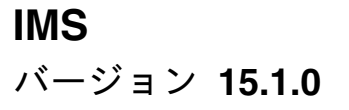

# コミュニケーションおよびコネ クション

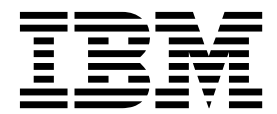

**SC43-4277-00**

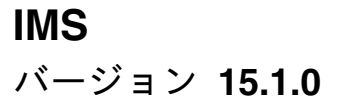

# コミュニケーションおよびコネ クション

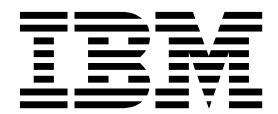

**SC43-4277-00**

お願い -

本書および本書で紹介する製品をご使用になる前に、 1183 [ページの『特記事項』に](#page-1202-0)記載されている情報をお読みください。

本書は、IMS 15 (プログラム番号 5635-A06)、IMS Database Value Unit Edition V15.01.00 (プログラム番号 5655-DS5)、IMS Transaction Manager Value Unit Edition V15.01.00 (プログラム番号 5655-TM4)、および新しい版 で明記されていない限り、以降のすべてのリソースおよびモディフィケーションに適用されます。

お客様の環境によっては、資料中の円記号がバックスラッシュと表示されたり、バックスラッシュが円記号と表示さ れたりする場合があります。

原典: SC27-6783-00 IMS Version 15.1.0 Communications and Connections (November 5,2017 edition)

- 発行: 日本アイ・ビー・エム株式会社
- 担当: トランスレーション・サービス・センター

**© Copyright IBM Corporation 1974, 2017.**

# 目次

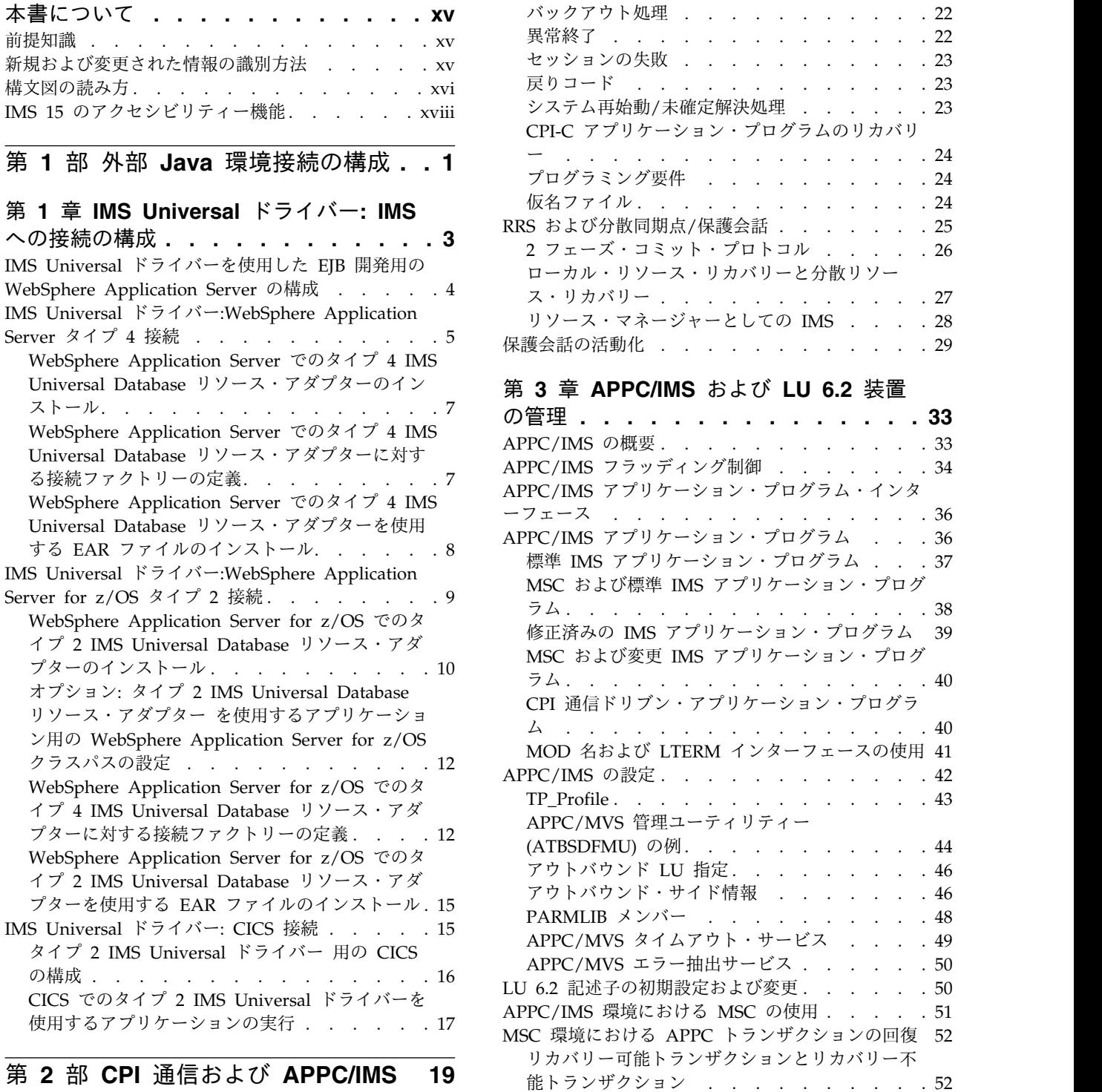

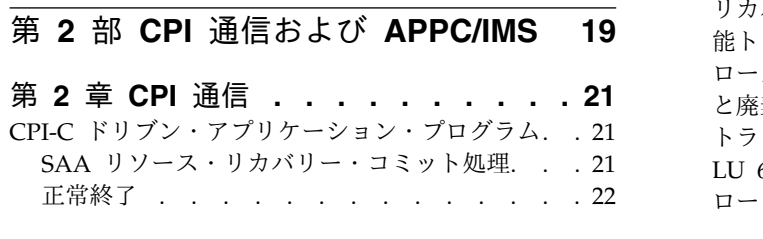

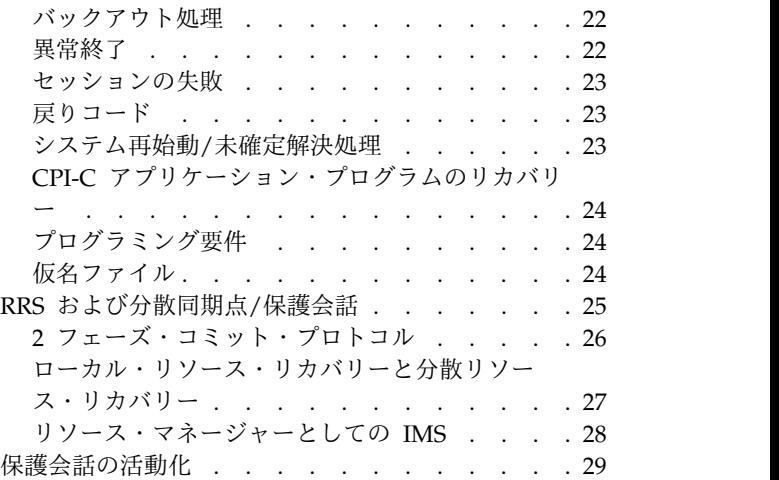

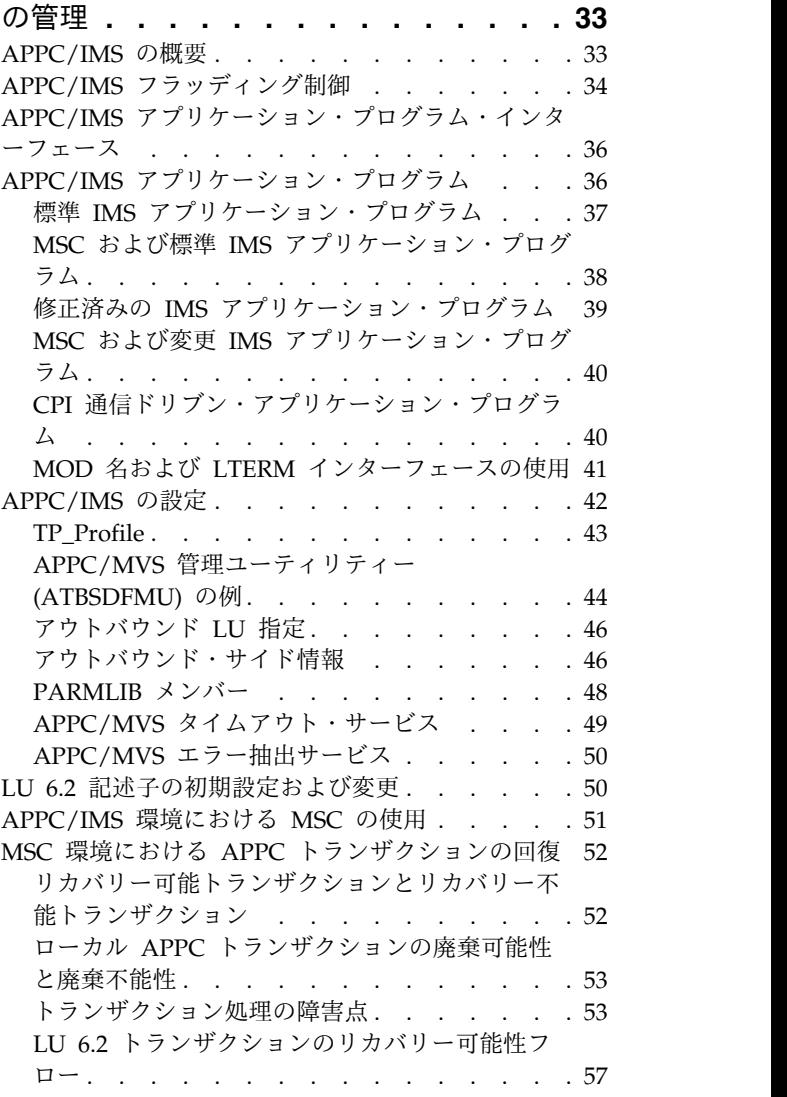

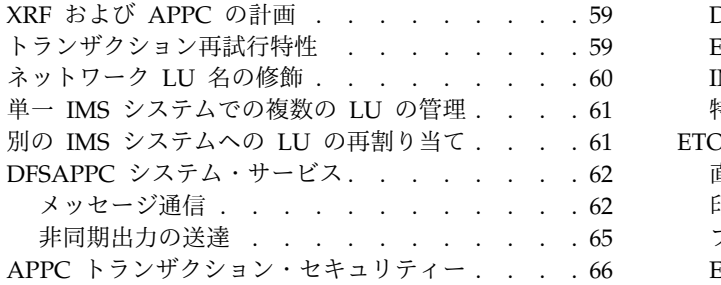

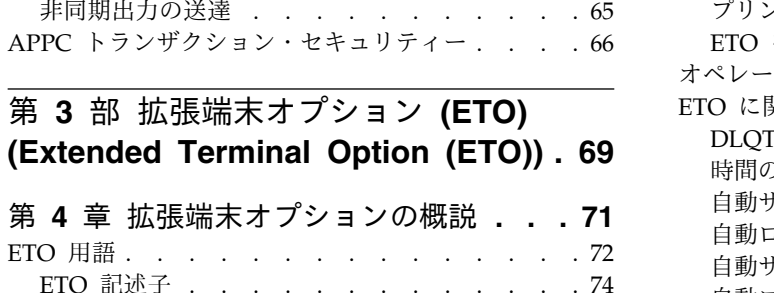

ETO 記述子 . . . . . . . . . . . . . [74](#page-93-0)

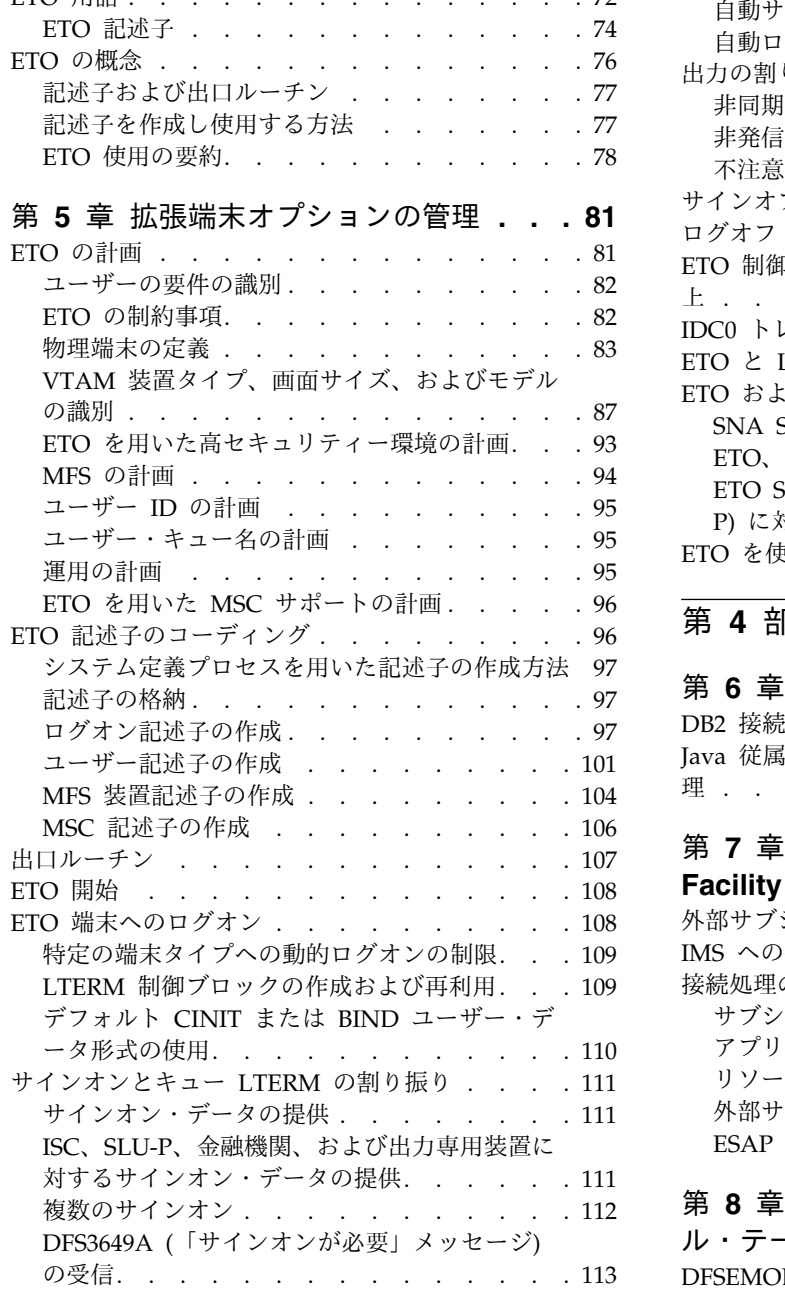

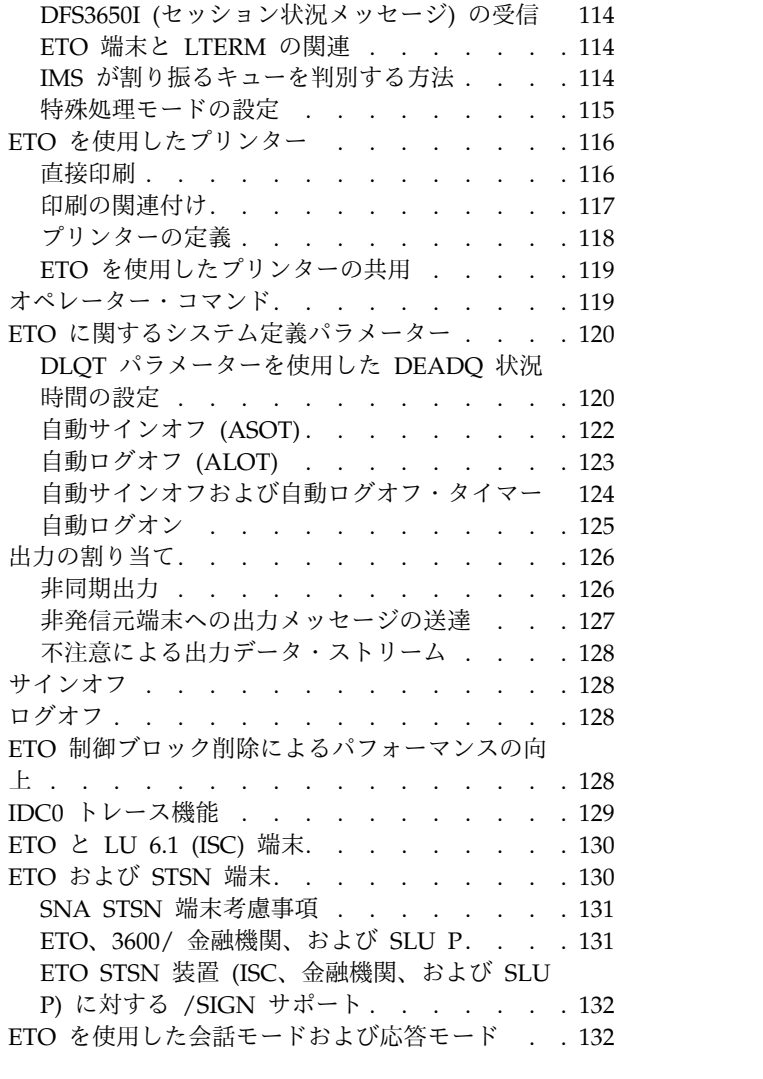

#### 第 **4** [部 外部サブシステム接続機能](#page-154-0) **[135](#page-154-0)**

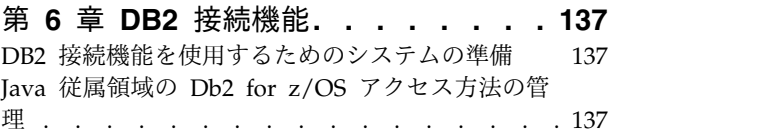

#### 第 **7** 章 **External [Subsystem](#page-158-0) Attach**

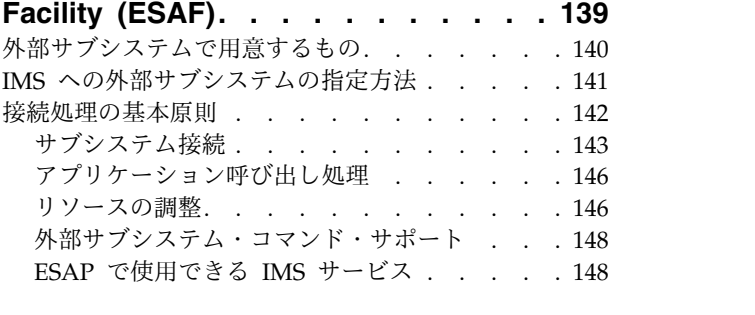

#### 第 **8** [章 外部サブシステム・モジュー](#page-168-0)

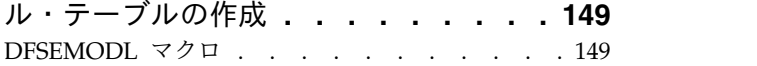

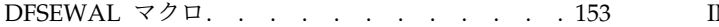

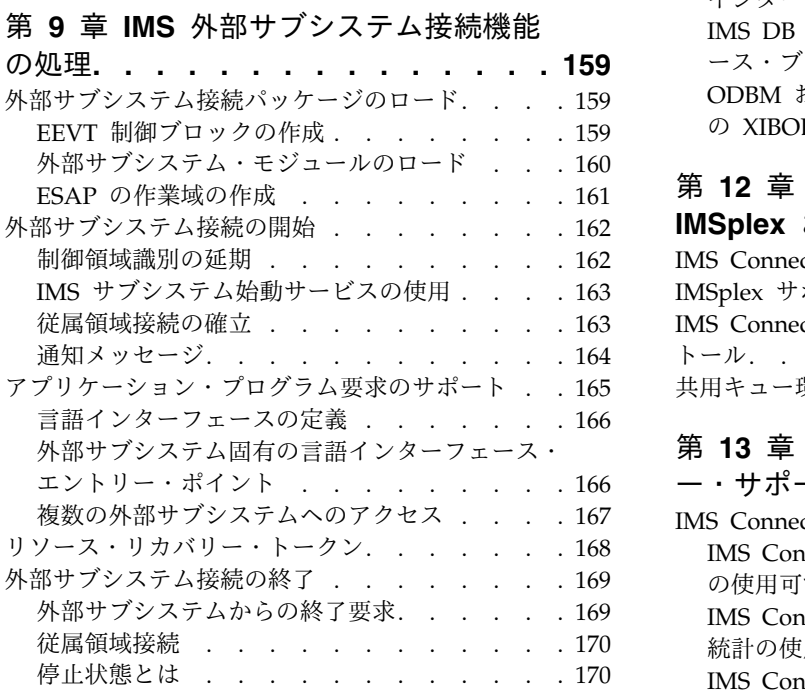

#### 第 **5** 部 **IMS [Connect](#page-192-0)** および

**TCP/IP** 通信 **[..........](#page-192-0) . [173](#page-192-0)**

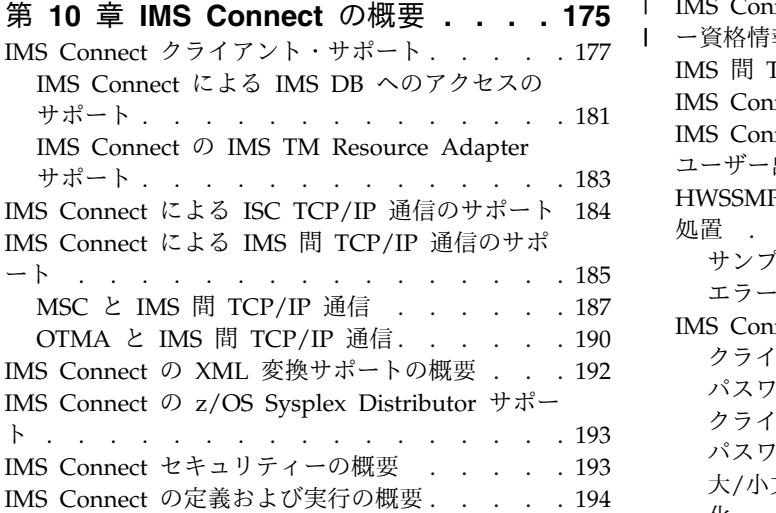

#### 第 **11** 章 **IMS Connect** [出口ルーチンの](#page-216-0)

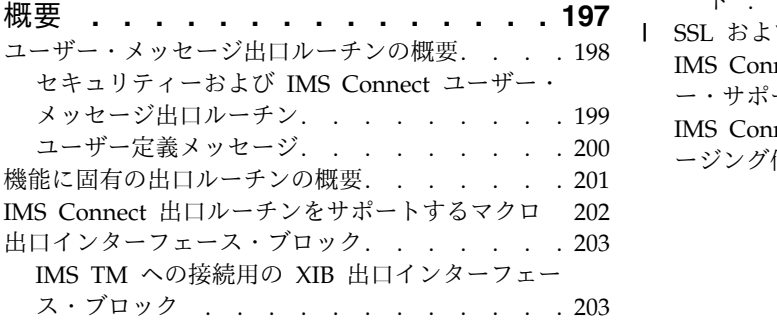

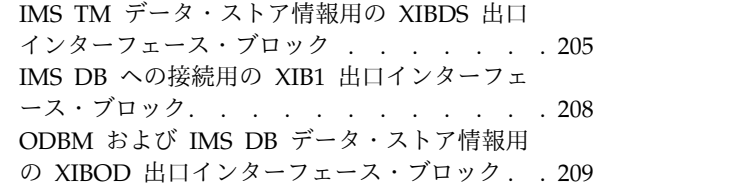

#### 第 **12** 章 **IMS [Connect](#page-232-0)** による

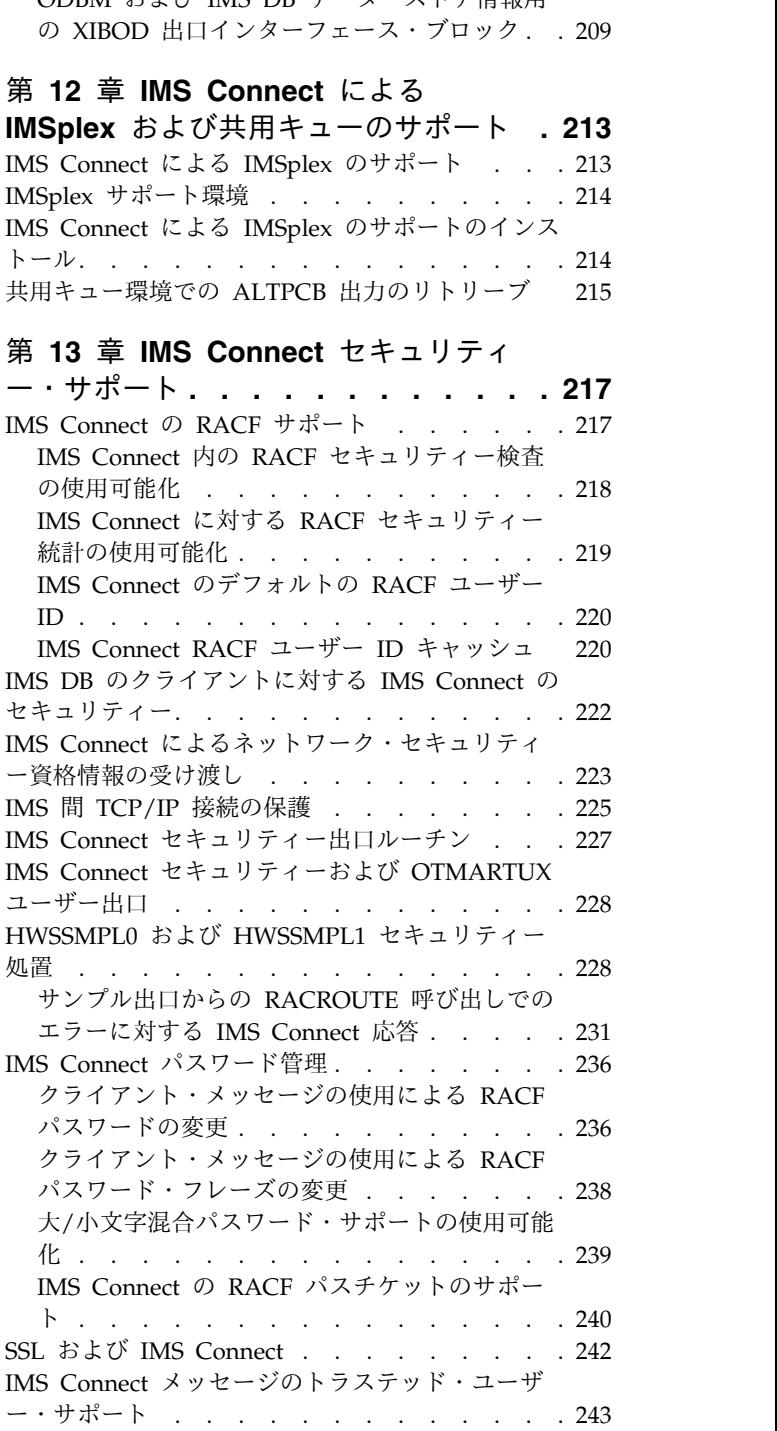

 $\vert$  $\overline{\phantom{a}}$ 

|

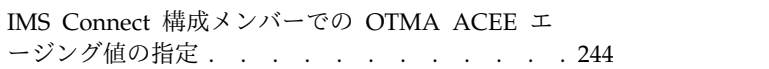

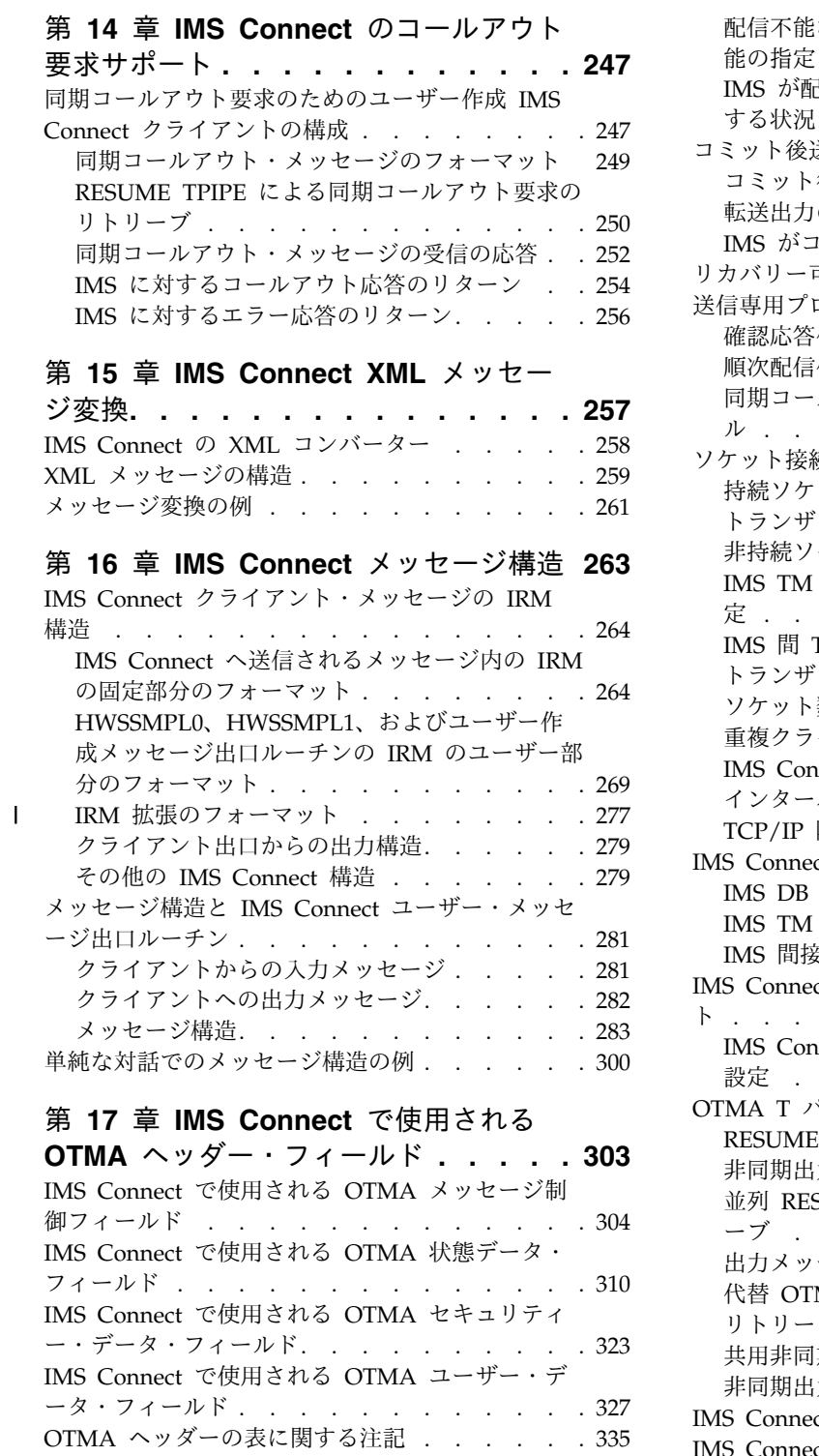

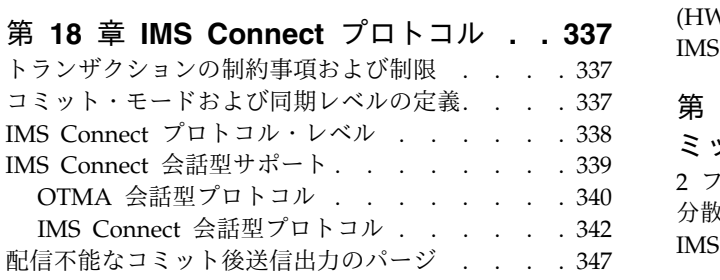

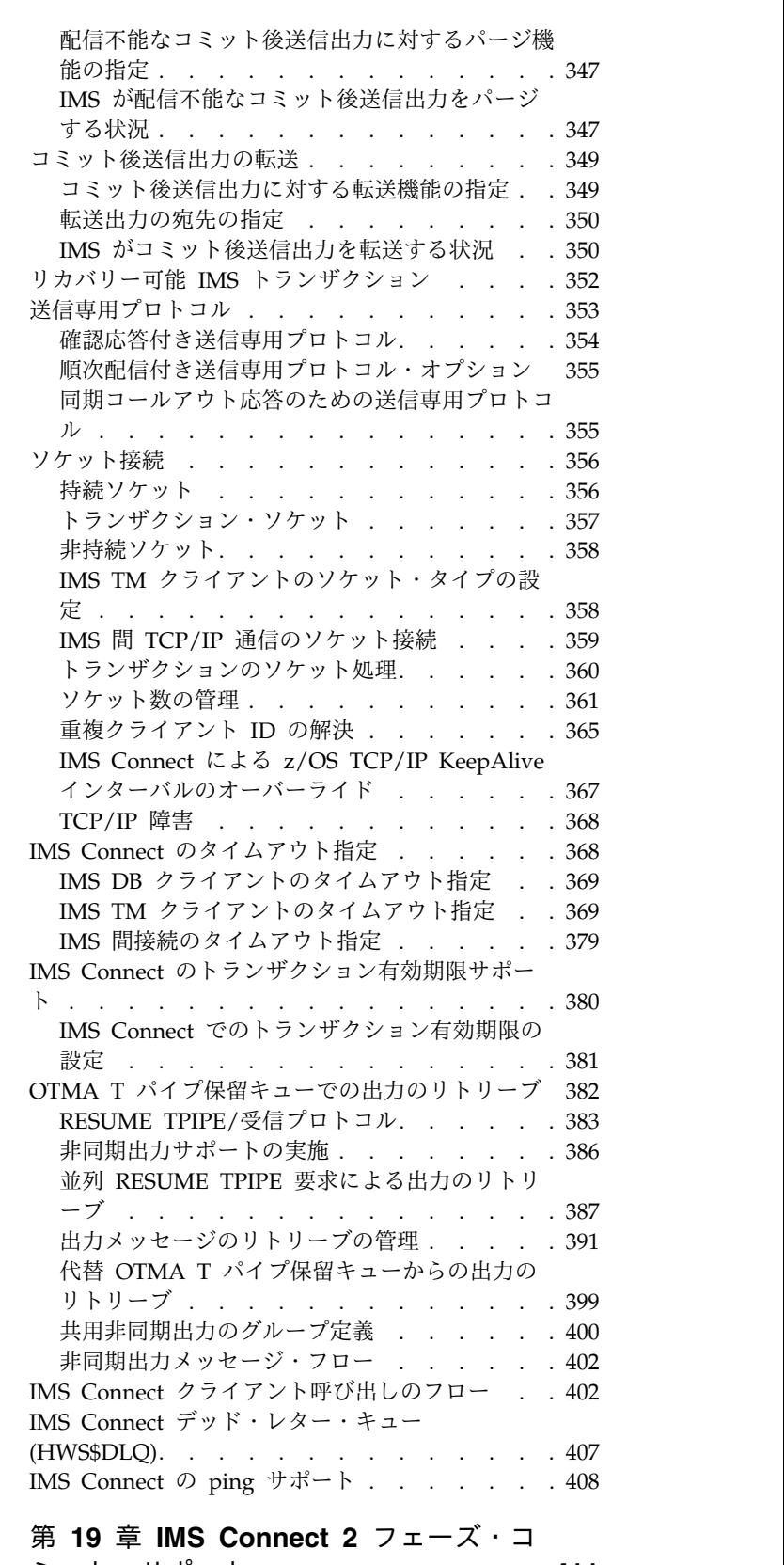

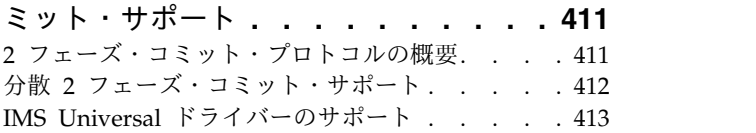

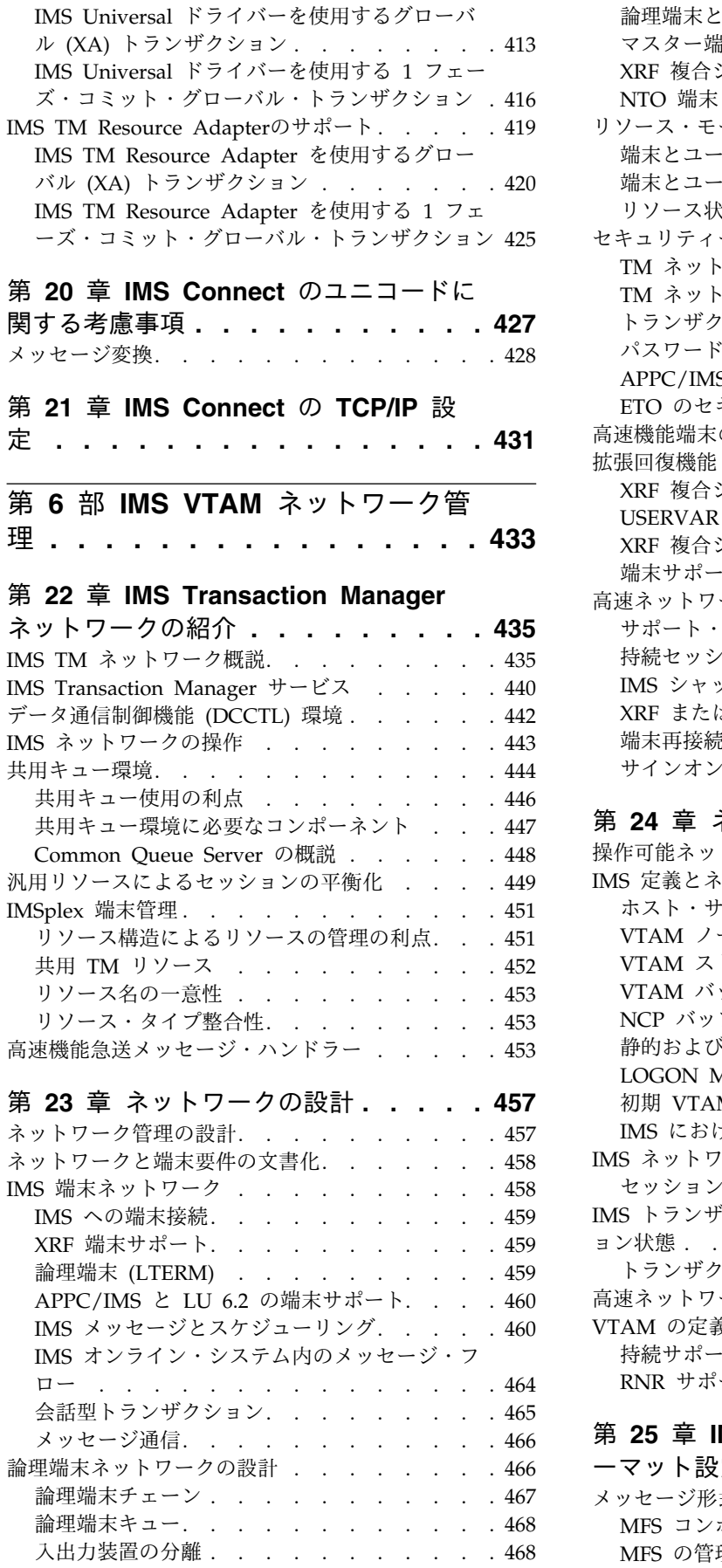

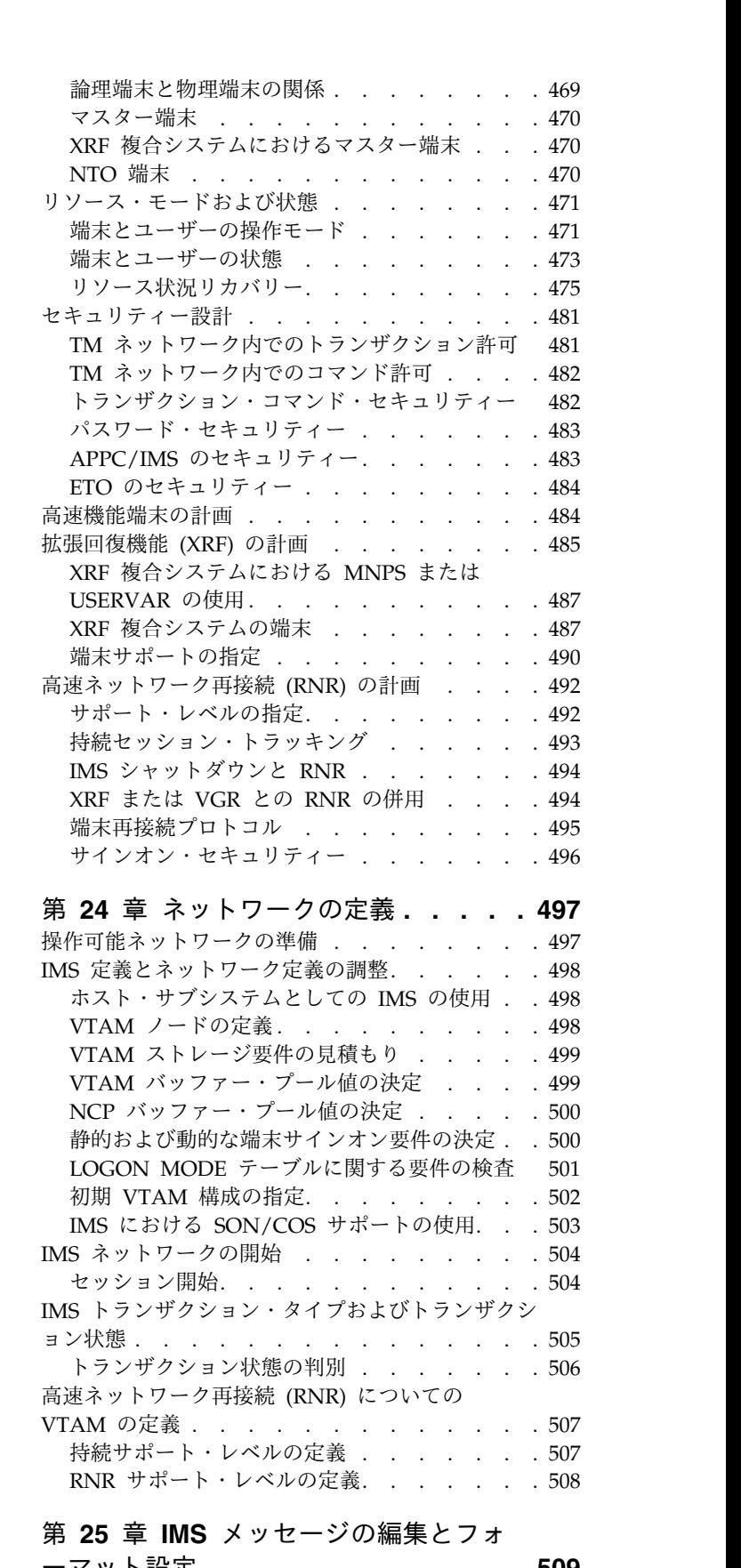

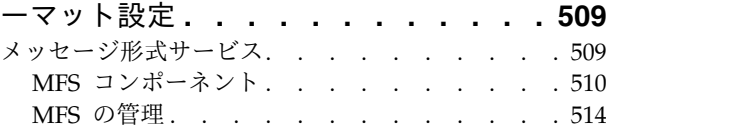

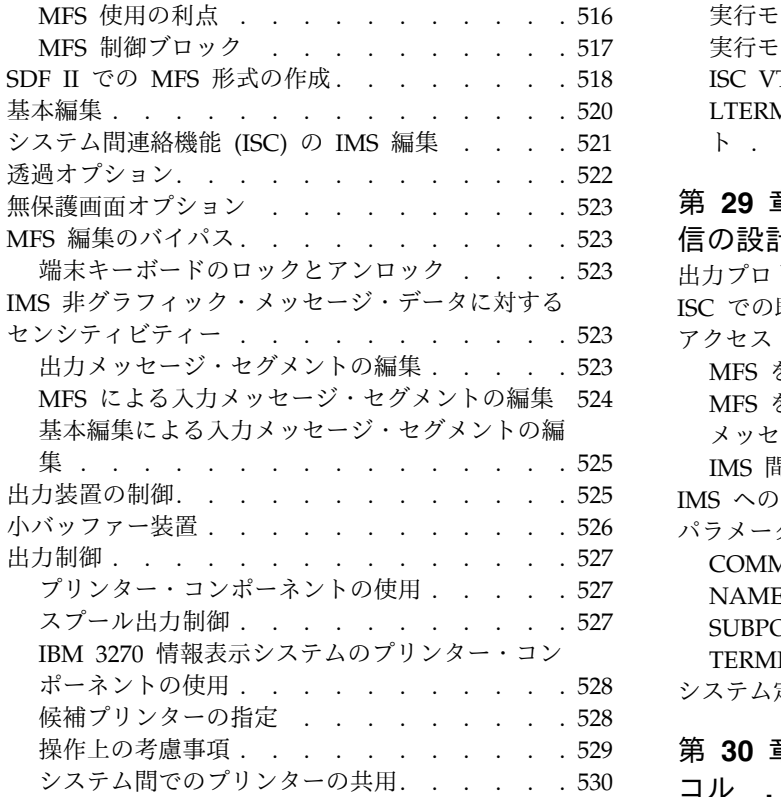

# システム間でのプリンターの共用. . . . . . 530 コル<br> **第7部システム間連絡 (ISC) . . . [533](#page-552-0)** Aッ

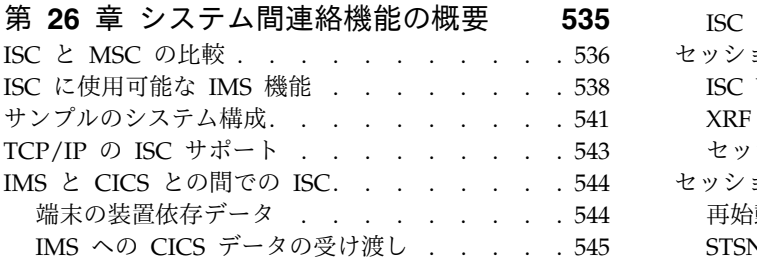

# 第 **27** 章 **ISC** [接続に使用される](#page-566-0) **VTAM**

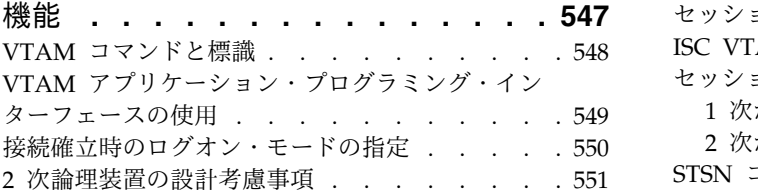

#### 第 **28** 章 **ISC** [によって影響を受ける](#page-572-0)

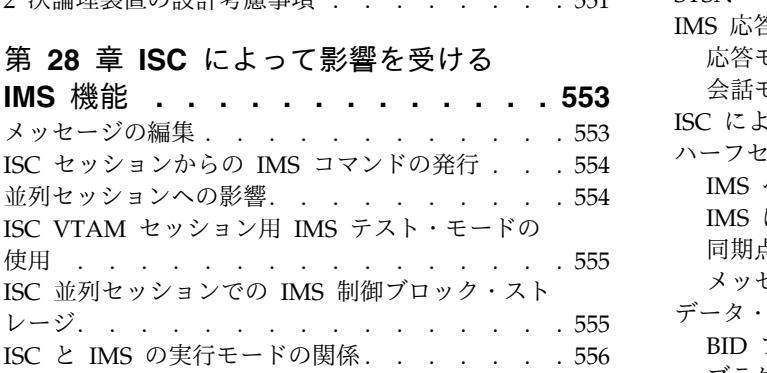

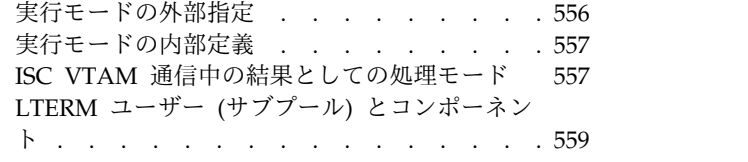

#### 第 **29** 章 **ISC** [プロトコルを使用した通](#page-582-0)

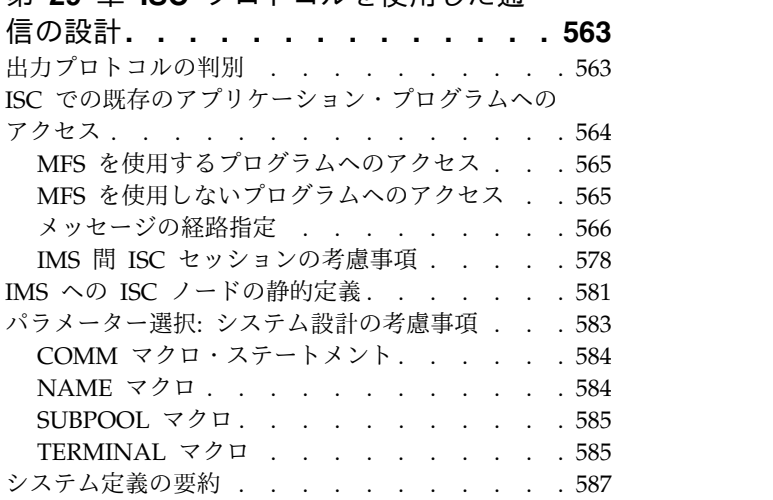

# 第 **30** 章 **VTAM** [接続用の](#page-608-0) **ISC** プロト

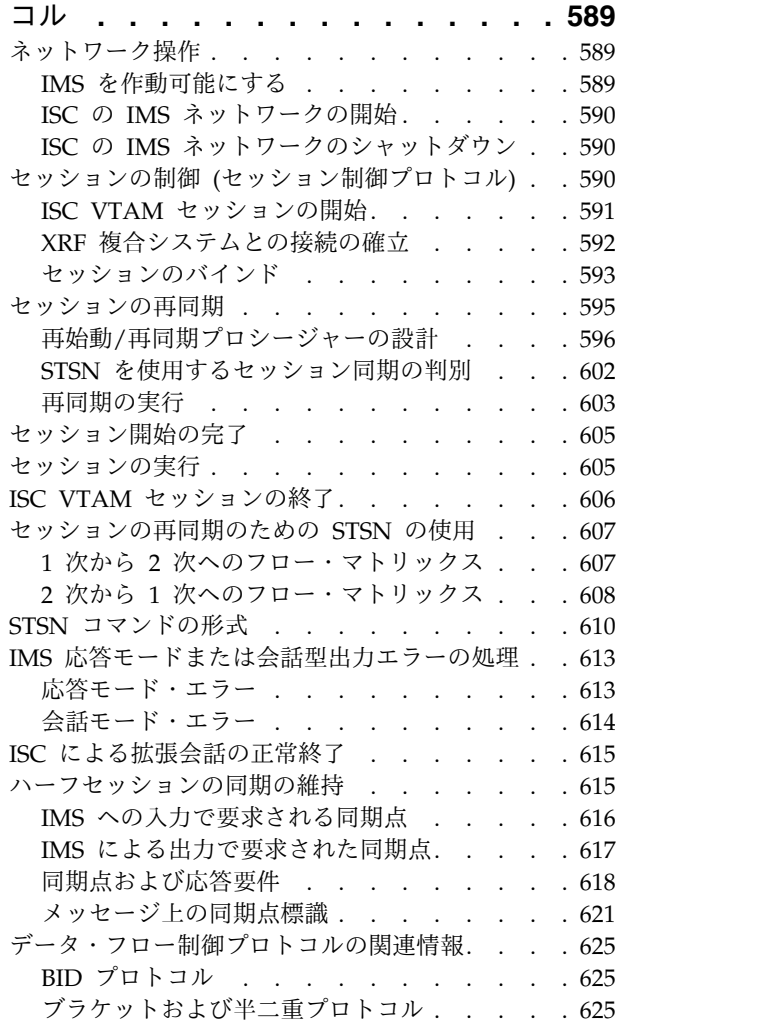

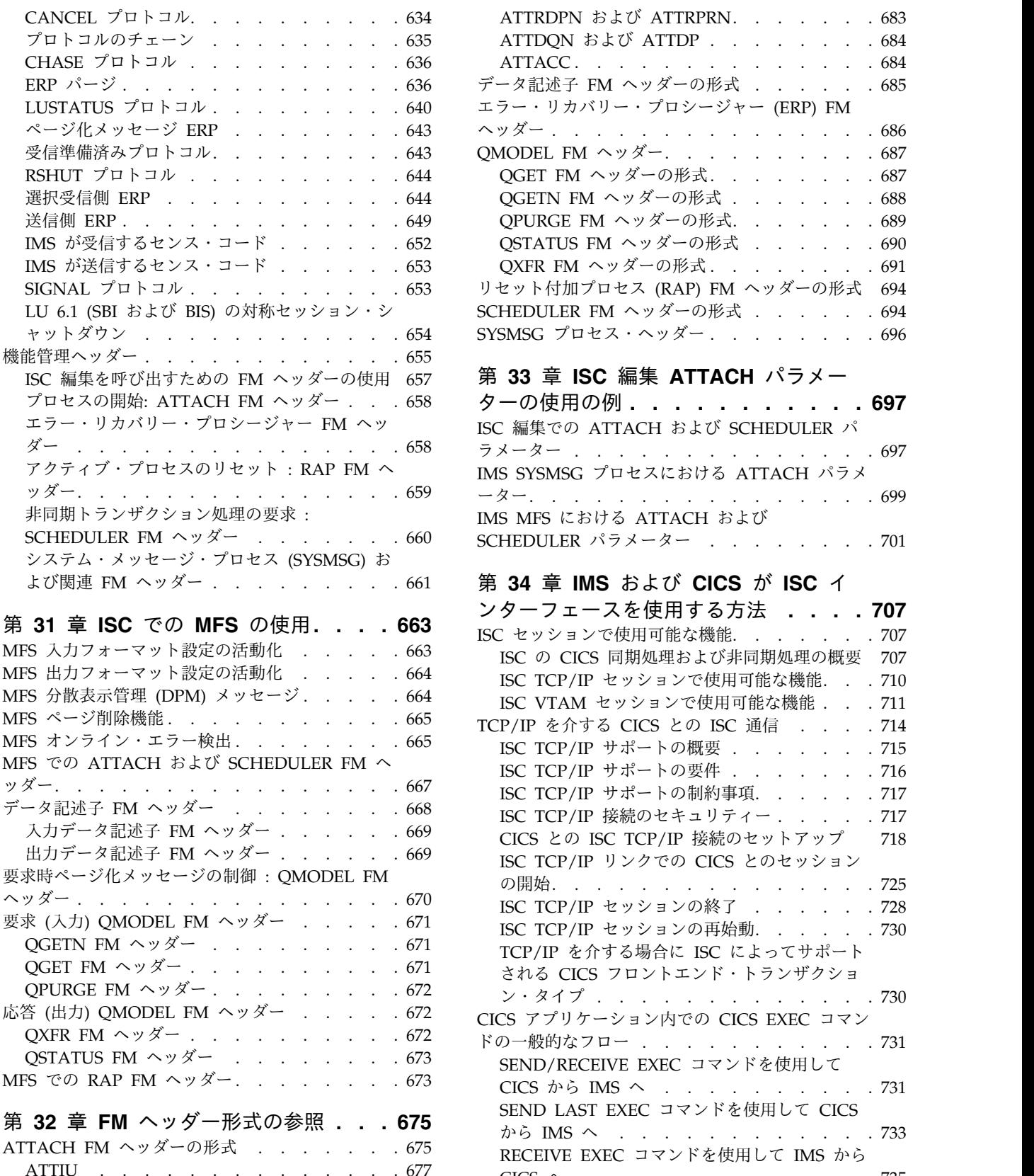

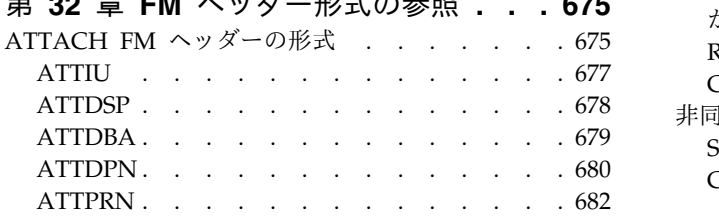

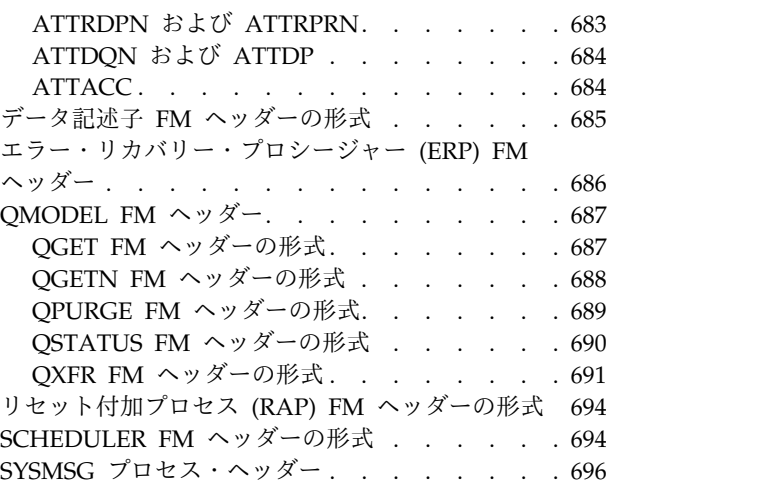

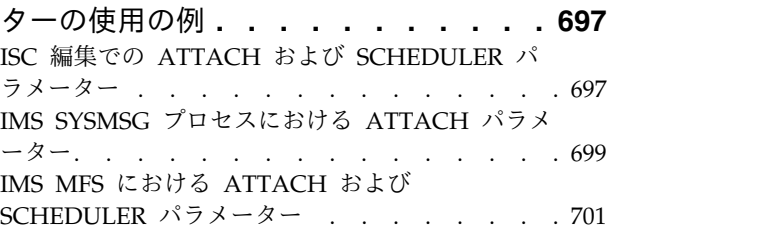

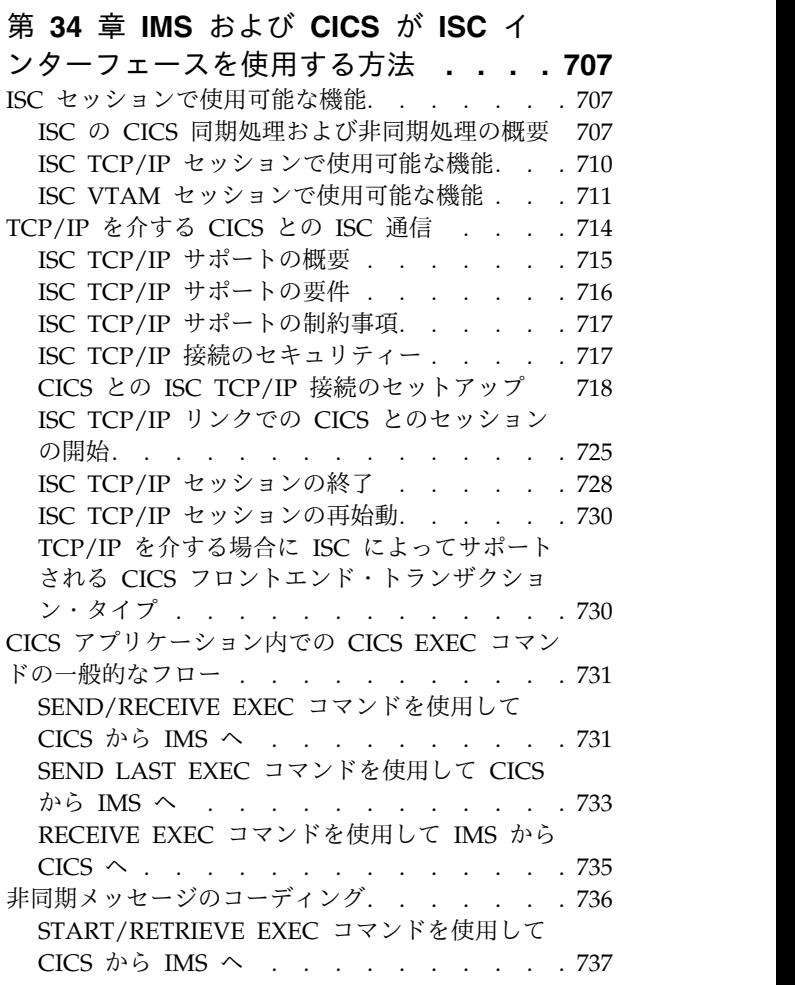

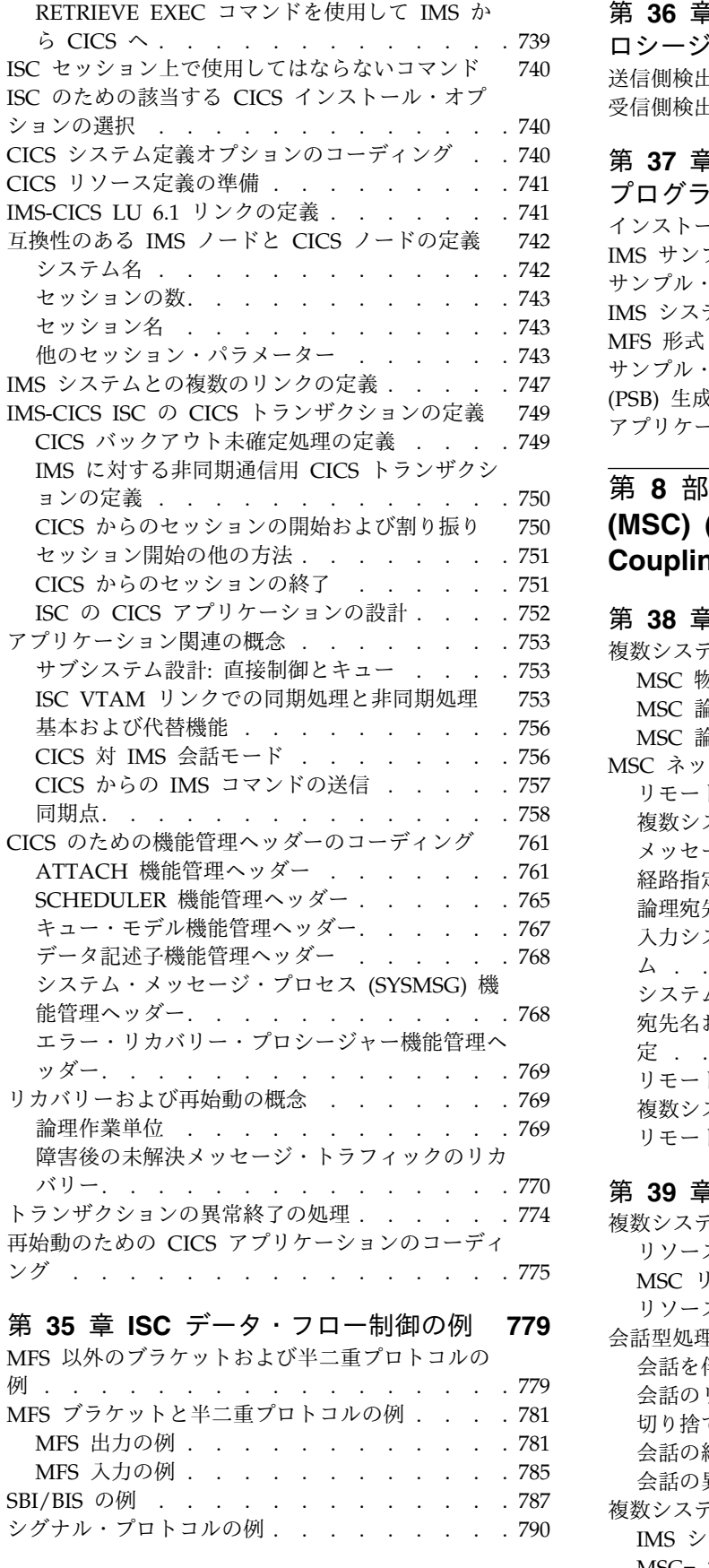

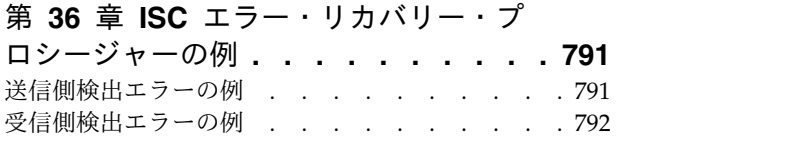

### 第 **37** 章 **IMS-CICS ISC** [のサンプル・](#page-814-0)

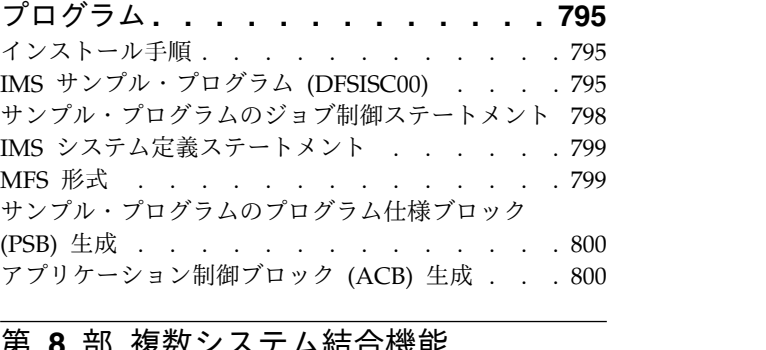

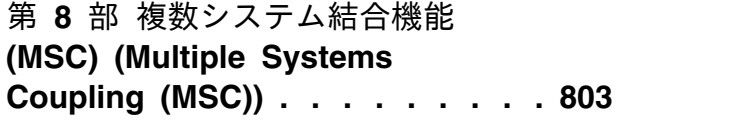

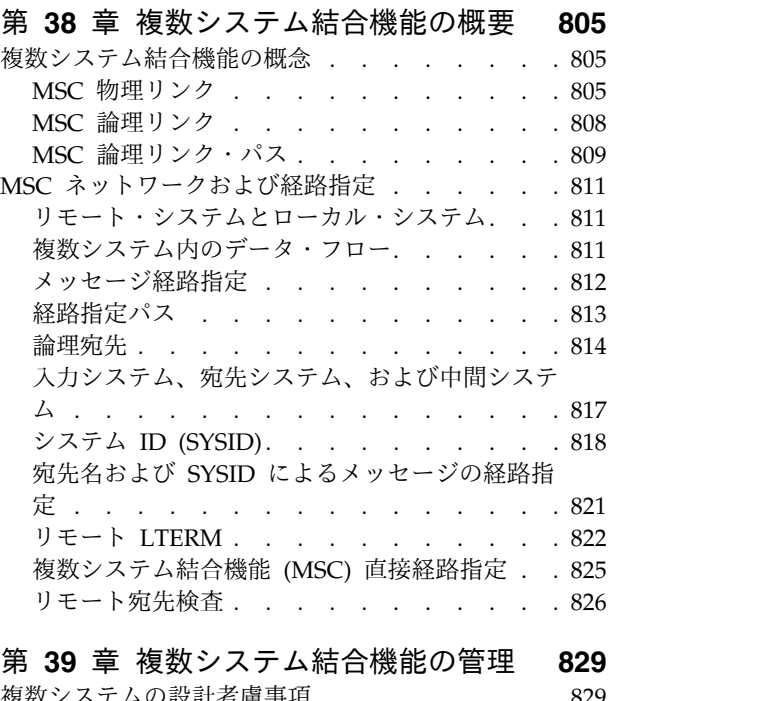

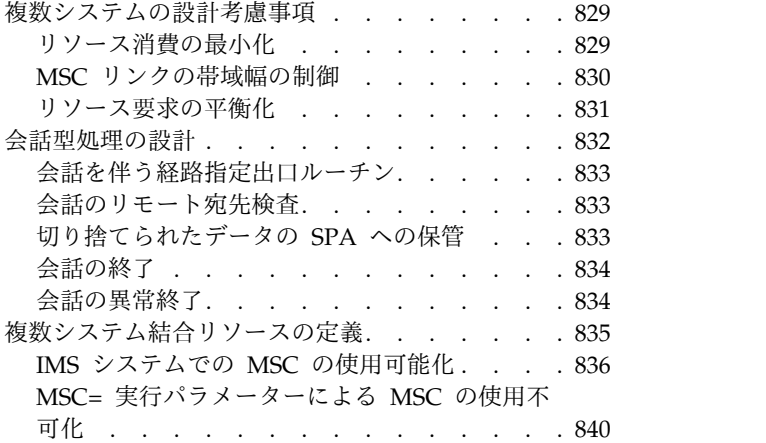

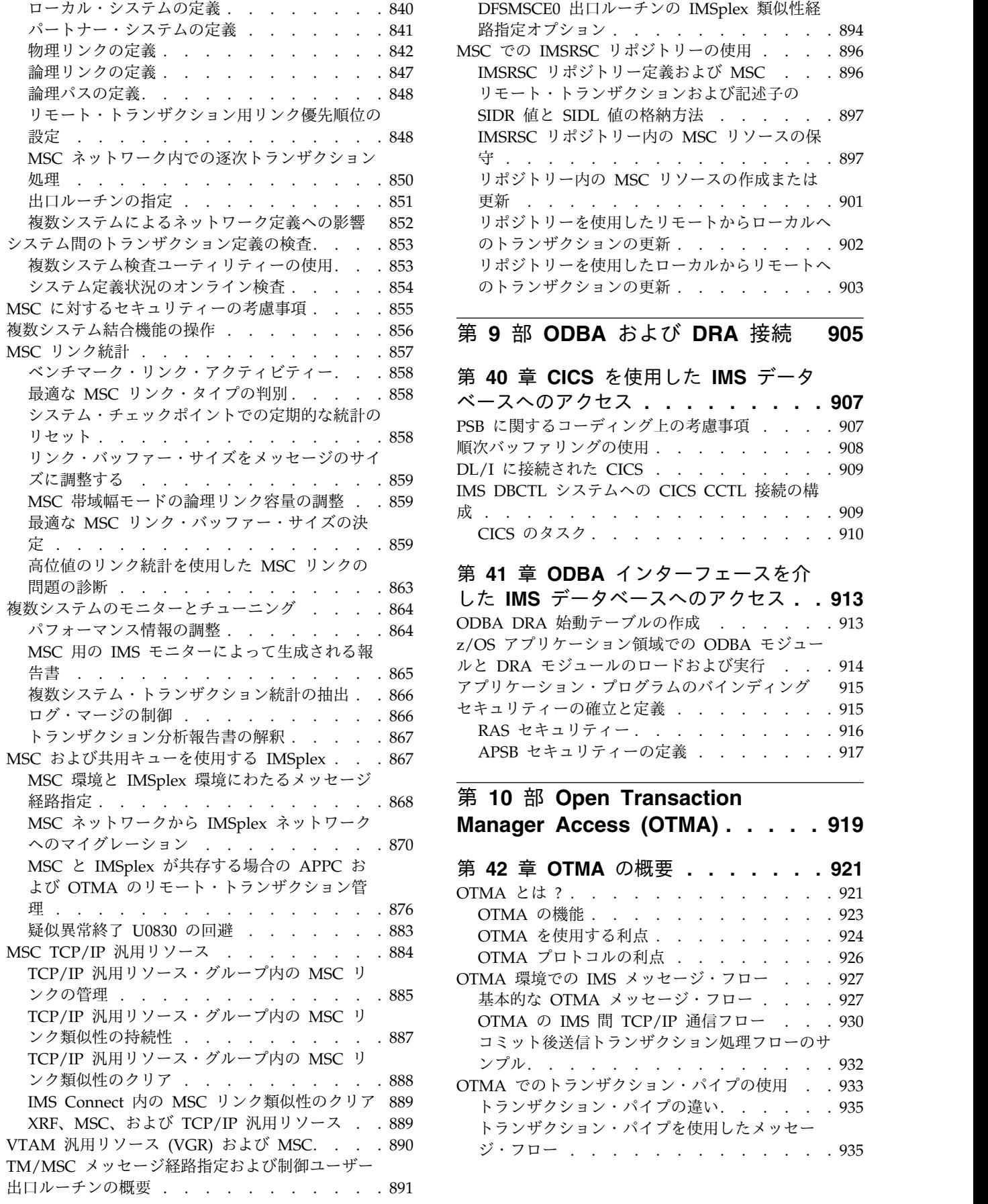

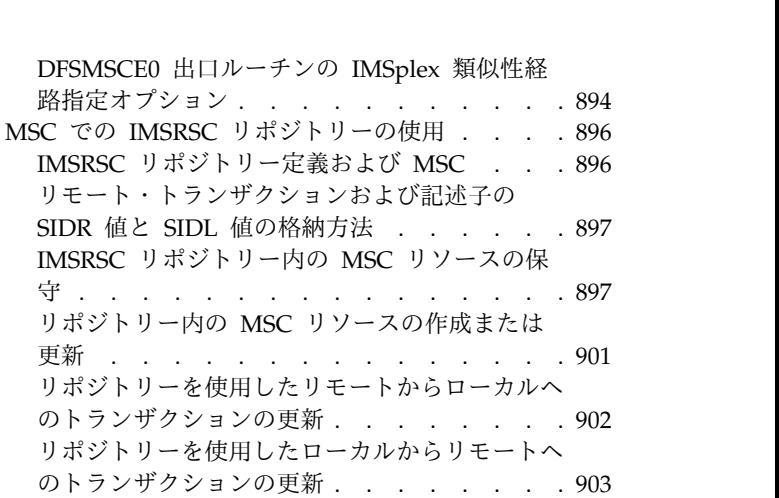

第 **9** 部 **ODBA** [および](#page-924-0) **DRA** 接続 **[905](#page-924-0)**

#### 第 **40** 章 **CICS** [を使用した](#page-926-0) **IMS** データ

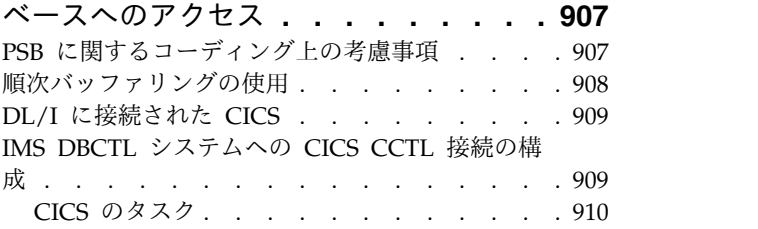

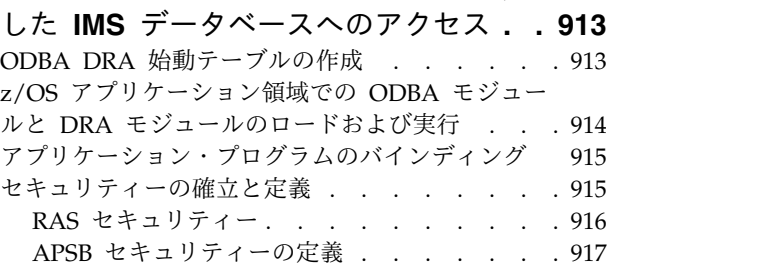

### 第 **10** 部 **Open [Transaction](#page-938-0)**

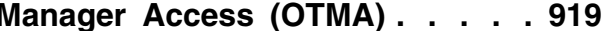

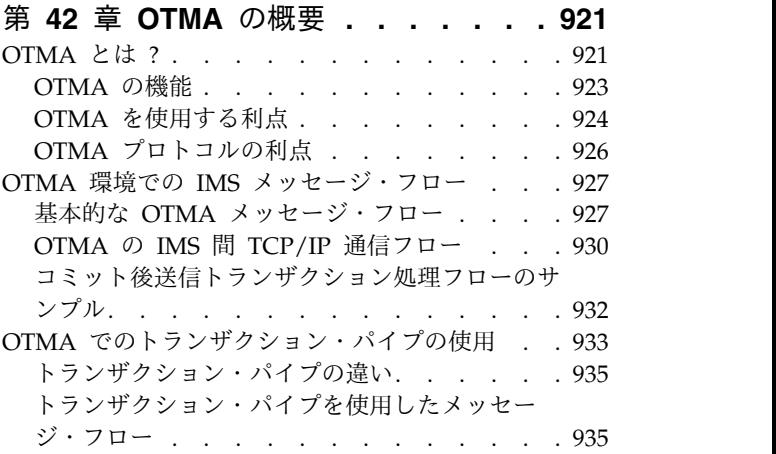

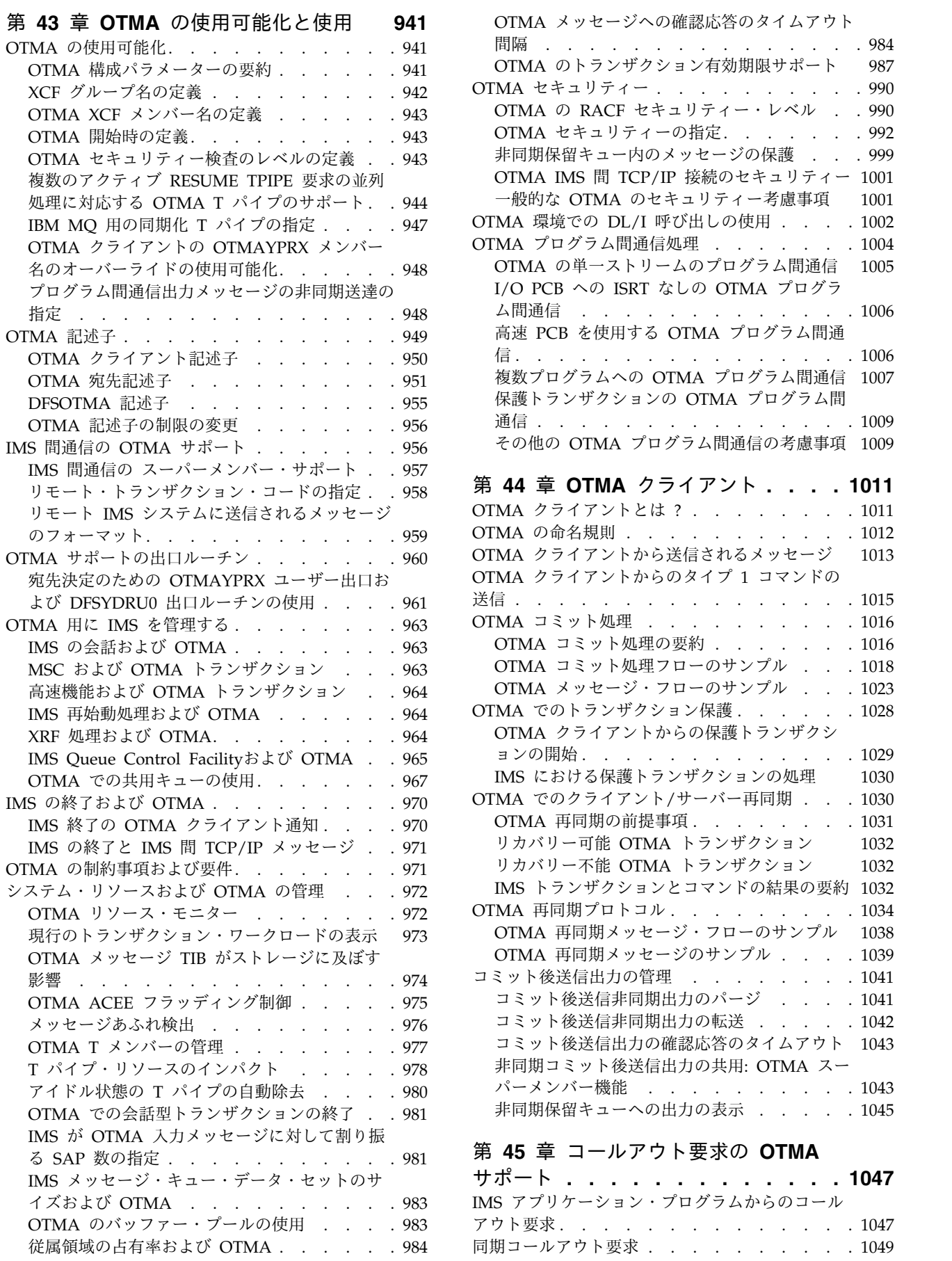

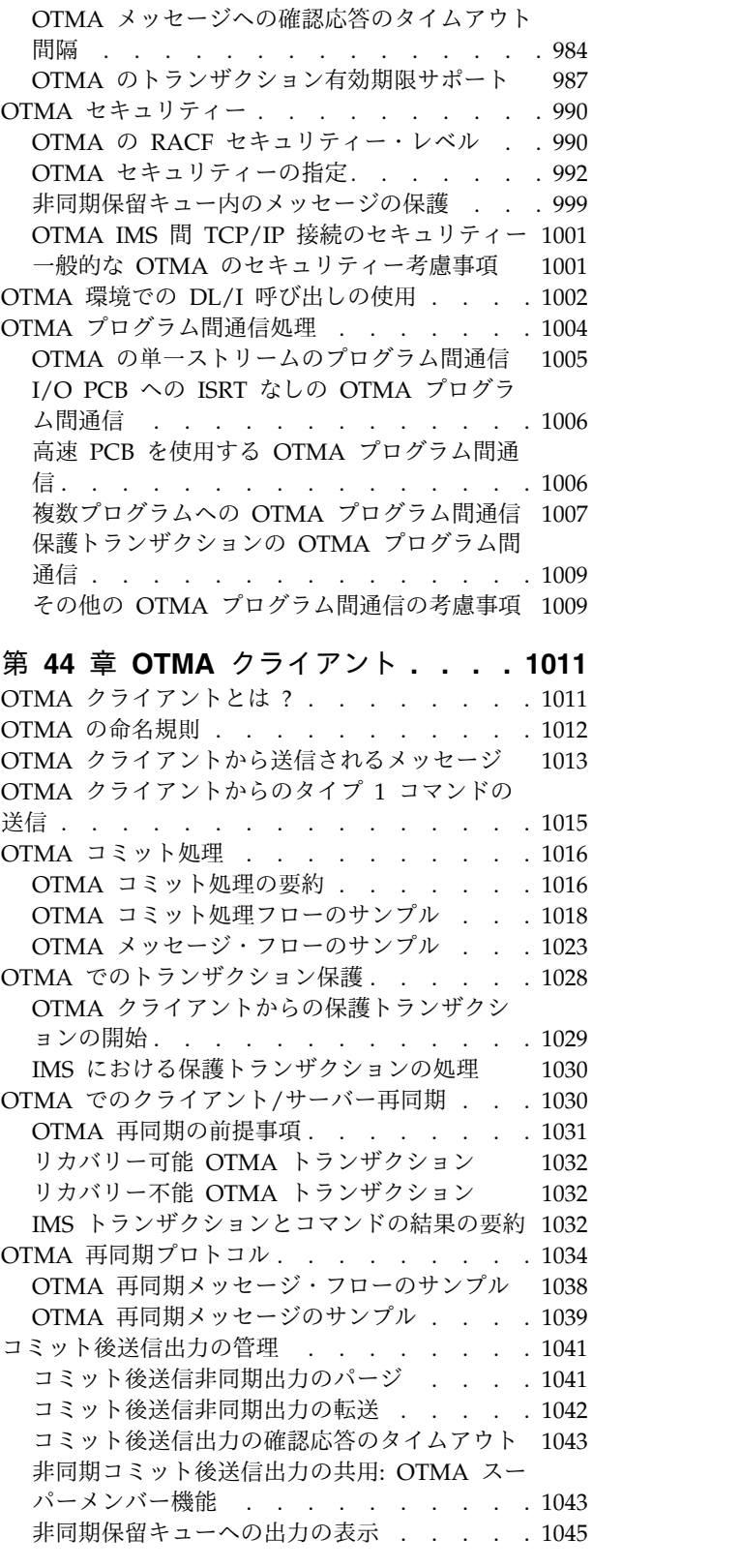

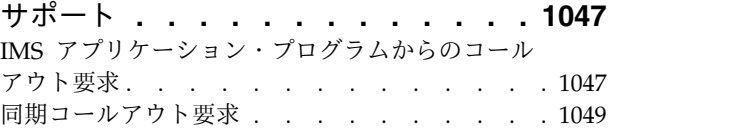

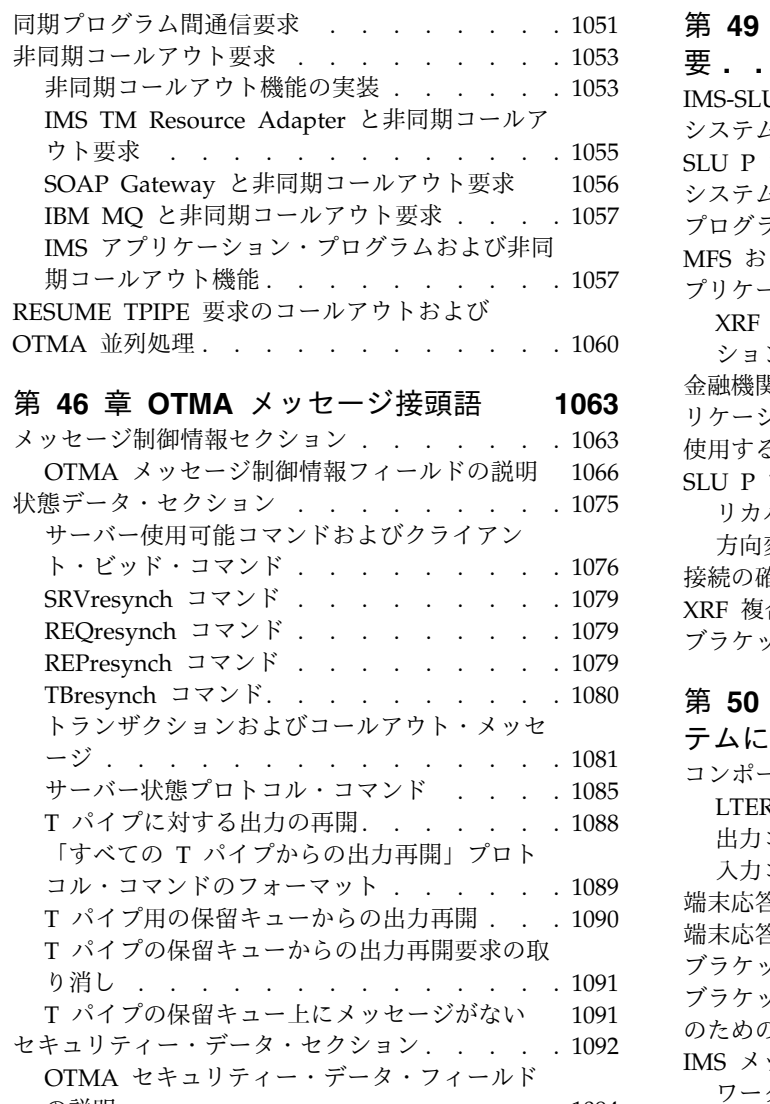

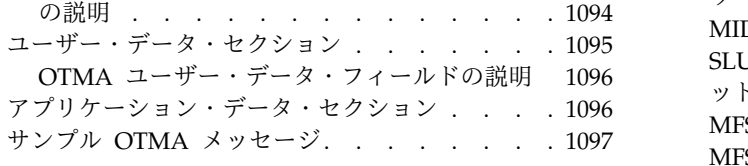

# 第 **47** 章 **OTMA** [呼び出し可能インタ](#page-1118-0)

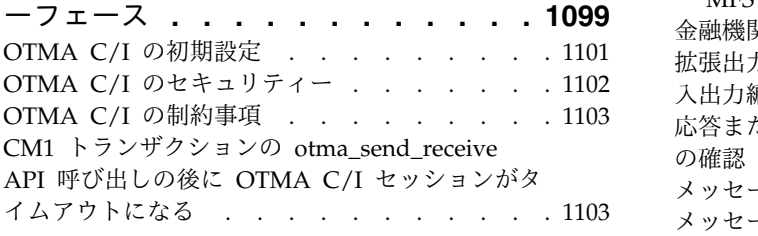

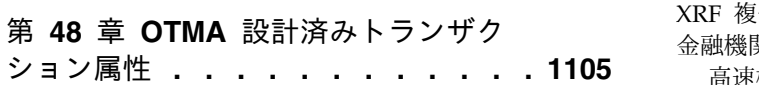

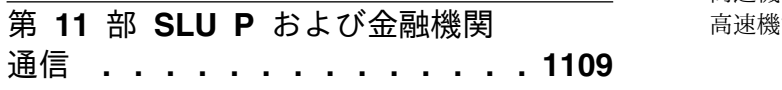

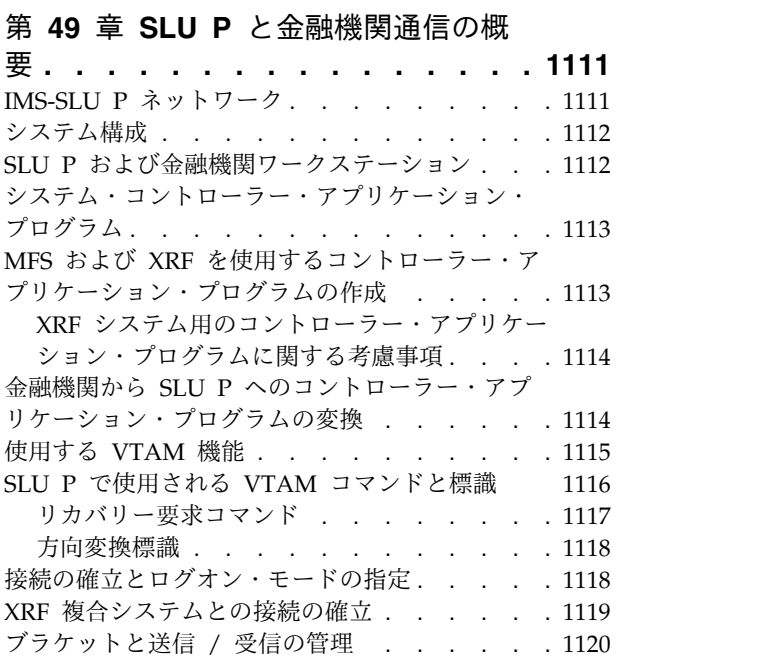

#### 第 **50** 章 **SLU P** [および金融機関シス](#page-1140-0)

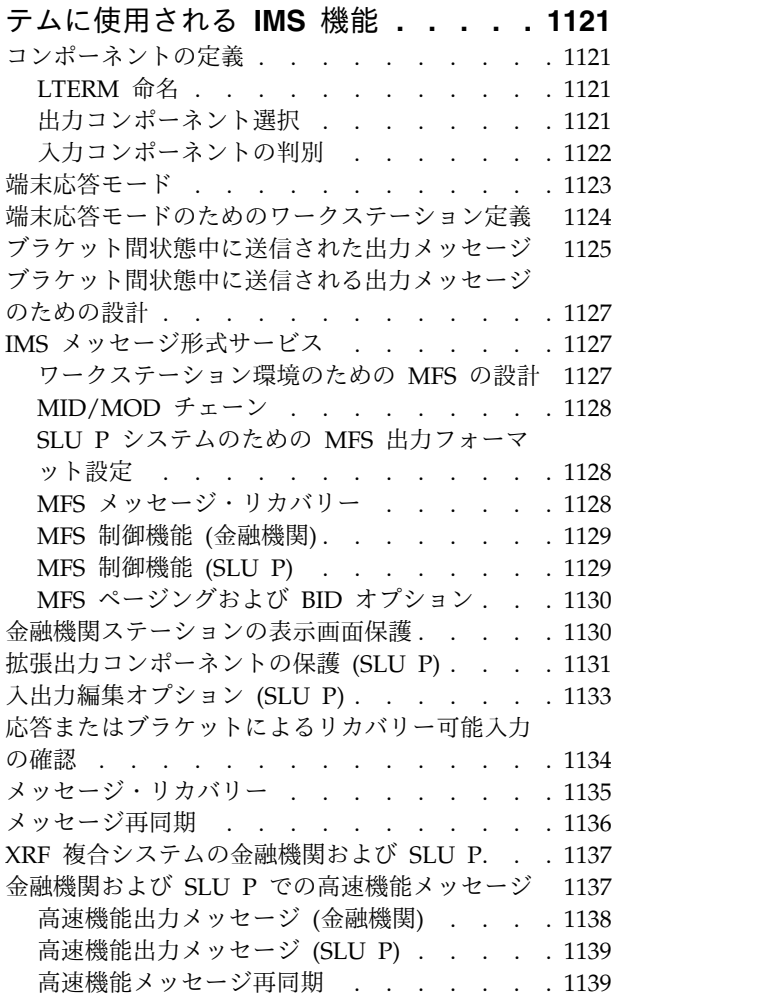

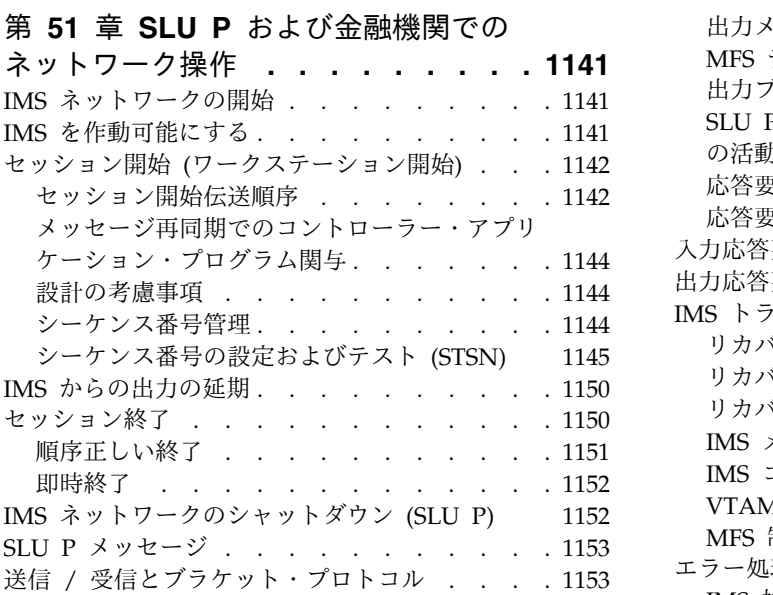

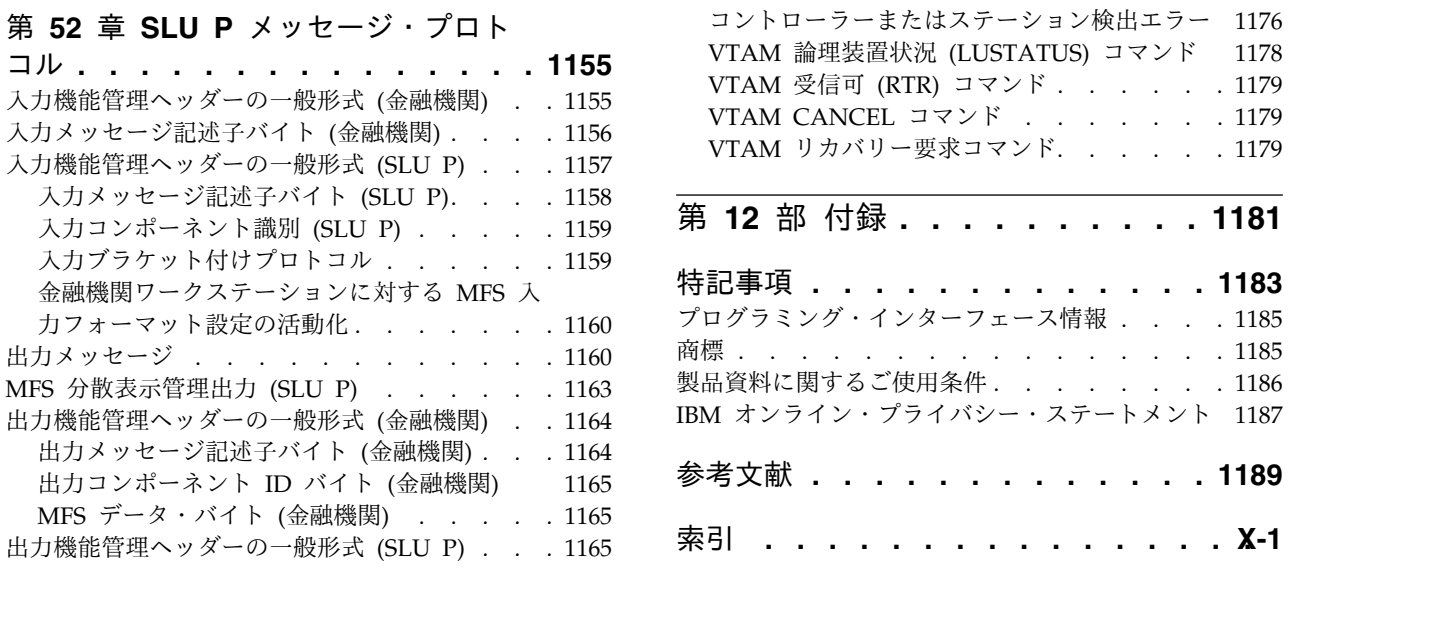

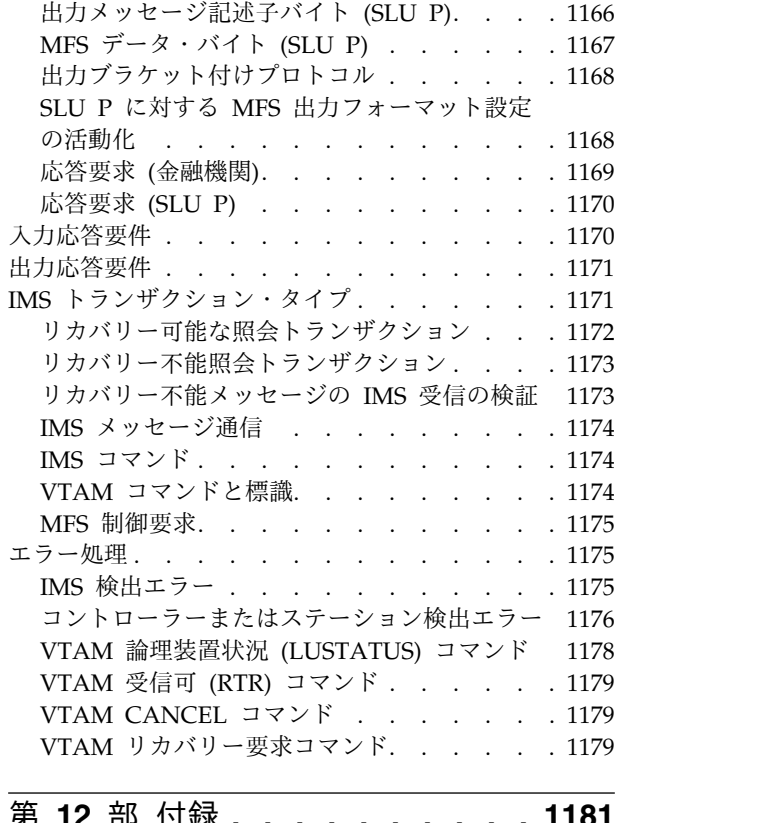

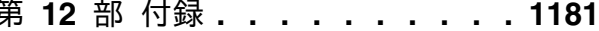

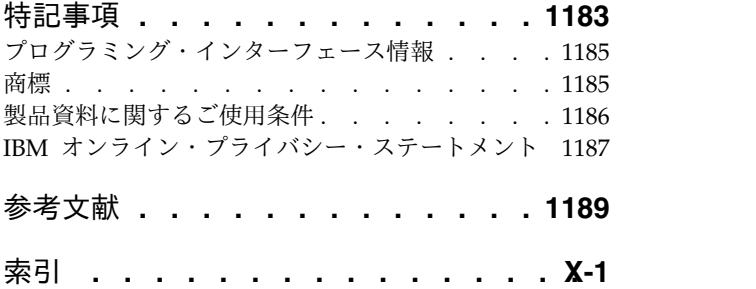

### <span id="page-16-0"></span>本書について

これらのトピックでは、 IMS™ コミュニケーションおよびコネクション (CPI コミ ュニケーションと APPC/IMS、外部サブシステムへの接続機能、 IMS 拡張端末オ プション (ETO)、IMS Connect、IMS Universal ドライバー接続、システム間連絡 (ISC)、複数システム結合機能 (MSC)、IMS Open Database Access (ODBA) およ びデータベース・リソース・アダプター (DRA) インターフェース、IMS Open Transaction Manager Access (OTMA)、SLU P および金融機関通信システム、 TCP/IP 通信、および VTAM® ネットワーキング) の管理方法について説明してい ます。

この情報は、IBM® [Knowledge](http://www-01.ibm.com/support/knowledgecenter/SSEPH2/welcome) Center で参照できます。

#### 前提知識

事前に「*IMS V15* システム管理」を読んでおく必要があります。計画アクティビテ ィー、IMS 環境、および管理の概念をカバーする序章は、本書の予備知識として特 に有効です。

APPC/IMS を使用する場合、APPC/MVS 構成を正確に定義するためには APPC/MVS に精通している必要があります。 APPC/MVS について詳しくは、 「*CPI Communications Reference*」を参照してください。

IMS と CICS® の間に ISC セッションを実装する場合は、「*CICS Transaction Server for z/OS CICS Intercommunication Guide*」に記載されている情報を理解して おく必要があります。

TCP/IP 接続を使用して IMS に接続している場合は、「z/OS® Communications Server: IP 構成ガイド」に記載されている z/OS TCP/IP の説明を理解しておく必 要があります。

z/OS の詳細については、IBM [Knowledge](http://www-01.ibm.com/support/knowledgecenter/zosbasics/com.ibm.zos.zbasics/homepage.html) Center の「z/OS basic skills」トピッ クを参照してください。

IMS の基本概念を理解するには、「*An Introduction to IMS*」(IBM Press 出版) を お読みになると役立ちます。

IBM では、IMS の学習に役立つような講習会や自習講座を数多く提供しています。 利用可能な講習の詳しいリストについては、IBM Skills [Gateway](https://www-03.ibm.com/services/learning/content/ites.wss/zz-en?pageType=page&c=a0011023) にアクセスして、 IMS を検索してください。

#### 新規および変更された情報の識別方法

IMS ライブラリーの PDF 資料のほとんどの新規および変更された情報は、左マー ジン内の文字 (改訂マーカー) によって示されています。「リリース計画」、ならび に「*Program Directory*」および「*Licensed Program Specifications*」の第 1 版 (-00) には、改訂マーカーは含まれていません。

<span id="page-17-0"></span>改訂マーカーは、以下の一般的な規則に従っています。

- v 技術的な変更のみにマークが付けられています。形式上の変更や文法的な変更に は、マークは付けられていません。
- v 段落、構文図、リスト項目、操作手順、または図などの要素の一部が変更された 場合、その要素の一部だけの変更であっても、要素全体に改訂マーカーが付けら れています。
- v トピックの変更が 50% を超えた場合には、そのトピック全体に改訂マーカーが 付けられています (そのため、新規トピックではなくても、新規トピックのよう に見えることがあります)。

改訂マーカーは情報に加えられたすべての変更を示しているとは限りません。削除 されたテキストとグラフィックスには、改訂マーカーでマークを付けることはでき ないためです。

#### 構文図の読み方

本書で使用されている構文図には、以下の規則が適用されています。

- v 構文図は、経路を示す線に沿って、左から右、上から下に読み取ります。以下の 規則が使用されます。
	- >>--- 記号は、構文図の始まりを示します。
	- ---> 記号は、構文図が次の行に続くことを示します。
	- >--- 記号は、この構文図が直前の行から続いていることを示します。
	- --->< 記号は、構文図の終わりを示します。
- v 必須項目は、水平線 (メインパス) 上に表示されます。

►► *required\_item* ►◄

v オプション項目は、メインパスより下に示されます。

►► *required\_item*

*optional\_item*

メインパスより上にオプショナル項目が示されている場合は、その項目が構文エ レメントの実行に影響することはなく、読みやすくするためのみの表記です。

►◄

►◄

►► *required\_item* ►◄ *optional\_item*

v 複数の項目から選択できる場合は、縦方向に並べて (スタック) 示されます。

それらの項目の中から 1 つを選択する必要がある 場合は、スタックの中の 1 つの項目がメインパス上に表示されます。

►► *required\_item required\_choice1 required\_choice2*

それらの項目から 1 つを選択することがオプションである場合は、スタック全 体がメインパスの下に表示されます。

►► *required\_item*

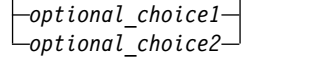

デフォルト項目が含まれている場合、その項目はメインパスより上に示され、他 の選択項目はメインパスより下に示されます。

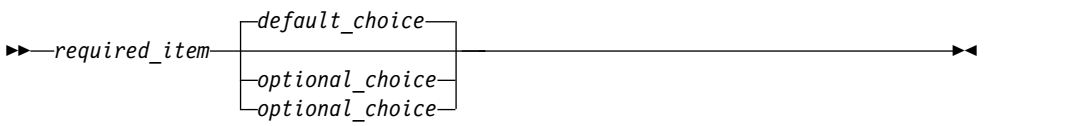

v メインパスの上方にある左に戻る矢印線は、項目が反復可能であることを示しま す。

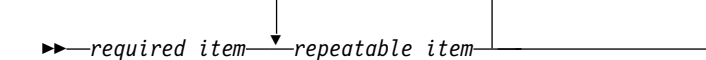

反復矢印線にコンマが含まれている場合は、反復項目をコンマで区切る必要があ ります。

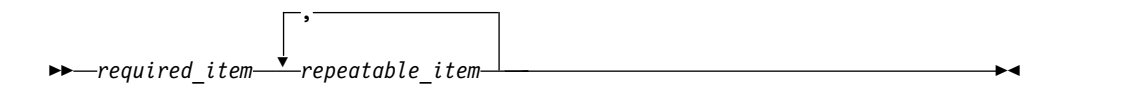

スタック上方の反復矢印線は、スタック内の項目を反復できることを示していま す。

v 1 つの構文図を複数のフラグメントに分割しなければならない場合もあります。 構文フラグメントはメインの構文図とは別に示されますが、フラグメントの内容 は、図のメインパス上にあるものとして読む必要があります。

►► *required\_item* fragment-name ►◄

#### **fragment-name:**

*required\_item*

*optional\_item*

- v IMS では、b 記号は、該当位置にブランクが 1 つあることを示します。
- v キーワード、および該当する場合はキーワードの最小の省略語は、大文字で表さ れます。これらは、示されているとおりに入力する必要があります。変数は、す べて小文字のイタリック文字で示されます (例えば、*column-name*)。これらは、 ユーザーが指定する名前または値を表します。

►◄

- v キーワードとパラメーターは、構文図で間に句読点が示されていない場合は、少 なくとも 1 つのスペースで分離します。
- v 句読記号、括弧、算術演算子、およびその他の記号は、構文図で示されたとおり に入力します。
- v 脚注は、例えば (1) のように、数字を括弧で囲んで示してあります。

#### <span id="page-19-0"></span>**IMS 15** のアクセシビリティー機能

アクセシビリティー機能は、運動障害または視覚障害など身体に障害を持つユーザ ーが情報技術製品を快適に使用できるようにサポートします。

#### アクセシビリティー機能

以下のリストは、 IMS 15 を含む z/OS 製品の主なアクセシビリティー機能を示し ています。これらの機能は、以下をサポートしています。

- キーボードのみの操作。
- v スクリーン・リーダー (読み上げソフトウェア) およびスクリーン拡大鏡によっ て通常使用されるインターフェース。
- v 色、コントラスト、フォント・サイズなど表示属性のカスタマイズ。

#### キーボード・ナビゲーション

IMS 15 ISPF パネル機能には、キーボードまたはキーボード・ショートカット・キ ーを使用してアクセスできます。

TSO/E または ISPF を使用して IMS 15 ISPF パネルをナビゲートする詳細につい ては、「*z/OS TSO/E* 入門」、「*z/OS TSO/E* ユーザーズ・ガイド」、および 「*z/OS* 対話式システム生産性向上機能 *(ISPF)* ユーザーズ・ガイド 第 *1* 巻」を参 照してください。上記の資料には、キーボード・ショートカットまたはファンクシ ョン・キー (PF キー) の使用方法を含む、各インターフェースのナビゲート方法が 記載されています。それぞれの資料では、PF キーのデフォルトの設定値とそれらの 機能の変更方法についても説明しています。

#### 関連のアクセシビリティー情報

IMS 15 のオンライン資料は、IBM Knowledge Center で参照できます。

#### **IBM** におけるアクセシビリティー

IBM のアクセシビリティーに対する取り組みについて詳しくは、*IBM Human Ability and Accessibility Center* [\(www.ibm.com/able\)](http://www.ibm.com/able) を参照してください。

## <span id="page-20-0"></span>第 **1** 部 外部 **Java** 環境接続の構成

IMS Universal ドライバーは、IMS にアクセスする Java™ アプリケーションをサ ポートします。IMS Universal ドライバーは業界標準およびオープン仕様に基づい て構築されており、接続、データ・アクセス方式、およびトランザクション処理の オプションに対する柔軟なサポートを提供します。

関連概念:

IMS Universal Database [リソース・アダプターによりサポートされるトラン](http://www.ibm.com/support/knowledgecenter/SSEPH2_15.1.0/com.ibm.ims15.doc.apg/ims_odbjcatransactionmanagement.htm#ims_odbjcatransactionmanagement) [ザクション・タイプおよびプログラミング・インターフェース](http://www.ibm.com/support/knowledgecenter/SSEPH2_15.1.0/com.ibm.ims15.doc.apg/ims_odbjcatransactionmanagement.htm#ims_odbjcatransactionmanagement) (アプリケーショ [ン・プログラミング](http://www.ibm.com/support/knowledgecenter/SSEPH2_15.1.0/com.ibm.ims15.doc.apg/ims_odbjcatransactionmanagement.htm#ims_odbjcatransactionmanagement))

■ Java 開発用の IMS ソリューションの概要 ([アプリケーション・プログラミン](http://www.ibm.com/support/knowledgecenter/SSEPH2_15.1.0/com.ibm.ims15.doc.apg/ims_introjavaclasslibsforims.htm#ims_introjavaclasslibsforims) [グ](http://www.ibm.com/support/knowledgecenter/SSEPH2_15.1.0/com.ibm.ims15.doc.apg/ims_introjavaclasslibsforims.htm#ims_introjavaclasslibsforims))

### <span id="page-22-0"></span>第 **1** 章 **IMS Universal** ドライバー**: IMS** への接続の構成

IMS Universal ドライバーは、z/OS 環境および分散環境で実行できます。これに は、WebSphere® Application Server for z/OS および 分散プラットフォーム用 WebSphere Application Serverが含まれます。

IMS Universal ドライバーには、以下のアダプターとドライバーが含まれます。

- v Java プラットフォーム、Enterprise Edition (Java EE) サービスを利用する IMS Universal Database リソース・アダプター
- v IMS データに直接アクセスする SQL 呼び出しをサポートする IMS Universal JDBC ドライバー
- v Java プログラミング・インターフェースで DL/I に類似した呼び出しを提供す る IMS Universal DL/I ドライバー

サーバー上の分散環境 (分散プラットフォーム用 WebSphere Application Server など) またはサーバー上のリモート z/OS 環境 (WebSphere Application Server for z/OS など) で実行されている IMS Universal ドライバーは、TCP/IP 通信お よびソケット管理をサポートするタイプ 4 接続アーキテクチャーを使用して IMS に接続します。

IMS と同じ論理区画 (LPAR) 上でローカルに実行される IMS Universal ドライバ ーは、IMS Open Database Access (ODBA) インターフェースおよび IMS データ ベース・リソース・アダプター (DRA) インターフェースを介して IMS との直接通 信をサポートするタイプ 2 接続アーキテクチャーを使用して、IMS に接続しま す。

WebSphere Application Server は、分散環境と z/OS 環境の両方で、すべての IMS Universal ドライバーをサポートします。 関連概念:

■ IMS Universal [ドライバーを使用したプログラミング](http://www.ibm.com/support/knowledgecenter/SSEPH2_15.1.0/com.ibm.ims15.doc.apg/ims_odbprogrammingforims.htm#ims_odbprogrammingforims) (アプリケーション・プ [ログラミング](http://www.ibm.com/support/knowledgecenter/SSEPH2_15.1.0/com.ibm.ims15.doc.apg/ims_odbprogrammingforims.htm#ims_odbprogrammingforims))

■ IMS Universal [ドライバーを使用した分散およびローカル・コネクティビティ](http://www.ibm.com/support/knowledgecenter/SSEPH2_15.1.0/com.ibm.ims15.doc.apg/ims_odbhowodbworks.htm#ims_odbhowodbworks) ー ([アプリケーション・プログラミング](http://www.ibm.com/support/knowledgecenter/SSEPH2_15.1.0/com.ibm.ims15.doc.apg/ims_odbhowodbworks.htm#ims_odbhowodbworks))

関連資料:

■ IMS にアクセスする IMS Universal [ドライバー・プログラミング方式の比較](http://www.ibm.com/support/knowledgecenter/SSEPH2_15.1.0/com.ibm.ims15.doc.apg/ims_odbcomparisonofprogrammingapproaches.htm#ims_odbcomparisonofprogrammingapproaches) ([アプリケーション・プログラミング](http://www.ibm.com/support/knowledgecenter/SSEPH2_15.1.0/com.ibm.ims15.doc.apg/ims_odbcomparisonofprogrammingapproaches.htm#ims_odbcomparisonofprogrammingapproaches))

### <span id="page-23-0"></span>**IMS Universal** ドライバーを使用した **EJB** 開発用の **WebSphere Application Server** の構成

z/OS プラットフォームまたは分散プラットフォームで、WebSphere Application Server 上で稼働する Enterprise JavaBeans (EJB) アプリケーションを開発するに は、Java 仮想マシン (JVM) 用および XML/Java バインディング用のカスタム・プ ロパティーを正しく構成する必要があります。

IMS Universal ドライバーを使用する EJB アプリケーション用の WebSphere Application Server の構成

- 1. 管理コンソールで、以下のように適切なサーバー・インスタンスおよびサーバン トを選択します。
	- a. 「**Servers**」 > 「**Application servers**」 > 「*server\_name*」をクリックし ます。
	- b. 「Server Infrastructure」セクションで、「**Java and process management**」 > 「**Process Definition**」を選択します。
	- c. 「**Servant**」を選択します。
- 2. Java 仮想マシンのカスタム・プロパティー

**com.ibm.ws.runtime.component.ResourceMgr.postBindNotify** を true に設定し ます。

- a. 「Additional Properties」の下で、「**Java virtual machine**」をクリックし ます。
- b. 「Additional Properties」で、「**Custom Properties**」をクリックします。
- c. **com.ibm.ws.runtime.component.ResourceMgr.postBindNotify** という名前の カスタム・プロパティーを true に設定します。 このカスタム・プロパテ ィーが定義済みカスタム・プロパティーのリストに存在しない場合は、この カスタム・プロパティーを作成して、true に設定します。
- 3. IMS で IMS カタログが使用可能に設定されており、まだ **javax.xml.bind.JAXBContext** カスタム・プロパティーが存在しない場合は、以 下の手順を実行します。
	- a. 「Additional Properties」の下で、「**Java virtual machine**」をクリックし ます。
	- b. 「Additional Properties」で、「**Custom Properties**」をクリックします。
	- c. **javax.xml.bind.JAXBContext** という名前のカスタム・プロパティーを作成 し、それを com.sun.xml.internal.bind.v2.ContextFactory に設定しま す。
- 4. 変更を保管します。
- 5. サーバーを再始動します。

接続ファクトリー MBean によって公開された getProperty メソッドを使用して、 対応する接続ファクトリーのカスタム・プロパティーを照会することができます。

#### <span id="page-24-0"></span>**IMS Universal** ドライバー**:WebSphere Application Server** タイプ **4** 接 続

WebSphere Application Server 上で実行される Java アプリケーションは、IMS Universal ドライバーが提供するタイプ 4 接続を使用して IMS データベースにア クセスできます。IMS Universal ドライバーのタイプ 4 接続を使用することによ り、Java アプリケーション・プログラムはさまざまな分散環境やメインフレーム環 境から、スタンドアロン・モードまたはアプリケーション・サーバーの下で、グロ ーバル・トランザクションに対する XA サポートの有無にかかわらず、IMS データ ベースにアクセスできます。

以下の図は、IMS Universal Database リソース・アダプターのタイプ 4 接続を使 用して分散プラットフォーム用 WebSphere Application Server から IMS に接続 する構成の概要を示しています。

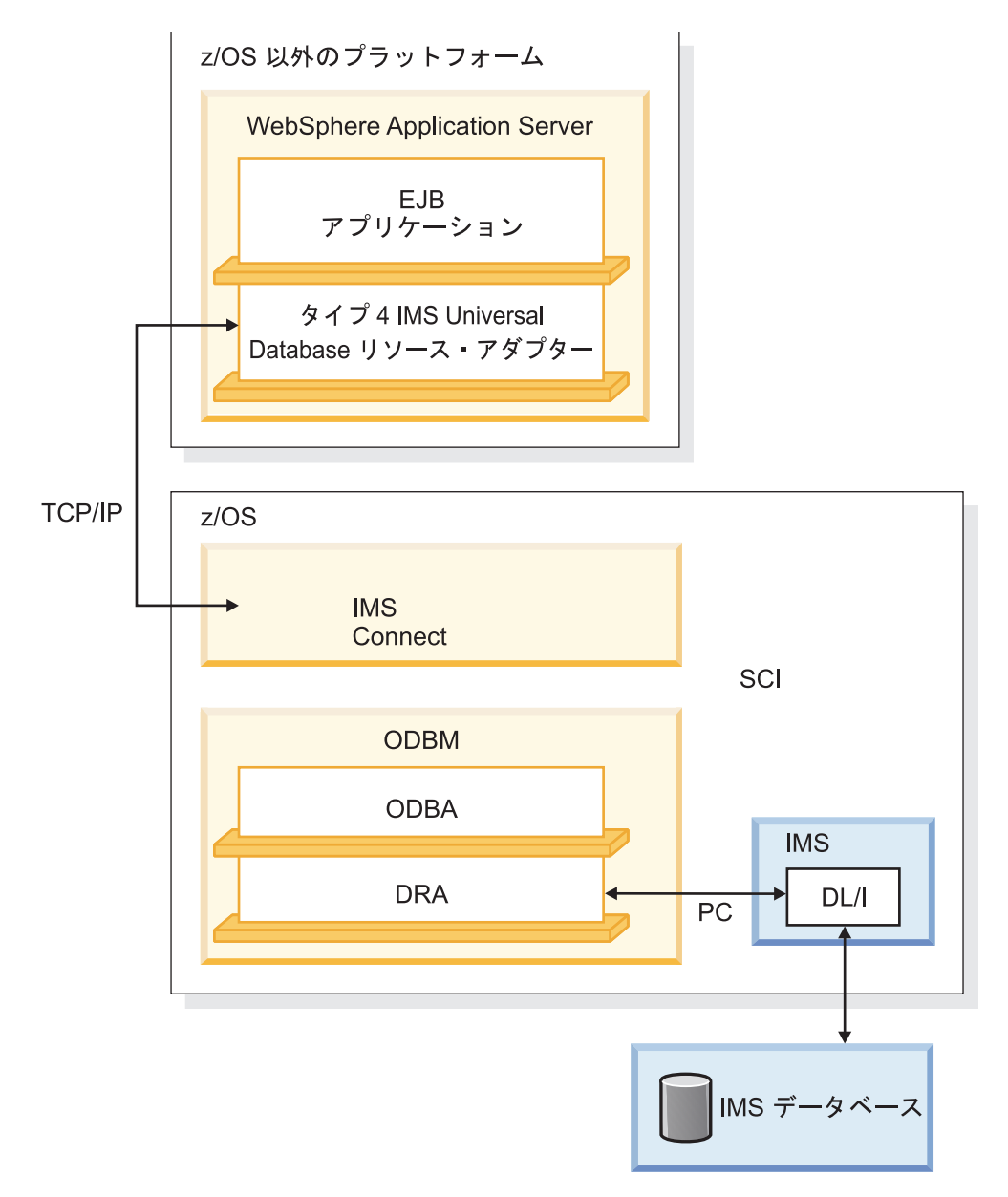

図 *1.* タイプ *4 IMS Universal Database* リソース・アダプターを使用する *WebSphere Application Server EJB* アプリケーション

以下の手順は、分散プラットフォーム用 WebSphere Application Server と WebSphere Application Server for z/OS の両方に適用されます。 関連概念:

IMS Universal Database [リソース・アダプターによりサポートされるトラン](http://www.ibm.com/support/knowledgecenter/SSEPH2_15.1.0/com.ibm.ims15.doc.apg/ims_odbjcatransactionmanagement.htm#ims_odbjcatransactionmanagement) [ザクション・タイプおよびプログラミング・インターフェース](http://www.ibm.com/support/knowledgecenter/SSEPH2_15.1.0/com.ibm.ims15.doc.apg/ims_odbjcatransactionmanagement.htm#ims_odbjcatransactionmanagement) (アプリケーショ [ン・プログラミング](http://www.ibm.com/support/knowledgecenter/SSEPH2_15.1.0/com.ibm.ims15.doc.apg/ims_odbjcatransactionmanagement.htm#ims_odbjcatransactionmanagement))

#### <span id="page-26-0"></span>**WebSphere Application Server** でのタイプ **4 IMS Universal Database** リソース・アダプターのインストール

WebSphere Application Server から IMS Universal Database リソース・アダプ ターを使用して IMS データベースにアクセスするには、事前にそのリソース・ア ダプターをインストールする必要があります。

前提条件**:**

- v 4 ページの『IMS Universal [ドライバーを使用した](#page-23-0) EJB 開発用の WebSphere [Application](#page-23-0) Server の構成』の手順に従って、WebSphere Application Server を構成する必要があります。
- WebSphere Application Server からアクセス可能なストレージに、IMS Universal ドライバーの RAR ファイルをコピーします。

IMS Universal Database リソース・アダプターをインストールするには、以下のよ うにします。

- 1. WebSphere Application Server 管理コンソールで、「**Resources**」 > 「**Resource Adapters**」 > 「**Resource Adapters**」をクリックします。
- 2. 「**Install RAR**」をクリックします。 リソース・アダプターをインストールす るためのダイアログが開きます。
- 3. RAR ファイルのパスを入力します。パスには、ローカルの場所またはサーバー 上の場所を指定できます。
	- v RAR ファイルがローカル・ワークステーション上にある場合は、「**Local path**」を選択し、ファイルを検索します (C:¥*install\_directory*¥imsudbLocal.rar など)。
	- v RAR ファイルがサーバー上にある場合は、「**Server path**」を選択し、ファ イルの絶対パスを指定します
- 4. 「**Next**」をクリックします。 構成パネルが開きます。
- 5. 「**OK**」をクリックします。 IMS Universal Database リソース・アダプター がリストされます。
- 6. メッセージ・ボックスで、「**Save**」をクリックします。 保管ページが表示され ます。

7. 「**Save**」をクリックして、マスター・リポジトリーの変更を更新します。 関連資料:

■ IMS にアクセスする IMS Universal [ドライバー・プログラミング方式の比較](http://www.ibm.com/support/knowledgecenter/SSEPH2_15.1.0/com.ibm.ims15.doc.apg/ims_odbcomparisonofprogrammingapproaches.htm#ims_odbcomparisonofprogrammingapproaches) ([アプリケーション・プログラミング](http://www.ibm.com/support/knowledgecenter/SSEPH2_15.1.0/com.ibm.ims15.doc.apg/ims_odbcomparisonofprogrammingapproaches.htm#ims_odbcomparisonofprogrammingapproaches))

#### **WebSphere Application Server** でのタイプ **4 IMS Universal Database** リソース・アダプターに対する接続ファクトリーの定義

IMS Universal Database リソース・アダプターをインストールした後に、 WebSphere Application Server 管理コンソールを使用して接続ファクトリーを定義 します。

IMS Universal Database リソース・アダプターに対して接続ファクトリーを定義す るには、以下のようにします。

- <span id="page-27-0"></span>1. WebSphere Application Server 管理コンソールの左方フレームで、 「**Resources**」 > 「**Resource Adapters**」 > 「**Resource Adapters**」をクリッ クします。
- 2. ユーザーがアダプターのインストール時に選択した IMS Universal Database リソース・アダプター の名前をクリックします。
- 3. 「Additional Properties」で、「**J2C connection factories**」をクリックしま す。
- 4. 「**New**」をクリックします。
- 5. 以下の情報を入力します。 「**Name**」: 接続ファクトリーの名前 (例えば PhonebookCF) 「**JNDI Name**」: 当該サーバー内で固有の、接続ファクトリーの JNDI 名 (例えば PhonebookCF)
- 6. 「**Apply**」をクリックします。 「J2C Connection Factories」にデータ・ソー スがリストされます。
- 7. 「Additional Properties」の下で、「**Custom Properties**」をクリックする。
- 8. ご使用のシステムで以下の各プロパティーに定義されている値を指定します。 そのためには、プロパティー名をクリックし、開いた構成ペインの「**Value**」 フィールドでプロパティーの値を指定します。プロパティーの値を指定した ら、「OK」をクリックしてプロパティーのリストに戻ります。

接続プロパティーのリストについては[、管理対象環境での](http://www.ibm.com/support/knowledgecenter/SSEPH2_15.1.0/com.ibm.ims15.doc.apg/ims_odbconnjcamanaged.htm#ims_odbconnjcamanaged) IMS Universal Database [リソース・アダプターを使用した接続](http://www.ibm.com/support/knowledgecenter/SSEPH2_15.1.0/com.ibm.ims15.doc.apg/ims_odbconnjcamanaged.htm#ims_odbconnjcamanaged) (アプリケーション・プログラ [ミング](http://www.ibm.com/support/knowledgecenter/SSEPH2_15.1.0/com.ibm.ims15.doc.apg/ims_odbconnjcamanaged.htm#ims_odbconnjcamanaged))を参照してください。

9. メッセージ・ボックスで、「**Save**」をクリックします。

10. WebSphere Application Server を再始動します。

関連概念:

D÷. IMS Connect [の定義と調整](http://www.ibm.com/support/knowledgecenter/SSEPH2_15.1.0/com.ibm.ims15.doc.sdg/ims_hstinst.htm#hstinst) (システム定義)

### **WebSphere Application Server** でのタイプ **4 IMS Universal Database** リソース・アダプターを使用する **EAR** ファイルのイン ストール

タイプ 4 IMS Universal Database リソース・アダプターをインストールして接続 ファクトリーを構成した後に、クライアント・アプリケーション・プログラム (EAR ファイル) を WebSphere Application Server にインストールする必要があ ります。

EAR ファイルを WebSphere Application Server にインストールするには、以下の ようにします。

- 1. WebSphere Application Server 管理コンソールの左側で、「**Applications**」 > 「**Install New Application**」をクリックします。
- 2. EAR ファイルのパスを入力するか、「**Browse**」ボタンをクリックして EAR フ ァイルの場所を探します。「**Next**」をクリックします。
- 3. 「Selection installation options」パネルで、デフォルトを受け入れて「**Next**」 をクリックします。
- <span id="page-28-0"></span>4. 「Map modules to servers」パネルで、デフォルトを受け入れて「**Next**」をク リックします。
- 5. 「Summary」パネルで、オプションが適切であることを確認して「**Next**」をク リックします。 アプリケーションがインストール中であることを示す一連のメ ッセージが表示されます。
- 6. アプリケーションが正常にインストールされたことを示すメッセージが表示され たら、「**Save**」をクリックします。

インストールが終了すると、アプリケーションは開始可能となります。 関連概念:

☞ IMS Universal [ドライバーを使用したプログラミング](http://www.ibm.com/support/knowledgecenter/SSEPH2_15.1.0/com.ibm.ims15.doc.apg/ims_odbprogrammingforims.htm#ims_odbprogrammingforims) (アプリケーション・プ [ログラミング](http://www.ibm.com/support/knowledgecenter/SSEPH2_15.1.0/com.ibm.ims15.doc.apg/ims_odbprogrammingforims.htm#ims_odbprogrammingforims))

### **IMS Universal** ドライバー**:WebSphere Application Server for z/OS** タ イプ **2** 接続

WebSphere Application Server for z/OS と IMS が同じ論理区画 (LPAR) 上にあ る場合、WebSphere Application Server for z/OS で実行されている Java アプリ ケーションは、IMS Universal Database リソース・アダプターが提供するタイプ 2 接続を使用して IMS データベースにアクセスできます。

IMS Universal Database リソース・アダプターのタイプ 2 接続では、IMS データ ベースに TCP/IP を使用しないでローカルにアクセスします。

タイプ 2 接続を使用するアプリケーションをデプロイするには、WebSphere Application Server for z/OS に IMS Universal Database リソース・アダプター のいずれかをインストールし、IMS Open Database Access (ODBA) インターフェ ースを構成する必要があります。

IMS Universal Database リソース・アダプターのタイプ 2 接続は、Bean 管理の Bean メソッドおよびコンテナー管理の Bean メソッドの両方をサポートします。 任意選択で、トランザクション・アプリケーションを z/OS リソース・リカバリ ー・サービスのローカル・オプションで管理することができます。

以下の図に、IMS データにアクセスする EJB アプリケーションを示します。デー タベース要求は、タイプ 2 IMS Universal Database リソース・アダプターに渡さ れ、そこで DL/I 呼び出しに変換されます。IMS Universal Database リソース・ アダプターは、これらの呼び出しを ODBA に渡し、ODBA は IMS データベー ス・リソース・アダプター (DRA) インターフェースを使用して、IMS 内の DL/I 領域にアクセスします。

<span id="page-29-0"></span>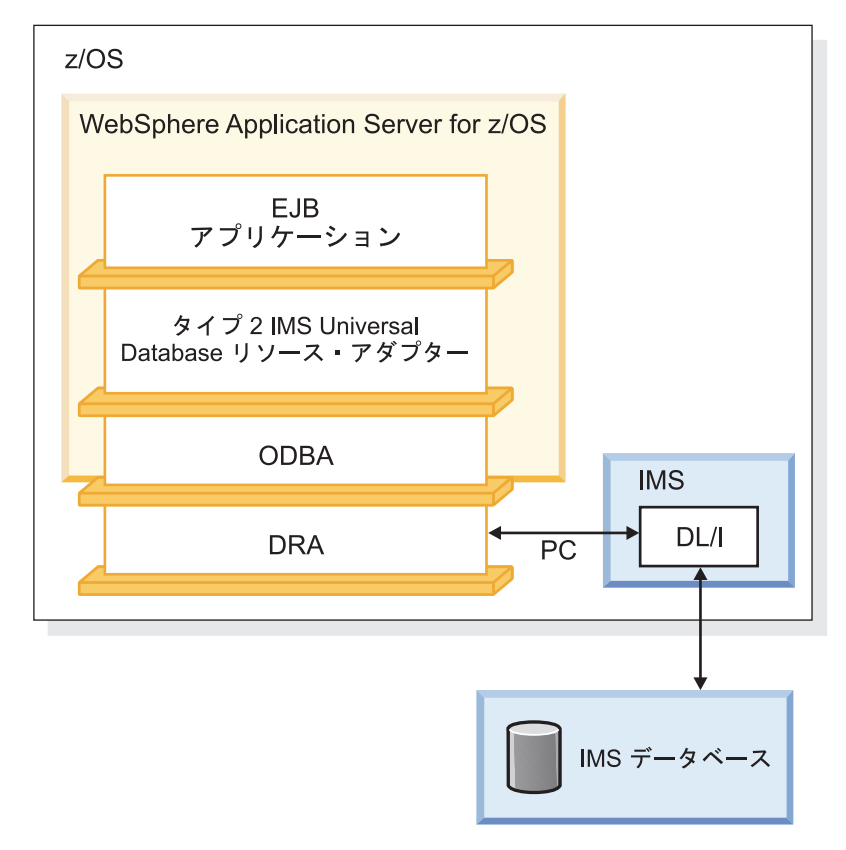

図 *2.* タイプ *2 IMS Universal Database* リソース・アダプターを使用する *WebSphere Application Server for z/OS EJB* アプリケーション

### **WebSphere Application Server for z/OS** でのタイプ **2 IMS Universal Database** リソース・アダプターのインストール

IMS データベースにアクセスできるように WebSphere Application Server for z/OS を構成した後で、WebSphere Application Server for z/OS にタイプ 2 IMS Universal Database リソース・アダプターをインストールする必要があります。

前提条件**:**

- 1. 4 ページの『IMS Universal [ドライバーを使用した](#page-23-0) EJB 開発用の WebSphere [Application](#page-23-0) Server の構成』で説明されているステップを実行します。
- 2. WebSphere Application Server for z/OS からアクセス可能なストレージに、 IMS Universal ドライバーの RAR ファイルをコピーします。
- 3. まだ作成していない場合は、ODBA 始動テーブルを作成します。ODBA 始動テ ーブル・モジュール名は、5 バイトから 8 バイトの長さに指定でき、以下の命 名規則に準拠していなければなりません。
	- v バイト 1 から 3 は、「DFS」でなければならない
	- v バイト 4 から 7 は、1 バイトから 4 バイトの ID とする
	- 最終バイトは、数字の「0」でなければならない

例えば、DFS10 と DFSIMSA0 はどちらも ODBA 始動テーブルの有効なモジ ュール名です。

推奨事項**:** IMS ID は 1バイトから 4 バイトまでの ID として使用します。

- 4. まだリンクしていない場合は、ODBA 始動テーブルをロード・ライブラリーに リンクします。
- 5. STEPLIB に以下のデータ・セットを追加して、WebSphere Application Server for z/OS の JCL を更新します。
	- v ODBA 始動テーブルおよび ODBA ランタイム・コードを含むロード・ライ ブラリー。
	- v SDFSJLIB データ・セット。このデータ・セットには DFSCLIB メンバーが 含まれています。
- 6. MBR パラメーターによって定義される ODBA 名に注意してください。デー タ・ソースのインストール時に、この名前のバイト 4 から 7 を知っている必要 があります。その部分は通常 IMS システム ID です。

IMS Universal Database リソース・アダプターをインストールするには、以下のよ うにします。

- 1. WebSphere Application Server for z/OS 管理コンソールで、「**Resources**」 > 「**Resource Adapters**」 > 「**Resource Adapters**」をクリックします。 リソ ース・アダプターのリストが表示されます。
- 2. 「**Install RAR**」をクリックします。 リソース・アダプターをインストールす るためのパネルが表示されます。
- 3. 「Install RAR」パネルで、以下を行います。
	- v 「**Scope**」の下で、ノードを選択する
	- v 「**Path**」の下で、RAR ファイルへのパスを入力するか、「**Browse**」ボタン をクリックして RAR ファイルを見つける
- 4. 「**Next**」をクリックします。 構成パネルが開きます。
- 5. 「Configuration」パネルの「**General properties**」 > 「**Native library path**」 の下で、libT2DLI.so ファイルを含むディレクトリーへのパスを入力して、 「**OK**」をクリックします。

libT2DLI.so ファイルは、UNIX システム・サービスで適切な読み取り許可およ び実行許可が与えられている必要があります。また、WebSphere サーバント領 域の STEPLIB に SDFSJLIB が含まれていることも必要です。

「**OK**」をクリックすると、インストールした IMS Universal Database リソー ス・アダプターがリストされます。

- 6. メッセージ・ボックスで、「**Save**」をクリックします。 変更内容をノードと同 期化する必要があるかどうかを尋ねるページが表示されます。
- 7. 「**OK**」をクリックして、マスター・リポジトリーの変更を更新します。

関連概念:

[データベース・リソース・アダプター](http://www.ibm.com/support/knowledgecenter/SSEPH2_15.1.0/com.ibm.ims15.doc.spr/ims_dra.htm#ims_dra) (DRA) (システム・プログラミング [API\)](http://www.ibm.com/support/knowledgecenter/SSEPH2_15.1.0/com.ibm.ims15.doc.spr/ims_dra.htm#ims_dra) 関連タスク:

913 ページの『第 41 章 ODBA [インターフェースを介した](#page-932-0) IMS データベースへ [のアクセス』](#page-932-0)

### <span id="page-31-0"></span>オプション**:** タイプ **2 IMS Universal Database** リソース・アダ プター を使用するアプリケーション用の **WebSphere Application Server for z/OS** クラスパスの設定

ご使用のアプリケーションに IMS データベース・メタデータ・クラス (IMS Enterprise Suite Explorer for Developmentによって生成された DLIDatabaseView サブクラス) を組み込むことも、メタデータ・クラスを別の場所に保管することも できます。

アプリケーションにメタデータ・クラスが組み込まれていない場合は、WebSphere Application Server for z/OS クラスパスを、アプリケーションが使用する IMS デ ータベース・メタデータ・クラスをポイントするように設定する必要があります。

クラスパスを設定する 1 つの方法として、これらのファイルを IMS Universal Database リソース・アダプターのクラスパスに追加する方法があります。

必要なファイルを IMS Universal Database リソース・アダプターのクラスパスに 追加するには、以下のようにします。

- 1. WebSphere Application Server for z/OS 管理コンソールから、「**Resources**」 > 「**Resource Adapters**」をクリックします。 リソース・アダプターのリスト が表示されます。
- 2. IMS Universal Database リソース・アダプターの名前をクリックします。 構 成ダイアログが表示されます。
- 3. クラスパスのテキスト・ボックスで、メタデータ・クラスの場所を追加します。
- 4. 「**OK**」をクリックします。
- 5. メッセージ・ボックスで、「**Save**」をクリックします。 「Save」ページが表示 されます。
- 6. 「**Save**」をクリックして、マスター・リポジトリーの変更を更新します。 関連資料:

#### **WebSphere Application Server for z/OS** でのタイプ **4 IMS Universal Database** リソース・アダプターに対する接続ファクト リーの定義

DataSource 機能は、物理データ・ソース (データベース) への接続のファクトリー です。データ・ソースは、Java Naming and Directory (JNDI) API に基づくネー ミング・サービスに登録されます。 DataSource オブジェクトには、アプリケーシ ョンがアクセスする必要のある実際のデータ・ソースに関連するプロパティーがあ ります。

<sup>₿</sup> 実行時 Java メタデータ・クラスの生成 ([アプリケーション・プログラミング](http://www.ibm.com/support/knowledgecenter/SSEPH2_15.1.0/com.ibm.ims15.doc.apg/ims_odbruntimejavametadata.htm#ims_odbruntimejavametadata))

要件**:** DriverManager 機能は Java EE Connection Architecture Specification でサ ポートされていないため、DriverManager 機能に代わる DataSource 機能を使用す る必要があります。

アプリケーションのデータ・ソースをインストールするには、以下のようにしま す。

- 1. WebSphere Application Server for z/OS 管理コンソールの左方フレームで、 「**Resources**」 > 「**Resource Adapters**」 > 「**Resource Adapters**」をクリッ クします。 リソース・アダプターのリストが表示されます。
- 2. ユーザーがアダプターのインストール時に選択した IMS Universal Database リソース・アダプター の名前をクリックします。 構成ダイアログが表示され ます。
- 3. 「Additional Properties」で、「**J2C connection factories**」をクリックしま す。
- 4. 「**New**」をクリックします。 構成ダイアログが表示されます。
- 5. 「General Properties」の下で、以下の情報を入力します。 「**Name**」: 接続ファクトリーの名前 (例えば PhonebookCF)。 「**JNDI Name**」: 当該サーバー内で固有の、接続ファクトリーの JNDI 名 (例えば PhonebookCF)。
- 6. 「**OK**」をクリックします。 新規の接続ファクトリーが、管理可能なリソース のテーブルにリストされます。
- 7. インストールしたデータ・ソースの名前をクリックします。
- 8. 「Additional Properties」で、「**Custom Properties**」をクリックします。 プ ロパティーがテーブルにリストされます。
- 9. ご使用のシステムで以下の各プロパティーに定義されている値を指定します。 そのためには、プロパティー名をクリックし、開いた構成ペインの「**Value**」 フィールドでプロパティーの値を指定します。プロパティーの値を指定した ら、「OK」をクリックしてプロパティーのリストに戻ります。

#### **DatastoreName**

DRA 始動テーブル・モジュール名 (通常は IMS システム ID) の 4 バイト目から 7 バイト目を入力します。DRA 始動テーブルについて の詳細は、 10 ページの『WebSphere [Application](#page-29-0) Server for z/OS でのタイプ 2 IMS Universal Database [リソース・アダプターのイン](#page-29-0) [ストール』を](#page-29-0)参照してください。

#### **DriverType**

driverType を、以下のいずれかの値に設定します。

**2** 1 つの作業単位の有効範囲が特定の接続に限定される、ローカ ル・トランザクション・モデルを選択します。複数の接続が、 それぞれの接続に関連付けられた独立した作業単位を持つこと ができます。

> アプリケーション・プログラムは、JDBC 接続インターフェー スまたは CCI LocalTransaction インターフェースを使用し て、ローカルのコミット呼び出しおよびロールバック呼び出し を発行できます。

DriverType=2 は、UserTransaction インターフェースをサポ ートしません。

コンテナー管理の Bean メソッドは、EJB デプロイメント記述 子内に以下の特性が必要です。

- v 「**Bean**」タブの「**LocalTransaction**」見出しの下で、以下 の特性を指定します。
	- **Boundary:** BeanMethod
	- **Resolver:** ContainerAtBoundary
	- **Unresolved action:** Rollback
- v 「**Assembly**」タブで、トランザクションの有効範囲を NotSupported に設定します。

#### **2\_CTX**

1 つの作業単位が複数の Bean メソッドにまたがることができ る、グローバル・スコープ・トランザクション・モデルを指定 します。

アプリケーション・プログラムは、UserTransaction インター フェースを使用して、明示的なコミット呼び出しおよびロール バック呼び出しを行うことができます。

アプリケーション・プログラムは、JDBC 接続インターフェー スまたは CCI LocalTransaction インターフェースを使用し て、ローカルのコミット呼び出しおよびロールバック呼び出し を発行することはできません。

2 CTX が指定されている場合は、EJB デプロイメント記述子 のデフォルト・プロパティーを使用してください。

#### **DatabaseName**

ターゲットの IMS データベースを表すデータベース・メタデータの場 所を入力します。このプロパティーは、以下のいずれかの方法で指定 できます。

- ターゲット・データベースにアクセスするために使用される PSB の名前。このオプションは、IMS システムが IMS カタログを使用 する場合にのみ選択可能です。
- IMS Enterprise Suite Explorer for Development によって生成さ れた Java メタデータ・クラスの完全修飾名。 URL には、class:// の接頭部を付ける必要があります (例えば、class:// com.foo.BMP255DatabaseView)。
- 10. メッセージ・ボックスで、「**Save**」をクリックします。 「Save」ページが表 示されます。
- 11. 「**Save**」をクリックして、マスター・リポジトリーの変更を更新します。
- 12. サーバーを再始動します。

### <span id="page-34-0"></span>**WebSphere Application Server for z/OS** でのタイプ **2 IMS Universal Database** リソース・アダプターを使用する **EAR** ファ イルのインストール

このトピックでは、WebSphere Application Server for z/OS にアプリケーション をデプロイする方法について説明します。

前提条件**:** 12 ページの『WebSphere Application Server for z/OS [でのタイプ](#page-31-0) 4 IMS Universal Database [リソース・アダプターに対する接続ファクトリーの定義』](#page-31-0) で説明されているステップを実行します。

アプリケーションをインストールするには、以下のようにします。

- 1. WebSphere Application Server for z/OS 管理コンソールの左側のペインで、 「**Applications**」 > 「**New Application**」 > 「**New Enterprise Application**」をクリックします。
- 2. EAR ファイルのパスを入力するか、「**Browse**」ボタンをクリックして EAR フ ァイルの場所を探します。「**Next**」をクリックします。
- 3. 「Preparing for the application installation」パネルで、デフォルトを受け入れ て「**Next**」をクリックします。
- 4. 「Selection installation options」パネルで、デフォルトを受け入れて「**Next**」 をクリックします。
- 5. 「Map modules to servers」パネルで、デフォルトを受け入れて「**Next**」をク リックします。
- 6. 「Summary」パネルで、オプションが適切であることを確認して「**Next**」をク リックします。 アプリケーションがインストール中であることを示す一連のメ ッセージが表示されます。
- 7. アプリケーションが正常にインストールされたことを示すメッセージが表示され たら、「**Save**」をクリックします。

#### **IMS Universal** ドライバー**: CICS** 接続

IBM CICS Transaction Server for z/OS 上で実行されている Java アプリケーショ ンは、IMS Universal ドライバーが提供するタイプ 2 接続を使用して IMS データ ベースにアクセスできます。Java レイヤー以外の点では、Java アプリケーションか ら IMS へのアクセスは、Java 以外のアプリケーションの場合と同じです。

注**:** タイプ 2 接続は、IMS サービス・プロセスを介してサポートされます。

CICS は以下の IMS Universal ドライバーをサポートします。

- IMS Universal JDBC ドライバー
- v IMS Universal DL/I ドライバー

以下の図は、IMS データベース・リソース・アダプター (DRA) インターフェース および IMS Universal ドライバーのタイプ 2 接続を使用して IMS データベース にアクセスする JCICS アプリケーションを示しています。

<span id="page-35-0"></span>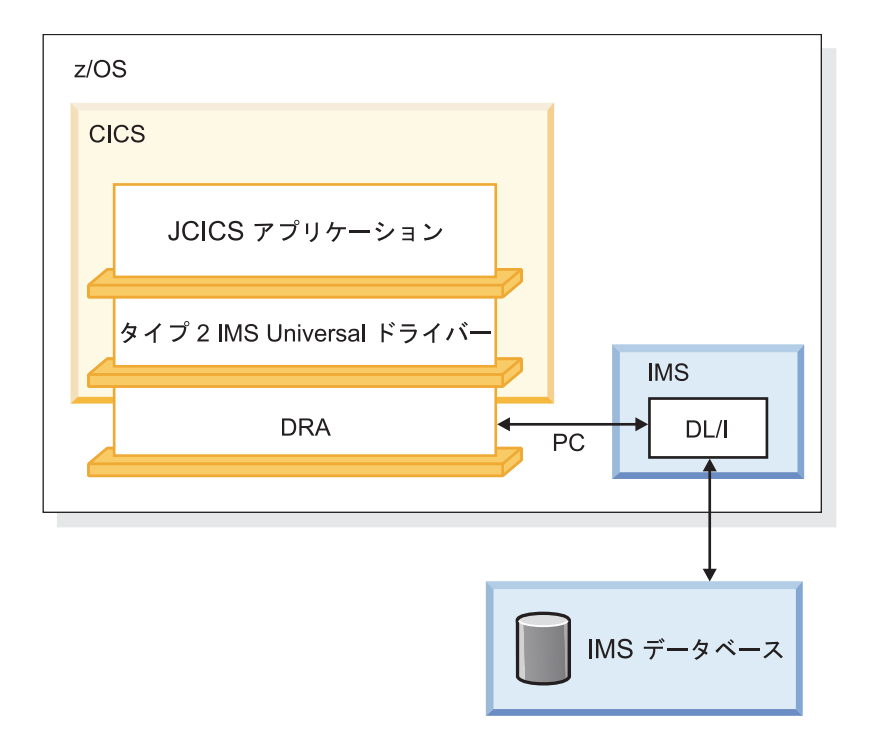

図 *3.* タイプ *2 IMS Universal* ドライバーを使用する *CICS* アプリケーション

#### タイプ **2 IMS Universal** ドライバー 用の **CICS** の構成

CICS 環境でタイプ 2 IMS Universal ドライバーを介して IMS データベースにア クセスする Java アプリケーションを実行するには、IBM CICS Transaction Server for z/OS サブシステムにタイプ 2 IMS Universal ドライバーをインストールして おく必要があります。

前提条件**:** CICS サブシステムがアクセスできるパスに、タイプ 2 IMS Universal ドライバーのインストール・ファイルをロードします。

タイプ 2 IMS Universal ドライバー用に CICS を構成するには、以下のようにし ます。

JVM プロファイルを含む CICS 環境の UNIX システム・サービス/HFS ファイル (DFHJVMPR) を変更します。

- 1. CLASSPATH\_SUFFIX 変数を追加します。これは、ミドルウェアのクラスパス の最後にライブラリーを追加します。
- 2. CLASSPATH\_SUFFIX 変数に、ご使用のシステムで必要な IMS Universal ドラ イバーへのパスを次のように追加します。

CLASSPATH\_SUFFIX=*pathprefix*/usr/lpp/ims/ims15/imsjava/imsudb.jar

3. LIBPATH 変数を更新して、libT2DLI.so ファイルへのパスが含まれるようにし ます。これは、次のようにします。

LIBPATH\_SUFFIX=*pathprefix*/usr/lpp/ims/ims15/imsjava/lib

関連資料**:** CICS システム定義について詳しくは、「*CICS Transaction Server for z/OS CICS* システム定義ガイド」を参照してください。
## **CICS** でのタイプ **2 IMS Universal** ドライバーを使用するアプリ ケーションの実行

IMS Universal ドライバーを介して IMS DB にアクセスする CICS アプリケーシ ョン・プログラムを実行するには、いくつかのステップを実行する必要がありま す。

CICS でタイプ 2 IMS Universal ドライバーを介して IMS DB にアクセスする Java アプリケーションを実行するには、以下のステップを実行します。

- 1. IMS DB と CICS を始動します。
- 2. CEOT NOUCTRAN と入力して、CICS の大文字変換機能をオフにします。
- 3. Java アプリケーション (JVM クラス) を実行できるプログラムを定義します。
- 4. プログラムを実行できるトランザクションを定義します。
- 5. Java アプリケーション (JVM クラス) を実行するように定義したプログラムを インストールします。
- 6. Java アプリケーション (JVM クラス) を実行するように定義したトランザクシ ョンをインストールします。

# 第 **2** 部 **CPI** 通信および **APPC/IMS**

これらのトピックでは、CPI 通信と APPC/IMS を紹介します。このトピックで は、CPI 通信ドリブンのアプリケーション・プログラムの機能する方法、 APPC/IMS を管理し、CPI アプリケーション・プログラムを構築するために CPI 通信インターフェース付きの APPC/IMS を使用する方法を説明します。

## <span id="page-40-0"></span>第 **2** 章 **CPI** 通信

このトピックでは、CPI 通信ドリブン・アプリケーション・プログラムおよび分散 同期点保護会話を説明します。

## **CPI-C** ドリブン・アプリケーション・プログラム

CPI 通信ドリブン・アプリケーション・プログラムは、SQL 呼び出しを使用して IMS 外部サブシステム (ESS) 接続機能を介して Db2® for z/OS にアクセスする方 法と、APSB 呼び出しを使用して IMS リソースを割り振る方法という 2 つの方法 で、IMS が管理しているリソースを使用することができます。

SQL 呼び出しを使用して、IMS 外部サブシステム (ESS) 接続機能を介して Db2 for z/OS にアクセスする場合に、Db2 for z/OS リソース変換テーブル (RTT) が 使用されないときは、初期 Db2 for z/OS 計画名はアプリケーション・プログラム 名になります。 APSB 呼び出し後では、Db2 for z/OS 計画名は APSB 呼び出し で指定された PSB 名です。

IMS リソースまたは Db2 for z/OS リソースへの変更を、アプリケーション・プ ログラムにコミットまたはバックアウトさせたい場合には、次の SAA リソース・ リカバリー呼び出しを使用することができます。

- v 変更をコミットするには、コミット呼び出し (SRRCMIT) を使用する。
- v 変更をバックアウトするには、バックアウト呼び出し (SRRBACK) を使用する。

#### **SAA** リソース・リカバリー・コミット処理

アプリケーション・プログラムは、SAA リソース・リカバリー呼び出しである SRRCMIT を発行することで、データベース・リソースへの変更をコミットするこ とを IMS に通知します。

アプリケーション・プログラムは SRRCMIT 呼び出しを出すことにより、データベ ース・リソースへの変更をコミットすることを IMS に知らせます。

- v アプリケーション・プログラムが IMS リソースを更新するか、あるいは Db2 for z/OS リソースにアクセスする場合は、SRRCMIT 呼び出しを出してくださ い。
- v IMS リソースまたは Db2 for z/OS リソースへの以降の変更の後には、 SRRCMIT 呼び出しを再度出してください。
- v アプリケーション・プログラムを終了するには、事前に SRRCMIT 呼び出しを出 してください。

リソースに変更をコミットしないで、アプリケーション・プログラムを終了する場 合IMS リソースに変更をコミットしないで、アプリケーション・プログラムを終了 する場合、IMS はこれらの変更をコミットしようとします。不完全な会話は正常に 割り振り解除されません。

SRRCMIT 呼び出しを出すと IMS に制御が渡り、内部同期点呼び出しを生成します (会話がSYNCLVL=SYNCPT で割り振られていない場合)。すべてのデータベース変更が コミットされます。代替 PCB (プログラム制御ブロック) に挿入したメッセージは 最終の宛先へすべて送信されます。

## 正常終了

IMS では正常終了は、アプリケーション・プログラムが異常なしで終了した場合に 起こります。CPI 通信ドリブン・アプリケーション・プログラムの場合、暗黙コミ ットが行われます。

定義**:** 暗黙コミット は、アプリケーション・プログラムが現行トランザクションを コミットするための明示的な呼び出しを出さないが、以下のいずれかが発生したと きに行われます。

v アプリケーション・プログラムが正常に終了した。

#### バックアウト処理

トランザクションの更新は、さまざまな理由でバックアウトされる場合がありま す。

トランザクションの更新は以下のいずれかが起きた場合、バックアウトされます。

- v バックアウトがアプリケーション・プログラムによって出された。
- v アプリケーション・プログラムが異常終了した。
- v アプリケーション・プログラムが正常に終了したが、暗黙コミットに失敗した。
- v IMS システムの再始動中に、IMS リソースがフライト中 (未完了) である。

バックアウトには以下のようなアクションがあります。

- v データベースの更新がすべてバックアウトされる。
- v 非高速代替 PCB へ挿入されたメッセージがすべて廃棄される。
- v キューになかった高速 PCB に挿入されたメッセージがすべて廃棄される。
- APPC/MVS™ verb ATBCMTP TYPE=ABEND が出される。1

SRRBACK を出す、または異常終了することにより、バックアウトが必要なことを アプリケーション・プログラムが IMS に伝えます。

### 異常終了

アプリケーション・プログラムが異常終了すると、IMS は最後の IMS 同期点まで バックアウトします。

以下のどちらかが起こると、IMS はアプリケーション・プログラムが異常終了した と判断します。

- v 暗黙コミットが失敗する。
- v アプリケーション・プログラムが異常終了する。

<sup>1.</sup> verb ATBCMTP を出すことによって、この TPI に関連したすべての LU 6.2 会話が CM\_DEALLOCATE\_ABEND で終了します。

#### セッションの失敗

会話の最中に LU 6.2 セッションのどれかが失敗した場合、アプリケーション・プ ログラムを終了するか、プロセスを継続することを選択できます。

IMS TM は関与しないので、更新をコミットするか、バックアウトするかの選択を 制限することはありません。アプリケーション・プログラマーがこの判断をしま す。

IMS TM はセッションの失敗が分からないため、処置を取りません。コミットとバ ックアウトの通常の処理規則を適用します。

## 戻りコード

SAA リソース・リカバリー SRRCMIT および SRRBACK 呼び出しでは、アプリケ ーション・プログラムは IMS から戻りコードを受け取ります。

アプリケーション・プログラムは以下の戻りコードを受信できます。

#### **RR\_OK**

バックアウトまたはコミット操作が正常に完了しました。バックアウトされ ていれば、すべての保護されたリソースが直前の同期点へ戻されました。コ ミットされていれば、すべての保護されたリソースは新しい同期点へと進 み、論理作業単位中に行われたすべての変更は永続的なものとされました。

#### **RR\_PROGRAM\_STATE\_CHECK**

非 CPI 通信ドリブン IMS アプリケーション・プログラムが、SAA リソー ス・リカバリー・コミット呼び出しを発行しました。コミット、またはバッ クアウトが実行されませんでした。

#### **RR\_BACKED\_OUT**

リソース・マネージャーは、同期点処理を行っている間に『いいえ』を選び ました。同期点が SAA リソース・リカバリー・コミット呼び出しによって 開始されました。リソースの状態はすべてのリソースでバックアウトされま す。

#### システム再始動**/**未確定解決処理

システム障害の後における、再始動処理の重要な部分は、未確定を解決 する処理で す。システムに障害が起きた場合、IMS は IMS 保護リソースに対して未確定解決 処理を行うかどうかを判別します。

IMS 保護リソースの例には次のものがあります。

- IMS DB データベース
- v Db2 for z/OS データベース
- IMS TM メッセージ・キュー・メッセージ

トランザクションが 2 フェーズ・コミット・プロセス (同期点) のフェーズ 1 を完 了する前に、IMS システムが障害を生じると、IMS は、IMS の再始動の間にバッ クアウトします。障害発生時点で処理中であったトランザクションもバックアウト されます。

トランザクションがコミット・プロセスのフェーズ 1 を完了した場合、未確定解決 処理は IMS 再始動の間に行われます。IMS リソースだけが該当した場合、コミッ ト処理が起こります。Db2 for z/OS リソースが該当する場合、未確定解決処理は IMS と Db2 for z/OS の間で行われます。

明示的 CPI 通信ドリブン・アプリケーション・プログラムを使用するトランザクシ ョンは IMS の再始動に当たって保管されません。

## **CPI-C** アプリケーション・プログラムのリカバリー

明示の CPI 通信ドリブン・インターフェースを使用するアプリケーション・プログ ラムには、リカバリー・プロセスは存在しません。

IMS は、障害を起こした時の状態とは無関係に、再始動時に CPI 通信ドリブン・ トランザクションをすべて廃棄します。アプリケーション・プログラム設計者は、 SAA リソース・リカバリー再同期機能に注意を払って、アプリケーション・プログ ラム設計への影響を考慮する必要があります。

アプリケーション・プログラムは、セッション障害の場合は、SAA リソース・リカ バリー・コミットあるいはバックアウト呼び出しを出すことによって完全な保全性 を提供しなければなりません。リカバリー援助を必要とするアプリケーション・プ ログラムは標準 DL/I アプリケーション・プログラムでなければなりません。 関連資料:

■ CALL ステートメント ([アプリケーション・プログラミング](http://www.ibm.com/support/knowledgecenter/SSEPH2_15.1.0/com.ibm.ims15.doc.apr/ims_callstatement.htm#ims_callstatement) API)

### プログラミング要件

暗黙の同期点を開始する呼び出し (メッセージ・キューへの DL/I GU、 CHKP、 および SYNC) は、CPI 通信ドリブン・アプリケーション・プログラムでは無効で あり、状況 AD を受け取ります (無効な機能パラメーター)。 CPI 通信ドリブン・ アプリケーション・プログラムは、SRRCMIT 呼び出しおよび SRRBACK 呼び出し を出すことによって、IMS 同期点処理を活動化します。

SYNCLVL=NONE または SYNCLVL=CONFIRM を使用して会話を割り振る場合は、バイン ド・ステップでアプリケーション・プログラムにモジュール DFSCPIR0 を含めてく ださい。このモジュールを含めることにより、アプリケーション・プログラムは SRRCMIT と SRRBACK の外部参照を解決できるようになります。

IMS には SAA リソース・リカバリー・インターフェースのための言語固有のプロ グラミング考慮事項はありません。

### 仮名ファイル

APPC/IMS は APPC/MVS サービスを使用して、SAA リソース・リカバリー・サ ポートを提供します。APPC/MVS は、SAA リソース・リカバリーの仮名ファイル を提供しません。しかし、ユーザーは独自の仮名ファイルを作成することはできま す。

関連資料**:** サンプル仮名ファイルについて詳しくは、「*SAA CPI* 資源回復解説書」 を参照してください。このサンプル仮名ファイルには、異なる言語で作業用ストレ ージを定義する方法に関する例が含まれています。

<span id="page-44-0"></span>要約すると、異なる言語のプログラマーは次のものを定義する必要があります。

- v IMS TM C プログラマーは、オペレーティング・システムとして z/OS を定義 する必要があります。
- v IMS TM COBOL プログラマーは、バッファーを作業用ストレージに定義しなけ ればなりません。
- v IMS TM FORTRAN プログラマーは、 SRRCMIT および SRRBACK 用の EXTERNAL ステートメントを定義する必要があります。

## **RRS** および分散同期点**/**保護会話

SYNCLVL の設定が NONE、CONFIRM、または SYNCPOINT のいずれであるか に関係なく、RRS=Y の場合は、z/OS リソース・リカバリー・サービスが同期点マ ネージャーであり、複数の保護リソースの更新およびリカバリーを調整します。 RRS は、RRS に登録されたリソース・マネージャー (IMS など) と調整しながら、 保護リソースをいつ、どのようにコミットするかを制御します。

RRS は、リソース・リカバリー (CPI-RR) の共通プログラミング・インターフェー スをサポートします。これは、SAA CPI のエレメントであり、リソース・リカバリ ーを指定し、ローカル・リソースと分散リソースのリカバリーを調整します。

#### 定義**:**

- v 保護リソース とは、同期化され、制御された方法で更新される、ローカル・デ ータまたは分散データの集合です。 APPC 環境では、保護リソースとは、 SYNCLVL=SYNCPT を指定して割り振られた会話内で更新されたリソースのこ とです。
- v リソース・マネージャー とは IMS のような製品であり、 SYNCLVL=SYNCPT を指定した APPC 会話型環境内で更新される保護データ・リソースを所有しま す。 IMS は、DL/I データ、高速機能データ、およびメッセージ・キューのた めのリソース・マネージャーとして働きます。

リソース・リカバリーにおける 3 つの参加プログラムとして次のものがあります。 RRS (同期点マネージャー) リソース・マネージャー (IMS または Db2 for z/OS など) アプリケーション・プログラム

以下の図は、リソース・リカバリー・プロセスにおける 3 つの参加プログラムと、 これらの参加プログラムの相互作用を示しています。

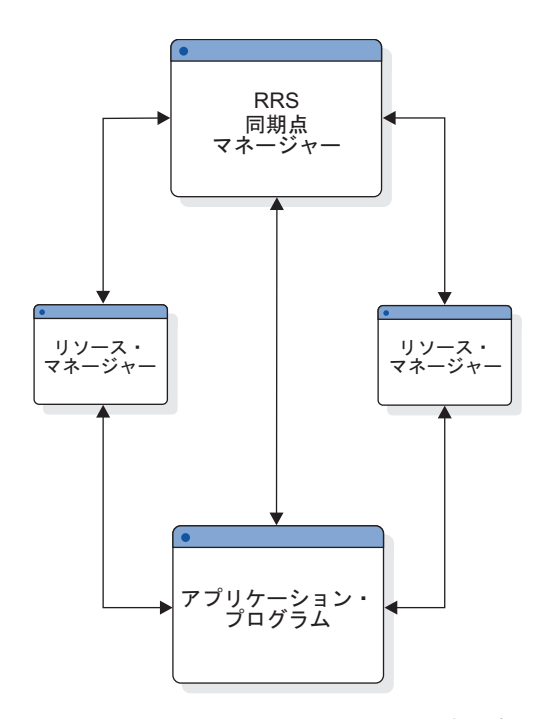

図 *4.* リソース・リカバリーへの参加プログラム

## **2** フェーズ・コミット・プロトコル

*2* フェーズ・コミット・プロトコル とは、z/OS リソース・リカバリー・サービス (RRS) とリソース・マネージャーが関係して、リソースの集合に対してアプリケー ション・プログラムが加えた更新をすべて行うか、あるいはまったく行わないよう にするプロセスです。

アプリケーション・プログラムは自分がリソースに対して行った変更をコミットす るかどうかを決定します。このコミットは RRS に対して行われ、 RRS/MVS はこ のコミット呼び出しの実現可能性を、すべてのリソース・マネージャーに問い合わ せます。各リソース・マネージャーは、更新をコミットするかどうかの投票を行い ます。これは、2 フェーズ・コミット・プロトコルのフェーズ *1* と呼ばれます。

RRS が投票結果を収集した後、フェーズ *2* が始まります。すべての投票が更新を コミットしていれば、フェーズ 2 の処置はコミットすることであり、そうでない場 合は、フェーズ 2 は更新をバックアウトすることになります。システム障害、通信 障害、リソース・マネージャーの障害、またはアプリケーション・プログラム障害 は、 2 フェーズ・コミット・プロトコルの完了を妨害しません。

## 定義**:**

- リカバリー単位 とは、 1 つのコミット (同期) 点から次のコミット・ポイント にまたがる作業の単位です。
- v 作成された時点 (または直前の同期点) からリソース・マネージャーが更新のコ ミットに投票するまでの間、リカバリー単位は未完了 であるとされます。リカ バリー単位が未完了であるときにリソース・マネージャーに障害が起こると、リ ソース・マネージャーは後で開始された時に、すべてのデータベース更新をバッ クアウトします。

v リソース・マネージャーが更新をコミットすることに投票した時点から、同期点 マネージャーがリソース・マネージャーを呼び出してコミットを行うまでの間、 リカバリー単位は未確定 であるとされます。リカバリー単位が未確定である時 に IMS に障害が起こると、IMS はこれが解決されるまでデータベース更新を保 留にします。

## ローカル・リソース・リカバリーと分散リソース・リカバリー

ローカル・リソース・リカバリー環境 では、リカバリーへの参加プログラムは同じ z/OS システム上にあります。分散リソース・リカバリー環境 では、リカバリーの 参加プログラムと更新されたリソースは複数のシステムに散らばっています。

分散リソース・リカバリー環境では、リモート・システムへの同期点呼び出しのた めの通信は、 APPC/PC (APPC/ 保護会話) リソース・マネージャーを使用して提 供されます。

以下の図は、分散リカバリー環境がどのように作動するかを示しています。

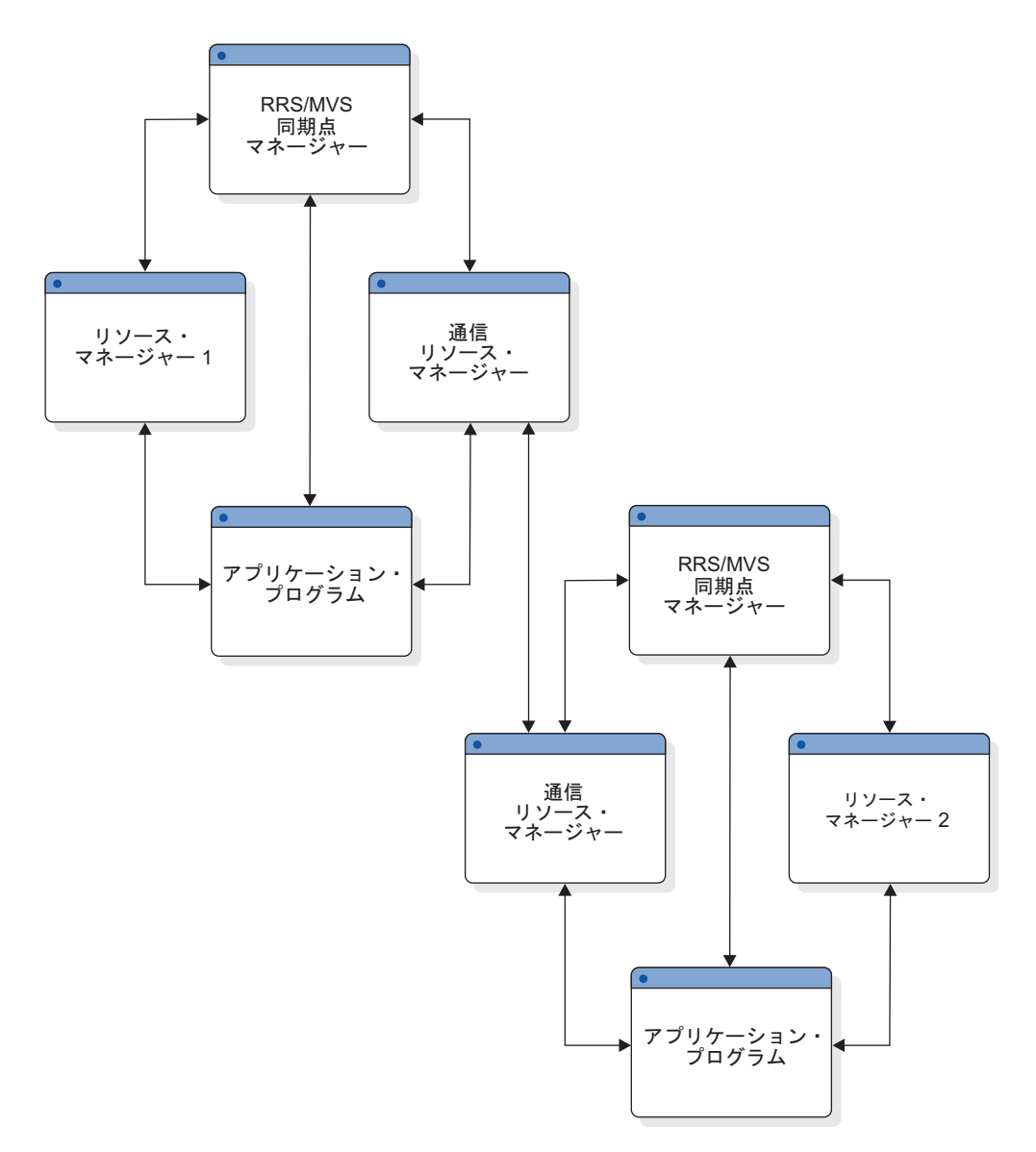

図 *5.* 分散リソース・リカバリー

## リソース・マネージャーとしての **IMS**

リソース・マネージャーは、保護リソースを制御します。

通常、リソース・マネージャーは以下のことを行います。

- v アプリケーション・プログラムがそのリソースをアクセスできるようにするた め、アプリケーション・プログラミング・インターフェース (API) を提供する。
- v 変更を永続的なものにする前に、データへの変更をログに記録する。
- v 作業単位の状況をログに記録する。
- v 更新されたリソースのコミット処置またはバックアウト処置に参加する。
- v データを直前の状態に復元するためのリカバリー・メカニズムを含む。

IMS 自身のリソースにとっては、 IMS は同期点マネージャーであり、リソース・ マネージャーでもあります。

2 フェーズ・コミット・プロトコルにおいて、IMS は次のおのおのを行う必要があ ります。

- v z/OS リソース・リカバリー・サービス (RRS) にリソース・マネージャーとして 登録する
- v 同期点プロセスに参加する
- v 作業単位にインタレストを持つことを表明する
- v 障害の後で、その作業単位状況を回復する

#### 登録

RRS の 1 つのコンポーネントが登録サービスを提供し、IMS が自分をリソース・ マネージャーとして登録できるようにしています。登録により、保護会話に関連付 けられたリソースの整合性の維持を援助するための、一連のサービスが IMS に提 供されます。

z/OS システムで DB/DC アクティブ・システム用に制御領域が開始されるたび に、IMS はリカバリー・プラットフォーム・サポートに対して登録を行います。 XRF 環境では、アクティブ・システムは再始動中に登録します。代替システムはテ ークオーバーの時に登録を行います。

#### インタレストの表明

登録および、2 フェーズ・コミット・プロトコルの特定のステージ用にリソース・ マネージャー出口ルーチンを提供することに加えて、IMS は特別のリカバリー単位 の場合、2 フェーズ・コミット・プロセスに参加する意志を表明する必要がありま す。

#### 未完了のインタレストの解決

IMS 障害または z/OS 障害の場合は、IMS の再始動中に、未完了のインタレスト の UR 表明を解決する必要があります。

RRS はリカバリー単位の情報 (例えば、ID、状態、およびリソース・マネージャー の専用データ) を保守し、 RRS はこれを、前にインタレストを表明した、再始動中 のリソース・マネージャーに提示します。

### 同期点の参加

IMS が正常に登録し再始動すると、 IMS はその出口ルーチンのアドレスを RRS に提供します。いくつかの出口ルーチン (例えば、準備、コミット、バックアウト) は、 2 フェーズ・コミット・プロトコル内の特定の点を表し、これらの点は、IMS がこれを呼び出すことにより、プロセスの中に参加できる点です

## 保護会話の活動化

z/OS は、コンテキストと呼ばれる構成物を z/OS リソース・リカバリー・サービ ス (RRS) で使用します。

定義**:** コンテキスト とは、リソース・マネージャーがサービスを実行する対象のエ ンティティーであり、そこにリソース・マネージャーがリソースとロック所有権を 割り振り、また、そこにおいて、リソースが規則正しい方法で更新されるようにす るためにプロトコルへの参加のインタレストをリソース・マネージャーが表明でき るエンティティーのことです。

リソース・マネージャーが作成、所有、および操作するコンテキストのタイプは、 専用コンテキスト と呼ばれます。リソース・マネージャーは他のリソース・マネー ジャーに代わってコンテキストを作成することができます。 RRS は専用コンテキ ストを使用して、リソース・マネージャー用の情報を保守するアプリケーション・ プログラムの作業単位を識別し、この情報はリソース・マネージャーのどのリソー スが作業単位と関連付けられているかを示すものです。

#### コミュニケーション・マネージャーとしての **APPC**

APPC がコミュニケーション・マネージャーである場合、 RRS サポートは会話が SYNCLVL=SYNCPT で割り振られた時に活動化されます。この会話のタイプは、保護会 話です。

SYNCLVL=SYNCPT が指定されていると、 APPC は IMS に代わって専用コンテキス トを取得します。 IMS は、識別呼び出し内で、APPC にそのリソース・マネージ ャー名を提供します。APPC は専用コンテキストをメッセージ・ヘッダーとして IMS に提供します。すると IMS はこのコンテキストを使用して、同期点マネージ ャー RRS との 2 フェーズ・コミット・プロセスにおける、参加プログラムの役割 を想定します。

保護会話用にどの LUS を使用可能にする必要がある場合にも対応できるように、 SYNCLVL=SYNCPT に加えて、VTAM 定義ファイルでキーワード ATNLOSS=ALL も指定す る必要があります。

#### 保護会話での **OTMA** の使用

OTMA 環境では、OTMA は RRS に登録されたリソース・マネージャーではあり ません。プロセスは、サーバーIMS) と多くのクライアント (アプリケーション・プ ログラム) との間のプロセス間プロトコルのままです。したがって、OTMA は APPC が行うような、IMS に渡すための専用コンテキスト・トークンを取得するこ とができません。OTMA を使用するクライアント・アダプター・コードに、専用コ ンテキストの取得、所有、およびコンテキスト ID の提供の責任があります。パー トナー間で渡されるメッセージの中で、コンテキスト ID フィールドにはコンテキ スト・トークンが含まれています (保護会話の場合)。

IMS がメッセージ内にコンテキスト ID を見つけると、IMS は APPC 環境で行う ように、2 フェーズ・コミット処理の参加プログラムの役割を想定します。

#### **XRF** と保護会話

IMS-XRF 環境で (RRS を APPC/PC または OTMA と一緒に使用して) 保護会話 を実行することは、アクティブ・システムが開始した、終了していないすべての作 業を、代替システムが再開し、解決することを保証するものではありません。失敗 したリソース・マネージャーは、リソース・マネージャーが再始動する時に RRS システムがまだ使用できる場合は、その元の RRS システムに再登録する必要があ

ります。アクティブ・システムの RRS が使用できない場合のみ、 XRF 代替システ ムはシスプレックス内の別の RRS に登録でき、失敗したアクティブ・システムの 未完了の回復単位データを入手できます。

推奨事項**:** IMS は、未確定のリカバリー単位が解決されるまでそれらを保存するた め、できるだけ早くアクティブ・システムにスイッチバックしてリカバリー単位情 報を入手し、リソース・マネージャーのすべての作業を解決して完了させてくださ い。

## 第 **3** 章 **APPC/IMS** および **LU 6.2** 装置の管理

このトピックでは、APPC/IMS について紹介し、APPC/IMS および LU 6.2 装置 の管理方法について説明します。

## **APPC/IMS** の概要

APPC/IMS は IMS TM の一部であり、CPI 通信インターフェースを使用して CPI アプリケーション・プログラムを作成することができるようにします。

以下の図に示すように、APPC/IMS を使用すると、APPC をインプリメントした システムと IMS の間で分散処理および連携処理を行えます。APPC/IMS は、 APPC/MVS が提供する機能により、APPC をサポートします。(APPC/IMS イン ターフェースは APPC/MVS によって提供され、CPI 通信インターフェースをサポ ートします。IMS TM は、CPI リソース・リカバリー・インターフェースをサポー トします。) APPC/IMS は、IMS が管理するローカル・リソースについて、CPI リソース・リカバリー・コミット (SRRCMIT) およびバックアウト (SRRBACK) の 呼び出しをサポートします。これらの保護されるリソースには次のものがありま す。

IMS TM メッセージ・キュー・メッセージ IMS DB データベース Db2 for z/OS データベース

また、APPC/IMS は、CPI 通信インターフェースの機能なしでもアプリケーショ ン・プログラムが LU 6.2 通信を使用できるようにする、既存の IMS DL/I アプリ ケーション・プログラミング・インターフェース (API) もサポートします。これに より、ほとんどの既存アプリケーションは、LU 6.2 の APPC/IMS サポートのもと で機能し続けることができます。

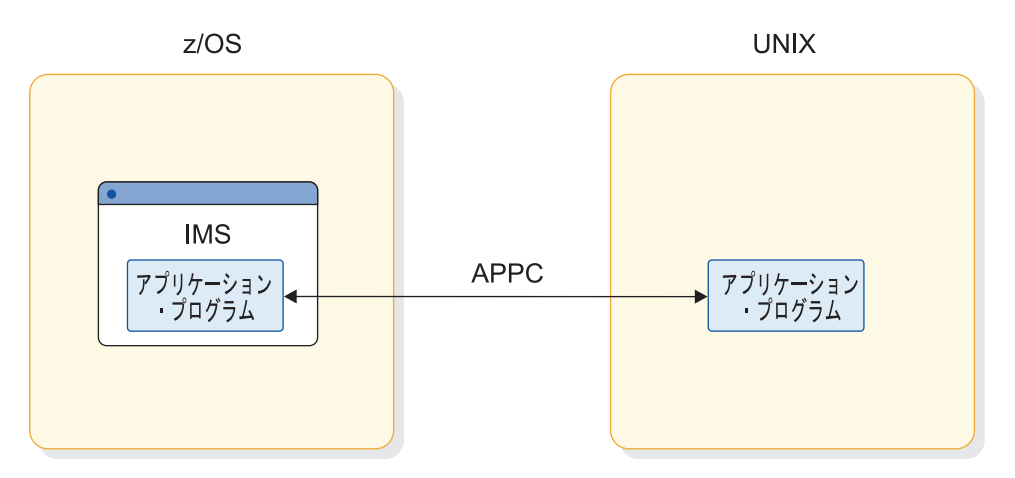

図 *6. IMS* に対する *APPC* サポート

定義**:**

- v IMS TM 管理のコンテキスト内では、「トランザクション・プログラム」、「ア プリケーション」、「アプリケーション・プログラム」、および「プログラム」 は同義語です。
- v APPC/IMS および LU 6.2 装置の管理のコンテキスト内では、「APPC アプリ ケーション・プログラム」は、「LU 6.2 アプリケーション・プログラム」と同 義語です。
- v 『LU 6.2 トランザクション』は、LU 6.2 アプリケーション・プログラムから発 生するトランザクションです。

推奨事項**:** APPC/IMS の場合は、次のようにしてください。

- v MSC を用いて、LU 6.2 リモート・システムから入力された IMS の標準または 変更アプリケーション・プログラムをスケジュールします。CPI-C ドリブン・ア プリケーション・プログラムはリモート・システムで実行されるトランザクショ ンをもつことができないことに注意してください。
- v APPC アプリケーション・プログラムだけでなく APPC/MVS でも使用するよ うに APPC/IMS LU を定義します。
- v メッセージの最初のセグメントで LTERM と MOD 名を使用します。 LTERM は、非 LU 6.2 装置への出力の宛先を変更するために使用します。 MOD 名 は、エラー・メッセージをフォーマット設定するために使用します。
- v ネットワーク修飾された LU 名を使用します。システムが異なっても、LU に固 有の名前は不要です。

IMS 従属領域は、IMS スケジューラーの従属アドレス・スペースとして自動的に APPC に定義されます。IMS BMP は ASCH 制御アプリケーションとして定義す ることはできません。これは IMS の基本 LU を使用した明示会話サービスを使用 できます。

IMS は APPC/IMS メッセージ・バッファーを自動的に管理するので、定義は不要 です。EMH には特別の考慮事項は必要ありません。

## **APPC/IMS** フラッディング制御

APPC/IMS フラッディング制御機能は、APPC/IMS トランザクション要求の数が 突然増えたために IMS 31 ビット専用ストレージが使い尽くされないようにする上 で役立ちます。

デフォルトでは、APPC/IMS フラッディング制御はアクティブであり、アクティブ な APPC 会話の数が 5,000 に達した時点で 64 ビット・ストレージに対する着信 APPC トランザクション要求をキューに入れ始めます。フラッディング状態がさら に悪化する場合、APPC/IMS フラッディング制御は、64 ビット・ストレージ内の キューに入れられた APPC 要求の数が 1,000,000 というデフォルトのしきい値に達 した時点ですべての APPC 入力を停止します。

すべての APPC 入力が定義された場合を除き、APPC/IMS フラッディング制御 は、IMS コマンドのサブミットに使用される APPC 要求や、共用キュー環境のバ ックエンド IMS システム上で受け取る APPC 要求には適用されません。

アクティブでキューに入れられた APPC 要求の数がしきい値に近くなるにつれて、 IMS は警告メッセージを出します。

#### **APPC/IMS** フラッディング制御の変更または使用不可化

64 ビット・ストレージに対する要求をキューに入れるための初期しきい値と、IMS PROCLIB データ・セットの DFSDC*xxx* メンバーに APPCMAXC=(*31\_bit\_max*, *64\_bit\_max*) パラメーターを指定することによってすべての APPC/IMS 入力を停止 する 2 次しきい値の両方を変更または使用不可にすることができます。

*31\_bit\_max* 値は、IMS が 64ビット・ストレージに対する新しい APPC トランザク ション要求のキューイングを始める前に同時に処理できるアクティブな APPC 会話 の最大数を定義します。0 を指定すると、APPC/IMS フラッディングは完全に使用 不可になります。

IMS タイプ 1 コマンド /DISPLAY A DC を発行すると、現在の *31\_bit\_max* 値を 表示できます。表示される値が 0 の場合、APPC/IMS フラッディング制御は使用 不可です。

*64\_bit\_max*は、IMS が z/OS からのすべての APPC 入力を停止する前に 64 ビッ ト・ストレージでキューに入れることができる APPC トランザクション要求の最大 数を定義します。0 を指定すると、64 ビット・ストレージでの APPC 要求のキュ ーイングは使用不可になります。

IMS タイプ 1 コマンド /PURGE APPC を発行すると、64 ビット・ストレージの キューに入れられた APPC 要求をすべてクリアすることができます。APPC 会話 は、TP\_Not\_Available\_No\_Retry センス・コードでリジェクトされます。

64 ビット・キューイングが使用不可の場合、フラッディング状態が発生すると、31 ビット最大数は、IMS がすべての APPC 入力を停止するしきい値を定義します。

### **APPC** 入力が停止された場合

IMS が z/OS からの APPC 入力を停止すると、IMS 自身は、着信 APPC 要求を リジェクトしませんが、APPC/MVS に対する呼び出しを発行して、それ以上の APPC 要求の送信を停止することを要求します。 IMS が要求を発行してから APPC/MVS が入力の送信を停止するまでの間、IMS は APPC 要求を受け取るこ とができるため、APPC/IMS が受け取るか、またはキューに入れる APPC 要求の 総数は、定義済みの最大数を超えることがあります。

APPC 入力が停止した後、IMS 31 ビット・ストレージでのアクティブ APPC 会話 の数が *31\_bit\_max* 値の 50% を下回ると、IMS は自動的に、APPC/MVS からの APPC 入力の再開を要求します。

APPC 入力が停止されると、IMS は DFS4157E を発行します。

#### **APPC/IMS** フラッディング制御に代わるものとしての **VTAM**

APPC/IMS フラッディング制御の手段に加えて、あるいはそれに代わるものとし て、VTAM ACB 内の個々の論理装置 (LU) のセッション限度を指定することがで きます。VTAM は、セッション限度に達した後、APPC/MVS へのメッセージの送 信を停止します。IMS システムに対して LU が 1つだけ定義されている場合、ア クティブ APPC 要求の最大数は、VTAM で定義されているセッションの数です。 関連資料:

■ IMS PROCLIB [データ・セットの](http://www.ibm.com/support/knowledgecenter/SSEPH2_15.1.0/com.ibm.ims15.doc.sdg/ims_dfsdcxxx_proclib.htm#ims_dfsdcxxx_proclib) DFSDCxxx メンバー (システム定義)

## **APPC/IMS** アプリケーション・プログラム・インターフェース

APPC/IMS には、2 つの明確に異なるアプリケーション・プログラム・インターフ ェース (API)、すなわち暗黙インターフェースと明示インターフェースがありま す。同じアプリケーション・プログラムが両方の API を使用することができます。

#### 暗黙 **API**

暗黙 *API* は IMS 標準 DL/I API (xxxTDLI の呼び出し) の拡張です。これによ り、IMS アプリケーション・プログラムは、LU 6.2 プロトコルに依存せずに、ま たプログラマーが LU 6.2 の知識を持っていなくても、LU 6.2 アプリケーション・ プログラムと通信することができます。APPC/IMS は、LU 6.2 アプリケーショ ン・プログラムが通常では使用できない機能、すなわちメッセージ・キューイング と非同期メッセージの自動送達およびリカバリーを提供します。既存の IMS トラ ンザクションは、暗黙 API を使用して、APPC と通信します。

暗黙 API メッセージは、IMS メッセージ・キューか、あるいは高速機能トランザ クションの高速機能急送メッセージ処理 (EMH) バッファーに入れられます。 入力 メッセージに廃棄可能または廃棄不能のいずれのマークを付けるかは、発信元 IMS が決定します。

暗黙 API が使用されると、IMS は必要となるすべての CPI 通信呼び出しを出しま す。アプリケーション・プログラムはIMS メッセージ・キューまたは高速機能 EMH バッファーと正確に対話をします。

#### 明示 **API**

明示 *API* は CPI 通信 API であり、任意の IMS アプリケーション・プログラム が使用できます。アプリケーション・プログラムは、 IMS を使用せずに、 CPI 通 信インターフェースを介して APPC を呼び出します。これらの CPI 呼び出しは、 APPC/MVS によって直接処理されます。CPI 通信インターフェースで送信あるい は受信したメッセージは、IMS メッセージ・キューにも EMH バッファーにも保管 されないので、トランザクション再始動には使用できません。これらのメッセージ には、IMS 提供機能は使用されません。

代わりに、z/OS で APPC/MVS TP サービスの ATB*xxxx* 呼び出しを使用するこ ともできます。これらの呼び出しについては、「*z/OS MVS* プログラミング*: APPC/MVS* トランザクション・プログラムの書き方」を参照してください。

## **APPC/IMS** アプリケーション・プログラム

APPC/IMS には、標準、変更、および CPI 通信ドリブンという 3 つの異なるタイ プのアプリケーション・プログラムがあります。

アプリケーション・プログラムは、以下のように定義されます。

標準 CPI 通信機能を明示的に使用しない。

- 変更 入出力 PCB を使用して元の入力端末と通信する。 CPI 通信呼び出しを使 用して、新規会話の割り振りおよびデータの送受信を行う。
- **CPI** 通信ドリブン

CPI 通信呼び出しを使用して、入ってくるメッセージを受け取り、同じ会話 で応答を送る。 DL/I APSB 呼び出しを使用して、PSB を割り振り、IMS データベースおよび代替 PCB にアクセスする。

MSC を用いて、ローカルおよびリモートで標準および変更アプリケーション・プロ グラムをスケジュールすることができます。ローカル・アプリケーション・プログ ラム用の論理とリモート・アプリケーション・プログラム用の論理は異なります。 以下のトピックで、これらの相違点について説明します。

## 標準 **IMS** アプリケーション・プログラム

標準 IMS アプリケーション・プログラムは、既存の IMS 呼び出しインターフェー スを使用します。

IMS 標準 API を使用するアプリケーション・プログラムは、 LU 6.2 プロトコル を利用することができます。標準 IMS アプリケーション・プログラムは、 DL/I GU 呼び出しを使用して、同期点を起動し、着信トランザクションを入手します。 これらの標準 IMS アプリケーション・プログラムは、また DL/I ISRT 呼び出しを 使用して、同じ端末または異なる端末 (LU 6.2 端末も可能) に出力メッセージを生 成します。(非メッセージ・ドリブン BMP は、明示 API を使用しない場合、標準 IMS アプリケーション・プログラムと見なされます。) LU 6.2 と非 LU 6.2 の両 方の端末タイプに対して、同一のプログラムが正常に機能することができます。 IMS は、APPC/MVS サービスに対する適切な呼び出しを生成します。

IMS は、標準 IMS アプリケーション・プログラムに以下のようなサービスを提供 します。

- v LU 6.2 アプリケーション・プログラムからの着信トランザクションを受信す る。
- v 入力メッセージ経路指定出口ルーチンを呼び出す。
- v ローカルおよびリモート IMS 従属領域へのトランザクションをスケジュールす る。
- v 必要なトランザクションをリカバリー可能にする。
- v 必要なトランザクションをロールバックして再試行する。
- すべての APPC Sync Level オプション (NONE、CONFIRM、SYNCPT) の同 期点で、IMS が制御している、データベース更新を伴う会話のフローを統合す る。
- v APPC/MVS サービスに対する必要なすべての LU 6.2 呼び出しを提供する。
- v LU 6.2 アプリケーション・プログラムに同期か非同期かどちらかの出力を送信 する。
- v 伝送が成功するまで、IMS メッセージ・キューに非同期出力を保持する。
- v DL/I ISRT 呼び出しを使用して代替 PCB に挿入されたメッセージに新規 LU 6.2 会話を割り振る。

既存のアプリケーション・プログラムで、カーソル位置や MFS 形式名のような端 末のハードウェア特性に依存するものは、 LU 6.2 アプリケーション・プログラム と通信するためには変更する必要があります。

#### 制約事項**:**

- 1. LU 6.2 同期会話の暗黙トランザクションが他のトランザクションを初期化する 場合 (プログラム間通信)、高速 PCB は ISRT には使用できません。高速 PCB は競争条件を引き起こし、TPNAME DFSASYNC を使用する新しい非同期会話上で、 出力は入力端末にランダムに返されることになります。元の会話は割り振り解除 されません。
- 2. トランザクションが複数の子トランザクションを初期化し、その子トランザクシ ョンが今度は別のトランザクションを初期化し、子トランザクションの 1 つが 応答を提供すると、結果は予測不能です。

これらのトランザクションの実行順序により、 LU はデフォルトの TP 名 DFSASYNC に送られた応答と一緒に DFS2082 メッセージを受け取るか、または LU は応答を受け取り DFS2082 メッセージは出されません。

## **MSC** および標準 **IMS** アプリケーション・プログラム

APPC アプリケーション・プログラムがリモート IMS で実行される IMS トラン ザクションを入力すると、その APPC アプリケーション・プログラムとローカル IMS との間に LU 6.2 会話が確立されます。

ローカル IMS は、LU 6.2 会話のパートナー LU と見なされます。そうすると、 トランザクションは、ローカル IMS のリモート・トランザクション・キューに入 れられます。この時点から、トランザクションは通常の MSC 処理に入ります。リ モート IMS がトランザクションを実行した後、出力がローカル IMS に戻され、そ の後、発信元 LU 6.2 アプリケーション・プログラムに送られます。

発信元 (ローカル) IMS は次のサービスを提供します。

- v LU 6.2 アプリケーション・プログラムからの着信トランザクションを受信す る。
- v 入力メッセージ経路指定出口ルーチンを呼び出す。
- v トランザクションをそのリモート・トランザクション・キューに入れる。
- v MSC リンクを介してトランザクションを送信する。
- v トランザクション応答を受信する。
- v LU 6.2 アプリケーション・プログラムに同期か非同期かどちらかの出力を送信 する。

リモート IMS は、リモートの標準アプリケーション・プログラムのために次のサ ービスを提供します。

- v MSC リンクを介してパートナー IMS (発信元または中間 IMS) から着信トラン ザクションを受信する。
- v 従属領域へのトランザクションをスケジュールする。
- v 同期点でデータベース変更をコミットする。
- 必要なトランザクションをリカバリー可能にする。
- v 必要なトランザクションをロールバックして再試行する。
- v 伝送が成功するまで、トランザクション出力を IMSメッセージ・キューに保持す る。
- v MSC リンクを介してトランザクション出力をローカル IMS に返す。

制約事項**:** MSC は、発信元の LU 6.2 会話が SYNCLVL=SYNCPT を使用して割り振 られている場合はサポートされません。

## 修正済みの **IMS** アプリケーション・プログラム

変更 IMS アプリケーション・プログラムは、DL/I GU 呼び出しを使用して、入っ てくるトランザクションを入手し、同期点を起動します。

これらの変更 IMS アプリケーション・プログラムはまた、DL/I ISRT 呼び出しを 使用して、同じ端末または異なる端末 (LU 6.2 端末またはそれ以外) への出力メッ セージを生成します。<sup>2</sup> 標準 IMS アプリケーション・プログラムと違って、変更さ れた IMS アプリケーション・プログラムは CPI 通信呼び出しを使用して、新しい 会話の割り振りとデータの送受信を行います。 IMS はこれらの CPI 通信会話を直 接制御しません。

修正済みの IMS トランザクションは、プログラムの実行まで、標準 IMS トランザ クションと区別できません。実際に、同じアプリケーション・プログラムが、ある 実行では『標準 IMS』アプリケーションであり、別の実行では『変更 IMS』 アプ リケーションであることができます。その区別は簡単で、アプリケーション・プロ グラムが CPI 通信リソースを使用しているかどうかです。

IMS は変更 IMS アプリケーション・プログラムに以下のようなサービスを提供し ます。

- v LU 6.2 アプリケーション・プログラムからの着信トランザクションを受信す る。
- v ローカルおよびリモート従属 IMS 領域へのトランザクションをスケジュールす る。
- v トランザクションがスケジューリングされる前にリカバリー可能にする。
- v APPC Sync\_Level オプション (NONE、CONFIRM、SYNCPT) の同期点で、 IMS が制御している、データベース更新を伴う会話のフローを統合する。
- v IMS 制御 LU 6.2 会話のための APPC/MVS サービスに対する必要なすべての LU 6.2 呼び出しを提供する。
- v LU 6.2 アプリケーション・プログラムに同期か非同期かどちらかの出力を送信 する。
- v 送信が成功するまで、非同期出力を IMS メッセージ・キューに保持する。
- v DL/I ISRT 呼び出しを使用して代替 PCB に挿入されたすべてのメッセージに新 規 LU 6.2 会話を割り振る。

<sup>2.</sup> 非メッセージ駆動型の BMP は、明示 API を使用している場合は変更された標準 IMS アプリケーション・プログラムと見なされま す。

IMS は、アプリケーション・プログラムで明示的に割り振られた会話にはサービス を何も提供しません。明示的に割り振られた会話は、プログラム異常終了が起こっ た場合には割り振りを解除する必要があります。

## **MSC** および変更 **IMS** アプリケーション・プログラム

APPC プログラムがリモート IMS で実行される IMS トランザクションを入力す ると、 APPC プログラムとローカル IMS 間に LU 6.2 会話が確立されます。

ローカル IMS は、LU 6.2 会話のパートナー LU と見なされます。そうすると、 トランザクションは、ローカル IMS のリモート・トランザクション・キューに入 れられます。この時点から、トランザクションは通常の MSC 処理に入ります。リ モート IMS がトランザクションを実行した後、出力がローカル IMS に戻され、そ の後、発信元 LU 6.2 プログラムに送られます。

発信元 (ローカル) IMS は次のサービスを提供します。

- v LU 6.2 アプリケーション・プログラムからの着信トランザクションを受信す る。
- v 入力メッセージ経路指定出口ルーチンを呼び出す。
- v トランザクションをそのリモート・トランザクション・キューに入れる。
- v MSC リンクを介してトランザクションを送信する。
- v トランザクション応答を受信する。
- v LU 6.2 アプリケーション・プログラムに同期か非同期かどちらかの出力を送信 する。

リモート IMS は、リモートの変更アプリケーション・プログラムのために次のサ ービスを提供します。

- v MSC リンクを介してパートナー IMS (発信元または中間システム) から入って くるトランザクションを受信する。
- v 従属領域へのトランザクションをスケジュールする。
- v トランザクションがスケジューリングされる前にリカバリー可能にする。
- v 同期点でデータベース変更をコミットする。
- v 必要なトランザクションをリカバリー可能にする。
- v 必要なトランザクションをロールバックして再試行する。
- v 伝送が成功するまで、トランザクション出力を IMSメッセージ・キューに保持す る。
- v MSC リンクを介してトランザクション出力をローカル IMS に返す。

制約事項**:** MSC は、発信元の LU 6.2 会話が SYNCLVL=SYNCPT を使用して割り振 られている場合はサポートされません。

## **CPI** 通信ドリブン・アプリケーション・プログラム

CPI 通信ドリブン・アプリケーション・プログラムは、APPC/MVS の TP\_Profile データ・セットだけに定義され、IMS に対しては定義されません。

CPI 通信ドリブン・アプリケーション・プログラム定義は、IMS 再始動後に APPC/MVS TP\_Profile 定義に基づいて、トランザクションが APPC/MVS による

スケジューリング用に提示されたとき、IMS によって動的に作成されます。この定 義のキーとして使用されるのは TP 名です。APPC/MVS は TP\_Profile 情報を管 理します。

CPI 通信ドリブン・トランザクション・プログラムが PSB を要求する場合は、シ ステム定義中に APPLCTN マクロを使用し、また APPLCTN PSB= 指定時には、 プログラム仕様ブロック (PSB) 生成ユーティリティーおよびアプリケーション制御 ブロック保守ユーティリティーを使用して適切な PSB および ACB を生成するこ とで、PSB を IMS に事前に定義しておく必要があります。 APPLCTN GPSB= 指 定時には、PSB および ACB を生成する必要はありません。

CPI 通信ドリブン・アプリケーション・プログラムは、CPI 通信呼び出しを使用し て、着信する会話を受け入れ、同じ会話で応答を送信しなければなりません。 DL/I GU 呼び出しは、LU 6.2 アプリケーション・プログラムから開始トランザク ションを取得するためには使用されません。アプリケーション・プログラムがスケ ジュールされても、IMS のリソースは割り振られません。その代わりに、アプリケ ーション・プログラムは、DL/I APSB 呼び出しを使用して、IMS データベースと 代替 PCB (複数の場合もある) へのアクセスを提供する PSB を割り振ることがで きます。CPI 通信ドリブン・アプリケーション・プログラムは、該当の PSB を割 り振りした後、代替 PCB に挿入することにより、他の端末 (LU 6.2 または非 LU 6.2) または他の IMS トランザクション (ローカルまたはリモート) にメッセージを 送信することができます。明示と暗黙の両 API は同じアプリケーション・プログラ ム上で使用できます。

IMS は、CPI 通信ドリブン・アプリケーション・プログラムに以下のサービスを提 供します。

v トランザクションのスケジュール

IMS はスケジューリング前には入力を受信しません。 インバウンド割り振り要 求を拒否する可能性がある時以外、 IMS は会話にかかわりません。 IMS がイ ンバウンド割り振り要求を拒否すると、トランザクションはスケジュールされま せん。

- v ローカル・リソースの同期点を提供する。
- v アプリケーション・プログラムによって呼び出された場合に PSB をスケジュー ルする。
- v アプリケーション・プログラムによって行われた、代替またはデータベース PCB への呼び出しを処理する。

関連概念:

25 ページの『RRS [および分散同期点](#page-44-0)/保護会話』

21 [ページの『第](#page-40-0) 2 章 CPI 通信』

■ APPC のアプリケーションの設計 ([アプリケーション・プログラミング](http://www.ibm.com/support/knowledgecenter/SSEPH2_15.1.0/com.ibm.ims15.doc.apg/ims_designingappcapps.htm#ims_designingappcapps))

### **MOD** 名および **LTERM** インターフェースの使用

LU 6.2 アプリケーション・プログラムは、インターフェースを使用して MFS をエ ミュレートすることができます。

例えば、アプリケーション・プログラムは MOD 名を使用して、エラー・メッセー ジのフォーマット設定方法を IMS に伝えることができます。 LU 6.2 以外のアプ リケーション・プログラムの場合には、IMS の MFS フォーマット設定モジュール に MOD 名が与えられ、 LU 6.2 アプリケーション・プログラムの場合には、MFS モジュールが呼び出されずに、MOD 名がパラメーターとして LU 6.2 編集出口ル ーチン (DFSLUEE0) に渡されます。LU 6.2 編集出口ルーチンは、プログラマーが MOD 名を使用して指定すること (エラー・メッセージのフォーマット設定など) は 何でも行うことができます。

LU 6.2 アプリケーション・プログラムは LU 名を使用して、 LU 6.2 アプリケー ション・プログラムにデータを送信します。ただし、プリンターなどの非 LU 6.2 装置にデータを送信したい場合には、 LU 名でなく、LTERM を使用することがで きます。

初期設定出口ルーチン (DFSINTX0) を使用して、メッセージのフォーマット設定に 使用する可能性のある MOD 名、およびプリンターとして使用する可能性のある LTERM のユーザー・テーブルを作成することができます。このユーザー・テーブ ルは DFSLUEE0 によって使用され、ユーザーのアプリケーション・プログラムに 該当する MOD 名または LTERM を見つけることができます。

LU 6.2 アプリケーション・プログラムは、LTERM と MOD 名の両方をメッセー ジの最初のセグメントで送信することができます。LU 6.2 編集出口ルーチン (DFSLUEE0) が、最初のメッセージ・セグメントの内容を検査します。この出口ル ーチンは、ユーザー・テーブルで見つけた情報に基づいて、 LTERM と MOD 名 を IMS に戻すかどうかを決定します。IMS は、LTERM および MOD 名を入出力 PCB に保管します。出力をフォーマット設定する場合には、IMS が、メッセージの 最初のセグメントにある MOD 名のアドレスを LU 6.2 編集出口ルーチン (DFSLUEE0) に渡します。宛先を非 LU 6.2 装置へ変更する場合には、IMS が、メ ッセージの最初のセグメントにある LTERM を LU 6.2 編集出口ルーチン (DFSLUEE0) に渡します。初期設定出口ルーチン (DFSINTX0) を使用して、ユーザ ー・テーブルを作成することができます。この出口ルーチンは、ユーザー・テーブ ルのアドレスを IMS に渡す必要があります。IMS はこのアドレスを DFSLUEE0 に渡します。

## **APPC/IMS** の設定

APPC/IMS を活動化する前に、IMS システム定義で、IMSCTRL マクロの SYSTEM キーワードの 3 番目のパラメーターとして 390 を指定する必要があります。

CPI 通信ドリブン・アプリケーション・プログラムと LU 6.2 アプリケーション・ プログラムは、システム定義では定義できません。 LU 6.2 アプリケーション・プ ログラムは VTAM に対してのみ定義されます。

APPC/IMS は、IMS 始動パラメーターに APPC=Y を指定することによって開始し ます。デフォルトは APPC=N です。「N」を指定すると、APPC/MVS サービス への接続は IMS の初期設定時には設定されません。「Y」を指定すると、IMS の初 期設定時に、IMS は APPC/MVS との接続を確立します。/START APPC コマンド は APPC=N を上書きします。

## **TP\_Profile**

TP Profile は APPC/MVS が所有している VSAM データ・セットであり、 APPC/MVS 管理ユーティリティー (ATBSDFMU) により保守されるか、または TSO/ISPF ダイアログを使用して管理者により保守されます。TP\_Profile 項目の目 的は、TP 名に属性情報を提供することです。

CPI 通信ドリブン・アプリケーション・プログラムは、APPC/MVS TP\_Profile に 定義しなければなりません。IMS システムで定義されたトランザクション・コード は、オプションとして TP\_Profile に定義することができます。 IMS 定義が (IMS GEN に、あるいはオンライン変更によって) 存在すると、トランザクションは標準 DL/I か、あるいは変更された標準アプリケーションであると見なされます。

TP\_Profile (APPC/MVS リソース) には、トランザクション・プログラム名 (TPN) とそれらの特性の定義があります。TP\_Profile を定義することによって、TPN とは 異なるトランザクション・コードを使用する IMS トランザクション・プログラム をスケジュールすることができます。

IMS は、CPI 通信ドリブン・アプリケーション・プログラムにトランザクション・ スケジューリング特性を設定するために TP\_Profile を使用します。APPC/MVS に よって再始動した後に、トランザクションがスケジューリングのために示される と、 IMS はこれらの特性を APPC/MVS TP\_Profile 定義の IMS 従属セクション に基づいて動的に定義します。

CPI コミュニケーション駆動トランザクション・プログラムは、TP\_Profile 内での み定義されます。定義は TPN によって行われます。同じ TPN は、異なる TP\_Profile データ・セットを使用して異なる LU 名を別に定義できます。LU 名 は、IMS と関連しています。

デフォルト TP\_Profile データ・セット名は SYS1.APPCTP です。SYS1.PARMLIB (APPCPMxx) メンバーにある LUADD TPDATA オプションはこの LU に使用す る TP Profile データ・セット名を指定します。

TP\_Profile を定義するには、TP\_Profile ダイアログ機能または、APPC/MVS 管理 ユーティリティー (ATBSDFMU) を使用してください。

例**:** 以下の図は、TP\_Profile 定義 (パネル 1) の IMS 特定域の例です。

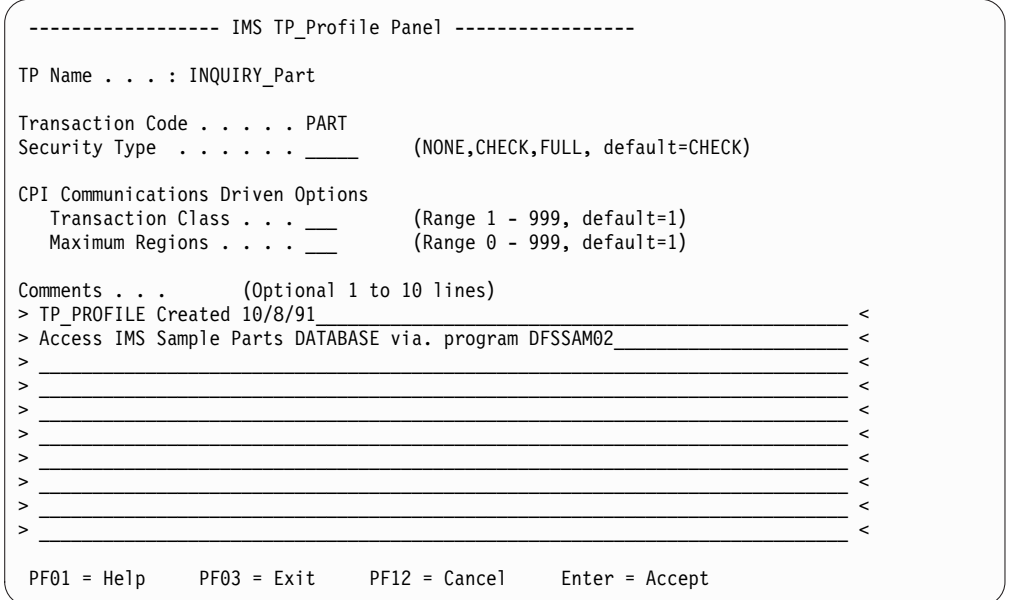

図 *7. IMS* 特定の *TP\_Profile* パネル *1*

ISPF を使用して IMS TP\_Profile を保守するには、以下のことを実行してくださ い。

- 1. TSO ユーザー ID から ISPF TP Profile システム・データ機能保守ユーティリ ティーを開始するには、TSO/E の TSO コマンド行から TSO ICQASRM0 を入力 してください。このユーティリティーが利用不能な場合、z/OS システム・プロ グラマーに相談してください。
- 2. TP\_Profile 選択に **S** と IMS LU に対する LUADD ステートメントの TPDATA キーワードに指定した TP Profile データ・セット名を入力してください。 (LUADD ステートメントは APPCTPxx PARMLIB メンバーにあります。 XX は APPC の接尾部です。)
- 3. TP\_Profile のリストが表示されます。 **A** を選択して新規 TP\_Profile か、 **E** を選択して既存の TP\_Profile を編集してください。 TP\_Profile を追加してい る場合、スケジューラー名を提供する必要があります。この名前は、IMS イン ストール時に設定されたものです。推奨する名前は IMS です。
- 4. 一般的な TP\_Profile 特性が提供された後、ISPF エディター・パネルが表示さ れます。 IMS TP\_Profile 保守パネルを表示するには、コマンド行で DFSTPROF を入力してください。
- 5. IMS スケジューラーに関する特性を提供します。変更を保管するには実行キー を、変更を取り消すには PF3 か PF12 を押してください。 PF1 を押して、こ のパネルで表示されたフィールドのオンライン・ヘルプを見ることもできます。

TP\_Profile 名は TSO/E のリリースすべてで利用できるわけではないので、『利用 不能』 の値が表示されることがあります。これは、問題ではありません。

関連資料**:** このユーティリティーについて詳しくは、「*z/OS MVS* プログラミング*: APPC/MVS* トランザクション・プログラムの書き方」を参照してください。

## **APPC/MVS** 管理ユーティリティー **(ATBSDFMU)** の例

以下の例は、APPC/MVS 管理ユーティリティー (ATBSDFMU) 項目です。

TPADD TPSCHED\_EXIT(DFSTPPE0) TPNAME(INQUIRY\_PART) SYSTEM ACTIVE(YES) TPSCHED\_DELIMITER(##) TRANCODE=PART CLASS=1 MAXRGN=1

##

CPUTIME=0

この例で、IMS セクションは TRANCODE=PART から始まります。他の制御ステート メントは完全にするために示されています。

IMS TP\_Profile 構文解析モジュール DFSTPPE0 は、 IMS 内の入力データの妥当 性検査と構文解析を行います。このモジュールは、TP\_Profile を追加するステップ の STEPLIB データ・セットにロードする必要があります。 APPC/MVS 管理ユー ティリティー (ATBSDFMU) を使用するには、STEPLIB を APF 許可する必要があ ります。

以下の 5 つのキーワードは、IMS セクションを TP Profile 項目に追加するために 使用されます。キーワード・パラメーターの集合は、 1 つ以上のブランクで分離す る必要があります。キーワード・パラメーターの集合は、桁 1-72 の間に指定する 必要があります。桁 1 のアスタリスクは、コメントを意味しています。

#### **TRANCODE= 1** 文字から **8** 文字

英数字、'#'、'\$'、'@' を含むこの TP 名に関連するIMS トランザクション・コ ード名。 IMS は TP 名を TRANCODE に変換します。IMS は有効文字 (00640 文字セット) かどうかをスキャンします。無効な文字があると、IMS は、非 00640 文字を持つトランザクション・コードの代わりに、デフォルト・ トランザクション・コード IMSTRAN を使用します。

#### **CLASS= 1 - 999**

スケジューリングに使用されるクラスを指定します。デフォルトは 1 です。

推奨**:** 非 CPI トランザクションに使用されるメッセージ・クラスとは別のメッ セージ・クラスを使用して、CPI トランザクションを定義してください。 IMS は、トランザクション・クラス内ではすべての CPI トランザクションを優先順 位ゼロとして扱います。

#### **MAXRGN= 0 - 999**

この CPI 通信ドリブン・トランザクション・プログラムが使用できる従属領域 の数を制限します。デフォルト値は 1 です。

#### **RACF®=NONE**、**CHECK**、あるいは **FULL**

RACF=NONE とすると、IMS はトランザクション許可出口ルーチン (DFSCTRN0) を呼び出します。

RACF=CHECK と設定すると、IMS は、トランザクションを受信した際に、セ キュリティー検査用に RACF を呼び出します (TIMS または CIMS の RCLASS を使用)。ただし 、トランザクションの実行時に、セキュリティー環 境を従属領域に複製することは行いません。

RACF=FULL は実行時に従属領域へセキュリティー環境を複製します。このパ ラメーターを指定し、IMS コマンド /SECURE APPC PROFILE を出すと、この CPI-C アプリケーション・プログラムに APSB SAF セキュリティーが使用可 能になります。

**CPUTIME= 0 - 1440**

CPI-C プログラムの使用が許可される CPU 秒数を指定します。制限を超えた 場合、ABENDU0240 によって終了されます。この時間制限は、その他のアプリ ケーションからのリソースをロックするプログラム・ループに対するプロテクト です。デフォルトは 0 で、これは制限なしを意味します。

2 つの方法で TP\_Profile 項目を使用することができます。

- v IMS で定義された IMS トランザクション・コードを指定するために使用。 TP\_Profile 内の CLASS と MAXRGN パラメーターは無視され、IMS のトランザク ション値は変更されません。TP\_Profile 項目は、64 文字 TPN と 8 文字のトラ ンザクション・コードとの対応付けを提供します。
- v IMS で定義されていない IMS トランザクション・コードを指定するために使 用。IMS トランザクション・コードは CPI 通信ドリブン・トランザクションで す。このトランザクション・コードは、スケジュールされたアプリケーション・ プログラムのロード・モジュール名および動的に作成されたトランザクション名 として使用されます。

TP Profile が定義されないと、IMS は IMS 文字セットに変換された TPN の最初 の 8 バイトをトランザクション・コードとして使用します。

トランザクション・コードが無効な場合、割り振り要求は拒否されます。

関連資料**:** APPC/MVS 管理ユーティリティー (ATBSDFMU) の使用法について は、「z/OS MVS 計画: APPC/MVS 管理」を参照してください。

## アウトバウンド **LU** 指定

アウトバウンド LU と同様 APPC LU を指定することができます。

定義済み APPC LU のデフォルト設定はベース LU です。アウトバウンド LU が 使用不可の状態の場合、IMS は APPC 会話を割り振らないので、アウトバウンド LU を変更することは有効です。

アウトバウンド LU は、SYS1.PARMLIB ライブラリーの APPCPMxx メンバー内 で定義する必要があります。LU をアウトバウンド LU として指定するには、 DFSDCxxx PROCLIB メンバー内の OUTBND= パラメーターを使用します。/CHANGE APPC OUTBND コマンドを使用して、アウトバウンド LU を設定することができま す。ただし、指定した場合、再始動がアウトバウンド LU を DFSDCxxx メンバー 内の値に設定します。指定しなかった場合、そのアウトバウンド LU はベース LU に設定されます。

#### アウトバウンド・サイド情報

APPC/MVS サイド情報 は、パートナー・プログラムの名前、パートナーのノード での LU の名前、ログオン・モードの名前といった宛先情報を提供します。

CPI 通信は、これらの必須フィールドにシステム定義値を使用する方法を提供しま す。これらのシステム定義値はサイド情報と呼ばれます。この情報は、CPI 通信、 IMS LU 6.2 記述子、DL/I 変更呼び出し (CHNG)、または DFSAPPC メッセージ 通信を使用して APPC 会話を割り振る (確立する) IMS アプリケーション・プログ ラムによって使用することができます。

システム・プログラマーが、CPI 通信プログラムのサイド情報の提供と保守を行い ます。

サイド情報はシンボリック宛先名 によってアクセスされます。IMS TM 管理のコ ンテキスト内で *sym\_dest\_name* と呼ばれるシンボリック宛先名は、以下の情報を含 むサイド情報ファイルの項目に相当します。

パートナー **LU** 名

パートナー・プログラムがある LU の名前を表示します。この LU 名は、会話 を割り振るローカル LU によって認識されるリモート LU のどれかの名前で す。例えば USERVAR 名です。

この LU 名は、17 バイトのネットワーク修飾 LU 名とすることができます。

#### ログオン・モード名

会話に割り振るセッションの特性を指定するため LU 6.2 によって使用されま す。特性とは、例えば、会話で使用されるサービスのクラスなどです。ネットワ ーク管理者は、ローカル LU で使用されるモード名の集合を定義して、パート ナーとセッションを設定してください。システム・プログラマーは、サイド・テ ーブル項目でこれらの値の 1 つを使用します。モード名が無効な場合、会話の 割り振りは行われません。

**TP** 名

トランザクション・プログラム *(TP)* 名 は、リモート・アプリケーション・プ ログラムの名前を指定します。

IMS および z/OS は、Initialize Conversation 呼び出しでブランクの *sym\_dest\_name* 値を受け入れません。

サイド情報ファイルのデフォルト名は SYS1.APPCSI です。このファイルは、以下 の例に示すように SYS1.PARMLIB(APPCPMxx) に定義してください。

#### SIDEINFO

DATASET(SYS1.APPCSI)

以下の例に示すように、宛先名、パートナー LU 名、モード名、および TP 名は、 APPC/MVS 管理ユーティリティー (ATBSDFMU) を使用して定義できます。

SIADD

DESTNAME(DESTX) TPNAME(LU62USER\_TPX) MODENAME(APPCMODE) PARTNER\_LU(APPCLUX)

関連資料**:** APPC 呼び出しについて詳しくは、「*CPI Communications Specification*」 を参照してください。

## **PARMLIB** メンバー

APPC アドレス・スペースは SYS1.PARMLIB の APPCPMxx メンバーを使用しま す。IMS を、 APPC アドレス・スペースによって制御されるローカル APPC コン ポーネント LU として定義してください。

スケジューラー名は、IMSCTRL マクロに使用されているのと同じ IMSID です。 IMS が APPC を識別すると、APPC メンバー APPCPMxxx のスケジューラー名 SCHED (IMS1) としてその IMSID を渡します。以下は APPCPMxx メンバーの例 です。

LUADD ACBNAME(IMSLU62) SCHED(IMS1) BASE TPDATA(SYS1.APPCTP) TPLEVEL(SYSTEM)

XRF の追加の場合

USERVAR=uservar\_name ALTLU=luname

LUADD オプション・キーワードは以下のように定義されます。

**ACBNAME=***IMS* のローカル *LUNAME*

**SCHED=***IMS id*

**BASE** 必須パラメーター

**TPDATA(***TP\_Profile* データ・セット名**)**

**TPLEVEL(**システム **)** 推奨値

**USERVAR=(***uservar\_name* **)**

**ALTLU=(***LUNAME* **)**

関連資料**:** これらのキーワードについて詳しくは、「z/OS MVS 計画: APPC/MVS 管理」を参照してください。

VTAMM とそのアプリケーション・プログラムとの間の通信には、 ACB (アプリ ケーション制御ブロック) が必要であり、この ACB 名は、 SYS1.VTAMLST APPL ステートメントおよび、APPCPMxx LUADD ステートメントのACBNAME パ ラメーターと同じ名前に定義する必要があります。

APPC は IMS ACB を管理します。IMS が APPC を識別したら、APPC は IMS に APPC が管理している ACB 名 (LUNAME) の名前を割り振ります。 IMS は ACB を管理しないので、 APPC LUNAME は IMS には定義されません。

SYS1.PARMLIB メンバー APPCPMxx の項目には、IMS スケジューラー名 (IMSID) と、IMS を LUNAME に関連づける LUNAME ACBNAME(xxxxxxx) の 両方が含まれます。

この ACBNAME は、非 LU 6.2 端末用として IMSで使用される ACBNAME と 異なっていなければなりません。APPC/MVS は LU が SNA ネットワークをアク セスできるように、LU が VTAM リソースに定義されていることを想定していま す。VTAM アプリケーション・プログラム (APPL) 定義マクロは、各 APPC/MVS LU ごとに指定する必要があります。LU 6.2 アプリケーション・プロ グラムはVTAM に対してのみ定義され、 IMS に対しては定義されません。 SYS1.VTAMLST メンバーの例は以下のとおりです。

IMSLU62 APPL ACBNAME=IMSLU62

APPC=Y ...

## **APPC/MVS** タイムアウト・サービス

APPC/MVS タイムアウト・サービスを使用すれば、アプリケーションが会話を終 了して、APPC/MVS 呼び出し可能サービスから制御を取り戻す前に、アプリケー ションが待つことになる最大時間間隔を指定することができます。

APPC/MVS が (例えば、ネットワーク遅延が原因で) APPC 呼び出しに応答しな いと、従属領域がハングし、呼び出し元は制御を取り戻せません。

タイムアウト機能は、IMS.PROCLIB データ・セットの DFSDCxxx メンバーで APPCIOT=(*mmmm*:*ss*,*mmmm*:*ss*) パラメーターを指定することにより、始動時にアク ティブになります。APPC タイムアウト値は、分 (*mmmm*) と秒 (*ss*) で指定しま す。*mmmm* に有効な値は 00 から 1440 までです。*ss* に有効な値は 00 から 59 までです。APPCIOT=00 の場合、タイムアウトの検出は行われません。トランザク ションがタイムアウトのために終了すると、メッセージ DFS1965E および DFS1959E が MTO 端末と z/OS コンソールに送信されます。タイムアウト値 は、/CHANGE コマンドを使用して変更することができます。

同期 APPC 会話の場合は、APPC タイムアウトがアクティブであると、IMS は ATBSTO6 サービス (SET\_TIMEOUT\_VALUE) を使用して、会話ごとにタイムアウト値 を設定します。

非同期 APPC 会話の場合は、APPC タイムアウトがアクティブであると、IMS は、会話の割り振り時にタイムアウト値を設定します。いずれの場合も、会話が割 り振り解除されるまで、タイムアウト値はアクティブのままです。会話が割り振り 解除されるのは、IMS会話型トランザクションの場合は、IMS 会話が終了したとき です。

共通プログラミング・インターフェース・コミュニケーション (CPI-C) トランザク ションは、APPC/MVS タイムアウト・サービスによって自動的にサポートされる わけではありませんが、適切にコーディングすれば、ATBSTO5 サービスを用いて APPC/MVS タイムアウト・サービスを利用することができます。

#### 関連資料**:**

v MVS サービスのプログラミングについて詳しくは、「*z/OS MVS* プログラミン グ*: APPC/MVS* トランザクション・プログラムの書き方」を参照してください。

関連資料:

☞ IMS PROCLIB [データ・セットの](http://www.ibm.com/support/knowledgecenter/SSEPH2_15.1.0/com.ibm.ims15.doc.sdg/ims_dfsdcxxx_proclib.htm#ims_dfsdcxxx_proclib) DFSDCxxx メンバー (システム定義)

## **APPC/MVS** エラー抽出サービス

APPC/MVS サービス呼び出しが予期しない戻りコードを戻すたびに、IMS は DFS1995E という接頭部を持つ APPC/MVS エラー抽出サービス呼び出し ATBEES3 を出します。

関連資料**:** ATB 戻りコードについて詳しくは、以下を参照してください。

- v *z/OS MVS* システム・メッセージ 第 *3* 巻 *(ASB-BPX)*
- v *z/OS MVS* ダンプ出力メッセージ

## **LU 6.2** 記述子の初期設定および変更

LU 6.2 記述子により、システム・プログラマーは、出力の宛先と LU 6.2 アプリケ ーション・プログラムとを関連づける LTERM を指定することができます。また、 システム・プログラマーは、アプリケーション・プログラムのコーディング変更を 行わなくても、代替 PCB を使用して、アプリケーション・プログラムの宛先を LU 6.2 アプリケーション・プログラムに変更することができます。

LU 6.2 記述子はオプションですが、キュー制御ブロックを動的に作成したり、処理 オプションを定義する場合には必要です。

アプリケーション・プログラムはシンボリック宛先として LTERM 名を使用しま す。システム・プログラマーはこの名前に関連した実際の用語を認識しておく必要 があります。

LU 6.2 記述子項目には次のものが入っています。

- v APPC/MVS サイド情報項目名 (このパラメーターは省略可能です)
- APPC 会話タイプ (BASIC または MAPPED)
- v APPC Sync\_Level オプション (NONE、CONFIRM)
- LTERM 名
- v LU 6.2 アプリケーション・プログラムの宛先の LU 名 (サイド情報を上書きし ます)。これは 17 バイトの長さまでのネットワーク修飾 LU 名にできます。
- v OUTBND パラメーターで指定された、アウトバウンド会話を割り振るために LU IMS が使用するローカル LU の名前。
- v スケジュールされる TP 名 (サイド情報を上書きします)
- v 使用されるVTAM モード・テーブル項目 (サイド情報を上書きします)

以下に、LU 6.2 記述子の例を示します。 U L62TERM1 LUNAME=L62IMS1 TPNAME=CPICTRN1 MODE=L62MDE02 U L62TERM1 SYNCLEVEL=N OUTBND=MYLU02

パラメーターを指定せず、SIDE=� のようにブランクのままにしておいてください。 そうしないと、エラー・メッセージが出されます。あるいは、パラメーターを完全 に省略します。

これらの LU 6.2 記述子 LTERM は出力専用であり、入力メッセージと関連した LTERM 名としてはIMS では決して使用されません。DFSAPPC はメッセージ通信 機能のために IMS で予約されている名前です。

LU 6.2 記述子は、IMS PROCLIB メンバー DFS62DTx 内で指定されたとおり IMS 初期設定時に構築されます。記述子は、IMS を再始動することなく、追加、削 除、または変更することができます。記述子はいくつでも指定できます。エラーが 起きた場合、z/OS システム・コンソールと IMS JOBLIB はエラー・メッセージを 記録します。IMS 初期設定は、記述子の初期設定を行っている間に起こるどのよう なエラーも無視して継続されます。

IMS の実行中に記述子を追加するには、最初に、LU 6.2 記述子を PROCLIB メン バー DFS62DTx 内で定義する必要があります。/START DESC コマンドを使用して、 LU 6.2 記述子を IMS PROCLIB からロードしてください。記述子を削除するに は、/DELETE DESC コマンドを使用してください。記述子を変更するには、/CHANGE DESC コマンドを使用してください。

関連資料**:** これらのパラメーターのコーディングについて詳しくは、「*IMS V15* シ ステム定義」を参照してください。

## **APPC/IMS** 環境における **MSC** の使用

APPC/IMS は、APPC/MVS および MSC のサービスを使用して、MSC 構成のた めの通信インターフェースを提供します。

MSC と APPC/IMS は一緒に、以下のことを可能にします。

- v LU 6.2 プログラムが、IMS リモート標準アプリケーション・プログラムまたは IMS リモート変更アプリケーション・プログラムの TP 名を使用する。(トラン ザクションはリモート IMS に送信されて実行されます。トランザクションの応 答は、MSC リンクを介してローカル IMS に送られ、次いで LU 6.2 アプリケ ーション・プログラムに送られます。)
- v DFSAPPC システム・サービスを通じてリモート論理端末 (LTERM) とメッセー ジ通信を行う。
- v DFSAPPC を使用して、IMS リモート・トランザクションおよびデータを送信す る。
- v MSC 経路指定のリモート・アプリケーション・プログラムへの、即時の、また は遅らせたプログラム間通信を行う。

CPI 通信ドリブン・アプリケーション・プログラムには、リモート IMS システム で実行されるトランザクションを含めることはできません。

高速機能を除くすべての IMS トランザクション・タイプ、すなわち会話型、非会 話型、応答モード、および非応答モードがサポートされます。

IMS は、LU 6.2 メッセージが MSC リンクを介して送信されるとき、そのメッセ ージに接頭部を追加します。この接頭部の最小サイズは 480 バイトです。 MSC リ ンクに定義されるバッファー・サイズは、完全な 1 つのメッセージを保持するのに 十分な容量が必要です。有効な MSC バッファー・サイズは、1024 バイトから 65536 バイトです。

メッセージを受信してから処理するまでの間に、入力メッセージ宛先を IMS ロー カルまたはリモート宛先に変更するには、 TM および MSC メッセージ経路指定と 制御ユーザー出口 (DFSMSCE0) を使用します。

定義**:** MSC を APPC/IMS と一緒に使用するには、さまざまな MSC システムで使 用される用語を理解する必要があります。

- v 発信元システム *(*ローカル*)* は、 LU 6.2 プログラムが IMS トランザクション を入力するシステムです。
- v リモート・システム は、リモート・トランザクションが実行されるシステムで す。
- v 中間システム は、ローカル・システムとリモート・システムとの間でメッセー ジを経路指定する IMS です。

これらの 3 つのシステムのどれもが LU 6.2 トランザクションをいつでも受信する ことができます。

関連概念:

805 ページの『第 38 [章 複数システム結合機能の概要』](#page-824-0)

## **MSC** 環境における **APPC** トランザクションの回復

IMS LU 62 トランザクションのリカバリー可能性は、メッセージがリカバリー可 能か、リカバリー不能か、廃棄可能か、廃棄不能か、またいつエラーが起こったか により異なります。

MSC 環境における APPC メッセージのリカバリー可能性を判別することができま す。リソース障害はリカバリーに影響を与えます。

MSC 環境で APPC トランザクションを回復するために、起こりうる障害のタイプ を分析します。エラーをどう処理するかは、以下の事項に依存します。

- v 障害のあるリソースは何か: LU 6.2 セッション障害か、IMS 障害か、アプリケ ーション・プログラム障害か、または MSC リンク障害か。
- v トランザクション・モードは何か: リカバリー可能か、リカバリー不能か。
- トランザクション・タイプは何か: ローカルか、リモートか。
- v LU 6.2 会話モードは何か: 非同期か、同期か。

トランザクションを定義する方法により、リカバリーを制御することができます。 以下のトピックでは、関連する内容を明らかにし、 IMS ライブラリー内のどこ で、それらが詳細に説明されているかを示してあります。

## リカバリー可能トランザクションとリカバリー不能トランザクショ ン

TRANSACT マクロに INQUIRY= キーワードをコーディングすることによって、 トランザクションのリカバリー状況を IMS に知らせます。非照会モードのトラン ザクションはリカバリー可能であり、照会モードのトランザクションは、 TRANSACT マクロに RECOVER パラメーターを指定しない限り、リカバリー不能で す。
<span id="page-72-0"></span>リカバリー可能トランザクションは、COLDSTART、COLDSYS、または COLDCOMM 再始 動が実行されない限り、どんな IMS 障害、シャットダウン、あるいは再始動から でも回復されます。

LU 6.2 セッションが開始されるローカル・システムと、トランザクションがアプリ ケーション・プログラムによって処理されるリモート・システムとで、同一のリカ バリー可能性属性をもつリモート・トランザクションを定義する必要があります。 中間 IMS でトランザクションを定義する必要はありません。

メッセージ通信 (1 つの LTERM から別の LTERM へのメッセージ) は、常にリカ バリー可能です。

関連概念:

■■ [複数システムのリカバリーの考慮事項](http://www.ibm.com/support/knowledgecenter/SSEPH2_15.1.0/com.ibm.ims15.doc.oag/ims_msc_recovery_consider.htm#ims_recovery_consider) (オペレーションおよびオートメーショ  $\mathcal{Y}$ 

## ローカル **APPC** トランザクションの廃棄可能性と廃棄不能性

ローカル APPC トランザクションが廃棄可能であるか廃棄不能であるかは、トラン ザクションを IMS に送信するために選択した LU 6.2 プロトコルと、選択したト ランザクション・モード (リカバリー可能またはリカバリー不能) によって決まりま す。

IMS がローカル APPC トランザクションを廃棄するのは、次のいずれかの場合で す。

- v CPI 通信ドリブン・アプリケーション・プログラム (SYNCLVL=SYNCPT が指定さ れていない) である場合
- v 照会専用でリカバリー不能と定義されている場合
- v LU 6.2 アプリケーション・プログラムからの同期入力の結果である場合
- APPC Sync Level オプション NONE を使用している場合

上記以外の場合には、トランザクションは廃棄不能です。 IMS は可能な場合には いつでも廃棄不能トランザクションを回復しますが、廃棄可能トランザクションを 回復することはありません。

## トランザクション処理の障害点

トランザクション処理における障害点もトランザクションのリカバリー可能性に影 響します。

例えば、ローカルまたはリモートのトランザクションが処理されてコミット・ポイ ント (同期点) に達すると、そのトランザクションがリカバリー不能と定義されてい ても、IMS は出力応答をログから回復します。ローカル APPC 廃棄可能トランザ クションは、IMS が出力応答メッセージを入力元の APPC アプリケーション・プ ログラムに送信した後で、コミット・ポイントに達します。この場合には、コミッ ト・ポイントに達した後で障害が起こると、IMS には回復または廃棄する出力応答 メッセージがありません。IMS がトランザクションを MSC リンクでキューに入れ た場合には、IMS はリンク障害からトランザクションを回復します。

メッセージは、起こりうる障害のタイプにより、リカバリー可能、リカバリー不能 のいずれか、および廃棄可能、廃棄不能のいずれかにすることができます。このト ピックの説明では、LU 6.2 セッション、MSC リンク、ローカル IMS、中間 IMS、リモート IMS、またはアプリケーション・プログラムの障害が、それぞれユ ーザーのトランザクションにどのように影響するかを示します。この説明では、読 者は障害の発生箇所と回復に必要な処置を理解できるものと想定しています。

#### **LU 6.2** セッション障害後のトランザクションの回復

IMS が入力メッセージを受信中に LU 6.2 セッションに障害が起こるとIMS はその メッセージを廃棄します。

IMS が完全にメッセージを受信すると、会話が次のどれであるかにより処理は異な ります。

CPI-C または非 CPI-C 同期または非同期 ローカルまたはリモート

## **CPI-C** トランザクション

CPI-C トランザクションのプロセス中に LU 6.2 セッションに障害が起こった場合 には、アプリケーション・プログラムは会話を終了するか、または処理を継続する ことを選択することができます。 IMS TM は関係しないので、更新をコミットす るか、バックアウトするかの選択を制限することはありません。アプリケーショ ン・プログラムが判断をします。 IMS TM はセッションの障害を知らないので、 何の処置も取りません。コミットとバックアウトの通常の処理規則を適用します。 IMS は LU 6.2 会話をリカバリーしません。

関連資料**:** CPI-C LU 6.2 アプリケーション・プログラムの設計について詳しくは、 「*IMS V15* アプリケーション・プログラミング」を参照してください。

## 非 **CPI-C** トランザクション

ローカル IMS が非 CPI-C のトランザクション出力を LU 6.2 プログラムへ送信中 に LU 6.2 セッション障害が起こり、会話が同期である場合には、IMS はメッセー ジ制御 / エラー出口ルーチンを呼び出し、処理を打ち切ってバックアウトするかま たは処理を継続するかを判断します。デフォルトのアクションは、トランザクショ ンを停止し、出力メッセージを廃棄することです (これは、すべての保護会話 (SYNCLVL=SYNCPT を使用して割り振られた会話) の操作のモードです)。会話が非同 期である場合には、IMS はメッセージ制御/エラー出口ルーチンを呼び出さずに、 DFSASYNC という TP 名のメッセージ・キューに出力を入れます。

関連資料**:** メッセージ制御/エラー出口ルーチンのコーディングについては、「*IMS V15* 出口ルーチン」を参照してください。

## リモート **APPC** トランザクション

リモート APPC トランザクションの処理中に LU 6.2 セッション障害が起こった 場合には、出力メッセージがローカル・システムの MSC リンクでエンキューされ ていれば、IMS はそのメッセージを回復します。トランザクションが MSC リンク でエンキューされる点に達していなければ、IMS はそのトランザクションを廃棄し

ます。リカバリー可能性モードにかかわりなく、また LU 6.2 会話が同期か非同期 かにかかわりなく、IMS はそのトランザクションを廃棄します。この場合には、 IMS はメッセージ制御 / エラー出口ルーチンを呼び出しません。

- v トランザクションが非同期である場合には、 LU 6.2 セッション障害のリモー ト・トランザクションからの出力が、リモート・システムから発信元システムに 戻ると、IMS は DFSASYNC という TP 名を使用して、 LU 6.2 アプリケーシ ョン・プログラムに非同期で応答を送信します。
- v トランザクションが同期である場合には、LU 6.2 セッション障害のリモート・ トランザクションからの出力がリモート・システムから発信元システムに戻る と、IMS は メッセージ制御 / エラー出口ルーチンを呼び出して、トランザクシ ョン出力を廃棄または再度経路指定します。デフォルトの処置では、出力は廃棄 されます。

関連資料**:** アプリケーション・プログラムでの DFSASYNC の使用については、 「*IMS V15* アプリケーション・プログラミング」を参照してください。 関連概念:

21 [ページの『第](#page-40-0) 2 章 CPI 通信』

## **MSC** リンク障害後のトランザクションの回復

MSC リンク障害が起こると、IMS は常にすべてのメッセージを回復し、このメッ セージには、キューにすでに入っているか、キューに入れようとしている、あるい は MSC リンクを使用して送信中の IMS トランザクションおよび応答が含まれま す。このリカバリー可能性は、メッセージがローカル、中間、リモートのどの MSC システムへの途中であっても、保証されます。

このリカバリー可能性は、トランザクション・モード (リカバリー可能またはリカ バリー不能) やローカル IMS へトランザクションを送信するために使用される LU 6.2 プロトコルの廃棄可能または廃棄不能特性の影響を受けません。

リンク障害は、他の IMS システムからのメッセージを遅らせたり、同期 LU 6.2 会話が予想以上に長く応答を待機する原因になったりすることがあります。 関連タスク:

F÷. 論理リンクの再始動 ([オペレーションおよびオートメーション](http://www.ibm.com/support/knowledgecenter/SSEPH2_15.1.0/com.ibm.ims15.doc.oag/ims_msc_logicallink_restart.htm#ims_msc_admin_033))

#### ローカル **IMS** 障害後のトランザクションの回復

ローカル APPC トランザクションが廃棄可能性基準を満たしている場合には、ロー カル IMS 障害が生じると、IMS はそれらのローカル APPC トランザクションを 廃棄します。上記の廃棄可能性テストに当てはまらない場合には、トランザクショ ンは廃棄不能であるためIMS はローカル APPC トランザクションを廃棄しませ ん。

リモート APPC トランザクションを照会タイプ・トランザクションとして定義し、 ローカル IMSの TRANSACT マクロ定義で RECOVER を指定しないと、 IMS は ローカル IMS 障害の後でそれらのトランザクションを回復しません。その他の場 合には、IMS はすべてのリカバリー可能、非会話型トランザクションを回復しま す。

ローカル IMS がトランザクション・メッセージを中間またはリモート IMS へ送信 した後は、ローカル IMS に障害が起こっても、トランザクションのリカバリー可 能性には何の影響もありません。トランザクションはその宛先での存続を続け、処 理されます。リモート IMS が障害後にトランザクションの応答を発信元 IMS に送 信すると、IMS はデフォルトのトランザクション・プログラム名 (TPN) DFSASYNC を使用して非同期で応答をその宛先に送信します。LU 6.2 アプリケー ション・プログラマーはこの状況への対応を予定する必要があります。 関連概念:

53 ページの『ローカル APPC [トランザクションの廃棄可能性と廃棄不能性』](#page-72-0)

■ APPC のアプリケーションの設計 ([アプリケーション・プログラミング](http://www.ibm.com/support/knowledgecenter/SSEPH2_15.1.0/com.ibm.ims15.doc.apg/ims_designingappcapps.htm#ims_designingappcapps))

## リモート **IMS** 障害後のトランザクションの回復

リモート IMS 障害が生じると、IMS は、リモート IMS で処理のためにキューに 入っているか、リモート IMS で処理されているトランザクションを、リモート IMS における APPC トランザクションのリカバリー可能性属性に基づいて回復し ます。

リカバリー可能トランザクションは回復され、リカバリー不能トランザクションは 回復されません。前に述べたように、一度トランザクションがコミット・ポイント に達すると、IMS はトランザクションのリカバリー属性にかかわりなく、出力応答 メッセージを回復します。発信元 IMS における APPC 会話の廃棄可能および廃棄 不能特性は、リモート IMS におけるリモート IMS 障害前後でのトランザクション のリカバリー可能性とは関係ありません。

IMS は、リモート IMS 障害が起こったときにリモート IMS への経路上にあるト ランザクション (つまり、トランザクション・メッセージがまだローカルまたは中 間 IMS 内の経路上にあるトランザクション) を、トランザクションのリカバリー可 能性特性にかかわらず回復します。障害後、リモート IMS は、障害の発生時に経 路内にあったトランザクションを受信して処理します。

#### 中間 **IMS** 障害後のトランザクションの回復

IMS は、中間 IMS のキューに入れられている、中間 IMS への経路上、または中 間 IMS からの経路上にあるすべてのメッセージを、トランザクションまたはメッ セージのリカバリー可能性特性には関係なく、常に回復します。

中間 IMS が COLDSTART、COLDCOMM、または COLDSYS で再始動した場合には、メッ セージは失われます。

## アプリケーション・プログラム障害後のトランザクションの回復

LU 6.2 アプリケーション・プログラムから IMS へ送信されたトランザクション は、アプリケーション・プログラム障害が起こると、非 LU 6.2 開始トランザクシ ョンと同様に処理されます。

LU 6.2 装置からのローカルまたはリモート・トランザクションの処理中に、コミッ ト・ポイントに達する前にアプリケーション・プログラムに障害が起こった場合に は IMS は、代替高速 PCB に挿入され、PURG 呼び出しでコミットされたメッセ ージを除く、すべてのメッセージをバックアウトします。トランザクションがコミ ット・ポイントに達した後に、障害が発生すると、IMS は、すべてのメッセージを

回復します。 障害のあるアプリケーション・プログラムの入力メッセージが、別の アプリケーション・プログラムから受信したものである場合には (プログラム間通 信)、この前のアプリケーション・プログラムの処理は依然として (非 LU 6.2 アプ リケーション・プログラムと同様に) コミットされています。

# **LU 6.2** トランザクションのリカバリー可能性フロー

このトピックでは、同期および非同期トランザクションのフロー、およびトランザ クションがリカバリー可能、リカバリー不能、廃棄可能、または廃棄不能である場 合を示す 4 つのリストが示されています。

以下のリストは、LU 6.2 同期会話からローカル IMS に送信されたトランザクショ ンのフローを示しています。

- 1. LU 6.2 プログラム: ALLOC LU=*IMS LU* 名
- 2. LU 6.2 プログラム: ローカル IMS へ SEND
- 3. LU 6.2 プログラム: RECEIVE\_AND\_WAIT
- 4. ローカル IMS がトランザクションを受信
- 5. トランザクションがエンキューされる
- 6. トランザクションを実行 (コミット・ポイントに到達する前にアプリケーショ ンに障害が発生すると、メッセージは廃棄される)
- 7. メッセージが入出力 PCB に挿入される
- 8. ローカル IMS が出力を送信する (ここで LU 6.2 セッションに障害が発生し た場合、メッセージ制御/エラー出口ルーチンが制御を受け取る)
- 9. コミット・ポイント
- 10. LU 6.2 プログラム: DEALLOCATE

以下のリストは、LU 6.2 非同期会話からローカル IMS に送信されたトランザクシ ョンのフローを示しています。

- 1. LU 6.2 プログラム: ALLOC LU=*IMS LU* 名
- 2. LU 6.2 プログラム: ローカル IMS へ SEND
- 3. LU 6.2 プログラム: DEALLOCATE
- 4. ローカル IMS がトランザクションを受信
- 5. トランザクションがエンキューされる
- 6. トランザクションを実行 (コミット・ポイントに到達する前にアプリケーショ ンに障害が発生すると、メッセージは廃棄される)
- 7. メッセージが入出力 PCB に挿入される
- 8. コミット・ポイント
- 9. ローカル IMS: TPN=DFSASYNC を指定して ALLOCATE
- 10. ローカル IMS が出力を送信
- 11. ローカルIMS: DEALLOCATE

以下のリストは、LU 6.2 同期会話からリモート IMS に送信されたトランザクショ ンのフローを示しています。

- 1. LU 6.2 プログラム: ALLOC LU=*IMS LU* 名
- 2. LU 6.2 プログラム: ローカル IMS へ SEND
- 3. LU 6.2 プログラム: RECEIVE\_AND\_WAIT
- 4. ローカル IMS がトランザクションを受信
- 5. リモート・キュー上でエンキューされたトランザクションおよび MSC リンク (MSC リンク上でエンキューされた後の MSC リンク障害に渡ってメッセージ はリカバリー可能です)
- 6. ローカル IMS が MSC リンクを越えてリモート IMS にメッセージを送信
- 7. リモート IMS がトランザクションを受信
- 8. トランザクションが実行
- 9. 出力メッセージが入出力 PCB に挿入される
- 10. リモート IMS が出力メッセージを MSC リンクへエンキュー (MSC リンク上 でエンキューされた後の MSC リンク障害に渡ってメッセージはリカバリー可 能です)
- 11. コミット・ポイント
- 12. リモート IMS が MSC リンクを越えてローカル IMS に出力メッセージを送 信
- 13. ローカル IMS が出力メッセージを受信
- 14. ローカル IMS が出力メッセージを LU 6.2 プログラム用にエンキュー
- 15. ローカル IMS が出力メッセージを LU 6.2 プログラムに送信 (ここで LU 6.2 セッションに障害が発生したとき、メッセージ制御/エラー出口ルーチンが制 御を受け取る)
- 16. LU 6.2 プログラム: DEALLOCATE

以下のリストは、LU 6.2 非同期トランザクションからリモート IMS に送信された トランザクションのフローを示しています。

- 1. LU 6.2 プログラム: ALLOC LU=*IMS LU* 名
- 2. LU 6.2 プログラム: ローカル IMS へ SEND
- 3. LU 6.2 プログラム: DEALLOCATE
- 4. ローカル IMS がトランザクションを受信
- 5. リモート・キュー上でエンキューされたトランザクションおよび MSC リンク (MSC リンク上でエンキューされた後の MSC リンク障害に渡ってメッセージ はリカバリー可能です)
- 6. ローカル IMS が MSC リンクを越えてリモート IMS にメッセージを送信
- 7. リモート IMS がトランザクションを受信
- 8. リモート IMS がトランザクションをエンキュー
- 9. トランザクションが実行
- 10. 出力メッセージが入出力 PCB に挿入される
- 11. リモート IMS が出力メッセージを MSC リンクへエンキュー (MSC リンク上 でエンキューされた後の MSC リンク障害に渡ってメッセージはリカバリー可 能です)
- 12. コミット・ポイント
- 13. リモート IMS が MSC リンクを越えてローカル IMS に出力メッセージを送 信
- 14. ローカル IMS が出力メッセージを受信
- 15. ローカル IMS が出力メッセージを LU 6.2 プログラム用にエンキュー
- 16. ローカル IMS: TPN=DFSASYNC を指定して ALLOCATE
- 17. ローカル IMS が出力メッセージを LU 6.2 プログラムに送信 (ここで LU 6.2 セッションに障害が発生したとき、メッセージ制御/エラー出口ルーチンが制 御を受け取る)
- 18. ローカルIMS: DEALLOCATE

# **XRF** および **APPC** の計画

障害中の IMS へ送信された LU 6.2 会話メッセージはすべて、 XRF テークオー バーの時点で破壊されます。テークオーバー処理が完了した後で、新しいアクティ ブ IMS に、新しい会話を割り振る必要があります。LU 6.2 アプリケーション・プ ログラムに対する XRF サポートはクラス 3 サービスです。

アプリケーション・プログラムは、ALLOCATE verb の LU 名パラメーターとし て USERVAR パラメーターを使用します。これにより、同じ LU 名を使用して新規 アクティブ IMS の会話を割り振ることができます。これは、非 LU 6.2 IMS 端末 における LU の使用法と同じ概念ですが、異なる USERVAR 名が使用されます。 テークオーバー時に、代替 IMS は VTAM MODIFY USERVAR コマンドを出し、 失敗したアクティブ IMS から代替 IMS に USERVAR をリダイレクトします。さら に、障害のあったアクティブ IMS に対して VTAM VARY TERM コマンドを出し、 テークオーバー中に保留されたすべての会話を終了させます。次に、VTAM は、必 要に応じて他の VTAM インスタンスに USERVAR の変更を伝えます。

リモート IMS にエンキューされた APPC トランザクションは MSC プロトコルに よって処理されます。ローカル IMS でのテークオーバー後、キューにあるリカバ リー不能メッセージは失われます。同じメッセージがリモート IMS にキューイン グされた場合には、ローカル IMS が引き継ぐときに回復されます。処理は継続 し、応答はアクティブ IMS へ送信されます。

VTAM、z/OS、Tivoli® NetView® for z/OS、およびその他の製品の要件は、注意 して検討する必要があります。 APPC/IMS はこれらの他の製品の正しい操作を必 要とします。

# -<br>トランザクション再試行特性

IMS は、ある種の異常終了条件を再試行します。

再試行される条件の例をいくつか次に示します。

- デッドロック
- ロック拒否

高速機能再試行条件

これらの再試行条件は、標準 DL/I アプリケーション・プログラム (これらが LU 6.2 アプリケーション・プログラムからメッセージを受け取る場合でも) に適用され ます。再試行できる異常終了が起こると、IMS は APPC/MVS に APPC

ATBEXAI 呼び出しを出し、確立された会話が存在するかどうかを判別します。会 話が割り振られていると、異常終了は再試行されません。そして、アプリケーショ ン・プログラムは終了します。

アプリケーション・プログラムがいずれかの CPI 通信リソースを使用していると、 異常終了条件は再試行できません。したがって、異常終了が起こる前に LU 6.2 会 話を割り振られていた CPI 通信ドリブン・アプリケーション・プログラムと変更さ れた IMS アプリケーション・プログラムは、再試行できません。IMS は CPI 通信 リソースの状態を制御できないので、このように再試行を禁止する必要がありま す。 IMS は、CPI 通信ドリブン・アプリケーション・プログラムについては、 DL/I INIT STATUS GROUPB 呼び出しをサポートしますが、デッドロックが検出 される前に LU 6.2 会話を割り振られた変更済み IMSアプリケーション・プログラ ムについては、これらの呼び出しをサポートしません。

# ネットワーク **LU** 名の修飾

ネットワーク ID を追加することによって、異なるシステムの LU に同じ名前を使 用することができます。このため、複合システムにおいて、すべてのシステムのす べての LU に固有名を付ける必要はありません。ネットワーク修飾 LU 名をパート ナー LU の名前として使用して、リモート LU 6.2 会話およびセッションを割り振 ることができます。

ネットワーク修飾 LU 名は、発信元システムのネットワーク ID (1 文字から 8 文 字) の後にピリオドと LU 名を続けて構成します。ネットワーク修飾 LU 名は、コ マンドに使用する場合は以下に示すように、単一引用符で囲まなければなりませ ん。

例**:** /DISPLAY LUNAME'NETID1.LUAPPC2'

データをリモート宛先へ転送するときには、ネットワーク修飾 LU 名を使用してく ださい。ネットワーク ID が存在しない場合、IMS は z/OS が宛先を決定できる ようにします。

コマンドの中のネットワーク修飾 LU 名で、ネットワーク ID または LU 名に対 してパラメーター ALL を指定しても置き換えは行われません。

例**:** /DISPLAY LUNAME'NETID1.ALL'

LU 6.2 記述子の LU 名はネットワークで修飾することができます。 LUNAME キー ワードをサポートするコマンドでは、ネットワーク修飾 LU 名はオプションです。

APPC/MVS は、LU 6.2 ネットワーク修飾 LU の名前を使用して、会話を割り振 ります。APPC/MVS は、ネットワーク ID を除去して、8 バイトの LU 名を VTAMに渡します。APPC/MVS のネットワーク修飾名サポートが導入されていな い場合には、異なるネットワークで LU 名を固有にしなければなりません。

ネットワーク ID または LU 名に対して ALL パラメーターを指定しても、コマン ド内のネットワーク修飾 LU 名では置き換えは行われません。

LU 6.2 記述子の LU 名はネットワークで修飾することができます。

関連資料**:** コマンドでのネットワーク修飾名の使用については、「*IMS V15* コマン ド 第 *1* 巻*: IMS* コマンド *A-M*」を参照してください。

# 単一 **IMS** システムでの複数の **LU** の管理

IMS システムは、ネットワーク上では複数の LU 名により表現できます。単一の IMS システムに対して複数の LU 名が存在する場合は、非同期のアウトバウンド・ メッセージを処理するのがどの LU かを指定する必要がある可能性があります。

IMS システムに対して複数の LU が定義されている場合、その LU の 1つがデフ ォルト、つまり基本 LU の役割を果たします。通常、アウトバウンド会話に対する すべての割り振り要求を処理するのは基本 LU です。ただし、場合によっては、リ モート・パートナー LU は基本 LU 以外の LU からのアウトバウンド会話を予想 していることがあり、その場合はどの LU がアウトバウンド会話の割り振り要求を 処理するかを制御することができます。以下の方法を使用することにより、どの LU がアウトバウンド会話の割り振り要求を処理するかを制御することができま す。

v IMS.PROCLIB データ・セットの DFS62DTx メンバーで、LU 6.2 記述子の OUTBND パラメーターに LU 名を指定する。IMS は OUTBND パラメーター で指定されたローカル LU 名を使用して、LU 6.2 記述子に送信されたアウトバ ウンド・メッセージを経路指定します。

/CHANGE DESC コマンドを使用して、LU 6.2 記述子に対するローカル LU を変 更します。

/DISPLAY DESC コマンドを使用して、ローカル LU とその他の記述子の指定を表 示します。

- v DFSDCxx 始動プロシージャーの OUTBND パラメーターで、LU 名を指定す る。 LU 名を DFSDCxx 始動プロシージャーの OUTBND パラメーターで指定 すると、指定された LU は元のインバウンド会話を受信した LU がどれだった かに関係なく、すべての非同期アウトバウンド・メッセージのデフォルト LU の 役割を果たします。
- v DFSDCxx 始動プロシージャーのローカル LU オプション APPCLLU=Y を指定 する。ローカル LU オプションを指定すると、IMS は、元のインバウンド会話 を受信した LU を介して、非同期のアウトバウンド会話を経路指定します。
- v LU 6.2 編集出口ルーチン (DFSLUEE0) の LU 名指定をオーバーライドする。

# 別の **IMS** システムへの **LU** の再割り当て

MVS コマンドを使用すると、ある IMS システムから別の IMS システムに LU を 再割り当てできます。

LU を別の IMS システムに再割り当てするには、以下のようにします。

- 1. MVS コマンド SETAPPC LUDEL を発行して、現行の IMS システムから LU を 削除します。
- 2. MVS コマンド SETAPPC LUADD,ACBNAME=*luname*,SCHED=*new\_IMS*,NQN を発行し て、 新規の IMS システムで LU を再定義します。

# **DFSAPPC** システム・サービス

DFSAPPC は IMS システム・サービスであり、LU 6.2 アプリケーション・プログ ラム間 (LU 6.2 から LU 6.2)、および LU 6.2 アプリケーション・プログラムと IMS が管理する LTERM 間のメッセージ通信を行います。メッセージ送達は非同期 であり、メッセージは送達されるまで IMS メッセージ・キューに保留されます。

LU 6.2 アプリケーション・プログラムは、DFSAPPC を使用して、メッセージを IMS 管理の LTERM へ送信することができます。この機能を選択するには、 DFSAPPC サービスの LTERM オプションを使用してください。

## メッセージ通信

メッセージ通信は暗黙 APPC インターフェースの一部であり、 IMS 端末と LU 6.2 アプリケーション・プログラムがメッセージを交換できるようにします。 LU 6.2 アプリケーション・プログラムに渡されるメッセージは、 LU 6.2 アプリケー ション・プログラムを開始します。

DFSAPPC を使用すると、リモート装置は LTERM か LU 6.2 TPN オプションの どちらかを使用してメッセージを送る経路の選択をすることができます。 LTERM オプションで送信されるメッセージは、IMS が管理するローカルまたはリモートの LTERM に送信されます。<sup>3</sup> LTERM オプションなしでメッセージを送信すると、指 定された LU 6.2 アプリケーション・プログラムに送信されます。

DFSAPPC のメッセージ形式は、 以下の図に表示されています。

<sup>3.</sup> LTERM が LU 6.2 宛先と関連付けられている場合には、あたかも LU 6.2 アプリケーション・プログラムが明示的に選択されたか のように、メッセージが送信されます。

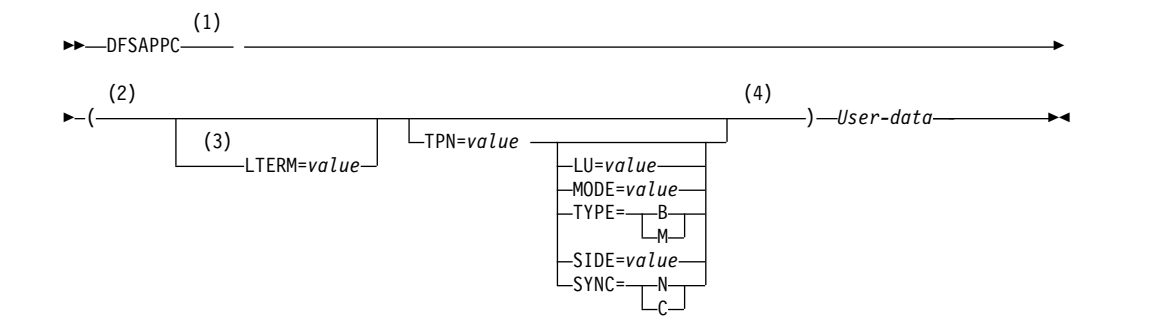

- 注**:**
- **1** DFSAPPC とオプションの間にはブランクが必須です。
- **2** キーワードあるいは値を除いて、DFSAPPC オプションではどこででもブランクを使用 することができます。キーワード・パラメーターの集合、あるいはブランク個所の間で は区切り文字としてコンマを使用してください。ただし、TP 名文字セットではコンマ を使用できるので、 TPN 値を終了するために少なくとも 1 つのブランクを使用しな ければなりません。
- **3** LTERM= あるいは TPN= オプションのどちらかを指定することができますが、両方を 指定することはできません。TPN= オプションを指定した場合だけ、他のキーワード・ オプションを使用することができます。
- **4** 値が他の発信元から提供されない場合は、パートナー・プログラムとの LU 6.2 会話を 確立するには DFSAPPC オプションに IMS デフォルトを使用してください。 DFSAPPC サービスが、なにもオプションを指定しないでコーディングされている場合 は、IMS デフォルト LU 6.2 会話特性を使用してください。

図 *8. DFSAPPC* メッセージ・フォーマット

DFSAPPC オプション・キーワードを、以下のようにオカレンス順に定義します (ただし、TPN= の後のキーワードはアルファベット順にリストされています)。

#### **LTERM=**

LTERM オプションは 1-8 文字で、IMS LTERM の名前です。LTERM オプシ ョンを使用して送信されたメッセージは、IMS が管理しているローカルまたは リモート LTERM へ送られます。LTERM が LU 6.2 記述子に関連している場 合、 LU 6.2 アプリケーション・プログラムが明示的に選択されたものとして 扱われます。 LTERM 名には、英大文字、数字、および国別文字 ('@'、'\$'、'#') を使用することができます。LTERM が指定されると、他のキーワードは指定で きません。

#### **TPN=**

TPN オプションは 1-64 文字で、パートナー・プログラムとの LU 6.2 会話を 確立するために論理装置名と共に使用されるパートナー・トランザクション・プ ログラム名です。 TP 名文字セットではコンマを使用できるので、 TPN 値を 終了するために少なくとも 1 つのブランクを使用する必要があります。

TP 名は、ブランクを除いて 00640 文字セットにある任意の文字を含むことが できます。00640 文字セットについては、「*CPI Communications Specification*」 に文書化されており、大文字と小文字の A から Z、数字の 0 から 9、および 20 個の特殊文字が含まれます。

TPN と SIDE オプションが指定されると、TPN 名はサイド情報項目にある TP 名を上書きします。

DFSAPPC では 00640 文字セットを使用できますが、IMS コマンドはこの文字 セットを使用しません。IMS コマンドは TPN 上でのみ操作することができ、 TPN は英大文字、数字、および国別文字 ('@'、'\$'、'#') を使用します。IMS コ マンドは拡張 TPN では操作できません。

**LU=**

LU オプションは 1-17 文字で、パートナー・プログラムとの LU 6.2 会話を確 立するためにトランザクション・プログラム名 (TPN) と共に使用されるパート ナー論理装置名です。

LU 名は、APPC/MVS タイプ A 文字セットにある任意の文字を含むことがで きます。LU 名には、大文字の英字、数字、および国別文字 ('@'、'\$'、'#') を含 めることができ、英字または国別文字で始める必要があります。また、LU フィ ールドに 17 バイトのネットワーク修飾 LU 名を使用することもできます。

LU と SIDE オプションが指定されると、LU 名はサイド情報項目にある LU 名を上書きします。

#### **MODE=**

MODE オプションは 1-8 文字で、パートナー・プログラムとの LU 6.2 会話 を確立するために論理装置名およびトランザクション・プログラム名と共に使用 されるパートナー・モード名です。

MODE 名は、APPC/MVS タイプ A 文字セットにある任意の文字を含むこと ができます。MODE 名は、大文字の英字、数字、および国別文字 ('@'、'\$'、'#') を含めることができ、英字または国別文字で始める必要があります。

MODE= と SIDE オプションが指定されると、MODE 名はサイド情報項目に あるモード名を上書きします。

#### **SIDE=**

SIDE オプションは 1-8 文字で、パートナー・プログラムとの LU 6.2 会話を 確立するために使用されるサイド情報項目名です。

SIDE 名は、01134 文字セットにある任意の文字を含むことができます。 01134 文字セットについては、「*CPI Communications Specification*」に文書化されてお り、英大文字の A から Z、および数字の 0 から 9 が含まれます。

SIDE オプションが指定されると、LU、TPN、さらに MODE オプションはサ イド情報項目登録にある値を上書きするために指定することもできます。

#### **SYNC=**

SYNC オプションにより、アプリケーションはIMS によって提供される LU 6.2 会話同期レベルのデフォルトをオーバーライドできます。

#### **SYNC=N**

Sync\_Level は NONE です。

#### **SYNC=C**

Sync\_Level は CONFIRM です。

## **TYPE=**

TYPE オプションにより、アプリケーションは IMS によって提供される LU 6.2 会話同期レベルのデフォルトをオーバーライドできます。

#### **TYPE=B**

会話タイプは BASIC です。

**TYPE=M**

会話タイプは MAPPED です。

オプション・リストを処理している時にエラーが見つかると、エラー・メッセージ DFS1957 DFSAPPC ERROR が端末に送信されます。

関連資料**:** タイプ A 文字セットについては、「*z/OS MVS* プログラミング*: APPC/MVS* トランザクション・プログラムの書き方」を参照してください。

## 非同期出力の送達

LU 6.2 アプリケーション・プログラム宛てのメッセージを作成する場合は、IMS は会話特性を設定します。

これらの特性は以下から持って来ることができます。

LU 6.2 記述子

DL/I 変更呼び出しオプション・リスト

DFSAPPC メッセージ通信オプション

IMS が上記リストから特定の会話特性を取り出せない場合、IMS は、以下の表に示 されているデフォルトを使用します。サイド・テーブル名が持ってこられた場合、 デフォルト・モード名は使用されません。 IMS は、サイド・テーブル項目がモー ド・テーブル項目名を持っていると想定します。特定の LUNAME - TPNAME 宛先に対 する /ALLOCATE コマンドでモード・テーブル項目名を指定すると、その項目名はメ ッセージに指定されたモード・テーブル名を上書きします。

IMS は、以下の表の情報を使用して、代替 PCB に関連付けられている LU 6.2 ア プリケーション・プログラムとの会話を開始します。LU 名などある種のフィール ドはアプリケーションに固有のものです。デフォルトは提供されますが、メッセー ジに関連するパラメーターによって上書きされる可能性があります。IMS がデフォ ルト値を使用するのは、他のどのソースからも値が提供されない場合だけです。ア プリケーション・プログラムは、DL/I CHNG 呼び出しとの拡張インターフェース を使用して、デフォルト会話特性を変更することができます。

表 *1. APPC/IMS* デフォルト会話特性

| 特性                | デフォルト値                                                                                                    |  |  |
|-------------------|----------------------------------------------------------------------------------------------------|--|--|
| Conversation_Type | Mapped                                                                                                    |  |  |
| Deallocate_Type   | Deallocate_Sync_Level                                                                                                    |  |  |
| Error_Direction   | Receive Error                                                                                                    |  |  |
| Fill              | Fill LL                                                                                                    |  |  |
| Log_Data          | NULL                                                                                                    |  |  |
| Log_Data_Length   | $\mathbf{0}$                                                                                                    |  |  |
| Mode Name         | 'DFSMODE'                                                                                                    |  |  |
|                   | IMS は、アウトバウンド会話を割り振るため LU 6.2 パート<br>ナーを入力することによって提供されるのと同じモード名を使<br>用します。すなわち、会話を入力しているモード名が何であろ<br>うと、IMS はアウトバウンド割り振りにそのモード名を使用<br>します。 |  |  |

| 特性                      | デフォルト値                     |
|-------------------------|----------------------------|
| Mode Name Length        | 7                          |
| Partner LU Name         | 'DFSLU'                    |
| Partner_LU_Name_Length  | 5                          |
| Prepare_to_receive_type | Prep_To_Receive_Sync_Level |
| Receive_type            | Receive_and_Wait           |
| Return Control          | When Session Allocated     |
| Send_Type               | Buffer Data                |
| Sync_Level              | Confirm                    |
| TP Name                 | 'DFSASYNC'                 |
| TP_Name_Length          | 8                          |

表 *1. APPC/IMS* デフォルト会話特性 *(*続き*)*

## **APPC** トランザクション・セキュリティー

APPC/IMS と LU 6.2 アプリケーション・プログラムのセキュリティー・オプショ ンは、強力で広範囲な可能性を持っています。パートナー・システムは、単一ユー ザー端末またはワークステーションから複数ユーザー・システムまで広範囲に渡り ます。すべてのシステムが、それぞれの複合システム・セキュリティー環境を持つ ことができます。 IMS のセキュリティーは単純にもできるし、複雑にもできま す。

すべてのトランザクション・プログラム名 (TPN) は、実行される前にセキュリティ ー検査をパスしなければなりません。トランザクションを開始するユーザー ID は、LU 6.2 形式ヘッダー (FMH5) で識別されます。SECURITY=NONE を指定し たためにユーザー ID がない場合、 UACC (NONE) を使用して定義されていない リソースだけをアクセスできます。すべての状況においてアクセスできる TPN は、UACC (NONE) を使用して定義してはなりません。 TPN セキュリティーの定 義は必須です。

z/OS セキュリティーは 2 つの部分から成ります。最初に、z/OS はトランザクシ ョン・ユーザーを認証します。LU 6.2 トランザクションにはセキュリティー情報が あります。 FMH5 には、ユーザー ID、グループ名として使用される「プロファイ ル」名、およびセキュリティー・オプションが含まれます。ユーザーはユーザー ID とパスワードを入力します。ユーザー ID は RACF に定義されていて、パスワー ドはそのユーザー ID に対して有効でなければなりません。

Already\_Verified が FMH5 に指定されると、送信システムはユーザー ID を検査 します。このユーザー ID は、受信側 z/OS システムで RACF に定義されなけれ ばなりません。この場合、パスワードは必要ありません。

SECURITY=NONE が指定されると、z/OS はなにも検査しません。その代わり z/OS は、SECURITY=NONE に対応する特別のセキュリティー・プロファイルを 作成します。これにより、NONE 以外の任意のレベルで指定された UACC を持つ z/OS リソースと APPC/IMS リソースにアクセスできます。UACC (NONE) があ るリソース、または指定した UACC が無いリソースはアクセスできません。

ユーザー ID が設定されると、z/OS はユーザー ID が特定のトランザクションを 実行できるかどうかを検査します。z/OS は、ユーザー ID のアクセス・プロファ イルに CLASS (APPCTP) にあるエンティティー *dbtoken.x.tpname* の ACCESS (EXECUTE) があることを検査します。*dbtoken* の値は、TP\_Profile データ・セット に指定された dbtoken 値です。この LU について指定された APPCTPxx パラメー ターをもとにして、 *x* の値はユーザー *ID*、グループ、あるいは SYS1 のいずれか です。

これらのセキュリティー検査のどれかが失敗すると、z/OS はトランザクションを リジェクトしますが、IMS にはそのことは通知されません。z/OS は以下について も検査することができます。

- セッション・レベル・セキュリティー (RACF リソース・クラス APPCLU)
- 入力のポート (RACF リソース・クラス APPCPORT)
- v ローカル・アプリケーション (RACF リソース・クラス APPL)

IMS 管理担当者はこれらのセキュリティー検査が成功していることを検証する必要 があります。

関連資料**:** RACF リソース・クラスのコーディングについて詳しくは、「z/OS MVS 計画: APPC/MVS 管理」を参照してください。

IMS のセキュリティー検査は IMS トランザクション・コードか実行コマンド名を 基に行われています。TPN が DFSAPPC の場合、セキュリティーの追加検査は行 われません。 RACF がシステム上で使用されている場合、z/OS は、RACF がア クティブでないと、トランザクションを拒否します。TPN に関連している IMS コ マンド名、あるいはトランザクション・コードは、この IMS に関連している RACF リソース・クラスで使用されます (「C」または「T」)。RACF は、同じ方 法で他の IMS 端末タイプすべてに対して IMS コマンドとトランザクションを検査 します。

RACF検査が成功すると、トランザクションにはトランザクション許可出口ルーチン (DFSCTRN0) が呼び出され、コマンド許可には DFSCCMD0 が呼び出されます。 ただし、RACF には次の規則が適用されます。

- v コマンドについては、RACF が使用されていない場合にだけデフォルトのセキュ リティーが適用されます。
- v リモート・トランザクションの場合には、RACF はオプションです。

他の場合、出口ルーチンがセキュリティーの判断を行います。

意図されている環境は、RACF セキュリティーをアクティブにして APPC/IMS を 実行するものです。APPC/IMS システムで RACF をアクティブにせずに実行する ことは可能ですが、z/OS システムで RACF をアクティブにせずに実行することは できません。この意味で、RACF は LU 6.2 には必須です。

セキュリティー環境の複雑さは、関係するリソースの数が多いこと (VTAM、z/OS、および IMS) および保護対象が細分化されていることに一部起因 しています。セキュリティーの定義は、アプリケーション・システムの運用が正常 に行えるように綿密に調整しておく必要があります。

■ IMS [セキュリティー](http://www.ibm.com/support/knowledgecenter/SSEPH2_15.1.0/com.ibm.ims15.doc.sag/system_admin/ims_secur.htm#ims_secur) (システム管理)

# 第 **3** 部 拡張端末オプション **(ETO) (Extended Terminal Option (ETO))**

これらのトピックでは、拡張端末オプション (ETO) を紹介し、ETO の概要および IMS TM ネットワーク内の ETO 端末の管理に必要な情報を説明します。

# 第 **4** 章 拡張端末オプションの概説

IMS の拡張端末オプション (ETO) を使用すると、システム定義中に VTAM 端末 と ISC TCP/IP 端末およびユーザーを事前定義せずに、それらを IMS に追加する ことができます。

ETO は IMS Transaction Manager (TM) の一部であり、出力セキュリティー、自 動ログオフ、および自動サインオフなどの追加機能をユーザーに提供します。

このトピックでは、システム・プログラマーに、ETO のインプリメントと管理に必 要な概念情報を提供します。ETO に関してよく知らない場合に、このトピックの情 報をお読みください。

注**:** ETO は、ISC の動的 TCPIP 端末を定義するために必要です。ただし、ETO は 主に VTAM 端末に使用されます。以下のトピックの一部の情報は、動的に定義さ れた ISC TCP/IP 端末に適用されますが、ETO に関するトピックのほとんどは、 VTAM のみに関連しており、ETO の概念および管理について説明しています。

## **ETO** を使用する利点

ETO は、トランザクション・マネージャーの環境に 2 つの主な拡張機能を追加す ることができます。 ETO では、以下のことができます。

- v システム定義時に IMS に対して定義していない VTAM または ISC TCP/IP 端 末との IMS セッションを設定することができます。
- v 宛先が特定ユーザーである出力メッセージの安全が保護され、出力メッセージは 特定ユーザーにのみ送信されます。

ETO をインストールすることによって、以下のこともできます。

- v VTAM および ISC TCP/IP 端末の追加または削除のために予定されるダウン時 間の減少によりシステムの使用可能性を改善します。
- v ユーザーがネットワーク内の任意の VTAM および ISC TCP/IP 端末から IMS セッションを設定できるので、システムの迅速な使用が可能になります。
- v 端末向けよりむしろユーザー向けとしての出力メッセージにより IMS のセキュ リティーを改善します。
- v 端末ネットワークを定義するために必要なマクロの数を削減します。これによっ て、システム定義時間とストレージを削減できます。
- v チェックポイント時間および再始動時間を削減します。 ETO 端末およびユーザ ー構造のリソースは、実際に必要になるまで割り振られません。また、必要でな くなると、削除されます。
- v 静的端末定義の保守に必要な熟練したシステム・プログラマーの数が削減されま す。

関連タスク:

81 ページの『第 5 [章 拡張端末オプションの管理』](#page-100-0)

# **ETO** 用語

特定の用語には、ETO に固有の、したがって ETO の理解と管理にとって重要な意 味があります。

## 端末

端末、静的端末、および動的端末に対する定義がこのトピックで説明されていま す。

## 定義**:**

- v 端末 は物理的な VTAM 論理装置 (LU) であり、IMS とのセッションを設定し ます。物理端末は、制御ブロックを使用して表されます。
- v 端末が ETO によって構築されていないが、システム定義で定義されている場 合、静的端末 と呼ばれます。静的端末に送信されたメッセージは、論理端末 (LTERM) メッセージ・キューに入れられ、受信側によってリトリーブされるの を待ちます。
- v 端末がシステム定義で定義されておらず、ETO によって構築された場合、動的 端末 または *ETO* 端末 と呼ばれます。動的端末の場合、論理端末 (LTERM) は 動的ユーザー・メッセージ・キュー と呼ばれ、LTERM はメッセージを物理端末 ではなく、ユーザーと関連付けます。 メッセージをユーザーと関連付けること によって、ユーザーは固有のユーザー ID を使用してサインオンした時にだけメ ッセージにアクセスできるので、このようなユーザーのセキュリティーが改善さ れます。 さらに、ネットワーク内のすべてのユーザーが、任意の物理端末から 自分宛てのメッセージにアクセスできます。特定の物理端末を使用する必要はあ りません。

## 動的ユーザー

定義**:** ETO 動的ユーザー は、動的端末にサインオンし、IMS がメッセージの送達 に使用する固有の ID (ユーザー ID) を持っているユーザーです。このユーザー は、通常、個人に関連付けられますが、プリンターなどの別のものにも関連付けら れます。

#### 端末構造

端末構造とは、IMS に認識されている特定の端末を表す IMS 制御ブロックのこと です。端末構造は、各端末が IMS にログオンすると作成されます。端末構造は、 端末がログオフし、関連アクティビティー (IMS への次の接続のために保持する必 要がある状況など) が残っていない場合には、削除されます。

#### ユーザー構造

ユーザー構造とは、1 つのユーザー・ブロックと 1 つ以上の LTERM ブロックを 含む、IMS 制御ブロックの集まりのことです。メッセージ・キューは、物理端末で はなく動的ユーザーに関連付けられ、ユーザー ID のキューに入れられます。

動的ユーザー構造は、ユーザーがサインオンした場合にだけ物理端末に接続されま す。これにより、同じ端末を使用する別々のユーザーが互いのメッセージを受信で きなくなるので、セキュリティー機能のある環境が提供されます。

IMS は、以下のいずれかのイベントが発生した場合に、ユーザー構造を作成しま す。

- v 動的ユーザーが IMS にサインオンした場合
- v 動的ユーザー宛ての出力メッセージがそのユーザーに送信されたが、そのユーザ ーが IMS にサインオンしていない場合

通常、ユーザー構造は IMS を使用する個人を表します。ユーザー構造名は、通常 はユーザー ID と同じです。ユーザー構造は、プリンターなどの論理宛先を表すこ ともできます。この場合、ユーザー構造名は、インストール・システムがそのアプ リケーション・プログラムおよびその出口ルーチンで使用する LTERM 名と同じで あっても同じでなくても構いません。例えば、プリンターのユーザー構造名を、そ の LTERM の宛先ノード名と同じにすることができます。 ただし、この場合、出 力はユーザーではなく端末のキューに入れられます。

以下の図は、静的リソースと ETO 動的リソースとの間の相違を示しています。

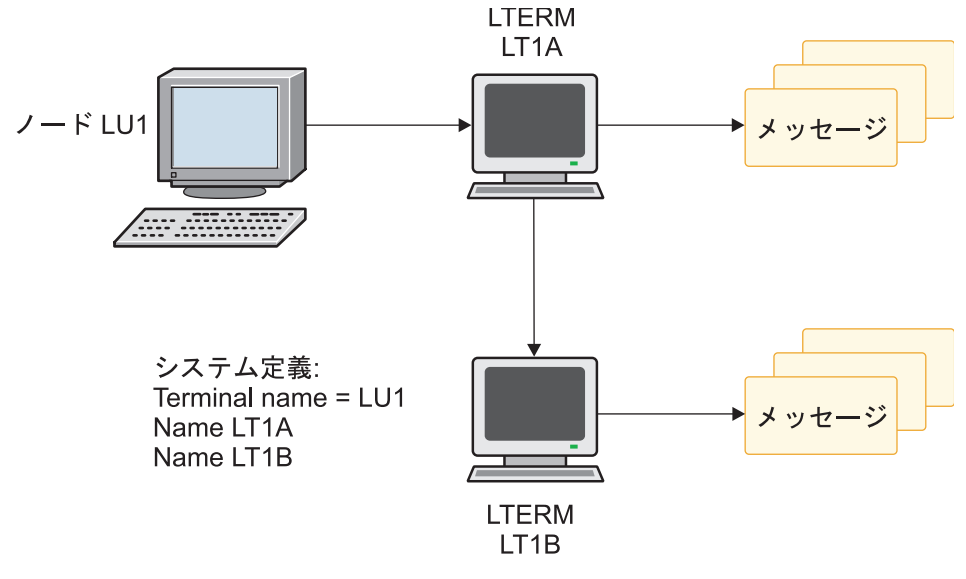

図 *9.* 静的リソース

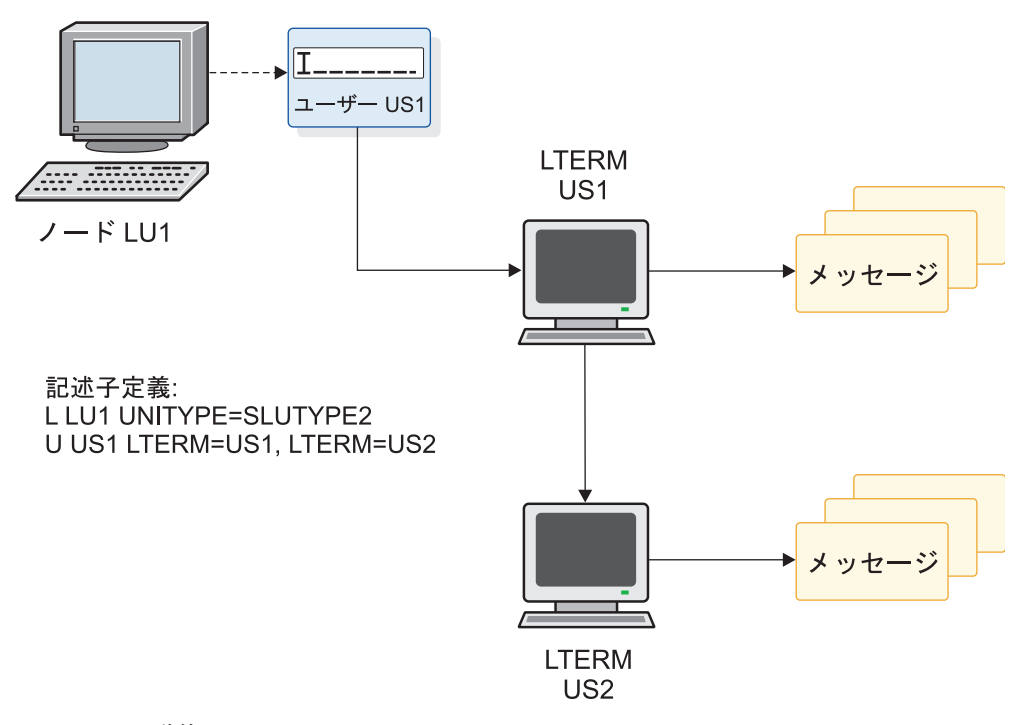

図 *10. ETO* 動的リソース

# **ETO** 記述子

記述子は、IMS がログオンまたはサインオンに必要な動的リソースを構築する際 に、IMS に情報を提供します。ETO 記述子には、ログオン記述子、ユーザー記述 子、MSC 記述子、および MFS 装置記述子の 4 つのタイプがあります。

IMS は以下の IMS.PROCLIB メンバーに記述子を保管します。

#### **DFSDSCMx**

IMS システム定義時に自動的に生成される記述子が入ります。DFSDSCMx の接尾部は、インストール・システムで IMSGEN システム定義マクロの SUFFIX= パラメーターに指定した接尾部と一致します。

#### **DFSDSCTy**

インストール・システムで作成したカスタマイズ済みの装置記述子が入りま す。 DFSDSCTy 内の記述子は DFSDSCMx 内の重複記述子をオーバーラ イドします。最後に定義した記述子が使用されます。

## ログオン記述子

ログオン記述子 は、IMS が ETO 動的端末を構築するために使用するスケルトン です。これは、端末の物理的特性に関する情報を提供します。IMS は、ログオン記 述子と一緒に出口ルーチンを使用して、端末構造を作成します。

ログオン記述子には、汎用、グループ、および特定という 3 つのタイプがありま す。

汎用ログオン記述子

特定のタイプのすべての端末の特性を提供します。例えば、すべての SCS

プリンターが、1 つの汎用記述子を共用します。同様に、すべての 3270 端 末が 1 つの汎用記述子を共用します。

グループ・ログオン記述子

互換性のあるハードウェア特性を持ち、すべてが IMS に同じ方法で定義さ れる、端末の集合の特性を提供します。 このような端末の実際の特性は通 常同じですが、異なる場合もあります。IMS は、グループ記述子を使用し てこのような端末の特性を入手します。

例**:** 自動ログオフ (ALOT) 時間の設定値だけが違う別のグループの端末 に、別のログオン記述子を作成することができます。

## 特定ログオン記述子

は、単一の端末の特性を提供します。これらの特性はその端末にだけ適用さ れます。この場合、記述子名は記述子が記述する端末の名前と一致します。

注**:** ETO への実際のマイグレーション時には特定ログオン記述子を使用する必要が ある場合もありますが、ETO にマイグレーションした後では、汎用またはグルー プ・ログオン記述子を使用するようにしてください。汎用またはグループ記述子の 方が、ネットワークを管理しやすいからです。

## ユーザー記述子

ユーザー記述子 は、ユーザー構造を構築するためのスケルトンです。ユーザー記述 子はユーザー・オプションとキュー名を提供することができます。

## **MSC** 記述子

*MSC* 記述子 は、リモート LTERM (ローカル IMS に存在していない LTERM) を 作成するために使用されます。リモート LTERM の物理端末定義 (静的か動的) は リモート IMS にあります。

リモート LTERM の各 MSC 記述子は、IMS の初期設定の間にロードされて、出 力を該当リモート LTERM に送るために使用する MSC リンクを IMS に伝えま す。

## **MFS** 装置記述子

*MFS* 装置記述子 を使用すると、IMS のシステム定義がなくても MFS フォーマッ ト設定用の新しい装置特性を追加できます。MFSDCT ユーティリティー (DFSUTB00) は、MFS 装置記述子を使用して、MFS ライブラリー内のデフォルト の形式を更新します。

IMS は、MFS 装置特性テーブルを更新するためにも、MFS 装置記述子を使用しま す。IMS はこのテーブルを初期設定時にのみロードします。したがって、更新は次 の IMS 初期設定まで有効になりません。

関連概念:

805 ページの『第 38 [章 複数システム結合機能の概要』](#page-824-0)

# **ETO** の概念

ETO の主な目的は IMS に端末を動的に定義することです。このトピックでは、 ETO 端末とユーザー構造、記述子、および動的端末の出口ルーチンなどについて説 明します。

## 構造が作成される時期と削除される時期

以下の状況のときに構造が作成されます。

- ログオン時
- サインオン時
- v 出力がユーザーの LTERM のキューに入れられた時
- v /ASSIGN コマンドを使用して、存在しないユーザーに LTERM が割り当てられる とき
- v /ASSIGN コマンドを使用して、存在しない LTERM がユーザーに割り当てられる とき
- v /CHANGE USER *username* AUTOLOGON コマンドが、存在しないユーザーに送信され るとき

すべての場合に、IMS は新しい構造を作成する前に既存の構造 (端末構造またはユ ーザー構造) があるか検索します。

IMS は以下の順序でユーザー構造を作成し削除します (この順序は、端末のログオ ンとログオフ、およびユーザーのサインオンとサインオフにのみ適用されます。非 同期出力がユーザーのキューに入れられた場合、IMS は必要に応じてユーザー構造 を作成します)。

- 1. IMS と未定義端末の間にセッションを設定する場合、IMS はログオン記述子を 選択します。
- 2. ログオン記述子、カスタマイズ・デフォルト、および VTAM情報を使用して、 IMS は新しい端末について記述するVTAM 端末制御ブロックを構築します。
- 3. サインオンした時にユーザー構造が存在しない場合、IMSは、選択したユーザー 記述子からの情報を使用してユーザー構造を構築し、それを端末構造に接続しま す。
- 4. IMS は、セッションを保持するのに端末またはユーザー構造が不要になった場 合、それらの構造を削除します。ユーザー構造は一般的に、サインオフした場 合、特別な状況を保持する必要がない場合、およびキューにメッセージがない場 合に削除されます。 IMS は、端末状況が存在しない場合 (例えば、トレース・ モード)、ユーザーがサインオンしていない場合、および端末がアイドル状態の 場合には、端末構造を削除します。

リソース・マネージャーおよびリソース構造を使用している場合、IMS は通 常、ローカル制御ブロックの代わりにリソース構造の状況を保持します。したが って IMS はそれらの構造を削除します。

制約事項**:** 以下の端末構造とユーザー構造は削除されません。

v SRM=LOCAL の場合、SLU P 端末構造、金融機関端末構造、およびユーザ ー構造は、通常は IMS コールド・スタート時にしか削除されません。ただ

し、これらの構造は /CHANGE NODE COLDSESS コマンドを使用すれば、このコ マンドの後の最初のチェックポイントで削除されます。

v SRM=LOCAL の場合、ISC 端末構造およびユーザー構造は、コールド・セ ッション終了後にしか削除されません。

# 記述子および出口ルーチン

記述子と出口ルーチンを使用すれば、ETO 動的端末に特性を割り当て、これらの端 末に関連付けるユーザー構造を割り当てることができます。

記述子は動的端末に関する基本情報を提供します。出口ルーチンはこの情報を補足 または変更します。記述子と出口ルーチンを使用する方法には、以下の 2 つのタイ プがあります。

- v 多くの記述子は、出口ルーチンの処理ロジックをほとんどあるいはまったくコー ディングせずに使用することができます。
- v 一部の記述子を使用するには、多くの処理を実行する出口ルーチンをコーディン グする必要があります。

# 記述子を作成し使用する方法

すべての記述子は IMS を始動する前の、IMS の初期設定時に作成されます。ユー ザーは、ETO サポートが必要であることを指定し、ETO 初期設定出口ルーチン (DFSINTX0) が ETO サポートを使用不能にしないことを確認する必要がありま す。

IMS 初期設定時に、IMS はすべての ETO 記述子を読み取り、妥当性を検査しま す。IMS 初期設定は継続し、記述子は IMS が実行している期間ストレージに残っ たままです。記述子に対して行うすべての変更は、IMS の次の初期設定後に有効に なります。

IMS は記述子を使用して、端末構造とユーザー構造の両方を作成します。IMS は、 適切であれば、IMS の再始動時に構造を再構築します。例えば、メッセージが構造 のキューに入っている時に IMS がダウンした場合、この構造は IMS の再始動時に 再構築されます。IMS は、このような構造を、IMS の再始動前と同じ構造になるよ うに再構築します。IMS はこのような構造を再構築するために、記述子または出口 ルーチンを使用しません。したがって、記述子に行った変更は、IMS の再始動後に 構築される新しい構造にだけ反映されます。IMS の再始動時に再構築される構造に は反映されません。

例**:** USERA が、ASOT=20 を指定する記述子 DESCA を使用してサインオンした とします。USERA が IMS 会話を開始し、その後、IMS が異常終了したとしま す。システム・プログラマーは DESCA を ASOT=10 に変更します。 IMS の再始 動後、USERB が DESCA を使用してサインオンします。IMS の再始動時に、 USERA は再構築されました。 このような場合、USERA はまだ ASOT=20 です が、USERB は ASOT=10 を持っています。

# **ETO** 使用の要約

次の図は、ETO の概念と ETO のインプリメンテーションの概要を示しています。

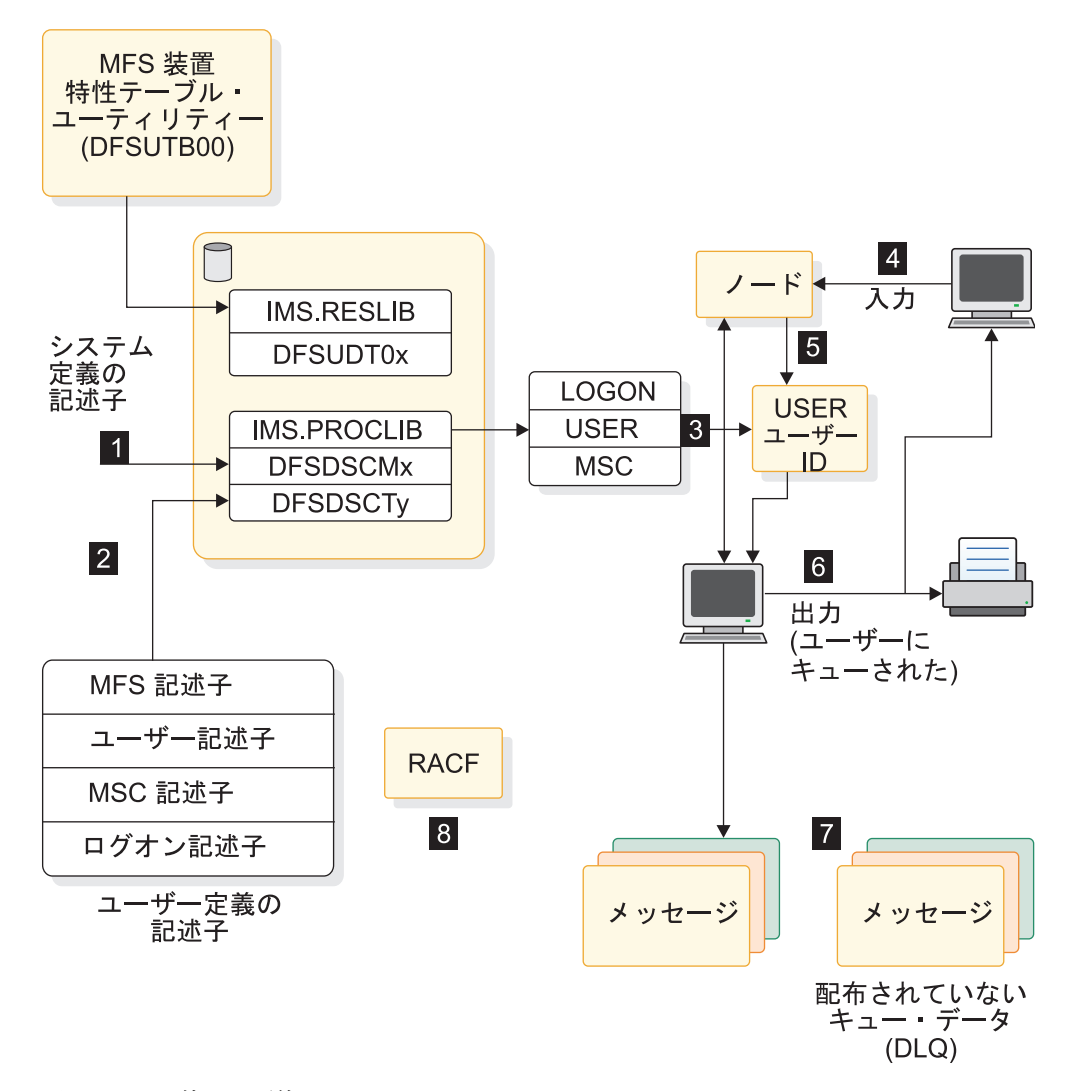

図 *11. ETO* 使用の要約

- ■ システム定義時に構築されるシステム定義記述子は、IMS.PROCLIB にメン バー DFSDSCMx として保管されます。
- 2 システム定義デフォルトをオーバーライドするために作成されたユーザー定 義記述子は、IMS.PROCLIB にメンバー DFSDSCTy として保管されます。 MFS 装置特性テーブル・ユーティリティー (DFSUTB00) によって処理された MFS 記述子は、装置特性テーブルに保管されます。
- 8 ログオン、ユーザー、および MSC の各記述子は、IMS の初期設定時に IMS.PROCLIB からの入力を使用してロードされます。
- 2 ログオン出口ルーチンとログオフ出口ルーチンは、ログオン時とログオフ時 に呼び出されます。
- 5 サインオン出口ルーチンとサインオフ出口ルーチンは、サインオン時とサイ ンオフ時に呼び出されます。
- 6 出力は、サインオン時にユーザーが作成されていない限り、宛先作成出口ル ーチンに指定されている宛先に送達されます。
- 7 IMS が出力の送達先を判別できない場合、メッセージは送達不能キューに追 加されます。メッセージを送達できない理由には以下のものがあります。
	- ユーザー名が有効なユーザー ID ではない。
	- ユーザーのサインオンが拒否された。
	- 装置と LTERM の間に物理 / 論理関係が存在していない。
- B ETO 環境では、RACF (または同等の製品) がセキュリティーを管理しま す。

# <span id="page-100-0"></span>第 **5** 章 拡張端末オプションの管理

IMS 拡張端末オプション (ETO) を使用すると、VTAM 端末とユーザーをシステム 定義時に事前定義しなくても、IMS に動的に追加できるようになります。

以下のいずれかの時点で、ETO は端末セッション用のユーザー構造を動的に作成し ます。

- ユーザーが IMS にサインオンする時点
- v 出力メッセージがユーザーに送信され、ユーザーによるリトリーブを待機する時 点
- v /ASSIGN コマンドを使用して、存在しないユーザーに LTERM が割り当てられ る時点
- v /ASSIGN コマンドを使用して、存在しない LTERM がユーザーに割り当てられ る時点
- v /CHANGE USER *username* AUTOLOGON コマンドが、存在しないユーザー に送信される時点。

ETO を使用すると、以下に示す管理上の利点が得られます。

• システム定義のステージ 1 入力ストリーム用に以下のマクロをコーディングす る必要がありません。

MSC NAME マクロ

VTAM マクロの TYPE、TERMINAL、NAME、VTAMPOOL、SUBPOOL

これらのマクロを取り除くことで、ネットワーク管理の複雑さを低減できます。

- v 実行する必要のあるシステム定義が少なくなります。
- v 新規システム定義に対して予定されるシステムの停止が少なくなります。

ETO を使用すると、システム定義時に IMSに定義されていない端末やユーザーで あっても、IMS を用いてセッションを設定できるようにすることができます。

また、実行時パラメーターと出口ルーチンを使用して、ETO が提供する機能のすべ てまたは一部にユーザーがアクセスすることを許可することができます。

# **ETO** の計画

静的端末環境を ETO 環境にマイグレーションするには、計画が必要です。

引き続き、システム定義時に IMS に対して VTAM 端末と LTERM を定義するこ とはできますが、その場合は次のようになります。

- v 定義した端末用に存在する ETO 機能を利用できません。
- v 端末を完全に定義する必要があります。すべての TERMINAL マクロ、NAME マクロ、およびパラメーターを提供するか、タイプ 2 CREATE コマンドを使用 して情報を提供する必要があります。

ETO 端末は、VTAM 端末でなければなりません。

制約事項**:** 以下の VTAM 端末を ETO 端末にすることはできません。

- IMS マスター端末 (MTO)
- v IMS 2 次マスター端末
- MSC 物理リンクと論理リンク
- v 監視のため XRF によって使用される ISC セッション
- v LU 6.2 端末 (APPC/IMS によって動的に作成され管理される)

## ユーザーの要件の識別

IMS システムにわたって ETO をインプリメントする程度は、ご使用のシステムの 要件によって異なります。

は、システム内に静的 VTAM 端末が存在しない場合、および端末とユーザーの大 部分がデフォルト・ログオン記述子とユーザー記述子を使用して定義されている場 合に、完全にインプリメントされるものと考えられます。ただし、インストールに よってアプリケーション・プログラムの従属関係が変わるため、ETO を完全インプ リメントするコストも変わります。

インストール・システムで、以下の要件に基づいて、完全な ETO サポートがどの 程度まで必要かを判断する必要があります。

#### 完全なユーザー・メッセージのセキュリティー

完全なユーザー・メッセージのセキュリティーには、ETO の完全インプリ メントが必要です。この環境においては、ノード名ユーザー記述子は存在し ません。デフォルト・ユーザー構造が提供しないユーザー構造についての要 件があれば、ユーザー記述子またはサインオン出口ルーチン (DFSSGNX0) によってそれらを定義する必要があります。

#### 動的端末サポートのみ

動的端末サポートに必要なのは、一部のインプリメンテーションだけです。 ネットワーク定義ステートメントを、システム定義から ETO 記述子の PROCLIB メンバーに移すことができます。このインプリメンテーションに は、次の利点があります。

- v IMS ウォーム・スタート間で記述子を変更できるため、ネットワーク定 義の維持に必要なシステム定義が削減できます。
- v VTAM 端末ネットワークを定義する必要がないため、システム定義に必 要な実行時間が短縮できます。
- 動的端末およびユーザー・リソースが、使用時にのみ割り振られるた め、IMS チェックポイントおよび再始動のパフォーマンスが向上しま す。

ただし、部分的インプリメンテーションでは、各 LTERM は物理端末と固 定関係を持っているため、より高いユーザー・メッセージのセキュリティー は達成されません。

## **ETO** の制約事項

ETO をインプリメントする前に、ETO には注意すべき少数の制約事項がありま す。

ETO の制約事項は、以下のとおりです。

- v 端末関連の MSDB、または LTERM キーを持つ非端末関連の MSDB について は、動的端末はサポートされません。
- v 特定の LTERM 名を使用するアプリケーション・プログラムは、それぞれ特別な ETO カスタマイズを必要とする場合があります。

DFSUSER ユーザー記述子は、I/O PCB に格納されている LTERM 名に依存す るアプリケーション・プログラム用に、ETO をカスタマイズするのに役立ちま す。

関連概念:

103 ページの『DFSUSER [ユーザー記述子の使用』](#page-122-0)

## 物理端末の定義

ETO をインプリメントする場合、希望する VTAM 端末ネットワークを実現するた めには、ネットワーク内の物理端末の計画と定義を行うときに、特定の要件、およ び ETO と VTAM の連携のさまざまな側面に留意する必要があります。

以下のアクションを実行すると、希望する VTAM 端末ネットワークを確実に実現 できます。

- v IMS アプリケーション・プログラムが特定の端末特性に依存する頻度を査定しま す。
- v 各 VTAM 端末定義の正確度を検査します。ETO は、各動的端末に対して、そ の端末の特性 (LU タイプ、画面サイズ、および型など) についての VTAM 定 義を基にした端末構造を作成します。

ユーザーの IMS システム定義で指定された端末特性は、VTAM 定義で指定され た端末特性とは異なる (さらに変更される) 場合があります。IMS システム定義 における端末特性が、実際の端末の特性と互換性がある場合、一見矛盾はないよ うに見えます。<sup>4</sup>

- v デフォルト・ログオン記述子を使用して適切に定義されていない端末に対して、 特定のノード名ログオン記述子を提供するか、あるいはログオン出口ルーチン (DFSLGNX0) を使用します。
- 次の 2 つの出口ルーチンのいずれかをコーディングして、装置タイプを判別し ます。
	- ログオン出口ルーチン (DFSLGNX0) は、デフォルトのログオン記述子を検査 することによって装置タイプを判別することができます。
	- サインオン出口ルーチン (DFSSGNX0) は、端末制御ブロックを検査すること によって、プロセスの後半で装置タイプを判別することができます。

端末セッションを設定する要求を受け取ったとき、IMS は、VTAM セッション・ パラメーターからの以下の情報を基にします。

v **UNITYPE**

<sup>4.</sup> 実際の端末特性が IMS 定義または VTAM 定義における端末特性と一致していない場合でも、その端末が IMS で作動することは可 能です。

ログオンを試みているノードの装置タイプです。 IMS は、以下のフィールドを 使用して UNITYPE を判別します。

- CINIT 要求の LUTYPE フィールド<sup>5</sup> は、UNITYPE 情報の一部を提供する ものです。 LUTYPE 値は、通常、MODEENT マクロの PSERVIC オペラン ドの先頭バイトに入っています。このマクロは、ログオンするために使用さ れる VTAM モード・テーブル項目の生成に用いられます。以下の図は、 VTAM MODEENT マクロにおける PSERVIC オペランドのフィールドを示 しています。

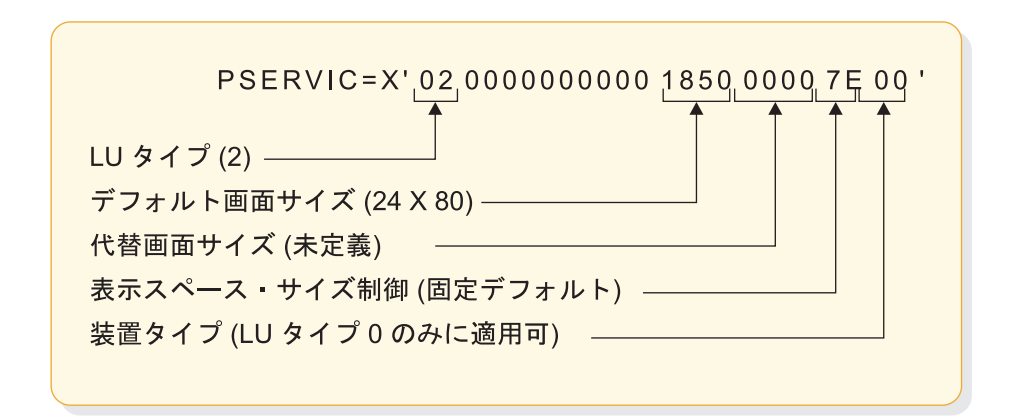

図 *12. IMS* が使用する *VTAM MODEENT* マクロ *PSERVIC* オペランドのフィールド

以下の表は、LUTYPE 値の IMS UNITYPE へのマッピングを示していま す。

| <b>VTAM LUTYPE</b> | <b>IMS UNITYPE</b>            |
|--------------------|-------------------------------|
| LUTYPE X'06'       | LUTYPE6                       |
| LUTYPE X'02'       | SLUTYPE2                      |
| LUTYPE X'01'       | SLUTYPE1 (デフォルト) または NTO      |
| LUTYPE X'00'       | 3270、SLUTYPEP、もしくは 3600/ 金融機関 |

表 *2. VTAM LUTYPE* 値の *IMS UNITYPE* へのマッピング

– LUTYPE フィールドが X'00' である (その端末が 3270 非 SNA、金融機関、 もしくは SLU P であることを示す) 場合、IMS は、CINIT 要求の TS フィ ールドに入っている伝送サービス・プロファイル指定を検査する必要があり ます。TS 値は、通常、VTAMモード・テーブルの生成に用いられる MODEENT マクロの TSPROF オペランドに入っています。この LUTYPE 値は、IMS がログオンのために選択したログオン記述子の値と一致している ことが必要です。

以下の表は、TSPROF 指定の IMS UNITYPE へのマッピングを示していま す。

<sup>5.</sup> *CINIT* は、システム・サービス制御点 (SSCP) から論理装置 (LU) に送信されたネットワーク・サービス要求で、他の LU を用い てセッションを確立し、そのセッションの 1 次側の役割を果たすよう LU に依頼するものです。

表 *3. TSPROF* 指定の *IMS UNITYPE* へのマッピング

| TSPROF 指定       | <b>IMS UNITYPE</b>                  |
|-----------------|-------------------------------------|
| X'02' または X'03' | 3270                                |
| X'04'           | SLUTYPEP (デフォルト) または 3600/ 金融<br>機関 |

v 入力 **RU** サイズ

BIND 内の入力 RU (要求単位) サイズは、IMS の RECANY バッファー・サイ ズより小さいか等しくなければなりません (静的端末の場合にも必要です)。

v 出力 **RU** サイズ

BIND 内の出力 RU サイズは、選択されたログオン記述子から IMS が端末用に 判別した OUTBUF サイズより大きいか等しくなければなりません。静的端末に は、このパラメーターも必須です。

• 画面サイズと型式番号

非 SNA 3270 装置および SLUTYPE2 装置の場合、IMS は、BIND から画面サ イズ (行と列) と型式番号をリトリーブします。

- 静的端末の場合、画面サイズは、システム定義で指定されている値になりま す。
- 動的端末の場合、IMS は、VTAM 定義またはログオン出口ルーチン (DFSLGNX0) から画面サイズを判別します。

推奨事項**:** ETO 機能が使用可能になるまで、IMS は BIND 内の画面サイズ と型式番号値を無視していました。というのは、この情報は IMS システム定 義に保持されているからです。そのため、この定義が正確であるか必ず検査 してください。

VTAM 定義が不正確であると判別した場合、ログオン出口ルーチン (DFSLGNX0) を使用して、VTAM 提供の画面サイズと型式番号をオーバーラ イドすることができます。例えば、端末命名規則や MODETAB 定義規則を 使用します。また、ログオン出口ルーチンは、適切ならば USER=NODE を名前 として割り当てることもできます。

IMS は、MODEENT マクロの PSERVIC オペランドに入っている値を使用 します。このマクロは、ログオンに使用される VTAM モード・テーブル項 目を生成するのに用いられます。MFS の形式は、IMS が動的に作成するすべ ての画面サイズに使用できるものでなければなりません。

制約事項**:** IMS は、装置コントローラーから画面サイズを判別する際に、3270 区分読み取り照会 (RPQ) コマンドを使用しません。

ログオン出口ルーチン (DFSLGNX0) の詳細については、「*IMS V15* 出口ルーチ ン」を参照してください。

関連タスク:

87 ページの『VTAM [装置タイプ、画面サイズ、およびモデルの識別』](#page-106-0)

## 静的および動的の両端末の計画

静的端末と動的端末は、同じ IMS に共存できます。ただし、静的端末と動的端末 の間をユーザーが移動する場合には、計画が必要となることがあります。

静的端末と動的端末の間をユーザーが移動する場合には、以下の状態に対する計画 を立ててください。

- v IMS が、静的端末と動的端末に対して別個のキューを保守している。静的端末 が、IMS システム定義 (または LTERM を別の端末に移すための/ASSIGN コマ ンド) によって制御されていながら、1 つ以上の LTERM がこの端末に関連付け られています。ユーザーの中には、出力キューを ETO 端末から ETO 端末へ次 々と続けていくことに慣れてしまうユーザーもいます。静的端末は、この機能を 備えていません。ユーザーは、静的端末と動的端末とを区別できるようにしてお くことが必要です。そうしないと、混乱する結果になるおそれがあります。
- v 1 台の静的端末と 1 台の動的端末を指定すると、別々の IMS 会話が同時に存在 可能となります。動的端末の会話はユーザー構造に関係があり、端末から端末へ とユーザーの後に続きます。<sup>6</sup> 静的会話は、静的端末に属しており、静的端末に だけ解放されます。この状態は、ユーザーに都合のよいものであり、端末タイプ (静的か動的か) がユーザーに明確に分かっている場合にのみ予測できるもので す。

通常、端末オペレーターは、DFS3650 (SESSION STATUS) メッセージの終わりに 提供されるセキュリティー情報をチェックすることで、端末が静的であるか動的で あるかを判別することができます。

### **OUTPUT SECURITY AVAILABLE**

その端末が動的であり、出力はサインオン ID に関連付けられていることを 示します。

#### **NO OUTPUT SECURITY AVAILABLE**

その端末は、静的に定義されているか、あるいは以下の 2 つの方式のいず れかを使用して ETO が作成したものであるかのいずれかであることを示し ます。

- v ノード・ユーザー記述子を使用
- v サインオン出口ルーチンを使用して、ノード名をユーザー構造に割り当 てる

いずれの場合も、出力はユーザーにではなく、端末に関連付けられます。

例外**:** NOTERM オプションを使用すると、メッセージ DFS3650 が抑止さ れることがあります。

推奨**:** マイグレーションを容易にし、起こり得る混乱を制限するために、編成内の論 理的なグループ分け (部門や階など) を使用して、動的 ETO 端末に変換してくださ い。

<sup>6.</sup> これは、通常の場合と同様に、サインオン出口ルーチン (DFSSGNX0) が毎回同じユーザー名を設定していることを前提としています。

## <span id="page-106-0"></span>成長に備えた端末の定義

ETO のインプリメンテーションを設計する際、必ず、ネットワークの成長に備えた 計画を行ってください。

推奨事項**:**

- v 将来の成長の可能性とシステム使用可能性を増すためにも、記述子の使用を最小 限に抑えてください。ログオン、サインオン、および宛先作成出口ルーチンは、 十分なカスタマイズを行うようにしてください。そうすることによって、特定の 端末タイプに必要以上の固有な記述子が不要になります。
- v ユーザー・データが正しく処理されるように、出口ルーチンの設計は注意深く行 ってください。特に、ログオン・プロセス中に指定されるユーザー・データの計 画には気を付けてください。出口ルーチンは、ユーザー・データが指定されてい るかどうかに関係なく、正しく動作することが必要です。

金融機関端末および SLU P 端末など、端末タイプによっては、サインオン情報 を指定するユーザー・データを必要とするものがあります。このデータがない場 合には、同等の情報をログオン出口ルーチン (DFSLGNX0) で提供する必要があ ります。

関連タスク:

『VTAM 装置タイプ、画面サイズ、およびモデルの識別』

関連資料:

■ [トランザクション・マネージャー出口ルーチン](http://www.ibm.com/support/knowledgecenter/SSEPH2_15.1.0/com.ibm.ims15.doc.err/ims_tmexitroutines.htm#tmexitroutines) (出口ルーチン)

# **VTAM** 装置タイプ、画面サイズ、およびモデルの識別

VTAM ログオン CINIT ユーザー・データは、セッション制御ブロックを作成する ための情報を IMS に提供します。この情報には、ログオン記述子、画面サイズ、 モデル番号、および RU サイズが含まれます。

ログオン記述子内の情報から正しい端末関連制御ブロックが作成されるようにする ために、この情報は正確でなければなりません。注意深く、VTAM PSERVIC パラ メーターを定義して、IMS が適切なログオン記述子を選択して特定の端末特性の使 用により画面サイズを設定するようにしてください。

BIND 内の入出力 RU サイズが IMS の RECANY サイズおよび記述子の OUTBUF サイズと互換性がない場合、BIND は拒否されます。

## 装置タイプの定義

定義が誤ってコーディングされると、IMS は間違った MFS 形式と装置特性を選択 することになり、画面形式エラーを引き起こすおそれがあります。

IMS 動的端末制御ブロックは、以下のものを組み合わせた定義から作成されます。

- ログオン記述子
- v ログオン時に VTAM から IMS に渡される情報
- MFS 装置特性テーブル

VTAM は、物理端末特性を IMS に渡します。IMS が装置タイプを決めるのに使用 する情報は、以下のフィールドにあります。

- v VTAM MODEENT マクロの VTAM PSERVIC パラメーターからの LUTYPE フィールド
- VTAM MODEENT マクロの TSPROF パラメーターからの TS プロファイル

## 非 **SNA 3270** プリンターおよびディスプレイ

非 SNA 3270プリンターとディスプレイのデフォルト記述子名は DFS327P と DFS3270 です。

非 SNA 3270 装置を定義するのに必要な規則は、次のとおりです。

- v VTAM MODEENT マクロの TSPROF パラメーターは 2 または 3 でなければ なりません。
- VTAM MODEENT マクロの PSERVIC パラメーターでは、LU タイプ=0 を指 定しなければなりません。
- v プリンターをビデオと区別するように、VTAM PSERVIC パラメーターのバイト 12 を変更する必要があります。以下の表は、バイト 12 のビット・ロケーショ ンを基にして各装置タイプを指定する内容を示します。

表 *4. VTAM PSERVIC* パラメーターのバイト *12* のビット

| バイト 12 のビット | 内容    |                       |
|-------------|-------|-----------------------|
| $0 - 1$     | 装置タイプ |                       |
|             | 00    | 指定解除の装置タイプ            |
|             | 01    | プリンター装置               |
|             | 10    | ディスプレイ装置              |
|             | 11    | ディスプレイ/プリンター装置 (3275) |
| 2 から 7      | 予約済み。 |                       |

何も指定しなかった場合 (B'00') のデフォルトは B'10' で、これはディスプレイ装置 です。<sup>7</sup>

関連資料**:** 非 SNA 3270装置の定義の詳細については、「*z/OS Communications Server: SNA Programming*」を参照してください。

## **LU** タイプ **2** 装置

以下のリストは、SLU-2 装置を定義するために必要な規則です。

- v VTAM MODEENT マクロの TSPROF パラメーターは 3 でなければなりませ ん。
- VTAM MODEENT マクロの PSERVIC パラメーターでは、LU タイプ=2 を指 定しなければなりません。

関連資料**:** LU タイプ 2 装置の定義の詳細については、「*z/OS Communications Server: SNA Programming*」を参照してください。

<sup>7.</sup> B'00' は、ビット 0 と 1 が 00 に等しいことを意味します。B'10' は、ビット 0 とビット 1 が 10 に等しいことを意味します。
#### **3275** 装置

VTAM 定義単独では、3275 装置のログオンを識別できません。追加情報 (UNIT=3275) をログオン記述子で指定する必要があります。 CINIT ユーザー・デ ータか、ログオン出口ルーチンにこの記述子を定義してください。記述子自身は、 3275 装置タイプとして識別する必要があります。

静的 3275 装置は、IMS のシステム定義では以下のように定義されます。

TYPE UNITYPE=3270 TERMINAL UNIT=3275,TYPE=3270-An,SIZE=(24x80),COMPT=PRT1

3275 装置は 1 つだけしかバッファーを持っていません。このため、ディスプレイ とプリンター・コンポーネントが同一モデルになります。静的に定義された、動的 3275 装置用の VTAM 定義は次のとおりです。

PSERVIC=X'000000000000185000007EC0'

### **NTO** 装置

以下の方法のいずれかで NTO 装置として端末を指定してください。

- v BIND イメージの LU 表示サービス・プロファイルでは、LU1 を指定しなけれ ばなりません。
- v LUTYPE が NTO のとき、IMS はデータ・ストリーム互換バイトを使用して、 特定の NTO 装置タイプを正確に定義します。指定した LUTYPE が SLUTYPE1 であると、データ・ストリーム互換バイトは無視されます。端末はロ グオン記述子に定義されたように実際の SLUTYPE1 であると想定されます。
- v ログオン出口ルーチンが利用可能な場合は、DFSNTO (デフォルト) ログオン記 述子を受け入れるか、そうでない場合は、ノード名か LOGOND ユーザー・デ ータ・パラメーターを使用してインストール・システムで定義した NTO ログオ ン記述子を指定してください。
- v CINIT のデータ・ストリーム互換バイトは以下の装置タイプを指定します。 WTTY は、TTY NTO 装置を示します。何も指定されない場合、装置タイプは LUNS NTO となります。

#### **LU2** と非 **SNA 3270** の画面サイズとモデル情報

ログオン出口ルーチンがログオンを許可すると、ログオン記述子からの BIND イメ ージ・データ (画面サイズ) と機能情報を使用して、適切な MFS 装置情報を得るた めに MFS 装置特性テーブルが検索されます。

モデルが画面サイズ制御バイトで指定された場合、MFS 装置特性テーブルは検索さ れません。画面サイズと機能に関して一致するものがないと、DFS3646 エラー・メ ッセージが出されます。 その場合は、MFS 装置特性テーブルの適切な項目の情報 がその装置に使用されます。 MFS 装置特性テーブルの情報は、IMS システム定義 もしくは MFSDCT ユーティリティー (DFSUTB00) により準備されます。

画面サイズ制御バイトが X'7F' で、デフォルトと代替の両方の画面サイズが指定さ れた場合は、代替画面サイズを使用して MFS 装置特性テーブルの検索が開始され ます。一致するものが見つからないと、デフォルト画面サイズを使用して再度検索 されます。画面サイズが見つからないと、メッセージ DFS3646I がオペレーターに 対して出されます。

画面サイズ (行と列の積) は 80 - 16384 の範囲です。行と列は、それぞれ 1 - 255 の範囲です。

ログオンしている 3270 装置の画面サイズと機能が複数の MFS 装置特性テーブル 項目にマッピングされると、テーブルにある画面サイズと機能で最初に一致した項 目が選択されます。

画面サイズ制御バイト (VTAM MODEENT の PSERVIC の 11 番目のバイト) が X'00' で、デフォルトと代替の両方の画面サイズが指定された場合は、デフォルトの 画面サイズを使用して MFS 装置特性テーブルの検索が行われます。一致するもの が見つからないと、代替画面サイズを使用して再度検索されます。

ログオンの間に装置の画面サイズまたはモデルをオーバーライドするには、ログオ ン出口ルーチン DFSLGNX0 を使用してください。

**LU2** 画面サイズとモデル情報**:**

LU タイプ 2 装置には、画面サイズとモデル情報が適用されます。

以下は、ETO 端末のモデルまたは画面サイズを決めるために IMS が使用するアル ゴリズムです。

- 1. 画面サイズは、VTAM PSERVIC にあるモデル仕様に基づいて設定されます。 IMS は VTAM PSERVIC フィールドにある画面サイズ制御バイトを検査して、 モデルがX'01'、X'02'、あるいは X'03' であるかを判別します。 モデルは、その 結果にしたがって設定されます。画面サイズ仕様は、モデルが指定されると無視 されます。 X'01' は、画面サイズが 12x40 のモデル 1 を表し、X'02' と X'03' は画面サイズが 24x80 のモデル 2 を表します。モデルが指定されると、MFS 装置特性テーブルでは MFS 装置情報の検索はされません。この機能はログオン 記述子から持ってきます。
- 2. 画面サイズは、VTAM PSERVIC にある画面サイズ仕様に基づいて設定されま す。画面サイズ制御バイトに X'7E' の値が入っていると、VTAM PSERVIC に あるデフォルト画面サイズが用いられます。X'7F' の値が入っていると、MFS 装置特性テーブルを検索するのに、最初に代替画面サイズが用いられます。 一 致したデータが見つからないと、デフォルト画面サイズを用いて検索が行われま す。最初に一致したデータが画面サイズになります。 一致したデータが見つか らない場合、メッセージ DFS3646I がオペレーターに送信されます。
- 3. 画面サイズ制御バイトが X'00' の場合、VTAM PSERVIC にあるデフォルトと 代替画面サイズ仕様を使用して、MFS 装置特性テーブルの MFS 情報を検索し ます。デフォルト・サイズが一致すると、デフォルトが使用されます。代替サイ ズが一致すると、代替が使用されます。一致したデータがないと、ログオンは拒 否されます。
- 4. 画面サイズ制御バイトが X'00' で画面サイズの指定がないと、装置はデフォル トのモデル 2 装置に、画面サイズは (24x80) に設定されます。
- 5. 画面サイズは、デフォルト画面サイズ・フィールドの BIND パラメーターで設 定されます。消去 / 書き込み (EW) コマンドが常に使用されます。

モデルの値を変更したい場合は、ログオン出口ルーチン (DFSLGNX0) を使用しま す。有効な値は X'01' と X'02' で、ログオン記述子でモデル 1 とモデル 2 に対応 しています。 VTAM PSERVIC の画面サイズとモデル仕様は無視されます。モデル

=X'01' は 12x40 画面サイズを表します。 モデル=X'02' は 24x80 画面サイズを表 します。 MFS 装置特性テーブルでは、MFS 装置情報の検索はされません。この機 能はログオン記述子から持ってきます。

画面サイズの値を変更したい場合は、ログオン出口ルーチン DFSLGNX0 を使用し てください。 モデルを変更する場合は、画面サイズの変更は無視されますので気を 付けてください。 ログオン記述子の機能と画面サイズを使用して、MFS 装置特性 テーブルを検索して MFS 装置情報を入手します。

非 **SNA 3270**画面サイズとモデル情報**:**

VTAM 3270 レコード・モード装置 (非 SNA 3270) には、モデル情報が適用され ます

IMS は次のアルゴリズムを使用して、ETO 端末のモデルまたは画面サイズを判別 します。

- 1. 画面サイズは、VTAM PSERVIC フィールドにあるモデル仕様に基づいて設定 されます。IMS は VTAM PSERVIC フィールドにある画面サイズ制御バイトを 検査して、モデルがX'01'、X'02'、あるいは X'03' であるかを判別します。 モデ ルは、その結果にしたがって設定されます。画面サイズ仕様は、モデルが指定さ れると無視されます。 X'01' は、画面サイズが 12x40 のモデル 1 を表し、 X'02' と X'03' は画面サイズが 24x80 のモデル 2 を表します。モデルが指定さ れると、MFS 装置特性テーブルでは MFS 装置情報の検索はされません。この 機能はログオン記述子から持ってきます。装置タイプと画面サイズは、モデルの 値から判別されます。
- 2. 画面サイズは、VTAM PSERVIC フィールドにある画面サイズ仕様に基づいて 設定されます。画面サイズ制御バイトに X'7E' の値が入っていると、VTAM PSERVIC フィールドにあるデフォルト画面サイズが用いられます。X'7F' の値 が入っていると、MFS 装置特性テーブルを検索するのに、最初に代替画面サイ ズが用いられます。一致したデータが見つからないと、デフォルト画面サイズを 用いて検索が行われます。最初に一致したデータが画面サイズになります。 一 致したデータが見つからない場合、メッセージ DFS3646I がオペレーターに送 信されます。装置タイプと画面サイズはモデルの値で暗黙指定されます。
- 3. 画面サイズ制御バイトが X'00' の場合、VTAM PSERVIC フィールドにあるデ フォルトと代替画面サイズ仕様を使用して、MFS 装置特性テーブルの MFS 情 報を検索します。デフォルト・サイズが一致すると、デフォルトが使用されま す。代替サイズが一致すると、代替が使用されます。一致するものが見つからな いと、ログオンは拒否されます。装置タイプと画面サイズはモデルの値で暗黙指 定されます。
- 4. モデル情報と画面サイズが VTAM PSERVIC フィールドに指定されていない場 合、IMS は CINIT のモデル・バイトを使用します。モデル・タイプは、 VTAM 定義ステートメント FEATUR2 によって設定されます。モデル情報 は、画面サイズ制御バイトが X'00' で、画面サイズも X'00' である場合にのみ 適用されます。 このことは、プリンターおよびディスプレイに適用されます。 X'00' はデフォルトです。これは、モデル 1 に対応します。X'01' はモデル 2 に対応します。装置タイプと画面サイズはモデルの値で暗黙指定されます。
- 5. 画面サイズによって、使用される書き込みコマンドのタイプが決まります。画面 サイズが 960 に等しいか、1920 より大きいと、IMS は代替消去書き込み

(EWA) を使用します。画面サイズが 1920 以下で、かつ 960 ではない場合、 IMS は消去書き込み (EW) を使用します。装置タイプと画面サイズは、モデル の値から判別されます。

モデルの値を変更したい場合は、ログオン出口ルーチン (DFSLGNX0) を使用しま す。有効な値は X'01' と X'02' で、ログオン記述子でモデル 1 とモデル 2 に対応 しています。 VTAM PSERVIC の画面サイズとモデル仕様は無視されます。モデル =X'01' は 12x40 画面サイズを表します。 モデル=X'02' は 24x80 画面サイズを表 します。モデルが指定されると、MFS 装置特性テーブルでは MFS 装置情報の検索 はされません。この機能はログオン記述子から持ってきます。装置タイプと画面サ イズは、モデルの値から判別されます。

画面サイズの値を変更したい場合は、ログオン出口ルーチン (DFSLGNX0) を使用 します。 モデルを変更する場合は、画面サイズの変更は無視されますので気を付け てください。 ログオン記述子の機能と画面サイズを使用して、MFS 装置特性テー ブルを検索して MFS 装置情報を入手します。 装置タイプと画面サイズはモデルの 値で暗黙指定されます。

#### 画面定義の例**:**

次の例では、VTAMモード・テーブルの PESRVIC パラメーター、静的端末に対し て同等の TERMINAL マクロは何か、静的および ETO 端末の両方で使用される、 対応する MFS DEV ステートメントなどを示します。

- LU0 (非 SNA 3270 ビデオ)
	- VTAM モード・テーブル: PSERVIC=X'000000000000000000000200'
	- TERMINAL マクロ: UNITYPE=3270 UNIT=3284/86 MODEL=2
	- MFS DEV ステートメント: TYPE=(3270P,2)
- v モデル 2 非 SNA 3270プリンター
	- VTAM モード・テーブル: PSERVIC=X'000000000000000000000240'
	- TERMINAL マクロ: UNITYPE=3270 UNIT=3284/86 MODEL=2
	- MFS DEV ステートメント: TYPE=(3270P,2)
- v 非 SNA 3270ディスプレイ (モデル指定)
	- VTAM モード・テーブル: PSERVIC=X'000000000000000000000080'
	- TERMINAL マクロ: UNITYPE=3270 MODEL=1
	- MFS DEV ステートメント: TYPE=(3270,1)

非 SNA 3270 のモデル情報は FEATUR2 パラメーターから提供されます。指定 されない場合はモデル 1 (画面サイズ 12x40) です。 FEATUR2=1 (指定または デフォルト) が想定されます。

- 非 SNA 3270 ディスプレイ (モデル指定)
	- VTAM モード・テーブル: PSERVIC=X'000000000000000000000080'
	- TERMINAL マクロ: UNITYPE=3270 MODEL=2
	- MFS DEV ステートメント: TYPE=(3270,2)

非 SNA 3270 のモデル情報は FEATUR2 パラメーターから提供されます。指定 されない場合はモデル 2 (画面サイズ 24x80) です。 FEATUR2=2 が想定されま す。

- 非 SNA 3270 ディスプレイ (画面サイズ指定)
	- VTAM モード・テーブル: PSERVIC=X'000000000000185000007E80'
	- TERMINAL マクロ: UNITYPE=3270 TYPE=3270-A2,SIZE=(24,80)
	- MFS DEV ステートメント: TYPE=3270-A2、ここで A2=24x80

SLU 2 装置では、UNITYPE=SLUTYPE2 が指定されている可能性があります (PSERVIC フィールドへの変更にも注意してください)。

画面サイズは、デフォルト画面サイズ・フィールドから提供されます (24x80)。 (SLU 2 装置では、PSERVIC フィールドの先頭のバイトは X'02' です。最後の バイトは、X'00' になります。)

- 非 SNA 3270 ディスプレイ (画面サイズ指定)
	- VTAM モード・テーブル: PSERVIC=X'000000000000205000000080'
	- TERMINAL マクロ: NITYPE=3270 TYPE=3270-A3,SIZE=(32,80)
	- MFS DEV ステートメント: TYPE=3270-A3、ここで A2=32x80

画面サイズは、デフォルト画面サイズ・フィールドから提供されます (32x80)。 (SLU 2 装置では、PSERVIC フィールドの先頭のバイトは X'02' です。最後の バイトは、X'00' になります。)

- v 非 SNA 3270ディスプレイ (モデル指定)
	- VTAM モード・テーブル: PSERVIC=X'000000000000000000000280'
	- TERMINAL マクロ: UNITYPE=3270 MODEL=2
	- MFS DEV ステートメント: TYPE=(3270,2)

これはモデル 2 非 SNA 3270ディスプレイ (24x80) です。

- SNA 3270 ディスプレイ (モデル指定)
	- VTAM モード・テーブル: PSERVIC=X'020000000000000000000280'
	- TERMINAL マクロ: UNITYPE=3270 MODEL=2
	- MFS DEV ステートメント: TYPE=(3270,2)

これはモデル 2 SNA 3270ディスプレイ (24x80) です。

#### **ETO** を用いた高セキュリティー環境の計画

ETO は、IMS システムのセキュリティーを強化します。ETO のセキュリティー機 能は、ご使用のシステムのニーズに応じてカスタマイズできます。

例えば、静的端末と ETO 動的端末の両方に適用される出口ルーチンをカスタマイ ズすることができます。

ETO セキュリティー機能を使用すると、以下のものを制御することができます。

- v 端末から IMS への物理接続
- IMS へのユーザーのサインオン
- v ユーザーまたはノードへの出力
- v ユーザーに対するメッセージ・キューイング。以下の 2 つの方法でメッセー ジ・キューイングをカスタマイズすることができます。
	- サインオン時に指定するユーザーに自動的に LTERM を割り当てる。
	- 宛先作成出口ルーチン (DFSINSX0) を使用する。
- v RACF (もしくは同等の SAF 準拠のセキュリティー製品) 使用による、コマンド およびトランザクション・セキュリティー

### 静的端末と動的端末

システム定義時に静的端末を定義して、LTERM を特定の物理端末に関連付けま す。端末のどのユーザーも、その端末にサインオンすることが必要かどうかに関係 なく、その端末についてキューイングされている出力メッセージを受け取ることが できます。

ETO の主な利点は、動的 LTERM (出力メッセージ・キュー) が端末とは切り離さ れて管理され、ユーザー名に割り当てられることです。ユーザーが出力を得られる のは、サインオン後だけです。この LTERM とユーザー間の動的な関連は、ユーザ ーがサインオフするまで維持され、IMS がユーザー構造を削除しなければサインオ フ後も維持されます。

### **MFS** の計画

ETO 動的端末サポートをインプリメントすると、端末タイプの数と多様性はおそら く増加します。端末が IMS セッションを動的に設定すると、そのセッションを要 求している装置タイプに MFS 形式を使用できない場合があります。

この問題は以下のように解決できます。

v アプリケーション・プログラムの MFS 定義に使用されている装置タイプだけに 限定します。

推奨事項**:** ログオン出口ルーチン (DFSLGNX0) を使用して、希望するログオン 記述子を選択してください。

v IMS に接続する新規端末タイプを含めるように MFS 装置出力形式を拡張しま す。

推奨事項**:**

- STACK ステートメントなどの MFS 生成ユーティリティー (MFSGU) 機能 を使用して、追加形式の作成をより簡単にしてください。
- MFSDCT ユーティリティー (DFSUTB00) を使用して、 生成の実行を防止し てください。

多くの場合、複数の装置タイプはその機能が同じか、もしくは似ているので、その 装置タイプの相違は、ユーザーの環境ではそれほど重要ではありません。 IMS ア プリケーション・プログラムでは、通常、装置タイプはそれほど厳密ではありませ んが、それに依存することもあります。例えば、装置入力の形式仕様の違いのた め、MFS は同じ入力データ・ストリームから異なる入力メッセージを作成すること が可能です。

## ユーザー **ID** の計画

ETO に使用するユーザー ID を計画するときは、いくつかのステップを実行する必 要があります。

それらのステップは、以下のとおりです。

- v 動的ユーザー構造が、IMS に固有の名前を持っていることを確認します。固有の ユーザー ID のサポートは、ユーザー・ベースのセキュリティーが重要であるか どうかによって異なります。ユーザー・ベースのセキュリティーの場合、ユーザ ー ID はユーザーに対して固有でなければなりません。固有でないと、ユーザー ID が端末 LU 名と同じになる可能性があります。
- v ユーザーが、同時に同じユーザー ID を使用して複数の端末にサインオンする必 要がある場合は、サインオン出口ルーチン (DFSSGNX0) をコーディングして、 ユーザー ID 接尾部を付けます。 SGN および RCF EXEC キーワード・パラメ ーターを検討し、選択します。
- v アプリケーション・プログラムが入出力 PCB 内のユーザー・フィールドをどの ように使用するかを分析します。

## ユーザー・キュー名の計画

ETO に使用するユーザー・キュー名を計画するときは、いくつかのステップを実行 する必要があります。

ユーザー・キュー名を計画する場合は、以下を実行してください。

- v 動的ユーザー・キュー名が IMS 内で固有であることを確認します。固有のキュ ー名のサポートは、ユーザー・ベースのセキュリティーが重要であるかどうかに よって異なります。ユーザー・ベースのセキュリティーの場合、ユーザー・キュ ー名はユーザーに対して固有でなければなりません。固有でないと、ユーザー・ キュー名が端末 LU 名と同じになる可能性があります。
- v ユーザー・キュー名をユーザー名と同じにすることができない場合は、サインオ ン出口ルーチン (DFSSGNX0) でユーザー記述子を指定するか、もしくはロジッ クを提供します。
- v アプリケーション・プログラムが入出力 PCB 内の LTERM フィールドをどのよ うに使用するかを分析します。

## 運用の計画

運用を計画するときは、いくつかのステップを実行する必要があります。

運用を計画するときに実行する必要があるステップは、以下のとおりです。

- v 動的リソースの概念を反映するように、MTO プロシージャーを更新します。 MTO では、コマンド入力フィールドと応答形式に精通することが必要です。
- v IMS 端末とユーザー・リソース構造、ならびにユーザーの問題を診断する際に必 要なコマンドを反映するように、ヘルプ・デスク・プロシージャーを更新しま す。
- v 必要ならば、自動化操作プログラム・プロシージャーを検討し、更新します。
- v 送達不能キューを処理するためのプロシージャーを開発します。
- v 自動サインオフおよび自動ログオフの要件を確認します。

v システム全般に及ぶ値を使用する条件、およびそれらの値を変更する条件につい ての標準を開発します。

## **ETO** を用いた **MSC** サポートの計画

静的システム定義マクロを使用して MSC 物理リンクと論理リンクを定義でき、ま た、タイプ 2 CREATE コマンドを使用してこれらのリンクを動的に作成すること もできます。

MSC 記述子を使用して、リモート MSC NAME を IMS に指定することができま す。記述子は、生成された MSNAME マクロのリンク・パス名に各リモート・リソ ースを結び付けます。

推奨事項**:** リモート・システムとローカル・システム間の整合性を維持するために、 MSC 記述子を使用してリモート LTERM を定義してください。

MSC 記述子を適切に使用しなかった場合、MSC 検査ユーティリティー (DFSUMSV0) はリモート LTERM を認識しますが、ターゲット・システムにおけ る対応するローカル LTERM は認識しません。この場合、IMS は警告メッセージ DFS2331W を出します。

IMS は、IMS 内に定義されている MSC リンクに関連する MSC 記述子は処理し ますが、他の MSC 記述子は無視します。リモート LTERM の単一ネットワーク定 義は、MSC を使用する複数の相互接続された IMS システムの IMS.PROCLIB で 保守できます。この場合は、各論理リンク・パス名はネットワーク全体を通して固 有な名前でなければなりません。

# **ETO** 記述子のコーディング

IMS は ETO 記述子を使用して、端末構造とユーザー構造を動的に構築します。

次の 4 タイプの ETO 記述子があります。

ログオン

User

MFS 装置

MSC

すべての ETO 記述子の基本形式は次のとおりです。

#### カラム 説明

- **1** 以下の記述子タイプの 1 つ。
	- **L** ログオン記述子
	- **U** ユーザー記述子
	- **D** MFS デバイス記述子 (MFS device descriptor)
	- **M** MSC 記述子 (MSC descriptor)
	- **\*** コメント行 (IMS は無視します)

**3-10** 以下の規則を使用した、記述子の名前。

• 1 文字から 8 文字の長さの英数字でなければならない。

- v ログオン記述子およびユーザー記述子の場合、使用できる文字は A-Z、#、\$、および @ である。
- v MSC 記述子の場合はリンク名を使用する。
- **12-72** ブランクで区切られた 1 つ以上のキーワードとそのパラメーター。 1 つの キーワードに対する複数のパラメーターを区切るには、コンマを使用しま す。

**73-80** オプションのシーケンス番号。IMS はこれを無視します。

関連概念:

■ ETO 記述子 ([システム定義](http://www.ibm.com/support/knowledgecenter/SSEPH2_15.1.0/com.ibm.ims15.doc.sdg/ims_ie0i2tla1039494.htm#ie0i2tla1039494))

# システム定義プロセスを用いた記述子の作成方法

マイグレーションを容易にするために、システム定義時に IMSCTRL マクロの ETOFEAT キーワードを用いて、ETO 記述子のスターター・セットを作成すること ができます (ただし、MFS 記述子は除きます)。追加の IMS.PROCLIB メンバーを 作成することで、起動セットの追加あるいは変更を行うことができます。

MFS 記述子の場合、システム定義は、MFSDCT ユーティリティー (DFSUTB00) へ の入力の 1 つとして使用できるステージ 1 入力を基にして装置特性テーブルを作 成します。装置特性テーブルには、システム定義の装置特性テーブルの項目に加 え、装置記述子によって追加される項目も含まれます。

システム定義プロセスを用いて記述子を作成すると、作業時間は短くなり、記述子 は正しいものになります。 IMS は、ETO 記述子とそれらが表す IMS システム定 義リソースとの関係についての情報を提供する ETO 記述子報告書を生成します。 関連概念:

■ IMS システムへの IMS ETO [サポートの組み込み](http://www.ibm.com/support/knowledgecenter/SSEPH2_15.1.0/com.ibm.ims15.doc.sdg/ims_i2hincl.htm#i2hincl) (システム定義) 関連資料:

■ IMSCTRL マクロ ([システム定義](http://www.ibm.com/support/knowledgecenter/SSEPH2_15.1.0/com.ibm.ims15.doc.sdg/ims_imsctrl_macro.htm#ims_imsctrl_macro))

### 記述子の格納

システム定義時に作成された記述子は、IMS.PROCLIB メンバーの DFSDSCMx に 格納されます。同じステージ 1 入力デックの後続のシステム定義は、DFSDSCMx メンバーを上書きします。

推奨事項**:** メンバー DFSDSCMx を置き換えるときに記述子が失われるのを避ける ために、TSO または z/OS ユーティリティーを使用して、作成した記述子を IMS.PROCLIB メンバーの DFSDSCTy に保管してください。システム定義時に作 成した DFSDSCMx 内の記述子を更新する必要がある場合は、TSO または z/OS ユーティリティー (IEBUPDTE など) を使用して更新してください。

## ログオン記述子の作成

ログオン記述子は、ログオン・セッションを設定した端末の物理的特性についての 情報を IMS に提供します。これらの特性は、VTAM ログオン BIND 特性と一致 している必要があります。

ここでは、ログオン記述子の作成方法と使用方法について説明します。

#### システム定義時のログオン記述子の作成

IMS システム定義オプションを指定して ETO ログオン記述子を作成すると、IMS は、指定された固有の VTAM TERMINAL マクロごとに、1 つのログオン記述子 を動的に作成します (各 TERMINAL マクロ定義ごとに、ETO へのマイグレーショ ン・ステップとして使用するためのノード・ユーザー記述子も作成されます)。

IMS システム定義は、各装置タイプごとに最大 37 までの共通ログオン記述子を作 成できます。そのタイプの最大数の端末を定義する記述子が、デフォルト・ログオ ン記述子となります。このログオン記述子は、そのタイプの IMS 定義デフォルト 名の役割を果たします。そのタイプの他の端末は、デフォルト名の接尾部を使用し て、独自の固有のログオン記述子を作成します。

37 個の共通記述子のいずれとも一致しない端末定義について、IMS は個別のログ オン記述子を作成します。

これらの記述子は、コメント (1 桁目にアスタリスクが入っている) として生成され ます。例えば、\*L3270A のようになります。必要な記述子を選択する場合は、その アスタリスクを削除してください。

システム定義プロセス時に作成される 37 個の共通ログオン記述子に対する命名規 則は、次のとおりです。

- v 名前の最後の文字は固有でなければなりません。
- v ブランクが一般的で次に 0 9 と A Z となります。

#### 制約事項**:**

- v システム定義時、1 次または 2 次のマスター端末、あるいは XRF ISC リンクと して定義される LU 6.1 端末に対しては、IMS は ETO ログオン記述子を作成し ません。
- v ログオン記述子では、PU、SIZE、MODEL、TYPE、MSGDEL の各キーワード はサポートされません。

#### ログオン記述子選択の基準

ログオン記述子には、ノードとVTAM CINIT に関係するデータが含まれます。こ のデータは、IMS がセッションをサポートする制御ブロック構造を作成できるよう にします。

IMS は下記の基準を (順序どおりに) 使用して、ログオン記述子を選択します。

- 1. IMS は、端末がある既存の制御ブロックを使用します。既存の制御ブロックを 検出した場合には IMS は記述子を検索しません。
- 2. IMS は、ログオン記述子名を定義する際にログオン出口ルーチンが使用されて いるかどうか判別します。

VTAM 端末の場合、出口ルーチンは VTAM CINIT ユーザー・データ、または 別の適切なアルゴリズムから名前を抽出します。VTAM CINIT データ内の LUTYPE および TS= (伝送サービス・レベル) フィールドは、選択された記述

子と一致している必要があります。一致していない場合、ログオンは拒否されま す。IMS は、無効なログオン記述子名を受け入れません。

<span id="page-118-0"></span>3. セッション設定 (ログオン) 要求に答えて、IMS は LOGOND パラメーターを 検査します。LOGOND パラメーターで、IMS が使用するログオン記述子を指 示することができます。

LOGOND は、VTAM CINIT ユーザー・データ内のパラメーターです。 LOGOND はまた、IMS /OPNDST コマンドのキーワードでもあります。

制約事項**:** LOGOND は、VTAM を使用する ISC 並列セッションには無効で す。

4. IMS は、ログオン記述子名を検出できなかった場合、VTAM CINIT LUNAME と同じ名前のログオン記述子を検索します。

推奨事項**:** 以下のいずれかの状態を希望する場合は、ログオン記述子でノード名 を使用してください。

- v 同じタイプの端末をこれ以上追加したくない。
- v 端末タイプがそれほど多くない。
- v ログオン出口ルーチンの論理を単純化したい。
- v ISC に対して、デフォルト ISC ログオン記述子以外にパラメーター (OUTBUF= など) の指定を希望し、出口ルーチンをコーディングしていな い。

この基準を使用しても有効なログオン記述子名が得られない場合、IMS はデフォル ト基準を使用して記述子を選択します。

### デフォルトのログオン記述子の選択基準

IMS は各 VTAM 端末タイプにデフォルト・ログオン記述子を準備します。ログオ ン記述子名は、LU タイプと TS プロファイルを基にしています。

必要に応じて、ログオン記述子を追加することができます。ユーザーがログオン記 述子を指定せず、IMS も IMS.PROCLIB またはログオン出口ルーチン (DFSLGNX0) にログオン記述子を配置していない場合、IMS は以下の表に示すアル ゴリズムを使用して、デフォルト・ログオン記述子名を割り当てます。各端末タイ プごとに VTAM LUTYPE、IMS UNITYPE、および IMS デフォルト・ログオン記 述子名を示してあります。

デフォルト・ログオン記述子は以下の 3 つのうちの 1 つの方法で決定されます。

- v IMS は、IMS システム定義時に作成された最も一般的なログオン記述子を検索 し、それをデフォルトとして使用します。
- v その端末タイプに対して端末定義が存在しない場合は、IMS がデフォルト・ログ オン記述子を作成します。
- v インストール先で、デフォルト・ログオン記述子を作成することができます。

表 *5. VTAM LUTYPE*、*IMS UNITYPE*、およびデフォルト・ログオン記述子名のマッピング

| <b>VTAM LUTYPE</b> | <b>IMS UNITYPE</b> | デフォルト記述子名           |
|--------------------|--------------------|---------------------|
| X'06'              | LUTYPE6            | DFSLU61             |
| X'02'              | SLUTYPE2           | DFSSLU <sub>2</sub> |

| <b>VTAM LUTYPE</b>                 | <b>IMS UNITYPE</b>                                  | デフォルト記述子名      |
|------------------------------------|-----------------------------------------------------|----------------|
| X'01'                              | SLUTYPE1 $(\vec{r} \triangledown \vec{x})$          | DFSSLU1        |
|                                    | <b>NTO</b>                                          | <b>DFSNTO</b>  |
| X'00'                              | SLUTYPEP $(\vec{r} \nabla \times \nu)$ <sup>2</sup> | <b>DFSSLUP</b> |
| $(TS = X'04')$                     | 金融機関                                                | <b>DFSFIN</b>  |
|                                    | 3601                                                | <b>DFSFIN</b>  |
| X'00'                              | 3270                                                | <b>DFS3270</b> |
| $(TS = X'02' \pm \text{kt} X'03')$ | 3270, UNIT=3284                                     | DFS327P        |

表 *5. VTAM LUTYPE*、*IMS UNITYPE*、およびデフォルト・ログオン記述子名のマッピング *(*続き*)*

表に関する注**:**

- 1. IMS は、SLUTYPE1 端末と NTO 端末とを区別しないため、 SLUTYPE1 がデ フォルトと想定されます。SLUTYPE1 と NTO の両方の端末をサポートするた めには、次のようにしてください。
	- v ログオン出口ルーチン (DFSLGNX0) を使用するか、もしくは LOGOND パ ラメーターを指定して、DFSSLU1 デフォルト・ログオン記述子を変更しま す。
	- v ユーザーのインストール先に SLUTYPE1 端末がない場合は、DFSNTO ログ オン記述子を DFSSLU1 に名前変更して、これを LU タイプ X'01' 端末に 対するデフォルトにします。
- 2. IMS は、SLU タイプ P、金融機関、および 3601 の端末を区別しないため、 SLUTYPEP がデフォルトと想定されます。ETO は、金融機関および 3600 シリ ーズの端末を同じであると見なします。 SLUTYPEP と 3600/ 金融機関の両方 の端末をサポートするためには、次のようにしてください。
	- v ログオン出口ルーチン (DFSLGNX0) を使用するか、もしくは LOGOND パ ラメーターを指定して、DFSSLUP デフォルト・ログオン記述子を変更しま す。
	- v ユーザーのインストール先に SLUTYPEP 端末がない場合は、DFSFIN ログ オン記述子を DFSSLUP に名前変更して、これを LU タイプ X'00' (TS = X'04') 端末に対するデフォルトにします。

#### **NTO** 端末、**3600/** 金融機関端末の使用

CINIT 情報が矛盾していると、IMS はデフォルト・ログオン記述子名として DFSNTO または DFSFIN を生成することができません。SLU 1 に対する CINIT パラメーターは NTO と同一で、SLU P は 3600/ 金融機関と同一です。

推奨事項**:** 3600/ 金融機関および NTO 端末タイプの場合には、以下の処置を行っ てください。

- v ログオン出口ルーチン (DFSLGNX0) で、常に適切なログオン記述子名を提供し ます。この名前は、LU 名、LU タイプ、CINIT ユーザー・データを基にした定 数として生成することができます。
- v ログオン記述子名が、必ず BIND ユーザー・データから LOGOND パラメータ ーとして提供されるようにします。

v ログオンしている端末のノード名と一致するログオン記述子が存在するようにし ます。 IMS がデフォルト・ログオン記述子を検出できないと、ログオンの試行 は失敗します

### **XRF** を使用した **ETO** 端末のリカバリー

XRF 環境で ETO 端末を回復するには、ログオン記述子の指定時に BACKUP= パ ラメーターを使用します。

BACKUP= パラメーターは、セッション切り替えの順序を制御する優先順位を設定 します。

XRF 環境において、3600/ 金融機関および SLU-P 端末がクラス 2 として定義さ れている場合には、テークオーバー時に再ログオンおよび再サインオンが自動的に 行われます。

関連資料**:** XRF の一般情報については、「*IMS V15* システム管理」を参照してくだ さい。

### ユーザー記述子の作成

ユーザー記述子はユーザー・オプションとユーザー構造に関連している情報を提供 します。 IMS は、ユーザーが ETO 端末を使用できるようにする制御ブロック作 成のためにユーザー記述子を必要とします。

ユーザー記述子には、次の 3 つのタイプがあります。

ノード・ユーザー

DFSUSER

IMS は、上記のシーケンスで、最初の有効な記述子を選択します。IMS は、システ ム定義オプションを使用して、DFSUSER およびノード・ユーザー記述子を作成し ます。

ここでは、ユーザー記述子の作成方法について説明します。

#### システム定義中のユーザー記述子の作成

ユーザー記述子は、各 VTAM TERMINAL マクロまたは VTAMPOOL SUBPOOL マクロから生成されます。

システム定義時にVTAM TERMINAL マクロを使用して作成されたユーザー記述子 は、その端末と同じ名前になります。VTAMPOOL SUBPOOL マクロを使用して作 成されたユーザー記述子は、そのサブプールと同じ名前になります。

SUBPOOL マクロを使用して作成されたユーザー記述子に対しては、応答オプショ ン (TRANSRESP、NORESP、FORCRESP) を設定できません。それは、このオプシ ョンが静的定義用に TERMINAL マクロで定義されているためです。 SUBPOOL マクロを使用して作成されたユーザー記述子には、インストール・システムに適切 な応答オプションを追加することが必要です。

インストール時作成

### ユーザー記述子選択の基準

ユーザー構造が存在しない場合には、ユーザーがサインオンすると、IMS はユーザ ー構造を構築するためのユーザー記述子を選択します。

IMS は、以下の基準に従って、ユーザー記述子を選択します。

- 1. インストール先作成の出口ルーチンは、ユーザー記述子 (ユーザー ID、ノード 名、または DFSUSER) の名前を選択できます。
- 2. IMS は、ログオン時に提供されている USERD を検索します。IMS は、/SIGN コマンドまたは /OPNDST コマンドの USER 記述子フィールドに指定されて いる記述子名 (ユーザー ID、ノード名、または DFSUSER) も検索します。
- 3. IMS はユーザー ID と同じ名前の記述子を検索します (インストール先作成ユ ーザー記述子のみ)。IMS がその記述子を検出し、その記述子に LTERM キー ワードが指定されていない場合、IMS はユーザー構造と 1 つの LTERM (どち らもユーザー ID と同じ名前を持ちます) を作成します。
- 4. IMS は、VTAM ノードと同じ名前の記述子 (ノード・ユーザー記述子) を検索 します。IMS がその記述子を検出し、その記述子に LTERM キーワードが指定 されていない場合、IMS はユーザー構造と 1 つの LTERM (どちらも VTAM ノードと同じ名前を持ちます) を作成します。ただし、このユーザー構造には出 力セキュリティーは関連付けられていません。端末にサインオンするユーザーは すべて、その端末についてキューイングされているメッセージを受信することが できます。
- 5. IMS は、デフォルト・ユーザー記述子の DFSUSER を選択します。IMS は、 ユーザー構造と 1 つの LTERM (どちらもユーザー ID と同じ名前を持ちます) を作成します。

#### インストール先作成ユーザー記述子の使用

ユーザー・サイトの重要な基準に適合する、独自のインストール先特有のユーザー 記述子を作成することができます。

インストール先作成ユーザー記述子の名前はユーザー ID と同じです。これらのユ ーザー記述子には、ノード・ユーザー記述子や DFSUSER 記述子では提供されない 値を追加することができます。

#### ノード・ユーザー記述子の使用

ノード・ユーザー記述子は、静的端末定義から ETO 動的端末定義へのマイグレー ションを援助します。

IMS システム定義時、ノード・ユーザー記述子はオプションとして作成されます。 ノード・ユーザー記述子は、記述子選択を実行する出口ルーチンがまだ完了してい ない場合に役立ちます。

ノード・ユーザー記述子は、関連する端末と同じ名前でなければなりません。その ため、IMS は、システム定義内にあるユーザー・オプションとユーザー構造名を保 存する固有なノード・ユーザー記述子を作成します。IMS システム定義が ETO 記 述子を作成すると、VTAM TERMINAL マクロか VTAMPOOL SUBPOOL マクロ を持つ端末ごとに、ノード・ユーザー記述子が作成されます。ノード・ユーザー記 述子は、DFSUSER オプションと一致した場合でも作成されます (並列セッション・ サポート用に定義された ISC 端末の記述子は作成されません)。

ノード・ユーザー記述子の LTERM パラメーターが、静的に定義された LTERM と同じ名前である場合、ノード・ユーザー記述子は無視されます。 IMS はメッセ ージ DFS3673W を出します。そのため、システム定義時に作成されるノード・ユ ーザー記述子はすべて、コメント・ステートメントとして生成されます。ノード・ ユーザー記述子を使用する場合は、アスタリスクを削除してください。

ほとんどの場合、ノード・ユーザー記述子は必要ありません。ノード・ユーザー記 述子が必要になるのは、デフォルト・ユーザー記述子 (DFSUSER) またはサインオ ン出口ルーチン (DFSSGNX0) が必要なユーザー・オプションを提供できない場合 だけです。 TSO または z/OS ユーティリティーを使用すると、システム定義時に 作成されるノード・ユーザー記述子のほとんどを廃棄することができます。

ノード・ユーザー記述子を使用した場合は、IMS に接続する端末を事前定義する必 要がなくなるという ETO 機能は利用できないことを理解しておいてください。 さ らに、ノード・ユーザー記述子を使用すると、各ユーザーの出力セキュリティーも 失われます。

#### 推奨事項**:**

- v IMS の連続可用性が重要な要素である場合には、可能な限りノード・ユーザー記 述子を取り除いてください。ノード・ユーザー記述子を使用して新規端末を追加 するには IMS の再始動が必要となるため、ノード・ユーザー記述子の代わりに 出口ルーチンを使用してください。
- v ノード・ユーザー記述子の使用を避けるために、サインオン出口ルーチン (DFSSGNX0) を使用して、ユーザー名としてノード名を使用するユーザー構造を IMS に作成させてください。この方法は、ノード・ユーザー記述子を使用するの と似ていますが、IMS 初期設定時に、多数のこれらの記述子が事前定義されるの を回避します。
- v /OPNDST、LOGON、または自動ログオンを使用すると、出力が利用可能な場 合に、ノード・ユーザー記述子を使用してセッションを開始することができま す。自動ログオンを使用するには、TERMINAL マクロで SHARE オプションを 指定してください。
- v サインオン出口ルーチン (DFSSGNX0) を使用してデフォルト・ユーザー記述子 を選択すると、IMS にユーザー構造名のノード名を使用してユーザー構造を作成 するよう指示するビットを設定できます。これはノード・ユーザー記述子を選択 する方法と同じです。各端末ごとにノード・ユーザー記述子を定義するのではな く、サインオン出口ルーチンを使用してノード名構造を作成することにより、大 規模ネットワーク・インストールには複雑さが軽減される利点があります。

### **DFSUSER** ユーザー記述子の使用

IMS、ユーザー ID と同じ名前のユーザー記述子、またはサインオンしている端末 を検出できず、さらに出口ルーチンもそれを提供していない場合、IMS はデフォル ト記述子として DFSUSER を使用します。

IMS は、サインオンとアプリケーション・プログラム出力処理の両方に DFSUSER を使用します。また DFSUSER を使用すると、IMS は、これ以外のユーザー記述子 が利用不可能な場合に、サインオン要求のためのユーザー構造を動的に作成するこ ともできます。

ETO 記述子を作成するシステム定義オプションを指定すると、IMS は DFSUSER を作成します。DFSUSER には、IMS システム定義で指定される頻度がもっとも高 いオプションが入っているため、ほとんどのユーザーの要求は満たせるはずです。 ただし、DFSUSER 記述子の使用は、これらのオプションのすべてを使用する必要 があるということではありません。 DFSUSER を使用して作成された構造を変更す るためのサインオン出口ルーチン (DFSSGNX0) をコーディングすることができま す。

DFSUSER は、/SIGN コマンドで指定されたユーザー ID と同じ名前のユーザー構 造を構築します。 IMS は、ユーザー ID と同じ名前のこのユーザー構造に 1 つの LTERM を割り振ります。必要に応じて、サインオン出口ルーチン (DFSSGNX0) を 使用して、複数のキューを提供することができます。

推奨事項**:** ETO の完全インプリメントには、DFSUSER を使用してほとんどのユー ザー・リソースを作成することが含まれます。 ETO へマイグレーション後は、可 能な限り多くのユーザーに DFSUSER 記述子を使用してください。記述子の数を最 小限にすることで、IMS ネットワークの管理に要するワークロードが削減されま す。

ユーザー構造名はユーザー ID になります。 DFSUSER 記述子を使用すると、サイ ンオン出口ルーチン (DFSSGNX0) を使用して、ユーザー構造名およびその他のオ プションを変更することができます。

アプリケーション・プログラムに、入出力 PCB 内にある LTERM 名への依存要素 がある場合には、以下の 2 つの方法のいずれかを使用して ETO をカスタマイズす ることができます。

- 特定のアプリケーション・プログラムを使用する予定のユーザーごとに、ユーザ ー記述子を用意する。
- v サインオン出口ルーチン (DFSSGNX0) を使用して、ユーザー集団のサブセット に対するデフォルト・アクションを調整する。

サインオン出口ルーチン (DFSSGNX0) および宛先作成出口ルーチン (DFSINSX0) を使用すると、指定されたユーザー記述子に LTERM を作成するためのデータが入 っていない場合でも、ユーザー構造を動的に作成することができます。 関連資料:

- ₿ [サインオン出口ルーチン](http://www.ibm.com/support/knowledgecenter/SSEPH2_15.1.0/com.ibm.ims15.doc.err/ims_dfssgnx0.htm#ims_dfssgnx0) (DFSSGNX0) (出口ルーチン)
- ☞ [宛先作成出口ルーチン](http://www.ibm.com/support/knowledgecenter/SSEPH2_15.1.0/com.ibm.ims15.doc.err/ims_dfsinsx0.htm#ims_dfsinsx0) (DFSINSX0) (出口ルーチン)

### **MFS** 装置記述子の作成

MFS 装置記述子を使用するとIMS システム定義時に生成されない画面サイズと機 能の組み合わせを定義することができます。

MFSDCT ユーティリティー (DFSUTB00) は、MFS 装置記述子を使用して、 MFS 装置特性テーブル内の装置タイプ、画面サイズ、および機能を更新します。 また、 MFSDCT は MFS 装置記述子を使用して、システム定義を変更することなしに新し い MFS デフォルト形式を生成します。MFS 装置記述子はシステム定義の一部とし て作成されるものではなく、IMS システム定義後のオプション・ステップです。

MFS 装置記述子は、静的端末とは異なる動的端末の端末特性を定義します。出口ル ーチンを使用して画面サイズを変更していない場合には、静的端末用に定義されて いる画面サイズとは異なる ETO 端末の画面サイズがすべて、MFS 装置記述子を使 用して定義されていることを確認する必要があります。

推奨事項**:** 装置特性が異なる端末にログオンするユーザーがいる場合には、MFS 形 式の拡張セットを作成する必要があります。非発行元端末に送達される入力メッセ ージおよび出力メッセージは、その装置用に定義されている MFS フォーマット設 定に従って端末にフォーマット設定されます。

### 装置特性テーブルの構築

IMS に接続されている ETO 3270 または SLU-2 端末にログオンすると、通常、画 面サイズは VTAM CINIT PSERVIC データで IMS に提供されます。時には、型 式番号も一緒に指定されます。

IMS は、ログオン記述子で指定されたこの画面サイズと機能を使用して、1 つ以上 の項目が入っている MFS 装置特性テーブルを検索します。各項目は、以下のもの を指定します。

MFS 装置タイプ

画面サイズ

機能

テーブルを検索すると、MFS 装置タイプを検出することができます。検索が失敗す ると、ログオンの試行は受け入れられず、メッセージ DFS3646I と DFS3672I が出 されます。

MFS 装置特性テーブルは、次の 2 つの方法のいずれかで構築されます。

- v IMS システム定義プロセスが、TERMINAL マクロの TYPE=、SIZE=、および FEATURE= 仕様を基にして MFS 装置特性テーブルを構築します。それぞれ固 有な組み合わせが MFS 装置特性テーブルの項目にあります。
- v MFSDCT ユーティリティー (DFSUTB00) が、MFS 装置記述子の入力を基にし て MFS 装置特性テーブルを構築、あるいは変更します。これらの記述子は TYPE=、SIZE=、および FEATURE= を持っており、その仕様は TERMINAL マ クロが持っています。 VTAM CINIT PSERVIC が画面サイズではなく型式番号 を指示している場合には、 MFS 装置特性テーブルの検索は行われません。型式 番号が、画面サイズと MFS 装置タイプを指示します。

VTAM CINIT PSERVIC フィールドに入っているものが画面サイズではなく型式番 号である場合には、MFS 装置特性テーブルの検索は行われません。

関連資料**:** MFSDCT ユーティリティー (DFSUTB00) の使用法については、「*IMS V15* システム・ユーティリティー」を参照してください。

#### **MFSDCT** ユーティリティー **(DFSUTB00)** の使用

IMS は特定の状態にある場合に限り、セッション開始時に装置特性テーブルを検索 して、MFS 装置情報を見つけます。

IMS がセッション開始時に装置特性テーブルを検索するのは、以下の環境です。

• 画面サイズが変更されている。

v PSERVIC のモデル値が X'00'、X'7E'、X'7F' のいずれかである。

MFSDCT ユーティリティー (DFSUTB00) を使用すると、IMS システム定義時に定 義されていない画面サイズを定義することができます。MFSDCT ユーティリティー は、IMS システム定義を実行せずに、PROCLIB メンバー DFSDSCMx および DFSDSCTy 内の MFS 装置記述子を使用します。新しい画面サイズ定義は、すでに 定義されている画面サイズ定義に追加されます。

MFS ユーティリティーは、以下を実行します。

- v IMS.PROCLIB メンバーの DFSDSCMx および DFSDSCTy から、装置記述子を 読み取ります。
- v 各新規装置記述子ごとに 1 つの装置記述子テーブル項目ステートメントを構築 します。
- v 記述子が指定されていない場合は、終了します。
- v オプションで、IMS.SDFSRESL から既存の装置特性テーブルをロードし、既存の 各テーブル項目ごとに 1 つの項目ステートメントを構築します。
- v 入力として、テーブル項目ステートメントと DCTBLD マクロおよび MFSINIT マクロをアセンブラーに渡します。
- v デフォルト MFS 形式定義の新規セットのほかに、新規または更新済み装置特性 テーブルとしてアセンブラー出力を準備します。その後の処理のために、出力は 別個のファイルに入れます。

MFSDCT ユーティリティーのプロシージャーは、IMS.PROCLIB. 内にあります。ユ ーザーは、画面サイズ要件を評価して、その要件に適合するように MFS 装置記述 子をコーディングする必要があります。 MFSDCT ユーティリティーは、インスト ール先で必要となる可能性のあるすべての画面サイズと機能の組み合わせを生成し なければなりません。

MFSDCT ユーティリティーを使用する場合は、以下を実行してください。

- 1. DFSUTB00 (MFSDCT ユーティリティー) を実行します。
- 2. 新規装置特性テーブルをアセンブルします。
- 3. 新規装置特性テーブルを IMS.SDFSRESL にリンク・エディットします。
- 4. MFS 言語ユーティリティーのフェーズ 1 を実行して、新規のデフォルト MFS 形式制御ブロックを生成します。
- 5. MFS 言語ユーティリティーのフェーズ 2 を実行すると、新規のデフォルト MFS 形式が IMS.FORMAT にロードされます。

装置特性テーブルの問題は、多くの場合、ログオン処理時にエラー・メッセージ DFS3646I および DFS3672I によって示されます。 関連資料:

■ MFS [装置特性テーブル・ユーティリティー](http://www.ibm.com/support/knowledgecenter/SSEPH2_15.1.0/com.ibm.ims15.doc.sur/ims_dfsutb00.htm#ims_dfsutb00) (DFSUTB00) (システム・ユーテ [ィリティー](http://www.ibm.com/support/knowledgecenter/SSEPH2_15.1.0/com.ibm.ims15.doc.sur/ims_dfsutb00.htm#ims_dfsutb00))

## **MSC** 記述子の作成

MSC 記述子は、リモート LTERM を、静的に定義された MSC リンクと関係付け ます。

ETO 端末記述子を作成するために IMS システム定義オプションを指定すると、 IMS は MSC 記述子を作成します。MSC 記述子は、定義済み MSC リンクにリモ ート NAME マクロを関係付けます。

推奨事項**:** MSC 記述子を使用して、リモート IMS システム内のすべての LTERM を定義してください。定義後、IMS ターゲット・システムの MSC 検査ユーティリ ティーは、リモート LTERM を対応するローカル LTERM に関連付けます。対応 するローカル LTERM が検出されないと、IMS はメッセージ DFS2331W を出しま す。

IMS は、初期設定されているシステム内で定義されている MSC リンクに関連付け られている MSC 記述子を処理するだけです。IMS は、その他の MSC 記述子はす べて無視します。各論理リンク・パス名がネットワーク内で固有であると、ネット ワークの MSC 定義ソースを 1 つの PROCLIB メンバー IMS.PROCLIB 内に保持 することができます。

## 出口ルーチン

IMS に添付されているさまざまな出口ルーチンを使用して、ETO をカスタマイズ できます。

以下の出口ルーチンを使用すると、ETO をカスタマイズすることができます。

- 初期設定出口ルーチン (DFSINTX0)
- ログオン出口ルーチン (DFSLGNX0)
- ログオフ出口ルーチン (DFSLGFX0)
- サインオン出口ルーチン (DFSSGNX0)
- サインオフ出口ルーチン (DFSSGFX0)
- 宛先作成出口ルーチン (DFSINSX0)
- v グリーティング・メッセージ出口ルーチン (DFSGMSG0)

ETO が使用可能ならば、これらの出口ルーチンは IMS の初期設定時にロードされ ます。すべての非 MSC と非 LU 6.2 VTAM 端末 (静的または動的) はこれらの出 口ルーチンを使用できます。

以下のいずれかの目的のために、広範な処理論理をもってこれらの ETO 出口ルー チンをコーディングすることができます。

- v 命名規則を実施する。
- v ユーザー・キューを選択する。
- v 画面サイズなどの端末特性を変更する。
- v IMS へのアクセスを制限することでセキュリティーを増す。
- v RACF などのセキュリティー製品を用いずにサインオンできるようにすることに より、セキュリティーを変更する。
- v タイムアウト値などの稼働パラメーターを選択する。

関連資料:

■ [トランザクション・マネージャー出口ルーチン](http://www.ibm.com/support/knowledgecenter/SSEPH2_15.1.0/com.ibm.ims15.doc.err/ims_tmexitroutines.htm#tmexitroutines) (出口ルーチン)

# **ETO** 開始

IMS システムに ETO を組み込むには、IMS または DCC 始動プロシージャーで ETO=Y を指定してください。

始動プロシージャーのデフォルト ETO= キーワードは、ETO=N です。ETO=N を 指定したままにすると、IMS は、未定義端末に対するセッションの確立要求をリジ ェクトします。存在していないキューへのメッセージは拒否され、IMS はメッセー ジ DFS064 もしくは A1 状況コードを出します。

IMS は初期設定時に、初期設定出口ルーチン (DFSINTX0) を呼び出します。 この 出口ルーチンをコーディングして、ETO を使用禁止にしたり、ETO に使用させた いデータの作成およびロードを行うことができます。 IMS は、このデータへのポ インターを保守して、このポインターを入力パラメーターとして ETO 出口ルーチ ンに渡します。IMS は、システム目録ディレクトリー (SCD) の SCDINTXP フィ ールドを通じて、このポインターを非 ETO 出口ルーチンに渡します。

ETO を使用可能にすると、IMS は各 ETO 記述子の妥当性検査を行います。

- v 記述子が正しくコーディングされていないと、IMS はその記述子を無視して、メ ッセージ DFS3640W を MTO に出します。
- v IMS は、有効な記述子の中に無効なパラメーターを検出すると、デフォルト・パ ラメーターに置換し、メッセージ DFS3641W を出して処理を継続します。
- v すべての記述子を (例えば、読み取りエラーのため) 読み取れない場合、IMS は ABEND U0015 で異常終了します。1 つの有効ログオン記述子と 1 つの有効な ユーザー記述子がある場合には、IMS は異常終了しません。
- v IMS は、利用できる記述子情報が不完全であるシステムを始動しません。

IMS の初期設定時前であれば、記述子、出口ルーチン、および MFS 装置特性テー ブルは、追加、削除、あるいは更新することができます。しかし、セッションの制 御ブロックが再始動した時に存在している場合は、制御ブロックが削除されるま で、それを構築する記述子の変更は効力がありません。例えば、制御ブロックの作 成後に元の記述子が変更または削除されても、 3600/ 金融機関、SLU-P、および ISC セッションは、もとの記述子から作成された制御ブロックを用いてウォーム・ スタートできます。

## **ETO** 端末へのログオン

端末には、次の 3 つの方法でログオンできます。

以下を使用することができます。

- v IMS /OPNDST コマンド、および任意でサインオン・データを組み込みます。
- v SNA コマンドの INITSELF、INITOTHER、あるいは USS LOGON。さらに任 意でサインオン用のユーザー・データを組み込むこともできます。
- v ユーザー記述子や出口ルーチンを基にしたユーザー・データを含む ETO 自動ロ グオン。そしてこのユーザー・データはサインオンに渡されます。

ETO=Y を指定すると、下記の各事項が真であれば、ETO 端末とのセッションを設 定することができます。

- v セッション要求の受け入れに必要な制御ブロックを作成できるだけの十分な情報 を提供するログオン記述子が利用可能である。
- v 必須のログオン記述子に加えて、3270 または SLU-2 端末には、その画面サイズ と機能が一致する MFS 装置特性テーブルの項目が必要である。ただし、3270 または SLU-2 端末がモデル 1 または 2 として識別される場合は、IMS は MFS 装置特性テーブルを検索しません。
- v 画面サイズ制御バイトが、VTAM MODEENT マクロの PSERVIC フィールドで X'7F' である場合、IMS は代替画面サイズを使用して MFS 装置特性テーブルを 検索する。一致するものが見つからないと、IMS はデフォルト画面サイズを使用 して MFS 装置特性テーブルを検索します。両方のサイズを指定した場合に、デ フォルトの画面サイズを使用したい場合は、ログオン出口ルーチン (DFSLGNX0) で、オーバーライドとしてデフォルトの画面サイズを指定する必要があります。
- v ユーザーがユーザー・データでログオン記述子を指定できない場合には、ログオ ン出口ルーチン (DFSLGNX0) を使用するか、もしくは IMS に端末タイプを基 にしたデフォルト・ログオン記述子を選択させる必要がある。

## 特定の端末タイプへの動的ログオンの制限

特定の端末タイプへの動的ログオンを制限したい場合は、動的ログオンを行いたく ない端末タイプに対するデフォルト・ログオン記述子を削除してください。

また、ログオン出口ルーチン (DFSLGNX0) を使用して、特定の端末タイプに対す るデフォルト・ログオンを拒否することもできます。こうすると、これらの端末タ イプの動的ログオンは失敗します。

関連概念:

99 [ページの『デフォルトのログオン記述子の選択基準』](#page-118-0)

## **LTERM** 制御ブロックの作成および再利用

LTERM を含むユーザー構造は、さまざまな多くの方法で作成できます。

以下のいずれかの状態が発生すると、LTERM を含むユーザー構造が作成されま す。

- v ユーザーによるサインオン時、ユーザー構造が存在していない。
- v LTERM に対して非同期メッセージが作成された時点で、その LTERM が存在し ていない。
- v /ASSIGN コマンドを使用して、存在していないユーザーに LTERM を割り当て る場合。
- v /ASSIGN コマンドを使用して、存在しない LTERM がユーザーに割り当てられ る時点
- v /CHANGE USER *user* AUTOLOGON コマンドが、存在しないユーザーに送信 される時点。

サインオンが正常に行われた後、ユーザー構造が端末に割り振られます。

## デフォルト **CINIT** または **BIND** ユーザー・データ形式の使用

それぞれのセッション開始要求に、VTAM CINIT または BIND ユーザー・データ を組み込んで、ログオン記述子またはサインオン・データを提供することができま す。インストール先でこのデータを処理するためのログオン出口ルーチンを用意す ることができます。

以下の方式のいずれかを使用してセッションを設定すると、IMS はオプションのユ ーザー・データを受け取ることができます。<sup>8</sup>

- IMS /OPNDST コマンドを使用する。
- v 自動ログオンを使用する。
- v RTO がユーザー・ログオンを提供する。

ユーザーの要件に合うようにユーザー・データ形式を拡張することもできます。ユ ーザーは、ユーザー・データを使用してログオン出口ルーチンでログオン記述子名 を提供するか、あるいは IMS アルゴリズムを使用してログオン記述子名を作成す ることができます。

ユーザー・データは、CINIT ユーザー・データ・フィールドに表示され、 VTAM ログオン出口ルーチンがスケジュールされると、IMS に使用できます。オプショ ン・パラメーターの 1 つであるログオン記述子名が IMS ログオン・プロセスに適 用されます。残りのパラメーターは、IMS サインオン・プロセスに適用され、オプ ションで RACF にも適用されますいずれのプロセス時も、IMS は、オプションの インストール・システム・ログオン出口ルーチン (DFSLGNX0) を呼び出す前と、 サインオン出口ルーチン (DFSSGNX0) を呼び出した後に、CINIT ユーザー・デー タ・パラメーターに最小限の処理を行います。

ログオン出口ルーチンおよびサインオン出口ルーチンは、インストール先定義のい かなるユーザー・データ形式も変換できますが、IMS では、デフォルトのユーザ ー・データ形式を次のように定義しています。

- v インストール先で拡張できる。
- v 出口ルーチンがない場合は、IMS で処理できる。この形式は、IMS /SIGN コマ ンドと同じ形式でサインオン・データが後に付いたログオン記述子名です。

制約事項**:** STSN 装置のウォーム・セッションを開始するには、ユーザー・データが 元のログオンのデータと同じでなければなりません。

関連資料:

- ₿ IMS [制御領域出口ルーチン](http://www.ibm.com/support/knowledgecenter/SSEPH2_15.1.0/com.ibm.ims15.doc.err/ims_control_region_exits.htm#ims_control_region_exits) (出口ルーチン)
- ₿ /SIGN [コマンド](http://www.ibm.com/support/knowledgecenter/SSEPH2_15.1.0/com.ibm.ims15.doc.cr/imscmds/ims_sign.htm#ims_cr2sign) (コマンド)

CINIT [ユーザー・データ・パラメーターの形式](http://www.ibm.com/support/knowledgecenter/SSEPH2_15.1.0/com.ibm.ims15.doc.spr/ims_cinit.htm#ims_cinit) (システム・プログラミング [API\)](http://www.ibm.com/support/knowledgecenter/SSEPH2_15.1.0/com.ibm.ims15.doc.spr/ims_cinit.htm#ims_cinit)

<sup>8.</sup> ETO ISC 端末には、使用可能なオプションのデータはありません。

## サインオンとキュー **LTERM** の割り振り

ETO 端末へサインオンすることは、IMS に対してユーザーを識別し、ユーザー構 造を作成し、このユーザー構造を端末構造に接続することです。

VTAM 端末のユーザーは、以下のいずれかを実行することでサインオンすることが できます。

- v /SIGN コマンドを出す。
- v DFS3649 メッセージ画面でサインオンする。
- v セッション開始要求でユーザー・データを提供する。

IMS を用いて動的 VTAM セッションを設定するユーザーは、そのセッションに LTERM が割り振られる前に有効なサインオン・データを入力する必要がありま す。 RACF などのセキュリティー製品でサインオン・データの妥当性検査をするよ う求めることもできます。

## サインオン・データの提供

ユーザーはいくつかある方式の 1 つを使用することによって、サインオン・データ を入力できます。

サインオン・データを入力するためにユーザーが使用できる方式は、以下のとおり です。

- v /SIGN コマンドを使用する。
- v サインオン・データをログオン・ユーザー・データに組み込む。
- ログオン出口ルーチン (DFSLGNX0) をコーディングする。

# **ISC**、**SLU-P**、金融機関、および出力専用装置に対するサインオ ン・データの提供

動的な ISC、SLU-P、金融機関、および出力専用装置の場合には、セッション開始 時にユーザー・サインオン・データを提供する必要があります。

IMS は、以下の各事項に基づいてそのサインオン・データの妥当性検査を行い、 LTERM を端末に割り振ります。

IMS.PROCLIB 内のユーザー記述子

適用可能な LTERM およびユーザー・オプション・デフォルト

サインオン出口ルーチン (DFSSGNX0) の出力

制約事項**:** ログオン時、または /SIGN コマンドの使用時には、ユーザーは出力専 用装置からサインオン・データを入力することができません。動的出力専用端末の 場合には、サインオン・データをセッション開始時に入力することが必要です。

出力専用装置の場合に、ユーザーがセッション開始時にサインオン・データを組み 込み忘れると、IMS は MTO にメッセージ DFS2085I (戻りコード 264 とともに) を出します。動的 ISC、SLU-P、もしくは金融機関端末の場合にサインオン・デー タが省略されると、IMS はメッセージ DFS3645I と DFS3672I を出します。

## 複数のサインオン

ユーザーは、1 つ以上の端末に並行してサインオンすることができます。これらの 端末は、静的端末と動的端末を組み合わせたものでもかまいません。

静的および動的の両 VTAM 端末に対して、EXEC パラメーター SGN=M (複数サ インオンを可能にする) を指定する必要があります。

動的端末の場合、IMS に対してユーザーを表すユーザー構造の名前は、固有でなけ ればなりません。ユーザー構造を固有なものにするためには、次の 4 つの方法があ ります。

• サインオン出口ルーチン (DFSSGNX0) を使用して、ユーザー ID に 1 から 3 バイトの接尾部を戻す。ユーザー ID と接尾部を合わせた全長が 8 文字を超え ることはできません。

推奨事項**:** ユーザー ID を固有なものにする命名規則を使用してください。例え ば、サインオン出口ルーチン (DFSSGNX0) を使用して接尾部が付いたユーザー ID を作成し、IMS 呼び出し可能サービスを使用してそのユーザー ID が固有で あることを検査します。

推奨事項**:** シスプレックス環境で運用している場合は、下記に示すように接尾部 を作成して、IMSplex 全体でユーザー ID が固有になるような命名規則を作成し てください。

- 接尾部の最初の部分として、サインオン出口ルーチンは、IMSID パラメータ ーで指定された IMS システム ID の固有な部分をユーザー ID に付加する ことができます。
- 接尾部の 2 番目の部分として、IMS 呼び出し可能サービスを使用して、その IMS システムのユーザーが使用できる値を選択します。

例**:** USER というユーザー ID を持つユーザーが IMSA にサインオンします。こ の 2 ステップ・プロセスによって、固有な接尾部 A1 が作成されます。

- 1. サインオン出口ルーチンが IMSA からの A をユーザー ID に追加します。
- 2. サインオン出口ルーチンは IMS 呼び出し可能サービスを呼び出します。そ の場合、出口ルーチンは IMSA にサインオンする USER という名前の最初の ユーザーを表す 1 を追加します。

この例では、ユーザー ID の長さは 6 文字より短くなければなりません。

- v サインオン出口ルーチンを使用して、ユーザー構造名がノード名と同じになるよ うに指定する。
- v サインオン出口ルーチンを使用して、ユーザー ID またはノード名と関連しない 名前を指定する。
- v ノード名と同じユーザー記述子名を指定する。これによって、ユーザー構造の名 前がノード名と同じになります。これは、以下のいずれかの方法を使用すること で行うことができます。
	- ユーザー記述子名を含むサインオン・データを入力する。
	- サインオン出口ルーチンを使用して、ノード・ユーザー記述子を指定する。
	- ユーザー記述子を指定せず、デフォルト解釈によって IMS にノード・ユーザ ー記述子を選択させる。

SGN=M を指定して複数のサインオンを使用可能にしていない場合は、動的ユーザ ーのユーザー ID は固有でなければなりません。ユーザー ID がユーザー構造名と して使用される場合は、SGN=M が指定されているかどうかに関係なく、固有でな ければなりません。ユーザー ID が (例えば、サインオン出口ルーチンを使用して) ユーザー構造名として使用されない場合には、複数のサインオンを表す SGN=M を 指定する必要があります。

推奨事項**:** IMS ユーザーに単一の名前を割り当てると、出力の状況を判別するのに 役立ちます。個々のユーザーに複数の名前を使用する場合 (例えば、サインオン出 口ルーチンが名前を割り当てる場合) には、サインオンによって作成されるユーザ ー名を判別する手段を用意する必要があります。

制約事項**:** システム定義時に定義された動的 LTERM と静的 LTERM に対して同一 の名前を使用することはできません。

関連資料:

■ [サインオン出口ルーチン](http://www.ibm.com/support/knowledgecenter/SSEPH2_15.1.0/com.ibm.ims15.doc.err/ims_dfssgnx0.htm#ims_dfssgnx0) (DFSSGNX0) (出口ルーチン)

■ IMS [呼び出し可能サービス](http://www.ibm.com/support/knowledgecenter/SSEPH2_15.1.0/com.ibm.ims15.doc.err/ims_callableservices.htm#ims_callableservices) (出口ルーチン)

## **DFS3649A (**「サインオンが必要」メッセージ**)** の受信

セッションがトランザクションまたはコマンドを入力できるようになるには、その 前に ETO ユーザーがサインオンする必要があります。

サインオン前は、ユーザーは /RCLSDST コマンドしか入力できません。 以下のい ずれかの状態では IMS はメッセージ DFS3649A (/SIGN コマンドが必要であるこ とを示す) を出します。

- サインオンが失敗した後
- サインオフの後
- ユーザー・データが入力されないログオンの後

どの端末ユーザーも /SIGN ON コマンドを出して、次のセッションを始めること ができます。

以下の状態の場合、DFS3649A メッセージを受信しません。

- v サインオン・データがVTAM CINIT または BIND に含まれている。
- v セッションが、ISC、SLU-P、金融機関、または 3270 プリンターのセッションで ある。
- v 端末が不在モードで実行中の SLU-1 端末である。
- v 端末が自動ログオン試行の対象である。

関連資料:

■ /SIGN [コマンド](http://www.ibm.com/support/knowledgecenter/SSEPH2_15.1.0/com.ibm.ims15.doc.cr/imscmds/ims_sign.htm#ims_cr2sign) (コマンド)

関連情報:

■ DFS3649A ([メッセージおよびコード](http://www.ibm.com/support/knowledgecenter/SSEPH2_15.1.0/com.ibm.ims15.doc.msgs/msgs/dfs3649a.htm#dfs3649a))

### **DFS3650I (**セッション状況メッセージ**)** の受信

ユーザーが正常にサインオンすると (もしくは、サインオンが不要な場合)、IMS は メッセージ DFS3650I を出して、IMS とのセッションの状況を示します。

制約事項**:** 以下の状態では、IMS はメッセージ DFS3650I を送信しません。

- v SLU-1 端末が不在モードで実行している。
- v ユーザー記述子に NOTERM オプションを指定した場合。

メッセージ DFS3650I は、以下に示すような、セッションに関する情報を提供しま す。

- v ユーザーが会話モードであるかどうか。
- v その端末に対してユーザー出力セキュリティーが存在するかどうか。 関連情報:
- **DFS3650I** ([メッセージおよびコード](http://www.ibm.com/support/knowledgecenter/SSEPH2_15.1.0/com.ibm.ims15.doc.msgs/msgs/dfs3650i.htm#dfs3650i))

# **ETO** 端末と **LTERM** の関連

システム・プログラマーは、IMS とのセッションを持っている端末と特定ユーザー の LTERM との間の関係に対して責任があります。

単一構成の端末 (SLU 2 など) の場合、IMS は、サインオン時に提供されたユーザ ー ID と同じ単一のデフォルト LTERM 名を作成します。 出口ルーチンまたはユ ーザー記述子を使用すると、LTERM に別の名前を付けることができます。

複数構成の端末 (SLU P など) の場合は、その端末を使用するためには十分な LTERM が作成されていることを確認する必要があります。出口ルーチン、インス トール先作成の記述子、あるいはノード・ユーザー記述子を使用して、十分な数の LTERM が作成されるようにすることができます。それ以外の場合は、IMS が端末 の最初のコンポーネントに割り振られた単一の LTERM を作成します。ノード・ユ ーザー記述子については、ユーザーはノード・ユーザー記述子を使用して、LTERM とノードとの正しい関係を明示的に、またはサインオン出口ルーチン (DFSSGNX0) の中で設定する必要があります。

アプリケーション・プログラムが特定の LTERM 名を特定の端末に関連付けること は可能です。システム・プログラマーは、代替 PCB の名前が、以下のもので定義 されている LTERM 名と整合することを確認する必要があります。

- ユーザー記述子
- サインオン出口ルーチン
- 挿入出口ルーチン
- ISC、SLU-P、および金融機関のセッションのリカバリー要件

## **IMS** が割り振るキューを判別する方法

IMS は、次の方法を使用して、どの LTERM を割り振るかを決定します。

1. ユーザー制御ブロックが IMS 内にすでに存在している場合には、それらの制御 ブロックは再割り当てされ、サインオン出口ルーチン (適用可能ならば) が呼び 出されます。

- 2. 制御ブロックが存在せず、ユーザー記述子がサインオン時に指定されている場 合、IMS は指定された記述子を探索します。
	- v 指定された記述子がユーザー ID、ノード名、または DFSUSER 記述子のい ずれでもない場合、IMS はエラー・メッセージ DFS3649A (戻りコード 148 とともに) を送信します。
	- v 指定された記述子が、サインオンしているユーザーの有効なユーザー記述子 である場合、IMS は、利用可能な記述子のテーブルを構築し、サインオン出 口ルーチン (適用可能ならば) を呼び出します。
	- v サインオン出口ルーチンが存在していて RC=0 の場合、IMS は通常のサイ ンオン処理を行います。戻りコードが 0 以外の場合、サインオンは拒否され ます。
- 3. ユーザー記述子がサインオン時にも指定されず、サインオン出口ルーチンでも指 定されない場合、IMS は下記のものから (順序どおりに) 有効な記述子を選択し ます。

a. ユーザー ID

- b. ノード名
- c. DFSUSER

関連資料:

■ [サインオン出口ルーチン](http://www.ibm.com/support/knowledgecenter/SSEPH2_15.1.0/com.ibm.ims15.doc.err/ims_dfssgnx0.htm#ims_dfssgnx0) (DFSSGNX0) (出口ルーチン)

## 特殊処理モードの設定

ユーザーはサインオンした後、IMS コマンドを使用して以下の処理モードを設定す ることができます。

排他モード

/EXCLUSIVE コマンド

事前設定宛先モード

/SET コマンド

**MFS** テスト・モード

/TEST MFS コマンド

テスト・モード

/TEST コマンド

これらの特殊処理モードは、テスト・モードおよび事前設定宛先モードを除いて、 サインオフ後もユーザーのために保存され、ユーザーが次にサインオンする端末で 再設定されます。

以下のコマンドを出すと、IMS は、端末またはユーザーに代わって必須の制御ブロ ックを作成するか、もしくはユーザーの状況を保持します。

/EXC USER

ユーザー構造を排他モードに置きます。

/STOP NODE または /STOP USER ノードまたはユーザー構造を停止します。 /TEST MFS USER

ユーザー構造を MFSTEST モードに置きます。ユーザーがサインオンする と、端末が MFS をサポートする場合には IMS は、その端末を MFSTEST モードに置きます。

/TRACE NODE

ログオン・ノードをトレースします。

制御ブロックは、特定の状況が取り除かれたとき即座に削除されるわけではありま せん。制御ブロックは、すべての削除要件を満たした場合に、次のチェックポイン トで削除されます。未解決の状況があると、制御ブロックは削除には不適格です。

端末状況をリセットし、制御ブロックを次の単純チェックポイントでの削除に適格 とするためには、以下のコマンドを使用します。

/END

排他モードとテスト・モードをクリアします。

#### /RESET

事前設定した宛先を除去します。

#### /RSTART

停止したリソースの利用を開始します。

#### /START

停止したリソースの利用を開始します。/START コマンドによってリセッ トされる他の状況については、「*IMS V15* コマンド 第 *2* 巻*: IMS* コマン ド *N-V*」を参照してください。

#### /TRACE

トレースをオフに設定します。

状況を保持するため制御ブロックが単独で存在する場合は、上記のコマンド・セッ トを使用してください。

サインオフ出口ルーチン DFSSGFX0 を使用して、これらの状態をリセットするこ とができます。

関連概念:

128 ページの『ETO [制御ブロック削除によるパフォーマンスの向上』](#page-147-0)

## **ETO** を使用したプリンター

ETO 環境では、プリンター・サポートを実現する方法は 2 つあります。直接印刷 と印刷関連付けです。

これらの 2 つの方式を実現する方法は、アプリケーション・プログラムがプリンタ ー LTERM 名を識別する方法によって異なります。

#### 直接印刷

直接印刷とは、アプリケーション・プログラムが VTAM LU 名にメッセージを挿 入する際に使用する印刷技法です。

動的 LTERM とユーザーおよび端末のリソースはすべて、VTAM、VTAM LU 名 の後に命名されます。多数のアプリケーション・プログラムが同じプリンター LTERM にデータをキューイングすることはできますが、これは、問題がはさみ込 まれたデータを作成するおそれがあります。

## 印刷の関連付け

印刷の関連付けは、アプリケーション・プログラムのプリンター出力を特定のプリ ンター・ノード名に送る技法です。

印刷の関連付けでは、アプリケーション・プログラムが、画面 - ユーザー・キュー 名に関連するキューにメッセージを挿入します。ユーザーが印刷要求を行うと、ア プリケーション・プログラムは、データを別のプリンター LTERM のキューに入れ ます。これで、問題がはさみ込まれたデータを回避します。

ユーザー・キューを変更するには、プリンターのサインオフとサインオンが必要で す。プリンターのユーザーが多数の場合には、オーバーヘッドが多くなる可能性が あります。

関連するプリンターが自動的にログオンされるのは、それらの LTERM のキューに メッセージが入れられたときで、これは通常は、IMS 再始動時または LTERM の作 成時です。

推奨事項**:** アプリケーション・プログラム間でプリンターを共用する方法について は、注意して計画してください。

出口ルーチンおよびアプリケーション・プログラムをインプリメントすることによ って、端末オペレーターは、ログオン時またはサインオン時に宛先を提供すること ができます。

#### プリンター・ノード名の識別

次の 2 つの方法のいずれかで、プリンター・ノード名を識別することができます。

プリンター・ノード名を識別できる方法は、以下のとおりです。

- v ユーザーがセッションを設定するとき、ログオン・ユーザー・データとして 1 つ以上のプリンター・ノード名を組み込むことができます。
- v ユーザーがサインオン時にプリンター・ノード名を提供できるようにするため、 DFS3649A グリーティング・メッセージの MFS 形式を変更することができま す。ただし、サインオン時に、サインオン出口ルーチンもユーザー・データとし てプリンター・ノード名を検出できなければなりません。

印刷の関連付けを実現するサインオン出口ルーチンのコーディング 印刷の関連付けを使用するには、サインオン出口ルーチン (DFSSGNX0) をコーデ ィングします。

サインオン出口ルーチンをコーディングして、以下を行ってください。

- v 各画面ユーザーごとに、プリンター LU 名とユーザー名を識別します。
- v 入力ユーザー・データから、プリンター・ノード名を判別します。
- v ユーザー関連の LTERM 構造に名前を付け、選択されたプリンターにサービスを 行います。
- v アプリケーション・プログラムが、正しいメッセージ・キュー (代替 PCB) に挿 入できるようにするため、特定のユーザーに関連するキューを判別できる (ユー ザー ID を使用して) ようにします。
- v 関連する印刷パラメーターとして、プリンター・ノード名を IMS に渡します。
- v ユーザーがプリンター・ノード名を提供するときに、各プリンターに割り振られ るユーザー名を決定します。 アルゴリズムまたはテーブルのいずれかを使用し て、この決定を行うことができます。出口ルーチンでこれらのユーザー名を IMS に渡さなければなりません。こうすると、必要なユーザー制御ブロックを IMS が作成します。

サインオンしたユーザー ID 用、および必須の各プリンター関連ユーザー用に固 有な名前が必要です。

例**:** ユーザーのプリンター ID の名前を示すには、ユーザー ID の末尾に「P」 を付加します。ユーザー ID が AAA であれば、このユーザーのプリンター識別 の名前は AAAP になります。

v 最大 4 台 (ユーザー構造削除前の単純チェックポイントの数) のプリンターのそ れぞれに 1 つの値を指定します。

アプリケーション・プログラムは、サインオン出口ルーチンと同じ方式を使用し て、入力端末ユーザー ID からプリンターの LTERM 名を判別し、代替 PCB を通 じて必要な出力データをキューに入れます。 出力データがキューに入れられると、 IMS はユーザー構造を正しいプリンターに割り振って出力を送達します。

関連プリンター LTERM が割り振られてから空にされると、キューは端末から割り 振り解除されます。

関連資料:

■ [サインオン出口ルーチン](http://www.ibm.com/support/knowledgecenter/SSEPH2_15.1.0/com.ibm.ims15.doc.err/ims_dfssgnx0.htm#ims_dfssgnx0) (DFSSGNX0) (出口ルーチン)

## プリンターの定義

プリンターは通常は出力専用装置ですが、入力送信用にインプリメントすることも できます。

単一ユーザーなのか、複数ユーザーが同じプリンターを共用するのかを決定する必 要があります。アプリケーション・プログラムがキュー名を検知する場合は、一方 または他方に限定されることがあります。

#### 単一ユーザー構造

1 台のプリンターを表す単一ユーザー構造を使用することは、プリンターを定義す るための最も簡単な方式です。この場合、プリンターに送信されたメッセージは、 発信された順序で印刷されます。出力のインターリービングが発生する可能性があ ります。複数セグメント・メッセージでは、常に、すべてのセグメントが連続した 順序で印刷されます。複数のメッセージは、それぞれの発信方式によって異なる動 作をする可能性があります。

#### 複数ユーザー構造

プリンターに対して複数のユーザーがサポートされます。単一ユーザーに対するす べてのメッセージが印刷され、次のユーザーが印刷のために選択されるのは、現行 ユーザーの出力がなくなった時点だけです。同じユーザーに対するメッセージのイ ンターリービングは、単一ユーザー構造の場合と同じように発生しますが、ユーザ ーを切り替えるということも、アプリケーションの観点からすると、メッセージ・ インターリービングと同じことになります。プリンターがどのように共用されるか をアプリケーションと操作上の観点から理解しておくことが重要です。

プリンターの共用は動的端末だけに固有の課題ではなく、実際は、静的端末にも同 様の課題です。

次のメッセージが別のユーザーから印刷される場合、IMS は分離ページを印刷しま す。この分離ページの内容は、その内容を変更する出口ルーチンを使用して制御す ることができますが、このページはブランクであっても常に印刷されます。 同じユ ーザーからのメッセージは、分離ページでは分離されません。 NOTERM オプショ ンを使用すると、DFS3650 分離メッセージの使用を回避できます。

## **ETO** を使用したプリンターの共用

同じ出力端末を使用することにより、複数のユーザーがプリンターを共用できま す。

同じ出力端末を使用するには、2 つの方式があります。

- v 複数のユーザーが、出力装置 (ノード) にデータを送達するために使用されるす べての LTERM 名を含む単一ユーザー記述子を定義することができます。
- v 複数のユーザーが、1 つのノードに対する自動ログオン・パラメーターを定義す ることができます。

どちらの方式を使用するかを決定する前に、下記の事項を検討してください。

- v LU LTERM の関係は、通常、変更がありませんか。
- メッセージ・レベルのインターリービングは受け入れられますか。
- v 他のユーザーの出力が印刷される間、あるユーザーの出力の遅延を容認できます か。
- v 各 LU ユーザーの最小メッセージ送達率のために、自動サインオフと自動ログオ ンを連続して処理すると、特定の端末に負担がかかり過ぎますか。

上記事項の回答が、インプリメンテーション方法を判別する上で役に立ちます。

- v 上記の質問事項の回答がすべて「はい」の場合は、プリンターに対して単一の多 重 LTERM ユーザーを作成するようにしてください。
- v 回答のいずれかが「いいえ」の場合には、自動ログオンを使用して、複数ユーザ ーの LTERM を動的に割り振るようにしてください。
- v これらのオプションを組み合わせてインプリメントすることもできます。

オペレーター・コマンド

ここでは、ETO で使用する場合の /OPNDST コマンドと /ASSIGN コマンドの使 用法について説明します。

### **/OPNDST**

VTAM モード・テーブルは、端末が最初にログオンする際に使用されるもので、装 置特性を判別します。ただし、端末への最初の参照が /OPNDST コマンドを通じて 行われる場合は、そのコマンドの MODETABLE オペランドが装置タイプを判別しま す。

このコマンドで MODETABLE オペランドを省略すると、デフォルトが採用されて、希 望しないものになることがあります。端末が IMS とのセッションを持ってから は、ブロック削除に対する規則が適用されます。装置タイプは、ブロックが削除さ れるまで設定された状態にあります。端末が一度クローズされてから再オープンさ れた場合、IMS は、利用可能であれば既存のブロックを使用します。 ブロックが 削除された場合、そのブロックは、次の端末ログオン時に再構築されます。そのた め、/OPNDST コマンドは、以下の 2 つの事項によって異なる結果になる可能性が あります。

- v ブロックがまだ利用可能な状態にある (かつ、削除されていない) かどうか。
- v 前の初期設定以降、出口ルーチンまたは記述子が変更されたかどうか。

#### **/ASSIGN**

ASSIGN コマンドを使用すると、ある端末から別の端末にキューを移すことができ ます。 静的端末を動的 (ETO) 端末に、あるいは動的端末を静的端末に、再割り当 てするためにこのコマンドを使用することはできません。

関連資料:

- ₿ [/ASSIGN](http://www.ibm.com/support/knowledgecenter/SSEPH2_15.1.0/com.ibm.ims15.doc.cr/imscmds/ims_assign.htm#ims_cr1assign) コマンド (コマンド)
- ₿ [/OPNDST](http://www.ibm.com/support/knowledgecenter/SSEPH2_15.1.0/com.ibm.ims15.doc.cr/imscmds/ims_opndst.htm#ims_cr2opndst) コマンド (コマンド)

## **ETO** に関するシステム定義パラメーター

ここでは、ETO で使用できるシステム定義パラメーターについて説明します。

### **DLQT** パラメーターを使用した **DEADQ** 状況時間の設定

ユーザー制御ブロック構造は、通常、いくつもの状態で作成されます。

ユーザー制御ブロック構造が作成される状態には、以下の場合があります。

- v 端末がログオンされ、ユーザーがサインオンしたとき。
- AO 出口ルーチン (DFSAEOU0) が LTERM またはトランザクションにメッセ ージを挿入したとき。
- v 非同期トランザクション出力メッセージが送信されたとき、もしくは、端末メッ セージ通信または /BROADCAST LTERM コマンドが出されたとき。

未知の宛先、無効になった宛先、あるいは存在しない宛先にメッセージが送信され ることがあります。 IMS は、ETO ユーザー制御ブロック構造またはそれに関連し たメッセージ・キューが、DLQT 実行パラメーターで設定された制限時間内にアク セスされなかった場合に、送達不能キュー (DEADQ) の状況を設定します。(DLQT の場合、有効な値は 1 日から 365 日までですが、値 1 は通常では推奨されませ ん。これにより、最初のチェックポイント時に、不完全、かつまぎらわしい

DEADQ 状況設定が数多く発生することがあるためです。) ユーザーのキューにメ ッセージがあるかどうかに関係なく、またユーザーが端末にまだ割り振られている かどうかに関係なく、DEADQ 状況は設定できます。 DEADQ 状況は IMS チェッ クポイント時に設定され、メッセージ DFS3643 で MTO に通知されます。

ユーザーにキューイングされているメッセージがある場合は、ユーザーにサインオ ンするか、/DEQUEUE コマンドまたは /ASSIGN コマンドを出すことによって、 DEADQ 状況を除去してください。

キューにメッセージがないユーザー制御ブロック構成は、DEADQ 状況という結果 になる可能性があります。特定の状況が保留されていると、ユーザー制御ブロック は削除されません。前のサインオン時 (応答または会話モードなど) に、あるいはコ マンド (/STOP または /EXCLUSIVE) の結果として、状況が設定されていること もあります。制御ブロックが、DLQT 実行パラメーターに指定された時間よりも長 く未使用のままになっていると、IMS は制御ブロックに DEADQ 状況を割り当 て、メッセージ DFS3643 で MTO に通知されます。

ユーザー制御ブロックが DEADQ 状況にある場合、この状況が除去されるのは、ユ ーザーがサインオンしたとき、あるいは次のチェックポイント時に、すべてのメッ セージがデキューされて、リカバリー可能な状況条件が適切なコマンドを使用して 除去された後です。後者では、ユーザーの制御ブロックと、関連したメッセージ・ キューは削除されます。

DEADQ 状況にあるユーザー制御ブロック構造は、端末に割り振られる場合と、割 り振られない場合があります。 LU タイプ 6、SLU-P、および金融機関端末の場合 には、ユーザー構造を、アクティブ・セッションのない端末に割り振ることができ ます。ログオフあるいは他のセッション終了は、これらの端末をメッセージ・リカ バリー (SNA STSN) 保留の状態にすることがあります。ユーザーは、端末に割り振 られたままになり、メッセージはキューイングされる場合とされない場合がありま す。 (この組み合わせは、他の VTAM 端末タイプでは存在しません。端末とユー ザー ID の割り振り解除がログオフとサインオフ時に強制されるためです。)

ユーザー制御ブロック構造が LU タイプ 6、SLU-P、あるいは金融機関端末に割り 振られている場合、ユーザーにログオンしてサインオンするか、もしくは /DEQUEUE コマンドを使用することで、DEADQ 状況を取り除くことができま す。 LU タイプ 6 (ISC) 端末の場合は、/DEQUEUE コマンドを使用するか、ある いは LU タイプ 6 セッションを強制的にコールド・スタートしてください。強制 セッション・コールド・スタートとは、/STO NODE、/ASSIGN (USER TO VTAMPOOL)、/STA NODE をこの順序で出すことであり、LU 6 の場合のみ有効 です。SLU-P または金融機関端末については、強制コールド・スタートは不可能で す。 SLU-P または金融機関端末に対する ETO ユーザーの割り振りをクリアする には、IMS のコールド・スタートが必要です。

共用キュー環境では、/DISPLAY QCNT MSGAGE コマンドを使用して、キューの 経過日数を調べることができます。

# 自動サインオフ **(ASOT)**

自動サインオフは、アイドル・セッションからユーザーを割り振り解除します。割 り当てられた時間内にセッションでアクティビティーが発生しなかった場合、ユー ザーは自動的にサインオフされ、そのセッションを使用するためには、再度サイン オンする必要があります。

システム・プログラマーは、DFSPByyy メンバー内の ASOT パラメーターを使用 して、自動サインオフ時間を設定します。ASOT EXEC パラメーターの時間値は、 3600、SLU P、または ISC 装置には適用されません。

割り当てられた時間値が複数存在する場合、IMS は以下の基準を使用して、そのう ちのどの値を使用するかを判別します。

- v 有効な ASOT 値がユーザー記述子で指定されている場合は、この割り当てられ た時間値が使用されます。
- v ユーザー記述子が、割り当てられた時間値を指定していない場合、ログオン記述 子から得た、割り当てられた時間値が使用されます。
- v ログオン記述子が、割り当てられた時間値を指定していない場合、DFSPByyy メ ンバーから得られた時間値が使用されます。
- v DFSPByyy メンバーが、割り当てられた時間値を指定していない場合は、デフォ ルト値の 1440 が使用されます。
- v DFSPByyy メンバーの値が無効な場合は、デフォルト値の 10 が使用されます。

ログオン出口ルーチン (DFSLGNX0) は、ログオン時に ASOT と ALOT の値を変 更することができます。サインオン出口ルーチン (DFSSGNX0) は、制御ブロック 構造が存在する場合でも、サインオン時に ASOT の値を変更することができます。

DFSPByyy メンバーの ASOT パラメーターで指定される、割り当てられる時間の 値は、次のとおりです。

- $\bullet$  ASOT = 0
	- 送信に使用できる出力がない場合には、ユーザーは即時にサインオフされま す。この仕様は、通常、以下の場合に即時にサインオフするために自動ログ オン端末で使用されます。
		- IMS 入力または出力メッセージが利用不可能である。
		- 使用可能な最後の出力メッセージが完了した後。
	- 3270 端末や SLU2 端末などの対話式端末には、この仕様はお勧めできませ ん。これらの端末セッションは、通常、PA キーを戻して、後続のサインオン を続けます。アイドル時間は、端末入力を待機せずに、即時にサインオフと なります。

DFSPByyy メンバーの値はこれらの装置タイプには使用されません。

- ASOT =  $(10 1439)$ 
	- 割り当てられた分数内に端末アクティビティーがないとユーザーはサインオフ されます。
- $ASOT = 1440$

ユーザーは自動的にサインオフされません。これは自動サインオフ機能がない のに等しいです。 SLU-P、3600/ 金融機関、および ISC 端末のシステム・デ フォルトは、1440 です。

自動サインオフの完了後、IMS は、自動ログオンを待っている同じノード名のユー ザーを探します。IMS が、出力を待っている他のユーザーを検出した場合、そのユ ーザーが端末に割り振られ、キューが処置されます。

## 自動ログオフ **(ALOT)**

自動ログオフは、割り当てられた期間の間にサインオフされた端末の IMS とのセ ッションを終了します。割り当てられた時間が経過した後、端末は自動的にログオ フされます。

システム・プログラマーは、次のいずれかでこの時間を設定します。

- v DFSPByyy メンバーの ALOT (自動ログオフ時間) パラメーターで
- v セッション制御ブロックを作成するために使用されるログオン記述子で
- 初期設定時に EXEC パラメーターで

割り当てられた時間が複数ある場合、割り当てられた時間値を判別するために以下 の基準が使用されます。

- v ALOT 値がログオン記述子で指定されている場合は、この割り当てられた時間値 が使用されます。
- v ログオン記述子が、有効な割り当てられた時間値を指定していない場合は、 DFSPByyy メンバーに指定されている時間が使用されます。
- v DFSPByyy メンバーが、割り当てられた時間値を指定していない場合は、デフォ ルト値の 1440 が使用されます。
- v DFSPByyy メンバーの値が無効な場合は、デフォルト値の 10 が使用されます。

3600/ 金融機関、SLU P、あるいは ISC 端末のログオン記述子に ALOT=1440 を 指定すると、自動ログオフを希望しないことを指定することができます。 これらの 装置のシステム・デフォルト値は 1440 です。 ISC 端末用に作成されるログオン記 述子には、自動ログオフが起こってはならないことを示す ALOT=1440 を指定して ください。 ログオン出口ルーチン (DFSLGNX0) は、制御ブロック構造が存在する 場合でも、ログオン時に ALOT の値を変更することができます。

DFSPByyy メンバーの ALOT パラメーターで指定される、割り当てられる時間の 値は、次のとおりです。

#### **ALOT = 0**

サインオンが無効な場合、端末は即時にログオフされます。この仕様は、通 常、ユーザーがログオン・プロセス中に自動的にサインオンされた場合に、 端末セッションで使用されます。自動ログオン時には、次のいずれかの方法 でサインオン・データを与えることができます。

- v IMS /OPNDST コマンドによって提供されるサインオン・データ
- v ログオン・ユーザー・データ (BIND) によって提供されるサインオン・ データ
- v ログオン出口ルーチン (DFSLGNX0) によって提供されるサインオン・ データ

ALOT=0 を使用するには 2 つの操作モードがあります。いずれも、 DFSINTX0 ユーザー初期設定出口パラメーター・リストを使用して設定で きます。

デフォルト・モードでは、サインオン・エラーが検出されると、セッション は自動的にサインオフされ、そのあとログオフされます。メッセージは送信 されません。 DFSINTX0 出口を提供しない場合、あるいは、この出口を提 供し、ALOT=0 に対してデフォルト・モードを示した場合は、ログオン・ プロセス時にサインオン・データを与えなければなりません。以下のエラー 条件が起こると、どの場合も、その結果として自動ログオフが起こります。

- 1. 非サインオン、あるいはサインオンまたは入力処理中に検出されたエラ ーは、即時ログオフとなります。
- 2. /SIGNOFF は、即時ログオフとなります。
- 3. /SIGNON は、現行ユーザーをサインオフさせ、新規ユーザーをサイン オンさせます。しかし、サインオン・プロセス時に検出されたエラー (正しくないパスワードやパスワードの期限切れなど) は、即時ログオフ になります。

制約事項**:** デフォルト・モードは、メッセージ DFS3649 への応答を必要と する対話式端末セッションには使用しないでください。このようなセッショ ンは入力サインオンを待たずに、即時にログオフします。

代替モードでは、サインオン・エラーが検出されると、セッションは自動的 にサインオフされ、メッセージが送信されてから、セッションはログオフさ れます。サインオン・データを与えることはできますが、必要ありません。 以下のエラー条件が起こると、どの場合も、その結果として自動ログオフが 起こります。

- 1. 入力処理中に検出された非サインオン・エラーは、即時ログオフとなり ます。
- 2. ログオン・ユーザー・データ (BIND) またはログオン出口 (DFSLGNX0) によってサインオン・データが提供されませんでした。
- 3. /SIGNOFF、または /SIGNON から生じるエラーは、メッセージ DFS3649(A) (サインオンが必要) を送信し、固定の 10 分間タイマーが 新規セッションを待つように設定します。その時間間隔内にサインオン が行われないと、セッションはログオフされます。
- **ALOT = (10 - 1439)**
	- サインオンするユーザーがないまま、割り当てられた分数が経過すると、セ ッションは終了します。
- **ALOT = 1440**

セッションは自動的には終了しません。これは自動ログオフがないのと同じ です。

## 自動サインオフおよび自動ログオフ・タイマー

VTAM I/O タイムアウト機能 (アクティブならば) は自動的に終了するユーザーあ るいはセッションを検出します。

VTAM I/O タイムアウト機能がアクティブである場合、タイマーは 1 分間隔で、 また、このタイムアウト機能がアクティブでない場合には 5 分間隔で、時を刻みま
す。タイマーは、ルーチンを開始してどのリソースを自動サインオフあるいは自動 ログオフにするかを決めます。指定するタイムアウト値は、ユーザーあるいはセッ ションが自動的に終了する最小値です。 終了は、実際には、指定されたタイムアウ ト値の次のタイマーの刻みのときに起こります。

### 自動ログオン

出力が使用可能な場合、TERMINAL マクロの SHARE オプションを使用して、 IMS による端末セッションの自動開始を要求する代わりに、ETO は ETO 端末と ユーザーの自動ログオンをサポートします。ユーザーを IMS に定義するときに、 自動ログオン・パラメーターを指定してください。

定義**:** 自動ログオン は、IMSが自動的に端末をログオンとサインオンできるように します。ユーザーの自動ログオン・オプションを指定した場合、いずれかのユーザ ー・キューにデータが置かれると、IMS はセッションを確立します。以下のいずれ かを使用して、自動ログオンを指定することができます。

- ユーザー記述子の AUTLGN= パラメーター
- 宛先作成出口ルーチン (DFSINSX0)
- v 関連プリンターに対するサインオン出口ルーチン (DFSSGNX0)
- v AUTOLOGON キーワードを指定した /CHANGE コマンド

自動ログオンには、自動ログオンと自動サインオンの両方が含まれます。再始動 時、IMS は、自動ログオンで定義されていて、待機しているキュー・データがある 端末とのセッションを開始しようとします。セッションが設定されると、IMS は自 動的に端末にサインオンします。待機ユーザーのキューが存在していて、割り振ら れたキューが処置されると、既存の ASOT 値に関係なく、自動ログオン・ユーザー はサインオフされます。

複数のユーザーが同じ自動ログオン端末を使用する場合、IMS は待っているユーザ ーの順番を管理します。自動ログオン・ユーザーがサインオフされると、同じ端末 の次の自動ログオン・ユーザーが自動的にサインオンされます。 すべての自動ログ オン・ユーザーがサインオフすると、端末は解放され、セッションを終了するため の ALOT サイクルが始まります。

自動ログオンは、静的端末の TERMINAL マクロの OPTIONS=SHARE を置換し ます。自動ログオン・プリンターは、ログオン記述子の OPTIONS=NOASR (自動 セッション再始動なし) を無視します。 IMS は自動ログオン・プリンターには常に OPTIONS=ASR を想定しています。

自動ログオンは、一般的に、出力専用端末に対して指定されます。一般には、自動 ログオン・ユーザーと非定型ユーザーが端末セッションを共用することはありませ んが、対話式端末では端末セッションの共用が行われる可能性があります。自動ロ グオンする可能性のある端末の対話式ユーザーは、自動ログオン出力で競合しない ように、セッション開始要求 (ログオン) でユーザー・サインオン・データを提供す る必要があります。 非定型端末ユーザーは、出力がサインオフ後に可能になった場 合には、自動ログオンを使用して出力をデフォルト端末に送達することができま す。端末が停止した場合は、/START NODE コマンドではセッションを開始でき ません。セッションを再始動するには、/OPNDST NODE USER コマンドを使用 してください。

### 出力の割り当て

以下のトピックでは、非同期出力と出力宛先の管理について説明します。

### 非同期出力

非同期出力は、単純なタイプミス・エラーで簡単に無効な宛先へ送信される場合が あります。

これは、サインオンされたすべての許可ユーザーがユーザー構造を作成できるとい う柔軟性を、ETO が IMS に提供するためです。LTERM が見つからないとき、 IMS はメッセージ通信用とアプリケーション挿入呼び出し (ISRT) プロセスに必要 なユーザー構造を自動的に作成します。

ETO では、出口ルーチンによって拒否されない限り、すべての宛先が有効です。 したがって、以下のような情報を入力するときにタイプミスをすると、誤ってキュ ーを作成してしまう可能性があります。

代替 PCB

```
メッセージ通信
```
/BROADCAST コマンド

MSC 出力

前の状態で使用される LTERM は、送達不能キュー と呼ばれます。IMS は、それ らのキューを MTO がモニターして処置するためにコマンドを提供します。

非同期出力の宛先には、有効と無効の 2 つのタイプがあります。

有効宛先 とは、出力を受信するよう意図された宛先です。無効宛先 とは、出力を 受信できない宛先 (例えば、誤ったつづりで指定された宛先) のことです。

#### 有効な宛先への非同期出力

非同期出力 (挿入、ブロードキャスト、およびメッセージ通信など) を送信するに は、前もって ETO を使用可能にし、有効な ETO 記述子と有効な宛先 LTERM 名 を定義しておく必要があります。

ETO を使用可能にするには、IMS または DCC 始動プロシージャーで ETO=Y を 指定します。

ETO 記述子は、ユーザー構造の作成に使用されます。

直前にユーザー構造と LTERM を作成した制御ブロックがあれば、その制御ブロッ クが再利用されます。

#### 無効な宛先への非同期出力

IMS では、送達できないデータを「送達不能」と言います。

以下の状態にある場合、データは送達できません。

- v キューされた出力の自動ログオンの宛先が利用可能になっていない。
- v データに関連したユーザー ID が有効なユーザー ID ではない。
- <span id="page-146-0"></span>v ユーザー・サインオンが、常にインストール・サインオン出口ルーチンで拒否さ れる。
- v 入出力メッセージで無効な宛先が指定された (例えば、タイプ入力エラーなど)。

初期設定時に EXEC パラメーターで DLQT 値を指定すると、LTERM キューがこ の値を超えて、データをデキューしていなかったり、状況が取り除かれなかった場 合に MTO に自動的に通知するようにできます。 送達不能キューに対しては、以 下のコマンドを使用することができます。

- v 送達不能キュー時間 (DLQT) よりも古いユーザーの LTERM キューで、データ をデキューしていないユーザーや、状況を除去していないユーザーを識別するに は、/DISPLAY USER DEADQ コマンドまたは /DISPLAY STATUS USER コ マンドを使用してください。
- v 他の動的ユーザーがキューに入ったデータを検討できるよう送達不能キューを再 割り当てするには、/ASSIGN コマンドを使用します。
- v 送達不能キューのデータを除去するには、/DEQUEUE コマンドを使用します。

共用キュー環境では、/DISPLAY QCNT MSGAGE コマンドを使用して、送達不能 キューと見なされるメッセージを判別することができます。 関連資料:

**■ IMS** [コマンド](http://www.ibm.com/support/knowledgecenter/SSEPH2_15.1.0/com.ibm.ims15.doc.cr/imscmds/ims_ic_imscmdsover.htm#ims_cr1-gen2) (コマンド)

#### 非発信元端末への出力メッセージの送達

IMS は、ユーザーの出力をそのユーザーがサインオンされている端末へ送信しま す。

ETO を使用すると、入力データを入力した端末以外の端末で出力メッセージを受信 することができます。 ただし、入出力メッセージは、以下に示すように、端末とメ ッセージの両方を定義した MFS 仕様に合うようにフォーマット設定されます。

- v MFS フォーマット設定は、MFS バイパスを使用した場合を除き、3270R (非 SNA) および SLU-2 端末には必須です。 MFS 形式制御は他のすべての VTAM 端末ではオプションです。 MID と MOD 制御ブロックの可用性を基に、メッ セージごとに MFS を使用します。 MFS ページング・サポートは、SLU-1 また は NTO 端末では利用できません。
- v 適切な DIF と DOF 制御ブロックを生成する装置ステートメントを使用して、 MID と MOD 制御ブロックを定義する必要があります。 これにより、メッセ ージが端末へ送信または端末から受信したときに、特定の端末タイプへのメッセ ージまたは特定の端末からのメッセージのマップを可能にします。適切な MFS ブロックが無いと、デフォルト・マッピングが起こります。フォーマット設定ブ ロックが検出できないと、IMS はエラー・メッセージ DFS057 を出します。

非発信元端末へ出力メッセージを送達することを計画する場合、MFS の形式、プロ シージャー、さらに制限を新規に作成するか、あるいは拡張する必要があります。 これによってユーザーは自由に端末間を移動できます。

### 不注意による出力データ・ストリーム

ETO を使用すると、動的端末ユーザーは、インストール・システムの制約の範囲内 であれば、自由に端末間を移動できます。 IMS /ASSIGN コマンドの入力ミスのた め、端末固有のデータを誤って間違った端末タイプに送信してしまうことがありま す。

データを誤った端末へ送信した場合、そのデータは、配信された時点でエラーにな るか認識不能になります。ユーザーがログオンする可能性のあるすべての端末タイ プに対して、必ず MFS 定義を作成してください。

## サインオフ

ETO 端末からのサインオフは、IMS に対するユーザーの識別を終了し、さらに (ほ とんどの場合) ユーザー構造を端末構造から切断して、ユーザー構造を削除しま す。

ユーザーが ETO VTAM 端末からサインオフすると、IMS はサインオフ出口ルー チン (DFSSGFX0) を呼び出します。

推奨事項**:** システム情報を保守するサインオン出口ルーチン (DFSSGNX0) を提供し ている場合には、その処理を補うサインオフ出口ルーチン (DFSSGFX0) も提供する ようにしてください。

### ログオフ

ユーザーが ETO 使用時に VTAM 端末からログオフすると、IMS はログオフ出口 ルーチン (DFSLGFX0) を呼び出します。

推奨事項**:** システム情報を保守するログオン出口ルーチン (DFSLGNX0) を提供して いる場合には、その処理を補うログオフ出口ルーチン (DFSLGFX0) も提供するよう にしてください。必ず、そのログオフ出口ルーチンが、IMS と通信するすべての非 MSC 端末および非 LU 6.2 端末を取り扱うようにしてください。

ログオフ出口ルーチンを使用すると、ログオンされている端末の数を保守すること ができます。

### **ETO** 制御ブロック削除によるパフォーマンスの向上

ETO を使用して、IMS は制御ブロックを動的に削除することができます。制御ブ ロックを動的に削除すると、ストレージの使用量が削減され、パフォーマンスを高 めることができます。

特定の端末処理オプション (TRACE および STOPPED) がリセットされている場 合、以下のいずれかが起こると IMS はセッション制御ブロックを削除します。

- v サインオンしているユーザーがなく、かつチェックポイントが発生した。
- MTO コマンドまたは自動ログオフ・タイムアウトのいずれかにより、セッショ ンが正常終了または異常終了している。

ノードが 3600/ 金融機関、または SLU P 端末の場合には、メッセージ再同期が必 要です。制御ブロックは、ウォーム・セッション終了の後には削除されません が、/CHANGE NODE COLDSESS コマンドの後には削除されます。ISC 端末の場合、制 御ブロックはコールド・セッション終了後に削除されます。ただし、ISC のウォー ム・セッション終了後は制御ブロックは削除されずに残ります。

ユーザーが、/SET、/TEST MFS、または/EXCLUSIVE コマンドを発行した後に存在す るような特定の処理オプションをリセットし、/SIGN OFF コマンドを発行した (あ るいは自動的にサインオフされた) 場合、IMS は下記の条件の下でユーザー制御ブ ロックを削除します。

- v このユーザーに関連するすべての LTERM へのキューにメッセージがない。
- v ユーザーが会話型、高速機能モード、全機能応答モードのいずれでもない。

上記の条件に適合する場合、動的に作成されたユーザー制御ブロックは削除されま す。上記の条件に適合しない場合、条件に適合するようになるまで、あるいは IMS のコールド・スタートが発生するまで、ユーザー制御ブロックは存在し続けること ができます。 特定の処理オプションのリセット後、他のすべての削除基準を満たし ている場合、制御ブロックは次のチェックポイントで削除されます。

重要**:** ユーザー制御ブロックは、SAVE キーワードが指定された /CHANGE または /ASSIGN コマンドを使用すれば、セッション間および IMS 再始動間で保管するこ とができます。これらのユーザー制御ブロックは、NOSAVE キーワードが指定された コマンドが再び入力されるまで保持されます。

SRMDEF=LOCAL および RCVYRESP=YES の両方が指定されている場合、全機能 応答モードの端末またはユーザーについては、IMS は端末のログオフまたはユーザ ーのサインオフの後もユーザー制御ブロックを削除しません。この場合は全機能応 答モードがリカバリー可能であるためです。

注**:** IMSplex 内で、状況リカバリー・モードが GLOBAL または NONE の場合、 ローカル制御ブロックはログオフまたはサインオフの直後に削除されます。

## **IDC0** トレース機能

IDC0 トレース機能を使用して、ログオンおよびログオフのエラーを診断すること ができます。

この機能は、IMS メッセージ DFS3672I では提供できない情報を提供します。この 機能を使用するには、 /TRACE SET ON TABLE IDC0 と入力します。この機能 は、以下のイベントをトレースします。

- v IMS VTAM 出口ルーチン (モジュール DFSCNXA0 内) で発生したエラー。 こ のエラーは、IDC0 トレース機能が有効であるかどうかに関係なく、DFS3672I メッセージでも示されます。
- v 存在しない VTAM ノードにログオンしようとしたとき (存在しない端末に対し て/OPNDST コマンドを入力したときなど) に発生するエラー。IMS は、関連メ ッセージ DFS2061I または DFS2062I を出します。
- v IMS VTAM 出口ルーチンが処理を完了した時刻と、通常の IMS 処理によって 要求が受け入れられる時刻との間に発生する同期のずれ。 結果は、VTPO スト リングで示される X'6701' ログ・レコードです。

関連資料:

- ₿ /TRACE TABLE [コマンド](http://www.ibm.com/support/knowledgecenter/SSEPH2_15.1.0/com.ibm.ims15.doc.cr/imscmds/ims_tracetable.htm#ims_cr2tracetable) (コマンド)
- **VTPO ID を持つ 6701 [ログ・レコードのフォーマット](http://www.ibm.com/support/knowledgecenter/SSEPH2_15.1.0/com.ibm.ims15.doc.dgr/ims_6701_format_vtpo.htm#ims_6701_format_vtpo) (診断)**
- IDC0 [トレース・テーブル項目](http://www.ibm.com/support/knowledgecenter/SSEPH2_15.1.0/com.ibm.ims15.doc.dgr/ims_idc0_trace_table_entries.htm#ims_idc0_trace_table_entries) (診断)

### **ETO** と **LU 6.1 (ISC)** 端末

LU 6.1 (ISC) 端末の場合、IMS は同じノード名への並列セッションをサポートしま す。この場合、別の構造がセッションごとに構築されます。ただし、各セッション とその関連構造は、別個の端末のように独立して機能します。

ISC は、BIND 内の SNA 定義のユーザー・データ域をサポートします。 ISC の セッションを設定した場合、各ハーフセッション・パートナーは、ログオン時にユ ーザー・データとして組み込まれた適切なセッション修飾子で識別されます。 DFSLGNX0 出口ルーチンを使用して、これら 2 つの修飾子を指定することはでき ません。各ハーフセッションに 1 つずつ含まれます。 IMS は、現行ハーフセッシ ョンのセッション修飾子をユーザー構造として使用します。このユーザー構造は、 関連した LTERM キューの集合を割り振り、必要に応じて自動的に RACF サイン オンを行うために使用されます。もう一方のハーフセッション修飾子は IMS ユー ザー構造と一緒に保管されます。両修飾子とも、セッション再始動要求とセッショ ン障害後の SNA STSN メッセージ再同期に使用されます。

制約事項**:** ユーザー・データの SNA 事前定義済み形式は、非 ISC エンド・ユーザ ー形式のパラメーターとオプションをすべてサポートするわけではありません。

- v RACF パスワードとグループ名はサポートされません。IMS では、セッション 開始の一部としてユーザー構造を割り振るとき、PASSCHK=NO を指定して ISC の RACF サインオンができます。
- LOGOND と USERD はサポートされません。ログオン出口ルーチンおよびサイ ンオン出口ルーチンで指定されていない限り、IMS はデフォルトを使用します。
- v ISC 端末に対して自動ログオンが生成されると、ユーザー記述子内の AUTLDESC キーワードは無視され、ユーザー・データ内の LOGOND キーワー ドは省略されます。

関連タスク:

110 ページの『デフォルト CINIT または BIND [ユーザー・データ形式の使用』](#page-129-0) 関連資料:

[ログオン出口ルーチン](http://www.ibm.com/support/knowledgecenter/SSEPH2_15.1.0/com.ibm.ims15.doc.err/ims_dfslgnx0.htm#ims_dfslgnx0) (DFSLGNX0) (出口ルーチン)

### **ETO** および **STSN** 端末

このトピックでは、STSN 端末に対する ETO の管理について説明します。

### **SNA STSN** 端末考慮事項

SNA STSN 機能 (金融機関、SLU-P、および ISC) を使用する ETO 端末では、ロ グオン時にユーザー・キュー名を提供する必要があります。それは、このタイプの 端末に対するIMS 接続プロセスの一部であるシーケンス番号交換を解決するために このキューが使用されるからです。

ユーザー名の提供方法としては、以下のものがあります。

- v 端末によって送信される CINIT データ。
- v VTAM 非送信請求システム・サービス (USS) などの、別個の端末ホスト製品を 使用して提供される CINIT データ。
- v ISC を除くユーザー・ログオン出口ルーチン (DFSLGNX0)。
- v IMS コマンド (/OPNDST ではユーザー名を指定することができます)。
- v ユーザー記述子または宛先作成出口ルーチンによって提供される自動ログオン・ パラメーター。

ログオン出口ルーチンがユーザー名を提供する最後の機能です。 ETO STSN 端末 にユーザー名が提供されないと、ログオンは拒否されて、エラー・メッセージが戻 されます。これは、ユーザーがログオンをした後サインオンできる他の端末タイプ とは少し違います。サインオンは、IMS アクティビティー (トランザクションやコ マンド) のために端末を使用できるようにするために必要であるため、相違点は、 STSN 端末の場合よりも早い時期にサインオン・データが必要になるということだ けです。 /SIGN コマンドは STSN 端末用にサポートされています。

### **ETO**、**3600/** 金融機関、および **SLU P**

静的にシステム定義された 3600/ 金融機関と SLU P 端末には、/SIGN コマンド を使用するかログオン・ユーザー・データを使用することでサインオンできます。

他の IMS /SIGN コマンドを使用するといつでも、サインオン識別を変更できま す。LTERM は、システム定義時に端末に割り当てられますが、サインオン・プロ セスや SNA STSN メッセージ・リカバリー・プロセスによって影響を受けること はありません。サインオンは単にユーザー・アクセスと入力許可をするだけです。

IMS は、3600/ 金融機関および SLU-P 端末を動的端末としてサポートします。こ れらの端末では、ログオン要求で自動ログオン・データかサインオン・データを使 用して、ユーザー構造を動的に割り振ることができます。 ETO 3600/ 金融機関お よび SLU-P 端末の場合は、セッション開始時にサインオン・データを提供しなけ ればなりません。サインオン・データは、セッションのコールド・スタート時にロ グオン出口ルーチン (DFSLGNX0) で提供することができます。コールド・スター ト・セッションで割り振られた LTERM とユーザー ID は、VTAM STSN メッセ ージ再同期要求により、複数セッションにわたって、さらに IMS 障害後も保存さ れます。このため、後続のウォーム・スタート・セッションで同じユーザー・サイ ンオン・データを使用してユーザーを再検証し、メッセージ再同期を許可すること が必要です。

動的 XRF 金融機関および SLU-P 端末が XRF クラス 2 として定義されている場 合には、テークオーバー時に自動の再サインオンとログオンが行われます。

# **ETO STSN** 装置 **(ISC**、金融機関、および **SLU P)** に対する **/SIGN** サポート

ETO STSN 装置では、ユーザー構造を作成するためにセッションが割り振られると きには、ユーザー・データが必要になります。

ユーザー構造が作成され、端末に割り振られると、ETO STSN 端末からの /SIGN コマンドは受け入れられます。

ETO STSN 端末から /SIGN コマンドを出すと、IMS は完全なサインオン・プロ セスを開始して、新規ユーザーのセッションに関連するセキュリティー・プロファ イルを作成します。

ユーザーがサインオフすると、ユーザー・セキュリティー・プロファイルは削除さ れ、セッションはセキュリティーなしのまま残ります。 RACF で保護されている資 源へのアクセスは RACF がすべて拒否し失敗します。失敗したリソースがコマンド の場合は、DFS3662 メッセージが表示されます。また失敗したリソースがトランザ クションの場合は、DFS2469 メッセージが表示されます。あるユーザーが STSN 装置にサインオンすると、セッション割り振り時に割り振られた同じユーザー構造 が、新規ユーザーにも使用されます。 IMS はセッションのセキュリティー・プロ ファイルを更新して、サインオン情報を保管します。

/SIGN コマンドを用いて、ETO 金融機関、SLU-P、または ISC 装置にサインオン しているユーザーのユーザー ID は、ユーザー構造名とは異なる名前です。 これら の装置のユーザー構造はすでにセッション開始中に作成されているため、これらの ユーザーは、複数のサインオンをサポートするためのサインオン出口ルーチン (DFSSGNX0) による接尾部の付加は必要ありません。

制約事項**:** 金融機関、SLU-P、または ISC 装置に割り振られたユーザー構造を変更 することはできないため、サインオン出口ルーチンの使用可能オプションのほとん どはサポートされず、作業域がサインオン出口ルーチンに渡されません。

DFS3650 メッセージはサインオン後に表示されて、DFS058 メッセージはサインオ フ後に表示されます。 DFS3650 メッセージのユーザー・フィールドは RACF ユー ザー ID よりむしろユーザー構造名を反映しています。これは他のどの ETO 端末 も同じです。

制約事項**:** /SIGN コマンドを STSN 出力専用装置から出すことはできません。 関連概念:

IMS [実行パラメーターの指定](http://www.ibm.com/support/knowledgecenter/SSEPH2_15.1.0/com.ibm.ims15.doc.sdg/ims_i2hspcx.htm#i2hspcx) (システム定義)

■ [出口ルーチン](http://www.ibm.com/support/knowledgecenter/SSEPH2_15.1.0/com.ibm.ims15.doc.err/err.htm#err_overview) (出口ルーチン)

### **ETO** を使用した会話モードおよび応答モード

端末状況が、端末ごとではなくユーザーごとに保守されるため、ETO ユーザー構造 は静的端末構造とは異なります。

静的端末での IMS の会話は、たとえユーザー名が同じでも動的端末での IMS 会話 とは異なります。静的端末での会話は、その静的端末に保留されることがあります が、また、保留解除 (再開) されなければなりません。動的端末に移動することはで きません。

ETO を使用すると、IMS 会話は同じ端末または他の動的端末で再開できます。会 話はユーザー構造の 1 属性であるため、通常は、ユーザーが IMS にサインオンす ると、別の端末までそのユーザーを追跡します。ユーザーが、どの端末が静的でど の端末が動的か識別できない場合、付属の会話属性が混乱を起こす原因になること もあります。さらに、出口ルーチンが、異なる物理端末へのサインオンに異なるユ ーザー構造を選択すると、混乱が起きることもあります。

全機能および高速機能の応答モードは同じ静的端末で再開されなければなりませ ん。ETO の場合は、全機能および高速機能の応答モードは、同じ動的端末または別 の動的端末からでも再開することができます。すべての動的端末からの高速機能応 答モードを再開する機能は、前段落で説明した会話と状態が似ており、同じ考え方 が適用されます。

#### 会話モード

ETO の場合、会話は、会話を開始する端末ではなく、ユーザーと関連付けられま す。また、会話は端末とも関連付けられますが、それはユーザーがサインオンして いる間だけです。サインオフすることにより、ユーザーは別の端末で会話を続ける ことができます。この柔軟性を持たせるためには、インストール・システムで出力 フォーマット設定問題に取り組む必要があります。

応答モードではない会話中のユーザーは、サインオフすることができます。応答モ ードであるか否かに関係なく、会話中のユーザーは、自動サインオフあるいは MTO コマンドを使用することによって自動的にサインオフすることができます。 いずれのサインオフ形式でも、後のユーザーのために端末は利用可能状態にしてお きます。会話モード状況は、そのユーザーを次の端末まで追跡します。あるいは、 リソース・マネージャーを使用して、IMSplex 内の別の IMS 上でグローバル状況 リカバリー・モード(SRM=GLOBAL) になります。

#### 応答モード

応答モードは、静的端末には TERMINAL マクロで、動的 (ETO) ユーザーには ETO ユーザー記述子で、さらにトランザクションには TRANSACT マクロで定義 されます。また、応答モードは全機能か高速機能のいずれかです。また、高速機能 で実行していない場合には、会話モードと一緒に応答モードを使用することもでき ます。応答モードは、動的端末ではなく、主にユーザーおよびトランザクションと 関連付けられます。

ユーザーが応答モードであるとき、キーボードまたは入力応答は、出力応答が利用 可能になるまでロックされます。この間、その端末からは入力できません。通常の サインオフとログオフ・コマンドは使用できませんが、これらの機能は、異常セッ ション終了時でも自動的に行われる可能性があります。それは、以下のような場合 に起こります。

- VTAM がエラーを検出して異常終了した場合
- v MTO が IMS /CLSDST あるいは /STOP コマンドを出した場合

v IMS が指定した自動サインオフ間隔後に自動サインオフした場合

サインオフがどのように行われたかに関係なく、RCVYRESP=YES または RCVYFP=YES の場合は、自動サインオフしたユーザーの応答モードが保存されま す。そのユーザーの応答モード操作は、そのユーザーが次にサインオンした端末で 再確立され、応答モードの出力応答が使用可能になるまで残されます。

マスター端末オペレーターは、マスター端末から /STOP USER コマンドと /START USER コマンドを順番に発行することによって、応答が返される前に ETO 動的ユー ザーの高速機能応答モードをリセットできます。マスター端末オペレーターは、マ スター端末から /STOP NODE コマンドと /START NODE コマンドを順番に発行するこ とによって、静的ノードの高速機能入力応答モードをリセットすることもできま す。

関連概念:

127 [ページの『非発信元端末への出力メッセージの送達』](#page-146-0)

# 第 **4** 部 外部サブシステム接続機能

IMS では、IMS システムから外部サブシステムにアクセスするためのいくつかのオ プションを使用できます。

# <span id="page-156-0"></span>第 **6** 章 **DB2** 接続機能

IMS 内の Java メッセージ処理プログラム (JMP) および Java バッチ・プログラム (JBP) は、DB2® リソース・リカバリー・サービス (RRS) 接続機能 (以下、DB2 接 続機能と呼びます) を使用して Db2 for z/OS データにアクセスできます。

このサポート用にセットアップされた各従属領域は、Db2 for z/OS データにアク セスするための独自の RRSAF スレッドを構築します。このスレッドにより、アプ リケーション・プログラムが IMS と Db2 for z/OS の両方のリソース・マネージ ャーのリソースに対して行う更新を調整することができます。IMS JMP および JBP が Db2 for z/OS データのアクセスに DB2 接続機能を使用する場合、IMS は、 ESAF を使用する場合のような更新とコミットの同期点コーディネーターではあり ません。 DB2 接続機能を使用する場合、IMS は参加者であり、z/OS リソース・ リカバリー・サービス が同期点コーディネーターになります。

### **DB2** 接続機能を使用するためのシステムの準備

DB2 接続機能を使用できるようにシステムを準備するには、2 つのタスクを実行す る必要があります。

DB2 接続機能を使用するには、以下のようにします。

- 1. IMS PROCLIB データ・セットに接続機能の定義を追加する。 DB2 接続機能を 使用するには、サブシステム・メンバー (SSM) が IMS.PROCLIB に定義されて いる必要があります。 IMS.PROCLIB に SSM メンバーがまだ定義されていな い場合は、作成しなければなりません。SSM には、IMS とアプリケーション・ プログラムが連絡する Db2 for z/OS システムのエントリーが含まれます。 IMS 内のすべての Java 従属領域は、単一の Db2 for z/OS システムにアクセ スします。
- 2. IMS JMP および IMS JBP 領域から Db2 for z/OS RESLIB を使用可能にす る。 接続機能の定義後は、IMS 内の Java 領域から Db2 for z/OS RESLIB にアクセスできるようにしなければなりません。JBP および JMP 領域タイプの JCL に、RRSAF で使用されるモジュールの入った Db2 for z/OS ライブラリ ーをポイントする DFSDB2AF DD ステートメントを使用して、Db2 for z/OS ライブラリー定義を追加します。Db2 for z/OS ライブラリーは APF 許可され ている必要があります。

関連概念:

■ [外部サブシステム・データへのアクセス](http://www.ibm.com/support/knowledgecenter/SSEPH2_15.1.0/com.ibm.ims15.doc.sdg/ims_accessing_external_subsystems.htm#accessing_external_subsystems) (システム定義)

### **Java** 従属領域の **Db2 for z/OS** アクセス方法の管理

IMS 制御領域の開始時に DB2 接続機能定義が組み込まれていれば、IMS 従属領域 で実行されている Java アプリケーション・プログラムは、z/OS リソース・リカ バリー・サービス の同期点制御の下で Db2 for z/OS にアクセスできます。

IMS 制御領域の初期設定処理によって、Db2 for z/OS へのアクセスが準備されま す。その後 Java 従属領域が開始されると、その領域にあるアプリケーション・プ ログラムは Db2 for z/OS と IMS の両方を直接呼び出せるようになります。

DB2 接続機能の初期設定によって、その他のタイプの従属領域の実行が影響を受け ることはありません。DB2 接続機能の定義は、IMS Java 従属領域が使用されない 場合でも、IMS.PROCLIB メンバーに保存できます。IMS.PROCLIB メンバーに DB2 接続機能の定義が存在し、Db2 for z/OS ライブラリーが Java 従属領域 JCL に定義されている場合、開始されるすべての Java 従属領域によって Db2 for z/OS へのアクセス・スレッドが構築されます。 DB2 接続機能の定義は存在して いるが、Java 従属領域が Db2 for z/OS へのアクセスを必要としていない場合 は、Db2 for z/OS システムへのアクセスを停止することにより、アクセス・スレ ッドが構築されないようにすることができます。/STO SUBSYS コマンドを使用し てください。このコマンドは、その後 /STA SUBSYS コマンドが実行されるまで有 効です。

関連資料:

₿ /START SUBSYS [コマンド](http://www.ibm.com/support/knowledgecenter/SSEPH2_15.1.0/com.ibm.ims15.doc.cr/imscmds/ims_startsubsys.htm#ims_cr2ssubsys) (コマンド)

☞ /STOP SUBSYS [コマンド](http://www.ibm.com/support/knowledgecenter/SSEPH2_15.1.0/com.ibm.ims15.doc.cr/imscmds/ims_stopsubsys.htm#ims_cr2stsubsys) (コマンド)

# 第 **7** 章 **External Subsystem Attach Facility (ESAF)**

External Subsystem Attach Facility (外部サブシステム接続機能) は、 BMP、IFP、JBP、JMP、および MPP の各アプリケーション・プログラムが、DL/I データベースに加え、他のサブシステムによって管理されているデータベースにア クセスできるようにします。

外部サブシステム (ESS) プロダクトのデータ・リソースに IMS アプリケーション からアクセスできるようにするには、ESS は、IMS サブシステムに接続し、IMS と 共にデータ・アクセスを調整するために必要な機能を提供する必要があります。 IMS 接続機能は、外部サブシステム・プロダクトへのプログラミング・インターフ ェースを提供します。ESAF をインストールするには特定の手順が必要です。この 手順については以下で説明します。他の IMS 資料にも ESAF 情報が含まれてお り、該当する場合は参照が組み込まれています。

複数の外部サブシステムを、1 つのオンライン IMS システムだけで接続できま す。これらのサブシステムは、同じプロダクト・タイプのものでも異なるタイプの ものでもかまいません。このインストールで外部サブシステムを IMS に対して定 義します。IMS の特定の従属領域は、インストール時の指定に従って、この IMS システムに定義された外部サブシステムすべてに対してアクセス可能、その中の一 部に対してアクセス可能、またはどの外部サブシステムにもアクセス不能です。従 属領域で実行中のアプリケーション・プログラムは、タイプの異なる複数のサブシ ステムにアクセスすることができます。インストールでは各サブシステムごとに固 有のトークンを定義し、IMS はこのトークンを用いて、外部リソースへのアプリケ ーションの呼び出しを経路指定します。IMS では、同じタイプの複数のサブシステ ムをアプリケーション・プログラムからアクセスすることができますが、外部サブ システムではこれを行えないことがあります。

この機能は、外部サブシステムのデータ・リソースを IMS のデータ・リソースと 同期させます。同期化処理では、IMS はリカバリー・コーディネーターであり、 アプリケーション・プログラムに代わってコミット・アクションまたは打ち切りア クションを指示する責任があります。外部サブシステムは、この処理に関与してお り、IMS の指示に従って、IMS アプリケーションによるデータ更新のコミットと打 ち切りを行います。リソースをコミットするとき、IMS は関与サブシステムでコミ ットできるかどうかをポーリングしてから、最終的なコミット (または打ち切り) の 指示を出します。

外部サブシステム上の作業をリカバリーするために、高速データベース・リカバリ ー (FDBR) 領域を構成することもできます。 FDBR 領域は、モニター中の IMS シ ステムに障害が起きた場合、ESAF 未確定通知出口ルーチン (DFSFIDN0) から外部 サブシステム上の未確定作業に関する情報を受け取ります。

IMS バッチでは、IMS は、1 つの外部サブシステムだけに接続することが許されて います。IMS は、この外部サブシステムをリカバリー・コーディネーターと見なし ます。この外部サブシステムは IMS が接続する他の外部サブシステムと調整する 手段を持っていないため、バッチでは、IMS は 1 つの外部サブシステム接続だけ に制限されることになります。

外部サブシステム接続機能は、DBCTL に関連するコーディネーター・コントロー ラー (CCTL) とは異なります。

JMP および JBP 領域は、IMS.PROCLIB メンバーで COORD=RRS パラメーター を使用する、制御領域で定義された Db2 for z/OS サブシステムにアクセスできま す。JMP 領域または JBP 領域に対してこの接続方法が選択された場合は、Db2 for z/OS ライブラリーを指す DD ステートメント (DFSDB2AF) を DFSJMP プロシ ージャーまたは DFSJBP プロシージャーに追加する必要があります。

このトピックには汎用プログラミング・インターフェース情報が含まれています。 関連タスク:

137 [ページの『第](#page-156-0) 6 章 DB2 接続機能』

JMP アプリケーションまたは JBP [アプリケーションからの](http://www.ibm.com/support/knowledgecenter/SSEPH2_15.1.0/com.ibm.ims15.doc.apg/ims_accessingdbfromjmporjbp.htm#ims_accessingdbfromjmporjbp) Db2 for z/OS データベースへのアクセス ([アプリケーション・プログラミング](http://www.ibm.com/support/knowledgecenter/SSEPH2_15.1.0/com.ibm.ims15.doc.apg/ims_accessingdbfromjmporjbp.htm#ims_accessingdbfromjmporjbp))

### 外部サブシステムで用意するもの

外部サブシステムは、外部サブシステム接続パッケージ (ESAP)、外部サブシステ ム・モジュール・テーブル (ESMT)、およびリソース変換テーブル (RTT) の 3 つ を用意する必要があります。

#### 外部サブシステム接続パッケージ **(ESAP)**

IMS 接続機能は出口ルーチン・インターフェースを使用します。つまり、従属領域 から外部サブシステムにアクセスするために、IMS は処理の特定の時点で出口ルー チンを活動化します。これらの出口ルーチンは、外部サブシステムが用意する必要 があります。この出口ルーチンの機能は IMS により規定されます。外部サブシス テムは、それ自体の固有のインプリメンテーションを提供します。実際に、この出 口ルーチンが外部サブシステムへのリンケージそのものを提供する必要がありま す。 IMS 自体は、使用されるこのリンケージ・メカニズムの影響を受けません。

IMS は、外部サブシステムにアクセスできる制御領域と個々の従属領域に、外部サ ブシステム提供の出口ルーチン・モジュールをロードします。外部サブシステム は、接続出口ルーチンの処理に必要な追加モジュールを提供することができます。 IMS はこれらのモジュールもロードします。IMS 領域での接続処理のために用意さ れている外部サブシステムのモジュールが、IMS で通常呼ばれている、外部サブシ ステム接続パッケージ (ESAP) になります。

#### 外部サブシステム・モジュール・テーブル **(ESMT)**

外部サブシステムは、IMS がロードするモジュールを外部サブシステム・モジュー ル・テーブル (ESMT) に指定しなければなりません。外部サブシステムは、IMS 提 供のマクロを用いてモジュール・テーブルを作成し、お客様システム環境で使用で きるようにします。このシステム環境では、IMS に対してこの ESMT 名を指定し ます。これを行うには、IMS に対して外部サブシステムを定義時にその名前を指定 します。

### <span id="page-160-0"></span>リソース変換テーブル **(RTT)**

IMS は、PSB (プログラム仕様ブロック) を用いて、アプリケーション・プログラム に必要な DL/I リソースを定義します。MPP の場合は、PSB 名はアプリケーショ ン・プログラム名と同じです。BMP または IFP の場合は、PSB 名はこれと異なる 場合があります。外部サブシステムは、アプリケーション・プログラムに必要な外 部サブシステム・リソースを定義するために使用するエンティティーに、PSB 名や IMS アプリケーション・プログラム名以外の名前を使用することができます。外部 サブシステムが異なる名前を使用する場合は、その外部サブシステムは、PSB 名ま たはアプリケーション・プログラム名をサブシステムのエンティティー名にマッピ ングするための、リソース変換テーブル (RTT) を提供することができます。

外部サブシステムが RTT を作成し、インストール・システムで使用できるように します。インストール・システムは、IMS に外部サブシステムを定義するときに RTT の名前を指定します。IMS は、ESAP をロードするときに RTT をロードしま す。

実際にマップを行うのは、外部サブシステムです。 IMS は RTT にはアクセスしま せん。このテーブルをロードし、ESAP がそのテーブルのアドレスを使用できるよ うにするだけです。IMS は RTT のフォーマットを規定しません。 関連概念:

149 ページの『第 8 [章 外部サブシステム・モジュール・テーブルの作成』](#page-168-0)

### **IMS** への外部サブシステムの指定方法

IMS.PROCLIB メンバーでは、IMS アプリケーションでアクセスする予定の外部サ ブシステムをすべて定義します。制御領域の EXEC ステートメントは、SSM パラ メーターでこのメンバーを指します。

IMS に対して定義する外部サブシステムごとに、PROCLIB メンバーで指定しま す。

- 外部サブシステムのタイプ
- v 外部サブシステムの z/OS 名
- v 外部サブシステム接続パッケージ (ESAP) 内のモジュールを指定する、外部サブ システム・モジュール・テーブル (ESMT) の名前。
- IMS がアプリケーション呼び出しを外部サブシステムに経路指定するために使用 する言語インターフェース・トークン (LIT)。
- IMS アプリケーション・プログラムが必要とする外部リソースを識別するため に、必要な場合に外部サブシステムによって提供されるリソース変換テーブル (RTT) の名前。
- v IMS がオペレーター・コマンドを外部サブシステムに経路指定するために使用す るコマンド認識文字 (CRC)。
- 外部サブシステムへのアプリケーション呼び出しが処理できない場合に取られる 処置を示す領域エラー・オプション (REO) コード。リソース変換テーブル (RTT) を使用すると、RTT で指定された OPTION 値によって SSM メンバーの REO オプションが上書きされます。

また、外部サブシステム提供のテーブル (ESMT と RTT) を適切なロード・モジュ ール・ライブラリー内に用意する必要があります。

従属領域用の外部サブシステム定義を用意することもできます。これらのタイプの 従属領域に対して SSM EXEC パラメーターが指定されていない場合、領域では、 制御領域に定義されたすべてのサブシステムにアクセスすることができます。EXEC パラメーターの SSM を指定すると、従属領域ではその PROCLIB メンバーで定義 されているサブシステムだけにアクセスすることができます。 (これらのサブシス テムも、制御領域に対して定義されていなければなりません。) 従属領域でどの外 部サブシステムもアクセスしない場合は、ダミーの PROCLIB メンバー (つまり、 定義が入っていないメンバー) を使用します。

注**:** JMP 領域および JBP 領域は、IMS.PROCLIB メンバーで COORD=RRS パラ メーターを使用する、制御領域で定義された Db2 for z/OS サブシステムにもアク セスできます。DFSJMP および DFSJBP プロシージャーで、Db2 for z/OS ライブ ラリーを指す DD ステートメント (DFSDB2AF) を追加します。

外部サブシステムを IMS に接続するには、以下のタスクを実行する必要がありま す。

外部サブシステムを IMS に接続するには、次のようにします。

- 1. IMS に外部サブシステムを定義します。
	- a. IMS プロシージャー・ライブラリー (IMS.PROCLIB) にメンバーを追加し ます。このライブラリーには、IMS と連絡する外部サブシステムそれぞれ に関する情報が入っています。
	- b. IMS 制御領域または従属領域の EXEC ステートメントでは、前のステップ で作成した PROCLIB メンバーを SSM パラメーターに指定します。 Db2 for z/OS グループ名を使用して Db2 for z/OS データベースにアクセスす る場合は、従属領域の EXEC ステートメントにそのグループ名を指定する 必要があります。Db2 for z/OS グループ名は、IMS 制御領域の EXEC ス テートメントには指定できません。
- 2. IMS が提供する言語インターフェース・モジュール以外のものを使用する場合 は、その言語インターフェース・モジュールを定義します。
- 3. IMS OPTIONS ステートメントで、外部サブシステム・リンクのトレースを行 うかどうかを指定します。
- 4. 外部サブシステムの場合は、ESMT とオプションの RRT を指定します。
- 5. IMS が使用する外部サブシステムのモジュールとデータベースを、必ず適切な APF 許可ライブラリーに入れておいてください。

#### 関連概念:

■★ [外部サブシステム・データへのアクセス](http://www.ibm.com/support/knowledgecenter/SSEPH2_15.1.0/com.ibm.ims15.doc.sdg/ims_accessing_external_subsystems.htm#accessing_external_subsystems) (システム定義)

### 接続処理の基本原則

IMS 制御領域から外部サブシステムへ接続を確立することによって、外部サブシス テムは IMS サブシステムに接続されます。

その外部サブシステムにアクセスする個々の従属領域からも、接続が確立されま す。これらの接続を開始するのは、IMS です。

### サブシステム接続

IMS アプリケーション・プログラムと外部サブシステムとの間の接続を、スレッド と呼びます。アプリケーション・スレッドとは、IMS アプリケーション・プログラ ムと外部サブシステム・リソースとを結ぶ両方向の通信パスのことです。

1 回の実行で複数の外部サブシステムにアクセスするアプリケーション・プログラ ムは、複数のスレッドをもつことができます。ただし、同じタイプの複数のサブシ ステム (同じサブシステム・タイプの複数のインスタンス) へのアクセスは IMS で はサポートされても外部サブシステム・プロダクトではサポートされないことがあ ります。

#### 接続の確立

IMS は、「識別」プロセスを使用して、外部サブシステムへの接続を確立します。

IMS は、外部サブシステムに対する制御領域または従属領域 TCB を識別するため に、ESAP に含まれている識別出口ルーチンを活動化します。すると、外部サブシ ステムは、IMS の異常終了に備えて IMS の TCB をモニターできます。この識別 プロセスが正しく完了した時点、つまり、領域を外部サブシステムに正しく知らせ た時点で接続が確立されます。

IMS には通知メッセージ・メカニズムが備わっているので、IMS が制御領域に接続 しようとしたときに外部サブシステムがまだ開始されていなかった場合は、その外 部サブシステムが開始されていると、外部サブシステムは、IMS に接続を確立させ るよう通知することができます。外部サブシステムがこの通知機能を使用する場合 は、IMS と外部サブシステムの開始順序は重要ではありません。

制御領域からの接続がまず確立されてから、従属領域接続が確立されます。従属領 域の開始時点で制御領域接続がまだ確立されていない場合、外部サブシステムはそ の従属領域を識別しません。 IMS は、制御領域接続と従属領域接続間の階層関係 を使用して、制御領域が従属領域のリカバリー・コーディネーターとして機能でき るようにしています。従属領域で障害が起こると、従属領域に代わって制御領域が リカバリー処置を取ります。

外部サブシステムは初期設定出口ルーチンを用意することもできます。初期設定出 口ルーチンがある場合、IMS は、制御領域と従属領域の初期設定の時点で、領域が 自身を外部サブシステムに識別させる前に、初期設定出口ルーチンを活動化しま す。外部サブシステムは、接続が確立される前に、外部サブシステムに必要な初期 設定処理をこの出口ルーチンで行うことができます。

外部サブシステムがすでに開始されていれば、IMS は制御領域の初期設定中に制御 領域接続を自動的に確立します。ただし、接続を延期することができます。初期設 定出口ルーチンが用意されていない場合、または出口ルーチンから相応の戻りコー ドが戻された場合、制御領域の識別は自動的に行われません。この場合、外部サブ システムが接続を確立する必要があるときに、IMS 提供のサブシステム始動サービ スを活動化することができます。または、従属領域を識別できるときに、IMS が接 続を確立しようとします。

/START SUBSYS オペレーター・コマンドが出されても、IMS は制御領域接続を確 立します。

#### ユーザー許可処理

従属領域接続が確立された後、その領域で処理される IMS トランザクションに関 連したユーザー ID を外部サブシステムに通知するために、サインオン処理が実行 されます。IMS は、この目的のために外部サブシステムが提供するサインオン出口 ルーチンを活動化します。アプリケーションのスレッドを作成するためには、この 領域に関する最初のサインオンが成功しなければなりません。

アプリケーション・プログラムの実行中 (つまり、スレッドの作成後) にサインオン 処理が再び行われます。サインオン出口ルーチンは、アプリケーション・プログラ ムが処理する各メッセージを処理するごとに活動化されます。従属領域の識別後に 実行される最初のサインオンは、アプリケーションが処理する最初のメッセージ (メッセージ・キューへの最初の固有の読み取り呼び出し) と関連しています。後続 の各メッセージが処理されるたびに、新しいユーザー ID を渡すためにサインオン 出口ルーチンが再度活動化されます。つまり、複数モードのトランザクションの場 合は、間にコミット処理をはさまずに、複数回サインオンが行われることになりま す。

外部サブシステムはサインオフ出口ルーチンを用意し、IMS は、従属領域の接続を 終了する前にこの出口ルーチンを活動化します。1 つのアプリケーションで複数回 のサインオンがある場合、新メッセージのサインオンが新たに行われる前にサイン オフ処理が行われることはありません。新規サインオンが直前のサインオンに取っ て代わります。

### アプリケーション・スレッド

外部サブシステム所有のデータ・リソースを初めてアプリケーション・プログラム が呼び出したときに、そのアプリケーションを外部サブシステムに接続するスレッ ドが作成されます。

IMS は、ESAP の中に用意されているスレッド作成出口ルーチンを活動化して、外 部サブシステムに対してアプリケーション・プログラムを識別させます。外部サブ システムは、必要に応じて特定のアプリケーション・プログラムからのデータ要求 を受け取れるようになっていなければなりません (つまり、リソースを確保し、処 理構造を作成する、など)。アプリケーションが終了すると、IMS はスレッド終了出 口ルーチンを活動化してスレッドを終了します。

#### 接続の終了

識別終了出口ルーチンを ESAP 内に用意しておかなければなりません。 IMS は、 接続の終了が必要な場合にこの出口ルーチンを活動化します。

制御領域接続の終了処理は、IMS、外部サブシステム、またはオペレーター・コマ ンド (/STOP SUBSYS) によって開始することができます。IMS をシャットダウン すると、IMS はこの接続を終了します。/STOP SUBSYS コマンドは、この接続を 終了させ、停止状態にします。 IMS は、/START SUBSYS コマンドが処理される まで、この接続の再確立を許可しません。

外部サブシステムは、2 つのうちのいずれかの方法で制御領域接続の終了を要求す ることができます。 1 つの方法は、終了 ECB に通知することにより終了要求しま す。 IMS は、外部サブシステムが終了時に使用できるように、識別出口ルーチン の呼び出しのときに ECB アドレスを渡します。外部サブシステムが終了 ECB に 通知すると、IMS は、従属領域接続の休止を許可してから、その接続を終了して停 止状態にします (/STOP SUBSYS コマンドの場合と同じ)。制御領域接続を終了す るもう 1 つの方法は、外部サブシステム出口ルーチンから IMS 提供のサブシステ ム終了サービスを活動化する方法です。

制御領域内で識別終了出口ルーチンを活動化した後で、IMS は、ESAP 内に用意さ れているサブシステム終了出口ルーチンを活動化します。この出口ルーチンは初期 設定出口ルーチンの逆であると考えることができ、外部サブシステムはこの出口ル ーチンを用いて作業域のリセット、ストレージの解放などを行えます。

外部サブシステムまたは IMS /STOP SUBSYS コマンドによって (制御領域) 接続 の終了を IMS に要求しない限り、従属領域がアクティブである間は、従属領域接 続が維持されます。一般に、外部サブシステムの識別終了出口ルーチンが従属領域 用に起動されるのは、IMS が接続の終了を要求した場合だけです。したがって、従 属領域が終了しても、必ずしもこの出口ルーチンが活動化されるわけではありませ ん。 このことは、サインオフ出口ルーチンについても言えます。識別終了出口ルー チンの呼び出しは、常にサインオフ出口ルーチンの呼び出しの後です。

外部サブシステムは、識別された IMS TCB を z/OS タスク終了出口ルーチンを通 じてモニターし、その特定の TCB が終了するときには、必要なサインオフと識別 終了プロセスを実行する必要があります。

従属領域と外部サブシステムとの間にスレッドが存在する場合は、従属領域接続が 正常終了する前に必ずスレッド終了出口ルーチンが呼び出されます。したがって、 サインオフ出口ルーチンと識別終了出口ルーチン (これらがある場合) が呼び出され る前に、または従属領域の終了前に、スレッド終了出口ルーチンが呼び出されま す。

IMS では、制御領域が接続されていない限り従属領域接続はありえないので、すべ ての従属領域が終了してしまうか、従属領域の識別終了出口ルーチンが活動化され るまで、制御領域の識別終了出口ルーチンは活動化されません。

従属領域については、サブシステム終了出口ルーチンは活動化されません。

#### 照会パラメーターの処理

INQ パラメーターは、IMS トランザクションがスレッド作成出口ルーチンを発行し た場合にのみ検査されます。

後続のトランザクションでは、INQ パラメーターは検査されません。このため、ス レッド作成出口ルーチンとスレッド終了出口ルーチンの間に高速機能領域でなんら かの更新が行われる場合は、最初のトランザクション内の照会フラグは INQ=NO でなければなりません。

例えば、特定の高速機能領域から Db2 for z/OS を呼び出す最初のトランザクショ ンが、Db2 for z/OS データを読み取ろうとするだけで更新を行わない場合は、ス レッド作成パラメーター・リスト内に INQ=YES フラグを設定して、この最初のト

ランザクションとその高速機能領域内の後続のすべてのトランザクションが、照会 のみのトランザクションであることを示します。同じ高速機能領域で実行する後続 のトランザクションが、更新のために Db2 for z/OS を呼び出した場合、そのトラ ンザクションが正しく INQ=NO と定義されていたとしても、その高速機能領域の スレッドは INQ=YES に設定されることになります。これは、SQLCODE817 エラ ーになります。

### アプリケーション呼び出し処理

アプリケーション・プログラムから外部サブシステムへスレッドが作成されると、 外部データ・リソースを要求するアプリケーション呼び出しは、ESAP 内の通常呼 び出し出口ルーチンに渡されます。

アプリケーションにバインドされている言語インターフェースは、外部サブシステ ムへの呼び出しを処理するために IMS を活動化するときに、外部サブシステムの 言語インターフェース・トークン (LIT) を渡します。ご使用のシステム環境で、 IMS に定義するそれぞれの外部サブシステムごとに固有の LIT を指定します。IMS は、言語インターフェース・スタブで提供される LIT と、呼び出しを外部サブシス テム宛てに経路指定するために定義されている LIT とを突き合わせます。

### リソースの調整

リカバリー・コーディネーターである IMS は、IMS アプリケーション・プログラ ムが開始した外部サブシステム・リソース更新のコミット処理を指示します。IMS は、2 フェーズ・コミット処理を用いて、外部サブシステム間のリソースを同期さ せます。外部サブシステムはこのプロセスに関与します。

アプリケーションのコミット処理の第 1 フェーズでは、IMS は、更新をコミット する用意ができているかどうか知るために関与サブシステムをポーリングします。 第 2 フェーズで、IMS は関与サブシステムにコミットまたは打ち切りを指示しま す。第 1 フェーズですべての関与サブシステムが 'yes' と応答すると、IMS は、第 2 フェーズでそれらにコミットを指示します。そうでない場合は、IMS は打ち切り を指示します。

外部サブシステムのリソースが (コミット処理が不要な) 非更新トランザクションと 関連していると外部サブシステムが判断した場合、外部サブシステムは、第 1 フェ ーズですべてのコミット処理を実行することができ、第 2 フェーズは必要ありませ ん。この場合、外部サブシステムは、第 1 フェーズが正しく完了したので第 2 フ ェーズは不要であることを示す戻りコード X'C' をセットして、コミット準備出口ル ーチンから IMS に制御を戻します。IMS は、この外部サブシステムについてはコ ミット処理の第 2 フェーズを開始しません。

IMS は、1 つ以上のサブシステムにまたがる作業単位を識別するために 16 バイト のリカバリー・トークンを使用します。初めに、作業単位のリカバリー・トークン は、サインオン出口ルーチン呼び出しで渡されます。

アプリケーションの更新をコミットするとき、IMS は、外部サブシステムが用意し たコミット準備出口ルーチンを活動化します。該当するリカバリー・トークンがそ の呼び出しで渡されます。外部サブシステムは、そのリカバリー・トークンのコミ ット処理を実行するための準備ができているかどうかを、出口ルーチンからの戻り コードによって伝えます。アプリケーションが分散シンコペート環境 (保護会話環

境とも言います) で実行中で、サブシステム SIGNON を必要とする場合は、IMS は XID トークンを取得し、そのトークンのアドレスを出口パラメーター・リストに 入れてから、サブシステムの SIGNON 出口を呼び出します。

コミット処理が必要な場合、その第 2 フェーズでは、IMS は、3 つの外部サブシ ステム出口ルーチンのいずれかを活動化することができます。それは、コミット続 行出口ルーチン、打ち切り続行出口ルーチン、そしてスレッド終了出口ルーチンで す。アプリケーションが終了中ではなく、すべての関与サブシステムがコミット可 能な状態である場合、IMS はコミット続行出口ルーチンを開始します。コミット処 理の完了時点で、アプリケーションは既存スレッドの現行 PSB の処理を継続しま す。更新は打ち切られるが、アプリケーションは終了しないかまたは終了中の場 合、打ち切り続行出口ルーチンが活動化されます。この場合、アプリケーションは 同じリカバリー・トークンで処理を継続します。

外部サブシステムのスレッド終了出口ルーチンは、コミットの第 2 フェーズを処理 できなければなりません。アプリケーションの終了時に、IMS はスレッド終了出口 ルーチンの呼び出しでリカバリー・トークンとコミット・オプションを渡します。 コミット・オプションで、未解決の更新をコミットするか打ち切るかを指示しま す。

IMS、外部サブシステム、またはアプリケーション・プログラムが異常終了する と、コミットも打ち切りもされていない作業単位は未解決のままになります。未解 決の作業単位を解決するために、IMS は外部サブシステムの未確定解決出口ルーチ ンを呼び出します。IMS は、制御領域接続を確立した後で、未確定解決出口ルーチ ンを少なくとも 1 回は活動化します。IMS は、それぞれの未解決のリカバリー・ トークンごとに 1 回ずつこの出口ルーチンを活動化して、作業単位をコミットする か打ち切るかを指示します。解決しなければならない作業単位がないか、または IMS が未解決のリカバリー・トークン・リストを処理してしまった場合、IMS はこ の出口ルーチンを活動化して、外部サブシステムにそのことを伝えます。IMS は、 z/OS リソース・リカバリー・サービス に関連した未解決のリカバリー・トークン を検出すると、(ABORT または COMMIT の) どちらのアクションを取るべきかを RRS または IMS ユーザーが指示するまで、サブシステム未確定解決出口呼び出し を遅らせます。RRS 未確定解決のために呼び出される場合、リカバリー・トークン が正しい順序で解決されるようにするのは、サブシステムが行う必要があります。

IMS は、通常の再始動 (ウォーム・スタート) と IMS の緊急時再始動、およびサブ システムの再接続に備えて、未解決のリカバリー・トークンを維持しています。 IMS は、すべてのリカバリー・トークンが解決されなくても (つまり、未確定解決 出口ルーチンの戻りコードが、リカバリー・アクションが実行されなかったことを 示していても) 接続を許可します。IMS は、コールド・スタートのときは未解決の リカバリー・トークンを破棄します。

未確定解決出口ルーチンは、アプリケーション・プログラムの異常終了時にリソー スを調整するためにも使用されます。アプリケーション・プログラムが異常終了す ると、外部サブシステムへのスレッド接続があれば、制御領域からこの出口ルーチ ンが活動化されます。

外部サブシステム上の作業をリカバリーするために、高速データベース・リカバリ ー (FDBR) 領域を構成することもできます。 FDBR 領域は、モニター中の IMS シ ステムに障害が起きた場合、ESAF 未確定通知出口ルーチン (DFSFIDN0) から外部

サブシステム上の未確定作業に関する情報を受け取ります。z/OS リソース・リカ バリー・サービス に関連した作業単位は、FDBR によってリカバリーされません。 関連概念:

[高速データベース・リカバリー](http://www.ibm.com/support/knowledgecenter/SSEPH2_15.1.0/com.ibm.ims15.doc.oag/ims_fastdb_recovery.htm#ims_fastdb_recovery) (FDBR) 領域 (オペレーションおよびオートメ [ーション](http://www.ibm.com/support/knowledgecenter/SSEPH2_15.1.0/com.ibm.ims15.doc.oag/ims_fastdb_recovery.htm#ims_fastdb_recovery))

### 外部サブシステム・コマンド・サポート

IMS 提供のコマンド (/SSR) を使用すれば、IMS オペレーターはコマンドを外部サ ブシステムに送信することができます。

IMS からコマンドを受信するためには、外部サブシステムがコマンド出口ルーチン を用意しなければなりません。IMS は、/SSR 入力に入っているコマンドを、この 出口ルーチンに渡します。AOI (自動化操作プログラム・インターフェース) プログ ラムも、/SSR を用いて外部サブシステムにコマンドを送信することができます。 /SSR コマンドの入力内に、このコマンドの宛先である外部サブシステムの識別 (コ マンド認識文字 (CRC)) が入っています。サブシステムの CRC は、サブシステム を IMS に定義するときに定義の一部分として指定します。

関連タスク:

141 ページの『IMS [への外部サブシステムの指定方法』](#page-160-0)

関連資料:

■ /SSR [コマンド](http://www.ibm.com/support/knowledgecenter/SSEPH2_15.1.0/com.ibm.ims15.doc.cr/imscmds/ims_ssr.htm#ims_cr2ssr) (コマンド)

### **ESAP** で使用できる **IMS** サービス

IMS は、外部サブシステムが特定の IMS システム・サービスにアクセスするとき に活動化できる出口ルーチンを備えています。

外部サブシステムは次のことを行えます。

- v 接続の開始を要求する (サブシステム始動サービス)。
- v 接続の静止を要求する (サブシステム終了サービス)。
- v ログ・レコードを IMS ログに書き込む (ログ・サービス)。
- v IMS の宛先にメッセージを送信する (メッセージ・サービス)。 関連概念:

■ [出口ルーチン](http://www.ibm.com/support/knowledgecenter/SSEPH2_15.1.0/com.ibm.ims15.doc.err/err.htm#err_overview) (出口ルーチン)

# <span id="page-168-0"></span>第 **8** 章 外部サブシステム・モジュール・テーブルの作成

外部サブシステムは、IMS がロードする外部サブシステム・モジュールの定義を入 れておく外部サブシステム・モジュール・テーブル (ESMT) を作成します。

外部サブシステムの出口ルーチン・モジュール、ならびに ESAP で必要な他のモジ ュールも、ESMT で定義しておきます。ご使用のシステム環境で、外部サブシステ ム定義の一部として ESMT の名前を IMS に知らせます。制御領域と従属領域での 接続処理の初期設定中に、IMS は、ESMT をロードしてから、その中で定義されて いるモジュールをロードします。

外部サブシステムは、自身の ESAP で必要な作業域も ESMT で定義しておくこと ができます。 作業域が定義されていると、IMS は、定義されているモジュールを ロード後に、指定された作業域を各領域内に獲得します。

IMS は、外部サブシステムが ESMT を作成できるように、マクロを 2 つ用意して います。DFSEMODL マクロは、IMS がロードする ESAP モジュールを定義する ためのものです。DFSEWAL マクロは、IMS が作成する作業域を定義するためのも のです。モジュールを定義する一連の DFSEMODL ステートメントの後ろに、作業 域を定義する DFSEWAL ステートメントを続け (任意)、END=LAST を指定した DFSEMODL ステートメントを最後に付ければ、表が作成されます。

### **DFSEMODL** マクロ

外部サブシステム・モジュール・テーブル (ESMT) は、一連の DFSEMODL ステ ートメント (モジュール定義ごとに 1 つ) から生成されます。

モジュール定義情報だけではなく、モジュールのロード時にモジュールのアドレス を入れる制御ブロックに関する情報も、DFSEMODL ステートメントで用意しま す。 IMS は、モジュールをロードする前にこの制御ブロックを作成します。

IMS は、最大 3 組までモジュールをロードして、それらのモジュールを別の制御 ブロック上でアンカーすることができます。したがって、ESMT は 1 個から 3 個 までのサブテーブルで構成され、サブテーブルそれぞれに一組のモジュールとその モジュール・アドレス制御ブロックの仕様が入ります。外部サブシステム出口ルー チンのモジュール・アドレス制御ブロックは EEVT (外部エントリー・ベクトル・ テーブル) です。

モジュール・アドレス制御ブロックが作成されると、IMS はそのアドレスをソース 制御ブロックに保管します。これが EEVTP です (EEVT の接頭部)。

DFSEMODL マクロのフォーマットは次のとおりです。

(label) DSFEMODL DSNAME=,SOURCE=,MODNAME=,DSLABEL=, SUBPOOL=,OPTION=,END=

ここで、

**(label)**

これはオプションです。 これを指定すると、マクロで ESMT サブテーブ ル・ラベルが生成されます。サブテーブルを生成する一連のマクロ・ステー トメントのうちの最後のラベルが、サブテーブル・ラベルとして使用されま す。

以下のパラメーターは制御ブロック情報を用意するためのもので、サブテーブルに つき 1 回だけ指定します (例えば、一連のステートメントのうちの最初の DFSEMODL ステートメントで指定)。複数のステートメントを指定すると、検出し た最初の指定を使用してテーブルを生成します。

#### **DSNAME=**

(p1,p2,p3)

- **p1** モジュール・アドレス制御ブロックの名前。 ESMT サブテーブル ごとに (少なくとも 1 つの DFSEMODL ステートメントに) この 名前を指定しなければなりません。
- **p2** モジュール・アドレス制御ブロックのサイズ。 サイズは必ず指定し なければなりません。 IMS は、ここで指定されているサイズのス トレージを獲得して、モジュール・アドレス制御ブロックを作成し ます。
- **p3** モジュール・アドレス制御ブロック・ストレージ要求のサブプール 番号。 このパラメーターはオプションです。 251 が指定されてい なければ、IMS はサブプール 230 からストレージを獲得します。

### **SOURCE=**

(p1,p2)

- **p1** ソース制御ブロックの名前。 このパラメーターは必須です。 DFSEEVTP を指定しなければなりません。 (以下の説明をお読みく ださい。)
- **p2** モジュール・アドレス制御ブロックのアドレスを保管する、ソース 制御ブロック内の保管場所のラベル。 このパラメーターは必須で す。

以下のパラメーターでモジュール定義情報を与えます。

#### **MODNAME=**

IMS がロードするモジュールの名前。END パラメーターを指定しないすべ ての DFSEMODL ステートメントに、MODNAME を指定しなければなり ません。 (MODNAME を指定してもしなくても、END を指定できます。)

#### **DSLABEL=**

モジュールをロード後にモジュール・アドレスを入れる、モジュール・アド レス制御ブロック内の保管場所のラベル。 (MODNAME を指定するとき は) DSLABEL を必ず指定しなければなりません。

#### **SUBPOOL=**

**PDS** データ・セットにあるリソースの場合**:**

IMS がモジュールをロードするサブプール。MODNAME を指定す るときは、SUBPOOL を必ず指定しなければなりません。制御領域 の場合、IMS は指定されたサブプールにモジュールをロードしま

す。従属領域の場合は、IMS は、SUBPOOL=251 が指定されてい ればサブプール 251 にモジュールをロードします。そうでない場 合、モジュールはサブプール 230 にロードされます。 指定できる 値は、0、229、 230、231、241、251、252 です。

**PDSE** データ・セットにあるモジュールの場合**:**

SUBPOOL パラメーターは使用されません。PDSE にあるモジュー ルは、次のいずれかのメソッドでロードされます。

- v 再入可能 (RENT) としてリンクされているモジュールは、サブ プール 252、キー 0 にロードされます。これらのモジュールは フェッチ保護されません。
- v 再入不可 (NORENT) としてリンクされているモジュールは、サ ブプール 251、TCBKEY にロードされ、フェッチ保護されま す。これらのモジュールにアクセスする前に、正しい保護キーが 使用されることを確認する必要があります。

#### **OPTION=**

 $(p,p)$ 

このパラメーターはオプションです。 NOCTL と NODEP の 2 つのオプ ションがあります。 (サブパラメーター・リスト内のオプションの位置に意 味はありません。)

#### **NOCTL**

制御領域でロードしてはならないモジュール。

#### **NODEP**

従属領域でロードしてはならないモジュール。

END パラメーターは、ESMT の生成を制御します。

#### **END=**

- **YES** 生成される ESMT 内のサブテーブルの終わりを示すときに必ず指 定します。 ESMT に複数個のサブテーブルを入れるときにのみ END=YES を指定します。これで、最後 (または唯一) のサブテー ブル以外の、それぞれのサブテーブルを終わらせます。 END=YES の指定の後ろに、ESMT の次のサブテーブルの DFSEMODL ステ ートメントを続けます。
- **LAST** ESMT を生成する最後の DFSEMODL 定義ステートメントで指定 しなければなりません。 次の DFSEMODL または DFSEWAL ス テートメントで (存在する場合)、新規の ESMT の生成が開始され ます。

ユーザーは、バインダーの ENTRY ステートメントでエントリー・ポイントとして MAINEP を指定して、ESMT モジュールをプログラム・ライブラリー (SDFSRESL) にバインドしなければなりません。 ESMT モジュールの終わりに、テーブル定義ヘ ッダーが生成されます。 ENTRY ステートメントにより、IMS は後続の処理でヘッ ダーを正しく参照することができます。

DFSEMODL は、内部使用に限り実行形式 (MF=E) をサポートします。 ESMT 生 成ではこの形式を使えません。 説明しているリスト形式 (MF=L) はデフォルトで す。

ESMT の生成でソースに、モジュール・アドレスとソース制御ブロックをマップす る DSECT を組み込んでおかないと、アセンブルに失敗します。

以下の制約事項が外部サブシステムに適用されます。

• ソース制御ブロックの指定

IMS で定義するすべてのサブテーブルのソース制御ブロック名 (SOURCE(p1)) として、DFSEEVTP を指定しなければなりません。DFSEEVTP を指定しない場 合、DFSEMODL は DFSEEVTP 以外の指定でも受け入れますが、そのモジュー ルのロードは失敗して、失敗に終った領域に対する接続は禁止されます。ユーザ ーは、EEVTP マッピング・レイアウトを使用しなければなりません。IMS では このレイアウトを使用するからです。

v サブシステム出口ルーチン・モジュールの定義

サブシステム出口ルーチン・モジュールの定義を入れるサブテーブルのモジュー ル・アドレス制御ブロック名 (DSNAME(p1)) には、DFSEEVT を指定しなけれ ばなりません。

モジュール・アドレス制御ブロックのサイズ (DSNAME(p2)) は、「*IMS V15* 出 口ルーチン」の「制御ブロックのマッピング」で示す EEVT マッピング (EEVTLGTH) で指示されたサイズに従って指定しなければなりません。

EEVPEEA を、ソース制御ブロック内のラベル (SOURCE(p2)) として指定し、 モジュール・アドレス制御ブロック (EEVT) へのアンカーにする必要がありま す。 IMS はこの値 (マクロも) を検査しませんが、指定されているラベルから 生成されるオフセットを用いて、アドレスを保管します。このオフセットが間違 っていると、IMS は出口ルーチンを活動化できません。

特定のサブシステム出口ルーチン・モジュール用に指定したラベル (DSLABEL) は、IMS がその出口ルーチン・アドレスをモジュール・アドレス制御ブロック (例えば、EEVT 内) に保管するときに使用するオフセットを生成するためのもの です。したがって、EEVT マッピングに基づいてこれらのラベルを指定する必要 があります。

• 追加のサブテーブルの生成

ESMT には、出口ルーチン・モジュールの定義が入っているサブテーブルを、必 ず 1 つは入れなければなりません。外部サブシステムは、自身の ESAP に入れ ておく必要がある他のモジュールを、別の制御ブロックでアンカーにすることが できます。つまり、別のサブテーブルが生成されることになります。

DFSEMODL マクロで生成可能なサブテーブルの個数は制限されていませんが、 サブテーブルを 4 個以上生成すると、処理で問題が起こります。 IMS は、サブ テーブルごとに、モジュール・アドレス制御ブロックを作成し、そのアドレスを EEVTP に保管します。これらの制御ブロックへのアンカーとして使用できるフ ィールドが EEVTP には 3 つしかなく、そのうちの 1 つは、EEVT へのアンカ ーです。

IMS は、EEVTLDIR と EEVPEWA のフィールドを使用しないので、これらの フィールドをこのために使用することができます。 153 [ページの『](#page-172-0)DFSEWAL

マクロ』の外部サブシステム作業域の定義に関する説明で、EEVPEWA を作業域 アドレス制御ブロックへのアンカーにする方法を述べています。

<span id="page-172-0"></span>v 外部サブシステム固有のモジュールの定義

ESAP に IMS 以外の出口ルーチン・モジュール (例えば、IMS がその存在を何 も認識していない、または IMS がサポートせずに外部サブシステムが活動化す るモジュール) が必要な場合、外部サブシステムは、上述のように、追加のサブ テーブルでこれらのモジュールを定義することができます。外部サブシステム は、これらのモジュールのモジュール・アドレス制御ブロックをマップする DSECT を用意しなければなりません。

推奨事項**:** 出口ルーチン・モジュールを含むサブテーブルで他のモジュールを定 義することや、それらのモジュールのアドレスを含めるために EEVT のサイズ を拡張することは行わないでください。この EEVT は、IMS 側がいつでもそれ を拡張する権利を保有している制御ブロックです。このため、IMS 側が EEVT を拡張すると、外部サブシステム側は ESMT を再生成し、モジュールを再コン パイルする必要が生じる可能性があります。

### **DFSEWAL** マクロ

外部サブシステムのために IMS が作成する作業域は、ESMT 生成用に提供されて いる DFSEMODL ステートメントと一緒に DFSEWAL マクロ・ステートメントを 組み込んで、定義しなければなりません。

DFSEWAL ステートメント (定義する作業域ごとに 1 つ) は、DFSEMODL ステー トメントの後ろに続けますが、一連のステートメントの最後のステートメントは、 END=LAST を指定した DFSEMODL ステートメントでなければなりません。 DFSEWAL ステートメントは、生成される ESMT 内に、作業域定義テーブルを作 成します。

ESMT 内に生成される各サブテーブルで、作業域を定義することができます。各サ ブテーブル内で、モジュールを少なくとも 1 つは定義する必要があります。作業域 定義だけしか入っていないサブテーブルを生成すると、IMS が ESMT を処理する ときにエラーになります。

IMS は、サブテーブルで定義されているモジュールをロード後に、サブテーブルで 定義されている作業域を作成します。IMS は、作成した作業域のアドレスを、作業 域リスト制御ブロックに保管します。この制御ブロックも、DFSEWAL マクロによ って定義されるもので、サブテーブルのモジュール・アドレス制御ブロック内に入 っているか、別の制御ブロックとして作成されます。このために、外部サブシステ ム作業域リスト制御ブロックを指すために EWAL を使用します。

推奨事項**:** EWAL は、別の制御ブロックとして作成せずに、モジュール・アドレス 制御ブロック内に入れてください。IMS が EWAL の作成時に、そのアドレスは (明示的に) 外部サブシステムに提供されません。その代わりに、その EWAL がモ ジュール・アドレス制御ブロック (IMS が EEVTP 内でアンカーとして使用する) の中に入っていると、外部サブシステムはその位置を (DFSEWAL を使って) 指定 して、そのアクセス方法を認識します。(IMS が EWAL を作成するとき、IMS は 内部使用のためにそのアドレスをストレージ内の ESMT に保管します。この ESMT のフォーマットは、接続インターフェースの説明の中に含まれていません。)

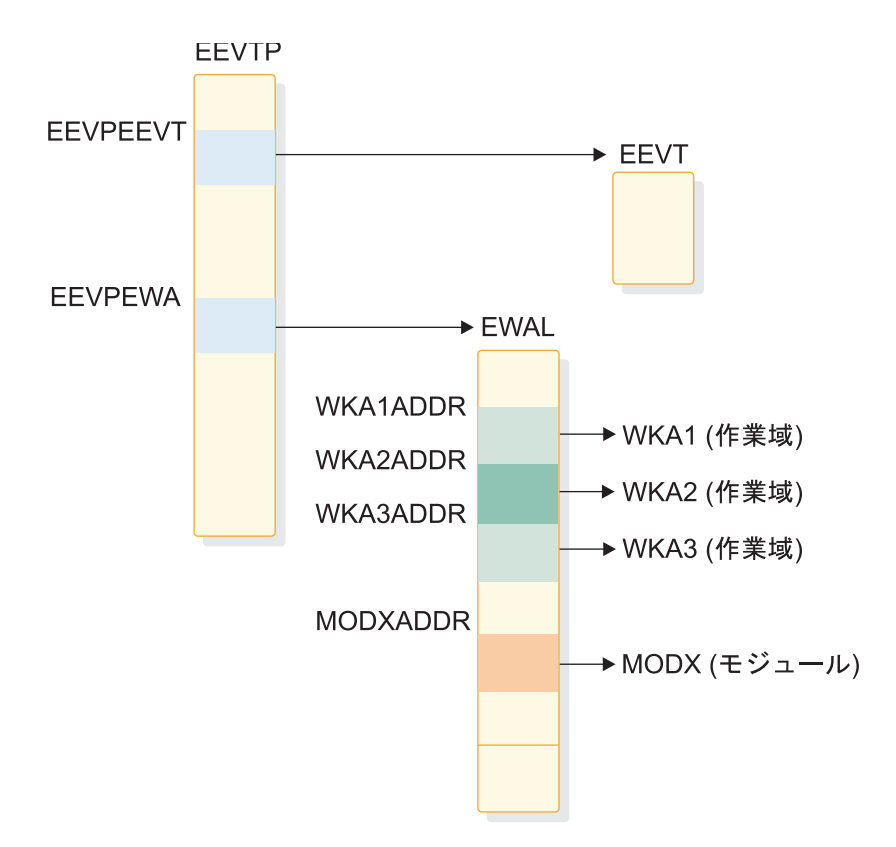

図 *13. EWAL*、*EEVTP*、および *EEVT* の関係

外部サブシステムが自身の ESAP 用の作業域を IMS に作成してもらうには、 ESMT 内に 2 つ (できれば 3 つ) のサブテーブルを定義しなければなりません。 モジュール定義が 1 つのサブテーブルに入ります。このサブテーブルのモジュー ル・アドレス制御ブロックは EEVT です。 2 番目のサブテーブルに作業域の定義 が入ります。このサブテーブルのモジュール・アドレス制御ブロックには、EWAL が入っているか、EWAL として使用され、EEVT と共に EEVTP 内にアンカーがあ ります。モジュールは 2 つのサブテーブル内で定義できます。1 つは出口ルーチン 用のテーブルであり、もう 1 つは、出口ルーチンにより活動化される他の外部サブ システム・モジュール用のテーブルです。

以下のサンプル・コードの 2 番目に大きいブロックは、外部サブシステムで作業域 定義を指定する方法を例示しています。

DFSEWAL マクロのフォーマットは次のとおりです。 DFSEWAL DSNAME,SOURCE=,WALSP=,NAME=,DSLABEL=, SUBPOOL=,LV=,OPTION=

各項目の説明は、以下のとおりです。

以下のパラメーターは制御ブロック情報を用意するためのもので、サブテーブルに つき 1 回だけ指定します (例えば、一連のステートメントのうちの最初の DFSEWAL ステートメントで指定)。複数のステートメントを指定すると、検出した 最初の指定を使用してテーブルを生成します。

#### **DSNAME=**

(p1,p2)

- **p1** 作業域リスト制御ブロック・マッピング DSECT の名前。 DSECT 名は必ず指定しなければなりません。 IMS が作業域リストを作成 する場合は、獲得したストレージのジョブ・パック・エントリーに この名前が付きます。
- **p2** 作業域リスト・サイズ。 サイズを指定すると、IMS はこのサイズ のストレージを獲得して作業域リストを作成します。サイズを指定 しなければ、作業域リストのソース制御ブロック (DFSEWAL SOURCE(p1) の指定) が、サブテーブルで定義されているモジュー ルのモジュール・アドレス制御ブロック (DFSEMODL DSNAME(p1)) でない限り、IMS は作業域を作成しません。(以下 の説明をお読みください。)

#### **SOURCE=**

(p1,p2)

- **p1** 作業域リストがアンカーされる制御ブロックの DSECT 名。このパ ラメーターは必ず指定します。 (以下の説明をお読みください。)
- **p2** ソース制御ブロック DSECT 内の、作業域リストが入っている位置 のラベル。このパラメーターは必須です。 IMS は、作業域リスト のアドレスをこの制御ブロックに保管しません。(以下の説明をお読 みください。)

#### **WALSP=**

作業域リスト・ストレージ要求のサブプール番号。 このパラメーターはオ プションです。 WALSP=251 が指定されていなければ、IMS はサブプール 230 からストレージを獲得します。

以下のパラメーターは作業域定義情報を用意するためのもので、各 DFSEWAL ス テートメントで指定しなければなりません。

#### **NAME=**

獲得した作業域ストレージのジョブ・パック・ディレクトリー・エントリー に与えられた名前。このパラメーターは必須です。

#### **DSLABEL=**

IMS が作業域アドレスを保管する、作業域リスト制御ブロック DSECT 内 の保管場所のラベル。DSLABEL は必ず指定しなければなりません。

#### **SUBPOOL=**

IMS が作業域用のストレージを獲得するサブプール。サブプールは必ず指 定しなければなりません。 IMS は、SUBPOOL=251 が指定されていればサブ プール 251 を獲得し、指定されていない場合は、サブプール 230 の中に作 業域が作成されます。このマクロで指定できる値は、0、 229、230、231、241、251、または 252 です。

**LV=** 作業域のサイズ。 サイズは必ず指定しなければなりません。

#### **OPTION=**

 $(p,p)$ 

このパラメーターはオプションです。 NOCTL と NODEP の 2 つのオプ ションがあります。 (サブパラメーター・リスト内のオプションの位置に意 味はありません。)

#### **NOCTL**

制御領域に作成してはならない作業域。

**NODEP**

従属領域に作成してはならない作業域。

参照するすべての制御ブロックをマップする DSECT を、ESMT 生成ソース内に組 み込んでおく必要があります。そうしないと、アセンブルできません。

ソース制御ブロック DSECT 名とラベルは、必ず指定してください。ただし、IMS は EWAL アドレスをこの制御ブロックには保管しません。

EWAL をモジュール・アドレス制御ブロック内に組み入れるには、

- v EWAL のサイズ (DFSEWAL DSNAME(p2)) を指定してはなりません。
- v モジュール・アドレス制御ブロック名 (DFSEMODL DSNAME(p1)) は、EWAL ソース制御ブロック DSECT 名 (DFSEWAL SOURCE(p1)) として指定しなけれ ばなりません。
- v ソース制御ブロック・ラベル (SOURCE(p2)) は、モジュール・アドレス制御ブ ロック内の作業域リストの位置を指定しなければなりません。

EWAL のサイズが指定されていて、モジュール・アドレス制御ブロックが EWAL ソースとして指定されていれば、IMS は検査をせずに EWAL のストレージを獲得 します。EWAL のサイズが指定されておらず、モジュール・アドレスと EWAL ソ ース制御ブロック DSECT 名が一致していない場合、IMS は作業域を作成しませ ん。(IMS は、ソース制御ブロックのアドレスを知るすべがありません。IMS は、 作業域が作成されていないことを示しません。)

IMS は、EEVTP 制御ブロック内の EEVPEWA フィールドを、EWAL のアドレス を入れるために確保しています。以下のコードは、このフィールドに作業域リスト をアンカーするための定義を外部サブシステムで指定する方法を例示しています。 実際に行われることは、モジュール・アドレス制御ブロックが作成され、 EEVPEWA でアンカーされて、EWAL として使用されます。

DFSEMODL DSNAME=(DFSEEVT,68,230),SOURCE=(DFSEEVTP,EEVPEEA), MODNAME=INITEXIT,DSLABEL=EEVTINIT,SUBPOOL=230 DFSEMODL MODNAME=IDEXIT,DSLABEL=EEVTID,SUBPOOL=230 DFSEMODL MODNAME=RIDEXIT,DSLABEL=EEVTRID,SUBPOOL=230, OPTION=NODEP . . . . . . . . . DFSEMODL MODNAME=CMDEXIT,DSLABEL=EEVTCMD,SUBPOOL=230, OPTION=NODEP DFSEMODL END=YES DFSEMODL DSNAME=(ESSEWAL,40,230),SOURCE=(DFSEEVTP,EEVPEWA), MODNAME=MODX,LABEL=MODXADDR,SUBPOOL=230 DFSEWAL DSNAME=(ESSEWAL),SOURCE=(ESSEWAL,ESSEWAL),WALSP=230, NAME=WKA1,DSLABEL=WKA1ADDR,SUBPOOL=230,LV=200 DFSEWAL NAME=WKA2,DSLABEL=WKA2ADDR,SUBPOOL=230,LV=100 DFSEWAL NAME=WKA3,DSLABEL=WKA3ADDR,SUBPOOL=230,LV=100 DFSEMODL END=LAST

例に関する注**:**

- v EWAL をマップするために ESSEWAL という名前の DSECT が、外部サブシス テムによって作成されているものとします。
- 2 つのサブテーブルが完全に定義されています。
	- 最初のサブテーブルには、出口ルーチン・モジュールの定義が入っていま す。
	- 2 番目のサブテーブルには、作業域の定義が入っています。
		- このサブテーブルのモジュール定義には、モジュール・アドレス制御ブロ ックのアンカー・フィールドとして EEVPEWA が指定されています。 (外部サブシステムが実際にこのサブテーブルのモジュールをロードしたく ない場合は、NOCTL と NODEP の両方のオプションを指定することが できます。)
		- モジュール・アドレス制御ブロック DSECT の ESSEWAL は、EWAL ソ ース制御ブロック DSECT として指定されており、EWAL サイズは指定 されていません。これは、EWAL をモジュール・アドレス制御ブロックに 入れる必要があることを表します。
		- ESSEWAL は、EWAL のソース・ブロック内のラベルとしても指定され ており、これは、モジュール・アドレス制御ブロックのオフセット 0 から EWAL が開始されることを表します。 したがって、モジュール・アドレ ス制御ブロックそのものが EWAL であり、EEVTP 内の EEVPEWA でア ンカーされます。

# 第 **9** 章 **IMS** 外部サブシステム接続機能の処理

IMS 外部サブシステム接続機能では、制御領域の初期設定の際に処理を実行しま す。

# 外部サブシステム接続パッケージのロード

IMS は、ご使用のシステム環境で指定したテーブル名を用いて外部サブシステム提 供のテーブル (IMS.PROCLIB 内の外部サブシステム定義メンバーに入っている) を、制御領域の初期設定中にロードします。

IMS は、外部サブシステム・モジュール・テーブル (ESMT) をロード後に、そのテ ーブルで定義されている外部サブシステム・モジュールをロードします。リソース 変換テーブル (RTT) もあればロードされます。この処理中にエラーが起こると、 IMS はそのサブシステムを「停止」状態に置き、接続を確立しません。ただ し、/START SUBSYS コマンドを受け取ると、IMS は定義 (PROCLIB) にアクセス し直して、この処理を再度実行します。

起こる可能性のあるエラーは、次のとおりです。

- PROCLIB メンバーを処理できない
- 外部サブシステム・ロード・ライブラリーをオープンできない
- v ESMT をロードできない (指定した名前が間違っていて、ライブラリーに入って いない)

IMS は、ESMT と RTT のアドレスを EEVTP 制御ブロックのフィールド EEVPESMT と EEVPRTTA にそれぞれ保管します。

### **EEVT** 制御ブロックの作成

IMS は、DFSEMODL マクロ・ステートメントから生成される外部サブシステム・ モジュール・テーブル (ESMT) に入っている情報に基づいて、EEVT 制御ブロック の作成と初期設定を行います。

EEVT のストレージ要求で必要なサイズとサブプールは、ESMT から得られます。 EEVT は、ESMT でサブプール 251 が指定されていない限り、サブプール 230 に 作成されます。 EEVT のサイズとして、IMS EEVT マッピングで指示されている サイズと同じサイズが最小限指定されていることを、外部サブシステムは確認する 必要があります。

IMS は、ESMT で指定されているオフセットに基づいて、EEVT のアドレスを EEVTP 制御ブロックに保管します。したがって、(DFSEMODL マクロを用いて) ESMT で生成されるオフセットが IMS EEVTP マッピングの EEVPEEA フィール ドを指していることを、外部サブシステムが確認する必要があります。

IMS は、EEVTP 内の EEVT ポインター・フィールド (EEVPEEA) がこの処理で初 期設定されているかどうかを検査しません。実際、ESMT のオフセットが原因で、 IMS が、他の用途に指定された EEVTP 内のフィールドにアドレスを保管すること

があり、これが問題が起こす原因になります。したがって、外部サブシステムは、 **ESMT** 内に正しいオフセットが確実に生成されるようにする必要があります。

この処理では、外部サブシステムは、IMS がロードする別のモジュール・セットを 指定することができます (IMS は、これらのモジュールを活動化しません)。両方の モジュール・アドレス・リスト (1 つは EEVT) は、EEVTP 内にアンカーがありま す。

IMS は EEVTLDIR フィールドを使用しません。実際には、アドレス・リストのア ンカーにするだけのフィールドが EEVTP 内にあれば、3 組以上のモジュール・セ ットを ESMT (サブテーブル) で定義し、IMS でロードすることができます。 関連概念:

149 ページの『第 8 [章 外部サブシステム・モジュール・テーブルの作成』](#page-168-0)

### 外部サブシステム・モジュールのロード

ESMT で定義されている外部モジュールを IMS がロードすると、そのモジュール のアドレスが EEVT に保管されます。

このモジュール定義では、これらの各モジュール・アドレスに対して EEVT 内の位 置までのオフセットを提供します。IMS は、モジュール・ロード処理が必要な出口 ルーチン・アドレスをセットしたかどうかを検査しません。外部サブシステムが選 択すれば、IMS が ESAP に制御をいったん渡してしまうと ESAP は各出口ルーチ ン・アドレスを EEVT にセットできます。例えば、外部サブシステムは複数の出口 ルーチンを 1 つのロード・モジュールの中に提供し、ESAP に個々の出口ルーチン のモジュール・アドレスをセットさせることができます。

ESMT 内のモジュール定義を用いる場合でも、ESAP 処理による場合でも、外部サ ブシステムは、IMS が出口ルーチンを活動化する必要があるときに、その出口ルー チン・アドレスが EEVT に存在するようにしておく必要があります。出口ルーチン のアドレスは、IMS EEVT マッピングに従って EEVT に入れなければなりませ ん。

IMS により規定されている出口ルーチンには、制御領域内でしか活動化されないも のもあり、また従属領域内でしか活動化されないものもあります。外部サブシステ ムは、モジュールを制御領域、あるいは従属領域にロードしないことを、モジュー ル定義で指示することができます。出口ルーチンのモジュール定義では、下記に従 ってロード方法を指定しなければなりません。

- v 制御領域と従属領域のどちらの中でも活動化される出口ルーチン
	- 識別出口ルーチン
	- 初期設定
	- 識別終了出口ルーチン
- 制御領域内でのみ活動化される出口ルーチン
	- コマンド
	- エコー
	- 未確定状態の解決
	- サブシステム終了
- 従属領域内でのみ活動化される出口ルーチン
- 打ち切り続行出口ルーチン
- スレッドの関連付け
- コミット続行出口ルーチン
- コミット準備出口ルーチン
- コミット確認出口ルーチン
- スレッド作成出口ルーチン
- 通常呼び出し出口ルーチン
- サインオフ出口ルーチン
- サインオン出口ルーチン
- サブシステム作動不能出口ルーチン
- スレッド終了出口ルーチン

制御領域の場合、IMS は、モジュール定義で指定されているサブプールに外部サブ システム・モジュールをロードします。従属領域内のモジュールについてサブプー ル 251 が指定されている場合は、IMS はそのモジュールをサブプール 251 にロー ドします。その他の場合は、サブプール 230 にモジュールをロードします。

外部サブシステムは IMS と連絡するのに必要な出口ルーチンだけを使用します。 ただし、一部の出口ルーチンは必須であり、残りはオプションです。必須出口ルー チンが存在していない場合は、IMS はその出口ルーチンを呼び出そうとした時点で エラー・メッセージを生成し、外部サブシステムとの接続を終了します。

外部サブシステムが実行するように設計されている機能が外部サブシステムに必要 でない場合は、IMS の呼び出しに備えて存在するだけで何も実行しない出口ルーチ ンを作成します。(出口ルーチンには、SR 15,15 および BR 14 のロジックなどの共 通コードを入れます。ESS は、出口ルーチンが呼び出された時点でこの共通コード にブランチし、この共通コードは固有の処理は何も行いません。) 初期設定出口ル ーチンの処理中に、外部サブシステムは (必要ならば、制御領域と従属領域の両方 の) DFSEEVT DSECT 内のアドレスを更新して、これらの出口ルーチンを指すよう にすることができます。これで、出口ルーチンが存在していなくとも、エラー・メ ッセージを発行せずに IMS が正常に機能し、しかも外部接続を終了することがで きます。

### **ESAP** の作業域の作成

IMS は、ESAP モジュールをロード後に、ESMT 内に作業域の定義があれば ESAP 用の作業域を獲得します。

IMS DFSEWAL マクロを使用して、ESMT 内に作業域定義を生成します。

IMS による作業域の作成手順は、IMS が次のことを行える以外は、ESAP モジュー ルをロードするときの手順に似ています。

- v 作業域アドレス用の制御ブロックを作成する (ESAP モジュールのアドレス用に EEVT を作成したのと同じ)、または、
- v モジュール・アドレスが入っている同じ制御ブロックに作業域アドレスを保管す る。

EEVTP の EEVPEWA フィールドは、外部サブシステム作業域リスト (EWAL) と して参照される制御ブロックのアドレスを入れるためのもので、このリストには ESAP 用の作業域のアドレスが入っています。 ただし、IMS が EWAL のアドレ スをこのフィールドに入れるためには、外部サブシステムが ESMT 内に適切な指定 を提供しておく必要があります。

IMS は、定義に従って各作業域を制御領域か従属領域に、またはこの両方に作成し ます。ストレージは、サブプール 251 が指定されている場合はその中で獲得され、 そうでない場合はサブプール 230 の中で獲得されます。

関連概念:

149 ページの『第 8 [章 外部サブシステム・モジュール・テーブルの作成』](#page-168-0)

# 外部サブシステム接続の開始

外部サブシステムが制御領域を確認することを後に延ばすように選択していない限 り、IMS は、制御領域の初期設定処理中 (例えば、IMS の開始時) に外部サブシス テムに自動接続します。

外部サブシステムは、制御領域の初期設定出口ルーチンから戻りコード 4 (識別し ない) を戻すか、制御領域用の初期設定出口ルーチンを用意しないでおくことによ り、接続を延期します。

外部サブシステムが IMS 提供の通知メッセージ・メカニズムを使用する場合は (し かも IMS が識別出口ルーチンを活動化するときに外部サブシステムがまだ立ち上 がっていない場合)、外部サブシステムが開始されるときに接続が自動的に確立され ます。識別出口ルーチンから戻りコード 4 が戻されると、IMS は、出口ルーチン に渡した通知メッセージを外部サブシステムが送信するまで待ち、そのメッセージ を受け取ったときに識別出口ルーチンを再度呼び出します。

この通知メカニズムを使用しないときは、識別出口ルーチンが戻りコード 12 を戻 さなければなりません。この場合は、接続は停止状態に置かれます。 /START SUBSYS コマンドを用いてこの停止状態を解除しないと、IMS は接続を確立しませ ん。

いったん接続が確立されると、外部サブシステムに関する未解決のリカバリー・ト ークンを解決するために、IMS は未確定解決処理を実行します。未解決のリカバリ ー・トークンがあり、未確定解決出口ルーチンが用意されていない場合は、IMS は 終了し、接続を中止します。その他の場合は、従属領域は外部サブシステムに接続 することができます。

### 制御領域識別の延期

IMS 制御領域との接続をあとで確立した方がよい場合、外部サブシステムは IMS 制御領域を確認することを延期することができます。

IMS は、アプリケーション・プログラムと外部サブシステム間の接続の有無とは関 係なく、アプリケーション・プログラムをスケジュールし、制御を渡します。した がって、外部サブシステムは、アプリケーション・プログラム呼び出し (外部サブ システム・リソースを要求する最初の呼び出し) に応じなければならない時点まで

待ってから、IMS に接続することができます。もちろん、呼び出しを処理するに は、制御領域接続と従属領域接続およびアプリケーション・スレッドが存在してい なければなりません。

制御領域識別が延期されると、次の時点で識別が行われます。

- v 外部サブシステムが、出口ルーチンで、IMS サブシステム始動サービスを活動化 するとき。
- v 外部サブシステムにアクセスできる MPP または IFP 従属領域が開始されたと き。
- v 外部サブシステム名を指定した /START SUBSYS コマンドが処理されたとき。

### **IMS** サブシステム始動サービスの使用

制御領域の識別を延期したときは、外部サブシステムが制御領域の識別出口ルーチ ンを実行する必要がある時点で IMS サブシステム始動サービスを活動化すること ができます。

もっと具体的に言うと、外部サブシステムのサービスを要求するアプリケーション の最初の呼び出しを従属領域で処理する時点で接続がまだ存在していない場合、 IMS は外部システムを自動識別しようとしません。外部サブシステムは、接続を確 立するために始動サービスを活動化する必要があります (アプリケーション呼び出 しを処理したい場合)。

従属領域接続を確立するときにも始動サービスを使用します。制御領域または従属 領域が外部サブシステムに対して識別される前にアプリケーションからの外部サブ システム呼び出しが処理されると、従属領域はサブシステム作動不能出口ルーチン を活動化します。外部サブシステムは、この出口ルーチンからサブシステム始動サ ービスを呼び出して接続を確立することになっています。

活動化された始動サービスは、制御領域の識別がまだ行われていない場合は、制御 領域および従属領域の接続を確立します。制御領域の識別がすでに行われていれ ば、従属領域接続だけを確立します。 IMS が、外部サブシステムが通知メッセー ジ (前の識別出口ルーチン呼び出しで受け入れたもの) を送るのを待っている場合 は、始動サービスはエラー戻りコードを戻し、接続の確立は行いません。サブシス テム始動サービス出口ルーチンの詳細については、「*IMS V15* 出口ルーチン」を参 照してください。

関連概念:

『従属領域接続の確立』

### 従属領域接続の確立

MPP 領域、IFP 領域、または BMP 領域に対して接続を確立できます。

### **MPP** 領域と **IFP** 領域

MPP または IFP 従属領域に対する識別処理は、制御領域に対する識別処理に似て おり、そこでは、従属領域は自動的に識別出口ルーチンを活動化して、従属領域初 期設定時に接続を確立します。ただし、外部サブシステムが識別を延期している場 合は例外です。

従属領域が自動的に識別処理を行う場合に制御領域接続がまだ確立されていない場 合は、IMS が制御領域を識別しようとします。これが正しく完了すると、従属領域 の識別が行われます。したがって、制御領域の識別が延期されても、従属領域が自 動的に接続できるのであれば、従属領域の始動時に、制御領域の識別出口ルーチン が自動的に活動化されることがあります。

従属領域の識別が延期されていると、その領域でアプリケーション・プログラムか ら外部サブシステムへの最初の呼び出しが出されたときに、外部サブシステムへの 接続が確立されます。この場合の接続処理は、BMP 従属領域の場合の接続処理と同 じです。

### **BMP** 領域

BMP 従属領域からの接続は、アプリケーションから外部サブシステムへの最初の呼 び出しがその領域で処理されるまで、確立されません。この接続は、自動的に確立 されます。

BMP 領域の初期設定出口ルーチンから戻りコード 4 (識別の延期) が戻されても効 果はありません。

### 通知メッセージ

IMS は、制御領域の識別出口ルーチン呼び出し時に通知メッセージのアドレスを渡 します。

外部サブシステムがアクティブでない (まだ開始されていない) 場合、識別出口ルー チンは、通知メッセージを受け入れたことと、外部サブシステムがアクティブにな ったときに IMS に通知メッセージを送信することを IMS に (戻りコード 4 で) 通 知します。外部サブシステムが開始されると、内部の z/OS MODIFY コマンド (SVC 34) を用いてそのメッセージを IMS に送信し、接続可能であることを IMS に警告します。IMS は、通知メッセージを受け取ると、接続を確立するために識別 出口ルーチンを再度活動化します。

通知メッセージを外部サブシステムに渡す手段としては、例えば、z/OS システム 内に常に存在する外部サブシステム・コード (既存コード) が使用されます。識別出 口ルーチンは、外部サブシステムが開始されたときに外部サブシステムで使えるよ うに、そのメッセージを既存コードのキューに入れます。

IMS は、通知メッセージを以下の図に示すフォーマットで識別出口ルーチンに渡し ます。

LL  $|ZZ|$  message text 2 変数

図 *14.* 通知メッセージ・フォーマット

#### ここで、

- **LL** メッセージ長 (LL + ZZ + MESSAGE\_TEXT) が入っている 2 バイト・フ ィールド。
- **ZZ** 2 進ゼロが入っている 2 バイト・フィールド。

#### **MESSAGE\_TEXT**

MODIFY コマンドで IMS が受け取る予定の通知メッセージ・テキスト。 このメッセージ・テキストを変更してはなりません。

次の MODIFY (F) コマンドを発行します。

MODIFY ims\_jobname,message\_text

外部サブシステムは、メッセージを送信する前に、IMS が渡す通知メッセージ・テ キストの先頭に、MODIFY *ims\_jobname* (または *ims\_jobname*) を付加する必要があ ります。以下の図に、SVC 34 コマンド入力のフォーマットを示します。

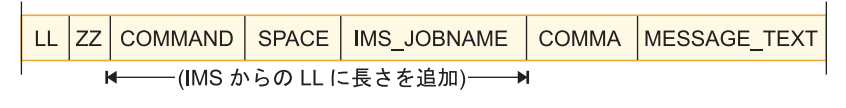

— 合計長さ —

図 *15. SVC 34*コマンド入力フォーマット

### ここで、

- **LL** コマンド入力域の全長 (識別出口ルーチンに渡された LL フィールド内の長 さに、COMMAND + SPACE + IMS\_JOBNAME + COMMA の各フィー ルド長を追加したもの) が入っている 2 バイト・フィールド。
- **ZZ** 2 進ゼロが入っている 2 バイト・フィールド。

#### **COMMAND**

MODIFY コマンド verb (C'MODIFY' または C'F') が入っています。

#### **SPACE**

ブランク (C' ') が 1 個入っている 1 バイト・フィールド。

#### **IMS\_JOBNAME**

IMS 制御領域のジョブ名が入っている 8 バイト・フィールド。名前は左寄 せされ、右側はブランクで埋め込まれます。識別出口ルーチンは、現行 TCB が指している TIOT からこのジョブ名を入手します。

#### **COMMA**

コンマ (C',') が入っている 1 バイト・フィールド。

### **MESSAGE\_TEXT**

識別出口ルーチンに渡された通知メッセージ・テキスト。

# アプリケーション・プログラム要求のサポート

アプリケーションからの呼び出しは、アプリケーション・プログラムにバインドさ れた言語インターフェース・モジュールから IMS に渡されます。言語インターフ ェースは、該当する IMS プログラム要求ハンドラーにブランチして、アプリケー ション・プログラム呼び出しパラメーター・リストを渡します。

外部サブシステム宛ての呼び出しの場合、言語インターフェースは外部サブシステ ム・パラメーター・リストも作成して渡す必要があります。このパラメーター・リ ストの目的は、呼び出しの宛先になる外部サブシステムの LIT (言語インターフェ

ース・トークン) を渡すためです。 IMS は、アプリケーションからの呼び出しを、 その呼び出しで渡された LIT 値と一致する LIT 値を持つ外部サブシステム宛てに 経路指定します。

IMS は、呼び出しパラメーター・リストと外部サブシステム・パラメーター・リス トの両方を、目的の外部サブシステムの通常呼び出し出口ルーチンに渡します。外 部サブシステム・パラメーター・リストの第 1 ワードには、LIT 値が文字形式で入 っている 4 バイト・フィールド (左寄せされ、右側はブランクで埋め込まれる) の アドレスが入っています。 IMS が規定しているのは、外部サブシステム・パラメ ーター・リストの第 1 ワード (LIT のアドレス) だけです。このパラメーター・リ ストを拡張して、外部サブシステム固有の情報を通常呼び出し出口ルーチンに渡す ことができます。

## 言語インターフェースの定義

IMS が提供する言語インターフェース・モジュール DFSLI000 は、SYS1 の値をサ ポートします。インストール・システムはこのモジュールを使用できます。あるい は、SYS1 以外の LIT 値を使用したい場合は、独自の言語インターフェースを定義 することができます。

IMS システムが複数の外部サブシステムにアクセスする場合は、各サブシステムの LIT 値は固有でなければならないので、インストール・システム独自の言語インタ ーフェース・モジュールを定義しなければなりません。

IMS には、インストール・システムで言語インターフェース・モジュールを生成す るときに役立つ DFSLI マクロがあります。DFSLI マクロを展開すると、言語イン ターフェース機能を実行するのに必要なコードが生成されます。マクロ・ステート メントをコンパイルしてモジュールを生成するときは、IMS マクロ・ライブラリー を用意しておかなければなりません。

関連概念:

■ [言語インターフェース・モジュールの定義](http://www.ibm.com/support/knowledgecenter/SSEPH2_15.1.0/com.ibm.ims15.doc.sdg/ims_deflim.htm#deflim) (システム定義)

# 外部サブシステム固有の言語インターフェース・エントリー・ポイ ント

IMS 言語インターフェース・モジュールにはエントリー・ポイントが 3 つあり、 外部サブシステム宛てのアプリケーション呼び出しではこのいずれか 1 つを使用で きます。

これらのエントリー・ポイントのうちの 2 つは、DFSLI マクロで指定される暗黙 の LIT 値と関連付けられています。 (DFSLI マクロで生成される言語インターフェ ース・モジュールには、指定の LIT 値がハードコーディングの定数として入りま す。) 第 3 のエントリー・ポイントは、暗黙の LIT 値と関連付けられるものでは ありません。このエントリー・ポイントを使用すると、アプリケーション・プログ ラムは、アプリケーション呼び出しを発行するときに LIT 値を指定することができ ます。どのエントリー・ポイントの場合も、IMS が外部サブシステムに渡すパラメ ーター・リストのアドレスがレジスター 1 に入っています。外部サブシステムへの 言語インターフェース・エントリー・ポイントは、次のとおりです。

#### **DSNHLI**

暗黙の LIT 値と関連付けられているエントリー・ポイント。

アプリケーション・プログラムは、自身が使用する外部リソースをどのサブ システムがアクセスするのかを知る必要はありません。(外部サブシステム が Db2 for z/OS の場合、このエントリー・ポイントは SQL 呼び出しに 使用されます。)

#### **DSNWLI**

暗黙の LIT 値と関連付けられているエントリー・ポイント。

アプリケーション・プログラムは、自身が使用する外部リソースをどのサブ システムがアクセスするのかを知る必要はありません。(外部サブシステム が Db2 for z/OS の場合、このエントリー・ポイントは計測機能呼び出し に使用されます。)

#### **DFSESS**

アプリケーション・プログラムが LIT 値を指定できるエントリー・ポイン ト。

アプリケーション・プログラムは、自身が使用する外部リソースをどのサブ システムがアクセスするのかを知っていなければなりません。アプリケーシ ョン・プログラムは、LIT 値のアドレスをアプリケーション呼び出しリスト の第 1 パラメーターで指定しなければなりません。アプリケーション・プ ログラムから外部サブシステムに制御を渡す前に、IMS はアプリケーショ ン呼び出しリストのアドレスを 4 増やし、LIT 値パラメーターをスキップ させます。

制約事項**:** DFSESS エントリー・ポイントを Db2 for z/OS サブシステム との通信には使用しないでください。

## 複数の外部サブシステムへのアクセス

アプリケーション・プログラムは、同一の実行で DL/I と外部サブシステムにアク セスすることができます。 アプリケーション・プログラムが同一の実行で複数の外 部サブシステムにアクセスできるかどうかは、言語インターフェースによって制約 されます。

ある外部サブシステム (プロダクト) によってアプリケーション・プログラムに提供 されたデータ (呼び出し) インターフェースが、(例えば DL/I 呼び出しが SQL 呼 び出しと異なるように) 別の外部サブシステム提供のインターフェースと異なって いる場合、言語インターフェースのパスが異なるため、アプリケーションは両方の サブシステムにアクセスすることができます。2 つの外部サブシステムのタイプが 同じ場合 (同一の外部サブシステムを 2 つ使用) や、2 つの外部サブシステム・プ ロダクトが同じ呼び出しインターフェース (SQL など) を使用する場合のように、 データ・インターフェースが同じである場合は、アプリケーションがデータ位置と 関連付けられていない限り、アプリケーションの同一の実行中に両方のサブシステ ムにアクセスすることはできません。 (従属関係は、それぞれの呼び出しインター フェースのケースに組み込みです。)

# リソース・リカバリー・トークン

アプリケーションとスレッド接続しているすべてのサブシステムにまたがる作業単 位を個々に識別するために、16 バイトのリカバリー・トークンが使用されます。 IMS は、スレッドの作成前にサインオン出口ルーチンにこのトークンを渡します。

コミット処理と未確定解決処理の場合、要求した処置が実施される作業単位を識別 するために、IMS はリカバリー・トークンを渡します。

リカバリー・トークンの構成は、次の図に示すとおりです。

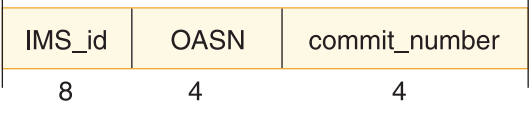

図 *16.* リカバリー・トークンのフォーマット

ここで、

#### **IMS-id**

IMS システム ID (1 文字から 4 文字) で、左寄せされ、右側はブランクで 埋め込まれた、8 バイトです。

#### **OASN**

アプリケーションがスケジュールされるときに割り当てられる 4 バイトの 2 進数の起点アプリケーション・シーケンス番号。 OASN は、最後のコー ルド・スタート以後に IMS システム内でスケジュール順に割り当てられま す。これは、アプリケーション・スケジュール番号とも言われます。

#### **commit\_number**

4 バイトの 2 進数のコミット番号。 アプリケーションがスケジュールされ るときにコミット番号は 2 進ゼロで初期設定され、そのアプリケーション でコミット処理が行われるたびに増やされます。

外部サブシステムは、サインオン時に渡されるリカバリー・トークンを検査して、 確かにそのものであることを確認しなければなりません。 IMS のコールド・スタ ートでは、外部サブシステムで未確定であるリカバリー・トークンと同じリカバリ ー・トークンが生成されることがあります。サインオン出口ルーチンが、渡された リカバリー・トークンが重複していることを IMS に通知した場合、IMS はアプリ ケーション・プログラムを異常終了させます。コミット準備出口ルーチンも、トー クンの重複を通知しますが、この場合は、コミットが処理されるまでそのリカバリ ー・トークンを作業単位に関連付けないことを外部サブシステムが選択することが できます。

インストール・システムは、OASN キーワードを指定した /DISPLAY SUBSYS コ マンドを用いて、IMS で未確定状況にある作業単位を判別します。インストール・ システムは、(必要に応じて) /CHANGE コマンドを用いて、IMS で未確定状況に ある作業単位を手作業で削除することができます。/CHANGE コマンドは、IMS 内の作業単位に影響を与えるだけです。外部サブシステムとは通信しません。これ らのコマンドは OASN だけを使用し、完全リカバリー・トークンは使用しませ ん。 /DISPLAY はリカバリー・トークンの OASN 部分だけを (10 進形式で) リ

ストし、/CHANGE は OASN だけを (これも 10 進形式で) 受け入れます。 (IMS 内では、OASN は、既知のすべての作業単位で固有です。)

# 外部サブシステム接続の終了

IMS は、多数のさまざまな事情のときに、外部サブシステム接続 (制御領域接続) を規則正しい方法で終了させます。

IMS は、下記の 1 つが起きたときに、外部サブシステム接続 (制御領域接続) を規 則正しく終了させます。

- v IMS が /STOP SUBSYS コマンドを処理したとき。
- 外部サブシステム (ESAP) が IMS サブシステム終了サービス出口ルーチンを活 動化したとき。
- v 外部サブシステムが、識別出口ルーチンの呼び出しで提供された終了 ECB を通 知したとき。
- v 特定の接続処理エラーが検出されたとき。
- v IMS がシャットダウンしているとき。

IMS は、外部サブシステムへの既存のスレッドで処理が完了できるようにします。 すべてのスレッドが終了してしまうと、IMS は、制御領域から識別終了出口ルーチ ンを活動化して、接続を終了します。

/STOP SUBSYS コマンド、終了 ECB の記入、または処理エラーが原因で接続を終 了する場合、IMS は外部サブシステム接続を停止状態に置きます。いったん停止状 態になると、IMS は接続の再確立を許可しません。この停止状態を解除するに は、/START SUBSYS コマンドが必要です。

## 外部サブシステムからの終了要求

外部サブシステムは、終了 ECB に通知するか、または ESAP からサブシステム終 了サービス出口ルーチンを活動化することにより、接続を終了させることができま す。このサービスを使用するときは、接続が停止状態にされません。

外部サブシステム・コマンド出口機能と一緒に、終了サービスを使用することがで きます。例えば、IMS /SSR コマンドで提供された外部サブシステム終了コマンド によりコマンド出口ルーチンが活動化された場合、その出口ルーチンは、サブシス テム終了サービス出口ルーチンを活動化して、外部サブシステムへのへの接続を終 了させることができます。

制御領域で最初に識別処理が実行されるときに、IMS は終了通知 ECB のアドレス を外部サブシステムに渡します。サブシステムは、接続を終了する必要がある場 合、ECB を通知します。ECB は CSA 内にあります。通知コードに従って、IMS は接続を次のように終了します。

すべてのアクティブなスレッドを非活動化し、新規スレッドの開始を禁止してか ら、接続を終了します。終了機能が完了した時点で、この接続は停止状態に設定 されます。

サポートされる通知コードは、以下のとおりです。

#### **X'40000000'**

IMS 用に予約済み。

#### **X'40000008'**

外部サブシステムは正常に終了しようとしている。

#### **X'4000xxxx'**

他のすべての通知コードは、外部サブシステムの即時シャットダウンまたは 破局的なシャットダウンと解釈される。

関連資料:

■ [サブシステム終了サービス出口ルーチン](http://www.ibm.com/support/knowledgecenter/SSEPH2_15.1.0/com.ibm.ims15.doc.err/ims_subsystemterminationservice.htm#ims_subsystemterminationservice) (出口ルーチン)

### 従属領域接続

従属領域の終了時には、制御領域接続が終了する場合以外は、サインオフ出口ルー チンおよび識別終了出口ルーチンは活動化されません。

すなわち、従属領域のサインオフ出口ルーチンおよび識別終了出口ルーチンは、 IMS システムが外部サブシステムに接続せずに実行を継続する場合にのみ活動化さ れます。例えば、識別処理で用意された終了 ECB を外部サブシステムがポストし たか、ESAP が IMS サブシステム終了サービスを活動化したか、または IMS が /STOP SUBSYS コマンドを処理したときです。それ以外の場合、IMS は、従属領 域終了を外部サブシステムに連絡しません。

IMS は、外部サブシステムが z/OS タスク終了 (EOT) 出口ルーチンを用いて従属 TCB をモニターするものと想定しています。EOT 出口ルーチンに領域終了が通知 されたときには、サブシステムにとって必要なサインオフ処理と識別終了処理をサ ブシステムが行わなければなりません。

外部サブシステムも、スレッドが作成されている従属領域の EOT 出口ルーチンを モニターしなければなりません。アプリケーション・プログラムが異常終了した場 合は、スレッド終了出口ルーチンは呼び出されません。

制御領域接続が切れるときは、領域終了時に、またはシステム接続の切断要求を受 け取ったときにスレッドがアクティブであった場合はスレッド終了後に、従属領域 のサインオフ処理に続いて識別終了処理が実行されます。領域でサインオンが複数 回実行されていたとしても、サインオフ出口ルーチンは 1 回しか呼び出されませ ん。 IMS は、自身のサインオフ処理と識別終了処理を続行し、エラーが検出され てもこれらの出口ルーチンを再度活動化することはありません。

## 停止状態とは

インストール・システムは、どのような条件の場合に IMS が外部サブシステム接 続を停止するのかを知っていなければなりません。

外部サブシステム接続が停止されると、接続を再確立するためには /START SUBSYS コマンドを使用しなければなりません。停止状態は再始動してもその状態 が持ち越されます。停止状態を引き起こす条件を以下に挙げます。

v 識別処理で用意されるサブシステム終了 ECB に、外部サブシステムがポストし たとき。通知コードのタイプ (例えば、正常シャットダウンであるか突然のシャ ットダウンであるか) と関係なく、終了処理の完了時に接続は停止されます。

v 制御領域で、ESAP を活動化した IMS タスク (TCB) が異常終了すると、外部サ ブシステム接続には停止状態のマークが付きます。

制御領域が異常終了した場合は、停止状態に設定されることはありません。 IMS が正常に再始動されると、接続は異常終了前の状態になっています。

- v 明白なのは、/STOP コマンドの処理後です。 /STOP コマンドの処理中に IMS が異常終了したときも、停止状態にされます。
- IMS の再始動時に、もはや IMS に対して定義されていない外部サブシステムに 未解決のリカバリー・トークンが存在していると (例えば、インストール・シス テムが IMS.PROCLIB の外部サブシステム定義メンバーからその外部サブシステ ムの定義を削除した場合など)、その外部サブシステムは停止状態に設定されま す。

# 第 **5** 部 **IMS Connect** および **TCP/IP** 通信

IMS の IMS Connect 機能は、TCP/IP 対応の環境から IMS DB および IMS TM の両方へのアクセスを提供します。

# 第 **10** 章 **IMS Connect** の概要

IMS Connect は、1 つ以上の IMS Connect クライアントと 1 つ以上の IMS シス テムの間で、高性能の TCP/IP 通信を可能にします。IMS Connect は、IMS DB システムと IMS TM システムの両方をサポートします。

IMS Connect では、以下のことができます。

- v ISC ユーザーが、TCP/IP 接続を使用して IBM CICS Transaction Server for z/OS にリンクする。
- v MSC および OTMA のユーザーが、IMS 間 TCP/IP 接続を使用して、1 つの IMS システムから別の IMS システムにメッセージを送信。
- v 分散クライアントが、TCP/IP 接続と IMS 共通サービス層 (CSL) の Open Database Manager (ODBM) コンポーネントを使用して、IMS DB とメッセー ジを交換。
- v 分散クライアントが、TCP/IP 接続と OTMA を使用して IMS TM とメッセー ジを交換。
- v IBM Management Console for IMS and Db2 for z/OS を使用する IMS オペ レーターが、TCP/IP および IMS Operations Manager (OM) を使用すること により、IMSplex にコマンドを発行し、コマンド応答を受け取る。

IMS Connect は、以下の機能を提供します。

- v 通信環境を管理するためのコマンド。
- v ワークロード・バランシングの支援。
- v クライアント・アプリケーションの設計およびコーディングの労力の削減。
- v IMSplex に対するサポート。これにより、次のような他の IMSplex メンバーと の通信が可能になります。
	- IMS (システム間連絡機能 (ISC) および複数システム結合機能 (MSC) のサポ ート用)
	- IMS (複数システム結合機能 (MSC) サポート用)
	- ODBM
	- OM
- v ISC TCP/IP リンクでの IMS と CICS の間の接続。
- v IMS Connect インスタンス間の接続。これは、MSC および OTMA などの IMS 通信コンポーネントをサポートします。
- v セキュリティーおよびトランザクション保全性の拡張機能で、IMS アプリケーシ ョン・プログラムおよび操作へのオンデマンドの TCP/IP アクセス。
- IMS Universal ドライバー および ODBM などのクライアントを介した、分散 アプリケーションの IMS データベースへのオンデマンドの TCP/IP アクセス。
- v IMS Enterprise Suite SOAP Gateway、IMS Web 2.0 Solution for IBM Mashup Center などの特定の IMS Connect クライアントに対する XML 変換 サポート。IMS Connect XML 変換サポートでは、選択されたプログラミング言 語で記述された IMS アプリケーション・プログラムが想定するデータ構造に入

力メッセージを変換します。したがって、XML を処理するように IMS アプリ ケーション・プログラムを作成または変更する必要がなくなります。

IMS Connect は ODBM を介して IMS DB に接続し、IMS DB によって管理され るデータベースに直接アクセスします。IMS Connect は、IMS TM に接続し、 Open Transaction Manager Access (OTMA) を介してトランザクション処理をサ ポートします。

IMS Connect と他の IMSplex メンバー (IMS (MSC サポート用)、ODBM、および OM など) の間の通信には、IMS 構造化呼び出しインターフェース (SCI) を使用す る必要があります。

IMS Connect は、そのクライアントと IMS および IMSplex リソースとの間でル ーター機能を実行します。TCP/IP 接続を通して分散クライアントから受け取った 要求メッセージは、z/OS システム間カップリング・ファシリティー (XCF) セッシ ョンを介して、データ・ストアと呼ばれる IMS システムに渡されます。IMS Connect は、データ・ストアから応答メッセージを受け取り、それを、発信元の TCP/IP クライアントに返します。

データ・ストアが停止すると、XCF を介して OTMA から IMS Connect にデー タ・ストアの状況が送られます。データ・ストアが終了しているときに IMS Connect がデータ・ストアに接続された場合、データ・ストアが再始動されると、 IMS Connect に通知され、データ・ストアに自動的に再接続されます。データ・ス トアに手動で再接続する必要はありません。

一般的に、データ・ストアという用語は IMS システムを示します。ただし、より 正確に言うと、データ・ストアという用語は、IMS システムへの OTMA ターゲッ ト・メンバー (T メンバー) 接続を表します。例えば、IMS Connect のインスタン スは、同じ IMS システムに対して複数のデータ・ストア定義を持つことが可能で す。この場合、各データ・ストアは同一 IMS システムへの異なる OTMA T メン バー接続を表します。

IMS Connect は、IMS 従属領域で実行される IMS アプリケーション・プログラム からのコールアウト要求もサポートします。IMS アプリケーション・プログラム は、コールアウト要求を発行して、IMS インストールの外部にあるプロバイダーに データまたはサービスを要求します。コールアウト要求時、IMS はクライアントと して機能し、外部プロバイダーはサーバーとして機能します。 関連概念:

IMS Connect [の定義と調整](http://www.ibm.com/support/knowledgecenter/SSEPH2_15.1.0/com.ibm.ims15.doc.sdg/ims_hstinst.htm#hstinst) (システム定義) 関連タスク:

■ IMS 間の TCP/IP 接続 ([システム定義](http://www.ibm.com/support/knowledgecenter/SSEPH2_15.1.0/com.ibm.ims15.doc.sdg/ims_imstoims_tcpip_connection_def.htm#ims_imstoims_tcpip_connection_def))

247 ページの『第 14 章 IMS Connect [のコールアウト要求サポート』](#page-266-0) 関連資料:

₿ IMS PROCLIB [データ・セットの](http://www.ibm.com/support/knowledgecenter/SSEPH2_15.1.0/com.ibm.ims15.doc.sdg/ims_hwscfgxx_proclib.htm#ims_hwscfgxx_proclib) HWSCFGxx メンバー (システム定義)

- ₿ IMS Connect [コマンド](http://www.ibm.com/support/knowledgecenter/SSEPH2_15.1.0/com.ibm.ims15.doc.cr/compcmds/ims_connectcmds.htm#ims_cr3-gen5) (コマンド)
- ₿ IMS Connect [出口ルーチン](http://www.ibm.com/support/knowledgecenter/SSEPH2_15.1.0/com.ibm.ims15.doc.err/ims_connectexitroutines.htm#connectexitroutines) (出口ルーチン)
- ₿ HWS メッセージ (IMS Connect) ([メッセージおよびコード](http://www.ibm.com/support/knowledgecenter/SSEPH2_15.1.0/com.ibm.ims15.doc.msgs/nondfs/ims_hwsmessages.htm#hws_messages))
- IMS Connect [戻りコードおよび理由コード](http://www.ibm.com/support/knowledgecenter/SSEPH2_15.1.0/com.ibm.ims15.doc.msgs/compcodes/ims_connectreturnandreason.htm#ims_connectreturnandreason) (メッセージおよびコード)

# **IMS Connect** クライアント・サポート

IMS 用の TCP/IP サーバーおよびメッセージ・ルーターとして、IMS Connect は、IMS TM、IMS DB、および CSL Operations Manager (OM) へのアクセスを 提供します。IMS Connect によって提供されるクライアント・サポートは、IMS Connect クライアントで必要なアクセス・タイプによって異なります。

IMS Connect は、ソケット呼び出しで通信する TCP/IP クライアント、および別 の入力データ・ストリーム・フォーマットで通信する TCP/IP クライアントもサポ ートします。

## **IMS DB** クライアント・サポート

IMS DB へのアクセスに関して、IMS Connect は CSL Open Database Manager (ODBM) を使用して、以下のタイプのクライアントをサポートします。

- v Java EE プラットフォーム用の IMS Universal Database リソース・アダプター を使用するアプリケーション・プログラム
- IMS Universal JDBC ドライバー を使用するアプリケーション・プログラム
- IMS Universal DL/I ドライバー を使用するアプリケーション・プログラム
- v オープン・スタンダード DRDA 通信アーキテクチャーを使用するユーザー作成 クライアント・アプリケーション・プログラム

以下の表は、IMS DB クライアント通信をサポートする IMS Connect システム構 成を示しています。

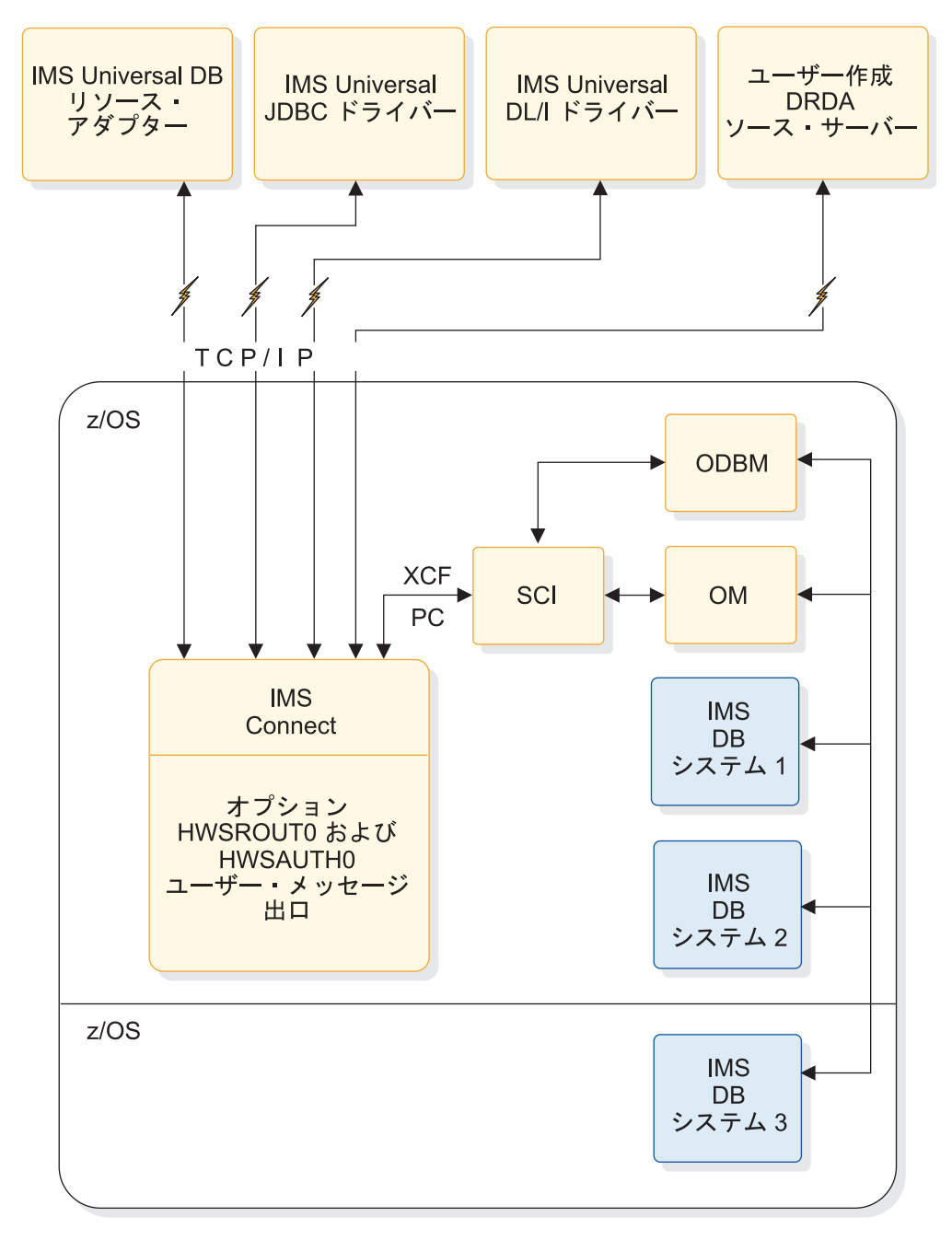

図 *17. IMS DB* システムのための *IMS Connect* サポートの概要

### **IMS TM** クライアント・サポート

IMS TM へのアクセスに関して、IMS Connect は以下のタイプのクライアントを サポートします。

- v IMS 要求メッセージ (IRM) ヘッダーを使用して、通信プロトコル・オプション の IMS Connect への通信を行うユーザー作成 TCP/IP クライアント・アプリケ ーション・プログラム
- IMS TM Resource Adapter (IMS Connector for Java)
- IMS Enterprise Suite SOAP Gateway。XML メッセージ変換サポートが含まれ ます

v IMS Web 2.0 Solution for IBM Mashup Center。XML メッセージ変換サポー トが含まれます

以下の図は、IMS TM クライアント通信をサポートする IMS Connect システム構 成を示しています。

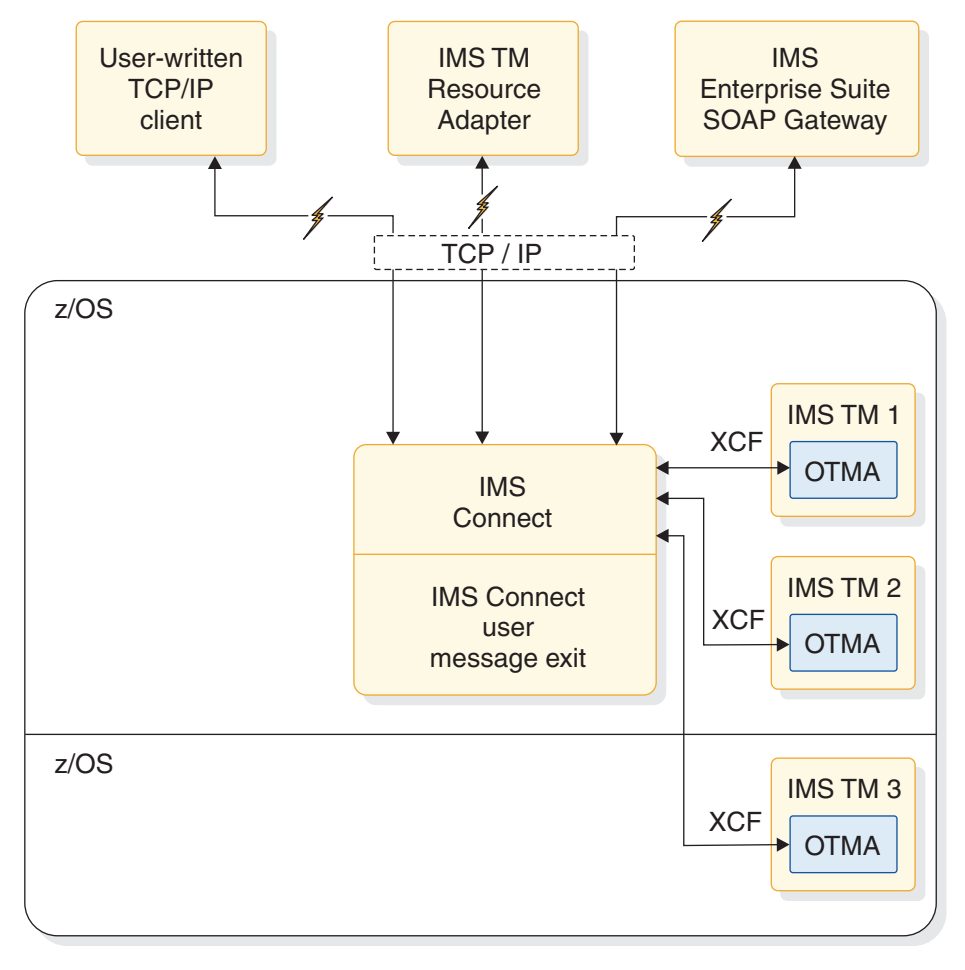

図 *18. IMS TM* システムのための *IMS Connect* サポートの概要

IMS TM IMS Connect クライアントの場合、IMS Connect が IMS にメッセージ を送信する前に、ユーザーは、クライアント入力メッセージのフォーマットを OTMA メッセージ・フォーマットに変換するために、IMS Connect アドレス・ス ペースで実行するユーザー・メッセージ出口を作成できます。このユーザー作成メ ッセージ出口は、また、メッセージを IMS Connect に戻す前に、OTMA メッセー ジ・フォーマットからカスタマー・メッセージ・フォーマットに変換します。この 後、IMS Connect は出力をクライアントに送ります。

IMS Connect は、分散プラットフォーム用 WebSphere Application Server のいず れかで実行される IMS TM Resource Adapter を介して、IMS TM と分散 Java アプリケーション間の TCP/IP 通信をサポートします。

IMS TM の場合、IMS Connect は SOAP Gatewayもサポートします。これは Web サービス・ソリューションであり、これにより、IMS アプリケーションから SOAP を介して IMS 環境の外部と相互運用を行い、プラットフォーム、環境、ア プリケーション言語、またはプログラム・モデルに関係なく、サービスを提供およ び要求できるようになります。

IMS Connect は、IMS Web 2.0 Solution for IBM Mashup Center をサポートし ます。これにより、既存の IMS 資産を Web 2.0 Mashup およびアプリケーショ ン・ソリューションに統合できるようになり、ユーザーは、RSS、ATOM、または XML フィードを介して、IMS トランザクションにアクセスできるようになりま す。

SOAP Gatewayおよび IMS Web 2.0 Solution クライアントでは、IMS Connect は XML 変換サポートも提供します。これにより、着信 XML メッセージを IMS アプリケーション・プログラムがサポートする一部の共通プログラミング言語のデ ータ構造に変換できます。

### **IMSplex** 操作サポート

CSL OM に対して IMS タイプ 2 コマンドを発行し、TCP/IP 接続を介してコマ ンド応答を受け取るために、IMS Connectは、クライアント (IBM Management Console for IMS and Db2 for z/OSなど) をサポートします。 TCP/IP クライア ントと、IMSplex 内の任意の IMS との間の通信は、単一の IMS Connectでサポー トできます。

以下の図は、IMS TM クライアント通信をサポートする IMS Connect システム構 成を示しています。

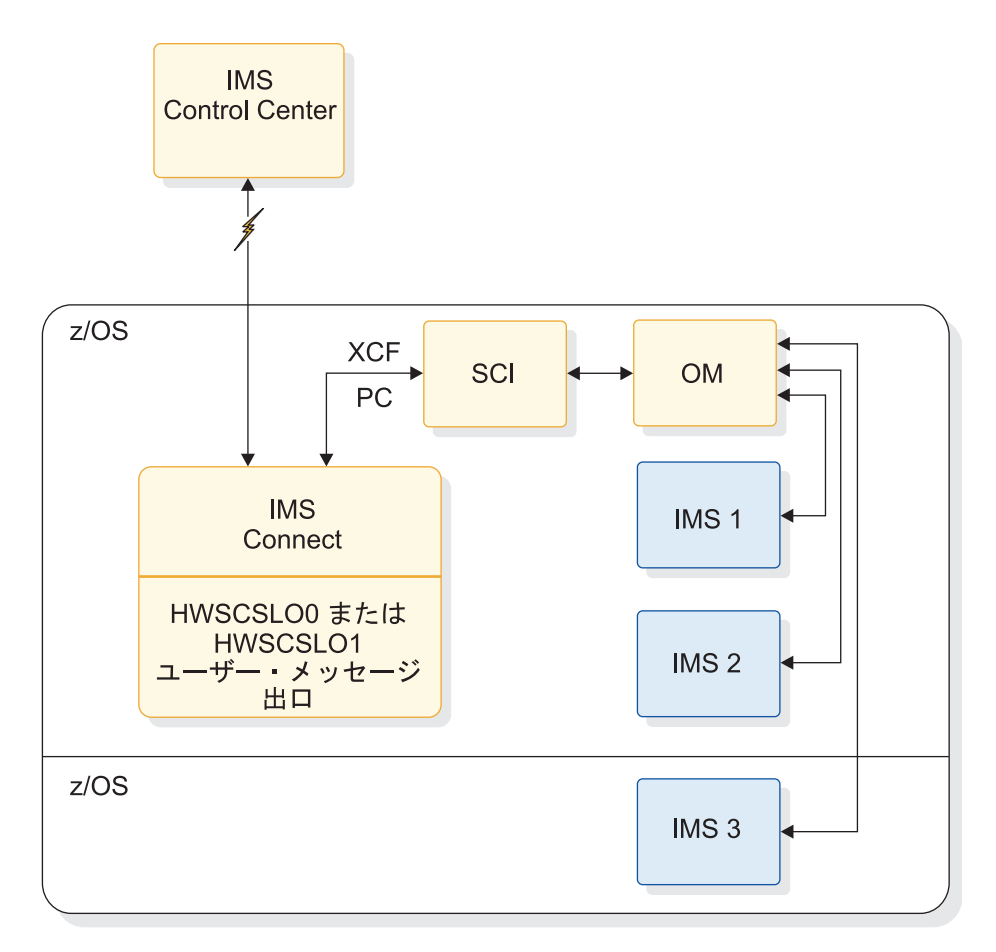

図 *19. TCP/IP* クライアントのための *IMS Connect* サポートの概要

# **IMS Connect** による **IMS DB** へのアクセスのサポート

IMS Universal ドライバーなど、DBCTL および DB/TM 環境で IMS DB によっ て管理されるデータベースにアクセスする IMS Connect クライアントに関して、 IMS Connect は、IMSplex 内の CSL Open Database Manager (ODBM) のインス タンスおよび IMS DB システム間で TCP/IP 接続を管理し、着信アクセス要求を 経路指定します。

IMS Connect は、IMS Universal ドライバーの TCP/IP サーバーおよびフロント エンド IMSplex メッセージ・ルーターであり、以下が含まれます。

- Java EE プラットフォーム用 IMS Universal Database リソース・アダプター
- IMS Universal JDBC ドライバー
- v IMS Universal DL/I ドライバー

IMS Universal ドライバーは、分散アプリケーション・プログラムまたはローカル z/OS アプリケーション・プログラムに対して、TCP/IP 接続を通して IMS データ ベースに対する直接的な非トランザクション型のアクセスを提供します。

IMS Universal ドライバーによって、TCP/IP 接続を通して IMS DB にアクセスす る IMS Connect クライアント・アプリケーション・プログラムの開発が簡潔にな

ります。IMS Universal ドライバーは、IMS Connect IMS 要求メッセージ (IRM) 通信プロトコルを使用しません。また、IMS Universal ドライバーは、IMS Universal ドライバーと IMS Connect の間の通信に内部的に使用される、基盤とな る 分散リレーショナル・データベース体系 (DRDA) から、アプリケーション開発 者を守ります。

IMS Connect は DRDA プロトコルをサポートし、また ODBM を使用すると完全 な DRDA ターゲット・サーバーとなるため、DRDA プロトコルに対して直接アプ リケーション・プログラムを作成することができます。ただし、分散環境から TCP/IP を通して IMS データベースにアクセスするための推奨 API は、Java EE プラットフォーム用の IMS Universal Database リソース・アダプターです。

IMS Connect による IMS Universal ドライバーのサポートには、グローバル 2 フ ェーズ・コミット・トランザクションが含まれます。

IMS Connect は、専用 DRDA ポート上でのみ、また共用可能な持続ソケットを通 してのみ IMS Universal ドライバーとの通信をサポートします。

IMS Connect セキュリティー・サポートには、IMS Connect DB セキュリティ ー・ユーザー出口ルーチン (HWSAUTH0) が含まれます。これは、IMS DB にアク セスする接続でのユーザー ID の認証を、より完全に制御するために使用できま す。 RACF もサポートされます。

IMS Connect による IMS Universal ドライバーのサポートは、IMS Connect 構成 PROCLIB メンバー内の ODACCESS 構成ステートメントによって定義されてお り、また IMS Connect と同じ IMSplex 上で少なくとも ODBM のインスタンスが 1 つ稼働している必要があります。

#### **IMS DB** に接続する **IMS Connect** クライアントの接続経路指定

IMS Connect は、別名、およびその別名が属する ODBM のインスタンスを基に、 IMS DB に接続するクライアント・アプリケーションから着信接続を経路指定しま す。クライアントのアプリケーション・プログラムは、その着信要求メッセージに 別名を指定できます。

IMS Connect は、ODBM の各インスタンスを使用した登録中にデータが追加され た内部トラッキング・テーブルで、ODBM のどのインスタンスにどの別名が属する のかについての追跡を行います。 ODBM インスタンスと別名に関する情報も、 HWSXIBOD マクロによってマップされた出口インターフェース・ブロック内の ODBM リストに保管されます。 ODBM リストのアドレスは、HWSXIB マクロに よってマップされたテーブル内に保管されます。

IMS Connect では、IMS Connect DB 経路指定ユーザー出口ルーチン (HWSROUT0) も使用できます。これを使用して、IMS DB にアクセスするクライ アントからの着信メッセージの経路指定を詳細に制御することができます。

IMS Connect が、クライアント・アプリケーションまたは HWSROUT0 出口ルー チンからブランクの別名を受け取ると、IMS Connect は、IMS Connect が認識す る ODBM のすべてのインスタンスの中で、着信接続をラウンドロビン方式で経路 指定します。 IMS Connect が、クライアント・アプリケーションまたは HWSROUT0 出口ルーチンから、ODBM の複数インスタンスによって共用される

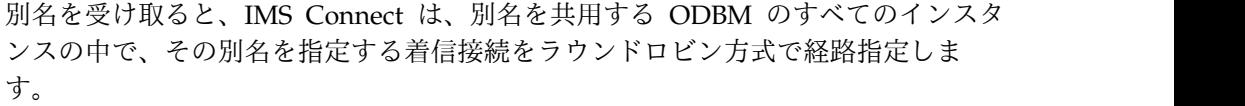

# **IMS Connect** の **IMS TM Resource Adapter** サポート

IMS TM に接続する Java アプリケーション・プログラムをサポートするため、 IMS Connect では IMS TM Resource Adapter がサポートされています。

IMS TM Resource Adapter は、分散環境で、WebSphere Application Server のも とで稼働します。また、ホスト IMS システムで実行される IMS トランザクション にアクセスするために、Java アプリケーション、Java プラットフォーム、 Enterprise Edition (Java EE) アプリケーション、または Web サービスによって使 用されます。さらに、外部 Java EE アプリケーションに非同期コールアウト要求を 出すために、IMS 従属領域で実行される IMS アプリケーションによっても使用さ れます。

IMS TM Resource Adapter は TCP/IP 通信プロトコルを介して IMS Connect に 接続します。

Java アプリケーションが IMS TM Resource Adapter を通じて IMS にトランザク ション要求をサブミットすると、IMS Connect は z/OS システム間カップリン グ・ファシリティー を使用して、そのトランザクション要求を IMS Open Transaction Manager Access (OTMA) に送信し、トランザクションが IMS で実行 されます。応答は同じ経路を使用して Java アプリケーションに返されます。

IMS アプリケーションがコールアウト要求を使用して、外部 Enterprise JavaBeans (EJB) コンポーネントまたは Web サービスを起動すると、IMS Connect は保留キ ューからそのコールアウト要求をリトリーブして、IMS TM Resource Adapter に 渡します。次に IMS TM Resource Adapter は、WebSphere Application Server 内の、コールアウト要求を受け取るようセットアップされている EJB アプリケーシ ョンにその要求を渡します。EJB は IMS TM Resource Adapter を介して、IMS Connect への接続を開始します。 IMS TM Resource Adapter は IMS Connect に 対してポーリングを行い、保留キューからコールアウト要求をリトリーブさせま す。EJB は要求を処理し、通常の IMS トランザクション要求を発行して IMS に何 らかの応答データを返します。

IMS Connect は、IMS TM Resource Adapter によってサブミットされるクライア ント ID を使って、TCP/IP 接続を識別します。

持続 TCP/IP ソケットでの接続の場合、IMS Connect は以下のいずれの場合にも IMS TM Resource Adapter 用にクライアント ID を生成できます。

- v IMS TM Resource Adapter によってサブミットされたクライアント ID が既存 の IMS TM Resource Adapter クライアント ID と重複しているときに、IMS TM Resource Adapter が IMS Connect に固有のクライアント ID を生成する よう要求した場合。
- IMS TM Resource Adapter がブランクのクライアント ID をサブミットした場 合。

関連概念:

| | | | | | |

| |

|  $\overline{1}$ |

D₩. IMS TM [Resource](https://www.ibm.com/support/knowledgecenter/SSEPH2_15.1.0/com.ibm.ims15.doc.tmra/topics/cimswhat.htm) Adapter の概要

## **IMS Connect** による **ISC TCP/IP** 通信のサポート

IMS Connect は、システム間連絡 (ISC) 並列セッションで IBM CICS Transaction Server for z/OS へのリンクに TCP/IP が使用される場合に、IMS のための TCP/IP 接続とプロトコルを管理します。

以下の図は、TCP/IP を使用する単一 ISC 並列セッションの基本的なフローを示し ています。この図では、ISC TCP/IP 端末は、ETO ログオン記述子を使用して IMS に動的に定義されています。

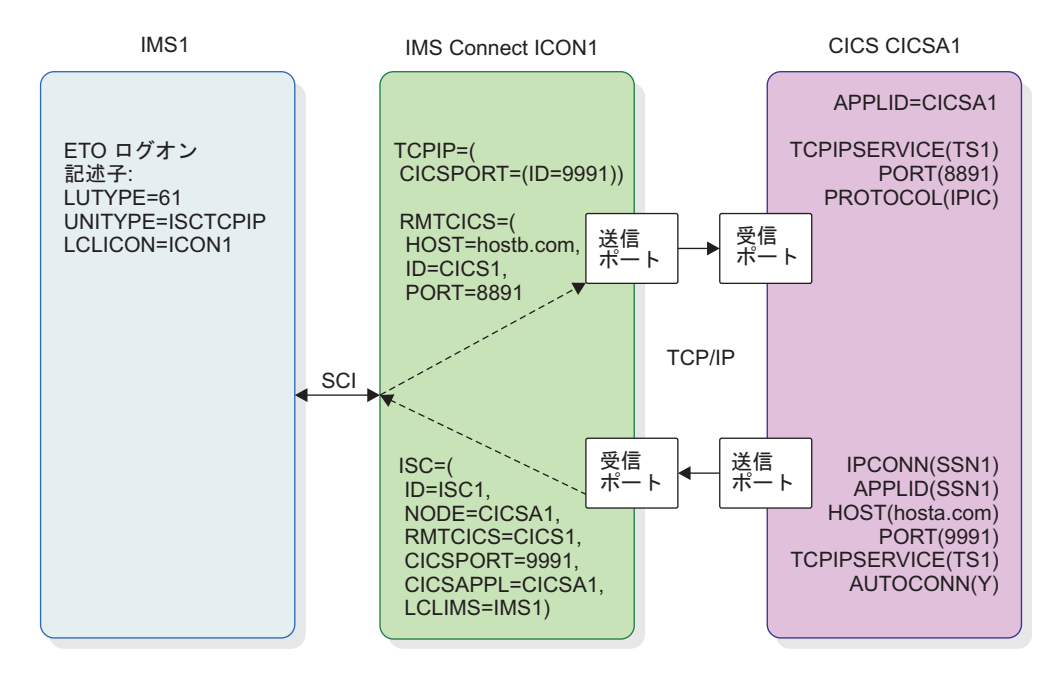

図 *20. TCP/IP* を使用する *ISC* 並列セッションに対する *IMS Connect* サポートの概要

それぞれの ISC 並列セッションには、IMS Connect に 2 つのソケット (送信ソケ ットと受信ソケット) が必要です。CICS でも、各 ISC 並列セッションに 2 つのソ ケットが必要です。ISC リンクは、複数の ISC 並列セッションをサポートすること ができます。

ISC ステートメントと RMTCICS ステートメントは、TCPIP ステートメントの CICSPORT キーワードと共に、IMS Connect から IMS、および IMS Connect か ら CICS への TCP/IP 接続を定義します。これらのステートメントは、 IMS.PROCLIB データ・セットの IMS Connect 構成メンバー内で定義されます。

各 TCP/IP ソケットは、IMS Connect と CICS の間のトランザクションおよび応 答データ・メッセージの片方向パスを提供します。確認応答メッセージ (ACK また は NAK) は、トランザクションまたは応答データ・メッセージが受信されたソケッ ト接続で送信されます。

IMS Connect と IMS の間の接続は、IMS Common Service Layer (CSL) の Structured Call Interface (構造化呼び出しインターフェース) (SCI) によって使用可 能にされます。

ISC TCP/IP 通信では、RACF PassTicket はサポートされていません。

CICS と IMS の間の ISC メッセージは、どの IMS Connect 出口ルーチンによっ ても変更または経路指定できません。IMS Connect ユーザー・メッセージ出口ルー チン (HWSJAVA0、HWSSMPL0、HWSSMPL1 など) は、ISC TCP/IP 通信には使 用されません。ポート・メッセージ編集出口ルーチンは、サポートされません。

ISC TCP/IP 通信は、IMS タイプ 2 コマンドによってサポートされています。限 られた数の IMS Connect WTOR コマンドおよび z/OS MODIFY コマンド (VIEWHWS および QUERY MEMBER など) のみが、ISC TCP/IP 通信をサポー トしています。

IMS Connect イベント・レコーダー出口ルーチン (HWSTECL0) は、ISC TCP/IP 通信に固有のイベントを記録します。

関連タスク:

714 [ページの『](#page-733-0)TCP/IP を介する CICS との ISC 通信』

関連資料:

■ ISC [ステートメント](http://www.ibm.com/support/knowledgecenter/SSEPH2_15.1.0/com.ibm.ims15.doc.sdg/ims_hwscfgxx_proclib_isc.htm#ims_hwscfgxx_proclib_isc) (システム定義)

₿ RMTCICS [ステートメント](http://www.ibm.com/support/knowledgecenter/SSEPH2_15.1.0/com.ibm.ims15.doc.sdg/ims_hwscfgxx_proclib_rmtcics.htm#ims_hwscfgxx_proclib_rmtcics) (システム定義)

# **IMS Connect** による **IMS** 間 **TCP/IP** 通信のサポート

IMS Connect は、TCP/IP ネットワークを介して相互に通信する IMS システムの TCP/IP 接続およびプロトコルを管理します。

IMS 間 TCP/IP 接続は通常、異なる場所にインストールされた 2 つの IMS シス テムをリンクします。各 IMS システムは、同じ場所にある IMS Connect インスタ ンスと通信します。2 つの IMS システムが相互に通信するために使用する TCP/IP 接続は、それぞれの場所にある IMS Connect インスタンスによって確立されま す。

次の図は、IMS 間 TCP/IP 接続の可能な構成例を示しています。

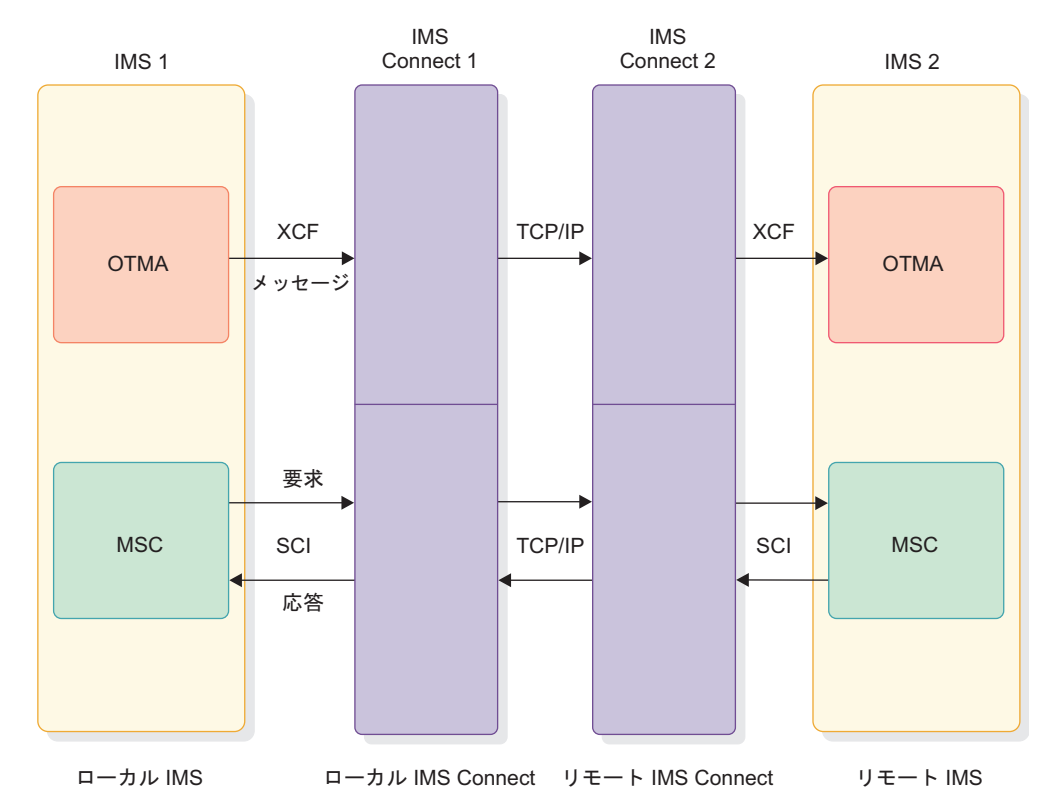

図 *21. IMS* 間 *TCP/IP* 通信の構成例

IMS.PROCLIB データ・セット内の IMS Connect 構成メンバーの RMTIMSCON ステートメントが、一方の IMS Connect インスタンスから他方への TCP/IP 接続 を定義します。どの IMS 通信コンポーネントが TCP/IP 接続を使用するかに応じ て、2 つの IMS システム間の通信パスを形成するために、追加の構成ステートメ ント、記述子、またはシステム定義マクロが必要になります。

定義された各 TCP/IP 接続は、メッセージが一方の IMS システムから他方にフロ ーするための片方向パスを提供します。メッセージを反対方向にフロー・バックす るには、逆方向に 2 つ目の TCP/IP 接続を定義する必要があります。確認応答メ ッセージ (ACK または NAK) は、この規則の例外です。

オプションで、IMS Connect は RACF パスチケットを使用して、IMS 間 TCP/IP 接続をセキュアにすることができます。パスチケット・セキュリティーが使用可能 な場合、送信側 IMS Connect インスタンスはパスチケットを生成し、受信側 IMS Connect インスタンスは RACF を使用してパスチケットを検証します。パスチケ ットが検証されると、受信側 IMS Connect はその接続をトラステッド・ユーザー から来たものとして分類します。接続が存続する限り、それ以上のセキュリティー 検査は行われません。

IMS Connect ユーザー・メッセージ出口ルーチン (HWSJAVA0、HWSSMPL0、HWSSMPL1 など) は、IMS 間 TCP/IP 通信には使 用されません。

IMS 間 TCP/IP 通信は、以下の IMS Connect コマンド・フォーマットによってサ ポートされています。

• WTOR

- $\cdot$  z/OS MODIFY
- IMS タイプ 2

IMS Connect イベント・レコーダー出口ルーチン (HWSTECL0) は、IMS 間 TCP/IP 通信に固有のイベントを記録します。

IMS 間 TCP/IP 通信を使用する IMS 通信コンポーネントには、複数システム結合 機能 (MSC) および Open Transaction Manager Access (OTMA) が含まれます。 関連タスク:

■ IMS 間の TCP/IP 接続 ([システム定義](http://www.ibm.com/support/knowledgecenter/SSEPH2_15.1.0/com.ibm.ims15.doc.sdg/ims_imstoims_tcpip_connection_def.htm#ims_imstoims_tcpip_connection_def)) 225 ページの『IMS 間 TCP/IP [接続の保護』](#page-244-0) 関連資料:

- D÷. IMS PROCLIB [データ・セットの](http://www.ibm.com/support/knowledgecenter/SSEPH2_15.1.0/com.ibm.ims15.doc.sdg/ims_hwscfgxx_proclib.htm#ims_hwscfgxx_proclib) HWSCFGxx メンバー (システム定義)
- ₿ IMS Connect [コマンド](http://www.ibm.com/support/knowledgecenter/SSEPH2_15.1.0/com.ibm.ims15.doc.cr/compcmds/ims_connectcmds.htm#ims_cr3-gen5) (コマンド)
- ☞ QUERY IMSCON [コマンド](http://www.ibm.com/support/knowledgecenter/SSEPH2_15.1.0/com.ibm.ims15.doc.cr/imscmds/ims_queryimsconcmds.htm#ims_cr1queryimsconcmds) (コマンド)
- UPDATE IMSCON [コマンド](http://www.ibm.com/support/knowledgecenter/SSEPH2_15.1.0/com.ibm.ims15.doc.cr/imscmds/ims_updateimsconcmds.htm#ims_cr1updateimsconcmds) (コマンド)
- ₿ IMS Connect [イベント・レコーダー出口ルーチン](http://www.ibm.com/support/knowledgecenter/SSEPH2_15.1.0/com.ibm.ims15.doc.err/ims_hwstecl0.htm#ims_hwstecl0) (HWSTECL0) (出口ルーチ [ン](http://www.ibm.com/support/knowledgecenter/SSEPH2_15.1.0/com.ibm.ims15.doc.err/ims_hwstecl0.htm#ims_hwstecl0))

# **MSC** と **IMS** 間 **TCP/IP** 通信

MSC の場合、2 つの IMS Connect インスタンス間の TCP/IP 接続は、MSC 物 理リンク用のパスを形成します。MSC 物理リンクには、1 つ以上の MSC 論理リ ンクを割り当てることができます。

MSC リンク上のメッセージは両方向に伝送されます。MSC 論理リンクごとに、送 信ソケットと受信ソケットの 2 つのソケット接続が開かれます。MSC リンクをサ ポートするには、ペアになった対応する TCP/IP 接続を、IMS 間 TCP/IP 接続の 両側の各 IMS Connect インスタンスで 1 つずつ定義する必要があります。

MSC 用の完全な IMS 間 TCP/IP 通信パスを定義するには、接続の両側にある IMS Connect インスタンスと IMS インスタンスで、以下の項目をコーディングす る必要があります。

- IMS Connect では、IMS Connect 構成ステートメント。これには、IMS 間 TCP/IP 通信に必要な RMTIMSCON ステートメントおよび、IMS Connect と MSC の間の通信に必要な MSC ステートメントが含まれます。
- v IMS では、すべての MSC リンク・タイプを定義するために必要な MSC シス テム定義マクロまたはタイプ 2 CREATE コマンド。MSPLINK マクロおよび CREATE MSPLINK コマンドには、TCP/IP MSC 物理リンク・タイプに固有の パラメーターがあります。

MSC 用の IMS 間 TCP/IP 通信をサポートするには、単純化された IMSplex 構成 が必要です。IMS Connect と MSC の間の通信パスは、IMSplex の 構造化呼び出 しインターフェース (SCI) コンポーネントによって管理されます。IMS Connect と MSC に対する IMS タイプ 2 コマンド・サポートには、IMSplex の Operations Manager (OM) コンポーネントも必要です。

TCP/IP 汎用リソースを使用する MSC リンクの場合、IMS Connect は、経路指定 および類似性管理のサポートを提供します。

TCP/IP 接続用のセキュリティーは、オプションの RACF パスチケット・サポート を使用して実装できます。IMS システムには、トランザクション許可も実装できま す。

各 IMS システムでは、TCP/IP MSC リンクは VTAM MSC リンクと同様に動作 します。MSC 物理リンクを開始するには、リンクされた IMS システムのいずれか 一方で、IMS タイプ 1 コマンド /RSTART LINK または IMS タイプ 2 コマンド UPDATE MSLINK START(COMM) を発行します。

IMS Connect では、リンクが開始された後に、IMS Connect WTOR コマンド、 z/OS MODIFY コマンド、または IMS タイプ 2 コマンドを使用して、MSC リン クおよび関連のソケット接続のモニター、停止、および再始動が行えます。IMS で は、定義、操作、および管理に関するタスクおよびプロセスの大部分が、MSC TCP/IP リンク・タイプの場合と MSC VTAM リンク・タイプの場合とで同じで す。

関連概念:

805 ページの『第 38 [章 複数システム結合機能の概要』](#page-824-0)

関連タスク:

₿ IMS 間の TCP/IP 接続 ([システム定義](http://www.ibm.com/support/knowledgecenter/SSEPH2_15.1.0/com.ibm.ims15.doc.sdg/ims_imstoims_tcpip_connection_def.htm#ims_imstoims_tcpip_connection_def))

■ MSC の TCP/IP [汎用リソース・グループの定義](http://www.ibm.com/support/knowledgecenter/SSEPH2_15.1.0/com.ibm.ims15.doc.sdg/ims_imstoims_tcpip_msc_genimsid_def.htm#ims_imstoims_tcpip_msc_genimsid_def) (システム定義) 関連資料:

☞ CREATE [MSPLINK](http://www.ibm.com/support/knowledgecenter/SSEPH2_15.1.0/com.ibm.ims15.doc.cr/imscmds/ims_create_msplink.htm#ims_create_msplink) コマンド (コマンド)

#### **IMS Connect**、**MSC**、および **TCP/IP** 汎用リソース

IMS Connect は、TCP/IP 汎用リソース・グループに接続する MSC リンクに対し て、経路指定および接続管理のサポートを提供します。

TCP/IP 汎用リソースを使用すると、IMSplex 外部の MSC パートナー・システム へのシステム定義の変更を行うことなく、IMSplex に参加している IMS システム 間で MSC リンクを切り替えることができます。

TCP/IP 汎用リソース・グループに参加する IMS システムはすべて、それぞれの IMS DFSDCxxx PROCLIB メンバー内で、共用の汎用 IMS ID を指定します。IMS Connect では、この汎用 IMS ID は、各 IMS システムの MSC 構成ステートメン トの GENIMSID パラメーターで指定します。

IMS Connect は、TCP/IP 汎用リソース・グループの物理リンク上で最初の MSC 論理リンク要求を受け取ると、グループに参加しているすべての IMS システムに 要求をブロードキャストします。IMS Connect は、最初に IMS Connect に応答し た IMS システムにリンク要求を経路指定します。

IMS システムがリンク要求を受け入れると、その IMS システムとその IMS シス テムへの物理リンクを使用するすべての論理リンクの間に、類似性が確立されま す。類似性は、特定の MSC 物理リンク上のすべての論理リンクが正常に終了する か、物理リンク・パスが IMS Connect 内で停止されるまで、その物理リンク上の すべての論理リンクに対して持続します。最後の論理リンクが終了すると、類似性 は解放され、その物理リンク上の次のリンク要求では、別の IMS システムとの類 似性を確立することができます。

論理リンクの類似性情報の表示は、IMS 内および IMS Connect 内の両方で行えま す。 IMS Connect では、以下のいずれかの IMS Connect コマンドを指定するこ とにより、類似性情報を表示できます。

- v IMS タイプ 2 フォーマット・コマンド QUERY IMSCON TYPE(MSC) NAME*(lclPlkid*)
- v IMS タイプ 2 フォーマット・コマンドQUERY IMSCON TYPE(LINK) NAME*(lclPlkid*)
- v WTOR フォーマット・コマンド VIEWMSC *lclPlkid*
- v z/OS MODIFY コマンド QUERY MSC NAME(*lclPlkid*)

TCP/IP 汎用リソース・グループ内のどの IMS システムが物理リンク上の最初の論 理リンク要求を受け入れるかを制御することができます。これを行うための最も簡 単な方法は、汎用リソース・グループ内のその IMS システムからリンクを開始す ることです。

リモート IMS システムからリンクを開始する必要がある場合は、どの IMS システ ムがリンクを受け入れるかを、TCP/IP 汎用リソース・グループからでも IMS Connect からでも制御できます。 TCP/IP 汎用リソース・グループでは、類似性を 必要とする IMS システムを除く、汎用リソース・グループ内のすべての IMS シス テム内の汎用 IMS ID へのログオンを停止します。あるいは、IMS Connect で は、類似性を必要とする IMS システムへのパスを除く、すべての MSC 物理リン ク・パスを停止します。

IMS Connect で物理リンク・パスを停止するには、以下のいずれかの IMS Connect コマンドを発行します。

- v IMS タイプ 2 フォーマット・コマンド UPDATE IMSCON TYPE(MSC) NAME*(lclPlkid*) STOP(COMM)
- v WTOR フォーマット・コマンド STOPMSC *lclPlkid*
- v z/OS MODIFY コマンド UPDATE MSC NAME(*lclPlkid*) STOP(COMM) 関連タスク:

885 ページの『TCP/IP [汎用リソース・グループ内の](#page-904-0) MSC リンクの管理』

■ MSC の TCP/IP [汎用リソース・グループの定義](http://www.ibm.com/support/knowledgecenter/SSEPH2_15.1.0/com.ibm.ims15.doc.sdg/ims_imstoims_tcpip_msc_genimsid_def.htm#ims_imstoims_tcpip_msc_genimsid_def) (システム定義) 関連資料:

- MSC [ステートメント](http://www.ibm.com/support/knowledgecenter/SSEPH2_15.1.0/com.ibm.ims15.doc.sdg/ims_hwscfgxx_proclib_msc.htm#ims_hwscfgxx_proclib_msc) (システム定義)
- ₿ [/DISPLAY](http://www.ibm.com/support/knowledgecenter/SSEPH2_15.1.0/com.ibm.ims15.doc.cr/imscmds/ims_displayaffn.htm#ims_cr1displayaffn) AFFIN コマンド (コマンド)
- QUERY MSLINK [コマンド](http://www.ibm.com/support/knowledgecenter/SSEPH2_15.1.0/com.ibm.ims15.doc.cr/imscmds/ims_querymslink.htm#ims_cr2querymslink) (コマンド)
- D÷. QUERY IMSCON [TYPE\(LINK\)](http://www.ibm.com/support/knowledgecenter/SSEPH2_15.1.0/com.ibm.ims15.doc.cr/imscmds/ims_queryimscon_link.htm#queryimscon_link) コマンド (コマンド)
- QUERY IMSCON [TYPE\(MSC\)](http://www.ibm.com/support/knowledgecenter/SSEPH2_15.1.0/com.ibm.ims15.doc.cr/imscmds/ims_queryimscon_msc.htm#queryimscon_msc) コマンド (コマンド)
- [VIEWMSC](http://www.ibm.com/support/knowledgecenter/SSEPH2_15.1.0/com.ibm.ims15.doc.cr/compcmds/ims_imsconnect_viewmsc.htm#ims_imsconnect_viewmsc) コマンド (コマンド)
- ☞ IMS Connect QUERY MSC [コマンド](http://www.ibm.com/support/knowledgecenter/SSEPH2_15.1.0/com.ibm.ims15.doc.cr/compcmds/ims_imsconnect_querymsc.htm#ims_imsconnect_querymsc) (コマンド)

# **OTMA** と **IMS** 間 **TCP/IP** 通信

OTMA の場合、2 つの IMS Connect インスタンス間の TCP/IP 接続は、ローカ ルの送信側 IMS システムからリモートの受信側 IMS システムに OTMA トランザ クション・メッセージを非同期で送信するための片方向パスを形成します。

リモート IMS システムによって生成された応答は、非同期でリトリーブするため に、リモート IMS システム内の T パイプ保留キューに入れられます。

OTMA 用の IMS 間 TCP/IP 通信パスを定義するには、接続の両側にある IMS Connect インスタンスおよび IMS インスタンスで、以下の項目をコーディングす る必要があります。

- v 送信側 IMS Connect では、IMS Connect 構成ステートメント。これには、IMS 間 TCP/IP 通信に必要な RMTIMSCON ステートメントおよび、IMS Connect と OTMA の間の通信に必要な DATASTORE ステートメントが含まれます。
- v IMS では、IMS.PROCLIB データ・セットの DFSYDTx メンバー内の OTMA 宛先記述子、または OTMA ユーザー・データ・フォーマット設定出口ルーチン (DFSYDRU0)。

TCP/IP 接続用のセキュリティーは、オプションの RACF パスチケット・サポート を使用して実装できます。IMS システムには、トランザクション許可も実装できま す。

OTMA では、TCP/IP 接続上でメッセージを送信する IMS Connect インスタンス にのみ、RMTIMSCON ステートメントが必要です。

OTMA は、コミット・モード 0 および確認応答付き送信専用プロトコルを使用し て、IMS TCP/IP 接続を介してトランザクション・メッセージを送信します。リモ ート IMS システムで生成された、OTMA トランザクション・メッセージに対する 応答は、非同期でリトリーブするために T パイプの保留キューに入れられます。

応答を発信元 IMS システムに返すために別個の TCP/IP 接続を定義することがで きます。ただし、この場合、応答は発信元 IMS システムに対する新規トランザク ションとして発信元システムに返送しなければならず、応答と元のトランザクショ ンとの相関は、ご使用のシステムで管理する必要があります。

IMS Connect 内で、IMS Connect WTOR コマンド、z/OS MODIFY コマンド、 または IMS タイプ 2 コマンドを使用して、TCP/IP 接続のモニター、停止、およ び再始動を行うことができます。

関連概念:

956 [ページの『](#page-975-0)IMS 間通信の OTMA サポート』 関連タスク:

■ IMS 間の TCP/IP 接続 ([システム定義](http://www.ibm.com/support/knowledgecenter/SSEPH2_15.1.0/com.ibm.ims15.doc.sdg/ims_imstoims_tcpip_connection_def.htm#ims_imstoims_tcpip_connection_def))

# **IMS Connect**、**OTMA** スーパーメンバー、および **IMS** 間 **TCP/IP** 接続

IMS Connect は、IMS 間 TCP/IP 通信での OTMA スーパーメンバー機能をサポ ートします。OTMA スーパーメンバー機能は、IMS Connect インスタンス間のワ ークロードの可用性および分散に役立ちます。

IMS 間 TCP/IP 通信では、IMS Connect から OTMA スーパーメンバー・グルー プへの接続を最大 8 つ定義できます。接続は、IMS Connect の DATASTORE 構 成ステートメントで定義されます。OTMA は各接続を 1 つのターゲット・メンバ ー (T メンバー) として数えます。接続は、1 つの IMS Connect インスタンスから も、複数の IMS Connect インスタンスからも可能です。

スーパーメンバー・グループを使用するために 8 つを超える接続が定義されている 場合、OTMA は最初の 8 つの接続のみを使用します。アクティブに稼働している IMS Connect から 8 つを超える接続が定義されているときに IMS が再始動された 場合、接続はランダムに結合されるため、同じ 8 つの接続がスーパーメンバー・グ ループに受け入れられるとは限りません。

接続が停止されたか、IMS Connect がシャットダウンしたために、接続がシャット ダウンされると、OTMA はその接続をスーパーメンバー・グループから削除しま す。接続が開始された場合、グループが既にフルになっていない場合にのみ、 OTMA はその接続をスーパーメンバー・グループに結合します。

フルのスーパーメンバー・グループから接続が削除された場合、OTMA は、以前に 結合を試みた他の接続を自動的に追加しません。既に稼働中の IMS Connect イン スタンスの接続を追加するには、その接続または IMS Connect インスタンスを再 始動します。

関連概念:

957 ページの『IMS [間通信の スーパーメンバー・サポート』](#page-976-0) 関連タスク:

■ IMS 間の TCP/IP 接続 ([システム定義](http://www.ibm.com/support/knowledgecenter/SSEPH2_15.1.0/com.ibm.ims15.doc.sdg/ims_imstoims_tcpip_connection_def.htm#ims_imstoims_tcpip_connection_def)) 関連資料:

■ DATASTORE [ステートメント](http://www.ibm.com/support/knowledgecenter/SSEPH2_15.1.0/com.ibm.ims15.doc.sdg/ims_hwscfgxx_proclib_datastore.htm#ims_hwscfgxx_proclib_datastore) (システム定義)

### **OTMA** 接続の自動再接続の試行

IMS Connect がリモート IMS Connect インスタンスとの接続を確立できない場 合、IMS Connect は自動的に 2 分ごとにリモート IMS Connect インスタンスへ の再接続を試行します。

RMTIMSCON ステートメントに AUTOCONN=Y が指定されている場合、IMS Connect は始動時にリモート IMS Connect インスタンスへの接続を作成します。 IMS Connect が始動時に作成する接続の数は、RMTIMSCON 構成ステートメント の RESVSOC キーワードで決定されます。

AUTOCONN=N の場合、IMS Connect は、リモート IMS システムへの配信のた めに OTMA からメッセージを受け取ったときにのみ、接続を作成します。

いずれの場合も、以下のいずれかの理由で IMS Connect が接続を作成できない場 合、IMS Connect は 2 分ごとにリモート IMS Connect インスタンスへの再接続 を試行します。

- ローカル TCP/IP が使用できない
- リモート TCP/IP が使用できない
- リモート IMS Connect が使用できない

再接続の試行の前、最中、または試行と試行の間に OTMA から何らかのメッセー ジを受け取った場合、IMS Connect は NAK を OTMA に送信して、T パイプ・ キューの先頭にメッセージを残すように OTMA に指示します。リモート IMS Connect への接続が確立されると、IMS Connect は OTMA に対して、その接続で のメッセージの送信を再開するように通知します。

IMS Connect が再接続を試行している間、接続の状況は RETRY CONN です。ま た、開いているソケットの数を示す NUMSOC 値が変動します。再接続をアクティ ブに試行している間、IMS Connect はソケットをオープンします。IMS Connect は再接続の試行の 2 分間の間隔には、ソケットをクローズします。 関連タスク:

■ IMS 間の TCP/IP 接続 ([システム定義](http://www.ibm.com/support/knowledgecenter/SSEPH2_15.1.0/com.ibm.ims15.doc.sdg/ims_imstoims_tcpip_connection_def.htm#ims_imstoims_tcpip_connection_def))

### **IMS Connect** の **XML** 変換サポートの概要

一部の IMS Connect クライアントでは、IMS Connect は入力メッセージに収めら れた XML データを、COBOL または PL/I で作成された IMS アプリケーショ ン・プログラムが使用するデータ構造に変換できます。これに対応する出力メッセ ージのデータも IMS アプリケーション・プログラムのプログラミング言語から IMS Connect クライアントが想定する XML データに変換されます。

IMS Connect の XML 変換サポートを使用すると、XML をサポートするように IMS アプリケーション・プログラムを作成または変更することなく、IMS が XML 形式のメッセージを受け入れることができます。

IMS Connect の XML 変換サポートは、HWSSOAP1 ユーザー・メッセージ出口を 使用して、適切な XML アダプターと XML コンバーターを識別します。 HWSSOAP1 ユーザー・メッセージ出口は、IMS Enterprise Suite SOAP Gateway および IMS Web 2.0 Solution for IBM Mashup Center で使用されます。

IMS Connect は、XML コンバーターへのインターフェースとして機能する XML アダプターを呼び出します。XML コンバーターは、IMS アプリケーション・プロ グラムの作成言語に応じて、IMS アプリケーション・プログラムの COBOL コピ ーブックまたは PL/I ソースに基づいて生成されます。XML データが IMS アプリ ケーション・プログラムのプログラミング言語のデータ構造に変換されると、その 入力メッセージは OTMA に渡されます。 関連概念:

257 ページの『第 15 章 IMS Connect XML [メッセージ変換』](#page-276-0)

関連タスク:

₿ IMS Connect クライアントの XML [変換サポートの構成](http://www.ibm.com/support/knowledgecenter/SSEPH2_15.1.0/com.ibm.ims15.doc.sdg/ims_xmlconversionsteps.htm#xmlconversionsteps) (システム定義)

# **IMS Connect** の **z/OS Sysplex Distributor** サポート

IMS Connect には、z/OS Sysplex Distributor 環境での実行を容易にするさまざま な機能が組み込まれています。

z/OS Sysplex Distributor 環境では、着信メッセージは通常、IMS Connect の複数 インスタンス間に配布されて、ワークロードのバランスを取り、可用性を高めま す。このような環境では、クライアント・アプリケーションは入力メッセージを受 信する IMS Connect のインスタンスおよび非同期出力に対する後続の要求を受け 取る IMS Connect を制御できません。OTMA を使用すると、IMS Connect はこ のような環境での運用をサポートするための複数の機能を提供します。例えば、非 同期出力の代替 T パイプへの転送、OTMA スーパーメンバー T パイプを使用し た非同期出力の共用、別のクライアントに関連付けられた代替 T パイプ・キューか らの出力のリトリーブ、配信不能出力のパージなどの機能があります。

IMS Connect は、サーバーの始動時に、サーバーのヘルス状況レポートを z/OS ワークロード・マネージャー (WLM) に自動的に送信します。ヘルス状況は、サー バーの使用可能なソケットのパーセンテージを示す数値 (初期時は 100) です。最小 ヘルスは 0 です。サーバーのヘルスが 5 % 以上変更されると、必ず更新されたヘ ルス状況レポートが送信されます。z/OS TCP/IP プロファイルの **VIPADISTRIBUTE** ステートメントで配布方式 SERVERWLM が指定されている場合、z/OS Sysplex Distributor は、この情報を使用して着信接続を経路指定します。また、**PORT** 定義 に SHAREPORTWLM パラメーターを設定することで、Sysplex Distributor が WLM ヘルス状況を使用して、共用ポートを持つ同じホスト上で稼働している IMS Connect の複数のインスタンス間で着信接続のバランスを取るように構成すること もできます。

関連概念:

349 [ページの『コミット後送信出力の転送』](#page-368-0)

関連タスク:

1043 [ページの『非同期コミット後送信出力の共用](#page-1062-0): OTMA スーパーメンバー機 [能』](#page-1062-0)

347 [ページの『配信不能なコミット後送信出力のパージ』](#page-366-0)

399 ページの『代替 OTMA T [パイプ保留キューからの出力のリトリーブ』](#page-418-0)

## **IMS Connect** セキュリティーの概要

IMS Connect は、クライアントが IMS DB にアクセスするか、IMS TM にアクセ スするかに応じて、異なるセキュリティー・オプションを提供します。

IMS DB クライアントは、IMS Connect DB セキュリティー・ユーザー出口ルーチ ン (HWSAUTH0)、RACF のようなセキュリティー製品、あるいはその両方を使用 して、セキュリティーを実装できます。Secure Sockets Layer (SSL) サポート用 に、 IMS DB クライアントは IBM z/OS Communications Server Application

Transparent Transport Layer Security feature (AT-TLS) を使用できます。IMS Connect は、IMS DB クライアント対して SSL サポートを提供しません。

IMS TM クライアントは、IMS Connect ユーザー・メッセージ出口ルーチン、ユ ーザー・セキュリティー出口ルーチン、および RACF のようなセキュリティー製品 を任意に組み合わせて使用して、セキュリティーを実装できます。IMS TM クライ アントに対しては、IMS Connect は SSL の直接的なサポートおよび RACF パス チケットのサポートを提供します。

IMS 間 TCP/IP 接続の場合、IMS Connect は、RACF パスチケットを使用して、 オプションの接続セキュリティーを提供します。

IMS Connect 構成では、以下のコンポーネントのさまざまな組み合わせを使用し て、セキュリティーを実装できます。

- クライアント・サイド
	- クライアント・アプリケーション
	- クライアント・アプリケーションのサーバー
- IMS Connect
- v RACF などのセキュリティー製品
- v IMS TM 接続の場合
	- IMS Connect ユーザー・メッセージ出口ルーチン
	- OTMA (OTMA RESUME TPIPE セキュリティー ユーザー出口 (OTMARTUX) を含む)
- v IMS DB 接続では、IMS Connect DB セキュリティー・ユーザー出口ルーチン
- IMS
- IMS 出口ルーチン
- IMS アプリケーション・プログラム

IMS Connect を構成する際に、以下の場所にセキュリティー指定を入力できます。

- HWSCFGxx 構成メンバー
- RACF FACILITY クラス

関連概念:

217 ページの『第 13 章 IMS Connect [セキュリティー・サポート』](#page-236-0)

### **IMS Connect** の定義および実行の概要

以降のステップでは、IMS Connect の定義および実行に関する概要について説明し ます。

IMS Connect の構成には、以下の概略ステップが含まれます。

- 1. オンライン・コマンドまたは JCL ジョブを実行することにより、許可プログラ ム機能 (APF) に対して SDFSRESL を許可する。
- 2. z/OS プログラム特性テーブル (PPT) を更新して、IMS Connect を許可監視プ ログラム状態、およびキー 7 で確実に実行できるようにする。z/OS PPT 内の 仕様が、IMS Connect 始動 JCL の EXEC ステートメントでのプログラム仕様 と一致する必要があります。 BPEINI00 または HWSHWS00 を指定できます。
- 3. IMS Connect 構成メンバーを作成し、IMS Connect が初期設定時に使用する IMS Connect 構成ステートメントを定義する。
- 4. IMS Connect の BPE 構成メンバーを作成する。
- 5. HWSUINIT 初期設定出口ルーチン (ロード・モジュールとしては出荷されない) を作成する。
- 6. IMS TM に接続している場合は、HWSSMPL0、HWSSMPL1、または HWSJAVA0 などの、必要なユーザー・メッセージ出口ルーチンを作成する。こ れらのユーザー・メッセージ出口ルーチンも、ロード・モジュールとしては出荷 されません。
- 7. IMS Connect のセキュリティー、およびオプションで OTMA クライアントの セキュリティーを定義する。
- 8. オプションで、IMS Connect XML メッセージ変換サポートを使用可能にす る。

z/OS プロシージャーまたは z/OS ジョブを使用する IMS Connect を実行しま す。同一構成で IMS Connect の複数インスタンスを開始すると、接続障害が発生 することがあります。

関連概念:

<sup>₿</sup> IMS Connect [の定義と調整](http://www.ibm.com/support/knowledgecenter/SSEPH2_15.1.0/com.ibm.ims15.doc.sdg/ims_hstinst.htm#hstinst) (システム定義)
# 第 **11** 章 **IMS Connect** 出口ルーチンの概要

IMS は、IMS Connect をサポートするために、各種の出口ルーチンを提供していま す。

IMS Connect 出口ルーチンは、以下の 2 つの一般カテゴリーに分類されます。

- さまざまなタイプの IMS Connect TCP/IP クライアントが送受信するメッセー ジを管理するユーザー・メッセージ出口ルーチン
- v セキュリティーやルーティングなどの一般機能を提供する出口ルーチン

IMS TM に接続するクライアントによってのみ使用される IMS Connect ユーザ ー・メッセージ出口ルーチンには、以下のものが含まれます。

- v HWSSMPL0 および HWSSMPL1 ユーザー・メッセージ出口 (ユーザー作成の IMS Connect クライアント・アプリケーション用)
- v HWSJAVA0 ユーザー・メッセージ出口 (IMS TM Resource Adapter 用)
- v HWSSOAP1 ユーザー・メッセージ出口 (IMS Enterprise Suite SOAP Gateway 用)
- HWSCSLO0 および HWSCSLO1 ユーザー・メッセージ出口 (OM コマンド・ クライアント 用)

すべての IMS Connect クライアント・ユーザー・メッセージ出口を使用すること で、z/OS TCP/IPIMS リスナー・セキュリティー出口ルーチン (IMSLSECX) を呼 び出したり、これらのユーザー・メッセージ出口ルーチンで RACF 機能を実行した り、あるいは IMS Connect ユーザー RACF 機能を使用したりできます。

注意: ユーザー・メッセージ出口内では、MVS WAIT を引き起こす z/OS 呼び出しを 発行しないでください。ユーザー・メッセージ出口を変更して、MVS WAIT を引き起 こすコードを追加すると、WAIT に対する通知が行われるまで TCP/IP PORT 上 のすべての作業が停止します。ユーザー・メッセージ出口に渡されたストレージを 解放するように出口を変更することはできません。また、ユーザー・メッセージ出 口から IMS Connect に戻ったときに、IMS Connect は、出口によって獲得された ストレージを解放しません。IMS Connect によって獲得されたストレージはすべ て、IMS Connect が解放しなければならず、ユーザー・メッセージ出口が解放しよ うとすると障害が発生します。

IMS Connect に一般機能を提供する出口ルーチンには、以下のものが含まれます。

- v サンプル IMS Connect 宛先解決出口ルーチン (HWSYDRU0)。これは、OTMA ユーザー・データ・フォーマット設定出口ルーチン (DFSYDRU0) の変更バージ ョンです。
- v IMS Connect ユーザー初期設定出口ルーチン (HWSUINIT)
- z/OS TCP/IP IMS リスナー・セキュリティー出口ルーチン (IMSLSECX)
- IMS Connect パスワード変更出口ルーチン (HWSPWCH0)
- IMS Connect イベント・レコーダー出口ルーチン (HWSTECL0)
- v TCP/IP クライアント用 IMS Connect ポート・メッセージ編集出口ルーチン
- IMS Connect DB 経路指定ユーザー出口ルーチン (HWSROUT0)
- IMS Connect DB セキュリティー・ユーザー出口ルーチン (HWSAUTH0)

IMS Connect は、HWSUINIT と HWSJAVA0 を常にロードしますが、 HWSSMPL0 と HWSSMPL1 はオプションであり、IMS.PROCLIB データ・セット (HWSCFGxx) の IMS Connect メンバー内の TCPIP ステートメントでこれらを組 み込んだ場合にのみロードされます。この 4 つの出口ルーチンは、使いやすいよう にロード・モジュールとして提供されています。ソース・コードも提供されている ので、ご使用のシステムに合わせて出口ルーチンを変更することができます。

このトピックにはプロダクト・センシティブ・プログラミング・インターフェース 情報が含まれています。 関連資料:

■ IMS Connect [出口ルーチン](http://www.ibm.com/support/knowledgecenter/SSEPH2_15.1.0/com.ibm.ims15.doc.err/ims_connectexitroutines.htm#connectexitroutines) (出口ルーチン)

# ユーザー・メッセージ出口ルーチンの概要

ほとんどのタイプの IMS Connect クライアントの場合、IMS Connect は、クライ アントとの間で送受信されるメッセージを管理するために、ユーザー・メッセージ 出口ルーチンを使用する必要があります。

ユーザー・メッセージ出口ルーチンは、以下のように、メッセージの管理に関連し たさまざまなタスクを実行することができます。

- v 入力メッセージを IMS および IMS Open Transaction Manager Access (OTMA) コンポーネントに必要なプロトコルまたはフォーマットに変換する
- v メッセージを転送する
- v 入力メッセージのセキュリティーを検査する
- v 特定のユーザー定義基準に対応したユーザー定義メッセージを返す

以下に IMS Connect クライアントを、必要な IMS Connect ユーザー・メッセー ジ出口とともにリストします。

**IMS TM** にアクセスするユーザー提供のクライアント

HWSSMPL0 または HWSSMPL1 ユーザー・メッセージ出口ルーチン、ま たはユーザー作成のユーザー・メッセージ出口ルーチン。

オプションで、IMS Connect ポート・メッセージ編集出口ルーチンも使用 できます。これは、IMS Connect と z/OS TCP/IP スタック間で制御を受 け取って、入出力メッセージのフォーマットを変更します。

HWSSMPL0 出口ルーチンおよび HWSSMPL1 出口ルーチンとそれらの関 連のマクロは、ソース・コードおよびロード・モジュールの両方として IMS に付属しています。

#### **IMS TM Resource Adapter**

HWSJAVA0 ユーザー・メッセージ出口ルーチン。

オプションで、IMS Connect ポート・メッセージ編集出口ルーチンも使用 できます。これは、IMS Connect と z/OS TCP/IP スタック間で制御を受 け取って、入出力メッセージのフォーマットを変更します。

HWSJAVA0 出口ルーチンと関連のマクロは、ロード・モジュールおよびソ ース・コードの両方として提供されます。

**IMS Enterprise Suite SOAP Gateway**

HWSSOAP1 ユーザー・メッセージ出口ルーチン。これは、オブジェクト・ コードとしてのみ提供されます。

オプションで、IMS Connect ポート・メッセージ編集出口ルーチンも使用 できます。これは、IMS Connect と z/OS TCP/IP スタック間で制御を受 け取って、入出力メッセージのフォーマットを変更します。

- **IBM WebSphere DataPower®**
	- HWSDPWR1 メッセージ出口ルーチン。これは、オブジェクト・コードと してのみ提供されます。

オプションで、IMS Connect ポート・メッセージ編集出口ルーチンも使用 できます。これは、IMS Connect と z/OS TCP/IP スタック間で制御を受 け取って、入出力メッセージのフォーマットを変更します。

- **IMS DB** にアクセスするクライアント **(IMS Universal** ドライバーなど**)**。 IMS Connect は、IMS DB にアクセスするクライアント (IMS Universal ドライバーや、分散リレーショナル・データベース体系 (DRDA) インター フェースを使用するユーザー提供のクライアントなど) に対しては、ユーザ ー・メッセージ出口ルーチンをサポートしません。代わりに、メッセージ経 路指定、セキュリティー、およびメッセージ編集用の以下の IMS Connect 出口ルーチンを使用できます。
	- IMS Connect DB 経路指定ユーザー出口ルーチン (HWSROUT0)
	- IMS Connect DB セキュリティー・ユーザー出口ルーチン (HWSAUTH0)
	- IMS Connect ポート・メッセージ編集出口ルーチン
- **Operations Manager (OM)** に対してコマンドをサブミットするクライアント HWSCSLO0 または HWSCSLO1 ユーザー・メッセージ出口ルーチン。こ れらは、オブジェクト・コードとしてのみ提供されます。

IMS 間 TCP/IP 接続では、IMS Connect ユーザー・メッセージ出口ルーチンは使 用されません。

関連資料:

■ IMS Connect [ユーザー・メッセージ出口ルーチン](http://www.ibm.com/support/knowledgecenter/SSEPH2_15.1.0/com.ibm.ims15.doc.err/ims_connectuser.htm#ims_connectuser) (出口ルーチン)

# セキュリティーおよび **IMS Connect** ユーザー・メッセージ出口 ルーチン

IMS Connect ユーザー・メッセージ出口ルーチンは、セキュリティー検査を実行で きます。セキュリティーを検査するように出口ルーチンを構成する場合、セキュリ ティー出口を提供するか、あるいは z/OS TCP/IP IMS リスナー・セキュリティー 出口 (IMSLSECX) を使用する必要があります。

多くのオプションをセキュリティーに使用でき、さらに、大多数のインストール済 み環境が独自の特定セキュリティー方式を使用しているため、IMS は、サンプル・

セキュリティー出口を提供していません。メッセージ出口がメッセージを戻すと き、OTMA ヘッダーに RACF パラメーターの指定があれば、IMS Connect は RACF の呼び出しを実行します。

IMSLSECX は、以下の IMS Connect ユーザー・メッセージ出口ルーチンによって 呼び出されるセキュリティー出口の名前です。

- HWSSMPL0
- HWSSMPL1
- HWSSOAP1
- HWSCSLO0

HWSSMPL0 または HWSSMPL1 を使用する場合、EXTRN IMSLSECX を選択し た名前に変更することで、これらが呼び出すセキュリティー出口の名前を変更でき ます。セキュリティー出口の名前を変更する場合には、HWSSMPL0 または HWSSMPL1 ユーザー・メッセージ出口にそのセキュリティー出口を定義する必要 があります。

また、HWSJAVA0 によって呼び出されるセキュリティー出口の名前を準備し、そ れを HWSJAVA0 メッセージ出口で定義することもできます。

IMSLSECX 出口ルーチンについての詳細は、を参照してください。

- v *IMS V15* 出口ルーチン
- v *z/OS Communications Server: IP IMS* ソケット・ガイド

関連概念:

227 ページの『IMS Connect [セキュリティー出口ルーチン』](#page-246-0)

228 ページの『IMS Connect [セキュリティーおよび](#page-247-0) OTMARTUX ユーザー出 [口』](#page-247-0)

関連資料:

228 ページの『HWSSMPL0 および HWSSMPL1 [セキュリティー処置』](#page-247-0)

## ユーザー定義メッセージ

IMS Connect の HWSJAVA0、HWSSMPL0、および HWSSMPL1 ユーザー・メッ セージ出口では、ユーザーが定義した基準を満たしたとき、IMS Connect クライア ントにユーザー定義のメッセージを返すことができます。

ユーザー定義メッセージを受け取る可能性のあるクライアント・アプリケーショ ン・プログラムは、ユーザー定義メッセージ、およびすべての関連する戻りコード と理由コードを認識して処理することができなければなりません。ユーザー定義メ ッセージがクライアント・アプリケーション・プログラムに返される場合、元の入 力メッセージは IMS に送信されません。

ユーザー・メッセージ出口がユーザー定義メッセージを返すとき、元の入力メッセ ージは渡されません。

このようなユーザー定義メッセージの 1 つを返す際に、必要に応じて、IMS Connect がソケット接続を開いた状態または閉じた状態にしておくように、ユーザ ー・メッセージ出口を設定することもできます。

ユーザー定義メッセージの長さは、1 文字から 128 文字の間で設定できます。128 文字より長いメッセージは切り捨てられます。

定義するメッセージが、IMS Connect からユーザー・メッセージ出口ルーチンが受 信するクライアント入力メッセージよりも長い場合は、その出口が返す EXPINI BUFINC フィールドで、必要な追加のバイトを指定して、出口ルーチンが 使用するバッファー・サイズを増やします。

ユーザー定義メッセージを返したあとに IMS Connect がソケット接続を開いたま まにするよう要求するには、出口ルーチンが EXPREA\_RETCODE を 20 (X'14') に 設定する必要があります。ソケット接続を終了させるには、出口ルーチンは EXPREA\_RETCODE を 4 (X'04') に設定する必要があります。IMS Connect は他 の要因によっても接続を終了する可能性があるため、EXPREA\_RETCODE に 20 を 指定しても、ソケット接続が確実に開いたままであるとは限りません。

HWSJAVA0 の場合、ユーザー定義メッセージ・テキストを返すことも、戻りコー ドと理由コードのみを返すこともできます。ユーザー定義メッセージ・テキストを 返すには、HWSJAVA0 ユーザー・メッセージ出口は OMUSER RETCODE を 48 (X'30') に、OMUSR\_RSNCODE を ICONSUCC に設定する必要があります。 OMUSER\_RETCODE と OMUSER\_RSNCODE にこれ以外の値の組み合わせを設 定すると、ユーザー定義メッセージ・テキストを伴わない戻りコードと理由コード が返されます。

HWSSMPL0 および HWSSMPL1 の場合は、メッセージ・テキストを出力メッセー ジ・バッファーに入れることにより、ユーザー定義メッセージ・テキストを返しま す。

IMS Connect は、Local オプションを使用するクライアントに対してはユーザー定 義メッセージをサポートしません。

関連資料:

■ [ユーザー・メッセージ出口ルーチン](http://www.ibm.com/support/knowledgecenter/SSEPH2_15.1.0/com.ibm.ims15.doc.err/ims_hwssmpl01exits.htm#ims_hwssmpl01exits) HWSSMPL0 および HWSSMPL1 (出口 [ルーチン](http://www.ibm.com/support/knowledgecenter/SSEPH2_15.1.0/com.ibm.ims15.doc.err/ims_hwssmpl01exits.htm#ims_hwssmpl01exits))

■ IMS TM Resource Adapter [ユーザー・メッセージ出口ルーチン](http://www.ibm.com/support/knowledgecenter/SSEPH2_15.1.0/com.ibm.ims15.doc.err/ims_hwsjava0exit.htm#ims_hwsjava0exit) [\(HWSJAVA0\)](http://www.ibm.com/support/knowledgecenter/SSEPH2_15.1.0/com.ibm.ims15.doc.err/ims_hwsjava0exit.htm#ims_hwsjava0exit) (出口ルーチン)

### 機能に固有の出口ルーチンの概要

IMS では、柔軟性を高めるために、IMS Connect 用の特定の機能を実行するいくつ かの IMS Connect 出口ルーチンが提供されています。

IMS Connect では、次のような機能固有の出口ルーチンを使用できます。

- v IMS Connect ユーザー初期設定出口ルーチン (HWSUINIT)
- IMS Connect DB 経路指定ユーザー出口ルーチン (HWSROUT0)
- IMS Connect DB セキュリティー・ユーザー出口ルーチン (HWSAUTH0)
- v IMS Connect サンプル OTMA 宛先解決出口ルーチン (HWSYDRU0)
- z/OS TCP/IP IMS リスナー・セキュリティー出口 (IMSLSECX)
- IMS Connect イベント・レコーダー出口ルーチン (HWSTECL0)

v IMS Connect パスワード変更出口ルーチン (HWSPWCH0) 関連資料:

■ IMS Connect [機能固有の出口ルーチン](http://www.ibm.com/support/knowledgecenter/SSEPH2_15.1.0/com.ibm.ims15.doc.err/ims_connectfxnexits.htm#imsconnectfunction-specificexitroutines) (出口ルーチン)

# **IMS Connect** 出口ルーチンをサポートするマクロ

IMS は、IMS Connect 出口ルーチンをサポートするマクロを提供します。

### **IMS Connect** 出口ルーチンに使用されるマクロ

マクロには、以下のものがあります。

### **HWSAUTPM**

IMS Connect DB セキュリティー・ユーザー出口ルーチン (HWSAUTH0) のパラメーター・リストをマップします。このマクロのコピーは SDFSMAC に入っています。

### **HWSEXPIO**

IMS Connect ポート・メッセージ編集出口ルーチン (HWSPIOX0) のパラ メーター・リストをマップします。このマクロのコピーは SDFSMAC に入 っています。

### **HWSEXPRM**

各サブルーチンの呼び出し時に、ユーザー出口ルーチンに渡されるパラメー ター・リストをマップします。このマクロのコピーは SDFSMAC に入って います。その構造を調べるには、このマクロをアセンブルしてください。

### **HWSOMPFX**

各 READ サブルーチン呼び出しでユーザー出口ルーチンが戻す出力バッフ ァーに、また、各 XMIT サブルーチン呼び出しでユーザー出口に渡される 入力バッファーに、OTMA メッセージ接頭語フォーマットをマップしま す。このマクロのコピーは SDFSMAC に入っています。その構造を調べる には、このマクロをアセンブルしてください。

### **HWSIMSCB**

HWSSMPL0 および HWSSMPL1 ユーザー・メッセージ出口ルーチンによ って使用される IMS 要求メッセージ (IRM) ヘッダーおよび BPE ヘッダ ー・フォーマットをマップします。このマクロのコピーは SDFSMAC に入 っています。その構造を調べるには、このマクロをアセンブルしてくださ い。

#### **HWSIMSEA**

HWSSMPL0 および HWSSMPL1 ユーザー・メッセージ出口ルーチンによ って使用されるストレージ域をマップします。このマクロのコピーは SDFSMAC に入っています。その構造を調べるには、このマクロをアセン ブルしてください。

### **HWSROUPM**

各サブルーチンの呼び出し時に、IMS Connect DB 経路指定ユーザー出口 ルーチン (HWSROUT0) に渡されるパラメーター・リストをマップしま す。このマクロのコピーは SDFSMAC に入っています。その構造を調べる には、このマクロをアセンブルしてください。

### **HWSXIB**

IMS Connect ユーザー・メッセージ出口ルーチンおよび HWSUINIT 出口 ルーチンによって使用される出口インターフェース・ブロックをマップしま す。IMS Connect DB 経路指定ユーザー出口ルーチンによって使用される データ・ストア・リスト (HWSXIBDS) と HWSXIB1 制御ブロックのアド レスが含まれます。このマクロのコピーは SDFSMAC に入っています。そ の構造を調べるには、このマクロをアセンブルしてください。

### **HWSXIB1**

HWSUINIT ユーザー出口ルーチンが使用する出口インターフェース・ブロ ックをマップします。HWSXIB1 には、ODBM リストとオプションのユー ザー・データのアドレスが含まれます。HWSXIB1 出口インターフェース・ ブロックは、HWSXIB が指しています。このマクロのコピーは SDFSMAC に入っています。その構造を調べるには、このマクロをアセンブルしてくだ さい。

### **HWSXIBDS**

IMS Connect ユーザー・メッセージ出口ルーチンおよび HWSUINIT 出口 ルーチンによって使用される出口インターフェース・ブロック・データ・ス トア・リスト内の項目をマップします。このリストには、データ・ストア 名、データ・ストアの可用性および状況情報、およびユーザー・フィールド が含まれます。このマクロのコピーは SDFSMAC に入っています。その構 造を調べるには、このマクロをアセンブルしてください。

### **HWSXIBOD**

IMS Connect にとって既知の各 ODBM インスタンスの名前と状況、さら にユーザー・フィールドおよび各 ODBM インスタンスに関連付けられた IMS 別名の名前と状況が含まれる ODBM リストをマップします。 HWSXIBOD のアドレスは、HWSXIB1 出口インターフェース・ブロックに 保管されています。このマクロのコピーは SDFSMAC に入っています。そ の構造を調べるには、このマクロをアセンブルするか、またはマクロのプロ ローグを参照してください。

## 出口インターフェース・ブロック

IMS Connect は、出口インターフェース・ブロックを提供して、IMS DB システム または IMS TM システムのいずれかへの接続をサポートする IMS Connect 出口 ルーチンの処理をサポートします。

## **IMS TM** への接続用の **XIB** 出口インターフェース・ブロック

IMS Connect は、XIB 出口インターフェース・ブロックを提供して、IMS TM へ の接続時に使用される IMS Connect ユーザー・メッセージ出口ルーチンの処理を サポートします。XIB 出口インターフェース・ブロックとそれが含むユーザー域を 使用して、ユーザーの出口ルーチンによって使用される情報を保管することできま す。

IMS Connect は、出口インターフェース・ブロックに以下のタイプの情報を保管し ます。

- XIBDS に関する情報。
- 使用される IRM アーキテクチャー・レベルに関する情報。

v ユーザー・データ。

また、いかなる目的にも出口インターフェース・ブロックの XIB\_USERAREA フィ ールドを使用できます。IMS Connect ユーザー初期設定出口ルーチン (HWSUINIT) または各自の IMS Connect ユーザー・メッセージ出口ルーチンをコ ーディングすると、XIB\_USERAREA フィールドを使用できます。

この出口インターフェース・ブロックは、HWSXIB マクロによってマップされま す。

**XIB** 出口インターフェース・ブロックのフォーマット XIB 出口インターフェース・ブロックは、HWSXIB マクロによってマップされま

す。

XIB 出口インターフェース・ブロックは、IMS Connect 出口ルーチンの処理をサポ ートするために用意されています。例えば、XIB 出口インターフェース・ブロック は、IMS Connect ユーザー・メッセージ出口ルーチンが処理中に使用するテーブル のアドレスを保管するために使用できます。

以下の表に、出口インターフェース・ブロックのフィールドおよびフィールド・オ フセットについて記述します。

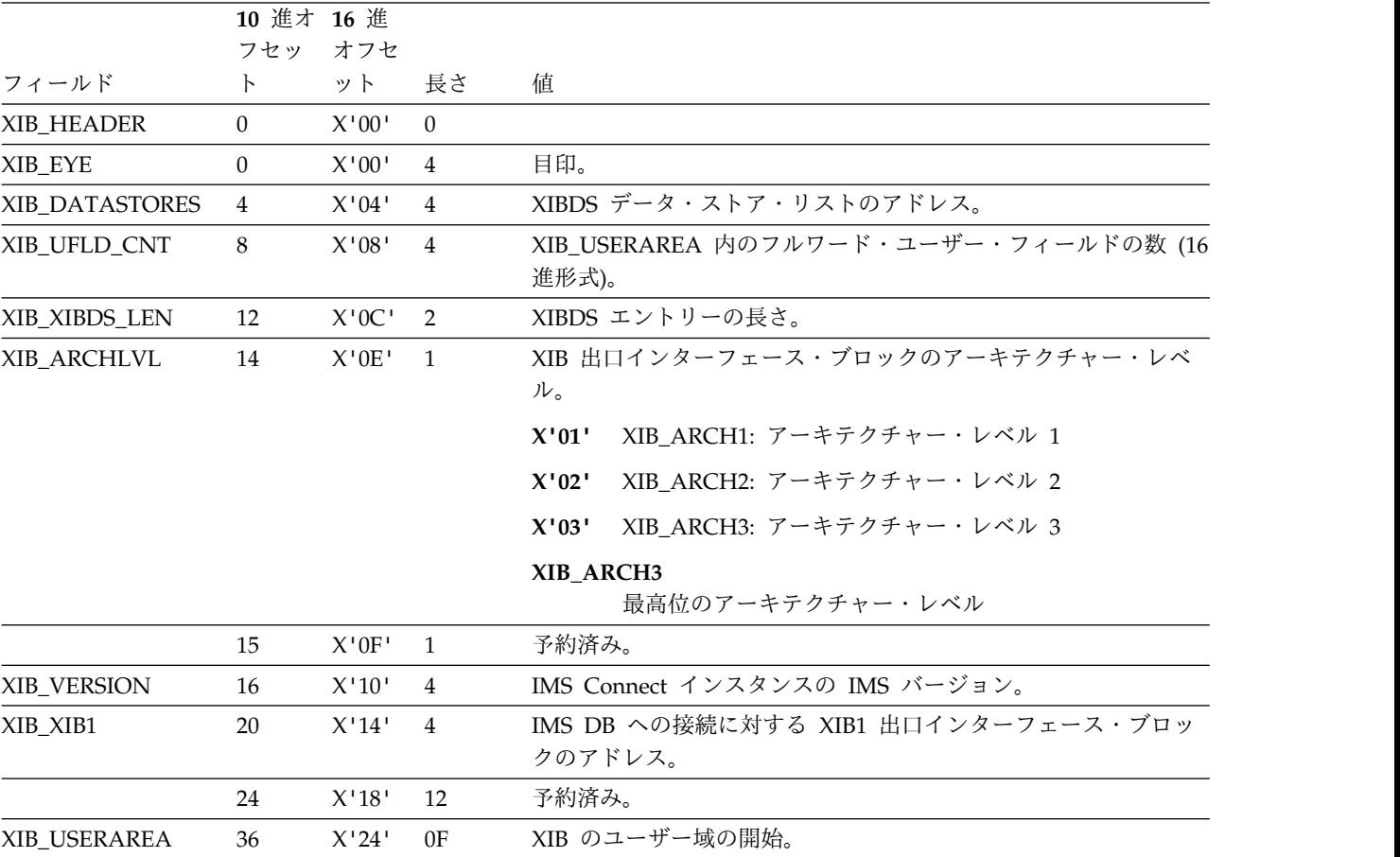

# **IMS TM** データ・ストア情報用の **XIBDS** 出口インターフェー ス・ブロック

IMS TM への接続では、IMS Connect は、XIBDS 出口インターフェース・ブロッ ク内のデータ・ストア情報に関する項目で、IMS データ・ストアの状況を追跡しま す。IMS Connect ユーザー・メッセージ出口ルーチンは、XIBDS 出口インターフ ェース・ブロックを参照して、データ・ストアの状況に基づいて着信メッセージの 経路指定を判断することができます。

IMS Connect は、IMS データ・ストアに関して出口インターフェース・ブロック・ データ・ストア項目に以下のタイプの情報を保管します。

- v IMS データ・ストアの可用性。
- v IMS データ・ストアが、IMS Connect とは異なる z/OS イメージ上で実行され るかどうか。
- v 異なる z/OS イメージ上で稼働する IMS データ・ストアにグローバル RRS ト ランザクションをカスケードするためのサポートを使用可能にするかどうか。
- v IMS データ・ストアの状態。つまり、データ・ストアによるメッセージの処理状 況、および処理機能が低下している場合、または完全に使用不可の場合には、 IMS データ・ストアのどのような条件によって機能低下状態や使用不可状態が発 生しているか。
- v 最新の状況変更または OTMA からのハートビート・メッセージの時刻を記録し たタイム・スタンプ。

データ・ストア接続が最初に確立されたとき、または OTMA が IMS Connect に データ・ストアの状態の変更を通知したときに、IMS Connect は、IMS データ・ス トアの状態情報を更新します。

OTMA は、60 秒ごとハートビート・メッセージを発行して、データ・ストアが引 き続き通信していることを示します。データ・ストア項目のタイム・スタンプが 60 秒より前の場合、OTMA に問題が発生している可能性があります。

また、いかなる目的にも出口インターフェース・ブロック・データ・ストア項目の XIBDS USER フィールドを使用できます。IMS Connect ユーザー初期設定出口ル ーチン (HWSUINIT) をコーディングして、IMS Connect の始動時に XIBDS USER フィールドを設定できます。

以下の表に示すように、XIBDS 出口インターフェース・ブロック・データ・ストア 項目は、HWSXIBDS マクロによってマップされます。

### **XIBDS** 出口インターフェース・ブロックのフォーマット

XIBDS 出口インターフェース・ブロック・データ・ストア・エントリーは、 HWSXIBDS マクロによってマップされます。

以下の表に、出口インターフェース・ブロックのエントリーのフィールドおよびフ ィールド・オフセットについて記述します。

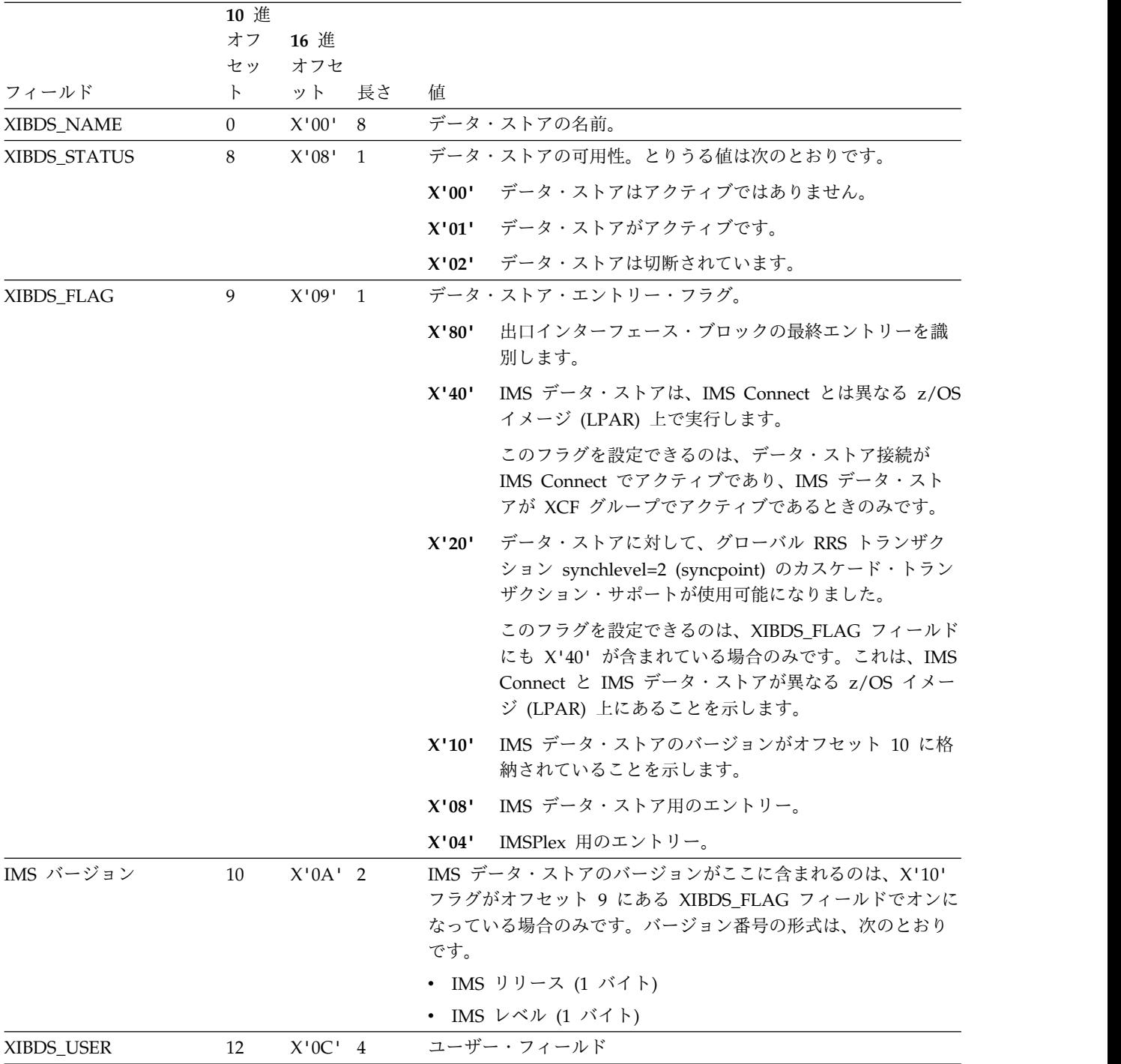

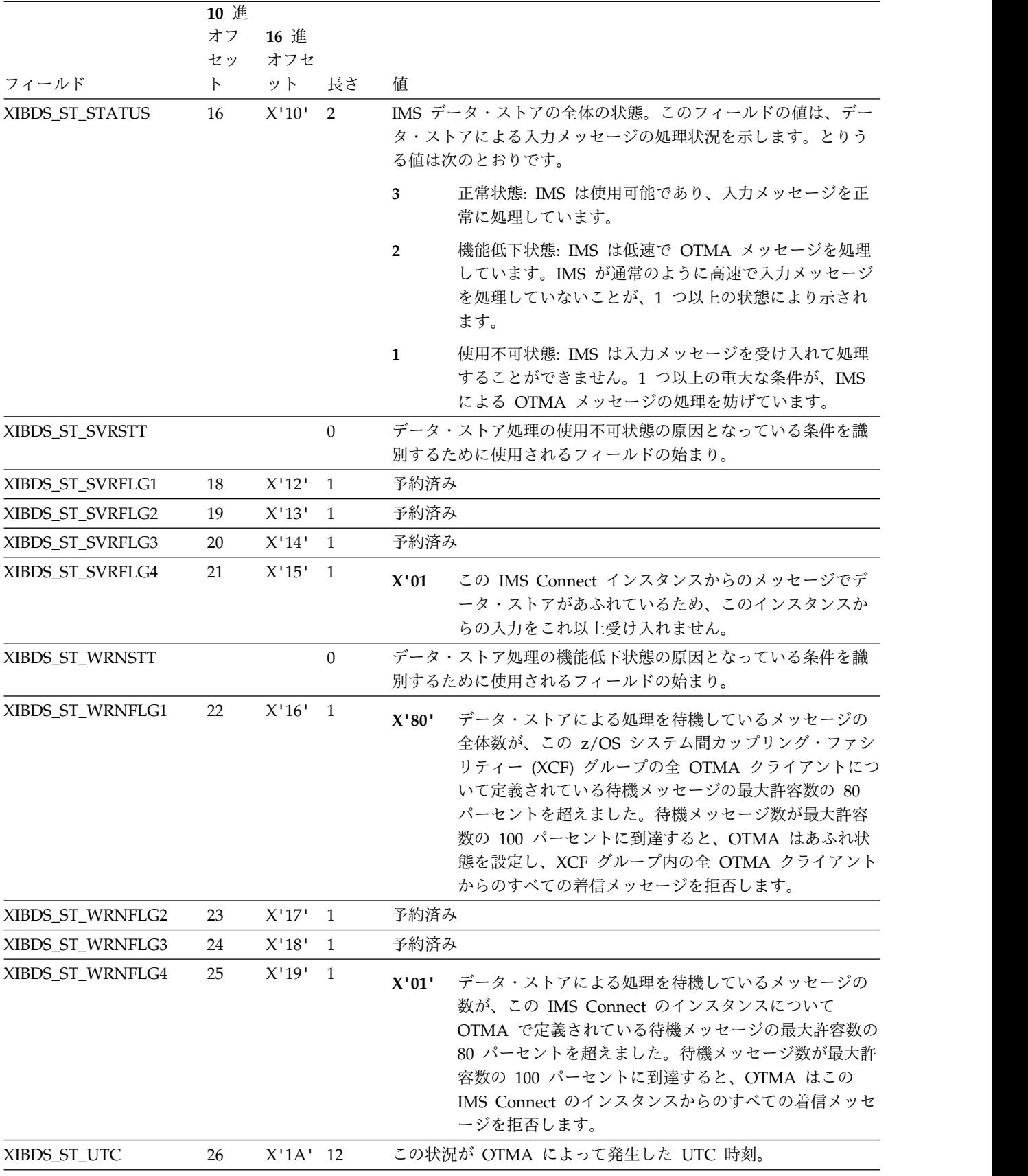

# **IMS DB** への接続用の **XIB1** 出口インターフェース・ブロック

XIB1 出口インターフェース・ブロックは、Open Database Manager (ODBM) を 介した IMS DB への接続に対して、IMS Connect 出口ルーチンをサポートしま す。

XIB1 出口インターフェース・ブロックは、ODBM および IMS データ・ストアに 関する情報を保管する XIBOD 出口インターフェース・ブロックのアドレスを含み ます。また、XIB1 出口インターフェースを使用して、IMS DB 経路指定ユーザー 出口ルーチン (HWSROUT0) など、出口ルーチンによって使用されるユーザー・デ ータを保管することもできます。

いかなる目的にも出口インターフェース・ブロックの XIB1 USERAREA フィール ドを使用できます。IMS Connect ユーザー初期設定出口ルーチン (HWSUINIT) と IMS Connect DB 経路指定ユーザー出口ルーチンの両方とも、XIB1\_USERAREA フィールドを使用するためにコーディングできます。

この出口インターフェース・ブロックは、HWSXIB1 マクロによってマップされま す。

### **XIB1** 出口インターフェース・ブロックのフォーマット

XIB1 出口インターフェース・ブロックは、HWSXIB1 マクロによってマップされま す。

以下の表に、XIB1 出口インターフェース・ブロックのフィールドおよびフィール ド・オフセットについて記述します。

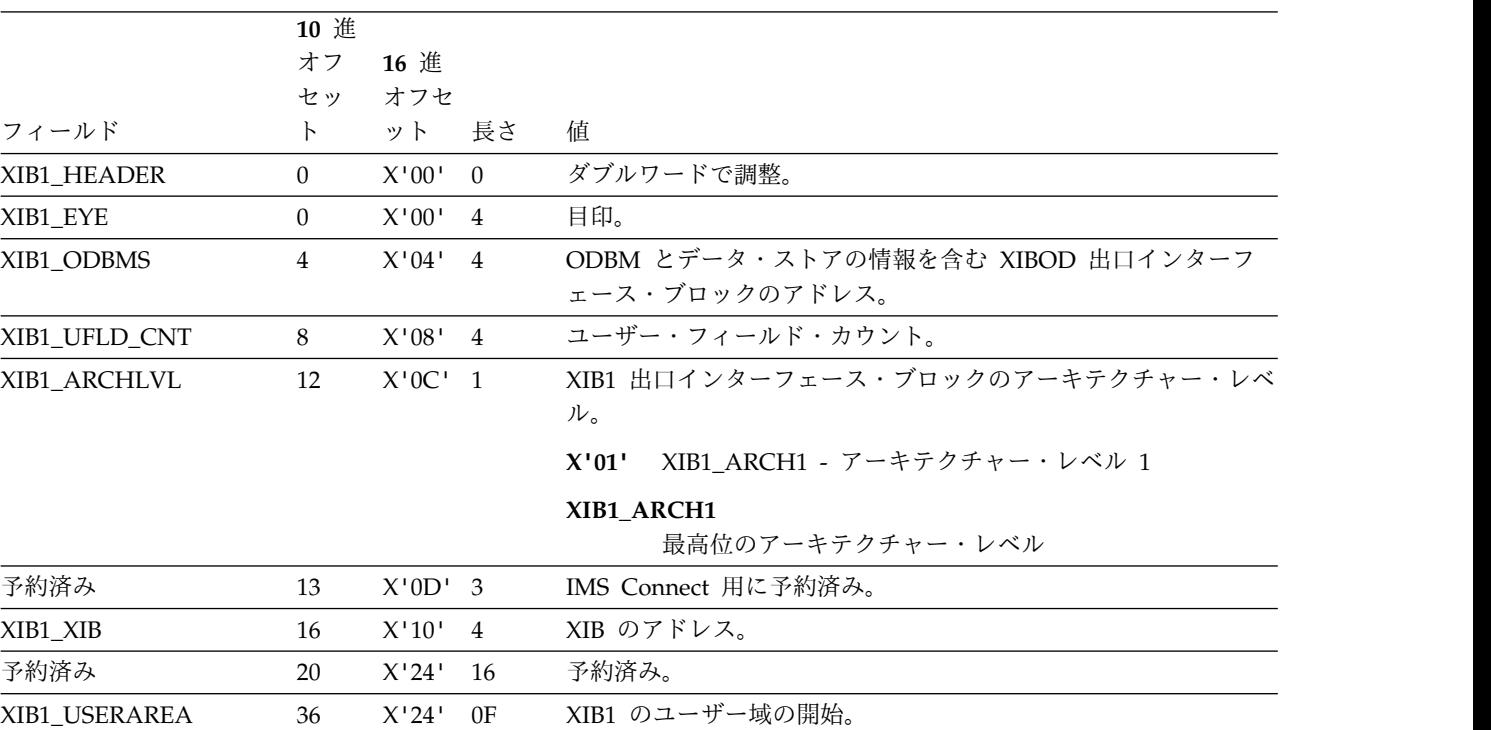

# **ODBM** および **IMS DB** データ・ストア情報用の **XIBOD** 出口イ ンターフェース・ブロック

IMS DB への接続では、IMS Connect は、*ODBM* およびデータ・ストア情報に関 する *XIBOD* 出口インターフェース・ブロック内の項目で、Open Database Manager (ODBM) インスタンスおよび IMS データ・ストアの状況を追跡します。 IMS Connect DB 経路指定ユーザー出口ルーチンは、XIBOD を参照し、ODBM イ ンスタンスとデータ・ストアがアクティブかどうかに基づいて、着信メッセージの 経路指定を判断することができます。

IMS Connect にとって既知の ODBM インターフェースに関して、XIBOD は、以 下の ODBM 状態を追跡します。

- ODBM が実行中であり、IMS Connect に接続されている。
- v ODBM は実行中であるが、IMS Connect には接続されていない。IMS Connect WTOR コマンド STARTOD または IMS Connect タイプ 2 コマンド UPDATE IMSCON TYPE(ODBM) START(COMM) を発行して、ODBM への接続を確立 することができます。
- v ODBM が実行されていない。IMS Connect と ODBM の間に接続を確立する前 に、ODBM を再始動する必要があります。

XIBOD ブロックも、ODBM バージョン情報を保管します。

データ・ストアは、ODBM システム定義中に ODBM 構成メンバー CSLDCxxx 内 でデータ・ストアに割り当てられた別名によって IMS Connect に認識されていま す。IMS Connect が着信要求を特定のデータ・ストアに経路指定するためには、デ ータ・ストアの別名が、それが定義されている ODBM 内、および IMS Connect 内の両方でアクティブでなければなりません。

IMS Connect にとって既知の ODBM インスタンスに対して定義された各別名に関 して、XIBOD は、別名で表されたデータ・ストアに対する接続の以下の状態を追跡 します。

- v データ・ストアに対する接続が完了している。別名は、ODBM インスタンスと IMS Connect (XIBOD ICACTIVE EQU X'20') の両方でアクティブです。
- v データ・ストアに対する接続が完了していない。別名は、ODBM でアクティブ ですが、IMS Connect (XIBOD\_IACTIVE EQU X'80') ではアクティブ化されて いません。
- v データ・ストアに対する接続が完了していない。別名は、ODBM と IMS Connect の両方でアクティブでしたが、IMS Connect ではもうアクティブでは ありません。別名は、引き続き ODBM (XIBOD\_ICINACTIVE EQU X'10') でア クティブです。
- v データ・ストアに対する接続が完了していない。別名は、ODBM と IMS Connect の両方でアクティブでしたが、ODBM ではもうアクティブではありま せん。その結果として、別名は、IMS Connect (XIBOD\_IINACTIVE EQU X'40') ではもうアクティブではありません。

また、いかなる目的にも、出口インターフェース・ブロック・データ・ストア項目 の XIBOD\_USER フィールドを使用することができます。IMS Connect ユーザー初 期設定出口ルーチン (HWSUINIT) をコーディングして、IMS Connect の始動時に XIBOD\_USER フィールドを設定できます。

この出口インターフェース・ブロック・データ・ストア項目は、HWSXIBOD マク ロによってマップされます。

**XIBOD** 出口インターフェース・ブロックのフォーマット

ODBM およびデータ・ストアの情報用の XIBOD 出口インターフェース・ブロック は、HWSXIBOD マクロによってマップされます。

**XIBOD** 出口インターフェース・ブロックでの **ODBM** エントリーのマップ

XIBOD 出口インターフェース・ブロックの ODBM エントリーは、以下の表に示す ように、HWSXIBOD マクロの HWSXIBOD DSECT によってマップされます。

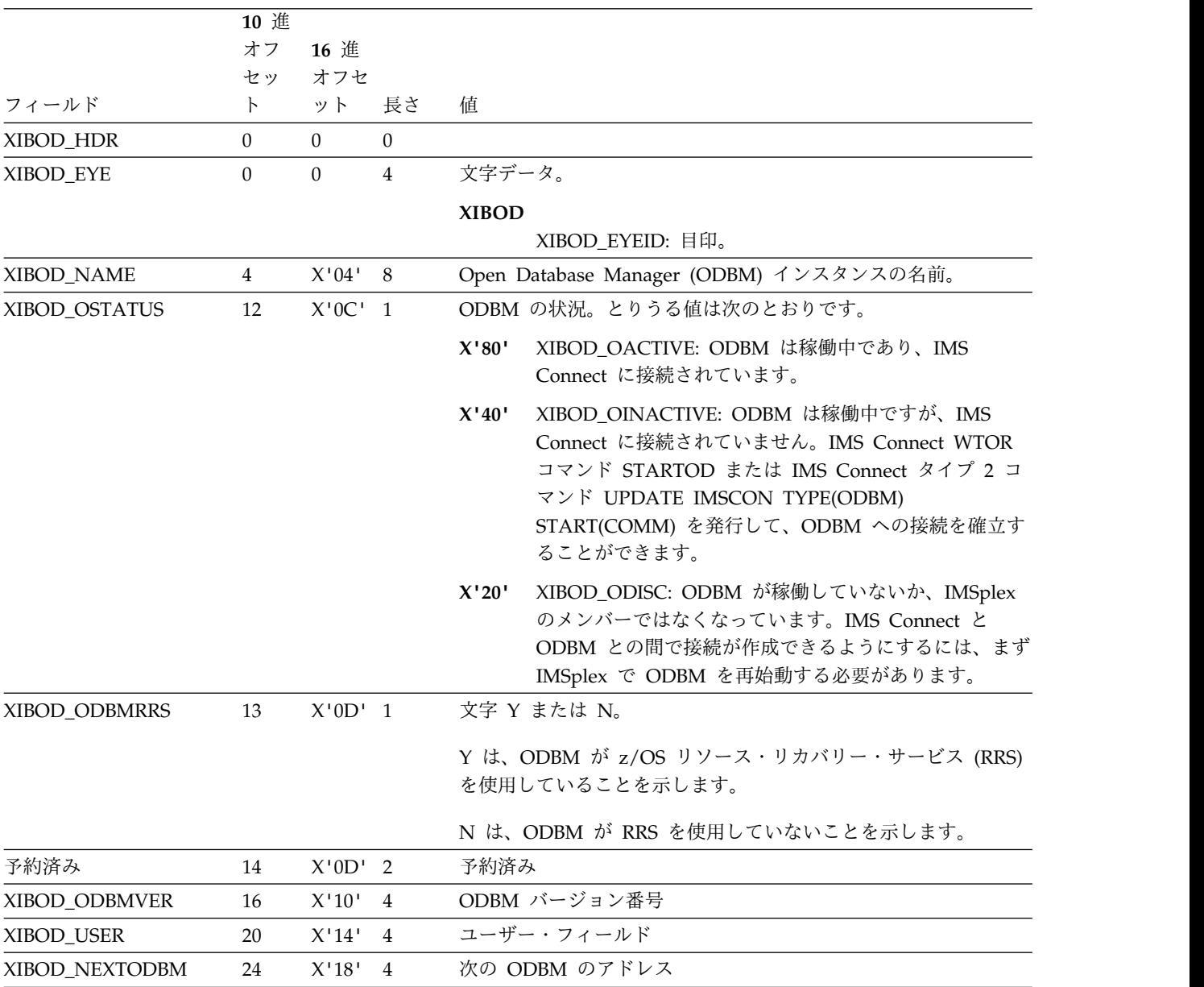

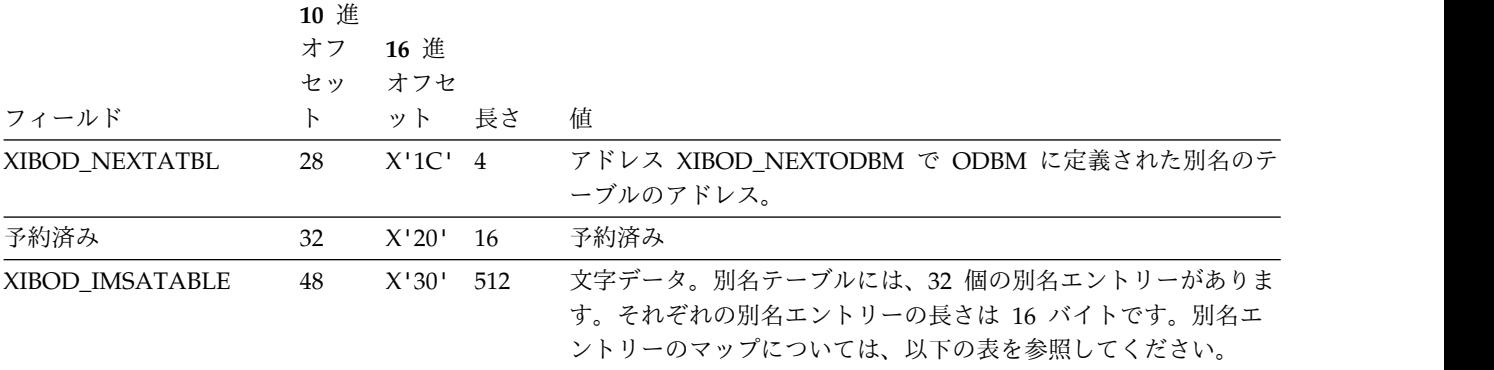

## **XIBOD** 出口インターフェース・ブロックでの別名エントリーのマップ

別名エントリーは、以下の表に示すように、HWSXIBOD マクロの XIBOD\_IMSAENT DSECT によってマップされます。XIBOD 出口インターフェー ス・ブロックの別名テーブルには、32 個の別名エントリーが含まれます。

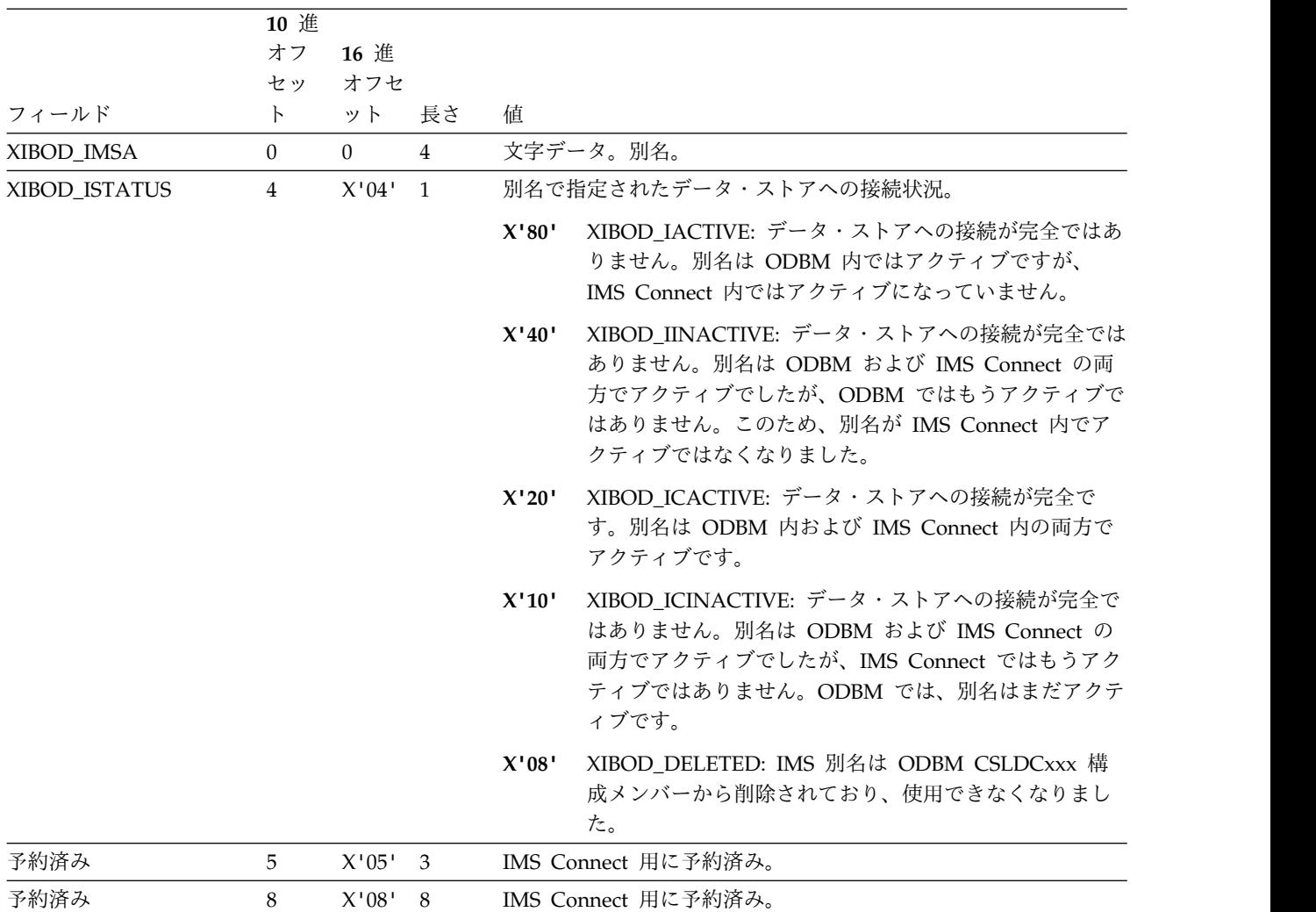

関連資料:

IMS Connect UPDATE ODBM [コマンド](http://www.ibm.com/support/knowledgecenter/SSEPH2_15.1.0/com.ibm.ims15.doc.cr/compcmds/ims_imsconnectupdateodbm.htm#ims_cr3updateodbm) (コマンド)

■ [STARTOD](http://www.ibm.com/support/knowledgecenter/SSEPH2_15.1.0/com.ibm.ims15.doc.cr/compcmds/ims_startod.htm#ims_cr3startod) コマンド (コマンド)

UPDATE IMSCON [TYPE\(ODBM\)](http://www.ibm.com/support/knowledgecenter/SSEPH2_15.1.0/com.ibm.ims15.doc.cr/imscmds/ims_updateimscon_odbm.htm#updateimscon_odbm) コマンド (コマンド)

# 第 **12** 章 **IMS Connect** による **IMSplex** および共用キューのサ ポート

IMS Connect は、IMS Structured Call Interface (SCI) を使用することによって、 IMS Operations Manager (OM) コマンドおよび応答ストリング・メッセージを TCP/IP クライアントと IMSplex 内の OM との間で送受信できます。

IMS Connect は、IMS Structured Call Interface (SCI) を使用することによって、 IMS Operations Manager (OM) コマンドおよび応答ストリング・メッセージを TCP/IP クライアントと IMSplex 内の OM との間で送受信できます。IBM Management Console for IMS and Db2 for z/OS は、このインターフェースを使 用する IBM 提供のクライアントです。

以下のサブセクションでは、環境要件に関する詳細情報、および OM をサポートす るように IMS Connect をセットアップする方法について説明します。

# **IMS Connect** による **IMSplex** のサポート

IMSplex の IMS Connect サポートにより、TCP/IP を使用して IBM Management Console for IMS and Db2 for z/OS (Management Console) または 他の OM コマンド・クライアントから IMSplex 内の OM へのアクセスが可能に なります。

IMSplex サポートは、IMS SCI を介して OM をアクセスします。IMS Connect 構 成ファイル (HWSCFGxx) の IMSplex ステートメントは、IMS Connect for IMSplex サポートを定義します。IMSplex ステートメントを省略すると、IMSplex サポートは使用できません。

IMSplex サポートは、IMS コマンド・ストリング・メッセージをクライアント (例 えば、Management Console) のために IMSplex 内の特定の OM に直接に送信し ます。IMS Connect が Management Console コマンド・メッセージを受信するよ うに、1 つ以上の IMSplex を定義できます。SCI は、IMS Connect と IMSplex との間で通信するのに使用されます。選択した OM にアクセスするために、 IMS.PROCLIB データ・セット内の IMS Connect 構成メンバーに IMSPLEX 構成 ステートメントを組み込みます。

データ・ストアへのアクセスに使用されるのと同じセキュリティー方式 (ユーザー ID、グループ ID、およびパスワードの認証) が、IMSplex サポートにも適用されま す。IMS Connect コマンド・メッセージ出口は、IMS Connect ユーザー・メッセ ージ出口と同じ機能を実行します。

OM コマンド・クライアント出口ルーチン (HWSCSLO0 および HWSCSLO1) は、IMSplex サポート専用に設計されています。HWSCSLO0 および HWSCSLO1 出口ルーチンは、データ・ストアへのクライアント・アクセス用に IMS Connect によって提供されるユーザー・メッセージ出口と似ています。HWSCSLO0 および HWSCSLO1 メッセージ出口は、OM コマンド・クライアントでのみ使用するよう

に設計され、データ・ストアにメッセージを送信するクライアントでは使用できま せん。HWSCSLO0 出口ルーチンおよび HWSCSLO1 出口ルーチンは、OM コマン ド・クライアントからのコマンド・ストリング・メッセージのみを処理し、オブジ ェクト・コードとしてのみ配信されます。

## **IMSplex** サポート環境

IMS Connect が Operations Manager (OM) と通信するためには、IMS、CSL OM、および CSL Structured Call Interface (SCI) が稼働している必要がありま す。

IMS は、IMS Connect と同じ z/OS イメージ内で稼働しているか、同じ IMSplex 上の別の z/OS イメージで稼働している必要があります。OM は、同じ z/OS イ メージに存在するか、同じ IMSplex 内の別の z/OS イメージに存在する必要があ ります。SCI は、IMS Connect と同じ z/OS イメージ内に存在する必要がありま す。

IMS Connect の立ち上げは、IMS、SCI、OM、および RM の立ち上げの前と後の どちらでも構いません。IMS Connect の初期設定時に、SCI への接続が行われま す。IMS Connect は、SCI への接続を 30 分間試みます。 SCI 接続が行われなか った場合、SCI が初期設定された後で、OPENIP コマンドを発行して SCI に接続 する必要があります。SCI が正常終了しても、異常終了しても、IMS Connect は、 SCI が再始動したときに自動的に SCI に再接続します。 関連概念:

ſ₩ IMS [システム管理の考慮事項とタスク](http://www.ibm.com/support/knowledgecenter/SSEPH2_15.1.0/com.ibm.ims15.doc.sag/system_admin/ims_sysadmin_considers_tasks.htm#ims_sysadmin_considers) (システム管理)

# **IMS Connect** による **IMSplex** のサポートのインストール

IMS Connect による IMSplex のサポートには、CSL Operations Manager (OM)、CSL Structured Call Interface (SCI)、および TCP/IP が必要です。

IMS Connect IMSplex サポートを使用するためには、IMS がインストールされて いなければなりません。IMS.SDFSRESL データ・セットに STEPLIB が追加され、 IMS Connect IMSplex サポートのために SCI にアクセスできることを確認してく ださい。

OM では、適切な IMSplex コンポーネント (IMS、IMS Connect、RM、または ODBM) が OM コマンド機能を提供するために稼働していることが必要です。IMS Connect IMSplex サポートでは、これらのコンポーネントが稼働している必要はあ りません。ただし、これらのコンポーネントが稼働していない場合、コマンドはい ずれも処理できません。

IMS Connect による IMSplex サポート用の以下のコンポーネントを、以下の順序 でインストールまたは変更します。

- 1. IMS Connect 構成ファイル:
	- a. IMSplex ステートメントを追加する。
	- b. HWSCSLO0 出口を TCPIP ステートメントの EXIT= パラメーターに追加 する。
- 2. BPE 構成ファイル:
	- a. IMS Connect トレース項目が別々にリストされている場合、OMDR ステー トメントおよび HWSO ステートメントを追加する。
- 3. OM コマンド・クライアントは次のことを行います。
	- a. IMS Connect HWS ID= 値を確認する。
	- b. IMS Connect IMSPLEX tmember= 値を確認する。

インストールが完了したら、順番に以下の機能を開始します。

- 1. SCI を開始します。
- 2. OM を開始します。
- 3. RM を使用する場合は、RM を開始します。
- 4. IMS を開始します。

上記のステップの前、処理中、後のいつでも、IMS Connect を始動できます。IMS Connect は、SCI への接続を 30 分間試みます。 SCI が立ち上がっていないかま たは接続の試みが失敗した場合は、OPENIP *imsplex\_name* コマンドを発行する必要 があります。

IMSplex サポートによって、以下の IMS Connect コマンドが使用可能になりま す。

- STOPIP
- OPENIP
- v VIEWIP

## 共用キュー環境での **ALTPCB** 出力のリトリーブ

共用キュー環境では、IMS Connect が直接接続されていない IMS システムによっ て ALTPCB 出力キューに挿入されたメッセージをリトリーブするには、OTMA ス ーパー・メンバー関数を使用します。

複数の IMS システムを含む構成内で OTMA スーパーメンバーを使用するには、 それらすべての IMS システムで共用キューを使用可能にしておく必要がありま す。バックエンド IMS システムがスーパーメンバー対応環境で ALT-PCB 出力を 作成した場合は、スーパーメンバー・セット内の OTMA クライアントを使用する 任意のフロントエンド IMS からその出力をリトリーブすることができます。

スーパーメンバー関数をアクティブにするには、以下の手順を実行します。

IMS Connect 構成メンバー (HWSCFGxx) 内の HWS ステートメントまたは DATASTORE ステートメントのどちらかの SMEMBER パラメーターに、1 文字か ら 4 文字までのスーパーメンバー名を指定します。 スーパーメンバー名は固有で なければならず、既存の OTMA メンバー名と同じ名前にすることはできません。

# 第 **13** 章 **IMS Connect** セキュリティー・サポート

IMS Connect には、さまざまなオプションが組み込まれており、それらのオプショ ンによって、メッセージが IMS Connect に届いたとき、および、IMS TM 接続の 場合はデータ・ストアに届いたときに、そのメッセージに対して実行するセキュリ ティー検査を実装および変更できます。

IMS TM への接続のために、IMS Connect は、IMS Connect 内のセキュリティー 検査用の 2 つのオプションを提供します。これらのオプションによって、 IMS Connect から RACF を直接呼び出すように構成するか、あるいは IMS Connect のユーザー・メッセージ出口ルーチンからセキュリティー・ユーザー出口ルーチン を呼び出すことができます。

IMS DB への接続では、IMS Connect DB セキュリティー・ユーザー出口ルーチン (HWSAUTH0) がユーザーの認証を行い、さらに RACF も使用することができま す。IMS DB への接続では、IMS Connect はいかなるアクションを実行するユーザ ーの権限も検査しませんが、許可の目的で CSL Open Database Manager に RACO トークンを渡すことがあります。

IMS 間 TCP/IP 通信をサポートする、IMS Connect のリモート・インスタンスへ の接続の場合、IMS Connect は RACF パスチケットおよびトラステッド・ユーザ ー接続状況の確立をサポートします。

IMS Connect が提供する追加セキュリティー機能には、以下のものがあります。

- パスワード管理サポート
- v データ・ストアに到着するメッセージ用のトラステッド・ユーザー種別
- v OTMA アクセサー環境エレメント (ACEE) タイムアウト指定サポート
- v IMS TM に接続するクライアントからの接続の場合、Secure Sockets Layer (SSL) サポート。IMS DB に接続するクライアントからの接続を、SSL を使用し て保護するには、IBM z/OS Communications Server Application Transparent Transport Layer Security 機能 (AT-TLS) を使用できます。
- v 分散環境において、ユーザーが入力したセキュリティー資格情報 (ネットワー ク・ユーザー ID およびネットワーク・セッション ID を含む) の IMS との間 での受け渡しをサポートします。

## **IMS Connect** の **RACF** サポート

IMS Connect は、RACF を直接呼び出すように、および、RACF パスチケットを サポートするように構成することができます。

デフォルトでは、IMS Connect は RACF を呼び出しません。 IMS Connect が RACF を呼び出すように構成されている場合、IMS Connect は RACF を使用し て、着信メッセージのユーザー ID とパスワードを直接検証することができます。

直接 RACF をサポートするように構成すると、IMS Connect は RACF パスチケ ットもサポートします。

| |  $\mathbf{I}$ |

<span id="page-237-0"></span>RACF が大/小文字混合パスワードをサポートするように構成されている場合、IMS Connect も大/小文字混合パスワードをサポートするように構成できます。

IMS Connect は、RACF コマンド RACROUTE REQUEST=VERIFY を発行して RACF を呼び出し、着信メッセージの IRM でクライアントから受け取ったユーザ ー ID およびパスワードを検査します。IMS 用のデフォルトの RACF ID も定義で きます。

RACF セキュリティー障害が発生した場合、IMS Connect は、診断の目的で、 RACROUTE REQUEST=VERIFY コマンドからの戻りコードを要求状況メッセージ (RSM) に含めます。

IMS Connect から RACF を呼び出すように構成する場合、RACF 呼び出しが IMS Connect のパフォーマンスに与える影響を評価してください。パフォーマンスを向 上させるために、RACF ユーザー ID キャッシュを使用可能にすることを検討して ください。

関連タスク:

236 ページの『IMS Connect [パスワード管理』](#page-255-0)

関連資料:

228 ページの『HWSSMPL0 および HWSSMPL1 [セキュリティー処置』](#page-247-0)

### **IMS Connect** 内の **RACF** セキュリティー検査の使用可能化

HWS 構成ステートメントで RACF=Y を指定するか、またはオンライン IMS Connect コマンドを発行することによって、IMS Connect 内の RACF セキュリテ ィー検査を使用可能にできます。

HWS 構成ステートメントで RACF を使用可能にするには、RACF=Y パラメータ ーを追加します。以下に例を示します。

HWS ID=HWS01 RACF=Y

オンラインで RACF を使用可能にするには、以下のようにします。

- v 以下のいずれかの IMS Connect コマンドを発行します。
	- IMS タイプ 2 フォーマット・コマンド、UPDATE IMSCON TYPE(CONFIG) SET(RACF(ON))
	- WTOR フォーマット・コマンド、SETRACF ON
	- z/OS MODIFY コマンド・フォーマット、UPDATE MEMBER TYPE(IMSCON) SET(RACF(ON))
- v 以下のいずれかの IMS Connect コマンドを発行して、RACF セキュリティー検 査が使用可能であることを確認します。
	- IMS タイプ 2 フォーマット・コマンド、QUERY IMSCON TYPE(CONFIG) SHOW(RACF)
	- WTOR フォーマット・コマンド、VIEWHWS
	- z/OS MODIFY コマンド・フォーマット、QUERY MEMBER TYPE(IMSCON) SHOW(ALL)

<span id="page-238-0"></span>RACF が使用可能な場合、IMS タイプ 2 フォーマット・コマンド QUERY IMSCON TYPE(CONFIG) SHOW(RACF) からの出力には、コマンド出力の 「Racf」列に「Y」が表示されます。

WTOR コマンドおよび z/OS MODIFY コマンドの両方からの出力に、HWSC0001 HWSID=HW01 RACF=Y と同様の行が含まれます。 関連資料:

- ₿ IMS Connect UPDATE [MEMBER](http://www.ibm.com/support/knowledgecenter/SSEPH2_15.1.0/com.ibm.ims15.doc.cr/compcmds/ims_imsconnectupdatemember.htm#ims_cr3updatembr) コマンド (コマンド)
- [SETRACF](http://www.ibm.com/support/knowledgecenter/SSEPH2_15.1.0/com.ibm.ims15.doc.cr/compcmds/ims_setracf.htm#ims_cr3setracf) コマンド (コマンド)
- D÷. UPDATE IMSCON [TYPE\(CONFIG\)](http://www.ibm.com/support/knowledgecenter/SSEPH2_15.1.0/com.ibm.ims15.doc.cr/imscmds/ims_updateimscon_config.htm#updateimscon_config) コマンド (コマンド)
- D÷. QUERY IMSCON [TYPE\(CONFIG\)](http://www.ibm.com/support/knowledgecenter/SSEPH2_15.1.0/com.ibm.ims15.doc.cr/imscmds/ims_queryimscon_config.htm#queryimscon_config) コマンド (コマンド)
- HWS [ステートメント](http://www.ibm.com/support/knowledgecenter/SSEPH2_15.1.0/com.ibm.ims15.doc.sdg/ims_hwscfgxx_proclib_hws.htm#ims_hwscfgxx_proclib_hws) (システム定義)
- ☞ IMS Connect QUERY [MEMBER](http://www.ibm.com/support/knowledgecenter/SSEPH2_15.1.0/com.ibm.ims15.doc.cr/compcmds/ims_imsconnectquerymember.htm#ims_cr3querymember) コマンド (コマンド)
- [VIEWHWS](http://www.ibm.com/support/knowledgecenter/SSEPH2_15.1.0/com.ibm.ims15.doc.cr/compcmds/ims_viewhws.htm#ims_cr3viewhws) コマンド (コマンド)

## **IMS Connect** に対する **RACF** セキュリティー統計の使用可能化

IMS Connect が RACF を呼び出すように構成されている場合、IMS DB に対して ODBM クライアント接続を認証するために IMS Connect が RACF 呼び出し RACROUTE REQUEST=VERIFY を発行するときに、RACF セキュリティー統計が 記録されるようにすることができます。 ODACCESS ステートメントで **ODRACFST=Y** を指定するか、オンライン IMS Connect コマンドを発行することで、 RACF 統計を使用可能にすることができます。 RACF 統計を使用可能にした後 は、統計は 1 日 1 回まで更新されます。

RACF 統計は、IMS PROCLIB データ・セットの HWSCFG*xx* ステートメントで RACF=Y が指定されている場合にのみ使用可能にすることができます。

RACF 統計を使用可能にした場合、IMS Connect が RACROUTE REQUEST=VERIFY 呼び出しを発行して IMS DB への Open Database Manager (ODBM) クライアント接続を検証するときに、統計が記録および更新されます。

RACF 統計を使用可能にすると、IMS Connect は、RACROUTE REQUEST=VERIFY 呼び出しで STAT=ASIS パラメーターを使用します。 STAT=ASIS を使用した場合、RACF メッセージおよび統計は、インストール済み 環境における RACF SETROPTS コマンド上の現行のオプションによって制御され ます。

以下のいずれかの方法を使用して、RACF 統計を使用可能にします。

- v IMS PROCLIB データ・セットの HWSCFG*xx* メンバーの ODACCESS ステー トメントで RACF 統計を使用可能にするには、ODRACFST=Y を指定します。
- v RACF 統計オプションをオンラインで更新して RACF 統計を使用可能にするに は、UPDATE IMSCON TYPE(CONFIG) コマンドで ODRACFST(ON) キーワ ードを使用します。

RACF 統計を使用可能にした後、統計は、RACF によってシステム管理機能 (SMF) データ・セットまたはログ・ストリームに 1 日 1 回まで記録されます。RACF 統 計の記録に使用される SMF データ・セットまたはログ・ストリームは、RACF 構 成で指定されます。

RACF 統計が使用可能にされると、IMS タイプ 2 フォーマット・コマンド QUERY IMSCON TYPE(CONFIG) SHOW(ODRACFST) からの出力には、コマン ド出力の「ODBMRacfStat」列に「Y」が表示されます。 関連資料:

- D÷. ODACCESS [ステートメント](http://www.ibm.com/support/knowledgecenter/SSEPH2_15.1.0/com.ibm.ims15.doc.sdg/ims_hwscfgxx_proclib_odaccess.htm#ims_hwscfgxx_proclib_odaccess) (システム定義)
- ₿ QUERY IMSCON [TYPE\(CONFIG\)](http://www.ibm.com/support/knowledgecenter/SSEPH2_15.1.0/com.ibm.ims15.doc.cr/imscmds/ims_queryimscon_config.htm#queryimscon_config) コマンド (コマンド)
- ☞ UPDATE IMSCON [TYPE\(CONFIG\)](http://www.ibm.com/support/knowledgecenter/SSEPH2_15.1.0/com.ibm.ims15.doc.cr/imscmds/ims_updateimscon_config.htm#updateimscon_config) コマンド (コマンド)

### **IMS Connect** のデフォルトの **RACF** ユーザー **ID**

IMS Connect 用のデフォルトの RACF ユーザー ID を設定して、入力メッセージ の IRM に IRM\_RACF\_USERID フィールドが含まれていない場合、または IRM\_RACF\_USERID フィールドがブランクの場合に、このユーザー ID を使用で きます。

デフォルトの RACF ユーザー ID が使用される場合、IMS Connect は入力メッセ ージの OMSECUID フィールドにあるそのユーザー ID を OTMA に渡します。 OTMA セキュリティー検査が使用可能な場合は、OTMA はその RACF ユーザー ID を使用して、RACF によるコマンド、トランザクション、および RESUME TPIPE 呼び出しを許可します。

デフォルトの RACF ユーザー ID が定義されており、さらに着信メッセージの IRM\_RACF\_USERID フィールドもブランクでない場合は、IMS Connect は IRM\_RACF\_USERID フィールドに定義されているユーザー ID を使用します。

デフォルトの RACF ユーザー ID は、IMS Connect TCPIP 構成ステートメントの RACFID パラメーターで定義します。

## **IMS Connect RACF** ユーザー **ID** キャッシュ

トランザクションごとに RACF 要求を発行する代わりに、RACF ユーザー ID 用 のメモリー・キャッシュを使用するように IMS Connect を構成することができま す。

IMS Connect が RACF セキュリティーを使用するように構成されている場合、メ ッセージを処理する前に、各メッセージで提供される RACF ユーザー ID を検証 する必要があります。この RACF セキュリティー認証方式は、IMS Connect のパ フォーマンスに悪影響を与えることがあります。RACF サポートを使用不可にせず にパフォーマンスを改善するには、IMS Connect RACF ユーザー ID キャッシュを 使用可能にすることができます。キャッシュには、すべてのセッションからの以前 に検証済みの RACF ユーザー ID が保管されます。可能な場合、キャッシュされ た情報が OTMA に渡され、新たに RACF 検証要求を出す必要はありません。

システム定義時に、PROCLIB データ・セット (HWSCFGxx) の IMS Connect メ ンバーの TCP/IP ステートメントを使用して、RACF ユーザー ID キャッシュの設 定を構成します。具体的には、キャッシュの設定は、RACF パラメーター、 UIDCACHE パラメーター、および UIDAGE パラメーターを使用して定義しま す。RACF パラメーターは、IMS Connect が RACF 認証を使用するかどうかを定 義します。UIDCACHE パラメーターは、RACF ユーザー ID キャッシュが使用可 能かどうかを定義します。UIDAGE パラメーターは、キャッシュされた ID のデフ ォルトのリフレッシュ間隔を指定します。

また、IMS Connect の稼働中に、以下のいずれかのコマンドを使用して、キャッシ ュを使用可能または使用不可にすることもできます。

- WTOR コマンド SETUIDC
- z/OS Modify コマンド UPDATE MEMBER
- タイプ 2 コマンド UPDATE IMSCON TYPE(CONFIG) SET(UIDCACHE(ON  $|$  OFF))

IMS Connect は、実行中、キャッシュされたユーザー ID に関連付けられた RACF イベント通知機能を (ENF) イベントを自動的にモニターします。RACF ENF が、 RACF の CONNECT コマンドまたは REMOVE コマンドに対して、あるいは ALTUSER REVOKE コマンドに対してタイプ 71 イベントを発行した場合、IMS Connect は自動的にユーザー ID を最新表示します。IMS Connect は、キャッシュ 内の指定された ID を自動的に最新表示した後、イベント番号 258 を発行します。

また、次のコマンドを使用して、特定のユーザー ID を手動で最新表示することも できます。

- WTOR コマンド REFRESH RACFUID
- z/OS Modify コマンド UPDATE RACFUID
- タイプ 2 コマンド UPDATE IMSCON TYPE(RACFUID) NAME(userid) OPTION(REFRESH)

関連資料:

- IMS Connect UPDATE [RACFUID](http://www.ibm.com/support/knowledgecenter/SSEPH2_15.1.0/com.ibm.ims15.doc.cr/compcmds/ims_imsconnectupdateracfuid.htm#ims_imsconnectupdateracfuid) コマンド (コマンド)
- ₿ IMS Connect UPDATE [MEMBER](http://www.ibm.com/support/knowledgecenter/SSEPH2_15.1.0/com.ibm.ims15.doc.cr/compcmds/ims_imsconnectupdatemember.htm#ims_cr3updatembr) コマンド (コマンド)
- ₿ REFRESH [RACFUID](http://www.ibm.com/support/knowledgecenter/SSEPH2_15.1.0/com.ibm.ims15.doc.cr/compcmds/ims_imsconnect_refracf.htm#ims_imsconnect_refracf) コマンド (コマンド)
- ☞ [SETUIDC](http://www.ibm.com/support/knowledgecenter/SSEPH2_15.1.0/com.ibm.ims15.doc.cr/compcmds/ims_imsconnect_setuidc.htm#ims_imsconnect_setuidc) コマンド (コマンド)
- ₿ UPDATE IMSCON [TYPE\(CONFIG\)](http://www.ibm.com/support/knowledgecenter/SSEPH2_15.1.0/com.ibm.ims15.doc.cr/imscmds/ims_updateimscon_config.htm#updateimscon_config) コマンド (コマンド)
- UPDATE IMSCON [TYPE\(RACFUID\)](http://www.ibm.com/support/knowledgecenter/SSEPH2_15.1.0/com.ibm.ims15.doc.cr/imscmds/ims_updateimscon_racfuid.htm#updateimscon_racfuid) コマンド (コマンド)
- [イベント・タイプ](http://www.ibm.com/support/knowledgecenter/SSEPH2_15.1.0/com.ibm.ims15.doc.err/ims_hwstecl0_eventtypes.htm#ims_hwstecl0_eventtypes) (出口ルーチン)

## **IMS DB** のクライアントに対する **IMS Connect** のセキュリティー

ODBM を介して IMS DB に接続するクライアント (分散リレーショナル・データ ベース体系 (DRDA) を使用する IMS Universal ドライバーおよびクライアントな ど) の場合、IMS Connect はユーザーの認証を行いますが、いかなるアクションを 実行するユーザーの権限も検査しません。

IMS DB クライアントのユーザー ID を認証する場合、IMS Connect は IMS Connect DB セキュリティー・ユーザー出口ルーチン (HWSAUTH0) か、RACF な どのセキュリティー製品のいずれか一方、またはその両方を使用することができま す。

IMS Connect は、RACF または別のセキュリティー製品が使用可能かどうかにかか わらず、常に HWSAUTH0 ユーザー出口を呼び出します。ご使用の IMS Connect 構成に RACF サポートが組み込まれている場合、IMS Connect は HWSAUTH0 ユーザー出口を呼び出してから RACF を呼び出します。

IMS Connect が RACF を呼び出すように構成されている場合、IMS DB に対して ODBM クライアント接続を認証するために IMS Connect が RACF 呼び出し RACF RACROUTE REQUEST=VERIFY を発行するときに、RACF セキュリティー 統計が記録されるようにすることができます。 ODACCESS ステートメントで ODRACFST=Y を指定するか、オンライン IMS Connect コマンド UPDATE IMSCON TYPE(CONFIG) を発行することで、RACF 統計を使用可能にすることが できます。 RACF 統計を使用可能にした後、統計は、RACF によってシステム管 理機能 (SMF) データ・セットまたはログ・ストリームに 1 日 1 回まで記録されま す。RACF 統計の記録に使用される SMF データ・セットまたはログ・ストリーム は、RACF 構成で指定されます。

HWSAUTH0 ユーザー出口ルーチンは入力されたユーザー ID を異なるユーザー ID でオーバーライドすることができ、また IMS Connect によって追加で認証され る RACF グループ ID を提供できます。

HWSAUTH0 ユーザー出口ルーチンは BPE タイプ 1 のユーザー出口ルーチンであ り、リフレッシュ可能です。

IMS Connect は、IMS DB に接続するクライアントに対し、Secure Sockets Layer (SSL) を直接にはサポートしません。SSL を使用して IMS DB への接続を保護する には、IBM z/OS Communications Server Application Transparent Transport Layer Security 機能 (AT-TLS) を使用します。 AT-TLS の使用は、IMS Connect に対して透過的です。

関連概念:

■ IMS Connect [の定義と調整](http://www.ibm.com/support/knowledgecenter/SSEPH2_15.1.0/com.ibm.ims15.doc.sdg/ims_hstinst.htm#hstinst) (システム定義)

関連タスク:

218 ページの『IMS Connect 内の RACF [セキュリティー検査の使用可能化』](#page-237-0) 219 ページの『IMS Connect に対する RACF [セキュリティー統計の使用可能化』](#page-238-0)

関連資料:

₿ UPDATE IMSCON [TYPE\(CONFIG\)](http://www.ibm.com/support/knowledgecenter/SSEPH2_15.1.0/com.ibm.ims15.doc.cr/imscmds/ims_updateimscon_config.htm#updateimscon_config) コマンド (コマンド)

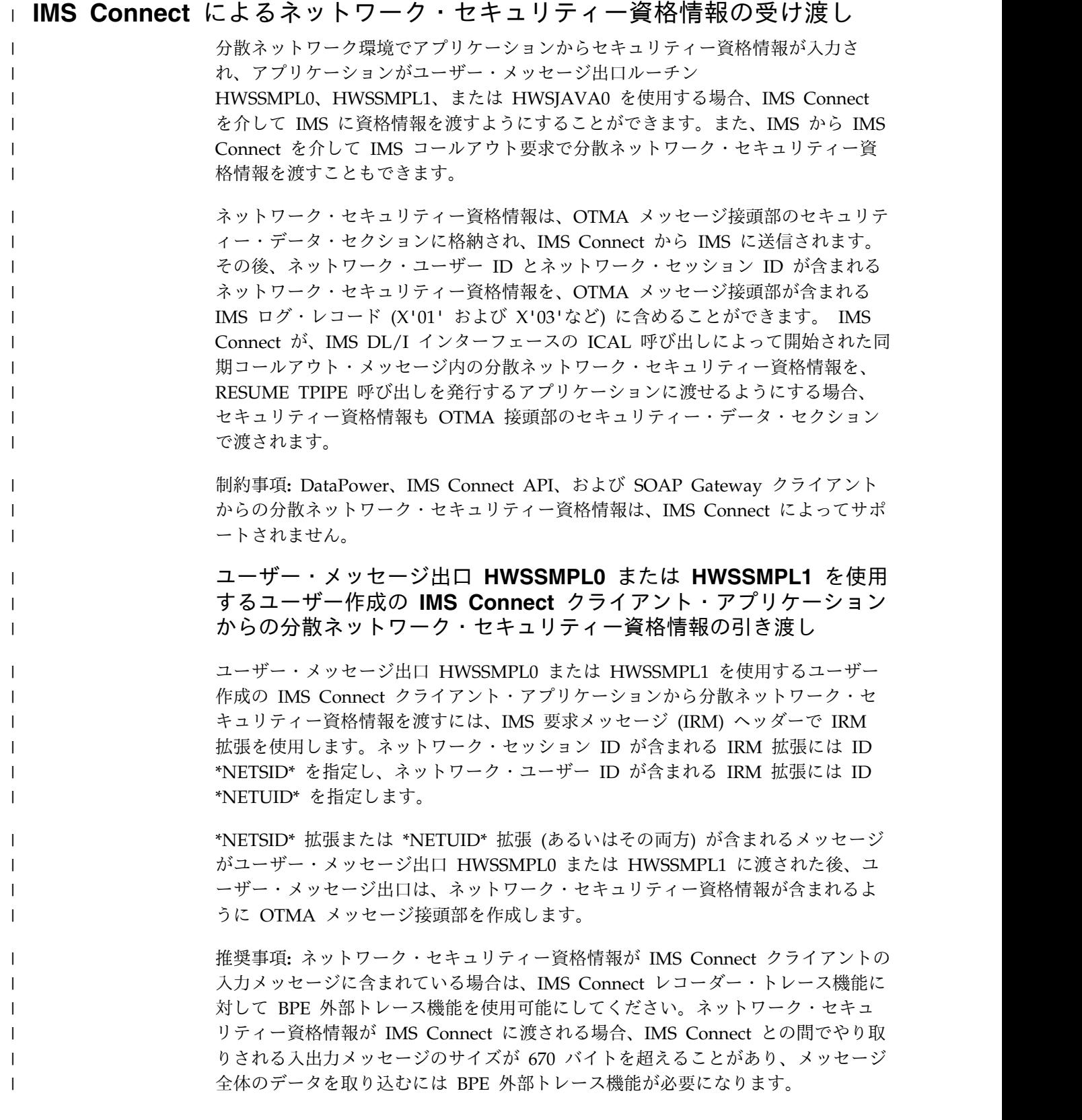

### **RESUME TPIPE** を呼び出しを発行するアプリケーションへの分散ネ ットワーク・セキュリティー資格情報の引き渡し

IMS Connect が、IMS DL/I インターフェースの ICAL 呼び出しによって開始さ れた同期コールアウト・メッセージ内の分散ネットワーク・セキュリティー資格情 報を、RESUME TPIPE 呼び出しを発行するアプリケーションに渡せるようにする には、IRM 接頭部の以下のフィールドを指定して RESUME TPIPE 呼び出しを定 義します。以下のフィールド指定が定義されていない場合、IMS は、コールアウト 要求における OTMA メッセージ接頭部のセキュリティー・データ・セクションか ら分散ネットワーク・セキュリティー資格情報を除去します。

#### **IRM\_ARCH**

| |

| | | | | | | | | | |

| |

| | | |

| | | | | | | | | | |  $\mathbf{I}$ |

| | | | | | | | | | | | |

 $X'05'$  (IRM ARCH5)

**IRM\_F6**

X'80' (IRM\_F6\_NWSE)

## **IMS TM** リソース・アダプター のクライアント・アプリケーション からの分散ネットワーク・セキュリティー資格情報の引き渡し

IMS TM リソース・アダプター が、HWSJAVA0 ユーザー・メッセージ出口ルー チンを使用する Java EEアプリケーションから IMS にネットワーク・セキュリテ ィー資格情報を渡せるようにするには、アプリケーションを構成し、IMS TM リソ ース・アダプター に付属の Java 認証・承認サービス (JAAS) ログイン・モジュー ルにリンクする必要があります。アプリケーションを JAAS ログイン・モジュール にリンクした後、ユーザーは、外部ユーザー・アカウント・レジストリーによる認 証のために IMS トランザクションを呼び出す際に、セキュリティー資格情報を入 力する必要があります。外部ユーザー・アカウント・レジストリーは、WebSphere Application Server または WebSphere Liberty によってサポートされるいずれか のユーザー・アカウント・レジストリー (LDAP サーバーなど) です。資格情報が 正常に認証されると、IMS TM リソース・アダプター は、OTMA メッセージ接頭 部のセキュリティー・データ・セクションを使用して分散資格情報を IMS Connect に送信します。

また、IMS 従属領域で実行される IMS アプリケーションが外部 Java EE アプリケ ーションに対して同期または非同期のコールアウト要求を行う場合に、IMS TM リ ソース・アダプター がネットワーク・セキュリティー資格情報をサポートできるよ うにすることもできます。

- 同期コールアウト・メッセージでのネットワーク・セキュリティー資格情報 IMS TM リソース・アダプター が同期コールアウト・メッセージでのネッ トワーク・セキュリティー資格情報をサポートできるようにするには、 IMSActivationSpec オブジェクトの resumeTpipeNsc プロパティーを true に設定します。
- 非同期コールアウト・メッセージでのネットワーク・セキュリティー資格情報 IMS TM リソース・アダプター が非同期コールアウト・メッセージでのネ ットワーク・セキュリティー資格情報をサポートできるようにするには、 IMSInteractionSpec オブジェクトに対して setResumeTpipeNSC(int resumeTpipeNSC) メソッドを呼び出し、setResumeTpipeNSC プロパティ ーの値を 1 に設定する必要があります。setResumeTpipeNSC プロパティ ーに 1 を設定した場合、IMS TM リソース・アダプター は、IMS に送信

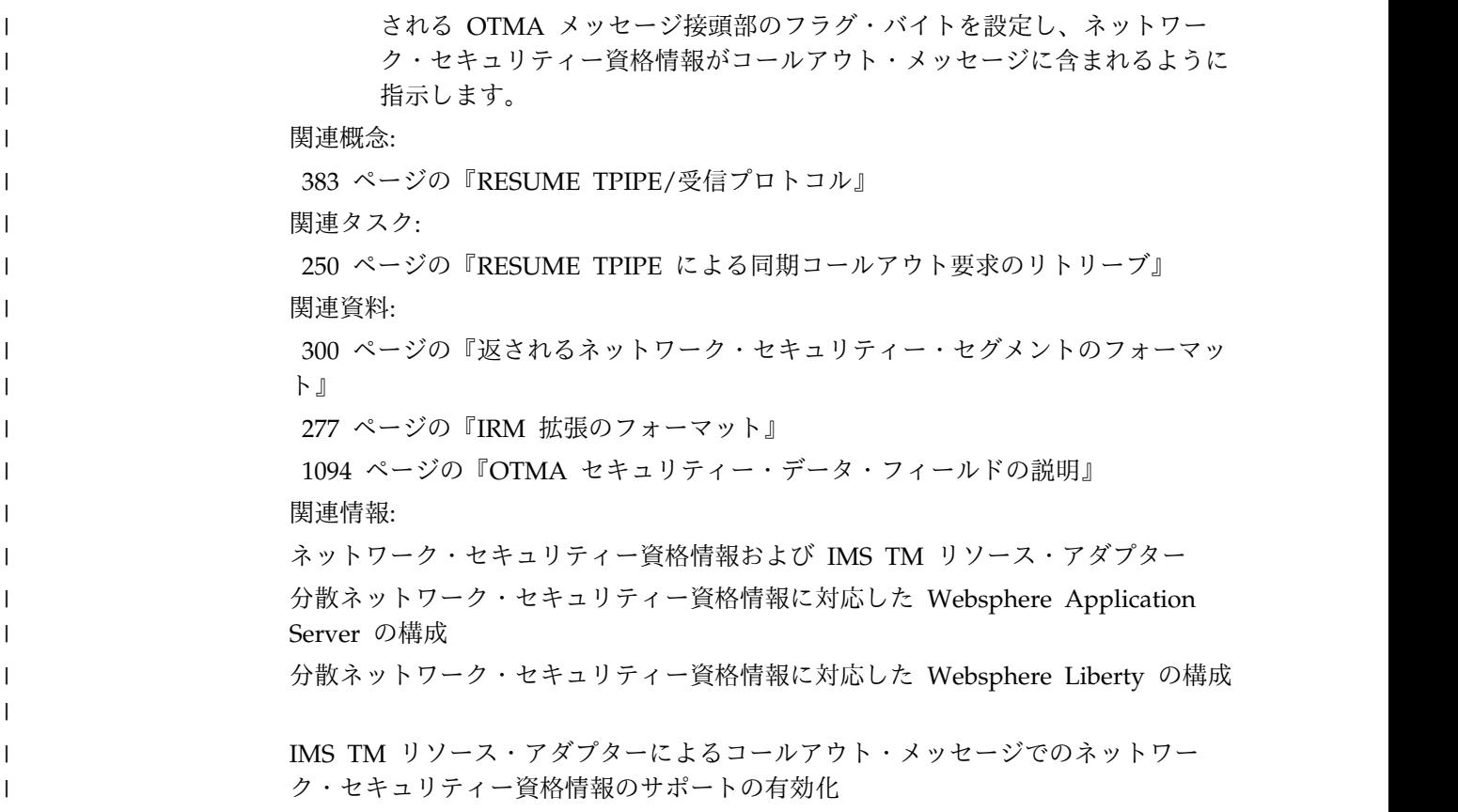

## **IMS** 間 **TCP/IP** 接続の保護

IMS 間 TCP/IP 接続を保護するために、IMS Connect は RACF パスチケットを 使用して、IMS Connect の 1 つのインスタンスを IMS Connect のもう 1 つ別の インスタンスのトラステッド・ユーザーとして設定します。

接続が最初に確立されると、メッセージを送信する IMS Connect のインスタンス は RACF パスチケットを生成して、メッセージを受信する IMS Connect のインス タンスに渡します。受信側 IMS Connect インスタンスが RACF を使用してパスチ ケットを正常に検証した後は、その接続上で受信されるメッセージはすべてトラス テッド・ユーザーからのものと見なされ、追加のセキュリティー検査を受けませ ん。

送信側 IMS Connect インスタンスは、RMTIMSCON ステートメントの APPL パ ラメーターと USERID パラメーターで提供される値から RACF パスチケットを生 成します。

受信側 IMS Connect インスタンスは、RACF を呼び出してユーザー ID を認証 し、送信側 IMS Connect インスタンスが送信したパスチケット、アプリケーショ ン名、およびユーザー ID を使用して、アプリケーションへのアクセス権限を確認 します。

推奨事項**:**

v 受信側 IMS Connect インスタンスで RACF が使用可能になっていない場合 は、送信側 IMS Connect インスタンスでパスチケットを生成するように構成し ないでください。RACF=N の場合、受信側 IMS Connect インスタンスはセキ ュリティー検査を実行せず、送信されたパスチケット・データを無視します。送 信側でパスチケットを作成するのは処理リソースの無駄になります。

v 非持続接続では RACF パスチケットを使用しないでください。パスチケットを 使用すると、大きな処理上のオーバーヘッドが生じるからです。新しい接続が確 立されるたびに、新しいパスチケットが生成されて送信されます。

IMS Connect は、MSC 通信および OTMA 通信の両方に対して、RACF パスチケ ットのセキュリティーをサポートします。

MSC 通信の場合、IMS Connect の各インスタンスがトランザクション・メッセー ジと応答を送受信することができます。MSC の IMS 間 TCP/IP 接続をセキュア にするには、RACF サポートを有効にし、両方の IMS Connect インスタンスでア プリケーション名およびユーザー ID を定義する必要があります。一方のインスタ ンスに定義されたアプリケーション名およびユーザー ID は、他方のインスタンス に定義されたアプリケーション名およびユーザー ID と異なっていても構いませ ん。さらに、両方の z/OS インストール済み環境にある RACF 内に、パスチケッ ト・クラス、アプリケーション名、およびユーザー ID も作成する必要がありま す。

IMS Connect の 2 つのインスタンス間の IMS 間 TCP/IP 接続をセキュアにする には、以下の手順を実行します。

- 1. 送信側 IMS Connect インスタンスの場合、IMS.PROCLIB データ・セット内の IMS Connect 構成メンバーで、以下のようにセキュリティー設定を指定しま す。
	- v RMTIMSCON ステートメントで、以下のパラメーターを使用してアプリケ ーション名とユーザー ID を指定します。
		- APPL
		- USERID
	- v 接続が MSC 用に使用される場合は、HWS ステートメントで RACF=Y を 指定して、必要な戻りの接続に対するセキュリティー検査を有効にします。
- 2. 送信側 IMS システムのセキュリティー管理者は、IMS Connect によるパスチ ケットの生成をサポートするために、RACF パスチケット・クラス項目を作成 する必要があります。 送信側システムで定義されたパスチケット・クラスは、 リモート・システムで定義されたパスチケット・クラス項目と同じキーを持って いなければなりません。

次の例は、RACF に対してパスチケット・クラスを定義します。

SETROPTS CLASSACT(PTKTDATA) SETROPTS RACLIST(PTKTDATA) RDEF PTKTDATA APPLI2I SSIGNON(KEYMASKED(E001193519561977)) UACC(N) SETROPTS REFRESH RACLIST(PTKTDATA)

- 3. 受信側 IMS Connect インスタンスの場合、以下のように IMS.PROCLIB デー タ・セット内の構成メンバーでセキュリティー設定を指定します。
	- v HWS ステートメントで、RACF=Y を指定します。
	- v 接続が MSC 用に使用される場合、戻りの接続に必要なセキュリティー・デ ータを提供するために、RMTIMSCON の以下のパラメーターで、アプリケ ーション名とユーザー ID を指定します。
- APPL
- USERID
- <span id="page-246-0"></span>4. 受信側システムのセキュリティー管理者は、RACF に対してユーザー ID、アプ リケーション名、およびパスチケット・クラスを定義する必要があります。 パ スチケットのキーは、送信側システムで定義されたパスチケット・クラスで使用 されるキーと一致していなければなりません。

以下の例では、2 つのユーザー ID (USER0001 および USER0002)、パスチケッ ト・クラス (APPLI2I)、およびアプリケーション名 (APPLI2I) を RACF に対 して定義します。 USER0002 のみに RACF 内で APPLI2I へのアクセス権限 が与えられているため、USER0002 のみがトラステッド・ユーザー接続を確立 できます。

DELUSER USER001 ADDUSER USER001 PASSWORD(USER0001) TSO(ACCTNUM(D1001) PROC(TPROC02)) DELUSER USER002 ADDUSER USER002 PASSWORD(USER0002) TSO(ACCTNUM(D1001) PROC(TPROC02))

SETROPTS CLASSACT(PTKTDATA) SETROPTS RACLIST(PTKTDATA) RDEF PTKTDATA APPLI2I SSIGNON(KEYMASKED(...)) UACC(N) RDEF PTKTDATA APPLI2I.USER002 SSIGNON(KEYMASKED(...)) + UACC(N) APPLDATA('NO REPLAY PROTECTION') SETROPTS REFRESH RACLIST(PTKTDATA)

SETROPTS CLASSACT(APPL) SETROPTS RACLIST(APPL) RDEFINE APPL APPLI2I UACC(N) PE APPLI2I ACCESS(READ) CLASS(APPL) ID(USER0002) SETROPTS RACLIST(APPL) REFRESH RLIST APPL APPLI2I AU

## **IMS Connect** セキュリティー出口ルーチン

IMS Connect ユーザー・メッセージ出口でセキュリティー検査を実行する場合、セ キュリティー出口ルーチンを提供するか、あるいは z/OS TCP/IP IMS リスナー・ セキュリティー出口ルーチン (IMSLSECX) を使用する必要があります。

多くのオプションをセキュリティーに使用でき、さらに、大多数のインストール済 み環境が独自の特定セキュリティー方式を使用しているため、IMS は、サンプル・ セキュリティー出口ルーチンを提供していません。メッセージ出口ルーチンがメッ セージを戻すとき、OTMA ヘッダーに RACF パラメーターの指定があれば、IMS Connect は RACF の呼び出しを実行します。

HWSSMPL0、HWSSMPL1、HWSSOAP1、または HWSCSLO0 が呼び出すセキュ リティー出口ルーチンの名前は、IMSLSECX です。

HWSSMPL0 または HWSSMPL1 を使用する場合、EXTRN IMSLSECX を選択し た名前に変更することで、これらが呼び出すセキュリティー出口ルーチンの名前を 変更できます。セキュリティー出口ルーチンの名前を変更する場合には、 HWSSMPL0 または HWSSMPL1 ユーザー・メッセージ出口にそのセキュリティー 出口ルーチンを定義する必要があります。

また、HWSJAVA0 によって呼び出されるセキュリティー出口ルーチンの名前を準 備し、それを HWSJAVA0 メッセージ出口ルーチンに定義することもできます。

# <span id="page-247-0"></span>**IMS Connect** セキュリティーおよび **OTMARTUX** ユーザー出口

OTMA RESUME TPIPE セキュリティー・ユーザー出口 (OTMARTUX) は IMS Connect 出口ルーチンではありませんが、OTMA 非同期保留キューに入れられたメ ッセージを保護するために使用できる 2 つの可能な方法の 1 つです。もう 1 つ は、RACF などの外部セキュリティー製品を使用する方法です。OTMARTUX ユー ザー出口と外部セキュリティー製品をそれぞれ単独で、または組み合わせて使用す ることができます。

OTMARTUX ユーザー出口は、IMS Connect のアドレス・スペースではなく、IMS 制御領域内で実行されます。

関連タスク:

999 [ページの『非同期保留キュー内のメッセージの保護』](#page-1018-0)

関連資料:

■ OTMA RESUME TPIPE [セキュリティー・ユーザー出口](http://www.ibm.com/support/knowledgecenter/SSEPH2_15.1.0/com.ibm.ims15.doc.err/ims_dfsyrtux.htm#ims_dfsyrtux) (OTMARTUX) (出 [口ルーチン](http://www.ibm.com/support/knowledgecenter/SSEPH2_15.1.0/com.ibm.ims15.doc.err/ims_dfsyrtux.htm#ims_dfsyrtux))

## **HWSSMPL0** および **HWSSMPL1** セキュリティー処置

サンプル・ユーザー・メッセージ出口 HWSSMPL0 および HWSSMPL1 は、特定 のセキュリティー処置を常に実行し、IMSLSECX セキュリティー出口が呼び出され た場合または呼び出されない場合にのみ他のセキュリティー処置を実行します。

**HWSSMPL0** および **HWSSMPL1** が **IMSLSECX** を呼び出さない場 合のセキュリティー処置

以下の表では、セキュリティー出口 (IMSLSECX) を呼び出さなかったときに HWSSMPL0 および HWSSMPL1 が取る処置を定義します。

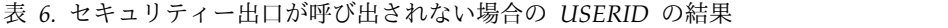

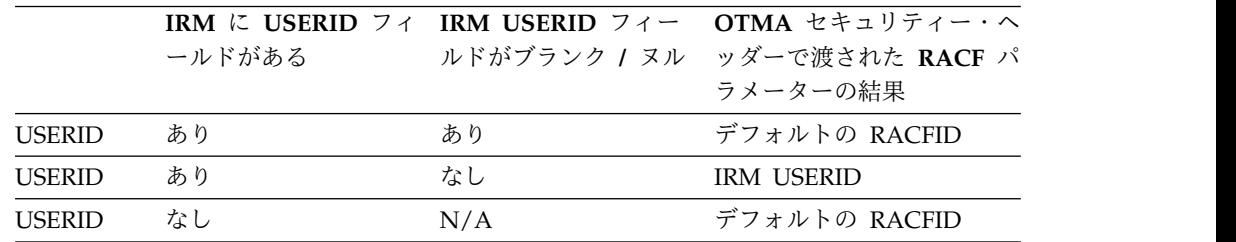

表 *7.* セキュリティー出口が呼び出されない場合の *GROUPID* の結果

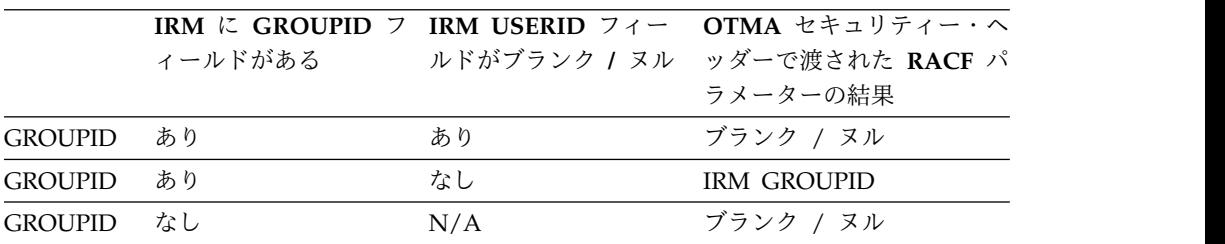

表 *8.* セキュリティー出口が呼び出されない場合の *Password* の結果

|                      | IRM にパスワード・フ IRM PASSWORD フ |     | OTMA セキュリティー・              |  |
|----------------------|-----------------------------|-----|----------------------------|--|
|                      | ィールドがある                     |     | ィールドがブランク / ヘッダーで渡された RACF |  |
|                      |                             | ヌル  | パラメーターの結果                  |  |
| PASS-<br><b>WORD</b> | あり                          | あり  | ブランク / ヌル                  |  |
| PASS-<br><b>WORD</b> | あり                          | なし  | <b>IRM PASSWORD</b>        |  |
| PASS-<br><b>WORD</b> | なし                          | N/A | ブランク / ヌル                  |  |

## **HWSSMPL0** および **HWSSMPL1** が **IMSLSECX** を呼び出す場合の セキュリティー処置

以下の表では、セキュリティー出口 (IMSLSECX) を呼び出すときに HWSSMPL0 および HWSSMPL1 が取る処置を定義します。

表 *9.* セキュリティー出口が呼び出されたときの *USERID* の結果*;* ブランクまたは非ブラン クの *USERID* を戻す

|               | <b>IRM に</b> | <b>IRM USERID</b> | セキュリティ | OTMA セキュリティー・ヘ                    |
|---------------|--------------|-------------------|--------|-----------------------------------|
|               |              | USERID フィーフィールドが  |        | ー出口が ッダーで渡された RACF パ              |
|               | ールドがある       |                   |        | - ブランク / ヌ - USERID を戻 - ラメーターの結果 |
|               |              | ル                 | す      |                                   |
| <b>USERID</b> | あり           | あり                | なし     | デフォルトの RACF USERID                |
| <b>USERID</b> | あり           | あり                | あり     | セキュリティー出口が                        |
|               |              |                   |        | USERID を戻した                       |
| <b>USERID</b> | あり           | なし                | なし     | IRM で渡された USERID                  |
| <b>USERID</b> | あり           | なし                | あり     | セキュリティー出口が                        |
|               |              |                   |        | USERID を戻した                       |
| <b>USERID</b> | なし           | N/A               | なし     | デフォルトの RACF USERID                |
| <b>USERID</b> | なし           | N/A               | あり     | セキュリティー出口が                        |
|               |              |                   |        | USERID を戻した                       |
|               |              |                   |        |                                   |

表 *10.* セキュリティー出口が呼び出されたときの *GROUPID* の結果*;* 非ブランクの *USERID* を戻す

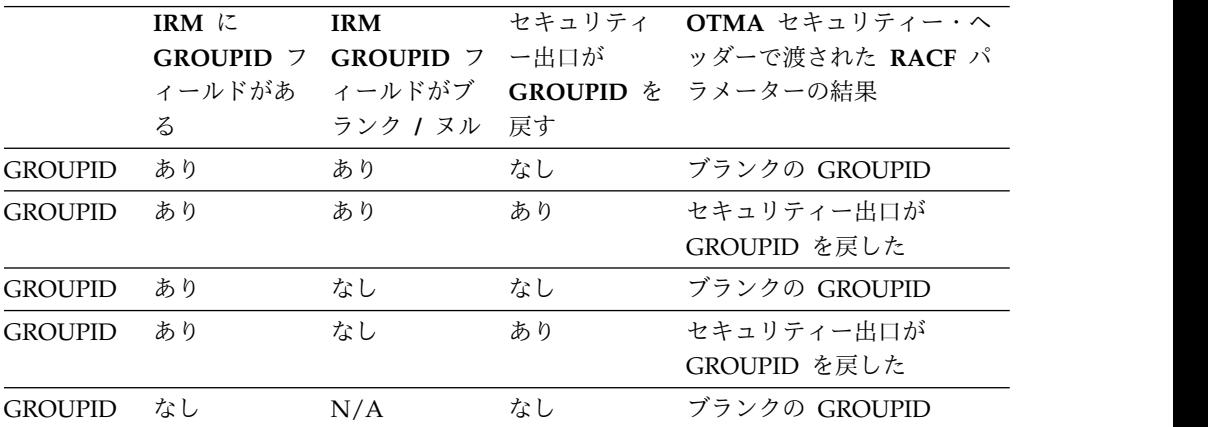

**IRM** に **IRM GROUPID** フ **GROUPID** フ ィールドがあ ィールドがブ **GROUPID** を ラメーターの結果 る *ランク |* ヌル 戻す セキュリティ **OTMA** セキュリティー・ヘ ー出口が ッダーで渡された **RACF** パ GROUPID なし N/A あり セキュリティー出口が GROUPID を戻した

表 *10.* セキュリティー出口が呼び出されたときの *GROUPID* の結果*;* 非ブランクの *USERID* を戻す *(*続き*)*

重要**:** セキュリティー出口が、以下の表に示すようにブランクの USERID を戻した 場合は、出口から戻された GROUPID は使用されません。

表 *11.* セキュリティー出口が呼び出されたときの *GROUPID* の結果*;* ブランクの *USERID* を戻す

|                | <b>IRM に</b>     | <b>IRM</b> | セキュリティ | OTMA セキュリティー・ヘ                 |
|----------------|------------------|------------|--------|--------------------------------|
|                | <b>GROUPID</b> 7 |            |        | GROUPID フ 一出口が ッダーで渡された RACF パ |
|                | ィールドがあ           | ィールドがブ     |        | GROUPID を ラメーターの結果             |
|                | る                | ランク Iヌル    | 戻す     |                                |
| <b>GROUPID</b> | あり               | あり         | なし     | ブランクの GROUPID                  |
| <b>GROUPID</b> | あり               | あり         | あり     | ブランクの GROUPID                  |
| <b>GROUPID</b> | あり               | なし         | なし     | <b>IRM GROUPID</b>             |
| <b>GROUPID</b> | あり               | なし         | あり     | <b>IRM GROUPID</b>             |
| <b>GROUPID</b> | なし               | N/A        | なし     | ブランク                           |
| <b>GROUPID</b> | なし               | N/A        | あり     | ブランク                           |

### **HWSSMPL0** および **HWSSMPL1** が常に実行するセキュリティー処 置

IRM に ID \*NETUID\* または \*NETSID\* を持つ IRM 拡張が含まれている場合、 HWSSMPL0 および HWSSMPL1 は、IRM 拡張内のネットワーク・セキュリティ ー資格情報が含まれるように OTMA メッセージ接頭部のセキュリティー・デー タ・セクションを作成します。

以下の表は、セキュリティー出口 (IMSLSECX) が呼び出されたかどうかに関係な く、HWSSMPL0 および HWSSMPL1 も取る処置が定義されています。パスワード は、セキュリティー出口ではなく、IRM に基づいて使用されます。

表 *12.* セキュリティー出口の呼び出しの有無に関係しない *Password* の結果

|             | IRM $\mathcal{K}$ |     |                      | PASSWORD セキュリティ OTMA セキュリティー・ヘ    |
|-------------|-------------------|-----|----------------------|-----------------------------------|
|             |                   |     | PASSWORD フィールドが 一出口が | ッダーで渡された RACF パ                   |
|             |                   |     |                      | フィールドが ブランク / ヌ PASSWORD ラメーターの結果 |
|             | ある                | ル   | を戻す                  |                                   |
| PASSWORD あり |                   | あり  | N/A                  | ブランク / ヌル                         |
| PASSWORD あり |                   | なし  | N/A                  | <b>IRM PASSWORD</b>               |
| PASSWORD なし |                   | N/A | N/A                  | ブランク / ヌル                         |

| | | |

| |  $\overline{\phantom{a}}$ |

# サンプル出口からの **RACROUTE** 呼び出しでのエラーに対する **IMS Connect** 応答

IMS Connect は、 IMS Connect 構成ファイルに設定されている RACF パラメー ターや、エラーの原因となった特定の環境などに応じて、どのようなエラー処置を 取るかを決定します。

IMS Connect が取る別の処置については、以下の一連の表で説明されています。

## **RACF=Y** および **RACROUTE** 呼び出しパラメーター・エラーの場合 の **IMS Connect** 応答

以下の表では、必須の RACROUTE 呼び出しパラメーターに基づいて、RACF=Y のときに IMS Connect が取るエラー処置が説明されています。

表 *13. RACROUTE* 呼び出しパラメーターに基づいて取られる *IMS Connect* エラー処置 *(RACF=Y)*

| <b>USERID</b> | <b>PASSWORD</b> | <b>GROUPID</b> | 取られる処置                                                      |
|---------------|-----------------|----------------|-------------------------------------------------------------|
| 非ブランク         | 非ブランク           | 非ブランク          | RACROUTE 呼び出しが発行された                                         |
| 非ブランク         | ブランク            | ブランク           | • エラー・メッセージ HWSP1503 が発行<br>された                             |
|               |                 |                | • 入力がリジェクトされた                                               |
|               |                 |                | - RACROUTE 呼び出しが発行されなかっ<br>た                                |
|               |                 |                | OMUSR_RETCODE=X'04' を設定                                     |
|               |                 |                | OMUSR_RESCODE='SECFNOPW' を設<br>定                            |
|               |                 |                | - OTMA ヘッダーでパスワードが消去さ<br>れた                                 |
|               |                 |                | * Security failed, no password * (セキ<br>ュリティーは失敗した、パスワードなし) |
| 非ブランク         | ブランク            | 非ブランク          | • エラー・メッセージ HWSP1503 が発行<br>された                             |
|               |                 |                | • 入力がリジェクトされた                                               |
|               |                 |                | RACROUTE 呼び出しが発行されなかっ<br>た                                  |
|               |                 |                | • OMUSR_RETCODE=X'04' を設定                                   |
|               |                 |                | OMUSR_RESCODE='SECFNOPW' を設<br>定                            |
|               |                 |                | OTMA ヘッダーでパスワードが消去さ<br>れた                                   |
|               |                 |                | * Security failed, no password * (セキ<br>ュリティーは失敗した、パスワードなし) |

| <b>USERID</b> | <b>PASSWORD</b> | <b>GROUPID</b> | 取られる処置                                                        |
|---------------|-----------------|----------------|---------------------------------------------------------------|
| ブランク          | 非ブランク           | ブランク           | • エラー・メッセージ HWSP1503 が発行<br>された                               |
|               |                 |                | • 入力がリジェクトされた                                                 |
|               |                 |                | • RACROUTE 呼び出しが発行されなかっ<br>た                                  |
|               |                 |                | OMUSR_RETCODE=X'04' を設定                                       |
|               |                 |                | • OMUSR_RESCODE='SECFNUID' を設<br>定                            |
|               |                 |                | • OTMA ヘッダーでパスワードが消去さ<br>れた                                   |
|               |                 |                | • * Security failed, no password * (セキ<br>ュリティーは失敗した、パスワードなし) |
| ブランク          | 非ブランク           | 非ブランク          | • エラー・メッセージ HWSP1503 が発行<br>された                               |
|               |                 |                | • 入力がリジェクトされた                                                 |
|               |                 |                | • RACROUTE 呼び出しが発行されなかっ<br>た                                  |
|               |                 |                | OMUSR_RETCODE=X'04' を設定                                       |
|               |                 |                | • OMUSR_RESCODE='SECFNUID' を設<br>定                            |
|               |                 |                | • OTMA ヘッダーでパスワードが消去さ<br>れた                                   |
|               |                 |                | * Security failed, no password * (セキ<br>ュリティーは失敗した、パスワードなし)   |
| ブランク          | ブランク            | 非ブランク          | • エラー・メッセージ HWSP1503 が発行<br>された                               |
|               |                 |                | • 入力がリジェクトされた                                                 |
|               |                 |                | • RACROUTE 呼び出しが発行されなかっ<br>た                                  |
|               |                 |                | • OMUSR_RETCODE=X'04' を設定                                     |
|               |                 |                | • OMUSR RESCODE='SECFNPUI' を設定                                |
|               |                 |                | • OTMA ヘッダーでパスワードが消去さ<br>れた                                   |
|               |                 |                | * Security failed, no password * (セキ<br>ュリティーは失敗した、パスワードなし)   |

表 *13. RACROUTE* 呼び出しパラメーターに基づいて取られる *IMS Connect* エラー処置 *(RACF=Y) (*続き*)*
| <b>USERID</b> | <b>PASSWORD</b> | <b>GROUPID</b> | 取られる処置                                                        |
|---------------|-----------------|----------------|---------------------------------------------------------------|
| ブランク          | ブランク            | ブランク           | • エラー・メッセージ HWSP1503 が発行<br>された                               |
|               |                 |                | • 入力がリジェクトされた                                                 |
|               |                 |                | • RACROUTE 呼び出しが発行されなかっ<br>た                                  |
|               |                 |                | • OMUSR_RETCODE=X'04' を設定                                     |
|               |                 |                | • OMUSR_RESCODE='SECFNPUI' を設定                                |
|               |                 |                | • OTMA ヘッダーでパスワードが消去さ<br>れた                                   |
|               |                 |                | • * Security failed, no password * (セキ<br>ュリティーは失敗した、パスワードなし) |
| 非ブランク         | ブランク            | 非ブランク          | • エラー・メッセージ HWSP1503 が発行<br>された                               |
|               |                 |                | ・ 入力がリジェクトされた                                                 |
|               |                 |                | • RACROUTE 呼び出しが発行されなかっ<br>た                                  |
|               |                 |                | • OMUSR_RETCODE=X'04' を設定                                     |
|               |                 |                | • OMUSR_RESCODE='SECFNOPW' を設<br>定                            |
|               |                 |                | • OTMA ヘッダーでパスワードが消去さ<br>れた                                   |
|               |                 |                | * Security failed, no password * (セキ<br>ュリティーは失敗した、パスワードなし)   |

表 *13. RACROUTE* 呼び出しパラメーターに基づいて取られる *IMS Connect* エラー処置 *(RACF=Y) (*続き*)*

## **RACF=Y**、および、**RACROUTE** 呼び出し失敗または **OTMA** ヘッダ ー・データ・エラーの場合の **IMS Connect** 応答

以下の表では、OTMA ヘッダー・データに基づいて、あるいは RACROUTE 呼び 出しが失敗した場合のいずれかで、RACF=Y のときに IMS Connect が取るエラー 処置が説明されています。

表 *14. RACROUTE* 呼び出し障害または *OTMA* ヘッダー・データ・エラーで *RACF=Y* の 場合に *IMS Connect* が取る処置

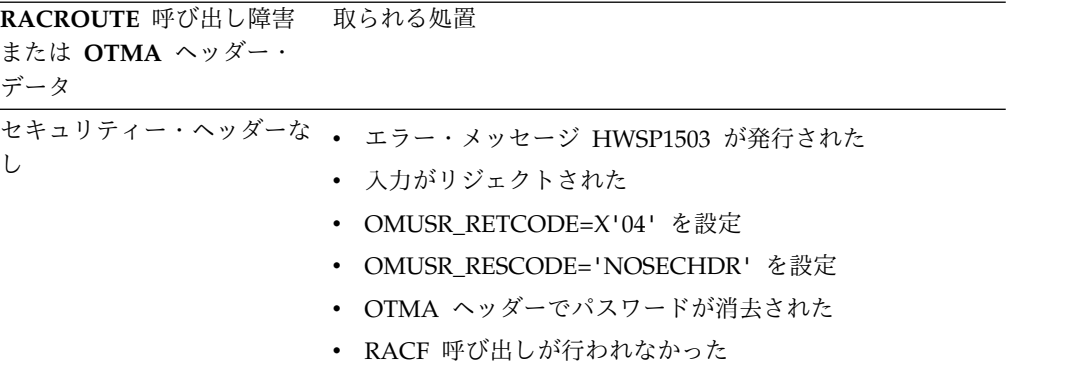

| RACROUTE 呼び出し障害<br>または OTMA ヘッダー・<br>データ | 取られる処置                                     |  |  |
|------------------------------------------|--------------------------------------------|--|--|
|                                          | セキュリティー・ヘッダー < • エラー・メッセージ HWSP1503 が発行された |  |  |
| X'6A'                                    | 入力がリジェクトされた                                |  |  |
|                                          | • OMUSR_RETCODE=X'04' を設定                  |  |  |
|                                          | • OMUSR_RESCODE='INVSECHL' を設定             |  |  |
|                                          | • OTMA ヘッダーでパスワードが消去された                    |  |  |
|                                          | • RACF 呼び出しが行われなかった                        |  |  |
| 会話が続行する                                  | • エラー・メッセージが発行されなかった                       |  |  |
|                                          | • 入力が受け入れられた                               |  |  |
|                                          | • OTMA ヘッダーでパスワードが消去された                    |  |  |
|                                          | • RACF 呼び出しが行われなかった                        |  |  |
| 応答メッセージ                                  | • エラー・メッセージが発行されなかった                       |  |  |
|                                          | 入力が受け入れられた                                 |  |  |
|                                          | • OTMA ヘッダーでパスワードが消去された                    |  |  |
|                                          | • RACF 呼び出しが行われなかった                        |  |  |
| UTOKEN が存在                               | • エラー・メッセージが発行されなかった                       |  |  |
|                                          | • 入力が受け入れられた                               |  |  |
|                                          | • OTMA ヘッダーでパスワードが消去された                    |  |  |
|                                          | • RACF 呼び出しが行われなかった                        |  |  |
| RACROUTE 呼び出しが失敗 .                       | エラー・メッセージ HWSP1500 が発行された                  |  |  |
| した                                       | • 入力がリジェクトされた                              |  |  |
|                                          | • OMUSR_RETCODE=X'04' を設定                  |  |  |
|                                          | • OMUSR_RESCODE='SECFAIL' を設定              |  |  |
|                                          | • OTMA ヘッダーでパスワードが消去された                    |  |  |
|                                          | • RACF 戻りコード/理由コードが HWSP1500 メッセージ<br>にある  |  |  |
| その他のすべて                                  | 231 ページの表 13を参照してください。                     |  |  |

表 *14. RACROUTE* 呼び出し障害または *OTMA* ヘッダー・データ・エラーで *RACF=Y* の 場合に *IMS Connect* が取る処置 *(*続き*)*

## **RACF=N** および **RACROUTE** 呼び出しパラメーター・エラーの場合 の **IMS Connect** 応答

以下の表では、必須の RACROUTE 呼び出しパラメーターに基づいて、RACF=N のときに IMS Connect が取るエラー処置が説明されています。

| <b>USERID</b> | <b>PASSWORD</b> | <b>GROUPID</b> | 取られる処置                 |
|---------------|-----------------|----------------|------------------------|
| 非ブランク         | 非ブランク           | 非ブランク          | • パスワードが消去された          |
|               |                 |                | • RACROUTE 呼び出しをバイパス   |
|               |                 |                | • これらのパラメーターを OTMA に渡す |
| 非ブランク         | ブランク            | ブランク           | • パスワードが消去された          |
|               |                 |                | RACROUTE 呼び出しをバイパス     |
|               |                 |                | • これらのパラメーターを OTMA に渡す |
| 非ブランク         | ブランク            | 非ブランク          | • パスワードが消去された          |
|               |                 |                | • RACROUTE 呼び出しをバイパス   |
|               |                 |                | • これらのパラメーターを OTMA に渡す |
| ブランク          | 非ブランク           | ブランク           | • パスワードが消去された          |
|               |                 |                | • RACROUTE 呼び出しをバイパス   |
|               |                 |                | • これらのパラメーターを OTMA に渡す |
| ブランク          | 非ブランク           | 非ブランク          | • パスワードが消去された          |
|               |                 |                | • RACROUTE 呼び出しをバイパス   |
|               |                 |                | • これらのパラメーターを OTMA に渡す |
| ブランク          | ブランク            | 非ブランク          | • パスワードが消去された          |
|               |                 |                | • RACROUTE 呼び出しをバイパス   |
|               |                 |                | • これらのパラメーターを OTMA に渡す |
| ブランク          | ブランク            | ブランク           | • パスワードが消去された          |
|               |                 |                | • RACROUTE 呼び出しをバイパス   |
|               |                 |                | • これらのパラメーターを OTMA に渡す |
| 非ブランク         | ブランク            | 非ブランク          | • パスワードが消去された          |
|               |                 |                | • RACROUTE 呼び出しをバイパス   |
|               |                 |                | • これらのパラメーターを OTMA に渡す |

表 *15. RACROUTE* 呼び出しパラメーターに基づいて取られる *IMS Connect* エラー処置 *(RACF=N)*

## **RACF=N**、および、**RACROUTE** 呼び出し失敗または **OTMA** ヘッダ ー・データ・エラーの場合の **IMS Connect** 応答

以下の表では、OTMA ヘッダー・データに基づいて、あるいは RACROUTE 呼び 出しが失敗した場合のいずれかで、RACF=N のときに IMS Connect が取るエラー 処置が説明されています。

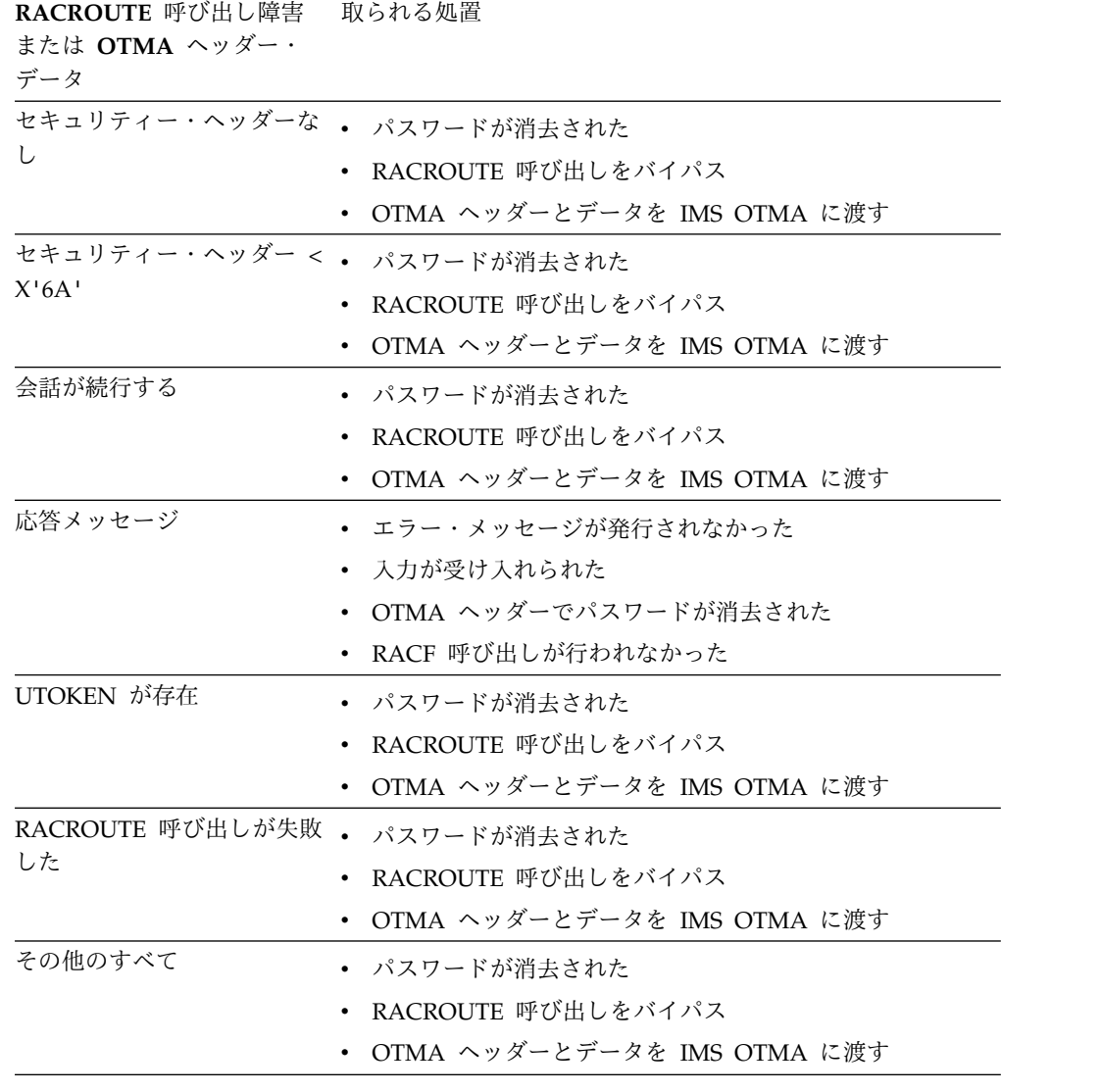

表 *16. RACROUTE* 呼び出しの障害または *OTMA* ヘッダー・データに対して取られる *IMS Connect* エラー処置 *(RACF=N)*

# **IMS Connect** パスワード管理

IMS Connect は、RACF パスワードの管理に役立ついくつかの機能を提供していま す。これらの機能の中には、IMS Connect が RACF を直接呼び出すように構成さ れている場合にのみ適用されるものもあります。

# クライアント・メッセージの使用による **RACF** パスワードの変更

IMS Connect が RACF を直接呼び出すように構成されている場合、ユーザー・メ ッセージ出口ルーチン HWSSMPL0、HWSSMPL1、および HWSJAVA0 のユーザ ーは、パスワード変更要求のキーワードを含むクライアント・メッセージをサブミ ットすることで、RACF パスワードを変更できます。

この機能を使用可能にするには、使用しているユーザー・メッセージ出口ルーチン に HWSPWCH0 オブジェクト・コードをバインドする必要があります。 HWSPWCH0 オブジェクト・コードは、配布ライブラリーの IMS.ADFSLOAD メ ンバーに保管されています。

パスワード変更要求キーワードは、メッセージのアプリケーション・データ・セク ションの先頭に表示し、その後にブランク、古いパスワード、新しいパスワード、 およびもう一度新しいパスワードを続ける必要があります。

例えば、HWSSMPL0 および HWSSMPL1 ユーザー・メッセージ出口ルーチンのパ スワード変更要求メッセージのフォーマットを以下に示します。

llllIRMllzzHWSPWCH old-password/new\_password/new\_password|llzz

HWSJAVA0 ユーザー・メッセージ出口ルーチンのパスワード変更要求メッセージ のフォーマットを以下に示します。

llllIRMOTMALLzzHWSPWCH old\_password/new\_password/new\_password|llzz

サンプル・ユーザー・メッセージ出口ルーチンに定義されているパスワード変更要 求キーワードは、「HWSPWCH」です。ユーザー・メッセージ出口ルーチンを変更 することによって、このキーワードを変更できます。どのようなパスワード変更要 求キーワードを定義する場合でも、後に区切り文字としてブランクを続ける必要が あります。

IMS Connect は、以下のいずれかのフォーマットで、クライアント・アプリケーシ ョンに応答メッセージを返します。

v ユーザー・メッセージ出口ルーチン HWSSMPL0 の場合のフォーマットは以下 のとおりです。

llzzmessage\_textCSMllzz

v ユーザー・メッセージ出口ルーチン HWSSMPL1 の場合のフォーマットは以下 のとおりです。

llllmessage\_textCSMllzz

v ユーザー・メッセージ出口ルーチン HWSJAVA0 の場合のフォーマットは以下の とおりです。

llllOTMAheadermessage\_textllzz

パスワード変更要求の通信シーケンスは以下のとおりです。

- 1. 接続します。
- 2. パスワード変更要求を送信します。
- 3. メッセージ HWSC00*xxy* を受信します。ここで、*xx* は、メッセージ番号の最 終の 2 桁であり、*y* はメッセージ・タイプ ID です。 HWSSMPL0 または HWSSMPL1 を使用している場合、ユーザー作成のクライアント・アプリケーシ ョンが受信するメッセージ HWSC00*xxy* には、\*CSMOKY\* が付加されます。 HWSJAVA0 を使用している場合、IMS TM Resource Adapter のクライアン ト・アプリケーションは、OTMA ヘッダーのアプリケーション・データ部分に HWSC00*xxy* メッセージを受信し、OTMA ヘッダーのユーザー・データ部分に 対応する戻りコードと理由コードを受信します。

関連資料:

₿ IMS TM Resource Adapter [ユーザー・メッセージ出口ルーチン](http://www.ibm.com/support/knowledgecenter/SSEPH2_15.1.0/com.ibm.ims15.doc.err/ims_hwsjava0exit.htm#ims_hwsjava0exit) [\(HWSJAVA0\)](http://www.ibm.com/support/knowledgecenter/SSEPH2_15.1.0/com.ibm.ims15.doc.err/ims_hwsjava0exit.htm#ims_hwsjava0exit) (出口ルーチン)

■ [ユーザー・メッセージ出口ルーチン](http://www.ibm.com/support/knowledgecenter/SSEPH2_15.1.0/com.ibm.ims15.doc.err/ims_hwssmpl01exits.htm#ims_hwssmpl01exits) HWSSMPL0 および HWSSMPL1 (出口 [ルーチン](http://www.ibm.com/support/knowledgecenter/SSEPH2_15.1.0/com.ibm.ims15.doc.err/ims_hwssmpl01exits.htm#ims_hwssmpl01exits))

# クライアント・メッセージの使用による **RACF** パスワード・フレ ーズの変更

IMS Connect が RACF を直接呼び出すように構成されている場合、ユーザー・メ ッセージ出口ルーチン HWSJAVA0 のユーザーは、パスワード変更要求キーワード を含むクライアント・メッセージをサブミットすることによって、RACF パスワー ド・フレーズを変更できます。

この機能を使用可能にするには、使用しているユーザー・メッセージ出口ルーチン に HWSPWCH0 オブジェクト・コードをバインドする必要があります。 HWSPWCH0 オブジェクト・コードは、配布ライブラリーの IMS.ADFSLOAD メ ンバーに保管されています。

パスワード・フレーズの変更要求は、パスワードの変更要求に似ており、同じキー ワードを使用します。よって、パスワード変更要求キーワードをメッセージのアプ リケーション・データ・セクションの先頭に表示し、そのあとにブランク、古いパ スワード・フレーズ、ブランク、新規パスワード・フレーズ、ブランク、さらにも う一度新規パスワード・フレーズを続ける必要があります。パスワード・フレーズ は単一引用符で囲まなければなりません。単一引用符がパスワード・フレーズの一 部である場合は、そのあとに 2 つ目の単一引用符を付ける必要があります。パスワ ード・フレーズの間には少なくとも 1 個のブランクが必要です。

HWSJAVA0 ユーザー・メッセージ出口ルーチンの場合、パスワード・フレーズ変 更要求メッセージのフォーマットは、次のようになります。

llllIRMOTMAllzzHWSPWCH 'old\_ phrase' 'new\_phrase' 'new\_phrase'|llzz

サンプル・ユーザー・メッセージ出口ルーチンに定義されているパスワード変更要 求キーワードは、「HWSPWCH」です。ユーザー・メッセージ出口ルーチンを変更 することによって、このキーワードを変更できます。どのようなパスワード変更要 求キーワードを定義する場合でも、後に区切り文字としてブランクを続ける必要が あります。

IMS Connect は、以下のいずれかのフォーマットで、クライアント・アプリケーシ ョンに応答メッセージを返します。

ユーザー・メッセージ出口ルーチン HWSJAVA0 の場合のフォーマットは以下のと おりです。

llllOTMAheadermessage\_textllzz

パスワード変更要求の通信シーケンスは以下のとおりです。

- 1. 接続します。
- 2. パスワード変更要求を送信します。

3. メッセージ HWSC00*xxy* を受信します。ここで、*xx* は、メッセージ番号の最 終の 2 桁であり、*y* はメッセージ・タイプ ID です。 HWSJAVA0 を使用し ている場合、IMS TM Resource Adapter のクライアント・アプリケーション は、OTMA ヘッダーのアプリケーション・データ部分に HWSC00*xxy* メッセ ージを受信し、OTMA ヘッダーのユーザー・データ部分に対応する戻りコード と理由コードを受信します。

## 大**/**小文字混合パスワード・サポートの使用可能化

IMS Connect は大/小文字混合パスワードをサポートします。大/小文字混合パスワ ードを使用するには、RACF (または、類似のセキュリティー製品) も大/小文字混 合パスワードをサポートしていなければなりません。

デフォルトでは、IMS Connect による大/小文字混合パスワードのサポートは、使 用中のセキュリティー製品の構成によって決まります。例えば、RACF が大/小文 字混合パスワードをサポートする場合には、IMS Connect も自動的に大/小文字混 合パスワードをサポートします。

IMS Connect は、セキュリティー製品が大/小文字混合パスワードをサポートする か判断できない場合に、システム定義中または IMS Connect の実行中にオンライ ン・コマンドで他の処理を行うよう指示されていなければ、すべてのパスワードを 大文字に変換します。

IMS Connect システムの定義時に、HWS 構成ステートメントで PSWDMC パラ メーターを使用することにより、大/小文字混合パスワードのサポートに関する RACF 仕様を使用可能にする、使用不可にする、または受け入れることができま す。

オンライン・システムでは、以下のいずれかのコマンドを使用して、大/小文字混合 パスワードのサポートに関する RACF 仕様を使用可能にする、使用不可にする、ま たは受け入れることができます。

- v IMS Connect WTOR コマンド SETPWMC ON | OFF | RCF
- v IMS Connect タイプ 2 コマンド UPDATE IMSCON TYPE(CONFIG) SET(PSWDMC(ON | OFF | RCF))
- IMS Connect z/OS のコマンド UPDATE MEMBER TYPE(IMSCON) SET(PSWDMC(ON | OFF | RCF))

大/小文字混合パスワード・サポートの現行設定を表示するには、以下のいずれかの コマンドを発行します。

- IMS Connect WTOR コマンド VIEWHWS
- タイプ 2 コマンド QUERY IMSCON TYPE(CONFIG)
- v IMS Connect z/OS のコマンド QUERY MEMBER 関連資料:
- ☞ IMS Connect UPDATE [MEMBER](http://www.ibm.com/support/knowledgecenter/SSEPH2_15.1.0/com.ibm.ims15.doc.cr/compcmds/ims_imsconnectupdatemember.htm#ims_cr3updatembr) コマンド (コマンド)
- ₿ IMS Connect QUERY [MEMBER](http://www.ibm.com/support/knowledgecenter/SSEPH2_15.1.0/com.ibm.ims15.doc.cr/compcmds/ims_imsconnectquerymember.htm#ims_cr3querymember) コマンド (コマンド)
- [SETPWMC](http://www.ibm.com/support/knowledgecenter/SSEPH2_15.1.0/com.ibm.ims15.doc.cr/compcmds/ims_setpwmc.htm#ims_cr3setpwmc) コマンド (コマンド)
- [VIEWHWS](http://www.ibm.com/support/knowledgecenter/SSEPH2_15.1.0/com.ibm.ims15.doc.cr/compcmds/ims_viewhws.htm#ims_cr3viewhws) コマンド (コマンド)
- UPDATE IMSCON [TYPE\(CONFIG\)](http://www.ibm.com/support/knowledgecenter/SSEPH2_15.1.0/com.ibm.ims15.doc.cr/imscmds/ims_updateimscon_config.htm#updateimscon_config) コマンド (コマンド)
- QUERY IMSCON [TYPE\(CONFIG\)](http://www.ibm.com/support/knowledgecenter/SSEPH2_15.1.0/com.ibm.ims15.doc.cr/imscmds/ims_queryimscon_config.htm#queryimscon_config) コマンド (コマンド)
- HWS [ステートメント](http://www.ibm.com/support/knowledgecenter/SSEPH2_15.1.0/com.ibm.ims15.doc.sdg/ims_hwscfgxx_proclib_hws.htm#ims_hwscfgxx_proclib_hws) (システム定義)

## **IMS Connect** の **RACF** パスチケットのサポート

RACF パスワードに代わるものとして、パスチケットがあります。パスチケットを 使用すると、RACF パスワードを使用せずにホストと通信できます。IMS Connect が RACF を直接呼び出すように構成されている場合、パスチケットを使用して、ユ ーザー ID を認証し、RACF を収めるコンピューター・システムにログオンするこ とができます。

IMS Connect クライアントを介してパスチケット・サポートを選択し、RACF パス ワードの代わりにパスチケットを IRM で送信することができます。IMS Connect は、パスチケットを使用して RACF 呼び出しを発行し、IMS にメッセージを送信 する前に OTMA ユーザー・データ・ヘッダーのパスチケット・フィールドを隠し ます。パスチケットは RACF パスワードと同じフィールドを占め、大文字に変換で きないため、RACF パスワードも大文字に変換されません。大文字に変換するため に、ユーザー・メッセージ出口を使用できます。

IMS Connect パスチケット・サポートは、IMS パスチケット・サポートに類似して います。

- v 新たに IMS Connect クライアントと接続するために、既存の APPL 名定義を 使用できます。
- v 各 DATASTORE ステートメントに、パラメーター APPL=*APPLname* が含まれま す。ここで、
	- 各 APPL= は、データ・ストアごとに固有の RACF APPL 名に設定すること ができます。
	- 各 APPL= は、VGR サポートの場合に要求されるようにデータ・ストアごと に同じ名前にすることも、データ・ストアごとに固有にすることもできま す。
- v デフォルトの APPL=*APPLname* 値はブランクです。
- IMS Connect クライアントは、OTMA ユーザー・データ・ヘッダーに APPLname を設定するユーザー・メッセージ出口に、IRM で APPLname を渡 すことができます。あるいは、ユーザー・メッセージ出口が適切な APPLname を OTMA ユーザー・データ・ヘッダーに渡して設定することもできます。

パスチケット・サポートの場合、RACF へのすべての定義はお客様が責任を負いま す。RACF エンコードおよびデコード・ルーチンを確立し、分散プラットフォーム にエンコード・ルーチンを提供する必要があります。

RACF パスチケットは、お客様作成のIMS Connect クライアント・アプリケーショ ンの場合のみサポートされます。IMS TM Resource Adapter は、現在、RACF パ スチケットをサポートしていません。

このサポートでは、お客様作成のユーザー・メッセージ出口およびお客様作成のク ライアント・アプリケーション・コードの変更が必要になることもあります。次の リストは、パスチケット・サポート用に選択できるオプションを示しています。

v **IRM** の **APPL** 名を **IMS Connect** に渡すためのサポート

このサポートが IRM 定義に追加されました。新規の 8 バイト・フィールド IRM\_APPL\_NM が、IRM 構造の末尾に追加されました。パスチケット機能をイ ンプリメントする場合、クライアント・コードは、このフィールドを使用して APPL 名を IMS Connect に渡す必要があります。

注**:** これにより、IRM の長さが 8 バイトおよびメッセージの全長が 8 バイト変 更されます。

提供されたユーザー・メッセージ出口 (HWSSMPL1 および HWSSMPL0) は、 クライアントが IRM\_APPL\_NM フィールドを使用して APPL 名を IMS Connect に送信できるように変更されています。

このオプションを選択した場合、必要なアクションは IRM で APPL 名を渡す のみです。HWSIMSCB および IMS Connect は、この機能をサポートするよう に変更されています。

v **IRM** の **APPL** 名を **IMS Connect** に渡すためのサポートなし

このサポートが IRM 定義に追加されました。新規の 8 バイト・フィールド IRM\_APPL\_NM が、IRM 構造の末尾に追加されました。パスチケット機能をイ ンプリメントする必要がない場合、以下の 2 つのオプションがあります。

– オプション **1:** ブランク **APPL** 名

IMS Connect への IRM\_APPL\_NM フィールドでブランクの APPL 名を IMS Connect に渡すことを選択できます。

注**:** これにより、IRM の長さが 8 バイトおよびメッセージの全長が 8 バイ ト変更されます。

提供されたユーザー・メッセージ出口 (HWSSMPL1 および HWSSMPL0) は、クライアントが IRM\_APPL\_NM フィールドを使用してブランク APPL 名を IMS Connect に送信できるように変更されています。

このオプションを選択した場合、必要なアクションは IRM でブランク APPL 名を渡すのみです。HWSIMSCB および IMS Connect は、このブラ ンク APPL 名機能をサポートするように変更されています。

– オプション **2: APPL** 名なし

IMS Connect への IRM\_APPL\_NM フィールドで APPL 名を IMS Connect に渡さないことを選択できます。

注**:** これにより、IRM の長さも、メッセージの全長も変更されません。

提供されたユーザー・メッセージ出口 (HWSSMPL1 および HWSSMPL0) は、クライアントが IRM\_APPL\_NM フィールドを使用して APPL 名を IMS Connect に送信する必要がないように変更されています。

このオプションを選択した場合、どのようなアクションも取る必要がありま せん。HWSIMSCB および IMS Connect は、APPL 名を渡さないこの機能 をサポートするように変更されています。

APPLname は常に RACF に渡されます。これは、パスチケットが使用されない場 合にも当てはまります。その結果、パスチケットが使用されない場合でも、 DATASTORE ステートメントの APPL= キーワードを使用して、IMS Connect デ ータ・ストアにアクセスするためのユーザーの権限を確認できます。

#### パスチケット・リプレイ保護の考慮事項

パスチケット・リプレイ保護をバイパスすることができます。これは、同じユーザ ー ID を共用する複数のエンド・ユーザーが存在する場合に行うことがあります。

同じユーザー ID を使用する複数のユーザーが存在する場合、それらのユーザーは 同じ時間間隔内でアプリケーションへのアクセスを要求することができます。この 状態では、別々のユーザーに対して同じパスチケットが生成されます。結果とし て、パスチケット・リプレイ保護がバイパスされない場合、複数ユーザーが同じパ スチケットを使用しているため、アプリケーションへのアクセスが拒否されます。 パスチケット・リプレイ保護をバイパスすると、同じパスチケットを複数のユーザ ーで使用することができます。

同様に、IMS Connect への、考慮時間なしの駆動が要求されるシステムのストレ ス・テストを行う場合、および同じ時間間隔内で同じアプリケーションに対する多 数の要求がある場合、パスチケット・リプレイ保護のバイパスを考慮に入れること ができます。このオプションにより、同じパスチケットを 10 分間以内に使用する ことができます。

選択したアプリケーションの 1 つ以上が 10 分間以内に同じパスチケットを生成す るのを許可するために、PTKTDATA プロファイルの APPLDATA フィールドで 「NO REPLAY PROTECTION」を指定できます。

リプレイなしオプションについての詳細は、「*z/OS Security Server RACF* セキュリ ティー管理者のガイド」の『一般リソースの保護』を参照してください。

# **SSL** および **IMS Connect** |

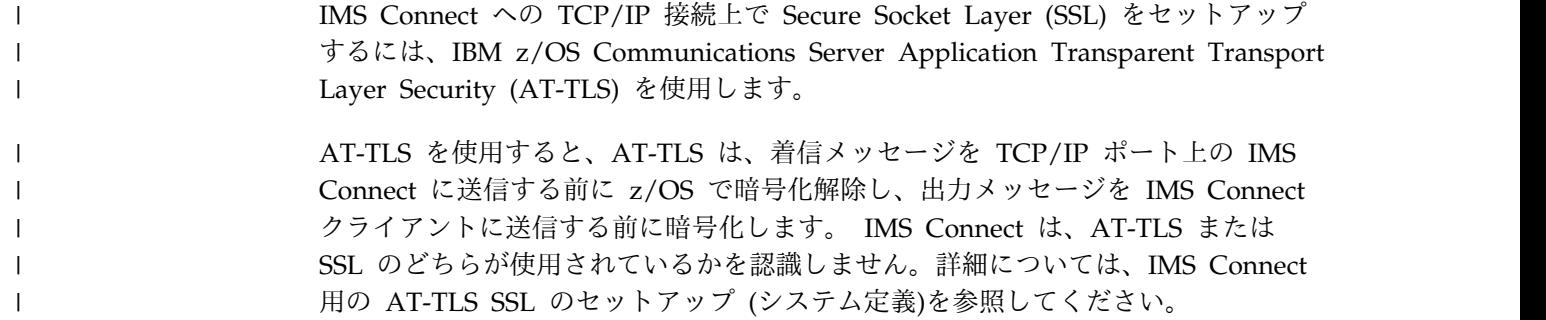

# **IMS Connect** メッセージのトラステッド・ユーザー・サポート

IMS Connect が RACF を直接呼び出すように構成されている場合、ユーザー・メ ッセージ出口を変更して、特定のメッセージをトラステッド・ユーザー として扱う ことができます。メッセージがトラステッド・ユーザーに分類されると、IMS Connect はそのメッセージのセキュリティーを検査するために RACF を呼び出さ ずに、指定されたユーザー ID を認証なしで OTMA に渡します。

IMS Connect のセキュリティーをバイパスした後でもなお、 IMS Connect に対し てトラステッド・ユーザーに分類されているメッセージは、IMS OTMA が行う可 能性のあるすべてのセキュリティー検査の対象になります。 OTMA および IMS は、IMS Connect のトラステッド・ユーザー種別を認識しません。

以下のIMS Connect ユーザー・メッセージ出口が、トラステッド・ユーザー機能を サポートします。

- HWSSMPL0
- HWSSMPL1
- HWSIAVA0
- v ユーザー作成のユーザー・メッセージ出口

トラステッド・ユーザー・サポートを使用可能にするには、以下のようにします。

- v 入力メッセージをトラステッド・ユーザーと特定するためのフラグを収める 1 つ以上の IRM フィールドまたは HWSJAVA0 OTMA ヘッダー・フィールドを 選択します。
- v IRM フィールドまたはお客様が作成した接頭部フィールドの場合、ご使用のシス テムで固有な定義になるように、トラステッド・ユーザー・フラグを表すバイト およびバイト設定値を定義します。IMS Connect は、どのフラグ・バイトを設 定するか、あるいはどの設定値を使用するかを定義しません。
- v ユーザー・メッセージ出口がフィールドでこのフラグを読み取り、トラステッ ド・ユーザーが検出されたときに、この出口が IMS Connect に渡すメッセージ の OTMA ユーザー・データ・セクションの OMUSR\_FLAG2 フィールド内の OMUSR\_TRSTUSR EQU フラグ用に X'80' ビットを設定するように、ユーザ ー・メッセージ出口をコーディングします。

トラステッド・ユーザー・メッセージを特定するために使用できる IRM ヘッダ ー・フィールドには、PORTID、CLIENTID、USERID、TRANSACTION CODE の 各フィールドの中の 1 つ以上のフィールドとユーザー・データを含めることができ ます。

例えば、IRM 内に 3 つの 1 バイト・フィールドを追加して、それぞれのフィール ドにさまざまな値を設定するように決めることもできます。クライアント・アプリ ケーションがこのフラグを設定します。メッセージがユーザー・メッセージ出口に 渡されると、出口はそれらの 3 つのフィールドを調べます。これらのフィールドに よってメッセージがトラステッド・ユーザーと特定されると、ユーザー・メッセー ジ出口は IMS Connect への要求を OTMA ヘッダーに渡し、RACF への呼び出し を迂回します。

サンプル・ロジック (コメント化されています) が HWSSMPL0 と HWSSMPL1 の 両方で提供されています。これは、以下のコメント行を探すことで検出できます。

\*\*\*\*\*\*\*\*\*\*\*\*\*\*\*\*\*\*\*\*\*\*\*\*\*\*\*\*\*\*\*\*\*\*\*\*\*\*\*\*\*\*\*\*\*\*\*\* \*\*\*\*\*\*\*\*\*\*\*\*\*\*TRUSTED USER SUPPORT\*\*\*\*\*\*\*\*\*\*\*\*\*\*\* \*\*\*\*\*\*\*\*\*\*\*\*\*\*\*\*\*\*\*\*\*\*\*\*\*\*\*\*\*\*\*\*\*\*\*\*\*\*\*\*\*\*\*\*\*\*\*\*

HWSJAVA0 ユーザー・メッセージ出口を使用している場合、出口は OMUSR\_DESTID (DataStore)、OMUSR\_ORIGIN (ClientID)、OMUSR\_PORTID (PortId)、OMUSR\_PASSTICKET (Password)、その他のメッセージ値などの OTMA ヘッダー・フィールド内の既存データによって、トラステッド・ユーザー・ メッセージを識別します。

HWSJAVA0 ユーザー・メッセージ出口をコーディングして、OMUSR\_FLAG2 フ ラグを OMUSR\_TRSTUSR に設定します。 OMUSR\_FLAG2 フラグを OMUSR\_TRSTUSR に設定すると、IMS Connect は RACF の呼び出しを迂回しま す。

## **IMS Connect** 構成メンバーでの **OTMA ACEE** エージング値の指定

アクセサー環境エレメント (ACEE) のエージング値を OTMA に渡すように IMS Connect を構成することができます。 ACEE エージング値を指定すると、OTMA はキャッシュされた RACF ACEE を、ご使用のシステムに適した頻度でリフレッ シュすることができます。

ACEE には、ユーザー ID およびその他のセキュリティー情報が含まれます。 OTMA は実行するセキュリティー検査のパフォーマンスを高めるために、ACEE をキャッシュに入れます。ACEE は、IMS Connect が要求されたトランザクション およびコマンドに渡す入力メッセージに含まれるユーザー ID の権限を検証するた めに使用されます。

このセキュリティー情報を常に正確に保つために、OTMA は、セキュリティー情報 が変更されたことをz/OS が IMS に通知したときに RACF に保管されているセキ ュリティー情報を使用して ACEE を自動的にリフレッシュします。ただし、 OTMA は、z/OS が変更について IMS に通知するかどうかに関係なく、定義され た間隔でも ACEE をリフレッシュします。ACEE のリフレッシュを実行する間隔 は、OTMA に設定されている ACEE エージング値によって決まります。

IMS Connect が OTMA に渡す ACEE エージング値を定義するには、IMS Connect PROCLIB メンバー HWSCFGxx の DATASTORE 構成ステートメント内 の OAAV= キーワードを使用します。300 秒から 999999 秒までの値を指定できま す。デフォルトは 999999 秒です。ACEE のリフレッシュを有効にするために、 OTMA では少なくとも 300 の値を指定する必要があります。 OAAV= キーワード で指定されたエージング値は、以下の状態ではオーバーライドされます。

- v **TMEMBER** パラメーターを使用せずに /SECURE OTMA ACEEAGE コマンドを 発行して、OTMA クライアントを指定した場合。
- v /SECURE OTMA ACEEAGE コマンドを発行し、**TMEMBER** パラメーターを使用 して IMS Connect を指定した場合。

関連資料:

■ [/SECURE](http://www.ibm.com/support/knowledgecenter/SSEPH2_15.1.0/com.ibm.ims15.doc.cr/imscmds/ims_secure.htm#ims_cr2secure) コマンド (コマンド)

■ IMS PROCLIB [データ・セットの](http://www.ibm.com/support/knowledgecenter/SSEPH2_15.1.0/com.ibm.ims15.doc.sdg/ims_hwscfgxx_proclib.htm#ims_hwscfgxx_proclib) HWSCFGxx メンバー (システム定義)

# 第 **14** 章 **IMS Connect** のコールアウト要求サポート

IMS Connect は、IMS アプリケーション・プログラムが OTMA を介して、IMS インストール済み環境の外部にあるデータおよびサービス・プロバイダーにコール アウト要求を発行する場合に必要なコンポーネントです。両方のタイプのコールア ウト要求で、IMS Connect は TCP/IP を使用する IMS Connect クライアントと IMS の OTMA コンポーネントとの間の TCP/IP ゲートウェイとして機能しま す。

IMS Connect は、IMS Connect の構成ステートメントを変更しなくても、コール アウト要求をサポートします。ただし、コールアウト要求をサポートするように IMS Connect クライアントを構成する必要があります。

以下のタイプの IMS Connect クライアントを使用して、同期および非同期のコー ルアウト要求をサポートできます。

- IMS TM Resource Adapter
- IMS Enterprise Suite SOAP Gateway
- ユーザー作成の IMS Connect クライアント

以下の IMS Connect 出口ルーチンは、コールアウト要求をサポートします。

- HWSJAVA0
- HWSSOAP1
- HWSSMPL0
- HWSSMPL1

IMS には、コールアウト・サポートをテストするためのさまざまなサンプル・アプ リケーション・プログラムが用意されています。詳細については[、コールアウト機](http://www.ibm.com/support/knowledgecenter/SSEPH2_15.1.0/com.ibm.ims15.doc.ins/ims_calloutsamples.htm#ims_calloutsamples) [能のサンプル](http://www.ibm.com/support/knowledgecenter/SSEPH2_15.1.0/com.ibm.ims15.doc.ins/ims_calloutsamples.htm#ims_calloutsamples) (インストール)を参照してください。

IMS TM Resource Adapter および SOAP Gatewayの構成方法について詳しくは、 以下を参照してください。

- v [コールアウト・プログラミング・モデル](http://www-01.ibm.com/support/knowledgecenter/SSEPH2_14.1.0/com.ibm.etools.ims.tmra.doc/topics/cimscallout.htm)
- v Web [サービス・コンシューマーとしての](http://www-01.ibm.com/support/knowledgecenter/SS9NWR_3.2.0/com.ibm.ims.soap32.doc/sgw_serviceconsumer.htm) IMS アプリケーションの使用可能化

## 同期コールアウト要求のためのユーザー作成 **IMS Connect** クライアントの 構成

同期コールアウト要求をサポートするには、IMS から新しいコールアウト要求をリ トリーブし、コールアウト要求の受信を確認して (ACK または NAK)、IMS Connect を介して同期コールアウト応答を IMS に返すように、ユーザー作成 IMS Connect クライアントを構成する必要があります。

同期コールアウト要求メッセージは、非同期出力とほぼ同じ方法で IMS Connect および OTMA によって処理されます。すなわち、同期コールアウト要求メッセー ジは RESUME TPIPE 呼び出しの発行によってリトリーブされます。非同期出力の 場合と同じ規則および指針の多くが、同期コールアウト要求メッセージのリトリー ブに適用されます。

IMS には、コールアウト・サポートをテストするためのさまざまなサンプル・アプ リケーション・プログラムが用意されています。詳細については[、コールアウト機](http://www.ibm.com/support/knowledgecenter/SSEPH2_15.1.0/com.ibm.ims15.doc.ins/ims_calloutsamples.htm#ims_calloutsamples) [能のサンプル](http://www.ibm.com/support/knowledgecenter/SSEPH2_15.1.0/com.ibm.ims15.doc.ins/ims_calloutsamples.htm#ims_calloutsamples) (インストール)を参照してください。

同期コールアウト・メッセージをサポートするようにユーザー提供の IMS Connect クライアントを構成するための概略的なステップには、以下のようにクライアント をコーディングすることが含まれます。

1. RESUME TPIPE 呼び出しを使用して、コールアウト要求をリトリーブします。 新しい同期コールアウト要求をリトリーブするとき、ユーザー作成の IMS Connect クライアントは通常、非常に長いタイムアウト値を使用するか、また はタイムアウトを使用しないで、RESUME TPIPE 呼び出しを発行します。 RESUME TPIPE 要求の IRM で、クライアントはオプションとして、クライア ント・アプリケーションが ICAL コールアウト・メッセージからの制御データ をサポートすることを示すことができます。

IMS が RESUME TPIPE 呼び出しを受信するときに、同期コールアウト要求メ ッセージがキューに入れられていると、OTMA はこれを IMS Connect を介し てクライアントに送信します。キューにコールアウト・メッセージが存在しない 場合、IMS Connect クライアントは受信状態で待機し、OTMA は出力キュー にメッセージが到着すると即座にクライアントに次のコールアウト要求を送信し ます。

- 2. 同期コールアウト要求の受信の成功 (ACK) または失敗 (NAK) を確認します。 同期コールアウト要求の受信または拒否を確認するには、ユーザー作成の IMS Connect クライアントが ACK または NAK 応答を IMS に送信して、新しい コールアウト・メッセージのために出力キューを解放する必要があります。同期 コールアウト要求または肯定応答メッセージ自体のいずれかに指定されたタイム アウト値が満了しても ACK または NAK が受信されない場合、OTMA はそ のコールアウト要求を破棄し、出力キューを解放します。
- 3. 送信専用プロトコルの同期コールアウト・オプションを使用して、IMS Connect に応答メッセージを返します。この応答には、IMS Connect が元のコールアウ ト要求に組み込んだ相関関係子トークンを含める必要があります。 応答は、 IMS アプリケーションが要求したデータまたはエラー・メッセージのいずれか です。

IMS Connect クライアントを構成するための上記のステップに加えて、ご使用のシ ステムを同期コールアウト・サポート用に構成するには、以下の追加ステップが必 要です。

- v DL/I ICAL 呼び出しを発行して同期コールアウト要求を開始するように、IMS アプリケーション・プログラムをコーディングします。オプションとして、ICAL 呼び出しに制御データを追加して、ポートの URL、ユーザー・トークン、セキ ュリティー情報、その他の任意の情報を指定できます。
- v 同期コールアウト要求を IMS Connect クライアントに送付するように、OTMA 宛先記述子をコーディングします。

以下の図は、IMS とユーザー作成 IMS Connect クライアントとの間の同期コール アウト要求のフローを示しています。

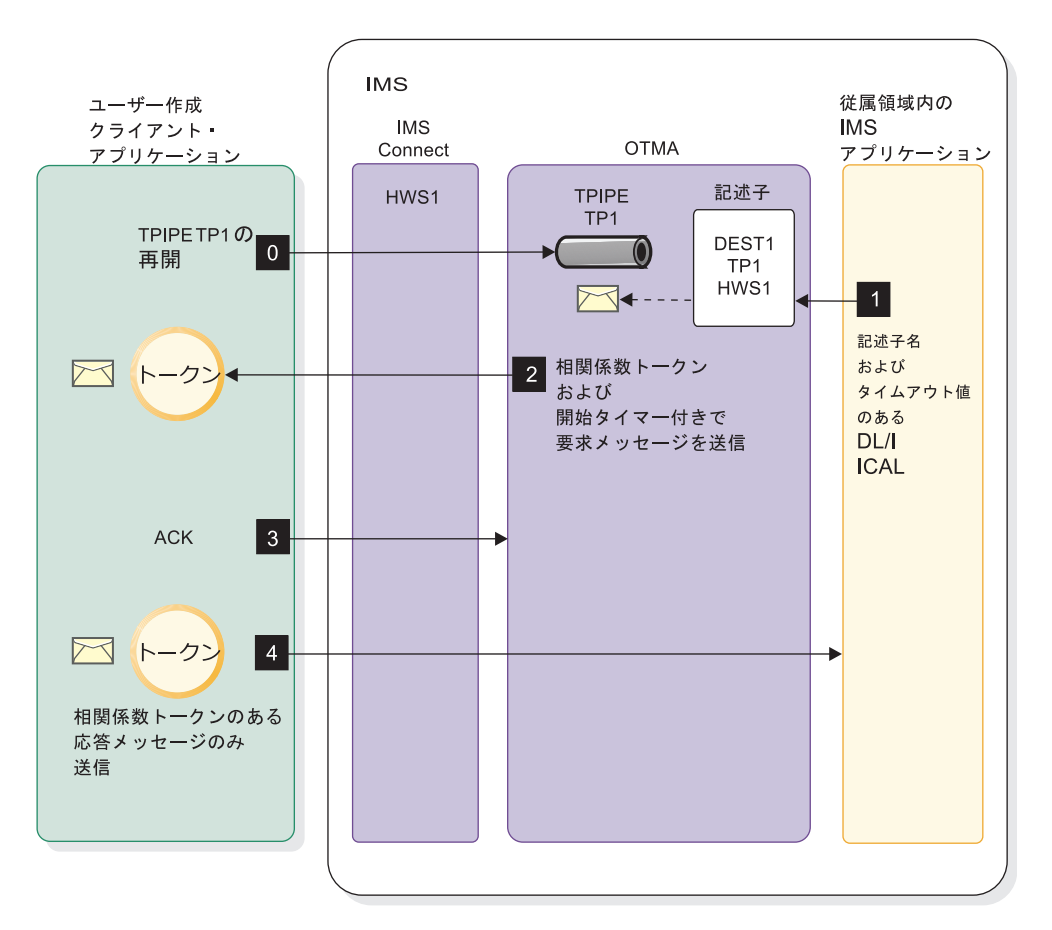

図 *22. IMS* アプリケーションとユーザー作成 *IMS Connect* クライアントとの間の同期コー ルアウト要求のフロー

関連タスク:

250 ページの『RESUME TPIPE [による同期コールアウト要求のリトリーブ』](#page-269-0)

## 同期コールアウト・メッセージのフォーマット

同期コールアウト・メッセージには、相関関係子トークンのセグメントが収められ ます。相関関係子トークンは、コールアウト要求を発行する IMS アプリケーショ ン・プログラムに応答を相関させるために使用されます。ユーザー提供のクライア ント・アプリケーション・プログラムは、コールアウト要求メッセージの読み取り 時に、このトークンを取得してコールアウト応答メッセージと一緒に返す必要があ ります。

相関トークンの存在によって、IMS Connect クライアントへのメッセージが同期コ ールアウト・メッセージであると識別されます。IMS は相関トークンを生成し、こ れを出力コールアウト要求に自動的に組み込みます。IMS Connect クライアント は、IMS に送信する応答で相関トークンを返す必要があります。

同期コールアウト・メッセージのアプリケーション・データ・セグメントの長さ は、32 キロバイトよりも大きくなることがあり、場合によっては何メガバイトにも <span id="page-269-0"></span>なることがあります。IMS Connect では、4 バイトの長さフィールドである LLLL のセグメントの先頭に、アプリケーション・データ・セグメントの長さが含まれま す。 LLLL フィールドに指定される長さには、LLLL フィールド自体の長さも含ま れます。IMS Connect クライアントは、長さフィールドの 4 バイトすべてを読み 取るように構成する必要があります。

IMS Connect クライアントは、コールアウト要求に対する応答を返すときに、同じ LLLL フォーマットを使用して、セグメントの先頭の4 バイトの長さフィールドに アプリケーション・データ・セグメントの長さを組み込む必要があります。

重要**:** 複数の ICAL 呼び出しが同時に発行される場合、メッセージ・サイズが大き くなると、それだけ拡張専用ストレージの消費量も大きくなることがあります。

以下の例は、同期コールアウト要求および同期コールアウト応答のフォーマットを 示しています。これらの例で、中括弧 { および } で囲まれているセグメントはオプ ションです。

相関トークン自体の構造は変更できません。ただし、その構造は HWSIMSCB およ び HWSOMPFX マクロで定義されています。

IMS Connect がクライアント・アプリケーションに送信する同期コールアウト要求 メッセージの構造は、以下のフォーマットに準拠します。

LLLL | LLZZ COR | {LLZZ RMM} | {Control data} | LLLL data | LLZZ CSM

クライアント・アプリケーションが返す同期コールアウト応答の構造は、以下のフ ォーマットに準拠する必要があります。

LLLL | LLZZ IRM | LLLL data | 00040000

比較用として、同期コールアウト要求以外の、4 バイト・フォーマットの長さフィ ールドをサポートしないメッセージの場合は、アプリケーション・データ・セグメ ントは、以下のようになります。

LLLL | {RMM} | LLZZ data | {LLZZ data} | CSM 関連資料:

290 [ページの『メッセージ出口からクライアントへの出力メッセージ』](#page-309-0)

269 ページの『HWSSMPL0、HWSSMPL1[、およびユーザー作成メッセージ出口ル](#page-288-0) ーチンの IRM [のユーザー部分のフォーマット』](#page-288-0)

327 ページの『IMS Connect で使用される OTMA [ユーザー・データ・フィール](#page-346-0) [ド』](#page-346-0)

298 [ページの『メッセージ内のコールアウト制御データのフォーマット』](#page-317-0)

### **RESUME TPIPE** による同期コールアウト要求のリトリーブ

RESUME TPIPE 呼び出しを発行して、同期コールアウト要求をリトリーブする場 合、同期コールアウト・メッセージのみ、または同期コールアウト・メッセージと 非同期出力の両方をリトリーブするように、RESUME TPIPE 呼び出しをコーディ ングすることができます。

同期コールアウト・メッセージの RESUME TPIPE 呼び出しでは、IRM\_F0 フィー ルドに IRM アーキテクチャー 3 (IRM\_ARCH3) およびX'80' (IRM\_F0\_SYNONLY) または X'40' (IRM\_F0\_SYNASYN) の値が必要です。IRM\_F0 フィールドにオプシ ョンが指定されない場合、RESUME TPIPE 呼び出しは非同期出力のみをリトリー ブします。

IRM\_F0\_SYNONLY は、IMS Connect クライアントが同期コールアウト要求のみ をリトリーブできることを指定します。IRM\_F0\_SYNONLY が指定された RESUME TPIPE 呼び出しを受信したときに、T パイプ保留キューに非同期出力メ ッセージが存在する場合、その非同期メッセージはクライアントに返されずに、T パイプ保留キューに残ります。

IRM\_F0\_SYNASYN は、IMS Connect クライアントが同期コールアウト要求とキ ュー上の他のあらゆる非同期出力メッセージの両方をリトリーブできることを指定 します。IRM\_F0\_SYNASYN を指定すると、新しい RESUME TPIPE 呼び出しが受 信されたときに、OTMA は最初にすべての同期コールアウト要求を送信してから、 非同期出力メッセージを送信します。

クライアントからの RESUME TPIPE 呼び出しが、同期コールアウト要求を開始し て処理したものとは異なる IMS 共用キュー・メンバーに接続された場合、クライ アントは、たとえスーパーメンバー機能が活動化されているときでも、メッセージ を受信しません。メッセージはタイムアウトが発生するまで OTMA 保留キューに 保持され、後で削除されます。同期コールアウト要求は、T パイプ保留キューに入 れられるため、その T パイプを所有する IMS によってのみ認識されます。スーパ ーメンバー機能は、複数の IMS Connect クライアントが同じ IMS 共用キュー・メ ンバーに接続されているときにのみ、同期コールアウト要求に適用されます。

IRM 接頭部の以下のフィールドの指定で、同期コールアウト・メッセージの RESUME TPIPE 呼び出しを定義します。

#### **IRM\_ARCH**

X'03' (IRM\_ARCH3).

#### **IRM\_F0**

以下のいずれかを指定します。

- v 同期コールアウト・メッセージのみをリトリーブする場合は、X'80' (IRM\_F0\_SYNONLY)
- v 同期コールアウト・メッセージと非同期出力メッセージの両方をリトリーブ する場合は、X'40' (IRM\_F0\_SYNASYN)

#### **IRM\_F4**

R 文字値 (IRM\_F4\_RESUMET)

**IRM\_F5**

RESUME TPIPE 呼び出しのリトリーブ・オプション (X'02' (IRM\_F5\_AUTO) など)

クライアント・アプリケーションが制御データをサポートする場合は、ビット X'20' (IRM\_F5\_CTLDATA) もオンにします。

#### **IRM\_F6**

| | | |  $\mathbf{I}$ |

クライアントがネットワーク・セキュリティー資格情報を受け取るようにする必 要がある場合は、X'80' (IRM\_F6\_NWSE) を指定して、クライアントが \*NETSID\* および \*NETUID\* の出力メッセージ・セグメントをサポートするこ とを示します。

#### **IRM\_TIMER**

RESUME TPIPE 呼び出しのタイムアウト値。IRM\_TIME\_FF などと指定しま す。このように指定すると RESUME TPIPE 呼び出しはタイムアウトになりま せん。

関連概念:

- 391 [ページの『出力メッセージのリトリーブの管理』](#page-410-0)
- 370 [ページの『入力メッセージのタイムアウトの指定』](#page-389-0)
- 356 [ページの『ソケット接続』](#page-375-0)

#### 関連資料:

- 263 ページの『第 16 章 IMS Connect [メッセージ構造』](#page-282-0)
- 290 [ページの『メッセージ出口からクライアントへの出力メッセージ』](#page-309-0)

#### **RESUME TPIPE** のエラー・シナリオ

IRM\_F0 フィールドを IRM\_F0\_SYNONLY または IRM\_F0\_SYNASYN のいずれか に設定しているが、IRM\_ARCH が IRM\_ARCH3 以上の状態で、IMS Connect ク ライアントが同期コールアウト・メッセージの RESUME TPIPE 呼び出しを発行し た場合、IMS Connect クライアントは以下の戻りコードと理由コードを RSM 構造 で IMS Connect クライアントに返します。

- RSM RETCOD = RSMRTC EXIT  $X'04'$
- RSM\_RSNCOD = RSMRSN\_INVBUF  $X'09'$

IMS Connect が同期コールアウト・メッセージのために使用されている T パイプ 上のメッセージをリトリーブしたが、メッセージを IMS Connect クライアントに 送信できない場合、IMS Connect は OTMA に対して NAK メッセージで応答し ます。 OTMA は NAK メッセージの受信後、IMS Connect クライアントの状 況、および配信不能メッセージが同期コールアウト・メッセージであるか、または 非同期出力メッセージであるかに応じて、メッセージを処理します。

非同期出力メッセージの場合、OTMA はその非同期出力メッセージを T パイプ保 留キューに返します。

同期コールアウト・メッセージの場合は、以下の処理を実行します。

- v IMS Connect が、クライアントのタイムアウトまたは切断が原因で同期コール アウト・メッセージを送信できなかった場合、OTMA は、別の RESUME TPIPE 呼び出しによってリトリーブできるように、あるいは、ICAL 呼び出しに 関して指定されているタイムアウト間隔が満了するまで、その同期コールアウ ト・メッセージをキューに保持します。
- v IMS Connect が、TCP/IP エラーなどのタイムアウトおよび切断以外の理由で同 期コールアウト・メッセージを送信できなかった場合、OTMA はその同期コー ルアウト・メッセージを廃棄します。

### 同期コールアウト・メッセージの受信の応答

ユーザー作成 IMS Connect クライアントは、OTMA が同期コールアウト要求メッ セージを送信した後に、肯定応答 (ACK) または否定応答 (NAK) メッセージを IMS に送信する必要があります。ACK または NAK メッセージが受信されるま

で、または確認応答または元の要求のいずれかに対してタイムアウト間隔が満了す るまで、T パイプ・キューは待ち状態 (WAIT\_S) のままとなり、他のメッセージを 送受信することはできません。

ACK メッセージが受信されると、T パイプ・キューが解放され、他のコールアウ ト・メッセージを送受信できるようになります。IMS アプリケーション・プログラ ムは、同期コールアウト・メッセージに対する応答が受信されるか、または同期コ ールアウト要求がタイムアウトになるまで、従属領域で待機し続けます。

NAK メッセージが受信されると、T パイプ・キューが解放されるだけでなく、 OTMA に、同期コールアウト要求メッセージの処理内容と、現在の RESUME TPIPE 呼び出しを継続するかまたは終了するかが通知されます。

IMS Connect クライアントは、NAK メッセージに関して以下のオプションを指定 できます。

- v 拒否された同期コールアウト要求メッセージを廃棄し、RESUME TPIPE 接続を 終了します。
- v 拒否された同期コールアウト要求メッセージを廃棄しますが、RESUME TPIPE 接続は維持し、他の同期コールアウト要求メッセージのリトリーブを続行しま す。
- v 拒否された同期コールアウト要求メッセージを T パイプ・キューに保持します が、RESUME TPIPE 接続は終了します。

関連概念:

378 ページの『OTMA への IMS Connect [の確認応答のタイムアウト間隔』](#page-397-0)

## コールアウト・メッセージを廃棄して **RESUME TPIPE** 呼び出しを 終了する場合の **NAK** メッセージのコーディング

NAK メッセージをコーディングして、拒否された同期コールアウト・メッセージ を廃棄し、RESUME TPIPE 呼び出しを終了するように OTMA に指示するには、 以下のようにします。

- 1. IRM F4 フィールドに N を指定します
- 2. オプション: 以下を指定して、拡張エラー・コードを含めます。
	- IRM  $F0 = X'10'$
	- IRM NAK RSNCDE = 2 バイト 16 進数拡張エラー・コード

拡張エラー・コードは、ICAL 呼び出しの AIB の AIBERRXT フィールドを使 用して、IMS アプリケーションに返されます。

この NAK メッセージを受信すると、OTMA は IMS アプリケーション・プログラ ムに戻りコード X'100' および理由コード X'108' を発行します。

非同期出力メッセージに対する NAK の場合、その非同期出力は T パイプ保留キ ューに返されます。

## メッセージは破棄するが接続は保持する場合の **NAK** メッセージのコ ーディング

NAK メッセージをコーディングして、拒否された同期コールアウト・メッセージ を廃棄するが、RESUME TPIPE 呼び出しは保持して他の同期コールアウト要求メ ッセージをリトリーブするように OTMA に指示するには、以下のようにします。

- 1. NAK メッセージの IRM に、以下のフィールド値を指定します。
	- IRM\_F4 =  $N$
	- IRM  $F3 = X'08'$  (IRM F3 REROUT)
- 2. オプション: 以下を指定して、拡張エラー・コードを含めます。
	- IRM  $F0 = X'10'$
	- IRM NAK RSNCDE = 2 バイト 16 進数拡張エラー・コード

拡張エラー・コードは、ICAL 呼び出しの AIB の AIBERRXT フィールドを使 用して、IMS アプリケーションに返されます。

この NAK メッセージを受信するとき、IMS アプリケーション・プログラムは、戻 りコード X'100' および理由コード X'108' を受信します。

非同期出力メッセージに対する NAK の場合、その非同期出力は返されて T パイ プ保留キューに転送されます。

## メッセージは保持するが **RESUME TPIPE** 呼び出しは終了する場合 の **NAK** メッセージのコーディング

NAK メッセージをコーディングして、拒否された同期コールアウト・メッセージ を T パイプ・キューに保持するが、RESUME TPIPE 呼び出しは終了するように OTMA に指示するには、以下のようにします。

NAK メッセージの IRM に、以下のフィールド値を指定します。

- IRM\_F4 =  $N$
- IRM F0 =  $X'20'$  (IRM F0 SYNCNAK)

NAK メッセージを受信すると、RESUME TPIPE 呼び出しは終了しますが、 OTMA は同期コールアウト要求メッセージを T パイプ・キューに保持します。こ れで、拒否された同期コールアウト要求がタイムアウトになるまで、OTMA が別の RESUME TPIPE 呼び出しを受信すると、その呼び出しによって、このコールアウ ト要求メッセージをリトリーブすることができます。

非同期出力メッセージに対する NAK の場合、OTMA はそのメッセージを保留キ ューに返し、RESUME TPIPE 呼び出しを終了します。

### **IMS** に対するコールアウト応答のリターン

ユーザー作成の IMS Connect クライアントは、同期コールアウト応答用の送信専 用プロトコルを使用して、コールアウト応答メッセージを IMS に返します。

同期コールアウト応答用の送信専用プロトコルを使用する場合、コールアウト応答 の受信を確認するように IMS を構成することも、実際の送信専用の動作に対して 確認応答を抑止することもできます。

この送信専用メッセージにはトランザクション・コードは含まれておらず、IMS ア プリケーション・プログラムの応答データかエラー情報のいずれかが含まれる可能 性があります。

同期コールアウト要求に対する応答は、元の DL/I ICAL 呼び出しが発行された同 じ IMS システムに返す必要があります。ただし、応答は、元のコールアウト要求 を処理したのと同じ IMS Connect クライアントが返す必要はありません。応答メ ッセージは、アウトバウンド・コールアウト要求を処理したインスタンス以外の IMS Connect インスタンスを介して、IMS に返すこともできます。応答メッセージ に含まれる相関トークンによって、応答は、応答を待機している正しい IMS アプ リケーション・プログラムに確実に返されます。

IMS Connect クライアントによって返される応答メッセージの最大長は、HWS 構 成ステートメントの MAXSIZE パラメーターで指定される長さ、または IMS Connect のデフォルト値 10 MB です。

IMS Connect クライアントは、返されるメッセージが同期コールアウト応答である ことを、メッセージ接頭語の IRM F4 フィールドで示す必要があります。

クライアントは、IMS がコールアウト応答を受信した後に確認応答を返すよう IMS に対して要求する場合、IRM メッセージ接頭語の IRM F4 フィールドに L を指定 し、応答の送信後に受信状態に切り替える必要があります。

クライアントが IMS による確認応答の返信を要求しない場合、クライアントは IRM\_F4フィールドに M を指定する必要があります。

クライアントが同期コールアウト応答を IMS Connect に返したが、IRM\_ARCH が IRM\_ARCH3 よりも小さいか、相関トークンが IRM\_CORTKN フィールドに含 まれていない場合、IMS Connect はその応答を拒否し、同期コールアウト要求メッ セージはタイムアウトになります。

IMS がコールアウト応答を確認する場合、IMS Connect は、送達が成功した場合は CSM (ACK) を返し、失敗した場合は RSM (NAK) を返します。確認応答が無効に されている場合、IMS Connect はクライアントに RSM メッセージを返しません。

コールアウト応答をコーディングするには、以下のようにします。

応答メッセージの IRM に、以下のフィールド値を指定します。

- IRM\_ARCH =  $X'03'$  (IRM\_ARCH3)
- IRM F4 = L (IRM F4 SYNRESPA) または M (IRM F4 SYNRESP)
- IRM CORTKN = 元のコールアウト要求に付属していた 40 バイトの相関トーク ン (CORTKN)

同期コールアウトのエラー応答のコーディングについては、 256 [ページの『](#page-275-0)IMS [に対するエラー応答のリターン』を](#page-275-0)参照してください。

関連概念:

355 [ページの『同期コールアウト応答のための送信専用プロトコル』](#page-374-0) 関連資料:

263 ページの『第 16 章 IMS Connect [メッセージ構造』](#page-282-0)

## <span id="page-275-0"></span>**IMS** に対するエラー応答のリターン

ユーザー作成 IMS Connect クライアントが既に ACK メッセージを IMS Connect に返した後にエラーが発生し、IMS Connect クライアントあるいはデータまたはサ ービス・プロバイダーがコールアウト要求を完了できない場合、IMS Connect クラ イアントは、要求されたデータの代わりに、エラー応答を返すことができます。

DL/I ICAL 呼び出しに対するエラー応答をコーディングするには、以下のようにし ます。

エラー応答の IRM 接頭部に、以下のフィールド値を指定します。

- IRM\_ARCH =  $X'03'$  (IRM\_ARCH3)
- v IRM\_F0 = X'10' (IRN\_F0\_NAKRSN): NAK 理由コードがエラー応答と一緒に送 信される場合
- v IRM\_F0 = X'20' (IRM\_F0\_SYNCNAK): NAK 理由コードがエラー応答と一緒に 送信されない場合
- IRM NAK RSNCDE = 2 バイト 16 進数拡張エラー・コード
- IRM F4 = L (IRM F4 SYNRESPA): IMS が確認応答を返すことをクライアント が要求する場合
- IRM F4 = M (IRM F4 SYNRESP): IMS が確認応答を返すことをクライアント が要求しない場合
- v IRM\_CORTKN = 元の DL/I ICAL 呼び出しによって生成された 40 バイトの 相関トークン

関連概念:

353 [ページの『送信専用プロトコル』](#page-372-0)

関連資料:

263 ページの『第 16 章 IMS Connect [メッセージ構造』](#page-282-0)

# 第 **15** 章 **IMS Connect XML** メッセージ変換

一部の IMS Connect クライアント・アプリケーション・プログラムでは、IMS Connect が XML メッセージを COBOL または PL/I に変換できるため、IMS に 送信される XML メッセージを処理するために既存の IMS アプリケーション・プ ログラムを変更する必要はありません。

IMS Connect 変換サポートは、XML ユーザー・データを IMS アプリケーショ ン・プログラムが想定する言語構造に変換し、IMS アプリケーション・プログラム は、それを通常の IMS トランザクション・メッセージとして処理できます。

IMS Connect XML 変換サポートは、COBOL XML コンバーターと共に、XML ア ダプター機能および HWSSOAP1 メッセージ出口によって提供されます。

XML メッセージの実際の変換は、IMS Connect が呼び出す XML コンバーターに よって実行されます。

IMS Connect がサポートする XML 変換が可能な言語とクライアントを以下に示し ます。

**COBOL**

- IMS Enterprise Suite SOAP Gateway
- v IMS Web 2.0 Solution for IBM Mashup Center

**PL/I**

• IMS Web 2.0 Solution for IBM Mashup Center

IMS Connect は、Web サービス・プロバイダーとして機能し、かつ複数の言語構 造を使用する IMS アプリケーション・プログラムと SOAP Gateway の間での複 数セグメント・メッセージの変換もサポートします。複数セグメント・メッセー ジ・サポートには、いくつかの制約事項が適用されます。これらの制約事項につい ての詳細は、SOAP Gateway および IBM Developer for System z ® の資料を参照 してください。

IMS Connect HWSSOAP1 出口ルーチンも XML 変換をサポートしており、 OTMA 宛先記述子に XML アダプターおよび XML コンバーターの名前を指定で きます。

入力メッセージの IMS 要求メッセージ (IRM) ヘッダーで、IMS Connect クライ アントは XML アダプター名と XML コンバーター名を指定することで、XML 変 換サポートを要求します。IMS Connect は、入力メッセージを受信したときに IRM を読み取り、XML 変換が必要な場合は XML アダプターを呼び出します。す ると、XML アダプターが XML コンバーターを呼び出して、実際の変換を実行し ます。 メッセージが XML フォーマットから変換されると、IMS Connect は得ら れたメッセージを IMS に送信します。

IMS Connect は、応答メッセージを IMS から受信すると XML アダプターを呼び 出し、IMS Connect の XML アダプターが XML コンバーターを呼び出して、応

答メッセージ内のユーザー・データを XML に変換します。その後、IMS Connect は出力メッセージを IMS Connect クライアントに送信します。

同期コールアウト・メッセージ内での制御データの使用による **XML**コンバーター名 のオーバーライド**:** SOAP Gateway によって送信されるアウトバウンド同期コール アウト要求では、IMS Connect によって使用される XML コンバーター名をオーバ ーライドできます。このためには、IMS アプリケーション・プログラムがコールア ウト要求を発行する際に、そのアプリケーション・プログラムで DL/I ICAL 呼び 出しの制御データ域に別のコンバーター名を指定します。制御データ域でコンバー ター名を指定する際に、その名前は大文字の EBCDIC 文字で指定し、<DFSCVTNR> タグと </DFSCNVTR> タグで囲む必要があります。

関連タスク:

■ IMS Connect クライアントの XML [変換サポートの構成](http://www.ibm.com/support/knowledgecenter/SSEPH2_15.1.0/com.ibm.ims15.doc.sdg/ims_xmlconversionsteps.htm#xmlconversionsteps) (システム定義) 関連資料:

■ ICAL 呼び出し ([アプリケーション・プログラミング](http://www.ibm.com/support/knowledgecenter/SSEPH2_15.1.0/com.ibm.ims15.doc.apr/ims_icalcalltm.htm#ims_icalcalltm) API)

## **IMS Connect** の **XML** コンバーター

IMS Connect の XML 変換サポートを使用可能にする場合、データ構造を XML から IMS アプリケーション・プログラムで使用されるプログラミング言語に変換 するために、およびその逆の変換を行うために、IMS Connect によって使用される XML コンバーターを作成する必要があります。

XML コンバーターは、アプリケーション・プログラムです。IMS Enterprise Suite SOAP Gateway のホーム・ページ (www.ibm.com/software/data/ims/soaenterprise-suite/soap/)  $\dot{\psi}$  imstands Enterprise Suite SOAP GatewayPhone Book Sample をダウンロードすると、COBOL XML コンバーターの例が見付かります。

推奨事項**:** 別途ライセンス交付を受けるツールである IBM Developer for System z を使用すると、COBOL コピーブックまたは PL/I ソース・コードから自動的に XML コンバーターを生成することができます。

COBOL アプリケーション・プログラムでは、XML コンバーターはメッセージを処 理する IMS COBOL アプリケーション・プログラムの COBOL コピーブックに基 づいています。PL/I アプリケーション・プログラムでは、XML コンバーターは PL/I アプリケーション・プログラムのソースに基づいています。XML から変換さ れたメッセージを処理するそれぞれの IMS アプリケーションには、独自の固有な XML コンバーターが必要です。

XML コンバーターは、IMS Connect 領域の IBM Language Environment® for z/OS エンクレーブ内で実行されます。必要なスペース量は、ご使用環境に必要な XML コンバーターのサイズと数によって異なります。このストレージ要件に対応で きるように、IMS Connect の領域サイズを増やす必要があります。

IMS PROCLIB データ・セットの構成メンバー HWSCFGxx に指定された MAXCVRT 構成パラメーターを使用して、IMS Connect のこのインスタンスが同 時にロードできる XML コンバーターの最大数を指定できます。ご使用のアプリケ

ーションが MAXCVRT に指定された XML コンバーターの最大数を超えると、 IMS Connect は、最初に、最長未使用時間 XML コンバーターをアンロードしま す。

XML コンバーターは、BPE 出口リスト・メンバーとして定義されます。XML コン バーターを最初に作成した後、IMS Connect を再始動せずに、以下のいずれかのコ マンドを使用して、そのコンバーターを更新およびリフレッシュすることができま す。

- WTOR コマンド REFRESH CONVERTER
- z/OS Modify コマンド UPDATE CONVERTER
- タイプ 2 コマンド UPDATE IMSCON TYPE(CONVERTER) NAME(converter\_name) OPTION(REFRESH)

関連タスク:

■ IMS Connect クライアントの XML [変換サポートの構成](http://www.ibm.com/support/knowledgecenter/SSEPH2_15.1.0/com.ibm.ims15.doc.sdg/ims_xmlconversionsteps.htm#xmlconversionsteps) (システム定義) 関連資料:

■ ADAPTER [ステートメント](http://www.ibm.com/support/knowledgecenter/SSEPH2_15.1.0/com.ibm.ims15.doc.sdg/ims_hwscfgxx_proclib_adapter.htm#ims_hwscfgxx_proclib_adapter) (システム定義)

## **XML** メッセージの構造

XML スキーマでは、COBOL IMS アプリケーション・プログラムで使用される COBOL データ構造に対応する XML タグが定義されます。XML 変換に使用され る XML スキーマは、COBOL IMS アプリケーション・プログラムの COBOL コ ピーブックに基づいています。

XML スキーマは IMS Connect で必須ではありませんが、XML 入力メッセージを 生成する Web サービスを開発するアプリケーション・プログラマーにとって必要 です。

IBM Developer for System z を使用して、IMS アプリケーション・プログラムの COBOL コピーブックから XML コンバーターを自動生成する場合は、IBM Developer for System z によって XML スキーマも生成されます。

XML スキーマで定義される XML タグは、COBOL データ構造のフィールドに直 接対応しています。

サンプルの電話帳アプリケーション・プログラムの COBOL コピーブックで定義さ れる、入力および出力メッセージ・データ構造の例を次に示します。このアプリケ ーション・プログラムは、IMS Enterprise Suite SOAP Gateway ダウンロード・サ イト (www.ibm.com/software/data/ims/soap/) から入手できます。

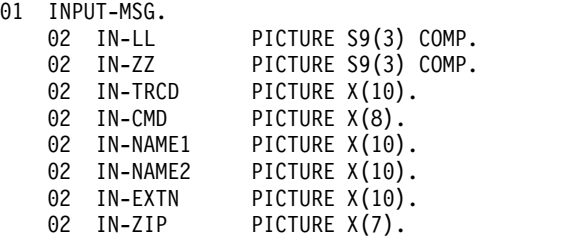

01 OUTPUT-MSG.

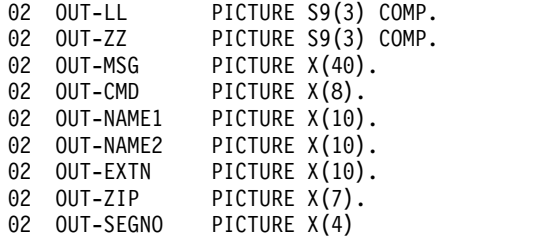

コピーブックの各フィールドには、それに相当する XML タグがあり、XML メッ セージ内のフィールドを表しています。 XML タグでは大文字と小文字が区別され ます。 コピーブック内のフィールド名にあるダッシュ記号「-」は、対応する XML タグ内で下線「\_」で表されます。 SOAP Gateway クライアントは、その XML スキーマを使用して XML メッセージを構築する必要があります。

例えば、上記のコピーブックにある IN-TRCD フィールドは、XML ではオープン・ タグ <in\_trcd> とクローズ・タグ </in\_trcd> で表されます。データ構造入力メッ セージでは、IN-TRCD の値がバイト位置 5 から 14 に配置されなければなりませ ん。 XML 入力メッセージでは、IN-TRCD の同じ値が、タグ <in trcd> と </in\_trcd> の間に配置されなければなりません。

上記の電話帳アプリケーションの COBOL コピーブックの例を使用する IMS Connect クライアントからの入力メッセージには、相当する COBOL データ構造フ ィールドに対する以下の XML タグがあります。

<INPUTMSG> <in\_ll> </in\_ll>  $\sin$ <sub>zz></sub>  $\sin$ <sub>zz></sub> <in\_trcd> </in\_trcd>  $\sin$  cmd>  $\lt/$ in cmd>  $\langle$ in name1>  $\langle$ in name1>  $\frac{1}{\sin \theta}$  name2>  $\frac{1}{\sin \theta}$  name2> <in\_extn> </in\_extn> <in\_zip> </in\_zip> </INPUTMSG>

上記の電話帳アプリケーションの COBOL コピーブックには、相当するアウトバウ ンド COBOL データ構造フィールドに対する以下の XML タグがあります。

<cbl:OUTPUTMSG>  $\left\{ 20ut \right\}$  ll>  $\left\{ 2/out \right\}$ ll>  $\langle out_zzz \rangle$   $\langle out_zzz \rangle$ <out\_msg> </out\_msg> <out\_cmd> </out\_cmd> <out name1> </out name1> <out name2> </out name2> <out\_extn> </out\_extn>  $\left\langle \text{out} \right|$  zip>  $\left\langle \text{out} \right|$  zip> <out segno> </out segno> </cbl:OUTPUTMSG>

入力メッセージの XML タグは、COBOL コピーブック内の 01 INPUT-MSG. 定義に 基づいた XML のオープン・タグおよびクローズ・タグで囲まれている必要があり ます。上記の例で、オープン・タグとクローズ・タグは <INPUTMSG> と </INPUTMSG> です。

アウトバウンド・コンバーターで生成された出力メッセージの XML タグは、01 OUTPUT-MSG. 定義に対応する XML のオープン・タグおよびクローズ・タグで囲ま れます。 上記の例で、オープン・タグとクローズ・タグは <cbl:OUTPUTMSG> と </cbl:OUTPUTMSG> です。

各 XML コンバーターでこれらのタグがどのようになるべきかは、XML スキーマ を見て確認してください。

データ構造メッセージで必ずしもすべてのフィールドが必要ではないのと同様に、 各 XML メッセージにすべてのタグを指定する必要はありません。 必要なフィール ドは、COBOL アプリケーションによって決まります。

### メッセージ変換の例

この例のコードでは、XML 入力メッセージから COBOL への変換、およびその COBOL 応答メッセージから XML への変換について説明します。

入力の XML メッセージの例を、次に示します。

<INPUTMSG><in\_ll>32</in\_ll><in\_zz>0</in\_zz> <in\_trcd>IVTNO</in\_trcd><in\_cmd>DISPLAY</in\_cmd> <in\_name1>LAST1</in\_name1></INPUTMSG>

XML データ構造を、COBOL 電話帳アプリケーション・プログラムで必要な COBOL データ構造に変換した後の、同じメッセージの例を次に示します。

IVTNO DISPLAY LAST1

注**:** 上記の例で、IVTNO は 5 バイト目から始まっています。 最初の 4 バイトは IMS Connect で使用され、LAST1 の後ろには 5 つのスペースがあります。

データ構造メッセージの最初の 4 バイトは LLZZ と呼ばれ、XML アダプターによ って埋められます。 最初の 2 バイトの LL 部分には、データ構造メッセージの長 さが入ります。 その次の 2 バイトの ZZ 部分には、ゼロが入ります。 XML コン バーターは、各 XML タグ内の値を取得し、それを対応するフィールド位置に入れ ることで、XML メッセージをアプリケーション固有のフォーマットに変換します。 変換後のメッセージは COBOL アプリケーションで処理することができ、COBOL アプリケーションは固有のデータ構造の出力メッセージを戻します。 この出力メッ セージは、クライアントに戻す前に、XML に変換する必要があります。 出力メッ セージと、XML 変換後のメッセージの例を、次に示します。

IMS データ・ストアからの出力にある応答メッセージの COBOL データ構造の例 を、次に示します。

ENTRY WAS DISPLAYED DISPLAY LAST1 FIRST1 8-111-1111D01/R010001

上記の例で、出力メッセージの最初の行のテキストは、4 バイトの LLZZ フィール ドに続く 5 バイト目から始まっています。

COBOL データ構造を IMS Connect クライアントで必要な XML に変換した後 の、同じメッセージの例を次に示します。

 $<$ c $b$ ] >

<out\_ll> 093</out\_ll><out\_zz> 000</out\_zz>

<out msg>ENTRY WAS DISPLAYED</out msg><out cmd>DISPLAY</out cmd> <out\_name1>LAST1</out\_name1><out\_name2>FIRST1</out\_name2> <out\_extn>8-111-1111</out\_extn><out\_zip>D01/R01</out\_zip> <out\_segno>0001</out\_segno></cbl>

上記の例で、XML のオープン・タグ <out\_ll> と <out\_zz> タグに続く値は、出力 COBOL データ構造メッセージの最初の 4 バイトの値です。

IMS アプリケーションからのアウトバウンド・メッセージでは、変換が逆に行われ ます。アプリケーション・データ構造内の各フィールドは、対応する XML タグで 囲まれます。 この XML から COBOL アプリケーション・データ構造メッセー ジ・フォーマットへの変換およびその逆変換は、XML アダプターから呼び出された COBOL XML コンバーターで行われます。

# <span id="page-282-0"></span>第 **16** 章 **IMS Connect** メッセージ構造

z/OS プログラム呼び出しインターフェースを使用する TCP/IP クライアントおよ びローカル・クライアントは、各入力メッセージの IMS 要求メッセージ (IRM) ヘ ッダーを使用して、IMS Connect と通信します。プロトコル・オプションを IMS Connect に伝えるため、IMS Connect クライアント・アプリケーション・プログラ ムからの入力メッセージで IRM ヘッダーが使用されます。IRM ヘッダーは、IMS Connect HWSIMSCB マクロによってマップされます。

また、IMS Connect は、OTMA メッセージ・ヘッダーを使用して z/OS システム 間カップリング・ファシリティー セッションを介して OTMA と通信します。クラ イアント固有の IMS Connect ユーザー・メッセージ出口ルーチンの基本タスクの 1 つは、入力時に IRM ヘッダーを OTMA ヘッダーに変換することです。

通信手段として TCP/IP ソケット呼び出しを使うクライアントは、以下のようにフ ォーマット間のメッセージを変換するために、IMS Connect で実行するユーザー・ メッセージ出口ルーチンを設計できます。

- v クライアント・メッセージ・フォーマットを OTMA メッセージ・フォーマット に変換する。
- v OTMA メッセージ・フォーマットの IMS 応答を、クライアント・メッセージ・ フォーマットに変換する。
- v メッセージのユーザー・データ部分の XML を COBOL に変換し、再び元の XML に変換する。

これらの変換によって、クライアントは、TCP/IP 接続を介して IMS データをリト リーブできます。IMS Connect は、メッセージが正しくフォーマットされると、自 動的にメッセージを送受信します。

IMS Connect クライアントのタイプおよびクライアントをサポートするために使用 されるユーザー・メッセージ出口に応じて、IRM メッセージ・ヘッダーのフォーマ ットは異なります。

以下のユーザー・メッセージ出口ルーチンには、特定のメッセージ・フォーマット が必要です。

- HWSSMPL0 および HWSSMPL1
- HWSJAVA0
- HWSCSLO0 および HWSCSLO1
- HWSSOAP1

関連概念:

197 ページの『第 11 章 IMS Connect [出口ルーチンの概要』](#page-216-0) 関連資料:

■ IMS Connect [出口ルーチン](http://www.ibm.com/support/knowledgecenter/SSEPH2_15.1.0/com.ibm.ims15.doc.err/ims_connectexitroutines.htm#connectexitroutines) (出口ルーチン)

## **IMS Connect** クライアント・メッセージの **IRM** 構造

IMS Connect は、受信したすべてのクライアント・メッセージが合計 4 バイトの 長さフィールドで始まり、その後に IMS 要求メッセージ (IRM) ヘッダー、メッセ ージ・データ・セグメントの順に続くものと想定します。

4 バイトの長さフィールドの後には、すべての IRM が 28 バイトの固定形式セク ションで始まります。これはすべての IMS Connect クライアント・アプリケーシ ョンからのすべてのメッセージで共通しています。IRM の固定セクションのフォー マットは変更できません。

ユーザー作成のクライアント・アプリケーションでは、固定形式セクションの後の IRM にユーザー定義セクションを組み込むことができます。IRM のユーザー定義 セクションを使用すると、追加オプションを指定することができます。IRM のユー ザー定義セクションにフィールドを追加または削除する場合、使用するユーザー・ メッセージ出口を調整するか、またはユーザー独自のユーザー・メッセージ出口を 提供する必要があります。 IRM のユーザー定義セクションは、HWSSMPL0 およ び HWSSMPL1 ユーザー・メッセージ出口ルーチンでのみサポートされます。

IRM のユーザー定義セクションの後に、IRM 拡張を定義することができます。 IRM 拡張を使用することで、IRM をマップする DSECT を拡張しなくても、IMS Connect クライアント・アプリケーションから IMS に情報を送信することができ ます。

ソースとして提供されていない HWSSOAP1 ユーザー・メッセージ出口または HWSJAVA0 ユーザー・メッセージ出口を使用している場合、IRM のユーザー部分 は変更できません。

注**:** ユーザー・メッセージ出口 HWSCSLO0 および HWSCSLO1 は、変更または置 換することができないため、メッセージ定義は存在しません。

# **IMS Connect** へ送信されるメッセージ内の **IRM** の固定部分のフ ォーマット

IMS 要求メッセージ (IRM) ヘッダーには、IMS TM と通信するすべての IMS Connect クライアント・アプリケーションからのすべてのメッセージに共通の 28 バイトの固定フォーマット・セクションがあります。

以下の表は、クライアントから IMS Connect に送信される入力メッセージの先頭 にある固定フォーマットを示しています。これには、メッセージ・フィールド、フ ィールド長、およびメッセージについての簡潔な説明が含まれています。

llll フィールドは、IMS Connect にメッセージの長さを知らせ、IRM は、データが 渡される宛先となる特定のユーザー出口などの追加情報を提供します。

| | | |

#### 表 *17. IRM* 接頭部の固定部分:

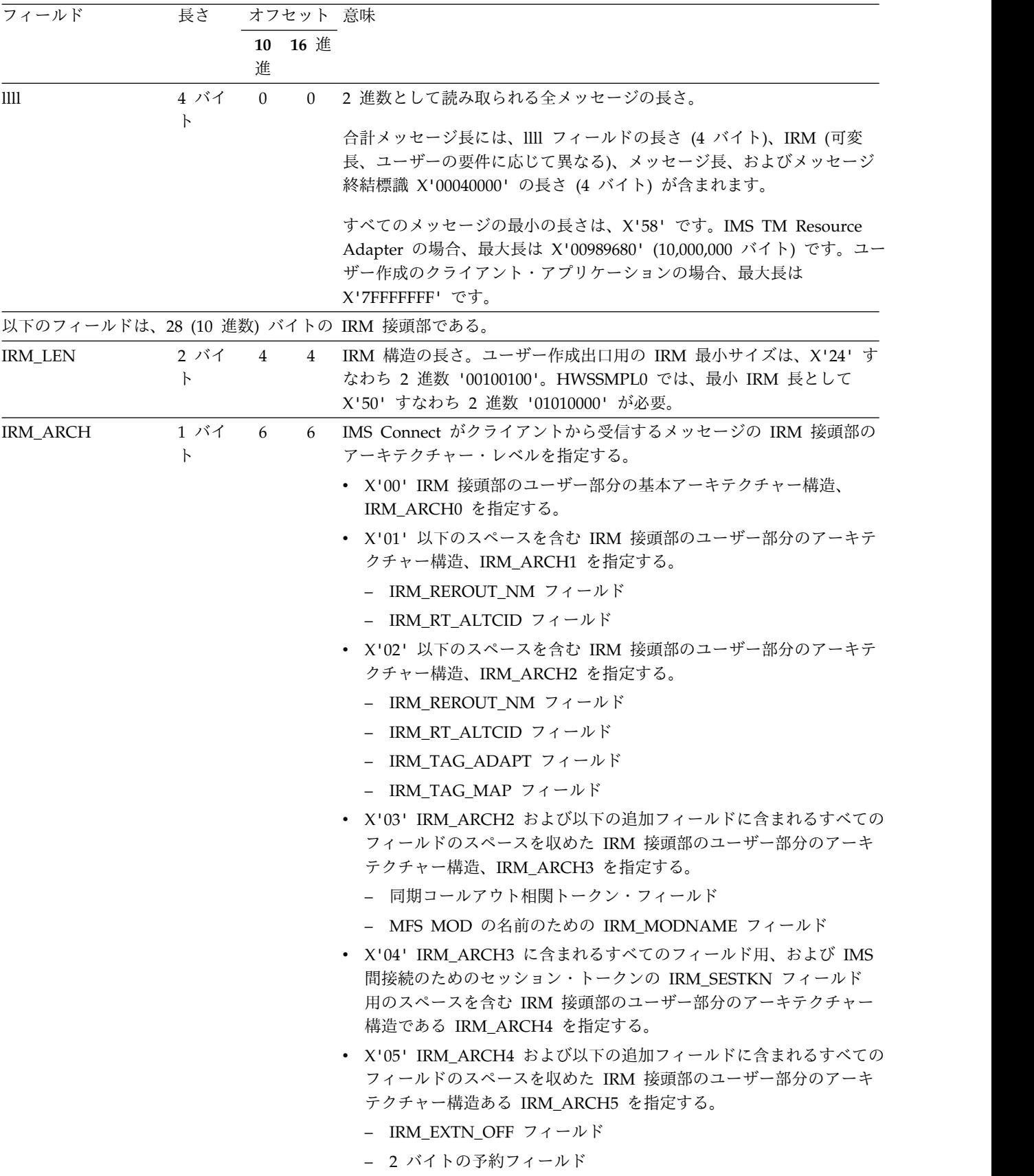

表 *17. IRM* 接頭部の固定部分 *(*続き*)*:

| フィールド          | 長さ               |    | オフセット 意味 |                                                                                                    |
|----------------|------------------|----|----------|----------------------------------------------------------------------------------------------------|
|                |                  | 進  | 10 16 進  |                                                                                                    |
| IRM_F0         | 1 バイ<br>$\vdash$ | 7  | 7        | • X'80' IRM_F0_SYNONLY を指定する。これは、IMS 従属領域で実<br>行されている IMS アプリケーション・プログラムから同期コールア<br>ウト・メッセージのみをリトリーブする RESUME TPIPE 呼び出し<br>である。                                                |
|                |                  |    |          | • X'40' IRM_FO_SYNASYN を指定する。これは、IMS アプリケーショ<br>ン・プログラムからの同期コールアウト・メッセージと非同期メッセ<br>ージの両方をリトリーブする RESUME TPIPE 呼び出しである。                                                          |
|                |                  |    |          | • X'20' IRM_FO_SYNCNAK を指定する。これは NAK をトリガーし<br>たメッセージを T パイプ・キューに保持するように OTMA に指示<br>する IMS Connect クライアントからの NAK メッセージである。                                                     |
|                |                  |    |          | • X'10' IRM_FO_NAKRSN を指定する。これは、NAK 応答の理由コ<br>ードを含む NAK メッセージである。                                                                                                    |
|                |                  |    |          | • X'04' IRM_FO_EXTENS を指定する。これは、メッセージに 1 つ以<br>上の IRM 拡張子が含まれていることを示す。                                                                                                    |
|                |                  |    |          | • X'01' IRM_FO_XMLTD を指定する。これは、トランザクション・コ<br>ードとデータの両方を含む XML タグ付きメッセージを、IMS アプ<br>リケーション・プログラムが想定するフォーマットに変換するように<br>求める IMS Enterprise Suite SOAP Gateway クライアントからの要<br>求を示す。 |
|                |                  |    |          | • X'02' IRM_FO_XML_D を指定する。これは、データのみを収める<br>XML タグ付きメッセージを、IMS アプリケーション・プログラムが<br>想定するフォーマットに変換するように求める SOAP Gateway クラ<br>イアントからの要求を示す。                                        |
| IRM ID         | 8 バイ<br>$\vdash$ | 8  | 8        | 文字ストリング。完全なメッセージが受信された後で実行されるユーザ<br>一出口の ID を指定する。また、IMS Connect はこのフィールドを読み<br>取って、着信メッセージが ASCII と EBCDIC のどちらであるかを判別<br>する。                                                  |
|                |                  |    |          | IMS Connect 提供のユーザー・メッセージ出口は、以下の ID を予約し<br>ており、それを使用する。                                                                                                    |
|                |                  |    |          | *HWSCSL*-- HWSCSLO0 用                                                                                                    |
|                |                  |    |          | *HWSJAV*-- HWSJAVA0 用                                                                                                    |
|                |                  |    |          | *HWSOA1*-- HWSSOAP1 用                                                                                                    |
|                |                  |    |          | *SAMPL1*-- HWSSMPL1 用                                                                                                    |
|                |                  |    |          | • *SAMPLE*-- HWSSMPL0 用                                                                                                    |
| IRM_NAK_RSNCDE | 2 バイ<br>þ        | 16 | 10       | NAK 応答のオプションの理由コード                                                                                                    |
| IRM_RES1       | 2 バイ<br>ト        | 18 | 12       | 将来の利用のために予約済み。2進ゼロに初期設定する。                                                                                                    |

表 *17. IRM* 接頭部の固定部分 *(*続き*)*:

| フィールド  | 長さ       |   | オフセット 意味 |       |                                                                                                    |
|--------|----------|---|----------|-------|----------------------------------------------------------------------------------------------------|
|        |          | 進 | 10 16 進  |       |                                                                                                    |
| IRM_F5 | 1 バイ     |   |          |       | 20 X'14' 入力メッセージのタイプを示す。                                                                                                    |
|        | $\vdash$ |   |          |       | X'80' クライアントが組み立てる OTMA ヘッダー。                                                                                                    |
|        |          |   |          |       | X'40' クライアントが行った変換。                                                                                                    |
|        |          |   |          | X'20' | RESUME TPIPE を発行するクライアント・アプリケーション<br>は、ICAL コールアウト・メッセージ内の制御データをサポー<br>トする。                                                                                                    |
|        |          |   |          | X'10' | 待機オプションを指定した単一メッセージ。 RESUME TPIPE<br>呼び出しに続いて戻される唯一のメッセージ。 メッセージが存<br>在しない場合、OTMA はメッセージの到着を待ってから、そ<br>の単一メッセージを IMS Connect に送信する。IMS Connect<br>にメッセージが戻される前に、RESUME TPIPE 呼び出しに設<br>IMS Connect はメッセージを受信したときに NAK 応答を発<br>行する。 |
|        |          |   |          | X'04' | メッセージの非自動フロー。現行のすべてのメッセージが 1 つ<br>ずつ戻される。                                                                                                    |
|        |          |   |          |       | 非自動フロー・オプションを使用するのは、クライアントが専<br>用出力クライアントの場合のみ。これは、Auto (自動)に似て<br>いるが、IRM_TIMER が最後の受信を終了させることだけが異<br>なる。                                                                                                    |
|        |          |   |          |       | IRM_TIMER は、小さな値に設定しておくこと。クライアント<br>から ACK が送信されるたびに、IRM_TIMER 値がリセットさ<br>れる。 RESUME_TPIPE で設定される IRM_TIMER 値は、最<br>初の受信状態に対してのみ適用される。                                                                                             |
|        |          |   |          | X'02' | メッセージの自動フロー。現行のすべてのメッセージが 1 つず<br>つ戻される。 自動フロー・オプションを使用するのは、クライ<br>アントが専用出力クライアントの場合のみ。                                                                                                    |
|        |          |   |          |       | IRM_TIMER は、大きな値に設定しておくこと。クライアント<br>から ACK が送信されるたびに、IRM_TIMER 値がリセットさ<br>れる。 RESUME_TPIPE で設定される IRM_TIMER 値は、最<br>初の受信状態に対してのみ適用される。                                                                                             |
|        |          |   |          | X'01' | 単一メッセージ。RESUME TPIPE 呼び出しに続いて戻される<br>唯一のメッセージ。 メッセージが存在しない場合、OTMA は<br>メッセージを待たず、指定されたタイムアウト値に基づいて<br>IMS Connect のタイマーのタイムアウトが発生する。                                                                                               |
|        |          |   |          | X'08' | IRM_F5_XID。このメッセージには、X/Open ID (XID) が含ま<br>れる。                                                                                                    |
|        |          |   |          | X'00' | メッセージの非オプション・フロー (意味は X'04' を参照)。値<br>を指定しなければ、これがデフォルトとなる。                                                                                                    |

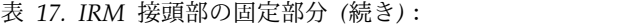

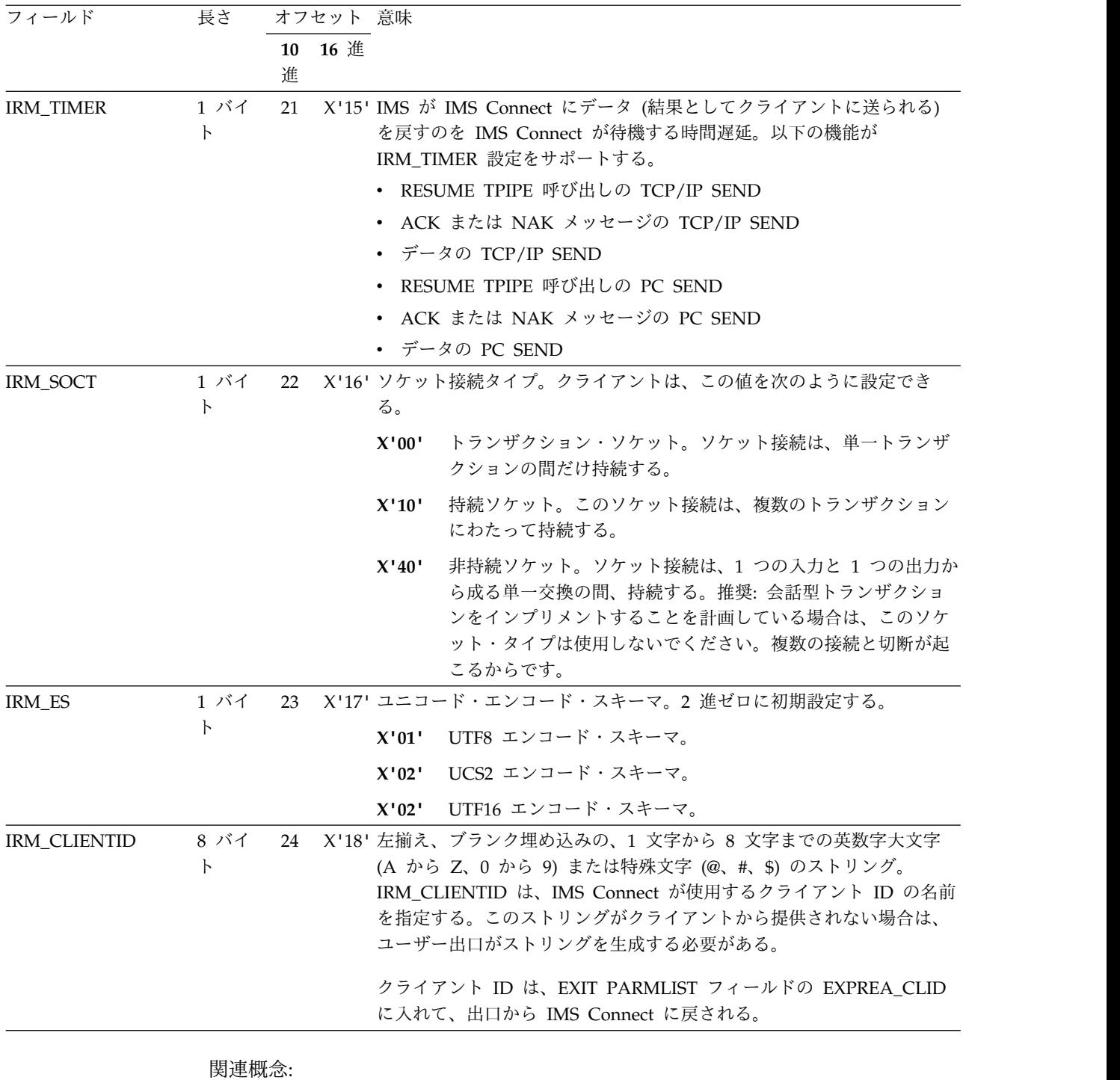

370 [ページの『入力メッセージのタイムアウトの指定』](#page-389-0) 関連資料:

269 ページの『HWSSMPL0、HWSSMPL1[、およびユーザー作成メッセージ出口ル](#page-288-0) ーチンの IRM [のユーザー部分のフォーマット』](#page-288-0)
# <span id="page-288-0"></span>**HWSSMPL0**、**HWSSMPL1**、およびユーザー作成メッセージ出口 ルーチンの **IRM** のユーザー部分のフォーマット

HWSSMPL0、HWSSMPL1、またはユーザー作成メッセージ出口によってサポート されるユーザー作成クライアント・アプリケーションでは、IMS Connect クライア ント入力メッセージ内の IMS 要求メッセージ (IRM) ヘッダーの 4 バイトの長さ フィールドと 28 バイトの固定部分に続けて、IRM にユーザー定義セクションを組 み込むことができます。

IMS Connect クライアントによってサブミットされるメッセージには、メッセージ のタイプに応じて、IRM の後にアプリケーション・データまたは IMS データが含 まれている場合も含まれていない場合もあります。例えば、IRM F4 フィールドに 指定される以下のメッセージ・タイプの場合、IRM の後にデータ・エレメントを含 みません。

- $\bullet$  ACK (A)
- CANCEL TIMER (C)
- DEALLOCATE (D)
- NAK  $(N)$
- RESUME TPIPE (R)

IRM の後にアプリケーション・データを含むメッセージ・タイプには以下のタイプ があり、これらも IRM\_F4 フィールドで指定されます。

- SENDONLY  $(S)$
- $\cdot$  SENDONLYA (K)
- 送受信 (X'40')
- ACK 付き同期コールアウト応答 (L)
- v 同期コールアウト応答 (M)

IRM のユーザー部分の直後にあるデータは、LLZZDATA のフォーマットであるこ とが必要です。ここで、LL はメッセージ・セグメントの合計の長さ (LL フィール ドを含む) で、ZZ は 2 進ゼロ、DATA は IMS トランザクション・コードの後に トランザクション・データを続けたものです。

制約事項**:** IMS TM Resource Adapter、IMS Enterprise Suite SOAP Gateway、ま たは IBM Management Console for IMS and Db2 for z/OS などの IMS Connect クライアント・アプリケーションを使用している場合は、IRM にユーザー 定義部分を含めることはできません。

以下の表に、HWSSMPL0、HWSSMPL1、およびその他のユーザー作成ユーザー・ メッセージ出口によって使用される IRM のユーザー部分のフォーマットを示しま す。

このトピックにはプロダクト・センシティブ・プログラミング・インターフェース 情報が含まれています。

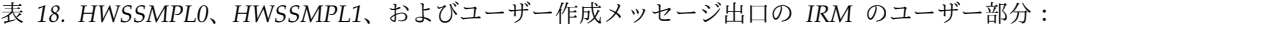

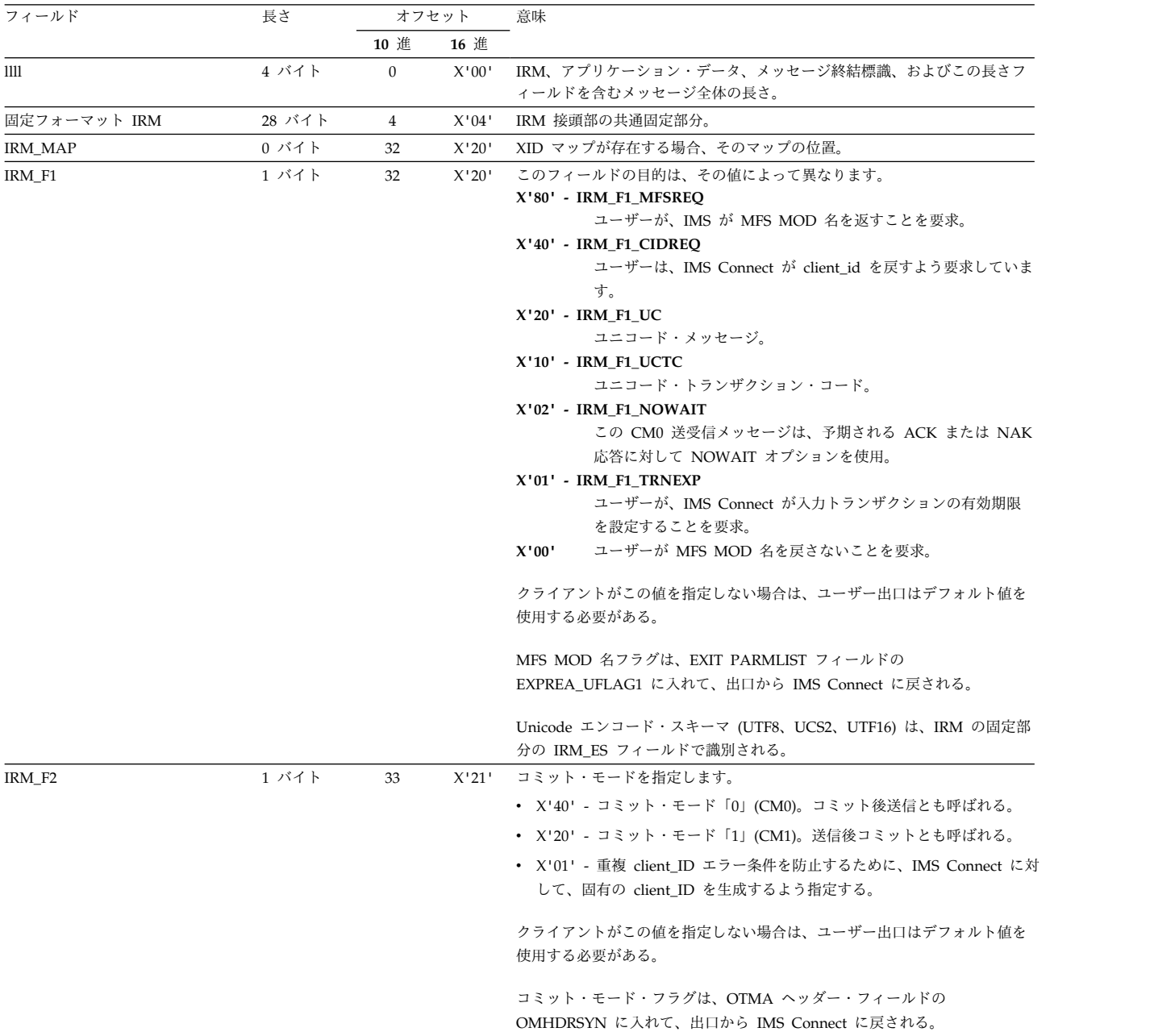

表 *18. HWSSMPL0*、*HWSSMPL1*、およびユーザー作成メッセージ出口の *IRM* のユーザー部分 *(*続き*)*:

表 *18. HWSSMPL0*、*HWSSMPL1*、およびユーザー作成メッセージ出口の *IRM* のユーザー部分 *(*続き*)*:

| フィールド                | 長さ    | オフセット |       | 意味                                                                                                    |  |
|----------------------|-------|-------|-------|----------------------------------------------------------------------------------------------------|--|
|                      |       | 10 進  | 16 進  |                                                                                                    |  |
| IRM_F4               | 1 バイト | 35    | X'23' |                                                                                                    |  |
|                      |       |       |       | IRM F4 フラグは、クライアントが送信するメッセージのタイプを示す。メ<br>ッセージ・タイプは、ASCII または EBCDIC 文字値で指定される。この値<br>が IMS Connect に送信されて、ユーザー出口に渡されると、出口は適切な<br>OTMA 構造を作成し、それを IMS Connect に返し、IMS に転送する。<br>有効な値およびメッセージ・タイプを以下に示す。<br>ACK (IRM F4 ACK) - IMS Connect から受信した出力に対する<br>A<br>ACK 応答。ACK は、以下のいずれかのメッセージの受け入れを示す<br>ためにクライアントによって使用される。<br>・ IMS アプリケーション・プログラムから出される同期コールアウト<br>要求メッセージ<br>・ クライアントからの元の入力メッセージが同期レベルに CONFIRM<br>を指定している場合の出力メッセージ<br>IRM タイマーの取り消し (IRM_F4_CANTIMER) - 別の接続の IRM<br>C<br>タイマーを取り消す要求であり、クライアントは、その接続上で同じ<br>クライアント ID を使用して出力データを待機している。<br>割り振り解除 (IRM_F4_DEALLOC) - 会話の割り振りを解除する要<br>D<br>求。<br>ACK が必須の送信専用 (IRM_F4_SNDONLYA) - IMS Connect から<br>K<br>の ACK 応答を要求する送信専用トランザクション・メッセージ。<br>ACK を要求する同期コールアウト応答メッセージ<br>L.<br>(IRM_F4_SYNRESPA) - 送信専用プロトコルを使用し、IMS Connect<br>からの確認応答を要求する、同期コールアウト応答メッセージ。<br>同期コールアウト応答メッセージ (IRM_F4_SYNRESP) - 送信専用プ<br>M<br>ロトコルを使用する同期コールアウト応答メッセージ。<br>NAK (IRM_F4_NACK) - IMS Connect からの以下のいずれかのタイ<br>N |  |
|                      |       |       |       | プの出力が拒否されたことを示す、クライアントからの NAK 応答。<br>・ IMS アプリケーション・プログラムから出される同期コールアウト<br>要求メッセージ<br>・ クライアントからの元の入力メッセージが同期レベルに CONFIRM<br>を指定している場合の出力メッセージ<br>RESUME TPIPE (IRM_F4_RESUMET) - IMS からの非同期出力デー<br>R                                                                                                    |  |
|                      |       |       |       | タを求める RESUME TPIPE 呼び出し。RESUME TPIPE 呼び出し<br>は、CMO を使用してトランザクション・ソケットまたは永続ソケット<br>で実行しなければならない。                                                                                                    |  |
|                      |       |       |       | 送信専用 (IRM F4 SENDONLY) - 非応答モードの非会話型トランザ<br>S.<br>クションの送信専用対話を開始する送信専用トランザクション・メッ<br>セージ。ホスト・アプリケーションが IO PCB に対して ISRT を発行<br>せずに終了した場合、DFS2082 メッセージはクライアントに返されま<br>せん。SENDONLY 対話では、CM0 を使用する必要があります。<br>ブランク (X'40')<br>会話型または非会話型応答モード・トランザクション用の送受信対<br>話。                                                                                                    |  |
| IRM_TRNCOD           | 8 バイト | 36    | X'24' | 文字ストリング。IMS トランザクション・コードを指定する。                                                                                                    |  |
| <b>IRM IMSDESTID</b> | 8 バイト | 44    | X'2C' | 文字ストリング。データ・ストア名 (IMS 宛先 ID) を指定する。このフィ<br>ールドは、クライアントが指定する必要がある。このデータ・ストア名は、<br>OTMA ヘッダー・フィールドの OMUSR_DESTID に入れて、出口から<br>IMS Connect に戻される。                                                                                                    |  |

表 *18. HWSSMPL0*、*HWSSMPL1*、およびユーザー作成メッセージ出口の *IRM* のユーザー部分 *(*続き*)*:

| フィールド                  | 長さ    |      | オフセット | 意味                                                                                                    |  |
|------------------------|-------|------|-------|----------------------------------------------------------------------------------------------------|--|
|                        |       | 10 進 | 16 進  |                                                                                                    |  |
| <b>IRM LTERM</b>       | 8 バイト | 52   | X'34' | 文字ストリング。IMS 論理端末 (LTERM) オーバーライド名を指定する。こ<br>のフィールドは、有効な名前またはブランクに設定することができる。                                                                                                    |  |
|                        |       |      |       | LTERM オーバーライド名は、OTMA ヘッダー・フィールドの<br>OMHDRLM に入れて出口から IMS Connect に戻される。                                                                                                    |  |
|                        |       |      |       | IMS ホスト・アプリケーションの場合、このフィールドの値はユーザー・メ<br>ッセージ出口によって設定される。この出口は、この値を OTMA フィール<br>ド OMHDRLTM に移動するか、またはあらかじめ決められた値を<br>OMHDRLTM に設定する。LTERM オーバーライド値を指定した場合、<br>OTMA はその値を IOPCB LTERM フィールドに設定する。LTERM オー<br>バーライド値を指定しなかった場合、OTMA は IMS Connect 定義の T パ<br>イプ名を代わりに IOPCB LTERM フィールドに設定する。T パイプ名は、<br>コミット・モードがゼロの場合は CLIENT ID、コミット・モードが 1 の場<br>合は PORT ID に設定される。 |  |
|                        |       |      |       | IOPCB 内の LTERM 値を使用して論理判定を行う場合、IOPCB LTERM 名<br>の命名規則を理解しておく必要がある。                                                                                                    |  |
| <b>IRM RACF USERID</b> | 8 バイト | 60   | X'3C' | 文字ストリング。RACF ユーザー ID を指定する。RACF を使用するので<br>あれば、クライアントはこれを指定する必要がある。                                                                                                    |  |
|                        |       |      |       | RACF ユーザー ID 名は、OTMA ヘッダー・フィールドの OMSECUID に<br>入れて出口から IMS Connect に戻される。                                                                                                    |  |
| <b>IRM RACF GRNAME</b> | 8 バイト | 68   | X'44' | 文字ストリング。RACF グループ名を指定する。                                                                                                    |  |
|                        |       |      |       | RACF グループ名は、OTMA ヘッダー・フィールドの OMSECGRP に入れ<br>て出口から IMS Connect に戻される。                                                                                                    |  |
|                        |       |      |       | このフィールドに要求されるオフセットを保存するために、<br>IRM RACF GRNAME を指定するときは、以下のフィールドも有効な値ま<br>たはブランクとともに指定する必要がある。                                                                                                    |  |
|                        |       |      |       | • IRM RACF USERID                                                                                                    |  |

表 *18. HWSSMPL0*、*HWSSMPL1*、およびユーザー作成メッセージ出口の *IRM* のユーザー部分 *(*続き*)*:

| 10 進<br>16 進<br>8 バイト<br>文字ストリング。RACF パスチケットまたはパスワードを指定する。RACF<br>76<br>X'4C'<br>を使用するのであれば、クライアントはこれを指定する必要がある。<br>パスチケット値またはパスワード値は、OTMA ヘッダー・フィールドの<br>OMUSR PASSTICK に入れて、ユーザー・メッセージ出口から IMS<br>Connect に戻される。<br>このフィールドに要求されるオフセットを保存するために、IRM_RACF_PW<br>を指定するときは、以下のフィールドも有効な値またはブランクとともに指<br>定する必要がある。<br>• IRM_RACF_USERID<br>• IRM_RACF_GRNAME<br>RACF パスワードには、以下のどの特殊文字でも含めることができる。IMS<br>Connect は EBCDIC ページ 037 を使用して、パスワード文字の妥当性を検<br>査する。示されている記号は、EBCDIC コード・ページ 1047 および 037<br>である。<br>• . (16 進数値は 4B)<br>• <(16 進数値は 4C)<br>• + (16 進数値は 4E)<br>•   (16 進数値は 4F)<br>• & (16 進数値は 50)<br>• !(16 進数値は 5A)<br>• * (16 進数値は 5C)<br>• - (16 進数値は 60)<br>• % (16 進数値は 6C)<br>・ _ (16 進数値は 6D)<br>• > (16 進数値は 6E)<br>• ? (16 進数値は 6F)<br>• :(16 進数値は 7A)<br>• = (16 進数値は 7E)<br>RACF パスワードには、以下の国別文字を含めることもできる。<br>• \$ (16 進数値は 5B)<br>• # (16 進数値は 7B)<br>• @ (16 進数値は 7C)<br>8 バイト<br>文字ストリング。PTKTDATA 定義で RACF に定義された RACF APPL<br>84<br>X'54'<br>名を指定する。このフィールドが含まれていないか、またはブランクである<br>場合、RACF APPL 名は DATASTORE 構成ステートメントの APPL パラ<br>メーターから取得される。<br>このフィールドに要求されるオフセットを保存するために、IRM APPL NM<br>を指定するときは、以下のフィールドも有効な値またはブランクとともに指<br>定する必要がある。<br>· IRM_RACF_USERID<br>• IRM_RACF_GRNAME<br>• IRM_RACF_PW | フィールド       | 長さ | オフセット |  | 意味 |  |
|----------------------------------------------------------------------------------------------------|-------------|----|-------|--|----|--|
|                                                                                                    |             |    |       |  |    |  |
|                                                                                                    | IRM_RACF_PW |    |       |  |    |  |
|                                                                                                    |             |    |       |  |    |  |
|                                                                                                    |             |    |       |  |    |  |
|                                                                                                    |             |    |       |  |    |  |
|                                                                                                    |             |    |       |  |    |  |
|                                                                                                    |             |    |       |  |    |  |
|                                                                                                    |             |    |       |  |    |  |
|                                                                                                    |             |    |       |  |    |  |
|                                                                                                    |             |    |       |  |    |  |
|                                                                                                    |             |    |       |  |    |  |
|                                                                                                    |             |    |       |  |    |  |
|                                                                                                    |             |    |       |  |    |  |
|                                                                                                    |             |    |       |  |    |  |
|                                                                                                    |             |    |       |  |    |  |
|                                                                                                    |             |    |       |  |    |  |
|                                                                                                    |             |    |       |  |    |  |
|                                                                                                    |             |    |       |  |    |  |
|                                                                                                    |             |    |       |  |    |  |
|                                                                                                    |             |    |       |  |    |  |
|                                                                                                    |             |    |       |  |    |  |
|                                                                                                    |             |    |       |  |    |  |
|                                                                                                    |             |    |       |  |    |  |
|                                                                                                    |             |    |       |  |    |  |
|                                                                                                    |             |    |       |  |    |  |
|                                                                                                    | IRM_APPL_NM |    |       |  |    |  |
|                                                                                                    |             |    |       |  |    |  |
|                                                                                                    |             |    |       |  |    |  |
|                                                                                                    |             |    |       |  |    |  |
|                                                                                                    |             |    |       |  |    |  |

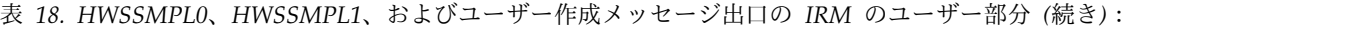

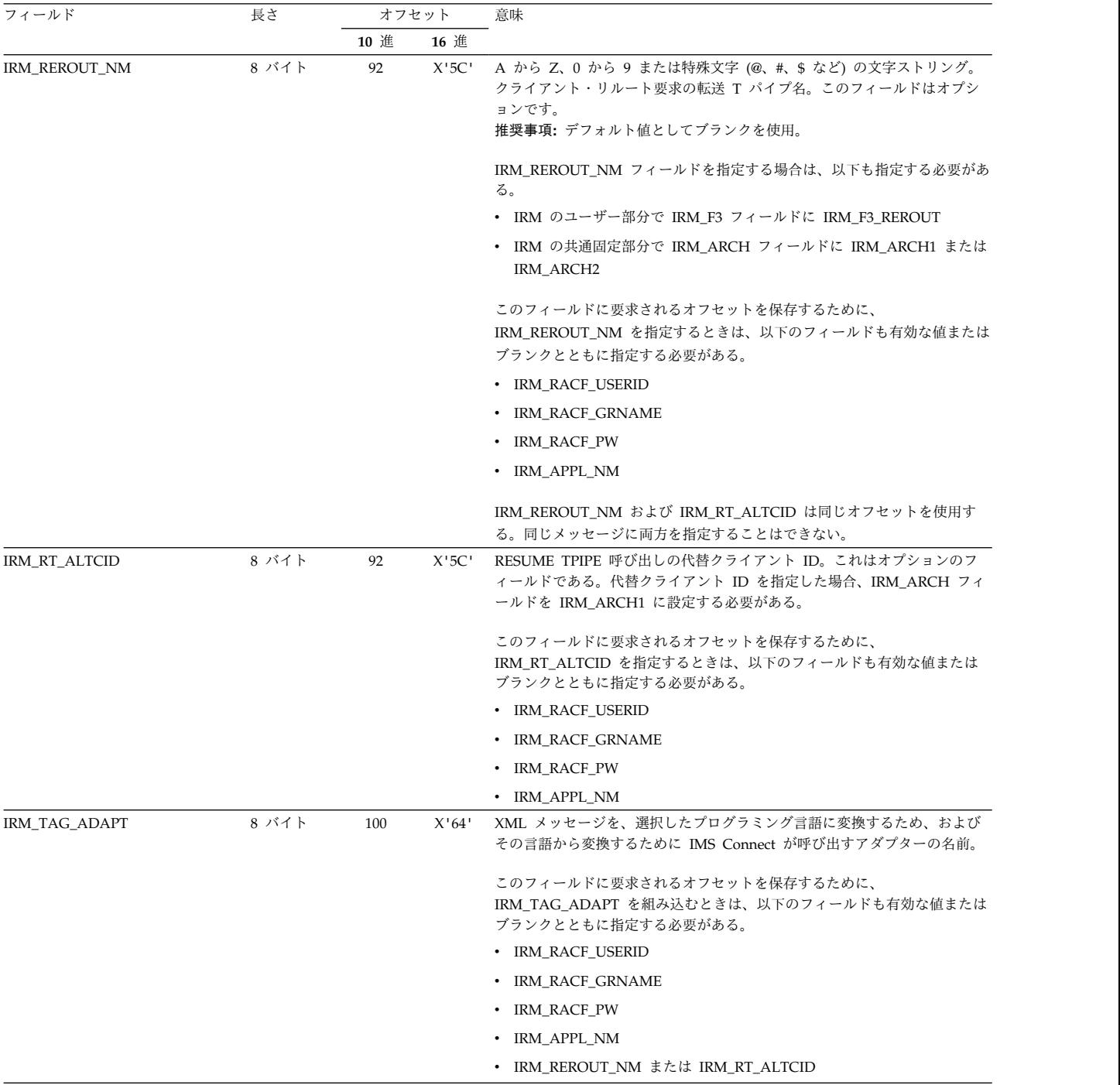

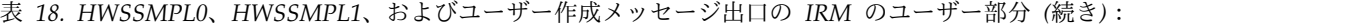

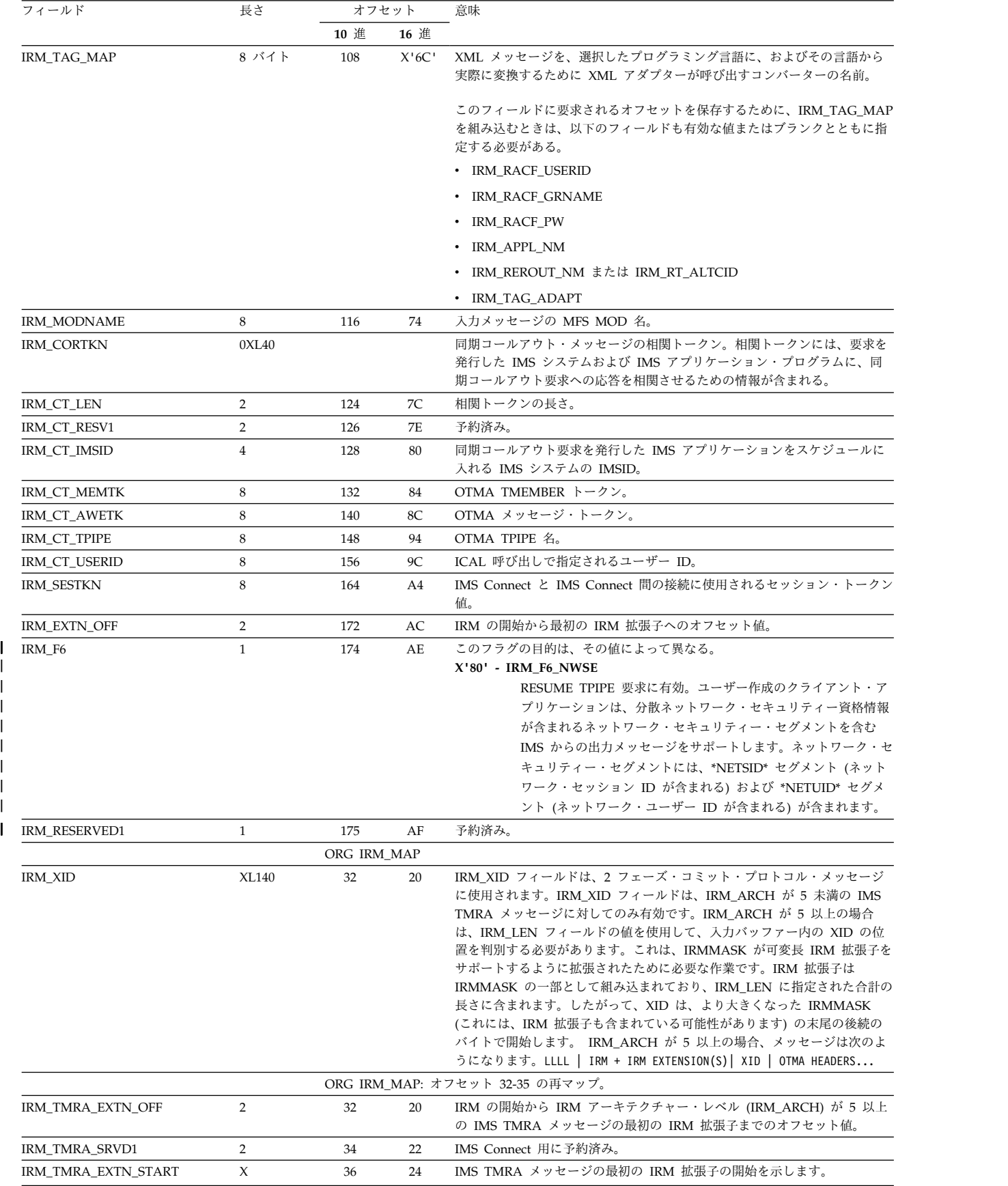

| |  $\overline{\phantom{a}}$  $\blacksquare$ |  $\blacksquare$  $\overline{\phantom{a}}$  $\blacksquare$ 

<span id="page-296-0"></span>表 *18. HWSSMPL0*、*HWSSMPL1*、およびユーザー作成メッセージ出口の *IRM* のユーザー部分 *(*続き*)*:

| フィールド          | 長さ    |      | オフセット | 意味                                                                                                    |
|----------------|-------|------|-------|----------------------------------------------------------------------------------------------------|
|                |       | 10 進 | 16 淮  |                                                                                                    |
| *IRM XID ARCH5 | XL140 |      |       | このフィールドは、5 以上の IRM ARCH を使用する IMS TMRA メッセ<br>ージの XID のサイズを表します。メモリー内のこのフィールドの位置は、<br>IRM 拡張子の数やサイズによって異なります。そのため、IRM LEN の値を<br>使用して XID の実際の位置を判別する必要があります。詳しくは、<br>IRM XID の「意味」の列を参照してください。 |

### **IRM** 拡張のフォーマット

| | | |

| |  $\blacksquare$ | | |  $\blacksquare$ |

| | |

| | | | IMS 要求メッセージ (IRM) 拡張を使用すると、IRM をマップする DSECT を拡張 することなく、IMS Connect クライアント・アプリケーションから情報を送信する ことができます。

各 IRM における IRM 拡張の数はさまざまで、IRM 内の IRM は任意の順序で定 義することができます。すべての IRM 拡張に 12 バイトのヘッダーが含まれま す。ユーザー・メッセージ出口は、各 IRM 拡張の固有 ID を使用して拡張のコン テンツを判別します。デフォルトでは、ユーザー・メッセージ出口は、IRM 拡張 ID を EBCDIC として処理し、IRM 拡張データをバイナリー・データとして処理 します。 IRM 拡張 ID と拡張データがそれぞれ EBCDIC およびバイナリー・デ ータで定義されていない場合は、ユーザー・メッセージ出口または TCP/IP アプリ ケーションを変更します。

さまざまなユーザー・メッセージ出口によってさまざまな IRM 拡張がサポートさ れます。IRM 拡張が含まれる IRM がその拡張をサポートしないユーザー・メッセ ージ出口によって処理される場合、その拡張は無視されます。

表 *19. IRM* 拡張のフォーマット

| フィールド             | 長さ | 16 進オフセット   説明および設定 |               |
|-------------------|----|---------------------|---------------|
| <b>IRMEXTN LL</b> |    |                     | この IRM 拡張の長さ。 |
| <b>IRMEXTN ZZ</b> |    |                     | 予約フィールド。      |

表 *19. IRM* 拡張のフォーマット *(*続き*)*

 $\|$ | | | | | | | | | | | | | | | | | | | | | | | | | | | | | | | | | | | | | | | | | | | | | | | | |  $\frac{1}{1}$ |

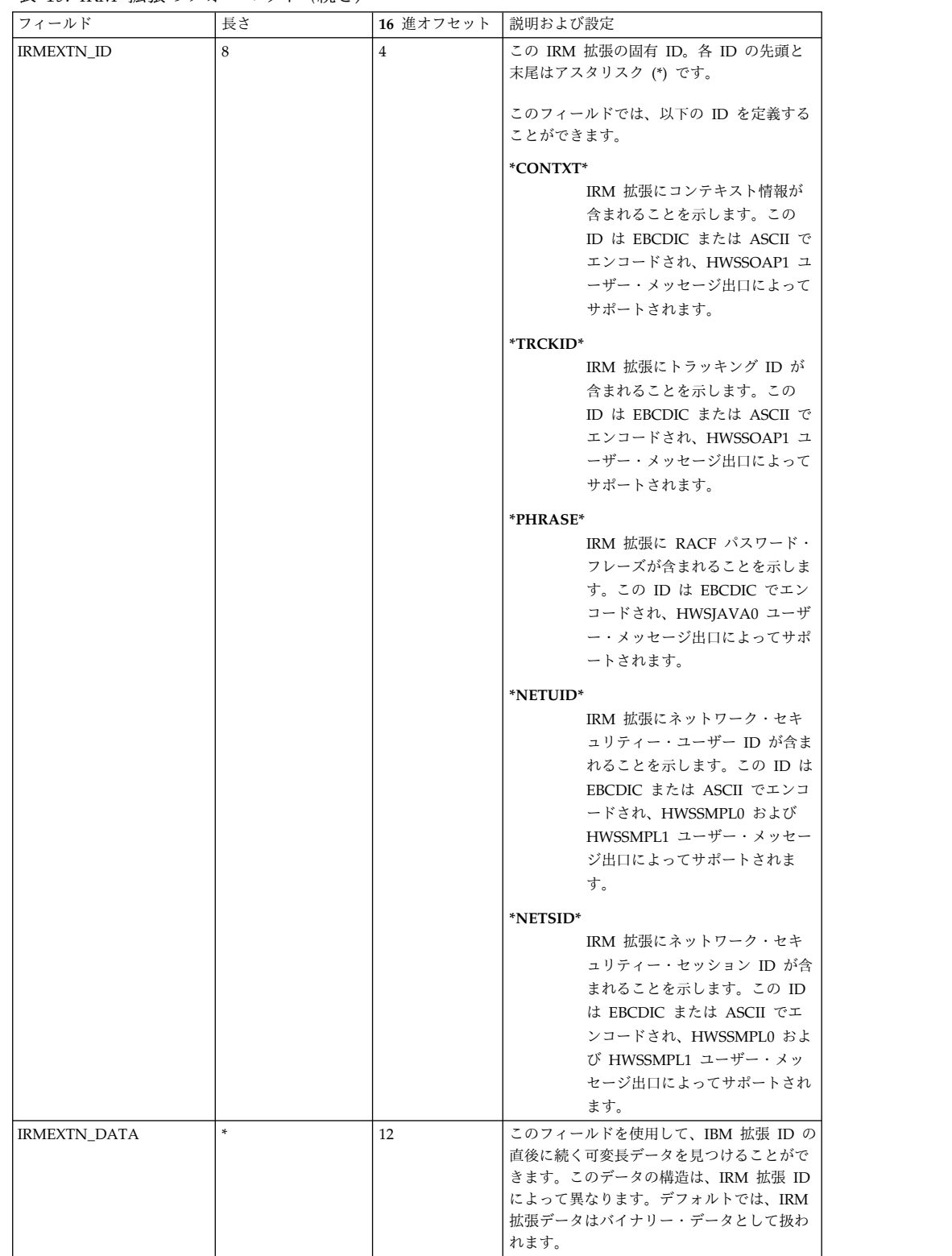

## クライアント出口からの出力構造

以下の表は、ユーザー作成のクライアント・アプリケーション出口ルーチンが返す メッセージの構造 (メッセージごとに 1 回の出現) を示しています。この表には、 フィールド名、フィールドの長さ、およびフィールドについての簡単な説明が記載 されています。

表 *20.* ユーザー作成の *IMS Connect* クライアント・アプリケーション出口ルーチンが返すメッセージ構造

| フィールド                                                                                                    | 長さ           | 意味                                                                                                    |
|----------------------------------------------------------------------------------------------------|--------------|----------------------------------------------------------------------------------------------------|
| BPE ヘッダー                                                                                                    | 64 バイト       | 280 ページの『BPE ヘッダー・フォ<br>ーマット』 に定義。                                                                                 |
| OTMA 構造                                                                                                    | OTMA ヘッダーの全長 | HWSOMPFX マクロ (全 OTMA 構<br>造)の詳細については、202 ページ<br>の『IMS Connect 出口ルーチンをサ<br>ポートするマクロ』を参照してくださ<br>$\mathbf{b}$        |
| LLZZTRANCODEDATA                                                                                                    | n バイト        | • II - セグメントの長さ<br>• ZZ - 2 進ゼロに設定する<br>• TRANCODE - IMS の 1 バイト<br>から 8 バイトのトランザクショ<br>ン・コード<br>• DATA - ユーザー・データ |
| <b>LLZZDATA</b><br>LLZZDATA は反復され、最大全長は 32<br>KB。さらにデータがある場合は、『その他<br>の IMS Connect 構造』 のように構造は継<br>続する。最初のセグメントだけが IMS トラ<br>ンザクション・コードを含んでおり、以降の<br>セグメントは、そのトランザクションが処理<br>されるのに必要なセグメント・データを含<br>む。 | n バイト        | • LL - セグメントの長さ<br>• ZZ - 2 進ゼロに設定する<br>• DATA - ユーザー・データ                                                          |
| LL                                                                                                    | 2 バイト        | LL - 2 進ゼロに設定されて、この構<br>造の終わりを示す。この LL フィー<br>ルドはセグメント長の部分には入らな<br>い。                                              |

関連資料:

303 ページの『第 17 章 IMS Connect で使用される OTMA [ヘッダー・フィール](#page-322-0) [ド』](#page-322-0)

## その他の **IMS Connect** 構造

IRM に加えて、IMS Connect が処理するメッセージには、その他の反復構造が含 まれます。

以下の表は、IMS Connect に返されるデータがマップされるまで反復されるその他 の構造を示しています。この表には、フィールド名、フィールドの長さ、およびフ ィールドについての簡単な説明が記載されています。

<span id="page-299-0"></span>表 *21.* その他の *IMS Connect* 反復メッセージ構造

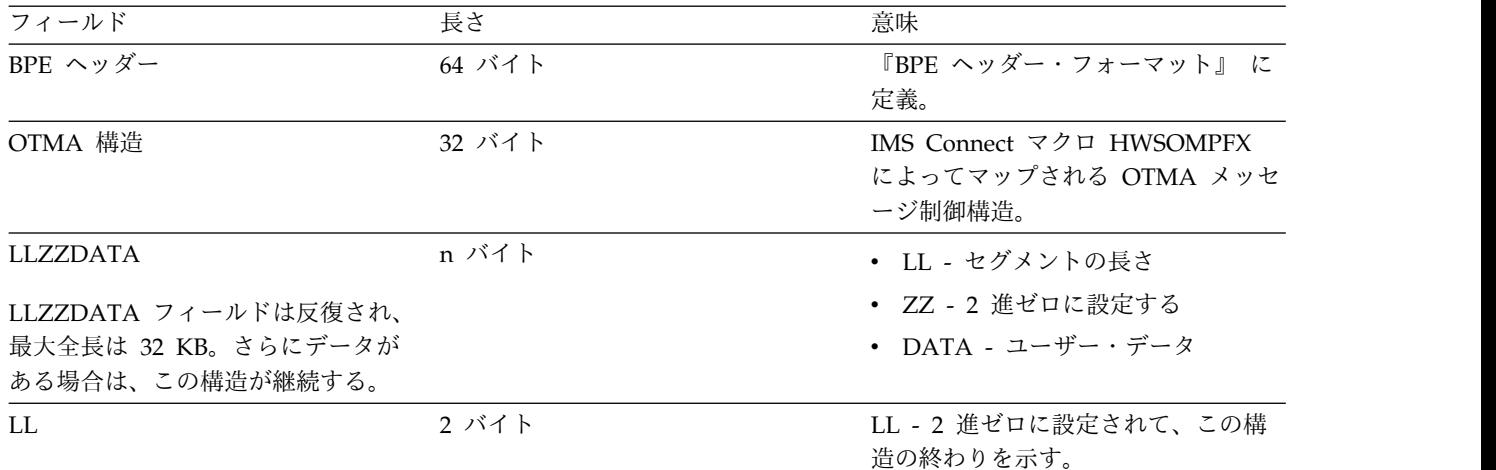

#### 関連資料:

304 ページの『IMS Connect で使用される OTMA [メッセージ制御フィールド』](#page-323-0)

### **BPE** ヘッダー・フォーマット

BPE ヘッダーは、IMS Connect によって処理されるメッセージ内に繰り返し生じ る構造です。

以下の表は、BPE ヘッダーのレイアウトの各フィールドを示しています。このトピ ックにはプロダクト・センシティブ・プログラミング・インターフェース情報が含 まれています。

表 *22. BPE* ヘッダーのレイアウト

| フィールド               | 長さ    | 意味                                                                                                    |
|---------------------|-------|----------------------------------------------------------------------------------------------------|
| 1111                | 4 バイト | 構造の全長。最初の BPE ヘッダーに<br>のみ設定される。このフィールドは、<br>IMS Connect が管理するもので、出<br>口で変更してはならない。                                                      |
| <b>CHAIN PTR</b>    | 4 バイト | このメッセージ内の次の BPE ヘッダ<br>ーを指すチェーン・ポインター。メッ<br>セージ内の最後の BPE ヘッダーは、<br>メッセージ内の BPE ヘッダーの終わ<br>りを示すために、チェーン・ポインタ<br>ー値として 2 進ゼロを持つ必要があ<br>る。 |
|                     |       | これらのチェーン・ポインターは、ユ<br>ーザー作成のクライアント・アプリケ<br>ーション出口ルーチンによって設定さ<br>れる。                                                                      |
| <b>STORAGE TYPE</b> | 8 バイト | このフィールドは、IMS Connect が<br>管理するもので、ユーザー出口で変更<br>してはならない。                                                                                 |

表 *22. BPE* ヘッダーのレイアウト *(*続き*)*

| フィールド          | 長さ     | 意味                                                      |  |  |
|----------------|--------|---------------------------------------------------------|--|--|
| TYPE ACCESS    | 4 バイト  | このフィールドは、IMS Connect が<br>管理するもので、ユーザー出口で変更<br>してはならない。 |  |  |
| <b>SUBPOOL</b> | 1 バイト  | このフィールドは、IMS Connect が<br>管理するもので、ユーザー出口で変更<br>してはならない。 |  |  |
| 予約済み           | 43 バイト | このフィールドは、IMS Connect が<br>管理するもので、ユーザー出口で変更<br>してはならない。 |  |  |

## メッセージ構造と **IMS Connect** ユーザー・メッセージ出口ルーチン

IMS Connect は、254 までのユーザー出口を構成ファイルに定義することができま す。IMS Connect がサポートする入力メッセージ構造は 2 つあります。また、ユ ーザー出口から戻るときにも 2 つのメッセージ構造がサポートされます。

# クライアントからの入力メッセージ

ユーザー・メッセージ出口ルーチンに渡される、およびユーザー・メッセージ出口 ルーチンから返される入力メッセージの構造は、ユーザー・メッセージ出口ルーチ ンが IMS TM Resource Adapter またはユーザー作成の IMS Connect クライアン トをサポートするかどうかを含めて、いくつかの要因に基づいて異なります。

以下の表は、IMS Connect がクライアントから受け取る入力メッセージの構造を示 しています。この表では、入力メッセージ構造タイプ、OTMA ヘッダーが存在する かどうか、出口データがクライアント・コードで変換されるかどうか、出口タイ プ・フラグ、およびサポートするメッセージ・タイプが提供されます。

表 *23.* 入力メッセージ構造

|                | 入力メッセージ構造タ OTMA ヘッダーがあ 出口データは |                                    | 出口タイプ・フラグ | サポートするメッセー                                                                                               |
|----------------|-------------------------------|------------------------------------|-----------|----------------------------------------------------------------------------------------------------|
| イプ             | る                             | クライアント・コード (IRMHDR_FLG5)<br>で変換される |           | ジ・タイプ                                                                                                    |
|                | Υ                             | Υ                                  | 11000000  | HWSJAVA0                                                                                                 |
| $\mathbf{1}$   | Υ                             | $\mathbf N$                        | 10000000  | クライアント/サーバ<br>ーが OTMA ヘッダー<br>を組み立てるときは<br>HWSSMPL0 および<br>HWSSMPL1 が<br>OTMA ヘッダーを構<br>築しないように変更さ<br>れた |
| $\overline{2}$ | N                             | Y                                  | 01000000  | HWSSMPL0 および<br>HWSSMPL1 はデータ<br>を変換しないように変<br>更された                                                      |

表 *23.* 入力メッセージ構造 *(*続き*)*

| 入力メッセージ構造タ OTMA ヘッダーがあ 出口データは |            |        | 出口タイプ・フラグ サポートするメッセー           |          |
|-------------------------------|------------|--------|--------------------------------|----------|
| イプ                            | $\lesssim$ |        | クライアント・コード (IRMHDR_FLG5) ジ・タイプ |          |
|                               |            | で変換される |                                |          |
| 2                             |            | N      | .00000000                      | HWSSMPL0 |
|                               |            |        |                                | HWSSMPL1 |
|                               |            |        |                                | HWSCSLO0 |

以下の表は、出口が受け取った入力構造に基づいて、出口が戻す入力メッセージ構 造を示しています。この表では、入力メッセージ構造タイプ、出口出力メッセージ 構造タイプ、出口タイプ・フラグ、およびサポートするメッセージ・タイプが提供 されます。

表 *24.* 出口から返される入力メッセージ構造

|                | 入力メッセージ構造タイプ 出口出力メッセージ構造タ | 出口タイプ・フラグ     | サポートするメッセージ・                                                                                      |
|----------------|---------------------------|---------------|---------------------------------------------------------------------------------------------------|
|                | イプ                        | (IRMHDR FLG5) | タイプ                                                                                               |
|                |                           | 11000000      | HWSJAVA0                                                                                          |
|                |                           | 10000000      | クライアント/サーバーが<br>OTMA ヘッダーを組み立て<br>るときは HWSSMPL0 およ<br>び HWSSMPL1 が OTMA<br>ヘッダーを構築しないよう<br>に変更された |
| $\mathfrak{D}$ | 3                         | 01000000      | HWSSMPL0 および<br>HWSSMPL1 はデータを変<br>換しないように変更された                                                   |
| $\mathfrak{D}$ | 3                         | 00000000      | HWSSMPL0 および<br>HWSSMPL1                                                                          |

## クライアントへの出力メッセージ

IMS からの出力メッセージは、クライアントから呼び出されたユーザー・メッセー ジ出口ルーチンに渡されます。

このユーザー出口は、出口が入力の OTMA ヘッダーを追加した場合は、通常、出 力の OTMA ヘッダーを除去します。また、通常、ユーザー出口は、入力で変換を している場合、データを EBCDIC から ASCII に変換します。入力に変換を行って いない場合は、出力のための変換も行われません。

OTMA ヘッダーは、最高 4 つのセクションとアプリケーション・データから構成 されます。出口が (入力時に存在しなかった) OTMA ヘッダーを除去する場合は、 セクションごとのチェックが必要です。4 つのセクションは、次のとおりです。

- v 制御 (OTMA 構造に常に存在する)
- v ヘッダー (OTMA 構造に存在する場合も、しない場合もある)
- v セキュリティー (OTMA 構造に存在する場合も、しない場合もある)
- v ユーザー (OTMA 構造に存在する場合も、しない場合もある)

#### **IMS** から **IMS Connect** への出力メッセージ

IMS から IMS Connect が受け取る出力メッセージは、すべて同じ構造になってい ます。すなわち OTMA ヘッダーの後ろに LLZZ DATA が続きます。メッセージ が複数のセグメントを含む場合は、OTMA ヘッダーと LLZZ DATA がメッセージ 内のセグメント数に応じて反復されます。

CM0 複数セグメント出力メッセージの場合、IMS アプリケーション・プログラム が TP PCB に各セグメントを挿入してから、DL/I PURG 呼び出しを発行すると、 出力メッセージの各セグメントは、IMS Connect クライアントに個別に送信されま す。

IMS アプリケーションが複数セグメント CM0 出力メッセージの各セグメントごと に PURG 呼び出しを発行する場合、OTMA メッセージ・ヘッダーの状態データ・ セクションの OMHDRCFL フィールドに X'02' (OMHDRIPG) を指定すること で、メッセージの最後のセグメントが TP PCB に挿入されるまで、PURG 呼び出 しを無視するように OTMA に指示することができます。 OMHDRIPG を指定す ると、OTMA は出力メッセージを単一の複数セグメント・メッセージとして IMS Connect に返します。

ユーザー作成の IMS Connect クライアントは、入力トランザクション・メッセー ジの IRM 接頭部のユーザー部分にある IRM\_F3 フィールドに X'20' (IRM\_F3\_IPURG) を指定することで、OMHDRIPG フラグを設定できます。

IMS への入力メッセージで、OTMA メッセージ接頭部のセキュリティー・デー タ・セクションに分散ネットワーク・セキュリティー資格情報が含まれている場 合、RESUME TPIPE 呼び出しを発行した IMS Connect クライアントへの出力メ ッセージにも、ネットワーク・セキュリティー資格情報を含めることができます。 出力メッセージ内にネットワーク・セキュリティー資格情報を含めることができる ようにするには、入力トランザクション・メッセージの IRM 接頭部のユーザー部 分にある IRM\_F6 フィールドに X'80' を指定します。IRM\_F6 フィールドに X'80' が指定されていない場合、IMS は、たとえ入力メッセージにセキュリティー資格情 報が組み込まれていても、出力メッセージ内の OTMA ヘッダーのセキュリティ ー・セクションからネットワーク・セキュリティー資格情報を削除します。

#### 出口が **IMS Connect** に戻す **IMS** からの出力メッセージ

出口から IMS Connect に戻されるメッセージは、以下の 2 つの構造のうちのいず れかです。

- OTMA 構造がメッセージの中に組み込まれているメッセージ
- v OTMA 構造がメッセージの中に組み込まれていないメッセージ

## メッセージ構造

| | | | | | | | | |

> IMS Connect 内を流れるメッセージの必須構造は、メッセージが入力メッセージで あるか出力メッセージであるか、およびメッセージがユーザー・メッセージ出口に よって既に変更されているかどうかによって異なります。以下のトピックでは、 IMS TM Resource Adapter およびユーザー作成の IMS Connect クライアント・ アプリケーションのメッセージ構造について説明します。

# <span id="page-303-0"></span>クライアントからの入力メッセージおよび出口に渡される入力メッセ ージ

クライアントからの入力メッセージは、IMS TM Resource Adapter およびユーザ ー作成 IMS Connect クライアント・アプリケーションのメッセージ構造で構成さ れます。

このトピックにはプロダクト・センシティブ・プログラミング・インターフェース 情報が含まれています。

### **IMS TM Resource Adapter** メッセージ構造 **-** タイプ **1**

以下の表は、IMS Connect がサポートする、IMS TM Resource Adapter クライア ントからの入力メッセージのフォーマットを示しています。

表 *25. IMSTM Resource Adapter* のクライアント・アプリケーションの *IMS Connect* メッセージ・フォーマット

| フィールド           | 長さ          | 意味                                                                                                    |  |
|-----------------|-------------|----------------------------------------------------------------------------------------------------|--|
|                 |             |                                                                                                    |  |
| Ш1              | 4 バイト       | IIII フィールドを含む全メッセージの長さ                                                                                                    |  |
| IRM             | 28 バイト      | IRM の共通固定部分。                                                                                                    |  |
| IRM_MAP         | 0 バイト       | XID マップが存在する場合、そのマップの位置。                                                                                                    |  |
| <b>OTMA HDR</b> | 466 バイト     | IMS.SDFSMAC データ・セット内の HWSOMPFX マクロによっ<br>てマップされる。フィールドについての説明は、303 ページの                                                               |  |
|                 |             | 『第 17 章 IMS Connect で使用される OTMA ヘッダー・フィー<br>ルド』を参照してください。                                                                             |  |
| LL              | 2 バイト       | データ・セグメントの長さ                                                                                                    |  |
| ZZ              | 2 バイト       | 予約済み (2 進ゼロにセットされている)                                                                                                    |  |
| <b>DATA</b>     | n バイト       | 最初にトランザクション・コードを持つユーザー・データ                                                                                                    |  |
| OTMA CTL HDR    | 32 バイト      | IMS.SDFSMAC データ・セット内の HWSOMPFX マクロによっ<br>てマップされる。フィールドについての説明は、 303 ページの<br>『第 17 章 IMS Connect で使用される OTMA ヘッダー・フィー<br>ルド』を参照してください。 |  |
| LL              | 2 バイト       | 2 番目のデータ・セグメントの長さ                                                                                                    |  |
| ZZ              | 2 バイト       | 予約済み (2 進ゼロにセットされている)                                                                                                    |  |
| <b>DATA</b>     | n バイト       | 2 番目のデータ・セグメントのユーザー・データ (トランザクショ<br>ン・コードなし)                                                                                          |  |
|                 |             |                                                                                                    |  |
| OTMA CTL HDR    | 32 バイト      | IMS.SDFSMAC データ・セット内の HWSOMPFX マクロによっ<br>てマップされる。フィールドについての説明は、303 ページの<br>『第 17 章 IMS Connect で使用される OTMA ヘッダー・フィー<br>ルド』を参照してください。  |  |
| LL              | 2 バイト       | この (最後の) データ・セグメントの長さ                                                                                                    |  |
| ZZ              | 2 バイト       | 予約済み (2 進ゼロにセットされている)                                                                                                    |  |
| <b>DATA</b>     | n バイト       | このデータ・セグメントのユーザー・データ (トランザクション・<br>コードなし)                                                                                             |  |
|                 | ORG IRM_MAP |                                                                                                    |  |
| IRM_XID         | 140 バイト     | 2 フェーズ・コミット処理のためのグローバル・トランザクション<br>ID <sub>o</sub>                                                                                    |  |

#### ユーザー作成のメッセージ構造 **-** タイプ **2**

以下の表は、IMS Connect のユーザー作成クライアント・アプリケーションがサポ ートする入力メッセージ・フォーマットを示しています。

このメッセージ・フォーマットは、HWSSMPL0 および HWSSMPL1 ユーザー・メ ッセージ出口ルーチン、ならびにユーザー作成のユーザー・メッセージ出口ルーチ ンでサポートされます。このメッセージ・フォーマットは、 HWSJAVA0、HWSSOAP1、HWSCSLO0、および HWSCSLO1 ではサポートされ ません。

ユーザー作成のメッセージ出口ルーチンを使用している場合、ユーザー出口の要件 に応じてメッセージ・フィールドの構造を作成できます。ユーザー・メッセージ出 口のみが使用するフィールドや、MID 名などの OTMA ヘッダーで渡すことができ るその他の項目を組み込むことができます。

以下に、すべてのユーザー作成クライアント・アプリケーションのデータ構造を示 します。

ユーザー作成の IMS Connect クライアント・アプリケーションからの入力メッセ ージ内のトランザクション・データは、ユーザー定義の IRM あるいは IRM 拡張 (拡張が定義されている場合) の後にあり、1 つ以上のデータ・セグメントに含まれ ています。このデータ・セグメントは、LLZZDATA のフォーマットに準拠する必 要があります。ここで、LL にはデータ・セグメントの合計の長さ、ZZ には 2 進 ゼロ、DATA にはトランザクション・コードとトランザクション・データ、または IMS コマンドを収めます。

ユーザー作成 IMS Connect クライアント・アプリケーションからの入力メッセー ジ内のトランザクション・データの後には、ユーザー定義の IRM が続き、1 つ以 上のデータ・セグメントに収められます。このデータ・セグメントは、LLZZDATA のフォーマットに準拠する必要があります。ここで、LL にはデータ・セグメントの 合計の長さ、ZZ には 2 進ゼロ、DATA にはトランザクション・コードとトランザ クション・データ、または IMS コマンドを収めます。

IMS コマンド入力は、EOM の後に続く単一のデータ・セグメントでサブミットす る必要があります。

表 *26.* ユーザー作成クライアント・アプリケーションの *IMS Connect* メッセージ・フォーマット

| | | |  $\blacksquare$ | |

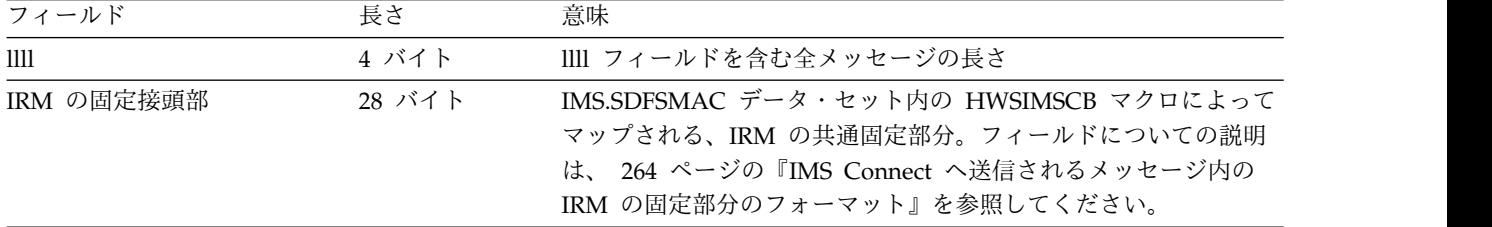

表 *26.* ユーザー作成クライアント・アプリケーションの *IMS Connect* メッセージ・フォーマット *(*続き*)*

| フィールド       | 長さ    | 意味                                                                                                    |  |
|-------------|-------|----------------------------------------------------------------------------------------------------|--|
| ユーザー定義 IRM  | 可変長   | IMS.SDFSMAC データ・セット内の HWSIMSCB マクロによって<br>マップされる、IRM のユーザー定義部分。フィールドについての<br>説明は、269 ページの『HWSSMPL0、HWSSMPL1、およびユー<br>ザー作成メッセージ出口ルーチンの IRM のユーザー部分のフォー<br>マット』を参照してください。 |  |
|             |       | HWSJAVA0、HWSSOAP1、HWSCSLO0、および HWSCSLO1<br>は、IRM のユーザー定義部分をサポートしない。                                                                                                    |  |
| IRM 拡張子     | 可変長   | IRM DSECT の拡張を必要とせずに IMS Connect に情報を送信で<br>きるようにする IRM の部分。フィールドについての説明は、<br>277 ページの『IRM 拡張のフォーマット』を参照してください。                                                         |  |
| LL          | 2 バイト | 1 番目のデータ・セグメントの長さ                                                                                                    |  |
| ZZ          | 2 バイト | 予約済み (2 進ゼロにセットされている)                                                                                                    |  |
| <b>DATA</b> | n バイト | 最初にトランザクション・コードを持つユーザー・データ                                                                                                    |  |
| LL          | 2 バイト | 2 番目のデータ・セグメントの長さ                                                                                                    |  |
| ZZ          | 2 バイト | 予約済み (2 進ゼロにセットされている)                                                                                                    |  |
| <b>DATA</b> | n バイト | ユーザー・データの 2 番目のデータ・セグメント (トランザクシ<br>ョン・コードなし)                                                                                                    |  |
| $\cdots$    |       |                                                                                                    |  |
| LL          | 2 バイト | このデータ・セグメントの長さ                                                                                                    |  |
| ZZ          | 2 バイト | 予約済み (2 進ゼロにセットされている)                                                                                                    |  |
| <b>DATA</b> | n バイト | ユーザー・データ・セグメント (トランザクション・コードなし)                                                                                                    |  |
| LL.         | 2 バイト | メッセージ終結 (2 進数 0000 0000 0000 0100 にセットされる)                                                                                                    |  |
| ZZ          | 2 バイト | 予約済み (2 進ゼロにセットされている)                                                                                                    |  |

#### 関連資料:

 $\mathbf{I}$ |  $\mathbf{I}$ |

> 264 ページの『IMS Connect [へ送信されるメッセージ内の](#page-283-0) IRM の固定部分のフ [ォーマット』](#page-283-0)

### メッセージ出口から戻される入力メッセージ

メッセージ出口からの入力メッセージは、IMS TM Resource Adapter およびユー ザー作成 IMS Connect クライアント・アプリケーションのメッセージ構造で構成 されます。

#### **IMS TM Resource Adapter** メッセージ構造 **-** タイプ **1**

IMS Connect がサポートする IMS TM Resource Adapter 出口出力メッセージ・ フォーマットは、入力メッセージのメッセージ・フォーマットと同じです。

メッセージの全長は 10,000,000 バイトとすることができます。メッセージ内の各セ グメントの長さ (BPE ヘッダーから次の BPE ヘッダーまで) は、BPE ヘッダーと OTMA ヘッダーを除いて、最大 32 KB です。

### ユーザー作成の **IMS Connect** クライアント・アプリケーションのメッセー ジ構造 **-** タイプ **3**

以下の表は、提供されている HWSSMPL0 出口 (ユーザー作成の IMS Connect ク ライアント・アプリケーション出口ルーチン) からの、 IMS Connect がサポート する出力メッセージのフォーマットを示しています。この表では、フィールド、長 さ、および意味について記載しています。可変長の OTMA ヘッダーがサポートさ れるので、OTMA ヘッダーの長さは 466 バイトでなくてもかまいません。以下の 例では、提供出口が使用する 466 バイトになっています。

表 *27. HWSSMPL0* 出口でサポートされる出力メッセージ・フォーマット

| フィールド             | 長さ                | 意味                      |
|-------------------|-------------------|-------------------------|
| <b>BPE HEADER</b> | 64 バイト            | BPE ヘッダーのフォーマットについて     |
|                   |                   | は、 289 ページの『BPE ヘッダー・   |
|                   |                   | フォーマット』を参照してください。       |
| OTMA HDR          | 466 バイトから 970 バイト | IMS.SDFSMAC データ・セット内の   |
|                   |                   | HWSOMPFX マクロによってマップ     |
|                   |                   | される。フィールドについての説明        |
|                   |                   | は、 303 ページの『第 17 章 IMS  |
|                   |                   | Connect で使用される OTMA ヘッダ |
|                   |                   | ー・フィールド』を参照してくださ        |
|                   |                   | い。OTMA ヘッダーのセキュリティ      |
|                   |                   | ー・データ・セクションにネットワー       |
|                   |                   | ク・セキュリティー情報が含まれてい       |
|                   |                   | る場合、ヘッダーのサイズは、ネット       |
|                   |                   | ワーク・セキュリティー情報が含まれ       |
|                   |                   | ていない場合より最大で 504 バイト     |
|                   |                   | 大きくなる可能性があります。          |
| LL                | 2 バイト             | 1 番目のデータ・セグメントの長さ       |
| ZZ                | 2 バイト             | 予約済み (2 進ゼロにセットされてい     |
|                   |                   | る)                      |
| <b>DATA</b>       | n バイト             | 最初にトランザクション・コードを持       |
|                   |                   | つユーザー・データ               |
| ll、zz、DATA の反復    |                   |                         |
| LL                | 2 バイト             | このデータ・セグメントの長さ          |
| ZZ                | 2 バイト             | 予約済み (2 進ゼロにセットされてい     |
|                   |                   | る)                      |
| <b>DATA</b>       | n バイト             | ユーザー・データ (トランザクショ       |
|                   |                   | ン・コードなし)                |
| yу                | 2 バイト             | 2 進数値ゼロ                 |
| <b>BPE HEADER</b> | 64 バイト            | BPE ヘッダーのフォーマットについて     |
|                   |                   | は、 289 ページの『BPE ヘッダー・   |
|                   |                   | フォーマット』を参照してください。       |

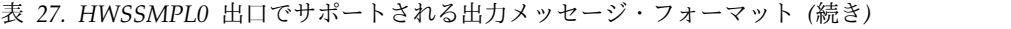

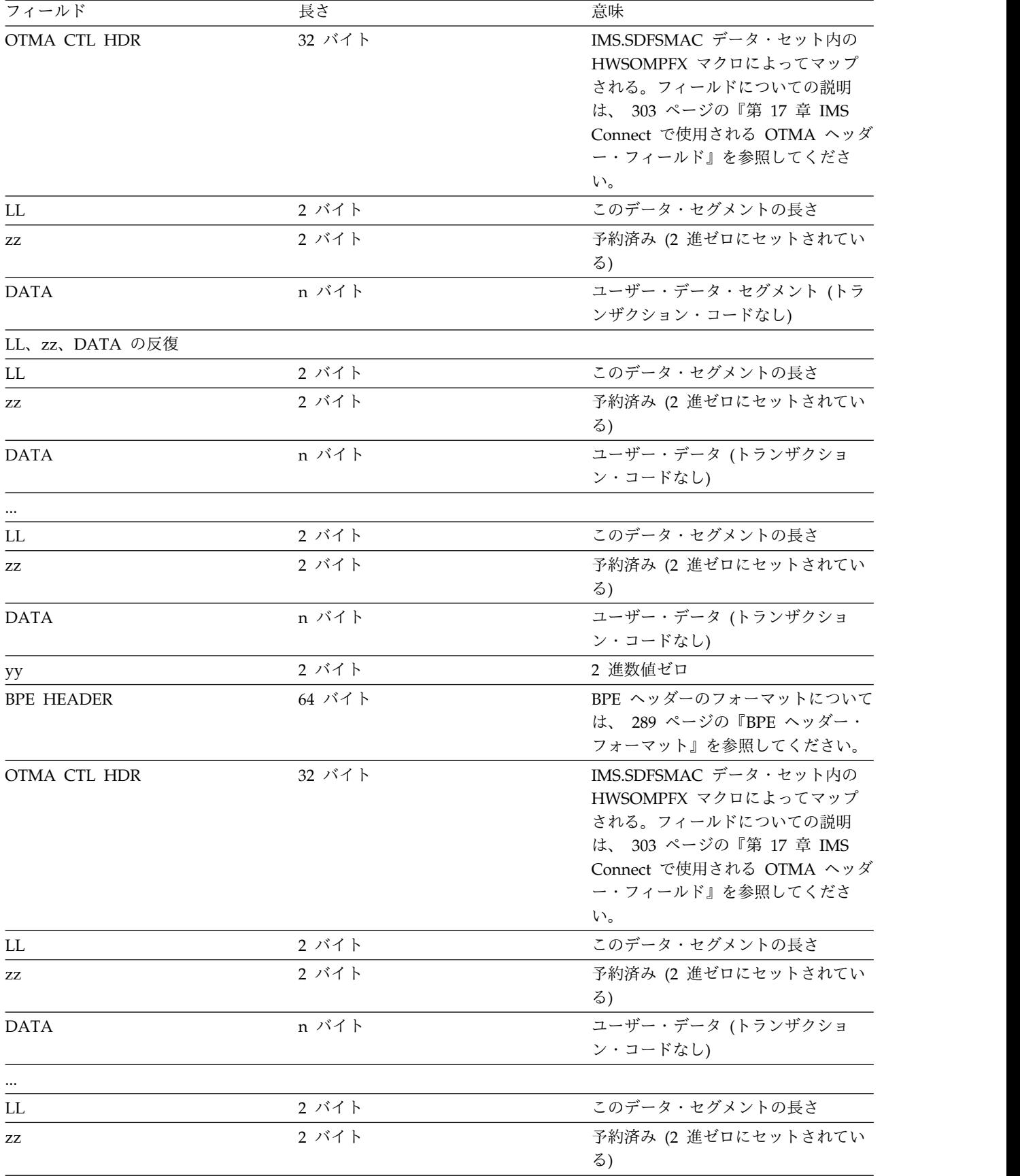

<span id="page-308-0"></span>表 *27. HWSSMPL0* 出口でサポートされる出力メッセージ・フォーマット *(*続き*)*

| フィールド       | 長さ    | 意味                |
|-------------|-------|-------------------|
| <b>DATA</b> | n バイト | ユーザー・データ (トランザクショ |
|             |       | ン・コードなし)          |
| yy          | 2 バイト | 2 進数値ゼロ           |

制約事項**:** 1 つの BPE ヘッダーから次の BPE ヘッダーまでのデータの長さは、 32K を超えてはなりません。ただし、その BPE ヘッダーと OTMA ヘッダーは除 きます。

#### **BPE** ヘッダー・フォーマット

以下の表は、BPE ヘッダー・フォーマット内のフィールドの長さおよび意味を示し ています。

制約事項**:** ユーザー・メッセージ出口ルーチンでは、チェーン・ポインター・フィー ルドを除いて、BPE ヘッダー内のどのフィールドも変更してはなりません。ユーザ ー・メッセージ出口ルーチンは、チェーン・ポインター・フィールドを変更して、 BPE ヘッダーを一緒にチェーニングし、最後の BPE チェーン・ポインターを 2 進 ゼロに設定します。

このトピックにはプロダクト・センシティブ・プログラミング・インターフェース 情報が含まれています。

表 *28. BPE* ヘッダー・フォーマット

| フィールド            | 長さ     | 意味                           |
|------------------|--------|------------------------------|
| 1111             | 4 バイト  | 全バッファーのフィールドの長さ              |
| <b>CHAIN PTR</b> | 4 バイト  | 次の BPE ヘッダーを指すチェーン・<br>ポインター |
| STORAGE TYPE     | 8 バイト  | ストレージ・タイプ                    |
| TYPE ACCESS      | 4 バイト  | タイプ・アクセス                     |
| <b>SUBPOOL</b>   | 1 バイト  | サブプール                        |
| <b>RESV</b>      | 43 バイト | 予約済み                         |
|                  |        |                              |

関連資料:

284 [ページの『クライアントからの入力メッセージおよび出口に渡される入力メッ](#page-303-0) [セージ』](#page-303-0)

## メッセージ出口に渡される出力メッセージ

IMS Connect からの出力メッセージは、出口が IMS TM Resource Adapter クラ イアント用であるか、ユーザー作成の IMS Connect クライアント・アプリケーシ ョン用であるかに関係なく、特定のメッセージ構造でユーザー・メッセージ出口に 渡されます。

以下の表は、IMS Connect からクライアントの出口へのメッセージ・フォーマット を示しています。この表では、出力メッセージ内のフィールドの長さおよび意味に ついて記載しています。

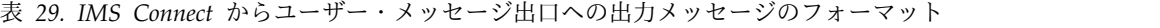

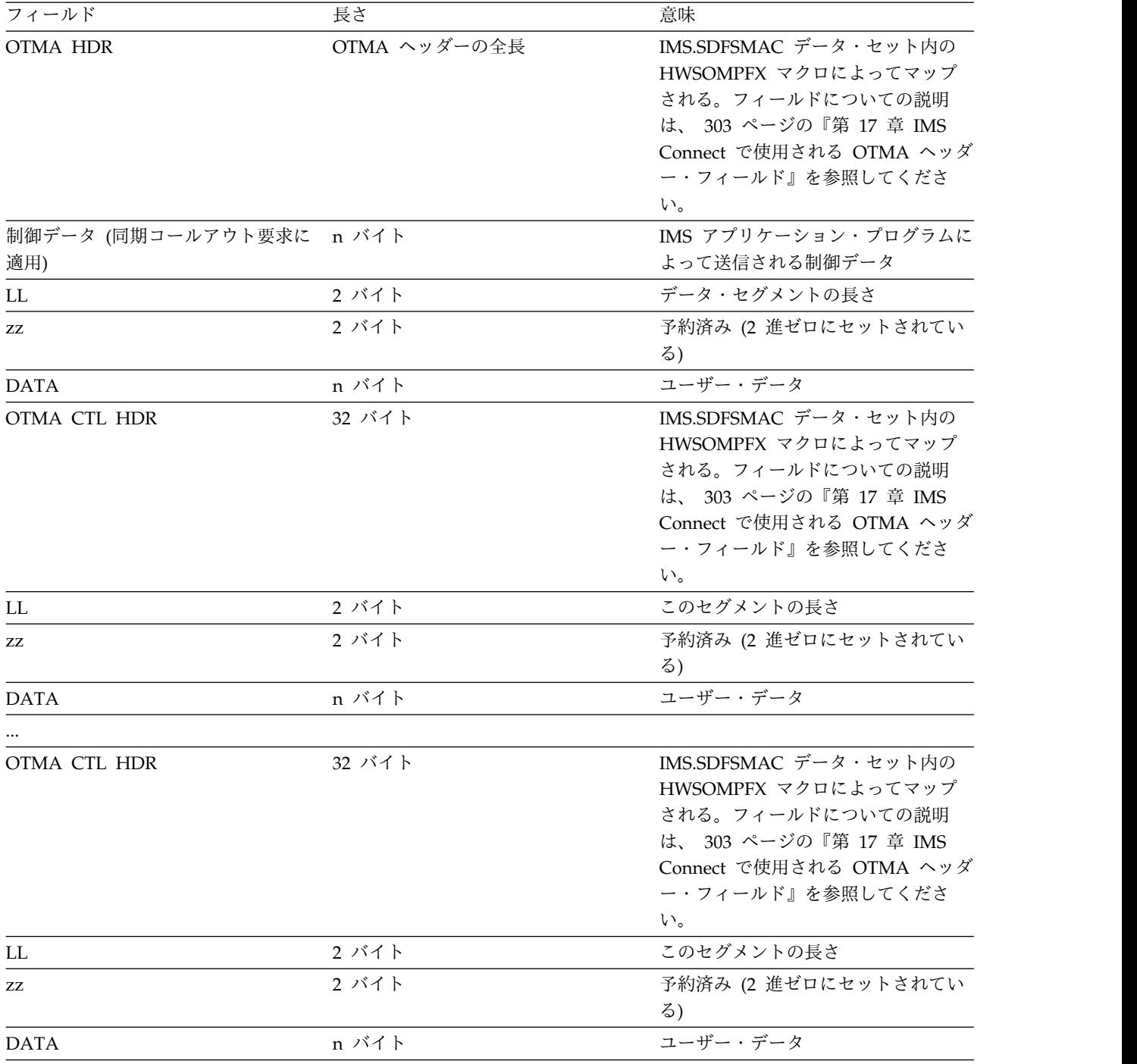

関連資料:

■ IMS TM Resource Adapter [ユーザー・メッセージ出口ルーチン](http://www.ibm.com/support/knowledgecenter/SSEPH2_15.1.0/com.ibm.ims15.doc.err/ims_hwsjava0exit.htm#ims_hwsjava0exit) [\(HWSJAVA0\)](http://www.ibm.com/support/knowledgecenter/SSEPH2_15.1.0/com.ibm.ims15.doc.err/ims_hwsjava0exit.htm#ims_hwsjava0exit) (出口ルーチン)

メッセージ出口からクライアントへの出力メッセージ

メッセージ構造のフォーマットは、IMS Connect クライアントのタイプとクライア ントのサポートに使用されるユーザー・メッセージ出口によって異なります。

このトピックにはプロダクト・センシティブ・プログラミング・インターフェース 情報が含まれています。

IMS Connect クライアント・アプリケーションに送信されるメッセージ出口からの 出力メッセージのフォーマットは、以下のいずれか 1 つです。

- 『IMS TM Resource Adapter メッセージ構造』
- v 292 [ページの『ユーザー作成のアプリケーションのメッセージ構造』](#page-311-0)

#### **IMS TM Resource Adapter** メッセージ構造

以下の表は、ユーザー・メッセージ出口 HWSJAVA0 からの出力メッセージのフォ ーマットを示します。この表では、出力メッセージ内のフィールドの長さおよび意 味について記載しています。

表 *30.* ユーザー・メッセージ出口 *HWSJAVA0* からの出力メッセージのフォーマット

| フィールド                           | 長さ                | 意味                                                                                                    |
|---------------------------------|-------------------|----------------------------------------------------------------------------------------------------|
| <b>LLLL</b>                     | 4 バイト             | メッセージの全長                                                                                                    |
| Id                              | 8 バイト             | *HWSJAV*                                                                                                    |
| <b>OTMA HDR</b>                 | 466 バイトから 970 バイト | IMS.SDFSMAC データ・セット内の<br>HWSOMPFX マクロによってマップ<br>される。フィールドについての説明<br>は、 303 ページの『第 17 章 IMS<br>Connect で使用される OTMA ヘッダ<br>ー・フィールド』を参照してくださ<br>い。 OTMA ヘッダーのセキュリティ<br>ー・セクションにネットワーク・セキ<br>ュリティー情報が含まれている場合、<br>ヘッダーのサイズは、その情報が含ま<br>れていない場合より最大で 504 バイ<br>ト大きくなる可能性があります。 |
| 制御データ (同期コールアウト要求に n バイト<br>適用) |                   | IMS アプリケーション・プログラムに<br>よって送信される制御データ                                                                                                    |
| LL                              | 2 バイト             | データ・セグメントの長さ                                                                                                    |
| ZZ                              | 2 バイト             | 予約済み (2 進ゼロにセットされてい<br>$\delta$ )                                                                                                    |
| <b>DATA</b>                     | n バイト             | ユーザー・データ                                                                                                    |
| OTMA CTL HDR                    | 32 バイト            | IMS.SDFSMAC データ・セット内の<br>HWSOMPFX マクロによってマップ<br>される。フィールドについての説明<br>は、 303 ページの『第 17 章 IMS<br>Connect で使用される OTMA ヘッダ<br>ー・フィールド』を参照してくださ<br>い。                                                                                                    |
| LL                              | 2 バイト             | このデータ・セグメントの長さ                                                                                                    |
| ZZ                              | 2 バイト             | 予約済み (2 進ゼロにセットされてい<br>る)                                                                                                    |
| <b>DATA</b>                     | n バイト             | ユーザー・データ                                                                                                    |

| フィールド                   | 長さ     | 意味                                                                                                    |  |
|-------------------------|--------|----------------------------------------------------------------------------------------------------|--|
| OTMA CTL HDR            | 32 バイト | IMS.SDFSMAC データ・セット内の<br>HWSOMPFX マクロによってマップ<br>される。フィールドについての説明<br>は、 303 ページの『第 17 章 IMS<br>Connect で使用される OTMA ヘッダ<br>ー・フィールド』を参照してくださ<br>い。 |  |
| LL                      | 2 バイト  | このセグメントの長さ                                                                                                    |  |
| ZZ                      | 2 バイト  | 予約済み (2 進ゼロにセットされてい<br>る)                                                                                                    |  |
| <b>DATA</b>             | n バイト  | ユーザー・データ                                                                                                    |  |
| OTMA CTL HDR            | 32 バイト | IMS.SDFSMAC データ・セット内の<br>HWSOMPFX マクロによってマップ<br>される。フィールドについての説明<br>は、 303 ページの『第 17 章 IMS<br>Connect で使用される OTMA ヘッダ<br>ー・フィールド』を参照してくださ<br>い。 |  |
| LL                      | 2 バイト  | データ・セグメントの長さ                                                                                                    |  |
| ZZ                      | 2 バイト  | 予約済み (2 進ゼロにセットされてい<br>る)                                                                                                    |  |
| <b>DATA</b><br>$\cdots$ | n バイト  | ユーザー・データ                                                                                                    |  |
| LL                      | 2 バイト  | このデータ・セグメントの長さ                                                                                                    |  |
| ZZ                      | 2 バイト  | 予約済み (2 進ゼロにセットされてい<br>る)                                                                                                    |  |
| <b>DATA</b>             | n バイト  | ユーザー・データ                                                                                                    |  |

<span id="page-311-0"></span>表 *30.* ユーザー・メッセージ出口 *HWSJAVA0* からの出力メッセージのフォーマット *(*続き*)*

ユーザー作成のアプリケーションのメッセージ構造

ユーザー作成の IMS Connect クライアント・アプリケーションのメッセージ構造 は、1 つ以上の TCP/IP メッセージ構造から構成できます。

サンプル・ユーザー・メッセージ出口ルーチン HWSSMPL1 (\*SAMPL1\*) がクライ アントに返すメッセージ構造は、LLLL から開始されます。これは 4 バイトのフィ ールドで、メッセージの合計の長さを収めます。サンプル・ユーザー・メッセージ 出口ルーチン HWSSMPL0 (\*SAMPLE\*) では、これが返すメッセージ構造の先頭に LLLL フィールドは追加されません。

ユーザー作成の IMS Connect クライアント・アプリケーションに送信されるメッ セージ出口からの出力メッセージのフォーマットは、以下のいずれか 1 つです。

*MFS MOD* 名が要求される場合のメッセージ・フォーマット

以下の表は、MFS MOD 名が要求される場合にクライアント・アプリケーションに 送信される出力メッセージのフォーマットを示しています。この表では、出力メッ セージ内のフィールドの長さおよび意味について記載しています。

表 *31. RMM*、*DATA*、および *CSM* を含む出力メッセージ・フォーマット

| フィールド                                  | 長さ     | 意味                                                                         |  |
|----------------------------------------|--------|----------------------------------------------------------------------------|--|
| LLLL (HWSSMPL1 のみ)                     | 4 バイト  | HWSSMPL1 が返す出力メッセージの<br>合計の長さ。HWSSMPL0 が返す出力<br>メッセージには、このフィールドは含<br>まれない。 |  |
| RMM ヘッダー (オプション)                       | 20 バイト | RMM の先頭 4 バイトは LLzz で、<br>RMM の 2 バイトの長さと 2 進ゼロ<br>の 2 バイトとなる。             |  |
| CORTKN ヘッダー (同期コールアウ 52 バイト<br>ト要求に適用) |        | この同期コールアウト要求の相関トー<br>クン                                                    |  |
| 制御データ (同期コールアウト要求に n バイト<br>適用)        |        | IMS アプリケーション・プログラムに<br>よって送信される制御データ                                       |  |
| LL                                     | 2 バイト  | データ・セグメントの長さ                                                               |  |
| ZZ                                     | 2 バイト  | 予約済み (2 進ゼロにセットされてい<br>る)                                                  |  |
| <b>DATA</b>                            | n バイト  | ユーザー・データ                                                                   |  |
| LL                                     | 2 バイト  | 2 番目のデータ・セグメントの長さ                                                          |  |
| ZZ                                     | 2 バイト  | 予約済み (2 進ゼロにセットされてい<br>る)                                                  |  |
| <b>DATA</b>                            | n バイト  | ユーザー・データの 2 番目のデー<br>タ・セグメント                                               |  |
| LL                                     | 2 バイト  | n 番目のセグメントの長さ                                                              |  |
| ZZ                                     | 2 バイト  | 予約済み (2 進ゼロにセットされてい<br>る)                                                  |  |
| <b>DATA</b>                            | n バイト  | ユーザー・データの n 番目のデー<br>タ・セグメント                                               |  |
| CSM                                    | 12 バイト | 完了状況メッセージ                                                                  |  |

*MFS MOD* 名が要求されない場合のメッセージ・フォーマット

以下の表は、MFS MOD 名が要求されず、データと CSM のみが送信される場合 に、クライアント・アプリケーションに送信される出力メッセージのフォーマット を示しています。この表では、出力メッセージ内のフィールドの長さおよび意味に ついて記載しています。

表 *32.* 出力データおよび *CSM* のみを含む出力メッセージ・フォーマット

| フィールド              | 長さ    | 意味                                                                         |
|--------------------|-------|----------------------------------------------------------------------------|
| LLLL (HWSSMPL1 のみ) | 4 バイト | HWSSMPL1 が返す出力メッセージの<br>合計の長さ。HWSSMPL0 が返す出力<br>メッセージには、このフィールドは含<br>まれない。 |

表 *32.* 出力データおよび *CSM* のみを含む出力メッセージ・フォーマット *(*続き*)*

| フィールド                                  | 長さ     | 意味                                   |
|----------------------------------------|--------|--------------------------------------|
| CORTKN ヘッダー (同期コールアウ 52 バイト<br>ト要求に適用) |        | この同期コールアウト要求の相関トー<br>クン              |
| 制御データ (同期コールアウト要求に n バイト<br>適用)        |        | IMS アプリケーション・プログラムに<br>よって送信される制御データ |
| LL                                     | 2 バイト  | データ・セグメントの長さ                         |
| ZZ                                     | 2 バイト  | 予約済み (2 進ゼロにセットされてい<br>る)            |
| <b>DATA</b>                            | n バイト  | ユーザー・データ                             |
| LL.                                    | 2 バイト  | 2 番目のデータ・セグメントの長さ                    |
| ZZ                                     | 2 バイト  | 予約済み (2 進ゼロにセットされてい<br>る)            |
| <b>DATA</b>                            | n バイト  | ユーザー・データの 2 番目のデー<br>タ・セグメント         |
| $\cdots$                               |        |                                      |
| LL                                     | 2 バイト  | n 番目のセグメントの長さ                        |
| ZZ                                     | 2 バイト  | 予約済み (2 進ゼロにセットされてい<br>る)            |
| <b>DATA</b>                            | n バイト  | ユーザー・データの n 番目のデー<br>タ・セグメント         |
| CSM                                    | 12 バイト | 完了状況メッセージ                            |

*IMS* コマンド応答メッセージのフォーマット

IMS Common Service Layer (CSL) の Operations Manager (OM) コンポーネン トに対してコマンドをサブミットするクライアントに送信される出力メッセージ を、以下の表に示します。この表では、出力メッセージ内のフィールドの長さおよ び意味について記載しています。

表 *33. OM* コマンド・クライアントに送信される出力メッセージ・フォーマット

| フィールド       | 長さ    | 意味         |
|-------------|-------|------------|
| <b>LLLL</b> | 4 バイト | 出力の長さ      |
| <b>DATA</b> | n バイト | IMS コマンド出力 |

要求 **MOD** メッセージのフォーマット**:**

MFS MOD 名が要求され、データ出力が存在する場合、IMS Connect の MOD 要 求メッセージ (RMM) は、メッセージ出口からの出力メッセージの最初の構造とし て返されます。

以下の表は、ユーザー・メッセージ出口 HWSSMPL0、および HWSSMPL1 によっ て構築される MOD 要求メッセージの出力メッセージ・フォーマットを示していま す。この表には、フィールド名、フィールド長、およびフィールドの意味が含まれ ています。

表 *34. MOD* 要求メッセージの出力メッセージ・フォーマット

| フィールド      | 長さ    | 意味                        |
|------------|-------|---------------------------|
| LL         | 2 バイト | RMM メッセージの長さ              |
| ZZ         | 2 バイト | 予約済み (2 進ゼロにセットされてい<br>る) |
| ID         | 8 バイト | *REQMOD* の文字値             |
| <b>MOD</b> | 8 バイト | 要求された MFS MOD 名の文字値       |

返されるクライアント **ID** メッセージのフォーマット**:**

IMS Connect が返すクライアント ID メッセージ (GENCID) は、クライアント ID が要求されて出力が存在する場合、メッセージ出口からの出力メッセージの最初 の構造 (RMM セグメントがない場合) または 2 番目の構造 (RMM セグメントの 直後) として返されます。

次の表は、ユーザー・メッセージ出口 HWSSMPL0、HWSSMPL1、および HWSDPWR1 によって作成される、要求されたクライアント ID の出力メッセー ジ・フォーマットを示しています。この表には、フィールド名、フィールド長、お よびフィールドの意味が含まれています。

表 *35.* 要求クライアント *ID* メッセージのフォーマット

| フィールド     | 長さ    | 意味                        |
|-----------|-------|---------------------------|
| LL        | 2 バイト | GENCID メッセージの長さ           |
| ZZ        | 2 バイト | 予約済み (2 進ゼロにセットされてい<br>る) |
| ID        | 8 バイト | (*GENCID*) の文字値           |
| CLIENT ID | 8 バイト | クライアント ID 名の文字値           |

完了状況メッセージのフォーマット**:**

IMS Connect の完了状況メッセージ (CSM) は、入力メッセージが正常に処理され た場合に、メッセージ出口からの出力メッセージの最後の構造として返されます。

以下の表は、CSM の出力メッセージ・フォーマットを示しています。この表には、 フィールド名、フィールド長、およびフィールドの意味が含まれています。

表 *36.* 完了状況メッセージの出力メッセージ・フォーマット

| フィールド          | 長さ    | 意味                                                                                                    |
|----------------|-------|----------------------------------------------------------------------------------------------------|
| <b>CSM_LEN</b> | 2 バイト | CSM メッセージの長さ                                                                                              |
| CSM_FLG1       | 1 バイト | フラグ・バイト:                                                                                                  |
|                |       | X'80' IMS でキューに入れられた非<br>同期メッセージ<br>会話型出力メッセージ<br>X'40'<br>ACK/NAK が必要<br>X'20'<br>使用可能なプロトコル・レベ<br>X'10' |
|                |       | ル                                                                                                    |

表 *36.* 完了状況メッセージの出力メッセージ・フォーマット *(*続き*)*

| フィールド               | 長さ    | 意味                          |
|---------------------|-------|-----------------------------|
| <b>CSM_PRLVLFLG</b> | 1 バイト | IMS Connect プロトコル・レベル・フ     |
|                     |       | ラグ:                         |
|                     |       | 基本プロトコル・レベル。<br>X'00'       |
|                     |       | 予約済み。<br>X'01'              |
|                     |       | CM0 ACK NOWAIT トラン<br>X'02' |
|                     |       | ザクションのサポートが有                |
|                     |       | 効。                          |
| CSM ID              | 8 バイト | *CSMOKY* の文字値               |

要求状況メッセージのフォーマット**:**

IMS Connect 要求状況メッセージ (RSM) は、IMS Connect またはメッセージ出口 がエラーが発生したと判別した場合に、メッセージ出口からの唯一の出力メッセー ジ構造として返されます。

以下の表は、エラー状態の場合の状況要求メッセージの出力メッセージ・フォーマ ットを示しています。この表には、フィールド名、フィールド長、およびフィール ドの意味が含まれています。

表 *37.* 要求状況メッセージの出力メッセージ・フォーマット

| フィールド                        | 長さ    | 意味                                                                                                    |  |
|------------------------------|-------|----------------------------------------------------------------------------------------------------|--|
| <b>RSM_LEN</b>               | 2 バイト | RSM メッセージの長さ                                                                                                    |  |
| RSM_FLG1                     | 1 バイト | フラグ・バイト:                                                                                                    |  |
|                              |       | IMS でキューに入れられた非<br>X'80'<br>同期メッセージ                                                                                                    |  |
|                              |       | 会話型出力メッセージ<br>X'40'                                                                                                    |  |
|                              |       | ACK/NAK が必要<br>X'20'                                                                                                    |  |
| RSM_RACFRC または<br>RSM_OTMRSN | 1 バイト | この RSM が RACF セキュリティ<br>ー・エラーによって生成された場合、<br>これは RSM_RACFRC フィールドで<br>あり、RACROUTE<br>REQUEST=VERIFY コマンドからの戻<br>りコードが入ります。<br>それ以外の場合、これは<br>RSM_OTMRSN フィールドであり、<br>OTMA からの理由コードが入りま<br>す。 |  |
| RSM_ID                       | 8 バイト | *REQSTS* の文字値                                                                                                    |  |
| RSM_RETCOD                   | 4 バイト | 戻りコード                                                                                                    |  |
| RSM_RSNCOD                   | 4 バイト | 理由コード                                                                                                    |  |

**PING** 応答のフォーマット**:**

PING IMS\_CONNECT (ping 要求) を IMS Connect に送信すると、PING 応答が IMS Connect クライアントに送信されます。

次の表は、ユーザー・メッセージ出口 HWSJAVA0 によって作成される PING 応 答データのフォーマットを示しています。この表には、フィールド名、フィールド 長、およびフィールドの意味が含まれています。

表 *38. PING* 応答出力データ・フォーマット

| フィールド     | 長さ       | 意味                                                                                                    |
|-----------|----------|----------------------------------------------------------------------------------------------------|
| PNG_LEN   | 2 バイト    | PING 応答データの長さ                                                                                                    |
| PNG_FLG1  | 1 バイト    | フラグ・バイト:                                                                                                    |
|           |          | IMS Connect は、IMS<br>X'02'<br>Transaction Message リソー<br>ス・アダプター (IMS TM リ<br>ソース・アダプター)が送信<br>する OTMA ヘッダーのセキ<br>ュリティー・セクションにあ<br>るネットワーク・セキュリテ<br>ィー資格情報をサポートす<br>る。 |
|           |          | IMS 拡張子の存在に対するサ<br>X'01'<br>ポート (IRM_ARCH=5 が必<br>要)                                                                                                    |
| PNG_FLG2  | 1 バイト    | 予約済み                                                                                                    |
| PNG_RESP  | 15 バイト   | 「*PING RESPONSE*」を含む場合があ<br>る                                                                                                    |
| ORG       | PNG_RESP | PNG_RESP の再マップ                                                                                                    |
| PNG_RESP1 | 25 バイト   | 「HWSC0030I *PING RESPONSE*」を含<br>む場合がある                                                                                                    |

**IMS** アプリケーションからの同期コールアウト・メッセージの相関トークンのフォ ーマット**:**

同期コールアウト要求に対する IMS Connect メッセージ出口からの出力メッセー ジには、コールアウト要求に対する応答を、要求を発行した IMS アプリケーショ ンと相関させるための相関トークンが組み込まれています。

相関トークンは、同期コールアウト要求内の最初の構造であり、その後にオプショ ンの MOD 要求メッセージ (RMM) 構造およびアプリケーション・データが続くこ とがあります。

以下の表は、IMS Connect からの出力の相関トークンの構造を示しています。これ は、HWSIMSCB マクロの CORMask DSECT によってマップされます。

表 *39.* 出力メッセージ内の同期コールアウト要求のための相関トークンのフォーマット

| フィールド    | 長さ    | 意味                  |
|----------|-------|---------------------|
| COR Len  | 2 バイト | 構造ヘッダーおよび相関トークンを含   |
|          |       | む、相関構造の長さ           |
| COR Rsvd | 2 バイト | 予約済み (2 進ゼロにセットされてい |
|          |       | る)                  |
| COR Id   | 8 バイト | *CORTKN* の文字値       |

表 *39.* 出力メッセージ内の同期コールアウト要求のための相関トークンのフォーマット *(*続き*)*

| フィールド             | 長さ    | 意味                                                           |  |
|-------------------|-------|--------------------------------------------------------------|--|
| COR_LL            | 2 バイト | 相関トークンの長さ                                                    |  |
| <b>COR RESV1</b>  | 2 バイト | 予約済み                                                         |  |
| <b>COR IMSID</b>  | 4 バイト | コールアウト要求を発行した IMS ア<br>プリケーション・プログラムを実行し<br>ている IMS システムの ID |  |
| <b>COR MEMTK</b>  | 8 バイト | OTMA TMEMBER トークン                                            |  |
| <b>COR AWETK</b>  | 8 バイト | OTMA メッセージ・トークン                                              |  |
| <b>COR TPIPE</b>  | 8 バイト | OTMA TPIPE 名                                                 |  |
| <b>COR USERID</b> | 8 バイト | コールアウト要求を発行した IMS ア<br>プリケーションによる ICAL 呼び出<br>しに含まれるユーザー ID。 |  |

関連タスク:

247 [ページの『同期コールアウト要求のためのユーザー作成](#page-266-0) IMS Connect クライ [アントの構成』](#page-266-0)

メッセージ内のコールアウト制御データのフォーマット**:**

クライアント・アプリケーションに送信される出力メッセージ内のコールアウト制 御データのフォーマットは、resume tpipe 要求を発行するクライアント・アプリケ ーションのタイプによって異なります。

**IMS TM** リソース・アダプター以外のクライアントの場合

IMS Connect がクライアント・アプリケーションへ送信する出力メッセージには、 制御データを含む構造が組み込まれています。この構造は、マクロ HWSIMSCB に 組み込まれた CTLDATA DSECT および CTLDATASEG DSECT を使用してマッ プすることができます。制御データ構造は、コールアウト要求データの前に置かれ ます。

制御データ構造のフォーマットは、以下のとおりです。

表 *40. IMSTM* リソース・アダプター以外のクライアントのコールアウト制御データ・メッセージのフォーマット

| フィールド              | 長さ    | 意味                                                                              |  |
|--------------------|-------|---------------------------------------------------------------------------------|--|
| CTL LLLL           | 4 バイト | 制御データ構造の長さ                                                                      |  |
| CTL ID             | 8 バイト | 制御データ構造 ID。これは<br>*CTLDAT* の文字値です。                                              |  |
| ZZZZ               | 4 バイト | IMS Connect 用に予約済み                                                              |  |
| <b>CTL HDRLEN1</b> | 4 バイト | 最初の制御データ・セクションのヘッ<br>ダー (タグ) の長さ。このフィールド<br>の直後に、最初のオープン・タグとク<br>ローズ・タグの対が続きます。 |  |
| <b>CTL DATA1</b>   | d1    | 最初の制御データ・セクション。これ<br>は、 <tag1>data1</tag1> というフォ<br>ーマットです。                     |  |

表 *40. IMSTM* リソース・アダプター以外のクライアントのコールアウト制御データ・メッセージのフォーマット *(*続き*)*

| フィールド              | 長さ    | 意味                                                                                  |  |
|--------------------|-------|-------------------------------------------------------------------------------------|--|
| <b>CTL HDRLEN2</b> | 4 バイト | 2 番目の制御データ・セクションのへ<br>ッダー (タグ) の長さ。このフィール<br>ドの直後に 2 番目のオープン・タグ<br>とクローズ・タグの対が続きます。 |  |
| CTL_DATA2          | d2    | 2 番目の制御データ・セクション。こ<br>れは、 <tag2>data2</tag2> というフ<br>オーマットです。                       |  |
|                    | ÷     |                                                                                     |  |
| CTL HDRLEN $n$     | 4 バイト | 最後の制御データ・セクションのヘッ<br>ダー (タグ) の長さ。このフィールド<br>の直後に最後のオープン・タグとクロ<br>ーズ・タグの対が続きます。      |  |
| CTL DATAn          | dn    | 最後の制御データ・セクション。これ<br>は、 <tagn>datan</tagn> というフォ<br>ーマットです。                         |  |

**IMS TM** リソース・アダプター・クライアントの場合

制御データ構造のフォーマットは、以下のとおりです。

表 *41. IMSTM* リソース・アダプター・クライアントのコールアウト制御データ・メッセージのフォーマット

| フィールド       | 長さ    | 意味                                                                                 |  |
|-------------|-------|------------------------------------------------------------------------------------|--|
| <b>LLLL</b> | 4 バイト | 制御データ構造の長さ                                                                         |  |
| <b>LLLL</b> | 4 バイト | 最初の制御データ・セクションのヘッ<br>ダー (タグ) の長さ。このフィールド<br>の直後に最初のオープン・タグとクロ<br>ーズ・タグの対が続きます。     |  |
| <b>DATA</b> | d1    | 最初の制御データ・セクション。これ<br>は、 <tag1>data1</tag1> というフォ<br>ーマットです。                        |  |
| LLLL        | 4 バイト | 2 番目の制御データ・セクションのへ<br>ッダー (タグ) の長さ。このフィール<br>ドの直後に 2番目のオープン・タグ<br>とクローズ・タグの対が続きます。 |  |
| <b>DATA</b> | d2    | 2 番目の制御データ・セクション。こ<br>れは、 <tag2>data2</tag2> というフ<br>ォーマットです。                      |  |
|             |       |                                                                                    |  |
| <b>LLLL</b> | 4 バイト | 最後の制御データ・セクションのヘッ<br>ダー (タグ) の長さ。このフィールド<br>の直後に最後のオープン・タグとクロ<br>ーズ・タグの対が続きます。     |  |
| <b>DATA</b> | dn    | 最後の制御データ・セクション。これ<br>は、 <tagn>datan</tagn> というフォ<br>ーマットです。                        |  |

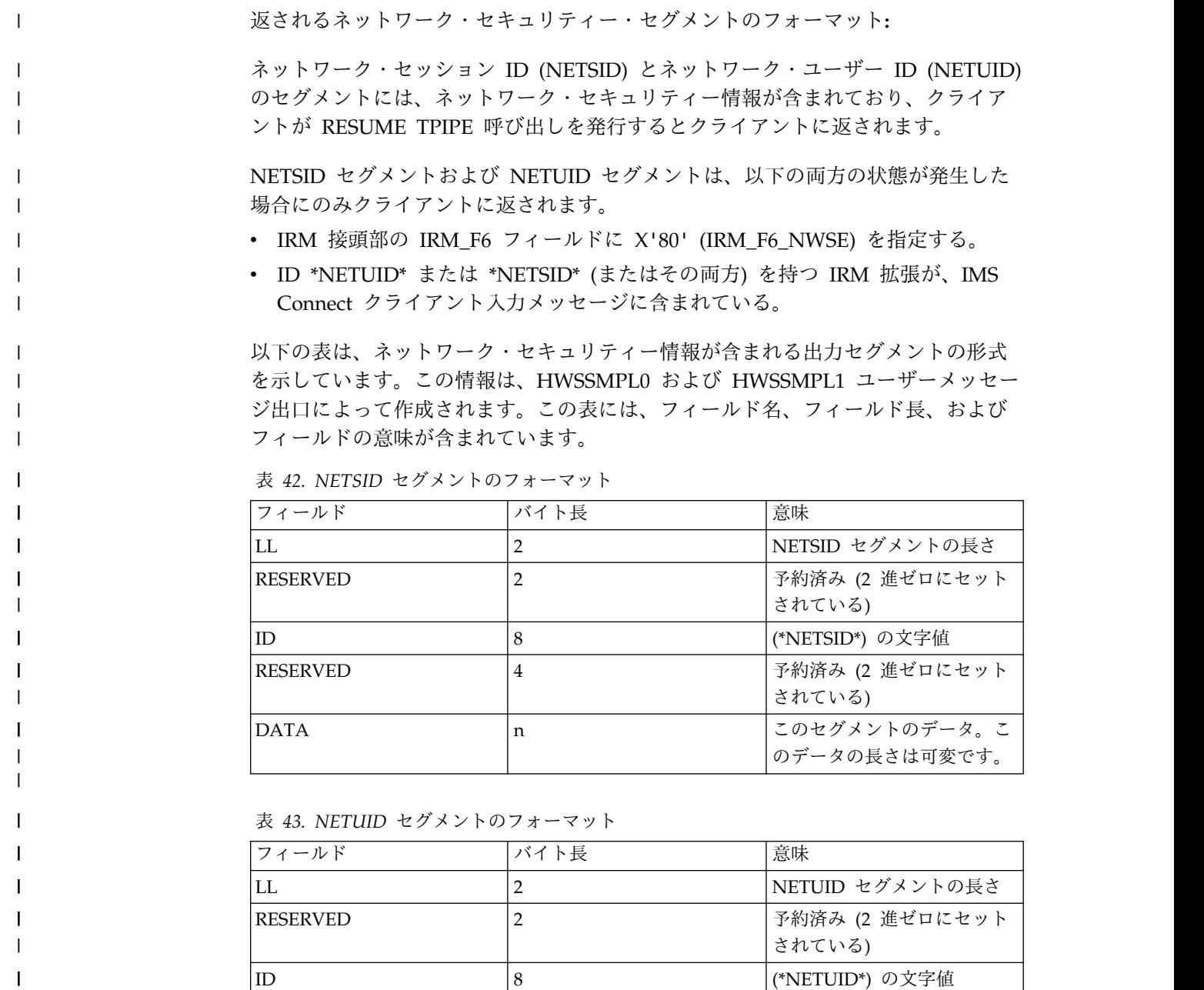

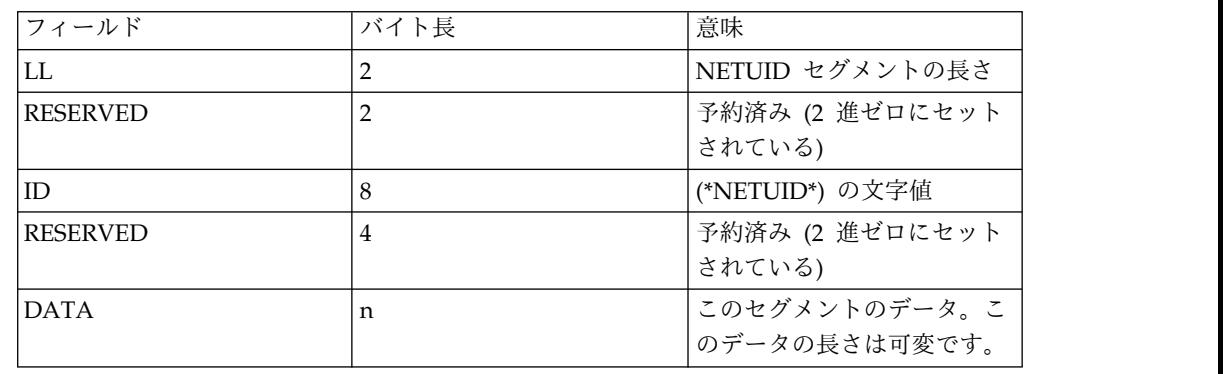

# 単純な対話でのメッセージ構造の例

以下の例は、IMS Connect とユーザー提供のクライアント・アプリケーション・プ ログラムとの間の単純な対話でのメッセージ構造を示しています。

| | | | |

 $\overline{1}$ |

それぞれの例で表されるフローは、コミット・モード 1 および 同期レベル = CONFIRM を使用する単純な送受信トランザクションであり、以下の IRM 値で定 義されています。

- IRM\_F2 =  $X'20'$  (CM1)
- IRM\_F3 =  $X'01'$  (同期レベル = confirm)
- IRM\_F4 = X'40' (送受信対話)

### 単純な対話での **HWSSMPL0** メッセージ構造

以下の表で示されるフローの例は、サンプル・ユーザー・メッセージ出口ルーチン HWSSMPL0 が使用される場合 (IRM\_ID = \*SAMPLE\*) のユーザー提供 IMS アプ リケーション・プログラムと IMS Connect との間の単純な送受信トランザクショ ンです。

表では、次のようになっています。

- v フローは表の上部から開始され、下部へと進行します。
- v 垂直バーは、各メッセージ内の各種構造を分離します。
- v 入力トランザクションおよびトランザクション応答には、1 つ以上の LLZZ デ ータ構造を含めることができます。
- v トランザクション応答で示される LL RMM 構造はオプションです。
- 00040000 は、4 バイトのメッセージ終結構造です。

表 *44.* 単純な対話での *HWSSMPL0* のメッセージ構造の例

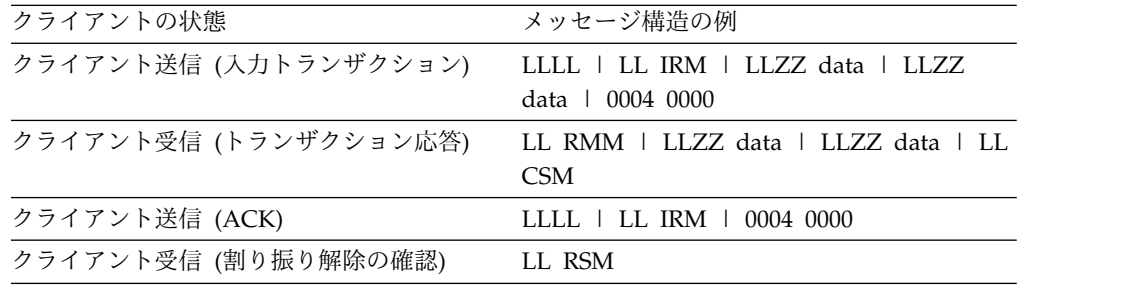

#### 単純な対話での **HWSSMPL1** メッセージ構造

以下の表で示されるフローの例は、サンプル・ユーザー・メッセージ出口ルーチン HWSSMPL1 が使用される場合 (IRM\_ID = \*SAMPL1\*) のユーザー提供クライアン ト・アプリケーション・プログラムと IMS Connect との間の単純な送受信トラン ザクションです。

表では、次のようになっています。

- v フローは表の上部から開始され、下部へと進行します。
- v 垂直バーは、各メッセージ内の各種構造を分離します。
- v 入力トランザクションおよびトランザクション応答には、1 つ以上の LLZZ デ ータ構造を含めることができます。
- v トランザクション応答で示される LL RMM 構造はオプションです。
- v 00040000 は、4 バイトのメッセージ終結構造です。

| クライアントの状態             | メッセージ構造の例                                                |
|-----------------------|----------------------------------------------------------|
| クライアント送信 (入力トランザクション) | LLLL   LL IRM   LLZZ data   LLZZ<br>data $\pm 0004$ 0000 |
| クライアント受信 (トランザクション応答) | LLLL   LL RMM   LLZZ data   LLZZ<br>data   LL CSM        |
| クライアント送信 (ACK)        | LLLL   LL IRM   0004 0000                                |
| クライアント受信 (割り振り解除の確認)  | LLLL   LL RSM                                            |
|                       |                                                          |

表 *45.* 単純な対話での *HWSSMPL1* のメッセージ構造の例

# <span id="page-322-0"></span>第 **17** 章 **IMS Connect** で使用される **OTMA** ヘッダー・フィー ルド

IMS Connect は、OTMA に送信されるメッセージのヘッダー内のフィールドを使 用して、処理オプションおよびその他の情報を IMS に伝えます。

OTMA はメッセージ・ヘッダーのフォーマットと有効値を定義します。OTMA メ ッセージ・ヘッダーの各フィールドは、フィールドの目的に基づいて複数のセクシ ョンにグループ化されています。

送信されるメッセージのタイプまたは選択するオプションに応じて、OTMA ヘッダ ーの所定のセクションのフォーマットを変更できます。例えば、サブミットされる メッセージのタイプに応じて、OTMA ヘッダーのメッセージ制御セクションのフォ ーマットが異なります。

OTMA ヘッダーのセキュリティー・データ・セクションにネットワーク・セキュリ ティー資格情報の NETSID セクションまたは NETUID セクション、あるいはその 両方が含まれる場合、HWSOMPFX マクロを使用するコードを変更してヘッダーを マップすることが必要になる可能性があります。ネットワーク・セキュリティー資 格情報がセキュリティー・データ・セクションに含まれている場合、セキュリティ ー・セクションのサイズは異なることがあり、セキュリティー・セクションより下 にあるフィールドの位置も変わり、アクセスできなくなる可能性があります。 OTMA ヘッダー内のデータにアクセスできるようにヘッダーのセクションを検査し たり、変更したりするには、以下のステップを実行します。

- 1. OMCTLPFL フィールドの値を検査して、メッセージの中に状態データ、セキュ リティー・データ、ユーザー・データ、およびアプリケーション・データのセク ションが存在しているかどうかを判別します。
- 2. OTMA ヘッダーの特定のセクションにアクセスするには、 OMCTLLEN、OMHDRLEN、OMSECLEN、および OMUSRLEN の各フィー ルドの値を使用して (存在する場合)、メッセージの制御データ、状態データ、 セキュリティー・データ、およびユーザー・データの各セクションをそれぞれス キップオーバーします。

以下のサブセクションの表には、OTMA ヘッダー・フィールドを設定するための、 またはそのフィールドを IMS Connect ユーザー・メッセージ出口と統合するため の IMS Connect の要件が記載されています。以下の表は、OTMA ヘッダーの各セ クションに対応しています。各表でリストされるフィールドの追加の注記は、最終 列の番号で示されています。対応する注記のテキストは、 335 [ページの『](#page-354-0)OTMA [ヘッダーの表に関する注記』で](#page-354-0)番号ごとにリストされています。

関連資料:

1063 ページの『第 46 章 OTMA [メッセージ接頭語』](#page-1082-0)

| | | | | | | | | | |  $\blacksquare$ | | | |  $\mathsf{I}$ |

# <span id="page-323-0"></span>**IMS Connect** で使用される **OTMA** メッセージ制御フィールド

このトピックの表では、OTMA メッセージ制御ヘッダーのフィールドおよびそれら のフィールドの順序を定義します。

表内の番号付きの注の説明は、 335 ページの『OTMA [ヘッダーの表に関する注](#page-354-0) [記』に](#page-354-0)あります。

表 *46. HWSOMCTL DSECT - OTMA* メッセージ制御ヘッダー。全メッセージの制御データ共通セクション

| フィールド           | 長さ | 16 進オフセット フィールド値 | 説明および設定                                            | 注記 |
|-----------------|----|------------------|----------------------------------------------------|----|
| <b>OMCTLALV</b> |    |                  | ARCHITECTURE LEVEL                                 |    |
|                 |    |                  | X'01' アーキテクチャー・レベル<br>1 に設定。すべてのメッセージに<br>対して設定される |    |
表 *46. HWSOMCTL DSECT - OTMA* メッセージ制御ヘッダー。全メッセージの制御データ共通セクション *(*続き*)*

| フィールド    | 長さ           | 16 進オフセット フィールド値 |                   | 説明および設定                                                                | 注記           |
|----------|--------------|------------------|-------------------|------------------------------------------------------------------------|--------------|
| OMCTLMGT | $\mathbf{1}$ | $\mathbf{1}$     | MESSAGE TYPE      |                                                                        |              |
|          |              |                  |                   | OMCTLDTA X'80' MESSAGE TYPE=データ                                        | $\mathbf{1}$ |
|          |              |                  |                   | 会話型トランザクションに対して                                                        |              |
|          |              |                  |                   | 設定 (最初の入力を除く)。                                                         |              |
|          |              |                  |                   | EXPREA FLAG1 が EXPREA_                                                 |              |
|          |              |                  |                   | CONVERS に設定されていると                                                      |              |
|          |              |                  |                   | きは、OMCTLMGT を                                                          |              |
|          |              |                  |                   | OMCTLDTA に設定。                                                          |              |
|          |              |                  |                   | 会話のための最初の入力では、                                                         |              |
|          |              |                  |                   | EXPREA FLAG1 は EXPREA_                                                 |              |
|          |              |                  |                   | CONVERS に設定されない。                                                       |              |
|          |              |                  |                   | OMCTLTXN X'40' MESSAGE TYPE=トランザクシ 1                                   |              |
|          |              |                  |                   | ョン                                                                     |              |
|          |              |                  |                   | 最初のトランザクション入力に対                                                        |              |
|          |              |                  |                   | して設定。つまり、会話型または                                                        |              |
|          |              |                  |                   | 非会話型の最初の入力、                                                            |              |
|          |              |                  |                   | EXPREA_FLAG1 は                                                         |              |
|          |              |                  |                   | EXPREA_CONVERS には設定さ                                                   |              |
|          |              |                  |                   | れない。                                                                   |              |
|          |              |                  |                   | OMCTLRSP X'20' MESSAGE TYPE=応答                                         | $\mathbf{1}$ |
|          |              |                  |                   | クライアントに送信されたメッセ                                                        |              |
|          |              |                  |                   | ージへの ACK または NAK 応                                                     |              |
|          |              |                  |                   | 答に対して設定。                                                               |              |
|          |              |                  |                   | 次の場合に必須:                                                               |              |
|          |              |                  |                   | • コミット・モード 0 (同期レ<br>ベル=CONFIRM)                                       |              |
|          |              |                  |                   | • コミット・モード 1 (同期レ                                                      |              |
|          |              |                  |                   | ベル=CONFIRM)                                                            |              |
|          |              |                  | OMCTLCMD<br>X'10' | MESSAGE TYPE-コマンド                                                      | $\mathbf{1}$ |
|          |              |                  |                   | 設定する - RESUME TPIPE 呼                                                  |              |
|          |              |                  |                   | び出し                                                                    |              |
|          |              |                  |                   | OMCTLCMT $X'08'$ MESSAGE TYPE = $\exists \xi \gamma \nmid \emptyset$ 1 |              |
|          |              |                  |                   | 確認                                                                     |              |
|          |              |                  |                   | SEND ONLY または                                                          |              |
|          |              |                  |                   | DEALLOCATE に対して設定。                                                     |              |
|          |              |                  |                   | SEND ONLY または                                                          |              |
|          |              |                  |                   | DEALLOCATE が、クライアン                                                     |              |
|          |              |                  |                   | トからの IRM で指示される。                                                       |              |

表 *46. HWSOMCTL DSECT - OTMA* メッセージ制御ヘッダー。全メッセージの制御データ共通セクション *(*続き*)*

| フィールド           | 長さ           | 16 進オフセット フィールド値 |                           | 説明および設定                                            | 注記             |
|-----------------|--------------|------------------|---------------------------|----------------------------------------------------|----------------|
| <b>OMCTLRSI</b> | $\mathbf{1}$ | $\overline{2}$   | <b>RESPONSE INDICATOR</b> |                                                    |                |
|                 |              |                  |                           | OMCTLACK $X'80'$ RESPONSE = ACK                    |                |
|                 |              |                  |                           | ACK に対して設定。ACK が<br>IRM で指示される。                    |                |
|                 |              |                  | <b>OMCTLNAK</b>           | $RESPONSE = NAK$                                   | $\mathbf{1}$   |
|                 |              |                  | X'40'                     | NAK に対して設定。NAK が<br>IRM で指示される。                    |                |
|                 |              |                  |                           | OMCTLRRQ X'20' RESPONSE = 要求される応答                  | $\mathbf{1}$   |
|                 |              |                  |                           | 設定された場合は、会話型トラン<br>ザクションと                          |                |
|                 |              |                  |                           | IMSEA_RSNCODE $\&$ 96 (X'60')<br>に設定して、会話を続行すること   |                |
|                 |              |                  |                           | をクライアント・アプリケーショ<br>ンに通知する必要がある。                    |                |
|                 |              |                  |                           | OMCTLERQ X'10' RESPONSE=要求される拡張応                   | $\overline{4}$ |
|                 |              |                  |                           | 答。出口によるテストも設定も行<br>われない。                           |                |
|                 |              |                  |                           | OMCTLSYR X'08' 同期コールアウト・メッセージへ<br>の応答              |                |
|                 |              |                  | <b>OMCTLDAN</b><br>X'02'  | 遅延 ACK または NAK 応答の<br>サポート                         |                |
| <b>OMCTLCCI</b> | $\mathbf{1}$ | $\overline{3}$   |                           | COMMIT CONFIRMATION INDICATOR                      |                |
|                 |              |                  |                           | OMCTLCTD X'80' CONFIRM=コミット済み                      |                |
|                 |              |                  |                           | 設定された場合、IMS アプリケ<br>ーションは、既に会話を終了して                |                |
|                 |              |                  |                           | いるので、IMSEA_RSNCODE                                 |                |
|                 |              |                  |                           | を 97 (X'61') に設定して、IMS                             |                |
|                 |              |                  |                           | アプリケーションが正常に終了し                                    |                |
|                 |              |                  |                           | たことをクライアント・アプリケ                                    |                |
|                 |              |                  |                           | ーションに通知する必要がある。                                    |                |
|                 |              |                  |                           | OMCTLABT X'40' Confirm=打ち切り。出口による<br>テストも設定も行われない。 | $\overline{4}$ |

| フィールド           | 長さ           | 16 進オフセット フィールド値 |                          | 説明および設定                                                                                                    | 注記             |
|-----------------|--------------|------------------|--------------------------|----------------------------------------------------------------------------------------------------|----------------|
| <b>OMCTLTYP</b> | $\mathbf{1}$ | $\overline{4}$   | コマンド・タイプ                 |                                                                                                    |                |
|                 |              |                  |                          | OMCTLBID X'04' COMMAND=クライアント送信<br>権要求。出口によるテストも設定<br>も行われない。                                                                            | $\overline{4}$ |
|                 |              |                  |                          | OMCTLAVL X'08' COMMAND=サーバー使用可<br>能。出口によるテストも設定も行<br>われない。                                                                               | $\overline{4}$ |
|                 |              |                  |                          | OMCLTRSN X'0C' Command=再同期。出口による<br>テストも設定も行われない。                                                                                        | 4              |
|                 |              |                  |                          | OMCTLSPA X'14' COMMAND=すべての T パイプ 4<br>に対する I/P の延期。出口によ<br>るテストも設定も行われない。                                                               |                |
|                 |              |                  |                          | OMCTLRSA X'18' COMMAND=すべての T パイプ 4<br>に対する I/P の再開。出口によ<br>るテストも設定も行われない。                                                               |                |
|                 |              |                  |                          | OMCTLSPN X'1C' COMMAND=名前付き T パイプ 4<br>に対する I/P の延期。出口によ<br>るテストも設定も行われない。                                                               |                |
|                 |              |                  |                          | OMCTLRSM X'20' COMMAND=名前付き T パイプ 4<br>に対する I/P の再開。出口によ<br>るテストも設定も行われない。                                                               |                |
|                 |              |                  |                          | OMCTLRTP X'24' COMMAND=オプションなしで 1<br>名前付き T パイプの O/P を再<br>開。オプションなしの RESUME<br>TPIPE 呼び出しに設定。                                           |                |
|                 |              |                  |                          | OMCTLRID X'28' COMMAND=オプション付きの 1<br>単一の T パイプを再開。オプシ<br>ョン付きの RESUME TPIPE 呼<br>び出しに設定。                                                 |                |
|                 |              |                  | <b>OMCTLMTR</b><br>X'3C' | COMMAND=リソース状態プロ<br>トコル・コマンド。                                                                                                    |                |
|                 |              |                  |                          | OTMA は、IMS Connect およ<br>びその他の OTMA クライアン<br>トに、OTMA クライアントから<br>受け取った入力が IMS システム<br>によってどのように良好に処理さ<br>れているかを通知するために、こ<br>のコマンドを送信します。 |                |
|                 |              |                  |                          | IMS Connect は、このコマンド<br>内で送信される情報で、出口イン<br>ターフェース・ブロック・デー<br>タ・ストア項目 (HWSXIBDS) を<br>更新します。                                              |                |

表 *46. HWSOMCTL DSECT - OTMA* メッセージ制御ヘッダー。全メッセージの制御データ共通セクション *(*続き*)*

| フィールド           | 長さ           | 16 進オフセット フィールド値 |                          | 説明および設定                                                                                          | 注記             |
|-----------------|--------------|------------------|--------------------------|--------------------------------------------------------------------------------------------------|----------------|
| <b>OMCTLPFG</b> | $\mathbf{1}$ | 5                | 処理フラグ                    |                                                                                                  |                |
|                 |              |                  |                          | OMCTLLPG X'80' プログラムをロード。出口による 4<br>テストも設定も行われない。                                                |                |
|                 |              |                  |                          | OMCTLSYP X'40' 同期化された T パイプ。出口に 4<br>よるテストも設定も行われない。                                             |                |
|                 |              |                  |                          | OMCTLASY X'20' 非同期 / 非送信請求のキューさ 4<br>れたメッセージ。出口によるテス<br>トも設定も行われない。                              |                |
|                 |              |                  |                          | OMCTLERR X'10' NAK 付きのエラー・メッセージ 4<br>がある。出口によるテストも設定<br>も行われない。                                  |                |
|                 |              |                  |                          | OMCTLQUE X'08' 非同期メッセージが IMS 保留キ 4<br>ューにある。                                                     |                |
|                 |              |                  |                          | 設定するときは、CSM の送信中<br>であれば CSM_FLG1 を<br>CSM_AMSG に設定し、RSM の<br>送信中であれば RSMFLG1 を<br>RSM_AMSG に設定。 |                |
|                 |              |                  | <b>OMCTLOME</b><br>X'01' | SCI はエラー・メッセージを出<br>さない。                                                                         |                |
| <b>OMCTLTNM</b> | 8            | 6                |                          | T パイプ名。出口によるテスト<br>も設定も行われない。                                                                    | $\overline{4}$ |
| <b>OMCTLCHN</b> | $\mathbf{1}$ | $\mathbf E$      | <b>CHAIN STATE FLAG</b>  |                                                                                                  |                |
|                 |              |                  |                          | OMCTLFIC X'80' チェーン内の最初のもの。チェー 1<br>ン内の最初のメッセージ・セグメ<br>ントに対して設定。                                 |                |
|                 |              |                  |                          | OMCTLMIC X'40' チェーン内の真中のもの。チェー 1<br>ン内の最初でも最後でもないメッ<br>セージ・セグメントに対して設<br>定。                      |                |
|                 |              |                  |                          | OMCTLLIC X'20' チェーン内の最後のもの。チェー 1<br>ン内の最後のメッセージ・セグメ<br>ントに対して設定。                                 |                |
|                 |              |                  | <b>OMCTLCAN</b><br>X'10' | このメッセージを取り消す。出口 4<br>によるテストも設定も行われな<br>い。                                                        |                |

表 *46. HWSOMCTL DSECT - OTMA* メッセージ制御ヘッダー。全メッセージの制御データ共通セクション *(*続き*)*

| フィールド           | 長さ             | 16 進オフセット フィールド値              |                      | 説明および設定                                                                                                    | 注記             |
|-----------------|----------------|-------------------------------|----------------------|----------------------------------------------------------------------------------------------------|----------------|
| <b>OMCTLPFL</b> | $\mathbf{1}$   | F                             | PREFIX FLAG (接頭部フラグ) |                                                                                                    |                |
|                 |                |                               |                      | OMCTLSTD X'80' 状態データが存在する。作成中の 1<br>OTMA ヘッダーに状態データ・<br>ヘッダーが存在するときに設定。                                     |                |
|                 |                |                               |                      | OMCTLSEC X'40' セキュリティー・データが存在す 1<br>る。作成中の OTMA ヘッダー<br>にセキュリティー・データ・ヘッ<br>ダーが存在するときに設定。                    |                |
|                 |                |                               |                      | OMCTLUSR X'20' ユーザー・データが存在する。作 1<br>成中の OTMA ヘッダーにユー<br>ザー・データ・ヘッダーが存在す<br>るときに設定。                          |                |
|                 |                |                               |                      | OMCTLAPP X'10' アプリケーション・データが存在 1<br>する。作成中の OTMA ヘッダ<br>ーにアプリケーション・データ・<br>ヘッダーが存在するときに設定。                  |                |
| <b>OMCTLSSN</b> | $\overline{4}$ | 10                            |                      | SEND SEQUENCE NUMBER.<br>NEITHER TESTED NOR SET<br>BY EXIT.                                                 | $\overline{4}$ |
| <b>OMCTLSNS</b> | $\overline{4}$ | 14                            |                      | SENSE CODE. この後の、<br>OMCTLSNC と OMCTLRSC を<br>参照。                                                           |                |
|                 |                | <b>ORG</b><br><b>OMCTLSNS</b> |                      |                                                                                                    |                |
| <b>OMCTLSNC</b> | 2              | 14                            |                      | <b>SENSE CODE</b>                                                                                           | $\mathbf{1}$   |
|                 |                |                               |                      | 非ゼロ値の場合は、クライアン<br>ト・アプリケーションに送信する<br>NAK RSM を構築して、理由コ<br>ードとしてセンス・コードを<br>RSM に入れて渡し、戻りコード<br>を X'0C' に設定。 |                |
| <b>OMCTLRSC</b> | 2              | 16                            |                      | <b>REASON CODE</b>                                                                                          | 4              |
|                 |                |                               |                      | NEITHER TESTED NOR SET<br>BY EXIT.                                                                          |                |
| <b>OMCTLRSQ</b> | $\overline{4}$ | 18                            |                      | RECOVERABLE MESSAGE<br>SEQUENCE NUMBER                                                                      | 4              |
|                 |                |                               |                      | NEITHER TESTED NOR SET<br>BY EXIT.                                                                          |                |

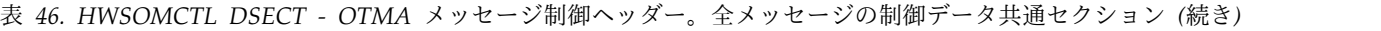

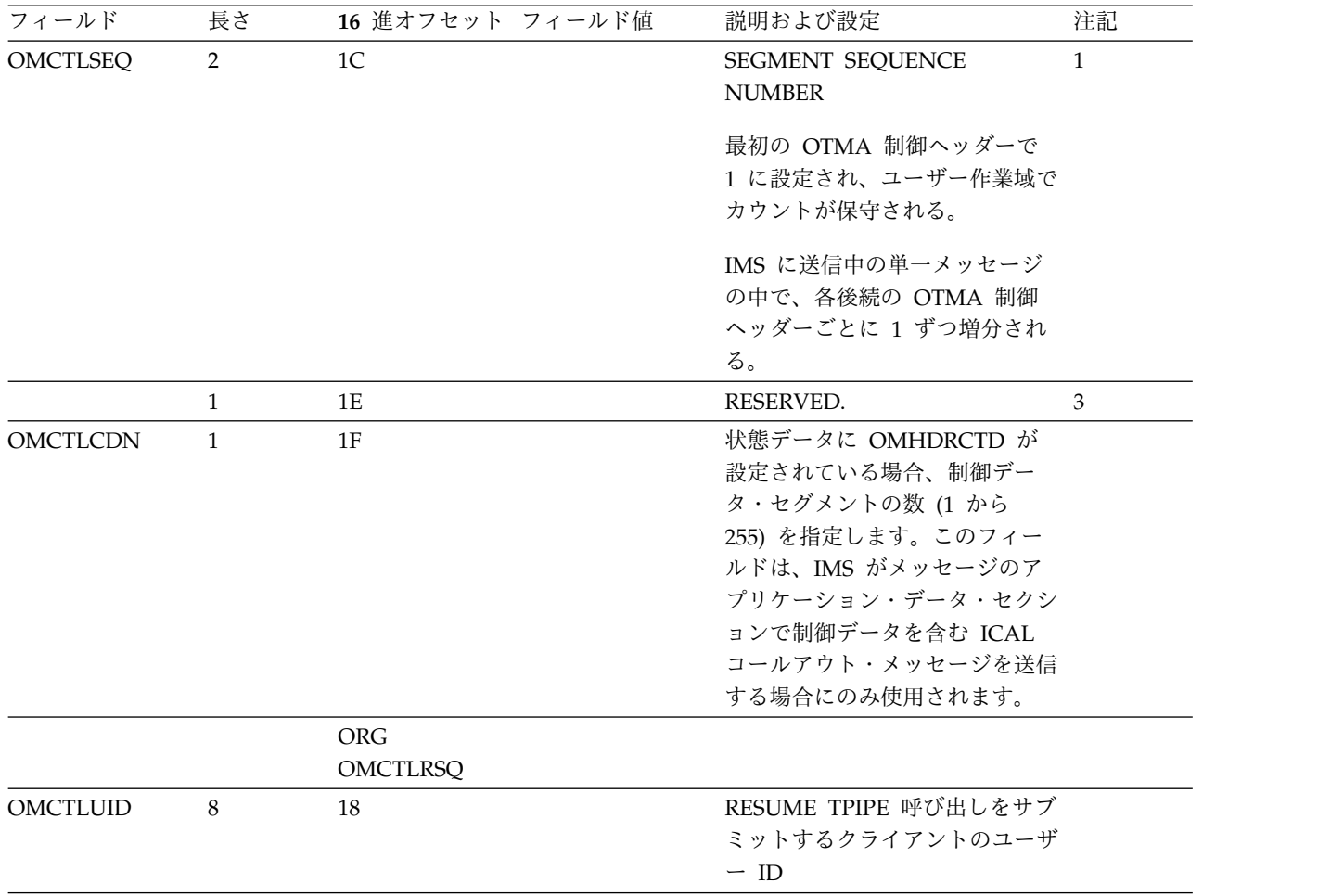

関連資料:

1063 [ページの『メッセージ制御情報セクション』](#page-1082-0)

# **IMS Connect** で使用される **OTMA** 状態データ・フィールド

このトピックの表では、OTMA 状態データ・ヘッダーのフィールドおよびそれらの フィールドの順序を説明します。

各表内の番号付きの注の説明は、 335 ページの『OTMA [ヘッダーの表に関する注](#page-354-0) [記』に](#page-354-0)あります。

サーバー使用可能コマンドおよびクライアント・ビッド・コマンドの フォーマット

表 *47. HWSOMHDR DSECT - OTMA* 状態データ・ヘッダー。サーバー使用可能コマンドおよびクライアント・ビッ ド・コマンドのフォーマットの状態データ共通セクション

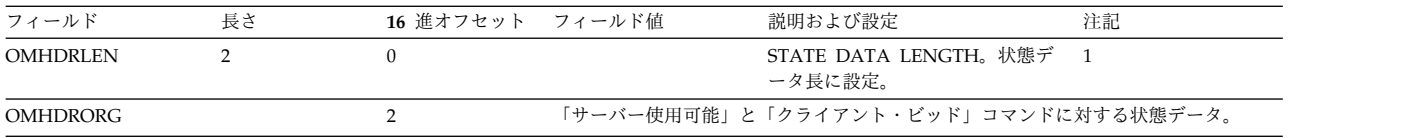

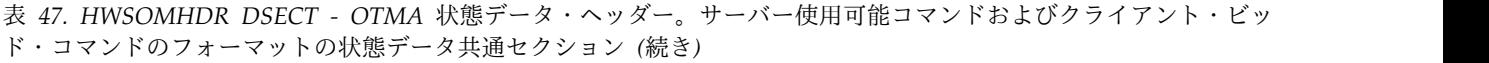

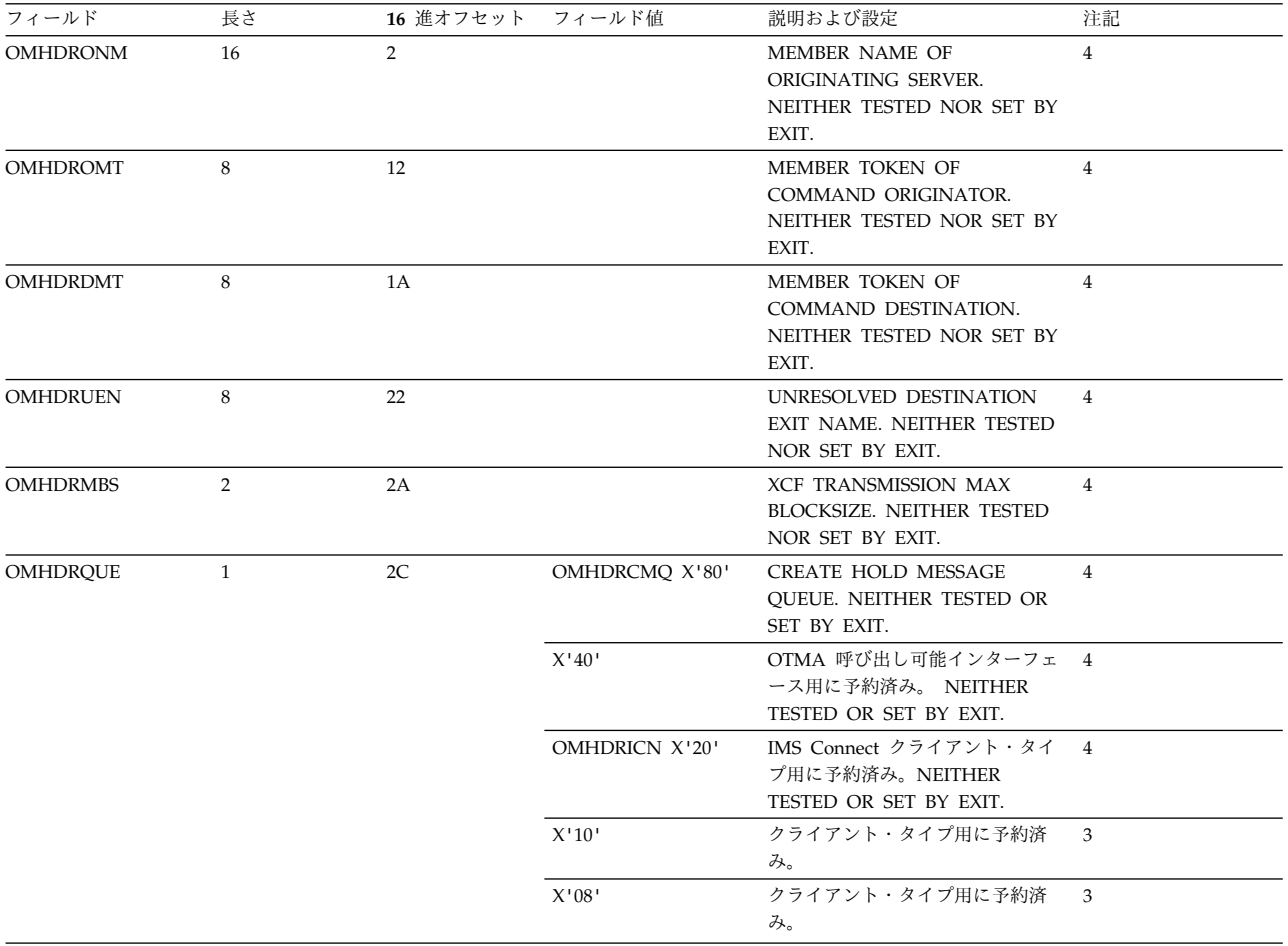

表 *47. HWSOMHDR DSECT - OTMA* 状態データ・ヘッダー。サーバー使用可能コマンドおよびクライアント・ビッ ド・コマンドのフォーマットの状態データ共通セクション *(*続き*)*

| フィールド           | 長さ             | 16 進オフセット | フィールド値 | 説明および設定                                                                                                    | 注記             |
|-----------------|----------------|-----------|--------|----------------------------------------------------------------------------------------------------|----------------|
| OMHDRFL2        | $\mathbf{1}$   | 2D        |        | CLIENT FLAGS.                                                                                                    | 3              |
|                 |                |           | X'80'  | OMHDRMXI - IMS が同時に処理<br>できるアクティブ・メッセージの数<br>を OTMA が制限することを指<br>定。最大数は OMHDRTIB フィー<br>ルドに指定される。                      |                |
|                 |                |           | X'40'  | 予約済み                                                                                                    |                |
|                 |                |           | X'20'  | OMHDRTMO - OTMA が<br>OMHDRTO フィールドに指定され<br>た間隔で ACK メッセージを受信<br>しない場合に CM1 接続がタイム<br>アウトになる。                           |                |
|                 |                |           | X'10'  | OMHDRCSC - synchlevel=2 (同<br>期点) トランザクションで RRSカ<br>スケード・トランザクション・サポ<br>ートを使用することを示すために、<br>IMS Connect によって設定され<br>る。 |                |
|                 |                |           | X'08'  | OMHDRSMI - このクライアント<br>は OMHDRSMN フィールドに指<br>定されたスーパーメンバー・グルー<br>プのメンバーである。                                            |                |
|                 |                |           | X'04'  | OMHDR2SY - このクライアントは<br>IMS アプリケーション・プログラ<br>ムからの同期コールアウト・メッセ<br>ージを処理する。                                              |                |
|                 |                |           | X'02'  | OMHDRTOQ - CM0 ACK タイム<br>アウト・キュー名。                                                                                    |                |
|                 |                |           | X'01'  | OMHDRITI - IMS Connect が<br>OTMA メッセージ用の IMS 間<br>TCP/IP 通信をサポートすることを<br>示すために、IMS Connect によっ<br>て設定される。              |                |
| OMHDRUAV        | $\overline{4}$ | 2E        |        | SAF USER ID TABLE AGING<br>VALUE. NEITHER TESTED OR<br>SET BY EXIT.                                                    | $\overline{4}$ |
| <b>OMHDRHTS</b> | $\overline{4}$ | 32        |        | MESSAGE RE-ASSEMBLY HASH 4<br>TABLE SIZE. NEITHER TESTED<br>OR SET BY EXIT.                                            |                |
| <b>OMHDRSMN</b> | $\overline{4}$ | 36        |        |                                                                                                    |                |
| <b>OMHDROSY</b> | $\overline{2}$ | 3A        |        |                                                                                                    |                |
| <b>OMHDRODE</b> | $\overline{2}$ | 3C        |        | メッセージ接頭語のユーザー・デー<br>タ・セクション内の OTMA 宛先<br>記述子へのオフセット。                                                                   |                |
| <b>OMHDRTIB</b> | $\overline{2}$ | 3E        |        |                                                                                                    |                |
| OMHDRFL3        | $\mathbf{1}$   | 40        |        | クライアント・ビッド・フラグ                                                                                                    |                |
|                 |                |           | X'80'  | OMHDRRTY - この接続用に<br>MULTIRTP=Y が設定される。T パ<br>イプは、複数のアクティブな<br>RESUME TPIPE 要求をサポートし<br>ます。                            |                |
|                 |                |           | X'40'  | OMHDRRTN - この接続用に<br>MULTIRTP=N が設定される。T<br>パイプは、アクティブな RESUME<br>TPIPE 要求を一度に 1 つだけサポ<br>ートします。                       |                |
| OMHDRTO         | $\mathbf{1}$   | 41        |        |                                                                                                    |                |

表 *47. HWSOMHDR DSECT - OTMA* 状態データ・ヘッダー。サーバー使用可能コマンドおよびクライアント・ビッ ド・コマンドのフォーマットの状態データ共通セクション *(*続き*)*

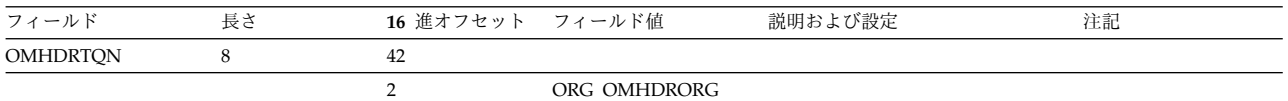

### 非同期オプション **NO OPTION** を選択した場合の、単一の名前付き **TPIPE** の再開出力

#### 表 *48. HWSOMHDR DSECT - OTMA* 状態データ・ヘッダー。非同期オプション *NO OPTION* を選択した場合の、 単一の名前付き *TPIPE* の再開出力の状態データ共通セクション

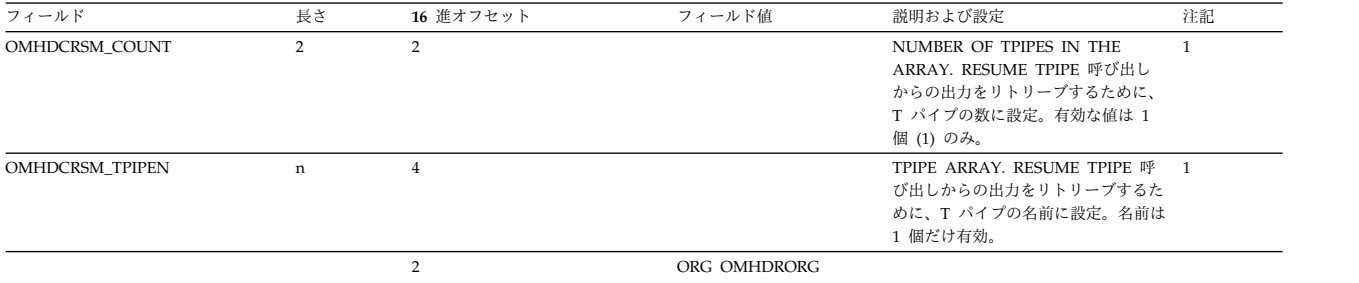

### **NOAUTO**、**SINGLE**、**WAIT** 付き **SINGLE**、および **AUTO** の各オプ ションを選択した場合の、単一の名前付き **TPIPE** の再開出力

表 *49. HWSOMHDR DSECT - OTMA* 状態データ・ヘッダー。*NOAUTO*、*SINGLE*、*WAIT* 付き *SINGLE*、および *AUTO* の各オプションを選択した場合の、単一の名前付き *TPIPE* の再開出力の状態データ共通セクション

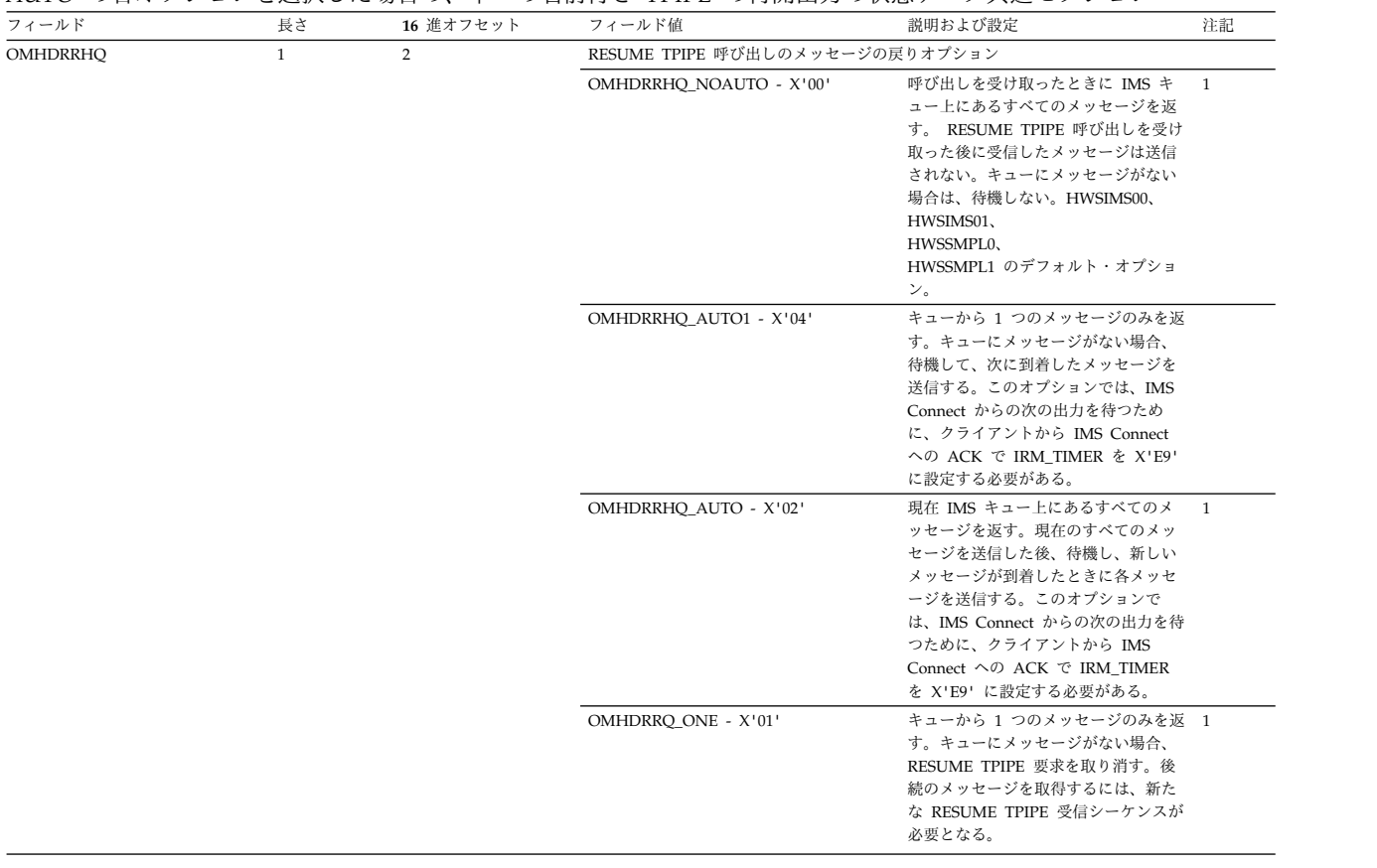

表 *49. HWSOMHDR DSECT - OTMA* 状態データ・ヘッダー。*NOAUTO*、*SINGLE*、*WAIT* 付き *SINGLE*、および *AUTO* の各オプションを選択した場合の、単一の名前付き *TPIPE* の再開出力の状態データ共通セクション *(*続き*)*

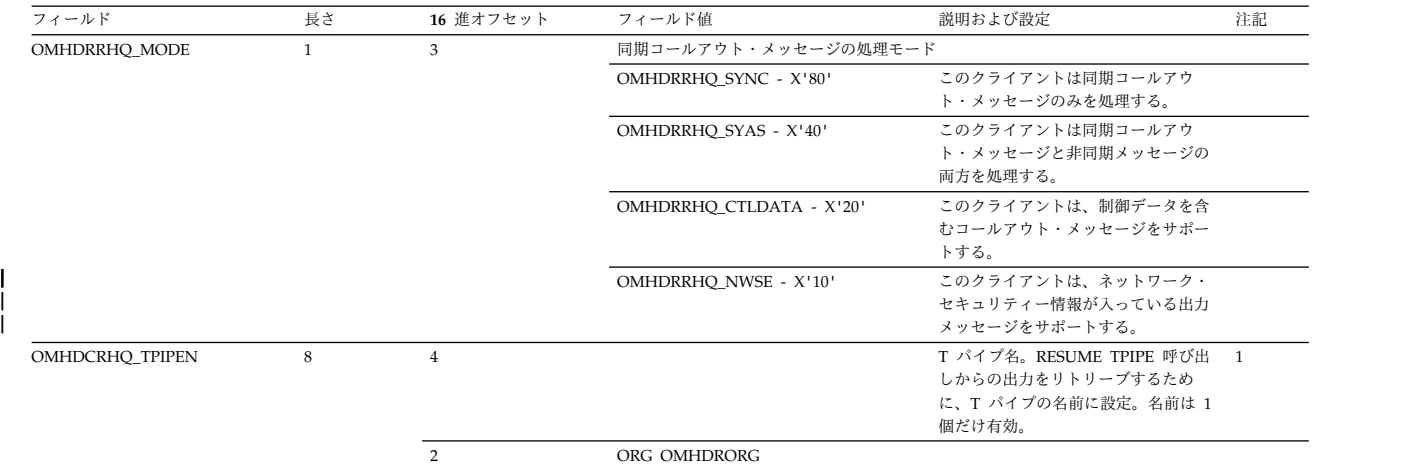

|

# トランザクション・メッセージ

表 *50. HWSOMHDR DSECT - OTMA* 状態データ・ヘッダー。トランザクション・メッセージの状態データ共通セク ション

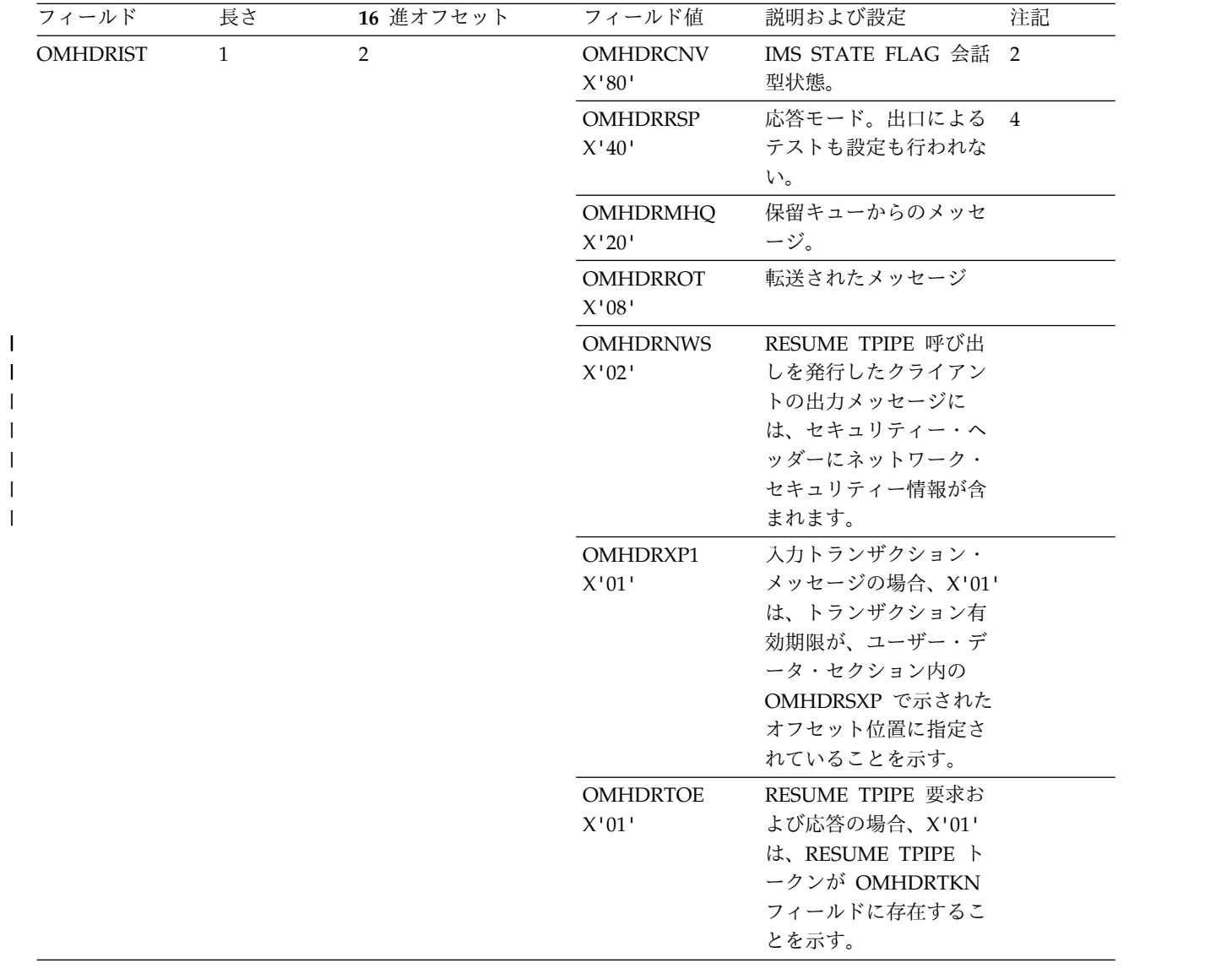

表 *50. HWSOMHDR DSECT - OTMA* 状態データ・ヘッダー。トランザクション・メッセージの状態データ共通セク ション *(*続き*)*

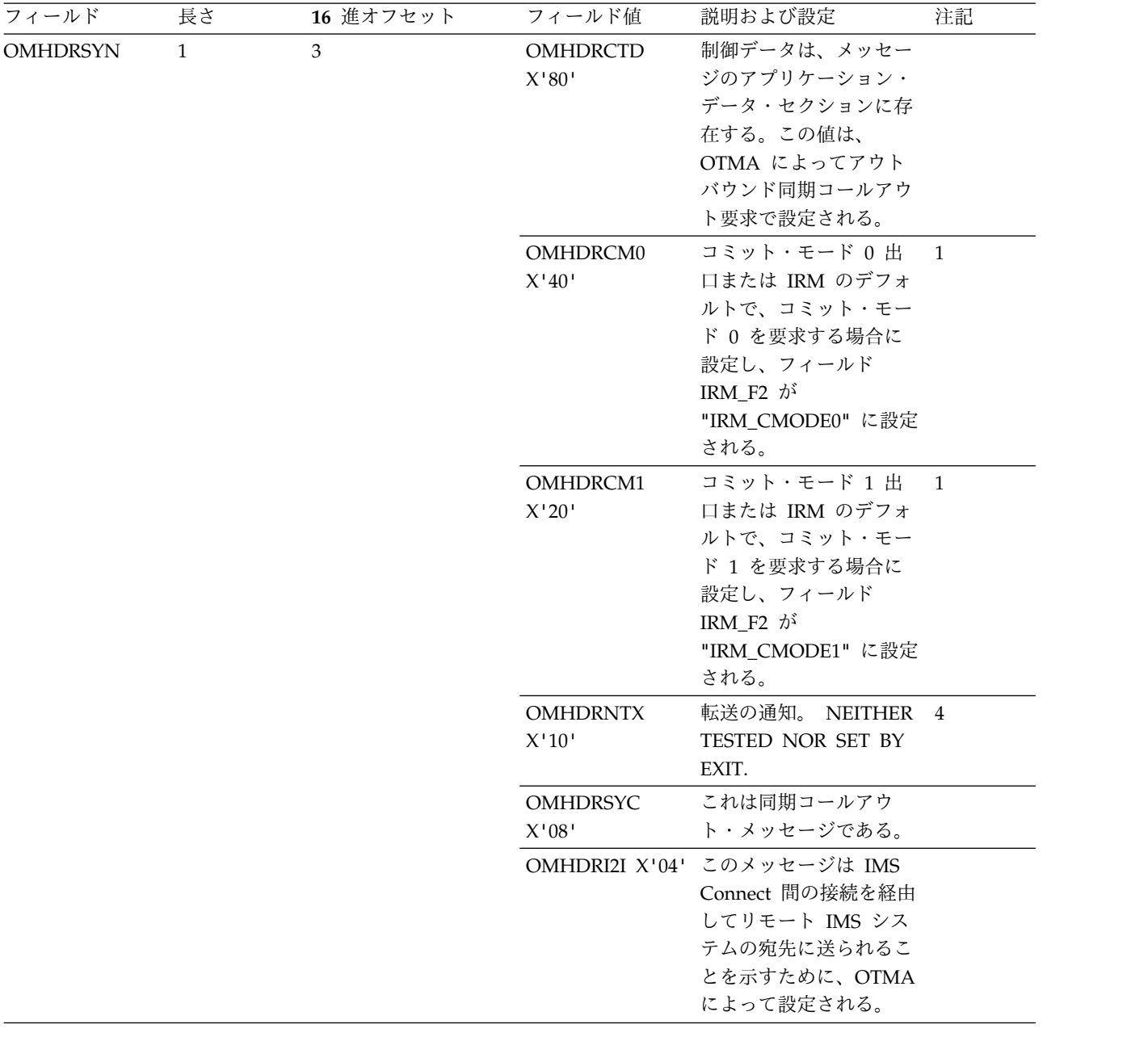

表 *50. HWSOMHDR DSECT - OTMA* 状態データ・ヘッダー。トランザクション・メッセージの状態データ共通セク ション *(*続き*)*

| フィールド           | 長さ           | 16 進オフセット      | フィールド値                      | 説明および設定                              | 注記           |
|-----------------|--------------|----------------|-----------------------------|--------------------------------------|--------------|
| <b>OMHDRSLV</b> | $\mathbf{1}$ | $\overline{4}$ |                             | OMHDRSL0 X'00' SYNCH LEVEL           | $\mathbf{1}$ |
|                 |              |                |                             | Synchlevel=0 (None)。                 |              |
|                 |              |                |                             | 出口または IRM のデフ                        |              |
|                 |              |                |                             | ォルトが同期レベル                            |              |
|                 |              |                |                             | NONE を要求する場合                         |              |
|                 |              |                |                             | に設定し、フィールド                           |              |
|                 |              |                |                             | IRM_F3 は                             |              |
|                 |              |                |                             | "IRM_CONFIRM" に設                     |              |
|                 |              |                |                             | 定されない。同期レベル                          |              |
|                 |              |                |                             | = 0 は、コミット・モー                        |              |
|                 |              |                |                             | ド 1の場合のみ有効。                          |              |
|                 |              |                | OMHDRSL1 X'01' Synchlevel=1 |                                      | 1            |
|                 |              |                |                             | (Confirm)。出口または                      |              |
|                 |              |                |                             | IRM のデフォルトが同期                        |              |
|                 |              |                |                             | レベル CONFIRM を要                       |              |
|                 |              |                |                             | 求する場合に設定し、フ                          |              |
|                 |              |                |                             | ィールド IRM_F3 は                        |              |
|                 |              |                |                             | "IRM_CONFIRM" に設                     |              |
|                 |              |                |                             | 定される。 Synchlevel=1                   |              |
|                 |              |                |                             | は、コミット・モード0                          |              |
|                 |              |                |                             | と 1 の場合に有効。                          |              |
|                 |              |                |                             | OMHDRSL2 X'02' Synchlevel=2 (Syncpt) |              |
|                 |              |                |                             | NEITHER TESTED                       |              |
|                 |              |                |                             | NOR SET BY EXIT.                     |              |
|                 |              |                |                             |                                      |              |

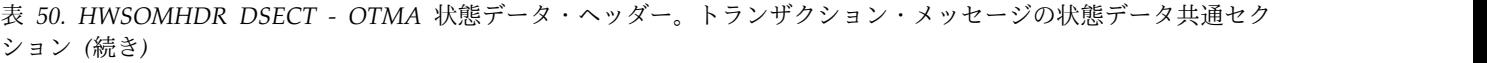

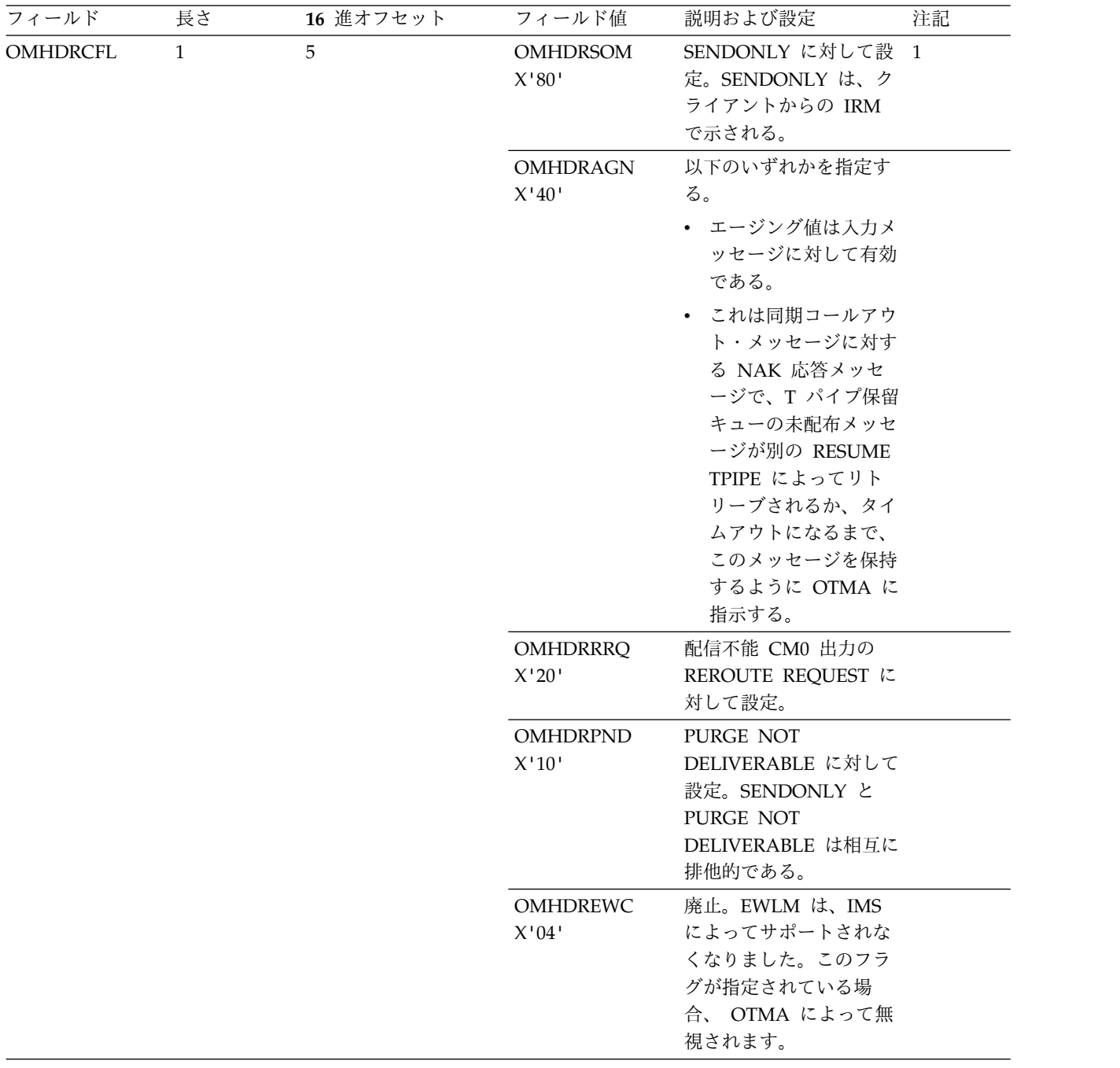

| フィールド           | 長さ      | 16 進オフセット                        | フィールド値 | 説明および設定                                                                                                    | 注記               |
|-----------------|---------|----------------------------------|--------|----------------------------------------------------------------------------------------------------|------------------|
| <b>OMHDRMAP</b> | $8\,$   | 6                                |        | MAP NAME。クライア 1<br>ント・アプリケーション<br>が MODname を戻すよ<br>うに要求した場合は、出<br>口が、クライアントに戻<br>されているデータの前に<br>RRM を構築する必要が<br>ある。 MODname<br>(OMHDRMAP) は、出<br>口によって、RRM から<br>フィールド<br>RRM_MODNAME に移<br>動される。 |                  |
| <b>OMHDRTOK</b> | 16      | E                                |        | SERVER TOKEN.<br>NEITHER TESTED<br>NOR SET BY EXIT.                                                                                                    | $\boldsymbol{4}$ |
|                 |         | ORG OMHDRTOK +<br>$\overline{4}$ |        |                                                                                                    |                  |
| <b>OMHDRSXP</b> | 2       | 12                               |        | OFFSET IN USER<br>DATA PREFIX TO THE<br>TRAN EXPIRATION<br><b>UTC</b>                                                                                                    |                  |
| <b>OMHDRSXQ</b> | 2       | 14                               |        | OTMA が同期コールア<br>ウト・メッセージの相関<br>トークンを配置したユー<br>ザー・データ・セクショ<br>ンのオフセット。このオ<br>フセットは IMS<br>Connect で指定され、ク<br>ライアント・ビッドの<br>OMHDROSY フィール<br>ドの OTMA に渡され<br>る。                                      |                  |
| OMHDRUID        | $\,8\,$ | 16                               |        | <b>USERID RETURNED</b><br>FOR RT REQ                                                                                                    |                  |
| OMHDRCOR        | 16      | $1\mathrm{E}$                    |        | CORRELATOR (相関係<br>数)。NEITHER TESTED<br>NOR SET BY EXIT.                                                                                                    | $\overline{4}$   |
|                 |         | ORG OMHDRCOR +<br>8              |        |                                                                                                    |                  |

表 *50. HWSOMHDR DSECT - OTMA* 状態データ・ヘッダー。トランザクション・メッセージの状態データ共通セク ション *(*続き*)*

| フィールド                              | 長さ     | 16 進オフセット      | フィールド値                                         | 説明および設定                                                                                                    | 注記             |
|------------------------------------|--------|----------------|------------------------------------------------|----------------------------------------------------------------------------------------------------|----------------|
| <b>OMHDRTIM</b><br><b>OMHDRTKN</b> | 8<br>8 | 26<br>2E       |                                                | タイム・スタンプ相関関<br>係子 ID。送受信メッセ<br>ージで、このフィールド<br>には、応答を元の入力メ<br>ッセージに相関させるた<br>めに使用されるタイム・<br>スタンプが入る。<br>RESUME TPIPE トーク<br>ン。RESUME TPIPE 要<br>求および関連の応答で、<br>このフィールドには |                |
|                                    |        |                |                                                | RESUME TPIPE トーク<br>ンが入る。                                                                                                    |                |
|                                    |        | ORG OMHDRTKN   |                                                |                                                                                                    |                |
| <b>OMHDRCID</b>                    | 16     | 2E             |                                                | CONTEXT ID.<br>NEITHER TESTED<br>NOR SET BY EXIT.                                                                                                    | $\overline{4}$ |
| <b>OMHDRLTM</b>                    | 8      | 3E             |                                                | <b>OVERRIDE LTERM</b><br>NAME. IRM LTERM 7<br>ィールドから<br>"IRM_LTERM" を設定。                                                                                                | $\mathbf{1}$   |
| OMHDRLIU                           | 2      | 46             |                                                | LENGTH OF IMS<br><b>HEADER USER</b><br>DATA。その後に続くユ<br>ーザー・ヘッダー・デー<br>タの長さを設定。このフ<br>ィールドの長さは、全体<br>の長さには含まれない。                                                         | 5              |
| OMHDRIUD                           | n      | 48             |                                                | <b>IMS HEADER USER</b><br>DATA。可変長で、ユー<br>ザーが設定する。                                                                                                    | 5              |
|                                    |        | ORG OMHDRTOK+4 |                                                |                                                                                                    |                |
| <b>OMHDRSXP</b>                    | 2      | 12             | タ・セクション内 れる<br>でトランザクショ<br>ン有効期限を配置<br>するオフセット | OTMA ヘッダー このフィールドは IMS<br>のユーザー・デー Connect によって設定さ                                                                                                    | 2              |

表 *50. HWSOMHDR DSECT - OTMA* 状態データ・ヘッダー。トランザクション・メッセージの状態データ共通セク ション *(*続き*)*

リソース状態プロトコル・コマンド

OTMA は、IMS サーバー・リソースの現行状態をクライアントに通知するため、 またはハートビート・メッセージをクライアントに送信するための 2 つの目的でリ ソース状態プロトコル・コマンドを使用します。IMS Connect は、現在、ハートビ ート・メッセージを無視します。

リソース状態プロトコル・コマンドは、OTMA ヘッダーのメッセージ制御情報セク ションのコマンド・タイプ・フィールド (OMCTLTYP) に X'3C' が入ることで識別 されます。

IMS Connect は、リソース状態プロトコル・コマンドを受け取ると、リソース状態 プロトコル・コマンド・メッセージに含まれる情報で、出口インターフェース・ブ ロック・データ・ストア項目 (HWSXIBDS) を更新します。

以下の表は、リソース状態プロトコル・コマンドの状態データのフォーマットを要 約したものです。この要約には、バイト、長さ、内容、16 進値、および意味が含ま れ、使用法のコメントも含まれています。

表 *51. HWSOMHDR DSECT - OTMA* 状態データ・ヘッダー。リソース状態プロトコル・コマンド・フォーマットの 状態データ共通セクション

|                         |                |                | 10 進 16 進 |                                                                                                    |
|-------------------------|----------------|----------------|-----------|----------------------------------------------------------------------------------------------------|
|                         |                | オフ             | オフ        |                                                                                                    |
|                         |                | セッ             | セッ        |                                                                                                    |
| 内容                      | 長さ             | $\vdash$       | $\vdash$  | 值                                                                                                    |
| <b>OMHDRLEN</b>         | 2              | $\overline{0}$ |           | X'00' 長さフィールド自体を含む、状態データ・セクションの長さ。                                                                                                    |
| <b>OMHDRSIM_STATUS</b>  | $\overline{2}$ | $\overline{2}$ |           | X'02' IMS システム・サーバー内の OTMA リソースの状態。                                                                                                    |
|                         |                |                |           | X'03' - 正常状態<br>IMS は使用可能であり、メッセージを正常に処理してい<br>る。OTMA は、以下のタイミングで正常状態プロトコ<br>ル・コマンドを発行する。                                                                       |
|                         |                |                |           | • OTMA クライアントが新しい T パイプ接続を確立し<br>たとき                                                                                                    |
|                         |                |                |           | • OTMA クライアントが T パイプ接続を再確立したと<br>き                                                                                                    |
|                         |                |                |           | • 60 秒間隔のハートビート・メッセージとして                                                                                                    |
|                         |                |                |           | X'02' - 機能低下状態<br>IMS は、メッセージを低速で処理している。1つ以上の<br>状態によって IMS が必要な速さでメッセージを処理して<br>いないことが示された場合、OTMA は、機能低下状態プ<br>ロトコル・コマンドを発行します。                                |
|                         |                |                |           | X'01' - 使用不可状態<br>IMS は、メッセージを受け入れて処理することができな<br>くなっている。OTMA は、使用不可状態プロトコル・コ<br>マンドを発行して、1 つ以上の重大な状態により IMS が<br>OTMA メッセージを処理できないというアラートを<br>OTMA クライアントに出します。 |
| OMHDRSIM_SVRFLG1        | $\mathbf{1}$   | $\overline{4}$ |           | X'04' 予約済み                                                                                                    |
| <b>OMHDRSIM SVRFLG2</b> | 1              | 5              |           | X'05' 予約済み                                                                                                    |
| OMHDRSIM_SVRFLG3        | 1              | 6              |           | X'06' 予約済み                                                                                                    |
| OMHDRSIM_SVRFLG4        | 1              | $\overline{7}$ |           | X'07' 使用不可リソースの 4 番目のグループのリソース用フラグ。                                                                                                    |
|                         |                |                |           | X'01' - OMHDRSIM_S4FLOOD<br>サーバーは、処理を待っている OTMA メッセージであ                                                                                                    |

表 *51. HWSOMHDR DSECT - OTMA* 状態データ・ヘッダー。リソース状態プロトコル・コマンド・フォーマットの 状態データ共通セクション *(*続き*)*

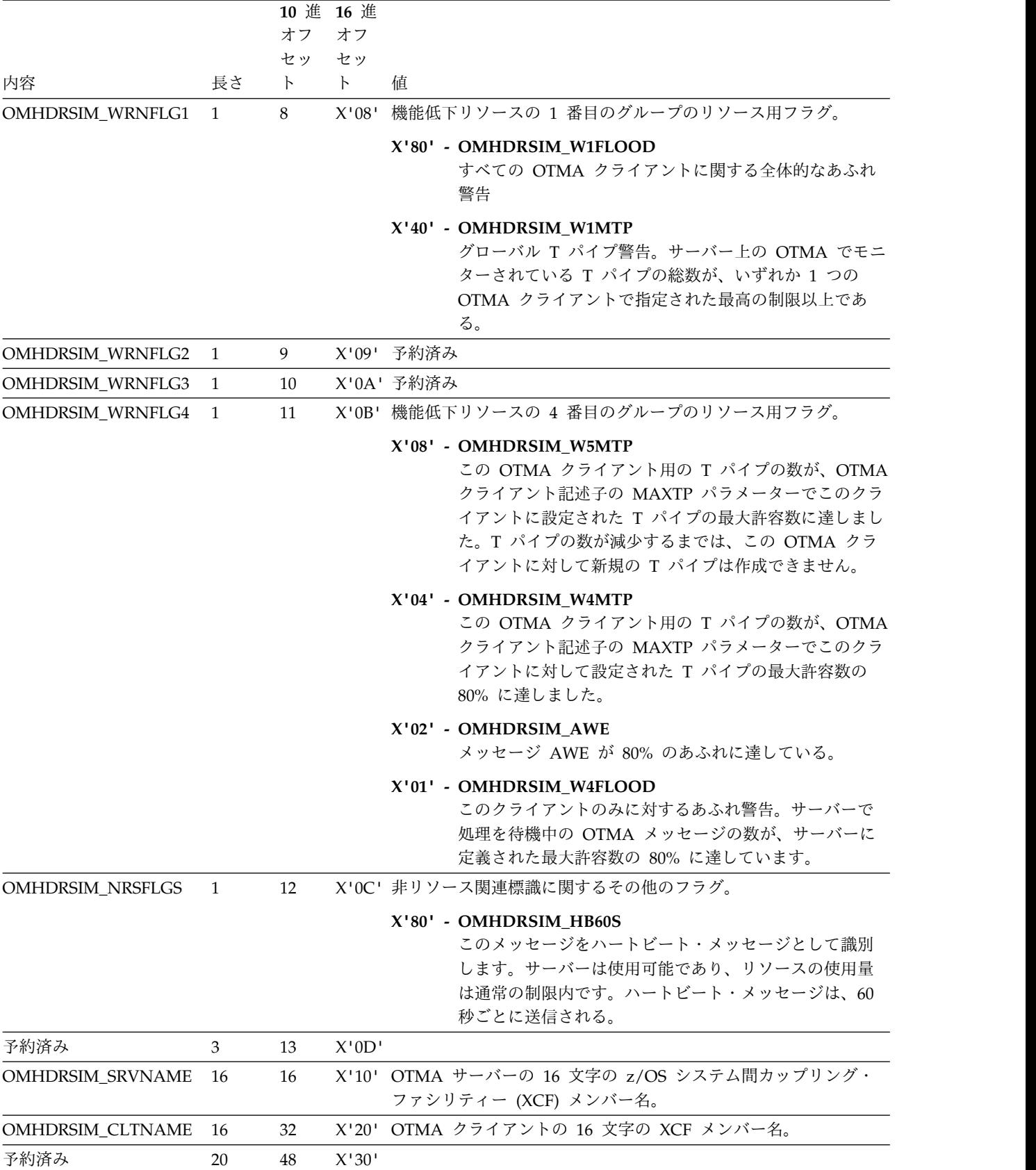

表 *51. HWSOMHDR DSECT - OTMA* 状態データ・ヘッダー。リソース状態プロトコル・コマンド・フォーマットの 状態データ共通セクション *(*続き*)*

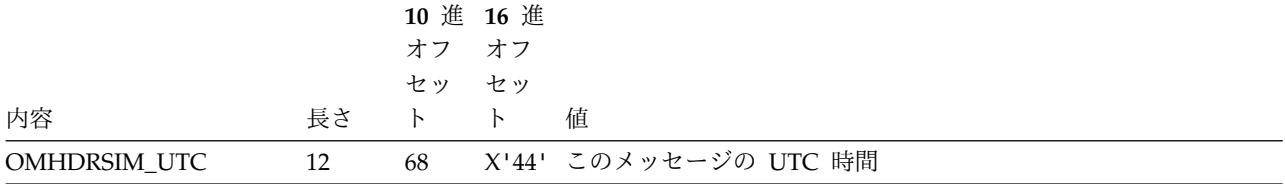

関連資料:

1075 [ページの『状態データ・セクション』](#page-1094-0)

# **IMS Connect** で使用される **OTMA** セキュリティー・データ・フィールド

このトピックの表では、OTMA セキュリティー・データ・ヘッダーのフィールドお よびそれらのフィールドの順序を定義します。

各表内の番号付きの注の説明は、 335 ページの『OTMA [ヘッダーの表に関する注](#page-354-0) [記』に](#page-354-0)あります。

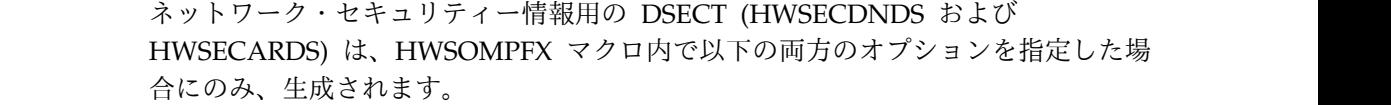

**DSECT=**

| | |

| | | | | | |

OTMA ヘッダーの各セクション用に DSECT を個別に生成します。ただ し、HWSECDNDS DSECT および HWSECARDS DSECT は生成されませ ん。

#### **NETSEC\_OPT=YES**

DSECT= オプションも指定した場合、HWSECDNDS DSECT および HWSECARDS DSECT が生成されます。

#### 全メッセージの共通セキュリティー・データ・セクション

表 *52. HWS0MSEC DSECT - OTMA* セキュリティー・データ・ヘッダー。全メッセージのセキュリティー・データ 共通セクション

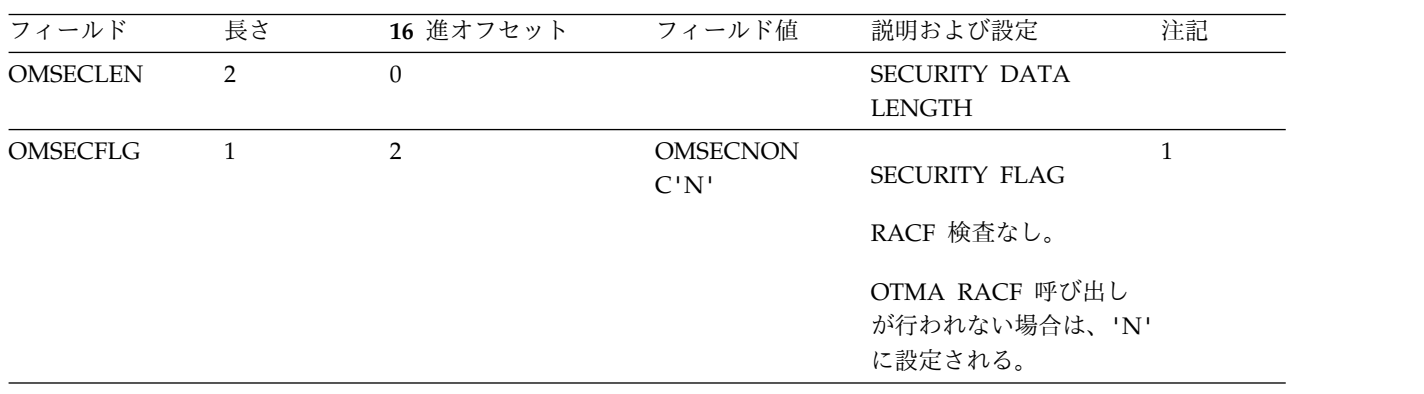

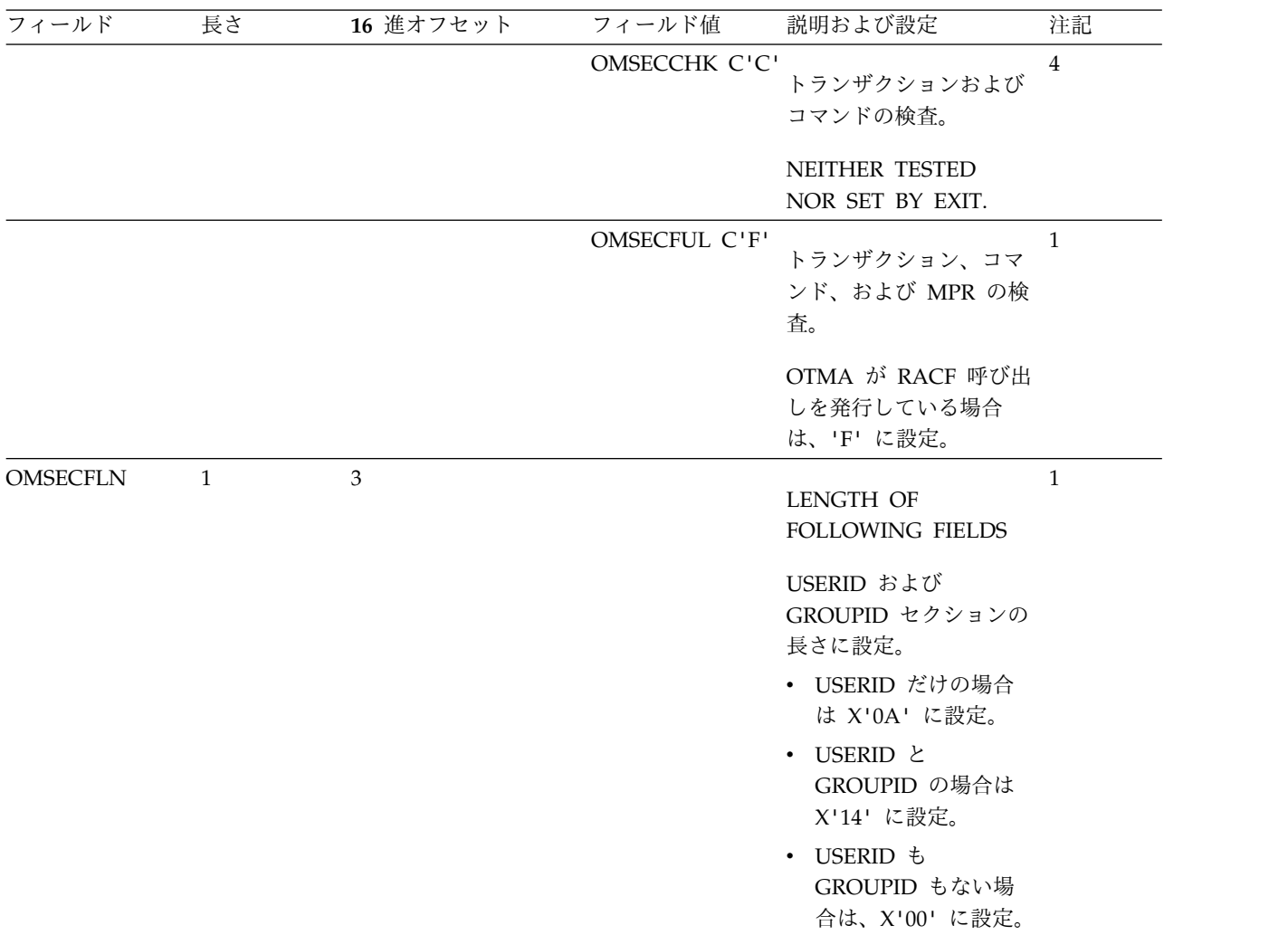

表 *52. HWS0MSEC DSECT - OTMA* セキュリティー・データ・ヘッダー。全メッセージのセキュリティー・データ 共通セクション *(*続き*)*

全メッセージの **USERID** セキュリティー・データ・セクション

表 *53. HWSECUDS DSECT - OTMA USERID* の定義。全メッセージのセキュリティー・データ *USERID* セクショ ン

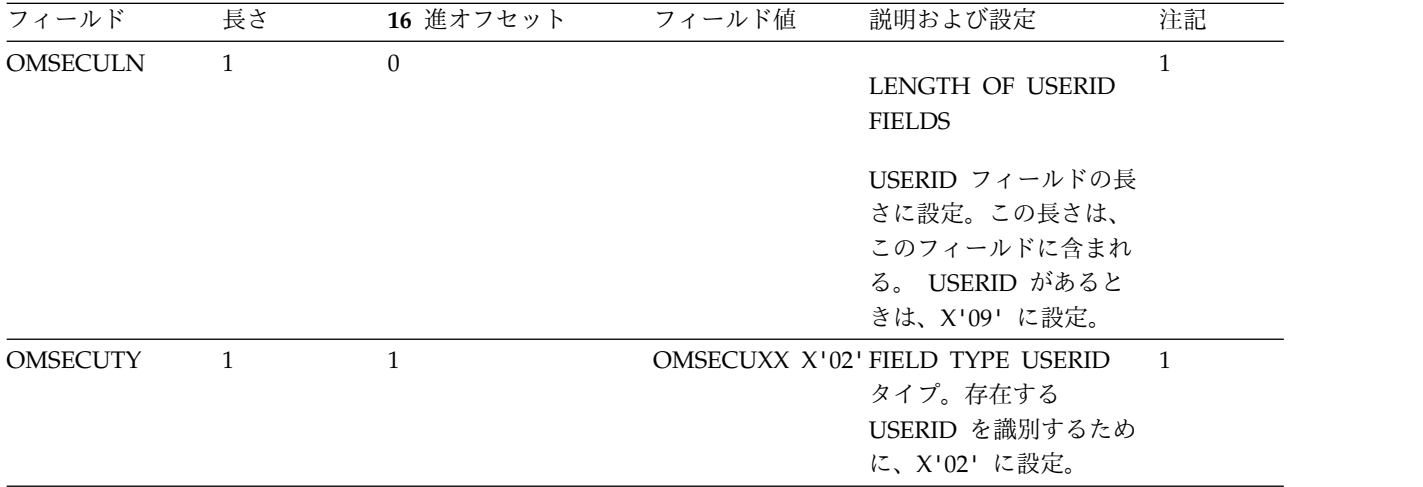

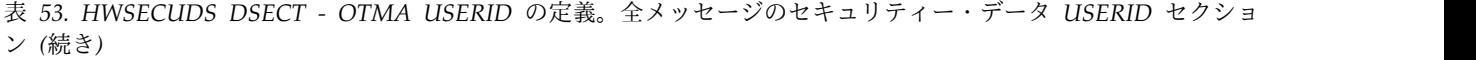

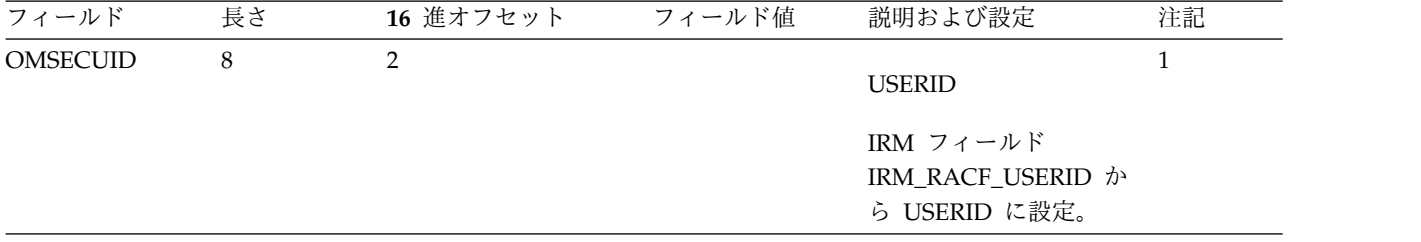

# 全メッセージの **GROUPID** セキュリティー・データ・セクション

表 *54. HWSECGDS DSECT - OTMA GROUPID* の定義。全メッセージのセキュリティー・データ *GROUPID* セクシ ョン

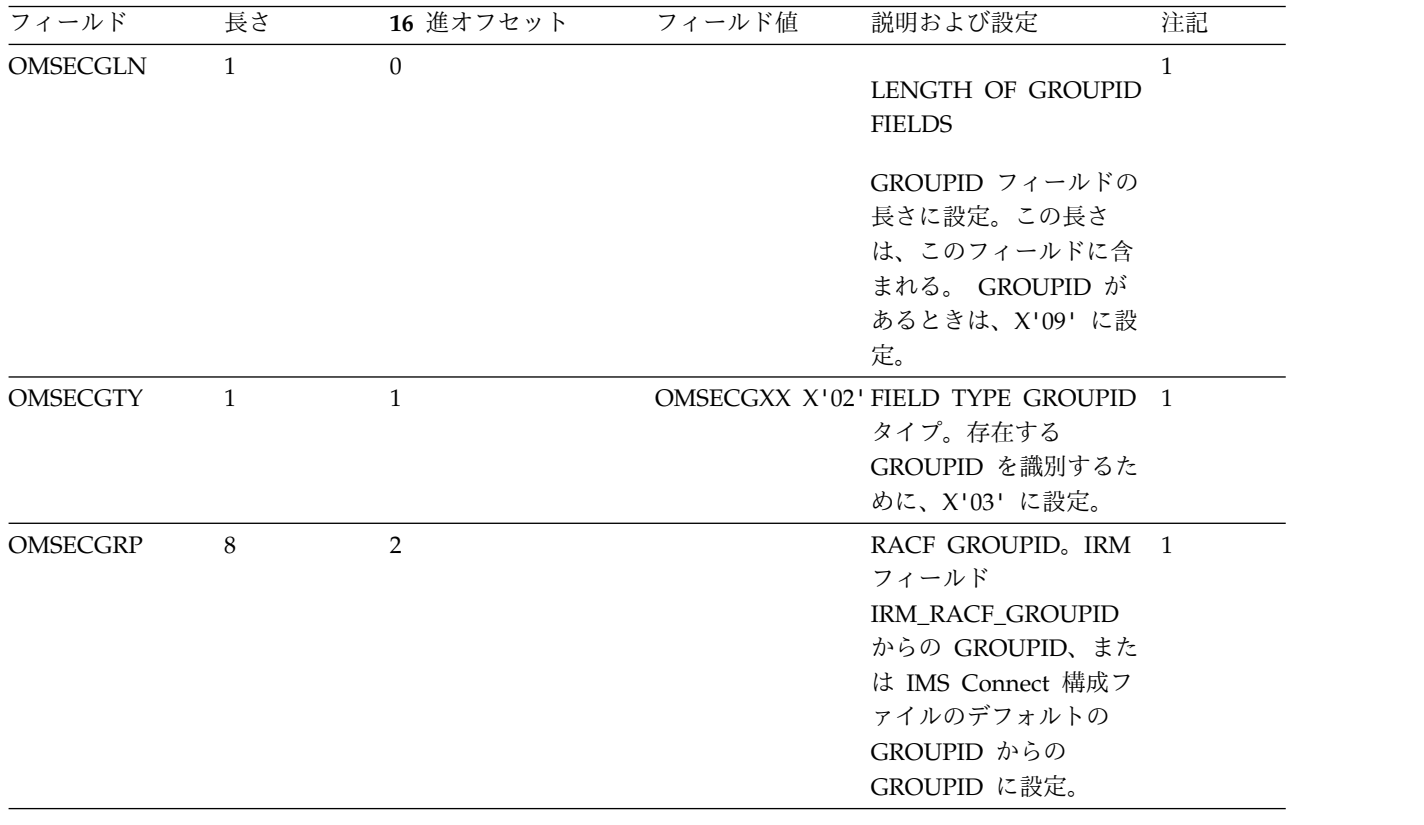

# 全メッセージの **UTOKEN** セキュリティー・データ・セクション

表 *55. HWSECFDS DSECT - OTMA RACF UTOKEN* の定義。全メッセージのセキュリティー・データ *UTOKEN* セクション

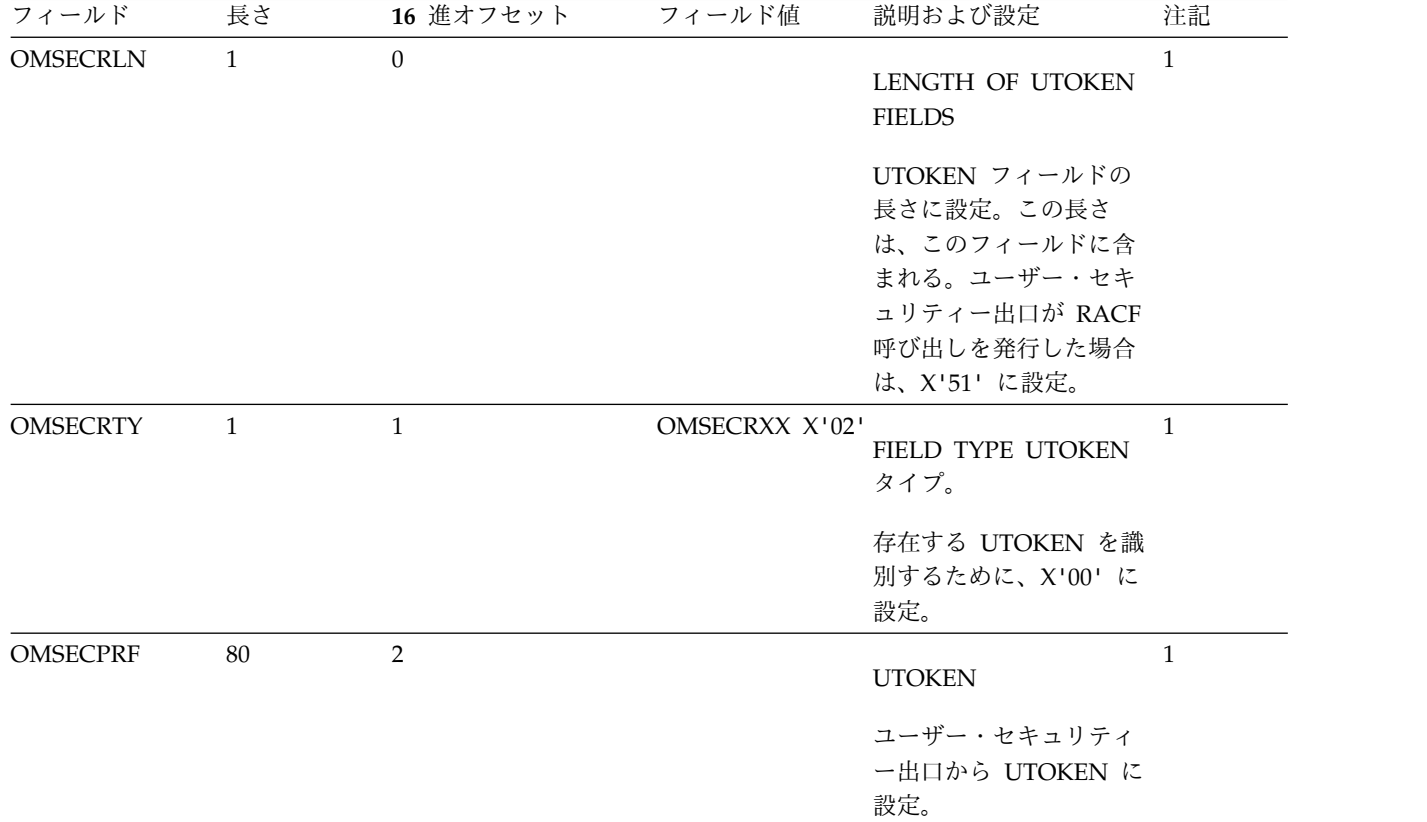

#### |

全メッセージの **NETUID** セキュリティー・データ・セクション

表 *56. HWSECDNDS DSECT -* すべてのメッセージ用のネットワーク・ユーザー *ID (*識別名*)* セキュリティー・デー | タ・セクション |

| Ⅰ フィールド          | 長さ | 16 進オフセット | フィールド値           | 説明および設定             | 注記             |
|------------------|----|-----------|------------------|---------------------|----------------|
| OMSECDNLN        | 1  | $\Omega$  |                  | LENGTH OF NETUID    | $\mathbf{1}$   |
|                  |    |           |                  | FIELDS <sub>o</sub> |                |
|                  |    |           |                  | このセクションの長さは         |                |
|                  |    |           |                  | 可変で、最大値は 247        |                |
|                  |    |           |                  | です。長さには、このフ         |                |
|                  |    |           |                  | ィールドを含みません。         |                |
| <b>OMSECDNTY</b> | 1  |           | <b>OMSECDNXX</b> | FIELD TYPE NETUID   | $\overline{1}$ |
|                  |    |           | X'04'            | タイプ。                |                |
|                  |    |           |                  | ネットワーク・ユーザー         |                |
|                  |    |           |                  | ID (NETUID) が存在す    |                |
|                  |    |           |                  | ることを示すには、X'04'      |                |
|                  |    |           |                  | に設定します。             |                |

表 *56. HWSECDNDS DSECT -* すべてのメッセージ用のネットワーク・ユーザー *ID (*識別名*)* セキュリティー・デー | タ・セクション *(*続き*)* |

| I フィールド   | 長さ        | 16 進オフセット     | フィールド値 | 説明および設定          | 注記 |
|-----------|-----------|---------------|--------|------------------|----|
| I OMSECDN | $1 - 246$ | $\mathcal{P}$ |        | このフィールドのサイズ 1    |    |
|           |           |               |        | は、1 から 246 バイト   |    |
|           |           |               |        | の範囲にすることができ      |    |
|           |           |               |        | ます。このフィールドに      |    |
|           |           |               |        | は、ID *NETUID* を持 |    |
|           |           |               |        | つ IRM 拡張のコンテン    |    |
|           |           |               |        | ツが含まれます。         |    |
|           |           |               |        |                  |    |

#### 全メッセージの **NETSID** セキュリティー・データ・セクション

表 *57. HWSECARDS DSECT -* すべてのメッセージ用のネットワーク・セッション *ID (*レルムまたは認証レジストリ | ー*)* セキュリティー・データ・セクション |

| Ⅰ フィールド        | 長さ               | 16 進オフセット    | フィールド値             | 説明および設定                                                                                                    | 注記             |
|----------------|------------------|--------------|--------------------|----------------------------------------------------------------------------------------------------|----------------|
| OMSECARLN      | $\mathbf{1}$     | $\Omega$     |                    | LENGTH OF NETSID<br>FIELDS <sub>o</sub>                                                                        | $\mathbf{1}$   |
|                |                  |              |                    | このセクションの長さは<br>可変で、最大値は 255<br>です。長さには、このフ<br>ィールドを含みません。                                                      |                |
| OMSECARTY      | $\overline{1}$   | $\mathbf{1}$ | OMSECARXX<br>X'05' | FIELD TYPE NETSID<br>タイプ。                                                                                      | $\overline{1}$ |
|                |                  |              |                    | ネットワーク・セッショ<br>ン ID (NETSID) が存在<br>することを示すには、<br>X'05' に設定します。                                                |                |
| <b>OMSECAR</b> | 最大 254 バ 2<br>イト |              |                    | このフィールドのサイズ 1<br>は、1 から 254 バイト<br>の範囲にすることができ<br>ます。このフィールドに<br>は、ID *NETSID* を持<br>つ IRM 拡張のコンテン<br>ツが含まれます。 |                |

関連資料:

|

 $\mathbf{I}$ |

1092 [ページの『セキュリティー・データ・セクション』](#page-1111-0)

# **IMS Connect** で使用される **OTMA** ユーザー・データ・フィールド

OTMA ヘッダー内のユーザー・データ・フィールドのフォーマットは、 HWSOMPFX マクロ内の HWSOMUSR DSECT によって定義されており、すべて の IMS Connect メッセージに共通です。

表内の番号付きの注の説明は、 335 ページの『OTMA [ヘッダーの表に関する注](#page-354-0) [記』に](#page-354-0)あります。

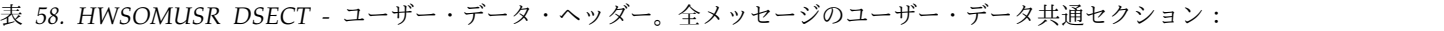

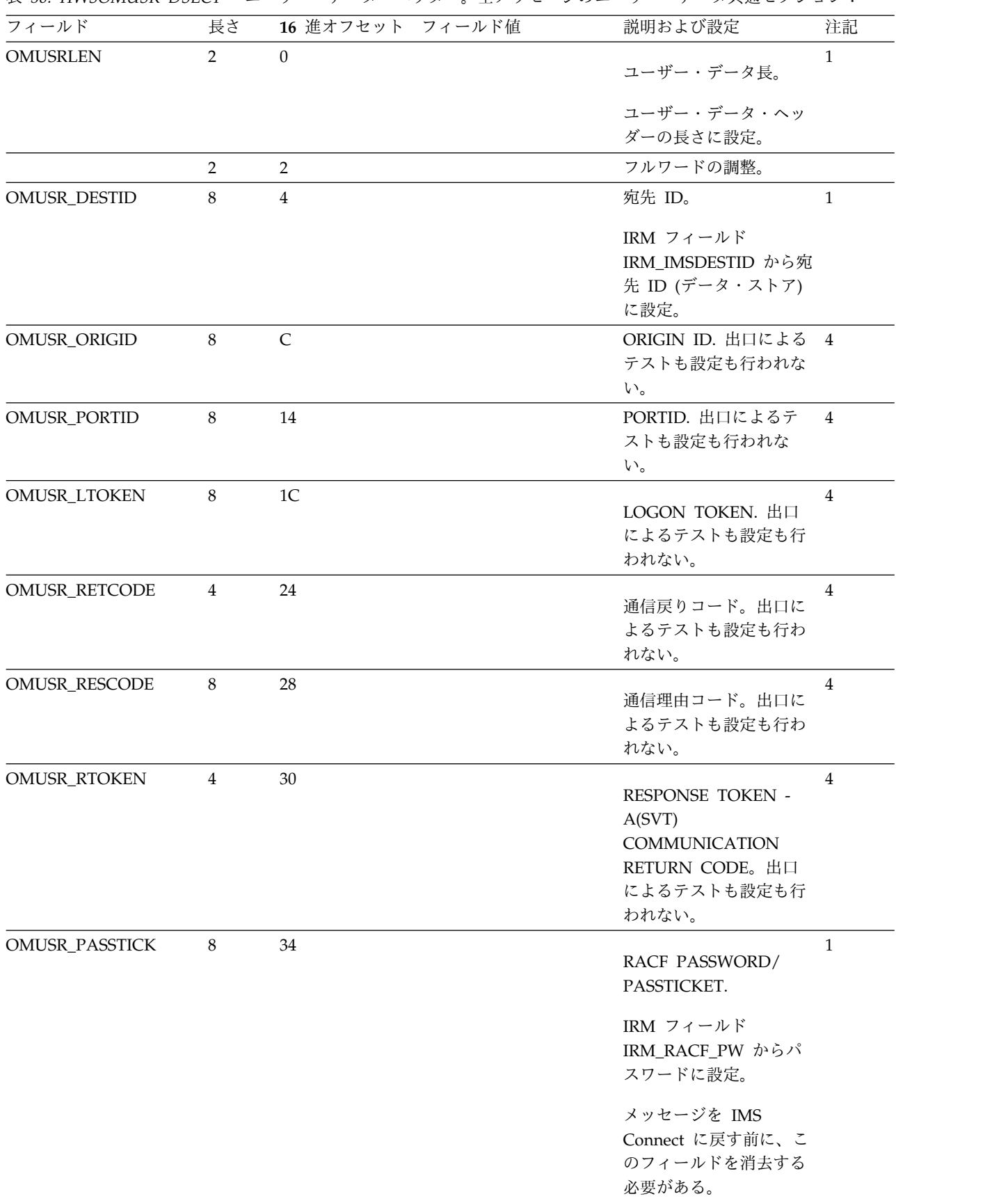

表 *58. HWSOMUSR DSECT -* ユーザー・データ・ヘッダー。全メッセージのユーザー・データ共通セクション *(*続 き*)*:

| フィールド       | 長さ           | 16 進オフセット | フィールド値                        | 説明および設定                                                                                                    | 注記             |
|-------------|--------------|-----------|-------------------------------|----------------------------------------------------------------------------------------------------|----------------|
| OMUSR_FLAG1 | $\mathbf{1}$ | 3C        | OMUSR_CONV_OPT<br>EQU X'80'   | <b>IMS TM Resource</b><br>Adapter の場合、サービ<br>ス指向アーキテクチャー<br>の複合ビジネス・アプリ<br>ケーション (プロセス・<br>コレオグラフィー)の<br>IMS会話型トランザクシ<br>ョン・サポートを指定す<br>る。                   | $\overline{4}$ |
|             |              |           | OMUSR_NPSOCKET<br>X'40'       | 非持続ソケット。<br>出口によるテストも設定<br>も行われない。                                                                                                    | $\overline{4}$ |
|             |              |           | OMUSR_CANCID X'20' 取り消しクライアント | ID                                                                                                    |                |
|             |              |           |                               | 新しいセッションを確立<br>したときに、取り消しク<br>ライアント ID は、同じ<br>ポートの既存のセッショ<br>ンが新しいセッションと<br>同じクライアント ID を<br>使用している場合、既存<br>のセッションを終了し、<br>新しいセッションの接続<br>を許可するように要求す<br>る。 |                |
|             |              |           | OMUSR_PSOCKET X'10' 持続ソケット。   |                                                                                                    | $\overline{4}$ |
|             |              |           |                               | IRM フィールド<br>IRM_SOCT で指定され<br>た持続ソケットが<br>IRM_SOCT_PER に設定<br>されている場合に設定。                                                                                   |                |
|             |              |           | OMUSR_TRAN X'00'              | フラグ 1。<br>トランザクション・ソケ<br>ット。IRM フィールド<br>IRM_SOCT で指定され<br>たトランザクション・ソ<br>ケットが<br>IRM_SOCT_TRAN に設<br>定されている場合に設<br>定。                                       |                |

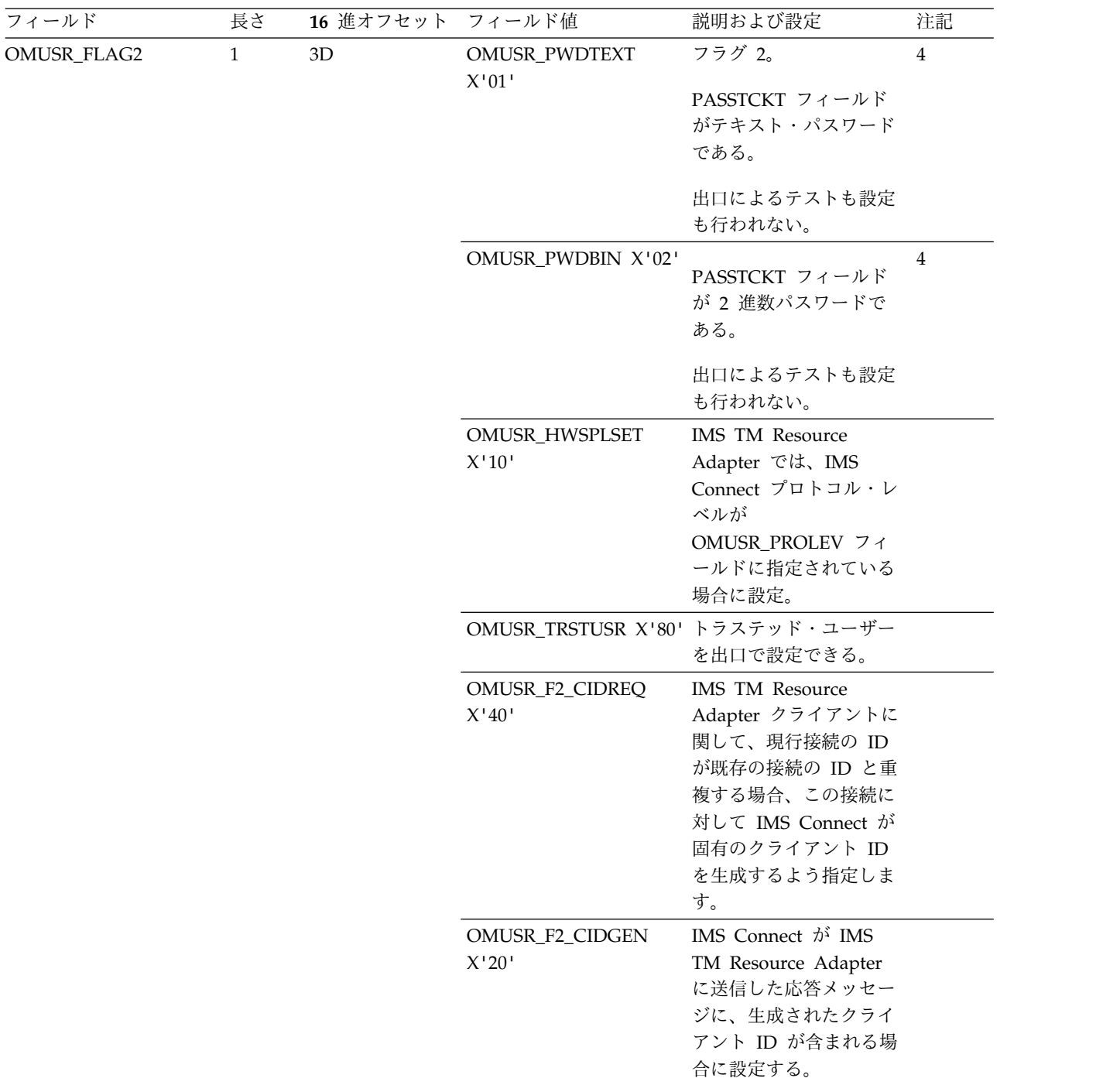

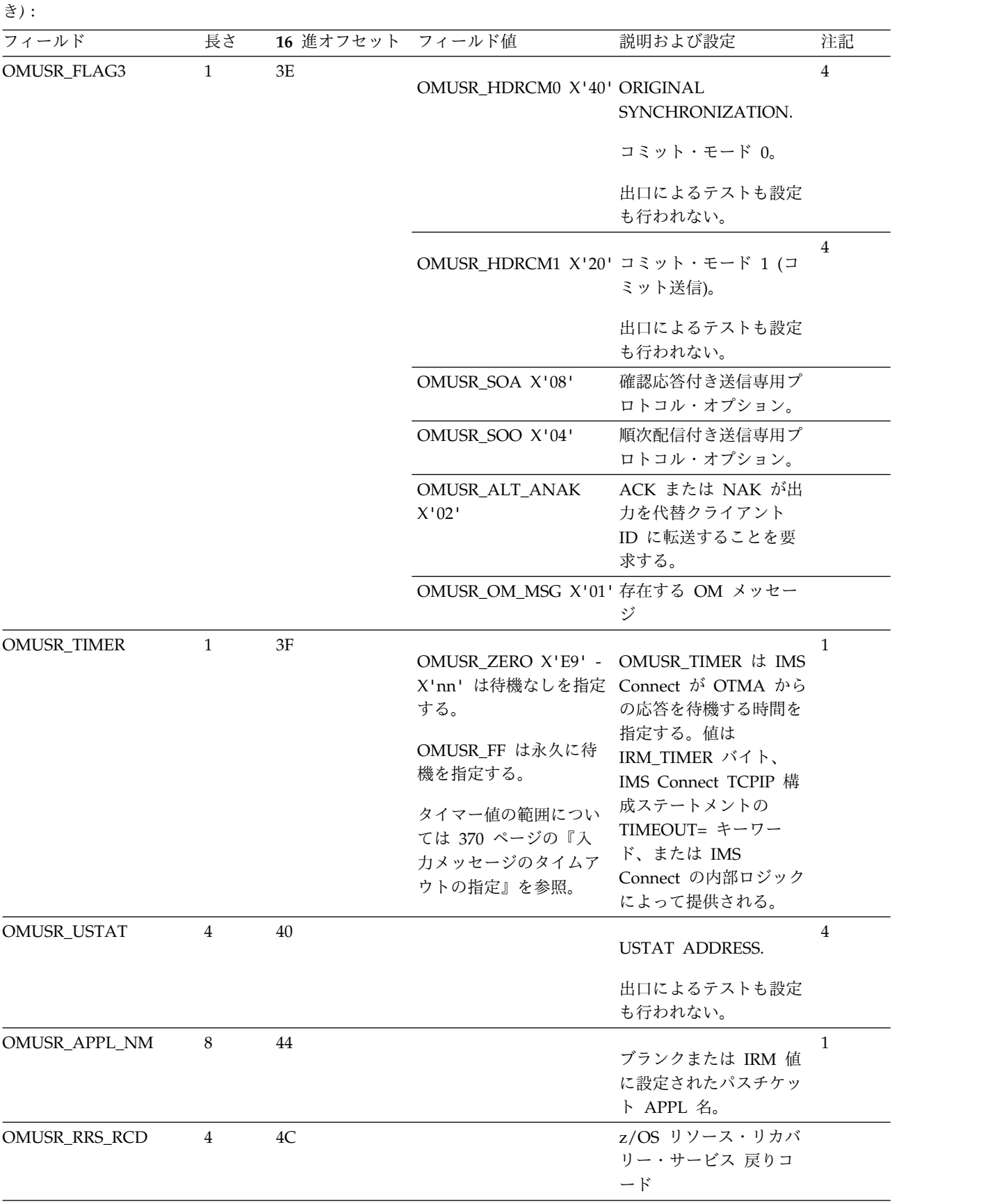

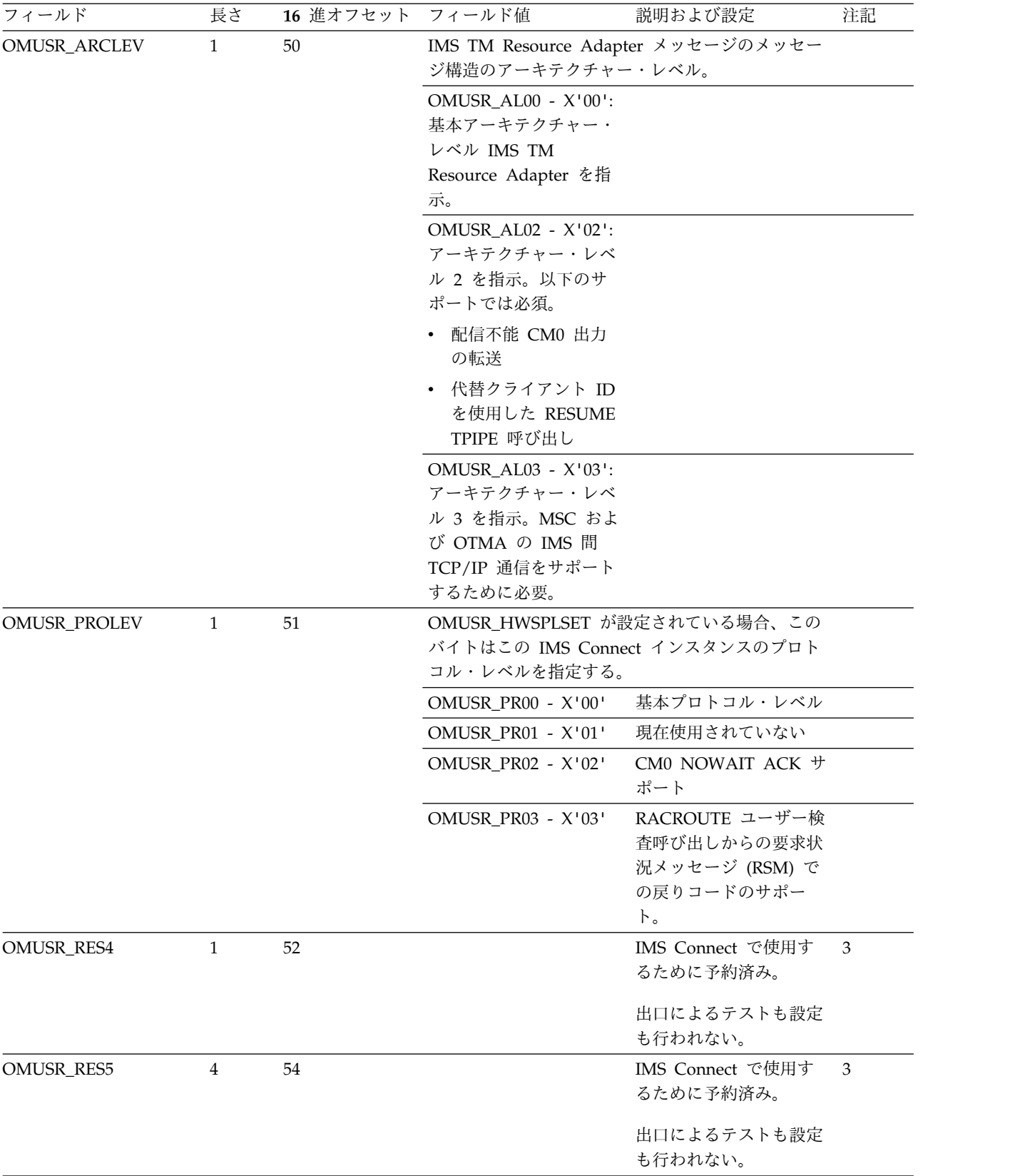

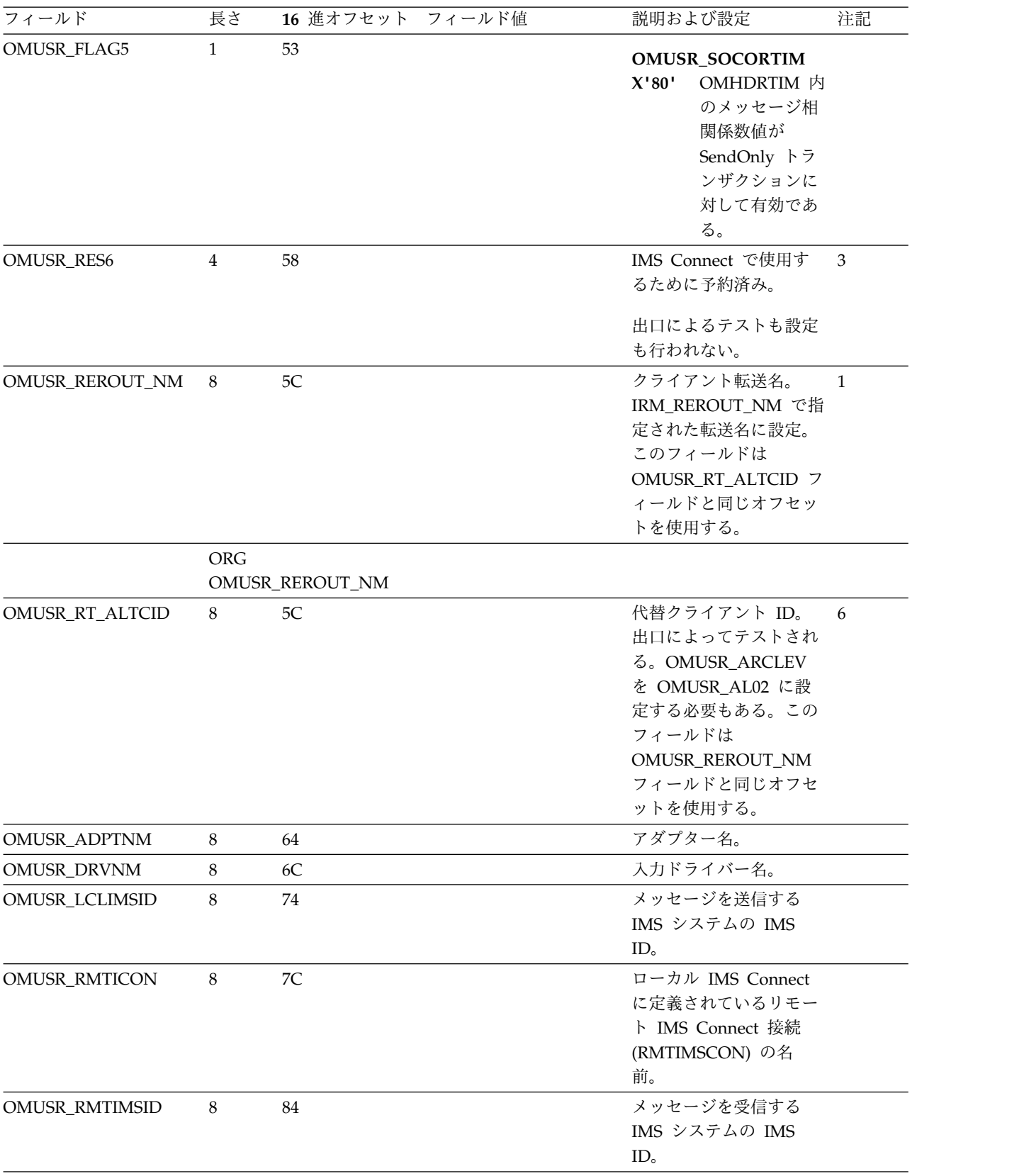

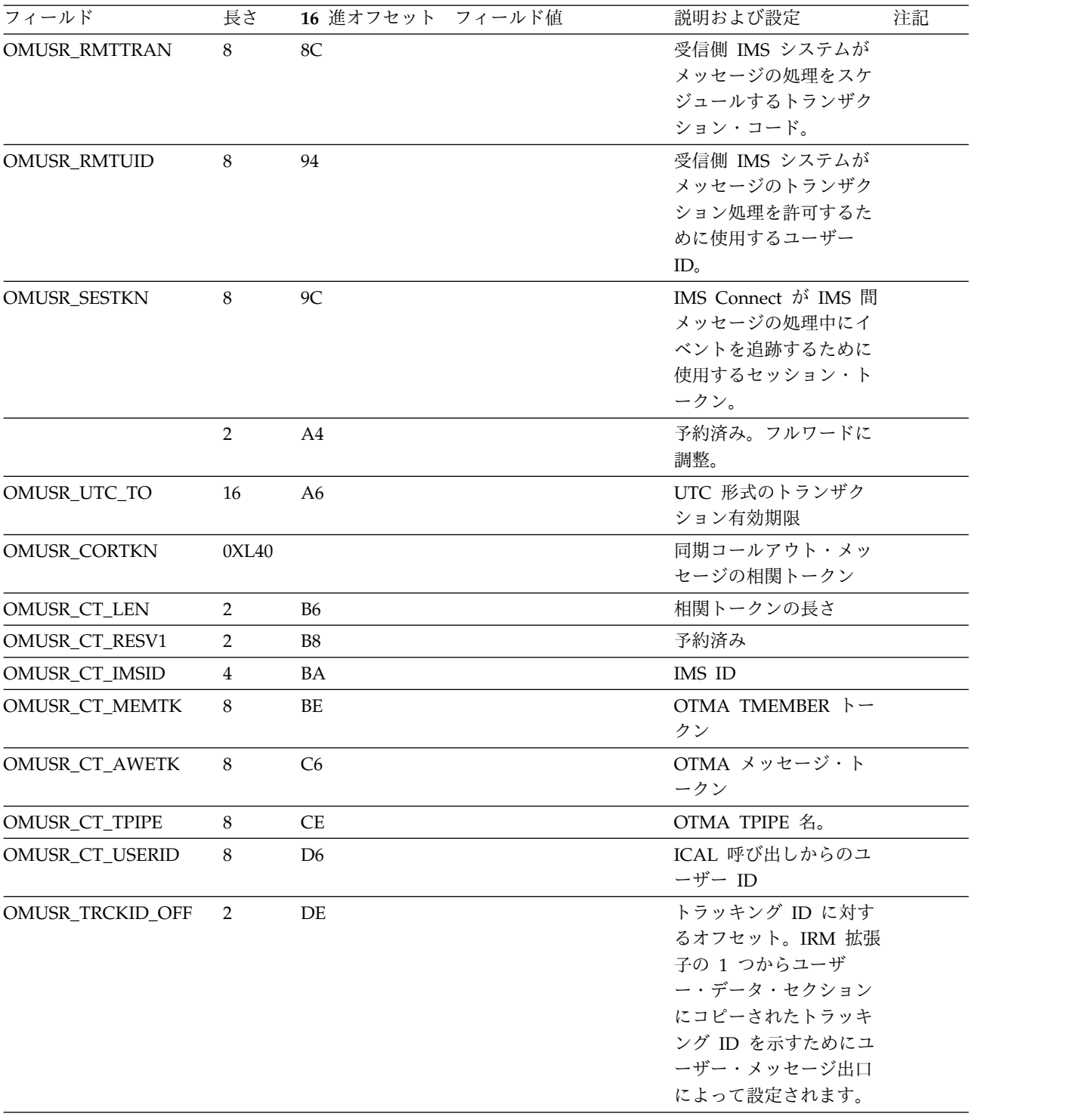

<span id="page-354-0"></span>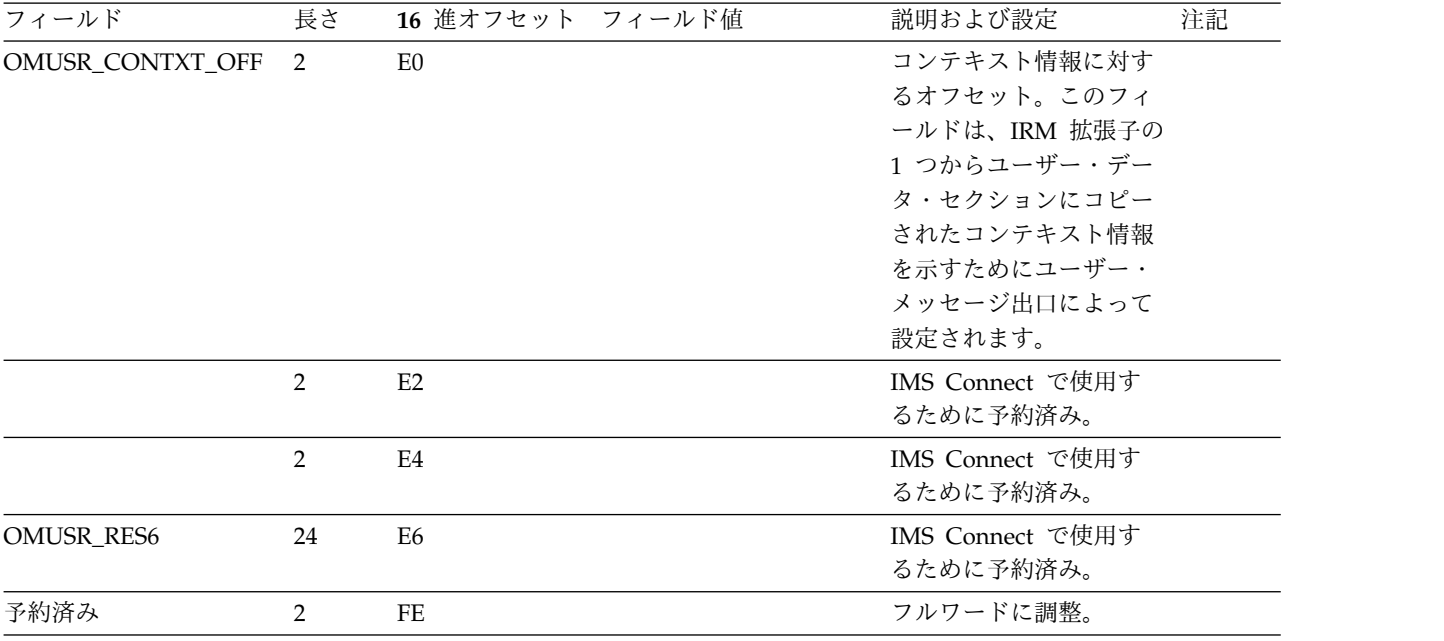

関連資料:

1095 [ページの『ユーザー・データ・セクション』](#page-1114-0)

# **OTMA** ヘッダーの表に関する注記

以下の注記は、OTMA ヘッダーの各フィールドを記述する表内に示された番号に対 応しています。

- v 注 **1**: ユーザー作成出口の READ ルーチンによって設定。
- v 注 **2**: IMS Connect によって設定。
- v 注 **3**: 予約フィールド。
- v 注 **4**: IMS Connect により設定されるもので、ユーザー出口では解析されない。
- v 注 **5**: ユーザー定義の領域。
- v 注 **6**: ユーザー出口によって解析される。

# 第 **18** 章 **IMS Connect** プロトコル

IMS Connect は複数のトランザクション・プロトコルを提供します。

以下のプロトコルがあります。

- 会話型サポート
- v 送信専用
- v 非同期出力のための RESUME TPIPE/RECEIVE
- ソケット接続
- 非同期出力サポート

### トランザクションの制約事項および制限

トランザクションの制約事項および制限は、特定のトランザクション・タイプによ って異なる可能性があります。

以下は、特定のトランザクションについての制約事項および制限を示します。

- v IMS 高速機能、会話型、リカバリー不能トランザクションは、コミット・モード 1 を使用して発行する必要があります。これは、IMS OTMA の制約事項です。
- v 非応答トランザクションは、SENDONLY オプションを使用して IMS Connect に送ることができ、トランザクション・ソケットまたは持続ソケットではコミッ ト・モード 0 を使用して発行しなければなりません。

# コミット・モードおよび同期レベルの定義

IMS Connect は、以下のコミット・モードおよび同期レベルをサポートします。 コミット・モード **0**

> コミット・モード 0 (CM0) は、コミット後送信とも呼ばれます。CM0 は、持続ソケットとトランザクション・ソケットの両方でサポートされ、ま た、同期レベル CONFIRM のみをサポートします。

ご使用のバージョンの IMS Connect がプロトコル・レベル X'02' をサポー トしている場合、インバウンド CM0 メッセージで IRM\_F1\_NOWAIT フ ラグを設定することができます。このフラグは、クライアントがメッセージ の受信を確認した後、クライアントは IMS Connect からの最終タイムアウ ト・メッセージを待たないことを示します。

#### コミット・モード **1**

コミット・モード 1 (CM1) は、送信後コミットとも呼ばれます。CM1 は、持続ソケットとトランザクション・ソケットの両方でサポートされ、ま た、同期レベル NONE、CONFIRM、および SYNCH をサポートします。

CM1 入力メッセージでは、常に IMS が IMS Connect からの ACK およ び NAK 応答を待機する場合のタイムアウト値を指定します。ACK または NAK 応答を IMS が受け取るまで、IMS 従属領域は占有されたままであ り、必要なデータベース・ロックの保持を続けます。有効なタイムアウト間

隔は 0 秒から 255 秒までで、これは DATASTORE 構成ステートメントの ACKTO パラメーターで指定します。

現行タイムアウト値を表示するには、IMS Connect コマンド VIEWHWS または VIEWDS を発行するか、あるいは MVS コマンド QUERY MEMBER を発行します。

同期レベル **= NONE**

同期レベルは、トランザクションごとの確認応答のレベルを示します。トラ ンザクションが同期レベル = NONE と指定された場合、確認応答はクライ アントから要求されません。データベース変更は、出力メッセージが IMS Connect に送信されたがクライアントには送信されない場合であっても、依 然としてコミットされます。しかし、OTMA が出力メッセージを IMS Connect に送信できない場合、入出力メッセージは廃棄され、データベース 変更はバックアウトされ、IMS アプリケーションは終了して 119 異常終了 で戻ります。

同期レベル **= CONFIRM**

トランザクションが同期レベル = CONFIRM で指定された場合、クライア ントは、出力メッセージがクライアントによって正常に処理されたか (ACK)、不成功だったか (NAK) を IMS Connect に通知するために、確認 応答を送信するように要求されます。

CONFIRM の処理は、指定したコミット・モードのタイプによって以下の ように異なります。

- 同期レベル = CONFIRM が CM0 で要求され、クライアントが ACK で応答した場合、IMS は出力メッセージをデキューします。クライアン トが NAK 応答を返した場合、その出力メッセージは、クライアントが 後からリトリーブできるように、IMS で再キューイングされます。
- v 同期レベル = CONFIRM がコミット・モード 1 で要求され、クライア ントが ACK で応答した場合、データベース変更はコミット済みです。 クライアントが NAK で応答した場合、IMS によって、データベース変 更はバックアウトされ、出力メッセージは廃棄されます。
- 同期レベル **= SYNCH**

トランザクションが同期レベル = SYNCH と指定された場合、2 フェー ズ・コミット処理が必要になります。複数の参加プログラムが同期点処理に 関係している場合は、同期レベル = SYNCH を使用してください。同期レ ベル = SYNCH は、z/OS リソース・リカバリー・サービス によって管理 されます。

関連概念:

356 [ページの『ソケット接続』](#page-375-0) 『IMS Connect プロトコル・レベル』

# **IMS Connect** プロトコル・レベル

IMS Connect プロトコル・レベルは、どのトランザクション機能およびモードを IMS Connect がサポートするように構成されているかを識別します。

クライアントに送信される IMS Connect メッセージ出口からの正常に処理された 出力メッセージには、完了状況メッセージ (CSM) と呼ばれるセグメントが含まれ

ています。CSM の 3 番目のバイトは、状況フラグです。X'10' のフラグ値は、 CSM の 4 番目のバイトが、現行の IMS Connect プロトコル・レベルを含む第 2 のフラグ・バイトであることを示します。

- **X'00'** 送受信トランザクションに対する CM0 ACK NOWAIT トランザクショ ン・サポートを除く、すべての機能およびモードが使用可能です。
- **X'01'** このプロトコル・レベルは予約済みです。
- **X'02'** 他のすべてのサポートに加えて、CM0 ACK NOWAIT トランザクショ ン・サポートが使用可能です。
- **X'03'** RACROUTE ユーザー検査呼び出しからの戻りコードは、要求状況メッセー ジ (RSM) でサポートされます。

CM0 ACK NOWAIT サポートが使用可能であることを CSM が示している場合、 クライアントは、IMS Connect に送信される入力メッセージの IMS 要求メッセー ジ (IRM) セグメントに IRM\_F1\_NOWAIT フラグを設定し、X'E9' の IRM\_TIMER 値を指定して、CM0 ACK NOWAIT トランザクションをサブミットすることがで きます。NOWAIT フラグは、クライアントがトランザクションの正常な受信を確 認した後、IMS Connect からの最終タイムアウト・メッセージを待たないことを示 します。

関連資料:

269 ページの『HWSSMPL0、HWSSMPL1[、およびユーザー作成メッセージ出口ル](#page-288-0) ーチンの IRM [のユーザー部分のフォーマット』](#page-288-0)

#### **IMS Connect** 会話型サポート

会話型プログラムは、数ステップから構成されるトランザクションを処理するメッ セージ処理プログラム (MPP) です。MPP は、そのトランザクション全体を即時に 処理することはしません。

IMS Connect のための会話型サポートによって、特定のクライアントから入るメッ セージに対しては、割り込みされない接続 (連続性) を維持できる会話型トランザク ションを持つことができます。通常、会話は、メッセージが送信されて、デキュー され、アプリケーション・プログラムが SPA にブランクを入れていれば終了しま す。あるいは、メッセージの COMMIT CONFIRMED をクライアントから発信し たときにも、会話は終了します。IMS Connect の会話型サポートでは、会話には送 信後コミット (send-then-commit) モードが必要で、会話はリカバリー不能です。

要件**:** IMS の SOA 複合ビジネス・アプリケーション・サポートでは、所定の IMS 会話のすべての反復を同じ IMS Connect および同じ IMS が処理する必要がありま す。より具体的に言うと、所定の IMS 会話のすべての反復は同じ会話型 ID、ポー ト番号、IMS Connect、およびデータ・ストアを使用する必要があります。これを 実現するには、会話のすべての反復に対して同じ接続ファクトリーを使用します。 各反復ごとに同じ接続ファクトリーを使用すると、常に同じホスト名、ポート番 号、およびデータ・ストアが使用されます。また、IMS TM Resource Adapter の クライアントも同じ IMSInteractionSpec convID プロパティーを保管および再利用 して、会話の各反復ごとに常に同じ会話型 ID を使用します。

さらに、IMSTCPIPManagedConnection インスタンスで表される物理ソケット接続 は、上記の基準を満たしている限り、IMS 会話の各反復ごとに異なるものを使用で きます。これらの接続は同じ接続ファクトリーから発信された場合、同じ管理接続 プールのメンバーになります。

IMS の SOA 複合ビジネス・アプリケーション・サポートを使用する場合、これら の要件には、z/OS TCP/IP プロファイルの PORT ステートメントの Sysplex Distributor または SHAREPORT キーワードの使用は含まれません。

### **OTMA** 会話型プロトコル

以下の例は、OTMA 会話型プロトコルを示しています。

#### 送信後コミット、同期レベル **= NONE**

送信後コミット・フローでは、IMS が同期点処理を完了する前に IMS 出力が送信 されます。

送信後コミット・フローを使用するには、メッセージ接頭語の状態データ・セクシ ョンでコミット・モードを 1 に指定します。
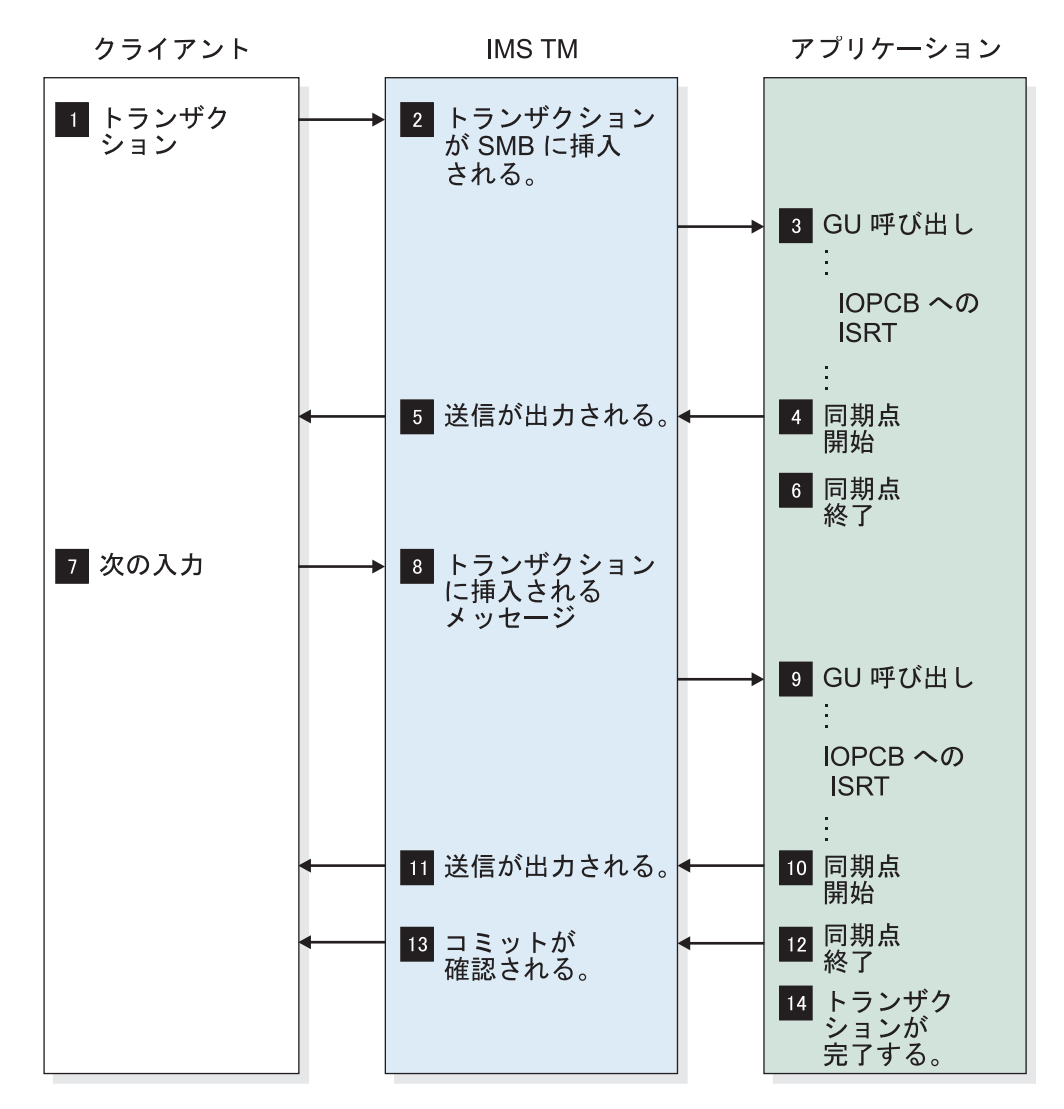

図 *23.* 送信後コミット、同期レベル *= NONE* の場合の *OTMA* 会話型プロトコルのフロー

上記の図に示されているサンプル・フローは、以下を想定しています。

- v トランザクション・パイプは同期化されない。
- v 同期レベルは、メッセージ接頭語の状態データ・セクションで NONE と指定さ れている。したがって、IMS は、出力の送信時に応答 (ACK) を要求しません。

#### 送信後コミット、同期レベル **= CONFIRM**

送信後コミット・フローは、IMS で処理されるように、トランザクションに対する 同期がないことを想定しています。

以下の図では、トランザクションの受信時に、トランザクションをすべて確認する (各メッセージが応答を要求する) フローを示します。

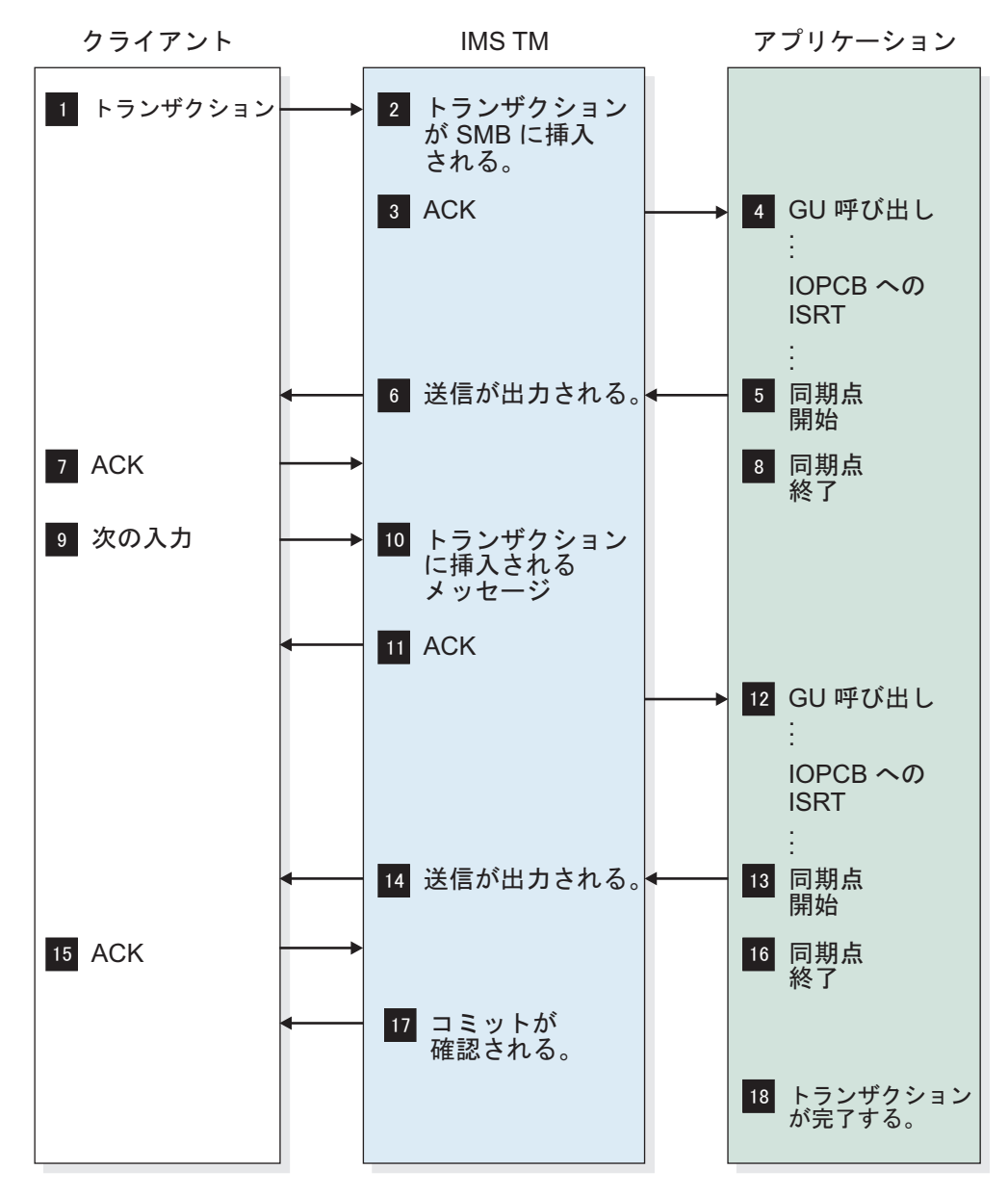

図 *24.* 送信後コミット、同期レベル *= CONFIRM* の場合の *OTMA* 会話型プロトコルのフ  $n -$ 

上記の図に示されているサンプル・フローは、以下を想定しています。

- v メッセージ接頭語の状態データ・セクションに、コミット・モード 1 が指定さ れている。
- v トランザクション・パイプは同期化されない。
- v 同期レベルは、状態データ・セクションで CONFIRM (確認) と指定されてい る。

# **IMS Connect** 会話型プロトコル

IMS Connect 会話型プロトコルは、送信後コミット・プロトコルを使用します。以 下の例は、none および confirm の同期レベルを持つ会話型プロトコルのバリエー ションを示しています。

# 送信後コミット、同期レベル **= NONE**、トランザクションはプログラ ムから終了

送信後コミット・フローは、IMS が同期点処理を完了する前に、IMS 出力を送信し ます。

送信後コミット・フローを使用するには、メッセージ接頭語の状態データ・セクシ ョンでコミット・モードを 1 に指定します。

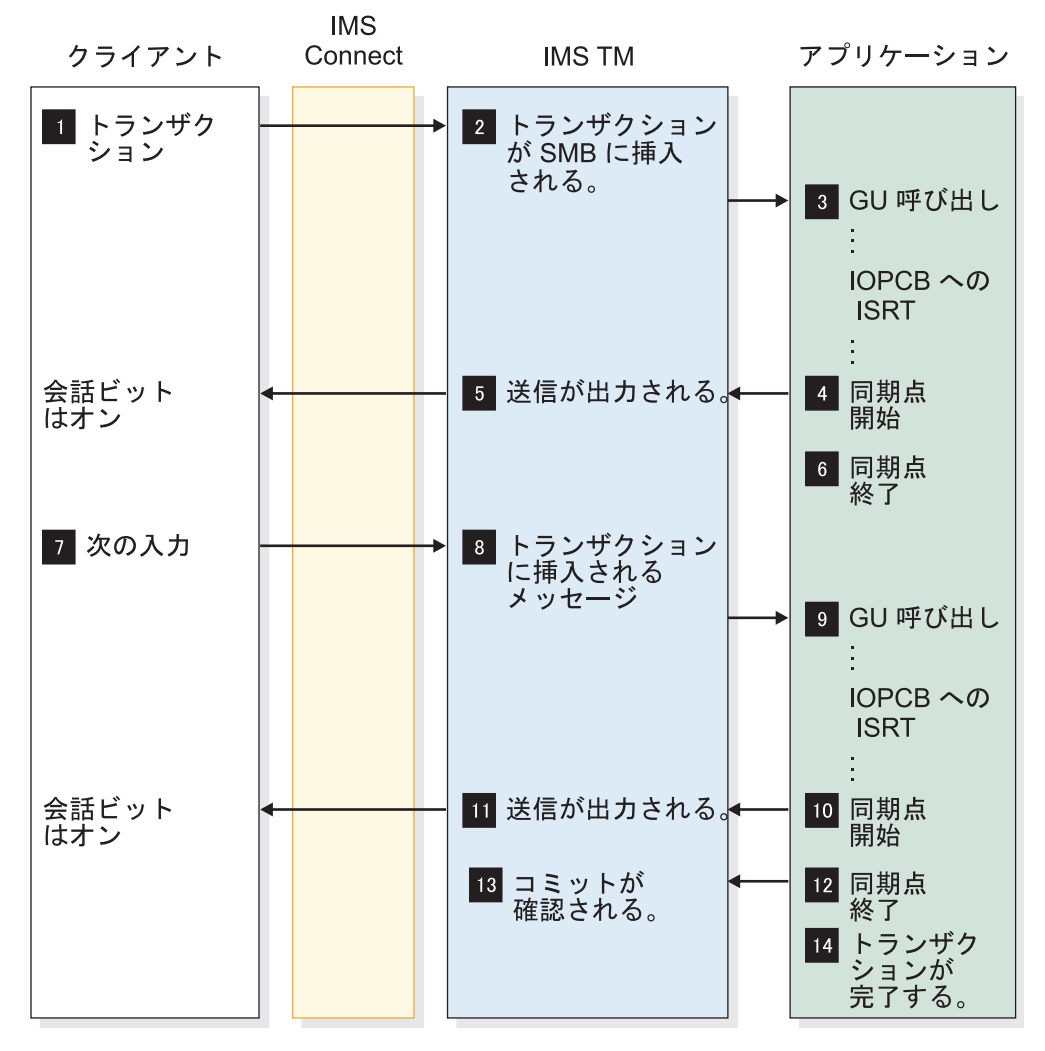

図 *25.* 送信後コミット、同期レベル *= NONE (*トランザクションはプログラムから終了*)* の 場合のフロー

- v トランザクション・パイプは同期化されない。
- v 同期レベルは、メッセージ接頭語の状態データ・セクションで NONE と指定さ れている。したがって、IMS は、出力の送信時に応答 (ACK) を要求しません。
- v トランザクションはプログラムから終了される。
- v IMS Connect は、「コミット確認」が IMS によって送信されると、ただちにソ ケットをクローズする。

送信後コミット、同期レベル **= NONE**、トランザクションはクライア ントから終了

送信後コミット・フローは、IMS が同期点処理を完了する前に、IMS 出力を送信し ます。

送信後コミット・フローを使用するには、メッセージ接頭語の状態データ・セクシ ョンでコミット・モードを 1 に指定します。

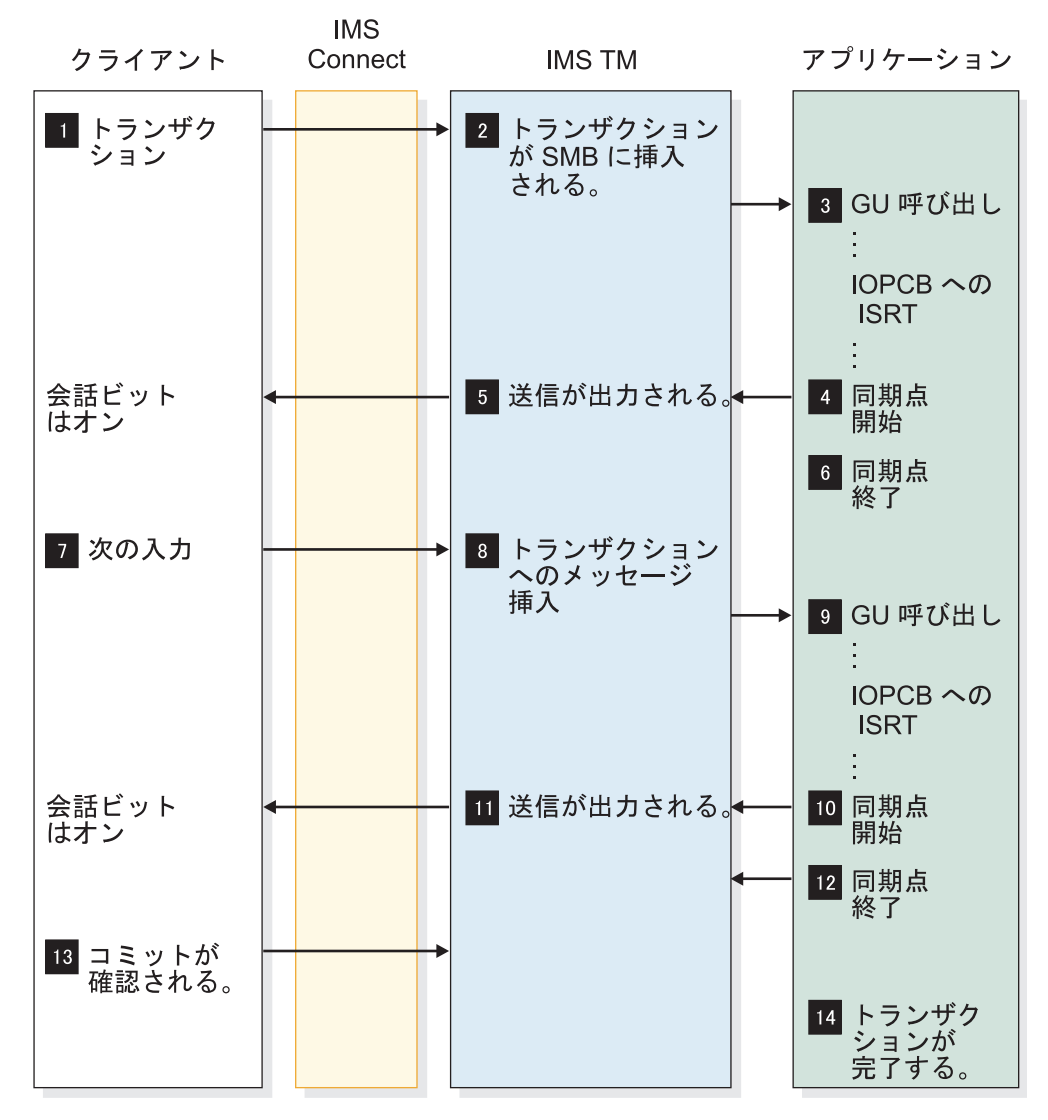

図 *26.* 送信後コミット、同期レベル *= NONE (*トランザクションはクライアントから終了*)* の場合のフロー

- v トランザクション・パイプは同期化されない。
- v 同期レベルは、メッセージ接頭語の状態データ・セクションで NONE と指定さ れている。したがって、IMS は、出力の送信時に応答 (ACK) を要求しません。
- v トランザクションはクライアントから終了される。

#### 送信後コミット、同期レベル **= CONFIRM (ACK** 応答**)**

この送信後コミット・フローでは、トランザクションが IMS で処理されるため、 トランザクションに対する同期が行われないことを想定しています。

以下の図では、トランザクションの受信時に、トランザクションをすべて確認する (各メッセージが応答を要求する) フローを示します。

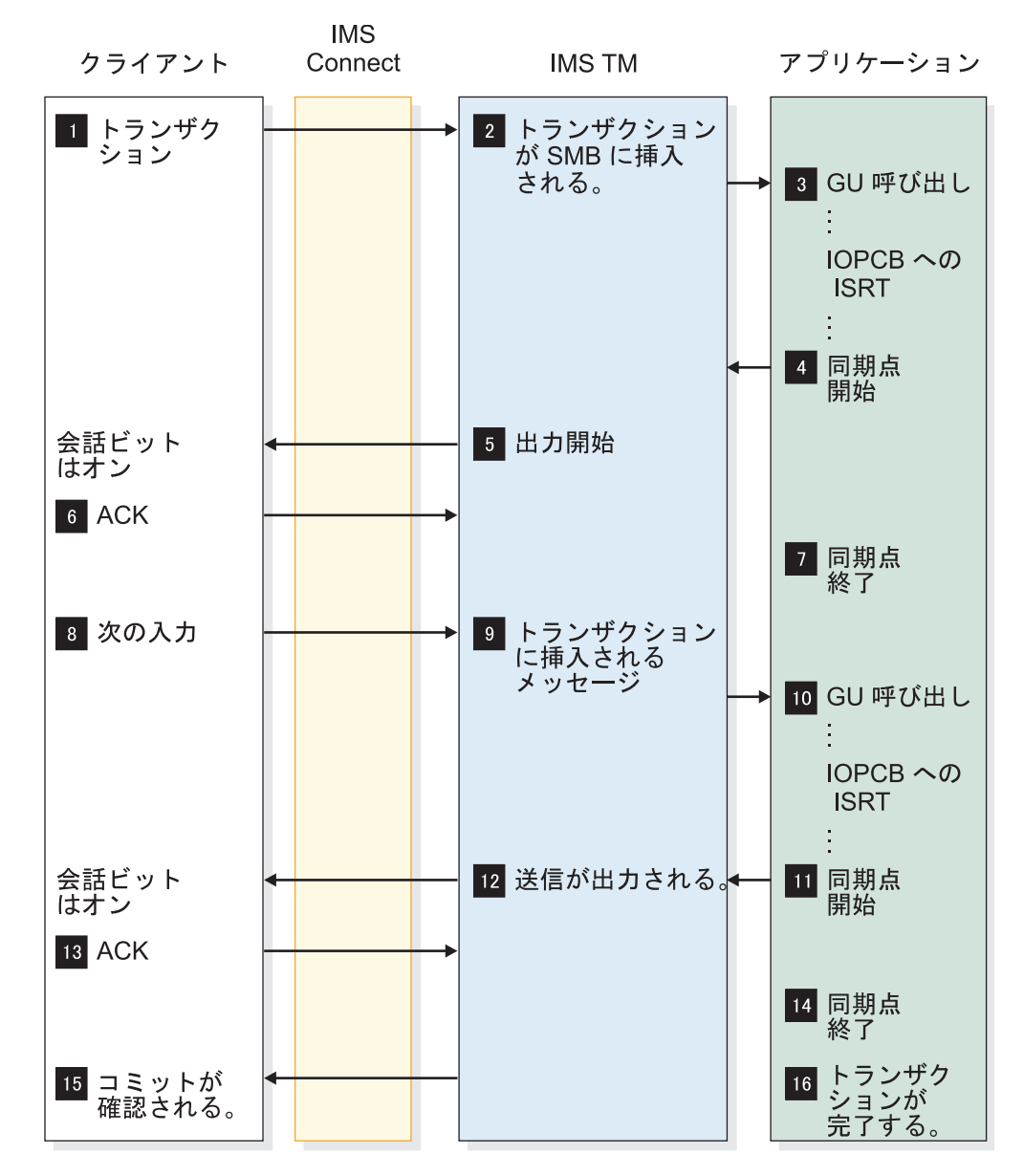

図 *27.* 送信後コミット、同期レベル *= CONFIRM (ACK* 応答*)* の場合のフロー

- v メッセージ接頭語の状態データ・セクションに、コミット・モード 1 が指定さ れている。
- v トランザクション・パイプは同期化されない。
- v 同期レベルは、状態データ・セクションで CONFIRM (確認) と指定されてい る。

v ACK は、応答検査要求ビットの前に、リモート・ワークステーションから応答 される。

送信後コミット、同期レベル **= CONFIRM (NAK** 応答**)**

この送信後コミット・フローでは、トランザクションが IMS で処理されるため、 トランザクションに対する同期が行われないことを想定しています。

以下の図では、トランザクションの受信時に、トランザクションをすべて確認する (各メッセージが応答を要求する) フローを示します。

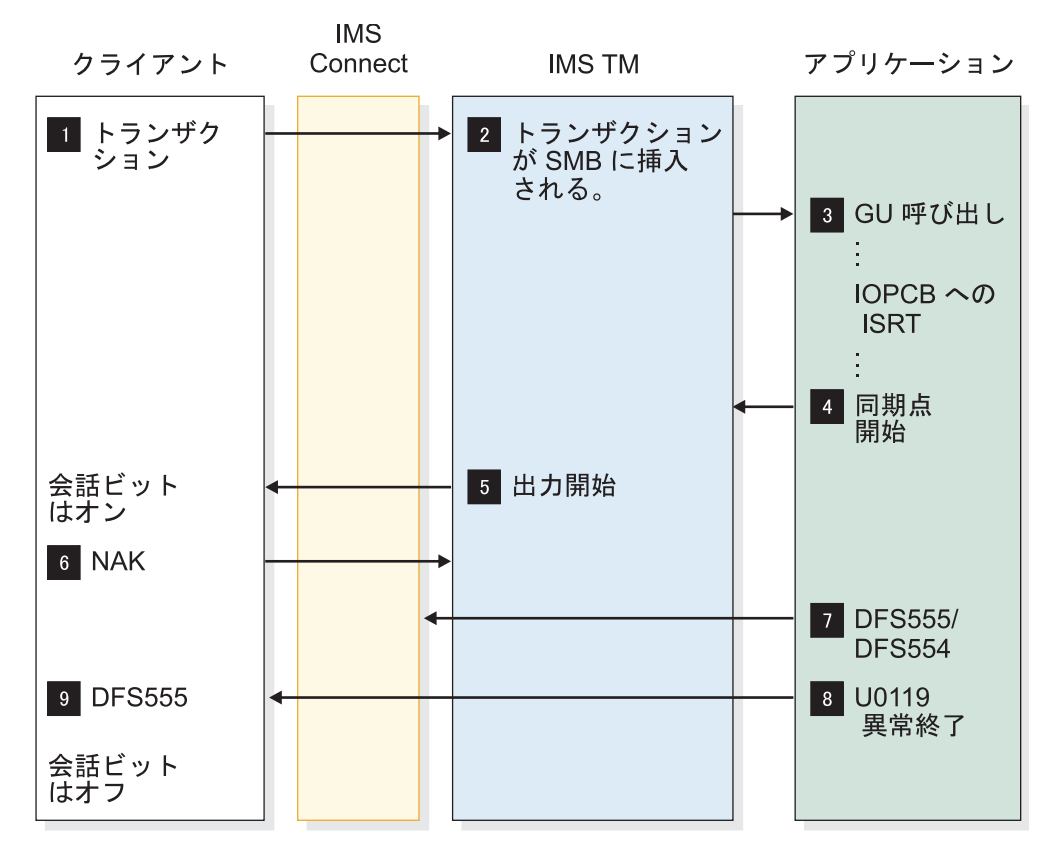

図 *28.* 送信後コミット、同期レベル *= CONFIRM (NAK* 応答*)* の場合のフロー

- v メッセージ接頭語の状態データ・セクションに、コミット・モード 1 が指定さ れている。
- v トランザクション・パイプは同期化されない。
- v 同期レベルは、状態データ・セクションで CONFIRM (確認) と指定されてい る。
- v NAK は、検査要求ビットの前に、IMS Connect またはリモート・ワークステー ションから応答される。
- v クライアントが、ソケットをクローズする前に NAK/ACK を送信するのを忘れ ると、IMS Connect は NAK を IMS に送り、U0119 異常終了を起こす。

# 配信不能なコミット後送信出力のパージ

トランザクションを開始した OTMA クライアント・アプリケーションにコミット 後送信 (コミット・モード 0) IOPCB 出力を返せない場合に、その出力をパージす るように OTMA を構成することができます。

この構成を行うと、OTMA クライアントがパージ機能を要求した場合に、OTMA は配信不能なコミット・モード 0 (CM0) IOPCB 出力を IMS 出力キューからデキ ューし、廃棄します。パージ機能はメッセージ単位で要求されます。

パージ機能が指定されていない場合、IMS は配信不能なコミット後送信 IOPCB 出 力を、元の入力メッセージをサブミットしたクライアント・アプリケーションに関 連付けられた OTMA T パイプの非同期保留キューに格納します。出力メッセージ は保留キューに残り、RESUME TPIPE 呼び出しを使用して後でリトリーブされま す。

パージ機能は、CM0 とコミット・モード 1 (CM1) のどちらの入力メッセージでも 指定できます。 ただし、CM1 入力メッセージで指定した場合は、IMS がパージす るのはプログラム間通信などで生成された CM0 IOPCB 出力のみです。例えば、第 2 トランザクションへのプログラム間通信を行う CM1 トランザクション入力でパ ージ機能を指定した場合、第 1 トランザクションが IOPCB への挿入を行うと、パ ージ機能は IOPCB に挿入する後続のトランザクションのみに適用されます。

持続ソケットまたはトランザクション・ソケットで、ユーザー作成アプリケーショ ンと IMS TM Resource Adapter アプリケーションの両方から、パージ機能を要求 できます。

### 配信不能なコミット後送信出力に対するパージ機能の指定

HWSSMPL0 または HWSSMPL1 IMS Connect ユーザー・メッセージ出口を使用 している場合は、特定タイプの入力メッセージの IRM F3 フィールドに IRM\_F3\_PURGE フラグ (X'04') を指定することで、配信不能なコミット後送信出力 に対するパージ機能を有効にできます。

パージ機能は、クライアント・アプリケーションからの以下の入力メッセージに対 して指定できます。

- コミット後送信 (CM0) トランザクションの SEND
- v 送信後コミット (CM1) トランザクションの SEND CM1 入力のパージ要求は、 CM1 入力で生成される CM0 出力のみに適用されます。
- v CM0 出力に対する NAK 応答の SEND

制約事項**:** パージ機能と転送機能を同時に指定することはできません。 両方の機能 を指定すると、出力メッセージは元の出力キューからパージも転送もされず、 OTMA がメッセージ DFS2407W を発行します。

### **IMS** が配信不能なコミット後送信出力をパージする状況

パージ機能が指定されていると、IMS は特定の環境でのみコミット後送信 (コミッ ト・モード 0) 出力をパージします。

パージ機能が指定されていると、IMS は次の場合にコミット後送信 (コミット・モ ード 0) 出力をパージします。

- v IMS Connect がクライアント・アプリケーションから NAK 応答を受信した
- v IMS Connect が出力をクライアント・アプリケーションに配信できない
- OTMA が出力を IMS Connect に配信できない

IMS Connect は、クライアントから NAK 応答を受信するか、出力をクライアン トに配信できない場合、出力メッセージを IOPCB キューから廃棄するよう OTMA に通知します。OTMA は出力を IMS Connect に配信できない場合、IMS Connect からの通知を待たずに出力を廃棄します。

IMS Connect STOPCLNT コマンドが、パージ機能を指定しているクライアント ID 宛てに発行された場合は、応答メッセージがパージされます。

IMS は、次のタイプの出力に対するパージ機能をサポートしていません。

- v ALTPCB 宛ての IMS アプリケーション出力。IMS アプリケーションの CM0 出力に対してパージ機能が指定されていても、パージ機能は ALTPCB への挿入 に対して適用されません。
- v CM1 出力。配信不能な CM1 トランザクションからのすべての出力は廃棄済み であり、トランザクションはバックアウトされています。
- v 送信専用トランザクションに関連する出力。 送信専用トランザクションの出力 は、非同期保留キューに直接経路指定されます。
- v RESUME TPIPE 呼び出し入力メッセージに関連する出力。 定義上、RESUME TPIPE 呼び出しでは出力の配信が必要であり、保証されています。

#### パージ機能、複数メッセージ出力、および **NAK**

パージ機能の指定された複数の関連メッセージの 1 つについて、1 つのクライアン ト・アプリケーションから NAK 応答を受信すると、残りの出力メッセージについ ては、IMS Connect はクライアント・アプリケーションへの配信を試行せずにパー ジ要求を発行し、OTMA はそのメッセージを IOPCB から廃棄します。

その複数のメッセージが、単一のアプリケーション・プログラムで生成されたの か、プログラム間通信によって生成されたのかによって、IMS Connect がパージ要 求を発行する方法が少し異なります。

IOPCB の 1 つのアプリケーション・プログラムに対し複数のコミット後送信出力 メッセージがあり、そのメッセージの 1 つに対してクライアントが NAK 応答を 発行した場合、IMS Connect はパージ要求を OTMA に送信します。IOPCB にあ る残りの出力メッセージについても、IMS Connect はクライアント・アプリケーシ ョンへの配信を試行せずに、OTMA にパージ要求を送信します。

IOPCB でのプログラム間通信で生成された複数のコミット後送信出力メッセージが あり、そのメッセージの 1 つに対してクライアントが NAK 応答を発行した場 合、IMS Connect はパージ要求を OTMA に渡してから、現在 IOPCB キューにあ るその他すべての関連出力メッセージについての追加パージ要求を生成します。最 初の NAK 応答の受信後に、プログラム間通信で関連する出力メッセージが生成さ れた場合、IMS Connect はその出力をクライアント・アプリケーションに渡すこと なく、それらのメッセージについてもパージ要求を発行します。

# コミット後送信出力の転送

コミット後送信 (コミット・モード 0) IOPCB 出力をリトリーブのために代替 OTMA T パイプ保留キューに転送するように IMS を構成することができます。

通常、IMS がコミット・モード 0 (CM0) 出力をアプリケーション・クライアント に返すことができない場合は、元のメッセージをサブミットしたクライアント・ア プリケーションに関連付けられた T パイプ保留キューに出力が送付されます。ただ し、ユーザーが転送機能を要求した場合は、IMS が出力をユーザー指定の T パイ プ保留キュー、またはデフォルトの T パイプ保留キューである HWS\$DEF に転送 します。ユーザー指定の T パイプまたはデフォルトの T パイプのいずれを転送す る場合にも、転送する T パイプは常に元の T パイプの T メンバーに関連付けら れます。

転送機能は、送信専用トランザクションで生成された出力の管理、および接続のタ イムアウトまたは障害によって元のクライアントに配信できなかった出力の管理に 使用できます。

また、転送機能は、IMS TM Resource Adapter (旧称 IMS Connector for Java) を共用可能な持続ソケットと一緒に使用する場合にも便利です。IMS TM Resource Adapter は、IMS Connect に接続するときに、自動的にクライアント ID を生成し ます。したがって、CM0 出力をリトリーブするためにクライアント ID を必要とす るクライアント・アプリケーションでは、クライアント ID が不明になります。

転送機能は、CM0 と CM1 のどちらの入力メッセージでも指定できます。 ただ し、CM1 の場合は、IMS が転送できるのは、プログラム間通信などで生成される ことがある CM0 出力のみです。

持続ソケットまたはトランザクション・ソケットで、ユーザー作成アプリケーショ ンと IMS TM Resource Adapter アプリケーションの両方から、転送機能を要求で きます。

制約事項**:** 転送機能は、次のものに対してサポートされていません。

- CM1 出力メッセージ
- v RESUME TPIPE 呼び出しで生成された出力
- v ALTPCB への挿入で生成された出力

### コミット後送信出力に対する転送機能の指定

コミット後送信出力に対して転送機能を有効にするには、入力メッセージの IRM ヘッダーにフラグを設定するか、ユーザー作成ユーザー・メッセージ出口が OTMA 状態データに適切なフラグを設定するようコーディングします。

HWSSMPL0 または HWSSMPL1 IMS Connect ユーザー・メッセージ出口を使用 している場合は、クライアント・アプリケーションの以下の入力メッセージの IRM\_F3 フィールドに IRM\_F3\_REROUT フラグ (X'08') を指定することで、コミ ット後送信出力に対する転送機能を有効にできます。

- v コミット後送信 (CM0) トランザクションの SEND
- v ユーザー作成クライアント・アプリケーションからの CM0 送信専用トランザク ションの SEND
- v 送信後コミット (CM1) トランザクションの SEND (CM1 入力の転送要求は、 CM1 入力で生成される CM0 出力のみに適用されます)
- v CM0 出力に対する NAK 応答の SEND

制約事項**:** パージ機能と転送機能を同時に指定することはできません。 両方の機能 を指定すると、出力メッセージは元の出力キューからパージも転送もされず、 OTMA がメッセージ DFS2407W を発行します。

# 転送出力の宛先の指定

転送要求名を指定することにより、転送先を定義できます。出力を転送できるの は、同じ T メンバーに関連付けられている T パイプのみです。転送出力の宛先の 指定はオプションです。

クライアント・アプリケーションが出力の転送を要求しているが、T パイプ名を指 定することで転送先を識別していない場合、デフォルトの転送先は T パイプ HWS\$DEF になります。

次の 1 つ以上の場所で転送要求名を指定すると、転送先を定義できます。

- v IMS Connect DATASTORE 構成ファイルの RRNAME= キーワード
- IMS Connect ユーザー・メッセージ出口
- v クライアント・アプリケーションからの SEND/RECEIVE 要求に関連付けられ た入力メッセージの固定 IRM フォーマット内の IRM\_REROUT\_NM
- v クライアント・アプリケーションからの NAK メッセージの固定 IRM フォーマ ット内の IRM REROUT NM

初期入力メッセージで指定したものとは異なる転送先を NAK 応答メッセージで指 定できますが、そのような指定を行うと、複数の出力メッセージを生成するトラン ザクションで問題が発生することがあります。 NAK 応答メッセージで別の転送先 を指定し、初期入力メッセージによって複数の出力メッセージが生成された場合、 OTMA は NAK 応答をトリガーしたメッセージのみを NAK 応答メッセージで指 定された宛先に転送します。 NAK 応答の受信後、OTMA は同じトランザクショ ンの後続のすべての出力メッセージを、初期入力メッセージで指定された宛先に自 動的に転送します。

以下を参照してください。

- v IMS Connect DATASTORE 構成ファイルの RRNAME= キーワードについて は、「*IMS V15* システム定義」を参照してください。
- v IMS Connect ユーザー・メッセージ出口のコーディングについては、「*IMS V15* 出口ルーチン」を参照してください。

関連資料:

263 ページの『第 16 章 IMS Connect [メッセージ構造』](#page-282-0)

■ DATASTORE [ステートメント](http://www.ibm.com/support/knowledgecenter/SSEPH2_15.1.0/com.ibm.ims15.doc.sdg/ims_hwscfgxx_proclib_datastore.htm#ims_hwscfgxx_proclib_datastore) (システム定義)

### **IMS** がコミット後送信出力を転送する状況

転送機能が指定されていると、IMS は特定の環境でのみコミット後送信 (CM0) 出 力を転送します。

転送機能が指定されていると、IMS は次の場合にコミット後送信 (CM0) 出力を転 送します。

- IMS Connect が出力をクライアント・アプリケーションに配信できない
- v IMS Connect がクライアント・アプリケーションから NAK 応答を受信した
- OTMA が出力を IMS Connect に配信できない
- v IMS が送信専用トランザクションの出力を IOPCB に挿入する

IMS Connect は、出力を配信できないか、または NAK 応答を受信した場合、出 力メッセージを代替の宛先に転送するよう OTMA に通知します。

クライアント・アプリケーションからの NAK 応答の場合、その NAK が IOPCB への IMS アプリケーション挿入に対する応答であれば、OTMA は出力を転送しま す。NAK が RESUME TPIPE 呼び出しに関連する出力への応答であれば、IMS は 出力を転送しません。

OTMA と IMS Connect の間で通信障害が発生した場合、元の入力メッセージが転 送機能を要求している場合のみ、OTMA はコミット後送信出力を転送します。

送信専用トランザクションでは、転送機能が指定されていると、OTMA は必ず出力 を転送します。

IMS Connect が、出力メッセージに対する ACK または NAK 応答について TCP/IP READ で切断通知を受信した場合、IMS Connect が OTMA に CM0 出 力の転送を要求するのは、入力メッセージで転送機能が指定されていたときのみで す。IMS Connect が OTMA から出力メッセージを受信する前にクライアントが切 断するかタイムアウトになった場合、CM0 出力メッセージが転送されるのは、入力 メッセージで転送機能が指定されていたときのみです。

#### 転送機能、複数メッセージ出力、および **NAK** 応答

トランザクションによって複数の出力メッセージが生成される場合、OTMA は最初 に NAK 応答をトリガーする出力メッセージ、およびその NAK 応答メッセージを 受信したときに IOPCB にある同じトランザクションの後続のすべての出力メッセ ージを転送します。

別の NAK 応答のトリガー後に限り、OTMA は最初の転送後に IOPCB に届いた 同じトランザクションの後続の出力メッセージを転送します。

トランザクションによってプログラム間通信が開始され、IMS Connect が最初の出 力メッセージに対する NAK 応答をアプリケーション・プログラムから受信した場 合、OTMA がプログラム間通信後に 2 次側アプリケーション・プログラムによっ て送信された出力メッセージを転送するのは、最初の NAK 応答メッセージを受信 したときにその出力メッセージが既に出力キューに入っていたとき、または元の入 力メッセージで転送先が指定されていたときのみです。元の入力メッセージで転送 先が指定されていなければ、OTMA はプログラム間通信後に生成された配信不能な 出力を転送しません。

送信後コミット (CM1) トランザクション・メッセージが第 2 の CM0 トランザク ション・メッセージへのプログラム間通信を行い、第 1 トランザクションが IOPCB への挿入を行う場合、IMS は IOPCB に挿入する第 2 または後続の CM0

メッセージのみを転送します。IMS が CM1 入力メッセージの CM0 出力を転送す るのは、元の CM1 トランザクション・メッセージで、クライアント・アプリケー ションが転送を要求している場合のみです。

# リカバリー可能 **IMS** トランザクション

このトピックには、IMS Connect 環境でリカバリー可能トランザクションを実行す るときのシナリオがいくつか含まれています。

以下のシナリオでは、次のようになっています。

- v 入力メッセージは OTMA によって削除される。
- 入力メッセージの再キューイングは起きない
- v CM1 (送信後コミット) では、IMS キューに入れられる (ENQUEUED) 出力は 存在しない。

コミット・モード 0 (CM0、またはコミット後送信とも呼ばれます) のみがリカバ リー可能として処理されます。CM1 はリカバリー可能ではありません。CM0 を使 用すると、IMS Connect は、CM0 を使用するクライアントごとに個別の TPIPE を作成します。この TPIPE は IMS に残存するため、CM0 を使用するクライアン トには、固定のクライアント名を使用することを強くお勧めします。

コミット・モードと同期レベルの組み合わせは、重要です。以下のシナリオでは、 異なった組み合わせの使い方とその結果を説明します。

v CM1 で同期レベル = NONE の場合

入力メッセージは IMS で処理され、出力メッセージが IMS Connect に送り戻 されます。IMS Connect はそのメッセージをクライアントに送ります。この出 力メッセージに対する応答でクライアントからの ACK/NAK は、エラーとなり ます。これは、ACK/NAK は予期しないためであり、IMS Connect はクライア ントからアプリケーション・データを持たないメッセージを受け取ります。

• CM1 で同期レベル = CONFIRM の場合

入力メッセージは IMS で処理され、出力メッセージが IMS Connect に送り戻 されます。IMS Connect はそのメッセージをクライアントに送ります。クライ アントから ACK が届くと、アプリケーションは正常に完了したことになりま す。このシナリオでは、予期した結果になりました。

入力メッセージが IMS で処理され、出力メッセージが IMS Connect に送り戻 され、IMS Connect がそのメッセージをクライアントに送ります。この後、ク ライアントから NAK が届くと、IMS MPP 119 異常終了となり、IMS メッセ ージ DFS555 が出力されます。119 異常終了はデータベース変更をバックアウト します。入力メッセージも出力メッセージも共に廃棄されます。この結果、シス テムはトランザクションがまったく入ってこなかったのと同じになり、トランザ クションの再入力が必要になります。

• CM0 で同期レベル = CONFIRM の場合

入力メッセージは IMS で処理され、アプリケーション・プログラムはこの変更 をコミットし、出力メッセージは IMS Connect に送り返されます。IMS Connect はそのメッセージをクライアントに送信し、クライアントから ACK 応

答が届くと、IMS は出力をデキューします。これでトランザクション処理は正常 終了したことになります。CM0 を選択すると、同期レベルは強制的に CONFIRM になります。このシナリオでは、予期した結果になりました。

入力メッセージが IMS で処理され、出力メッセージが IMS Connect に送り戻 され、IMS Connect がそのメッセージをクライアントに送ります。この後、ク ライアントから NAK が届いても、データベース変更はバックアウトされませ ん。入力メッセージは廃棄されますが、出力メッセージは、再表示のために IMS キューに再キューイングされます。このような出力メッセージは、OTMA によ って保留非同期キューに移され、RESUME TPIPE、RECEIVE、および ACK 処 理によってのみ再びリトリーブすることができます。

推奨: IMS Connect 環境でリカバリー可能トランザクションを実行するには、CM0 で SYNC LEVEL = CONFIRM を使用してください。また、CM0 で SYNC LEVEL = CONFIRM を使用する各クライアントには、固有の CLIENT\_ID を 1 つ使用してください。

# 送信専用プロトコル

クライアント・アプリケーション・プログラムは、応答を待機することなく、コミ ット後送信 (CM0) 入力メッセージを IMS に対し連続して高速にサブミットするた めに送信専用プロトコルを使用します。送信専用プロトコルは、高速で大ボリュー ムの入力用に設計されています。

同期コールアウト要求をサポートするように構成されているクライアントも、送信 専用プロトコルを使用して、外部のデータ・プロバイダーまたはサービス・プロバ イダーから、同期コールアウト要求を発行して IMS 従属領域で応答を待機してい る IMS アプリケーション・プログラムに対して応答を返します。

送信専用入力への応答として IMS で生成された出力は、クライアント・アプリケ ーションで使用される T パイプに関連付けられた非同期保留キューに保管され、後 から RESUME TPIPE 呼び出しを発行してリトリーブすることができます。

クライアントが送信する順序で送信専用入力メッセージを IMS で処理する必要が ある場合、送信専用プロトコルは以下の 2 つのオプションを提供します。これらの オプションにより、IMS は IMS Connect がクライアント・アプリケーションから 受信した順序でメッセージを受信することができます。

- v 確認応答付き送信専用プロトコル・オプション
- v 順次配信付き送信専用プロトコル・オプション

送信専用プロトコルを使用して、IMS インストール済み環境の外部にあるデータま たはサービス・プロバイダーから応答を返す場合、送信専用メッセージにはトラン ザクション・コードが含まれませんが、IMS アプリケーションが要求したデータ、 またはコールアウト要求の処理で問題が発生した場合には、エラー・コードが含ま れます。

以下の図は、コミット確認フラグがオンの場合の CM0 送信専用プロトコルのフロ ーの例を表しています。IMS 標準フローでもある CM0 フローは、IMS 出力をクラ イアントに送信する前にエンキューします。しかし、この場合の非応答トランザク

ションでは、クライアントは、IMS からの出力を予期しません。

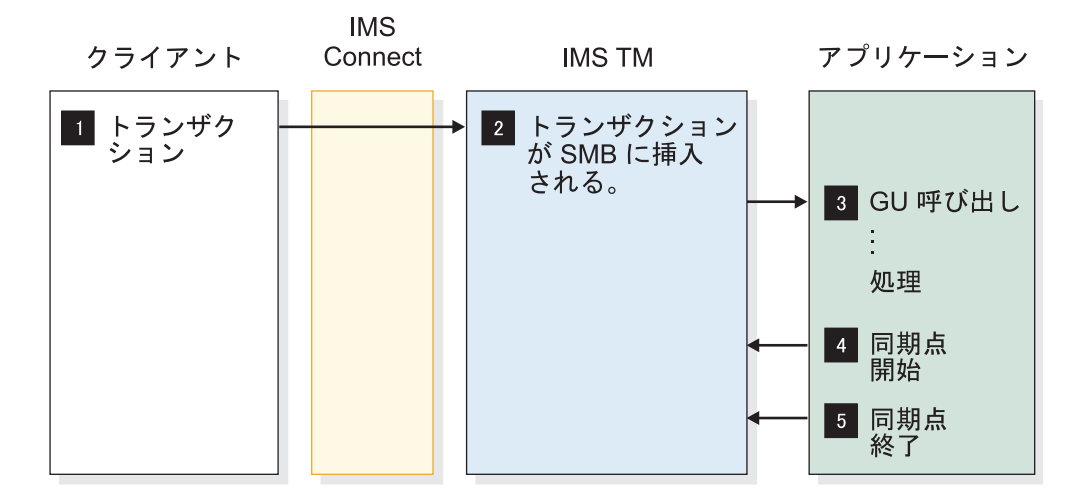

図 *29.* 送信専用プロトコルのフロー

上記のサンプル・フローは、以下を想定しています。

- v メッセージ接頭語の状態データ・セクションに CM0 が指定されている。
- v トランザクション・ビットとコミット確認ビットがメッセージ接頭語の制御デー タ・セクションに指定されている。

# 確認応答付き送信専用プロトコル

確認応答付き送信専用プロトコル (SNDONLYA) は、クライアント・アプリケーシ ョン・プログラムがサブミットした順序と同じ順序で、送信専用トランザクション 入力を IMS でエンキューするために使用します。

SNDONLYA メッセージは、非応答モードの非会話型トランザクションの送信専用 対話を実行します。ホスト・アプリケーションが IO PCB に対して ISRT を発行せ ずに終了した場合、DFS2082 メッセージはクライアントに返されません。 SNDONLYA は、IMS Connect が、出力の ACK または NAK がクライアントか ら要求されることをその応答内に示す必要があることも指定します。SNDONLYA 対話では、CM0 を使用する必要があります。

SNDONLYA を指定した場合、クライアント・アプリケーションは IMS が正常に 入力メッセージをエンキューするごとに、OTMA から ACK 応答メッセージを受 信します。それ以外の、送信専用トランザクションによって生成された出力は、す べて非同期保留キューへ送られます。

クライアント・アプリケーションは、次の送信専用入力メッセージを送信する前 に、ACK 応答を待ち、それを処理する必要があります。クライアント・アプリケー ションから同じ T パイプへ送信された後続の入力メッセージは、前の入力メッセー ジがエンキューされるまで送信されないので、トランザクション・メッセージは送 信された順に IMS にエンキューされます。

確認応答付き送信専用プロトコル・オプションを選択するには、HWSSMPL0 およ び HWSSMPL1 ユーザー・メッセージ出口 IRM フォーマットの IRM\_F4 フィー ルドで、L を指定します。

確認応答付き送信専用プロトコル・オプションと順次配信付き送信専用プロトコ ル・オプションは、同時に使用することはできません。両方を指定した場合は、確 認応答付き送信専用プロトコルが有効になります。

確認応答付き送信専用プロトコル・オプションは、HWSJAVA0 ではサポートされ ません。

# 順次配信付き送信専用プロトコル・オプション

順次配信付き送信専用プロトコル・オプションを指定した場合、IMS Connect は、 送信専用トランザクションを OTMA にサブミットする順序が、実際に IMS がト ランザクションを受信する順序になるように処理します。

HWSSMPL0 および HWSSMPL1 ユーザー・メッセージ出口 IRM フォーマットの IRM F3 フィールドで、IRM F3 ORDER に X'10' を指定すると、順次配信付き送 信専用プロトコル・オプションを選択できます。

順次配信付き送信専用プロトコル・オプションと確認応答付き送信専用プロトコ ル・オプションは、同時に使用することはできません。両方を指定した場合は、確 認応答付き送信専用プロトコルが有効になります。

順次配信付き送信専用プロトコル・オプションは、HWSJAVA0 ではサポートされ ません。

以下の要件は、順次配信付き送信専用プロトコル・オプションを使用する場合に送 信専用プロトコルに適用されます。

- v 順次配信付き送信専用プロトコル・オプションを使用するすべてのトランザクシ ョンを SCHDTYP=SERIAL として定義する必要があります。トランザクション を SCHDTYP=PARALLEL と定義した場合、OTMA は IMS によるトランザク ションの順次処理を保証できません。
- v タイプが同じである他のすべてのトランザクションに対して順次配信する必要が ある同じトランザクション・タイプのトランザクションをはじめとする、相互に 順次配信する必要のある送信専用トランザクションは、同じ T メンバーおよび T パイプ接続を使用する必要があります。トランザクションを複数の T メンバ ーおよび T パイプ接続で送信した場合、OTMA は IMS によるトランザクショ ンの順次処理を保証できません。

### 同期コールアウト応答のための送信専用プロトコル

IMS Connect クライアントは、送信専用プロトコルを使用して、IMS アプリケーシ ョン・プログラムからの同期コールアウト要求に対する応答を返します。

IMS Connect クライアントは、応答メッセージの IRM 接頭部の IRM\_F4 フィー ルドに、同期コールアウト応答のための送信専用プロトコルを指定します。

同期コールアウト応答のための送信専用プロトコルでは、コールアウト応答への確 認応答を含めることも、確認応答を無効にして、クライアントが IMS Connect へ の応答の送信後に受信状態に切り替える必要がないようにすることもできます。

クライアントは、IMS がコールアウト応答を受信した後に確認応答を返すよう IMS に対して要求する場合、IRM メッセージ接頭語の IRM\_F4 フィールドに L を指定 することができます。L を指定すると、応答の送達に成功した場合、IMS Connect は CSM (ACK) を返します。応答の送達に失敗した場合、IMS Connect は RSM (NAK) を返します。クライアントは、CSM または RSM をリトリーブするために 追加の受信を実行する必要があり、これはクライアントのパフォーマンスに影響を 与えることがありますが、待機中の IMS アプリケーションへの応答の戻りには影 響を与えません。

クライアントが IMS による確認応答の返信を要求しない場合、クライアントは IRM\_F4 フィールドに M を指定して、確認応答を無効にすることができます。確 認応答が無効にされている場合、IMS Connect はクライアントに RSM メッセージ を返しません。

この送信専用メッセージにはトランザクション・コードは含まれておらず、IMS ア プリケーション・プログラムの応答データかエラー情報のいずれかが含まれる可能 性があります。コールアウト応答に使用される送信専用メッセージは、出力のタイ プを生成しません。

ユーザー作成の IMS Connect クライアントでは、応答メッセージの IRM に以下 のフィールド値を指定して、コールアウト応答をコーディングします。

- IRM\_ARCH =  $X'03'$  (IRM\_ARCH3)
- IRM F0 = X'10' (IRN F0 NAKRSN): NAK 理由コードがエラー応答と一緒に送 信される場合
- IRM\_F0 = X'20' (IRM\_F0\_SYNCNAK): NAK 理由コードがエラー応答と一緒に 送信されない場合
- IRM NAK RSNCDE = 2 バイト 16 進数拡張エラー・コード
- IRM F4 = L (IRM F4 SYNRESPA) または M (IRM F4 SYNRESP)
- IRM CORTKN = 元のコールアウト要求からの 40 バイト相関トークン (CORTKN)

# ソケット接続

IMS Connect は、3 種類のクライアント TCP/IP 接続プロトコルを提供していま す。これらをソケット と呼びます。TCP/IP ソケットは、IMS Connect が切断メ ッセージを送信するときに IMS Connect がクライアント TCP/IP 接続を管理する 方法を定義します。

IMS Connect が提供する 3 つのソケット・タイプは、以下のとおりです。

- v 持続
- v トランザクション
- v 非持続

持続ソケット

持続 ソケットは、クライアントと IMS Connect との間の接続であり、クライアン トまたは IMS Connect のいずれかが特に切断要求を出すまで接続状態を保ちま す。持続ソケットは、複数トランザクションの間で存在することができます。

クライアントが終了を強制できる方法は 2 通りあります。

- v IMS Connect に切断要求を送信する方法
- v 入力される最後のトランザクション、例えば、ログオフ・トランザクションのソ ケット・タイプを「トランザクション」に変更する方法

IMS Connect は、エラーが発生したときも接続を終了できます。

IMS Connect ユーザー・メッセージ出口 HWSSMPL0、HWSSMPL1、HWSSOAP1、および HWSJAVA0 は、持続ソケット の使用をサポートします。

持続ソケットは、コミット・モード 1 (CM1、または送信後コミット) 処理とコミ ット・モード 0 (CM0、またはコミット後送信) 処理の両方をサポートします。

以下のケースでは、IMS Connect は、持続ソケット上の IMS TM Resource Adapter からの接続に対して固有のクライアント ID を生成します。

- v IMS TM Resource Adapter は、IMS Connect に対して、重複するクライアン ト ID を検査するよう要求し、また新しい接続要求に対して提供された ID が既 存の接続のクライアント ID と重複するか検査するよう要求します。
- v IMS TM Resource Adapter は、ブランクのクライアント ID を IMS Connect に渡します。

関連概念:

360 [ページの『トランザクションのソケット処理』](#page-379-0)

関連タスク:

358 ページの『IMS TM [クライアントのソケット・タイプの設定』](#page-377-0) 関連資料:

■ [ユーザー・メッセージ出口ルーチン](http://www.ibm.com/support/knowledgecenter/SSEPH2_15.1.0/com.ibm.ims15.doc.err/ims_hwssmpl01exits.htm#ims_hwssmpl01exits) HWSSMPL0 および HWSSMPL1 (出口 [ルーチン](http://www.ibm.com/support/knowledgecenter/SSEPH2_15.1.0/com.ibm.ims15.doc.err/ims_hwssmpl01exits.htm#ims_hwssmpl01exits))

■ IMS TM Resource Adapter [ユーザー・メッセージ出口ルーチン](http://www.ibm.com/support/knowledgecenter/SSEPH2_15.1.0/com.ibm.ims15.doc.err/ims_hwsjava0exit.htm#ims_hwsjava0exit) [\(HWSJAVA0\)](http://www.ibm.com/support/knowledgecenter/SSEPH2_15.1.0/com.ibm.ims15.doc.err/ims_hwsjava0exit.htm#ims_hwsjava0exit) (出口ルーチン)

■ SOAP Gateway [出口ルーチン](http://www.ibm.com/support/knowledgecenter/SSEPH2_15.1.0/com.ibm.ims15.doc.err/ims_hwssoap1.htm#ims_hwssoap1) (HWSSOAP1) (出口ルーチン)

# トランザクション・ソケット

トランザクション・ソケットは、クライアントと IMS Connect との間の接続で、 単一トランザクションまたは IMS 会話の間は接続が保持されているものです。こ の接続は、IMS 自体が終了するか、またはエラーが発生するかのいずれかの場合 に、IMS Connect のみが終了させることができます。

トランザクション・ソケットは、コミット・モード 1 (CM1、または送信後コミッ ト) 処理とコミット・モード 0 (CM0、またはコミット後送信) 処理の両方をサポー トします。

関連概念:

360 [ページの『トランザクションのソケット処理』](#page-379-0)

関連タスク:

358 ページの『IMS TM [クライアントのソケット・タイプの設定』](#page-377-0)

### <span id="page-377-0"></span>非持続ソケット

非持続 ソケットは、IMS Connect への単一の入出力ペアの間だけ、接続が維持さ れます。

IMS Connect は、非会話型および会話型のトランザクションのクライアントに出力 を送信した後に接続を終了します。入力と出力の交換が 3 回起きたとすると、切断 は、IMS Connect からの各出力ごとに一度ずつ、計 3 回出されます。

制約事項**:** HWSSMPL0、HWSSMPL1、HWSSOAP1、および HWSJAVA0 ユーザ ー・メッセージ出口ルーチンは、非持続ソケットをサポートしません。また、IMS TM Resource Adapter もこれをサポートしません。 関連タスク:

『IMS TM クライアントのソケット・タイプの設定』

# **IMS TM** クライアントのソケット・タイプの設定

IMS TM にアクセスする IMS Connect クライアントの場合、クライアント・コー ドがソケット設定を制御し、IMS Connect ユーザー・メッセージ出口およびユーザ ー初期設定出口が、ソケット設定を適用します。

クライアントは、IMS 要求メッセージ (IRM) ヘッダーのフィールド IRM\_SOCT にフラグを設定することによってソケット接続タイプを選択します。IRM\_SOCT フ ラグの値を、 以下の表に示します。

| フラグ                    | 定義    | ソケット・タイプ |
|------------------------|-------|----------|
| IRM SOCT PER           | X'10' | 持続       |
| IRM TRAN               | X'00' | トランザクション |
| <b>IRM SOCT NONPER</b> | X'40' | 非持続      |

表 *59. IRM\_SOCT* フラグ

IMS TM にアクセスする IMS Connect クライアントから IMS Connect に送信さ れる各メッセージに、IRM\_SOCT フラグを設定する必要があります。

推奨**:** 単一トランザクションに関連するメッセージは、すべて同じソケット・タイプ に設定してください。異なるソケット・タイプに設定すると、以下の例で説明する ような、予期しない結果になることがあります。

- v 会話型トランザクションの最初のメッセージが持続に設定され、最後のメッセー ジがトランザクションに設定されていると、このソケット接続は、最後のメッセ ージの後、終了する。
- v 会話型トランザクションの中間のメッセージの 1 つがソケット・タイプをトラ ンザクションに設定されていて、IMS トランザクションが何らかの理由で終了す ると、IMS Connect はそのソケットを切断する。これは、「トランザクショ ン」が最後にわかっているソケット・タイプであったからです。

ユーザー・メッセージ出口はソケット・タイプを判別し、次に、IMS Connect に返 す OTMA メッセージ・ヘッダーのユーザー・データ・セクションにそのソケッ ト・タイプ情報を移動します。ソケット・タイプ情報を OTMA メッセージ・ヘッ

ダーに転送するために、ユーザー出口は、HWSOMPFX マクロの HWSOMUSR DSECT でマップされる OMUSR\_FLAG1 フィールドを、以下の表に示されるフラ グのいずれかに設定します。

表 *60. OMUSR\_FLAG1* フラグ

| フラグ               | 定義    | ソケット・タイプ |
|-------------------|-------|----------|
| OMUSR PSOCKET     | X'10' | 持続       |
| <b>OMUSR TRAN</b> | X'00' | トランザクション |
| OMUSR NPSOCKET    | X'40' | 非持続      |

関連資料:

264 ページの『IMS Connect [クライアント・メッセージの](#page-283-0) IRM 構造』

327 ページの『IMS Connect で使用される OTMA [ユーザー・データ・フィール](#page-346-0) [ド』](#page-346-0)

# **IMS** 間 **TCP/IP** 通信のソケット接続

2 つの IMS Connect インスタンスを接続する IMS 間 TCP/IP 通信のソケット接 続は、持続または非持続にすることができます。

RMTIMSCON 構成ステートメントの PERSISTENT キーワードを使用して、ソケッ ト接続の持続性を指定します。

接続が MSC 用に使用される場合、接続は持続でなければなりません。 PERSISTENT=NO を指定した場合、IMS Connect は警告メッセージを出して、値 を PERSISTENT=YES に設定します。

接続が OTMA 用に使用される場合、接続は持続でも非持続でも構いません。しか し、大容量の環境下でリモート IMS システム上の T パイプ数が急増するリスクを 避けるために、PERSISTENT=YES を指定してください。

#### ソケット終了のシナリオ

WTOR CLOSEHWS コマンド、あるいは類似の z/OS MODIFY コマンドまたは IMS タイプ 2 コマンドが発行された場合、IMS Connect は、CONN 状態にある すべての送信ソケット接続を閉じ、RECV 状態にあるすべての送信ソケット接続を 静止します。RECV 状態にあるソケット接続の場合、IMS Connect はリモート IMS Connect からの ACK または NAK の確認応答を無期限に待ちます。RECV 状態にあるすべての接続が確認応答を受信した後でのみ、IMS Connect は終了しま す。

WTOR CLOSEHWS FORCE コマンド、あるいは類似の z/OS MODIFY コマンド または IMS タイプ 2 コマンドが発行されると、IMS Connect はすべての送信ソケ ット接続を閉じます。いずれかの送信ソケット接続が RECV 状態にある場合、IMS Connect はローカル OTMA に NAK を送信し、OTMA は確認応答を受信しなか った送信メッセージをタイムアウト・キューに転送します。

IMS Connect が異常終了した場合、OTMA は確認応答を受信しなかったすべての 送信メッセージをタイムアウト・キューに転送します。

<span id="page-379-0"></span>MSC ソケット接続では、IMS または SCI が正常終了または異常終了したために MSC との通信が停止した場合、IMS Connect は、影響を受けた MSC 物理リンク 上のすべての MSC 論理リンクを終了します。IMS Connect は、終了した MSC 論理リンクで使用されていたすべての送信ソケットおよび受信ソケットを閉じま す。影響を受けた MSC 物理リンクの IMS Connect 内の状況が、DISCONNECT に設定されます。

関連概念:

363 ページの『IMS [間通信用の送信ソケットの予約』](#page-382-0)

₿ IMS Connect [の定義と調整](http://www.ibm.com/support/knowledgecenter/SSEPH2_15.1.0/com.ibm.ims15.doc.sdg/ims_hstinst.htm#hstinst) (システム定義)

関連資料:

- [CLOSEHWS](http://www.ibm.com/support/knowledgecenter/SSEPH2_15.1.0/com.ibm.ims15.doc.cr/compcmds/ims_closehws.htm#ims_cr3closehw) コマンド (コマンド)
- ₿ UPDATE IMSCON [TYPE\(CONFIG\)](http://www.ibm.com/support/knowledgecenter/SSEPH2_15.1.0/com.ibm.ims15.doc.cr/imscmds/ims_updateimscon_config.htm#updateimscon_config) コマンド (コマンド)
- ₿ RMTIMSCON [ステートメント](http://www.ibm.com/support/knowledgecenter/SSEPH2_15.1.0/com.ibm.ims15.doc.sdg/ims_hwscfgxx_proclib_rmtimscon.htm#ims_hwscfgxx_proclib_rmtimscon) (システム定義)

### トランザクションのソケット処理

トランザクション・ソケットまたは持続ソケット上のトランザクションの場合、ク ライアント・アプリケーションは、すべての TCP/IP SEND に続けて TCP/IP READ を必ず発行する必要があります。

例外は、SENDONLY の TCP/IP SEND、または IRM\_TIMER を NO\_WAIT (X'E9' 文字 Z) に設定した ACK の TCP/IP SEND の場合です。後者は、 RESUME TPIPE 単一要求の READ に応答して発行されます。

以下のシナリオでは、トランザクション・ソケット上のトランザクションを説明し ます。持続ソケット上のトランザクションの場合、処理はトランザクション・ソケ ットのトランザクションと同じです。ただし、クライアント・アプリケーションと IMS Connect は切断しません。また、タイムアウトになった場合、クライアント・ アプリケーションは戻りコード X'28' を受け取ります。この戻りコードは、切断が 不要であることを示します。

コミット・モード 0、同期レベル CONFIRM、トランザクション・ソケット上の非 会話型トランザクションの場合、次のシナリオが考えられます。

- 1. クライアント・アプリケーションは、IMS Connect にトランザクション・デー タを送るために SEND を発行する。
- 2. IMS Connect は、クライアント・アプリケーションに出力を戻す。
- 3. クライアント・アプリケーションは、その出力を受信し、ACK を送信してか ら、次の出力またはタイムアウト通知を受信するために READ を発行する。
- 4. IMS Connect は、トランザクション・ソケットの場合は戻りコード X'20' また は X'24'、持続ソケットの場合は X'28' を指定してタイムアウト通知を発行す る。IMS Connect は、戻りコード X'20' および X'24' の場合はソケットを切断 し、戻りコード X'28' の場合は接続を維持する。
- 5. クライアント・アプリケーションは、戻りコード X'20' および X'24' の場合、 切断要求を発行する。クライアントは、戻りコード X'28' の場合は切断要求を 発行するか、または次の入力を送信することができます。

CM1、同期レベル CONFIRM、トランザクション・ソケット上の非会話型トランザ クションの場合、次のシナリオが考えられます。

- 1. クライアント・アプリケーションは、IMS Connect に対してトランザクショ ン・データの SEND を発行する。
- 2. IMS Connect は、クライアント・アプリケーションに出力を戻す。
- 3. クライアント・アプリケーションは、出力を受信し、ACK または NAK を送信 し、READ を発行する。
- 4. ACK が送信された後、クライアントは以下のいずれかの応答を受信する。
	- v IMS トランザクションが正常に完了した場合、割り振り解除コミット。
	- v IMS トランザクションが失敗した場合、DFS メッセージ。
	- v トランザクション・ソケットの場合は戻りコード X'20' または X'24'、持続ソ ケットの場合は戻りコード X'28' が設定されたタイムアウト通知。クライア ント・アプリケーションは、戻りコード X'20' および X'24' の場合、切断要 求を発行する必要があります。
- 5. クライアント・アプリケーションは切断要求を発行する。

CM1、同期レベル CONFIRM、トランザクション・ソケット上の会話型トランザク ションの場合、次のシナリオが考えられます。

- 1. クライアント・アプリケーションは、IMS Connect にトランザクション・デー タを送るために SEND を発行する。
- 2. IMS Connect は、クライアント・アプリケーションに出力を戻す。
- 3. クライアント・アプリケーションは、出力を受信し、ACK を送信し、次の入力 データを送信する。クライアントは、トランザクションが完了するまで、 SEND、READ、ACK を続行します。
- 4. IMS Connect は、RSM 割り振り解除コミット、割り振り解除の打ち切り、ま たはタイムアウト通知を発行する。タイムアウト通知は、X'20' または X'24' を 戻します。これは IMS Connect が切断することを示します。
- 5. クライアント・アプリケーションは切断要求を発行する。

#### ソケット数の管理

IMS Connect では、一度に 50 から 65,535 個のソケットをサポートします。その 範囲内で、ソケットの最大許容数と、ソケット数が最大に近づいたときに IMS Connect が警告を出す時点の両方を定義することができます。

IMS Connect が全 TCP/IP ポートで同時にサポートするソケットの合計数は、IMS Connect 構成メンバーの TCPIP 構成ステートメントの MAXSOC パラメーターで 設定されます。ソケット数が最大に達すると、IMS Connect は新しい接続をすべて 拒否し、メッセージ HWSS0771W を発行します。接続数が MAXSOC 値未満にな ると、IMS Connect は接続の受け入れを再開します。

IMS Connect は、listen 用に TCP/IP ポートごとに 1 つのソケットを使用するた め、IMS Connect がサポートする物理接続の最大数は、MAXSOC 値から TCP/IP ポート数を引いた数になります。例えば、MAXSOC=80 を指定し、かつ、5 個の TCP/IP ポートを備えている場合、75 の物理接続を作成することが可能です。

デフォルトでは、MAXSOC パラメーターはソケットの最大数を 50 に設定しま す。

IMS Connect は、ソケット数が最大許容数に近づくと、WARNSOC パラメーター で設定された警告しきい値で警告を発行し、それ以降ソケット数が増え続ける場合 は、WARNINC パラメーターで設定された増分ごとに警告を発行します。 WARNSOC パラメーターおよび WARNINC パラメーターは、どちらも IMS Connect HWSCFGxx PROCLIB メンバーの TCPIP 構成ステートメントで指定しま す。

警告しきい値および警告増分の現行値、ならびに IMS Connect の特定のインスタ ンスの現在開いているソケットの数を表示するには、以下のいずれかのコマンドを 発行します。

- IMS Connect WTOR コマンド VIEWHWS
- IMS Connect z/OS のコマンド QUERY MEMBER
- v IMS Connect タイプ 2 コマンド QUERY IMSCON TYPE(CONFIG)

以下のいずれかのコマンドを発行することにより、特定のポート上の現在のソケッ ト数も表示できます。

- IMS Connect WTOR コマンド VIEWPORT
- IMS Connect z/OS のコマンド OUERY PORT
- v IMS Connect タイプ 2 コマンド QUERY IMSCON TYPE(PORT)

現行のソケット数を表示する際に、アクティブなクライアント接続がポートに存在 しない場合でも、IMS Connect ポートは常に 1 つの開いているソケット、すなわ ちポートの listen 用ソケットを表示します。

IMS Connect SSL ポートでは、少なくとも 2 つのソケット、すなわちポートの listen 用ソケットと、SSL 関連ファイル記述子を表すソケットが表示されます。 IMS Connect SSL ソケットが最初の接続を受信すると、追加の SSL 関連ファイル 記述子が 1 つ作成されるため、IMS Connect SSL ソケットはその最初のクライア ント接続について 4 つのソケット (ポートの listen 用ソケット、2 つのファイル記 述子、およびクライアント接続ソケット) を表示します。

関連概念:

■ IMS Connect [の定義と調整](http://www.ibm.com/support/knowledgecenter/SSEPH2_15.1.0/com.ibm.ims15.doc.sdg/ims_hstinst.htm#hstinst) (システム定義)

関連資料:

₿ IMS PROCLIB [データ・セットの](http://www.ibm.com/support/knowledgecenter/SSEPH2_15.1.0/com.ibm.ims15.doc.sdg/ims_hwscfgxx_proclib.htm#ims_hwscfgxx_proclib) HWSCFGxx メンバー (システム定義)

#### **z/OS UNIX** システム・サービスで設定されるソケット数の制限

IMS Connect でサポートされるソケットの数は、z/OS UNIX システム・サービス のパラメーター MAXFILEPROC による影響を受けます。このパラメーターは、 IMS Connect が各ポートで開くことができるソケットの数を制限します。

例えば、UNIX システム・サービスの MAXFILEPROC パラメーターの値が 100 の場合、IMS Connect は、1 つのポートで開くことができるソケットは 100 個以 下です。これに対し、IMS Connect MAXSOC パラメーターは、使用されるポート の数にかかわらず、IMS Connect がサポートするソケットの合計数に制限を課しま す。

<span id="page-382-0"></span>重要**:** UNIX システム・サービスのパラメーター MAXFILEPROC の値は、IMS Connect パラメーター MAXSOC の値以上でなければなりません。そうでないと、 IMS Connect はどのポートも開くことができません。

UNIX システム・サービスのスーパーユーザー特権を IMS Connect に付与するこ とで、MAXFILEPROC パラメーターの値が適切に設定されるようにすることができ ます。この特権を付与すると、IMS Connect は MAXFILEPROC パラメーターの値 を自動的に変更できます。UNIX システム・サービスのスーパーユーザー特権を IMS Connect に付与するには、RACF コマンド ALTERUSER を使用して、UID が 0 の OMVS セグメントを IMS Connect 開始済みタスクのユーザー ID に割り 当てます。代わりに、 UNIX システム・サービスの管理者が、z/OS SYS1.PARMLIB データ・セットの BPXPRMxx メンバー内の MAXFILEPROC パ ラメーターの値を調整することもできます。

IMS Connect にスーパーユーザー特権がなく、MAXSOC パラメーター値が MAXFILEPROC パラメーター値より大きい場合、IMS Connect はメッセージ HWSP1415E TCP/IP SOCKET FUNCTION CALL FAILED; F=SETRLIMI, R=-1, E=139, M=SDOT を発行し、どのポートも開きません。

IMS Connect の MAXFILEPROC パラメーターの値は、UNIX コマンド D OMVS,L,PID= を発行することによって確認できます。ここで、PID は、IMS Connect のプロセス ID です。 IMS Connect の PID は、UNIX コマンド D OMVS,V を発行すると判別できます。

IMS Connect ポート上のソケットの数が MAXFILEPROC パラメーター値に近づく と、UNIX システム・サービスはメッセージ BPXI040I を発行します。例えば、 BPXI040IPROCESS LIMIT MAXFILEPROC HAS REACHED 85% OF ITS CURRENT 404 が出さ れます。BPXI040I メッセージが UNIX システム・サービスによって表示されるの は、SYS1.PARMLIB(BPXPRMxx) データ・セット内で LIMMSG が SYSTEM また は ALL に設定されているか、SETOMVS コマンドを使用した場合のみです。

MAXFILEPROC パラメーター値に達すると、IMS Connect は以下のメッセージを 発行します。

- v HWSP1415E TCP/IP SOCKET FUNCTION CALL FAILED; F=ACCEPT4, R=-1, E=124, M=SDCO
- v HWSS0771W LISTENING ON PORT=*portid* FAILED; R=*rc*, S=*sc*, M=*mc*

MAXSOC パラメーター制限に達した場合、IMS Connect は HWSS0771W メッセ ージのみを発行します。 MAXFILEPROC パラメーター制限に達した場合、IMS Connect は、HWSP1415E メッセージと HWSS0771W メッセージの両方を発行し ます。

UNIX システム・サービスのスーパーユーザーおよび UNIX システム・サービスの パラメーター MAXFILEPROC について詳しくは、「*z/OS UNIX* システム・サー ビスの計画」を参照してください。

#### **IMS** 間通信用の送信ソケットの予約

RMTIMSCON 構成ステートメントで RESVSOC パラメーターを指定することによ り、IMS 間 TCP/IP 接続で使用する IMS Connect 送信ソケットを予約できます。

RESVSOC パラメーターに指定されているソケット数は、TCPIP 構成ステートメン トの MAXSOC パラメーターに指定されている、IMS Connect の 1 つのインスタ ンスが 1 度にオープンできるソケットの総数から減算されます。したがって、すべ ての構成ステートメントのすべての RESVSOC パラメーターの合計値は、 MAXSOC パラメーターに指定された値を超えることはできません。

RESVSOC パラメーターは、送信ソケットのみを予約します。受信ソケットは予約 できません。

接続が、MSC に使用される IMS 間接続の場合、TCP/IP 接続を使用する各 MSC 論理リンクには、データ送信用とデータ受信用の 2 つのソケットが必要です。 RESVSOC パラメーターは、送信ソケットのみを予約します。したがって、MSC に 使用される、IMS Connect の別のインスタンスへの接続では、RESVSOC パラメー ターに指定されているソケット数の 2 倍のソケットが使用されます。

接続が、OTMA に使用される IMS 間の TCP/IP 接続の場合、各接続は単一の送 信ソケットのみを使用します。したがって、RESVSOC パラメーターによって予約 されているソケット数は、各接続に使用されるソケット数を表しています。 関連概念:

■ IMS Connect [の定義と調整](http://www.ibm.com/support/knowledgecenter/SSEPH2_15.1.0/com.ibm.ims15.doc.sdg/ims_hstinst.htm#hstinst) (システム定義)

関連タスク:

■ IMS 間の TCP/IP 接続 ([システム定義](http://www.ibm.com/support/knowledgecenter/SSEPH2_15.1.0/com.ibm.ims15.doc.sdg/ims_imstoims_tcpip_connection_def.htm#ims_imstoims_tcpip_connection_def))

関連資料:

■ RMTIMSCON [ステートメント](http://www.ibm.com/support/knowledgecenter/SSEPH2_15.1.0/com.ibm.ims15.doc.sdg/ims_hwscfgxx_proclib_rmtimscon.htm#ims_hwscfgxx_proclib_rmtimscon) (システム定義)

₿ RMTCICS [ステートメント](http://www.ibm.com/support/knowledgecenter/SSEPH2_15.1.0/com.ibm.ims15.doc.sdg/ims_hwscfgxx_proclib_rmtcics.htm#ims_hwscfgxx_proclib_rmtcics) (システム定義)

#### ソケット数の警告

IMS Connect は、ソケット数がデフォルトの警告しきい値、すなわち、MAXSOC パラメーターで設定される最大許容ソケット数の 80 パーセントに到達すると、警 告メッセージ HWSS0772W を発行します。

#### ソケット数の警告

ソケット数が 80 パーセントを過ぎて増え続ける場合、IMS Connect はデフォルト の増分で (ソケット数が 5 パーセント増えるごとに) 新しく HWSS0772W メッセ ージを発行します。ソケット数が最大許容数に達すると、IMS Connect は新しい接 続をすべて拒否し、メッセージ HWSS0771W を発行します。

警告しきい値は、IMS Connect HWSCFGxx PROCLIB メンバーの TCPIP ステー トメントで WARNSOC パラメーターを使用して設定できます。警告増分は、 TCPIP ステートメントで WARNINC パラメーターを使用して設定できます。

ソケットの数がわずかに変動するだけでコンソールがメッセージであふれるのを防 ぐために、IMS Connect は、警告しきい値で 1 回のみ、そしてそれ以降は警告増 分ごとに 1 回のみ、警告メカニズムがリセットされるまで、HWSS0772W メッセ ージを発行します。

IMS は、WARNINC パラメーター値の 2 倍または 5 パーセント (結果のリセット しきい値が低くなる方) を MAXSOC パラメーターの値から引いて、リセットしき い値を決定します。リセットしきい値に達すると、IMS Connect は警告メカニズム をリセットして、メッセージ HWSS0773I を発行します。

デフォルトでは、IMS Connect は、ソケット数が MAXSOC パラメーター値の 70 パーセントまで減少すると、警告メカニズムをリセットします (70 パーセントは MAXSOC パラメーターのデフォルト値より 10 パーセント少なく、10 パーセント は WARNINC パラメーターのデフォルト値の 2 倍に相当します)。 関連資料:

₿ IMS PROCLIB [データ・セットの](http://www.ibm.com/support/knowledgecenter/SSEPH2_15.1.0/com.ibm.ims15.doc.sdg/ims_hwscfgxx_proclib.htm#ims_hwscfgxx_proclib) HWSCFGxx メンバー (システム定義) 関連情報:

- HWSS0771W ([メッセージおよびコード](http://www.ibm.com/support/knowledgecenter/SSEPH2_15.1.0/com.ibm.ims15.doc.msgs/msgs/hwss0771w.htm#hwss0771w))
- ₿ HWSS0772W ([メッセージおよびコード](http://www.ibm.com/support/knowledgecenter/SSEPH2_15.1.0/com.ibm.ims15.doc.msgs/msgs/hwss0772w.htm#hwss0772w))
- ₿ HWSS0773I ([メッセージおよびコード](http://www.ibm.com/support/knowledgecenter/SSEPH2_15.1.0/com.ibm.ims15.doc.msgs/msgs/hwss0773i.htm#hwss0773i))

# 重複クライアント **ID** の解決

接続の失敗またはクライアントの予期しない終了が原因で、IMS Connect と IMS Connect クライアントとの間で障害が発生し、そのクライアントが同じクライアン ト ID を使用して再接続を試行する前に、IMS Connect がその障害を検出しなかっ た場合、IMS Connect は、そのクライアント ID が失敗した元の接続に関連付けら れた ID と重複するという理由で、クライアントの再接続を禁止します。

障害発生後にクライアント ID が重複する状態を解決するために、着信接続によっ て元のクライアント ID を取り消すか、クライアントの元の接続先であるソケット 接続の IMS Connect メッセージ・タイマーを取り消すことができます。これらの 2 つのオプションでは、クライアント ID を取り消すことの方がより簡単です。

まず第一に、クライアント ID が重複した状態になる可能性を低くするために、所 定のポートでのすべてのソケット接続に小さい KeepAlive インターバルを指定でき ます。小さい KeepAlive インターバルを指定すると、IMS Connect がクライアン トによる再接続の試行前の初期段階でクライアント接続の失敗を検出してクリーン アップできる可能性が高くなります。ただし、小さい KeepAlive 値を指定すると、 ネットワーク・トラフィックが増大する場合があります。

また、IMS TM Resource Adapter クライアントは、IMS Connect に、着信接続に 対する固有のクライアント ID を生成させることができます。これにより、IMS TM Resource Adapter からの着信接続が、既存の接続で使用されている ID を重 複して指定するのを回避します。

### クライアント **ID** が重複する接続の取り消し

IMS Connect への着信接続で、別の既存接続で使用されているものと重複するクラ イアント ID を指定している場合、IMS Connect が新しい接続を受け入れることが できるように、その既存接続を取り消すことができます。クライアント ID が取り

消されると、IMS Connect は接続の状態に関係なく、その既存接続を廃棄し、 HWSS0743I DUPLICATE CLIENT ID TERMINATED というメッセージを出しま す。

クライアント ID が重複する接続の取り消し処理は、コミット後送信 (CM0) また は送信後コミット (CM1) トランザクションで持続ソケットまたはトランザクショ ン・ソケットを使用するクライアントに対してサポートされます。

重複クライアント ID が取り消された場合、以前のセッション (存在する場合) がク リーンアップされ、新しい要求が完了されます。次に、ソケット・タイプが持続ソ ケットの場合にはセッションが維持され、ソケットがトランザクション・ソケット の場合にはセッションが終了します。

ユーザー作成の IMS Connect クライアント・アプリケーションの場合、以下の方 法で重複するクライアント ID 接続を取り消すことができます。

- v IMS Connect クライアント・アプリケーションをコーディングして、クライア ントが IMS Connect で新しい接続を確立するときに、HWSIMSCB マクロによ ってマップされる IRM メッセージ・ヘッダーのユーザー・セクションの IRM\_F3 フィールドに X'80' (IRM\_F3\_CANCID) を指定します。
- v 後続の出口ルーチンをコーディングして、HWSOMPFX マクロによってマップさ れる OTMA メッセージ・ヘッダーのユーザー・データ・セクションの OMUSR\_FLAG1 フィールドに X'20' (OMUSR\_CANCID) を指定します。

IMS Connect が既にエラーを検出し、元の接続を終了していた場合は、IMS Connect は重複するクライアント ID の取り消し指定を無視します。

メッセージ・タイマーの取り消しによる重複 クライアント **ID** の解決

失敗した元のクライアント接続の IRM タイマーを取り消すことで、クライアント ID が重複した状態を解決できます。ただし、タイマーの取り消しに必要なステップ には、ACK、SEND、および READS の発行、接続と切断などが含まれるため、ク ライアント ID が重複した状態を解決する方法として、重複したクライアント ID を取り消すことをお勧めします。

#### **IMS TM Resource Adapter** 用に自動生成された **ID**

IMS TM Resource Adapter のユーザーに関して、新しい接続要求で IMS TM Resource Adapter が提供したユーザー ID が、既存の接続で既に使用されている ユーザー ID と重複する場合には、IMS Connect は、固有のユーザー ID を生成す ることができます。

IMS Connect がユーザー ID を生成した後は、IMS TM Resource Adapter に返さ れるすべての応答で、生成されたユーザー ID が使用されます。

IMS TM Resource Adapter クライアントが、IMS Connect に対してユーザー ID を生成するよう要求するときには、OTMA メッセージ接頭語内で OMUSR\_FLAG2 フィールドに X'40' (OMUSR F2 CIDREO) を設定します。IMS Connect が、生成 されたユーザー ID が含まれる応答を返すときには、OMUSR\_FLAG2 に X'20' (OMUSR\_F2\_CIDGEN) が設定されます。 関連タスク:

377 [ページの『メッセージ・タイマーの取り消し』](#page-396-0) 関連資料: 269 ページの『HWSSMPL0、HWSSMPL1[、およびユーザー作成メッセージ出口ル](#page-288-0) ーチンの IRM [のユーザー部分のフォーマット』](#page-288-0) 327 ページの『IMS Connect で使用される OTMA [ユーザー・データ・フィール](#page-346-0) [ド』](#page-346-0)

**IMS Connect** による **z/OS TCP/IP KeepAlive** インターバルのオ ーバーライド

> IMSS Connect は、TCP/IP ソケット接続のために z/OS で定義されているデフォ ルトの KeepAlive インターバルをオーバーライドできます。

KeepAlive 機能は、TCP/IP プロトコルが提供する機能です。これにより、指定し たインターバルで非アクティブであるソケットの KeepAlive パケットを送信するこ とで、所定のソケット・エラー状態を検出できます。例えば、KeepAlive 機能で は、IMS Connect への通知なしに、クライアントが突然切断されたために有効では なくなったソケットを検出できます。

デフォルトでは、IMS Connect は TCP/IP ソケット用に z/OS 層に設定されてい る指定を受け入れます。ただし、z/OS で設定されている KeepAlive インターバル の値が大きい場合、ネットワーク・トラフィックを軽減しようとするインストール の場合と同様に、IMS Connect による無効なソケットの検出が遅れる場合がありま す。

IMS Connect ソケットに関するエラー状態を初期段階で検出するには、IMS Connect ポートの KeepAlive インターバルに小さい値を指定します。 IMS Connect に対して定義されるポートごとに、異なる KeepAlive インターバルを指 定できます。各ポートごとに指定される KeepAlive インターバルは、そのポートを 使用するすべてのソケットに適用されます。

一般的には、IMS Connect ソケットで TCP/IP スタック用に z/OS で定義されて いる値とは異なる KeepAlive インターバルが必要であるかどうかは、ネットワー ク・マネージャーが決定します。IMS Connect 用の KeepAlive インターバルが決 定されたら、IMS システム・プログラマーがその KeepAlive インターバルを使用 して IMS Connect HWSCFGxx PROCLIB メンバーの PORT または DRDAPORT パラメーターを更新します。

IMS TM にアクセスする IMS Connect クライアントの場合は、HWSCFG PROCLIB メンバーの TCPIP 構成ステートメントで PORT キーワードに KEEPAV パラメーターを使用して、KeepAlive インターバルを指定できます。

IMS DB にアクセスする IMS Connect クライアントの場合は、HWSCFG PROCLIB メンバーの ODACCESS 構成ステートメントで DRDAPORT キーワー ドに KEEPAV パラメーターを使用して、KeepAlive インターバルを指定できま す。

KEEPAV パラメーターの有効な値の範囲は、TCP/IP プロトコルによって定義され ており、1 から 2147460 秒までです。KEEPAV にゼロを指定すると、TCP/IP ス タック用に z/OS 層で設定されている KeepAlive インターバルが受け入れられま す。デフォルトは、KEEPAV=0 です。

現行の KeepAlive インターバルを表示するには、以下のコマンドを発行します。

- VIEWHWS
- VIEWPORT
- OUERY MEMBER
- **QUERY PORT**

IMS Connect で定義される KeepAlive インターバルは、PORTID パラメーターを 使用して定義されるポート、「LOCAL」ポート、および SSL ポートではサポート されません。これらのポートに KEEPAV パラメーターを指定すると、IMS Connect は初期設定時に異常終了します。 関連資料:

IMS PROCLIB [データ・セットの](http://www.ibm.com/support/knowledgecenter/SSEPH2_15.1.0/com.ibm.ims15.doc.sdg/ims_hwscfgxx_proclib.htm#ims_hwscfgxx_proclib) HWSCFGxx メンバー (システム定義)

### **TCP/IP** 障害

アクティブな IMS Connect ポートが、予期せず TCP/IP ネットワークまたは z/OS TCP/IP スタックで提供される TCP/IP サービスへの接続を失った場合、 IMS Connect は、TCP/IP サービスが再び使用可能になったときにそれらのポート を自動的に再接続します。

TCP/IP サービスが使用可能になった場合にそれを検出するために、IMS Connect はすべてのアクティブ・ポートを listen し続けます。TCP/IP サービスでの通信が 再開されると、IMS Connect はポートを再接続してメッセージ HWSS0780I を発行 します。

ポートと TCP/IP サービスとの通信がコマンドを使用して終了していた場合、IMS Connect は、TCP/IP サービスが使用可能になっても、サービスとの通信を自動的 には再開しません。

### **IMS Connect** のタイムアウト指定

通信プロセスのさまざまな段階で、さまざまなタイプの相互作用について、IMS Connect に対してタイムアウト間隔を指定できます。

IMS DB にアクセスする IMS Connect クライアントを使用しているのか、IMS TM にアクセスする IMS Connect クライアントを使用しているのか、あるいは OTMA 通信および IMS 間 TCP/IP 通信経由でリモート IMS システムに出力を送 信する IMS アプリケーション・プログラムを使用しているのかによって、各タイ ムアウト間隔を指定する方法が異なります。

#### 関連概念:

177 ページの『IMS Connect [クライアント・サポート』](#page-196-0) 185 ページの『IMS Connect による IMS 間 TCP/IP [通信のサポート』](#page-204-0)

### **IMS DB** クライアントのタイムアウト指定

IMS DB にアクセスする IMS Connect クライアントの場合は、ODACCESS 構成 ステートメントの 2 つのパラメーターでタイムアウト値を指定できます。

ODBMTMOT パラメーターは、以下の両方について IMS Connect の待機時間を制 御します。

- v ODBM との接続時の応答メッセージ
- v クライアント・アプリケーションとの接続時にソケット接続が確立された後の初 期入力メッセージ

PORTTMOT キーワードは、クライアントが入力の送信を停止した後、IMS Connect が既存の接続をオープン状態に保つ時間の長さを制御します。 関連資料:

■ ODACCESS [ステートメント](http://www.ibm.com/support/knowledgecenter/SSEPH2_15.1.0/com.ibm.ims15.doc.sdg/ims_hwscfgxx_proclib_odaccess.htm#ims_hwscfgxx_proclib_odaccess) (システム定義)

### **IMS TM** クライアントのタイムアウト指定

IMS TM にアクセスする IMS Connect クライアントの場合、TCP/IP 構成ステー トメントおよび DATASTORE 構成ステートメント、ならびに入力メッセージの IMS 要求メッセージ (IRM) ヘッダーで、タイムアウト値を指定することができま す。

TCPIP 構成ステートメントでは、以下の通信ステージで IMS Connect が待機する 時間に対して、以下の制限を設定することができます。

- v 接続が最初に確立された後にクライアントが入力を何も送信しない場合、IMS Connect が接続を開いたままの状態に保つ時間の長さ。TIMEOUT パラメーター は、この制限を設定します。
- v 前のクライアント対話が完了した後に、IMS Connect が RECV 状態の接続を開 いたままの状態に保つ時間の長さ。この制限は、TCPIP 構成ステートメントの IDLETO パラメーター、あるいは CREATE IMSCON コマンドによって設定す ることができます。
- v IMS Connect がクライアントにタイムアウトを通知してソケット接続を RECV 状態に戻す前に、IMS Connect が IMS からの応答を待つ時間の長さ。この制限 は、TIMEOUT パラメーターで設定することもでき、IRM でのタイムアウト間 隔を指定する入力メッセージによってオーバーライドされます。

アイドル接続タイムアウト値 (IDLETO) は、IMS TM との通信に使用されるポート にのみ適用されます。 IMS TM ポートは、TCPIP ステートメントの PORT また は PORTID パラメーターによって定義されるか、CREATE IMSCON コマンドに よって PORTTYPE(REG) として定義されます。 IDLETO 値は、TCPIP 構成ステ ートメントで、あるいは IMS タイプ 2 CREATE IMSCON TYPE(PORT) コマン ド、UPDATE IMSCON TYPE(PORT) コマンド、または UPDATE IMSCON TYPE(CONFIG) コマンドを使用して設定することができます。

DATASTORE 構成ステートメントでは、ACKTO キーワードは、OTMA が出力を T パイプ保留キューに転送する前に IMS Connect からの確認応答を待つ時間の長 さを制御します。

TCPIP 構成ステートメントおよび DATASTORE 構成ステートメントで指定される タイムアウト値は、IMS TM クライアントから受信するメッセージの IRM メッセ ージ・ヘッダーでも指定できます。

IRM は、クライアントが RESUME TPIPE 要求を出した後、出力を待つ時間の長 さを指定するためにも使用できます。 関連資料:

- DATASTORE [ステートメント](http://www.ibm.com/support/knowledgecenter/SSEPH2_15.1.0/com.ibm.ims15.doc.sdg/ims_hwscfgxx_proclib_datastore.htm#ims_hwscfgxx_proclib_datastore) (システム定義)
- TCPIP [ステートメント](http://www.ibm.com/support/knowledgecenter/SSEPH2_15.1.0/com.ibm.ims15.doc.sdg/ims_hwscfgxx_proclib_tcpip.htm#ims_hwscfgxx_proclib_tcpip) (システム定義)
- CREATE IMSCON [TYPE\(PORT\)](http://www.ibm.com/support/knowledgecenter/SSEPH2_15.1.0/com.ibm.ims15.doc.cr/imscmds/ims_createimscon_port.htm#ims_createimscon_port) コマンド (コマンド)
- ☞ UPDATE IMSCON [コマンド](http://www.ibm.com/support/knowledgecenter/SSEPH2_15.1.0/com.ibm.ims15.doc.cr/imscmds/ims_updateimsconcmds.htm#ims_cr1updateimsconcmds) (コマンド)

入力メッセージのタイムアウトの指定

IMS Connect クライアントからの個々の入力メッセージは、いずれも IMS 要求メ ッセージ (IRM) ヘッダーの固定部分の IRM\_TIMER フィールドに異なるタイムア ウト値を設定できます。

IMS が IMS Connect にデータを戻すまでの適切な待ち時間を IRM\_TIMER 値に 設定します。

IRM TIMER の設定は、以下のリストで示すように実施されます。

- 1. IRM\_TIMER が X'00' に設定されている場合、以下のデフォルト値が使用され ます。
	- すべての RESUME TPIPE に対するデフォルトは 2 秒です。
	- v すべての RESUME\_TPIPE 非単一 ACK に対するデフォルトは .25 秒で す。
	- v その他のすべての場合では、IMS Connect TCPIP 構成ステートメント内の TIMEOUT パラメーターの値です。
- 2. 要求された場合のみ、X'FF' および X'01' から X'9E' までが使用されます。
- 3. X'E9' (文字 Z) NO WAIT は、IMS 出力を待機しないことを意味します。 NO WAIT は、一部のクライアント SEND に対しては無効です。IMS Connect は、IMS からの出力を待機しないため、トランザクション・ソケット 接続の場合、IMS Connect はソケットを切断します。また、持続ソケット接続 の場合、IMS Connect は、ソケットを切断せずにクライアントからの次の入力 を要求します。NO\_WAIT を使用すると、以下のように実施されます。
	- v 以下の場合、2 秒間の遅延が生じます。
		- RESUME\_TPIPE 要求
		- 会話型トランザクション・コード
		- 会話型データ
		- 会話型トランザクションに関連付けられた ACK または NAK
		- 非会話型トランザクション・コード
	- 以下のそれぞれで .25 秒遅延が使用されます。
- 非会話型トランザクション、コミット・モード 1、CONFIRM に関連付 けられた ACK または NAK
- 非同期出力オプション AUTO または NOAUTO の RESUME TPIPE に 関連付けられた ACK または NAK
- 非会話型トランザクション、コミット・モード 0、CONFIRM に関連付 けられた ACK または NAK
- v NO\_WAIT は、以下の場合に使用できます。
	- SENDONLY
	- 非同期出力オプション SINGLE の RESUME\_TPIPE に関連付けられた ACK または NAK
	- 非会話型トランザクション、コミット・モード 0、CONFIRM (IRM NOWAIT フラグ付き) に関連付けられた ACK または NA

X'E9' の誤用により、以下のいずれかの問題が発生することがあります。

- 1. ソケットが切断する。
- 2. トランザクション・ソケットのクライアントへの出力メッセージが失われる。
- 3. クライアントと IMS Connect との間、または IMS Connect と OTMA との 間でハング状態が発生する。例えば、クライアントが IMS Connect からの出力 を待機しながら READ 状態にあり、一方で、IMS Connect がクライアントか らの入力を待機しながら READ 状態にあり、さらに OTMA が確認応答を待機 しながら READ 状態にあるという場合があります。
- 4. CM1、同期レベル =CONFIRM の場合の割り振り解除コミットまたは割り振り 解除の打ち切り通知が失われる。
- 5. その他の予測不能な状態が発生する。

IMS が IMS Connect にデータを戻すまでの適切な待ち時間を決定するには、以下 のガイドラインを検討してください。

v トランザクション・コードとデータ、またはデータのみのクライアント SEND の場合、IRM\_TIMER 値を設定して、IMS Connect が IMS からの出力を待機す る時間量を反映させてください。

推奨事項**:** IRM で NOWAIT フラグが設定されているメッセージを除いて、 X'E9' のタイマー値を使用しないでください。

- v 最後に受け取ったメッセージがそのトランザクションのクライアントへの最後の 出力メッセージであることがクライアント・アプリケーションに分かる場合、 ACK または NAK のクライアント送信で IRM\_TIMER を X'01' (.01 秒) に設 定してください。IRM\_TIMER の X'01' は、非 RESUME TPIPE ACK メッセー ジに対して設定可能な最小値です。ただし、ACK メッセージが RESUME TPIPE 呼び出しからの出力に関連付けられている場合は、IRM\_TIMER 値を X'E9' (文字 Z) に設定しないでください。
- v RESUME TPIPE 呼び出しのクライアント SEND の場合、タイマー値を以下の ように設定できます。

**AUTO** オプション 専用出力装置の場合は X'FF'、非専用出力装置の場合は X'00' から X'9E' までの任意の値

**NOAUTO** オプション

X'FF'、X'E9' 以外の任意の値

**SINGLE** オプションまたは **WAIT** 付き **SINGLE** オプション X'FF'、X'E9' 以外の任意の値

タイマー間隔の指定**:**

タイマーの値は、いくつかの増分範囲で指定できます。

各範囲の値を選択するには、クライアントからの入力メッセージの IRM で、 IRM\_TIMER フィールドに 16 進値を入力します。指定できる 16 進値、およびそ れらが表す時間間隔は、以下のとおりです。

- v 100 分の 1 秒の増分は、表 61 に示すように、X'01' から X'19' までの値で表し ます。
- v 100 分の 5 秒の増分は、 373 [ページの表](#page-392-0) 62 に示すように、X'1A' から X'27' までの値で表します。
- v 1 秒の増分は、 373 [ページの表](#page-392-0) 63 に示すように、X'28' から X'63' までの値で 表します。
- v 1 分の増分は、 375 [ページの表](#page-394-0) 64 に示すように、X'63' から X'9E' までの値で 表します。
- v デフォルトのタイマー値、タイマーなし、および無期限の待機のオプションは、 377 [ページの表](#page-396-0) 65 に示すように、それぞれ、X'00'、X'E9'、および X'FF' で指 定します。

次の表は、100 分の 1 秒の増分を単位とする IRM\_TIMER の値とそれに対応する 時間を示したリストです。

| 時間    | 16 進値 |  |
|-------|-------|--|
| .01 秒 | X'01' |  |
| .02 秒 | X'02' |  |
| .03 秒 | X'03' |  |
| .04 秒 | X'04' |  |
| .05 秒 | X'05' |  |
| .06 秒 | X'06' |  |
| .07 秒 | X'07' |  |
| .08 秒 | X'08' |  |
| .09 秒 | X'09' |  |
| .10 秒 | X'0A' |  |
| .11 秒 | X'0B' |  |
| .12 秒 | X'0C' |  |
| .13 秒 | X'0D' |  |
| .14 秒 | X'0E' |  |
| .15 秒 | X'0F' |  |
| .16 秒 | X'10' |  |
|       |       |  |

表 *61. 100* 分の *1* 秒単位の *IRM\_TIMER* 値

<span id="page-392-0"></span>表 *61. 100* 分の *1* 秒単位の *IRM\_TIMER* 値 *(*続き*)*

| 時間    | 16 進値 |
|-------|-------|
| .17 秒 | X'11' |
| .18 秒 | X'12' |
| .19秒  | X'13' |
| .20 秒 | X'14' |
| .21 秒 | X'15' |
| .22 秒 | X'16' |
| .23 秒 | X'17' |
| .24 秒 | X'18' |
| .25 秒 | X'19' |

次の表は、100 分の 5 秒の増分を単位とする IRM\_TIMER の値とそれに対応する 時間を示したリストです。

表 *62. 100* 分の *5* 秒単位の *IRM\_TIMER* 値

| 時間    | 值     |
|-------|-------|
| .30 秒 | X'1A' |
| .35 秒 | X'1B' |
| .40 秒 | X'1C' |
| .45 秒 | X'1D' |
| .50 秒 | X'1E' |
| .55 秒 | X'1F' |
| .60 秒 | X'20' |
| .65 秒 | X'21' |
| .70 秒 | X'22' |
| .75 秒 | X'23' |
| .80 秒 | X'24' |
| .85 秒 | X'25' |
| .90 秒 | X'26' |
| .95 秒 | X'27' |

次の表は、1 秒の増分を単位とする IRM\_TIMER の値とそれに対応する時間を示し たリストです。

表 *63.* 秒単位の *IRM\_TIMER* 時間値

| 時間  | 值     |
|-----|-------|
| 1秒  | X'28' |
| 2秒  | X'29' |
| 3秒  | X'2A' |
| 4秒  | X'2B' |
| 5秒  | X'2C' |
| 6 秒 | X'2D' |

表 *63.* 秒単位の *IRM\_TIMER* 時間値 *(*続き*)*

| 時間   | 值                                                                                         |
|------|-------------------------------------------------------------------------------------------|
| 7秒   | X'2E'                                                                                     |
| 8 秒  | X'2F'                                                                                     |
| 9秒   | X'30'                                                                                     |
| 10 秒 | X'31'                                                                                     |
| 11 秒 | X'32'                                                                                     |
| 12 秒 | X'33'                                                                                     |
| 13 秒 | X'34'                                                                                     |
| 14 秒 | X'35'                                                                                     |
| 15 秒 | X'36'                                                                                     |
| 16 秒 | X'37'                                                                                     |
| 17 秒 | X'38'                                                                                     |
| 18 秒 | X'39'                                                                                     |
| 19 秒 | X'3A'                                                                                     |
| 20 秒 | X'3B'                                                                                     |
| 21 秒 | $X^{\dagger}3C^{\dagger}$                                                                 |
| 22 秒 | X'3D'                                                                                     |
| 23 秒 | X'3E'                                                                                     |
| 24 秒 | X'3F'                                                                                     |
| 25 秒 | X'40'                                                                                     |
| 26 秒 | X'41'                                                                                     |
| 27 秒 | X'42'                                                                                     |
| 28 秒 | $X'$ 43'                                                                                  |
| 29 秒 | X'44'                                                                                     |
| 30 秒 | X'45'                                                                                     |
| 31 秒 | X'46'                                                                                     |
| 32 秒 | X'47'                                                                                     |
| 33 秒 | X'48'                                                                                     |
| 34 秒 | X'49'                                                                                     |
| 35 秒 | $X$ '4A'                                                                                  |
| 36 秒 | $X'$ 4B'                                                                                  |
| 37 秒 | $\mathsf{X}^{\scriptscriptstyle{\mathsf{T}}}4\mathsf{C}^{\scriptscriptstyle{\mathsf{T}}}$ |
| 38 秒 | X'4D'                                                                                     |
| 39 秒 | X'4E'                                                                                     |
| 40 秒 | X'4F'                                                                                     |
| 41 秒 | X'50'                                                                                     |
| 42 秒 | X'51'                                                                                     |
| 43 秒 | X'52'                                                                                     |
| 44 秒 | X'53'                                                                                     |
| 45 秒 | X'54'                                                                                     |
| 46 秒 | X'55'                                                                                     |

<span id="page-394-0"></span>表 *63.* 秒単位の *IRM\_TIMER* 時間値 *(*続き*)*

| 時間   | 值                                                                        |
|------|--------------------------------------------------------------------------|
| 47 秒 | $\rm X^+56^+$                                                            |
| 48 秒 | $\mathsf{X}^{\scriptscriptstyle{1}}57^{\scriptscriptstyle{1}}$           |
| 49 秒 | $\mathsf{X}^{\scriptscriptstyle{1}}$ 58'                                 |
| 50 秒 | X'59'                                                                    |
| 51 秒 | X'5A'                                                                    |
| 52 秒 | X'5B'                                                                    |
| 53 秒 | X'5C'                                                                    |
| 54 秒 | X'5D'                                                                    |
| 55 秒 | $\mathsf{X}^{\scriptscriptstyle{1}} 5\mathsf{E}^{\scriptscriptstyle{1}}$ |
| 56 秒 | X'5F'                                                                    |
| 57 秒 | X'60'                                                                    |
| 58 秒 | X'61'                                                                    |
| 59 秒 | X'62'                                                                    |
| 60 秒 | X'63'                                                                    |

次の表は、1 分の増分を単位とする IRM\_TIMER の値とそれに対応する時間を示し たリストです。

表 *64.* 分単位の *IRM\_TIMER* 時間値

| 時間   | 值                                                                                                |
|------|--------------------------------------------------------------------------------------------------|
| 1 分  | X'63'                                                                                            |
| 2 分  | $\mathsf{X}^{\scriptscriptstyle{1}} 64$ '                                                        |
| 3 分  | X'65'                                                                                            |
| 4 分  | $\rm X^+66^+$                                                                                    |
| 5 分  | X'67'                                                                                            |
| 6 分  | X'68'                                                                                            |
| 7 分  | $\mathsf{X}^{\scriptscriptstyle{1}} 69$ '                                                        |
| 8 分  | X'6A'                                                                                            |
| 9 分  | X'6B'                                                                                            |
| 10 分 | X'6C'                                                                                            |
| 11 分 | X'6D'                                                                                            |
| 12 分 | $\mathsf{X}^{\scriptscriptstyle{1}}\mathsf{6}\mathsf{E}^{\scriptscriptstyle{1}}$                 |
| 13 分 | $\mathsf{X}^{\scriptscriptstyle{1}}\mathsf{6}\mathsf{F}^{\scriptscriptstyle{1}}$                 |
| 14 分 | X'70'                                                                                            |
| 15 分 | $\mathsf{X}^{\scriptscriptstyle\mathsf{1}} \mathsf{7} \mathsf{1}^{\scriptscriptstyle\mathsf{1}}$ |
| 16 分 | $\mathsf{X}^{\scriptscriptstyle +}\mathsf{72}^{\scriptscriptstyle +}$                            |
| 17 分 | X'73'                                                                                            |
| 18 分 | $\mathsf{X}^{\scriptscriptstyle\mathsf{1}} 74$ '                                                 |
| 19 分 | X'75'                                                                                            |
| 20 分 | $\mathrm{X}^+ \mathrm{76}^+$                                                                     |

時間 値 分 X'77' 分 X'78' 分 X'79' 分 X'7A' 分 X'7B' 分 X'7C' 分 X'7D' 分 X'7E' 分 X'7F' 分 X'80' 分 X'81' 分 X'82' 分 X'83' 分 X'84' 分 X'85' 分 X'86' 分 X'87' 分 X'88' 分 X'89' 分 X'8A' 分 X'8B' 分 X'8C' 分 X'8D' 分 X'8E' 分 X'8F' 分 X'90' 分 X'91' 分 X'92' 分 X'93' 分 X'94' 分 X'95' 分 X'96' 分 X'97' 分 X'98' 分 X'99' 分 X'9A' 分 X'9B' 分 X'9C' 分 X'9D' 分 X'9E'

表 *64.* 分単位の *IRM\_TIMER* 時間値 *(*続き*)*
次の表は、IRM\_TIMER フィールドで指定できる追加オプションと、それらを指定 するために使用できる値のリストです。

表 *65.* 追加の *IRM\_TIMER* オプション

| タイマー・オプション               | 値               |
|--------------------------|-----------------|
| デフォルト値を使用。RESUME TPIPE   | X'00'           |
| 呼び出しおよび関連する ACK メッセー     |                 |
| ジの場合、デフォルトは 0.25 秒。その    |                 |
| 他すべての SEND の場合、デフォルト     |                 |
| は構成ファイルの TIMEOUT 値。      |                 |
| 待機しない。                   | $X'$ F9' $C'Z'$ |
| 無期限に待機する。この設定値は、非同 X'FF' |                 |
| 期出力機能の AUTO オプションのサポ     |                 |
| ートを目的としている。              |                 |

メッセージ・タイマーの取り消し**:**

ユーザー作成の IMS Connect クライアント・アプリケーションは、データ・スト アからの出力を待っているとき、アクティブなメッセージ・タイマーを取り消すこ とができます。

タイマー取り消し機能は、長いタイムアウト間隔を指定している IMS Connect ク ライアントが、データ・ストアからの応答が送信されないときに失われるのを防止 します。もしタイマー取り消し機能がなければ、ソケット接続を切断するために IMS Connect の STOPCLNT コマンドが発行される必要があります。タイマーの取り 消し要求がサブミットされた場合、IMS Connect はクライアントに通知を出しま す。

タイマー取り消し機能は、ユーザー作成のメッセージ出口ルーチンと、サンプルの ユーザー・メッセージ出口ルーチン HWSSMPL0 および HWSSMPL1 によってサ ポートされます。

クライアントが RESUME TPIPE 呼び出しを発行した後に CONN 状態で待機して いる場合、データ・ストアが IMS または STOPDS コマンドによってクローズされ ると、クライアントは RC= X'2C' (つまり、10 進数 44) の RSM メッセージを受 け取ることに注意してください。

タイマーの取り消し要求は、IRM\_F4 フィールドの C で指定し、クライアントの単 一インスタント、または同じクライアント ID を持つクライアントの 2 つのインス タンスのいずれかからサブミットすることができます。

単一クライアント・インスタンスからタイマーの取り消し要求をサブミットするに は、以下のようにします。

- 1. ACK の SEND を発行します。
- 2. ローカル・タイマーを設定します。
- 3. RESPONSE の READ を発行します。タイマーは、データの受信でなくポップ を行います。
- 4. DISCONNECT を発行します。
- 5. CONNECT を発行します。
- 6. IRM に CANCEL TIMER を設定して SEND を発行します。
- 7. CANCEL TIMER の READ を発行します。ユーザー・メッセージ出口は、 RSM で戻りコード 8 と理由コード X'3B' (つまり、10 進数 59) を発行しま す。
- 8. DISCONNECT を発行します。

同じクライアント ID を持つ同じクライアントの 2 つのインスタンスから、タイマ ーの取り消し要求をサブミットするには、以下のようにします。

- 1. 最初のクライアントから
	- a. ACK の SEND を発行します (例えば、ICON01 のクライアント ID を使 用)。
	- b. RESPONSE の READ を発行します。
- 2. 2 番目のクライアント・インスタンスから
	- a. CONNECT を発行します。
	- b. IRM に CANCEL TIMER を設定して SEND を発行します (ICON01 のク ライアント ID を使用)。
	- c. CANCEL TIMER の READ を発行します。ユーザー・メッセージ出口は、 RSM で戻りコード 8 と理由コード X'3B' (つまり、10 進数 59) を発行し ます。
	- d. DISCONNECT を発行します。
- 3. 最初のクライアントは、戻りコード X'2C' (つまり、10 進数 44) と理由コード がタイマー値に設定された RSM を受け取ります。このインスタンスは、接続 されたままで残り、RECV 状態です。
	- a. DISCONNECT を発行するか、処理を続行します。

#### **OTMA** への **IMS Connect** の確認応答のタイムアウト間隔

OTMA が、IMS Connect からの確認応答を待機する時間を決定するタイムアウト 間隔を指定することができます。また、タイムアウト T パイプ・キューを指定し て、タイムアウト間隔が経過した後に、コミット後送信 (CM0) 出力を保持するこ とができます。

DATASTORE 構成ステートメント内の ACKTO パラメーターを使用して、タイム アウト間隔を指定することができます。 ACKTO パラメーターで指定されるタイム アウト値は、以下のメッセージ・タイプで OTMA に送信される確認応答に適用さ れます。

- v リモート IMS システムに送信されるトランザクション・メッセージ
- CM0 出力
- v 送信後コミット (CM1) 出力

リモート IMS システムに送信されるトランザクション・メッセージの場合、ACK タイムアウト間隔が有効期限切れになると、OTMA はトランザクション・メッセー ジをタイムアウト・キューに転送します。トランザクション・メッセージがタイム

アウトになった後に OTMA がローカル IMS Connect から ACK メッセージを受 け取った場合、OTMA はローカル IMS Connect に対して X'2B' 戻りコードととも に NAK を発行します。

CM0 出力については、タイムアウト間隔が経過したときに、OTMA によって T パイプ・キューからの出力が除去され、以下のいずれかに出力が転送されます。

- v 指定された転送 T パイプ・キュー
- v 指定されたタイムアウト T パイプ・キュー
- v デフォルトの OTMA タイムアウト T パイプ・キュー DFS\$\$TOQ

HWS 構成ステートメントおよび DATASTORE 構成ステートメントの CM0ATOQ パラメーターで、リモート IMS システムに送信される CM0 出力用およびトラン ザクション・メッセージ用のタイムアウト T パイプ・キューの名前を指定すること ができます。

HWS 構成ステートメントで、CM0ATOQ パラメーターは、IMS Connect のイン スタンスに定義されたすべてのデータ・ストア接続に対して、デフォルトのタイム アウト T パイプ・キューを定義します。 DATASTORE ステートメントで、 CM0ATOQ パラメーターは、定義されたデータ・ストア接続によってのみ使用され るようにタイムアウト T パイプ・キューを定義します。 DATASTORE ステートメ ントの CM0ATOQ に対する指定は、HWS 構成ステートメントで行われた CM0ATOQ に対する指定をオーバーライドします。

タイムアウト間隔が経過したら、OTMA は CM1 出力を破棄するため、CM1 出力 はタイムアウトはタイムアウト・キューに転送されません。

タイムアウトが発生して、IMS アプリケーションが IOPCB に応答しないか、別の トランザクションへのメッセージ通信を完了しない場合、トランザクションの応答 モードに関係なく、OTMA は CM0 と CM1 の両方の入力メッセージに対して DFS2082 メッセージを発行します。

## **IMS** 間接続のタイムアウト指定

OTMA 経由でトランザクションをリモート IMS システムに送信する IMS アプリ ケーション・プログラムの場合、RMTIMSCON 構成ステートメントおよび DATASTORE 構成ステートメントでタイムアウト値を指定することができます。

RMTIMSCON 構成ステートメントの IDLETO キーワードは、IMS Connect が、 持続ソケット接続について、IMS から追加メッセージを受け取らない場合にその接 続をオープン状態に保つ時間の長さを制御します。

DATASTORE 構成ステートメントの ACKTO キーワードは、OTMA が出力をタ イムアウト T パイプ・キューに転送してエラー・メッセージを発行する前に、IMS Connect からの確認応答を待つ時間の長さを制御します。

確認応答のタイムアウト間隔は、OTMA で設定することもできます。これは、 /START TMEMBER コマンドの TIMEOUT キーワード、または DFSYDTx PROCLIB メンバー内の OTMA クライアント記述子の T/O パラメーターで指定 します。 関連資料:

- D₩. RMTIMSCON [ステートメント](http://www.ibm.com/support/knowledgecenter/SSEPH2_15.1.0/com.ibm.ims15.doc.sdg/ims_hwscfgxx_proclib_rmtimscon.htm#ims_hwscfgxx_proclib_rmtimscon) (システム定義)
- OTMA [クライアント記述子の構文およびパラメーター](http://www.ibm.com/support/knowledgecenter/SSEPH2_15.1.0/com.ibm.ims15.doc.sdg/ims_dfsydtx_proclib_client_dscrp.htm#ims_dfsydtx_proclib_client_dscrp) (システム定義)
- /START TMEM [コマンド](http://www.ibm.com/support/knowledgecenter/SSEPH2_15.1.0/com.ibm.ims15.doc.cr/imscmds/ims_starttmem.htm#ims_cr2stmem) (コマンド)

# **IMS Connect** のトランザクション有効期限サポート

IMS Connect は、IMS トランザクションがサブミットされるソケット接続のタイム アウト値に一致するように、そのトランザクションの有効期限を調整することがで きます。

IMS で有効期限を指定すると、その有効期限を超える前に IMS がトランザクショ ンを処理しない場合、トランザクションは有効期限が切れて廃棄される可能性があ ります。

トランザクションのトランザクション有効期限は、IMS のトランザクション定義で 設定されるものであり、OTMA に固有のものではありません。IMS では、以下の 方法でトランザクションの有効期限を設定または変更できます。

- v トランザクションが IMS システムの定義時に定義される場合は、TRANSACT ステージ 1 システム定義マクロに **EXPRTIME** パラメーターを指定します。
- v トランザクションが動的リソース定義を使用して実行時に作成される場合は、 CREATE TRAN タイプ 2 コマンドで **EXPRTIME** キーワードを指定します。
- v 宛先作成出口ルーチン (DFSINSX0) によって作成されたトランザクションの場合 は、出口ルーチンが有効期限を設定できます。
- 既存のトランザクションの場合は、UPDATE TRAN SET(EXPRTIME) タイプ 2 コマンドで **EXPRTIME** キーワードを指定します。動的リソース定義を使用可能に する必要はありません。

IMS Connect で設定したトランザクション有効期限は、IMS のトランザクション定 義で指定したいかなるトランザクション有効期限もオーバーライドします。

以下の IMS Connect ユーザー・メッセージ出口では、トランザクション有効期限 の設定をサポートします。

- HWSSMPL0
- HWSSMPL1
- HWSSOAP1

HWSSMPL0、HWSSMPL1、またはユーザー作成出口ルーチンを使用する IMS Connect クライアントは、IRM 接頭部のユーザー・セクションで X'01' (IRM\_F1\_TRANEXP) を指定してトランザクションの有効期限を設定するように IMS Connect に指示することができます。IMS Enterprise Suite SOAP Gateway クライアントは、HWSSOAP1 ユーザー・メッセージ出口ルーチンを変更して IRM\_F1 TRANEXP フィールドを設定できます。

IMS Connect は、有効期限をソケット接続のタイムアウト値に一致させるために、 TCPIP 構成ステートメントの TIMEOUT パラメーターの値、または入力メッセー ジの IRM 接頭部の固定セクションの IRM\_TIMER フィールドの値を読み取って、 クライアントのソケット接続がタイムアウトになる時間を計算します。次に、IMS

Connect はその時間をストア・クロック (STCK) 形式で OTMA メッセージ接頭語 のユーザー・データ・セクションに入れて、OTMA メッセージ接頭語の状態デー タ・セクションのフィールド OMHDRXP1 および OMHDRSXP を設定することに より、新しい有効期限を OTMA に通知します。

IMS Connect でサブミットされるトランザクションについてトランザクション有効 期限が使用可能である場合、OTMA はトランザクションの処理をモニターします。 そして、トランザクション有効期限が過ぎると、OTMA はそのトランザクションを 廃棄して IMS Connect にメッセージを返します。

トランザクションがいつタイムアウトになるかに応じて、OTMA は IMS Connect への NAK 応答またはメッセージ DFS3688I のいずれかを返す可能性があります。

OTMA がいつ有効期限切れトランザクションの確認を行うかについて詳しくは[、](#page-1006-0) 987 ページの『OTMA [のトランザクション有効期限サポート』を](#page-1006-0)参照してくださ い。

IMS Connect がトランザクション有効期限を設定しなくても、トランザクションが 最初に IMS に定義されたときに EXPRTIME パラメーターが指定されていた場 合、トランザクションの有効期限が切れる可能性があります。

関連概念:

987 ページの『OTMA [のトランザクション有効期限サポート』](#page-1006-0) 関連資料:

- G÷. IMS PROCLIB [データ・セットの](http://www.ibm.com/support/knowledgecenter/SSEPH2_15.1.0/com.ibm.ims15.doc.sdg/ims_hwscfgxx_proclib.htm#ims_hwscfgxx_proclib) HWSCFGxx メンバー (システム定義)
- G÷. TRANSACT マクロ ([システム定義](http://www.ibm.com/support/knowledgecenter/SSEPH2_15.1.0/com.ibm.ims15.doc.sdg/ims_transact_macro.htm#ims_transact_macro))

## **IMS Connect** でのトランザクション有効期限の設定

IMS Connect に指示して、IMS にサブミットされるトランザクションの有効期限 を、そのトランザクションがサブミットされるソケット接続のタイムアウト値に一 致するように設定させることができます。

IMS Connect がトランザクション有効期限を設定するためには、まず、TCPIP 構 成ステートメントの TIMEOUT パラメーターまたは IRM 接頭部の固定セクション の IRM\_TIMER フィールドで、ソケット接続のタイムアウト値を指定する必要があ ります。

以下のいずれかの方式を使用してトランザクション有効期限を設定するように、 IMS Connect に指示することができます。

- v 入力メッセージの IRM 接頭部にあるユーザー・セクションの IRM\_F1 フィール ドで、X'01' (IRM\_F1\_TRANEXP) を指定します。 IRM\_F1 が X'01' に設定され ると、ユーザー・メッセージ出口は OTMA ヘッダーの状態データ・セクション で OMHDRIST フィールドを X'01' (OMHDRXP1) に設定します。
- 以下のいずれかのユーザー・メッセージ出口ルーチンを変更して、IRM F1 フィ ールドを X'01' (IRM F1 TRANEXP) に設定します。
	- HWSSMPL0
	- HWSSMPL1

– HWSSOAP1

IRM\_F1 が X'01' に設定されると、ユーザー・メッセージ出口は OTMA ヘッダ ーの状態データ・セクションで OMHDRIST フィールドを X'01' (OMHDRXP1) に設定します。

## 関連資料:

264 ページの『IMS Connect [クライアント・メッセージの](#page-283-0) IRM 構造』

310 ページの『IMS Connect で使用される OTMA [状態データ・フィールド』](#page-329-0)

₿ IMS PROCLIB [データ・セットの](http://www.ibm.com/support/knowledgecenter/SSEPH2_15.1.0/com.ibm.ims15.doc.sdg/ims_hwscfgxx_proclib.htm#ims_hwscfgxx_proclib) HWSCFGxx メンバー (システム定義)

# **OTMA T** パイプ保留キューでの出力のリトリーブ

OTMA は、送達のためにキューに入れる必要のある出力を、T パイプ保留キューを 使用して IMS Connect に送信します。 IMS Connect クライアントは、T パイプ 保留キューから出力をリトリーブするために、出力メッセージがキューに入れられ ている T パイプの名前を指定する RESUME TPIPE 要求を発行します。

OTMA が T パイプ保留キューを介して送信する出力メッセージのタイプには、次 のものがあります。

- v IMS アプリケーション・プログラムが DL/I ICAL 呼び出しを発行して送信す る同期コールアウト・メッセージ。
- v IMS アプリケーション・プログラムが代替 PCB (ALTPCB) への DL/I ISRT 呼 び出しを発行して送信する出力 (非同期コールアウト・メッセージなど)。
- v 受信側 OTMA クライアントが NAK を返した CM0 IOPCB 出力メッセージ。
- CM0 SendOnly 入力に対する応答メッセージ。

送信と受信の対話を使用する単一のクライアントによって送信される CM0 トラン ザクションの場合、T パイプの名前は通常、クライアント ID です。CM0 トラン ザクションからの出力は、次の方法でリトリーブすることができます。

- v T パイプ名に一致するクライアント ID を持つ元のクライアントによって。
- v 元のクライアントが終了していた場合、T パイプ名に一致する同じクライアント ID を使用する別のクライアントによって。
- v RESUME TPIPE 要求で T パイプ名を代替クライアント ID として指定する別 のクライアントによって。

同期コールアウト・メッセージの場合、T パイプ名は通常 IMS 内の OTMA 宛先 記述子で定義されます。非同期コールアウト・メッセージの場合、T パイプ名は、 OTMA 宛先記述子または OTMA 経路指定出口ルーチンのいずれかで定義できま す。どちらのタイプのコールアウト・メッセージの場合も、T パイプ名は通常、コ ールアウト・メッセージをリトリーブする RESUME TPIPE 要求で代替クライアン ト ID として指定されます。代替クライアント ID は、OTMA 宛先記述子または OTMA 経路指定出口ルーチンで指定された T パイプ名と一致している必要があり ます。

また、T パイプが並列のアクティブ RESUME TPIPE 要求をサポートする場合も、 T パイプ名は代替クライアント ID として指定されます。

注**:** 同期コールアウト要求メッセージは、非同期出力とほぼ同じ方法で OTMA お よび IMS Connect によって処理されます。すなわち、同期コールアウト要求メッ セージは RESUME TPIPE 呼び出しの発行によってリトリーブされます。非同期出 力の場合と同じ規則および指針の多くが、同期コールアウト要求メッセージのリト リーブに適用されます。ただし、同期コールアウト・メッセージの場合、クライア ントからの RESUME TPIPE 呼び出しが、同期コールアウト要求を開始して処理し たものとは異なる IMS 共用キュー・メンバーに接続されると、クライアントはメ ッセージを受信しません。同期コールアウト要求は、T パイプ保留キューに入れら れるため、その T パイプを所有する IMS によってのみ認識されます。スーパーメ ンバー機能は、複数の IMS Connect クライアントが同じ IMS 共用キュー・メンバ ーに接続されているときにのみ、同期コールアウト要求に適用されます。

IMS Connect は、以下の方法のいずれかによって、非同期出力があることを CM0 出力応答メッセージでクライアントに知らせます。

- フラグ CSM AMSG を、CSM (完了状況メッセージ) の CSM FLG1 フィールドに 入れて戻す。
- フラグ RSM AMSG を、RSM (要求状況メッセージ) の RSM FLG1 フィールドに 入れて戻す。

OTMA T パイプ保留キューから出力をリトリーブするために IMS Connect を使用 しない場合は、クライアント・アプリケーションは CSM や RSM を分析する必要 はありません。IMS Connect は、クライアント・アプリケーションが非同期出力を 要求するかどうかにかかわらず、非同期出力があることを知らせます。

RESUME TPIPE 呼び出しを使用して、クライアントからの非同期出力をリトリー ブしてください。持続ソケットとトランザクション・ソケットの両方で非同期出力 を取得できます。

制約事項**:** IMS TM Resource Adapter は、非同期オプション SINGLE のみをサポ ートします。

## **RESUME TPIPE/**受信プロトコル

IMS Connect クライアントは RESUME TPIPE プロトコルを使用して、IMS の T パイプ保留キューからコミット後送信 (CM0) 出力または同期コールアウト要求を リトリーブします。

同期コールアウト要求は、IMS 従属領域で実行されている IMS アプリケーショ ン・プログラムから発行されます。コールアウト要求は、IMS インストールの外部 のプロバイダーからのデータまたはサービスに対するものです。コールアウト・シ ナリオでは、IMS アプリケーションがクライアントで、外部プロバイダーがサーバ ーです。

IMS からの非同期出力には、IMS トランザクションからの応答メッセージと非同期 コールアウト・メッセージが含まれている可能性があります。

ユーザー作成の IMS Connect クライアント・アプリケーション・プログラムで は、RESUME TPIPE 呼び出しは、IRM の接頭部に以下のフィールド値を指定して コーディングします。

#### **IRM\_F4**

R 文字値 (IRM\_F4\_RESUMET)

#### **IRM\_F5**

RESUME TPIPE 呼び出しのリトリーブ・オプションを指定する 16 進値。この リトリーブ・オプションでは、単一の RESUME TPIPE 呼び出しでリトリーブ できるメッセージ数、およびメッセージが T パイプ保留キューに残っていない ときに IMS Connect クライアントが追加メッセージを待機する時間を指定しま す。

#### **IRM\_F6**

| | |  $\mathbf{I}$ |

値 X'80' (IRM\_F6\_NWSE) は、RESUME TPIPE 呼び出しが、\*NETSID\* およ び \*NETUID\* の分散ネットワーク・セキュリティー情報セグメントを含む同期 または非同期のコールアウト要求をリトリーブできることを指定します。

#### **IRM\_TIMER**

RESUME TPIPE 呼び出しのタイムアウト値。IRM\_TIMER の値は、T パイプ 保留キューに出力が存在しないときに、クライアントが新しいメッセージを待機 する時間を指定します。

同期コールアウト・メッセージをリトリーブする場合、上記のフィールドに加え て、以下のフィールドを指定して、IRM アーキテクチャー・レベル (IRM\_ARCH3) を設定し、IMS Connect クライアントが同期コールアウト・メッセージのみをリト リーブするか、非同期出力も一緒にリトリーブするかを指定する必要があります。

#### **IRM\_ARCH**

X'03' (IRM\_ARCH3)。IRM\_ARCH3 は、同期コールアウト・メッセージをリト リーブするときに必要です。

#### **IRM\_F0**

同期コールアウト・メッセージをリトリーブする場合、以下のいずれかの値を指 定する必要があります。

- v X'80' (IRM\_F0\_SYNONLY)。IRM\_F0\_SYNONLY を指定すると、同期コール アウト・メッセージのみが IMS Connect クライアントに返されます。
- v X'40' (IRM\_F0\_SYNASYN)。IRM\_F0\_SYNASYN を指定すると、同期コール アウト・メッセージと非同期出力の両方が IMS Connect クライアントに返 されます。

#### 関連資料:

264 ページの『IMS Connect [へ送信されるメッセージ内の](#page-283-0) IRM の固定部分のフ [ォーマット』](#page-283-0)

269 ページの『HWSSMPL0、HWSSMPL1[、およびユーザー作成メッセージ出口ル](#page-288-0) ーチンの IRM [のユーザー部分のフォーマット』](#page-288-0) 372 [ページの『タイマー間隔の指定』](#page-391-0)

#### **RESUME TPIPE** プロトコルのフローの例

以下の図は、非同期コミット後送信 (CM0) 出力を受信する RESUME TPIPE プロ トコルの例を示しています。

以下の図では、CM0 のフローは、IMS 出力をエンキューしてから、これをクライ アントに送信して、クライアント・アプリケーションが両方の出力に対して肯定応 答 (ACK) を送信します。ACK によって、IMS キューから出力が除去されます。

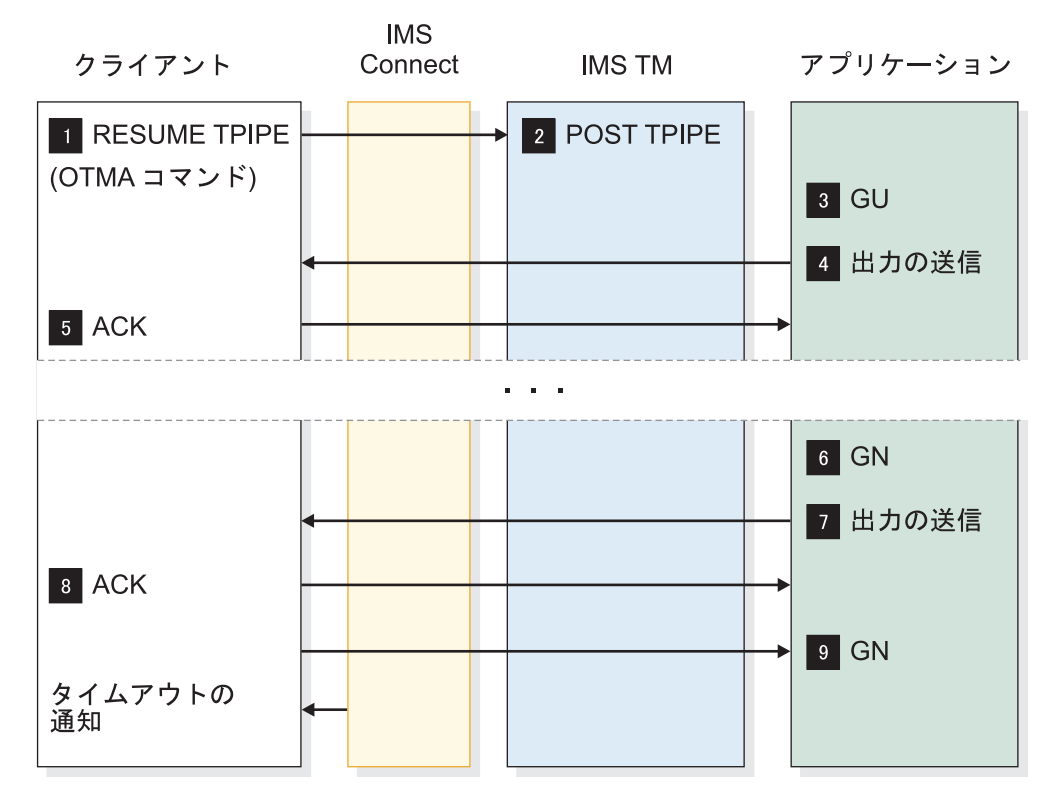

図 *30.* コミット後送信、非同期出力受信 *(*クライアントは出力を待機*)* のフロー

前の図のサンプル・フローは、以下を想定しています。

- v クライアントは OTMA 呼び出し RESUME TPIPE を送信して、IMS OTMA に、指定された TPIPE (クライアント名) を通知するように指示する。
- v クライアントは、RECEIVE 要求を出して、IMS から出力を受け取る。
- v クライアントは ACK を IMS に送る (コミット後送信には必要)。
- v クライアントは IMS から次の出力を受け取る。
- v クライアントは ACK を IMS に送信する。
- v クライアントは、IMS からの次の出力、またはタイムアウト通知を待機する。

以下の図では、コミット後送信フローは、IMS 出力をエンキューしてから、これを クライアントに送信して、クライアント・アプリケーションが、最初の出力に対し て肯定応答 (ACK) を送信し (IMS キューから出力を除去)、2 番目の出力に対して NAK を送信します (結果として、出力がキューに残存)。

要件**:** このプロトコルはタイムアウト機能と一緒に使用してください。この機能がな いと、送信するメッセージがなくなった場合に、クライアントはハングします。

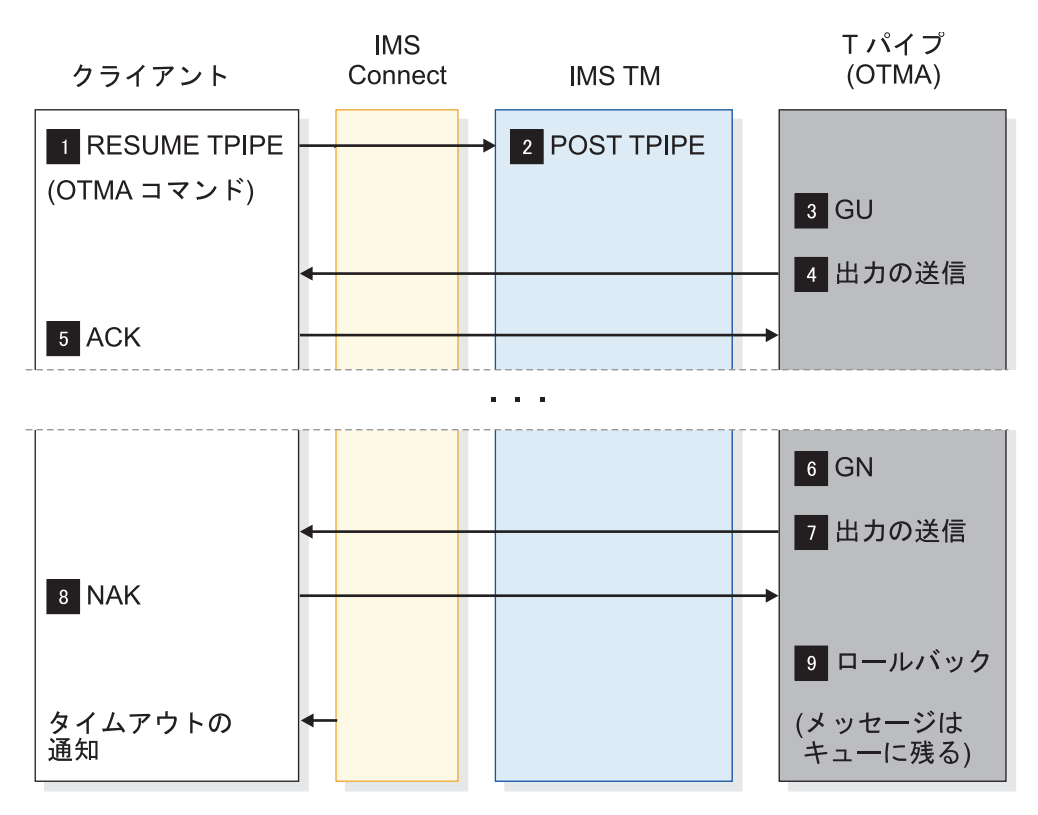

図 *31.* コミット後送信、非同期出力受信 *(*出力はキューに残存*)* のフロー

前の図のサンプル・フローは、以下を想定しています。

- v クライアントは OTMA 呼び出し RESUME TPIPE を送信して、IMS OTMA に、 指定された TPIPE (クライアント名) を通知するように指示する。
- クライアントは IMS から出力を受け取る。
- クライアントは ACK を IMS に送る (コミット後送信には必要)。
- v クライアントは IMS から次の出力を受け取る。
- v クライアントは NAK を IMS に送信する。
- メッセージはキュー内に残る。

## 非同期出力サポートの実施

非同期出力サポートは、非同期出力の受信を可能にすることによって、実施しま す。

クライアント・アプリケーションのエンド・ユーザーは、非同期出力を要求する時 点を決定することができます。あるいは、クライアント・アプリケーションそのも のが、非同期出力を要求する時点を決めることもできます。

推奨**:** 非同期出力サポートは、クライアント・アプリケーションではなく、エンド・ ユーザー が非同期出力の要求時点を決められるように、インプリメントしてくださ い。このようにしておくと、次のような利点があります。

- v トランザクション入出力を非同期出力と切り離すことができる
- v エンド・ユーザーが自分の選択した時間間隔で、非同期出力をリトリーブする時 点を決定できる

エンド・ユーザーまたはクライアント・アプリケーションが非同期出力を要求する かどうかに関係なく、以下のアクションを以下の順序で行う必要があります。

- 1. CONNECT コマンドを出す。
- 2. OTMA RESUME TPIPE 呼び出しの TCP/IP SEND が 1次クライアント・ア プリケーションからの TCP/IP READ 機能の直後に続く。
- 3. 出力メッセージの受信で ACK または NAK 応答の TCP/IP SEND を出す。 タイマー値 NOWAIT で ACK が送信された場合 (SINGLE オプションまたは WAIT 付き SINGLE オプションを指定した RESUME TPIPE 呼び出しの場 合、NOWAIT のみが有効)、ステップ 5 に進みます。NAK が送信された場 合、ステップ 5 に進みます。
- 4. 1 次クライアント・アプリケーションからの TCP/IP READ 機能。すべてのメ ッセージが受信されるまで、エンド・ユーザーが必要なすべてのメッセージを受 信するまで、エラーが発生するまで、あるいはタイムアウト通知が発生するま で、ステップ 2 と 3 を繰り返します。
- 5. トランザクション・ソケットを使用している場合、DISCONNECT コマンドを 発行する。持続ソケットを使用している場合は、接続は行われたままです。

## エンド・ユーザーによる非同期出力要求の使用可能化

クライアント・アプリケーション画面で、グラフィカル・ユーザー・インターフェ ースのボタンを使用して CONNECT、RESUME TPIPE、READ、ACK/NAK、お よび DISCONNECT 機能を簡単にインプリメントすることができます。

- CONNECT ボタンを作成する。
- v RESUME TPIPE 呼び出しを IMS Connect に送信するための RESUME TPIPE ボタンを作成する。これにより、IMS Connect は RESUME TPIPE 要求を OTMA に送ることができます。
- v TCP/IP READ 要求を出すための READ ボタンを作成する。OTMA は、 RESUME TPIPE または ACK 応答に続けて、メッセージを IMS Connect に送 信します。
- v ACK/NAK ボタンを作成する。
- v READ 要求を出し、その後、メッセージの受信時に ACK を送信するために、 READ 要求と ACK 要求を 1 つのボタンに結合することもできる。
- DISCONNECT ボタンを作成する。

# 並列 **RESUME TPIPE** 要求による出力のリトリーブ

OTMA 出力メッセージ (特に、コールアウト要求メッセージ) のスループットを向 上させるには、HWS 構成ステートメントまたは DATASTORE IMS Connect 構成 ステートメントで MULTIRTP=Y を指定して、OTMA T パイプが複数のアクティ ブ RESUME TPIPE 要求を並列でサポートすることを使用可能に設定できます。

出力メッセージの逐次処理を保持するために、MULTIRTP=N を指定して、 RESUME TPIPE 要求の並列処理を使用不可にすることもできます。

デフォルトで、OTMA は、単一のアクティブ RESUME TPIPE 要求のみをサポー トする T パイプを作成し、そのアクティブ RESUME TPIPE 要求が終了するまで 追加の RESUME TPIPE 要求をすべてキューに入れます。単一のアクティブ

RESUME TPIPE 要求のみをサポートすることにより、OTMA からの出力メッセー ジを処理する順序に対する制御が強化されます。

複数のアクティブ RESUME TPIPE 要求の並列処理をサポートできるようにするこ とにより、出力メッセージ (特に同期または非同期コールアウト要求の出力メッセ ージ) に対する OTMA T パイプのスループットを大幅に増大させ、OTMA T パ イプのフェイルオーバー保護を大幅に改善できます。OTMA は、出力メッセージを 作成される順に IMS アプリケーション・プログラムから送信しますが、ネットワ ーク接続と IMS Connect クライアント・アプリケーション・プログラムの両方の パフォーマンスの差があるため、出力の確認と処理が行われる順序が予測不能にな ります。

MULTIRTP パラメーターが HWS ステートメントと DATASTORE ステートメン トの両方に指定されている場合は、DATASTORE ステートメントでの指定が HWS ステートメントでの指定をオーバーライドします。MULTIRTP パラメーターが HWS ステートメントにも DATASTORE ステートメントにも指定されていない場 合、並列処理オプションは、OTMA で有効になっている MULTIRTP 値によって決 定されます。

関連概念:

944 [ページの『複数のアクティブ](#page-963-0) RESUME TPIPE 要求の並列処理に対応する OTMA T [パイプのサポート』](#page-963-0)

# 並列 **RESUME TPIPE** 要求のサポートに対する **IMS Connect** デフ ォルトの指定

HWS 構成ステートメント内で MULTIRTP パラメーターを指定することにより、 この IMS Connect インスタンスからのすべてのデータ・ストア接続を対象に、 RESUME TPIPE 要求の並列処理に関するデフォルト・オプションが定義されま す。

HWS ステートメント内で指定された MULTIRTP 値を個々のデータ・ストア接続 についてオーバーライドするには、そのデータ・ストア接続を定義している DATASTORE ステートメント内で MULTIRTP パラメーターを指定します。

このインスタンスからのすべてのデータ・ストア接続に対して、RESUME TPIPE 要求のデフォルトの処理オプションを設定するには、以下のいずれかの MULTIRTP 値を指定します。

- ブランクのままにするか、MULTIRTP パラメーターが省略された場合、デフォ ルトでは、この IMS Connect インスタンスからのデータ・ストア接続要求には MULTIRTP サポートに関する指定は含まれないことを示します。MULTIRTP サポートは、IMS Connect データ・ストア定義、または IMS PROCLIB デー タ・セットの DFSYDT*x* メンバー内の OTMA クライアント記述子のどちらか によって決まります。
- **N** 単一のアクティブな RESUME TPIPE 要求のみをサポートする OTMA TPIPE が IMS Connect に必要であることを IMS Connect データ・ストア接続要求で 指示することを指定します。TPIPE に関する出力メッセージは順次送信されま す。
- **Y** IMS Connectデータ・ストア接続では、複数のアクティブな RESUME TPIPE を並行してサポートできる OTMA TPIPE が必要であることを指定します。

TPIPE に、複数のデータ・ストア接続からの複数のアクティブ RESUME TPIPE 要求がある場合、OTMA は、受信状態にある最初の使用可能なデータ・ ストア接続でコールアウト・メッセージまたは CM0 出力メッセージを送信し ます。

# データ・ストア接続に対する並列 **RESUME TPIPE** 要求のサポート の指定

データ・ストア接続の定義内で MULTIRTP パラメーターを指定することにより、 個々の IMS Connect データ・ストア接続に対して、並列 RESUME TPIPE 要求の サポートを使用可能または使用不可にすることができます。

データ・ストア接続の定義における MULTIRTP の指定は、IMS Connect インスタ ンスのデフォルトの MULTIRTP 値をオーバーライドします。

個々のデータ・ストア接続について RESUME TPIPE 要求の処理オプションを設定 するには、以下のいずれかの MULTIRTP 値を指定します。

- **N** このデータ・ストア接続で、単一のアクティブ RESUME TPIPE 要求のみをサ ポートする OTMA T パイプが必要であることを指定します。TPIPE に関する 出力メッセージは順次送信されます。
- **Y** このデータ・ストア接続で、複数のアクティブ RESUME TPIPE 要求を同時に サポートする OTMA T パイプが必要であることを指定します。T パイプに、 複数の DATASTORE 接続からの複数のアクティブ RESUME TPIPE 要求があ る場合、OTMA は、受信状態にある最初の使用可能な接続でコールアウト・メ ッセージまたは CM0 出力メッセージを送信します。
- *#* このデータ・ストア接続の MULTIRTP サポートが、OTMA に有効な MULTIRTP 値で決定されることを指定します。

## 並列 **RESUME TPIPE** 要求の実装

複数のアクティブ RESUME TPIPE 要求をサポートする OTMA T パイプから出力 をリトリーブするために、RESUME TPIPE 要求を発行するそれぞれの IMS Connect クライアントは、代替クライアント ID として T パイプの名前を指定し ます。

代替 クライアント ID の指定方法は、使用している IMS Connect クライアントの タイプによって異なります。

並列 RESUME TPIPE 要求をサポートしている OTMA T パイプからの出力をリト リーブするには、以下のようにします。

v ユーザー提供の IMS Connect クライアントの場合は、以下の値を IRM メッセ ージ・ヘッダーに指定して、RESUME TPIPE 要求を発行します。 固定 IRM セクションの **IRM\_ARCH** フィールドに X'01' を指定 IRM のユーザー定義セクションの **IRM\_RT\_ALTCID** フィールドに、ターゲ ット T パイプの名前を指定。ターゲット T パイプの名前は、IMS 内で OTMA 宛先記述子内の TPIPE パラメーターによって定義されるのが一般的で す。

v IMS TM リソース・アダプター クライアント・アプリケーションの場合、クラ イアント・アプリケーションは以下のいずれかのプログラミング・モデルで、 IMSInteractionSpec オブジェクトの altClientID プロパティーを使用します。 非同期出力プログラミング・モデル

非同期コールアウト・プログラミング・モデル

同期コールアウト・プログラミング・モデル

T パイプに接続する各 RESUME TPIPE 要求は、T パイプに対するアクティブな RESUME TPIPE 要求の最大数に到達するまでアクティブであり、出力を受信する ことができます。T パイプに対するアクティブな RESUME TPIPE 要求の最大数 は、クライアントの OTMA クライアント記述子内の LIMITRTP パラメーターに よって定義されます。

## 並列 **RESUME TPIPE** 要求に関する問題の解決

IMS Connect と、並列 RESUME TPIPE 要求をサポートする OTMA T パイプの 間の通信に関する問題の診断は、複数の RESUME TPIPE 要求が T パイプ上で同 時にアクティブになる可能性があるため、複雑な作業になります。

また、OTMA は、OTMA クライアントが使用する T パイプの名前によって OTMA クライアントを識別するので、クライアントが代替クライアント ID フィー ルドに指定した T パイプ名だけを認識し、実際のクライアント ID を認識しませ  $h_{\circ}$ 

並列 RESUME TPIPE がサポートされているとき、実際の クライアント ID を識 別するために、RESUME TPIPE トークン、代替クライアント ID、およびクライア ント ID を使用して、IMS Connect クライアントと、そのクライアントが OTMA T パイプでアクティブにしている特定の RESUME TPIPE 要求を関連付けることが できます。

並列 RESUME TPIPE 要求をサポートする OTMA T パイプ上でアクティブな各 RESUME TPIPE 要求をどのクライアントが発行したかを識別するには、以下のよ うにします。

- v IMS コマンド /DISPLAY TMEMBER *ims\_connect\_name* TPIPE *tpipe\_nm* OUTPUT を発行します。
- v /DISPLAY TMEMBER コマンドの出力に表示される、IMS Connect インスタン スと、それに関連する RESUME TPIPE トークンに注意してください。
- IMS Connect コマンド QUERY IMSCON TYPE(CLIENT) RTTOKEN (*rt\_token\_number*) SHOW(ALTCID RTTOKEN) を発行します。
- v QUERY IMSCON コマンドによって表示される情報の中で、RESUME TPIPE トークンを見つけます。RESUME TPIPE 呼び出しを発行したクライアント ID は、関連するトークンと同じ行にある見出しの ClientID の下に表示されます。

次の例では、IMS Connect インスタンス HWS1 の CLIENT03 が OTMA T パイ プ CLIENT99 への RESUME TPIPE 呼び出しを発行しました。ただし、OTMA は、OTMA クライアントが使用している T パイプの名前によってクライアントを 識別するので、CLIENT99 だけが表示され、CLIENT03 は表示されません。

CLIENT03 によって発行された特定の RESUME TPIPE 呼び出しを判別するには、 IMS コマンド /DISPLAY TMEMBER を HWS1 および TPIPE ALL の指定を付 けて発行し、現在 T パイプ上でアクティブな RESUME TPIPE 呼び出しの RESUME TPIPE トークンを表示します。特定の T パイプへの出力を制限するに は、ALL キーワードの代わりに T パイプ名 (この例では CLIENT99) を指定しま す。

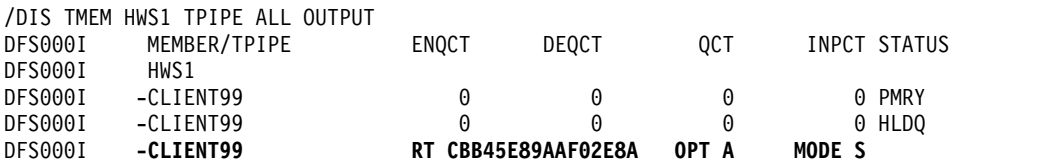

RESUME TPIPE トークンを判別した後、そのトークンを RTTOKEN キーワードに 指定し、SHOW(ALTCID) を指定して、以下のように QUERY IMSCON TYPE(CLIENT) コマンドを発行します。

QRY IMSCON TYPE(CLIENT) **RTTOKEN(CBB45E89AAF02E8A) SHOW(ALTCID RTTOKEN)**

RTTOKEN および ALTCID に対応するクライアント ID が、RTTOKEN 値および ALTCID 値とともに表示されます。

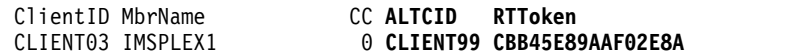

# 出力メッセージのリトリーブの管理

RESUME TPIPE 呼び出しで非同期出力メッセージまたは同期コールアウト要求メ ッセージをリトリーブする場合、メッセージを返す方法ついて、いくつかのオプシ ョンがあります。

RESUME TPIPE 要求メッセージの IRM にリトリーブ・オプションを指定し、ユ ーザー・メッセージ出口で OTMA ヘッダーにオプションを設定します。

指定できるリトリーブ・オプションを以下に示します。

- Single
- Single with wait
- Noauto
- Nooption
- Auto

IMS Connect ユーザー・メッセージ出口 HWSSMPL1 および HWSSMPL0 は、こ れらのオプションをすべてサポートします。メッセージ制御のタイプを選択するに は、クライアント・コードで、IRM フィールドの IRM\_FLG5 を以下の値のいずれ かに設定します。

### **IRM\_F5\_ONE**

単一メッセージを取得します (単一 (single))。

#### **IRM\_F5\_SWAIT**

IMS メッセージ・キュー内に現在何も存在しない場合、単一メッセージを 待機します (待機付き単一 (single with wait))。

#### **IRM\_F5\_NOAUTO**

キューに入れられているすべてのメッセージを取得します (非自動 (noauto))。

## **IRM\_F5\_AUTO**

キューに入れられていたすべてのメッセージを取得し、その後、後でキュー に入れられる追加メッセージも取得します (自動 (auto))。

#### **IRM\_F5**

X'00' に設定すると、RESUME TPIPE 呼び出し機能が NOAUTO (オプシ ョン) に類似するものになります。

HWSSMPL0 および HWSSMPL1 ユーザー・メッセージ出口は、デフォルトでは非 自動 (noauto) タイプの非同期出力メッセージ管理になります。

以降のサブセクションでは、非同期出力メッセージの制御オプションについて詳し く説明します。

#### 単一メッセージ制御

単一メッセージ制御オプションを使用すると (IRM\_F5 フィールドを IRM\_F5\_ONE に設定)、クライアントはメッセージを **1** つだけ受信できます。

要求が行われたときにクライアント ID に対応する IMS OTMA 非同期キューにメ ッセージが存在しない場合、メッセージは戻されずに、タイムアウトが発生しま す。単一メッセージ制御オプションを使用すると、以下の一連のイベントの発生を 強制されます。

- 1. クライアントが CONNECT 機能を出す。
	- a. ソケット・タイプが持続ソケットの場合、CONNECT 機能に続けて 1 つ以 上のトランザクションを送信することができ、その応答は RESUME TPIPE 呼び出し処理前に受信される。
	- b. ソケット・タイプがトランザクション・ソケットの場合、CONNECT 機能 の後で RESUME TPIPE 呼び出しを発行する必要がある。
- 2. クライアントが、正しい IRM 設定で RESUME TPIPE 呼び出しを発行する。
- 3. クライアントが、非同期出力を受信するために RECEIVE 機能を出す。
- 4. クライアントが ACK または NAK を IMS Connect に送信する。
	- a. ユーザー指定の数字のタイムアウト値を設定して ACK または NAK を送 信できる。

あるいは

b. タイムアウト値に NOWAIT を指定する。

- 5. タイムアウト値の数字が指定された場合、クライアントは、タイムアウト通知を 受信するために RECEIVE 機能を出さなければならない。NOWAIT オプショ ンが指定された場合、タイムアウト通知が送信されません。したがって、 NOWAIT が指定された場合は、クライアントは RECEIVE 機能を出してはな りません。
- 6. ソケット接続がトランザクション・ソケットの場合、IMS Connect はホスト・ エンドからソケットを切断する。ソケット接続が持続ソケットの場合は、IMS Connect はソケットを切断しません。

7. ソケット接続がトランザクション・ソケットの場合、クライアントは DISCONNECT 機能を出さなければならない。ソケットが持続ソケットの場合 は、クライアントはソケットを切断するか、トランザクション・コードおよびデ ータの SENDONLY、SEND などの新規要求を送信するか、あるいは別の RESUME TPIPE 呼び出しを発行することを選択できます。

クライアントが ACK ではなく NAK で応答すると、NAK で応答されたメッセー ジは、OTMA 非同期保留キューに戻されます。これは、後で再リトリーブすること ができます。NAK がクライアントによって IMS Connect に送信された場合、IMS Connect は、イベント 5 から 7 までに説明されているとおりに処理を継続しま す。

## 待機付き単一メッセージ制御

待機付き単一メッセージ制御オプションを使用する場合 (IRM\_F5 を IRM\_F5\_SWAIT に設定)、クライアントは 1 つのメッセージのみを取得できます。 ただし、単一メッセージ制御とは異なり、待機付き単一メッセージ制御は、クライ アント ID に対応する IMS OTMA 非同期キューに入れられているメッセージを受 信できます。

待機付き単一メッセージ制御オプションを使用するには、以下の一連のイベントを 行う必要があります。

- 1. クライアントが CONNECT 機能を出す。
	- a. ソケット・タイプが持続ソケットの場合、CONNECT 機能に続けて 1 つ以 上のトランザクションを送信することができ、その応答は RESUME TPIPE 呼び出し処理前に受信される。
	- b. ソケット・タイプがトランザクション・ソケットの場合、CONNECT 機能 の後で RESUME TPIPE 呼び出し処理を実行する必要がある。
- 2. クライアントが、正しい IRM 設定で RESUME TPIPE 呼び出しを発行する。
- 3. クライアントが、非同期出力を受信するために RECEIVE 機能を出す。
- 4. クライアントが ACK または NAK を IMS Connect に送信する。
	- a. ユーザー指定のタイムアウト通知を使用して ACK または NAK を送信で きる。

あるいは

- b. タイムアウト値に NOWAIT を指定する。
- 5. タイムアウト値の数字が指定された場合、クライアントは、タイムアウト通知を 受信するために RECEIVE 機能を出さなければならない。NOWAIT オプショ ンが指定された場合、タイムアウト通知が送信されません。したがって、 NOWAIT が指定された場合は、クライアントは RECEIVE 機能を出してはな りません。
- 6. ソケット接続がトランザクション・ソケットの場合、IMS Connect はホスト・ エンドからソケットを切断する。ソケット接続が持続ソケットの場合は、IMS Connect はソケットを切断しません。
- 7. ソケット接続がトランザクション・ソケットの場合、クライアントは DISCONNECT 機能を出さなければならない。ソケットが持続ソケットの場合 は、クライアントはソケットを切断するか、トランザクション・コードおよびデ

ータの SENDONLY、SEND などの新規要求を送信するか、あるいは別の RESUME TPIPE 呼び出しを発行することを選択できます。

クライアントが ACK ではなく NAK で応答すると、NAK で応答されたメッセー ジは、OTMA 非同期保留キューに戻されます。これは、後で再リトリーブすること ができます。NAK がクライアントによって IMS Connect に送信された場合、IMS Connect は、イベント 5 から 7 までに説明されているとおりに処理を継続しま す。

### 非自動メッセージ制御

非自動メッセージ制御オプションを使用すると (IRM\_F5 フィールドを IRM\_F5\_NOAUTO に設定)、クライアントは、OTMA 非同期キュー上のすべての メッセージを受信できます。

非自動メッセージ制御オプションを使用すると、以下の一連のイベントの発生を強 制されます。

- 1. クライアントが CONNECT 機能を出す。
	- a. ソケット・タイプが持続ソケットの場合、CONNECT 機能に続けて 1 つ以 上のトランザクションを送信することができ、その応答は RESUME TPIPE 呼び出し処理前に受信される。
	- b. ソケット・タイプがトランザクション・ソケットの場合、CONNECT 機能 の後で RESUME TPIPE 呼び出し処理を実行する必要がある。
- 2. クライアントが RESUME TPIPE 呼び出しを発行する。
- 3. クライアントが、非同期出力を受信するために RECEIVE 機能を実行する。
- 4. クライアントが ACK メッセージを IMS Connect に送信する。
- 5. クライアントがイベント 3 と 4 を、イベント 6 が起きるまで繰り返す。
- 6. IMS Connect は、ソケットが持続ソケットでない場合は、ホスト・エンドから ソケットを切断する。ソケットが持続ソケットである場合は、IMS Connect は タイムアウト・メッセージを送信し、ソケットは接続されたままになります。こ れにより、クライアントは接続を切断するか、別の要求を送信することができま す。
- 7. クライアントが DISCONNECT 機能を出す。

非自動メッセージ制御オプションを使用する場合、クライアントは、ACK メッセー ジを IMS Connect に送信した後、DISCONNECT 機能を実行することによってい つでも終了することができます。

クライアントが ACK ではなく NAK メッセージで応答すると、NAK 応答を受信 したメッセージは、OTMA 非同期保留キューに書き戻されるため、後からリトリー ブすることができます。IMS Connect は、イベント 6 で説明したように、ソケッ トが持続ソケットでない場合はソケットを終了します。

#### 非オプション・メッセージ制御

非オプション・メッセージ制御オプションを使用すると (フィールド IRM\_F5 を X'00' に設定)、クライアントは、OTMA 非同期キュー上のすべてのメッセージを受 信できます。

非オプション・メッセージ制御オプションを使用するには、以下の一連のイベント を行う必要があります。

- 1. クライアントが CONNECT 機能を出す。
	- a. ソケット・タイプが持続ソケットの場合、CONNECT 機能に続けて 1 つ以 上のトランザクションを送信することができ、その応答は RESUME TPIPE 呼び出し処理前に受信される。
	- b. ソケット・タイプがトランザクション・ソケットの場合、CONNECT 機能 の後で RESUME TPIPE 呼び出し処理を実行する必要がある。
- 2. クライアントが RESUME TPIPE 呼び出しを発行する。
- 3. クライアントが、非同期出力を受信するために RECEIVE 機能を実行する。
- 4. クライアントが ACK メッセージを IMS Connect に送信する。
- 5. クライアントがイベント 3 と 4 を、イベント 6 が起きるまで繰り返す。
- 6. IMS Connect は、ソケットが持続ソケットでない場合は、ホスト・エンドから ソケットを切断する。ソケットが持続ソケットである場合は、IMS Connect は タイムアウト・メッセージを送信し、ソケットは接続されたままになります。こ れにより、クライアントは接続を切断するか、別の要求を送信することができま す。
- 7. クライアントが DISCONNECT 機能を出す。

非オプション・メッセージ制御オプションを使用する場合は、クライアントは、 ACK を IMS Connect に送った後、DISCONNECT 機能を出すことによっていつ でも終了することができます。

クライアントが ACK ではなく NAK メッセージで応答すると、NAK 応答を受信 したメッセージは、OTMA 非同期保留キューに書き戻されるため、後からリトリー ブすることができます。IMS Connect は、上記のイベント 6 で説明したように、 ソケットが持続ソケットでない場合はソケットを終了します。

#### 自動メッセージ制御

自動メッセージ制御オプションを使用すると (IRM\_F5 フィールドを IRM\_F5\_AUTO に設定)、クライアントは、OTMA 非同期キュー上のすべてのメッ セージを受信し、かつ、現在のメッセージがすべて除かれた後、OTMA 非同期キュ ーに置かれるメッセージがあればそれも受信できます。

自動メッセージ制御オプションを使用すると、以下の一連のイベントの発生を強制 されます。

- 1. クライアントが CONNECT 機能を出す。
- 2. クライアントが RESUME TPIPE 呼び出しを発行する。
- 3. クライアントが、非同期出力を受信するために RECEIVE 機能を実行する。
- 4. クライアントが ACK メッセージを IMS Connect に送信する。
- 5. クライアントがイベント 3 と 4 を繰り返す。

すべてのメッセージがキューから除かれていれば、ユーザーが IRM に指定したタ イマーの有効期限切れるまで、イベント 3 がアクティブ (すなわち、受信状態) の ままになります。次に、IMS Connect は、ソケットが持続ソケットでない場合はソ ケットを終了します。

推奨事項**:** イベント 3 またはイベント 5 でソケットの切断を受け取った場合は、ク ライアントはいったん切断し、時間間隔が経過するのを待ってから、イベント 1 か ら 5 を反復してください。

自動メッセージ制御オプションを使用すると、クライアントは、次のいずれかの方 法で非持続ソケット接続をいつでも終了できます。

- v NAK 応答を使用して出力メッセージに応答する。
- v ACK 応答ではなく、DEALLOCATE 要求を送信する。

処理中のメッセージは、IMS 出力キューに書き戻され、ソケットが持続ソケットで ない場合は、IMS Connect はソケットを終了します。

クライアントが ACK メッセージで応答してから、DISCONNECT を実行した場 合、接続はクライアントと TCP/IP の間でのみ終了します。IMS Connect に関し てはクライアントは、CONN 状態のままです。IMS Connect が次の非同期出力メ ッセージを送信しようとすると、IMS Connect は、接続が失われたことを通知され ます。IMS Connect は OTMA に応答せず (NAK)、メッセージは IMS 出力キュ ーに書き戻されます。その後、IMS Connect は、ソケットを終了します。クライア ントが ACK メッセージを出してから、DISCONNECT を実行し、続いて CONNECT およびデータの伝送を行った場合、IMS Connect はクライアント ID の重複エラーで応答し、ソケット接続を切断します。

クライアントがイベント 3 または 5 で、ACK ではなく NAK メッセージで応答 すると、NAK メッセージを受信したメッセージは、OTMA 非同期保留キューに書 き戻され、IMS Connect はソケットを終了します。このメッセージは、後からリト リーブすることができます。

注**:** IMS Connect の AUTO サポートは、ソケット接続が出力専用装置として占有 されているという前提に基づいています。RESUME TPIPE 呼び出し (自動非同期オ プションを指定) を同じソケット接続上のトランザクションと結合するか、または 持続ソケット上の SENDONLY のトランザクションと結合すると、予測不能の結果 が発生する可能性があります。RESUME TPIPE 自動オプション・モードからトラ ンザクション処理が可能なモードに変更する場合、以下のいずれかのオプションを 実行して自動非同期オプションを変更する必要があります。

- 1. RESUME TPIPE 出力の 1 つに NAK で応答します。これにより、非同期モー ドが自動から非自動に変更されます。自動モードに戻すには、AUTO を設定し た RESUME TPIPE 呼び出しを指定する必要があります。
- 2. RESUME TPIPE AUTO と関連付けられたタイムアウト通知の場合、クライア ント・アプリケーションは、切断、再接続、および RESUME TPIPE 呼び出し (非常に短い IRM\_TIMER 値を設定した、単一、待機付き単一、非自動、または 非オプションを指定) の発行を行うことができます。IRM\_TIMER 値は、タイム アウト通知が即時に戻されるように、小さな値でなければなりません。これらの 4 つの非同期モード・オプションの 1 つを指定した RESUME TPIPE 呼び出し を発行すると、モードが「自動」から指定したオプションに変更されます。 RESUME TPIPE 呼び出しが発行され、タイムアウト通知が返されたら、クライ アント・アプリケーションはトランザクションを送信できます。
- 3. RESUME TPIPE AUTO と関連付けられたタイムアウト通知の場合、クライア ント・アプリケーションは、切断、再接続、および RESUME TPIPE 呼び出し

(有効な IRM\_TIMER 値を設定した、単一、待機付き単一、非自動、または非オ プションを指定) の発行を行うことができます。出力メッセージを受信したら、 IRM\_TIMER を NOWAIT または有効な値に設定して ACK を送信します。 IRM\_TIMER 値が NOWAIT に設定された場合、クライアントはトランザクシ ョンを送信できます。IRM\_TIMER が有効な値に設定された場合、タイムアウ ト通知を受信すると、クライアント・アプリケーションはトランザクションを送 信できます。

関連概念:

370 [ページの『入力メッセージのタイムアウトの指定』](#page-389-0)

# 自動メッセージ制御オプションを指定した **RESUME TPIPE** 呼び出 し処理時の実行タイムアウト

自動メッセージ制御オプションを指定した RESUME TPIPE 呼び出しを使用してい るときに、IRM\_TIMER 値がタイムアウトになった場合、予測不能な結果が発生す る可能性があります。

RESUME TPIPE 呼び出しで自動オプションを選択しているときに、タイムアウト が発生した場合、タイムアウト通知を取得してトランザクションを再送信するに は、自動オプション処理モードを非自動に変更する必要があります。自動オプショ ン処理モードを解消するために、以下のオプションのいずれか 1 つを選択できま す。

- v 自動オプションを指定した RESUME TPIPE 呼び出しを発行し、大きな IRM\_TIMER 値を設定して、クライアント・アプリケーションが出力に NAK で 応答するようにします。出力が NAK の場合、OTMA は、非同期モードを自動 から非自動に変更して、非同期出力の送信を停止します。続いて、クライアン ト・アプリケーションは、READ を発行してタイムアウト通知を取得します。タ イムアウト通知を受信すると、クライアントは IMS Connect へのトランザクシ ョンの送信を開始できます。
- 非自動オプションを指定した RESUME TPIPE 呼び出しを発行し、IRM TIMER フィールドに任意の値を設定します。ACK 出力の受信後、タイムアウト通知が 受信されるまで、非同期出力の READ および ACK の SEND を繰り返しま す。 (非自動を指定して RESUME TPIPE 呼び出しを発行すると、処理モードが 自動から非自動に変更されます。)また、これにより、OTMA の非同期モードが 非自動に再設定されます。これで、OTMA は、IMS メッセージ・キューが空の 場合、非同期出力の自動送信をサポートしなくなります。) 続いて、クライアン ト・アプリケーションは、READ を発行してタイムアウト通知を取得します。タ イムアウト通知を受信すると、クライアントは IMS Connect へのトランザクシ ョンの送信を開始できます。
- v 非自動オプションを指定した RESUME TPIPE 呼び出しを発行し、IRM\_TIMER フィールドに任意の値を設定します。NAK 出力を受信した場合、処理モードお よび OTMA 非同期モードは非自動に再設定されます。OTMA 非同期モードを 非自動に再設定すると、非同期出力の送信が停止され、NAK 出力は処理を終了 します。続いて、クライアント・アプリケーションは、READ を発行してタイム アウト通知を取得します。タイムアウト通知を受信すると、クライアントは IMS Connect へのトランザクションの送信を開始できます。
- 単一オプションを指定した RESUME TPIPE 呼び出しを発行し、IRM TIMER フィールドに任意の値を設定します。OTMA 非同期モードは、自動から単一に

再設定され、非同期メッセージはこれ以上送信されません。IRM TIMER に NO\_WAIT 以外の任意の値が設定された ACK または NAK 出力を受信する と、単一オプションは完了し、クライアント・アプリケーションは READ を発 行してタイムアウト通知を取得することができます。タイムアウト通知を受信す ると、クライアントは IMS Connect へのトランザクションの送信を開始できま す。

v 単一オプションを指定した RESUME TPIPE 呼び出しを発行し、IRM\_TIMER フィールドに任意の値を設定します。OTMA 非同期モードは、自動から単一に 再設定され、非同期メッセージはこれ以上送信されません。IRM\_TIMER に NO\_WAIT が設定された ACK または NAK 出力を受信すると、単一オプショ ンは完了し、クライアント・アプリケーションはタイムアウト通知を取得するた めに READ を発行する必要がありません。クライアント・アプリケーション は、IMS Connect へのトランザクションの送信を開始できます。

## 非同期出力処理のための値

OTMA T パイプ保留キューから非同期出力をリトリーブするには、IMS Connect クライアント・アプリケーションによって RESUME TPIPE 要求を出す必要があり ます。RESUME TPIPE 要求を出すには、ソケット・タイプ、コミット・モード、 同期レベル、タイマー設定、および RESUME TPIPE 呼び出しオプションを指定す る必要があります。

RESUME TPIPE 呼び出しを出すには、以下の値を指定する必要があります。

- ソケット・タイプ 「トランザクション」または「持続」
- v コミット・モード ゼロ
- v 同期レベル 確認
- タイマー設定 貴社で要求されるタイムアウト範囲
- v RESUME TPIPE オプション 単一 (single)、待機付き単一 (single with wait)、 自動 (auto)、非自動 (noauto)、または非オプション (nooption)

例えば、非送信請求出力のみを受信する専用出力クライアントを作成する場合、以 下の一連の処理を完了するようにクライアント・アプリケーションを開始します。

- 1. クライアント・アプリケーションは接続シーケンスを実行する。
- 2. クライアント・アプリケーションは、IRM に正しい設定値を指定して RESUME TPIPE 呼び出しを送信する。

推奨事項**:** IRM\_TIMER 値を X'FF' に設定してください。これにより、IMS Connect は、構成ファイルの TIMEOUT 値をオーバーライドして、常に待機し ます。

- 3. クライアント・アプリケーションは、出力メッセージを受信するために TCP/IP READ を送信する。
- 4. クライアント・アプリケーションは確認応答 (ACK–IRM\_TIMER 値を RESUME TPIPE 呼び出しで設定したのと同じ値に設定してください) を送信 し、TCP/IP READ に戻る。

IRM\_TIMER に設定される時間間隔は、IMS Connect 構成ファイルに設定されてい る時間間隔 (TIMEOUT= の値) とは別のものです。

IRM\_TIMER 値は、RESUME TPIPE 呼び出しに続いてクライアントから発行され る RECEIVE を待機する値、または RESUME TPIPE 呼び出しに続く RECEIVE に対する ACK を待機する値です。

## 代替 **OTMA T** パイプ保留キューからの出力のリトリーブ

クライアント・アプリケーションは、代替の T パイプの名前を、代替のクライアン ト ID である RESUME TPIPE 呼び出しとして指定することで、代替の T パイプ 保留キューから非同期出力またはコールアウト・メッセージをリトリーブできま す。

IMS Connect が、代替クライアント ID を指定した RESUME TPIPE 呼び出しを OTMA に渡すと、OTMA は、代替クライアント ID に一致する T パイプのキュ ーに入っているメッセージがあれば、それを呼び出し側へ返します。

代替クライアント ID の指定は、以下のシナリオで出力をリトリーブするために使 用されます。

- v クライアント ID が実行時に自動的に生成されたために不明である場合に、IMS TM リソース・アダプターによって。
- Sysplex Distributor 環境で。この環境では、クライアント・アプリケーションは 通常、出力がどの T パイプ保留キューに入れられているか知りません。
- v T パイプが複数のアクティブ RESUME TPIPE 要求をサポートしている場合、T パイプから出力をリトリーブするすべてのクライアントは、T パイプ名を代替ク ライアント ID として指定します。
- v コールアウト環境で。この環境では、T パイプ名は通常 IMS 内で OTMA 宛先 記述子、または OTMA 経路指定出口 (非同期コールアウトの場合のみ) によっ て定義されます。この場合、コールアウト・メッセージは、T パイプ名を代替ク ライアント ID として指定してリトリーブされます。

代替クライアント ID の使用により、クライアント・アプリケーション・プログラ ムは、IRM ヘッダーまたは OTMA ヘッダーの代替クライアント ID フィールドに T パイプ名を指定することで、IMS Connect の任意のインスタンスを介して出力を リトリーブできます。

代替クライアント ID を使用して出力をリトリーブしている場合、/DISPLAY TMEMBER TPIPE コマンドは、RESUME TPIPE 要求をサブミットしたクライアン トの実際の ID の代わりに代替クライアント ID を表示します。その結果、問題を 診断する必要がある場合に、どのクライアントが特定の RESUME TPIPE 要求をサ ブミットしたかを特定するのが難しいことがあります。

ただし、ターゲット T パイプが並列 RESUME TPIPE 要求をサポートしている場 合、/DISPLAY TMEMBER TPIPE は RESUME TPIPE トークンを表示します。こ れを使用して、IMS Connect コマンドの QUERY IMSCON TYPE(CLIENT) によ って表示された出力で真のクライアント ID を特定できます。

v ユーザー提供のクライアント・アプリケーションは、RESUME TPIPE 呼び出し の IRM に以下を指定することにより、代替 T パイプから非同期出力をリトリ ーブすることができます。

固定 IRM セクションの IRM\_ARCH フィールドに X'01' を指定

IRM のユーザー定義セクションの IRM\_RT\_ALTCID フィールドに、ターゲ ット T パイプの名前を指定

v IMS TM リソース・アダプター・クライアント・アプリケーションの場合、代替 T パイプから非同期でリトリーブするには、クライアント・アプリケーションは OTMA ヘッダーに以下の値を指定する必要があります。

OTMA ヘッダーの OMUSR\_RT\_ALTCID フィールドに、ターゲット T パイ プの名前を指定

OMUSR\_ARCLEV フィールドに OMUSR\_AL02 を指定

# 共用非同期出力のグループ定義

データ・ストア接続、IMS Connect インスタンス、またはその両方のグループを定 義し、グループのメンバーが、グループの他のメンバーの非同期出力をリトリーブ できるようにすることができます。これらのグループは、OTMA スーパーメンバー 関数を使用します。

スーパーメンバー・グループが定義されていない場合、非同期出力のリトリーブ は、発信元クライアントおよび発信元 IMS Connect インスタンスのクライアント ID を使用することによってのみ可能です。例えば、発信元クライアント ID が自動 的に生成されたことなどが原因でその ID が不明である場合、または z/OS Sysplex Distributor などの製品が使用されていることなどが原因で IMS Connect の元のインスタンスが不明である場合、発信元のクライアント ID と IMS Connect インスタンスに従属関係があると問題が発生する可能性があります。

クライアント ID と IMS Connect インスタンスが既知である場合でも、IMS Connect インスタンスが Single Point of Failure となることによって生じるリスク があります。つまり、IMS Connect インスタンスが失敗すると、IMS Connect イ ンスタンスが元に戻るまで、非同期出力をリトリーブすることはできません。

IMS Connect インスタンスと個々のデータ・ストア接続を、スーパーメンバー・グ ループの参加プログラムとして定義して、スーパーメンバー・グループを作成しま す。同じスーパーメンバー・グループ内の各参加プログラムは、IMS.PROCLIB デ ータ・セットの IMS Connect 構成メンバーにある SMEMBER パラメーター上 で、同じスーパーメンバー名を指定する必要があります。IMS Connect の場合、 SMEMBER パラメーターは HWS ステートメント上にあります。データ・ストア接 続の場合、SMEMBER パラメーターは DATASTORE ステートメント上にありま す。

デフォルトでは、IMS Connect のインスタンスに定義されているデータ・ストア接 続は、そのインスタンスが参加プログラムになっているスーパーメンバー・グルー プ (もしあれば) の参加プログラムです。ただし、SMEMBER パラメーターを DATASTORE ステートメントに指定することで、データ・ストア接続を、異なるス ーパーメンバー・グループに属するようにしたり、また、いずれのスーパーメンバ ー・グループにも属さないようにしたりできます。 DATASTORE ステートメント に行われたスーパーメンバー・グループに対する指定は、HWS ステートメントに 行われたすべてのスーパーメンバー・グループの指定をオーバーライドします。

DATASTORE ステートメントに SMEMBER パラメーターは含まれないが、HWS ステートメントにはそのパラメーターが含まれる場合、データ・ストア接続の属性

を表示すると、デフォルトでデータ・ストアが参加プログラムになっているスーパ ーメンバー・グループ名がそれらの属性に含まれなくなることに注意してくださ い。 HWS ステートメントの属性を表示して、スーパーメンバー・グループ名を確 認する必要があります。

- IMS Connect インスタンスを、スーパーメンバー・グループの参加プログラム として定義するには、HWS 構成ステートメントの SMEMBER パラメーター に、スーパーメンバー名を指定します。 HWS 構成ステートメントに指定された スーパーメンバー名は、自身のスーパーメンバー・グループを指定しない IMS Connect のインスタンスに定義されるすべてのデータ・ストア接続に対する、デ フォルトのスーパーメンバー名になります。
- v データ・ストア接続を、HWS 構成ステートメントに指定されたスーパーメンバ ー・グループ以外のスーパーメンバー・グループに参加プログラムとして定義す るには、DATASTORE 構成ステートメントの SMEMBER パラメーターに、ス ーパーメンバー名を指定します。 DATASTORE ステートメントに指定されたス ーパーメンバー名は、このデータ・ストア接続に関して、HWS 構成ステートメ ントに定義されたすべてのスーパーメンバー名をオーバーライドします。
- v IMS Connect インスタンスによって定義されたデフォルトのスーパーメンバ ー・グループに、データ・ストア接続が参加しないようにするには、データ・ス トア接続を定義する DATASTORE 構成ステートメントに、SMEMBER='####' を 指定します。

## 例

以下の IMS Connect 構成ステートメントの例には、スーパーメンバー・グループ の指定が含まれています。HWS 構成ステートメントの SMEMBER パラメーター は、スーパーメンバー・グループ SHRD に参加するものとして IMS Connect イン スタンス HWS1 を定義し、この構成メンバーに定義されるすべてのデータ・スト ア接続に対するデフォルトのスーパーメンバー・グループとして SHRD を設定しま す。

この例では、IMS Connect インスタンス HWS1 に定義されたデータ・ストアは、 それぞれ、以下のスーパーメンバー・グループに入ります。

- v IMS1 は、HWS 構成ステートメントに定義された SHRD スーパーメンバー・グ ループに入ります。これは、その DATASTORE ステートメントに SMEMBER パラメーターが含まれないからです。
- v IMSY と IMSN は両方とも、スーパーメンバー・グループ SHR1 に入ります。
- v IMSX は、おそらく IMS Connect の別のインスタンスからのその他のデータ・ ストア接続とともに、スーパーメンバー SHR2 に入ります。
- v IMSA は、いずれのスーパーメンバー・グループにも入りません。

```
HWS=(ID=HWS1,XIBAREA=100,RACF=Y,SMEMBER=SHRD)
TCPIP=(HOSTNAME=TCPIP,PORTID=(9999,LOCAL),RACFID=GOFISHIN,TIMEOUT=0,
IPV6=N,SSLPORT=(9998),SSLENVAR=HWSCFSSL,
EXIT=(HWSSMPL0,HWSSMPL1,HWSCSLO0,HWSCSLO1))
DATASTORE=(ID=IMS1,GROUP=XCFGRP1,MEMBER=HWS1,TMEMBER=IMS1)
DATASTORE=(ID=IMSY,GROUP=XCFGRP1,MEMBER=HWSY,TMEMBER=IMS1,SMEMBER=SHR1)
DATASTORE=(ID=IMSN,GROUP=XCFGRP1,MEMBER=HWSN,TMEMBER=IMS1,SMEMBER=SHR1)
DATASTORE=(ID=IMSX,GROUP=XCFGRP1,MEMBER=HWSX,TMEMBER=IMS1,SMEMBER=SHR2)
DATASTORE=(ID=IMSA,GROUP=XCFGRP1,MEMBER=HWSA,TMEMBER=IMSA,SMEMBER=####)
IMSPLEX=(MEMBER=HWSPLEX1,TMEMBER=PLEX1)
IMSPLEX=(MEMBER=HWSPLEX2,TMEMBER=PLEX2)
```
関連タスク:

1043 [ページの『非同期コミット後送信出力の共用](#page-1062-0): OTMA スーパーメンバー機 [能』](#page-1062-0)

関連資料:

■ IMS PROCLIB [データ・セットの](http://www.ibm.com/support/knowledgecenter/SSEPH2_15.1.0/com.ibm.ims15.doc.sdg/ims_hwscfgxx_proclib.htm#ims_hwscfgxx_proclib) HWSCFGxx メンバー (システム定義)

## 非同期出力メッセージ・フロー

非同期出力サポートをインプリメントすると、コミット後送信 (コミット・モード 0) のメッセージ・フローになります。このフローでは、クライアントからの確認応 答 (ACK/NAK) が必要です。

コミット後送信メッセージのフローで実行される IMS トランザクションがメッセ ージをクライアントに送ったとき、そのメッセージが送達できないと、OTMA は NAK が IMS Connect から OTMA に送られたかのように反応し、メッセージは OTMA 保留キューに入れられます。OTMA は、NAK が送られることになった原 因 (例えば、z/OS システム間カップリング・ファシリティー 接続が利用できなか った、IMS Connect が終了していた、IMS Connect が TCP/IP との通信を切断し ていた) には関係なく、常にこの方法で処理します。

関連タスク:

347 [ページの『配信不能なコミット後送信出力のパージ』](#page-366-0)

関連資料:

290 [ページの『メッセージ出口からクライアントへの出力メッセージ』](#page-309-0)

303 ページの『第 17 章 IMS Connect で使用される OTMA [ヘッダー・フィール](#page-322-0) [ド』](#page-322-0)

## **IMS Connect** クライアント呼び出しのフロー

以下の例は、IMS Connect クライアントの会話型トランザクションと非会話型トラ ンザクションのフローを示しています。

どのサンプル・フローも、持続 TCP/IP ソケットとトランザクション TCP/IP ソ ケットの両方に適用されます。また、すべてのフローで、コミット・モード 1 (送 信後コミット)、同期レベル = CONFIRM、ACK および NAK 付き、のプロトコ ルを使用しています。

次のサンプル・フローを示します。

- v 非会話型で、ACK を使用して正常終了まで実行する場合
- v 会話型で、ACK を使用して正常終了まで実行する場合
- v 非会話型で、クライアントがメッセージに応答して NAK を送る場合
- v 会話型で、クライアントがメッセージのいずれかに応答して NAK を送る場合
- v 非会話型で、トランザクションが正常終了前にホスト・アプリケーションによっ て終了した場合
- v 会話型で、トランザクションが正常終了前にホスト・アプリケーションによって 終了した場合

## 非会話型で、**ACK** を使用して正常終了まで実行する場合

次の例は、コミット・モード = 1、同期レベル = CONFIRM、および ACK (トラ ンザクションは正常終了まで実行される) での非会話型フローを示しています。

CLIENT FLOW FROM TMS CONNECT REQUEST **REQUEST** 

SEND---------------->IRM/TRAN/DATA ----------->RECEIVE RECEIVE<----------------DATA/CSM<--------------SEND SEND-------------------->IRM/ACK-------------->RECEIVE

RECEIVE<-------------------RSM<----------------SEND DEALLOCATE CONFIRM RSM reason code = DEALLOCATE CONFIRM X'61' (97) (97 = IMS Host application has committed the transaction)

## 会話型で、**ACK** を使用して正常終了まで実行する場合

次の例は、コミット・モード = 1、同期レベル = CONFIRM、および ACK (トラ ンザクションは正常終了まで実行される) での会話型フローを示しています。

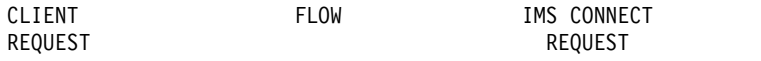

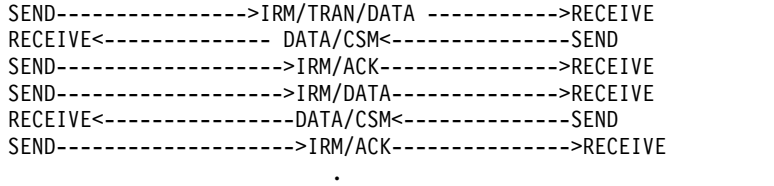

. SEND------------------->IRM/DATA ------------->RECEIVE RECEIVE<----------------DATA/CSM<--------------SEND

SEND------------------->IRM/ACK--------------->RECEIVE

RECEIVE<------------------RSM<-----------------SEND DEALLOCATE CONFIRM RSM reason code = DEALLOCATE CONFIRM X'61' (97) (97 = IMS Host application has committed the transaction)

.

## 非会話型で、クライアントがメッセージに応答して **NAK** を送る場合

次の例は、コミット・モード = 1、同期レベル = CONFIRM、および NAK (トラ ンザクションはクライアント・アプリケーションからの NAK で終了する) での非 会話型フローを示しています。

CLIENT FLOW TMS CONNECT REQUEST REQUEST

SEND---------------->IRM/TRAN/DATA ----------->RECEIVE RECEIVE<----------------DATA/CSM<--------------SEND SEND-------------------->IRM/NAK-------------->RECEIVE

RECEIVE<----------------------------------- IMS MESSAGE "DFS555.."

## 会話型で、クライアントがメッセージのいずれかに応答して **NAK** を 送る場合

次の例は、コミット・モード = 1、同期レベル = CONFIRM、および NAK (トラ ンザクションはクライアント・アプリケーションからの NAK で終了する) での会 話型フローを示しています。

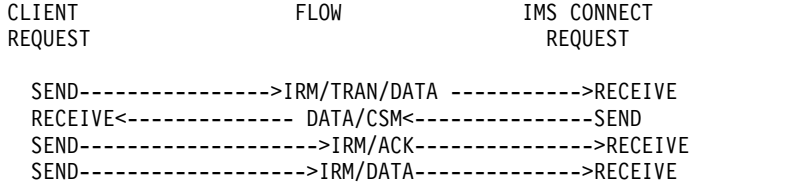

RECEIVE<----------------DATA/CSM<--------------SEND SEND------------------->IRM/ACK--------------->RECEIVE .

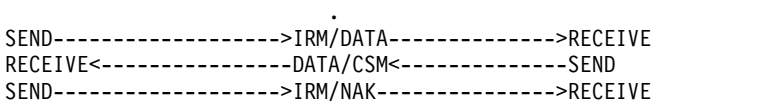

RECEIVE<----------------------------------- IMS MESSAGE "DFS555.."

.

非会話型で、トランザクションが正常終了前にホスト・アプリケーシ ョンによって終了した場合

次の例は、コミット・モード = 1、同期レベル = CONFIRM、および ACK (トラ ンザクションは正常終了する前にホスト・アプリケーションによって終了される) での非会話型フローを示しています。

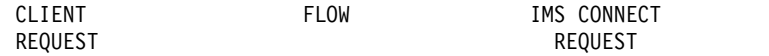

SEND---------------->IRM/TRAN/DATA ----------->RECEIVE Host Application abnormally terminates RECEIVE<----------------------------------- IMS MESSAGE "DFS555.."

会話型で、トランザクションが正常終了前にホスト・アプリケーショ ンによって終了した場合

次の例は、コミット・モード = 1、同期レベル = CONFIRM、および NAK (トラ ンザクションはホスト・アプリケーションによって終了される) での会話型フロー を示しています。

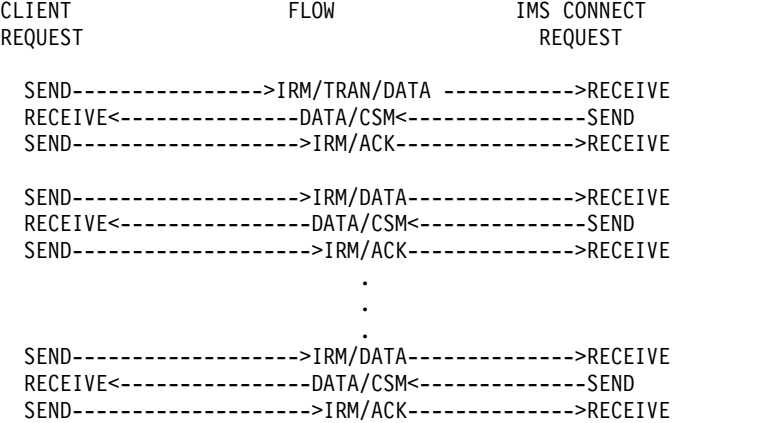

Host Application abnormally terminates

RECEIVE<----------------------------------- IMS MESSAGE "DFS555.."

## **IMS DFS** メッセージおよび **IMS** コマンド出力に関する **IMS Connect** クライアント・メッセージのプロトコル・シーケンス

表 66 と 406 [ページの表](#page-425-0) 67 は、いろいろな IMS DFS*nnnnn* メッセージまたは IMS コマンド出力が IMS Connect クライアントに送られた場合に取られる必要な アクションを示しています。これらの 2 つの表は、同期レベル CONFIRM と同期 レベル NONE、およびコミット・モード 0 (CM0) とコミット・モード 1 (CM1) の両方について、クライアントが IMS DFS メッセージまたは出力を IMS コマン ドから受け取った時に ACK を送信する必要があるかどうかを示すものです。

注**:** クライアント・コードは、CSM\_FLG1 バイトに CSM\_ACK\_NAK フラグがあ るかどうかを検査します。また、RSM\_FLG1 バイトに RSM\_ACK\_NAK フラグが あるかどうかも検査します。このテストは、ACK または NAK が必要かどうかを 判別するために実施されます。必要でない場合は、表 66 および 406 [ページの表](#page-425-0) [67](#page-425-0) に概説された分析が行われます。

表 66 と 406 [ページの表](#page-425-0) 67 は、また、クライアントが、IMS Connect から「割 り振り解除の打ち切り」応答 (RSM) を受け取るために READ を出す必要があるか どうかも示しています。両方の表の注は、 406 [ページの表](#page-425-0) 67 の直後にまとめてあ ります。

表 *66.* 持続ソケット*: IMS DFS* メッセージおよび *IMS* コマンド出力に対するクライアン ト・メッセージ・プロトコル・シーケンス

|                    | クライアントへ CM1、同期レベ          |                      | CM0、同期レベ     |             |
|--------------------|---------------------------|----------------------|--------------|-------------|
| のメッセージ出            | ル <b>Confirm</b> (確       | $CM1$ 、同期レベ          | ル Confirm (確 | CM0、同期レベ    |
| 力                  | 認)                        | ル None (なし)          | 認)           | ル None (なし) |
| トランザクショ            | DFS064 <sup>1</sup>       | $DFS064^1$           | N/A          | N/A         |
| ン・コードが無            |                           |                      |              |             |
| 効 DFS064           |                           |                      |              |             |
| トランザクショ            | DFS065 <sup>1</sup>       | DFS065 <sup>1</sup>  | N/A          | N/A         |
| ンが停止 DFS065        |                           |                      |              |             |
| トランザクショ            | $DFS555^7$                | DFS555 <sup>1</sup>  | N/A          | N/A         |
| ンが異常終了             |                           |                      |              |             |
| <b>DFS555</b>      |                           |                      |              |             |
| 出力 DFS2082         | $DFS2082^2$               | DFS2082 <sup>1</sup> | N/A          | N/A         |
|                    | IMS コマンド出 コマンド出力1 コマンド出力1 |                      | N/A          | N/A         |
| 力                  |                           |                      |              |             |
| セキュリティー            | DFS1292 <sup>1</sup>      | DFS1292 <sup>1</sup> | N/A          | N/A         |
| 障害 DFS1292         |                           |                      |              |             |
| セグメントが 32 DFS12945 |                           | DFS1294 <sup>5</sup> | N/A          | N/A         |
| K より大              |                           |                      |              |             |
|                    |                           |                      |              |             |

<span id="page-425-0"></span>表 *67.* トランザクション・ソケット*: IMS DFS* メッセージおよび *IMS* コマンド出力に対す るクライアント・メッセージ・プロトコル・シーケンス

| クライアントヘ            | CM1、同期レベ             |                      | CM0、同期レベ             |             |
|--------------------|----------------------|----------------------|----------------------|-------------|
| のメッセージ出            | ル Confirm (確         | CM1、同期レベ             | $\nu$ Confirm (確     | CM0、同期レベ    |
| 力                  | 認)                   | ル None (なし)          | 認)                   | ル None (なし) |
| トランザクショ            | DFS064 <sup>1</sup>  | DFS064 <sup>1</sup>  | DFS064 <sup>1</sup>  | N/A         |
| ン・コードが無            |                      |                      |                      |             |
| 効 DFS064           |                      |                      |                      |             |
| トランザクショ            | DFS065 <sup>1</sup>  | DFS065 <sup>1</sup>  | DFS065 <sup>1</sup>  | N/A         |
| ンが停止 DFS065        |                      |                      |                      |             |
| トランザクショ            | $DFS555^7$           | DFS555 <sup>1</sup>  | DFS555 <sup>7</sup>  | N/A         |
| ンが異常終了             |                      |                      |                      |             |
| <b>DFS555</b>      |                      |                      |                      |             |
| 出力 DFS2082         | $DFS2082^2$          | DFS2082 <sup>1</sup> | 出力なし3                | N/A         |
|                    | IMS コマンド出 コマンド出力1    | コマンド出力1              | コマンド出力4              | N/A         |
| 力                  |                      |                      |                      |             |
| セキュリティー            | DFS1292 <sup>1</sup> | DFS1292 <sup>1</sup> | DFS1292 <sup>1</sup> | N/A         |
| 障害 DFS1292         |                      |                      |                      |             |
| セグメントが 32 DFS12945 |                      | DFS1294 <sup>5</sup> | DFS1297 <sup>6</sup> | N/A         |
| K より大              |                      |                      |                      |             |
|                    |                      |                      |                      |             |

注**:**

- 1. DFS メッセージに対する ACK は必要ない。
- 2. DFS メッセージに対する ACK と、割り振り解除応答を入手するための 2 番 目の READ の両方が必要。
- 3. トランザクション出力を受信するための READ はタイムアウトになる。データ は何も受信されない。OTMA は、コミット・モード 0、同期レベル CONFIRM を非同期出力として処理する。IMS ホスト・アプリケーションがメッセージ (IOPCB への ISRT) を返さない場合は、OTMA は割り振り解除を送信しない。 切断の完了は、IMS Connect 構成ファイルに指定された TIMEOUT= 値が満了 した後でなければならない。
- 4. コマンド出力に対する ACK が必要。割り振り解除応答を入手するための 2 番 目の READ は必要ない。このコマンド出力は、非同期出力として処理される。
- 5. DFS1294 出力に対する ACK は必要ない。DFS555 メッセージを受信するため に 2 番目の RECEIVE が必要。
- 6. クライアントは、DFS1294 ではなく DFS1297 を受信する。DFS1294 メッセー ジは ACK を必要としない。DFS555 メッセージは送られず、したがって、2 番目の RECEIVE は必要ない。アプリケーションはコミットされるが、アプリ ケーション出力は、セグメントが 32 K よりも大きいため、廃棄される。
- 7. DFS メッセージに対する ACK は必要ない。

### コミット・モード**= 1**、同期レベル**= CONFIRM** の理由コード

CM1 では、ゼロ (0) の戻りコードに関して 3 つの理由コードがあり、また、戻り コード X'04' には 2 つの理由コードがあり、クライアント・アプリケーションに情 報を提供します。これらのコードの使われ方については、サンプルのフローに示し てあります。コードの意味は、以下の表にリストされています。

| 理由コード | 説明                                  |
|-------|-------------------------------------|
| 94    | 応答 - 非会話型でのホストからの出力のみ               |
| 95    | 会話 - 会話中のホストからの最後の出力                |
| 96    | 会話 / 応答 - 会話中                       |
| 97    | 割り振り解除コミット - ホスト・アプリケ<br>ーションの正常終了  |
| 98    | 割り振り解除の打ち切り - ホスト・アプリ<br>ケーションの異常終了 |
|       |                                     |

表 *68. CM1*、同期レベル *CONFIRM* の通知理由コード

# **IMS Connect** デッド・レター・キュー **(HWS\$DLQ)**

一部のインスタンスでは、OTMA が IMS Connect からの NAK 応答を受信する と、OTMA は未配布メッセージを IMS Connect のデッド・レター・キューに保管 します。IMS Connect のデッド・レター・キューは、T パイプ名 HWS\$DLQ によ って識別されます。

OTMA が HWS\$DLQ にメッセージを保管するインスタンスを以下に示します。

- IMS Connect が、OTMA ヘッダーのユーザー・データ・セクションが欠落した メッセージに対して、OTMA に NAK 応答を返す場合。この場合、IMS はメッ セージ HWSD0255W を出します。
- IMS Connect が非同期コールアウト要求を処理できなかったために、IMS Connect が OTMA に NAK 応答を返す場合。この場合、IMS はメッセージ HWSP1510E を出します。

メッセージのユーザー・データ・セクションが欠落している場合を除いては、 RESUME TPIPE 呼び出しで代替クライアント IDとしてHWS\$DLQ を指定するこ とで、HWS\$DLQ のメッセージをリトリーブできます。HWS\$DLQ に OTMA ヘ ッダーのユーザー・データ・セクションが欠落したメッセージが存在する場合、キ ューにある後続のメッセージをリトリーブするには、このメッセージをデキューす る必要があります。

メッセージを HWS\$DLQ からデキューするには、次のようにします。

- 1. コマンド /STOP TMEMBER *tmembername* TPIPE *hws\$dlq* を発行して、HWS\$DLQ を停止します。
- 2. コマンド /DEQUEUE TMEMBER *tmembername* TPIPE *hws\$dlq* PURGE1 を発行して、 メッセージをデキューします。
- 3. コマンド /START TMEMBER *tmembername* TPIPE *hws\$dlq* を発行して、HWS\$DLQ を始動します。

HWS\$DLQ のキュー・カウントを表示するには、コマンド /DISPLAY TMEMBER *tmembername* TPIPE *hws\$dlq* を発行します。

# **IMS Connect** の **ping** サポート

IMS Connect が使用可能かどうかを判別するために、ping 要求を IMS Connect に送信できます。ping サポートは、トランザクションのように作動し、見た目はト ランザクション・コードとデータです。要求 PING IMS\_CONNECT を送信すると、 PING RESPONSE が応答されます。

ユーザー・メッセージ出口 HWSJAVA、HWSSMPL1、HWSSMPL0、および HWSSOAP1 は ping サポートを提供します。ユーザー・メッセージ出口 HWSCSLO0 および HWSCSLO1 は ping 機能をサポートしません。ユーザー独自 のメッセージ出口を作成する場合、その出口に ping 機能サポートを追加するよう に選択できます。

ping 要求の通信シーケンスは、4 つのステップで構成されます。HWSSOAP1 ユー ザー・メッセージ出口を使用する場合、3 番目と 4 番目のステップである受信と切 断ステップが、HWSJAVA0、HWSSMPL0、および HWSSMPL1 ユーザー・メッセ ージ出口のステップとは異なります。

HWSJAVA0、HWSSMPL0、および HWSSMPL1 ユーザー・メッセージ出口の場合 の ping 要求の通信シーケンスを以下に示します。

- 1. 接続する。
- 2. PING IMS\_CONNECT を送信する (大文字で送信する必要がある)。
- 3. 受信する。
	- v HWSSMPL0 または HWSSMPL1 を使用している場合、ユーザー作成のクラ イアント・アプリケーションは、HWSC0030I \*PING RESPONSE\* \*CSMOKY\* を受 信します。
	- v HWSJAVA0 を使用している場合、IMS TM Resource Adapter のアプリケ ーションは、OTMA ヘッダーのアプリケーション・データ部分に HWSC0030I \*PING RESPONSE\* を受信し、OTMA ヘッダーのユーザー・データ部分に戻り コード 48 と理由コード ICONSUCC を受信します。
- 4. ソケット接続を解決する。

IMS Connect は、以下の状況のときを除いて、ソケット接続を維持します。

- v ソケットが持続ソケットではない場合、IMSConnect はソケットを切断しま す。
- v IMS Connect がクライアント・アプリケーションからの ACK または NAK 応答を想定している場合、IMS Connect はソケットを切断します。
- v クライアント・アプリケーションが IMS の会話方式である場合、IMS Connect はソケットを切断します。

HWSSOAP1 ユーザー・メッセージ出口の場合の ping 要求の通信シーケンスを以 下に示します。

- 1. 接続する。
- 2. PING IMS CONNECT を送信する (大文字で送信する必要がある)。
- 3. PING\_RESPONSE を受信する。
- 4. 切断する。

関連資料:

296 ページの『PING [応答のフォーマット』](#page-315-0)

■ IMS TM Resource Adapter [ユーザー・メッセージ出口ルーチン](http://www.ibm.com/support/knowledgecenter/SSEPH2_15.1.0/com.ibm.ims15.doc.err/ims_hwsjava0exit.htm#ims_hwsjava0exit) [\(HWSJAVA0\)](http://www.ibm.com/support/knowledgecenter/SSEPH2_15.1.0/com.ibm.ims15.doc.err/ims_hwsjava0exit.htm#ims_hwsjava0exit) (出口ルーチン)

■ [ユーザー・メッセージ出口ルーチン](http://www.ibm.com/support/knowledgecenter/SSEPH2_15.1.0/com.ibm.ims15.doc.err/ims_hwssmpl01exits.htm#ims_hwssmpl01exits) HWSSMPL0 および HWSSMPL1 (出口 [ルーチン](http://www.ibm.com/support/knowledgecenter/SSEPH2_15.1.0/com.ibm.ims15.doc.err/ims_hwssmpl01exits.htm#ims_hwssmpl01exits))

■ SOAP Gateway [出口ルーチン](http://www.ibm.com/support/knowledgecenter/SSEPH2_15.1.0/com.ibm.ims15.doc.err/ims_hwssoap1.htm#ims_hwssoap1) (HWSSOAP1) (出口ルーチン)

# 第 **19** 章 **IMS Connect 2** フェーズ・コミット・サポート

IMS Connect は、IMS TM トランザクションと IMS DB データベース要求の両方 に対して、2 フェーズ・コミットをサポートします。

2 フェーズ・コミットの参加プログラムである IMS TM トランザクションおよび IMS DB データベース要求は、z/OS リソース・リカバリー・サービス または外部 コーディネーター (例えば、IBM WebSphere Application Server) によって調整さ れます。

IMS Connect を介して IMS TM にアクセスする場合、外部コーディネーターは IMS TM Resource Adapter をリソース・アダプターとして使用しなければなりま せん。 IMS TM Resource Adapter およびIMS Connect は、共同して 2 フェー ズ・コミット処理のデータ・フローを処理します。

IMS Connect を介して IMS DB にアクセスする場合、外部コーディネーターは、 以下のリソース・アダプターおよび API のいずれも使用できます。

- IMS Universal Database リソース・アダプター
- IMS Universal JDBC ドライバー
- IMS Universal DL/I ドライバー
- v 分散リレーショナル・データベース体系 (DRDA)

IMS DB サポートに応じて、2 フェーズ・コミット処理のデータ・フローを処理す るために、IMS Connect は、CSL Open Database Manager (ODBM) コンポーネ ントおよび IMS Universal ドライバーを処理します。

このトピックでは、2 フェーズ・コミットの概要と、IMS Connect がサポートする いくつかの主要なシナリオを説明します。

# **2** フェーズ・コミット・プロトコルの概要

2 フェーズ・コミット・プロトコルは、複数のデータベースに関連するトランザク ションが同期の取れていない更新を行わないように保証する、一組のアクションか ら構成されます。

2 フェーズ・コミットを使用すると、複数の異なるデータ・ソース上にある一連の データベース対話を単一のトランザクションとしてグループ化し、完了またはロー ルバックすることができます。複数のデータ・ソース上にある一連のデータベース 対話を表す 2 フェーズ・コミット・トランザクションは、グローバル・トランザク ション と呼ばれます。

グローバル・トランザクションの開始時に、グローバル・トランザクション ID (XID) が生成されます。外部トランザクション・マネージャーはこの ID を使用し て、関連するすべてのリソース・マネージャー全体に渡って 2 フェーズ・コミット 処理を進めます。グローバル・トランザクションの範囲内の各データベース対話 は、それに関連するリソース・マネージャーで実行されます。その後、対話の結果

は、処理用にアプリケーションに戻されます。グローバル・トランザクションの範 囲内のデータベース対話が完了すると、グローバル・トランザクションがアクセス した各リソース・マネージャーに準備呼び出しが送信されます。準備呼び出しによ って、各リソース・マネージャーは、グローバル・トランザクションの一部として 実行した作業をコミットできるかを判別し、それに関して報告する機会が得られま す。各リソース・マネージャーがその作業をコミットできるという確認を受け取る と、トランザクション・マネージャーは各リソース・マネージャーにコミット呼び 出しを送信します。

コミット呼び出しを送信する前であれば、任意の時点で、2 フェーズ・コミット・ トランザクションをロールバックすることができます。トランザクションがロール バックされる場合、そのトランザクションに関連する各リソース・マネージャーに ロールバック呼び出しが送られて、一時的な変更が除去または廃棄されます。

コミット・フェーズ中に何らかのデータベース障害が発生した場合、外部トランザ クション・マネージャーは、失敗したリソース・マネージャーとの接続の再確立を 試行し、リソース・マネージャーがコミットするための呼び出しを再開します。

コミット・フェーズでトランザクション・マネージャーに障害が発生すると、トラ ンザクション・マネージャーは再始動時にリカバリー処理を実行し、関連するすべ てのリソース・マネージャーとの接続の再確立を試行します。トランザクション・ マネージャーが接続を再確立すると、リソース・マネージャーがコミットするため の呼び出しを再開します。

# 分散 **2** フェーズ・コミット・サポート

分散 2 フェーズ・コミット・プロトコルは、TCP/IP を使用して、さまざまなプラ ットフォーム (例えば、Windows、AIX®、Solaris、Linuxなど) 間のトランザクショ ンと通信します。

分散 TCP/IP トランザクションは、通常、以下のコンポーネントと関係します。

- アプリケーション・コンポーネント
- WebSphere Application Server などのアプリケーション・サーバー
- v IMS Universal Database リソース・アダプター、または IMS TM Resource Adapter の 1 つのようなリソース・アダプター
- リソース・マネージャー
- v IMS TM などのトランザクション・マネージャー
- IMS DB などのエンタープライズ情報システム (EIS)

分散 2 フェーズ・コミット・プロトコルでは、アプリケーション・サーバーにデプ ロイされるクライアントは、トランザクションを発行します。アプリケーション・ サーバーは、外部トランザクション・マネージャー (外部コーディネーター) として の役割を果たして、1 つ以上のリソース・マネージャーにまたがるトランザクショ ンを管理します。エンタープライズ情報システムのリソース・マネージャーをアク セスするには、外部コーディネーターはリソース・アダプターを使用しなければな りません。IMS Connect クライアントは、TCP/IP を使用して、IMS Connect を 介してリソース・マネージャー (IMS) にアクセスします。
IMS は、z/OS リソース・リカバリー・サービス (RRS) を介して X/Open XA プ ロトコルをサポートします。IMS はこれを使用して、z/OS 上の 2 フェーズ・コミ ット処理に参加します。その結果、IMS Connect は RRS と通信し、RRS に IMS Connect クライアントからのトランザクション・コンテキストを渡します。次に、 同期点コーディネーターとしての RRS は、IMS に対してすべての更新が行われる か、またはまったく更新が行われないように、変更を調整します。RRS では、トラ ンザクション有効範囲内で行われるかまたは行われない一連の変更はリカバリー単 位 (UR) と呼ばれます。

IMS Connect は、2 フェーズ・コミット処理では二重の役割を果たします。IMS Connect は、RRS の拡張としての役割を果たし (同期点マネージャー)、サーバー分 散同期点リソース・マネージャー (SDSRM) と見なされます。SDSRM として、 IMS Connect は、RRS が必要に応じて他の同期点マネージャーと通信して、アプ リケーションがアクセスする分散リソースを確実に調整できるようにします。ま た、IMS Connect は、通信リソース・マネージャー (CRM) でもあります。CRM として、IMS Connect は、アプリケーション・コンポーネントが他のアプリケーシ ョン・コンポーネントおよび別のシステム上にあるリソース・マネージャーと通信 するのを可能にすることにより、分散リソースへのアクセスを制御します。また、 CRM として、IMS Connect は、同期点イベントの処理を支援し、そのイベントを 分散同期点マネージャーに伝達します。

IMS 分散トランザクション処理は、2 つのタイプのトランザクション、すなわち、 2 フェーズ・コミット・プロトコルを使用するグローバル・トランザクションと、1 フェーズ・コミット最適化を使用するトランザクションに分けることができます。 1 フェーズ・コミット最適化は、トランザクションに 1 つのリソース・マネージャ ーしか含まれていない場合に使用されます。

## **IMS Universal** ドライバーのサポート

IMS Connect は、IMS Universal ドライバーから受け取る IMS DB データベース 要求について 2 フェーズ・コミットおよび 1 フェーズ・コミットをサポートしま す。

# **IMS Universal** ドライバーを使用するグローバル **(XA)** トランザ クション

IMS Universal ドライバー用のグローバル 2 フェーズ・コミット・トランザクショ ンに対する IMS サポートは、z/OS リソース・リカバリー・サービス (RRS) マル チシステム・カスケード・トランザクションを使用して、IMSplex 内で IMS Connect、CSL Open Database Manager (ODBM)、および IMS 間のデータベー ス・アクセス要求を調整します。

IMS Universal ドライバーは、IMS Connect との通信に、LocalTransaction インタ ーフェースと XAResources インターフェースを使用します。IMS Connect は、 XID を保持し、それを作業コンテキスト・トークンおよび親リカバリー単位 (UR) に関連付けます。これは、IMS Universal ドライバーによってサブミットされたト ランザクションを表しています。

IMS Connect は、2 フェーズ・コミットを必要とするいずれかの IMS Universal ドライバーからデータベース・アクセス要求を受け取ると、RRS を呼び出し、マル チシステム・カスケード・トランザクションのコーディネーター となります。IMS Connect は、親リカバリー単位 (UR) を作成し、CSL Open Database Manager (ODBM) に対するデータベース・アクセス要求で親 UR トークンを渡します。

ODBM は、マルチシステム・カスケード・トランザクションに従属 となり、IMS Connect から受け取った親 UR トークンを使用してカスケード子 UR を作成しま す。

クライアント・アプリケーションがコミットの準備を要求すると、IMS Universal ドライバーが IMS Connect に準備シグナルを送信します。次に、IMS Connect が RRS に準備要求を発行し、ODBM が 2 フェーズ・コミット・プロセスのフェーズ 1 を完了するのを待ちます。IMS リソース・マネージャーがコミットする準備がで きている場合、ODBM は、確認をコミットする準備を RRS に返し、RRS は、結 果を IMS Connect に送ります。次に、IMS Connect は、準備コマンドの結果を、 IMS Universal ドライバーを通してトランザクション・マネージャーに送り返しま す。この時点で、IMS Connect および ODBM によって維持されている UR は、 外部トランザクション・マネージャーからコミット・コマンドまたはロールバッ ク・コマンドが送り込まれるまで未確定状態となります。

グローバル・トランザクションに関連付けられたすべてのリソース・マネージャー でコミット可能な場合、トランザクション・マネージャーは、コミット決定を確定 し、IMS Universal ドライバーに変更をコミットさせます。IMS Universal ドライ バーはコミット・シグナルを IMS Connect に送り、IMS Connect は全体の決定が すべてのリソースのコミットであることを RRS に知らせます。RRS は、変更をコ ミットするように IMS に依頼します。IMS が変更をコミットした後、RRS は、ロ ーカル・リソースがコミットされたという情報を IMS Connect に戻します。IMS Connect は、ログ・レコードを削除するように RRS に依頼します。

以下の図は、IMS Universal ドライバーから IMS Connect にサブミットされる分 散 2 フェーズ・コミット・グローバル・トランザクションのフローの最初の 17 ス テップを示しています。トランザクションは、1 つの IMS システムに関係しま す。RRS は、各 z/OS イメージ上でアクティブであることが必要です。しかし、 IMS Connect は、ODBM および IMS と同じ z/OS イメージ上に存在する必要は ありません。

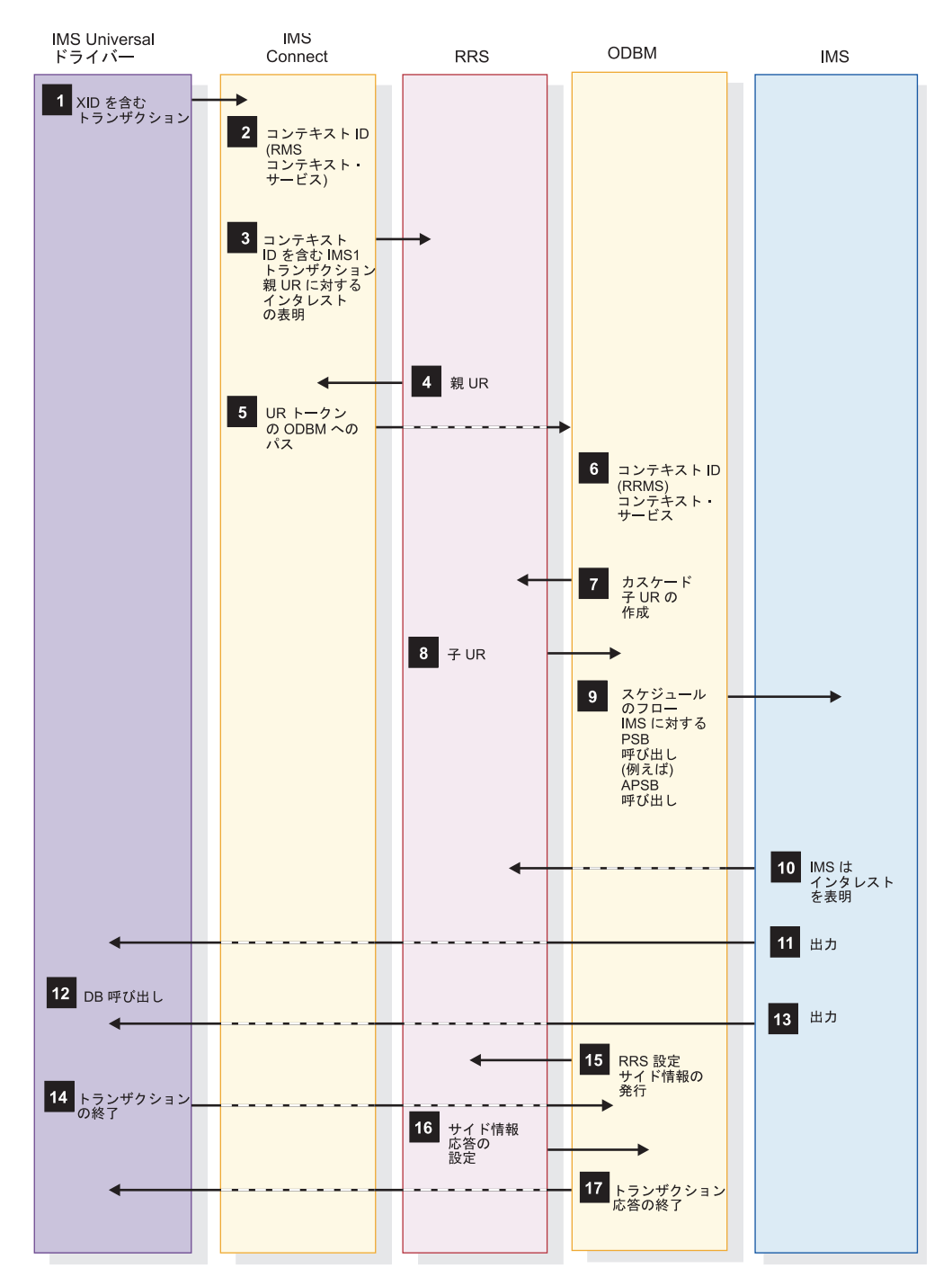

図 *32. IMS Universal* ドライバーに関する分散 *2* フェーズ・コミット・グローバル・トラン ザクション・クライアントのフロー *(1/2)*

以下の図は、前の図に示した分散 2 フェーズ・コミット・グローバル・トランザク ションのフローの残りのステップを示しています。

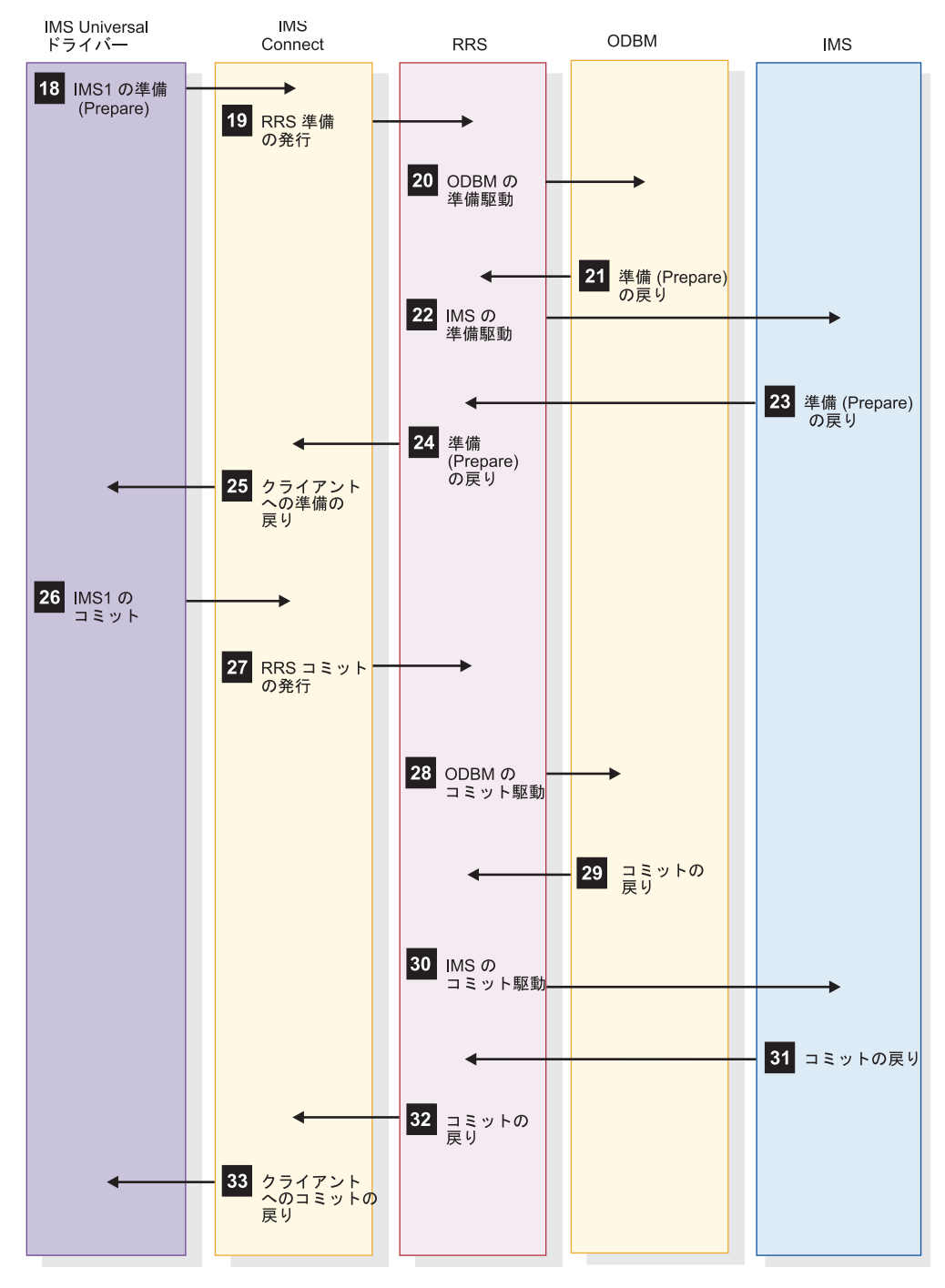

図 *33. IMS Universal* ドライバーに関する分散 *2* フェーズ・コミット・グローバル・トラン ザクション・クライアントのフロー *(2/2)*

# **IMS Universal** ドライバーを使用する **1** フェーズ・コミット・グ ローバル・トランザクション

外部トランザクション・マネージャーが、指定されたトランザクションにただ 1 つ のリソース・マネージャーが登録されていることを検出した場合、トランザクショ ン・マネージャーは 1 フェーズ・コミット最適化を実行できます。

1 フェーズ・コミット最適化では、2 フェーズ・コミット操作の最初のフェーズで ある準備フェーズが省略されており、トランザクション・マネージャーは、最初に 「コミット準備」なしで「コミット要求」のみをリソース・マネージャーに送信し て変更をコミットします。

また、1 フェーズ・コミットを使用する z/OS リソース・リカバリー・サービス (RRS) トランザクションは、 RRS ローカル・トランザクション とも呼ばれます。 ローカル・トランザクションには、XID は含まれません。

IMS Connect が IMS Universal ドライバーから RRS ローカル・トランザクショ ンとしてデータベース・アクセス要求を受け取った場合、IMS Connect は、RRS を呼び出さず、そのローカル・トランザクションを直接 ODBM に渡します。次 に、ODBM は RRSを呼び出し、データベース要求のコミットまたはロールバック を調整します。

以下の図は、分散 1 フェーズ・コミット・グローバル・トランザクションのフロー を示しています。RRS は、各 z/OS イメージ上でアクティブであることが必要で す。しかし、IMS Connect は、ODBM および IMS と同じ z/OS イメージ上に存 在する必要はありません。

以下の図は、IMS Universal ドライバーから IMS Connect にサブミットされる分 散 1 フェーズ・コミット・グローバル・トランザクションのフローの最初の 17 ス テップを示しています。トランザクションは、1 つの IMS システムに関係しま す。RRS は、すべての z/OS イメージ上でアクティブであることが必要です。しか し、IMS Connect は、ODBM および IMS と同じ z/OS イメージ上に存在する必 要はありません。

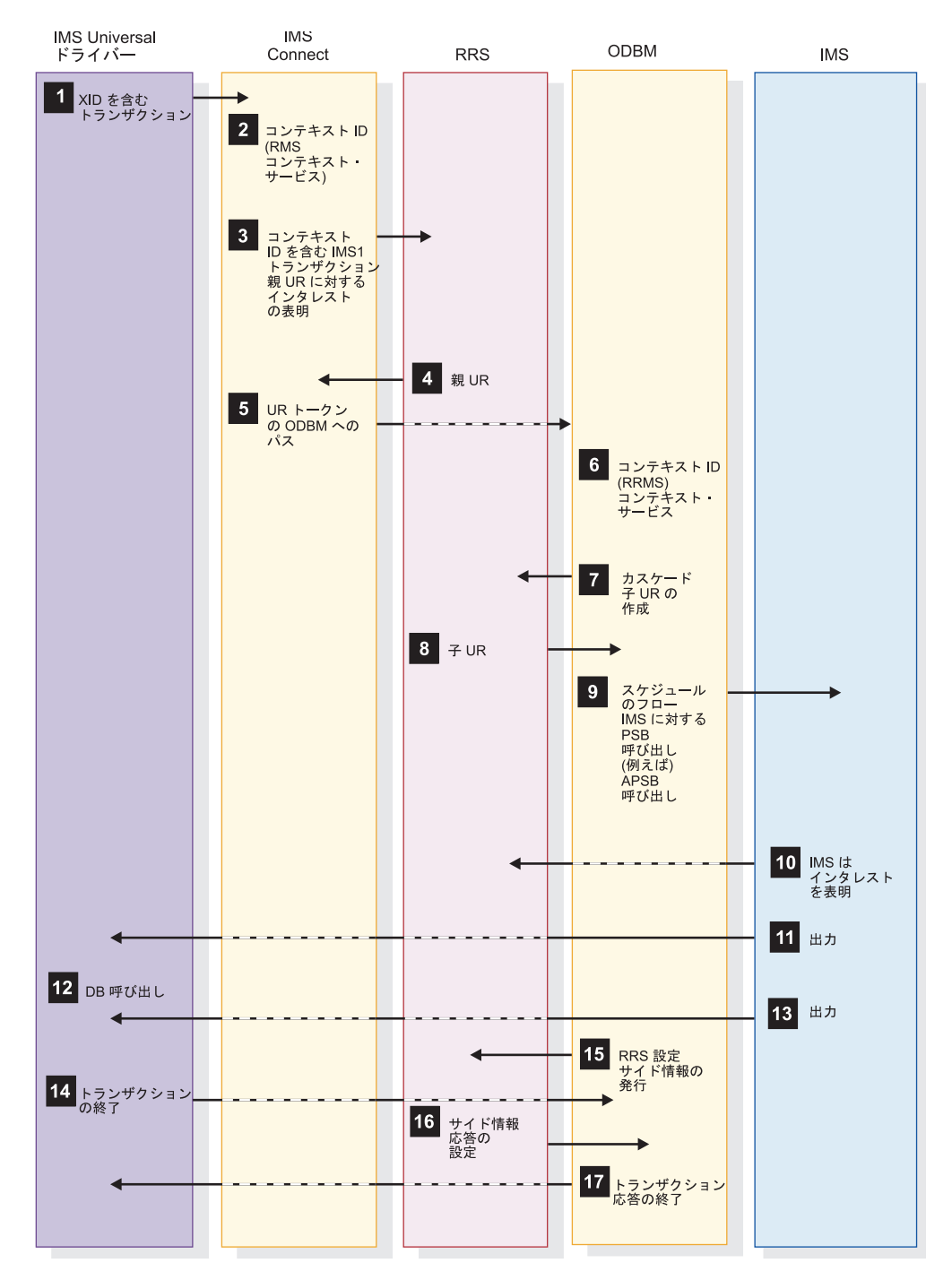

図 *34. IMS Universal* ドライバーに関する分散 *1* フェーズ・コミット・グローバル・トラン ザクション・クライアントのフロー *(1/2)*

以下の図は、前の図に示した分散 1 フェーズ・コミット・グローバル・トランザク ションのフローの残りのステップを示しています。

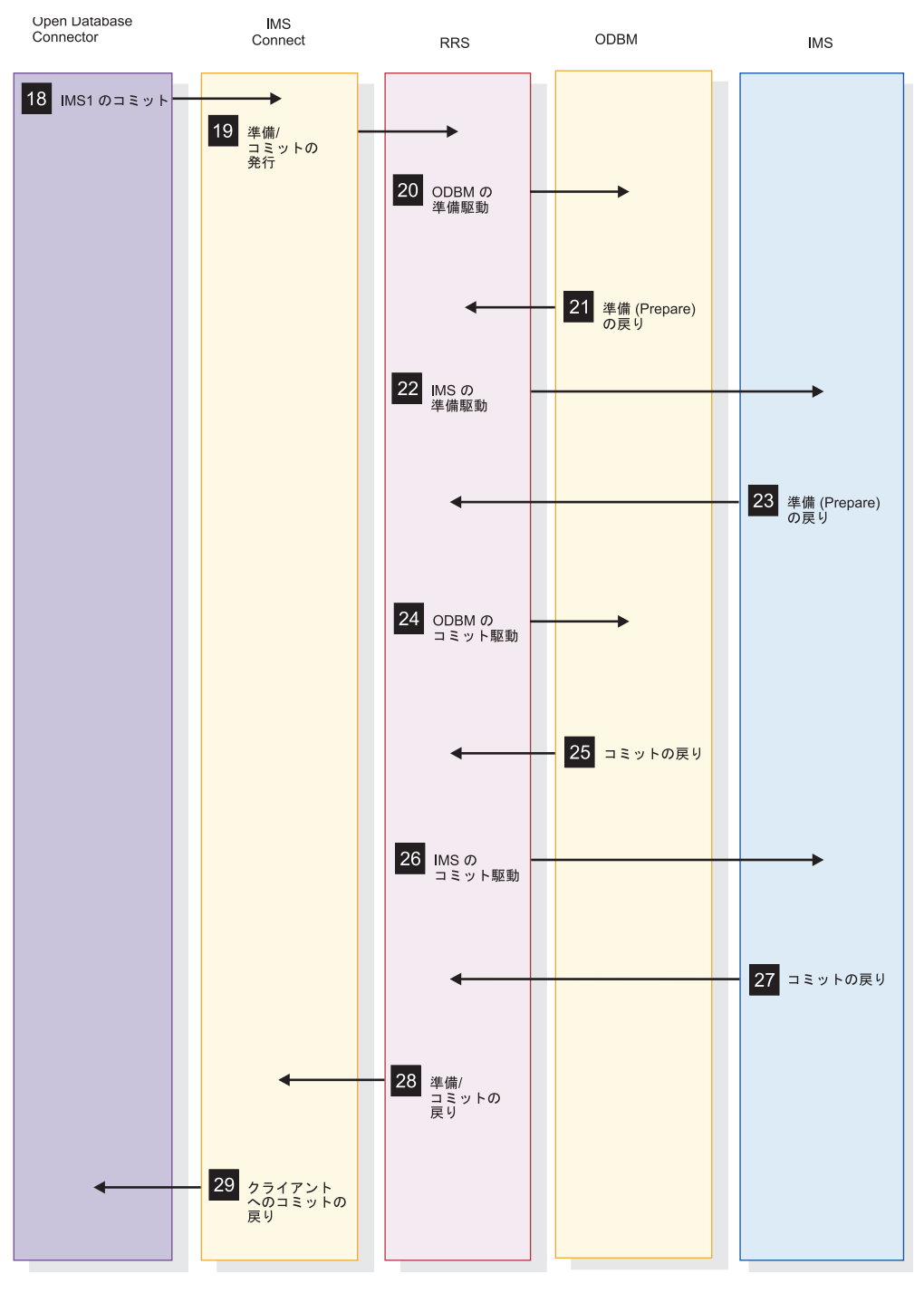

図 *35. IMS Universal* ドライバーに関する分散 *1* フェーズ・コミット・グローバル・トラン ザクション・クライアントのフロー *(2/2)*

# **IMS TM Resource Adapter**のサポート

IMS Connect は、IMS TM Resource Adapterから受け取る IMS TM トランザク ションについて 2 フェーズ・コミットおよび 1 フェーズ・コミットをサポートし ます。

# **IMS TM Resource Adapter** を使用するグローバル **(XA)** トラン ザクション

グローバル (XA) トランザクションは、リソース・マネージャーに対する外部トラ ンザクション・マネージャー (外部コーディネーター) によって制御および調整が行 われます。

トランザクションは、通常、別々のプラットフォーム上にある複数のリソース・マ ネージャーをまたがる調整を必要とします。トランザクションは、SYNCPOINT の 同期レベルを指定した送信後コミット (コミット・レベル 1) として IMS Connect に送信する必要があります。

エンタープライズ情報システムをアクセスするために、外部コーディネーターは、 X/Open XA 標準で定義されている XID をリソース・アダプターに送信します。 長さおよび FormatID のフィールドの他に、XID には、グローバル・トランザクシ ョン ID (GTRID) と分岐クォリファイアー (BQUAL) の 2 つの部分があります。 IMS は X/Open XA プロトコルをサポートしないため、IMS TM Resource Adapter は、LocalTransaction および XAResources インターフェースを使用し て、IMS Connect と通信するために外部コーディネーターによって調整されたトラ ンザクションを扱います。IMS Connect は、XID を保持し、それを作業コンテキス ト・トークンおよび IMS 名に関連付けます。次に、IMS Connect はコンテキス ト・トークンを z/OS リソース・リカバリー・サービス (RRS) に渡します。

IMS Connect は、トランザクション出力を IMS TM Resource Adapter に返し、 そこから出力データがクライアントに返されます。IMS TM Resource Adapter へ の出力メッセージの送信が正常に終了すると、IMS Connect は ACK を IMS に送 ってメッセージに応答します。IMS への要求後、アプリケーション・コンポーネン トは IMS TM Resource Adapter に、変更をコミットする準備ができたことを知ら せます。この時点で、IMS TM Resource Adapter は、準備シグナルを IMS Connect に送ります。IMS Connect は、次に、RRS に準備フェーズを開始するよ うに依頼します。IMS リソース・マネージャーがコミットする準備ができている場 合、RRS は、リソース・マネージャーから確認をコミットする準備を受け取り、結 果を IMS Connect に送ります。次に、IMS Connect は「コミット要求」シグナル を IMS TM Resource Adapter に送って、変更をコミットするように要求します。

IMS TM Resource Adapter は、「コミット要求」シグナルを受け取ると、IMS シ ステム上のリソースをコミットできることを外部コーディネーターに知らせます。 トランザクション・マネージャーは、全体の結果を判別します。すべてのリソー ス・マネージャーでコミット可能な場合、トランザクション・マネージャーは、コ ミット決定を確定し、IMS TM Resource Adapter に変更をコミットさせます。 IMS TM Resource Adapter はコミット・シグナルを IMS Connect に送り、IMS Connect は全体の決定がすべてのリソースのコミットであることを RRS に知らせ ます。RRS は、変更をコミットするように IMS に依頼します。IMS が変更をコミ ットした後、RRS は、ローカル・リソースがコミットされたという情報を IMS Connect に戻します。IMS Connect は、ログ・レコードを削除するように RRS に 依頼します。

IMS Connect システム構成または IMS Connect データ・ストア定義のいずれかで CASCADE=Y を指定することによってグローバル・トランザクションのカスケード に対するサポートが使用可能になっている場合、IMS Connect と IMS は、それぞ

れ異なる z/OS イメージ (LPAR) 上で稼働しているときにグローバル・トランザク ションを処理することができます。グローバル・トランザクションのカスケードに 対するサポートが使用不可である場合、IMS Connect、RRS、および IMS すべてが 同じ LPAR 上になければなりません。

要件**:** 同じグローバル・トランザクションから IMS にサブミットされた複数の別個 のトランザクションを含むことができるグローバル・トランザクションのすべての メッセージ・フローは、同じ IMS と IMS Connect のペアによって処理される必要 があります。この要件の理由から、z/OS Sysplex Distributor など IMS Connect の複数のインスタンス間でワークロードを分散するソフトウェアを使用する場合、 グローバル・トランザクションを IMS に送信できない可能性があります。そのよ うなワークロード分散ソフトウェアは、同じグローバル・トランザクションからの すべてのフローが同じ IMS および IMS Connect のペアに経路指定されることを保 証しない可能性があります。

以下の一連の図は、異なる構成シナリオの IMS TM Resource Adapter と IMS と の間での分散 2 フェーズ・コミット・グローバル・トランザクションのフローを示 しています。

以下の図は、IMS TM Resource Adapterと単一の IMS システムとの間の単一 2 フェーズ・コミット・トランザクションのフローを示しています。図では、IMS Connect と IMS が同じ LPAR 上で実行されています。

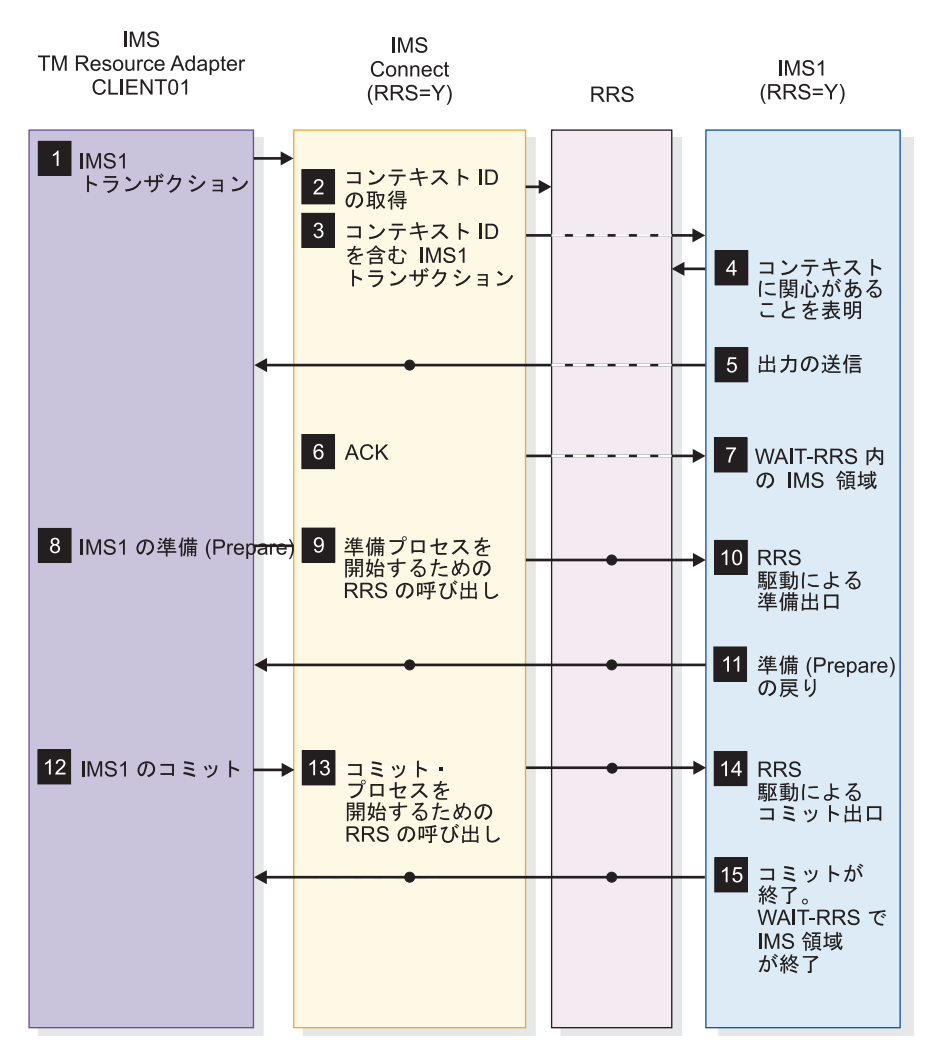

図 *36.* 単一の分散 *2* フェーズ・コミット・グローバル・トランザクションのフロー

以下の図は、IMS TM Resource Adapterと単一の IMS システムとの間の単一 2 フェーズ・コミット・トランザクションのフローを示しています。図では、IMS Connect と IMS が異なる LPAR 上で実行しています。

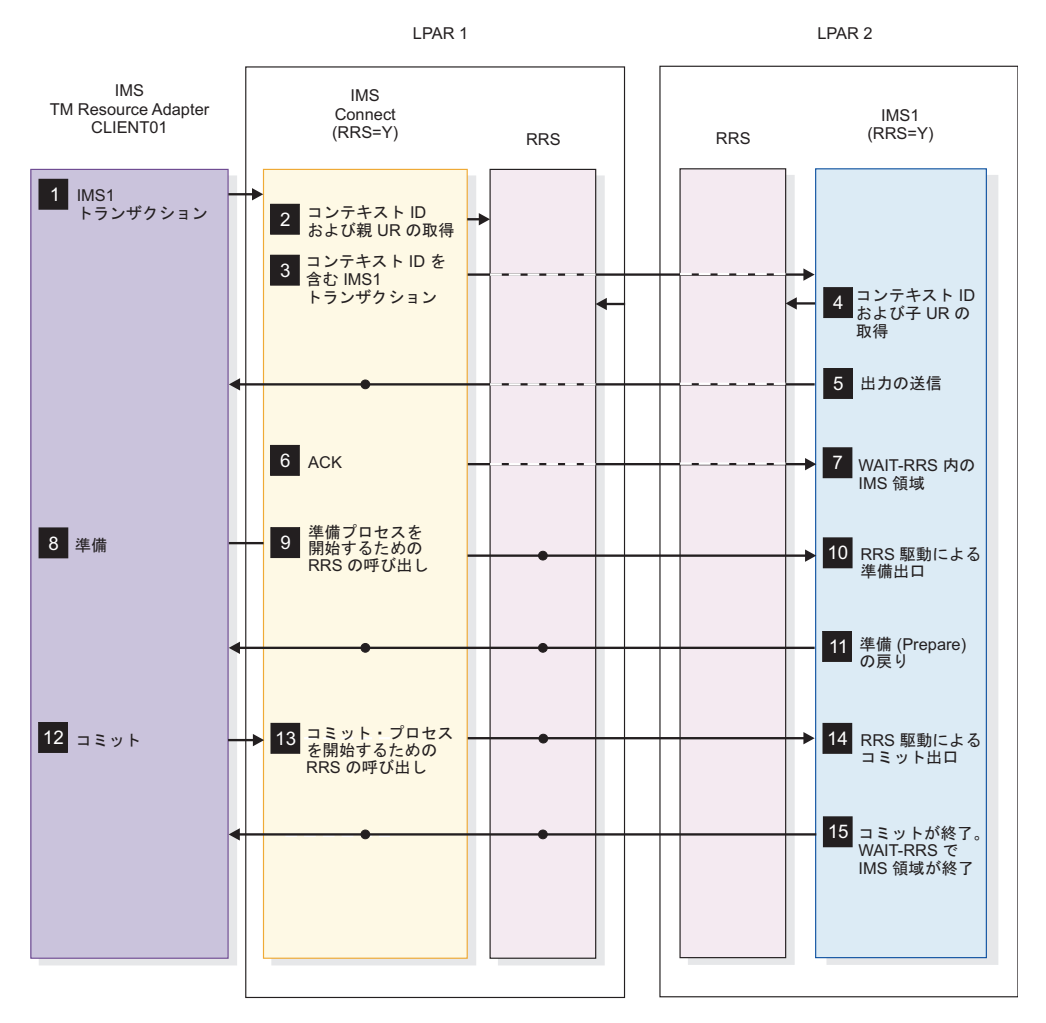

図 *37.* カスケードされた単一分散 *2* フェーズ・コミット・グローバル・トランザクションの フロー

以下の図は、分散 2 フェーズ・コミット・グローバル・トランザクションのフロー を示します。トランザクションは、2 つの IMS システムに関係します。

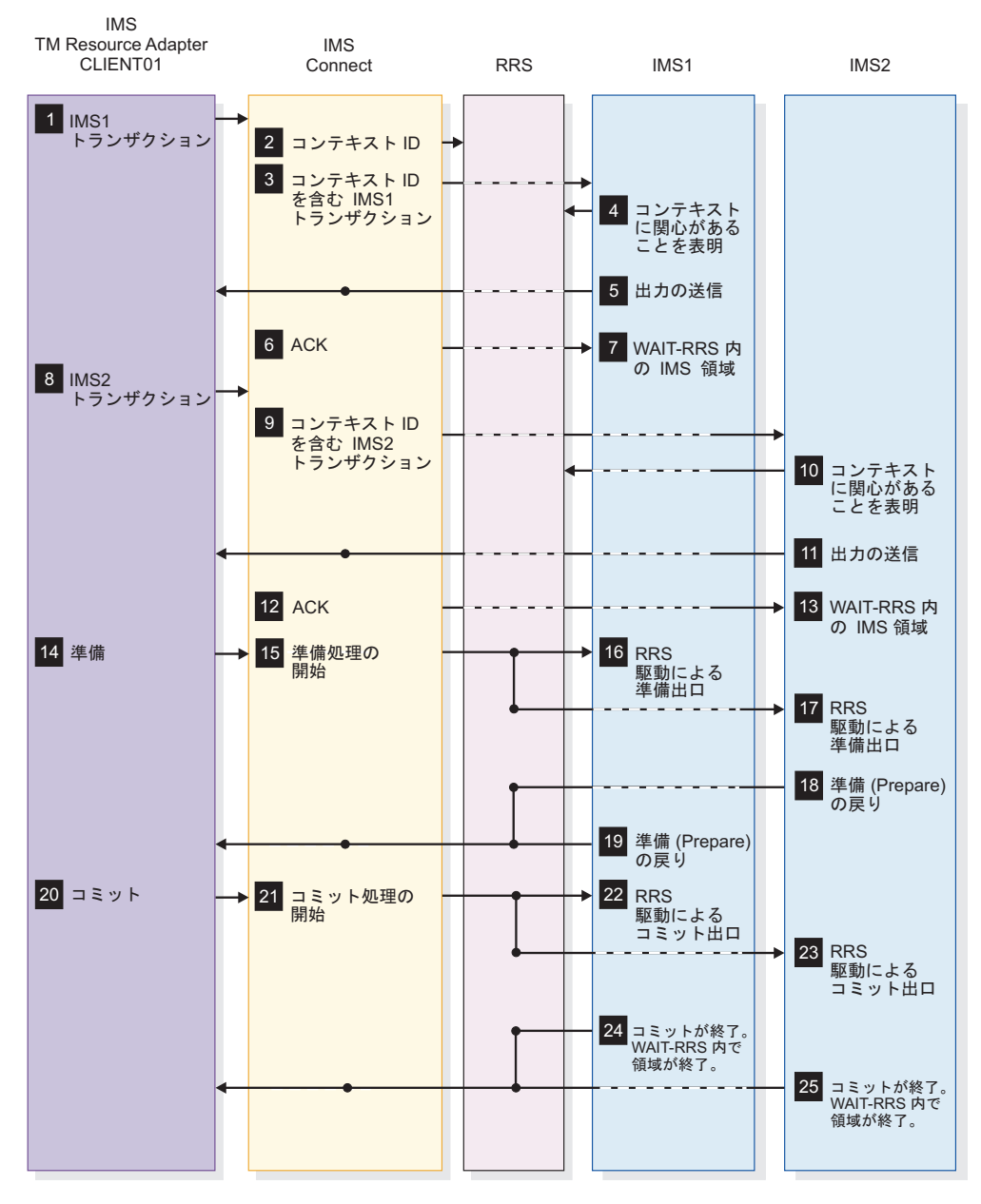

図 *38.* 分散 *2* フェーズ・コミット・グローバル・トランザクションのフロー

# **IMS TM Resource Adapter** から異なる **z/OS** イメージ上の **IMS** システムへのグローバル・トランザクションのカスケード

IMS Connect は、IMS TM Resource Adapterにより TCP/IP 接続でサブミットさ れたグローバル (XA) トランザクションを、異なる z/OS イメージ (LPAR) 上で 実行している IMS TM システムにカスケードできます。

デフォルトでは、IMS TM リソース・アダプターから別の LPAR 上の IMS シス テムへのグローバル・トランザクションのカスケードに対するサポートは使用不可 になります。トランザクションのカスケードに対するサポートは、データ・ストア

接続の定義または IMS Connect システム構成の定義のいずれかで CASCADE パ ラメーターを指定することにより使用可能になります。

LOCAL オプションを使用して IMS TM Resource Adapterが IMS Connect に接 続する場合、LPAR 間でのグローバル・トランザクションのカスケードはサポート されません。

グローバル・トランザクションのパフォーマンスは、IMS と IMS Connect が同じ LPAR 上で実行されている場合に最高になるため、パフォーマンスが主要な課題で ない限り、IMS Connect と同じ LPAR 上にある IMS システムが使用不可である 場合のフェイルオーバー保護として一時的にのみ、LPAR 間でのグローバル・トラ ンザクションをカスケードしてください。

以下のいずれかの方法により、異なる LPAR 上にある IMS TM データ・ストアに グローバル・トランザクションをカスケードするための IMS Connect サポートを 使用可能にすることができます。

- 1. 以下のいずれかを行って、IMS Connect システムのデフォルト・サポートを設 定します。
	- v IMS タイプ 2 コマンド UPDATE IMSCON TYPE(CONFIG) SET(CASCADE(ON)) を発行する
	- IMS PROCLIB データ・セットの HWSCFGxx メンバー内の HWS 構成ス テートメントに CASCADE=Y を指定する
- 2. 以下のいずれかの方法で、個々のデータ・ストア接続に合わせてサポート・オプ ションを設定します。
	- v IMS タイプ 2 コマンド CREATE IMSCON TYPE(DATASTORE) SET(CASCADE(ON)) を発行する
	- IMS タイプ 2 コマンド UPDATE IMSCON TYPE(DATASTORE) SET(CASCADE(ON)) を発行する
	- v IMS PROCLIB データ・セットの HWSCFGxx メンバー内の DATASTORE 構成ステートメントに CASCADE=Y を指定する
- 3. 既存のデータ・ストア接続を更新した場合は、CASCADE オプションを設定し てから、データ・ストア接続を再始動してください。

# **IMS TM Resource Adapter** を使用する **1** フェーズ・コミット・ グローバル・トランザクション

共用リソースを変更するトランザクションでただ 1 つのリソース・マネージャーが 登録されている場合、トランザクション・マネージャーは 1 フェーズ・コミット最 適化を実行できます。外部コーディネーターは必要ありません。

トランザクション・マネージャーは、変更をコミットするためにフェーズ 2 の「コ ミット要求」をリソース・マネージャーに直接送ることができます。IMS Connect は、フェーズ 1、すなわち 2 フェーズ・コミット・プロトコルの「コミット準備」 を実行する必要がなく、フェーズ 2、すなわち「コミット要求」に直接進むことが できます。

IMS Connect システム構成または IMS Connect データ・ストア定義のいずれかで CASCADE=Y を指定することによってグローバル・トランザクションのカスケード

に対するサポートが使用可能になっている場合、IMS Connect と IMS は、それぞ れ異なる z/OS イメージ上で実行しているときにグローバル・トランザクションを 処理することができます。グローバル・トランザクションのカスケードに対するサ ポートが使用不可である場合、IMS Connect、RRS、および IMS すべてが同じ z/OS イメージ上になければなりません。

以下の図は、分散 1 フェーズ・コミット・グローバル・トランザクションのフロー を示しています。

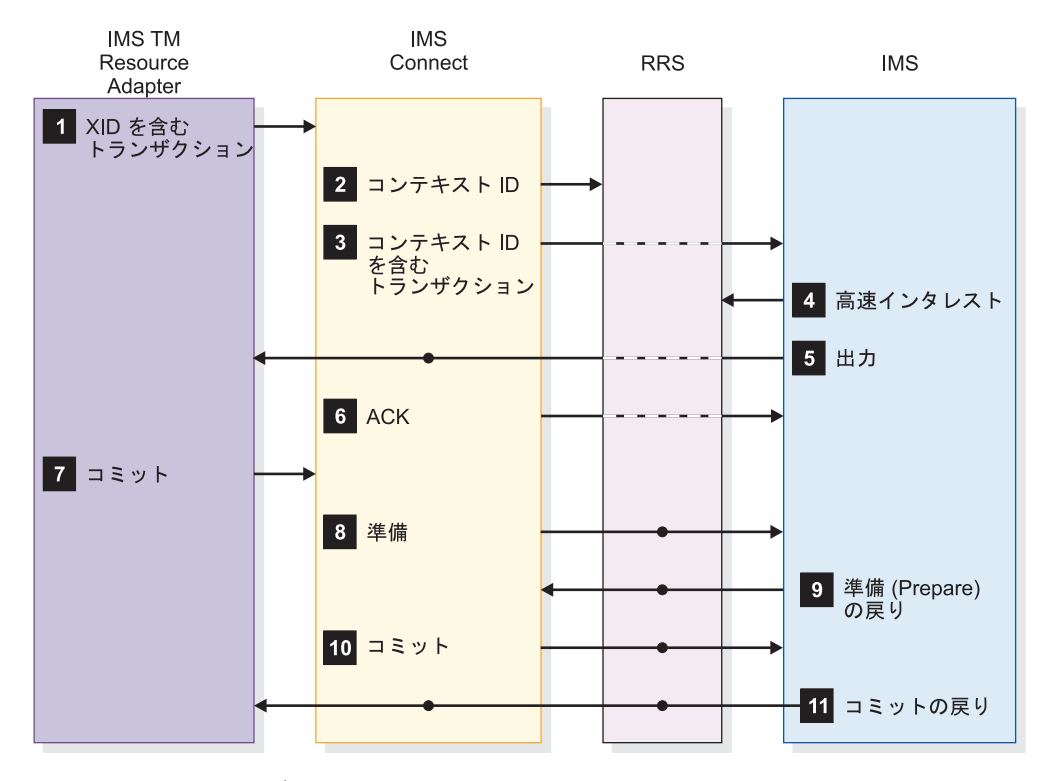

図 *39.* 分散 *1* フェーズ・コミット最適化クライアントのフロー

# 第 **20** 章 **IMS Connect** のユニコードに関する考慮事項

IMS Connect は、ユニコード・データが IMS Connect クライアント・アプリケー ションとの間で送受信できるようにユニコードをサポートします。特定の環境で は、IMS Connect はユニコード・データを変換します。

IMS Connect のユニコード・サポートには、クライアント・アプリケーションと IMS ホスト・アプリケーションの両方が以下をサポートすることが求められます。

- v ユニコード・データ
- v 送受信されるメッセージの構造および内容と同じユニコード・エンコード・スキ ーマ (UTF8、UTF16、または UCS-2 のいずれか)

IMS Connect は、クライアント・アプリケーションとの間の両方向で、ASCII およ び EBCDIC データ・ストリームをサポートします。クライアント・アプリケーショ ンが ASCII データを IMS Connect に送信する場合、ASCII は EBCDIC に変換さ れます。IMS Connect からクライアント・アプリケーションへの後続の出力は、逆 に EBCDIC から ASCII に変換されます。クライアント・アプリケーションが EBCDIC データを IMS Connect に送信する場合は、変換は必要ありません。ユニ コード・サポートを使用すると、IMS クライアント・アプリケーションは、ユニコ ード・データ (具体的には、UTF8、UTF16、または UCS-2 データ・ストリーム) を IMS Connect との間で送受信することもできます。

IMS Connect は言語グループ 1、2、および 3 をサポートします。

クライアント・アプリケーションは、IMS 要求メッセージ (IRM) を以下の目的で 使用します。

- v 送信するデータがユニコードかどうか、IMS トランザクション・コードがユニコ ードとして送信されるかどうかを IMS Connect に伝達する。トランザクショ ン・コードをユニコードとして送信する場合、IMS Connect はトランザクショ ン・コードを変換してから、その変換したコードとユニコード・データを IMS に送信します。
- v IMS Connect に、使用するユニコード・エンコード・スキーマ (UTF8、UTF16、または UCS-2) を伝達する。

トランザクション・コードは、ユニコード、ASCII、または EBCDIC のいずれでも 送信可能です。ただし、トランザクション・コードは、8 バイト・フィールドを占 める、最大 8 バイトまでの有効な IMS トランザクション・コードでなければなり ません。このフィールドでは、コードは左揃えにし、8 バイトより短い場合はブラ ンクを埋め込む必要があります。8 バイトのトランザクション・コード・フィール ドの後にブランクが続く場合、これはユニコード・データの一部と見なされます。

## メッセージ変換

すべての IMS エラー・メッセージ (例えば、DFS555) は、ASCII または EBCDIC のいずれかで送信されます。クライアント・アプリケーションは、IMS 要求メッセ ージ (IRM) ヘッダーの IRM\_ID フィールドを使用して、どちらのタイプを送信す るかを IMS Connect に伝えます。IMS Connect は、メッセージをユニコードに変 換しません。

例えば、IRM ID が EBCDIC の場合、IMS エラー・メッセージ (DFSnnnn) は EBCDIC で送信され、IRM\_ID が ASCII の場合、IMS エラー・メッセージ (DFSnnnn) は EBCDIC から ASCII に変換されます。

IRM\_ID は、OTMA ヘッダーのコード・タイプも識別します。

IMS クライアント・アプリケーションは、IMS トランザクション・コードを ASCII、EBCDIC、またはユニコードのいずれでも送信できます。 IMS クライアン ト・アプリケーションがトランザクション・コードをユニコードで送信する場合、 IMS Connect ユーザー・メッセージ出口 (HWSSMPL0 および HWSSMPL1) は、 トランザクション・コードをユニコードから EBCDIC に変換します。クライアン ト・アプリケーションがトランザクション・コードを ASCII で、残りのデータをユ ニコードで送信する場合、トランザクション・コードのみが EBCDIC に変換されま す。有効な 8 バイトの IMS トランザクション・コードは、以下の文字から構成さ れ、英字で始まらなければなりません。

- v A から Z まで (大文字のみ)
- 0 から 9 まで
- v 特殊文字 #、\$、@

ユニコードをサポートする IMS ホスト・アプリケーションは、トランザクショ ン・コードを含めるように、入力メッセージ定義で 8 バイト・フィールドを定義す る必要があります。この 8 バイト・フィールドをブランクで埋め込むと、このフィ ールドは EBCDIC のブランクとして送信されます。

クライアント・アプリケーションがユニコード・データを送信する場合、出力メッ セージは変換されず、ユニコードとして扱われます。RESUME TPIPE 呼び出しの 場合、クライアント・アプリケーションは、出力をユニコードとして扱うかどうか を IRM で指定しなければなりません。メッセージ通信の間、IMS ホスト・アプリ ケーションは、宛先に応じて出力メッセージを正しくフォーマットする (特定のユ ニコード・スキーマまたは EBCDIC を使用して) ようにしなければなりません。

#### クライアントが送信する入力メッセージのフォーマット

以下の表では、クライアントが送信する入力メッセージのメッセージ構造を対比 し、有効な ASCII、EBCDIC、およびユニコードのフォーマットを定義します。

| EBCDIC IRM ASCII IRM |     | クライアントにより トランザクショ データ      |               |       |
|----------------------|-----|----------------------------|---------------|-------|
|                      |     | OTMA ヘッダーが シ・コード<br>渡される場合 |               |       |
|                      | N/A | <b>EBCDIC</b>              | <b>EBCDIC</b> | ユニコード |

表 *69.* 入力メッセージ構造 *-* クライアントが送信するメッセージ

表 *69.* 入力メッセージ構造 *-* クライアントが送信するメッセージ *(*続き*)*

| EBCDIC IRM ASCII IRM |     | クライアントにより トランザクショ データ |             |        |
|----------------------|-----|-----------------------|-------------|--------|
|                      |     | OTMA ヘッダーが ン・コード      |             |        |
|                      |     | 渡される場合                |             |        |
| Y                    | N/A | EBCDIC.               | ユニコード ユニコード |        |
| N/A                  |     | ASCII                 | ASCII       | ユニコード  |
| N/A                  |     | ASCII                 | ユニコード       | ニユニコード |

## クライアントが受信する出力メッセージのフォーマット

以下の表では、クライアントがユニコード・データを送信する場合の有効な出力メ ッセージ・エレメントを定義します。

表 *70.* 出力メッセージ構造 *-* クライアントが受信するメッセージ

|                    | 入力メッセー 入力メッセー RMM |               | <b>RSM</b>    | 出力 CSM | 出力データ |
|--------------------|-------------------|---------------|---------------|--------|-------|
| ジが EBCDIC ジが ASCII |                   |               |               |        |       |
| IRM であっ IRM であっ    |                   |               |               |        |       |
| た場合                | た場合               |               |               |        |       |
|                    | N/A               | <b>EBCDIC</b> | <b>EBCDIC</b> | EBCDIC | ユニコード |
| N/A                |                   | ASCII         | ASCII         | ASCII  | ユニコード |

関連資料:

281 ページの『メッセージ構造と IMS Connect [ユーザー・メッセージ出口ルーチ](#page-300-0) [ン』](#page-300-0)

# 第 **21** 章 **IMS Connect** の **TCP/IP** 設定

さまざまな TCP/IP 値を選択して、IMS Connect の環境設定を最大限に活用する ことができます。

TCP/IP に対する z/OS Communications Server 構成設定は、z/OS PROFILE.TCPIP データ・セットにあります。

以下の TCP/IP パラメーター値は、IMS Connect に影響を与えます。

#### **TCPNODELAY=ENABLE**

- v データは、クライアントの SEND ごとに TCP/IP で伝送される。
- v TCP/IP は、伝送当たり 1 ミリ秒待機する。
- v 複数のクライアント TCP/IP SEND の結果は、複数の TCP/IP 伝送に なる。

#### **TCPNODELAY=DISABLE**

- v 伝送の前に、TCP/IP によってデータはクライアント TCP/IP SEND か ら収集される。
- v TCP/IP は、バッファーがいっぱいになるまで待ってから、伝送する。
- v 複数のクライアント SEND の結果は、IMS Connect への、1 回から *n* 回の TCP/IP 伝送になる。

#### **SO\_LINGER=Y, VALUE=0**

- v クライアント・コードに即時に戻る。
- ソケットをクローズするクライアント要求は、前のクライアント TCP/IP SEND 要求によるデータ送信をバイパスすることができるが、 その結果、クライアント SEND データが失われることもある。

#### **SO\_LINGER=N**

- v クライアント・コードに即時に戻る。
- ソケットをクローズするクライアント要求は、前のクライアント TCP/IP SEND 要求によるデータ送信をバイパスすることができるが、 その結果、クライアント SEND データが失われることもある。

#### **SO\_LINGER=Y, VALUE=10**

- v ACK がホストから受信されたときにクライアント・コードに戻るか、ま たは 10 秒間待ってからクローズを送信する。
- v ソケットをクローズしても、データ送信をバイパスしない。

#### **DELAYACK**

DELAYACK は、ホストからのデータ以外の伝送を最小化するために使用さ れます。DELAYACK が使用されると、z/OS TCP/IP は 200 ミリ秒待っ てから、ACK をリモート・サーバー TCP/IP に送信します。ただし、IMS Connect から送信されるデータに ACK を付加する場合は、遅延が発生し ません。

クライアント・アプリケーションが 1 つの SEND とそれに続く READ を 実行する場合、DELAYACK が推奨されます。

DELAYACK は TCP/IP の PORT ステートメントまたは GATEWAY ス テートメントで設定できます。

#### **NODELAYACK**

NODELAYACK は、ホストからのデータ以外の伝送でデータなしのフロー を可能にするのに使用されます。NODELAYACK が使用されると、z/OS TCP/IP は即時に ACK をリモート・サーバー TCP/IP に送信します。 IMS Connect から送信されるデータに ACK は付加されません。

クライアント・コードが、NODELAYACK を設定して、ホストに対する 1 つの SEND とそれに続く READ を実行する場合、ACK は別に送信され ます。

クライアント・コードが、ホストに対する複数の SEND とそれに続く READ を送信する場合、ホスト TCP/IP は、受信されたデータに対して即 時に ACK を送信します。これにより、クライアントからのデータの次の SEND フローが可能になります。

クライアント・アプリケーションが複数の SEND とそれに続く READ を 送信する場合、NODELAYACK が推奨されます。

NODELAYACK は TCP/IP の PORT ステートメントまたは GATEWAY ステートメントで設定できます。

#### **SOMAXCONN**

SOMAXCONN ステートメントは、IMS.PROCLIB データ・セットの IMS Connect HWSCFG*xx* メンバーの TCPIP ステートメントの TCPIPQ パラ メーターと共に使用できます。PROFILE.TCPIP の SOMAXCONN ステー トメントは、LPAR レベルでの listen ソケットの TCP/IP キュー項目数を 制御します。TCPIPQ パラメーターを使用して、IMS Connect のインスタ ンスの SOMAXCONN の値をオーバーライドすることができます。 TCPIPQ の値は、ホスト LPAR の SOMAXCONN の値より低い場合にの み使用されます。

推奨事項**:** SOMAXCONN のデフォルト値 (10) は TCPIPQ の最小値 (50) より低いため、TCPIPQ パラメーターは、SOMAXCONN の値が 50 より 大きくなるように変更された場合にのみ使用してください。

# 第 **6** 部 **IMS VTAM** ネットワーク管理

このでは、IMS ネットワークを管理するために役立つ情報を記載しています。

# 第 **22** 章 **IMS Transaction Manager** ネットワークの紹介

以下のトピックでは、IMS Transaction Manager (TM) ネットワークの主なコンポ ーネントを紹介し、IMS と論理装置間でどのようにして通信が確立され、メッセー ジが伝送され、通信が終了されるかを説明します。

## **IMS TM** ネットワーク概説

IMS は汎用のデータベース/トランザクション・マネージャー・システムであり、 拡張通信ネットワークに必要なサポートをします。 仮想記憶通信アクセス方式 (VTAM) は、いろいろな論理装置から IMS へまたは IMS から適切な論理装置へ データを宛先指定して、ネットワーク内のデータの伝送を物理的に制御します。

IMS 通信ネットワークには、以下のコンポーネントを組み込む必要があります。

- $\cdot$  IMS
- v VTAM (IMS は VTAM のネットワーク機能を使用しますが、基本順次アクセス 方式 (BSAM) などの非 VTAM 装置も制御できます。IMS の優先アクセス方式 は VTAMです。)
- v 通信ハードウェア (制御装置など)
- v 端末

ネットワークには、オプションで以下のコンポーネントを組み込むことができま す。

- 以下の IMS Transaction Manager (IMS TM) サービス
	- 拡張端末オプション (ETO) (Extended Terminal Option (ETO))
	- 高速機能 (Fast Path)
	- メッセージ形式サービス (MFS)
	- システム間連絡 (ISC)
	- 複数システム結合機能 (MSC) (Multiple Systems Coupling (MSC))
	- 拡張プログラム間通信機能 (APPC) (Advanced Program-to-Program Communication (APPC))
- v 以下の構造のいずれかを持つ Common Queue Server (CQS) およびカップリン グ・ファシリティー
	- 共通キュー構造
	- 共通データ構造
	- リソース構造
- VTAM 汎用リソース・グループ
- Open Transaction Manager Access (OTMA)
- 以下を含む共通サービス層 (CSL)
	- Operations Manager (OM)
	- Resource Manager (RM)

– 構造化呼び出しインターフェース (SCI) (Structured Call Interface (SCI))

さらに、IMS 通信ネットワークは、以下のいずれかのフレームワーク内で操作する ことができます。

- v 複数の製品を統一された設計概念の基で統合する IBM システム・ネットワーク 体系 (SNA)。また、SNA は、それぞれのネットワーク・コンポーネントの機能 的役割を形式的に定義します。
- v 拡張プログラム間通信 (APPC) または OTMA を使用するクライアント/サーバ ー環境。

#### 定義**:**

- v 論理装置 とはアドレス可能なリソースであり、アプリケーション・プログラ ム、端末、または顧客情報管理システム (CICS) のようなサブシステムにするこ とができます。論理装置はまた、次のものからなる汎用端末システムのコンポー ネントの 1 つにすることもできます。すなわち、プログラマブル・コントロー ラー、それに接続されたオペレーター端末、プリンター、および補助制御装置の 構成です。
- v 端末 という用語は、本書では装置を記述するために使用されており、また、コ ントローラーやリモート・サブシステムにも適用されます。オペレーター端末と は、キーボード・プリンター、キーボード付きディスプレイ装置、通信端末装置 などを示すか、またはこれらの装置の組み合わせの構成のことを指します。

IMS とプログラマブル論理装置から構成されるネットワークでは、ユーザーが各機 能をネットワーク内のコンポーネントに分散させて持たせることができます。 この ような機能の分散によって、ホスト としての中央処理装置への処理要件を軽減した り、1 つのコンポーネントに問題がある場合、ネットワークの他の部分への影響を 軽減することができます。

以下の図は、完全な通信ネットワーク・システムのコンポーネントを示します。図 の中の矢印は、コンポーネント間で行われる通信を示します。図は、以下のコンポ ーネントを示しています。

- IMS およびそのアプリケーション・プログラム
- v 仮想記憶通信アクセス方式 (VTAM)
- Tivoli NetView for  $z/OS$
- v z/OS オペレーティング・システム (APPC/IMS が使用されている場合は APPC/MVS を含む)
- IBM 37x5 通信コントローラーおよびネットワーク制御プログラム (NCP)
- v 端末

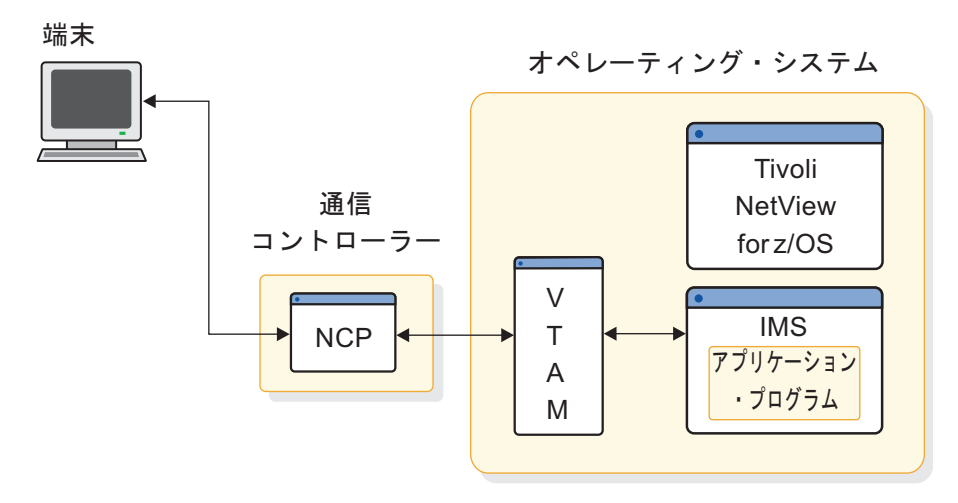

図 *40.* ネットワークのコンポーネント

前の図の各コンポーネントがネットワークにどのように参加しているかを、以下の リストに要約します。

**IMS**

- v トランザクション・セキュリティーの検査
- 適切なアプリケーション・プログラムのスケジューリング
- v 適切な端末への出力の指示
- v チェックポイントとリカバリー能力の提供

アプリケーション・プログラム

- 端末からのデータの読み取り
- プロセッサーへのデータの書き込み
- プロセッサーからのデータの読み取り
- v 端末へのデータの書き込み

#### **VTAM**

- v 端末のネットワークからの接続および切断
- v 端末から IMS へのデータの送信
- v ネットワークのモニターと変更の許可
- v IMS から端末へのデータの送信
- v 物理的ネットワークの管理 (Tivoli NetView for z/OS を使用)

#### 通信コントローラー

- v 回線制御文字の追加
- データの伝送
- v データの受信
- v 回線制御文字の取り外し
- 伝送エラーの検査
- バッファリングの制御
- ネットワーク制御プログラム **(NCP)**
	- v 通信回線 / アダプターからのデータの送信および受信

• エラーの検査および記録

IMS ネットワークを計画する場合は、ネットワークのそれぞれのコンポーネントを 理解することと、他のコンポーネントとの関係を知っておく必要があります。

以下のトピックでは、追加情報を提供します。

#### プログラマブル論理装置 **(LU)**

#### 定義**:**

- v プログラマブル論理装置 *(LU)* はIMS とセッション接続されている入出力装置で す。リモート論理装置のアプリケーション・プログラムは、複数の端末を制御す るように設計することができます。
- v 論理装置が IMS との通信を望んでいることを VTAM に通知すると、VTAM は VTAM ログオン出口ルーチンを使用して、IMS に通知します。次に、IMS が要 求を受け入れると、VTAM は論理装置を IMS に論理的に接続します。この論理 接続をセッション と呼びます。

このリモート・アプリケーション・プログラムの機能の代表的なものは以下のとお りです。

- v 関連する端末の読み取りと書き込み
- v 端末から受信するデータの編集と確認
- v リモート論理装置内のディスク装置の読み取り / 書き込み
- IMS が稼働しているホストの読み取り/書き込み
- v IMS が稼働中のホストから受信したデータの編集と確認
- 他のネットワークの論理装置との通信
- v 表示装置とプリンターのフォーマット設定
- v ホスト、VTAM、 IMS、NCP が使用不能の時のオフライン操作

システム・タイプにより、論理端末はすべて 1 つ以上の端末で構成されます。複数 の端末またはコンポーネントから構成される LU を制御するアプリケーション・プ ログラムは、出力を特定の装置に送ることができなければなりません。このため、 アプリケーション・プログラムでは、何らかの形でデータの問い合わせを行い、適 切な装置選択ができなければなりません。 IMS はこの過程でアプリケーション・ プログラムの以下の項目をサポートします。

- v LU のコンポーネントを個々に設定し、アドレッシングすることができる。
- v 出力メッセージのヘッダーでどのコンポーネントに出力するかの識別ができる。

#### 通信コントローラーとネットワーク制御プログラム **(NCP)**

VTAM は、37x5 通信コントローラー内で稼働する NCP の機能を使用します。 VTAM が NCP を使用する目的を以下に示します。

- v コントローラーに接続されている回線および装置の制御
- v 論理装置とホスト CPC 間のデータの伝送
- エラー・リカバリーの実行
- v ネットワークに関する統計の収集

#### 仮想記憶通信アクセス方式 **(VTAM)**

VTAM は、ネットワーク・リソースの割り振りを制御して、VTAM ユーザーがこ のリソースを共用できるようにします。VTAM に対して、IMS は 1 つの VTAM ユーザーです。VTAM は、IMS アプリケーション・プログラムを認識しません。

IMS アプリケーション・プログラムは、 IMS 呼び出しインターフェースを使用し て、 IMS のサービスを要求し、VTAM 機能を起動するために、 IMS は VTAM マクロを使用します。

APPC/IMS がアクティブである場合、VTAM はそれを別のユーザーと見なしま す。

*IMS* での *VTAM USERVAR* の使用

IMS は、XRF 複合システムで VTAM ユーザー変数 (USERVAR) を使用して、ア クティブ IMS サブシステムに障害が起きたときにセッションを保守し、管理しま す。限定された事例では、 VTAM USERVAR を使用して、XRF 複合システムの一 部ではない IMS の VTAM アプリケーション ID をポイントすることもできま す。ただし、IMS が VTAM USERVAR のこの使用方法をサポートするのは、ポイ ントされた IMS がセッションの基本論理装置 (PLU) である場合のみです。

例えば、IMS システムのアプリケーション ID を変更したが、LU が元のアプリケ ーション ID を使用して IMS システムに継続して接続することを一時的に許可す る場合に、非 XRF コンテキストで VTAM USERVAR を使用することができま す。

注**:** ISC または MSC 環境内では、XRF 複合システムの一部ではない IMS サブシ ステムのポイント時に、VTAM USERVAR が予測できない動作をすることがあり ます。この予測できない動作の原因は、ISC 環境および MSC 環境での 2 つの IMS サブシステム間のセッション内では、IMS サブシステムは PLU または 2 次 論理装置 (SLU) のどちらの場合もあり得るという事実にあります。

#### 関連資料**:**

- v VTAM の説明と使用方法について詳しくは、「*z/OS Communications Server: SNA Programming*」を参照してください。
- v VTAM USERVAR について詳しくは、「*z/OS Communications Server: SNA* ネ ットワーク・インプリメンテーション・ガイド」を参照してください。

### **IMS** 製品の機能

IMS は以下の 2 つの主な製品の機能で構成されています。

- v データベースを制御するデータベース・マネージャー (IMS DB)
- v データ通信およびアプリケーション・プログラムを制御する Transaction Manager (IMS TM)

IMS には以下の機能があります。

- v アプリケーション・プログラムに必要な標準機能
- v 多数のオンライン・ユーザーがアプリケーション・プログラムを並行して実行す るための実行環境

• 全機能および高速機能データベースの制御

IMS および IMS が制御するアプリケーション・プログラムは、z/OS で実行され ます。

関連概念:

D÷. [拡張回復機能の概要](http://www.ibm.com/support/knowledgecenter/SSEPH2_15.1.0/com.ibm.ims15.doc.sag/system_recovery/ims_xrf_bigover.htm#ims_xrf_bigover) (システム管理)

## **IMS Transaction Manager** サービス

このトピックでは、オプションの Transaction Manager サービスのいくつかについ て説明します。

#### **APPC/IMS** および **LU 6.2** 装置

APPC/IMS は IMS TM の一部で、これにより、会話用共通プログラミング・イン ターフェース (CPI-C) を使用して CPI アプリケーション・プログラムを作成する ことができます。APPC/IMS は、APPC/MVS の機能で APPC をサポートしま す。

IMS は暗黙的、明示的に APPC サポートのアプリケーション・プログラム・イン ターフェース (API) をサポートします。APPC サポートの暗黙的 API は、他のリ モート装置と同じ技術を使用して、IMS アプリケーション・プログラムが他の APPC 装置と通信できるようにします。この結果、APPC LU 6.2 装置について、 何の知識もないプログラマーが書いたアプリケーション・プログラムでも以下のこ とができます。

- v APPC LU 6.2 装置からの始動
- v 元の LU 6.2 装置からの入力メッセージの受信
- v 発信 LU 6.2 装置への出力メッセージの送信
- v リモート LU 6.2 装置でのトランザクション・プログラムの始動

同様に、このアプリケーション・プログラムは、すべての装置タイプ (LU 6.2 非 LU 6.2 の別にかかわらず) で新しいコーディングや変更なしに使用できます。

APPC をサポートする明示的アプリケーション・プログラミング・インターフェー ス (API) は、CPI-C インターフェースであり、IMS のどのアプリケーション・プ ログラムにでも使えます。IMS アプリケーション・プログラムは、このインターフ ェースを介して APPC/MVS に対する呼び出しを発行できます。<sup>9</sup>

#### 高速機能 **(Fast Path)**

高速機能は、トランザクションおよびデータベースの処理を高速に実行することが できます。ユーザーのシステム要件のトランザクション・ボリュームが大きい場 合、全機能処理のすべての機能を必要とするわけでなければ、高速機能の使用が有 益です。このようなアプリケーションの例としては、銀行用のテラー・トランザク ションおよび小売業の販売時点 (在庫更新) トランザクションがあります。高速機能 の入出力メッセージに急送メッセージ・ハンドラー (EMH) を使用すると、メッセ

<sup>9.</sup> z/OS ATBxxx 呼び出しサービスも使用できます。これらの呼び出しサービスについては、「*z/OS MVS* プログラミング*: APPC/ MVS* トランザクション・プログラムの書き方」を参照してください。

ージ・キューイングや優先順位スケジューリングをバイパスします。

#### 拡張端末オプション **(ETO) (Extended Terminal Option (ETO))**

IMS 拡張端末オプション (ETO) は、IMS に、動的端末やローカルおよびリモート 論理端末 (LTERM) のサポートを提供します。

定義**:** 論理端末 *(LTERM)* はユーザーの宛先です。静的に定義された端末の場合、1 つの LTERM は 1 つの物理端末に関連付けられます。ETO 端末の場合、1 つの LTERM は 1 人のユーザーに関連付けられ、ユーザーが物理端末にサインオンした 後でのみ、物理端末に関連付けられます。

すなわち、最初に定義していなくても、IMS に端末ハードウェアおよび LTERM (ユーザー) を追加することができます。ETO を使用すると、オプションで、VTAM 端末および LTERM の IMSシステム定義内のマクロ・ステートメントを除去する ことができます。ETO は、端末や LTERM を追加する時にシステムをシャットダ ウンする必要がないので IMS の可用性が高まります。

さらに、ETO は、すべての出力を、装置ではなく IMS TM の特定のユーザーに関 連付けることによって、ユーザーのセキュリティーを高めます。ETO は、ユーザー がサインオンする必要があります。

ETO は、端末ネットワークが動的に定義されているシステムに関する、IMS シス テム定義時間を削減します。

#### システム間連絡 **(ISC)**

IMS と他の外部サブシステム間でデータを交換することができます。

定義**:** 外部サブシステム は、IMSが使用できるが制御できないデータベース・リソ ースのセットを提供するサブシステムです。IMS が接続できる外部サブシステムの 例を次に示します。

- 顧客情報管理システム (CICS)
- その他の IMS システム
- v ユーザー作成サブシステム

IMS と外部サブシステム間で作成されるセッションは、アプリケーション間セッシ ョン と呼ばれます。このセッション内で作動する IMS は、SNA プロトコルを使 用するシステム間連絡機能 (ISC) という機能を使用します。

#### メッセージ形式サービス **(MFS)**

IMS メッセージ形式サービス (MFS) は、アプリケーション・プログラムが入出力 装置のデータに左右されることなく、端末からまたは端末へのメッセージをフォー マット設定する機能です。アプリケーション・プログラムは、装置によって入力と 出力が異なる場合でも、単一の編集論理を使用して、様々な装置タイプに合わせて メッセージをフォーマット設定することができます。

IMS MFS MFS は、リモート制御装置やサブシステム内のユーザー作成プログラム とのメッセージもフォーマット設定するので、アプリケーション・プログラムは、 リモート制御装置の伝送特性に対応する必要はありません。

#### 複数システム結合機能 **(MSC) (Multiple Systems Coupling (MSC))**

複数システム結合機能 (MSC) では、ある IMS にトランザクションを入力し、他の IMS で処理することができます。IMS からの応答は、トランザクションを入力した 端末または他の端末のどちらにでも戻すことができます。

関連概念:

453 [ページの『高速機能急送メッセージ・ハンドラー』](#page-472-0)

460 ページの『IMS [メッセージとスケジューリング』](#page-479-0)

459 [ページの『論理端末](#page-478-0) (LTERM)』

509 [ページの『メッセージ形式サービス』](#page-528-0)

関連タスク:

19 [ページの『第](#page-38-0) 2 部 CPI 通信および APPC/IMS』

69 ページの『第 3 [部 拡張端末オプション](#page-88-0) (ETO) (Extended Terminal Option  $(ETO)$ ]

533 ページの『第 7 [部 システム間連絡](#page-552-0) (ISC)』

803 ページの『第 8 [部 複数システム結合機能](#page-822-0) (MSC) (Multiple Systems [Coupling](#page-822-0) (MSC))』

# データ通信制御機能 **(DCCTL)** 環境

データ通信制御機能 (DCCTL) 環境では、IMS データベース・マネージャーから独 立して、IMS Transaction Manager を使用することができます。

DCCTL は、スループット、システム使用可能性、保全性の点で、システム・パフ ォーマンスを改善します。 DCCTL は、現在の IMS アプリケーション・プログラ ムやインストール済み端末と共存して使うことができます。

DCCTL を使用する以下のシナリオでは、既存の環境への変更を必要としません。

- v 外部データベース・マネージャーにアクセスするアプリケーション・プログラム は、変更なしに DCCTL を使用することができます。例えば、DCCTL は、Db2 for z/OS のフロントエンド・トランザクション・マネージャーとしての機能を 持っています。Db2 for z/OS サブシステムは DCCTL で稼働するために変更す る必要はありません。
- v DCCTL の環境下では、外部サブシステム・リソースにアクセスするIMS 出口ル ーチンおよび IMS アプリケーション・プログラムを変更する必要はありませ ん。
- v グローバル・リソース管理は、DCCTL 環境内では、DB/DC 環境内にあるとき と同じです。

以下のプロシージャーは DCCTL 環境に合わせて変更しなければならない場合があ ります。

- v 操作プロシージャー
- v システム定義によって生成される汎用プロシージャー
- v 外部サブシステムと IMS データベースの両方にアクセスする呼び出しが、アプ リケーション・プログラムに混ざっている場合には、変更が必要となります。 DL/I 呼び出しをすると、状況コードが AD になります。

既存のシステム定義プロシージャーは、DCCTL システムの生成をサポートしま す。DCCTL は、データ処理環境を表す制御ブロック群を使って実行されます。こ の制御ブロックは、システム、データ通信、トランザクション・マネージャーのコ ンポーネントを記述しています。

DCCTL 環境クラス・システム定義を使用すると、TM バッチ環境を生成すること ができます。TM バッチを使用すれば、IMS バッチ端末シミュレーター (BTS) を利 用するか、または Db2 for z/OS システムにアクセスすることができます。 TM バッチ・サポートは、DBB と DL/I 領域に限られます。DL/I データベース機能 は、サポートしません。

関連資料**:** Db2 for z/OS へのアクセスについて詳しくは、「*DB2 for z/OS* アプリ ケーション・プログラミングおよび *SQL* 解説書」を参照してください。 関連概念:

■ DCCTL 環境 ([システム管理](http://www.ibm.com/support/knowledgecenter/SSEPH2_15.1.0/com.ibm.ims15.doc.sag/system_intro/ims_dcctl_over.htm#ims_dcctl_over))

# **IMS** ネットワークの操作

基本的な IMS ネットワークの操作には、いくつかのタスクが含まれます。

操作タスクには以下のものがあります。

- v 論理装置と IMS 間の通信セッションの設定
- v 論理装置と IMS 間のデータの送信
- 論理装置と IMS 間のセッションの終了
- セッションに障害が起こった時の再始動

#### **APPC/IMS** によるネットワークの操作

APPC/IMS では、ネットワーク操作に IMS コマンドが使用できますが、LU 6.2 装置で、セッション開始、トランザクション開始、マスター端末オペレーター (MTO) 介在なしのエラー処理などの通常操作を処理します。

#### **IMS** によるセッションの開始

セッションの開始は、論理装置、VTAM ネットワーク・オペレーター、IMS マス ター端末オペレーター (MTO)、VTAM で自動的に、または IMS 自体のいずれか らでもできます。論理装置は、IMS に接続した後、以下のいずれかのアクションが 行われるまで、接続されたままです。

- v 論理装置自身がシャットダウンを要求する
- IMS MTO が切断を要求する
- v 他の VTAM アプリケーション・プログラムが該当端末に接続を要求する
- v IMS、VTAM、NCP、論理装置またはネットワーク全体が停止される

コントローラーと VTAM 間に物理接続が設定されると、LU 間セッションが開始 されます。セッションを要求している LU は、IMS との通信が必要である旨を VTAM に伝えます。 VTAM はその要求を IMS に VTAM ログオン出口ルーチン を通じて伝えます。IMS が、その要求の受け入れを示すと、VTAM は、論理的に LU を IMS につなげます。LU と IMS の通信が成立する前に、セッションが必要 です。セッションを開始するには、通信パス IMS、NCP、回線、およびステーショ ン) のノードがすべてアクティブ状況である必要があります。セッションが設定さ れると、VTAM は、論理装置と IMS 間のすべてのデータの管理を指示します。

IMS では、拡張回復機能 (XRF) 複合システムにおいて、SNA 通信リンクもサポー トされています。

#### **IMS** へのログオンとサインオン

以下の定義は、IMS へのログオンと IMS へのサインオンに適用されます。

#### 定義**:**

- v 端末へのログオン によって、その端末と IMS 間のセッションが設定されます。
- v 端末へのサインオン によって、ユーザーが IMS に対して識別されます。

#### **IMS** からのログオフとサインオフ

以下の定義は、IMS からのログオフと IMS からのサインオフに適用されます。

#### 定義**:**

- v 端末からのログオフ によって、その端末と IMS 間のセッションが終了します。
- v 端末からのサインオフ によって、IMSに対する特定のユーザーの識別が終了しま す。

関連概念:

■ [拡張回復機能の概要](http://www.ibm.com/support/knowledgecenter/SSEPH2_15.1.0/com.ibm.ims15.doc.sag/system_recovery/ims_xrf_bigover.htm#ims_xrf_bigover) (システム管理)

## 共用キュー環境

共用キュー環境における操作によって、シスプレックス環境の複数の IMS システ ムが IMS メッセージ・キューおよび EMH メッセージ・キューを共用できるよう になります。IMS システムは、複数の IMS システムの単一イメージ・ビューを提 供する IMSplex としてともに作業を行います。

共用キュー環境は IMSplex 内の IMS システム間の処理ロードを分散します。1 つ の IMS で入力したトランザクションは、トランザクションを処理できる他の任意 の IMS によって共用キュー上で使用可能になります。これらのトランザクション の結果は、入力端末に戻されます。エンド・ユーザーはこれらのアクティビティー について認識する必要はありません。つまり、エンド・ユーザーはこれらの処理を 単一システムの操作のように見なすことができます。

#### 定義**:**

- v 共用キュー とは、同じキュー名によって関連付けられているメッセージの集合 体です。共用キューは、Common Queue Server (CQS) によって管理され、 IMSplex 内の CQS クライアントによって共用することができます。
- v *Common Queue Server* とは、そのクライアントのカップリング・ファシリティー のリスト構造に常駐する共用キューからデータ・オブジェクトを受信し、保守 し、分散します。
- v *CQS* クライアント とは、固有の CQS を介して共用キューにアクセスする IMS DB/DC または DCCTL システムです。
- v カップリング・ファシリティー とは、シスプレックス環境で高速のキャッシン グ、リスト処理、およびロッキング機能を提供する特殊な論理区画です。
- v シスプレックス環境 とは、作業負荷を処理するために特定のマルチシステムの ハードウェア・コンポーネントとソフトウェア・サービスを介して相互に通信 し、連携する z/OS システムのセットです。
- v *IMSplex* は、ユニットとして共同作業を行う、1 つ以上の IMS 制御領域、管理 機能、またはサーバーです。 IMSplex 内の IMS システムは一般的に以下のこ とを行います (ただし、常にではありません)。
	- データベース、リソース、またはメッセージ・キュー (あるいはいずれかの組 み合わせ) の共用
	- z/OS Parallel Sysplex® (並列シスプレックス) 環境での実行
	- IMS 共通サービス層 (CSL) の組み込み

一般的に、IMS はメッセージを以下の方法で処理します。

- 1. IMS システムが、処理できるメッセージのインタレストを各自のキューに登録 する。
- 2. IMS がメッセージを受信し、共用キューに置くと、そのキューにインタレスト を登録したすべての IMS システムに通知される。
- 3. 1 つの IMS がメッセージをリトリーブし、処理する。
- 4. メッセージを処理した IMS が、応答をキューに置く。
- 5. 元のメッセージを受け渡した IMS に、応答メッセージがキューに置かれたこと が通知される。
- 6. 元のメッセージを受け渡した IMS が、応答メッセージを発信元端末に送信す る。

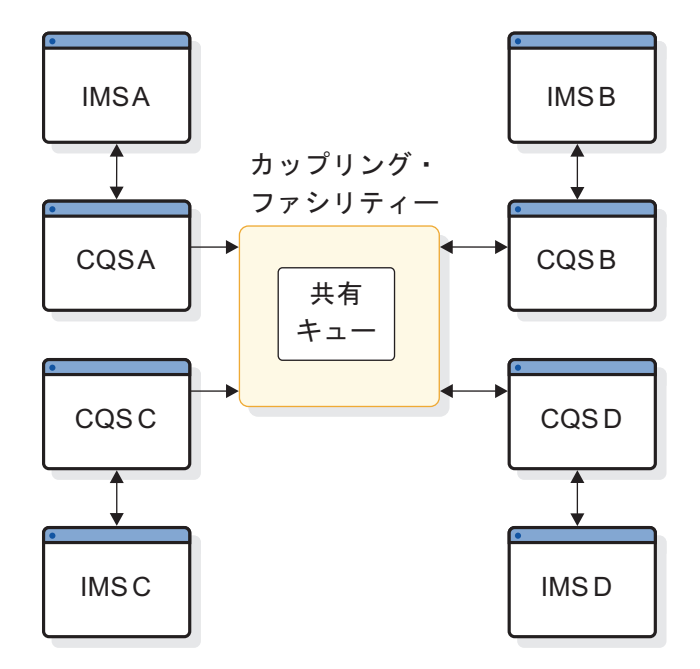

図 *41.* 基本的な共用キュー環境

関連資料:

₿ [キュー・タイプ](http://www.ibm.com/support/knowledgecenter/SSEPH2_15.1.0/com.ibm.ims15.doc.sag/system_admin/ims_queuetypes.htm#ims_queuetypes) (システム管理)

# 共用キュー使用の利点

共用キュー環境で操作する主な利点は、作業負荷の自動的な平衡化、増加への対 応、および信頼性の向上です。

共用キューがこれらの利点をどのように実現するかを、以下のリストで説明しま す。

作業負荷の自動的な平衡化

共用キューに置かれたメッセージは、作業を行える任意の参加 IMS によっ て処理することができます。

増加への対応

作業負荷の増加に応じて、新しい IMS システムを追加することができま す。

信頼性の向上

ある IMS で障害が発生しても、共用キューに置かれた作業は、他の IMS システムによって処理することができます。

推奨**:**

v 共用キューでは汎用リソース・グループを使用してください。

v IMSplex 内のすべてのデータを IMSplex 全体で共用してください。 関連概念:

449 [ページの『汎用リソースによるセッションの平衡化』](#page-468-0)

₿ IMS [環境でのデータ共用](http://www.ibm.com/support/knowledgecenter/SSEPH2_15.1.0/com.ibm.ims15.doc.sag/system_admin/ims_datasharing.htm#ims_datasharing) (システム管理)

## 共用キュー環境に必要なコンポーネント

共用キュー処理には、さまざまなコンポーネントが必要です。

共用キュー環境は、多くのさまざまな構成で操作できますが、共用キュー処理に必 要なコンポーネント ( 448 [ページの図](#page-467-0) 42 を参照) には、以下のものが含まれま す。

**Common Queue Server (CQS)**

クライアントごとに 1 つの CQS が必要ですが、複数の IMS システムが CQS を共用できます。各 CQS は、カップリング・ファシリティーのリス ト構造に常駐する共用キューにアクセスします。

**CQS** クライアント

CQS クライアント要求を使用して共用キューにアクセスできる 1 つ以上の IMS DB/DC または DCCTL サブシステム。

**z/OS** カップリング・ファシリティー・リスト構造

共用キューを保持するカップリング・ファシリティー構造のタイプ。

定義**:**

- v リスト構造 とは、カップリング・ファシリティー内のストレージ域の 1 つであり、シスプレックス環境内のマルチシステム・アプリケーション が、リストまたはキューのセットとして編成された情報を共用できるよ うにするものです。リスト構造は、リストのセットとオプションのロッ ク・テーブルから構成されます。
- COS は、基本リスト構造とオーバーフロー・リスト構造からなる構造の 対 と呼ばれる対でリスト構造を維持します。
- v 基本リスト構造 には共用キューが入ります。
- v オーバーフロー・リスト構造 (定義した場合) には、基本リスト構造が事 前定義しきい値に到達した後にオーバーフローする共用キューが入れら れます。
- **z/OS** システム・ログ

それぞれの構造ペアごとに 1 つの z/OS システム・ログが使用されます。 CQS は、処理した作業およびリスト構造ペアに関するリカバリー情報を z/OS ログ・ストリーム内に置きます。これらのログ・ストリームは、リス ト構造の対にアクセスするすべての CQS によって共用されます。

- **CQS** チェックポイント・データ・セット
	- 各 CQS の構造の対ごとに 1 つの CQS チェックポイント・データ・セッ トが保持されます。CQS チェックポイント・データ・セットには、CQS シ ステム・チェックポイント情報が入ります。
- **CQS** 構造リカバリー・データ・セット **(SRDS)**

CQS は、構造上の共用キューを回復できるように、構造の対ごとに 2 つの SRDS を保持します。SRDS は共用キューに関する構造チェックポイント情 報を保持します。

<span id="page-467-0"></span>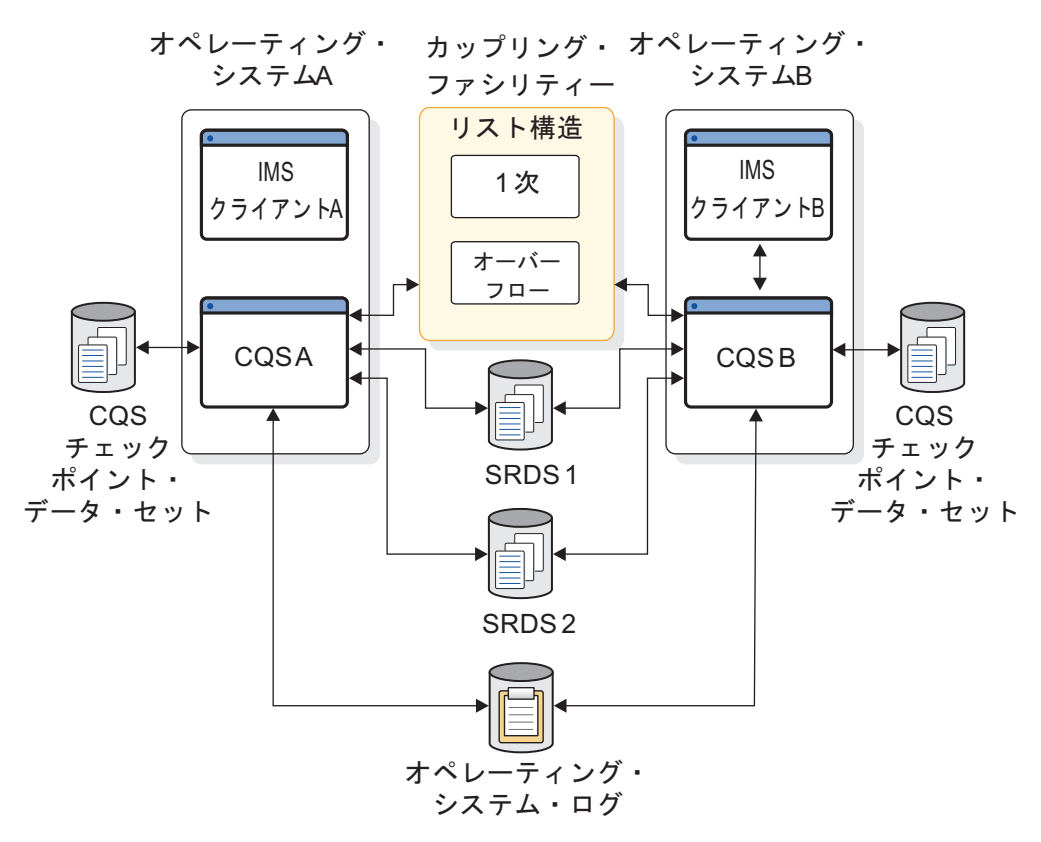

図 *42.* 共用キュー環境のコンポーネント

関連概念:

『Common Queue Server の概説』

■ COS クライアントの作成 ([システム・プログラミング](http://www.ibm.com/support/knowledgecenter/SSEPH2_15.1.0/com.ibm.ims15.doc.spr/ims_writingcqs.htm#ims_writingcqs) API)

# **Common Queue Server** の概説

Common Queue Server (CQS) は IMS が共用メッセージ・キューと通信するため の内部インターフェースです。CQS 要求を開始するには、IMS コマンドを使用し ます。

CQS アドレス・スペースは IMS によって開始されます。

CQS は、以下のサービスを提供します。

- v 共用キューに作業が存在している場合に、登録済みクライアントに通知する。
- v 共用キューおよび CQS にアクセスするためのインターフェースをクライアント に提供する。
- v CQS システム・チェックポイント情報を CQS チェックポイント・データ・セ ットに書き込む。
- v 共用キュー・リスト構造リカバリーのために、構造チェックポイント情報を SRDS に書き込む。
- v 共用キュー・リスト構造に関する構造リカバリーおよびオーバーフロー処理を提 供する。
- 以下の COS クライアント出口ルーチンを実行する。
- クライアント CQS イベント出口ルーチンは、CQS 異常終了および CQS 再 始動完了などのシステム・イベントについてクライアントに通知します。
- クライアント構造イベント出口ルーチンは、構造コピー、構造リカバリー、 構造オーバーフロー、構造チェックポイント、および構造再同期などの構造 イベントについて、クライアントに通知します。
- クライアント構造通知出口ルーチンは、共用キューに作業が存在している場 合に、クライアントに通知します。
- v 以下の CQS ユーザー提供の出口ルーチンを実行する。
	- CQS キュー・オーバーフロー・ユーザー提供の出口ルーチンによって、CQS がオーバーフロー用に選択したキューを、出口ルーチンが受け入れるかどう かを決定することができます。
	- CQS 初期設定 / 終了ユーザー提供の出口ルーチンは、CQS が初期設定した とき、および (正常終了条件の下で) すべての構造から切断した後で CQS が 終了したときに通知されます。
	- CQS クライアント接続ユーザー提供の出口ルーチンは、構造へのクライアン トの接続、および構造からのクライアントの切断に関与します。
	- CQS 構造統計ユーザー提供の出口ルーチンは、CQS システム・チェックポ イント時に構造統計を収集します。
	- CQS 構造イベント・ユーザー提供の出口ルーチンは、構造チェックポイン ト、構造再作成、構造オーバーフロー、および構造状況変更などの構造アク ティビティーを追跡します。さらに、CQS が構造に接続した時期または構造 から切断した時期も追跡します。
- v サンプル JCL 付きのログ印刷ユーティリティーを提供します。サンプル JCL を 使用すると、z/OS ログからのログ・レコードを印刷することができます。

### 関連概念:

- COS の管理 ([システム管理](http://www.ibm.com/support/knowledgecenter/SSEPH2_15.1.0/com.ibm.ims15.doc.sag/system_admin/ims_cqsadministration.htm#ims_cqsadministration))
- [共用キューの使用可能化](http://www.ibm.com/support/knowledgecenter/SSEPH2_15.1.0/com.ibm.ims15.doc.sag/system_admin/ims_enablingsharedqueue.htm#ims_enablingsharedqueue) (システム管理)

関連資料:

■ COS [クライアント出口ルーチン](http://www.ibm.com/support/knowledgecenter/SSEPH2_15.1.0/com.ibm.ims15.doc.err/ims_cqsexit.htm#ims_cqsexit) (出口ルーチン)

# 汎用リソースによるセッションの平衡化

シスプレックス環境で複数の IMS システムを操作している場合は、汎用リソー ス・グループの名前を使用して、セッションを開始することができます。 VTAM は汎用リソース・グループ内の汎用リソース・メンバー間でセッションを平衡化し ます。

特定の IMS のサービスを必要としない場合、特定の IMS のアプリケーション ID 名ではなく、汎用リソース名を使用してセッションを開始してください。VTAM 汎 用リソースはシスプレックス環境で実行されることを想定されていますが、シスプ レックス環境は必要ではありません。

このトピックでは、VTAM 汎用リソースの利点および用語に関する概要を説明しま す。

### 汎用リソース・グループの利点

汎用リソース・グループを使用する利点には以下のものがあります。

セッションの作業負荷の自動的な平衡化

汎用リソースと共用キューの使用は互いに補足し合います。汎用リソースは ネットワーク・トラフィックを複数の IMS システムに分散します。一方、 共用キューはバックエンド・アプリケーション作業負荷を分散します。

単一イメージ・リソース

複数の IMS システムにアクセスするために、単一の汎用リソース名を使用 できるので、多くの IMS システムのリソースを使用する場合に、単一シス テム・イメージを提供できます。

拡張 **IMS** システムの可用性

一般的に、1 つの IMS が失敗しても、その汎用リソース・グループ内の別 の IMS にログオンすることができます。

例外**:** 端末が LOCAL 状況リカバリー・モードである場合、ログオンでき ない可能性があります。

- 共用グローバル・メッセージ
	- 汎用リソース・グループ内の任意の IMS から、共用キュー上のメッセージ を入手できます。

推奨事項**:** 会話モードまたは高速機能の応答モードの端末からメッセージを 入手するには、入力が最初にサブミットされたシステムに前もって再ログオ ンしておく必要があります。状況リカバリー・モードが LOCAL の場合、 入力が最初にサブミットされたシステムに前もって再ログオンしておかなけ ればなりません。状況リカバリー・モードが GLOBAL または NONE の 場合、汎用リソース・グループ内の任意の IMS にログオンすることができ ます。

### 汎用リソース・グループ定義

定義**:**

- v 汎用リソース・グループとは、同じ汎用リソース名を持つ IMS サブシステムの セットであり、VTAM はこれらのサブシステム間で端末セッションを分散する ことができます。
- v 汎用リソース・メンバー とは、汎用リソース・グループに属する IMS サブシス テムのことを言います。
- v 汎用リソース名 とは、VTAM が、汎用リソース・グループに属するすべての IMS サブシステムを認識する際に使用する共通名です。
- v アプリケーション *ID* 名 とは、VTAM が IMSサブシステムを認識する際に使 用する固有のアプリケーション・プログラム名です。汎用リソース・グループ内 では、VTAM はアプリケーション ID 名を使用して各 IMS サブシステムを識 別します。
- v 汎用リソースのコンテキストでは、類似性 とは、VTAM 論理装置と汎用リソー ス・グループ内の特定の IMS サブシステムとの間の関連付けです。

### 汎用リソース類似性

VTAM は、以下の環境内で、端末と特定の IMS の間で類似性を設定します。

- v IMS によって開始されるすべてのセッションに対して。
- v 汎用リソース名を使用して IMS にログオンするとき。

類似性がリセットされるまで、その後のログオンは同じ IMS に行われます。

次のいずれかの場合には、類似性は自動的にリセットされます。

- v VTAM 管理類似性がセッションに対して確立されている場合はセッション終了 時に VTAM によって
- IMS 管理類似性がセッションに対して確立されていて、かつ端末がローカル IMS (状況リカバリー・モードが LOCAL) でエンド・ユーザー有効状況でない場 合は、セッション終了時に IMS によって

関連概念:

■ VTAM [汎用リソース・グループの計画](http://www.ibm.com/support/knowledgecenter/SSEPH2_15.1.0/com.ibm.ims15.doc.sag/system_admin/ims_planninggenericresourcegroup.htm#ims_planninggenericresourcegroup) (システム管理)

# **IMSplex** 端末管理

リソース・マネージャー (RM) およびリソース構造を使用することでユーザーの機 能が拡張され、IMSplex 全体に渡る TM リソースの管理、および DB/DC または DCCTL 環境内の端末関連情報の共用が可能になります。

共通サービス層 (CSL)、特に RM によって操作している場合、リソース構造は、 IMSplex 全体に渡るリソースを整合的に定義および保守する方法を提供します。 IMSplex 全体のリソース情報を共用することで、端末およびユーザーに対する透過 性および状態を取得することができます。

このトピックでは、RM およびリソース構造を使用して TM リソースを管理するこ との利点に関する概要を説明します。

注**:** リソース構造を使用せずに IMSplex を定義した場合は、端末管理は、ローカ ル・モードのみで稼働する IMS システムの場合と同じです。 関連概念:

- CSL RM の管理 ([システム管理](http://www.ibm.com/support/knowledgecenter/SSEPH2_15.1.0/com.ibm.ims15.doc.sag/system_admin/ims_cslrmadministration.htm#ims_cslrmadministration))
- CSL の管理 ([システム管理](http://www.ibm.com/support/knowledgecenter/SSEPH2_15.1.0/com.ibm.ims15.doc.sag/system_admin/ims_csladministration.htm#ims_csladministration))

₿ IMSplex [内のトランザクション・マネージャーのリソースの計画](http://www.ibm.com/support/knowledgecenter/SSEPH2_15.1.0/com.ibm.ims15.doc.sag/system_admin/ims_tmresources.htm#ims_tmresources) (システム管 [理](http://www.ibm.com/support/knowledgecenter/SSEPH2_15.1.0/com.ibm.ims15.doc.sag/system_admin/ims_tmresources.htm#ims_tmresources))

関連資料:

■ IMS PROCLIB [データ・セットの](http://www.ibm.com/support/knowledgecenter/SSEPH2_15.1.0/com.ibm.ims15.doc.sdg/ims_dfsdcxxx_proclib.htm#ims_dfsdcxxx_proclib) DFSDCxxx メンバー (システム定義)

### リソース構造によるリソースの管理の利点

リソース・マネージャー (RM) およびリソース構造を使用して IMS TM リソース を管理すると、さまざまな利点があります。

RM およびリソース構造を使用する利点には、以下のものがあります。

リソース・タイプ整合性の制約

同じ名前が複数のリソース・タイプに対して使用されることを防止します。

- リソース名の一意性の制約 任意のリソースは IMSplex 内で一回のみアクティブになることを保証しま す。
- グローバル呼び出し可能サービス

出口ルーチンが LTERM、ノード、および IMSplex 全体のユーザー・リソ ース情報を取得することを可能にします。

端末およびユーザー状況リカバリー

端末およびユーザーがどの IMS に対しても類似性を持っていなくても作業 を再開できるようにします。

**VTAM** で汎用リソース類似性を管理可能

GLOBAL を状況リカバリー・モードとして指定すると、IMS の代わりに VTAM で汎用リソース類似性を管理することができます。IMS システムが 障害を起こした場合、たとえ端末装置が障害を起こした IMS システムへの 類似性を持っていたとしても、VTAM はその端末装置を別の IMS システ ムに再割り当てすることができます。

関連概念:

■ RM およびリソース構造の IMS [アクティビティーへの影響](http://www.ibm.com/support/knowledgecenter/SSEPH2_15.1.0/com.ibm.ims15.doc.sag/system_admin/ims_imsactivities.htm#ims_imsactivities) (システム管理) 関連資料:

■ IMS PROCLIB [データ・セットの](http://www.ibm.com/support/knowledgecenter/SSEPH2_15.1.0/com.ibm.ims15.doc.sdg/ims_dfsdcxxx_proclib.htm#ims_dfsdcxxx_proclib) DFSDCxxx メンバー (システム定義)

### 共用 **TM** リソース

リソース構造がリソース・マネージャー (RM) を使用する IMSplex 内にあるとき は、TM リソース共用は自動的に行われます。

TM リソースを共用する場合、以下の点が適用されます。

- v リソース構造に接続されている各 IMS は、リソース構造に接続されている他の すべての IMS システムの TM リソースを使用することができる。
- v RM は、リソース構造に接続されている IMS システムの間でリソース名の一意 性を強制する。
- v RM は、リソース構造に接続されている IMS システムの間でリソース・タイプ 整合性を強制する。

リソース構造と IMSplex 内の IMS システム間の接続をすべて維持している際に、 TM リソース共用を使用不可にする必要がある場合は、DFSDCxxx PROCLIB メン バー内で STM=NO を指定してください。

関連資料:

```
₿
IMS PROCLIB データ・セットの DFSDCxxx メンバー (システム定義)
```
## リソース名の一意性

リソース・マネージャー (RM) がアクティブであり、リソース構造が定義されてい る場合、IMS は自動的に特定の TM リソースに対して名前の一意性を強制しま す。

IMS が名前の一意性を強制する TM リソースには、以下のものがあります。

- VTAM LTERM
- VTAM 単一セッション・ノード
- v ユーザー ID
- v ユーザー

DFSDCxxx PROCLIB メンバーで STM=NO と指定することによって、リソース名 の制約、および一般には、TM リソース共用を使用不可に設定できます。 関連資料:

■ IMS PROCLIB [データ・セットの](http://www.ibm.com/support/knowledgecenter/SSEPH2_15.1.0/com.ibm.ims15.doc.sdg/ims_dfsdcxxx_proclib.htm#ims_dfsdcxxx_proclib) DFSDCxxx メンバー (システム定義)

# リソース・タイプ整合性

RM がアクティブでリソース構造がカップリング・ファシリティー内で定義されて いる場合、IMS は TM リソースに対するタイプの整合性を自動的に制約します。

IMS は以下のメッセージ宛先に対するリソースのタイプを確認します。

- LTERM
- v APPC 記述子として定義された LTERM
- MSNAME
- v CPI-C トランザクション
- 非 CPI-C トランザクション

リソース構造がある場合に、DFSDCxxx PROCLIB メンバー内で STM=NO と指定 することによって、リソース・タイプ整合性の制約を使用不可にすることができま す。STM=NO と指定すると、リソース・タイプ整合性は、非 CPI-C トランザクシ ョンおよび CPI-C トランザクションのみに強制されます。 関連資料:

■ IMS PROCLIB [データ・セットの](http://www.ibm.com/support/knowledgecenter/SSEPH2_15.1.0/com.ibm.ims15.doc.sdg/ims_dfsdcxxx_proclib.htm#ims_dfsdcxxx_proclib) DFSDCxxx メンバー (システム定義)

### 高速機能急送メッセージ・ハンドラー

このトピックでは、高速機能急送メッセージ・ハンドラー (EMH) およびこのハン ドラーが高速機能メッセージを処理する方法について簡単に説明します。

### 高速機能メッセージ・スケジューリング

高速機能は、入力メッセージをロード・バランシング・グループに関連付けること によってスケジュールします。

定義**:** ロード・バランシング・グループは、高速機能プログラムの 1 つ以上のコピ ーによるロード・バランシングが作動可能な高速機能入力メッセージのグループで

す。それぞれの固有の高速機能メッセージ・ドリブン・アプリケーション・プログ ラムごとに 1 つのロード・バランシング・グループが存在します。

各ロード・バランシング・グループのメッセージは、同じ高速機能プログラムで処 理されます。EMH は、高速機能メッセージを以下のようにして制御します。

- v メッセージの完全な実行を先入れ先出し式で管理する
- v 補助記憶機構や入出力操作を使用せずに、制御プログラム・ストレージに受信し たメッセージを保持する
- v 並列スケジューリングのために、複数のプログラムのコピーをサポートする
- v 入力待ちモードで動くプログラムを必要とする

### 宛先コードと平衡化グループ

IMS は、入力メッセージをメッセージ・キューに置く場合、トランザクション・コ ードを使用して、システム定義の範囲内で 1 つのキューがなくなるまで、1 つずつ 処理しようとします。メッセージ処理は、負荷平衡化のためにグループ化され、デ ータベースの保全性とリカバリーのために同期化されます。

定義**:**

- v メッセージ・キュー は、メッセージを、アプリケーション・プログラムによる 処理または端末への送信前に置くデータ・セットです。
- v トランザクション・コード は、 IMS メッセージ処理プログラムを呼び出す 1 文字から 8 文字の英数字コードです
- v 宛先コード は、EMH がトランザクションをロード・バランシング・グループ内 のプログラムに経路指定するために使用するユーザー定義コードです。宛先コー ドによって平衡化グループに、メッセージを割り当てます。宛先コードは、トラ ンザクション・コードと同じにするか、または、他の名前を選択することもでき ます。

着信メッセージは、事前に割り当てられた宛先コードを持っているか、または、入 力メッセージに対して後で動的にセットされます。宛先コードはシステム定義時に 宣言してから、各アプリケーション・プログラムに関連付けます。

#### 高速機能入力編集**/**経路指定出口ルーチン **(DBFHAGU0)**

高速機能専用のメッセージとその可能性のあるメッセージはすべて、高速機能入力 編集/経路指定出口ルーチンに送られます。したがって、アプリケーション・プログ ラムでは、入力域内の入力メッセージを検査、変更、または編集することができま す。

#### 高速機能可能システムによるメッセージ・バッファー

IMS バッファー管理は、入力メッセージが以下のすべての特性を持っている場合、 単一の EMH バッファーを使用します。

- v ソース端末は VTAM
- v 端末はフロントエンド切り替え (FES) が可能でない
- 入力は単一セグメント
- 入力が MFS で編集されていない
- v 入力が IMS コマンドでない
- 最低 1 トランザクションは高速機能で実行

IMS が上記のすべての特性を持った最初のメッセージを受信すると、急送メッセー ジ・ハンドラー (EMH) バッファーがその端末に動的に割り振られます。ユーザー がサインオフしたり、セッションが終了するまで、EMH バッファーは、それに続 く同じ特性を持った入力メッセージのために割り振られたままになっています。そ の後バッファーは、EMH プールにリリースされます。

# 高速機能 **EMH** と共用キュー

高速機能が組み込まれた共用キュー環境では、EMH キュー (EMHQ) を使用して高 速機能 EMH メッセージを共用するオプションがあります。EMHQ は、EMH メ ッセージの処理を複数の IMS システムに分散します。

EMH メッセージを共用しない場合は、EMHQ ステートメントを DFSSQxxx PROCLIB メンバーから削除して、IMS が EMHQ 構造とデータ・セットを割り振 りしないようにできます。

#### **EMH** を使用する高速機能アプリケーション・プログラムの基準

EMH を使用するアプリケーション・プログラムは、以下のすべての基準を満たす 必要があります。

- v 各トランザクションが、単一のセグメントの応答タイプ・メッセージで始まって いる。
- 各入力メッセージはすべて、セグメントの応答メッセージを 1 つだけ必要とす るかまたは、応答を必要としない。
- v 入出力メッセージ長は、EMH バッファー・サイズを超えない。
- v ETO ユーザーと LU 6.2 ユーザーから、端末関連キーを使用して主記憶データ ベース (MSDB) にアクセスできない。
- v IMS 会話型処理が実行されない。
- v 高速機能プログラムは自動化操作プログラムの役割をしたり IMS コマンドを出 す処理はできない。
- v 他の IMS での処理のために、高速機能トランザクションを、複数システム結合 機能 (MSC) 物理リンクの 4 つのどのタイプにも送ることはできない。

関連概念:

- [共用キューの使用可能化](http://www.ibm.com/support/knowledgecenter/SSEPH2_15.1.0/com.ibm.ims15.doc.sag/system_admin/ims_enablingsharedqueue.htm#ims_enablingsharedqueue) (システム管理)
- 高速機能 ([システム管理](http://www.ibm.com/support/knowledgecenter/SSEPH2_15.1.0/com.ibm.ims15.doc.sag/system_intro/ims_fp_over.htm#ims_fp_over))

関連資料:

高速機能入力編集/[経路指定出口ルーチン](http://www.ibm.com/support/knowledgecenter/SSEPH2_15.1.0/com.ibm.ims15.doc.err/ims_dbfhagu0.htm#ims_dbfhagu0) (DBFHAGU0) (出口ルーチン)

# 第 **23** 章 ネットワークの設計

以下のトピックでは、IMS ネットワークを設計するための情報を記載します。

# ネットワーク管理の設計

IMS ネットワーク管理者は、以下の表にリストされた各アクティビティーについて 計画する必要があります。この表には、各アクティビティーに関する追加情報の検 索先も記載されています。

表 *71.* ネットワーク管理アクティビティー

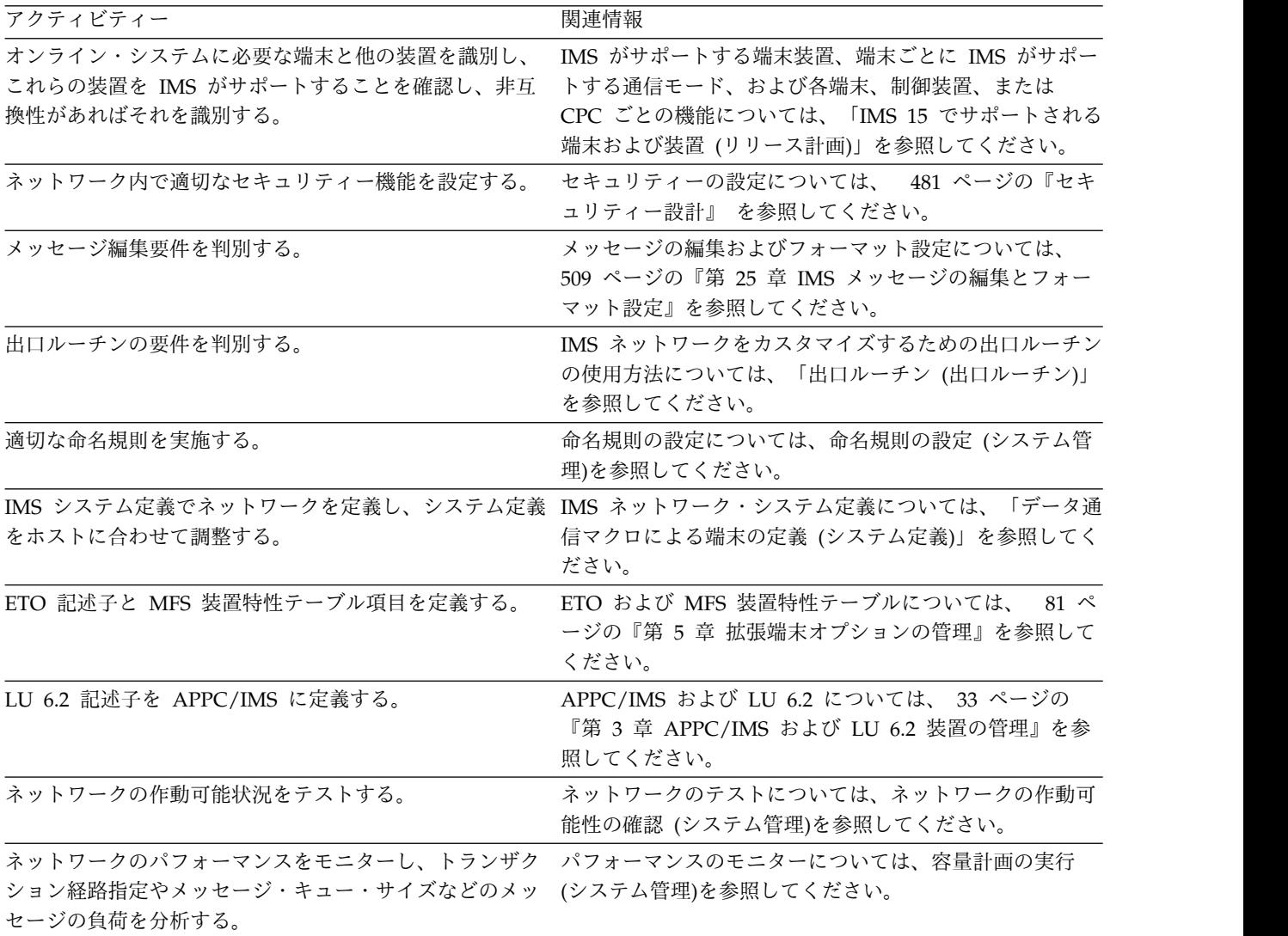

# ネットワークと端末要件の文書化

IMS インストール・システムと端末プロファイルのサイズによって、ネットワーク 要件を文書化する方法が決まります。

端末プロファイル

システム定義に必要な情報を収集する最も適切な方法は、端末プロファイルの作成 です。端末プロファイルは、インストール要件の調整を行う場合にも役立ちます。 これらのプロファイルによって、システム・プログラム担当者に対し、各端末をど のように使用するかを示すことができます。

アプリケーション・プログラムの仕様またはハードウェア計画を検討して、使用す る端末を確認してください。

*VTAM* を使用して接続されている端末

VTAM で接続されている端末は端末タイプにより定義されています。通信および接 続のモードには以下のものがあります。

- v 2 進データ同期通信 (BSC)
- v 同期データ・リンク制御 (SDLC)
- ローカル接続 (チャネルに直接接続)

IMS を定義するか、ETO ログオン記述子を選択すると、選択した端末タイプは、 IMS が使用する通信プロトコルと MFS フォーマット設定を判別します。特定の物 理端末に複数の端末タイプを使用することができます。ただし、選択は IMS が実 行するアプリケーション・プログラムと互換性を持つ必要があります。

# **IMS** 端末ネットワーク

IMS ネットワークは、物理端末と他の装置によって特徴付けられます。IMS はディ スプレイ装置、プリンター、およびリモート・インテリジェント・コントローラー を含む、多くの端末をサポートします。

IMS は VTAM のようなアクセス方式を使用して物理端末と通信します。以下の相 違について理解する必要があります。

- v ホストに接続されている端末に関する VTAM の視点
- v これらの接続に関する IMS の監視

VTAM の責任には以下のものが含まれます。

- v 入力メッセージの受信と処理
- データの伝送
- v 回線と端末の通信状況の管理

IMS の責任には以下のものが含まれます。

- v メッセージ・トラフィックのモニター
- アプリケーション・プログラムへのメッセージの経路指定
- v メッセージの保管、スケジューリング、および記録の処理

IMS はネットワーク機能である VTAM を使用しますが、BSAM を使用する装置も 制御します。

IMS の場合、優先アクセス方式はVTAMです。非 VTAM ネットワークには OTMA を使用することができます。

物理端末構成を IMS に示すために、端末接続およびその特性 (通信タイプ、機能、 オプションなど) について記述する TYPE マクロなどのシステム定義マクロを作成 します。ETO および LU 6.2 記述子も定義します。

### **IMS** への端末接続

IMS は、さまざまなモードの通信あるいは接続機構を、通常は VTAMを使用して サポートします。リモート接続機構は交換回線か非交換回線のいずれかです。

VTAM で接続されている端末には、端末タイプが割り当てられます。IMS が使用 する回線と端末のアドレスは、IMS システム定義で指定されていないので、IMS に とって透過的です。その代わり、すべての VTAM リソースには名前が割り当てら れます。

定義**:** 各論理装置には、ご使用のシステムで定義したノード名 が割り当てられま す。

VTAM 定義のため選択されたノード名は、IMS システム定義とコマンドでも使用 されます。VTAMを使用すると、IMS ユーザーは他の VTAM アプリケーションを 使用するネットワーク・リソースを共用できます。

### **XRF** 端末サポート

XRF は、IMS がサポートするすべての端末をサポートします。XRF 端末サポート は、3 つのカテゴリー (クラス 1、クラス 2、およびクラス 3) に分割されます。 関連概念:

487 ページの『XRF [複合システムの端末』](#page-506-0)

[拡張回復機能の概要](http://www.ibm.com/support/knowledgecenter/SSEPH2_15.1.0/com.ibm.ims15.doc.sag/system_recovery/ims_xrf_bigover.htm#ims_xrf_bigover) (システム管理)

### 論理端末 **(LTERM)**

論理端末 *(LTERM)* はユーザーの宛先です。静的に定義された端末の場合、1 つの LTERM は 1 つの物理端末に関連付けられます。ETO 端末の場合、1 つの LTERM は 1 人のユーザーに関連付けられ、ユーザーが物理端末にサインオンした 後でのみ、物理端末に関連付けられます。

各論理端末はインストール時に定義した名前があり、*LTERM* 名 と呼ばれます。

LTERM を 1 つ予約して、それを IMS のマスター端末としてください。この論理 端末は、オンライン IMS の制御点になります。LTERM に関連するコマンドは、シ ステムの開始と停止、システム・リソースの制御を行い、制御しているシステム・ リソースを表示します。/ASSIGN コマンドによって、マスター端末オペレーター (MTO) は、LTERM に関連する物理装置を変更することができます。 ETO ユーザ ーがサインオンすると、LTERM に関連する物理装置は自動的に更新されます。装 置は、ノード名、あるいは回線番号と物理端末 ID によって識別されます。

トランザクションを入力すると、論理端末名は入力メッセージと関連付けられ、入 力メッセージのトランザクション・コードによりキューに入ります。出力メッセー ジのキュー名は、実際には、LTERM 名そのものです。この名前は、しばしば入力 用と出力用が同じですが、プログラムは、出力を代替 LTERM に行わせる場合があ ります。入力端末では、メッセージの宛先として LTERM 名を指定することもでき ます。メッセージ通信 (入力) 編集ルーチンは、入力している LTERM 名をメッセ ージに追加することができます。

関連概念:

466 [ページの『論理端末ネットワークの設計』](#page-485-0)

関連資料:

■ [トランザクション・マネージャー出口ルーチン](http://www.ibm.com/support/knowledgecenter/SSEPH2_15.1.0/com.ibm.ims15.doc.err/ims_tmexitroutines.htm#tmexitroutines) (出口ルーチン)

### **APPC/IMS** と **LU 6.2** の端末サポート

APPC/IMS は入力に LTERM を使用しません。APPC/IMS は、出力宛先の判別に 使用される、LTERM に似た 2 つの機能 (LU 6.2 記述子とサイド情報) を備えてい ます。

LU 6.2 記述子は IMS LTERM 名が LU 6.2 の宛先 (LUNAME、TPNAME、その 他 LU 6.2 宛先の特性の指定) を定義できるようにしています。これらの LU 6.2 LTERM は、IMS アプリケーション・プログラムで使用されている通常の LTERM と同じ方法で使用されます。

サイド情報 には、CPI コミュニケーション (CPI-C) によって提供されるシステム 定義値が含まれており、LU 6.2 宛先情報を提供します。APPC/IMS がパートナ ー・プログラムを使用して会話を設定するには、CPI-C は、パートナー・ノードに おけるパートナー・プログラムと LU 名のような初期設定情報が必要です。CPI-C は、これらの必須フィールドにシステム定義値を使用する方法を提供します。これ らのシステム定義値はサイド情報に指定され、シンボリック宛先名によってアクセ スされます。シンボリック宛先は、partner LU\_name、mode\_name、TP\_name を 含むサイド情報にある項目に相当します。

関連資料**:** サイド情報、シンボリック宛先名、およびサイド情報内の項目について詳 しくは、「*z/OS MVS* 計画*:APPC/MVS* 管理」を参照してください。

# **IMS** メッセージとスケジューリング

*IMS* メッセージ のタイプは、IMS がプロセスを制御する 4 つのタイプのデータ通 信 (トランザクション、LTERM へ送信されるメッセージ、IMS コマンド、 DFSAPPC) のうちの 1 つです。

トランザクション

トランザクション はアプリケーション・プログラムによって処理される予 定の入力メッセージです。トランザクションは、1 文字から 8 文字のトラ ンザクション・コード によって識別されます。トランザクションは端末か ら入力するか、アプリケーション・プログラムによって生成されます。複数 システム環境では、トランザクションはリモート IMS から、または別のサ ブシステム (Db2 for z/OS など) から発信することができます。

#### **LTERM** へ送信されるメッセージ

LTERM へ送信されるメッセージは LTERM 名によって識別されます。こ れらのメッセージのタイプは以下のいずれかです。

- v 論理端末と通信するアプリケーション・プログラムから送信される出力 メッセージ。出力メッセージは通常作業結果の受信確認をするか出すか して、もとの端末に送られます。アプリケーション・プログラムは、入 力メッセージを生成した論理端末以外の論理端末にも出力を送付しま す。
- v 宛先が論理端末の入力メッセージ。このメッセージ・タイプは、通常端 末間メッセージ通信 をしています。メッセージのテキストは、宛先の LTERM への出力メッセージになります。

#### **IMS** コマンド

IMS コマンドは、IMS に表示を要求するか、1 つ以上の IMS リソースの 状況を更新する端末ユーザーによって入力されます。ほとんどのコマンドは マスター端末オペレーター (MTO) から入力しますが、アプリケーション・ プログラムと同様に、他の端末からも入力できます。

#### **DFSAPPC**

DFSAPPC は IMS サービスで、LU 6.2 装置間、または LU 6.2 と非 LU 6.2 装置の組み合わせにおいてもメッセージの交換を行うために使用されま す。メッセージは、指定された LU 6.2 の宛先装置との新しい会話を割り振 ることにより送達されます。割り振られた会話が失敗すると、出力は将来の 送達に備えて格納されます。メッセージは、正常に送達されるまで IMS メ ッセージ・キューに保留されます。

### メッセージ・キューイング

共用キューを使用しない IMS システムでは、すべての入力メッセージと出力メッ セージは IMS 制御の仮想記憶域にキューとして入れられます。ほとんどのコマン ド出力は仮想記憶域のキューにあります。TRANSACT マクロで SERIAL=YES が指 定された場合、アプリケーション・プログラムはメッセージを順次処理します。

仮想記憶域が制限を超えた場合、メッセージは直接アクセス記憶域に保管されま す。このようにしてメッセージは、処理するのに必要なリソースがすぐには利用で きなくても、入力用として受信されるか、あるいは出力用として保管できます。

端末の並行入出力要求の最大数とメッセージを保留する仮想記憶域の容量は IMS システム定義時に指定されます。 どちらの変数も IMS の開始時に変更可能です。

共用キュー環境では、入力メッセージと出力メッセージはカップリング・ファシリ ティー内のキュー構造へキューとして入れられます。共用キュー環境については、 「*IMS V15* システム管理」に説明があります。

### メッセージ・セグメント

端末が IMS オンライン・システムにデータを入力するのに使用される場合、入力 は単一あるいは複数のセグメントのいずれかで構成されます。セグメントの順序 で、アプリケーション・プログラムで解釈されるメッセージを指定する必要があり ます。装置の操作はセグメントの終了を判別します。

入力の場合については、IMS によるセグメントの終了条件を検出して、メッセージ が完了したことを示します。

最初のセグメント終了条件が検出されると、IMS はそのセグメントの始まりを調べ て、宛先を検索します。宛先が単一セグメント・メッセージの場合、セグメントの 終了がメッセージの終了です。

編集の後、メッセージの最初 (あるいはただ 1 つ) のセグメントは以下のような構 造を持ちます。

**LL ZZ DEST-CODE b MMMM** 2 bytes 2 bytes 1 to 8 bytes 1 byte message text

これらのパラメーターについて、次の表で説明します。

表 *72.* メッセージ・セグメントのフォーマット

| メッセージ・セグ    |              |                          |  |  |  |
|-------------|--------------|--------------------------|--|--|--|
| メントの部分      | <b>Bytes</b> | 説明                       |  |  |  |
| LL.         |              | LL および ZZ 部分を含む、セグメントの全長 |  |  |  |
| 77.         |              | 予約済みハーフワード               |  |  |  |
| DEST-CODE   | 1 から 8       | 宛先コード (通常トランザクション・コード)   |  |  |  |
| <b>MMMM</b> | さまざま         | メッセージ・テキスト               |  |  |  |

各入力メッセージは、宛先コードによって固有に識別されます。宛先は、通常トラ ンザクション・コードですが、メッセージ通信の場合、IMS コマンドあるいは LTERM になることもあります。

#### 無効な宛先

宛先コードが通常のリソースの命名規則に従ったとしても、入力した宛先が誤って いる場合があります。

- v ETO がアクティブでない場合、IMSが識別しない宛先は無効と見なされ、入力メ ッセージは受け入れられません。
- v ETO がアクティブの場合、IMS はこれらの宛先が LTERM 名であると想定し、 動的ユーザー構造を作成します。宛先が無効な場合、特定の送達不能キュー が 作成されます。MTO が送達不能キューを処理するための、/DISPLAY コマンドを 含む、複数のコマンドが用意されています。

### トランザクション・コード

トランザクション・コードには IMS 制御プログラムによってプロセス・プログラ ムのスケジューリングの適格性に影響を及ぼす任意の属性があります。

アプリケーション・プログラムは関連マクロ命令以外は別途定義されます。特定の トランザクション・コードを処理する目的で指定したアプリケーション・プログラ ムは、IMS によって、別のトランザクション属性であると見なされます。アプリケ ーション・プログラムは、複数のトランザクション・コードを処理しますが、 1 つ のトランザクション・コードは、1 つのプログラムだけと関連しています。

### メッセージ・スケジューリング

定義**:**メッセージ・スケジューリング は、完全に受信した入力トランザクションを関 連するアプリケーション・プログラムと結び付けて処理するプロセスです。

メッセージ・スケジューリング・プロセスに影響を与える要素には次のものがあり ます。

- v トランザクション・コードに関連する可変属性
- v その他のトランザクション・コードの数とその相対的重要性
- v 受信したが未処理のメッセージの数
- v 処理されるデータに対する関連アプリケーション・プログラムの目的
- v 制御ブロックのストレージ・プールとバッファーにおける使用可能スペースの量

さらに、以下の各アクティビティーがメッセージ・スケジューリング・プロセスに 影響を与えます。

- v システム定義オプションの選択
- データベースの設計および使用
- バッファー・サイズの指定
- トランザクション・コードの優先順位の宣言および選択

上記のアクティビティーを適切に組み合わせることによって、メッセージの処理順 序を制御し、システム・パフォーマンスを向上することができます。

### **CPI-C** トランザクション

CPI 通信ドリブン・アプリケーション・プログラムは、APSB (Allocate\_PSB) 呼び 出しを出すと、IMS リソースを使用できるようになります。CPI 通信ドリブン・ア プリケーション・プログラムでは、SAA リソース・リカバリー・コミット (SRRCMIT) およびバックアウト (SRRBACK) 呼び出しを使用して、IMS 同期点ま たはバックアウトを開始できます。CPI 通信ドリブン・アプリケーション・プログ ラムは、プログラムの終了の前に SAA リソース・リカバリー呼び出しを使用し て、IMS 同期点を開始する必要があります。

定義**:** 同期点 *(synchronization point)* (本書全体を通じて同期点 *(sync point)* とも呼 ばれる) とは、プログラムまたはサブシステム内でのオカレンスであり、ここでリ ソースのコミットや後続の再始動のための参照点の設定が必要に応じて行われま す。

推奨**:** 非 CPI トランザクションに使用されるメッセージ・クラスとは別のメッセー ジ・クラスを使用して、CPI トランザクションを定義してください。 関連概念:

₿ DFSAPPC メッセージ通信 ([アプリケーション・プログラミング](http://www.ibm.com/support/knowledgecenter/SSEPH2_15.1.0/com.ibm.ims15.doc.apg/ims_dfsappcmessageswitch.htm#ims_dfsappcmessageswitch))

[容量計画の実行](http://www.ibm.com/support/knowledgecenter/SSEPH2_15.1.0/com.ibm.ims15.doc.sag/system_admin/ims_modsysdsgn_planperf.htm#ims_modsysdsgn_planperf) (システム管理)

関連タスク:

126 [ページの『無効な宛先への非同期出力』](#page-145-0)

19 [ページの『第](#page-38-0) 2 部 CPI 通信および APPC/IMS』

### **IMS** オンライン・システム内のメッセージ・フロー

このトピックでは、ある端末で入力されたメッセージが IMS オンライン・システ ムを通して流れる時に起こるイベントを説明します。イベントの順番あるいはプロ セスには例外もありますが、大多数のトランザクションは以下の方法で処理されま す。

IMS では、基本編集 (デフォルト) と MFS という 2 つの方法でプロセスをカスタ マイズできます。

### 端末からプログラムへのメッセージ・フロー

端末からの最初の入力は IMS で非同期に処理されるメッセージです。端末からメ ッセージを受信した後、そのメッセージは、基本編集、MFS、または出口ルーチン を使用してフォーマット設定されます。

IMS メッセージ・スケジューラーはメッセージ・キューの状況と優先順位付けアル ゴリズムを使用して、スケジュールすべき次のトランザクションを選択します。 従 属領域にスケジューリングするためにプログラムを選択すると、メッセージの最初 のセグメントがプログラムに対して使用可能になります。

#### プログラムから出力端末へのメッセージ・フロー

アプリケーション・プログラムは、実行中に、DL/I 呼び出しを使用してデータベ ースへアクセスできます。DL/I のデータ通信サポートは、最初のメッセージ・セ グメントに対して GU 機能を、その後のメッセージ・セグメント・リトリーブに GN 機能を使用して、メッセージを要求するためプログラムで使用されます。プロ グラムは、入出力 PCB に応答を挿入して入力している端末に送信します。入力し ている端末の LTERM は、正常な GU 呼び出し後の入出力 PCB です。

メッセージが MFS で処理される場合、メッセージはプログラム出力形式から装置 出力形式に変換されます。他の方法では、メッセージは変換されず装置に渡されま す。

端末装置あるいはプログラムがすべて出力メッセージを受け取るとキューが解除さ れます。メッセージ送達で起こるすべての障害では、IMS が後の送達に使用するた めリカバリー可能メッセージ・キューとして保持できるようにします。

### プログラムから代替宛先へのメッセージ・フロー

アプリケーション・プログラムは出力を代替宛先に送信することもできます。代替 PCB を使用するとプログラムは、他の LTERM にメッセージを挿入することがで きます。この場合、メッセージ処理は同じですが、メッセージの置かれるキューは 別の LTERM 名を持ちます。

#### プログラムからプログラムへのメッセージ・フロー

アプリケーション・プログラムは代替 PCB を使用して、プログラムにメッセージ を送信することもできます。つまり、メッセージ・キューに置かれる 2 次トランザ クションを生成することができます。2 次トランザクションの処理は、スケジュー リング・アルゴリズムが選択するトランザクションによります。 関連タスク:

509 ページの『第 25 章 IMS [メッセージの編集とフォーマット設定』](#page-528-0)

### 会話型トランザクション

会話型トランザクション処理 を使用すると、会話を処理するプログラムがその会話 中にストレージ内に保持されていなくても、特定の端末からのメッセージの連続性 を保つことができます。

トランザクションが会話型として定義されると、アプリケーション・プログラムは スクラッチパッド域 (SPA) を使用することによって、特定の端末装置からのメッセ ージを内部的に関連付けることができます。

スクラッチパッド域 *(SPA)* は、アプリケーション・プログラムからの情報をプログ ラムの実行間で保持するために、会話型処理で使用される作業域です。固有な SPA が会話ごとに作成されます。

### **SPA** の内容

典型的な SPA の内容は会話のやり取りの間、保管する必要がある、端末装置から 入力されたデータ項目とデータベースからリトリーブされるデータです。オペレー ター・プロシージャーとアプリケーションの設計を単純化するために、データベー スの更新は、会話の最後のやり取りまで SPA に保持されます。

会話型モードで操作中の端末からの後続のデータ入力によって、メッセージ処理プ ログラム (MPP) は、SPA と入力端末データの両方の内容を受信します。各入力メ ッセージは、個々の作業単位として見なされます。一般的に、同一プログラムが使 用されたとしても、各対話は異なるプログラムを使用する可能性があります。

### 会話型トランザクションのメッセージ処理

メッセージが会話型トランザクションである場合、以下の一連のイベントが発生し ます。

- v IMS は、トランザクション・コードを除去し、それをメッセージ・セグメントの 先頭に置きます。メッセージ・セグメントの長さは、システム定義でこのトラン ザクションに関して定義されている SPA の長さと同じです。これは、プログラ ムで使用できる入力メッセージの最初のセグメントです。端末から取得した 2 から *n* 番目のセグメントから、トランザクション・コードを削除したものが、 アプリケーション・プログラムに渡されるメッセージの残りとなります。
- v 会話型プログラムは、応答を作成すると、IMS に SPA を挿入します。次に、プ ログラムは応答の実際のテキストを、出力メッセージのセグメントとして挿入し ます。
- v IMS は、SPA を保管し、メッセージを入力 LTERM に送ります。
- v SPA の挿入によって、別のプログラムが同じ会話を継続することを指定した場 合、すべての応答 (SPA を含む) は、次のプログラムへの入力としてメッセー ジ・キューに保持されます。次に、このプログラムは類似の形式のメッセージを 受信します。
- v 会話型プログラムを入力交換ごとにスケジューリングする必要がある。その他の プロセスは入力端末のオペレーターが応答を調べて新規入力メッセージを作成し ている間も、継続することに注意してください。
- <span id="page-485-0"></span>v 会話を終了するために、プログラムは SPA のトランザクション・コード・フィ ールドにブランクを置き、その SPA を IMS に渡します。
- v SPA のトランザクション・コードが非会話型プログラムのトランザクション・コ ードによって置き換えられ、その SPA が IMS に渡された場合も、会話は終了 します。 次の端末入力後、IMS はそのメッセージを通常の方法で別のプログラ ムのキューへ送付します。

### **ETO** 会話

ETO 会話は、端末ではなくユーザーとの関連を保持します。会話はユーザーがサイ ンオンしている間、端末と関連付けられます。会話は他のどの ETO 端末からも再 始動できます。

### 会話型プログラムのプログラム間通信

会話型プログラムは、据え置きプログラム間通信または即時プログラム間通信を使 用することができます。

定義**:**

- v 据え置きプログラム間通信 では、プログラムは発信元端末に応答しますが、そ の端末からの次の入力を、別の会話型プログラムに渡します。
- v 即時プログラム間通信 では、プログラムは、発信元端末に応答せずに、SPA (お よびオプションでメッセージ) を別の会話型プログラムに渡します。この場合、 発信元端末への応答は、次のプログラムの責任です。

関連タスク:

69 ページの『第 3 [部 拡張端末オプション](#page-88-0) (ETO) (Extended Terminal Option  $(ETO)$ ]

### メッセージ通信

メッセージ通信 が行われるのは、入力メッセージでトランザクション・コードの代 わりに LTERM 名が指定された場合です。IMS はメッセージをフォーマット設定 し、指定された LTERM の出力メッセージ・キューに置きます。

### 論理端末ネットワークの設計

IMS システム定義は、通信回線、静的端末、および論理端末 (LTERM) の特性と関 係を記述します。

非交換端末の場合、IMS 内での物理端末と論理端末の関係は、システム定義時に定 義される静的な関係です。

1 人のユーザーが 1 つの物理端末を操作している場合、その物理端末に関連付けら れるのは、1 つの論理端末だけです。複数のユーザーが 1 つの物理端末を操作して いる場合、多くの論理端末がその物理端末に関連付けられます。

特定の静的端末のユーザーごとに、別個の論理端末が割り当てられるように、IMS システム定義を構築することができます。

定義**:** このトピックの情報では、物理端末 という語を使用して、VTAM 端末のノ ード を表します。

論理端末は、入出力用に物理端末に割り当てることができます。 1 つの論理端末が 出力用として 1 つの物理端末に割り当てられると、その論理端末へ送信されたすべ てのメッセージは関連する物理端末へ伝送されます。複数の論理端末が出力用とし て特定の物理端末に割り当てられます。1 つだけの物理端末が特定の論理端末への 出力を受信することができます。以下の図は、出力に関する物理端末と論理端末の 関係を示しています。

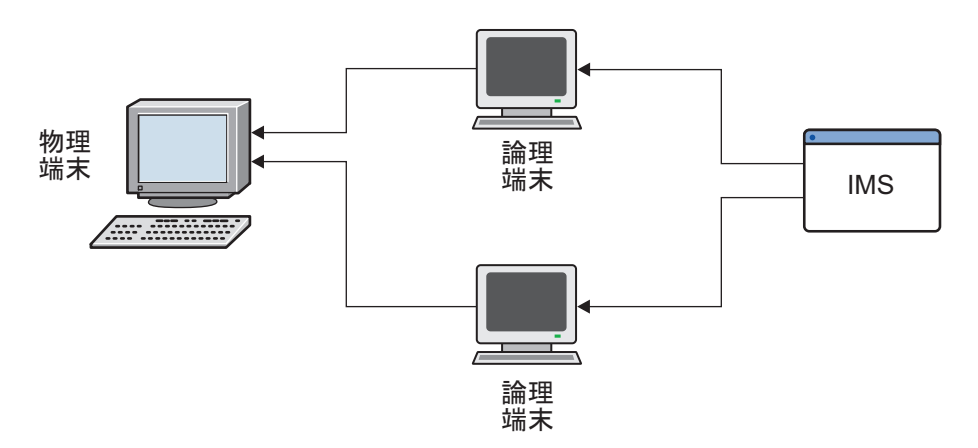

図 *43. IMS* からの出力に関する物理端末と論理端末の関係

# 論理端末チェーン

論理端末が入力用として物理端末に割り当てられると、物理端末から入力されるメ ッセージはすべてその論理端末で発信されたと見なされます。複数の論理端末が入 力用として物理端末に割り当てられると、入力の論理端末チェーンが形成されま す。物理端末からの入力は、すべてチェーン上の最初の論理端末が起点であると見 なされます。

以下の図は、入力に関する物理端末と論理端末の関係を示しています。

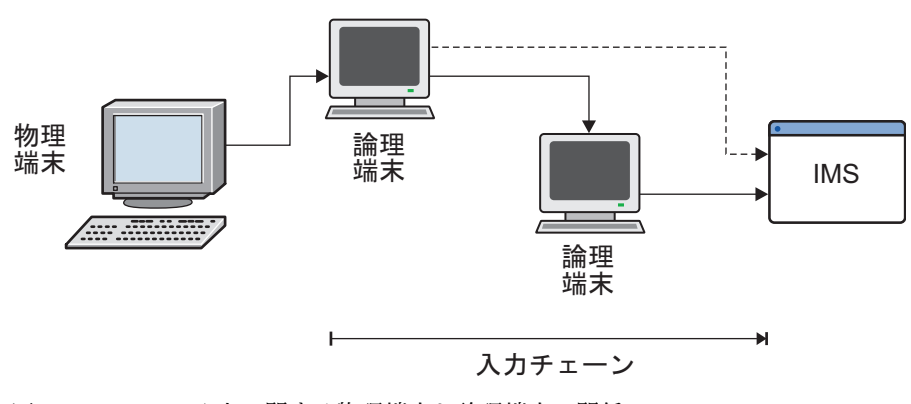

図 *44. IMS* への入力に関する物理端末と論理端末の関係

最初の論理端末がメッセージを伝送できなかった場合 (許可されていない場合ある いは停止された論理端末である場合)、入力チェーンにあるすべての論理端末は、メ ッセージを伝送できるかどうか、チェーンの順序で調べられます。物理端末が 金融 機関、SLU 1、SLU P、または LU タイプ 6.1 の場合、入力コンポーネントに関連 した論理端末だけがスキャンされます。最初に検索された論理端末がメッセージの 発信元と見なされます。適切な論理端末が見つからない場合は、メッセージはエラ ー・メッセージ付きで拒否されます。

### 論理端末キュー

受信済み入力メッセージまたは保留中の出力メッセージに関してメッセージ・キュ ーを使用すると、アプリケーション・プログラムを、到着時間およびメッセージ伝 送から独立させることができます。このメッセージ・キューは、物理端末ではなく 論理端末に関連付けられているので、アプリケーション・プログラムと無関係に、 装置間を移動することができます。このメッセージ・キューは、装置クラス間も移 動することができます。

論理端末は、アプリケーション・プログラムに安定性を提供します。物理端末ネッ トワークの変更が行われても、アプリケーションには影響がありません。

論理端末へのアプリケーション・プログラム・インターフェースは、概念的にデー タベース・システムと同じです。

- GU 呼び出しは、キューからメッセージ・セグメントを取り出します。
- v ISRT 呼び出しは、キューにメッセージ・セグメントを挿入します。

### 入出力装置の分離

特定のアプリケーション・プログラムにおいては、入力で使用された装置ではな く、異なる物理装置を出力用に関連付けることが必要になる場合があります。物理 端末タイプが入力専用装置で、出力が必要な場合、別の装置を出力用に関連付ける 必要があります。

IMS システム定義とコマンドは、入力装置とは異なる出力装置の割り当てをサポー トします。例えば、表示装置からのメッセージを処理するアプリケーション・プロ グラムでは、ある種の出力をプリンターに送信しなければならないことがありま す。考えられる物理端末と論理端末の関係を以下の図に示します。

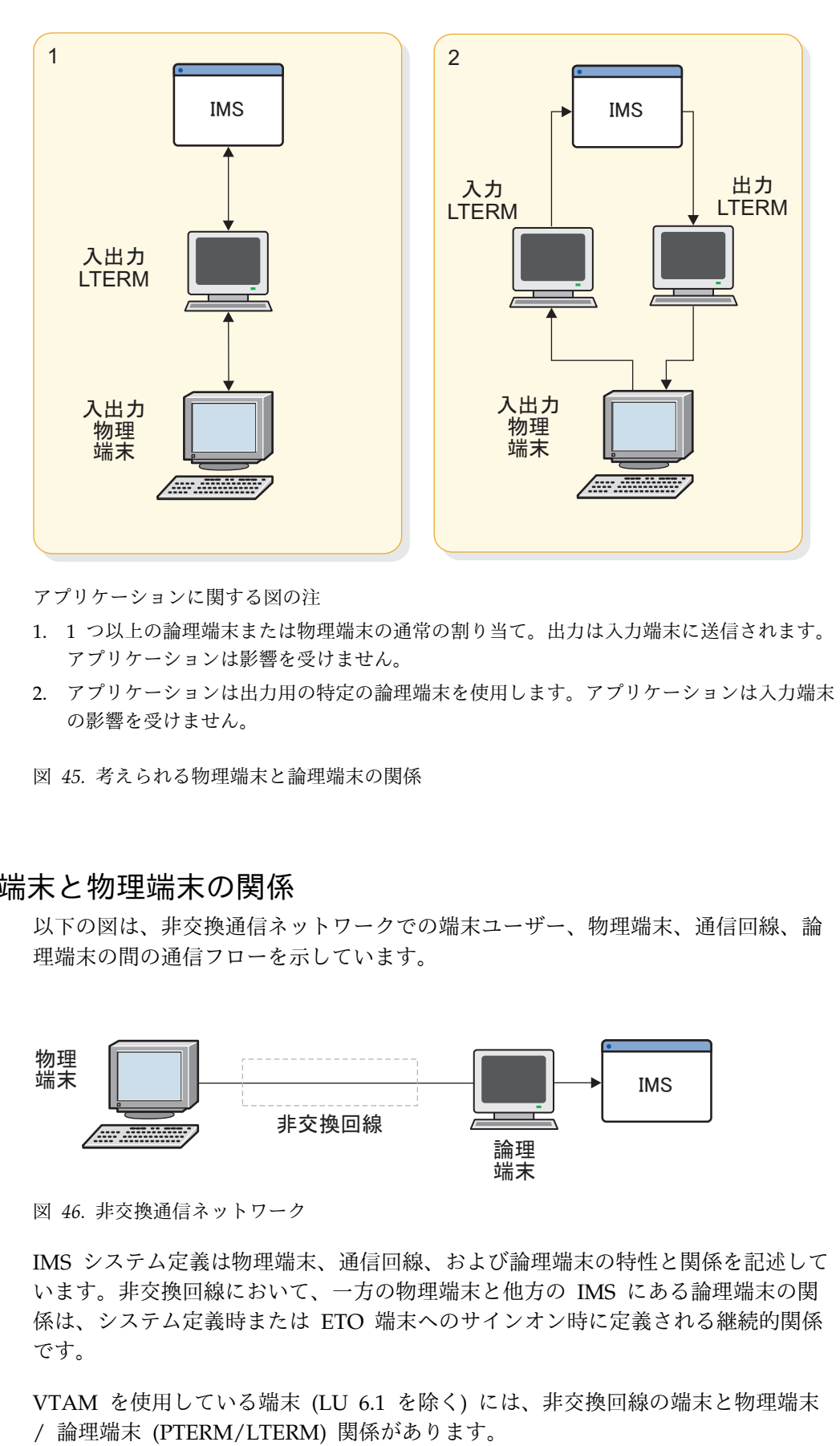

アプリケーションに関する図の注

- 1. 1 つ以上の論理端末または物理端末の通常の割り当て。出力は入力端末に送信されます。 アプリケーションは影響を受けません。
- 2. アプリケーションは出力用の特定の論理端末を使用します。アプリケーションは入力端末 の影響を受けません。

図 *45.* 考えられる物理端末と論理端末の関係

# 論理端末と物理端末の関係

以下の図は、非交換通信ネットワークでの端末ユーザー、物理端末、通信回線、論 理端末の間の通信フローを示しています。

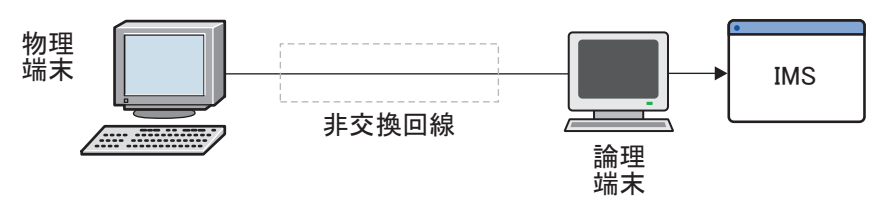

図 *46.* 非交換通信ネットワーク

IMS システム定義は物理端末、通信回線、および論理端末の特性と関係を記述して います。非交換回線において、一方の物理端末と他方の IMS にある論理端末の関 係は、システム定義時または ETO 端末へのサインオン時に定義される継続的関係 です。

VTAM を使用している端末 (LU 6.1 を除く) には、非交換回線の端末と物理端末

システム定義時に物理端末と 1 つ以上の論理端末の間で設定した関係は、コマンド を使用するか、または新しいシステム定義を作成することによって変更することが できます。/ASSIGN コマンドは、論理端末と物理端末の関係を動的に変更しま す。このコマンドは、通常、マスター端末からのみ実行することができます。

### マスター端末

マスター端末は IMS の制御センターです。VTAM マスター端末が定義されている 場合、IMS は始動時にこのマスター端末と接続します。

推奨事項**:** いくつかの装置タイプがサポートされますが、マスター端末として望まし いタイプは VTAM SLU 2 装置です。

制約事項**:** ETO 端末または LU 6.2 端末のどちらも、基本マスター端末または 2 次マスター端末として定義することはできません。

マスター端末オペレーター (MTO) はシステム運用の局面をすべて理解している必 要があります。コンピューター・コンソールとの関係でマスター端末の配置されて いる場所は重要です。MTO とマスター端末が、セキュリティーの理由で近くに配 置されない場合は、電話連絡ができるようにしておいてください。

# **XRF** 複合システムにおけるマスター端末

XRF 複合システムにおいては、各 IMS はそれぞれでマスター端末を持つ必要があ ります。また 2 次マスター端末を持つことも可能です。

一般的に、2 次マスター端末はプリンターのような出力専用の装置タイプです。ア クティブおよび代替サブシステムのシステム・メッセージはそれぞれのマスター端 末に行きます。

テークオーバーの間は、コンソールのオペレーターは両方のシステムのテークオー バーの状況を理解している必要があります。代替サブシステムのオペレーターは、 障害を起こしたアクティブ・サブシステムの入出力防止がいつ完了するかを知る必 要があります。これは、クラス 3 端末の端末切り替えと、障害を起こしたクラス 2 の切り替えの試みを処理するためです。

関連概念:

IMS [マスター端末の選択](http://www.ibm.com/support/knowledgecenter/SSEPH2_15.1.0/com.ibm.ims15.doc.sdg/ims_sdr949.htm#sdr949) (システム定義)

### **NTO** 端末

NTO ライセンス製品を使用する場合、VTAM は *NTO* 装置 と言われている特定 のスタート・ストップ装置とテレタイプ装置をサポートすることができます。

メッセージの受信は、入力の後キーボードを「ロック」するトランザクション応答 モードを使用して確認することができます。IMS が特定のトランザクションに対す る出力を特定の端末に返すと、キーボードの『ロックが解除』されて、データが送 信されます。

NTO 装置が主に照会トランザクションを対象に使用されたとしても、トランザクシ ョンをリカバリー可能にすることができます。入力が確認応答されないため、アプ リケーションに出力応答の原因になった照会トランザクションを表示させることが 賢明です。

NTO 装置を使用するトランザクションには、入力編集ルーチンと出力編集ルーチン (ご使用のシステムで提供され、MFS 処理の後入力されます) の両方を使用可能にす ることができます。

NTO は VTAM を使用しているため、 IMS は端末ユーザーがセッションをログオ ンしているか、ログオフしているのか分かりません。したがって、ある 1 人の端末 ユーザーがセッションを終了し、別の端末ユーザーがセッションを再開した場合 に、既存のセッションの状況によって問題が生じる可能性があります。この問題 は、すべての NTO 装置を応答モードに定義することによって最小にすることがで きます。

継続するセッション状況に関する問題を回避するために、端末ユーザーは、/SET コマンドを使用して以前に設定したトランザクション・コードを、以下のいずれか の時期に /RESET コマンドを入力してクリアすることができます。

- v NTO セッションの終了時に /RCLSDST コマンドを出す前
- v NTO セッションの開始時に /SIGN ON コマンドを出す前

/RCLSDST を入力する端末ユーザーかあるいは /CLSDST を入力する MTO はセ ッションを終了しますが、そのセッション中に設定された条件はリセットしませ ん。

関連概念:

■ NTO 装置からの IMS との通信方法 ([オペレーションおよびオートメーショ](http://www.ibm.com/support/knowledgecenter/SSEPH2_15.1.0/com.ibm.ims15.doc.oag/ims_nto_comm.htm#ims_nto_comm) [ン](http://www.ibm.com/support/knowledgecenter/SSEPH2_15.1.0/com.ibm.ims15.doc.oag/ims_nto_comm.htm#ims_nto_comm))

# リソース・モードおよび状態

IMS では、ネットワーク内の端末について、3 種類の状況情報を保持します。

IMS が保持する状況情報の種類は以下のとおりです。

- 操作のモード
- v 動作不能な端末の状態 (一時的に使用不能など)
- リカバリー状況

### 端末とユーザーの操作モード

端末は、同時に複数のモードになる場合があります。

端末またはユーザーのモードには以下の種類があります。

応答モード。

応答モードは、静的端末、ETO ユーザー、またはトランザクション仕様を 通じて設定されます。応答モードは全機能あるいは高速機能処理で使用され ます。応答モードでは、入力メッセージの入力後、端末は応答を受信するま でロックされ、その後の入力データは受け付けません。

定義**:**

- v 3270 のようなオペレーター・ドリブンの端末の場合でロック状態 とい うのは、キーボードがロックされることです。
- v LUP のようなプログラマブル端末の場合でロック状態 というのは、IMS が、出力メッセージの送信が作動可能になるまで入力メッセージの確認 応答を遅らせることです。

LU 6.2 の場合、トランザクションの発信元が応答メッセージ (同期出力) を受信するには、Receive コマンドを出す必要があります。そうしないとプ ロトコル違反として扱われます。システムによりますが、アプリケーショ ン・プログラムが失敗して、IMS がエラー・メッセージを送信することが あります。

端末応答モードは、応答が送信され、キューが解除されると終了します。高 速機能が使用されている場合、静的端末がログオフするとき、または ETO ユーザーがサインオフするときに、端末応答モードは IMS 障害後自動的に 継続されます。全機能オペレーションが使用されている場合、端末応答モー ドは IMS が再始動したとき、静的端末がログオフしたとき、または ETO ユーザーがサインオフしたときに終了します。ただし、端末またはユーザー が SRMDEF=LOCAL と RCVYRESP=YES の両方を指定して定義されてい る場合は除きます。その場合、全機能応答モードは端末ログオフの後でも、 ユーザー・サインオフの後でも、リカバリー可能です。

応答モードになるのは ETO ユーザーで、端末ではありません。ユーザーが サインオフし、かつ高速機能が使用されている場合、応答モードがそのユー ザーに対してリカバリーされますが、端末は応答モードではありません。ユ ーザーは最初のトランザクションの応答を受信するまで、他のトランザクシ ョンを入力できません。

会話モード

TRANSACT マクロで SPA= パラメーターを使用して定義したトランザクシ ョンを入力した後、端末は会話モードになります。端末が会話モードの場 合、他のトランザクションをその端末から入力することはできません。しか し、この端末は、応答モードが端末をロックする場合と同じ意味でロックさ れているわけではありません。この端末は、会話が終了する時 (メッセージ が送信され、キューが解除されて、次にアプリケーション・プログラムがス クラッチパッド域 (SPA) のトランザクション・コード・フィールドをブラ ンクにする時) まで会話モードのままです。

会話は、以下の条件で異常終了する可能性があります。

- アプリケーション・プログラムが異常終了した時。
- v IMS MTO が /EXIT コマンド、/START NODE コマンド、あるいは /START USER を出した時。
- v IMSと MSC 間の定義の矛盾がアプリケーション・プログラムにある 時。

LU 6.2 の場合、IMS 会話のすべての反復では、同じ LU 6.2 の会話を使用 する必要があります。なお、IMS 会話の各反復は、LU 6.2 CMPTR (Prepare\_To\_Receive) 呼び出しを使用して区切られます。LU 6.2 会話が、 IMS 会話が終了する前に終了した場合、IMS 会話は異常終了します。

会話モードになるのは ETO ユーザーで、端末ではありません。

排他モード

端末は、/EXCLUSIVE コマンドが発行されると、排他モードになります。排 他モードには、以下の機能があります。

- v 端末が受信する出力を制限します。
- v ETO ユーザーのサインオフ後も、そのユーザーと共に残ります。ETO ユーザーが排他モードの時にサインオフすると、そのユーザーが次にサ インオンした時も排他モードになっています。
- v /END または /START NODE コマンドで終了します。
- ロック・モード

ロック・モードは、端末がメッセージを送信したり受信したりできないよう にします。端末、ノード、論理端末 (LTERM) は、オペレーターが /LOCK コマンドを発行した時、ロック・モードになります。ロック・モード は、/UNLOCK コマンドを発行した時リセットされます。

テスト・モード

テスト・モードでは、端末に入力した入力メッセージがすべてその端末に返 送されることを確認します。ノードは /TEST コマンドを使用することによ ってテスト・モードになります。テスト・モードは /END コマンドあるいは /START コマンドを使用することによってリセットされます。テスト・モー ドは、再始動および ETO サインオフ/サインオンによって有効ではなくな ります。

関連タスク:

69 ページの『第 3 [部 拡張端末オプション](#page-88-0) (ETO) (Extended Terminal Option  $(ETO))$ 

関連資料:

IMS [コマンド](http://www.ibm.com/support/knowledgecenter/SSEPH2_15.1.0/com.ibm.ims15.doc.cr/imscmds/ims_ic_imscmdsover.htm#ims_cr1-gen2) (コマンド)

# 端末とユーザーの状態

端末またはユーザーは、いくつかの状態のときに動作不能になります。

端末が動作不能になる状態には以下のものがあります。

停止状態

停止状態では、物理端末に対応している論理端末のどの出力キューも送達で きないようにします。

/STOP NODE コマンドは、IMS とノード間のセッションを終了します。この 終了はほとんどの装置に対してすぐ起こりますが、これは、3270 装置と SLU 2 装置の場合、メッセージの終わりに限られます。/STOP NODE コマン ドは、また /START コマンドあるいは /RSTART コマンドが出されるまで新 規セッションが始まらないようにします。

また /STOP コマンド、/PSTOP コマンド、 /MONITOR コマンドは、端末が停 止状態になるようにします。 この状態は、/START コマンドあるいは /RSTART コマンドでリセットされます。 /STOP NODE または USER コマンド では、ETO ユーザーがサインオフあるいはログオフした後でもその状況を 保存することができます。

### **QERROR** 状態

論理端末は、メッセージ・キューの読み取りまたは書き込みを行おうとして いる間に入出力エラーが起きた場合、停止状態になります。この条件は、 MTO オペレーターが /START コマンドを出した時にリセットされます。

#### **QLOCK** 状態

論理端末は、LU 6.1 セッションで受信された特定の要求によってロック状 態がリセットされるまで、追加の出力を送信することができなくなります。 また LTERM は、追加の出力を作成するような入力を受信しないようにし ます。この条件は、MTO が /START コマンドを出した時にリセットされま す。 /PSTOP あるいは /PURGE コマンドは、QLOCK 状態にある LTERM に対しては無視されます。

#### **INOP** 状態

物理端末は、エラーが検出されて、INOP 状態にされた時はいつでも IMS 装置サポートによって動作不能であると見なされます。また、この物理端末 に関連するすべての論理端末は、動作不能であると見なされます。 /START または /RSTART コマンドは動作不能条件をリセットします。

#### **COMPINOP** 状態

コンポーネントの操作不能 (作動不能) な状態は、次の 2 つのどちらかの場 合に設定されます。

- v 端末のコンポーネントから分離されるエラーが検出された場合
- v VTAM に定義された端末に対して /COMPT または /RCOMPT コマンドが 出された場合

このコンポーネントに関連したすべての論理端末はメッセージ出力用として は不適格です。コンポーネントの操作不能な状態は、オペレーターが /START LINE PTERM コマンド、/START NODE コマンド、他の /COMPT コマン ド、あるいは /RCOMPT コマンドを発行した時にリセットされます。装置か らの特別の信号 (例えば、3270 装置からの装置終了、または SLU 1 から の『コンポーネント使用可能』状況など) もリセットを引き起こします。

#### **PAGE**、**SCREEN**、および **COMPONENT PROTECTION** 状態

これは、ビデオ端末、SLU P、金融機関、および LU 6.1 装置がサポートさ れる状態です。これらの物理端末に関連した論理端末は、出力の選択には適 切ではありません。

#### **SNA QUIESCE** 状態

IMS が VTAM のプログラム式ノードへ出力メッセージを送信したが、そ のノードが受信を停止したい場合には、そのノードはチェーンの終わりが送 信された後に伝送を停止するよう IMS に信号を出します。IMS は、端末が SNA 静止完了 (RELQ) コマンドを送信するまで出力を送信しません。

#### 関連概念:

■ 3270 端末画面保護 ([オペレーションおよびオートメーション](http://www.ibm.com/support/knowledgecenter/SSEPH2_15.1.0/com.ibm.ims15.doc.oag/ims_3270_screenprotect.htm#ims_3270_screenprotect))

#### 関連タスク:

1150 ページの『IMS [からの出力の延期』](#page-1169-0)

69 ページの『第 3 [部 拡張端末オプション](#page-88-0) (ETO) (Extended Terminal Option  $(ETO)$ ]

# リソース状況リカバリー

リソース状況リカバリーは、端末またはユーザーがどのようにリカバリーされるか を定義します。

リカバリー情報は RM を使用して共用することができます。したがって、リソース は、IMS ログ・レコードを使用することなくリカバリーすることができます。IMS 障害では、端末またはユーザーは障害システムへの類似性がなくても、あるいは IMS 再始動を待つ必要なく作業を再開することができます。 リソースをローカ ル・システム上のみでリカバリーするか、そのリソース状況を削除するかを選択す ることもできます。

このトピックでは、リソース状況種別およびリカバリー・モードを定義します。ま た、高速機能および XRF によってリカバリー・モード状況がどのように使用され るかを説明します。

#### リソース状況種別

IMS では、リソース状況を分類して、リソース構造またはローカル・ログ・レコー ドに保管する必要のある情報の量を判断します。

リカバリー不能状況

リソースがアクティブのとき、状況は存在するだけです。リソースが非アク ティブになり、かつ端末ログオフ、ユーザー・サインオフ、または IMS 再 始動時にリカバリーされない場合、状況は削除されます。

リカバリー可能状況

状況はリカバリーされますが、リソースが、サインオフ、ログオフ、または IMS の再始動時に削除されるのを回避することはできません。

有効な状況

状況はリカバリーされ、リソースは、サインオフ、ログオフ、または IMS 再始動間に削除されません。状況がどこに保守されるかは、その状況がコマ ンドかエンド・ユーザーかにより異なります。

コマンド有効状況

状況は、STOP、TRACE、および MFSTEST といったリソース・コ マンドに関係します。状況リカバリーは、定義されている場合、リ ソース構造内で RM によって常にグローバルに保守されます。状 況は、状況リカバリー・モードによっては影響されません。コマン ドによって設定された状況がすべて有効であるわけではありませ ん。

エンド・ユーザー有効状況

状況は、会話、STSN、および高速機能などのリソース作業に関係し ます。状況はたびたび変化し、パフォーマンスに影響を与える場合 があります。したがって、状況リカバリー・モードを、 GLOBAL、LOCAL、または NONE に指定することができます。

関連資料:

479 ページの『TM [リソースの状況リカバリー』](#page-498-0)

#### エンド・ユーザー有効状況に対する状況リカバリー・モード

状況リカバリー・モードは、エンド・ユーザー有効状況によってリソースに対する 効力範囲およびリカバリーのロケーションを定義します。

各 IMS に対するデフォルト・モードを設定することができます。これは、ログオ ンまたはサインオン時にオーバーライドしない限り、すべてのリソースに対して使 用されます。その場合、どのエンド・ユーザー有効状況をリカバリーするかを設定 することができます。

以下のリストでは、TM リソースに対する状況リカバリー・モードの設定方法が説 明されています。

- DFSDCxxx で IMS デフォルトを指定する。
- v ユーザー記述子を変更する。
- v 静的端末ログオンおよび動的 STSN 端末ログオンに対して DFSLGNX0 オーバ ーライドを設定する。
- v 動的非 STSN ユーザー・サインオンに対して DFSSGNX0 オーバーライドを設 定する。

以下のリストでは、エンド・ユーザー有効状況に対する 3 つのリカバリー・モード を説明しています。

#### **GLOBAL** 状況リカバリー・モード

すべてのリカバリー可能状況は IMS レコード・ログ内でローカルに保管さ れますが、RM を使用してそれらのログの代わりにその状況をリカバリーし ます。状況は次のログオンまたはサインオン時にリストアされ、IMSplex 内 のどの IMS に対しても使用可能です。リソースがアクティブになったと き、状況はローカル・システムにコピーされます。リソースが非アクティブ になったとき、状況はローカル・システムから削除されます。

RM、カップリング・ファシリティー・リソース構造、および共用キューが 必要です。キューを共用しており、リソース構造を持っている場合は、 GLOBAL がデフォルトです。デフォルトは、DFSDCxxx、ユーザー記述 子、またはログオン/サインオン出口ルーチンによってオーバーライドされ ます。

#### **LOCAL** 状況リカバリー・モード

すべてのリカバリー可能状況はローカル制御ブロックおよびログ・レコード 内にローカルで保管されます。状況は次のログオンまたはサインオン時にリ ストアされ、ユーザーまたはノードがアクセスしていた同一 IMS に対して 使用可能です。また、ユーザーまたはノードは、ローカル状況が存在する場 所で IMS にアクセスすることができます。この類似性は、*RM* 類似性 と 呼ばれ、エンド・ユーザー有効状況が存在するときに強制されます。ユーザ ーまたは端末が別の IMS との RM 類似性を持つことを RM が示した場 合、IMS RM 類似性により端末またはユーザーが IMS にログオン/サイン オンすることを許可しません。この類似性は、エンド・ユーザー有効状況 (会話、STSN、または高速機能) が別の IMS 上でリカバリーされているた めに起こります。

RM 類似性を持つ IMS に障害が起こったとき、RM 類似性はまだ存在して います。ログオン出口ルーチン (DFSLGNX0) またはサインオン出口ルーチ

ン (DFSSGNX0) が許可する場合、ユーザーまたはノードは別の IMS に即 時にアクセスすることが可能ですが、リソース状況はリカバリーされず、ロ ーカル状況は再始動時に障害 IMS 上で削除されます。

リソース構造または共用キューが使用されていない場合は、LOCAL がデフ ォルトです。

RM は必要ではありません。RM がアクティブではない場合、RM 類似性 は強制されません。

**NONE** 状況リカバリー・モード

RM またはローカル・ログ・レコードに保管された状況はありません。ログ オンまたはサインオン時に有効な状況はコールドです。STSN 状況、会話状 況、および高速機能状況は自動的にリカバリー不能になります。

RM およびリソース構造は必要ではありません。

#### 特定リソース・タイプのリカバリー可能性

特定のリソース状況 (会話状況、STSN 状況、および高速機能状況) のリカバリー可 能性を指定する方法の 1 つとして、DFSDCxxx PROCLIB メンバー内でパラメータ ーを使用する方法があります。

会話状況、STSN 状況、および高速機能状況のリカバリー可能性に適用されるパラ メーターは以下のとおりです。

#### **RCVYCONV= YES | NO**

会話状況がリカバリーされるかどうかを指定します。このパラメーターは出力メ ッセージに影響を与えません。会話状況がリカバリーされない場合、出力は引き 続きリカバリーされ、非同期に送信されます。SRMDEF=GLOBAL または LOCAL のときは、YES がデフォルトです。SRMDEF=NONE のときは、NO がデフォルトで YES は無効です。

#### **RCVYFP= YES | NO**

高速機能状況および高速機能出力がリカバリーされるかどうかを指定します。 SRMDEF=GLOBAL または LOCAL のときは、YES がデフォルトです。 SRMDEF=NONE のときは、NO がデフォルトで YES は無効です。

STSN 状況がリカバリーされるよう指定する場合、YES を指定する必要があり ます。

#### **RCVYRESP= YES | NO**

全機能応答モードが、端末ログオフまたはユーザー・サインオフの後にリカバリ ーされるかどうかを指定します。デフォルトは RCVYRESP=NO です。 SRMDEF=GLOBAL または NONE の場合、または CSL リソース・マネージ ャー (RM) がアクティブの場合、RCVYRESP= YES は無効です。

#### **RCVYSTSN= YES | NO**

STSN 端末 (SLU P、金融機関、および ISC) に対して、STSN 状況がリカバリ ーされるかどうかを指定します。このパラメーターは STSN のシーケンス番号 のリカバリーにのみ影響を与え、出力メッセージには影響を与えません。 SRMDEF=GLOBAL または LOCAL のときは、YES がデフォルトです。 SRMDEF=NONE のときは、NO がデフォルトで YES は無効です。

#### 関連資料:

『高速機能

リカバリー』

#### 高速機能

リカバリー

高速機能トランザクションのリカバリーは、状況リカバリー・モード、高速機能リ カバリー、STSN リカバリー、および高速機能トランザクションが実行されている 場所により決まります。

以下の表に、これらの基準に基づいた高速機能トランザクションのリカバリーと状 況をリストします。トランザクションが EMH キューを通らずにローカルで実行さ れる場合、IMS は高速機能状況を RM 内でグローバルにリカバリーすることはで きません。状況リカバリー・モードが GLOBAL で、トランザクションがローカル で実行されている状態では、状況リカバリー・モードは RM 類似性を持つ端末また はユーザーにより一時的に LOCAL に変更されます。

表 *73.* 高速機能リカバリー可能性の判断

|               | 高速機能リ           | STSN リカバ        |                |                         |
|---------------|-----------------|-----------------|----------------|-------------------------|
| 状況リカバリ        | カバリー            | $1) -$          | ローカル高速機能       | 共用 EMH キュー              |
| ー・モード         | (RCVYFP)        | (RCVYSTSN)      | (DBFHAGU0)     | (DBFHAGU0)              |
| LOCAL または     | NO.             | NO.             | 状況およびメッセー      | 状況およびメッセー               |
| <b>GLOBAL</b> |                 |                 | ジが廃棄された。       | ジが廃棄された。                |
| LOCAL または     | NO <sub>1</sub> | <b>YES</b>      | <b>INVALID</b> | <b>INVALID</b>          |
| <b>GLOBAL</b> |                 |                 |                |                         |
| <b>LOCAL</b>  | <b>YES</b>      | NO.             | 状況および出力がロ      | 状況および出力がロ               |
|               |                 |                 |                | ーカルでリカバリー ーカルでリカバリー     |
|               |                 |                 |                | された。STSN がコーされた。STSN がコ |
|               |                 |                 |                | ールド・スタートさ ールド・スタートさ     |
|               |                 |                 | れた。            | れた。                     |
| <b>GLOBAL</b> | <b>YES</b>      | NO <sub>1</sub> | 状況および出力がロ      | 状況および出力がグ               |
|               |                 |                 |                | ーカルでリカバリー ローバルにリカバリ     |
|               |                 |                 |                | された。STSN がコ ーされた。STSN が |
|               |                 |                 |                | ールド・スタートさ コールド・スタート     |
|               |                 |                 | れた。            | された。                    |
| <b>LOCAL</b>  | <b>YES</b>      | <b>YES</b>      | 状況および出力がロ      | 状況および出力がロ               |
|               |                 |                 |                | ーカルでリカバリー ーカルでリカバリー     |
|               |                 |                 |                | された。STSN がリーされた。STSN がリ |
|               |                 |                 | カバリー可能。        | カバリー可能。                 |
| <b>GLOBAL</b> | <b>YES</b>      | <b>YES</b>      | 状況および出力がロ      | 状況および出力がグ               |
|               |                 |                 |                | ーカルでリカバリー ローバルにリカバリ     |
|               |                 |                 |                | された。STSN がり ーされた。STSN が |
|               |                 |                 | カバリー可能。        | リカバリー可能。                |

**XRF** 端末に対するリカバリー・モード

XRF 環境でのテークオーバー時は、状況リカバリー・モードの影響が拡張回復機能 (XRF) 端末クラスごとに異なります。

<span id="page-498-0"></span>XRF 環境でのオペレーティングは状況リカバリー・モードには影響を与えません。 ただし、シスプレックス環境で状況リカバリー・モードを使用している場合、RM を使用していない環境と比較すると、クラス 1 端末のリカバリーは少し異なりま す。

#### クラス **1** 端末

IMS は、たとえ状況リカバリー・モードが GLOBAL の場合でも、XRF テークオ ーバーのためのローカル・ログ・レコードのみにより決まります。セッション・テ ークオーバーが完了した場合、IMS は、RM および新規アクティブ・システム間の 状況の相違をすべて調和させます。GLOBAL モードは、正常終了後の IMSplex 内 の別の IMS にログオンすることができるユーザーまたは端末の利点を提供します が、クラス 1 端末に関しては、LOCAL モードの方がより適切な場合があります。

状況リカバリー・モードが LOCAL で、RCVYRESP=YES であり、RM が使用され ていない場合、全機能応答モードがクラス 1 端末に対してのみリカバリーされま す。

#### クラス **2** 端末

IMS は、状況リカバリー・モードが LOCAL の場合、テークオーバー時にローカ ル・ログ・レコードを使用し、状況リカバリー・モードが GLOBAL の場合、RM を使用します。新規アクティブ・システムはアクティブ・ターミナルのログを記録 しますが、ユーザー・サインオンが必要です。IMS はローカル・ログ・レコードを 使用してログオンを開始しますが、ユーザーまたは端末の状況リカバリー・モード を基にしたリカバリーを決定します。

#### クラス **3** 端末

IMS はこれらの端末を自動的にテークオーバーしません。リカバリーは状況リカバ リー・モードが基になります。

#### 関連概念:

485 [ページの『拡張回復機能](#page-504-0) (XRF) の計画』

#### **TM** リソースの状況リカバリー

IMS、LTERM、ノード、ユーザー、およびユーザー ID のリカバリー可能状況を保 管します。このトピックでは、これらの保管された状況をリストします。

#### **LTERM** リカバリー状況

IMS は以下の LTERM リカバリー可能状況を保管します。

- LTERM 名
- v EDIT=UC (大文字変換指定)
- v ノードまたはユーザー所有者

IMS は、以下の LTERM コマンド有効状況を保管します。

- /ASSIGN SAVE
- STOP

ノード・リカバリー状況

IMS は、以下のリカバリー可能状況を保管します。

- ノード名
- v 装置タイプ
- 割り振られた LTERM 名
- 割り振られたユーザー名

IMS は、以下のコマンド有効状況を保管します。

- v EXCLUSIVE
- MFSTEST
- STOP
- TRACE

IMS は、以下のエンド・ユーザー有効状況を保管します。

- v 会話
- 高速機能 (Fast Path)
- STSN
- v 端末ログオフまたはユーザー・サインオフの後の全機能応答モード。ただし、 RM が使用されておらず、SRMDEF=LOCAL で RCVYRESP=YES の場合に限り ます。全機能応答モードは、IMS の終了または障害の後にはリカバリーされませ ん。

ユーザー・リカバリー状況

IMS は以下のユーザー・リカバリー可能状況を保管します。

- ユーザー名
- v ユーザー ID
- 割り振られた LTERM 名
- 割り振られたノード名
- 自動ログオン・パラメーター

IMS は以下のユーザー・コマンド有効状況を保管します。

- EXCLUSIVE
- MFSTEST
- STOP
- / CHANGE AUTOLOGON SAVE

IMS は以下のユーザー・エンド・ユーザー有効状況を保管します。

- v 会話
- 高速機能 (Fast Path)
- v 端末ログオフまたはユーザー・サインオフの後の全機能応答モード。ただし、 RM が使用されておらず、SRMDEF=LOCAL で RCVYRESP=YES の場合に限り ます。全機能応答モードは、IMS の終了または障害の後にはリカバリーされませ ん。

#### ユーザー **ID** リカバリー可能状況

IMS は以下の LTERM リカバリー可能状況を保管します。

- v ユーザー ID
- v 端末名

# <span id="page-500-0"></span>セキュリティー設計

IMS ネットワーク内の端末の無許可使用を防止するために、RACF (または同等の 製品) を使用できます。

RACF は、z/OS オペレーティング・システムの下で使用可能なライセンス・プロ グラムです。

RACF では以下の項目に対するアクセス管理を行うことができます。

- v 物理端末
- v 論理端末
- v トランザクション
- コマンド

RACF セキュリティーを使用しない場合、IMS はユーザー端末 (マスター端末は除 きます) で特定のコマンドのみの入力を許可します。これをデフォルト端末セキュ リティー と言います。

RACF を使用すると、ユーザー ID に基づいてセキュリティー・プロファイルを設 計でき、ネットワークに次の 2 つのレベルのセキュリティーを定義できます。

- v ネットワークに接続している端末の使用を管理することができます。
- v 端末からアクセスして利用できるリソースを管理することができます。

端末の使用は、サインオン検査セキュリティーによって制御します。例えば、端末 ユーザーが、/SIGN コマンドにパラメーターとして、あるいは DFS3649 メッセー ジの応答に、ID を入力したとします。RACF、出口ルーチン、あるいは両方を使用 してサインオンの妥当性検査をすることができます。ユーザー ID は、各入出力メ ッセージおよび各データベース変更時にログに記録されます。

関連概念:

■ IMS コマンドの使用可能性 ([オペレーションおよびオートメーション](http://www.ibm.com/support/knowledgecenter/SSEPH2_15.1.0/com.ibm.ims15.doc.oag/ims_ims_cmds.htm#ims_ims_cmds)) 関連資料:

■ IMS タイプ 1 [コマンドに関する端末セキュリティーのデフォルト](http://www.ibm.com/support/knowledgecenter/SSEPH2_15.1.0/com.ibm.ims15.doc.cr/imscmdsintro/ims_termsecurity.htm#ims_cr1termsecurity) (コマンド)

### **TM** ネットワーク内でのトランザクション許可

トランザクション許可中に、RACF は、端末ユーザーがトランザクションを入力す る許可があるかどうかを検査します。

関連概念:

■ IMS [セキュリティー](http://www.ibm.com/support/knowledgecenter/SSEPH2_15.1.0/com.ibm.ims15.doc.sag/system_admin/ims_secur.htm#ims_secur) (システム管理)

### トランザクションをセキュアにするための **RACF** の使用

どのユーザーがどのトランザクションを出せるかを制御するには、制御対象のトラ ンザクションを RACF に TIMS クラスとして定義し、RACF で定義されたユーザ ーまたはユーザー・グループに権限を付与します。

トランザクション許可が成功したか失敗したかを追跡するのにシステム・モニター 機能 (SMF) のロギングを使用することもできます。RACF を使用して、トランザ クション・セキュリティー・プロファイルで監査機能を要求してください。

#### トランザクション許可出口ルーチン **(DFSCTRN0)** の使用

トランザクション許可出口ルーチン (DFSCTRN0) を使用すれば、/SIGN コマンド を使用してサインオンしたユーザーが入力したトランザクションの妥当性を検査す ることができます。

トランザクション許可出口ルーチンは、RACF と結合して使用できます。

関連情報**:** トランザクション許可出口ルーチン (DFSCTRN0) の使用法の詳細につい ては、「*IMS V15* 出口ルーチン」を参照してください。

### **TM** ネットワーク内でのコマンド許可

コマンド許可には、RACF、およびコマンド許可出口ルーチン (DFSCCMD0) を使 用できます。

関連概念:

■ IMS [セキュリティー](http://www.ibm.com/support/knowledgecenter/SSEPH2_15.1.0/com.ibm.ims15.doc.sag/system_admin/ims_secur.htm#ims_secur) (システム管理)

### コマンドをセキュアにするための **RACF** の使用

どのユーザーが被制御コマンドを出せるかを制御するには、被制御コマンドを RACF CIMS クラスとして定義し、RACF 定義ユーザーあるいはユーザーのグルー プに認可を与えてください。

コマンド許可が成功したか失敗したかを追跡するには SMF のロギングを使用する ことができます。RACF を使用して、コマンド・セキュリティー・プロファイルに 監査機能を要求してください。

#### コマンド許可出口ルーチン **(DFSCCMD0)** の使用

コマンド許可出口ルーチン (DFSCCMD0) を使用すれば、入力コマンド・バッファ ーを編集することによって、キーワードとパラメーターを制限することができま す。

コマンド許可出口ルーチンはコマンドの妥当性を検査します。この出口ルーチン は、RACF で使用することができます。 関連資料:

■ [コマンド許可出口ルーチン](http://www.ibm.com/support/knowledgecenter/SSEPH2_15.1.0/com.ibm.ims15.doc.err/ims_dfsccmd0.htm#ims_dfsccmd0) (DFSCCMD0) (出口ルーチン)

### トランザクション・コマンド・セキュリティー

トランザクション・コマンド・セキュリティーは、もう 1 つのレベルのアクセス制 御を提供できます。

トランザクション・コマンド・セキュリティーは端末と間接的にかかわっていま す。 IMSコマンドを出すプログラムを開始するために、端末ユーザーがトランザク ションを入力する場合は、プログラムから出すことができるコマンドのセットとト ランザクション・コードの両方に許可を与える必要があります。

# パスワード・セキュリティー

パスワード・セキュリティーには、端末で入力されるトランザクションまたはコマ ンドがパスワードを持っている必要があります。 これにより、特定のトランザクシ ョンあるいはコマンドを出すユーザーがそうすることを許可されているかどうかを 検査する 2 番目のセキュリティー機能が実行されます。

## ユーザー **ID** を基本にした **RACF** とセキュリティー・プロファイル の使用

RACF には REVERIFY オプションがあり、コマンドまたはトランザクションの入 力時にユーザーのパスワードを入力する必要があります。サインオン許可に RACF を使用し、RACF にトランザクションまたはコマンドを定義する時、REVERIFY パラ メーターを APPLDATA として含める必要があります。REVERIFY を使用するに は、RVFY=Y を実行パラメーターとして指定しなければなりません。

# **APPC/IMS** のセキュリティー

APPC/IMS には、RACF へのシステム許可機能 (SAF) インターフェースを使用す るセキュリティー、または同等のセキュリティー環境が必要です。RACF は、LU 6.2 アプリケーション・プログラムからのリモート・トランザクションのオプション 項目です。

APPC/IMS はトランザクション許可出口ルーチン (DFSCTRN0) とコマンド許可出 口ルーチン (DFSCCMD0) の両方をサポートします。

### 制約事項**:**

- v APPC/IMS は /SIGN コマンドをサポートしません。ユーザー ID の妥当性検査 にこのコマンドが必要ないからです。RACF を使用する場合、z/OS はユーザー ID の妥当性を検査するため、各 APPC/IMS は有効なユーザー ID を持ってい ます。
- v リモート LU 6.2 アプリケーション・プログラムから入力された IMS コマンド については、RACF およびコマンド許可出口ルーチン (DFSCCMD0) を使用しな い場合、デフォルトのコマンド・セキュリティーは次の 4 つのコマンドのみを 許可します。
	- /BROADCAST
	- /LOG
	- /RDISPLAY
	- /RMLIST

他のコマンドを許可するには、DFSCCMD0 または RACF を使用してくださ い。

関連資料:

[トランザクション管理のための](http://www.ibm.com/support/knowledgecenter/SSEPH2_15.1.0/com.ibm.ims15.doc.apr/ims_dlicallsfortm2.htm#ims_dlicallsfortm2) DL/I 呼び出し (アプリケーション・プログラ [ミング](http://www.ibm.com/support/knowledgecenter/SSEPH2_15.1.0/com.ibm.ims15.doc.apr/ims_dlicallsfortm2.htm#ims_dlicallsfortm2) API)

### **ETO** のセキュリティー

RACF セキュリティーは、静的端末と ETO 端末の両方でコマンドおよびトランザ クション許可に使用できます。

関連概念:

93 ページの『ETO [を用いた高セキュリティー環境の計画』](#page-112-0)

# 高速機能端末の計画

高速機能が可能なシステムにするためには、FPCTRL マクロで高速機能サポートを 指定します。

トランザクション率が非常に高い IMS システムは、高速機能の急送メッセージ・ ハンドラー (EMH) 機能を使用します。EMH は、メッセージの長さとセグメント 化に制約を課してメッセージ処理を促進するパフォーマンス・オプションです。 LU 6.2 端末は、定義とか仕様の指定をしなくても EMH を使用できます。

高速機能を使用した場合は、高速機能トランザクションに関する最初の適格入力メ ッセージが受信された時点で、EMH バッファーが EMH バッファー・プールから 取得されます。 バッファーは、セッションが終了するかユーザーがサインオフする までその後の使用に備えて端末に割り振ったままになります。EMH バッファーが 端末に割り振られている場合、それは、次の入力呼び出しの要件に合致する限り再 利用されます。メッセージがより大きなバッファーを必要とする場合、高速機能は それを大きなバッファーと交換します。

入力メッセージが IMS への入力時に下記の基準すべてを満たす場合、入力メッセ ージは全機能メッセージ・キュー・バッファー内ではなく高速機能 EMH バッファ ーで編集されます。

- 端末は FES 可能ではない
- v 端末は MTO ではない
- 入力は単一セグメント
- ・ 入力が MFS で編集されていない
- 入力が IMS コマンドでない
- v 少なくとも 1 つの高速機能トランザクションの実行が高速機能を使用してスケ ジュールされている

例外**:** メッセージが高速機能トランザクションでない場合には、メッセージは全機能 メッセージ・キュー・バッファーに移動されます。

上記のすべての特性を持つメッセージを受信すると、EMH バッファーが端末に割 り振られます。EMH バッファーは、ユーザーがサインオフするかセッションが終 了するまで、端末に割り振られたままになります。より大きな EMH バッファーが 特別なアプリケーションで必要になるまで、バッファーは高速機能トランザクショ ンのために繰り返し使用されます。より大きなバッファーが必要な時は、現行の
EMH バッファーはより大きいサイズの EMH バッファーと交換されます。小さい EMH バッファーは解放されて、EMH プールに戻されます。

IMS 制御領域初期設定の EMHL パラメーター (始動パラメーターとも呼ばれる) によって、すべての高速機能適格端末のすべての高速機能トランザクションについ てのデフォルトの EMH バッファー・サイズを指定します。 高速機能トランザク ションでは、デフォルトより大きい EMH バッファーを指定することができます。 より大きなアプリケーションの EMH バッファー・サイズは、システム生成時に FPATH=*size* パラメーターを使用して、APPLCTN または TRANSACT stage\_1 マ クロで指定してください。EMH バッファー・プールが使い尽くされた場合には、 メッセージ DFS3971 が入力端末に送信されます。

バッファーは、動的に拡大したり、縮小したりする EMH バッファー・プールから 取り出されます。プールのサイズは、高速機能トランザクションを並行して入力す る端末の数と、各要求を満たすのに必要なバッファー・サイズにより決まります。

APPLCTN および TRANSACT マクロで FPATH=No / Yes を指定するか、また は FPATH=*size* (*size* は、トランザクションを実行するのに必要な EMH バッファ ー・サイズ) を指定することができます。 FPATH=*size* は FPATH=Yes を暗黙指 定します。最小の EMH バッファー・サイズは 12 バイトで、最大は 30720 バイ トです。

端末関連のキーを持っている場合を除いて、MSDB は ETO 端末で使用可能です。

TERMINAL マクロの OPTIONS キーワードあるいは ETO 記述子は、以下のため に使用してください。

- v 高速機能適格で使われる端末が応答モードで操作できるよう FORCRESP あるい は TRANRESP を宣言する。
- v 適切なところで自動的にページ削除するように PAGDEL を指定する。

非 VTAM 端末を使用して、高速機能トランザクションを入力することができま す。非 VTAM 端末の場合は、LINE マクロの RESP=TERM パラメーターを使用し て応答モードを指示してください。

関連資料:

■ IMS 15 [でサポートされる端末および装置](http://www.ibm.com/support/knowledgecenter/SSEPH2_15.1.0/com.ibm.ims15.doc.rpg/ims_terms.htm#ims_terms) (リリース計画)

# 拡張回復機能 **(XRF)** の計画

*XRF* 複合システムでは、障害が発生したときに、エンド・ユーザー・サービスを迅 速に再開することができます。

XRF を使用して、全トランザクションとデータベース処理を定期保守のために、あ るいはオフピーク時に、1 つの IMS システムから別のシステムに切り替えること もできます。

XRF を使用していない場合に IMS 障害が起きた時には、エンド・ユーザー・サー ビスの非常に短い中断だけで高水準の可用性を達成することは困難です。終了処理

を完了し、障害の原因を判別しなければ、再始動を行うことはできません。 IMS 領域の再始動が必要で、かつ端末セッションの再設定が必要な場合、再始動自体に 時間がかかります。

XRF 構成は、アクティブ *IMS* と呼ばれる 1 次システムと代替 *IMS* と呼ばれる 2 次システムで構成されます。代替 IMS は、同一、あるいは異なる中央演算処理複 合システム (CPC) 内でアクティブ IMS のアクティビティーを追跡します。アクテ ィブ IMS は XRF がない場合と同じ方法で IMS 作業負荷を処理します。また余分 な処理もロギングも行いません。アクティブ IMS は、そのアクティビティーを、 ログを使用して代替 IMS に知らせます。監視メカニズムは、アクティブ IMS で起 きた問題を代替 IMS に警告します。アクティブ IMS には、代替 IMS のアクティ ビティーは認識されません。

代替 IMS はどのようなトランザクションも処理しません。つまり、代替 IMSは、 アクティブ IMS の状況を保持し、障害の兆候をモニターします。代替 IMS は、ア クティブ IMS におけるリソースの変更を追跡し、自身の制御ブロックとバッファ ーを更新して、継続的に作動可能状況を変更します。このようにして、作業を中断 せずにアクティブ IMS から代替 IMS に迅速にシフトすることができます。アクテ ィブ IMS から代替 IMS へのこの作業のシフトは、テークオーバー処理と呼ばれま す。以下の図は、単純な XRF 複合システムの例を示しています。

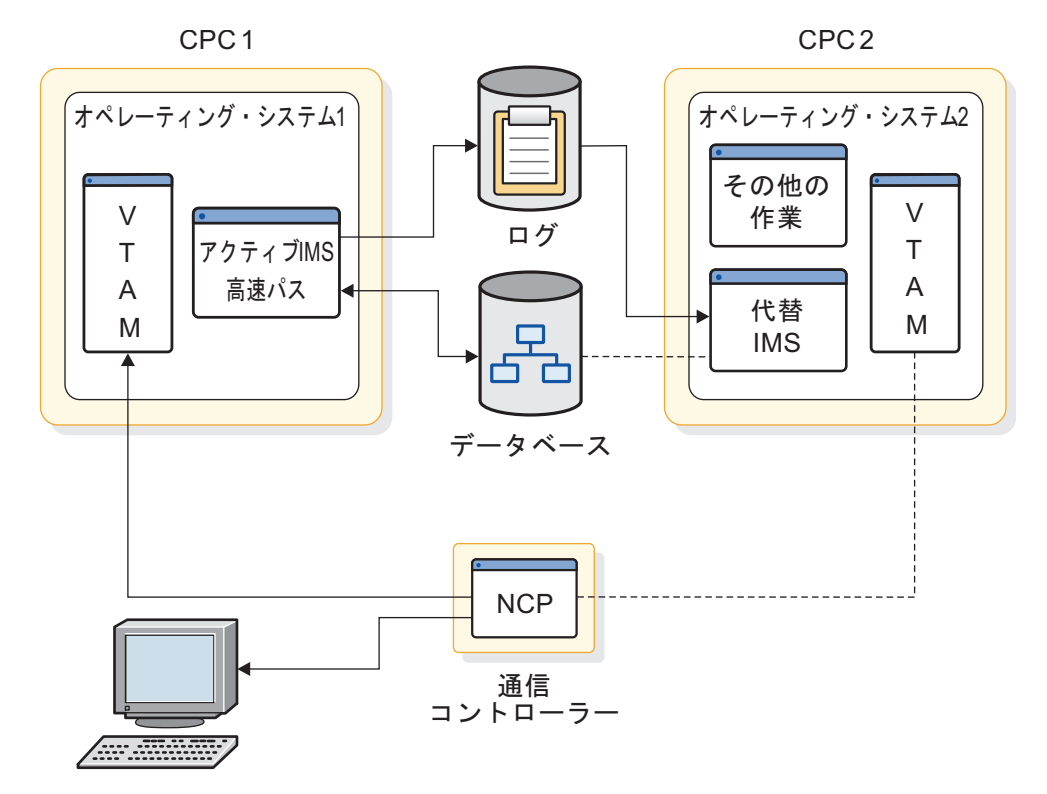

図 *47.* サンプル *XRF* 複合システム

関連概念:

[拡張回復機能の概要](http://www.ibm.com/support/knowledgecenter/SSEPH2_15.1.0/com.ibm.ims15.doc.sag/system_recovery/ims_xrf_bigover.htm#ims_xrf_bigover) (システム管理)

### **XRF** 複合システムにおける **MNPS** または **USERVAR** の使用

IMS マルチノード持続セッション (MNPS) サポートを XRF に使用できます。パフ ォーマンスの制約のために、これは推奨される解決策ではありません。

以下の 2 つのタイプの XRF 複合システムの 1 つをインプリメントすることがで きます。

- v VTAM MNPS と MNPS ACB を使用する XRF 複合システム。
- v ユーザー変数 (USERVAR) と USERVAR テーブルを使用する XRF 複合システ ム。

どちらのタイプの XRF 複合システムも IMS への同様に向上された可用性を備えて いますが、端末セッションおよびテークオーバー処理の管理方法が異なります。そ の他の相違点には、以下のものが含まれます。

- v USERVAR を使用する XRF 複合システムには、追加のハードウェア要件があり ます。
- v それぞれのタイプの複合システム内で、VTAM とネットワーク端末装置は、以 下のように IMS との通信に異なる名前を使用します。
	- MNPS を使用する XRF 複合システムでは、IMS は、VTAM とネットワー ク端末装置に MNPS ACB (MNPS 名) という名前で識別される。
	- USERVAR を使用する XRF 複合システムでは、IMS は、VTAM にはアプ リケーション ID ACB (アプリケーション ID 名) という名前で、ネットワ ーク端末装置には USERVAR という名前で識別される。

MNPS を使用する XRF 複合システムには、やはりアプリケーション ID ACB が 存在しますが、XRF の目的にはアプリケーション ID ACB は使用されません。 関連概念:

[拡張回復機能の概要](http://www.ibm.com/support/knowledgecenter/SSEPH2_15.1.0/com.ibm.ims15.doc.sag/system_recovery/ims_xrf_bigover.htm#ims_xrf_bigover) (システム管理)

# **XRF** 複合システムの端末

XRF は、IMS ユーザーが現在使用しているすべての端末をサポートします。XRF は、ユーザーの最小の関与で、緊急サポートを提供します。

XRF では、システム定義のマクロ・ステートメントでキーワードを指定するか、あ るいは ETO 記述子の指定が必要です。端末の切り替え優先順位をデフォルトから 変更するか、あるいは端末タイプ・セッションを変更する必要がない限り、端末定 義マクロを変更する必要はありません。

XRF はインストール・システムの端末の特性が許す最大限のサービスを端末に自動 的に与えます。このトピックでは、これらの特性について説明します。

XRF は、以下の 3 つのタイプの端末へのサポートを提供します。

#### クラス **1**

テークオーバー時、セッションは持続します。セッションは、途切れること なく代替 IMS に透過的に切り替えられます。

クラス **2**

テークオーバー時、セッションは終了します。代替 IMS はセッションの再 設定を自動的に行おうとします。ユーザーは、しばらくの間サービスを受け られません。

クラス **3**

テークオーバー時、セッションは終了します。端末が物理的に接続されてい れば、オペレーターまたはエンド・ユーザーは新規アクティブ IMSで新規 セッションを設定することができます。

APPC/IMS 装置はクラス 3 なので、障害時の LU 6.2 会話は、テークオーバー中 保持されることはありません。新しい LU 6.2 会話は、テークオーバーをした後、 新しくアクティブになった IMS から割り振られなければなりません。新しくアク ティブになった IMS は、テークオーバーが起こる前の IMS とまったく同じ APPC/IMS アクティビティーを処理します。新しくアクティブになった IMS 前に アクティブであった IMS と同じ LU 名を持ちます。

#### クラス **1** 端末

XRF を最大限に活用するには、複合システムのほとんどの端末装置をクラス 1 端 末として定義します。クラス 1 端末は、TYPE マクロの UNITYPE キーワード で、次のいずれかとして定義された端末です。

- SLUTYPE1
- SLUTYPE2
- SLUTYPEP
- FINANCE

クラス 1 端末の取り扱い方法は、VTAM マルチノード持続セッション (MNPS) サ ポートを使用するかどうかにより異なります。

**MNPS** を使用する **XRF** システムでのクラス **1** 端末のリカバリー

MNPS を使用する XRF を使用する場合、クラス 1 端末は代替 IMS 上にバックア ップ・セッションを持ちません。その代わり、アクティブ IMS 内でクラス 1 セッ ションが開始される時に、IMS は、VTAM に対してセッション状態とデータ・ト ラフィック情報の両方を追跡するように伝えます。

XRF テークオーバー時に、IMS は、VTAM にクラス 1 端末セッションを検査し、 データ・トラフィック情報を使用してセッションを透過的に復元することを要求し ます。高い優先順位を持つ端末装置は、低い優先順位の端末装置より前に復元され ます。

490 [ページの『端末サポートの指定』の](#page-509-0)表にリストされている端末タイプは、 MNPS 使用可能な XRF 対応 VTAM が所有する場合、クラス 1 サービスに適格 です。VTAM を MNPS に対して使用可能にするには、APPL 定義に PERSIST=MULTI を指定します。

**USERVAR** を使用する **XRF** システムでのクラス **1** 端末のリカバリー

USERVAR を使用する XRF システムでは、代替 IMS は、アクティブ IMS 上にオ ープン・セッションを持つすべてのクラス 1 端末のバックアップ・セッションを維

持します。これらのセッションは、トラッキング・フェーズ中にアクティブIMS で セッションが開始した時に設定されます。テークオーバーの場合、代替 IMS は、 すべてのクラス 1 端末をバックアップ・セッションに切り替えます。

端末ユーザーから見ると、IMS 1 つのセッションしかありません。NCP から見る と、2 つのホスト・セッションがあります。実際のメッセージは、ノードとアクテ ィブ IMS の間でやりとりするだけです。代替 IMS は、IMS ログをモニターして メッセージのアクティビティー状況を追跡します。

アクティブ IMS がクラス 1 端末との端末セッションを設定または終了すると、代 替 IMS はその端末とのバックアップ・セッションを設定または終了します。アク ティブ IMS が失敗すると、代替 IMS は設定されたバックアップ・セッションのモ ードを BACKUP から ACTIVE に変更して端末セッションを (ノードの視点から 制御を失うことなしに) 引き継ぎます。セッションが切り替えられると、NCP は新 規アクティブ IMS に端末の状況ビューを送信します。IMS は、これと IMS の状 況レコードを比較して、必要な場合は、どのようなリカバリー・アクションを行う かを決定します。REVERIFY オペランドがRACF で使用される場合、ユーザーはサ インオンをやり直す必要があります。

490 [ページの『端末サポートの指定』の](#page-509-0)表にリストされている端末タイプは、以下 の両方の条件を満たしている場合、クラス 1 サービスに適格です。

- v XRF 機能がある VTAM が所有している
- v 37x5 通信コントローラー内の XRF 対応 NCP に接続している

#### クラス **2** 端末

クラス 2 端末は、代替 IMS にバックアップ・セッション・サポートを持っていま せんが、テークオーバー後、IMS により自動的に再始動されます。

クラス 2 端末セッションがアクティブ IMS で設定されると、代替 IMS は、ロ グ・レコードを使用してセッション開始および終了を追跡します。アクティブ IMS が異常終了した時、代替 IMS は障害が起こる前にアクティブであったネットワー ク・リソースで新規セッションの設定を試みます。

IMS が、利用可能なネットワーク・パスをもたない端末のセッションを再構築しよ うとした時には、試みは失敗します。IMS がローカル接続端末でセッションを再設 定する前に、オペレーターはその端末を新規アクティブ IMS に切り替える必要が あります。 複合システムがこの種の端末を多く持っている場合、テークオーバーが 実際に行われる前に、オペレーターによる制御を考えておく必要があります。この 時、オペレーターは該当端末のセッションを早急にリカバリーするため切り替えを 実行できなければなりません。オペレーターにこの制御を与えるには、 IMS.PROCLIB 内のメンバー DFSHSBxx の AUTO パラメーターを使用してくださ い。

クラス 2 として適格な端末については、 490 [ページの『端末サポートの指定』の](#page-509-0) 表を参照してください。

XRF 複合システムにプログラマブル・コントローラーと通信するアプリケーション 端末がある場合、利用可能な最高レベルの透過性を達成するためには、通信部分に コードを加える必要があります。 さらに、ISC 端末の場合、ISC 端末を XRF IMS <span id="page-509-0"></span>に接続するリンク用セッションを定義する必要があります。

#### クラス **3** 端末

クラス 3 端末は、代替 IMS にバックアップ・セッション・サポートを持っていま せん。 テークオーバー後の新規アクティブ IMS で、端末セッションを MTO また はユーザー・ログオンによって、手動で再始動する必要があります。

すべての IMS 端末はクラス 3 サービスを提供できます。切り替えを行ってはなら ないと示されたクラス 1 およびクラス 2 端末は、クラス 3 として適格です。これ を行うには、システム定義マクロまたは ETO ログオン記述子に BACKUP=NO を 指定します。

テークオーバー後、クラス 3 端末は既存のプロシージャーを使用して、新規のアク ティブ IMS と接続します。新規 IMS システムへのパスがない場合は、セッション を再設定することができません。障害を起こしている IMS で使用されているすべ ての LU 6.2 会話はテークオーバー後、再割り振りされる必要があります。 関連概念:

■ XRF [複合システムの端末](http://www.ibm.com/support/knowledgecenter/SSEPH2_15.1.0/com.ibm.ims15.doc.sag/system_recovery/ims_xrf_terminals.htm#ims_xrf_terminals) (システム管理) 関連資料:

478 ページの『XRF [端末に対するリカバリー・モード』](#page-497-0)

96 ページの『ETO [記述子のコーディング』](#page-115-0)

■ IMS [環境で使用されるマクロ](http://www.ibm.com/support/knowledgecenter/SSEPH2_15.1.0/com.ibm.ims15.doc.sdg/ims_sdrmst02.htm#ims_sdr_part1) (システム定義)

# 端末サポートの指定

以下の表では、各種の装置の優先順位または端末タイプを変更するために使用でき るキーワードを要約しています。

IMS がサポートしているすべての端末は XRF 複合システムで使用することができ ます。端末特性は、XRF 複合システムで端末が持っているサポートのタイプを、ク ラス 1 が最高のサポートを持ち、クラス 3 は何もサポートしないと判断します。

表 *74.* 端末サポートの指定

| 装置                                                                                              | クラス     | TERMINAL マクロあるいは ETO<br>ログオン記述子の BACKUP<br>キーワード                                                                  |  |
|-------------------------------------------------------------------------------------------------|---------|----------------------------------------------------------------------------------------------------|--|
| SLUTYPE1 (3286)<br>SLUTYPE2 (3278,3279,)<br>SLUTYPEP (4700,8100,<br>SERIES $1,$<br>FINANCE 3601 | として使用可能 | クラス 1、2、3 クラス 1 サービスの場合<br>$BACKUP=(1-7,YES)$<br>クラス 2 サービスの場合<br>$BACKUP=(1-7,NO)$<br>クラス 3 サービスの場合<br>BACKUP=NO |  |

| 装置                                                                                | クラス                | TERMINAL マクロあるいは ETO<br>ログオン記述子の BACKUP<br>キーワード                 |
|-----------------------------------------------------------------------------------|--------------------|------------------------------------------------------------------|
| LUTYPE6 (ISC)<br>MSC (VTAM) NTO (専用回線)<br>3270 (VTAM) SPOOL<br>回線グループ<br>ローカル接続装置 | クラス 2、3<br>として使用可能 | クラス 2 サービスの場合<br>$BACKUP=(1-7,NO)$<br>クラス 3 サービスの場合<br>BACKUP=NO |
| LU 6.2                                                                            | クラス 3<br>として使用可能   | 適用できない                                                           |

表 *74.* 端末サポートの指定 *(*続き*)*

基本と 2 次のマスター端末は特別なタイプの端末で、アクティブ IMS と代替 IMS の両方に同時に存在します。これらは、クラス 1 またはクラス 2 端末としては扱 われません。代替 IMS のマスター端末はテークオーバーによって混乱することは ありません。テークオーバーの後、代替 IMS のマスター端末が、アクティブ IMS のマスター端末からの未配布メッセージを処理します。

システム定義ステートメントまたは ETO ログオン記述子におけるいくつかのマク ロの BACKUP キーワードでは、端末が受け取る実際のサポートを指定します。イ ンストール・システムは端末の切り替え優先順位を判別します。優先順位は一番低 いレベル 1 から一番高いレベル 7 まであります。 VTAM 要求は IMS によって 優先順位の順に並べられますが、ネットワークにおけるペーシングや、回線速度、 輻輳 (ふくそう) といった予測不能な要因のため、要求が完了する順序は変動しま す。

BACKUP=(1-7,YES) の場合は、端末はセッション制御を失うことなく自動的にテー クオーバーされます。端末が XRF 対応 VTAM に接続されている場合は、クラス 1 サポートを構成します。

クラス 1 とクラス 2 の両方の端末では、デフォルトの切り替え優先順位は 4 で す。

BACKUP=NO の場合、この端末は、テークオーバー後に手動で再始動しなければ なりません。これは、クラス 3 サポートを強制します。

BACKUP パラメーターのオプションが誤って設定された場合、IMS は誤ったオプ ションをセッション初期設定時にリセットします。例えば、ISC 端末に BACKUP=(1-7,YES) を指定した場合、IMS は YES を NO にリセットします。こ れは、ISC 端末が受け取ることができる最高位クラスのサポートは、クラス 2 であ るからです。

# **USERVAR** を使用する **XRF** と **BACKUP** パラメーター

USERVAR を使用する XRF システムの場合は、BACKUP=(1-7,YES) によっても代 替 IMS にすべてのクラス 1 端末のバックアップ・セッションを維持するように伝 えられます。代替 IMS で設定できる端末バックアップ・セッションの最大数は、

<span id="page-511-0"></span>NCP BUILD ステートメントの BACKUP=n オプションで指定されます。(n+1) の クラス 1 端末ユーザーがアクティブ IMS にログオンしようとすると、ログオンは 拒否されます。

BACKUP=(1-7,NO) の場合、この端末はテークオーバー後に自動的に再始動されま すが、BACKUP セッションは設定されません。これは、クラス 2 サポートを強制 します。

# 高速ネットワーク再接続 **(RNR)** の計画

高速ネットワーク再接続 (RNR) は、障害 (IMS、z/OS、CPC、または VTAM) の 発生の後 IMS VTAM 端末セッションを自動的に再接続し、その後の IMS は IMSplex 内の同じまたは別の CPC 上で再始動します。RNR を使用すると、 VTAM セッションの可用性が向上し、障害発生後にセッションの終結処理と IMS の再始動を行う必要がなくなります。

注**:** 以下のトピックは RNR システムのみに適用されます。同じく VTAM マルチ ノード持続セッション (MNPS) を使用する XRF システムと混同しないようにして ください。

# サポート・レベルの指定

RNR サポートは、IMS 実行パラメーター、ETO ログオン記述子の OPTIONS= パラ メーター、ログオン出口ルーチン (DFSLGNX0) を使用したセッション別の 3 つの レベルで指定できます。

RNR サポートは、RNR=ARNR、RNR=NRNR、または RNR=NONE を指示して DFSDCxxx PROCLIB メンバー内で指定します。 ARNR は RNR を活動化し、IMS または VTAM の再始動後の /START DC 処理時に IMS が基本セッション再接続を自動的 に実行することを指定します。NRNR は、自動セッション再接続が活動化されるよう 指定しますが、ログオン記述子またはログオン・ユーザー出口ルーチンによってオ ーバーライドされない限り、使用されません。オーバーライドされない限り、IMS または VTAM の再始動後、セッションは終了します。NONE は RNR を活動化しま せん。

RNR がパラメーターなし (ARNR または NRNR なしの RNR=) で指定されてい る場合、NRNR がデフォルトです。RNR が指定されていない (RNR= なし) 場合、 RNR は、RNR=NONE が指定されている場合と同様、活動化されません。

RNR サポートは、ETO ログオン記述子で OPTIONS= ARNR|NRNR パラメーターを使 用して指定することもできます。このレベルで指定された RNR サポートは、IMS 実行パラメーターを使用してシステム・レベルで設定された値をオーバーライドし ます。 RNR が指定されずに IMS が初期設定された場合には、ETO ログオン記述 子の RNR サポートの指定は無視されます。

RNR サポートは、ログオン出口ルーチン (DFSLGNX0) で LGOPT=LGOARNR パラメ ーターを使用して指定することができます。このレベルで指定された RNR サポー トは、ETO ログオン記述子またはシステム・レベル実行パラメーターを使用した設 定をオーバーライドします。RNR が指定されずに IMS が初期設定された場合は、 DFSLGNX0 での RNR サポートの指定は無視されます。

DFSDCxxx PROCLIB メンバーを使用して、IMS または VTAM 障害後の最大セッ ション持続時間を指定することもできます。この時間を指定するためのパラメータ ーは PSTIMER です。PSTIMER は、1 から 86400 秒までの値に設定できます。デフ ォルト設定は 3600 (1 時間) です。 0 が指定された場合は、タイマーは使用され ず、セッション持続性は無期限に続きます。

注**:** MNPS の VTAM START オプション HPRPST が PSTIMER より小さい値に設定 されると、VTAM START は PSTIMER 設定をオーバーライドします。

#### サポート・レベルの変更

RNR サポートは、セッション間または IMS 再始動間でオン/オフにすることがで き、IMS PROCLIB メンバー、ETO ログオン記述子、およびログオン出口の中で任 意のレベルで変更することができます。

RNR は、オンまたはオフに設定されると、次のセッション・コールド・スタートま で適用されません。IMS 端末 (非 ISC、金融機関および SLUP) の場合は、最後に 選択された RNR オプションがログオンごとにアクティブになります。 ISC、金融 機関、および SLUP 端末の場合は、最後に選択された RNR が複数のログオンまた は IMS 再始動にまたがり、次のセッション・コールド・スタートのときだけしか アクティブになりません。

### 持続セッション・トラッキング

VTAM 持続セッション・トラッキングは、単一ノード持続セッション (SNPS) およ びマルチノード持続セッション (MNPS) の両方に用意されています。

VTAM に必要な IMS 持続セッション・サポートのレベルは、APPL 定義ステート メントで PERSIST=MULTI|SINGLE パラメーターを使用して指定されます。

VTAM SNPS には、次のような特性があります。

- v 再接続は、元の IMS と同じ CPC で行わなければなりません。
- v IMS の障害と再接続だけがサポートされます。

VTAM MNPS には、次のような特性があります。

- v 再接続は、IMSplex 内の別の CPC で行うこともできます。
- v IMS、VTAM、z/OS、および CPC の障害と再接続がサポートされます。

VTAM MNPS を使用する場合は、VTAM エンド・ノードが APPN/HPR (高性能 経路指定) ネットワーク環境で実行されなければならないことに注意してくださ い。さらに、すべての VTAM インスタンスを、ISTMNPS 構造を使用して並列シ スプレックス・カップリング・ファシリティーに接続しなければなりません。

APPC 持続セッション・サポートは APPC/MVS によって提供されます。ただし、 障害の後で APPC 会話が自動的に再始動されることはありません。

#### 持続セッション・トラッキングの終了

IMS が VTAM アクセス制御ブロック (ACB) をクローズする前にセッションが終 了すると、VTAM 持続セッション・トラッキングおよび IMS の再接続機能が、す べての端末で終了します。

IMS 開始のシャットダウンを実行することができます (例えば、/CHECKPOINT FREEZE または /STOP DC または /CLSDST コマンドを出すことによって)。

VTAM セッションは、VTAM 持続セッション・トラッキングが、非 IMS 開始の セッションがクローズされた (そのセッションが IMS の再始動の完了前にクローズ された) ために早期終了した場合にも切断されます。これは、次のいずれかの理由 で起こることがあります。

- v リモート・オペレーター開始セッションの終了。例えば、/RCL コマンドの実 行。
- v ネットワーク・オペレーター開始セッションの終了。例えば、VARY NET または INACT コマンドの実行。
- v PSTIMER 値によって指示された持続セッション・トラッキングのタイムアウ ト。

MNPS で RNR に対して IMS が定義された場合、VTAM ネットワーク・オペレ ーターは、VTAM DISPLAY ID コマンドを使用して、持続性が現在アクティブになっ ているかどうかを判別することができます。

VTAM をシャットダウンする場合、HALT NET または HALT NET, QUICK コマンドは セッション持続性を終了し、HALT NET, CANCEL コマンドはセッション持続性を維持 します。

### **IMS** シャットダウンと **RNR**

IMS に対する MVS MODIFY コマンドを使用して IMS がシャットダウンされる 場合、RNR は迅速に IMS ネットワークを終了するため、VTAM 持続性は保持さ れます。

/START DC コマンドが出されると、IMS は、ARNR で指定されたセッションの うち、ABEND 時にまだアクティブであったすべてのセッションを自動的に再接続 します。NRNR で指定されたセッションは終了されます。

/STOP DC コマンドとその後に /CHECKPOINT コマンドを続けて使用して IMS がシャットダウンされた場合は、VTAM 端末はそれぞれのセッションごとに切断さ れるため、IMS 再始動後に自動セッション再接続が起こることはありません。

# **XRF** または **VGR** との **RNR** の併用

RNR は、XRF を使用して構成されたシステムではサポートされません。 XRF が 構成されたシステムで RNR を活動化しようとしても、RNR を使用不可にして実 行が継続されることを示す警告メッセージが作成されます。

RNR は、VGR と一緒に使用することができます。ただし、IMS RNR のサポート の方が VGR サポートに優先します。IMS 再始動時に /START DC コマンドが入 力されたとき、RNR=NRNR であれば、セッションは終了し、VGR (アクティブの 場合) は、適切なレベルの類似性および端末状況管理を実行します。 IMS 再始動時 に /START DC コマンドが入力されたとき、RNR=ARNR であれば、そのセッシ ョンは再接続のためにスケジュールされ、呼び出し側 VGR が、別の IMS との新

規セッションを設定することはできません。 IMSがコールド・スタートされた場合 は、アクティブ VTAM セッションはすべて終了し、アクティブの VGR 類似性お よび状況はすべて削除されます。

制約事項**:** RNR は OTMA 接続をサポートしません。

# 端末再接続プロトコル

RNR が活動化された端末に使用される再接続プロトコルは、処理中の作業の種類お よび障害発生時に使用中であった端末のタイプによって異なります。

以下の表は、セッション障害後にそれぞれの端末タイプに使用される再接続プロト コルを示しています。すべての端末で RNR が活動化されていると想定していま す。セッションを再接続できない場合には、エラー・メッセージ DFS2050 または DFS2055 がマスター端末オペレーターに送信されます。

表 *75.* 高速ネットワーク再接続プロトコル

| 端末タイプ                                | 接続プロトコル          | 端末サブタイプ    | 生成される<br>メッセージ       |
|--------------------------------------|------------------|------------|----------------------|
| SLU1                                 | SNA CLEAR        | • 静的セッション  | DFS3650 <sup>1</sup> |
|                                      | SNA SDT          | ETO プリンター  |                      |
|                                      |                  | ETO 非プリンター | <b>DFS3649</b>       |
| SLU <sub>2</sub>                     | <b>SNA CLEAR</b> | 静的セッション    | <b>DFS3650</b>       |
|                                      | SNA SDT          | 静的セッション    | DFS3649              |
| <b>NTO</b>                           | SNA CLEAR        | 静的セッション    | <b>DFS3650</b>       |
|                                      | SNA SDT          | ETO セッション  | <b>DFS3649</b>       |
| SLU <sub>0</sub>                     | SNA UNBIND       | 静的セッション    | <b>DFS3650</b>       |
| (非 SNA 3284 および<br>3286)             | SNA BIND         | ETO セッション  | <b>DFS3649</b>       |
| SLU0                                 | <b>SNA CLEAR</b> | ETO セッション  | メッセージなし              |
| (金融機関および SLUP) <sup>2</sup> SNA STSN |                  |            |                      |
|                                      | SNA SDT          |            |                      |
| <b>ISC</b>                           | SNA UNBIND       |            | メッセージなし              |
| (1 次ハーフセッション)                        | SNA BIND         |            |                      |
|                                      | <b>SNA STSN</b>  |            |                      |
|                                      | SNA SDT          |            |                      |
| <b>ISC</b>                           | SNA UNBIND       |            | メッセージなし              |
| ETO ALOT=03 付き                       | <b>UNBIND</b>    |            | メッセージなし              |
|                                      | <b>UNBIND</b>    |            |                      |

- 1. メッセージ DFS3649 は、サインオンが必要であることを示します。メッセージ DFS3650 は、サインオンが不要なことを示します。
- 2. 単一ノード持続セッションの場合のみ、再接続が可能です。
- 3. サインオン・データを、ログオン・ユーザー・データとして、または DFSLGNX0 出口によって提供しなければなりません。

# サインオン・セキュリティー

RNR が活動化されているかいないかに応じて、および使用中の端末のタイプに応じ て、IMS の再始動後に、VTAM セッションのサインオンまたはログオンが必要に なる場合があります。

RNR が活動化されていない場合には、セッションのログオンとサインオンの両方が 必要になります。 RNR が活動化されている場合、以下のタイプの端末では、セッ ション再接続の後にサインオンを行う必要があります。

- SLU0 (非プリンター、3270、非 SNA)
- SLU1 (非プリンターのみ)
- $\cdot$  SLU2
- NTO

RNR が活動化されている場合、以下のタイプの端末は、セッション再接続の後に自 動的にサインオンします。

- v SLU0 (金融機関/3600)
- $\cdot$  SLU0 (SLUP)
- v SLU1 (3284、3286、非 SNA)
- $\cdot$  ISC (LU 6.1)

# 第 **24** 章 ネットワークの定義

IMS 端末ネットワークに関するシステム定義の実行には、いくつかのタスクが含ま れます。

タスクには以下のものがあります。

- v 端末の名前の定義
- v 端末装置タイプの定義
- v バッファー・サイズなどのオプション・パラメーターの指定

IMS ネットワークは静的端末と動的端末 (ETO と LU 6.2 装置) より構成されま す。IMS に ETO または LU 6.2 装置を定義する必要はありません。

IMS ネットワークにおける静的端末だけがシステム定義マクロで定義されたとして も、静的端末と動的端末の両方をVTAM に定義する必要があります。VTAM ネッ トワーク生成時に指定するパラメーターによって IMS でのいろいろな要件を調整 する必要があります。 以下のトピックでは、そのような調整アクティビティーを中 心に説明しますが、独立した IMS システム定義を一連の VTAM 定義および NCP 定義と詳しく関連付けることは行いません。

関連概念:

[データ通信マクロによる端末の定義](http://www.ibm.com/support/knowledgecenter/SSEPH2_15.1.0/com.ibm.ims15.doc.sdg/ims_i2hdtdc.htm#i2hdtdc) (システム定義)

### 操作可能ネットワークの準備

ネットワークの設定において、IMS システム定義要件を対応する VTAM 生成に組 み入れる必要があります。さらに、全体的な進み具合とハードウェア・インストー ル・スケジュールを管理する必要があります。

IMS ネットワークを設定するための本質的な作業としては以下のような項目があり ます。

v 物理端末に必要な IMS 要件の収集。

さらに、端末の要件に関する以下の情報を収集する必要があります。

- 静的端末に必要なステージ 1 IMS システム定義の入力データを編成する。
- 動的に割り振られた端末に必要な ETO 記述子と表示画面特性を定義する。
- LU 6.2 記述子を定義する。
- IMS システム設計に必要な文書化の一部として端末プロファイルを使用す る。
- v インストール・システムでいろいろな用途に利用可能な端末と IMS 用に指定し た端末を突き合わせる。

高機能端末のユーザーが多数いるが、それらの端末が IMS オンライン・システ ム専用になっていない可能性があります。ネットワーク生成担当者に、それらの 端末を知らせて、エンド・ユーザーに望む使用法を明確にする必要があります。

v IMS システム定義パラメーターをネットワーク生成のなかで対応するものと突き 合わせる。

装置を正しく機能させるには、IMS システム定義パラメーターを VTAM および NCP のネットワーク・パラメーターと突き合わせる必要があります。バッファ ー・サイズを定義する時は特に注意を払ってください。 IMS とネットワーク・ バッファー・サイズは互換であることが必要です。ETO と LU 6.2 装置に関す るシステム定義は IMS では必要ありませんが、VTAM には定義する必要があり ます。

• ハードウェア・インストール計画のモニター

ハードウェアのインストールとネットワークの生成の進行状況をトラッキングす る計画を作成して、実動モードへの変更が計画どおりに実施されることを確認し ます。 このトラッキングには、端末のハードウェアをインストールし保守する ハードウェア・スペシャリストによる助言が必要になる場合があります。

v 端末装置インストールの予想

インストールを予想して端末をIMS に事前設定する場合もあります。 関連タスク:

81 ページの『第 5 [章 拡張端末オプションの管理』](#page-100-0)

19 [ページの『第](#page-38-0) 2 部 CPI 通信および APPC/IMS』

### **IMS** 定義とネットワーク定義の調整

以下のトピックで説明するネットワーク要件に関する入力を、VTAM と NCP に提 供します。

# ホスト・サブシステムとしての **IMS** の使用

IMS 制御領域をアプリケーションとして VTAM に定義する必要があります。イン ストール先で名前を決めてください。この名前は SYS1.VTAMLST システム・デー タ・セットに追加されるアプリケーション・ノードの定義で使用されます。

例**:** 制御領域定義の例を以下に示します。

IMS APPL AUTH=(ACQ),PRTCT=*password*

この例では、サブシステムとの通信を開始するためにはパスワードが必要であるこ とを示しています。 COMM マクロの PASSWD キーワードを使用して、IMS シ ステム定義のために対応するパスワードを指定してください。VTAM 定義で IMS サブシステムの名前として IMS を使用していない場合は、IMSしていない場合は、 IMS 用に選択したサブシステム名を COMM マクロに APPLID キーワードを使用 してコーディングしてください。デフォルトの APPLID 名は IMS です。

#### **VTAM** ノードの定義

ローカル・ノード名も SYS1.VTAMLST に追加されます。

IMS システム定義で使用されている正確な端末名が、SYS1.VTAMLST データ・セ ットのローカル・リスト・メンバーで繰り返されることに注意してください。端末 のその他の特性は VTAM 項目で指定されるので、IMS パラメーターと VTAM パ ラメーターの間に矛盾がないことを確認する必要があります。ノード名と関連付け られるものは、次のとおりです。

- プログラム機能キーか選択ペンの使用
- v キーボード特性
- 画面サイズ
- v 型式番号
- LU タイプ
- 伝送サービス・レベル

IMS は、動的端末の画面サイズ、型式、LU タイプ、および伝送サービスを検査し ます。それらが間違っている場合、セッションは設定されません。

推奨**:** DC 管理者は、VTAM 定義が正しいことを確認してください。これらの定義 は ETO 記述子と MFS 形式特性を選択するために使用されます。静的端末の場合 は、IMS システム定義がこれらの定義を設定し、VTAM 定義は無視されます。 関連概念:

VTAM 端末の定義 ([システム定義](http://www.ibm.com/support/knowledgecenter/SSEPH2_15.1.0/com.ibm.ims15.doc.sdg/ims_sdr587.htm#sdr587))

#### **VTAM** ストレージ要件の見積もり

IMS ネットワークのために計画しているすべての端末オプションを調べて、VTAM ストレージ要件に影響がある通信オプションを選択してください。

例えば、次のようなオプションを選択します。

- v プロトコル (BID または NOBID)
- 応答パターンのタイプ
- アクティブ・ノードの数

端末プロファイルを使用することによって、IMS サポートに必要な記憶容量を見積 もるシステム・プログラミング情報の要求に応えることができます。

### **VTAM** バッファー・プール値の決定

IMS 入出力メッセージ・サイズを VTAM システム・プログラマーに知らせてくだ さい。COMM マクロの RECANY キーワードで指定する、受信用バッファーの数 とサイズに選択する値は非常に重要です。

VTAM ネットワークをサポートするために必要な受信用バッファーの最大数を指定 しなければなりません。サイズは、実行パラメーター RECASZ で、数は、実行パ ラメーター RECANY でオーバーライドすることができます。システムに追加され た端末が、現行で指定されている受信用バッファー・サイズより大きいサイズを必 要とする場合、それらの端末からのセッション開始は失敗します。 端末が IMSと のセッションを開始できるようにするには、もっと大きなバッファー・サイズを指 定して IMS システムを再始動する必要があります。

### **NCP** バッファー・プール値の決定

NCP バッファー・プール・サイズとしきい値は、VTAMバッファー・プール情報に 基づいています。

システム・プログラマーと一緒に、アプリケーション・プログラムの予測トラフィ ック量を評価してください。 NCP システム定義パラメーターに対する特定の IMS 要件はありません。

### 静的および動的な端末サインオン要件の決定

VTAM が定義するすべての端末は、サインオンの要、不要にかかわらず、セッショ ン開始要求と同時に入力されたユーザー・データによってサインオンすることがで きます。

複数のサインオンを許可する SGN=G、M、または Z を始動プロシージャーで指定 しない限り、1 人のユーザーを複数の端末に同時にサインオンすることはできませ ん。そうでないと、IMS はメッセージ DFS3649A または DFS2467I を出します。

ユーザーは、ログオンあるいは /SIGN コマンドを使用して出力専用装置からサイ ンオン・データを入力できません。サインオンを必要とする出力専用装置の場合 は、サインオン・データがセッション開始時に省略されていると、メッセージ DFS2085I が MTO に送信されます。

複数のサインオン

システム定義時に定義された静的 LTERM と同一の名前を、動的 LTERM に使用 することはできません。

IMS プロシージャーまたは DCC プロシージャーのいずれかで SGN=M を指定す ると、ユーザーは 1 つ以上の端末 (静的端末または動的端末) に並行してサインオ ンできます。

サインオンが拒否された場合、IMS マスター端末はセキュリティー違反メッセージ DFS286 を受信します。このメッセージを受け取りたくない場合は、COMM マク ロ、IMSGEN マクロ、または SECCNT 初期設定パラメーターで SECCNT を 0 に設定してください。

セッション状況メッセージ **DFS3650I**

サインオンが実行されたとき、またはサインオンが不要な場合は、IMS とのセッシ ョンの状況を示すメッセージ DFS3650I がユーザーに送信されます。

例外**:** 以下の端末はこのメッセージを受け取りません。

自動ログオン端末

不在モードで実行中の SLU-1 端末

ISC

SLU P

3600/ 金融機関

また、TERMINAL マクロか ETO ユーザー記述子で NOTERM が指定された場 合、DFS3650I メッセージは受信されません。

DFS3650I メッセージ・パネルの情報は、ユーザーが会話モードかどうかを表示しま す。この状況表示パネルはユーザー出力セキュリティーがその端末に設定してある かどうかも表示しています。

関連タスク:

69 ページの『第 3 [部 拡張端末オプション](#page-88-0) (ETO) (Extended Terminal Option  $(ETO))$ 

関連資料:

■ COMM マクロ ([システム定義](http://www.ibm.com/support/knowledgecenter/SSEPH2_15.1.0/com.ibm.ims15.doc.sdg/ims_comm_macro.htm#ims_comm_macro))

■ IMSGEN マクロ ([システム定義](http://www.ibm.com/support/knowledgecenter/SSEPH2_15.1.0/com.ibm.ims15.doc.sdg/ims_imsgen_macro.htm#ims_imsgen_macro))

関連情報:

**■ DFS3650I** ([メッセージおよびコード](http://www.ibm.com/support/knowledgecenter/SSEPH2_15.1.0/com.ibm.ims15.doc.msgs/msgs/dfs3650i.htm#dfs3650i))

# **LOGON MODE** テーブルに関する要件の検査

静的 VTAM 端末が IMS に接続され、セッションが開始するとき、VTAM は LOGON MODE ID を知っている必要があります。

VTAM LOGON MODE テーブルには、セッションのための SNA バインド・パラ メーターと該当端末の ID (ログオン時に使用される LOGMODE パラメーター値) が含まれています。各 SDLC 接続端末ごとにデフォルトの ID も存在しています。

これらの考慮事項は静的 VTAM 端末に適用されます。

*LOGON MODE ID* の調整

LOGON MODE ID を決定する場合、以下のことが必要になります。

- v インストール・システムの VTAM ネットワークで使用されている命名規則と一 致させる。名前の選択は、この規則に従う必要があります。
- v IMS リモート端末の自動開始を用意するか、あるいは VTAM オペレーターに制 御させる。あるいは、リモート端末オペレーター (RTO) が VTAM LOGON コマ ンドを入力してセッションを開始する場合には、リモート端末オペレーターに内 容が分かるような名前を選択してください。
- v セッションが /OPNDST コマンドで開始する場合でも、マスター端末オペレータ ーに分かるような名前を選択する。端末が異なる SNA プロトコルで操作される 場合でも、その名前が操作モード間でも判別できるようになっている必要があり ます。
- v MODETBL キーワードを TERMINAL マクロまたは ETO ログオン記述子を使 用して、以下の状況で使用するデフォルトの ID を指定する。
	- デフォルト ID が使用されない場合。
	- 端末オペレーターが LOGON コマンドで ID を指定しない場合。
	- マスター端末オペレーターが /OPNDST コマンドで ID を指定しない場合。

下記コードは、3270 SDLC 接続または 4730 装置に関して VTAM に記述される LOGON MODE テーブル項目の性質を示しています。 IMS では、これらをそれぞ れ SLU 2 および SLU P と定義しています。

SE3270 MODETAB

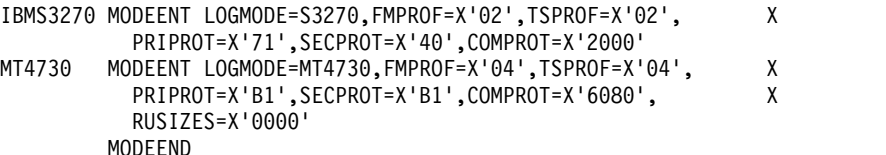

オペレーターは、VTAM LOGON コマンドを入力するか、あるいはインストール・シ ステムで設定したログオン構文の VTAM USSTAB を使用することができます。

次の例では、KEYWORD=*value* の形式を指定しています。

U3270 USSTAB

USSCMD CMD=IMS,REP=LOGON USSPARM PARM=APPLID,DEF=IMS USSEND END

マスター端末でのログオン要件

IMS は、IMS START コマンドが出された後に、マスター端末に自動的にログオンす るので、VTAM デフォルトを使用すべきでない場合は、MTO として使用する物理 装置の LU ステートメントで MODETBL キーワードをコーディングしなければな りません。

MTO が /OPNDST コマンドを使用すると、MODE オペランドはコマンドで与えら れたすべてのノード名に適用されます。

関連タスク:

69 ページの『第 3 [部 拡張端末オプション](#page-88-0) (ETO) (Extended Terminal Option [\(ETO\)\)](#page-88-0)』

### 初期 **VTAM** 構成の指定

IMS 要件を基にして、開始リスト (ATCSTRyy) と構成メンバー (ATCCONxx) は、SYS1.VTAMLST ライブラリーに配置されます。この情報は、VTAM 始動時に 活動化すべき端末、および始動時に VTAM に対して認識させる VTAM ノードを 反映していなければなりません。

ISC (LU 6) 装置および MSC VTAM リンクでは、セッションが別のサブシステム から開始されると、セッションの自動的な回復は行われません。セッション障害メ ッセージが MTO に送信され、セッションを手動で再始動する必要があることを示 します。

IMS の柔軟性を生かして、ただちに必要となるネットワーク・リソースを少なくす るように努めてください。これにより、開始リストと構成メンバーに関してより詳 しい始動命令が必要になるかもしれません。このことは、/OPNDST コマンドを使 用する範囲および MTO 命令にも反映してください。ネットワーク・セクションの 始動を遅らせて、IMS 始動を早めるために IMS 処理とオーバーラップさせること ができます。また、ネットワークの一連の立ち上げは、IMS 内で実行される自動化 操作プログラムにより行うことができます。

### **IMS** における **SON/COS** サポートの使用

セッション停止通知 (SON) とサービス・クラス (COS) は、IMS がセッション停止 を認識できるようにする VTAM と SNA の機能です。

IMS はリカバリー可能なセッション障害のセッションを再始動しようとします。 SON と COS の両方は、IMS で利用可能にするには VTAM に指定する必要があ ります。さらに、システム定義処理または /CHANGE コマンドを使用して、IMS ノ ードに対して ASR オプションを指定する必要があります。

e IMS SON および COS サポートはすべての VTAM SNA 端末と MSC VTAM リンクに利用可能です。複数の仮想経路が IMS と他の LU の間に存在するとき は、代替経路を使用して、ネットワーク停止を回避してください。

SON 機能によって、VTAM はセッション障害が起きたことを IMS に知らせるこ とができます。リカバリー可能セッション障害がネットワークに起きた場合、SON 機能は、インストール・システムに IMS システムに IMS が自動的にセッションを 再始動するオプションを与えることができます (この時、エンド・ユーザーによる 介入は不要)。

セッション停止の後に自動セッション再始動を活動化するには、IMS アプリケーシ ョンの VTAM APPL 定義ステートメントに SONSCIP=YES をコーディングする 必要があります。 IMS に SONSCIP 定義を含めない場合、VTAM と IMS は自動 セッション再始動をせずにセッション終了を続行します。

COS 機能は、トラフィックの速度、データ・タイプ、セキュリティーの考慮事項に 基づいた仮想通信経路のセットを指定することによって、VTAM が実際の経路選択 を制御できるようにします。これらの経路のセットは VTAM COS テーブルに定義 されます。セッション設定に使用されるモード・テーブル項目で、COS 項目名を指 定することができます。

端末に関連するセッション BIND パラメーターのセットに COS 名が含まれている 場合は、これらの指定された仮想経路がスキャンされ、どの仮想経路をこのセッシ ョンに使用できるかが判別されます。選択された仮想経路が失敗した場合は、セッ ションの再始動によって COS セットが再びスキャンされ、セッション再設定に別 の仮想経路を使用できるかどうかが調べられます。

プログラム LU (金融機関、LU P、 MSC、および ISC と同じように) の場合、伝 送中のメッセージは必要に応じて回復され再送されます。これによって、再始動を 通じてのメッセージ通信の保全性が保たれます。

装置 LU の場合、経過中のメッセージは失われるか重複する可能性があります。

SON および COS サポートは、新規セッションを再設定するために、同じモード・ テーブル項目名を使用することによって、失敗したセッションに関連するサービ ス・クラスと共にセッション・セットアップ・オプション (BIND パラメーター) を 保存します。

制約事項**:** 境界ノード NCP はアップストリーム経路の障害とホスト CPC の障害 とを区別できないので、バックアップ・セッションを持つ XRF 構成の端末では、 SON および COS サポートは使用できません。

関連資料:

₿ [/CHANGE](http://www.ibm.com/support/knowledgecenter/SSEPH2_15.1.0/com.ibm.ims15.doc.cr/imscmds/ims_changecmds.htm#ims_cr1changecmds) コマンド (コマンド)

## **IMS** ネットワークの開始

IMS が VTAM ログオン (セッション初期設定) 要求を受信できるようにするに は、DC キーワードを指定した IMS /START コマンドを使用します。

IMS でセッションが設定される前には、VTAM と NCP はアクティブにする必要 があります。

/START DC コマンドは、IMS に属すると VTAM に定義されている論理装置に対 するログオン要求と共に、IMS に対する待機 VTAM ログオン要求を IMS に渡す よう VTAM に伝えます。

/START DC コマンドは以下のプロセスを活動化します。

- v IMS データ通信を開始する。
- v VTAM アクセス方式制御ブロックをオープンする。
- v IMS VTAM ログオン出口ルーチンを使用可能にする。

IMS /START DC コマンド実行の前でかつ、IMS VTAM アクセス方式制御ブロッ ク (ACB) がオープン後に、VTAM が受信したすべてのログオン要求は、/START DC が完了するまで VTAM のキューに保管されます。 IMS の初期設定時に VTAM がアクティブであると、IMS VTAM ACB がオープンされます。 VACBOPN=DELAY が指定された場合、VTAM ACB のオープンは、/START DC コマンドが入力されるまで遅延されます。

APPC/IMS を開始するには、/START APPC コマンドを使用してください。

#### セッション開始

セッション とは、論理装置 (端末など) と VTAM アプリケーション・プログラム (IMS など) の間の論理接続のことです。データを論理装置と IMS 間で伝送するに は、その前に論理装置と IMS 間のセッションを設定する必要があります。

セッション開始は以下の 5 つの方法のうちのどれか 1 つで要求されます。

v 端末オペレーターはログオン・シーケンスを入力します。VTAM がコマンドを 検証し、IMS にその要求を渡します。

端末オペレーターは、以下の名前を使用して、ログオン・シーケンスで IMS を 識別することができます。

- アプリケーション ID 名 (端末オペレーターが特定の IMS とのセッションを 要求している場合)。
- MNPS ACB 名 (端末オペレーターが MNPS を使用する XRF システムとの セッションを要求している場合)。
- USERVAR (端末オペレーターが USERVAR を使用する XRF システムとの セッションを要求している場合)。
- 汎用リソース名 (端末オペレーターが汎用リソース・グループとのセッション を要求している場合)。
- z/OS VTAM ネットワーク・オペレーターは、LOGON オプションを指定した VTAM VARY コマンドを使用して、論理装置に代わってセッション開始を要求 します。VTAM はその要求を処理し IMS に渡します。
- v VTAM は、IMS に属すると VTAM に定義されている各論理装置ごとに、ログ オン要求を IMS に渡します。
- v IMS マスター端末オペレーターは、IMS /OPNDST コマンドを入力して論理装 置に対するセッション開始を要求します。
- v ETO 自動ログオンは、ユーザー記述子および出口ルーチンに基づいて、セッシ ョンを開始し、適切なユーザー・データを提供します。

LU 6.2 の場合は、セッション開始は会話が割り振られると自動的に始まります。 IMS MTO では /ALLOCATE コマンドを発行してキューにある LU 6.2 の出力の 送達を要求することができます。LU 6.2 を使用する時は、LU 6.2 会話の IMS ア プリケーション名 (LU 名) は、非 LU 6.2 タイプに IMS が使用する LU 名とは 異なること、ならびに /START DC コマンドと /START APPC コマンドが独立し て機能することを覚えておいてください。

セッション開始がどのように要求されたかにかかわらず、IMS が要求を受信すれば 同一の処理が始まります。

関連概念:

530 [ページの『システム間でのプリンターの共用』](#page-549-0)

119 ページの『ETO [を使用したプリンターの共用』](#page-138-0)

# **IMS** トランザクション・タイプおよびトランザクション状態

トランザクションは、論理装置から IMS へ送られる最も一般的なデータ・タイプ です。

IMS は、2 種類のトランザクション (更新と照会) をサポートします。

#### 定義**:**

- v 更新 トランザクションでは、データベースを変更することができます。
- v 照会 トランザクションでは、データベースのデータを見ることはできますが、 変更あるいは更新はできません。

トランザクションは、IMS システム定義で更新あるいは照会のいずれかに定義して ください。

照会トランザクションについては、リカバリー可能かリカバリー不能かが追加属性 として定義されます。

定義**:**

- v リカバリー可能と定義した照会トランザクション は、どのネットワークのエレ メントで失敗してもいつでもリカバリー可能です。
- v リカバリー不能と定義した照会トランザクション は、入出力エラー状態または IMS システム再始動の後では回復されません。

更新トランザクションは、すべてリカバリー可能です。 高速機能トランザクション は、すべてリカバリー可能として定義する必要がありますが、照会か更新かという ことについては、どちらでも構いません。

LU 6.2 トランザクションがリカバリー可能であるのは、非同期プロトコルを使用し てそのトランザクションを開始した場合だけです。 LU 6.2 プログラムからの IMS 会話型トランザクションは、ローカル・システムではリカバリー可能ではありませ んが、MSC リンクをまたがる場合にはリカバリー可能です。

IMS は、リカバリー可能性を実現するために必要な処理を行わないことを除いて、 リカバリー不能トランザクションをリカバリー可能トランザクションと同じように 取り扱います。この結果、リカバリー不能トランザクションの処理時間は短縮され ますが、ネットワーク障害 (例えば、回線障害、CPC 障害、またはキュー障害など) が発生した場合にそのトランザクションが失われる可能性があります。

宛先作成出口ルーチン (DFSINSX0) によってキューイング専用に作成されたトラン ザクションの状況は、DYN です。キュー専用トランザクションの唯一の目的は、共 用キューにメッセージを入れることです。キュー専用トランザクションは、停止さ れたか、まだチェックポイントが指定されていなかった場合を除いて、再始動時に リカバリーされません。

### トランザクション状態の判別

トランザクションは、多数の状態のいずれかを取ります。

可能なトランザクション状態には、次のものがあります。

#### **LOCK**

LOCK 状態のトランザクションはメッセージを受信しません。このトラン ザクション・コードを含むスケジュールされたメッセージは停止されます。

制約事項**:** /LOCK TRANSACTION コマンドは、高速機能専用トランザクション では使用できませんが、高速機能利用可能トランザクションでは使用できま す。

#### **MODSTOPPED**

MODSTOPPED 状態のトランザクションは、オンライン変更処理が進行中 のため入力を受信できません。/MODIFY COMMIT コマンドは、このような状 況を設定します。CPI 通信ドリブン・トランザクションには MODSTOPPED のマークを付けることはできません。

#### **PSTOP**

PSTOP 状態のトランザクションはスケジュールできませんが、限界カウン トに到達するまでトランザクションの処理を継続します。限界カウントが大 きい場合、処理間隔も長くなります。トランザクション状況を確認するに は、/DISPLAY コマンドを使用してください。トランザクション状況を変更 するには、/ASSIGN コマンドを使用してください。

#### **PURGE**

PURGE 状態のトランザクションは、入力メッセージが停止されています。

#### **QSTOP**

QSTOP 状態のトランザクションは、/MODIFY PREPARE コマンドの完了とそ

れに対応する /MODIFY COMMIT または /MODIFY ABORT コマンドの完了の間 に入力できません。オンライン変更の内容に影響されるトランザクションは 受け入れられません。すなわち、トランザクションが変更または削除される か、あるいは変更または削除されるデータベースかプログラムをトランザク ションがアクセスできるかです。 /DISPLAY MODIFY コマンドを使用するこ とで、現行のオンライン変更の影響を受けるトランザクション・リストを表 示することができます。 端末では、そのようなトランザクションはメッセ ージ DFS3470 で拒否されます。トランザクションが変更あるいは削除され る高速機能の宛先コードを使用した場合、トランザクション拒否メッセージ は DFS3471 です。CPI 通信ドリブン・トランザクションは QSTOP 状態 になることはありません。

**STOP** STOP 状態のトランザクションは停止されます。 宛先がトランザクション あるいはトランザクションのクラスであるメッセージのキューイングとスケ ジューリングは停止されます。 しかし、出力がアプリケーション・プログ ラムで作られている場合はキューに加えられます。

#### **USTOPPED**

USTOPPED は、アプリケーション・プログラムが IMS DL/I データベー ス・リソースを使用しようとしたが、そのリソースが利用不能な場合に設定 される状況値で、この場合、プログラムは ABEND U3033で異常終了しま す。USTOPPED 状態は、CPI 通信ドリブン・プログラムには設定されませ ん。CPI 通信ドリブン・アプリケーション・プログラムは ABEND U0125 で異常終了します。

# 高速ネットワーク再接続 **(RNR)** についての **VTAM** の定義

高速ネットワーク再接続 (RNR) を VTAM セッションで使用するには、IMS に対 する APPL ステートメントを使用して、望ましい持続セッション・サポートのレベ ルについて VTAM を定義する必要があります。また、ユーザーのセキュリティー 要件および露出を評価し、端末の RNR サポートの適切なレベルを定義する必要が あります。

関連概念:

492 [ページの『高速ネットワーク再接続](#page-511-0) (RNR) の計画』

### 持続サポート・レベルの定義

VTAM 持続セッション・トラッキングは、単一ノード持続セッション (SNPS) およ びマルチノード持続セッション (MNPS) の両方に用意されています。どちらのレベ ルの持続サポートが RNR に必要であるかを示さなければなりません。

MNPS を使用した場合は、必要があれば、VTAM セッションをシスプレックス内 の別の CPC に再接続することができます。SNPS を使用した場合は、VTAM セッ ションを、停止が起こった時に接続されていたのと同じ CPC に再接続しなければ なりません。

VTAM に必要な IMS 持続セッション・サポートのレベルは、APPL 定義ステート メントで PERSIST=MULTI|SINGLE パラメーターを使用して指定されます。デフォル ト設定は PERSIST=SINGLE です。PERSIST 指定が入力されなかった場合は、 PERSIST=SINGLE と見なされます。

# **RNR** サポート・レベルの定義

RNR サポートは、システム・レベル、端末レベル、およびセッション・レベルの 3 つのレベルで定義することができます。

3 つのレベルすべてを使用して RNR サポートを制御するには、以下を行ってくだ さい。

- v IMS 実行パラメーターを更新して、RNR を活動化します。
- v 動的端末サポートのために適切な IMS ETO ログオン記述子を更新します。
- v RNR オプションの動的オーバーライドをセッション単位で行うように、 DFSLGNX0 ログオン出口サポートを更新します。

システム・レベル (かつデフォルト) で RNR を活動化するには、DFSDCxxx IMS.PROCLIB メンバーに RNR=ARNR (RNR の活動化) または RNR=NRNR (RNR な し) のいずれかを指定して、RNR を活動化するかどうかを指示しなければなりませ ん。

DFSDCxxx IMS.PROCLIB メンバー内の PSTIMER パラメーターを使用して、IMS または VTAM 障害後の最大セッション持続時間を指定することもできます。 PSTIMER は、1 から 86400 秒までの値に設定できます。デフォルト設定は 3600 (1 時間) です。 0 が指示された場合は、タイマーは使用されず、セッション持続性 は無期限に続きます。

注**:** MNPS の VTAM START オプション HPRPST が PSTIMER より小さい値に設定 されると、VTAM START は PSTIMER 設定をオーバーライドします。

ETO 動的端末の RNR サポートを制御するには、ETO ログオン記述子で OPTIONS=ARNR|NRNR パラメーターを使用します。このレベルで指定された RNR サ ポートは、IMS 実行パラメーターを使用してシステム・レベルで設定された値をオ ーバーライドします。

RNR サポートをセッション単位で制御するには、ログオン出口ルーチン (DFSLGNX0) で LGOPT=LGOARNR|LGONRNR パラメーターを使用します。このレベル で指定された RNR サポートは、ETO ログオン記述子またはシステム・レベル実行 パラメーターを使用した設定をオーバーライドします。

DFSLGNX0 のパラメーターは、ログオン出口ルーチンのソース・コードで文書化さ れています。

# 第 **25** 章 **IMS** メッセージの編集とフォーマット設定

IMS、メッセージ形式サービス (MFS) および基本編集ルーチンの 2 つの方法によ って、端末でやり取りするメッセージの編集およびフォーマット設定を行います。

IMS では、以下を編集するように設計できるユーザー作成出口ルーチンのサンプル を提供しています。

- 端末からの入出力
- v トランザクション・コード
- ・ 入力メッセージ・フィールド
- 入力メッセージ・セグメント
- v メッセージ通信

このトピックでは、MFS の利点を概説し、メッセージのフォーマット設定のための MFS 制御ブロックについて紹介し、MFS がサポートする各種装置の特性および MFS の管理者の責任について要約しています。

制約事項**:** MFS では、LU 6.2 装置または OTMA はサポートされません。暗黙 API のサポートが使用されている場合、LU 6.2 装置からの入出力メッセージ用 に、LU 6.2 編集出口ルーチン (DFSLUEE0) が提供されます。OTMA からの入出 力メッセージ用には、OTMA 入出力編集 ユーザー出口 (OTMAIOED) が提供され ます。

関連資料:

■ OTMA [入出力編集ユーザー出口](http://www.ibm.com/support/knowledgecenter/SSEPH2_15.1.0/com.ibm.ims15.doc.err/ims_dfsyioe0.htm#ims_dfsyioe0) (DFSYIOE0 およびその他の OTMAIOED [タイプの出口](http://www.ibm.com/support/knowledgecenter/SSEPH2_15.1.0/com.ibm.ims15.doc.err/ims_dfsyioe0.htm#ims_dfsyioe0)) (出口ルーチン)

L→ LU 6.2 [編集出口ルーチン](http://www.ibm.com/support/knowledgecenter/SSEPH2_15.1.0/com.ibm.ims15.doc.err/ims_dfsluee0.htm#ims_dfsluee0) (DFSLUEE0) (出口ルーチン)

# メッセージ形式サービス

メッセージ形式サービス (MFS) は、IMSS アプリケーション・プログラムが入力メ ッセージまたは出力メッセージ内の装置固有の特性に対応せずにすむように、端末 との間でやりとりするメッセージをフォーマット設定する IMS 機能です。

MFS は、リモート・コントローラーやサブシステム内のユーザー作成プログラムと の間のメッセージもフォーマット設定するので、ホスト・アプリケーション・プロ グラムは、リモート・コントローラーの端末固有の特性に対応する必要はありませ ん。

MFS は、制御ブロックを使用します。制御ブロックは、入出力メッセージの配置方 法を IMS に指示するためにユーザーが指定するものです。

v 入力メッセージの場合、MFS 制御ブロックは、装置がアプリケーション・プロ グラムに送ったメッセージをアプリケーション・プログラムの入出力域でどのよ うに配置するかを定義します。

v 出力メッセージの場合、MFS 制御ブロックは、アプリケーション・プログラム によって装置に送られたメッセージを画面上またはプリンターでどのように配置 して出力するかを定義します。 また、プログラムの入出力域ではなく画面上に 出るリテラルのようなデータも定義することができます。

IMS システムでは、アプリケーション・プログラムと端末またはリモート・プログ ラム間で渡されるデータは、MFS あるいは基本編集で編集できます。MFS の提供 する機能は、ネットワークが使用する端末タイプや 2 次論理装置 (SLU) によって 異なります。

MFS を使えば、アプリケーション・プログラマーが装置依存のデータの代わりに論 理メッセージで処理することができます。したがって、アプリケーション開発が簡 略化されます。装置入出力は装置タイプにより違いますが、同じアプリケーショ ン・プログラムで、1 つの論理を使用して異なる装置タイプを処理することができ ます。アプリケーション・プログラムを変更することなく装置上のデータの表示や オペレーターの入力を変更することができます。IMS のディスプレイ装置には、全 ページング機能があります。入力メッセージを、複数のデータ画面から作成するこ とができます。

MFS を使用するプログラムは、特定の装置機構を使用する場合を除いて、入出力メ ッセージに使用される装置の物理的特性を考慮して設計する必要がありません。 特 定の装置機構を使用する場合でも、プログラムや装置への表示の援助を MFS に対 して要求することができます。

MFS は、SLU タイプの装置 SLU-1、SLU-2、SLU-P、金融機関、および LU 6.1 をサポートします。また、MFS は IBM 3270、および 3600 などの古い装置でも使 用可能です。

IBM 3270 や SLU 2 装置の場合、装置制御文字や命令を MFS バイパス機能を使 用して、プログラムから直接送信したりまたはプログラムで直接受信することがで きます。 これにより、アプリケーション・プログラムはより直接的にデータ・スト リームの制御ができます。プログラムは予約されたフォーマット名を使用し、これ により、MFS は以下のものの編集をバイパスします。

- 出力メッセージ
- v ディスプレイ端末から受け取る次の入力メッセージ

IBM 3270 および 3604 ディスプレイ装置には、論理ページングと物理ページング の両方の機能があります。この機能により、アプリケーション・プログラムでは大 量データを書き込むことができ、MFS ではデータを端末上で複数の表示画面に分割 することができます。端末オペレーターは、メッセージ内で別の表示画面の上方、 下方へそれぞれのページ送りができます。

### **MFS** コンポーネント

MFS にはいくつかのコンポーネントがあります。

MFS コンポーネントには以下のものがあります。

- MFS 言語ユーティリティー
- メッセージ・エディター
- MFS プール・マネージャー

MFS サービス・ユーティリティー MFSTEST プール・マネージャー メッセージ形式サービス装置特性テーブル (MFSDCT) ユーティリティー (DFSUTB00)

MFS 言語ユーティリティーはオフラインで実行され、制御ブロックを生成して、そ れらを IMS.FORMAT という名前の形式制御ブロック・データ・セットに入れま す。制御ブロックは、メッセージ入出力操作中に起こるメッセージ形式を記述しま す。制御ブロックは、1 組のユーティリティー制御ステートメントによって生成さ れます。

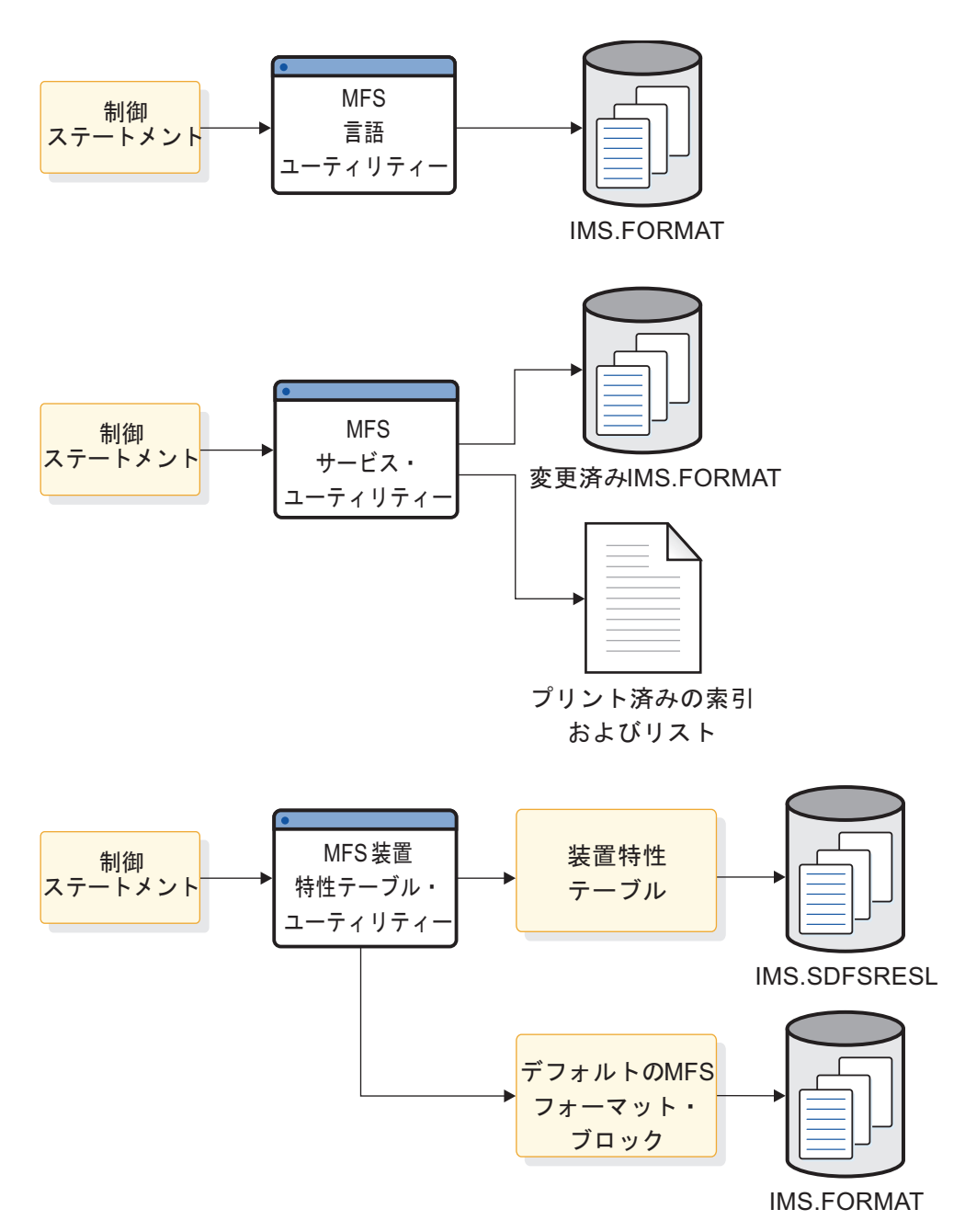

図 *48. MFS* ユーティリティーとその出力

<span id="page-531-0"></span>注**:** MFS テスト・モードでは、MFS 言語ユーティリティーはオンライン IMS 制御 領域として同時に実行できます。ただし、IMS のテスト・モードでないときは、 MFS フォーマットを変更するにはオンライン変更プロシージャーを使用する必要が あります。

以下の図は、MFS オンライン環境を示します。図の後にリストされているステップ は、図中の番号に対応しています。

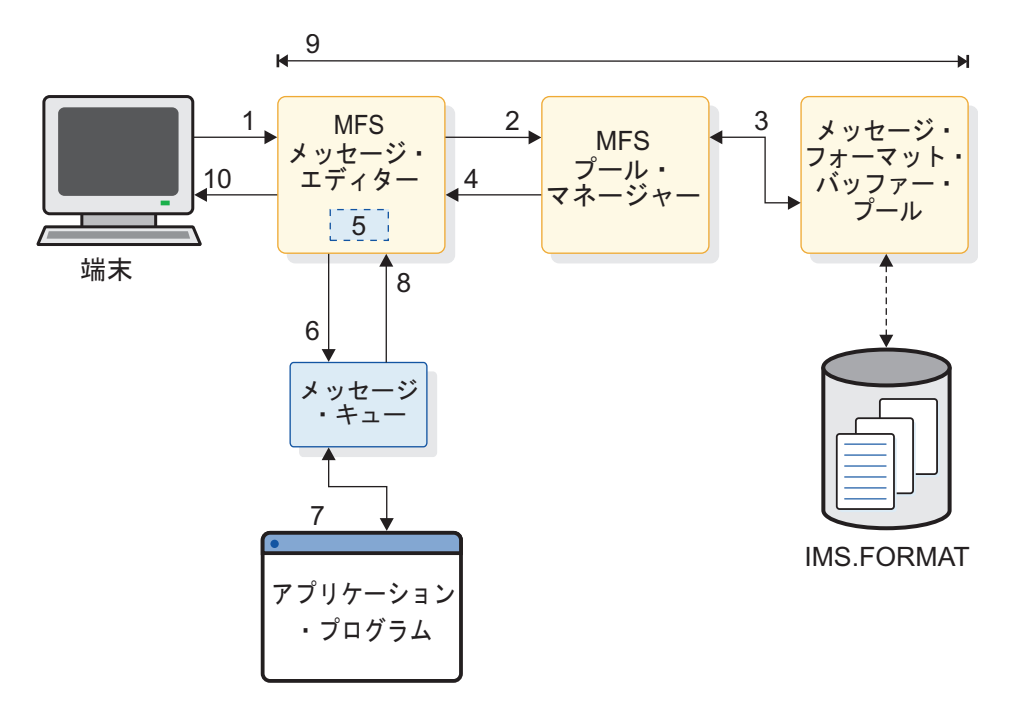

図 *49. MFS* オンライン環境の概要

- 1. 入力メッセージは端末から MFS メッセージ・エディターに送信される。
- 2. MFS メッセージ・エディターは、MFS プール・マネージャーから MFS ブロ ックへのポインターを要求する。
- 3. MFS プール・マネージャーはプールにブロックが存在しているかを見るためメ ッセージ・フォーマット・バッファー・プールをチェックする。ブロックが存 在しない場合、MFS プール・マネージャーはブロックを IMS.FORMAT から バッファー・プールに読み込む。
- 4. MFS プール・マネージャーは、MFS ブロックのアドレスを MFS メッセー ジ・エディターに送信する。
- 5. MFS メッセージ・エディターは、アプリケーション・プログラム用に入力メッ セージをフォーマット設定する。
- 6. MFS メッセージ・エディターは、フォーマット済み入力メッセージを処理する ためにメッセージ・キューに送信する。
- 7. アプリケーション・プログラムは、メッセージを処理し、出力メッセージをメ ッセージ・キューに送信する。
- 8. 出力メッセージは、メッセージ・キューから MFS メッセージ・エディターに 送信される。
- <span id="page-532-0"></span>9. MFS は、入力メッセージを処理したのと同様に (ステップ 2 (512 [ページ](#page-531-0)) か ら 6 (512 [ページ](#page-531-0))) 端末の出力メッセージを処理する。
- 10. フォーマット済みの出力メッセージは端末に送信される。

以下の図は、MFS テスト環境を示します。図の後にリストされているステップは、 図中の番号に対応しています。

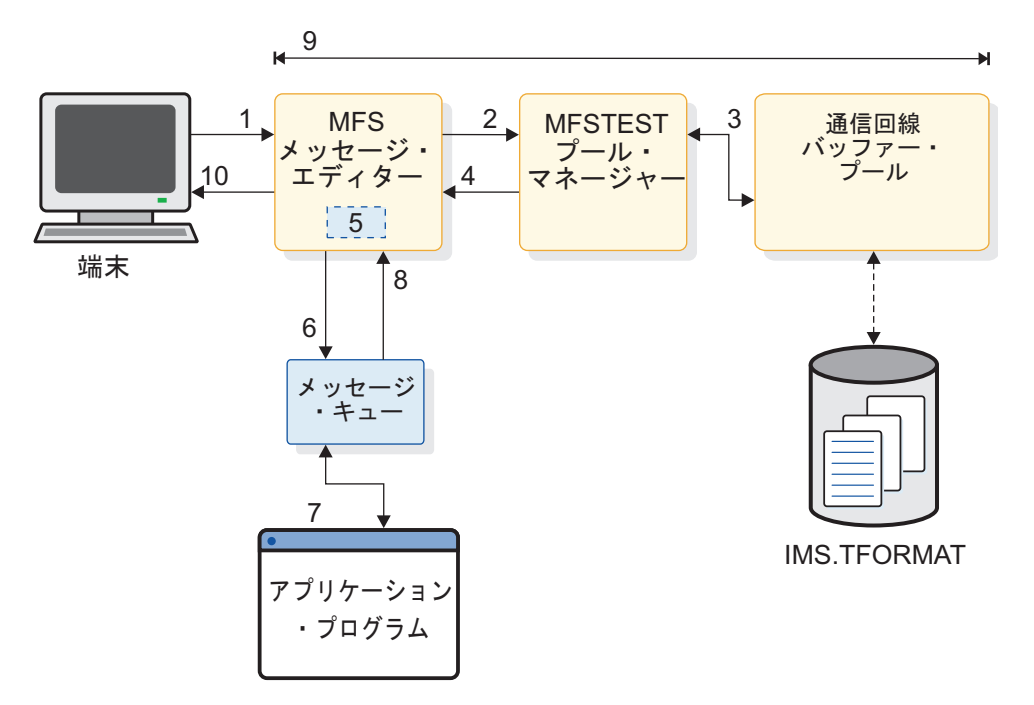

図 *50. MFS* テスト環境の概要

注**:** MFS テスト・モードを開始するには、/TEST MFS コマンドを使用する必要が あります。

- 1. 入力メッセージは端末から MFS メッセージ・エディターに送信される。
- 2. MFS メッセージ・エディターは、MFSTEST プール・マネージャーから MFS ブロックへのポインターを要求する。
- 3. MFSTEST プール・マネージャーはプールにブロックが存在しているかを見る ため通信回線バッファー・プールをチェックする。ブロックが存在しない場 合、MFS プール・マネージャーはブロックを IMS.TFORMAT からバッファ ー・プールに読み込む。
- 4. MFSTEST プール・マネージャーは、MFS ブロックのアドレスを MFS メッセ ージ・エディターに送信する。
- 5. MFS メッセージ・エディターは、アプリケーション・プログラム用に入力メッ セージをフォーマット設定する。
- 6. MFS メッセージ・エディターは、フォーマット済み入力メッセージを処理する ためにメッセージ・キューに送信する。
- 7. アプリケーション・プログラムは、メッセージを処理し、出力メッセージをメ ッセージ・キューに送信する。
- 8. 出力メッセージは、メッセージ・キューから MFS メッセージ・エディターに 送信される。
- 9. MFS は、入力メッセージを処理したのと同様に (ステップ 2 (513 [ページ](#page-532-0)) か ら 6 (513 [ページ](#page-532-0))) 端末の出力メッセージを処理する。
- 10. フォーマット済みの出力メッセージは端末に送信される。

メッセージ・エディターと MFS プール・マネージャーは、標準操作モードではオ ンラインで実行されます。メッセージ・エディターは、操作制御ブロック仕様を使 用して実際のメッセージ・フォーマット設定操作を実行します。

他の 2 つの MFS のコンポーネント、MFS サービス・ユーティリティーと MFSTEST プール・マネージャーは、オプションの MFS 操作のサポートに利用で きます。

MFS サービス・ユーティリティーは、形式制御ブロック・データ・セットの追加制 御を行うためのメソッドを提供します。 これはオフラインで実行され、MFS プー ル・マネージャーがオンラインで使用するための制御ブロックの索引を作成および 保守することができます。

オプションの MFSTEST 操作モードをサポートするときは、MFSTEST プール・マ ネージャーが、MFS プール・マネージャーに取って代わります。 MFS キーワード を持つ /TEST コマンドは、論理端末を MFSTEST モードにします。各端末が MFSTEST モードにある場合は、一時的な形式ブロックをすでに実動モードにある 他のブロックと結合して使用することができます。そうすると、新しいアプリケー ションや既存のアプリケーションに対する変更を、実動アクティビティーを混乱さ せずにテストすることができます。

関連資料:

MFS [サービス・ユーティリティー](http://www.ibm.com/support/knowledgecenter/SSEPH2_15.1.0/com.ibm.ims15.doc.sur/ims_dfsutsa0.htm#ims_dfsutsa0) (DFSUTSA0) (システム・ユーティリティ [ー](http://www.ibm.com/support/knowledgecenter/SSEPH2_15.1.0/com.ibm.ims15.doc.sur/ims_dfsutsa0.htm#ims_dfsutsa0))

☞ MFS 言語ユーティリティー (DFSUPAA0) ([システム・ユーティリティー](http://www.ibm.com/support/knowledgecenter/SSEPH2_15.1.0/com.ibm.ims15.doc.sur/ims_mfslang.htm#ims_mfslang))

■ MFS [装置特性テーブル・ユーティリティー](http://www.ibm.com/support/knowledgecenter/SSEPH2_15.1.0/com.ibm.ims15.doc.sur/ims_dfsutb00.htm#ims_dfsutb00) (DFSUTB00) (システム・ユーテ [ィリティー](http://www.ibm.com/support/knowledgecenter/SSEPH2_15.1.0/com.ibm.ims15.doc.sur/ims_dfsutb00.htm#ims_dfsutb00))

### **MFS** の管理

MFS が持つ柔軟なメッセージ・フォーマット設定のオプションの利点を十分に利用 したり、MFS を効果的に操作するためには、MFS 管理担当者を決めてください。

MFS 管理担当者は、MFS の実施と管理に対し責任を持ち、インストール・システ ムのプログラミングと MFS アプリケーション設計の調整をします。

MFS 管理担当者の責任は、次のとおりです。

- v アプリケーション開発要員が MFS 制御ブロックの依頼を提出する時のプロシー ジャーの設定。
- v プロシージャーを設定して IMS.TFORMAT ライブラリーに対するアプリケーシ ョンの変更を管理する。
- v 特定アプリケーションやシステム全体の要求に応じて最も効率的に MFS 制御ブ ロックを定義する。
- v 装置の文字伝送を最小限に抑え、MFS 制御ブロックを共用し、アプリケーショ ンの要求事項やオペレーターの考慮事項を損なうことなく、最も効率的な MFS の使用を確実にする。
- v MFS のオペレーター用指針やシステム標準を設定し文書化する。MFS には多く のオプションがあるので、標準のプロシージャーを設定してそれに従わないと、 操作に混乱を招く可能性があります。端末オペレーターの訓練やエラー率を少な くするために、フォーマット設定の設計の特定の面を標準化してください。
- v どんな場合に、どのように、オプションの索引ディレクトリーを使用するかを決 定し、バッファー・プール要件を決める。
- v IMS /DISPLAY と IMS モニター報告書出力の報告書で、MFS 制御ブロックと MFS バッファー・プールの使用をモニターし、必要に応じて MFS パラメータ ーを修正する。
- v エンド・ユーザーに、各種の装置タイプおよび端末サブシステムの操作特性に対 する注意を促す。
- 各種区分形式の違いについてユーザーに知らせる。
- v 命名規則や指針を設定し、ユーザーに知らせる。特に、MFS 管理担当者は、区 画記述子ブロックの命名規則や表示画面のサイズ、ビューポート、表示文字など について、相談にのることができるようにしておく。
- v MFS 形式上の制限や規則の情報を伝達する。
- v IMS ステージ 1 システム定義に含まれていない画面サイズと機能の組み合わせ を定義する。
- v MFSDCT ユーティリティー (DFSUTB00) による処理のための MFS 装置特性テ ーブル制御ステートメントを作成する。MFS 装置特性テーブルの項目およびデ フォルトの形式制御ブロックは ETO 端末用に使用されます。
- v 入力メッセージのフィールド編集ルーチンやセグメント編集ルーチンを定義す る。 MFS および MFS がサポートするすべての装置は、メッセージ編集ルーチ ンを使用することができます。数値の妥当性検査やブランクをゼロに変換するな どの共通編集機能にこの出口ルーチンを使用することができます。

IMS には、フィールド編集ルーチンとセグメント編集ルーチンのサンプルがあり ます。

v 3270 装置および SLU2 装置によって返された保護フィールドを MFS が検証す るかどうかの判別。MFS は、装置から返された保護フィールドの内容が、装置 へ送信されたフィールドの内容と異なることを検出した場合、返されたフィール ドを無視します。MFS 管理者は、IMS PROCLIB データ・セットの DFSDCxxx メンバーを構成して、MFS が保護データ・フィールドを検証するかどうかを指 定します。

MFS 管理者は、MFS 関連の IMS の局面すべてについて技術的な能力を有する必 要があります。

- v オンライン・トランザクション処理
- v メッセージ処理のための IMS API
- リモート・コントローラーによる操作
- v MFS の実行、装置特性、および能力
- v MFS 統計および関連する IMS モニターの報告機能の出力の解釈

管理者はまた、ハードウェアおよび SLU P 用のリモート・プログラム、金融機関 リモート・プログラムや ISC サブシステムについても、このようなプログラムが分 散表示管理を使用して MFS で稼働する場合には、よく知っておく必要がありま す。

さらに、管理責任の 1 つは、装置文字伝送を最小化することですから、管理者は、 端末のハードウェアの特性についてもよく知っている必要があります。

MFS 管理担当者は、プログラマブル・ワークステーション開発者やエンド・ユーザ ーと同様、IMS システム管理担当者やアプリケーション開発者とも連絡をとる必要 があります。管理担当者は、インストール標準の実施を促し、全体のシステム・パ フォーマンスに必要な場合には、MFS 制御ブロックのアプリケーションの仕様を修 正できなければなりません。関連プログラミング・グループのプロシージャーで、 MFS 管理担当者のこの権限について、確認しておく必要があります。

関連概念:

■ [入力メッセージのフィールド編集ルーチンとセグメント編集ルーチン](http://www.ibm.com/support/knowledgecenter/SSEPH2_15.1.0/com.ibm.ims15.doc.apr/ims_inputmsgfieldroutines.htm#ims_inputmsgfieldroutines) (アプリ [ケーション・プログラミング](http://www.ibm.com/support/knowledgecenter/SSEPH2_15.1.0/com.ibm.ims15.doc.apr/ims_inputmsgfieldroutines.htm#ims_inputmsgfieldroutines) API)

# **MFS** 使用の利点

MFS 使用には、端末向けアプリケーション・システムの開発や保守の単純化と、オ ンライン・パフォーマンスの向上という 2 つの主要な利点があります。

IMS アプリケーションの開発や保守を単純化するため、MFS はアプリケーション にとって共通の多くの機能を実行し、アプリケーション・プログラムに、特定の装 置やリモート・プログラムから独立性を持たせます。

MFS のこの装置独立性のため、1 つのアプリケーション・プログラムで、それぞれ の異なった機能を生かしながら複数の装置タイプとの間でデータを処理できます。 このようにして、MFS は、端末タイプを新しく追加した場合でも、アプリケーショ ン・プログラムの変更なしにあるいは、変更を最小限に抑えることができます。

MFS を使用すると、アプリケーション・プログラムは、メッセージの読み取りと作 成の方法を変更しなくとも、別のタイプの端末と通信することができるようになり ます。アプリケーション・プログラムが端末からメッセージを受信する場合、プロ グラムの入出力域でどのように現れるかは、送信した端末の種類に関係ありませ ん。メッセージの外観は、プログラムに指定された MFS オプションによります。 そのアプリケーション・プログラムが次のメッセージを違うタイプの端末から受け 取る場合、ユーザーはアプリケーション・プログラムに対してなにもする必要があ りません。 MFS は、メッセージを送っている物理装置からアプリケーション・プ ログラムを切り離します。これは、データベース・プログラム連絡ブロック (PCB) が、データベース内のデータおよびデータの格納方法からプログラムを切り離すの と同じです。

他に、データの左右の位置調整、埋め込み、妥当性検査の出口ルーチン、日付と時 刻のスタンプ、ページとメッセージの番号付け、およびデータの順序付けとセグメ ント化なども、MFS の共通機能です。 MFS がこのような機能を実行する場合、ア プリケーション・プログラムは、メッセージ・データの実際の処理だけを扱いま す。

以下の図は、IMS に表示するための装置やリモート・プログラムからの入力データ や、出力装置やリモート・プログラムに表示するためのアプリケーション・プログ ラム・データをフォーマット設定することによって、MFS がアプリケーション・プ ログラムに装置独立性を持たせる方法を示しています。

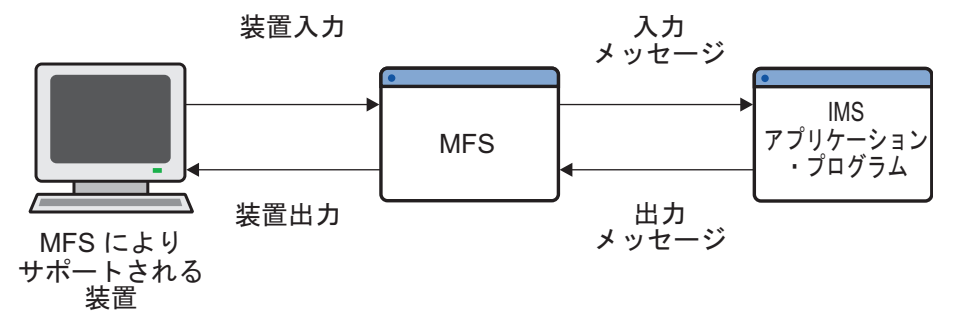

図 *51. MFS* を使用したメッセージのフォーマット設定

MFS はまた、オンライン処理用に設計された制御ブロックを使用して、端末向け IMS のオンライン・パフォーマンスを向上します。 MFS 制御ブロックは、IMS が 実行されていない時に、ソース言語による定義をオフラインでコンパイルして作成 されます。MFS は、制御ブロックの妥当性を (自身で) 検査し、オフラインで判断 して、オンライン処理を削減します。さらに、オンライン処理中には、MFS は、 CPU 使用や入出力アクティビティーのチャネル・コストを削減するため、MFS 制 御ブロックのルックアサイド・バッファリングを使用します。

MFS の制御ブロックは再入可能で、複数のアプリケーションに使用できるため、オ ンライン記憶装置の必要性が少なくなります。オプションの制御ブロックの主記憶 域指標付けと先行読み取りでも、応答時間を削減することができます。MFS 形式ラ イブラリーから形式ブロックをロードする際に複数の入出力操作を並行して実行で きるので、IMS のパフォーマンスは良くなります。

さらに、MFS は、z/OS ページング・サービスを使用するので、IMS 制御領域タス クでのページ不在を削減できます。

最後に、MFS で通信回線の使用の削減もできます。必要なデータだけを圧縮し伝送 することにより、回線の負荷を軽減し、応答時間と装置パフォーマンスを向上しま す。

関連資料:

■ [トランザクション・マネージャー出口ルーチン](http://www.ibm.com/support/knowledgecenter/SSEPH2_15.1.0/com.ibm.ims15.doc.err/ims_tmexitroutines.htm#tmexitroutines) (出口ルーチン)

# **MFS** 制御ブロック

アプリケーション・プログラムと端末またはリモート・プログラムの入出力をフォ ーマット設定するために、4 つのタイプの MFS 制御ブロックを指定することがで きます。

#### 定義**:**

v メッセージ出力記述子 *(MOD)* は、アプリケーション・プログラムから MFS が 受け取るメッセージのレイアウトを定義します。

- v 装置出力形式 *(DOF)* には、MFS がどのようにしてプログラムが通信する装置に 応じてメッセージをフォーマット設定するかを記述します。
- v 装置入力形式 *(DIF)* には、プログラムが通信する各装置から MFS が受信するメ ッセージの形式を記述します。
- v メッセージ入力記述子 *(MID)* には、アプリケーション・プログラムが処理でき るよう、MFS のメッセージをどのようにフォーマット設定するかを記述しま す。
- v メッセージ記述子 は MID と MOD の両方を指します。
- v 装置形式 は DIF と DOF の両方を指します。

MOD、DOF、DIF、MID は、それぞれ特定のメッセージを扱うので、プログラム が送信する固有のメッセージごとに MOD と DOF が必要ですし、また逆に、受信 する固有のメッセージごとに DIF と MID が必要です。

#### **MFS** コンポーネントと操作の概説

MFS には、以下のコンポーネントが含まれています。

- v MFS 言語ユーティリティー。これは、ユーザー作成の制御ステートメントから 制御ブロックを生成して、それを IMS.FORMAT というライブラリーに置きま す。
- v MFS サービス・ユーティリティー。これは、IMS.FORMAT 内の制御ブロックの 保守に使用されます。
- v MFS メッセージ・エディター。これは、言語ユーティリティーによって生成さ れる制御ブロックの指定に従ってメッセージの形式を設定します。
- v MFS プール・マネージャー。これは、主ストレージ MFS バッファー・プール でメッセージ・エディターに必要な MFS 制御ブロックを保持します。
- v MFSTEST プール・マネージャー。これは、言語ユーティリティーがテスト・モ ードで使用されているときに MFS プール・マネージャーに取って代わります。

また、IMS オンライン変更は、MFS の一部ではありませんが、MFS ライブラリー の更新において重要な役割を果たします。簡単に言うと、IMS 制御領域が実行中 も、IMS オンライン変更で制御ブロック・ライブラリーを修正することができるの です。

関連概念:

■ [オンライン変更機能](http://www.ibm.com/support/knowledgecenter/SSEPH2_15.1.0/com.ibm.ims15.doc.sag/system_admin/ims_olc_overt.htm#ims_olc_overt) (システム管理)

### **SDF II** での **MFS** 形式の作成

SDF II は、MFS 形式を設計し、生成する対話式ツールです。

SDF II は、MFS の代わりをするのではなく、MFS 形式の開発や保守を容易にしま す。 SDF II は、形式を設計したりテストするのに、パネル・エディターを使用す るため、プログラマーは MFS ソース・ステートメントのコーディング作業の一部 から解放されます。

SDF II を使用すると、アプリケーション・プログラマーおよびアナリストは、MFS の要件を特に知らなくても、以前なら特別な知識が必要であったプログラミング・

ジョブの一部分を実行することができます。 SDF II では、以下のスクリーン・シ ョットに示すようなパネル・エディターを使用して、パネルの定義やテストを行い ます。

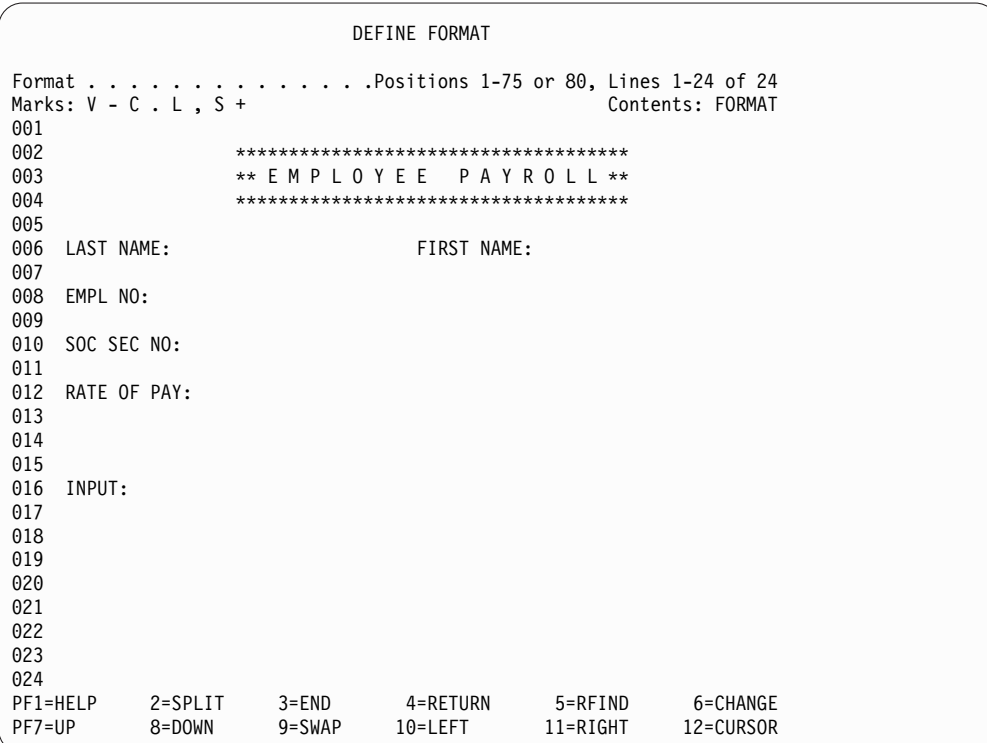

パネルをテストした後、SDF II のユーザーは、形式定義に必要な MFS ソース・コ ード (以下のサンプル・コードを参照) を自動的に生成することができます。 MFS だけを使用する場合、プログラマーはこれらのステートメントを手作業でコード化 する必要があります。

#### **DOF**

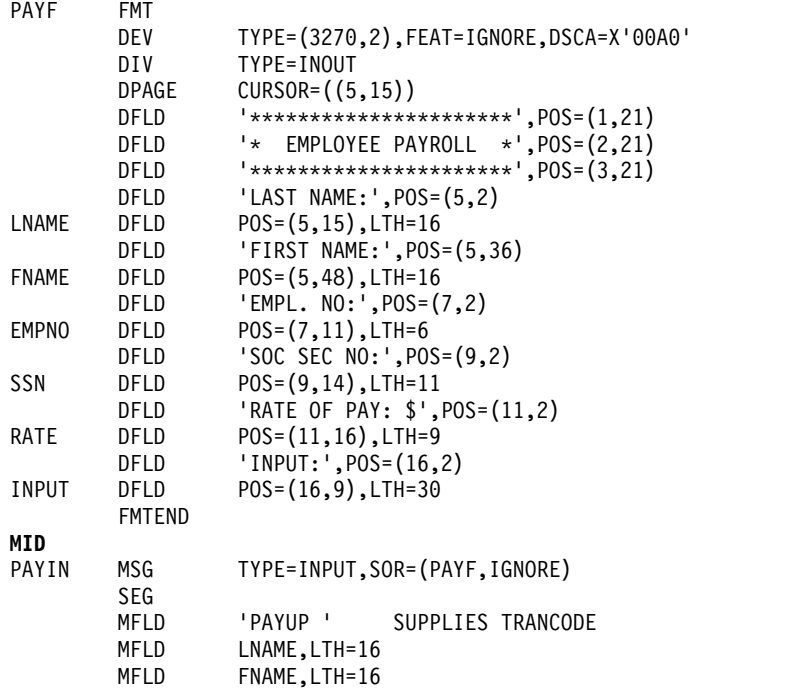

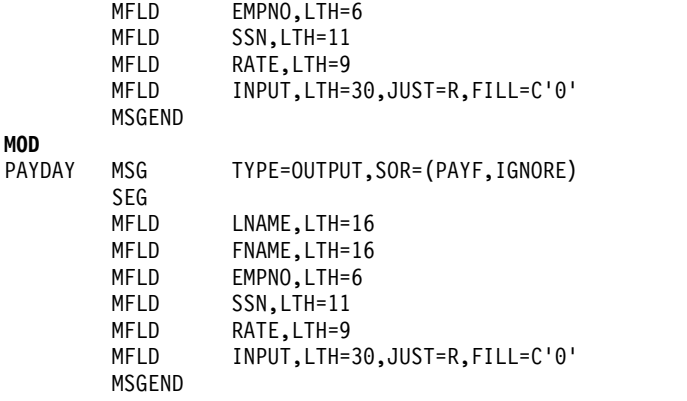

SDF II は、3270 ディスプレイ上で使用するよう設計されていますが、SDF II を使 って、MFS がサポートするすべての装置についての形式を作成することができま す。

関連情報**:** SDF II についての詳細は、「*SDF II* 概要説明」を参照してください。

# 基本編集

MFS を使用しない場合は、IMS の基本編集機能でメッセージを編集します。

入力メッセージの場合、基本編集は以下のことを行います。

- v システム定義 TRANSACT マクロの EDIT=UC パラメーターで指定された場合 は、メッセージを大文字に変換する。
- v 各メッセージの最初のセグメントから先行制御文字を除去する。メッセージが会 話の続きや、事前設定モードの端末からのメッセージでない場合、先行ブランク も最初のセグメントから除去されます。
- v メッセージ・タイプがトランザクションまたはコマンド (/BROADCAST コマンドを 除いて) である場合には、後続のすべてのメッセージ・セグメントから先行制御 文字をすべて除去する。
- v すべてのセグメントから回線制御文字を除去する。
- v トランザクションのセグメントから末尾キャリッジ・リターンとブロック終了文 字をすべて除去する。
- v 入力端末上で、バックスペースの入力や伝送が、正常な訂正プロシージャーであ る場合に、すべてのセグメントから 1 対 1 でバックスペースを除去する。
- v トランザクション・コード、論理端末、あるいはコマンド verb とそれに続くデ ータの間に区切りが必要な場合、パスワードを除いてブランクと置き換える。
- v メッセージの最初のセグメントのデータの前に、/SET コマンドで事前に定義さ れたトランザクション・コードまたは論理端末名を挿入する。 挿入するトラン ザクション・コードと入力したデータの間に区切りが必要な時は、トランザクシ ョン・コードに続いてブランクが挿入されます。
- v 端末が会話モードで、非会話型トランザクション・コードを SPA に挿入するこ とでアプリケーションが会話を終了させた場合、非会話型トランザクション・コ ードを次の入力メッセージの最初のセグメントに追加する。
- v VTAM サポート装置の最初の伝送のチェーンのはじめに機能管理ヘッダー (FMH) があれば除去する。
- v それぞれのレコード間分離 (IRS) 制御文字のところでメッセージ・セグメントを 非ブロック化し、SLU 1 カード読取装置、送信データ・セット (TDS)、または ユーザー・データ・セットから、入力のための IRS 制御文字を破棄する。
- v SLU 1 コンソールに MFS 編集のオプションを選択していない場合は、それぞれ の改行または用紙送り制御文字のところでメッセージ・セグメントを非ブロック 化する。この文字は、上記の基準によって廃棄される場合があります。
- v TRN (X'35') 文字と次のバイトにある長さを透過データとして扱う。

出力メッセージの場合、基本編集は以下のことを行います。

- v 出力メッセージ中の非グラフィック文字をデータが装置に行く前に変更する。
- v 改行文字、行送り文字、およびタブ文字の後に必要なアイドル文字を挿入する。
- v 通信回線の操作のために、回線制御文字を追加する。

SLU-1 透過データの基本編集サポートでは、透過処理が要求された場合、基本編集 は、宛先およびパスワード・フィールドの後の文字を変更したり削除することはあ りません。 透過処理は、以下を指定することによって指示します。

- v VTAM タイプ SLU-1 端末のバインド・イメージ上で BINPDSB1=BINTRNDS を指定する。
- v 端末についての IMS TERMINAL マクロまたは ETO 記述子の COMPT1 パラ メーターで編集オプション BASIC=TRN を指定する。

関連概念:

465 [ページの『会話型トランザクション』](#page-484-0)

## システム間連絡機能 **(ISC)** の **IMS** 編集

IMS は、ISC (LU 6.1) (システム間連絡機能) と通信する際にメッセージごとにい くつかのオプションを認識します。

IMS は、以下のオプションを認識します。

v 基本編集の使用

宛先プロセス名 (DPN) は、予約 IMS 名である BASICEDT です。

v データを透過データとして扱う。

/SET コマンドで設定された IMS 事前設定宛先モードが使用されます。このオ プションが使用されるのは、/SET コマンドが特定のセッションで有効であり、1 次リソース名 (PRN) が ATTACH または SCHEDULER FMH で指定されてい ない場合です。このオプションが有効である間は、IMS はこの入力データ・スト リーム中の入力コマンドを認識することができません。

v トランザクション・コードと入力パスワードのフィールドの次にくるデータを編 集しない。

入力宛先とセキュリティー検査は、基本編集におけるものと同じです。先頭文字 の / は IMS コマンドであることを示し、これにより IMS 事前設定宛先モード をバイパスまたは終了させます。入力トランザクション・コード、LTERM 名、

オプションのパスワード・フィールドに続く入力メッセージに対しての追加編集 はされません。これは、以下の条件のもとでは、ISC に対するデフォルトの入力 編集です。

ATTACH または SCHEDULER FMH が入力に含まれていない

ATTACH または SCHEDULER FMH が DPN を指定していない

ATTACH または SCHEDULER FMH は、DPN を指定しているが PRN を 指定していない

• 何もしない

IMS は、単一入力メッセージの処理中、入力 PRN ATTACH パラメーターをト ランザクション・コードまたは LTERM 名として使用します。その後、元の IMS 事前設定値を再び使うことができます。基本編集は、入力をパスワード・セ キュリティーで検査済みの、透過データとして扱います。

選択するオプションは、宛先プロセス名 (DPN) と IMS で受け取るデータによって 違います。DPN は、ATTACH または SCHEDULER FMH で指定されます。

ISCEDT の DPN またはその別名が指定された場合は、2 番目から 4 番目のオプシ ョンが選択されます。 ISCEDT の別名は、COMM マクロの EDTNAME キーワー ドを使用して定義されます。 ISCEDT もまた、IMS の予約名です。 関連概念:

553 [ページの『メッセージの編集』](#page-572-0)

### 透過オプション

透過データには、プログラム式シンボル、拡張フィールド属性、およびコマンドが 含まれます。

このような印刷不能な文字は、3270 の画面では、ハイフンや印刷不能文字として別 の表示で現れる場合があります。

IMS が透過データを、それを受信することができない IBM 3270 端末に送ろうとす ると、エラーが IMSに戻り、その端末はサービスの対象から外されます。 端末を 再始動するには、マスター端末のオペレーターが /START コマンドを出さなけれ ばなりません。

機能管理ヘッダー (FMH) の 1 次リソース名 (PRN) がトランザクションを含む場 合は、LU 6.1 の入力は、基本編集の透過オプションを使用して処理されます。それ 以外は、データ・ストリームは、トランザクション・コードとオプションのパスワ ードを探してスキャンされるだけです。残りのデータは、透過データとして扱われ ます。

関連概念:

F÷. 出力装置の拡張フィールド属性 ([アプリケーション・プログラミング](http://www.ibm.com/support/knowledgecenter/SSEPH2_15.1.0/com.ibm.ims15.doc.apr/ims_extendedattributes.htm#ims_extendedattributes) API)

#### 無保護画面オプション

画面が無保護状態の場合、IMS は端末からの入力がなくても、出力をいつでも端末 に送ることができます。このオプションは、端末ごとまたはメッセージごとに使用 できます。

### **MFS** 編集のバイパス

IMSでは、予約されたフォーマット名 DFS.EDT または DFS.EDTN を指定するこ とによって、IMS アプリケーション・プログラムが IBM 3270 または SLU–2 装置 宛ての出力メッセージの MFS によるフォーマット設定をバイパスすることができ ます。 このバイパスは、IMS 下で実行するサブシステムまたはインストール・サ ポート・プログラム用に意図されたものです。

推奨事項**:** このバイパスを使用すると、アプリケーション・プログラムは MFS に関 連した生産性、装置独立性、およびマイグレーションの利点を失うことになるた め、 IMS アプリケーション・プログラムにはこのバイパスを使用しないでくださ い。

MFS を出力時にバイパスした場合、アプリケーション・プログラムは、コマンド・ コードで始まり最後のデータ・バイトで終わる、3270 データ・ストリーム全体を構 成します。アプリケーション・プログラムが MFS または基本編集の編集なしで、 3270 の入力データ・ストリームを端末から受信することができるよう、MFS 出力 編集機能をバイパスさせたい場合もあります。

#### 端末キーボードのロックとアンロック

アプリケーションで MFS バイパス機能と予約形式名 DFS.EDTN.EDTN を使用す る場合、IMS ではアプリケーション・プログラムで、端末キーボードをロックまた はアンロックできるようになっています。

ロック・オプションを指定した場合は、処理が完了した後のキーボードのアンロッ クは、プログラムで行わなければなりません。アンロック・オプションを指定する と、IMS がキーボードのロックとアンロックを制御します。

関連概念:

MFS メッセージ形式 ([アプリケーション・プログラミング](http://www.ibm.com/support/knowledgecenter/SSEPH2_15.1.0/com.ibm.ims15.doc.apr/ims_appprogwithmfs.htm#ims_appprogwithmfs) API)

## **IMS** 非グラフィック・メッセージ・データに対するセンシティビティー

以下のトピックでは、ユーザーが IMS メッセージの中で非グラフィック・データ を送受信しようとする場合の、特定の文字に対する IMS センシティビティーにつ いて説明します。

#### 出力メッセージ・セグメントの編集

MFS が編集する出力メッセージ・セグメントの場合、装置に送られる出力メッセー ジに入れられるのは、グラフィック・データ (X'40' から X'FE') だけです。出力メ ッセージに非グラフィック文字があれば、データが装置に送られる前に MFS が変 更します。

装置制御文字 HT、CR、LF、NL、および BS は、3270 データ・ストリームの場合 X'00' に変わります。それ以外の装置タイプの場合、すべての非グラフィック文字も またブランクに変わります。

MFS の分散表示管理 (DPM) オプションが SLU-P または ISC に使用された場 合、ユーザーは SEG ステートメントに GRAPHIC=NO を指定することができま す。 非グラフィック文字は、GRAPHIC=NO を指定された出力セグメントにある 場合は、リモート・プログラムにはそのまま渡されます。

VTAM を介してサポートされるプログラマブル・ワークステーションの場合、IMS は、単一の IMS セグメントを複数の伝送に分割する際に、装置制御シーケンスに 機能管理ヘッダー (FMH) を挿入したり、追加編集を実行したりすることができま す。

### **MFS** による入力メッセージ・セグメントの編集

MFS が装置に定義されている場合は、特定の考慮事項に注意してください。

考慮事項には以下のものがあります。

- v システム定義 TRANSACT マクロの EDIT=UC を使用して宛先で大文字変換を 要求する場合は、セグメントでの大文字変換を避けるため、SEG ステートメント で GRAPHIC=NO を指定してください。
- v 最初の入力レコードが 3600、SCS1、または SCS2 の装置から、あるいは DPM-An から送られたもので、セグメントの最後の文字が以下のいずれかであ る場合には、そのセグメントは廃棄されます。
	- 2 つのアスタリスク (\*\*)
	- 2 つのアスタリスクの後に NL が付いたもの (\*\*X'15')
	- 2 つのアスタリスクの後に IRS が付いたもの (\*\*X'1E')
- v メッセージ・セグメントの最初にある 2 つのスラッシュ (//) は、エスケープ・ シーケンスと見なされます。
- v カード機能が SCS1 装置 (DEV ステートメントの CARD= オペランド) に指定 されている場合、データが入力 MFLD に表示される前に、制御文字は磁気カー ド入力からすべて除去されます。

MFS サポートのある装置 (IBM 3270 を除く) に対する MFS 削除文字 (DEV ステ ートメントの LDEL= オペランド) およびフィールド・タブ文字 (DEV ステートメ ントの FTAB= オペランド) の定義によって、入力メッセージ・セグメントの編集 を指示することができます。

入力を MFS で処理する場合、実行される編集は、メッセージ形式サービス言語ユ ーティリティーを介して提供される記述によって異なります。 MFS 編集後は、入 力メッセージ・セグメントと装置からの入力メッセージは何の関係もなくなるの で、装置からの入力セグメントは、ユーザー作成編集ルーチンで使用できなくなり ます。 MFS 編集後の入力メッセージ・セグメントがユーザー作成編集ルーチンで 使用できます。

関連概念:

D÷. [入力メッセージ・フォーマット設定](http://www.ibm.com/support/knowledgecenter/SSEPH2_15.1.0/com.ibm.ims15.doc.apr/ims_inputmsgformatting.htm#ims_inputmsgformatting) (アプリケーション・プログラミング [API\)](http://www.ibm.com/support/knowledgecenter/SSEPH2_15.1.0/com.ibm.ims15.doc.apr/ims_inputmsgformatting.htm#ims_inputmsgformatting)

#### 基本編集による入力メッセージ・セグメントの編集

基本編集を非グラフィック・メッセージ・データに使用する場合、以下の編集が行 われます。

- v 端末が会話モードでない場合の、入力メッセージの最初のセグメントについて は、X'41' より小さい先行文字が除去されます。 最初のセグメント以外か、端末 が会話モードである場合は、X'40' より小さい先行文字が除去されます。
- v 端末が会話モードあるいは事前設定モードでない場合、最初のセグメントの 9 桁以内に左括弧がある場合は、パスワードがあることを示しています。左右の括 弧とパスワードは除去され、セグメントは圧縮されます。
- v 非 SNA 装置では、セグメントの最後の文字として現れる文字 X'26' が除去され ます。
- v セグメントの最後の文字として、アスタリスク 2 つ (\*\*) またはアスタリスク 2 つの後に NL (X'15') がある場合、セグメント全体が廃棄されます。
- v バッファーなしのキーボード装置では、バックスペース (X'16') 文字を、文字削 除標識として扱います。バックスペース文字自身と先に入力した文字は入力セグ メントから除去されます。
- v 入力メッセージの宛先が、トランザクションである場合、セグメントの最後にあ る NL (X'15') 文字は除去されます。
- v 装置が事前設定モードである場合は、トランザクション・コードが最初のセグメ ントに追加されます。
- v IBM 3270 装置からの入力の場合、アテンション ID とカーソル・アドレスは除 去され、開始バッファー・アドレス・シーケンスはすべてブランクに変わりま す。
- v セグメントの先頭文字がスラッシュ (/) の場合は、入力メッセージ全体がコマン ドとして扱われます。
- v 入力メッセージが NDS 装置から受信したものか、または、システム間連絡機能 (ISC) を使用している場合、データ・ストリームは、トランザクション・コード とパスワードの編集の場合を除いて、透過データまたは透過として扱われます。

### 出力装置の制御

メッセージ接頭語 (Z2) の ZZ フィールドの 2 バイト目に制御文字を使用すること によって、出力装置を制御することができます。

以下の規則に従ってください。

 $\cdot$  SLU–1:

セグメントに構造化フィールド・データを含む場合は、Z2 フィールドにビット X'80' を設定する必要があります。

セグメントが新規 LPAGE シリーズの最初のセグメントである場合は、Z2 フィ ールドにビット X'40' を設定する必要があります。

v 交換回線装置:

制約事項**:** IBM 3270

メッセージ・フォーマット設定の Z2 フィールドを使用して、現行メッセージの 送信後の回線の切断を要求できます。出力が物理的にこの機能がない装置に送ら れる場合、このフィールドは無視されます。切断要求は、X'80' を Z2 フィール ド値として使用することによって指示されます。この要求は、どのセグメントに 存在する場合でも認識されます。

v IBM 3270 プリンター (3270P 装置タイプ)

Z2 フィールド、ビット値 X'80' を使用して、MFS 編集をバイパスする場合に使 用する、データ・ストリーム内のコマンド・コードおよび WCC 文字の存在を指 定することができます。

v プリンター・コンポーネント

プログラムのメッセージのテキスト部分に復帰文字や改行記号を組み込むことが できます。出力がローカル・プリンター (SYSOUT) に行く場合は、メッセージ の最初の 2 文字は、キャリア制御文字にすることができます。

### 小バッファー装置

端末装置によっては、処理できる最大バッファー・サイズに、ハードウェア上の制 限があります。さらにこの制限が、装置かネットワークのどちらかのソフトウェア にもかかる可能性があります。

この制限を超えると、エラーになり、また処理する装置に対してメッセージが大き すぎるため送ることができなくなります。この制限がどのくらいか、また、アプリ ケーション・プログラムでとれる代替方法は何かなどに、注意しておく必要があり ます。

装置タイプにより制限の指定の仕方が異なります。入力の場合、IMS の SEGSIZE または BUFSIZE 指定、出力は、OUTBUF 指定を使用します。VTAM 端末の場 合、BIND RU サイズはこれらの値に基づいています。IMS は、入力と出力のどち らについてもメッセージ・チェーンをサポートしますが、端末によってはチェーン がサポートされない場合もあります。この場合、メッセージ長はサイズで制限され ます。

アプリケーション・プログラムは、出力メッセージの長さを直接、またはメッセー ジ・フォーマット設定に使用する MFS 定義を介して制御することができます。タ ーゲット装置でサポートされる最大長を超えるメッセージを送る必要がある場合 は、メッセージを複数のメッセージに分割して、各メッセージが送信先の最大長よ り短くなるようにしてください。 これを行うためには、アプリケーション・プログ ラムから DL/IPURG 呼び出しを出さなければなりません。 IMS は、アプリケー ション・プログラムが挿入した順序に従ってメッセージを伝送します。これは、メ ッセージ境界を感知しない装置にとってよい解決方法です。

関連資料:

■ PURG 呼び出し ([アプリケーション・プログラミング](http://www.ibm.com/support/knowledgecenter/SSEPH2_15.1.0/com.ibm.ims15.doc.apr/ims_purgcall.htm#ims_purgcall) API) 585 ページの『[TERMINAL](#page-604-0) マクロ』

■ LINE マクロ ([システム定義](http://www.ibm.com/support/knowledgecenter/SSEPH2_15.1.0/com.ibm.ims15.doc.sdg/ims_line_macro.htm#ims_line_macro))

## 出力制御

IMS オンライン・システムの出力の大部分は、入力端末に送られます。プリンター 出力の作成には、いくつかの選択があります。

- v ハードウェア対応の装置サポートを介してのローカル印刷の使用。
- v 応答を入力端末のプリンター・コンポーネントに出すアプリケーション・プログ ラムの作成。
- v プリンター・コンポーネントに応答 LTERM を割り当てるための /ASSIGN コ マンドの使用。
- v 出力 (SYSOUT) を IMS システム・プリンターとしての LTERM に送るアプリ ケーション・プログラムの作成。
- v オフライン印刷の代替装置である LTERM に出力を送るアプリケーション・プロ グラムの作成。

アプリケーション設計に応じて選択をしてください。/ASSIGN コマンドの使用と スプール・データ・セットの制御を選択する場合は、マスター端末のオペレーター の介入が必要となる場合があります。

ETO を使用すると、出力はユーザーと関連付けられます。ユーザーは端末から端末 へと移動することができます。出力はユーザーの後について行きます。出力が使用 可能になると、自動ログオン機能を使用して、指定した端末に出力を送るセッショ ンを生成することができます。

### プリンター・コンポーネントの使用

端末のプリンター・コンポーネントが、いつも連続稼働状態にあるわけではありま せん。時には、プリンターに、リモート・オペレーターによる用紙補給または特殊 用紙の監視が必要になることがあります。

リモート・オペレーターが VTAM のコンポーネントである場合は、/COMPT コ マンドを使用して、装置を作動可能 または作動不能 にすることができます。 オペ レーターは /ASSIGN コマンドを使用して、出力を特定のコンポーネントに送るこ とができます。

関連資料:

■ /COMPT [コマンド](http://www.ibm.com/support/knowledgecenter/SSEPH2_15.1.0/com.ibm.ims15.doc.cr/imscmds/ims_compt.htm#ims_cr1compt) (コマンド)

₿ [/ASSIGN](http://www.ibm.com/support/knowledgecenter/SSEPH2_15.1.0/com.ibm.ims15.doc.cr/imscmds/ims_assign.htm#ims_cr1assign) コマンド (コマンド)

### スプール出力制御

IMS のスプール出力の要件には注意を払う必要があります。それは、エンド・ユー ザーが出力を即時に必要としたり、割り振りスペースを使いきってしまった場合、 それ以降の出力が妨げられる可能性があるからです。

スプール回線グループの出力に使用するデータ・セットの数に注意を払ってくださ い。お勧めする定義は少なくとも 2 つで、1 つは印刷用のデータ・セットで、もう 1 つは次の入力を受信するためのものです。 回線番号および PTERM 参照も必要 です。

/STOP LINE n PTERM nn コマンドを使用すれば、いつでもスプール出力をプリ ンターにスケジュールすることができます。

このコマンドは、データ・セットをクローズして、それ以降の出力を次のスプー ル・データ・セットに送ります。 これがセットの最後である場合は、出力は最初の データ・セットに送られます。 印刷ユーティリティーがスケジュールされた時に、 出力データ・セットが 1 つしかない時は、LTERM のメッセージはすべてキューに 並びます。これでメッセージ・キューの内容に即座に追加することができます。メ ッセージ・キューは、スプールが 2 次マスター・コンソールである場合は特に、す ぐに満杯になる可能性があります。データ・セットが満杯になると、印刷ユーティ リティーを実行する IMSWTnnn プロシージャーが自動的にスケジュールされま す。また、データ・セットの書き込みエラーでもプロシージャーが開始されます。

印刷プロシージャーはシステム定義により、回線グループ・データ・セットに合わ せて調整されます。このプロシージャーは、/START REGION IMSWTnnn コマン ドを使用していつでも呼び出すことができます。データ・セットがクローズしてい ない場合、現行の回線出力はキューに入れられます。

再始動すると、スプール出力の取り扱いに影響します。出力データ・セットが前の 実行で印刷されなかった場合、/NRESTART コマンドはそれ以降の出力メッセージ を出さないようにします。 /START LINE を入れると、自動的に IMSWTnnn プ ロシージャーをスケジュールし、現行のシステム実行から出力のデータ・セットを 解放します。

#### **IBM 3270** 情報表示システムのプリンター・コンポーネントの使用

プリンター・コンポーネントを IBM 3270 情報表示システムの一部として、定義す ることができます。これで、ビデオ出力 (または入力) の印刷コピーを、プリンター のコンポーネントに送ることができます。

サポートされる装置は、IBM 3284、3286、3287、3288、3289 のプリンター・コン ポーネントです。

システム定義入力で、接続方式をポーリング方式の BSC にするか SDLC 回線を通 すかを指示します。 印刷コピーは自動的に作成することも、オペレーター制御にす ることもできます。 入力メッセージの定義または出力メッセージの制御接頭部でこ の自動印刷をすることができます。プリンター・コンポーネントは、コピーする情 報を持つディスプレイ・ワークステーションと同じ 3270 制御装置に接続する必要 があります。ディスプレイ・ワークステーションは、IBM 3271/3274 または 3275/3276 です。

制約事項**:** ローカル接続 3270 は、コピー機能をサポートしません。

#### 候補プリンターの指定

BSC 3270 で、画面内容をあるプリンターへコピーする要求は、VTAM を使用して 画面と同じ制御装置上にある最初に使用可能なプリンターに向けられます。

定義**:** 最初に使用可能なプリンター とは、その装置に対する TERMINAL マクロの 順序付けでのことです。事前に決められた順番によって、メッセージ出力のために 選択されるプリンター・コンポーネントの順序が制御されます。以下の図は、2 つ

のディスプレイ・ワークステーションのプリンター・グループを示しています。

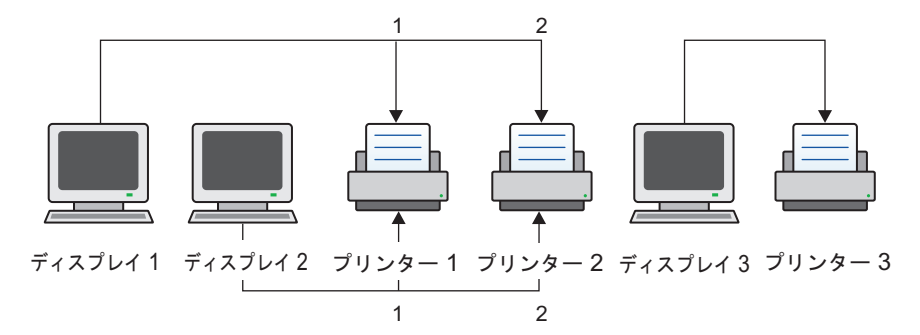

図 *52. IMS TERMINAL* マクロの順序

ディスプレイの後に指定される最初のプリンターがそのディスプレイに対するプリ ンターの候補となります。また、最初のプリンター候補との間になにもディスプレ イの定義がなければ、それに続く指定プリンターもプリンター候補になります。上 記の図では、ディスプレイ 1 またはディスプレイ 2 の印刷コピーが要求された場 合、 IMS は 3270 コピー・コマンドをプリンター 3 (使用可能な場合) に送信しま す。プリンター 3 が利用可能でない場合、IMS はプリンター 4 を考慮します。プ リンター 6 は、ディスプレイ 1 またはディスプレイ 2 の候補ではなく、ディスプ レイ 5 の候補となります。

コピー機能は、3270 制御装置の境界を渡って使用することはできません。 IBM 3274 と 3276 に対しては、SNA プロトコルで、IMS が印刷要求をディスプレイに 送り、そのコントローラーがプリンターを選択します。IMS にプリンターを定義す る必要はありません。

制約事項**:** ETO 端末については、3270R (非 SNA) コピー機能はサポートされませ ん。

#### 操作上の考慮事項

オペレーターやアプリケーション・プログラムがコピー操作の要求を送信すると、 最初に使用可能な候補プリンターが出力に使用されます。

検索する順序は、システム定義の順序に従います。プリンターが停止していたり、 すでに他のメッセージを印刷している、専有的状態にある、または作動不能などの 場合は、次のプリンター候補を選びます。オペレーターから印刷要求があり、プリ ンターがすべて使用中の場合は、プリンターが使用可能になるまでキーボードはロ ック状態になります。使用しようとするプリンターが使用不可の場合は、コピー機 能の出力メッセージは送られません。表示ワークステーションは、エラー・メッセ ージを受け取ります。メッセージ先送り機能 (PA2 キー) を使用して、画面からエ ラー・メッセージをクリアすると、再試行できます。メッセージのフォーマット設 定記述で、コピー・アクションの指定もできます。MFS では、DEV ステートメン トの DSCA オペランドを使用して、コピー・アクションを指定します。 関連概念:

システム制御域 (SCA) とデフォルト SCA (DSCA) ([アプリケーション・プロ](http://www.ibm.com/support/knowledgecenter/SSEPH2_15.1.0/com.ibm.ims15.doc.apr/ims_scaanddefaultsca.htm#ims_scaanddefaultsca) [グラミング](http://www.ibm.com/support/knowledgecenter/SSEPH2_15.1.0/com.ibm.ims15.doc.apr/ims_scaanddefaultsca.htm#ims_scaanddefaultsca) API) 関連資料:

■ DEV ステートメント ([システム・ユーティリティー](http://www.ibm.com/support/knowledgecenter/SSEPH2_15.1.0/com.ibm.ims15.doc.sur/ims_mfslangdevstmt.htm#ims_mfslangdevstmt))

### システム間でのプリンターの共用

マスター以外のプリンターを共用して使用する場合は、IMS では、オンライン IMS システムと他のサブシステムと (他の IMS も可) が交互にプリンターを使用できる ようになっています。

この IMS サポートは VTAM 3270 プリンター用で、SNA 環境の場合、LU-1 およ び LU-4 プリンター用です。/OPNDST NODE Q コマンドで要求プリンターに対 する IMS へのログオンをシミュレートします。プリンターは、所有しているサブ システムがプリンターを解放すると、自動的に使用可能になります。出力は、プリ ンターの可用性に関係なく、いつでもキューに入れることができます。

システム定義要件は、TERMINAL マクロの OPTIONS キーワードで指定します。 下記を指定してください。

#### **OPNDST**

/OPNDST コマンドがこの端末に有効になります。

**SHARE** データが出力のためにキューに入れられると、IMSは VTAM マクロの SIMLOGON を出して、プリンターを獲得します。

#### **RELRQ**

要求があれば、IMS は他の VTAM サブシステムに端末を解放します。

ETO 端末と同一機能を使用可能にするには、ETO ログオン記述子で RELRQ を指 定してください。

共用プリンターのキューに入れられた各出力メッセージが、セッションを設定しよ うとします。

即時ログオン・シミュレーションの代替として、およびメッセージ獲得に繰り返し 失敗した場合には、共用プリンター出口ルーチン (DFSSIML0) を使用することがで きます。この出口ルーチンは、端末 (またはトランザクション) 状況をモニターし、 以下の 3 つの処置のうちの 1 つを実行します。

- v 要求を無視する
- v /OPNDST コマンドをシミュレートする
- v 自動化操作プログラムのためにトランザクションをキューに入れる

プリンターが接続されていれば、共用プリンター出口ルーチンは呼び出されませ ん。共用プリンター出口ルーチンを呼び出すには、IMS 始動パラメーターで SIMEXIT キーワードを指定します。 DFSSIML0 は、IMS.SDFSRESL の前に連結さ れている JOBLIB、STEPLIB、または LINKLIST ライブラリー内の許可ライブラリ ーに入れる必要があります。

推奨事項**:** 2 次マスター端末を共用しないでください。 関連概念: 466 [ページの『論理端末ネットワークの設計』](#page-485-0) 関連資料:

| | | |  $\mathbf{I}$ |

■ [共用プリンター出口ルーチン](http://www.ibm.com/support/knowledgecenter/SSEPH2_15.1.0/com.ibm.ims15.doc.err/ims_dfssiml0.htm#ims_dfssiml0) (DFSSIML0) (出口ルーチン)

# 第 **7** 部 システム間連絡 **(ISC)**

これらのトピックでは、システム間連絡 (ISC) を紹介し、ISC を使用して IMS サ ブシステムと ISC プロトコルをサポートする他のタイプのサブシステムを接続する 際に必要なすべての情報を提供します。

## 第 **26** 章 システム間連絡機能の概要

ISC は、IMS Transaction Manager の一部です。これは、複数のサブシステムを接 続する 1 つの方法です。別の接続方法としては複数システム結合機能 (MSC) があ ります。

SNA の下で定義されているように、ISC は下記を行う LU 6.1 セッションです。

- v 別のサブシステムと接続し、アプリケーション・レベルで通信する。
- v あるサブシステムの端末ユーザーまたはアプリケーションが別のサブシステムの 端末またはアプリケーションと通信を行い、オプションとして応答を受信できる ようにする、分散トランザクション処理を提供する。アプリケーションはユーザ ー作成のものである場合もあれば、サブシステム自体がアプリケーションとして 働く場合もあります。
- v 分散サービスを提供する。したがって、1 つのサブシステムの中のアプリケーシ ョンは、別のサブシステムの中のサービス (例えば、メッセージ・キューやデー タベースなど) を使用することができます。

ISC の IMS 実装環境は、TCP/IP (ISC TCP/IP) または SNA VTAM (ISC VTAM) によって管理されている接続をサポートします。動的に定義された ISC ノ ードと静的に定義された ISC LU 6.1 端末は両方とも、TCP/IP または VTAM の サポートを使用することができます。

ISC TCP/IP は、IMS と CICS 間の接続のみをサポートします。ISC TCP/IP サポ ートは、CICS によって定義されている専用プロトコルである IP 相互接続 (IPIC) を使用します。IPIC の使用は、通常、ISC VTAM に対して SNA によって定義さ れているプロトコルと整合しており、ISC を使用するアプリケーション・プログラ ムからは認識されません。

ISC VTAM は、異種のサブシステム間の通信をサポートし、SNA 定義のセッショ ン制御プロトコル、データ・フロー制御プロトコル、および経路指定パラメーター を含みます。これらの各プロトコルおよびパラメーターが提供する機能について は、以下に要約してあります。また、それらに対する IMS サポートについても、 このトピックと各サブトピックで説明します。

セッション制御 (SC) は、以下の事項から成ります。

- v サブシステム間のセッションの開始
- v セッションの回復と再同期、セッション状態の保全およびセッションとサブシス テム両方の障害に及ぶリカバリー可能リソースの保守
- IMS と別サブシステム間のいずれか、または、すべてのセッション・パスの終了

データ・フロー制御 (DFC) には、以下の事項が含まれます。

- v セッション内でのプロトコルの送信と受信を制御する。
- v セッション内でのトランザクション開始の競合を解決する。
- v エラー・リカバリー処理をモニターする。
- 対称シャットダウンのモニター

v リソース同期化の制御。同期点制御は、すべてのリソースが同期的にコミットま たはバックアウトされるようにします。

ISC VTAM 経路指定は、次の事項から成ります。

v SNA が定義した機能管理ヘッダーのパラメーターを使用して、着信メッセージ に必要なプロセスに接続し、そして応答メッセージを転送します。

APPC/IMS は、DFSAPPC サービスを通して LU 6.2 宛先へメッセージ通信するこ とができます。

関連概念:

62 ページの『DFSAPPC [システム・サービス』](#page-81-0)

130 [ページの『](#page-149-0)ETO と LU 6.1 (ISC) 端末』

関連タスク:

589 [ページの『第](#page-608-0) 30 章 VTAM 接続用の ISC プロトコル』

### **ISC** と **MSC** の比較

複数システム結合機能 (MSC) とシステム間連絡機能 (ISC) は、どちらも複数の IMS サブシステムを結合するために使用できます。 MSC と ISC はどちらも、ト ランザクションの経路指定、トランザクション処理の分散、および 1 つの IMS シ ステムの容量を超える拡張を可能にします。

MSC は、IMS システム間結合を他の IMS システムだけに許可する IMS プロトコ ルです。 しかし、ISC を使用すれば、IMS サブシステムを、ISC プロトコルをサ ポートする他のサブシステムと接続することができます。 ここで言う他のシステム とは、別の IMS、CICS、またはユーザー作成のシステムのことです。

MSC は、IMS システム間の 4 つのタイプのリンクをサポートします。すなわち、 チャネル間 (CTC)、メモリー間 (MTM)、TCP/IP、および VTAM LU 6.1 です。 ISC は VTAM LU 6.1 または TCP/IP を使用しますが、ISC TCP/IP は、IMS と IBM CICS Transaction Server for z/OS の間の接続にのみサポートされます。

次の図は、MSC と ISC を比較したものです。

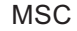

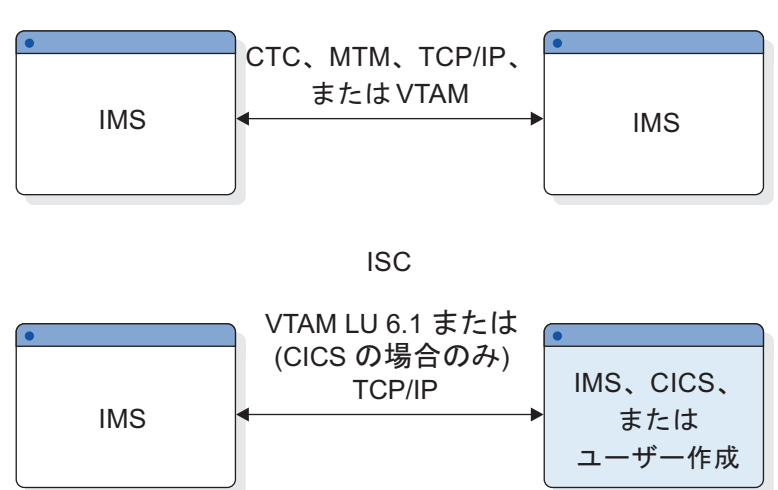

図 *53. IMS* 複数システム結合とシステム間連絡機能

ISC、MSC VTAM、および MSC TCP/IP はすべて、並列セッション・サポートを 提供します。ただし、いくつかのキーに差があります。次の表では MSC と ISC の 主要機能を中心に説明し、そのサポートの違いを示します。

表 *76. MSC* と *ISC* 機能の比較

| MSC 機能                                                                                                    | ISC 機能                                                                                                    |
|----------------------------------------------------------------------------------------------------|----------------------------------------------------------------------------------------------------|
| MSC は、複数の IMS システムだけを相互に<br>接続します。これらの IMS システムは、す<br>べてが 1 つのプロセッサーに常駐すること<br>も、あるいは別のプロセッサーに常駐するこ<br>ともできます。 | 接続されたサブシステムの両方が ISC を導入<br>していない限り、類似または非類似サブシス<br>テムに接続することができます。 ISC はIMS<br>サブシステムを以下のものに結合することが<br>できます。                                                                                      |
|                                                                                                    | • 別の IMS サブシステム<br>• CICS サブシステム (VTAM または<br>TCP/IP サポートを使用)                                                                                                    |
|                                                                                                    | • 1 つのユーザー作成サブシステム                                                                                                    |
| MSC 環境における通信は、サブシステム間<br>で行われます。                                                                               | 通信は、2 つのサブシステムの中のアプリケ<br>ーション・プログラム間で行われます。サブ<br>システム自体は、セッション・パートナー<br>で、アプリケーション間の論理フローをサポ<br>ートします。                                                                                            |
| 処理はユーザーには透過的です。言い換えれ<br>ば、ユーザーには、MSC 処理が、単一シス<br>テムで起きているように見えます。                                              | ISC は非類似サブシステムの結合を許可する<br>ために、メッセージ経路指定では、端末ユー<br>ザーまたはアプリケーションによってメッセ<br>ージの宛先を判別することが必要になりま<br>す。ISC VTAM 接続に対して指定されている<br>経路指定パラメーターは、メッセージ形式サ<br>ービス (MFS) によってオーバーライド、変<br>更、または削除することができます。 |

表 *76. MSC* と *ISC* 機能の比較 *(*続き*)*

関連タスク:

829 ページの『第 39 [章 複数システム結合機能の管理』](#page-848-0)

### **ISC** に使用可能な **IMS** 機能

システム間連絡 (ISC) ではさまざまな IMS 機能を使用できます。

#### 分散トランザクション処理

分散トランザクション処理をサポートするとき、IMS はフロントエンドまたはバッ クエンドのいずれかのプロセッサーになることができます。フロントエンド・サブ システムは、バックエンド・サブシステムで処理される通信トラフィック (トラン ザクション、コマンド、またはメッセージ通信) を発信します。メッセージは、一 般的に端末で入力されるデータの結果です。ただし、メッセージは、フロントエン ド・サブシステム内のアプリケーションで生じた処理の結果である場合もありま す。バックエンド・サブシステムは、別のサブシステムからの入力メッセージを処 理します。

最も一般的な構成では、IMS は、バックエンド・システムであり、別のサブシステ ムにより入力される IMSトランザクションを処理します。

さらに、フロントエンド切り替え出口ルーチンは、ISC VTAM が使用された場合、 フロントエンドまたはバックエンドのシステムを利用するための特別なサポートを 提供します。ISC TCP/IP では、フロントエンド切り替え出口ルーチンはサポート されません。

IMS フロントエンドに入力されるトランザクションは、ISC メッセージ通信で別の サブシステムに送信されることがあります。 この場合には、端末オペレーターまた は MFS がメッセージ経路指定情報を提供します。トランザクションは、ユーザー 作成のアプリケーション・プログラムまたは MFS 形式定義が経路指定情報を提供 した代替プログラム連絡ブロック (PCB) 出力として送信することもできます。

IMS が接続待ちサブシステムとなる場合や、IMS がフロントエンド・プロセッサー として作動する場合には、特に、IMS が提供するどの ISC 機能を使用するかを決 めることが重要となります。フロントエンド IMS の端末オペレーターまたはアプ リケーションによって作成されたメッセージは、受信側サブシステムへの伝送のキ ューに入れられ、そのメッセージを送信した端末またはアプリケーションとは非同 期式に送信されます。 IMS フロントエンドに接続された端末は、ISC VTAM およ びフロントエンド切り替え出口ルーチン (DFSFEBJ0) の両方を使用しない限り、受 信 (バックエンド) サブシステムの処理中は応答モードで保留されません。

#### 分散サービス

IMS は IMS メッセージ・キューにリモート・アクセスすることにより分散サービ スを提供します。 IMS は分散 DL/I 呼び出しをサポートしませんが、ある 1 つの サブシステムの DL/I データベースを別のサブシステムで更新することはできま す。このアクションには、受信側サブシステムの更新アプリケーションを呼び出す 送信側サブシステムが必要です。

#### **IMS** トランザクション・タイプ

IMS は、以下のトランザクション・タイプをサポートします。

リカバリー可能な更新 (高速機能を含む)

リカバリー可能な照会

リカバリー不能な照会

ISC を TCP/IP で使用している場合、前のリストに記載されているトランザクショ ン・タイプに対する ISC サポートにいくつかの制限が適用される可能性がありま す。詳細については、 710 ページの『ISC TCP/IP [セッションで使用可能な機能』](#page-729-0) を参照してください。

#### **IMS** 実行モード

IMS は、以下の実行モードをサポートします。 応答モード (高速機能を含む) 会話型モード 排他モード トランザクション事前設定モード テスト・モード 非応答または非会話モード

ISC を TCP/IP で使用している場合、非応答モードまたは非会話モードのみがサポ ートされます。詳細については、 710 ページの『ISC TCP/IP [セッションで使用可](#page-729-0) [能な機能』を](#page-729-0)参照してください。

#### **IMS** 編集機能

ISC セッションで伝送され、かつ IMS サブシステム内で処理されるメッセージ は、下記の編集機能により編集されます。

ISC 編集 (デフォルト・エディター) メッセージ形式サービス (MFS)

基本編集

これらのエディターは、メッセージごとに選択できます。

#### **ISC** メッセージの保全性

メッセージの保全性は、セッション再始動中の IMS と別のハーフセッション間の 入出力メッセージの消失または重複を予防するためにあります。

メッセージの保全性とリカバリーは、ログ先行書き込み (LWA) で強化されます。 この機能は、システム定義中に TRANSACT マクロのオプションによって呼び出さ れます。 LWA は、IMS がメッセージを確認する前に、同期点情報をログに書き込 む (その結果、IMS 再始動プロシージャーに使用できる) ようにします。メッセー ジの保全性について詳しくは、『セッションの再同期』および『同期点および応答 要件』のトピックを参照してください。

#### **ISC** セキュリティー

IMS セキュリティー機能は、別のサブシステムによる IMS リソースへのアクセス を制御します。 IMSで ISC セキュリティーを実施する前に、サブシステムおよび 関連するオペレーティング・システムのコンポーネントのデータ保護機能を調べて ください。ここでは、重要な ISC 環境のセキュリティー要素について説明します。

端末オペレーターの検証と許可は、その端末接続を制御するサブシステムによって 行われます。

IMS 端末とパスワード・セキュリティーはともに、リソース・アクセス制御機能 (RACF) を使用して、静的 ISC 端末に対して定義することができます。パスワー ド・セキュリティーが定義されている場合は、入力メッセージにパスワードを規定 することが必要です。

#### **XRF** 複合システムにおける **ISC**

ISC VTAM セッションは、クラス 2 または 3 の端末として扱われます。 アクテ ィブ IMS システムに障害が発生すると、すべての LU 6.1 セッションは終了しま す。代替 (現在アクティブ) IMS システムは、複合システムの制御を引き継いだ 後、そのセッションを再設定します。ユーザーは、短時間の間、サービスを受けら れない場合があります。

ISC TCP/IP セッションは、XRF ではサポートされません。 関連概念:

592 ページの『XRF [複合システムとの接続の確立』](#page-611-0)

481 [ページの『セキュリティー設計』](#page-500-0)

130 [ページの『](#page-149-0)ETO と LU 6.1 (ISC) 端末』

595 [ページの『セッションの再同期』](#page-614-0)

556 ページの『ISC と IMS [の実行モードの関係』](#page-575-0)

■ [拡張回復機能の概要](http://www.ibm.com/support/knowledgecenter/SSEPH2_15.1.0/com.ibm.ims15.doc.sag/system_recovery/ims_xrf_bigover.htm#ims_xrf_bigover) (システム管理)

☞ IMS [セキュリティー](http://www.ibm.com/support/knowledgecenter/SSEPH2_15.1.0/com.ibm.ims15.doc.sag/system_admin/ims_secur.htm#ims_secur) (システム管理) 関連タスク:

509 ページの『第 25 章 IMS [メッセージの編集とフォーマット設定』](#page-528-0) 505 ページの『IMS [トランザクション・タイプおよびトランザクション状態』](#page-524-0) 関連資料:

618 [ページの『同期点および応答要件』](#page-637-0)

■ [フロントエンド切り替え出口ルーチン](http://www.ibm.com/support/knowledgecenter/SSEPH2_15.1.0/com.ibm.ims15.doc.err/ims_dfsfebj0.htm#ims_dfsfebj0) (DFSFEBJ0) (出口ルーチン)

### サンプルのシステム構成

これらの図は、サンプルの IMS システム間連絡 (ISC) 構成を示しています。最初 の 2 つの図では、ISC ノードの例として IBM CICS Transaction Server for z/OS を使用しています。

#### **CICS** からの呼び出される既存または新規の**IMS** トランザクション

次の図は、ISC の分散トランザクション処理機能、すなわち既存または新規の IMS トランザクションを CICS アプリケーションから、または (トランザクション経路 指定を使用して、) CICS に接続された端末に代わって CICS アプリケーションか ら呼び出す機能を示しています。この図の中のリンクは、ISC TCP/IP リンクまた は ISC VTAM リンクのいずれかの場合があります。

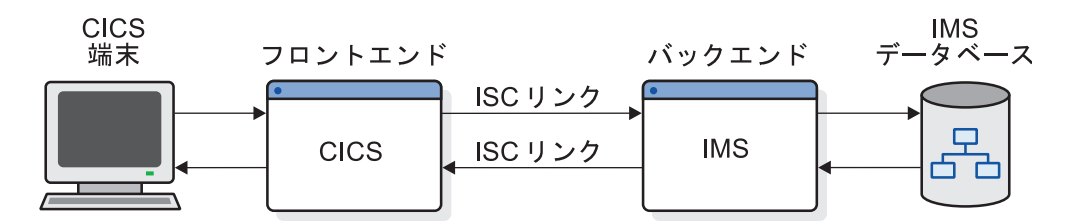

図 *54. CICS* からの呼び出される既存または新規の*IMS* トランザクション

上記の図において、2 つの相補トランザクション (一方は IMS システムで、もう一 方は CICS システムで実行する) として 1 つのアプリケーション・プログラムを作 成することができるため、ISC はトランザクション間の機能を備えています。ユー ザー機能は、必要に応じてシステム間で分散することができます。 ISC TCP/IP リ ンクが使用された場合は、非同期 CICS トランザクションのみを使用でき、他の制 限が適用されます。

#### **CICS** の **BMS** に分散される **IMS MFS DPM** マッピング機能

以下の図は、IMS メッセージ形式サービス (MFS) システムから CICS 基本マッピ ング・サポート (BMS) システムに装置マッピング機能を分散するための ISC VTAM 機能を示しています。MFS は、CICS アプリケーションに送信されるデー タ・ストリームを部分的にマップします。そのアプリケーションは、入力データ・ ストリームを BMS にとって受容可能な書式に処理する責任があります。 BMS は、その時に装置マッピングを完了させるために使用することができます。

MFS では、ISC TCP/IP 通信はサポートされません。

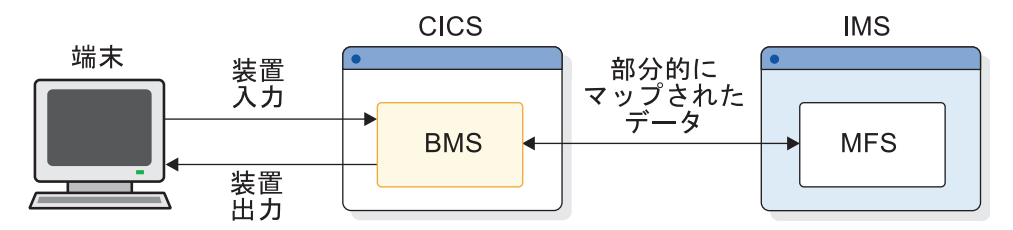

図 *55. CICS* の *BMS* に分散される *IMS MFS DPM* マッピング機能

#### **ISC VTAM** で **IMS** から **IMS** へ

以下の図は、2 つの IMS システムが ISC VTAM リンクを使用してどのように接 続できるかを図示したものです。 2 つの IMS システムの相互接続を使用すること により、一方の IMS システムの新規または修正済みトランザクション (TRAN1) が、他方の IMS システムの既存のトランザクション (TRAN2) を呼び出すことが できます。MFS を使用して、応答を、開始 IMS システムの新規トランザクション (TRAN3)、または発信元トランザクション (TRAN1) の新規インスタンスに経路指 定することができます。 MFS がない場合には、応答はメッセージ通信として扱わ れ、ソース端末に返送されます。

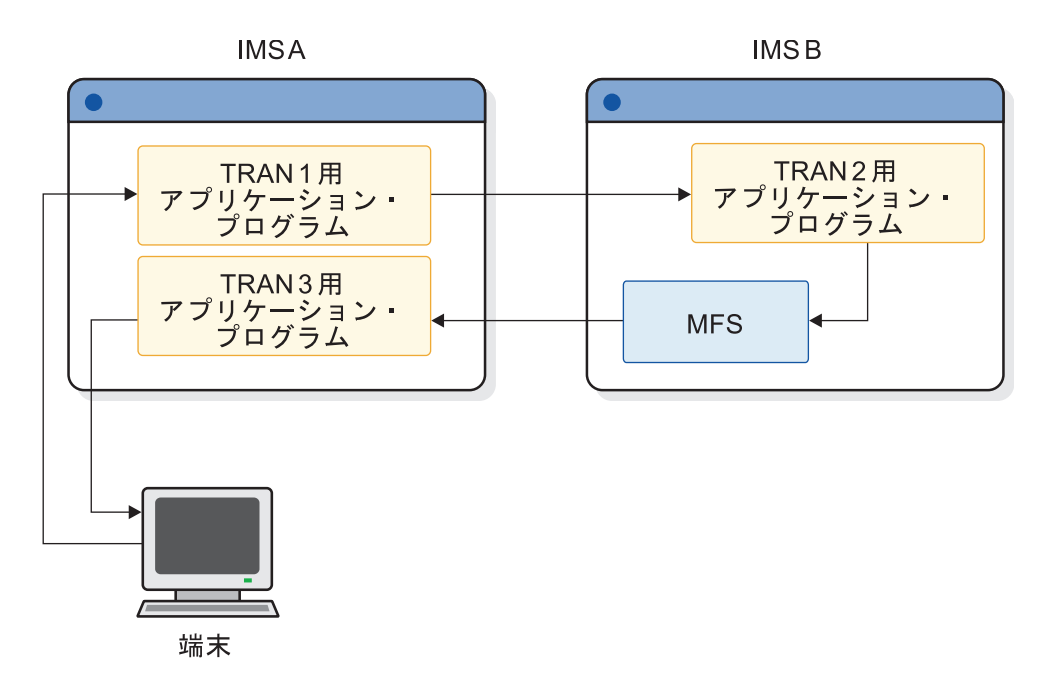

図 *56. ISC VTAM* で *IMS* から *IMS* へ

#### **ISC** を使用して **CICS** から **IMS MSC** へ

以下の図は、CICS サブシステムが、別の IMS サブシステムへの MSC リンクを持 つ IMS サブシステムとどのように通信できるかを図示したものです。この場合、 CICS から IMS へのセッションが ISC によってサポートされている間は、MSC を使用してこれらの IMS サブシステムを結合することができます。CICS サブシス テムは、それが通信できる複数の IMS サブシステムを単一システムと見なしま す。MSC は、複数 IMS サブシステム間のロードを分散します。

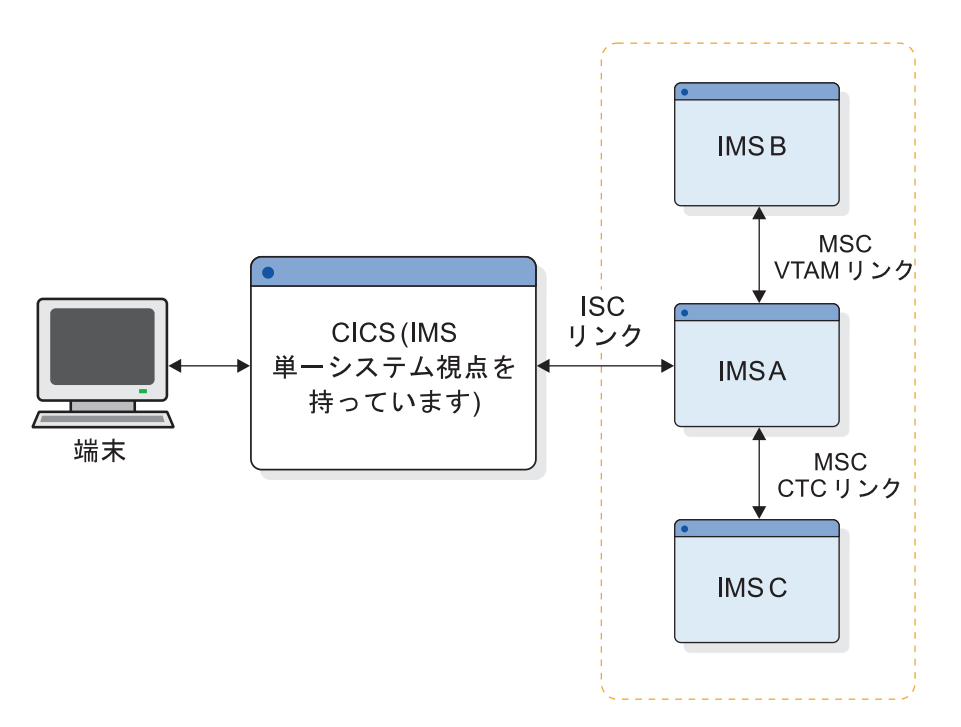

図 *57. ISC* を使用して *CICS* から *IMS MSC* へ

関連資料:

795 ページの『第 37 章 IMS-CICS ISC [のサンプル・プログラム』](#page-814-0)

### **TCP/IP** の **ISC** サポート

IMS サブシステムと CICS サブシステムの間の ISC 通信をサポートするために、 TCP/IP を使用することができます。

TCP/IP 接続に対する ISC サポートは、仮想記憶通信アクセス方式 (VTAM) によ って提供される接続サポートの代替手段を提供します。DFSDC*xxx* PROCLIB メン バーに ISCTCPIP パラメーターをコーディングすることにより、静的に定義された 既存の ISC 端末を TCP/IP サポートに対して使用可能にできます。ETO ログオン 記述子を使用して、TCP/IP をサポートする動的 ISC 端末を定義することができま す。

ISC TCP/IP 接続で CICS と通信するために、IMS は、セッション制御とデータ・ フローに、専用の CICS IP 相互接続 (IPIC) プロトコルを使用します。ただし、ア プリケーション・プログラムは、IPIC の使用、または ISC TCP/IP あるいは ISC VTAM の使用の影響は受けません。アプリケーション・プログラムが、ISC TCP/IP によってサポートされていない機能を使用しない限り、リンクのどちら側 でもアプリケーション・プログラムを変更せずに ISC VTAM リンクから ISC TCP/IP リンクに切り替えることができます。

関連タスク:

173 [ページの『第](#page-192-0) 5 部 IMS Connect および TCP/IP 通信』

714 [ページの『](#page-733-0)TCP/IP を介する CICS との ISC 通信』

### **IMS** と **CICS** との間での **ISC**

次の表に、CICS および IMS が提供する ISC 機能と、CICS START または RETRIEVE、および SEND または RECEIVE のユーザーが使用できる IMS 機能を 示します。

表 *77. CICS START RETRIEVE* および *SEND RECEIVE* ユーザーに使用可能な機能:

| 機能                                   | フロントエンド・システム                                    | バックエンド・システム                         |
|--------------------------------------|-------------------------------------------------|-------------------------------------|
| 分散                                   | CICS <sup>1</sup>                               | CICS <sup>1</sup>                   |
| トランザクション<br>処理                       | CICS <sup>1</sup>                               | IMS 非応答タイプ                          |
| リモートの開始<br>トランザクション<br>(transaction) | IMS の全トランザクション・<br>タイプ                          | CICS <sup>1</sup>                   |
|                                      | ンザクション・タイプ <sup>2</sup> ンザクション・タイプ <sup>2</sup> | IMS の、会話型を除く全トラ IMS の、会話型を除く全トラ     |
| 分散<br>トランザクション<br>処理                 | CICS <sup>3</sup>                               | CICS <sup>3</sup>                   |
| アプリケーション<br>アプリケーション<br>会話5          | CICS <sup>3</sup>                               | IMS 応答会話型高速機能                       |
| 分散<br>表示<br>管理5                      | IMS MFS マップ                                     | IMS MFS マップ                         |
| 分散<br>トランザクション<br>処理                 | ション4 IMS MFS マップ ザー・アプリケーション4                   | CICS ユーザー・アプリケー IMS MFS マップ CICS ユー |

#### 注**:**

- 1. CICS START または RETRIEVE コマンドを使用します。
- 2. 処理サブシステムのトランザクションが応答モードまたは高速機能トランザクシ ョンの場合、発信元システムで処理サブシステムからの応答を処理するために は、非応答トランザクション・タイプが必要となります。
- 3. CICS SEND または RECEIVE コマンドを使用します。
- 4. ユーザー・アプリケーションは、オプションで BMS を呼び出して、CICS と端 末の間の機能のマッピングを援助することができます。

5. この機能は、TCP/IP を使用する ISC リンクではサポートされていません。 関連概念:

707 ページの『第 34 章 IMS および CICS が ISC [インターフェースを使用する](#page-726-0) [方法』](#page-726-0)

### 端末の装置依存データ

IMS で ISC を使用することは、各種サブシステム (IMS、CICSIMS、CICS、およ びユーザー作成) のプログラムが、他のサブシステムのアプリケーション・プログ ラムとメッセージを交換できるようにする 1 つの技法です。これらのプログラムを 変更する必要性を最小限にするか、あるいは除去するためには、交換されるメッセ ージに、発信元端末または宛先端末に固有の装置制御文字を含めてはなりません。

ISC メッセージの作成プログラムが開始される前に、IMS (MFS) または CICS (BMS) の装置制御編集機能を使用して、これらの装置制御コードを除去しなければ なりません。同様に、端末に応答を送信するプログラムでは、固有のサブシステム のフォーマット設定サービスを使用して、メッセージの送信前に、そのメッセージ を適した形式にする必要があります。このようにして、発信元端末と宛先端末とは 関係なく、すべてのプログラム間メッセージ通信を実行することができます。これ は、各端末固有のシステムが、そのシステムの端末で入力、または受信される可能 性のあるトランザクションの形式をすべて認識していなければならないことを意味 します。

### **IMS** への **CICS** データの受け渡し

ユーザーは、フロントエンド・アプリケーション・プログラムに、接続端末からの 3270 データ・ストリームを受信して、このデータ・ストリーム (装置制御文字) を バックエンド IMS に単純にパススルーするように要求することができます。

IMS からの結果の出力は、フロントエンド・アプリケーションからパススルーし て、3270 に出力することが可能な 3270 データ・ストリームとなるはずです。

#### 入力を **IMS** にパススルー

3270 データ・ストリームをフロントエンド・アプリケーションから IMS に送信す ることができます。ただし、IMS はその ISC セッションを 3270 装置として認識 せず、また、データ・ストリームからの装置制御文字の編集も行いません。ユーザ ーの IMS アプリケーション・プログラムが、この編集機能を備えていることが必 要です。

#### **IMS** からの出力

同様に、IMS は、ISC LTERM 宛ての出力データ・ストリームには 3270 装置制御 文字を入れません。これは、ISC LTERM が 3270装置ではないためです。ユーザ ーのアプリケーション・プログラムでは、3270 データ・ストリームが、最小限の編 集で、接続端末にこのデータ・ストリームを送信できるフロントエンド・アプリケ ーションに送信されるように構成する必要があります。

この作業は、各装置および各アプリケーション・プログラムごとに繰り返す必要が あり、また、装置形式を変更したときは再度必要となります。

## 第 **27** 章 **ISC** 接続に使用される **VTAM** 機能

VTAM によってサポートされる ISC 接続の場合、VTAM は、IMS と論理装置間 の物理的なデータ伝送を制御します。

制約事項**:** ここで述べられている VTAM 機能は、ISC TCP/IP 接続には適用され ません。

VTAM アプリケーション (IMS など) と他のサブシステムは両方とも、VTAM 論 理装置と見なすことができます。論理装置は、アプリケーション・プログラムやサ ブシステムのような、アドレス可能なリソースです。また、論理装置は、汎用端末 システムのコンポーネントでもかまいません。

ISC に特に関係のある、IMS に使用される VTAM の概念と機能には、次のものが あります。

- v 接続、切断およびログオン・モードの設定
- メッセージと応答
- v 確定応答要求 1 (RQD1) または確定応答要求 2 (RQD2)、および関連する確定応 答 (DR1 または DR2)。LU 6.1 プロトコルでは、確定応答 1 と確定応答 2 が 分離され、再定義されていることに注意してください。RQD2 要求および DR2 応答は、現在では同期点要求および応答として認識されており、DR1 に関連した 応答に関係なく行われます。
- 順序付けとチェーン
- v ブラケット開始の停止 (SBI) および停止ブラケット開始 (BIS) コマンドからの順 序セッションの切断
- v ブラケットおよび方向変換標識の使用を含む、順序正しい通信を確認するための 機能
- v シーケンス番号のリカバリー
- v 入力の受信とメッセージの送信
- 条件付きブラケット終了
- v 拡張エラー・リカバリー・プロシージャー (EERP)
- ISC ノード間の並列セッションの使用
- 交渉可能セッション・バインド・パラメーターおよび交渉不能セッション・バイ ンド・パラメーター双方のサポート

IMS は、サービス・クラス (COS) およびセッション障害通知 (SON) 機能もサポー トします。

関連資料**:** VTAM アプリケーション・プログラム (IMS など) と他のサブシステム との間におけるデータ伝送を管理する通信の概念および機能について詳しくは、 「*z/OS Communications Server: SNA Programming*」を参照してください。

ISC システム・プログラマーおよびシステム・アナリストは、IMS と SNA LU 6.1 プロトコルを使用するリモート・サブシステムとの間における通信インターフェー スを設計してインプリメントするために、これらの概念および機能に精通している 必要があります。

#### 関連概念:

595 [ページの『セッションの再同期』](#page-614-0)

503 ページの『IMS における SON/COS [サポートの使用』](#page-522-0)

関連資料:

654 ページの『LU 6.1 (SBI および BIS) [の対称セッション・シャットダウン』](#page-673-0)

### **VTAM** コマンドと標識

IMS アプリケーション・プログラムと他の VTAM 論理装置の間のデータ伝送に は、 VTAM コマンドおよび標識 (通信制御情報) が必要です。

次の表は、IMS が IMS セッション中に送受信する VTAM コマンドと標識を示し ています (X=サポートされます)。サポートされないコマンドまたは標識を使用した 場合は、その結果を予測することはできません。

表 *78. IMS* によって送受信される *VTAM* コマンドおよび標識:

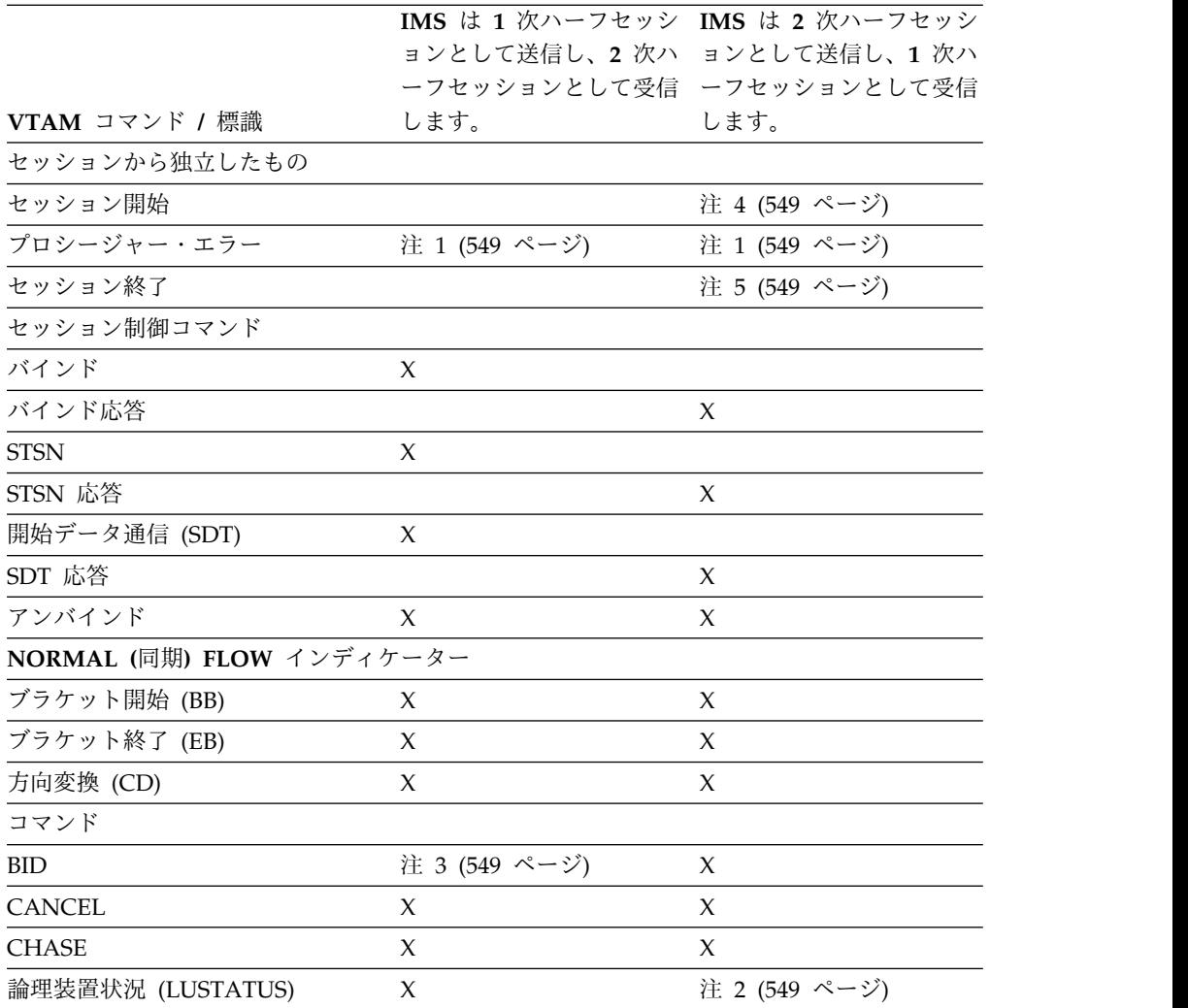

|                           |        | IMS は 1 次ハーフセッシ IMS は 2 次ハーフセッシ |
|---------------------------|--------|---------------------------------|
|                           |        | ョンとして送信し、2次ハ ョンとして送信し、1次ハ       |
|                           |        | ーフセッションとして受信 ーフセッションとして受信       |
| VTAM コマンド / 標識            | します。   | します。                            |
| 受信準備済み (RTR)              |        | X                               |
| ブラケット開始の停止 (BIS)          | X      |                                 |
| EXPEDITED (非同期) FLOW コマンド |        |                                 |
| 要求のシャットダウン (RSHUT)        | $\chi$ | 注 2                             |
| 信号                        | X      | X                               |
| 停止ブラケット開始 (SBI)           |        | X                               |
|                           |        |                                 |

<span id="page-568-0"></span>表 *78. IMS* によって送受信される *VTAM* コマンドおよび標識 *(*続き*)*:

注**:**

- 1. VTAM による送信。
- 2. IMS によっては送信されない。ただし IMS が 1 次ハーフセッションである場 合は、オプションとして、他のサブシステムにより送信され、IMS により受信 される。
- 3. IMS によっては送信されない。ただし IMS が 2 次ハーフセッションである場 合は、オプションとして、他のサブシステムにより送信され、IMS により受信 される。
- 4. CINIT (LOGON 出口) の内部 VTAM 形式によりサポートされる。
- 5. CTERM (NS および LOSTERM 出口) の内部 VTAM 形式によりサポートされ る。

## **VTAM** アプリケーション・プログラミング・インターフェースの使用

IMS によって ISC に使用される VTAM アプリケーション・プログラミング・イ ンターフェース (API) は、マクロ命令と制御ブロックからなっています。

これらのマクロ命令と制御ブロックにより、IMS は以下のことができます。

- v 接続の設定または接続の切断
- v IMS と他の論理装置との間におけるデータ転送の要求および制御

アプリケーション間通信を行うために、VTAM API は基本および 2 次セッショ ン・アプリケーション・インターフェースを提供します。基本インターフェース は、他の VTAM ノードをサポートする IMS に使用されるものと本質的に同一で す。ただし、インターフェースは、一部の新規マクロ、および既存マクロに追加さ れたパラメーターを組み込んでいます。

VTAM API は、単一セッションに加え、2 つの論理装置間の並列 (複数で、かつ同 時にアクティブにする) セッションもサポートします。このサポートの IMS インタ ーフェースは、基本的に、LOGON および SCIP 出口ルーチンを介して利用可能な セッション修飾子フィールドの CINIT および BIND によるものです。単一セッシ ョン・サポートでは、IMS システム定義時にメッセージ・キューの静的定義が必要 ですが、並列セッション・サポートでは、セッション開始時にメッセージ・キュー を動的に割り振ることができます。

VTAM の詳細については、「*z/OS Communications Server: SNA* リソース定義解説 書」を参照してください。 関連概念:

■ VTAM [インターフェースの考慮事項](http://www.ibm.com/support/knowledgecenter/SSEPH2_15.1.0/com.ibm.ims15.doc.sag/system_admin/ims_vtam_consider.htm#ims_vtam_consider) (システム管理)

### 接続確立時のログオン・モードの指定

接続を確立するとき、IMS では、論理装置が IMS と通信するときに従わなければ ならない規則をセッション・パラメーターで定義する必要があります。これらのセ ッション・パラメーターは VTAM モード・テーブルに含まれています。

次の 2 つの方法のいずれかで、デフォルト・ログオン・モード・テーブル項目の使 用をオーバーライドすることができます。

- v システム定義時に、MODETBL=キーワードを使用する TERMINAL マクロ、も しくは ETO ログオン記述子でログオン・モード項目を指定することができま す。
- v /OPNDST コマンドの MODETBL キーワードは、ログオン・モード・テーブル 項目を指定して、システム定義時に定義されているテーブル項目を置き換えるこ とができます。

#### 関連資料**:**

- v MODETBL キーワードの指定方法についての詳細は、「*IMS V15* システム定 義」を参照してください。
- v /OPNDST コマンドの指定方法についての詳細は、「*IMS V15* コマンド 第 *2* 巻*: IMS* コマンド *N-V*」を参照してください。

ログオン・モード・テーブル項目の指定にどちらの方式も使用されない場合、 VTAM ノード・モード・テーブル項目定義によってデフォルト・ログオン・モー ド・テーブルがオーバーライドされていなければ、VTAM は、デフォルト・ログオ ン・モード・テーブルの最初の項目を使用します。ログオン・モード・テーブル項 目が指定されている場合、VTAM は、指定された項目をデフォルトまたはユーザー 指定のログオン・モード・テーブルで検索します。

IMS は、指定された VTAM モード・テーブル項目内のセッション・パラメーター のセットを調べ、IMS が依存するパラメーターのみをオーバーレイします。残りの バイトは変更されません。 IMS は、セッション・パラメーターで伝送されたすべ ての不定形式ユーザー・データを無視します。

関連資料**:** ログオン・モード・テーブルの設定とログオン・モード・テーブル項目の 詳細については、「*z/OS Communications Server: SNA* リソース定義解説書」を参 照してください。

#### 関連資料:

SLU P と LU 6.1 [のバインド・パラメーター](http://www.ibm.com/support/knowledgecenter/SSEPH2_15.1.0/com.ibm.ims15.doc.spr/ims_bindparm.htm#ims_bindparm) (システム・プログラミング [API\)](http://www.ibm.com/support/knowledgecenter/SSEPH2_15.1.0/com.ibm.ims15.doc.spr/ims_bindparm.htm#ims_bindparm)

- ☞ IMS [環境で使用されるマクロ](http://www.ibm.com/support/knowledgecenter/SSEPH2_15.1.0/com.ibm.ims15.doc.sdg/ims_sdrmst02.htm#ims_sdr_part1) (システム定義)
- ₿ [/OPNDST](http://www.ibm.com/support/knowledgecenter/SSEPH2_15.1.0/com.ibm.ims15.doc.cr/imscmds/ims_opndst.htm#ims_cr2opndst) コマンド (コマンド)

### **2** 次論理装置の設計考慮事項

IMS と他のサブシステムが ISC セッションを確立した場合、一方のセッション・ パートナーがビッダー、そして他方がファースト・スピーカー (競合勝者) になりま す。

IMS ISC セッションでは、ビッダーは常に基本論理装置 (バインド送信側) であ り、ファースト・スピーカーは常に 2 次論理装置 (バインド受信側) です。ISC ネ ットワーク内の IMS と通信させる 2 次論理装置にシステム設計を提供するとき は、以下の点を考慮してください。

- v ファースト・スピーカー (2 次論理装置) は、ブラケット・コンテンションを解 決し、常時、割り込み (例えば、VTAM コマンドまたはブラケット標識など) を 受信できる状態にしておかなければなりません。ファースト・スピーカーがこの ように準備されていないと、デッドロックが生じることがあります (例えば、基 本論理装置と 2 次論理装置の両方が VTAM SEND マクロを使用し、 POST=SCHED ではなく POST=RESPONSE を発行する場合)。
- v VTAM TERMSESS マクロを使用してセッションを終了する時は、システム設計 者は、CONDITIONAL を発行した場合と UNCONDITIONAL を発行した場合 の違いを認識していなければなりません。 CONDITIONAL を送信すると、基本 論理装置を終結処理し、セッション終了を制御できます。 UNCONDITIONAL を送信すると、基本論理装置の通知前に VTAM によってセッションが即時終了 されます。例えば、応答を待っているときに、基本論理装置が延期状態にある場 合には、システム設計者は、UNCONDITIONAL セッション終了が予測不能な 結果をもたらす可能性があることを知っておく必要があります。

「2 次論理装置」という用語は「ファースト・スピーカー」と、「基本論理装置」 という用語は「ビッダー」とそれぞれ同義語です。

## <span id="page-572-0"></span>第 **28** 章 **ISC** によって影響を受ける **IMS** 機能

以下のトピックでは、IMS 機能が ISC 処理から受ける影響について説明します。

### メッセージの編集

IMS 内では、通信インターフェースはアプリケーション・プログラムにとっては透 過的です。

これをサポートするために、IMS は次のような共通の編集機能を提供します。

- v プロトコルと機能管理ヘッダーをアウトバウンド・メッセージに付加する。
- v 着信メッセージから機能管理ヘッダーを取り除き、メッセージを IMS 制御ブロ ック内の適切なポイントに移動する。

この共通編集の後に、IMS が受信するメッセージは、入力 ATTACH または SCHEDULER DPN パラメーターに基づいて、ISC 編集、メッセージ形式サービス (MFS)、または基本編集によって編集されます。IMS が送信するメッセージは、送 信前にメッセージ形式サービスで編集されます。ISC 編集および基本編集の編集機 能は固有なものです。しかしながら、関連プロトコルは同一です。

- v ISC 編集は、デフォルト・エディターです。 ISC 編集が要求され、その要求 が、入力データの後ろに SNA 定義の PRN パラメーターを含んでいない場合、 メッセージは部分的入力データ透過性で編集されます。つまり、メッセージの最 初の部分に存在する必要がある IMS 必須宛先コードおよびオプション・パスワ ードだけが ISC 編集機能によって編集されます。入力メッセージの残りは、ト ランザクションが大文字に変換することを定義しない限り、処理前に編集されま せん。全入力データの透過性は、ATTACH または SCHEDULER FM ヘッダー にある SNA 定義の PRN パラメーターを使用した ISC 編集で得られます。こ のことにより、IMS トランザクション・コードをメッセージとは別に扱うことが でき、また IMS が入力を受け取り、その入力を入力メッセージ自体の検証なし に、適切な宛先 (端末またはトランザクション) に経路指定することができま す。トランザクション・コードは、データ・ストリームとは別にあるので、オプ ション・パスワードは、そのセッションに使用できません。したがって、パスワ ード・セキュリティーを定義する必要はありません。パスワード・セキュリティ ーが定義される場合には、エラーとなります。
- v メッセージ形式サービスの分散表示管理 (DPM) オプションは、MFS と別のサ ブシステムに常駐するプログラム間のメッセージ形式処理を分割します。 DPM-Bn を使用する場合、物理形式の端末特性を MFS に定義しません。その代 わりに、IMS は別のサブシステムのプログラムに MFS 形式のデータを送信しま す。そのプログラムは、必要に応じてその形式処理を完了し、必要なら、物理装 置にそのデータを渡します。 DPM は、またユーザーに入出力の ISC メッセー ジ経路指定パラメーターを指定することを許可しています。また、ATTACH ま たは SCHEDULER FM ヘッダーの PRN パラメーターを使用して、結果の MFS 形式の入力データ・ストリームに関して、IMS 宛先を外部から指定するこ ともできます。

v 基本編集では、端末入力用の標準編集ができます。基本編集は、装置とオペレー ターの制御文字の編集に使用され、また、既存のアプリケーションに対する入力 の互換性を維持することが重要である場合に ISC セッションで使用することが できます。基本編集用のプロトコルは、ISC 編集用のものと同じです。基本編集 が使用される場合には、ATTACH または SCHEDULER FM ヘッダーの PRN パラメーターの使用は効果がありません。メッセージの宛先は、入力データ・ス トリームの最初のフィールドで判別されます。

IMS では、基本編集、ISC 編集または MFS を呼び出して、トランザクション、コ マンド、およびメッセージ通信の通信を処理することができます。MFS DPM 機能 は、コンポーネントごとにオプションとして定義されます。使用可能なこれらのプ ロセスはいずれも、ATTACH または SCHEDULER FM ヘッダーを使用してメッ セージごとに選択することができます。

ISC 入出力は、大部分の IMS データ通信出口ルーチンで編集することができま す。例外は、MSC 関連出口ルーチンとハードウェア必須ルーチンです。 関連タスク:

509 ページの『第 25 章 IMS [メッセージの編集とフォーマット設定』](#page-528-0) 関連資料:

566 [ページの『メッセージ経路指定の](#page-585-0) FM ヘッダー』

657 ページの『ISC [編集を呼び出すための](#page-676-0) FM ヘッダーの使用』

MFS [による入力メッセージのフォーマット設定方法](http://www.ibm.com/support/knowledgecenter/SSEPH2_15.1.0/com.ibm.ims15.doc.apr/ims_mfsformatsinpurmsggs.htm#ims_mfsformatsinpurmsggs) (アプリケーション・プ [ログラミング](http://www.ibm.com/support/knowledgecenter/SSEPH2_15.1.0/com.ibm.ims15.doc.apr/ims_mfsformatsinpurmsggs.htm#ims_mfsformatsinpurmsggs) API)

#### **ISC** セッションからの **IMS** コマンドの発行

IMS オペレーター・コマンドは、ISC セッションにも使用できますが、本来は IMS マスター端末および IMS システムに直接接続されているリモート端末の、適切な 許可を与えられたオペレーターが使用するよう意図したものです。

他の (非 IMS) サブシステムの端末オペレーターは IMS と直接通信せずに、そのサ ブシステム内の制御プログラムまたはユーザー提供のアプリケーションと通信しま す。そのサブシステムでは、端末オペレーターおよびアプリケーション・プログラ マーが IMS と通信する際に従うプロシージャーを決定し提供する必要がありま す。非 IMS サブシステム内のアプリケーションが、ISC セッションを介して IMS コマンドを発行することを許可される場合は、IMS 従属関係がそのアプリケーショ ンに組み込まれます。ISC ハーフセッションは、基本または 2 次マスター端末とし ては定義できません。

### 並列セッションへの影響

許可された IMS コマンドを NODE キーワードと一緒に使用する場合は、USER キーワードを組み込んでください。

特定の並列セッション・インスタンスが USER キーワードで IMS に対して識別さ れない場合は、示されたノードのすべてのアクティブまたは潜在的にアクティブな 並列セッションに対して同等のアクションが取られます。

例えば、USER を指定せずに /CLSDST NODE x コマンドを出すと、NODE x の すべてのアクティブ並列セッションの終了がスケジュールされます。USER を指定 せずに /STOP NODE x コマンドを出すと、NODE x のすべてのアクティブ並列 セッションの終了がスケジュールされ、NODE x での新規並列セッションの開始も 行われません。

### **ISC VTAM** セッション用 **IMS** テスト・モードの使用

バックエンド IMS システムをテスト・モードにすることによって、ISC VTAM 通 信プロトコルと編集機能をテストすることができます。

制約事項**:** IMS テスト・モードは、ISC TCP/IP セッションについてはサポートさ れません。

テスト・モードでは、IMS が入力メッセージを受信し、入力プロトコルと FM ヘ ッダー・パラメーターのチェック、入出力編集の実行、適切な出力プロトコルと FM ヘッダー・パラメーターの挿入を行い、そしてそのメッセージをフロントエン ド・サブシステムに戻します。非通信エラー分析、トランザクション・コード検証 およびトランザクション・スケジューリングは、バイパスされます。また、テス ト・モード中は、IMS は非同期出力を送信しません。

IMS /TEST コマンドが ISC セッションで受信されると、特定のサブシステムの中 の 1 つまたはすべての ISC セッションをテスト・モードに置くことができま す。/TEST コマンドは、テスト・モードに置かれている端末のみ入力することがで きます。テスト・モードは、SNA LUSTATUS または CHASE コマンドでブラケ ット終了 (EB) 標識を送信することで終了することができます。またテスト・モー ドは、 /END コマンドが ISC セッションで受信された場合、あるいは、このコマ ンドが許可端末オペレーターによってバックエンド IMS プロセッサーでローカル に入力された場合にも終了することができます。

IMS 間環境では、ISC メッセージ通信機能を使用すれば、バックエンド IMS シス テムをテスト・モードに置き、メッセージを送信し、そのエコー応答を受信し、テ スト・モードを終了することができます。この機能は、各サブシステムにユーザ ー・アプリケーションを必要としない有効なテスト方法を提供します。

### **ISC** 並列セッションでの **IMS** 制御ブロック・ストレージ

潜在的セッションを表す IMS 制御ブロック構造に必要なストレージは、入出力メ ッセージ・キューを表す制御ブロックに必要なストレージより大きくなります。

必要な論理装置タイプ 6.1 がごくわずかであるインストール済み環境では、それぞ れにおける関連並列セッションの数が比較的少数であるが、そこに動的に割り振ら れる ISC ユーザー (サブプールまたは LTERM のセット) の数が多数である場合 に、ストレージ要件はより低くなる可能性があります。静的 ISC 端末では、これら のユーザー (サブプール) も静的に定義されます。 ISC 単一セッション (静的に定 義され割り振られる LTERM) 用の IMS 制御ブロック構造は、IMS 内の他の静的 VTAM 端末タイプの場合と同じです。

ETO-ISC 間セッションの最大数を定義する必要はありません。ストレージおよびプ ロセッサーの容量を超えない限り、セッションの追加を継続することができます。

そのため、SESSION= キーワードは ETO 記述子でサポートされるキーワードの 1 つではありません。 静的 ISC セッション用のセッションの最大数を定義するとき は、TERMINAL マクロの SESSION キーワードを使用します。 関連資料:

779 ページの『第 35 章 ISC [データ・フロー制御の例』](#page-798-0)

## <span id="page-575-0"></span>**ISC** と **IMS** の実行モードの関係

「同期」と「非同期」という用語は、IMS と ISC では少し意味が異なります。以 下のトピックでは、これらの実行モードの関係について説明します。

#### 実行モードの外部指定

ISC VTAM におけるメッセージは、SNA 定義の機能管理ヘッダーを使用します。 VTAM によって送信される ISC メッセージは、同期または非同期で処理すること ができます。これは、最初に FM ヘッダーによって決定され、次に、メッセージと 共に送信される VTAM ブラケット・プロトコルによって決定されます。

IMS と IBM CICS Transaction Server for z/OS との間の通信に ISC TCP/IP を 使用するメッセージは、IPIC メッセージ・フォーマットを使用します。これは、 CICS によって定義された内部プロトコルです。ISC TCP/IP メッセージは、非同 期でのみ処理することができます。

以下の表に、サポートされる VTAM プロトコルの要約を示します。メッセージ・ モード (同期または非同期) を設定するために FM ヘッダーおよび VTAM ブラケ ット・プロトコルを使用することは、そのメッセージの範囲外と見なされます。

| VTAM ブラケット・プロトコルを使用した FM ヘッ<br>ダー | 同期 | 非同期 |
|-----------------------------------|----|-----|
| CD 付き ATTACH                      | X  |     |
| EB 付き ATTACH                      |    | X   |
| EB または CD なし ATTACH               | X  |     |
| CD 付き SCHEDULER                   | X  | X   |
| EB 付き SCHEDULER                   |    | X   |
| EB または CD なし SCHEDULER            |    |     |

表 *79. FM* ヘッダーで要求される処理モード

ATTACH FM ヘッダーによって IMS が受信するメッセージは、以下のように処理 されます。

- v メッセージを受信したあとにセッション状態を「ブラケット中」にしておく場合 は、同期に処理されます。
- v 次のいずれかの場合には、非同期に処理されます。
	- メッセージを受信したあと、セッション状態を「ブラケット間」にしてお く。
	- メッセージが、先頭チェーンまたは単独チェーン上 EB 付きで送信される。

同期処理中、非送信請求または非同期出力は送信されません。
SCHEDULER FM ヘッダーによって IMS が受信するすべてのメッセージは、セッ ションに関連して受信側で非同期に処理されます。

関連概念:

613 ページの『IMS [応答モードまたは会話型出力エラーの処理』](#page-632-0) 関連資料:

655 [ページの『機能管理ヘッダー』](#page-674-0)

### 実行モードの内部定義

IMS 内部実行モードは、IMS がトランザクションをどのように処理するかを決定し ます。

例えば、応答モードおよび会話型モードは、特定の入力メッセージとその関連応答 間の同期性を確認するために使用されます。トランザクションは、セッションとア プリケーション間の IMS 入出力メッセージ・キューを使用しますが、これらのモ ードは、関連メッセージが常にソース・セッションと関連して同期に処理されるこ とを確認します。これらのメッセージの処理中、IMS はそのセッションで非同期ま たは非送信請求出力を送信しません。

内部 IMS 定義は同期または非同期のいずれかです。

次のモードは同期です。特定のコマンドを除き、ISC TCP/IP セッションでは以下 のモードはサポートされません。

- v 応答モード
- v 会話型モード
- v 高速機能 (Fast Path)
- コマンド
- v テスト・モード

ISC TCP/IP セッションがサポートする IMS コマンドとしては、/DISPLAY およ び /RDISPLAY があります。

次のモードは非同期です。

- v 非応答モード
- 非会話型モード
- メッセージ通信

### **ISC VTAM** 通信中の結果としての処理モード

外部的に要求された実行モードと内部で了解されている処理モードとの関係に矛盾 がない場合、ISC VTAM 通信時のメッセージは要求どおりに処理されます。2 つの 指定 (内部対外部) が整合しない場合、そのセッションに関するメッセージの実行は 同期で行われます。

いずれの場合も、生成された応答が、要求と同じセッションで戻される場合、その 応答は、入力メッセージと一緒に受信された同じタイプの FM ヘッダーを使用して 送信されます。 応答が入力メッセージを受信したセッション以外のセッションに返 される場合、その応答は非送信請求非同期出力と見なされ、SCHEDULER FM ヘッ

ダーと共に送信されます。応答を受信するサブシステムが SCHEDULER ヘッダー の受信をサポートしていない場合、その応答は、IMS メッセージの終わりにブラケ ットを終了する ATTACH ヘッダーを付けて送信されます。そのため、最後でない 会話、最後でない MFS 要求時ページング・メッセージ、またはテスト・モード出 力を除いては、ATTACH SCHEDULER の代わりに ATTACH が使用され、メッセ ージの最初または唯一のチェーン上に EB が示されます。最後でない会話、最後で ない MFS 要求時ページング・メッセージ、およびテスト・モード出力は、メッセ ージの最初または唯一のチェーンに表示される CD 付き ATTACH を伴って送信 されます。

ただし、メッセージがフロントエンド・サブシステムからバックエンド・サブシス テムに送信され、外部的に同期処理を要求する場合、そのセッションに対する出力 応答のタイミングまたは他の出力の可用性に関して、フロントエンド・サブシステ ムが前提となってはなりません。 その結果、要求と応答は、バックエンド・サブシ ステムにおける実行が同期に行われた場合であっても、フロントエンド・サブシス テムでは相互に関連することはありません。これを要約すると、次の表のようにな ります。

フロントエンド切り替え出口ルーチンによって提供される、フロントエンド / バッ クエンド・システム使用のための特別なサポートがあります。

2 つの IMS システム間の通信は、常に非同期形式で送信されます。 バックエン ド・システム内のトランザクションの内部定義が同期である場合、通信は同期に処 理され、その ISC セッションは同期出力用に保持されます。ただし、この同じ関係 がソース端末に適用されるわけではありません。フロントエンド IMSは、フロント エンド切り替え出口ルーチンを使用していない限り、バックエンド・サブシステム から応答を受信するまで、その端末を応答モードに保持しません。

|               | 外部指定 (FMH) |      |
|---------------|------------|------|
| 内部指定 (システム定義) | 同期1        | 非同期? |
| 同期            | 同期         | 非同期3 |
| 非同期           | 同期4,5      | 非同期  |

表 *80.* 内部対外部の実行モード仕様:

注**:**

- 1. 同期指定は、メッセージの最初または唯一のチェーン上に EB が示された ATTACH を含みません。
- 2. 非同期指定は、メッセージの最初または唯一のチェーン上に EB が示された ATTACH を含みます。
- 3. IMS における同期操作は、SNA 定義の外部非同期形式が IMS をメッセージ受 信側として独自の解釈でインバウンド・メッセージを実行することができるの で、この場合で行うことができます。このように、IMS の内部同期定義は、外 部非同期形式をオーバーライドします。ただし、IMS の内部 (システム定義) 実 行モードが同期で、かつメッセージを ATTACH EB と共に受信した場合、IMS は、エラー・メッセージを生成してそのセッションを終了します。
- <span id="page-578-0"></span>4. このサポートでは、メッセージが内部的に非同期 (非応答モード) になるように 定義されていても、応答モードを動的に (メッセージごとに) 確立することがで きます。
- 5. OPTIONS=NORESP が IMS TERMINAL マクロまたは ETO ユーザー記述子 で内部的に指定されている場合、メッセージは、外部的に同期として定義されな いことがあります。システム定義と FM ヘッダーの意図との、この対立は、セ ッション終了を引き起こします。

2 つの IMS システム間の通信は、常に非同期形式で送信されます。 バックエン ド・システム内のトランザクションの内部定義が同期である場合、通信は同期に処 理され、その ISC セッションは同期出力用に保持されます。ただし、この同じ関係 がソース端末に適用されるわけではありません。フロントエンド IMSは、フロント エンド切り替え出口ルーチンを使用していない限り、バックエンド・サブシステム から応答を受信するまで、その端末を応答モードに保持しません。 関連資料:

■ [フロントエンド切り替え出口ルーチン](http://www.ibm.com/support/knowledgecenter/SSEPH2_15.1.0/com.ibm.ims15.doc.err/ims_dfsfebj0.htm#ims_dfsfebj0) (DFSFEBJ0) (出口ルーチン)

## **LTERM** ユーザー **(**サブプール**)** とコンポーネント

*IMS* ユーザー・ブロック は、IMS システム定義時に SUBPOOL マクロによって 定義される、もしくは ETO ユーザー記述子から動的に作成される IMS 論理端末 (LTERM) のセットです。

システム定義時に定義されるサブプールは ETO LU 6.1 端末では使用できません。 ISC に定義されるユーザー (サブプール) は、ダイヤル式端末用に定義されるユーザ ーとは別で、ISC 並列セッション・サポートと関連するときのみ許可されます。

定義**:** すべての静的 ISC ユーザーの集合を *VTAMPOOL* と言います。 VTAMPOOL 内で定義された LTERM は、VTAMPOOL 内のユーザー間のみで再 割り当てすることができます。 VTAMPOOL 内で定義されていない LTERM は、 VTAMPOOL の中に割り当てることができません。

セッション開始の結果、ISC ユーザーは、ISC セッション・インスタンスに動的に 割り当てられます。すなわち、これらのパラメーターは、特定のセッション・イン スタンスに使用可能なユーザーを定義します。 このユーザーは、セッションおよび サブシステムの障害が起こっても、IMS と他のサブシステムの双方合意で正常終了 して解放されるまで指定の並列セッションに割り振られたままになります。単一の 非並列セッションの場合、1 セットの LTERM の割り振りは、システム定義中に固 定されます。

各 IMS LTERM は、1 つの入力 IMS コンポーネントおよび 1 つの出力の IMS コンポーネントと関連付けられます。入力と出力のコンポーネントは、同じコンポ ーネントでもよく、また、別のコンポーネントを指定することもできます。逆に、 IMSは、複数の入力および出力の LTERM を単一のコンポーネントと関連付けるこ とはできません。そのようにすると、入力コンポーネントの判別または出力表示に 問題を引き起こすおそれがあります。

IMS は、入力コンポーネント ID を使用して、入力メッセージと関連付けられる LTERM を識別します。他の端末サポートの場合、IMS、すべての入力が、必要な操 作上の検査およびセキュリティー検査をパスするリストの最初の LTERM から行わ れるものと想定します。 しかし、ISC ノードからの入力の場合、入力コンポーネン トは、ATTACH FM ヘッダーで示されたコンポーネントに基づいて判別されま す。 FM が付かないヘッダーを受信すると、IMSIMS はその入力を入力コンポーネ ントICOMPT) として LTERM と関連付けるものと見なします。コンポーネント値の 決定後は、関連 LTERM が検出できなかったり、停止したり、作動不能である場 合、あるいはその LTERM がセキュリティー検査をパスできなかった場合、そのメ ッセージは受け入れられません。

出力が送信される場合、出力は出力 LTERM で識別されたコンポーネント (COMPT) に送られます。メッセージ通信、特定の LTERM に対するブロードキャスト・メッ セージ、およびトランザクションからのデータ応答は、指定した出力 LTERM に関 連付けられたコンポーネントに送られます。ユーザー作成 MPP は、入出力 PCB に挿入することができ、デフォルトとして、選択した入力 LTERM と関連する出力 コンポーネントに送ることができます。 また、代替の PCB に挿入して適切な LTERM 名により特定のコンポーネントにアドレッシングすることもできます。

入力コンポーネントと出力コンポーネント間の適切な関係は、IMS システム定義時 に NAME マクロを使用して、または ETO ユーザー記述子上の LTERM キーワー ドにより設定することができます。これにより、論理装置はその入力コンポーネン トを指示することができ、出力を IMS システム定義時または ETO ユーザー記述 子で指示された関連出力コンポーネントに戻すことができます。 コンポーネントを 適切に定義して使用することにより、LTERM 命名規則、DL/I CHNG 呼び出し、お よび代替 PCB への挿入の必要性を削減または除去することができます。

推奨**:** ISC ユーザー (サブプール) の定義時に、メッセージ削除システム定義パラメ ーターの MSGDEL あるいは ETO ユーザー記述子を誤って指定すると、セッション が開始されない可能性があります。 ISC セッションは、TERMINAL または ETO ユーザー記述子と SUBPOOL マクロの MSGDEL 指定が一致した場合にのみ開始 することができます。

さらに、ISC メッセージ通信サポートまたはローカル・トランザクションからの代 替 PCB 挿入を使用して、メッセージを他のサブシステムに経路指定し、応答をソ ース端末オペレーターに返す場合には、ISC セッションとソース端末の両方に関連 する IMS システム定義 TERMINAL マクロまたは ETO ログオン記述子に MSGDEL=SYSINFO を指定する必要があります。 ISC セッションに MSGDEL=NONIOPCB を指定すると、ISC メッセージを他のサブシステムに経路 指定できなくなります。ソース端末に MSGDEL=NONIOPCB を指定すると、メッ セージ応答をソース端末オペレーターに経路指定できなくなります。

IMS が使用する出力ブラケットと送受信プロトコルは、システム定義出力コンポー ネントの指定、IMS へのメッセージ入力に使用するプロトコル、および受信された IMS メッセージのタイプの組み合わせによって決まります。例えば、IMS 同期メッ セージ・タイプには、出力応答用の事前定義プロトコルがあります。非同期出力に 対する送信 / 受信プロトコルの定義は、出力コンポーネントと関連付けられます。 関連概念:

567 ページの『IMS [による経路指定パラメーターの使用』](#page-586-0)

VTAM 端末の定義 ([システム定義](http://www.ibm.com/support/knowledgecenter/SSEPH2_15.1.0/com.ibm.ims15.doc.sdg/ims_sdr587.htm#sdr587))

ETO 記述子 ([システム定義](http://www.ibm.com/support/knowledgecenter/SSEPH2_15.1.0/com.ibm.ims15.doc.sdg/ims_ie0i2tla1039494.htm#ie0i2tla1039494)) 関連資料: 629 ページの『IMS [出力のブラケット・プロトコル』](#page-648-0)

- VTAMPOOL マクロ ([システム定義](http://www.ibm.com/support/knowledgecenter/SSEPH2_15.1.0/com.ibm.ims15.doc.sdg/ims_vtampool_macro.htm#ims_vtampool_macro))
- SUBPOOL マクロ ([システム定義](http://www.ibm.com/support/knowledgecenter/SSEPH2_15.1.0/com.ibm.ims15.doc.sdg/ims_subpool_macro.htm#ims_subpool_macro))
- TERMINAL マクロ ([システム定義](http://www.ibm.com/support/knowledgecenter/SSEPH2_15.1.0/com.ibm.ims15.doc.sdg/ims_terminal_macro.htm#ims_terminal_macro))

# <span id="page-582-0"></span>第 **29** 章 **ISC** プロトコルを使用した通信の設計

以下のトピックでは、ISC プロトコルを使用したサブシステム間通信の概要を説明 します。

## 出力プロトコルの判別

ISC セッションの通信は、メッセージに関連した VTAM プロトコルによって制御 されます。

使用される基本ブラケット・プロトコルは次のものです。

v ブラケット開始 (BB)

ブラケットの開始信号。ブラケット開始は、ファースト・スピーカー (2 次ハー フセッション) によって出された時には無条件要求であり、ビッダー (1 次ハー フセッション) によって出された時には条件付き要求です。

• ブラケット終了 (EB)

ブラケットの終了信号であり、コンテンション状態のセッションに配置され、い ずれのセッション・パートナーにも新規ブラケットの要求を許可します。

• 方向変換 (CD)

セッションの制御をセッション・パートナーに変更し、セッション・パートナー にセッション通信の送信を許可します。

ISC セッション間のトラフィックは、セッションに対して同期的に送受信される可 能性があります。メッセージの処理は、セッションで同期的にも非同期にも実行さ れます。つまり、送信サブシステムは、メッセージを開始して、応答を待つ (同期) こともあり、待たない (非同期) こともあります。

ISC では、(FM ヘッダーで指定されるような) 外部同期モードの操作には、伝送メ ッセージおよび関連した応答が必要であり、適切な場合には、単一ブラケット内で 発生します。同期モードの終了は EB で信号されます。同期モードでは IMS は必 要ならば、同一のブラケット内で (EB が受信される前に)、メッセージ通信の例外 を伴う未解決のメッセージ・トラフィックに対して応答しなければなりません。入 力メッセージプロトコルにより、IMS で同一ブラケット内で必要な応答を送信でき ない場合は、入力メッセージは拒否されます。

IMS では、ATTACH を指定して送信しなければならない (他のサブシステムに SCHEDULER サポートがないため) 出力に使用されるプロトコルは、発信側入力ト ランザクションと結果出力応答が同期 (ATTACH) であるか非同期 (SCHEDULER) であるかに関係なく、事前定義されます。この出力には、次のものが含まれます。

- v MFS ページ出力の最後でないチェーン (ページ)
- v 応答モード、会話モード、テスト・モード、および IMS コマンド応答の最後 (MFS ページ) または単一のチェーン
- v 非同期出力

別の非同期出力の最後 (MFS ページ) または単一チェーンで使用されるプロトコル を IMS に定義する必要があります。これらは、TERMINAL マクロまたは ETO ロ グオン記述子の COMPTn キーワードで定義されます。以下の 4 つのパラメーターが 提供されています。

#### **SINGLE1**

このコンポーネントの非同期出力には、ブラケットごとに 1 つのメッセージが 送信されます。

**SINGLE2**

このコンポーネントの非同期出力には、VTAM 開始ブラケットで一度に 1 つ のメッセージ (必要な場合) と、受信中のサブシステムでそのトラフィックを任 意で送信することができる方向変換標識が送信されます。

#### **MULT1**

LTERM のすべての非同期メッセージは、ブラケットの終了前に送信されます。

#### **MULT2**

LTERM のすべての非同期メッセージは、方向変換の送信前に送信されます。

IMS 間セッションでは、SINGLE1、SINGLE2、MULT1、または MULT2 の選択がトラン ザクション・タイプおよび受信 IMS サブシステムの特性に関連していることがあ ります。次の事項も考慮してください。

#### **SINGLE1**

このプロトコルは、受信 IMS へのメッセージ通信、非応答トランザクション、 あるいは非会話型トランザクションの送信に適しています。

#### **SINGLE2**

同期通信では、入力で正しい出力が生成されることを前提としているため、この プロトコルは、応答モード (高速機能を含む) のトランザクション、コマンド、 およびテスト・モードの送信に適しています。 IMS 間セッションでは、会話型 モードはサポートされません。

#### **MULT1** または **MULT2**

これらのプロトコルは、SINGLE1 または SINGLE2 での同期通信の取り扱い方と 同様に非同期通信を取り扱います。これは、大量の非同期通信が一方 (MULT1) または両方 (MULT2) のサブシステムのキューにある場合に、コンテンションの 抑制に有用です。

#### 関連概念:

556 ページの『ISC と IMS [の実行モードの関係』](#page-575-0)

関連資料:

625 [ページの『ブラケットおよび半二重プロトコル』](#page-644-0)

629 ページの『IMS [出力のブラケット・プロトコル』](#page-648-0)

## **ISC** での既存のアプリケーション・プログラムへのアクセス

ISC セッション中に、ISC サポートのインストール前に書き込まれたアプリケーシ ョン・プログラムにアクセスすることができます。

これらのプログラムへのアクセスを計画する場合は、以下のトピックの情報を考慮 してください。

## **MFS** を使用するプログラムへのアクセス

MFS プログラムを使用するプログラムが MFS MODname に左右される場合は、 ISC セッションから入力を受信するときに MFS を使用する必要があります。

例えば、プログラムが IOPCB の MODname を論理の一部としてテストする場 合、あるいは MODname を呼び出しの一部として組み込んでいる IOPCB に、 ISRT 呼び出しを使用する場合は、MFS MODname はプログラムにとって重要なも のです。

プログラムでカーソル位置が重要となる場合は、ISC セッション入力の受信に使用 することはできません。 ISC LTERM はハードウェア装置ではないので、カーソル 位置には意味がありません。

出力では、MFS は属性バイトおよび拡張属性バイトをサポートします。

ISC は、次の方法でシステム制御域 (SCA) およびデフォルト・システム制御域 (DSCA) をサポートしています。 3270 表示装置に使用できるすべての機能は、 SCA として定義されたメッセージ・フィールド (MFLD) 内のアプリケーション・ プログラムによって指定することができます。装置フィールド (DFLD ステートメ ント) は、装置出力形式 (DOF) に SCA として定義されることがあります。 ISC サブシステムでは、MFS は SCA 仕様を解釈せず、単にリモート・プログラムまた は ISC サブシステムに送信される、ユーザー定義の装置フィールド SCA の仕様を 伝送するだけです。受信アプリケーション・プログラムは、ISC セッション出力で MFS がサポートする SCA または DSCA を使用して、サブシステムに接続された 端末装置を正しく操作することができきます。

アプリケーション・プログラムで MFS フォーマット設定が重要でない場合、ISC 接続のサブシステムは、MFS を呼び出さずに入力データ・ストリームをプログラム に送信することができます。これを行うためには、送信サブシステムは入力デー タ・ストリームをプログラムの入出力域と完全に同じになるように構成しなければ なりません。この MFS の「バイパス」で、MFS に関連したプロセッサー・オーバ ーヘッドは縮小される結果となります。この方法で MFS をバイパスすると、送信 サブシステムからのデータ・ストリームの伝送が不十分になる可能性があり、ま た、送信サブシステムではプログラムの入出力域の変更が重要となるので注意して ください。

実施の観点からは、MFS がプログラムの入力にすでに使用されている時には、ISC を伴う MFS を使用することが最も容易と考えられます。この場合には、ISC (DPM-Bn) 装置入力形式 (DIF) および DOF を作成するだけです。 関連資料:

DFLD ステートメント ([システム・ユーティリティー](http://www.ibm.com/support/knowledgecenter/SSEPH2_15.1.0/com.ibm.ims15.doc.sur/ims_mfslangdfldstmt.htm#ims_mfslangdfldstmt))

## **MFS** を使用しないプログラムへのアクセス

MFS を使用しない既存のアプリケーション・プログラムには 2 つの入力編集選択 項目があり、それは ISC 編集と基本編集です。

ISC 編集は、IMS への ISC 入力のデフォルト編集プロセスです。既存のアプリケ ーション・プログラムでは、入力メッセージの開始点にトランザクション・コード があり、その後ろにブランクが続いていると考えています。これが真である時に は、送信サブシステムでは、データ・ストリームの開始点にトランザクション・コ ードがあり、その後ろにブランクがあることを確認する必要があります。パスワー ド・セキュリティーは静的定義の端末専用で、データ・ストリームのトランザクシ ョン・コードの後にパスワードがあり、FM ヘッダーの SNA 定義 PRN がないこ とが確認された場合にしか呼び出すことができません。 ISC 編集が使用される時に は、IMS に送信される入力データ・ストリームがアプリケーション・プログラムの 入出力域と厳密に一致していなければなりません。

ISC 入力の基本編集は、入力が端末から行われているかのように、標準編集を行い ます。装置およびオペレーター制御文字の編集で使用されます。装置が IMS に直 接接続されている場合には、送信サブシステムは、通常基本編集を使用する装置か らのデータ・ストリームを単純に IMS に渡します。この状態では、IMS の ISC 基 本編集サポートは、送信サブシステムにおけるアプリケーション提供の編集を除去 します。文字「BASICEDT」が FM ヘッダーの DPN フィールドにある時には、送 信サブシステムは基本編集を選択します。

### メッセージの経路指定

以下のトピックでは、SNA 定義 FM ヘッダー内の経路指定フィールドを紹介し、 IMS がこれらのフィールドを使用してメッセージを経路指定する (また、それによ って分散処理をサポートする) 方法について説明します。

### メッセージ経路指定の **FM** ヘッダー

ISC メッセージ経路指定情報は、SNA 定義の機能管理 (FM) ヘッダー内で提供さ れます。

IMS は、入力時に自動的にこれらの FM ヘッダーの情報を処理し、入力メッセー ジから取り除きます。次に IMS は、適切な入力編集プロセスにメッセージを渡し ます。IMS は出力時に、IMS システム定義、セッション・バインド・パラメータ ー、入力 FM ヘッダー、あるいは MFS によって提供される情報に基づいて、必要 な経路指定 FM ヘッダーを自動的に構築します。

分散トランザクション処理についてのこの説明の場合、対象の ATTACH および SCHEDULER FM ヘッダーの一部は、それが帯びる経路指定パラメーターです。 4 つのフィールドを使用して、メッセージを適切な制御ブロックに経路指定します。 双方のヘッダーにあるこれらの経路指定フィールドは次のものです。

#### **DPN (**宛先プロセス名**)**

DPN パラメーターは、セッションと同期的に呼び出される入力プロセスを命 名します。 IMS では、呼び出すことのできるプロセスは基本編集、ISC 編 集、または MFS です。MFS では、入力 DPN 値が MFS メッセージ入力 記述子 (MID) 名です。その他のサブシステムでは、名前付きプロセスは (トランザクション・コードなどの) メッセージ宛先になることができます。

#### **PRN (1** 次リソース名**)**

PRN パラメーターは、付加されたプロセスと関連したリソースを名付けま す。このパラメーターは、リモート・サブシステムでのメッセージ処理の結 果として戻される応答で現れます。

<span id="page-586-0"></span>IMS では、入力 PRN は、端末出力 (IMS メッセージ通信) の LTERM メ ッセージ・キュー、もしくは入力トランザクション・メッセージ・キューを 命名することができます。入力時に PRN が利用不能な場合、IMS でのデ フォルトでは、最初のデータ・フィールドに含まれる (あるいは MFS フォ ーマット設定で任意に挿入された) メッセージ宛先か、または IMS オペレ ーター・コマンドで設定された事前設定トランザクション・コードを使用す る通常の方法が想定されます。

**RDPN (**戻り宛先プロセス名**)**

RDPN パラメーターは、出力メッセージに関連して提示される戻り宛先リソ ース名を定義します。これは、発信元サブシステムに戻される応答の処理を 容易にするために、結果のメッセージ応答の DPN として戻されなければな りません。応答またはメッセージ通信出力が別のセッションで送信された時 には、入力 RDPN は廃棄されます。 RDPN は、MFS 形式出力の場合にのみ IMS によって送信されます。その中で、RDPN は、MFS メッセージ出力記 述子 (MOD) で指定された、オプションのチェーン MID 名です。

**RPRN (**戻り **1** 次リソース名**)**

RPRN パラメーターは、出力メッセージの関連して提示される戻り 1 次リソ ース名を定義します。これは、発信元サブシステムでの応答の処理を容易に するために、メッセージの発信元であるサブシステムへの結果のメッセージ 応答として戻されなければなりません。応答はまたメッセージ通信出力が別 のセッションで送信された時には、入力 RPRN は廃棄されます。 RPRN が MFS MOD で指定された場合には、MFS 形式出力の使用によりオプション で設定することができます。

関連資料:

- 655 [ページの『機能管理ヘッダー』](#page-674-0)
- 680 [ページの『](#page-699-0)ATTDPN』
- 682 [ページの『](#page-701-0)ATTPRN』
- 683 [ページの『](#page-702-0)ATTRDPN および ATTRPRN』
- 684 [ページの『](#page-703-0)ATTDQN および ATTDP』

#### **IMS** による経路指定パラメーターの使用

フロントエンド切り替え出口ルーチンなしの IMS ISC は、IMS フロントエンド・ サブシステムである場合は自動トランザクション経路指定を行いません。

これらのトランザクションは、IMS 内のユーザー作成アプリケーション・プログラ ム、または ISC メッセージ通信の使用による代替 PCB 出力として送信することが できます。後者の場合には、発信元端末オペレーターは、IMS メッセージ通信の最 初のデータ・フィールドに必要な ISC 宛先 LTERM 名によって出力経路指定情報 を提供します。

出力が MFS によって (メッセージ通信に関連した入力 MID からチェーニングさ れた MOD の使用によって) フォーマット設定されている場合を除き、ISC の IMS メッセージ経路指定サポートは、メッセージ・テキストの残りの部分をバックエン ド・サブシステムに送信する前に、最初のデータ・フィールドを削除します。MFS を使用してメッセージ通信出力のフォーマット設定を行っている場合は、MFS 編集 を使用して出力 LTERM 名を削除する必要があります。

さらに、IMS の ISC メッセージ経路指定サポートは、メッセージとともに送信さ れた出力 FM ヘッダー内の RPRN のデフォルトとして、メッセージ通信の発信元端 末に関連する LTERM 名を採用します。代替 PCB 出力の場合、RPRN は入出力 PCB 名に設定されます。他方のサブシステムが応答時に RPRN パラメーターとして RPRN パラメーターを戻した場合は、RPRN により、IMS でメッセージ通信の形式で リモート・サブシステムから発信元端末に戻されるメッセージ応答を自動的に経路 指定できます。 MFS DPM を使用すると、FM ヘッダー宛先を変更し、経路指定 パラメーターを戻すことができます。 IMS をフロントエンド・サブシステムとし て使用して、別のサブシステムにメッセージを経路指定する、あるいは応答を経路 指定して発信元端末に戻す場合は、ISC セッションと発信元端末の両方に関連す る、IMS システム定義 TERMINAL マクロ・ステートメントまたは ETO ユーザー 記述子で MSGDEL=SYSINFO を指定する必要があります。

### 経路指定の例

次の経路指定の例では、ISC を使用する 2 サブシステム間で実現される一般的な機 能と、これらの機能を実現するための経路指定パラメーターの使用方法を示しま す。

例では、次のようになっています。

- v ISC 編集別名は ISCE です。
- v 図の左方の端末に関連した入出力の LTERM 名は T です。
- v 図の右方の端末に関連した入出力の LTERM 名は T2 です。
- v 2 つのサブシステム間の ISC セッションの LTERM 名は LTISC1 です。

関連資料**:** フロントエンド切り替え出口ルーチンの例については、「*IMS V15* 出口 ルーチン」を参照してください。

関連資料:

■ [フロントエンド切り替え出口ルーチン](http://www.ibm.com/support/knowledgecenter/SSEPH2_15.1.0/com.ibm.ims15.doc.err/ims_dfsfebj0.htm#ims_dfsfebj0) (DFSFEBJ0) (出口ルーチン)

例 **1. IMS** 間メッセージ通信経路指定**:**

次の図は、IMSA に接続された端末が ISC メッセージ通信を使用して、IMSB で実 行される TRANX を入力することを示しています。

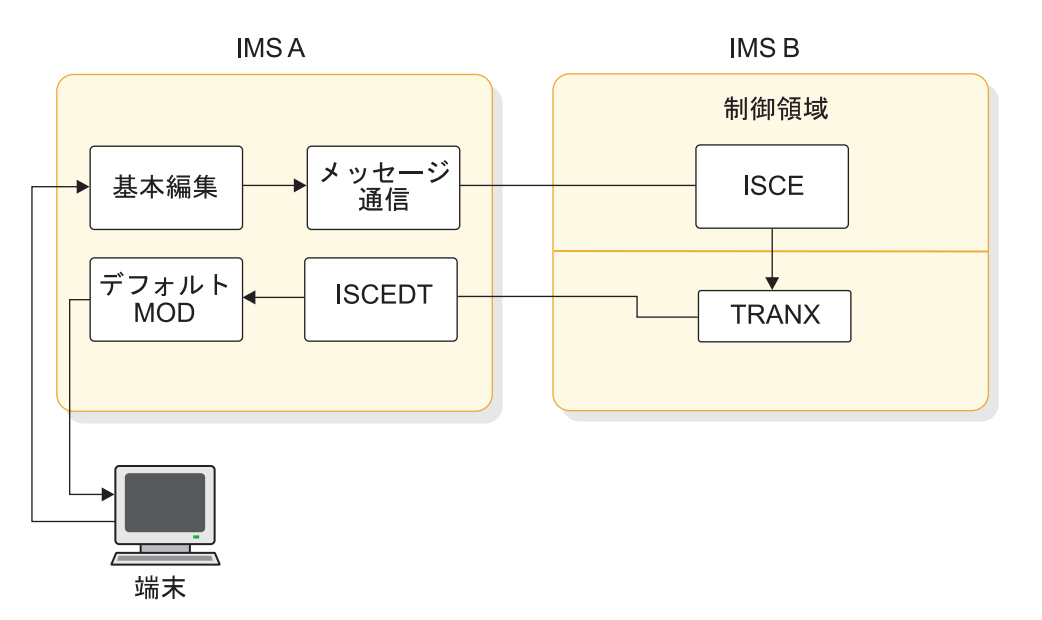

図の注**:** 名前 ISCE は、両サブシステムの COMM マクロで EDTNAME=ISCE を指定し、 システム定義時に ISC 編集用に定義したものです。

図 *58. IMS* 間メッセージ通信経路指定の *ISC* 例

IMSB の MPP は TRANX を処理し、応答はメッセージ通信の発信元である IMSA の端末に戻るように経路指定されます。出力端末応答は、出力メッセージ通信とし て表示されます。

1. 端末のタイプは 3270 表示装置を想定しています。この場合は、基本編集はクリ アな画面から入力した場合のみ呼び出すことができます。この例では端末オペレ ーターは次のように入力します。

LTISC1 | TRANX | Data...

LTISC1 は IMSA と IMSB 間の ISC セッションに関連した IMSA 論理端末名 です。

- 2. 基本編集は端末からの入力データ・ストリームを編集し、メッセージは宛先 LTISC1 で IMSA メッセージ・キューに入れられます。
- 3. LTISC1 への出力では、IMSA の ISC サポートは次のことを行います。
	- a. データ・ストリームからの宛先 LTERM 名 (LTISC1) をストリップ
	- b. トランザクションの IMSB への送信が必要な FMH を構築
- 4. IMSB に送信されるデータ・ストリームは次のようになります。

FMH: DPN=SCHEDULER

FMH: DPN=ISCE,PRN=,RDPN=,RPRN=T | TRANX | Data...

- a. 出力が別のサブシステムに送信される時に DPN が与えられない場合には、 IMS ISC サポートがデフォルトとしてこの値を提供するために DPN=ISCE です。
- b. PRN= は提供されず、この例では必要ありません。 TRANX はユーザー・デ ータの一部です。 MFS の使用を通してしか PRN= は提供されません。
- c. RDPN= は提供されず、この例では必要ありません。 MFS の使用を通して しか RDPN= は提供されません。
- d. RPRN=T は、IMS ISC に取り入れられたメッセージ通信論理のデフォルト 機能としての IMSA によって自動的に挿入されます。
- 5. TRANX データ・ストリームは、FMH で DPN=ISCE を指定したため、IMSB へ の入力時に ISC 編集 (ISCE) で編集されます。編集後、データ・ストリームは メッセージ・キューに入れられ、次のようになります。

TRANX | Data...

6. スケジュール時には、MPP はメッセージ・キューから TRANX をリトリーブ し、トランザクションを処理します。 MPP で起点入力端末へ挿入される出力 (ISRT) は次のようになります。

Data...

この出力は、MPP によって (同一並列セッションの) 入出力 PCB または代替 PCB に挿入 (ISRT) できます。 TRANX が応答モードのトランザクションである 場合、入出力 PCB または代替応答 PCB を使用しなければなりません。 TRANX が非応答トランザクションの場合、代替 PCB を使用できます。出力 LTERM が割り当てられたセッションに応じて、代替 PCB 出力は、同一または異なる並 列セッションに送信されます。

7. IMSB から IMSA への出力では、FMH がデータとともに構築され、送信されま す。

```
FMH: DPN=SCHEDULER
```
FMH: DPN=ISCE,PRN=T,RDPN=,RPRN | Data...

出力は、入力が受信されたセッションと同じセッションに送信されます。

- a. 非同期出力が別のシステムに送信される時に入力から、もしくは MFS を通 じての DPN が利用可能でない場合には、ISC サポートがデフォルトとして この値を提供するために DPN=ISCE が指定されます。
- b. IMSB への入力 FMH で RPRN=T が指定されたため、PRN=T が提供され ます。IMS ISC サポートは、出力 FMH PRN フィールドへの入力 FMH RPRN 値を自動的にラップします。
- c. RDPN= は必要ではありませんが、MFS DPM で追加することもできます。 応答が入力トランザクションと同じセッションに戻されるため、RPRN は提 供されません。ただし、MFS を使用して RPRN を設定することもできま す。
- 8. IMSA への入力では、FMH が DPN=ISCE を指定したため、IMSB からの応答は ISC 編集 (ISCE) で編集されます。

PRN が入力 FMH に提供されるために、ISC 編集は IMS 宛先として PRN を 使用し、入力データに PRN 値を追加します。 ISC 編集後、メッセージは入力 メッセージ・キューに入れられ、次のようになります。

T | Data...

IMSA 内の応答を処理するために MFS が使用されている場合には、LTERM 名 の挿入を抑制できます。例 6 を参照してください。

9. IMS デフォルト MOD は、端末への出力用データのフォーマット設定に使用さ れます。 端末 T へのデータ表示は次のようになります。

T | Data...

例 **2. IMS** 間アプリケーション経路指定**:**

次の図は、両方の IMS サブシステムでアプリケーション・プログラムを使用した IMS 間経路指定を示しています。

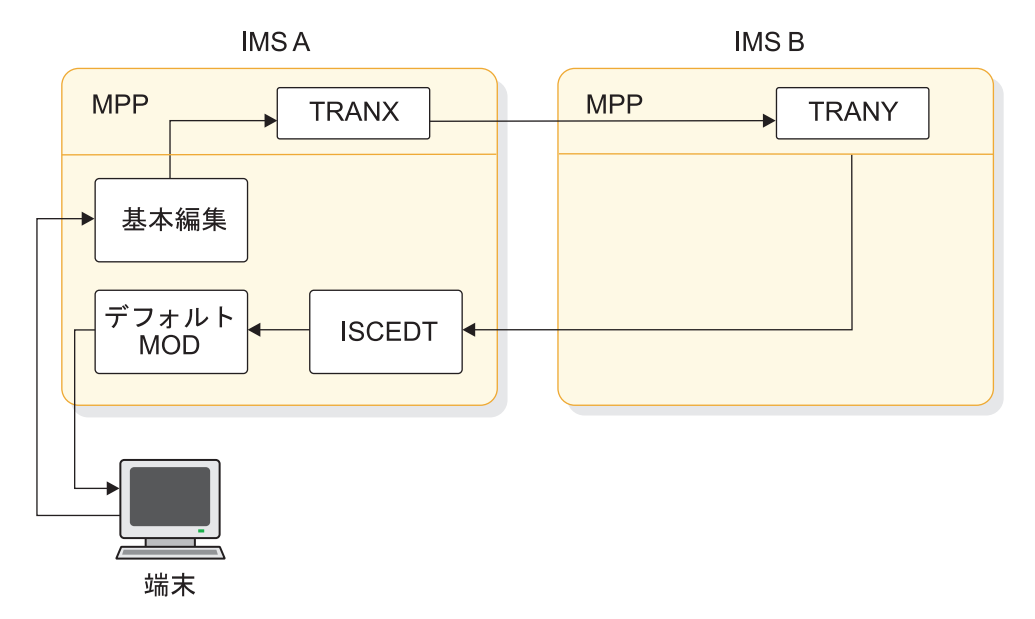

図 *59. IMS* 間アプリケーション経路指定の *ISC* 例

端末オペレーターからの入力形式は、端末オペレーターではなく IMSA の TRANX によって提供される経路指定である例 1 の入力形式と異なります。 IMSB および セッションでの処理は、例 1 で説明した処理と同じです。経路指定シナリオでの MFS の相互作用を理解するために、このトピックの後編にある例 6 と例 7 も参照 してください。

例 **3. IMS** とその他のサブシステム間のメッセージ通信経路指定**:**

次の図に示されている例で実現される機能は、例 1 の機能と同じです。ただし、バ ックエンド・サブシステムは CICS かユーザー作成サブシステムです。

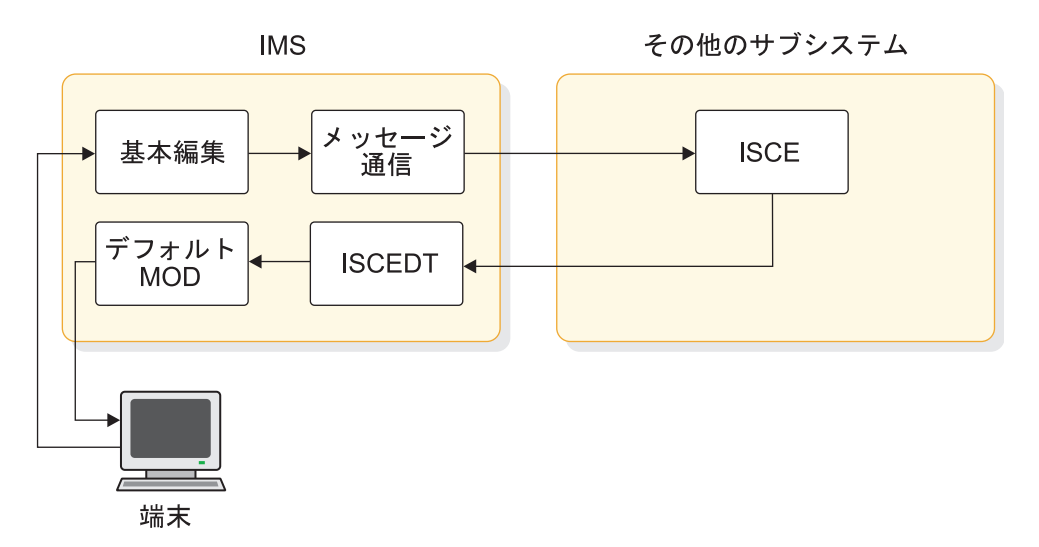

図 *60. IMS* とその他のサブシステム間のメッセージ通信経路指定の *ISC* 例

この例の IMS で行われるアクティビティーについての説明は、例 1 の場合と同様 です。「その他の」サブシステムが重要であり、それについて以下に説明します。

1. その他のサブシステムに CICS を想定しています。例 1 では、IMS から送信 されるデータ・ストリームは次のようになっていました。

FMH: DPN=ISCE,PRN=,RDPN=,RPRN=T | Data...

データは、ISCE が受信を予期する方法でフォーマット設定されます。トランザ クションを入力する IMS 端末オペレーターは、そのフォーマット設定について 理解している必要があります。

2. DPN は CICS のトランザクション・コードを示しているために、CICS にはト ランザクション・コード ISCE で定義されたユーザー作成トランザクションがな ければなりません。 CICS は、項目 1 で説明されているデータ・ストリームの 受信後に、ISCE という名前のトランザクションを呼び出します。これは、ISC 環境用に特別に作成する必要があります。このトランザクションは提供された FMH 値を検査し、RETRIEVE インターフェースを使用して、ユーザー・デー タを獲得し、TRANX を処理しなければなりません。

CICS が最大 4 文字のトランザクション・コードをサポートしているため、ISC 編集には別名 ISCE が付けられています。

3. CICS のトランザクションからの出力は、例 1 で IMSB が IMSA に送り返した 出力のようでなければなりません。すなわち、

FMH: DPN=ISCE,PRN=T,RDPN=,RPRN | Data...

(IMS ISC サポートが FMH を構築する例 1 とは対照的に) CICS トランザク ション ISCE は、出力 FMH の構築に使用するために、CICS を実際にフォー マット設定します。この例では、CICS トランザクションは CICS に DPN=ISCE および PRN=T を提供して適切な FMH を構築できるようにする必 要があります。

4. IMS が CICS からこの出力データ・ストリームを受信する時には、すべてのア クティビティーは例 1 と同様です。

CICS 機能および、それとシステムで実現される機能との関連についての前述の説明 を理解することにより、ユーザーは、ユーザー作成サブシステムでのこの例の機能 を実現することができます。

例 **4. IMS** 端末間メッセージ通信経路指定**:**

以下の図は、IMSB に接続された端末 T2 へのメッセージ通信の結果として IMSA に 接続された端末 T を表示しています。

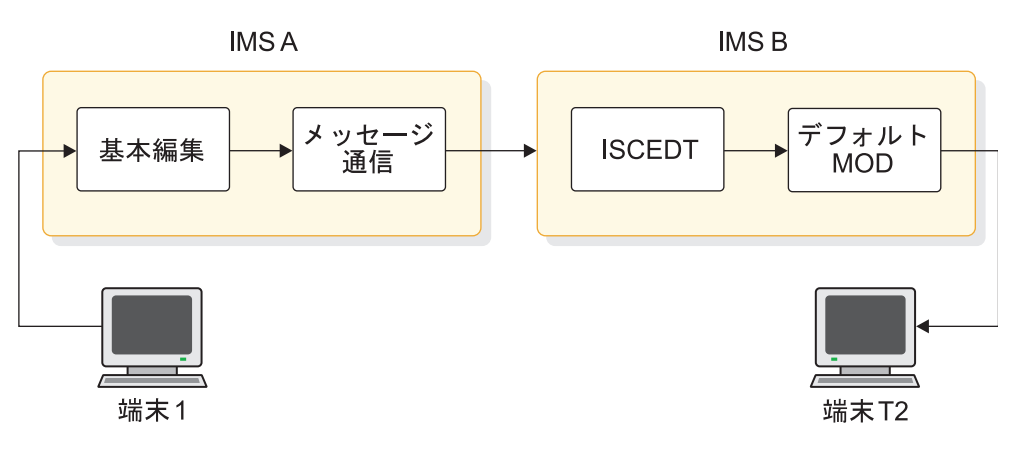

図 *61. IMS* 端末間メッセージ通信経路指定の *ISC* 例

1. 端末 T は次のデータ・ストリームを入力します。 LTISC1 | T2 | Data...

LTISC1 は、IMSA が IMSB の ISC セッションと関連している LTERM 名です。 端末オペレーター (T) は、IMSB に接続された宛先端末 (T2) の LTERM 名と同 様に、この ISC LTERM 名について理解していなければなりません。

2. IMSB に ISC セッションのメッセージの残りの部分を送信する前に、ISC メッ セージ通信サポートは LTERM 名 (LTISC1) を除去します。 ISC セッションで 送信されるデータ・ストリームは次のようになります。

FMH: DPN=SCHEDULER

FMH: DPN=ISCE,PRN=,RDPN=,RPRN=T | T2 | Data...

- a. 出力が別のサブシステムに送信される時に IMS が DPN を提供しない場合 には、IMS ISC サポートがデフォルトとしてこの値を提供するため、 DPN=ISCE が指定されます。
- b. 宛先端末 T2 がデータ・ストリームの一部であるために PRN= は必要ありま せんが、MFS で提供または変更することもできます。
- c. RDPN= は提供されず、この例では必要もありません。この値は MFS によっ て提供されることがあります。
- d. 例 1 と同様、RPRN=T は、IMS ISC に取り入れられたメッセージ通信論理 のデフォルト機能として IMSA によって自動的に挿入されます。応答が戻ら ないために、このパラメーターは IMSB によって廃棄されます。 IMSB で MFS を使用して、端末 T2 のオペレーターがこのパラメーターを利用する ことができます。
- 3. IMSB のメッセージ・キューに入れられる前に、データ・ストリームは ISC 編 集で編集されます。 IMSB では、(入力 FMH で PRN が利用可能でないために) ISC 編集はデータを検査して宛先を判別します。 T2 が宛先として検出され、 入力メッセージは宛先 T2 を指定してメッセージ・キューに入れられます。
- 4. IMSB から端末 T2 への出力では、この時点のデータ・ストリームは次のように なります。

T2 | Data...

5. T2 が必要な MFS 装置である場合には、デフォルト・システム MOD が出力用 に使用されます。

例 **5. IMS** 端末と他の端末との間のメッセージ通信経路指定**:**

次の図は「例 4」によく似ていますが、バックエンド・サブシステムは CICS サブ システムかユーザー作成サブシステムです。

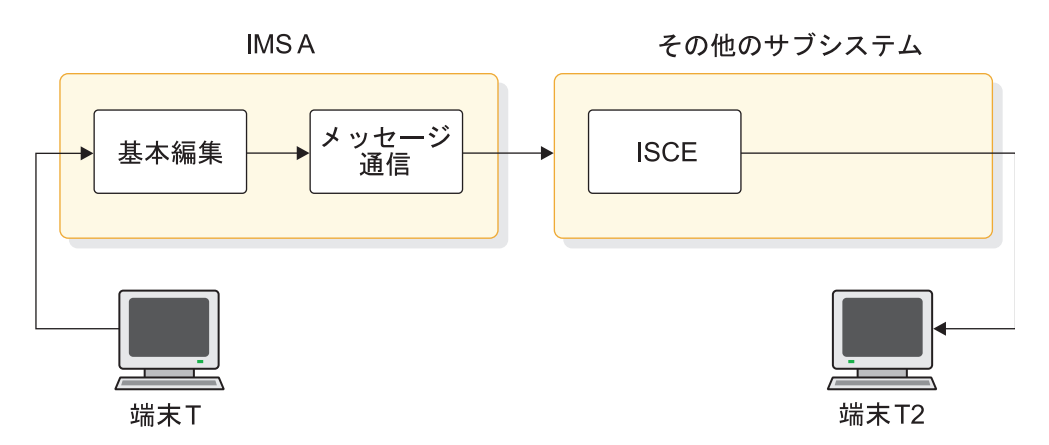

図 *62. IMS* 端末と他の端末との間のメッセージ通信経路指定の *ISC* 例

この例の IMS で起きるアクティビティーについての説明は、例 1 の説明とまった く同じです。その他のサブシステムについての事項を説明します。

1. その他のサブシステムに CICS を想定しています。例 1 では、IMS から送信 されるデータ・ストリームは次のようになっていました。

FMH: DPN=ISCE,PRN=,RDPN=,RPRN=T | Data...

2. 例 3 と同様に、CICS には ISCE として定義されたトランザクション・コード がなければなりません。

データは ISCE が受信するための方式でフォーマット設定されています。トラン ザクションを入力する IMS 端末オペレーターは、そのフォーマット設定につい て理解している必要があります。データ・ストリームの受信では、CICSは ISC 環境用に特に書き込まれる ISCE というトランザクションを呼び出さなければな りません。このトランザクションは入力 FMH のデータを使用し、RETRIEVE インターフェースを通して入力データを入手します。入力 FMH の PRN フィー ルドが IMSA によって T2 と等しくなるように初期設定されていないため、 CICS アプリケーションは、一時データ・キューから端末 T2 へのメッセージ通 信を開始するか、もしくは 1 次リソースとして T2 を命名する新規トランザク ションを開始しなければなりません。

この例では、出力端末 T2 は入力データ・ストリームで識別される必要がありま す。 IMSA が T2 への入力 FMH 内の PRN フィールドを初期設定している場 合には、CICS はトランザクション ISCE を 1 次リソースとして T2 に付加 し、端末 T2 への SEND は直接実行されます。

3. IMSA で PRN フィールドを設定するためには MFS が必要です。

例 **6. MFS** での **IMS** 間メッセージ通信経路指定**:**

次の図で、端末 T はバックエンド IMS サブシステムで処理する必要があるトラン ザクションを入力します。

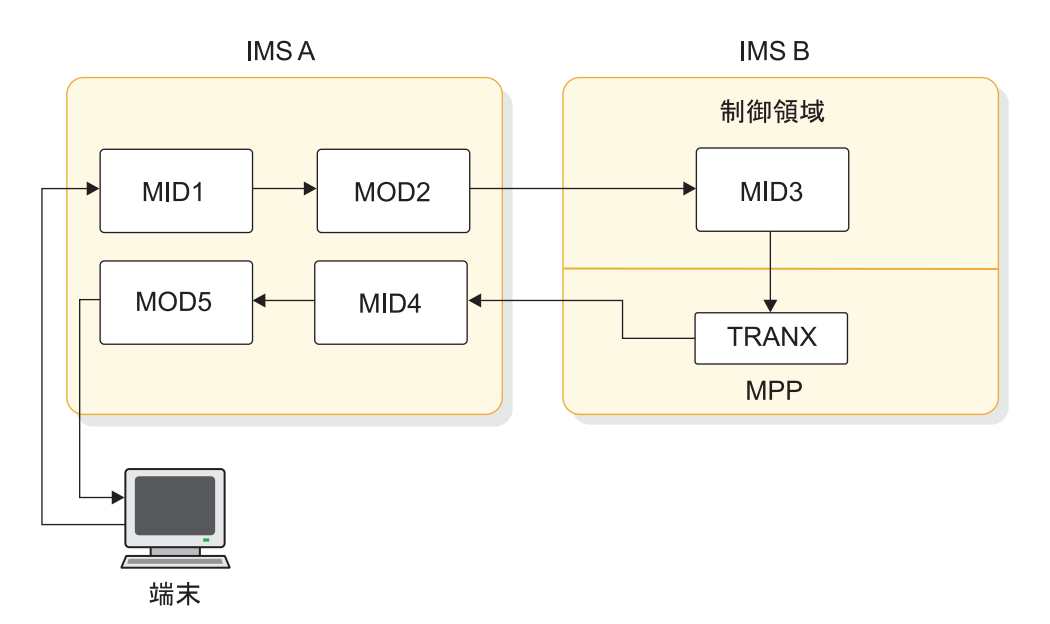

図 *63. MFS* での *IMS* 間メッセージ通信経路指定の *ISC* 例

バックエンド・サブシステムからの応答は経路指定され、トランザクション (T) を 入力した元の端末に戻されます。

- 1. 端末 T はフォーマット設定された画面から入力します。端末が必要とするの は、データの入力だけです。
- 2. MID1 による編集後、メッセージはメッセージ・キューに入れられ、次のように なります。 LTISC1 | TRANX | Data...

値 LTISC1 および値 TRANX は、MFS によってデータに追加されます。

3. IMSB に送信されるデータ・ストリームを編集するために使用される MOD2 は、 MID1 から IMSA 内の別の MID (MID4) までチェーニングされます。 IMSB に送 られるデータ・ストリームは以下のようになります。

FMH: DPN=SCHEDULER

FMH: DPN=MID3,PRN=,RDPN=MID4,RPRN=T

TRANX | Data...

a. DPN=MID3 は、MOD2 によって、あるいは MOD2 に関連した DOF のリテラル から提供されます。

- b. TRANX がすでにデータ・ストリームにあるため、PRN= は必要ありません。 MOD2 またはそれに関連した DOF から提供されることがあります。
- c. MID4 が MOD2 にチェーニングされているため、RDPN=MID4 が指定されま す。
- d. RPRN=T は、メッセージ通信のデフォルト機能として IMSA によって再び自 動的に挿入され、MFS によってオーバーライドされることはありません。
- e. LTISC1 は、MFS MOD によって出力メッセージから再び取り除かれます。
- 4. IMSA からのデータ・ストリームの受信では、FMH の DPN が MID3 を指定して いるために、IMSB は MID3 を使用してデータを編集します。
- 5. アプリケーションは、次のものを受信して処理します。

TRANX | Data...

6. アプリケーション・プログラムからの出力は、IMSB によって次の形式で IMSA に送信されます。

FMH: DPN=SCHEDULER

FMH: DPN=MID4,PRN=T,RDPN=,RPRN= | Data...

- 7. DPN=MID4 および PRN=T は、IMS によって元の FMH の RDPN 値および RPRN 値から自動的に循環されます。
- 8. このデータ・ストリームの受信では、IMSA の MID4 は入力を編集し、端末 T へ の最終出力のために次の形式でメッセージをキューに入れます。 Data...

PRN=T が提供されているために、IMS はそれを宛先として使用します。 MFS が入力応答のフォーマット設定にも使用されるために、PRN はデータに追加され ません。

9. MOD5 が MID4 にチェーニングされているために、MOD5 は端末 T への出力のフ ォーマット設定に使用されます。

この例に関して、いくつか注目しなければならないことがあります。

- v IMSB の MID3 は MOD にチェーニングされません。このため、IMSB のアプリ ケーション・プログラムが参照する入出力 PCB は、出力に使用する MOD 名を 含んでいません。 MID3 が MOD にチェーニングしている必要がある場合に は、アプリケーション ISRT 呼び出しは、出力で MFS 編集を否定するためのブ ランク MOD 名を持っていなければなりません。
- v IMSB のアプリケーションは、出力の MOD 名にチェーニングされていません。 この場合には、追加の MFS 形式設計が必要です。
- v IMSB の MPP は既存のプログラムであることがあり、また、IMSB に接続された 端末からのトランザクションを取り扱います。 MFS を使用することで、ISC セ ッションの使用をアプリケーションにとっては透過的にすることができます。
- v 元の入出力端末は応答モードのままではありません。

例 **7. MFS** での **IMS** 間アプリケーション経路指定**:**

次の図は、前述の例 (IMSB の入力の編集に ISC 編集が使用される事例、または IMSB の入力の編集に MFS DPM-Bn が使用される事例) を理解したうえで、2 つの 文脈において理解できます。

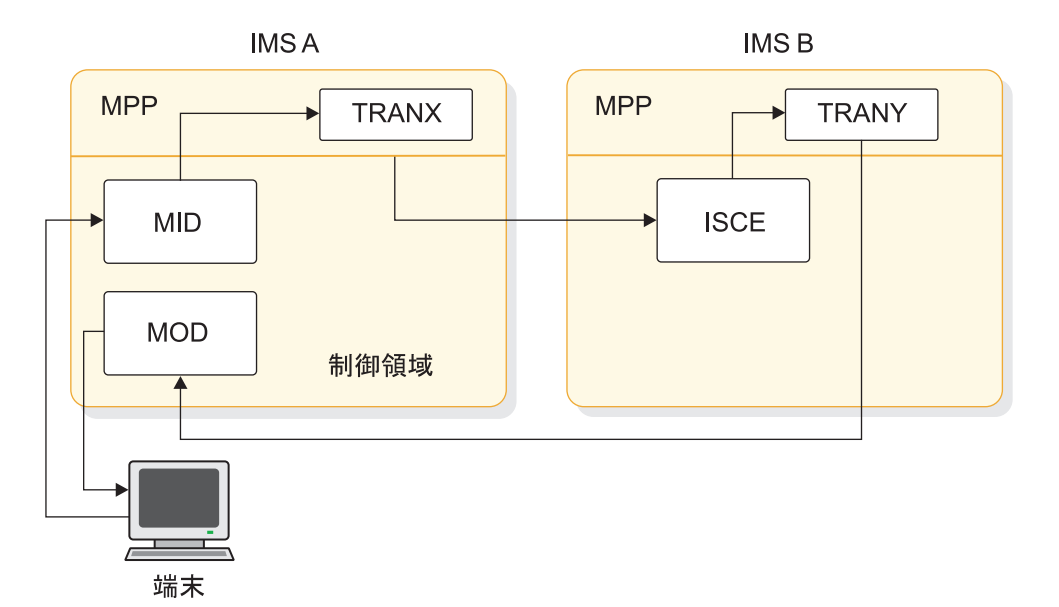

図 *64. MFS* での *IMS* 間アプリケーション経路指定の *ISC* 例

例 7 は次のいくつかの点を強調します。

- v 端末 T は、フロントエンド・サブシステムによって完全に操作されます。この ため、この例では、端末 T は IMSA での応答モードのままです。
- v IMSA から送信されるデータは、代替 PCB によって挿入 (ISRT) され、応答モ ード・トランザクションに非同期です。
- v IMSA は複数の IMS サブシステムに接続され、入力トランザクションに基づいて ISC 通信を適切なバックエンド IMSB に経路指定します。
- v IMSA の MPP は、代替 PCB への ISRT を通しての適切なバックエンド・サブ システムなどの、必要なメッセージ経路指定情報を提供できます。
- v MFS は、一方または両方のサブシステムでのデータ・ストリームのフォーマッ ト設定および経路指定の提供に使用することができます。

### **MSC** を介した **ISC LTERM** へのメッセージの経路指定

ISC ハーフセッションへの MSC リンクを介してメッセージを経路指定することが できます。

次の図に示すようなセットアップを使用しているとします。IMS A および IMS B は MSC リンクで接続されています。SYS C は ISC リンクによって IMS B に接 続されています。 IMS A と SYS C の間の入力メッセージおよび出力応答を経路 指定する必要がある場合には、ISC 経路指定パラメーターをメッセージの IMS 接 頭部においてください。MSC リンク処理機能がこれらの経路指定パラメーターを保 持します。

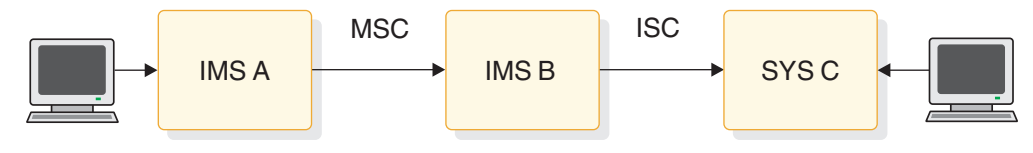

図 *65. ISC LTERM* への *MSC* の経路指定

## **IMS** 間 **ISC** セッションの考慮事項

静的端末を使用する 2 つの IMS サブシステム間の ISC セッションを構成する場 合は、その前に以下の情報を考慮してください。

### **1** つの **IMS** サブシステム内での **ISC** と **MSC VTAM** の共存

IMS システム定義時に、一方の IMS サブシステムの TERMINAL、MSPLINK マ クロ・ステートメント、動的 CREATE MSPLINK コマンド、または ETO ログオ ン記述子を、他方の IMS システムの COMM (ACB 名) マクロで定義されている 名前と同じ名前で定義する必要があります。

IMS システム定義では、動的 CREATE MSPLINK コマンド (またはステージ 1 シ ステム定義 MSPLINK マクロ) と、TERMINAL マクロまたは ETO ログオン記述 子の両方で同じリモート・サブシステム名を指示できます。ただし、セッション修 飾子情報 (SUBPOOL マクロで使用される名前と、動的 CREATE MSPLINK コマ ンドまたはステージ 1 システム定義 MSPLINK マクロのパートナー ID パラメー ター) は、固有でなければなりません。また、MSC と IMS のセッションを定義 し、2 つの IMS サブシステム間で同時にアクティブにすることができます。 2 つ の IMS サブシステム間で同時にアクティブにすることができる ISC 並列セッショ ンの数は、その 2 つの IMS サブシステムの TERMINAL マクロ・ステートメント の SESSION= パラメーターに定義されている小さい方の値です。 (SESSION= パ ラメーターは静的定義端末専用です。) 2 つの IMS サブシステム間で同時にアクテ ィブにすることができる MSC 並列セッションの数は、その 2 つの IMS サブシス テムで動的 CREATE MSPLINK コマンド (またはステージ 1 システム定義 MSPLINK マクロ) の SESSION= パラメーターに定義されている小さい方の値で す。同時にアクティブにすることができる MSC 並列セッションと ISC 並列セッシ ョンの総数は、上記の 2 つの小さい方の数値の合計です。

### 単一セッションおよび並列セッションの定義

IMS システム定義中に、IMS サブシステム間の ISC セッションを定義する TERMINAL マクロ・ステートメントまたは ETO ログオン記述子を、単一セッシ ョンまたは並列セッションのどちらかとして定義する必要があります。ただし、両 方のサブシステムを並列セッションに定義する場合には、現在アクティブのセッシ ョンの数、もしくは SUBPOOL マクロ・ステートメントの数を同じにする必要はあ りません。

ETO がない場合には、4,095 並列セッションまで定義することができます。 ETO 付きの場合には、ISC 並列セッションの数は、主としてプロセッサー容量および制 御域として使用される領域を除く仮想記憶域の容量で制限されます。

### 互換性のあるバッファー・サイズの確認

ある 1 つの IMS サブシステムの TERMINAL マクロ・ステートメントまたは ETO ログオン記述子で定義される VTAM出力バッファー・サイズは、他のサブシ ステムの COMM マクロ・ステートメントで定義される『受信』バッファー・サイ ズとの互換性が必要です。

#### **ISC** 経由 **IMS** のリモート制御

IMS ISC メッセージ通信サポートまたはユーザー作成のアプリケーションを使用す ると、ある 1 つの IMS サブシステム内の端末オペレーターが別の IMS サブシス テムの操作を効果的に制御することができます。IMS 自動化操作プログラム・イン ターフェース (AOI) 機能は、どちらか一方の IMS サブシステムの制御における補 助機能としても使用できます。

静的に定義された端末の場合、リモート IMS サブシステム内で ISC セッションへ のコマンドまたはトランザクションを許可し、ISC セッションでのデータの送信を 許可されたローカル IMS サブシステム内のすべての端末オペレーターおよびアプ リケーションがリモート・サブシステムにアクセスできるようにすることができま す。そのため、パスワード・セキュリティーを使用して、リモート・サブシステム へのアクセスは、 IMS サブシステム内のマスター端末のように特別に許可された 個々のオペレーターとアプリケーションだけに限定してください。

ISC セッションでのすべてのコマンドを両方のサブシステムの自動化操作プログラ ム・インターフェース間に出すか、バックエンド・サブシステムの単一簡易操作イ ンターフェースに出すよう指定することによって、追加のセキュリティーを実行で きます。

また、IMS システム定義時に、タイプ 6.1 の論理装置を IMS マスター端末として 定義することはできず、IMS /ASSIGN コマンドを使用してマスター端末として割り 当てることもできません。

### **IMS** 間の会話モードの制限事項

2つの IMS サブシステム間の会話モードは、サポートされていません。1 つのハー フセッションだけが会話型モードにある場合、ISC を使用して接続された IMS サ ブシステム間の会話は、予測不能なセッション・プロトコルと会話型トランザクシ ョンの入力となるためです。また、両方のハーフセッションが会話モードにある場 合には、会話は終了します。

#### バックエンド **IMS** への経路指定トランザクション

IMS ISC サポートは、以下によるバックエンド IMS サブシステムへのトランザク ションの経路指定を可能にします。

- v ISC メッセージ通信を使用する端末オペレーター
- v フロントエンド IMS サブシステム内で代替 PCB 挿入を使用するアプリケーシ ョン・プログラム

どちらの場合でも、ISC サポートによるデフォルト・アクションは、結果としての トランザクション応答をメッセージ通信の形式で、発信元端末オペレーターまたは トランザクションに経路指定し直すことです。これらの条件の下では、メッセージ 通信の応答に必要な応答もリカバリー可能であるため、バックエンド IMS サブシ ステム内でアクセスされるトランザクションも、通常はリカバリー可能として定義 してください。

リカバリー不能トランザクションは、アクセス可能ですが、MFS DPM-Bn を使用 して、ISC メッセージ経路指定パラメーターで設定されたデフォルト宛先を、発信 元端末オペレーターに関連付けられた LTERM からフロントエンド IMS に変更す る必要があります。これにより、リカバリー不能応答メッセージを送信するときに 生ずるプロトコル・エラーを防止します。 MFS DPM により宛先をフロントエン ド IMS 内では、バックエンド IMS へのトランザクションで送信したデフォルト RPRN パラメーターを修正または削除、あるいはバックエンド IMS 内では、フロ ントエンド IMS への応答で送信した折り返し PRN パラメーターを修正または削 除するように変更することができます。このリカバリー不能トランザクションは、 さらに修正可能な代替 PCB を挿入することにより、応答を適切な端末オペレータ ーに転送することができます。

フロントエンド切り替え出口ルーチンによって提供される、フロントエンド / バッ クエンド・システム使用のための特別なサポートもあります。

#### サブシステム間のメッセージの送信

IMS フロントエンドからの通信は、常に非同期です。したがって、メッセージは、 ATTACH ヘッダーと SCHEDULER FM ヘッダーの両方を付けて送受信すること が必要です。例外は、システム・メッセージは ATTACH FM ヘッダーだけを付け て送信されるということです。

### **IMS** 間セッションに関するプロトコル制約事項

ISC セッションが 2 つの IMS サブシステム間にあるとき、あるタイプのプロトコ ルは、そのサブシステム間で送信されません。ここでは、それらのプロトコルにつ いて記載します。IMS 間セッションを設計している場合には、 589 [ページの『第](#page-608-0) 30 章 VTAM 接続用の ISC [プロトコル』に](#page-608-0)記載されているこれらのプロトコルお よびヘッダーについての情報は読み飛ばしてかまいません。

- v データ・フロー制御コマンドの BID、RTR、および RSHUT は、IMS のサブシステ ム間で送信されません。
- v リセット付加プロセス (RAP) の FM ヘッダーは IMS サブシステム間では送信 されません。
- v キュー・モデル (QMODEL) ヘッダーは、IMS サブシステム間で送信されませ ん。これにより、IMS 出力要求時ページングおよび関連するすべての入力 QMODEL ページング要求は除外されます。さらに、ATTACH FM ヘッダーの ATTDQN パラメーターと SCHEDULER FM ヘッダーの SCDDQN パラメータ ーは IMS 間のセッションではサポートされていません。
- v 以下のエラー・コードは、2 つの IMS サブシステム間で送信されません。
	- LUSTATUS コミット、機能打ち切り X'0864' および X'0866'
	- X'0813' 、X'0846' を除くすべての送信側 ERP センス・コード
	- 644 [ページの『選択受信側](#page-663-0) ERP』 にリストされたものを除く選択された受 信側の ERP センス・コード

関連資料:

661 [ページの『システム・メッセージ・プロセス](#page-680-0) (SYSMSG) および関連 FM ヘッ [ダー』](#page-680-0)

- CREATE [MSPLINK](http://www.ibm.com/support/knowledgecenter/SSEPH2_15.1.0/com.ibm.ims15.doc.cr/imscmds/ims_create_msplink.htm#ims_create_msplink) コマンド (コマンド)
- ₿ [フロントエンド切り替え出口ルーチン](http://www.ibm.com/support/knowledgecenter/SSEPH2_15.1.0/com.ibm.ims15.doc.err/ims_dfsfebj0.htm#ims_dfsfebj0) (DFSFEBJ0) (出口ルーチン)

### <span id="page-600-0"></span>**IMS** への **ISC** ノードの静的定義

IMS のシステム定義で ISC ノードとして静的に定義されているサブシステムは、 IMS では端末に、そして、IMS アプリケーション・プログラムでは 1 つ以上の論 理端末 (LTERM) になります。このように、1 つの ISC ノードは、他の VTAM 端 末定義にも使用できるシステム定義マクロで定義されます。

以下の表は、ISC ノードを定義するマクロ・ステートメントを示しています。

表 *81. ISC* ノード定義用のマクロ・ステートメント

| VTAM に対して IMS サブシステムの名前を付ける。ISC 編集に<br>名前を付け、どんなバッファー・サイズでも受け取れる (RECANY)<br>ことを定義します。<br>ISC ノード (UNITYPE=LUTYPE6) として装置タイプを識別す<br>る。<br>IMS への他の ISC ノードを識別する。また、出力および高速機<br>能バッファーのサイズを指定し、入力セグメント・サイズ、およ<br>び処理オプションを限定する。 2 つの ISC ノード間のセッショ<br>ン数を設定する。コンポーネントの特性を定義する。<br>の定義を開始する。<br>VTAMPOOL 内での LTERM のセットを定義する。<br>単一セッションのある端末に関連する LTERM あるいは、並列セ<br>ッションのあるユーザー (サブプール) に関連する LTERM に名<br>前を付ける。 | マクロ・ステートメント  | 用途 |
|----------------------------------------------------------------------------------------------------|--------------|----|
| 並列セッションで使用される ISC LTERM ユーザー (サブプール)                                                                                                    | COMM マクロ     |    |
|                                                                                                    | TYPE マクロ     |    |
|                                                                                                    | TERMINAL マクロ |    |
|                                                                                                    | VTAMPOOL マクロ |    |
|                                                                                                    | SUBPOOL マクロ  |    |
|                                                                                                    | NAME マクロ     |    |

このトピックは、2 つのシステム間の ISC セッションを定義するのに重要なマクロ について、また、あるシステム定義オプションを他のオプションの代わりに選択す る上での関連事項について詳しく説明しています。

以下の図は、New York データ・センター内の NYIMS と、San Francisco デー タ・センター内の SFIMS の 2 つの IMS システムを示しています。NYIMS およ び SFIMS は、それぞれが相互に ISC ノードとして定義されます。以下の段落で、 IMS システム定義でのこれらの IMS システムの定義方法を詳細に説明します。理 解しやすくするために、この説明では、IMS SFIMS を IMS NYIMS に対して定義 する場合に焦点を合わせます。IMS NYIMS を IMS SFIMS に対して定義する場合 にも、同様のシステム定義が必要となります。ここでは、COMM、 TERMINAL、 および NAME マクロ・ステートメントの関連パラメーターについてだけ説明しま す。

<span id="page-601-0"></span>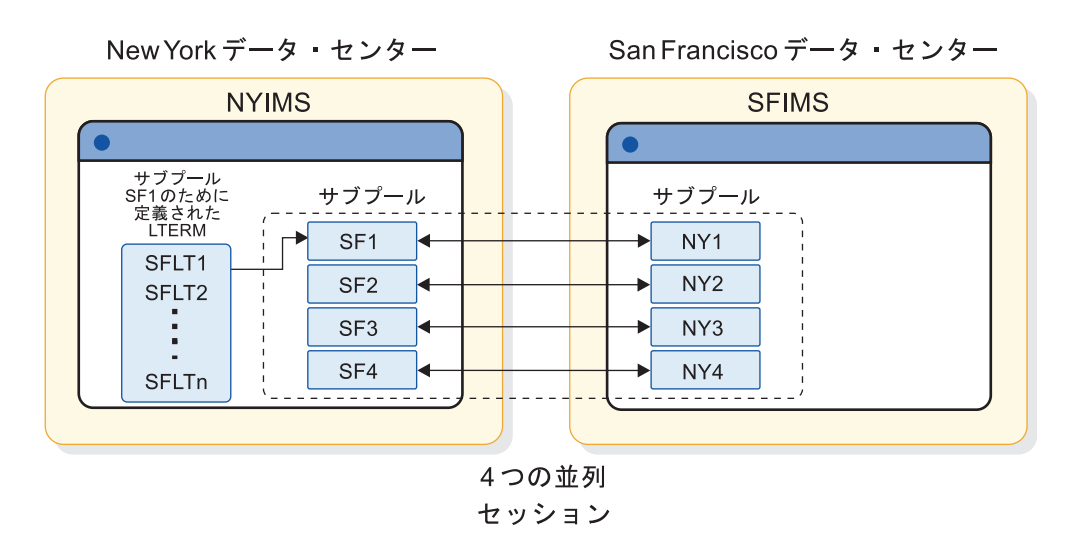

図 *66. ISC* ノードとして、お互いに定義された *2* つの *IMS* システム

NYIMS システム定義の COMM マクロ上でパラメーター APPLID=NYIMS を指 定すると、そのサブシステムは、ノード名 NYIMS で VTAM、そのサブシステム 自体、およびそのサブシステムへのアクセスが必要な他のすべてのサブシステムに よって認識されます。San Francisco IMS SFIMS についても同様のシステム定義が 必要です。

NYIMS システム定義の TERMINAL マクロ・ステートメント上の NAME=*nodename* は、SFIMS システムのノード名を表示するようにコード化されて います (NAME=SFIMS)。SFIMS が XRF 複合システムである場合、ノード名は、 SFIMS システムに関連した USERVAR または MNPS ACB であることが必要で す。

SESSION= キーワードは、単一セッションにではなく並列セッションに関連してい ます。(SESSION= キーワードは、静的定義の端末装置のみに適用されます。 ETO 環境には適用されません。) SESSION= は、NYIMS から SFIMS に可能な並列セッ ションの最大数を指定します。1 つの 『並列』 セッションを指定することは可能 です。単一セッションと 1 つの並列セッションは異なるものです。

SESSION= を 1 より大としてコーディングすると、NYIMS は、SESSION= パラメ ーターで指定された数まで、SFIMS との複数並行セッションを保持することができ ます。上の図では、2 つの IMS システム間に 4 つのパスがあります。これはそれ ぞれ、並列セッションです。 NYIMS で 4 つの並列セッションを可能にするに は、SESSION=4 と指定します。

並列セッション・サポートの主な利点は、IMS /OPNDST コマンド・パラメーターで そのセッションに LTERM を動的に割り振ることができることです。

各並列セッションは、SUBPOOL マクロ・ステートメントを使用して NYIMS に対 して識別される必要があります。例のように、同時に 4 つのアクティブ並列セッシ ョンを可能にするには、4 ユーザー (サブプール) を NYIMS システム定義時に、 次のように定義する必要があります。

VTAMPOOL

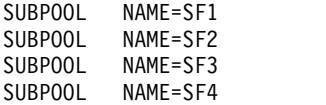

VTAMPOOL マクロ・ステートメントは、ISC サブプールの定義を開始し、並列セ ッションを使用する場合には必ずコード化する必要があります。VTAMPOOL マク ロ・ステートメントには、オペランドがありません。

582 [ページの図](#page-601-0) 66 の SFLT1、SFLT2、SFLT3、... SFLTn は、最初の SUBPOOL、 SF1 に定義してある LTERM の名前を表しています。特定のサブプー ルの LTERM の定義は、NAME マクロで指定します。複数の LTERM を 1 つの サブプールに定義すると、いくつかの利点があります。最初の利点は、特定のサブ プールに定義された 1 つの LTERM または複数の LTERM を (/ASSIGN コマンド を使用して) 他の任意のサブプールに再割り当てできることです。 これにより、 ISC のネットワークを柔軟に操作することができます。

2 番目の利点は、TERMINAL マクロ・ステートメントで COMPTn= キーワードを 使用できることです。このキーワードは、指定された LTERM にある特性を定義ま たは割り振りするのに使用できます。 COMPT= と ICOMPT= は NAME マク ロ・ステートメントのキーワードで、コンポーネント (COMPTn) と LTERM の関 連付けに使用します。

NYIMS に対する SFIMS の定義は、以下のコードのようになります。

TYPE UNITYPE=LUTYPE6 TERMINAL NAME=SFIMS SESSION=4

VTAMPOOL SUBPOOL NAME=SF1 NAME SF1LT1 NAME SF1LT2

. . .

NAME SF1LTN SUBPOOL NAME=SF2

. . . SUBPOOL NAME=SF3

. . .

SUBPOOL NAME=SF4

. . .

関連概念:

559 ページの『LTERM ユーザー (サブプール) [とコンポーネント』](#page-578-0) 関連資料:

■ IMS [環境で使用されるマクロ](http://www.ibm.com/support/knowledgecenter/SSEPH2_15.1.0/com.ibm.ims15.doc.sdg/ims_sdrmst02.htm#ims_sdr_part1) (システム定義)

## パラメーター選択**:** システム設計の考慮事項

以下のトピックでは、COMM、TERMINAL、NAME、および SUBPOOL マクロ・ ステートメントのパラメーターについて、詳しく説明します。

## <span id="page-603-0"></span>**COMM** マクロ・ステートメント

COMM マクロ・ステートメント上のキー・パラメーターは、 APPLID、RECANY、および EDTNAME です。

APPLID パラメーターで IMS に VTAM ACB 名を定義します。 APPLID= で指 定する名前は、VTAM APPL 定義ステートメントの ACBNAME= パラメーターで 指定する名前と同じでなければなりません。ACBNAME= パラメーターが指定され ていない場合、APPLID= 名前は、IMS を VTAM に定義される時に使用される APPL 定義ステートメントの名前と同じでなければなりません。他のサブシステム もまた IMS である場合は、APPLID= で指定する名前は、その IMS の TERMINAL マクロ・ステートメントの NAME= のキーワード・パラメーターで提 供されたものと同じである必要があります。

COMM マクロ・ステートメントのアプリケーション ID パラメーターを定義せ ず、代わりに IMS 制御領域の開始時に EXEC ステートメントのジョブ・ステップ 名を使用する場合、VTAM は、上記の段落での説明のように、その名前を ACBNAME= パラメーターまたは VTAM APPL 定義ステートメントの名前のいず れかに一致させようとします。

COMM マクロで受信バッファー・サイズ (RECANY) を指定する場合、ISC セッ ションでは 28 バイトのオーバーヘッドが必要であることを覚えておいてくださ い。したがって、NYIMS システム定義で指定される RECANY バッファー・サイ ズは、NYIMS に対する SFIMS システム定義の TERMINAL マクロの OUTBUF= で指定されるサイズよりも少なくとも 28 バイト大きくなければなりません。 SFIMS の定義の場合も、同様の考慮事項が適用されます。

他の要素も RECANY バッファーのサイズに影響します。指定された RECANY バ ッファー・サイズはすべての VTAM 装置に適用されるので、RECANY に指定される サイズは、他の VTAM 装置の要求のために、ISC が必要とするサイズよりも大き くなる場合があります。さらに、ISC RECANY のサイズを決定するには両システ ムの最大データ・レコード・サイズに FM ヘッダー・サイズを追加する必要があり ます。

EDTNAME パラメーターは、IMS システムの ISCEDT に使用できる別名を指定す るものです。このシステム定義では、デフォルト名の ISCEDT が使用されているた め、EDTNAME= パラメーターの指定は必要ありません。 関連資料:

**■ COMM** マクロ ([システム定義](http://www.ibm.com/support/knowledgecenter/SSEPH2_15.1.0/com.ibm.ims15.doc.sdg/ims_comm_macro.htm#ims_comm_macro))

## **NAME** マクロ

NAME マクロで ISC セッションを定義するためのキー・システム定義オプション は、COMPT、OUTPUT、EDIT、および ICOMPT です。

COMPT= と ICOMPT= は、定義されている LTERM と関連する入出力の各コン ポーネントをそれぞれ指定します。このシステム定義の例では、COMPT=1 および COMPT=2 と定義されたコンポーネントを使用しています。

OUTPUT= は、ISC セッション上で使用しないでください。

推奨事項**:** セッションへの ISC 出力の変換が必要ない場合には、ULC を指定して ください。セッション出力が、大文字または小文字のデータ、あるいは 2 進データ でもかまわない場合には、ULC を使用してください。

## **SUBPOOL** マクロ

SUBPOOL マクロは、システムに対して ISC サブプールを指名します。

SUBPOOL マクロのキー・システム定義オプションは、次のとおりです。

- NAME
- MSGDEL

NAME パラメーターは、ISC サブプールを指名します。

この例では、MSGDEL の指定はデフォルトの SYSINFO です。 SUBPOOL マクロ で MSGDEL を指定する場合、TERMINAL マクロの MSGDEL 指定と一致してい ることが必要です。

関連概念:

559 ページの『LTERM ユーザー (サブプール) [とコンポーネント』](#page-578-0)

### **TERMINAL** マクロ

TERMINAL マクロのいくつかのシステム定義キーワード・パラメーターは、ISC セッションを定義するために重要です。

TERMINAL マクロで ISC セッションを定義するための基本システム定義キーワー ド・パラメーターは、次のとおりです。

- OUTBUF
- MSGDEL
- COMPT1
- COMPT2
- COMPT3
- $\cdot$  COMPT4

指定の必要がある追加パラメーターには、以下のものがあります。

- v SINGLE または MULT
- v VLVB または DPM-B1...DPM-B15

### **OUTBUF=** キーワード・パラメーターの指定

IMS は、ISC セッションの開始時にバッファー・サイズのネゴシエーションを行わ ず、RU 短縮形もサポートしません。IMS は、バインドに (OUTBUF=) と受信サイズ (RECANY=) を設定します。

バインドの応答があった場合、IMS は以下を検証します。

- v (OUTBUF=) で設定した送信サイズが他のサブシステムによって減らされていない か。
- v (RECANY=) で設定した受信サイズが他のサブシステムの (OUTBUF=) で設定した送 信サイズを超えていないかどうか。

決められたバインドを受信する場合、IMS は、以下を実行します。

- v 他のサブシステムの送信 (OUTBUF=) サイズが、IMS の受信 (RECANY=) サイズを 超えていないか検証する。
- v バインド応答に (OUTBUF=) で送信サイズを挿入する。

OUTBUF で指定するサイズは、最大出力セグメントのサイズに、メッセージ・ヘッダ ー用のオーバーヘッドを加えたものを組み込めるだけの十分な大きさにする必要が あります。 SFIMS システムの設定でも、同様の考慮が必要です。

### **MSGDEL=** キーワード・パラメーターの指定

SYSINFO や NONIOPCB の選択の効果については、 559 [ページの『](#page-578-0)LTERM ユー ザー (サブプール) [とコンポーネント』](#page-578-0) に説明してあります。そのトピックの例で は、TERMINAL と SUBPOOL の両マクロに対して SYSINFO のデフォルトが使 用されています。

### **COMPTn=** キーワード・パラメーターの指定

キーワード・パラメーター COMPT1= から COMPT4= を使用して、TERMINAL マクロでコンポーネントを 4 つまで、1 つの ISC ノードに設定することができま す。 COMPTn= は、LTERM に特性を割り当てる際に柔軟性を与えます。システム 定義の例では、コンポーネント 1 は、SINGLE1、DPM-B1、および IGNORE の特 性を持つものと指定されます。コンポーネント 2 は、SINGLE2、DPM-B2、および IGNORE の特性を持つものと指定されます。

### **SINGLE** または **MULT** パラメーターの指定

SINGLE1、SINGLE2、MULT1、および MULT2 の特性については、 563 [ページの](#page-582-0) [『出力プロトコルの判別』に](#page-582-0)説明があります。

### **VLVB** または **DPM-B1...DPM-B15** パラメーターの指定

VLVB または DPM-Bn を選択することによって、このコンポーネントが MFS の 分散表示管理機能を使用できるかどうかが決定されます。 DPM-Bn の指定によっ て MFS がコンポーネントに指定されても、使用するかどうかは、メッセージごと のオプションです。このシステム定義の例では DPM-Bn が使用されています。

VLVB を選択すると、コンポーネントに対する MFS-DPM の使用が妨げられ、入 出力双方で MFS の代わりに可変長、可変ブロック形式が使用されることを示しま す。

#### **IGNORE** または **1, 2,...10** パラメーターの指定

このパラメーターは、MFS DPM-Bn に、ユーザー定義の機能コードを指定するの に使用します。指定された機能は、突き合わせ機能の指定を含む MFS 形式 (DPM-B1...DPM-B15) を選択するために使用されます。IGNORE は、DEV ステー トメントの FEAT=IGNORE で MFS 形式 (DPM-Bn) を選択するために指定すると きに使用します。 IGNORE はこのシステム定義の例で使用されています。 関連資料:

584 ページの『COMM [マクロ・ステートメント』](#page-603-0)

## システム定義の要約

前の例にある SFIMS は、次の例に示すように、NYIMS に対して定義できます。

```
TYPE UNITYPE=LUTYPE6
TERMINAL NAME=SFIMS
     COMPT1=(SINGLE1, DPM-B1, IGNORE)
     COMPT2=(SINGLE2, DPM-B2, IGNORE)
     SESSION=4
VTAMPOOL
SUBPOOL NAME=SF1
  NAME SF1LT1, COMPT=1
SUBPOOL NAME=SF2
  NAME SF2LT1, COMPT=2
SUBPOOL NAME=SF3
  NAME SF3LT1, COMPT=2
SUBPOOL NAME=SF4
  NAME SF4LT1, COMPT=2
```
この定義は、必ずしも 581 ページの『IMS への ISC [ノードの静的定義』内](#page-600-0)の図に 正確に対応してはいません。この図において、SUBPOOL SF1 には複数の LTERM が含まれています (複数の LTERM を SUBPOOL に割り当てることができること を示します)。 SINGLE1、SINGLE2、MULT1、および MULT2 に基づいて、1 つの SUBPOOL ごとに定義される 1 つの LTERM だけを示すように定義を単純化する ことができます。

最初の SUBPOOL、SF1 は、COMPT=SINGLE1 で定義された LTERM SF1LT1 です。 NYIMS から SFIMS への非同期出力の場合には、LTERM SF1LT1 を下記のすべてに 対する宛先 LTERM として使用します。

- v SFIMS で非同期トランザクションを生成する NYIMS の中のアプリケーション・ プログラムからの代替 PCB 出力。
- v NYIMS に接続する端末によって開始されるメッセージ通信。
- v SFIMS から NYIMS で受信される非応答トランザクションに対する応答。

SINGLE1 (BB/ メッセージ /EB) の特性では、1 つの並列セッションが NYIMS と SFIMS 間のすべての非同期入出力を扱うことができるようにする必要があります。

3 つの SUBPOOLS (SF2、SF3、SF4) が単一の LTERM に定義され、それぞれが SINGLE2 として定義された COMPT とともに定義されます。これらの 3 つの SUBPOOLS (セッション) を使用して、SFIMS に応答モード・トランザクションを 送信することができます。応答モード・トランザクション (トランザクション起点 に応答の受信まで関連付けておくセッション) の性質上、3 つの並列セッション は、ユーザーが NYIMS と SFIMS 間の応答モードの障害を最小化できるように定義 します。

大部分の IMS 定義において、1 つの LTERM を各 SUBPOOL に割り当てれば、2 つのノード間通信を適切に行えます。

示されていませんが、SFIMS からの着信 SINGLE1 通信を扱うために NYIMS 内で 5 番目の SUBPOOL を定義することも可能です。設計によって、NYIMS は 5 番目の SUBPOOL で定義されたセッションで SFIMS からすべての SINGLE1 入力を受信す ることができます。そして、最初の SUBPOOL (SF1) で定義されたセッションです べての SINGLE1 出力を送信することができます。このように計画すれば、2 つのシ ステム間の非同期出力の競合を最小にすることができます。

関連概念:

■ VTAM 端末の定義 ([システム定義](http://www.ibm.com/support/knowledgecenter/SSEPH2_15.1.0/com.ibm.ims15.doc.sdg/ims_sdr587.htm#sdr587))

# <span id="page-608-0"></span>第 **30** 章 **VTAM** 接続用の **ISC** プロトコル

IMS では ISC プロトコルを使用して、ISC VTAM 接続経由のセッション、デー タ・フロー、およびメッセージ経路指定を制御します。以下のトピックには、ISC リンクでのデータの送受信に必要な特定のプロトコル情報が含まれています。

制約事項**:** ISC VTAM 接続の ISC プロトコルは、ISC TCP/IP 接続には適用され ません。

## ネットワーク操作

ISC は論理装置間の複数セッションを許可するので、 ISC についてのこの説明の残 りの部分では、論理装置、セッション、およびハーフセッションの各用語を区別し ています。

#### 定義**:**

- 2 つのセッション・パートナー間のすべてのセッションに共通する特性を参照す る場合、あるいは個別の各セッションを区別する必要がない場合には、論理装置 の用語を使用しています。
- v 論理装置間の特定の接続 (セッション・インスタンス) に固有の特性を説明する 場合は、セッション の用語を使用しています。
- v セッション・パートナーの一方に固有の特性について説明する場合は、ハーフセ ッション の用語を使用します。

### **IMS** を作動可能にする

IMS で VTAM ログオンまたは BIND SCIP (セッション初期設定) 要求の受信を可 能にするためには、DC キーワードで IMS /START コマンドを使用してください。

DC キーワードは、 IMS データ通信処理を開始し、VTAM アクセス方式制御ブロ ック (ACB) がオープンされていない場合にはそれをオープンし、IMS VTAM ログ オン出口を使用可能にします。 IMS /START DC コマンドが出される前でかつ、 ACB がオープンされた後に VTAM が受信したすべてのログオン要求は、 /START DC コマンドが完了するまで VTAM のキューに保管されます。 IMS の初期設定時 に VTAM がアクティブであり、DFSDCxxx PROCLIB メンバーのキーワード VACBOPN=INIT が指定されていると、IMS VTAM ACB がオープンされます。 DFSDCxxx PROCLIB メンバーのキーワード VACBOPN=DELAY が指定された場合は、 IMS VTAM ACB のオープンは、/START DC コマンドが処理されるまで遅延されま す。

また、/START DC コマンドによって、VTAM はキュー VTAM ログオン要求を IMS に渡すようにさせます。

## **ISC** の **IMS** ネットワークの開始

セッションが設定される前には、VTAM と NCP はアクティブにする必要がありま す。また、すべての論理装置は (VARY コマンドで活動化される) オンラインでなけ ればなりません。

コールド・スタート後にはメッセージ再同期を実行する必要はありません。

関連概念:

■ [トランザクション・マネージャーの開始](http://www.ibm.com/support/knowledgecenter/SSEPH2_15.1.0/com.ibm.ims15.doc.oag/ims_start_tmanager.htm#ims_start_tmanager) (オペレーションおよびオートメーシ [ョン](http://www.ibm.com/support/knowledgecenter/SSEPH2_15.1.0/com.ibm.ims15.doc.oag/ims_start_tmanager.htm#ims_start_tmanager))

関連タスク:

『セッションの制御 (セッション制御プロトコル)』

## **ISC** の **IMS** ネットワークのシャットダウン

ネットワークを終了させ、IMS をシャットダウンするには、 IMS /CHECKPOINT コマンドを使用します。

/CHECKPOINT コマンドの形式によって、即時にネットワークを終了させるか、 あるいは処理が完了するのを待つかが決まります。

v /CHECKPOINT FREEZE|DUMPQ|PURGE は、次のように、すべての論理装 置のセッションを即時に終了させます。

**FREEZE**

現行入出力メッセージの直後

- **DUMPQ** 制御ブロックがチェックポイントを過ぎた後
- **PURGE** すべてのキューが空になった後
- v /CHECKPOINT FREEZE|DUMPQ|PURGE QUIESCE は、シャットダウンの前 に、すべてのネットワーク・ノードが通常の処理を完了できるようにします。

IMS コマンド /STOP DC も、処理の完了時に IMS ネットワークをシャットダウ ンします。

また、VTAM HALT NET などの VTAM コマンドもネットワークをシャットダウ ンします。

関連タスク:

₿ IMS ネットワークのシャットダウン ([オペレーションおよびオートメーショ](http://www.ibm.com/support/knowledgecenter/SSEPH2_15.1.0/com.ibm.ims15.doc.oag/ims_shutdown_network.htm#ims_shutdown_network) [ン](http://www.ibm.com/support/knowledgecenter/SSEPH2_15.1.0/com.ibm.ims15.doc.oag/ims_shutdown_network.htm#ims_shutdown_network))

## セッションの制御 **(**セッション制御プロトコル**)**

セッション開始には、セッション・インスタンスの開始、セッションのバインド、 必要な場合にはハーフセッションの同期確認などがあります。

両ハーフセッションがバインドに合意しており、同期している場合、VTAM 開始デ ータ通信 (SDT) コマンドを使用して、通常のトラフィック・フローが開始されま す。

## **ISC VTAM** セッションの開始

セッションは、他の論理装置タイプ 6.1 と IMS の間でデータが伝送される前に、 設定する必要があります。メッセージ再同期が必要な場合には、バインド後に実行 されます。

次の方法のうちのいずれか 1 つを使用して、IMS にセッションの開始を要求する ことができます。

- v ISC 論理装置が「自己開始 (initiate-self)」コマンドを送信して、セッション開始 を要求します。VTAM がコマンドを検証し、IMS にその要求を渡します。
- v ISC 論理装置が BIND を送信して、IMS のセッションを開始します。
- v z/OS VTAM ネットワーク・オペレーターは、LOGON オプションを指定した z/OS VARY コマンドを使用して、論理装置に代わってセッション開始を要求しま す。VTAM はその要求を処理し IMS に渡します。VARY コマンドは、並列セッ ションの開始に使用することはできません。
- v VTAM は IMS に、ログオン要求または BIND SCIP 要求 (IMS に属すると VTAM に定義されている各論理装置に対するもの) を渡します。(この方式は、 並列セッションの開始に使用することはできません。)
- v 権限がある IMS 端末オペレーターが、IMS /OPNDST コマンドを入力して、 ISC 論理装置のセッション開始を要求します。

次のすべての条件に合う場合には、IMS はセッションを開始 (BIND 送信) または受 け入れる (BIND 受信) ことができます。

- v IMS マスター端末オペレーターが /START DC コマンドを出した。
- v 論理装置名が IMS で認識されている。
- v 論理装置が IMS で停止 (/STOP コマンド) されていない。
- v 論理装置が IMS に定義された最大許容セッション数に達していない。(これは、 静的定義端末のみに適用されます。)
- v セッションが並列である場合には、 CINIT または BIND セッション修飾子フィ ールドは、使用するメッセージ・キュー・セットを定義する有効な LTERM サブ プール名を含んでいなければならない。有効なサブプール名とは、停止または割 り振りされていないものです (セッション再始動中を除く)。 IMIMS に単一セッ ションとして定義された単位装置でのセッション開始の要求時に、セッション修 飾子フィールドが提供されていてはなりません。
- v 静的定義端末の場合、SUBPOOL マクロで指定された LTERM サブプールの MSGDEL オプションが、TERMINAL マクロでセッションに指定された MSGDEL オプションと矛盾していない。
- v CINIT、BIND、または交渉可能 BIND 応答のいずれでも、無効な、あるいは矛盾 するパラメーターが指示されていない。

#### 関連概念:

581 ページの『IMS への ISC [ノードの静的定義』](#page-600-0)

関連資料:

■ SLU P と LU 6.1 [のバインド・パラメーター](http://www.ibm.com/support/knowledgecenter/SSEPH2_15.1.0/com.ibm.ims15.doc.spr/ims_bindparm.htm#ims_bindparm) (システム・プログラミング [API\)](http://www.ibm.com/support/knowledgecenter/SSEPH2_15.1.0/com.ibm.ims15.doc.spr/ims_bindparm.htm#ims_bindparm)

## **XRF** 複合システムとの接続の確立

XRF 複合システムを、セッション・パートナーにすることができます。

XRF 複合システムには、2 つのタイプがあります。すなわち、XRF テークオーバー 中のセッション管理に USERVAR を使用する XRF 複合システムと、XRF テーク オーバー中のセッション管理に MNPS ACB を使用する XRF 複合システムです。

どちらの場合も、XRF 複合システムのアクティブ IMS サブシステムに障害が起き た場合は、代替 IMS サブシステムがテークオーバー中にセッションを再確立しま す。前のアクティブ IMS システムとリモート・システムの間の ISC セッションが 正常に終了しないと、セッションは開始されません。テークオーバーが完了する と、代替 IMS サブシステムはアクティブ・サブシステムとなり、セッションが正 常に確立されるまで 30 秒ごとに (最大 20 回まで) セッション開始を再試行しま す。

#### **MNPS ACB** を使用する **XRF** 複合システムへの接続

MNPS ACB を使用する XRF 複合システムであるセッション・パートナーとの接 続を確立するには、単に、他の非 XRF IMS システムに接続する場合と同様に MNPS ACB 名を指定して、その XRF 複合システムとのセッションを開始しま す。

### **USERVAR** を使用する **XRF** 複合システムへの接続

USERVAR を使用する XRF 複合システムであるセッション・パートナーとの接続 を確立するために実行する手順は、セッションが XRF 複合システムから開始して いるか、XRF 複合システム外の IMS システムから開始しているかにより異なりま す。

- v 非 XRF ハーフセッションが IMS でセッションを開始した場合には、非 XRF ハーフセッションは次のことを行う必要があります。
	- 1. 次のマクロを発行して、現行のアクティブ IMS システムの APPLID を識別 します。

INQUIRE OPTCD=USERVAR,AREA=area,AREALN=8

VTAM ネットワークがリリース 3.2 以降であり、USERVAR 管理機能拡張 がインストールされている場合、INQUIRE マクロを出す必要はありませ ん。

この要求によって、AREA パラメーターが、アクティブ XRF システムの USERVAR 名をもつ区域のアドレスを指定します。その後で、USERVAR が その時点でのアクティブ IMS システムの APPLID と置き換えられます。

2. アクティブ IMS システムの APPLID を指定して、セッション開始要求を発 行します。

VTAM ネットワークがリリース 3.2 以降であり、USERVAR 管理機能拡張 がインストールされている場合、XRF システムの USERVAR を指定してセ ッション開始要求を出します。

v XRF 複合システムの IMS システムがセッションを開始する場合には、 IMS シ ステムは次のことを行います。
- 1. ユーザー・データ・フィールドの BIND に割り当てられた USERVAR を追 加して、セッション開始要求を発行します。
- 2. 要求の終わりにあるユーザー・データ・フィールドの USERVAR を参照し て、セッション開始要求の妥当性検査をします。開始はユーザーからは認識 できません。

# セッションのバインド

ISC セッションでは、 IMS は 1 次側ハーフセッションの役割 (BIND の送信)、ま たは 2 次側ハーフセッションの役割 (BIND の受信) のどちらかを想定します。ただ し、セッションが再始動し、リカバリーが必要な場合には、セッションの極性を保 守する必要があります。

定義**:** セッション極性 とは、同じセッション役割 (1 次または 2 次) が障害発生時 に有効であり、セッション開始要求によって再確立されることを意味します。そう しないと、要求は拒否されます。セッションが IMS /OPNDST コマンドを使用し て開始され、セッションの再始動とリカバリーが要求されない場合には、 IMS は 1 次ハーフセッションであることを要求します。

### 交渉可能 **BIND** 対交渉不能 **BIND**

1 次ハーフセッションとして、IMS は VTAM モード表のパラメーターに応じて、 交渉可能または交渉不能 BIND を送信します。

モード表項目は、VTAM CINIT または IMS /OPNDST コマンドで指示される か、あるいは IMS システム定義中に TERMINAL マクロで定義されます。

定義**:**

- v 交渉可能 *BIND* を送信すると、IMS はバインド・パラメーターを設定します。2 次ハーフセッションがパラメーターの一部を変更する場合があるので、交渉可能 BIND 応答の受信時に、 IMS はすべてのパラメーターの妥当性を検査します。
- v 交渉不能 *BIND* の送信前に、IMS はモード表項目からのすべてのパラメーター の妥当性を検査します。IMS が非互換パラメーターを検出すると、セッションが 終了します。

2 次ハーフセッションとして、IMS は交渉可能形式および交渉不能形式の両方の BIND を受信します。交渉可能 BIND の受信時に、 IMS は 2 次ネットワーク・ア ドレス可能単位 (NAU) プロトコル・フィールド以外の、バインド・パラメーター の妥当性を検査します。その後、IMS は、交渉可能 BIND 応答の 2 次 NAU プロ トコル・フィールドを設定します。

交渉不能 BIND を受信する時に、 IMS は『必要な STSN』 と『送信 BIS』 以外の バインド・パラメーターの妥当性を、 BIND を受け入れる前に検査します。その 後、IMS はバインドに提供された 2 次 NAU プロトコル定義下で稼働しなければ なりません。

関連資料:

G÷. 1 [次ハーフセッションとしての](http://www.ibm.com/support/knowledgecenter/SSEPH2_15.1.0/com.ibm.ims15.doc.spr/ims_bindparm_lutype_ims.htm#ims_bindparm_lutype_ims) IMS (システム・プログラミング API)

₿ SLU P と LU 6.1 [のバインド・パラメーター](http://www.ibm.com/support/knowledgecenter/SSEPH2_15.1.0/com.ibm.ims15.doc.spr/ims_bindparm.htm#ims_bindparm) (システム・プログラミング [API\)](http://www.ibm.com/support/knowledgecenter/SSEPH2_15.1.0/com.ibm.ims15.doc.spr/ims_bindparm.htm#ims_bindparm)

### 単一または並列セッションのバインド

単一セッションと並列セッションではセッションのバインド要件が異なります。

単一セッションをバインドするには、交渉可能または交渉不能 BIND が送信されま す。 IMS と通信を行う ISC 論理装置は、IMS システム定義時に LTERM の静的 集合で定義されていなければなりません。 IMS は、CINIT パラメーターおよび BIND セッション修飾子ペア (SQP) フィールドを無視します。

並列セッションをバインドするためには、IMS と論理装置の間の特定の並列ハーフ セッション・インスタンスを識別するために、CINIT および BIND パラメーターが SQP フィールドを組み込んでいなければなりません。(ETO 機能を使用して動的に 作成されたセッションはすべて、並列セッションです。) バインド・パラメーター のこのフィールドには、基本および 2 次セッション修飾子があります。IMS と通 信する ISC ノードのハーフセッション名は、論理装置名とそれに関連したセッショ ン修飾子からなります。 IMS ハーフセッション名は、 IMS ACB 名と IMS に関 連したセッション修飾子を連結したものです。 IMS セッション修飾子はサブプー ル名です。ハーフセッション名は、セッションおよび IMS サブシステム障害の発 生前後を通して保管され、セッションに使用される LTERM サブプールの割り振り か、ウォーム・スタート時にはその妥当性検査に使用されます。

### バインド競争の解決

IMS と別の論理装置が同時に BIND 要求を送信し合い、 2 つのハーフセッション 名がミラー・イメージになると、競争が発生します。

つまり、一方の 2 次論理装置名およびセッション修飾子と連結する基本論理装置名 およびセッション修飾子が、他方の 2 次論理装置名およびセッション修飾子と連結 する基本論理装置名およびセッション修飾子と等しくなっています。競争に勝って 基本論理装置となる論理装置は、名前 (各ハーフセッション名から取られた基本論 理装置名) が標準照合シーケンスの最上部にある論理装置です。このテストは、双 方の側が互いに拒否し合い、セッションが確立されなくなることを防止します。

#### 正常なセッション・バインドの後

正常なセッション・バインドに続いて、双方のハーフセッションは再同期プロセス を行う必要があります。 IMS がコールド・スタートされているか、あるいは IMS と他の論理装置の間の直前のセッション・インスタンスが、ブラケット開始の停止 / 停止ブラケット開始 (SBI/BIS) プロシージャーを使用して正常にシャットダウン されている場合には、メッセージ再同期は実行されません。

関連概念:

595 [ページの『セッションの再同期』](#page-614-0)

関連タスク:

606 ページの『ISC VTAM [セッションの終了』](#page-625-0)

関連資料:

654 ページの『LU 6.1 (SBI および BIS) [の対称セッション・シャットダウン』](#page-673-0)

# <span id="page-614-0"></span>セッションの再同期

サブシステム障害およびセッション障害において、 IMS 内のリカバリー可能リソ ース、メッセージおよびキューの保全性を保守するには、両方のハーフセッション で再同期プロセスに必要なセッション情報を保守しなければなりません。

サブシステムの一方または両方でエラーが発生した場合、あるいはユーザー再始動 プロシージャーがこの情報を破棄した場合には、ユーザーの介入なしでメッセージ の保全性を保守することはできません。

リカバリー可能作業単位がフロー上 (1 次から 2 次、または 2 次から 1 次) で未 確定の可能性がある場合、再同期が必要です。

定義**:** 作業単位 には、以下の図で示すように、ブラケット内の同期点間のすべての 伝送が含まれます。同期点は、ハーフセッションの一方 (または両方) によって確認 なしに要求されることがあります。これらの状態は、サブシステム障害やセッショ ン障害、またはシャットダウン順序の異常終了によって生じる可能性があります。

(非交渉 BIND が送信された場合を除き) 通常のシャットダウン順序に続いてメッセ ージ再同期を実行する必要はありません。これは、通常のメッセージ・トラフィッ クあるいは同期点の要求が、セッションの終了前にこれ以上追加発生しないこと を、両方のハーフセッションに相互に了解させるよう制御されるからです。 2 次ハ ーフセッションが検出したエラー条件を 1 次ハーフセッションに通知できるように するため、交渉不能 BIND の後に続いて常にメッセージ再同期が必要になります。

ハーフセッション・ペアは、VTAM BIND、設定およびテスト・シーケンス番号 (STSN)、およびデータ通信開始 (SDT) コマンドと再同期化されます。 STSN コマン ドを使用して、双方のハーフセッションは、それらが保守する同期点情報 (セッシ ョン・シーケンス番号) を再設定できます。

メッセージ再同期が必要な場合、ハーフセッションのどちらかが通常のデータ伝送 を再開する前に、メッセージ再同期が正常に完了していなければなりません。

以下の図は、2 つの作業単位の例を示しています。

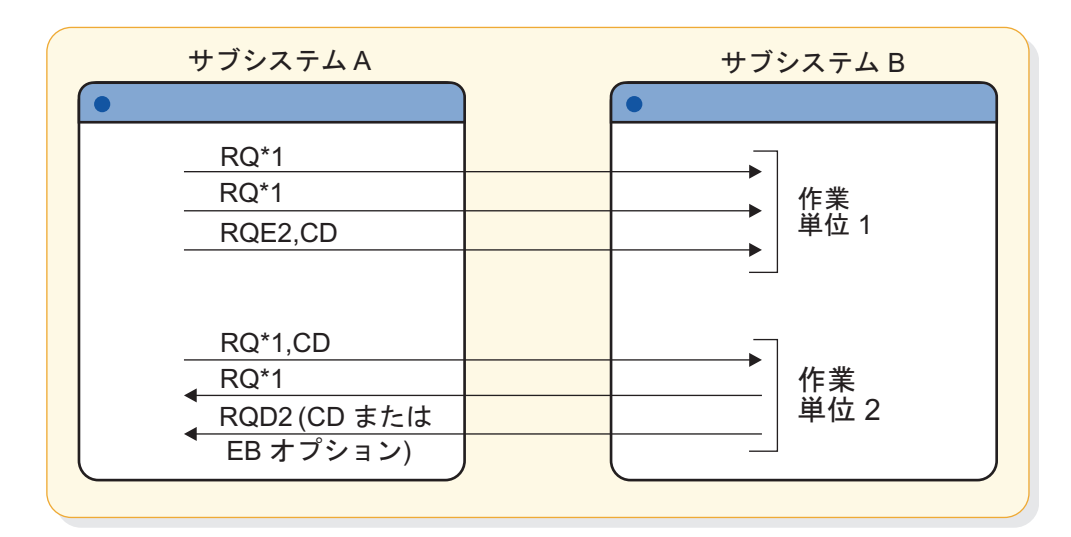

図 *67.* 作業単位の例

上記の図の作業単位 1 では、例外応答要求および CD への応答が暗黙の同期点を 作成します。 作業単位 2 では、 DR2 応答を RQD2 に送信することによって同期 点が作成されます。

関連概念:

615 [ページの『ハーフセッションの同期の維持』](#page-634-0)

関連資料:

618 [ページの『同期点および応答要件』](#page-637-0)

# 再始動**/**再同期プロシージャーの設計

IMS の再始動時、およびセッションの確立または再確立時には、再同期が必要なこ とも、必要でないこともあります。このトピックでは、IMSIMS 再始動時とセッシ ョン再始動時の再同期についての考慮事項を説明しています。

IMS 再始動は、次の方法でメッセージ・リカバリーに備えます。

- v 通常の IMS サブシステム再始動プロシージャーでは、 IMS メッセージ・キュ ーとセッション再始動情報を最後のまたは指定のチェックポイントへ戻す。
- v 緊急の IMS サブシステム再始動プロシージャーでは、 IMS メッセージ・キュ ーとセッション再始動情報を障害直前の状態に戻す。

障害が IMS と他の論理装置の間の通常シャットダウン順序の前に発生した場合に は、必ず障害時にセッションにあったものと同じハーフセッション・ペア (ハーフ セッション名) を使用してセッションを再始動する必要があります。また、セッシ ョンが再開された場合には、ハーフセッション・ペアは直前の関係を保持しなけれ ばなりません。つまり、以前の 1 次ハーフセッションは再び 1 次となり、以前の 2 次ハーフセッションは現行の 2 次にならなければなりません。

### シーケンス番号の保守

セッション障害とサブシステム障害において、セッションのリカバリーとメッセー ジ再同期を可能にするためには、両方のハーフセッションが、シーケンス番号と他 の標識のチェックポイントを保持する必要があります。

特に、以下の項目についてチェックポイントを保持する必要があります。

- v セッションが最後にアクティブであった時に作成された 3 つのシーケンス番号
	- 3 つのシーケンス番号とは、ハーフセッションが送信したフローの潜在 (保留) シーケンス番号とコミットされたシーケンス番号、およびハーフセッションが受 信したフローの最後にコミットされたシーケンス番号です。
- v セッション障害中に保留にされていた作業単位をバックアウトするかコミットす るかという決定を、片方のハーフセッションが一方的に行った時に作成された標 識
- 決定の方向を示す指示

シーケンス番号の不一致およびリカバリー可能な作業単位をコミットまたはバック アウトするという誤った決定は、チェックポイント再同期情報の VTAM 設定およ びテスト・シーケンス番号 (STSN) コマンドで送受信されたシーケンス番号を比較す ることによって検出されます。各ハーフセッションは、アウトバウンド・フローに 一致しない無効なシーケンス番号を検出し、再同期要求を拒否することができま す。各ハーフセッションは、作業単位をコミットまたはバックアウトするという相 手方ハーフセッションの一方的な決定に対して、同意または不同意することもでき ます。この一致または不一致は、インバウンド・フローのシーケンス番号の不一致 の検出に基づき、誤った決定が STSN 受信側のインバウンド・フローでなされた時 には、2 番目の STSN を含みます。STSN コマンドの受信側は、(最初の STSN の TEST NEGATIVE の受信に応答して送信される) 2 番目の STSN コマンドに対する応 答の前にこれを行います。この 2 番目の STSN は、インバウンド・フローで誤っ た決定がなされたことを STSN 受信側に知らせます。

#### コールド・スタートでのセッションの回復

無効なシーケンス番号の不一致、および一方的な決定がなされなかった場合の不一 致によって、誤ったログ、またはログ内の誤ったチェックポイントからサブシステ ムの再始動が指示される場合があります。この状態では、一方または両方のハーフ セッションをコールド・スタートして強制的に ISC セッションをリカバリーする必 要がある可能性があります。

IMS では、認可端末オペレーターが、必要な時、セッションの開始を試みる前に IMS /ASSIGN (VTAMPOOL のサブプール) コマンドを使用して、リカバリー可能 からコールド・スタートへ、IMS ISC セッション状態を変更することができます。 セッションをコールド・スタート状態に変更すると、そのセッションに関連したサ ブプールは、任意のノードとの任意の ISC コールド・スタート可能並列セッション に割り振り可能になります。

片方または両方のハーフセッションがコールド・スタートされた場合のセッショ ン・リカバリーは、重大なエラーとは見なされません。なぜなら、定義により、ハ ーフセッションをコールド・スタートすると、リカバリーまたは再同期の交渉 (同 意または不同意) を行う対象となる直前のアクティブ・セッションからの情報がな いからです。

#### <span id="page-617-0"></span>保留状態作業単位についての一方的決定の制御

リソースが誤ってサブシステム間で同期化されないのを防ぐために、片方のハーフ セッションが一方的に保留状態の作業単位のコミットまたはバックアウトを決定し た場合は、セッション障害の後で、セッション再同期を継続するかどうかを指定す ることができます。

IMS ではシステム定義仕様で、インバウンド・シーケンス番号の不一致にかかわら ず常に再同期できるようにする (TERMINAL マクロ・ステートメントの OPTIONS=FORCSESS または ETO ユーザー記述子) か、またはインバウンド・シーケ ンス番号が一致する場合に限り再同期できるようにする (OPTIONS=SYNCSESS) ことが できます。 IMS /CHANGE コマンドでキーワードを使用すると、認可端末オペレー ターがシステム定義仕様をオーバーライドして、セッションを一度開始することが できます。 CHANGE コマンドは、セッションが一度開始されると、元のシステム定 義仕様にリセットされます。 IMS では、一方的な決定でセッション障害中にバッ クアウトできます。ただし、出力メッセージ同期点が保留状態のセッション障害中 に、セッション (端末およびオプションとしてサブプール・パラメーター) または LTERM に対して IMS /DEQUEUE コマンドを使用することは、許可された端末オペ レーターが、保留状態の出力をコミットするという一方的な決定をしたと見なされ ます。

保留状態の出力同期点応答は、 IMS /DISPLAY コマンドを使用して判別することが できます。 2 つの IMS サブシステムが ISC セッションによって接続されている 場合は、/DEQUEUE コマンドを使用して保留状態の出力メッセージがデキュー (コミ ット) された IMS サブシステムの反対側のサブシステムにおいて、FORCSESS オプ ションが有効でなければなりません。そうでないと、メッセージ DFS2065 が出さ れてセッションの再同期は失敗します。SYNCSESS でなく FORCESS を使用した場合 には、 2 つの IMS サブシステム間に他の影響はありません。

### イン・ブラケット障害からの回復

イン・ブラケットの間にセッションが失敗した時には、セッションの再始動時に失 敗したブラケットを再始動しなければならないことがあります。

ブラケット状態マネージャーおよびバインド内の半二重リセット・フラグは、 BIND 要求または各ハーフセッションの交渉可能バインド応答のどちらかに設定できま す。これらのフラグは、イン・ブラケット /SEND または RECEIVE に設定され、事 前に付加されたプロセスを再始動しなければならない場合があることを示します。

#### 再始動で利用可能な応答または会話型出力

セッション開始時に、IMS が応答モードまたは会話型出力が送信可能な場合、ある いは IMS が同期点応答保留状態である場合には、ブラケット状態マネージャーは リセットされ、バインドまたはバインド応答にある IMS 部分内の半二重フラグ は、 IMS によってイン・ブラケット /SEND に設定されます。

IMS IMS が会話型モードであるが、利用可能または保留状態の会話型出力がない場 合には、会話を継続するためには入力が必要になるので、これらと同じバインドま たはバインド応答フラグはイン・ブラケット /RECEIVE に設定されます。会話また は応答モード出力が利用可能な時には、 IMS は、非交渉 BIND や、IMS がイン・ ブラケット /RECEIVE であることを示す交渉 BIND 応答を受け入れません。直前の セッションから同期点が保留状態にある場合を除き、セッションは再開され、送信

される STSN は、処理を継続するために SET AND TEST オプションに対して TEST POSITIVE 応答を受信しなければなりません。

IMS が会話または応答モードにあり、非交渉 BIND またはブラケット間を示す交渉 BIND に対する応答を受信した場合には、 IMS は会話または応答モードを終了しよ うとします。この終了は、IMS が通常データ・フロー・アクティブ状態 (SDT 後) で会話または応答モードである場合に、FMH7 または LUSTATUS でブラケット終了 が受信されると発生する終了と同じです。

会話または応答モードの終了は、出力応答メッセージが送信可能な場合、あるいは ハーフセッションが次の会話型入力を待っている場合にのみ保証されます。このた め、出力応答が送信可能な場合、あるいは会話型入力が不要な場合は、IMS 制限は ブラケット間のバインドによって会話または応答モードを終了しようとします。出 力応答が送信不能であるか、会話型入力が不要な場合には、後でセッション開始を 再試行する指示とともに、警告メッセージが IMS マスター端末オペレーターに送 信されます。

IMS がイン・ブラケット /SEND を示す交渉 BIND を受信し、会話または応答モー ドでない場合には、ブラケット間を示す BIND 応答が送信されます。 IMS が会話 または応答モードでない場合、および非交渉 BIND またはイン・ブラケット /SEND を示す交渉 BIND 応答を受信した場合には、 IMS は SDT の直後にブラケット終了 を示す LUSTATUS - NO-OP を送信します。このような状況ではトランザクション再 始動が可能ではないために、LUSTATUS - NO-OP が送信されます。

会話または応答モード出力同期点応答が直前のセッションから保留状態であるため に、 BIND または BIND 応答後、 IMS がイン・ブラケット /SEND のままである 場合があります。 STSN 処理が、応答が送信済みであることを示していると、出力 メッセージはデキューされる可能性があります。この場合、出力メッセージが応答 モード応答であったならば、 SDT 後にブラケット終了を示す LUSTATUS - NO-OP が送信されます。出力メッセージが会話型応答であった場合、入力は会話を継続す る必要があるため、方向変換を示す LUSTATUS - NO-OP が送信されます。

STSN が会話モードまたは応答モード・メッセージが確認されていないことを示し ている場合には、 IMS は、メッセージが方向変換で送信され、例外同期点応答が 要求された場合と同様に、メッセージを再び同期点応答保留状態にします。その後 では、通常フロー応答は保留状態出力メッセージの暗黙の確認と見なされ、応答が LUSTATUS - Abort または ATTACH ATTDPN=SYSMSG であった場合でも IMS によって そのメッセージはデキューされます。これらの応答は、メッセージのスケジューリ ングまたは実行に関連した追加のエラー条件を示しています。セッションが失敗し なかった場合には、これらのエラー条件は LUSTATUS - Abort または ATTACH ATTDPN=SYSMSG ではなく、同期点要求に対する例外応答により反映されます。 使用されたセンス・コードによっては、セッション障害とアプリケーション障害が 同時に発生した際に、 LUSTATUS - Abort または ATTACH ATTDPN=SYSMSG で行われ るように、メッセージをキューから除去 (コミット) せずに、例外応答はメッセージ を再伝送のためにメッセージ・キューに戻す (バックアウトする) ことがあります。

### **IMS** 障害を伴わないセッション障害

IMS が応答モードまたは会話型入力メッセージに要求された同期点応答を戻す前 に、セッション障害 (IMS サブシステム障害を含まない) が発生することがありま す。

セッションが再設定される時に IMS がバインドを使用してセットする DFC 状態 は、 IMS イン・ブラケット /SEND です。続く STSN シーケンス番号のリカバリ ーは、入力メッセージがコミットされている (トランザクションが応答メッセージ の挿入後に同期点に達した) こと、あるいはまだ入力メッセージがコミットされて いないことのどちらかを反映することがあります。いずれの場合にも、イン・ブラ ケット /SEND としてバインドされている IMS は、入力メッセージが受信され、他 のハーフセッションが応答メッセージを待機しなければならないことを示していま す。セッション再始動により元の同期点要求がリセットされるため、応答メッセー ジはその時点で元の入力メッセージの暗黙の同期点応答になります。

IMSは、IMS 障害全体でセッションが会話型モードであった状態を回復します (ま た、関連した入力メッセージと出力応答も回復します)。障害が、応答モード応答を 利用可能にするトランザクション同期点の後で発生した場合には、セッションが応 答モードであったという事実 (および関連した出力応答すべて) は、 IMS 障害のみ で回復されます。

#### **IMS** 障害によるセッション障害

IMS が応答モード (メッセージがリカバリー可能な場合) または会話型入力の同期 点要求に応答する前に、 IMS サブシステム障害をも伴うセッション障害が起きる ことがあります。

このセッションが再設定される時に、IMS がバインドを使用してセットする DFC 状態は、 IMS がイン・ブラケット /SEND でバインドされたことを示します。いず れの場合にも、サブシステム・ログからの IMS 再始動プロセスのために、まだコ ミットが実際には発生していない場合でも、続く STSN シーケンス番号リカバリー は入力メッセージがコミットされていることを反映します。ただし、再始動後にト ランザクションが異常終了した場合に限り、矛盾する結果が生じます。この場合、 この状態によって、応答モード出力応答メッセージは、回復した ISC セッションで 非同期 (ATTACH EB または ATTACH ATTDPN=SCHEDULER) 送達が可能にな ります。

### コマンドおよび実行モードのリカバリー可能性

IMS コマンド (/DIS、/RDIS、および /FOR を除く) およびテスト・モード入力 は、入力メッセージ・キューに置かれずに即時に実行されます。これらのコマンド は、トランザクション同期点を使用して出力を使用可能にする前に、すべての処理 を完了します。障害によって、コマンドまたはテスト・モード・トランザクション 入力、および関連した出力メッセージがバックアウトおよび破棄されます。

IMS コマンド /DIS、/RDIS、および /FOR は、非同期キュー出力を作成します。 障害が発生する前にキューに入れられた出力は、セッションの再確立時に回復さ れ、非同期伝送が可能になります。

障害がトランザクション同期点の前に発生した場合には、高速機能、リカバリー可 能応答モード、およびリカバリー可能会話型トランザクションは、バックアウトさ れ破棄されます。セッションの再確立時には、応答モードは回復されません。

#### 再始動プロセスの調整

ハーフセッションは、セッション障害後の再始動を調整するため、規則を使用しま す。

ハーフセッションで使用される規則には、以下のものがあります。

- v 再始動は、常に最後に完了した同期点から起こります。
- v セッション・バインドは、現行の同期点で半二重状態を設定します。
- v 1 次ハーフセッションが再始動を必要とする場合は次のことが行われます。
	- 適切な半二重状態を選択するために、BIND 要求を送信します。
	- 2 次ハーフセッションが再始動を望まない場合を除き、 2 次ハーフセッショ ンは BIND 応答でこの状態を変更することはできません。
	- 2 次ハーフセッションが再始動を望まない場合には、 2 次ハーフセッション は BIND 応答を送信し、ブラケット状態をブラケット間に設定することによ って再始動しないようにします。
- v 1 次ハーフセッションが再始動を望まない場合は次のことを行います。
	- 1 次ハーフセッションは、ブラケット状態をブラケット間に設定する BIND 要求を送信します。
	- 2 次ハーフセッションが再始動を望む場合には、 2 次ハーフセッションは BIND 応答を送信し、適切な半二重状態を設定し、ブラケット状態をブラケッ ト間に設定します。
	- 2 次ハーフセッションが再始動を望まない場合には、 BIND に対する 2 次ハ ーフセッションの応答は変更されません (つまり、 1 次ハーフセッションが セットした状態と一致します)。
- v STSN は、同期点応答に対する保留中の要求を再同期するために使用されます。
	- 不一致が発生しなかった場合には、現行の同期点は一致していると同意され ています。データ通信開始 (SDT) の送信後に、再始動が試みられます。
	- 半二重状態を STSN に基づいて現行の同期点に合わせるために、送信状態に あるハーフセッションが LUSTATUS - NO-OP、 CD を送信しなければならな いことがあります。
	- 不一致が発生しても、セッションが継続する場合には、送信状態のハーフセ ッションはセッションをコンテンションに置くために、 LUSTATUS - NO-OP, EB を送信します。
- v 最後の再始動点で送信状態のセッションは、明示の ATTACH を送信してセッシ ョンを再確立します。

2 次側の役割を想定するハーフセッションは、次の状態でのセッション・バインド を拒否します。

v セッション・バインド・パラメーターがイン・ブラケットを示しており、「他の ハーフセッションが最初に話し」、さらに応答モードまたは会話型出力 (または それに相当するもの) がデータ通信アクティブ状態で即時利用可能になってい る。これは、セッション再始動論理エラーです。

v 異常な障害またはシャットダウン順序に続く再始動時に、セッション・バイン ド・パラメーターは、IMS と他の論理装置間の直前のセッションで有効な名前と は異なるハーフセッション名を示します。

ISC セッションでは、どちらのサブシステムも 1 次ハーフセッションの役割または 2 次ハーフセッションの役割になることができ、どちらのサブシステムもメッセー ジの再同期を要求することができます。このため、これらのハーフセッション・ペ アがメッセージまたは同期点の保全性を保守できるようにするための規則が必要に なります。

以下のトピックでは、STSN の形式および、再同期とリカバリーを完了するための STSN の使用方法について説明します。

関連資料:

640 ページの『LUSTATUS [プロトコル』](#page-659-0)

### **STSN** を使用するセッション同期の判別

再同期が必要な場合は、それをバインド交渉中に伝えることができます。再同期 し、ハーフセッションをセッション終了時に存在した状態に戻すための要件を判別 するために、BIND 要求の 2 つのフラグが使用されます。

両方のハーフセッションが正常に終了した場合、つまり、どちらにも処理しなけれ ばならない未解決の通信がない場合には、あたかも新しいセッションのバインド・ パラメーターが送信されたかのようにセッションが再始動され、セッション・パー トナーの相対位置を保守する必要がなく、また同一のハーフセッション名を使用す る必要もありません。この判別を行うための 2 つのフラグは、次のものです。

- シーケンス番号標識
	- 1 = シーケンス番号利用可能
	- 0 = シーケンス番号利用不能
- v ブラケット開始の停止 (BIS) 標識
	- 1 = BIS 送信済み
	- $0 = BIS$  未送信

次の表は、バインド送信側 (1 次ハーフセッションまたは PHS) とバインド受信側 (2 次ハーフセッションまたは SHS) の両方に関して、これらの 2 つのフラグで設 定された状態を説明するマトリックスです。

両方のハーフセッションが「COLD START」状態にある場合は、

シーケンス番号が使用できないか、または送信してもらう必要があります。セッシ ョンのシャットダウンはこのようであるので、再同期は必要ありません。バインド が交渉され、セッションはバインド・パラメーターに一致して開始されます。交渉 不能 BIND では、両方のハーフセッションに必要ないくつかの情報が、STSN フロ ーが存在する状態になるまでは利用できません。そのため、交渉不能 BIND では、 STSN は常に送信されます。

#### 表 *82. BIND* アクション */* 応答マトリックス

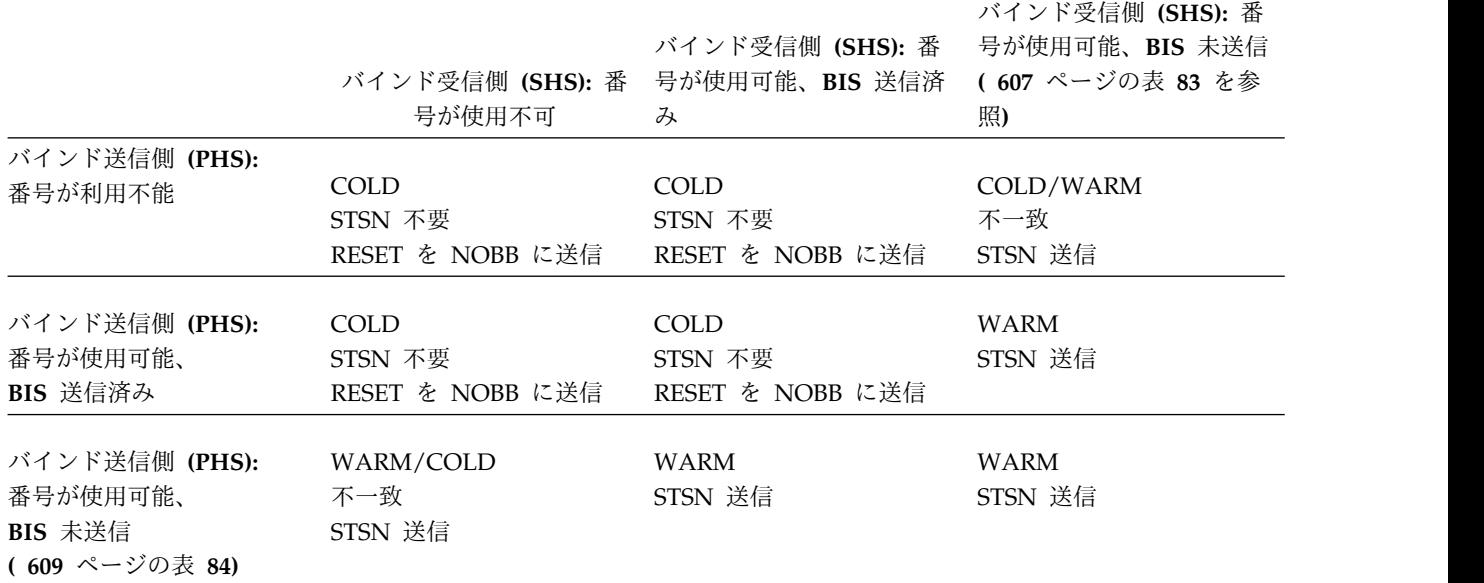

IMS は、次のように、「BIS 送信済み」および「シーケンス番号利用可能」フラグ を交渉可能 BIND と BIND 応答 (または、それぞれ PHS と SHS) に設定します。

v IMS コールド・スタートまたは正常なセッション終了に続くセッションのコール ド・スタートは、次のようになります。

BIS 未送信

シーケンス番号は使用不能

- セッション再始動
	- 直前のセッションが正常に終了し、IMS による正常終了の試行がそれに続く 場合には、次のようになります。
		- BIS 送信済み

シーケンス番号使用可能

v 直前のセッションが正常に終了した (IMS による正常終了が試みられない) 場合 には、次のようになります。

BIS 未送信

シーケンス番号使用可能

関連資料:

『再同期の実行』

654 ページの『LU 6.1 (SBI および BIS) [の対称セッション・シャットダウン』](#page-673-0) 610 ページの『STSN [コマンドの形式』](#page-629-0)

# 再同期の実行

セッションが再確立された (あるいは、初めて確立された) 場合には、個々のフロー の状態は、各ハーフセッション内の同期に利用可能なシーケンス番号で示されま す。

個々のハーフセッション内の同期に利用可能なシーケンス番号は、フローごとの以 下の状態を示すことができます。

• COLD

このセッションには、送信または比較するシーケンス番号はありません。 1 次 ハーフセッションは、BIND 要求のシーケンス番号標識ビットをリセットしてこ れを示します。 BIND が交渉可能である場合には、2 次ハーフセッションは、 BIND 応答内と同じビット設定でこれを示します。 STSN が (交渉不能 BIND 用 に) 必要な場合には、 1 次ハーフセッションは、シーケンス番号値としてゼロを 持つ SET AND TEST アクション・コードを送信します。

• NOT PENDING

このセッションには、未確定の (つまり、コミットを待っている) 作業単位はあ りません。

• PENDING

ある作業単位は未確定 (コミットを待っている) です。セッションに利用可能な シーケンス番号は、コミット済み番号 (コミットされた最後のメッセージのシー ケンス番号) および潜在番号 (発行された最後のメッセージのシーケンス番号) です。

• DECISION TO COMMIT

未確定作業単位は、セッション障害中にコミットされます。潜在およびコミット 済みの数字は、まだ利用可能です。(コミットの決定は、セッションの故障中に発 行された /DEQ コマンドの結果としてのみ発生します。)

• DECISION TO BACK OUT

未確定作業単位は、セッション障害中にバックアウトされます。潜在およびコミ ット済みの数字は、まだ利用可能です。(IMS は作業単位をバックアウトしませ んが、他のセッション・パートナーがそれを行う可能性があります。)

• INVALID

無効なシーケンス番号が検出されました。 (無効なシーケンス番号とは発生すべ きでない番号であり、例えば、2 次から 1 次フロー上で送信されたシーケンス 番号が、 STSN 受信側が保管したコミット済みまたは潜在番号と一致しないシ ーケンス番号である場合など)。このタイプの状態は、通常、誤ったログ・デー タ・セットを示し、マスター端末オペレーターはセッションの回復に介入する必 要があります。

v RECEIVED PENDING (同期点応答が失われた)

このフローの受信側は、送信側が送信した作業単位全体を受信し、ネットワーク で失われた可能性のある DR2 を生成しました。

• NOT RECEIVED PENDING (同期点応答は失われていない)

このフローの受信側は、送信側が送信した RQ\*2 を受信していないので、送信側 が保留状態にした作業単位をバックアウトしました。

ハーフセッションは、STSN 要求と応答内のバインド交渉とアクション・コードを 使用して、それぞれの状態に関する情報を交換します。

関連資料:

607 [ページの『セッションの再同期のための](#page-626-0) STSN の使用』

# セッション開始の完了

ハーフセッションが同期した後で、いずれのハーフセッションにおいても、セッシ ョンの受け入れまたは拒否を決定することができます。

- v 1 次ハーフセッションがセッションの継続を望まない場合、 1 次ハーフセッシ ョンは UNBIND を送信します。
- 1 次ハーフセッションがセッションの継続を望む場合、 1 次ハーフセッション はデータ通信開始 (SDT) を送信します。
	- 2 次ハーフセッションが肯定応答をする場合には、セッションは正式にバイ ンドされ、セッションの通信が開始されます。
	- 2 次ハーフセッションがセッションの中止を望む場合には、 2 次ハーフセッ ションは 1 次ハーフセッションの SDT を拒否し、拒否されたことに対して 1 次ハーフセッションは UNBIND で応答しなければならず、セッションは終 了します。

IMS が 1 次ハーフセッションであれば開始データ・トラフィック (SDT) 応答の受 信時に、あるいは IMS が 2 次ハーフ セッションであれば SDT 応答の送信時に、 LTERM サブプールの割り振りを含めてセッション開始が完了します。両方のハー フセッション相互の同意によってセッションが終了されるまでは (双方対称のシャ ットダウン)、その間にセッション障害またはサブシステム障害が発生したとして も、 LTERM サブプールは他方のハーフセッション名に割り振られたままです。こ のことにより、いったん割り振りが行われると、正常なセッション終了によってサ ブプールが解放されるまでは、同じハーフセッションの後続のセッション・バイン ドはすべて、セッション異常終了時にアクティブであったのと同じバインド・セッ ション修飾子を指定する必要があります。

セッションが SDT の完了前に終了した場合には、セッションのコールド・スター トによって新たに試みられたサブプール割り振りはすべてバックアウトされ、サブ プールは割り振り可能状況に戻ります。

IMS では、マスター端末オペレーターには常に、データ通信開始 (SDT) の完了前 に拒否されたセッションを通知する必要があります。 ISC セッションでは、通常の 開始および終了順序の場合、 IMS マスター端末オペレーターへの通知はオプショ ンです。オペレーターへの通知は、TYPE と TERMINAL マクロの OPTIONS キ ーワード・パラメーター MTOMSG と NOMTOMSG、または ETO ログオン記述 子で指定します。

# セッションの実行

データ・フロー制御プロトコルを使用して、ISC セッションのデータ・フローを制 御します。 関連概念: 613 ページの『IMS [応答モードまたは会話型出力エラーの処理』](#page-632-0) 関連資料:

### <span id="page-625-0"></span>**ISC VTAM** セッションの終了

ISC VTAM セッションを終了すると、論理装置を VTAM アプリケーション・プロ グラムとの現行接続から解放し、他の VTAM アプリケーションとのセッションに その LU を利用できるようにしたり、または通信を一緒に終了させたりします。

定義**:** セッション終了の 2 つのタイプは、「正常」と「異常」です。正常終了 で は、セッション終了前に両方のハーフセッションが通常の処理を完了できます。異 常終了 では、セッションは無条件に終了を強制されます。

セッション終了は、IMS マスター端末オペレーター、VTAM ネットワーク・オペ レーター、またはどちらかのハーフセッションによって呼び出されます。

セッション終了には様々な方法があるために、各 IMS ネットワークのインストー ルは、セッションを終了するための特定のプロシージャーを判別しなければなりま せん。これらのプロシージャーを開発する時には、セッション終了処理の要件を考 慮する必要があります。

### 正常終了

ISC セッションの正常終了は、データ・フロー制御標識のブラケット開始の 停止 (SBI) および停止ブラケット開始 (BIS) のフローで発生します。正常 終了はどちらのハーフセッションからでも開始できます。

また、正常なセッション終了は、MTO が FREEZE、PURGE、または DUMPQ パラメーターおよび QUIESCE パラメーターを持つ IMS /CHECKPOINT コマンドによって IMS ネットワークの終了を呼び出すと きにも発生します。 QUIESCE パラメーターは、セッション終了前にメッ セージ・キューが空になっていることを確認します。

シャットダウンが完了したことをすべての端末が示すと、IMS は次のこと を行います。

- v 1 次ハーフセッションとして働いている場合には、チェックポイント処 理を実行してからVTAM CLSDST マクロ命令を出します。
- v 2 次ハーフセッションとして働いている場合には、 UNBIND を待ちま す。

CLSDST により、VTAM は UNBIND コマンドを送信できます。 CLSDST または UNBIND は、IMS とのセッションから論理装置を解放し ます。論理装置へこれ以上のデータは伝送できません。

セッション終了の処理中に、IMS マスター端末オペレーターは、IMS /CLSDST、 /STOP、または /CHECKPOINT コマンドを使用して、無条 件にネットワークを終了することができます。

#### 異常終了

セッション異常終了は、伝送エラーやプロトコル・エラー、あるいは受信側 メッセージ処理プログラムでデータを受け入れられないようなデータのエラ ーが原因で発生する可能性があります。 ISC セッションには 2 つの対等レ ベルのシステムがあるために、エラー・リカバリー処理とセッション異常終 了プロセスは異なることがあります。セッション異常終了を必要とするエラ

ー条件を IMS が検出すると、IMS が 1 次ハーフセッションの場合は VTAM CLSDST マクロを出し、IMS が 2 次ハーフセッションの場合は OPTCD=UNCOND を持つ TERMSESS を出します。

#### 関連資料:

654 ページの『LU 6.1 (SBI および BIS) [の対称セッション・シャットダウン』](#page-673-0) 625 [ページの『データ・フロー制御プロトコルの関連情報』](#page-644-0)

# <span id="page-626-0"></span>セッションの再同期のための **STSN** の使用

1 次から 2 次 (P-S) へのフローおよび 2 次から 1 次 (S-P) へのフローに STSN を使用した場合の結果とアクションが、以下のトピックの表に示されています。

# **1** 次から **2** 次へのフロー・マトリックス

以下の表は、セッションの再同期時に取られるアクションと、 1 次ハーフセッショ ンから 2 次ハーフセッションへの STSN コマンドのフローを示しています。

表の各枠の最初の項目は STSN コマンド処置であり、 2 番目の項目は STSN コマ ンドに戻される応答です。これらは斜線 (/) で区切られます。2 つの STSN が送信 された場合にはコンマで区切られます。

表 *83. STSN 1* 次から *2* 次へのフロー

| 1 次ハーフ        | 2 次ハーフセッション、     | 2次ハーフセッション、               | 2次ハーフセッション、     |
|---------------|------------------|---------------------------|-----------------|
|               | セッション セッション・コールド | 未受信: 保留中                  | 受信済み: 保留中       |
| 保留中           | Ⅱ 設定およびテスト /     | 2 設定およびテスト /              | 3 設定およびテスト /    |
|               | リセット             | 否定                        | 肯定              |
| コミットの         | 4 設定およびテスト /     | 5 設定およびテスト/               | 6 設定およびテスト /    |
| 判断            | リセット             |                           | 肯定              |
|               |                  | 否定、<br>セット /<br>肯定        |                 |
| バックアウ         | リセット             | 7 設定およびテスト / 8 設定およびテスト / | 設定およびテスト /      |
| トの判断          |                  | 肯定                        | 191             |
|               |                  |                           | 否定、<br>セット / 肯定 |
| 保留中でな         | 10 設定およびテスト      | 11 設定およびテスト               | 適用できない          |
| $\mathcal{U}$ | / リセット           | / 肯定                      |                 |

### 上記の表に関する注記

■ STSN 送信側は PENDING です。STSN 受信側にはシーケンス番号がありませ ん。COLD/WARM の不一致が発生しました。セッションは続行できます。STSN 送信側は、セッションを継続しなければなりません。

■ STSN 送信側は PENDING です。 STSN 受信側は、保留状態の RQ\*2 を受信 しておらず、 STSN 応答に TEST NEGATIVE を戻します。 STSN 送信側は、保留状 態の作業単位を最後のコミット・ポイントにバックアウトします。

■ STSN 送信側は PENDING です。 STSN 受信側は、保留状態の RQ\*2 を受信 し、 + DR2 を送信しました。 STSN 受信側は TEST POSITIVE を応答し、 STSN 送信側は保留状態の作業単位をコミットします。

■ STSN 送信側はロックを解除しリリースをコミットする決定をしますが、RQ\*2 が未解決です。 STSN 受信側にはシーケンス番号がありません。COLD/WARM の不一致が発生しました。セッションは続行できます。STSN 送信側は、セッショ ンを継続しなければなりません。

■ STSN 送信側はロックを解除しリリースをコミットする決定をしますが、RQ\*2 が未解決です。 STSN 受信側は、保留状態のチェーンを受信しておらず、 STSN 応答に TEST NEGATIVE を示します。 STSN 送信側は、誤った決定がなされたこと を STSN 受信側に知らせるために、 SET アクション・コードといっしょに 2 番目 の STSN を送信します。 STSN 受信側は TEST POSITIVE を送信してセッションを 継続するか、あるいは INVALID を送信してセッションの継続を拒否することができ ます。

▌6▐ STSN 送信側はロックを解除しリリースをコミットする決定をしますが、RQ\*2 が未解決です。 STSN 受信側は保留状態のチェーンを受信しそれをコミットし、 STSN 応答に TEST POSITIVE を示します。

■ STSN 送信側は保留状態の作業単位のバックアウトを決定しましたが、RQ\*2 が未解決です。 STSN 受信側にはシーケンス番号がありません。COLD/WARM の不一致が発生しました。セッションは続行できます。STSN 送信側は、セッショ ンを継続しなければなりません。

8 STSN 送信側は保留状態の作業単位のバックアウトを決定しましたが、RO\*2 が未解決です。 STSN 受信側は、シーケンス番号が一致するように、保留状態のチ ェーンを受信していません。 TEST POSITIVE が STSN 応答に戻されます。

■ STSN 送信側は保留状態の作業単位のバックアウトを決定しましたが、RO\*2 が未解決です。 STSN 受信側は保留状態のチェーンを受信し、リソースをコミット します。STSN 送信側が以前にコミットされたシーケンス番号を送信し、STSN 受 信側がチェーンを受信したために、TEST NEGATIVE が戻されました。 STSN 送信側 は SET アクション・コードといっしょに 2 つ目の STSN を送信し、誤った決定が なされたことを STSN 受信側に知らせます。 STSN 受信側は TEST POSITIVE を送 信してセッションを継続するか、あるいは INVALID を送信してセッションの継続を 拒否することができます。

■10 STSN 送信側は P-S フローで保留状態にありません。 STSN 受信側にはシー ケンス番号がありません。セッションは継続します。

■ STSN 送信側は P-S フローで保留状態にありません。 STSN は STSN のシ ーケンス番号に一致しており、TEST POSITIVE を戻します。

## **2** 次から **1** 次へのフロー・マトリックス

以下の表は、セッションの再同期化時に取られるアクションと、2 次ハーフセッシ ョンから 1 次ハーフセッションへの STSN コマンドのフローを示しています。

表の各枠の最初の項目は STSN コマンド処置であり、 2 番目の項目は STSN コマ ンドに戻される応答です。これらは斜線 (/) で区切られます。2 つの STSN が送信 された場合にはコンマで区切られます。

<span id="page-628-0"></span>表 *84. STSN 2* 次から *1* 次へのフロー

|        | 2 次、セッショ    | 2 次、保留中      |                | 2 次、コミット 2 次、バックア | 2 次、無効   | 2次、保留中で       |
|--------|-------------|--------------|----------------|-------------------|----------|---------------|
| 主      | ン・コールド      |              | の判断            | ウトの判断             |          | はない           |
| 未受信:保留 | 1 設定および     |              |                |                   | Б.       | 設定および 6 設定および |
| 中      | テスト / リセ    | $\mathbf{2}$ | $\mathbf{3}$   | 4                 | テスト / 無効 | テスト / 肯定      |
|        | ット          | 設定および        | 設定および          | 設定および             |          |               |
|        |             | テスト /        | テスト /          | テスト /             |          |               |
|        |             | 肯定           | 否定             | 肯定                |          |               |
| 受信済み:保 | 設定および<br>И. |              |                |                   | 11 設定およ  | 適用できない        |
| 留中     | テスト / リセ    | <b>B</b>     | $\overline{9}$ | 10                | びテスト /無  |               |
|        | ット          | 設定および        | 設定および          | 設定および             | 効        |               |
|        |             | テスト /        | テスト /          | テスト /             |          |               |
|        |             | 肯定           | 肯定             | 否定                |          |               |

上記の表に関する注記

- **1** STSN 送信側は COLD ではありません。 STSN 受信側にはシーケンス番 号がありません。セッションは継続します。
- 2 STSN 受信側には、保留状態の作業単位があり、ロックを固守し、リソース をコミットしません。 SET AND TEST アクション・コードで送信された シーケンス番号は、STSN 送信側が保留状態の RQ\*2 を受信しなかったこ とを示します。このため、STSN 受信側は保留状態の作業単位を最後のコミ ット・ポイントまでバックアウトし、STSN 応答で TEST POSITIVE を戻し ます。
- 8 STSN 受信側は保留状態の作業単位をもち、リソースをコミットしてロック を解放することを決定しました。 STSN 送信側は、STSN 受信側によって 送信された RQ\*2 を受信しませんでした。 STSN 受信側は STSN 応答に TEST NEGATIVE を戻し、誤った決定がなされたことを STSN 送信側に知ら せます。 STSN 送信側は SDT を送信してセッションを継続するか、ある いは UNBIND を送信してセッションの継続を拒否することができます。
- STSN 受信側は保留状態の作業単位をもち、保留状態の作業単位をバックア ウトすることを決定しました。 STSN 送信側は保留中の作業単位を受け取 らなかったので、 STSN 受信側は STSN 応答に TEST POSITIVE を戻しま す。
- 5 STSN 受信側が同期の重大な損失を検出し (可能性として、ログ・データ・ セットの不一致など)、STSN 応答に INVALID を戻します。
- ▌6▐ STSN 受信側には保留状態の作業単位がなく、 STSN で送信されたシーケ ンス番号に同意するので、TEST POSITIVE で応答します。
- 7 STSN 送信側は COLD ではありません。 STSN 受信側にはシーケンス番 号がありません。セッションは継続します。
- 8 STSN 受信側には、保留状態の作業単位があり、リソース・ロックを保持し ています。 STSN 送信側が S-P SET AND TEST で送信した番号は、

STSN 送信側が保留作業単位を受信したことを STSN 受信側に示します。 このため、STSN 受信側は保留状態の作業単位をコミットし、 TEST POSITIVE を応答します。

- <span id="page-629-0"></span>8 STSN 受信側は保留状態の作業単位をもち、保留状態の作業単位をコミット することを決定しました。 STSN 送信側が S-P フローで送信した番号は、 STSN 送信側が RQ\*2 を受信し、 STSN 応答に TEST POSITIVE が送信さ れたことを示します。
- STSN 受信側に保留状態の作業単位がありません。受信側はその作業単位を バックアウトし、ロックを解放することを決定しました。 STSN 送信側が S-P フローで送った番号は、 STSN 送信側が RQ\*2 を受信し処理したこと を STSN 受信側に示します。 STSN 受信側は、STSN 応答の TEST NEGATIVE によって誤った決定であることを示します。 STSN 送信側は SDT を送信してセッションを継続するか、あるいは UNBIND を送信してセ ッションの継続を拒否することができます。

■■ STSN 受信側が、同期の重大な損失を検出し (可能性として、ログ・デー タ・セットの不一致)、STSN 応答の INVALID によって、STSN 送信側にこ れを示します。

## **STSN** コマンドの形式

STSN コマンドと STSN 応答の両方が、5 バイトのデータ・フィールドを含んでい ます。

STSN コマンドの形式は次のとおりです。

- バイト **0** アクション・コード
- バイト **1**、**2** PHS に送られた最終インバウンド同期点メッセージのシーケンス番号
- バイト **3**、**4** PHS から送られた最終アウトバウンド同期点メッセージのシーケンス番号

1 次ハーフセッションはアクション・コードを使用して、 2 次ハーフセッションに VTAM シーケンス番号の検査を依頼します。アクション・コード・バイトのビット は次のとおりです。

- ビット **0** および **1** インバウンド・シーケンス番号フィールドを参照します。
- ビット **2** および **3** アウトバウンド・シーケンス番号フィールドを参照します。

## ビット **4** から **7** 予約済み

次の値は、STSN コマンド・アクション・コードのビット 0、1、2、3 に受け入れ 可能です。

#### **00 IGNORE**

値を更新しません。 IMS は、PHS としては、このアクション・コード値

を送信しません。 IMS は、SHS としては、再同期が必要な時にはこのアク ション・コードに INVALID 応答コードを戻し、再同期が必要でない時に はこのアクション・コードに TEST POSITIVE 応答コードを戻します。

**01 SET**

適切なシーケンス番号を、シーケンス番号フィールドに指示された値に設定 します。 ISC では、このコードは、保留状態の作業単位をコミットまたは バックアウトするために一方的決定がなされたことを示すために、PHS が 2 つ目の STSN を送信する必要がある場合にのみ発生します。

**10 SENSE**

値を更新しません。 SHS は、コマンド応答にシーケンス番号のバージョン を戻す必要があります。 IMS は、SHS として、このアクション・コードに INVALID 応答を戻します。

**11 SET AND TEST**

適切なシーケンス番号を、シーケンス番号フィールドに指示された値に設定 します。 ISC では、このコードは常に、PHS が送信した最初の STSN の 両方のフローに発生します。 SHS は、シーケンス番号値が受け入れ可能で あるかどうかをコマンド応答で示す必要があります。

2 次ハーフセッションが STSN コマンドを受信した場合には、次のことができなけ ればなりません。

- v SHS アウトバウンド (PHS アウトバウンド) シーケンス番号を検査して、必要 な場合には PHS へメッセージを再送できるようにします。
- v SHS インバウンド (PHS インバウンド) シーケンス番号を検査して、その番号 が SHS が保管した番号と一致しているかどうかを PHS に知らせます。また、 直前のセッションからの保留状態の作業単位をコミットするかバックアウトする かについての PHS の一方的な決定に、 SHS が同意するか、または同意しない かも知らせます。
- v PHS に、DR1 および STSN コマンドへの 5 バイト・データ応答を戻します。

STSN 応答の形式は、STSN コマンドの形式と同じです。

バイト **0**

アクション・コード

バイト **1**、**2**

SHS が PHS に送信した最後のリカバリー可能メッセージのシーケンス番 号 しょうしゃ しゅうしゃ

バイト **3**、**4**

SHS が PHS から受信した最後のリカバリー可能メッセージのシーケンス 番号

2 次ハーフセッション (SHS) は、アクション・コードを使用してテスト結果を示し ます。アクション・コードは 1 次ハーフセッション (PHS) に戻されなければなり ません。シーケンス番号 (バイト 1 から 4) を戻すことはオプションです。しか し、リカバリーをデバッグし、問題から再始動するため、 SHS で保守されている 番号と STSN 番号が一致しない場合は必ず、シーケンス番号を PHS に戻してくだ さい。アクション・コード・バイトのビットは次のとおりです。

- ビット **0** および **1** SHS インバウンド・シーケンス番号を示します。
- ビット **2** および **3** SHS アウトバウンド・シーケンス番号を示します。
- ビット **4** から **7**

予約済み

次の値は、STSN 応答アクション・コードのビット 0、1、2、3 に受け入れ可能で す。

#### **00 RESET**

SHS がコールド・スタートされなければならず、シーケンス番号情報がな いことを示すために、 SET AND TEST オプションに応答して両方のシー ケンス番号フローに戻されます。 PHS はセッション開始を継続しなければ ならず、この応答をエラーとして取り扱ってはなりません。 IMSはコール ド・スタートおよび STSN に対する返答時にこのコードを送信し、これを 受信する場合はセッションを継続します。

### **01 TEST POSITIVE**

シーケンス番号が SHS のチェックポイントのシーケンス番号と一致してい ることを示すために、SET AND TEST オプションに対する応答内に戻され ます。 SHS が、セッション故障中にアウトバウンド・フローの保留状態の 作業単位をコミットまたはバックアウトすることについての PHS の一方的 な決定に続くセッション開始の継続に同意する時には、このコードは SET オプションに対する応答に戻す必要があります。

### **10 INVALID**

STSN SHS アウトバウンド・シーケンス番号が SHS のチェックポイント のシーケンス番号と一致していないこと (メジャー・セッションの再始動の 不一致) を示すために、 SET AND TEST オプションに対する応答内に戻 されます。 INVALID もまた、アウトバウンド・フローの保留状態の作業 単位をコミットまたはバックアウトすることについての PHS の一方的な決 定に同意しないことを指示するために、SET オプションに対する応答に戻 されます。どちらかのフローへの INVALID 応答を受信した場合には、 PHS はセッションを継続してはなりません。

#### **11 TEST NEGATIVE**

シーケンス番号が SHS のチェックポイントのシーケンス番号と一致してい ないことを示すために、SHS インバウンド・フローの SET AND TEST オ プションに対する応答に戻されます。 PHS は、不一致の理由が、 PHS が 送信したけれども SHS が受信しなかった保留状態の作業単位である場合に は、 SDT を使用して応答します。 PHS が保留状態の作業単位をコミット またはバックアウトする一方的な決定をした場合には、両フローに対する SET オプションを示す 2 つ目の STSN を使用して応答し、あるいは保留 状態の作業単位がなく、一方的な決定がなされなかった (メジャー・セッシ ョン再始動の不一致) 場合には、 UNBIND します。 SHS が、アウトバウン ド・フロー上の保留状態の作業単位をコミットまたはバックアウトする一方 的な決定をしたことを示すために、 SET AND TEST オプションに対する 応答に TEST NEGATIVE を戻すこともできます。この場合 PHS はオプシ

ョンとして、 SET を送信することによりセッション開始を継続することに 同意することも、 UNBIND を送信してセッション開始を継続しないこともで きます。

関連タスク:

598 [ページの『保留状態作業単位についての一方的決定の制御』](#page-617-0)

# <span id="page-632-0"></span>**IMS** 応答モードまたは会話型出力エラーの処理

このトピックでは、ISC セッション中の応答モード・エラーと会話型エラーを IMS がどう処理するか、およびハーフセッションの同期を維持する方法について説明し ます。

いったん受信され、キューに入れられた (スケジューリングできるようになった) IMS メッセージは、セッション終了またはプロトコルで取り消すことはできませ ん。ただし、入力メッセージがエンキューされてからは、どちらかのハーフセッシ ョンでエラーを検出することができます。トランザクションの処理中に、応答メッ セージがコミットされる前に IMS がエラーを検出した場合 (例えば、 DFS555 ト ランザクション異常終了の発生など)、どちらのハーフセッションもバックアウトす ることができますが、その理由は、応答メッセージが出力に利用可能になるまで IMS が入力同期点応答を保持しているからです。例外応答および適切なエラー・リ カバリー・プロセス (ERP) メッセージが戻されます。応答メッセージが出力に利用 可能になった後でエラーが発生した場合は、 (応答メッセージを利用可能にした) 最 後のアプリケーション同期点にバックアウトします。これらのエラーは、もう一方 のハーフセッションには伝えられません。

DFC コマンドに対する例外応答の後では、送受信の前に除去を行わなければならな いことがあります。

関連資料**:** DFC プロトコルについて詳しくは、「*z/OS Communications Server: SNA Programming*」を参照してください。 関連資料:

625 [ページの『データ・フロー制御プロトコルの関連情報』](#page-644-0) 636 [ページの『](#page-655-0)ERP パージ』

## 応答モード・エラー

他方のハーフセッションで検出されたエラーは、 IMS が応答の送信を試みるまで IMS には伝えられません。

この時点で、要求された同期点応答が戻される前に IMS にエラーを伝える必要が ありますが、その理由は、すべての応答モード出力が RQD および EB を示して送 信されるからです。エラーは例外応答を戻すことで反映され、またこの例外応答は オプションとして、該当するセンス・データとプロトコルを含む ERP メッセージ を持つことがあります。

例外応答または ERP FM ヘッダー・センス・コードは、出力メッセージがバック アウト (デキュー) または再送される原因になるか、あるいはまだメッセージがキュ ーにある状態でセッションが終了する原因になります。 ERP メッセージ・プロト コルは、EB の使用を通したセンス・コードに関係なくメッセージがバックアウト

(デキュー) されるか、あるいは IMS が CD の使用を通して送信状態のままになる 原因となる場合があります。後者の場合は、使用されたセンス・コードによって、 出力メッセージがデキューまたは再送される場合にのみ許可されます。

ERP メッセージに CD が使用されており、センス・コードが応答モード出力メッ セージをキューから除去する結果となる場合には、セッションの次の出力として、 EB を持つ LUSTATUS - abort が送信されます。ただし、いずれの場合も、エラーが 他のハーフセッションによって検出される場合には、 IMS がバックアウトできる 唯一のリソースは応答メッセージだけです。 IMS は、データベースの更新および 応答モード・トランザクションで開始されるその他のメッセージをバックアウトす ることはできません。

## 会話モード・エラー

他方のハーフセッションで検出されたエラーは、IMS が出力応答の送信を試みるま で IMS には伝えられません。

エラーは、要求された同期点応答が完了する前に IMS に伝えなければなりませ ん。非継続会話型出力では、CD を伴う RQE2 を使用して同期点が要求されるか、 任意の通常フロー・データが戻されると、同期点は暗黙に完了します。継続会話型 出力メッセージは、EB を伴う RQD2 の要求で送信されます。エラーは、例外応答 (例外応答はオプションとして、適切なセンス・データとプロトコルを含む場合があ る ERP メッセージを持つ) を戻すことによって、あるいは該当のセンス・コードと プロトコルを持つ LUSTATUS を戻すことによって反映されます。

センス・コードはメッセージのバックアウト (キューから除去) または再送をもたら すか、あるいはメッセージをキューに入れたままセッションを終了させることがで きます。 ERP と LUSTATUS メッセージ・プロトコルは、 EB を使用してメッセ ージをバックアウト (キューから除去) するか、または CD を使用して IMS を送 信状態のままにしておくことができます。後者は、センス・コードによってメッセ ージが再送されるか、あるいはセンス・コードの最後の会話型出力によって、出力 メッセージがキューから除去される場合にのみ許可されます。 LUSTATUS または ERP メッセージに CD が使用されており、センス・コードによって最後の会話型 出力メッセージがキューから除去される場合には、セッションの次の出力として、 EB を持つ LUSTATUS - abort が送信されます。

他方のハーフセッションでエラーが検出された場合、IMS が自動的にバックアウト できるリソースは出力応答メッセージだけです。IMS は、データベースの更新、会 話型 SPA、および会話型トランザクションで開始されるその他のメッセージを自動 的にバックアウトすることはできません。ただし、会話の場合、内部 IMS /EXIT コマンドはユーザーの会話型異常終了出口ルーチンを呼び出すようにスケジュール され、このルーチンはオプションとして、会話型 SPA の内容に基づいて必要なデ ータベースの変更を元に戻すトランザクションをスケジュールすることができま す。出口ルーチンへのインターフェースは、セッションで /EXIT コマンドを受信 した場合と同様です。

関連資料:

₿ [会話型異常終了出口ルーチン](http://www.ibm.com/support/knowledgecenter/SSEPH2_15.1.0/com.ibm.ims15.doc.err/ims_dfscone0.htm#ims_dfscone0) (DFSCONE0) (出口ルーチン)

# <span id="page-634-0"></span>**ISC** による拡張会話の正常終了

IMS 非 ISC 環境では、IMS 会話型モードの正常終了は、 IMS トランザクション が、応答メッセージをコミットする前に会話型 SPA のトランザクション・コー ド・フィールドをブランクにした場合に起こります。応答メッセージが正常にキュ ーから除去されると、会話は終了します。

ISC では、他のハーフセッションの対等レベルのアプリケーションが同時に会話を 終了する可能性があるために、通常の正常終了に拡張が行われました。ただし、 IMS が正常終了のこの要求をサポートするのは、 SNA 定義のコミット要求、つま り EB を伴う LUSTATUS X'0006' を受信することでのみ行われます。これは、リ モート・アプリケーションによる、そのサブシステムに対するスタンドアロンのコ ミット要求 (または正常終了) により発生します。この形式の会話型終了では、完了 した会話型ステップによって変更内容のコミットが遅れる可能性があるため、会話 型異常終了出口ルーチン (レジスター 1 のバイト 3 にある新しい入力ベクトル X'28') を使用してユーザーに通知する必要があります。これは、会話型 SPA 内の 遅延情報を記録することによって実行できます。出口ルーチンは、新規ベクトルで の呼び出し時に、遅延された変更内容をコミットするために、適切なトランザクシ ョンをスケジュールすることができます。

制約事項**:** IMS は、EB を持つ入力メッセージによる会話の終了をサポートしませ ん。

# ハーフセッションの同期の維持

同期点応答 (DR2) は ISC セッション・パートナー間で使用され、両方のパートナ ーの同期点マネージャーが、リカバリー可能リソースを同期させてコミットまたは バックアウトできることを確認するために使用されます。

IMS ISC セッションで送信または受信されるすべてのメッセージは、メッセージ・ タイプによってリカバリー可能またはリカバリー不能のどちらかとして定義されま す。 ISC セッションの両側が互いに各メッセージに関連したリカバリー可能属性を 理解していることを確認するため、セッション応答プロトコルが使用されます。使 用される応答プロトコルは IMS メッセージ・タイプと整合性がなければなりませ ん。

ISC 同期点には明示的または暗黙的があります。

明示的

入力が RQD2 応答を要求する。

暗黙的

入力が例外応答 (RQE2) の送信および、トランザクションにより可能にな った出力の方向変換を要求するか、または、トランザクションからの出力デ ータの代わりに LUSTATUS の送信を要求する。

保全性とリカバリー可能性をさらに高めるために、情報をロギングすることによっ て、IMS は同期点機能を補足することができます。ログ先行書き込みの使用によっ て、同期点指示が確実にログに記録されます。これによって、同期点応答が実際に 送信されるかまたは方向変換が (暗黙の同期点に) 返答される前に、IMS 再始動プ ロシージャーで同期点情報が利用可能になります。

次のトピックを読む前に、それらの段落に記載されている ISC 同期点と関連のコミ ットおよびバックアウト処理の定義、および、それらと IMS アプリケーション・ プログラムとの関係を理解しておく必要があります。 関連情報:

■ VTAM および SNA の参照情報 ([システム・プログラミング](http://www.ibm.com/support/knowledgecenter/SSEPH2_15.1.0/com.ibm.ims15.doc.spr/ims_spr_vtamsna.htm#z0sprmst-gen6) API)

## **IMS** への入力で要求される同期点

どのような入力のタイプでも、完全な入力メッセージが正常に受信されるまでは、 IMS は意図的なトランザクションをスケジュールしません。

送信側で検出されたエラー、IMS 入力の処理によって発生したエラー、および完全 な入力メッセージの受取前に発生したセッション障害によって、メッセージ全体が 破棄またはバックアウトされます。ただし、完全なメッセージがいったん受信さ れ、スケジュールに利用可能になると、 ISC セッション障害またはプロトコルで入 力メッセージを取り消すことはできません。

IMS 入力プロセス中または同期トランザクションの実行中に検出されたエラーによ り、入力メッセージがバックアウトされた場合には、セッション終了または ISC 入 力への例外応答のどちらかによってセッション・パートナーに通知されます。この バックアウトでは次のイベントが発生します。

- v バックアウトによって、関連した DFC および ATTACH 状態は最後の同期点の 状態にリセットされます。
- v トランザクションの実行中のバックアウトは、最後のアプリケーション同期点以 降に作成された特急メッセージを除き、アプリケーションの更新とメッセージを バックアウトします。
- v アプリケーション同期点と ISC 同期点は必ずしも同一ではありません。
- IMS への入力中のバックアウトは、データベースなどのその他のリカバリー可能 IMS リソースには影響を与えません。これは、入力メッセージが完全に、かつエ ラーのない状態で受信されるまでは、入力メッセージはスケジューリングや実行 に利用できないためです。
- v 最後の入力同期点が IMS から要求された後で、複数の連続入力 (リカバリー不 能) メッセージが受信され実行された、あるいはスケジューリングのためにキュ ーに入れられた場合でも、バックアウトされるのは現在の入力メッセージだけで す。

IMS アプリケーション同期点に対する正常な ISC 入力同期点の定義および関係 は、ISC 入力が同期かまたは非同期かによって異なります。非同期入力では、同期 点が反映されるのは、IMS がメッセージ・リカバリーにかかわっているということ だけです。トランザクションのスケジューリングや実行、またはトランザクション 出力が利用できるかということとの関連はありません。メッセージが正常にキュー に入れられると、DFC および ATTACH 同期点情報が更新され、要求された同期 点応答がセッション・パートナーに戻されます。

同期入力に対する IMS 例外はいくつかありますが、同期点は、IMS トランザクシ ョンの実行と同期点が成功したことの反映を意図したものです。 IMS は適切に DFC および ATTACH 同期点情報を更新し、すべての関連トランザクション・リ

ソース (例えば、DL/I データベース) をコミットし、また ISC 接続入力同期点要 求への応答時であれば、出力トランザクション・メッセージ応答をコミットしま す。

次の例外は、IMS への同期入力の同期点に適用されます。

- v トランザクション挿入応答モードまたは会話型応答メッセージ (入出力 PCB ま たは代替応答 PCB に挿入された最初のメッセージ) がトランザクション同期点 を介して出力可能である場合、ISC 同期点応答は、IMS によって戻されます。追 加のトランザクション処理および同期点は、ISC セッションに反映されません。 トランザクション同期点のための ISC 同期点応答は、プログラム間通信の場合 のように、トランザクションが応答メッセージを挿入する前には行われません。 入出力 PCB または代替応答 PCB に挿入された 2 番目以降のメッセージ、非応 答 PCB に挿入されたメッセージ、および ISC セッション用の IMS 特急メッセ ージは、応答メッセージを正常に送った後で、その後の非同期送付に備えてキュ ーに入れられます。
- v 別の会話型トランザクションへのプログラム間通信中を除き、IMS では、最初に 出力会話型応答メッセージを挿入せずにトランザクション同期点を引き起こそう とした、会話型トランザクションの異常終了の結果としてサブシステム・エラ ー・メッセージを生成します。サブシステム・エラー・メッセージによって、例 外応答が入力同期点要求に送信され、入力メッセージがバックアウトされます。

# **IMS** による出力で要求された同期点

要求された同期点応答が別のセッション・パートナーによって戻される場合、IMS は出力メッセージをコミットします。メッセージは、要求された同期点応答への例 外応答で戻されたセンス・コードの結果としてコミットされる場合もあります。

定義**:** コミット という用語は、メッセージが正常に送信され、デキューされ、同期 点情報が適切に更新されたことを意味します。

出力同期点応答が保留状態で、セッション故障が発生した場合に、IMS /DEQUEUE コマンドを使用することは、送信出力メッセージをコミットすることを認可された 端末オペレーターによる一方的な決定であると見なされます。

同期点要求に例外応答が戻されるか、あるいは IMS が同期点応答を要求する前 に、許可された端末オペレーターが IMS /DEQUEUE コマンドを出すと、 IMS は出 力メッセージを (使用されたセンス・コードにしたがって) バックアウトします。

定義**:** バックアウト という用語は、リカバリー可能メッセージが、その後の再伝送 のためにメッセージ・キューに戻される (/DEQUEUE コマンドでキューから除去され ない場合) ことを意味します。 リカバリー不能メッセージは、エラーのタイプによ り、メッセージ・キューから除去されるか、またはその後で再送するためにメッセ ージ・キューに戻されるかのどちらかです。通常、例外応答または IMS 障害によ ってリカバリー不能メッセージはキューから除去されます。サブシステム障害から 発生したのでない一部のセッション障害では、リカバリー不能メッセージは再同期 化後の最初の機会に再送されます。バックアウトによって、関連した DFC および ATTACH 状態は最後の同期点の状態にリセットされます。

# <span id="page-637-0"></span>同期点および応答要件

IMS 入出力メッセージ・フローを順次キュー・データ・セットからの入出力のフロ ーとして示すことができます。

このキュー・データ・セットの保全性およびリカバリー可能性を保持するために、 IMS では、リカバリー可能な入力および出力メッセージがそれぞれ、フローの継続 前に両方のハーフセッション間で同期点を確立することが必要です。これによっ て、両方のハーフセッションの同期点マネージャーが同期のリソースをコミットま たはバックアウトすることができます。

ISC の同期点機能は DR1 と DR2 の要求および応答を再定義し分離します。DR2 要求および応答は同期点要求および応答として認識され、機能的に DR1 と関連し た要求および応答から独立しています。

#### リカバリー可能メッセージ

リカバリー可能トランザクションが確実に回復できるようにするために、IMS で は、送信または受信された各リカバリー可能メッセージに以下の応答プロトコルが 必要です。

• MFS がページ化したメッセージでないメッセージ

例外 DR2 (RQE2) は、SNA チェーンの、最後以外の (またはそれが唯一の RU でない場合) 各 RU で要求しなければなりません。

方向変換が送信される時を除き、SNA チェーンの最後または唯一の RU はそれ ぞれ DR2 (RQD2) を要求しなければなりません。方向変換が指示された場合、 例外 DR2 (RQE2) または RQD2 を要求できます。

SNA チェーンの最後または唯一の RU への同期点応答は、常にメッセージの終 了を示します。メッセージの終了は、単一チェーン (非 MFS ページ化) メッセ ージのチェーンの終了時に発生します。

v 非同期 (ATTACH SCHEDULER) の要求時ページ化メッセージの最初のチェー ン

非同期の要求時ページ化メッセージの最初のチェーン (OIC) は SCHEDULER モデルの ATTACH です。この OIC はブラケット終了の DR2 (RQD2) を要求 します。これによって、アプリケーションはメッセージを受信するために非同期 にスケジュールされ、セッションはスケジュールされたアプリケーションに割り 振られたままの状態になります。

v MFS 要求時ページ化の最後でないページ (ATTACH または ATTACH SCHEDULER を使用しての出力)、および MFS オペレーター論理ページ化 (OLP) 出力の最後のページ

例外 DR1 (RQE1) は、SNA チェーンの最後でない、または唯一でない各 RU (MFS 要求時ページ) で要求されます。

SNA チェーンの最後または唯一の各 RU (MFS 要求時ページ) はそれぞれ、方 向変換付きの例外 DR1 (RQE1) を要求します。

v MFS 要求時ページ化 (出力) メッセージの最後のページ

例外 DR2 (RQE2) は、SNA チェーンの最後でない、または唯一でない各 RU (MFS 要求時ページ) で要求されます。

方向変換が最後のページで送信される時以外は、 SNA チェーン (MFS 要求時 ページ) の最後のまたは唯一の各 RU は、それぞれ DR2 (RQD2) を要求しま す。方向変換付きの例外 DR2 (RQE2) が要求されます。

SNA チェーンの最後または唯一の RU への同期点応答は、常にメッセージの終 了を示します。メッセージの終了を確認するために、 MFS 要求時ページ化メッ セージの最後のページでは必ず同期点を要求する必要があります。

v MFS 自動ページ化メッセージの最初であって最後でないページ

例外 DR1 (RQE1) は、IMS に送信された SNA チェーンの最後でない、または 唯一でない各 RU (MFS 自動ページ化) で要求され、 IMS が受信した SNA チ ェーンの最後でない、または唯一でない各 RU (MFS 自動ページ化) で要求する 必要があります。

RQD1 は、IMS が送信した MFS 自動ページ化出力メッセージの最初の SNA チェーンの最後または唯一の RU で要求されます。

RQD1 は、他のハーフセッションが 1 次ハーフセッション (ビッド元) として初 期設定されている場合には、 IMS が受信した MFS 自動ページ化入力メッセー ジの最初の SNA チェーンの最後または唯一の RU で要求しなければなりませ ん。他のハーフセッションが 2 次ハーフセッション (ファースト・スピーカー) として初期設定されている場合には、例外 DR1 (RQE1) または DR1 (RQD1) のいずれかを、この SNA チェーンの最後または唯一の RU で要求することが できます。方向変換は送信されないので、MFS 自動ページ化入力および出力メ ッセージの最後でないページで要求してはなりません。

v MFS 自動ページ化メッセージの最初でなく、かつ最後でないページ

例外 DR1 (RQE1) は、IMS が送信した SNA チェーン (MFS 自動ページ化) の 各 RU (最後または唯一を含む) で要求されます。例外 DR1 (RQE1) は、IMS が受信した SNA チェーンの最後でない、または唯一でない各 RU で要求され なければなりません。例外 DR1 (RQE1) または RQD1 のいずれかを、 IMS が 受信した SNA チェーンの最後または唯一の各 RU で要求することができま す。方向変換は送信されないので、MFS 自動ページ化入力および出力の最後で ないページで要求してはなりません。

• MFS 自動ページ化メッセージの最後のページ

例外 DR2 (RQE2) を、 IMS が送信した SNA チェーン (MFS 自動ページ化) の最後でない各 RU で要求し、 IMS が受信した SNA チェーン (MFS 自動ペ ージ化) の最後でない各 RU で要求する必要があります。

方向変換が最後のページで送信される時以外は、 SNA チェーン (MFS 自動ペ ージ化) の最後のまたは唯一の各 RU は DR2 (RQD2) を要求します。方向変換 が送信された場合、例外 DR2 (RQE2) が要求されます。

方向変換を最後のページで受信した時以外は、 MFS 自動ページ化入力の SNA チェーンの最後のまたは唯一の各 RU は、 DR2 (RQD2) を要求する必要があり ます。方向変換が指示された場合は、例外 DR2 (RQE2) または確定応答 2 (RQD2) を要求できます。

SNA チェーンの最後または唯一の RU への、あるいは LUSTATUS - commit へ の同期点応答は常にメッセージの終了を示します。メッセージの終了を確認する ため、最後のページでは、または自動ページ化メッセージの最後のページの後の LUSTATUS - commit では、必ず同期点を要求しなければなりません。

MFS 自動ページ化入力または出力で方向変換を示していない SNA チェーンの最後 または唯一の RU 上で RQE1 を許す場合、セッション・バインドが DEFINITE RESPONSE CHAINS を示す時に、前述のプロトコルへの例外が起こります。確定 応答チェーン・パラメーターが IMS ハーフセッション用に設定された場合、定義 された最後または唯一の各 RU (方向変換を示さないもの) が、RQD1 または RQD2 を要求して送信されます。RQD1 または RQD2 は、そのセッション・バイ ンドが DEFINITE RESPONSE CHAINS を指示した場合には、その他のハーフセ ッションによってこれらと同じ条件下で要求する必要があります。方向変換が確定 応答チェーン規則のもとで示された場合には、例外および確定応答 (DR1 および DR2) の両方が有効です。

関連資料:

640 ページの『LUSTATUS [プロトコル』](#page-659-0)

### リカバリー不能メッセージ

IMS は、リカバリー可能性を達成するために必要なすべての処理が省かれる点を除 いて、リカバリー不能メッセージをリカバリー可能メッセージと同様に扱います。 この結果、リカバリー不能メッセージの処理時間は短縮されますが、障害時には失 われる可能性があります。

リカバリー不能な非 MFS 入力および出力メッセージには、オプションとして DR1 と例外 DR1 をそれぞれ DR2 と例外 DR2 の代わりに要求できることを除いて、 基本的にはリカバリー可能メッセージと同じ要件があります。リカバリー不能 MFS ページ化入力および出力メッセージには、リカバリー可能メッセージと同じ要件が あります。

メッセージの送信時には、一度に 1 つのメッセージだけが未解決になりえます。こ れは、送信側は 1 つのメッセージだけを送信でき、応答または応答を受け取るまで は別のメッセージを送れないということです。

応答あるいは同期点プロトコルが要求される場合は、ハーフセッションの同期点マ ネージャーに、メッセージの受け入れ (コミット) 時か拒否 (バックアウト) 時を相 互に理解させることでメッセージの保全性を保持できます。 また、これにより必要 に応じて、 SIGNAL RCD を使用して方向変換を要求することができます。これら の機能が自動的であるために、方向変換が示されている場合には、RQE1 または RQE2 が推奨されます。RQD1 または RQD2 は有効ですが、不要な応答によりパ フォーマンスが低下することがあります。方向変換および RQE1 または RQE2 を 示して送信されたメッセージに対する応答を受信すると、応答または同期点が暗黙 に指定されます。すなわち、応答は暗黙の DR1 または DR2 応答ということで

す。方向変換付きの確定応答 (RQD1 または RQD2) あるいは例外応答 (RQE1 ま たは RQE2) の要求は、セッション・バインド・オプション DEFINITE RESPONSE CHAINS では有効です。

リカバリー可能メッセージの送信と同期点応答 (または応答メッセージ) の受信との 間に障害が発生することがあります。セッションの再始動プロシージャー中に、 STSN コマンドを使用して、送信または受信された最後の同期点メッセージのシー ケンス番号が、両方のハーフセッションに通知されます。どちらかのハーフセッシ ョンがメッセージを完全に受信していなかった場合には、そのメッセージを再送す ることができます。

# メッセージ上の同期点標識

以下のトピックでは、IMS の入力および出力メッセージで送信される同期点標識を 説明します。

### **IMS** 入力メッセージでの要求

以下の表は、IMS への入力メッセージ用の応答と同期点要求を要約しています。

表内の「X」は、そのエントリーが IMS によりサポートされることを示します。表 内の「S」は、対応するエントリーが推奨されることを示します。

表 *85. IMS*入力メッセージ用の応答と同期点要求:

|                                                     |    |                   |        | メッセージの VTAM 標識 |    |                     |        |                  |
|-----------------------------------------------------|----|-------------------|--------|----------------|----|---------------------|--------|------------------|
| 入力メッセージのタ                                           |    | RQE1 <sup>1</sup> |        | RQD1           |    | $RQE2$ <sup>1</sup> |        | RQD <sub>2</sub> |
| イプを示す。                                              | CD | $\neg$ CD         | CD     | $\neg$ CD      | CD | $\neg$ CD           | CD     | $\neg$ CD        |
| 最後でない MFS ペ<br>ージ (自動ページ化)                          |    | S                 |        | $\chi$         |    |                     |        |                  |
| 最後の MFS ページ<br>(自動ページ化)                             |    |                   |        |                |    |                     |        |                  |
| リカバリー可能とリ<br>カバリー不能                                 |    |                   |        |                | S  |                     | $\chi$ | S                |
| 高速機能会話型リカ<br>バリー可能とリカバ<br>リー不能トランザク<br>ション          |    |                   |        |                |    |                     |        |                  |
| 応答モード・トラン<br>ザクション                                  | S  |                   | $\chi$ | $\chi$         | S  |                     | $\chi$ | $\chi$           |
| リカバリー不能、非<br>応答、非会話モー<br>ド・トランザクショ<br>ン             | S  | $S^2$             | $\chi$ | $\chi$         | S  | 注 2 (622<br>ページ)    | $\chi$ | $\chi$           |
| リカバリー可能、非<br>応答、非会話モー<br>ド・トランザクショ<br>$\mathcal{V}$ |    |                   |        |                |    | S                   | $\chi$ | $\mathbf S$      |
| MFS ページング制御<br>要求: SNA 形式<br><b>QMODEL FMH</b>      | S  |                   |        |                |    |                     |        |                  |

<span id="page-641-0"></span>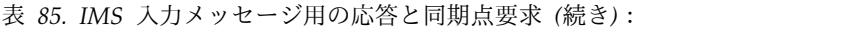

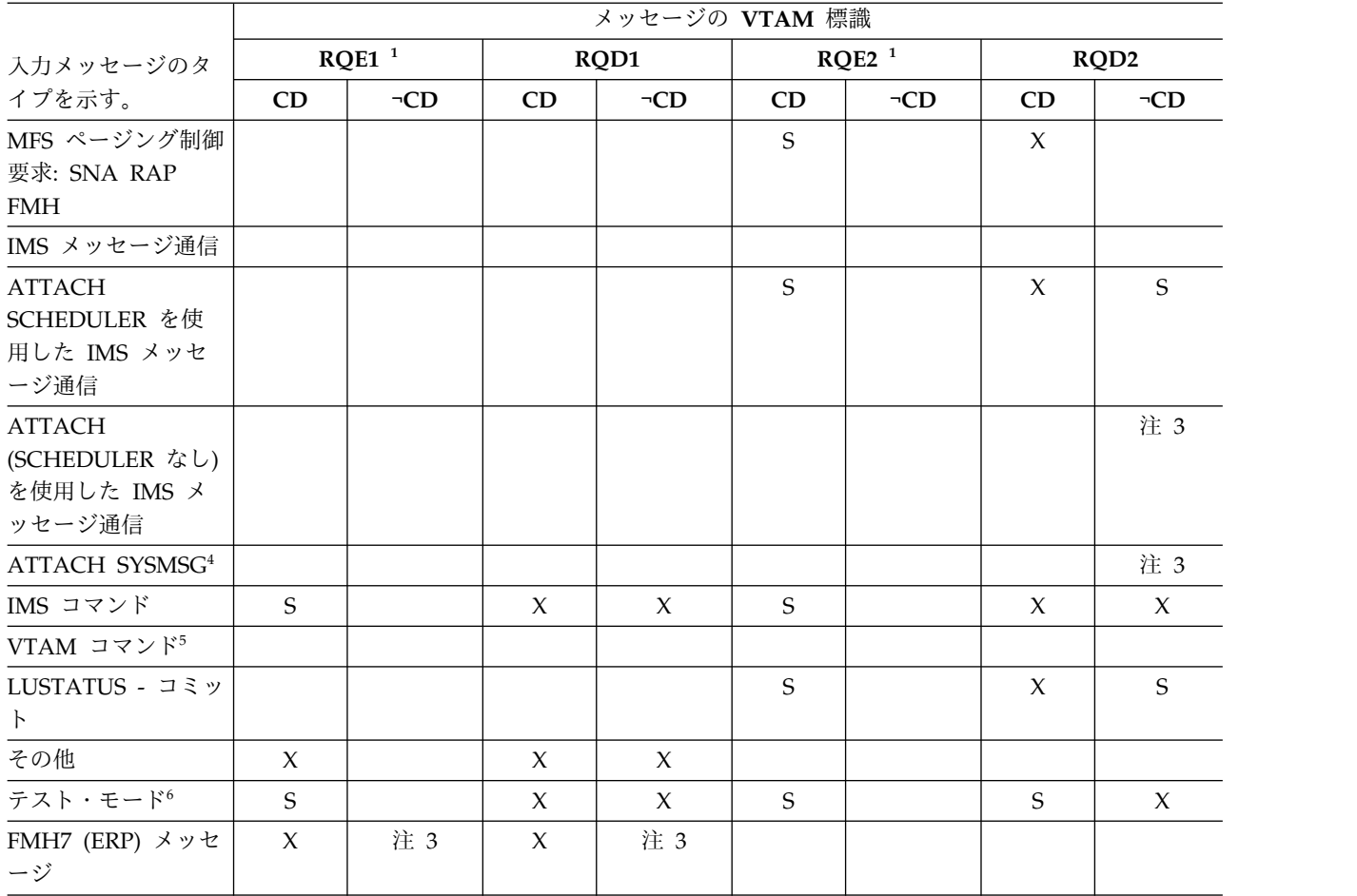

注**:**

- 1. 方向変換標識への応答をもって応答と見なします。したがって、方向変換を送信 する時には RQE1 または RQE2 を推奨します。応答を要求するどちらの方法 も、 DEFINITE RESPONSE CHAINS のセッション BIND オプションとしてサ ポートされます。 IMS が 2 次システムとして稼働中の場合には、1 次システ ムとしてのもう一方のハーフセッションは、BB-CD チェーンを送信中の場合、 RQD1 に適切な DFC ブラケットと送信 / 受信同期を許可するように指示しな ければなりません。
- 2. EB または BB/EB を要求するリカバリー不能照会入力のみサポートされます。
- 3. EB で送信されます。BB も必要に応じて送信されます。
- 4. IMS SYSMSG はメッセージ通信と同じ扱い方をされるので、同一のプロトコル が適用されます。
- 5. LUSTATUS は、EB または BB/EB を持つ RQE1 を示すことがあります。 CHASE、LUSTATUS、および CANCEL コマンドは、オプションとして、CD の RQE1 を要求できます。 LUSTATUS - commit は、特定の状態の RQE2 または RQD2 を要求することもできます。通常の他のフローの VTAM コマンドはす べて RQD1 を要求しなければなりません。
- 6. テスト『エコー』モードにのみ適用されます。 /TEST MFS には適用されませ ん。

関連資料:

625 [ページの『ブラケットおよび半二重プロトコル』](#page-644-0)

## **IMS** 出力メッセージでの要求

以下の表は、IMS 出力メッセージ用の応答と同期点要求を要約しています。

表内の「X」は、対応するエントリーが IMS によりサポートされることを示しま す。

表 86. IMS 出力メッセージ用の応答と同期点要求:

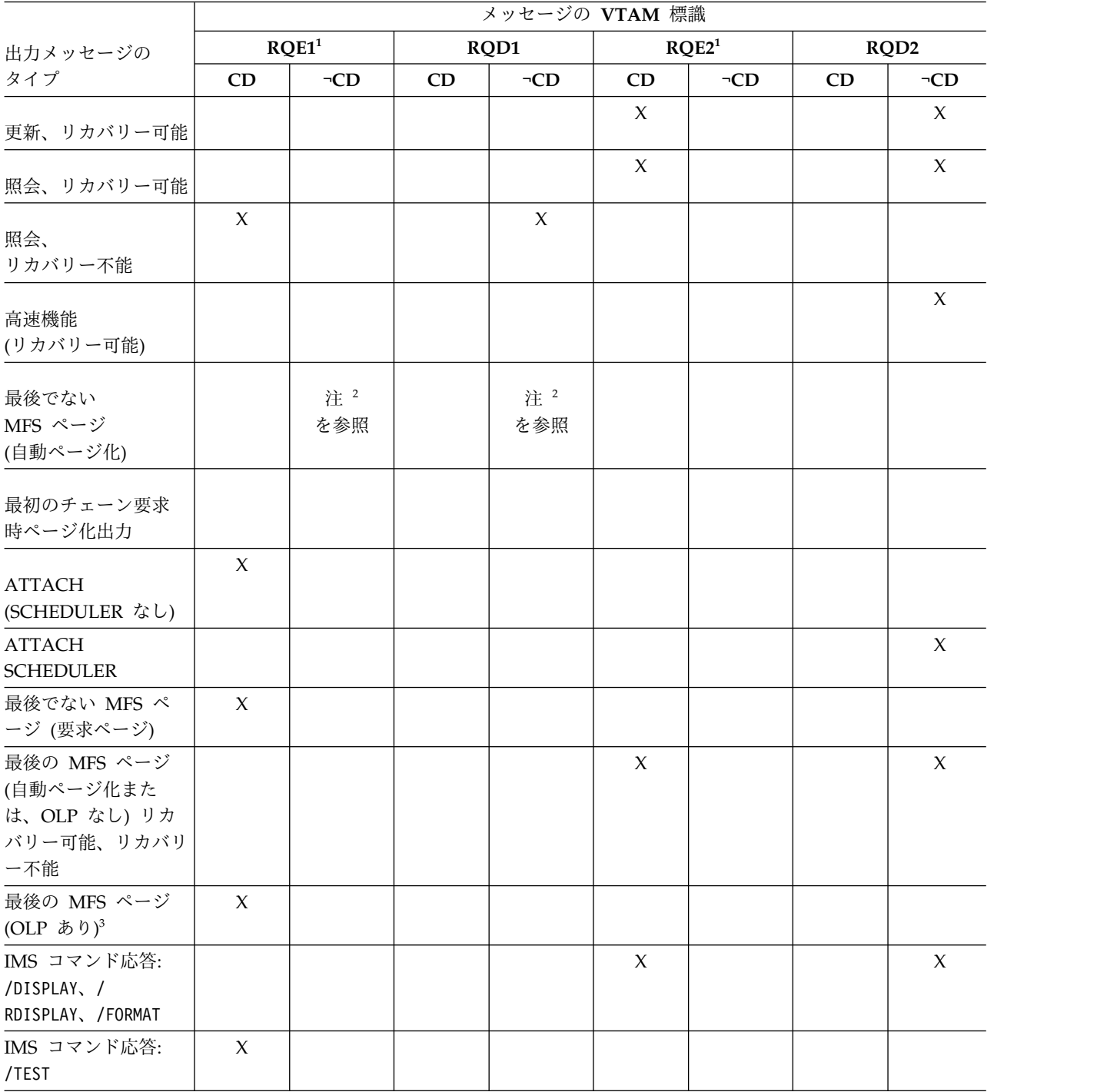

<span id="page-643-0"></span>表 *86. IMS*出力メッセージ用の応答と同期点要求 *(*続き*)*:

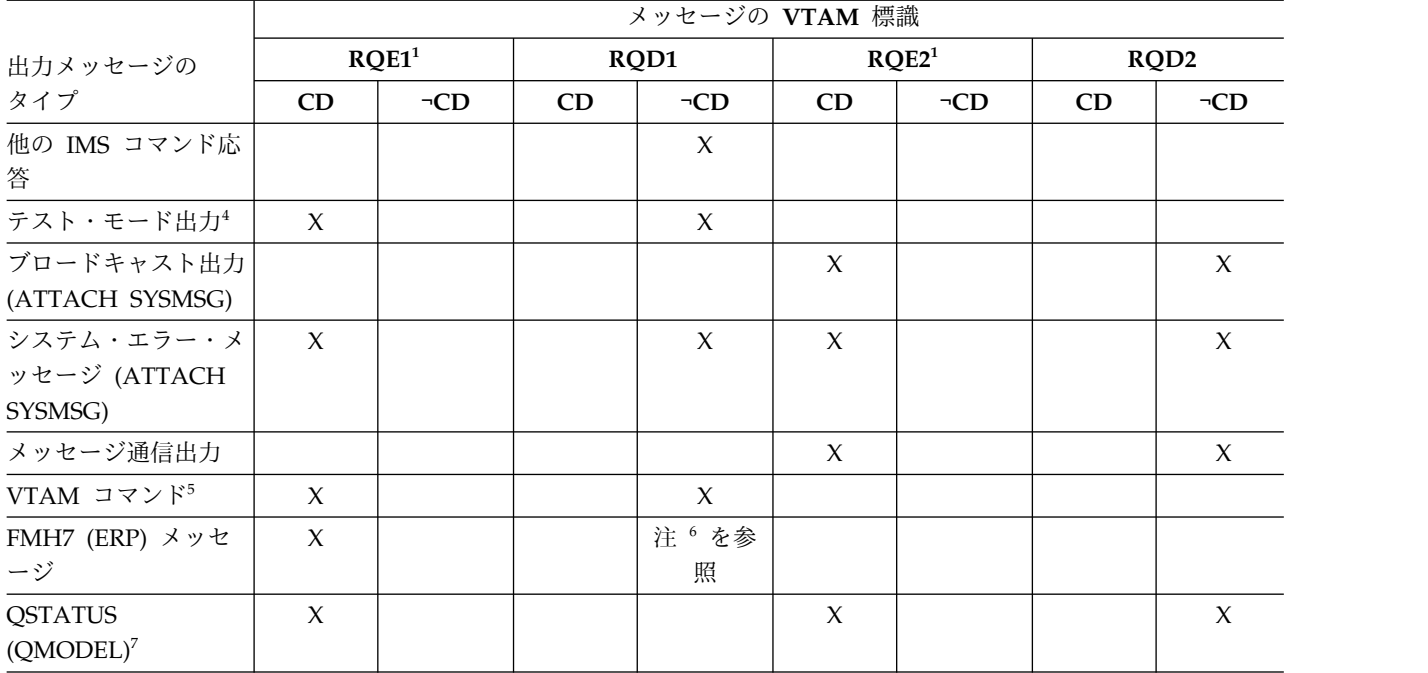

注**:**

- 1. 方向変換標識への応答をもって応答と見なします。したがって、方向変換標識が 送信される時には IMS は RQE1 または RQE2 を示します。応答を要求するど ちらの方法も、 DEFINITE RESPONSE CHAINS のセッション BIND オプショ ンとしてサポートされます。
- 2. IMS が「RQD 専用」としてバインドされたときに、RQE1 ではなく RQD1 が 各チェーンで発生し、それは、エラーまたは競合が受信側で検出された場合に は、不要な ERP オーバーヘッドを防ぐために MFS 自動ページ化出力の最初の ページに現れます。
- 3. MFS オペレーター論理ページングは、MOD が PAGE=YES を指定し、自動ペ ージ化出力が MFS システム制御域に示されていない場合に有効です。
- 4. テスト『エコー』モードにのみ適用されます。 /TEST MFS には適用されませ  $h_{\circ}$
- 5. CHASE には常に RQE1/CD が送信されます。
- 6. EB で送信されます。
- 7. CD/RQE1 は QSTATUS で送信され、 ATTACH SCHEDULER として送信さ れた出力の MFS DPM 要求時ページ要求における無効カーソルの結果として生 じます。 CD/RQE2 または EB/RQD2 は QSTATUS で送信され、要求時ペー ジ化出力中の QPURGE の受信によって生じます。 CD/RQE2 は次の場合に送 信されます。
	- v IMS 会話モードで、またはテスト・モードでの操作時
	- v ATTACH SCHEDULER を使用して入力が送信され、関連する出力のコンポ ーネントが SINGLE2 または MULT2 の場合

その他の場合はすべて EB/RQD2 になります。

関連資料:

640 ページの『LUSTATUS [プロトコル』](#page-659-0)

634 ページの『CANCEL [プロトコル』](#page-653-0)

『ブラケットおよび半二重プロトコル』

# <span id="page-644-0"></span>データ・フロー制御プロトコルの関連情報

以下のトピックで、データ・フロー制御 (DFC) のバイト・レベルのプロトコルにつ いて説明します。プロトコルを以下に示します。

# **BID** プロトコル

IMS は SNA BID コマンドを送信しませんが、2 次ハーフセッションとして機能し ている場合にはこのコマンドを受信します。

BID コマンドをブラケット間状態で受信している場合、IMS は DR1 に応答し、受 信状態を保留状態入力に入力します。IMS がイン・ブラケットの時に、BID コマン ドが受信された場合には、 IMS は例外 DR1 応答 (X'08130000') の付いた BID を 拒否します。

# ブラケットおよび半二重プロトコル

IMS では、SNA ブラケット・プロトコルを使用してコンテンションを解決し、半 二重プロトコルの方向変換標識を使用して、ブラケット状態である間の通常フロー の送信 / 受信モードを制御します。

IMS が別の ISC 論理装置とのセッションにある場合には、次のオプションを使用 します。

- v ブラケット・リセット状態はデータ通信アクティブ状態で選択することができま す。この状態はブラケット間 (BETB) またはイン・ブラケット (INB) にセット することができます。
- v 半二重の送信または受信状態はデータ通信アクティブ状態で選択することができ ます。
- v どちらのハーフセッションもブラケット終了 (EB) を送信できます。 IMS は常 に EB を許可するようにバインドされていなければなりません。
- v 半二重フリップフロップは通常フローの送信 / 受信状態に使用されます。
- v ブラケット終了規則 1 (条件付き規則) が使用されます。

#### 関連資料**:**

v ブラケット終了規則の情報については、「*z/OS Communications Server: SNA Programming*」を参照してください。

関連資料:

SLU P と LU 6.1 [のバインド・パラメーター](http://www.ibm.com/support/knowledgecenter/SSEPH2_15.1.0/com.ibm.ims15.doc.spr/ims_bindparm.htm#ims_bindparm) (システム・プログラミング [API\)](http://www.ibm.com/support/knowledgecenter/SSEPH2_15.1.0/com.ibm.ims15.doc.spr/ims_bindparm.htm#ims_bindparm)

### **IMS** 入力のブラケット・プロトコル

1 つのブラケット内に 1 つ以上の入力メッセージを受信することができます。

以下に例を示します。

- v 任意の数の非応答、非会話、非コマンドまたは非テスト・モードの入力メッセー ジをブラケット内に送信することができます。入力、後続の非同期出力、または LUSTATUS によりブラケットを終了できます。また、単一の非応答、非会話、 非コマンド、または非テスト・モードの ATTACH EB の入力メッセージを送信 することができます。
- v /TEST を除き、上記の同じブラケット内のどの入力メッセージの後にでも、 1 つの応答モードまたはコマンド・メッセージを、直前の黒丸のリストに示してい るオプションとして入れることができます。応答モードまたはコマンド・メッセ ージ出力によりブラケットが終了します。
- オプションとして、同一ブラケット内で、最初の黒丸のリストに記載した入力メ ッセージの後に、会話出力またはテスト・モード出力が続く任意の数の会話入力 またはテスト・モード入力を開始することができます。ブラケットは最後の会話 出力メッセージ (またはテスト・モードの /END からのコマンド完了メッセージ) で終了します。ブラケットは、他方のハーフセッションが EB 付き入力 LUSTATUS または CHASE を送信して終了することもできますが、EB 付きで 送信された入力データでは終了しません。
- v ブラケットは、エラーの結果 FMH7 または LUSTATUS で生じた EB により終 了する場合があります。

以下の一連の表は、IMS に対するさまざまなメッセージ・タイプ入力で受け入れ可 能なブラケットおよび送信/受信標識を要約しています。

表内の「X」は、対応するエントリーが IMS によりサポートされることを示しま す。

これらの表で、VTAM 標識は以下の省略形で示されています。

- v BB: ブラケット開始
- v EB: ブラケット終了
- v CD: 方向変換。最終チェーンまたは単独チェーンで許可。
- v BB/EB: ブラケット開始および終了。先頭チェーンまたは単独チェーンで許可。

| <b>ATTACH SCHEDULER を使用</b>                 |                  |                  |                                      |                   |           | $\neg$ BB             |
|---------------------------------------------|------------------|------------------|--------------------------------------|-------------------|-----------|-----------------------|
| した入力メッセージのタイプ                               | <b>BB</b>        | EB               | <b>BB/EB</b>                         | <b>BB/CD</b>      | <b>CD</b> | $\neg EB$ , $\neg CD$ |
| MFS 自動ページ化入力: 先頭ペ<br>ージ (複数ページ入力の)          | $\chi$           |                  |                                      |                   |           | $\chi$                |
| MFS 自動ページ化入力: 先頭お<br>よび末尾でないページ             |                  |                  |                                      |                   |           | X                     |
| MFS 自動ページ化入力: 末尾ペ<br>ージ・トランザクション・タイプ<br>を参照 |                  |                  |                                      |                   |           |                       |
| 非応答トランザクション                                 |                  |                  |                                      |                   |           |                       |
| 非会話モード・トランザクション                             | 注 1 (627<br>ページ) | 注 2 (627<br>ページ) | 注1 (627 ペー <br>  ジ)、2 (627  <br>ページ) | 注 1 (627 ペ<br>ージ) | $\chi$    | $\chi$                |

表 *87. IMS*へのメッセージと共に送信される *VTAM* ブラケットおよび送信標識*/*受信標識*: ATTACH SCHEDULER* た柿田した入力メッセージ, カイプ

<span id="page-646-0"></span>表 *87. IMS*へのメッセージと共に送信される *VTAM* ブラケットおよび送信標識*/*受信標識*: ATTACH SCHEDULER* を使用した入力メッセージ・タイプ *(*続き*)*

| ATTACH SCHEDULER を使用         |           |     |              |              |           | $\neg$ BB.           |
|------------------------------|-----------|-----|--------------|--------------|-----------|----------------------|
| した入力メッセージのタイプ                | <b>BB</b> | EB  | <b>BB/EB</b> | <b>BB/CD</b> | <b>CD</b> | $\neg$ EB, $\neg$ CD |
| 応答モード (高速機能を含む) ト<br>ランザクション | 注 1       |     |              | 注 1、3        | 注 3       | $\chi$               |
| 会話型トランザクション                  | 注 1       |     |              | 注 1、3        | 注 3       | X                    |
| IMS メッセージ通信                  | X         | X   | X            | $\chi$       | $\chi$    |                      |
| IMS コマンド                     | X         | 注 4 | 注 4          | 注 3          | 注 3       |                      |
| テスト・モード中の入力4                 |           |     |              |              | 注 3       |                      |

注**:**

- 1. MFS 自動ページ化入力の最後のページでは無効。
- 2. MFS 自動ページ化入力の最初のページでは無効。
- 3. IMS が SNA SIGNAL を使用した方向変換を要求しないように、適したメッセ ージ終了標識を示します。
- 4. /DIS、/RDIS、および /FOR コマンドのみで有効。またこれらのコマンドの場 合、 EB 付きの LUSTATUS - NO-OP (X'0006') を送信して、 IMS がブラケ ット間状態の即時強制をしないようにすることが最適です。これらのコマンドか らの出力は常にキューに入れられ、非同期に送信されます。
- 5. EB を示している FMH7 メッセージおよび LUSTATUS NO-OP は、会話、応答モ ード、およびテスト・モードの終了を強制し、関連した IMS 出力メッセージが デキューされる原因になります。また、会話型異常終了出口ルーチンが呼び出さ れます。

表 *88. ATTACH (SCHEDULER* なし*)* を使用して *IMS* への入力メッセージと共に送信される *VTAM* ブラケットお よび送信標識*/*受信標識

| ATTACH (SCHEDULER なし)                       |           |        |              |              |     |        |  |
|---------------------------------------------|-----------|--------|--------------|--------------|-----|--------|--|
| を使用した入力メッセージのタイ                             |           |        |              |              |     | BB、EB、 |  |
| プ                                           | <b>BB</b> | EB     | <b>BB/EB</b> | <b>BB/CD</b> | CD  | CD     |  |
| MFS 自動ページ化入力: 先頭ペー<br>ジ (複数ページ入力の)          | $\chi$    |        |              |              |     | $\chi$ |  |
| MFS 自動ページ化入力: 先頭およ<br>び末尾でないページ             |           |        |              |              |     | $\chi$ |  |
| MFS 自動ページ化入力: 末尾ペー<br>ジェトランザクション・タイプを<br>参照 |           |        |              |              |     |        |  |
| 非応答、非会話モード・トランザ<br>クション                     |           | $\chi$ | $\chi$       |              |     |        |  |
| 応答モード (高速機能を含む)ト<br>ランザクション 6               | 注 1       |        |              | 注 1、3        | 注 3 | $\chi$ |  |
| 会話型トランザクション                                 | 注 1       |        |              | 注1、3         | 注 3 | $\chi$ |  |
| IMS メッセージ通信                                 |           | $\chi$ | $\chi$       |              |     |        |  |
| <b>ATTACH SYSMSG</b>                        |           | $\chi$ | $\chi$       |              |     |        |  |

<span id="page-647-0"></span>表 *88. ATTACH (SCHEDULER* なし*)* を使用して *IMS* への入力メッセージと共に送信される *VTAM* ブラケットお よび送信標識*/*受信標識 *(*続き*)*

| ATTACH (SCHEDULER なし) |                     |          |                                    |              |           |           |
|-----------------------|---------------------|----------|------------------------------------|--------------|-----------|-----------|
| を使用した入力メッセージのタイ       |                     |          |                                    |              |           | BB, EB,   |
| プ                     | BB                  | EB       | <b>BB/EB</b>                       | <b>BB/CD</b> | <b>CD</b> | <b>CD</b> |
| IMS コマンド              | $\boldsymbol{\chi}$ | 注 4 (627 | 注 4 (627 ペ   注 3 (627 ペ   注 3 (627 |              |           |           |
|                       |                     |          | ページ) ニジコ ージコ                       |              | ページ)      |           |
| テスト・モード中の入力5          |                     |          |                                    |              | 注 3 (627  |           |
|                       |                     |          |                                    |              | -<br>ページ) |           |

注**:**

- 1. MFS 自動ページ化入力の最後のページでは無効。
- 2. MFS 自動ページ化入力の最初のページでは無効。
- 3. IMS が SNA SIGNAL を使用した方向変換を要求しないように、適したメッセ ージ終了標識を示します。
- 4. /DIS、/RDIS、および /FOR コマンドのみで有効。またこれらのコマンドの場 合、 EB 付きの LUSTATUS - NO-OP (X'0006') を送信して、 IMS がブラケ ット間状態の即時強制をしないようにすることが最適です。これらのコマンドか らの出力は常にキューに入れられ、非同期に送信されます。
- 5. テスト『エコー』モードにのみ適用されます。 /TEST MFS には適用されませ  $\mathcal{L}_{\circ}$
- 6. ISC では、TERMINAL マクロ・ステートメントまたは ETO ユーザー記述子が TRANRESP または FORCRESP のどちらか示す場合は、(TRANSACT マク ロ・ステートメントでのこれらの定義に関係なく) 応答モード操作は EB を示 さない接続されたトランザクションのために強制されます。TERMINAL マク ロ・ステートメントまたは ETO ユーザー記述子が NORESP を示す場合には、 入力は拒否されます。

表 *89. IMS*に送信される他の入力メッセージと共に送信される *Vtam* ブラケットおよび送信標識*/*受信標識

|                                   |           |                  |              |              |           | BB、EB、    |
|-----------------------------------|-----------|------------------|--------------|--------------|-----------|-----------|
| その他の入力メッセージのタイプ                   | <b>BB</b> | EB               | <b>BB/EB</b> | <b>BB/CD</b> | <b>CD</b> | <b>CD</b> |
| VTAM 通常フロー・コマンド/<br>標識 1、2        | X         |                  |              |              | X         | X         |
| FMH7 (ERP) メッセージ                  |           | 注 5 (627<br>ページ) | X            | X            | X         |           |
| IMS MFS ページング制御要求<br>(QMODEL FMH) |           |                  |              | X            | X         |           |
| <b>RAP FMH</b>                    |           |                  |              |              | Х         |           |

注**:**

1. LUSTATUS、CHASE、および CANCEL は EB または CD を示すことができます。 その他の VTAM 通常フロー・コマンドまたは標識は EB または CD のどちら も示してはいけません。

IMS が会話型入力を待機中の場合、LUSTATUS および CHASE がブラケット終了 を示していない場合には、IMS に送信することはできません。EB は会話型出力
<span id="page-648-0"></span>メッセージをキューから除去し、会話モードを終了させ、会話型異常終了出口ル ーチンを呼び出します。他のプロトコルで IMS が LUSTATUS または CHASE を 受信した場合には、セッションが終了します。

2. EB を示している FMH7 メッセージおよび LUSTATUS NO-OP は、会話、応答モ ード、およびテスト・モードの終了を強制し、関連した IMS 出力メッセージが デキューされる原因になります。また、会話型異常終了出口ルーチンが呼び出さ れます。

関連概念:

613 ページの『IMS [応答モードまたは会話型出力エラーの処理』](#page-632-0) 関連資料:

625 [ページの『データ・フロー制御プロトコルの関連情報』](#page-644-0)

### **IMS** 出力のブラケット・プロトコル

IMS によって使用される出力ブラケットおよび送信/受信プロトコル、およびブラ ケットごとに送信される出力メッセージ数はさまざまな要因に応じて異なります。

IMS によって使用される出力ブラケットおよび送信/受信プロトコル、およびブラ ケットごとに送信される出力メッセージ数は以下の 1 つ以上の要因に応じて異なり ます。

- IMS メッセージ・タイプ
- メッセージが MFS ページ化されるかどうか
- v 他のハーフセッションが SCHEDULER モデルをサポートするかどうか
- IMS システム定義中に指定された出力コンポーネント
- v 元の入力トランザクションと関連したブラケットおよび ATTACH プロトコル

IMS 内では、MFS ページ化出力の最後でないチェーン (ページ) で使用されるプロ トコル、および、応答モード、会話モード、テスト・モード、またはコマンド応答 の最後の (MFS ページ化) チェーンまたは唯一のチェーンで使用されるプロトコル は、元の入力トランザクションおよび結果の出力応答が同期か (ATTACH) 非同期 (SCHEDULER) かにかかわらず、前もって定義されます。このことは、ATTACH EB で送信された入力によって生じる結果の出力にも当てはまり、別のハーフセッシ ョンに SCHEDULER サポートがないために ATTACH を送信しなければならな い、非同期出力にも当てはまります。

CD は、MFS 要求時ページ化メッセージの最後でないすべてのチェーン、テスト・ モードの最後の (MFS ページ化) または唯一のチェーン、および最後でない会話型 モード・メッセージで使用されます。 CD によって、IMS と別のハーフセッション 間のページング操作または同期イベントを続行することができます。

EB は、応答モード応答の最後の (MFS ページ化) または唯一のチェーン、最後の 会話型モード応答、およびコマンド応答に対して、セッションをリセット状態に置 くことによって、同期イベントの終了が確実に起こるようにします。このことは、 ATTACH EB で送信される入力によって生じる応答にも当てはまり、別のハーフセ ッションに SCHEDULER サポートがないために ATTACH を送信しなければなら ない、非同期出力にも当てはまります。 MFS 自動ページ化メッセージの最後でな いすべてのチェーン (ページ) は、 CD または EB なしで送信されます。

各インストール・システムは IMS に対し、ATTACH SCHEDULER を使用して、 他の非同期出力の最後の (MFS ページ化) または唯一のチェーンに使用されるプロ トコルを定義しなければなりません。 IMS では、セッションに定義されたコンポ ーネントごとに単一または複数のメッセージの指定ができ、方向変換またはブラケ ット終了を示す前に、 IMS が複数の非同期メッセージを送信すべきかどうかを指 定できます。コンポーネントの定義は次のとおりです。

#### **SINGLE1**

このコンポーネントの非同期出力には、ブラケットごとに 1 つのメッセージが 送信されます。各メッセージはブラケットを開始し (必要な場合)、常にブラケ ットを終了します。

#### **SINGLE2**

このコンポーネントの非同期出力には、VTAM 開始ブラケットで一度に 1 つ のメッセージ (必要な場合) と、受信中のサブシステムでそのトラフィックを任 意で送信することができる方向変換標識が送信されます。

#### **MULT1**

LTERM のすべての非同期メッセージは、ブラケットの終了前に送信されます。 トラフィックには、BB (必要な場合)、メッセージ 1、メッセージ 2、...メッセ ージ N 、EB が送信されます。EB は LTERM の最後のメッセージが確認され デキューされた後で発生します。

#### **MIII T2**

LTERM のすべての非同期メッセージは、方向変換の送信前に送信されます。ト ラフィックには、BB (必要な場合)、メッセージ 1、メッセージ 2、...メッセー ジ N 、CD が送信されます。CD は LTERM の最後のメッセージが確認され デキューされた後で行われます。

ISC コンポーネントを非同期メッセージの伝送に使用するためのプロトコルの定義 (IMS システム定義 TERMINAL マクロ・ステートメントまたは ETO ログオン記 述子での)、および使用について考慮する必要があります。これは、特に IMS 間の 環境で重要です。なぜなら 2 つのサブシステム間のほとんどのメッセージが非同期 だからです。これらの ISC プロトコルを誤って定義または使用すると、次のような 問題が起こります。

- v フローを獲得するため、またはブラケットを終了させるため、余分な伝送が必要 になります。
- v 不要なブラケット・コンテンション・エラー・リカバリー操作が必要になりま す。
- v 受信サブシステムが受け入れられない出力プロトコルが作成されます。

詳しい説明は次のとおりです。

#### **SINGLE1**

SINGLE1 を使用すると、各メッセージで EB が生じることになり、他のサブシ ステムに送信データがある場合は、ブラケット・コンテンションを引き起こすこ とがあります。

トランザクションが開始ブラケット内で同期に応答しなければならない場合に は、各メッセージ上の EB が他のサブシステム内でプロセス・エラーを起こす ことがあります。 SINGLE1 コンポーネントを使用して応答モード、会話、また はテスト・モード・メッセージを送信する場合、あるいは IMS サブシステム間 で IMS コマンドを送信する場合に、受信サブシステムで、このタイプのエラー が発生することがあります。

**SINGLE2** または **MULT2**

他のサブシステム内で利用可能な出力も応答もない場合は、 SINGLE2 として定 義されたコンポーネントからのメッセージで送信された方向変換は、ブラケット を終了させるための不要な伝送をもたらします。

**MULT1** または **MULT2**

MULT1 または MULT2 として定義されたコンポーネントで送信されたメッセージ は、キューの最後のメッセージがデキューされた後にだけ方向変換またはブラケ ット終了を示します。したがって、他のサブシステムが同期応答を戻すためにフ ローに信号を出す必要がある場合には、追加の伝送が発生する場合があります。

MULT1 および MULT2 として定義されたコンポーネントでは、IMS は通常出力メッ セージ間で生じるキューの回転を抑制します。 この抑制によって、出力のために選 択されたキューからのすべてのメッセージを、IMS が他のキューで出力を開始する 前に送信することができます。使用可能な出力がある次のキューの選択は、前のキ ューが空になっているときか、アクティブ出力キューを変更する入力があったとき に行われます。 LUSTATUS - 空キューかまたは方向変換を示す別の入力が同じキュ ーに対して発生した場合には、キューは回転されません。

以下の表は、IMS 出力メッセージで受け入れ可能なブラケットおよび送信/受信標 識を要約しています。

これらの表で、VTAM 標識は以下の省略形で示されています。

- **INB** 同期または非同期出力が、直前の入力と同じブラケット内で発生したことを 示します。
- **BETB** ブラケット間状態にある時に IMS が出力を開始することを示します。
- **BB** 開始ブラケット
- **EB** ブラケット終了
- **CD** 方向変換 (チェーン内の最後またはチェーン内の唯一において可能)
- **N** ブラケットなし、または送信 / 受信標識なし

表 *90. ATTACH SCHEDULER* を使用して出力メッセージと共に送信される *VTAM* ブラケットおよび送信標識*/*受信 標識

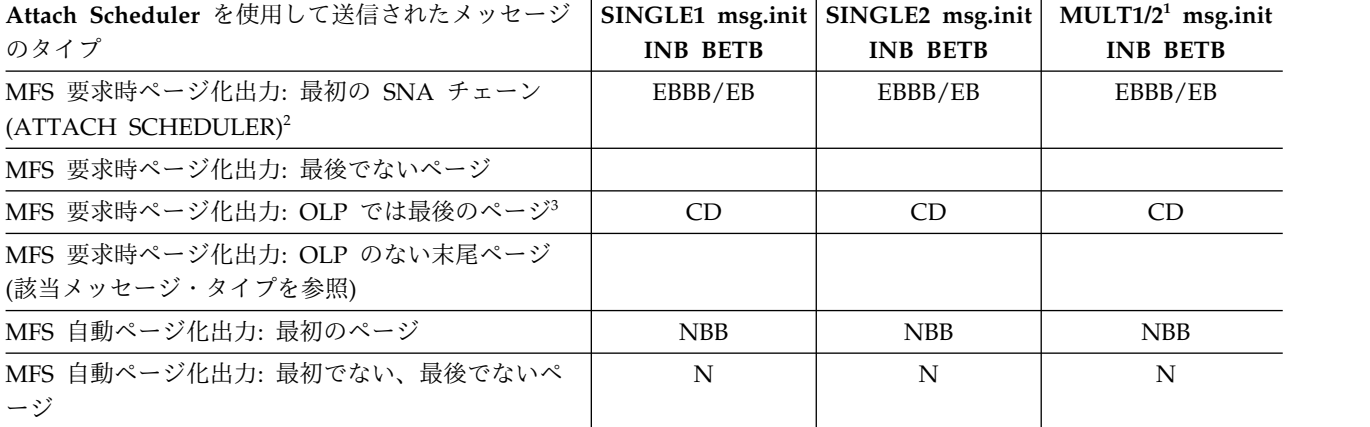

<span id="page-651-0"></span>表 *90. ATTACH SCHEDULER* を使用して出力メッセージと共に送信される *VTAM* ブラケットおよび送信標識*/*受信 標識 *(*続き*)*

| Attach Scheduler を使用して送信されたメッセージ          |                 | SINGLE1 msg.init   SINGLE2 msg.init | $MULT1/21$ msg.init |
|-------------------------------------------|-----------------|-------------------------------------|---------------------|
| のタイプ                                      | <b>INB BETB</b> | <b>INB BETB</b>                     | <b>INB BETB</b>     |
| MFS 自動ページ化出力: 最後のページ (該当メッセー<br>ジ・タイプを参照) |                 |                                     |                     |
| 応答モード出力 (高速機能を含む)                         | EB              | EB                                  | EB                  |
| 最後ではない会話型出力メッセージ                          | <b>CD</b>       | <b>CD</b>                           | <b>CD</b>           |
| 最後の会話型出力メッセージ                             | EB              | EB                                  | EB                  |
| メッセージ通信出力                                 | EBBB/EB         | CDBB/CD                             | <b>NBB</b>          |
| コマンド出力: /FOR、/DIS、/RDIS                   | EBBB/EB         | CDBB/CD                             | <b>NBB</b>          |
| コマンド出力: /TEST <sup>4</sup>                | CD              | <b>CD</b>                           | <b>CD</b>           |
| その他のコマンド出力                                | EB              | EB                                  | EB                  |
| テスト・モード出力4                                | CD              | CD                                  | <b>CD</b>           |
| 上記のメッセージ・タイプでない - 非同期                     | EBBB/EB         | CDBB/CD                             | <b>NBB</b>          |

- 1. LUSTATUS 空キューは、MULT1 の EB、 MULT2 の CD を送信するためにキ ューの終わりで使用されます。 EB は、ERP バックアウトが DFC および ATTACH 状態をブラケット間にリセットし、 コンポーネント 1 (COMPT1) が IMS システム定義中に定義されなかった場合に送信されます。また、BETB 列 の BB 標識は、最初のメッセージあるいは出力ブラケットを非同期に開始しな ければならない MFS ページのみに発生します。
- 2. 応答モード、高速機能、または会話型要求時ページ化出力用の独立型 ATTACH SCHEDULER を送信した後、IMS はブラケット間にありますが、先行する出力 が正常に伝送され、該当のページング要求を使用してデキューされるまで、IMS は入力を受け入れません。
- 3. MFS オペレーター論理ページング (OLP) は、MOD が PAGE=YES を指定 し、自動ページ化出力が MFS システム制御域 (SCA) で指示されていない場合 に有効です。
- 4. テスト『エコー』モードにのみ適用されます。 /TEST MFS には適用されませ ん。

表 *91. ATTACH (SCHEDULER* なし*)* を使用して出力メッセージと共に送信される *VTAM* ブラケットおよび送信標 識*/*受信標識

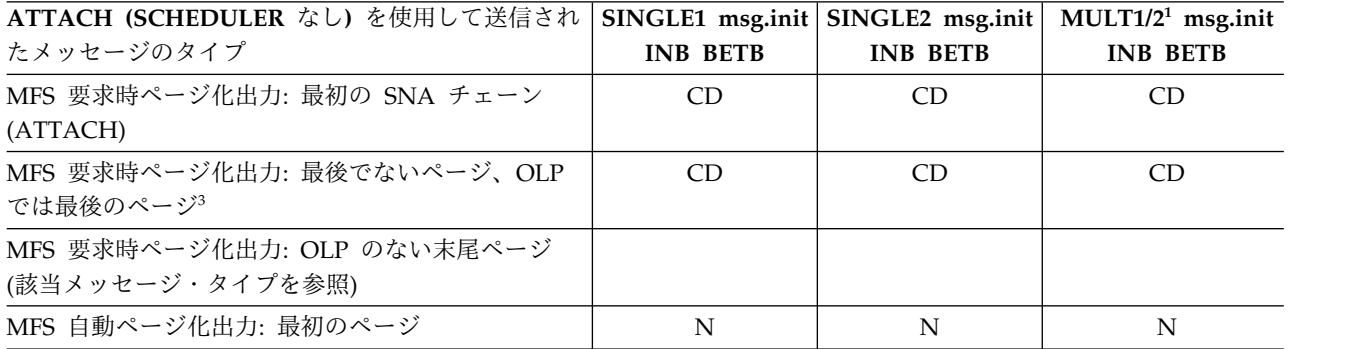

表 *91. ATTACH (SCHEDULER* なし*)* を使用して出力メッセージと共に送信される *VTAM* ブラケットおよび送信標 識*/*受信標識 *(*続き*)*

| ATTACH (SCHEDULER なし)を使用して送信され                       | SINGLE1 msg.init | $SINGLE2$ msg.init | $MULT1/21$ msg.init |
|------------------------------------------------------|------------------|--------------------|---------------------|
| たメッセージのタイプ                                           | <b>INB BETB</b>  | <b>INB BETB</b>    | <b>INB BETB</b>     |
| MFS 自動ページ化出力: 最初でない、最後でないペ<br>ージ                     | N                | N                  | N                   |
| MFS 自動ページ化出力: 最後のページ (該当メッセー<br>ジ・タイプを参照)            |                  |                    |                     |
| 応答モード出力 (高速機能を含む) <sup>5</sup>                       | EB               | EB                 | EB                  |
| 最後ではない会話型メッセージ                                       | CD               | CD                 | CD                  |
| 最後の会話型メッセージ                                          | EB               | EB                 | <b>EB</b>           |
| 非応答、非会話型出力 (他のハーフセッションの<br>SCHEDULER モデルが定義されていない)   | EB BB/EB         | EB BB/EB           | EB BB/EB            |
| <b>ATTACH SYSMSG</b>                                 | BB/EB            | BB/CD              | <b>BB</b>           |
| コマンド出力                                               |                  |                    |                     |
| コマンド出力: /TEST <sup>4</sup>                           | CD               | CD                 | <b>CD</b>           |
| その他のコマンド出力 (/FOR、/DIS、および /RDIS<br>を除く) <sup>6</sup> | EB               | EB                 | EB                  |
| テスト・モード出力4                                           | CD               | CD                 | <b>CD</b>           |

- 1. LUSTATUS 空キューは、MULT1 の EB、 MULT2 の CD を送信するためにキ ューの終わりで使用されます。 EB は、ERP バックアウトが DFC および ATTACH 状態をブラケット間にリセットし、 コンポーネント 1 (COMPT1) が IMS システム定義中に定義されなかった場合に送信されます。また、BETB 列 の BB 標識は、最初のメッセージあるいは出力ブラケットを非同期に開始しな ければならない MFS ページのみに発生します。
- 2. 応答モード、高速機能、または会話型要求時ページ化出力用の独立型 ATTACH SCHEDULER を送信した後、IMS はブラケット間にありますが、先行する出力 が正常に伝送され、該当のページング要求を使用してデキューされるまで、IMS は入力を受け入れません。
- 3. MFS オペレーター論理ページング (OLP) は、MOD が PAGE=YES を指定 し、自動ページ化出力が MFS システム制御域 (SCA) で指示されていない場合 に有効です。
- 4. テスト『エコー』モードにのみ適用されます。 /TEST MFS には適用されませ ん。
- 5. 応答モード操作は、直接接続された入力トランザクションに対しては常に行われ ます。
- 6. /DISPLAY、/RDISPLAY、および /FORMAT コマンド出力について詳しくは、 [640](#page-659-0) ページの『LUSTATUS [プロトコル』を](#page-659-0)参照してください。

表 *92.* 他の出力メッセージと共に送信される *VTAM* ブラケットおよび送信標識*/*受信標識

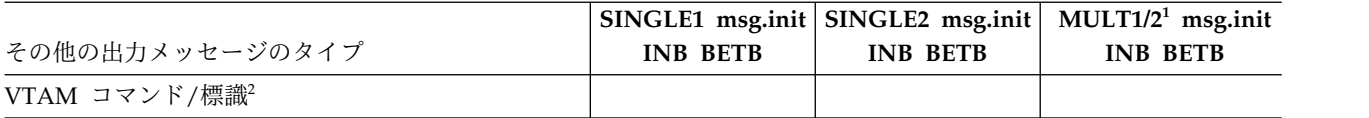

<span id="page-653-0"></span>表 *92.* 他の出力メッセージと共に送信される *VTAM* ブラケットおよび送信標識*/*受信標識 *(*続き*)*

|                                    |                 | $SINGLE1$ msg.init   SINGLE2 msg.init | $MULT1/21$ msg.init |
|------------------------------------|-----------------|---------------------------------------|---------------------|
| その他の出力メッセージのタイプ                    | <b>INB BETB</b> | <b>INB BETB</b>                       | <b>INB BETB</b>     |
| FMH7 (ERP) メッセージ: 会話中              | CD              | CD                                    | CD                  |
| FMH7 (ERP) メッセージ: テスト・モード中         | CD              | CD                                    | CD                  |
| FMH7 (ERP) メッセージ: その他 <sup>3</sup> | EB BB/EB        | $CD$ BB/ $CD$                         | 注 4                 |
| <b>QSTATUS (QMODEL)</b>            | 注 5             | 注 5                                   | 注 5                 |

- 1. LUSTATUS 空キューは、MULT1 の EB、 MULT2 の CD を送信するためにキ ューの終わりで使用されます。 EB は、ERP バックアウトが DFC および ATTACH 状態をブラケット間にリセットし、 コンポーネント 1 (COMPT1) が IMS システム定義中に定義されなかった場合に送信されます。また、BETB 列 の BB 標識は、最初のメッセージあるいは出力ブラケットを非同期に開始しな ければならない MFS ページのみに発生します。
- 2. BIS は CD または EB なしで送信されます。 CHASE は常に CD を受信しま す。
- 3. FMH7 は、ERP 操作のために DFC および ATTACH 状態がバックアウトに なった後、最後にコミットされた入力コンポーネントの結果のブラケット間リセ ット状態と関連したプロトコルを要求します。
- 4. FMH7 は MULT1 の EB、MULT2 の CD で送信されます。
- 5. CD/RQE1 は出力の MFS DPM 要求時ページ要求における無効カーソルによっ て生じる QSTATUS で送信されます。 CD/RQE2 または EB/RQD2 は QSTATUS で送信され、要求時ページ化出力中の QPURGE の受信によって生 じます。 CD/RQE2 は次の場合に送信されます。1) IMS 会話またはテスト・ モードの場合または 2) 入力が ATTACH SCHEDULER で送信され、関連した 出力コンポーネントが SINGLE2 または MULT2 である場合。その他の場合はすべ て EB/RQD2 になります。

関連資料:

779 ページの『第 35 章 ISC [データ・フロー制御の例』](#page-798-0)

640 ページの『LUSTATUS [プロトコル』](#page-659-0)

『CANCEL プロトコル』

## **CANCEL** プロトコル

IMS は、SNA CANCEL コマンドを送受信します。これにより、送信側は、送信側 検出エラーまたは受信側検出エラーの後にすべてのチェーンを送信せずに、出力 SNA チェーンを終了することができます。

送信側または受信側検出エラーのために送信される CANCEL コマンドは、IMS に より、以下の表に示される VTAM 標識と共に送信されます。

送信側または受信側検出エラーのために IMS が受信する CANCEL コマンドは、 メッセージの送信側に適切な (現行 DFC 状態と整合性がある) どのプロトコルも指 定することができます。

この表で、CANCEL コマンドと共に送信される VTAM標識は以下の省略形で示さ れます。

- v EB: ブラケット終了
- CD: 方向変換

表 *93. CANCEL* コマンドで送信される *VTAM* 標識

| 出力 (次の順序で判別される)                                                  | ¬CD または ¬EB CD                                           |        | EB     |
|------------------------------------------------------------------|----------------------------------------------------------|--------|--------|
| /DEQ 後 (LUSTATUS ABORT が次)                                       | X                                                        |        |        |
| 1 次ハーフセッションと FIC/OIC が<br>ブラケット間の場合 (条件付き BB)                    | X                                                        |        |        |
| 選択受信側 ERP<br>センス・コード                                             |                                                          | $\chi$ |        |
| SIGNAL 受信後                                                       |                                                          | $\chi$ |        |
| 会話型または応答モード出力が<br>まだ利用可能な場合<br>FIC/OIC が EB RQD* (条件付き EB) である場合 | X                                                        |        | $\chi$ |
| テスト (エコー) モード中                                                   |                                                          | $\chi$ |        |
| SINGLE1 コンポーネントの非 MFS 要求時ページ化出<br>力                              | FIC/OIC 用標識がブラケット間にあ<br>るか FIC/OIC が EB であることを<br>確認すること |        |        |
| SINGLE1 コンポーネントの MFS 要求時ページ化出力                                   |                                                          |        | X      |
| SINGLE2 コンポーネントの出力                                               |                                                          | X      |        |
| MULT1 または MULT2 コンポーネントの出力                                       | X                                                        |        |        |

## プロトコルのチェーン

1 次ハーフセッション、または 2 次ハーフセッションのいずれで操作するかにかか わらず、IMS は、単一と複数の両方の RU チェーンを送信します。ハーフセッショ ンはバインド・パラメーターでの指定にしたがって、単一または複数のどちらかの RU チェーンで操作できます。

IMS メッセージは通常、単一の SNA チェーンとして送信および受信され、ここで は単独チェーン (OIC) または先頭チェーン (FIC) はメッセージの開始を示し、OIC またはチェーン内での最後 (LIC) はメッセージの終了を示します。ただし、MFS ページ化入力または出力メッセージの各ページは、単一の SNA チェーンとして送 信または受信されます。メッセージの開始は最初のページが送信または受信された 時に起こり、メッセージの終了は、最後の入力または出力ページ (MFS オペレータ ーの論理ページングを除く) の終了で要求された同期点 (RQD2 または RQE2, CD) で起こります。

オプションとして、メッセージの終了は、MFS DPM 自動ページ化入力の最後のペ ージの直後の LUSTATUS - commit を使用して要求することができます。

複数の RU 入力チェーンでエラーが検出された場合には、CANCEL コマンドを使用 してください。

関連資料:

```
640 ページの『LUSTATUS プロトコル』
```
『ERP パージ』

## <span id="page-655-0"></span>**CHASE** プロトコル

IMS は SNA CHASE を送信および受信します。

IMS は例外応答の受信後、同期イベントを起こすために RQE1/CD を要求する CHASE を送信しますが、この時 IMS は MFS 自動ページ化出力のページ間 (チェ ーン) にあり、確定応答チェーン専用でバインドされていません。

CHASE の受信時、IMS は必要に応じて DR1 で応答します。IMS はブラケット内 の任意の 2 つのメッセージの間に CHASE を受信することができます。IMS は、 MFS 自動ページ化入力に例外応答を送信した後に、同期化イベントとして CHASE を受信することもできます。 (MFS 自動ページ化入力の送信側は、出力ページ間に ある時または RQE1 を示すチェーンの後、例外応答を受信します。)

EB を伴う CHASE だけが、IMS が会話型入力の待機中に受け入れられます。EB によって会話型出力メッセージはキューから除去され、会話モードが終了し、会話 型異常終了出口ルーチンが呼び出されます。これは /EXIT コマンドを受信した場 合と同様に行われます。 EB 以外のプロトコルの CHASE が受信された場合には、 セッションが終了します。

### **ERP** パージ

例外応答の送信後で送信または受信を継続する前に、例外応答の送信側は、ハーフ セッションの両方の DFC 状態マネージャーが同期化されるまで、エラー・リカバ リー・プロセス (ERP) PURGE モードに入れなければならない場合があります。

また、ERP PURGE は FMH7 ERP メッセージの送信以前に完了しなければなりま せん。 ERP パージは単一または複数 SNA チェーンのどちらでも起こせます。単 一のチェーン・パージは DFC 状態が例外応答を受信する同じチェーン内で同期化 される場合に行われます。複数のチェーン・パージは、DFC 状態マネージャーが同 期化される前に、複数の SNA チェーンをパージしなければならない場合に行われ ます。 (CANCEL コマンドおよび CHASE コマンドは、例外応答の原因となった SNA チェーンの直後に実行される場合には、論理的に同一チェーンの一部と見なされま す。)

単一チェーンおよび複数チェーンのパージは、データ・フロー制御サポート層内で 行われ、MFS などの SNA 表示層機能からは独立しています。

ハーフセッションは、ブラケットの終了または同期化されている両方のハーフセッ ションの DFC 状態の原因ではない RU (OIC、MIC、または LIC) に例外応答を送 信する場合に、ERP PURGE を入力しなければなりません。つまり、ERP PURGE は、ハーフセッションが以下の RU に例外応答を送信したときに開始されます。

FIC RQE\* (EB には適用されない) MIC RQE\* (CD または EB には適用されない) LIC RQE\* ¬EB および ¬CD OIC RQE\*¬EB および ¬CD

ERP PURGE は、パージを行っているハーフセッションが、ブラケットを終了する RU、または両方のハーフセッションの DFC 状態を再同期化させる RU を受信す ると終了します。つまり ERP PURGE は、パージを行っているハーフセッション が次の RU を受信すると終了します。

#### **OIC RQD\***

これには CANCEL および CHASE コマンドが含まれ、 CD または EB には 適用されません。

### **OIC RQE\* CD** または **EB**

これには CANCEL コマンドが含まれます。

### **LIC RQD\***

CD または EB には適用されません。

**LIC RQE\* CD** または **EB**

ERP PURGE は終了する前に複数の SNA チェーンにまたがることができます。 複数のチェーンが除去される場合には、ブラケット終了時点または DFC 状態の同 期化 (CANCEL または CHASE コマンド以外) の時点で、さらに例外応答が必要になり ます。これにより、送信側ハーフセッション (応答受信側) によるメッセージの後処 理について、あいまいに、または誤って理解することを防ぐことができます。この 送信側 ERP 例外応答 (X'0867') は、直前のチェーンで発生したエラーによりこのチ ェーンが除去されたこと、および、メッセージの送信側が次の可能な機会にメッセ ージを送信し直す必要があることを示しています。 X'0867' 例外応答は、ハーフセ ッションが、元の例外応答の原因となった RU の後で、次に示すチェーンの RU を受信した後で、ERP PURGE を終了する場合に、送信されなければなりません。

#### **OIC RQD\***

これには CANCEL および CHASE は含まれず、また CD または EB には適 用されません。

### **OIC RQE\* CD** または **EB** CANCEL 用を除く

### **LIC RQD\***

CD または EB には適用されません。

#### **LIC RQE\* CD** または **EB**

FMH7 ERP メッセージと共に受信することができる DFC プロトコルは、方向変換 またはブラケット終了のどちらかでなくてはならず、適切な場合、ブラケット開始 を含むこともできます。 IMS によって FMH7 ERP メッセージで送信される DFC プロトコル (CD または EB) は、ERP バックアウト後に生じる ATTDSP 値によっ て判別されます。バックアウトによりブラケット間状態になる場合には、 ATTDSP 値はコンポーネント 1 です。バックアウトによりブラケット間以外の状態になる場 合には、 ATTDSP 値は最後にコミットされた入力コンポーネントです。プロトコ ルは結果のコンポーネント用にセットされます。ブラケット終了は、ERP バックア ウトが DFC および ATTACH 状態をブラケット間にリセットし、コンポーネント 1 (COMPT1) が IMS システム定義中に定義されなかった場合に送信されます。 関連資料:

629 ページの『IMS [出力のブラケット・プロトコル』](#page-648-0)

### 送信側 **ERP** パージ後の結果の **DFC** 状態

以下の表は、両方のハーフセッションが、選択受信側 ERP 以外の送信側 ERP セン ス・コードを示す例外応答の後に、同期点に達した結果生じる有効なブラケットお よび送信/受信状態をすべて示しています。

この表では、以下の省略形が使用されます。

- **BETB** ブラケット間
- **INB** イン・ブラケット
- **PHS** 1 次ハーフセッション
- **SHS** 2 次ハーフセッション

表 *94.* 送信側 *ERP* パージ後の結果の *DFC* 状態

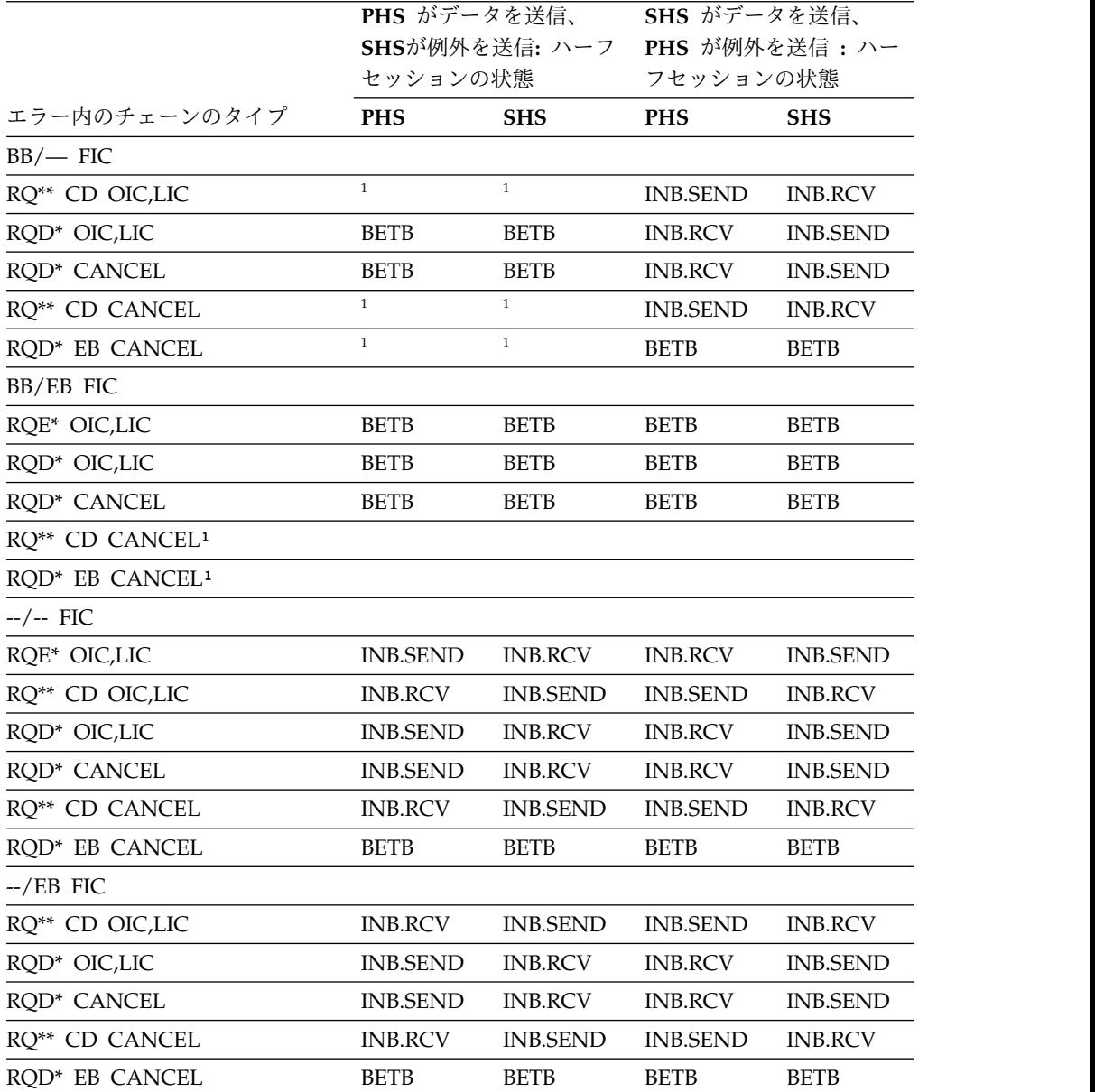

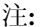

1. CD および EB は、ブラケット間状態にある間は送信できません。

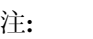

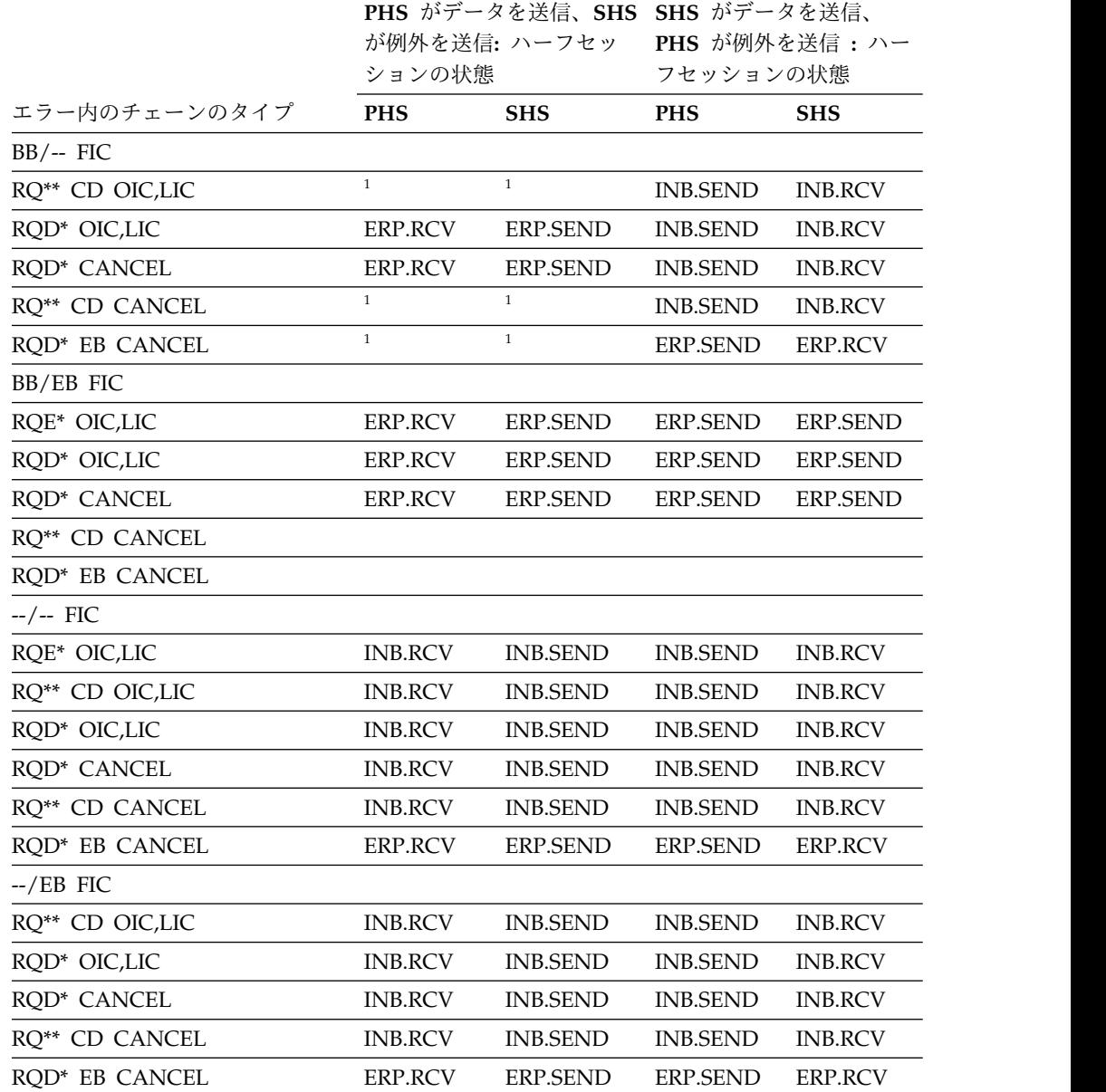

<span id="page-658-0"></span>1. CD および EB は、 DFC BETB 状態の時には送信されないことがあります。

以下の表は、両方のハーフセッションが、SNA 選択受信側 ERP センス・コードを 示す例外応答の後で、かつエラーを検出したハーフセッションが FMH7 を送信す る前に同期点に達した結果生じる、有効なブラケットおよび送信/受信状態をすべて

表 *95.* 選択受信側 *ERP* パージ後の結果の *DFC* 状態

示しています。

選択受信側 **ERP** パージ後の結果の **DFC** 状態

# <span id="page-659-0"></span>**LUSTATUS** プロトコル

IMS は、以下の図で要約されているように LUSTATUS を送受信します。この図で示 された DFC ブラケット、送信 / 受信、および応答要件についての考慮事項は、こ のトピックの残りの部分で詳細に説明します。

以下の表にリストされていない LUSTATUS センス・コードはすべて、ISC セッショ ンを終了させます。表内の S は、該当の LUSTATUS に推奨される標識設定を示し ています。表内の X は、IMS は、指定された標識設定も該当の LUSTATUS 用に サポートすることを示します。

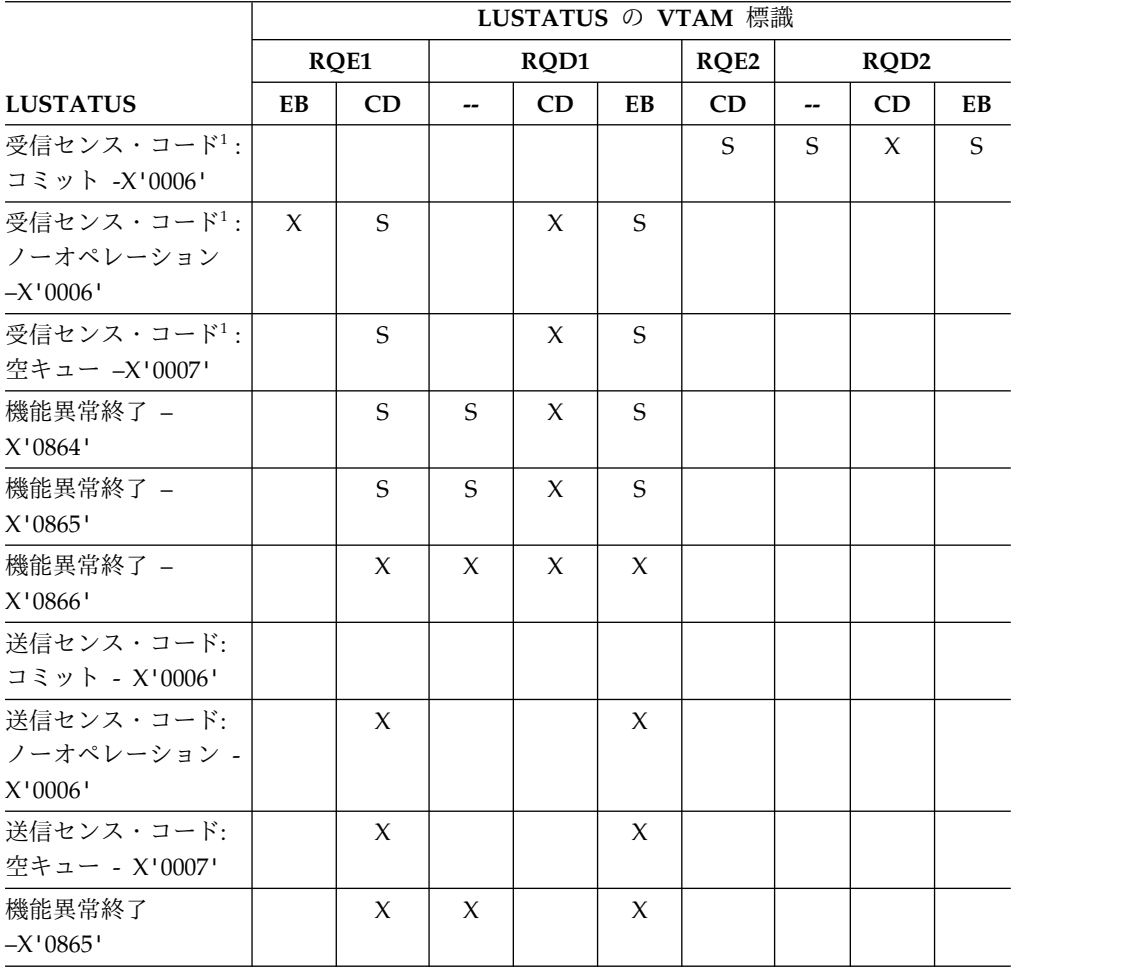

表 *96. LUSTATUS* で送信される *VTAM* 標識

注**:**

1. IMS が会話型入力を待っている間、これは EB のみを伴う LUSTATUS を受け入 れます。 EB は会話型出力メッセージをキューから除去し、会話モードを終了 させ、会話型異常終了出口ルーチンをスケジュールします。その他のプロトコル をもつ LUSTATUS が受信された場合には、セッションは終了します。

IMS は、LUSTATUS RQD1 または RQD2 を受信した時に DR1 または DR2 に応答 します。前の表で示したように、IMS は、 DR1、DR2、または例外 DR1 か DR2 を要求します。LUSTATUS に例外が発生した場合、セッションは終了します。

v LUSTATUS - 空キュー。

IMS は LUSTATUS - 空キューを送信し、受信します。

IMSは次の場合に LUSTATUS - 空キューを送信します。

- 非同期 (ATTACH SCHEDULER) 入力メッセージを受信し、すぐに使用可能 な出力がない場合。
- 与えられたキュー上の使用可能なすべての出力を送信した場合。

IMS が会話または応答モードではなく、イン・ブラケット /SEND のままであ り、 SINGLE1 または MULT1 として定義されたコンポーネントから送信可能な出 力がない場合、送信された LUSTATUS 上で、 RQD1 およびブラケット終了が示 されます。 RQE1 および方向変換は、IMS が会話または応答モードではなく、 イン・ブラケット /SEND のままで、かつ SINGLE2 または MULT2 として定義さ れたコンポーネントから送信可能な出力がない場合に送信された LUSTATUS 上で 指示されます。

v LUSTATUS - 機能打ち切り。サポートされるセンス・コードは次のとおりです。

```
X'0864'
```
再実行でループが発生する。送信側は同じデータを再度送信してはなり ません。

```
X'0865'
```
データ送信側はループの検出と防止に責任があります。

```
X'0866'
```
データ受信側はループの検出と防止に責任があります。

次の状態でのみ IMS は LUSTATUS - 機能打ち切り X'0865' を送信します。

– MFS 要求または自動ページ化出力メッセージの最後のページを IMS が送信 する前に、認可された IMS 端末オペレーターが IMS /DEQUEUE コマンド を発行した場合。

LUSTATUS 上で示された DFC ブラケットおよび送信 / 受信プロトコルは、 メッセージを正常に送信した最後のチェーン (ページ) のものと同じになりま す。

IMS が LUSTATUS - 機能打ち切り を受信した場合に、次のことが行われます。

- 会話型モード中を除き、RQE/CD を送信した出力メッセージ (MFS 要求時 ページ化または自動ページ化出力の最後のページを含む) の後に受信された機 能打ち切りはすべて、出力メッセージをコミットし、セッション終了を引き 起こしません。 LUSTATUS コマンドとして処理される前に通常フロー入力と して処理される LUSTATUS もメッセージのコミットの原因となります。
- 機能打ち切りによって、不完全な入力 MFS 自動ページ化メッセージは破棄 されます。
- 活動出力 MFS 要求時ページ化メッセージの最後のページが送信される前に 機能打ち切り X'0864' を受信すると、出力が会話型であり要求時ページであ る場合には、正常な入力 / 出力操作を継続する前に、メッセージはキューか ら除去されます。セッションで /EXIT コマンドを受信したのと同様に、会話 型異常終了出口ルーチンが呼び出されます。
- アクティブ出力 MFS 要求時ページ化メッセージの最後のページが送信され る前に受信された機能打ち切り X'0865' によって、メッセージが出力メッセ ージ・キューに戻され、セッションが終了することになります。
- アクティブ出力 MFS 要求時ページ化メッセージの最後のページが送信され る前に受信された機能打ち切り X'0866' によって、メッセージがメッセー ジ・キューに戻され、正常な入力 / 出力操作を継続する前に再送が可能にな ります。
- 機能打ち切りは ATTACH 状態を最後の同期点で有効な状態にリセットしま す。

LUSTATUS - 機能打ち切りは、RQD2 または RQE2 を示す RU に対する応答 で IMS に送信されることはありません。送信されると、セッションは終了しま す。

v LUSTATUS - コミット

IMS は LUSTATUS - コミットを送信しません。自動ページ化入力の最後のペー ジの直後のメッセージ終了指示として、会話型入力を待機中の EB 付きのメッセ ージ終了指示として IMS は LUSTATUS - コミットを受信します。これによ り、X'28' の新しい入力ベクトルを使用して会話型異常終了出口ルーチンが呼び 出され、会話の「正常」終了が作成されます。これによって、出口ルーチンは、 スクラッチパッド区域 (SPA) に反映された保留状態のリソースをコミットする トランザクションをスケジュールすることができます。

v LUSTATUS - NO-OP

IMS は LUSTATUS - NO-OP を送信し、受信します。

IMS は LUSTATUS - NO-OP を送信します。

- SIGNAL RCD 後に、RQE1 および方向変換 (CD) のフローを可能にする場 合。
- 出力を生成しない同期入力メッセージを受信後にブラケットを終了する場 合。 IMS では、同期的に接続された場合に FORMAT、/RDISPLAY、および /DISPLAY コマンドでのみこれが行われます。 LUSTATUS - NO-OP は RQD1 および EB を示して送信されます。
- イン・ブラケット /SEND がバインドされ、同期出力または再始動が可能でな い時にブラケットを終了する場合。つまり、IMS はセッションの再始動後に は会話または応答モードではありません。LUSTATUS が、RQD1 および EB を 示して送信されます。
- セッション再始動でイン・ブラケット /SEND でバインドされ、保留状態の会 話型メッセージが STSN プロトコルを使用してキューから除去される際に、 必要な入力を可能にする場合。 LUSTATUS は RQE1 および CD を示して送 信されます。
- 応答モードまたは IMS 会話の最後の出力メッセージに続いて、例外または ERP FMH7 (EB なし) センス・コード X'0864' を受信した後に、ブラケット を終了する場合。

LUSTATUS - NO-OP は同期または非同期入力処理中に受信でき、必要に応じて CD または EB のどちらかを示します。 IMS 会話または応答モード中、あるい はテスト・モード時に LUSTATUS EB を受信すると、IMS 会話、応答、または <span id="page-662-0"></span>テスト・モードを終了させ、関連した出力メッセージがキューから除去されま す。 会話型の場合、セッションで /EXIT コマンドを受信したのと同様に、会話 型異常終了出口ルーチンが呼び出されます。

IMS が 2 次ハーフセッションの場合には、 1 次ハーフセッションが送信した BID コマンドに対して DR1 で応答した後、 LUSTATUS BB/EB RQ\*1 の特殊なケ ースを受信します。この LUSTATUS は、前述の DR1 が送信され、1 次ハーフセ ッションに送信可能なその他のメッセージがなくなった後で送信された DFC イ ン・ブラケット / 保留状態から、IMS (2 次) を除去します。この状態は、BID の送信を起こした 1 次ハーフセッション内のアプリケーションが、 BID の送信 と BID 応答の受信の間に異常終了した場合などに起こることがあります。

LUSTATUS-CD の後には別の LUSTATUS-CD を続けてはなりません。そのようにする と、ハーフセッションの間に前後 (back-and-forth) 効果が作り出されます。 LUSTATUS-CD を受信し、送信可能な出力がない場合は、IMS は常に LUSTATUS-EB に応答します。

関連概念:

613 ページの『IMS [応答モードまたは会話型出力エラーの処理』](#page-632-0)

## ページ化メッセージ **ERP**

IMS 複数チェーン要求または自動ページ化出力メッセージの伝送が開始された後で 送信側検出エラー (/DEQ コマンド) が検出された場合は、IMS は (必要な場合) CANCEL コマンドを LUSTATUS - 打ち切りと一緒に送信しなければなりません。

CANCEL コマンドは 1 つの複数 RU チェーン、またはページを終了するのに使用さ れ、一方 LUSTATUS は複数チェーンまたはページ化メッセージの受信プロセスを終 了するのに使用されます。入力自動ページ化メッセージ中に、次の入力 RU 上で後 続の LUSTATUS 打ち切りを受信せずに IMS が CANCEL を受信した場合には、IMS は、打ち切りセンス・コード X'0865' および適切な ERP メッセージ付きの FMH7 が後に続く選択受信側 ERP を示す例外応答を戻します。チェーン間にある時にエ ラーが検出された場合に、送信または受信が必要なのは LUSTATUS - 打ち切り だけ です。

自動ページ化入力メッセージの最初のページで検出されたエラーにより、 IMS は、コンテンション・センス・コードか、あるいは非機能打ち切りセンス・コード の 1 つおよび適切なエラー・メッセージを示す FMH7 の前の選択受信側 ERP セ ンス・コードのどちらかを送信することになります。自動ページ化入力メッセージ の最初でないページで検出されたエラー、または IMS 要求ページ化出力メッセー ジ中に受信された入力ページ要求により、 IMS は、X'08650000' 機能打ち切りセン ス・コードおよび適切なエラー・メッセージを示す FMH7 が後に続く選択受信側 ERP センス・コードを送信することになります。機能打ち切りセンス・コードは、 単一のチェーンまたはページではなく、(自動ページ化入力または要求時ページ化要 求の) 送信プロセスを終了する場合に使用されます。

## 受信準備済みプロトコル

IMS は SNA 受信準備済み (RTR) コマンドを送信しませんが、 1 次ハーフセッシ ョンとして活動中の場合にはこのコマンドを受信します。

RTR コマンドの受信時には、出力が使用不能または送信不能であれば、IMS は使用 可能な出力メッセージが後に続く DR1、あるいは例外 DR1 応答 (X'08190000') の いずれかで応答します。

## <span id="page-663-0"></span>**RSHUT** プロトコル

IMS は、RSHUT コマンドを送信しませんが受信します。

RSHUT の受信時、IMS は DR1 応答を送信し、次の適当な時点でセッションの終 了をスケジュールします。セッションは通常、現行の入力または出力のチェーンの 終わりで終了します。

## 選択受信側 **ERP**

選択受信側のエラー・リカバリー・プロシージャー (ERP) が X'08460000' 送信側 ERP センス・コードを介して開始されます。

このプロシージャーには次のような特性があります。

- v プロシージャーは両方のハーフセッションに対して対称です。
- v 選択受信側 ERP を指示する例外応答の送信側によって ERP メッセージを送信 することができます。ERP メッセージは IMSエラー・メッセージの前の ERP FMH7 ヘッダーです。各選択受信側 ERP メッセージの前には、ERP FMH7 機 能管理ヘッダーがあります。
- v ERP メッセージのコンテンションは例外応答送信側では起こりません。
- v ERP メッセージを任意の長さのチェーン全部で構成することができますが、選択 受信側 ERP を指示する例外応答の直後になければなりません。
- v ERP メッセージは特殊処理として受信側によって認識されます。
- v 応答送信側には機能管理レベル・ブラケットおよび送信 / 受信状態をリセット する機会があります。

IMS によって送信された ERP メッセージには、関連したデフォルト IMS メッセ ージ出力記述子 (MOD) およびディスプレイ出力形式 (DOF) があります。エラ ー・メッセージは、MFS で定義されたコンポーネントに送信される場合でも、 SNA 文字ストリング (SCS) 制御を使用してフォーマット設定されます。

必要な場合、例外応答の送信側は、両方のハーフセッションの送信 / 受信状態が再 び同期化されるまで、 ERP PURGE モードに入ります。例外応答の受信側は再同 期化イベントを起こす必要があります。

### 関連概念:

SNA 文字ストリング制御 ([システム・プログラミング](http://www.ibm.com/support/knowledgecenter/SSEPH2_15.1.0/com.ibm.ims15.doc.spr/ims_sna.htm#ims_sna) API) 関連資料: 658 [ページの『エラー・リカバリー・プロシージャー](#page-677-0) FM ヘッダー』 636 [ページの『](#page-655-0)ERP パージ』 649 [ページの『送信側](#page-668-0) ERP』

### サポートされる選択受信側 **ERP** センス・コード

ハーフセッションのどちらかの役割を想定している場合、 IMS は出力時に SNA 定義済み選択受信側 ERP システム・センス・コードの受信を認識し、メッセージ をキューに戻し、他方のハーフセッションの ERP のパージ・サイクルを終了させ るための同期化イベントが起こるようにし、また他方のハーフセッションからの入 力 (ERP メッセージ) によってのみ可能な受信状態に入ります。

この ERP メッセージの受信中に、 IMS は FMH7 センス・コードおよび、受信し た ERP メッセージと関連した DFC プロトコルに基づき、次の 3 つの処置のうち の 1 つを実行します。

- v ERP メッセージ (DFS2083) は、エラー状態が ISC セッションで回復されたこ との警告として、 IMS マスター端末オペレーターに経路指定されます。エラー のある ISC 出力メッセージはキューから除去されるか、または再送され、正常 入力または出力操作は継続します。 FMH7 がセンス・コード X'0866' 付きで EB なしで受信された時に、メッセージが再送されます。FMH7 がテスト、応 答、または会話型モード出力中に EB 付きで受信された場合、メッセージはデキ ューされます。
- v エラーのある ISC メッセージ通信出力の発信元 (IMS メッセージ通信を使用) である IMS 端末オペレーターと関連した IMS LTERM に、ERP メッセージ (DFS2073) が経路指定されます。エラーのある ISC 出力メッセージはデキュー され、正常入力または出力操作は継続されます。
- v ERP メッセージ (DFS2073) は IMS マスター端末オペレーターに経路指定さ れ、 ISC セッションが終了します。エラーのある ISC 出力メッセージは IMS メッセージ・キューに残ります。

ただし、ERPKPSES=Y であり、送信側 ERP センス・コードが X'08460000' で ある場合は、元のメッセージがデキューされ、セッションはアクティブのままで す。この場合、どの端末に ERP メッセージ (DFS2073I) が渡されるかは、 COMPT*n* パラメーターの指定と、どちら側がエラーのあるメッセージを開始し たかによって異なります。元のメッセージがセッションの 2 次側から開始され ており、COMPT*n*=SINGLE2 | MULT1 | MULT2 である場合、ERP メッセー ジは元の入力端末に経路指定されます。それ以外の場合、ERP メッセージは MTO に経路指定されます。

すべての ERP メッセージは EB または CD を伴わなければなりません。そうでな い場合には、セッションが終了します。さらに、ERP メッセージで受信された EB は、IMS の会話、応答、またはテスト・モードの終了を強制します。会話モードが 終了する場合には、IMS /EXIT コマンドの受信時と同様に、会話異常終了出口ルー チンも呼び出されます。IMS は、次のサブトピックに示すように、FMH7 センス・ コードおよび、メッセージと関連した DFC プロトコルに基づいて、受信した FMH7 ERP メッセージを処理します。

#### **X'0864xxxx':** 機能打ち切り

再送でループが起こります。送信側はデータを再送してはなりません。

以下の表は、センス・コード X'0864xxxx' を持つ FMH7 ERP メッセージを IMS が処理する方法を示しています。

表 *97.* センス・コード *X'0864xxxx'* に対する*IMS* の処理

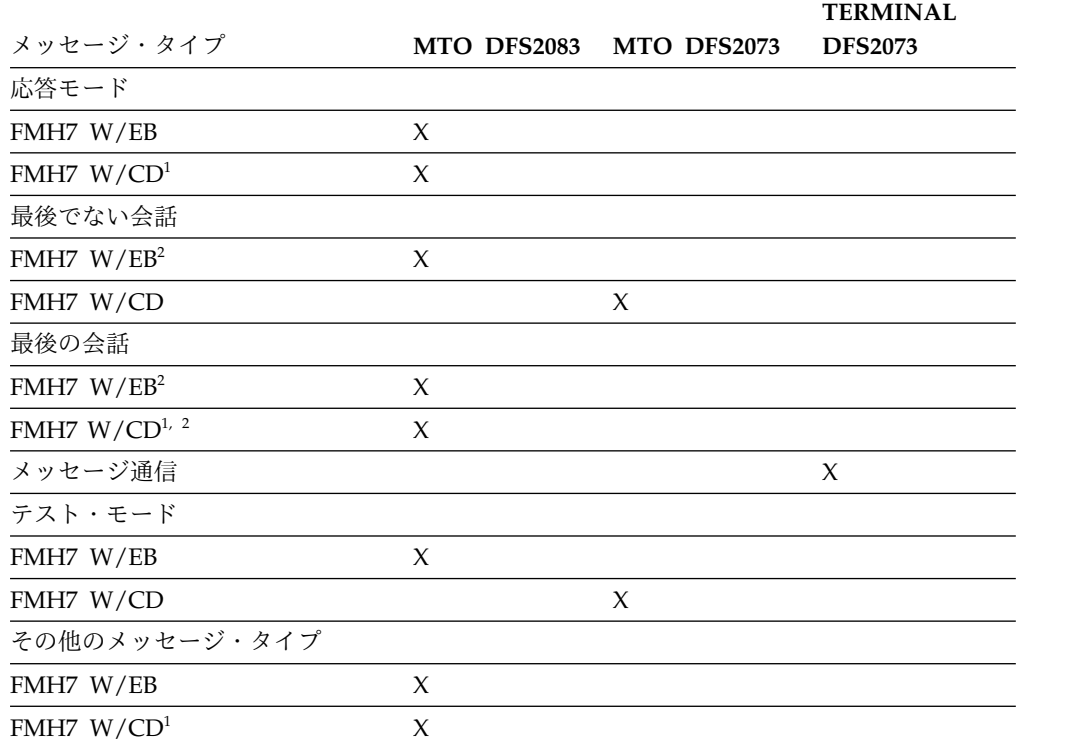

注**:**

- 1. エラーのある出力が応答モードの応答、最後の会話型出力、または SCHEDULER なしの ATTACH である場合には、CD 付きで受信された FMH7 は、 EB 付きの LUSTATUS-NO-OP (X'0006') をスケジュールして、セ ッション上で次に戻されるようにします。
- 2. 会話異常終了出口ルーチンが、 /EXIT で行われるように呼び出されます。

### **X'0865xxxx':** 機能打ち切り

送信側がループを検出する責任があります。

以下の表は、センス・コード X'0865xxxx' を持つ FMH7 ERP メッセージを IMS が処理する方法を示しています。

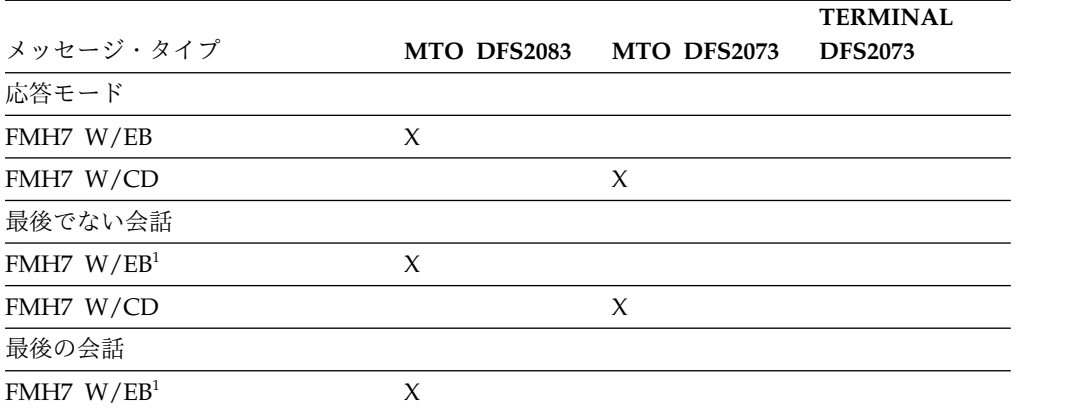

表 *98.* センス・コード *X'0865xxxx'* に対する *IMS* の処理

<span id="page-666-0"></span>表 *98.* センス・コード *X'0865xxxx'* に対する *IMS* の処理 *(*続き*)*

|               |             |                     | <b>TERMINAL</b> |
|---------------|-------------|---------------------|-----------------|
| メッセージ・タイプ     | MTO DFS2083 | MTO DFS2073         | <b>DFS2073</b>  |
| FMH7 W/CD     |             | $\chi$              |                 |
| メッセージ通信       |             |                     | $\chi$          |
| テスト・モード       |             |                     |                 |
| FMH7 W/EB     | X           |                     |                 |
| FMH7 W/CD     |             | $\chi$              |                 |
| その他のメッセージ・タイプ |             |                     |                 |
| FMH7 W/EB     |             | $\boldsymbol{\chi}$ |                 |
| FMH7 W/CD     |             | X                   |                 |
|               |             |                     |                 |

1. 会話異常終了出口ルーチンが、 /EXIT で行われるように呼び出されます。 関連概念:

■ SNA 文字ストリング制御 ([システム・プログラミング](http://www.ibm.com/support/knowledgecenter/SSEPH2_15.1.0/com.ibm.ims15.doc.spr/ims_sna.htm#ims_sna) API)

## **X'0866xxxx':** 機能打ち切り

受信側がループを検出する責任があります。

以下の表は、センス・コード X'0866xxxx' を持つ FMH7 ERP メッセージを IMS が処理する方法を示しています。

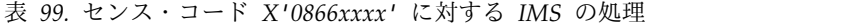

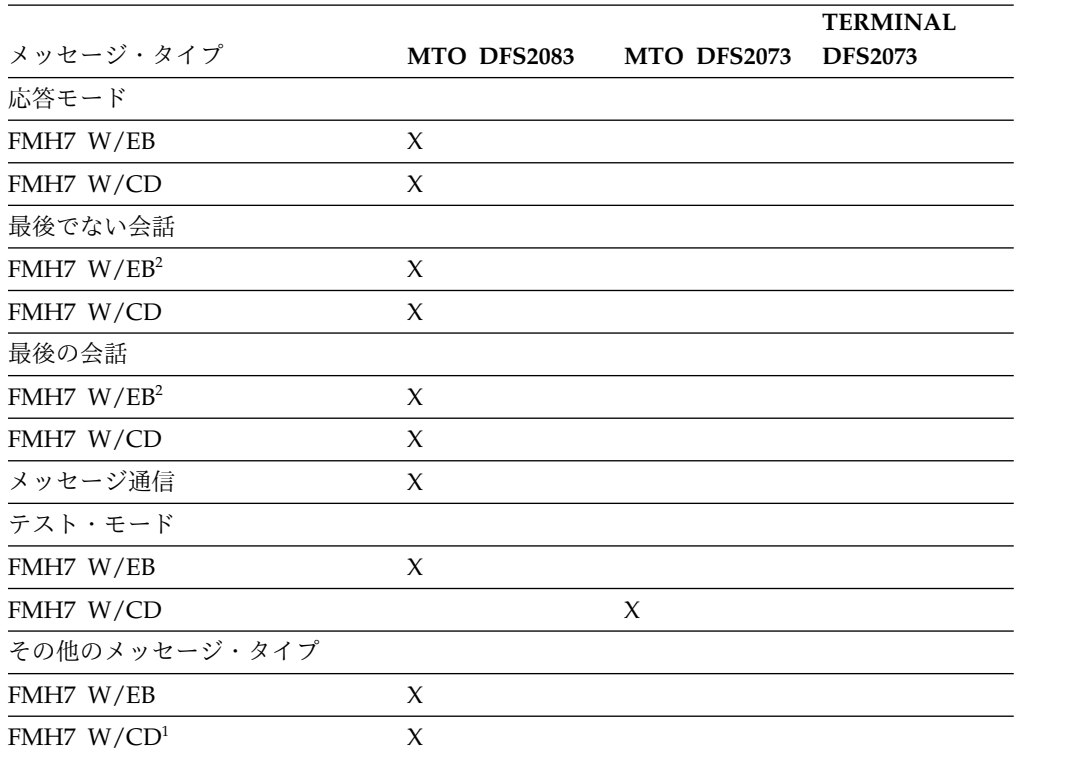

- <span id="page-667-0"></span>1. エラーのある出力が応答モードの応答、最後の会話型出力、または SCHEDULER なしの ATTACH である場合には、CD 付きで受信された FMH7 は、 EB 付きの LUSTATUS-NO-OP (X'0006') をスケジュールして、セ ッション上で次に戻されるようにします。
- 2. 会話異常終了出口ルーチンが、 /EXIT で行われるように呼び出されます。

IMS では、入力時に、未定義トランザクション・コード、誤ったトランザクション 形式、セキュリティー侵害、SNA プロトコルとデータ構造エラー、および同期点要 求エラーなどの様々な入力エラーおよび内部処理状態を検出することができます。 これらのエラーは、ほとんどメッセージの SNA 要求エレメントで発生し、これに より、IMS は選択受信側 ERP センス・コードを示す例外応答を送信します。つま り、同期化する CANCEL コマンド、RQD1 または RQD2、方向変換標識、または CHASE コマンドを受信するまで入力メッセージを除去し、その後、選択受信側 ERP メッセージを送信します。

IMS では、ERP メッセージで送信された ERP FMH7 のセンス情報が利用できま す。

#### **X'08260000'**

正常な IMS ERP メッセージが送信された場合に検出される入力および内部 処理エラー (このリストの残りの部分に示すエラーを除く) に使用されま す。

**X'10030000'**

ATTACH ATTPRN 値が IMS で認識されない場合に送信されます。

#### **X'08650000'**

データ送信側がループの検出および防止を行う機能打ち切りのセンス・コー ド。機能打ち切り X'08650000' は、 DFC ブラケット間状態をもたらさない MFS 自動ページ化入力メッセージ中に、要求されていない CANCEL コマン ド (送信側検出エラー) を受信した場合に、IMS により送信されます。ま た、IMS 要求時ページ化出力メッセージ中に受信された入力ページ要求で エラーが検出された場合、および自動ページ化入力メッセージの最初でない ページで検出された場合にも、IMS は機能打ち切り X'08650000' を送信し ます。

#### **X'084B0000'**

接続 ATTDPN 値がデータを入力するコンポーネントで利用不能の場合に 送信されます。これは、入力 DPN 値が、ISCEDT、任意の ISC 編集別 名、または基本編集ではないか、あるいは MFS がコンポーネントで利用不 能であることを示します。ただし、MFS は利用可能であるが DPN 値が有 効な MID でなかった場合には、センス・コード X'08260000' ではなく X'084B0000' が送信されます。

### **X'080F0000'**

ATTACH データ・ストリーム・プロファイル (DSP) 値が、IMS 内のハー フセッション名に有効なまたは定義済みのコンポーネント番号を定義しない 場合に送信されます。

<span id="page-668-0"></span>**X'1008xxxx'**

ユーザー・フィールド (xxxx) は、SNA によって次のように定義されま す。

X'6001': 無効な ATTACH FM ヘッダー ATTDBA 値

X'1204': FMH4 の無効なバージョン値

入力操作あるいは出力操作中に検出され、セッションの即時終了の原因となる他の タイプのエラーには、以下のものがあります。

- ブラケット・プロトコル違反
- v 送信 / 受信プロトコル違反
- v サポートされない応答要求
- v サポートされないまたは無効な FMH タイプおよび形式

• LOSTERM、バッファー・プールまたは消耗 RPL スペースのコピー、または入 力 RU 短縮形など、VTAM で検出されるその他の重要なエラーまたは状態。 関連資料:

643 [ページの『ページ化メッセージ](#page-662-0) ERP』

### データ・フロー・リセット状態時の受信側検出エラー

セッション・フローがデータ・フロー・アクティブ状態でないとき、例えば、バイ ンド時、再同期化 (STSN) 時またはデータ通信開始 (SDT) 時などには、次のセン ス・コードが送信および受信されます。

**X'0845xxxx'**

無効なユーザー・データにより拒否されたバインド。

#### **X'0847xxxx'**

BIND1 STSN または SDT の受信時に 2 次ハーフセッションが検出した再 始動モードの不一致。

### **X'08210000'**

無効なセッション・パラメーターにより拒否されたバインド。

#### **X'080Dxxxx'**

バインド・レースにより拒否されたバインド。

### 関連概念:

594 [ページの『バインド競争の解決』](#page-613-0)

## 送信側 **ERP**

SNA CANCEL 要求は、エラーのあるチェーンを終了させ、ハーフセッション間を同 期させるために、必要に応じて送信側エラー・リカバリー・プロセス時に使用され ることがあります。 CANCEL は、(例外応答の送信側により) 要求されたものである 場合も、 (受信側が検出したエラーが例外応答をもたらすため) 要求されたものでな い場合もあります。

チェーン RU または自動ページ化出力時に必要な場合には、両方のハーフセッショ ンの送信 / 受信状態が再び同期化されるまで、例外応答の送信側は ERP PURGE モードに入ります。 例外応答の受信側は再同期化イベントを起こす必要がありま す。 このイベントは次のいずれかになることがあります。

- v RQD1 または RQD2
- v 方向変換の受信
- v 例外応答が出力チェーン中に行われた場合には、CANCEL 要求 (RQD1 または RQE1/CD によって生じた)
- v IMS が自動ページ化出力メッセージの RQE1 出力チェーン (ページ) 間にある 時に例外応答が受信された場合には、CHASE 要求 (CHASE 上の RQD1 による)

関連資料**:** 送信側エラー・リカバリー・プロシージャー (ERP) について詳しくは、 「*z/OS Communications Server: SNA Programming*」を参照してください。

### 送信側 **ERP** センス・コード

2 つの IMS サブシステム間に送信される、送信側 ERP センス・コードは X'08130000' および X'0846xxxx' だけです。

IMS が受信する有効なコンテンション・センス・コード、および実行される追加の 操作は次のとおりです。

v X'08130000' — ブラケット拒否 (RTR は送信されない)

受信準備済み (RTR) 状態が設定されていません。疑似待機が満たされた場合に は、メッセージが初めから再送されます。このセンス・コードは IMS が送信す る SNA BIS コマンドを拒否するために使用することもできます。

v X'08140000' — ブラケット拒否 (RTR は送信される)

メッセージはキューに戻され、RTR 保留状態に入ります。 IMS がブラケット間 にある時には、RTR が受信されるまで出力は送信されません。ただし IMS が方 向変換を受信した後に再び、イン・ブラケット /SEND 状態にされると、メッセ ージ・フローは、メッセージ・タイプまたはコンポーネントに定義されたブラケ ットおよび送信 / 受信プロトコルに従います。

上記のいずれかのセンス・コードの後に、IMS は出力メッセージの送信を試みま す。

IMS は 1 次ハーフセッションの役割の場合、競合システム・センス・コード X'08130000' の受信を認識し、出力メッセージをメッセージ・キューへ戻し、以下に より可能な疑似受信状態に入ります。

- 2 次ハーフセッションからの入力の受信
- v IMS マスター端末オペレーター・コマンドや、別の論理装置からのメッセージ通 信、または IMS アプリケーション・プログラムで挿入された追加のメッセージ の結果による出力通知

上記のいずれかの処置の後に、IMS は出力メッセージの送信を試みます。

1 次ハーフセッションに対するブラケットの開始後、2 次ハーフセッションの役割 を想定して、入力データまたは通常フロー・コマンド (BID および BIS) を受信する 場合は、IMS は単にコンテンションを示すだけです。このような場合には、IMS は X'08130000' センス・コードを送信してコンテンションを示します。X'08140000' 競 合センス・コードは IMS は送信しません。

送信および受信される追加の例外応答の送信側 ERP センス・コードは次のとおり です。

v X'08190000' - 出力は使用不能

1 次ハーフセッションの役割を想定している場合、IMS はこのコードを送信しま すが、受信準備済み (RTR) 標識の受信直後に、出力は使用できません。IMS は RTR を送信しないので、IMS はこのセンス・コードを受信しません。

• X'0846xxxx' - 選択受信側 ERP

IMS SNA 選択受信側 ERP センス・コードを送信し、受信します。IMS はこの センス・コードを、応答モード時、会話型トランザクション時、またはアプリケ ーション異常終了時に送信します。xxxx はユーザー・センス・フィールドであ り、受信時に IMS はこれを無視します。ただし、IMS マスター端末もしくはメ ッセージの発信元である端末オペレーターに送信するメッセージに、このセン ス・コードを含めます。出力中に、通常、センス・コードは IMS エラー・メッ セージ番号の 2 進値にセットされ、これは応答を送信する時に ERP メッセージ として送信されます。ただし、ユーザー・センス・コードは、例えばアプリケー ションの異常終了などのエラーが応答モードまたは会話型トランザクションで発 生した場合、 X'0000' にセットすることができます。

v X'0864xxxx' — 機能打ち切り。 再送でループが起こります。送信側はデータを 再送してはなりません。

IMS はこの機能打ち切りセンス・コードを受信しますが、送信はしません。この コードの受信時、IMS は関連した出力メッセージをデキューしてから (まだアク ティブな場合)、正常な入力または出力操作を継続します。xxxx はユーザー・セ ンス・フィールドであり、IMS はこれを無視します。 LUSTATUS - abort は、 IMS MFS ページ化出力メッセージの終了前に入力が受信された場合に、IMS に よって送信されます。

最後でない IMS 会話型出力中には、機能打ち切りセンス・コード X'0864xxxx' を IMS に送信することはできません。送信すると、出力メッセージはキューに 戻されます。マスター端末オペレーターに通知され、セッションは終了します。 機能打ち切りセンス・コード X'0864xxxx' が最後の会話型出力メッセージの後で 送信される場合、メッセージはデキューされ、会話型異常終了出口ルーチン は、/EXIT で行われる場合と同様に呼び出されます。

v X'0865xxxx' - 機能打ち切り。送信側がループの検出を行う責任があります。

IMS は送信側 ERP 打ち切りセンス・コードを受信しますが、送信はしません。 センス・コードを受信した場合には、IMS はメッセージをキューに戻し、セッシ ョンをクローズします。 IMS はセッションの再始動後、次の機会にメッセージ を初めから再送します。 xxxx はユーザー・センス・フィールドであり、IMS は これを無視します。

v X'0866xxxx' — 機能打ち切り。受信側がループの検出を行う責任があります。

このセンス・コードによって、IMS は次の機会にメッセージを初めから再送しま す。このセッションは終了しません。 xxxx はユーザー・センス・フィールドで あり、IMS はこれを無視します。

v X'08670000' - マルチチェーン ERP パージ。

IMS は、ERP パージの終了時に複数チェーン・パージのセンス・コードを送信 します。 MFS 出力自動ページ化メッセージの最初でない、または最後でないペ

ージに対して例外応答を受信した場合のみ、IMS は複数チェーン ERP パージ・ センス・コードを受信します。非 MFS 自動ページ化出力および MFS 出力自動 ページ化メッセージの最初および最後のページが確定応答を要求して送信されま す。これらの SNA チェーンに当てはまらないものは、単一チェーンの除去のみ の結果となります。

他の送信側 ERP センス・コードによって、IMS はマスター端末オペレーターに通 知し、セッションを終了します。

関連資料:

644 [ページの『選択受信側](#page-663-0) ERP』

636 [ページの『](#page-655-0)ERP パージ』

### 非ページ化メッセージ上の送信側検出エラー

単一 SNA 非ページ化、複数 RU メッセージの伝送を開始した後でエラーが検出さ れた場合には、送信側は SNA 非送信請求 CANCEL コマンドを送信することがで きます。

伝送中のメッセージ (単一の SNA チェーン) の最後のセグメント前に入力されたオ ペレーター /DEQUEUE コマンドで現行の出力メッセージが終了した場合にだけ、 IMS は非送信請求 CANCEL を送信します。

IMS によるデータの受信中に、IMS が非送信請求 CANCEL を受信した場合に は、メッセージは破棄されるか、バックアウトされます。

## **IMS** が受信するセンス・コード

センス・コード とは、発生した特定の例外条件に対し定義されたカテゴリーと修飾 子を含む 2 バイトのフィールドです。 センス・コードの後の 2 バイトは、オプシ ョンのユーザー・データを含むことができ、すべてのセンス・コードにサポートさ れているわけではありません。

以下の表は、IMS が受信する入力センス・コードを示しています。

表 *100. IMS* が受信するセンス・コード

| 入力センス・コード    |                  |         |      |                 |
|--------------|------------------|---------|------|-----------------|
| 名            | 入力センス・コード        | 送信側 ERP | FMH7 | <b>LUSTATUS</b> |
| Commit/NO-OP | $- X' 00060000'$ |         |      | X               |
| 空キュー         | $- X' 00070000'$ |         |      | X               |
| Bind 競争      | $- X' 080D0000'$ | $\chi$  |      |                 |
| コンテンション      | $- X' 08130000'$ | $\chi$  |      |                 |
| コンテンション      | $- X' 08140000'$ | $\chi$  |      |                 |
| 無効パラメーター     | $- X' 08210000'$ | X       |      |                 |
| 選択受信側 ERP    | $- X' 08460000'$ | X       |      |                 |
| 再始動拒否        | $- X' 08470000'$ | $\chi$  |      |                 |
| 打ち切り         | $- X' 08640000'$ | X       | X    | X               |
| 打ち切り         | $- X' 08650000'$ | X       | X    | X               |
| 打ち切り         | $- X' 08660000'$ | X       | X    | X               |
| ERP パージ      | $- X' 0867'$     | X       |      |                 |

表 *100. IMS* が受信するセンス・コード *(*続き*)*

| 入力センス・コード |                     |     |             |                 |
|-----------|---------------------|-----|-------------|-----------------|
| 名         | 入力センス・コード - 送信側 ERP |     | <b>FMH7</b> | <b>LUSTATUS</b> |
| その他       |                     | 注 1 | 注 1         | 注 1             |

1. その他のセンス・コードが出されると、IMS はマスター端末オペレーターに通 知し、セッションを終了させます。

関連資料**:** センス・コードについて詳しくは、「*z/OS Communications Server IP and SNA Codes*」を参照してください。

# **IMS** が送信するセンス・コード

以下の表は、IMS が送信する出力センス・コードを示しています。

表 *101. IMS* が送信するセンス・コード

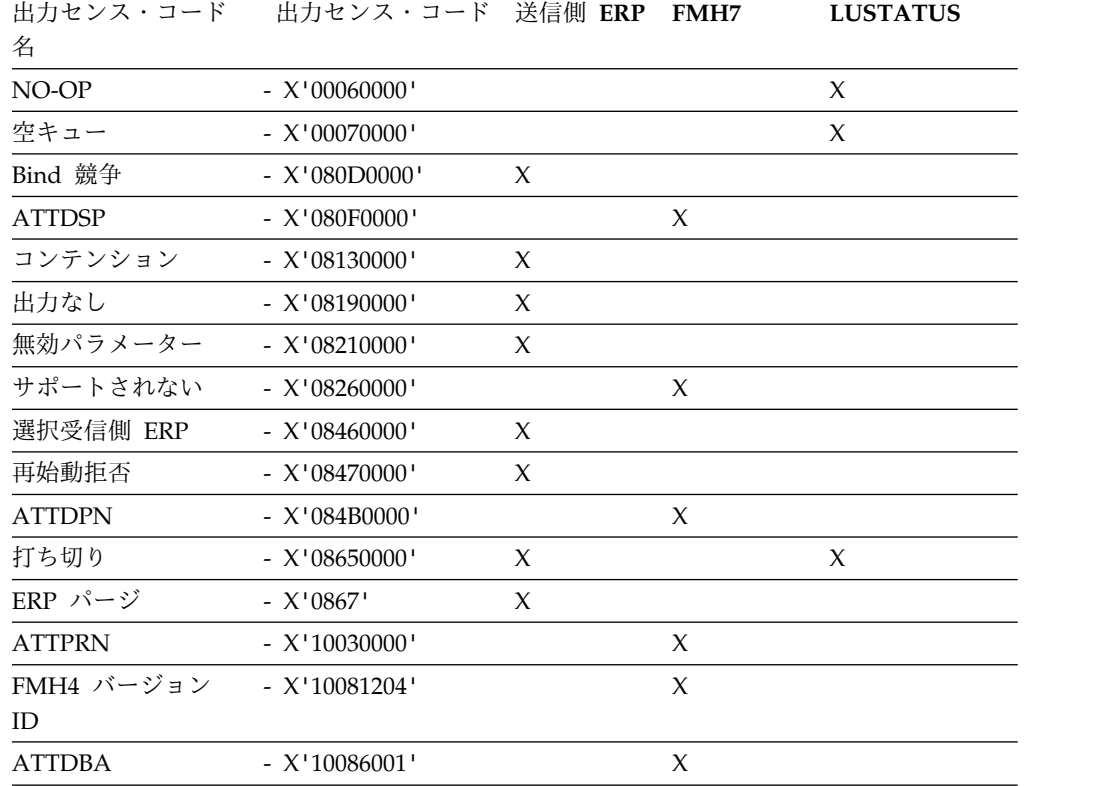

# **SIGNAL** プロトコル

IMS は SIGNAL コマンドを送信し、入力メッセージ・チェーンの終わりで方向変 換 (SIGNAL RCD - X'00010000') を要求します。この入力メッセージ・チェーン は、方向変換を示さず、後続の入力前に送信しなければならない出力を作成しま す。

例えば、IMS は、テスト・モードで、入力コマンド、応答モード・トランザクショ ン、会話型トランザクション、または入力に応答します。SIGNAL RCD は、IMS が入力メッセージに必要な DR1 または DR2 応答を送信する前に、送信されま す。

IMS 応答プロトコルおよび IMS が SIGNAL RCD を送信する点を基にして、IMS は SIGNAL RCD の後の次の入力が CD または EB を示す LUSTATUS あるいは CHASE であることを要求します。IMS によってどちらも受信されなかった場合に は、セッションは終了します。方向変換によって IMS は保留状態の出力メッセー ジを送信することができます。つまり、ブラケット終了により、メッセージがデキ ューされ、会話モード、応答モード、またはテスト・モードが終了します。保留状 態の出力メッセージが正常に伝送されるかまたはキューから除去されるまで、その 他の入力を処理することはできません。

ブラケット状態にある SIGNAL RCD の受信後、IMS は方向変換を現行出力メッ セージの終わり、または LUSTATUS の受信の直後に送信します。ブラケット間の時 に受信された SIGNAL RCD によって、IMS は通常フロー入力 (データまたは SNA コマンド) が行われるまで、出力メッセージをこれ以上送信することはできま せん。

関連資料:

790 [ページの『シグナル・プロトコルの例』](#page-809-0)

### **LU 6.1 (SBI**および **BIS)** の対称セッション・シャットダウン

停止ブラケット開始 (SBI) とブラケット開始の停止 (BIS) という 2 つのデータ・ フロー制御コマンドにより、対等レベルの LU 6.1 ハーフセッションが対称的かつ 正常に終了することができます。

SBI は VTAM 急送フロー・コマンドで、BIS は通常フロー・コマンドです。

これらのコマンドは、新規のブラケットを開始する通常フローの要求だけを制御し ます。また、これらのコマンドは既存のブラケット内でフローすることができる応 答は排除しません。受信ハーフセッションで今後のブラケットの開始を抑制するこ とを要求するために、ハーフセッションはいつでも SBI を送信できます。 SBI の 受信側が、シャットダウンを受け入れられるブラケット間の点に達すると、受信側 は SBI を開始した側に BIS コマンドを戻します。 BIS 送信側は、その後、「開始 ブラケットなし」または「NOBB」状態になり、その間そのハーフセッションはブ ラケット開始要求を受信し、ブラケット間にある時には通常フローで要求や応答を 送信することはできますが、自分自身のブラケットを開始することはできません。 両方のハーフセッションがこの状態になった場合は、 NOBB 状態にあるハーフセ ッションの指示を保持し、セッションを終了することによって、1 次ハーフセッシ ョンは SBI レース状態を検出し、解決しなければなりません。

シャットダウン順序の正常終了とは、両方のハーフセッションが正常に NOBB 状 態に入ることを指し、つまり正常なセッション終了のことを言います。

IMS /QUIESCE コマンドが入力されるか、または静止オプションが /CHECKPOINT コ マンドで指定される場合に、IMS は SBI コマンドを送信します。 他のサブシステ ムから BIS が戻される場合には、 IMS は QUIESCE または CHECKPOINT コマンド 処理で続行します。 /QUIESCE コマンドが入力されており、CHECKPOINT QUIESCE が 進行中でない場合には、IMS は次のトランザクションで BIS をブラケット間状態 に送信します。 IMS が BIS を受信した時に CHECKPOINT QUIESCE が進行中だった 場合には、 IMS は他の /CHECKPOINT パラメーター (FREEZE、PURGE、および DUMPQ) にしたがって出力の送信を継続し、シャットダウン・プロセス完了時に BIS を送信します。

SBI または BIS の受信後に IMS が BIS を送信するのは、CHECKPOINT QUIESCE が 進行中でない時の、次のブラケット間状態の時か、あるいは CHECKPOINT QUIESCE が進行中のシャットダウン・プロセスの終了時です。

IMS が 1 次ハーフセッションの場合には、BIS の送信または受信後、 IMS は両方 のハーフセッションが NOBB 状態にあることを検査します。両方が NOBB 状態に あった場合には、IMS はすべてのメッセージ・カウントをリセットし、セッション を終了します。これ以外の場合には、IMS は通常の処理で続行します。IMS が 2 次ハーフセッションである場合は、IMS はセッションを終了するために 1 次ハー フセッションを待機します。 LTERM サブプールがセッションに割り振られている 場合は、両方のハーフセッションが NOBB 状態にある場合には、セッションの終 了前に割り振り解除され、関連したメッセージ・カウントはリセットされます。こ の割り振り解除 / 終了プロセスは、後続のセッションのコールド・スタートを許可 し、他のセッションによる使用のために割り振られたサブプールを解放します。こ のプロセスによって、セッションの再始動時に、再同期またはリカバリーが要求さ れません。

いったん NOBB 状態に入るとブラケットの開始は許可されないので、単一ブラケ ット・チェーン (開始ブラケットとブラケット終了) 入力メッセージが、ブラケット を開始する即時の応答 (システム・メッセージやエラー・メッセージなど) を要求す ると問題が起こります。 NOBB 状態の時に、これらの入力メッセージのブラケッ ト終了を除外しないで、 IMS はすべての入力を受け入れて処理を続行します。 NOBB 状態の時に IMS にブラケットの開始を要求する応答が発生すると、セッシ ョンは終了します。

IMS が応答モードか、会話型モード、または高速機能応答を待機中の場合は、サブ プール割り振り解除は行えず、また BIS を送信することもできません。これは、EB が出力または入力のどちらにも流れなかった (つまり、IMS がブラケット間でない) ためです。 関連資料:

787 [ページの『](#page-806-0)SBI/BIS の例』

### 機能管理ヘッダー

SNA では、機能管理 (FM) ヘッダーはリンクに対し送信される要求単位のオプシ ョンの部分です。このトピックでは、ISC セッション上の IMS によってサポート される FM ヘッダーについて説明します。

このトピックで説明するヘッダーには次のものがあります。

v ATTACH 機能管理ヘッダー。このタイプ 5 ヘッダーは、セッション入力を受信 できるようにプロセスを付加するために使用されます。これには、付加されたプ ロセスによって使用される他のパラメーターだけでなく、同期に付加されるプロ セスの名前も伴われます。すべてのメッセージは明示または暗黙の ATTACH

FM ヘッダーをもちます。実際にメッセージで送信されない場合には、ヘッダー は暗黙です。暗黙の ATTACH FM ヘッダーは、リセット・パラメーター値また はこのトピックで後に定義する直前の ATTACH の値を想定します。

- エラー・リカバリー・プロシージャー (ERP) 機能管理ヘッダー。このタイプ 7 ヘッダーは、エラー・メッセージの送信を要求するエラー条件が検知された後で 送信されます。
- v リセット付加プロセス (RAP) 機能管理ヘッダー。このタイプ 5 ヘッダーは IMS に対して入力され、付加されたプロセスおよび関連したデータ・フロー制御 状態をリセットさせます。

次のヘッダー・タイプは ATTACH FM ヘッダーに従属し、ATTACH FM ヘッダ ーが以前にそのブラケット内で関連プロセスを付加するために送信されていなかっ た場合には、使用することができません。

- v SCHEDULER 機能管理ヘッダー。このタイプ 6 ヘッダーは、SCHEDULER プ ロセスが付加された後送信されます。これには、SCHEDULER プロセスによっ て要求される他のパラメーターだけでなく、 IMS 内で非同期にスケジュールさ れるプロセスの名前も含まれます。
- v SYSMSG 機能管理ヘッダー。タイプ 6 システム・メッセージ・ヘッダーは、 IMS により送信または受信されたシステム・メッセージに先行します。
- v データ記述子機能管理ヘッダー。このタイプ 4 ヘッダーは、 MFS と一緒に使 用され、データ構造名、バージョン ID または現行の出力フィールド・タブ分離 文字を送信するために使用されます。
- v QMODEL 機能管理ヘッダー。これらのタイプ 6 ヘッダーは、IMS メッセージ 形式サービスによって送信される要求時ページ化メッセージに使用されます。

すべての機能管理ヘッダーは先頭チェーンまたは単独チェーンになければなりませ ん。以下の表では、IMS が送受信するヘッダーのタイプを要約しています (Y の場 合サポートされます)。これらのヘッダー・タイプについては、後のトピックで説明 します。

| 機能管理ヘッダーのタイプ                 | 信された | IMS によって送 IMS によって受<br>信された |
|------------------------------|------|-----------------------------|
| FMH4 - データ記述子                | Y    | Y                           |
| FMH <sub>5</sub>             |      |                             |
| <b>ATTACH</b>                | Y    | Y                           |
| リセット付加プロセス (RAP)             |      | Y                           |
| FMH6 - QMODEL                |      |                             |
| <b>QGET</b>                  |      | Y                           |
| <b>QGETN</b>                 |      | Y                           |
| <b>QPURGE</b>                |      | Y                           |
| <b>QSTAT</b>                 | Υ    |                             |
| <b>QXFR</b>                  | Y    |                             |
| FMH <sub>6</sub> - SCHEDULER | Y    | Y                           |
| FMH6 - SYSMSG                |      |                             |
| SYSSTAT (デフォルト)              |      | Y                           |
|                              |      |                             |

表 *102.* 機能管理ヘッダーのタイプ

表 *102.* 機能管理ヘッダーのタイプ *(*続き*)*

| 機能管理ヘッダーのタイプ    | 信された | IMS によって送 IMS によって受<br>信された |
|-----------------|------|-----------------------------|
| SYSSTAT         |      |                             |
| <b>SYSERROR</b> |      |                             |
| FMH7 - ERP      |      |                             |

ヘッダーの受信時、影響されやすい最後のパラメーターを超えてコード化されたパ ラメーターを IMS は無視します (つまり、IMS がサポートする)。その他の LU 6.1 サブシステムは、IMS が送信するヘッダーを受信する時にはこの手順に従う必 要があります。

## **ISC** 編集を呼び出すための **FM** ヘッダーの使用

以下の状況では IMS は、トランザクションを編集するための ISC 編集 (ISCEDT)、コマンド、および IMS - ISC セッション用の LTERM 間でのメッセー ジ通信を使用することができます。

- v 接続マネージャーはリセット状態 (ブラケット間または RAP に続いて) にあ り、 ATTACH FM ヘッダーを受信しないか、または宛先プロセス名 (ATTDPN) を指定しない ATTACH FM ヘッダーを受信します。
- v ATTACH ヘッダーまたは SCHEDULER FM ヘッダー内の宛先プロセス名 (ATTDPN/SCDDPN) は ISCEDT と等しいかまたは COMM マクロ・ステート メント上でのシステム定義中に定義された ISC 編集にユーザー定義の別名を指 示します。
- v 接続マネージャーはリセット状態ではなく、アクティブなプロセスは ISC 編集 です。 ATTDPN を指定しない ATTACH FM ヘッダーは受信されるかあるい は受信されないかのどちらかです。

ATTPRN/SCDPRN パラメーターを指定しない入力がトランザクション・コードお よびメッセージの始めのパスワードに対してだけ編集されます。オプションの IMS パスワードおよび X'41' 未満の先行文字が編集中に削除されます。 IMS トランザ クション・コードとパスワードの形式および要件は、基本編集の場合と同じです。 残りのメッセージに対しては、どのような編集も行われません。

接続マネージャーまたは SCHEDULER (提供された場合) から渡された入力パラメ ーターは戻り宛先プロセス名 (ATTRDPN/SCDRDPN)、戻り 1 次リソース名 (ATTRPRN/SCDRPRN)、および 1 次リソース名 (ATTPRN/SCDPRN) です。

658 [ページの『プロセスの開始](#page-677-0): ATTACH FM ヘッダー』で定義されているよう に、入力 ATTPRN/SCDPRN パラメーターは、接続マネージャーまたは SCHEDULER から、IMS トランザクション・コードとして、またはメッセージ通 信上の LTERM 名として渡されます。ATTPRN/SCDPRN パラメーターが提供され る場合には、入力に対してどのような編集も行われません。 ATTPRN/SCDPRN は IMS 宛先を定義しますが、IMS トランザクション・セキュリティーに入力パス ワードを提供しません (このセキュリティーが ISC ノードに定義されている場合)。 関連概念:

520 [ページの『基本編集』](#page-539-0)

関連資料:

697 ページの『第 33 章 ISC 編集 ATTACH [パラメーターの使用の例』](#page-716-0)

## <span id="page-677-0"></span>プロセスの開始**: ATTACH FM** ヘッダー

ATTACH FM ヘッダーを使用して、セッション入力を受信するプロセスを付加し ます。これには、付加されたプロセスが使用する他のパラメーターだけでなく、非 同期式に付加されるプロセスの名前も含まれます。

ATTACH が同期実行で定義されるので、付加されるプロセス、IMS メッセージ・ タイプと実行モード、および SCHEDULER プロセス間の関係を理解する必要があ ります。

IMS は次の手段で SCHEDULER FM ヘッダーなしの ATTACH FM ヘッダーを送 信します。

- v 入力 ATTACH から生じる会話型、応答モード、または IMS コマンド出力メッ セージの応答。
- v ATTACH EB と同じセッションで受信されたメッセージから生じた非同期応 答。
- v 他方のハーフセッションが SCHEDULER モデル・サポートなしでバインドされ る時。
- v SYSMSG を通した IMS によって送信されたシステム・メッセージ。

IMS メッセージは、ATTACH ATTIU パラメーター内で示されるように、単一 SNA チェーンまたは複数 SNA チェーンのどちらかで構成できます。 ATTACH FM ヘッダーは各入力または出力 IMS メッセージに一度だけ存在することができ ます。出力 MFS 要求時ページ化メッセージでは、 ATTACH FM ヘッダーは最初 の出力 SNA チェーンにだけあります。要求時ページ化出力に対する最初の入力ペ ージング要求には、 ATTACH (DPN=QMODEL の場合) が含まれていなければな りません。同じ要求時ページ化出力メッセージの後続の入力ページ要求は、オプシ ョンとして ATTACH (これも DPN=QMODEL を示す必要がある) を含むことが できます。

関連概念:

556 ページの『ISC と IMS [の実行モードの関係』](#page-575-0) 関連資料:

675 ページの『ATTACH FM [ヘッダーの形式』](#page-694-0)

## エラー・リカバリー・プロシージャー **FM** ヘッダー

IMS は FMH7 ERP ヘッダーおよびその関連メッセージを、選択受信側 ERP 例外 応答 (X'0846') の後に続けて送信します。

ERP 例外応答を FMH7 ERP ヘッダーおよびその関連メッセージの受信以前に IMS が受信する必要はありません。IMSによって送信された FMH7 メッセージ は、それぞれ RQE1/CD または RQD1/EB のどちらかを示します。 IMS により 送信または受信された ERP メッセージは、SCS 文字の単一の SNA チェーンに限 定され、VLVB 形式のレコードを入れてはいけません。IMS によって受信された FMH7 メッセージは CD または EB のどちらかを指示する必要があります。RQE1 または RQD1 はどちらかで許可されます。

IMS 内で作成される単一セグメントのエラー・メッセージの長さは、 79 文字また はそれ以下です。IMS 内で作成される複数セグメントのメッセージは 79 文字より 長くても構いませんが、各セグメントの最大長は 79 文字です。

ISC エラー・メッセージ・プロセスへの入力により作成され、マスター端末または 発信元オペレーター端末へ出力されるエラー・メッセージは、単一セグメントと複 数セグメントの出力メッセージ (DFS2073 または DFS2083) を作成します。

IMS はデフォルトの MFS MOD 名を使用して、エラー・メッセージを IMS メッ セージ・キューに挿入します。MFS DPM で定義されたコンポーネントへの出力中 に MOD によって定義されたようにこれらのメッセージはフォーマット設定されま す。これらの MOD および関連した DOF は MFS 形式ライブラリーに入っていま す。

各選択受信側 ERP メッセージは、特定のシステムおよびユーザー・エラー・セン ス・コードを含む ERP メッセージ・ヘッダーに先行されます。

関連資料:

644 [ページの『選択受信側](#page-663-0) ERP』

686 [ページの『エラー・リカバリー・プロシージャー](#page-705-0) (ERP) FM ヘッダー』

## アクティブ・プロセスのリセット **: RAP FM** ヘッダー

リセット付加プロセス (RAP) FM ヘッダーは、ブラケットおよび送信 / 受信状態 を除き、受信ハーフセッションのアクティブ・プロセスおよびすべてのセッション 状態をブラケット間に対応する状態にリセットするために使用されます。

IMS は RAP FM ヘッダーを受信しても、送信はしません。RAP 要求の受信後、 送信可能な出力がない場合には、IMS は ATTACH SCHEDULER、または LUSTATUS - 空キューで応答します。IMS 要求時ページ化出力メッセージ中に RAP 要求が受信された場合には、これ以上の出力の検査が行われる前に、メッセージが デキュー (コミット) されます。RAP 要求に対し実行された IMS 操作は、MFS 入 力で提供された NEXTMSG オペレーター制御要求、または 3270 装置からの PA2 要求に対するものと同じです。

RAP 要求はデータなしで送信する必要があり、方向変換、RQD2、または RQE2 を指示しなければなりません。

以下の図は、RAP FM ヘッダーの使用方法を示します。

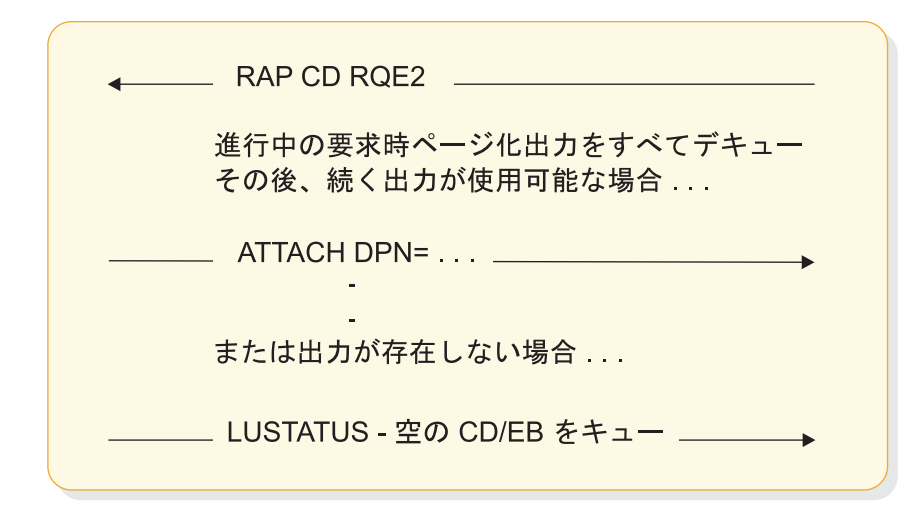

図 *68. RAP FM* ヘッダーの例

関連資料:

694 [ページの『リセット付加プロセス](#page-713-0) (RAP) FM ヘッダーの形式』

## 非同期トランザクション処理の要求 **: SCHEDULER FM** ヘッダー

ATTACH は同期スケジューリングおよび実行で定義されます。つまり、 SCHEDULER は非同期スケジューリングおよび実行で定義されます。

SCHEDULER プロセスは非同期に処理されるメッセージを送信するために付加する ことができます。つまり、出力が発生するかどうかにかかわらず、入力と結果の応 答間の同期的関係を無視して、IMS はメッセージをスケジューリングまたは実行タ イミングと無関係に処理中と認識します。論理装置間の各ハーフセッションは、セ ッション・バインド・パラメーターを使用して、SCHEDULER 処理がサポートさ れ、非同期メッセージの受信に使用可能かどうかを示すことができます。IMS ハー フセッションは常に、SCHEDULER プロセスが使用可能であると示します他のハー フセッションは、SCHEDULER プロセスが非同期入力を受信可能または受信不能で あると示すことができます。

バインドによって、他のハーフセッションが SCHEDULER プロセスをサポートし ないと指示した場合には、IMS はデフォルトとして ATTACH FM ヘッダーを含ん だ各出力を送信します。

SCHEDULER プロセスは、SNA 名 (X'02') を ATTACH DPN パラメーターとし て示し、 SCHEDULER FM ヘッダーを ATTACH FM ヘッダーに連結することに よって付加されます。 SCHEDULER が付加されている時は、非同期にスケジュー ルされる後続の各メッセージは、少なくとも SCHEDULER FM ヘッダーと一緒に 送信する必要がありますが、別の ATTACH FM ヘッダーは必要としません。 SCHEDULER に渡された可変長 ATTACH パラメーターは入力時に無視され、 IMS による出力と一緒に送信されません。 SCHEDULER FM ヘッダーには、スケ ジューリングおよび戻り応答の経路指定に必要な情報だけでなく、スケジュールさ れるプロセスの名前 (SCDDPN) も含まれます。 SCDDPN は SCHEDULER の必 須パラメーターであり、 IMS SCHEDULER 入力で提供する必要があります。 IMS によって送信されたメッセージ上の SCDDPN は、直前の入力 SCDRDPN からセ ットされるか、またはオプションとして、 MFS により出力メッセージ形式記述子

を使用して送信されます。他の値が使用可能でない場合には、 SCDDPN はデフォ ルトとして 『ISCEDT』 にセットされます。

IMS 入力では、SCHEDULER プロセスが常に使用可能です。次のような条件下で は、IMS は ATTDPN パラメーターを X'02' (SCHEDULER) に設定した ATTACH を、SCHEDULER FM ヘッダーと連結して送信します。

- v (バインド・パラメーターで定義されたように) 他のハーフセッションが SCHEDULER モデルをサポートする場合。
- v セッションで前に入力され、SCHEDULER プロセスを使用してスケジュールさ れた入力からの結果の非同期応答を送信する場合。
- v 非送信請求の非同期メッセージを送信する場合。このようなメッセージの例は、 IMS メッセージ通信またはセッション上の入力の結果として直接スケジュールさ れないアプリケーションから生じる出力応答です。

IMS内では SCHEDULER は、単一チェーン入力および複数チェーン入力と、 ATTACH ATTIU パラメーターを使用する出力メッセージの両方をサポートします。 IMS は、ATTACH 複数チェーン標識を使用して複数の入力または出力メッセージ をスケジュールすることを許可しません。

SCHEDULER FM ヘッダーは、各入力または出力 IMS メッセージごとに一回のみ 存在することができます。出力 MFS 要求時ページ化メッセージでは、 SCHEDULER FM ヘッダーは最初の出力 SNA チェーン (最初の出力 MFS ペー ジ) にだけあります。IMS は SCHEDULER SCHEDSTAT、PURGE、または PURGSTAT FM ヘッダーを送信または受信しません。

関連資料:

625 [ページの『データ・フロー制御プロトコルの関連情報』](#page-644-0)

694 ページの『SCHEDULER FM [ヘッダーの形式』](#page-713-0)

# システム・メッセージ・プロセス **(SYSMSG)** および関連 **FM** ヘ ッダー

システム・メッセージ・プロセスは、ATTACH FM ヘッダーのプロセス名で指示 されます。

ATTPRN が ATTACH 内または SYSMSG の SYSERROR FM ヘッダーで提供さ れない場合には、入力システム・メッセージはマスター端末オペレーターに経路指 定されます。この経路指定は、着信 SYSMSG を IMS システム・メッセージ DFS2072 に変換することによって実行されます。ATTPRN 値が提供された場合に は、これは IMS 入力メッセージの宛先トランザクション・コードまたは LTERM 名になります。システム・メッセージ・プロセスを IMS コマンド・プロセッサー にアクセスするために使用することはできません。

提供された ATTPRN 値が IMS トランザクション用だった場合には、応答が入力 SYSMSG から生じることがあります。出力コンポーネントの定義によって、この応 答は ISC 編集または MFS を介し戻されます。

IMS はデフォルト MFS MOD 名を使用して、システム・メッセージを IMS メッ セージ・キューに挿入します。MFS DPM で定義されたコンポーネントへの出力中 に MOD によって定義されたようにこれらのメッセージはフォーマット設定されま す。これらの MOD および関連した DOF は MFS 形式ライブラリーに入っていま す。

IMS は次の場合のみ SYSMSG を送信します。

- IMS ブロードキャスト・メッセージ
- v 入力に応答を送信した後で IMS が送信するシステム・メッセージ。これらのシ ステム・メッセージは、応答を送信するアプリケーションに代わって出されます (例えば、異常終了が起こった場合など)。 IMS コマンドによって直接送信請求 される IMS システム・メッセージは、通常の応答として送信されます。他のシ ステム生成メッセージはエラー条件の結果として生じる場合があります。これら のメッセージは入力トランザクションへの例外応答に変換され、エラー・リカバ リー・プロセス (ERP) を使用してエラー・メッセージとして送信されます。

出力コンポーネントの定義および応答が MFS MOD 名で挿入されたかどうかによ って、 MFS が出力 SYSMSG を編集する場合があります。

SYSMSG によって送受信されるメッセージには、SYSSTAT または SYSERROR FM ヘッダーのどちらかを入れることができます。送信側によってヘッダーが提供 されない場合には、受信側は SYSSTAT FM ヘッダーを想定します。 IMS はどち らのヘッダーでも受信でき、 IMS メッセージ番号 DFS2072 を使用して各ヘッダー に接頭部を付けます (メッセージがマスター端末オペレーターに送信される場合)。 IMS は SYSSTAT ヘッダーを使用してブロードキャスト出力を送信します。 SYSMSG として送信されるその他のすべての IMS システム・メッセージは、 SYSERROR ヘッダーを使用します。 SYSMSG 出力をもたらす入力メッセージ上で ATTACH ATTRDPN または ATTRPRN パラメーターが提供されると、これらの パラメーターは受信側の SYSMSG プロセスで使用される出力 SYSERROR FM ヘ ッダーに組み込まれます。 ATTACH ATTRDPN および ATTRPRN パラメーター は IMS 出力 SYSMSG では送信されません。

IMS 内で作成される単一セグメントのシステム・メッセージの長さは、 79 文字ま たはそれ以下です。 IMS 内で作成される複数セグメントのメッセージは 79 文字 より長くても構いませんが、各セグメントの最大長は 79 文字です。

ISC SYSMSG プロセスへの入力によって作成され、マスター端末に出力されるシス テム・メッセージは、単一セグメントおよび複数セグメントの出力メッセージを作 成します。 ATTPRN および ATTDPN が指定されている ISC SYSMSG プロセス への入力により作成されるシステム・メッセージは、少なくとも 5 つのセグメント を持つ複数セグメント・メッセージを処理できる MID を持つ必要があります。 関連資料:

696 ページの『SYSMSG [プロセス・ヘッダー』](#page-715-0)

# 第 **31** 章 **ISC** での **MFS** の使用

MFS DPM のメッセージ・フォーマット設定は、IMS システム定義 TERMINAL マクロで、パラメーター DPM-Xn を介して指定します (ここで X は A または B です)。ISC ノードの場合は、DPM-Bn の形式が常に使用されます。

このトピックでは、次の項目を説明します。

- v IMS 入出力をフォーマット設定するための MFS DPM-Bn の呼び出し方法
- v MFS が ATTACH、SCHEDULER、およびリセット付加プロセス (RAP) 機能管 理ヘッダーを使用する方法
- v SNA 定義 QMODEL およびデータ記述子機能管理ヘッダー (MFS 処理を制御) の MFS サポート

制約事項**:** MFS は、ISC TCP/IP リンクではサポートされません。

いくつかの入力 MFS フォーマット設定エラー (例えば、無効カーソル、誤った出 力フォーマット、または出力フォーマットがない) は、 IMS が入力メッセージに要 求された応答を送信するまでは、 IMS 内で検出することができません。このよう な場合には、IMS は ATTACH ATTDPN=SYSMSG を使用してエラー・メッセー ジを送信します。この ATTACH は、入力メッセージが方向変換および例外応答を 指示したとしても生じ、ATTACH はメッセージに対して暗黙確認応答です。

要求時ページ化出力中に IMS によって受信される ATTACH SYSMSG は、無効 MFS ページング要求として処理され、セッション終了の原因になります。受信され た SYSMSG が廃棄されます。

関連資料:

675 ページの『第 32 章 FM [ヘッダー形式の参照』](#page-694-0)

### **MFS** 入力フォーマット設定の活動化

MFS を使用する場合、入力メッセージはメッセージ記述子とフォーマット設定記述 子により処理することができます。

IMS が入力メッセージを ISC 論理装置から受信する場合には、MFS が入力コンポ ーネント (ATTDSP) で定義され、MID 名がメッセージを伴うのでなければ、基本 編集または ISC 編集が実行されます。 MID 名はこれを、ATTACH 機能管理ヘッ ダーの ATTDPN パラメーターとして、または SCHEDULER FM ヘッダーの SCDDPN パラメーターとして組み入れることによって提供することができます。

MFS エスケープ文字 (//) は ISC ではサポートされません。 MID 名がある時に は、指定された MID および関連した装置入力形式 (DIF) を使用して、MFS がメ ッセージを編集します。

### **MFS** 出力フォーマット設定の活動化

MFS 出力フォーマット設定は、出力メッセージに関連したメッセージ出力記述子 (MOD) がある時に行われます。

MOD は、以下の方法のいずれか 1 つでセッションを提供します。

- v アプリケーション・プログラムが出力メッセージに MOD 名を提供している。
- v 入力メッセージがメッセージ入力記述子 (MID) により処理され、その定義が出 力のフォーマット設定に MOD 名を指定している。
- v 出力メッセージが MID により作成されるメッセージ通信であり、その定義が MOD 名を出力編集に指定している。

出力メッセージと関連した MOD がない場合には、MFS 編集は行われません。 ATTACH および SCHEDULER パラメーターの値は、これらのそれぞれのヘッダ ー・タイプで定義されたデフォルト値です。

MOD を使用して、出力の結果としての入力をフォーマット設定するのに使用され る、次の MID 名を指定することができます。 ISC セッションでは、IMS はフォ ーマット設定された IMS 出力メッセージと後続の入力メッセージの間の関係を制 御することはできません。したがって、適切な MID 名が入力 MFS フォーマット 設定に確実に使用されるようにするために、リモート・サブシステムまたはユーザ ー・アプリケーション・プログラムによる介入が必要になります。 ATTACH およ び SCHEDULER RDPN/DPN パラメーターは、出力の次の MID を外部化し、後 続の入力の MFS フォーマット設定を呼び出す ISC 機能を実行します。

関連概念:

■ MFS 制御ブロック間の関係 ([アプリケーション・プログラミング](http://www.ibm.com/support/knowledgecenter/SSEPH2_15.1.0/com.ibm.ims15.doc.apr/ims_mfsctrlblockrels.htm#ims_mfsctrlblockrels) API) 関連資料:

680 [ページの『](#page-699-0)ATTDPN』

## **MFS** 分散表示管理 **(DPM)** メッセージ

IMS MFS DPM メッセージは、ATTACH パラメーターで示されるように、単一ま たは複数の SNA チェーンのどちらかで構成することができます。

ページング OPTIONS=MSG で定義される装置フォーマットを使用する MFS DPM 入力または出力では、IMS はメッセージ全体を 1 つ以上の関連伝送の単一のチェ ーンとして送信または受信します。ページング OPTIONS=DPAGE または PPAGE で定義される装置フォーマットを使用する MFS DPM 出力では、IMS は各論理ま たは表示ページを 1 つ以上の関連伝送の単一のチェーンとして送信します。

MFS 出力 DPM フォーマット定義により、ページ化出力 (OPTIONS=PPAGE また は DPAGE) のオプションを要求時ページ化または自動ページ化として送信するこ ともできます。要求時ページ化出力には、各出力ページの他のハーフセッションに 対するページング要求が必要です。自動ページ化出力は、他のハーフセッションに 対するページング要求なしの一連の連続ページ (チェーン) として送信されます。

ページング OPTIONS=DPAGE で定義される装置フォーマットを使用する MFS DPM 入力によって、IMS は任意で各論理ページを 1 つ以上の関連伝送の単一チェ
ーンとして受信することができます。自動ページ化入力のすべてのチェーン (複数 の関連入力チェーンとしての複数の論理ページ) は IMS によるページング要求なし で連続して受信することができます。

FM ヘッダーは、メッセージの各入出力チェーンの最初のまたは唯一の伝送の一部 として発生できます。

### **MFS** ページ削除機能

MFS ページ削除機能は ISC セッションによって使用することはできません。

QMODEL- 体系ページング要求以外のページング要求がサポートされないため、 OPTIONS=NPGDEL は IMS システム定義 TERMINAL マクロ・ステートメント または ETO ユーザー記述子で強制されます。これには MFS オペレーター制御テ ーブル要求、および出力要求時ページング中に発生することがあるその他の入力デ ータの形式が含まれます。要求時ページ化出力中に、有効な QMODEL ページング 要求以外のデータが受信された場合には、エラー (例外応答および該当の ERP メッ セージ) が起こります。エラー状態の結果として出力メッセージはキューに戻さ れ、次の機会に再送されます。出力要求時ページ化メッセージが会話型または応答 モード出力である場合には、即時に再送され、出力メッセージが正常に伝送される まで、または有効な QMODEL ページング要求ないし適切な ERP 処置によってキ ューから除去されるまで、入力は許可されません。

#### **MFS** オンライン・エラー検出

このトピックでは、IMS が MFS の入力エラー、出力エラー、およびページング・ エラーを検出する方法を説明します。

#### 出力エラー

IMS がすでに応答を以前の入力に送信した後で、MFS 出力エラーが検出されま す。 MFS MOD または DOF ブロック選択中にエラーが検出された場合には、エ ラー・メッセージが ATTACH SYSMSG として送信され、 IMS メッセージは再送 のためにメッセージ・キューに戻されます。 MFS テスト・モードが有効な場合に は、これがリセットされます。

無効なページ要求は、エラー・メッセージが送信されます。

#### 入力エラー

エラー・メッセージが送信され、以下の 1 つが起こった場合には入力メッセージは 拒否されます。

- v MFS MID または DIF ブロック選択中にエラーが検出された。
- v データ記述子 FM ヘッダーにゼロでないバージョン ID があり、この ID が MFS 記述子内のバージョン ID と一致しない。
- v DPAGE 選択中にエラーが検出された (すなわち、 DPAGE ラベルと DD FM ヘッダーの DSN、または COND= とデータを突き合わせて条件が満足されな い)。

次のエラーのうちの 1 つが複数の DPAGE 入力中に検出された場合には、エラ ー・メッセージが他のサブシステムに送信され、入力メッセージは拒否されます。

- v 複数の伝送チェーン。選択済み DPAGE に定義されたより多くのデータがチェ ーン中にあります。
- v マップされた入力 LPAGE にデータ・セグメントがないものがある (例えば、す べてのセグメントを取り消すセグメント・ルーチンの結果として)。

次のエラーのうちの 1 つが単一の DPAGE 入力中に検出された場合には (つま り、複数の DPAGE 入力が MFS 定義で要求されない)、エラー・メッセージが送 信され、入力メッセージが拒否されます。

- v 単一の伝送チェーンが受信され、選択済み DPAGE で定義されたより多くのデ ータが含まれます。
- v 複数の伝送チェーンが伝送されます。
- v マップされた入力メッセージにデータ・セグメントがない (例えば、すべてのセ グメントを取り消すセグメント・ルーチンの結果として)。

入力メッセージがユーザー・セグメント編集出口ルーチンによって取り消された場 合、あるいはユーザー・セグメント編集出口ルーチン障害が検出された場合には、 エラー・メッセージは他のサブシステムに送信されます。後者の場合には、入力メ ッセージは拒否されます。

#### ページング・エラー

以下のような無効ページング要求 (QMODEL FM ヘッダー) が検出された場合に は、エラー・メッセージが他のサブシステムに送信されます。

- v QGETN または QGET 機能管理ヘッダーの QNAME パラメーターが、IMS に よって送信される ATTACH または SCHEDULER FM ヘッダーの ATTDQN/SCDDQN パラメーターと一致しない。付加された要求時ページ化出 力メッセージは再伝送のためにメッセージ・キューに戻されます。スケジュール された要求時ページ化出力メッセージは、適切な QNAME が指定された QGETN を引き続き待ちます。
- v QGETN または QGET FM ヘッダーの QORG パラメーターが無効である。出 力メッセージは再伝送のためにメッセージ・キューに戻されます。
- v QGETN FM ヘッダーが受信され、進行中の出力メッセージがない。
- QGETN 以外のページング要求が、スケジュールされた要求時ページ化出力 (ATTACH SCHEDULER) の後の最初の入力として受信されるか、あるいはペー ジング要求での無効カーソルのために、 QSTATUS FM ヘッダーが IMS によっ て送信される。
- v QGETN FM ヘッダーが OLP 要求時ページ化出力のために受信され、現行カー ソル位置が最後のページになっている。

次のような場合には、QGET FM ヘッダーによって QSTATUS またはエラー・メ ッセージが送信されることになります。

- メッセージ間。
- v 非 OLP 要求時ページ化出力メッセージが進行中の場合。エラー・メッセージが 送信され、出力メッセージが再伝送のためにキューに入れられます。
- v カーソル値に、有効な 2 バイトの 2 進数が含まれていない。エラー・メッセー ジが送信され、出力メッセージが再伝送のためにメッセージ・キューに入れられ ます。
- v カーソル値が出力メッセージの範囲外である。

関連資料:

- 673 [ページの『](#page-692-0)QSTATUS FM ヘッダー』
- 658 [ページの『エラー・リカバリー・プロシージャー](#page-677-0) FM ヘッダー』

# **MFS** での **ATTACH** および **SCHEDULER FM** ヘッダー

すべての入出力メッセージには、暗黙または明示の ATTACH FM ヘッダーが含ま れ、任意で SCHEDULER FM ヘッダーが含まれます。

MFS DPM は、入力データ・ストリームに入力経路指定パラメーター (ATTRDPN/SCDRDPN、 ATTRPRN/SCDRPRN、および ATTPRN/SCDPRN) を 挿入させるためにフォーマット定義オプションを提供します。入力 ATTDPN/SCDDPN は入力メッセージをフォーマット設定するために使用される MFS MID です。 MFS DPM は、これらのヘッダーにユーザー定義情報を挿入で きるようにするための出力フォーマット定義オプションを提供しています。

ATTACH FM ヘッダーおよび SCHEDULER FM ヘッダーが必要な場合には、要 求時ページ化出力の最初の伝送チェーンの単独エレメントとしてデータなしで送信 されます。要求時ページ化出力に対する最初の入力ページング要求には、 ATTACH (DPN=QMODEL の場合) を含める必要があり、同じ要求時ページ化出 力メッセージの後続の入力ページ要求は、オプションとして ATTACH (これも DPN=QMODEL を示す必要がある) を含むことができます。その他のすべての MFS 入出力メッセージでは、ATTACH (および必要な場合には SCHEDULER) FM ヘッダーがデータ付きでメッセージの最初または唯一の伝送チェーンの最初のまた は単独のエレメントとして送信されます。

MFS は次のような ATTACH および SCHEDULER FM ヘッダー・パラメーター を使用します。

- v ATTDP および ATTIU。これらの ATTACH パラメーターは、メッセージが要 求時ページ化かどうか、あるいはそれが単一チェーンか複数のチェーンかを示し ます。
- v ATTDBA。この ATTACH パラメーターは、出力データ・ブロック化アルゴリ ズムまたは入力データ非ブロック化アルゴリズムを IMS によって使用すること を指示します。入力時に非ブロック化されたデータ・エンティティーは、MFS に対する入力データ・レコードになります。 MFS は次にページおよびセグメン トで構成される標準 IMS メッセージを作成します。出力時に、MFS レコードは 出力 VLVB ブロック化用のデータ・エンティティーになります。例外は MFS DPM ストリーム・モードで、これはチェーン (ATTDBA) 出力として送信され ます。
- v ATTDPN/SCDDPN および ATTPRN/SCDPRN。 ATTDPN/SCDDPN パラメ ーターは、入力時に MFS 入力フォーマット設定を活動化するために使用されま す。 ATTPRN/SCDPRN は入力データ・ストリーム中に挿入することができ、 したがってアプリケーションで使用できます。 IMS からの出力メッセージ応答

には、ATTDPN/SCDDPN または ATTPRN/SCDPRN を、 MFS フォーマット 設定記述で指定したように、 MFS によって処理される出力メッセージの ATTACH ヘッダーまたは SCHEDULER FM ヘッダーに挿入することができま す。これらは、ソースの入力メッセージ ATTACH ヘッダーまたは SCHEDULER FM ヘッダーから折り畳まれた可能性がある、 ATTRDPN/SCDRDPN および ATTRPRN/SCDRPRN を上書きします。

- v ATTRDPN/SCDRDPN。 ATTRDPN/SCDRDPN はオプションとして入力デー タ・ストリーム中に挿入することができ、したがって、アプリケーションで MFS DPM によって処理される入力メッセージに使用できます。戻り宛先プロセ ス名は、MFS によって処理される出力メッセージの出力 ATTACH ヘッダーま たは SCHEDULER FM ヘッダーに挿入することができます。出力メッセージへ の応答と関連した MFS 提示戻り宛先プロセスは、MOD の NXT= オペランド で指定された MID 名です。
- v ATTRPRN/SCDRPRN。戻り 1 次リソース名 (RPRN) は、MFS によって処理 される出力メッセージの ATTACH ヘッダーまたは SCHEDULER FM ヘッダー に挿入することができます。これは MFS 定義を使用して指定することができま す。これが送信されたメッセージに対する応答とともに IMS に戻された場合 は、これは入力応答を受信するための宛先 (トランザクションまたは LTERM) を決定します。
- v ATTDQN/SCDDQN。宛先キュー名はメッセージ ID として要求時ページ化出 力時に IMS によって送信され、要求時ページ化メッセージと関連したすべての 要求で戻されなければなりません。

非同期要求時ページ化出力メッセージの最初のチェーン (ATTACH SCHEDULER) が正常に送信された場合には、出力キュー (IMS LTERM) は入力または出力に対し て自動的にロックされます。この機能はまた、要求時ページ化要求でのカーソル・ エラーのために、IMS によって QSTATUS FM ヘッダーの後に自動的に送信され ます。ページ要求 (ATTACH QMODEL、QNAME 付きの QGETN) が受信され、 データの最初のページが ATTACH ヘッダーまたは SCHEDULER FM ヘッダーの 再送なしに送信される時には、キュー・ロック状態がリセットされます。キュー・ ロック状態はまた、セッション障害および後続の再始動を通してリセットされま す。 IMS がこのページ要求 (QGETN) を待っている間、会話モードまたは応答モ ードではなかったとして、 IMS は他の LTERM のメッセージを送信または受信す ることができます。出力 LTERM がロックされている間、ロックされたキューに出 力を作成する ISC セッションからの入力は受け入れられません。その理由は、IMS システム定義 NAME マクロ・ステートメントまたは ETO ログオン記述子を使用 して、ロックされたキューに定義されている入力 / 出力コンポーネントの関係のた めです。他の LTERM の出力を作成する入力は受け入れられます。

## データ記述子 **FM** ヘッダー

入出力データ記述子 FM ヘッダーを使用して、データ構造名およびバージョン ID またはフィールド・タブ分離文字を受信および送信します。

## 入力データ記述子 **FM** ヘッダー

IMS への入力では、このヘッダーは ATTACH ヘッダーまたは SCHEDULER FM ヘッダーの後に続けることができ、データ構造名 (DPAGE 選択が DPAGE 名によ る場合) および、バージョン ID または入力フィールド・タブ分離文字を受信する のに使用されます。

入力 DPAGE 選択を DPAGE 名で実行する場合は、入力データ記述子 FM ヘッダ ーを IMS に送信する必要があります。これはつまり、OPTIONS=DNM を DIV ス テートメント (TYPE=INPUT) で指定した場合です。

OPTIONS=DNM をセットし、 DPAGE 名を指定しないか、誤った DPAGE 名を 指定するとエラーが起こります。

MFS が、データをマップするのに正しい定義が使用されていることを検査する場合 には、入力メッセージの最初のまたは単独の FM ヘッダーで IMS にバージョン ID が送信されます。バージョン ID が送信され、X'0000' である場合には、検査は 行われません。 MFS が FTAB 機能で最大 8 個の分離文字を提供するため、フィ ールド・タブ分離文字は入力時には必要ありません。入力時に受信された場合に は、フィールド・タブ分離文字は現行の伝送用の MFS FTAB 仕様 (もしあれば) の 代わりに使用されます。

関連資料:

685 [ページの『データ記述子](#page-704-0) FM ヘッダーの形式』

## 出力データ記述子 **FM** ヘッダー

IMS からの出力では、データ記述子 FM ヘッダーは、DIV または DPAGE ステー トメントの OFTAB= パラメーターが指定される場合に、データ構造名およびバー ジョン ID または出力フィールド・タブ分離文字を送信するのに使用されます。

このヘッダーは、非ページ化出力メッセージの単独の伝送チェーンまたはページ化 出力メッセージの各伝送チェーンで送信されます。非要求時ページ化メッセージ (OPTIONS=MSG) では、このヘッダーは ATTACH ヘッダーまたは SCHEDULER FM ヘッダーの後にあります。自動ページ化メッセージでは、このヘッダーは ATTACH ヘッダーまたは SCHEDULER FM ヘッダーの後にあり、最初の論理ま たは表示ページのデータの前にあります。データ記述子 FM ヘッダーは出力の各追 加ページのデータの前にあり、伝送チェーンにおける単独 FM ヘッダーです。要求 時ページ化出力の場合、このヘッダーは QFXR ヘッダーの後にあります。バージョ ン ID は、出力メッセージの最初のまたは単独の FM ヘッダーの各メッセージに対 し一度だけ送信されます。さらに、OFTAB が指定され、OPTIONS=DNM が要求 される場合には、現行の伝送に使用される出力フィールド・タブ分離文字が FM ヘ ッダーに組み込まれます。 OPTIONS=NODNM が指定された場合には、OFTAB が定義されていたかどうかにかかわらずデータ記述子 FM ヘッダーは送信されませ ん。

関連資料:

685 [ページの『データ記述子](#page-704-0) FM ヘッダーの形式』

## 要求時ページ化メッセージの制御 **: QMODEL FM** ヘッダー

キュー・モデル (QMODEL) ヘッダーは、要求時ページ化メッセージを制御するた めに送信および受信されます。すべての要求時ページング要求 (RAP 以外) は、 QMODEL 定義済み FM ヘッダーを使用して行わなければなりません。

制約事項**:** MFS DPM-Bn は、要求時ページ化出力の送信中にはオペレーター制御テ ーブル要求または入力メッセージをサポートしません。

IMS がサポートする QMODEL ヘッダーを以下の表にリストしています。

表 *103. IMS* がサポートする *QMODEL* ヘッダー

| QMODEL $\wedge y \notin \neg$ | IMS1 によって送信された | IMS2 によって受信された |
|-------------------------------|----------------|----------------|
| QXFR                          |                |                |
| <b>QGETN</b>                  |                |                |
| QGET                          |                |                |
| <b>QPURGE</b>                 |                |                |
| <b>OSTATUS</b>                |                |                |

注**:**

- 1. QMODEL ヘッダーは 2 つの IMS サブシステム間では送信されません。
- 2. QMODEL FM ヘッダーは、最初のページの QMODEL ページ要求の前に置か れなければなりません。これらの FM ヘッダーの前に、値 X'03' を含む DPN パラメーターを持つ QMODEL ATTACH FM ヘッダーを置くことができま す。

QXFR は QMODEL 応答です。他のすべてのヘッダーは QMODEL 要求です。論 理装置間の各ハーフセッションは、セッション・バインド・パラメーターを使用し て、 QMODEL 要求を受信するために QMODEL プロセスが使用できるかどうか を示すことができます。バインド・パラメーターは QMODEL 応答に影響を与えま せん。IMS は常に、「QMODEL 使用可能」を指示し、IMS 要求時ページ化出力に 対する QMODEL (ページング) 要求を受信する準備ができています。もう一方のハ ーフセッションは「QMODEL 使用可能」を示す場合も、示さない場合もありま す。 IMS によって送信できるのは QMODEL 応答だけなので、IMS は QMODEL 要求の他のハーフセッション・バインド指示を無視します。

キュー・モデルは LU 6.1 プロトコルを使用して次のようなメッセージを処理しま す。

- v SNA は複数のメッセージをアクティブにすることができますが、 IMS メッセー ジは逐次にアクティブになります。つまり、与えられた時間にアクティブにされ るのは 1 つのメッセージだけです。アクティブ・メッセージの処理が完了する と、別のメッセージを処理することができます。同期 (SCHEDULER なしの ATTACH) 出力 MFS DPM 要求時ページ化メッセージは、最初のチェーン (ATTACH) の送信時に即時にアクティブになったと見なされます。 ATTACH SCHEDULER を使用して送信される要求時ページ化出力は、最初のページ要求 が IMS に戻されるまで、アクティブになりません。
- v MFS 要求時ページ化出力は、線形 (OPTIONS=DPAGE) および階層 (OPTIONS=PPAGE) という 2 つのタイプのメッセージ編成のために提供されま

す。両方のタイプでは、ページを順次に (次を獲得する) または線形に (カーソ ルによって獲得する) リトリーブすることができます。しかし、線形リトリーブ はオペレーター論理ページング (OLP) が定義されている場合にだけ許可されま す。階層検索はサポートされません。

関連資料:

625 [ページの『データ・フロー制御プロトコルの関連情報』](#page-644-0)

## 要求 **(**入力**) QMODEL FM** ヘッダー

以下のトピックでは、QGETN、QGET、および QPURGE FM ヘッダーについて説 明します。

#### **QGETN FM** ヘッダー

IMS によって受信される QGETN FM ヘッダーによって、MFS DPM 要求時ペー ジ化出力の単一論理または表示ページが順次転送されます。これはチェーンの単独 QMODEL FM ヘッダーで、機能管理データが後に続くことはありません。

QGETN FM ヘッダーは IMS によって送信されません。

QGETN FM ヘッダーは次の場合に、IMS に送信できます。

- v 要求時ページ化出力の最初のページを検索する場合。 QGETN は常にスケジュ ールされた要求時ページ化出力の受信後の最初の要求でなければなりません。こ の前に ATTACH QMODEL FM ヘッダーがなければなりません。
- v スケジュールされた要求時ページ化出力の無効カーソルを指示する QSTATUS FM ヘッダーに続いている場合。
- v 非 OLP 要求時ページ化出力メッセージが進行中の時。
- v OLP 要求時ページ化出力メッセージが進行中で、現行カーソル位置がメッセー ジの最後のページにない時。

上記のそれぞれの事例は、QXFR FM ヘッダーが応答で戻される原因となります。

QGETN FM ヘッダーは次の場合に、IMS に送信できません。

- v メッセージ間。エラー・メッセージが戻されます。
- v OLP 要求時ページ化出力メッセージが進行中で、現行カーソル位置が最後のペ ージにある時。

関連資料:

673 [ページの『](#page-692-0)QSTATUS FM ヘッダー』

688 ページの『QGETN FM [ヘッダーの形式』](#page-707-0)

## **QGET FM** ヘッダー

QGET FM ヘッダーは、カーソルにしたがって、次のページ、最後のページ、また は任意の論理ページに移るために、IMS への入力として使用します。

QGET FM ヘッダーが有効なのは、定義済みオペレーター論理ページングの要求時 ページ化出力の場合だけです。これは入力チェーンの単独 FM ヘッダーで、機能管 理データが後に続くことはありません。

QGET FM ヘッダーは IMS によって送信されません。

QGET FM ヘッダーは次の場合に、IMS に送信できません。

- v メッセージ間。エラー・メッセージが戻されます。
- v スケジュールされた要求時ページ化出力メッセージの ATTACH の受信後。出力 のこのタイプの最初のページング要求は QGETN でなければなりません。 QGET は、QGETN を使用して最初の出力ページを要求した後で使用することが できます。
- v 非 OLP 要求時ページ化出力メッセージが進行中の時。エラー・メッセージが戻 されます。出力メッセージが再伝送のためにメッセージ・キューに入れられま す。
- v カーソル値に、有効な 2 バイトの 2 進数が含まれない時。エラー・メッセージ が戻され、出力メッセージが再伝送のためにメッセージ・キューに置かれます。
- v カーソル値が出力メッセージ用の範囲外の時。

関連資料:

673 [ページの『](#page-692-0)QSTATUS FM ヘッダー』

687 ページの『QGET FM [ヘッダーの形式』](#page-706-0)

#### **QPURGE FM** ヘッダー

IMS が QPURGE ヘッダーを受信した場合には、進行中の要求時ページ化出力メッ セージ上の処理を停止します。

QPURGE は MFS 要求時ページ化出力メッセージがアクティブな時にだけ、 IMS により受信することができます。 QPURGE FM ヘッダーは、チェーンの単独 FM ヘッダーで、機能管理データが後に続くことはありません。 IMS は QSTATUS で QPURGE FM ヘッダーに応答します。要求時ページ化出力メッセージを削除するた めに IMS が QPURGE ヘッダーを受信した場合、 IMS が QSTATUS への応答で 同期点応答を受信した後でのみ、このメッセージは削除されます。

QPURGE FM ヘッダーは IMS によって送信されません。 関連資料:

689 ページの『QPURGE FM [ヘッダーの形式』](#page-708-0)

#### 応答 **(**出力**) QMODEL FM** ヘッダー

以下のトピックでは、QXFR および QSTATUS FM ヘッダーについて説明します。

#### **QXFR FM** ヘッダー

QMODEL ヘッダーによる有効なページング要求へ応答して、要求時ページ化出力 メッセージの各出力伝送チェーンで QXFR ヘッダーが送信されます。

QXFR FM ヘッダーは後にデータ記述子 (DD) FM ヘッダー (MFS 形式定義を基に した) を続けることができ、論理または表示ページ・データを含みます。このヘッ ダーを IMS に送信してはいけません。

関連資料:

691 ページの『QXFR FM [ヘッダーの形式』](#page-710-0)

## <span id="page-692-0"></span>**QSTATUS FM** ヘッダー

QSTATUS FM ヘッダーは、入力 QPURGE FM ヘッダーへ応答して IMSS により 送信されるか、あるいは無効カーソルが要求時ページ化出力のページ要求で検出さ れたために送信されます。

QSTATUS が要求時ページ化出力中の QPURGE の結果生じた場合には、同期点を 要求して送信されます。同期点応答が受信された時に、メッセージはキューから除 去されます。例外同期点応答を受信した場合には、メッセージはキューに戻され、 再送に使用できます。

スケジュールされた要求時ページ化出力中の無効カーソルの結果生じた QSTATUS に RQE1/CD が送信され、後続の QGETN がメッセージの最初のページを再要求 できるようにするか、QPURGE がメッセージをデキューできるようにします。

QSTATUS FM ヘッダーは、チェーンの単独 FM ヘッダーで、機能管理データが後 に続くことはありません。 QSTATUS FM ヘッダーを IMS に送信してはいけませ ん。

関連資料:

690 ページの『QSTATUS FM [ヘッダーの形式』](#page-709-0)

#### **MFS** での **RAP FM** ヘッダー

MFS によって使用される時には、リセット付加プロセス (RAP) FM ヘッダーを IMS に送信して進行中の要求時ページ化出力メッセージを削除することができます (これ以上の処理を妨げる)。

このヘッダーは、NEXTMSG の MFS オペレーター制御機能と等価です。このヘッ ダーを IMS に送信して、進行中のオペレーター論理ページ化メッセージを削除す ることもできます。RAP FM ヘッダーの後に機能管理データを続けることはできま せん。 RAP FM ヘッダーは IMS によって送信されません。 関連資料:

694 [ページの『リセット付加プロセス](#page-713-0) (RAP) FM ヘッダーの形式』

# 第 **32** 章 **FM** ヘッダー形式の参照

各ヘッダーの長さは、1 バイトの長さフィールドによって定義されます。このフィ ールドの値には長さフィールド自体が含まれます。連結フラグは追加のヘッダーが 続くかどうかを指示します。

ヘッダー形式内では、可変長および固定長パラメーターはコマンド・コード別に定 位置になっています。各可変長定位置パラメーターの前に 1 バイトの長さフィール ドがあります。この長さフィールドに含まれる値は X'00' から X'08' で、長さフィ ールド自体は含みません。長さフィールドに X'00' が含まれている場合には、変数 パラメーターが省略され、次の定位置可変長パラメーターの長さフィールドが現 れ、その可変長パラメーター・フィールドが後に続きます。

ヘッダーの終わりにある末尾定位置パラメーター長さフィールドの X'00' は、IMS への入力から除去することができ、さらに IMS からの出力では送信されません。 また、IMS は、上記の名前のどれについても末尾ブランクを送信しません。

ヘッダーの受信時、影響されやすい最後のパラメーターを超えてコード化されたパ ラメーターを IMS は無視します (つまり、IMS がサポートする)。その他の LU 6.1 サブシステムは、IMS が送信するヘッダーを受信する時にはこの手順に従う必 要があります。

関連資料:

779 ページの『第 35 章 ISC [データ・フロー制御の例』](#page-798-0)

697 ページの『第 33 章 ISC 編集 ATTACH [パラメーターの使用の例』](#page-716-0)

## **ATTACH FM** ヘッダーの形式

ATTACH FM ヘッダーの形式が、 以下の表に定義されています。

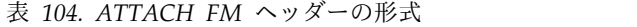

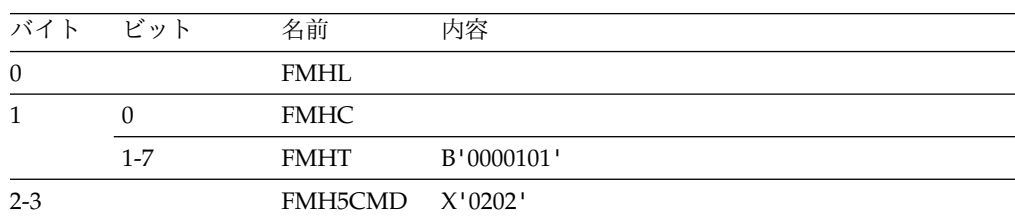

| バイト            | ビット            | 名前            | 内容                |                                                                                                    |
|----------------|----------------|---------------|-------------------|----------------------------------------------------------------------------------------------------|
| $\overline{4}$ | $0 - 3$        | FMH5MOD       |                   |                                                                                                    |
|                | $\overline{4}$ |               | 予約済み              |                                                                                                    |
|                | 5              | <b>ATTDP</b>  |                   | セッション・ローカル・フラグ                                                                                                    |
|                |                |               | B'0'              | 要求時ページングでない                                                                                                    |
|                |                |               | B'1'              | 要求時ページング                                                                                                    |
|                | $6 - 7$        | <b>ATTIU</b>  |                   | 交換単位コード                                                                                                    |
|                |                |               | B'00'             | 複数チェーン                                                                                                    |
|                |                |               | B'01'             | 単一チェーン                                                                                                    |
|                |                |               | B'10'             | 予約済み                                                                                                    |
|                |                |               | B'11'             | 予約済み                                                                                                    |
| 5              |                | FMH5FXCT      |                   | 固定長パラメーターの長さは X'02' でなければなり                                                                                                    |
|                |                |               | ません。              |                                                                                                    |
|                |                |               | ます。)              | 16 進数入力値。(IMS は、X'00' から X'03' までの値<br>を要求してコンポーネント 1-4 をそれぞれに選択し<br>ます。接続マネージャーがリセット状態の時に<br>ATTACH FM ヘッダーが受信されなかった場合に<br>は、値 X'00'、またはコンポーネント 1 と見なされ |
| 7              |                | <b>ATTDBA</b> |                   | アルゴリズムを処理するアプリケーション・データ                                                                                                    |
|                |                |               | X'00'             | 未定義 (IMS のみへの入力。接続マネージ<br>ャーがリセット状態の時に ATTACH FM<br>ヘッダーが受信されなかった場合には、<br>IMS もまた、これをデフォルトと見なしま<br>す。)                                                   |
|                |                |               | X'01'             | 可変長、可変ブロック化 (IMS の入出力)                                                                                                    |
|                |                |               | X'02'             | SCS の文書サブセット (IMS によってサポ<br>ートされない)                                                                                                    |
|                |                |               | X'03'             | SCS のカード・サブセット IMS によって<br>サポートされない)                                                                                                    |
|                |                |               | X'04'             | RU のチェーン (IMS での入力 / 出力)                                                                                                    |
|                |                |               | $\mathbf{X}$ '05' | RU (IMS に対する入力のみ)                                                                                                    |
|                |                |               |                   | X'06' から X'FF'<br>予約済み                                                                                                    |

表 *104. ATTACH FM* ヘッダーの形式 *(*続き*)*

表 *104. ATTACH FM* ヘッダーの形式 *(*続き*)*

| バイト     | ビット | 名前                   | 内容                                                                                    |
|---------|-----|----------------------|---------------------------------------------------------------------------------------|
| $8-m$   |     | ATTDPN <sup>1</sup>  | 開始されるプロセスの名前。SNA 定義プロセスの場<br>合、DPN は 1 バイト、非図形 16 進文字です。サ<br>ポートされる SNA プロセスは次のとおりです。 |
|         |     |                      | X'01'<br><b>SYSMSG</b>                                                                |
|         |     |                      | X'02'<br><b>SCHEDULER</b>                                                             |
|         |     |                      | <b>OMODEL</b><br>X'03'<br>IMS 処理については、ATTDPN パラメーターの項<br>で説明されています。                   |
| $m+1-n$ |     | ATTPRN <sup>1</sup>  | 開始されているプロセスの 1 次リソースの名前                                                               |
| $n+1-p$ |     | ATTRDPN <sup>1</sup> | 提示された戻りプロセス名の名前                                                                       |
| $p+1-q$ |     | ATTRPRN <sup>1</sup> | 戻りプロセスのために提示された 1 次リソースの名<br>前                                                        |
| $q+1-r$ |     | ATTDQN <sup>1</sup>  | 付加プロセスと関連したキューの名前                                                                     |
| $r+1-s$ |     | ATTACC               | アクセス・コード IMS により無視される。                                                                |
|         |     |                      |                                                                                       |

1. ATTDPN が SCHEDULER (X'02') にセットされた場合には、残りの ATTACH パラメーターを指定してはなりません。この場合は、アスタリスク付きの各パラ メーターの等値が、連結された SCHEDULER FM ヘッダーに現れることがあ ります。これらの SCHEDULER パラメーターの接頭部は、「ATT」でなく 「SCD」ですが、ATTACH と同じ定義および規則に従います。

## **ATTIU**

交換単位コード (ATTIU) は、単一の入力または出力 IMS メッセージが、 1 つ以 上の SNA チェーンで構成されるかを示します。

MFS 自動ページ化メッセージでないすべての入力メッセージは、単一または複数の チェーンのどちらかを示しますが、メッセージ終了を示すのは 1 つの実際の伝送チ ェーンに制限されます。 MFS 自動ページ化入力メッセージは、メッセージが実際 に 1 つ以上の SNA チェーンかどうかに関係なく、複数のチェーンを示すことがで きます。 MFS は、単一のチェーン・メッセージが複数の DPAGE を作成できるオ プションも提供します。自動ページ化ではない非 MFS および MFS 出力は、常に 単一チェーンを指示する ATTIU で単一伝送チェーンとして送信されます。 MFS 自動ページ化出力メッセージは常に、複数チェーンを示す ATTIU で送信されま す。

制約事項**:** IMS は、連続入力または出力メッセージ間の関係をサポートしません。 したがって、複数チェーンを示す交換単位コードを使用して、 SCHEDULER プロ セスを使用してスケジュールされる IMS バッチ入力メッセージや連続メッセージ を送信することはできません。

IMS は、少なくとも EB が指定した 1 つのチェーンになる付加された (同期) 入力 メッセージ通信を要求します。

制約事項**:** IMS は、複数の SNA チェーンの MFS 自動ページ化同期入力メッセー ジ通信をサポートしません。

ATTIU パラメーターは、自動的に入力または出力メッセージ間で保存されるわけで はありません。出力メッセージが複数チェーンで、MFS によってフォーマット設定 される場合には、このパラメーターは各入力メッセージで、または MFS により明 示的に提供されなければなりません。ATTIU の入力リセット状態は、『複数チェー ン』 です。

#### **ATTDSP**

データ・ストリーム・プロファイル (ATTDSP) パラメーターは、 QMODEL を付 加する時には無視されます (ATTDPN=X'03')。その他の入力中、ATTDSP フィール ドは特定の IMS 入力コンポーネントを指示します。

入力コンポーネントを使用して、セッションに割り振られた LTERM のセット (LTERM サブプール) から入力 IMS LTERM を識別します。入力 DSP 値は、有効 な入力コンポーネント (その入力コンポーネント値を使用して定義された IMS LTERM) を示す必要があります。そうでない場合には、入力は拒否されます。

いくつかの内部 IMS 機能は入力コンポーネントに定義される LTERM と関連して います。例えば、LTERM は IMS 内で特定の発信元 (入力) および宛先 (出力) パ スを定義します。この出力宛先は、入力発信元 LTERM と同じかまたは別のものに でき、 IMS 内の安定したアプリケーションとオペレーター参照点を表します。

静的に定義された端末では、入力 LTERM に入力端末セキュリティーを定義するこ とができます。このセキュリティー許可は各 LTERM で固有にすることも、 IMS 内のセキュリティー・レベル、またはセキュリティー・グループを表すこともでき ます。入力端末セキュリティーは IMS 端末、トランザクション、およびコマンド へのアクセスを認可します。

入力 ATTACH DSP パラメーターは次の状態になるまで有効です。

- v 別の ATTACH によって変更された
- v システム障害によってリセットされた
- ERP によって最後の同期点でその値にバックアウトされた
- ブラケット間状態でリセットされた
- RAP FM ヘッダーによってリセットされた

ATTDSP パラメーターの入力リセット状態は、 X'00' または「コンポーネント 1」 です。

IMS は IMS システム障害にまたがってアクティブ入力 ATTDSP を保管していな いため、 ATTACH FM ヘッダーを使用して ATTDSP を提供し、『イン・ブラケ ット』 (再始動可能) を示すバインドまたは交渉可能バインド応答の後の受信プロセ スを復元する必要があります。

出力 LTERM は、メッセージ通信およびブロードキャスト・メッセージに関して は、入力用に選択された LTERM またはメッセージ送信側のいずれかにより決定さ れます。また、IMS では、受信メッセージ処理プログラム (MPP) は CHNG 呼び 出しを行って、出力を変更可能代替 PCB に挿入することによって、結果の出力の

宛先を変更することもできます。入力 (例えばコマンドなど) からの直接の結果とし てのシステム・メッセージについては、選択される出力 LTERM は、入力が発信さ れた LTERM に定義された通常の宛先 LTERM です。

出力中に、DSP フィールドは出力 LTERM と関連した出力コンポーネントの値に 設定されます。

IMS メッセージ形式サービスは、コンポーネント 1 個ずつの単位で使用可能とし て定義することができます。出力コンポーネントは、ブラケットおよび送信 / 受信 プロトコルも指定し、これは 『SCHEDULER』 を示す DPN パラメーターをもつ ATTACH を使用して送信される非同期出力で使用されます。

```
関連概念:
```
601 [ページの『再始動プロセスの調整』](#page-620-0)

#### **ATTDBA**

非ブロック化アルゴリズム (ATTDBA) は、使用するデータ・ブロック化および非 ブロック化アルゴリズムを決定します。

このアルゴリズムは、MFS が使用されているかどうかに応じて、単一の GET 操作 または PUT 操作の処理で渡されるデータの量を決定します。

IMS がメッセージを送信中で、MFS を使用中でない場合には、メッセージ・キュ ーのメッセージの各セグメントが RU (または RU のチェーン) 内でデータ・エン ティティーになります。メッセージのセグメントがメッセージ・キュー・レコード (LRECL) にまたがる場合には、またがったセグメントの各部分がデータ・エンティ ティーになります。 MFS が使用される場合には、MFS レコードの定義に従ってセ グメントがブロック化され、データ・エンティティーとして送信されます。

IMS がメッセージを受信した場合には、入力メッセージの各データ・エンティティ ーがメッセージ・キューにメッセージのセグメントとして挿入されます。ISC が入 力のスパン・キュー・セグメントをサポートしないために、最大のメッセージ・キ ュー LRECL は最大のデータ・エンティティーまたは受信済み MFS データ・レコ ードを処理するのに十分な大きさでなくてはなりません。この LRECL 定義が超過 した場合にはエラーが検出され、適切なエラー・メッセージが作成されます (DFS074)。また、メッセージ・キュー中の実際の使用可能スペースは、メッセージ の変数接頭部項目によって減少します。

IMS は SNA によって定義された次の 4 つのアルゴリズムを実行します。

#### **UNDEFINED**

IMS の場合、以下の RU と同じです。

**RU** 入力 RU は付加プロセスに渡されるエンティティーです。 IMS はこの DBA 値を受信しますが、送信はしません。

#### **VARIABLE LENGTH, VARIABLE BLOCKED (VLVB)**

送信される各データ・エンティティーの前には 2 バイトの長さフィールド があり、 RU サイズや境界に依存しないですむようにしています。複数の データ・エンティティーを単一の RU にブロック化でき、あるいはデー タ・エンティティーは複数の RU にまたがることができます。長さには長 さフィールド自体の 2 バイトが含まれます。

<span id="page-699-0"></span>**RU** の **CHAIN**

各データ・エンティティーは、単一の SNA チェーンとして送信または受信 されます。

IMS が受信する各メッセージは、ATTACH FM ヘッダーの ATTDBA フィールド を基に非ブロック化されます。入力 ATTDBA フィールド値はサポートされるアル ゴリズムを示さなければならず、そうしないと、入力は拒否されます。

入力 ATTACH DBA パラメーターは次の状態になるまで有効です。

- 別の ATTACH によって変更された
- ERP によって最後の同期点でその値にバックアウトされた
- ブラケット間状態でリセットされた
- RAP FM ヘッダーによってリセットされた
- セッション障害によってリセットされた

ATTDBA パラメーターの入力リセット状態は、「UNDEFINED」(「RU」と等値) です。

IMS は、IMS システム障害の後までアクティブ入力 ATTDBA を記憶しないため、 ATTACH FM ヘッダーを使用して ATTDBA を提供し、「イン・ブラケット」(再 始動可能) を示すバインドまたは交渉可能バインド応答の後の受信プロセスを復元 する必要があります。

MFS ストリーム・モードを使用する出力を除いて、IMS からの出力は自動的に可 変長、ATTACH ヘッダーまたは SCHEDULER FM ヘッダーでの可変ブロック (VLVB) アルゴリズムを指示しながら送信されます。この出力はチェーン・アセン ブリーを指示して送信されます。

関連概念:

601 [ページの『再始動プロセスの調整』](#page-620-0)

#### **ATTDPN**

宛先プロセス名 (ATTDPN) パラメーターは、明示的または暗黙的に、ハーフセッ ションに付加される入力プロセス名を指定します。

付加されたプロセスの 1 つの責任は、受信サブシステムのために、そのサブシステ ム内の入力メッセージの宛先を決定することです。場合によっては、名前を指定さ れたプロセスがメッセージ宛先であることもあります。 IMS 内では受信プロセス (基本編集以外) は、入力 1 次リソース名 (ATTPRN) が提供された場合、これをメ ッセージ宛先トランザクションのキューまたは LTERM として使用します。 ATTPRN が提供されなかった場合には、メッセージ宛先の判別に標準 IMS アルゴ リズムが使用されます。

関連資料**:** メッセージ宛先を決定する IMS アルゴリズムの詳細については、「*IMS V15* システム管理」の『IMS メッセージとスケジューリング』を参照してくださ い。

付加されたすべてのプロセスはセッションと同期式に実行されます。しかし一部の プロセスは、IMS 内で非同期式に行われる追加の作業をスケジュールすることがで きます。付加されたプロセスは次の状態になるまで、付加されたままです。

- v 別の ATTACH によって変更された
- v ERP によって最後の同期点でその値にバックアウトされた
- ブラケット終了標識によってリセットされた
- RAP FM ヘッダーによってリセットされた
- v システム障害によってリセットされた

ATTDPN パラメーターの入力リセット状態は「ISCEDT」です。

IMS は IMS システム障害の後までアクティブ入力 ATTDPN を記憶しないため、 ATTACH FM ヘッダーを使用して ATTDPN を提供し、「イン・ブラケット」(再 始動可能) を示すバインドまたは交渉可能バインド応答の後の受信プロセスを復元 する必要があります。

ATTDPN パラメーターは、付加されるプロセスが次のいずれかであることを示す場 合があります。

ISC 編集 (「ISCEDT」またはユーザーが付けた別名)

IMS 基本編集 (「BASICEDT」)

MFS フォーマット設定 (MFS MID 名)

システム・メッセージ (SYSMSG)、X'01'

SCHEDULER モデル、X'02'

キュー・モデル (QMODEL)、X'03'

MFS および QMODEL を除いて、上記のプロセスは常に使用可能です。 MFS は IMS システム定義中に入力コンポーネント (ATTDSP) に定義された場合にだけ使 用可能です。ATTDPN が MFS MID 名で、MFS が使用不能の場合には、入力メ ッセージが拒否されます。QMODEL は、MFS 要求時ページ化出力メッセージに続 く場合にのみ使用可能です。

ISCEDT (そして、IMS システム定義中にユーザーによって ISCEDT に定義された 別名も) および BASICEDT は予約名であり、MFS MID 名または MOD 名として 使用することはできません。これらの名前の使用の結果、MFS プロセスではなく名 前付きプロセスが使用されます。

接続マネージャーがリセット状態の時に、ATTACH FM ヘッダー (または ATTDPN) が提供されなかった場合には、ISC 編集が選択されます。接続マネージ ャーがリセット状態でない時に、 ATTACH FM ヘッダー (または ATTDPN) が提 供されなかった場合には、「アクティブ」プロセスが使用されます。

IMS は戻り応答上の出力 ATTDPN を、直前の入力要求の ATTACH 内でオプシ ョンとして提供される ATTRDPN パラメーターに含まれる値にセットします。シ ステム・メッセージの送信時に、IMS は SYSMSG ATTDPN を必要な場所へ自動 的に挿入します。MFS DPM はオプションとして、出力メッセージ形式記述子を使 用して、出力 ATTDPN を指定、オーバーライド、または削除する手段を提供して います。 ATTDPN パラメーターが出力で使用できない場合には、 X'00' を含む 1 バイト・フィールドが出力 ATTACH FM ヘッダーに含まれます。

関連資料:

『ATTPRN』

683 [ページの『](#page-702-0)ATTRDPN および ATTRPRN』

### <span id="page-701-0"></span>**ATTPRN**

ATTACH 1 次リソース名 (ATTPRN) パラメーターは、受信サブシステムの入力メ ッセージの宛先を表します。

このパラメーターは、メッセージ要求で送信された ATTACH ATTRPRN パラメー ターの応答メッセージを戻した結果として、リモート側で実行されたメッセージか らの戻り応答上で送られます。しかし、メッセージ要求に入力 ATTRPRN が含まれ ていない状況では、出力 ATTPRN パラメーターは、MFS を使用して、ユーザー定義 情報に基づいて作成することができます。

IMS は IMS コマンド verb の仕様を PRN として許可しません。

この宛先は通常、アプリケーション・プログラムではなく端末 (LTERM) を表しま す。要求 ATTRPRN/ 応答 ATTPRN がアプリケーション・プログラムを表す場合 には、ソースのアプリケーション・プログラムとリモート・トランザクション実行 の間の同期関係と非同期関係を比べて考慮してください。

さらに、応答のプロセスと経路指定に関する入力トランザクションのセキュリティ ーについても検討する必要があります。 IMS への入力で提供された場合には、 ATTPRN は IMS トランザクション・コードまたはメッセージ通信用の LTERM 名として使用されます。データ・ストリームは宛先およびセキュリティー情報用に は編集されません。 ATTPRN がトランザクションを表している場合、およびパス ワード・セキュリティー (これは静的に定義された端末にのみ適用される) がノード に定義されている場合には、入力パスワードで使用できるソースがないため、入力 セキュリティー・エラーが起こります。

関連資料**:** パスワード・セキュリティーについて詳しくは、「*IMS V15* システム管 理」を参照してください。

アプリケーションが以前にトランザクション・コードを SPA に挿入していた場合 には、 ATTPRN は IMS 会話モード中に拒否されます。 ATTPRN は単一のメッ セージ・インスタンスにのみ適用され、IMS /SET コマンドを使用して設定された 「事前設定」宛先をオーバーライドはしますが破棄はしません。ATTACH FM ヘ ッダーがないか、または ATTPRN パラメーターがない ATTACH FM ヘッダーを 持つ後続のメッセージは、IMS /SET コマンドによって、または IMS トランザク ション・コード、LTERM 名、あるいはデータまたは MFS フォーマット設定を通 して提供されたコマンド verb によって、以前に設定された事前設定宛先を使用す ることができます。

IMS は戻り応答上の出力 ATTPRN を、直前の入力要求の ATTACH 内でオプショ ンとして提供される ATTRPRN パラメーターに含まれる値にセットします。

MFS DPM はオプションとして、出力メッセージ形式記述子を使用して、出力 ATTPRN を指定、オーバーライド、または削除する手段を提供しています。このパ ラメーターがない場合には、 X'00' を含む 1 バイト・フィールドが出力 ATTACH FM ヘッダーと一緒に送信されます。

<span id="page-702-0"></span>ATTPRN は自動的に入力または出力メッセージ間で保存されるわけではありませ ん。出力メッセージが MFS によって処理される場合には、このパラメーターを各 入力メッセージで、または出力 MFS 記述子を介して明示的に提供しなければなり ません。

関連資料:

『ATTRDPN および ATTRPRN』

## **ATTRDPN** および **ATTRPRN**

戻り宛先プロセス名 (ATTRDPN) および戻り 1 次リソース名 (ATTRPRN) パラメ ーターは、ソース・セッション内の戻りプロセスと戻り 1 次リソースを定義し、ソ ース・セッション内の応答を戻すための経路指定を可能にするために、結果の応答 上でソース・セッションに戻す必要があります。

入力で IMS に提供され、出力 MFS フォーマット設定記述子によって変更または 削除されなかった場合には、これらのパラメーターは、出力 ATTACH ATTDPN および ATTPRN パラメーターとしてそれぞれ応答 ATTACH FM ヘッダーで変更 されない発信元セッションに戻されます。 これらのパラメーターは処理されるメッ セージと関連しており、セッション全体のメッセージおよびサブシステム障害で回 復されます。

入力 ATTRDPN および ATTRPRN は自動的に入力または出力メッセージ間で保存 されるわけではありません。MFS DPM が出力に使用される場合には、ATTRDPN および ATTRPRN は、各入力メッセージで、または MFS 出力フォーマット設定 記述子を介して明示的に提供されなければなりません。次の MID が MOD で指定 された場合には、ATTRDPN は MFS の結果として生じます。

入力メッセージを発生したセッションと異なるセッションで応答が戻される場合に は、異なるプロシージャーが続きます。出力 ATTRPRN が MFS によってセット されず、出力メッセージのソースが同一のセッションと関連していない場合には、 IMS は入力 ATTRDPN および ATTRPRN をそれぞれ出力 ATTDPN および ATTPRN として折り返しません。この場合 IMS は、入力メッセージ通信またはト ランザクション (代替 PCB 出力の場合) を入力した端末のソース LTERM 名を、 出力 ATTRPRN パラメーターとして自動的に挿入することもします。

ATTRDPN パラメーターが出力で使用できない場合には、 X'00' を含む 1 バイ ト・フィールドが出力 ATTACH FM ヘッダーに含まれます。

以下の表は、メッセージと一緒に送信される ATTACH ヘッダーと SCHEDULER ヘッダー内の DPN、PRN、RDPN、および RPRN フィールドに関連した IMS 処 置を要約しています。

表 *105. DPN*、*PRN*、*RDPN*、および *RPRN* フィールドに対する *IMS* 変換処理

| 入力 FMH     | IMS 変換処理                                                                                   |
|------------|--------------------------------------------------------------------------------------------|
| <b>DPN</b> | MFS MID 名または入力メッセージ・エディター名 (ISC 編集または基本編<br>集)。提供されなかった場合には、デフォルトの値として ISCEDT が使用さ<br>れます。 |
| <b>PRN</b> | 入力トランザクション・コードまたは LTERM 名、オーバーライド・デー<br>タ・ストリーム、および会話中以外の事前設定モード。                          |

<span id="page-703-0"></span>表 *105. DPN*、*PRN*、*RDPN*、および *RPRN* フィールドに対する *IMS* 変換処理 *(*続き*)*

| 入力 FMH      | IMS 変換処理                    |
|-------------|-----------------------------|
| <b>RDPN</b> | デフォルト応答 DPN フィールドとして保管されます。 |
| <b>RPRN</b> | デフォルト応答 PRN フィールドとして保管されます。 |

表 *106. DPN*、*PRN*、*RDPN*、および *RPRN* フィールドに対する *IMS* の処置

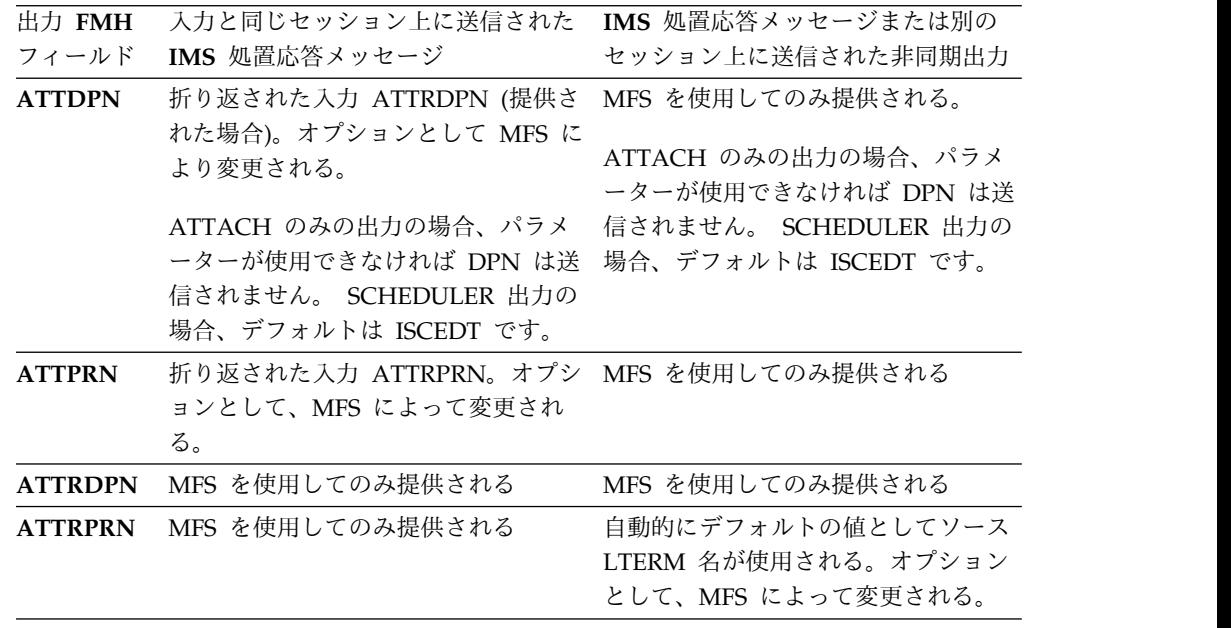

## **ATTDQN** および **ATTDP**

宛先キュー名 (ATTDQN) パラメーターは、特定のメッセージ・インスタンスの名 前を示します。このパラメーターは、出力 MFS 要求時ページ化メッセージでのみ 有効です。

MFS 要求時ページ化出力では、ATTDQN は出力メッセージ ID として IMS によ って送信されます。その後この名前は、他のハーフセッションで、ページング要求 内の QNAME パラメーターとして使用し、 IMS 要求時ページ化出力メッセージに アクセスすることができます。 IMS 、 内では、あるセッションには、任意の 1 時点で、 1 つだけのメッセージがアクティブになることができます。これは、1 つ のメッセージで出力ページングが始まると、ページング操作が終了するまで、すべ ての入力は同じ QNAME (ATTDQN から) 値を示すページング要求でなければな らないことを意味します。 ATTACH FM ヘッダーのセッション・ローカル・フラ グ (ATTDP) は 1 に設定されます。 ATTDQN および ATTDP はその他の状態で は送信または受信されません。

## **ATTACC**

IMS は出力時にはアクセス・コード (ATTACC) パラメーターを送信せず、入力時 にはこのパラメーターを無視します。

## <span id="page-704-0"></span>データ記述子 **FM** ヘッダーの形式

以下の表では、入出力のデータ記述子 FM ヘッダーの形式を示します。

表 *107.* 入力データ記述子 *FM* ヘッダーの形式

| バイト            | ビット      | 名前              | 内容                                |
|----------------|----------|-----------------|-----------------------------------|
| $\Omega$       | $0 - 7$  | FMHL            | 長さ                                |
| $\mathbf{1}$   | $\Omega$ | <b>FMHC</b>     |                                   |
|                | $1 - 7$  | <b>FMHT</b>     | B'0000100'                        |
| 2              | $0 - 7$  | FMH4FXCT        | 固定長パラメーター (X'03')                 |
| 3              | $0 - 7$  | FMH4DTYP        |                                   |
|                |          | <b>FMH4UNDF</b> | X'00' 予約済み                        |
|                |          | <b>FMH4FIX</b>  | X'40' フィールド・フォーマット済みレコード (FFR)    |
|                |          |                 | - 固定                              |
|                |          | <b>FMH4FXSP</b> | X'41' FFR - 分離文字 (注 1) によって終了されたす |
|                |          |                 | ベてのフィールド                          |
|                |          | <b>FMH4MXSP</b> | X'42' FFR - 分離文字またはマップにより定義された    |
|                |          |                 | 長さによって終了したフィールド X'43' - X'FF' 予約  |
|                |          |                 | 済み (注 1)                          |
| $\overline{4}$ |          | <b>FMH4SEP</b>  | 分離文字 (注 2)                        |
| 5              | $0 - 7$  | <b>FMH4PCTL</b> | 表示制御バイト (注 3)                     |
| $6-m$          |          | FMH4DSN         | データ構造名 (注 4)                      |
| $m+1-n$        |          | FMH4BDT         | ブロック・データ・タイプ (注 3)                |
| $n+1-p$        |          | <b>FMH4VERS</b> | バージョン ID (注 5)                    |

注**:**

- 1. DIV または DPAGE ステートメントから。
- 2. これは MFS フォーマット設定記述で受信されるので、必要でない。
- 3. 送信された場合には、 IMS によって無視される。
- 4. DPAGE 選択がデータ構造名で実行されることになっている場合には、 DPAGE 名。OPTIONS=MSG の場合には、FMT 名。必須フィールド。
- 5. 正しい定義がデータをマップするのに使用されていることを検査するために MFS によって使用されるバージョン ID。入力メッセージを作成するために複 数の伝送チェーンが使用された場合には、このフィールドは各入力メッセージご とに一度しか存在してはなりません。各メッセージに一度だけ存在している場合 には、これをメッセージの最初の伝送チェーンで送信しなければなりません。バ ージョン ID が送信されないか、または X'0000' である場合には、MFS 記述子 検査は実行されません。

表 *108.* 出力データ記述子 *FM* ヘッダーの形式

| バイト      | ビット     | 名前          | 内容                |
|----------|---------|-------------|-------------------|
| $\Omega$ | $0 - 7$ | FMHL.       | 長さ                |
|          |         | <b>FMHC</b> |                   |
|          | $1 - 7$ | <b>FMHT</b> | B'0000100'        |
| っ        | $0 - 7$ | FMH4FXCT    | 固定長パラメーター (X'03') |

表 *108.* 出力データ記述子 *FM* ヘッダーの形式 *(*続き*)*

| バイト     | ビット     | 名前              | 内容                                                                         |
|---------|---------|-----------------|----------------------------------------------------------------------------|
| 3       | $0 - 7$ | FMH4DTYP        |                                                                            |
|         |         | FMH4UNDF        | X'00' 予約済み                                                                 |
|         |         | <b>FMH4FIX</b>  | X'40' フィールド・フォーマット済みレコード<br>(FFR) - 固定                                     |
|         |         | <b>FMH4FXSP</b> | X'41' FFR - 分離文字 (注 1) によって終了された<br>すべての<br>フィールド                          |
|         |         | <b>FMH4MXSP</b> | X'42' FFR - 分離文字、またはマップによって<br>定義された長さによって終了されたフィールド<br>X'43' - X'FF' 予約済み |
| 4       |         | FMH4SEP         | 分離文字                                                                       |
| 5       | $0 - 7$ | <b>FMH4PCTL</b> | 表示制御バイト (注 1)                                                              |
| $6-m$   |         | <b>FMH4DSN</b>  | データ構造名 (注 2)                                                               |
| $m+1-n$ |         | FMH4BDT         | ブロック・データ・タイプ (注 3)                                                         |
| $n+1-p$ |         | <b>FMH4VERS</b> | バージョン ID (注 4)                                                             |
|         |         |                 |                                                                            |

- 1. 出力で 0 に設定。
- 2. FMH4DSN は次のとおりです。
	- OPTIONS=MSG の場合には、FMT 名
	- v OPTIONS=DPAGE の場合には、DPAGE 名
	- v OPTIONS=PPAGE の場合には、PPAGE 名
- 3. バージョン ID がない場合には、省略されます。バージョン ID がある場合に は、0 に設定されます。
- 4. デフォルトが使用された場合には、FMT 定義で指定された、あるいは MFS に よって計算されたバージョン ID。このフィールドは、メッセージの最初または 単独のデータ記述子 FM ヘッダーにだけ存在します。

# エラー・リカバリー・プロシージャー **(ERP) FM** ヘッダー

以下の表には、ERP FM ヘッダーの形式が示されています。

表 *109.* エラー・リカバリー・プロシージャー *(ERP) FM* ヘッダー

| バイト     | ビット     | 名前              | 内容                    |
|---------|---------|-----------------|-----------------------|
|         |         | FMHI.           | 長さ                    |
|         |         | FMHC.           |                       |
|         | $1 - 7$ | <b>FMHTYPE</b>  | X'07'                 |
| $2 - 5$ |         | <b>ERPSENSE</b> | エラー応答に現れる SNA センス・コード |
| $6 - 7$ |         | <b>ERPSEO</b>   | エラーが検出されたチェーンのシーケンス番号 |

## <span id="page-706-0"></span>**QMODEL FM** ヘッダー

各ヘッダーの始めは固定長です。この固定長域の後に固定長サブフィールドの変数 番号が続き、その後に可変長サブフィールドの変数番号が続きます。

# **QGET FM** ヘッダーの形式

以下の表には、QGET FM ヘッダーの形式が示されています。

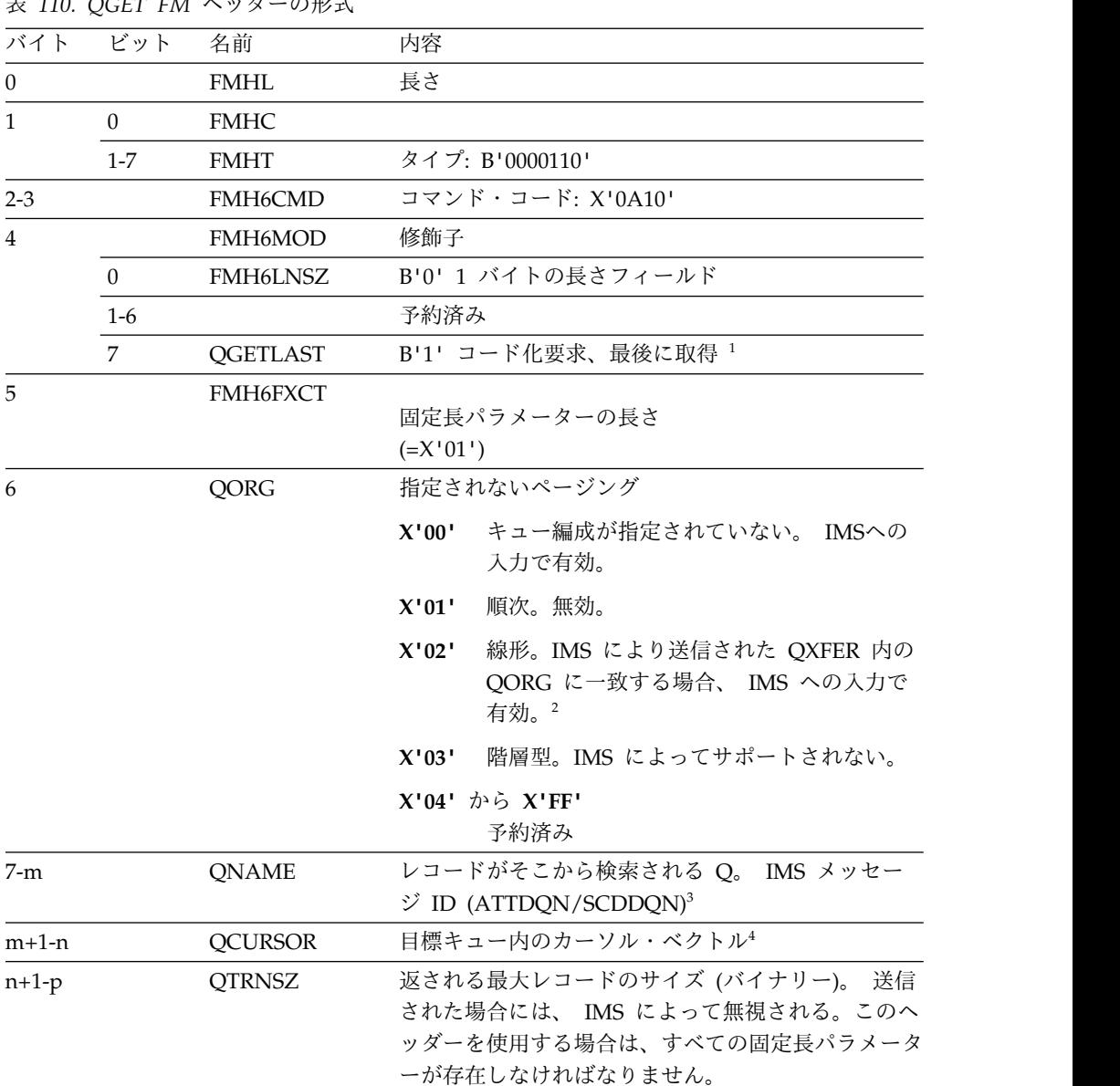

表 *110. QGET FM* ヘッダーの形式

注**:**

1. QGETLAST は、メッセージの最後の論理ページと等しい値をもつ論理ページを 選択します。

<span id="page-707-0"></span>OLP 要求時ページ化出力メッセージが進行中で、要求されたカーソル値が出力 メッセージの範囲内にある場合にだけ、QGET FM ヘッダーは有効で、QXFR 応答が出されることになります。

- 2. QORG が無効の場合にはエラー・メッセージが送信され、出力メッセージが再 伝送のためにメッセージ・キューに戻されます。
- 3. QNAME (メッセージ ID) はスケジュールされた要求時ページ化出力の各ペー ジでは必須で、同期要求時ページ化出力ではオプションです。QNAME パラメ ーターがある場合には、これは IMS によって送信された ATTACH FM ヘッ ダーの ATTDQN/SCDDQN パラメーターと一致しなければなりません。 QNAME が同期要求時ページ化出力で指定されなかった場合には、IMS はこれ が ATTDQN パラメーター名と同一であると想定します。QNAME パラメータ ーが ATTDQN/SCDDQN パラメーターと一致しない場合には、エラー・メッ セージが送信され、出力メッセージが再伝送のためにメッセージ・キューに戻さ れます。
- 4. カーソル・ベクトルは、論理ページ番号を表す 1 つの 2 バイト 2 進数で構成 されます。IMS は階層リトリーブをサポートしません。したがって、2 レベル のカーソル (後ろに表示ページ番号が続く論理ページ番号) は無効で、結果とし てエラー・メッセージが出されます。QCURSOR の長さの値は 2 です。次の 2 バイトには論理ページ番号 (絶対) 要求が含まれています。

## **QGETN FM** ヘッダーの形式

以下の表には、QGETN FM ヘッダーの形式が示されています。

| バイト            | ビット            | 名前          | 内容                                                                    |
|----------------|----------------|-------------|-----------------------------------------------------------------------|
| $\theta$       |                | <b>FMHL</b> | 長さ                                                                    |
| $\mathbf{1}$   | $\overline{0}$ | <b>FMHC</b> |                                                                       |
|                | $1 - 7$        | <b>FMHT</b> | タイプ: B'0000110'                                                       |
| $2 - 3$        |                | FMH6CMD     | コマンド・コード: X'0A10'                                                     |
| $\overline{4}$ |                | FMH6MOD     | 修飾子                                                                   |
|                | $\theta$       | FMH6LNSZ    | B'0' 1 バイトの長さフィールド                                                    |
|                | $1 - 7$        |             | 予約済み                                                                  |
| 5              |                | FMH6FXCT    | 固定長パラメーターの長さ<br>$(=X'01')$                                            |
| 6              |                | QORG        | ページング要求のタイプ X'00' キュー編成が指定され<br>ていない。この形式は OLP と非 OLP 出力のどちら<br>でも有効。 |
|                |                |             | 順次。1<br>X'01'                                                         |
|                |                |             | 線形。 $1$<br>X'02'                                                      |
|                |                |             | 階層型。IMS によってサポートされない。<br>X'03'                                        |
|                |                |             | $X'04'$ から $X'FF'$<br>予約済み。                                           |

表 *111. QGETN FM* ヘッダーの形式

<span id="page-708-0"></span>バイト ビット 名前 アンクロン 内容 7-m1 QNAME ページがそこから検索される Q。 メッセージ ID を指定する。 (ATTDQN/SCDDQN)<sup>2</sup> m+1-n QTRNSZ 戻される最大レコードのサイズ (バイナリー) 。送信された場合には、IMS に よって無視される。

表 *111. QGETN FM* ヘッダーの形式 *(*続き*)*

- 1. QORG が指定された場合には、IMS によって送信された結果の QXFR FM ヘ ッダーで指定された QORG はこれと一致しなければなりません。そうでない場 合には、エラー・メッセージが送信され、出力メッセージが再伝送のためにメッ セージ・キューに戻されます。
- 2. QNAME (メッセージ ID) はスケジュールされた要求時ページ化出力の各ペー ジでは必須で、同期要求時ページ化出力ではオプションです。QNAME パラメ ーターがある場合には、これは IMS によって送信された ATTACH FM ヘッ ダーの ATTDQN/SCDDQN パラメーターと一致しなければなりません。 QNAME が同期要求時ページ化出力で指定されなかった場合には、IMS はこれ が ATTDQN パラメーター名と同一であると想定します。QNAME パラメータ ーが ATTDQN/SCDDQN パラメーターと一致しない場合には、エラー・メッ セージが送信され、出力メッセージが再伝送のためにメッセージ・キューに戻さ れます。

## **QPURGE FM** ヘッダーの形式

以下の表には、QPURGE FM ヘッダーの形式が示されています。

| バイト            | ビット      | 名前             | 内容                                                              |
|----------------|----------|----------------|-----------------------------------------------------------------|
| $\theta$       |          | <b>FMHL</b>    | 長さ                                                              |
| 1              | $\Omega$ | <b>FMHC</b>    |                                                                 |
|                | $1 - 7$  | <b>FMHT</b>    | タイプ: B'0000110'                                                 |
| $2 - 3$        |          | FMH6CMD        | コマンド・コード: X'0A06'                                               |
| $\overline{4}$ |          | <b>FMH6MOD</b> | 修飾子                                                             |
|                | $\theta$ | FMH6LNSZ       | B'O' 1 バイトの長さフィールド                                              |
|                | $1 - 7$  |                | 予約済み                                                            |
| 5              |          | FMH6FXCT       | 固定長パラメーターの長さ<br>$(=X'01')$                                      |
| 6              |          | QORG           | キュー除去機能のタイプ (複数の<br>DPAGE 入力の場合) またはページング<br>要求 (要求時ページ化出力の場合)1 |

表 *112. QPURGE FM* ヘッダーの形式

表 *112. QPURGE FM* ヘッダーの形式 *(*続き*)*

<span id="page-709-0"></span>

|     | バイト ビット | - 名前         | 内容                                      |
|-----|---------|--------------|-----------------------------------------|
| 7-m |         | <b>ONAME</b> | IMS メッセージ ID の名前<br>$(ATTDQN/SCDDQN)^2$ |

- 1. 要求時ページ化出力中に IMS が QPURGE を受信した場合には、QORG は指 定されていれば (つまり、QORG は 0 でない)、IMS によって送信された QFXR FM ヘッダーで指定された QORG と一致しなければなりません。
- 2. QNAME (メッセージ ID) はスケジュールされた要求時ページ化出力の各ペー ジでは必須で、同期要求時ページ化出力ではオプションです。要求時ページ化出 力中に IMS が QPURGE を受信した場合に、QNAME が指定されると、IMS によって送信された ATTACH FM ヘッダーの ATTDQN/SCDDQN パラメー ター (メッセージ ID) と一致している必要があります。QNAME が同期要求時 ページ化出力で指定されなかった場合には、IMS は ATTDQN パラメーター名 と同一の名前を想定します。QNAME パラメーターが ATTDQN/SCDDQN パ ラメーターと一致しない場合には、エラー・メッセージが送信され、出力メッセ ージが再伝送のためにメッセージ・キューに戻されます。

## **QSTATUS FM** ヘッダーの形式

以下の表には、QSTATUS FM ヘッダーの形式が示されています。

| バイト            | ビット          | 名前             | 内容                                                                               |
|----------------|--------------|----------------|----------------------------------------------------------------------------------|
| $\theta$       |              | <b>FMHL</b>    | 長さ                                                                               |
| $\mathbf{1}$   | $\theta$     | <b>FMHC</b>    |                                                                                  |
|                | $1 - 7$      | <b>FMHT</b>    | タイプ: B'0000110'                                                                  |
| $2 - 3$        |              | FMH6CMD        | コマンド・コード: X'0A0A'                                                                |
| $\overline{4}$ |              | FMH6MOD        | 修飾子                                                                              |
|                | $\mathbf{0}$ | FMH6LNSZ       | B'0' 1 バイトの長さフィールド                                                               |
|                | $1 - 7$      |                | 予約済み                                                                             |
| 5              |              | FMH6XCT        | 固定長パラメーターの長さ<br>$(=X'02')$                                                       |
| 6              |              | QORG           | キューの追加/リトリーブ要求のタイプ。1                                                             |
| 7              | $0 - 4$      |                | IMS によってサポートされない。ビット値は B'0' で<br>なければなりません。                                      |
|                | 5            | <b>QINVCUR</b> | B'0' メッセージが OPURGE に対する応答の場合。<br>B'1' 無効カーソル<br>OLP 出力で受信された無効論理ページ<br>要求を指示します。 |
|                | $6 - 7$      |                | IMS によってサポートされない。                                                                |
| 8              |              |                | 予約済み                                                                             |

表 *113. QSTATUS FM* ヘッダーの形式

<span id="page-710-0"></span>表 *113. QSTATUS FM* ヘッダーの形式 *(*続き*)*

| バイト ビット | 名前             | 内容                       |
|---------|----------------|--------------------------|
| $9-12$  | <b>OCURSOR</b> | 現行カーソル値は 02              |
| 13-16   | <b>OSENSE</b>  | センス・データ3                 |
| 17-n    | <b>ONAME</b>   | メッセージ ID (ATTDQN/SCDDQN) |

- 1. QSTATUS が QPURGE への応答で IMS によって送信された場合には、 QORG は指定されません (つまり、QORG にゼロの値は含まれません)。 QSTATUS がカーソル要求による QGET への応答で IMS によって送信された 場合には、QORG は線形に設定されます (つまり、QORG に 2 の値が含まれ ます)。
- 2. このパラメーターは QINVCUR 値が B'1' に設定される場合にだけ存在しま す。カーソル値は 0 に設定されます。QGETN 要求は、このエラー (無効カー ソル) が検出されたメッセージの最初のページをリトリーブします。
- 3. このパラメーターは QINVCUR 値が B'1' に設定される場合にだけ存在しま す。これは 2 進数として DFS223 エラー・メッセージで構成されます。

# **QXFR FM** ヘッダーの形式

以下の表には、QXFR FM ヘッダーの形式が表示されています。

|                |          | $\sim$ 111. $\sqrt{2}$ 11. $\sqrt{1}$ 11. $\sqrt{2}$ $\sqrt{2}$ $\sqrt{2}$ |                    |
|----------------|----------|----------------------------------------------------------------------------|--------------------|
| バイト            | ビット      | 名前                                                                         | 内容                 |
| $\theta$       |          | FMHI.                                                                      | 長さ                 |
| $\mathbf{1}$   | $\Omega$ | <b>FMHC</b>                                                                |                    |
|                | $1 - 7$  | <b>FMHT</b>                                                                | タイプ: B'0000110'    |
| $2 - 3$        |          | FMH6CMD                                                                    | コマンド・コード: X'0A08'  |
| $\overline{4}$ |          | FMH6MOD                                                                    | 修飾子                |
|                | $\Omega$ | FMH6LNSZ                                                                   | B'O' 1 バイトの長さフィールド |
|                | $1 - 7$  |                                                                            | 予約済み               |
| 5              |          | FMH6FXCT                                                                   |                    |
|                |          |                                                                            | 固定長フィールドの長さ        |
|                |          |                                                                            | $(=X'02')$         |

表 *114. QXFR FM* ヘッダーの形式

表 *114. QXFR FM* ヘッダーの形式 *(*続き*)*

| バイト            | ビット            | 名前                   | 内容                                                                                                    |
|----------------|----------------|----------------------|----------------------------------------------------------------------------------------------------|
| 6              |                | QORG                 | このメッセージに有効なページング要求のタイプ。                                                                                                    |
|                |                |                      | ページの順次リトリーブ。オペレーター論理<br>X'01'<br>ページング (OLP) は定義されません。最後<br>のページの正常な伝送後、メッセージはキュ<br>ーから除去されます。                                                                                                    |
|                |                |                      | ページの線形リトリーブ。オペレーター論理<br>X'02'<br>ページング (OLP) またはブラウズは、許可<br>されています。メッセージは、他のサブシス<br>テム (RAP または QPURGE FM ヘッダー<br>は受信される)からの明示的アクションによ<br>ってのみデキューされる。                                                      |
|                |                |                      | ページの階層リトリーブ。 IMS によってサ<br>X'03'<br>ポートされない。                                                                                                    |
|                |                |                      | X'00', X'04'-X'FF'                                                                                                    |
|                |                |                      | 予約済み。                                                                                                    |
| $\overline{7}$ | $0 - 4$        | 予約済み                 |                                                                                                    |
|                | 5              | <b>ODISP</b>         | B'O' 後処理が保管される。                                                                                                    |
|                | 6              |                      | 予約済み。                                                                                                    |
|                | $\overline{7}$ | <b>QEMSG</b>         | B'O' メッセージの終わりでない<br>B'1' メッセージの終わり<br>メッセージの最後の論理ページ<br>(OPTIONS=DPAGE) または最後の表示ページ<br>(OPTIONS=PPAGE) が伝送された場合、<br>B'1' にセットされる。                                                                          |
| 8-n            |                | QCURSOR <sup>1</sup> | 現行メッセージのカーソル・ベクトル。<br>OPTIONS=PPAGE の場合、このフィールドには<br>値4の1バイトのフィールドと、その後に<br>2 バイトの現行論理ページ番号および、<br>2 バイトの現行表示ページ番号が<br>含まれます。<br>OPTIONS=DPAGE の場合、このフィールドには<br>値 2 の長さフィールドと、その後に<br>現行論理ページ番号<br>が含まれます。2 |

<span id="page-712-0"></span>表 *114. QXFR FM* ヘッダーの形式 *(*続き*)*

| バイト     | ビット | 名前                  | 内容                           |
|---------|-----|---------------------|------------------------------|
| $n+1-n$ |     | OCOUNT <sup>1</sup> |                              |
|         |     |                     | カーソルの最低レベルでのページの             |
|         |     |                     | カーソルのレベル。                    |
|         |     |                     | 存在する場合、このフィールドには             |
|         |     |                     | 値 2 の長さバイトと、その後に             |
|         |     |                     | 現行論理ページに定義されたペー              |
|         |     |                     | ジ数が含まれます。                    |
|         |     |                     | OCOUNT フィールドは、               |
|         |     |                     | 現行論理ページに定義された                |
|         |     |                     | 表示ページ数が                      |
|         |     |                     | 1 より大きい場合のみ                  |
|         |     |                     | 存在します。                       |
| $n+1-p$ |     | QRECLNG             | 切り捨ての前のレコードの長さ。 0 の場合には、レ    |
|         |     |                     | コードが切り捨てられなかったか、 QGET(N) の   |
|         |     |                     | QTRNSZ が無視されました。このフィールドは IMS |
|         |     |                     | によりサポートされず、FM ヘッダーに含まれませ     |
|         |     |                     | ん。                           |
|         |     |                     |                              |

- 1. オペレーター論理ページング (OLP) が許可されている場合には、受信側がカー ソル要求によって後続の QGET を公式化するのに使用できる情報が、 QCURSOR および QCOUNT フィールドに含まれます。
- 2. 次の出力メッセージを OPTIONS=PPAGE で想定してください。

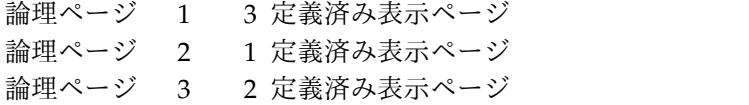

以下の表は、順次リトリーブ要求で QCURSOR および QCOUNT フィールドに入 れられた値を示しています。

|                |           |           |          | Qcursor カウン Q カウント・コ |
|----------------|-----------|-----------|----------|----------------------|
| 伝送             | カウント / LP | 番号 /PP 番号 | ト/ PP 番号 | メント                  |
|                | 4/1       |           | 2/3      | 論理ページ 1              |
| 2              | 4/1       |           | 2/3      | 論理ページ 1              |
| 3              | 4/1       |           | 2/3      | 論理ページ 1              |
| $\overline{4}$ | 4/2       |           | (省略された)  | 論理ページ 2              |
| 5              | 4/3       |           | 2/2      | 論理ページ 3              |
| 6              | 4/3       |           | 2/2      | 論理ページ 3              |
|                |           |           |          |                      |

表 *115.* 順次リトリーブ要求を使用した *QCURSOR* および *QCOUNT* 値

注**:**

OPTIONS=DPAGE の出力メッセージは次のとおりです。

論理ページ 1

<span id="page-713-0"></span>論理ページ 2

論理ページ 3

以下の表は、順次リトリーブ要求で QCURSOR フィールドに入れられた値を示し ています。

表 *116.* 順次リトリーブ要求を使用した *QCURSOR* 値

|    | Qcursor カウント / |        |         |
|----|----------------|--------|---------|
| 伝送 |                | Q カウント | コメント    |
|    | 2 / 1          | なし     | 論理ページ 1 |
|    | 2/2            | なし     | 論理ページ 2 |
|    | 2/3            | なし     | 論理ページ 3 |

# リセット付加プロセス **(RAP) FM** ヘッダーの形式

以下の表には、リセット付加プロセス (RAP) FM ヘッダーの形式が示されていま す。

表 *117.* リセット付加プロセス *(RAP) FM* ヘッダーの形式

| バイト            | ビット      | 名前              | 内容                                                          |
|----------------|----------|-----------------|-------------------------------------------------------------|
| $\theta$       |          | FMHL            |                                                             |
| 1              | $\Omega$ | FMHC.           |                                                             |
|                | $1 - 7$  | <b>FMHT</b>     | B'0000101'                                                  |
| $2 - 3$        |          | FMH5CMD         | X'0204'                                                     |
| $\overline{4}$ |          | <b>FMH5MOD</b>  |                                                             |
|                | $\theta$ | FMH5LNSZ        | B'0': 1 バイトのパラメーター長さフィールド                                   |
|                | $1 - 7$  |                 | パラメーター長さフィールドの長さ<br>B'0': 1 バイトのパラメーター長さフィールド<br>B'1': 予約済み |
| 5              |          | <b>FMH5FXCT</b> | 固定長パラメーターの長さ (X'00')                                        |
|                |          |                 |                                                             |

# **SCHEDULER FM** ヘッダーの形式

以下の表には、SCHEDULER FM ヘッダーの形式が示されています。

表 *118. SCHEDULER FM* ヘッダーの形式

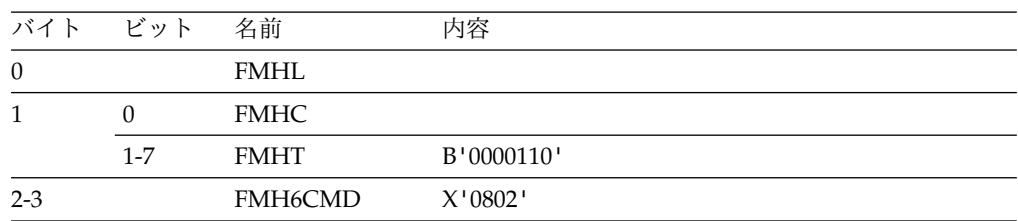

| バイト            | ビット              | 名前                   | 内容                                            |
|----------------|------------------|----------------------|-----------------------------------------------|
| $\overline{4}$ |                  | FMH6MOD              |                                               |
|                | $\boldsymbol{0}$ | FMH6LNSZ             | B'0': 1 バイトのパラメーター長さフィールド                     |
|                | $\mathbf{1}$     | FMH6RPLY             | 無応答<br>B'0'                                   |
|                |                  |                      | 応答1<br>B'1'                                   |
|                | 2                | FMH6PROT             | B'0' 保護なし <sup>2</sup> B'1' 保護                |
|                | 3                | FMH6DELY             | B'0'<br>タイマー・オプション                            |
|                |                  |                      | B'1'<br>タイマー必要1                               |
|                | $4 - 7$          |                      | 予約済み                                          |
| 5              |                  | FMH6FXCT             | 固定長パラメーターの長さ - X'01'                          |
| 6              |                  |                      | スケジュール要求制御                                    |
|                | $\mathbf{0}$     | <b>SCDTIME</b>       | 開始遅延仕様                                        |
|                |                  |                      | B'0'<br>間隔                                    |
|                |                  |                      | 時間<br>B'1'                                    |
|                |                  |                      | IMS によってサポートされない                              |
|                | $1 - 7$          |                      | 予約済み                                          |
| $7-m$          |                  | SCDDPN <sup>3</sup>  | 開始されるプロセスの名前。(必須フィールド)                        |
| $m+1-n$        |                  | SCDPRN <sup>3</sup>  | 開始されるプロセスの 1 次リソースの名前                         |
| $n+1-p$        |                  | SCDRDPN <sup>3</sup> | 戻りプロセスの提示名                                    |
| $p+1-q$        |                  | SCDRPRN <sup>3</sup> | 戻りプロセス名の 1 次リソースの提示名                          |
| $q+1-r$        |                  | SCDDON <sup>3</sup>  | プロセスと関連したキューの名前                               |
| $r+1-s$        |                  | <b>SCDREQN</b>       | このプロセス要求インスタンスの名前                             |
|                |                  |                      | (IMS によってサポートされない)                            |
| $s+1-t$        |                  | <b>SCDDELY</b>       | 宛先処理の開始前に<br>減少させる時間間隔。<br>(IMS によってサポートされない) |

表 *118. SCHEDULER FM* ヘッダーの形式 *(*続き*)*

- 1. 入出力の両方で 0 でなければなりません。
- 2. 入力で、このフィールドは無視されます。出力でこのフィールドは、リカバリー 不能出力の場合は 0、リカバリー可能出力の場合は 1 に設定されます。
- 3. これらのパラメーターの詳細な説明については、 680 [ページの『](#page-699-0)ATTDPN』、 682 [ページの『](#page-701-0)ATTPRN』、 683 [ページの『](#page-702-0)ATTRDPN および [ATTRPRN](#page-702-0)』、および 684 [ページの『](#page-703-0)ATTDQN および ATTDP』を参照してく ださい。ATTACH のトピックでは、これらのパラメーターの接頭部は、 「SCD」でなく「ATT」です。これらの SCHEDULER パラメーターの操作の 規則は、ATTACH パラメーターで定義された規則と同じです。

# **SYSMSG** プロセス・ヘッダー

以下の表では、SYSMSG プロセス・ヘッダーの形式である SYSERROR FM ヘッダ ーおよび SYSSTAT FM ヘッダーが示されています。

## **SYSERROR FM** ヘッダーの形式

以下の表には、SYSERROR FM ヘッダーの形式が示されています。

表 *119. SYSERROR FM* ヘッダーの形式

| バイト            | ビット      | 名前             | 内容                                           |
|----------------|----------|----------------|----------------------------------------------|
| $\mathbf{0}$   |          | <b>FMHL</b>    |                                              |
| 1              | $\Omega$ | <b>FMHC</b>    |                                              |
|                | $1 - 7$  | <b>FMHT</b>    | B'0000110'                                   |
| $2 - 3$        |          | FMH6CMD        | X'0404'                                      |
| $\overline{4}$ |          | <b>FMH6MOD</b> |                                              |
|                | $\Omega$ | FMH6LNSZ       | B'0': 1 バイトのパラメーター長さフィールド                    |
|                | $1 - 7$  |                | 予約済み                                         |
| 5              |          | FMH6FXCT       | 固定長パラメーターの長さ (X'00')                         |
| $6-m$          |          | <b>ATTDPN</b>  | この SYSMSG が結果になる入力メッセージで<br>提供された RDPN フィールド |
| $m+1-n$        |          | <b>ATTPRN</b>  | この SYSMSG が結果になる入力メッセージで<br>提供された RPRN フィールド |

## **SYSSTAT FM** ヘッダー

以下の表には、SYSSTAT FM ヘッダーの形式が示されています。

表 *120. SYSSTAT FM* ヘッダー

| バイト            | ビット      | 名前              | 内容                 |
|----------------|----------|-----------------|--------------------|
| $\theta$       |          | FMHL            | 長さ                 |
| $\mathbf{1}$   | $\Omega$ | <b>FMHC</b>     |                    |
|                | $1 - 7$  | <b>FMHT</b>     | B'0000110'         |
| $2 - 3$        |          | FMH6CMD         | X'0402'            |
| $\overline{4}$ |          | FMH6MOD         |                    |
|                | $\Omega$ | <b>FMH6LNSZ</b> | B'O' 1 バイトの長さフィールド |
|                | $1 - 7$  | 予約済み            |                    |
| 5              |          | FMH6FXCT        | 固定長パラメーターの長さ       |
|                |          |                 |                    |

# <span id="page-716-0"></span>第 **33** 章 **ISC** 編集 **ATTACH** パラメーターの使用の例

以下のトピックでは、ISC 編集 ATTACH パラメーターの使用例を示します。

## **ISC** 編集での **ATTACH** および **SCHEDULER** パラメーター

以下の一連の図は、IMS 入出力メッセージに ISC 編集を使用する場合の ATTACH パラメーターの使用例を示しています。

ISC 編集は、以下の 1 つが起こったときの通常のトランザクション、コマンド、お よび LTERM 間のメッセージ通信に使用されます。

- v ブラケット間状態にあるときに、宛先プロセス名 (DPN) を指定していない ATTACH FM ヘッダーが受信された。
- v DPN が、IMS システム定義時に定義されたとおりに IMS ISC 編集に名前を付 けている。
- v 接続マネージャーがブラケット間リセット状態になっているとき、またはアクテ ィブ・プロセスが ISC 編集であるときに、ATTACH FM ヘッダーが受信されな かった。

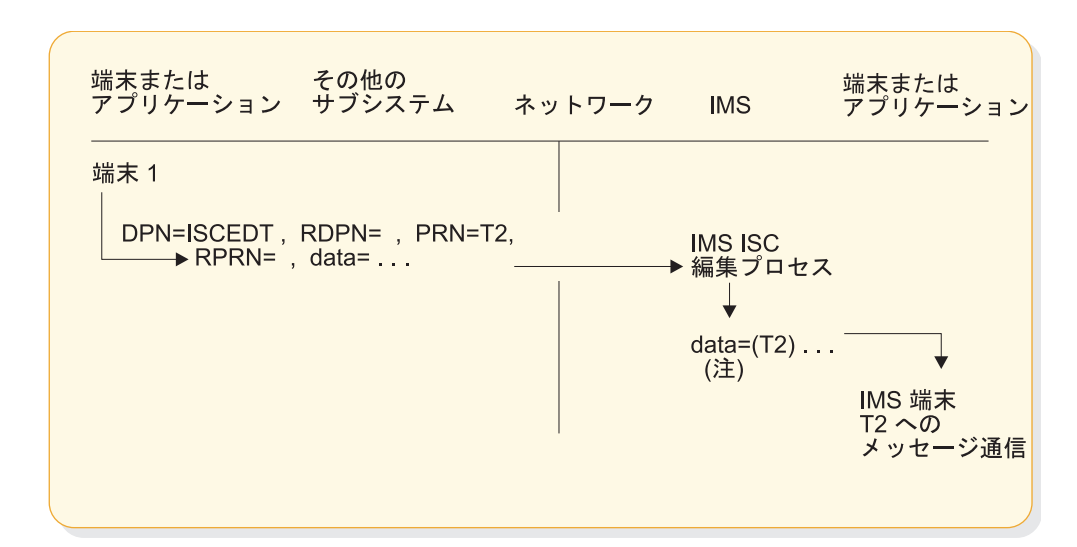

• DPN=ISCEDT

図 *69.* 別のサブシステム端末から *IMS* 端末へのメッセージ通信の例

注**:** 端末 T2 の IMS LTERM 名は、入力 基本リソース名 (PRN) として、またはデ ータ中の最初のフィールドとして、提供することができます。

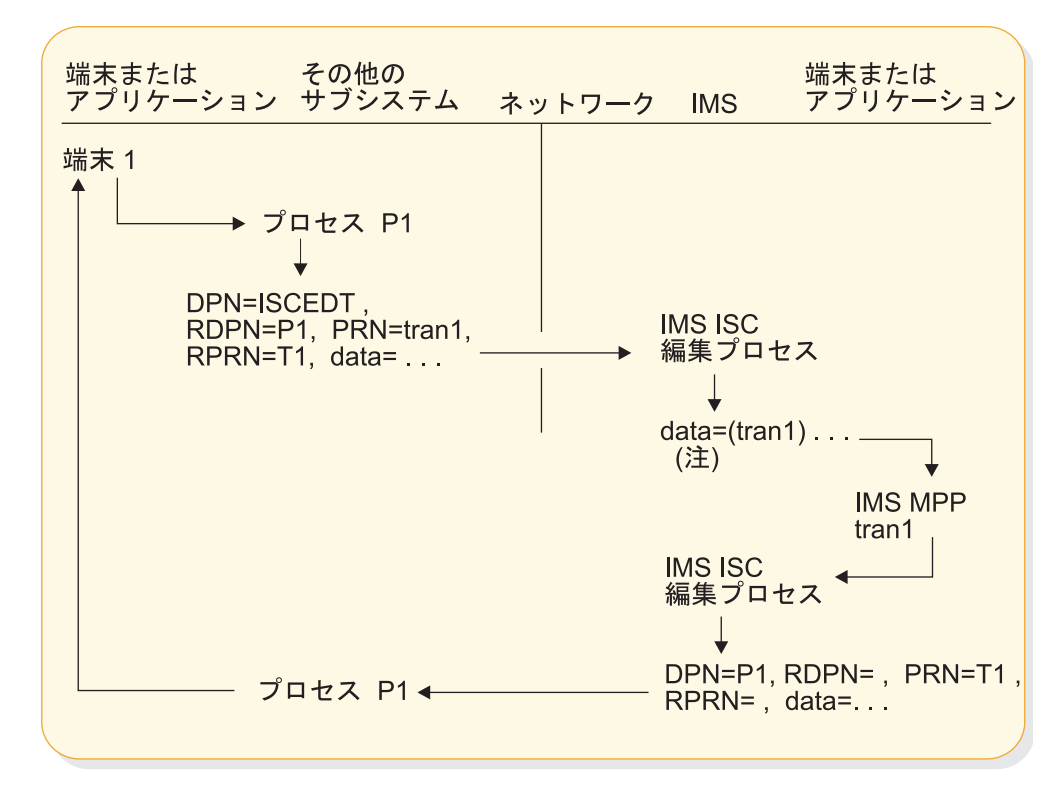

図 *70.* 別のサブシステムが *IMS* アプリケーション・プログラムにアクセスし、サブシステ ム端末に応答が戻される例

注**:** IMS トランザクション・コードは、入力 PRN として、またはデータの中に組み 込んで、提供することができます。入力 RDPN および RPRN パラメーターは、MFS によって処理されないときのアプリケーション・プログラムからの結果の応答とし て、それぞれ DPN および PRN パラメーターになります。

以下の図では、メッセージは、メッセージ通信あるいは MPP または高速機能メッ セージ経路指定アプリケーションを介して IMS 端末 1 から ISC 編集プロセスへ 経路指定されます。ISC 編集プロセスは、他のサブシステム上のトランザクション へのメッセージの送信に SCHEDULER パラメーターを使用します。次に、他のサ ブシステムは同じ SCHEDULER パラメーターを使用してメッセージを IMS およ び ISC 編集プロセスへ戻します。ISC 編集プロセスは、メッセージを端末 1 へ戻 します。

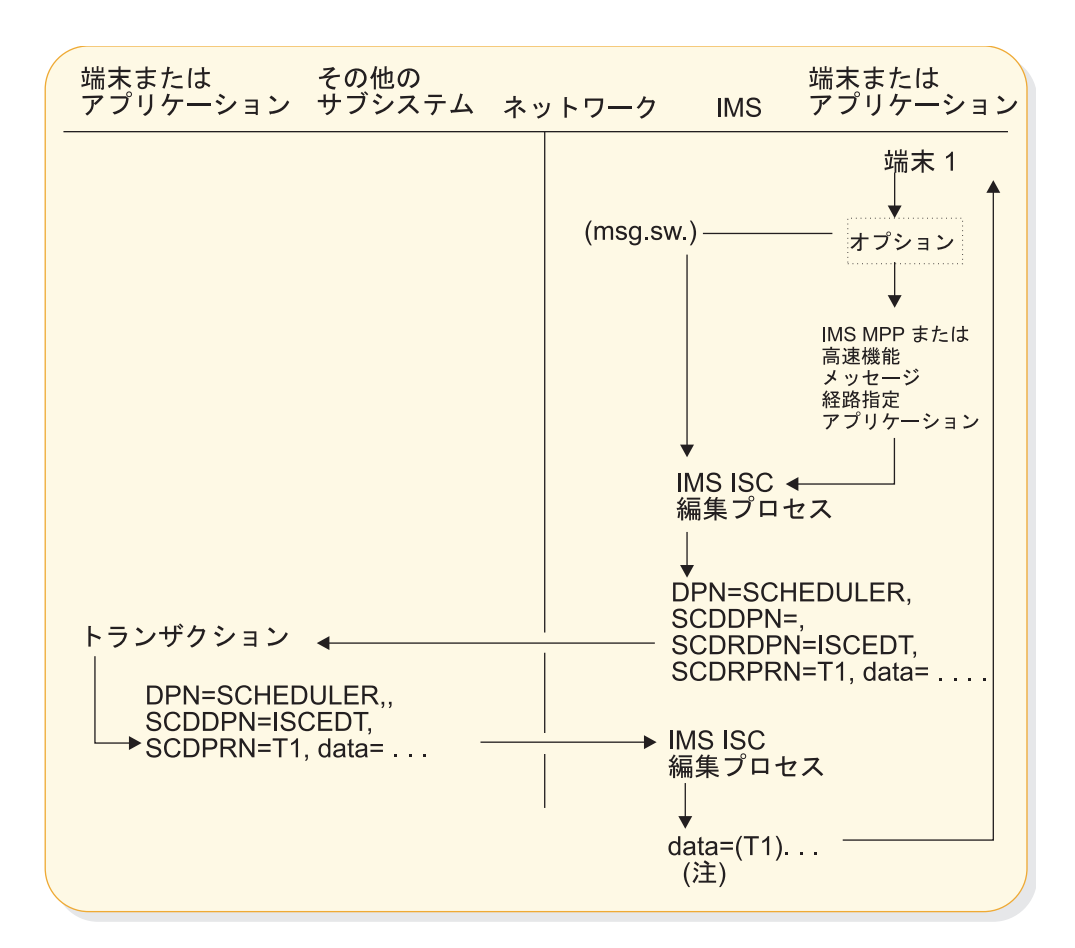

図 *71. ISC* 編集でのメッセージ経路指定の例

注**:** IMS LTERM 名は、入力 SCDPRN として、または最初のデータ・フィールドと して、提供することができます。

## **IMS SYSMSG** プロセスにおける **ATTACH** パラメーター

システム・メッセージ・プロセス (SYSMSG) は、ATTACH ヘッダー内の特別な SNA プロセス名によって指示されます。

PRN が入力 ATTACH パラメーターで提供されない場合には、IMS ISC セッション用 の入力システム・メッセージは、ログに記録された上で直接 IMS マスター端末オ ペレーターに経路指定されます。IMS ISC セッション用の PRN 値が提供された場 合には、この値は IMS 入力メッセージ宛先トランザクション・コードまたは LTERM 名 (メッセージ通信) となり、入力システム・メッセージが ISC 編集に渡 されます。SYSMSG は、IMS コマンド・プロセッサーへのアクセスを提供しませ ん。

提供された PRN 値が IMS トランザクション用のものであった場合には、応答は結 果的に入力 SYSMSG からなされる可能性があります。この応答は、ちょうど他の 任意の (SYSMSG 以外の) 非同期出力メッセージのように送信されます。

IMS は、IMS ブロードキャスト・メッセージおよびその他のシステム・メッセージ を送信するために SYSMSG プロセスの接続を要求します。これらのシステム・メ ッセージは、入力 IMS コマンドによって直接に送信請求されることはありませ ん。

例外**:** 入力 IMS 応答モード時または会話型トランザクション時に IMS がエラー条 件を検出すると、その入力トランザクションに対する例外応答 (選択受信側 ERP) が発生し、システム・メッセージは ERP メッセージとして送信されます。

以下の図は、IMS 入出力メッセージ用の SYSMSG プロセスを接続する際の ATTACH パラメーターの使用について説明しています。

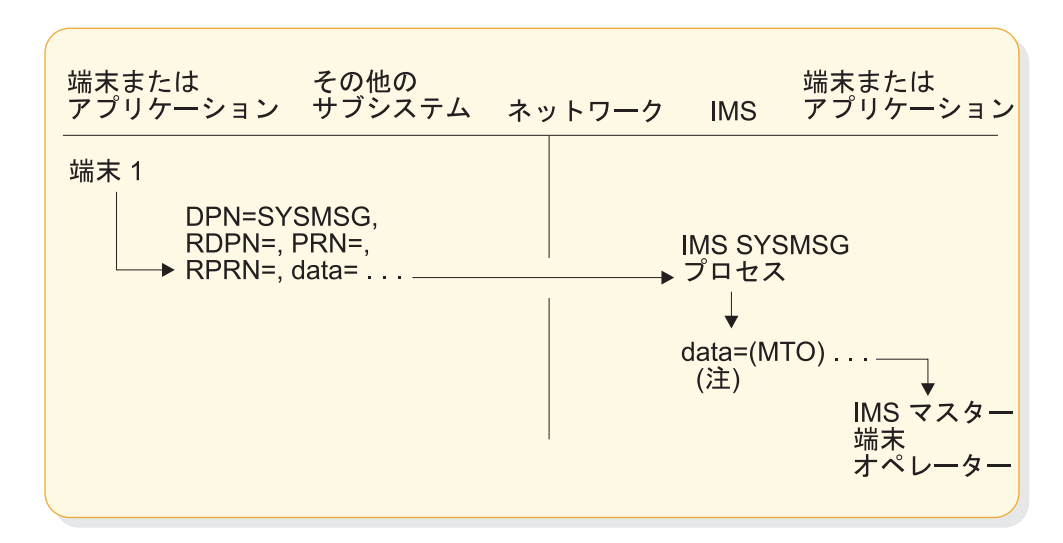

図 *72.* 他のサブシステム端末から *IMS A* への *PRN* のない *SYSMSG* の例

注**:** 入力 ATTACH PRN パラメーターが提供されないときには、マスター端末オペレー ターの IMS LTERM 名と見なされます。

以下の図では、端末 1 からの入力メッセージは、ATTACH パラメーターを使用し て IMS 以外のサブシステムから IMS 内の IMS SYSMSG プロセスへ経路指定さ れます。IMS SYSMSG プロセスはメッセージを IMS 編集プロセスに渡し、IMS 編集プロセスはデータを IMS MPP 領域内の tran1 へ送信します。tran1 の処理後 に、応答が再度 IMS 編集プロセスに渡されます。IMS 編集プロセスは、 SCHEDULER パラメーターを使用して、応答を他のサブシステムのプロセス 1、そ してその後端末 1 へと戻します。
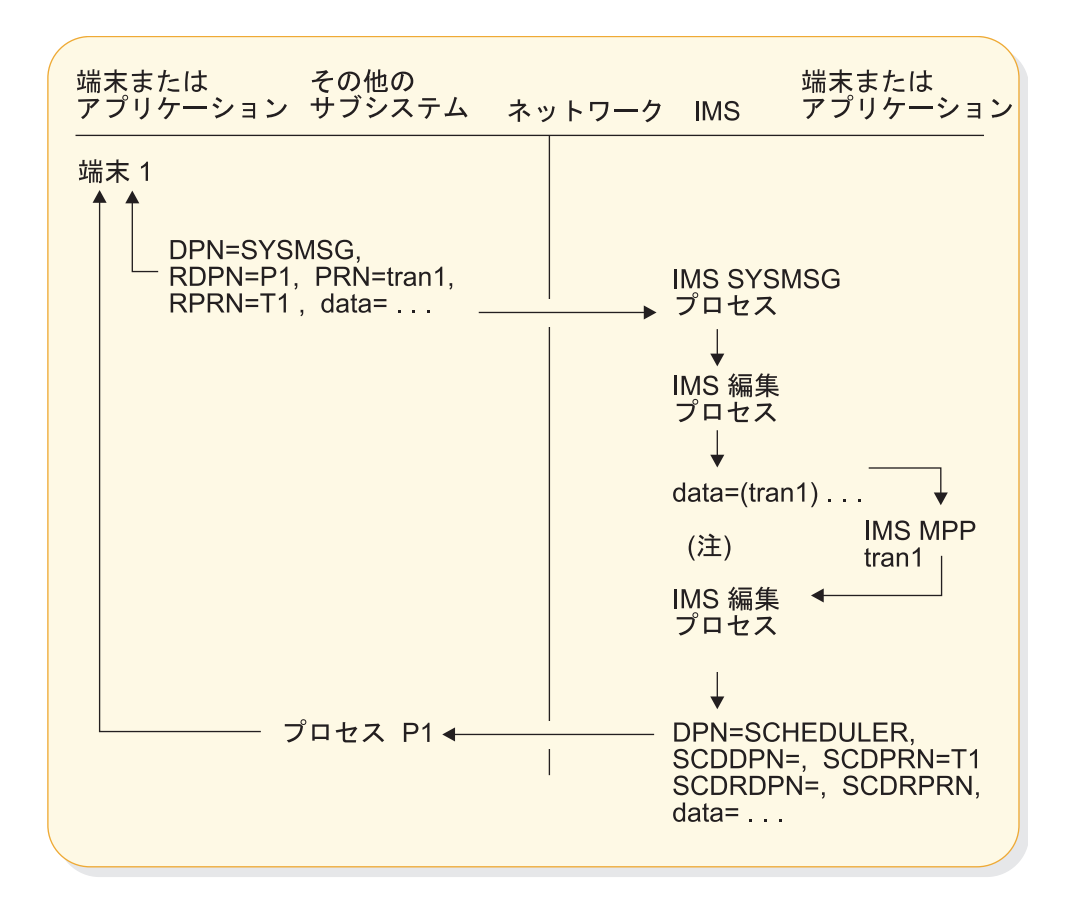

図 *73.* 別のサブシステム端末から *IMS* への *PRN* 付きの *SYSMSG* の例

注**:** PRN パラメーターは IMS 宛先になります。入力 RDPN パラメーターおよび入力 RPRN パラメーターは、MPP からの結果の応答として、それぞれ出力 DPN パラメー ターおよび出力 PRN パラメーターになります。

## **IMS MFS** における **ATTACH** および **SCHEDULER** パラメーター

以下の一連の図は、IMS 入出力メッセージに IMS MFS を使用する場合の ATTACH および SCHEDULER パラメーターの使用例を示しています。

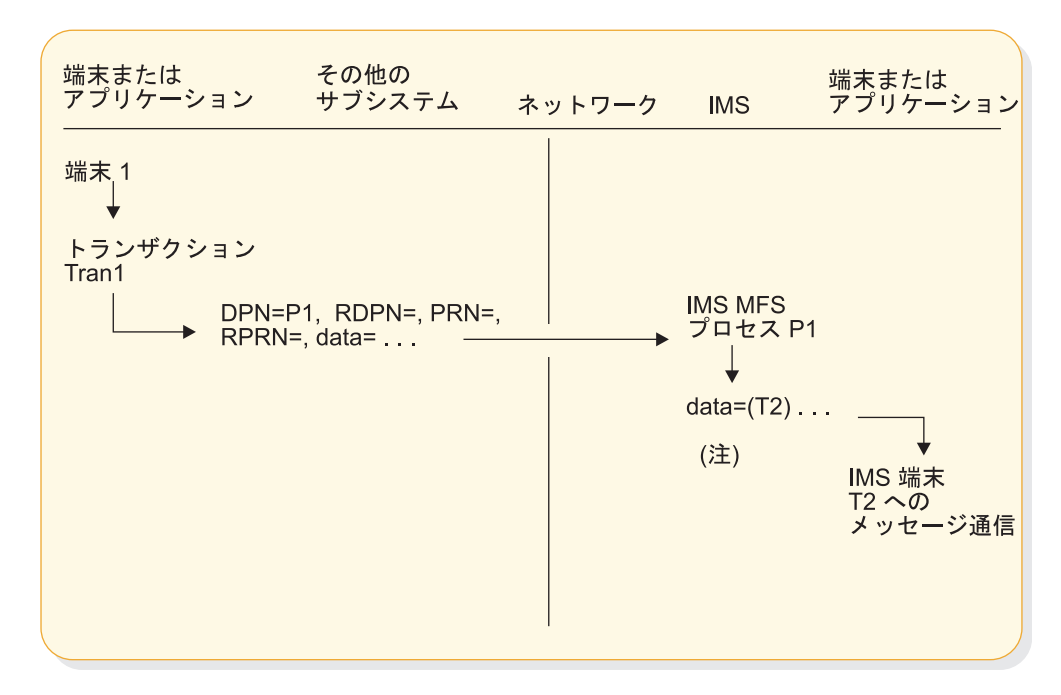

図 *74.* 他のサブシステム端末から *IMS* 端末へのメッセージ通信の例

注**:** 端末 T2 の IMS LTERM 名は、入力 1 次リソース名 (PRN)、データ・フィール ド、または MFS 定義のリテラルとして提供することができます。提供された場合 には、RPRN および RDPN は、MFS によって IMS 端末に表示されるデータにオプ ションで組み込むことができます。MFS を呼び出すためには、DPN パラメーターを 入力 ATTACH FM ヘッダーに提供しなければなりません。

以下の図では、トランザクション・メッセージが端末 1 から発信され、IMS 以外 のサブシステム上のプロセス P1 へ送信されます。次に ATTACH パラメーターを 使用して、メッセージが IMS サブシステム上の MFS プロセス P2 へ送信されま す。MFS プロセス P2 は、メッセージを MPP 領域内の Tran2 へ送信します。 MPP 領域よりの応答は、MFS プロセスに戻されます。MFS プロセスは、 ATTACH パラメーターを使用して応答を他のサブシステムへ送信します。他のサ ブシステムは、端末 1 をトランザクション Tran1 のリソースとして割り振り、端 末へメッセージが戻されます。

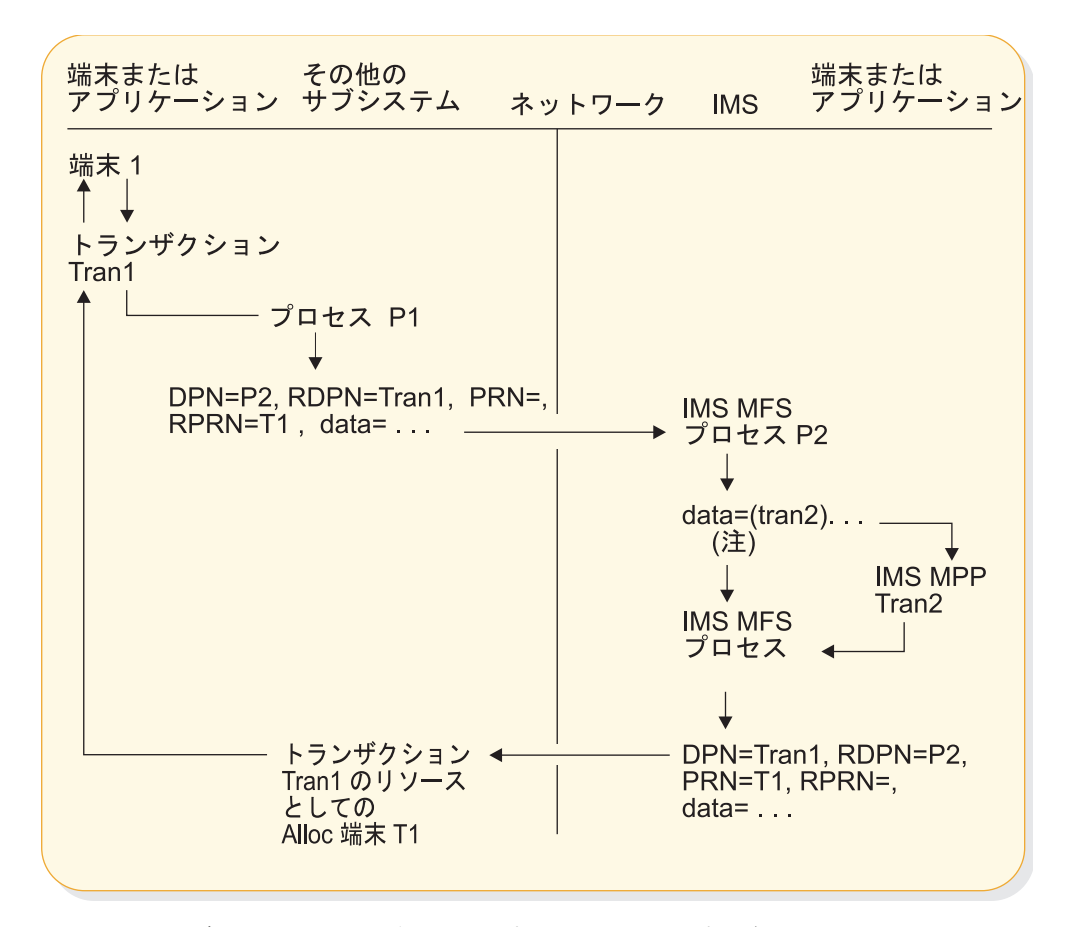

図 *75.* 他のサブシステムの端末が *IMS* アプリケーション・プログラムにアクセスし、応答 が戻される例

注**:** IMS トランザクション・コードは、入力 PRN、データ・フィールド (基本編集 の場合は最初のフィールド)、または MFS 定義のリテラルとして提供することがで きます。IMS MFS DPM を呼び出すために、DPN パラメーターを提供しなければな りません。MPP によって挿入された応答を MFS が処理する場合は、DPM プロセ スによって出力 ATTACH パラメーターのいずれかが作成またはオーバーライドされ ることがあります。入力 RDPN パラメーターおよび入力 RPRN パラメーターは、 DPM プロセスによってオーバーライドされない場合には、アプリケーション・プ ログラムからの結果の応答として、それぞれ出力 DPN パラメーターおよび出力 PRN パラメーターになります。

以下の図では、トランザクション・メッセージが端末 1 から発信され、IMS 以外 のサブシステム上のプロセス P1 へ送信されます。次に ATTACH パラメーターを 使用して、メッセージが IMS サブシステム上の MFS DPM プロセス P2 へ送信さ れます。MFS DPM プロセス P2 は、メッセージ・データを MPP 領域内の Tran2 へ送信します。MPP 領域よりの応答は、MFS DPM プロセスに戻されます。MFS DPM プロセスは、ATTACH パラメーターを使用して、IMS 以外のサブシステム に Tran3 として応答を送信します。Tran3 は保管され、後に端末 1 によって取り 出されます。

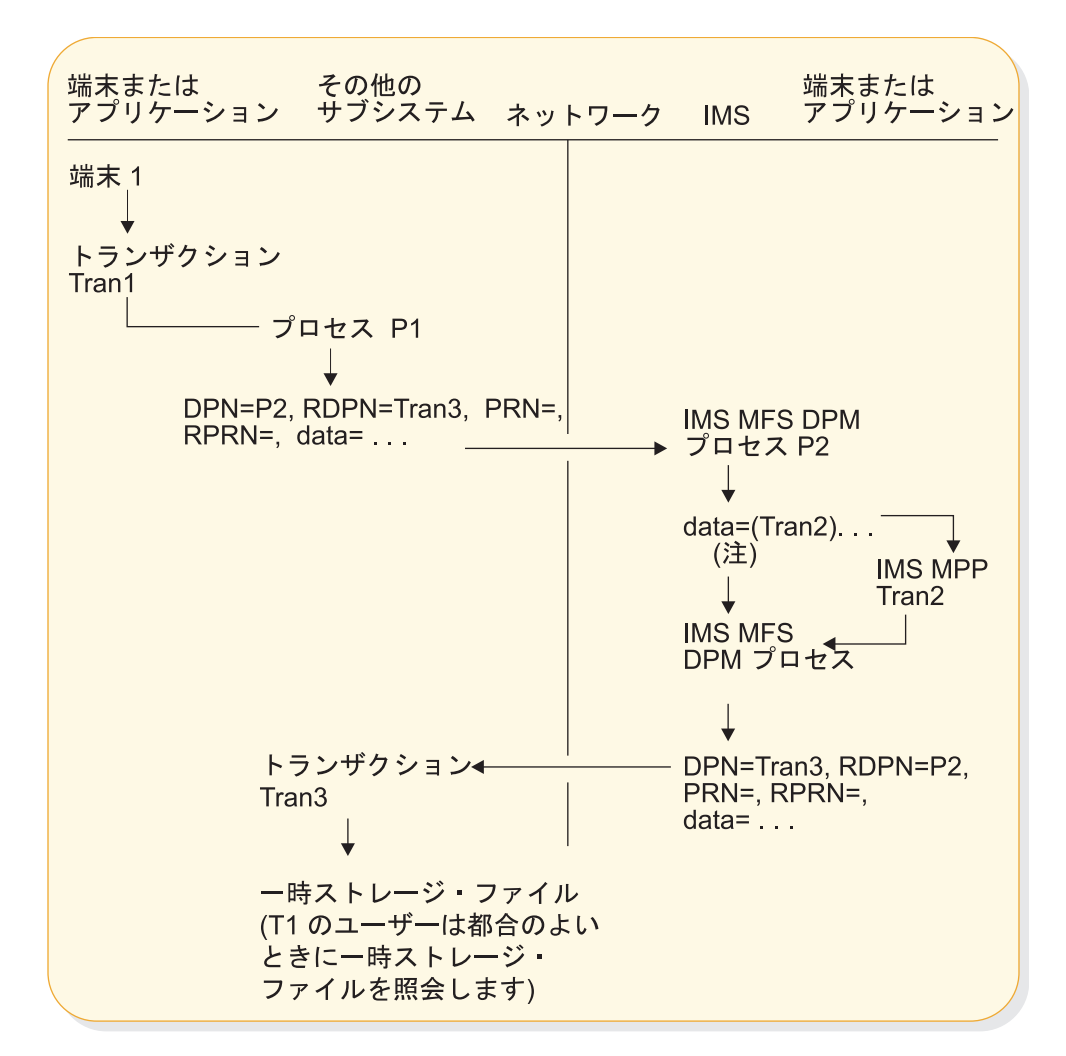

図 *76. IMS MPP* が他のサブシステム端末からアクセスされ、他のサブシステムの一時記憶 域ファイルへの応答が返される例

注**:** IMS トランザクション・コードは、入力 PRN、データ・フィールド、または MFS 定義のリテラルとして提供することができます。IMS MFS DPM を呼び出す ために、DPN パラメーターを提供しなければなりません。MPP が応答を挿入した場 合には、DPM プロセスによって出力 ATTACH パラメーターのいずれかがオーバー ライドまたは作成されることがあります。入力 RDPN パラメーターおよび入力 RPRN パラメーターは、DPM プロセスによってオーバーライドされない場合には、アプ リケーション・プログラムからの結果の応答として、それぞれ出力 DPN パラメータ ーおよび出力 PRN パラメーターになります。

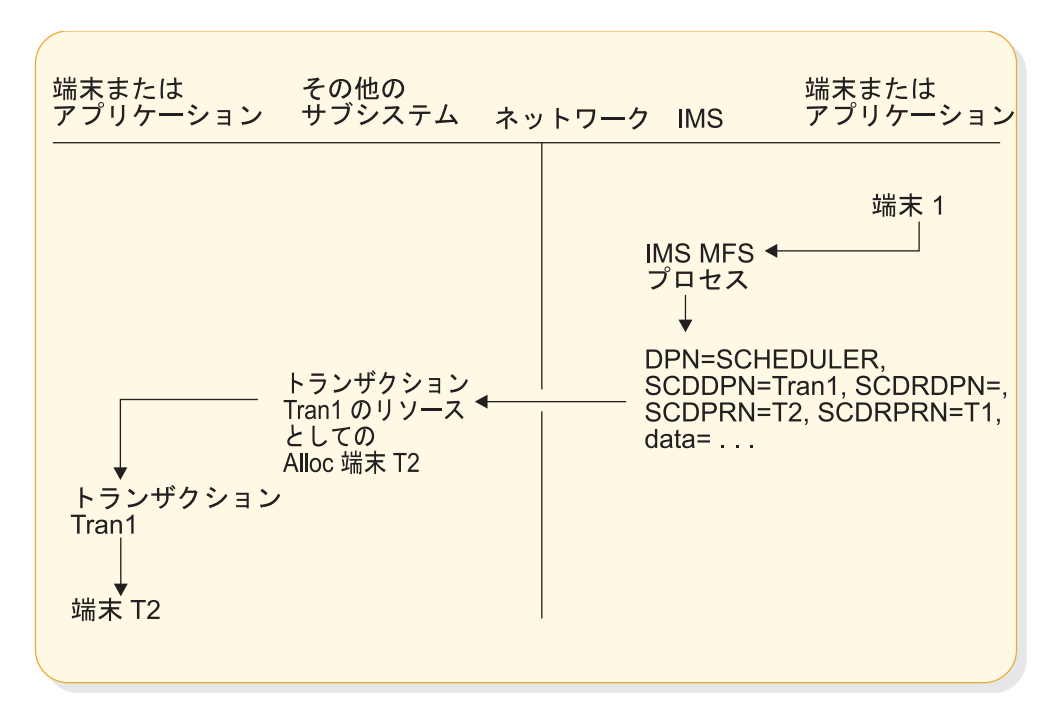

図 *77. IMS* 端末から別のサブシステム上の端末へのメッセージ通信の例

MFS DPM は、必須出力 SCHEDULER パラメーターを作成するために必要です。端 末またはアプリケーション・プログラムから、データとして SCDDPN および SCDPRN を入力することができます。応答が別の IMS の端末またはアプリケーション・プ ログラムへ戻される場合には、IMS 出力メッセージの SCHEDULER FM ヘッダー 内のデフォルト SCDRPRN パラメーターをオーバーライドして、推奨される IMS 端 末またはアプリケーションをその応答の受信先として指定することができます。当 該の応答は、その SCDPRN フィールドにこの値を入れられて、戻されます。

以下の図では、メッセージは、メッセージ通信を介してあるいは MPP または高速 機能メッセージ経路指定アプリケーションを介して IMS 端末 1 から IMS MFS プ ロセスへ経路指定されます。MFS プロセス P2 は、SCHEDULER パラメーターを 使用して、メッセージを他のサブシステム上のトランザクションへ送信します。次 に、他のサブシステムは、同じ SCHEDULER パラメーターを使用して応答メッセ ージを IMS および MFS プロセス P2 へ戻します。MFS 編集プロセスは、メッセ ージを端末 1 へ戻します。

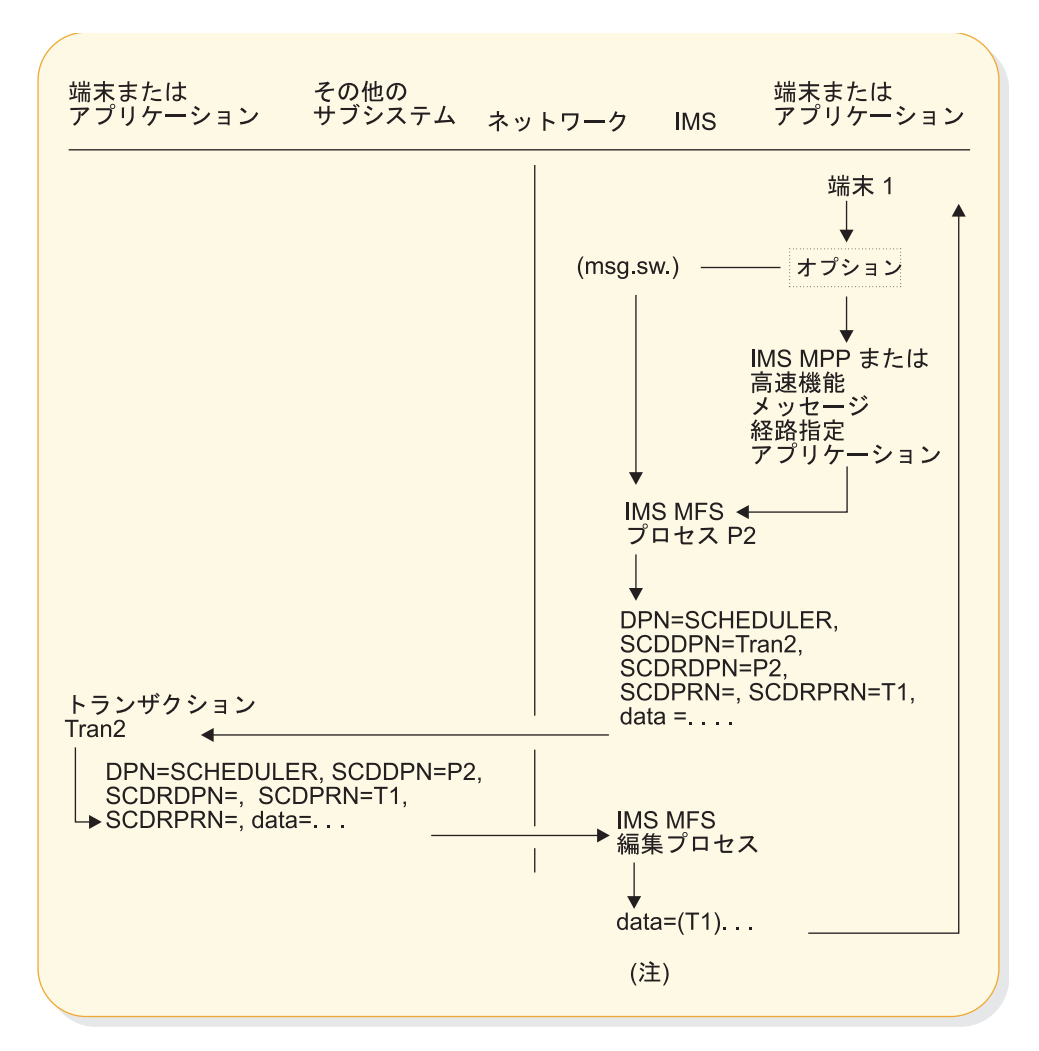

図 *78. IMS MFS* でのメッセージ経路指定の例

注**:** IMS LTERM 名は、入力 SCDPRN、最初のデータ・フィールド、または MFS 定 義のリテラルとして、提供することができます。IMS MFS を呼び出すために、 SCDDPN パラメーターを提供しなければなりません。MFS は、任意の出力 SCHEDULER パラメーターをオーバーライドまたは作成することができます。

# <span id="page-726-0"></span>第 **34** 章 **IMS** および **CICS** が **ISC** インターフェースを使用する 方法

IMS と CICS の両方のノードを含む ISC ネットワークを設計およびインプリメン トするときには、関連する問題に留意する必要があります。

VTAM によってサポートされる ISC 接続の場合、VTAM 環境で稼働する IMS と CICS 両方の基本的なシステム設計概念についてもよく理解しておく必要がありま す。

TCP/IP によってサポートされる ISC 接続の場合、TCP/IP サポートは IMS Connect によって提供され、VTAM プロトコルのほとんどは適用されません。IMS と IMS Connect の間の通信は、IMS Common Service Layer (CSL) の Structured Call Interface (構造化呼び出しインターフェース) (SCI) によって使用可 能にされます。

ここに記載されている CICS 情報は、計画目的のためであり、CICS 資料で、また は CICS システム・プログラマーに確認してください。

関連資料**:** LU 6.1 ISC を通して IMS と通信する CICS アプリケーションの設計と コーディングについて詳しくは、「*CICS Transaction Server for z/OS CICS Intercommunication Guide*」を参照してください。

## **ISC** セッションで使用可能な機能

IMS と CICS の間の ISC セッションで使用可能な機能は、接続が TCP/IP によっ て提供されているのか、それとも VTAM によって提供されているのかと、さら に、処理が同期か非同期かによって異なります。 関連概念:

556 ページの『ISC と IMS [の実行モードの関係』](#page-575-0)

#### **ISC** の **CICS** 同期処理および非同期処理の概要

CICS は、コマンド・レベル (EXEC) アプリケーション・プログラミング・インタ ーフェース (API) を使用して ISC を実装します。CICS API では、同期も、非同 期も可能です。

同期 API は、SEND EXEC コマンドと RECEIVE EXEC コマンドを使用します。ISC セッションの同期モード では、要求が入力された瞬間から応答が戻される瞬間まで セッションが保留される。そのため、入力要求と出力応答とを直接的に相関させる ことができます。

ISC TCP/IP 接続では、SEND EXEC コマンドと RECEIVE EXEC コマンドはサポー トされていません。

非同期 API は、START EXEC コマンドと RETRIEVE EXEC コマンドを使用しま す。ISC セッションの非同期モード では、入力要求と出力応答とを相関させること は一切できない。出力応答のタイミングについても、そのセッションに対して他の 出力が使用できるかどうかについても、前提事項とすることができるものは何もあ りません。

CICS は、START EXEC コマンドと RETRIEVE EXEC コマンドでのみ ISC TCP/IP セッションをサポートします。

CICS アプリケーション・プログラムのコンテキスト内で使用された場合、EXEC コマンドは、同期処理または非同期処理のためにセッション上のメッセージと関連 したデータ・フロー制御プロトコルを作成します。

CICS の実施は IMS とはまったく異なっています。IMS では、メッセージと一緒 に送信されるデータ・フロー制御プロトコルは、システムによって作成され、以下 の要因に基づいています。

- v メッセージ用の (リカバリー可能性およびセグメンテーションなどの) 属性は、 IMS システム定義時にマクロ・ステートメント TRANSACT、TERMINAL、お よび SUBPOOL で定義されたものか、それとも ETO ログオン記述子で定義さ れたものか
- v VTAM 接続の場合、特性がバインド・パラメーターに定義されているかどうか
- v TCP/IP 接続の場合、特性が CICS IPCONN リソース定義と TCPIPSERVICE リソース定義に定義されているかどうか
- v メッセージは、関連した要求と同じセッション上に戻された応答であるか、ある いは関連した要求と異なるセッション上に戻された応答であるか
- v メッセージは非送信請求非同期出力であるかどうか

非同期メッセージが CICS から IMS へ送信されたときには、送信トランザクショ ンが終了することがあります。戻された応答は、新規に開始された CICS トランザ クションによって処理される可能性があります。このプロセスは、IMS がメッセー ジに付加して戻す機能管理ヘッダー内のパラメーターに従って行われます。

以下の図は、SEND と RECEIVE の同期処理の概念を示しています。

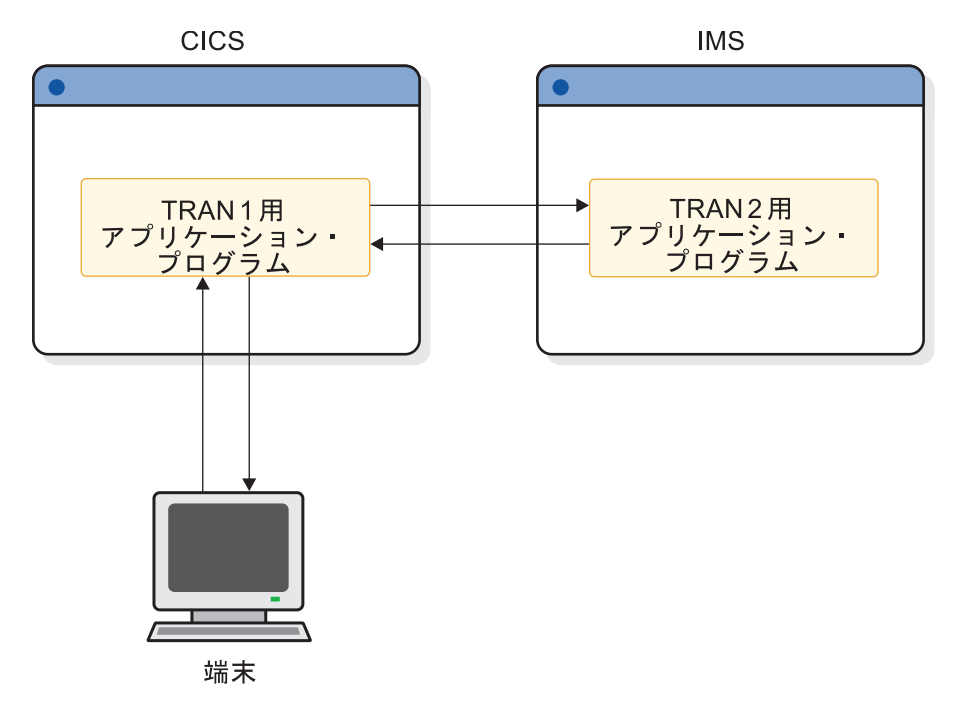

図 *79. SEND* および *RECEIVE* での同期処理

以下の図は、START と RETRIEVE の非同期処理の概念を示しています。

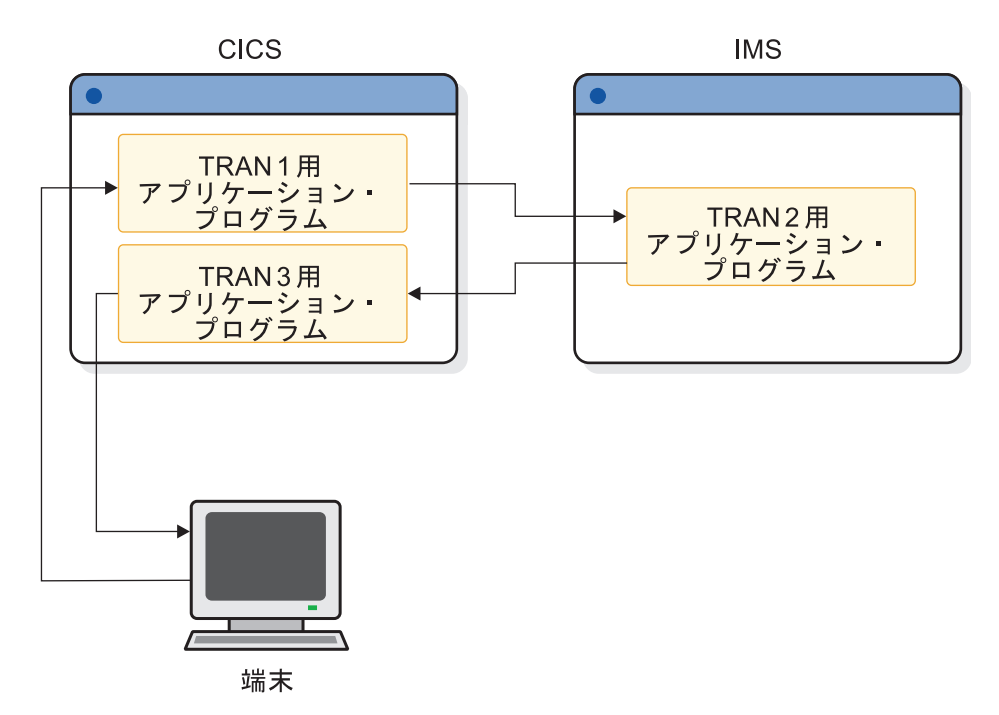

図 *80. START* および *RETRIEVE* での非同期処理

関連概念:

■ CICS: CICS-IMS [間アプリケーション](http://www-01.ibm.com/support/knowledgecenter/SSGMCP_5.1.0/com.ibm.cics.ts.intercommunication.doc/topics/dfht12v.html)

## **ISC TCP/IP** セッションで使用可能な機能

CICS は、プライベート IP 相互接続 (IPIC) プロトコルおよび非同期コマンド・レ ベル (EXEC) アプリケーション・プログラミング・インターフェース (API) を使用 する ISC TCP/IP セッションをサポートします。

CICS により ISC TCP/IP セッションに対して提供される非同期 API は、START EXEC コマンドと RETRIEVE EXEC コマンドを使用します。CICS アプリケーシ ョン・プログラムのコンテキスト内で使用された場合、START EXEC コマンドと RETRIEVE EXEC コマンドは、セッション上のメッセージに関連付けられた非同期 処理のための IPIC データ・フロー制御プロトコルを作成します。

START コマンドを実行すると、メッセージと共に IPIC ヘッダーが発行されます。 START コマンドによって IMS に送信されるメッセージは 1 チェーンのみの長さ の可能性があり、BB/EB と共に送信されます。CICS は RETRIEVE コマンドを使用 して、CICS トランザクション処理のためにセッションから非同期メッセージを入手 します。非同期メッセージで発行される他の IPIC データ・フロー制御プロトコル は、発行されたメッセージのタイプによって異なります。

ISC TCP/IP セッションでの CICS 非同期 START EXEC コマンドおよび RETRIEVE EXEC コマンドの使用では、CICS が同期フローを必要とする機能の使 用は除外されます。例えば、START EXEC コマンドと RETRIEVE EXEC コマンド では、単一チェーンのメッセージのみがサポートされます。さらに、ISC VTAM セ ッションによってサポートされる特定の機能は、ISC TCP/IP セッションによって サポートされません。

以下の表は、CICS での ISC TCP/IP セッションで使用可能な機能を示していま す。

この表では、リストされている組み合わせでのリカバリーについては一切考慮して いません。「はい」だけが、アプローチが可能であることを示します。しかし、シ ステム設計者は、容易なリカバリーおよび再始動の必要性について考慮する必要が あります。

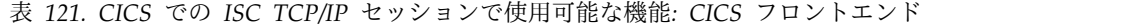

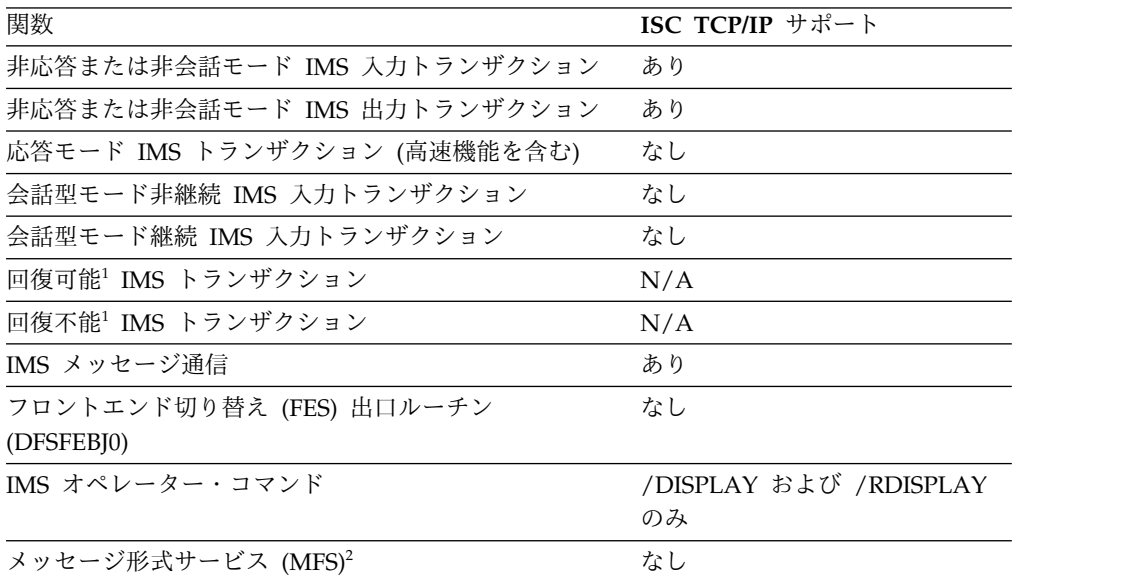

<span id="page-730-0"></span>表 *121. CICS* での *ISC TCP/IP* セッションで使用可能な機能*: CICS* フロントエンド *(*続き*)*

| 関数                      | ISC TCP/IP サポート |  |
|-------------------------|-----------------|--|
| 単一セグメント入出力 IMS トランザクション | あり              |  |
| 複数セグメント入出力 IMS トランザクション |                 |  |

表 *122. ISC TCP/IP* セッションで使用可能な機能 *(CICS EXEC* コマンドの場合*): IMS* フロ ントエンド

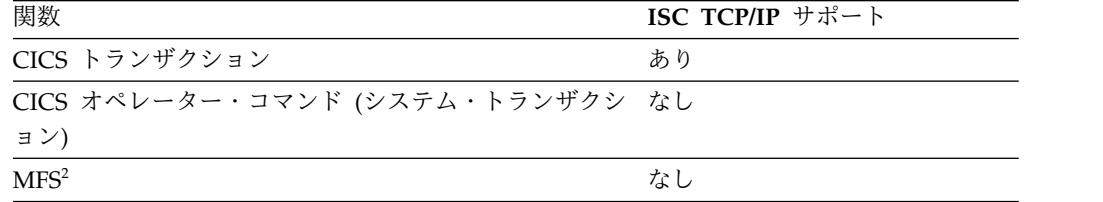

**CICS EXEC** 表の注**:**

- 1. トランザクションは、IMS システム定義時にリカバリー可能またはリカバリー 不能と定義され、同期点プロトコルおよびトランザクション定義が一貫している ときだけ IMS に受け入れ可能です。詳しくは、 556 [ページの『](#page-575-0)ISC と IMS [の実行モードの関係』お](#page-575-0)よび 615 [ページの『ハーフセッションの同期の維持』](#page-634-0) を参照してください。
- 2. MFS は、セッションと IMS アプリケーション・プログラム間でデータをマッ プします。CICS では、基本マッピング・サポート (BMS) が、CICS アプリケ ーション・プログラムの要求によりデータをマップします。BMS はセッション と対話しませんが、IMS とやりとりするデータのマッピングを処理するために 使用することができます。IMS の MFS と CICS の BMS の間では通信は行わ れません。

関連タスク:

543 [ページの『](#page-562-0)TCP/IP の ISC サポート』

#### **ISC VTAM** セッションで使用可能な機能

VTAM 接続上の CICS を使用する ISC セッションは、同期および非同期の CICS API の両方をサポートします。

このトピックでは、ISC VTAM セッションで CICS アプリケーションが使用でき る同期および非同期のコマンド・シーケンスについて説明します。

IMS フロントエンド切り替え出口ルーチンが提供するフロントエンド/バックエン ドのシステム利用に対するサポートは、非同期モードで ISC を使用します。

CICS SEND および RECEIVE コマンドは、SEND が INVITE オプションで使用 されたときに同期処理に関連した事前定義の SNA プロトコルを作成します。 SEND INVITE によって、SNA ATTACH 機能管理ヘッダーおよび方向変換が、メ ッセージで発行されます。メッセージは、プロセスのために CICS からリモート IMS サブシステムへ送信されます。これは、メッセージ応答が戻されたときに、最 初のメッセージが発行されたトランザクションと同一の CICS トランザクション内 で発行される RECEIVE コマンドによって処理されます。

例外**:** 再始動されたトランザクションは処理が異なります。

SEND コマンドに LAST オプションを指定して使用すると、当該セッションで ATTACH 機能管理ヘッダーを伴うメッセージが送信され、ブラケット開始状況と ブラケット終了状況の両方 (BB/EB) がこの SEND コマンドと共に送信されます。 IMS は、この特別な場合の同期処理を、IMS 非同期トランザクションの場合と同じ 方法で実行します。SEND LAST で生成された入力に対して IMS が生成して戻す 出力応答は、結果的に、新規に開始された CICS トランザクションで処理される可 能性があります。この IMS 出力応答も ATTACH BB/EB を付加されて送信されま す。CICS は RECEIVE を使用して、その応答を処理します。

START および RETRIEVE コマンドは、非同期処理と関連した SNA プロトコルを 作成します。 START によって、SNA ATTACH 機能管理ヘッダーおよび連結した SCHEDULER 機能管理ヘッダーがメッセージで発行されます。 START コマンド によって IMS に送信されるメッセージは 1 チェーンのみの長さの可能性があり、 BB/EB と共に送信されます。CICS は RETRIEVE コマンドを使用して、CICS トラ ンザクション処理のためにセッションから非同期メッセージを入手します。非同期 メッセージで発行される他の SNA データ・フロー制御プロトコルは、発行された メッセージのタイプによって異なります。

以下の一連の表には、IMS と CICS の間の ISC VTAM セッションで使用可能な機 能の要約が示されています。当該のセッションでどの機能が使用可能であるかを判 別するためには、セッションにおけるフローがどの場合に同期となり、どの場合に 非同期となるのかを知る必要があります。詳しい説明については、表の後にある注 を参照してください。

この表では、リストされている組み合わせでのリカバリーについては一切考慮して いません。「はい」だけが、アプローチが可能であることを示します。しかし、シ ステム設計者は、容易なリカバリーおよび再始動の必要性について考慮する必要が あります。

表 *123. ISC VTAM* セッションで使用可能な機能 *(CICS EXEC* コマンドの場合*): CICS* フロ ントエンド

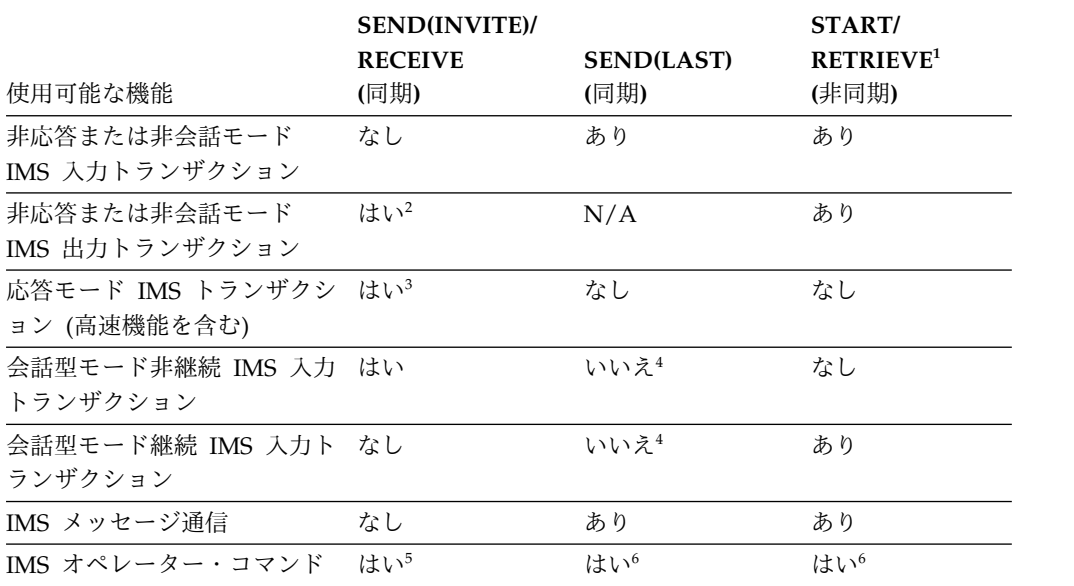

<span id="page-732-0"></span>表 *123. ISC VTAM* セッションで使用可能な機能 *(CICS EXEC* コマンドの場合*): CICS* フロ ントエンド *(*続き*)*

| 使用可能な機能                               | <b>SEND(INVITE)/</b><br><b>RECEIVE</b><br>(同期) | <b>SEND(LAST)</b><br>(同期) | START/<br>RETRIEVE <sup>1</sup><br>(非同期) |
|---------------------------------------|------------------------------------------------|---------------------------|------------------------------------------|
| リカバリー可能 <sup>7</sup> IMS トラン<br>ザクション | N/A                                            | N/A                       | N/A                                      |
| リカバリー不能 <sup>7</sup> IMS トラン<br>ザクション | N/A                                            | N/A                       | N/A                                      |
| 単一セグメント入出力 IMS ト あり<br>ランザクション        |                                                | あり                        | あり                                       |
| 複数セグメント入出力 IMS ト あり<br>ランザクション        |                                                | あり                        | なし                                       |

表 *124. ISC VTAM* セッションで使用可能な機能 *(CICS EXEC* コマンドの場合*): IMS* フロ ントエンド

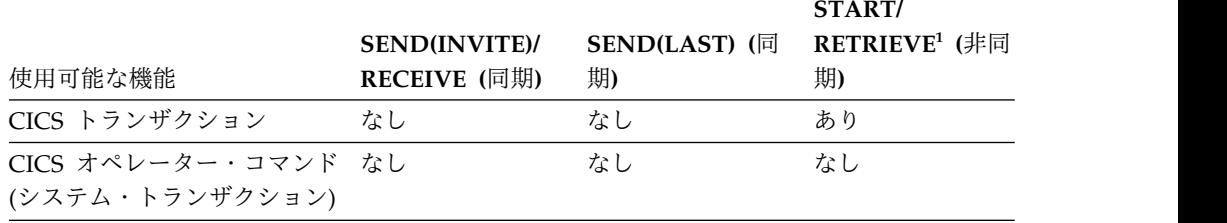

表 *125. ISC VTAM* セッションで使用可能な機能 *(CICS EXEC* コマンドの場合*): MFS* およ び *BMS* サポート

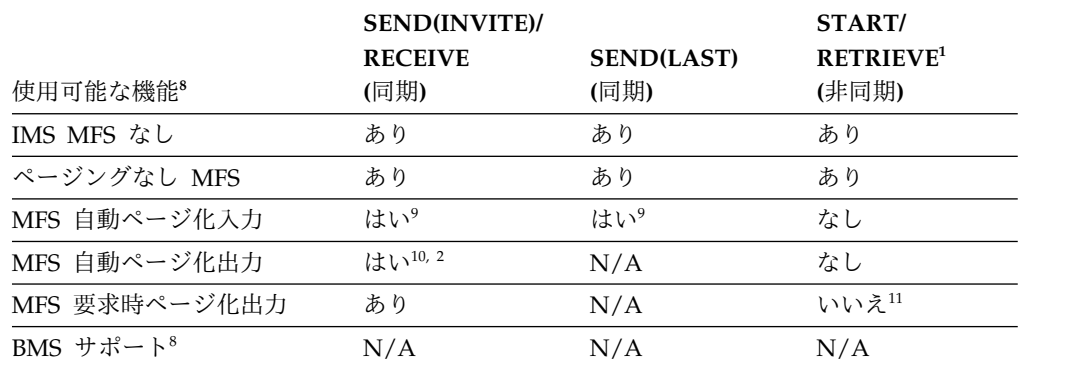

#### **CICS EXEC** 表の注**:**

- 1. 単一チェーン・メッセージのみ
- 2. SEND LAST で送信されたトランザクションに対する非応答モード応答は、 ATTACH BB/EB を送信されます。CICS は (SEND を使用せずに) RECEIVE を使用して、セッションからメッセージを入手します。( 733 [ページの](#page-752-0) 『SEND LAST EXEC [コマンドを使用して](#page-752-0) CICS から IMS へ』を参照してく ださい。)
- <span id="page-733-0"></span>3. トランザクションが外部的に (機能管理ヘッダーを使用して) 同期として指定 されている場合には、IMS はシステム定義に関係なく応答モードを強制しま す。 556 ページの『ISC と IMS [の実行モードの関係』を](#page-575-0)参照してください。
- 4. IMS 会話型モードでは、IMS が EB を伴う最後の応答を送信することによっ て会話を終了する必要があります。これに関する例外については 756 [ページ](#page-775-0) の『CICS 対 IMS [会話モード』で](#page-775-0)説明しています。
- 5. IMS /DISPLAY、/FORMAT、および /RDISPLAY コマンドから出される応 答は、IMS が入力コマンドに対して同期応答を行った後で非同期に送信されま す。
- 6. /DISPLAY、/RDISPLAY、および /FORMAT のためにだけサポートされてい ます。
- 7. トランザクションは、IMS システム定義時にリカバリー可能またはリカバリー 不能と定義され、同期点プロトコルおよびトランザクション定義が一貫してい るときだけ IMS に受け入れ可能です。詳しくは、 556 [ページの『](#page-575-0)ISC と IMS [の実行モードの関係』お](#page-575-0)よび 615 [ページの『ハーフセッションの同期の](#page-634-0) [維持』を](#page-634-0)参照してください。
- 8. MFS は、セッションと IMS アプリケーション・プログラム間でデータをマッ プします。BMS は、CICS アプリケーション・プログラムの要求でデータをマ ップします。BMS はセッションと対話しませんが、IMS とやりとりするデー タのマッピングを処理するために使用することができます。IMS の MFS と CICS の BMS との間では通信は行われません。
- 9. 単一メッセージ・チェーンと複数メッセージ・チェーンの両方を使用できます が、SEND 1 つにつき使用可能なチェーンは 1 つだけです。
- 10. IMS からの同期自動ページ化出力のプロセス時にセッションがタイアップする のを避けるためには、処理を開始する前に CICS が IMS 出力のすべてのペー ジを読み取ることが必要です。
- 11. IMS と CICS との間で要求時ページングを行うことは可能ですが、これには 複雑な CICS アプリケーション・コーディングと複雑な端末ユーザー・インタ ーフェースが必要であるため、推奨しません。それよりも、自動ページ化出力 を作成して IMS から CICS へ送信し、ローカル・システムで CICS ページ・ リトリーブを使用してページングを行う方法がよいでしょう。

#### 関連概念:

615 [ページの『ハーフセッションの同期の維持』](#page-634-0)

733 ページの『SEND LAST EXEC [コマンドを使用して](#page-752-0) CICS から IMS へ』 関連資料:

■ [フロントエンド切り替え出口ルーチン](http://www.ibm.com/support/knowledgecenter/SSEPH2_15.1.0/com.ibm.ims15.doc.err/ims_dfsfebj0.htm#ims_dfsfebj0) (DFSFEBJ0) (出口ルーチン)

## **TCP/IP** を介する **CICS** との **ISC** 通信

IMS サブシステムと IBM CICS Transaction Server for z/OS サブシステムの間の ISC 接続をサポートするために、TCP/IP を使用できます。

ISC は、IMS と CICS 間の接続についてのみ TCP/IP をサポートします。ISC TCP/IP サポートは、CICS によって定義されている専用プロトコルである IP 相互 接続 (IPIC) を使用します。IPIC の使用は、通常、ISC VTAM に対して SNA に よって定義されているプロトコルと整合しており、ISC を使用するアプリケーショ ン・プログラムからは認識されません。

IMS Connect は、ISC 用の TCP/IP 接続サポートを提供します。IMS Common Service Layer (CSL) の Structured Call Interface (構造化呼び出しインターフェー ス) (SCI) は、IMS と IMS Connect の間の通信パスを提供します。

動的に定義された ISC 端末と静的に定義された ISC 端末はどちらも TCP/IP を使 用できます。ただし、TCP/IP をサポートするために新規に ISC 端末を定義する場 合は、動的端末を使用してください。動的端末は、システム定義も IMS のコール ド・スタートも必要とせず、静的 ISC 端末に比べてはるかに柔軟性が大きくなりま す。動的 ISC 端末は、IMS.PROCLIB データ・セットの DFSDSCMx メンバーまた は DFSDSCTy メンバーにログオン記述子をコーディングすることで定義します。 関連タスク:

173 [ページの『第](#page-192-0) 5 部 IMS Connect および TCP/IP 通信』

## **ISC TCP/IP** サポートの概要

ISC TCP/IP 接続は、IMS サブシステムと CICS サブシステム間のセッション制御 およびデータ・フロー制御に、CICS IP 相互接続プロトコルを使用します。IMS Connect が TCP/IP サポートを提供します。

ISC TCP/IP は、SNA VTAM、または VTAM で使用されるプロトコル、コマン ド、ヘッダーなどを使用しません。ただし、一貫性を保つために、一部の VTAM 用語は、意味が同じ場合、ISC TCP/IP コンテキストで使用されます。

その他の点では、操作、アプリケーション・プログラミング、およびハイレベル構 成のパースペクティブから、ISC TCP/IP 通信と ISC VTAM 通信は一般に同じで す。

同じ IMS コマンドを使用して、IMS から ISC セッションを制御します。IMS ア プリケーション・プログラムは、ISC TCP/IP または ISC VTAM の使用に敏感で ある必要はありません。静的に定義された ISC LU 6.1 端末は、同じ IMS ステー ジ 1 システム定義マクロを使用して定義され、動的に定義された端末は、同様の ETO ログオン記述子を使用します。

静的に定義された ISC LU 6.1 端末と動的に定義された ISC ノードは、TCP/IP を 使用して CICS サブシステムに接続することができます。

動的に定義された端末を使用する場合は、拡張端末オプション (ETO) が必要です。

以下の図は、IMS と CICS の間の ISC TCP/IP 通信をサポートするメイン・コン ポーネント、つまり IMS と IMS Connect との間の通信のための Structured Call Interface (構造化呼び出しインターフェース) (SCI)、および TCP/IP での CICS と の通信のための IMS Connect を示しています。

この図は、これらのコンポーネントを、ISC VTAM 通信をサポートするメイン・コ ンポーネントと比較します。これらの 2 つの通信タイプの間の主な違いは、ISC

TCP/IP の場合、IMS と CICS の間のパスは SCI、IMS Connect、および TCP/IP によって提供される点です。ISC VTAM の場合、IMS と CICS の間のパスは、 VTAM のみによって提供されます。

両方の通信タイプで、IMS ユーザーまたは CICS ユーザーから行われる入力がサポ ートされます。いずれの場合も、入力はパートナー・サブシステムに送信され、そ こでトランザクションが処理され、応答が返されます。

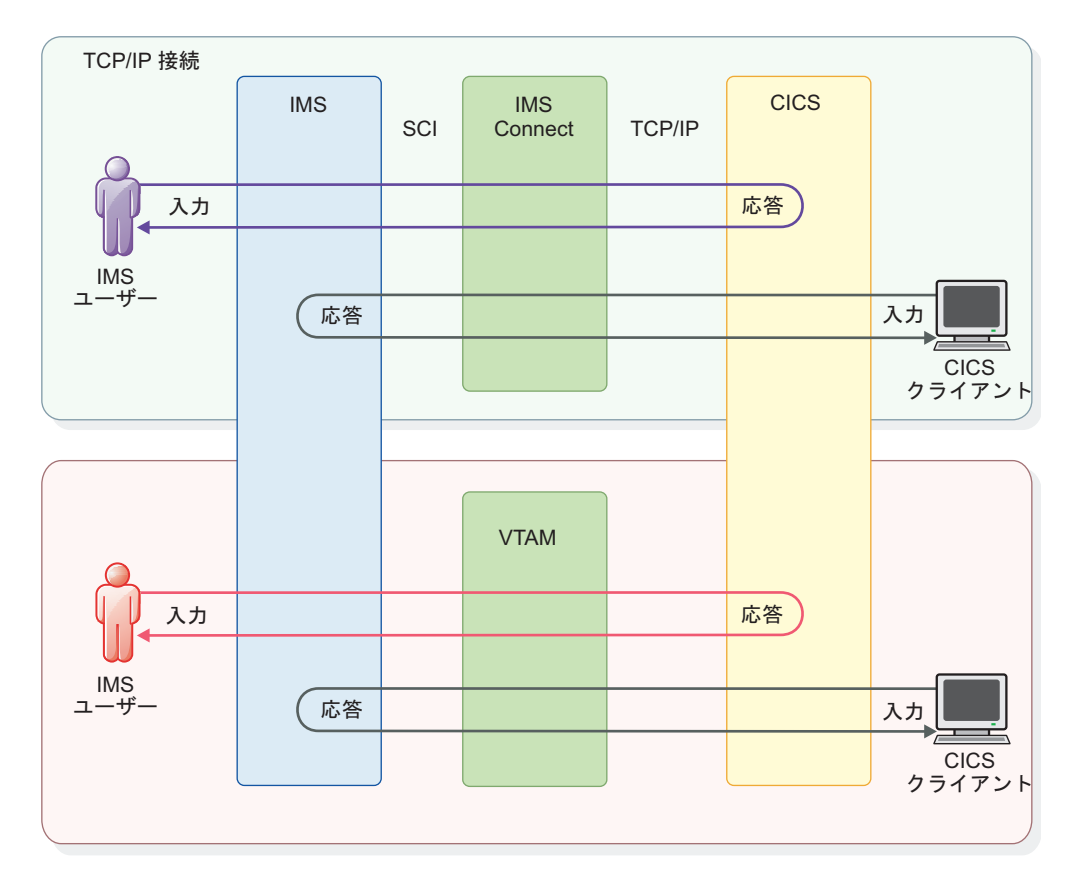

図 *81. ISC TCP/IP* と *ISC VTAM* 通信フローの比較

関連タスク:

69 ページの『第 3 [部 拡張端末オプション](#page-88-0) (ETO) (Extended Terminal Option [\(ETO\)\)](#page-88-0)』

173 [ページの『第](#page-192-0) 5 部 IMS Connect および TCP/IP 通信』

## **ISC TCP/IP** サポートの要件

ISC TCP/IP 機能の要件には、CICS、ETO、IMS Connect、および最小限の CSL に関する要件が含まれます。

- IBM CICS Transaction Server for z/OS、 バージョン 5.1 (以降) を使用しなけ ればなりません。
- v IMS Connect は、IMS に対する TCP/IP ソケット接続サポートを提供する必要 があります。
- 少なくとも Structured Call Interface (構造化呼び出しインターフェース) (SCI) と Operations Manager (OM) を備えた Common Service Layer (CSL) が必要 です。SCI は IMS と IMS Connect の間の通信に必要であり、OM はタイプ 2 コマンド・サポートに必要です。
- タイプ 2 コマンドを OM API または REXX SPOC API に発行するためには、 IMS TSO SPOC などの単一制御点 (SPOC) プログラムを使用する必要がありま す。
- v ISC TCP/IP で動的に定義された端末を使用する IMS サブシステムごとに、 IMS 拡張端末オプション (ETO) が必要です。

関連概念:

₿ Common Service Layer の概要 ([システム管理](http://www.ibm.com/support/knowledgecenter/SSEPH2_15.1.0/com.ibm.ims15.doc.sag/system_intro/ims_csloverview.htm#ims_csloverview))

₿ CSL [での単一制御点](http://www.ibm.com/support/knowledgecenter/SSEPH2_15.1.0/com.ibm.ims15.doc.sag/system_intro/ims_spocoverview.htm#ims_spocoverview) (SPOC) プログラム (システム管理) 関連タスク:

173 [ページの『第](#page-192-0) 5 部 IMS Connect および TCP/IP 通信』

69 ページの『第 3 [部 拡張端末オプション](#page-88-0) (ETO) (Extended Terminal Option [\(ETO\)\)](#page-88-0)』

## **ISC TCP/IP** サポートの制約事項

以下の機能は、ISC TCP/IP によってサポートされていません。

- v 同期通信に SEND(INVITE)/RECV プロトコルを使用する CICS トランザクショ ン
- SEND(LAST)/RECV プロトコルを使用する CICS トランザクション
- 拡張回復機能 (XRF)
- v /DISPLAY および /RDISPLAY を除く IMS オペレーター・コマンド
- IMS 会話型モード・トランザクション
- v 高速機能を含めた IMS 応答モード・トランザクション
- IMSplex 端末管理 (STM)
- フロントエンド切り替え (FES)
- v メッセージ形式サービス (MFS)
- VTAM 汎用リソース (VGR)

#### **ISC TCP/IP** 接続のセキュリティー

CICS との ISC TCP/IP 接続の保護は、ユーザー名またはサブプール名の認証、ト ランザクション許可、サインオン出口ルーチン、セキュリティー製品 (RACF な ど)、およびメッセージの暗号化によって行えます。

並列セッションが開始されると、IMS は、開始要求に関連付けられたユーザー ID を認証します。IMS は、ユーザー ID を /OPNDST コマンドの USER キーワード の値から取得するか、静的に定義された端末の場合は SUBPOOL マクロの NAME パラメーターから取得します。パスワードは使用されません。

接続で送信されるトランザクションごとに、IMS は、そのトランザクションをスケ ジュールに入れるためのユーザー ID の権限を検査します。

<span id="page-737-0"></span>静的に定義された ISC TCP/IP 端末の場合、IMS は、セッション開始中にユーザ ー ID を認証し、AUTOSIGN オプションが使用可能になっている場合にのみユー ザー ID のトランザクション権限を検査します。

IMS の場合、ISC TCP/IP 接続でのメッセージの暗号化は、z/OS TCP/IP スタッ クの Application Transparent Transport Layer Security (AT-TLS) によって提供 できます。AT-TLS は、IMS Connect から独立して、メッセージの暗号化および暗 号化解除を行うことができます。IMS Connect によって送受信されるメッセージは 暗号化されません。IMS Connect は、並列セッションに別々の送信ソケットと受信 ソケットを使用するため、AT-TLS 管理者は両方のソケットをサポートするように AT-TLS を構成する必要があります。

AT-TLS を使用して、IMS によって受信される ISC TCP/IP 接続要求でのクライ アント認証を実行することもできます。CICS は、ISC TCP/IP 接続を開始する時 にセキュリティー証明書を提供するように構成されている必要があります。接続要 求と共に証明書が提供されないと、AT-TLS はメッセージを発行し、接続要求をリ ジェクトします。IMS Connect はエラー・メッセージ HWSV5000E を発行しま す。

IMS での AT-TLS 暗号化およびクライアント認証サポートの構成は、CICS での SSL サポートの構成と調整する必要があります。CICS では、IPCONN リソース定 義と TCPIPSERVICE リソース定義に IPIC バインド時セキュリティーを実装する ことにより、ISC TCP/IP 接続に対して SSL サポートが使用可能になっています。

制約事項**:** CICS との ISC TCP/IP 接続では、IMS の /SIGN コマンドはサポート されていません。

AT-TLS について詳しくは、「*z/OS Communications Server: IP* 構成ガイド」を参照 してください。

関連資料:

- ₿ [/OPNDST](http://www.ibm.com/support/knowledgecenter/SSEPH2_15.1.0/com.ibm.ims15.doc.cr/imscmds/ims_opndst.htm#ims_cr2opndst) コマンド (コマンド)
- ₿ SUBPOOL マクロ ([システム定義](http://www.ibm.com/support/knowledgecenter/SSEPH2_15.1.0/com.ibm.ims15.doc.sdg/ims_subpool_macro.htm#ims_subpool_macro))

## **CICS** との **ISC TCP/IP** 接続のセットアップ

CICS との ISC TCP/IP 接続のセットアップには、IMS および IMS Connect での ステップに加えて、CICS 管理者との調整が必要です。

前提条件**:** CICS との ISC TCP/IP 接続を定義するためには、その前に、IMS で以 下の機能が使用可能になっている必要があります。

- v Common Service Layer (CSL) の構造化呼び出しインターフェース (SCI) コン ポーネントと Operations Manager (OM) コンポーネント
- v 動的に定義された ISC 端末またはノードを使用している場合、拡張端末オプシ ョン (ETO)

以下のトピックは、CICS との ISC TCP/IP 接続の定義方法について説明していま す。

#### **ISC TCP/IP** 接続の端末の定義

動的に定義された ISC 端末と静的に定義された ISC 端末は両方とも TCP/IP を使 用できますが、新しい端末を定義する場合は動的端末を使用してください。動的端 末は、システム定義も IMS のコールド・スタートも必要とせず、静的 ISC 端末に 比べて柔軟性が大幅に向上します。

動的 ISC 端末は、IMS.PROCLIB データ・セットの DFSDSCMx メンバーまたは DFSDSCTy メンバーにログオン記述子をコーディングすることで定義します。

静的 ISC TCP/IP 端末と動的 ISC TCP/IP 端末は、以下に示すように多くの点で 同等です。

- v 接続は、IMS コマンドを使用して開始または終了できる。
- v セッション状況は、IMS コマンドを使用して表示できる。
- v 入出力メッセージは、静的端末または動的端末を使用して転送できる。

静的端末と動的端末とで異なる重要な側面は、静的端末が IMS ステージ 1 システ ム定義マクロを使用して定義しなければならず、IMS の再起動が必要であるのに対 して、動的端末は、IMS.PROCLIB データ・セットの拡張端末オプション (ETO) ロ グオン記述子によって定義されている端末属性を使用して、必要に応じて実行時に 作成される点です。

**ISC TCP/IP** セッションの動的端末の定義**:**

IMS 拡張端末オプション (ETO) が使用可能であるとき、ETO ログオン記述子を使 用して、ISC TCP/IP LU 6.1 セッションの端末を動的作成できます。

IMS で ISC TCP/IP 端末の動的な作成を可能にするには、少なくとも 1 つのログ オン記述子が定義されている必要があります。動的に定義された ISC TCP/IP ノー ドをサポートする IMS Connect の各インスタンスに対して少なくとも 1 つのログ オン記述子が定義されている必要があります。

ログオン記述子は、次に示す IMS.PROCLIB データ・セット内の 2 つのメンバー に保管されます。

#### **DFSDSCM***x*

コールド・スタート中に IMS によって作成されるデフォルトのログオン記 述子用。

#### **DFSDSCT***y*

ご使用のシステムによって作成されるログオン記述子用。

推奨事項**:** 独自のログオン記述子を作成し、ステージ 1 システム定義処理全体でそ れらを保存する場合は、ログオン記述子を DFSDSCT*y* PROCLIBメンバーに保管し てください。

DFSDSCM*x* メンバー内の記述子は追加または変更することができます。ただし、 ステージ 1 システム定義の処理中、IMS は DFSDSCMx メンバーの内容を削除 し、すべてのデフォルト記述子を再作成します。

IMS は、DFSTCP という名前の、ISC TCP/IP 端末用のデフォルト・ログオン記述 子を作成します。デフォルト ISC TCP/IP 記述子を、IMS で開始されたセッショ

ンに使用するには、/OPNDST コマンドの LOGOND キーワードを使用してそれを 明示的に指定する必要があります。CICS から開始された ISC TCP/IP セッション はデフォルト・ログオン記述子を使用できますが、それは、他のどのログオン記述 子も、CICS によって指定されたノード名に一致しない場合に限定されます。

- 1. ISC TCP/IP 端末用のログオン記述子を作成するには、UNITYPE=ISCTCPIP と LCLICON=*lcl\_imsconnect\_name* を指定する ETO ログオン記述子をコーディン グします。 LCLICON キーワードに指定された IMS Connect インスタンス は、CICS サブシステムのネットワーク・アドレスおよびポートを含め、 TCP/IP サポートを提供します。
- 2. オプション: ETO ユーザー記述子を定義します。

例えば、次のようにします。

L ISCTCP1 UNITYPE=ISCTCPIP LCLICON=HWS1 L ISCTCP2 UNITYPE=ISCTCPIP LCLICON=HWS1 L ISCTCP3 UNITYPE=ISCTCPIP LCLICON=HWS1 L ISCTCP4 UNITYPE=ISCTCPIP LCLICON=HWS1 L ISCTCP5 UNITYPE=ISCTCPIP LCLICON=HWS1 L TERMA UNITYPE=3270 UNIT=3284 L DFS327P UNITYPE=3270 UNIT=3284 U DFSUSER OPTIONS=(TRANRESP)

関連概念:

74 [ページの『](#page-93-0)ETO 記述子』

[ログオン記述子](http://www.ibm.com/support/knowledgecenter/SSEPH2_15.1.0/com.ibm.ims15.doc.sdg/ims_ie0i2tla1040344.htm#ie0i2tla1040344) (システム定義)

■ ETO 記述子 ([システム定義](http://www.ibm.com/support/knowledgecenter/SSEPH2_15.1.0/com.ibm.ims15.doc.sdg/ims_ie0i2tla1039494.htm#ie0i2tla1039494))

■ ETO [記述子のオーバーライド](http://www.ibm.com/support/knowledgecenter/SSEPH2_15.1.0/com.ibm.ims15.doc.sdg/ims_ie0i2tla1040275.htm#ie0i2tla1040275) (システム定義) 関連タスク:

97 [ページの『ログオン記述子の作成』](#page-116-0)

101 [ページの『ユーザー記述子の作成』](#page-120-0)

静的に定義された **LU 6.1 ISC** 端末で **TCP/IP** を使用するための構成**:**

静的に定義された ISC 端末で TCP/IP を使用するように構成するには、IMS のコ ールド・スタートとステージ 1 システム定義マクロおよび DFSDCxxx PROCLIB メンバーの更新を行う必要があります。

デフォルトにより、静的に定義された ISC 端末は通信に VTAM を使用します。 DFSDCxxx PROCLIB メンバーの ISCTCPIP パラメーターは、静的に定義された ISC 端末に対して TCP/IP を使用可能にします。

要件**:** TCP/IP をサポートするには、並列セッションをサポートするように ISC を 定義する必要があります。ISC TCP/IP 通信では、単一セッション ISC 端末はサポ ートされません。

静的に定義された ISC 端末は、TYPE ステージ 1 システム定義マクロに UNITYPE=LUTYPE6 を指定する必要があります。

静的に定義された LU 6.1 ISC 端末で TCP/IP を使用するように構成するには、以 下のようにします。

- 1. 既存の端末を VTAM から TCP/IP に切り替える場合は、端末を定義するシス テム定義マクロの TYPE マクロで UNITTYPE=LUTYPE6 が指定されているこ とを確認します。 UNITTYPE=LUTYPE6 が指定されていない場合、DFSDCxxx メンバー内の ISCTCPIP パラメーターの処理時にエラー・メッセージが発行さ れ、その端末に対して TCP/IP は使用可能にされません。
- 2. 新規の端末を定義する場合は、適切なシステム定義マクロをコーディングして端 末を定義します。 TYPE マクロは UNITYPE=LUTYPE6 を指定する必要があ り、VTAMPOOL マクロと SUBPOOL マクロをコーディングすることにより並 列セッションを定義する必要があります。例えば、次のようになります。

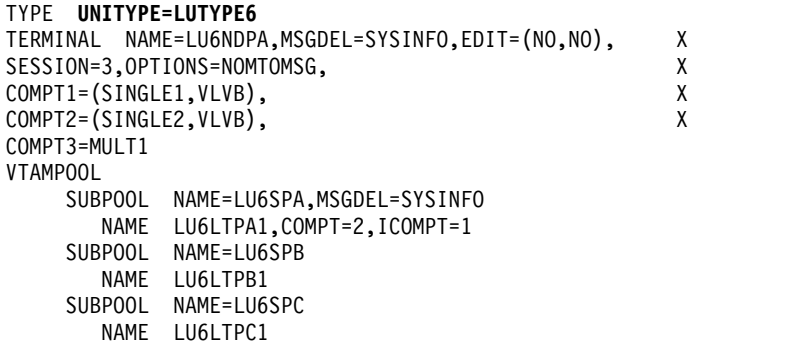

UNITTYPE=LUTYPE6 が指定されていない場合、IMS は DFSDCxxx メンバー 内の ISCTCPIP パラメーターの処理時にエラー・メッセージを発行し、その端 末に対して TCP/IP は使用可能にされません。

- 3. DFSDCxxx PROCLIB メンバーで、端末の名前と TCP/IP サポートを提供する IMS Connect インスタンスの名前を ISCTCPIP キーワードに指定することによ り、TCP/IP 通信を使用する端末を定義します。例えば、次のように指定しま す。ISCTCPIP=(LU6NDPA,ICON1)
- 4. IMS をコールド・スタートします。

IMS は、ウォーム再始動中または緊急時再始動中は、ISCTCPIP キーワードへ の変更を読み取りません。

関連資料:

₿ IMS PROCLIB [データ・セットの](http://www.ibm.com/support/knowledgecenter/SSEPH2_15.1.0/com.ibm.ims15.doc.sdg/ims_dfsdcxxx_proclib.htm#ims_dfsdcxxx_proclib) DFSDCxxx メンバー (システム定義)

₿ IMS [環境で使用されるマクロ](http://www.ibm.com/support/knowledgecenter/SSEPH2_15.1.0/com.ibm.ims15.doc.sdg/ims_sdrmst02.htm#ims_sdr_part1) (システム定義)

静的 **ISC TCP/IP** 端末の **TCP/IP** から **VTAM** へのフォールバック**:**

静的 LU 6.1 ISC 端末で TCP/IP から VTAM へフォールバックするには、 DFSDCxxx PROCLIB メンバーの更新と IMS のコールド・スタートを行う必要が あります。

LU 6.1 ISC 端末のデフォルトの通信プロトコルは VTAM です。

VTAM へのフォールバックは、以下のようにして行います。

- 1. DFSDCxxx PROCLIB メンバーから、端末のノード名を指定する ISCTCPIP パ ラメーターを削除します。
- 2. IMS をコールド・スタートします。

ウォーム再始動または緊急時再始動が行われた場合は、ISCTCPIP パラメーター は有効のままです。

関連資料:

■ IMS PROCLIB [データ・セットの](http://www.ibm.com/support/knowledgecenter/SSEPH2_15.1.0/com.ibm.ims15.doc.sdg/ims_csldcxxx_proclib.htm#ims_csldcxxx_proclib) CSLDCxxx メンバー (システム定義)

#### **ISC TCP/IP** リンクのための **IMS Connect** サポートの定義

ISC TCP/IP のための IMS Connect サポートは、IMS.PROCLIB データ・セット の IMS Connect 構成メンバーの ISC、RMTCICS、および TCPIP ステートメント によって定義されます。

ISC ステートメントは、IMS Connect に対する ISC TCP/IP リンクのほとんどの 属性を定義します。

RMTCICS ステートメントは、CICS サブシステムのネットワーク・アドレス指定情 報を定義します。

TCPIP ステートメントは、IMS Connect がトランザクションおよびデータ応答を CICS から受信するポートを指定します。

IMS サブシステムと CICS サブシステム間に 1 つ以上の TCP/IP リンクを定義す ることができます。

次のように、同じ CICS サブシステムに接続する ISC リンクは、同じ RMTCICS 接続定義を使用するか、別々に定義された RMTCICS 接続を使用することができま す。

- v 同じ RMTCICS 接続定義を使用する ISC リンクは、RMTCICS パラメーターに 同じ値を指定する必要があります。
- v 同じ CICS サブシステムに対して別々に定義された RMTCICS 接続を使用する ISC リンクは、RMTCICS パラメーターに異なる ID を指定する必要がありま す。ただし、それぞれの ISC ステートメントが参照する別々の RMTCICS ステ ートメントは、同じホスト名または IP アドレスとポート番号を指定している必 要があります。

ISC TCP/IP に対する IMS Connect サポートを定義するには、以下のステートメ ントをコーディングしてください。

- v ISC ステートメント。 ISC ステートメントをコーディングするには、以下の値 が必要です。
	- ローカル IMS システムの IMS ID
	- リモート CICS サブシステムCICS の APPLID
	- IMS への ISC リンクを定義するノード名。
	- IMS および IMS Connect が IMSplex によって認識される名前。
	- IMS Connect が CICS サブシステムからトランザクションおよびデータ応答 を受信するポートの CICSPORT 番号。
	- CICS サブシステムのネットワーク・アドレスとポートを定義する RMTCICS ステートメントの ID。
- v RMTCICS ステートメント。 RMTCICS ステートメントをコーディングするに は、以下の値が必要です。
- CICS サブシステムのホスト名。この値は、TCPIP ステートメントの CICSPORT キーワードにも指定されます。
- CICS サブシステムが IMS からトランザクションおよびデータ応答を受信す るポートのポート番号。
- v TCPIP ステートメント。 ISC TCPIP サポートを既存の TCPIP ステートメント に追加するには、CICSPORT パラメーターを指定して、IMS Connect が CICS からトランザクションおよびデータ応答を受信するポートを定義します。この値 は、ISC ステートメントの CICSPORT キーワードにも指定されます。

以下の例は、ISC TCP/IP に対する IMS Connect サポートを提供する IMS Connect 構成メンバーを示しています。完全を期するために、HWS ステートメン トが含まれています。

HWS=(ID=HWS1,XIBAREA=100,RACF=N) TCPIP=(HOSTNAME=TCPIP,PORTID=(9998,19998,LOCAL),RACFID=GOFISHIN, TIMEOUT=000, IPV6=Y,SSLPORT=(8899),SSLENVAR=HWSCFSSL, PORT=(ID=15554), CICSPORT=(ID=1111,KEEPAV=1000), CICSPORT=(ID=3333,KEEPAV=1000), CICSPORT=(ID=6666,KEEPAV=1000), CICSPORT=(ID=7777,KEEPAV=1000), EXIT=(HWSSMPL0,HWSSMPL1,HWSCSLO0,HWSCSLO1,HWSSOAP1)) ISC=(ID=CICSA1,NODE=LU6NDPA, IMSPLEX=(MEMBER=HWS1,TMEMBER=PLEX1), LCLIMS=IMS1,RMTCICS=CICS1,CICSAPPL=CICS1,CICSPORT=1111) ISC=(ID=CICSA2,NODE=LU6NDPB, IMSPLEX=(MEMBER=HWS1,TMEMBER=PLEX1), LCLIMS=IMS1,RMTCICS=CICS1,CICSAPPL=CICS1,CICSPORT=3333) ISC=(ID=CICSA5,NODE=ISCTCP1, IMSPLEX=(MEMBER=HWS1,TMEMBER=PLEX1), LCLIMS=IMS1,RMTCICS=CICS1,CICSAPPL=CICS1,CICSPORT=6666) ISC=(ID=CICSA6,NODE=ISCTCP2, IMSPLEX=(MEMBER=HWS1,TMEMBER=PLEX1), LCLIMS=IMS1,RMTCICS=CICS1,CICSAPPL=CICS1,CICSPORT=7777) RMTCICS=(ID=CICS1,HOSTNAME=ABC.EXAMPLE.COM,PORT=23456) 関連資料: ₿ RMTCICS [ステートメント](http://www.ibm.com/support/knowledgecenter/SSEPH2_15.1.0/com.ibm.ims15.doc.sdg/ims_hwscfgxx_proclib_rmtcics.htm#ims_hwscfgxx_proclib_rmtcics) (システム定義)

₿ ISC [ステートメント](http://www.ibm.com/support/knowledgecenter/SSEPH2_15.1.0/com.ibm.ims15.doc.sdg/ims_hwscfgxx_proclib_isc.htm#ims_hwscfgxx_proclib_isc) (システム定義)

₿ TCPIP [ステートメント](http://www.ibm.com/support/knowledgecenter/SSEPH2_15.1.0/com.ibm.ims15.doc.sdg/ims_hwscfgxx_proclib_tcpip.htm#ims_hwscfgxx_proclib_tcpip) (システム定義)

#### **CICS** での **ISC TCP/IP** リンクの定義

2 つの CICS リソース定義 (IPCONN リソースおよび TCPIPSERVICE リソース) により、CICS で ISC TCP/IP リンクが IP 相互接続 (IPIC) 接続として構成され ます。

CICS IPCONN リソースは、CICS が IPIC 接続でメッセージを送信するために必 要な属性を定義します。CICS パースペクティブから、IPCONN ステートメントは IPIC 接続のアウトバウンド属性を定義します。

各並列セッションに 1 つの IPCONN リソースが必要です。CICS では、IPCONN リソースは、CICS 自動インストール・プログラムを使用して動的に作成するか、ユ ーザー自身で定義することができます。

IPCONN リソース定義で、以下のパラメーターは、IMS に定義された値に一致し ている必要があります。

- v IPCONN(*ipconnname*) は、IMS /OPNDST コマンドに指定されたユーザー名に 一致しているか、静的に定義された ISC TCP/IP 端末の場合は、SUBPOOL IMS システム定義マクロの NAME キーワードに一致している必要がありま す。
- v HOST は、IMS.PROCLIB データ・セットの IMS Connect HWSCFGxx メンバ ー内の TCPIP 構成ステートメントの HOSTNAME キーワードに指定されてい る、IMS Connect のホスト名に一致している必要があります。
- v PORT は、IMS.PROCLIB データ・セットの IMS Connect HWSCFGxx メンバ ー内の RMTCICS 構成ステートメントと TCPIP 構成ステートメント両方の CICSPORT パラメーターに指定されている値に一致している必要があります。 IMS Connect は、このポートで CICS からのメッセージを受信します。

CICS TCPIPSERVICE リソースは、CICS が IPIC 接続でメッセージを受信するた めに必要な属性を定義します。CICS パースペクティブから、TCPIPSERVICE リソ ースは、IPIC 接続のインバウンド属性を定義します。

TCPIPSERVICE リソース定義で、以下のパラメーターは、IMS に指定されている 値に一致している必要があります。

- v HOST は、TCPIP 構成ステートメントの HOSTNAME キーワードに指定され ている、IMS Connect のホスト名に一致している必要があります。
- v PORT は、ISC 構成ステートメントの PORT パラメーターで IMS Connect に 対して指定されている値に一致している必要があります。

次の例は、CICS IPCONN および TCPIPSERVICE リソース用の定義を示していま す。

DELETE GROUP(TCPIPGRP) DEFINE TCPIPSERVICE(TSA) PORT(23456) PROTOCOL(IPIC) GROUP(TCPIPGRP)

DEFINE IPCONN(LU6SPA) APPLID(LU6SPA) AUTOCONNECT(YES) HOST(XYZ.EXAMPLE.COM) PORT(1111) SENDCOUNT(5) RECEIVECOUNT(5) TCPIPSERVICE(TSA) GROUP(TCPIPGRP)

DEFINE IPCONN(LU6SPB) APPLID(LU6SPB) AUTOCONNECT(YES) HOST(XYZ.EXAMPLE.COM) PORT(3333) SENDCOUNT(5) RECEIVECOUNT(5) TCPIPSERVICE(TSA) GROUP(TCPIPGRP)

DEFINE IPCONN(LU6SPC) APPLID(LU6SPC) AUTOCONNECT(YES)

HOST(XYZ.EXAMPLE.COM) PORT(3333) SENDCOUNT(5) RECEIVECOUNT(5) TCPIPSERVICE(TSA) GROUP(TCPIPGRP) DEFINE IPCONN(USER01) APPLID(USER01) AUTOCONNECT(YES) HOST(XYZ.EXAMPLE.COM) PORT(6666) SENDCOUNT(5) RECEIVECOUNT(5) TCPIPSERVICE(TSA) GROUP(TCPIPGRP) DEFINE IPCONN(USER02) APPLID(USER02) AUTOCONNECT(YES) HOST(XYZ.EXAMPLE.COM) PORT(6666) SENDCOUNT(5) RECEIVECOUNT(5) TCPIPSERVICE(TSA) GROUP(TCPIPGRP) DEFINE IPCONN(USER03) APPLID(USER03) AUTOCONNECT(YES) HOST(XYZ.EXAMPLE.COM) PORT(7777) SENDCOUNT(5) RECEIVECOUNT(5) TCPIPSERVICE(TSA) GROUP(TCPIPGRP) DEFINE IPCONN(USER04) APPLID(USER04) AUTOCONNECT(YES) HOST(XYZ.EXAMPLE.COM) PORT(7777) SENDCOUNT(5) RECEIVECOUNT(5) TCPIPSERVICE(TSA) GROUP(TCPIPGRP) DEFINE TRANSACTION(SR1A) PROGRAM(IMSSRT1A) GROUP(DFHPPTDR)

DEFINE PROGRAM(IMSSRT1A) GROUP(DFHPPTDR) LANGUAGE(COBOL)

ADD GROUP(TCPIPGRP) LIST(DRVRLIST)

## **ISC TCP/IP** リンクでの **CICS** とのセッションの開始

ISC TCP/IP リンクでの ISC 並列セッションは、IMS から、またはパートナー CICS システムから開始できます。

#### **IMS** からの **ISC TCP/IP** リンクでの並列セッションの開始

IMS から、/OPNDST NODE コマンドを発行して、CICS との ISC TCP/IP 並列 セッションを開始します。

前提条件**:**

- v CICS で ISC TCP/IP セッションを開始するためには、その前に、 718 [ページ](#page-737-0) の『CICS との ISC TCP/IP [接続のセットアップ』に](#page-737-0)記載されているように、 IMS、IMS Connect、および CICS に接続が定義されている必要があります。
- v IMS で、ISC 端末は TCP/IP を使用するように定義されている必要がありま す。端末が TCP/IP を使用するように定義されていない場合、IMS は VTAM を使用してセッションを開始しようとします。

TCP/IP で CICS との ISC 並列セッションを開始するには、以下の情報が必要で す。

- v ターゲット CICS サブシステムを識別するノード名。
- 並列セッションのユーザー名。
- v 動的に定義された端末を使用するセッションの場合、接続の端末属性を定義し、 TCP/IP サポートを提供する IMS Connect インスタンスを識別する ETO ログ オン記述子の名前。

ノード名は、IMS Connect へのターゲット CICS サブシステムを定義する ISC ス テートメントの NODE キーワードで見つかります。

また、静的に定義された端末を使用するセッションの場合、ノード名は、 DFSDC*xxx* PROCLIB メンバーの ISCTCPIP キーワード (端末を、TCP/IP を使用 するとして定義する) と TERMINAL システム定義マクロの NAME キーワードで IMS に定義されています。

並列セッションのユーザー名を指定するための要件は、並列セッションおよび ISC 端末が静的に定義されているか動的に定義されているかによって異なります。

IMS または CICS のいずれかで静的定義が使用されている場合、/OPNDST NODE コマンドに指定するユーザー名は、静的定義内の対応する値に一致している 必要があります。IMS で、静的に定義された並列セッションのユーザー名は、 SUBPOOL システム定義マクロの NAME キーワードによって定義されます。CICS では、ユーザー名は、IPCONN 名、または IPCONN リソース定義の APPLID キ ーワードによって定義されます。

IMS で ISC 端末が動的に定義されている場合、ユーザー名は、IMS システムの /OPNDST NODE コマンドの USER キーワードにのみ指定されます。

CICS 自動インストール機能が CICS サブシステムで使用可能になっており、IMS から並列セッションが開始された場合、CICS は IMS に定義されたユーザー名を使 用して IPCONN リソースを指定します。ただし、ユーザー名の長さが 4 文字を超 える場合、CICS は最後の 4 文字のみを使用します。

/OPNDST NODE コマンドの USER キーワードに指定されるユーザー名には、最 大 8 文字を使用できます。ただし、CICS で IPCONN 自動インストール・プログ ラムがアクティブになっている場合、CICS はユーザー名の最後の 4 文字のみを使 用します。

ETO ログオン記述子は、TCP/IP サポートを提供する IMS Connect インスタンス の名前を含め、CICS への ISC 接続に使用される動的端末の属性を定義します。

/OPNDST NODE コマンドでのログオン記述子の指定はオプションです。 LOGOND キーワードが指定されておらず、並列セッションがまだオープンされて いない場合は、NODE キーワードの値を使用してログオン記述子が検索されます。 あるいは、ログオン出口ルーチン (DFSLGNX0) によってログオン記述子の名前を 提供することもできます。

並列セッションがノードで既にオープンされており、最初の並列セッションを開始 するために使用されたログオン記述子とは異なるログオン記述子が指定されている 場合、/OPNDST NODE コマンドはリジェクトされます。

/OPNDST NODE コマンドに指定されたログオン記述子が TCP/IP サポートを指 定していない場合、IMS は、VTAM ノードとしてセッションをオープンしようと します。

/OPNDST NODE コマンドは、CICS との ISC TCP/IP 並列セッションを IMS から開始するための唯一の方法です。

制約事項**:** ISC は、TCP/IP 接続での並列セッションのみをサポートします。

CICS との ISC 並列セッションは、/OPNDST NODE コマンドを発行することに よって開始できます。

セッションが正常に開始されると、IMS はマスター端末にメッセージ DFS2064I を 発行し、IMS と CICS は機能交換を実行して、セッションおよびサーバーの属性を 検査します。

関連概念:

74 [ページの『](#page-93-0)ETO 記述子』

■ [ログオン記述子](http://www.ibm.com/support/knowledgecenter/SSEPH2_15.1.0/com.ibm.ims15.doc.sdg/ims_ie0i2tla1040344.htm#ie0i2tla1040344) (システム定義)

関連タスク:

97 [ページの『ログオン記述子の作成』](#page-116-0)

関連資料:

☞ [/OPNDST](http://www.ibm.com/support/knowledgecenter/SSEPH2_15.1.0/com.ibm.ims15.doc.cr/imscmds/ims_opndst.htm#ims_cr2opndst) コマンド (コマンド)

#### **CICS** からの **ISC TCP/IP** リンクでの並列セッションの開始

IBM CICS Transaction Server for z/OS から、CICS コマンド SET IPCONN(*ipconnnm*) ACQUIRE を発行して IMS との ISC TCP/IP 並列セッションを 開始します。

前提条件**:** CICS から IMS との ISC TCP/IP セッションを開始するためには、そ の前に、以下のことを実行する必要があります。

- v 718 ページの『CICS との ISC TCP/IP [接続のセットアップ』に](#page-737-0)記載されてい るように、IMS、IMS Connect、および CICS に接続が定義されている必要があ ります。
- v IMS で、ISC 端末は TCP/IP を使用するように定義されている必要がありま す。TCP/IP を使用するように IMS に端末が定義されていない場合、IMS はセ ッションの開始要求をリジェクトします。

CICS から ISC TCP/IP セッションを開始するには、CICS に ISC 接続を定義する IPCONN リソースからの 1 文字から 4 文字の IPCONN 名が必要です。この値 は、IMS で並列セッションを識別する USER 値と同じです。

LUTYPE 6.1 リンクを ISC VTAM から ISC TCP/IP にマイグレーションした場 合、IPCONN 名は、ISC VTAM リンクを定義した CONNECTION リソースの名 前と同じである可能性が高くなります。

SET IPCONN ACQUIRE コマンドは、以下を含め、さまざまな CICS インターフ ェースから発行することができます。

- CICS Explorer<sup>®</sup>
- v CICS システム・プログラミング・インターフェース (SPI)
- The CICS マスター端末トランザクション CEMT
- CICS コマンド・レベル・インタープリター (CECI) トランザクション

例えば、CEMT を使用して CICS から IMS との並列セッションを開始するには、 以下のコマンドを発行します。

►► CEMT SET IPCONN(*ipconnnm*) ACQUIRED ►◄

セッションが正常に開始されると、IMS はマスター端末にメッセージ DFS2064I を 発行し、IMS と CICS は機能交換を実行して、セッションおよびサーバーの属性を 検査します。

セッションが開始されたことを確認するには、いずれかの CICS コマンド・インタ ーフェースを使用して、INQUIRE IPCONN(*ipconnnm*) コマンドを発行します。

セッションが開始された後、CICS アプリケーション・プログラムは、CICS の START コマンドと RETRIEVE コマンドを使用してIMS 非応答モードおよび非会 話型トランザクション、メッセージ通信、および IMS の /DISPLAY、/ RDISPLAY、および /SIGN オペレーター・コマンドを処理することができます。 関連資料:

CICS [Transaction](http://www-01.ibm.com/support/knowledgecenter/SSGMCP_5.2.0/com.ibm.cics.ts.home.doc/welcomePage/welcomePage.html) Server for z/OS

## **ISC TCP/IP** セッションの終了

TCP/IP を使用する ISC セッションの終了は、一般に、VTAM を使用する ISC セ ッションの終了と同じです。

終了が完了する前に進行中の作業が終了した場合は、適正な方法で ISC TCP/IP セ ッションを終了することができます。または、終了が即時で、終了が完了する前に 進行中の作業を終了できない場合は、ISC TCP/IP セッションを無条件に終了する ことができます。

セッションが異常終了した場合、進行中の作業は、通常、終了が完了する前に終了 できません。

関連資料:

- [/CLSDST](http://www.ibm.com/support/knowledgecenter/SSEPH2_15.1.0/com.ibm.ims15.doc.cr/imscmds/ims_clsdst.htm#ims_cr1clsdst) コマンド (コマンド)
- G÷. [/QUIESCE](http://www.ibm.com/support/knowledgecenter/SSEPH2_15.1.0/com.ibm.ims15.doc.cr/imscmds/ims_quiesce.htm#ims_cr2quiesce) コマンド (コマンド)
- ₿ /STOP NODE [コマンド](http://www.ibm.com/support/knowledgecenter/SSEPH2_15.1.0/com.ibm.ims15.doc.cr/imscmds/ims_stopnode.htm#ims_cr2stnode) (コマンド)
- ₿ [/CHECKPOINT](http://www.ibm.com/support/knowledgecenter/SSEPH2_15.1.0/com.ibm.ims15.doc.cr/imscmds/ims_checkpoint.htm#ims_cr1checkpoint) コマンド (コマンド)

#### **ISC TCP/IP** セッションの正規手順での終了

正規手順での終了では、IMS とパートナー・サブシステムの両方が通常の処理を完 了してからセッションが終了されます。作業が保留中のままになることはなく、接 続はコールド状態で終了されます。

接続の再開時に、IMS とパートナー・サブシステムが接続を再同期する必要はあり ません。

既に進行中の作業を中断せずに ISC TCP/IP セッションを終了するに は、/QUIESCE IMS タイプ 1 コマンドを発行します。 パラメーター FREEZE、 PURGE、または DUMPQ を指定した IMS の /CHECKPOINT コマンド、および QUIESCE パラメーターも、正規手順での終了を開始します。QUIESCE パラメータ ーは、セッション終了前にメッセージ・キューが空になっていることを確認しま す。すべての端末が、シャットダウンが完了したことを示すと、IMS はチェックポ イント処理を完了します。

#### **ISC TCP/IP** セッションの無条件終了

ISC TCP/IP セッションを無条件で終了する場合、終了時点で進行中の作業は、セ ッション終了前に完了しません。接続を再開した場合、IMS とパートナー・サブシ ステムが接続を再同期してからでないと、保留中の作業を終了できません。

IMS MTO は、IMS の /CLSDST コマンド、/STOP コマンド、または /CHECKPOINT コマンドを発行して、適正なセッション終了の処理中に、即時ネ ットワークを終了することができます。/STOP コマンドは、セッションを STOPPED 状態にします。

IMS Connect コマンドを使用してセッションを終了しても、セッションは即時シャ ットダウンされます。

ISC TCP/IP セッションを即時終了するには、/CLSDST IMS タイプ 1 コマンドを 発行します。これにより、すべての処理が即時終了されます。

#### **ISC TCP/IP** セッションの異常終了

ISC TCP/IP セッションの異常終了は、伝送エラーやプロトコル・エラー、あるい は受信側メッセージ処理プログラムでデータを受け入れられないようなデータのエ ラーが原因で発生する可能性があります。

ISC セッションでは 2 つの対等レベルのシステムが使用されるため、エラー・リカ バリー処理とセッションの異常終了処理は、どちらのシステムが接続を開始したか によって異なる可能性があります。

異常終了時に進行中だった作業は、セッションが終了するまで完了されません。接 続を再開した場合、IMS とパートナー・サブシステムが接続を再同期してからでな いと、保留中の作業を終了できません。

## **ISC TCP/IP** セッションの再始動

/OPNDST コマンドを発行して、TCP/IP を使用する ISC セッションを再始動しま す。

CICS AUTOCONNECT 機能は、CICS と IMS が初めて通信する際にのみ自動的 に接続を獲得します。CICS 領域をシャットダウンして再始動した場合、CICS は、 ローカル CICS カタログから IPCONN リソースをリカバリーしますが、ISC TCP/IP セッションを自動的に再獲得することはしません。通信を再確立するに は、静的に定義された端末と動的に定義されたノードの両方に対して、IMS /OPNDST コマンドを発行する必要があります。CICS AUTOCONNECT 機能は、 リソース定義を含む CICS DFHCSD データ・セット内の IPCONN ステートメン トで設定されます。

IMS Connect 内で ISC TCP/IP 接続が停止した場合は、IMS で ISC 通信を再始 動する前に、必ず IMS Connect 内で接続を再始動してください。 IMS Connect では、IMS と IMS Connect の間の ISC 接続、または IMS Connect と CICS の 間の TCP/IP 接続、あるいはその両方で通信が停止する可能性があります。

## **TCP/IP** を介する場合に **ISC** によってサポートされる **CICS** フロ ントエンド・トランザクション・タイプ

フロントエンド・システムとして、CICS は、IMS との ISC TCP/IP 接続用に非同 期 START および RETRIEVE インターフェースのみをサポートします。

したがって、CICS アプリケーション・プログラムは、IMS 非応答モードまたは非 会話型モードのトランザクションを使用する必要があります。CICS アプリケーショ ン・プログラムは、TCP/IP に同期または非同期の SEND インターフェースおよび RECEIVE インターフェースを使用できません。CICS 非同期 SEND インターフェ ースおよび RECEIVE インターフェース、または CICS 同期分散トランザクション 処理 (DTP) を ISC に使用するには、ISC 接続は VTAM を使用する必要がありま す。

IMS がフロントエンド・システムの場合、ISC TCP/IP 接続での IMS から CICS へのトランザクション・フローも、ISC VTAM 接続と同様に非同期になります。

## **CICS** アプリケーション内での **CICS EXEC** コマンドの一般的なフロー

CICS EXEC コマンド・レベルのアプリケーション・プログラミング・インターフ ェースを使用する CICS アプリケーション・プログラムをどのように設計するか は、ISC セッションで送信中のトランザクションの処理を SEND/RECEIVE、SEND LAST、および START/RECEIVE のうちのどれを使用して行うのかによって決まりま す。

発行された EXEC コマンドの順序は、トランザクションがリカバリー可能として定 義されたか、リカバリー不能として定義されたかによって判別されます。プログラ ム設計も、CICS が (トランザクションを開始する) フロントエンド・システムであ るか、(IMS トランザクションに返答する) バックエンド・システムであるかによっ て異なります。

このトピックでは、CICS 内部の同期および非同期トランザクション処理フローの概 要について記述されています。ATTACH FM ヘッダーおよび SCHEDULER FM ヘッダーの内容と機能に関する知識は、このトピックを理解する上で役立ちます。 関連概念:

707 ページの『ISC [セッションで使用可能な機能』](#page-726-0)

関連資料:

761 ページの『CICS [のための機能管理ヘッダーのコーディング』](#page-780-0)

## **SEND/RECEIVE EXEC** コマンドを使用して **CICS** から **IMS** へ

CICS がフロントエンド・サブシステムで、IMS がバックエンド・サブシステムで あるシステムでは、SEND/RECEIVE コマンドは、(高速機能を含む) IMS 応答モー ドと会話型トランザクション、および IMS コマンドを処理するために使用されま す。

次の図に、CICS から IMS への同期メッセージの一般的な CICS アプリケーショ ン・プログラムのフローを示します。

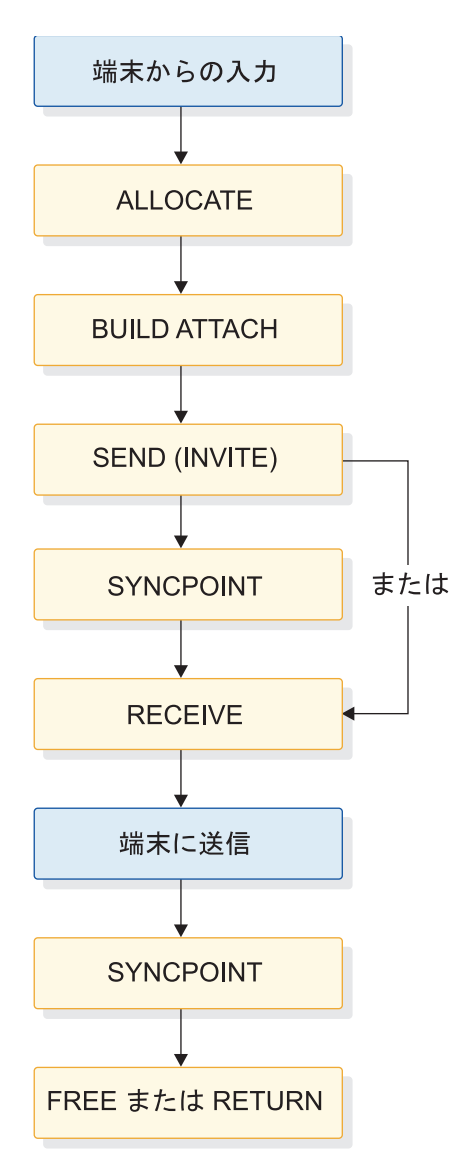

図 *82. SEND/RECEIVE* を使用した *CICS* から *IMS* へのアプリケーション・プログラムの フロー

この例では、CICS アプリケーションは端末から入力メッセージを読み取り、 ALLOCATE コマンドを使用して CICS と IMS 間のセッションを設定します。

CICS アプリケーション・プログラムは、BUILD ATTACH EXEC コマンドを使用 して、必須 ATTACH 機能管理ヘッダー (これは同期アプリケーションなので、唯 一の必須ヘッダーです) を構築します。再始動に備えて、RPROCESS および RRESOURCE フィールドを BUILD ATTACH に指定しなければなりません。 SEND を発行すると、出力メッセージが構成されます。SEND INVITE によって、 方向変換 (CD) が出力メッセージに付加されます。

出力メッセージは、次のコマンドが実行されるまで、セッションの相手側に送信さ れません。発行される次の EXEC コマンドは、当該のトランザクションが IMS 内 部でどのように定義されているかによって異なります。なぜなら、このコマンド は、同期点要求を必要に応じてメッセージに付加するだけでなく、さらにそのメッ セージを ISC セッションで IMS に送信しなければならないからです。このトラン

<span id="page-752-0"></span>ザクションが IMS に対してリカバリー可能と定義されている場合には、次のコマ ンドは SYNCPOINT でなければなりません。SYNCPOINT によって、アウトバウ ンド・メッセージは RQD2 で送信されます。トランザクションがリカバリー不能と 定義されている場合は、次に SYNCPOINT コマンドまたは RECEIVE コマンドを 発行することができます。 SEND コマンドの直後に (介入コマンド SYNCPOINT を挟まずに) RECEIVE コマンドを発行すると、RQE1 を付加されたアウトバウン ド・メッセージが発行されます。

SYNCPOINT コマンドまたは SEND コマンドの後に発行された RECEIVE が IMS 応答を読み取ります。IMS からの応答は、(ATTACH FM ヘッダーを使用して) セ ッション上に同期に戻されます。トランザクションの応答が、(高速機能を含む) 応 答モード・トランザクション、(/DISPLAY、/RDISPLAY、および /FORMAT を除 く) コマンド、または最後の会話型応答に対するものである場合には、リカバリー 可能では RQD2 EB が、リカバリー不能では RQD1 EB が付加されて、CICS に戻 されます。トランザクションが最後以外の会話型応答である場合には、RQE2 およ び CD (会話が継続するため) を付加された応答が CICS に戻されます。

当該のトランザクションが IMS 内部でリカバリー不能照会と定義されている場合 には、CONVERSE コマンドを使用することができます。CONVERSE は SEND コ マンドが出されたかのように行動し、その直後に RECEIVE コマンドが続きます。 CONVERSE で送信されたトランザクションは、BB/CD と例外応答 (RQE1) に対 する要求を繰り上げます。リカバリー不能と定義されたもの以外のトランザクショ ンが CONVERSE を使用して送信された場合には、結果的にエラーが発生します。

RECEIVE を発行した後で、アプリケーション・プログラムは、追加処理を実行する 前に EXEC インターフェース・ブロック (EIB) の値を保管し、検査しなければな りません。 EIB を検査して判別したとおりに正常にトランザクション応答を受信し た場合は、アプリケーションはここで同期点 (SYNCPOINT) を発行します。この同 期点を発行すると、IMS トランザクション応答に対して DR2 応答が戻されます。 出力メッセージを端末に送信することも含んで、CICS が IMS 応答メッセージの内 容に基づいてアプリケーション処理を行う必要がある場合には、同期点が発行され る前にその処理は実行されます。これによって、確実に CICS リソースおよび IMS リソースが同期にコミットされます。

トランザクションが正常に完了した場合には、アプリケーション・プログラムはコ マンド FREE または RETURN EXEC のいずれかを使用してそのセッションを解放 しなければなりません。

関連概念:

769 [ページの『リカバリーおよび再始動の概念』](#page-788-0)

関連資料:

761 ページの『CICS [のための機能管理ヘッダーのコーディング』](#page-780-0)

## **SEND LAST EXEC** コマンドを使用して **CICS** から **IMS** へ

CICS がフロントエンド・サブシステムで IMS がバックエンド・サブシステムであ るシステムでは、IMS は IMS 非同期トランザクションへのアクセスをできるよう にするために CICS 同期 API の使用をサポートします。SEND LAST は、IMS 非応

答モードと非会話型トランザクション、メッセージ通信、および /DISPLAY、/RDISPLAY および /FORMAT などのコマンドを処理するために使 用されます。

SEND LAST を使用した CICSから IMS への一般的な CICS アプリケーション・プ ログラムのフローを、次の図に示します。

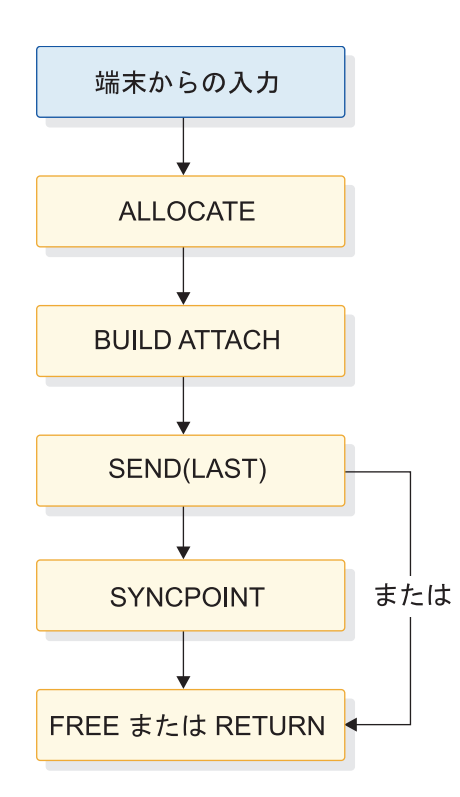

ー

図 *83. SEND LAST* を使用した *CICS* から *IMS* へのアプリケーション・プログラムのフロ

この例では、CICS アプリケーションは端末から入力メッセージを読み取り、 ALLOCATE コマンドを使用して CICS と IMS 間のセッションを設定します。

CICS アプリケーション・プログラムは、BUILD ATTACH EXEC コマンドを使用し て、必須 ATTACH 機能管理ヘッダー (これは同期アプリケーションなので、唯一 の必須ヘッダーです) を構築します。応答を処理するために使用される端末および トランザクションを識別するために、RPROCESS フィールドおよび RRESOURCE フィールドを BUILD ATTACH に指定しなければなりません。 SEND コマンドを発行 すると、出力メッセージが構成されます。 SEND LAST によって、ブラケット終了が メッセージに追加されます。

出力メッセージは、次のコマンドが実行されるまでセッション上に送信されませ ん。発行される次の EXEC コマンドは、当該のトランザクションが IMS 内部でど のように定義されているかによって異なります。なぜなら、このコマンドは、メッ セージへの同期点要求の付加と ISC セッションでのメッセージの発行の両方を行わ なければならないからです。このトランザクションが IMS に対してリカバリー可 能と定義されている場合には、次のコマンドは SYNCPOINT でなければなりません。 SYNCPOINT によって、アウトバウンド・メッセージは RQD2 で発行されます。 トランザクションがリカバリー不能と定義されている場合は、次に発行できるコマ

ンドは SYNCPOINT、FREE、または RETURN のいずれかです。SEND の直後に (SYNCPOINT を挟まずに) FREE または RETURN を発行すると、RQE1 を付加されたア ウトバウンド・メッセージが発行されます。

このトランザクションを受信した結果として IMS が応答メッセージを生成した場 合には、IMS から戻されるその応答には ATTACH FM ヘッダーが付加されていま す。セッションから IMS 応答メッセージを入手するためには、CICS は RECEIVE を発行しなければなりません (応答メッセージは ATTACH だけを繰り上げるからで す)。

関連資料:

761 ページの『CICS [のための機能管理ヘッダーのコーディング』](#page-780-0)

## **RECEIVE EXEC** コマンドを使用して **IMS** から **CICS** へ

IMS に、SEND LAST (ATTACH BB/EB) を使用して CICS によって送信されたメッセー ジから生じた CICS に送信される応答が入っているときには、IMS は ATTACH 機能管理ヘッダーと BB/EB を使用してそのメッセージを送信します。セッション からメッセージを受信するためには、CICS は、この目的のために RECEIVE EXEC コ マンドを使用する新規のトランザクション (または元のトランザクションの新しい インスタンス) を開始しなければなりません。

このための一般的な CICS アプリケーション・プログラムのフローを、次の図に示 します。

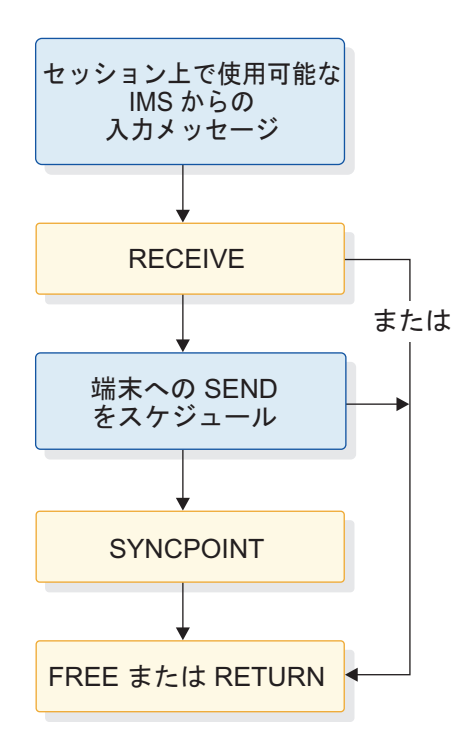

図 *84. IMS* から *CICS* への *RECEIVE* を使用したアプリケーション・プログラムのフロー

IMS からの応答は、(ATTACH FM ヘッダーを使用して) セッション上に同期に戻 され、BB/EB を繰り上げます。リカバリー可能な応答は RQD2 を繰り上げ、リカ バリー不能な応答は RQD1 を繰り上げます。 IMS に送信された RPROCESS

(RDPN) および RRESOURCE (RPRN) フィールドは、自動的に IMS によってア ウトバウンド ATTACH FMH の DPN フィールドおよび PRN フィールドに折り 返されます。

戻された応答を処理することができるトランザクションを判別するために、CICS は 戻された応答を調べて DPN を使用するか、あるいはデータの最初の 4 文字を使用 します。RECEIVE はセッションから IMS 応答を入手するために使用されます。 PRN フィールドは開始されたトランザクションに渡され、戻された応答が送信され る端末を示します。

RECEIVE を発行した後で、アプリケーション・プログラムは、追加処理を実行する 前に EXEC インターフェース・ブロック (EIB) の値を保管し、検査しなければな りません。

戻された応答を端末へ送信するために、CICS は START コマンドを発行して非同期 トランザクションをスケジュールしなければなりません。開始されるトランザクシ ョンが構成され、応答の送信先となる端末を所有します。この非同期トランザクシ ョンは、端末と通信するために START インターフェースを使用し、このトランザク ション内のすべての処理は、これを開始したトランザクションに対して非同期に行 われます。端末に出力を送信するトランザクションが正常にスケジュールされた場 合には、発信元アプリケーションは、必要に応じて同期点 (SYNCPOINT) を発行し ます。この同期点を発行すると、該当する応答が IMS トランザクション応答に戻 されます。トランザクションが正常にスケジュールされなかった場合には、この同 期点を発行すると、該当する例外応答が IMS トランザクション応答に戻されま す。IMS 応答メッセージの内容に基づいて CICS がアプリケーション・プロセスを 実行する必要がある場合には、その処理は同期点が発行される前に実行されます。 これによって、確実に CICS リソースおよび IMS リソースが同期にコミットされ ます。

処理が正常に完了した場合には、アプリケーション・プログラムは EXEC コマンド FREE または RETURN のいずれかを使用してそのセッションを解放しなければなりま せん。

## 非同期メッセージのコーディング

IMS から (ATTACH および SCHEDULER 機能管理ヘッダーで送信された) 非同 期メッセージを受信したときには、CICS は、セッションからこれらの着信メッセー ジを入手するために CICS 提供のミラー・トランザクションを呼び出します。

ミラー・トランザクションは、SCHEDULER プロセスのための CICS の名前で す。このミラー・トランザクションは着信データ・ストリームを調べ、 (START を 使用して) 着信 DPN の結果として開始されるトランザクションまたはデータの最 初の 4 文字をスケジュールします。受信 CICS トランザクションは、次の 1 つと 見なされます。

- v ISC 編集 (ISCE)、IMS によって設定されたデフォルトの DPN
- v 着信 RDPN (CICS START 上に指定された RTRANSID) の IMS の折り返しによっ て ID が ATTACH FM ヘッダーの DPN フィールドに入れられたトランザク ション
- v その ID を MFS MOD によって提供されたトランザクション
<span id="page-756-0"></span>CICS は、着信メッセージの PRN を START コマンドの TERMID パラメーターとし て使用します。これにより、このメッセージの書き込み先となる CICS 端末 (適用 可能な場合) が START コマンドで開始されるトランザクションによって所有されま す。

IMS に該当する応答を戻し、非同期トランザクションのスケジューリングを完了す るために、ここで SYNCPOINT が発行されます。同期点に続き、トランザクションを 終了してセッションを解放するために RETURN コマンドが発行されます。 IMS に 戻された応答によって、出力非同期メッセージは IMS 出力キューからデキューさ れます。

# **START/RETRIEVE EXEC** コマンドを使用して **CICS** から **IMS** へ

CICS は、START/RETRIEVE コマンドを使用して、IMS 非応答モードおよび非会 話型トランザクション、メッセージ通信、および /DISPLAY、/RDISPLAY、およ び /FORMAT コマンドを処理します。

次の図に、CICS から IMS への非同期メッセージの一般的な CICS アプリケーシ ョン・プログラムのフローを示します。

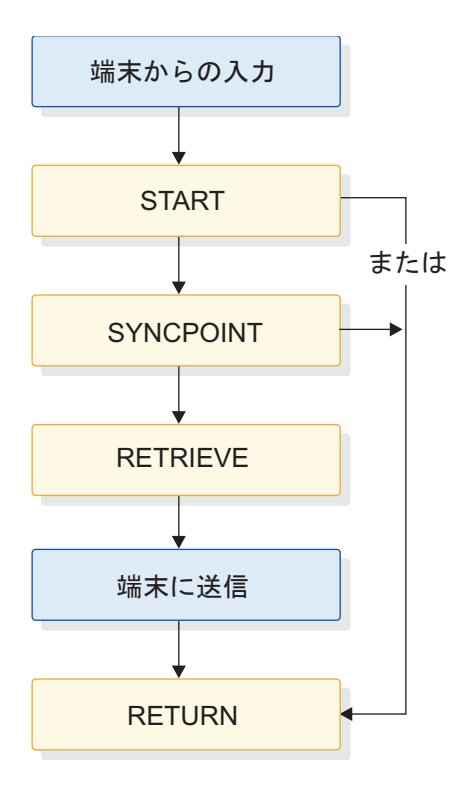

図 *85. START/RETRIEVE* を使用した *CICS* から *IMS* へのアプリケーション・プログラム のフロー

端末からの入力メッセージの受信後に、トランザクションが START コマンドを使 用してアセンブルされます。 ATTACH および SCHEDULER 機能管理ヘッダー DPN、PRN、RDPN、および RPRN フィールドに含まれる値は、START コマンド でパラメーターとして指定されます。開始される編集および着信メッセージの宛先 を判別するために、DPN および PRN は IMS によって使用されます。RDPN お

よび RPRN は、応答が戻されるべき CICS 端末および CICS トランザクションを 識別するために使用されます。START コマンドはまた、これが IMS リカバリー不 能トランザクションの場合に NOCHECK を指定し、IMS リカバリー可能トランザ クションの場合に NOCHECK PROTECT を指定しなければなりません。 (PROTECT は、リカバリー不能トランザクションの場合にオプションで使用するこ とができます。)

NOCHECK は、IMS を使用した ISC セッションの場合には必須パラメーターで す。CICS-CICS ISC セッションでは、START を使用することによって、戻りコー ド応答が受信 CICS から開始 CICS へ送信されます。この戻りコードは、受信 CICS がそれが受信したメッセージの結果実行されるトランザクションをスケジュー ルしたことを示します。この戻りコードは、IMS-CICS セッションでは生成されま せん。NOCHECK は、そのような応答が実行されないことを送信 CICS に通知し ます。START NOCHECK は、BB/EB RQE1 を繰り上げるメッセージを作成しま す。

リカバリー可能トランザクションに指定された PROTECT は、CICS が正常に SYNCPOINT を取るまでセッション上のトランザクションの送信を遅らせます。 START を指定すると、開始ブラケットとブラケット終了 (BB/EB) および機能管理 ヘッダー ATTACH と SCHEDULER がアウトバウンド・メッセージに付加されま す。 NOCHECK PROTECT は確定応答 (RQD2) を要求します。

該当する同期点プロトコルを付加してメッセージをセッションで送信するために、 ここで SYNCPOINT コマンドが発行されます。このトランザクションが応答の待 機を選択した場合には、これは RETRIEVE を発行します。このトランザクション が応答の待機を選択しなかった場合には、START コマンドまたは SYNCPOINT コ マンドの後に RETURN を発行してこれを終了することができます。応答を受信す ると、CICS ミラー・トランザクションはこのトランザクションの新しいインスタン スをスケジュールします。

トランザクションが応答の待機を選択した場合には、WAIT パラメーターを使用し て、あるいは使用しないで RETRIEVE を発行することができます。 WAIT パラメー ターを使用せずに RETRIEVE を発行すると、CICS はこのトランザクションと端末 のキュー非同期入力を検査します。このような入力が即時に使用可能な場合には、 これは RETRIEVE コマンドの条件を満たしています。このような即時に使用可能 な入力がない場合には、該当する指示が RETRIEVE コマンドに戻されます。その 後では、アプリケーションは他の処理を実行するか、RETURN を発行して終了する ことができます。

RETRIEVE WAIT が発行された場合には、このトランザクションおよびこの端末に 予定された非同期メッセージが IMS から送信されるまで、CICS は制御をアプリケ ーション・プログラムに戻しません。WAIT を使用すると、端末は IMS 応答が受 信されるまで保留されます。

上記のいずれの場合 (RETRIEVE コマンドに WAIT パラメーターを指定した場合 と指定しなかった場合) においても、非同期処理を要求してメッセージを CICS か ら IMS へ送信したときには、出力応答のタイミングまたは他の出力の可用性に関 し、発信元アプリケーションが前提事項とすることができるものは何もありませ ん。つまり、CICS に対して保留されている非送信請求非同期出力がある場合には、 この非同期トランザクションへの応答が戻される前に、この出力が CICS に送信さ

れる可能性があるということです。したがって、非同期環境の CICS 内部では要求 と応答は相関しません。RETRIEVE を発行すると、指示されたトランザクションと 端末識別名をもつあらゆるセッション上の不特定の IMS 応答が入手されます。

## **RETRIEVE EXEC** コマンドを使用して **IMS** から **CICS** へ

次の図は、IMS から CICS までの、非同期モードでの一般的な CICS アプリケー ション・プログラムのフローを示しています。

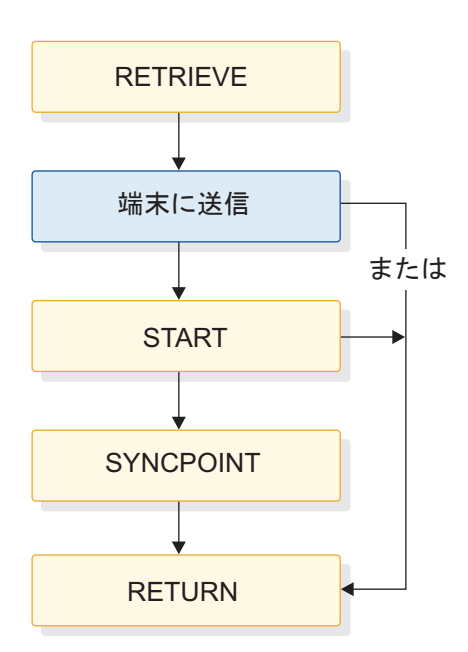

図 *86. IMS* から *CICS* への *RETRIEVE* を使用したアプリケーション・プログラムのフロー

直前の非同期入力トランザクションの結果として生成される応答および IMS フロ ントエンドから CICS バックエンドへの非送信請求非同期出力は、CICS に対して 非同期に (すなわち、ATTACH FM ヘッダーおよび SCHEDULER FM ヘッダーを 付加されて) 送信されます。IMS がフロントエンド・サブシステムのときには、非 同期モードはサポートされた唯一のフローです。CICS ミラー・トランザクションは 入力を入手し、着信メッセージを分析し、(START を使用して) 着信 DPN の結果と して開始されるトランザクションまたはデータの最初の 4 文字をスケジュールしま す。このトランザクションが端末に対して出力を送信しようとしている場合には、 ミラー・トランザクションは TERMID パラメーター (この値として着信 FMH の PRN パラメーターの値を使用) を指定した START を発行します。これにより、出 力の送信先となる端末は、スケジュールされる非同期トランザクションによって所 有されます。

IMS に対する応答が必要な場合には、CICS アプリケーションは着信 RTERMID お よび RTRANSID を後続の START で使用される TERMID フィールドおよび TRANSID フィールドに折り返さなければなりません。これらのフィールドは、そ れぞれ、IMS 内部の宛先 LTERM またはトランザクション、およびメッセージを受 信する IMS エディターまたは MFS MID を示しています。この応答を IMS へ送 信するための START コマンドが処理されます。

IMS に対する応答が必要でない場合には、RETURN を発行してセッションを終了す ることができます。

関連概念:

737 ページの『START/RETRIEVE EXEC [コマンドを使用して](#page-756-0) CICS から IMS [へ』](#page-756-0)

関連資料:

761 ページの『CICS [のための機能管理ヘッダーのコーディング』](#page-780-0)

# **ISC** セッション上で使用してはならないコマンド

ISC セッションでは、WAIT SIGNAL コマンドまたは WAIT TERMINAL コマン ドを使用しないでください。

WAIT SIGNAL コマンドは CICS-IMS セッションで使用することはできません。

WAIT TERMINAL コマンドは通常、CICS-IMS ISC セッションで使用されませ ん。

## **ISC** のための該当する **CICS** インストール・オプションの選択

このトピックでは、IMS-CICS ISC 環境に関して固有の考慮事項のあるシステム定 義オプションおよびリソース定義オプションについてのみ説明しています。

CICS インストール・プロセス時にコード化されたパラメーターの一部は、IMS シ ステム定義マクロ上でコード化された IMS システム定義パラメーターの一部と互 換性がなければなりません。 742 [ページの『互換性のある](#page-761-0) IMS ノードと CICS ノ [ードの定義』の](#page-761-0)トピックでは、ここで提供されている定義と 581 [ページの『](#page-600-0)IMS への ISC [ノードの静的定義』で](#page-600-0)提供されている IMS システム定義情報が一緒に掲 載されています。

# **CICS** システム定義オプションのコーディング

配布テープで提供される CICS 標準事前生成システムには、必須のシステム定義オ プションをすべて含むシステム間連絡環境をサポートするのに必要な各 CICS 管理 モジュールの事前生成バージョンが入っています。

#### 関連資料**:**

- v システム定義については、「*CICS Transaction Server for z/OS CICS Intercommunication Guide*」を参照してください。この資料には、IMS-CICS シス テム間連絡機能に参加する CICS サブシステムを生成するのに必要な仕様につい て記載されています。
- v リカバリー・オプションのチェックリストについては、「*CICS Transaction Server for z/OS Recovery and Restart Guide*」を参照してください。

## <span id="page-760-0"></span>**CICS** リソース定義の準備

CICS ユーザー作成テーブルとオンライン・リソース定義 (RDO) には、データベー スとデータの通信環境およびこの環境内のエレメントに対する処理が記述されてい ます。

これらには、端末、ファイルとデータベース、プログラム、トランザクション、一 時データ宛先、および一時記憶域データ ID についての情報が入っています。これ らはシステム定義とは独立して作成されますが、当該システムを操作可能にするに はこれらが存在していなければなりません。 CICS のシステム・ログおよび動的ロ グは、一部の CICS 環境ではオプションですが、IMS-CICS ISC の場合は必須で す。

### 関連資料**:**

- v テーブルの準備および RDO オプションについて詳しくは、「*CICS Transaction Server for z/OS CICS* リソース定義ガイド」を参照してください。
- v IMS-CICS システム間連絡機能に必要なパラメーターの要約については、「*CICS Transaction Server for z/OS CICS Intercommunication Guide*」を参照してくださ い。
- v リカバリー関連のオプションのチェックリストについては、「*CICS Transaction Server for z/OS Recovery and Restart Guide*」を参照してください。

# **IMS-CICS LU 6.1** リンクの定義

IMS システムに CICS をリンクするには、接続 (またはシステム) の定義または各 セッションの別々の定義が必要です。

IMS に対する ISC リンクの定義には、オンライン・リソース定義またはマクロ・ レベル・リソース定義を使用することができます。IMS-CICS ISC リンクは、LU 6.1 プロトコルを使用して実行することができます。

次の表に、個別の LU 6.1 セッションに対する RDO 定義の書式、およびオペラン ドを関連させるマクロの書式が示されています。

ユーザーが定義する各セッションごとに TRMTYPE、TRMIDNT、SYSIDNT、 NETNAMQ、および SESTYPE などのオペランドをコーディングしなければなりま せん。定義されたすべてのセッションにデフォルトを提供するために、 TYPE=SYSTEM マクロ上で TYPE=TERMINAL の残りのオペランドを任意にコー ディングすることができます。さらに、必要な場合には、個別のセッションに対し て、TYPE=SYSTEM の CONNECT、DATASTR、および RECFM オペランドもコ ーディングすることができます。

| RDO 定義                                                                                                    | マクロ・レベルの定義                                                                                                    |
|----------------------------------------------------------------------------------------------------|----------------------------------------------------------------------------------------------------|
| DEFINE<br>CONNECTION(sysidnt)<br>GROUP(groupname)<br>NETNAME (name)<br>ACCESSMETHOD (VTAM)<br>PROTOCOL(LU61)<br>DATASTREAM(USER 3270)<br>SCS STRFIELD<br>LMS)<br>RECORDFORMAT (U   VB)<br>AUTOCONNECT (NO   YES)<br>SECURITYNAME (name)<br>INSERVICE (YES) | DFHTCT TYPE=SYSTEM<br>,SYSIDNT=sysidnt)<br>NETNAME=name<br>, ACCMETH=VTAM)<br>, DATASTR=({USER 3270 <br>SCS STRFIELD<br>$LMS$ })<br>$,$ RECFM= $\{U VB\}$<br>$[$ , CONNECT=AUTO   ALL]<br>.XSNAME=name |
| その後で、各個別のセッションは以下のとお<br>り定義されます                                                                                                    | その後で、各個別のセッションは以下のとお<br>り定義されます                                                                                                    |
| DEFINE<br>SESSIONS (csdname)<br>GROUP(groupname)<br>SESSNAME (name)<br>CONNECTION(sysidnt)<br>NETNAMEQ(name)<br>PROTOCOL(LU61)<br>SENDCOUNT (0   1)<br>RECEIVECOUNT (1 0)<br>SENDSIZE(size)                                                                | DFHTCT TYPE=TERMINAL<br>,TERMIDNT=name<br>.SYSIDNT=sysidnt<br>,NETNAMQ=name<br>, TRMTYPE=LUTYPE6<br>, SESTYPE= SEND   RECEIVE<br>,BUFFER=size                                                          |
| RECEIVESIZE(size)<br>BUILDCHAIN(N Y)<br>OPERID(operator-id)<br>OPERPRIORITY (number)<br>OPERRSL(number)<br>OPERSECURITY (number)<br>IOAREALEN(value)<br>SESSPRIORITY (number)                                                                              | ,RUSIZE=size<br>, CHNASSY={NO YES}<br>, OPERID=operator-id<br>,OPERPRI=number<br>.OPERRSL=number<br>,OPERSEC=number<br>.TIOAL=value<br>,TRMPRTY=number<br>.TRMSTAT=TRANSCEIVE                          |

<span id="page-761-0"></span>表 *126.* 個別のセッションを使用した *LU 6.1* リンクの定義

## 互換性のある **IMS** ノードと **CICS** ノードの定義

IMS-CICS ISC リンクを定義するためには、リモート・システムとセッションが CICS で定義される方法と、それらが IMS で定義される方法との関連を理解する必 要があります。

互換性の要件に関する以下の説明では、オンライン・リソース定義 (RDO) 用語が 使用されています。同等のマクロ・レベル・オペランドについては、 741 [ページの](#page-760-0) 『IMS-CICS LU 6.1 [リンクの定義』を](#page-760-0)参照してください。

## システム名

CICS システムのネットワーク名は、DFHSIT マクロの APPLID オペランドに指定 されています。

この名前は、CICS の始動時、または DFHTCT TYPE=INITIAL マクロの APPLID オペランドの中でオーバーライドとして提供できます。この名前は、TERMINAL マクロの NAME オペランドで、または CICS システムを定義する ETO ログオン 記述子で指定しなければなりません。IMS と CICS 間のセッションを参照する

IMS マスター端末オペレーター・コマンド (例えば、/OPNDST) 内部に指定する必 要があるときに、この名前は IMS マスター端末オペレーターに認識されていなけ ればなりません。

IMS システムのネットワーク名は、IMS COMM マクロの APPLID オペランドに 指定されています。IMS システムを定義する DEFINE CONNECTION コマンドの NETNAME オペランドにこの名前を指定しなければなりません。

### セッションの数

IMS に静的に定義された端末の場合には、CICS システムと IMS システム間で必 要な並列セッションの数は、IMS TERMINAL マクロの SESSION オペランドに指定 しなければなりません。

その後で、各セッションは IMS VTAMPOOL の SUBPOOL 項目によって表示さ れます。CICS では、これらの各セッションは個別のセッション定義によって表され ます。

## セッション名

各 CICS-IMS セッションは、CICS セッション名と IMS セッション名の両方から 構成されるセッション修飾子ペア によってそれぞれ固有に識別されます。

CICS セッション名は、DEFINE SESSIONS コマンドの SESSNAME オペランドで 指定されます。IMS で開始する予定のセッションの場合、この名前はセッションの IMS /OPNDST コマンドの ID パラメーターに対応していなければなりません。 CICS によって開始されたセッションの場合には、名前は CICS /OPNDST コマン ドで提供され、IMS によって保管されます。

IMS セッション名は、IMS SUBPOOL マクロの NAME オペランドに指定されて います。対応する DEFINE SESSIONS コマンドの NETNAMEQ オペランドにこ の名前をコーディングして、セッション名間の関係を明示しなければなりません。

推奨事項**:** 操作を簡便にするために、CICS セッション名と IMS セッション名に同 じ名前を使用してください。

## 他のセッション・パラメーター

DEFINE CONNECTION コマンドと DEFINE SESSIONS コマンドの以下の追加オ ペランドも、CICS-IMS セッションにとって重要です。

#### **SENDSIZE**

- v CICS が基本ハーフセッションの場合、CICS がリモート IMS システムに送 信する最大要求ユニット (RU) を指定します。この値は、IMS COMM マク ロ内の RECANY パラメーターによって指定された値より小さいか等しくな ければいけません。
- v CICS が *2* 次 ハーフセッションの場合、CICS がリモート IMS システムか ら受信する最大 RU を指定します。この値は、IMS TERMINAL マクロ内の OUTBUF パラメーターによって指定された値より小さいか等しくなければい けません。

#### **RECEIVESIZE**

- v CICS が基本 ハーフセッションの場合、CICS がリモート IMS システムか ら受信する最大要求ユニット (RU) を指定します。この値は、IMS TERMINAL マクロ内の OUTBUF パラメーターによって指定された値より 小さいか等しくなければいけません。
- v CICS が *2* 次 ハーフセッションの場合、CICS がリモート IMS システムへ 送信する最大 RU を指定します。この値は、IMS COMM マクロ内の RECANY パラメーターによって指定された値より小さいか等しくなければ いけません。

### **BUILDCHAIN(N|Y)**

複数の RU チェーンを、アプリケーション・プログラムに渡す前にアセンブル するかどうかを指定します。 Y を指定すると、RECEIVE コマンド一つ一つに対 する応答で完全なチェーンがアプリケーション・プログラムに渡されるため、ア プリケーションは必要なブロック解除を実行しなければなりません。 N を指定 した場合は、各 RECEIVE コマンドに対する応答では単一 RU がアプリケーショ ン・プログラムに渡されます。

推奨事項**:** IMS レコード・モード (VLVB) を使用している場合でも、 BUILDCHAIN(Y) が推奨されます。その理由は、IMS 出力として作成された論理 レコードが RU 境界と一致しないことがあるからです。

#### **DATASTREAM(USER)**

CICS が START コマンド (非同期処理) を使用して IMS と通信するときに、デ ータ・ストリーム・プロファイルを指定します。START コマンドによって生成さ れる CICS メッセージによって常に、IMS はデータ・ストリーム・プロファイ ルをコンポーネント 1 の入力として解釈します。このパラメーターは必須で す。

分散トランザクション処理用のデータ・ストリーム・プロファイルは、アプリケ ーション・プログラムで BUILD ATTACH コマンドの DATASTR オプションを使 用して指定することができます。

#### **RECORDFORMAT(U|VB)**

特定のセッションにおいて START コマンド (非同期処理) によって開始される 伝送のために CICS が使用するチェーンのタイプを指定します。

2 つのタイプのデータ処理アルゴリズムは、CICS と IMS 間でサポートされま す。

v チェーン

メッセージは SNA チェーンとして送信されます。ユーザーは、専用のブロ ック化およびブロック解除のアルゴリズムを使用することができます。この 形式は RECORDFORMAT(U) に対応しています。 IMS が受信側であるときに は、RU のチェーンは完了した単一セグメント・メッセージと解釈されま す。

• 可変長可変ブロック・レコード (VLVB)

メッセージは、各レコードの前にハーフワードの長さフィールドの可変長可 変ブロック形式で送信されます。この形式は、RECORDFORMAT(VB) に対応して います。 IMS が受信側であるときには、入力非ブロック化エレメントは入 力セグメントとして扱われます。

分散トランザクション処理用のデータ・ストリーム・フォーマットは、アプリケ ーション・プログラムで BUILD ATTACH コマンドの RECFM オプションを使用 して指定することができます。

#### **SENDCOUNT** および **RECEIVECOUNT**

セッションが SEND セッションであるか RECEIVE セッションであるかを指定す るために、これらのオペランドが使用されます。 (マクロ・レベルの定義では、 これは SESTYPE=SEND|RECEIVE オペランドに指定されます。)

SEND セッションは、ローカル CICS が 2 次であり競合勝者であるセッション です。これは以下によって指定されます。

SENDCOUNT(1) RECEIVECOUNT(0)

RECEIVE セッションは、ローカル CICS が基本であり競合敗者であるセッショ ンです。これは以下によって指定されます。

SENDCOUNT(0) RECEIVECOUNT(1)

推奨事項**:** SEND セッションは、すべての CICS-IMS セッションに推奨されま す。

ユーザーは SENDPFX または RECEIVEPFX を指定する必要はありません。セッシ ョンの名前は SESSNAME オペランドから取られます。

次の表は、ISC リンクの CICS オンライン・リソース定義と IMS 定義の間の関係 を示しています。関連したオペランドは番号で表示しています。CICS が XRF IMS と通信する場合、NETNAME(SYSIMS) がその XRF IMS と関連付けられている USERVAR または MNPS ACB でなければなりません。

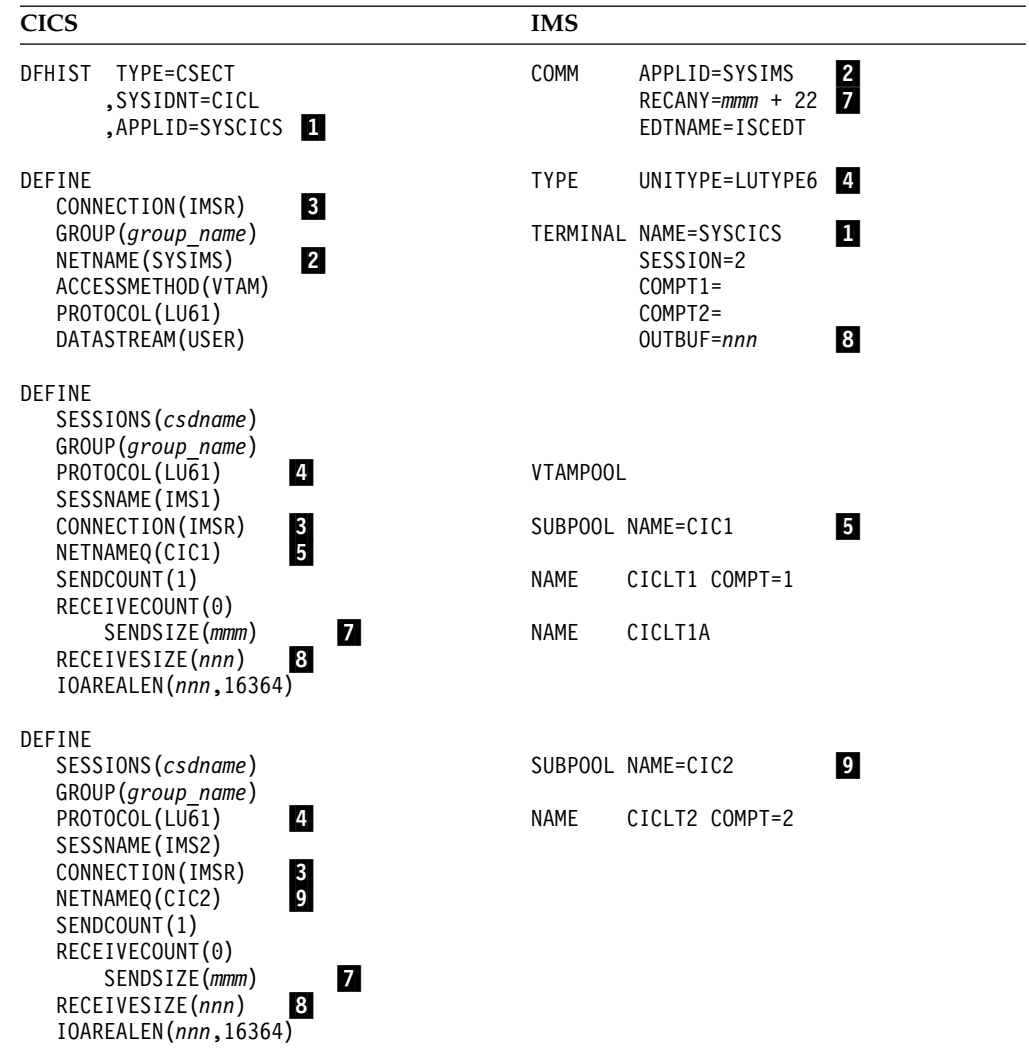

表 *127.* 互換性のある *CICS* と *IMS* ノードの定義*: RDO*

次の表は、ISC リンクの CICS マクロ・レベル定義と IMS 定義の間の関係を示し ています。関連したオペランドは番号で表示しています。CICS を XRF IMS セッ ションに対して定義する場合、NETNAME=SYSIMS は、IMS システムと関連付け られた USERVAR または MNPS ACB でなければなりません。

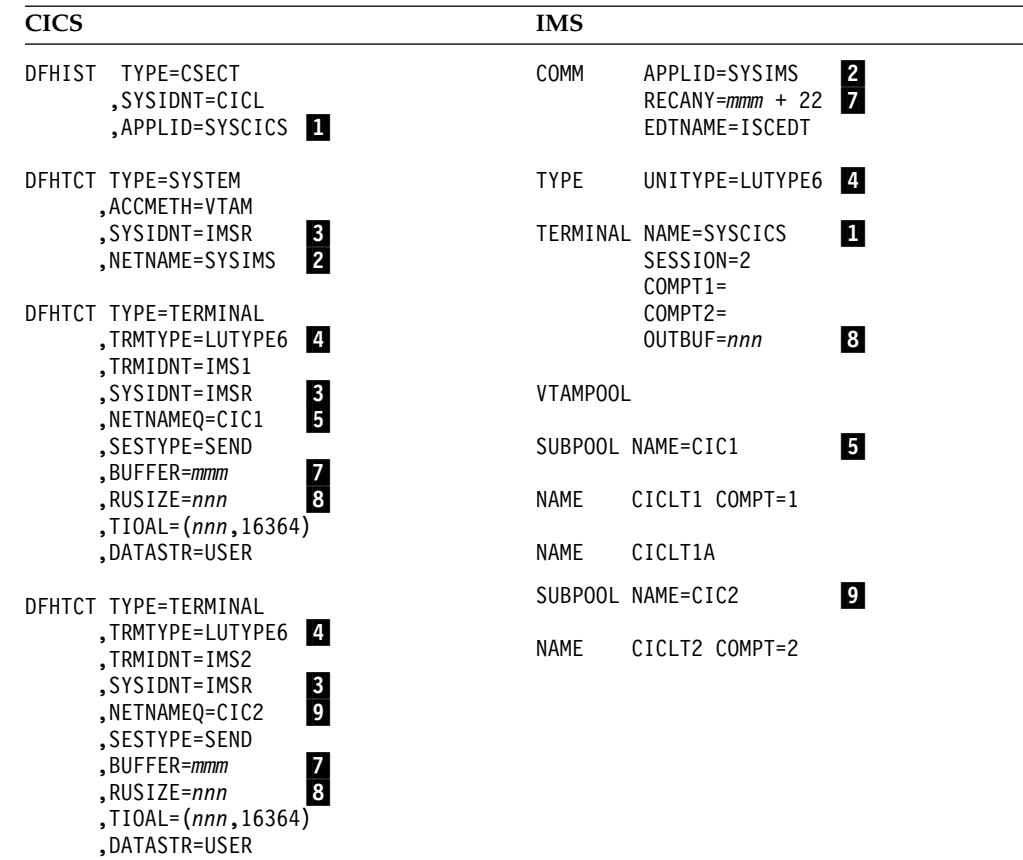

表 *128.* 互換性のある *CICS* と *IMS* ノードの定義*:* マクロ・レベル

関連概念:

559 ページの『LTERM ユーザー (サブプール) [とコンポーネント』](#page-578-0)

## **IMS** システムとの複数のリンクの定義

CICS システムと IMS システムとの間に複数のシステム間リンクを定義することが できます。これは、複数の接続 (システム) を、それらと関連付けられているセッシ ョン定義 (NETNAME は同一だが SYSID はそれぞれ異なる) を使用して定義する ことによって行います。

すべてのシステム定義は同じ NETNAME に解決され、したがって同じ IMS シス テムに解決されますが、CICS 内で SYSID 名を使用することにより、指定された SYSIDNT をもつリンクからセッションが CICS によって割り振られます。

推奨事項**:** CICS システムと IMS システムとの間に定義するリンク (すなわち、セ ッションのグループ) の数は最大でも 3 つまでとし、この範囲内でいくつ定義する のかは、インストール先でのアプリケーション要件によって決めてください。

v CICS 開始の分散トランザクション処理 (同期処理) のためのセッションのグルー プ SEND/RECEIVE インターフェースを使用する CICS アプリケーションは、セッ ションをリモート・システムに割り振るためにこのグループの SYSIDNT を使用 することができます。セッションは、会話が終了するまで保留状態 (使用中) に されます。

- v CICS 開始の非同期処理のためのセッションのグループ START コマンドを使用す る CICS アプリケーションは、このグループの SYSIDNT に名前を指定するこ とができます。CICS は、最初の「非使用中」セッションを使用して開始要求を 送ります。 セッションが比較的短期間使用されるように、IMS は開始要求をキ ューイングするとすぐに CICS に肯定応答を送信します。したがって、グループ の最初のセッションの使用頻度が最も高く、グループの最後のセッションに近付 くにつれて使用頻度は低くなります。
- v IMS 開始の非同期処理のためのセッションのグループ このグループは、CICS 開始の非同期処理で発生することがある実行問題に対する解決の一部としても役 立ちます。特定のセッションで START コマンドが送られた結果として開始され た IMS トランザクションは、CICS に対して「応答」START コマンドを送るの に同じセッションを使用します。(2) で示した理由により、CICS START コマンド は最も使用頻度の高いセッションで送られた可能性が高く、また、CICS は競合 勝者であるために、IMS からの応答がそのセッションを使用できる機会を待って いる間に、バックログが作成される可能性があります。 しかし、IMS には、ト ランザクションがそのデフォルトの出力セッションを別のセッションで代替する ための機能が用意されているため、この 3 番目のグループのセッションへの切 り替えを行うことによって、バックログ問題を軽減することができます。

以下の一連の表は、IMS ノードでの 3 つのセッション・グループの定義例を提供 します。これらの表には、CICS オンライン・リソース定義 (RDO) フォーマットと CICS マクロ・フォーマットの両方でのセッション・グループの定義例が含まれてい ます。

表 *129. CICS* システム初期設定パラメーター

| RDO 定義            | マクロ・レベルの定義        |
|-------------------|-------------------|
| DFHSIT TYPE=CSECT | DFHSIT TYPE=CSECT |
| .SYSIDNT=CICL     | SYSIDNT=CICL.     |
| APPLID=SYSCICS.   | APPLID=SYSCICS    |

表 *130. CICS* 開始分散トランザクション処理

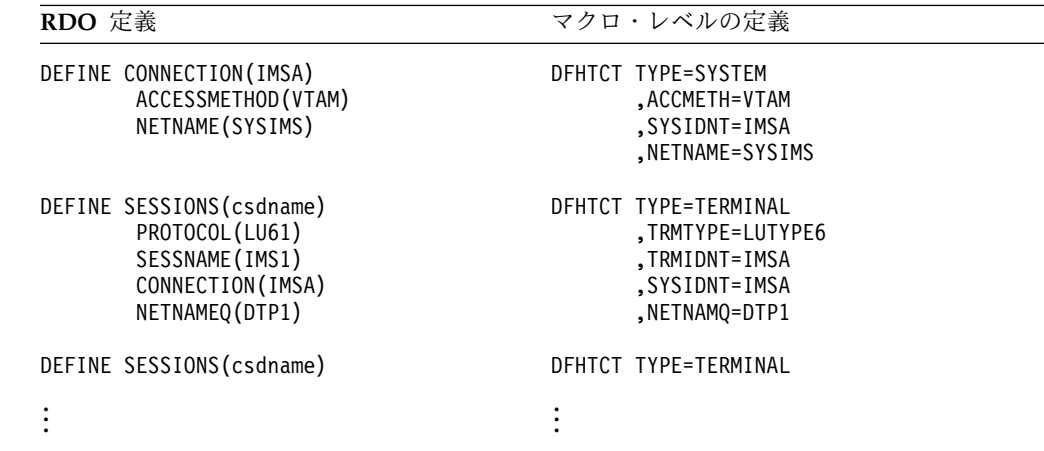

<span id="page-768-0"></span>

| RDO 定義                                                                                                  | マクロ・レベルの定義                                                                                |
|----------------------------------------------------------------------------------------------------|-------------------------------------------------------------------------------------------|
| DEFINE CONNECTION (IMSB)<br>ACCESSMETHOD (VTAM)<br>NETNAME (SYSIMS)                                     | DEHTCT TYPE=SYSTEM<br>ACCMETH=VTAM,<br>SYSIDNT=IMSB<br>NETNAME=SYSIMS                     |
| DEFINE SESSIONS (csdname)<br>PROTOCOL (LU61)<br>SESSNAME (IMS1)<br>CONNECTION (IMSB)<br>NETNAMEO (ASP1) | DFHTCT TYPE=TERMINAL<br>TRMTYPE=LUTYPE6<br>TRMIDNT=IMSA,<br>SYSIDNT=IMSA.<br>NETNAMQ=DTP1 |
| DEFINE SESSIONS (csdname)                                                                               | DFHTCT TYPE=TERMINAL                                                                      |
|                                                                                                    |                                                                                           |

表 *131. CICS* 開始の非同期処理

表 *132. IMS* 開始の非同期処理

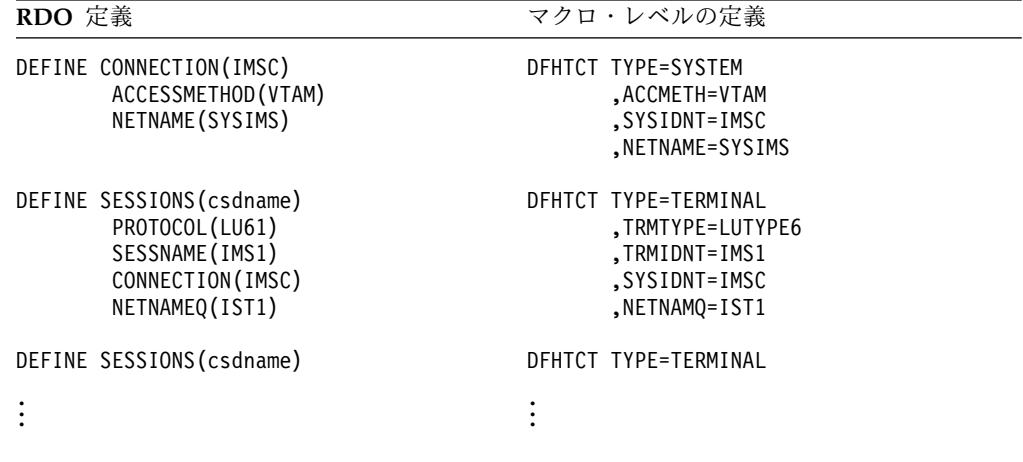

# **IMS-CICS ISC** の **CICS** トランザクションの定義

このトピックでは、IMS-CICS ISC に関与するトランザクションに固有の考慮事項 について説明しています。

関連資料**:** CICS トランザクションの定義の完全な詳細については、「*CICS Transaction Server for z/OS CICS* リソース定義ガイド」を参照してください。

# **CICS** バックアウト未確定処理の定義

IMS に対する同期点要求の送信と肯定応答の受信の期間には、CICS はリモート・ システムがコミットしたかどうかを認識しません。この期間は未確定期間として知 られています。

未確定期間中の CICS 処理は、DEFINE TRANSACTION IN-DOUBT パラメーター (また は DFHPCT DTB= パラメーター) によって制御されます。

ISC ネットワーク内部の IMS と CICS サブシステム間の整合性を確認するため に、DEFINE TRANSACTION IN-DOUBT (WAIT) または DTB=(YES,WAIT) を指 定しなければなりません。

# <span id="page-769-0"></span>**IMS** に対する非同期通信用 **CICS** トランザクションの定義

DEFINE TRANSACTION REMOTENAME (または DFHPCT TYPE=REMOTE RMTNAME) は、CICS START コマンドの結果作成されたトランザクションによって参照されるすべての IMS 編集名または MID 名に必要です。

START コマンドで使用された 4 文字の CICS トランザクション ID は、IMS エ ディターの名前または MFS MID 名に変換されます。どちらの名前も最大 8 文字 とすることができます。

## **CICS** からのセッションの開始および割り振り

CICS では、いくつかある方法の 1 つでセッションを開始できます。

- v DEFINE CONNECTION マクロで AUTOCONNECT YES を (または DFHTCT TYPE=TERMINAL マクロで CONNECT=AUTO を) 使用することによって、セッシ ョンを明示的に開始することができる。CICS は、その開始時に、AUTOCONNECT が指定されているすべてのセッションを設定しようと試みます。セッション開始 が行われるためには、IMS は CICS の開始時にアクティブになっていなければ なりません。
- v マスター端末オペレーターは、次のコマンドを入力することによって、セッショ ンを開始することができる。 CEMT SET TERMINAL(*tttt*) ACQUIRED|COLDACQ

ここで、*tttt* は DEFINE SESSIONS 上の SESSNAME または DFHTCT TYPE=TERMINAL 上の TRMIDNT です。

ACQUIRED が指定されている場合には、IMS との通常の再同期が試みられます。

COLDACQ が指定されている場合には、再同期は実行されません。

CICS ハーフセッションの状況が CEMT INQUIRE|SET TERMINAL コマンドの表示域 に上書きされます。セッションが正常に開始された場合には、状況は REL から ACQ に変更されます。セッションを開始しようとする試みが正常に行われなか った場合には、エラー・メッセージが一時データ宛先 CSMT に書き込まれま す。

v ALLOCATE コマンドを使用するアプリケーション・プログラムによって、セッシ ョンを暗黙的に開始することができる。ALLOCATE コマンドは、SEND/RECEIVE インターフェースでのみ使用されます。

推奨事項**:** このコマンドを ALLOCATE SYSID という書式で使用してください。そ の理由は、このように指定すると、CICS が使用可能なセッションを選択できる ようになるからです。

即時に使用できるセッションがないときに、制御がアプリケーション・プログラ ムに戻される場合を以下に示します。

- この条件に対する HANDLE CONDITION が当該のアプリケーション・プログラ ムによって発行された場合。
- ALLOCATE コマンドに NOQUEUE が指定されている場合。

そうでない場合には、コマンドはキューに入れられます。

次の条件によって、セッションは 『即時に使用できない』 ようになります。

- 指定されたシステムに対するすべてのセッション (または指定されたセッショ ン) が使用中である。
- 使用可能な唯一のセッションが結合されていない。
- 使用可能な唯一のセッションが競合敗者である。
- v CICS 自動タスク開始 (ATI) によってセッションを開始することができる。

CICS のバインド・パラメーターがハードコーディング・モデルから構築されます。 DEFINE CONNECTION/SESSION 上の RECEIVESIZE および SENDSIZE パラメーター (ま たは DFHTCT TYPE=TERMINAL/SYSTEM 上の RUSIZE および BUFFER パラメーター) は、基本および 2 次 RU サイズを判別するために使用されます。

関連資料**:** ALLOCATE コマンドおよび後続の処理の詳細については、「*CICS Transaction Server for z/OS CICS Intercommunication Guide*」を参照してください。

### セッション開始の他の方法

CICS によって開始されないセッションは、IMS、VTAM オペレーター、Tivoli NetView for z/OS のいずれかによって開始できます。

## **CICS** からのセッションの終了

CICS によってセッションを終了することができるのは、マスター端末オペレータ ー・コマンドを使用する場合だけです。

マスター端末オペレーターは、CEMT コマンドを使用して次のように入力することに より、セッションを解放することができます。

CEMT SET TERMINAL(*tttt*) [RELEASED|OUTSERVICE]

この例では、*tttt* は、DEFINE SESSIONS 上の SESSNAME または DFHTCT TYPE=TERMINAL 上の TRMIDNT です。

マスター端末オペレーターが RELEASED を指定した場合には、セッションは、アク ティブ・トランザクションのいずれかが完了してセッションがブラケット間状態に なったときに終了します。

マスター端末オペレーターが OUTSERVICE を指定した場合には、同じくアクティ ブ・トランザクションが完了し、セッションがブラケット間状態のときにセッショ ンは終了します。しかし、この場合には、セッションはサービス範囲外になり、マ スター端末オペレーターがこれをサービス範囲内に戻すまで使用することはできま せん。

RELEASED が指定された場合には、これは IMS と CICS 間の正常終了を開始しま す。セッションは、CICS の視点からはウォーム・スタート状態になっているように 見えたとしても、SBI/BIS フローの結果、実際にはコールド・スタート状態になっ ています。

OUTSERVICE が指定された場合には、セッションはウォーム・スタート状態になった ままです。つまり、CICS は再始動時に再同期を要求するということです。セッショ ンをコールド・スタート・モードで開始するためには、CICS マスター端末オペレー ターは次のように指定する必要があります。

CEMT SET TERMINAL (*tttt*) COLDACQ.

RELEASED と OUTSERVICE を一緒に指定することができます。

推奨事項**:** CICS アプリケーション・プログラムで EXEC CICS DISCONNECT を発行す ると、結果的にセッションを正常に終了できますが、この方法は通常のアプリケー ションでは推奨されません。ただし、オペレーター制御タイプのアプリケーション の場合は、この機能を使用するように作成しても構いません。

セッションの終了に関連したメッセージは、一時データ宛先 CSMT に送信されま す。

関連タスク:

750 ページの『CICS [からのセッションの開始および割り振り』](#page-769-0)

関連資料:

654 ページの『LU 6.1 (SBI および BIS) [の対称セッション・シャットダウン』](#page-673-0)

## **ISC** の **CICS** アプリケーションの設計

CICS は、ISC セッションで行わなければならないフローの多くが CICS アプリケ ーション・プログラムの制御下で行われる点で、IMS とは異なります。

CICS アプリケーションが行わなければならない作業を以下に示します。

- v アウトバウンド ATTACH 機能管理ヘッダーの作成
- SCHEDULER 機能管理ヘッダー用のフィールドの提供 (必要な場合)
- v インバウンド ATTACH 機能管理ヘッダーの検査およびそれらの内容の処理
- v アプリケーション・プログラムの処理時における、適切な間隔での同期点の発行

CICS が生成するメッセージに関連する SNA ブラケット、SEND/RECEIVE、および 同期点プロトコルは、アプリケーション・プログラムによって使用される EXEC コ マンド (この EXEC コマンドは、同期の場合は SEND/RECEIVE で、非同期の場合は START/RETRIEVE です) と、アプリケーション・フロー中に同期点が発行されるタイ ミングに基づきます。

情報は、IMS システム・コードによるメッセージの編集ならびに経路指定のため に、機能管理ヘッダー ATTACH および SCHEDULER のフィールド DPN、RDPN、PRN、および RPRN に挿入されます。この情報は、IMS メッセー ジ形式サービス (MFS) を使用する場合のみオーバーライド可能です。CICS の場合 には、ATTACH および SCHEDULER 機能管理ヘッダーへの情報の挿入は、CICS アプリケーションの制御に基づいて実行されます。

## アプリケーション関連の概念

このトピックでは、CICS と IMS の両方のユーザーのために参照の共通のフレーム を設定するための、アプリケーション関連のいくつかの概念について説明していま す。

## サブシステム設計**:** 直接制御とキュー

CICS は直接制御サブシステムですが、IMS はキュー・サブシステムです。すなわ ち、CICS は端末から入力したデータを受け入れ、結果的にそのデータを処理するた めに該当するアプリケーション・プログラムを呼び出します。

端末と他のシステム・リソースは、アプリケーション・タスクがその処理を完了す るまで呼び出されたアプリケーションによって所有されます。処理の結果発生する 情報は、キューに入れられるのではなく主記憶域に保留されます。ISC の含意は、 CICS アプリケーション・プログラムが、該当する SNA データ・フロー制御、同 期点、および応答プロトコルの生成、およびシステム・サービスのほとんどを制御 することに直接に関連しているということです。

それとは対照的に、IMS はキュー・サブシステムです。この場合には、すべての入 出力トランザクションとメッセージ通信は、関連した IMS アプリケーションと端 末に代わって IMS 制御領域によってキューに入れられます。したがって、端末と の間のメッセージのメッセージの入出力は、メッセージの処理とは非同期です。 (しかし、メッセージが IMS に対してどう定義されているにより、処理が端末に対 して同期しているように見えることがあります。例えば、応答モードのメッセージ または会話は、同期しているように見える場合があります。) ISC の含意は、SNA プロトコルおよび多くのシステム・サービスが IMS システム・コードの制御のも とで処理されるということです。したがって、アプリケーション・プログラムがそ れらを提供する必要はありません。

## **ISC VTAM** リンクでの同期処理と非同期処理

メッセージ伝送は、メッセージを入力する端末とメッセージを受信するサブシステ ムとの間で同期方式と非同期方式のどちらででも行うことができます。メッセージ はまた、ISC セッションに関しては同期または非同期のいずれかとすることができ ます。

注**:** このトピックは、ISC VTAM リンクで送信されるメッセージに適用されます。 ISC TCP/IP リンクに適用される情報については、 714 [ページの『](#page-733-0)TCP/IP を介す る CICS との ISC [通信』を](#page-733-0)参照してください。

CICS アプリケーションの観点から、CICS SEND/RECEIVE EXEC コマンドを使用す るとセッションでは同期処理が行われ、CICS START/RETRIEVE EXEC コマンドを使 用すると処理は結果的に非同期となります。CICS がフロントエンド・サブシステム のときには、両方の処理タイプがサポートされます。一方、IMS がフロントエン ド・サブシステムのときには、IMS フロントエンド切り替え出口ルーチンによって 提供されるフロントエンド / バックエンド・システム使用状況に関する特別なサポ ートを使用しない限り、実行できるのは非同期処理だけです。

次の表は、CICS START/RETRIEVE および SEND/RECEIVE EXEC コマンドが CICS の 観点からどのようにサポートされるのかを示しています。

表 *133. SEND/RECEIVE* コマンドと *START/RETRIEVE* コマンド

| メッセージ・タイプ            | CICS から IMS から<br>$MS \wedge Cics \wedge$ |      |
|----------------------|-------------------------------------------|------|
| SEND/RECEIVE (同期)    | YES.                                      | YES. |
| START/RETRIEVE (非同期) | YFS.                                      | YES  |

次の表は、SEND/RECEIVE または START/RETRIEVE の使用時における CICS アプリケ ーション・プログラム・インターフェースの相違を示しています。

表 *134. SEND/RECEIVE* 用および *START/RECEIVE* 用の *CICS API*

| 属性                                               | <b>SEND/RECEIVE</b>                             | <b>START/RETRIEVE</b>                                                                    |
|--------------------------------------------------|-------------------------------------------------|------------------------------------------------------------------------------------------|
| モード                                              | 応答あり (SEND INVITE)<br>または応答なし (SEND<br>LAST) 同期 | 非同期                                                                                      |
| $\mathop{\rm FMH}\nolimits$                      | <b>ATTACH</b>                                   | <b>ATTACH SCHEDULER</b>                                                                  |
| 名前の長さ                                            | する                                              | 8 バイトの名前をサポート 4 バイトの名前をサポートする1                                                           |
| 方向変換 (CD)                                        | サポートされる                                         | CICS フロントエンドは CD を送信<br>できません。COMPT=SINGLE2 ま<br>たは MULT2 の場合、IMS は CD<br>を CICS に送信します。 |
| 1 メッセージに対して複数 サポートされる2<br>のチェーン (IUTYPE)         |                                                 | サポートされない                                                                                 |
| IMS コンポーネント選択 サポートされる<br>(DATASTREAM)            |                                                 | 入力の場合はサポートされない。<br>入力コンポーネント = 1;<br>出力コンポーネント = 任意                                      |
| RECORDFORMAT <sup>3</sup> 未定 サポートされる4<br>義 (U)   |                                                 | サポートされない                                                                                 |
| RECORDFORMAT: <sup>3</sup> RU                    | サポートされる4                                        | サポートされない                                                                                 |
| RECORDFORMAT: <sup>3</sup><br>VLVB               | サポートされる                                         | サポートされる                                                                                  |
| RECORDFORMAT: <sup>3</sup><br>CHAIN <sup>5</sup> | サポートされる                                         | サポートされる                                                                                  |
| 構築された FMH                                        | アプリケーション・<br>プログラム<br>(BUILD ATTACH)            | システム: EXEC START コマンド<br>で指定された<br>DPN, PRN, RDPN, RPRN <sup>6</sup>                     |
| FMH へのアクセス                                       | はい (EXTRACT 接続)                                 | 提供されたパラメーターは<br>どれも EXEC RETRIEVE コマンド<br>で使用可能6                                         |
| ISC セッションとの関係                                    | 直接に関連した<br>(ALLOCATED)                          | 独立                                                                                       |

| 属性                       | <b>SEND/RECEIVE</b>  | <b>START/RETRIEVE</b> |
|--------------------------|----------------------|-----------------------|
| サポートされる IMS トラ           |                      |                       |
| ンザクション・タイプ               | 応答モード                | 非応答モード                |
|                          | 会話モード                | 非会話                   |
|                          | メッセージ通信 <sup>7</sup> | メッセージ通信               |
|                          | コマンド                 | コマンド8                 |
|                          | 非応答、                 |                       |
|                          | 非会話型                 |                       |
| リカバリー可能入出力               | サポートされる              | サポートされる               |
| リカバリー不能入出力               | サポートされる              | サポートされる               |
| 複数セグメントの入力               | サポートされる              | 単一セグメントのみ             |
| 複数セグメント出力                | サポートされる              | 単一セグメントのみ             |
| IMS 編集                   | 基本編集                 | 基本編集                  |
| 使用可能                     | ISC 編集               | ISC 編集                |
| MFS: ページングなし             | サポートされる              | サポートされる               |
| MFS: 自動ページ化入力:<br>単一チェーン | サポートされる              | サポートされる               |
| MFS: 自動ページ化入力:           | サポートされる              | サポートされない              |
| 単一チェーン: 複数チェー            |                      |                       |
| ン                        |                      |                       |
| MFS: 自動ページ化出力            | サポートされる              | サポートされない              |
| MFS: 要求時ページ化出力 サポートされる   |                      | 推奨されない                |

<span id="page-774-0"></span>表 *134. SEND/RECEIVE* 用および *START/RECEIVE* 用の *CICS API (*続き*)*

注**:**

- 1. メッセージ・テキストに名前を組み込むことができます。DEFINE TRANSACTION REMOTENAME (または DFHPCT TYPE=REMOTE) を使用 して、 DPN フィールドを 4 文字名から 8 文字名に変換することができま す。
- 2. MFS 自動ページ化入力または出力メッセージを送信または受信するためにだけ 使用されます。
- 3. ATTACH パラメーターは、CONNECTION 定義で定義されます。しかし、 START/RETRIEVE を使用するアプリケーションでは、アプリケーション内部の正 しいデータ形式を理解し、またそれを提供しなければなりません。
- 4. CICS によって予約済みとマークが付けられましたが、BUILD ATTACH で指定す ることができます。
- 5. IMS からのチェーン出力には、MFS の使用が必要です。
- 6. RDPN と RPRN は 4 文字名に限定されています。
- 7. 非応答、非会話式、およびメッセージ通信入力は、SEND LAST しか使用しませ ん。CICS は、RECEIVE を使用して非応答および非会話式トランザクションに対 する応答を獲得します。
- 8. /DIS、/RDIS、/FOR のみ。

関連概念:

```
556 ページの『ISC と IMS の実行モードの関係』
```
関連資料:

675 ページの『ATTACH FM [ヘッダーの形式』](#page-694-0)

[フロントエンド切り替え出口ルーチン](http://www.ibm.com/support/knowledgecenter/SSEPH2_15.1.0/com.ibm.ims15.doc.err/ims_dfsfebj0.htm#ims_dfsfebj0) (DFSFEBJ0) (出口ルーチン)

## 基本および代替機能

CICS 同期 EXEC 端末管理コマンド (SEND、RECEIVE、CONVERSE など) の機能は、 基本機能または代替機能に対して反対の作用をします。

CICS では、タスクの基本機能は、タスクが開始されたときにアプリケーション・プ ログラムに使用できる端末または ISC セッションです。代替機能は、アプリケーシ ョン・プログラムが必要とするときに割り振られる ISC セッションです。基本機能 に対して発行されたコマンドは、SESSION (名) オプションを使用せずに発行され ます。代替機能に対して発行されるコマンドは、このオプションを指定された上で 発行されます。

CICS がフロントエンド・サブシステムのときには、ユーザー端末が基本機能です。 IMS に割り振られたセッションは代替機能です。しかし、再始動トランザクション が ISC セッションから接続されたときには、セッションは基本機能です。再始動ト ランザクションには、ユーザー端末への直接アクセスはありません。

```
関連概念:
```
769 [ページの『リカバリーおよび再始動の概念』](#page-788-0)

## **CICS** 対 **IMS** 会話モード

IMS では、会話モードはトランザクションの属性で、そこでは会話は、スクラッチ パッド区域 (SPA) の転送、および端末とトランザクション・メッセージ・キュー間 の関連したメッセージによって続行されます。

情報をトランザクション・メッセージ・キューへ転送し、また端末キューへ戻す と、そのだびに、結果的に同期点になり、リソースのコミットメントおよびロック 状態のリソースの解放の原因になります。また、IMS 会話のすべてのステップを全 部ブラケット内部で行わなければなりません。会話内の中間点において EB を送信 することは一切できません。その理由は、EB を受信すると、IMS は出力メッセー ジを廃棄し、会話を終了し、さらに会話型異常終了出口を呼び出すからです。会話 時に、1 次リソース名 (PRN) パラメーターが入力機能管理ヘッダーに提供された場 合には、これはトランザクション・コードが SPA に接続されるので無視されま す。

CICS では、会話は端末とアプリケーション間のブラケット内部の一連の対話です。 アプリケーションの終了時に、ブラケット終了が起こります。 CICS はまた、端末 とアプリケーション間の一連のトランザクションである「疑似会話」を許可しま す。各トランザクションには、それ自身のブラケット内部に端末入力が 1 つと端末 応答が 1 つ入っています。これらの会話タイプのどちらの場合でも、要求と応答の 合間に CONVERSE EXEC コマンドを使用することによって ISC セッションで IMS と対話することができます。CICS によってブラケット終了を含むメッセージが端末 に対して送信されると、それ以前に IMS がブラケット終了状況を応答時に送信し ていない場合は、IMS に対してもブラケット終了メッセージが ISC セッションで 戻されます。

CICS と IMS で会話が定義される方法の違いには、次の ISC についての意味が含 まれています。

- v CICS トランザクションが CICS 検知の会話型である場合には、ISC セッション と IMS トランザクション処理で CICS に接続された端末だけを同期に保留する ことができます。
- v ISC セッションにおいて単一ブラケット内部で入出力が 2 回以上発生する場合 は、CICS トランザクションは会話型と定義されている IMS トランザクション と対話することができます。ただし、セッション障害が発生した場合には、その 会話を再始動することができないことがあります。
- v ISC セッションにおいて単一ブラケット内部で入出力が 1 回だけ発生する場合 は、CICS トランザクションは応答モードと定義されている IMS トランザクシ ョンと対話することができます。CICS 疑似会話を構成する一連のトランザクシ ョンは、応答モードと定義されている一連の IMS トランザクションと 1 つの ISC セッションで対話することができます。

IMS 会話型モードでは、IMS が RQD2,EB を含む最後の応答を送信することによ って会話を終了する必要があります。中間会話型メッセージに RQE2,CD が送信さ れます。 CICS アプリケーションは、SYNCPOINT または RETURN を発行する ことにより、会話が正常に終了するように決めることができます。このようにする と、CICS は、IMS からの最後の会話型出力に対する応答として LUSTATUS RQD2,EB を送信することによって会話を終了できるようになります。この場合に は、LUSTATUS は IMS によって送信された RQE2,CD に対する確認応答として振る 舞い、その論理作業単位をクローズします。上記の RQD2,EB を受信すると、IMS は DR2 で応答して、ブラケットをクローズし、出力メッセージをデキューし、さ らに会話がリモート・プログラムによって正常に終了されたことを会話型異常終了 出口ルーチンに通知します。

関連概念:

769 [ページの『リカバリーおよび再始動の概念』](#page-788-0)

## **CICS** からの **IMS** コマンドの送信

IMS コマンドは、それらのコマンドの使用を許可されたすべての端末から入力でき ます。

静的に定義されている端末の場合は、許可にリソース・アクセス管理機能 (RACF) または同等の製品が使用されます。ETO を使用して動的に定義される端末の場合、 この許可の妥当性は RACF を使用して検査されます。

しかし、CICS アプリケーションが ISC セッションを通して IMS コマンドを発行 できると、IMS 依存要素が CICS アプリケーション・プログラムに紹介されます。 この機能を使用する前に、この決定の結果について慎重に考慮する必要がありま す。

CICS アプリケーション・プログラムは、SEND/RECEIVE アプリケーション・プログ ラム・インターフェースを使用して IMS コマンドを発行することができます。

例外**:** CICS アプリケーション・プログラムは、IMS コマンドの /DISPLAY、/RDISPLAY、/FORMAT、および /TEST を発行できません。 <span id="page-777-0"></span>IMS コマンド verb はメッセージに組み込まれています。これは、BUILD ATTACH コ マンドの PROCESS パラメーターに指定することはできません。

/DISPLAY、/RDISPLAY、および /FORMAT は、START/RETRIEVE または SEND/RECEIVE を使用して送信することができます。これらのコマンドは、これらの コマンドに対する応答が即時に処理されるのではなく IMS によってキューに入れ られる点で、他の IMS コマンドと異なっています。

これらのコマンドが SEND で (LAST ではなく) 発行された場合には、IMS は LUSTATUS NO-OP をブラケット終了を強制する返信として戻します。IMS は、 ATTACH BB/EB を送信することによって、これらのコマンドに応答します。CICS は RECEIVE を使用して、応答を入手しなければなりません。コマンドが SEND LAST で 発行された場合には、応答メッセージは、戻されたときに、名前が事前に BUILD ATTACH の RPROCESS フィールドに指定された CICS トランザクションによって 処理されます。

コマンドが START/RETRIEVE を使用して発行された場合には、応答は ATTACH と SCHEDULER の両方の FM ヘッダーと一緒に戻されます。

IMS が CICS フロントエンドに対するバックエンドになっている場合は、ISC セッ ションにおける通信プロトコルのテストおよび機能の編集に /TEST コマンドを使 用することができます。テスト・モードでは、SEND/RECEIVE アプリケーション・プ ログラム・インターフェースを使用する必要があります。

関連概念:

554 ページの『ISC [セッションからの](#page-573-0) IMS コマンドの発行』

71 ページの『第 4 [章 拡張端末オプションの概説』](#page-90-0)

■ IMS [セキュリティー](http://www.ibm.com/support/knowledgecenter/SSEPH2_15.1.0/com.ibm.ims15.doc.sag/system_admin/ims_secur.htm#ims_secur) (システム管理)

関連タスク:

555 ページの『ISC VTAM セッション用 IMS [テスト・モードの使用』](#page-574-0)

## 同期点

ISC セッション・プロトコルは、RQ\*2 要求およびそれらの関連した応答 (DR2 ま たは例外 DR2) を同期点要求および応答として定義します。

これらの要求および応答は、機能的に RQ\*1 要求およびその関連応答 (DR1 および 例外 DR1) から独立しています。その理由は、これら後者の要求と応答は同期点の 原因にならないからです。同期点応答 (DR2) は、両方のパートナーのサブシステム 同期点マネージャーが同期にリカバリー可能リソースをコミットまたはバックアウ トできることを確認するために ISC セッション・パートナー間で使用されます。

ISC セッション上で送信または受信されたすべてのメッセージは、メッセージ・タ イプによってリカバリー可能またはリカバリー不能と定義されます。セッション応 答プロトコルは、ISC セッションの両方のパートナーがお互いに理解し合い、各メ ッセージと関連したリカバリー可能性属性に同意していることを確認するために使 用されます。使用された応答プロトコルはメッセージ・タイプと一貫していなけれ ばならず、送信および受信サブシステム同期点マネージャーによって実施されま す。

一方のセッション・パートナーがメッセージをコミットすると、そのことが他方の セッション・パートナーに肯定セッション同期点応答によって通知されます。一方 のセッション・パートナーが入力または出力のプロセス時に検出されたエラーの結 果メッセージをバックアウトしたときには、それは、セッション終了、受信サブシ ステムによって送信される例外応答、または送信サブシステムによって送信される LUSTATUS 機能打ち切りセンス・コードのいずれかによって、他方のセッション・ パートナーに通知されます。バックアウトは、結果的に現在アクティブなメッセー ジを廃棄し、関連した ISC データ・フロー制御 (DFC) および ATTACH 状態を最 後の同期点の状態にリセットします。

CICS は直接制御サブシステムなので、同期トランザクションは ISC セッションを 直接に制御します。したがって、同期トランザクション処理時のバックアウトもま た、結果的に最後の同期点以降に行われたアプリケーションの更新をバックアウト します。

キュー・サブシステムおよび非同期アプリケーション出力は、トランザクションに ISC セッションの直接制御を提供しません。したがって、コミットまたはバックア ウトは、ISC セッションでメッセージに対して非同期に行われるアプリケーション の更新に影響を与えません。IMS はキュー・サブシステムなので、セッション同期 点はアプリケーション同期点から分離していて、常に実行アプリケーションの制御 外で行われます。

## **IMS** 入力での同期点

どのような入力のタイプでも、完全な入力メッセージが正常に受信されるまでは、 IMS は意図的なトランザクションをスケジュールしません。完全な入力メッセージ を受信する前のプロセス・エラーおよびセッション障害によって、メッセージ全体 が廃棄されるか、あるいはバックアウトされます。これはデータベースなどの他の リカバリー可能 IMS リソースに影響を与えません。ただし、完全なメッセージが 受信され、エンキューされ、スケジューリングに使用可能になった後では、ISC セ ッション障害またはプロトコルによって入力メッセージを取り消すことはできませ ん。複数の連続入力 (リカバリー不能) メッセージが受信されて、エンキューされて いる場合であっても、直前の同期点が要求されたため、現在の入力メッセージだけ がバックアウトされます。アプリケーション同期点に対する ISC 入力同期点の定義 および関係は、その入力についての IMS の内部実行モードが同期であるか非同期 であるかによって異なります。

CICS からの同期トランザクションは、CD 付き ATTACH を生成する SEND/RECEIVE を使用して送信されます。次の IMS トランザクション・タイプ は同期です。

- v 応答モード・トランザクション
- v 会話型モード・トランザクション
- IMS コマンド
- テスト・モード入力

CICS からの非同期トランザクションは、EB 付き ATTACH を生成する SEND LAST、 または EB 付き ATTACH SCHEDULER を生成する START/RETRIEVE を使用して 送信されます。次のトランザクション・タイプは非同期です。

v 非応答モード・トランザクション

- v 非会話モード・トランザクション
- IMS メッセージ通信

IMS の場合には、CICS に戻される同期点応答は、メッセージを正常に受信したこ とを示すこともあり、また IMS 処理の結果を示すこともあります。IMS に対する 非同期入力の場合には、CICS へ戻された非同期点応答は、入力メッセージが正常に エンキューされていて、IMS にはメッセージ・リカバリーの責任があることのみを 示します。IMS に対する同期入力の場合には、CICS へ戻された同期点応答は、ト ランザクションの実行がセッションから独立している場合であっても、トランザク ションが正常に実行され、同期点がとられたことを示します。IMS は、アプリケー ション同期点が正常にとられた結果としてアプリケーション挿入の応答メッセージ が出力に使用可能になった後にだけ入力同期点応答を戻して、これを反映します。

### **IMS** 出力での同期点

出力の場合には、IMS は要求された同期点応答が CICS によって戻されたときに出 力メッセージをコミットします。これは、メッセージが正常に送信およびデキュー され、セッション同期点情報が適切に更新されたことを意味します。(使用されたセ ンス・コードによって) IMS は、例外応答が CICS によって戻されたときに出力メ ッセージをバックアウトします。この場合、メッセージは再伝送するためにメッセ ージ・キューに戻され、関連した DFC 状態と接続状態は最後の ISC 同期点の状態 にリセットされます。ISC セッションのバックアウトは、IMS アプリケーション・ プログラム、またはデータベース更新などの他のリカバリー可能リソースに影響を 与えません。ほとんどの場合、IMS 会話型モード出力のバックアウトが起こると、 IMS 会話は終了し、会話型異常終了出口ルーチンが呼び出されます。会話型 SPA の内容に基づいて、ユーザー提供の出口論理が別の IMS トランザクションをスケ ジュールして、データベース変更をバックアウトすることがあります。

### **CICS** 同期点

CICS の場合には、同期点はアプリケーション・プログラムの制御に基づいて行わ れ、いつでも発行することができます。同期処理の場合には、同期点要求がアプリ ケーション・プログラムによって発行されたときに、CICS は論理作業単位の完了を ログに記録します (すなわち、リソースがコミットされます)。さらに、SYNCPOINT コマンドが CICS アプリケーション内部で発行された場合には、CICS には直前の 処理の結果として作成された ISC メッセージを IMS が予期する SNA 応答要求 (RQD1 または RQD2) に付加する責任があります。しかし、IMS 入力の結果とし て CICS 非同期トランザクションがスケジュールされている場合は、ミラー・トラ ンザクションによってすでに同期点が発行されており、これによって該当する応答 が IMS に戻されます。アプリケーションによってその後に続いて発行された同期 点は、ISC セッションに影響を与えません。

#### 関連概念:

615 [ページの『ハーフセッションの同期の維持』](#page-634-0) 556 ページの『ISC と IMS [の実行モードの関係』](#page-575-0) 769 [ページの『論理作業単位』](#page-788-0)

# <span id="page-780-0"></span>**CICS** のための機能管理ヘッダーのコーディング

CICS では、IMS によって使用されるのと同じ SNA 定義機能管理ヘッダー・フィ ールドのいくつかが使用されます。

IMS の場合とは異なり、CICS アプリケーション・プログラムは、これらの機能管 理ヘッダーを作成して自分で IMS に送信する必要があります。CICS 自体はそれら を送信しません。

ISC セッションの両端には、FMH で要求された機能を実行する『接続マネージャ ー』が付いています。

関連資料:

655 [ページの『機能管理ヘッダー』](#page-674-0)

### **ATTACH** 機能管理ヘッダー

このトピックでは、ATTACH 機能管理ヘッダーのフィールドについて説明してい ます。CICS が主として使用するフィールドは、 ATTDPN、ATTPRN、ATTRDPN、および ATTRPRN です。

### **ATTDPN**

CICS トランザクションは、BUILD ATTACH コマンドの PROCESS フィールドにアウ トバウンド宛先プロセス名フィールド (ATTDPN) を指定します。

CICS によって IMS に送信された場合は、このフィールドにはインバウンド・メッ セージを受信する IMS エディター (基本編集または ISC 編集) の名前あるいは MFS MID 名が入っています。IMS からの応答に含まれる形で CICS によって受信 された場合は、このフィールドには、CICS が発信元アウトバウンド・メッセージで 戻り宛先プロセス名フィールド (ATTRDPN) として IMS に送信した値が入ってい ます。これが SEND LAST を使用して IMS に送信された非応答または非会話式メッ セージに対する応答である場合には、このフィールドはこの応答を処理するために 開始されるトランザクションを識別します。その他の場合では、この値が再始動ト ランザクションを識別する CICS トランザクション・コードであることもありま す。この値を使用することができない場合は、CICS は着信データ・ストリームの最 初の 4 文字をトランザクション・コードとして使用します。着信メッセージを受信 したセッションと同じセッションに応答が戻された場合には、IMS システム・コー ドは自動的に着信 RDPN フィールドを応答メッセージの DPN フィールドに折り 返します。

IMS から戻された応答に入っている ATTDPN の場合は、受信した CICS はそれを 無視します。

例外**:** セッション再始動の後、または SEND LAST で送信されたメッセージへの応答 の後は、ATTDPN を使用して CICS トランザクションを接続します。

SCHEDULER で使用されたときには、ATTDPN には SCHEDULER モデルの DPN が含まれます。この場合には、IMS は残りの ATTACH パラメーターを送信し ませんが、その代わりに、その情報はこれらのパラメーターと関連付けられている SCHEDULER モデルのパラメーターで提供されます。 関連資料:

765 ページの『SCHEDULER [機能管理ヘッダー』](#page-784-0)

### **ATTPRN**

CICS トランザクションは、BUILD ATTACH コマンドの RESOURCE フィールドに 1 次リソース名フィールド (ATTPRN) を指定します。

CICS によって IMS に送信されたときには、このフィールドは IMS LTERM また はメッセージ宛先であるトランザクション・コードに名前を付けます。このパラメ ーターが省略されたときには、IMS はメッセージ宛先を識別するためにデータ・ス トリームの最初の 8 文字を使用します。

推奨事項**:** IMS と CICS との間の整合性を維持するために、このフィールドを使用 して IMS メッセージ通信のための LTERM に名前を付け、トランザクション・コ ードをデータ・ストリームの最初の 8 文字に入れてください。

IMS からの応答に含まれる形で CICS によって受信された場合は、このフィールド には CICS がアウトバウンド・メッセージで戻り 1 次リソース名 (ATTRPRN) と して IMS に送信した値が入っています。IMS から戻された応答に入っている ATTPRN の場合は、受信した CICS はそれを無視します。

例外**:**

- v セッション再始動の後では、ATTPRN は、当該の端末がこのトランザクション を発生させた端末と一致するかどうかを判別するために使用される。再始動の間 に同一の端末が獲得される必要があります。
- v 当該の応答が、CICS が SEND LAST を使用して発行した非応答型または非会話型 のトランザクションに対する応答である場合は ATTPRN が使用される。

着信メッセージを受信したセッションと同じセッションに応答が戻される場合に は、IMS は着信 RPRN フィールドに受信された値を PRN フィールドに自動的に 折り返します。MFS はこの値を IMS 出力に設定またはオーバーライドするために 使用することができます。

### **ATTRDPN**

CICS トランザクションは、BUILD ATTACH コマンドの RPROCESS フィールドに、 戻り宛先プロセス名 (ATTRDPN) を指定します。

このフィールドを CICS が IMS に送信する場合は、このフィールドには、セッシ ョン再始動が必要となったとき、あるいは SEND LAST を使用して CICS が IMS に 送信したメッセージに対して応答が戻されるときに実行されるトランザクション・ コードが入っています。次の MID が MFS メッセージ出力記述子 (MOD) の内部 に指定されたときには、IMS はこれを CICS に送信します。CICS が入力メッセー ジで ATTRDPN フィールドを受信した場合は、このフィールドは EXTRACT ATTACH コマンドによって調べることができます。この値は、保管して継続の応答があった ときに DPN として IMS に戻さなければなりません。

### **ATTRPRN**

CICS トランザクションは、ATTRPRN フィールドに発信元端末の ID を入れるこ とができます。

セッション再始動が必要な場合、あるいは SEND LAST を使用して CICS が IMS に 送信したメッセージに対する応答が必要な場合には、この識別は IMS によって PRN フィールドに折り返されます。CICS トランザクションは、BUILD ATTACH の RRESOURCE フィールドを使用してフィールドにこの値を入れ、EXTRACT ATTACH コマンドを使用してこのフィールドを調べます。

非同期非送信請求出力については、応答が必要な場合は IMS はデフォルトとして 送信元 LTERM 名を使用します。任意のタイプの出力でこの値を設定またはオーバ ーライドするために MFS を使用することができます。CICS アプリケーションが この値を受信した場合は、この値を保管し、後続の応答の PRN フィールドとして 戻す必要があります。

### **ATTDQN** および **ATTDP**

要求時ページ化出力メッセージの ATTACH で IMS から CICS へ送信されたとき は、ATTDQN に固有のメッセージ ID が含まれます。

このフィールドは、IMS 要求時ページングにだけ使用されます。CICS トランザク ションは、戻された QMODEL FM ヘッダーの QNAME 値として後続の要求時ペ ージ要求に対して宛先メッセージ ID (ATTDQN) を指定します。CICS が IMS か ら ATTDQN を受信したときには、ATTDP フィールドは 1 に設定されます。これ らのフィールドは、他の条件では IMS によって設定されず、また入力時に IMS に よって受け入れられません。

### **ATTIU**

CICS トランザクションは、BUILD ATTACH コマンドの IUTYPE フィールドに交換 単位コード (ATTIU) を指定します。

2 つの値を指定することができます。すなわち、すべての非 MFS 入力または出力 に適用される単一チェーン、および MFS 自動ページ化入出力にだけ適用される複 数チェーンです。IMS に対する入力が複数ページの MFS 自動ページ化入力でない 限り、単一チェーンを使用しなければなりません。

### **ATTDSP**

CICS トランザクションは、IMS コンポーネントを判別するために BUILD ATTACH コマンドの DATASTR フィールドにデータ・ストリーム・プロファイル (ATTDSP) を指定します。

このフィールドに以下の値を入れることができます。

**X'00'** IMS コンポーネント 1 を示します

- **X'01'** IMS コンポーネント 2 を示します
- **X'02'** IMS コンポーネント 3 を示します

**X'03'** IMS コンポーネント 4 を示します

IMS によって受信されたときには、この入力コンポーネントは、デフォルト出力コ ンポーネント、入力セキュリティー要件、および入力に MFS を使用できるかどう かを判別します。出力コンポーネントは、MFS が出力に使用されるかどうか、およ

び、非同期出力時に送信されるプロトコルが前の送信と同様に ATTACH SCHEDULER かどうかを判別します。出力時に、IMS はこの値を出力 LTERM の 値に設定します。

### **ATTDBA**

CICS トランザクションは、BUILD ATTACH コマンドの RECFM フィールドにブロッ ク解除アルゴリズム (ATTDBA) を指定します。

### **ATTACC**

ATTACC パラメーターは ISC セッションではサポートされず、送信された場合に はセッション終了の原因になります。

次の表では、ATTACH FM ヘッダーのフィールドに入れられる値の発信元が要約 されています。

| 主要フィールド             | $A^1$                | $R^2$       | $\mathcal{C}^3$     |
|---------------------|----------------------|-------------|---------------------|
| ATTDPN <sup>4</sup> | <b>PROCESS</b>       | <b>DPN</b>  |                     |
| <b>ATTPRN</b>       | <b>RESOURCE</b>      | <b>PRN</b>  |                     |
| <b>ATTRDPN</b>      | <b>RPROCESS</b>      | <b>RDPN</b> |                     |
| <b>ATTRPRN</b>      | <b>RRESOURCE</b>     | <b>RPRN</b> |                     |
| <b>ATTDQN</b>       | <b>OUEUE</b>         | メッセージ ID5   |                     |
| <b>ATTIU</b>        | IUTUPE <sup>6</sup>  | ページング6      |                     |
| <b>ATTDSP</b>       | DATASTR <sup>7</sup> |             | COMPTn <sup>8</sup> |
| <b>ATTDBA</b>       | RECFM <sup>7</sup>   |             | <b>VLVB</b>         |
|                     |                      |             | $DPM-Bn9$           |

表 *135. ATTACH FM* ヘッダーのフィールドに入れられる値の送信元

### 注**:**

- 1. CICS EXEC BUILD/EXTRACT ATTACH
- 2. IMS MFS によって設定されます。あるいは、MFS が使用されず、出力が非同 期非送信請求出力の場合には、RPRN のデフォルトの値として発信元 LTERM 名が使用されます。
- 3. TERMINAL/NAME マクロの IMS COMPTn
- 4. 非同期プロセスの場合は、このフィールドには値 X'02' が入り、それによって 「SCHEDULER が次に送信される」ことが示されます。この場合には、残りの ヘッダー・フィールドは ATTACH FM ヘッダーには含まれず、その代わり に、連結された SCHEDULER FM ヘッダーに含まれます。
- 5. MFS 要求時ページングのメッセージ ID
- 6. MFS 自動ページ化によって値が設定されます。
- 7. これらのハーフワード 2 進数フィールドの 2 番目のバイトが使用されます。
- 8. 1 から 4 まで番号が付けられたコンポーネント
- 9. DPM-Bn によって MFS が使用されます。出力時に MFS MODE=STREAM を 使用すると、ATTDBA がチェーン・モードに変更されます。これ以外の場合 は、IMS はデフォルト VLVB を使用します。

## <span id="page-784-0"></span>**SCHEDULER** 機能管理ヘッダー

IMS と CICS との間で非同期メッセージを送信するために SCHEDULER 機能管理 ヘッダーを使用することができます。

入力時に SCHEDULER FMH を受信すると、CICS はミラー・トランザクションを 呼び出して、その入力を処理する非同期トランザクションをスケジュールします。 出力時の場合は、CICS が START コマンドを、以下に示すように、このヘッダーの フィールドと関連するフィールドと共に使用した結果としてこのヘッダーが生成さ れます。

### **SCDDPN**

CICS トランザクションは、START コマンドの TRANSID フィールドにアウトバウ ンド宛先プロセス名フィールド (SCDDPN) に入れる値を指定します。

CICS によって IMS に送信された場合は、このフィールドにはインバウンド・メッ セージを受信する IMS エディター (MFS、基本編集、または ISC 編集) の名前が 入っています。SYSID が START コマンドでコード化されない場合には、この TRANSID は、プログラム管理テーブル (PCT) で RMTNAME オプションの結果と して (例えば、8 文字の名前を入れること) 変更されることがあります。

IMS からの応答に含まれる形で CICS によって受信された場合は、このフィールド には、CICS がアウトバウンド・メッセージで戻り宛先プロセス名フィールド (SCDRDPN) として IMS に送信した値が入っています。IMS は自動的に着信 RDPN フィールドを応答メッセージの DPN フィールドに折り返します。代わり に、IMS MFS がこのフィールドを設定した場合もあり得ます。この値は CICS ト ランザクション・コードです。このフィールドが入力時に CICS に提供されなかっ た場合には、CICS はトランザクション・コードとして入力データ・ストリームの最 初の 4 文字を使用します。

### **SCDPRN**

CICS トランザクションは、START コマンドの TERMID フィールドに 1 次リソー ス名フィールド (SCDPRN) を指定します。

CICS によって IMS に送信されたときには、このフィールドは IMS LTERM また はメッセージ宛先であるトランザクション・コードに名前を付けます。CICS が IMS にメッセージを送信したときにこのフィールドが省略された場合には、IMS は メッセージ宛先を抽出するために着信メッセージの最初の 8 バイトを調べます。

推奨事項**:** IMS と CICS との間の整合性を維持するために、このフィールドを使用 して IMS メッセージ通信のための LTERM に名前を付け、トランザクション・コ ードをデータ・ストリームの最初の 8 文字に入れてください。

IMS からの応答に含まれる形で CICS によって受信された場合は、このフィールド には、CICS がアウトバウンド・メッセージで 1 次リソース名 (SCDRPRN) として IMS に送信した値または MFS がこのフィールドに入れた値が入っています。この フィールドには、基本機能として使用される、応答の送信先となるべき端末を識別 する値が含まれています。

### **SCDRDPN**

CICS トランザクションは、START コマンドの RTRANSID フィールドに、戻り宛 先プロセス名 (SCDRDPN) を指定します。

CICS がこのフィールドを IMS に送信するときには、これには応答受信時に CICS ミラー・トランザクションによってスケジュールされる非同期トランザクションの 名前が入っています。

非送信請求非同期出力の場合には、後続の応答で使用される次のメッセージ入力記 述子 (MID) を示すために、MFS が RDPN を設定することができます。このパラ メーターが CICS によって入力として受信された場合には、このパラメーターを保 管して、START コマンドの TRANSID (DPN) 中の IMS に戻さなければなりませ ん。

### **SCDRPRN**

CICS トランザクションは、START コマンドの RTERMID フィールドに戻り 1 次 リソース名 (SCDRPRN) を指定します。

CICS が SCDRPRN を IMS に送信するときには、これには戻される応答の送信先 として経路指定されるべき端末の識別が入っています。IMS から CICS への出力時 には、IMS は SCDRPRN に送信元の LTERM の名前を設定します。MFS も SCDRPRN を設定することができます。CICS は SCDRPRN の値を保管して、以 後 IMS に対する応答の TERMID (PRN) には必ずこの値を使用するようにしなけ ればなりません。

### **SCDDQN** と **SCDDP**

非同期要求時ページングは推奨ではないため、SCDDQN と SCDDP フィールドは CICS-IMS ISC セッションでは使用されません。

SCHEDULER ヘッダーの前に、ATTACH ヘッダーがきます。ATTACH FM ヘッ ダーの必須フィールドのいくつかは、非同期メッセージにも適用されます。これら のフィールドは、SCHEDULER ヘッダー上には置かれずに、ATTACH ヘッダー上 に保存されます。これらのフィールドは ATTIU、ATTDSP、および ATTDBA フィ ールドです。

非同期環境でのこれらの値は以下のとおりです。

v ATTIU

CICS は、それ自体と IMS 間の単一チェーン・メッセージだけをサポートしま す。

• ATTDSP

START コマンドを使用して送信されたときには、ATTDSP の値は端末管理テーブ ル生成によって判別され、X'00' (コンポーネント 1) でなければなりません。入 出力の場合、IMS についての ATTDSP フィールドの定義は、 761 [ページの](#page-780-0) 『ATTACH [機能管理ヘッダー』で](#page-780-0)説明されているものと同じです。

• ATTDBA

CICS トランザクションは、BUILD ATTACH コマンドの RECFM フィールドにブ ロック解除アルゴリズム (ATTDBA) を指定します。

以下の表では、SCHEDULER FM ヘッダーのフィールドに入れられる値の発信元が 要約されています。

表 *136. SCHEDULER FM* ヘッダーのフィールドに入れられる値の送信元

| 主要フィールド             | $A^1$                 | $\mathbf{B}^2$       | $\mathsf{C}^3$ | $\mathbf{D}^4$      |
|---------------------|-----------------------|----------------------|----------------|---------------------|
| <b>SCDDPN</b>       | TRANSID <sup>5</sup>  |                      | <b>DPN</b>     |                     |
| <b>SCDPRN</b>       | TERMID <sup>5</sup>   |                      | <b>PRN</b>     |                     |
| <b>SCDRDPN</b>      | RTRANSID <sup>5</sup> |                      | <b>RDPN</b>    |                     |
| <b>SCDRPR</b>       | RTERMID <sup>5</sup>  |                      | <b>RPRN</b>    |                     |
| <b>SCDDQN</b>       | <b>OUEUE</b>          |                      | 注 6            |                     |
| ATTIU <sup>7</sup>  |                       |                      | 注 6            |                     |
| ATTDSP <sup>7</sup> |                       | DATASTR <sup>8</sup> |                | COMPTn <sup>8</sup> |
| ATTDBA <sup>7</sup> |                       | <b>RECFM</b>         |                | <b>VLVB</b>         |
|                     |                       |                      |                | $DPM-Bn9$           |

注**:**

- 1. CICS EXEC START/RETRIEVE
- 2. CICS DEFINE CONNECTION または DFHTCT TYPE=SYSTEM
- 3. IMS MFS によって設定されます。あるいは、MFS が使用されない場合には、 非送信請求非同期出力である出力に関しては、RPRN のデフォルトの値として 発信元 LTERM 名が使用されます。
- 4. TERMINAL/NAME マクロ中の IMS COMPTn または ETO ログオン記述子
- 5. 4 バイト名; MFS は 8 バイト名をサポートします。
- 6. MFS ページングは、IMS と CICS 間の非同期セッションでは推奨されませ ん。
- 7. SCHEDULER FMH の前にある ATTACH FMH フィールド
- 8. DATASTR を USER として指定しなければなりません。これによって、 X'00' が IMS コンポーネント 1 を指定して、入力コンポーネントとして指示されま す。 IMS 出力コンポーネントは、1 から 4 までのコンポーネント (X'00' から X'03') とすることができます。
- 9. DPM-Bn によって MFS が使用されます。出力時に MFS MODE=STREAM を 使用すると、ATTDBA がチェーン・モードに変更されます。これ以外の場合 は、IMS はデフォルト VLVB を使用します。

関連資料:

761 ページの『ATTACH [機能管理ヘッダー』](#page-780-0)

## キュー・モデル機能管理ヘッダー

CICS は QMODEL ヘッダーを使用して、IMS MFS 要求時ページ化メッセージを アクセスします。

QMODEL ヘッダーは IMS によって CICS へ送信されません。SEND/RECEIVE の場 合には、CICS アプリケーション・プログラムは、IMS から要求時ページ化出力を 受信するために、QMODEL 機能管理ヘッダーを作成しなければなりません。 START/RETRIEVE で一時記憶機能シッピングを使用することができます。QMODEL FM ヘッダーのコーディングをサポートする EXEC コマンドは 1 つもありませ ん。以下の QMODEL ヘッダーは、MFS 要求時ページングに使用されます。

#### **QGET**

直接ページを要求します

#### **QGETN**

次の順次ページを要求します

#### **QPURGE**

要求時ページングの終了を要求します

**QXFR** 要求されたページで送信します

### **QSTAT**

QPURGE が受信されたとき、あるいは要求されたページ番号が無効のとき に送信します

## データ記述子機能管理ヘッダー

IMS は、データ記述子機能管理ヘッダーを使用して、装置ページ (DPAGE) を指定 します。

このヘッダーは CICS には使用されませんが、CICS トランザクションへ渡すこと ができます。 CICS 同期トランザクションはデータ記述子 FM ヘッダーを構築し、 これを該当する IMS に送信することができます。ただし、データ記述子 FM ヘッ ダーのコーディングをサポートする EXEC コマンドは 1 つもありません。

## システム・メッセージ・プロセス **(SYSMSG)** 機能管理ヘッダー

IMS は、システム・メッセージ・プロセス (SYSMSG) 機能管理ヘッダーを使用し て、システム・メッセージを送信します。

システム・メッセージは、DPN=SYSMSG を繰り上げる ATTACH に追加されます。セッ ションがそのトランザクションに、またはそれ以外のときに宛先 CSMT に割り振ら れたときには、CICS はこれらのメッセージを同期アプリケーションに経路指定しま す。トランザクションに経路指定された場合には、そのトランザクションは SYSMSG 機能管理ヘッダーのプロセスに責任があります。 CICS が SYSMSG を送信しません が、BUILD ATTACH に該当するプロセス名を設定すると、同期アプリケーション・プ ログラムによって SYSMSG は送信されます。アプリケーション・プログラムは、 ATTACH に追加される適切な SYSMSG FMH を構築することになります。

ブロードキャスト・メッセージの場合、または入力に対する応答が送信されたが、 その後に処理エラーがあった場合に、SYSMSG は IMS によって送信されます。非同 期入力に応答した後で、SYSMSG は応答メッセージの代わりに送信されます。同期処 理時に、SYSMSG は以下のとおり送信されます。

v 現在行われているトランザクションがセッション故障時に異常終了した場合に は、セッション再始動の後で

v MFS 出力形式ブロックが使用不能であるか、または無効の場合には、 MFS 出 力時に

## <span id="page-788-0"></span>エラー・リカバリー・プロシージャー機能管理ヘッダー

CICS は、エラー・リカバリー・プロシージャー機能管理ヘッダーを送受信して、プ ロセス間でエラー情報を伝送します。

このヘッダーは、例外応答 (X'0846') の後で送信され、エラーの性質についてハーフ セッション・パートナーに通知するために使用されるセンス・コードを送ります。 この後にはエラー・メッセージが続きます。 CICS は、受信された IMS エラー・ メッセージを一時データ宛先 CSMT に書き込みます。IMS は、受信された CICS エラー・メッセージをマスター端末または入力発信元ノードに書き込みます。

## リカバリーおよび再始動の概念

このトピックでは、セッション、システム、またはアプリケーションの障害の後で ISC セッションを回復するために実行しなければならないシステム機能およびユー ザー機能について説明されており、読者がセッション再同期での STSN コマンドの 役割を理解していることを前提としています。

同期点、コミット、バックアウト、および論理作業単位の概念は、IMS と CICS に 共通しています。しかし、それらの意味は IMS と CICS では少し異なっていま す。

関連概念:

602 ページの『STSN [を使用するセッション同期の判別』](#page-621-0)

758 [ページの『同期点』](#page-777-0)

## 論理作業単位

論理作業単位とは、同期点間で発生するあらゆる処理のことです。

アプリケーションが CICS などのセッションを直接に制御するサブシステムの内部 では、アプリケーション同期点と ISC セッション同期点は、単一の明示的または暗 黙的なアプリケーション・コマンドの結果として同時に起こります。IMS などのキ ュー・サブシステム内部では、アプリケーション処理と同期点は、ISC セッション のそれらから独立しています。IMS は、アプリケーション同期点を ISC セッショ ン同期点要求にマップしなければなりません。

同期の場合 (SEND/RECEIVE) は、CICS がフロントエンド・サブシステムとなりま す。1 つの論理作業単位には、CICS アプリケーションが同期点を最後に発行した点 から、次の同期点が発行され、さらに同期点応答が戻される点までの間に、IMS サ ブシステムと CICS サブシステムの両方で行われる処理のすべてが組み込まれてい ます。

トランザクションがリカバリー可能な場合には、同期点が CICS アプリケーション によって要求されなければならなくなる前に、メッセージを 1 つだけ IMS に送信 することができます。しかし、CICS 同期点要求と IMS 応答の間に一連のリカバリ ー不能要求および応答が行われる可能性があります。

リカバリー可能メッセージの場合には、IMS がこの応答を戻すのは、IMS アプリケ ーションが応答または会話型モード応答メッセージを挿入して、アプリケーション 同期点の原因になった後だけです。その後で、IMS は同期点を要求する応答メッセ ージを送信して、次の論理作業単位を開始します。応答メッセージは、CICS トラン ザクションによって発行された RECEIVE を満たしています。CICS トランザクショ ンは、コマンド SYNCPOINT または RETURN (暗黙同期点) を発行する前に、必要なプ ロセスをすべて完了しなければなりません。

アプリケーション同期点によって、CICS は同期点応答を IMS に戻します。その後 で、IMS は出力メッセージ・キューから応答メッセージをデキューして論理作業単 位を完了します。

CICS がフロントエンド・サブシステムである非同期の場合には、IMS に対するリ カバリー可能入力に関して、入力要求と戻された応答メッセージは、分離した論理 作業単位です。CICS アプリケーションが SEND LAST または START を発行して、同 期点を要求したときには、IMS は、トランザクションがエンキューされた (スケジ ューリング使用可能になった) 後すぐに同期点応答を戻します。IMS は、トランザ クションによって使用できるようになったときにリカバリー可能非同期応答メッセ ージを送信し、それぞれに関して同期点を要求します。応答メッセージが CICS ミ ラー・トランザクションによって読み取られたときには、該当する応答が自動的に IMS に戻されます。直前の SEND LAST の結果、応答メッセージが RECEIVE を使用 して読み取られた場合には、同期点応答は、後続の SYNCPOINT、FREE、または RETURN コマンドが発行されるまで IMS に戻されません。

それぞれの後に RETRIEVE が続く複数の START コマンドを使用して、1 つ以上のリ カバリー不能トランザクションを CICS 同期点と CICS 同期点との間に IMS に送 信することができます。応答メッセージが CICS ミラー・トランザクションによっ て読み取られたときには、該当する応答が自動的に IMS に戻されます。

論理作業単位 (または作業単位) の概念は、セッション開始時および最大 1 つの作 業単位が 1 次ハーフセッションから 2 次ハーフセッションへのフローまたは 2 次 ハーフセッションから 1 次ハーフセッションへのフローで未確定であると見なされ る場合には、セッション再同期を実行しなければならないという点で重要です。未 確定作業単位は、セッション BIND および STSN フローの結果に基づいてコミット またはバックアウトを待機中の作業単位です。

## 障害後の未解決メッセージ・トラフィックのリカバリー

いくつかある状態のいずれかが発生した場合には、CICS と IMS とのセッションが 失敗または終了する可能性があります。

CICS と IMS とのセッションが失敗または終了する可能性がある状態は、以下のと おりです。

- v 通信コンポーネント (例えば VTAM または NCP) の障害
- v CICS サブシステムまたは IMS サブシステムの障害
- v 直接 VTAM またはサブシステム・コマンド (例えば、IMS /CLSDST または /STOP コマンド) が入力された
- v CICS トランザクションまたは IMS トランザクションの障害 (後続のエラー処理 を間接的な原因とする)

これらのいずれの場合においても、このセッション障害は、残りの動作可能サブシ ステムの障害と同じように見えます。しかし、障害後にユーザーが行わなければな らないリカバリー・プロセスおよび再同期プロセスはそれぞれ異なります。このト ピックでは、通信コンポーネントの障害時、IMS サブシステムまたは CICS サブシ ステムの障害時、あるいはこの 2 つのサブシステム間のセッションに対して直接コ マンドを発行した場合に何が起こるかについて説明しています。

#### 関連概念:

774 [ページの『トランザクションの異常終了の処理』](#page-793-0)

#### セッションの再確立

障害が起こったセッションは、どちらのハーフセッション・パートナーでも再始動 できます。

セッションを再始動した場合、ハーフセッション同士の関係は、セッション障害時 におけるものと同じです。すなわち、 1 次ハーフセッションであった方は基本のま まであり、 2 次ハーフセッションであった方は 2 次のままです。 IMS と CICS の両方とも、セッション極性の標識でセッションを開始するために使用されたセッ ション修飾子の対 (SQP) をロギングすることで、この方向付けを忘れずにいます。

CICS マスター端末オペレーターは、以下のコマンドを使用してセッションを再開す ることができます。

CEMT SET TERMINAL (*tttt*) ACQUIRED

ここで、*tttt* は、端末管理テーブルで定義された CICS セッションの TERMIDNT で す。その後で、CICS はセッションを開始して、CICS システム定義パラメーターに よって固定されたセッション極性を維持します。認可された IMS 端末オペレータ ーが /OPNDST コマンドを発行することによってセッションが開始中の場合には、そ のコマンドは同じサブプール名 (IMS ローカル・セッション修飾子名) と障害時に セッションに割り振られたセッション ID (CICS ローカル・セッション修飾子名) を指定しなければなりません。オペレーターは、IMS /DISPLAY コマンドを用いる ことにより、必要に応じてこれらを入手して使用することができます。IMS は、セ ッション障害時に有効であったのと同じセッション極性を維持しつつ、自動的にセ ッションを再設定します。

セッションがコールド・スタート・モードの IMS によって再始動中の場合、およ び CICS が 1 次ハーフセッションとなるように定義されている場合には、CICS が 再始動を開始する必要があります。

セッションが再確立されたときには、IMS はデータ・フロー制御ブラケット状態を セッション障害の前の最後の同期点の状況にリセットしようと試みます。CICS によ って、セッションを SEND 状態の IMS を使用してブラケット間またはブラケット 内状態として再確立することができます。

### セッションの再同期化

セッションがアクティブなときには、IMS と CICS の両方ともそのセッションのた めに一組の SNA メッセージ・シーケンス番号を維持します。障害発生後の再始動 試行時には、サブシステム間でセッションの同期点の合計が STSN コマンドによっ て検査されます。

CICS/IMS セッションは、以下の条件が両方とも真である場合に再開します。

- セッションはコールド・スタート中です。
- v ハーフセッションのシーケンス番号は、一致するか、または受け入れ可能な限度 内にあります。

セッションに障害が起こった場合には、そのセッションに対して保留状態のアクテ ィビティーがある CICS トランザクションにも障害が起こります。CICS は動的ト ランザクション・バックアウト (DTB) を使用して、リカバリー可能リソースの保全 性を確認します。ISC ネットワーク内の IMS サブシステムと CICS サブシステム 間の整合性を保証するために、DTB 未確定パラメーターを IN-DOUBT(WAIT) または DTB=(YES,WAIT) に指定しなければなりません。

WAIT は、再同期が行われるまでリカバリー可能リソースに対するロックを保留し ます。

この状態が好ましくない場合には、IMS-CICS ISC トランザクションに IN-DOUBT(BACKOUT) または DTB=YES を指定することができます。ただし、こ の指定を行うと、セッション再同期後に IMS に対して重複メッセージが送信され ることがあり、IMS ユーザー・トランザクション内にこれらを解決するための論理 が必要となる可能性があります。

DTB 未確定パラメーターに WAIT が指定されていない場合は、IMS TERMINAL マクロ・システム定義の OPTIONS パラメーターに FORCSESS を指定するか、ある いは認可された IMS 端末オペレーター用の /CHANGE コマンドを使用する必要があ ります。

関連概念:

602 ページの『STSN [を使用するセッション同期の判別』](#page-621-0)

1145 [ページの『シーケンス番号の設定およびテスト](#page-1164-0) (STSN)』

関連タスク:

749 ページの『CICS [バックアウト未確定処理の定義』](#page-768-0)

#### 未解決のトラフィックの処理

IMS では、トランザクション処理はセッション状況から独立しています。つまり、 メッセージが受信され、正常にキューに入れられた場合には、そのメッセージは常 に処理されるということです。

しかし、IMS が後続の応答を処理して会話処理を継続する方法は、メッセージのタ イプ、発生したエラーのタイプ、および IMS サブシステムに障害が起こったかど うかによって異なります。

一般的に、セッションだけに障害が起こり (IMS には障害が起こっていない)、同期 処理が IMS と CICS との間で 1 つも発生していないときには、以下のとおりにな ります。

- v セッションは、再開したときにブラケット間結合になっています。
- v IMS は常に、セッションが正常に再始動した後で、非同期応答または非送信請求 非同期出力を送信または再送信します。
- v IMS は、/DISPLAY、/RDISPLAY、および /FORMAT などのコマンドから発生するキ ュー非同期応答を送信または再送信します。
v IMS 非同期トランザクションがセッションの故障時に異常終了した場合には、例 外応答はもはや不可能であるため、IMS は ATTACH SYSMSG を使用してエラ ー・メッセージを送信します。

IMS によって同期に処理された応答の場合には、以下のとおりになります。

- v 応答モードまたは会話型出力が保留状態の場合には、セッションは IMS ブラケ ット内 /SEND で結合され、保留状態の応答を送信または再送信することができ ます。
- v IMS が会話モードになっており、入力が必要である場合には、IMS はイン・ブ ラケット /RECEIVE を結合しようと試みる。CICS は、このバインドをブラケッ ト間状態で行うように折衝します。その結果、IMS は会話を終了し、出力メッセ ージを廃棄し、さらに会話型異常終了出口ルーチンを呼び出します。この出口ル ーチンは、直前の会話型プロセスの結果発生したデータベースの変更点を SPA の内容に基づいてすべてバックアウトするために、ユーザー・プロセスを呼び出 して IMS トランザクションをスケジュールすることができます。

セッションが再確立されて、前述のパラグラフで説明されたブラケット間に送信 されたときに、IMS トランザクションがまだ会話型または応答モード入力の処理 を完了していない (すなわち、出力がまだ使用できない) 場合には、IMS は、(出 力が使用可能になったときに) セッションを再開するように要求するメッセージ をマスター端末オペレーターに送信してセッションを終了します。IMS がブラケ ット間バインドに必要なプロセス中トランザクションを終了できないために、こ れが起こります。

- v 上で記述した場合を除いて、IMS は障害時に受信したコマンドをすべて取り消 し、IMS コマンドの結果として発生する保留状態の同期応答メッセージを廃棄し ます。
- v IMS 同期トランザクションがセッションの故障時に異常終了した場合には、例外 応答はもはや不可能であるため、IMS は ATTACH SYSMSG を使用してエラ ー・メッセージを送信します。

IMS はこれらのトランザクションを以下の方法で処理します。

- v 緊急時再始動の後で、IMS はリカバリー不能トランザクションからの結果として 発生した保留状態の応答メッセージを廃棄します。
- v IMS が入力トランザクションを受信して、それがエンキューされた後では、セッ ション・プロトコルまたは障害によってそのトランザクションを取り消すことは できません。
- v これは、CICS 同期トランザクション (応答モードまたは会話) に対する応答メッ セージがエンキューされた後では、直前の IMS 処理の結果はすべてコミット済 みであることを示します。これらの更新は、応答メッセージが廃棄されたとして もバックアウトされません。

CICS トランザクションを STSN 処理によって判別されたとおりに IMS に再送信し なければならない場合には、CICS サブシステム自体ではなく、CICS アプリケーシ ョンがこの判別を行い、当該のトランザクションを再構成するか、あるいはそのト ランザクションを再入力するように要求する必要があります。

セッションに障害が起こった後では、CICS は元のトランザクションが実行していた 環境を再確立することはできません。すなわち、当初トランザクションを入力した

端末との接続はもはや存在しません。その上、当該のトランザクションは異常終了 しています。したがって、CICS アプリケーション・プログラマーは「トランザクシ ョンの再始動」が CICS によって呼び出されるように定義し、再始動したセッショ ンにおいて CICS が受信する可能性のあるすべての IMS 出力を CICS が処理でき るようにする必要があります。このトランザクションが呼び出されたときには、こ こではむしろ、端末ではなくセッションが基本機能になります。端末に送信する必 要のある出力が存在する場合には、今度はこのトランザクションが非同期トランザ クションを呼び出して、その端末を獲得しなければなりません。

呼び出される再始動トランザクションのトランザクション・コードは、入力メッセ ージと一緒に CICS に送信される機能管理ヘッダーの DPN フィールドに入れられ て送信されます。このトランザクション・コードは、アウトバウンド・メッセージ と一緒に CICS によって送信された BUILD ATTACH コマンドの RPROCESS フィー ルドに指定されたものです。これは、IMS によって DPN フィールドに自動的に折 り返される RDPN パラメーターになります。DPN は、IMS MFS によって変更さ れていない限り、IMS によってアウトバウンド FMH に入れられて送信されます。

CICS のあらゆる出力応答の送信先となる端末の ID は、着信機能管理ヘッダーの PRN フィールドに入っています。これは、アウトバウンド・メッセージで CICS によって送信された BUILD ATTACH の RRESOURCE フィールドに指定された値で す。これは、MFS によって変更されない限りアウトバウンド FMH の PRN フィ ールドに自動的に IMS によって折り返される RPRN パラメーターになります。こ の値は、端末を獲得するために再始動トランザクションによってスケジュールされ た (START) 非同期トランザクションの TERMID として使用されます。

再始動トランザクションは、TRANSID フィールドと TERMID フィールドの両方を繰 り上げる RETRIEVE を発行します。 TRANSID によって指定されたトランザクション の開始時には、TERMID によって指定された端末はこのトランザクションによって基 本機能として所有されています。

関連概念:

『トランザクションの異常終了の処理』 775 ページの『再始動のための CICS [アプリケーションのコーディング』](#page-794-0)

### トランザクションの異常終了の処理

CICS リカバリー・トランザクションを設計する際には、セッションおよびサブシス テムの障害に関する考慮事項に加え、以下のトピックで説明するトランザクション 終了の場合に行うアクションについても考慮する必要があります。

#### **IMS** トランザクション異常終了

IMS トランザクションが異常終了したときには、このトランザクションによって実 行された IMS リソースに対するすべての変更は、IMS によってバックアウトされ ます。トランザクションが同期 (CICS SEND/SYNCPOINT) の場合には、IMS は 否定応答 (例外応答 DR2) を CICS に送信します。これによって、CICS トランザ クションも異常終了します。この否定応答とそれに続く CICS トランザクションの 異常終了の結果、CICS は直前の CICS 同期点以降にリカバリー可能リソースに対 して行われた変更をすべてバックアウトします。エラー・メッセージも CICS に送 信されます。CICS は、このメッセージをマスター端末宛先 CSMT に経路指定しま

<span id="page-794-0"></span>す。MFS 出力形式が形式ライブラリーに存在しないとき、あるいは入出力エラーを 招いたときに、例外が起こります。この場合 IMS は、肯定同期点応答を送信済み であるため、ATTACH SYSMSG を使用して CICS に MFS エラーを指示する必要があ ります。

トランザクションが非同期 (CICS START または SEND LAST) の場合には、IMS はエ ラー・メッセージを CICS に送信します。CICS はこのメッセージをそのマスター 端末宛先へ経路指定します。エラー・メッセージの前に、発生したエラーのタイプ によって、SYSMSG ヘッダーまたは ERP ヘッダーのいずれかがきます。 IMS が 同期点応答を入力に送信する前に、エラーが起こった場合には、例外応答および ERP が使用されます。同期点応答の後にエラーが起こった場合には、ATTACH SYSMSG が使用されます。

#### **CICS** トランザクション異常終了

トランザクションが IMS のためのフロントエンドとして作用する CICS サブシス テムによって開始され、その CICS トランザクションが同期点に達する前に異常終 了した場合には、実行される処理は、DEFINE TRANSACTION IN-DOUBT パラメーター (または DFHPCT DTB= パラメーター) に関する仕様に従って処理されます。

非同期トランザクションが IMS フロントエンドによって開始され、その CICS ト ランザクションがトランザクションの受信時に異常終了した場合には、IMS は通知 されません。これは、メッセージを受信すると、CICS ミラー・トランザクションが 即時 DR2 を非同期入力に戻し、これを処理するためにトランザクションをスケジ ュールするからです。このスケジュールされたトランザクションに障害が起こった 場合には、IMS に対する ISC リンクはもはやアクティブではなく、通知は不可能 です。しかし、CICS は CICS 宛先 CSMT にトランザクションの障害について通 知します。

同期プロセス時に、CICS が 2 次ハーフセッションで、ALLOCATE コマンドが正常に 発行され、(例えば、バックアウトの原因になる DTB のために) IMS に送信される メッセージが使用できない場合には、CICS は LUSTATUS BB/EB を IMS に送信して 自動的にセッションを割り振り解除します。

同期トランザクションが SEND/SYNCPOINT コマンドを使用して IMS にメッセージ を送信した後で異常終了したときに、そのメッセージがすでに IMS 入力キューで エンキューされている場合には、IMS はこのメッセージを処理します。IMS が出力 メッセージを CICS に送信しようと試みたときには、そのメッセージは CICS から 否定応答を受信します。その結果、そのメッセージは、再送信が可能になるまで、 あるいは IMS マスター端末オペレーターによってデキューされるまで、IMS 出力 キューに入ったままになる可能性があります。

関連資料:

761 ページの『CICS [のための機能管理ヘッダーのコーディング』](#page-780-0) 769 [ページの『エラー・リカバリー・プロシージャー機能管理ヘッダー』](#page-788-0)

### 再始動のための **CICS** アプリケーションのコーディング

セッションまたはサブシステムの障害の結果、ISC セッションで障害が発生した場 合は、セッションの再始動および再同期を試みることができます。

セッション再同期 (STSN 処理) が正常に行われず、介入なしでセッションを再始動 できない場合には、両方のサブシステムのマスター端末オペレーターに通知されま す。この状態では、セッションの状況および行うべきアクションについて、端末ユ ーザーにも通知しなければならなくなる可能性があります。端末ユーザーが行うべ きアクションとは、障害が起こったトランザクションの再入力や、修正アクション が MTO によって行われるまで待機することなどです。

リカバリー可能と定義された ISC トランザクションが、IMS によって受信されて ログに記録された後では、セッションおよびサブシステムの障害を回復することが できます。再始動後、セッションが回復したときに、IMS に保留状態の出力がある 場合には、その出力の送信は次のように行われます。

- v IMS が入力メッセージを受信したのと同じセッションに出力を送信する場合は、 その出力メッセージは、最初に入力と一緒に送信されたヘッダーと同じタイプの ヘッダーと一緒に送信される。したがって、SEND/RECEIVE または SEND LAST で 送信されたメッセージに対する応答は、ATTACH FM ヘッダーと一緒に戻さ れ、START/RETRIEVE で送信されたメッセージに対する応答は ATTACH ヘッダ ーおよび SCHEDULER FM ヘッダーと一緒に戻されます。
- v IMS が入力メッセージを受信したセッションとは別のセッションに出力を送信す る場合は、その出力メッセージは非送信請求出力と見なされて、非同期に (ATTACH SCHEDULER と一緒に) 送信される。

再始動の後で、IMS が出力メッセージを送信したときには、CICS は入力メッセー ジを読み取り、トランザクションを開始します。

- v アプリケーションの内部で、EXEC ASSIGN STARTCODE パラメーターは調べられ て、このトランザクションが同期に開始されたのか、非同期に開始されたのかを 判別されます。
- v 再始動トランザクションが非同期に開始された場合
	- ISC 応答を入手するために RETRIEVE が発行される。 EIB 標識を保管する必 要があります。 CICS は、エンド・ユーザーの端末を基本機能としてこの CICS プログラムに接続します。これにより、CICS EXEC SEND コマンドを 使用して IMS 出力を直接に端末に発行することができます。
	- RETRIEVE の実行後に保管された EIB 標識をテストして、このトランザクシ ョンを終了するために SYNCPOINT または RETURN を発行することができるか どうかを判別する必要がある。
- v トランザクションが SEND/RECEIVE によって同期にまたは SEND LAST によって 非同期に開始された場合
	- 入力メッセージは RECEIVE を使用して入手される。この場合では、セッショ ンは現在基本機能になっています。したがって、RECEIVE コマンドは SESSION パラメーターの仕様を必要としません。
	- RECEIVE の後で、CICS アプリケーションは、順番に EIB フィールド EIBSYNC、EIBFREE、および EIBRECV を保管してから、検査します。
	- ここで、アプリケーションは EXTRACT ATTACH を発行して、入力データの形 式、および最初にトランザクションを提出した端末の ID を判別します。
	- ここで、再始動ロジックは、追加 CICS トランザクションを START して、基 本機能としてエンド・ユーザーの端末を獲得しなければなりません。START

要求は、EXTRACT ATTACH を使用して PRN フィールドで検出した端末 ID を START の TERMID パラメーターとして使用することによって行います。

– ここで EIB 標識をテストして、同期点が必要かどうか、およびセッションを 解放できるかどうかを判別する。これを実行できる場合には、アプリケーシ ョンは RETURN を発行して、暗黙に同期点を発行し、セッションを解放でき るようにします。

再始動トランザクションのコンテキスト内では、照会のためにデータをリトリーブ したり、データベースやファイルを更新したりすることができます。

前述のロジックの他に、CICS 再始動トランザクションには以下を実行するためのロ ジックを組み込むことができます。

- v 一時記憶域に発信元端末から受信した入力を保管する入力トランザクションを再 作成する必要がある場合には、この情報を入手して IMS に再送信することがで きます。
- v ロジックを作成して、トランザクションの再入力、または処理前のマスター端末 オペレーター処置の待機など、実行される特定の処理について、端末ユーザーに 通知してください。

# 第 **35** 章 **ISC** データ・フロー制御の例

以下のトピックでは、ISC データ・フロー制御の例を示します。

## **MFS** 以外のブラケットおよび半二重プロトコルの例

以下の一連の例では、ISC データ・フロー制御プロトコルを示します。

これらの例で、小括弧内の項目はフロー上でのオプションです。

簡単にするために、本トピックの例では、方向と応答の両方のフローの単独チェー ン SCHEDULER メッセージ、ATTACH、および SCHEDULER プロトコルは除外 されているものと見なします。さらに、1 次ハーフセッション (PHS) または 2 次 ハーフセッション (SHS) のいずれも図示のとおりにブラケットを開始できるという 点でブラケット・プロトコルは対称であるとみなされます。

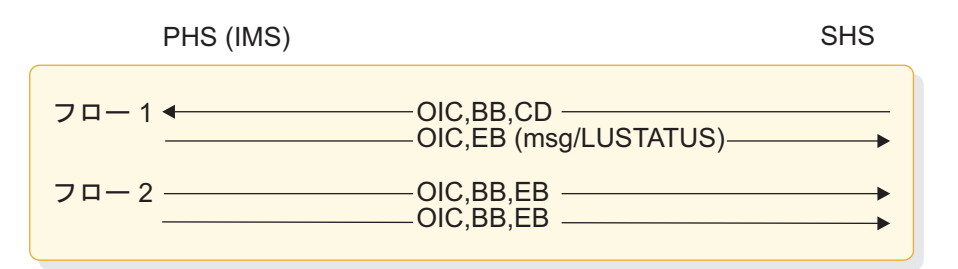

図 *87. SINGLE1* として *IMS* に対して定義された *PHS* コンポーネントのブラケット・プロ トコルの例

サンプルのフロー 1 は、方向変換を受信した後に起こる最初の出力で PHS がブラ ケットを終了しているところを示しています。出力が存在せず、入力が出力を保証 できないときには、ブラケットは独立型 LUSTATUS によって終了します。

サンプルのフロー 2 は、PHS がブラケット間状態時に起こる出力を送信している ところを示しています。

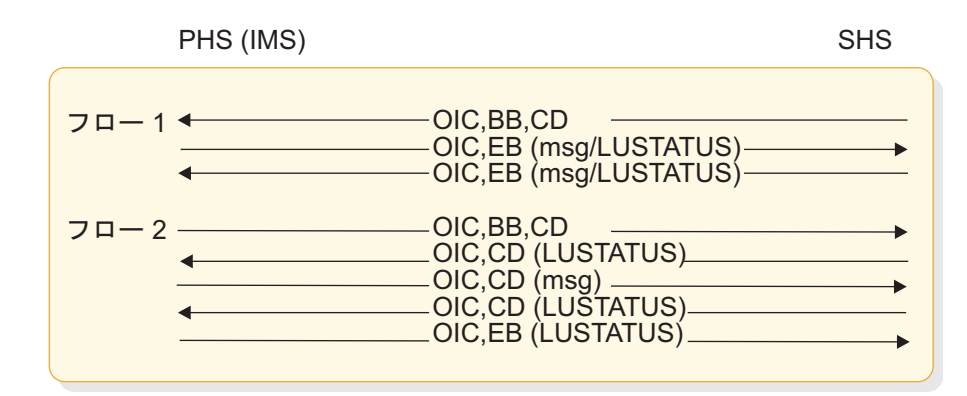

図 *88. SINGLE2* として *IMS* に対して定義された *PHS* コンポーネントのブラケット・プロ トコルの例

サンプルのフロー 1 は、方向変換を受信した後に PHS がフローをブラケット・イ ニシエーターに戻しているところを示しています。ブラケット・イニシエーター は、入力の継続またはブラケットの終了を任意に選択することができます。出力が 存在せず、入力が出力を保証できないときには、独立型 LUSTATUS を使用してフロ ーがブラケット・イニシエーターに戻されます。

サンプルのフロー 2 は、PHS の非同期出力の送信を示しています。また、IMS は、潜在的な LUSTATUS CD ループを検出し、LUSTATUS を使用してブラケット終 了を強制しています。

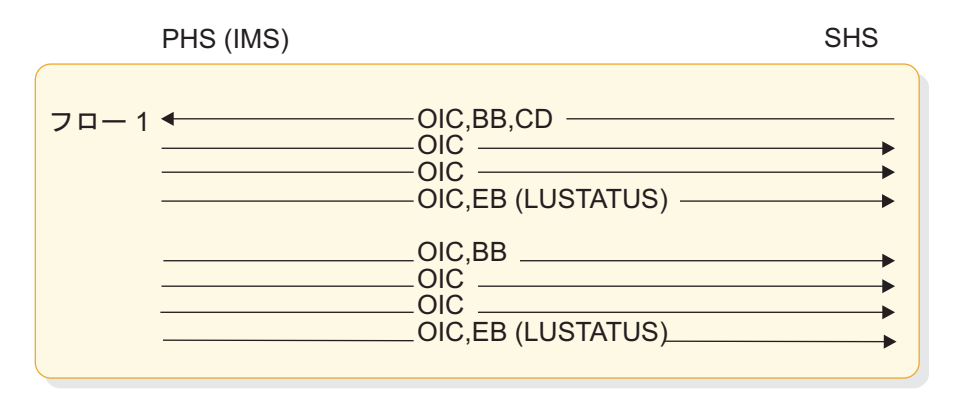

図 *89. MULT1* として *IMS* に対して定義された *PHS* コンポーネントのブラケット・プロト コルの例

サンプルのフロー 1 は、PHS が LUSTATUS を使用してブラケットを終了している ところを示しています。方向変換を受信した後でキューからの最後の出力に続い て、ブラケットが終了します。出力が存在せず、入力が出力を保証できないときに は、ブラケットは独立型 LUSTATUS によって即時に終了します。

サンプルのフロー 2 は、PHS がキューからの最後の出力の後で LUSTATUS を使用 してブラケットの開始および終了の両方を行っているところを示しています。他の キューから使用可能な追加出力によって、後続のブラケットが開始することになり ます。

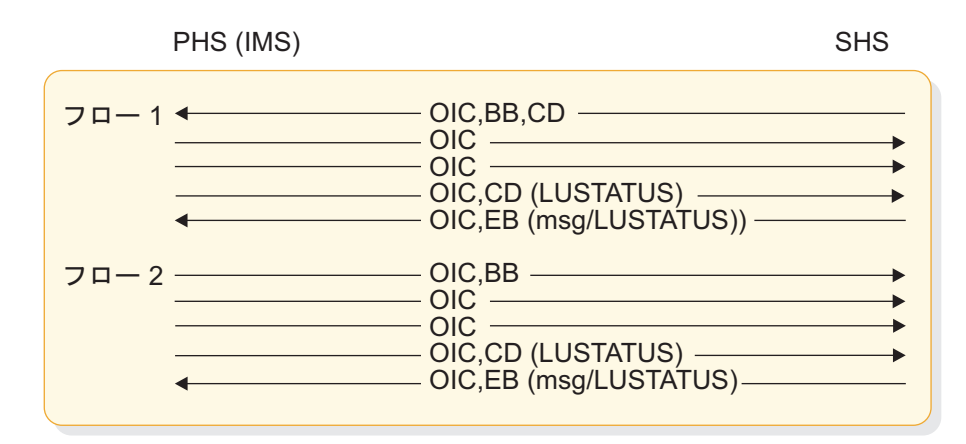

図 *90. MULT2* として *IMS* に対して定義された *PHS* コンポーネントのブラケット・プロト コルの例

サンプルのフロー 1 は、PHS がフローをブラケット・イニシエーターに LUSTATUS を使用して戻しているところを示しています。方向変換を受信した後でキューから の最後の出力に続いて、ブラケットが終了します。ブラケット・イニシエーター は、入力の継続またはブラケットの終了を任意に選択することができます。出力が 存在せず、入力が出力を保証できない (つまり、入力が会話型でも応答モードでも ない) ときには、独立型 LUSTATUS を使用することによってフローが戻されます。

サンプルのフロー 2 は、PHS がブラケット間状態で起こる出力を送信していると ころを示しています。

### **MFS** ブラケットと半二重プロトコルの例

以下のトピックでは、MFS 出力と MFS 入力の両方の例を示します。

### **MFS** 出力の例

下記の図は、MFS 出力の例を示しています。

以下の図に示された例では、IMS メッセージは次のような 3 つの表示ページから なっています。

2 つの表示ページからなる論理ページ 1

1 つの表示ページからなる論理ページ 2

すべての例で、DPN=X'.03' を示している ATTACH FM ヘッダーはオプションで す。

例外**:** 最初のページング要求の場合は、DPN=X'03' を示している ATTACH FM ヘ ッダーは必須です。

IMS OTHER

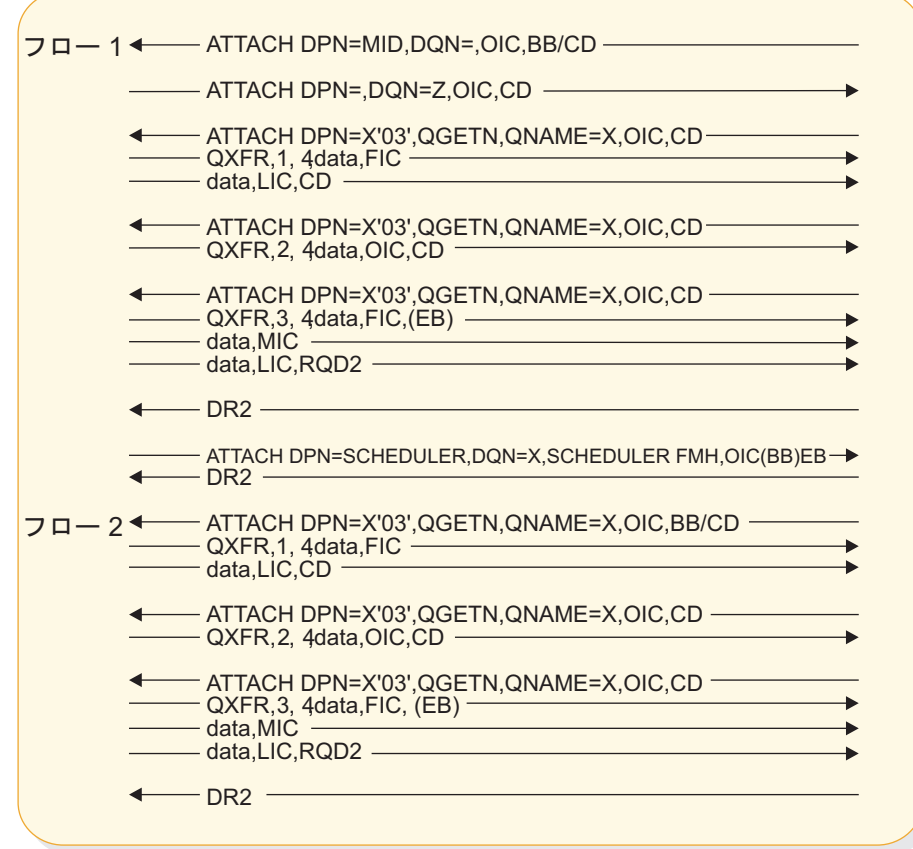

図 *91.* 例 *1:* 要求時ページ化出力、定義されていないオペレーター論理ページング *(OLP)*、*QGETN FM* ヘッダーによる順次リトリーブ

*IMS* 処置:メッセージ・キューからメッセージを除去します

注**:**

- 1. QCURSOR=0400010001、QCOUNT=020002
- 2. QCURSOR=0400010002、QCOUNT=020002
- 3. QCURSOR=0400020001、QCOUNT 存在しない
- 4. DD FM ヘッダーをデータの前に置くことができます

ページング要求で戻された QNAME は、出力 ATTACH DQN で送信された ものと同じ値でなければなりません。

OTHER

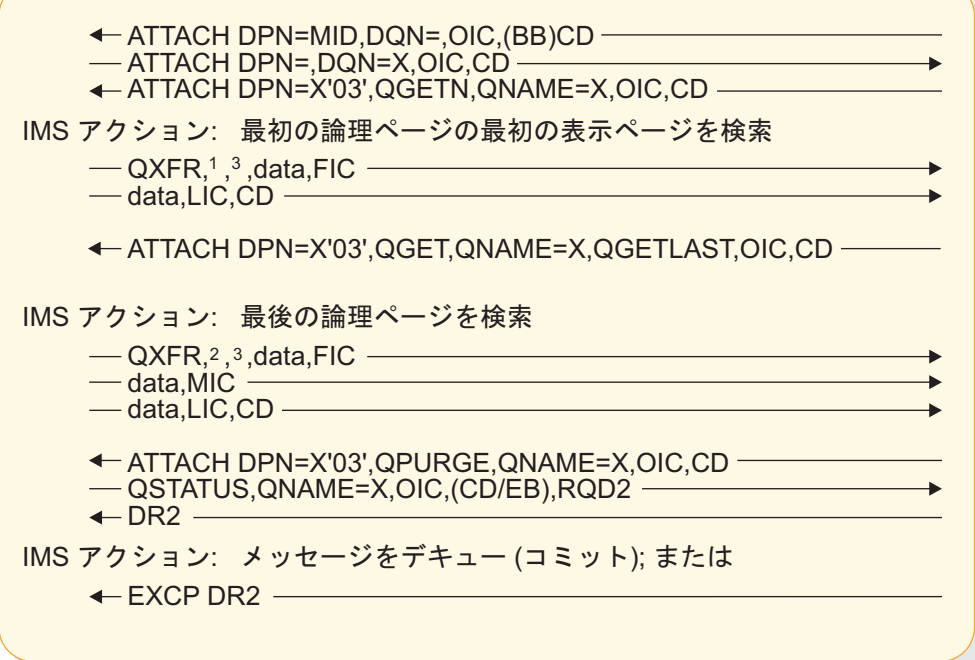

図 *92. OLP* が定義され、*QGET (*最後のページ要求であり、カーソルによる*)* が使用されて いる要求時ページ化出力の例。メッセージをデキューするために使用される *QPURGE*

注**:**

IMS

- 1. QCURSOR=0400010001、QCOUNT=020002
- 2. CURSOR=0400020001、QCOUNT 存在しない
- 3. データ記述子 FM ヘッダーをデータの前に置くことができます

SCHEDULER 以外の要求時ページ化出力に対するこれらの同じ条件によって、結果 的に例外応答および後続の ERP FMH7 が送信されることになります。

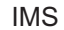

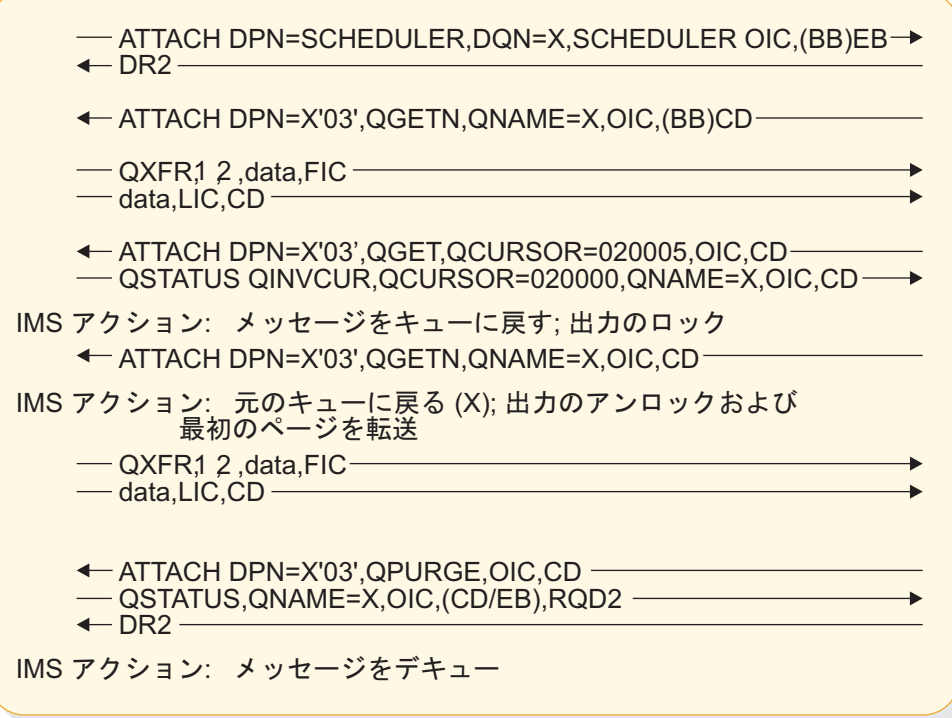

図 *93. OLP* が定義され、出力メッセージの範囲内にないページに対するカーソル要求による *QGET* が行われた要求時ページ化 *SCHEDULER* 出力の例

注**:**

- 1. QCURSOR=0400010001、QCOUNT=020002
- 2. データ記述子 FM ヘッダーをデータの前に置くことができます

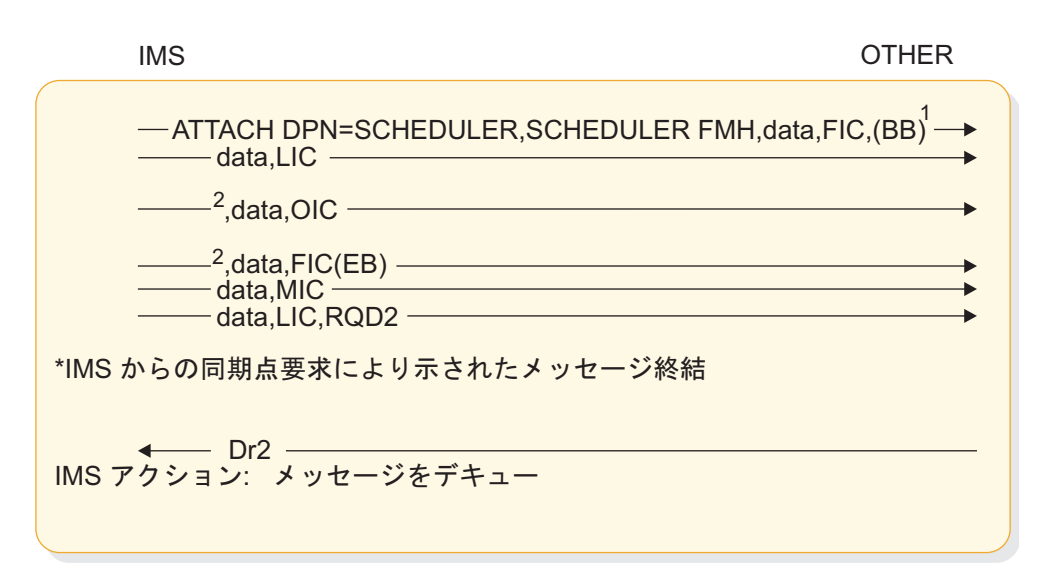

図 *94.* 自動ページ化出力の例

注**:**

1. 自動ページ化出力要求 DR1 (RQD1) で BB によるチェーンの先頭の送信。

2. データ記述子 FM ヘッダーを各チェーン内のデータの前に置くことができま す。ATTACH は、複数チェーン・メッセージを示しています。

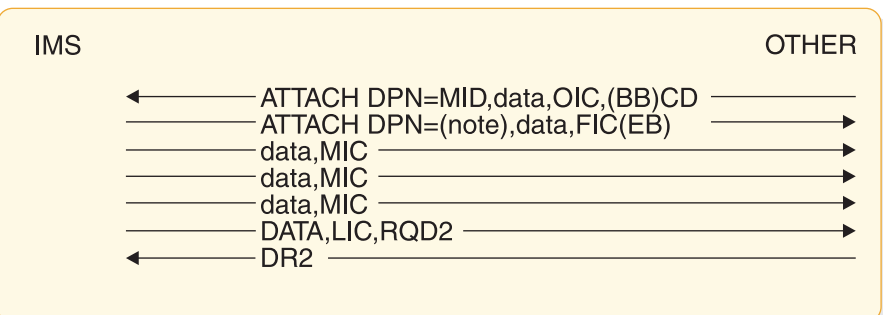

図 *95.* 非ページ化出力メッセージの例

注**:** データ記述子 FM ヘッダーをデータの前に置くことができます。

## **MFS** 入力の例

下記の図は、MFS 入力の例を示しています。

以下の例では、3 つの DPAGE が定義されています。

- DPAGE 1 は、2 つのセグメント用のデータを定義します
- DPAGE 2 は、1 つのセグメント用のデータを定義します
- DPAGE 3 は、3 つのセグメント用のデータを定義します

メッセージ用の 3 つの LPAGE が作成されます。DSN に各チェーンを提供された データ記述子機能管理ヘッダーは、各 DPAGE を選択するために使用されます。最 初の DSN 名が DPAGE 1を選択し、2 番目の DSN 名が DPAGE 2を選択し、 3 番目の DSN 名が DPAGE 3を選択します。

\*最初の DPAGE 用の ATTACH とデータ:

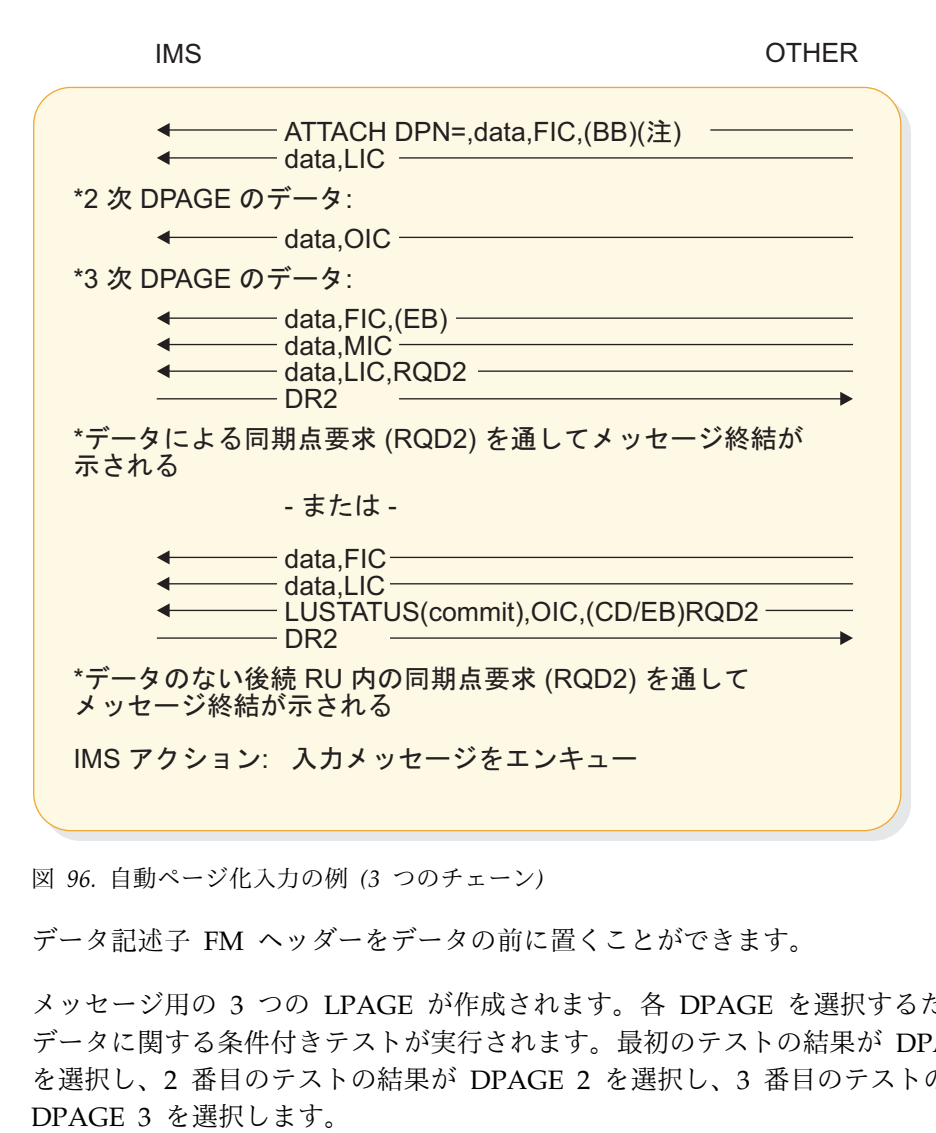

図 *96.* 自動ページ化入力の例 *(3* つのチェーン*)*

データ記述子 FM ヘッダーをデータの前に置くことができます。

メッセージ用の 3 つの LPAGE が作成されます。各 DPAGE を選択するために、 データに関する条件付きテストが実行されます。最初のテストの結果が DPAGE 1 を選択し、2 番目のテストの結果が DPAGE 2を選択し、3 番目のテストの結果が \*最初の DPAGE 用の ATTACH とデータ:

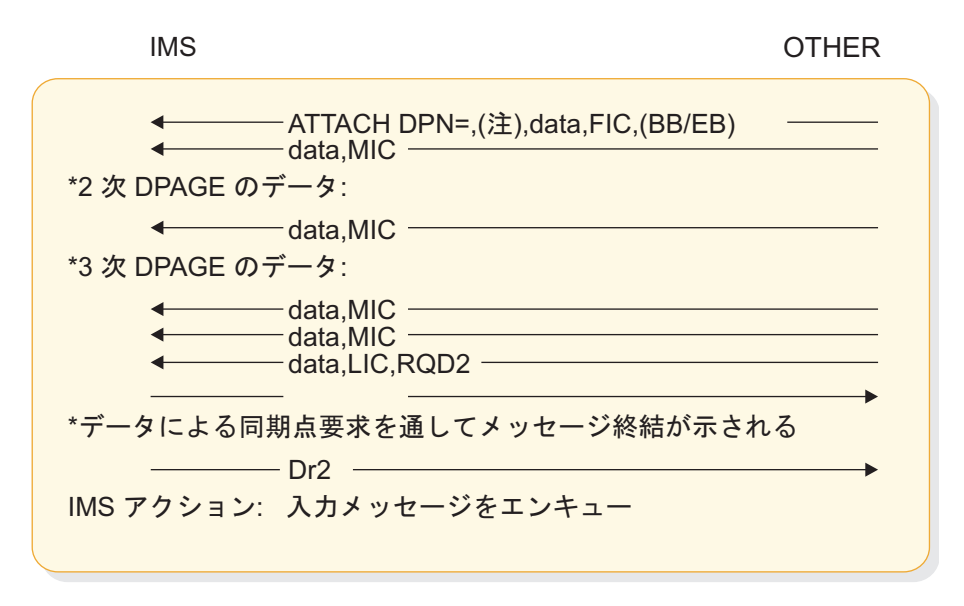

図 *97.* 自動ページ化入力の例 *(*単一の伝送チェーン*)*

データ記述子 FM ヘッダーを送信して、DPAGE を 1 つだけ選択することができ ます。 ATTACH は、複数チェーン・メッセージを示しています。

### **SBI/BIS** の例

IMS は、どの掲載例の場合でも、1 次ハーフセッション (PHS) であることもでき ますし、2 次ハーフセッション (SHS) であることもできます。したがって、PHS および SHS のために表示された機能およびコマンドのすべては IMS 機能およびコ マンドです。

すべての SBI および BIS 順序は、LU 6.1 プロトコルを使用するあらゆるセッショ ンに対して有効ですが、以下の例では 1 次ハーフセッションおよび 2 次ハーフセ ッションが両方とも IMS であることを前提としています。ここでは、IMS 以外の サブシステムがこれらの順序を送信または受信することができる時点または方法に ついて、一切考慮していません。

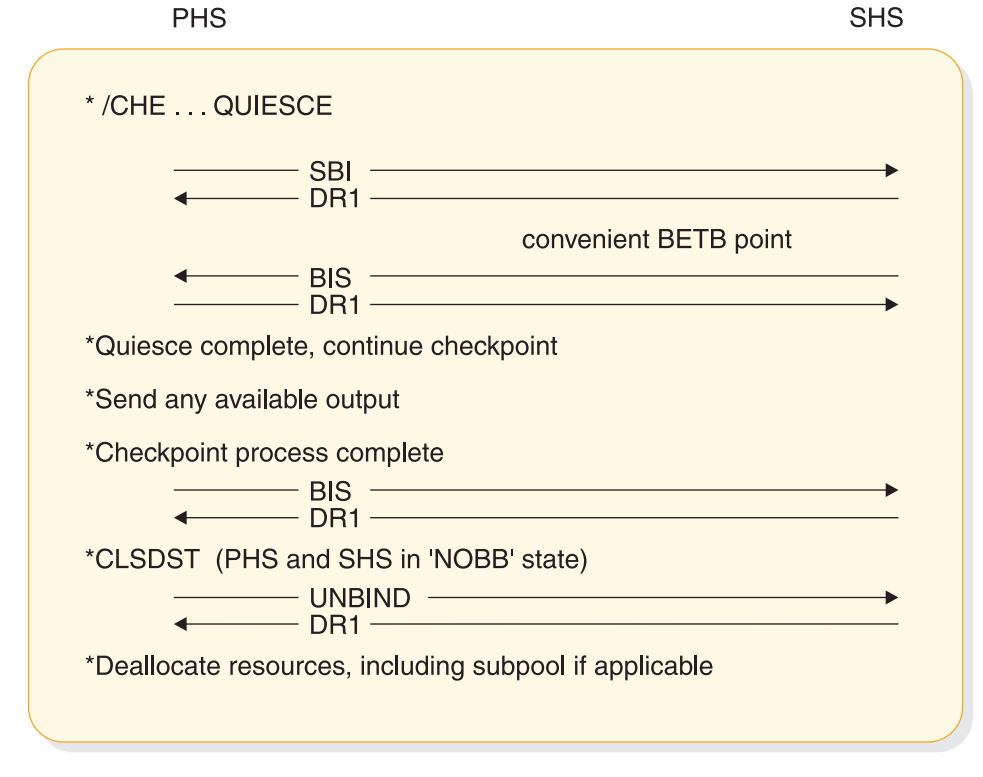

図 *98. SBI/BIS* を使用した *PHS* のシャットダウンの例

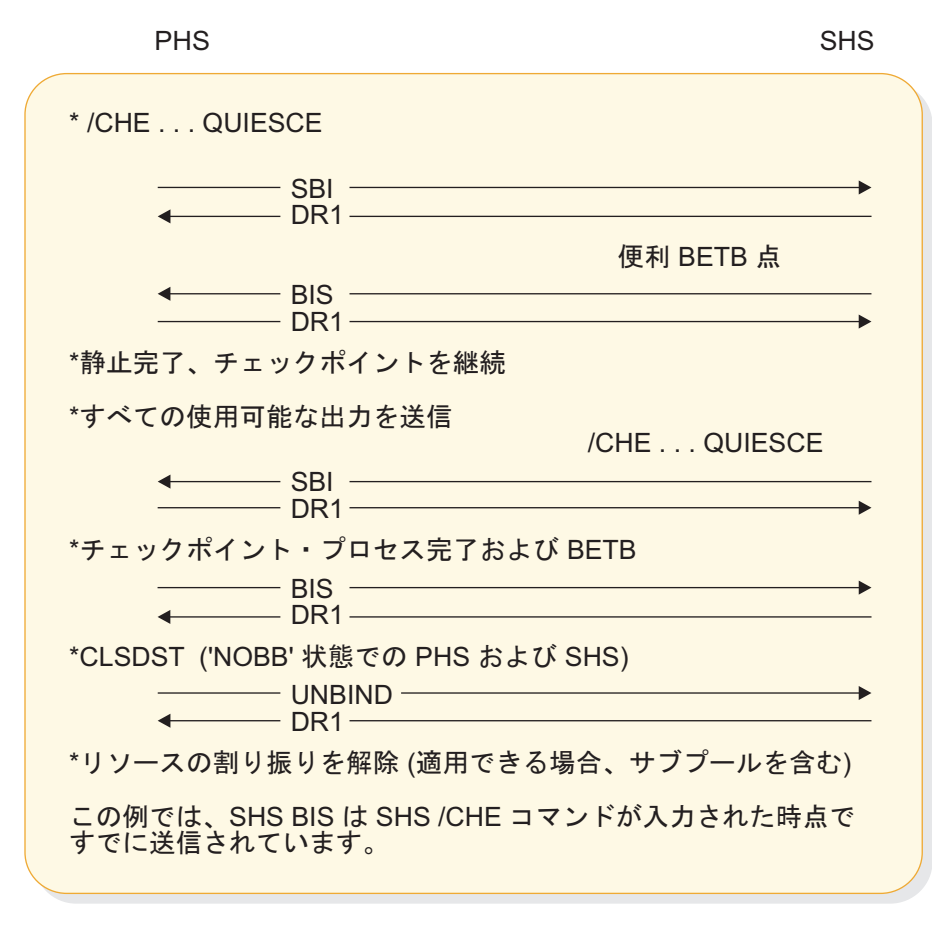

図 *99. SBI/BIS* を使用した両ハーフセッションによる非同時シャットダウンの例

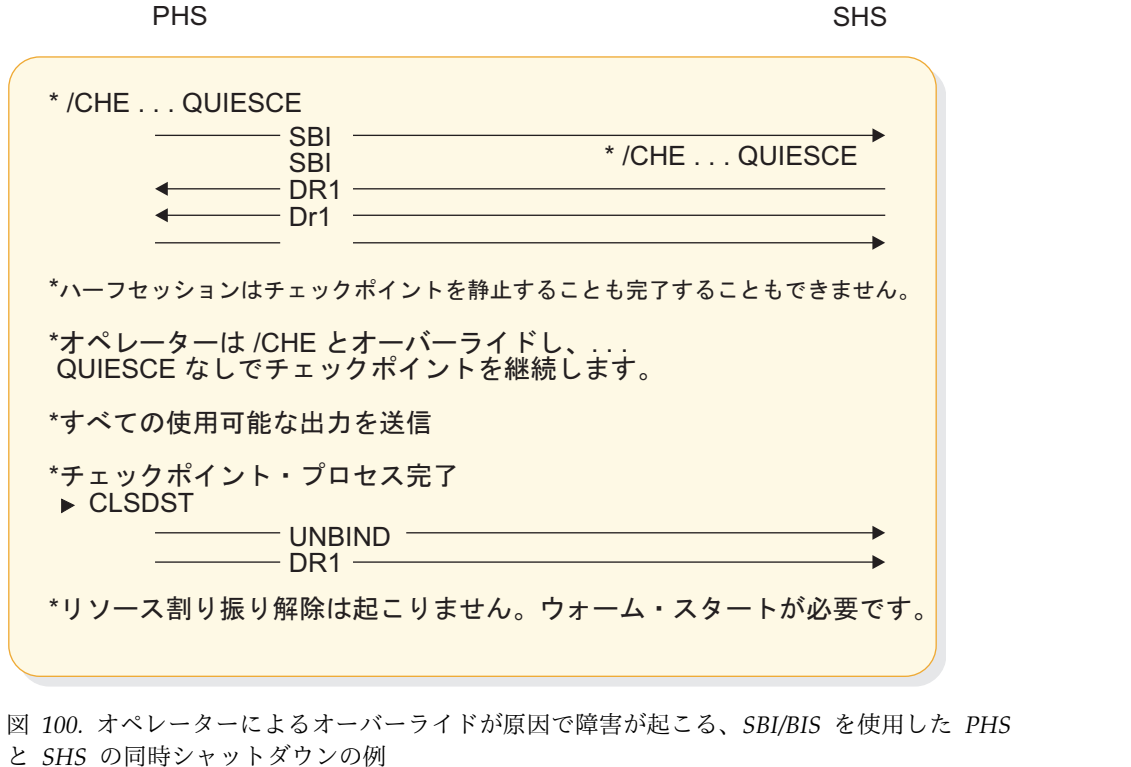

# シグナル・プロトコルの例

次の例は、SIGNAL RCD の使用例を示しています。

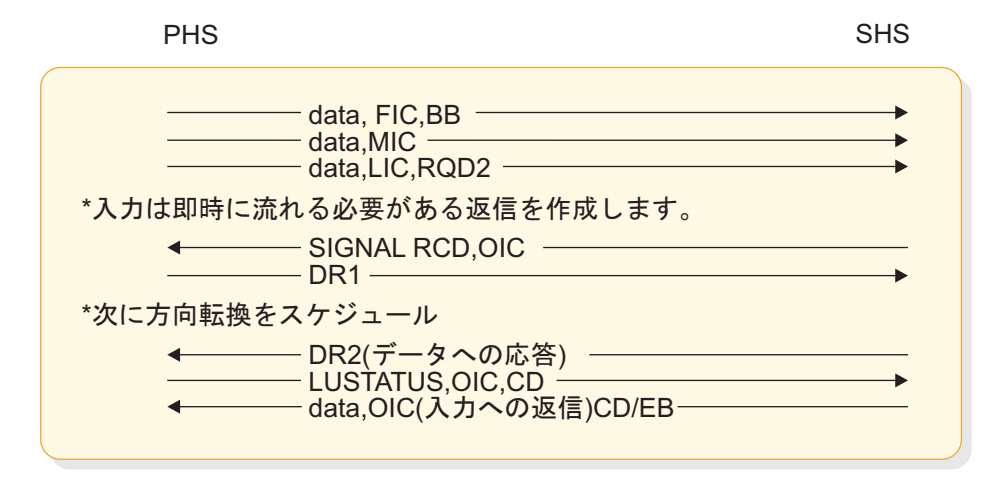

図 *101.* シグナル・プロトコルの例

# <span id="page-810-0"></span>第 **36** 章 **ISC** エラー・リカバリー・プロシージャーの例

以下のトピックでは、ISC エラー・リカバリー・プロシージャーの例を示します。

### 送信側検出エラーの例

以下の図は、ページ化出力 (または入力) 時の送信側検出エラーの例を示していま す。IMS は、両方の図で送信側です。

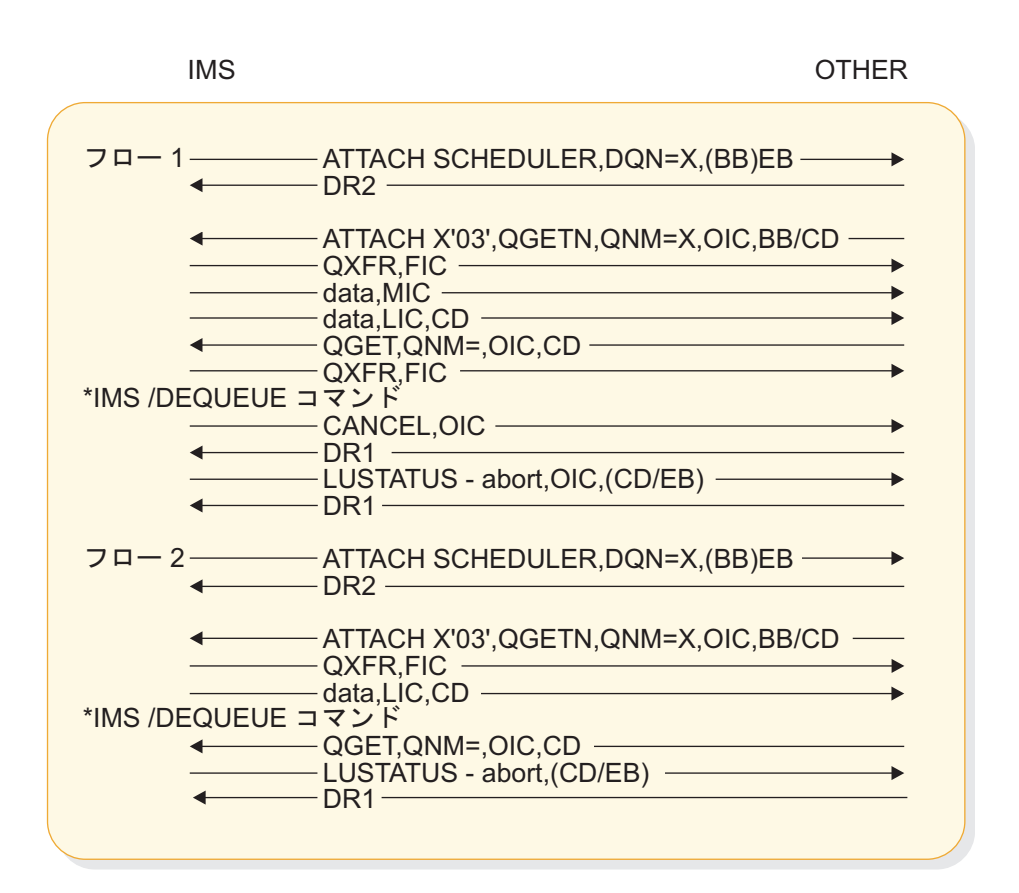

図 *102.* 要求時ページ化出力メッセージの送信中の送信側検出エラーの例

図 96 のフロー 1 は、2 番目の出力要求ページの間に発生する IMS /DEQUEUE コ マンドを示しています。CANCEL は、現在行われているチェーン (ページ) を終了 し、LUSTATUS は受信プロセスを終了します。ページ化出力メッセージがブラケット を開始した別の入力メッセージまたは出力メッセージの後に続く場合には、BB は最 初のページの OIC では送信されません。

サンプルのフロー 2 は、CANCEL コマンドが必要にならないように IMS /DEQUEUE コマンドが出力ページ間で発生することを除いて、前述のフローと同じです。

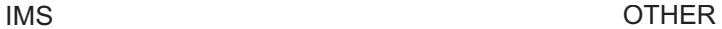

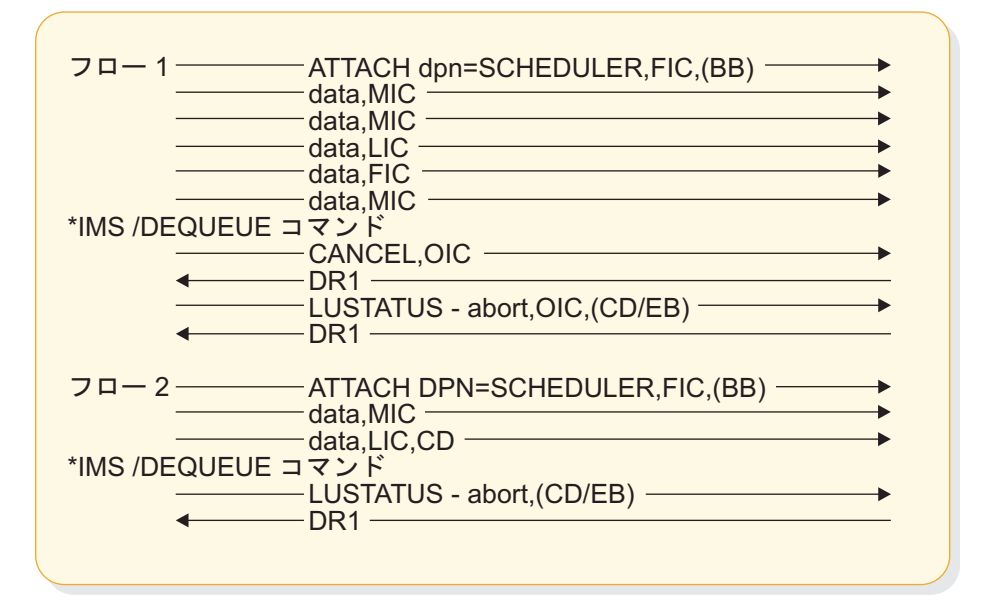

図 *103.* 自動ページ化出力メッセージの送信中の送信側検出エラーの例

再び、CANCEL は、現在行われているチェーン (ページ) を終了し、LUSTATUS は受信 プロセスを終了します。初期開始ブラケットおよび結果のブラケット送信 / 受信プ ロトコルは、 791 [ページの図](#page-810-0) 102 の要求時ページ化出力に対するものと同じで す。

フロー 2 は、CANCEL コマンドが必要にならないように IMS /DEQUEUE コマンドが 出力ページ間で発生することを除いて、図 97 のフロー 1 と同じです。

## 受信側検出エラーの例

説明を簡単にするために、以下の一連の図では、すべての例で両方向のフローの単 独チェーン (OIC) メッセージを想定しています。さらに、ブラケット・プロトコル と ERP プロトコルは対称であると考えられています。それは、どちらのハーフセ ッションも、図示されているとおり、ブラケットまたは ERP プロシージャーを開 始することができるからです。

システムの故障に関連しないすべてのセッション終了の場合には、ATTACH 情報 は回復し、最後の同期点までバックアップされます。以下の例では、IMS は受信側 です。

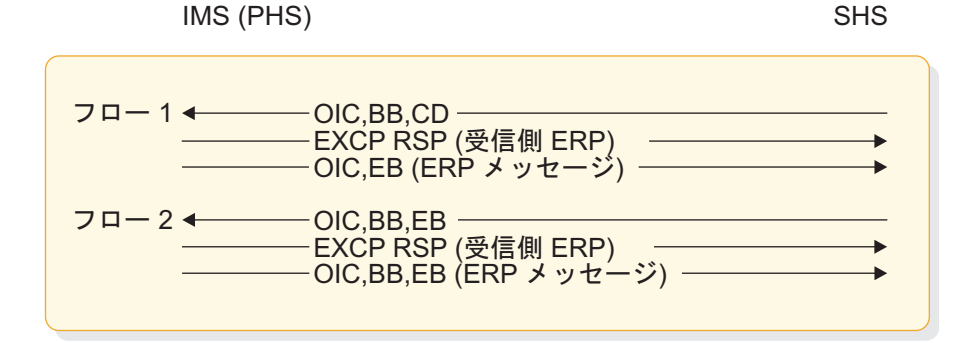

図 *104. SINGLE1* として定義された *IMS* コンポーネントの受信側 *ERP* の例

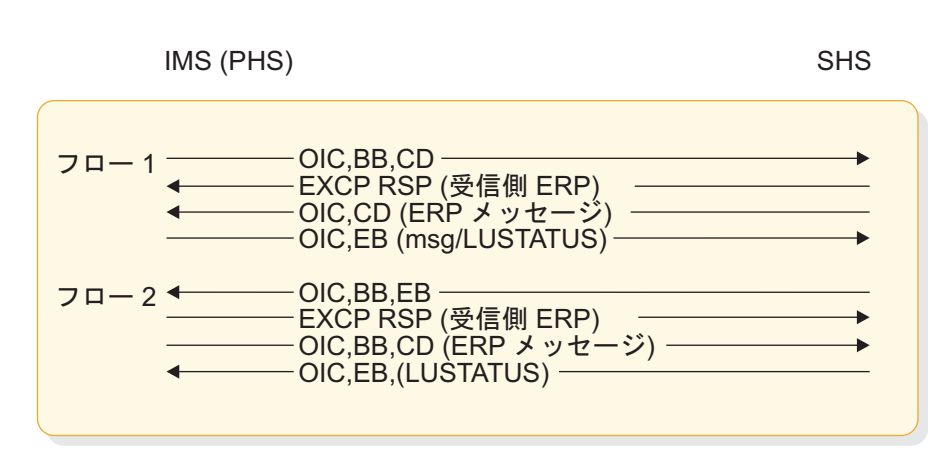

図 *105. SINGLE2* として定義された *IMS* コンポーネントの受信側 *ERP* の例

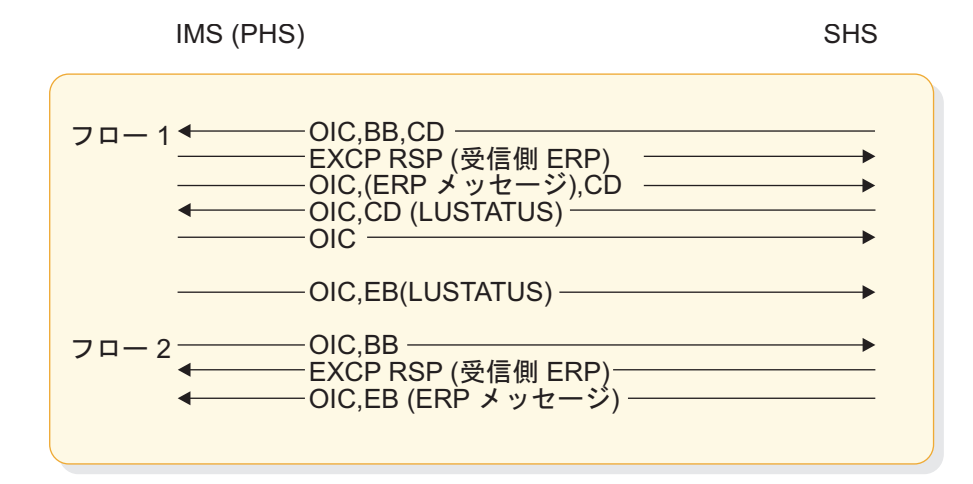

図 *106. MULT1* として定義された *IMS* コンポーネントの受信側 *ERP* の例

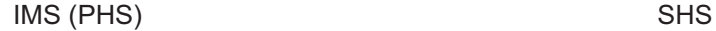

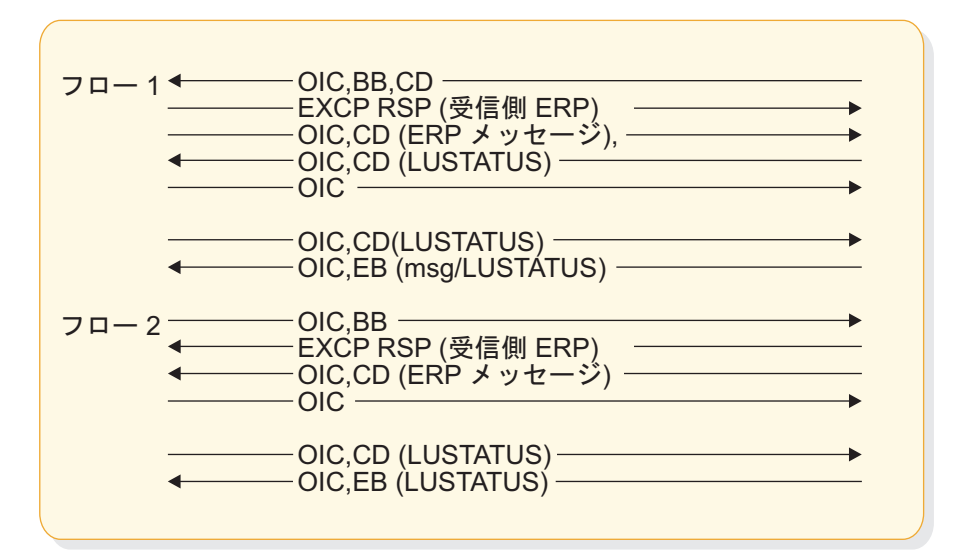

図 *107. MULT2* として定義された *IMS* コンポーネントの受信側 *ERP* の例

この場合では、受信側はもう一方のサブシステムです。 IMS アクションは、選択 受信側 ERP 順序の後に続きます。

IMS OTHER

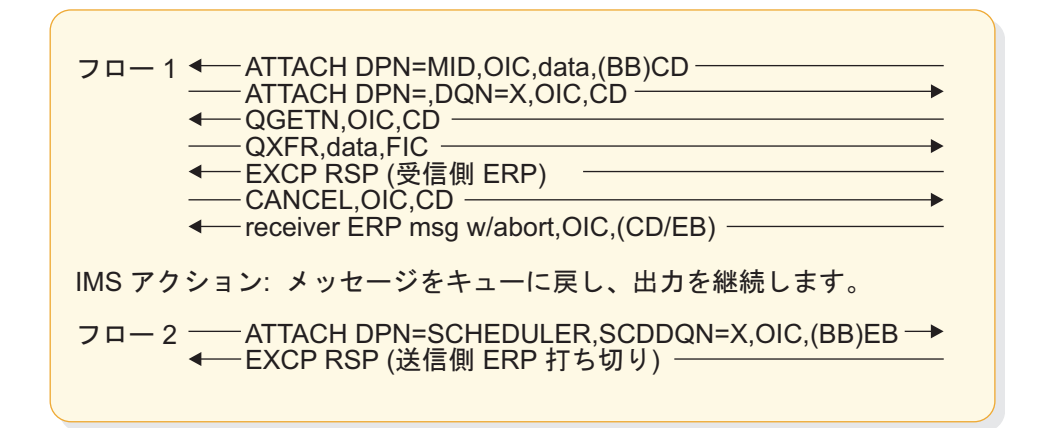

図 *108.* 受信側検出エラーがある要求時ページ化出力の例

IMS アクション: メッセージをキューに戻し、出力を継続します。

この例では、フロー 1 は、要求時ページ化メッセージを拒否するために受信側 ERP を使用している受信側を示しています。フロー 2 は、同じ終了結果をもつ が、受信側からの ERP メッセージに関連しない代替方式を示しています。

# 第 **37** 章 **IMS-CICS ISC** のサンプル・プログラム

以下のトピックには、IMS と CICS の間での ISC の使用例を示したサンプル・プ ログラムが記載されています。

このサンプル・プログラムを「*CICS Transaction Server for z/OS CICS Intercommunication Guide*」の対応するサンプル・プログラムと結合することによ り、両方の製品で ISC 機能を使用できます。

サンプル・プログラムは、オブジェクトおよびソース・コード・データ・セット DFSISC00 として出荷されます。オブジェクト・コードが入っているロード・ライ ブラリーは IMS.ADFSLOAD です。ソース・コードが入っているソース・ライブラ リーは IMS.ADFSSRC です。

# インストール手順

サンプル・プログラムを使用して IMS と CICS の間で ISC 機能を実行するには、 事前にいくつかのステップを実行する必要があります。

実行する必要があるステップは、以下のとおりです。

- 1. サンプル COBOL プログラムをコンパイルし、バインドする。
- 2. システム定義プロシージャーを使用して、IMS に対してトランザクション・コ ードを定義する。
- 3. システム定義プロシージャーを使用して、IMS と CICS 間に ISC セッション を定義する。
- 4. 必要な書式をオンライン・ライブラリーに入れるために、 MFS ユーティリティ ー・ステートメントをコンパイルする。
- 5. まず PSB を生成し、次に ACB を生成する。
- 6. IMS システムを初期設定する。
- 7. IMS と CICS 間にセッションを設定する。
- 8. 対応する CICS サンプル・プログラムを実行する。

関連トピックで、ステップ 1 から 5 を実行するためのサンプル・コードが提供さ れています。

# **IMS** サンプル・プログラム **(DFSISC00)**

COBOL で書かれている以下の IMS サンプル・プログラムは、CICS との ISC セ ッションから入力メッセージを受け入れ、同じメッセージを CICS へ戻します。

このプログラムには、SAMPLA1 と SAMPLA2 の 2 つのトランザクション・コー ドがあります。SAMPLA1 を使用して呼び出されたときには、出力メッセージは MFS によってフォーマット設定されません。 SAMPLA2 を使用して呼び出された ときには、分散表示管理 (DPM) を使用すると、出力メッセージは MFS によって フォーマット設定されます。

CBL APOST IDENTIFICATION DIVISION. PROGRAM-ID. SAMPLA. AUTHOR: ENVIRONMENT DIVISION. CONFIGURATION SECTION. SOURCE-COMPUTER. IBM-370. OBJECT-COMPUTER. IBM-370. INPUT-OUTPUT SECTION. FILE-CONTROL. DATA DIVISION. FILE SECTION. EJECT WORKING-STORAGE SECTION.<br>77 BEGIN-LIT PIC X(16) VALUE 'BEGIN 77 ENTRIES'. 77 FILLER PIC X(45) VALUE '\*\*\*\*DATE LAST COMPILED: xxx xx, 19xx\*\*\*\*'. 77 CALL-FUNCTION PIC XXXX.<br>77 MOD-NAME PIC X(08). 77 MOD-NAME EJECT 01 INPUT-AREA.<br>02 IN-LL 02 IN-LL<br>02 IN-ZZ PIC S999 COMP. PIC S999 COMP.<br>PIC X(08). 02 TRAN-CODE 02 INPUT-DATA PIC X(79).<br>02 INPUT-DATA-D REDEFINES REDEFINES INPUT-DATA.<br>OCCURS 3 TIMES 05 INPUT-DATA-1 PIC X(20). 05 INPUT-DATA-2 PIC X(19). 01 OUTPUT-AREA. 02 OUT-LL PIC S9999 COMP.<br>02 OUT-ZZ PIC S999 COMP. PIC S999 COMP.<br>PIC X(79). 02 OUTPUT-DATA 01 OUTPUT-AREA-1.<br>02 OUT-LL-1 02 OUT-LL-1 PIC S9999 COMP. PIC S999 COMP.<br>PIC X(20). 02 OUTPUT-DATA-1 EJECT 01 DLI-FUNCTIONS.<br>02 GET-UNIQ 02 GET-UNIQ PIC XXXX VALUE 'GU '. 02 GET-NEXT PIC XXXX VALUE 'GN '.<br>02 ISRT PIC XXXX VALUE 'ISRT'. PIC XXXX VALUE 'ISRT'. EJECT 01 STATUS-ERROR-SEG.<br>02 FILLER 02 FILLER PIC S999 COMP VALUE +83.<br>02 FILLER PIC S999 COMP VALUE +0. 02 FILLER PIC S999 COMP VALUE +0.<br>02 FILLER PIC X(28) VALUE PIC X(28) VALUE \*\*\*\*\*\*\*\* STATUS ERROR \*\*\*\*\*\*\*\*'.<br>02 FILLER PIC X(1 PIC X(10) VALUE ' TRANCODE:'.<br>PIC X(8). 02 ERROR-TRAN PIC X(8).<br>02 FILLER PIC X(17) 02 FILLER PIC X(17) VALUE ' STATUS RECEIVED:'. 02 ERROR-STATUS PIC XX.<br>02 FILLER PIC X(1 PIC X(10) VALUE ' FUNCTION:'.<br>PIC XXXX. 02 ERROR-FUNCTION EJECT LINKAGE SECTION. 01 IOTP-PCB. 02 IOTP-LTERM PIC X(8). 02 FILLER PIC XX. 02 IOTP-STATUS PIC XX. 02 IOTP-PREFIX. 03 IOTP-DATE PIC S9(7) COMP-3.<br>03 IOTP-TIME PIC S9(7) COMP-3. PIC S9(7) COMP-3. 03 IOTP-MSG-NUMBER PIC S999 COMP. 03 FILLER PIC XX. 02 IOTP-MOD-NAME PIC X(8).

EJECT PROCEDURE DIVISION. ENTRY 'DLITCBL' USING IOTP-PCB. 100-RETRIEVE-MESSAGE-SEGMENT. MOVE GET-UNIQ TO CALL-FUNCTION. CALL 'CBLTDLI' USING CALL-FUNCTION IOTP-PCB INPUT-AREA. IF IOTP-STATUS = 'QC' GO TO 800-GOBACK-ROUTINE. IF IOTP-STATUS NOT = SPACES GO TO 700-INVALID-STATUS-CODE. 200-CHECK-TRAN-CODE. \*\*\*\*\*\*\*\*\*\*\*\*\*\*\*\*\*\*\*\*\*\*\*\*\*\*\*\*\*\*\*\*\*\*\*\*\*\*\*\*\*\*\*\*\*\*\*\*\*\*\*\*\*\*\*\*\*\*\*\*\*\*\* THE ONLY DIFFERENCE BETWEEN THESE TWO TRANSACTIONS  $*$ IS THE ABSENCE OR PRESENCE OF MFS. SAMPLA1 DOES NOT \* CONTAIN MFS. SAMPLA2 CONTAINS MFS. \* \*\*\*\*\*\*\*\*\*\*\*\*\*\*\*\*\*\*\*\*\*\*\*\*\*\*\*\*\*\*\*\*\*\*\*\*\*\*\*\*\*\*\*\*\*\*\*\*\*\*\*\*\*\*\*\*\*\*\*\*\*\*\* IF TRAN-CODE = 'SAMPLA2' PERFORM 400-SAMPLA2-ROUTINE THRU 450-SAMPLA2-ROUTINE-EXIT, **FLSE** PERFORM 300-SAMPLA1-ROUTINE THRU 350-SAMPLA1-ROUTINE-EXIT. GO TO 100-RETRIEVE-MESSAGE-SEGMENT. EJECT 300-SAMPLA1-ROUTINE. MOVE ISRT TO CALL-FUNCTION. SUBTRACT 8 FROM IN-LL GIVING OUT-LL. MOVE IN-ZZ TO OUT-ZZ. MOVE INPUT-DATA TO OUTPUT-DATA. CALL 'CBLTDLI' USING CALL-FUNCTION IOTP-PCB OUTPUT-AREA. IF IOTP-STATUS NOT = SPACES GO TO 700-INVALID-STATUS-CODE. 350-SAMPLA1-ROUTINE-EXIT. EXIT. 400-SAMPLA2-ROUTINE. MOVE 'MODA' TO MOD-NAME, MOVE +0 TO OUT-ZZ-1. MOVE 24 TO OUT-LL-1. MOVE INPUT-DATA-1 (1) TO OUTPUT-DATA-1. PERFORM 500-INSERT-ROUTINE THRU 550-INSERT-ROUTINE-EXIT. SUBTRACT 20 FROM IN-LL. IF IN-LL IS LESS THAN 13 GO TO 450-SAMPLA2-ROUTINE-EXIT. MOVE INPUT-DATA-1 (2) TO OUTPUT-DATA-1. PERFORM 600-INSERT-ROUTINE THRU 650-INSERT-ROUTINE-EXIT. SUBTRACT 20 FROM IN-LL. IF IN-LL IS LESS THAN 13 GO TO 450-SAMPLA2-ROUTINE-EXIT. MOVE INPUT-DATA-1 (3) TO OUTPUT-DATA-1. PERFORM 600-INSERT-ROUTINE THRU 650-INSERT-ROUTINE-EXIT. SUBTRACT 20 FROM IN-LL. IF IN-LL IS LESS THAN 13 GO TO 450-SAMPLA2-ROUTINE-EXIT. MOVE INPUT-DATA-2 TO OUTPUT-DATA-1. PERFORM 600-INSERT-ROUTINE 450-SAMPLA2-ROUTINE-EXIT. THRU 650-INSERT-ROUTINE-EXIT. EXIT. EJECT 500-INSERT-ROUTINE. MOVE ISRT TO CALL-FUNCTION. CALL 'CBLTDLI' USING CALL-FUNCTION IOTP-PCB OUTPUT-AREA-1 MOD-NAME. IF IOTP-STATUS NOT = SPACES GO TO 700-INVALID-STATUS-CODE.

550-INSERT-ROUTINE-EXIT. EXIT. 600-INSERT-ROUTINE. MOVE ISRT TO CALL-FUNCTION. CALL 'CBLTDLI' USING CALL-FUNCTION IOTP-PCB OUTPUT-AREA-1. IF IOTP-STATUS NOT = SPACES GO TO 700-INVALID-STATUS-CODE. 650-INSERT-ROUTINE-EXIT. EXIT. 700-INVALID-STATUS-CODE. MOVE CALL-FUNCTION TO ERROR-FUNCTION. MOVE IOTP-STATUS TO ERROR-STATUS. MOVE TRAN-CODE TO ERROR-TRAN. MOVE ISRT TO CALL-FUNCTION. CALL 'CBLTDLI' USING CALL-FUNCTION IOTP-PCB STATUS-ERROR-SEG. 800-GOBACK-ROUTINE. GOBACK.

# サンプル・プログラムのジョブ制御ステートメント

サンプル・プログラムをコンパイルし、バインドするには、以下の JCL を使用して ください。

この JCL は、z/OS COBOL 2.4 コンパイラーを使用し、結果のロード・モジュー ルを IMS.PGMLIB に入れます。

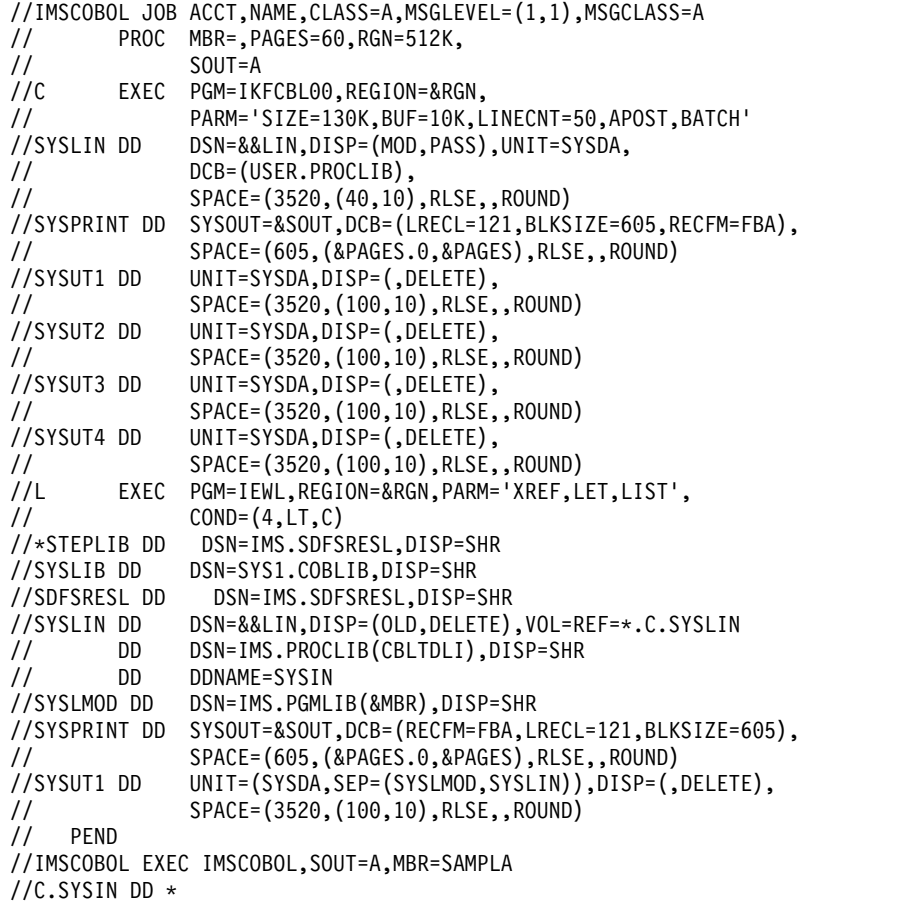

サンプル・プログラムを IMS.ADFSLOAD から直接 IMS.PGMLIB にバインドする こともできます。

## **IMS** システム定義ステートメント

以下のステートメントを使用して、サンプル・プログラムがサポートする 2 つのト ランザクション・コードを IMS に対して定義してください。

制約事項**:** 以下のコードで指定されている DPM-Bn は、MFS 形式の DEV ステー トメントで指定された DPM-Bn に一致する必要があります。

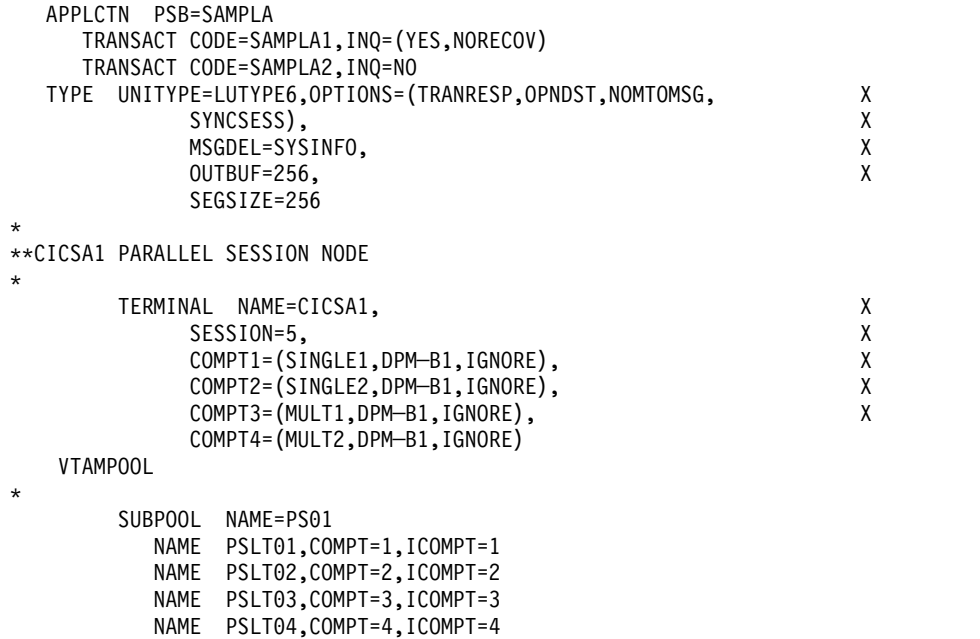

# **MFS** 形式

以下のステートメントは、サンプル・プログラムで使用される MFS 形式を生成す るために必要な JCL および MFS ステートメントから構成されています。

これは、IMS.ADFSMAC 中のデータ・セット MFSSISC0 のコピー・コードとして 出荷されます。

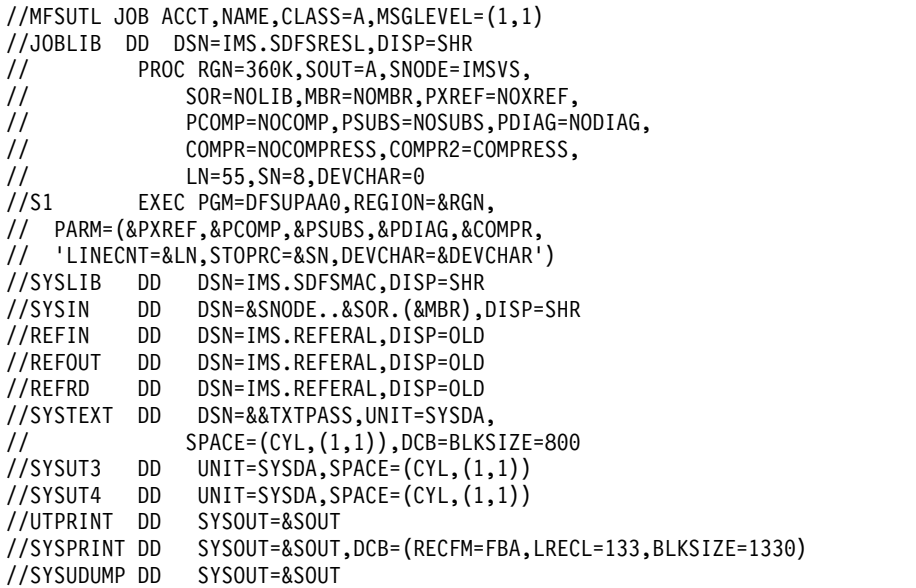

//SEQBLKS DD DSN=&&BLKS,DISP=(NEW,PASS), // UNIT=SYSDA,SPACE=(CYL,(1,1))<br>//S2 EXEC PGM=DFSUNUB0,REGION=&RGN, EXEC PGM=DFSUNUB0,REGION=&RGN, // PARM='&COMPR2,DEVCHAR=&DEVCHAR',  $CONF(8, LT, S1)$ //SEQBLKS DD DSN=&&BLKS,DISP=(OLD,DELETE) //UTPRINT DD SYSOUT=&SOUT,DCB=(RECFM=FBA,LRECL=133,BLKSIZE=1330) //SYSUDUMP DD SYSOUT=&SOUT DSN=IMS.FORMAT,DISP=OLD //SYSPRINT DD SYSOUT=&SOUT //SYSUT3 DD UNIT=SYSDA,SPACE=(CYL,(1,1)) //SYSUT4 DD UNIT=SYSDA,SPACE=(CYL,(1,1)) // PEND<br>//MFSUTL EXEC MFSUTL,SOUT=A //S1.SYSIN DD \* PRINT ON,NOGEN FMTA FMT SPACE 3 DEV TYPE=DPM─B1,FEAT=IGNORE,DSCA=X'00A0' SPACE 2 DIV TYPE=OUTPUT,OPTIONS=(DPAGE,NODNM) SPACE 3 DPAGE01 DPAGE FILL=NULL PPAGE01 PPAGE DFLD 'PAGE' LPGNO DFLD LTH=04 DFLD ' ' SPACE 2 DATA01 DFLD LTH=20 SPACE 3 FMTEND EJECT MODA MSG TYPE=OUTPUT,SOR=(FMTA,IGNORE),PAGE=YES SPACE 3 SEG SPACE 2 MFLD (LPGNO,LPAGENO) MFLD DATA01,LTH=20 SPACE 3 MSGEND END

#### /\*

# サンプル・プログラムのプログラム仕様ブロック **(PSB)** 生成

以下の JCL およびプログラム仕様ブロック (PSB) 生成ステートメントは、サンプ ル・プログラムを実行するために必要な IMS 制御ブロックを生成します。

//PSBGEN EXEC PSBGEN,SOUT=A,MBR=SAMPLA //C.SYSIN DD \* PSBGEN LANG=COBOL,PSBNAME=SAMPLA END /\*

# アプリケーション制御ブロック **(ACB)** 生成

以下の JCL およびアプリケーション制御ブロック (ACB) ユーティリティー・ステ ートメントを使用して、PSB を該当する IMS オンライン・ライブラリーに入れて ください。

//ACBGEN JOB ACCT,NAME,CLASS=A,MSGLEVEL=(1,1) //ACBGEN EXEC ACBGEN,SOUT=A  $\frac{7}{6}$ .SYSIN DD \* BUILD PSB=SAMPLA BUILD PSB=SAMPLB  $/$ \*

# 第 **8** 部 複数システム結合機能 **(MSC) (Multiple Systems Coupling (MSC))**

これらのトピックでは、複数システム結合機能 (MSC) を紹介します。MSC を使用 して、複数の IMS サブシステムを接続することができます。これらのトピックで は、MSC の概要と MSC ネットワークの設計、実装、および管理で必要となる情 報を説明します。

# 第 **38** 章 複数システム結合機能の概要

複数システム結合機能 (MSC) は、ある IMS に入力されたトランザクションを別の IMS で処理することを可能にします。

その場合の応答は、トランザクションを入力した端末、または、他の端末でもどち らにでも戻すことができます。 IMS は MSC を使用して、接続された IMS システ ム間のメッセージ・トラフィックを経路指定し、制御します。

## 複数システム結合機能の概念

MSC には、1 つの IMS のプログラムおよびオペレーターを、接続された IMS シ ステムのプログラムおよびオペレーターにアクセス可能にするという方法で、地理 的に分散した IMS システムを接続する機能があります。

サポートされるオペレーティング・システムの組み合わせで稼働する複数 (最大 2036) の IMS システム間で通信が行えます。

MSC により、IMS のスループットをシングル CPU の能力以上に引き出すことも 可能です。この拡張は、IMS アプリケーションが IMS システム間で次の 2 つの方 法で区分できる場合に可能です。

- v 水平区分化 : アプリケーションは、データベースの内容が IMS システム間で分 割されている複数の IMS 内で実行されます。
- v 垂直区分化: アプリケーションは、そのアプリケーションが参照する完全なデー タベースが接続している 1 つの IMS 内で実行されます。トランザクションはど の IMS でも発信することができます。

リンク とは、2 つの IMS システム間の接続のことです。各 IMS ごとの IMS シ ステム定義時に、すべてのリンクを定義する必要があります。2 つのリンクのタイ プがあります。物理リンクと論理リンクです。

- v 物理リンク は、2 つの IMS システム間のアクセス方式接続またはハードウェア 接続です。
- v 論理リンク は、物理リンクをその物理リンクを利用するトランザクションおよ び端末と関連付けるメカニズムです。

物理リンクへの論理リンクの割り当ては、システム定義時に行うか、CREATE MSLINK コマンドを使用して動的に行うことができます。また、IMS タイプ 2 UPDATE MSLINK コマンド、またはタイプ 1 /MSASSIGN LINK コマンドのい ずれかを使用して、後で動的に定義を更新することができます。

### **MSC** 物理リンク

物理リンクとは、IMS システムがアクセス方式またはハードウェアを通して相互に 接続する方法です。

オンライン IMS システムで CREATE MSPLINK コマンドを使用して物理リンク を定義できます。

また、IMS システム定義時に MSPLINK ステージ 1 システム定義マクロを使用し て、物理リンクを定義することもできます。

オンライン IMS システムで物理リンクを更新するには、UPDATE MSPLINK コマ ンドを使用します。

タイプ 2 コマンドを使用して作成または更新された物理リンクを、IMS コール ド・スタートをまたいで保管するには、その物理リンク定義を IMSRSC リポジトリ ーにエクスポートするか、MSC リソースに対する変更をステージ 1 システム定義 マクロの中にコーディングします。

複数システム結合機能 (MSC) ネットワーク内の各 IMS では、最大 1018 の物理リ ンクが許可されます。

複数システム結合機能は、以下のタイプの物理リンクをサポートします。

チャネル間 **(CTC)** アダプター

通常、IMS システムが同じデータ・センター内にある場合にのみ使用され ます。

CTC アダプターはチャネル間ハードウェア接続です。CTC 接続タイプを使 用する物理リンクには、1 つだけ論理リンクを割り当てることができます。

#### メモリー間 **(MTM)**

IMS システムが同じ論理区画内にある場合に使用されます。

MTM リンクは、同じ論理区画で稼働している IMS サブシステム間のソフ トウェア・リンクです。MTM 接続タイプを使用する物理リンクには、1 つ だけ論理リンクを割り当てることができます。

#### **TCP/IP**

通常、IMS システムが異なるデータ・センターにある場合に使用されま す。IMS Connect が、物理リンクの TCP/IP 接続およびプロトコルを管理 します。

TCP/IP 接続プロトコルおよびネットワーク・プロトコルは、インターネッ トで使用されるプロトコルです。IMS Connect が、MSC の TCP/IP 接続 およびプロトコルを管理します。MSC と IMS Connect の間の通信は、 IMSplex 内の IMS 共通サービス層 (CSL) の構造化呼び出しインターフェ ース (SCI) コンポーネントによって管理されます。TCP/IP 接続タイプを 使用する物理リンクには、複数の論理リンクを割り当てることができます。 TCP/IP 物理リンクは常に MSC 帯域幅モードで動作し、他の物理リンク・ タイプより幾分大きいバッファー・サイズが必要です。

#### **VTAM**

通常、IMS システムが異なるデータ・センターにある場合に使用されま す。

VTAM は、通常、テレプロセシング・メディア接続を使用するアクセス方 式です。VTAM 接続タイプを使用する物理リンクには、複数の論理リンク を割り当てることができます。

MSC の観点からは、TCP/IP 物理リンクと VTAM 物理リンクの動作は類似してい ます。システム定義要件およびバッファー・サイズ要件の相違は別にして、各接続 タイプをサポートする IMS コンポーネントと z/OS コンポーネントが、動作上の 最も重要な相違を示します。

TCP/IP 物理リンク・タイプと VTAM 物理リンク・タイプは両方とも、1 次物理 リンク・タイプとして使用することも、何らかの理由で他方のリンク・タイプが故 障した場合のバックアップ・リンク・タイプとして使用することもできます。

ネットワーク・トラフィックや接続された 2 つの IMS システム間の距離など、さ まざまな要因によって異なりますが、TCP/IP 物理リンクは VTAM 物理リンクよ りも優れたパフォーマンスを実現する可能性が高くなります。

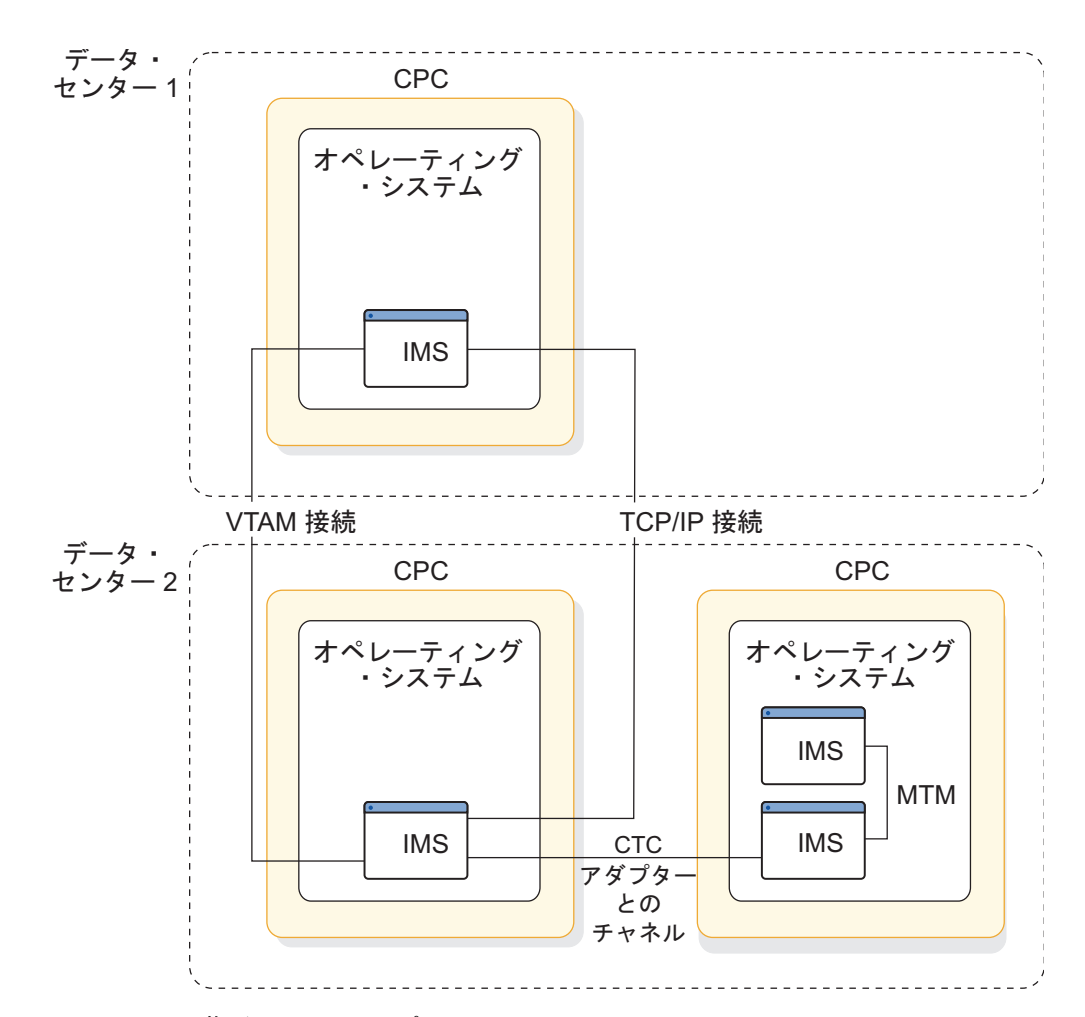

以下の図は、物理リンクのタイプを示しています。

図 *109. MSC* 物理リンク・タイプ

関連資料:

- ₿ CREATE [MSPLINK](http://www.ibm.com/support/knowledgecenter/SSEPH2_15.1.0/com.ibm.ims15.doc.cr/imscmds/ims_create_msplink.htm#ims_create_msplink) コマンド (コマンド)
- ☞ UPDATE [MSPLINK](http://www.ibm.com/support/knowledgecenter/SSEPH2_15.1.0/com.ibm.ims15.doc.cr/imscmds/ims_updatemsplink.htm#ims_cr2updatemsplink) コマンド (コマンド)
- G÷. QUERY [MSPLINK](http://www.ibm.com/support/knowledgecenter/SSEPH2_15.1.0/com.ibm.ims15.doc.cr/imscmds/ims_querymsplink.htm#ims_cr2querymsplink) コマンド (コマンド)

☞ MSPLINK マクロ ([システム定義](http://www.ibm.com/support/knowledgecenter/SSEPH2_15.1.0/com.ibm.ims15.doc.sdg/ims_msplink_macro.htm#ims_msplink_macro))

### **MSC** 論理リンク

論理リンクは、物理リンクをその物理リンクを使用することができるトランザクシ ョンおよび端末に関係付けます。

MSC ネットワーク内の各 IMS は、1 つ以上の定義済み論理リンクを持っていま す。

MSC ネットワーク内の各 IMS に対しては、最大 1018 の論理リンクが許可されま す。

それぞれが特定の論理リンクを通して相互に通信するように定義された 2 つの IMS システムは、パートナー・システム と呼ばれます。

2 つの IMS システム間の接続を確立するには、各パートナーが論理リンク定義を 持つ必要があります。2 つの論理リンク定義は、同じパートナーの識別を指定し、 かつ同じ物理リンクに割り当てられる必要があります。 IMS システム定義プロセ スでは、定義済みの各論理リンクに番号が割り当てられます。論理リンク番号は、 そのリンクが定義される順序で、1 から順番に割り当てられます。論理リンクは、 別の物理リンクに再割り当てすることができますが、2 つの IMS システムは、常 に論理リンクのパートナー関係を介して通信する必要があります。

MSLINK ステージ 1 システム定義マクロを使用した場合、IMS はデフォルト名を 各論理リンクにも割り当てます。ただし、MSLINK マクロでラベルフィールドに別 の論理リンク名を指定した場合は除きます。デフォルトの論理リンク名は DFSL*xxxx* (*xxxx* は論理リンク番号) です。タイプ 2 コマンドの QUERY MSLINK および UPDATE MSLINK を使用して、論理リンク名を表示または変更できます。

タイプ 2 CREATE MSLINK コマンドを使用する場合は、MSPLINK キーワードを 指定して、論理リンクを物理リンクに割り当てる必要があります。そのようにしな いと、論理リンクは物理リンクに割り当てられません。

タイプ 1 コマンドでは、ターゲット論理リンクを識別するために論理リンク番号を 指定する必要があります。タイプ 2 コマンドでは、ターゲット論理リンクを識別す るために論理リンク名を指定する必要があります。

タイプ 2 コマンドを使用して作成または更新された論理リンクを、IMS コール ド・スタートをまたいで保管するには、その論理リンク定義を IMSRSC リポジトリ ーにエクスポートするか、MSC リソースに対する定義をステージ 1 システム定義 マクロの中にコーディングします。

IMSRSC リポジトリーを使用して動的に定義された MSC リソースを保管する場合 は、MSC リソースに対するコマンドを発行する自動化手順と運用手順で、リンク番 号を指定するタイプ 1 コマンドの代わりに、リンク・ネームを指定するタイプ 2 コマンドが使用されていることを確認してください。例えば、/RSTART LINK 10 コマンドを使用してリンクを開始する代わりに、UPDATE MSLINK NAME(*logicallinkname*) START(COMM) コマンドを使用します。ステージ 1 のシステ ム生成時に、IMS システムはリンクが生成された順序で論理リンクに番号を割り当 てます。ただし、リンクの番号は IMSRSC リポジトリーに保管されません。論理リ
<span id="page-828-0"></span>ンクがリンク番号を使用して参照されていて、リンクが IMSRSC リポジトリーから 自動的にインポートされる場合は、次回の IMS コールド・スタート時にリンクの 番号が変更される可能性があります。

TCP/IP 物理リンク・タイプおよび VTAM 物理リンク・タイプでは、複数の論理 リンクが 1 つの物理リンクを使用することができます。各物理リンクを定義する際 に、SESSIONS キーワードを使用して、いくつの論理リンクが 1 つの物理リンクを 共用できるかを指定できます。セッション という用語は VTAM に由来しており、 通常は論理リンクという用語と同義です。VTAM リンク・タイプの場合、1 つのア クティブ・セッションは、パートナー・システム間の 1 つの論理リンクです。

IMS システム定義プロセスで、論理リンクごとに物理リンクを指定する必要はあり ません。タイプ 1 IMS コマンド /MSASSIGN LINK またはタイプ 2 IMS コマンド UPDATE MSLINK NAME (linkname)SET(MSPLINK(msplinkname)) を使用して、物理リン クを論理リンクにオンラインで割り当てることができます。パートナー間の通信 は、割り当てが行われるまでできません。 関連資料:

- ₿ CREATE MSLINK [コマンド](http://www.ibm.com/support/knowledgecenter/SSEPH2_15.1.0/com.ibm.ims15.doc.cr/imscmds/ims_create_mslink.htm#ims_create_mslink) (コマンド)
- ☞ UPDATE MSLINK [コマンド](http://www.ibm.com/support/knowledgecenter/SSEPH2_15.1.0/com.ibm.ims15.doc.cr/imscmds/ims_updatemslink.htm#ims_cr2updatemslink) (コマンド)
- QUERY MSLINK [コマンド](http://www.ibm.com/support/knowledgecenter/SSEPH2_15.1.0/com.ibm.ims15.doc.cr/imscmds/ims_querymslink.htm#ims_cr2querymslink) (コマンド)
- MSLINK マクロ ([システム定義](http://www.ibm.com/support/knowledgecenter/SSEPH2_15.1.0/com.ibm.ims15.doc.sdg/ims_mslink_macro.htm#ims_mslink_macro))

### **MSC** 論理リンク・パス

メッセージは、論理リンク・パスを使用して、MSC ネットワーク内で経路指定され ます。論理リンク・パスは、メッセージを送達する必要のあるリモートの IMS シ ステムと、メッセージの送達元であるローカルの IMS システムを識別します。

入力 *IMS* システム の端末でトランザクションをサブミットし、宛先 *IMS* システ ム でそのトランザクション処理し、入力 IMS システムの端末に応答を返すには、 少なくとも 2 つの対応する論理リンク・パスを定義する必要があります。1 つの論 理リンク・パスは入力 IMS システムに定義し、もう 1 つは宛先 IMS システムに 定義します。

入力 IMS システムに定義される論理リンク・パスでは、入力 IMS システムはロー カルとして定義され、宛先 IMS システムはリモートとして定義されます。

宛先 IMS システムに定義される論理リンク・パスでは、宛先 IMS システムはロー カルとして定義され、入力 IMS システムはリモートとして定義されます。

論理リンク・パスの定義では、各 IMS システムは、割り当てられているシステム ID (SYSID)(1 から 2036 の数値) のいずれかによって識別されます。

IMS は、入力 IMS システムの SYSID を、入力トランザクション・メッセージと それに対応する応答に関連付けて、応答を入力端末に返せるようにします。

使用する前に、論理リンク・パスを論理リンクに割り当てておく必要があります。 複数の論理リンク・パスを単一の論理リンクに割り当てることができます。

タイプ 2 コマンド CREATE MSNAME を発行するか、MSNAME ステージ 1 シ ステム定義マクロをコーディングすることにより、論理リンク・パスを定義できま す。このマクロ名とコマンド名により、*MSNAME* という用語は、多くの場合、論 理リンク・パス という用語の同義語として使用されます。

タイプ 2 コマンドを使用して作成または更新された論理リンク・パスを、IMS コ ールド・スタートをまたいで保管するには、変更された論理リンク・パス定義を IMSRSC リポジトリーにエクスポートするか、MSC リソースに対する変更をステ ージ 1 システム定義マクロの中にコーディングします。

例

次の 2 つの論理リンク・パスの MSNAME マクロ定義を考えてみましょう。 MSNAME SYSID=(2,1) MSNAME SYSID=(3,1)

最初の定義は、この論理リンク・パスを使用するメッセージは、ローカル SYSID が 2 のリモート・システムで処理されることを示します。2 番目の定義は、この論 理リンク・パスを使用するメッセージは、ローカル SYSID が 3 のリモート・シス テムで処理されることを示します。これらの定義を使用して、IMS システム定義プ ロセスは、定義中の IMS に SYSID 1 を割り当て、SYSID 2 と SYSID 3 を持つ 2 つのリモート・システムを認識します。3 番目のパスが SYSID=(5,4) で定義されて いた場合には、IMS はローカル・システムに SYSID 4 も割り当てます。

トランザクションは、APPLCTN マクロ定義において論理リンク・パスに割り当て られます。

次の例では、それぞれ 1 つのトランザクション・コードが定義されている、次のよ うなアプリケーション定義を考えてみましょう。

```
APPLCTN PSB=A
 TRANSACT CODE=A
APPLCTN PSB=B,SYSID=(2,1)
 TRANSACT CODE=B
APPLCTN PSB=C,SYSID=(3,1)
 TRANSACT CODE=C
```
SYSID キーワードは、アプリケーションに関連するトランザクションに使用すべき 論理リンク・パスを識別します。トランザクション A はローカル・トランザクショ ンと見なされます。というのは、SYSID キーワードの不在は、トランザクション A が定義中の IMS によってのみ処理されることを示すからです。トランザクション B と C はリモート・トランザクションです。 IMS は、アプリケーション定義を MSNAME 定義に関連付けるため、アプリケーション・プログラムで応答の代替宛 先を指定していない限り、トランザクション B および C からの応答を SYSID 1 として定義された IMS に戻します。

ローカル・システムで発信されるメッセージがリモート・システム内の論理端末を 参照する場合、直接経路指定が使用されるのでない限り、論理リンク定義には、そ れらのリモート論理端末を識別する NAME マクロも含める必要があります。 関連資料:

☞ CREATE [MSNAME](http://www.ibm.com/support/knowledgecenter/SSEPH2_15.1.0/com.ibm.ims15.doc.cr/imscmds/ims_create_msname.htm#ims_create_msname) コマンド (コマンド) ■ MSNAME マクロ ([システム定義](http://www.ibm.com/support/knowledgecenter/SSEPH2_15.1.0/com.ibm.ims15.doc.sdg/ims_msname_macro.htm#ims_msname_macro))

## **MSC** ネットワークおよび経路指定

以下のトピックで、MSC の管理に必要な概念について説明します。

### リモート・システムとローカル・システム

MSC ネットワークでは、ローカル・システムとは、メッセージが入力される特定の IMS を指します。その他のすべての IMS システムは、特定のローカル・システム に対してはリモート・システム と見なされます。

ローカル・トランザクション は、同じ IMS で入力され処理されるトランザクショ ンです。リモート・トランザクション とは、端末またはリンクから IMS に入力さ れ、その IMS では処理されないトランザクションのことです。

以下の図は、は、ローカル・トランザクションとリモート・トランザクションおよ びローカル・システムとリモート・システムを示します。トランザクション A が IMS A (ローカル・システム) に入力されると、トランザクション A はローカルで 処理されます。トランザクション A が IMS B (今度はこれがローカル・システム) に入力されると、それは MSC リンクを越えてリモート・システム IMS A に伝送 され、リモートで処理されます。

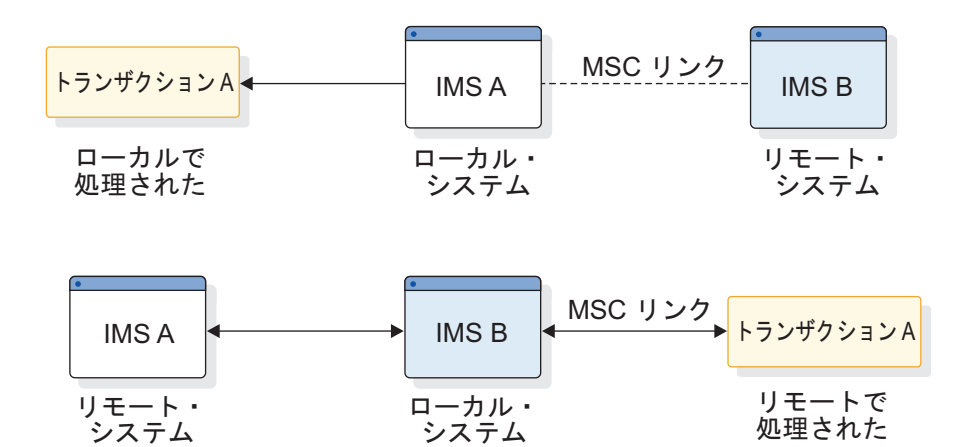

図 *110.* リモート・トランザクションとローカル・トランザクションおよびリモート・システ ムとローカル・システム

上記の図で、トランザクション A が IMS A から入力され、IMS A で処理される 場合、トランザクション A はローカル・トランザクションと見なされます。トラン ザクション A が IMS B から入力され、MSC リンクを通して送信され、IMS A で処理される場合、リモート・トランザクションと見なされます。

# 複数システム内のデータ・フロー

MSC ネットワーク内でのトランザクションの流れには、1 つの IMS と比較して、 追加のステップが必要となります。

一般的な手順を以下の図に示します。図の説明については以下を参照してくださ い。

- v ローカル・システムにおいて、LTERM から入力されたリモート・トランザクシ ョンは、リモート・トランザクション名の宛先を持つローカル・システムのメッ セージ・キューに置かれます **(1)**。(そのメッセージは、指定したリモート宛先と 関連した MSNAME のキューに入れられます。)
- v MSC はメッセージ・キューからメッセージを取り出し **(2)**、MSC リンクを通し てそのメッセージを送信し **(3)**、リモート・システムのメッセージ・キューに置 きます **(4)**。
- v リモート・システムは、そのメッセージをメッセージ・キューからアプリケーシ ョン・プログラムに送信し、処理します **(5)**。アプリケーション・プログラムが メッセージを処理した後、プログラムが返信を送信します。
- v リモート・システムは、その応答メッセージに出力 LTERM の宛先を付け、メッ セージ・キューに置きます **(6)**。
- v MSC は、リモート・システムのメッセージ・キューからメッセージを取り出し **(7)**、MSC リンクを通してそのメッセージを送信します **(8)**。
- v MSC は、ローカル・システムのメッセージ・キューにそのメッセージを置き **(9)**、出力 LTERM に送信します **(10)**。

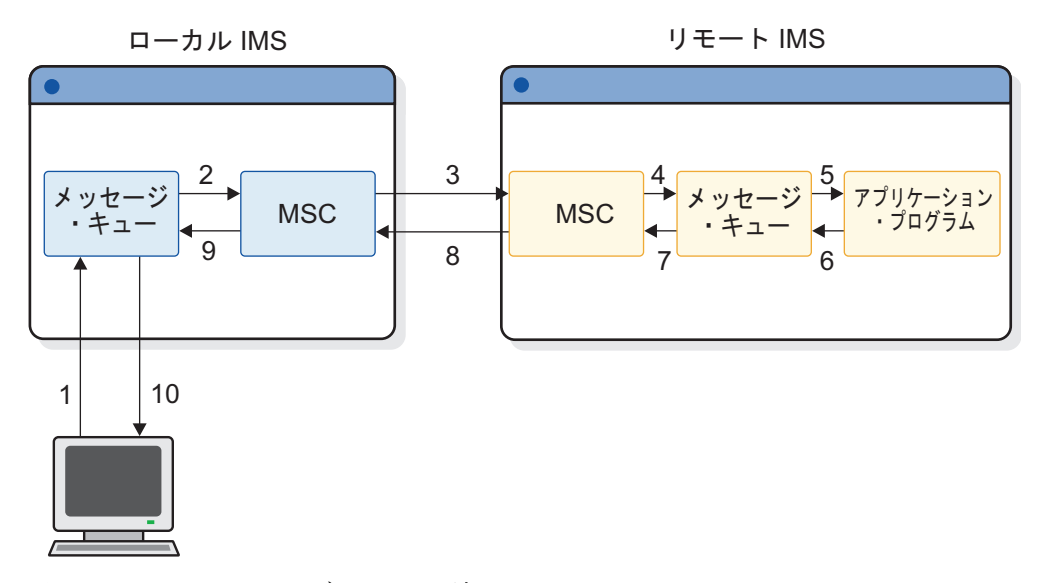

図 *111.* リモート・トランザクションの流れ

### メッセージ経路指定

MSC のメッセージ経路指定機能は、いくつかのタイプのメッセージ経路指定をサポ ートしています。

MSC がサポートするメッセージ経路指定のタイプには以下のものがあります。

v ある IMS 内の端末から別の IMS のアプリケーション・プログラムへのトラン ザクション・メッセージの経路指定。トランザクションは、リカバリー可能、リ カバリー不能、応答モード、または会話型として定義することができます。

制約事項**:** MSC リンクを越える高速機能トランザクションはサポートされていま せん。ただし、ローカル・システム内の高速機能トランザクションはサポートさ れています。

- v ある IMS 内の LTERM から別の IMS 内の LTERM へのメッセージ通信の経 路指定および、同一 IMS における LTERM 間のメッセージ通信。このサポート は、/BROADCAST コマンド指定により送信されたメッセージを含みます。
- v アプリケーション・プログラムから、トランザクションを送信する端末への応答 メッセージの経路指定、あるいはアプリケーション・プログラムから代替端末へ のメッセージ。代替リモート端末 (トランザクションと LTERM が異なる IMS システム内にある) へメッセージを経路指定するには、代替 LTERM をリモート LTERM として定義することが必要です。直接経路指定または TM および MSC メッセージ経路指定および制御ユーザー出口ルーチンが使用されている場合に は、代替 LTERM をリモートとして定義する必要はありません。
- v 異なる IMS システム内または同一 IMS 内のトランザクション間でのプログラ ム間通信。

### 経路指定パス

IMS はメッセージをローカル・システムから経路指定パス上のリモート・システム に渡します。1 つ以上の IMS システムを、1 つの経路指定パス内に組み込むこと ができます。

以下の図では、IMS B は、 IMS A との間に往復のパス (パス BA) を持っていま す。同様に、往復のパスが、IMS B と IMS D の間 (パス BD)、IMS B と IMS C の間 (パス BC)、および IMS A と IMS D の間 (パス AD) に存在します。パス は、IMS C と IMS D の間のパス CAD のように、ある IMS を通って別の IMS に到達することができます。同じ 2 つの IMS システム間に複数のパスが存在する ことができます。IMS C と IMS D には、2 つの直接パス CD1 と CD2 のほか、 間接パス CAD があります。

MSC ネットワーク内では、合計で 2036 個のパスが認められています。

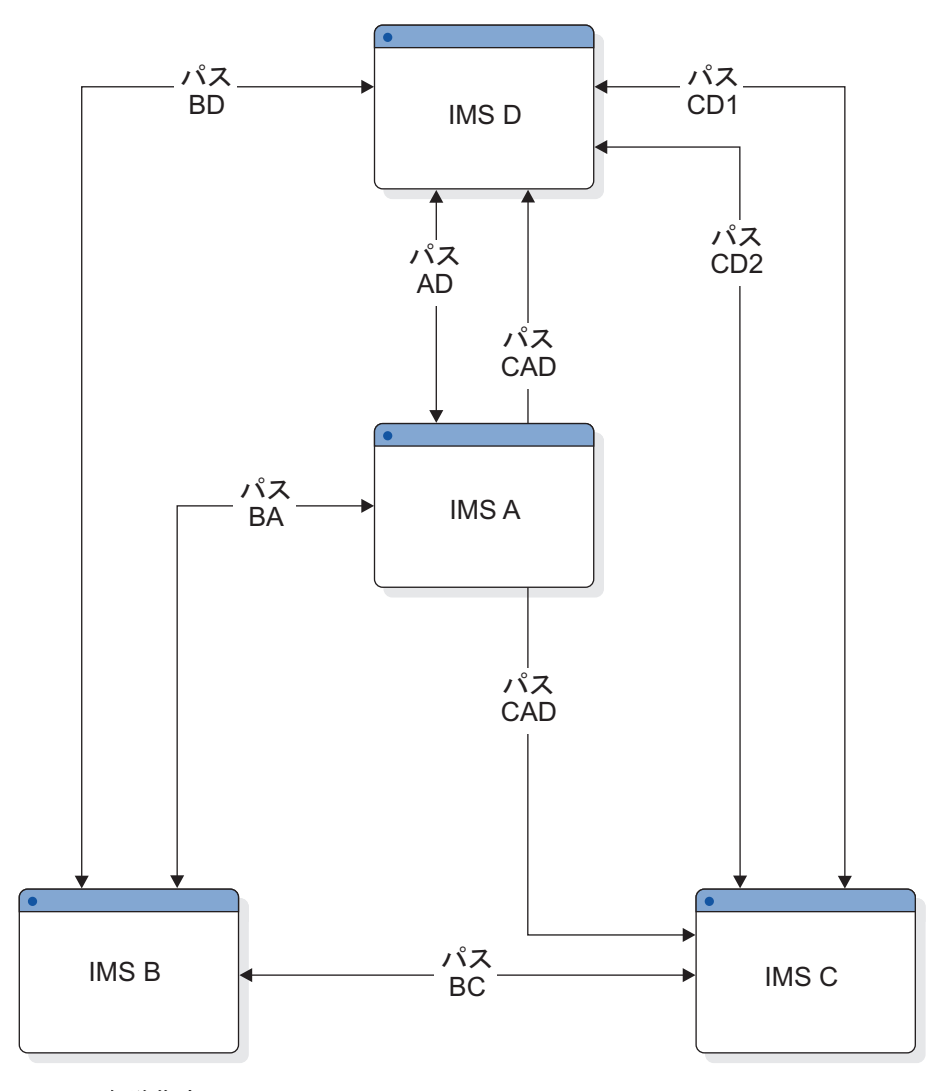

図 *112.* 経路指定パス

### 論理宛先

MSC ネットワーク用のメッセージ経路指定は、単一システム環境の場合と同じよう に論理宛先を使用します。

宛先は、LTERM またはトランザクション・コードのいずれかです。ローカル宛先 はローカル・システムに常駐し、リモート宛先はリモート・システムに常駐しま す。各ローカル・システム内で、すべてのローカルとリモートの宛先は、固有な名 前で定義される必要があります。以下の図では、すべてのローカル宛先とリモート 宛先は、各ローカル・システム内で固有に定義されています。リモートに定義され る宛先は、同一 IMS 内でローカルにも定義されることはありません。同様に、ロ ーカルに定義される宛先は、リモートには定義されません。

MSC で接続されている異なる IMS システムで、同一の宛先名をローカル宛先とし て使用することができます。宛先名が、MSC ネットワーク内の宛先の全体的な意図 と矛盾してはいけません。例えば、以下の図では、 TRANAB は IMS B と IMS A ではローカル・トランザクションで、 IMS C ではリモート・トランザクションで す。IMS C は、ローカル TRANAB を IMS A でのみ参照し、 IMS B では参照し ません。IMS C は、IMS B においてリモートで TRANAB を参照することはでき ません。リモート宛先で参照される宛先システムは、システム識別 (SYSID) 値によ り決まります。

直接経路指定および TM/MSC メッセージ経路指定 / 制御ユーザー出口ルーチン を使用すると、アプリケーション・プログラムからのメッセージを、宛先システム で明示的に定義されていないリモート宛先に送信することができます。トランザク ション処理システムにおける宛先の妥当性検査は、メッセージがローカル・システ ムに着信するまで遅延されます。この妥当性検査の遅延により、リソース名を決め る要件がより柔軟になります。

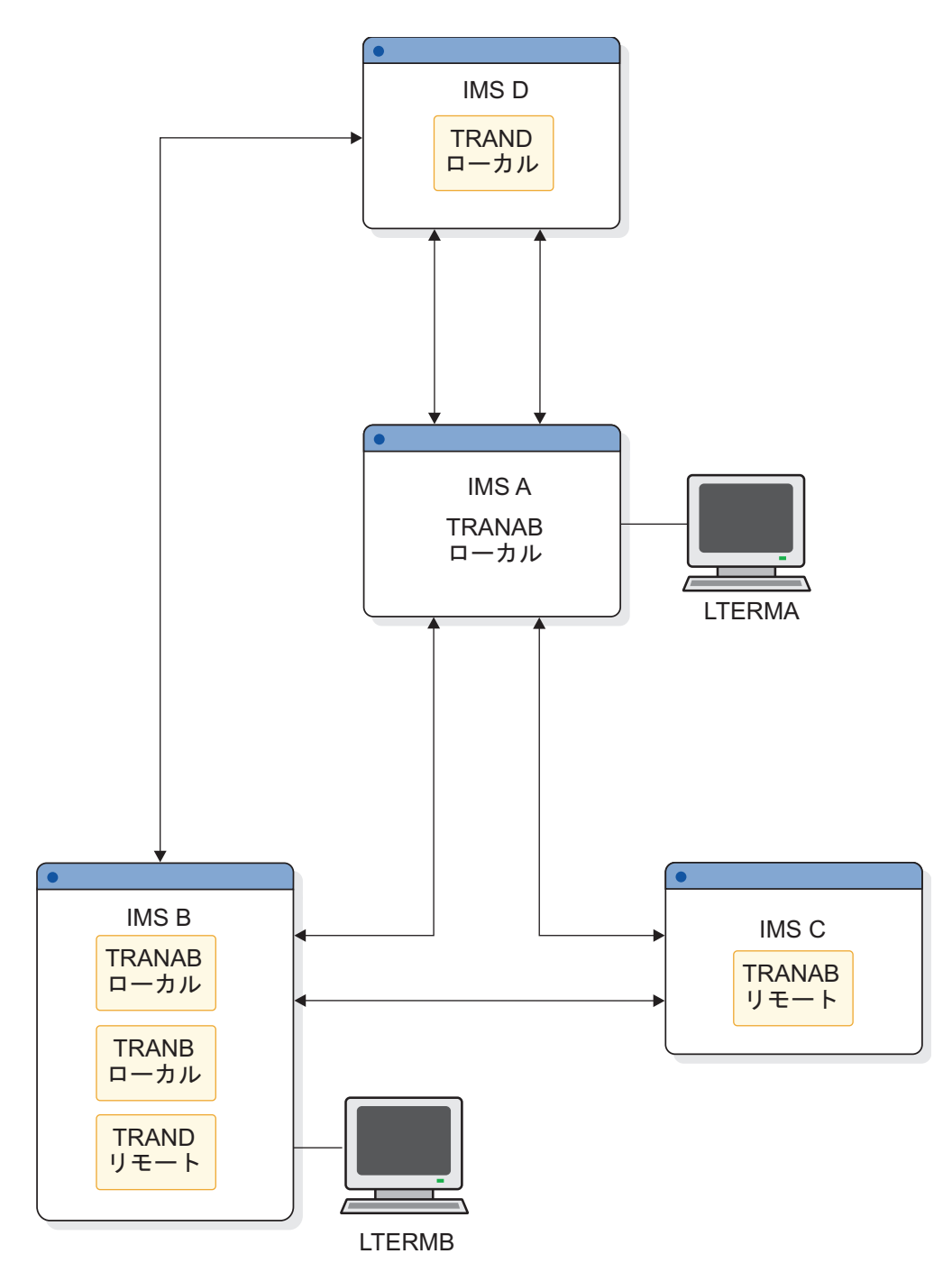

図 *113.* 論理宛先

関連概念:

818 [ページの『システム](#page-837-0) ID (SYSID)』 825 [ページの『複数システム結合機能](#page-844-0) (MSC) 直接経路指定』 関連資料:

■ 「TM および MSC [メッセージ経路指定および制御」ユーザー出口ルーチン](http://www.ibm.com/support/knowledgecenter/SSEPH2_15.1.0/com.ibm.ims15.doc.err/ims_dfsmsce0.htm#ims_dfsmsce0) (DFSMSCE0) ([出口ルーチン](http://www.ibm.com/support/knowledgecenter/SSEPH2_15.1.0/com.ibm.ims15.doc.err/ims_dfsmsce0.htm#ims_dfsmsce0))

# 入力システム、宛先システム、および中間システム

メッセージにより、IMS は、入力システム、宛先システム、または中間システムの いずれかにすることができます。

例えば、以下の図では、トランザクション・メッセージは IMS B の LTERMB か ら発信され、パス BD を通して IMS D の TRAND に経路指定されます。IMS B が入力システムで、IMS D が宛先システムです。このメッセージは、基本メッセー ジと呼ばれます。メッセージが IMS S D のアプリケーション・プログラムによっ て処理され、応答が IMS B の入力端末に送り返された場合、この応答メッセージ は、応答と呼ばれます。この応答メッセージの場合、宛先と入力システムは IMS B です。メッセージの宛先は IMS B 内の LTERMB です。この応答メッセージが出 される原因となった入力も、同様に、IMS B 内の LTERMB (基本トランザクショ ン) から行われています。

メッセージが、ある IMS を通して送信され、処理のために別の IMS に直接回送さ れる場合には、その経路指定システムは、中間システムと呼ばれます。例えば、 TRAND が IMS B から IMS A を経由して IMS D (パス BAD) に送信される場 合、IMS A は中間システム、IMS D は宛先システムになります。同様に、TRANC が IMS B から IMS D と IMS A を経由して IMS C (パス BDAC) に送信される 場合には、IMS A と IMS D は TRANC の中間システムとなります。

リモート宛先名は入力システムではリモートとして、そして宛先システムではロー カルとして定義します。ただし、中間システムでは、回送されるメッセージの入 力、宛先名、または戻りパス (ローカル SYSID) を定義する必要はありません。 宛 先システムへのパスだけが、定義を必要とします。戻りパスは、中間システムを通 らない場合もあります。メッセージが中間システムを経由して回送される場合に は、メッセージの入力および宛先名は検査されません。

<span id="page-837-0"></span>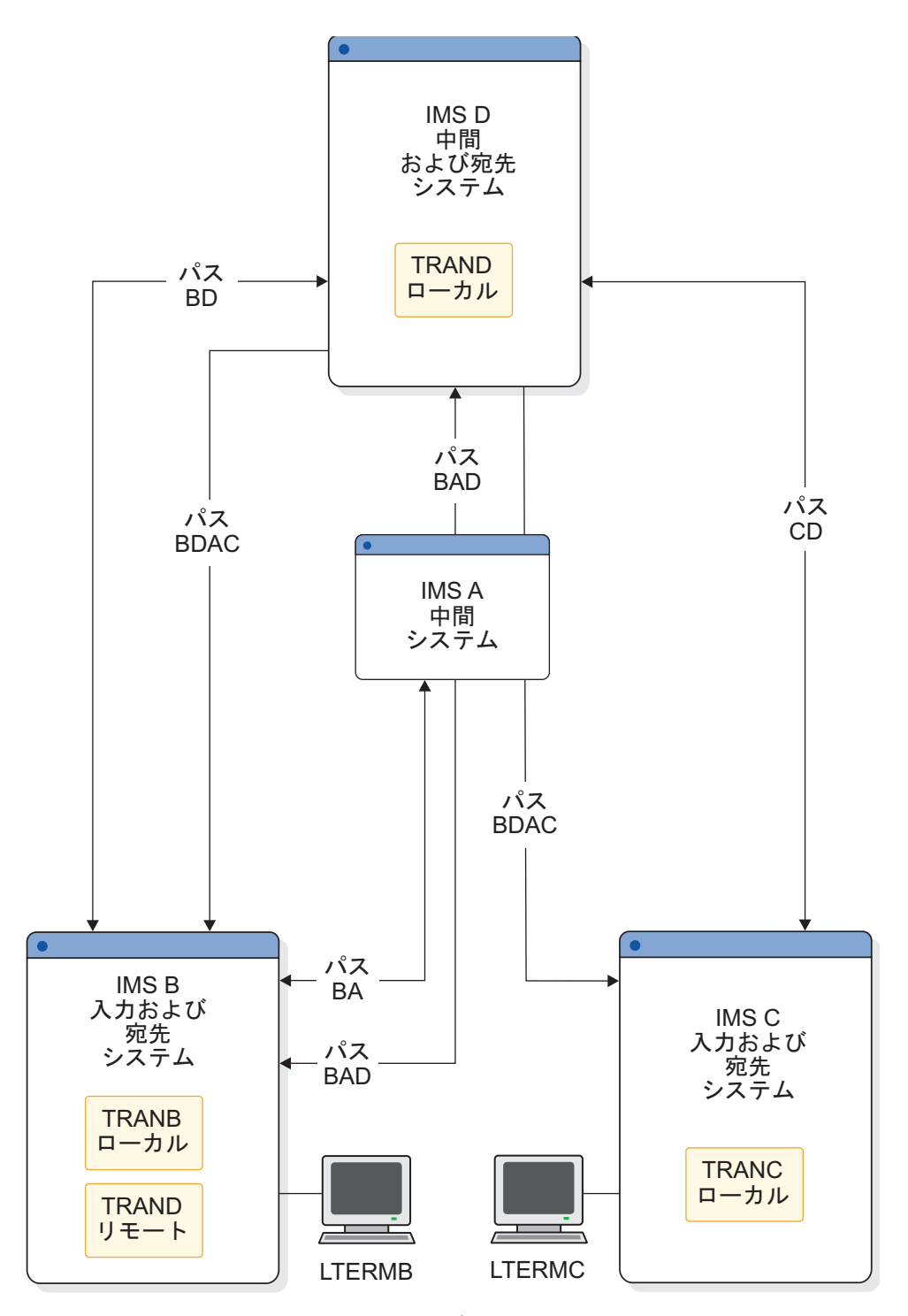

図 *114.* 入力システム、宛先システム、および中間システム

# システム **ID (SYSID)**

MSC は、システム ID (SYSID) (1 から 2036 までの 2 バイトの数字) を使用し て、MSC ネットワークの IMS システムを識別します。

MSC ネットワーク内の各 IMS システムには、1 つ以上の SYSID が割り当てられ ます。SYSID は、割り当て先の IMS システムにローカル であり、 MSC ネット ワーク内の他の IMS システムに対してリモート です。

ローカル SYSID は、MSC ネットワーク内で固有でなければなりません。共用キュ ーを持つ IMSplex に MSC ネットワークを接続すると、共用キュー・グループ内 の IMS システムは、ローカル SYSID を共用できます。

ローカル SYSID とリモート SYSID をペアにして、論理リンク・パス を定義しま す。論理リンク・パスは、ローカル SYSID とリモート SYSID が表す 2 つの IMS システム間の論理リンクに割り当てられます。*MSNAME* という用語は、多くの場 合、論理リンク・パスという用語の同義語として使用されます。

メッセージが MSC ネットワークを通って伝送されるときに、ローカル SYSID は メッセージの起点を識別し、リモート SYSID はメッセージの宛先を識別します。 一般に、リモート SYSID によって識別される IMS システムは、トランザクショ ン・メッセージが処理される場所であり、ローカル SYSID は、トランザクション に対する応答を返す必要がある場所です。ただし、リモート SYSID は、トランザ クションを処理せずにネットワーク内の別の IMS に渡す中間 IMS システムを表す こともあります。

ローカル SYSID は、次の方法で IMS システムに割り当てることができます。

- MSNAME ステージ 1 システム定義マクロ
- v IMS PROCLIB データ・セットの DFSDFxxx メンバーの MSC セクション
- v IMS タイプ 2 コマンド CREATE MSNAME

IMS タイプ 2 コマンド UPDATE MSNAME NAME(*msname*) SET(SIDL|SIDR) を使用して、オンラインで SYSID を変更できます。

以下の図では、IMS B はローカル SYSID 1、2 および 3 を持ちます。 IMS A は ローカル SYSID 4 を持ちます。 IMS C はローカル SYSID 5 を持ちます。 IMS D はローカル SYSID 6 および 7 を持ちます。ローカル SYSID が 1、2、および 3 である 3 つの MSNAME マクロがあるため、IMS B はローカル SYSID 1、2、 および 3 を持ちます。

この図では、IMS B は、リモート SYSID 6 (IMS D)、 7 (IMS D)、および 5 (IMS C) への 3 つのパスを持っています。IMS D と IMS B は、SYSID 4 (IMS A) へのパスを持っていないため、IMS A にメッセージを送ることはできません。 ただし、IMS A には、SYSID 7 (IMS D) および SYSID 2 (IMS B) へのパスがあ ります。IMS A は、IMS A で発信されたメッセージを SYSID 7 または SYSID 2 に送信することはできません。というのは、ソース SYSID (SYSID 4) は IMS B ま たは IMS D では認識されないからです。この構成では、IMS A は、IMS B およ び IMS D の中間システムとしてしか機能しません。IMS B を IMS A および IMS D と通信させるためには、別のパス (MSNAME) を定義する必要がありま す。

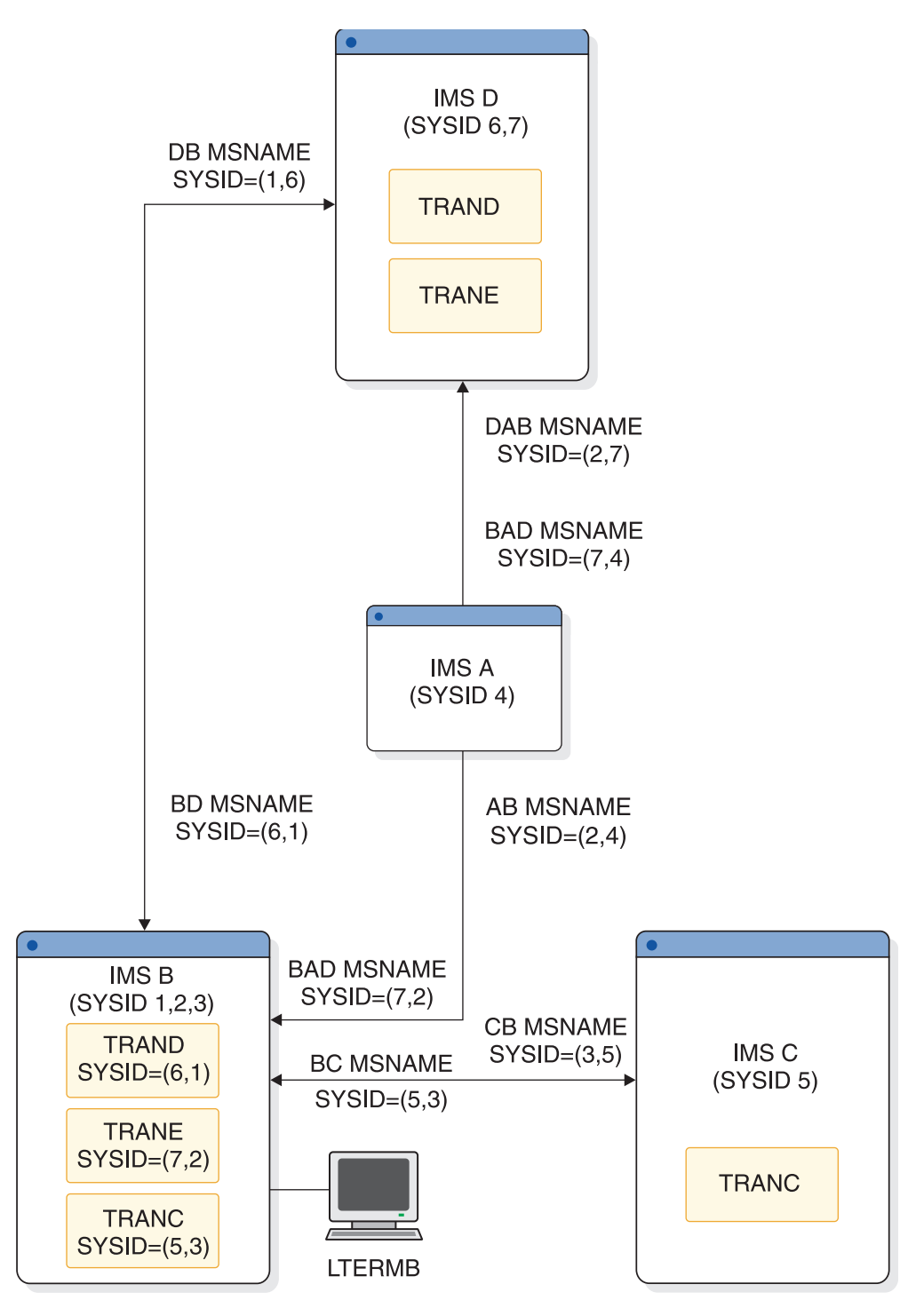

図 *115.* システム *ID (SYSID)*

関連概念:

809 ページの『MSC [論理リンク・パス』](#page-828-0) 関連タスク: 839 [ページの『](#page-858-0)SYSID の定義』 関連資料:

- D÷. MSNAME マクロ ([システム定義](http://www.ibm.com/support/knowledgecenter/SSEPH2_15.1.0/com.ibm.ims15.doc.sdg/ims_msname_macro.htm#ims_msname_macro))
- DFSDFxxx メンバーの MSC セクション ([システム定義](http://www.ibm.com/support/knowledgecenter/SSEPH2_15.1.0/com.ibm.ims15.doc.sdg/ims_dfsdfxxx_proclib_msc.htm#ims_dfsdfxxx_proclib_msc))
- CREATE [MSNAME](http://www.ibm.com/support/knowledgecenter/SSEPH2_15.1.0/com.ibm.ims15.doc.cr/imscmds/ims_create_msname.htm#ims_create_msname) コマンド (コマンド)

### 宛先名および **SYSID** によるメッセージの経路指定

MSC ネットワーク内のメッセージには、IMS システム間でメッセージの経路指定 を可能にする情報が含まれています。

リモート・トランザクションが LTERM から入力される場合には、トランザクショ ン・メッセージが作成され、メッセージ・キューに入れられます。このメッセージ には、そのメッセージをリモート宛先に経路指定するのに必要な情報が入っていま す。

- リモート宛先名 (トランザクション・コード)
- v トランザクションを入力するローカルまたはソースの LTERM 名
- リモート SYSID 値
- ローカルまたはソース SYSID 値

トランザクションがアプリケーション・プログラムで処理され、2 次メッセージが 他のトランザクションに送信される (プログラム間通信) 場合、これらのメッセージ は、宛先名と通信先トランザクションの SYSID を持ちます。そのソース (発信元) 名と SYSID は変わりません。すなわち、ソース SYSID と名前はどんな場合にも変 わりません。このため、そのトランザクションがどこで処理されるかに関係なく、 応答メッセージを容易に入力 LTERM に送り返すことができます。

リモート・システムから受け取ったメッセージをローカルに処理する IMS は、そ のメッセージのリモート SYSID と同一のローカル SYSID をシステムに定義する必 要があります。また、メッセージのソース (発信元) に戻りパスを持つ必要がありま す。以下の図では、TRANA が IMS B の LTERMB から入力されると、それはパ ス MSNAME=(4,2) を通して IMS A に送信されます。メッセージの宛先名および SYSID は TRANA および 4 です。ソース名および SYSID は LTERMB および 2 です。 IMS A がメッセージを受け入れて処理します。これはローカルとして定義 された SYSID=4 を持ち、宛先 SYSID=2 の IMS B への戻りパスを持っています。 IMS A の TRANA が IMS D の TRAND に対してプログラム間通信を出す場 合、宛先名および SYSID は TRAND および 5 です。ソース名および SYSID は LTERMB および 2 のままです。IMS D がトランザクションを受け入れて処理しま す。このトランザクションは、ローカルに定義された SYSID=5 と、宛先 SYSID=2 の IMS B への戻りパスを持ちます。

IMS D の TRAND が入力 LTERMB に応答を送り返す場合、応答メッセージは LTERMB と 2 の宛先名と SYSID を持ち、ソース名と SYSID も LTERMB および 2 になります。

入力 LTERM である LTERMB が、IMS A または IMS D でリモートとして定義 されることはありませんが、応答メッセージは IMS B の LTERMB に戻されま す。IMS は、発信元の LTERM 名と SYSID を 1次メッセージおよびすべての 2 次メッセージに入れて運びます。IMS は、アプリケーション・プログラムが入力

<span id="page-841-0"></span>LTERM に応答する場合に、応答メッセージをどの経路で返すか認識しています。

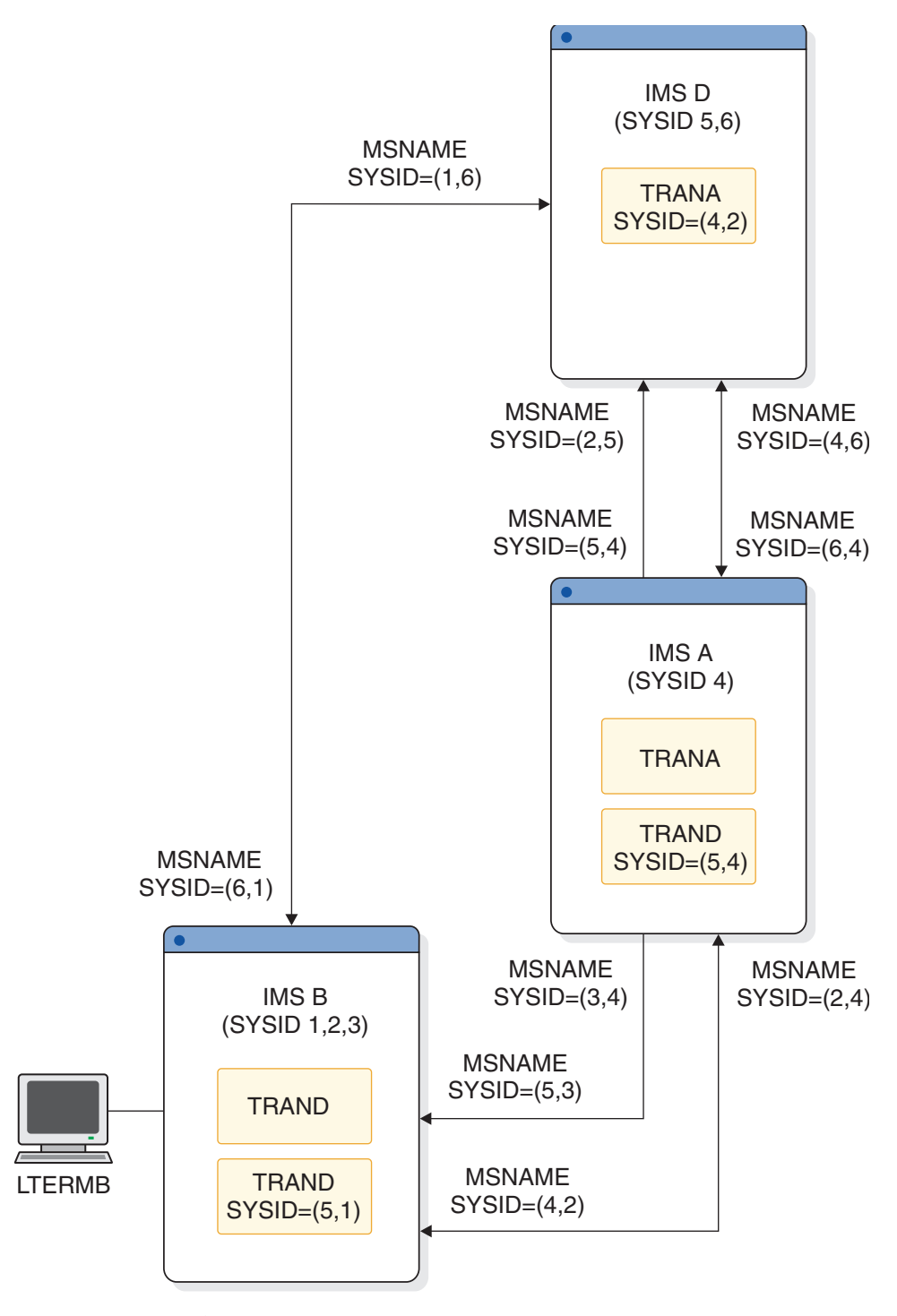

図 *116.* メッセージ経路指定

# リモート **LTERM**

リモート *LTERM* とは、ローカル・システムに常駐しない論理端末のことです。

推奨事項**:** リモート IMS システムでは、メッセージ通信、リモート・ブロードキャ スト、またはメッセージをアプリケーション・プログラムから代替リモート端末 (代替 PCB) に送信する場合にのみ、ローカル IMS システムから入力 LTERM を リモート LTERM として定義してください。それ以外の場合、IMS は入力 LTERM を記憶し、リモート・システムに入力 LTERM を定義しなくてもリモート・システ ムから入力 LTERM に応答メッセージを返すことができます。

ETO MSC 記述子を使用すれば、リモート LTERM を定義することができます。 ETO MSC 記述子は、リモート LTERM を静的に定義された MSC リンクと関係 付けます。

タイプ 2 CREATE LTERM コマンドを使用して、リモート LTERM を動的に定義 することもできます。

応答メッセージを入力 (ソースまたは発信元) LTERM に戻すために、IMS はソー ス LTERM 名と SYSID をリモート・メッセージに入れて運びます。ソース LTERM 以外の LTERM に応答メッセージを送信するには、リモート LTERM を 定義する必要があります。

- v NAME マクロを使用する場合は、リモート・システムにおいて、ローカル・シ ステムのローカル端末の名前を持つ NAME マクロを定義します。この NAME マクロを、ローカル・システムの宛先 SYSID を定義する MSNAME と関連付け てください。
- v CREATE LTERM コマンドを使用してリモート・システム内にリモート LTERM を動的に作成する場合は、ローカル・システムのローカル端末と同じ名前を持つ リモート LTERM 名を定義します。このリモート LTERM を、ローカル・シス テムの宛先 SYSID を定義している論理リンク・パス (MSNAME) と関連付けて ください。

例えば、以下の図では、IMS A はローカル LTERMA を持ち、IMS B はローカル LTERMB を持ち、そして IMS D はローカル LTERMD を持ちます。LTERMD は IMS B ではリモートで定義されているので、IMS B は LTERMB から LTERMD へのメッセージ通信およびリモート・ブロードキャストを送信することができま す。LTERMD は実際には SYSID=(5,2) で定義されてはいませんが、メッセージが 出される時点でこれらの SYSID を想定します。LTERMD は、MSNAME BAD (IMS B において SYSID=(5,2) で定義される) と関連付けられます。この関連は、 LTERMD に関する NAME マクロを次の MSNAME マクロの後に置くことによっ て設定されます。

BAD MSNAME SYSID=(5,2) NAME LTERMD

この命名は、リモートおよびローカル SYSID で明示的に定義されるリモート・ト ランザクション定義とは異なります。

さらに、IMS A の LTERMA は、メッセージ通信またはリモート・ブロードキャ ストを IMS D の LTERMD に送信することができます。同様に、IMS D の LTERMD は、メッセージ通信またはリモート・ブロードキャストを IMS A の LTERMA に送信することができます。IMS A と IMS D はともに、他方のシステ ムのローカル LTERM についてのリモート LTERM 指定を持っています。

IMS D の TRAND は、代替メッセージを IMS B の LTERMB または IMS A の LTERMA に送信することができます。MSNAME は、以下の目的を表す名前で定 義されます。

- v その名前の付いた論理リンク・パスに対するキューの数を表示する。
- v 会話を継続しているメッセージを除くすべてのメッセージを、端末から送信する のを停止する。
- v 論理リンク・パスを開始する。
- v 入力が停止された MSC ネットワークにおいて論理リンク・パスを除去する。
- v アプリケーション・プログラムが直接経路指定を使用することを許可する。
- v タイプ 1 コマンドの /MSASSIGN MSNAME *msname* LINK *link#* またはタイプ 2 コ マンドの UPDATE MSNAME NAME(*msname*) SET(MSLINK(*linkname*)) のいずれかを使 用して、それらを異なるリンクに再度割り当てる。

以下の図で、各 MSNAME の名前は、MSNAME の前の 2 文字の名前です。

<span id="page-844-0"></span>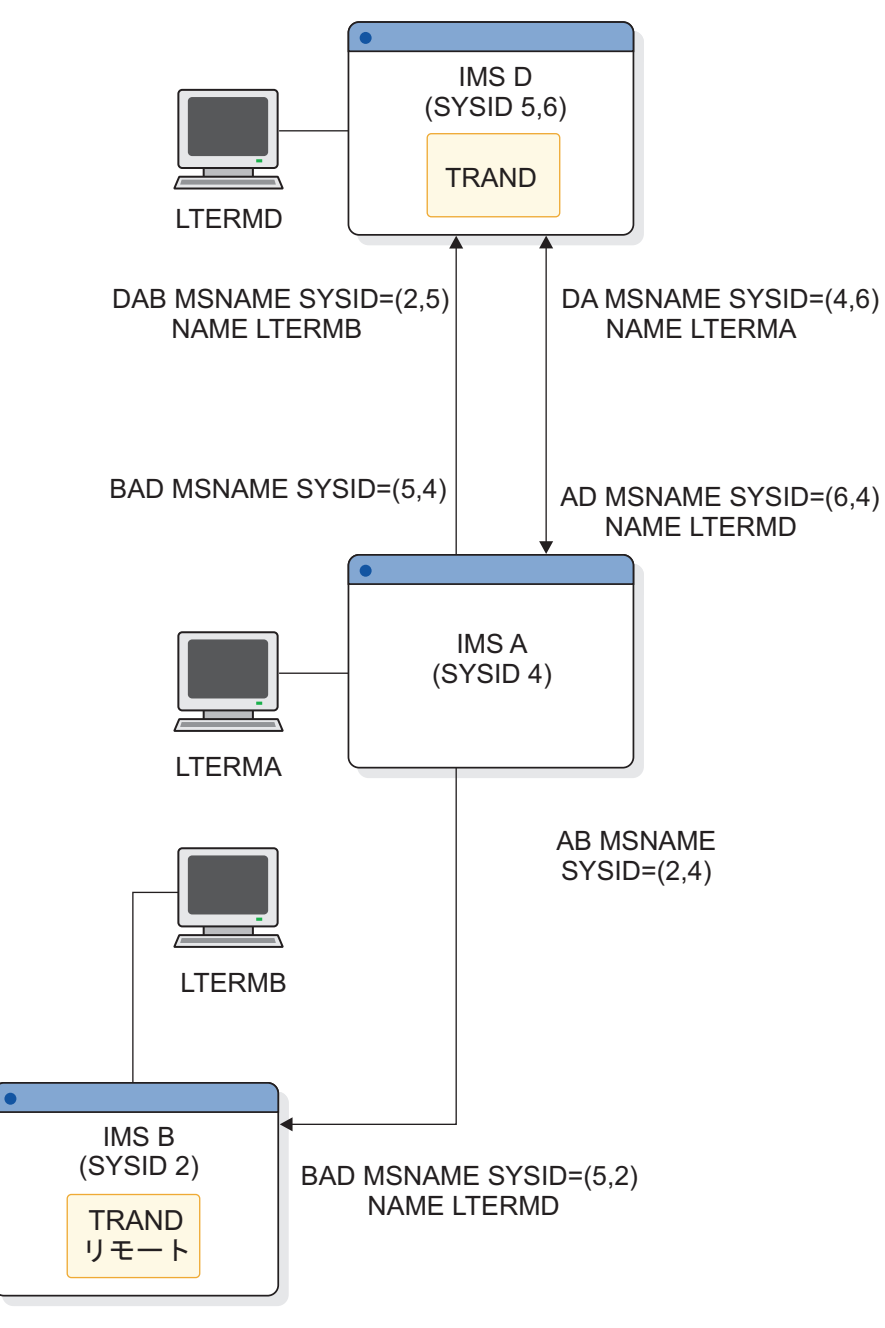

図 *117.* リモート *LTERM*

関連資料:

- ₿ MSC [記述子の形式とパラメーター](http://www.ibm.com/support/knowledgecenter/SSEPH2_15.1.0/com.ibm.ims15.doc.sdg/ims_eto_descs_msc_fmt.htm#ims_eto_descs_msc_fmt) (システム定義)
- ₿ CREATE LTERM [コマンド](http://www.ibm.com/support/knowledgecenter/SSEPH2_15.1.0/com.ibm.ims15.doc.cr/imscmds/ims_create_lterm.htm#ims_create_lterm) (コマンド)

# 複数システム結合機能 **(MSC)** 直接経路指定

*MSC* 直接経路指定 は MSC の機能の 1 つであり、これを使用すると、アプリケ ーション・プログラムは、LTERM またはアプリケーション・プログラムへのメッ セージに対し、IMS 名 (MSNAME) とその IMS 内の宛先を指定することができま す。

受信側アプリケーション・プログラムは、最初にスケジュールした IMS の MSNAME を判別することができます。直接経路指定により、別の IMS内の指定済 みリモート宛先 (トランザクションまたは LTERM) は、送信 IMS の IMS システ ム定義内で明示的に宣言する必要はありません。端末用のこれらの論理 (ローカル) 名は、MSC ネットワーク内の異なる IMS システムが、端末とトランザクション・ コード用に同じ論理名を使用することを可能にします。名前は、指定された IMS 内でこれまでどおり固有であることが必要です。複数システム検査ユーティリティ ー (DFSUMSV0) では、MSC 直接経路指定に関連するエラーを検出することができ ません。

制約事項**:**

- v MSC 直接経路指定は、会話型トランザクション間のプログラム間通信をサポー トしません。
- v MSC 直接経路指定は、非会話型トランザクションから会話型トランザクション へのプログラム間通信をサポートしていません。例えば、システム A における 会話型トランザクションは、直接経路指定を使用してプログラム間通信を実行 し、システム B における会話型トランザクションを呼び出すことはできませ ん。
- v 直接経路指定トランザクションの DL/I ISRT 呼び出しで、応答モードを伝搬す ることはできません。

関連概念:

[複数システム結合機能を使用した他の](http://www.ibm.com/support/knowledgecenter/SSEPH2_15.1.0/com.ibm.ims15.doc.apg/ims_commwithimstmusingmsc.htm#ims_commwithimstmusingmsc) IMS TM システムとの通信 (アプリケ [ーション・プログラミング](http://www.ibm.com/support/knowledgecenter/SSEPH2_15.1.0/com.ibm.ims15.doc.apg/ims_commwithimstmusingmsc.htm#ims_commwithimstmusingmsc))

# リモート宛先検査

システム保全性を維持しエラーを防止するために、MSC ネットワーク内の IMS は、MSC 直接経路指定が使用されない限りすべての指定された宛先を検査します。

MSC 直接経路指定が使用される場合、IMS は、プログラム間通信が、非会話型ト ランザクションから会話型トランザクションに行われていないことを保証するだけ です。 端末からメッセージを受信したとき、またはリモート宛先がメッセージに指 定されている場合には、アプリケーション・プログラム応答を受信次第、リモート 宛先検査が行われます。 宛先検査は、次のように行われます。

宛先 検査対象

#### **LTERM**

宛先タイプ: 元の宛先は、論理端末であることが必要です。

トランザクション

宛先タイプ: 元の宛先は、トランザクションであることが必要です。

トランザクション属性: 下記の属性は、入力と宛先システムにおいてトラン ザクション定義が一致していることが必要です。

- 単一セグメントまたは複数セグメント
- v リカバリー可能またはリカバリー不能
- 会話型または非会話型
- 照会または更新

リモート・システムからの会話用の SPA サイズは、リモート・システムで の挿入による場合以外変更することはできません。

無効な宛先が認識されると、IMS はメッセージを取り消し、入力端末とローカル・ システムのマスター端末にエラー・メッセージを送信し、無効要求をログに記録し ます。メッセージが会話型の場合には、会話異常終了出口ルーチン (DFSCONE0) が、入力システムで呼び出されて、会話は終了します。

# 第 **39** 章 複数システム結合機能の管理

以下のトピックでは、MSC を使用してネットワーク内で複数の IMS オンライン・ システムを接続する際に必要なシステム管理アクティビティーについて説明しま す。

LU 6.2 アプリケーション・プログラムにより、リモート IMS システムでトランザ クションが処理されます。また、ETO はリモート LTERM をサポートしていま す。

関連概念:

822 [ページの『リモート](#page-841-0) LTERM』

# 複数システムの設計考慮事項

MSC の設計の主要な目標は、システム間に適切な接続を定義してリソース消費を最 小化し、システム間で機能を分散してリソースの要求を平衡化して受け入れ可能な パフォーマンスを得て、マルチシステム会話トランザクションについて設計上の考 慮事項をプログラムすることです。

単一 IMS システムに適用できる設計とチューニングの推奨事項は、MSC 環境にお ける各 IMS システムに適用できます。MSC 構成の一部であるシステムを定義する ときは、リソースの要求と消費量を考慮に入れる必要があります。

ローカル・システムにおいて処理される IMS トランザクションは、非 MSC 環境 の場合と同じハードウェアおよびソフトウェア・リソースを使用します。リモー ト・システムで処理されるトランザクションには、追加のリソースが必要になりま す。トランザクションを物理リンクを通してリモート・プロセッサーに伝送するた めに使用されるリソースや、リモート・プロセッサーから応答を受け取るために使 用されるリソースに加え、メッセージのキューイングとロギングのためのリソース が必要になります。 パフォーマンスの考慮は、リモート処理によって消費されるリ ソースの最小化と MSC 構成における、複数のプロセッサー間のリソース要求を平 衡化することに直接関係します。

# リソース消費の最小化

MSC システムを設計する際には、さまざまな方法でリソースの消費を最小化するこ とができます。

リソース消費を最小化するために、以下の各項目を実行してください。

- v できるだけ多くのトランザクションをローカルに処理できるよう、環境を設計す る。
- v ローカル・システムからリモート・システムに直接行く物理リンクを提供する。 トランザクション経路指定過程で中間システムを組み込まないでください。中間 システムを通るトランザクションには、追加のプロセッサー・アクティビティ ー、メッセージ・キュー・アクティビティーおよびロギング・アクティビティー が必要となります。
- v 不必要なメッセージ・キュー入出力アクティビティーを除去するために、各プロ セッサーにメッセージ・キュー・バッファー・プールを設ける。
- v トランザクション入力メッセージおよび出力応答メッセージを単一のキュー・バ ッファーに保持できるだけの大きさを持つように、キュー・バッファーのサイズ を設計してください。
- v 物理リンクのバッファー・サイズを、メッセージ接頭語に加え、大部分のメッセ ージのすべてのセグメントを保持可能な十分な大きさに定義する。物理リンク・ バッファー・サイズは、物理リンクに割り当てられるすべての論理リンクのデフ ォルト・バッファー・サイズを定義します。 UPDATE MSLINK NAME(*linkname*) SET(BUFSIZE(*new\_bufsize*)) を使用して、論理リンクごとに異 なるバッファー・サイズを指定することができますが、ある所定の論理リンクの バッファー・サイズの指定は、その論理リンクが接続する両方の IMS システム で同じものにする必要があります。

# **MSC** リンクの帯域幅の制御

MSC リンクのバッファー・サイズを増やしたり、MSC 帯域幅モードをオン/オフ にしたりすることによって、CTC、MTM、および VTAM の各 MSC リンク・タイ プの帯域幅を制御できます。

TCP/IP 物理リンク・タイプは、常に帯域幅モードで動作します。TCP/IP リンク の場合、帯域幅モードをオフにすることはできません。

帯域幅モードがオフの場合、MSC は 1 回の入出力送信操作または書き込み操作ご とに最大 1 つのメッセージまたは応答を送信します。帯域幅モードがオンである場 合、IMS は以下のメッセージおよび応答を同じバッファーに集約します。

- v キューに入れられ、送信の準備ができているすべてのメッセージ
- v 受信したメッセージに対する応答

リンク・バッファー・サイズを増やすと、同時に送信するメッセージおよび応答の 数を増やすことができます。有効な MSC リンク・バッファー・サイズは、1024 バ イトから 65536 バイトです。物理リンクは、そのリンクに関連付けられた論理リン クのデフォルト・バッファー・サイズを定義します。

デフォルト値は、システム定義時に MSPLINK マクロで BUFSIZE キーワードを指 定することによって設定するか、または、CREATE MSPLINK コマンドで BUFSIZE キーワードを指定することによって動的に設定することができます。その 後、UPDATE MSLINK コマンドまたは UPDATE MSPLINK コマンドを使用する と、オンライン IMS システムで論理リンクごとにバッファー・サイズを変更でき ますが、ある所定の論理リンクについては、その論理リンクの両端にある両方の IMS システムで、同じバッファー・サイズを指定する必要があります。

帯域幅モードおよびリンク・バッファー・サイズを変更するには、タイプ 2 コマン ドの UPDATE MSLINK またはタイプ 1 コマンドの /UPDATE MSLINK のいず れかを使用します。帯域幅モードの状況とバッファーのサイズを表示するには、タ イプ 2 コマンドの QUERY MSLINK またはタイプ 1 コマンドの /DISPLAY LINK OPTION BUFSIZE を使用します。

システム定義時に帯域幅モードを設定することはできません。コマンドで設定する 必要があります。帯域幅モードおよびバッファー・サイズを設定した後は、リンク

を再始動しても、IMS のウォーム・スタートを実行しても、選択されたモードとサ イズが保持されます。IMS のコールド・スタートが実行されると、帯域幅モードは オフに設定され、バッファー・サイズは SYSDEF 値に復元されます。 関連資料:

- ₿ MSPLINK マクロ ([システム定義](http://www.ibm.com/support/knowledgecenter/SSEPH2_15.1.0/com.ibm.ims15.doc.sdg/ims_msplink_macro.htm#ims_msplink_macro))
- ₿ CREATE [MSPLINK](http://www.ibm.com/support/knowledgecenter/SSEPH2_15.1.0/com.ibm.ims15.doc.cr/imscmds/ims_create_msplink.htm#ims_create_msplink) コマンド (コマンド)
- ₿ UPDATE MSLINK [コマンド](http://www.ibm.com/support/knowledgecenter/SSEPH2_15.1.0/com.ibm.ims15.doc.cr/imscmds/ims_updatemslink.htm#ims_cr2updatemslink) (コマンド)
- ☞ UPDATE [MSPLINK](http://www.ibm.com/support/knowledgecenter/SSEPH2_15.1.0/com.ibm.ims15.doc.cr/imscmds/ims_updatemsplink.htm#ims_cr2updatemsplink) コマンド (コマンド)
- ₿ QUERY MSLINK [コマンド](http://www.ibm.com/support/knowledgecenter/SSEPH2_15.1.0/com.ibm.ims15.doc.cr/imscmds/ims_querymslink.htm#ims_cr2querymslink) (コマンド)

## リソース要求の平衡化

複数のプロセッサーで構成された MSC 環境では、1 つのプロセッサーの使用率が 極端に高くなるのを避ける意味で、作業負荷を分散するようにしてください。

使用可能なプロセッサー間で IMS アプリケーションとその関連トランザクション および端末を分散することにより、作業負荷を分散することができます。 アプリケ ーションの複雑さとプロセッサーの能力に応じて、1 つのプロセッサーへの過負荷 を回避できます。

現在のデータベース設計が、データベースと関連アプリケーションを、使用可能な プロセッサー間で分散できないようになっている場合には、次のことが可能です。

- 照会専用データベースの 2 重化。これにより、複数のシステムがデータベース 全体を参照できるようになります。(これは垂直区分化と呼ばれます。)
- v データベースをいくつかのコンポーネント・データベースに分割する。 (これは 水平区分化と呼ばれます。) コンポーネント・データベースは、使用可能な複数 のプロセッサー間の分散に対し完全に独立していることが必要です。例えば、デ ータベースをキー範囲間隔で分割することが可能です。新規データベースとそれ らの関連アプリケーションは、既存の IMS システム間で分散でき、さらに端末 経路指定出口ルーチンを使用して、着信トランザクションを正しい IMS システ ムに経路指定することができます。別の可能性は、データベースを地理的区域で 分割することです。 IMS システムは、自分の地理的区域のデータベースを参照 するトランザクションについては処理を行い、リモートの地理的区域のデータベ ースを参照するトランザクションについては経路指定することができます。

プロセッサーを通しての作業負荷の平衡化に加え、物理リンクの作業負荷も平衡化 することが必要になる場合があります。これは、2 つのシステム間の物理リンクが SDLC タイプである場合や、複数の物理リンクがインストールされている場合に起 こります。以下のことにより、物理リンクの作業負荷を平衡化することができま す。

- v IMS システム定義時に、リモート・アプリケーションごとに適切な論理リンク・ パスと論理リンクを指定する。
- v ユーザー作成の TM/MSC メッセージ経路指定および制御ユーザー出口ルーチン (DFSMSCE0) を使用して、トランザクション負荷を各代替物理リンクに分散す る。

# 会話型処理の設計

会話型処理は、MSC ネットワークの任意の IMS に接続された端末においても、単 一システム環境の場合と同じ程度まで使用可能です。

MSC ネットワーク内の会話型処理には、以下の相違点があります。

- v 会話に使用されるすべてのトランザクションは、MSC ネットワークの各 IMS において会話型として定義される必要があります。
- v 入力システムは、会話期間中、会話型リソースを制御します。入力システムは、 会話型トランザクションを受信するとき、最初のメッセージ・セグメントとして スクラッチパッド域 (SPA) を挿入し、そのメッセージを宛先アプリケーショ ン・プログラムに回送します。
- v MSC ネットワーク内のどのシステムも、会話の任意のステップを処理できま す。
- v プログラム間通信は、システム間で回送可能です。
- v マルチシステム会話で使用される SPA は、以下の規則に従う必要があります。
	- SPA ISRTの場合、会話型プログラム間通信は、同サイズか、大きいかまたは 小さいサイズの SPA を持つトランザクションを引き起こすことができます。
	- SPA の最小サイズは 16 バイト (X'10')、最大サイズは 32767 バイト (X'7FFF') です。

一般には、端末オペレーターやアプリケーション・プログラムは、会話がマルチシ ステムであるかどうかに気付きません。

例外**:**

- v 会話型プログラムが、リモート・システムにおける応答代替 PCB にメッセージ を挿入すると想定します。暗黙指定により、この宛先は入力システムにあり、入 力システムによって検査されます。 この場合、宛先検査には、指定された論理 端末が入力端末に割り当てられたままであることを確認することが含まれます。 論理端末が再割り当てされている場合には、入力システムは会話異常終了出口ル ーチンを活動化し、会話を終了します。アプリケーション・プログラムに戻され る状況コードは、正常終了を示すブランクです。 前述の条件のために実際の結 果が正常終了でない場合でも、この状況コードはブランクです。
- v 入力システム以外のシステムで実行するアプリケーション・プログラムが、 SPA を使用してトランザクション・コードを指定し、それによって会話制御を別のプ ログラムに渡すとします。指定されたトランザクション・コードが無効である場 合、入力システムは会話異常終了出口ルーチンを活動化して、会話を終了しま す。アプリケーション・プログラムに状況コードは戻されません。

APPC/IMS および OTMA に対する MSC サポートには、以下の IMS トランザク ション・タイプが組み込まれています。

会話型 非会話型 応答モード 非応答モード

制約事項**:** MSC は、高速機能をサポートしません。

# 会話を伴う経路指定出口ルーチン

TM/MSC メッセージ経路指定および制御ユーザー出口ルーチン (DFSMSCE0) のプ ログラム経路指定エントリー・ポイントおよびリンク経路指定エントリー・ポイン トを使用して、会話を開始するメッセージを入力することができます。

会話継続のための宛先を提供するのは入力端末ではなくアプリケーション・プログ ラムであるため、このルーチンは他の会話型ステップには適用できません。

### 会話のリモート宛先検査

プログラム間通信の宛先は、MSC 直接経路指定が使用される場合を除いて、切り替 えを要求するプログラムが実行されるシステムで検査されます。

MSC 直接経路指定が使用されず、宛先が有効な場合、システムは、SPA とメッセ ージを宛先トランザクションに送信します。宛先が無効の場合、システムは、状況 コードをアプリケーション・プログラムに返します。

MSC 直接経路指定が使用される場合、IMS は、非会話型トランザクションから会 話型トランザクションへのプログラム間通信が実行されていないことだけを保証し ます。宛先が有効な場合、システムは、SPA とメッセージを宛先トランザクション に送信します。宛先が無効の場合、システムは SPA を経路指定せず、会話は終了 します。

入力端末へのメッセージに対する宛先検査は、入力システムによって実行されま す。指定された論理端末が入力端末に割り当てられたままになっていなければなり ません。入力システムは、MSC 直接経路指定が使用される場合を除いて、 SPA に 指定された次のトランザクションも検査します。 宛先が無効の場合、入力システム は、会話異常終了出口ルーチンを呼び出し、会話を終了します。アプリケーショ ン・プログラムに状況コードは戻されません。

# 切り捨てられたデータの **SPA** への保管

TRANSACT マクロの SPA=STRUNC オプションは、サイズの異なる SPA を持つ 他のトランザクションへのプログラム間通信を使用する会話に適用されます。

v SPA=STRUNC オプションを使用すると、より小さいサイズで定義されたトラン ザクションへのプログラム間通信が行われた場合であっても、IMS はすべてのデ ータを SPA に保存します。小さい SPA を持つトランザクションは、切り捨て られたデータを参照しません。しかし、このトランザクションがもっと大きな SPA を持つトランザクションに切り替えられると、切り捨てられたデータが使用 されます。 IMS は、SPA に挿入された最長データを追跡して、切り捨てられた データの長さを判別します。

例**:** 次の 3 つのトランザクションがあるとします。

TRANA SPA=100 TRANB SPA=50 TRANC SPA=150

TRANA 向けのアプリケーション・プログラムが TRANB に切り替わると、 TRANA 用の SPA の 50 バイトは TRANB に送信されません。その後 TRANB 向けのアプリケーション・プログラムが TRANC に切り替わると、 TRANC が受け取る SPA には、以下の 150 バイトが含まれます。

- TRANB によって挿入された SPA の最初の 50 バイト
- 2 番目の 50 バイトは、TRANA によって挿入された 2 番目の 50 バイト
- 3 番目の 50 バイトは 2 進ゼロです。
- v SPA=STRUNC オプションを使用しないと、切り捨てられたデータは失われま す。上の例では、TRANC が受け取る 2 番目の 50 バイトは 2 進ゼロになりま す。

制約事項**:** 前のトランザクションからの切り捨てられたデータは、MSC を使用して IMS 5.1 (またはそれ以前の) システムに送信される場合には、失われます。

### 会話の終了

会話は、アプリケーション・プログラムまたは端末オペレーターのいずれかによっ て終了することができます。

アプリケーション・プログラムは、トランザクション・コードがブランクまたは非 会話型トランザクションのトランザクション・コードいずれかを有する SPA と共 に入力端末にメッセージを挿入することにより、会話を終了します。

会話型トランザクションは、/EXIT コマンドによっても終了することができます。

IMS シャットダウンでは、会話は終了しません。会話は IMS コールド・スタート が起こるか、会話を /EXIT のようなオペレーター・コマンドによって終了しない 限り、IMS が再始動した後に継続されます。入力システムがシャットダウンされた 後、続いてコールド・スタートすると、その入力システムが制御するすべての会話 が失われます。リソース・マネージャー (RM) を使用していて、かつ状況リカバリ ー・モードが GLOBAL のとき、状況が RM に保管されているので、IMS 会話は IMS コールド・スタートの後も失われません。入力システムは、以前にアクティブ もしくは保留中であった会話に関連していた入力端末について受信するあらゆる会 話型メッセージを取り消します。 IMS は、再始動後も会話を保存します。IMS コ ールド・スタートは正規のプロシージャーではなく、会話状態を失う以上により重 大な問題を引き起こす恐れがあります。

会話型ステップが処理中またはキューに入っているときに、リモート・システムが シャットダウンされ、続いてコールド・スタートすると、会話に対するすべての参 照は、失われます。 この方法で失われた会話は、/EXIT コマンドを用いて入力シ ステムで明確に取り消す必要があります。

## 会話の異常終了

複数のさまざまなイベントにより、会話が異常終了する可能性があります。

下記のいずれか 1 つが起こると、会話は異常終了します。

- v 会話型アプリケーション・プログラムが異常終了する。
- v 入力システムまたはリモート・システムで (会話型応答、プログラム間通信、ま たは SPA で)、無効な宛先が認識される。
- v 会話型メッセージが、会話が終了した端末に挿入される。
- v 会話型メッセージの宛先検査に失敗する。
- v アプリケーション・プログラムで出力が生成されない。

会話の SPA (終了の原因を示すものと一緒に) は、入力システムの会話異常終了出 口ルーチンに渡されます。

# 複数システム結合リソースの定義

複数システム結合機能 (MSC) リソース (物理リンク、論理リンク、システム ID な ど) は、IMS の実行時に (IMS タイプ 2 コマンドを使用して) 動的に定義すること も、IMSシステム定義時に (マクロを使用して) 静的に定義することもできます。

MSC リソースを動的に定義するためには、その前に、MSC と、MSC 用の動的定 義の両方が IMS システムで使用可能になっている必要があります。MSC は、IMS 始動プロシージャーに MSC= 実行パラメーターを指定するか、または IMS システ ム定義時にステージ 1 システム定義マクロを使用して少なくとも 1 つの MSC リ ンクを定義すると、使用可能になります。MSC の動的定義は、DFSDFxxx PROCLIB メンバーの MSC セクションに MSCRSCS=DYN を指定すると、使用可 能になります。

MSC と動的定義が使用可能になると、IMS タイプ 2 コマンド (CREATE MSPLINK、UPDATE MSPLINK、および DELETE MSPLINK) を使用して、MSC リソースを作成、更新、および削除することができます。 MSC リソースに対して 動的に行われた変更をコールド・スタートをまたいで保管するには、定義を IMSRSC リポジトリーにエクスポートするか、MSC リソースに対する変更をステ ージ 1 システム定義マクロにコーディングします。 IMSRSC リポジトリーからリ ソースを削除するには、DELETE DEFN コマンドを発行します。これらを行わない 場合、動的に行われた MSC リソースに対する変更は、ウォーム・リスタートおよ び緊急リスタートの場合にのみ再始動をまたいで保管されます。MSC は、リソース 定義データ・セット (RDDS) をサポートしません。

IMS システム定義時に MSC リソースを静的に定義する場合は、MSC 始動パラメ ーターを指定する必要はありません。ただし、これを指定した方が混乱は防げま す。静的定義のみを使用して IMSオンライン・システムで MSC を使用可能にする には、ご使用の IMS システム定義に 3 つのマクロ、すなわち MSPLINK、MSLINK、および MSNAME を含める必要があります。

トランザクション入力または処理に対して、何らかの役割を持つ IMS システムご とにトランザクション・コードを定義する必要もあります。トランザクション・コ ードは、動的に定義することも、システム定義マクロを使用して定義することもで きます。個々のシステムは、いくつかの役割を果たすことができます。それは、入 力システムである場合もあれば、経路指定トランザクションに責任を持つ中間シス テムである場合も、あるいはトランザクションが処理される宛先システムである場 合もあります。

MFS の使用法は、MSC ネットワークでも単一システム環境でも同じです。ある IMS において他の IMS に接続された端末に対するメッセージが作られた場合、必 要なメッセージと形式記述はその端末が接続されている IMS において使用可能で なければならず、同じ名前を使用した定義がそれぞれの IMS で等しく定義されな ければなりません。

# **IMS** システムでの **MSC** の使用可能化

IMS システムで複数システム結合機能を使用可能にするには、開始プロシージャー で MSC=Y 実行パラメーターをコーディングするか、あるいは、MSC=N が指定さ れていない限り、IMS システム定義時に少なくとも 1 つの MSC リンクで定義す ることによって設定できます。

推奨事項**:** 動的 MSC が使用可能に設定され MSC リソースがもはやシステム定義 プロセスを使用しては定義されなくなった際の操作を容易にするために、MSC リソ ースがシステム定義プロセスで定義される場合でも MSC=Y 実行パラメーターを指 定するようにしてください。

## **MSC** に対する **DRD** の使用可能化

MSC リソースの動的定義を使用可能にするには、IMS PROCLIB データ・セット の DFSDFxxx メンバーの MSC セクション内で MSCRSCS=DYN を指定します。

MSC リソースの動的リソース定義を使用可能にするには、少なくとも Structured Call Interface (SCI) と Operations Manager (OM) を備えた Common Service Layer (CSL) を前もって使用可能にしておく必要があります。

MSC リソースの動的リソース定義を使用可能にした後、IMS タイプ 2 の CREATE、UPDATE、DELETE の各コマンドを使用して、オンライン IMS システ ム内の MSC リソースの作成、変更、および削除を行うことができます。

MSC リソースに加えたすべての動的変更は、コールド・スタートを実行する前に、 MSC リソースに対する変更をステージ 1 システム定義マクロ内にコーディングす るか、変更を IMSRSC リポジトリーにエクスポートした場合を除き、コールド・ス タートをまたいで保管されません。

動的定義を使用可能にするには、以下の手順を実行します。

- 1. IMS PROCLIB データ・セットの DFSPBxxx メンバー内で MSC=Y を指定す るか、IMS システム定義時に少なくとも 1 つの MSC リンクを定義することに より、MSC を使用可能にします。
- 2. IMS PROCLIB データ・セットの DFSDFxxx メンバーの MSC セクションで、 MSCRSCS=DYN を指定します。
- 3. IMS をコールド・スタートします。
- 4. QUERY MEMBER TYPE(IMS) コマンドを発行して、MSC リソースの動的定義 が使用可能であることを確認します。 MSC リソースの動的リソース定義が使 用可能である場合は、コマンド出力のローカル属性に DYNMSC が含まれてい ます。

#### 関連タスク:

837 ページの『MSC リソースに対する IMSRSC [リポジトリーの使用可能化』](#page-856-0) 『IMS システムでの MSC の使用可能化』 関連資料:

- ☞ IMS PROCLIB [データ・セットの](http://www.ibm.com/support/knowledgecenter/SSEPH2_15.1.0/com.ibm.ims15.doc.sdg/ims_dfsdfxxx_proclib.htm#ims_dfsdfxxx_proclib) DFSDFxxx メンバー (システム定義)
- ₿ DFSDFxxx メンバーの MSC セクション ([システム定義](http://www.ibm.com/support/knowledgecenter/SSEPH2_15.1.0/com.ibm.ims15.doc.sdg/ims_dfsdfxxx_proclib_msc.htm#ims_dfsdfxxx_proclib_msc))

### <span id="page-856-0"></span>**MSC** リソースに対する **IMSRSC** リポジトリーの使用可能化

IMSRSC リポジトリーを使用可能にして、IMSplex のすべてのメンバーに対応する 単一の中央保管場所にすべての MSC リソース定義を保管できます。 MSC リソー スに対して IMSRSC リポジトリーを使用可能にすると、動的に作成および更新され た MSC リソースを IMS コールド・スタートの後にも以前のまま保管できます。

MSC リソース定義に対する IMSRSC リポジトリーを使用可能にする前に、 IMSRSC リポジトリーが定義されて使用可能になっていることを確認してくださ い。

- 1. 動的に定義された MSC リソースに対する IMSRSC リポジトリーを使用可能に するには、DFSDFxxx proclib メンバーの MSC セクションで MSCREPO=Y を指定します。
- 2. IMS をコールド・スタートします。

動的に定義された MSC リソースに対する IMSRSC リポジトリーを使用可能にし た後、オンライン・リソースは、IMS のチェックポイント時に IMSRSC リポジト リーに自動的にエクスポートされ、IMS のコールド・スタート時に IMSRSC リポ ジトリーから IMS システムに自動的にインポートされます。

関連概念:

897 ページの『IMSRSC [リポジトリー内の](#page-916-0) MSC リソースの保守』

関連タスク:

■ IMSRSC [リポジトリーの定義](http://www.ibm.com/support/knowledgecenter/SSEPH2_15.1.0/com.ibm.ims15.doc.sdg/ims_overview_of_repo_configure.htm#ims_repository_config) (システム定義)

関連資料:

■ DFSDFxxx メンバーの MSC セクション ([システム定義](http://www.ibm.com/support/knowledgecenter/SSEPH2_15.1.0/com.ibm.ims15.doc.sdg/ims_dfsdfxxx_proclib_msc.htm#ims_dfsdfxxx_proclib_msc))

■ DFSDFxxx メンバーの [DYNAMIC\\_RESOURCES](http://www.ibm.com/support/knowledgecenter/SSEPH2_15.1.0/com.ibm.ims15.doc.sdg/ims_dfsdfxxx_proclib_dynamic_resources.htm#ims_dfsdfxxx_proclib_dynamic_resources) セクション (システム定義)

DFSDFxxx メンバーの [COMMON\\_SERVICE\\_LAYER](http://www.ibm.com/support/knowledgecenter/SSEPH2_15.1.0/com.ibm.ims15.doc.sdg/ims_dfsdfxxx_proclib_csl.htm#ims_dfsdfxxx_proclib_csl) セクション (システム [定義](http://www.ibm.com/support/knowledgecenter/SSEPH2_15.1.0/com.ibm.ims15.doc.sdg/ims_dfsdfxxx_proclib_csl.htm#ims_dfsdfxxx_proclib_csl))

■ DFSDFxxx メンバーの [REPOSITORY](http://www.ibm.com/support/knowledgecenter/SSEPH2_15.1.0/com.ibm.ims15.doc.sdg/ims_dfsdfxxx_proclib_repository.htm#ims_dfsdfxxx_proclib_repository) セクション (システム定義)

### **MSC=** 実行パラメーターによる **MSC** の使用可能化

IMS システムの複数システム結合 (MSC) 機能を使用可能にするには、IMS PROCLIB データ・セットの DFSPB*xxx* メンバー内で MSC=Y を指定します。

MSC リソースの動的定義を使用可能にする場合は、CSL Operations Manager (OM) や Structured Call Interface (SCI) などの機能を使用可能にして、動的定義 をサポートするよう IMS システムを構成する必要があります。TSO SPOC などの タイプ 2 コマンド・インターフェースも必要です。IMSRSC リポジトリーを使用す る場合は、リソース・マネージャー (RM)、リポジトリー・サーバー、および Common Queue Server も使用可能にする必要があります。

MSC=Y 実行パラメーターをコーディングして、IMS システム内で MSC が使用可 能に設定されている場合は、IMS の開始前にステージ 1 システム定義マクロを使

用して MSC リソースを定義する必要はありません。MSC リソースが IMS システ ム定義時に定義されている場合、MSC リソースは IMS の始動時にロードされま す。

推奨事項**:** 動的 MSC が使用可能に設定され MSC リソースがもはやシステム定義 プロセスを使用しては定義されなくなった際の操作を容易にするために、MSC リソ ースがシステム定義プロセスで定義される場合でも MSC=Y 実行パラメーターを指 定するようにしてください。

以下の場合には、システム定義時に MSC リソースを定義せずに MSC を使用可能 にすることができます。

- v MSC リソースが既に IMSRSC リポジトリー内に定義されている
- v IMS タイプ 2 CREATE コマンドを使用して MSC リソースを作成する予定で ある。この場合は、MSC リソースの動的定義を使用可能にする必要がありま す。
- v IMS システムが、MSC リンクを必要としない共用キュー・グループに含まれる バックエンド IMS システムである。MSC は、以前に MSC リンクで送信され た共用キュー上のメッセージを処理するためにだけ使用可能にされる。

MSC を使用可能にするには、以下のようにします。

- 1. IMS PROCLIB データ・セットの DFSDF*xxx* メンバーの MSC セクションで、 SYSID パラメーターを使用して、IMS システムのローカル・システム ID (SYSID) を 1 つ以上定義します。 IMS システム定義に 1 つ以上の MSNAME マクロが組み込まれている場合、SYSID パラメーターのコーディングはオプシ ョンです。
- 2. オプション: オプションとして、DFSDF*xxx* メンバーの MSC セクションに MSCRSCS=DYN を指定することにより、MSC リソースの動的定義を使用可能 にします。 IMS タイプ 2 コマンドを使用して MSC リソースの作成や削除を 行うには、MSC リソースの動的定義を使用可能にする必要があります。
- 3. MSCRSCS=DYN の場合は、DFSDFxxx メンバーの DYNAMIC RESOURCES セクションの AUTOIMPORT パラメーターで、使用する MSC リソース定義 をインポートするためのオプションを指定します。
	- v リソース定義の定義方法や格納場所に関係なく、始動時に IMS に MSC リ ソース定義を自動的に検出させてロードさせるには、AUTOIMPORT=AUTO を指定します。デフォルトは、AUTOIMPORT=AUTO です。
	- v IMS に IMSRSC リポジトリーからのみ MSC リソースをロードさせるに は、AUTOIMPORT=REPO を指定します。AUTOIMPORT=REPO の場合、 IMS は IMSRSC リポジトリーから MSC と MODBLKS の両方のリソース をインポートします。
	- v IMS に、IMS システム定義時に定義された MSC リソースだけをロードさ せるには、AUTOIMPORT=MSCGEN を指定します。
	- v 始動時にどの MSC リソースもロードしないようにするには、 AUTOIMPORT=NO を指定します。MSC リソース定義は、後で IMPORT DEFN コマンドを使用して IMSRSC リポジトリーからインポートするか、 IMS タイプ 2 CREATE コマンドを使用して定義する必要があります。
- 4. 始動プロシージャーで MSC=Y 実行パラメーターを指定して、MSC を使用可 能にします。

<span id="page-858-0"></span>5. IMS をコールド・スタートします。 システム定義時に IMS.SDFSRESL デー タ・セットの DFSCLL3x メンバー内に MSC リソースが生成されている場合、 IMS は、始動時にそれらのリソースをオンライン・システム内にロードしま す。

関連資料:

- [プロシージャーの](http://www.ibm.com/support/knowledgecenter/SSEPH2_15.1.0/com.ibm.ims15.doc.sdg/ims_proc_parms_msc.htm#ims_proc_parms_msc) MSC= パラメーター (システム定義)
- IMS PROCLIB [データ・セットの](http://www.ibm.com/support/knowledgecenter/SSEPH2_15.1.0/com.ibm.ims15.doc.sdg/ims_dfsdfxxx_proclib.htm#ims_dfsdfxxx_proclib) DFSDFxxx メンバー (システム定義)

#### システム定義時の **MSC** の使用可能化

ステージ 1 システム定義マクロ MSPLINK、MSLINK、および MSNAME で少な くとも 1 つの MSC リンクを定義することにより、システム定義時に MSC を使 用可能にすることができます。

MSC リソースがステージ 1 システム定義時にマクロで定義されている場合は、 MSC= 実行パラメーターを指定する必要はありません。

推奨事項**:** 単に MSC リンクからフロントエンド上で受け取ったメッセージを処理 するために、共用キュー環境のバックエンド IMS システム内で MSC を使用可能 にする場合は、バックエンド IMS システム内でステージ 1 システム定義マクロを 使用して MSC を使用可能にしないでください。代わりに、IMS システムの始動プ ロシージャーで MSC=Y 実行パラメーターを指定してください。ステージ 1 シス テム定義マクロの代わりに MSC 実行パラメーターによって MSC を使用可能にす ると、バックエンド IMS システムのクローン作成が容易になります。

関連資料:

- [プロシージャーの](http://www.ibm.com/support/knowledgecenter/SSEPH2_15.1.0/com.ibm.ims15.doc.sdg/ims_proc_parms_msc.htm#ims_proc_parms_msc) MSC= パラメーター (システム定義)
- ₿ MSPLINK マクロ ([システム定義](http://www.ibm.com/support/knowledgecenter/SSEPH2_15.1.0/com.ibm.ims15.doc.sdg/ims_msplink_macro.htm#ims_msplink_macro))
- MSLINK マクロ ([システム定義](http://www.ibm.com/support/knowledgecenter/SSEPH2_15.1.0/com.ibm.ims15.doc.sdg/ims_mslink_macro.htm#ims_mslink_macro))

■ MSNAME マクロ ([システム定義](http://www.ibm.com/support/knowledgecenter/SSEPH2_15.1.0/com.ibm.ims15.doc.sdg/ims_msname_macro.htm#ims_msname_macro))

#### **SYSID** の定義

システム ID (SYSID) は、1 から 2036 までの 2 バイトの番号で、MSC ネットワ ークの IMS システムを識別します。

ローカル SYSID は、次の方法で IMS システムに割り当てることができます。

- MSNAME ステージ 1 システム定義マクロ
- v IMS PROCLIB データ・セットの DFSDFxxx メンバーの MSC セクション
- v IMS タイプ 2 コマンド CREATE MSNAME

IMS タイプ 2 コマンド UPDATE MSNAME NAME(*msname*) SET(SIDL|SIDR) を使用して、オンラインで SYSID を変更できます。 関連概念:

```
818 ページの『システム ID (SYSID)』
関連資料:
```
- MSNAME マクロ ([システム定義](http://www.ibm.com/support/knowledgecenter/SSEPH2_15.1.0/com.ibm.ims15.doc.sdg/ims_msname_macro.htm#ims_msname_macro))
- DFSDFxxx メンバーの MSC セクション ([システム定義](http://www.ibm.com/support/knowledgecenter/SSEPH2_15.1.0/com.ibm.ims15.doc.sdg/ims_dfsdfxxx_proclib_msc.htm#ims_dfsdfxxx_proclib_msc))
- CREATE [MSNAME](http://www.ibm.com/support/knowledgecenter/SSEPH2_15.1.0/com.ibm.ims15.doc.cr/imscmds/ims_create_msname.htm#ims_create_msname) コマンド (コマンド)

### **MSC=** 実行パラメーターによる **MSC** の使用不可化

IMS 実行パラメーターで MSC=N を指定し、IMS のコールド・スタートを実行す ることによって、IMS システムの複数システム結合 (MSC) 機能を使用不可にする ことができます。

MSC=N が指定されている場合、IMS の初期設定時に MSC リソースや制御ブロッ クはロードされません。DFSDFxxx メンバーや DFSDCxxx PROCLIB メンバーで 指定されている MSC パラメーターがあっても、無視されます。ステージ 1 システ ム定義入力内の MSC 定義も無視されます。

あるいは、IMS システム定義のステージ 1 入力からすべての MSC 定義を削除 し、MSC= 実行パラメーターを省略することによっても、MSC を使用不可にする ことができます。MSC ステージ 1 システム定義入力が存在しない場合は、MSC=N がデフォルトです。

MSC を使用不可にするには、以下のようにします。

- 1. IMS 実行パラメーターに MSC=N を指定します。 MSC= パラメーターは、 IMS PROCLIB データ・セットの DFSPBxxx メンバー内で、IMS 始動プロシ ージャーまたは DCC 始動プロシージャーに指定できます。
- 2. IMS をコールド・スタートします。
- 3. 始動操作の終わりに発行される最終的な DFS1929I メッセージで MSC= の指定 を調べて、MSC が使用不可に設定されていることを確認します。

### ローカル・システムの定義

MSC ネットワークの定義では、ローカル・システムごとにトランザクション、論理 端末、および物理接続と論理接続を定義する必要があります。これらのリソース は、システム定義マクロを使用して定義でき、また定義するリソース・タイプ用の IMS タイプ 2 CREATE コマンドを使用して動的に定義することもできます。

具体的には、個々のローカル・システムに以下の定義が必要です。

- v そのシステムによって入力または処理されるすべてのトランザクション。
- v そのシステムに接続されているすべての論理端末と、そのシステムで処理される トランザクションによってまたは端末オペレーターによって参照されるリモー ト・システム内のすべての論理端末。ただし、プログラム経路指定出口ルーチン または MSC 直接経路指定が使用される場合を除きます。
- v そのシステムと、指定トランザクションの処理中に共用されるリモート・システ ムとの間の、物理接続および論理接続。

各システムに用意する必要のあるシステム定義マクロは、以下の表に要約されてい ます。使用する最初のマクロは、IMSCTRL です。MSVID キーワードを使用して、 1 から 255 の範囲内の数値をそのシステムの固有の ID として割り当てます。これ により、制御ブロック DFSMSxxx が作成されます。この制御ブロックは、複数シ

ステム検査ユーティリティーで使用されます。 (3 桁の接尾部、 *xxx* は、MSVID パラメーターと一致します。MSC ネットワーク内のそれぞれのシステムごとに 1 つの固有の制御ブロックが存在します。)このオフライン・ユーティリティーは、す べてのパートナー・システム用のシステム定義が一致していることを検査するのに 役立ちます。 このユーティリティーを実行するために、プロシージャー IMSMSV が IMS.SDFSPROC に生成されます。

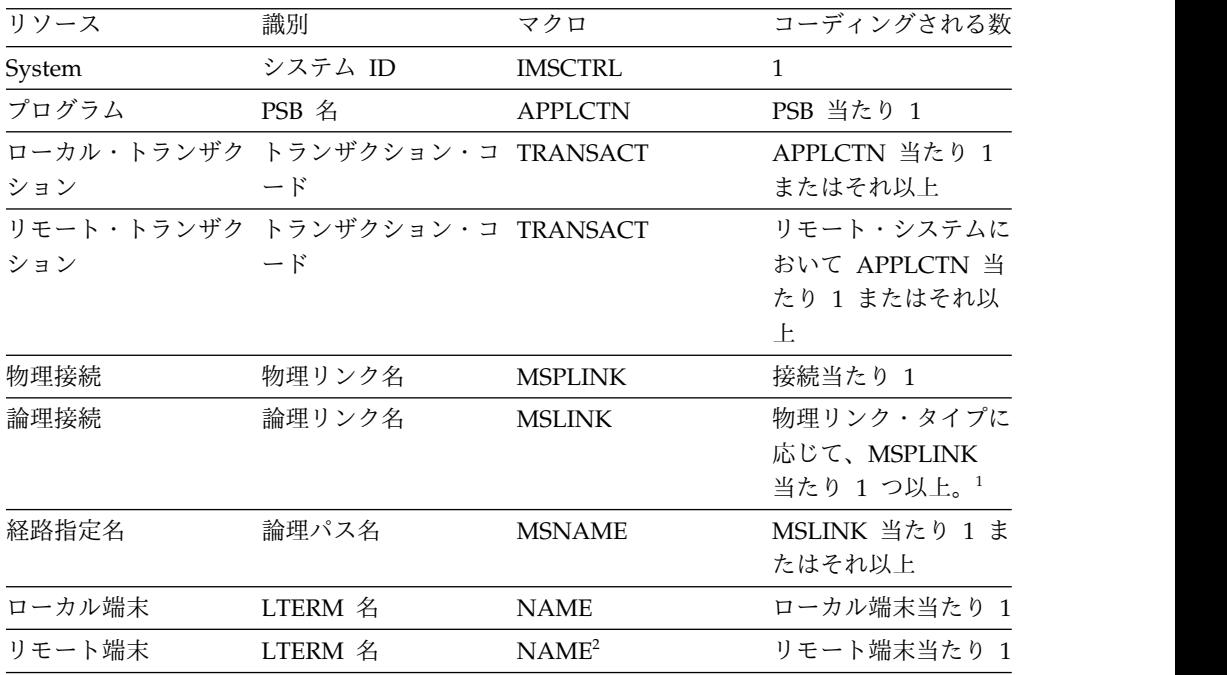

注**:**

|  $\overline{1}$ |

- 1. 複数セッション TCP/IP 物理リンクおよび VTAM 物理リンクには、追加の MSLINK マクロがあります。チャネル間 (CTC) 物理リンク・タイプおよびメ モリー間 (MTM) 物理リンク・タイプは、物理リンク当たり 1 つだけ論理リン クを持つことができます。
- 2. 対応するローカル端末が ETO 端末の場合には、ETO MSC 記述子を用いて定 義します。

関連資料:

- IMS [環境で使用されるマクロ](http://www.ibm.com/support/knowledgecenter/SSEPH2_15.1.0/com.ibm.ims15.doc.sdg/ims_sdrmst02.htm#ims_sdr_part1) (システム定義)
- [複数システム検査ユーティリティー](http://www.ibm.com/support/knowledgecenter/SSEPH2_15.1.0/com.ibm.ims15.doc.sur/ims_dfsumsv0.htm#ims_dfsumsv0) (DFSUMSV0) (システム・ユーティリテ [ィー](http://www.ibm.com/support/knowledgecenter/SSEPH2_15.1.0/com.ibm.ims15.doc.sur/ims_dfsumsv0.htm#ims_dfsumsv0))

# パートナー・システムの定義

2 つのパートナー・システム間で使用可能なリンクを定義するには、

MSPLINK、MSLINK、および MSNAME を両側で定義する必要があります。これ らの MSC リソースは、CREATE MSPLINK、CREATE MSLINK、および CREATE MSNAME の各コマンドを使用して動的に定義でき、またステージ 1 シ ステム定義マクロ MSPLINK、MSLINK、および MSNAME を使用して静的に定義 することもできます。

システム間の接続名およびコマンドで使用される論理名を定義する 3 つの MSC リ ソース・タイプ MSPLINK、MSLINK、および MSNAME の間には、関連がありま す。

# 物理リンクの定義

IMS システムに接続するさまざまなタイプの物理リンクを定義できます。各リンク に必要なハードウェアに従って選択してください。

物理リンクの選択項目は、以下のとおりです。

チャネル間 (CTC) メモリー間 (MTM) TCP/IP VTAM

CREATE MSPLINK タイプ 2 コマンドまたは MSPLINK ステージ 1 システム定 義マクロを使用して、物理リンクとその属性を定義できます。

CREATE MSPLINK コマンドを使用するには、ご使用の IMS システムで動的リソ ース定義が使用可能になっている必要があります。CREATE MSPLINK コマンドは ログに記録されます。

IMS システムで動的定義が使用可能になっていない場合は、MSPLINK マクロを使 用して物理リンクを定義する必要があります。いくつかの物理接続がバックアップ 用であったり、継続して使用する意図がない場合であっても、システム定義時に、 使用する可能性のある物理接続をすべて定義してください。

パートナー・システムの物理リンクも利用法のシステム定義で宣言する必要があり ます。 TYPE キーワードを用いて、使用する物理リンクの種類を宣言してくださ い。

物理リンクに名前を割り当てます。物理リンクの名前は、システム間の接続を、使 用される物理装置や伝送技法と一致させるために、論理リンクの定義に使用されま す。また、この名前は、コマンドの発行時にリンクを識別するためにも使用されま す。

あるシステムから別のシステムに会話の一部が渡される場合、SPA サイズがメッセ ージ・セグメントのサイズを超える場合には、最大のスクラッチパッド域 (SPA) サ イズを使用してください。

タイプ 2 UPDATE MSPLINK コマンドを使用して、既存の物理リンクの属性を変 更できます。物理リンクを IMSRSC リポジトリーに保管しない限り、変更は IMS システムの次回のコールド・スタートまでの間のみ有効です。 関連資料:

- MSPLINK マクロ ([システム定義](http://www.ibm.com/support/knowledgecenter/SSEPH2_15.1.0/com.ibm.ims15.doc.sdg/ims_msplink_macro.htm#ims_msplink_macro))
- ₿ IMS [環境で使用されるマクロ](http://www.ibm.com/support/knowledgecenter/SSEPH2_15.1.0/com.ibm.ims15.doc.sdg/ims_sdrmst02.htm#ims_sdr_part1) (システム定義)
- ☞ CREATE [MSPLINK](http://www.ibm.com/support/knowledgecenter/SSEPH2_15.1.0/com.ibm.ims15.doc.cr/imscmds/ims_create_msplink.htm#ims_create_msplink) コマンド (コマンド)

₿ QUERY [MSPLINK](http://www.ibm.com/support/knowledgecenter/SSEPH2_15.1.0/com.ibm.ims15.doc.cr/imscmds/ims_querymsplink.htm#ims_cr2querymsplink) コマンド (コマンド)

- UPDATE MSLINK [コマンド](http://www.ibm.com/support/knowledgecenter/SSEPH2_15.1.0/com.ibm.ims15.doc.cr/imscmds/ims_updatemslink.htm#ims_cr2updatemslink) (コマンド)
- 6 UPDATE [MSPLINK](http://www.ibm.com/support/knowledgecenter/SSEPH2_15.1.0/com.ibm.ims15.doc.cr/imscmds/ims_updatemsplink.htm#ims_cr2updatemsplink) コマンド (コマンド)

#### 物理リンクのバッファー・サイズ

物理リンク・バッファー・サイズは、物理リンクに割り当てられるすべての論理リ ンクのデフォルト・バッファー・サイズを定義します。

少なくとも、この物理リンクを通して伝送される最大のメッセージ・セグメントの サイズを使用してください。バッファー・サイズは、物理リンクの両端で等しいこ とが必要です。

CREATE MSPLINK コマンドまたは MSPLINK マクロで BUFSIZE キーワードを 使用して、バッファー・サイズを指定します。

IMS タイプ 2 コマンド UPDATE MSLINK NAME(*linkname*) SET(BUFSIZE(*new\_bufsize*)) または IMS タイプ 1 コマンド /UPDATE MSLINK NAME(*linkname*) SET(BUFSIZE(*new\_bufsize*)) を使用して、個別の論理リンクに異な るバッファー・サイズを指定できます。

物理リンクに割り当てられているすべての論理リンクのバッファー・サイズを更新 するには、コマンド UPDATE MSPLINK NAME(*linkname*) SET(BUFSIZE (*new\_bufsize*)) を使用します。

リンク・バッファーに指定できる最小サイズおよび最大サイズについては、 BUFSIZE キーワードの説明を参照してください。

MSC 統計を表示すると、最適なバッファー・サイズを判別するのに役立ちます。 MSC 統計は、IMS タイプ 2 コマンド QUERY MSLINK NAME(*linkname*) SHOW(STATISTICS) で表示します。統計 Hi\_Msg\_Send\_SZ および Hi Msg Rec SZ を使用して、送信および受信されるメッセージの最大サイズを確 認します。送信および受信された入出力要求の数と、送信および受信されたメッセ ージの数を比較することもできます。IMS が 1 つのメッセージを送信するために 複数の入出力要求の送受信を必要としている場合は、バッファーが小さすぎます。 送信および受信された入出力要求数は、統計 Tot Send CT および Tot Rec CT で 収集されます。送信および受信されたメッセージの数は、統計 Tot\_Msg\_Send\_CT および Tot\_Msg\_Rec\_CT で収集されます。

物理リンク・タイプに応じて、リンク・バッファー・サイズ用のストレージは、異 なるプールから割り振られます。 TCP/IP および VTAM リンク・バッファーは、 高入出力プール (HIOP) から割り振られます。CTC リンク・バッファーは、通信入 出力プール (CIOP) から割り振られます。MTM リンク・バッファーは、共通スト レージ域 (CSA) のサブプール 231 から割り振られます。 関連資料:

☞ MSPLINK マクロ ([システム定義](http://www.ibm.com/support/knowledgecenter/SSEPH2_15.1.0/com.ibm.ims15.doc.sdg/ims_msplink_macro.htm#ims_msplink_macro))

₿ IMS [環境で使用されるマクロ](http://www.ibm.com/support/knowledgecenter/SSEPH2_15.1.0/com.ibm.ims15.doc.sdg/ims_sdrmst02.htm#ims_sdr_part1) (システム定義)

- D÷. CREATE [MSPLINK](http://www.ibm.com/support/knowledgecenter/SSEPH2_15.1.0/com.ibm.ims15.doc.cr/imscmds/ims_create_msplink.htm#ims_create_msplink) コマンド (コマンド)
- OUERY MSLINK [コマンド](http://www.ibm.com/support/knowledgecenter/SSEPH2_15.1.0/com.ibm.ims15.doc.cr/imscmds/ims_querymslink.htm#ims_cr2querymslink) (コマンド)
- UPDATE MSLINK [コマンド](http://www.ibm.com/support/knowledgecenter/SSEPH2_15.1.0/com.ibm.ims15.doc.cr/imscmds/ims_updatemslink.htm#ims_cr2updatemslink) (コマンド)
- UPDATE [MSPLINK](http://www.ibm.com/support/knowledgecenter/SSEPH2_15.1.0/com.ibm.ims15.doc.cr/imscmds/ims_updatemsplink.htm#ims_cr2updatemsplink) コマンド (コマンド)

### **CTC** 物理リンクの定義

CTC アダプターは、チャネル間ハードウェア接続です。

CTC リンクは通常、IMS システムが同じデータ・センター内にある場合にのみ使 用されます。CTC 接続タイプを使用する物理リンクには、1 つだけ論理リンクを割 り当てることができます。

CREATE MSPLINK タイプ 2 コマンドまたは MSPLINK ステージ 1 システム定 義マクロを使用して、物理リンクとその属性を定義できます。

CREATE MSPLINK コマンドを使用するには、ご使用の IMS システムで動的リソ ース定義が使用可能になっている必要があります。CREATE MSPLINK コマンドは ログに記録されます。

IMS システムで動的定義が使用可能になっていない場合は、MSPLINK マクロを使 用して物理リンクを定義する必要があります。いくつかの物理接続がバックアップ 用であったり、継続して使用する意図がない場合であっても、システム定義時に、 使用する可能性のある物理接続をすべて定義してください。

CTC リンクの場合は、アドレス・パラメーター値を追加する必要があります。各 CTC リンクは、固有のアドレスを持っていなければなりません。

MSPLINK システム定義マクロを使用して CTC リンクを作成する場合は、DD 名 も追加する必要があります。

### 関連資料:

- MSPLINK マクロ ([システム定義](http://www.ibm.com/support/knowledgecenter/SSEPH2_15.1.0/com.ibm.ims15.doc.sdg/ims_msplink_macro.htm#ims_msplink_macro))
- IMS [環境で使用されるマクロ](http://www.ibm.com/support/knowledgecenter/SSEPH2_15.1.0/com.ibm.ims15.doc.sdg/ims_sdrmst02.htm#ims_sdr_part1) (システム定義)
- CREATE [MSPLINK](http://www.ibm.com/support/knowledgecenter/SSEPH2_15.1.0/com.ibm.ims15.doc.cr/imscmds/ims_create_msplink.htm#ims_create_msplink) コマンド (コマンド)
- OUERY [MSPLINK](http://www.ibm.com/support/knowledgecenter/SSEPH2_15.1.0/com.ibm.ims15.doc.cr/imscmds/ims_querymsplink.htm#ims_cr2querymsplink) コマンド (コマンド)
- UPDATE MSLINK [コマンド](http://www.ibm.com/support/knowledgecenter/SSEPH2_15.1.0/com.ibm.ims15.doc.cr/imscmds/ims_updatemslink.htm#ims_cr2updatemslink) (コマンド)
- UPDATE [MSPLINK](http://www.ibm.com/support/knowledgecenter/SSEPH2_15.1.0/com.ibm.ims15.doc.cr/imscmds/ims_updatemsplink.htm#ims_cr2updatemsplink) コマンド (コマンド)

#### **MTM** 物理リンクの定義

MTM リンクは、同じ論理区画で稼働している IMS サブシステム間のソフトウェ ア・リンクです。

MTM 接続タイプを使用する物理リンクには、1 つだけ論理リンクを割り当てるこ とができます。
CREATE MSPLINK タイプ 2 コマンドまたは MSPLINK ステージ 1 システム定 義マクロを使用して、物理リンクとその属性を定義できます。

CREATE MSPLINK コマンドを使用するには、ご使用の IMS システムで動的リソ ース定義が使用可能になっている必要があります。CREATE MSPLINK コマンドは ログに記録されます。

IMS システムで動的定義が使用可能になっていない場合は、MSPLINK マクロを使 用して物理リンクを定義する必要があります。いくつかの物理接続がバックアップ 用であったり、継続して使用する意図がない場合であっても、システム定義時に、 使用する可能性のある物理接続をすべて定義してください。

関連資料:

- D÷. MSPLINK マクロ ([システム定義](http://www.ibm.com/support/knowledgecenter/SSEPH2_15.1.0/com.ibm.ims15.doc.sdg/ims_msplink_macro.htm#ims_msplink_macro))
- ☞ IMS [環境で使用されるマクロ](http://www.ibm.com/support/knowledgecenter/SSEPH2_15.1.0/com.ibm.ims15.doc.sdg/ims_sdrmst02.htm#ims_sdr_part1) (システム定義)
- ₿ CREATE [MSPLINK](http://www.ibm.com/support/knowledgecenter/SSEPH2_15.1.0/com.ibm.ims15.doc.cr/imscmds/ims_create_msplink.htm#ims_create_msplink) コマンド (コマンド)
- G÷. QUERY [MSPLINK](http://www.ibm.com/support/knowledgecenter/SSEPH2_15.1.0/com.ibm.ims15.doc.cr/imscmds/ims_querymsplink.htm#ims_cr2querymsplink) コマンド (コマンド)
- UPDATE MSLINK [コマンド](http://www.ibm.com/support/knowledgecenter/SSEPH2_15.1.0/com.ibm.ims15.doc.cr/imscmds/ims_updatemslink.htm#ims_cr2updatemslink) (コマンド)

### **TCP/IP** 物理リンクの定義

TCP/IP 物理リンクでは、2 つの IMS システム間の接続に、インターネットで使用 される TCP/IP 接続プロトコルおよびネットワーク・プロトコルを使用します。

通常、IMS システムが異なるデータ・センターにある場合に使用されます。IMS Connect が、物理リンクの TCP/IP 接続およびプロトコルを管理します。

MSC と IMS Connect の間の通信は、IMSplex 内の IMS 共通サービス層 (CSL) の構造化呼び出しインターフェース (SCI) コンポーネントによって管理されます。

TCP/IP 接続タイプを使用する物理リンクには、複数の論理リンクを割り当てるこ とができます。TCP/IP 物理リンクは常に MSC 帯域幅モードで動作し、他の物理 リンク・タイプより幾分大きいバッファー・サイズが必要です。

CREATE MSPLINK タイプ 2 コマンドまたは MSPLINK ステージ 1 システム定 義マクロを使用して、物理リンクとその属性を定義できます。

CREATE MSPLINK コマンドを使用するには、ご使用の IMS システムで動的リソ ース定義が使用可能になっている必要があります。CREATE MSPLINK コマンドは ログに記録されます。

IMS システムで動的定義が使用可能になっていない場合は、MSPLINK マクロを使 用して物理リンクを定義する必要があります。いくつかの物理接続がバックアップ 用であったり、継続して使用する意図がない場合であっても、システム定義時に、 使用する可能性のある物理接続をすべて定義してください。

TCP/IP を使用する物理リンクの場合、MSPLINK マクロの NAME キーワードの 指定は、リモート IMS システムの IMSCTRL システム定義マクロの IMSID キー ワードの指定と一致している必要があります。

SESSION パラメーターは、TCP/IP および VTAM の物理リンク・タイプに対して アクティブにできる並列セッション (つまり、論理リンク) の数を示します。 関連資料:

- MSPLINK マクロ ([システム定義](http://www.ibm.com/support/knowledgecenter/SSEPH2_15.1.0/com.ibm.ims15.doc.sdg/ims_msplink_macro.htm#ims_msplink_macro))
- IMS [環境で使用されるマクロ](http://www.ibm.com/support/knowledgecenter/SSEPH2_15.1.0/com.ibm.ims15.doc.sdg/ims_sdrmst02.htm#ims_sdr_part1) (システム定義)
- CREATE [MSPLINK](http://www.ibm.com/support/knowledgecenter/SSEPH2_15.1.0/com.ibm.ims15.doc.cr/imscmds/ims_create_msplink.htm#ims_create_msplink) コマンド (コマンド)
- QUERY [MSPLINK](http://www.ibm.com/support/knowledgecenter/SSEPH2_15.1.0/com.ibm.ims15.doc.cr/imscmds/ims_querymsplink.htm#ims_cr2querymsplink) コマンド (コマンド)
- UPDATE MSLINK [コマンド](http://www.ibm.com/support/knowledgecenter/SSEPH2_15.1.0/com.ibm.ims15.doc.cr/imscmds/ims_updatemslink.htm#ims_cr2updatemslink) (コマンド)
- D÷. UPDATE [MSPLINK](http://www.ibm.com/support/knowledgecenter/SSEPH2_15.1.0/com.ibm.ims15.doc.cr/imscmds/ims_updatemsplink.htm#ims_cr2updatemsplink) コマンド (コマンド)

#### **VTAM** 物理リンクの定義

VTAM 物理リンクは、SNA VTAM によってサポートされています。

CREATE MSPLINK タイプ 2 コマンドまたは MSPLINK ステージ 1 システム定 義マクロを使用して、物理リンクとその属性を定義できます。

CREATE MSPLINK コマンドを使用するには、ご使用の IMS システムで動的リソ ース定義が使用可能になっている必要があります。CREATE MSPLINK コマンドは ログに記録されます。

IMS システムで動的定義が使用可能になっていない場合は、MSPLINK マクロを使 用して物理リンクを定義する必要があります。いくつかの物理接続がバックアップ 用であったり、継続して使用する意図がない場合であっても、システム定義時に、 使用する可能性のある物理接続をすべて定義してください。

VTAM を使用する物理リンクの場合は、リモート・システムの VTAM APPL ステ ートメントのラベルに一致する NAME キーワードを指定する必要があります。 NAME キーワードと VTAM APPL ステートメントではともに、VTAM ノード名 を指定します。

VTAM APPL ステートメントのラベルは、同じステートメント上の ACBNAME パラメーターのデフォルト値としても使用されます。 ACBNAME パラメーターに デフォルト値を使用するかどうかに関係なく、この値は IMS COMM マクロの APPLID パラメーターと一致していなければなりません。

SESSION パラメーターは、TCP/IP および VTAM の物理リンク・タイプに対して アクティブにできる並列セッション (つまり、論理リンク) の数を示します。 関連資料:

- MSPLINK マクロ ([システム定義](http://www.ibm.com/support/knowledgecenter/SSEPH2_15.1.0/com.ibm.ims15.doc.sdg/ims_msplink_macro.htm#ims_msplink_macro))
- ☞ IMS [環境で使用されるマクロ](http://www.ibm.com/support/knowledgecenter/SSEPH2_15.1.0/com.ibm.ims15.doc.sdg/ims_sdrmst02.htm#ims_sdr_part1) (システム定義)
- D÷. CREATE [MSPLINK](http://www.ibm.com/support/knowledgecenter/SSEPH2_15.1.0/com.ibm.ims15.doc.cr/imscmds/ims_create_msplink.htm#ims_create_msplink) コマンド (コマンド)
- QUERY [MSPLINK](http://www.ibm.com/support/knowledgecenter/SSEPH2_15.1.0/com.ibm.ims15.doc.cr/imscmds/ims_querymsplink.htm#ims_cr2querymsplink) コマンド (コマンド)
- UPDATE MSLINK [コマンド](http://www.ibm.com/support/knowledgecenter/SSEPH2_15.1.0/com.ibm.ims15.doc.cr/imscmds/ims_updatemslink.htm#ims_cr2updatemslink) (コマンド)
- UPDATE [MSPLINK](http://www.ibm.com/support/knowledgecenter/SSEPH2_15.1.0/com.ibm.ims15.doc.cr/imscmds/ims_updatemsplink.htm#ims_cr2updatemsplink) コマンド (コマンド)

## 論理リンクの定義

論理リンク定義は、MSLINK システム定義マクロを使用して静的に定義でき、また タイプ 2 CREATE MSLINK コマンドを使用して動的に定義することもできます。 どちらの方式でも、リンクに名前を付けたり、論理リンクをパートナー・システム で定義された論理リンクと関連付けたり、論理リンクと一緒に使用できる物理リン クのタイプを定義したりすることができます。

マクロのラベル・フィールドを使用して論理リンクに名前を割り当てることができ ます。論理リンク名は、タイプ 2 コマンド QUERY MSLINK または UPDATE MSLINK が、ターゲット論理リンクを識別するために使用します。マクロを使用し て論理リンク名を定義しなかった場合、IMS はデフォルトの論理リンク名 DFSL*xxxx* を割り当てます。ここで、*xxxx* は論理リンク番号です。

PARTNER キーワードで 2 文字の英数字のパートナー ID を指定することによ り、論理リンクをパートナー・システムに定義されている論理リンクと関連付けま す。指定するパートナー ID は、パートナー・システム内の MSLINK マクロで指 定された対応するパートナー ID と一致していなければなりません。PARTNER キ ーワード値が一致していると、2 つのパートナー・システムの間に論理接続がある ことを表します。例えば、ある論理リンクで B1 がパートナー ID として定義され ている場合、この同じ B1 というパートナー ID が、パートナー・システムの対応 する MSLINK マクロで指定されていなければなりません。

MSPLINK キーワードを指定して、使用される可能性のある物理接続のタイプをこ の論理リンクと一致させます。指定した物理リンクのタイプに応じて、1 つ以上の MSLINK マクロを物理リンクに割り当てることができます。

- v 物理リンク・タイプが CTC または MTM の場合には、物理接続の各種類ごと に 1 つの MSLINK マクロが使用されます。
- v 物理リンク・タイプが TCP/IP または VTAM の場合、1 つの物理リンクに複 数の論理リンクを割り当てることができます。例えば、System\_B と System\_C は、MTM を使用する論理リンクと CTC を使用する論理リンクという 2 つの 論理リンクを持つことが可能であり、System\_C と System\_D は両方とも TCP/IP または VTAM 物理リンクを使用する 2 つの論理リンクを持つことが 可能です。

各 IMS システムに対して、最大 999 の論理リンクを定義することができます。

マクロを使用せずに、タイプ 2 CREATE MSLINK コマンドを使用して、論理リン クを定義することもできます。

UPDATE MSLINK コマンドを使用して、MSLINK マクロによって定義された論理 リンク属性を変更できます。変更可能な属性には、名前、物理リンクの割り当て、 パートナー ID、バッファー・サイズなどがあります。変更は、IMS システムを次 にコールド・スタートするまで有効です。 関連資料:

- CREATE MSLINK [コマンド](http://www.ibm.com/support/knowledgecenter/SSEPH2_15.1.0/com.ibm.ims15.doc.cr/imscmds/ims_create_mslink.htm#ims_create_mslink) (コマンド)
- UPDATE MSLINK [コマンド](http://www.ibm.com/support/knowledgecenter/SSEPH2_15.1.0/com.ibm.ims15.doc.cr/imscmds/ims_updatemslink.htm#ims_cr2updatemslink) (コマンド)
- MSLINK マクロ ([システム定義](http://www.ibm.com/support/knowledgecenter/SSEPH2_15.1.0/com.ibm.ims15.doc.sdg/ims_mslink_macro.htm#ims_mslink_macro))

## 論理パスの定義

オペレーターが 2 つのシステムを接続するときは、物理接続タイプの選択が可能な 場合もあります。したがって、論理リンク名が使用されます。その論理パス名は、 MSNAME システム定義マクロを使用して定義するか、タイプ 2 CREATE MSNAME コマンドを使用して動的に定義することができます。

SYSID キーワードを使用して、パスで結合する 2 つのシステムを宣言します。 1 から 2036 までの範囲から 1 桁の ID を選択します。1 つはリモート・システム用 で、もう 1 つはローカル・システム用です。例えば、(1,3) は、このパスを使用す るメッセージがリモート・システム番号 1 に送信されていて、しかもローカル・シ ステム番号は 3 であることを表します。

タイプ 2 コマンドの UPDATE MSNAME を使用して、論理パスのリモート・シス テム ID とローカル・システム ID を変更できます。変更は、IMS システムを次に コールド・スタートするまでの間のみ有効です。

MSNAME マクロの後には、リモート・システムにある端末の LTERM 名を指定す ることができる一連の NAME マクロを続けることができます。 トランザクション を入力している、リモート・システムの各端末をすべて宣言する必要はありませ ん。このローカル・システム宛てのトラフィックを入力する端末だけを宣言しま す。このシステムに宛てるトランザクションを入力するリモート・システムの LTERM が、 ETO 端末用である場合には、NAME マクロの代わりに ETO MSC 記述子を使用して LTERM を定義します。 関連資料:

- CREATE [MSNAME](http://www.ibm.com/support/knowledgecenter/SSEPH2_15.1.0/com.ibm.ims15.doc.cr/imscmds/ims_create_msname.htm#ims_create_msname) コマンド (コマンド)
- ₿ MSNAME マクロ ([システム定義](http://www.ibm.com/support/knowledgecenter/SSEPH2_15.1.0/com.ibm.ims15.doc.sdg/ims_msname_macro.htm#ims_msname_macro))

# リモート・トランザクション用リンク優先順位の設定

宛先システムのシステム定義時に、TRANSACT マクロの PRTY= キーワードを使 用して、リモート・トランザクションに優先順位を割り当てることができます。優 先順位の割り当ては、タイプ 2 コマンド CREATE TRAN および UPDATE TRAN を使用して動的に行うこともできます。

リモート入力トランザクションは、宛先システムにおいては、発信元システムのシ ステム定義時に定義された場合とは異なるスケジューリング優先順位を持つ場合が あるため、優先順位の割り当てが必要なことがあります。これは、TRANSACT マ クロの SYSID= パラメーターまたは CREATE TRAN コマンドの NPRI キーワー ドで定義されたときに、リモート・トランザクションが高い優先順位を持っていた としても、応答を長時間待つ可能性があることを意味します。

例えば、以下の図では、端末 1 は、システム B にリモート・トランザクション (ASMB1) を送信しています。

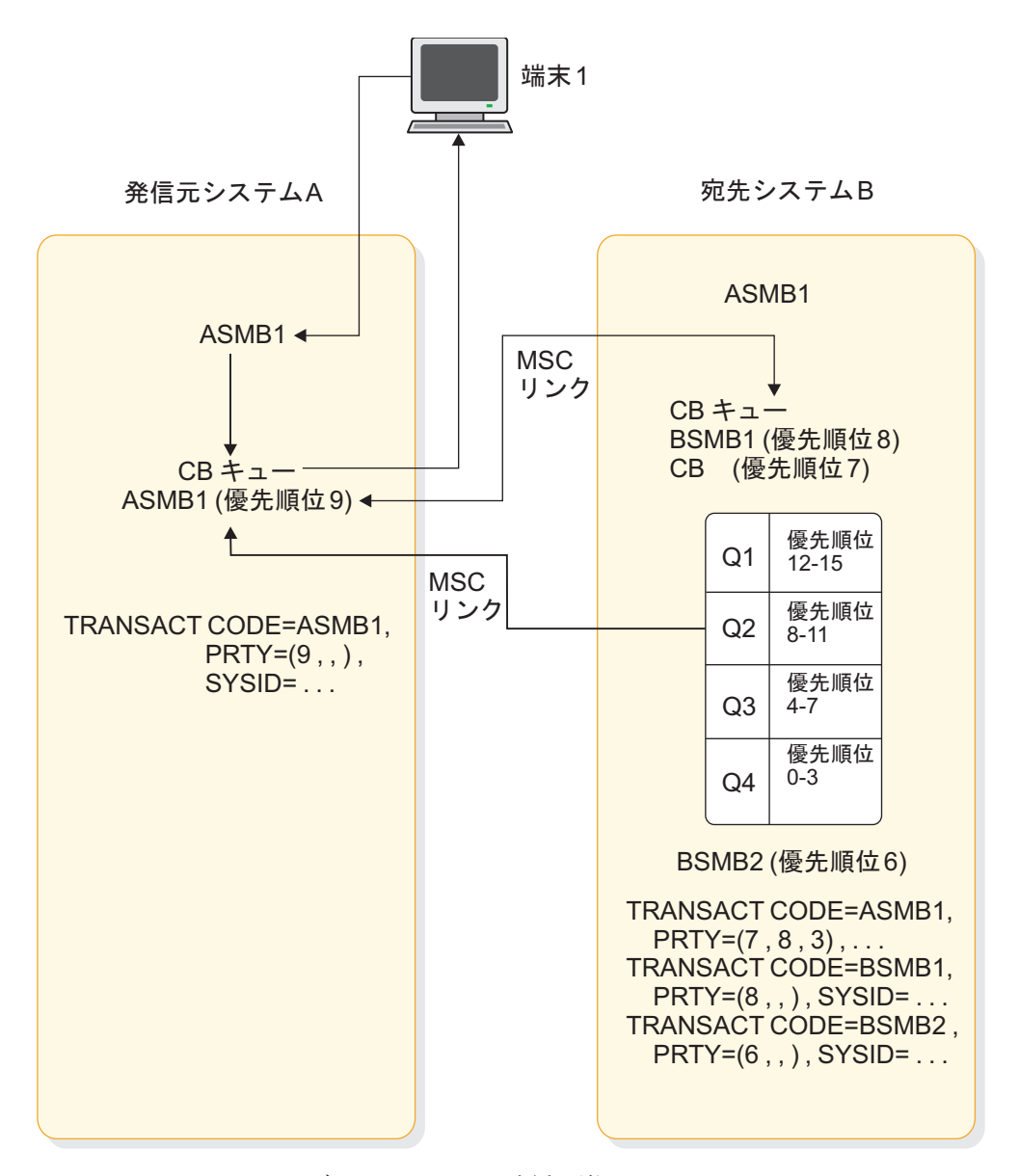

図 *118.* リモート・トランザクションのリンク優先順位

IMS システム A では、このトランザクションは、制御ブロック (CB) へのキュー に入れられ、優先順位は 9 (SYSID= パラメーターで定義済み) の状態にあります。 ASMB1 は、システム B に送信されると、ローカル・トランザクションとなり、処 理されます。メッセージ・ルーターは、応答を送信するために呼び出されると、 MSC リンクを表す制御ブロックへの応答を待機させます。 ASMB1 が優先順位 7 でシステム B に定義されている場合、12 - 15 (キュー 1) の優先順位を持つすべて のトランザクションが最初に処理され、次に 8 - 11 (キュー 2) のトランザクショ ンが処理されます。 ASMB1 (キュー 3 で優先順位 7) は、その次に処理されま す。 しかし、図に示されたように、限界優先順位を 8 に設定し、限界カウントを 3 に設定することができます。その結果、処理されるメッセージ・キューの数が 3 に達すると、ASMB1 の優先順位は 8 に変更され、その後の応答はキュー 2 に入

れられます。システム B では、BSMB1 のすべてのメッセージが送信されてから、 応答が送信されます。この例では、BSMB2 のメッセージが最後に送信されます。

ただし共用キュー環境では、優先順位は、MSC リンクから受信された、処理される メッセージにのみ適用されます。優先順位は、カップリング・ファシリティーがそ れら 4 つのキューを持っていないため、応答メッセージ (入力システムに戻るメッ セージ) には適用されません。その代わり、すべての応答メッセージが FIFO 送信 されます。

関連資料:

- D÷. CREATE TRAN [コマンド](http://www.ibm.com/support/knowledgecenter/SSEPH2_15.1.0/com.ibm.ims15.doc.cr/imscmds/ims_createtran.htm#ims_cr1createtran) (コマンド)
- D₩ UPDATE TRAN [コマンド](http://www.ibm.com/support/knowledgecenter/SSEPH2_15.1.0/com.ibm.ims15.doc.cr/imscmds/ims_updatetran.htm#ims_cr2updatetran) (コマンド)
- TRANSACT マクロ ([システム定義](http://www.ibm.com/support/knowledgecenter/SSEPH2_15.1.0/com.ibm.ims15.doc.sdg/ims_transact_macro.htm#ims_transact_macro))

## **MSC** ネットワーク内での逐次トランザクション処理

逐次トランザクションは、同タイプの他のトランザクションと関連して受信された 順序で処理されます。

以下のステップを実行することにより、リモート MSC IMS システム内でトランザ クションを確実に逐次処理することができます。

- v ローカルとリモート MSC IMS システムの両方で、トランザクションを逐次と 定義する。
- v トランザクションを、ローカルとリモート MSC IMS システム間の単一論理リ ンク・パスに制限する。
- v すべての同タイプの逐次トランザクションを、処理用に同じリモート MSC IMS に送信する。

シリアライゼーションは、以下のトランザクションに関しては保持されません。

- 別の論理リンク・パスを通して送信されている
- 別の MSC IMS システムから発信されている
- 別のリモート MSC IMS システムで処理されている

# **MSC** ネットワークでの逐次トランザクションの **PRTY=** キーワード と出力メッセージ

優先順位の *normal* パラメーターと *limit* パラメーター (CREATE TRAN SET(NPRI(*normalpriority*),LPRI(*limitpriority*))、または TRANSACT マクロの PRTY= キーワードで定義される) が等しくない場合、MSC ネットワーク内での逐 次トランザクションの出力メッセージの逐次処理は予測不能になることがありま す。

*normal* パラメーターと *limit* パラメーターが等しくない場合に、メッセージ・キュ ー上の出力メッセージ数が PRTY= キーワードの *limit\_count* パラメーターの値よ り大きいか等しくなると、*limit\_count* 値に到達した後にリモート MSC IMS システ ムが受信した出力メッセージは、リモート MSC IMS システムが受信していたメッ セージより前に処理される可能性があります。

関連資料:

- ₿ CREATE TRAN [コマンド](http://www.ibm.com/support/knowledgecenter/SSEPH2_15.1.0/com.ibm.ims15.doc.cr/imscmds/ims_createtran.htm#ims_cr1createtran) (コマンド)
- UPDATE TRAN [コマンド](http://www.ibm.com/support/knowledgecenter/SSEPH2_15.1.0/com.ibm.ims15.doc.cr/imscmds/ims_updatetran.htm#ims_cr2updatetran) (コマンド)
- TRANSACT マクロ ([システム定義](http://www.ibm.com/support/knowledgecenter/SSEPH2_15.1.0/com.ibm.ims15.doc.sdg/ims_transact_macro.htm#ims_transact_macro))

### 出口ルーチンの指定

以下のトピックでは、MSC を使用した出口ルーチンの指定方法について説明しま す。

関連概念:

891 ページの『TM/MSC [メッセージ経路指定および制御ユーザー出口ルーチンの](#page-910-0) [概要』](#page-910-0)

### **DFSMSCE0** によるメッセージの経路指定

TM および MSC メッセージ経路指定、および制御ユーザー出口ルーチン (DFSMSCE0) は、システム定義処理には組み込まれていません。したがって、 DFSMSCE0 を IMS.SDFSRESL に組み入れてください。

端末経路指定エントリー・ポイントは、宛先を変更しながら、入力システム内で呼 び出されます。トランザクションが MSC リンクを渡って IMS に到達した場合、 リンク受信エントリー・ポイントが呼び出される場合があります。これらのエント リー・ポイントは、宛先を再び変更する場合があります。宛先はさまざまなポイン トで変更される可能性があるので、宛先がどのように変更されるかを明確に文書化 し、処理に使用される新規宛先を説明してください。キュー状況の表示を解釈でき るように、マスター端末オペレーター用の情報としてトランザクション・コード変 更を関連付けることが必要な場合もあります。

DFSMSCE0 出口ルーチンが共用キューを使用する IMSplex 環境で使用される場 合、 DFSMSCE0 出口ルーチンを、IMSplex 内の IMS システムで類似性経路指定 のために使用できます。これで、トランザクション・メッセージとバックエンド IMS システム間に類似性が確立されます。類似性経路指定により、共用キューでの トランザクション・メッセージの共用が効果的に抑制されるため、トランザクショ ンが共用キューに到着した場合には、類似性を持つ IMS システムのみにそのこと が通知されます。

DFSMSCE0 IMSplex 類似性経路指定は、RRS=N または AOS=N の場合の処理 で、 APPC 同期トランザクションまたは OTMA 送信後コミット (CM1) トランザ クションを IMSplex 内のバックエンド IMS システムに経路指定するための方法で もあります。類似性を割り当てないと、これらの APPC トランザクションと OTMA トランザクションは、処理のためにバックエンド・システムに経路指定でき ません。APPC 同期トランザクションまたは OTMA 送信後コミット (CM1) トラ ンザクションと DFSMSCE0 IMSplex 類似性経路指定を併用するには、MSC が IMSplex で使用できなければなりません。

トランザクションが、全体の処理の中の異なるステージでいかに経路指定されるか を念頭に置いておいてください。 IMS A からの入力が IMS C で処理されている 場合、処理プログラムは出口ルーチンを呼び出して、その出力を元の入力端末に送 信するか、別のロケーションに送信するかを決定することができます。この出口ル ーチンの文書では、代替メッセージ宛先のパターンを示す必要があります。エン

ド・ユーザーは、出力を予期していながら、出力が別のコンポーネントに送信され ていることに気付いていない可能性があります。

関連概念:

891 ページの『TM/MSC [メッセージ経路指定および制御ユーザー出口ルーチンの](#page-910-0) [概要』](#page-910-0)

関連資料:

■ 「TM および MSC [メッセージ経路指定および制御」ユーザー出口ルーチン](http://www.ibm.com/support/knowledgecenter/SSEPH2_15.1.0/com.ibm.ims15.doc.err/ims_dfsmsce0.htm#ims_dfsmsce0) (DFSMSCE0) ([出口ルーチン](http://www.ibm.com/support/knowledgecenter/SSEPH2_15.1.0/com.ibm.ims15.doc.err/ims_dfsmsce0.htm#ims_dfsmsce0))

### **DFSCMUX0** によるエラー・メッセージの管理

メッセージ制御 / エラー出口ルーチン (DFSCMUX0) により、エラー状態にある MSC リンクまたはメッセージ・キュー上のメッセージを管理し、制御することがで きます。この出口ルーチンは、MSC リンク開始、リンク終了、送信エラー、または 受信エラーで活動化されます。

メッセージ制御/エラー出口ルーチンは、以下の状態の場合に APPC/IMS に呼び出 されます。

- v LU 6.2 プログラムに出力メッセージを送信中に、LU 6.2 セッションが失敗し た。
- v LU 6.2 アプリケーション・プログラムへの送信が拒否され、送信エラーによる 割り振り解除 というメッセージが出された。
- v /DEQUEUE *luname tpname* が入力された。

メッセージ制御/エラー出口ルーチンをカスタマイズして、IMS に以下のアクショ ンを取るように要求することができます。

- v メッセージを破棄し、/DEQUEUE コマンドを続行するというデフォルト・アク ションを採用する。
- エラーのメッセージを廃棄する。
- v エラーのメッセージを廃棄し、MTO または発信元端末にこのエラーを通知す る。
- v エラーのメッセージを、異なるローカルまたはリモートのトランザクション、ロ ーカルまたはリモートの LTERM、あるいは LU 6.2 アプリケーション・プログ ラムに再経路指定する。

IMS.ADFSSRC で提供されるサンプル出口ルーチンは、デフォルトのアクションを 使用します。

関連資料:

メッセージ制御/[エラー出口ルーチン](http://www.ibm.com/support/knowledgecenter/SSEPH2_15.1.0/com.ibm.ims15.doc.err/ims_dfscmuc0.htm#ims_dfscmuc0) (DFSCMUX0) (出口ルーチン)

### 複数システムによるネットワーク定義への影響

それぞれのシステム定義には、接続されているすべての端末が定義されている必要 があります。これらの端末は、システム定義時に TERMINAL マクロまたは NAME マクロを使用して定義するか、タイプ 2 コマンド CREATE LTERM およ び CREATE MSNAME を使用して動的に定義します。しかし、他のシステムの端 末が、定義されたシステムあてのメッセージを送信できる場合、それらの端末は、 論理的にはそのシステムのネットワークの一部分です。

MSC 物理リンクおよび論理リンクは、CREATE MSPLINK コマンドおよび CREATE MSLINK コマンドで動的に定義するか、システム定義プロセスを通じて 静的に定義することができます。MSC リモート LTERM は、CREATE LTERM コ マンドを使用して動的に定義するか、ステージ 1 システム定義 NAME マクロを使 用して、または IMS の初期設定時に拡張端末機能 (ETO) を使用して、静的に定義 することができます。

トランザクションが、リモート・システムで処理される場合には、ローカル・シス テムの入力 LTERM 名は、メッセージの一部として送信されます。処理プログラム が代替 PCB を使用して、メッセージを入力端末以外の端末に送る場合は、直接経 路指定を使用する場合を除いて、それらの宛先をリモートとして宣言する必要があ ります。 NAME マクロを使用して、または CREATE LTERM コマンドを使用し て、すべての入力に対する LTERM 名を定義します。MSNAME マクロの後に、 NAME マクロをグループで置きます。これで、いくつかのシステム定義デックにお いて集合的に発生する一連の LTERM を持つことになります。例えば、TERMA は、入力システム、中間システム、および処理システムに存在することができま す。

ネットワークを計画する場合には、入力システムまたは中間システムに対するメッ セージ・キューを、待機中のリモート・トランザクションに使用できるようにしな ければならないことに留意してください。メッセージ・キュー用のスペースを割り 振るときは、メッセージ長と予期される負荷を考慮に入れる必要があります。 同様 に、これらのメッセージがそのシステムで処理されない場合であっても、入出力バ ッファーにこれらのメッセージが存在することも考慮しなければなりません。

関連タスク:

81 ページの『第 5 [章 拡張端末オプションの管理』](#page-100-0)

### 関連資料:

- ☞ CREATE LTERM [コマンド](http://www.ibm.com/support/knowledgecenter/SSEPH2_15.1.0/com.ibm.ims15.doc.cr/imscmds/ims_create_lterm.htm#ims_create_lterm) (コマンド)
- ☞ CREATE [MSNAME](http://www.ibm.com/support/knowledgecenter/SSEPH2_15.1.0/com.ibm.ims15.doc.cr/imscmds/ims_create_msname.htm#ims_create_msname) コマンド (コマンド)
- **NAME** マクロ ([システム定義](http://www.ibm.com/support/knowledgecenter/SSEPH2_15.1.0/com.ibm.ims15.doc.sdg/ims_name_macro.htm#ims_name_macro))
- TERMINAL マクロ ([システム定義](http://www.ibm.com/support/knowledgecenter/SSEPH2_15.1.0/com.ibm.ims15.doc.sdg/ims_terminal_macro.htm#ims_terminal_macro))

# システム間のトランザクション定義の検査

複数システム・ネットワークの一部となるいくつかのシステムのシステム定義が完 了すると、これで、トランザクション・コード、LTERM 名、およびシステム識別 番号はすべて制御ブロックで指定できます。

### 複数システム検査ユーティリティーの使用

IMS 複数システム検査ユーティリティーをオフラインで使用すれば、使用した名前 がシステム定義を通して一貫しているかどうかを検査することができます。

例**:** 2 つの定義では TRANX をコードとして使用していたのに、3 番目のシステム では TRANXX を使用した場合、複数システム検査ユーティリティーは、TRANXX への単一参照を強調表示したメッセージをユーザーに送信します。

複数システム検査ユーティリティーは、IMS.PROCLIB 内の IMSMSV プロシージ ャーを使用して実行することができます。

また、複数システム検査ユーティリティーは、トランザクション・コードが複数の システムでローカルとして定義されていないかどうかの確認もします。

この複数システム検査ユーティリティーは、ユーザーが検査に含めたいシステム識 別番号が指定された入力制御ステートメントを使用します。 その出力は、マルチシ ステム・パス・マップの書式になります。

制約事項**:** 複数システム検査ユーティリティーは、MSC 直接経路指定が誤って使用 されたことから生じるエラーを検出することはできません。 関連資料:

[複数システム検査ユーティリティー](http://www.ibm.com/support/knowledgecenter/SSEPH2_15.1.0/com.ibm.ims15.doc.sur/ims_dfsumsv0.htm#ims_dfsumsv0) (DFSUMSV0) (システム・ユーティリテ [ィー](http://www.ibm.com/support/knowledgecenter/SSEPH2_15.1.0/com.ibm.ims15.doc.sur/ims_dfsumsv0.htm#ims_dfsumsv0))

### システム定義状況のオンライン検査

ネットワークの各コンポーネント・システムが操作可能な場合には、 /MSVERIFY コマンドを使用して、システム定義または ETO MSC 記述子の整合性をチェックす ることができます。

推奨事項**:** /MSVERIFY コマンドは、実動時ではなく、システム・テスト・フェー ズで使用してください。 /MSVERIFY コマンドは、かなりのトラフィックを生成し ます。

/MSVERIFY は以下の妥当性検査をします。

- v 定義されたリモート LTERM 用に論理端末が存在する。
- v トランザクションが定義され、そしてリモート・システムの属性がローカル・シ ステムの属性と同じである。
- v 論理パス定義が、整合性があり使用可能である。

推奨事項**:** リモート LTERM は、ETO MSC 記述子を使用して定義してください。 そうしないと、複数システム検査ユーティリティーはリモート LTERM は認識しま すが、ターゲット・システムにおける対応するローカル LTERM は認識しません。

/MSVERIFY コマンドは、各コマンドごとにローカル・システムと 1 つのリモー ト・システムとの間の定義の整合性を検査します。検査は、ローカル SYSID から 始まり、その次にリモート SYSID に進みます。処理の各セグメントが始まると、 検査されるローカルおよびリモートの SYSID が MTO に通知されます。このメッ セージ (DFS2234I または DFS2236I) もタイム・スタンプを取られます。特定のロ ーカルおよびリモートの SYSID が検査されると、MTO は、対応するタイム・スタ ンプの付いた検査管理用通知を受け取ります。定義または割り当てにエラーが見つ かると、エラー・メッセージが戻されます。

コマンド処理中に、ローカル・システムは、独自にローカルで定義したすべての MSC エレメント (SYSID) を、/MSVERIFY コマンドの中で指定されたリモート IMS システムに送信します。リモート・システムは、ローカル・システムに属する すべての宛先と属性 (リモート・システム定義または割り当てがこれらを記述して いるため ) を戻すことで応答します。コマンド入力システムは、ローカルとリモー ト定義の整合性をチェックします。

検査すべき SYSID のリスト (メッセージ DFS2234I または DFS2236I IN PROGRESS で与えられた) および応答のタイム・スタンプの対応を使用して、応答リストが完 全なものかどうかを検査しなければなりません。

ローカル・システムは、その次にすべての MSC エレメントをそれらが対応する属 性 (ローカル・システムは属性が定義されているので) でリモート・システムに定義 されていることを期待してリモート・システムに送信します。リモート・システム は、整合性検査を実行し、エラー・メッセージをコマンド入力端末に戻します。

MSC パス整合性は、論理リンクへの論理リンク・パスの現在操作可能な割り当て、 および物理リンクへの論理リンクの現在操作可能な割り当てについてのみ検査され ます。

推奨事項**:** 良好な応答を受け取った (エラーが戻されない) 場合でも、MSC 定義と 割り当てが正確であることを確認してください。定義エラーや割り当てエラーがあ ると、一部の SYSID からコマンド応答が戻されない可能性があります。特定の SYSID から応答がないということは大変な事態であると見なしてください。

/MSVERIFY コマンドからの下記のエラー応答を検討すると、これらの定義エラー および割り当てのエラーの回避に役立ちます。

DFS2235I SYSID \_\_ is defined as local in both systems DFS2241I \_ is defined as remote transaction in both systems DFS2242I \_\_ is not defined as LTERM in both systems DFS2243I \_\_ is not defined as transaction in both systems DFS2245I Multisegment transaction flag for \_\_ not consistent DFS2246I Non-inquiry only flag for \_\_ not consistent DFS2247I Conversational flag for \_\_ not consistent DFS2248I Irrecoverable flag for \_\_ not consistent DFS2249I Fixed length SPA flag for \_\_ is not consistent DFS2250I The SPA length for is not the same

/MSVERIFY コマンドは、MSC 直接経路指定の不適切な使用により起きたエラー を検出することができません。

## **MSC** に対するセキュリティーの考慮事項

別のシステムで処理されるトランザクションについては、基本メッセージで必要と されるのと同程度のセキュリティー検査を行ってください。 RACF は、MSC ネッ トワーク内の IMS リソースの保護に使用できます。

トランザクション許可とパスワード検査とを組み合わせたサインオン検査では、入 力時にその処理を制御することができます。 RACF のリソース定義では、セキュリ ティー・テーブルが作成されたシステムでトランザクションが処理されない場合で あっても、トランザクション名を宣言する必要があります。

MSC ネットワークでのセキュリティー管理は、それぞれのローカルおよびリモート IMS で個別に実行されます。該当のトランザクションに関してローカルとリモート のどちらでもない、MSC 環境内の中間 IMS は、そのトランザクションにいかなる セキュリティー検査も実行しません。

RACF は、宛先システムが処理すべきメッセージを受信した際にトランザクション 許可検査を行うことができます。RACF が提供する検査の量は、DFSDCxxx IMS.PROCLIB メンバー内の MSCSEC= パラメーターおよび DFSMSCE0 出口ルーチ ンからのフィードバックによって決まります。DFSMSCE0 ユーザー出口は、オプシ ョンで、システム DFSDCxxx メンバー・セキュリティーをメッセージごとにオー バーライドまたは受け入れることができます。

MSC リンク上のリモート IMS で受信されるトランザクションは、許可検査のため にトランザクション許可モジュールに渡されますが、パスワードはリンクを通して 渡されないため、パスワードが必須である場合にはトランザクション許可検査は失 敗します。パスワードを必要としないトランザクションは、受け入れられます。

トランザクションをリモート宛先 IMS でスケジュールできるようにするため、リ ソース・アクセス・セキュリティー (RAS) を使用して、その処理を許可することが できます。RAS セキュリティーを使用するには、トランザクションを従属領域によ る使用が許可されているものとして RACF に定義する必要があります。

宛先システムで RACF セキュリティー環境が利用できない場合 (/SIGN ON コマン ドが RACF を用いて入力されている場合)、セキュリティー環境が動的に作成され て、トランザクション許可を進めることができます。 関連概念:

₿ IMS [セキュリティー](http://www.ibm.com/support/knowledgecenter/SSEPH2_15.1.0/com.ibm.ims15.doc.sag/system_admin/ims_secur.htm#ims_secur) (システム管理)

# 複数システム結合機能の操作

MSC ネットワーク内の各システムは操作上独立した装置です。各システムは、独自 の通信リソースを排他的に所有し、それぞれの通信リソースは独自のマスター端末 によって管理されます。

多くの場合、1 つの IMS システムで実行される MSC 操作は、対応する操作がパ ートナー IMS システムで実行されることを必要とします。

一般的な操作タスクには、MSC リンク上での通信の開始と停止、リンク割り当ての 変更、およびリカバリーが含まれます。

### 関連概念:

**■ MSC** 操作 ([オペレーションおよびオートメーション](http://www.ibm.com/support/knowledgecenter/SSEPH2_15.1.0/com.ibm.ims15.doc.oag/ims_msc_operation.htm#ims_msc_operation))

# **MSC** リンク統計

IMS は、各 MSC 論理リンクの統計を保持します。 MSC メッセージをさらに効率 的に処理するように MSC システムをチューニングするために、リンク統計を使用 できます。

IMS は、以下の 3 つのタイプの MSC 論理リンク統計を記録します。

一般統計

統計開始時刻、MSC ITASK ディスパッチ・カウント、MSC ITASK 処理 時間、およびロガー検査書き込みのレートと回数

送信統計

送信されたメッセージ、送信されたバイト数、送信メッセージ・サイズ、キ ュー・マネージャーの取得数と回数、および送信入出力回数

受信統計

受信したメッセージ、受信したバイト数、受信メッセージ・サイズ、QMGR 挿入数と回数、および受信入出力回数

送信および受信の入出力回数は、MSC 帯域幅モードが使用可能な場合のみ保持され ます。MSC 帯域幅モードが使用不可の場合、入出力統計の値はゼロです。

タイプ 2 コマンドの QUERY MSLINK NAME(*linkname*) SHOW(STATISTICS) を発行する ことによって、論理リンクの現在の統計情報を表示できます。

IMS は、論理リンクごとに統計のコピーを 2 つ保持します。IMS を最後に始動ま たは再始動してから現在までの累計と、リンク統計の最後のチェックポイントまた は人手によるリセット以降の現在までの累計です。コマンド QUERY MSLINK NAME(*linkname*) SHOW(STATISTICS) では、最後のチェックポイントまたは人手によ るリセット以降の統計情報のみを表示します。ただし、最後に IMS が再始動され てからリンク統計がリセットされていない場合を除きます。リセットされていない 場合は、X'4513' ログ・レコードを調べることによってのみ、最後の IMS 再始動以 降の現在までの合計を確認することができます。

システム・チェックポイントごとに、リンクの統計を手動でリセットするか、IMS に自動的に統計をリセットさせることができます。リンク統計のリセットは、パフ ォーマンス・テストを実行し、結果を比較するときに役立ちます。リンクの統計を 手動でリセットするか、リンク統計の自動チェックポイント・リセットをオンまた はオフにするには、タイプ 2 コマンドの UPDATE MSLINK NAME(*linkname*) START(STATISTICS) OPTION(*reset\_option*) を、適切なリセット・オプションと共に 使用します。リンク統計をリセットするか、または自動リセット・モードから手動 リセット・モードに変更したり元に戻したりする場合に、論理リンクを停止した り、アイドル状態にする必要はありません。

MSC 論理リンク統計をリセットしても、MSC 論理リンク統計のロギングには影響 しません。MSC 論理リンク統計は、常にログに記録され、リセットすることはでき ません。

関連タスク:

■ MSC [リンク統計を使用したリンクの問題の診断](http://www.ibm.com/support/knowledgecenter/SSEPH2_15.1.0/com.ibm.ims15.doc.dgr/ims_usingmsc_link_stats.htm#ims__usingmsc_link_stats) (診断)

# ベンチマーク・リンク・アクティビティー

リンク統計を照会して、MSC 論理リンクでのメッセージ・アクティビティーの通常 レベルおよびハイレベルを文書化することによって、リンク処理のベンチマークを 取ることができます。

リンク・アクティビティー・レベルを文書化すると、現在のアクティビティー・レ ベルが文書化されたレベルと異なる場合に、文書化された情報を使用して問題の認 識に役立てることができます。または、以前のレベルと現在のレベルを比較して、 容量制限またはボトルネックを軽減するために論理リンクまたはネットワーク容量 を増やす必要があるかどうかを判断できます。

## 最適な **MSC** リンク・タイプの判別

論理リンク統計をリセットし、1 つの標準的なメッセージを送信し、統計を記録す ることによって、メッセージの具体的なリソース要件を判別することができます。

単一のメッセージは、MSC 作業単位を表し、単一メッセージに対して生成された統 計は、MSC 作業単位が必要とするリソース (時間、呼び出しなど) を表します。

複数のメッセージを送信してから、生成された累積統計を送信メッセージ数で除算 することにより、MSC 作業単位の平均リソース要件を判別することもできます。

特定のリンク・タイプで作業単位が必要とするリソースの量が分かった後では、ご 使用のインストール済み環境が複数の物理リンク・タイプ (すなわち CTC、MTM、TCP/IP、および VTAM) を使用する場合、それぞれのリンク・タイ プでの作業単位のリソース要件を比較してから、最も少ない量のリソースを使用す るリンク・タイプを使用することができます。

# システム・チェックポイントでの定期的な統計のリセット

MSC 論理リンク統計を手動でリセットする具体的な理由がある場合を除き、タイプ 2 コマンドの UPDATE MSLINK でリセット・オプション RESET,CHKPT を指定するこ とによって、システム・チェックポイントで定期的にリンク統計をリセットするよ うに IMS を構成する必要があります。

システム・チェックポイントでの自動リセットが、IMS 再始動時に有効なデフォル トのリセット・オプションです。

リセットの間隔が長くなるほど、統計が問題の判別やその他の分析のために有用で はなくなります。IMS システム・チェックポイントの間隔よりも長い間隔で、ベン チマークを実行するか、統計を収集する必要がある場合は、UPDATE MSLINK コマン ドを NORESET,CHKPT パラメーターと共に発行して、チェックポイントでの自動リセ ットをオフにすることができます。

チェックポイントでの自動リセットをオフにすると、IMS はリンク統計をリセット しないため、新しい記録間隔を開始するには、統計を手動でリセットする必要があ ります。統計を手動でリセットするには、タイプ 2 コマンド UPDATE MSLINK NAME(*linkname*) START(STATISTICS) OPTION(RESET) を発行します。

# リンク・バッファー・サイズをメッセージのサイズに調整する

MSC 論理リンク統計を使用して、MSC リンクでのメッセージ・サイズを判別し、 単一の入出力操作と 2 回の QGET (1 回の GU および 1 回の DEQ) 呼び出しで ほとんどのメッセージを受信できるように、リンクおよびメッセージ・キューのバ ッファー・サイズを調整します。

タイプ 2 コマンドの QUERY MSLINK で返される高、低、および平均メッセージ・サ イズの統計は、送信メッセージ・キューおよび受信メッセージ・キュー内のメッセ ージの合計サイズから導出されます。これには、X'01' および X'03' のログ・レコー ドに記録されている接頭部データ・セグメントおよびユーザー・データ・セグメン トが含まれます。

IMS が、MSC リンクでメッセージを送信または受信するために単一の入出力操作 と 2 つの QMGR 呼び出しのみを使用するように、バッファー・サイズを調整しま す。2 回の QGET 呼び出し (1 回の GU と 1回の DEQ) および 2 回の QPUT 呼び出し (1 回の ISRT と 1 回の ENQ) を使用します。

MSC リンクの送信側での QPUT 呼び出しは、MSC リンクの受信側での QGET 呼び出しとは異なった動作をします。各 QPUT 呼び出しはメッセージ・セグメント 用であり、各 QGET GU 呼び出しはメッセージ・キュー・バッファー用です。1 つのキュー・バッファー内に 2 つのユーザー・セグメントを持つメッセージでは、 3 回の QPUT 呼び出し (2 回の ISRT 呼び出しと 1 回の ENQ 呼び出し) および 2 回の QGET 呼び出し (1 回の GU 呼び出しと 1 回の DEQ 呼び出し) が必要で す。単一セグメント・メッセージの場合、IMS は MSC リンクの両側で同じ数の QPUT および QGET 呼び出しを使用します。

## **MSC** 帯域幅モードの論理リンク容量の調整

MSC 帯域幅モードでは、IMS は単一の送信または受信アクションで複数のメッセ ージを処理します。IMS が一度に複数のメッセージを処理すると、送信および受信 の回数の合計は、送受信された個別のメッセージの合計数よりも少なくなります。

単一の送信または受信アクションで複数のメッセージを処理することは、処理効率 の点では適切ですが、メッセージが送信されたとき、複数メッセージに対応するサ イズのリンク・バッファーが常にいっぱいの場合、リンクは帯域幅容量 (またはそ れに近いレベル) で動作している可能性があり、バッファーが再度クリアされるま で待機する間にメッセージが積み重なっていく可能性があります。

論理リンクが帯域幅容量またはそれに近いレベルで動作している場合、追加の論理 リンク間でメッセージ作業負荷を分散させることによって、リンクの負荷を軽減で きることがあります。

# 最適な **MSC** リンク・バッファー・サイズの決定

リンク・バッファーの最適サイズを決定するための基本的な方法は、MSC リンク統 計を使用して、バッファーの内容が送信される回数を実際に送信されたメッセージ 数と比較することです。

帯域幅モードを使用している場合、送信されたメッセージの数が、送信されたバッ ファーの数以上でなければなりません。帯域幅モード用に最適化されたバッファ

ー・サイズでは、出力キュー上に複数のメッセージがある場合、バッファー内容の 1 回の送信で複数のメッセージを送信することができます。

非帯域幅モードを使用している場合、送信されるメッセージの数は、送信されるバ ッファーの数とほぼ等しくなければなりません。非帯域幅モード用に最適化された バッファー・サイズでは、バッファー内容の各送信で、1 つのメッセージ全体を送 信することができます。

バッファー・サイズの設定が適切かどうかを調べるには、コマンド QUERY MSLINK NAME(*linkname*) SHOW(STATISTICS) を発行して、Tot\_Send\_CT (バッ ファー送信の総数) と Tot\_Msg\_Send\_CT (送信されたメッセージの総数) を比較し ます。

帯域幅モードを使用している場合は、Tot\_Msg\_Send\_CT 値が Tot\_Send\_CT 値以 上でなければなりません。Tot\_Msg\_Send\_CT 値が Tot\_Send\_CT 値より大きい場 合、バッファー内容の各送信で複数のメッセージが送信されています。

非帯域幅モードを使用している場合は、Tot\_Msg\_Send\_CT 値が Tot\_Send\_CT 値 とほぼ等しくなければなりません。これは、バッファー内容の各送信に 1 つのメッ セージ全体が含まれることを示します。Tot\_Msg\_Send\_CT 値が Tot\_Send\_CT 値 より小さい場合、バッファー・サイズが 1 つのメッセージ全体を含めるのに十分な 大きさではなく、1 つのメッセージ全体を送信するために複数のバッファー送信が 必要になります。

関連資料:

■ OUERY MSLINK [コマンド](http://www.ibm.com/support/knowledgecenter/SSEPH2_15.1.0/com.ibm.ims15.doc.cr/imscmds/ims_querymslink.htm#ims_cr2querymslink) (コマンド)

### 帯域幅モードの **MSC** リンク・バッファー・サイズの判別

MSC リンクが帯域幅モードで稼働する場合、リンク・バッファーのサイズを判別す る際に、いくらかの追加バイトを考慮する必要があります。

帯域幅モードでは、バッファー内容の各送信に複数の応答およびメッセージが含ま れることがあります。しかし、出力キュー上に他に何もない場合は、バッファー内 容の送信に 1 つの応答または 1 つのメッセージしか含まれないことがあります。

バッファー作業フィールドは、バッファーから送信される内容には含まれません。

|            | バッファー バッファ<br>リンク・ 作業フィー ー・ヘッ |     |     |                                                                             |         |  |
|------------|-------------------------------|-----|-----|-----------------------------------------------------------------------------|---------|--|
|            |                               |     |     |                                                                             | VTAM 作業 |  |
| タイプ        | ルド                            | ダー  | 各応答 | 各メッセージ                                                                      | 域       |  |
| CTC        | 96                            | 128 | 96  | メッセージ・データのサイズ N/A<br>(X'01' または X'03' ログ・レ<br>コードに表示)、プラス、144<br>バイトの帯域幅接頭部 |         |  |
| <b>MTM</b> | 96                            | 128 | 96  | メッセージ・データのサイズ N/A<br>(X'01' または X'03' ログ・レ<br>コードに表示)、プラス、144<br>バイトの帯域幅接頭部 |         |  |

表 *137.* 帯域幅モードの *MSC BUFMS* バッファーのバイト・フォーマット

リンク・ 作業フィー ー・ヘッ タイプ ルド ダー バッファー ルド バッファ 各応答 各メッセージ **VTAM** 作業 域 TCP/IP 96 240 96 メッセージ・データのサイズ N/A (X'01' または X'03' ログ・レ コードに表示)、プラス、240 バイトの帯域幅接頭部 VTAM 96 128 96 メッセージ・データのサイズ 196 (X'01' または X'03' ログ・レ コードに表示)、プラス、144 バイトの帯域幅接頭部

表 *137.* 帯域幅モードの *MSC BUFMS* バッファーのバイト・フォーマット *(*続き*)*

帯域幅モードの MSC リンクで使用するバッファー・サイズを計算するには、以下 の手順を実行します。

- 1. バッファー作業フィールド用の 96 バイトを含めます。 バッファー作業フィー ルドは、常に各バッファーの最初の 96 バイトです。バッファー作業フィールド は送信されません。
- 2. 送信される各バッファーの前にあるバッファー・ヘッダー用のバイト数を含めま す。バッファー・ヘッダーのサイズは、リンク・タイプによって決まります。
	- v CTC リンクの場合、バッファー・ヘッダー用に 128 バイトを含めます。
	- v MTM リンクの場合、バッファー・ヘッダー用に 128 バイトを含めます。
	- v TCP/IP リンクの場合、バッファー・ヘッダー用に 240 バイトを含めます。
	- v VTAM リンクの場合、バッファー・ヘッダー用に 128 バイトを含めます。
- 3. VTAM リンクの場合のみ、VTAM 作業域用の 196 バイトを含めます。
- 4. 応答用の 96 バイトを含めます。 各応答は 96 バイトです。応答の数は、送信 されるメッセージの数によって異なります。応答は最初にバッファーに挿入され ます。
- 5. 送信されるメッセージのサイズを判別します。

このサイズには、メッセージ接頭語とデータ、および 144 バイトの帯域幅接頭 部の両方が含まれます。

送信されたメッセージのサイズを確認するには、QUERY MSLINK NAME(*linkname*) SHOW(STATISTICS) を発行し、Hi\_Msg\_Send\_SZ および Avg\_Msg\_Send\_SZ の値を調べます。QUERY MSLINK コマンドで返されるサ イズには、メッセージ接頭語とデータのみが含まれ、帯域幅接頭部は含まれませ ん。返されるサイズは、タイプ X'01' およびタイプ X'03' のキュー・マネージ ャー・メッセージ・サイズと同じです。

Hi\_Msg\_Send\_SZ および Avg\_Msg\_Send\_SZ の値は、送信されたメッセージ の実際のサイズ (X'01' および X'03' のログ・レコードに記録されているサイズ) から導出されます。X'01' および X'03' のログ・レコード内のサイズには、各メ ッセージの接頭部データ・セグメントおよびユーザー・データ・セグメントが含 まれます。X'01' および X'03' のログ・レコードは QLOGMSGP マクロによっ てマップされます。

関連資料:

■ QUERY MSLINK [コマンド](http://www.ibm.com/support/knowledgecenter/SSEPH2_15.1.0/com.ibm.ims15.doc.cr/imscmds/ims_querymslink.htm#ims_cr2querymslink) (コマンド)

■■ [ログ・レコード](http://www.ibm.com/support/knowledgecenter/SSEPH2_15.1.0/com.ibm.ims15.doc.dgr/ims_log_records.htm#ims_log_records) (診断)

非帯域幅モードの **MSC** リンク・バッファー・サイズの判別 非帯域幅モードでは、MSC リンク・バッファーのサイズを判別する際に、応答を考 慮する必要はありません。

また、帯域幅モードが使用されている場合に各メッセージで送信される帯域幅ヘッ ダーも考慮する必要はありません。

非帯域幅モードでは、バッファー内容の各送信には、単一のメッセージのみが含ま れます。応答はバッファー内容の個別オブジェクトとして送信されません。

バッファー作業フィールドは、バッファーから送信される内容には含まれません。

TCP/IP リンク・タイプは、非帯域幅モードをサポートしません。

| リン          | バッファー バッファ |      |      |                      |         |
|-------------|------------|------|------|----------------------|---------|
|             |            |      |      |                      |         |
| ク・タ         | 作業フィー ー・ヘッ |      |      |                      | VTAM 作業 |
| イプ          | ルド         | ダー   | 応答   | メッセージ                | 域       |
| CTC         | 96         | 6    | 適用され | メッセージ・データのサイズ 適用されない |         |
|             |            |      | ない   | (01 ログ・レコードまたは 03    |         |
|             |            |      |      | ログ・レコードに表示)から        |         |
|             |            |      |      | 124 バイトを差し引く         |         |
| MTM         | 96         | 6    | 適用され | メッセージ・データのサイズ 適用されない |         |
|             |            |      | ない   | (01 ログ・レコードまたは 03    |         |
|             |            |      |      | ログ・レコードに表示)から        |         |
|             |            |      |      | 124 バイトを差し引く         |         |
| TCP/IP      | 適用されな      | 適用され | 適用され | 適用されない               | 適用されない  |
|             | い          | ない   | ない   |                      |         |
| <b>VTAM</b> | 96         | 23   | 適用され | メッセージ・データのサイズ        | 196     |
|             |            |      | ない   | (01 ログ・レコードまたは 03    |         |
|             |            |      |      | ログ・レコードに表示)から        |         |
|             |            |      |      | 124 バイトを差し引く         |         |
|             |            |      |      |                      |         |

表 *138.* 非帯域幅モードの *MSC BUFMS* バッファーのバイト・フォーマット

非帯域幅モードの MSC リンクで使用されるバッファー・サイズを計算するには、 以下の手順を実行します。

- 1. バッファー作業フィールド用の 96 バイトを含めます。 バッファー作業フィー ルドは、常に各バッファーの最初の 96 バイトです。バッファー作業フィールド は送信されません。
- 2. バッファー・ヘッダー用のバイト数を含めます。これは、以下のようにリンク・ タイプによって決まります。
	- v CTC リンクの場合は、バッファー・ヘッダー用に 6 バイトを含めます。
	- v MTM リンクの場合は、バッファー・ヘッダー用に 6 バイトを含めます。
	- v VTAM リンクの場合は、バッファー・ヘッダー用に 23 バイトを含めます。
- 3. VTAM リンクの場合のみ、VTAM 作業域用の 196 バイトを含めます。 VTAM 作業域内のデータは、メッセージと共に送信されません。
- 4. 送信されるメッセージのサイズを計算して含めます。

非帯域幅モードでは、送信されるメッセージのサイズは、X'01' および X'03' の ログ・レコードに示されたメッセージ・サイズから 124 バイトを差し引いた値 です。非帯域幅モードでは、特定のメッセージ接頭語はメッセージ・データと共 に送信されず、代わりに受信側 IMS システムによって再作成されます。

送信されたメッセージのサイズを確認するには、QUERY MSLINK NAME(*linkname*) SHOW(STATISTICS) を発行し、Hi\_Msg\_Send\_SZ および Avg Msg Send SZ の値を調べます。

Hi\_Msg\_Send\_SZ および Avg\_Msg\_Send\_SZ の値は、送信されたメッセージ の実際のサイズ (X'01' および X'03' のログ・レコードに記録されたサイズから 124 バイトを減算) から導出されます。X'01' および X'03' のログ・レコード内 のサイズには、各メッセージの接頭部データ・セグメントおよびユーザー・デー タ・セグメントが含まれます。X'01' および X'03' のログ・レコードは QLOGMSGP マクロによってマップされます。

#### 関連資料:

- QUERY MSLINK [コマンド](http://www.ibm.com/support/knowledgecenter/SSEPH2_15.1.0/com.ibm.ims15.doc.cr/imscmds/ims_querymslink.htm#ims_cr2querymslink) (コマンド)
- [ログ・レコード](http://www.ibm.com/support/knowledgecenter/SSEPH2_15.1.0/com.ibm.ims15.doc.dgr/ims_log_records.htm#ims_log_records) (診断)

# 高位値のリンク統計を使用した **MSC** リンクの問題の診断

高位値のリンク統計を使用して、MSC リンク上のメッセージのバックアップにつな がる特定の問題の診断に役立てることができます。タイプ 2 コマンドである QUERY MSLINK コマンドの出力では、高位値統計のフィールドは、すべて HI で始まりま す。

例えば、リンク上でメッセージのバックアップが行われた場合、Hi\_SendIO\_Time に著しく高い値が記録されたかどうかを確認します。 メッセージ送信の際に著しく 入出力時間がかかった場合、それは 2 つの IMS システムを接続するネットワーク で障害が発生したことを示す可能性があり、これにより原因を追跡できます。

確認できる高位値の統計には、以下のものがあります。

#### **Hi\_Proc\_Time**

リンクが処理のためにディスパッチされた最高 (最長) の時間

#### **Hi\_MSG\_Send\_SZ**

送信された最大メッセージ・サイズ (タイプ X'01' または X'03' のメッセー ジ・レコード)

### **Hi\_QGET\_Time**

送信メッセージを処理するための 最高 (最長) QMGR 呼び出し (GU また は DEQ)

#### **Hi\_SendIO\_Time**

メッセージを送信するための最高 (最長) 入出力時間

#### **Hi\_MSG\_Rec\_SZ**

受信した最大メッセージ・サイズ (タイプ X'01' または X'03' のメッセー ジ・レコード)

#### **Hi\_QPUT\_Time**

受信メッセージを処理するための 最高 (最長) QMGR 呼び出し (ISRT ま たは ENQ)

#### **Hi\_RecIO\_Time**

メッセージを受信するための最高 (最長) 入出力時間

# 複数システムのモニターとチューニング

MSC ネットワークの一部である IMS オンライン・システムの統計データとパフォ ーマンス・データの両方を取得する計画を立ててください。

単一 IMS システム用のパフォーマンス・データを生成するために使用するのと同 じモニター・ツールを使用することができます。

- v IMS モニターは、いくつかのシステムで並行して実行することができます。個々 の IMS システムごとに IMS モニター報告書を入手し、処理分析を調整しま す。
- v 統計分析ユーティリティーは、個々のシステムごとのトランザクション・トラフ ィックの要約を作成します。再度、統計学を使って図式化します。
- v IMS トランザクション分析ユーティリティーでは、複数システムを通してのトラ ンザクションをトレースし、さまざまなアクティブ物理リンクを使用してトラフ ィックを調べることができます。

## パフォーマンス情報の調整

可能な場合、SYSID の数と、物理リンクおよび論理リンクの数を増やすことによっ て、MSC ネットワークを拡張してください。

最大 2036 個の SYSID を指定できます。最大 999 個の物理リンクおよび 999 個 の論理リンクを定義できます。

MSC ネットワークを拡張することにより、以下が可能となります。

- v 多数の他の IMS サブシステムから、ある 1 つの IMS サブシステムにアクセス する。
- v トランザクションを転送する。
- v トランザクション処理を分散させる。
- v ネットワークのスループットを増大する。
- 1 つの IMS システムの能力を増大する。
- v 容量制約または応答時間制約に応える。

MSC に参加している各システムごとの IMS システム・ログには、そのシステムで 起きたイベントのレコードだけが入ります。ただし、リンク上のトラフィックを記 録するためにロギングは実行されます。すべての結合システムの SYSID を、チェ ックポイント間隔を記録するシステム・ログの文書に追加してください。これは、 報告書を解釈するのに役立ちます。メッセージ・キューに存在はするが処理されな

いトランザクションがわかったり、リモート・ソースからのトランザクション・ロ ードの追加を予測することができるからです。

分析プロシージャーには、別のシステムで発生したトランザクションによって開始 される処理を分離させるための方法を含める必要があります。 非同期通信処理用の バッファーをチューニングする上での考慮事項には、システム間トラフィックから 例外条件が起こらないような基準を含める必要があります。

システム間処理を含む典型的なアクティビティーでモニターの要求を満たすため に、DC モニターと他のトレースのスケジューリングを、マスター端末オペレータ ー間で調整する必要があります。モニターのスパンは、まったく同じである必要は ありませんが、大きく違う場合、報告書要約を平均化すると、システム間メッセー ジによって引き起こされた処理の影響を解釈することがより困難になる場合があり ます。

# **MSC** 用の **IMS** モニターによって生成される報告書

IMS モニター報告書印刷プログラムには、システム結合によって生じたメッセー ジ・イベントを強調表示する 3 つの報告書が含まれます。

報告書は以下のとおりです。

**MSC** トラフィック報告書 指定された間隔について、各種のリンク・パスを使用するメッセージの数を 表示します。この報告書は、システム間キューイングを評価するために使用 できます。

**MSC** 要約報告書

入力トランザクション名、宛先名、リンク番号、および宛先システムごと に、トラフィック・キューの要約を表示します。MSC 要約報告書は、リン クの負荷を評価するために使用できます。

**MSC** キューイング要約報告書

メッセージがキュー上にあった時間の長さと、キュー上のメッセージの数を 表示します。MSC キューイング要約報告書は、システム間メッセージが宛 先システムに送信される前に、ローカル・システムにキューイングされたと きに生成されます。ローカル・システムは、中間システムであることが必要 です。

3 つの報告書はすべて、Distribution Appendix に記入項目を持つことができ、異 常な伝送パターンが予想される場合に、トラフィックの頻度分布を調べることがで きます。分布付録には、イベントに関連する値 (例えば、待ち時間) の一定の範囲内 のイベントの複数のオカレンスが表示されます。例えば、待ち時間のケースで、分 布付録を使用すると、特定の待ち時間を持つイベントが起こる頻度、および、ある 範囲の待ち時間内に、そのイベントがどのように分散しているかが簡単にわかりま す。

関連概念:

- IMS [モニター報告書](http://www.ibm.com/support/knowledgecenter/SSEPH2_15.1.0/com.ibm.ims15.doc.sag/ims_reports/ims_imsmonrpt.htm#ims_imsmonrpt) (システム管理)
- ☞ MSC [トラフィック報告書](http://www.ibm.com/support/knowledgecenter/SSEPH2_15.1.0/com.ibm.ims15.doc.sag/ims_reports/ims_imsmonrpt_determin_crosssysque.htm#ims_imsmonrpt_determin_crosssysque) (システム管理)
- MSC 要約報告書 ([システム管理](http://www.ibm.com/support/knowledgecenter/SSEPH2_15.1.0/com.ibm.ims15.doc.sag/ims_reports/ims_imsmonrpt_assess_linkload.htm#ims_imsmonrpt_assess_linkload))
- MSC [キューイング要約報告書](http://www.ibm.com/support/knowledgecenter/SSEPH2_15.1.0/com.ibm.ims15.doc.sag/ims_reports/ims_imsmonrpt_assess_linkqueu.htm#ims_imsmonrpt_assess_linkqueu) (システム管理)
- [分布付録の解釈](http://www.ibm.com/support/knowledgecenter/SSEPH2_15.1.0/com.ibm.ims15.doc.sag/ims_reports/ims_imsmonrpt_interpret_distappdx.htm#ims_imsmonrpt_interpret_distappdx) (システム管理)

## 複数システム・トランザクション統計の抽出

ログ・トランザクション分析ユーティリティーを使用して、ローカル・システム内 およびシステム間の両方のメッセージ・トラフィックを得ることができます。

異なるタイプの物理リンクを通る伝送も調べることができます。 (そのアクティビ ティーは、論理リンク・パスのステップごとに合計されます。) すべてのパートナ ー・システム・アクティビティーを反映したシステム・ログ入力を IMS に提供す る必要があります。すなわち、各 MSC システムごとにシステム・ログのセットが 必要です。個々のシステム・ログのセットを調整するには、ログ・マージ・ユーテ ィリティーを使用します。 9 個の別々のシステム・ログをマージすることができま す。各ログは、MSC がインストールされている、固有に識別された IMS システム の出力です。

関連資料:

[ログ・トランザクション分析ユーティリティー](http://www.ibm.com/support/knowledgecenter/SSEPH2_15.1.0/com.ibm.ims15.doc.sur/ims_dfsilta0.htm#ims_dfsilta0) (DFSILTA0) (システム・ユー [ティリティー](http://www.ibm.com/support/knowledgecenter/SSEPH2_15.1.0/com.ibm.ims15.doc.sur/ims_dfsilta0.htm#ims_dfsilta0))

## ログ・マージの制御

ログ出力を制御するには、複数のステップを実行する必要があります。

ログ出力を制御するために、下記のことが必要です。

- v 調査したい論理リンク・パスに関係する必要なシステムを選択します。
- v システムごとに一連の入力ログが類似のタイム・スパンをカバーするよう調整し ます。
- v 特定の時間間隔に対するシステム間処理のサンプルを取りたい場合には、ログ・ マージ・ユーティリティー制御ステートメントに開始と停止時刻を指定します。

開始日 (ユリウス) と時刻の両方または時刻だけを指定することができます。こ れらの時間が適用されるのは、最初のシステム・ログ (LOG01 DD ステートメ ントによって指定される) です。他のログ・アクティビティーは、最初のシステ ム・ログの最初と最後のイベント間で発生する場合に収集されます。

v トランザクション分析ステップに適切なログ・レコードを選択するために MSG を指定します。 (ALL レコードがデフォルトですが、これは、いくつかのシステ ムに対する DL/I アクティビティーが、ユーティリティー入力に含められること を意味し、処理時間の延長につながる可能性があります。)

### 関連資料:

■ [ログ・トランザクション分析ユーティリティー](http://www.ibm.com/support/knowledgecenter/SSEPH2_15.1.0/com.ibm.ims15.doc.sur/ims_dfsilta0.htm#ims_dfsilta0) (DFSILTA0) (システム・ユー [ティリティー](http://www.ibm.com/support/knowledgecenter/SSEPH2_15.1.0/com.ibm.ims15.doc.sur/ims_dfsilta0.htm#ims_dfsilta0))

[ログ・マージ・ユーティリティー](http://www.ibm.com/support/knowledgecenter/SSEPH2_15.1.0/com.ibm.ims15.doc.sur/ims_logmerge.htm#ims_logmerge) (DFSLTMG0) (システム・ユーティリティ [ー](http://www.ibm.com/support/knowledgecenter/SSEPH2_15.1.0/com.ibm.ims15.doc.sur/ims_logmerge.htm#ims_logmerge))

# トランザクション分析報告書の解釈

IMS トランザクション分析ユーティリティーによって作成されるログ分析報告書を 使用すると、任意のシステムで処理される個々のトランザクションについて統計を 得ることができます。

ログ分析報告書には以下の統計が含まれます。

総応答時間 入出力キュー時間 処理時間

ログ分析報告書には、IMS トランザクション分析ユーティリティーによって作成さ れる詳細な報告書レコードの形式の定義、および処理タイプ・コードのリストもこ の資料に収められています。報告書の行でメッセージ GU 呼び出しまたは MPP 終 了に関して時間が示されていないということは、入力ソースまたは中間システム報 告書の行であることを示します。

処理タイプ・フィールドは、明細報告書の行を解釈する上で重要です。コード S は、この行がトランザクションの送受信イベントであることを示します。コード C、D、P、X および Y を用いて、システム間会話の進ちょくをトレースすること ができます。

報告書の見出しには、メッセージ・キュー時間に対する GU についての列の後に、 ID で始まる列があります。 ID 見出しの下の報告書行に表示される数は、ログ入力 がログ・マージ・ユーティリティーに送られた順序と一致します。このフィールド は、明細報告書レコードでは、開始位置が 102 の、SYSTEM IDという名前の 3 桁のフィールドに相当します。

ソート・ステップを使用することにより、報告書レコードの順序を任意の順序、例 えば、トランザクション・コード内のシステム ID 順などに変更することができま す。デフォルトの順序は、入力順です。

関連概念:

■ [統計分析報告書、ログ・トランザクション報告書、およびログ・レコード分析](http://www.ibm.com/support/knowledgecenter/SSEPH2_15.1.0/com.ibm.ims15.doc.sag/ims_reports/ims_statloganlyz.htm#ims_statloganlyz) ([システム管理](http://www.ibm.com/support/knowledgecenter/SSEPH2_15.1.0/com.ibm.ims15.doc.sag/ims_reports/ims_statloganlyz.htm#ims_statloganlyz))

関連資料:

[ログ・トランザクション分析ユーティリティー](http://www.ibm.com/support/knowledgecenter/SSEPH2_15.1.0/com.ibm.ims15.doc.sur/ims_dfsilta0.htm#ims_dfsilta0) (DFSILTA0) (システム・ユー [ティリティー](http://www.ibm.com/support/knowledgecenter/SSEPH2_15.1.0/com.ibm.ims15.doc.sur/ims_dfsilta0.htm#ims_dfsilta0))

# **MSC** および共用キューを使用する **IMSplex**

以下のトピックでは、複数システム結合機能 (MSC) ネットワークと共用キューを 使用する IMSplex の共存について説明します。MSC と IMSplex の共存には、 MSC ネットワークから IMSplex 構成へマイグレーションした時などの一時的な共 存もあれば、MSC リンクが IMSplex を IMSplex 外の IMS システムに接続した 時などの永続的な共存もあります。

MSC ネットワークと IMSplex が共存する際の主要な考慮事項は、MSC 環境と IMSplex 環境の両方にわたるトランザクション・メッセージの適正な経路指定と処 理です。これは、それぞれの環境で異なる経路指定方式が使用されるからです。

通常、MSC ネットワークは SYSID を使用して、トランザクションを特定の IMS システムに経路指定しますが、一方、共用キューを使用する IMSplex は、トランザ クションを共用キュー上でトランザクションに関するインタレストを登録した任意 の IMS システムに対して使用可能にすることにより、トランザクションを経路指 定します。MSC ネットワークと共用キューを使用する IMSplex が共存する場合、 これらの経路指定方式は両方ともトランザクションに適用されます。

# **MSC** 環境と **IMSplex** 環境にわたるメッセージ経路指定

MSC は、ローカル SYSID とリモート SYSID および宛先名を使用して、MSC ネ ットワーク内のローカル、中間、およびリモート IMS システムにわたってメッセ ージを経路指定します。共用キューを使用する IMSplex は、宛先名登録、IMSID、 共用キュー、および IMS システムの登録済みインタレストを使用して、IMSplex 内のフロントエンドおよびバックエンド IMS システム間でメッセージを経路指定 します。IMSplex ネットワークと MSC ネットワークが共存する場合は、両方の経 路指定方式が使用できます。

MSC ネットワークと共用キューを使用する IMSplex では、IMS がメッセージを作 成してローカル・キューまたは共用キューに置く際に、IMS は SYSID、宛先名、お よび IMSID 値をメッセージ接頭語に保管します。メッセージ接頭語に保管された SYSID、宛先名、または IMSID は、IMSplex または MSC ネットワーク内のいず れかにある IMS システムの SYSID、宛先名、または IMSID に一致していなけれ ばなりません。それらが一致しない場合、共用キュー上あるいは MSC ネットワー ク内で未完了のメッセージはすべて、IMS システムがメッセージ処理を試みた際 に、疑似異常終了 U0830 などの経路指定エラーをトリガーします。この状態は、例 えば、SYSID、宛先名、または IMSID を所有する IMS システムが停止したか、ま たはその値を変更した場合などに発生することがあります。

#### **MSC** ネットワーク内でのメッセージの経路指定方法

MSC ネットワークでは、IMS は、リモート・トランザクション、リモート論理端 末 (LTERM) 名、および SYSID を使用して、MSC ネットワークを通してメッセー ジを経路指定します。

リモート・トランザクションは、CREATE TRAN コマンドを使用して動的に定義 するか、TRANSACT マクロ内でリモートとローカルの SYSID を指定して静的に 定義します。リモート LTERM は、CREATE LTERM コマンドを使用して動的に 定義するか、ステージ 1 システム定義内の MSNAME マクロの直後に NAME マ クロで静的に定義します。

メッセージが、実際の宛先名を含む IMS システムに到達する前に中間 IMS システ ムをパススルーしなければならない場合は、MSNAME ラベルを中間宛先名として 使用することもできます。この場合、MSNAME ラベルもメッセージ接頭語に保管 されます。

### 関連概念:

821 ページの『宛先名および SYSID [によるメッセージの経路指定』](#page-840-0)

関連タスク: 835 [ページの『複数システム結合リソースの定義』](#page-854-0) 関連資料:

- D÷. MSNAME マクロ ([システム定義](http://www.ibm.com/support/knowledgecenter/SSEPH2_15.1.0/com.ibm.ims15.doc.sdg/ims_msname_macro.htm#ims_msname_macro))
- D÷. NAME マクロ ([システム定義](http://www.ibm.com/support/knowledgecenter/SSEPH2_15.1.0/com.ibm.ims15.doc.sdg/ims_name_macro.htm#ims_name_macro))
- ₿ TRANSACT マクロ ([システム定義](http://www.ibm.com/support/knowledgecenter/SSEPH2_15.1.0/com.ibm.ims15.doc.sdg/ims_transact_macro.htm#ims_transact_macro))
- ₿ CREATE TRAN [コマンド](http://www.ibm.com/support/knowledgecenter/SSEPH2_15.1.0/com.ibm.ims15.doc.cr/imscmds/ims_createtran.htm#ims_cr1createtran) (コマンド)
- ₿ CREATE LTERM [コマンド](http://www.ibm.com/support/knowledgecenter/SSEPH2_15.1.0/com.ibm.ims15.doc.cr/imscmds/ims_create_lterm.htm#ims_create_lterm) (コマンド)

共用キューを使用する **IMSplex** 内でのメッセージの経路指定方法 共用キューを使用する IMSplex 内では、IMS はカップリング・ファシリティーに 登録された発信元名と宛先名を使用して、フロントエンドとバックエンドの IMS システム間でメッセージを経路指定します。

発信元名と宛先名は、論理端末名、トランザクション・コード、または APPC か OTMA クライアント名にすることができます。ユーザーは、システム定義時に静的 発信元名および静的宛先名を定義します。ユーザーは、記述子ライブラリー内また はユーザー出口内に、動的 LTERM、ETO 端末、または動的トランザクションであ る発信元名と宛先名を定義します。APPC または OTMA クライアントの発信元名 と宛先名は、APPC または OTMA クライアントによる会話の割り振り時に 8 バ イトのトークン形式で IMS に送信されます。

トランザクションが開始され、従属領域または MSC リンクが開始されてメッセー ジの処理が作動可能になると IMS はトランザクションを登録します。LTERM が開 始されるか、またはサインオンしてメッセージの処理が作動可能になると、IMS は LTERM 名をカップリング・ファシリティーに登録します。APPC または OTMA 会話が割り振りされると、IMS は APPC および OTMA トークンを登録します。 APPC または OTMA 会話が割り振り解除されると、IMS は APPC および OTMA トークンを登録解除します。

メッセージは、これらの発信元名と宛先名をメッセージ接頭語内に持っています。 カップリング・ファシリティー上の空の共用キューがフロントエンド IMS システ ムから登録済み宛先名用のメッセージを受信すると、カップリング・ファシリティ ーはインタレストを登録したすべての IMS システムに、処理すべきメッセージが あることを通知します。

**IMSplex** と **MSC** ネットワークが共存する場合のメッセージ経路指定

共用キューを使用する IMSplex と MSC ネットワークが共存する場合、IMS は、 発信元名と宛先名、MSC SYSID、および IMSID を使用して、フロントエンド、バ ックエンド、およびリモート IMS システムの間でメッセージを経路指定します。

IMSplex 内では、IMS は、カップリング・ファシリティーと共用キューを使用して メッセージを経路指定します。IMS が MSC リンクを使用するのは、メッセージを IMSplex 外の IMS システムに経路指定する場合だけです。IMSplex 内の IMS シ ステム間に存在する MSC リンク定義はすべて使用されません。

MSC ネットワーク内での経路指定用に定義されたトランザクションは、共用キュー を使用する IMSplex 内でも経路指定できますが、経路指定に使用されるのは IMSplex のメソッドであり MSC のメソッドではありません。ただし、IMSplex は トランザクションの MSC SYSID 属性を認識します。IMSplex は、SYSID を認識 することにより、リモート・トランザクションを MSC ネットワークに対するのと 同様の方法で処理することができます。また、このことにはローカル処理類似性に 関しての含みがあります。

MSC ネットワーク内での経路指定用に明確に定義されていないトランザクション は、MSC リンクを使用して IMSplex の外側で経路指定することはできません。 関連概念:

『IMSplex 内での類似性の処理』

### **IMSplex** 内での類似性の処理

メッセージを IMSplex 内の特定の IMS システム上で処理する必要がある場合、 IMS は、IMS システムの IMSID を宛先名に付加して、その IMS システムにメッ セージ類似性を割り当てます。これで、その IMS のみがメッセージを処理できま す。

TM/MSC メッセージ経路指定および制御ユーザー出口ルーチン (DFSMSCE0) を使 用して、IMSplex 内のトランザクション・インスタンスと IMS システム間に類似 性を確立することもできます。

### **IMSplex-MSC** 共存構成内の類似性処理

MSC ネットワーク内では、リモート・トランザクションは、そのトランザクション を入力として受信する IMS システムに対してトランザクションが持つ可能性があ るいかなるローカル類似性もバイパスします。IMSplex 内でも、リモート・トラン ザクションはローカル類似性のバイパスを引き起こします。他の点では、IMSplex で類似性処理を規定している規則に変更はありません。

関連概念:

891 ページの『TM/MSC [メッセージ経路指定および制御ユーザー出口ルーチンの](#page-910-0) [概要』](#page-910-0)

関連タスク:

876 ページの『MSC と IMSplex [が共存する場合の](#page-895-0) APPC および OTMA のリモ [ート・トランザクション管理』](#page-895-0)

# **MSC** ネットワークから **IMSplex** ネットワークへのマイグレーシ ョン

既存の MSC ネットワークを共用キューを持つ IMSplex にマイグレーションある いは変換する場合、共用キュー上に MSNAME 定義を使用するトランザクション・ メッセージがある間は、それらの定義を IMS システムに保存する必要がありま す。

また、IMSplex 外の IMS システムに対する MSC リンク定義もすべて保存する必 要があります。IMSplex のテストが完了し、IMSplex 内のどの IMS システムも MSC のみのネットワークに戻す必要がないことが確実な場合は、IMSplex メンバ ー・システム間の MSC リンク定義はすべて削除することができます。

IMSplex 内では、1 つの IMS システムが MSC 対応の場合は、IMSplex 内のすべ ての IMS システムが MSC 対応でなければなりません。IMS システムを MSC 対 応にするには、システム定義時に IMS システムに対して MSC リンクを定義する 必要があります。この MSC リンク定義は、機能させる必要はありません。

### **IMSplex** 内の **MSC** リンク定義

MSC ネットワークから IMSplex へのマイグレーション・プロセスの間、必要とす る限り MSC リンク定義を保存することができます。これにより、ユーザーは、 IMSplex を共用キュー環境でテストし、その後 MSC ネットワークに戻って調整を 行うことができます。

共用キューを使用する IMSplex が確立されたら、IMSplex 内の IMS システム間に 新規の MSC リンクを追加することはできません。共用キューを使用する同じ IMSplex 内の 2 つの IMS システム間で MSC リンクを開始しようとすると、IMS はメッセージ DFS2149 を出してリンクの開始を打ち切ります。

### **IMSplex** 内の **MSNAME** 定義と **SYSID** の共用

共用キューを使用する IMSplex 内で MSNAME ステートメントが組み込まれた IMS システムを始動する時に、IMSplex は、結合する IMS システムの MSNAME ステートメントとローカル SYSID を、既に IMSplex 内に存在する他の IMS シス テムと共用します。

結合する IMS システム内の各 MSNAME ステートメントごとに、IMSplex は、 IMSplex 内の他のそれぞれの IMS システム内に、重複動的 MSNAME ステートメ ントを作成します (ただし、MSNAME ステートメントが既に存在する場合は除き ます)。

結合する IMS システムが所有する各ローカル SYSID ごとに、IMSplex は、重複 ローカル SYSID を、IMSplex 内の他のそれぞれの IMS システムの SYSID テーブ ルに追加します。これにより、結合する IMS システムの SYSID が IMSplex 全体 のローカル SYSID として有効になります。 MSNAME ステートメントを持つ IMS システムが IMSplex に結合または再結合する場合、IMSplex は、常に IMSplex 内 の各 IMS システムの SYSID テーブルを更新します。

動的 MSNAME ステートメントを生成し、IMSplex 全体でローカル SYSID を共用 することにより、IMSplex は、MSC ネットワーク上の単一の IMS システムとして 機能することができます。また、MSC ネットワークで実行されるように定義された トランザクションが、共用キューを使用する IMSplex の分散処理を利用できるよう にもなります。

動的 MSNAME と共用 SYSID を説明するために、 以下の図では、共用キューを 使用する IMSplex を導入する前の単純な MSC ネットワークを示します。次に 873 [ページの図](#page-892-0) 120 では、2 つの IMS システム間で共用キューを使用する IMSplex が作成された後の、同じ MSC ネットワークを示します。

<span id="page-891-0"></span>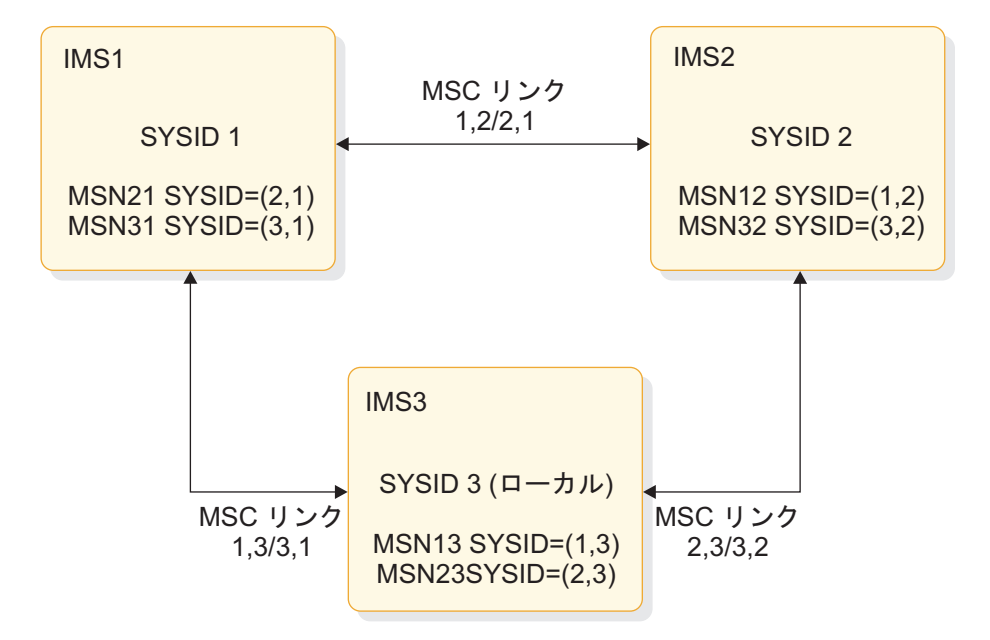

図 *119. IMSplex* を持たない *MSC* ネットワーク

上記の図では、IMS1、IMS2、および IMS3 は、それぞれ MSC ネットワークのメ ンバーです。それぞれのメンバーのローカル SYSID は固有であり、それらの MSNAME ステートメントは、各 IMS システムでローカルに定義されているリン クのみを定義します。

### 共用キューを使用する IMSplex

<span id="page-892-0"></span>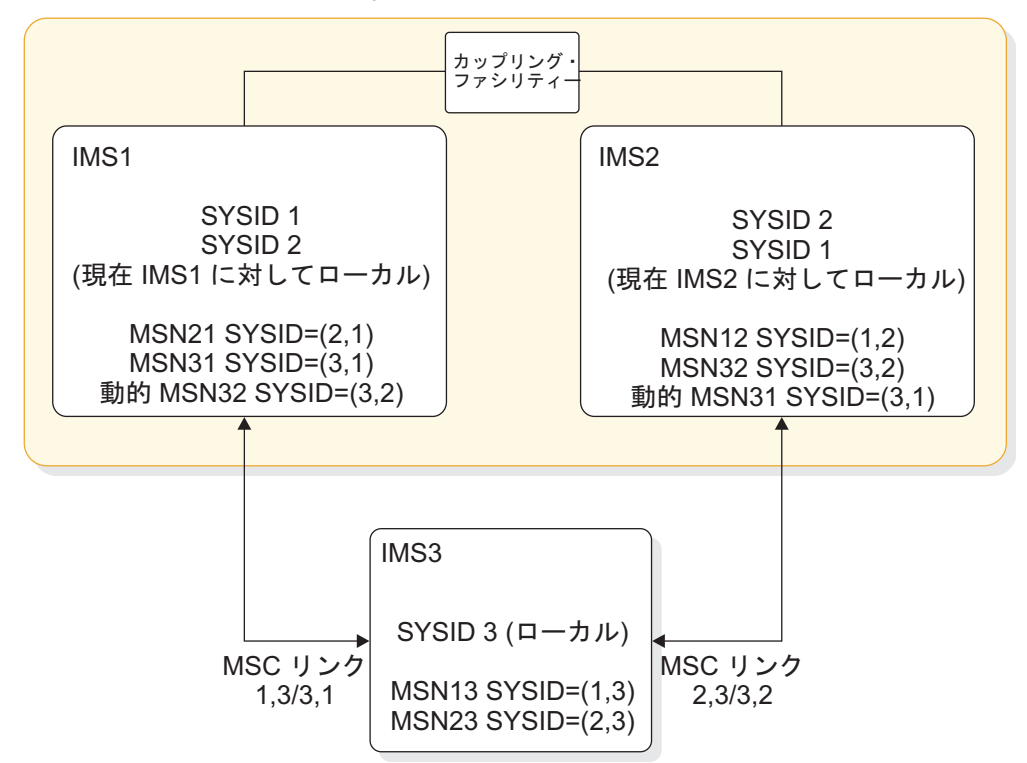

図 *120.* 共用キューを使用する *IMSplex* と共存する *MSC* ネットワーク

上記の図では、IMS1 および IMS2 は共用キューを使用する IMSplex の一部にな っています。このため、SYSID 1 は、IMS2 に対してローカルとなり、SYSID 2 は IMS1 に対してローカルとなります。同様に、動的 MSNAME MSN31 が IMS2 内 に、そして動的 MSNAME MSN32 が IMS1 内に現われます。また、IMS1 および IMS2 は、MSC ネットワーク内の単一の IMS システムまたはノードとして機能す るようになりましたが、それでも IMS1 および IMS2 は MSC ネットワークおよび IMS3 への接続を保ちます。

以下の表では、 872 [ページの図](#page-891-0) 119 に表示された IMSplex 導入前の IMS システ ムの SYSID テーブルを示します。

| <b>SYSID</b> | IMS1      | IMS <sub>2</sub> | IMS3      |
|--------------|-----------|------------------|-----------|
|              | ローカル      | RMT/MSN12        | RMT/MSN13 |
|              | RMT/MSN21 | ローカル             | RMT/MSN23 |
|              | RMT/MSN31 | RMT/MSN32        | ローカル      |

表 *139. IMSplex* を持たない *MSC* ネットワーク内の *SYSID* 所有権

以下の表では、図 120 に示される MSC ネットワークへの IMSplex 導入の結果と しての、各 IMS の SYSID テーブルを示します。

表 *140. IMSplex* と共存する *MSC* ネットワーク内の *SYSID* 所有権

| <b>SYSID</b> | IMS1 | IMS <sub>2</sub> | IMS3      |
|--------------|------|------------------|-----------|
|              | ューカル | ! 一 カ ル          | RMT/MSN13 |

表 *140. IMSplex* と共存する *MSC* ネットワーク内の *SYSID* 所有権 *(*続き*)*

| <b>SYSID</b> | IMS1              | IMS <sub>2</sub> | IMS3      |
|--------------|-------------------|------------------|-----------|
|              | ローカル              | ローカル             | RMT/MSN23 |
|              | RMT/MSN31 動的      | RMT/MSN32 動的     | ローカル      |
|              | MSN <sub>32</sub> | MSN31            |           |

IMS システムが IMSplex を離脱する場合に、IMSplex が、残った IMS システム 内の SYSID テーブルを変更したり、動的 MSNAME ステートメントを削除したり することはありません。これにより、離脱した IMS の MSNAME 定義を使用する メッセージが共用キュー上に存在する場合に、IMSplex がそれらのメッセージを処 理できる状態が保たれます。IMS システムが IMSplex に再結合する場合、IMSplex は常に、MSNAME ステートメントを再交換し、再結合される SYSID を IMSplex 内のすべての SYSID テーブルで再検証します。

IMS システムが共用キューを使用する IMSplex に正常に結合、あるいはその IMSplex から正常に離脱するときは、IMSplex は、IMSplex 内の各 IMS システム のマスター端末にメッセージ DFS0778I を出します。

### 共用キューを使用する **IMSplex** 内での **MSNAME** 重複

MSC ネットワークと共用キュー・グループの両方に参加する各 IMS システムにつ いては、MSNAME および関連したリモート SYSID およびローカル SYSID が、 IMS の初期設定時に、共用キュー・グループ内の他の IMS システムと交換されま す。

各 IMS システム内に、共用キュー・グループ内の他の IMS システムで定義された MSNAME に対する動的 MSNAME が作成されます。

共通 MSC SYSID 経路指定テーブルが、各 MSNAME に定義されるリモート SYSID 値およびローカル SYSID 値で指定される各 IMS 内に作成されます。各 IMS システムでローカルな SYSID は、共用キュー・グループ内の他の IMS に対 してもローカルとなります。共用キュー・グループ内のすべての IMS システム上 に同一のローカル SYSID が存在することにより、共用キュー・グループ外の IMS システムから MSC リンクを通して受信されたメッセージを、共用キュー・グルー プ内の任意の IMS システムに経路指定して処理することができます。

共用キュー・グループ内の IMS システムの重複 MSNAME は、同一のリモート SYSID を持つ必要があります。これは、MSNAME とリモート SYSID が同義語で あるからです。同一の MSNAME は同一のリモート SYSID に関連する必要があり ます。同一の MSNAME に対して異なるローカル SYSID を持つことは可能です。

同一の MSNAME が、2 つの IMS システム内で異なるリモート SYSID を使用し て定義された場合、この MSNAME は、共用キュー・グループ内での MSNAME の交換時に無視されます。同一の MSNAME を持つ IMS システム内では動的 MSNAME は作成されず、各 IMS は、それぞれの独自バージョンの MSNAME を 保持します。

次の 2 つの例はそれぞれ、共用キュー・グループ内で同一名を持つ MSNAME の 有効な組み合わせを示します。

v 有効な MSNAME ペア:

- $-$  (IMSA  $\pm$ ) MSN12345 MSNAME SYSID= $(1,2)$
- $-$  (IMSB  $\pm$ ) MSN12345 MSNAME SYSID= $(1,2)$
- v 同様に有効な MSNAME ペア:
	- $-$  (IMSA  $\pm$ ) MSN12345 MSNAME SYSID= $(1,2)$
	- $-$  (IMSB  $\pm$ ) MSN12345 MSNAME SYSID= $(1,3)$

次の例は、共用キュー・グループ内で同一名を持つ MSNAME の無効な組み合わせ の例です。

- $(IMSA \pm)$  MSN12345 MSNAME SYSID= $(1,2)$
- $(IMSB \pm)$  MSN12345 MSNAME SYSID= $(2,1)$

関連概念:

■ [リソース・タイプ整合性](http://www.ibm.com/support/knowledgecenter/SSEPH2_15.1.0/com.ibm.ims15.doc.sag/system_admin/ims_resourcetypeconsistency.htm#ims_resourcetypeconsistency) (システム管理)

### **IMSplex** 内の **SYSID** テーブルからの **MSNAME** 定義の削除

IMSplex から SYSID または MSNAME ステートメントを削除するには、それを所 有する IMS システムから、まずそれを削除し、次に IMS システムをコールド・ス タートして IMSplex 内に戻す必要があります。

SYSID または MSNAME ステートメントを、それを所有するオリジナルの IMS シ ステムから削除した後に、IMSplex 内の他の IMS システムをそれぞれウォーム・ スタートまたはコールド・スタートし、それらの SYSID テーブルを再作成しま す。

# **MSC** から **IMSplex** へのマイグレーション完了時の **MSPLINK** 定義 と **MSLINK** 定義の除去

MSC ネットワークから共用キューを使用する IMSplex へのマイグレーションが完 了し、どの IMS システムも MSC のみの状態に戻さないことが確実な場合は、使 用しなくなった MSC リンクの MSPLINK 定義と MSLINK 定義を削除する必要が あります。

注**:** IMSplex 全体にわたる MSC 使用可能性を維持するために、IMSplex の各 IMS システム内に少なくとも 1 つの MSC リンク定義を保持する必要があります。この リンクは、IMSplex 外の IMS システムへの機能する MSC リンクでも、 MSNAME ステートメントを付加し MSC を使用可能にするためのみに定義された 機能しないリンクのどちらでも構いません。

### **MSC** と **IMSplex** が共存する時の **SYSID** の管理

ローカル SYSID は、MSC ネットワーク内で固有でなければなりません。ローカル SYSID は、IMSplex 内で固有である必要はありません。ただし、IMSplex 外の MSC ネットワークにリンクされた IMSplex メンバーが所有するローカル SYSID は、その MSC ネットワーク内で固有である必要があります。

また、IMSplex の複数メンバーが IMSplex 外の同一 IMS システムにリンクする場 合、各 IMSplex メンバーは、その外部 IMS システムに固有のローカル SYSID を 使用する必要があります。

<span id="page-895-0"></span>同一のリモート SYSID を使用して、MSC ネットワーク内の異なる IMS システム を指すことはできません。

#### **IMSplex** 内の **MSC SYSID** 複製

IMSplex は、IMSplex 内の各ローカル SYSID を IMSplex 内の各 SYSID テーブル に追加しますが、IMSplex 内 MSC リンクを除去する際には、IMSplex 内の各 IMS システムにあるすべてのローカル SYSID を複製する必要があります。ローカ ル SYSID を複製するには、それを含む MSNAME ステートメントを複製します。

ローカル SYSID を複製することにより、SYSID を所有する IMS システムが利用 不能で、さらに、その SYSID が IMSplex 内の SYSID テーブルに含まれていない 場合でも、IMSplex は確実に共用キュー上のメッセージを経路指定し、処理するこ とができます。MSC SYSID は、IMSplex 内のカップリング・ファシリティーには 保管されません。アプリケーション・プログラム・メッセージの処理時に IMS シ ステムが共用キュー上のメッセージの SYSID をローカルとして認識できない場 合、IMSplex は疑似異常終了 U0830 を発行します。

### **IMSplex** と **MSC** が共存する時の **IMSID**

IMSplex は、IMS システムの識別、および特定の IMS システムへの類似性を持つ すべてのメッセージの経路指定に、IMSID を使用します。 IMSID は、IMSplex 内 の各 IMS で固有でなければなりません。

IMSplex-MSC ネットワーク内では、IMSID は MSC ネットワーク全体 (IMSplex 外のリモート MSC IMS システムも含む) にわたって固有でなければなりません。

IMSID は、IMSplex を含まない MSC ネットワーク内で固有である必要はありませ ん。MSC ネットワークを共用キューを使用する IMSplex にマイグレーションする 時は、必ず、各 IMS システムの IMSID を固有のものにしてください。

# **MSC** と **IMSplex** が共存する場合の **APPC** および **OTMA** のリ モート・トランザクション管理

以下のトピックには、同期 APPC および OTMA メッセージが MSC ネットワー クでリモートに処理された場合の MSC ネットワークから IMSplex へのマイグレ ーションと、IMSplex と MSC ネットワークが共存する場合 IMSplex 外のリモー ト IMS システム上での APPC および OTMA メッセージの処理に関する情報が記 載されています。

# **MSC** ネットワーク内 **APPC** および **OTMA** メッセージのリモート処 理事件的人的人物

MSC ネットワーク内では、同期 APPC および OTMA メッセージをリモート MSC トランザクションにキューイングすることにより、それらのメッセージに対す るローカル類似性をバイパスすることができます。

リモート IMS システムは、APPC および OTMA メッセージを非同期に、かつ APPC または OTMA 会話とは別個に処理します。IMS は、リモート IMS システ ムに APPC または OTMA 会話を伝搬あるいはカスケードしません。IMS は、 APPC または OTMA トークンをメッセージ接頭語に保管します。応答またはプロ

グラム間通信が、発信元の IMS システムに戻ると、 IMS は、同期 APPC または OTMA 会話型モードをメッセージに復元しようとします。

MSC ネットワーク内の APPC または OTMA メッセージのリモート処理を使用可 能にするには、メッセージをリモート MSC トランザクションのキューに入れま す。

共用キューを使用する **IMSplex** 内の **APPC** または **OTMA** トランザ クション・メッセージのバックエンド処理

共用キューを使用する IMSplex では、リモート MSC トランザクションを使用し て、APPC または OTMA メッセージを処理のためにバックエンド IMS システム に経路指定することができます。

リモート MSC トランザクションを使用すると、APPC または OTMA クライアン トから受信したトランザクション・メッセージに適用されるローカル類似性制約を 回避することができます。その結果、トランザクションを領域に割り当てられるロ ーカル MSC トランザクションとして定義する IMSplex 内の IMS システムはすべ て、そのトランザクションを処理できるようになります。

MSC ネットワークから IMSplex にマイグレーションする場合、既存のリモート MSC トランザクションを使用して、IMSplex 内のバックエンド IMS システム上で APPC または OTMA メッセージを処理し、APPC および OTMA 類似性制約をバ イパスすることができます。トランザクションがローカル IMSplex トランザクショ ンに変換される場合は、RRS=Y および AOS=Y を指定しない限り、APPC および OTMA 類似性制約が引き続き適用されます。

APPC または OTMA メッセージが、フロントエンド IMS システムで、リモート MSC トランザクションとして定義されているトランザクションへのキューに入れら れる場合、IMS は、どの IMS システムへの類似性も指定せずにトランザクショ ン・メッセージを共用キューに挿入します。

バックエンド IMS システムは、共用キューから APPC および OTMA トランザク ション・メッセージを取得すると、APPC または OTMA 会話トークンをメッセー ジ接頭語に保管し、トランザクション・メッセージを APPC または OTMA 会話 から切り離して、その会話とは非同期に処理します。IMS は、APPC または OTMA 会話を、バックエンド IMS システムにも、プログラム間通信後に APPC または OTMA メッセージを処理する可能性のある他のどの IMS システムにも (フ ロントエンド IMS システムを含む)、伝搬あるいはカスケードしません。

注**:** OTMA 会話から独立して処理されている OTMA トランザクションが、変更可 能な PCB への CHNG 呼び出しを発行し、IMS が OTMA 宛先解決ユーザー出口 (OTMAYPRX) を発行すると、OTMAYPRX ユーザー出口は、OTMA クライアント が最初にトランザクションをサブミットした IMSplex 内でそのトランザクションが 処理されている場合にのみ、そのトランザクション・メッセージを OTMA メッセ ージとして認識します。

発信元フロントエンド IMS システムが最初のあるいは唯一の応答を受信すると、 クライアントが引き続き同期モードで接続されていると想定して、応答は APPC ま たは OTMA 同期モードでクライアントに返されます。IMS は、同じ対話について のクライアントへの後続の応答はすべて非同期で返します。最初のあるいは唯一の

応答が返される前にクライアントが終了していた場合、応答は破棄されるのではな く、代わりに非同期でクライアントへのキューに入れられます。

例えば、MSC トランザクションをフロントエンド IMS システムで、開始済み MSC リンクに割り当てずにリモートとして定義し、次に、同じ MSC トランザク ションをバックエンド IMS でローカルとして定義して、トランザクションを開始 済み領域に割り当てた場合、APPC または OTMA クライアントがフロントエンド IMS システムで同期モードでトランザクションを開始すると、フロントエンド IMS システムはクライアントを識別するためにメッセージ接頭語にトークンを保管し、 フロントエンド IMS システムへの類似性を何も指定せずに、トランザクションを 共用キューに入れます。

バックエンド IMS システムが共用キューからトランザクションをリトリーブする と、トランザクションは非同期で処理され、APPC/OTMA クライアントから切り 離されます。

以下の一連の図は、リモート MSC トランザクションを使用して、APPC または OTMA トランザクションを IMSplex 内のバックエンドで処理するため、および MSC リンクを使用して IMSplex の外部で処理するための各種の可能なシナリオを 示しています。

次の図は、リモート MSC トランザクションを使用して、IMSplex 内のバックエン ドで APPC または OTMA トランザクションを処理する単純な構成を示していま す。トランザクション TRAN1 は IMS 1 に対してリモート MSC トランザクショ ンとして定義されていますが、TRAN1 は IMS 1 内の MSC リンクに割り当てら れていないため、IMS 1 はこれを共用キューに入れます。

トランザクションを IMS 1 にサブミットした後、APPC または OTMA クライア ントは受信状態で同期応答を待ちます。ただし、IMS 1 と IMS 2 による TRAN1 のキューイングおよび処理は、クライアントで維持される同期通信モードから独立 して IMS によって処理されます。

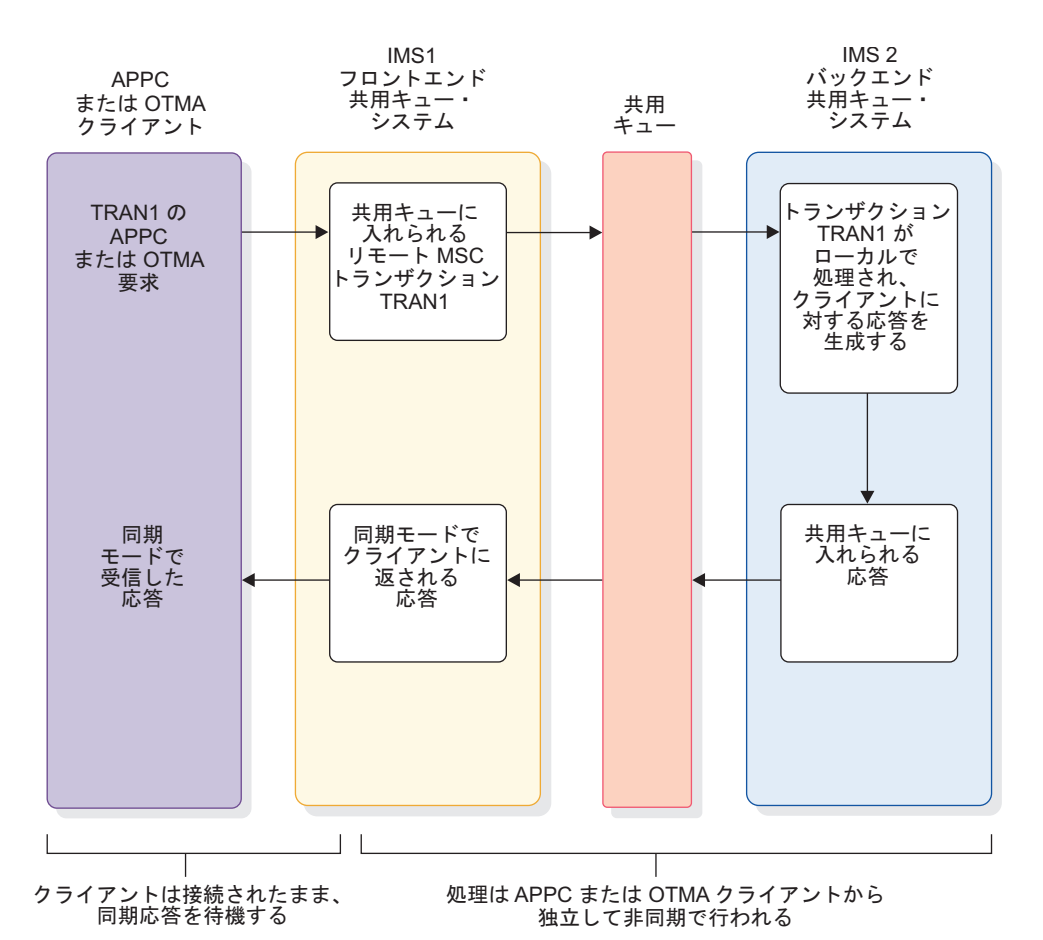

図 *121.* リモート *MSC* トランザクションを使用した、*APPC* または *OTMA* トランザクシ ョンのバックエンド *IMS* システムへの経路指定

次の図は、リモート MSC トランザクションを使用して APPC または OTMA ト ランザクションを経路指定する、別のシナリオを示しています。このシナリオには 3 つの IMS システムが含まれており、TRAN1 は、共用キューと MSC リンクの 両方を経由してリモート MSC IMS システムに経路指定されます。

IMS 1 がクライアントからトランザクションを受け取ると、IMS 1 はそのトランザ クションを共用キューに入れます。IMS 2 でトランザクション TRAN 1 はリモー ト MSC トランザクションとして定義され、IMS 3 への MSC リンクに割り当てら れます。IMS 3 は応答を生成します。応答は MSC リンクを介して IMS 2 に返さ れ、次に共用キューを経由して IMS 1 に返されます。IMS 1 は、クライアントが 予期する同期モードで、応答を APPC または OTMA クライアントに返します。

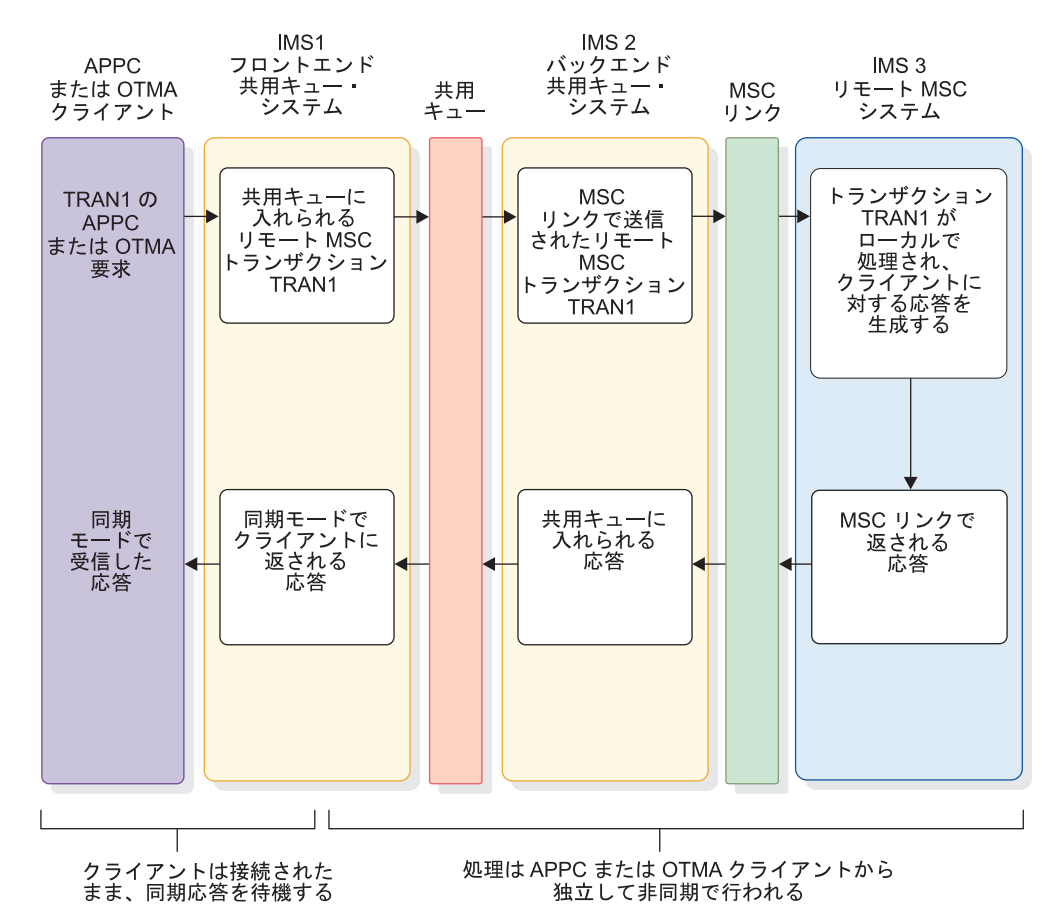

図 *122.* 共用キューと *MSC* リンクを経由する *APPC* または *OTMA* トランザクションの経 路指定

次の図に示されたシナリオでは、APPC または OTMA トランザクション TRAN1 が、共用キュー・グループ内のバックエンド IMS システムである IMS 2 に経路指 定されます。ここで、TRAN2 へのプログラム間通信が行われ、処理は共用キュー を経由して IMS 1 に送信されます。TRAN2 は MSC トランザクションではあり ません。次に、TRAN2 は TRAN3 への別のプログラム間通信を実行し、処理を IMS 2 に送信します。TRAN3 も非 MSC トランザクションです。TRAN3 は共用 キューに入れられ、IMS 2 によってリトリーブされます。ここで、TRAN3 は処理 され、クライアントに対する応答を生成します。応答は共用キューを経由して IMS 1 に返されます。IMS 1 は、クライアントが予期する同期モードで応答をクライア ントに返します。
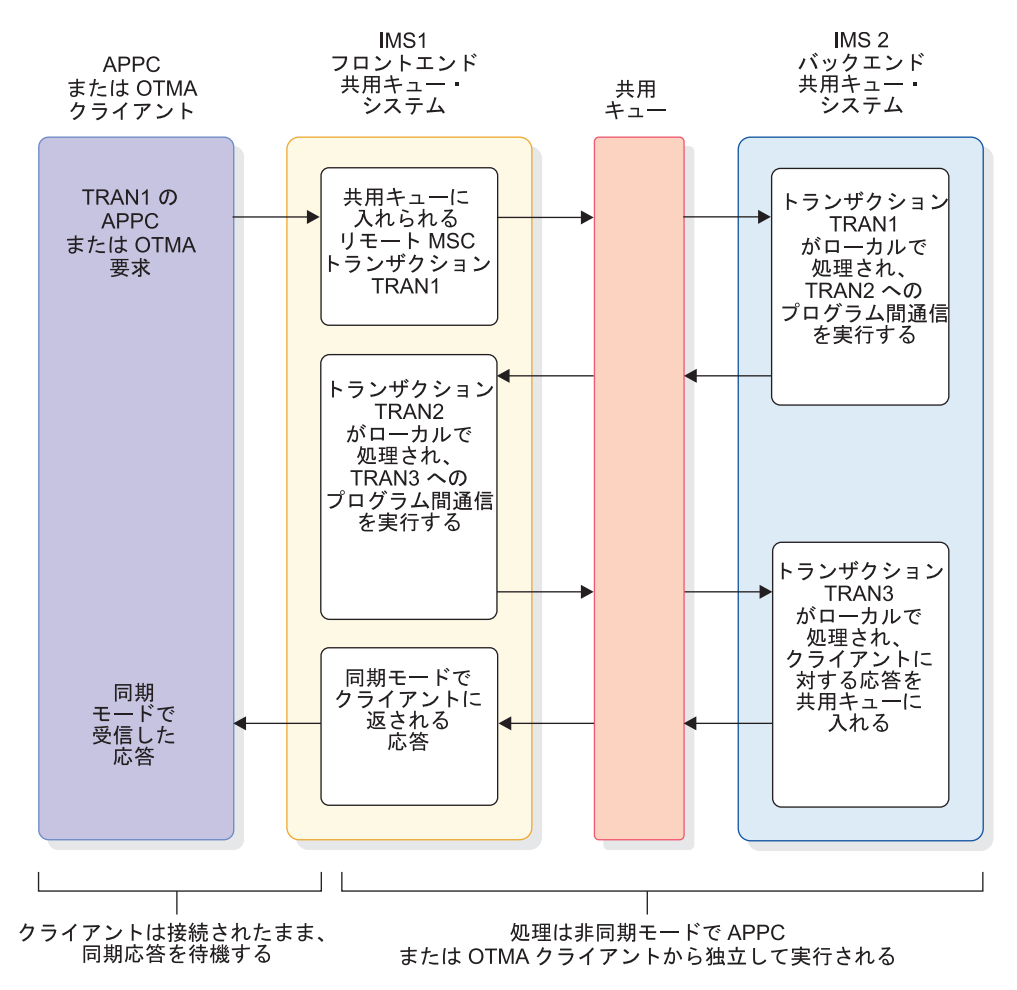

図 *123.* 複数のプログラム間通信を伴う、リモート *MSC* トランザクションと共用キューを使 用した、*APPC* または *OTMA* トランザクションの経路指定

次の図に示されているシナリオには、3 つの IMS システムが含まれます。IMS 1 は、共用キューを経由して、TRAN1 を IMS 2 にリモート MSC トランザクショ ンとして経路指定します。TRAN1 は IMS 2 でローカルに処理され、TRAN2 への プログラム間通信を実行します。TRAN2 は IMS 2 でリモート MSC トランザク ションとして定義されます。IMS 2 は、MSC リンクを介して TRAN2 を IMS 3 に送信します。TRAN2 は IMS 3 によって処理され、クライアントに対する応答を 生成します。IMS 3 は、MSC リンクを介して応答を IMS 2 に返します。IMS 2 は、応答を共用キューに入れます。IMS 1 は応答をリトリーブし、クライアントが 想定する同期モードで APPC または OTMA クライアントに応答を返します。

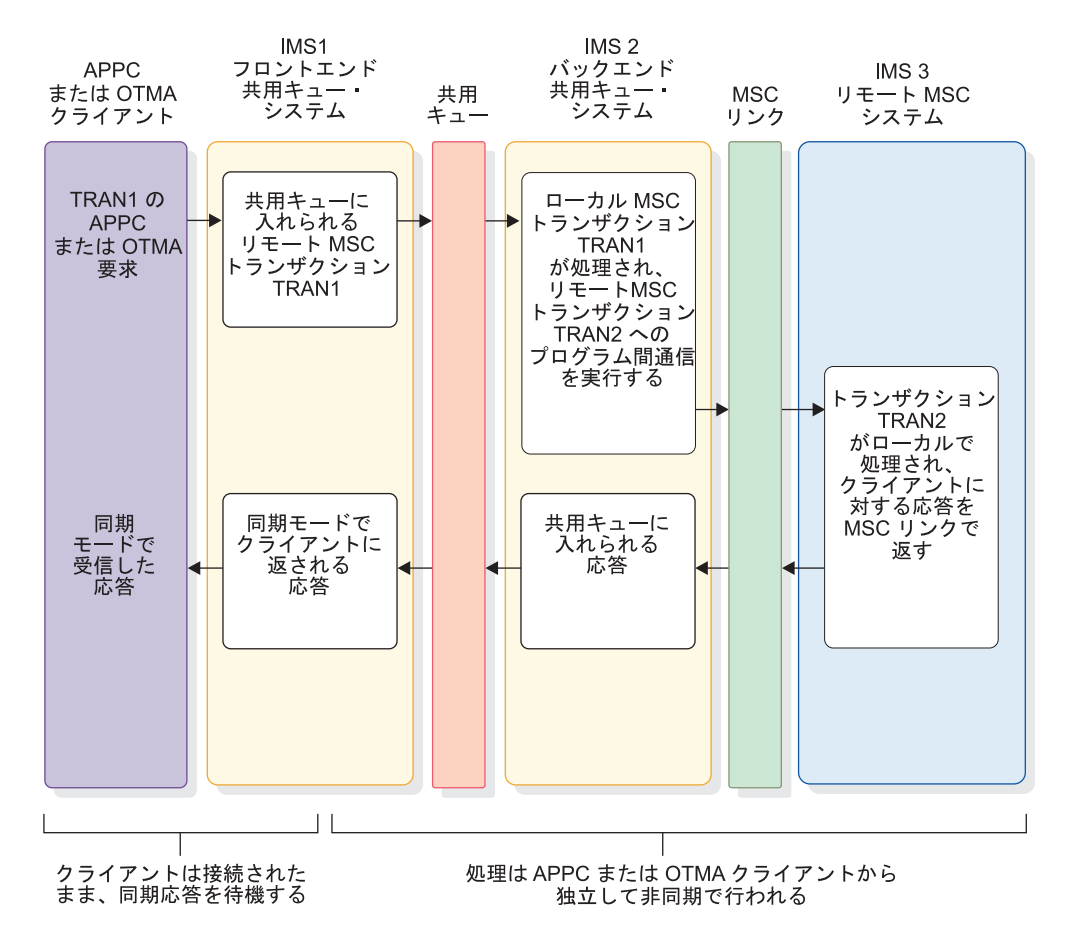

図 *124. 1* つのプログラム間通信を伴う、*MSC* と共用キューを使用して経路指定される *APPC* または *OTMA* トランザクション

関連概念:

₿ [シスプレックス環境での](http://www.ibm.com/support/knowledgecenter/SSEPH2_15.1.0/com.ibm.ims15.doc.sag/system_admin/ims_managingappc.htm#ims_managingappc) APPC および OTMA メッセージの管理 (システム [管理](http://www.ibm.com/support/knowledgecenter/SSEPH2_15.1.0/com.ibm.ims15.doc.sag/system_admin/ims_managingappc.htm#ims_managingappc))

### リモート・トランザクションを使用する **APPC** メッセージおよび **OTMA** メッセージのバックエンド処理の有効化

リモート・トランザクションを使用して IMSplex 内のバックエンド IMS システム 上で APPC メッセージおよび OTMA メッセージを処理するには、以下のステッ プを実行します。

- 1. IMSplex 内の各 IMS システムに少なくとも 1 つの MSC リンクを定義して、 IMSplex 内のすべての IMS システムで MSC を使用可能にします。この MSC リンクは、IMSplex 外のリモート IMS システムへの機能するリンクとするか、 あるいは、そのようなシステムが 1 つも存在しない場合は、機能しない MSC リンクとすることができます。
- 2. APPC クライアントまたは OTMA クライアントに接続された IMS システム で、TRANSACT マクロの SYSID キーワードを指定して、APPC メッセージま たは OTMA メッセージ用のリモート・トランザクションを定義します。 SYSID キーワードでは、リモート SYSID には任意のリモート SYSID を指定で きます。ローカル SYSID は、APPC クライアントまたは OTMA クライアン トに接続された IMS システムの SYSID と一致する必要があります。
- 3. すべてのバックエンド IMS システム内に、APPC メッセージまたは OTMA メッセージを処理するためのローカル・トランザクションを定義する。
- 4. トランザクションとそれを処理する従属領域を開始して、リモート・トランザク ションを IMSplex に登録する。

#### **IMSplex** 外部の **MSC** システムへのトランザクションの送信

MSC リンクを使用して、IMSplex から IMSplex 外部のリモート IMS システムに APPC トランザクションまたは OTMA トランザクションを送信するには、以下の 手順を実行します。

- 1. IMSplex 内の各 IMS システムに少なくとも 1 つの MSC リンクを定義して、 IMSplex 内のすべての IMS システムで MSC を使用可能にします。この MSC リンクは、IMSplex 外のリモート IMS システムへの機能するリンクとするか、 あるいは、そのようなシステムが 1 つも存在しない場合は、機能しない MSC リンクとすることができます。
- 2. IMSplex とリモート IMS システムとの間に MSC リンクを定義する。
- 3. IMSplex 内の任意の IMS システムで、リモート MSC トランザクションを定 義し、TRANSACT マクロの SYSID キーワードにリモート SYSID とローカル SYSID を指定してそのリモート・トランザクションを MSC リンクに割り当て る。 リモート SYSID は、リモート MSC IMS システムの SYSID と一致する 必要があります。ローカル SYSID は、APPC クライアントまたは OTMA ク ライアントに接続された IMS システムの SYSID と一致していなければなりま せん。
- 4. リモート MSC IMS システム内に、APPC または OTMA トランザクション・ メッセージを処理するためのローカル・トランザクションを定義する。

### 疑似異常終了 **U0830** の回避

MSC ネットワークと共用キューを使用する IMSplex が共存する場合、メッセージ が共用キューに残っているか MSC ネットワーク内で未完了の間に、IMSplex また は MSC ネットワークに対して IMS システムを削除または追加すると、エラーが 発生することがあります。

メッセージの経路指定に使用する定義 (SYSID、IMSID、または宛先名など) を変更 した場合にも、エラーが発生することがあります。

MSC を使用する IMSplex 内では、IMS システムがトランザクション・メッセージ を処理のために共用キューから取得する際に、IMS は、SYSID、IMSID、および宛 先名の妥当性検査を行います。妥当性検査が失敗した場合、IMS はトランザクショ ン・メッセージを共用キュー上に残し、疑似異常終了 U0830 を発行します。以下の 予防措置を実行すると、ほとんどの U0830 疑似異常終了を回避することができま す。

- v IMS システムのマイグレーションまたは移動の前に、そのマイグレーションまた は移動する IMS システムを宛先とする全トランザクション・メッセージを共用 キューおよび MSC ネットワークからデキューする。
- v SYSID、IMSID、または MSNAME を変更する前に、それらの ID を使用する 全トランザクション・メッセージを共用キューおよび MSC ネットワークからデ キューする。
- v 新規 IMS システムの IMSplex へのマイグレーション後、すべての IMS システ ムが IMSplex に結合し、すべての SYSID テーブルが更新されるまで待機して から従属領域を開始してメッセージを処理する。
- v IMSplex 内で MSC 定義を持つ複数の IMS システムを再始動する時に、 IMSplex 内のすべてのローカル SYSID が各 IMS システム内に複製されていな い場合は、すべての IMS システムが再始動を完了するまで待機してから従属領 域を開始する。再始動が完了するまでは、一部の SYSID テーブル内に、複製さ れていない SYSID のすべてが組み込みされていない場合があります。
- v IMSplex 内の各 IMS システムに、MSC が定義されていることを確認する。 MSC が定義されていない IMS によってキューに入れられたメッセージは、 MSC 拡張接頭部を持たず、SYSID 値はゼロになります。このメッセージが、 MSC 機能を持つ IMSplex 内の別の IMS システムによって処理された場合、疑 似異常終了 U0830 が発生し、戻りコードは 08 です。

ある IMSplex 内で、1 つの IMS システムが MSC 対応の場合は、その IMSplex 内のすべての IMS システムが MSC 対応でなければなりません。IMS システムを MSC 対応にするには、システム定義時に IMS システムに対して MSC リンクを定義する必要があります。この MSC リンク定義は、機能させる 必要はありません。

疑似異常終了 U0830 に関連付けられた戻りコードに関する詳細情報またはその他の 診断情報については、「*IMS V15* メッセージおよびコード 第 *3* 巻*: IMS* 異常終了 コード」を参照してください。

### **MSC TCP/IP** 汎用リソース

TCP/IP 汎用リソースを使用すると、リモート MSC 対応 IMS システムは、特定 の IMS システムの代わりに TCP/IP 汎用リソース・グループと MSC リンクを確 立することができます。

特定の IMS システムに接続する代わりに TCP/IP 汎用リソース・グループに接続 すると、リモート IMS システムに大きな影響を与えることなく、IMSplex 内の 1 つの IMS システムから別のシステムに MSC 物理リンクを簡単に移動できるよう になります。

例えば、XRF テークオーバーまたは定期保守のために IMSplex 内の物理リンクの パートナーを切り替える必要がある場合、リンクが短時間停止することを除いて、 切り替えは IMSplex 外部の IMS システムには透過的に行われます。新しいリン ク・パートナーを参照するようにリモート MSC 定義を変更する必要はありませ ん。

IMSplex 内の IMS システムは、IMS.PROCLIB データ・セット内のそれぞれの DFSDCxxx メンバーの GENIMSID パラメーターで、共用の汎用 IMS ID を指定 することによって、TCP/IP 汎用リソース・グループに参加します。

リンクの両側にある IMS システム内の物理リンクは、TCP/IP 汎用リソースを使用 しない場合と同じ方法で定義します。唯一の相違点は、リモート IMS システム

<span id="page-904-0"></span>が、MSPLINK システム定義マクロまたは CREATE MSPLINK コマンドの NAME パラメーターで、特定の IMS システムの IMS の代わりに、共用の汎用 IMS ID を指定することです。

TCP/IP 汎用リソースは、IMSplex 環境または XRF 環境でサポートされます。

MSC TCP/IP 汎用リソースは、MSC VTAM 汎用リソース (VGR) と同様に機能し ます。ただし、VTAM VGR では、共用の汎用 IMS ID の代わりに、共通の汎用 APPLID 名を使用する点を除きます。

物理リンク上の最初の論理リンクが TCP/IP 汎用リソース・グループに接続する と、論理リンクは、リンク要求を受け入れるために、グループ内の最初の IMS シ ステムとの類似性を確立します。物理リンク上の後続のすべての論理リンクも同じ IMS システムへの類似性を持ちます。

リンク属性を表示すると、類似性に従う論理リンクには AFFIN という状況が表示 されます。類似性は、その IMS システムへのすべての論理リンクが正常に終了す るまで、各論理リンクに対して有効のままです。リンクが ERE 状況で終了した場 合、類似性状況は残ります。類似性状況は、IMS のウォーム・スタート (NRE また は ERE) 後も残ります。

IMS Connect は、TCP/IP 汎用リソース・グループに参加している IMS システム 間のリンクの経路指定を管理します。IMS Connect は、どの IMS システムがどの MSC 物理リンクとの類似性を持っているかを追跡します。

関連タスク:

■ MSC の TCP/IP [汎用リソース・グループの定義](http://www.ibm.com/support/knowledgecenter/SSEPH2_15.1.0/com.ibm.ims15.doc.sdg/ims_imstoims_tcpip_msc_genimsid_def.htm#ims_imstoims_tcpip_msc_genimsid_def) (システム定義) 関連資料:

- G÷. CREATE [MSPLINK](http://www.ibm.com/support/knowledgecenter/SSEPH2_15.1.0/com.ibm.ims15.doc.cr/imscmds/ims_create_msplink.htm#ims_create_msplink) コマンド (コマンド)
- IMS PROCLIB [データ・セットの](http://www.ibm.com/support/knowledgecenter/SSEPH2_15.1.0/com.ibm.ims15.doc.sdg/ims_dfsdcxxx_proclib.htm#ims_dfsdcxxx_proclib) DFSDCxxx メンバー (システム定義)
- MSC [ステートメント](http://www.ibm.com/support/knowledgecenter/SSEPH2_15.1.0/com.ibm.ims15.doc.sdg/ims_hwscfgxx_proclib_msc.htm#ims_hwscfgxx_proclib_msc) (システム定義)

### **TCP/IP** 汎用リソース・グループ内の **MSC** リンクの管理

MSC で TCP/IP 汎用リソースが使用される場合、TCP/IP 汎用リソース・グルー プに接続する各リンクは、グループ内の特定の IMS システムへの類似性を持ちま す。

類似性は、1 つの物理リンク上のすべての論理リンクの並列セッションを 1 つの IMS システムに制限します。論理リンクが正常に終了すると、類似性は IMS 内で クリアされます。

リンクが類似性を持っている場合、/DISPLAY AFFIN LINK または QUERY MSLINK コマンドを使用すると、そのリンクは AFFIN の状況で表示されます。 QUERY MSLINK コマンドは、類似性を持つ IMS システムの IMS ID も表示しま す。

IMS Connect は、TCP/IP 汎用リソース・グループへのリンク要求の経路指定を管 理します。IMS Connect 内の MSC リンクの定義で、TCP/IP 汎用リソース・グル ープの共用の汎用 IMS ID を、グループに参加している個別の IMS システムと相 関させます。

リモート IMS システムで TCP/IP 汎用リソース・グループへのリンクが開始され ると、開始要求は、IMS Connect によって、グループ内のすべての使用可能な IMS システムに経路指定されます。IMS Connect は、リンクを受け入れる最初の IMS システムにリンク要求を渡し、リンクの類似性が設定されます。IMS Connect は、 その後、同じ物理リンク上のすべての論理リンクの並列セッションを、その IMS システムに経路指定します。

TCP/IP 汎用リソース・グループに 1 つだけ IMS システムが含まれている場合に は、どちら側からリンクが開始されたかに関係なく、初期リンク要求は常にそのシ ステムによって受け入れられます。

制約事項**:** 物理リンクが複数の IMS システム内で定義されている TCP/IP 汎用リ ソース・グループでは、グループ内のいずれかの IMS システム上で論理リンクが PSTOPPED ERE 状態の場合、グループ内の他のいずれかの IMS システムで同じ 物理リンクを使用している論理リンクを始動しないでください。別のシステム上の 同じ物理リンクで論理リンクを始動するには、その前に正常にシャットダウンする か COLD 状態にリセットすることによって、ERE リンクのアフィニティーをクリ アする必要があります。

予防措置として、別の IMS システム上で再始動してリンクを移動する前に、現行 の IMS システム上で MSC リンクのアフィニティーの状況を表示するようにしま す。アフィニティーがまだアクティブな場合は、リンクを正常にシャットダウンし て、アフィニティーの状況をリセットします。リンクを正常にシャットダウンでき ない場合は、タイプ 1 コマンド /CHANGE LINK *linknum* FORCSESS | SYNCSESS COLDSESS またはタイプ 2 コマンド UPDATE MSLINKNAME (*linkname*) SET(SYNCOPT(COLDSESS) のいずれかを実行することによって、リン クを COLD 状態に設定します。

重要**:** リンクの状況を ERE から COLD に変えるか、ERE 状況にあるリンクを移 動して別の IMS システム上で再始動すると、始動時のメッセージ順序番号の同期 が妨げられ、メッセージが重複したり消失したりすることがあります。

TCP/IP 汎用リソース・グループに複数の IMS システムが参加している場合は、以 下の方法を使用して、物理リンク上の最初の論理リンクを開始するときに、どの IMS システムが類似性を取得するかを制御することができます。

- v TCP/IP 汎用リソース・グループ内の、類似性を確立する必要がある IMS シス テムからリンクを開始します。
- IMS Connect 内で、汎用リソース・グループ内の、類似性を必要としない IMS システムへの MSC 物理リンク・パスを停止します。
	- 1. IMS Connect で物理リンク・パスを停止するには、以下のいずれかの IMS Connect コマンドを発行します。
		- IMS タイプ 2 フォーマット・コマンド UPDATE IMSCON TYPE(MSC) NAME*(lclPlkid*) STOP(COMM)
		- WTOR フォーマット・コマンド STOPMSC *lclPlkid*
- z/OS MODIFY コマンド UPDATE MSC NAME(*lclPlkid*) STOP(COMM)
- 2. 類似性を必要とする IMS システムを除くすべてのシステムへのリンクが停 止された後、リモート IMS システムからリンクを開始します。
- v リンク接続を防止する各 IMS システム内で、物理リンク上の汎用リソース・グ ループへのログオンを停止します。
	- 1. リンク接続を防止する必要がある各 IMS システムに対して、以下のいずれ かの IMS コマンドを発行することで、IMS システム内のログオンを停止す ることができます。
		- IMS タイプ 2 コマンド UPDATE MSPLINK NAME(*msplink\_name*) STOP(GENLOGON)
		- IMS タイプ 1 コマンド /PSTOP MSPLINK *msplink\_name*
	- 2. リンクの接続先となる IMS システムを除くグループ内のすべての IMS シス テムに対して汎用リソース・グループへのログオンが停止された後、リモー ト IMS システムからリンクを開始します。

関連資料:

- ₿ UPDATE IMSCON [TYPE\(MSC\)](http://www.ibm.com/support/knowledgecenter/SSEPH2_15.1.0/com.ibm.ims15.doc.cr/imscmds/ims_updateimscon_msc.htm#updateimscon_msc) コマンド (コマンド)
- UPDATE MSLINK [コマンド](http://www.ibm.com/support/knowledgecenter/SSEPH2_15.1.0/com.ibm.ims15.doc.cr/imscmds/ims_updatemslink.htm#ims_cr2updatemslink) (コマンド)
- G÷. [/RSTART](http://www.ibm.com/support/knowledgecenter/SSEPH2_15.1.0/com.ibm.ims15.doc.cr/imscmds/ims_rstart.htm#ims_cr2rstart) コマンド (コマンド)
- ☞ [STOPMSC](http://www.ibm.com/support/knowledgecenter/SSEPH2_15.1.0/com.ibm.ims15.doc.cr/compcmds/ims_imsconnect_stopmsc.htm#ims_imsconnect_stopmsc) コマンド (コマンド)
- D÷. [STARTMSC](http://www.ibm.com/support/knowledgecenter/SSEPH2_15.1.0/com.ibm.ims15.doc.cr/compcmds/ims_imsconnect_startmsc.htm#ims_imsconnect_startmsc) コマンド (コマンド)
- IMS Connect UPDATE MSC [コマンド](http://www.ibm.com/support/knowledgecenter/SSEPH2_15.1.0/com.ibm.ims15.doc.cr/compcmds/ims_imsconnect_updatemsc.htm#ims_imsconnect_updatemsc) (コマンド)

### **TCP/IP** 汎用リソース・グループ内の **MSC** リンク類似性の持続性

TCP/IP 汎用リソース・グループ内の特定の IMS システムへの MSC リンクの類 似性は、リンクの開始時に確立され、リンクが正常に停止して NRE 状況または COLD 状況と見なされた時点でクリアされます。

類似性を持つ IMS システムに障害が起きた場合、IMS Connect は通常、構造化呼 び出しインターフェース (SCI) から通知を受け取ります。障害が通知されると、 IMS Connect は障害が起きた IMS システムへのリンク・パスを終了し、リンク類 似性をクリアします。

IMS Connect が障害の通知を受け取らなかった場合は、リンク類似性が持続するこ とがあります。持続しているリンク類似性は、別の IMS システムでその物理リン クを再始動する前に、IMS Connect 内で IMS Connect コマンドを発行して手動で クリアする必要があります。

関連タスク:

885 ページの『TCP/IP [汎用リソース・グループ内の](#page-904-0) MSC リンクの管理』 888 ページの『TCP/IP [汎用リソース・グループ内の](#page-907-0) MSC リンク類似性のクリ [ア』](#page-907-0) 関連資料:

- <span id="page-907-0"></span>UPDATE IMSCON [TYPE\(MSC\)](http://www.ibm.com/support/knowledgecenter/SSEPH2_15.1.0/com.ibm.ims15.doc.cr/imscmds/ims_updateimscon_msc.htm#updateimscon_msc) コマンド (コマンド)
- [STOPMSC](http://www.ibm.com/support/knowledgecenter/SSEPH2_15.1.0/com.ibm.ims15.doc.cr/compcmds/ims_imsconnect_stopmsc.htm#ims_imsconnect_stopmsc) コマンド (コマンド)
- [STARTMSC](http://www.ibm.com/support/knowledgecenter/SSEPH2_15.1.0/com.ibm.ims15.doc.cr/compcmds/ims_imsconnect_startmsc.htm#ims_imsconnect_startmsc) コマンド (コマンド)
- D÷. IMS Connect UPDATE MSC [コマンド](http://www.ibm.com/support/knowledgecenter/SSEPH2_15.1.0/com.ibm.ims15.doc.cr/compcmds/ims_imsconnect_updatemsc.htm#ims_imsconnect_updatemsc) (コマンド)

## **TCP/IP** 汎用リソース・グループ内の **MSC** リンク類似性のクリア

MSC 論理リンクの並列セッションは、TCP/IP 汎用リソース・グループ内の特定の IMS システムへの類似性を持っています。類似性が持続している間、リンクを別の IMS システムに再割り当てすることはできません。 TCP/IP の汎用リソース・グル ープ内のリンクの類似性をクリアするには、物理リンク上のすべての論理リンク並 列セッションを停止する必要があります。

TCP/IP 汎用リソース・グループ内の特定の IMS システムへの MSC 論理リンク の類似性をクリアするには、以下の手順を実行します。

以下のいずれかの IMS コマンドまたはコマンド・シーケンスを発行して、論理リ ンクを停止します。

- v IMS タイプ 2 フォーマット・コマンド UPDATE MSPLINK NAME(*mslink\_name*) STOP(COMM)
- v IMS タイプ 2 フォーマット・コマンド UPDATE MSPLINK NAME(*mslink\_name*) STOP(COMM) OPTION(FORCE) SET(SYNCOPT (COLDSESS))
- v IMS タイプ 1 フォーマット・コマンド /PSTOP LINK *link\_num*
- v IMS タイプ 1 フォーマット・コマンド /PSTOP LINK *link\_num* と、後続の SYNCSESS COLDSESS または FORCSESS COLDSESS キーワードを指定したタ イプ 1 コマンド /CHANGE LINK *link\_num* のコマンド・シーケンス。

IMS でリンクが停止されると、リンク類似性はクリアされます。 関連タスク:

885 ページの『TCP/IP [汎用リソース・グループ内の](#page-904-0) MSC リンクの管理』 関連資料:

- D₩. QUERY IMSCON [TYPE\(MSC\)](http://www.ibm.com/support/knowledgecenter/SSEPH2_15.1.0/com.ibm.ims15.doc.cr/imscmds/ims_queryimscon_msc.htm#queryimscon_msc) コマンド (コマンド)
- ₿ [/RSTART](http://www.ibm.com/support/knowledgecenter/SSEPH2_15.1.0/com.ibm.ims15.doc.cr/imscmds/ims_rstart.htm#ims_cr2rstart) コマンド (コマンド)
- UPDATE IMSCON [TYPE\(MSC\)](http://www.ibm.com/support/knowledgecenter/SSEPH2_15.1.0/com.ibm.ims15.doc.cr/imscmds/ims_updateimscon_msc.htm#updateimscon_msc) コマンド (コマンド)
- [VIEWMSC](http://www.ibm.com/support/knowledgecenter/SSEPH2_15.1.0/com.ibm.ims15.doc.cr/compcmds/ims_imsconnect_viewmsc.htm#ims_imsconnect_viewmsc) コマンド (コマンド)
- [STOPMSC](http://www.ibm.com/support/knowledgecenter/SSEPH2_15.1.0/com.ibm.ims15.doc.cr/compcmds/ims_imsconnect_stopmsc.htm#ims_imsconnect_stopmsc) コマンド (コマンド)
- D÷. [STARTMSC](http://www.ibm.com/support/knowledgecenter/SSEPH2_15.1.0/com.ibm.ims15.doc.cr/compcmds/ims_imsconnect_startmsc.htm#ims_imsconnect_startmsc) コマンド (コマンド)
- IMS Connect QUERY MSC [コマンド](http://www.ibm.com/support/knowledgecenter/SSEPH2_15.1.0/com.ibm.ims15.doc.cr/compcmds/ims_imsconnect_querymsc.htm#ims_imsconnect_querymsc) (コマンド)
- ☞ IMS Connect UPDATE MSC [コマンド](http://www.ibm.com/support/knowledgecenter/SSEPH2_15.1.0/com.ibm.ims15.doc.cr/compcmds/ims_imsconnect_updatemsc.htm#ims_imsconnect_updatemsc) (コマンド)

### **IMS Connect** 内の **MSC** リンク類似性のクリア

通常、IMS で物理リンク上のすべての MSC 論理リンクが正常に終了すると、IMS Connect は自動的に MSC TCP/IP リンク類似性をクリアします。IMS Connect 内 に類似性が持続している場合は、IMS Connect 内で物理リンク・パスを停止して再 始動することで、類似性をクリアできます。

IMS Connect 内で、IMS システムへの MSC 物理リンクの持続する類似性をクリ アするには、以下の手順を実行します。

何らかの理由で IMS Connect 内のリンク類似性がクリアされない場合は、以下の いずれかの IMS Connect コマンドを発行して、IMS Connect 内で物理リンク・パ スを停止することができます。

- v IMS タイプ 2 フォーマット・コマンド UPDATE IMSCON TYPE(MSC) NAME*(lclPlkid*) STOP(COMM)
- v WTOR フォーマット・コマンド STOPMSC *lclPlkid*
- v z/OS MODIFY フォーマット・コマンド UPDATE MSC NAME(*lclPlkid*) STOP(COMM)

リンクを再使用するには、以下のいずれかのコマンドを発行して、IMS Connect 内 でリンクを再始動する必要があります。

- v IMS タイプ 2 フォーマット・コマンド UPDATE IMSCON TYPE(MSC) NAME*(lclPlkid*) START(COMM)
- v WTOR フォーマット・コマンド STARTMSC *lclPlkid*
- v z/OS MODIFY フォーマット・コマンド UPDATE MSC NAME(*lclPlkid*) START(COMM)

関連タスク:

885 ページの『TCP/IP [汎用リソース・グループ内の](#page-904-0) MSC リンクの管理』 関連資料:

■ QUERY MSLINK [コマンド](http://www.ibm.com/support/knowledgecenter/SSEPH2_15.1.0/com.ibm.ims15.doc.cr/imscmds/ims_querymslink.htm#ims_cr2querymslink) (コマンド)

☞ /PSTOP [コマンド](http://www.ibm.com/support/knowledgecenter/SSEPH2_15.1.0/com.ibm.ims15.doc.cr/imscmds/ims_pstop.htm#ims_cr2pstop) (コマンド)

### **XRF**、**MSC**、および **TCP/IP** 汎用リソース

アクティブ IMS システムと代替 IMS システムの XRF ペアが TCP/IP 汎用リソ ースを使用して MSC をサポートしている場合、MSC 物理リンクとそのすべての 並列セッションは、アクティブ IMS システムへの類似性を持ちます。

TCP/IP 汎用リソースをサポートするには、XRF ペア内のアクティブ IMS システ ムと代替 IMS システムの両方の DFSDCxxx PROCLIB メンバーに、同じ GENIMSID パラメーターが指定されていなければなりません。

テークオーバーが発生すると、IMS は、論理リンクの類似性をアクティブ IMS シ ステムから代替 IMS システムに切り替え、これが新しいアクティブ IMS システム になります。

IMS は、IMSplex 内のアクティブ IMS システムの障害を IMS Connect にも通知 します。IMS Connect は、障害の発生時にアクティブであったソケットを終了し、 MSC 物理リンクと障害が起きた IMS システム間の類似性を解放します。

障害が起きた IMS システムへの類似性が解放されたことを確認するには、物理リ ンクの状況を表示するための IMS Connect コマンドを発行します。IMS Connect が類似性状況を解放していない場合 (この状態は、IMS Connect がテークオーバー を通知されていなかった場合などに起きることがあります)、MSC リンクを停止し て再始動することによりソケットをクリーンアップするために、該当する IMS Connect コマンドを発行します。

IMS Connect 内の類似性状況が削除されたら、新しいアクティブ IMS システム上 で MSC リンクを開始することができます。新しいアクティブ IMS システムでリ ンクが開始された後は、リンクは新しいアクティブ IMS システムとの類似性を持 ち、IMS Connect は新しい類似性状況を表示します。

XRF の代替 IMS システムは、IMSplex 外部のリモート IMS システムからの再始 動要求に応答しません。テークオーバーが完了し、代替 IMS システムが新しいア クティブ IMS システムになるまでは、代替 IMS システム上の MSC リンクは開始 できません。

関連タスク:

☞ MSC の TCP/IP [汎用リソース・グループの定義](http://www.ibm.com/support/knowledgecenter/SSEPH2_15.1.0/com.ibm.ims15.doc.sdg/ims_imstoims_tcpip_msc_genimsid_def.htm#ims_imstoims_tcpip_msc_genimsid_def) (システム定義) 関連資料:

- IMS PROCLIB [データ・セットの](http://www.ibm.com/support/knowledgecenter/SSEPH2_15.1.0/com.ibm.ims15.doc.sdg/ims_dfsdcxxx_proclib.htm#ims_dfsdcxxx_proclib) DFSDCxxx メンバー (システム定義)
- D÷. QUERY IMSCON [TYPE\(MSC\)](http://www.ibm.com/support/knowledgecenter/SSEPH2_15.1.0/com.ibm.ims15.doc.cr/imscmds/ims_queryimscon_msc.htm#queryimscon_msc) コマンド (コマンド)
- UPDATE IMSCON [TYPE\(MSC\)](http://www.ibm.com/support/knowledgecenter/SSEPH2_15.1.0/com.ibm.ims15.doc.cr/imscmds/ims_updateimscon_msc.htm#updateimscon_msc) コマンド (コマンド)
- [VIEWMSC](http://www.ibm.com/support/knowledgecenter/SSEPH2_15.1.0/com.ibm.ims15.doc.cr/compcmds/ims_imsconnect_viewmsc.htm#ims_imsconnect_viewmsc) コマンド (コマンド)
- [STOPMSC](http://www.ibm.com/support/knowledgecenter/SSEPH2_15.1.0/com.ibm.ims15.doc.cr/compcmds/ims_imsconnect_stopmsc.htm#ims_imsconnect_stopmsc) コマンド (コマンド)
- [STARTMSC](http://www.ibm.com/support/knowledgecenter/SSEPH2_15.1.0/com.ibm.ims15.doc.cr/compcmds/ims_imsconnect_startmsc.htm#ims_imsconnect_startmsc) コマンド (コマンド)
- IMS Connect QUERY MSC [コマンド](http://www.ibm.com/support/knowledgecenter/SSEPH2_15.1.0/com.ibm.ims15.doc.cr/compcmds/ims_imsconnect_querymsc.htm#ims_imsconnect_querymsc) (コマンド)
- IMS Connect UPDATE MSC [コマンド](http://www.ibm.com/support/knowledgecenter/SSEPH2_15.1.0/com.ibm.ims15.doc.cr/compcmds/ims_imsconnect_updatemsc.htm#ims_imsconnect_updatemsc) (コマンド)

## **VTAM** 汎用リソース **(VGR)** および **MSC**

IMSplex 外部の MSC IMS システムは、IMSplex 内で特定の IMS システムの APPLID を使用するのではなく、VTAM 汎用リソース・グループ名 (GRSNAME) を使用して、IMSplex によって MSC リンク・セッションを確立できます。

VTAM GRSNAME を使用すると、IMSplex 内部の IMS システム間で MSC リン ク・セッションを移動できます。そのとき、IMSplex の外部にある IMS システム ごとに、CREATE MSPLINK コマンドや MSPLINK ステージ 1 システム定義マク ロ内の NAME パラメーターで VTAM ノード名を変更する必要はありません。

VTAM GRSNAME を使用すると、IMSplex 内部のIMS システムの複製を容易にす ることができます。それは、IMSplex 内の各 IMS システムが、 同じ MSC リンク 定義を使用して、リモート IMS システムに接続できるためです。IMSplex 内の各 並列リンクは、共通の GRSNAME を使用して、IMSplex の外部にある IMS シス テムとのセッションを確立できます。パートナー ID、SYSID、などのその他のリン ク属性も、IMSplex 内にある IMS システム間で複製することができます。

IMSplex 内の VTAM 汎用リソースの使用は、外部 MSC システムに対して透過的 です。外部 MSC システムは IMSplex が使用する GRSNAME を指定するだけで 済み、CREATE MSPLINK コマンドや MSPLINK マクロの NAME パラメーター で特定の IMS システム APPLID 名を指定する必要はありません。IMSplex では、 IMSplex 内の各 IMS システムの DFSDCxxx PROCLIB メンバーに MSCVGR=Y (MSCVGR=N がデフォルト) を指定することによって、MSC VGR サポートが使用 可能になります。IMSplex では、VTAM 汎用リソースを使用可能にする必要もあり ます。

MSC VGR サポートが使用可能である場合は、DFSDCxxx PROCLIB メンバーで GRMESTAE=Y (デフォルト) も指定して、IMS 異常終了が発生した場合に IMS が VTAM の類似性を確実に削除するようにします。タイプ 1 コマンド /DISPLAY AFFIN LINK およびタイプ 2 コマンド QUERY MSLINK SHOW(AFFIN) は、 MSC リンクと IMSplex 内の IMS システム間の現在の類似性を表示します。 関連概念:

■ VTAM [汎用リソース・グループの計画](http://www.ibm.com/support/knowledgecenter/SSEPH2_15.1.0/com.ibm.ims15.doc.sag/system_admin/ims_planninggenericresourcegroup.htm#ims_planninggenericresourcegroup) (システム管理) 関連資料:

- ☞ IMS PROCLIB [データ・セットの](http://www.ibm.com/support/knowledgecenter/SSEPH2_15.1.0/com.ibm.ims15.doc.sdg/ims_dfsdcxxx_proclib.htm#ims_dfsdcxxx_proclib) DFSDCxxx メンバー (システム定義)
- ₿ CREATE MSLINK [コマンド](http://www.ibm.com/support/knowledgecenter/SSEPH2_15.1.0/com.ibm.ims15.doc.cr/imscmds/ims_create_mslink.htm#ims_create_mslink) (コマンド)
- QUERY MSLINK [コマンド](http://www.ibm.com/support/knowledgecenter/SSEPH2_15.1.0/com.ibm.ims15.doc.cr/imscmds/ims_querymslink.htm#ims_cr2querymslink) (コマンド)
- Г÷. [/DISPLAY](http://www.ibm.com/support/knowledgecenter/SSEPH2_15.1.0/com.ibm.ims15.doc.cr/imscmds/ims_displayaffn.htm#ims_cr1displayaffn) AFFIN コマンド (コマンド)

### **TM/MSC** メッセージ経路指定および制御ユーザー出口ルーチンの概要

メッセージ経路指定は、経路指定オプションまたはメッセージの制御を提供する TM/MSC メッセージ経路指定 / 制御ユーザー出口ルーチン (DFSMSCE0) を使用 しない限り、定義済みスキームに基づいて自動的に行われます。

DFSMSCE0 出口ルーチンは、単一パラメーター・リストと、メッセージ経路指定お よびセキュリティーをカスタマイズするためにオプションのユーザー接頭部をメッ セージに追加する機能を提供します。

DFSMSCE0 出口ルーチンは、共用キューを使用する IMSplex の IMSplex 類似性 経路指定オプションも提供します。類似性経路指定は、出口ルーチンで指定された IMS システムとトランザクション・インスタンスとの間に類似性を確立します。 DFSMSCE0 出口ルーチンが類似性をトランザクションに割り当て、そのトランザク ションが共用キューに挿入されると、宛先 IMS システムのみがその通知を受け取 ります。

注**:** この出口ルーチンの使用に際して、複数システム結合機能 (MSC) は必要ではあ りませんが、そのオプションの多くは MSC が使用可能な場合のみ機能します。

この経路指定出口ルーチンはメッセージ宛先が確認される前に呼び出されます。出 口ルーチンのエントリー・ポイントは次のとおりです。

- v 端末経路指定 **(TR):** メッセージが端末から受信されたとき、制御を受信します。
	- VTAM メッセージ (TRVTAM)
	- APPC メッセージ (TRAPPC)
	- OTMA メッセージ (TROTMA)
- v リンク受信 **(LR):** メッセージが MSC リンク上で受信されたとき、制御を受信し ます。
	- ローカル・トランザクション・メッセージ (LRTRAN)
	- ローカル LTERM メッセージ (LRLTERM)
	- ローカル直接経路指定メッセージ (LRDIR)
	- 中間メッセージ (LRINT)
- v プログラム経路指定 **(PR):** アプリケーション・プログラムが CHNG または ISRT 呼び出しを発行してメッセージを挿入した時に、制御を受信します。
	- アプリケーション・プログラム CHNG 呼び出し (PRCHNG)
	- アプリケーション・プログラム INST 呼び出し (PRINST)

TM/MSC メッセージ経路指定 / 制御ユーザー出口ルーチンは、IMS.SDFSRESL の前に連結される JOBLIB、STEPLIB、または LINKLIST ライブラリー内に存在し ていれば、IMS 初期設定時にロードされます。この出口ルーチンを呼び出すために 必要なシステム定義または始動パラメーター・モジュールはありません。

オプションのユーザー定義の接頭部をメッセージに追加することができます。メッ セージ接頭語は、例えば、メッセージ・セキュリティー、ユーザー・アカウント、 および統計要件をカスタマイズしたり、出口ルーチン相互間で通信を許可して経路 指定制御を増大したりするために使用できます。このユーザー・メッセージ接頭語 セグメントは、それぞれの出口ルーチン・エントリー・ポイントの呼び出し時、メ ッセージが MSC/TM ネットワークを介して経路指定されるときに、メッセージに 追加および更新することができます。これらの他の出口ルーチンで接頭部セグメン トを読み取ったり更新することができます。ユーザー接頭部セグメントはオフライ ンで使用できます。ユーザー接頭部のサイズは 512 バイトに制限されており、合計 のメッセージ接頭語サイズは大きなメッセージ・キュー LRECL に制限されていま す。

TM/MSC メッセージ経路指定 / 制御ユーザー出口ルーチンは、エントリー・ポイ ントのすべてに対して、共通パラメーター・リスト・インターフェース (DFSMSCEP) を使用します。すべてのパラメーター・フィールドを参照するための DSECTS が用意されています。ユーザーは、ユーザー出口モジュールの前にある DFSMCCSV マクロ内のポインターを変更して再アセンブルすることによって、出 口ルーチンが制御を受け取るエントリー・ポイントを選択することができます。 IMS は、エントリー・ポイントが存在していれば、その出口ルーチンを呼び出しま す。

推奨事項**:** パラメーター・フィールドの共通参照のために DSECT DFSMSCEP マク ロを用意すると、追加データ (経路指定を決定する際に使用するパフォーマンス・ データやパス可用性データなど) を将来、出口ルーチンに簡単に渡せるようになり ます。 SIO 率、応答時間、キュー・カウントをデータとして含めることができま す。

#### 端末経路指定

TM/MSC メッセージ経路指定および制御ユーザー出口ルーチンの端末経路指定エ ントリー・ポイントは、入力システムに存在します。出口ルーチンは、メッセージ が端末から受信された時に呼び出されます。この出口ルーチンは指定宛先 (LTERM またはトランザクション・コード) を検査し、指定されている場合は、その宛先を リジェクトする、あるいはローカルまたはリモートの宛先に変更することができま す。この出口ルーチンが宛先を変更しない場合には、最初に指定した宛先が経路指 定に使用されます。この出口ルーチンは、代わりに、ローカル LTERM またはトラ ンザクションをオーバーライドしてリモートIMS へのメッセージを経路指定するこ ともできます。

IMS は、会話を継続している端末やコマンドに対しても、出口ルーチンを呼び出し ません。

水平区分化を用いる構成において、出口ルーチンを使用してすべての入力メッセー ジの評価を行い、その入力メッセージの最初のセグメントの情報に基づいて適切な 処理システムにそれらの入力メッセージを回送することが可能です。トランザクシ ョンとリンクが適切に定義されている場合、出口ルーチンを使用して入力メッセー ジ・セットの共通宛先を設定することもできます。宛先システムに着信するとすぐ に、メッセージは、それらの個々のトランザクション・コードに基づいて処理され ます。

#### リンク受信

TM/MSC メッセージ経路指定 / 制御ユーザー出口ルーチン (DFSMSCE0) のリン ク受信エントリー・ポイントは、IMS が MSC リンクからメッセージを受信したと きに、そのメッセージのトランザクション・コードまたは LTERM 名を変更するこ とができます。DFSMSCE0 は、メッセージが現在の IMS システムでローカルに処 理されるように要求することも、メッセージを異なるリモート IMS システムに転 送することもできます。 DFSMSCE0 は、宛先として使用されるトランザクショ ン・コードまたは LTERM 名を検査し、指定されている場合はリジェクトする、ま たは同じ属性を持つ別のトランザクション・コードに変更することができます。出 口ルーチンはメッセージの最初のセグメントを検査し、新しいトランザクション・ コードが何であるべきかを決定します。出口ルーチンがトランザクション・コード を変更しない場合、宛先は元のトランザクション・コードで指定された場所のまま です。 DFSMSCE0 は、メッセージごとに使用するセキュリティー (ある場合) を 決定できます。

#### プログラム経路指定

TM/MSC メッセージ経路指定および制御ユーザー出口ルーチン (DFSMSCE0) のプ ログラム経路指定ポイントを使用して、アプリケーション・プログラムが CHNG または ISRT 呼び出しを発行するときにメッセージの経路指定を制御することがで

きます。これらのエントリー・ポイントによって、メッセージまたは要求の宛先を 変更してメッセージをリジェクトすることができます。また、DFSMSCE0 出口ルー チンは、メッセージが現在の IMS システムでローカルに処理されるように要求す ることも、メッセージを異なるリモート IMS システムに転送することもできま す。

この出口ルーチンを使用して、リモート LTERM およびトランザクションに固有の 名前を定義しないようにできます。この出口ルーチンでは、MSC ネットワークの各 端末に同一の名前を付けることができます。この出口ルーチンを使用して、アプリ ケーション・プログラムの DL/I CHNG または ISRT 呼び出しを実行し、宛先を ローカルからリモートへ変更することができます。

関連資料:

D÷. 「TM および MSC [メッセージ経路指定および制御」ユーザー出口ルーチン](http://www.ibm.com/support/knowledgecenter/SSEPH2_15.1.0/com.ibm.ims15.doc.err/ims_dfsmsce0.htm#ims_dfsmsce0) (DFSMSCE0) ([出口ルーチン](http://www.ibm.com/support/knowledgecenter/SSEPH2_15.1.0/com.ibm.ims15.doc.err/ims_dfsmsce0.htm#ims_dfsmsce0))

₿ MSGQUEUE マクロ ([システム定義](http://www.ibm.com/support/knowledgecenter/SSEPH2_15.1.0/com.ibm.ims15.doc.sdg/ims_msgqueue_macro.htm#ims_msgqueue_macro))

### **DFSMSCE0** 出口ルーチンの **IMSplex** 類似性経路指定オプション

共用キューを使用する IMSplex では、TM/MSC メッセージ経路指定および制御ユ ーザー出口ルーチン (DFSMSCE0) の IMSplex 類似性経路指定オプションによっ て、トランザクションが類似性オプションを指定して開始される IMS システムと トランザクション・インスタンスとの間に類似性を確立することができます。

DFSMSCE0 出口ルーチンの IMSplex 類似性経路指定オプションを使用する IMS システムにおいて、MSC が使用可能である必要があります。

DFSMSCE0 出口ルーチンが類似性をトランザクションに割り当て、そのトランザク ションが共用キューに挿入されると、DFSMSCE0 出口ルーチンによって指定された IMS システムのみがその通知を受け取ります。

DFSMSCE0 出口ルーチンの IMSplex 類似性経路指定オプションによって、 IMSplex 内のバックエンド IMS システムが APPC 同期トランザクションと OTMA 送信後コミット (CM1) トランザクションの両方を処理することができるよ うになります。 IMSplex 類似性経路指定オプションは、このオプションが指定され なければ APPC トランザクションと OTMA CM1 トランザクションが IMSplex 内のバックエンド IMS システムで処理ができなくなるという制約事項を無効にし ます。類似性オプションが呼び出されると、APPC トランザクションと OTMA ト ランザクションは、クライアントからトランザクション・メッセージを切断するモ ードで実行されます。これは MSC がメッセージを MSC ネットワーク内のリモー ト IMS システムに経路指定する際のモードと同様です。

DFSMSCE0 出口ルーチンを呼び出して、以下の出口点に類似性を確立することがで きます。

#### 端末経路指定 **(TR)**

DFSMSCE0 出口ルーチンは制御を受け取り、IMSplex 内の IMS システム により端末から受信されるメッセージに対して類似性を設定できます。

リンク受信 **(LR)**

DFSMSCE0 出口ルーチンは制御を受け取り、IMSplex 内の IMS システム により MSC リンクから受信されるメッセージに対して類似性を設定できま す。

プログラム経路指定 **(PR)**

DFSMSCE0 出口ルーチンは制御を受け取り、IMSplex 内の IMS システム で実行中のアプリケーション・プログラムが、メッセージを挿入するために CHNG 呼び出しまたは ISRT 呼び出しを発行するときにそのメッセージに 対して類似性を設定できます。

DFSMSCE0 出口ルーチンは、メッセージ接頭語の共用キュー名 (SQNAME) に IMS ID を、または XRF 複合システムでは、宛先 IMS システムの RSENAME を 追加することにより、トランザクション・インスタンスに対する類似性を確立しま す。

トランザクション・インスタンスは、それが類似性を持つ IMS システムにより処 理できるようにするにはその前に、トランザクション・タイプに IMS システムに 類似性があるものとして登録しておく必要があります。

トランザクションを IMS システムで類似性オプションを指定して開始するには、 そのトランザクションを処理する IMS システムで以下のコマンドのいずれかを指 定します。

- v タイプ 2 コマンド UPDATE TRAN NAME(*tranname*) START(SCHD) OPTION(AFFIN)
- タイプ 1 コマンド /START TRAN *trancode* AFFINITY

IMS は、 ウォーム・スタートおよび緊急時再始動では、IMS システムでトランザ クション・タイプの類似性状況を維持しますが、コールド・スタートまたはトラン ザクション定義のリソース定義データ・セットへのエクスポートおよびリソース定 義データ・セットからのインポートでは、類似性状況を維持しません。

IMS システムに対して類似性を持つ共用キューにあるトランザクションを表示する には、以下のコマンドのいずれかを適切なキーワードを指定して発行することがで きます。

- タイプ 2 コマンド QUERY TRAN QCNT(GT,0) SHOW(AFFIN)
- タイプ 1 コマンド /DIS TRAN ALL QCNT

IMS システムが共用キューから類似性を持つトランザクションを取り出すと、その トランザクションの類似性状況は LclStat の下に AFFIN として表示されます。 IMS システムでどのトランザクションにローカル類似性状況があるのかを確認する には、以下のタイプ 2 コマンドを発行してください。

v QUERY TRAN NAME(*tranname* | \* ) SHOW(STATUS)

例えば、QUERY TRAN NAME(APOL11 APOL12) SHOW(STATUS) と発行すると、コマンド 出力は以下のようになります。

Trancode MbrName CC LclStat APOL11 IMS1 0 APOL12 IMS1 0 AFFIN 関連資料:

☞ 「TM および MSC [メッセージ経路指定および制御」ユーザー出口ルーチン](http://www.ibm.com/support/knowledgecenter/SSEPH2_15.1.0/com.ibm.ims15.doc.err/ims_dfsmsce0.htm#ims_dfsmsce0) (DFSMSCE0) ([出口ルーチン](http://www.ibm.com/support/knowledgecenter/SSEPH2_15.1.0/com.ibm.ims15.doc.err/ims_dfsmsce0.htm#ims_dfsmsce0))

# **MSC** での **IMSRSC** リポジトリーの使用

複数システム結合機能 (MSC) 対応の IMS システムの場合、IMS システム間で IMSRSC リポジトリーを定義することができます。

### **IMSRSC** リポジトリー定義および **MSC**

MSC リンクが IMSplex 内にある場合、すべての IMS システムがその IMSplex 用に定義された同じリポジトリーを共用します。MSC リンクが IMSplex 間にあ り、IMSplex が同じ z/OS シスプレックス内にある場合、各 IMSplex は独自のリ ポジトリーを持つことも、同じリポジトリーを共用することもできます。これらの 異なる IMSplex 内のリポジトリーは、同一のアクティブ・リポジトリー・サーバー (RS) アドレス・スペースで管理することも、別のアクティブ RS アドレス・スペー スで管理することもできます。

以下の MSC リソースをリポジトリー内で保守することができます。

- リモート・トランザクションおよびトランザクション記述子
- 物理リンクと論理リンク
- リンク・パス
- v リモート論理端末 (LTERM)

リモート・トランザクションまたはトランザクション記述子が、それに関連付けら れたプログラム名を持っている場合、そのプログラム・リソースはリポジトリー内 に存在する必要はありません。ローカルとして定義されているトランザクションま たはトランザクション記述子に関連付けられているプログラム・リソースは、リポ ジトリー内に存在する必要があります。

推奨事項**:** MSC リンクが同じ z/OS シスプレックス内の IMSplex 間にある場合 は、1 つの RS と、IMSplex ごとに個別のリポジトリーを定義してください。個別 のリポジトリーの方が管理が容易だからです。

MSC リンクが IMSplex 間にあり、IMSplex がそれぞれ異なる z/OS シスプレッ クス内にある場合は、各 IMSplex が独自のリポジトリーと RS アドレス・スペー スを持つ必要があります。これらの異なる IMSplex のリポジトリーは、それぞれ異 なる RS アドレス・スペースで管理する必要があります。

IMS システム間で異なる属性 (各 MSC 対応システムの SIDR 値や SIDL 値など) を持つリソース定義の場合、リポジトリーに保管されたリソース定義は、汎用セク ション (共通の属性用) と IMS 固有のセクション (IMS システムごとに異なる属性 用) で構成されます。

関連概念:

₿ IMSRSC [リポジトリーの概要](http://www.ibm.com/support/knowledgecenter/SSEPH2_15.1.0/com.ibm.ims15.doc.sdg/ims_overview_of_repo.htm#imsrepositoryoverview) (システム定義)

# リモート・トランザクションおよび記述子の **SIDR** 値と **SIDL** 値 の格納方法

IMS システム間で異なる属性 (各 MSC 対応システムの SIDR 値や SIDL 値など) を持つリソース定義の場合、リポジトリーに保管されたリソース定義は、汎用セク ション (共通の属性用) と IMS 固有のセクション (IMS システムごとに異なる属性 用) で構成されます。

リモート・トランザクションおよびトランザクション記述子の場合、SIDR 値と SIDL 値が同じではありません。各 IMS システムの SIDR 値および SIDL 値は、 リポジトリー内の IMS 固有のセクションに維持されます。各 IMS が、SIDR 値お よび SIDL 値のための独自の固有セクションを持っています。ローカル・トランザ クションおよびトランザクション記述子の場合、リポジトリーの汎用セクション内 の SIDR 値と SIDL 値は 0 に設定されます。AUTOIMPORT 処理時または IMPORT コマンドの処理時に、保管されたリソース定義がリポジトリーからインポ ートされる場合、SIDR 値と SIDL 値は、ランタイム・リソース定義が作成された IMS システムの最低のローカル SID 値に設定されます。

リモート・トランザクションおよびトランザクション記述子のリポジトリー内の SIDR 値および SIDL 値は、SET(IMSID(\*)) キーワードを指定した EXPORT コマ ンドが発行された場合、IMS 固有のセクション内に残り、更新されたり、縮小して 汎用セクションに入れられたりすることはありません。リモート・トランザクショ ンおよびトランザクション記述子の SIDR 値および SIDL 値を変更するには、 SET(IMSID) キーワードで特定の IMS ID を指定するか、デフォルトの SET(IMSID()) キーワードを指定して EXPORT コマンドを発行し、定義をエクスポ ートする IMS にコマンドを経路指定する必要があります。

関連概念:

₿ IMSRSC [リポジトリーの概要](http://www.ibm.com/support/knowledgecenter/SSEPH2_15.1.0/com.ibm.ims15.doc.sdg/ims_overview_of_repo.htm#imsrepositoryoverview) (システム定義)

### **IMSRSC** リポジトリー内の **MSC** リソースの保守

IMSRSC リポジトリー内で MSC リソース定義を保守することにより、IMSplex の すべてのメンバーに対応する単一の中央保管場所に定義を保管します。また、 IMSRSC リポジトリー内で MSC リソース定義を保守することにより、IMS コール ド・スタートの後にも以前の定義を保管できます。

IMSRSC リポジトリーを使用して動的に定義された MSC リソースを保管する場合 は、MSC リソースに対するコマンドを発行する自動化手順と運用手順で、リンク番 号を指定するタイプ 1 コマンドの代わりに、リンク・ネームを指定するタイプ 2 コマンドが使用されていることを確認してください。例えば、/RSTART LINK 10 コマンドを使用してリンクを開始する代わりに、UPDATE MSLINK NAME(*logicallinkname*) START(COMM) コマンドを使用します。ステージ 1 のシステ ム生成時に、IMS システムはリンクが生成された順序で論理リンクに番号を割り当 てます。ただし、リンクの番号は IMSRSC リポジトリーに保管されません。論理リ ンクがリンク番号を使用して参照されていて、リンクが IMSRSC リポジトリーから 自動的にインポートされる場合は、次回の IMS コールド・スタート時にリンクの 番号が変更される可能性があります。

IMSRSC リポジトリー内に MSC リソースを作成して保守する前に、以下のすべて の前提条件が満たされていることを確認してください。

- v IMSRSC リポジトリー が定義されます。
- v MSC リソースの動的リソース定義が使用可能である。
- v IMSRSC リポジトリーが MSC リソース用に使用可能である。
- v MODBLKS=DYN は、以下のいずれかまたは両方の場所で指定されます。
	- DFSDFxxx PROCLIB メンバーの COMMON\_SERVICE\_LAYER セクション
	- IMS PROCLIB データ・セットの DFSCGxxx メンバー
- v DFSDFxxx PROCLIB メンバーの DYNAMIC\_RESOURCES セクションで、 AUTOEXPORT=AUTO または AUTOEXPORT=REPO が指定されている。
- DFSDFxxx PROCLIB メンバーの DYNAMIC RESOURCES セクションで、 AUTOIMPORT=AUTO または AUTOIMPORT=REPO が指定されている。

#### **IMSRSC** リポジトリーにおける **MSC** リソースの作成

IMSRSC リポジトリー内に MSC リソースを作成するには、作成したい MSC リソ ースのタイプに対して CREATE コマンドを発行します。MSC リンクを使用可能に するには、次の順序で MSC リソースを作成する必要があります。

- 1. CREATE MSPLINK
- 2. CREATE MSLINK
- 3. CREATE MSNAME
- 4. CREATE LTERM

リソース定義をリポジトリーにエクスポートする各 IMSplex 内の IMS ごとに、 CREATE コマンドを発行します。OM API で ROUTE キーワードを使用して、コ マンドを経路指定する先の IMS を指定できます。

作成した MSC リソース定義は、次回の IMS チェックポイントの終わりか IMS シ ャットダウン・チェックポイントの前に、IMSRSC リポジトリーに自動的にエクス ポートされます。

IMSRSC リポジトリーへの自動エクスポート処理の終わりに、X'22' マップ・バイト X'51' 自動エクスポート完了ログ・レコードが書き込まれます。

#### **IMSRSC** リポジトリーにおける **MSC** リソースの更新

IMSRSC リポジトリー内の MSC リソースを更新するには、更新するリソース定義 のタイプに対して適切な UPDATE コマンドを使用します。

リソース定義をリポジトリーにエクスポートする各 IMSplex 内の IMS ごとに、 UPDATE コマンドを発行する必要があります。OM API で ROUTE キーワードを 使用して、コマンドを経路指定する先の IMS を指定できます。

自動エクスポート処理は、各 IMS 正常チェックポイントの終わり、および IMS シ ャットダウン・チェックポイントの前に実行されます。IMS は、前回の自動エクス ポート以降に MSC リソースのリソース定義に変更があった場合、それらの変更を 自動的にエクスポートします。

### **IMSRSC** リポジトリーからの **MSC** リソースの削除

IMSRSC リポジトリーからリソース定義および記述子定義を削除するには、 DELETE DEFN コマンドを発行します。DELETE DEFN コマンドを発行すると、 コールド・スタート後も IMS™ 内で定義が削除されたままになります。また、コー ルド・スタートの処理時に定義がリポジトリーからインポートされません。

IMSRSC リポジトリーからの MSC リソース定義の削除は、以下の順序で行いま す。

- 1. リモート・トランザクション定義
- 2. リモート論理端末 (LTERM) 定義
- 3. MSC 論理リンク・パス (MSNAME)
- 4. MSC 論理リンク (MSLINK)
- 5. MSC 物理リンク (MSPLINK)

重要**:** あるタイプの MSC リソースを削除し、そのリソースを別のタイプとして再 作成する場合は、最初にローカル IMS システムからリソースを削除し、次に、 IMSRSC リポジトリーからリソースを削除します。元のタイプの MSC リソースを 最初にローカル側で削除しておかずに IMSRSC リポジトリーから削除すると、IMS システムは元のリソースを別のリソース・タイプとして再作成できない場合があり ます。

DELETE コマンドを使用してランタイム・リソース定義を削除してから IMS をコ ールド・スタートしても、リソース定義が、最新の定義を含んでいる IMSRSC リポ ジトリーからではなく、IMS.SDFSRESL データ・セットの元の DFSCLL3x メンバ ーから自動的にインポートされる場合は、削除したリソース定義が再表示されま す。

#### **IMSRSC** リポジトリーへの **MSC** リソースのエクスポート

IMS は、次回の IMS 正常チェックポイントの終わりか IMS シャットダウン・チ ェックポイントの前に、前回の自動エクスポート以降に新規に作成されるか更新さ れた MSC リソース定義を IMSRSC リポジトリーに自動的にエクスポートしま す。IMS チェックポイントは、/CHECKPOINT コマンドを発行することによって 開始するか、または IMS システムによって自動的に開始することができます。

/CHECKPOINT コマンドを使用して IMS チェックポイントを開始する場合は、 MSC リソースが定義されている 各 IMSplex 内の各 IMS にコマンドを経路指定す る必要があります。

#### **IMSRSC** リポジトリーからの **MSC** リソースのインポート

MSC リソース定義が IMSRSC リポジトリー内に存在する場合は、次回の IMS コ ールド・スタートのときに、それらの定義がリポジトリーからインポートされま す。

チャネル間 (CTC) リンクを使用する場合は、MSC リソースを IMSRSC リポジト リーからインポートする前に、IMS JCL から CTC リンクの DD 定義を削除する

ことを検討してください。これにより、IMSRSC リポジトリーからインポートされ る CTC リンクに対して、定義された CTC アドレスが使用されるようになりま す。

チャネル間リンクが作成されてエクスポートされた z/OS システムとは異なる z/OS 上で IMS システムがコールドスタートされた場合、新規 z/OS システム上 にチャネル間アドレスが定義されていないと、CTC リンクのオープンは失敗し、 DFS2168I CONNECTION ESTABLISHED ON LINK x メッセージは発行されません。ただ し、自動インポートは続行されます。 UPDATE MSPLINK SET(ADDR(addr)) コマンド を使用して、MSC 物理リンクのアドレスを、z/OS システムに有効なアドレスに変 更することができます。

### **DFSCLL3x** メンバーおよび **DFSCLR0x** メンバーの除去、および **IMS.SDFSRESL** データ・セットの **DFSCLC0x** メンバーの更新

動的に定義された MSC リソースを保管するために IMSRSC リポジトリーを使用 する場合、IMS.SDFSRESL データ・セットの DFSCLL3x メンバーおよび DFSCLR0x メンバーは不要になりました。DFSCLC0x メンバーには非 MSC リソ ースが含まれることがあるため、DFSCLC0x は引き続き必要になる場合がありま す。MSC リソースに関する DRD 環境のセットアップを問題なく完了し、DRD 環 境が正常に実行され、MSC リソースが IMSRSC リポジトリーにエクスポートされ た後、DFSCLL3x および DFSCLR0x メンバーを削除できます。DFSCLC0x メンバ ーについては、メンバーを更新して、MSC 論理リンク・パス定義を削除してくださ い。自動インポートが有効になっている場合は、IMS のコールド・スタート時に、 最新のデータを含むリポジトリーから MSC リソース定義がインポートされます。 ただし、DFSCLL3x メンバー、DFSCLR0x メンバー、および DFSCLC0x メンバー をリポジトリーの代わりに MSC リソース定義のソースとして引き続き使用するこ ともできます。DFSCLL3x メンバー、DFSCLR0x メンバー、および DFSCLC0x メ ンバーを引き続き使用する場合は、DRD コマンドを使用して動的に行った変更と、 システム定義マクロの同期を保ってください。

#### **IMS.SDFSRESL** データ・セットの **DFSCLL3x** メンバーの同期化

動的に定義された MSC リソースに対しては IMSRSC リポジトリーの使用に移行 する一方で、IMS.SDFSRESL データ・セットの DFSCLL3x メンバー、DFSCLR0x メンバー、および DFSCLC0x メンバーを引き続き使用する場合は、リポジトリー 内のリソース定義とメンバー内のリソース定義の同期を保ってください。この同期 によって、MSC リソースに対して DRD を無効にしてシステム生成プロセスの使 用にフォールバックする必要がある場合に、DFSCLL3x メンバー、DFSCLR0xメン バー、および DFSCLC0x メンバーを使用可能な状態に維持できます。DFSCLL3x メンバー、DFSCLR0x メンバー、および DFSCLC0x メンバーとオンライン定義の 同期を保つには、タイプ 2 コマンドを使用して動的に実施する変更に合わせて、静 的マクロ定義を更新します。変更を動的に実施するときに、MSC システム定義を実 行して、DFSCLL3x メンバー、DFSCLR0x メンバー、および DFSCLC0x メンバー のリソースの追加、変更、または削除を行います。

関連概念:

■ [ランタイム・リソース定義および記述子定義の削除](http://www.ibm.com/support/knowledgecenter/SSEPH2_15.1.0/com.ibm.ims15.doc.sdg/ims_deleting_runtimeresourceanddescriptordefinitions.htm#deletingruntimeresourceanddescriptordefinitions) (システム定義) 関連タスク:

■ MSC リソースに対する IMSRSC [リポジトリーの使用可能化](http://www.ibm.com/support/knowledgecenter/SSEPH2_15.1.0/com.ibm.ims15.doc.ccg/ims_msc_admin_enable_imsrsc_drdmsc.htm#ims_msc_admin_enable_imsrsc_drdmsc) (コミュニケーシ [ョンおよびコネクション](http://www.ibm.com/support/knowledgecenter/SSEPH2_15.1.0/com.ibm.ims15.doc.ccg/ims_msc_admin_enable_imsrsc_drdmsc.htm#ims_msc_admin_enable_imsrsc_drdmsc))

G÷. IMSRSC [リポジトリーの定義](http://www.ibm.com/support/knowledgecenter/SSEPH2_15.1.0/com.ibm.ims15.doc.sdg/ims_overview_of_repo_configure.htm#ims_repository_config) (システム定義)

₿ IMSRSC リポジトリーでの MSC [リソース定義の作成](http://www.ibm.com/support/knowledgecenter/SSEPH2_15.1.0/com.ibm.ims15.doc.sdg/ims_create_resourcedefs_repo_msc.htm#ims_create_resourcedefs_repo_msc) (システム定義)

☞ MSC [リソースの動的定義の使用可能化](http://www.ibm.com/support/knowledgecenter/SSEPH2_15.1.0/com.ibm.ims15.doc.sdg/ims_enabling_drd_msc.htm#enabling_drd_msc) (システム定義)

☞ IMSRSC リポジトリーへの MSC [リソース定義のエクスポート](http://www.ibm.com/support/knowledgecenter/SSEPH2_15.1.0/com.ibm.ims15.doc.sdg/ims_exporting_resources_drd_repo_msc.htm#ims_exporting_resources_drd_repo_msc) (システム定 [義](http://www.ibm.com/support/knowledgecenter/SSEPH2_15.1.0/com.ibm.ims15.doc.sdg/ims_exporting_resources_drd_repo_msc.htm#ims_exporting_resources_drd_repo_msc))

₿ IMSRSC リポジトリーでの MSC [リソース定義の更新](http://www.ibm.com/support/knowledgecenter/SSEPH2_15.1.0/com.ibm.ims15.doc.sdg/ims_update_resourcedefs_repo_msc.htm#ims_update_resourcedefs_repo_msc) (システム定義) 関連資料:

■ CREATE LTERM [コマンド](http://www.ibm.com/support/knowledgecenter/SSEPH2_15.1.0/com.ibm.ims15.doc.cr/imscmds/ims_create_lterm.htm#ims_create_lterm) (コマンド)

₿ CREATE MSLINK [コマンド](http://www.ibm.com/support/knowledgecenter/SSEPH2_15.1.0/com.ibm.ims15.doc.cr/imscmds/ims_create_mslink.htm#ims_create_mslink) (コマンド)

- CREATE [MSNAME](http://www.ibm.com/support/knowledgecenter/SSEPH2_15.1.0/com.ibm.ims15.doc.cr/imscmds/ims_create_msname.htm#ims_create_msname) コマンド (コマンド)
- ☞ CREATE [MSPLINK](http://www.ibm.com/support/knowledgecenter/SSEPH2_15.1.0/com.ibm.ims15.doc.cr/imscmds/ims_create_msplink.htm#ims_create_msplink) コマンド (コマンド)
- ₿ [/CHECKPOINT](http://www.ibm.com/support/knowledgecenter/SSEPH2_15.1.0/com.ibm.ims15.doc.cr/imscmds/ims_checkpoint.htm#ims_cr1checkpoint) コマンド (コマンド)
- G÷. DELETE DEFN [コマンド](http://www.ibm.com/support/knowledgecenter/SSEPH2_15.1.0/com.ibm.ims15.doc.cr/imscmds/ims_deletedefn.htm#ims_cr1deletedefn) (コマンド)
- ☞ UPDATE MSLINK [コマンド](http://www.ibm.com/support/knowledgecenter/SSEPH2_15.1.0/com.ibm.ims15.doc.cr/imscmds/ims_updatemslink.htm#ims_cr2updatemslink) (コマンド)
- D÷. UPDATE [MSNAME](http://www.ibm.com/support/knowledgecenter/SSEPH2_15.1.0/com.ibm.ims15.doc.cr/imscmds/ims_updatemsname.htm#ims_cr2updatemsname) コマンド (コマンド)
- UPDATE [MSPLINK](http://www.ibm.com/support/knowledgecenter/SSEPH2_15.1.0/com.ibm.ims15.doc.cr/imscmds/ims_updatemsplink.htm#ims_cr2updatemsplink) コマンド (コマンド)
- D÷. DFSDFxxx メンバーの MSC セクション ([システム定義](http://www.ibm.com/support/knowledgecenter/SSEPH2_15.1.0/com.ibm.ims15.doc.sdg/ims_dfsdfxxx_proclib_msc.htm#ims_dfsdfxxx_proclib_msc))
- DFSDFxxx メンバーの [DYNAMIC\\_RESOURCES](http://www.ibm.com/support/knowledgecenter/SSEPH2_15.1.0/com.ibm.ims15.doc.sdg/ims_dfsdfxxx_proclib_dynamic_resources.htm#ims_dfsdfxxx_proclib_dynamic_resources) セクション (システム定義)

#### リポジトリー内の **MSC** リソースの作成または更新

IMSplex 用の IMSRSC リポジトリー内で、MSC リソースを作成または更新するこ とができます。

IMSRSC リポジトリーで MSC リソース定義を作成または更新する前に、以下の前 提条件が満たされていることを確認してください。

- v IMSRSC リポジトリー が定義されます。
- v MSC リソースの動的リソース定義が使用可能である。
- v IMSRSC リポジトリーが MSC リソース用に使用可能である。
- IMS PROCLIB メンバーの DFSDFxxx メンバーの DYNAMIC RESOURCES セ クションで、AUTOEXPORT=AUTO または REPO が指定されている。
- v IMS PROCLIB データ・セットの DFSDFxxx PROCLIB メンバーまたは DFSCGxxx メンバーの COMMON\_SERVICE\_LAYER セクションで、 MODBLKS=DYN が指定されている。

IMSplex 用のリポジトリー内で MSC リソースを作成または更新するには、以下の ようにします。

- 1. 適切な CREATE コマンドまたは UPDATE コマンドを使用して、IMS システ ムで MSC リソースをローカルに作成または更新します。 次の IMS チェック ポイント時に、最後の自動エクスポート以降に作成または更新された MSC リ ソース定義が、IMSRSC リポジトリーにエクスポートされます。 IMS チェック ポイントは、/CHECKPOINT コマンドを発行することによって開始するか、ま たは IMS システムによって自動的に開始することができます。
- 2. リモート・トランザクションおよびリモート・トランザクション記述子の場合、 EXPORT DEFN TARGET(REPO) コマンド (デフォルトは SET(IMSID()) キー ワード) を発行して、リソース定義がエクスポートされる IMS システムにコマ ンドを送信することができます。
- 3. これらのステップを、MSC リソース定義が定義されているか定義される予定の 各 IMS システムで繰り返します。リポジトリーは、各 IMS の MSC リソース の属性を維持します。

#### 関連資料:

- EXPORT [コマンド](http://www.ibm.com/support/knowledgecenter/SSEPH2_15.1.0/com.ibm.ims15.doc.cr/imscmds/ims_export.htm#ims_cr1export) (コマンド)
- D÷. DFSDFxxx メンバーの DYNAMIC RESOURCES セクション (システム定義)

# リポジトリーを使用したリモートからローカルへのトランザクショ ンの更新

IMSRSC リポジトリーを使用して、IMSplex 内で、リモートからローカルにトラン ザクションまたはトランザクション記述子を更新することができます。

リポジトリーを使用して、IMSplex 内のトランザクションおよびトランザクション 記述子をリモートからローカルに更新するには、以下の手順を実行します。

- 1. REMOTE キーワード、SIDR キーワード、および SIDL キーワードを指定し て、UPDATE TRAN コマンドまたは UPDATE TRANDESC コマンドを発行 します。コマンドでは、REMOTE(N) を指定し、SIDR 値と SIDL 値を同じロ ーカル・システム ID (SYSID) に設定します。
- 2. EXPORT DEFN TARGET(REPO) コマンド (デフォルトでは、SET(IMSID()) キ ーワードを使用) を発行して、リソース定義をエクスポートする IMS システム にコマンドを経路指定します。あるいは、AUTOEXPORT=AUTO または REPO で IMSRSC リポジトリーへの自動エクスポートが使用可能に設定されて いる場合は、AUTOEXPORT IMSID が THIS IMS に設定されていることを確 認します。
- 3. トランザクションまたはトランザクション記述子をローカルとして定義する各 IMS システムで、上記のステップを繰り返します。リポジトリーは、リポジト リー内の各 IMS のリモート属性を削除します。

#### 関連資料:

- EXPORT [コマンド](http://www.ibm.com/support/knowledgecenter/SSEPH2_15.1.0/com.ibm.ims15.doc.cr/imscmds/ims_export.htm#ims_cr1export) (コマンド)
- ₿ UPDATE TRAN [コマンド](http://www.ibm.com/support/knowledgecenter/SSEPH2_15.1.0/com.ibm.ims15.doc.cr/imscmds/ims_updatetran.htm#ims_cr2updatetran) (コマンド)
- ₿ UPDATE [TRANDESC](http://www.ibm.com/support/knowledgecenter/SSEPH2_15.1.0/com.ibm.ims15.doc.cr/imscmds/ims_updatetrandesc.htm#ims_cr2updatetrandesc) コマンド (コマンド)
- DFSDFxxx メンバーの [DYNAMIC\\_RESOURCES](http://www.ibm.com/support/knowledgecenter/SSEPH2_15.1.0/com.ibm.ims15.doc.sdg/ims_dfsdfxxx_proclib_dynamic_resources.htm#ims_dfsdfxxx_proclib_dynamic_resources) セクション (システム定義)

# リポジトリーを使用したローカルからリモートへのトランザクショ ンの更新

IMSRSC リポジトリーを使用して、IMSplex 内で、ローカルからリモートにトラン ザクションまたはトランザクション記述子を更新することができます。

リポジトリーを使用して、IMSplex 内のトランザクションおよびトランザクション 記述子をローカルからリモートに更新するには、以下の手順を実行します。

- 1. REMOTE キーワードおよび、SIDR キーワードと SIDL キーワードあるいは MSNAME キーワードのいずれかを指定して、UPDATE TRAN コマンドまた は UPDATE TRANDESC コマンドを発行します。コマンドでは、REMOTE(Y) を指定し、SIDR 値をリモート SYSID に、また SIDL 値をローカル SYSID に 設定するか、あるいは MSNAME キーワードを使用して論理リンク・パスの名 前を指定します。
- 2. EXPORT DEFN TARGET(REPO) コマンド (デフォルトでは、SET(IMSID()) キ ーワードを使用) を発行して、リソース定義をエクスポートする IMS システム にコマンドを経路指定します。あるいは、**AUTOEXPORT=***AUTO* または *REPO* で IMSRSC リポジトリーへの自動エクスポートが使用可能に設定されている場合 は、**AUTOEXPORT\_IMSID** が *THIS\_IMS* に設定されていることを確認します。ど ちらのパラメーター (**AUTOEXPORT** および **AUTOEXPORT\_IMSID**) も、DFSDFxxx メ ンバーの DYNAMIC RESOURCES セクションで見つけることができます。
- 3. トランザクションまたはトランザクション記述子をリモートとして定義する各 IMS システムで、上記のステップを繰り返します。リポジトリーは、各 IMS のリモート属性を維持します。

#### 関連資料:

- ₿ EXPORT [コマンド](http://www.ibm.com/support/knowledgecenter/SSEPH2_15.1.0/com.ibm.ims15.doc.cr/imscmds/ims_export.htm#ims_cr1export) (コマンド)
- UPDATE TRAN [コマンド](http://www.ibm.com/support/knowledgecenter/SSEPH2_15.1.0/com.ibm.ims15.doc.cr/imscmds/ims_updatetran.htm#ims_cr2updatetran) (コマンド)
- UPDATE [TRANDESC](http://www.ibm.com/support/knowledgecenter/SSEPH2_15.1.0/com.ibm.ims15.doc.cr/imscmds/ims_updatetrandesc.htm#ims_cr2updatetrandesc) コマンド (コマンド)
- DFSDFxxx メンバーの [DYNAMIC\\_RESOURCES](http://www.ibm.com/support/knowledgecenter/SSEPH2_15.1.0/com.ibm.ims15.doc.sdg/ims_dfsdfxxx_proclib_dynamic_resources.htm#ims_dfsdfxxx_proclib_dynamic_resources) セクション (システム定義)

# 第 **9** 部 **ODBA** および **DRA** 接続

Open Database Access (ODBA) およびデータベース・リソース・アダプター (DRA) インターフェースは、IMS と同じ z/OS イメージで実行されているアプリ ケーションから、IMS データベースへの直接アクセスを提供します。

DRA、または ODBA および DRA を使用するアプリケーション・プログラムに は、以下があります。

- CICS Transaction Server for z/OS
- v Db2 for z/OS ストアード・プロシージャーなどの、ODBA z/OS アプリケーシ ョン

# 第 **40** 章 **CICS** を使用した **IMS** データベースへのアクセス

CICS アプリケーション・プログラムは、DBCTL を介して DL/I データベースに アクセスできます。これは、DBCTL が、CICS-DBCTL インターフェースを使用し て CICS DL/I 要求を満たすことを意味します。

CICS/ESA および CICS Transaction Server for z/OS は、IMS DBCTL をサポー トしています。

**CICS** とのデータ共用のインストール

CICS ユーザーは、オプションで IMS データ共用機能を使用できます。ブ ロック・レベルのデータ共用には Internal Resource Lock Manager (IRLM) が必須ですが、データベース・レベルの共用には必須ではありませ ん。

**IMS** システム間連絡とともに使用する **CICS** のインストール

CICS をシステム間連絡ノードとして定義する方法と、システム間連絡ネッ トワーク内で CICS テーブルが IMS との互換性を持つように定義する方法 は、 533 ページの『第 7 [部 システム間連絡](#page-552-0) (ISC)』に記載されていま す。

関連概念:

IMS [環境でのデータ共用](http://www.ibm.com/support/knowledgecenter/SSEPH2_15.1.0/com.ibm.ims15.doc.sag/system_admin/ims_datasharing.htm#ims_datasharing) (システム管理)

### **PSB** に関するコーディング上の考慮事項

このトピックでは、CICS を使用する場合に、PSB をコーディングする上でのいく つかのガイドラインを示します。

オンライン・トランザクション用の **PSB**

- v PSB は、DL/I データベースにアクセスするオンライン・プログラムごとに必要 です。
- v PSBGEN マクロの PSBNAME= キーワードで指定された PSB の名前は、PDIR の項目のいずれかと正確に一致している必要があります。
- v PSB の名前も、オンライン・トランザクションが発行するスケジューリング呼び 出しで指定された名前と同じでなければなりません。オンライン・トランザクシ ョンのスケジューリング呼び出しで名前が指定されていない場合、PSB の名前 は、CICS プログラム管理テーブル (PCT) の中でトランザクションに関連付けら れたプログラムの名前と正確に一致している必要があります。例えば、仮に、ト ランザクション X がプログラム Y に関連付けられているとします。プログラム Y が、PSB 名を指定せずにスケジューリング呼び出しを発行するプログラム Z にリンクしていたり、制御をプログラム Z に転送したりすると、PSB のデフォ ルト名は Y になります。これは、PCT でトランザクション X に関連付けられ ているのがプログラム Y であるためです。
- v PSBGEN ステートメントの CMPAT=YES オプションは省略できます。

v CICS/ESA で使用できる個々の PSB には、最大サイズは決まっていません。た だし、DBCTL の PSB プール・サイズにより制限が設定されています。

#### 追加処理インテント・オプション **(PROCOPT)**

PCB または SENSEG ステートメントの PROCOPT= キーワードで指定できる処理 インテントには、さらに 2 つのタイプがあります。この 2 つの追加オプション は、O と E です。

PROCOPT=O は、「保全性なしの状態で読み取る」と指定します。データベースに 対する呼び出しではリソース・ロック管理による動的エンキューは行われません。 インテント・オプション G を使用すると、GO、GOP、GON、または GOT を指 定できます。このオプションは、PCB ステートメントに対してのみ有効です。詳し くは[、注意の](#page-927-0) 1 番をお読みください。

PROCOPT=E では、このデータベースまたはセグメントを、オンライン・トランザ クションが強制的に排他使用します。このデータベース/セグメントを参照する PSB をスケジューリングするその他のアプリケーション・プログラムは、それ自体 のスケジューリング・プロセスの間は待機しています。リソース・ロック管理によ る動的エンキューは行われませんが、データベース更新の動的ロギングは行われま す。 PROCOPT E は、G、I、D、R、および A とともに指定できます。

<span id="page-927-0"></span>重要**:**

- 1. PROCOPT=O オプションは、コミットされていないデータの読み取りと使用に おける保全性に影響します。このオプションを指定すると、IMS は、戻される セグメントの所有権を検査しません。このことは、読み取り専用ユーザーが、別 のユーザーによって更新されたセグメントへのアクセス権限を持つ可能性がある ということを意味します。更新しているユーザーが異常終了してバックアウトさ れた場合、読み取り専用ユーザーに対しては、データベース内にもはや同じ形で は存在していないセグメントが表示されていたことになります。このため、この オプションを指定する場合は、どのデータベース内でも、レコードを更新するた めの基礎として読み取られるデータは使用しないでください。
- 2. このプログラムがポインターをたどっているときに別のプログラムがそのポイン ターを更新すると、PROCOPT=GO で異常終了が発生することがあります。ポ インターは、挿入、削除、およびバックアウトの各操作の間に更新されます。
- 3. PCB ステートメントで PROCOPT=O となっている場合、SENSEG ステートメ ントは I、R、D、H、または A の PROCOPT を指定してはなりません。
- 4. O または E のオプションを使用する場合は、関連する機能コードの直後にコー ディングする必要があります (例えば OG ではなく GO)。

#### 関連資料:

[プログラム仕様ブロック](http://www.ibm.com/support/knowledgecenter/SSEPH2_15.1.0/com.ibm.ims15.doc.sur/ims_psbgen.htm#ims_psbgen) (PSB) 生成ユーティリティー (システム・ユーティリ [ティー](http://www.ibm.com/support/knowledgecenter/SSEPH2_15.1.0/com.ibm.ims15.doc.sur/ims_psbgen.htm#ims_psbgen))

### 順次バッファリングの使用

順次バッファリングは、CICS とともに使用できます。

CICS で順次バッファリングを使用するには以下の 2 つを行う必要があります。

- v //DFSVSMxx ファイルに SBONLINE 制御ステートメントを入れる。 SBONLINE により、順次バッファリングが使用できるようになります。
- v 順次バッファリングを使用するプログラムを指定する。これは、PSBGEN のとき に PCB マクロの SB= キーワードをコーディングすることによって行えます。 関連資料:

■ [全機能または高速機能データベースの](http://www.ibm.com/support/knowledgecenter/SSEPH2_15.1.0/com.ibm.ims15.doc.sur/ims_psbgendlipcbstmt.htm#ims_psbgendlipcbstmt) PCB ステートメント (システム・ユー [ティリティー](http://www.ibm.com/support/knowledgecenter/SSEPH2_15.1.0/com.ibm.ims15.doc.sur/ims_psbgendlipcbstmt.htm#ims_psbgendlipcbstmt))

■★ [オンライン・システムでの順次バッファリングの指定](http://www.ibm.com/support/knowledgecenter/SSEPH2_15.1.0/com.ibm.ims15.doc.sdg/ims_dfsvsmxx_proclib_sequential.htm#specifyingsequentialbufferingforanonlinesystem) (システム定義)

### **DL/I** に接続された **CICS**

|  $\blacksquare$ | | | | |  $\mathbf{I}$ |

CICS は、IMS を使用して、DL/I データベースをサポートすることができます。

DL/I サポートを CICS で使用する方法には、以下の 2 つがあります。

- v CICS リモート DL/I サポート経由。機能シップとも呼ばれます。
- v DBCTL 経由。

CICS/ESA では、リモート DL/I サポートおよび DBCTL サポートは、あらかじ め生成される CICS に含まれています。

### **IMS DBCTL** システムへの **CICS CCTL** 接続の構成

IMS DB によって管理されるデータベースに CICS を接続するには、CICS リソー スを定義し、IMS DBCTL システムを初期設定する必要があります。

v CICS リソースの定義

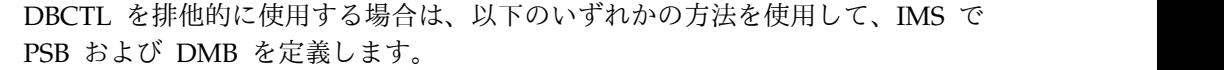

- APPLCTN マクロおよび DATABASE マクロを使用します。
- 動的リソース定義 (DRD) が使用可能になっているシステムで、コマンド CREATE DB および CREATE PGM を使用します。
- 動的リソース定義 (DRD) が使用可能になっているシステムで、プログラム作 成ユーザー出口ルーチン (PGMCREAT) を使用して、BMP および JBP 従属 領域内でスケジュールされたプログラムに関連付ける PSB を定義します。

リモート CICS システム (この中ではデータベース・マネージャーとして DBCTL またはリモート DL/I が使用可能 (機能シップ)) への要求を機能シップ する場合、生成する必要があるのは PDIR のみです。

CICS は、DL/I 要求を、指定された PSB に従ってリモート DL/I または DBCTL に経路指定します。 PSB が CICS PDIR に出現せず、CICS が DBCTL に接続されている場合、CICS はこの要求を DBCTL に経路指定します。

関連資料**:** PDIR および DDIR の定義について詳しくは、「*CICS Transaction Server for z/OS CICS* システム定義ガイド」および「*CICS Transaction Server for z/OS CICS* リソース定義ガイド」を参照してください。

v IMS DBCTL の初期設定

DBCTL サブシステムを初期設定するには、プロシージャー・ライブラリー・メ ンバー DBC を使用します。また、DBRC および DL/I 用のプロシージャーも 生成されます。これらは、DBRC と DL/I のアドレス・スペースを初期設定す るために使用されます。DBRC および DL/I のプロシージャーは、DBCTL アド レス・スペースの初期設定中に DBCTL によって自動的に開始されます。これら 3 つのプロシージャーはすべて、EXEC ステートメントで定位置パラメーターを 使用します。

PARM='region type, parm1, parm2, parm3,...'

指定される領域タイプは次のとおりです。

PARM='DBC' for DBCTL PARM='DRC' for DBRC PARM='DLS' for DLISAS

3 つのアドレス・スペースがすべて正常に初期設定されると、DBCTL は以下の メッセージを発行します。

DFS989I DBCTL READY

「READY」メッセージを受信すると、IMS コンソール・オペレーターは /START コマンドを入力します。このコマンドのオプションは、以下のとおりです。

- /NRESTART CHECKPOINT 0。直前にシャットダウンしなかった場合のコール ド・スタートに使用します。
- /NRESTART。ウォーム・スタートに使用します。
- /ERESTART。障害発生後の緊急時再始動に使用します。

関連資料**:** 詳しくは、「*CICS Transaction Server for z/OS IMS Database Control Guide*」を参照してください。

### **CICS** のタスク

データベース・リソース・アダプター (DRA) は、DBCTL とトランザクション管理 サブシステムの間のインターフェースです。 CICS STEPLIB データ・セットの中 に、DRA 始動パラメーター・テーブル (DFSPZPxx) および DRA 始動ルーター・ プログラム (DFSPRRC0) を入れる必要があります。

このトピックでは、DBCTL および CICS の使用に関連する CICS のタスクについ て説明します。概略のタスクには、以下があります。

1. DRA リソースの定義

例**:**

//STEPLIB DD DSN=CICSTSxx.CICS.SDFHAUTH,DISP=SHR // DD DSN=IMS.SDFSRESL,DISP=SHR

関連資料**:** DRA 始動テーブルについて詳しくは、「*IMS V15* アプリケーショ ン・プログラミング *API*」または「*IMS V15* 出口ルーチン」の『CCTL 出口ル ーチン』を参照してください。

2. DBCTL への CICS の接続

CICS の始動後に、CICS オペレーターは、CDBC トランザクションを介して CONNECT コマンドを DBCTL に発行することができます。このトランザクシ ョンは、DBCTL からの切断にも使用されます。 CDBI トランザクションは、 接続の状況を提供します。

関連資料**:** これらのトランザクションについて詳しくは、「*CICS Transaction Server for z/OS IMS Database Control Guide*」を参照してください。

# 第 **41** 章 **ODBA** インターフェースを介した **IMS** データベースへ のアクセス

Open Database Access (ODBA) は、z/OS のリカバリー可能な、リソースにより 管理された z/OS アドレス・スペースがある場合、それが DL/I データベース呼び 出しを IMS DB サブシステムに対して行うための呼び出し可能インターフェースを 提供します。

このインターフェースは、z/OS アプリケーション・プログラム (以後 ODBA アプ リケーションと呼びます) による全機能 DL/I データベースおよび高速処理データ ベース (DEDB) へのアクセスを可能にします。 ODBA アプリケーションと IMS は、同一の z/OS イメージ上に共存している必要があります。

ODBA インターフェースを使用するアプリケーション・プログラムは、APPLCTN マクロを使用して、あるいは、動的リソース定義が使用可能な場合は CREATE PGM コマンドまたはプログラム作成ユーザー出口ルーチン (PGMCREAT) を使用 して、ODBA アプリケーションが必要とする PSB 名を定義できます。 | | | |

> ODBA インターフェースを使用すると、IMS DB および ODBA アプリケーショ ン・プログラムを独立して開発し、インストールし、保守することができます。こ の独立性により、z/OS リソース・リカバリー・サービス (RRS) を使用して障害を 分離でき、リソースをリカバリーすることができます。

CSL Open Database Manager (ODBM) を使用するように ODBA を構成すること により、障害をさらに分離できます。ODBM では、DL/I 処理中に ODBA アプリ ケーションが予想外に終了した場合に、IMS 異常終了 0113 の発生を回避できま す。他の IMS データベース・リソース・アダプター (DRA) インターフェース始動 パラメーターと共に DFSxxxx0 メンバーに ODBMNAME および IMSPLEX パラ メーターを指定することで、ODBM を使用するように ODBA を構成できます。 ODBA インターフェースは、DRA インターフェースを使用して、IMS DB と通信 します。

ODBA インターフェースは z/OS アドレス・スペースに常駐し、IMS によりアプ リケーション領域 (以後 z/OS アプリケーション領域と呼びます) として認識され ます。

関連概念:

25 ページの『RRS [および分散同期点](#page-44-0)/保護会話』

## **ODBA DRA** 始動テーブルの作成

DFSPRP マクロを使用して、ODBA DRA 始動テーブルを作成します。

始動テーブルは DSNAME を使用して、その他の ODBA インターフェース・ルー チンを含むデータ・セットを動的に割り振ります。同一の z/OS アプリケーション 領域から IMS に対して複数の接続ができるように、DDNAME が生成されます。 DFSPRP マクロにこの DDNAME を指定しても無視されます。

デフォルトの DSNAME は IMS.SDFSRESL です。これは、IMS 定義プロセスによ って設定されたデフォルトの名前です。このデータ・セットは、APF 許可されてい ます。

注**:** IMS.SDFSRESL ライブラリーには、DRA 始動テーブルは含まれていません。 DFSPRP マクロを使用して、独自のテーブルを生成する必要があります。以下の命 名規則に従って、ロード・モジュールに名前を付けます。

- 文字 1 から 3 = DFS
- v 文字 4 から 7 = 指定された 4 バイトの ID

4 バイトの ID は、接続先となる IMS システムの IMSID あることが望まれま す。ただしこれは必須要件ではありません。

• 文字 8 = 0 (ゼロ)

DRA 始動テーブル・モジュール名が、既存の IMS モジュールの名前とは同じでな いことを確認してください。モジュールが不用意に重なることを防止するために、 モジュールは、IMS 領域ではなく z/OS アプリケーション領域がアクセス可能なロ ード・ライブラリーに置いてください。

ご使用のバージョンに別のライブラリーを使用する場合は、そのライブラリーが APF 許可されていることを確認してください。DRA 呼び出し可能インターフェー スは、DRA 始動テーブルで指定されたデータ・セット名を使用して、ライブラリー を動的に割り振ります。同一の z/OS アプリケーション領域から IMS に対して複 数の接続ができるように、DDNAME が生成されます。

DFSPRP マクロについては、「*IMS V15* システム・プログラミング *API*」に記載 されています。

# **z/OS** アプリケーション領域での **ODBA** モジュールと **DRA** モジュールの ロードおよび実行

次の ODBA モジュールと DRA モジュールを、z/OS アプリケーション領域の STEPLIB または JOBLIB に置きます。これらのモジュールは、IMS とともに IMS.SDFSRESL で出荷されます。

#### **DFSCDLI0**

このモジュールは、アプリケーション・プログラムによりバインドまたはロ ードされます。DFSCDLI0 には、ALIAS 名 AERTDLI も含まれていま す。

#### **DFSAERG0**

このモジュールは、DFSCDLI0 によりロードされます。

#### **DFSAERM0**

このモジュールは、z/OS アプリケーション領域の DFSAERG0 により接続 されます。

#### **DFSAERA0**

このモジュールは、DFSAERM0 により、初期設定を行うため、指定された IMS DB サブシステムに接続されます。

# アプリケーション・プログラムのバインディング

ODBA アプリケーション・プログラムを DFSCDLI0 (AERTDLI) とバインドしま す。また、Register 1 の AIB 呼び出しリストを受け渡すロードおよび分岐コマン ドを発行する方法もあります。

関連資料:

■ AERTDLI インターフェース ([アプリケーション・プログラミング](http://www.ibm.com/support/knowledgecenter/SSEPH2_15.1.0/com.ibm.ims15.doc.apg/ims_imsdbaertldi.htm#ims_imsdbaertldi))

### セキュリティーの確立と定義

IMS では、ODBA インターフェースを使用するアプリケーション・プログラム用 に、セキュリティーを確立し定義するオプションを複数用意しています。

選択するオプションは、使用するセキュリティー環境のタイプと許可方式によって 異なります。一般に、IMS が PSB のセキュリティー確保に使用するプロセスに は、以下のタイプのセキュリティー検査のいずれかが必要です。

• リソース・アクセス・セキュリティー (RAS)

RACF により、ユーザーが PSB を使用する許可を得ているかどうかを判別する ためのセキュリティー検査が実行されます。RACF は、従属領域に定義された RACF セキュリティー・クラス・プロファイルを調べ、許可されているかどうか を判別します。

• APSB セキュリティー

ユーザーが PSB を使用する許可を得ている場合、セキュリティー検査が実行さ れます。

以下の表は、特定のセキュリティー実装に対するデータ・アクセスを制御するため に指定する必要がある値を示します。この表では、指定の各セットについて、実行 されるセキュリティー検査のタイプも示しています。

表 *141. ODBA* を使用するアプリケーションのデータ・アクセスを制御するオプション:

| セキュリティー・        |                   |               |                |                  |
|-----------------|-------------------|---------------|----------------|------------------|
| インプリメンテー        |                   |               |                | 接続セキュリ PSB セキュリテ |
| ション             | 許可方式              | ISIS= 指定      | ODBASE= 指定 ティー | $\sim$           |
| リソース・アクセ RACF   |                   | $\mathbb{R}$  | N              | $\chi$           |
|                 | ス・セキュリティ リソース・アクセ | $\mathcal{C}$ | N              | $\chi$           |
|                 | ス・セキュリティ          |               |                |                  |
|                 | ー・ユーザー出口          |               |                |                  |
|                 | (RASE)            |               |                |                  |
|                 | RACF および リソ A     |               | N              | $\chi$           |
|                 | ース・アクセス・セ         |               |                |                  |
|                 | キュリティー・ユー         |               |                |                  |
|                 | ザー出口 (RASE)       |               |                |                  |
|                 | ありません。            | $0 \perp N$   | N              |                  |
| APSB セキュリテ RACF |                   | 適用されない        | Y              | $\chi$           |
| イー              |                   |               |                |                  |

ODBA インターフェースを使用するアプリケーション・プログラムのデータ・アク セスを制御するには、以下のトピックに示す技法に従って、接続セキュリティーと PSB セキュリティー検査を設定します。

関連概念:

■ IMS [セキュリティー](http://www.ibm.com/support/knowledgecenter/SSEPH2_15.1.0/com.ibm.ims15.doc.sag/system_admin/ims_secur.htm#ims_secur) (システム管理)

関連資料:

■ [リソース・アクセス・セキュリティー・ユーザー出口](http://www.ibm.com/support/knowledgecenter/SSEPH2_15.1.0/com.ibm.ims15.doc.err/ims_dfsras00.htm#ims_dfsras00) (RASE) (出口ルーチン)

### **RAS** セキュリティー

z/OS アプリケーション領域に対して PSB を使用する許可を付与するかどうかを制 御するには、ISIS 実行パラメーターと ODBASE 実行パラメーターを使用します。

以下の表は、特定のオプションを選択した場合にセキュリティーをセットアップす るために必要なアクションを示します。

表 *142. ODBA* を使用するアプリケーションの *RAS* セキュリティーを定義するオプション

| 指定                      | 実行するアクション                                                                                                    |  |  |  |
|-------------------------|----------------------------------------------------------------------------------------------------|--|--|--|
| ISIS=0   N および ODBASE=N | アクションは不要です。 PSB セキュリティ<br>ー検査は行われません。                                                                                                    |  |  |  |
| ISIS=R および ODBASE=N     | RACF により保護しようとする PSB を IIMS<br>または Ixxxxxxx リソース・クラスに定義し<br>てから、PSB にアクセスする許可を付与しよ<br>うとする従属領域のユーザー ID を定義しま<br>す。IMS の ODBA サポートは、従属領域の<br>タスク (TCBSENV) で受け渡されるセキュリ<br>ティー環境 (ACEE) が存在する場合はこれを<br>使用し、ACEE がタスク・レベルで存在しな<br>い場合は従属領域のアドレス・スペース<br>(ASXBSENV) を使用します。 |  |  |  |
| ISIS=C および ODBASE=N     | リソース・アクセス・セキュリティー・ユー<br>ザー出口 (RASE) を作成します。このルーチ<br>ンは、ユーザーが PSB を使用する許可を持<br>っているかどうかを判別できるものでなけれ<br>ばなりません。                                                                                                    |  |  |  |
表 *142. ODBA* を使用するアプリケーションの *RAS* セキュリティーを定義するオプション *(*続き*)*

| 指定                  | 実行するアクション                                                                                                    |  |
|---------------------|----------------------------------------------------------------------------------------------------|--|
| ISIS=A および ODBASE=N | 1. RACF により保護しようとする PSB を<br>IIMS または Ixxxxxxx リソース・クラス<br>に定義してから、PSB にアクセスする許<br>可を付与しようとする従属領域のユーザ<br>ー ID を定義します。IMS の ODBA サ<br>ポートは、従属領域のタスク (TCBSENV)<br>で受け渡されるセキュリティー環境<br>(ACEE) が存在する場合はこれを使用し、<br>ACEE がタスク・レベルで存在しない場<br>合は従属領域のアドレス・スペース<br>(ASXBSENV) を使用します。 |  |
|                     | 2. リソース・アクセス・セキュリティー・<br>ユーザー出口 (RASE) を作成します。こ<br>のルーチンは、ユーザーが PSB を使用す<br>る許可を持っているかどうかを判別でき<br>るものでなければなりません。                                                                                                    |  |
|                     | RACF が最初に呼び出され、次に出口ルーチ<br>ンが呼び出されます。                                                                                                    |  |

# **APSB** セキュリティーの定義

ユーザーに対して、PSB を使用する許可を付与するかどうかを制御するには、 ODBASE 実行パラメーターを使用します。

ODBASE=Y の時に APSB セキュリティーをセットアップするには、以下の手順を 実行してください。

- 1. RACF によって保護する PSB を AIMS または Axxxxxxx 一般リソース・クラ ス (ここで、xxxxxxx は、RCLASS= 初期設定 EXEC パラメーターに指定され た値) に定義します。
- 2. IMS システム定義時に RCF= T | N | および ISIS= R | C を指定します。

# 第 **10** 部 **Open Transaction Manager Access (OTMA)**

Open Transaction Manager Access (OTMA) に関する以下のトピックは、OTMA のサーバーまたはクライアントに対して、インストール、設計、カスタマイズ、操 作、およびリカバリー手順を行う責任者である IMS システムおよび Transaction Manager の管理者のためのものです。

# 第 **42** 章 **OTMA** の概要

IMS Open Transaction Manager Access (OTMA) は、トランザクション・ベース の、コネクションレス・クライアント/サーバー・プロトコルです。

これは汎用的なものですが、インプリメンテーションは z/OS シスプレックス環境 では IMS 固有です。このプロトコルのドメインは、z/OS システム間カップリン グ・ファシリティー (XCF) のドメインに制限されます。

OTMA は、クライアントがハイパフォーマンスを維持しながら、大規模ネットワー ク (あるいは多数のセッション) をサポートするために、どのようにクライアントを サーバーに接続するかという問題に対処します。

今日使用可能なその他のソリューションは、システム・ネットワーク体系 (SNA) と いったネットワーク・ベースのプロトコルを使用します。しかし、これらのプロト コルは、トランザクション・ベースではないので、非常に大きなオーバーヘッドが かかります。

# **OTMA** とは **?**

OTMA は、ネットワーク・プロトコルと類似性があります。

ネットワークにはいくつかの体系モデルが存在します。以下の図は、そのうちの 2 つを示しています。右方に表示された単純化 4 層モデルは、UNIX ネットワークの 説明によく使用されます。左方に表示されているように、オープン・システム間相 互接続 (OSI) モデルでは、 OTMA はセッション層です。 どちらのモデルも、ト ランスポート、ネットワーク、およびデータ・リンク層を持っています。OSI モデ ルは、アプリケーション、プレゼンテーション、およびセッション層も含み、単純 化モデルはプロセス層も含んでいます。4 層モデルでは、OTMA はプロセス層で す。

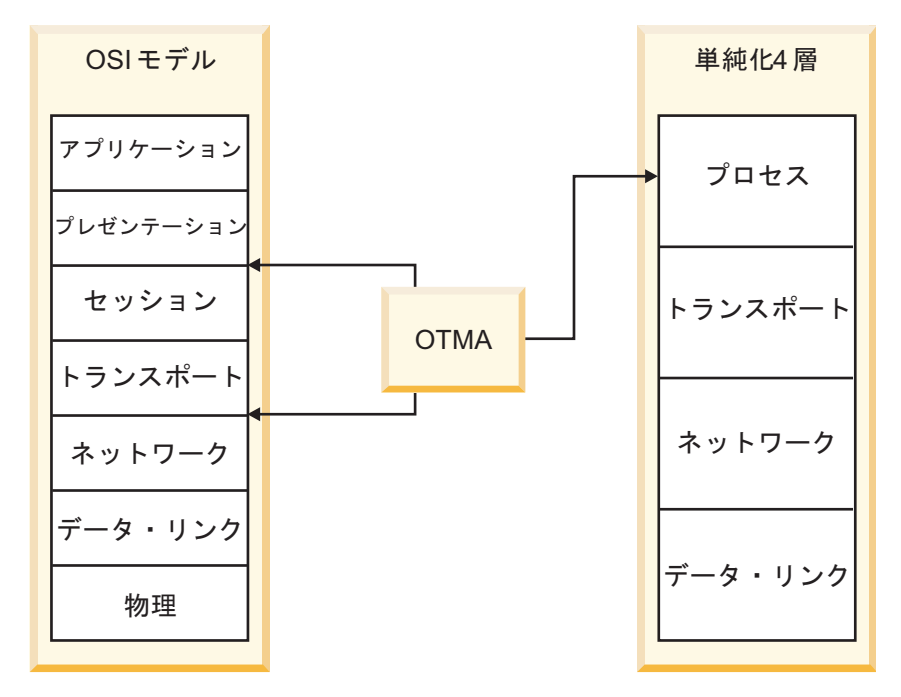

図 *125.* ネットワーク体系モデル

ただし、OTMA は正確に OSI モデルに準拠しません。以下が真の場合、OTMA は、単一トランスポート接続を使用して同時に複数のセッションを処理できるから です。

- z/OS システム間カップリング・ファシリティー (XCF) は、トランスポート層 である。
- v セッションは、 IMS とクライアント間の接続である。
- v クライアントあるいはサーバーは、単一 XCF 接続のみを作成する。

OTMA は、OSI トランスポート層の基本機能のいくつか (XCF では行わない) を 実行するので、簡単に言えば、OTMA を XCF と OTMA の両方で構成されたトラ ンスポート層を持つ、結合したセッションとトランスポート層と考えることができ ます。

OTMA をネットワーク体系モデルのセッションとトランスポート層として考えるこ とはできますが、OTMA は z/OS プログラムが IMS アプリケーションにアクセ スすることを許可する、高性能の包括的プロトコルとして設計されています。

定義**:** この場合の *z/OS* プログラム は、IMS を含む XCF グループのメンバーで ある任意の z/OS アプリケーションを意味します。 IMS が通信する XCF グルー プ・メンバーは、*OTMA* クライアント と呼ばれます。

OTMA を使用することによって、各クライアント (z/OS アプリケーション) は、 IMS にトランザクションをサブミットするか、 IMS コマンドを発行して、 IMS アプリケーション・プログラムと IMS 自身から出力を受信します。

定義**:** IMS は、多くの OTMA クライアントと通信できる (サービスを提供できる) ため、IMS はサーバー と呼ばれます。しかし、OTMA は以下の IMS 環境でのみ 操作します。

v IMS TM および DB (IMS DB/DC 環境)

v IMS TM と Db2 for z/OS ( IMS DCCTL 環境) 関連概念:

1011 ページの『第 44 章 OTMA [クライアント』](#page-1030-0)

### **OTMA** の機能

OTMA の機能には、IMS アプリケーション、IMS および OTMA コマンド、リソ ース・モニターなどのサポートが含まれます。

OTMA クライアントは、タイプ 1 コマンドやタイプ 2 コマンドなど、ほぼすべて の IMS コマンドを発行でき、これらのコマンドの結果として応答を受信できま す。

各 OTMA クライアントについて、個別にセキュリティー・レベルを指定できま す。あるいは、クライアントのメッセージについてセキュリティー検査を行わない よう指示して、セキュリティー処理のオーバーヘッドを最小化することもできま す。

OTMA メッセージ・フローおよび同期点プロトコルは、トランザクションごとに OTMA クライアントによって修正可能です。言い換えれば、使用されるトランザク ション処理プロトコルは、現行セッションに従属しないということです。

OTMA は、IMS の着信トランザクションの処理状況をモニターして、IMS システ ムの処理機能が低下した場合に、クライアントにアラートを出すことができます。

OTMA はトランザクションをモニターして、処理が完了する前に指定されたトラン ザクション有効期限を超過した場合に、そのトランザクションを取り消すことがで きます。

処理されると同時に待機することができる OTMA クライアントについて、1 つの OTMA クライアントからの入力メッセージ数に限度を定義できます。これにより、 OTMA メッセージに使用されるストレージの量が多すぎるために起きる異常終了が 防止されます。OTMA は、メッセージ・カウントが限度に近づくと、警告メッセー ジを発行します。メッセージ・カウントが限度に到達すると、OTMA はメッセージ あふれ状態 を識別し、メッセージ・カウントが低下するか新しい限度が設定される まで、OTMA クライアントからの新規メッセージをすべて拒否します。

接続を停止したり、すでに IMS が処理しているトランザクションまたはコマンド に影響を与えずに、個々の OTMA クライアントから着信するトランザクションと コマンドを停止できます。

OTMA は、ローカル IMS システムの従属領域で実行されている IMS アプリケー ション・プログラムからトランザクション・メッセージを、処理のために TCP/IP ネットワーク経由で別の IMS システムに送信することをサポートします。IMS Connect は TCP/IP 接続を管理する必要があります。

また、OTMA は、IMS 従属領域で実行されている IMS アプリケーション・プログ ラムからのコールアウト要求をサポートします。コールアウトは、DL/I ICAL 呼び 出しを使用して実行されます。コールアウト要求を使用すると、IMS アプリケーシ ョン・プログラムから、IMS インストール済み環境の外部のサーバーにあるデータ

またはサービスを要求できます。コールアウト要求が同期処理されるか非同期処理 されるかによって、コールアウト要求の OTMA サポートが異なります。

OTMA は、IMS Connect とそのクライアント (IMS Enterprise Suite SOAP Gateway および IMS TM Resource Adapter など) と IBM MQ にコールアウ ト・メッセージを経路指定することができます。IMS は OTMA を内部で使用して (OTMA が使用可能になっているかどうかに関係なく)、IMS アプリケーションに同 期プログラム間通信要求を経路指定します。

IMS /DISPLAY TRANSACTION コマンド出力は、メッセージ接頭語のアプリケーショ ン・データ・セクションにあるクライアントに戻される OTMA メッセージの形式 です。

OTMA 開始トランザクションは、IMS と OTMA 間の論理接続を識別する OTMA トランザクション・パイプ名を使用して、z/OS ワークロード・マネージャーに識 別されます。

OTMA で使用されたことがない既存の IMS アプリケーション・プログラムは、修 正や OTMA クライアントとの対話なしに実行できます。 IMS SETO 呼び出しを使 用する APPC/IMS アプリケーション・プログラムは、多少の修正が必要になるこ とがあります。

関連概念:

 ページの『第 45 [章 コールアウト要求の](#page-1066-0) OTMA サポート』 ページの『OTMA [のトランザクション有効期限サポート』](#page-1006-0) ページの『OTMA [リソース・モニター』](#page-991-0) 関連資料:

971 ページの『OTMA [の制約事項および要件』](#page-990-0)

## **OTMA** を使用する利点

OTMA を使用しない IMS アプリケーションでは、OTMA を使用するための変更 は不要です。ただし、SETO 呼び出しを使用する場合を除きます。その場合は、 OTMA を使用するための変更が必要になることがあります。

SETO 呼び出しは、APPC/IMS および SPOOL/API 処理に適用されます。

OTMA 発信元トランザクションごとに、SETO 呼び出しが状況コードを戻します。 必要な場合、SETO 呼び出しと INQY 呼び出しを一括して扱うこともできます。

全二重処理により、トランザクションと出力メッセージの送信および処理が並列的 に行われる環境が提供されます。

IMS 装置サポートを IMS の外側でインプリメントします。 IMS が提供するもの とは違う IMS サブシステム用の装置サポートをインプリメントするか、または IMS が提供しない装置サポートを使用可能にすることもできます。次の図は、IMS が OTMA クライアント内でインプリメントされている装置サポートを使用して、 装置 (ここではワークステーションとして表示されています) と通信する方法を示し ます。仮想記憶通信アクセス方式 (VTAM) を使用する IMS 装置サポートを比較の ために示します。

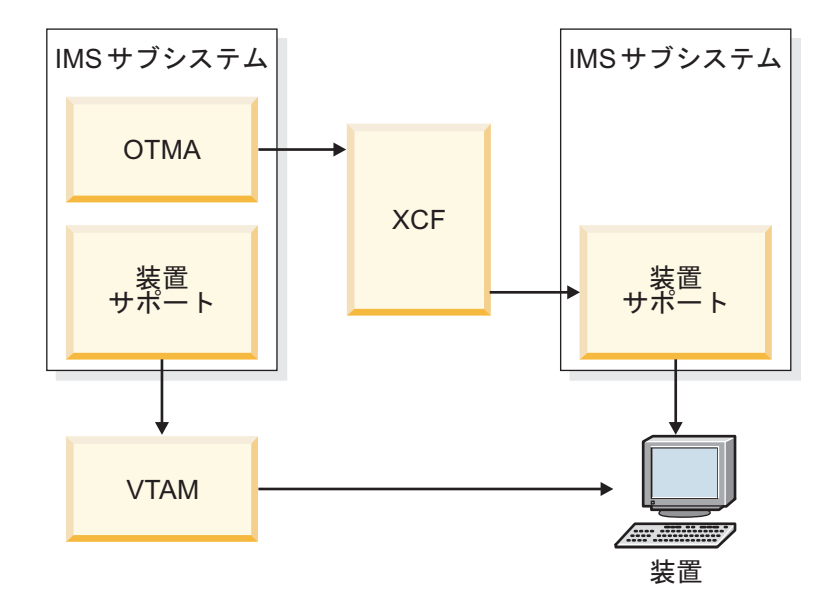

図 *126. IMS* は、*OTMA* クライアント内でインプリメントされている装置サポートを使用し ている装置を使用して通信を行います。

フロー制御とトランザクション処理属性は、トランザクションに動的に結合されま す。

クライアントは、IMS にハイパフォーマンス・アクセスができます。

- v OTMA は、z/OS システム間カップリング・ファシリティー アプリケーショ ン・プログラミング・インターフェース (API) を使用。
- v OTMA は VTAM および IMS の装置依存サポートを使用しない。

異なったプロトコル (つまり、リカバリー可能あるいはリカバリー不能であるよう な異なった処理要求を持つ) に基づいたトランザクションは、単一トランザクショ ン・パイプと関連付けることができます。

OTMA グループ当たり 255 クライアントまで接続することができます。

メッセージ接頭語のユーザー・データ・セクションを使用して、メッセージを拡張 でき、トランザクションで追加のユーザー情報を送信することができます。

ユーザー情報とトランザクション・パイプ名は、メッセージ自身に組み込まれま す。

一意的な名前付きリソースを使用しなくても、異なったクライアントが、同じトラ ンザクション・パイプ名を指定することができます。

SNA (システム・ネットワーク体系) のようなネットワーク体系を使用する必要はあ りません。 関連概念:

933 ページの『OTMA [でのトランザクション・パイプの使用』](#page-952-0) 関連資料:

1002 ページの『OTMA 環境での DL/I [呼び出しの使用』](#page-1021-0)

# **OTMA** プロトコルの利点

OTMA は、データ・オブジェクトをトランザクションとして扱います。それらのデ ータ・オブジェクトは、アプリケーション層、セッション層、あるいはトランスポ ート層の考慮事項から独立した属性を持っています。つまり、OTMA は、トランザ クション層で、他の層から独立しています。

OTMA は固有の層なので、他のソリューションが提供しないような柔軟性、単純 性、およびパフォーマンスが得られます。このセクションでは、OTMA がクライア ントに提供するトランザクション特有のサービスの概要を示します。

トランザクション・パイプを使用したトランザクションのグループ化。

セキュリティー・オプション (例えば、クライアントがセキュリティーを検査する ことができ、あるいはユーザー ID をサーバーに検査させることができる)。

動的結合フロー制御と処理。クライアントは、トランザクション要求と応答をサー バーに処理させる方法を決めることができます。

クライアントが、サーバーがサポートするトランザクションを照会する機能。

オブジェクトをトランザクションとして扱うこと。クライアントは、トランザクシ ョンに関連ユーザー・データを組み込むことができ、そのデータを、そのトランザ クションによって生成されたすべてのメッセージに含めることができます。

クライアントが、入力と出力を相関させるために各トランザクションでクライアン ト・トークンを指定する機能。

クライアントが、サーバーが行うトランザクション処理を制御する機能。これには 以下のものがあります。

- v クライアントは、所属する OTMA グループのセキュリティー・レベルと異なる セキュリティー・レベルを設定できます。
- v パフォーマンスを向上させるために、クライアントは、サーバーが配信するメッ セージに対して行うセキュリティー検査をなくすことができます。
- v トランザクション・パイプ・トークンを使用したトランザクションのグループ化
- v synclevel=confirm または synclevel=synchpt を使用する OTMA クライアント は、送信後コミット・メッセージのタイムアウト値を指定できます。

クライアント・ルーティング。代替 PCB に挿入される出力メッセージをいずれか の OTMA クライアントまたは IMS に転送するために、DFSYDTx PROCLIB メン バーで OTMA 宛先記述子を容易にコーディングすることができます。代わりに、 代替 PCB に挿入される出力メッセージを転送するために、IMS 出口ルーチンをコ ーディングすることもできます。

設計済みコマンド出力。クライアントは、 IMS /DISPLAY TRANSACTION コマンドを 使用して、サーバーのトランザクション属性を照会し、構造化されたフォーマット で応答を受信することができます。それ故、処理を制御するための自動化操作プロ グラム・スクリプトの必要性は減少します。

APPC と違って、トランザクション・パイプを介したメッセージ・フローを使用す るとき、すべてのトランザクション用のフロー制御パラメーターおよびセッション 用の関連出力データを含むセッションの概念は存在しません。

# **OTMA** 環境での **IMS** メッセージ・フロー

OTMA のメッセージ・フローに重要なのは、トランザクション・パイプ、すなわち サーバーと OTMA クライアント間の論理接続です。

OTMA クライアントは、入力メッセージ用のメッセージ接頭語のメッセージ制御情 報セクションに、トランザクション・パイプ名を組み込んでいます。 そこで IMS は、OTMA クライアントのアプリケーション出力と特定のトランザクション・パイ プを関連付けます。

関連概念:

933 ページの『OTMA [でのトランザクション・パイプの使用』](#page-952-0)

# 基本的な **OTMA** メッセージ・フロー

OTMA クライアントの基本メッセージ・フローは、比較的単純です。

基本メッセージ・フローは以下のとおりです。

- 1. クライアントは、トランザクションまたはコマンドを IMS にサブミットしま す。
- 2. IMS は IMS トランザクションをクライアントからの入力として受け入れま す。

IMS トランザクション・コードは、入力メッセージのアプリケーション・デー タ・セクションに指定されます。

クライアントが IMS コマンドをサブミットしている場合、コマンドは、入力メ ッセージのアプリケーション・データ・セクションに組み込まれています。

3. 入力メッセージが処理されます。

IMS トランザクションは、 IMS スケジューラー・メッセージ・ブロック (SMB) を使用して、適切なアプリケーション・プログラムにエンキューされま す。

IMS コマンドは、IMS によって処理されます。出力が、要求タイプに従って、 クライアントに同期的あるいは非同期的に送信されます。

4. アプリケーション出力がクライアントに送信されます。

出力の生成とコミットは、入力メッセージ用のメッセージ接頭語の状態データ・ セクションに指定されているコミット・モードに基づいて調整されます。

アプリケーション出力は、クライアントに送信される前に、動的に作成された IMS トランザクション・パイプ構造 (そのクライアントに特定のもの) にエンキ ューされます。

OTMA サブミットのトランザクションに対して、IOPCB 出力が、 OTMA ク ライアントに戻されます。デフォルトでは、代替 PCB 出力のすべても、

OTMA クライアントに送信されます。これは、OTMA DFSYDTx PROCLIB メ ンバーに OTMA 宛先記述子をコーディングするか、OTMA 宛先解決ユーザー 出口 (OTMAYPRX) またはクライアントの OTMA ユーザー・データ・フォー マット設定ユーザー・ルーチン (DFSYDRU0) をコーディングすることによって 変更できます。また、これらの出口ルーチンを使って、代替 PCB 出力を非 OTMA サブミット・トランザクションから OTMA クライアントに経路指定す ることもできます。

z/OS システム間カップリング・ファシリティー (XCF) ではメッセージの順次 送達は保証されませんが、IMS はセグメント化されたメッセージを順番に送達 します。

以下の図は、OTMA 環境でのメッセージ・フローの例を示します。この例では 2 つのクライアントが横並びに示されていますが、これらは TCP/IP クライアント、 IBM MQ Queue Manager クライアント、あるいは他のネットワーク・タイプのク ライアントが可能です。メッセージ・フローはクライアントから開始され、XCF グ ループを通り、IMS に到達します。 IMS アドレス・スペース内では、OTMA は制 御領域に含まれます。つまりメッセージ・フローはトランザクション・パイプで終 了します。IMS アプリケーション・プログラムは、従属領域で Get Unique (GU) 呼び出しを発行します。

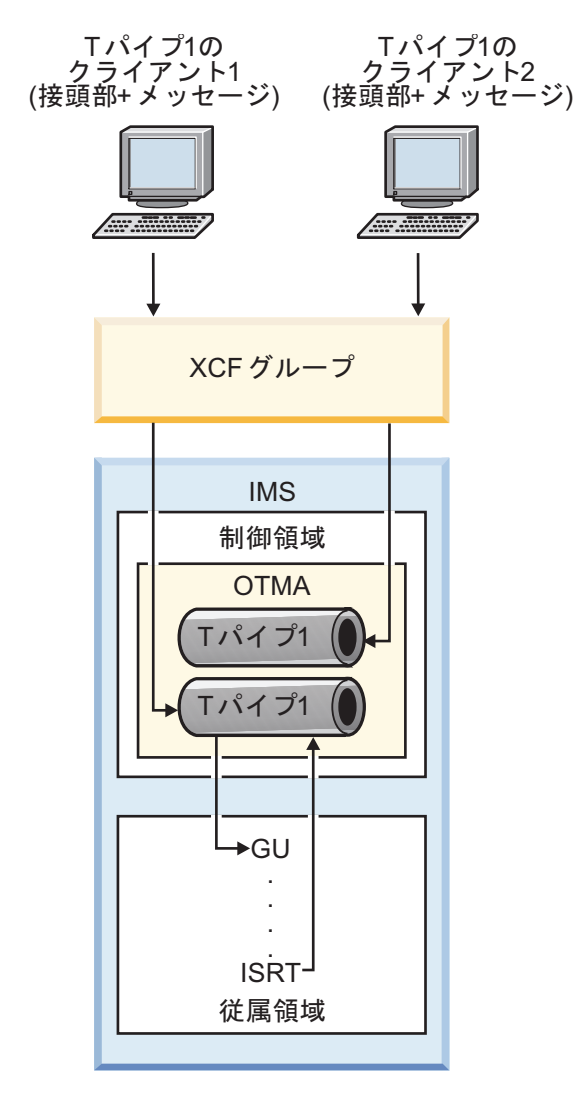

図 *127. OTMA* 環境での *IMS* メッセージ・フロー

前の図では、以下のようになっています。

1. メッセージ接頭語は、セグメント化された入力でも、常に入力トランザクション に付加されています。この接頭部は、トランザクション・パイプ名やクライアン ト・トークンのような重要な情報を含んでいます。

クライアント・アプリケーション・プログラムは、同じトランザクション・パイ プ名を指定して、いくつかのトランザクションを送信することができます。クラ イアント・アプリケーション・プログラムが、受信する IMS 出力の処理方法を 知ることができるように、クライアント・トークンは、常に接頭部になければな りません。

2. OTMA クライアントは、トランザクション・パイプを事前定義する必要はあり ません。2 つの異なるクライアントが同じトランザクション・パイプ名を使用で きます。多数のクライアントが同じトランザクション・パイプ名を使用できます が、各トランザクション・パイプは固有です。 client 1 と client 2 は両方と も tpipe1 を使用しますが、それぞれが固有トランザクション・パイプです。

クライアントは、必要なだけのトランザクション・パイプを作成することができ ます。

- 3. トランザクション・パイプ構造は、OTMA が出力を受信するとき動的に作成さ れ、アプリケーション出力のアンカーとして使用されます。
- 4. IMS アプリケーション・プログラムは、GU 呼び出しを発行するとき、OTMA メッセージ接頭語を認識しません。

IMS は、クライアント/サーバー・セッションに対して全二重メッセージ・フロー をサポートします。クライアントは、代わりに半二重メッセージ・フローを要求す ることができますが、このフローは、クライアント自身がインプリメントし、管理 する必要があります。

- v メッセージ接頭語の状態データ・セクションにある相関係数トークンは、トラン ザクションを一意的に識別するために使うことができます。IMS は、トランザク ション用のメッセージ接頭語のこのフィールドを維持します。
- v クライアントは、メッセージ接頭語のメッセージ制御情報セクション中の応答要 求フラグをメッセージの応答を受信するために設定することができます。
- v IMS からの非送信請求出力を、クライアントが容易に識別することができるの は、メッセージ接頭語がトランザクション・パイプ名だけを指定するからです。 クライアントは、IMS に出力を廃棄するか尋ねることができます。

非送信請求出力では、半二重処理を干渉しないようにします。つまり、クライア ントは、ユーザー・トークンで半二重フローを維持しながら、全二重フローを準 備する必要があります。競合でエラー状態にならないようにします。

## **OTMA** の **IMS** 間 **TCP/IP** 通信フロー

IMS 従属領域でローカルで実行されている IMS アプリケーション・プログラム は、トランザクション・メッセージを処理のために TCP/IP ネットワーク経由でリ モート IMS システムに送信することができます。

TCP/IP ネットワーク経由で別の IMS システムに送信されるトランザクション・メ ッセージのフローを、以下のステップで説明します。

- 1. ローカル IMS システムで実行されている IMS アプリケーション・プログラム が、トランザクション・メッセージの宛先として指定された OTMA 宛先記述 子の名前を使用して CHNG 呼び出しを発行し、次にトランザクション・メッ セージを送信するために ISRT ALTPCB 呼び出しを発行します。代替方法とし て、OTMA 宛先記述子を使用する代わりに、ローカル IMS システムで OTMA ユーザー・データ・フォーマット設定出口ルーチン (DFSYDRU0) を使 用して、ALTPCB 出力をリモート IMS システムに経路指定することもできま す。
- 2. IMS は、OTMA 宛先記述子に指定された情報に基づいて、トランザクション・ メッセージをローカル IMS Connect インスタンスに経路指定します。スーパー メンバー・グループがローカルでアクティブになっている場合、IMS は出力ト ランザクションを、スーパーメンバー・グループ内の最大 8 つの IMS Connect インスタンスにラウンドロビン・アルゴリズムを使用して配布します。
- 3. IMS Connect は、コミット後送信 (CM0) および確認応答付き送信専用プロト コルを使用して、ローカル IMS Connect インスタンスによって生成されたクラ

イアント ID で識別された、TCP/IP 接続上のリモート IMS Connect インス タンスに、トランザクション・メッセージを送信します。

- 4. リモート IMS Connect インスタンスは、リモート IMS システム内の OTMA にメッセージを送信します。
- 5. リモート IMS システム内で、OTMA は確認応答 (ACK) を IMS Connect に 返し、メッセージを IMS トランザクションとしてキューに入れます。
- 6. リモート IMS システムで実行されている IMS アプリケーション・プログラム が、トランザクションを処理します。
- 7. リモート IMS システム内の IMS アプリケーション・プログラムによって生成 された出力はすべて、T パイプの保留キューに入れられます。

次の図は、このフローを示しています。

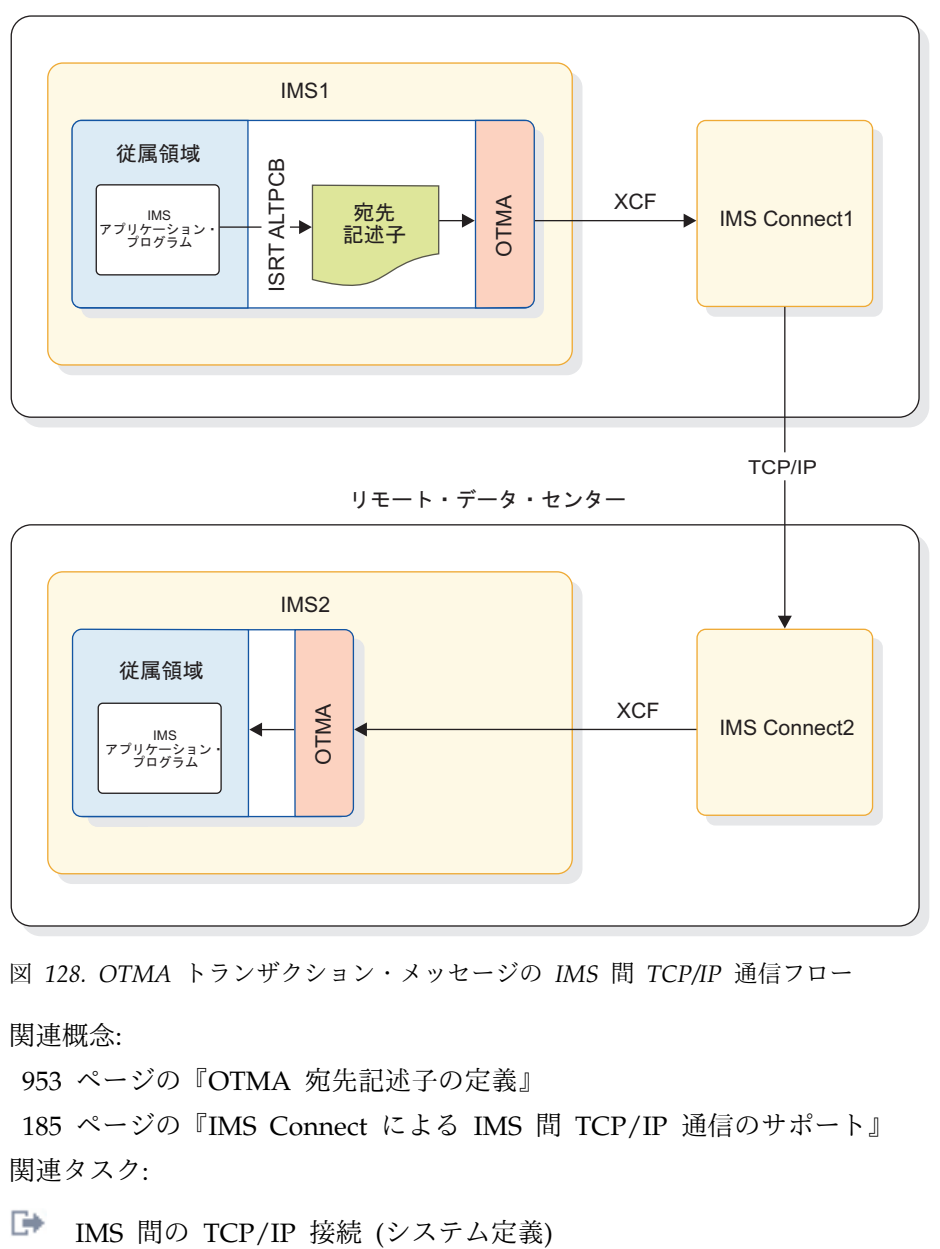

ローカル・データ・センター

図 *128. OTMA* トランザクション・メッセージの *IMS* 間 *TCP/IP* 通信フロー

### 関連概念:

953 ページの『OTMA [宛先記述子の定義』](#page-972-0)

185 ページの『IMS Connect による IMS 間 TCP/IP [通信のサポート』](#page-204-0) 関連タスク:

# コミット後送信トランザクション処理フローのサンプル

以下の図は、非 OTMA 環境を示します。2 次論理装置タイプ 2 (SLU 2) 装置は、 VTAM と IMS装置サポート (DDM) を使用して、IMS と通信しています。トラ ンザクションは、IMS メッセージ・キューにエンキューされます。トランザクショ ン出力は、SLU 2 装置に戻されます。

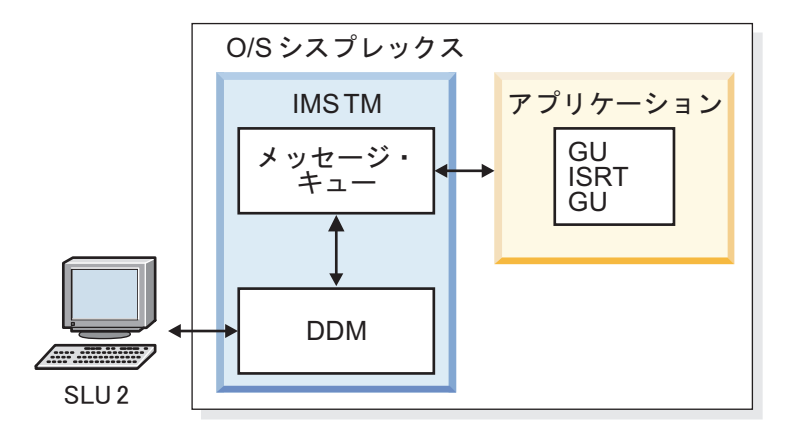

図 *129.* 標準 *SLU 2* トランザクション・フロー

以下の図は、OTMA 環境での同じトランザクション・フローを示します。トランザ クションは、依然として SLU 2 装置から来ていますが、装置は、 VTAM ではな く、z/OS システム間カップリング・ファシリティー (XCF) グループを通して OTMA クライアントを使用して IMS と通信します。

この図は、入力フローのみ表示します。このフローは SLU 2 装置から始まり、 OTMA クライアントに到達し、XCF グループを通って OTMA サーバーで終了し ます。トランザクションはメッセージ・キュー上に置かれ、アプリケーションは get unique、insert、および get unique 呼び出しを発行します。出力は同じパスを 逆に進みます。もちろん、クライアントが出力を SLU 2 装置に送信する場合は、 SLU 2 装置は、クライアントに定義する必要があり、またクライアントは、その装 置を駆動できる必要があります。

<span id="page-952-0"></span>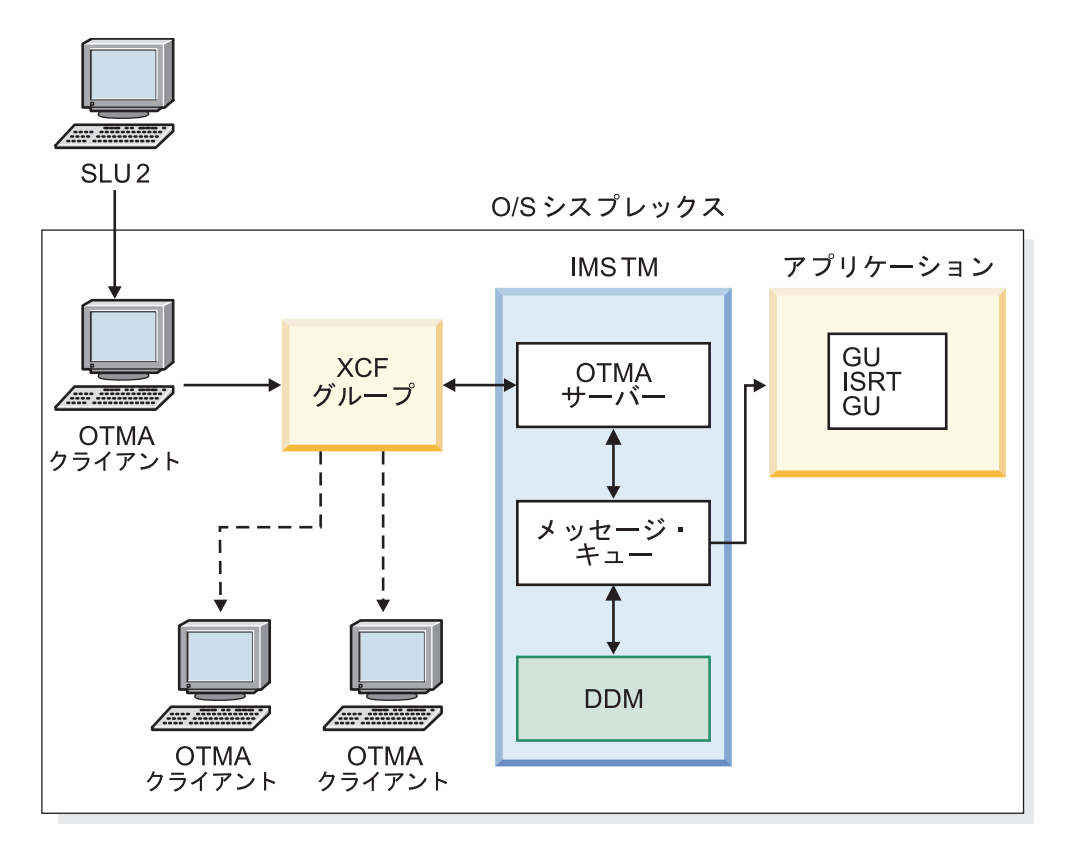

図 *130. OTMA* を使用した *SLU 2* トランザクション・フロー

OTMA フローはより複雑に見えますし、SLU 2 装置についても同様です。しか し、OTMA を使用すれば、VTAM サポート装置のみでなく、どのような装置タイ プでも IMS と通信できます。OTMA クライアントは、TCP/IP ネットワークのよ うな他のネットワークに対して、ゲートウェイとしても機能することができます。

# **OTMA** でのトランザクション・パイプの使用

IMS トランザクションは、何らかの処理を行うための、IMS に対する要求を表しま す。多くのトランザクションは、IMS が処理を完了した後、応答も要求します。し たがって、各トランザクションは、ソース (リクエスター) と (応答の) 宛先を持ち ます。

IMS は、論理端末 (LTERM) の概念を使用して、応答が正しいリクエスターに関連 付けられていることを確認します。 LTERM は、トランザクション出力をリクエス ターに戻す前に、それを保持しておくキューを使用します。

定義**:** トランザクション・パイプ (T パイプ) とは、クライアントとサーバー間の論 理接続です。それは、IMS 論理端末 (LTERM) と類似しています。各 LTERM に 対して、 IMS は、キューと出力を受信する物理ノード間の接続を維持します。 OTMA は、LTERM を使用しませんが、クライアントと IMS 間の接続は依然維持 します。 この接続は、トランザクション・パイプ、すなわち T パイプです。

トランザクション・パイプにより、クライアントはそのトランザクションをトラン ザクション・パイプ名に関連付けることができます。IMSは、トランザクション・ パイプ名を使用して、入出力すべてと特定のクライアントを関連付けます。トラン ザクション出力とその最終宛先 (例えば、端末装置あるいはプリンターのユーザー) 間の関連付けは、IMS 内 (LTERM の場合のように) ではなく、クライアントの責 任です。

トランザクション・パイプを使用することにより、IMS は、トランザクションの実 ユーザーについては何も知らず、多くの場合はクライアント・アプリケーションの ユーザーについても知りません。 IMS は、実ユーザーについては何も知らないた め、クライアントがトランザクションの出力を完全に制御します。

OTMA はトランザクション・パイプを使用して以下を提供します。

v 柔軟性

多くのトランザクション出力は、同じトランザクション・パイプを流れることが できます。

v パフォーマンス

トランザクション・パイプを使用することにより、クライアントは、メッセー ジ・フロー制御と同期化に基づいてトランザクションを指定し、識別することが できます。

v クライアントと **IMS** 間の再同期化

トランザクション・パイプは、同期化したり、非同期化することができます。同 期化トランザクション・パイプの場合、出力メッセージはすべて単一プロセスで 逐次化され、シーケンス番号がメッセージに割り当てられます。これらの逐次化 メッセージのロギングにより、もし障害が発生した場合 、IMS とクライアント は再同期化することができます。

非同期化トランザクション・パイプでは、再同期化は必要ありません。

• オブジェクト方向付け

トランザクションは、OTMA がトランザクション・メッセージ情報 (ユーザー・ データおよびトランザクション・パイプ名など) をメッセージ内に保持するの で、オブジェクトとして考えられます。

IMS は、以下の環境にある場合を除いて、トランザクション・パイプが 3 つの連 続したシステム・チェックポイントでアイドル状態だった場合、その後にトランザ クション・パイプを除去します。

- v T パイプまたは T パイプ保留キューに、コミット後に送信のメッセージが入っ ている
- T パイプが停止している
- T パイプでトレースが設定されている
- v T パイプが同期化されている (コミット後に送信の入力トランザクション用に MQSeries® によって使用される T パイプなど)
- v AUTO または SINGLE-WAIT のいずれかのオプションを指定した RESUME TPIPE 要求のために、T パイプが待ち状態にある

以下の図は、トランザクション・パイプを OTMA クライアント/サーバー環境に適 合させる方法を示します。図に示すように、トランザクション・パイプ構造は、サ ーバーの場合にのみ OTMA 層に常駐します。トランスポート層に常駐している

z/OS システム間カップリング・ファシリティー は、プロセス間通信層と考えるこ とができます。クライアント・プロセスとサーバー・プロセス間を通信させるから です。

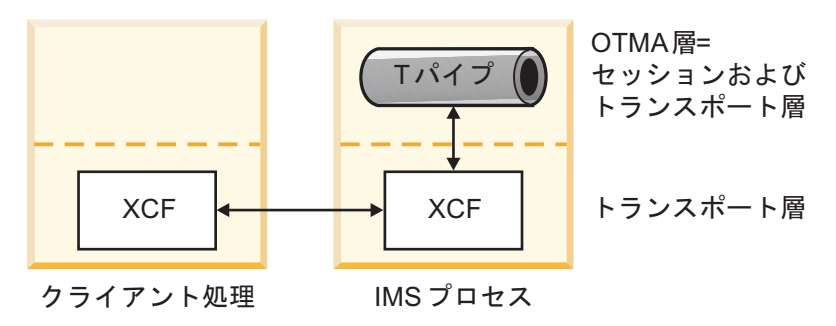

図 *131.* トランザクション・パイプを *OTMA* クライアント*/*サーバー環境に適合させる方法

# トランザクション・パイプの違い

IMS LTERM および UNIX パイプは、両方ともメッセージ・トラフィックに対す る片方向のフローを提供します。OTMA トランザクション・パイプは、両方向のフ ローを提供します。

トランザクション・パイプの概念は、どのプロトコルにも適用できます。一般的に は、トランザクション・パイプは、以下の理由で IMS LTERM を置き換えます。

- 処理は全二重である。
- 複数フロー制御のメカニズムが可能である。
- v 論理出力エンティティー (言い換えれば、LTERM) は、実ユーザーのノードから はずされる。
- v トランザクション・パイプは、API としてではなく、クライアント/サーバー・ アーキテクチャーを促進するプロトコルとしてインプリメントされる。
- v トランザクション・パイプは、セッション特性とは独立したデータ制御メカニズ ムをセットアップするので、トランザクション特定である。

## トランザクション・パイプを使用したメッセージ・フロー

トランザクションのフロー制御は、クライアントによって操作されます。

クライアントは、サーバー中のトランザクション属性を照会して、動的にフロー制 御パラメーターをバインドします。トランザクション・パイプは、通常フロー制御 とは関連しません (半二重処理を使用した同期化トランザクション・パイプを除い て)。

以下の図は、z/OS システム間カップリング・ファシリティー (XCF) を使用した、 クライアントとサーバー間の基本メッセージ・フローを示します。処理の順序は以 下のとおりです。

- 1. クライアントは、入力としてトランザクションをサーバー (IMS) に送信しま す。
- 2. サーバーは、トランザクション出力メッセージをクライアントに戻します。

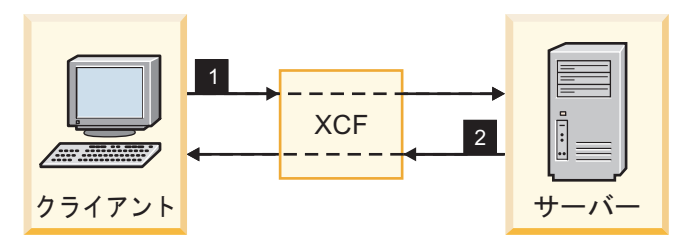

図 *132.* 基本的なトランザクション・パイプのメッセージ・フロー

サーバー内では、以下の図に示すように、入力トランザクションと出力メッセージ は、IMS キューを使用して編成され、同期化されます。この図は、非高速機能環境 の場合のコミット後送信トランザクション・フローを示します。

処理の順序は以下のとおりです。

- 1. クライアントはサーバーにトランザクションを送信し、サーバーはそのトラン ザクションをメッセージ・キュー上にエンキューします。
- 2. トランザクションは、処理のためにアプリケーション・プログラムにサブミッ トされます。
- 3. アプリケーション・プログラムは、トランザクションの出力を準備し、同期点 処理で出力をコミットします。
- 4. 出力がクライアントに戻されます。

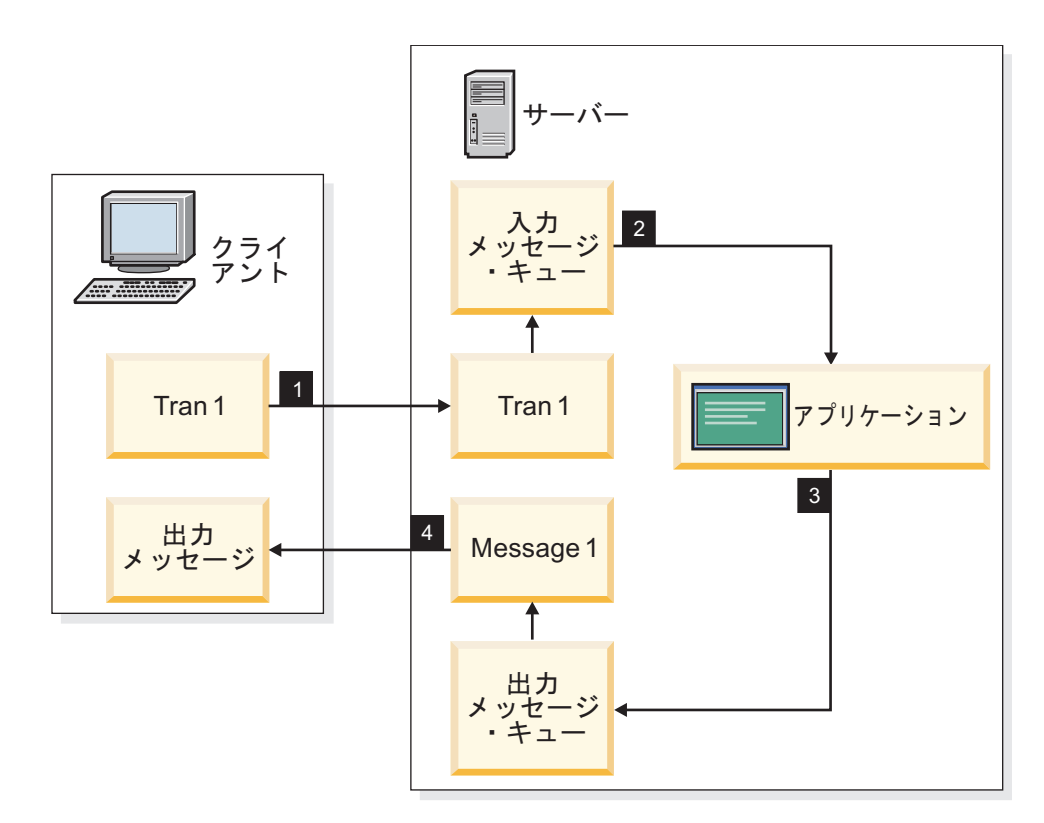

図 *133.* トランザクション・メッセージ・フローでのキューの使用

全二重環境では、以下の図に示すように、トランザクションおよび出力メッセージ は並列で送信され、処理されます。この並列性は、トランザクションと出力メッセ ージごとにプロセスを作成することにより、最大化することができます。処理の順 序は以下のとおりです。

- 1. クライアントは、トランザクションをサーバーに送信し (Tran 1)、サーバーの トランザクション・パイプはトランザクションをエンキューします。
- 2. トランザクション (Tran 1) は、処理のためにアプリケーション・プログラム にサブミットされます。
- 3. アプリケーション・プログラムは、トランザクション (Tran 1) の出力 (Message 1) をエンキューします。
- 4. クライアントは 2 番目のトランザクション (Tran 2) をサーバーに送信し、サ ーバーのトランザクション・パイプはそのトランザクションをエンキューしま す。
- 5. 2 番目のトランザクション (Tran 2) は、処理のためにアプリケーション・プ ログラムにサブミットされます。
- 6. Tran 1 の出力 (Message 1) は、クライアントに戻されます。
- 7. アプリケーション・プログラムは 2 番目のトランザクション (Tran 2) の出力 (Message 2) をエンキューします。
- 8. Tran 2 の出力 (Message 2) はクライアントに戻されます。

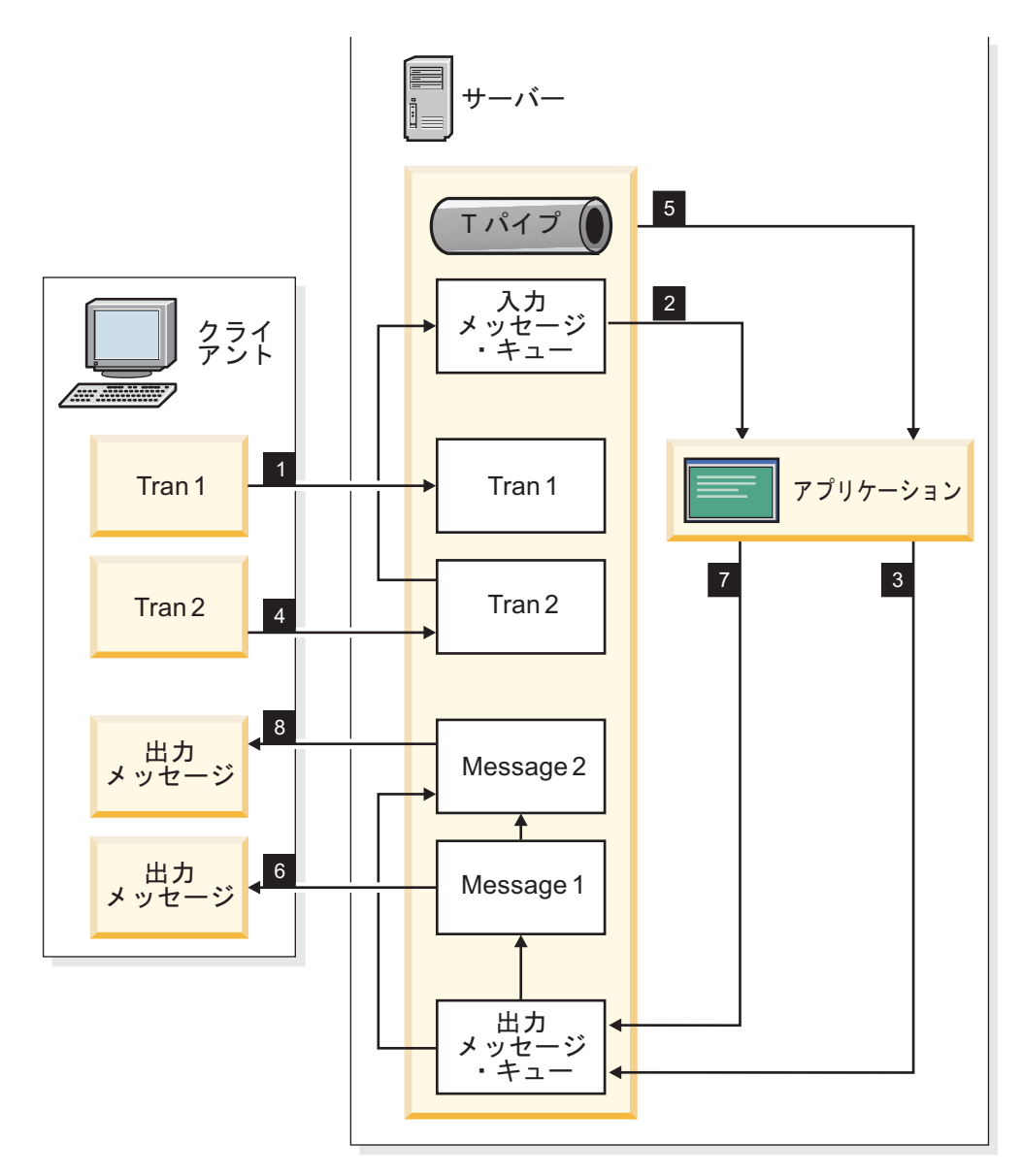

図 *134.* 全二重環境下でのトランザクション・パイプのフロー

**Q:** トランザクション・パイプを「同期化」として指定した場合、通信フローは半二 重になりますか ?

**A:** いいえ。トランザクション・パイプは常に全二重です。

実際に通信フローが半二重かどうかは、クライアントによります。同期化トランザ クション・パイプの場合、 IMS は、受信した順序で、すべての出力メッセージを 処理します。 IMS が直前のメッセージに対し ACK メッセージを受信するまで は、トランザクションの新規メッセージは送信されません。NAK メッセージによ り、 IMS は、そのトランザクションのすべての出力処理を停止します。

この出力処理を行っている間、クライアントはその同期化トランザクション・パイ プ上で、新規入力トランザクション・メッセージを IMS に送信することができま す。クライアントが IMS 出力を受け取るとともにトランザクションの送信を調整 する場合は、クライアントは半二重処理を実行することができます。

関連概念:

1016 ページの『OTMA [コミット処理』](#page-1035-0)

# 第 **43** 章 **OTMA** の使用可能化と使用

以下のトピックでは、OTMA 環境での IMS の操作方法に加えて、OTMA 環境に 関連した IMS タスクについて説明します。

# **OTMA** の使用可能化

OTMA の使用に当たり、IMS を使用可能にするために、システム定義中に z/OS システム間カップリング・ファシリティー (XCF) グループ名および IMS OTMA メンバー名を指定します。

OTMA は、IMS TM と共にインストールされます。IMS INSTALL/IVP ダイアロ グは、OTMA をインストールするために使用されません。

OTMA を開始するには、IMS システム定義の際に IMS プロシージャーで OTMA=Y 始動パラメーターを使用するか、IMS の再始動後に、タイプ 1 コマンド の /START OTMA を発行することができます。

IMS システム定義時に、z/OS システム間カップリング・ファシリティー (XCF) 名、始動動作、セキュリティーなど、各種の OTMA 属性を定義することができま す。

関連資料:

- ☞ IMS PROCLIB [データ・セットの](http://www.ibm.com/support/knowledgecenter/SSEPH2_15.1.0/com.ibm.ims15.doc.sdg/ims_dfspbxxx_proclib_members.htm#ims_dfspbxxx_proclib_members) DFSPBxxx メンバー (システム定義)
- ₿ IMS [プロシージャーのパラメーターの説明](http://www.ibm.com/support/knowledgecenter/SSEPH2_15.1.0/com.ibm.ims15.doc.sdg/ims_parameter_descriptions_for_procedures.htm#ims_procedure_parm_descriptions) (システム定義)
- IMS [プロシージャー](http://www.ibm.com/support/knowledgecenter/SSEPH2_15.1.0/com.ibm.ims15.doc.sdg/ims_ims_procedure.htm#ims_ims_procedure) (システム定義)
- DCC [プロシージャー](http://www.ibm.com/support/knowledgecenter/SSEPH2_15.1.0/com.ibm.ims15.doc.sdg/ims_dcc_procedure.htm#ims_dcc_procedure) (システム定義)

# **OTMA** 構成パラメーターの要約

以下の OTMA 構成パラメーターはすべて、IMS.PROCLIB データ・セットの DFSPB*xxx* メンバーおよび、IMS 始動プロシージャーまたは DCC 始動プロシージ ャーで指定することができます。

#### **GRNAME=**

OTMA 通信用に IMS が作成および結合する XCF グループの名前を定義しま す。

### **OTMA=**

IMS の始動時に OTMA を開始するかどうか、および /START OTMA コマン ドはウォーム再始動後および緊急時再始動後にリカバリー可能であるかどうかを 指定します。

#### **OTMAASY=**

送信後コミット・メッセージの場合、プログラム間通信から発生したトランザク ションの同期および非同期のスケジューリングを制御します。

#### **OTMANM=**

XCF グループ内の OTMA を識別する、XCF メンバー名を指定します。

#### **OTMAMD=**

OTMA 宛先解決 ユーザー出口 (OTMAYPRX) のパラメーター・リスト内のメ ンバー・オーバーライド・フィールドを使用して、OTMA クライアントから呼 び出されたトランザクション用に別の XCF メンバー名を指定できるかどうかを 決定します。

### **OTMASP=**

IBM MQ の場合、OTMA 出力用に同期化 T パイプを使用するかどうかを指定 します。

#### **OTMASE=**

使用したい OTMA RACF セキュリティーのタイプ (ある場合) を指定します。 関連タスク:

990 ページの『OTMA [セキュリティー』](#page-1009-0)

#### 関連資料:

- IMS PROCLIB [データ・セットの](http://www.ibm.com/support/knowledgecenter/SSEPH2_15.1.0/com.ibm.ims15.doc.sdg/ims_dfspbxxx_proclib_members.htm#ims_dfspbxxx_proclib_members) DFSPBxxx メンバー (システム定義)
- ₿ IMS [プロシージャーのパラメーターの説明](http://www.ibm.com/support/knowledgecenter/SSEPH2_15.1.0/com.ibm.ims15.doc.sdg/ims_parameter_descriptions_for_procedures.htm#ims_procedure_parm_descriptions) (システム定義)
- IMS [プロシージャー](http://www.ibm.com/support/knowledgecenter/SSEPH2_15.1.0/com.ibm.ims15.doc.sdg/ims_ims_procedure.htm#ims_ims_procedure) (システム定義)
- DCC [プロシージャー](http://www.ibm.com/support/knowledgecenter/SSEPH2_15.1.0/com.ibm.ims15.doc.sdg/ims_dcc_procedure.htm#ims_dcc_procedure) (システム定義)

### **XCF** グループ名の定義

OTMA 通信には XCF が必要です。 IMS クライアントと OTMA クライアントの 両方が、同じ XCF グループに結合する必要があります。

DFSPBxxx PROCLIB メンバー内または IMS 制御領域 JCL 内の GRNAME パラ メーターで、OTMA 通信用の XCF グループ名を指定できます。有効な XCF グル ープ名が指定されていない場合は、OTMA を開始できません。

GRNAME パラメーターが指定されている場合、 IMS は OTMA が開始された時 点でのみ XCF グループに結合します。IMS の開始時に OTMA を開始するように 構成されている場合、IMS は始動中に XCF グループに結合します。IMS の始動時 に OTMA を開始するように構成されていない場合、IMS は、/START OTMA コ マンドによって OTMA が開始された後にのみ XCF グループに結合します。

GRNAME= を指定して OTMA を開始した場合は、/DISPLAY OTMA コマンドを使 用すると XCF 状況を表示することができます。XCF 情報を定義する必要はありま せん。

セキュリティー用の RACF を使用する場合は、IMSXCF.group.member (クライアン ト・メンバー名) を RACF FACILITY クラスに指定する必要があります。 関連資料:

₿ IMS [プロシージャーのパラメーターの説明](http://www.ibm.com/support/knowledgecenter/SSEPH2_15.1.0/com.ibm.ims15.doc.sdg/ims_parameter_descriptions_for_procedures.htm#ims_procedure_parm_descriptions) (システム定義)

# **OTMA XCF** メンバー名の定義

XCF では、XCF グループの各メンバーの XCF メンバー名が必要です。

OTMANM パラメーターを使用して、OTMA 用の XCF メンバー名を指定できま す。OTMANM パラメーターを指定しない場合、OTMA は IMS システムの APPLID を OTMA XCF メンバー名として使用します。

拡張回復機能 (XRF) のインストール済み環境では、OTMANM パラメーターは使 用されません。代わりに、IMS は USERVAR 名を XCF メンバー名として使用し ます。USERVAR 名は、IMS 制御領域 JCL、DFSPB*xxx* PROCLIB メンバー、また は DFSHSB*xx* PROCLIB メンバーで指定します。

推奨事項**:** IMS 緊急時再始動中および正常再始動中に、グループ名および IMS メ ンバー名を変更しないでください。 関連資料:

IMS [プロシージャーのパラメーターの説明](http://www.ibm.com/support/knowledgecenter/SSEPH2_15.1.0/com.ibm.ims15.doc.sdg/ims_parameter_descriptions_for_procedures.htm#ims_procedure_parm_descriptions) (システム定義)

### **OTMA** 開始時の定義

IMS が開始された時に OTMA を開始するように構成するか、IMS の稼働後に OTMA を開始することができます。

前提条件**:** OTMA を開始する前に、最初に GRNAME 実行パラメーターを定義す る必要があります。 GRNAME パラメーターは、OTMA が通信用に使用する XCF グループを識別します。

- v IMS の始動中に OTMA を開始するには、DFSPBxxx PROCLIB メンバーまたは IMS 制御領域 JCL で OTMA=Y を指定します。
- v IMS の稼働後に OTMA を開始するには、OTMA=N または OTMA=M を指定 するか、OTMA パラメーターを完全に省略します。IMS が稼働した後 で、/START OTMA コマンドを発行します。

注**:** /START OTMA コマンドは、リカバリー可能です。つまり、/START OTMA コマンドによって OTMA が開始された場合、OTMA=N が指定された り、あるいは OTMA パラメーターが指定されていない場合であっても、ウォー ム再始動および緊急時再始動中に IMS は OTMA=N 指定を無視して OTMA を再始動します。

v /START OTMA コマンドが発行された後のウォーム再始動または緊急時再始動 中に IMS が OTMA を再始動するのを防止するには、OTMA=M を指定しま す。OTMA=M が指定されている場合、 IMS はウォーム再始動または緊急時再 始動中に /START OTMA コマンドをリカバリーしません。

関連資料:

■ IMS [プロシージャーのパラメーターの説明](http://www.ibm.com/support/knowledgecenter/SSEPH2_15.1.0/com.ibm.ims15.doc.sdg/ims_parameter_descriptions_for_procedures.htm#ims_procedure_parm_descriptions) (システム定義)

# **OTMA** セキュリティー検査のレベルの定義

RACF などのセキュリティー製品を使用する場合、OTMASE パラメーターを使用 して、さまざまなセキュリティー検査レベルを指定できます。

OTMASE パラメーターで指定された値は、IMS の稼働中に /SECURE OTMA コマン ドを発行することによりオーバーライドすることができます。

セキュリティー検査のレベルには、以下のものがあります。

#### **CHECK (C)**

IMS コマンドは、 CIMS クラスに対して検査されます。IMS トランザクシ ョンは、TIMS クラスに対して検査されます。

### **FULL (F)**

「検査」と同じセキュリティーのタイプですが、従属領域に対して追加検査 が行われます。 F は、OTMASE パラメーターのデフォルト値です。

### **JOIN (J)**

OTMA クライアント・ビッド要求のみが、RACF Facility クラス IMSXCF.*xcfgroup*.*member*プロファイル (存在する場合) を使用して検査され ます。IMS トランザクションおよびコマンドについて、RACF への呼び出 しは行われません。

### **NONE (N)**

OTMA RACF セキュリティーは、「なし」です。RACF への呼び出しは行 いません。

### **PROFILE (P)**

各 OTMA メッセージは、行われるセキュリティー検査のレベルを定義しま す。

関連資料:

- D÷. IMS [プロシージャーのパラメーターの説明](http://www.ibm.com/support/knowledgecenter/SSEPH2_15.1.0/com.ibm.ims15.doc.sdg/ims_parameter_descriptions_for_procedures.htm#ims_procedure_parm_descriptions) (システム定義)
- ₿ [/SECURE](http://www.ibm.com/support/knowledgecenter/SSEPH2_15.1.0/com.ibm.ims15.doc.cr/imscmds/ims_secure.htm#ims_cr2secure) コマンド (コマンド)

# 複数のアクティブ **RESUME TPIPE** 要求の並列処理に対応する **OTMA T** パイプのサポート

OTMA クライアント記述子で MULTIRTP=Y を指定すると、OTMA クライアント に関連付けられた OTMA T パイプは複数のアクティブな resume tpipe 要求を並 列にサポートできます (MULTIRTP の指定がクライアントによってオーバーライド されない限り)。

デフォルトで、OTMA は、単一のアクティブ RESUME TPIPE 要求のみをサポー トする T パイプを作成し、そのアクティブ RESUME TPIPE 要求が終了するまで 追加の RESUME TPIPE 要求をすべてキューに入れます。単一のアクティブ RESUME TPIPE 要求のみをサポートすることにより、OTMA からの出力メッセー ジを処理する順序に対する制御が強化されます。

複数のアクティブ RESUME TPIPE 要求の並列処理をサポートできるようにするこ とにより、出力メッセージ (特に同期または非同期コールアウト要求の出力メッセ ージ) に対する OTMA T パイプのスループットを大幅に増大させ、OTMA T パ イプのフェイルオーバー保護を大幅に改善できます。OTMA は、出力メッセージを 作成される順に IMS アプリケーション・プログラムから送信しますが、ネットワ

ーク接続と IMS Connect クライアント・アプリケーション・プログラムの両方の パフォーマンスの差があるため、出力の確認と処理が行われる順序が予測不能にな ります。

OTMA T パイプ・サポートが複数のアクティブな RESUME TPIPE 要求をサポー トしている場合、OTMA クライアントは、T パイプが並列処理する複数のアクティ ブな RESUME TPIPE 要求を使用して、T パイプから出力メッセージをプルするこ とができます。いずれか 1 つの RESUME TPIPE 要求の処理で障害が起きた場合 でも、OTMA は他のアクティブな RESUME TPIPE 要求を通じて T パイプ上で出 力メッセージの配信を続行します。これにより、RESUME TPIPE 要求または T パ イプ自体が IMS からの出力メッセージのボトルネックになることが防止されま す。

複数のアクティブな RESUME TPIPE 要求に対する OTMA T パイプ・サポート は、アクティブな OTMA クライアントが異常終了してもバックアップ OTMA ク ライアントへの切り替えが必要でなくなるため、OTMA T パイプのフェイルオーバ ー保護も向上させます。OTMA T パイプが、複数のクライアントからの複数のアク ティブな RESUME TPIPE 要求をサポートしている場合、いずれか 1 つの OTMA クライアントが接続に失敗するか接続を失っても、他のクライアントは T パイプか らの出力の処理を続行でき、処理が中断されることはありません。

複数のアクティブな RESUME TPIPE 要求に対するサポートは、複数の IMS アプ リケーション・プログラムからの出力を、OTMA T パイプを通じて同じ最終的な宛 先へ経路指定する複雑さやコストを減らすこともできます。RESUME TPIPE 要求 の並列処理がサポートされていない場合、最適なパフォーマンスを達成し、潜在的 なボトルネックを回避するためには、IMS アプリケーション・プログラムからの出 力を複数の OTMA 宛先記述子または OTMA T パイプを通じて経路指定するのが 一般的です。しかし、通常そのような構成を実装するには、それぞれの IMS アプ リケーション・プログラム内、複数のOTMA 宛先記述子内、および OTMA クライ アント内で、何らかの組み合わせの固有なコーディングが必要になります。複数の アクティブな RESUME TPIPE 要求がサポートされている場合は、複数のアプリケ ーション・プログラムからの出力を単一の OTMA 宛先記述子と単一の OTMA T パイプを通じて経路指定することにより、同様なパフォーマンス上の利点を実現で きます。その場合、複数の OTMA クライアントは、代替クライアント ID として 指定された OTMA T パイプ名を使用して同じ RESUME TPIPE 要求を発行するこ とにより、出力を取り出すことができます。

診断目的では、複数のアクティブな RESUME TPIPE 要求のサポートが使用可能で ある場合、RESUME TPIPE トークンを使用して、各 RESUME TPIPE 要求を発行 元のクライアントに関連付けることができます。RESUME TPIPE トークンと、配 信されなかった出力が再経路指定される先の T パイプの ID は、OTMA と IMS Connect をサポートしている既存のコマンドを発行することによって表示できま す。

関連概念:

950 ページの『OTMA [クライアント記述子』](#page-969-0) 関連資料:

■ OTMA [クライアント記述子の構文およびパラメーター](http://www.ibm.com/support/knowledgecenter/SSEPH2_15.1.0/com.ibm.ims15.doc.sdg/ims_dfsydtx_proclib_client_dscrp.htm#ims_dfsydtx_proclib_client_dscrp) (システム定義)

### **RESUME TPIPE** 要求の並列処理の使用可能化

RESUME TPIPE 要求の並列処理を行うための OTMA T パイプのサポートは、数 種類の方法で使用可能にすることができます。

複数の RESUME TPIPE 要求の並列処理に対するサポートは、IMSで、または RESUME TPIPE 要求を使用する OTMA クライアントによって使用可能に設定で きます。

- v RESUME TPIPE 要求の並列処理に対する OTMA T パイプ・サポートの IMS システム・デフォルトを設定するには、DFSYDTx PROCLIB メンバー内で、 OTMA システム・クライアント記述子 DFSOTMA に MULTIRTP=Y を指定し ます。
- v 単一の OTMA クライアントに対するサポートを指定するには、その OTMA ク ライアントの OTMA クライアント記述子内で MULTIRTP=Y を指定します。 特定のクライアントに対する MULTIRTP の指定は、IMS システム・デフォル トをオーバーライドします。
- v OTMA クライアントは、そのクライアント・ビット要求の中で MULTIRTP サ ポートを使用可能にすることができます。そのためには、クライアント・ビッド 要求の OTMA ヘッダーのクライアント・ビット・セクションに対する状態デー タ内で、バイト・オフセット 64 にある TMAMHFG3 フィールドに X'80' を指 定します。OTMA クライアントによるクライアント・ビッド要求内での指定 は、IMS の OTMA クライアント記述子による指定をオーバーライドします。

### **OTMA** スーパーメンバーと並列 **RESUME TPIPE** のサポート

IMS Connect などの OTMA クライアントによって MULTIRTP=Y を指定する と、OTMA スーパーメンバーは複数のアクティブな RESUME TPIPE 要求をサポ ートできます。

スーパーメンバー・グループ内で MULTIRTP サポートを使用可能にすると、通常 操作時のスーパーメンバー・グループのスループットと、グループの 1 つのメンバ ーが何らかの理由で停止した場合のスーパーメンバー・グループのフェイルオーバ ー・サポートの両方を向上させることができます。

MULTIRTP サポートが使用可能の場合、スーパーメンバー T パイプ保留キュー上 のメッセージは、前に送信されたメッセージに対する確認応答を待つことなく、ア クティブな RESUME TPIPE 要求を持つ任意の使用可能な接続上で即時に送信され ます。スーパーメンバーから受信した出力が発生順に処理されることを OTMA ク ライアントが必要とする場合は、MULTIRTP サポートを使用可能にしないでくださ い。

MULTIRTP サポートが使用可能でない場合は、一度に 1 つの RESUME TPIPE だ けがアクティブになり、メッセージは、前のメッセージに対する確認応答が受信さ れるまで送信されません。

同じ IMS システム内の同じスーパーメンバーに接続したすべての OTMA クライ アントは、並列 RESUME TPIPE 要求のサポートに同じ MULTIRTP 設定を使用す る必要があります。

そのスーパーメンバーに最初に接続したクライアントは、そのスーパーメンバー・ グループの MULTIRTP 設定を定義します。最初のクライアントの後にそのスーパ

ーメンバーに接続するクライアントが、異なる MULTIRTP 値を持つ場合、クライ アント・ビッド要求は NAK およびセンス・コード X'0037' によって拒否されま す。

関連タスク:

1043 [ページの『非同期コミット後送信出力の共用](#page-1062-0): OTMA スーパーメンバー機 [能』](#page-1062-0)

**OTMA** スーパーメンバーの **MULTIRTP** サポートの使用可能化または変更**:**

OTMA スーパーメンバー T パイプ・キューによる並列アクティブ RESUME TPIPE 要求 (MULTIRTP) のサポートは、スーパーメンバー・グループに最初に接 続したクライアントのクライアント・ビッド要求の MULTIRTP 値によって決定さ れます。

既存のスーパーメンバー・グループの MULTIRTP 値を変更するには、すべてのク ライアント接続を終了し、意図する MULTIRTP 値でクライアントを構成した後 に、クライアント接続を再確立する必要があります。

- 1. 既存のスーパーメンバー・グループの MULTIRTP 値を変更する場合は、その スーパーメンバー・グループへのすべてのデータ・ストア接続を終了します。 IMS Connect からの接続の場合は、以下のいずれかのコマンドを指定してデー タ・ストア接続を停止することができます。
	- v タイプ 2 UPDATE IMSCON TYPE(DATASTORE) NAME(*datastore\_name*) STOP(COMM)
	- WTOR STOPDS datastore name
	- v z/OS UPDATE DATASTORE NAME(*datastore\_name*) STOP(COMM)
- 2. 必要な MULTIRTP 値を使用して、OTMA クライアントを構成します。 IMS Connect の場合、IMS Connect システム構成の中か、個々のデータ・ストア接 続の定義の中で MULTIRTP パラメーターを指定できます。
- 3. スーパーメンバーへの OTMA クライアント接続を開始します。 IMS Connect からの接続の場合は、以下のいずれかのコマンドを指定してデータ・ストア接続 を開始することができます。
	- v タイプ 2 UPDATE IMSCON TYPE(DATASTORE) NAME(*datastore\_name*) START(COMM)
	- v WTOR STARTDS *datastore\_name*
	- v z/OS UPDATE DATASTORE NAME(*datastore\_name*) START(COMM)

データ・ストア接続が開始されると、OTMA スーパーメンバーは最初に接続するク ライアントの MULTIRTP 値を採用し、OTMA クライアントからの RESUME TPIPE 要求を新しい MULTIRTP 値に従って処理します。

スーパーメンバー・グループ内で確立された MULTIRTP 値と異なる MULTIRTP 値を使用してスーパーメンバー・グループに接続を試みるすべてのクライアント は、NAK メッセージとセンス・コード X'0037' によって拒否されます。

# **IBM MQ** 用の同期化 **T** パイプの指定

IBM MQ などの OTMA クライアントでは、ALTPCB 出力用の OTMA T パイプ が同期化されている必要がある場合があります。

同期化された T パイプを指定するには、2 つの方法があります。1 つの方法は、 OTMA ユーザー・データ・フォーマット設定出口ルーチン (DFSYDRU0) で出力フ ラグを設定することです。もう 1 つの方法は、OTMASP=Y を指定することです。 DFSYDRU0 出口ルーチンをコーディングする唯一の理由が同期化出力フラグを設定 することである場合は、代わりに OTMASP パラメーターを使用できます。

デフォルトでは、OTMA は OTMA 出力用に非同期化 T パイプを作成します。

ユーザーの組織で、OTMA 出力用に作成される T パイプを制御するために DFSYDRU0 出口ルーチンと OTMASP パラメーターの両方を使用する場合、どの ような場合に同期化 T パイプが作成されるかを以下の表に示します。

表 *143. OTMASP* パラメーターおよび *DFYDRU0* 出口の両方を使用したときに作成される *T* パイプ

| DFSYDRU0 の設定  | OTMASP=Y の場合の結果 | OTMASP=N の場合の結果 |
|---------------|-----------------|-----------------|
| 同期化 T パイプの作成  | 同期化 T パイプ       | 同期化 T パイプ       |
| 非同期化 T パイプの作成 | 同期化 T パイプ       | 非同期化 T パイプ      |

関連資料:

**■ IMS** [プロシージャーのパラメーターの説明](http://www.ibm.com/support/knowledgecenter/SSEPH2_15.1.0/com.ibm.ims15.doc.sdg/ims_parameter_descriptions_for_procedures.htm#ims_procedure_parm_descriptions) (システム定義)

■ OTMA [宛先解決ユーザー出口](http://www.ibm.com/support/knowledgecenter/SSEPH2_15.1.0/com.ibm.ims15.doc.err/ims_dfsyprx0.htm#ims_dfsyprx0) (DFSYPRX0 およびその他の OTMAYPRX タ イプの出口) ([出口ルーチン](http://www.ibm.com/support/knowledgecenter/SSEPH2_15.1.0/com.ibm.ims15.doc.err/ims_dfsyprx0.htm#ims_dfsyprx0))

# **OTMA** クライアントの **OTMAYPRX** メンバー名のオーバーライド の使用可能化

OTMA 宛先解決 ユーザー出口 (OTMAYPRX) のパラメーター・リストには、メン バー・オーバーライド・フィールドが含まれており、これを使用すると、非 OTMA LTERM から受け取ったトランザクションを OTMA クライアントに経路指定する ことができます。

デフォルトでは、OTMA クライアントから受け取ったトランザクションを経路指定 するためにメンバー・オーバーライド・フィールドを使用することはできません。

OTMA クライアントと非 OTMA LTERM の両方から受け取ったトランザクション 用に OTMAYPRX パラメーター・リスト内のメンバー・オーバーライド・フィール ドを使用するには、OTMAMD=Y を指定します。

### プログラム間通信出力メッセージの非同期送達の指定

複数のプログラム間通信を開始する送信後コミット (CM1) メッセージを使用して いる場合、適切な出力のみが同期 CM1 モードで OTMA クライアントに返される ようにするには、OTMAASY=Y を指定します。

OTMAASY=Y を指定すると、入力トランザクションが複数のプログラム間通信を トリガーした場合、応答トランザクションのみが OTMA によって同期でスケジュ ールされます。

プログラム間通信から発生した非応答トランザクションは、予期された同期出力よ り前にクライアントに返されるかどうかに関係なく、非同期でスケジュールされま す。IMS は、非同期でスケジュールされるトランザクションに対しては、DFS2082 メッセージを発行しません。

トランザクションが非同期でスケジュールされる場合、IMS は DFS2082 メッセー ジを発行しません。

OTMAASY=N を指定するか、OTMAASY パラメーターを省略すると、予期された 同期出力より前にプログラム間通信からの出力が返されると、エラーが発生するこ とがあります。

OTMAASY=S を指定すると、入力トランザクションが複数のプログラム間通信をト リガーした場合、ISRT を介して ALTPCB (非高速の場合) に対して実行されたプロ グラム間通信で開始された最初のトランザクションだけが OTMA によって同期的 にスケジュールされます。

関連資料:

■ IMS [プロシージャーのパラメーターの説明](http://www.ibm.com/support/knowledgecenter/SSEPH2_15.1.0/com.ibm.ims15.doc.sdg/ims_parameter_descriptions_for_procedures.htm#ims_procedure_parm_descriptions) (システム定義)

# **OTMA** 記述子

OTMA は、2 種類の記述子 (OTMA クライアント記述子および OTMA 宛先記述 子) を備えます。

OTMA クライアント記述子は、OTMA クライアントの特定の特性を指定します。 例えば、DFSYDRU0 出口ルーチン、送信後コミット・メッセージ・タイムアウト 値、メッセージあふれしきい値などです。

OTMA 宛先記述子は、以下の宛先属性を定義します。

- 別の IMS Connect インスタンスとの TCP/IP 接続を経由してリモート IMS シ ステムに送達するために IMS Connect に送信される OTMA ALTPCB メッセ ージ。
- v IMS Connect または非 OTMA の宛先 (例えば、SNA 端末またはプリンターな ど) へ送信される OTMA ALTPCB 出力。
- v IMS Connect へ送信され、以下のいずれかを最終的な宛先とする IMS アプリケ ーション・プログラムからのコールアウト要求。
	- Web アプリケーション・サーバー (WebSphere Application Server など) で 実行される Enterprise Java Bean (EJB) またはメッセージ駆動型 Bean (MDB)
	- Web サービス
	- ユーザー作成の IMS Connect クライアント

OTMA クライアント記述子と OTMA 宛先記述子は、DFSYDTx PROCLIB メンバ ー内の項目として指定されます。

OTMA 宛先記述子は、以下のタイプ 2 IMS コマンドを使用して、オンラインで作 成および更新することもできます。

• CREATE OTMADESC

- <span id="page-969-0"></span>• DELETE OTMADESC
- OUERY OTMADESC
- UPDATE OTMADESC

関連資料:

■ IMS PROCLIB [データ・セットの](http://www.ibm.com/support/knowledgecenter/SSEPH2_15.1.0/com.ibm.ims15.doc.sdg/ims_dfsydtx_proclib.htm#ims_dfsydtx_proclib) DFSYDTx メンバー (システム定義)

# **OTMA** クライアント記述子

OTMA クライアント記述子を使用して、特定の OTMA クライアントに関する情報 を IMS に提供します。OTMA クライアント記述子項目は、DFSYDTx PROCLIB メンバー内で、記述子項目の列 1 に入っている M によって識別されます。

OTMA クライアント記述子内の情報は、IMS で OTMA クライアントからのメッ セージを管理するのに役立ちます。OTMA クライアント記述子に組み込まれている 情報は、OTMA クライアント・ビッド要求内、または場合によっては /START OTMA コマンド内でも指定できます。これらの代替方式で提供された情報は、 OTMA クライアント記述子内で提供された情報をオーバーライドする場合がありま す。

OTMA クライアント記述子を使用して、OTMA および IMS に対し、OTMA クラ イアントの以下の属性を指定できます。

- v OTMA クライアントが使用する OTMA 宛先解決出口ルーチンの名前。
- v synclevel=confirm または synclevel=syncpt を使用するコミット後送信メッセー ジおよび送信後コミット・メッセージの両方の場合に、OTMA で OTMA クラ イアントからの ACK または NAK 応答を待機するときに使用するタイムアウ ト値。
- v メッセージあふれ状態がトリガーされるまでに IMS システムで処理できる OTMA クライアントからの入力メッセージの最大数。

OTMA クライアント記述子はオプションです。しかし、OTMA クライアントが実 際に OTMA に接続する前に、出力を OTMA クライアントに経路指定するのに特 に便利な場合があります。OTMA クライアントが最終的に接続した時点で、クライ アント・ビッド要求内の指定は、OTMA クライアント記述子内で行われた指定をオ ーバーライドします。

以下のデフォルトは、OTMA クライアント記述子のパラメーターを指定しなかった 場合に適用されます。

- IMS は、クライアント・ビッド要求が異なる出口ルーチン名を指定している場合 以外は、デフォルトの OTMA ユーザー・データ・フォーマット設定出口ルーチ ン (DFSYDRU0) を使用します。
- v 確認応答のタイムアウト値には、IMS はデフォルトの 2 分を使用します。ただ し、クライアント・ビッド要求または /START TMEMBER コマンドの TIMEOUT パラメーターで異なるタイムアウト値が指定されている場合は除きま す。
- v IMS は、メッセージあふれ検出にデフォルトのしきい値の 5000 メッセージを使 用します。ただし、クライアント・ビット要求または /START TMEMBER コマ ンドの INPUT パラメーターで異なる値が指定されている場合は除きます。

OTMA クライアント記述子は、IMS の初期設定時に構築されます。記述子は、 IMS.PROCLIB の DFSYDTx メンバーに含まれています。 DFSYDTx の「x」は、 IMS 中核接尾部です。同じ IMS システムに複数のクライアントがある場合は、各 クライアント名を分離した行にリストします。桁 3 から 18 は、クライアントごと に違うことを確認してください。

デフォルトでは、最大 254 個のクライアント記述子を定義できます。DFSOTMA 記述子を使用しない場合は、最大 255 個のクライアント記述子を指定できます。

DFSOTMA 記述子で MDESCMAX パラメーターを指定することで、クライアント 記述子の最大数を変更できます。

関連資料:

₿ IMS PROCLIB [データ・セットの](http://www.ibm.com/support/knowledgecenter/SSEPH2_15.1.0/com.ibm.ims15.doc.sdg/ims_dfsydtx_proclib.htm#ims_dfsydtx_proclib) DFSYDTx メンバー (システム定義)

### **OTMA** 宛先記述子

OTMA 宛先記述子は、OTMA を介して経路指定されるメッセージの宛先を定義す るために使用します。

OTMA 宛先記述子は、OTMA 宛先解決ユーザー出口 (OTMAYPRX) および OTMA ユーザー・データ・フォーマット設定出口ルーチン (DFSYDRU0) を使用す るよりも簡単な宛先記述方法を提供します。

OTMA 宛先タイプには以下のものがあります。

### **TYPE=IMSCON**

IMS Connect の宛先

### **TYPE=IMSTRAN**

同期プログラム間通信を使用する他の IMS アプリケーション・プログラム

#### **TYPE=MQSERIES**

IBM MQ

### **TYPE=NONOTMA**

OTMA 以外の宛先

宛先を OTMA 宛先記述子によって記述した場合、IMS は、 DFSYPRX0 ユーザー 出口および DFSYDRU0 出口ルーチンを呼び出しません。この記述子の動作は、 EXIT=YES を指定することにより、TYPE=IMSCON、TYPE=NONOTMA、または TYPE=MQSERIES によってオーバーライドすることができます。その場合は、メッ セージを処理するために出口が呼び出され、記述子のルーティング情報を変更する 必要があるかどうかが判断されます。

### **IMS Connect** 記述子

OTMA 宛先記述子は、IMS Connect を介した IMS アプリケーション・プログラ ムから外部データまたはサービス・プロバイダーへのコールアウト要求のルーティ ングをサポートします。IMS Connect は、以下のいずれかの IMS Connect クライ アントを介して、コールアウト要求を経路指定します。

- IMS TM Resource Adapter
- IMS Enterprise Suite SOAP Gateway

• ユーザー作成の IMS Connect クライアント

以下のタイプのメッセージの場合はすべて、宛先タイプを IMS Connect (TYPE=IMSCON) として定義します。

- IMS Connect クライアントの出力
- v IMS アプリケーション・プログラムからのコールアウト要求
- v IMS 間 TCP/IP 通信を介して処理のために別の IMS システムに経路指定され るトランザクション・メッセージ

SNA 端末やプリンターなどの宛先にメッセージを経路指定する場合は、宛先タイプ を非 OTMA (TYPE=NONOTMA) として定義します。

記述子に指定できる宛先属性は、宛先のタイプによって異なります。

IMS Connect 宛先の場合は、以下の宛先属性を指定できます。

- OTMA T メンバー名
- OTMA スーパーメンバー名
- T パイプ名
- v IMS 間 TCP/IP 接続を介してリモート IMS システム宛てに送信されるトラン ザクション・メッセージの場合は、以下を指定できます。
	- ローカル IMS Connect インスタンスの RMTIMSCON 構成ステートメント で定義された、リモート IMS Connect への接続の名前
	- リモート IMS Connect インスタンスの DATASTORE 構成ステートメント で定義された、リモート IMS システムの IMS ID。
	- オプションで、リモート IMS システムが ALTPCB メッセージを処理するた めにスケジュールするトランザクション・コード。
	- オプションで、リモート IMS システムが ALTPCB メッセージのトランザク ション許可を実行するために使用するユーザー ID。
- v SOAP Gateway 用の IMS Connect XML 変換サポートの場合、XML アダプタ ー名および XML コンバーター名。
- v DL/I ICAL 呼び出しを発行する IMS アプリケーション・プログラムによって 行われる同期コールアウト要求のタイムアウト間隔。指定された時間内に応答を 受信しないと、要求はタイムアウトになり、IMS 従属領域が解放されます。 OTMA 宛先記述子で指定されたタイムアウト値が、IMS アプリケーションの DL/I ICAL 呼び出しで指定されたタイムアウト値と異なる場合、OTMA は 2 つの値のうち、小さい方の値を使用します。

IMS Connect 宛先の場合、OTMA 宛先記述子はアプリケーション・プログラムと T パイプの間で、抽象化の層を提供します。この抽象化の層は、IMS Connect 出力 の経路指定の際に柔軟性を提供します。例えば、記述子内で指定する宛先名は、明 示的なものでも、マスク文字を使用して汎用化されたものでもかまいません。ま た、記述子内で指定する T パイプ名は、個別の T パイプ名でもスーパーメンバー 名でもよく、ブランクのままにしてもかまいません。ブランクの場合は、指定した 宛先名が T パイプ名として使用されます。
### **IBM MQ** 記述子

OTMA は、TYPE=MQSERIES 記述子および以下の情報を使用して、非同期コール アウト要求を IBM MQ に経路指定することができます。

- OTMA T メンバー名
- OTMA スーパーメンバー名
- T パイプ名
- IBM MQ アプリケーションの MQMD\_REPLYTOQ 値および **MOMD REPLYTOOMGR** 値
- v オプションで、OTMA 経路指定出口 (DFSYPRX0 および DFSYDRU0) を呼び 出すためのオーバーライド
- v オプションで、MQ メッセージ記述子構造のその他の IBM MQ 値

### **IMS** 同期プログラム間通信記述子

TYPE=IMSTRAN を指定した記述子を作成することにより、メッセージを直接、別 の IMS アプリケーション・プログラムに経路指定することができます。オプショ ンで、記述子には次のようなその他の属性を指定できます。

- v 切り替えられたアプリケーションからの遅延応答メッセージの経路指定先である OTMA T メンバーおよび T パイプ
- v 遅延応答メッセージに対して IMS ユーザー出口 (DFSCMUX0) を呼び出すため のオーバーライド
- v ターゲット・アプリケーションが IOPCB に応答するかどうかを判別するために IMS が実行できる検査

関連資料:

■ IMS PROCLIB [データ・セットの](http://www.ibm.com/support/knowledgecenter/SSEPH2_15.1.0/com.ibm.ims15.doc.sdg/ims_dfsydtx_proclib.htm#ims_dfsydtx_proclib) DFSYDTx メンバー (システム定義)

#### **OTMA** 宛先記述子の定義

OTMA 宛先記述子を作成、削除、および更新するには、オンライン・タイプ 2 IMS コマンドを使用するか、または IMS.PROCLIB データ・セットの DFSYDTx メンバーに直接コーディングします。

デフォルトでは、最大 510 個の宛先記述子を定義できます。DFSOTMA 記述子に DDESCMAX パラメーターを指定することにより、最大数を変更できます。

OTMA 宛先記述子を管理するためのタイプ 2 コマンドを以下に示します。

- CREATE OTMADESC
- DELETE OTMADESC
- QUERY OTMADESC
- UPDATE OTMADESC

上記のいずれかのタイプ 2 コマンドを使用して OTMA 宛先記述子を変更すると、 その変更は即座に有効になり、IMS システム・ログに x'221B' ログ・レコードとし て、および IMS チェックポイント・ログに x'4035' ログ・レコードとして記録され ます。タイプ 2 コマンドで行われた変更は、DFSYDTx PROCLIB メンバーには保

管されず、IMS のウォーム・スタート後および緊急時再始動後のみ保持されます。 タイプ 2 コマンドで行われた変更は、IMS のコールド・スタート後は保持されま せん。

タイプ 2 コマンドを使用して OTMA 宛先記述子を作成、変更、または削除した場 合、その変更は、次回のコールド・スタートまで、DFSYDTx 内の同じ記述子の既 存の定義をオーバーライドします。

DFSYDTx メンバー内で行われた変更を有効にするには、IMS をコールド・スター トする必要があります。 IMS は、コールド・スタート中にのみ DFSYDTx メンバ ーを読み取るからです。

DFSYDTx メンバーには OTMA クライアント記述子も保管されますが、OTMA 宛 先記述子は記述子項目の 1 桁目の「D」により識別できます。

タイプ 2 コマンドを使用して DFSYDTx メンバーにコーディングされている OTMA 宛先記述子を更新および削除できますが、その変更内容は DFSYDTx メン バーには反映されません。変更または削除した記述子はログに記録され、ログ・レ コードが DFSYDTx メンバーに保管されている記述子のステートメントをオーバー ライドします。

QUERY OTMADESC コマンドを使用すると、現在ログに記録されている OTMA 宛先記述子に関する情報が返されます。

関連資料:

- CREATE [OTMADESC](http://www.ibm.com/support/knowledgecenter/SSEPH2_15.1.0/com.ibm.ims15.doc.cr/imscmds/ims_createotmadesc.htm#ims_createotmadesc) コマンド (コマンド)
- DELETE [OTMADESC](http://www.ibm.com/support/knowledgecenter/SSEPH2_15.1.0/com.ibm.ims15.doc.cr/imscmds/ims_deleteotmadesc.htm#ims_deleteotmadesc) コマンド (コマンド)
- OUERY [OTMADESC](http://www.ibm.com/support/knowledgecenter/SSEPH2_15.1.0/com.ibm.ims15.doc.cr/imscmds/ims_queryotmadesc.htm#ims_queryotmadesc) コマンド (コマンド)
- UPDATE [OTMADESC](http://www.ibm.com/support/knowledgecenter/SSEPH2_15.1.0/com.ibm.ims15.doc.cr/imscmds/ims_updateotmadesc.htm#ims_updateotmadesc) コマンド (コマンド)
- D÷. OTMA [宛先記述子の構文およびパラメーター](http://www.ibm.com/support/knowledgecenter/SSEPH2_15.1.0/com.ibm.ims15.doc.sdg/ims_dfsydtx_proclib_dest_dscrp.htm#ims_dfsydtx_proclib_dest_dscrp) (システム定義)

#### **OTMA** 宛先記述子の宛先名のマスキング

OTMA 宛先記述子で宛先名を指定する場合、アスタリスクをワイルドカード文字と して使用するか、宛先名フィールドで最後の文字のマスクとして使用して、宛先名 を汎用化することができます。

例えば、OTICON\* を宛先名として指定した場合、この記述子は OTICON01 や OTICON02 など、OTICON で始まる宛先名を指定したすべての出力に適用されま す。

OTMA 宛先記述子は、DFSYDTx PROCLIB メンバーに任意の順序でリストできま す。ただし、IMS が出力を経路指定するために記述子を検索する場合、IMS は最も 具体的に指定された宛先名から最も汎用的な宛先名への順序で記述子を検索しま す。つまり、IMS は常に固有の宛先名の後で、アスタリスクが指定された宛先名を 読み取ります。

記述子で、OTICON\* など、マスクした宛先名を指定し、T パイプ名を指定してい ない場合は、出力で実際の T パイプの完全な名前を指定する必要があります。デフ

ォルトでは、記述子で T パイプ名が指定されていない場合、宛先名が T パイプ名 として使用されます。宛先名がマスクされている場合、IMS は出力によって指定さ れた宛先名を読み取って、使用する特定の T パイプを判別する必要があります。

マスクした宛先名を使用している記述子で T パイプ名を指定した場合、マスクした 宛先名に一致する宛先へ送信されるすべての出力は、同じ T パイプへ経路指定され ます。

# **DFSOTMA** 記述子

すべての OTMA クライアントに適用されるグローバルおよびデフォルトの属性、 制限、およびサポートのタイプを定義するには、オプションの DFSOTMA 記述子 を使用します。

DFSOTMA 記述子は、この IMS システムに接続するすべての OTMA クライアン トのシステム・デフォルトおよびグローバル・パラメーターを設定する OTMA タ イプ M の記述子です。

DFSOTMA 記述子は、OTMA クライアント記述子で指定できるすべてのパラメー ターをサポートするわけではありません。サポートされないパラメーター (DRU= や T/O= など) は、DFSOTMA クライアント記述子で指定されても無視されま す。

すべての OTMA クライアントに指定できるグローバル値には、次のものがありま す。

- メッセージあふれ防止
- v すべての OTMA メンバーまたはクライアントのグローバル T パイプ制限
- 複数のアクティブ RESUME TPIPE 要求のサポート
- v 保管域接頭部の割り振り制限
- v OTMA 記述子の最大数
- v キャッシュに入れられたアクセス機能環境エレメント (ACEE) をサブプール 249 に保管できる RACF ユーザー ID の最大数。

DFSOTMA 記述子はタイプ M 記述子であるため、DFSOTMA 記述子が使用され る場合、定義できる OTMA クライアント記述子の最大数が 1 つ少なくなります。 これは、OTMA クライアント記述子もタイプ M 記述子であるからです。

DFSOTMA 記述子は、IMS の再始動タイプに関係なく、DFSYDT*x* PROCLIB メン バーから常にロードされます。DFSOTMA 記述子に関するチェックポイント・ロ グ・レコードはありません。

関連タスク:

975 ページの『OTMA ACEE [フラッディング制御』](#page-994-0) 関連資料:

☞ DFSOTMA [記述子の構文およびパラメーター](http://www.ibm.com/support/knowledgecenter/SSEPH2_15.1.0/com.ibm.ims15.doc.sdg/ims_dfsydtx_proclib_dfsotma_dscrp.htm#ims_dfsydtx_proclib_dfsotma_dscrp) (システム定義)

## **OTMA** 記述子の制限の変更

デフォルトでは、IMS は定義可能な OTMA 記述子の数を、タイプ M の記述子の 場合は 255 個、タイプ D の記述子の場合は 510 個に制限します。これらの制限は 変更できます。

OTMA 記述子は、拡張共通ストレージ域 (ECSA) に格納されます。定義できる OTMA 記述子の数を制限すると、記述子が過大なストレージを使用しないようにす ることができます。

通常、OTMA がどの時点で OTMA 記述子に使用するストレージの量も、定義され た最大限度より少なくなります。OTMA は、現在定義されている OTMA 記述子に 十分なだけの ECSA ストレージしか割り振らないからです。

定義できる OTMA 記述子の最大数を変更するには、以下のようにします。

1. DFSYDT*x* メンバーが既に DFSOTMA 記述子を含んでいる場合は、その DFSOTMA 記述子が IMS PROCLIB データ・セットの DFSYDT*x* メンバー内 で最初にリストされている 255 個のタイプ M 記述子の 1 つであることを確認 してください。

推奨事項**:** DFSOTMA 記述子は、見つけやすいように、また、255 番目のタイ プ M 記述子より後にリストされる危険がないように、DFSYDT*x* メンバー内の 最初の項目としてコーディングしてください。

2. DFSYDT*x* メンバーに DFSOTMA 記述子が含まれていない場合は、DFSOTMA 記述子を作成してください。これは、IMS PROCLIB データ・セットの DFSYDT*x* メンバー内で最初にリストされている 255 個のタイプ M 記述子の 1 つでなければなりません。

推奨事項**:** DFSOTMA 記述子は、見つけやすいように、また、255 番目のタイ プ M 記述子より後にリストされる危険がないように、DFSYDT*x* メンバー内の 最初の項目としてコーディングしてください。

- 3. DFSOTMA 記述子内で、タイプ D またはタイプ M の記述子の新しい最大数 を指定します。
	- v タイプ D 記述子 (宛先記述子) の場合は、DDESCMAX パラメーターで新 しい最大数を指定します。
	- タイプ M 記述子 (クライアント記述子および DFSOTMA 記述子) の場合 は、MDESCMAX パラメーターで新しい最大数を指定します。
- 4. IMS を再始動して、新規または更新された DFSOTMA 記述子をオンラインの IMS システムに追加します。

# **IMS** 間通信の **OTMA** サポート

IMS 間 TCP/IP 通信を使用して、ローカル IMS システムからリモート IMS シス テムに OTMA メッセージを送信することができます。

リモート IMS システムにメッセージを送信するには、OTMA 宛先記述子または OTMA ユーザー・データ・フォーマット設定出口ルーチン (DFSYDRU0) で、リモ ート IMS システムを OTMA 宛先として定義します。これにより、IMS 従属領域 で実行されている IMS アプリケーション・プログラムは、指定された OTMA 宛

先名を持つ ALTPCB にメッセージを挿入することができます。OTMA は、メッセ ージを IMS Connect 用の T パイプへのキューに入れ、IMS Connect は、TCP/IP ネットワーク経由でメッセージをリモート IMS システムに送信します。

OTMA クライアント記述子を使用して、ACK タイムアウト間隔を設定できます。 タイムアウト間隔は、リモート・システムに送信されるトランザクション・メッセ ージに対する ACK または NAK の応答を OTMA が待つ時間の長さを決定しま す。

リモート IMS システム宛ての OTMA メッセージは、片方向にのみ流れます。リ モート IMS システムによって生成された応答をローカル IMS システムに返すに は、リモート IMS システム内でリターン・パスを別途定義し、応答を別個のトラ ンザクションとして返す必要があります。

IMS Connect のローカル・インスタンスとリモート・インスタンスが、ローカル IMS システムとリモート宛先 IMS システム間の TCP/IP 接続を管理します。2 つ の IMS システム間の TCP/IP 接続は、IMS Connect 内で、他の必要な IMS Connect 構成ステートメントに加えて、RMTIMSCON 構成ステートメントを使用 して定義されます。

リモート IMS システム上に過剰な数の T パイプが累積するリスクを最小限に抑え るために、OTMA の IMS 間 TCP/IP 接続には持続接続を使用してください。IMS は、アイドル状態の T パイプをクリーンアップします。ただし、それらの T パイ プへの出力がキューに入れられている場合を除きます。

リモート IMS Connect インスタンスへの接続を定義する RMTIMSCON ステート メントで PERSISTENT=Y を指定することにより、ローカル IMS Connect インス タンスへの接続の持続性を指定します。

関連概念:

185 ページの『IMS Connect による IMS 間 TCP/IP [通信のサポート』](#page-204-0) 関連タスク:

■ IMS 間の TCP/IP 接続 ([システム定義](http://www.ibm.com/support/knowledgecenter/SSEPH2_15.1.0/com.ibm.ims15.doc.sdg/ims_imstoims_tcpip_connection_def.htm#ims_imstoims_tcpip_connection_def)) 関連資料:

■ OTMA [宛先記述子の構文およびパラメーター](http://www.ibm.com/support/knowledgecenter/SSEPH2_15.1.0/com.ibm.ims15.doc.sdg/ims_dfsydtx_proclib_dest_dscrp.htm#ims_dfsydtx_proclib_dest_dscrp) (システム定義)

## **IMS** 間通信の スーパーメンバー・サポート

OTMA スーパーメンバー機能を使用すると、リモート IMS システムに送信される メッセージを、IMS Connect の複数のローカル・インスタンス間に分散させること ができます。

OTMA は、ラウンドロビン分散アルゴリズムを使用して、IMS 間メッセージをス ーパーメンバー・グループ内の各 IMS Connect インスタンスに分散させます。IMS Connect インスタンスがスーパーメンバー・グループに参加または離脱した場合、 OTMA は、スーパーメンバーのラウンドロビン・リストを動的に更新します。

OTMA は、IMS 間 TCP/IP 通信に使用されるスーパーメンバー・グループ内で、 最大 8 つの T メンバーをサポートします。OTMA は、IMS Connect の DATASTORE 構成ステートメントで定義された各接続を 1 つの T メンバーとして 数えます。各 IMS Connect インスタンスが同じスーパーメンバー・グループと確 立するデータ・ストア接続の数によっては、8 つ以下の IMS Connect インスタン スで、T メンバーの制限に達することがあります。

8 つを超える T メンバーがスーパーメンバー・グループを使用するように定義され ている場合、OTMA は最初の 8 つのみを使用してスーパーメンバー・グループを 結合します。

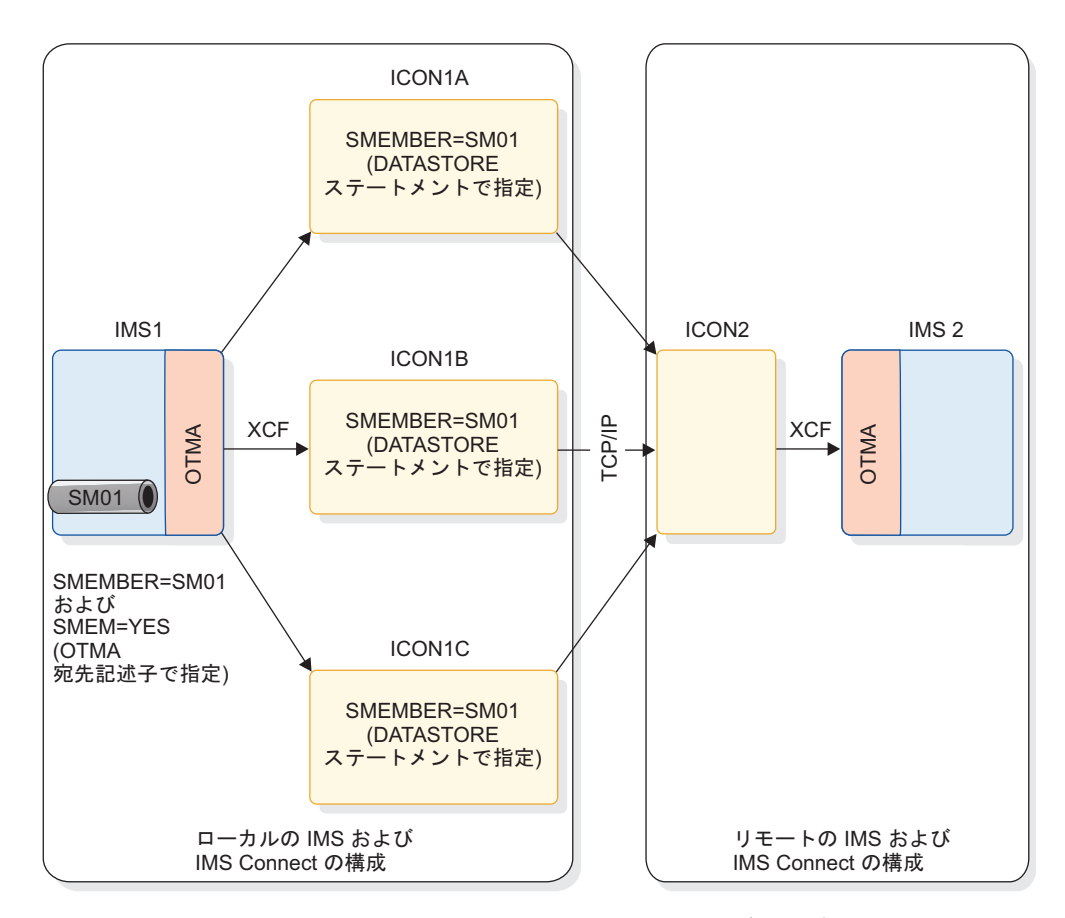

図 *135. OTMA IMS* 間 *TCP/IP* 接続でのスーパー・メンバー・グループの使用

関連タスク:

■ OTMA IMS 間 TCP/IP 接続に対する IMS Connect [スーパーメンバー・グ](http://www.ibm.com/support/knowledgecenter/SSEPH2_15.1.0/com.ibm.ims15.doc.sdg/ims_imstoims_tcpip_connection_otma_smem.htm#ims_imstoims_tcpip_connection_otma_smem) [ループの定義](http://www.ibm.com/support/knowledgecenter/SSEPH2_15.1.0/com.ibm.ims15.doc.sdg/ims_imstoims_tcpip_connection_otma_smem.htm#ims_imstoims_tcpip_connection_otma_smem) (システム定義)

# リモート・トランザクション・コードの指定

リモート IMS システムに送信される OTMA メッセージには、リモート IMS シス テムでメッセージを処理するトランザクションをスケジュールするためのトランザ クション・コードを含めることができます。

トランザクション・コードは、送信側アプリケーション・プログラム、 OTMA 宛 先記述子、またはその両方で指定することができます。

トランザクション・コードがアプリケーション・プログラムで指定される場合、ト ランザクション・コードは出力メッセージのデータ部分の最初の 8 バイトに含めら れます。

トランザクション・コードが OTMA 宛先記述子で指定される場合、IMS Connect はメッセージの長さを 8 バイト増やして、トランザクション・コードをメッセージ の長さフィールドとデータ・セクションの間に挿入します。トランザクション・コ ードが 8 バイトより少ない場合、残りの部分はブランクで埋め込まれます。

OTMA 宛先記述子によるトランザクション・コードの指定は、送信側アプリケーシ ョン・プログラムによるトランザクション・コードの指定から独立しています。ア プリケーション・プログラムと OTMA 宛先記述子の両方でトランザクション・コ ードが指定された場合、両方が出力メッセージに含められ、リモート IMS システ ムは両方を処理できる必要があります。

例えば、アプリケーションがトランザクション・コードを指定する場合、メッセー ジのフォーマットは LLZZMSGDATA です。ここで、LLZZ セクションにはメッセ ージの長さが入り、MSGDATA セクションにはトランザクション・コードとメッセ ージ・データの両方が入ります。OTMA 宛先記述子もトランザクション・コードを 指定する場合、メッセージの長さが 8 バイト増えて、メッセージのフォーマットは LLZZTRANCODEMSGDATA になります。ここで、TRANCODE には、OTMA 宛先記述子で使用されたトランザクション・コードが入ります。

OTMA 宛先記述子でトランザクション・コードを指定するには、RMTTRAN パラ メーターを指定します。

関連概念:

951 ページの『OTMA [宛先記述子』](#page-970-0) 関連資料:

■ OTMA [宛先記述子の構文およびパラメーター](http://www.ibm.com/support/knowledgecenter/SSEPH2_15.1.0/com.ibm.ims15.doc.sdg/ims_dfsydtx_proclib_dest_dscrp.htm#ims_dfsydtx_proclib_dest_dscrp) (システム定義)

### リモート **IMS** システムに送信されるメッセージのフォーマット

ローカル IMS アプリケーションで作成される OTMA リモート ALTPCB 出力メ ッセージは、IMS トランザクション・メッセージの標準形式に従う必要がありま す。

次の例は、IMS トランザクション・メッセージの標準形式を示しています。 LLZZ | TRANCODE | DATA

以下の表は、フォーマットの各部分について説明しています。

| フィールド名 フィールド長 | 説明                                   |
|---------------|--------------------------------------|
|               | LL フィールドと ZZ フィールドを<br>含めた、メッセージの長さ。 |
|               | 2 進ゼロ。                               |

表 *144.* トランザクション・メッセージのフォーマット

表 *144.* トランザクション・メッセージのフォーマット *(*続き*)*

| リモート IMS システムでスケジュ   |
|----------------------|
| ールされるトランザクション。       |
| OTMA 宛先記述子の RMTTRAN  |
| パラメーターでトランザクション・     |
| コードが指定されている場合、IMS    |
| Connect はトランザクション・コー |
|                      |
| リモート IMS システム上の IMS  |
| アプリケーション・プログラムによ     |
| って処理されるデータ。送信側アプ     |
| リケーション・プログラムがトラン     |
| ザクション・コードを指定している     |
| 場合、トランザクション・コードは     |
| ここに (DATA セクションの最初   |
| の 8 バイト) に含められます。    |
|                      |

関連資料:

■ 入力メッセージの形式と内容 ([アプリケーション・プログラミング](http://www.ibm.com/support/knowledgecenter/SSEPH2_15.1.0/com.ibm.ims15.doc.apg/ims_inputmessagesformat.htm#ims_inputmessagesformat))

# **OTMA** サポートの出口ルーチン

IMS で配信される出口ルーチンには OTMA 専用のものがあります。また、OTMA は、IMS で配信される出口ルーチンの中で、OTMA 専用ではない他の複数の出口 ルーチンもサポートします。

以下の出口ルーチンは OTMA をサポートしています。

- OTMA ユーザー・データ・フォーマット出口ルーチン (DFSYDRU0)
- v OTMA 入出力編集ユーザー出口 (OTMAIOED)

制約事項**:** OTMAIOED ユーザー出口は、DL/I ICAL 呼び出しを発行する IMS アプリケーション・プログラムから OTMA によって受信されたものを含め、同 期コールアウト要求メッセージではサポートされていません。

- v OTMA 宛先解決 ユーザー出口 (OTMAYPRX)
- OTMA RESUME TPIPE セキュリティー ユーザー出口 (OTMARTUX)。この出 口ルーチンを使用して、非同期保留キュー上のメッセージを保護することができ ます。

さらに、以下の出口ルーチンが OTMA によってサポートされます。

- コマンド許可 (DFSCCMD0)
- v TM/MSC メッセージ経路指定および制御ユーザー出口 (DFSMSCE0)
- キュー・スペース通知 (DFSOSPC0)
- トランザクション許可 (DFSCTRN0)

関連タスク:

999 [ページの『非同期保留キュー内のメッセージの保護』](#page-1018-0)

関連資料:

<span id="page-980-0"></span>■ OTMA [ユーザー・データ・フォーマット設定出口ルーチン](http://www.ibm.com/support/knowledgecenter/SSEPH2_15.1.0/com.ibm.ims15.doc.err/ims_dfsydru0.htm#ims_dfsydru0) (DFSYDRU0) (出 [口ルーチン](http://www.ibm.com/support/knowledgecenter/SSEPH2_15.1.0/com.ibm.ims15.doc.err/ims_dfsydru0.htm#ims_dfsydru0))

■ OTMA [入出力編集ユーザー出口](http://www.ibm.com/support/knowledgecenter/SSEPH2_15.1.0/com.ibm.ims15.doc.err/ims_dfsyioe0.htm#ims_dfsyioe0) (DFSYIOE0 およびその他の OTMAIOED [タイプの出口](http://www.ibm.com/support/knowledgecenter/SSEPH2_15.1.0/com.ibm.ims15.doc.err/ims_dfsyioe0.htm#ims_dfsyioe0)) (出口ルーチン)

■ OTMA [宛先解決ユーザー出口](http://www.ibm.com/support/knowledgecenter/SSEPH2_15.1.0/com.ibm.ims15.doc.err/ims_dfsyprx0.htm#ims_dfsyprx0) (DFSYPRX0 およびその他の OTMAYPRX タ イプの出口) ([出口ルーチン](http://www.ibm.com/support/knowledgecenter/SSEPH2_15.1.0/com.ibm.ims15.doc.err/ims_dfsyprx0.htm#ims_dfsyprx0))

■ OTMA RESUME TPIPE [セキュリティー・ユーザー出口](http://www.ibm.com/support/knowledgecenter/SSEPH2_15.1.0/com.ibm.ims15.doc.err/ims_dfsyrtux.htm#ims_dfsyrtux) (OTMARTUX) (出 [口ルーチン](http://www.ibm.com/support/knowledgecenter/SSEPH2_15.1.0/com.ibm.ims15.doc.err/ims_dfsyrtux.htm#ims_dfsyrtux))

# 宛先決定のための **OTMAYPRX** ユーザー出口および **DFSYDRU0** 出口ルーチンの使用

トランザクション・パイプ名は、IMS LTERM 名または APPC/IMS TP 名と同じ でもかまいません。

OTMA 用の宛先かどうかをはっきりさせるために、 IMS は、OTMA 出口ルーチ ンを提供して、IMS がどこで宛先名を解決すべきかを指定させることができます。

- v OTMA 宛先解決ユーザー出口 (OTMAYPRX)
- OTMA ユーザー・データ・フォーマット出口ルーチン (DFSYDRU0)

1 つの IMS サブシステム中には、多くの DFSYDRU0 出口ルーチンを持つことが できますが、 OTMAYPRX ユーザー出口は 1 つだけです。

出口ルーチンは、実際の宛先名を変更することはできません。

OTMA メッセージ用の宛先を決定するには、 2 つのフェーズが必要です。各フェ ーズ中で、OTMA 出口ルーチンは以下のように呼び出されます。

フェーズ **1**

宛先解決ユーザー出口 (OTMAYPRX) が呼び出されて、出力の初期宛先が 判別されます。

このユーザー出口は、処理のためにメッセージを OTMA クライアントに送 信するか、 IMS TM に送信するかを決定することができます。この出口ル ーチンは、最終的な宛先を決定することはできません (十分なパラメーター が渡されていないからです)。

# フェーズ **2**

DFSYDRU0 出口ルーチンが呼び出されて、出力の最終宛先が判別されま す。各クライアントは、別々の DFSYDRU0 出口ルーチンを指定できま す。

DFSYDRU0 出口の名前は、ユーザーまたは OTMA クライアントによって 決定されます。各クライアントは、それぞれ専用の DFSYDRU0 出口をも つことができます。 OTMA クライアントに関連した DFSYDRU0 出口ル ーチンの名前を表示するには、/DISPLAY TMEMBER コマンドを発行します。

これらの出口ルーチンは両方とも、IMS アプリケーション・プログラムが ISRT 呼 び出しを代替プログラム連絡ブロック(PCB) に対して発行したとき、あるいは CHNG または PURG 呼び出しを発行したときに制御を得ます。しかし、宛先が IMS スケ

ジューラー・メッセージ・ブロック (SMB) の場合は、DFSYDRU0 出口ルーチン は、制御を受け取りません。以下の図は、メッセージ宛先判別の 2 つのフェーズを 示します。

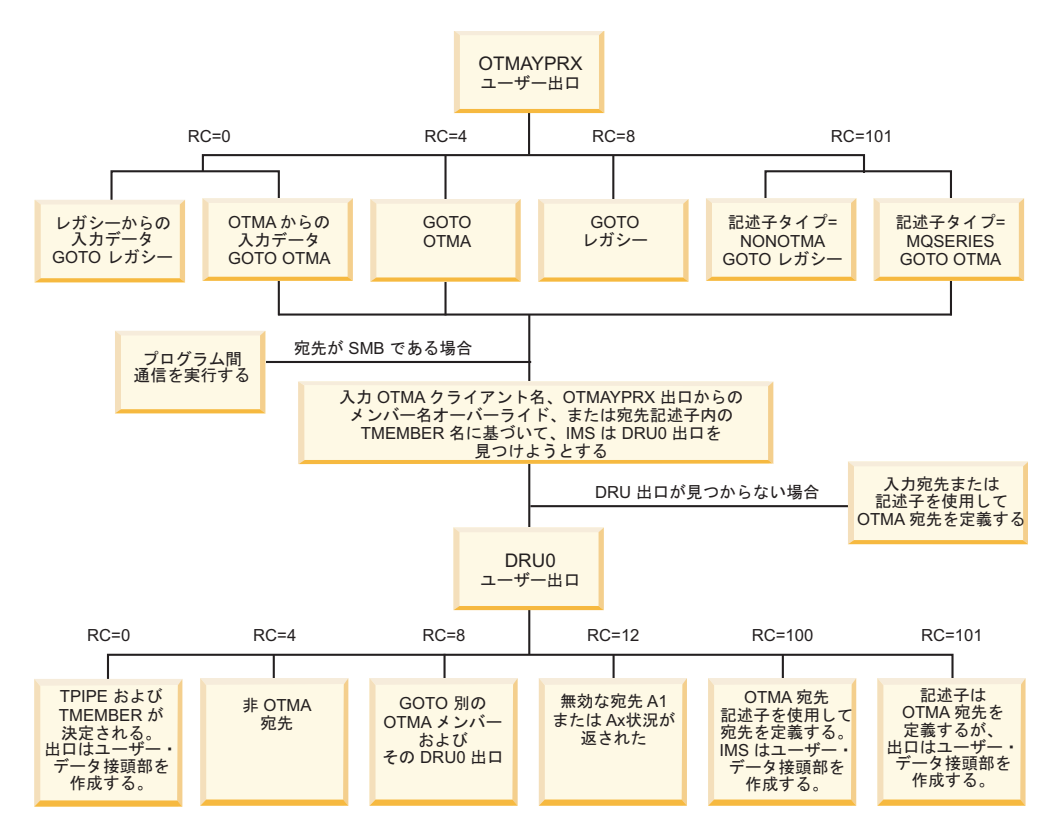

図 *136. OTMAYPRX OTMA* ユーザー出口および *DFSYDRU0 OTMA* ユーザー出口のメッ セージ宛先の決定方法

推奨事項**:**

- v DFSYDRU0 出口の入力パラメーター・リストでオフセット +8 に指定された宛 先名は、元の CHNG 呼び出し、OTMA 宛先記述子、または OTMAYPRX 出 口ルーチンによって設定された T パイプ・オーバーライドから提供される可能 性があります。DFSYDRU0 出口の入力パラメーター・リストのオフセット +27 で入力フラグ X'40' が指定された場合、元の CHNG 呼び出しからの宛先名は、 オフセット +104 の DFSYDRU0 出口ルーチンの入力パラメーター・リストに含 まれます。 The signal from the state of the signal state of the signal form of the signal from the signal from the signal from the signal from the signal from the signal from the signal from the signal from the signal from the sig
- v SMB 名には潜在的な矛盾があるため、OTMA クライアントは、トランザクショ ン・パイプ名をトランザクション名または経路指定キーとして使用しないでくだ さい。
- v OTMAYPRX および DFSYDRU0 OTMA ユーザー出口は、共用キュー・グルー プ内のフロントエンドあるいはバックエンドの IMS システムで同じにしてくだ さい。出口ルーチンが、1 つ以上のバックエンド IMS システムで異なる場合 は、非同期出力は、どのバックエンド IMS システムが入力を処理するかによっ て、異なった宛先に送信される可能性があります。

出力のプロンプト・デリバリーを確かめるために、共用キュー・グループ中の各

IMS システムに使用可能な OTMA がない場合は、代替 PCB に挿入される非同 期 OTMA 出力はどれも、単純にキューされ、オペレーターが /STA OTMA コマ ンドを発行するまで、送達されません。

- v IMS PROCLIB メンバー DFSPBxxx に OTMAMD=Y を指定すると、 OTMAYPRX ユーザー出口から異なる DFSYDRU0 出口ルーチンへ転送せずに OTMA メッセージを送信できます。
- v IMS PROCLIB メンバー DFSPB*xxx* に OTMASP=Y を指定すると、ALT-PCB 出力メッセージ用に常に同期 T パイプを作成します。

注**:** SCD および PST アドレスは、両方の OTMA ユーザー出口の入力パラメータ ーで使用可能です。出力メッセージの最初のセグメントのアドレスは、どちらのユ ーザー出口にも受け渡されません。

関連資料:

■ OTMA [ユーザー・データ・フォーマット設定出口ルーチン](http://www.ibm.com/support/knowledgecenter/SSEPH2_15.1.0/com.ibm.ims15.doc.err/ims_dfsydru0.htm#ims_dfsydru0) (DFSYDRU0) (出 [口ルーチン](http://www.ibm.com/support/knowledgecenter/SSEPH2_15.1.0/com.ibm.ims15.doc.err/ims_dfsydru0.htm#ims_dfsydru0))

■ OTMA [宛先解決ユーザー出口](http://www.ibm.com/support/knowledgecenter/SSEPH2_15.1.0/com.ibm.ims15.doc.err/ims_dfsyprx0.htm#ims_dfsyprx0) (DFSYPRX0 およびその他の OTMAYPRX タ イプの出口) ([出口ルーチン](http://www.ibm.com/support/knowledgecenter/SSEPH2_15.1.0/com.ibm.ims15.doc.err/ims_dfsyprx0.htm#ims_dfsyprx0))

# **OTMA** 用に **IMS** を管理する

以下のトピックでは、OTMA 用の IMS 管理の考慮事項について説明します。

### **IMS** の会話および **OTMA**

OTMA と IMS の会話は、送信後コミットであり、リカバリー不能です。

IMS は、固有の会話 ID を、メッセージの OTMA 状態データ・セクション内のサ ーバー・トークン・フィールドに保管されているトランザクション・パイプごとに 作成します。 この ID は、トランザクション・パイプを使用している会話用の後続 のクライアント入力と一緒に、 IMS に渡す必要があります。

IMS がトランザクションを確認するとき、サーバー状態フラグは、メッセージ接頭 語の状態データ・セクション内で「会話型状態」にセットされます。このフラグ は、会話中、後続のクライアント入力すべてにセットする必要があります。

IMS 会話は、/EXIT コマンドを発行することによって終了できます。別の方法とし て、クライアントが IMS 会話を終了したい場合には、クライアントはメッセージ 接頭語のメッセージ制御情報セクションにコミット確認フラグをセットしたメッセ ージ (割り振り解除フローを示します) を送信できます。その後 IMS は、 IMS 会 話を終了させます。割り振り解除フローは、メッセージ接頭語の状態データ・セク ション中にサーバー状態フラグとして「会話型状態」を指定しますが、サーバー・ トークン・フィールドにもセットする必要があります。

# **MSC** および **OTMA** トランザクション

OTMA トランザクションで、IMS 複数システム結合機能 (MSC) を使用することが できます。

OTMA 環境での MSC 処理は、以下のように APPC/IMS 環境での MSC 処理に 似ています。

- v クライアントは、IMS にトランザクションを送信します。トランザクションが、 その IMS システムに対してリモートとして定義されている場合は、トランザク ションは、処理のためにリモート IMS システムに送信されます。トランザクシ ョンが、ローカル・トランザクションとして定義され、他の IMS システムにメ ッセージ通信を行う場合は、交換メッセージは、処理のためにそのリモート IMS システムに送信されます。
- v リモート・アプリケーション・プログラムからの出力は、発信元 IMS に戻され ます。
- v IMS は、データが OTMA データで、クライアントにデータを送信するのに、ト ランザクション・パイプを使用することを認識します。

リモート・アプリケーションがリモート宛先である代替 PCB へ挿入すると、デー タは、OTMA 宛先には経路指定されません。メッセージが接頭部を持っていても、 リモート宛先は、出力メッセージを OTMA クライアントに経路指定しません。メ ッセージが、オリジナル・クライアントに正しく経路指定し直されると、リモート IMS は、リモート・トランザクションに挿入しなければなりません。そのトランザ クション (オリジナル IMS 側での) は、その後、代替 PCB と事前経路指定出口ル ーチンを使用して、 OTMA クライアントにメッセージを送信する必要がありま す。

MSC リンクが OTMA クライアントに接続されているフロントエンド IMS サブシ ステムに存在している限り、共用キュー環境中で、OTMA での MSC を使用する ことができます。

### 高速機能および **OTMA** トランザクション

高速機能トランザクションは、送信後コミット・トランザクションとして稼働する 必要があります。

このコミット・モードに矛盾する OTMA トランザクションでのどのパラメーター も、トランザクションをリジェクトさせます。クライアント入力のトランザクショ ンが正しく定義されている場合は、既存の高速機能アプリケーション・プログラム は、OTMA で稼働します。

### **IMS** 再始動処理および **OTMA**

z/OS システム間カップリング・ファシリティー グループに接続されている IMS サブシステムが、再始動しなければならない場合は、IMS は、再始動時にそのグル ープに再接続しますが、すべてのクライアントは、IMS に新規クライアント・ビッ ド要求を送信する必要があります。

# **XRF** 処理および **OTMA**

XRF は OTMA をサポートします。

推奨事項**:** アクティブおよび代替の IMS サブシステムは、同じ z/OS システム間 カップリング・ファシリティー (XCF) グループにあることが必要です。それらが同 じ XCF グループにない場合は、XRF テークオーバーの後、クライアントは、新規

XCF グループに接続する必要があります。それらが同じ XCF グループにある場合 は、 XRF テークオーバーの後、クライアントは、自動的に XCF グループに再接 続されます。

アクティブ IMS は、メンバー名として IMS USERVAR 名を指定して XCF グルー プに結合します。代替 IMS は、XRF テークオーバーの後だけそのグループに結合 し、同じ USERVAR 名を、メンバー名を使用して接続します。アクティブ・サブシ ステムと XRF 代替サブシステムが、同じ XCF グループにある場合は、XRF テー クオーバー時に、新規アクティブ IMS は、以下のように処理します。

- 古い IMS メンバーが切断されていることを確認する
- v そのグループを再結合する
- v OTMA クライアント宛てにキューされた出力を送達し始め、続いてそのクライ アントにクライアント・ビッド処理を行う

IMS XRF は、/START OTMA コマンドおよび /STOP OTMA コマンドを追跡し ません。アクティブ IMS および代替 IMS 両者の IMS プロシージャーは、両方と も、OTMA=Y を指定して、XRF テークオーバー時に IMS が自動的に XCF グループ を再結合することを確かめます。

XRF 環境中では、OTMA クライアントは、クラス 3 端末相当で、自動的には IMS に再接続しません。クライアントは、 IMS が XCF グループを残したことを 検出して、グループを再結合するために、 IMS (または XRF 代替) を待ちます。 その後、クライアントは、新規クライアント・ビッド要求を IMS に送信します。

XRF 複合システムの代替システムは、再同期が開始した時あるいは特定 T パイプ の再同期を追跡しません。再同期中に IMS が失敗したら、クライアントは IMS の 失敗を検出して、新規 XRF アクティブ・システムと再同期する必要があります。

# **IMS Queue Control Facility**および **OTMA**

IMS Queue Control Facility (QCF) は、 OTMA メッセージをサポートします。 QCF を使用して、サポートされているすべての IMS リリース間、あるいは共用キ ューおよび非共用キュー間でスイッチすることができます。

QCF は、ISPF インターフェースおよび BMP 環境下で制御ステートメントを使用 して、オンラインでアクセスすることが可能です。

TMEMBER および TPIPE は、 INCLUDE と EXCLUDE 制御ステートメント用のオペラン ドです。

#### **tmember**

1 文字から 16 文字の OTMA ターゲット・メンバー (クライアント) 名で す。同じ文字で始まる名前のグループは、同じ文字の後にアスタリスク (\*) を使用することにより汎用的に指定できます。最初の文字としてアスタリス クを 1 つ指定した場合、すべての OTMA トランザクションを組み込みま たは除外します。

### **T** パイプ

1 文字から 8 文字の OTMA トランザクション・パイプ名です。同じ文字 で始まる名前のグループは、同じ文字の後にアスタリスク (\*) を使用するこ とにより汎用的に指定できます。

選択的に OTMA メッセージをリカバリーするには、INCLUDE および EXCLUDE 制御 ステートメントを使用してください。OTMA オペランドのある INCLUDE および EXCLUDE ステートメントのフォーマットは、以下のとおりです。:

INCLUDE *operand*(,)

EXCLUDE *operand*(,)

*operand* は、カラム 10 から始まり、以下のうちの 1 つでなければなりません。

- v TMEMBER=T メンバー
- v TPIPE=T パイプ

例**:** トランザクション・パイプ名 S4A1BV6 を使用して、OTMA メッセージをすべ て選択するには、以下のように指定します。

INCLUDE TMEMBER=\*, TPIPE=S4A1BV6

同じ T メンバーを持つメッセージはすべて一緒にグループ化され、T パイプ名によ ってカウントが報告されます。

#### 例**:**

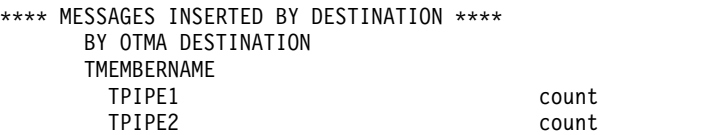

クライアント・ビッド要求が、現行の OTMA 宛先解決出口ルーチンの名前を変更 した場合は、 IMS 終了前にエンキューされ、その後メッセージ・リキュアーによ って再処理されるどのトランザクションも、変更された出口ルーチン名を使用しな い可能性があります。代替 PCB への挿入では、クライアント記述子内で出口ルー チン名を使用します。

QCF を使用して、メッセージ・タイプだけでなくメッセージのカテゴリーを識別す ることも可能です。以下の表は、カテゴリー・パラメーター、およびパラメーター に関連したサポート対象のメッセージ・タイプとキーワードを示します。

 $\frac{11}{20}$   $\frac{10}{20}$   $\frac{1}{20}$   $\frac{1}{20}$ 

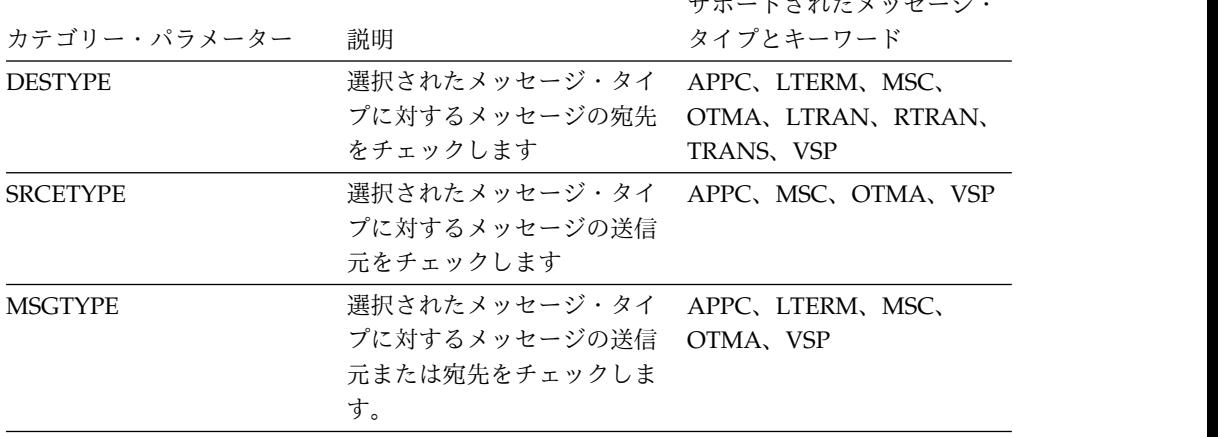

表 *145.* カテゴリー・タイプによるメッセージの選択

関連資料**:** QCF のカテゴリーごとのメッセージ選択の詳細については、「*IMS Queue Control Facility for z/OS* ユーザー・ガイド」を参照してください。

## **OTMA** での共用キューの使用

このトピックでは、OTMA での IMS 共用キューの使用に関する一般情報について 説明します。

代替 PCB 処理のデリバリーを確実にするために、OTMA をすべての IMS 上で使 用可能にしてください。そして、共用キュー・グループ中の IMS システムごとに 固有の z/OS システム間カップリング・ファシリティー メンバー名を割り当てま す。

/DISPLAY TRANS ALL QCNT を使用して、処理待ちの共用キュー・グループに 現時点で存在するすべての OTMA トランザクションを表示してくださ い。/DISPLAY QCNT OTMA MSGAGE 0を使用して、共用キューにあるすべて の OTMA アウトバウンド・メッセージを表示します。

注**:** OTMA アウトバウンド・メッセージを処理していた IMS システムが正常にシ ャットダウンし、その後コールド・スタートした場合に、OTMA アウトバウンド・ メッセージが共用キューに残っていると、それらのアウトバウンド・メッセージは 共用キューで動けない状態になり、配信できなくなります。ただし通常シャットダ ウンの後にウォーム・スタートが続いた場合は、シャットダウン時に共用キューに あったアウトバウンド・メッセージは配信が可能です。

IMS Connect などの OTMA ホールドキュー対応クライアントの場合は、OTMA スーパーメンバー機能を使用することにより、アウトバウンド・メッセージが共用 キューで動けない状態にならず、確実にクライアントに配信できるようになりま す。

HIOP ストレージ・プールの一時的な不足の結果として、メッセージ DFS1269E を 受け取る可能性があります。このメッセージは、共用キュー・リソースの登録時の IMS の内部障害を通知します。 OTMA 用に共用キュー・リソースを再登録するに は、IMS コマンド /STOP OTMA および /START OTMA を発行してください。

共用キュー環境では、IMS は 3 つのシステム・チェックポイントの後に、アイド ル状態で、キューに入っておらず、同期化されていないトランザクション・パイプ を除去します。

OTMA ALTPCB メッセージを共用キュー環境から IMS 間 TCP/IP 接続を介して リモート IMS システムに送信する場合、トランザクション・メッセージは、 TCP/IP 接続を管理している IMS Connect インスタンスに直接接続されている IMS システムからのみリモート IMS システムに送信できます。

関連概念:

961 [ページの『宛先決定のための](#page-980-0) OTMAYPRX ユーザー出口および DFSYDRU0 [出口ルーチンの使用』](#page-980-0)

関連資料:

■ DFS1269E [メッセージ情報](http://www.ibm.com/support/knowledgecenter/SSEPH2_15.1.0/com.ibm.ims15.doc.dgr/ims_dfs1269e.htm#ims_dfs1269e) (診断) 関連情報:

G÷. DFS1269E ([メッセージおよびコード](http://www.ibm.com/support/knowledgecenter/SSEPH2_15.1.0/com.ibm.ims15.doc.msgs/msgs/dfs1269e.htm#dfs1269e))

### **OTMA** コミット後送信メッセージ

OTMA コミット後送信 (コミット・モード 0 または CM0) メッセージは、共用キ ュー・グループ内のどの IMS システム上でも処理可能です。プログラム間通信 も、どの IMS 上でも稼働可能です。

### **OTMA** 非送信請求メッセージ

OTMA クライアントは、非送信請求メッセージを受信するために、共用キュー・グ ループ内のすべての IMS システムに接続する必要があります。 OTMA クライア ント接続が必要なのは、非送信請求メッセージを起こす可能性のあるトランザクシ ョンが、共用キュー・グループ内のどの IMS 上でも稼働できるためです。

非送信請求メッセージを処理する IMS (バックエンド・システム) が、そのメッセ ージを受信するのとは異なる IMS の場合は、非送信請求メッセージはバックエン ド・システムによって送信されます。したがって、OTMA はバックエンド IMS で も使用可能でなければなりません。

#### **OTMA** 送信後コミット・メッセージ

OTMA 送信後コミット・メッセージは、共用キュー・グループ内にあるすべての IMS システムで処理することが可能です。

入力同期トランザクションからプログラム間通信で作成された同期および非同期ト ランザクションは、常に、プログラム間通信を開始したトランザクションと同じ IMS システムで実行されます。

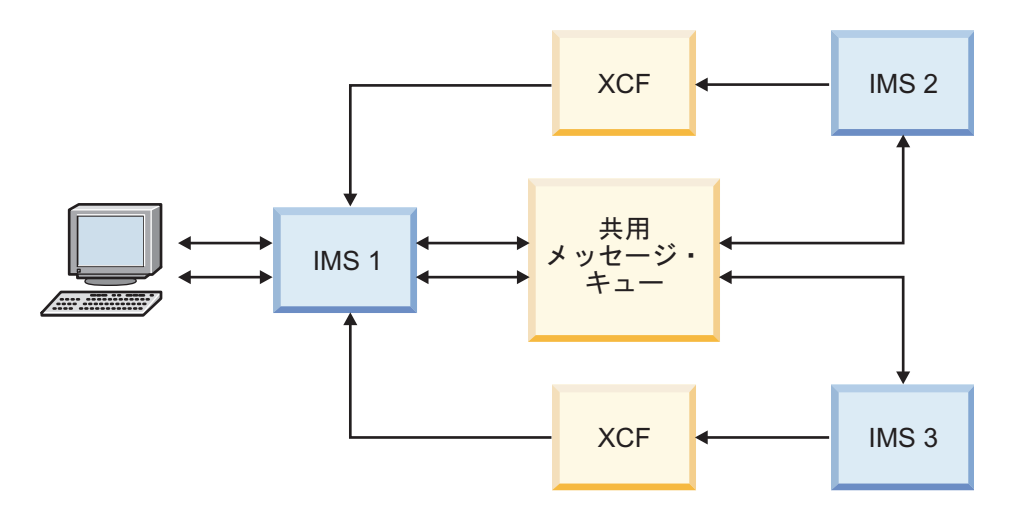

図 *137.* 共用キュー・グループの複数の *IMS* システムで処理される *OTMA* メッセージ

また、プログラム間通信は、保護会話 (sync レベル 2) に対しては許可されていま せん。

送信後コミット処理を使用する同期トランザクションは、次のコミット・レベルを サポートします。

- $\cdot$  NONE
- CONFIRM

• SYNCPT

コミット後送信処理を使用する非同期トランザクションは、次のコミット・レベル をサポートします。

- RESYNC
- NO RESYNC

同期および非同期トランザクションのコミット・レベルを以下の図に示します。

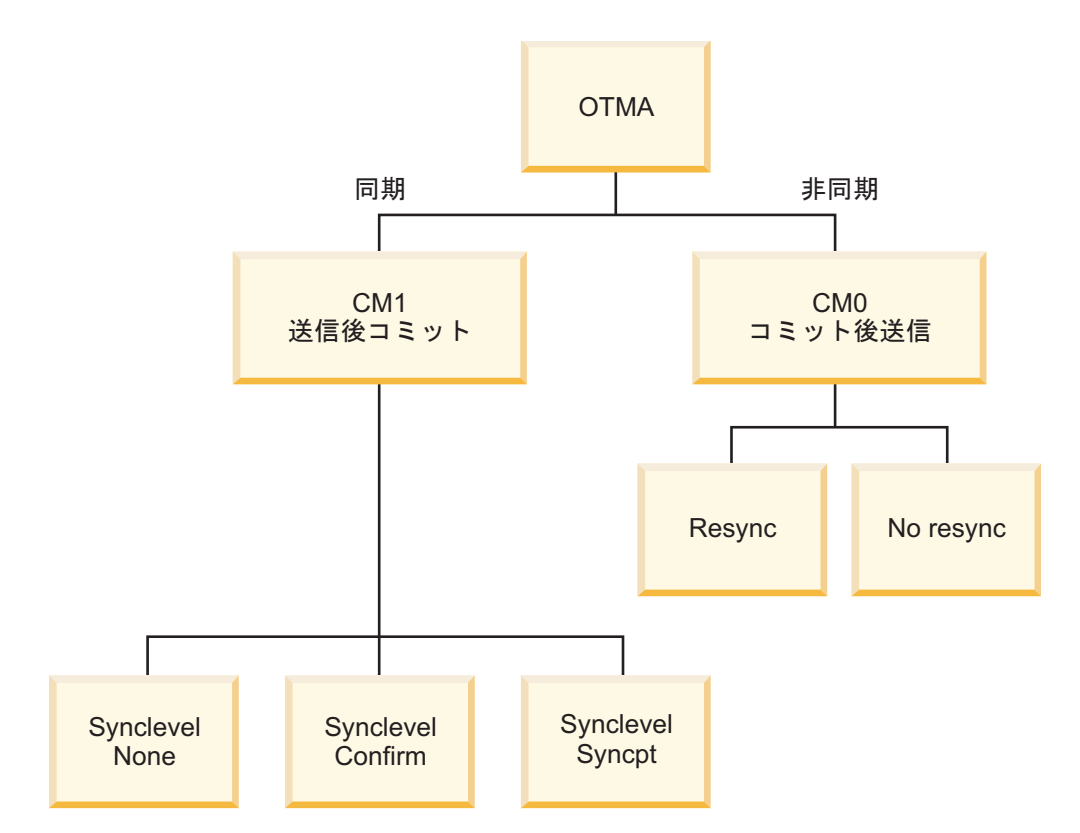

図 *138.* 同期および非同期トランザクションとそれぞれのコミット・レベル

/DISPLAY ACTIVEコマンドを使用して、OTMA 送信後コミットの共用キュー機能が アクティブかどうか判別してください。

その他の **IMS** コマンドの使用

IMS コマンドの /DISPLAY TMEMBER *membername* TPIPE *tpipename* QCNT は、T パイ プ状況と特定 IMS システムに対する共用キュー中の出力メッセージ・キューのカ ウントを示します。

関連概念:

1004 ページの『OTMA [プログラム間通信処理』](#page-1023-0)

# バックエンド **IMS** システムからの **ALTPCB** 出力のリトリーブ 共用キュー環境では、追加ステップを実行しない限り、バックエンド IMS システ ムによって共用キューに入れられる代替 PCB (ALTPCB) 出力は、バックエンド・

システムへの類似性を持ちます。追加ステップを実行しない限り、この類似性が原 因で、発信元のフロントエンド IMS システムは出力をリトリーブすることができ ません。

バックエンド IMS システムによって共用キューに入れられた ALTPCB 出力をフロ ントエンド IMS システムがリトリーブできるようにするには、以下のソリューシ ョンを使用できます。

- 1. スーパーメンバー機能を使用可能にし、フロントエンド IMS システムで RESUME TPIPE 呼び出しを発行するように OTMA クライアントをコーディン グします。 RESUME TPIPE 呼び出しのすべての取り出しオプションは、共用 キュー環境でサポートされます。
- 2. バックエンドの類似性を使用不可にします。このオプションは、IBM MQ のよ うに、OTMA クライアントがスーパーメンバー機能を使用しない場合に便利で す。

以下のいずれかの方法で、バックエンド類似性を使用不可にすることができま す。

- フロントエンド IMS システムの DFSYDTx PROCLIB メンバー内の OTMA クライアント記述子に、ALTPCBE=YES を指定する。
- v 入力トランザクション・メッセージの状態データ接頭部の第 3 バイトに、 TMAMALTB フラグ (X'01') を設定する。

この 2 つのオプションのいずれかが指定されている場合、バックエンド IMS システムで生成された ALTPCB 出力は、共用キューを介してフロントエンド IMS に送達されます。

関連タスク:

1043 [ページの『非同期コミット後送信出力の共用](#page-1062-0): OTMA スーパーメンバー機 [能』](#page-1062-0)

# **IMS** の終了および **OTMA**

IMS が終了すると、OTMA は OTMA クライアントへの通知を試行し、事情に応 じて追加のアクションを実行する可能性があります。 関連タスク:

IMS のシャットダウン ([オペレーションおよびオートメーション](http://www.ibm.com/support/knowledgecenter/SSEPH2_15.1.0/com.ibm.ims15.doc.oag/ims_shutdown_ims.htm#ims_shutdown_ims))

# **IMS** 終了の **OTMA** クライアント通知

IMS のシャットダウン後に新規要求が送信されないように、IMS 終了すると OTMA クライアントに通知が送られます。

計画されている IMS シャットダウン中、OTMA はプロトコル・コマンド TMAMMNTR (X'3C' Resource Monitor) と TMAMCSPA (X'14' Suspend TPIPE) をすべての OTMA クライアントに送信します。

計画されていない IMS シャットダウン中、OTMA は異常終了処理中に XCF グル ープから離脱し、XCF 出口ルーチンが OTMA クライアントに通知します。 関連資料:

1085 [ページの『サーバー状態プロトコル・コマンド』](#page-1104-0) 1063 [ページの『メッセージ制御情報セクション』](#page-1082-0)

# **IMS** の終了と **IMS** 間 **TCP/IP** メッセージ

IMS が正常終了または異常終了するときに T パイプが WAIT R 状態にある場 合、OTMA は再始動処理中に T パイプ上のメッセージをデフォルト・タイムアウ ト・キューに転送します。

T パイプの WAIT R 状況は、OTMA がリモート IMS システムに送信されたメッ セージの受信の確認応答を待機中であることを示します。

/STOP TMEMBER TPIPE コマンドを発行すると、T パイプの WAIT\_R 状況をク リアできます。

/DISPLAY TMEMBER コマンドを使用すると、どの OTMA T パイプが WAIT\_R 状況にあるかを判別できます。

関連資料:

■ /DISPLAY [TMEMBER](http://www.ibm.com/support/knowledgecenter/SSEPH2_15.1.0/com.ibm.ims15.doc.cr/imscmds/ims_displaytmember.htm#ims_cr1displaytmember) コマンド (コマンド)

# **OTMA** の制約事項および要件

OTMA には一般の制約事項と要件がいくつか適用されます。

#### 制約事項

OTMA メッセージのすべての接頭部の最大長は、 4096 バイトです。この長さに は、アプリケーション・データは含みません。

SETO 呼び出しを使用する既存の IMS アプリケーション・プログラムは、期待どお りに稼働しないことがあります。SETO 呼び出しを使用する APPC/IMS アプリケー ション・プログラムは、暗黙的な OTMA サポートを使用するために修正が必要に なる可能性があります。

OTMA は、IMS メッセージ形式サービス (MFS) をサポートしません。しかし、 MFS メッセージ出力記述子 (MOD) 名は、クライアントが、 OTMA メッセージ の接頭部中に指定することができます。

OTMA は、IMS フロントエンド・スイッチをサポートしません。

OTMA は、暗号化できません。

OTMA では、主記憶データベース (MSDB) へのアクセスは、読み取り専用です。 OTMA からの MSDB へのアクセスでは、更新アクセスは使用可能ではありませ ん。

OTMA は、IMS DBCTL 環境中では操作しません。

OTMA では、IMS 端末管理コマンド (/FORMAT、/HOLD、/RCL、および /SIGN コマンドなど) は許可されません。

### 要件

IMS 会話型トランザクションおよび高速機能トランザクションは、送信後コミット として定義する必要があります。既存の高速機能アプリケーションは、OTMA で実 行できます。

IMS 端末 (例えば、SLU 2 端末) からのトランザクションは、出力を直接クライア ントに経路指定できませんので、OTMA 宛先解決ユーザー出口 (OTMAYPRX) を 使用する必要があります。

クライアントが、メッセージ接頭語のセキュリティー・データ・セクションで、 「セキュリティー検査なし」を指定しない場合は、すべてのユーザー ID は RACF で検査する必要があります。

z/OS システム間カップリング・ファシリティー (XCF) マクロを含む IMS モジュ ールは、IMS の新規リリースに対して再アセンブルする必要があります。

同じ z/OS リソース・リカバリー・サービス (RRS) リカバリー単位の一部であ り、共通データベース・リソースにアクセスする OTMA 保護会話メッセージは、 同じ IMS システム上でスケジュール設定し、実行する必要があります。

IMS は、保護会話トランザクション間のロックとデータベース・バッファーを共用 しますが、このサポートは単一の IMS システム内に限定されます。共用キュー間 を越えて機能することはありません。そのようなメッセージは、同じ IMS システ ムでスケジュールされるようにする必要があります。

# システム・リソースおよび **OTMA** の管理

OTMA は、IMS システム・リソースを使用します。OTMA がそのようなリソース をどのように使用するかに、さまざまな要因が影響します。その使用状況をモニタ ーする方法がいくつかあります。

以下のトピックでは、このシステム・リソースの考慮事項について説明します。

### **OTMA** リソース・モニター

OTMA は、OTMA トランザクションの処理に使用される IMS システム・リソー スをモニターし、IMS システムの OTMA トランザクション処理の状況を OTMA クライアントに通知します。

OTMA クライアントは、IMS システムが OTMA メッセージを正常に処理してい ないという通知を受け取ると、異なる IMS システムに OTMA トランザクショ ン・メッセージを転送するなど、適切なアクションを実行できます。

OTMA は、通知をサーバー状態プロトコル・コマンド として OTMA クライアン トに送信します。OTMA は、以下の環境でサーバー状態プロトコル・コマンドを発 行します。

- v OTMA クライアントが T パイプ接続を確立している場合
- v IMS の OTMA メッセージの処理機能に重大な変更が実施された場合
- 60 秒間隔のハートビート・メッセージ として

<span id="page-992-0"></span>サーバー状態プロトコル・メッセージでは、以下の状態を使用して IMS システム の全体的な状態を分類します。

正常状態 **(X'03')**

IMS は使用可能であり、OTMA メッセージを正常に処理しています。

機能低下状態 **(X'02)**

IMS の OTMA メッセージの処理速度が低下しています。1 つ以上の状態 が IMS の OTMA メッセージの処理速度が通常よりも低下していることを 示す場合、OTMA は機能低下状態プロトコル・コマンドを発行します。

使用不可状態 **(X'01)**

IMS は、OTMA トランザクションの処理を受け入れることができなくなっ ています。OTMA は、使用不可状態プロトコル・コマンドを発行して、1 つ以上の重大な状態により、IMS が OTMA メッセージを処理できないと いうアラートを OTMA クライアントに出します。

クライアントに IMS 処理の全体的な状態を通知するだけでなく、IMS 処理が機能 低下または使用不可の状態の場合に、サーバー状態プロトコル・コマンドに、機能 低下または使用不可の状態に関連する特定のリソースの状態に関する追加情報を含 めることもできます。

サーバー状態プロトコル・コマンドは、OTMA メッセージ・ヘッダーのメッセージ 制御情報セクションのプロトコル・コマンド・タイプ・フィールド (TMAMCTYP) 内の値 X'3C' で識別されます。サーバー状態プロトコル・コマンド自体は、OTMA ヘッダーの状態データ・セクションに送信され、DFSYMSG マクロの TMAMRSIM フィールド接頭部によりマップされます。

OTMA クライアント、OTMA T パイプ接続、および IMS で現在処理されている OTMA メッセージに関する情報を表示するには、タイプ 2 IMS コマンド QUERY OTMATI を発行します。

関連概念:

『現行のトランザクション・ワークロードの表示』

関連資料:

1085 [ページの『サーバー状態プロトコル・コマンド』](#page-1104-0)

1063 [ページの『メッセージ制御情報セクション』](#page-1082-0)

# 現行のトランザクション・ワークロードの表示

IMS で現在処理されている OTMA メッセージの数とタイプに関する情報を表示す るには、タイプ 2 IMS コマンド QUERY OTMATI を発行します。

パラメーターを指定せずに QUERY OTMATI コマンドを発行すると、IMSplex 内 の各 IMS システム上の OTMA メッセージの現行数が、メッセージのサブミット に使用されている OTMA クライアントおよび T パイプと共にリストされます。例 えば、3 つの IMS システムから構成される IMSplex で、QUERY OTMATI を発 行すると、以下の情報が返されます。

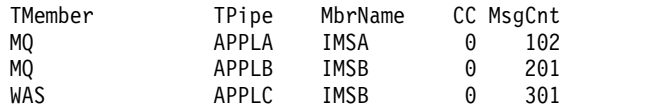

<span id="page-993-0"></span>QUERY OTMATI コマンドにパラメーターを指定すると、返される情報をフィルタ ーに掛けて詳細化できます。

例えば、メッセージの待機時間が長すぎて IMS で処理できないかどうかを確認す る必要がある場合は、MSGAGE(*nnn*) サブパラメーターを指定すると、IMS 内の *nnn* よりも古いすべてのメッセージの数が返されます。ここで *nn* はクロック時間 を表し、秒単位で指定します。以下は、QUERY OTMATI MSGAGE(3) を指定した 例です。各 IMS システムのメッセージ数には、3 秒より古いメッセージのみが含 まれます。

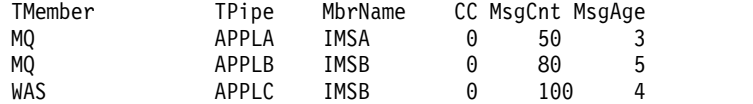

上記の例で、MsgAge 列に表示される数は、3 秒より古いすべてのメッセージの中 で最も新しくサブミットされたメッセージの経過時間です。例えば、T パイプ APPLB の MQ によって IMSB にサブミットされた、3 秒より古い 80 個のメッ セージの中で、メッセージの最短の処理時間は 5 秒です。

QUERY OTMATI コマンドには、25 個以上のパラメーターおよびサブパラメータ ーがあり、これらを指定すると、OTMA クライアントからのメッセージの処理に関 連した各種コンポーネントおよびリソースに関する情報が返されます。メッセージ の数と経過時間だけでなく、以下のような情報もリトリーブできます。

- v メッセージ処理のためにスケジュールに入れられたトランザクションまたはアプ リケーション・プログラム
- セキュリティー情報
- 2 フェーズ・コミット処理のコンテキスト・トークン
- v OTMA コミット・モード
- 同期レベル
- v コールアウト処理の相関関係子トークン
- v クライアントからの確認応答用のタイムアウト設定
- v 会話型トランザクションに属するメッセージの会話 ID。

### **OTMA** メッセージ **TIB** がストレージに及ぼす影響

OTMA クライアントから受け取った各メッセージごとに、IMS は トランザクショ ン・インスタンス・ブロック (TIB) を作成します。

それぞれの TIB は約 8 KB の拡張専用ストレージを必要とします。

IMS で現在処理されている TIB および OTMA メッセージに関する情報を表示す るには、タイプ 2 IMS コマンド QUERY OTMATI を発行します。メッセージ数 やメッセージの経過日数、そして他の多く情報を表示できます。

通常、TIB は解放され、IMS が CM0 メッセージ用に作成された TIB のコミッ ト・モード 0 (CM0) 入力メッセージをキューに入れた後、または IMS が CM1 メ ッセージ用に作成された TIB の CM1 出力メッセージを返した後に、IMS によっ てストレージが解放されます。

<span id="page-994-0"></span>IMS で TIB を解放できない環境も存在します。そのような場合は、TIB がストレ ージ内に孤立 *TIB* として存続します。

TIB の数が多すぎる状況は、通常ではメッセージあふれ状態または孤立 TIB が原因 で起きます。

メッセージあふれ状態は通常、以下の結果として発生します。

- 停止されたプログラム
- v メッセージ処理領域を使用できない
- v 着信メッセージの速度が、IMS でメッセージを処理できる速度を超えている

メッセージあふれ状態を回避するために、IMS が一度に処理できる OTMA メッセ ージの最大数を指定することにより、メッセージあふれ検出を使用可能にできま す。IMS は、TIB をカウントすることにより、現在処理されているメッセージの数 を判別します。メッセージ検出が使用可能に設定されている場合、IMS は、TIB の 数が最大値に近づくとメッセージを発行します。

孤立 TIB は、IMS が OTMA トランザクションを処理するときに、CM1 出力メッ セージも CM1 出力メッセージに代わる DFS2082 メッセージも生成しなかった場 合に作成されます。例えば、CM1 メッセージが非応答モード・トランザクションと して定義された非同期トランザクションへのプログラム間通信をトリガーし、しか も OTMAASY=Y である場合、IMS は、たとえ通信先トランザクションが IOPCB への応答を生成したとしても、TIB を削除できません。

IMS は、メッセージあふれが使用可能に設定されている場合、孤立 TIB を合計 TIB のカウントに含めます。OTMA 入力がメッセージあふれ状態のために停止した 場合は、/DISPLAY OTMA または /DISPLAY TMEMBER コマンドを発行して、 TIB の数を表示できます。OTMA 入力が停止した後も、依然として TIB の数が高 い値である場合は、孤立 TIB が存在する可能性があります。

IMS 会話トランザクションに関連した孤立 TIB は、除去できます。会話トランザ クションに関連した孤立 TIB は、/DISPLAY CONVERSATION コマンドを発行す ることによって識別できます。会話に孤立 TIB が存在する場合は、/EXIT CONVERSATION コマンドを発行して、孤立 TIB を除去できます。

関連概念:

973 [ページの『現行のトランザクション・ワークロードの表示』](#page-992-0) 976 [ページの『メッセージあふれ検出』](#page-995-0)

# **OTMA ACEE** フラッディング制御

OTMA アクセス機能環境エレメント (ACEE) フラッディング制御機能は、IMS 制 御領域の仮想記憶域が使い尽くされるのを防止します。

OTMA セキュリティーが使用可能に設定されている場合、パフォーマンス上の目的 で、OTMA は RACF ユーザー・プロファイルを RACF アクセサー環境エレメン ト (ACEE) としてメモリーにキャッシュします。その後、この ACEE は、後続の RACF の呼び出しで、入力メッセージ内の IMS コマンドまたは要求された IMS トランザクションに対するユーザー ID の権限を判別するために使用されます。 ACEE を使用すると、RACF に対する入出力が少なくなります。 OTMA ACEE フ

<span id="page-995-0"></span>ラッディング制御を有効にすると、ACEE をキャッシュに入れることができる RACF ユーザー・プロファイルの数が制限されます。これにより、OTMA によっ てキャッシュに入れられる ACEE の数が制限されます。

OTMA ACEE フラッディング制御機能が有効にされているかを確認し、キャッシ ュに入れられている OTMA ACEE の総数を確認するには、/DISPLAY OTMA コ マンドを発行します。

- 1. OTMA ACEE フラッディング制御を有効にするには、IMS PROCLIB データ・ セットの DFSYDTx メンバーの DFSOTMA 記述子で、**TOACEE=**YES を指定しま す。
- 2. キャッシュに入れられた ACEE を持つことができる RACF ユーザー ID の最 大数を定義するには、DFSOTMA 記述子の **ACEEUSR=** パラメーターの値を指定 します。

関連資料:

■ DFSOTMA [記述子の構文およびパラメーター](http://www.ibm.com/support/knowledgecenter/SSEPH2_15.1.0/com.ibm.ims15.doc.sdg/ims_dfsydtx_proclib_dfsotma_dscrp.htm#ims_dfsydtx_proclib_dfsotma_dscrp) (システム定義)

### メッセージあふれ検出

IMS が OTMA クライアントから受信したメッセージを十分な速度で、またはまっ たく処理できない場合は、IMS システム内にメッセージが溜まって、メッセージあ ふれ状態になることがあります。メッセージあふれ状態が発生すると、メッセージ と、IMS がメッセージの処理に使用するトランザクション・インスタンス・ブロッ ク (TIB) の両方に必要なストレージが、境界より下のストレージを使い果たし、 z/OS S40D システムの異常終了の原因となる可能性があります。

メッセージあふれ状態に関連した問題を回避するために、OTMA は IMS システム で処理を待っている入力メッセージの数をモニターできます。モニターがアクティ ブになっている場合、OTMA は、各 OTMA クライアントからの入力メッセージの 数と、すべての OTMA クライアントからの入力メッセージを合計した総数の両方 をモニターします。個別の OTMA クライアントからの入力メッセージの数が、定 義された最大数に達すると、OTMA はそのクライアントからの新たな入力メッセー ジを抑止します。入力メッセージの総数がグローバル最大数に達すると、OTMA は 警告メッセージを出しますが、新しい入力メッセージを引き続き受け入れます。

個別の OTMA クライアントの入力メッセージの最大数と、すべての OTMA クラ イアントを合計した入力メッセージの最大数の両方を変更できます。許容されるメ ッセージの最大数として 200 から 9999 を指定できます。あるいは、0 を指定し て、メッセージあふれ検出を使用不可にすることもできます。

OTMA クライアント用のデフォルトの最大数は 5000 です。結合された全 OTMA クライアント用のデフォルトの最大数は 10,000 です。

IMS システム内のメッセージ数が、各 OTMA クライアント用または全 OTMA ク ライアント用に定義された最大数の 80% に到達すると、OTMA は適切な OTMA クライアントにサーバー状態プロトコル・コマンドを発行し、IMS はマスター・コ ンソールにメッセージ DFS1988W を発行します。さらに、IMS は、最大数に到達 するまで、以後 5% 増加するごとに DFS1988W を発行します。

IMS システム内の個別のクライアントのメッセージ数が最大数を超えた場合、 OTMA は新たなサーバー状態プロトコル・コマンドを発行し、IMS はメッセージ DFS1989E を発行します。OTMA は、メッセージあふれ状態が解決されるまで、 OTMA クライアントからの後続の入力メッセージをすべて拒否します。

IMS システム内のメッセージ数が最大数の 50% まで低下した場合、OTMA は新し いサーバー状態プロトコル・コマンドを OTMA クライアントに発行し、メッセー ジあふれ状態が緩和されたことを通知します。

新しい OTMA 入力トランザクションを抑止するためのグローバル・フラッディン グ制御をアクティブにするには、以下のいずれかのタスクを実行してください。

- v すべての OTMA メンバーの OTMA クライアント記述子に、DFSOTMA メン バーのグローバル・フラッディングしきい値 INPT を指定する。
- v IMS コマンド /START TMEMBER ALL INPUT *nmbr* を発行する。

OTMA クライアント記述子内で指定した値は、/START TMEMBER コマンドによ ってオーバーライドできます。クライアント・ビッド要求で、より小さい数を指定 した場合は、そのクライアント・ビッド要求でも OTMA クライアント記述子内で 指定された値をオーバーライドできます。

### 関連概念:

974 ページの『OTMA メッセージ TIB [がストレージに及ぼす影響』](#page-993-0)

#### **OTMA T** メンバーの管理

IMS は、OTMA ターゲット・メンバー (T メンバー) に関する情報を取得したり、 これらのメンバーを動的に変更したりするためのコマンドを提供します。

START TMEMBER および STOP TMEMBER コマンドを使用して、特定の OTMA T メンバーおよび T パイプの開始およびシャットダウンを行います。コマ ンドでは、エンキューされた CM1 メッセージおよび CM0 メッセージ用の入力メ ッセージ保留キューのサイズおよびタイムアウトの長さを変更するためのパラメー ターも提供されます。

/STOP TMEMBER コマンドは、T パイプ上でクライアントからの ACK メッセー ジまたは NAK メッセージを待っているすべての CM0 メッセージの待ち状態 (WAIT\_A、WAIT\_H、または WAIT\_S) もクリアします。

DISPLAY TMEMBER コマンドを使用すると、一部または全部の T メンバーに関 する詳細情報をリトリーブすることができます。 DISPLAY TMEMBER ALL を指 定して、構成済みの OTMA T メンバーおよび関連の T パイプのすべてを対象に したレポートをリトリーブすることも、特定の T メンバーおよび T パイプの名前 を指定してコマンドを限定し、検索の範囲を狭めることもできます。応答出力に は、各 T パイプの処理モード、セキュリティー・レベル、状況、ワークロード統 計、およびその他の情報が表示されます。

CM0 出力メッセージの場合のみ、T パイプ上のエンキュー・カウントおよびデキュ ー・カウントが更新されます。CM1 メッセージはリカバリー可能ではないため、同 期レベルに関係なく、CM1 メッセージのカウントは更新されません。

DISPLAY STATUS TMEMBER コマンドを使用して、停止された T パイプを持つ OTMA メンバーのリストをリトリーブすることもできます。このコマンドは、管理 者の注意が必要な T メンバーを判別するために役立ちます。また、このコマンド は、各 T メンバーのスーパーメンバー名 (構成されている場合) もリトリーブしま す。

停止したメッセージまたは失効したメッセージを OTMA T パイプから手動でデキ ューすることが必要な場合があります。例えば、クライアント・アプリケーション を変更した後で T パイプから不整合メッセージをパージし、代わりに新規メッセー ジをリトリーブできるようにすることが必要な場合があります。DEQUEUE コマン ドを使用すると、特定の T パイプからメッセージをパージすることができます。こ のコマンドでは、その T パイプに最初にエンキューされたメッセージをデキューす るか、エンキューされたすべてのメッセージをデキューかのオプションが提供され ます。

T メンバーまたは特定の T パイプについての追加情報が必要な場合は、TRACE TMEMBER コマンドを使用して、OTMA クライアントのアクティビティー・トレ ースを使用可能にすることができます。スーパーメンバー全体に対するトレースを オンにすることもできます。特定の OTMA クライアントについて、現在トレース 中の T メンバーおよび T パイプを判別するには、DISPLAY TRACE TMEMBER コマンドを使用します。トレース情報は、OTMA ログ・レコードで入手できます。

一時的 T パイプは、存在しない T パイプに対して /TRACE *tpipe* あるいは /STOP *tpipe* コマンドを発行したとき、作成されます。一時的 T パイプは、入力メ ッセージが IMS に到達したときあるいは出力メッセージが、T パイプの出力キュ ーにキューされたとき、永続 T パイプに変換されます。

/DISPLAY *tpipe*コマンドを一時的 T パイプに出したとき、TMP の状況が表示され ます。

#### 関連資料:

- D÷. /DISPLAY [TMEMBER](http://www.ibm.com/support/knowledgecenter/SSEPH2_15.1.0/com.ibm.ims15.doc.cr/imscmds/ims_displaytmember.htm#ims_cr1displaytmember) コマンド (コマンド)
- ₿ [/DISPLAY](http://www.ibm.com/support/knowledgecenter/SSEPH2_15.1.0/com.ibm.ims15.doc.cr/imscmds/ims_displaystatus.htm#ims_cr1displaystatus) STATUS コマンド (コマンド)
- [/DEQUEUE](http://www.ibm.com/support/knowledgecenter/SSEPH2_15.1.0/com.ibm.ims15.doc.cr/imscmds/ims_dequeue.htm#ims_cr1dequeue) コマンド (コマンド)
- /START TMEM [コマンド](http://www.ibm.com/support/knowledgecenter/SSEPH2_15.1.0/com.ibm.ims15.doc.cr/imscmds/ims_starttmem.htm#ims_cr2stmem) (コマンド)
- ₿ /STOP TMEM [コマンド](http://www.ibm.com/support/knowledgecenter/SSEPH2_15.1.0/com.ibm.ims15.doc.cr/imscmds/ims_stoptmem.htm#ims_cr2sttmem) (コマンド)

# **T** パイプ・リソースのインパクト

T パイプは大量の IMS リソースおよび処理時間を使用するため、各 T メンバーに 作成される T パイプの数を制限するようにしてください。

IMS は、以下の環境にある場合を除いて、トランザクション・パイプが 3 つの連 続したシステム・チェックポイントでアイドル状態だった場合、その後にトランザ クション・パイプを除去します。

v T パイプまたは T パイプ保留キューに、コミット後に送信のメッセージが入っ ている

- T パイプが停止している
- T パイプでトレースが設定されている
- v T パイプが同期化されている (コミット後に送信の入力トランザクション用に MQSeries によって使用される T パイプなど)
- v AUTO または SINGLE-WAIT のいずれかのオプションを指定した RESUME TPIPE 要求のために、T パイプが待ち状態にある

特定の OTMA クライアント用に作成される T パイプの数を制御できる 1 つの方 法は、各 OTMA クライアント用と IMS システム用の T パイプの最大許容数を設 定することです。

### 個別の **OTMA** クライアントの **T** パイプの制限

OTMA クライアントの T パイプの最大数は、IMS.PROCLIB データ・セット内の DFSYDTx メンバーの OTMA クライアント記述子に MAXTP パラメーターを指定 することによって指定されます。

OTMA クライアントに対して MAXTP パラメーターが指定されている場合、 OTMA はそのクライアント用に作成される T パイプの数をモニターし、この数が 特定のレベルに達すると警告を出します。

OTMA クライアントに対して MAXTP 値が設定されると、OTMA はそのクライ アント用に作成される T パイプの数をモニターします。T パイプの総数が最大許容 数の 80% に達した場合、IMS は警告メッセージ DFS4382W をシステム・コンソ ールおよびマスター端末オペレーター (MTO) に出します。T パイプの数が最大数 の 100% に達した場合、IMS はエラー・メッセージ DFS4383E をシステム・コン ソールおよび MTO に出します。新規の T パイプを必要とする入力トランザクシ ョンは、OTMA センス・コード X'29' 付きの NAK で拒否されます。

警告メッセージまたはエラー・メッセージが出された後、そのクライアント用の T パイプの総数が最大許容数の 50% 低下すると、IMS はメッセージ DFS4384I を発 行して、T パイプの数が正常に戻ったことを示します。

#### **IMS** システムでの **T** パイプの制限

DFSOTMA という名前の OTMA クライアント記述子を定義し、MAXTP パラメー ターを指定することにより、すべての OTMA クライアントのグローバル TPIPE 警告しきい値を定義することができます。DFSOTMA 記述子は、すべての OTMA クライアントに適用される IMS システムの値を定義する OTMA システム・クラ イアント記述子です。

IMS システム内の T パイプの数が DFSOTMA MAXTP 値の 80% に達すると、 IMS はシステム・コンソールと MTO の両方にメッセージ DFS4515W を発行し、 すべての OTMA クライアントが新規 T パイプを作成しないようにします。入力ト ランザクションで新規 T パイプが必要な場合、トランザクションは、OTMA セン ス・コード X'29' を含む NAK メッセージによってリジェクトされ、メッセージ DFS4516E がシステム・コンソールと MTO に送信されます。

DFS4515W または DFS4516E が発行され、システム内でモニターされている T パ イプの総数が 50%、またはグローバル T パイプ警告しきい値の別のユーザー指定 レベルまで低下すると、IMS はメッセージ DFS4517I を発行して、T パイプの数が 正常に戻ったことを示します。

OTMA DFSOTMA システム・クライアント記述子で IMS システム内の T パイプ 数のグローバル最大数が定義されておらず、1 つ以上の OTMA クライアントがそ れらの OTMA クライアント記述子に T パイプの最大許容数を定義している場合 は、それらのすべてのクライアント記述子の中で最も高い MAXTP 値が IMS シス テムのグローバル警告しきい値として使用されます。モニター対象のすべての OTMA クライアントで使用中の T パイプの総数がグローバル警告しきい値に達す ると、IMS は警告メッセージ DFS4385W をシステム・コンソールおよび MTO に 出します。

グローバル警告が出された後、T パイプの総数がグローバル警告しきい値の 80% まで低下すると、IMS はメッセージ DFS4386I を発行して、T パイプの数が正常に 戻ったことを示します。

### **X'3C'** プロトコル・コマンドの通知

OTMA は、各種の警告、エラー、および解除のしきい値の時点で、OTMA クライ アントに対して X'3C' プロトコル・コマンドも送信します。警告またはエラーに関 する X'3C' プロトコル・コマンドを受け取ると、クライアント・アプリケーション は後続のトランザクションを必要に応じて別の IMS システムに転送することがで きます。T パイプの数が解除しきい値を下回ると、再度 X'3C' プロトコル・コマン ドが、警告またはエラーのフラグをオフにして発行されます。

#### **T** パイプ数に関する情報の表示

IMS コマンドの /DISPLAY OTMA および /DISPLAY TMEMBER を使用する と、MAXTP 値が設定されている OTMA クライアントの現行の T パイプ数を表 示できます。ある OTMA クライアントが T パイプの最大許容数に達している場 合、コマンドの出力には、その OTMA クライアントの USER\_STATUS として MAX TPIPE が表示されます。

複数の OTMA クライアント間の最高の MAXTP 値によって設定されるグローバル 警告しきい値は、IMS サーバー用の出力フィールド TPNCT の下に表示されます。

# アイドル状態の **T** パイプの自動除去

IMS は、システム・チェックポイント処理のときに T パイプをスキャンし、削除 できる T パイプがないかどうかを判別します。ある T パイプが特定の資格を満た す場合、IMS は、その T パイプが連続して 3 つのチェックポイントにわたってア イドル状態だったときは、その T パイプを除去しようとします。

IMS は、以下の特性に準拠するアイドル状態の T パイプを除去しようとします。

- v その T パイプはコマンドによって停止されたものではない。
- v その T パイプは T パイプ・トレースの対象ではない。
- v その T パイプは未完了の送信後コミット (コミット・モード 1 または CM1) メ ッセージを持っていない。
- v その T パイプは、IBM MQ によって同期 T パイプとして使用されていない。
- v その T パイプはコミット後送信 (コミット・モード 0 または CM0) 出力メッセ ージをキューに入れなかった。

IMS でアイドル状態の T パイプを除去できない内部環境がいくつか存在します。 そのような環境では、IMS はアイドル状態の T パイプを次のシステム・チェック ポイントで再び除去しようとします。

OTMA クライアント、OTMA T パイプ接続、および IMS で現在処理されている OTMA メッセージに関する情報を表示するには、タイプ 2 IMS コマンド QUERY OTMATI を発行します。

# **OTMA** での会話型トランザクションの終了

OTMA で、会話がハングした後に TPIPE キューにあるメッセージをクリーンアッ プするために、あるいはその他の理由で、会話型トランザクションを終了すること が必要になる場合があります。

会話型トランザクションは、例えば、会話を開始した OTMA クライアントが、 IMS によって終了を検出されることなく終了した場合などに、ハングすることがあ ります。そのような場合、ハングしたトランザクションに関連付けられているスト レージ (トランザクション・インスタンス・ブロック (TIB) やスクラッチパッド域 に必要なストレージなど) は、解放されません。ハングしたトランザクション会話 が終了しないと、長い間には、それらによって浪費されるストレージの量がシステ ムに大きな影響を及ぼすおそれがあります。

ハングした会話型トランザクションを終了するために、次の手順を使用できます。

- SHOW(ALL) キーワードと 1 つ以上の T メンバーか T パイプ、またはその両 方の名前を指定して、IMS タイプ 2 コマンド QUERY OTMATI を発行しま す。
- CONVID 列の OUERY OTMATI コマンド出力で、MsgAge 列のメッセージ経 過時間値がハングした会話型トランザクションを示すのに十分な大きさであるト ランザクション・インスタンスの会話型 ID をメモします。
- v トランザクション・インスタンスを識別して、その会話型 ID をメモした 後、/EXIT CONV *conv\_id* TMEMBER *tmembername* TPIPE *tpipename* コマンド を発行します。

/EXIT CONV コマンドの処理が正常に完了した後、会話型トランザクション・メ ッセージは廃棄され、関連する TIB によって使用されたストレージおよびスクラッ チパッド域は解放されます。

関連資料:

- /EXIT [コマンド](http://www.ibm.com/support/knowledgecenter/SSEPH2_15.1.0/com.ibm.ims15.doc.cr/imscmds/ims_exit.htm#ims_cr1exit) (コマンド)
- ₿ QUERY OTMATI [コマンド](http://www.ibm.com/support/knowledgecenter/SSEPH2_15.1.0/com.ibm.ims15.doc.cr/imscmds/ims_queryotmati.htm#ims_queryotmati) (コマンド)

# **IMS** が **OTMA** 入力メッセージに対して割り振る **SAP** 数の指定

パフォーマンスを維持して ECSA ストレージの使用量を制限するには、IMS PROCLIB データ・セットの OTMA DFSYDT*x* メンバーの DSAP パラメーターと DSAPMAX パラメーターを指定することで、IMS が各 OTMA クライアントのた めに事前に割り振る保管域接頭部 (SAP) の数と、IMS が実行時に動的に割り振る ことができる SAP の最大数を調整できます。

IMS は、SAP と OTMA クライアントの OTMA 入力メッセージ (OIM) タスク制 御ブロック (TCB) を使用して、OTMA 入力メッセージを処理します。IMSは、入 力メッセージごとに 1 つの SAP を必要とします。IMS は、メッセージを処理した 後、その SAP を別のメッセージに再利用します。

デフォルトでは、IMS はクライアントが接続したとき、1 つのクライアントにつき 18 個の SAP を事前に割り振ります。事前に割り振られた SAP は、IMS が再始動 されるまで、OTMA クライアントに割り振られたままとなります。

OTMA クライアントから新規入力メッセージを受信したときに、すべての SAP が 使用中である場合、IMS は、SAP の最大数に達するまで、必要に応じて追加の SAP を動的に割り振ります。デフォルトでは、OTMA クライアントに動的に割り 振ることができる SAP の最大数は 500 個です。動的に割り振られた SAP が必要 でなくなった後、IMS はそれらの SAP を、事前に割り振られた SAP だけが残る まで徐々にクリーンアップします。

IMS が追加の SAP を十分な速度で動的に割り振ることができないか、既に最大数 の SAP が割り振り済みである場合、IMS は選択ディスパッチングを使用して処理 の優先順位付けを行い、優先順位の高い作業が優先順位の低い作業より前に処理さ れるようにします。

IMS が前回のシステム・チェックポイント以降に、わずかな時間でも OTMA 入力 メッセージに対して選択ディスパッチングを使用した場合、IMS システム・チェッ クポイント時に、IMS はメッセージ DFS0769I、OIM SELECTIVE DISPATCHING - SAPS を発行します。

ほとんどの場合、選択ディスパッチングは IMS が追加の SAP を割り振るまでのわ ずかな時間だけしかアクティブにならないため、問題を示していることはなく、ま たパフォーマンスに大きな影響を与えることもありません。ただし、IMS が頻繁に 選択ディスパッチングを使用する場合や、定期的に大量の重要な作業が予期される 場合は、IMS が事前に割り振る SAP の数を、すべての着信 OTMA メッセージを 処理するのに十分な数になるよう調整することをお勧めします。また、IMS が OTMA クライアントに割り振る SAP の最大数を増やすことを考慮するとよいでし ょう。

OIM TCB による SAP の使用に関する統計情報は、IMS レベルで x'450F' ディス パッチャー統計ログ・レコードに書き込まれます。それらの統計情報は、個々の OTMA メンバー・レベルでは X'4518' 個別 TCB ディスパッチャー統計ログ・レコ ードに書き込まれます。これらのログ・レコードの統計を調べると、選択ディスパ ッチングの発生に関する有益な情報が得られる場合があります。

IMS は、SAP を拡張共通ストレージ域 (ECSA) に格納します。割り振る SAP の 数が多くなるほど、使用される ECSA ストレージの量が増えます。

v IMS が OTMA クライアントに事前に割り振る SAP の数を指定するには、IMS PROCLIB データ・セットの DFSYDT*x* メンバーの OTMA クライアント記述子 内で DSAP パラメーターを指定します。

- v IMS が OTMA クライアントに動的に割り振ることができる SAP の最大数を指 定するには、IMS PROCLIB データ・セットの DFSYDT*x* メンバーの OTMA クライアント記述子内で DSAPMAX パラメーターを指定します。
- v 事前に割り振られる SAP の数の OTMA システム・デフォルト値を指定するに は、 IMS PROCLIB データ・セットの DFSYDT*x* メンバーの DFSOTMA 記述 子内で DSAP パラメーターを指定します。
- v IMS が動的に割り振ることができる SAP の最大数の OTMA システム・デフォ ルト値を指定するには、IMS PROCLIB データ・セットの DFSYDT*x* メンバー の DFSOTMA 記述子内で DSAPMAX パラメーターを指定します。 関連資料:

■ OTMA [クライアント記述子の構文およびパラメーター](http://www.ibm.com/support/knowledgecenter/SSEPH2_15.1.0/com.ibm.ims15.doc.sdg/ims_dfsydtx_proclib_client_dscrp.htm#ims_dfsydtx_proclib_client_dscrp) (システム定義)

₿ DFSOTMA [記述子の構文およびパラメーター](http://www.ibm.com/support/knowledgecenter/SSEPH2_15.1.0/com.ibm.ims15.doc.sdg/ims_dfsydtx_proclib_dfsotma_dscrp.htm#ims_dfsydtx_proclib_dfsotma_dscrp) (システム定義) 関連情報:

DFS0769I ([メッセージおよびコード](http://www.ibm.com/support/knowledgecenter/SSEPH2_15.1.0/com.ibm.ims15.doc.msgs/msgs/dfs0769i.htm#dfs0769i))

# **IMS** メッセージ・キュー・データ・セットのサイズおよび **OTMA**

OTMA から IMS に入力するメッセージには、 OTMA メッセージ接頭語およびそ の他の既存 IMS メッセージ接頭語の両方を含みます。

OTMA メッセージ接頭語は、可変長です。ユーザー・データ・セクションを除いて も、OTMA メッセージ接頭語は、非常に長く、長さが 200 バイトを超えることが あります。ユーザー・データ・セクションを含む OTMA メッセージ接頭語は、 IMS メッセージ・キュー・データ・セットに保管されるので、そのキュー・バッフ ァー・プールの使用が増加します。

ヒント**:** このようにキュー・バッファー・プールの使用が増加するため、メッセー ジ・キュー・データ・セットのサイズを増やすことを試みてください。

OTMA メッセージ接頭語のセキュリティー・データ・セクションにネットワーク・ セキュリティー資格情報が含まれている場合、OTMA メッセージのサイズは最大 504 バイト増える可能性があります。そのため、SHMSG および LGMSG のメッセ ージ・キュー・データ・セットのサイズと、メッセージ・キュー・プールのサイズ を増やすことを検討してください。

# **OTMA** のバッファー・プールの使用

| | | | |

 $\mathbf{I}$ 

IMS-OTMA 環境で OTMA が重いトラフィックの場合は、LUMP と HIOP での プールの使用が顕著に増加します。

LUMP と HIOP プールは、専用ストレージから割り当てられますから、 IMS 制 御領域のサイズを増加させることが必要になる場合があります。また、特定の OTMA 制御ブロックは、他の限定リソースである拡張共通サービス域 (ECSA) か ら割り振られます。

推奨事項**:** 作業負荷に応じて ECSA サイズを増加してください。例えば、クライア ントが、数秒の間に 100 T パイプを超えて、20 メッセージ以上を送信している場 合は、 IMS 制御領域を 200 MB 以上に増やし、 ECSA サイズを 50 MB 以上に

増やすようにしてください。IMS 制御領域サイズまたは ECSA サイズを増加でき ない場合は、作業負荷のバランスを考えて、IMS がそのバッファーをより効率的に 再利用できるようにしてください。

## 従属領域の占有率および **OTMA**

送信後コミット・トランザクションは、出力が送信されている間 (同期点が起こる 前)、従属領域に残ります。 DISPLAY ACT コマンドを使用すると、OTMA 関連 の待ち状態にある特定の従属領域に関する追加情報を入手できます。

以下の状態 (STATUS 応答フィールドから) は、OTMA 関連のアクティビティーが 進行中であることを示しています。

- WAIT-CALLOUT
- WAIT-RRS PC
- WAIT-SYNCPOINT
- TERM-WAIT SYNCPT
- $\cdot$  TERM-WAIT RRS

領域が同期プログラム通信の応答を待っている場合、その領域で要求がタイムアウ トになるまでの残り時間が、DISPLAY ACT REGION コマンドからの出力の END TIME フィールドに表示されます。

推奨事項**:**

- v 多くのトランザクションが、送信後コミット (CM1) トランザクションの場合 は、スループット・パフォーマンスを改善するために、従属領域の数を増やして ください。
- v synclevel=confirm または synclevel=syncpt を使用する CM1 メッセージにつ いては、OTMA クライアントが必要な ACK 応答または NAK 応答を適当な時 間内に提供しない場合に従属領域を解放するためのタイムアウト間隔を指定して ください。
- v 可能な限り、コミット後送信 (CM0) OTMA トランザクションを多く使用してく ださい。

関連タスク:

『OTMA メッセージへの確認応答のタイムアウト間隔』

関連資料:

☞ [/DISPLAY](http://www.ibm.com/support/knowledgecenter/SSEPH2_15.1.0/com.ibm.ims15.doc.cr/imscmds/ims_displayact.htm#ims_cr1displayact) ACT コマンド (コマンド)

## **OTMA** メッセージへの確認応答のタイムアウト間隔

OTMA が OTMA 出力メッセージに対する ACK または NAK の確認応答を待機 する時間の長さを決める、ACK タイムアウト間隔を指定できます。

ACK タイムアウト間隔は、次のタイプの OTMA 出力メッセージに対して指定で きます。

- v 処理のためにリモート IMS システムに送信されるトランザクション・メッセー ジューマー
- v 一部の送信後コミット (CM1) 応答メッセージ

v コミット後送信 (CM0) 応答メッセージ

リモート IMS システムに送信されるトランザクション・メッセージの場合、ACK タイムアウト間隔が有効期限切れになると、OTMA はトランザクション・メッセー ジをタイムアウト・キューに転送します。トランザクション・メッセージがタイム アウトになった後に OTMA がローカル IMS Connect から ACK メッセージを受 け取った場合、OTMA はローカル IMS Connect に対して X'2B' センス・コード付 きの NAK を発行します。IMS Connect は NAK メッセージを破棄します。

synclevel=confirm または synclevel=syncpt を使用する送信後コミット・トランザ クションでは、タイムアウト間隔の有効期限が切れる前に、OTMA が、OTMA ク ライアントから予定される ACK または NAK 応答を受信しなかった場合、OTMA はトランザクションを異常終了し、IMS はトランザクションをバックアウトして、 OTMA クライアントに OTMA CM1 割り振り解除メッセージを発行し、z/OS シ ステム・コンソールにメッセージ DFS0809E を発行します。

コミット後送信トランザクションでは、タイムアウト間隔の有効期限が切れる前 に、予定される ACK または NAK 応答を受信しなかった場合の OTMA のアクシ ョンは、クライアントが、IMS Connect などのように保留キューに対応している か、または IBM MQ などのように保留キューに対応していないかに応じて異なり ます。保留キュー対応クライアントの場合、OTMA のアクションは、出力が I/O PCB キューまたは T パイプの保留キューのいずれにあるかに応じて異なります。

保留キュー対応クライアントで、コミット後送信トランザクションの出力が I/O PCB キューにあるときに、タイムアウト間隔の有効期限が切れた場合、OTMA は 以下のアクションを実行します。

- 1. OTMA は、CM0 出力を転送 T パイプに送信します。
- 2. 転送 T パイプが指定されていない場合は、OTMA は出力をタイムアウト・キ ューに送信します。
- 3. タイムアウト・キューが指定されていない場合は、OTMA は CM0 出力をデフ ォルトのタイムアウト・キュー DFS\$\$TOQ に送信します。
- 4. DFS3494E を z/OS システム・コンソールに発行します。

保留キュー対応クライアントで、コミット後送信トランザクションの出力が T パイ プ保留キューにあるときに、タイムアウト間隔の有効期限が切れた場合、OTMA は 以下のアクションを実行します。

- 1. OTMA は、出力をタイムアウト・キューに送信します。
- 2. タイムアウト・キューが指定されていない場合は、OTMA は CM0 出力をデフ ォルトのタイムアウト・キュー DFS\$\$TOQ に送信します。
- 3. DFS3494E を z/OS システム・コンソールに発行します。

保留キューに非対応のクライアントでは、OTMA は、CM0 出力が I/O PCB キュ ーにあるときの保留キュー対応クライアントの場合と同じアクションを実行しま す。

DL/I ICAL 呼び出しを発行する IMS アプリケーション・プログラムからの同期コ ールアウト要求の場合、OTMA はその要求を CM0 出力メッセージとして処理しま す。OTMA は、状態データの接頭部に CM0 フラグを設定し、同期コールアウト・

メッセージの受信の確認応答を待機します。ACK のタイムアウト間隔内に確認応答 が返されなかった場合、OTMA は以下のアクションを実行します。

- 1. 戻りコード X'100' および理由コード X'104' を IMS アプリケーション・プログ ラムに発行します。
- 2. 同期コールアウト要求メッセージを廃棄します。メッセージは転送されません。
- 3. DFS3494E を z/OS システム・コンソールに発行します。

OTMA クライアントのタイムアウト間隔は、OTMA クライアント記述子で指定で きます。OTMA クライアント記述子内のタイムアウト間隔をオーバーライドするに は、/START TMEMBER コマンドの TIMEOUT パラメーターに異なる間隔を指定 します。また、OTMA クライアント記述子内のタイムアウト間隔は、OTMA クラ イアントのクライアント・ビッド要求の中で、より短いタイムアウト間隔を指定し てもオーバーライドできます。

個々のトランザクションには、OTMA クライアント用に指定した値よりも短いタイ ムアウト間隔のみを指定できます。

送信後コミット・タイムアウト値を指定しなかった場合、OTMA はデフォルト値の 120 秒を使用します。

OTMA クライアント用に設定されている現行のタイムアウト間隔を表示するに は、/DISPLAY TMEMBER コマンドを発行します。

**OTMA** クライアント・レベルでの確認応答タイムアウト間隔の指定 OTMA クライアント・レベルでは、1 つ以上の場所で ACK タイムアウト間隔を 指定できます。

タイムアウト間隔は、以下の場所で指定できます。

- v OTMA クライアント記述子の T/O= パラメーター
- v /START TMEMBER コマンドの TIMEOUT パラメーター
- v OTMA クライアントからのクライアント・ビッド要求内で状態データのオフセ ット 65 (X'41') にある 1 バイトのフィールド

コミット後送信トランザクションの場合、タイムアウト・キューの名前を指定する には、以下の操作を行います。

- v クライアント・ビッド要求のバイト・オフセット 45 (X'2D') に X'04' を指定し ます。
- v バイト・オフセット 66 (X'42') にタイムアウト・キューの名前を 8 バイト文字 で指定します。

タイムアウト・キュー名を指定しない場合、タイムアウトになった CM0 出力はデ フォルトのタイムアウト・キュー DFS\$\$TOQ に経路指定されます。

リモート IMS システムを宛先とするトランザクション・メッセージがタイムアウ トになった場合、OTMA はそれらのメッセージを DFS\$\$TOQ に転送します。 関連概念:

950 ページの『OTMA [クライアント記述子』](#page-969-0) 関連資料:

1076 [ページの『サーバー使用可能コマンドおよびクライアント・ビッド・コマン](#page-1095-0) [ド』](#page-1095-0)

₿ /START TMEM [コマンド](http://www.ibm.com/support/knowledgecenter/SSEPH2_15.1.0/com.ibm.ims15.doc.cr/imscmds/ims_starttmem.htm#ims_cr2stmem) (コマンド)

# **CM1** トランザクション・メッセージでの確認応答タイムアウトの指 定

IMS が出力応答に対する確認応答 (ACK または NAK) を待つ時間の長さを制限す るために、synclevel=confirm または synclevel=syncpt を使用する送信後コミット (CM1) トランザクション用の入力メッセージの OTMA ヘッダーで、タイムアウト 間隔を指定することができます。

タイムアウト間隔を設定するには、以下のようにします。

- v トランザクション・メッセージのメッセージ制御情報接頭部のオフセット X'1E' にある 1 バイト・フィールドに、10 進整数を使用して、分単位で間隔を指定す る。
- v フラグ X'08' を状態データのバイト 5 に設定する。

## **OTMA** のトランザクション有効期限サポート

トランザクションに有効期限を指定して、クライアントが使用できなくなったトラ ンザクションを IMS に処理させないようにすることで、処理コストを削減できま す。

トランザクションに有効期限が指定されている場合、OTMA はそのトランザクショ ンをモニターし、有効期限が切れる前にトランザクションが処理またはエンキュー されていなければ、そのトランザクションを破棄します。

IMS 従属領域内の IMS アプリケーション・プログラムが、MSC、高速機能、また は会話型処理のトランザクションをリトリーブすると、OTMA はトランザクション の有効期限のモニターを停止します。このいずれかのイベントが発生すると、有効 期限は適用されなくなり、IMS はトランザクションを処理して、出力を OTMA と OTMA クライアントに返します。

トランザクション有効期限は、IMS に対してトランザクションを定義するときに有 効にするか、トランザクションが OTMA にサブミットされるときの OTMA メッ セージ・ヘッダーの中で有効にすることができます。トランザクションの定義で指 定された有効期限は、そのトランザクション・タイプのデフォルトの有効期限にな り、トランザクションのすべてのインスタンスに適用されます。OTMA メッセー ジ・ヘッダーで指定された有効期限は、OTMA ヘッダーとともにサブミットされた トランザクション・インスタンスだけに適用され、トランザクション定義で指定さ れている有効期限より優先されます。

OTMA メッセージ・ヘッダーでは、有効期限を時点または時間の長さとして指定で きます。時点として指定される有効期限は、ストア・クロック (STCK) 形式で指定 され、トランザクションの有効期限が切れる時刻を示します。時間の長さとして指 定される有効期限は、秒単位で指定されます。OTMA は、z/OS システム間カップ リング・ファシリティー (XCF) からトランザクションを受け取った時点から有効期 限を計算します。

OTMA は、トランザクションの有効期限が切れているかどうかを、次の 3 つの時 点でチェックします。

- 1. OTMA が XCF から初めてトランザクションを受け取るとき。有効期限を過ぎ ている場合、OTMA はトランザクションを破棄してクライアントに NAK メッ セージを返します。
- 2. OTMA が IMS にトランザクションをエンキューするとき。OTMA がエンキ ューする前にトランザクションの有効期限が切れていた場合、OTMA はそのト ランザクションを破棄してクライアントに NAK メッセージを返します。
- 3. (MSC、高速機能、または会話型以外のトランザクションの場合) IMS アプリケ ーション・プログラムが GU 呼び出しを発行して入力キューからトランザクシ ョンをリトリーブするとき。

IMS アプリケーション・プログラムが GU 呼び出しを使用してトランザクショ ンをリトリーブする前に入力キュー上のトランザクションの有効期限が切れた場 合、OTMA はそのトランザクションを破棄し、デフォルトでは、OTMA クラ イアントにメッセージ DFS3688I を発行します。ただし、有効期限が切れた OTMA 入力メッセージに TMAMINPT フラグが設定されている場合は、 DFS3688I メッセージを返す代わりに、OTMA は元の入力トランザクション・ データを OTMA クライアントに返送します。

OTMA クライアントごとに、オプションで OTMA を構成して、 IMS.PROCLIB データ・セットの DFSYDTx メンバー内の OTMA クライアン ト記述子に TODUMP=YES を指定し、入力キュー上で有効期限が切れたトラン ザクションについて症状ダンプを作成し、DFS554A メッセージを発行するよう に設定することができます。

また、入力メッセージの OTMA 状態データ接頭部に TMAMDUMP フラグを 設定することで、個別のメッセージについて症状ダンプと DFS554A メッセー ジを要求することもできます。個別のメッセージでの TMAMDUMP フラグの 設定は、そのメッセージについてのみ TODUMP=NO の指定をオーバーライド します。

以下のトランザクション・タイプについては、OTMA はトランザクションが IMS にエンキューされるまで有効期限をモニターします。

- MSC リモート・トランザクション
- v 高速機能トランザクション

OTMA は、以下のトランザクション・タイプの有効期限をモニターしません。

- IMS 会話型トランザクション
- v プログラム間通信の結果としてキューに入れられたトランザクション

トランザクションの定義の中で有効期限を定義する場合は、ステージ 1 システム定 義マクロ TRANSACT の EXPRTIME パラメーター、またはタイプ 2 動的リソー ス定義コマンド CREATE TRAN または UPDATE TRAN の EXPRTIME パラメ ーターを使用します。宛先作成出口ルーチン (DFSINSX0) で作成されたトランザク ションに有効期限を指定することもできます。これらの方法で有効となったトラン ザクション有効期限は、OTMA 固有ではありません。
#### **STCK** 形式での **OTMA** トランザクション有効期限の指定

OTMA メッセージ・ヘッダーでは、トランザクション有効期限をストア・クロック (STCK) 形式で指定することができます。

STCK 形式で指定される有効期限は、トランザクションの有効期限が切れる時刻で す。有効期限の時刻までに、トランザクションが IMS アプリケーション・プログ ラムによってリトリーブされなかった、または MSC や会話型処理のためにエンキ ューされなかった場合、そのトランザクションは有効期限が切れ、OTMA によって 破棄されます。

OTMA トランザクションに対して有効期限を STCK 形式で指定する方法は以下の とおりです。

- v OTMA ヘッダーの状態データ・セクションで、TMAMHIST フィールドに X'01' を指定します。
- v OTMA ヘッダーの状態データ・セクションで、TMAMOSXP フィールドに時刻 仕様のバイト・オフセットを指定します。これは、OTMA ヘッダーのユーザ ー・データ・セクションにおける時刻仕様のオフセットです。
- v OTMA ヘッダーのユーザー・データ・セクションで、トランザクションの有効 期限が切れる時刻を STCK 形式で指定するように OTMA クライアントをコー ディングします。

#### 関連資料:

1081 [ページの『トランザクションおよびコールアウト・メッセージ』](#page-1100-0) 1095 [ページの『ユーザー・データ・セクション』](#page-1114-0)

#### 秒単位での **OTMA** トランザクション有効期限の指定

OTMA メッセージ・ヘッダーでは、トランザクション有効期限を秒単位の時間の長 さとして指定することができます。

秒単位で指定された場合、OTMA は z/OS システム間カップリング・ファシリテ ィー (XCF) からトランザクションを受け取った時刻に、指定された時間の長さを加 算することで有効期限を計算します。

例えば、指定された時間の長さが 10 秒である場合は、OTMA が XCF からトラン ザクションを受け取ってから 10 秒後にそのトランザクションの有効期限が切れま す。10 秒が経過するまでに、トランザクションが IMS アプリケーション・プログ ラムによってリトリーブされなかった、または MSC や会話型処理のためにエンキ ューされなかった場合、そのトランザクションは有効期限が切れ、OTMA によって 破棄されます。

トランザクション有効期限の時間の長さを指定するには、OTMA ヘッダーの状態デ ータ・セクションで以下のフィールドをコーディングします。

- v TMAMHIST フィールドで X'02' を指定します。
- v TMAMOSXP フィールドで、OTMA が有効期限の計算に使用する時間の長さを 秒単位で指定します。OTMA は、XCF からトランザクションを受け取った時刻 にこの値を加算することで、有効期限を計算します。

関連資料:

1081 [ページの『トランザクションおよびコールアウト・メッセージ』](#page-1100-0)

### <span id="page-1009-0"></span>**OTMA** セキュリティー

OTMA のセキュリティーは、RACF またはそれと同様なセキュリティー製品によ って適用されます。以下のトピックでは、RACF を使用した OTMA および OTMA クライアントのセキュリティーの実装について説明します。

### **OTMA** の **RACF** セキュリティー・レベル

OTMA では、5 つのレベルの RACF セキュリティー (CHECK、FULL、JOIN、NONE、PROFILE を使用します。

OTMA 用にグローバルに有効にできる RACF セキュリティー・レベルは、一度に 1 つだけです。ただし、/SECURE OTMA TMEMBER コマンドを使用すると、個 々の OTMA クライアントに異なるセキュリティー・レベルを指定できます。

#### **NONE**

システム・ワイド・セキュリティー・レベル。RACF は、OTMA を通じて 受信したメッセージに対しては呼び出されません。特に、

RACF は、IMS が IBM MQ または IMS Connect から接続要求 (クライ アント・ビッド) を受信するときは呼び出されません。

RACF は、着信メッセージのユーザー ID が有効なユーザー ID (RACF に 定義済みのもの) かどうかを検査するためには、呼び出されません。

RACF は、着信メッセージのユーザー ID が、 IMS コマンド、またはメッ セージで要求された IMS トランザクションに対して許可されているかどう かを確認するためには、呼び出されません。

ユーザー ID キャッシング・スキームは使用されません。

#### **PROFILE**

メッセージ毎セキュリティー・レベル。つまり、OTMA を通して入力され たそれぞれの着信メッセージがチェックされ、RACF を呼び出すかどうか を決定します。 IMS は、各着信メッセージを個別にチェックして、セキュ リティー値が NONE、CHECK、または FULL に設定されているかどうか を確認します。 特に、

IMS Connect から入力されたメッセージは、1 バイトのセキュリティー・ フラグ・フィールドを含みます。このフィールドの値が、RACF を呼び出 すかどうかを決定します。

IBM MQ-IMS Bridge アプリケーションから入力されたメッセージは、 MQIIH 構造内に SecurityScope フィールドを含んでいます。このフィール ドの値が、 RACFを呼び出すかどうかを決定します。

ヒント **:** アプリケーション開発者が、各着信メッセージに RACF セキュリ ティー・レベルを N (NONE)、C (CHECK)、あるいは F (FULL) として 設定している場合は、PROFILE セキュリティー・レベルの使用を検討して ください。このケースでは、各メッセージに設定されたセキュリティー・レ ベルが、そのメッセージに関係するセキュリティー検査のために IMS が RACF を呼び出すかどうかを決定します。ユーザーは、IMS コマンドおよ び IMS トランザクションのセキュリティーについてアプリケーション・プ ログラマーが決めることを希望しない場合があるかもしれません。RACF

は、IMS が IBM MQ または IMS Connect から接続要求 (クライアン ト・ビッド) を受信したときに呼び出されます。

**JOIN** システム全体のセキュリティー・レベル。すなわち、IMS Connect または MQ シリーズなどの OTMA クライアントからの初期クライアント・ビッ ド要求でユーザー ID を許可するためにのみ RACF が呼び出されます。 接続が許可された後、接続で受け取ったメッセージで実行される追加のトラ ンザクションまたはコマンドのセキュリティー検査はありません。

#### **CHECK**

システム・ワイド・セキュリティー・レベル。OTMA を通じて受信したメ ッセージに対して RACF が呼び出されることを意味します。特に、以下の 場合に RACF が呼び出されます。

v クライアント・ビッド接続要求の場合。クライアント・ビッドが成功す ると、キャッシュ、またはハッシュ・テーブルが各 OTMA クライアン トに対してビルドされます。

ユーザー ID キャッシング・スキームは、IMS/OTMA 環境下で使用さ れます。キャッシング・スキームは、許可検査の効率を向上させます。

キャッシュまたはハッシュ・テーブルは、すでに検査済みのユーザー ID を保管するために使用されます。それぞれの OTMA クライアント (IMS Connect、IBM MQ for z/OS など) は、クライアント・ビッドが正常に 行われた後に IMS 制御領域内に作成されたハッシュ・テーブルを持って います。ハッシュ・テーブルを使用することで、ユーザー ID を VERIFY するための RACF への呼び出し回数が最小化されます。このよ うにすることで、同じユーザー ID が IMS/OTMA 宛ての多重メッセー ジを入力する場合、IMS がユーザー ID の有効な入力に対するハッシ ュ・テーブルをチェックすることが可能となり、RACF への VERIFY 呼 び出しを回避することが可能になります。ハッシュ・テーブルのユーザ ー ID の入力は、ユーザー ID のアクセサー環境エレメント (ACEE) に 対するポインターを含んでいます。ポイントされた ACEE は、 RACF へのリソース (コマンドおよびトランザクション) FASTAUTH 呼び出し に対して使用することが可能です。

v 着信メッセージのユーザー ID が有効なユーザー ID (RACFに定義済み のもの) かどうかを検査するため。

OTMA クライアント (IMS Connect または IBM MQ for z/OS) が着 信メッセージ内に UTOKEN を提供した場合、IMS は、RACF への VERIFY 呼び出し上に UTOKEN のアドレスを提供します。VERIFY 処 理中の UTOKEN を使用することで、パフォーマンスが向上します。 RACF は、検査済みユーザー ID に対して ACEE セキュリティー管理 ブロックを IMS に戻します。

v 着信メッセージのユーザー ID が、IMS コマンド、またはメッセージで 要求された IMS トランザクションに対して許可されているかどうかを検 査するため。検査許可処理の間に RACF によって以前に作成された ACEE のアドレスは、 RACF への FASTAUTH 呼び出し上で IMS に よって提供されます。

- v 着信メッセージのユーザー ID が、DL/I CHNG または AUTH 呼び出 しの宛先として設定された IMS トランザクション・コードに対して許可 されていることを検査するため。キャッシュされた ACEE は、これらの 呼び出しに使用され、多数の CHNG または AUTH 呼び出しを発行す るアプリケーション・プログラムのパフォーマンス上の問題を解消しま す。
- **FULL** システム・ワイド・セキュリティー・レベル。OTMA を通じて受信したメ ッセージに対して RACF が呼び出される。

FULL は、以下の例外を除いて、CHECK と同じ特性を持っています。

- v 検査処理の間に RACF が再び呼び出され、追加の ACEE セキュリティ ー管理ブロックが従属領域に作成されます。
- v 従属領域は、要求側のユーザー ID の下で実行されます。従属領域から アクセスされるリソース、例えばファイルなどは、そのユーザー ID に 対して許可されている必要があります。

### **OTMA** セキュリティーの指定

OTMA および OTMA クライアントに対するセキュリティーの指定の大部分は、シ ステム実行プロシージャー、トランザクション・メッセージの接頭部、および /SECURE OTMA コマンドを使用して行うことができます。

OTMA セキュリティーを指定するすべての方式で、影響の有効範囲が同じわけでは ありません。OTMA z/OS システム間カップリング・ファシリティー (XCF) グル ープの全メンバーに対してセキュリティーを指定できる方式もあれば、1 つの OTMA クライアントまたは 1 つの OTMA トランザクションまたはコマンド・メ ッセージに対してだけセキュリティーを指定できる方式もあります。

#### システム定義時の **OTMA** セキュリティーの指定

IMS および DCC 実行プロシージャーの OTMASE= 実行パラメーターは、OTMA z/OS システム間カップリング・ファシリティー グループ内のすべての OTMA ク ライアントに対して、RACF セキュリティー・レベルをグローバルに設定します。

OTMASE= 実行パラメーターを使用して行った指定は、/SECURE OTMA コマン ドを発行することによってオーバーライドできます。

OTMASE= パラメーターを使用して指定できる RACF セキュリティーのレベル は、以下のとおりです。

- CHECK
- FULL
- $\cdot$  JOIN
- NONE
- PROFILE

関連タスク:

943 ページの『OTMA [セキュリティー検査のレベルの定義』](#page-962-0) 関連資料:

```
990 ページの『OTMA の RACF セキュリティー・レベル』
```
■ IMS [環境で使用されるプロシージャー](http://www.ibm.com/support/knowledgecenter/SSEPH2_15.1.0/com.ibm.ims15.doc.sdg/ims_sdrmst03.htm#ims_sdr_part2) (システム定義)

### **OTMA** セキュリティーのオンラインでの変更

オンライン・コマンドを使用すると、すべての OTMA クライアントについてグロ ーバルに、および各 OTMA クライアントについて個別にセキュリティーを変更で きます。

オンライン・タイプ 1 コマンド /SECURE OTMA を使用して、すべての OTMA クライアントについてグローバルに、または個々の OTMA クライアントについ て、セキュリティーを変更できます。/SECURE OTMA コマンドを使用すると、 IMS または DCC 実行プロシージャーで OTMASE= パラメーターを使用して行っ たセキュリティー指定を、オーバーライドすることができます。

/SECURE OTMA コマンドでは、以下のパラメーターを使用することにより、 OTMA z/OS システム間カップリング・ファシリティー (XCF) グループに対して グローバルに RACF セキュリティー・レベルを指定するか、OTMA XCF グループ について RACF セキュリティーを使用不可にすることができます。

- / SECURE OTMA CHECK
- /SECURE OTMA FULL
- /SECURE OTMA JOIN
- / SECURE OTMA PROFILE
- /SECURE OTMA NONE

以下のコマンドを発行することにより、個々の OTMA クライアントに対して RACF セキュリティー・レベルを指定できます。

- v /SECURE OTMA CHECK TMEMBER *tmember\_name*
- v /SECURE OTMA FULL TMEMBER *tmember\_name*
- v /SECURE OTMA JOIN TMEMBER *tmember\_name*
- v /SECURE OTMA PROFILE TMEMBER *tmember\_name*
- v /SECURE OTMA NONE TMEMBER *tmember\_name*

個々の OTMA クライアントに対するセキュリティーの指定は、OTMA XCF グル ープの残りのメンバーに対するグローバルなセキュリティー設定をオーバーライド します。

/SECURE OTMA NONE を指定する場合、IMS は、クライアント・ビッド要求あ るいはトランザクションに対して、どんなセキュリティーをクラスで指定していよ うと、セキュリティー検査に RACF は使用しません。

OTMA に対して RACF セキュリティー検査が使用不可に設定されている場合は、 OTMA を通じて以下のデフォルトの IMS コマンドだけを発行できます。

- /BROADCAST
- $\cdot$  /LOCK
- $\cdot$  /LOG
- /RDISPLAY
- / UNLOCK

これらのコマンドについての完全な説明は、「*IMS V15* コマンド 第 *1* 巻*: IMS* コ マンド *A-M*」および「*IMS V15* コマンド 第 *2* 巻*: IMS* コマンド *N-V*」に記載さ れています。

### **OTMA** 用の **RACF ACEE** のリフレッシュ

OTMA セキュリティーが使用可能に設定されている場合、パフォーマンス上の目的 で、OTMA は RACF ユーザー・プロファイルを RACF アクセサー環境エレメン ト (ACEE) としてメモリーにキャッシュします。

その後、この ACEE は、後続の RACF の呼び出しで、入力メッセージ内の IMS コマンドまたは要求された IMS トランザクションに対するユーザー ID の権限を 判別するために使用されます。ACEE を使用すると、RACF に対する入出力が少な くなります。

DASD 上の RACF データベース内のユーザー・プロファイルが変更されても、 IMS が RACF イベント通知機能 (ENF) に登録できない場合、その変更はキャッシ ュに入れられた ACEE では反映されません。また、オンライン・メモリー内では、 ACEE がリフレッシュされるまでユーザーの古いアクセス特権が変更されない場合 があります。

OTMA によってキャッシュに入れられた RACF ACEE は、以下のいずれかの方法 でリフレッシュすることができます。

v z/OS ENF が IMS に変更を通知するときに OTMA によって自動的にリフレッ シュします。

DASD 上の RACF データベース内のユーザー・プロファイルが変更されると、 ENF は ENF イベント・コード 71 で IMS に変更を通知します。 OTMA は、 通知を受信すると、変更されたユーザー ID の ACEE をリフレッシュします。

IMS は、イベント・コード 71 通知を受け取るために、始動時に ENF に自動的 に登録します。何らかの理由で ENF 登録が失敗した場合、IMS はメッセージ DFS3525E を発行し、OTMA は、RACF で変更が行われたときに ACEE を自 動的にリフレッシュできません。

IMS が ENF に登録できない場合でも、確実に、キャッシュされた ACEE が最 新の RACF セキュリティー定義を反映するように、OTMA クライアントは、キ ャッシュされた ACEE の自動リフレッシュの間隔の時間の長さを定義するエー ジング値を指定することができます。

IMS の始動時に ENF 登録が失敗し、お客様の RACF セキュリティー管理者が RACF での OTMA に対するユーザーのアクセス権を変更した場合 は、/SECURE OTMA REFRESH コマンドを発行して、そのユーザー ID の ACEE のリフレッシュが必要な場合があります。リフレッシュしない場合は、ユ ーザーの古いアクセス権は、ACEE エージング限度に達するまでオンライン・メ モリー内に未変更のまま残ります。

v OTMA ACEE のエージング値を指定することができます。この OTMA ACEE エージング値に到達すると、OTMA は、OTMA クライアントから受け取る次の 入力メッセージを処理する前に ACEE をリフレッシュします。

IMS Connect が OTMA に渡す ACEE エージング値を定義するには、IMS Connect PROCLIB メンバー HWSCFGxx の DATASTORE 構成ステートメン ト内の OAAV= キーワードを使用します。

IBM MQ の ACEE エージング値を定義するには、CSQ6SYSP マクロで OTMACON= パラメーターを使用します。

すべての OTMA クライアントのグローバル ACEE エージング値を定義するに は、/SECURE OTMA ACEEAGE コマンドを発行します。/SECURE OTMA ACEEAGE コマンドを発行して OTMA クライアントのグローバル ACEE エー ジング値を定義する場合、指定したエージング値によって、すべての OTMA ク ライアントの既存の ACEE エージング値がオーバーライドされます。 /SECURE OTMA ACEEAGE コマンドで **TMEMBER** パラメーターを指定する場 合、定義した ACEE エージング値によって、ユーザーが指定した OTMA クラ イアントの既存の値 (ある場合) がオーバーライドされます。

キャッシュに入れられた各 OTMA ACEE には、独自のエージング値がありま す。この値は、その ACEE にアクセスする、最低のエージング値を持つ OTMA クライアント (TMEMBER) に基づきます。例えば、IBM MQ がその ACEE の エージング値を 5 日に設定し、IMS Connect がその ACEE のエージング値を 1 日に設定しているとします。IBM MQ のみが使用する ACEE のエージング値 は 5 日です。IMS Connect のみが使用する ACEE のエージング値は 1 日で す。IBM MQ と IMS Connect の両方が ACEE を使用する場合、そのエージン グ値は 1 日です。これは、5 日と 1 日の間の最低の値です。

ACEE 有効期限値は、クライアント・ビッド時間で指定されます。

v /SECURE OTMA REFRESH コマンドを発行して、手動で OTMA ACEE をリ フレッシュすることができます。

すべての OTMA ACEE をグローバルにリフレッシュするには、/SECURE OTMA REFRESH コマンドを発行します。個々の OTMA クライアントの ACEE をリフレッシュするには、/SECURE OTMA REFRESH TMEMBER *tmember\_name* コマンドを発行します。特定のユーザー ID の ACEE だけをリ フレッシュするには、/SECURE OTMA REFRESH USER *user\_id* コマンドを発 行します。

v /STOP コマンドおよび /START OTMA コマンドを発行して、ACEE テーブル を再作成することもできます。

関連タスク:

975 ページの『OTMA ACEE [フラッディング制御』](#page-994-0) 関連資料:

- [/SECURE](http://www.ibm.com/support/knowledgecenter/SSEPH2_15.1.0/com.ibm.ims15.doc.cr/imscmds/ims_secure.htm#ims_cr2secure) コマンド (コマンド)
- ₿ DFSOTMA [記述子の構文およびパラメーター](http://www.ibm.com/support/knowledgecenter/SSEPH2_15.1.0/com.ibm.ims15.doc.sdg/ims_dfsydtx_proclib_dfsotma_dscrp.htm#ims_dfsydtx_proclib_dfsotma_dscrp) (システム定義)
- ₿ IMS PROCLIB [データ・セットの](http://www.ibm.com/support/knowledgecenter/SSEPH2_15.1.0/com.ibm.ims15.doc.sdg/ims_hwscfgxx_proclib.htm#ims_hwscfgxx_proclib) HWSCFGxx メンバー (システム定義)

#### **OTMA** メッセージ接頭語でのセキュリティーの指定

OTMA メッセージ接頭語でのセキュリティーの指定は、セキュリティー・データ・ セクションに入っています。セキュリティー・データ・セクションは、各トランザ クションあるいはコマンドで必須で、OTMA プロトコル・コマンドではオプション です。

OTMA メッセージ接頭語で、セキュリティーについて以下の指定ができます。

- v このメッセージに使用する、以下の RACF セキュリティー・レベル:
	- FULL
	- CHECK
	- NONE
- v ユーザー・トークン
- v ユーザー ID

| |

- SAF プロファイル
- v ネットワーク・ユーザー ID
- v ネットワーク・セッション ID

クライアント・ビッド要求の状態データの中で、アクセサー環境エレメント (ACEE) のエージング間隔を指定できます。ACEE エージング間隔は、ACEE の、 リフレッシュされるまでに使用できる時間量を表しています。入力メッセージが OTMA によって受信されたときにエージング間隔が満了していると、OTMA はメ ッセージの妥当性を検査する前に、ACEE をリフレッシュします。 関連資料:

1063 ページの『第 46 章 OTMA [メッセージ接頭語』](#page-1082-0)

#### **OTMA** で使用される **RACF** セキュリティー・クラス

OTMA を通じて IMS にサブミットされるトランザクションまたはコマンドを RACF で保護するためには、RACF に対し、それらのトランザクションやコマンド に適用するセキュリティーを定義する必要があります。

トランザクション・セキュリティー定義は、RACF TIMS クラスに保管されます。 コマンド・セキュリティー定義は、CIMS クラスに保管されます。トランザクショ ンが TIMS クラスに入っていないか、コマンドが CIMS クラスに入っていない場 合でも、指定するオプションに関係なく、/SECURE OTMA コマンドを使用するこ とにより、そのトランザクションまたはコマンドを使用できます。

OTMA コマンドを入力すると、OTMA は、コマンドを妥当性検査するために RACHECK を発行します。OTMA は、検査のために DFSCCMD0 にコマンド verb だけを渡し、CVB 制御ブロック全体は渡しません。

非同期保留キューを RESUME TPIPE 呼び出しの無許可ユーザーから保護するため に RACF を使用している場合は、デフォルト RIMS リソースまたは R*xxxxxxx* リ ソース・クラスを定義する必要があります。ここで、*xxxxxxx* は、DFSDCxxx PROCLIB メンバー内の RCLASS パラメーターの値です。定義する RACF リソー ス・クラスには、保護されている非同期保留キューの名前と、各キューへのアクセ スを許可されているユーザー ID が含まれている必要があります。

分散ネットワーク・セキュリティー資格情報のサポートおよび **OTMA** OTMA は、分散環境でユーザーによって入力されたセキュリティー資格情報をサポ ートします。分散ネットワーク・セキュリティー資格情報が OTMA に渡された 後、その資格情報は、メッセージ接頭部に関する情報が入った IMS ログ・レコー ドに入れられます。

分散ネットワーク・セキュリティー資格情報には、ネットワーク・ユーザー ID と ネットワーク・セッション ID を含めることができます。

ネットワーク・ユーザー **ID**

<span id="page-1016-0"></span>| | | | |

| | | | | | | | |  $\blacksquare$ |

| | |  $\blacksquare$  $\blacksquare$ |

| | |

| | | | | | |  $\blacksquare$ | | |

| | | |  $\mathbf{I}$ |

ユーザーの分散 ID。ネットワーク・ユーザー ID の最大長は 246 バイト です。IMS TM リソース・アダプターのユーザーの場合、ネットワーク・ ユーザー ID は X.500 シリーズの標準の識別名 (DN) です。

ネットワーク・セッション **ID** 分散ユーザーのセッション ID。ネットワーク・セッション ID の最大長は 254 バイトです。IMS TM リソース・アダプターのユーザーの場合、ネッ トワーク・セッション ID はドメイン・ネーム、レルム、またはレジストリ ー名です。

ネットワーク・セキュリティー資格情報は、以下のいずれかのユーザー・メッセー ジ出口を使用する分散環境内のアプリケーションから IMS に渡すことができま す。

- HWSSMPL0
- HWSSMPL1
- HWSJAVA0

制約事項**:** DataPower、IMS Connect API、および SOAP Gateway クライアント からの分散ネットワーク・セキュリティー資格情報は、IMS Connect によってサポ ートされません。

ユーザー・メッセージ出口 HWSSMPL0 または HWSSMPL1 を使用するユーザー 作成のアプリケーションからネットワーク・セキュリティー資格情報を渡せるよう にするには、IRM 拡張を定義する必要があります。この IRM 拡張を使用して、ユ ーザーが入力したネットワーク・セキュリティー資格情報を IMS Connect に渡し ます。 ID \*NETUID\* を持つ IRM 拡張はネットワーク・ユーザー ID を渡すため に使用され、ID \*NETSID\* を持つ IRM 拡張はネットワーク・セッション ID を渡 すために使用されます。ネットワーク・セキュリティー資格情報が IMS Connect に渡された後、ユーザー・メッセージ出口 HWSSMPL0 および HWSSMPL1 ルー チンは、IRM 拡張内のネットワーク・セキュリティー資格情報を使用して、OTMA メッセージ接頭部を作成します。セキュリティー資格情報は、OTMA メッセージ接 頭部のセキュリティー・データ・セクションに含まれます。

HWSJAVA0 ユーザー・メッセージ出口を使用するアプリケーションに対してユー ザーがネットワーク・セキュリティー資格情報を入力すると、その資格情報はアプ リケーションから IMS TM リソース・アダプター に渡されます。その後、IMS TM リソース・アダプター は OTMA メッセージ接頭部のセキュリティー・デー タ・セクションに資格情報を組み込みます。

分散ネットワーク・セキュリティー資格情報は、OTMA メッセージ接頭語のセキュ リティー・データ・セクションに入れられて IMS に渡されるため、メッセージ接 頭語に関する情報が入っているすべての IMS ログ・レコード (ログ・レコード X'01' および X'03' など) に分散ネットワーク・セキュリティー資格情報が入ってい ます。

高速機能メッセージにネットワーク・セキュリティー資格情報が含まれていて、そ のメッセージがローカル IMS システム上で高速機能の急送メッセージ・ハンドラ ー (EMH) によって処理される場合、その資格情報は X'5901' ログ・レコードに記 録されます。

ネットワーク・セキュリティー資格情報が含まれる高速機能メッセージがフロント エンド IMS システムで共用キュー環境の EMH キュー (EMHQ) を使用して処理 される場合、その資格情報は X'5911' ログ・レコードに入れられます。処理を実行 する IMS システムであるバックエンド IMS システムでは、資格情報は X'5901' ロ グ・レコードに入れられます。

分散ネットワーク・セキュリティー資格情報が OTMA に渡された後、IMS がその 資格情報を RACF SMF レコードに記録できるようにすることができます。分散ネ ットワーク・セキュリティー資格情報を RACF SMF レコードに記録できるように するには、IMS PROCLIB データ・セットの DFSYDTx メンバーの OTMA クライ アント記述子に LOGSTR=YES を指定します。 LOGSTR=YES を指定した後、 OTMA に送信される分散ネットワーク・セキュリティー資格情報の最初の 255 バ イトが RACF SMF レコードに記録されます。

IMS OTMA 呼び出し可能インターフェース (OTMA C/I) の otma\_send\_receivey API および otma\_send\_asyncx API を使用して、ネットワーク・ユーザー ID お よびネットワーク・セッション ID を IMS に渡すことができます。各 API で、ネ ットワーク・ユーザー ID の最大 100 バイト、およびネットワーク・セッション ID の最大 100 バイトを IMS に渡すことができます。

また、トランザクション許可出口ルーチン (DFSCTRN0) を使用して、OTMA メッ セージ接頭部内のネットワーク・セキュリティー資格情報のアドレスを渡すことも できます。

以下の OTMA ユーザー出口ルーチン (OTMA メッセージ接頭部のセキュリティ ー・データ・セクションのアドレスが含まれます) を使用すると、OTMA 入力メッ セージ内のネットワーク・セキュリティー資格情報が IMS に渡された場合に、そ の資格情報にアクセスすることができます。

• DFSYIOE0

| | | | |

| | | |

| | | | |

| | | | | | |

| | | | |

| | |

| | | | | |

| |

|

| | |

 $\mathbf{I}$ 

- DFSYPRX0
- DFSYDRU0

関連資料:

₿ otma\_send\_asyncx API ([アプリケーション・プログラミング](http://www.ibm.com/support/knowledgecenter/SSEPH2_15.1.0/com.ibm.ims15.doc.apr/ims_otmasendasyncx.htm#ims_otmasendasyncx) API) ☞ otma\_send\_receivey API ([アプリケーション・プログラミング](http://www.ibm.com/support/knowledgecenter/SSEPH2_15.1.0/com.ibm.ims15.doc.apr/ims_otmasendreceivey.htm#ims_otmasendreceivey) API) 1092 [ページの『セキュリティー・データ・セクション』](#page-1111-0)

1094 ページの『OTMA [セキュリティー・データ・フィールドの説明』](#page-1113-0)

■ OTMA [入出力編集ユーザー出口](http://www.ibm.com/support/knowledgecenter/SSEPH2_15.1.0/com.ibm.ims15.doc.err/ims_dfsyioe0.htm#ims_dfsyioe0) (DFSYIOE0 およびその他の OTMAIOED  $\blacksquare$ [タイプの出口](http://www.ibm.com/support/knowledgecenter/SSEPH2_15.1.0/com.ibm.ims15.doc.err/ims_dfsyioe0.htm#ims_dfsyioe0)) (出口ルーチン) | ■ OTMA [宛先解決ユーザー出口](http://www.ibm.com/support/knowledgecenter/SSEPH2_15.1.0/com.ibm.ims15.doc.err/ims_dfsyprx0.htm#ims_dfsyprx0) (DFSYPRX0 およびその他の OTMAYPRX タ | イプの出口) ([出口ルーチン](http://www.ibm.com/support/knowledgecenter/SSEPH2_15.1.0/com.ibm.ims15.doc.err/ims_dfsyprx0.htm#ims_dfsyprx0)) | ■ OTMA [ユーザー・データ・フォーマット設定出口ルーチン](http://www.ibm.com/support/knowledgecenter/SSEPH2_15.1.0/com.ibm.ims15.doc.err/ims_dfsydru0.htm#ims_dfsydru0) (DFSYDRU0) (出 | [口ルーチン](http://www.ibm.com/support/knowledgecenter/SSEPH2_15.1.0/com.ibm.ims15.doc.err/ims_dfsydru0.htm#ims_dfsydru0)) | ■ [トランザクション許可出口ルーチン](http://www.ibm.com/support/knowledgecenter/SSEPH2_15.1.0/com.ibm.ims15.doc.err/ims_dfsctrn0.htm#ims_dfsctrn0) (DFSCTRN0) (出口ルーチン) | D. OTMA [クライアント記述子の構文およびパラメーター](http://www.ibm.com/support/knowledgecenter/SSEPH2_15.1.0/com.ibm.ims15.doc.sdg/ims_dfsydtx_proclib_client_dscrp.htm#ims_dfsydtx_proclib_client_dscrp) (システム定義)  $\mathbf{I}$ |

### 非同期保留キュー内のメッセージの保護

非同期保留キューに入っているメッセージを RESUME TPIPE 呼び出しの無許可使 用から保護するためには、RACF、OTMA RESUME TPIPE セキュリティー ユーザ ー出口 (OTMARTUX)、またはその両方を使用する必要があります。

T パイプ保留キューに対してセキュリティーが使用可能である場合、RESUME TPIPE 呼び出しを発行するユーザー ID は、OTMA クライアントにメッセージを 送信するためには、RESUME TPIPE 呼び出しメッセージに含まれている TPIPE 名 へのアクセスを事前に許可されている必要があります。

RACF が行うセキュリティー検査および OTMARTUX ユーザー出口が行うセキュ リティー検査は任意です。これらは、組み合わせて使用することも、単独で使用す ることもできます。RACF と OTMARTUX の両方を使用する場合は、 OTMARTUX ユーザー出口に制御が与えられる前に、最初に RACF が呼び出され ます。この場合、OTMARTUX ユーザー出口は、必要に応じて RACF をオーバー ライドすることができます。

### **RACF** を使用した非同期保留キューの保護

非同期保留キューに対して RACF セキュリティー検査が有効にされている場合、許 可ロジックはセキュリティー・ヘッダーを検証して、TPIPE 名の下のユーザー ID を許可します。

RESUME TPIPE 呼び出しの受信時に、RESUME TPIPE リソース・クラス (RIMS または Rxxxxxxx) が存在し、呼び出しで指定された T パイプ名がそのリソース・ クラスに定義されている場合にのみ、RACF セキュリティー検査が実行されます。

RACF セキュリティーが有効かどうかに関係なく、OTMA RESUME TPIPE セキュ リティー ユーザー出口 (OTMARTUX) を使用できます。 OTMARTUX ユーザー 出口と RACF を一緒に使用した場合は、常に RACF セキュリティーが最初に呼び 出されます。その場合、 OTMARTUX ユーザー出口は RACF プロシージャーの結 果をオーバーライドできます。

RESUME TPIPE セキュリティーを有効にするには、以下の手順を実行します。

1. RESUME TPIPE リソース・クラス (RIMS または Rxxxxxxx) がまだ存在しな い場合、SECURITY システム定義マクロで RCLASS キーワードを使用して定 義します。 IMS の始動時に、RESUME TPIPE リソース・クラスが IMS に対

して定義されていない場合、IMS はメッセージ DFS3187I を発行します。IMS の稼働後は、RESUME TPIPE リソース・クラスが存在しないことを警報するそ れ以上の警告は出されません。

- 2. RESUME TPIPE リソース・クラスに、保護対象の非同期保留キューの T パイ プ名と、キューへのアクセスが許可されるユーザー ID を指定します。
- 3. OTMASE 始動パラメーターまたは /SECURE OTMA コマンドを使用して、 OTMA 用の適切なレベルの RACF セキュリティーを指定します。 指定できる OTMA セキュリティーの適切なレベルは、FULL、CHECK、または PROFILE です。PROFILE のセキュリティー・レベルが指定されている場合、RESUME TPIPE 要求メッセージは FULL または CHECK を指定する必要があります。
- 4. RACF 保護の非同期保留キューにアクセスする、RESUME TPIPE 要求メッセ ージをコーディングします。RESUME TPIPE 要求メッセージには、以下を含め る必要があります。
	- v OTMA 接頭部の制御データ・セクション内の T パイプ名
	- v OTMA 接頭部のセキュリティー・セクション内のユーザー ID
	- v OTMA セキュリティー・レベルが PROFILE の場合、FULL または CHECK のセキュリティー・フラグ設定

#### 関連情報:

■ DFS3187I ([メッセージおよびコード](http://www.ibm.com/support/knowledgecenter/SSEPH2_15.1.0/com.ibm.ims15.doc.msgs/msgs/dfs3187i.htm#dfs3187i))

# **OTMA RESUME TPIPE** セキュリティー・ユーザー出口 **(OTMARTUX)** を使用した非同期保留キューの保護

OTMA RESUME TPIPE セキュリティー・ユーザー出口 (OTMARTUX) は、 OTMA 非同期保留キューに入っているメッセージを取り出すために発行される RESUME TPIPE 呼び出しに対して、2 つの可能なセキュリティー層のうちの 1 つ を提供します。

RESUME TPIPE 呼び出しのセキュリティーが使用可能に設定されている場合、 OTMARTUX ユーザー出口は、RESUME TPIPE 呼び出しが開始されたとき、保留 キューからメッセージを取り出す前に呼び出し側の権限を検査します。

OTMARTUX ユーザー出口は、RESUME TPIPE 呼び出しに対する RACF セキュ リティー検査と一緒に使用することも、単独で使用することもできます。 OTMARTUX ユーザー出口と RACF を一緒に使用した場合は、常に RACF セキュ リティーが最初に呼び出されます。その場合、 OTMARTUX ユーザー出口は RACF プロシージャーの結果をオーバーライドできます。

RESUME TPIPE 呼び出しのセキュリティーが RACF と OTMARTUX ユーザー出 口の両方によって適用される場合、 OTMARTUX ユーザー出口は、RACF セキュ リティー・プロシージャーの成功または失敗に関係なく起動されます。 OTMARTUX ユーザー出口は、RACF セキュリティー検査の結果を受け入れるか、 結果をオーバーライドするか、より制限の強いセキュリティー規則を適用すること ができます。より制限の強い規則の例としては、その日の特定の時間内だけ出力メ ッセージにアクセスできる許可をユーザーに与えることなどが考えられます。

許可が成功した場合は、保留キュー内の出力メッセージが IMS Connect に返信さ れます。

許可が失敗した場合は、RESUME TPIPE 呼び出しの拒否メッセージ (NAK) がク ライアントへ送信されます。

OTMARTUX ユーザー出口をバイパスするには、RESLIB に DFSYRTUX が含まれ ていないことを確認し、*xxx* メンバーの USER\_EXITS セクションに OTMARTUX ユーザー出口タイプに対する EXITDEF ステートメントを定義しないでください。 関連資料:

■ OTMA RESUME TPIPE [セキュリティー・ユーザー出口](http://www.ibm.com/support/knowledgecenter/SSEPH2_15.1.0/com.ibm.ims15.doc.err/ims_dfsyrtux.htm#ims_dfsyrtux) (OTMARTUX) (出 [口ルーチン](http://www.ibm.com/support/knowledgecenter/SSEPH2_15.1.0/com.ibm.ims15.doc.err/ims_dfsyrtux.htm#ims_dfsyrtux))

### **OTMA IMS** 間 **TCP/IP** 接続のセキュリティー

IMS 間 TCP/IP 接続上のリモート IMS システムに送信される OTMA ALTPCB メッセージの場合、トランザクション許可はリモート IMS システムによって実行 されます。

ローカル IMS システムで実行されているアプリケーション・プログラムが ISRT ALTPCB 呼び出しを発行してリモート・システムにメッセージを送信する場合、メ ッセージの接頭部にアプリケーション・プログラムのユーザー ID が組み込まれま す。

IMS.PROCLIB データ・セットの OTMA DFSYDTx メンバー内の OTMA 宛先記 述子で、ユーザー ID を指定することもできます。ユーザー ID が OTMA 宛先記 述子で指定されている場合、リモート IMS システムは、ISRT 呼び出しを発行した アプリケーション・プログラムのユーザー ID の代わりに、OTMA 宛先記述子内の ユーザー ID を使用します。

IMS Connect に RACF パスチケット・ユーザー認証を実装することで、TCP/IP 接続をセキュアにすることができます。IMS Connect は、接続が最初に確立された ときに、RACF パスチケットを認証します。持続ソケットが使用されている場合、 初期認証が実行された後は、その接続で受信するメッセージはすべてトラステッ ド・ユーザーから来たものとして扱われ、接続が持続している限り、それ以上の認 証は行われません。

関連タスク:

225 ページの『IMS 間 TCP/IP [接続の保護』](#page-244-0)

■ IMS 間の TCP/IP 接続 ([システム定義](http://www.ibm.com/support/knowledgecenter/SSEPH2_15.1.0/com.ibm.ims15.doc.sdg/ims_imstoims_tcpip_connection_def.htm#ims_imstoims_tcpip_connection_def)) 関連資料:

■ IMS PROCLIB [データ・セットの](http://www.ibm.com/support/knowledgecenter/SSEPH2_15.1.0/com.ibm.ims15.doc.sdg/ims_dfsydtx_proclib.htm#ims_dfsydtx_proclib) DFSYDTx メンバー (システム定義)

### 一般的な **OTMA** のセキュリティー考慮事項

OTMA に関するいくつかの一般的なセキュリティー考慮事項があり、それらを把握 しておく必要があります。

v セキュリティーのために RACF (または同等の製品) を使用する場合は、 FACILITY クラスに IMSXCF.group.client\_member\_name を定義してください。

FACILITY クラスに IMSXCF.group.client\_member\_name を定義した場合、そし て IMS セキュリティーが NONE に設定されていない場合は、クライアント・ビ

ッド要求のユーザー・トークンは有効でなければならず、ユーザーは、 FACILITY クラスに READ アクセスを持つ必要があります。

クライアント・ビッド要求のユーザー・トークンが RACF 検査に失敗すると、 クライアントは、サーバーから NAK メッセージを受信します。

- z/OS の z/OS システム間カップリング・ファシリティー クライアントを許可 してください。
- v 完全セキュリティーが定義されている OTMA アプリケーションの場合、セキュ リティー環境は、アプリケーションが終了するまで保持されます。
- v IMS が、OTMA からメッセージを受信した後、OTMA セキュリティーがアク ティブであれば、IMS は RACF を呼び出し、着信メッセージのユーザー ID が 有効な RACF ユーザー ID であるかどうかを検査します。IMS にはユーザー ID のパスワードが渡されないため、 RACF に対する呼び出しはユーザー ID だ けを検査します。パスワードの妥当性検査が必要な場合は、メッセージを IMS へ送信する前に、パスワードの妥当性を検査する必要があります。
- v IMS は、RACF に対する呼び出しの入力メッセージの UTOKEN を使用するこ とで、ユーザー ID を検査するだけでなく、検査済みユーザー ID のそれぞれを 表示する IMS 制御領域内のセキュリティー管理ブロックも作成します。検査済 み RACF ユーザー ID を表す、IMS 制御領域に作成されたセキュリティー管理 ブロックは、アクセサー環境エレメントまたは ACEE と呼ばれます。
- v DL/I ICAL 呼び出しには、OTMA セキュリティー構成に関連した特殊なセキュ リティー要件があります。同期プログラム間通信要求処理に使用される DFSYICAL T メンバーは、OTMA が使用可能になっていない場合でも OTMA セキュリティー構成の設定値を使用します。
- v 分散ネットワーク・セキュリティー資格情報 (ネットワーク・ユーザー ID およ びネットワーク・セッション ID を含む) が OTMA メッセージ接頭部のセキュ リティー・データ・セクションで IMS に渡されると、その資格情報は、IMS ロ グ・レコード (X'01' および X'03' など) に組み込まれます。分散ネットワーク・ セキュリティー資格情報を RACF SMF レコードに記録できるようにするには、 IMS PROCLIB データ・セットの DFSYDTx メンバーの OTMA クライアント 記述子に LOGSTR=YES を指定します。 LOGSTR=YES を指定した後、OTMA に送信される分散ネットワーク・セキュリティー資格情報の最初の 255 バイト が RACF SMF レコードに記録されます。

関連概念:

| | | | | | | | |

> 997 [ページの『分散ネットワーク・セキュリティー資格情報のサポートおよび](#page-1016-0) [OTMA](#page-1016-0)』

■ IMS [セキュリティー](http://www.ibm.com/support/knowledgecenter/SSEPH2_15.1.0/com.ibm.ims15.doc.sag/system_admin/ims_secur.htm#ims_secur) (システム管理) 関連資料:

ICAL 呼び出し ([アプリケーション・プログラミング](http://www.ibm.com/support/knowledgecenter/SSEPH2_15.1.0/com.ibm.ims15.doc.apr/ims_icalcalltm.htm#ims_icalcalltm) API)

### **OTMA** 環境での **DL/I** 呼び出しの使用

一部の DL/I 呼び出しには、OTMA で使用する場合に特別な考慮事項がありま す。

#### **CHNG**

CHNG 呼び出しが、OTMA がサブミットしたトランザクションから出される 場合は、宛先は同じ OTMA クライアント (T パイプ名が CHNG 呼び出しに よってセットされる) であると想定されます。この行動は、OTMA 事前経 路指定および宛先解決出口ルーチンで変更できます。

代替 PCB に対する CHNG 呼び出しを発行する IMS アプリケーション・プ ログラム (オプション・リストを指定) は、宛先を判別するために、 IMS に OTMA 事前経路指定および宛先解決出口ルーチンを呼び出させることは ありません。 しかし、代替 PCB (APPC 記述子を指定する) への CHNG 呼 び出しを発行する IMS アプリケーション・プログラムは、 IMS に OTMA 出口ルーチンを呼び出して、宛先を決定させます。

このアプリケーション・プログラムは、入出力 PCB に対する ISRT 呼び出 しを発行して OTMA の宛先にデータを送信することもできます。

OTMA アプリケーション・プログラムは、APPC の宛先に対する CHNG お よび ISRT 呼び出しを使用することができます。

#### **INQY (**ヌル**)**

OTMA 宛先に発行した INQY 呼び出しは、以下の情報を戻します。トラン ザクション・パイプ名、クライアント z/OS システム間カップリング・フ ァシリティー メンバー名、ユーザー ID、グループ名、および同期レベル。

**ICAL**

| | | | | | | | | | |  $\mathbf{I}$ |

IMS アプリケーション・プログラムは、ICAL 呼び出しを発行して、同期コ ールアウト要求を IMS インストール済み環境の外部にあるデータ・プロバ イダーまたはサービス・プロバイダーへ送信します。OTMA は、ICAL 呼 び出しによって開始されたコールアウト要求を、保留キューに対応した OTMA クライアントに経路指定し、その応答を、待機中の IMS アプリケ ーション・プログラムに逆に経路指定します。OTMA は、同期コールアウ ト要求の OTMA 宛先記述子の中にタイムアウト値を指定する機能を備えて います。このタイムアウト値は、ICAL 呼び出しの中で指定するタイムアウ ト値によってオーバーライドすることができます。

ICAL 呼び出しを使用して、同期プログラム間通信要求を出すこともできま す。OTMA 宛先記述子が TYPE=IMSTRAN で構成されている場合、 OTMA は制御を別の IMS アプリケーションに切り替え、待機中の IMS アプリケーション・プログラムに送信するための応答を待ちます。

OTMA クライアントからのトランザクションのメッセージ接頭部に分散ネ ットワーク・セキュリティー資格情報が含まれている場合、セキュリティー 資格情報は、ICAL 呼び出しによって開始された同期コールアウト要求で IMS に渡すことができます。分散ネットワーク・セキュリティー資格情報 は、IMS 要求メッセージ (IRM) 接頭部で以下のフィールドを指定して RESUME TPIPE 呼び出しが定義されている場合にのみ、ICAL 呼び出しに よって IMS から渡されます。以下のフィールド指定が定義されていない場 合、IMS は、同期コールアウト要求における OTMA メッセージ接頭部の セキュリティー・データ・セクションから分散ネットワーク・セキュリティ ー資格情報を除去します。

**IRM\_ARCH**

X'05' (IRM\_ARCH5)

**IRM\_F6**

X'80' (IRM\_F6\_NWSE)

**PURG**

|  $\mathbf{I}$ |

> IMS アプリケーション・プログラムが PURG 呼び出しを発行すると、 IMS は、OTMA 事前経路指定および宛先解決出口ルーチンを呼び出して宛先を 判別します。

**SETO** SETO 呼び出しを発行する IMS アプリケーション・プログラムでは、 IMS が、宛先の判別のために、OTMA 事前経路指定および宛先解決出口ルーチ ンを呼び出すことはありません。

SETO 呼び出しを発行する既存の IMS アプリケーション・プログラムは、 要求どおりに実行されないことがあります。これは、プログラムが OTMA によって発信されたトランザクションを処理する場合、プログラムに戻りコ ードが返されるためです。 SETO 呼び出しを発行する APPC/IMS アプリケ ーション・プログラムは、暗黙の OTMA サポートが必要な場合、修正を必 要とする場合があります。

これらのアプリケーション・プログラムが働くようにするには、INQY 呼び 出しを使用してから、 SETO 呼び出しを発行します。 アプリケーション・ プログラムが、INQY 呼び出しの出力を使用してトランザクションが OTMA クライアントから発信されたかどうかを決定できる場合は、 SETO 呼び出し は発行しません。

IMS が OTMA 出口ルーチンを呼び出すようにする、DL/I 呼び出しの場合、 IMS は、宛先が (例えば、他の DL/I 呼び出しによって) セットされていないならば、 出口ルーチンを呼び出すだけです。

保護会話 (z/OS リソース・リカバリー・サービス 環境内の 1 つのリカバリー単位 で複数のリソース・マネージャーのリソースにアクセスするなど) を開始するに は、クライアント・アダプター・コード (OTMA ユーザー) は、専用コンテキスト を獲得して所有し、メッセージ接頭部の状態データ・セクションにコンテキスト ID を提供する必要があります。

定義**:** コンテキスト とは、リソース・マネージャーが仕事をする z/OS エンティ ティーで、この環境では専用コンテキストが要求されます。

IMS とクライアント間のメッセージ・トラフィック時に、メッセージ・ヘッダーの コンテキスト ID フィールドがゼロでない場合、保護会話処理が発生します。 関連タスク:

■ RESUME TPIPE [による同期コールアウト要求のリトリーブ](http://www.ibm.com/support/knowledgecenter/SSEPH2_15.1.0/com.ibm.ims15.doc.ccg/ims_ct_callout_resume_tpipe.htm#ims_ct_callout_resume_tpipe) (コミュニケーシ [ョンおよびコネクション](http://www.ibm.com/support/knowledgecenter/SSEPH2_15.1.0/com.ibm.ims15.doc.ccg/ims_ct_callout_resume_tpipe.htm#ims_ct_callout_resume_tpipe)) 関連資料:

トランザクション管理 ([アプリケーション・プログラミング](http://www.ibm.com/support/knowledgecenter/SSEPH2_15.1.0/com.ibm.ims15.doc.apr/ims_dlicallsfortm.htm#ims_dlicallsfortm) API)

### **OTMA** プログラム間通信処理

OTMA では 2 タイプのメッセージ通信が出現します。それは、コミット後送信お よび送信後コミットです。

OTMA コミット後送信入力メッセージの場合 (非同期メッセージまたはコミット・ モード 0 メッセージとも呼ぶ)、プログラム間通信は常に別のコミット・モード 0 (CM0) メッセージとなります。OTMA 送信後コミット入力メッセージの場合 (同期 メッセージまたはコミット・モード 1 メッセージとも呼ぶ)、プログラム間通信は 以下の条件によって結果が異なります。

- I/O PCB への ISRT 呼び出しがある
- v 高速 PCB が交換のために使用される
- 複数プログラムへの交換がある
- v IMS 始動パラメーター OTMAASY=Y または OTMAASY=S が指定されている
- v トランザクションが保護されている

したがって、コミット・モード 1 (CM1) 入力メッセージの P2P 交換では、考えら れるのは別の CM1 メッセージ、1 つの DFS2082 メッセージ、または 1 つの CM0 メッセージです。また、いくつかの OTMA クライアント (例えば、IBM MQ) は、CM1 入力メッセージに対して CM0 出力メッセージを受け入れることが できます。しかし、別の OTMA クライアントは、そうでない場合があります。

以下のトピックでは、さまざまな送信後コミット・メッセージ通信の使用シナリオ を示します。

# **OTMA** の単一ストリームのプログラム間通信

単一ストリームのプログラム間通信を以下の図に示します。

プログラム A はプログラム B に切り替わり、プログラム B はプログラム C に切 り替わります。そして、I/O PCB へ挿入します。このプログラム・フローのモデル は、正常に送信後コミット出力メッセージを送信します。単一ストリームは、プロ グラム間通信が次々に発生することを意味しています。P2P メッセージ通信では、 高速 PCB は使用されません。

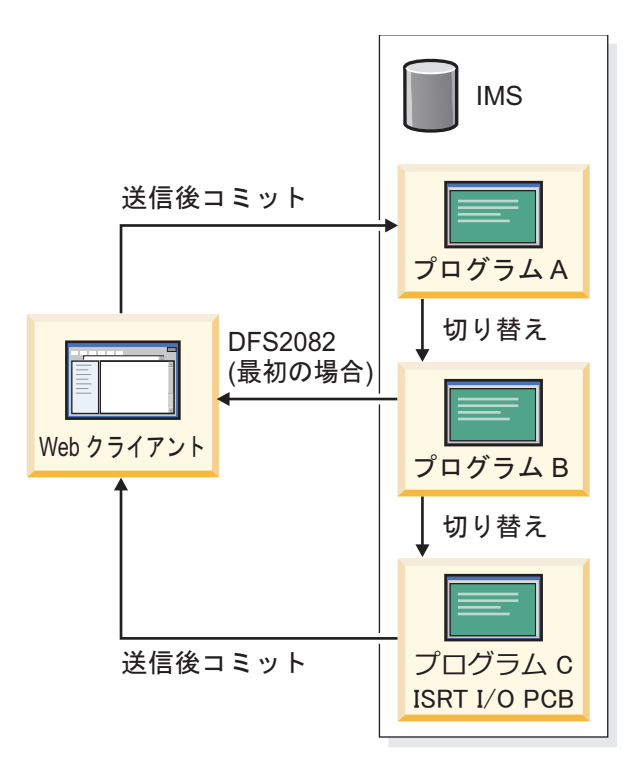

図 *139.* 単一ストリームのプログラム間通信

# **I/O PCB** への **ISRT** なしの **OTMA** プログラム間通信

複数の切り替えが順番に発生し、I/O PCB に何も戻して挿入することがない場合 は、メッセージ DFS2082 が OTMA クライアントに送り返されます。

最後のプログラム間通信先、つまりプログラム C は、I/O PCB へ挿入して戻すこ とはしません。このため、IMS は OTMA クライアント用にメッセージ DFS2082 を生成します。

重要**:** プログラム C が MSC を経由したリモート IMS で実行され、I/O PCB へ 戻って挿入されることがない場合は、リモート IMS はメッセージ DFS2082 を発行 しません。ただし、この場合、OTMA クライアントのプログラムがハングして、フ ロントエンドの IMS 制御領域がその制御ブロックを構築することになる可能性が あります。この種の構築は、ストレージ関連のシステム障害を招く可能性がありま す。IMS を再始動すると、制御ブロックが解放されます。

### 高速 **PCB** を使用する **OTMA** プログラム間通信

高速 PCB を使用する P2P メッセージ通信は、コミット後送信出力メッセージを発 行できます。

プログラム A は、非高速 PCB ではなく、高速 PCB を使用して P2P メッセージ 通信を実行します。プログラム B からの出力はコミット後送信です。高速 PCB を 使用すると、プログラム B は非同期的に処理されるからです。プログラムが非同期 的に処理され、I/O PCB に挿入した場合は、出力メッセージはコミット後送信メッ セージとして送信されます。ただし、プログラム A も非高速 PCB を使用してプロ グラム C に切り替わった場合は、プログラム C は I/O PCB へ挿入します。C か らの出力は送信後コミット・メッセージとなります。

### 複数プログラムへの **OTMA** プログラム間通信

プログラムが I/O PCB に戻って挿入されると、プログラム間で他のメッセージ通 信がある場合は、非同期的に処理されます。

例えば、プログラム A はプログラム B に切り替わり、プログラム B は I/O PCB に戻って挿入されます。プログラム B からの出力は送信後コミット・メッセージと なります。その後、プログラム B はプログラム C に切り替わり、非同期的に処理 されます。

「レース」条件は、プログラム間通信が複数プログラムに切り替わるときに発生し ます。プログラム A は、非高速 PCB を使用して、複数プログラムに切り替わりま す。最初にスケジュールされた切り替えプログラムだけが、同期的に処理されま す。他の切り替えプログラムは非同期的に処理されます。同期的に処理されたプロ グラムが I/O PCB に挿入した場合、出力メッセージは送信後コミット・メッセー ジです。

複数プログラムの 1 つが、リモート・プログラムになる可能性もあります。このプ ログラム・フローを以下の図に示します。プログラム A は、MSC を介してリモー ト・プログラム B へ切り替わります。最初に、プログラム B は、ローカル IMS で新しいプログラムであるプログラム C を起動します。次に、ローカル IMS を経 由して OTMA クライアントに応答を挿入します。ローカル IMS で最初に発生す ること (プログラム C のスケジューリングまたは OTMA クライアントに対する応 答の処理) に応じて、不要な DFS2082 メッセージがクライアントに送信される場合 があります。これも、レース条件です。プログラム C がローカル IMS で最初に処 理される場合は、DFS2082 メッセージが送信されます。応答が最初に処理される場 合は、プログラム B からの予期出力は、送信後コミットを使用して同期的に送信さ れます。

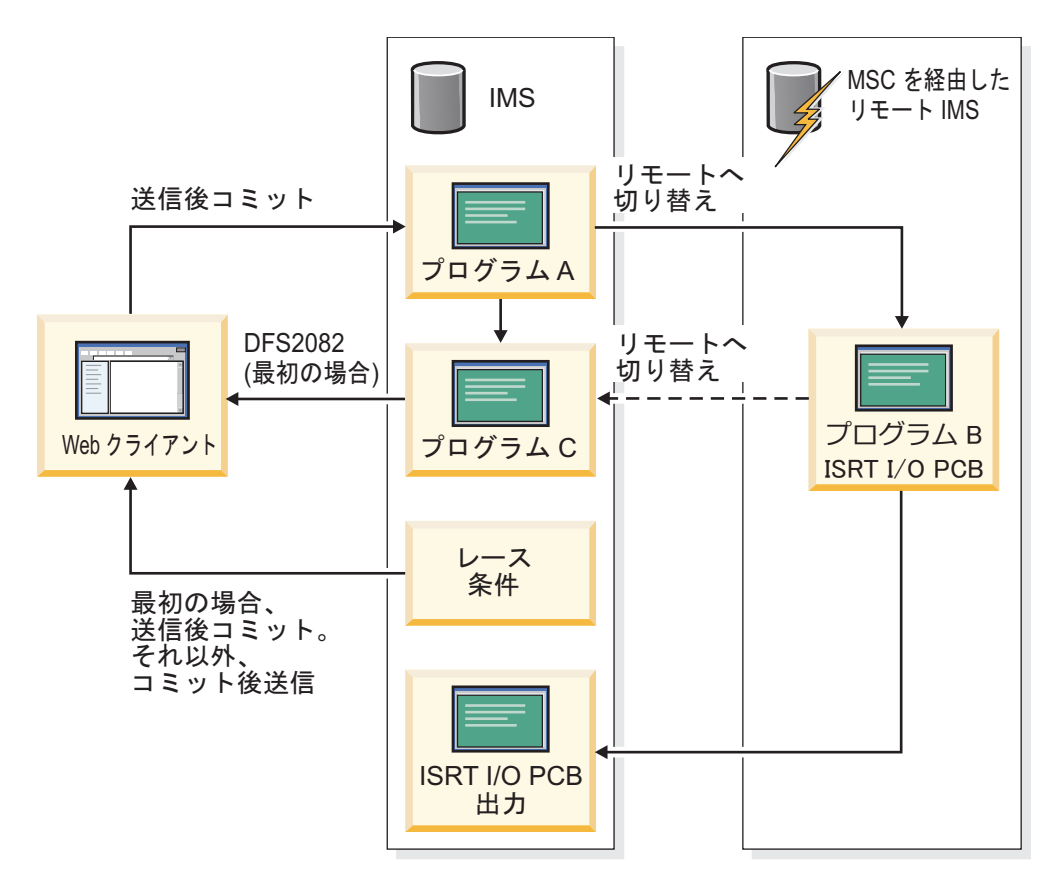

図 *140.* 複数プログラムへのプログラム間通信の結果として生じるレース条件

これらの環境でレース条件を作成することを回避するには、以下のうちいずれかを 実行してください。

- v プログラムを変更して、送信後コミット (CM1) に対する同一トランザクション 内での複数のプログラム間通信を回避する。
- v 同じトランザクション内で複数のプログラム間通信を実行しているときに、コミ ット後送信 (CM0) 入力を使用する。
- v IMS 始動パラメーター OTMAASY を使用して、P2P メッセージ通信処理をシ リアライズする。

レース条件を回避するために OTMAASY パラメーターを使用すると、単一ストリ ーム・モデルに類似したプログラム間通信モデルを作成することができます。例え ば、前の図では、応答モード・トランザクションが同期的に処理されるプログラム B は、送信後コミット (同期) 出力メッセージを送信できます。非応答モード・トラ ンザクションで実行しているプログラム C は、メッセージを非同期的に処理しま す。

#### 関連タスク:

948 [ページの『プログラム間通信出力メッセージの非同期送達の指定』](#page-967-0) 関連資料:

☞ IMS [プロシージャーのパラメーターの説明](http://www.ibm.com/support/knowledgecenter/SSEPH2_15.1.0/com.ibm.ims15.doc.sdg/ims_parameter_descriptions_for_procedures.htm#ims_procedure_parm_descriptions) (システム定義)

### 保護トランザクションの **OTMA** プログラム間通信

保護トランザクションに対して P2P メッセージ通信を実行する非会話型プログラム の場合、ABENDU0711 が理由コード 1D で戻されます。会話型プログラムの場 合、プログラムは X6 状況コードを受信します。

# その他の **OTMA** プログラム間通信の考慮事項

以下の考慮事項は、プログラム間通信にも適用されます。

- v P2P メッセージ通信は、OTMA 保護メッセージ (synclevel = SyncPt の送信後 コミット入力) に対してサポートされません。
- v 非会話型プログラムが、共用キュー環境のプログラムに対してプログラム間メッ セージ通信を実行する場合、SQ (共用キュー) 環境のプログラムは、最初のプロ グラムがスケジュールされたときと同じ IMS 上で稼働している必要がありま す。ただし、同期 APPC/OTMA に対するサポートがアクティブ (AOS=Y) で、 かつ IMS 始動パラメーター OTMAASY=S が指定されている場合は除きます。
- v 入力会話型トランザクションが発生した場合、会話の継続へのメッセージ通信の みが同期的にスケジュールされます。それ以外のすべてのトランザクションは非 同期にスケジュールされます。
- 同期 APPC/OTMA サポート (DFSDCxxx PROCLIB メンバーに対する AOS=Y) と z/OS リソース・リカバリー・サービス (RRS) サポート (始動プロ シージャーに対する RRS=Y) の両方が使用可能な共用キュー環境では、他の IMS システムとのアウトバウンド APPC 保護会話を開始するバックエンド IMS システム上で実行されるアプリケーション・プログラムは、同じ宛先トランザク ションへのプログラム間通信が 1 回のみに制限されます。

アプリケーション・プログラムで、APPC アウトバウンド保護会話を別の IMS システム上に割り振った後、複数のプログラム間通信を実行した場合、結果は予 測不能となり、MPP 従属領域内で WAIT-RRS/PC 状態が発生する可能性があ ります。

# 第 **44** 章 **OTMA** クライアント

OTMA 環境には、サーバーと 1 つ以上のクライアントが含まれます。

この章 では、 IMS トランザクションを処理するクライアントとサーバーの相互作 用の方法について説明します。

# **OTMA** クライアントとは **?**

*OTMA* クライアント は、トランザクションを IMS サーバーに送信して出力を受 信する z/OS アプリケーション・プログラムです。アプリケーション・プログラム は、z/OS システム間カップリング・ファシリティー (XCF) グループのメンバー で、OTMA プロトコルを使用しなければなりません。

異機種 (非 z/OS) ネットワークは、あらゆる方法で z/OS と接続することが可能 です。以下の図は、XCF を使用可能なアプリケーションの一部を示します。以下の ものが含まれます。

- IBM MQ アプリケーション
- OEM アプリケーション
- IMS 接続アプリケーション
- DCE/RPC アプリケーション
- その他の IBM アプリケーション

これらのどれも、IMS と通信する OTMA クライアントに接続できます。

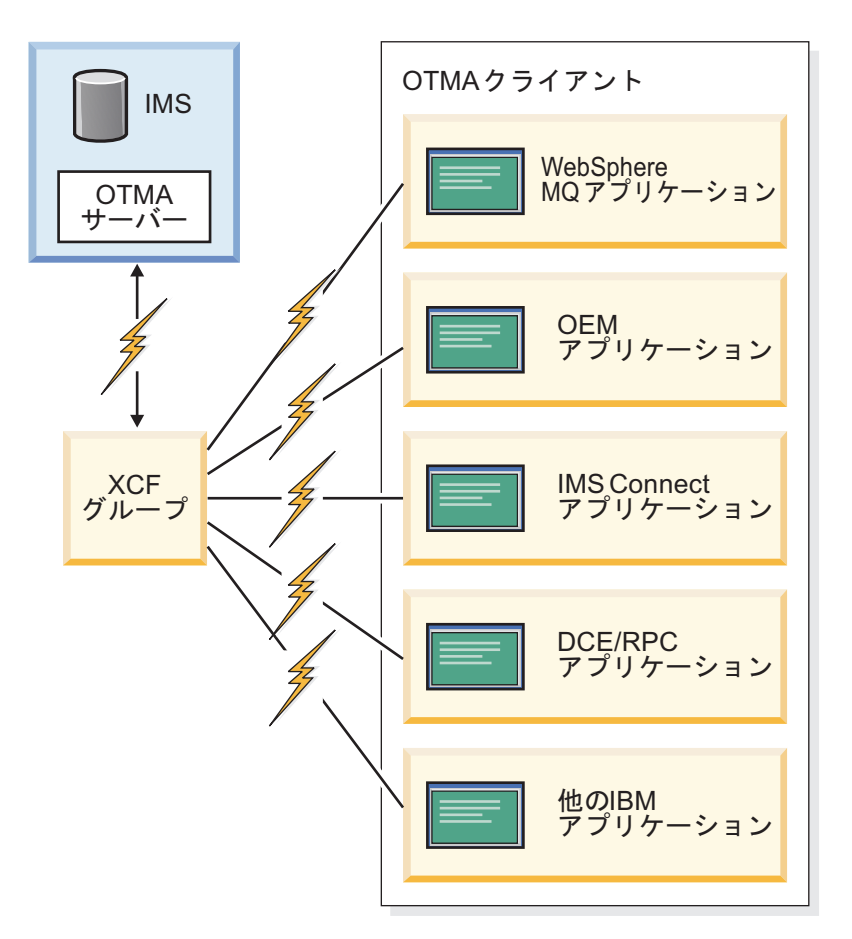

図 *141. XCF* を使用して *z/OS* 上の *IMS* に接続するアプリケーション

OTMA クライアントは、IMS の外部からトランザクションが IMS に入ることがで きるゲートウェイです。

OTMA 処理には、以下が含まれます。

- 1. クライアントは、トランザクションまたはコマンドをサーバー (IMS) に送信し ます。
- 2. サーバーがクライアントに出力を戻します。

# **OTMA** の命名規則

OTMA クライアントおよびトランザクション・パイプの名前は、IMS で定義され た規則に従う必要があります。

OTMA クライアントおよびトランザクション・パイプの名前は、以下の規則に準拠 する必要があります。

- v 文字タイプ A (A から Z、0 から 9、@、\$) である
- v 非ブランク文字で始まる
- v 最大長 (クライアント名の場合は 16、トランザクション・パイプ名の場合は 8) より短い場合は、ブランクを埋め込む
- 組み込みブランクは含まない
- v 予約語 (例えば、『TO』 または 『SECURITY』) を使用しない
- v 『DFS』 または 『DBCDM』 で始まらない
- v IMS キーワード (例えば、『LINE』 または 『NODE』) を使用しない

さらに、トランザクション・パイプ名については、以下のとおりです。

- v IMS トランザクション名と重複しない。
- v z/OS システム・コンソール (例えば、『WTOR』) 、IMS MTO、あるいは 2 次 MTO と同じ名前にしない。

IMS は、英大文字変換は行いません。小文字を使用する場合、クライアントは、サ ーバーから否定応答 (NAK) を受信します。

# **OTMA** クライアントから送信されるメッセージ

OTMA クライアントは、メッセージを送信して、IMS と通信します。

まず、ユーザーは、クライアントに接続している装置あるいはプログラムを使用し て、アプリケーション・データを入力します。次に、クライアントは何らかの情報 (メッセージ接頭語) を追加して、メッセージを IMS に送信します。IMS からの出 力は、メッセージとしてクライアントに送信され、クライアントは、メッセージ接 頭語を使用して、データを正しい装置またはプログラムに経路指定します。

### **OTMA** メッセージ接頭語の構成部分

OTMA メッセージ接頭語は、以下のセクションを持ちます。

• メッセージ制御情報

このセクションには、トランザクション・パイプ名、メッセージ・タイプ、シー ケンス番号 (ある場合)、送信後コミット・メッセージのタイムアウト値、および 各種のフラグと標識が含まれています。

• 状態データ

このセクションには、宛先オーバーライド (ある場合)、マップ名、同期レベル、 コミット・モード、トークン、およびサーバー状態が含まれます。

v セキュリティー・データ

このセクションには、ユーザー ID、ユーザー・トークン、およびセキュリティ ー・フラグが含まれています。

v ユーザー・データ

このセクションには、クライアントに必要な特殊情報が含まれています。

以下のメッセージ接頭語は、メッセージのアプリケーション・データ・セクション です。このセクションには、処理のために IMS に送信されるデータか、IMS 応答 を含みます。

#### **OTMA** メッセージ接頭語の規則

メッセージは、単一セグメントまたは複数セグメントを持っているので、以下の規 則が OTMA メッセージ接頭語に適用されます。

- v 単一セグメント・メッセージは、完全接頭部 (メッセージ制御情報、状態デー タ、セキュリティー・データ、およびユーザー・データ) を持ちます。
- v 複数セグメント・メッセージでは、最初のセグメントだけが、完全接頭部を持ち ます。後続のセグメントでは、メッセージ制御情報とアプリケーション・デー タ・セクションだけが送信されます。
- v IMS が送信する確認通知 (ACK あるいは NAK) メッセージは、最初の入力バ ッファーだけを戻します。このメッセージは、完全接頭部とアプリケーション・ データ・セクションを運びます (クライアント要求に含まれている場合)。

#### **OTMA** で使用するシーケンス番号

OTMA は、メッセージのシーケンス番号に次の 2 つのタイプを使用します。送信 シーケンス番号とリカバリー可能シーケンス番号。 OTMA では、送信シーケンス 番号とリカバリー可能シーケンス番号は、異なって使用されます。

- 送信シーケンス番号の使用
	- 送信シーケンス番号は、入力および出力メッセージに使用されます。送信シ ーケンス番号は、入力メッセージごとにクライアントが増加させる必要があ ります。 IMS がクライアントに出力を送信する場合、出力メッセージ内の 送信シーケンス番号も増加します。送信シーケンス番号は、すべての OTMA 入出力メッセージに使用されます。入力メッセージ中の送信シーケ ンス番号は、複数セグメントを識別するためにも使用されます。

例えば、2 セグメントの OTMA 入力メッセージがあるとします。最初のセ グメント・メッセージは、 送信シーケンス番号 =XXX およびセグメント番 号 =1 を持ちます。2 番目のセグメント・メッセージは、同じ送信シーケン ス番号 =XXX およびセグメント番号 =2 を持ちます。OTMA は、同じ送信 シーケンス番号を持っているので、2 セグメント・メッセージをチェーニン グします。

OTMA は、以下の方法で送信シーケンス番号を使用します。

- v IMS からのすべての ACK と NAK メッセージは、入力でクライアント がサブミットした送信シーケンス番号を使用します。
- v IMS がクライアントに送信する OTMA コマンドはすべて、送信シーケ ンス番号 0 (ゼロ) を持ちます。そして、再同期フロー以外は、これらの OTMA コマンドは、すべて単一セグメントです。
- IMS エラー・メッセージと IMS トランザクション出力用の送信シーケ ンス番号は、各トランザクション・パイプごとにセットされます。トラ ンザクション・パイプの送信シーケンス番号は、メッセージごとに 1 ず つ増加し、決して 0 (ゼロ) にはなりません。シーケンス番号が 4,294,967,295 (32 ビットの最大値) を超えると、1 にリセットされま す。
- リカバリー可能シーケンス番号の使用

リカバリー可能シーケンス番号は再同期の制御にのみ使用されます。クライ アントが再同期をサポートしない場合は、リカバリー可能シーケンス番号 =0 (ゼロ) です。再同期は、同期化された T パイプおよびコミット後送信 入出力にのみ有効です。リカバリー可能シーケンス番号も、入出力メッセー ジごとに増加します。再同期サポートには、リカバリー可能シーケンス番号 が正しく増加したかどうかを検査するロジックが追加されています。シーケ ンス番号が正しく増加されなかった場合は、NAK が送信されます。再同期 は、リカバリー可能シーケンス番号に従属しているので、再同期は各入出力 ごとに訂正されなければなりません。リカバリー可能シーケンス番号は、再 同期を制御するために、それらを使用するトランザクション・パイプに適用 されます。

関連概念:

1030 ページの『OTMA [でのクライアント](#page-1049-0)/サーバー再同期』

関連資料:

1063 ページの『第 46 章 OTMA [メッセージ接頭語』](#page-1082-0)

# **OTMA** クライアントからのタイプ **1** コマンドの送信

タイプ 1 の IMS コマンドは、OTMA クライアント・アプリケーションからサブ ミットできます。これにはいくつかの制約事項と推奨事項が適用されます。

大部分のコマンドは、送信後コミット (CM1) プロトコルを使用してサブミットす る必要があります。ただし、以下のコマンドは、コミット後送信 (CM0) プロトコ ルを必要とします。

- /DBDUMP DATABASE
- v /DBRECOVERY AREA|DATABASE
- v /START AREA|DATABASE
- / START REGION
- /STOP AREA | DATABASE
- /STOP REGION

DISPLAY TRANSACTION コマンドは、OTMA クライアントから発行された場 合、異なる動作をします。このコマンドは、その出力を IMS マスター端末ではな く、クライアントに直接送信します。メッセージ接頭部のメッセージ制御情報セク ション内の拡張応答要求フラグの設定に応じて、出力は、設計済みフォーマット (このコマンドでのみサポート) または標準 IMS フォーマットになります。

推奨事項**:** クライアントは、コミット後送信 (CM0) フローを使用しなければならな いので、これらのコマンドからの出力は、入力コマンドと結び付けることはできま せん。OTMA 接頭部は、複製されません (入力と出力の両者に共通のただ 1 つの フィールドは、トランザクション・パイプ名です)。そのため、クライアントが IMS 処理用に予約しているトランザクション・パイプを使用して IMS コマンドをサブ ミットするように、クライアントを構成してください。

#### 制約事項**:**

OTMA クライアントは、以下のタイプのサブシステムから IMS コマンドをサブミ ットすることはできません。

- v IMS 拡張回復機能 (XRF) 代替サブシステム
- CICS-IMS DBCTL サブシステム 関連資料:

### **OTMA** コミット処理

OTMA は、IMS がトランザクションをコミットする方法を制御します。その方法 には、コミット後送信あるいは送信後コミットがあります。

#### 定義**:**

- v コミット後送信 トランザクション (IMS 標準フロー) の場合、IMS はトランザ クションを処理し、OTMA クライアントに応答を送信する前に、データをコミ ットします。
- v 送信後コミット ・トランザクションの場合、IMS は、トランザクションを処理 し、データをコミットする前に、OTMA クライアントに応答を送信します。

**Q:** コミット後送信の処理オプションと送信後コミットの処理オプションの主な違 いは何ですか ?

**A:** コミット後送信の処理オプションでは、同期点処理の一部としてトランザクシ ョン出力をコミットし、その後、クライアントに出力を送達します。

送信後コミットの処理オプションでは、まずトランザクション出力を送達し、クラ イアントから確認応答を受信してから、同期点処理を完了させます。

**Q:** コミット・モード 0 およびコミット・モード 1 の処理オプションでは何が起 こりますか ?

**A:** コミット・モード 0 は、現在「コミット後送信」と呼ばれ、コミット・モード 1 は、「送信後コミット」と呼ばれます。用語の「コミット後送信」および「送信 後コミット」の方が、これらの処理オプションを参照する場合、より直接的なの で、「コミット・モード 0」と「コミット・モード 1」は使用していません。

OTMA トランザクションの場合、クライアントは、IMS から以下の 1 つを受信し ます。

v 入力の ACK メッセージと、それに続く出力メッセージ。

さらに、送信後コミット・トランザクションは、ACK メッセージとそれに続く 「割り振り解除」フロー (メッセージ接頭語のメッセージ制御情報セクション中 のコミット確認フラグが「コミット済み」あるいは「アボート」に設定されると き示される) も受信します。

- v センス・コード付き NAK メッセージ。
- v プロセス・フラグ付き NAK メッセージは、メッセージ接頭語のメッセージ制御 情報セクション中に、「Error Message Follows」をセットします。後続のメッ セージは、NAK メッセージと同じメッセージ接頭語を持ち、IMS エラー・メッ セージをメッセージ接頭語のアプリケーション・データ・セクションに持ちま す。

### **OTMA** コミット処理の要約

以下の表は、コミット後送信と送信後コミット処理間の違いを要約しています。

最初の列にいくつか変数がリストされていますが、処理オプション間の差は次の 2 つの列で説明されます。以下の表は注意しておかなければいけない使用上の注意で す。

表 *146.* コミット後送信と送信後コミットの処理

| 変数 es                                    | コミット後送信                                           | 送信後コミット                                                                 |
|------------------------------------------|---------------------------------------------------|-------------------------------------------------------------------------|
| 会話型                                      | クライアントは、NAK メッ<br>セージを受信する。                       | サポートされる。                                                                |
| 高速機能 (Fast Path)                         | クライアントは、NAK メッ サポートされる。<br>セージを受信する。              |                                                                         |
| 非会話型および非高速機能の<br>トランザクション                | にエンキューした後、コミッ を送信した後、コミットす<br>トする。出力は後で送達され<br>る。 | IMS は、出力をクライアント IMS は、クライアントに出力<br>る。                                   |
| 入力をエンキューするか ?                            | はい。                                               | はい。                                                                     |
| 出力をエンキューするか?                             | はい。                                               | いいえ。                                                                    |
| 同期化トランザクション・パーサポートされる。<br>イプを指定したか?      |                                                   | クライアントは、NAK メッ<br>セージを受信する。                                             |
| タイムアウト間隔を適用した いいえ。<br>$\bigtriangleup$ ? |                                                   | タイムアウト値を<br>synclevel=confirm または<br>synclevel=synchpt で指定し<br>た場合は、はい。 |

注**:**

- v IMS 会話は、「コミット後送信」コミット・モードを使用できない。
- v 入出力の送信後コミットは、リカバリー不能。
- v リカバリー不能出力 (送信後コミット) の場合、同期レベルが「確認」に設定さ れているなら、IMS は確認応答を要求する。
- v リカバリー可能トランザクションの場合、IMS は、出力メッセージに対する確認 応答を、常に要求します。
- v コミット後送信トランザクションの場合、IMS は常に確認応答を要求します。
- v 同期化トランザクション・パイプは、コミット後送信トランザクションに対して のみ使用できます。
- v 送信後コミット (CM1) 入力メッセージがトランザクションに送られると、 OTMA はそのトランザクションを、たとえそれが NONRESPONSE として定義 されていても、RESPONSE モードとして扱います。アプリケーションが IOPCB に応答する場合、出力は送信後コミットです。アプリケーションが IOPCB に応 答せず、プログラム間メッセージ通信を完了しない場合、OTMA は DFS2082 RESPONSE MODE TRANSACTION TERMINATED WITHOUT REPLY メッ セージで応答します。
- v コミット後送信 (CM0) 入力メッセージがトランザクションに送信され、OTMA 状態データ接頭部に TMAMHRSP フラグが設定されている場合、OTMA は、 そのトランザクションが NONRESPONSE として定義されていても、そのトラ ンザクションを RESPONSE モードとして処理します。アプリケーションが IOPCB に応答せず、プログラム間メッセージ通信を完了しない場合、OTMA は DFS2082 メッセージで応答します。

制約事項**:** コミット後送信トランザクションのこの DFS2082 メッセージは、元 の入力トランザクションに対してのみ出され、プログラム間通信はサポートしま せん。

関連情報:

■ DFS2082 ([メッセージおよびコード](http://www.ibm.com/support/knowledgecenter/SSEPH2_15.1.0/com.ibm.ims15.doc.msgs/msgs/dfs2082.htm#dfs2082))

### **OTMA** コミット処理フローのサンプル

2 つのコミット・モードの違いを説明するために、以下にリストされたトピックで は、各コミット・モードごとに IMS とクライアント間のデータのサンプル・フロ ーを示します。

関連資料:

1023 ページの『OTMA [メッセージ・フローのサンプル』](#page-1042-0)

#### コミット後送信フロー

IMS 標準フローでもあるコミット後送信フローは、IMS 出力をクライアントに送信 する前にエンキューします。このフローは状態標準トランザクション処理に使用し ます。

標準フローを使用するには、メッセージ接頭語の状態データ・セクションでコミッ ト後送信 (コミット・モード 0) を指定します。このサンプル・フローでは、以下の ことを想定しています。

- v トランザクション・パイプは同期化される。IMS は、トランザクション・パイプ 用にリカバリー可能入出力のシーケンス番号を維持します。
- v 確認通知は、常に要求される (IMS およびクライアントの両者によって)。

NAK 応答を IMS が受信すると、その後出力はキューに戻され、後で送達されま す。

そのフローを以下の図に示します。図の後に、フローについての詳細を提供する順 次リストがあります。

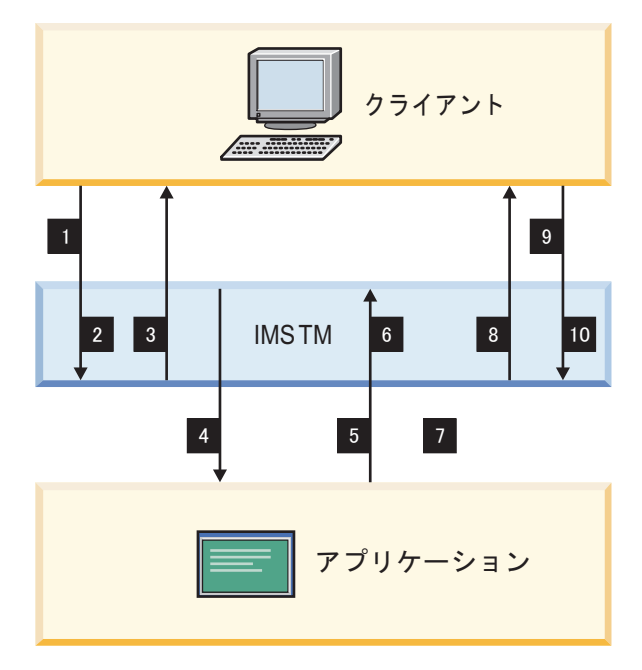

図 *142.* コミット後送信 *(IMS* 標準*)* フロー

図に示されたフローの順序は以下のとおりです。

- 1. トランザクションが開始される (応答が T パイプを要求/同期する)。
- 2. トランザクションが SMB に挿入される。
- 3. ACK
- 4. GU 呼び出し後、IOPCB への ISRT。
- 5. 同期点
- 6. 出力が T パイプにエンキューされ、DB がコミットされる。
- 7. トランザクションが完了する。
- 8. 出力が、応答要求とともに送信される。
- 9. ACK
- 10. 出力がデキューされる。

単一のコミット後送信トランザクション・パイプに対するメッセージ・アクティビ ティーのフローの例を、 以下の図に示します。図の後に、フローについての詳細を 提供する順次リストがあります。

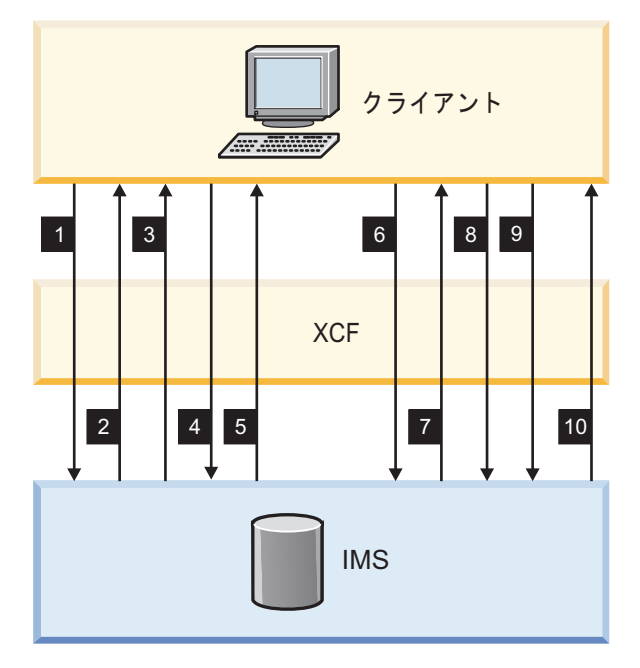

図 *143.* コミット後送信フローに対するメッセージ・フローのサンプル

図に示されたフローの順序は以下のとおりです。

- 1. Tran1
- 2. Tran1 ACK
- 3. Tran2
- 4. Tran1 の出力
- 5. Tran2 へのACK
- 6. Tran3
- 7. Tran3 へのACK
- 8. Tran4
- 9. Tran1 の出力へのACK
- 10. Tran $4 \sim \mathcal{D}$ ACK

以下の条件が満たされている場合、トランザクションの応答モードに関係なく、 OTMA は DFS2082 メッセージをクライアントに送信します。

- v 状態データ接頭部に TMAMHRSP オプション・フラグが設定されている。
- v 元の入力トランザクションを処理する IMS アプリケーションが IOPCB に応答 しない。
- v 元の入力トランザクションを処理する IMS アプリケーションがプログラム間メ ッセージ通信を完了しない。

### 関連資料:

1081 [ページの『トランザクションおよびコールアウト・メッセージ』](#page-1100-0) 関連情報:

■ DFS2082 ([メッセージおよびコード](http://www.ibm.com/support/knowledgecenter/SSEPH2_15.1.0/com.ibm.ims15.doc.msgs/msgs/dfs2082.htm#dfs2082))

### 送信後コミット・フロー

送信後コミット (コミット・モード 1 または CM1) フローでは、IMS が同期点処 理を完了する前に IMS 出力が送信されます。

送信後コミット・フローを使用するには、メッセージ接頭語の状態データ・セクシ ョンでコミット・モードを 1 に指定します。このサンプル・フローでは、以下のこ とを想定しています。

- v トランザクション・パイプは同期化されない。
- v 同期レベルは、状態データ・セクション中で「なし」として指定されている。し たがって、IMS は、出力の送信時に応答 (ACK) を要求しません。

そのフローを以下の図に示します。図の後に、フローについての詳細を提供する順 次リストがあります。

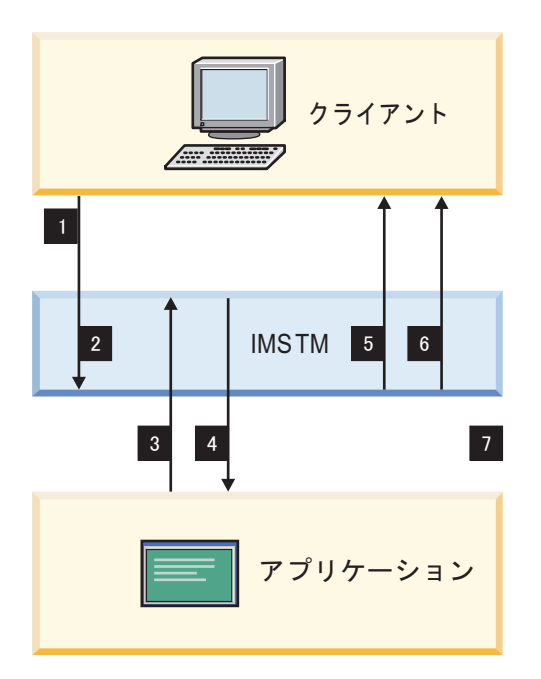

図 *144.* 送信後コミット・フロー

上の図に示されたフローの順序は以下のとおりです。

- 1. トランザクションが開始される。
- 2. トランザクションが SMB に挿入される。
- 3. GU 呼び出し後、IOPCB への ISRT。
- 4. 同期点が開始される。
- 5. 出力が送信される。応答は要求されていない。sync=confirm が指定されている ときのみ、応答が要求される。
- 6. コミットが確認される。IMS が同期点を完了する。
- 7. トランザクションが完了する。

単一トランザクション・パイプに対するメッセージ・アクティビティーのフローの 例を、以下の図に示します。図の後に、フローについての詳細を提供する順次リス トがあります。

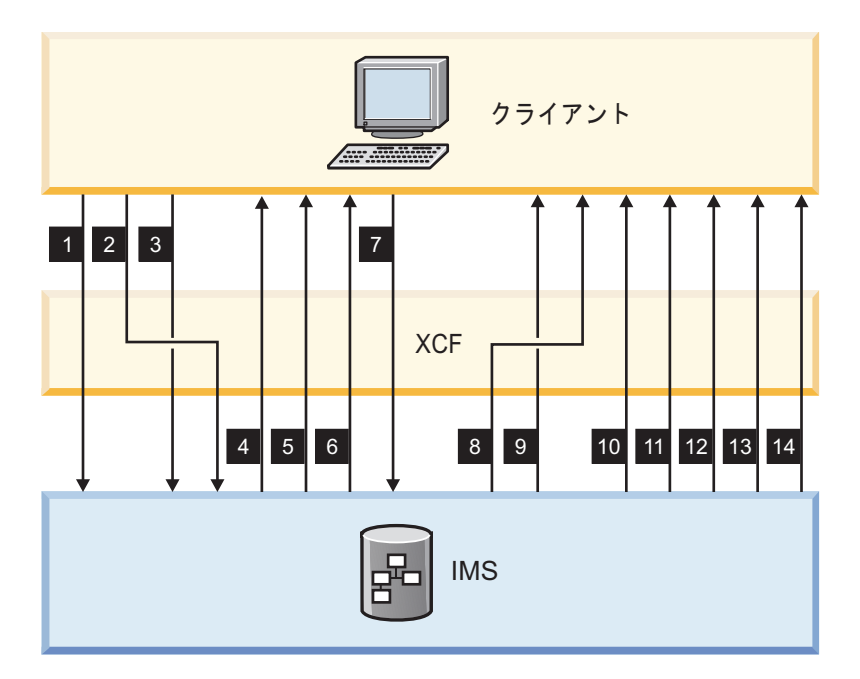

図 *145.* 送信後コミット・フローに対するサンプル・メッセージ・フロー

上の図に示されたフローの順序は以下のとおりです。

- 1. Tran1
- 2. Tran2 要求/応答
- 3. Tran3 要求/応答
- 4. Tran3 へのACK
- 5. Tran1 の出力
- 6. Tran2 へのACK
- 7. Tran4
- 8. Tran4 の出力
- 9. Tran4 の確認
- 10. Tran2 の出力
- 11. Tran3 の出力
- 12. Tran1 の確認
- 13. Tran3 の確認
- 14. Tran2 の確認

前の図に示すように、クライアントは、実際の出力を受け取る前に出力の確認を受 け取ることができます。z/OS システム間カップリング・ファシリティー(XCF) は、すべてのメッセージが順次に送信されることを保証するわけではないためで す。クライアントは、メッセージ受信処理中に、または、XCF メッセージ出口ルー チンを使用して、この状態を操作できなければなりません。

送信後コミット・トランザクションが正常に実行されない場合、OTMA はメッセー ジ DFS2082 をクライアントに送信し、IOPCB への挿入を実行しません。

### 確認付き送信後コミット・フロー

送信後コミット・フローは、IMS で処理されるように、トランザクションに対する 同期がないことを想定しています。

<span id="page-1042-0"></span>このトピックでは、トランザクションの受信時に、トランザクションをすべて確認 する (各メッセージが応答を要求する) フローを示します。下の図に示されたサンプ ルは、以下のことを想定しています。

- v メッセージ接頭語の状態データ・セクションに、コミット・モード 1 が指定さ れている。
- v トランザクション・パイプは同期化されない。
- v 同期レベルは、状態データ・セクションで CONFIRM (確認) と指定されてい る。

NAK を IMS が受信した後、アプリケーションでユーザー 119ABEND が起こり、 IMS は、DFS554 メッセージをクライアントに出します。

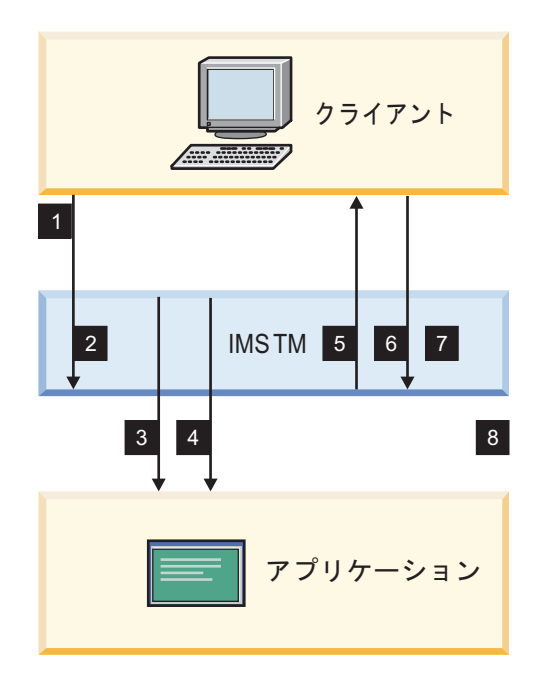

下の図の後に、フローの詳細を示す順次リストがあります。

図 *146.* 確認付きの送信後コミット・フロー

上の図に示されたフローの順序は以下のとおりです。

- 1. トランザクションが開始される。
- 2. トランザクションが SMB に挿入される。
- 3. GU 呼び出し後、IOPCB への ISRT。
- 4. 同期点が開始される。
- 5. 出力が送信され、応答が要求される。
- 6. ACK
- 7. DB がコミットされ、コミットが確認され、IMS が同期点を完了する。
- 8. トランザクションが完了する。

### **OTMA** メッセージ・フローのサンプル

以下のトピックでは、いくつかのサンプル・メッセージ・フローを示し、メッセー ジ接頭語中の各種フィールドの設定方法について記述します。

図中では、以下の省略形をメッセージ接頭語の部分に使用します。

- **MC** メッセージ制御情報セクション
- **SD** 状態データ・セクション
- **SE** セキュリティー・データ・セクション
- **US** ユーザー・データ・セクション
- **AP** アプリケーション・データ・セクション

サンプル・フロー・チャートでは、接頭部のどの部分が、指定のメッセージに必須 であるか、どの部分が適用できないかを示します。オプションのフィールドと接頭 部セクションは、括弧で囲みます。

クライアントがサブミットするトランザクションについては、以下の原理が適用さ れます。

- v IMS が ACK メッセージをクライアントに送信した後、IMS は、(トランザクシ ョンが正常にコミットされたか、打ち切られたかを示す) コミット確認を送信し ます。
- v コミット確認により、クライアント・トランザクションが終了します。

関連資料:

1097 [ページの『サンプル](#page-1116-0) OTMA メッセージ』

クライアント・ビッドのメッセージ・フロー

以下の図は、クライアント・ビッド・フローで、クライアントがサーバーに接続し ようとするところを示します。

このフローは、クライアントがすでに z/OS システム間カップリング・ファシリテ ィー グループに結合されていて、サーバーがそのグループに結合されたことを通知 するとき起こります。クライアント・ビッド・フローは以下のとおりです。

- 1. クライアント・ビッド: MC、SD、SE
- 2. ACK: MC、SD、SE

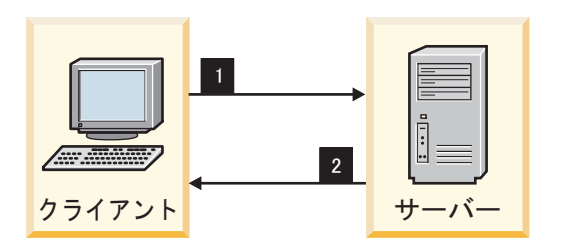

図 *147.* クライアント・ビッド・フロー

以下の表は、クライアント・ビッド交換の最初のフローであるクライアント・ビッ ド要求での OTMA メッセージ接頭語の内容を示しています。この表は、OTMA メ ッセージ接頭語のメッセージ制御データ、状態データ、およびセキュリティー・デ ータの各セクションの内容を示しています。
表 *147.* クライアント・ビッド交換の最初のクライアント・ビッド・フローでの *OTMA* メッ セージ接頭語の内容

| メッセージ接頭語                 |                                                                                                    |
|--------------------------|----------------------------------------------------------------------------------------------------|
| セクション                    | 接頭部セクションの内容                                                                                                    |
| ータ                       | メッセージ制御デ アーキテクチャー・レベル = 1 メッセージ・タイプ = コマンド 応答フ<br>ラグ = 応答要求 コマンド・タイプ = クライアント・ビッド 接頭部フ<br>ラグ = 状熊データ + セキュリティー・データ  |
| 状態データ                    | コマンド・メッセージの状態データ・フォーマットは、長さ、メンバー<br>名、発信元のトークン、宛先トークン (DRU 出口名) 最大ブロック・サ<br>イズ、エージング値、ハッシュ・テーブル・サイズのフィールドに適用さ<br>れる |
| セキュリティー・ (UTOKEN)<br>データ |                                                                                                    |

以下の表は、クライアント・ビッド交換の 2 番目のフローである確認応答での OTMA メッセージ接頭語の内容を示しています。この表は、OTMA メッセージ接 頭語のメッセージ制御データ、状態データ、およびセキュリティー・データの各セ クションの内容を示しています。

表 *148.* クライアント・ビッド交換の *2* 番目のフローである確認応答での *OTMA* メッセー ジ接頭語の内容

| メッセージ接頭語               |                                                                                                    |
|------------------------|----------------------------------------------------------------------------------------------------|
| セクション                  | 接頭部セクションの内容                                                                                                    |
| 一タ                     | メッセージ制御デ アーキテクチャー・レベル = 1 メッセージ・タイプ = コマンドと応答<br>応答フラグ =ACK コマンド・タイプ = クライアント・ビッド 接頭部フ<br>ラグ = 状熊データ + セキュリティー・データ  |
| 状態データ                  | コマンド・メッセージの状態データ・フォーマットは、長さ、メンバー<br>名、発信元のトークン、宛先トークン (DRU 出口名) 最大ブロック・サ<br>イズ、エージング値、ハッシュ・テーブル・サイズのフィールドに適用さ<br>れる |
| セキュリティー・ UTOKEN<br>データ |                                                                                                    |

### サーバー使用可能フロー

以下の図は、サーバー使用可能交換のメッセージ・フローで、サーバーがクライア ントに接続しようとしているところを示しています。

このフローは、サーバーがすでに z/OS システム間カップリング・ファシリティー (XCF) グループに結合され、クライアントがそのグループに結合することを認識し ている場合にのみ起こります。クライアントは、サーバーが XCF グループに結合 したことの認識のために待つ必要なく、クライアントは、グループに結合するとす ぐ、クライアント・ビッド・メッセージを送信する必要があります。

クライアントは、そのクライアント・ビッド要求が正常に完了し、 XCF グループ に接続した後は、サーバー使用可能メッセージを無視する必要があります。表示さ れたフローは以下のとおりです。

- 1. サーバー使用可能: MC、SD、SE
- 2. クライアント・ビッド: MC、SD、SE

### 3. ACK: MC、SD、SE

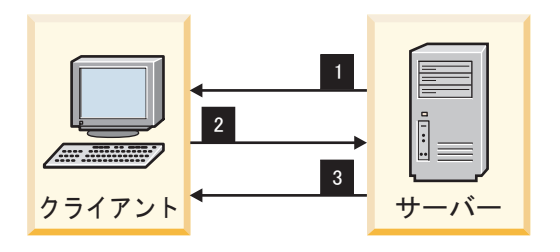

図 *148.* サーバー使用可能フロー

以下の表には、メッセージ接頭語の内容を示します。メッセージ・フロー・タイ プ、メッセージ接頭語セクション、および接頭部 MC、SD、SE に対するメッセー ジ接頭語セクションの関連した内容とともに、フロー・ステップが表示されます。 前の図と次の表の両方に示されている、順序を表示するために使用されている番号 は、実際のメッセージ接頭語の一部分ではありません。

表 *149.* サーバー使用可能フローのメッセージ接頭語の内容:

|                                 | フローのス メッセー<br>テップ ジ・フロー ション | メッセージ<br>接頭語セク | 接頭部セクションの内容                                                                                                    |
|---------------------------------|-----------------------------|----------------|----------------------------------------------------------------------------------------------------|
| サーバー使 MC<br>$\mathbf{1}$<br>用可能 |                             |                | アーキテクチャー・レベル = 1 メッセージ・タイ<br>プ = コマンド 応答フラグなし コマンド・タイプ<br>= サーバー使用可能                                                    |
|                                 |                             | <b>SD</b>      | コマンド・メッヤージの状態データ・フォーマット<br>は、長さ、メンバー名、発信元のトークン、宛先ト<br>ークンに適用される                                                         |
| 2                               | クライアン<br>ト・ビッド              | MC.            | アーキテクチャー・レベル = 1 メッヤージ・タイ<br>プ = コマンド 応答フラグ = 応答要求 コマン<br>ド・タイプ = クライアント・ビッド 接頭部フラ<br>グ = 状熊データ + セキュリティー・データ           |
|                                 |                             | <b>SD</b>      | コマンド・メッセージの状態データ・フォーマット<br>は、長さ、メンバー名、発信元のトークン、宛先ト<br>ークン (DRU 出口名) 最大ブロック・サイズ、エ<br>ージング値、ハッシュ・テーブル・サイズのフィー<br>ルドに適用される |
|                                 |                             | <b>SE</b>      | (UTOKEN)                                                                                                    |
| 3                               | <b>ACK</b>                  | <b>MC</b>      | アーキテクチャー・レベル = 1 メッセージ・タイ<br>プ = コマンドと応答 応答フラグ =ACK コマン<br>ド・タイプ = クライアント・ビッド 接頭部フラ<br>グ = 状態データ + セキュリティー・データ          |
|                                 |                             | <b>SD</b>      | コマンド・メッセージの状態データ・フォーマット<br>は、長さ、メンバー名、発信元のトークン、宛先ト<br>ークン (DRU 出口名) 最大ブロック・サイズ、エ<br>ージング値、ハッシュ・テーブル・サイズのフィー<br>ルドに適用される |
|                                 |                             | <b>SE</b>      | <b>UTOKEN</b>                                                                                                    |

### コミット後送信トランザクション・フロー

以下の図は、コミット後送信トランザクションで、クライアントが処理のためにト ランザクションをサーバーにサブミットするフローを示します。

フローは以下のとおりです。

- 1. トランザクション ABC: MD、SD、SE、(US)、AP
- 2. ACK: MC、SD、SE、(US)
- 3. トランザクション出力: MC、SD、(US)、AP
- 4. ACK: MC、SD

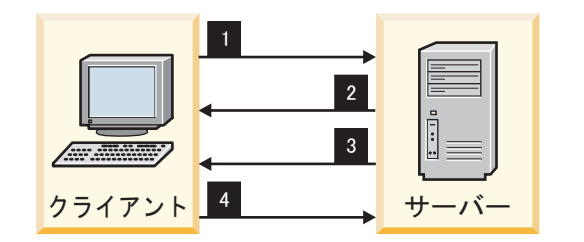

図 *149.* コミット後送信トランザクション・フロー

以下の表には、メッセージ接頭語の内容を示します。メッセージ・フロー・タイ プ、メッセージ接頭語セクション、および接頭部 MC、SD、SE、US、AP に対する メッセージ接頭語セクションの関連した内容とともに、フロー・ステップが表示さ れます。前の図と次の表の両方に示されている、順序を表示するために使用されて いる番号は、実際のメッセージ接頭語の一部分ではありません。

表 *150.* コミット後送信トランザクション・フローのメッセージ接頭語の内容:

|         |                       | メッセージ     |                                                                                                    |
|---------|-----------------------|-----------|----------------------------------------------------------------------------------------------------|
|         | フローの メッセージ・フ          | 接頭語セク     |                                                                                                    |
| ステップ ロー |                       | ション       | 接頭部セクションの内容                                                                                                    |
|         | トランザクショ MC<br>ン 'ABC' |           | アーキテクチャー・レベル = 1 メッセージ・タイ<br>プ = トランザクション 応答フラグ = 応答要求<br>トランザクション・パイプ名 接頭部フラグ =<br>SD/SE/(US)/AP 送信シーケンス番号                                                    |
|         |                       | <b>SD</b> | 長さ 同期フラグ = コミット・モード 0 同期レベ<br>ル = 確認またはなし (マップ名) (相関関係子) サ<br>ーバー・ユーザー・データの長さ = 0                                                                              |
|         |                       | <b>SE</b> | 長さ (セキュリティー・フラグ) フィールドの長さ<br>ユーザー ID の長さ (ユーザー ID タイプ = 02)<br>(ユーザー ID) プロファイルの長さ (プロファイ<br>ル・タイプ = 03) (RACF グループ) Utoken の長<br>さ (Utoken タイプ = 00) (Utoken) |
|         |                       | (US)      | このオプションのセクションは、トランザクショ<br>ン出力 (長さのユーザー・データ) と共に返される                                                                                                    |
|         |                       | AP        | 長さ ZZ アプリケーション・データ (例の<br>$[ABC]$ )                                                                                                    |

|                |                | メッセージ                      |                                                                                                    |
|----------------|----------------|----------------------------|----------------------------------------------------------------------------------------------------|
| ステップ ロー        | フローの メッセージ・フ   | 接頭語セク<br>ション               | 接頭部セクションの内容                                                                                                    |
| 2              | ${\rm ACK}$    | MC                         | アーキテクチャー・レベル = 1 メッセージ・タイ<br>プ = トランザクションと応答 応答フラグ =<br>ACK トランザクション・パイプ名 接頭部フラグ<br>= SD/SE 送信シーケンス番号                                                          |
|                |                | <b>SD</b>                  | 長さ 同期フラグ = コミット・モード 0 同期レベ<br>ル = 確認またはなし (マップ名) (相関関係子) サ<br>ーバー・ユーザー・データの長さ = 0                                                                              |
|                |                | $\ensuremath{\mathsf{SE}}$ | 長さ (セキュリティー・フラグ) フィールドの長さ<br>ユーザー ID の長さ (ユーザー ID タイプ = 02)<br>(ユーザー ID) プロファイルの長さ (プロファイ<br>ル・タイプ = 03) (RACF グループ) Utoken の長<br>さ (Utoken タイプ = 00) (Utoken) |
|                |                | (US)                       | このオプションのセクションは、トランザクショ<br>ン出力 (長さのユーザー・データ)と共に返される                                                                                                    |
| 3              | トランザクショ<br>ン出力 | MC                         | アーキテクチャー・レベル = 1 メッセージ・タイ<br>プ = データ 応答フラグ = 応答要求 トランザク<br>ション・パイプ名 接頭部フラグ = SD/(US)/AP<br>送信シーケンス番号 サーバー・トークン                                                 |
|                |                | ${\rm SD}$                 | 長さ 同期フラグ = コミット・モード 0 同期レベ<br>ル = 確認またはなし (マップ名) サーバー・トー<br>クン (相関関係子) サーバー・ユーザー・データの<br>長さ (サーバー・ユーザー・データ)                                                    |
|                |                | (US)                       | このオプションのセクションは、トランザクショ<br>ン出力、長さ (ユーザー・データ) と共に返される                                                                                                    |
|                |                | AP                         | 長さ ZZ トランザクション出力データ                                                                                                    |
| $\overline{4}$ | ${\rm ACK}$    | MC                         | アーキテクチャー・レベル = 1 メッセージ・タイ<br>プ = データと応答 応答フラグ = ACK トランザ<br>クション・パイプ名 接頭部フラグ = SD 送信シ<br>ーケンス番号                                                                |
|                |                | <b>SD</b>                  | 長さ 同期フラグ = コミット・モード 0 同期レベ<br>ル = 確認またはなし (マップ名) サーバー・トー<br>クン (相関関係子) サーバー・ユーザー・データの<br>長さ (サーバー・ユーザー・データ)                                                    |

表 *150.* コミット後送信トランザクション・フローのメッセージ接頭語の内容 *(*続き*)*:

# **OTMA** でのトランザクション保護

z/OS 環境では、トランザクションの保護およびリカバリーは、z/OS リカバリ ー・リソース管理サービス (RRMS) の一部である z/OS リソース・リカバリー・ サービス (RRS) によって管理されます。RRS は、複数の主幹業務のリソースにわ たる、調整された変更に適用できます。

OTMA は、 IMS が保護トランザクションをサポートできるようにする 2 つのコ ンポーネントの 1 つです。2 番目のコンポーネントは APPC/IMS です。

保護トランザクションを処理するには、制御領域 JCL で、RRS=Y を指定します。 すると、IMS は、CRGGRM サービスを使用してリソース・マネージャー (RM) と して RRMS に登録します。また、CRGSEIF サービスを使用して、コンテキスト・ サービスおよび RRS 出口マネージャーで出口も設定します。 IMSは、以下の RRS 出口ルーチンをサポートします。

- PREPARE
- COMMIT
- BACKOUT
- EXIT FAILED
- ONLY\_AGENT
- SUBORDINATE FAILED

初期設定中に、IMS は、メッセージ DFS0653I を発行して、RRS に正常に接続し たことと、保護トランザクションを処理できるようになったことを示します。

# **OTMA** クライアントからの保護トランザクションの開始

以下は、IMS Connect や Db2 for z/OS ストアード・プロシージャーなどの OTMA クライアントから、保護トランザクションを開始する手順です。

- 1. OTMA の メッセージ接頭語に Synclevel=2 (Syncpt) を指定します。
- 2. コンテキスト・トークンを獲得するかまたは再利用します。RSS コンテキス ト・トークンを獲得するには、CTXBEGC サービスを使用します。
- 3. OTMA メッセージ接頭語にコンテキスト・トークンを設定します。
- 4. ATREINT を使用して、リカバリー単位 (UR) のインタレストを表明します。
- 5. OTMA にメッセージを送信します。
- 6. IMS トランザクションからの出力を待ちます。
- 7. 出力を受信したら、確認応答 (ACK) を IMS に送信します。
- 8. z/OS リソース・リカバリー・サービス (RRS) コミット (ATRACMT) または バックアウト (ATRABCK) を開始します。

OTMA クライアントは、サーバー分散同期点 RM (SDSRM) の役割を想定しま す。これは、OTMA クライアントがコンテキストを所有し、OTMA クライアント のみが RRS コミットを開始したり呼び出したりすることを許されている RM であ ることを意味します。このフローは、以下の例外はありますが、APPC/IMS 保護さ れたトランザクションのフローに似ています。

- OTMA クライアントは、RRS Commit Agent UR サービス (ATRACMT) を使 用してコミットを開始する。
- v その後 RRS は、 IMS にコミットするように直接知らせる。直前の ATRACMT 呼び出しの結果として、RRS は利害関係のあるすべての RM のコミット出口を 駆動します。

### **IMS** における保護トランザクションの処理

IMS は、保護トランザクションを受け取り、OTMA メッセージ・ヘッダーからコ ンテキスト・トークンを取り出します。IMS は、保護トランザクションを IMS メ ッセージ・キューに置く前に、自分の制御ブロックにコンテキスト・トークンに保 管します。

また、保護トランザクションをメッセージ・キューに置く前に、 IMS は Express\_Context\_Interest サービス (CTXEINT) を使用して、コンテキストへのイ ンタレストを表します。そして、IMS は、保護トランザクションがメッセージ・キ ューに入れられている間にコンテキストに何か起こったかどうかを知らされます。

IMS が保護トランザクションを従属領域でスケジュールに入れる場合、 IMS は Switch\_Context サービス (CTXSWCH) を使用して、コンテキスト・トークンを従 属領域 TCB に交換します。ATREINT を使用して、UR への保護インタレストも 表します。 その後 IMS は、保護トランザクションをその特定のトランザクション を処理するアプリケーション・プログラムに渡します。そのアプリケーションは、 ビジネス・ロジック (例えば、データベースのアップデート、メッセージ送信、そ の他) を含みます。アプリケーションがその作業を完了すると、アプリケーション は、コミット・ポイントに到達します。そして、IMS は、アプリケーション出力を OTMA クライアントに送り返し、コミットあるいは z/OS リソース・リカバリ ー・サービス からのバックアウト・イベントを待ちます。

# **OTMA** でのクライアント**/**サーバー再同期

クライアント・トランザクションが一度だけ処理されることを保証するために、 OTMA は、同期化トランザクションのプロトコルを提供します。

同期化されたコミット後送信 (コミット・モード 0) トランザクション・パイプを使 用することにより、クライアントと IMS は、クライアントまたは IMS の障害イベ ントで、メッセージ・フローを再獲得します。再同期は、IMS またはクライアント が正常にあるいは異常に終了するときに起こります。

トランザクション再同期では、以下のことを行います。

- v データが再処理されるのを防ぐ
- v データが受信されないで、クライアントがデータを再送信しようとするのを検出 する
- v 再同期が可能でないことを検出する
- v クライアントに、再同期するために取るべきアクションを決めさせる

OTMA 再同期は対称的ではないため、システムの動作は、クライアントあるいは IMS の役割に依存します。再同期はまた、送信あるいは受信のシーケンス番号に対 する対称を維持しません。例えば、IMS フローの入力側と出力側の違いは以下のと おりです。

- 入力 IMS は、トランザクションがエンキューされるとき、クライアント・シー ケンス番号のログを取りますが、それ以降、クライアントは、そのトランザ クションをデキューして制御することはしません。
- 出力 アプリケーション出力は、同期化されたトランザクション・パイプにエンキ ューされますが、そのとき、出力シーケンス番号のログに記録されません。

出力を送信し、クライアントから確認応答を受信した後だけ、 IMS は最終 的にメッセージをデキューし、増分されたシーケンス番号のログに記録しま す。

同期化トランザクション・パイプを使用する出力はすべて、順序付けされます。2 番目の出力メッセージは、クライアントからの ACK メッセージを最初の出力メッ セージに対して受け取るまで送信されません。

**Q:** なぜ非同期化 T パイプではなく、同期化 T パイプを使用するのですか ?

**A:** 同期化 T パイプを使用すると、クライアントまたは IMS 障害の場合に、クラ イアント・トランザクションが 1 回だけ処理されます。そのため、同期化 T パイ プでは、より良いトランザクション・リカバリー可能性を確認できます。しかし、 トランザクション・リカバリーを保証するためには、同期化 T パイプとともに再同 期論理をインプリメントする必要があります。

トランザクションのリカバリー可能性があまり重要でない場合は、非同期化 T パイ プを使用してください。非同期化 T パイプの場合、クライアントは、再同期論理を 必要としません。

### **OTMA** 再同期の前提事項

OTMA 再同期プロセスは、いくつかの前提事項に基づいています。

前提事項を以下に示します。

- v クライアントも IMS も、トランザクション・メッセージのログを取った後に ACK メッセージを送信します。
- v クライアントは、IMS が取るべき再同期アクションを決めます。
- v クライアントおよび IMS は両方とも、トランザクションおよび出力メッセージ がリカバリー可能かどうかを決めることができます。クライアント は、/DISPLAY TRANSACTION コマンドの設計済みフォームを使用して、トラ ンザクションのリカバリー可能性を決定することができます。
- v リカバリー可能 OTMA メッセージは、メッセージ接頭語のメッセージ制御情報 セクション中に、リカバリー可能シーケンス番号の値を組み込みます。この値 は、T パイプを使用してリカバリー可能メッセージが送信されるたびに、1 つず つ増加します ( 1032 ページの『IMS [トランザクションとコマンドの結果の要](#page-1051-0) [約』](#page-1051-0) を参照)。
- v 0 (ゼロ) は、有効なリカバリー可能シーケンス番号ではありません。
- v リカバリー可能な送信と受信のシーケンス番号は、トランザクション・パイプ単 位ベースで維持されます。
- v IMS は、すべての IMS コマンド入力に対して再同期をサポートしません。クラ イアントが、同期化トランザクション・パイプを使用して IMS コマンドをサブ ミットする必要がある場合、リカバリー可能シーケンス番号は、 0 (ゼロ) にセ ットする必要があります。リカバリー可能シーケンス番号が 0 (ゼロ) でない場 合、 IMS は、コマンド入力をセンス・コード X'0023' でリジェクトします。

## <span id="page-1051-0"></span>リカバリー可能 **OTMA** トランザクション

OTMA 開始のトランザクションとコマンドのリカバリー可能性は、複数の要因によ って決まります。

要因には、次のものがあります。

- リカバリー可能トランザクションかリカバリー不能トランザクションか?
- リカバリー可能コマンドかりカバリー不能コマンドか?
- リカバリー可能シーケンス番号が 0 (ゼロ) かどうか?
- 同期化トランザクション・パイプか非同期化トランザクションか?
- v コミット・モード 0 (コミット後送信) かコミット・モード 1 (送信後コミット) か ?

送信後コミット・トランザクションを使用してサブミットされたリカバリー可能 IMS トランザクション・フローは、リジェクトされません。しかし、送信後コミッ ト・トランザクションは、IMS 再始動中に廃棄されます (それらはリカバリー不能 です)。

同期化トランザクション・パイプを使用するトランザクションはリカバリー可能で す。入力メッセージは、送信後コミット・トランザクションに対してはリカバリー 可能でなく、 ACK メッセージを要求することは、トランザクションがリカバリー 可能かどうかに影響しません。同期化トランザクション・パイプの適切な同期に対 して ACK メッセージを要求する必要があります。

同様に、トランザクションが IMS に到達したとき、そのリカバリー可能性は、ト ランザクションを IMS にどのように定義しているかによります。

## リカバリー不能 **OTMA** トランザクション

リカバリー不能トランザクションの場合、クライアントは、トランザクションがリ カバリー不能であることを認識し、それを処理し、その後でそれについて忘れる必 要があります。

送信後コミット・トランザクションの場合、出力はリカバリー不能であり、再同期 されません。また、送信後コミット・トランザクションは、非同期化トランザクシ ョン・パイプと関連付ける必要があります。

# **IMS** トランザクションとコマンドの結果の要約

以下の図は、クライアントが同期化 T パイプを使用して、色々な処理条件のもとで サブミットする IMS トランザクションの結果を要約したものです。

この要約は、ゼロおよび非ゼロのリカバリー可能シーケンス番号を区別し、ゼロお よび非ゼロのシーケンス両方に対するコミット・モード 0 および 1 のリカバリー 可能およびリカバリー不能トランザクションの差を示します。

これらの表で、CM0 は、コミット後送信 (コミット・モード 0) トランザクション を示し、CM1 は送信後コミット (コミット・モード 1) トランザクションを示しま す。

表 *151.* 同期化された *T* パイプを使用した *IMS* トランザクションの結果

|             |                           |                                               | リカバリー可能シーケ CM0 リカバリー可能 CM0 リカバリー不能 CM1 リカバリー可能 CM1 リカバリー不能 |
|-------------|---------------------------|-----------------------------------------------|------------------------------------------------------------|
| ンス番号        |                           | トランザクション トランザクション トランザクション トランザクション           |                                                            |
| 0 (ゼロ)      |                           |                                               | クライアントは、 クライアントは、 クライアントは、セン クライアントは、セン                    |
|             |                           |                                               | ACK メッセージを受 ACK メッセージを受 ス・コード X'001C' ス・コード X'001C' で      |
|             |                           | 信する。出力はリカバ 信する。出力は、リカ で NAK メッセージ NAK メッセージを受 |                                                            |
|             |                           | リー可能で、更新され バリー可能ではなく、 を受信する。     信する。         |                                                            |
|             |                           | る入出力リカバリー可 入出力リカバリー可能                         |                                                            |
|             |                           | 能シーケンスはない。 シーケンス番号は、更                         |                                                            |
|             |                           | 新されない。                                        |                                                            |
| 0 (ゼロ) ではない |                           |                                               | リカバリー可能シーケ クライアントは、セン クライアントは、セン クライアントは、セン                |
|             |                           |                                               | ンス番号が有効なら ス・コード X'0023' ス・コード X'001C' ス・コード X'001C' で      |
|             |                           | ば、クライアントは で NAK メッセージ で NAK メッセージ NAK メッセージを受 |                                                            |
|             |                           | ACK メッセージを受 を受信する。クライア を受信する。 自する。            |                                                            |
|             |                           | 信する。無効ならば、 ントは、リカバリー可                         |                                                            |
|             | クライアントは、セン 能シーケンス番号 0     |                                               |                                                            |
|             | ス・コード X'001F' (ゼロ) をセットする |                                               |                                                            |
|             | で NAK メッセージ - 必要がある。      |                                               |                                                            |
|             | を受信する。トランザ                |                                               |                                                            |
|             | クションと出力は、リ                |                                               |                                                            |
|             | カバリー可能。                   |                                               |                                                            |

以下の表は、クライアントが非同期化 T パイプを使用して、さまざまな処理条件の もとでサブミットする IMS トランザクションの結果を要約したものです。この要 約は、ゼロおよび非ゼロのリカバリー可能シーケンス番号を区別し、ゼロおよび非 ゼロのシーケンス両方に対するコミット・モード 0 および 1 のリカバリー可能お よびリカバリー不能トランザクションの差を示します。

表 *152.* 非同期化された *T* パイプを使用した *IMS* トランザクションの結果

|             |      | リカバリー可能シーケ CM0 リカバリー可能 CM0 リカバリー不能 CM1 リカバリー可能 CM1 リカバリー不能 |      |                                                              |
|-------------|------|------------------------------------------------------------|------|--------------------------------------------------------------|
| ンス番号        |      | トランザクション トランザクション トランザクション トランザクション                        |      |                                                              |
| 0 (ゼロ)      |      | クライアントは、 クライアントは、 クライアントは、 クライアントは、                        |      |                                                              |
|             |      | ACK メッセージを受 ACK メッセージを受 ACK メッセージを受 ACK メッセージを受            |      |                                                              |
|             |      | 信する。トランザクシ 信する。トランザクシ 信する。トランザクシ 信する。トランザクシ                |      |                                                              |
|             |      | ョンと出力は、リカバ ョンと出力は、リカバ ョンと出力は、リカバ ョンと出力は、リカバ                |      |                                                              |
|             |      | リー可能。      リー可能ではない。  リー可能ではない。  リー可能ではない。                 |      |                                                              |
| 0 (ゼロ) ではない |      | クライアントは、セン クライアントは、セン クライアントは、セン クライアントは、セン                |      |                                                              |
|             |      |                                                            |      | ス・コード X'0023' でス・コード X'0023' でス・コード X'0023' でス・コード X'0023' で |
|             |      | NAK メッセージを受 NAK メッセージを受 NAK メッセージを受 NAK メッセージを受            |      |                                                              |
|             |      | 信する。クライアント 信する。クライアント 信する。クライアント 信する。クライアント                |      |                                                              |
|             |      | は、リカバリー可能シ は、リカバリー可能シ は、リカバリー可能シ は、リカバリー可能シ                |      |                                                              |
|             |      | ーケンス番号 0 (ゼートーケンス番号 0 (ゼートーケンス番号 0 (ゼートーケンス番号 0 (ゼー        |      |                                                              |
|             |      | ロ) をセットする必要 ロ) をセットする必要 ロ) をセットする必要 ロ) をセットする必要            |      |                                                              |
|             | がある。 | がある。                                                       | がある。 | がある。                                                         |
|             |      |                                                            |      |                                                              |

以下の表は、クライアントが同期化 T パイプまたは非同期化 T パイプを使用し て、色々な処理条件のもとで発行するコマンドの結果を要約したものです。この要 約は、ゼロおよび非ゼロのリカバリー可能シーケンス番号を区別し、同期化および 非同期化 T パイプ両方に対するコミット・モード 0 および 1 の間の差を表示しま す。

表 *153.* クライアントが発行するコマンドの結果

| ンス番号           | パイプ                                                                   | パイプ | パイプ                                                                                                    | リカバリー可能シーケ CM0 での同期化 T CM1 での同期化 T CM0 での非同期化 T CM1 での非同期化 T<br>パイプ                                                                                                    |
|----------------|-----------------------------------------------------------------------|-----|----------------------------------------------------------------------------------------------------|----------------------------------------------------------------------------------------------------|
| $0(\forall E)$ | で、出力リカバリー可<br>能シーケンス番号は、<br>更新される。                                    |     | クライアントは、 クライアントは、セン クライアントは、 クライアントは、<br>ACK メッセージを受 ス・コード X'001C'  ACK メッセージを受 ACK メッセージを受<br>信する。コマンド出力 で NAK メッセージ 信する。出力は、リカ 信する。出力は、リカ<br>は、リカバリー可能 を受信する。 バリー可能ではない。 バリー可能ではない。 |                                                                                                    |
| 0 (ゼロ) ではない    | 信する。クライアント を受信する。<br>は、リカバリー可能シ<br>ーケンス番号 0 (ゼ<br>ロ) をセットする必要<br>がある。 |     | NAK メッセージを受 で NAK メッセージ  NAK メッセージを受 NAK メッセージを受<br>信する。クライアント 信する。クライアント<br>ーケンス番号 0 (ゼ ーケンス番号 0 (ゼ<br>がある。                                                                          | クライアントは、セン クライアントは、セン クライアントは、セン クライアントは、セン<br>ス・コード X'0023' でス・コード X'001C' - ス・コード X'0023' でス・コード X'0023' で<br>は、リカバリー可能シ は、リカバリー可能シ<br>ロ) をセットする必要 ロ) をセットする必要<br>がある。 |

関連概念:

■ 保全性の表 ([アプリケーション・プログラミング](http://www.ibm.com/support/knowledgecenter/SSEPH2_15.1.0/com.ibm.ims15.doc.apg/ims_integritytables.htm#ims_integritytables)) 関連タスク: 505 ページの『IMS [トランザクション・タイプおよびトランザクション状態』](#page-524-0)

# **OTMA** 再同期プロトコル

OTMA 再同期は、各クライアントでの一連のコマンド交換に基づきます。

クライアントでの OTMA 再同期のコマンド交換は以下のとおりです。

#### **CBresynch (Client\_Bid resynch)**

CBresynch は、クライアントによって送信され、クライアントと IMS の両 方が正常に z/OS システム間カップリング・ファシリティー (XCF) グルー プに結合された後、 IMS との再同期を要求します。

### **SRVresynch (Server resynch)**

SRVresynch は、クライアントが正常に XCF グループと結合し、 CBresynch を発行した後、IMS からクライアントに開始される必要があり ます。 SRVresynch には、IMS が認知している同期化された T パイプを すべて含みます。

### **REQresynch (Request resynch)**

REQresynch は、同期化された T パイプごとに IMS からクライアントに 発行する必要があります。REQresynch には、T パイプ名、T パイプ用の IMS リカバリー可能送信シーケンス番号、および T パイプ用の IMS リカ バリー可能受信シーケンス番号を含みます。

#### **REPresynch (Reply resynch)**

REPresynch は、クライアントから T パイプごとに発行されます。 REPresynch は、 IMS から REQresynch 要求への応答です。

### **TBresynch (tpipe\_Bid resynch)**

Tpipe\_Bid resynch は、クライアントによって発行され、特定の T パイプ に対して IMS で再同期を開始します。

IMS は、T パイプ構造中の送信および受信番号を追跡します。送信および受信番号 は、入力および出力メッセージごとに更新されます。同期化が発生すると、クライ アントと IMS の両者は、それらの送信および受信番号を共用して、両サイドが同 期していることを検査します。 IMS からの REQresynch コマンドは、IMS からの 送信および受信番号をリリースします。クライアントは、その番号を受け入れ、ク ライアントの送信および受信番号との比較を行います。送信および受信番号が同じ でない場合は、クライアントは、 REPresynch により、IMS にアクションを指定し ます。両サイドが、同じ送信および受信番号の場合は、同期化は正常に完了しま す。同期化が失敗した場合は、失敗した T パイプを識別し、使用しないようにしま す。

再同期のコマンド・メッセージ通信の後には、 OTMA 再同期プロトコルが続きま す。通常、再同期中に起こるイベントのシーケンスは、以下のとおりです。

- 1. クライアントは、クライアントが IMS と再同期化しようとするとき、 CBresynch を発行します。
- 2. IMS は、CBresynch の受信の確認に ACK を送信します。この時点から、IMS は、すべての同期化 T パイプに対して、入力または出力の非同期化タイプを静 止します。同期化トランザクション・パイプ (T パイプ) に対する再同期が進行 中に、 IMS が入力を受信した場合は、入力はセンス・コード X'0025' でリジェ クトされます。
- 3. IMS は SRVresynch コマンドを構築し、それをクライアントに送信します。 SRVresynch コマンドは、IMS がそのクライアントに対して認知する同期化さ れた T パイプ名をすべてリストします。
- 4. クライアントは、SRVresynch コマンドを受信し、 ACK または NAK メッセ ージを IMS に出します。
- 5. IMS が ACK メッセージを受信すると、IMS は T パイプごとに再同期処理を 開始します。IMS は、T パイプ名、T パイプ用の IMS リカバリー可能送信シ ーケンス番号、および T パイプ用の IMS リカバリー可能受信シーケンス番号 を含む REQresynch コマンドを送信します。

IMS が、SRVresynch コマンドから NAK メッセージを受信すると、 IMS は、DFS2393 メッセージを MTO に送信し、クライアントからクライアント・ ビッド要求または CBresynch コマンドを待ちます。

- 6. クライアントは REQresynch 要求を受信します。REQresynch 要求からの情報 と自身の T パイプの情報を比較することにより、クライアントは、REPresynch 応答を IMS に送信し、T パイプについて IMS に通知します。
- 7. IMS は REPresynch 応答を受信し、クライアントからの情報に基づいて、 T パイプ上でアクションを取ります。IMS は、クライアントが示したアクション を取った後、ACK メッセージをクライアントに送信します。IMS は、T パイ

プが入出力を操作できるようにします。 IMS がクライアントの要求を実行でき ない場合は、IMS は T パイプを停止し、NAK メッセージをクライアントに送 信します。

8. 複数の T パイプが存在する場合は、再同期処理が並列して T パイプごとに繰 り返されます。クライアントが SRVresynch コマンドを受信した後、 SRVresynch 要求に組み込まれていない他の T パイプは、いつでも、いずれの 方向にも出力を送信できます。

以下の図は、遅延なし再同期のフローを示します。図の後に、ハイレベル・フロー の説明を提供する順次リストがあります。

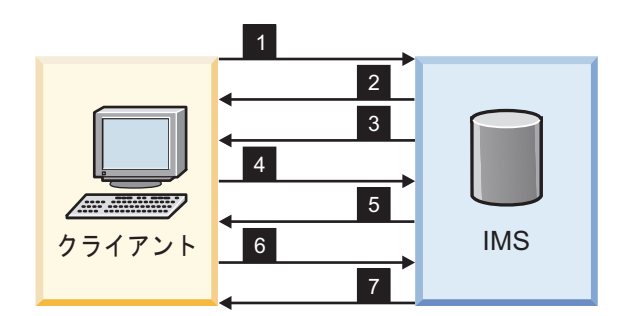

図 *150.* 再同期のフロー *(*遅延なし*)*

- 1. 再同期を伴うクライアント・ビッド要求
- 2. ACK メッセージ
- 3. SRVresynch コマンド
- 4. ACK メッセージ
- 5. REQresynch コマンド
- 6. REPresynch コマンド
- 7. ACK または NAK メッセージ

クライアントが、特定の T パイプに対して再同期の据え置きを決めた場合は、 T パイプのイベント・シーケンスは少し違ってきます。

REPresynch コマンドで、クライアントは、『再同期の停止と待ち』 の標識をセッ トすることができ、 IMS に、クライアントからの TBresynch コマンドを待つ間、 入力あるいは出力を据え置くように、要求することができます。最初の 4 ステップ が完了したと想定すると、後続のイベントは以下のようになります。

- 1. IMS は、T パイプ名、IMS リカバリー可能送信シーケンス番号、および IMS リカバリー可能受信シーケンス番号を含む REQresynch コマンドを送信しま す。
- 2. クライアントは REQresynch 要求を受信します。ただし、製品固有の理由によ り、クライアントは、 『TBresynch の停止と待ち』 の標識をオンにして REPresynch コマンドを送信することによって、この T パイプに対する再同期 を据え置きます。
- 3. IMS は、REPresynch コマンドの受け取りを確認するために、ACK メッセージ を送信し、 TBresynch を待ちます。しばらくして、IMS は、T パイプの入出

力を静止します。IMS が TBresynch を待っている間に入力を受信する場合は、 IMS は、NAK メッセージをセンス・コード X'0025' でクライアントに送信し ます。

- 4. クライアントは、TBresynch コマンドを送信して、IMS にこの T パイプに対 する再同期を再開するよう要求します。
- 5. IMS は、T パイプ名、IMS リカバリー可能送信シーケンス番号、および IMS リカバリー可能受信シーケンス番号を含む REQresynch コマンドを送信しま す。関連する T パイプが、クライアントの TBresynch コマンドを使用して位 置指定できない場合は、 NAK メッセージをセンス・コード X'0025' で受信し ます。
- 6. クライアントは REQresynch 要求を受信します。REQresynch 要求からの情報 と自身の T パイプの情報を比較することにより、クライアントは、REPresynch 応答を IMS に送信し、T パイプについて IMS に通知します。
- 7. IMS は REPresynch 応答を受信し、クライアントが要求した情報に基づいて、 T パイプにアクションを取ります。IMS は、クライアントが示したアクション を取った場合は、ACK メッセージをクライアントに送信します。それ以外は、 IMS は、NAK メッセージをセンス・コード X'0025' または X'0026' でクライ アントに送信します。

以下の図は、据え置かれた再同期のフローを示します。図の後に、ハイレベル・フ ローの説明を提供する順次リストがあります。

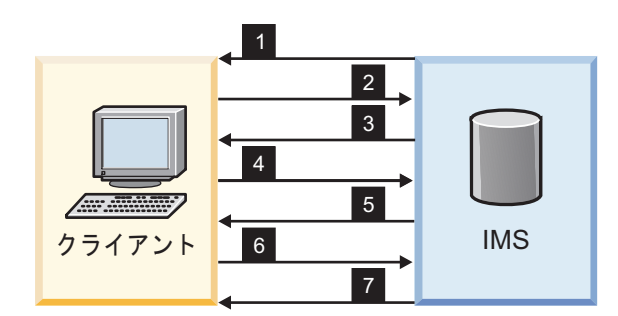

図 *151.* 再同期のフロー *(*据え置き*)*

- 1. REQresynch コマンド
- 2. TBresynch に対する STOP AND WAIT を伴う REPresynch コマンド
- 3. ACK メッセージ
- 4. TBresynch コマンド
- 5. REQresynch コマンド
- 6. REPresynch コマンド
- 7. ACK または NAK メッセージ

関連資料:

1075 [ページの『状態データ・セクション』](#page-1094-0)

# **OTMA** 再同期メッセージ・フローのサンプル

以下の図は、同期化されたトランザクション・パイプを介したメッセージ・フロー を示します。

IMS およびクライアント各サイドの受信および送信のシーケンス番号は、文字 **R** および **S** で表し、メッセージ接頭語のメッセージ制御情報セクションにセットされ ます。これらの番号はメッセージ全体に適用されます (複数セグメント・メッセー ジを含む)。 **R** および **S** は、必ずしも関連しません。

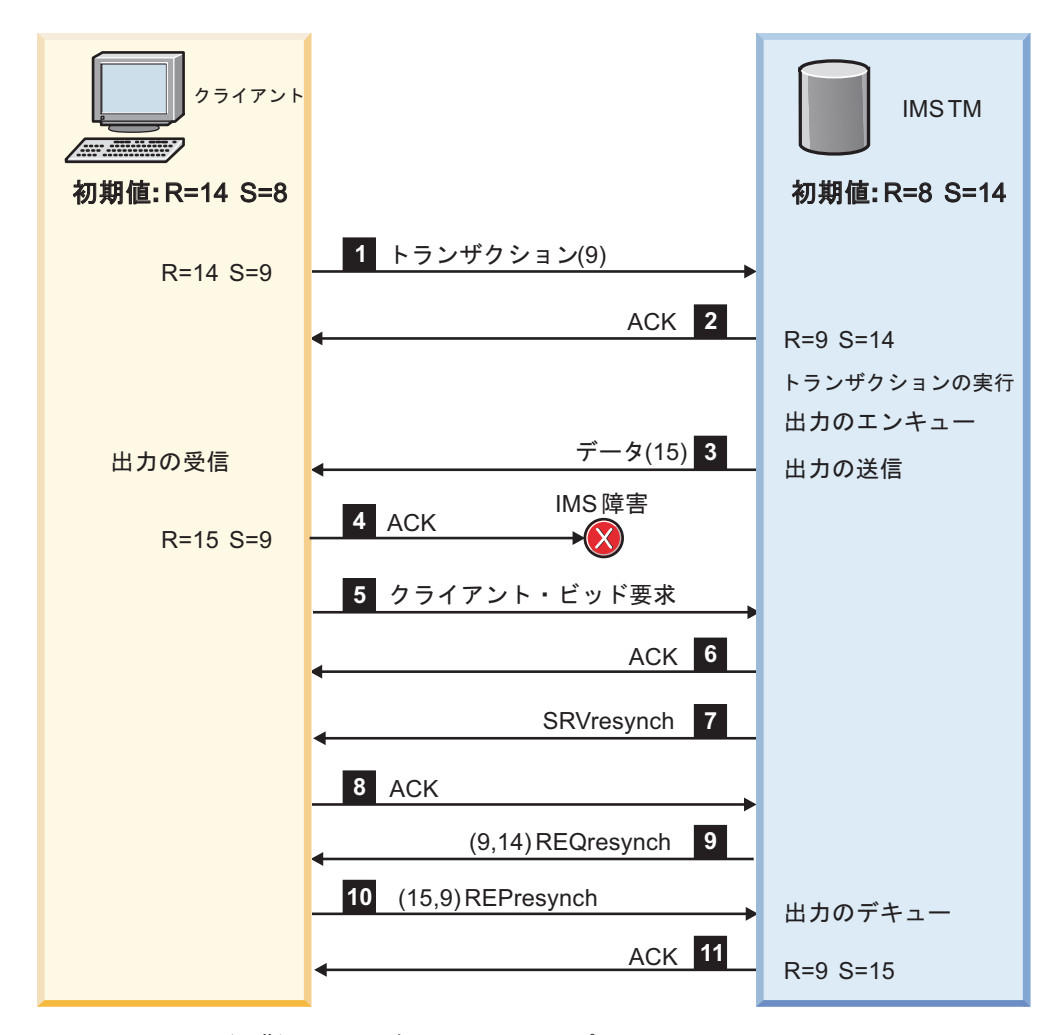

図 *152. OTMA* 再同期メッセージ・フローのサンプル

- ■ クライアントがトランザクションをサブミットした後、 IMS は、トランザ クションをエンキューし、トランザクションが実行される。受信シーケンス番号 が、 1 増加する。
- 2 IMS は、クライアントに ACK メッセージを送信し、受信およびエンキュ ーしているトランザクションを確認する。
- 8 IMS は、出力をエンキューし、データをクライアントに送信する。
- 2 クライアントは、ACK メッセージを IMS に送信して、出力を受信してい ることを確認する。しかし、IMS 障害のため、IMS は、メッセージ 15 に対す るこの ACK を受信することはない。

再同期は以下のように進行します。

- ■ クライアントは、クライアント・ビッド要求を IMS に送信して、再同期を 開始する。
- 6 IMS は、クライアントに ACK メッセージを送信して、再同期を開始しよ うとする。
- 7 IMS は、SRVresynch コマンドをクライアントに送信して、再同期を開始す る。
- 8 クライアントは、ACK メッセージを IMS に送信して、 SRVresynch コマ ンドを受信していることを確認する。
- 9 IMS は、REQresynch コマンドをクライアントに送信して、受信および送信 のシーケンス番号を (9,14) に更新する。
- 10 クライアントは、REPresynch コマンドを IMS に送信して、受信および送 信のシーケンス番号を (15,9) に更新し、 IMS に最後の出力メッセージをデキュ ーするよう指示する。IMS は、メッセージ 15 をデキューし、**S** を 15 に更新す る。
- 11 IMS は、ACK メッセージをクライアントに送信する。

# **OTMA** 再同期メッセージのサンプル

このトピックでは、OTMA 再同期メッセージのサンプルを示します。

### 再同期メッセージを伴うクライアント・ビッド要求

以下の例には、再同期メッセージを使用した OTMA クライアント・ビッド要求を 示します。

MESSAGE CONTROL INFORMATION:

01102000 0C004040 40404040 4040A0C0 |...... . .{| 00000000 00000000 00000000 00000000 |................|

STATE DATA:

0036D4D8 E7C3C6F6 40404040 40404040 |..MQXCF6 40400100 00010002 00010100 00020002 | ..............| 0002C4C6 E2E8C4D9 E4F00800 00007FFF | ..DFSYDRU0....". FFFF0000 00650056 C3525100 5001A051 |.......C...&...

### **CBresynch** の受け取りを確認する **ACK** メッセージ

以下の例には、CBresynch の受け取りを確認するための ACK メッセージを示しま す。

MESSAGE CONTROL INFORMATION:

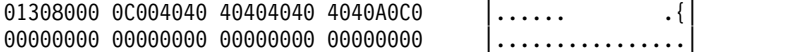

STATE DATA:

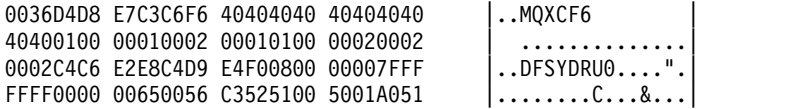

### **SRVresynch** コマンド・メッセージ

以下の例は、SRVresynch コマンド・メッセージを示します。

MESSAGE CONTROL INFORMATION:

01102000 2C000000 00000000 0000A080 |............... 00000000 00000000 00000000 00010000 |................|

STATE DATA:

000AD1C2 D1F0F0F0 F0C50000 00000000 |..JBJ0000E.....|

### **SRVresynch** の受け取りを確認する **ACK** メッセージ

以下の例には、 SRVresynch 受け取りを確認するため、クライアントが送信した ACK メッセージを示します。

MESSAGE CONTROL INFORMATION:

0130A000 2C000000 00000000 0000A080 |................| 00000000 00000000 00000000 00010000 |................|

STATE DATA:

000AD1C2 D1F0F0F0 F0C50000 00000000 |..JBJ0000E......

### **REQresynch** コマンド・メッセージ

以下の例には、REQresynch コマンド・メッセージを示します。

MESSAGE CONTROL INFORMATION:

01100000 3000D1C2 D1F0F0F0 F0C5A080 |......JBJ0000E..| 00000000 00000000 00000000 00000000 |................|

STATE DATA:

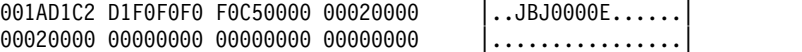

# **REPresynch** コマンド・メッセージ

以下の例には、REPresynch コマンド・メッセージを示します。

MESSAGE CONTROL INFORMATION:

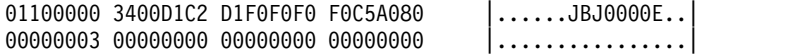

STATE DATA:

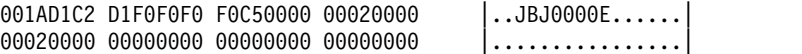

### 正常な再同期の **ACK** メッセージ

以下の例には、T パイプ上の再同期が正常に完了したことをクライアントに通知す るために、IMS が送信する ACK メッセージを示します。

MESSAGE CONTROL INFORMATION:

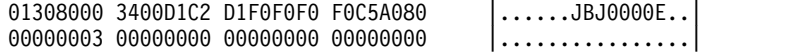

STATE DATA:

001AD1C2 D1F0F0F0 F0C50000 00020000 |..JBJ0000E...... 00020000 00000000 00000000 00000000 |................| 関連資料:

1063 ページの『第 46 章 OTMA [メッセージ接頭語』](#page-1082-0)

# コミット後送信出力の管理

OTMA は、保留キュー対応 OTMA クライアントに即時に返信されないコミット後 送信 (CM0) 出力を管理するために、さまざまなオプションを備えています。出力 をパージするか、出力を転送するか、あるいは OTMA スーパーメンバーを使用し て複数の OTMA クライアント間で出力を共用することができます。

### コミット後送信非同期出力のパージ

I/O PCB 出力を OTMA クライアントに送信できないとき、非同期のコミット後送 信メッセージ出力をサポートする OTMA クライアントは、T パイプ・キューから の OTMA パージ出力を持つことができます。

パージ機能を指定するには、OTMA クライアントは、元の入力メッセージか、ある いは出力が取り出せなかったときの NAK 応答のどちらかの OTMA 状態データ接 頭部に、パージ・フラグを設定する必要があります。

### **NAK** 応答出力のパージ

保留キュー対応の OTMA クライアントでは、OTMA は、クライアントから NAK 応答を受け取ったときに、コミット後送信 (CM0) I/O PCB 出力をパージできま す。

NAK メッセージが OTMA 状態データ接頭部内のパージ要求フラグをオンにした 場合、OTMA はコミット後送信 I/O PCB 出力をデキューします。

NAK メッセージに、パージ要求も転送要求も指定されていない場合、OTMA は I/O PCB 出力を再び入力 T パイプの非同期保留キューに入れます。T パイプの非 同期保留キューに格納されたメッセージは、あとから RESUME TPIPE 呼び出しに よって取り出すことができます。

NAK メッセージに、パージ要求と転送要求の両方が指定されている場合、OTMA は出力を再び入力 T パイプの非同期保留キューに入れ、システム・コンソールにエ ラー・メッセージを送ります。

初期入力メッセージにパージ要求が指定されている場合に、OTMA が、z/OS シス テム間カップリング・ファシリティー 障害あるいはクライアント障害のため保留キ ュー対応クライアントにコミット後送信 I/O PCB 出力を送信できなければ、 OTMA は出力をパージします。

OTMA は保留キューからの非同期出力のパージはサポートしません。

# コミット後送信非同期出力の転送

出力が OTMA クライアントに送信されないときに、OTMA 保留キューをサポート する OTMA クライアントは、OTMA に対して、I/O PCB 出力を代替保留キュー に転送させることができます。

OTMA クライアントは、OTMA に入力された次のメッセージ・タイプの転送機能 を指定することができます。

- v コミット後送信トランザクションの入力メッセージ
- Send-Only トランザクションの入力メッセージ
- v コミット後送信出力に対する NAK 応答

OTMA クライアント (T メンバー) に対して T パイプの最大数が定義されてお り、その T メンバーに関連付けられた T パイプの数が最大数に達した場合、メッ セージを転送するために新規の T パイプを作成することができません。この場合、 T パイプの最大数に達したためにメッセージを転送できないと、OTMA はそのメッ セージを削除します。

T メンバー用の T パイプの最大数は、DFSYDTx PROCLIB メンバー内の OTMA クライアント記述子の MAXTP パラメーターで指定します。

### 送信専用トランザクションの非同期出力の転送

保留キュー対応の OTMA クライアントからの Send-Only トランザクションで は、OTMA は I/O PCB 出力キューのコミット後送信 (CM0) メッセージを転送す ることができます。

送信専用トランザクション・メッセージ内に非同期コミット後送信出力の転送要求 を指定するには、OTMA メッセージ接頭語のユーザー・データ・セクションで、出 力の転送先にしたい代替の非同期保留キューの T パイプ名を指定します。 IMS Connect ユーザーについては、 327 ページの『IMS Connect [で使用される](#page-346-0) OTMA [ユーザー・データ・フィールド』で](#page-346-0)説明されている OMUSR\_REROUT\_NM を参照 してください。

転送が指定されていると、OTMA は Send-Only メッセージの入力 T パイプに代 わり転送 T パイプに出力を転送します。

また、OTMA は送信専用トランザクションで生成された IMS DFS メッセージを代 替 T パイプに転送します。

しかし、Send-Only トランザクションが入力メッセージに対する ACK または NAK を要求すると、OTMA は入力トランザクションがキューに入ってから ACK を返します。入力された送信専用トランザクションをキューに入れることができな い場合、OTMA は DFS メッセージなしで NAK を返します。

### **NAK** 応答出力の転送

保留キュー対応の OTMA クライアントでは、OTMA は、クライアントから NAK 応答を受け取ったときに、I/O PCB T パイプ・キューか保留キューのどちらかにあ るコミット後送信 (CM0) メッセージを転送することができます。

NAK メッセージが転送フラグをオンにして、状態データ接頭部の転送 TPIPE フィ ールドに転送 T パイプ名を指定すると、OTMA は、それを転送 TPIPE フィール ドで指定した非同期出力保留キューに再度キューすることにより、I/O PCB 出力キ ューにあるコミット後送信メッセージを転送します。

NAK メッセージに、パージ要求と転送要求の両方が指定されている場合、 OTMA はシステム・コンソールにエラー・メッセージを送り、出力を再び元の入力メッセ ージで使用した T パイプの非同期保留キューへ入れます。

転送要求が初期入力メッセージに指定されている場合に、OTMA が z/OS システ ム間カップリング・ファシリティー 障害あるいはクライアント障害のため保留キュ ー対応クライアントにコミット後送信 I/O PCB 出力を送信できなければ、OTMA は出力を再び入力 T パイプの非同期保留キューに入れます。

NAK メッセージの中で OTMA に非同期コミット後送信出力を転送するよう要求 するには、OTMA ヘッダーのトランザクションに関連した状態データのバイト 5 に X'20' を設定し、出力の転送先にする代替の非同期保留キューの T パイプ名を状 態データのバイト 62 に指定します。

### コミット後送信出力の確認応答のタイムアウト

OTMA クライアントからの確認応答のタイムアウト間隔を指定できます。そのタイ ムアウトの経過後、OTMA は、T パイプからコミット後送信メッセージを除去し、 それをデフォルトのタイムアウト・キューまたは指定されたキューに入れます。

指定したタイムアウト値は、コミット後送信出力および送信後コミット出力の両方 の確認応答に適用されます。ただし、タイムアウト間隔の有効期限が切れると、 OTMA は、送信後コミット出力の場合のように出力を廃棄する代わりに、コミット 後送信出力を転送します。

コミット後送信出力の確認応答の有効期限が切れると、OTMA は指定された転送 T パイプ保留キュー、指定されたタイムアウト T パイプ保留キュー、または OTMA デフォルト・タイムアウト T パイプ保留キュー DFS\$\$TOQ に出力を転送します。 関連タスク:

984 ページの『OTMA [メッセージへの確認応答のタイムアウト間隔』](#page-1003-0)

### 非同期コミット後送信出力の共用**: OTMA** スーパーメンバー機能

保留キュー対応 OTMA クライアント (IMS Connect など) は、OTMA のスーパ ーメンバー機能を有効にすることにより、非同期コミット後送信 (CM0) 出力メッ セージを共用できます。OTMA スーパーメンバー機能は、z/OS Sysplex Distributor 環境で IMS Connect の複数のインスタンスをサポートするために、特 に設計されたものです。

OTMA スーパーメンバー機能は、共通の出力キューを使用することにより、参加し ているすべての OTMA クライアントのすべての非同期 CM0 出力を管理します。 参加しているすべての保留キュー対応クライアントは、独自の RESUME TPIPE 呼 び出しを発行することにより、スーパーメンバー出力キューに入っている CM0 メ ッセージを取り出すことができ、その際、どのクライアントがその CM0 出力の当 初の宛先だったかは問題になりません。

スーパーメンバー・キューにあるメッセージは、どの OTMA クライアント・イン スタンスが出力を発信したか、またはどの OTMA クライアント・インスタンスが RESUME TPIPE 呼び出しを発行したかを一切考慮せずに、先入れ先出し法によっ て取り出されます。

参加している OTMA クライアントからの RESUME TPIPE 呼び出しでは、スーパ ーメンバーに関することを指定する必要はありません。スーパーメンバー機能は RESUME TPIPE 呼び出しが、参加している OTMA クライアントから発行されて いることを認識し、共通キューに出力を返します。

IMS Connect インスタンスのスーパーメンバー機能への参加を登録するには、IMS Connect HWS 構成ステートメントの SMEMBER パラメーターで、スーパーメン バー名を指定します。

複数の IMS システムを含む構成内で OTMA スーパーメンバーを使用するには、 すべての IMS システムで共用キューを使用可能にしておく必要があります。共用 キュー・バックエンド IMS がスーパーメンバー対応環境で ALT-PCB 出力を作成 した場合は、スーパーメンバー・セット内の OTMA クライアントにより、その出 力を任意のフロントエンド IMS からリトリーブできます。共用キュー環境では、 RESUME TPIPE 呼び出しのすべてのリトリーブ・オプションがサポートされま す。

複数の OTMA クライアントを持つ IMS システムが 1 つしかない場合、共用キュ ーのサポートは必要ありません。

スーパーメンバー機能をアクティブにするには、IMS Connect 構成メンバー (HWSCFGxx) で、HWS 構成ステートメントの SMEMBER パラメーターに 1 文 字から 4 文字までのスーパーメンバー名を指定します。スーパーメンバー名は固有 でなければならず、既存の OTMA メンバー名と同じ名前にすることはできませ  $\lambda$ .

スーパーメンバー名を指定する最初の IMS Connect インスタンスは、スーパーメ ンバー機能をアクティブにすると同時に、IMS Connect の他の全インスタンスに対 してそのスーパーメンバー名を定義します。その後にアクティブにされ、同じスー パーメンバー・キューを使用する IMS Connect インスタンスは、最初の IMS Connect インスタンスが指定したのと同じスーパーメンバー名を指定する必要があ ります。

以下の IMS Connect コマンドのいずれかを発行して、アクティブにされているス ーパーメンバーの名前を表示できます。

- v IMS タイプ 2 フォーマット・コマンド QUERY IMSCON TYPE(CONFIG)
- WTOR フォーマット・コマンド VIEWHWS
- v z/OS MODIFY フォーマット・コマンド QUERY MEMBER TYPE(IMSCON)

スーパーメンバーに関する追加情報を表示するために、IMS コマンドの /DISPLAY OTMA および /DISPLAY TMEMBER TPIPE を発行することもできます。

正規の OTMA メンバーを指定して、OTMA コマンドの /START TMEMBER TPIPE、/STOP TMEMBER TPIPE、または /TRACE TMEMBER TPIPE を発行す ると、OTMA は関連するスーパーメンバーがあれば、それらが含まれるよう、コマ ンドのスコープを拡張します。

OTMA コマンドを、既存のスーパーメンバーに対して直接発行することもできま す。例えば、スーパーメンバーから非同期メッセージをデキューするに は、/DEQUEUE TMEMBER *supermember\_name* TPIPE *tpipe\_name* PURGE コマン ドを発行します。

ALT-PCB 処理によって作成された非同期出力メッセージは、スーパーメンバー内に 直接格納されます。入力メッセージが、スーパーメンバーをサポートする IMS Connect を通じてサブミットされた場合、OTMAYPRX ユーザー出口および DFSYDRU0 出口ルーチンの入力パラメーター・リストには、そのメッセージがスー パーメンバーをサポートするクライアントからのものであることを示すフラグが含 まれています。また、入力パラメーター・リストが指す OTMA 状態データ接頭部 に、スーパーメンバー名 (ある場合) が含まれています。

### 非同期保留キューへの出力の表示

OUTPUT キーワードを指定して /DISPLAY TMEMBER コマンドを発行すること により、非同期保留キューにメッセージ数を表示することができます。

OTMA が保留キュー対応の場合 (例えば、IMS Connect) は、/DISPLAY TMEMBER TPIPE OUTPUT コマンドを使用して、1 次キューと保留キューの両方 の出力カウントを表示することができます。

# 第 **45** 章 コールアウト要求の **OTMA** サポート

IMS 従属領域で実行されている IMS アプリケーション・プログラムは、IMS の Open Transaction Manager Access (OTMA) コンポーネントを介して、データま たはサービスを要求する目的で、IMS インストールの外部にあるサーバーに対して コールアウトすることができます。同期コールアウト・インターフェースを使用し て、同期プログラム間通信により別の IMS アプリケーションからのサービスを要 求することもできます。

このようなコールアウト要求をサポートする IMS 構成では、複数のコンポーネン トが必要です。必要なコンポーネントは、コールアウト要求が同期で処理されるか 非同期で処理されるかによって異なります。

同期プログラム間通信要求の場合は、OTMA は必要ありません。同期プログラム間 通信要求は OTMA トランザクションとしてキューに入れられますが、IMS は OTMA 送信後コミット (CM1) プロトコルの内部実装を使用して、要求を指定され たトランザクションに透過的に経路指定します。IMS.PROCLIB データ・セットの DFSPB*xxx* メンバーで OTMA=Y を指定するか、START OTMA コマンドを発行し て、OTMA クライアントとの XCF 接続を開始する必要はありません。

# **IMS** アプリケーション・プログラムからのコールアウト要求

OTMA は、保留キュー対応可能な OTMA クライアント (IMS Connect など) と ともに、IMS 従属領域の中で実行する IMS アプリケーション・プログラムから、 IMS インストールの外部にあるデータまたはサービスのプロバイダーへのコールア ウト要求をサポートします。

外部プロバイダーには、以下のようなものを含めることができます。

- v Web アプリケーション・サーバーで実行している Enterprise JavaBeans (EJB) アプリケーションまたはメッセージ駆動型 Bean (MDB) アプリケーション (WebSphere Application Server)
- Web サービス
- v ユーザー作成 IMS Connect クライアントを介してアクセスされるデータ・ソー スまたはサービス

サービスまたはデータに対する要求は、コールアウト要求 と呼ばれます。IMS ア プリケーション・プログラムがコールアウト要求を行うとき、IMS はクライアン ト/サーバー関係の中のクライアントとして表示されます。この中では、サーバー は、IMS がコールアウト要求を行う相手の外部アプリケーションです。

OTMA を介して経路指定されるコールアウト要求は、同期または非同期で処理でき ます。

同期コールアウト要求の場合、IMS 従属領域で実行している IMS アプリケーショ ン・プログラムは DL/I ICAL 呼び出しを発行して、従属領域の中で、応答も処理 するために待機します。ICAL 呼び出しが発行されると、IMS は同期コールアウト

要求に対して相関トークンを生成し、要求を OTMA 宛先に経路指定します。相関 トークンはコールアウト要求とともに含められ、要求側の IMS アプリケーショ ン・プログラムにそれ自体の応答を戻すよう経路指定するために、応答とともに IMS に戻されなければなりません。

非同期コールアウト要求の場合、IMS 従属領域で実行している IMS アプリケーシ ョン・プログラムは、コールアウト・メッセージを ALTPCB キューに挿入してか ら従属領域を解放するために終了します。 IMS は非同期コールアウト要求には相 関トークンを生成しません。このため、コールアウト要求の応答が必要な場合は、 元のコールアウト要求への応答の相関を IMS アプリケーション・プログラムで管 理する必要があります。IMS は、非同期コールアウト要求への応答を受信すると、 その応答を新しいトランザクションとして処理します。

同期コールアウト要求に関する構成要件は、非同期コールアウト要求に関する構成 要件とは幾分異なりますが、基本的なコンポーネントは同じで、以下のとおりで す。

- v IMS の外部にあるソースに対してデータまたはサービスをコールアウトする IMS アプリケーション。同期コールアウト要求では、この同じアプリケーション が応答を処理します。非同期コールアウト要求では、応答が必要な場合、応答は 同じアプリケーション・プログラムの別のインスタンスで処理されるか、別のア プリケーション・プログラムでまとめて処理されます。
- v OTMA。以下のいずれかの方法を使用して定義された宛先に基づいて、適切なク ライアント T パイプ・キューにコールアウト要求を経路指定します。
	- OTMA 宛先記述子
	- タイプ 2 コマンド
	- 非同期コールアウト要求の場合、OTMA 宛先解決ユーザー出口 (OTMAYPRX) および OTMA ユーザー・データ・フォーマット設定出口ル ーチン (DFSYDRU0)
- v 保留キュー対応 OTMA クライアント。IMS Connect など。IMS Connect は、 IMS への TCP/IP ゲートウェイと、OTMA とのインターフェースの両方の役割 を果たします。
- v IMS Connect を使用している場合、IMS Connect TCP/IP クライアント (IMS TM Resource Adapter など)、IMS Enterprise Suite SOAP Gateway、またはユ ーザー作成 IMS Connect クライアント。
- v データまたはサービスのプロバイダー (EJB アプリケーションまたは Java プラ ットフォームの MDB アプリケーション、Enterprise Edition (Java EE) 環境、 または Web サービスなど)。

同期コールアウト構成でも非同期コールアウト構成でも、セキュリティーは RACF、OTMA RESUME TPIPE セキュリティー・ユーザー出口 (OTMARTUX)、 またはその両方などのセキュリティー製品によりインプリメントできます。 関連概念:

951 ページの『OTMA [宛先記述子』](#page-970-0)

# 同期コールアウト要求

同期コールアウト要求はリアルタイムで処理され、IMS 従属領域で実行している IMS アプリケーション・プログラムから外部のデータまたはサービスのプロバイダ ーに送信され、IMS アプリケーション・プログラムが IMS 従属領域の中でスケジ ュールされているうちに IMS アプリケーション・プログラムに戻されます。

ご使用の環境を同期コールアウト用に構成する方法は、非同期コールアウト用に構 成するよりも簡潔です。これは、要求を行った IMS アプリケーションへのコール アウト要求の相関を IMS が管理するためです。

制約事項**:**

- v OTMA は、フロントエンドの IMS システムとバックエンドの IMS システムを 持つように構成された共用キュー環境での同期コールアウト要求をサポートしま せん。
- v OTMA 入出力編集 ユーザー出口 (OTMAIOED) は、DL/I ICAL 呼び出しを発 行した IMS アプリケーション・プログラムから OTMA が受信した同期コール アウト要求メッセージについても、同期コールアウト応答メッセージについても サポートされません。

OTMA は、同期コールアウト要求メッセージをリカバリー不能なコミット後送信 (CM0) 出力メッセージとして処理します。ただし、IMS は、同期プログラム間通信 要求を送信後コミット・モード (CM1) で処理します。同期プログラム間通信要求 は、IMS Connect などの外部クライアントには経路指定されず、それらを使用する ために OTMA を使用可能にする必要はありません。

出力コールアウト・メッセージのスループットを向上させるには、複数のアクティ ブ RESUME TPIPE 要求に対する OTMA サポートを使用可能にすることを検討し てください。これにより、単一の OTMA T パイプが複数のクライアントに並列で 出力を送信できるようになります。複数のアクティブ RESUME TPIPE 要求に対す るサポートは、OTMA クライアント記述子で使用可能にすることも、IMS Connect システムまたはデータ・ストアの定義で使用可能にすることもできます。

以下の概略的なステップでは、IMS Connect を OTMA 保留キュー対応クライアン トとして使用するときに、同期コールアウト環境を構成する方法の概要を示しま す。

- 1. OTMA 宛先記述子を、コールアウト要求を、IMS Connect クライアントの T パイプ (コールアウト要求を取り出すように構成されている) に経路指定するよ うにコーディングします。
- 2. IMS を再始動してください。
- 3. IMS Connect ユーザー・メッセージ出口ルーチンを変更する必要がある場合 は、IMS Connect ユーザー・メッセージ出口ルーチンを再アセンブルしてバイ ンドします。
- 4. IMS Connect ユーザー・メッセージ出口ルーチンを変更した場合は、IMS Connect を再始動します。
- 5. コールアウト要求を取得するように IMS Connect TCP/IP クライアントを構成 し、この要求をデータまたはサービスのプロバイダーに受け渡して、その応答を

IMS Connect に戻します。IMS Connect TCP/IP クライアントの構成方法につ いて詳しくは、以下のリストの中から該当する文書を参照してください。

- v IMS TM [Resource](https://www.ibm.com/support/knowledgecenter/SSEPH2_15.1.0/com.ibm.ims15.doc.tmra/topics/cimswhat.htm) Adapter の概要
- v [コールアウト・プログラミング・モデル](http://www-01.ibm.com/support/knowledgecenter/SSEPH2_14.1.0/com.ibm.etools.ims.tmra.doc/topics/cimscallout.htm)
- IMS Enterprise Suite SOAP [ゲートウェイの概要](http://www-01.ibm.com/support/knowledgecenter/SS9NWR_3.2.0/com.ibm.ims.soap32.doc/imssoapgateway.htm)
- v 同期コールアウト要求のためのユーザー作成 IMS Connect クライアントの 構成
- 6. DL/I ICAL 呼び出しを発行してコールアウト要求を開始し、その応答を処理す るように、IMS アプリケーション・プログラムをコーディングします。

コールアウト・サービス・プロバイダーが IMS Connect などの OTMA クライア ントを介して IMS に接続する場合、同期コールアウト応答は、送信専用プロトコ ルを使用して OTMA および IMS に返送されます。

オプションとして、コールアウト・サービス・プロバイダーは、*ACK* 付き送信専用 プロトコルを使用できます。この場合、OTMA は、コールアウト・サービス・プロ バイダーからの各応答に対して ACK 応答または NAK 応答を発行する必要があり ます。また、ACK 付き送信専用プロトコルでは、コールアウト・サービス・プロバ イダーは、ACK メッセージまたは NAK メッセージをリトリーブするために追加 の受信を実行することも必要です。

デフォルトでは、ACK 付き送信専用プロトコルが使用されている場合、OTMA は 応答メッセージからのデータを各 ACK メッセージに含めます。各 ACK から応答 データを省略することも可能です。これを行うには、OTMA メッセージ接頭語の状 態データ・セクションのバイト 3 にある「同期フラグ」または「コールアウト・フ ラグ」フィールドに X'10' を指定します。

IMS には、コールアウト・サポートをテストするためのさまざまなサンプル・アプ リケーション・プログラムが用意されています。詳細については[、コールアウト機](http://www.ibm.com/support/knowledgecenter/SSEPH2_15.1.0/com.ibm.ims15.doc.ins/ims_calloutsamples.htm#ims_calloutsamples) [能のサンプル](http://www.ibm.com/support/knowledgecenter/SSEPH2_15.1.0/com.ibm.ims15.doc.ins/ims_calloutsamples.htm#ims_calloutsamples) (インストール)を参照してください。

コールアウト要求のための構成の初期セットアップを完了したら、DL/I テスト・ プログラム (DFSDDLT0) を使用して、ご使用の IMS アプリケーション・プログラ ムとは無関係に、ICAL DL/I 呼び出しを検査およびデバッグすることができます。 関連概念:

1051 [ページの『同期プログラム間通信要求』](#page-1070-0)

355 [ページの『同期コールアウト応答のための送信専用プロトコル』](#page-374-0)

関連タスク:

247 [ページの『同期コールアウト要求のためのユーザー作成](#page-266-0) IMS Connect クライ [アントの構成』](#page-266-0)

254 ページの『IMS [に対するコールアウト応答のリターン』](#page-273-0)

# <span id="page-1070-0"></span>同期プログラム間通信要求

要求を別の IMS トランザクションに送信し、同じ作業単位で応答を受信するに は、DL/I ICAL 要求を使用します。このような ICAL インターフェースの使用法 は、同期プログラム間通信要求 と呼ばれます。Java 従属領域リソース・アダプタ ーを使用する Java アプリケーション・プログラムも、JMS API によって同期プロ グラム間通信要求を発行できます。

ターゲット・トランザクションは別の作業単位で実行されるため、2 フェーズ・コ ミットまたは z/OS リソース・リカバリー・サービス には適格ではありません。

ターゲット・トランザクションは、同じ IMS システム内、複数システム結合機能 (MSC) を使用するリモート IMS システム内、または共用キューによってアクセス 可能な IMS システム内にある場合があります。

IMS は、ICAL 呼び出しのトランザクションを OTMA トランザクションとしてス ケジュールに入れます。同期プログラム間通信要求を行うために、OTMA を使用可 能にする必要はありません。

同期プログラム間通信機能を使用するには、まず、宛先アプリケーションに TYPE=IMSTRAN を指定して OTMA 宛先記述子を構成する必要があります。宛先 記述子は、IMS.PROCLIB データ・セットの DFSYDT*x* メンバーに設定するか、 CREATE OTMADESC コマンドを使用して作成することができます。

TMEMBER、TPIPE、および SMEM の各パラメーターは、IMSTRAN 記述子タイ プに対して、他の記述子タイプとは異なる動作をします。これらのパラメーター は、ターゲット・アプリケーション・プログラムからの遅延応答メッセージのデフ ォルト宛先をオプションで指定するために使用されます。

以下の図は、5 つの手順から成る同期プログラム間通信処理モデルを示していま す。

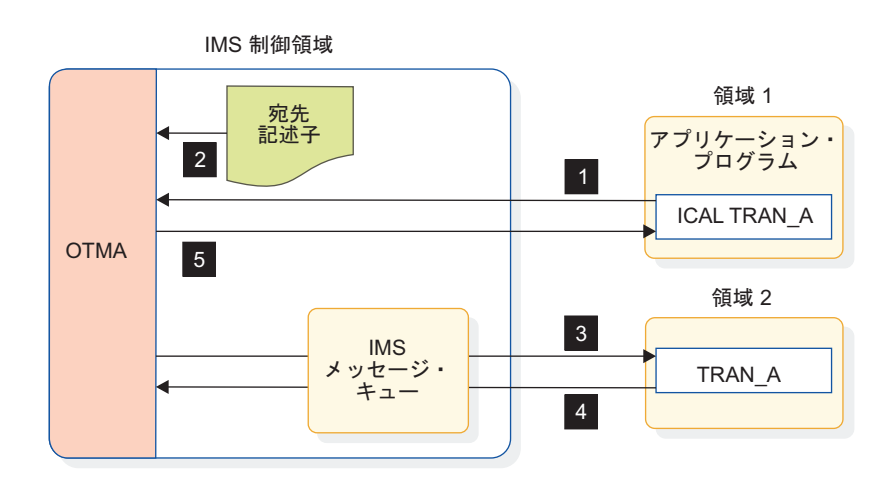

図 *153. IMS* 同期プログラム間通信処理

1. 領域 1 で実行されているアプリケーション・プログラムは、TRAN\_A に対し て ICAL を発行します。ICAL 要求は、IMS 制御領域に経路指定されます。

- 2. IMS 制御領域は、要求に指定されている宛先記述子を読み取ります。
- 3. IMS メッセージ・キューを使用して、送信後コミット (CM1) プロトコルを使 用する、領域 2 内の TRAN A トランザクションがスケジュールに入れられま す。OTMA ルーティング機能は、IMS システムで OTMA が使用可能になっ ていない場合でも使用されます。
- 4. ターゲット・アプリケーションは処理を終了すると、IMS 制御領域に応答メッ セージを返します。
- 5. IMS 制御領域は、領域 2 からの応答メッセージによって、領域 1 内の発信元 の DL/I ICAL 呼び出しに応答します。

注**:** 従属領域は、MPP、JMP、IFP、BMP、または JBP のいずれかです。

IMS は、同期プログラム間通信メッセージに OTMA メッセージ・ヘッダー・フォ ーマットを使用します。状態データ・ヘッダーで、コミット・モードは 1 に設定さ れており、同期レベルは CONFIRM に設定されています。TMAMHCOR フィール ドは、ICAL 呼び出しが発行された IMS 領域からの LCRETOKN 値に設定されて います。ただし、同期プログラム間通信が OTMA トランザクションから開始され た場合、IMS は、元のトランザクションからの情報を挿入します。すなわち、 TMAMHCOR は元の相関関係子の値に設定され、TMAMHCID は元のクライアン ト・メンバー名に設定され、TMAMRTOD は元の T パイプ名に設定されます。

PSTUSID からのユーザー ID 名と PSTGRPNM からのグループ名は、セキュリテ ィー・データ・ヘッダーに含まれます。

元のトランザクションが OTMA トランザクションでなく、メッセージの OTMA 宛先記述子に遅延メッセージ・ルーティング情報が含まれていない場合、ユーザ ー・データ・ヘッダーは必要ありません。ICAL 呼び出しが、ユーザー・データ・ ヘッダー情報を含む OTMA トランザクションからのものである場合は、同じユー ザー・データ・ヘッダー情報が、同期プログラム間通信メッセージに使用されま す。

制約事項**:**

- v OTMA 入出力編集出口ルーチン (DFSYIOE0) は、同期プログラム間通信要求ま たは応答メッセージに対して呼び出されません。
- v TM および MSC メッセージ・ルーティングおよび制御出口ルーチン (DFSMSCE0) は、同期プログラム間通信要求に対して呼び出されません。
- v ターゲット・トランザクションは、開始アプリケーション・プログラムの RRS コミット有効範囲の一部ではありません。
- v BMP および JBP アプリケーションは、DBCTL 環境では同期プログラム間通信 要求を作成することができません。
- v ターゲット・トランザクションには、高速機能 MSDB への読み取り専用アクセ ス権があります。
- v ターゲット・トランザクションは、IMS 会話型トランザクションであってはなり ません。
- v 共用キュー環境で同期プログラム間通信を使用するには、参加するすべての IMS システムがバージョン 13 以降である必要があります。

### **Java** アプリケーションからの同期プログラム間通信要求の実行

同期プログラム間通信要求は、IMS Java 従属領域 (JDR) で実行されている Java アプリケーションからも発行できます。IMS Java 従属領域リソース・アダプター は、同期プログラム間通信要求および他のコールアウト要求のフロントエンドとし て標準 JMS API を使用します。

関連タスク:

₿ 同期コールアウト機能の実装 ([アプリケーション・プログラミング](http://www.ibm.com/support/knowledgecenter/SSEPH2_15.1.0/com.ibm.ims15.doc.apg/ims_calloutsynchronous.htm#ims_calloutsynchronous))

☞ Java [従属領域からの同期プログラム間通信要求の実行](http://www.ibm.com/support/knowledgecenter/SSEPH2_15.1.0/com.ibm.ims15.doc.apg/ims_calloutjdrsyncswitch.htm#ims_calloutjdrsyncswitch) (アプリケーション・プ [ログラミング](http://www.ibm.com/support/knowledgecenter/SSEPH2_15.1.0/com.ibm.ims15.doc.apg/ims_calloutjdrsyncswitch.htm#ims_calloutjdrsyncswitch))

関連資料:

■ OTMA [宛先記述子の構文およびパラメーター](http://www.ibm.com/support/knowledgecenter/SSEPH2_15.1.0/com.ibm.ims15.doc.sdg/ims_dfsydtx_proclib_dest_dscrp.htm#ims_dfsydtx_proclib_dest_dscrp) (システム定義)

₿ ICAL 呼び出し ([アプリケーション・プログラミング](http://www.ibm.com/support/knowledgecenter/SSEPH2_15.1.0/com.ibm.ims15.doc.apr/ims_icalcalltm.htm#ims_icalcalltm) API)

## 非同期コールアウト要求

IMS 従属領域で実行されている IMS アプリケーション・プログラムは、アウトバ ウンド・メッセージを送信して、WebSphere Application Server EJB アプリケーシ ョンまたは Web サービスにサービスまたはデータを要求できます。サービスまた はデータに対する要求は、コールアウト要求 と呼ばれます。

非同期コールアウト要求では、要求を出す IMS アプリケーション・プログラム が、従属領域で応答を待つ必要はありません。非同期コールアウト要求を発行する と、アプリケーション・プログラムはただちに終了して、従属領域を解放すること ができます。 IMS に返されるコールアウト要求への応答があると、それは新しい 着信トランザクションとして扱われ、IMS はそれを処理するための新しいアプリケ ーション・プログラム・インスタンスをスケジュールに入れます。

しかし、非同期コールアウト要求が応答を生成する場合、従属領域を解放して得ら れる利点は、その応答を管理する複雑さが加わることで相殺されることがありま す。非同期コールアウト応答では、ご使用のシステムが、応答を元の要求に相関さ せる方法を作成する責任を負います。同期コールアウト要求の場合は、IMS が相関 を管理します。

IMS には、コールアウト・サポートをテストするためのさまざまなサンプル・アプ リケーション・プログラムが用意されています。詳細については[、コールアウト機](http://www.ibm.com/support/knowledgecenter/SSEPH2_15.1.0/com.ibm.ims15.doc.ins/ims_calloutsamples.htm#ims_calloutsamples) [能のサンプル](http://www.ibm.com/support/knowledgecenter/SSEPH2_15.1.0/com.ibm.ims15.doc.ins/ims_calloutsamples.htm#ims_calloutsamples) (インストール)を参照してください。

### 非同期コールアウト機能の実装

非同期コールアウト機能をサポートする IMS 構成を実装するには、相関、アプリ ケーション・プログラミング、および OTMA 経路指定の計画を作成する必要があ ります。

### 非同期コールアウト応答の相関の計画

コールアウト要求によって応答が生成される場合、その応答は、コールアウト要求 を生成した元のトランザクションから独立して実行する新しいトランザクションと して扱われます。このため、この応答は、適切な IMS トランザクションに相関さ せる必要があります。

相関を計画するには、相関にどのデータを使用するか、およびコールアウト応答が 戻るまで IMS データベースに相関データを格納しておくかどうかを決める必要が あります。

また、ISRT *alternate\_pcb* 呼び出しの中の IMS アプリケーションで使用される T パイプ名、および EJB または RESUME TPIPE 呼び出し用の IMS Enterprise Suite SOAP Gateway 接続バンドルで使用される T パイプ名の両方が、同じ OTMA 非同期保留キューを指すことを確認する必要もあります。これは、それぞれ に同じ名前を使用するか、または OTMA 宛先経路指定出口ルーチンに適切なロジ ックをコーディングする方法で行います。T パイプ名は、IMS Connect を介して外 部アプリケーションにより提供される代替クライアント ID に基づいて決まりま す。コールアウト要求を発行するアプリケーション・プログラムは、ISRT *alternate\_pcb* 呼び出しの中で非同期保留キューの T パイプ名を指定する必要があり ます。

非同期コールアウト要求用のアプリケーション・プログラミング 非同期コールアウト要求を発行するアプリケーション・プログラムのコールアウト 要求メッセージには、呼び出し対象の外部アプリケーションが必要とするデータを 含める必要があります。

外部アプリケーションからの応答の相関が必要な場合、呼び出し側のアプリケーシ ョン・プログラムも、相関に必要とされるデータを収集する必要があります。この アプリケーション・プログラムには、コールアウト要求機能用の専用 OTMA 非同 期保留キューの T パイプ名も含まれている必要があります。

コールアウト要求メッセージに何らかの相関データが含まれる場合は、外部アプリ ケーション・プログラムがそのデータを許容して、応答とともに返送することを確 認する必要があります。

オプションで、このアプリケーション・プログラムは、相関のため、または何らか の IMS 処理の結果 (コールアウト応答とともに返送する必要があるもの) として、 データベースにデータを保管することもあります。

コールアウト要求に対する応答を処理するアプリケーション・プログラムは、外部 アプリケーション・プログラムから戻される相関データがあればそれを処理し、コ ールアウト・データベースに相関データまたは IMS データが保管されていればそ れをリトリーブし、適切なキュー、端末、またはユーザーに、適宜最終データを戻 します。

IMS TM Resource Adapter を使用している場合、外部でコールアウト要求を処理 する Java アプリケーションが、適切な待機時間でループする RESUME TPIPE 呼 び出しを発行することにより、OTMA 非同期保留キューを「listen する」ように、

このアプリケーションを構成することができます。Java アプリケーション・プログ ラムも、相関データを保存して、コールアウト応答とともに送信して戻すように設 計されていることがあります。

関連概念:

1057 ページの『IMS [アプリケーション・プログラムおよび非同期コールアウト機](#page-1076-0) [能』](#page-1076-0)

#### 非同期コールアウト要求の **OTMA** 経路指定

非同期コールアウト要求の OTMA 経路指定は、ISRT alternate pcb 呼び出しを適 切な T パイプに経路指定するために必要です。

OTMA 経路指定は、OTMA 宛先記述子または OTMA 宛先解決ユーザー出口 (OTMAYPRX) および OTMA ユーザー・データ・フォーマット設定出口ルーチン (DFSYDRU0) により実行されます。

記述子に EXIT=YES を設定することにより、定義された宛先記述子を出口ルーチン がオーバーライドすることを許可できます。それ以外の場合は、宛先記述子が使用 され、出口ルーチンは呼び出されません。

コールアウト応答の OTMA ルーティングがどのように処理されるかは、ご使用の システムによって異なります。コールアウト応答は、ユーザーか端末、または OTMA 非同期保留キューに逆経路指定されます。

関連概念:

951 ページの『OTMA [宛先記述子』](#page-970-0)

関連資料:

■ OTMA [宛先解決ユーザー出口](http://www.ibm.com/support/knowledgecenter/SSEPH2_15.1.0/com.ibm.ims15.doc.err/ims_dfsyprx0.htm#ims_dfsyprx0) (DFSYPRX0 およびその他の OTMAYPRX タ イプの出口) ([出口ルーチン](http://www.ibm.com/support/knowledgecenter/SSEPH2_15.1.0/com.ibm.ims15.doc.err/ims_dfsyprx0.htm#ims_dfsyprx0))

■ OTMA [ユーザー・データ・フォーマット設定出口ルーチン](http://www.ibm.com/support/knowledgecenter/SSEPH2_15.1.0/com.ibm.ims15.doc.err/ims_dfsydru0.htm#ims_dfsydru0) (DFSYDRU0) (出 [口ルーチン](http://www.ibm.com/support/knowledgecenter/SSEPH2_15.1.0/com.ibm.ims15.doc.err/ims_dfsydru0.htm#ims_dfsydru0))

# **IMS Connect TCP/IP** クライアントからの非同期コールアウト要求の 開始

非同期コールアウト要求を IMS Connect TCP/IP クライアントから開始するに は、TCP/IP クライアントが送信専用要求をサブミットする必要があります。この 要求は、コールアウト要求を発行する IMS アプリケーション・プログラムを実行 します。

コールアウト要求への応答を待ってこれを取り出すには、TCP/IP クライアントが RESUME TPIPE 呼び出しを発行する必要があります。

# **IMS TM Resource Adapter** と非同期コールアウト要求

非同期コールアウト機能を IMS TM Resource Adapter と一緒に使用している場 合、WebSphere Application Server 管理者は、EJB Bean またはメッセージ駆動型 Bean が IMS Connect を介して IMS からコールアウト要求をリトリーブするため に使用する共用可能接続ファクトリーを構成する必要があります。

この Bean は、タイムアウト値が長い、ループする RESUME TPIPE 呼び出しを発 行することにより、IMS TM Resource Adapter を使用して、OTMA 非同期保留キ ューを「listen」します。RESUME TPIPE 呼び出しが発行されたときにキューにメ ッセージがない場合、IMS TM Resource Adapter は待ち状態のままになります。 コールアウト要求が非同期保留キューに到達する前に RESUME TPIPE 呼び出しが タイムアウトした場合、制御は Bean に戻されます。すると Bean は、別の RESUME TPIPE 呼び出しを発行して、listen し続けるか、ループを抜け出してエラ ー・チェックを実行します。

また、Java アプリケーション・プログラマーは、コールアウト要求をキューに入れ る OTMA T パイプを識別する代替クライアント ID を指定するように Bean を変 更する必要があります。

オプションで、Bean がコールアウト要求自体を処理したり、コールアウト要求を Web サービスに受け渡すようにしたりすることができます。

IMS Connect の複数のインスタンスを介して IMS に入力を配布する z/OS Sysplex Distributor とともに IMS TM Resource Adapter を使用している場合、 そのコールアウト要求は、OTMA スーパーメンバー関数が有効になっている TMEMBER を使用して行なわれる必要があります。

IMS TM Resource Adapter および EJB アプリケーションのコーディングに関する 情報 (サンプル・アプリケーション・コードを含む) については、[IMS](https://www.ibm.com/support/knowledgecenter/SSEPH2_15.1.0/com.ibm.ims15.doc.tmra/topics/cimswhat.htm) TM [Resource](https://www.ibm.com/support/knowledgecenter/SSEPH2_15.1.0/com.ibm.ims15.doc.tmra/topics/cimswhat.htm) Adapter の概要およ[びコールアウト・プログラミング・モデルを](http://www-01.ibm.com/support/knowledgecenter/SSEPH2_14.1.0/com.ibm.etools.ims.tmra.doc/topics/cimscallout.htm)参照して ください。

# **SOAP Gateway** と非同期コールアウト要求

IMS Enterprise Suite SOAP Gateway は、非同期コールアウト機能をサポートして います。この機能を使用すると、IMS アプリケーション・プログラムが SOAP Gateway を介して Web サービスに非同期コールアウト要求を行うことができま す。

SOAP Gateway は、非同期コールアウト要求に対して有効にされると、IMS Connect に対して RESUME TPIPE 呼び出しを継続的に発行することによって、新 しいコールアウト要求を listen します。コールアウト要求メッセージが T パイ プ・キューにある場合、OTMA はコールアウト要求を IMS Connect に送信しま す。IMS Connect はこのメッセージ (必要に応じて XML に変換する) を処理し て、このメッセージを SOAP Gateway に送信します。

IMS Connect の複数のインスタンスを介して IMS に入力を配布する z/OS Sysplex Distributor とともに SOAP Gateway を使用している場合、そのコールア ウト要求は、OTMA スーパーメンバー関数が有効になっている TMEMBER を使用 して行なわれる必要があります。

コールアウト要求メッセージが XML への変換を必要とする場合、IMS Connect で XML 変換サポートを有効にする必要があり、コールアウト要求メッセージは、それ 自体の OTMA ヘッダーの中に XML アダプターとコンバーターを指定する必要が あります。コールアウト要求メッセージが XML アダプターとコンバーターを指定 していない場合、IMS Connect はメッセージを XML に変換しません。

<span id="page-1076-0"></span>コールアウト要求メッセージには、OTMA 宛先記述子を使用して XML アダプタ ーとコンバーターを指定することができます。以下に例を示します。

D DESCNAME TYPE=IMSCON TMEMBER=HWS1 TPIPE=PIPENAME D DESCNAME ADAPTER=HWSXMLA0 CONVRTR=CNVNAMED

この例では、IMS アプリケーション・プログラムが記述子名 DESCNAME を使用 してメッセージを ALT IOPCB に挿入する場合、OTMA はアダプター名とコンバ ーター名をコールアウト要求メッセージの OTMA ヘッダーに追加して、メッセー ジを T パイプ PIPENAME のキューに入れます。

非同期コールアウト機能を使用した XML 変換の IMS Connect によるサポートで は、IMS アプリケーション・プログラムに呼び出しを行わせようとする対象の各 Web サービスに対するコールアウト XML コンバーターが必要です。コールアウト XML コンバーターは、Rational® Developer for System z バージョン 7.1.1 以降 を使用して生成します。

SOAP Gateway について詳しくは、IBM Knowledge Center 内にある SOAP Gateway の資料を参照してください。

関連概念:

192 ページの『IMS Connect の XML [変換サポートの概要』](#page-211-0)

951 ページの『OTMA [宛先記述子』](#page-970-0)

# **IBM MQ** と非同期コールアウト要求

IBM MQ は、ALT IOPCB インターフェースからの非同期コールアウト要求をサポ ートします。

OTMA は、IBM MQ アプリケーションの宛先記述子を使用して構成できます。 IBM MQ によって予期される MQ メッセージ記述子 (MQMD) データ構造には、 MQ メッセージ処理を制御するフィールドが含まれています。OTMA 記述子に は、MQMD 構造を構成するためのパラメーターが含まれています。これは、 IMS.PROCLIB データ・セットの DFSYDT*x* メンバー、またはタイプ 2 コマンドを 使用して設定できます。

宛先に一致する記述子は、デフォルトのルーティングおよびメッセージ処理のパラ メーターを設定します。ただし、OTMA ルーティング出口 (DFSPRX0 および DFSYDRU0) を使用すると、宛先記述子のルーティング情報をオーバーライドする ことができます (その記述子について EXIT=YES パラメーターが指定されて出口が 使用可能になっている場合)。

関連概念:

951 ページの『OTMA [宛先記述子』](#page-970-0) 関連資料:

■ OTMA [宛先記述子の構文およびパラメーター](http://www.ibm.com/support/knowledgecenter/SSEPH2_15.1.0/com.ibm.ims15.doc.sdg/ims_dfsydtx_proclib_dest_dscrp.htm#ims_dfsydtx_proclib_dest_dscrp) (システム定義)

# **IMS** アプリケーション・プログラムおよび非同期コールアウト機 能

IMS がコールアウト要求への応答を処理する必要があったり、端末がトランザクシ ョンのサブミット後に確認応答を必要としたり、応答モードのトランザクションが

プログラム間通信を開始したりする場合には、必要に応じて IMS アプリケーショ ン・プログラムを修正または作成して、コールアウト機能をサポートします。

コールアウト要求への応答が不要な場合、アプリケーション・プログラムは、代替 PCB に対する挿入呼び出しの中に適切な OTMA 宛先名を指定するだけで済みま す。アプリケーション・プログラムの修正は必要ありません。

ただし、コールアウト要求に対する応答を必要とする場合は、IMS アプリケーショ ン・プログラムを修正して、この応答を元の入力トランザクションに相関させる必 要があります。相関の方式は、最終的には開発者と、ご使用のシステムによって決 まりますが、アプリケーション・プログラムの中に、発信しているコールアウト要 求メッセージで相関のために使用するある種のデータを含めてから、その同じデー タを応答メッセージの中で探すことが必要になる可能性はかなりあります。

また、コールアウト要求を発行する IMS アプリケーション・プログラムが、コー ルアウト応答が戻されたときに IMS データベースの中に相関データまたはその他 のデータを (取り出すために) 格納するようにすることもできます。共用キュー環境 では、このようなデータベースは、応答トランザクションが、別の IMS システム でスケジュールされる可能性がある場合にも便利です。応答を LTERM または IMS Connect TCP/IP クライアントに送信して戻さなければならない場合は、そのデー タベースに LTERM 名または TMEMBER と TPIPE 名も格納する必要がありま す。

次のサンプル・コードは、コールアウト機能とコールアウト応答に使用できる COBOL コピーブックのデータ構造体の例を示しています。

コールアウト要求データ構造体には、相関データを EJB に送信するための相関関係 子フィールド CORRID が含まれます。

#### 01 CALLREQ

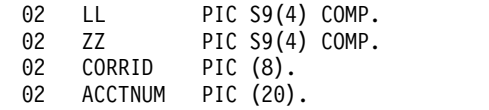

応答が戻されると、COBOL コピーブック・データ構造体の CORRID フィールド には同じ相関データが含められます。IMS アプリケーションはこれを使用して、必 要に応じて最初の要求への応答を関連付けることができます。

#### 01 CALLRESP

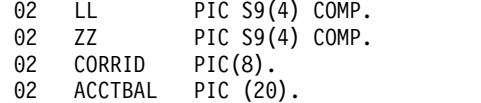

# 非同期コールアウト要求でアプリケーション・プログラムおよび端末 の停止を回避する

一般に、端末にはタイムアウト・メカニズムはインプリメントされておらず、応答 が端末に戻されない場合、端末は停止します。

コールアウト要求は、少なくとも次のような 2 つの場合に、端末が中断状態になる ことがあります。コールアウト要求を発行するアプリケーション・プログラムが、

端末に応答せずに終了した場合。または、応答モードのトランザクションが、コー ルアウト要求または入力側端末への応答を適切に相関させずにプログラム間通信を 実行した場合。

前者のような場合は、例えば端末が、コールアウト要求を開始するトランザクショ ンの送信後に応答を待って待機し、そのトランザクションを処理する IMS アプリ ケーション・プログラムがコールアウト要求を ALTPCB に挿入した後で終了した 場合、その端末は応答を待って停止します。これを回避するには、コールアウト要 求を発行する IMS アプリケーション・プログラムを、入力側端末に対して確認応 答を送信するように修正する必要があります。

後者の場合では、端末は、以下のような状況で停止することがあります。アプリケ ーション・プログラム PGMA が、アプリケーション・プログラム PGMB へのプ ログラム間通信を開始した後で応答を待って待機する応答モードのトランザクショ ンを処理し、次にアプリケーション・プログラム PGMB が、IMS への応答を生成 するコールアウト要求を生成する。次に、 3 番目のアプリケーション・プログラム PGMC がこの応答を処理するが PGMA に通知しない場合、PGMA は応答を待っ て停止します。これを回避するには、PGMB と PGMC を経由した応答の相関をサ ポートするように PGMA を修正し、PGMC がこの応答を PGMA に受け渡し、最 初のクライアント端末に戻るようにする必要があります。コールアウト要求によっ て応答が生成されない場合、応答モードのトランザクションを PGMA などのアプ リケーション・プログラムとともに使用しないでください。

#### 非同期コールアウト要求への応答の相関

コールアウト要求の結果、外部アプリケーションまたは Web サービスが応答メッ セージを IMS に戻した場合、その要求と応答を処理する IMS アプリケーション・ プログラムは、応答メッセージを適正に処理するために、その応答メッセージをコ ールアウト要求に相関させる必要があります。

応答メッセージは、コールアウト要求を発信した端末または TCP/IP クライアン ト・アプリケーションにも相関させる必要があります。

非同期コールアウト要求への応答の相関**:**

応答メッセージを最初の非同期コールアウト要求に相関させるのは、IMS アプリケ ーション・プログラムが行います。 IMS アプリケーションは、コールアウト要求 にデータ・エレメント (メッセージ ID や固有のコールアウト要求 ID など) を定 義できます。これを使用して、応答を最初の入力メッセージに相関させることがで きます。

応答が、その最初のコールアウト要求に相関した後は、その相当を元の入力側端末 または IMS Connect TCP/IP クライアントに相関させることができます。

入力端末への非同期コールアウト要求応答の経路指定**:**

応答メッセージを端末に経路指定するために、非同期コールアウト要求を発行する IMS アプリケーションは、その端末の LTERM 名を収集できます。

応答メッセージを受け取った後、その応答を処理する IMS アプリケーションは、 LTERM 名によって発信元の端末を識別することができます。LTERM 名は、コー ルアウト要求と応答メッセージのデータの一部として含められることも、応答を処 理する IMS アプリケーションがアクセス可能な一時データベースに保管すること もできます。

一時データベースを使用している場合、応答をコールアウト要求に相関させるため に使用されたデータは、データベース内の LTERM 名とともに含める必要がありま す。応答が戻された後、IMS アプリケーションは、開始側端末にこの応答を戻すこ とができます。これは、最初のコールアウト要求を発行した IMS アプリケーショ ン・プログラムが収集した LTERM 名に対する応答を、CHNG 呼び出しおよび ISRT することにより行います。

**IMS Connect TCP/IP** クライアントへの非同期コールアウト応答の経路指定**:**

応答を TCP/IP クライアントに経路指定するには、非同期コールアウト要求メッセ ージを発行する IMS アプリケーション・プログラムが IMS Connect TMEMBER および OTMA TPIPE 名 (開始側の TCP/IP クライアントが使用するもの) を収集 する必要があります。

そのコールアウト要求への応答を処理する IMS アプリケーション・プログラム は、その応答を受信すると、ただちに TMEMBER と TPIPE 名を使用して、応答を 正しい TCP/IP クライアントに戻します。応答を正しい TMEMBER に問題なく経 路指定するには、OTMA 宛先記述子か、OTMAYPRX ユーザー出口と DFSYDRU0 出口ルーチンを使用する必要があります。

この応答を処理する IMS アプリケーション・プログラムが TMEMBER および TPIPE 名を使用できるようにするために、コールアウト要求および応答メッセージ のデータの一部としてこれらの名前を含めることも、応答を処理する IMS アプリ ケーション・プログラムからアクセス可能な一時データベースにこれらの名前を保 管することもできます。

一時データベースを使用する場合、その応答を処理する IMS アプリケーション・ プログラムは、応答トランザクションが戻されたときに、さらに相関を使用して、 正しい TMEMBER および TPIPE 名を取得する必要があります。相関が完成する と、IMS アプリケーション・プログラムは TMEMBER および TPIPE 名を使用し て CHNG 呼び出しと ISRT を行い、応答を元の IMS Connect TCP/IP クライア ントに送信して戻します。

# **RESUME TPIPE** 要求のコールアウトおよび **OTMA** 並列処理

RESUME TPIPE 要求の OTMA 並列処理を使用可能にすることにより、発信コー ルアウト要求メッセージのスループットを向上させることができます。

デフォルトでは、OTMA T パイプは一度に 1 つのアクティブ RESUME TPIPE 要 求のみをサポートします。さらに多くの RESUME TIPE 要求を受信すると、 OTMA は T パイプへのキューに入れ、それらの要求はアクティブの RESUME TPIPE 要求が終了するまでアクティブのままです。コールアウト・メッセージの発 信量が多い場合、OTMA T パイプがボトルネックになる可能性があります。
OTMA T パイプが複数のアクティブ RESUME TPIPE 要求をサポートし、複数の クライアントが T パイプに RESUME TPIPE 要求を発行する場合、OTMA はコー ルアウト・メッセージを複数のクライアントに並列で送信できます。

RESUME TIPE 要求の並列処理に対するサポートは、OTMA クライアント記述子 に MULTIRTP=Y を指定することで使用可能にできます。 DFSOTMA システム・ クライアント記述子を使用することにより、MULTIRTP=Y をすべての OTMA ク ライアントに対するデフォルトとして定義できます。

アクティブ RESUME TPIPE 要求の最大数は、OTMA クライアント記述子に LIMITRTP パラメーターを指定することで設定できます。

RESUME TPIPE 要求の並列処理に対するサポートは、IMS Connect でも使用可能 に設定できます。この場合は、OTMA へのデータ・ストア接続の定義で MULTIRTP=Y を指定します。また、IMS Connect インスタンスのシステム構成 で、IMS Connect から MULTIRTP=Y をすべての接続に対するデフォルトとして 指定することもできます。

関連概念:

944 [ページの『複数のアクティブ](#page-963-0) RESUME TPIPE 要求の並列処理に対応する OTMA T [パイプのサポート』](#page-963-0)

387 ページの『並列 RESUME TPIPE [要求による出力のリトリーブ』](#page-406-0)

## <span id="page-1082-0"></span>第 **46** 章 **OTMA** メッセージ接頭語

OTMA メッセージには、IMS.ADFSMAC データ・セットの DFSYMSG マクロに よってマップされるフォーマットに準拠した接頭部があります。

メッセージ接頭語の最大長は、4096 バイトで、この長さにはアプリケーション・デ ータは含みません。

OTMA メッセージ接頭語には、以下のセクションが含まれます。

- 1. メッセージ制御情報セクション
- 2. 状態データ・セクション
- 3. セキュリティー・データ・セクション
- 4. ユーザー・データ・セクション
- 5. アプリケーション・データ・セクション

以下の表は、OTMA メッセージ接頭語のセクションを表示し、各セクション内の一 部のキー・フィールドをリストしています。この表では、用語『サーバー』は IMS を参照します。

表 *154. OTMA* メッセージ接頭語セグメントおよびそれらのキー・フィールド

| メッセージ制御       |                                | セキュリティ          | ユーザー・デー | アプリケーシ |
|---------------|--------------------------------|-----------------|---------|--------|
| 情報            | 状態データ                          | ー・データ           | タ       | ョン・データ |
| T パイプ名        | 宛先オーバーライ ユーザー ID<br>$_{\rm k}$ |                 |         |        |
| メッセージ・タイ<br>プ | マップ名                           | <b>UTOKEN</b>   |         |        |
| シーケンス番号       | 同期フラグ                          | セキュリティ<br>ー・フラグ |         |        |
| プロセス・フラグ      | Sync_level                     |                 |         |        |
| 応答標識          | コミット・モー<br>ド・トークン              |                 |         |        |
| チェーン標識        | サーバー状態                         |                 |         |        |
|               |                                |                 |         |        |

## メッセージ制御情報セクション

各 OTMA メッセージごとに、OTMA メッセージ接頭語の最初のセクションにメッ セージ制御情報を指定する必要があります。

メッセージ制御情報セクションは、DFSYMSG マクロの TMAMCTL DSECT によ ってマップされます。

以下の表は、メッセージ接頭語 (『第 46 章 OTMA メッセージ接頭語』 の表の 1 列目) のメッセージ制御情報セクションの内容を要約しています。この要約には、 バイト、長さ、内容、16 進値、および意味が含まれ、使用法のコメントも含まれて います。

| バイト               | 長さ           | 内容                                   | 值     | 意味                                                                                                    |
|-------------------|--------------|--------------------------------------|-------|----------------------------------------------------------------------------------------------------|
| $\Omega$          | $\mathbf{1}$ | アーキテクチャー・レベル                         | X'01' | OTMA リリース・レベル。すべてのメッセージに必須です。                                                                                                    |
| $\mathbf{1}$      | $\mathbf{1}$ | メッセージ・タイプ:このフィール<br>ドの指定は、すべてのメッセージに | X'80' | データ: サーバー出力データ (IMS アプリケーション・プログラムからの出力)。このデータは、トラ<br>ンザクションではありません。                                                                                 |
|                   |              | ついて必須です。                             | X'40' | トランザクション: サーバーへのトランザクションまたは IMS コマンドの入力。実際のトランザクシ<br>ョン名は、接頭部のアプリケーション・データ・セクションで指定します。                                                              |
|                   |              |                                      | X'20' | 応答: 応答メッセージ。                                                                                                    |
|                   |              |                                      | X'10' | プロトコル・コマンド: OTMA プロトコル・コマンド (IMS コマンドではない)。下記のバイト・オ<br>フセット 4 の『プロトコル・コマンド・タイプ』を参照してください。                                                            |
|                   |              |                                      | X'08' | コミット確認: コミット完了。同期点完了を通知するためにサーバーが使用します。送信後コミッ<br>ト・トランザクションにのみ使用されます。下にある『コミット確認フラグ』を参照してください。                                                       |
|                   |              |                                      | X'04' | 同期プログラム間通信: 同期プログラム間通信要求。                                                                                                    |
| 2<br>$\mathbf{1}$ |              | 応答フラグ: この応答フラグ・フィ                    | X'80' | ACK: 肯定応答。                                                                                                    |
|                   |              | ールド内の値は、相互に排他的で                      | X'40' | NAK: 否定応答。NAK は、追加のセンス・コードを伴うことがあります。                                                                                                    |
|                   | す。           |                                      | X'20' | 応答要求: 応答がこのメッセージに要求された。                                                                                                    |
|                   |              |                                      | X'10' | 拡張応答要求: 設計済みトランザクションあるいはコマンドの属性をクライアントに戻すことを要求<br>する。                                                                                                |
|                   |              |                                      | X'08' | 同期コールアウト要求に対する応答: このメッセージは、IMS アプリケーション・プログラムによっ<br>て発行された同期コールアウト・メッセージに対する応答です。                                                                    |
|                   |              |                                      | X'04' | GU 呼び出しの前に有効期限が切れた入力トランザクション: サーバーによって設定されるこのフラ<br>グは、IMS アプリケーションが IMS 入力キュー上の入力トランザクションをリトリーブする GU<br>呼び出しを発行する前に、その入力トランザクションがタイムアウトになったことを示します。  |
|                   |              |                                      | X'02' | 遅延 ACK または NAK 応答のサポート: OTMA クライアントはこのフラグを設定して、OTMA が<br>クライアントから遅延または無効 ACK/NAK を受け取った場合に NAK をクライアントに送信する<br>ように OTMA に指示します。                      |
|                   |              |                                      | X'01' | トランザクションの有効期限切れ時に入力メッセージを返す: トランザクションが IMS によって処理<br>される前にタイムアウトになった場合、OTMA はメッセージ DFS3588I の代わりに元の入力メッセ<br>ージをクライアントに返すことを要求するために、クライアントによって設定されます。 |
| 3                 | $\mathbf{1}$ | コミット確認フラグ                            | X'80' | コミット済み: サーバーは正常にコミットしました。                                                                                                    |
|                   |              |                                      | X'40' | 打ち切り: サーバーはコミットを打ち切った。                                                                                                    |
|                   |              |                                      | X'08' | OTMA タイムアウト条件のために異常終了: タイムアウトの限度に到達するまでに、OTMA クライ<br>アントからの ACK または NAK 応答が受信されなかったことを示します。                                                          |

表 *155. OTMA* メッセージ接頭部のメッセージ制御情報セクションのフォーマット:

表 *155. OTMA* メッセージ接頭部のメッセージ制御情報セクションのフォーマット *(*続き*)*:

| バイト            | 長さ             | 内容                                          | 値                                                                                                    | 意味                                                                                                    |
|----------------|----------------|---------------------------------------------|----------------------------------------------------------------------------------------------------|----------------------------------------------------------------------------------------------------|
| $\overline{4}$ | $\mathbf{1}$   | プロトコル・コマンド・タイプ                              | X'04'                                                                                                    | クライアント・ビッド: クライアントがサーバーに送信する。応答要求フラグおよび適切な状態デー<br>タ・フィールド (例えば、メンバー名) を同様にセットする必要があります。                                                                   |
|                |                |                                             | X'08'                                                                                                    | サーバー使用可能: サーバーがクライアントに送信する。適切な状態データ・フィールド (例えば、メ<br>ンバー名) も同様にセットする必要があります。                                                                               |
|                |                | X'0C'                                       | CBresynch: クライアントがサーバーに再同期を要求するために送信する。これに続く再同期のクライ<br>アント・ビッド要求はオプションで、その要求によって、サーバーがクライアントに SRVresynch コ<br>マンドを送信します。 |                                                                                                    |
|                |                |                                             | X'14'                                                                                                    | すべての T パイプに対する延期処理: サーバーは、クライアントのメッセージ・アクティビティーの<br>すべてを延期させるためにこのコマンドを送信する。                                                                              |
|                |                |                                             | X'18'                                                                                                    | すべての T パイプに対する再開処理: サーバーは、クライアントのメッセージ処理を再開させるため<br>にこのコマンドを送信する。                                                                                         |
|                |                |                                             | X'1C'                                                                                                    | T パイプに対する入力延期: サーバーは過負荷になるときこのコマンドを送信する。                                                                                                    |
|                |                |                                             | X'20'                                                                                                    | T パイプに対する入力再開: サーバーはクライアント入力が準備できたとき、このコマンドを送信す<br>る (T パイプに対する入力延期コマンドに続いて)。                                                                             |
|                |                |                                             | X'24'                                                                                                    | T パイプに対する出力の再開: クライアントが、キューされた Т パイプ出力を再送するためにサーバ<br>ーに送信する。                                                                                              |
|                |                |                                             | X'26'                                                                                                    | すべての Τ パイプからの出力再開: ΟTMA がクライアントに関連付けられたすべての Τ パイプから<br>の出力メッセージの送信を再開するよう要求するために、クライアントによって送信されます。T パ<br>イプの保留キューには適用されません。                               |
|                |                |                                             | X'28'                                                                                                    | Τ パイプ用の保留キューからの出力の再開: クライアントからサーバーへ、T パイプ用の保留キュー<br>に入っているメッセージを要求するために送信されます。                                                                            |
|                |                |                                             | X'29'                                                                                                    | RESUME TPIPE 要求の取り消し: クライアントが、保留中の RESUME TPIPE 要求を取り消すため<br>に、サーバーに送信します。RESUME TPIPE 要求は、OTMA 状態データのバイト 4 に RESUME<br>TPIPE トークンを指定することによって識別する必要があります。 |
|                |                |                                             | X'2A'                                                                                                    | T パイプの保留キュー上にメッセージがない: サーバーが、RESUME TPIPE 要求を受け取り、T パ<br>イプの保留キューが空になったときに、クライアントに送信します。                                                                  |
|                |                |                                             | X'2C'                                                                                                    | SRVresynch: サーバーが、CBresynch を送信したクライアントに送信する。このコマンドは、サーバ<br>一内のすべての同期化 T パイプを識別する。                                                                        |
|                |                |                                             | X'30'                                                                                                    | REQresynch: サーバーが、同期化 T パイプの状態を指定するためにクライアントに送信する。                                                                                                    |
|                |                |                                             | X'34'                                                                                                    | REPresynch: クライアントが、サーバーが行う再同期のタイプを指示するためにサーバーに送信す<br>る。                                                                                                  |
|                |                |                                             | X'38'                                                                                                    | TBresynch: クライアントが、特定 T パイプに対する再同期を開始するためにサーバーに送信する。                                                                                                    |
|                |                |                                             | X'3C'                                                                                                    | サーバー状態: サーバー処理の現行状態を使用してサーバーからクライアントに送信される。クライ<br>アントは、サーバーの処理速度が低下した場合に、この情報を使用してトランザクションを異なるサ<br>ーバーにリダイレクトします。                                         |
| 5              | $\mathbf{1}$   | プロセス・フラグ                                    | X'80'                                                                                                    | RESUME TPIPE トークン: RESUME TPIPE 要求の場合のみ、RESUME TPIPE 要求に、その要求を<br>一意的に識別するトークンが含まれていることを示します。OTMA はこのトークンを使用して、複<br>数の RESUME TPIPE 要求を順番にキューに入れて処理します。   |
|                |                |                                             |                                                                                                    | RESUME TPIPE トークンは、クライアントが RESUME TPIPE 要求を取り消す場合にも、クライア<br>ントによって指定されます。                                                                                 |
|                |                |                                             | X'40'                                                                                                    | 同期化された T パイプ: 入出力シーケンス番号がトランザクション・パイプに対して維持される。                                                                                                    |
|                |                |                                             | X'20'                                                                                                    | 非同期出力: サーバーが、非送信請求のキューされたデータ・メッセージを送信中。                                                                                                    |
|                |                |                                             | X'10'                                                                                                    | エラー・データ・メッセージが続く: エラー・データ・メッセージが続く。 サーバーが NAK を送信<br>するとき送信します。                                                                                           |
|                |                |                                             | X'08'                                                                                                    | 保留キュー内のメッセージ: T パイプ用の保留キューに入っている 1 つ以上のメッセージ。共用キュ<br>ーでは使用不可。                                                                                             |
|                |                |                                             | X'01'                                                                                                    | エラー・メッセージの送信: CM1 応答としてエラー・メッセージが送信された。 CM1 トランザクシ<br>ョンが、唯一の応答としてエラー・メッセージを生成しました。                                                                       |
| 6              | 8              | T パイプ名                                      |                                                                                                    | OTMA 識別とプロセス制御トークン。この名前は、 IMS アプリケーション・プログラムに対して<br>I/O PCB 上の LTERM 名をオーバーライドするために使用されます。                                                                |
| 14             | $\mathbf{1}$   | チェーン・フラグ このフラグは、複 X'80'<br>数セグメント・メッセージに必須で |                                                                                                    | 先頭チェーン: 複数セグメントの最初のセグメント。 1 セグメントだけのメッセージは、チェーンの<br>先頭フラグとチェーンの最後フラグの設定で指示されます。                                                                           |
|                |                | す。                                          | X'40'                                                                                                    | 中間チェーン: 複数セグメントの部分。                                                                                                    |
|                |                |                                             | X'20'                                                                                                    | チェーン内での最後: 複数セグメントの最後のセグメント。                                                                                                    |
|                |                |                                             | X'10'                                                                                                    | チェーンの廃棄: メッセージ・セグメントの現行チェーンを廃棄する。                                                                                                    |
| 15             | $\mathbf{1}$   | 接頭部フラグ: このフィールドの値<br>は、メッセージ接頭語のどのセクシ       | X'80'                                                                                                    | 状態データ: 状態データ・セクションはメッセージに組み込まれている。状態データ・セクションは<br>メッセージごとに必須です。                                                                                           |
|                |                | ョンがこのメッセージに添付されて<br>いるかを示します。               | X'40'                                                                                                    | セキュリティー: セキュリティー・セクションはメッセージに組み込まれている。                                                                                                    |
|                |                |                                             | X'20'                                                                                                    | ユーザー・データ: ユーザー・データ・セクションはメッセージに組み込まれている。このデータは<br>OTMA クライアントが指定します。                                                                                      |
|                |                |                                             | X'10'                                                                                                    | アプリケーション・データ: アプリケーション・データ・セクションはメッセージに組み込まれてい<br>る。                                                                                                    |
| 16             | $\overline{4}$ | 送信シーケンス番号                                   |                                                                                                    | トランザクション・パイプに対するシーケンス番号。トランザクション・パイプごとの各送信で増え<br>ます。                                                                                                    |
|                |                |                                             |                                                                                                    |                                                                                                    |

| バイト | 長さ             | 内容                          | 值           | 意味                                                                                                    |
|-----|----------------|-----------------------------|-------------|----------------------------------------------------------------------------------------------------|
| 20  | $\overline{4}$ | センス・コード                     |             |                                                                                                    |
|     |                | バイト・オフセット 20 に編成 (TMAMCSNS) |             |                                                                                                    |
| 20  | 2              | センス・コード                     |             | NAK メッセージを伴う。                                                                                                    |
| 22  | $\overline{2}$ | 理由コード                       |             | NAK メッセージを伴う。                                                                                                    |
|     |                | バイト・オフセット 20 に編成 (TMAMCSNS) |             |                                                                                                    |
| 20  | $\overline{4}$ | エージング値                      |             | アクセサー環境エレメント (ACEE) のエージング値を秒単位で指定します。 IMS は、現行 ACEE<br>の経過時間がこの値を超えた場合、ACEE を作成します。                                                |
|     |                |                             |             | エージング値は、どれくらいの頻度でユーザー ID ACEE が更新されるべきかを指定します。また、<br>エージング値フラグ X'40' を状態データのバイト 5 に設定する必要があります。この値は、ACK ま<br>たは NAK メッセージには適用されません。 |
|     |                |                             |             | キャッシング・サポートの最小値は 300 秒 (5 分) です。指定したエージング値が最小値を下回る場<br>合、IMS は常に、キャッシュされない ACEE を作成します。                                             |
| 24  | $\overline{4}$ | リカバリー可能シーケンス番号              |             | トランザクション・パイプに対するリカバリー可能シーケンス番号。同期化トランザクション・パイ<br>プを使用しているリカバリー可能メッセージの各送信で増えます。再同期にのみ必要です。                                          |
| 28  | 2              | セグメント・シーケンス番号               |             | 複数セグメント OTMA メッセージのセグメントのシーケンス番号。                                                                                                   |
| 30  | $\mathbf{1}$   | CM1 ACK タイムアウト              | 1 から<br>255 | このメッセージのメッセージ・レベルのタイムアウト値を秒単位で指定します。                                                                                                |
| 31  | $\mathbf{1}$   | 予約済み                        |             | synclevel=confirm または synclevel=syncpt のときに、送信後コミット・メッセージにのみ適用され<br>ます。                                                             |
|     |                |                             |             | このトランザクションについてのみ、メッセージ・レベルのタイムアウト値を設定します。値は、<br>OTMA で設定されたタイムアウト値を超えることはできず、超えた場合は無視されます。                                          |
|     |                |                             |             | タイムアウト値は、OTMA で /START TMEMBER コマンドによって、または OTMA クライアン<br>ト記述子によって設定されます。                                                           |
|     |                | 制御データ・セグメントの数               | 1 から<br>255 | 状態データに TMAMHCTD が設定されている場合、制御データ・セグメントの数を指定します。こ<br>のフィールドは、IMS が制御データを伴う ICAL コールアウト・メッセージを送信する場合にのみ<br>使用されます。                    |
|     |                | バイト・オフセット 24 に編成 (TMAMCRSO) |             |                                                                                                    |
| 24  | 8              | RESUME TPIPE リクエスター ID      |             |                                                                                                    |
|     |                |                             |             |                                                                                                    |

表 *155. OTMA* メッセージ接頭部のメッセージ制御情報セクションのフォーマット *(*続き*)*:

関連資料:

『OTMA メッセージ制御情報フィールドの説明』

### **OTMA** メッセージ制御情報フィールドの説明

OTMA メッセージ接頭語のメッセージ制御情報部分にあるフィールドを使用する と、タイプ、内容、処理要件などの OTMA メッセージの特性を指定できます。

このトピックでは、メッセージ接頭語のメッセージ制御情報セクションのフィール ドについて説明します。

アーキテクチャー・レベル **(TMAMCALV)**

OTMA アーキテクチャー・レベルを指定します。クライアントは、アーキ テクチャー・レベルを指定し、サーバーは、どのアーキテクチャー・レベル を使用しているかを、応答メッセージに指示します。クライアントとサーバ ーが使用するアーキテクチャー・レベルは、一致している必要があります。

すべてのメッセージに必須です。

#### メッセージ・タイプ **(TMAMCMGT)**

メッセージ・タイプを指定します。各 OTMA メッセージは、メッセージ・ タイプの値を指定する必要があります。値は相互に排他的ではありません。 例えば、サーバーが、ACK メッセージをクライアントがサブミットしたト ランザクションに送信する場合、トランザクション・フラグと応答フラグの 両方がセットされます。

#### データ **(TMAMCDTA - X'80')**

クライアントに送信されたサーバー出力データを指定します。クラ イアントが、メッセージ接頭語の状態データ・セクションで同期レ ベルに「確認」を指定すると、サーバーも応答フラグに対して「要 求される応答」をセットします。クライアントが同期レベルを指定 していない場合は、サーバーは、デフォルトの「確認」を使用しま す。

トランザクション **(TMAMCTXN - X'40')**

サーバーへのクライアント入力データを指定します。

サーバーが、ACK メッセージあるいは、NAK メッセージのどちら で応答するかは、「応答要求」が応答フラグに対してもセットされ ているかによります。

#### 応答 **(TMAMCRSP - X'20')**

メッセージ・タイプを応答メッセージとして指定してください。応 答は、メッセージ応答フラグが、「応答要求」を指定するときセッ トされます。

このフラグがセットされている場合は、応答フラグは ACK あるい は NAK を指定します。

送信シーケンス番号は、元のデータ・メッセージおよび応答メッセ ージに対してマッチすることが必要です。サーバーにチェーニング されたトランザクション入力メッセージは、 (特定のトランザクシ ョン・パイプに対する) 次のトランザクションが送信される前に、 常に応答を要求する必要があります。

#### コマンド **(TMAMCCMD - X'10')**

OTMA プロトコル・コマンドを指定します。OTMA コマンドは、 常に応答フラグに対する応答要求を指定する必要があります。

#### コミット確認 **(TMAMCCMT - X'08')**

コミット完了を指定します。これは、同期点を完了したときサーバ ーが送信し、送信後コミット・トランザクションにのみ適用されま す。このフラグも、IMS 会話型トランザクションを終了することを OTMA サーバーに知らせるために OTMA クライアントによって 設定することができます。

#### 応答フラグ **(TMAMCRSI)**

メッセージが応答メッセージであるか、または応答が要求されているかを指 定します。

トランザクションへの確認通知は、トランザクションが拡張応答要求を指定 している場合のみ、メッセージ接頭語のアプリケーション・データ・セクシ ョンに、そのトランザクションの属性を含んでいます。

#### **ACK (TMAMCACK - X'80')**

肯定応答を指定します。

### **NAK (TMAMCNAK - X'40')**

否定応答を指定します。

NAK の理由の詳細については、センス・コード・フィールドを参 照してください。

#### 応答要求 **(TMAMCRRQ - X'20')**

このメッセージに応答が要求されていることを指定します。これに は、メッセージ・タイプとして、データ、トランザクション、コマ ンドがセットできます。

送信後コミット IMS コマンド出力を送信しているとき、IMS は、 同期レベルが何であれ、ACK を要求しません。

拡張応答要求 **(TMAMCERQ - X'10')**

拡張応答がこのメッセージに要求されていることを指定します。ク ライアントは、トランザクション (あるいは、トランザクション・ コードの代わりに IMS コマンドを指定したトランザクション) に のみ、セットできます。

このフラグがトランザクションに対してセットされる場合は、IMS は、 ACK メッセージのアプリケーション・データ・セクションに そのトランザクションの設計済み属性を戻します。

このフラグがコマンドに対してセットされる場合は、IMS は、ACK メッセージのアプリケーション・データ・セクションに設計済み属 性を戻します。このフラグは、IMS コマンド /DISPLAY TRANSACTION および /DISPLAY TRANSACTION ALL にセッ トできます。

#### 同期コールアウト要求に対する応答 **(TMAMSYRP - X'08')**

このメッセージが、IMS 従属領域内で実行されている IMS アプリ ケーション・プログラムによって発行された同期コールアウト・メ ッセージに対する応答であることを指定します。

同期コールアウト応答のフラグが設定されている場合、ほとんどの 保留キュー対応のクライアント (IMS Connect など) では、メッセ ージ接頭語の状態データ・セクションのクライアント・フラグ・フ ィールド (TMAMHCFL) に送信専用メッセージ・フラグ (TMAMHSOM - X'80') も設定されます。

応答フラグ・フィールドに、応答要求フラグ (TMAMCRRQ - X'20') と TMAMSYRP フラグの両方が設定されている場合、 OTMA は、その応答が IMS ICAL アプリケーションに正常に送達 されたかどうかを示す標識 (ACK または NAK) をクライアントに 送信します。

遅延 **ACK** または **NAK** 応答のサポート **(TMAMDACK - X'02')** クライアントは、OTMA がクライアントから遅延したまたは無効 な確認応答を受け取った場合にクライアントに NAK 応答を返すよ う要求することを示します。例えば、ACK タイムアウト間隔が有 効期限切れになった後で、あるいは T パイプの WAIT 状況をクリ アするために /STO TMEMBER TPIPE コマンドが発行された後 で、OTMA が確認応答を受け取った場合、OTMA はクライアント に NAK を返します。OTMA がクライアントに返す NAK には、 X'2B' センス・コードが組み込まれます。

#### コミット確認フラグ **(TMAMCCCI)**

コミット要求が成功したことを指定します。サーバーがクライアントにコミ ット確認メッセージを送信します。これらのメッセージは、送信後コミッ

ト・トランザクションに対してのみ適用され、メッセージ接頭語の状態デー タ・セクションにある同期レベル・フラグには影響されません。

- コミット済み **(TMAMCCTD - X'80')** サーバーが正常にコミットしたことを指定します。
- 打ち切り **(TMAMCABT -X'40')** サーバーがコミットを打ち切ったことを指定します。
- コミット済み **(TMAMCRTC - X'20')**

サーバーが RRS を介してクライアントからコミット通知を受信し た後、サーバーが IOPCB 内の出力をコミットする準備ができてい ることを示します。

**OTMA** タイムアウト条件のために異常終了 **(TMAMCTMO -X'08')** タイムアウトの限度に達するまでに、OTMA クライアントから ACK または NAK の応答を受信しなかったことを示します。

#### コマンド・タイプ **(TMAMCTYP)**

OTMA プロトコルのコマンド・タイプを指定します。

IMS MTO コマンドを、メッセージのアプリケーション・データ・セクショ ンに指定します。

#### クライアント・ビッド **(TMAMCBID - X'04')**

クライアントが OTMA サーバーに送信する最初のメッセージを指 定します。このコマンドには、メッセージ接頭語のメッセージ制御 情報セクションに、応答要求フラグおよびセキュリティー・フラグ もセットする必要があります。適切な状態データ・フィールド (例 えば、メンバー名など) も同様にセットする必要があります。

セキュリティー・データ接頭部では、U トークン・フィールドを指 定する必要があり、これにより、 OTMA サーバーは、OTMA ク ライアントとして行動するためのクライアント権限の妥当性検査を することができます。

サーバーは、クライアント・ビッド要求に応答できるため、このメ ッセージは、クライアントがデータ・メッセージを受け入れて、開 始可能になるまで、送信してはいけません。

#### サーバー使用可能 **(TMAMCAVL - X'08')**

サーバーがクライアントに送信する最初のメッセージを指定しま す。これは、クライアントが接続される前、サーバーが z/OS シス テム間カップリング・ファシリティー (XCF) グループに接続したと きに送信されます。クライアントは、クライアント・ビッド要求を 持つ「サーバー使用可能」メッセージをサーバーに応答します。適 切な状態データ・フィールド (例えば、メンバー名) も同様にセッ トする必要があります。

クライアントが最初に接続する場合は、いつサーバーが接続するの かが XCF によって知らされ、クライアント・ビッド要求の処理を 開始します。

#### **CBresynch (TMAMCRSN - X'0C')**

再同期に対するクライアント要求とともにクライアント・ビッド・

メッセージを指定します。このコマンドはオプションで、サーバー により、 SRVresynch メッセージがクライアントに送信されます。 CBresynch コマンドは、クライアントが IMS と再同期しようとし て、既存の同期化 T パイプがクライアントに対して存在している とき、クライアントが OTMA サーバーに送信する最初のメッセー ジです。メッセージ接頭語の CBresynch メッセージ標識以外は、 メッセージ接頭語に必要な情報は、クライアント・ビッド・コマン ドと同じにする必要があります。

IMS がクライアントからクライアント・ビッド要求を受信し、IMS が既存の同期化 T パイプを認識している場合、IMS は、通知メッ セージ DFS2394I を MTO に発行します。IMS は、すべての同期 化 T パイプに対して、リカバリー可能な送信あるいは受信のシー ケンス番号を 0 (ゼロ) にリセットします。

すべての **T** パイプに対する処理延期 **(TMAMCSPA - X'14')**

サーバーが、クライアントについてのすべてのメッセージ・アクテ ィビティーを延期していることを指定します。後続のデータ入力の すべては、NAK メッセージをサーバーから受信します。 同様に、 クライアントは、後続のサーバー・メッセージに対して、NAK メ ッセージを送信する必要があります。

クライアントは、/STOP TPIPE コマンドを OTMA メッセージと してサブミットすることにより、特定のトランザクション・パイプ の処理を延期することができます。

すべての **T** パイプに対する処理再開 **(TMAMCRSA - X'18')**

サーバーがクライアントについてのメッセージ・アクティビティー を再開していることを指定します。

クライアントは、/START TPIPE コマンドを OTMA メッセージ としてサブミットすることにより、停止されていた特定のトランザ クション・パイプの処理を再開することができます。

#### **T** パイプに対する入力延期 **(TMAMCSPN - X'1C')**

サーバーが過負荷で、トランザクション・パイプに対する入力を一 時的に延期していることを指定します。後続のすべてのクライアン ト入力は、メッセージ接頭語のメッセージ制御情報セクションに指 定されているトランザクション・パイプに対する NAK メッセージ を受信します。このコマンドに対する応答は要求されていません。

このコマンドは、マスター端末オペレーターが、 /STOP TPIPE コ マンドを入力したときも、IMS により送信されます。

#### **T** パイプに対する入力再開 **(TMAMCRSM - X'20')**

サーバーが、以前の T パイプ・コマンドに対する入力延期に続い て、クライアント入力を再開する準備ができていることを指定しま す。このコマンドに対する応答は要求されていません。

このコマンドは、IMS マスター端末オペレーターが、 /START TPIPE コマンドを出すときにも IMS に送信されます。

#### **T** パイプからの出力再開 **(TMAMCRTP - X'24')**

OTMA サーバーに 1 つ以上の T パイプ名を指定します。 T パイ プ上のキューされた出力のすべては、もう一度再送されます。

すべての **T** パイプからの出力再開 **(TMAMCRAT - X'26')**

OTMA がクライアントに関連付けられたすべての T パイプからの 出力メッセージの送信を再開するよう要求するために、クライアン トによって送信されます。T パイプの保留キューには適用されませ ん。

- **T** パイプ用の保留キューからの出力再開 **(TMAMCRHQ - X'28')** クライアントが、T パイプに対する保留キューからのメッセージの 検索を要求していることを指定します。メッセージをリトリーブす るためのコマンド・オプションがあります。
- **RESUME TPIPE** 要求の取り消し **(TMAMCDRH - X'29')**

クライアントが、保留中の RESUME TPIPE 要求を取り消すために サーバーに送信します。RESUME TPIPE 要求は、OTMA 状態デー タのバイト 4 に RESUME TPIPE トークンを指定することによっ て識別する必要があります。

**T** パイプの保留キュー上にメッセージがない **(TMAMCMSG - X'2A')** サーバーが、RESUME TPIPE 要求を受け取り、T パイプの保留キ ューが空になったときに、クライアントに送信します。

#### **SRVresynch (TMAMCSRS - X'2C')**

クライアントの CBresynch コマンドへのサーバーの応答を指定し ます。このコマンドは、そのサーバー内の同期化トランザクショ ン・パイプの状態を指定します (送信と受信のシーケンス番号)。

このコマンドは、1 つまたは複数のセグメントを持つ単一メッセー ジとして送信され、ACK が要求されます。

#### **REQresynch (TMAMCRQS - X'30')**

特定の T パイプに対する送信シーケンス番号および受信シーケン ス番号を指定します。 REQresynch は IMS からクライアントに送 信されます。

#### **REPresynch (TMAMCRPS - X'34')**

T パイプに対するクライアントの本来あるべき状態情報を指定しま す。クライアントは、IMS から受信した REQresynch コマンドに 応答して、 REPresynch コマンドを IMS に送信します。

#### **TBresynch (TMAMCTBR - X'38')**

クライアントが、IMS から REQresynch コマンドを受信する準備 ができていることを指定します。

#### リソースの状態 **(TMAMMNTR - X'3C')**

クライアントに OTMA リソースの状態を通知するために、サーバ ーが設定します。クライアントは、サーバーの処理速度が低下した 場合に、この情報を使用してトランザクションを異なるサーバーに リダイレクトします。

#### 処理フラグ **(TMAMCPFG)**

クライアントまたはサーバーが、メッセージ処理を制御できるオプションを 指定します。

**RESUME TPIPE** トークン **(TMAMQRTP - X'80')**

RESUME TPIPE 要求の場合のみ、RESUME TPIPE 要求に、その 要求を一意的に識別するトークンが含まれていることを示します。 OTMA はこのトークンを使用して、複数の RESUME TPIPE 要求 を順番にキューに入れて処理します。

RESUME TPIPE トークンは、クライアントが RESUME TPIPE 要 求を取り消す場合にも、クライアントによって指定されます。

#### 同期化 **T** パイプ **(TMAMCSYP - X'40')**

トランザクション・パイプが同期化されることを指定します。失敗 した場合、トランザクション・パイプを再同期することをクライア ントに許可します。コミット後送信トランザクションにのみ有効で す。

このフラグにより、入出力シーケンス番号がトランザクション・パ イプに対して維持されます。トランザクション・パイプを介して経 路指定されるトランザクションはすべて、このフラグを首尾一貫し て (オン/オフのいずれかで) 指定する必要があります。

#### 非同期出力 **(TMAMCASY - X'20')**

サーバーが、非送信請求のキューされた出力を送信中であることを 指定します。これは、IMS が代替 PCB にメッセージを挿入すると きに起こります。

IMS コマンドによっては、コミット後送信としてサブミットされる とき、 IMS にこのフラグ・セットを持つクライアントに出力を送 信させます。この場合、OTMA 接頭部には、クライアントが出力 を発信元のコマンド・メッセージと相関させるのに使用することが できる、識別情報を含んでいません。これらのコマンドの出力デー タ・メッセージは、単純にトランザクション・パイプ名を識別しま す。IMS は、トランザクション・パイプ名だけで、何らかの非送信 請求エラー・メッセージを送信することもできます。

#### エラー・メッセージが続く **(TMAMCERR - X'10')**

エラー・メッセージがこのメッセージに続くことを指定します。こ のフラグは、サーバーからの NAK メッセージに対してセットされ ます。 その後、追加のエラー・メッセージがクライアントに送信さ れます。

非同期出力フラグは、出力が IMS アプリケーションによって生成 されていないので、エラー・データ・メッセージ中にはセットされ ません。

#### 保留キュー中のメッセージ **(TMAMCQUE - X'08')**

1 つ以上のメッセージが、送達される T パイプに対する保留キュ ー中に存在することを指定します。このフラグは、T パイプの保留 キューから送信された IMS 出力メッセージに対して常にオンで す。したがって、このフラグは、IMS 出力メッセージの保留キュー 中にメッセージがあって、それが T パイプの正規のキューから送 信されたものかどうかを決めるのに使用することができます。

IMS 出力メッセージが、正規のキューから送信されたものか、保留 キューから送信されたものかを決めるためには、状態データのサー バー状態中の「保留キューから」のフラグを検査してください。

保留キューから 1 つ以上のメッセージを取り出すには、「T パイ プ用の保留キューからの出力の再開」プロトコル・コマンドを発行 します。

エラー・メッセージの送信 **(TMAMCER3 - X'01')**

CM1 トランザクションの処理中にエラーが検出され、アプリケー ションは IOPCB に ISRT を発行しませんでした。したがって、 DFS メッセージは、この CM1 トランザクションに対する単なる応 答にすぎません。OTMA クライアント、例えば、IMS Connect ま たは IBM MQ は、OTMA がコミット確認メッセージ内に割り振 り解除異常終了フラグをセットした場合でも、クライアント・アプ リケーションに DFS メッセージを配信する必要があります。

#### **T** パイプ名 **(TMAMCTNM)**

トランザクション・パイプ名を指定する 8 バイトの文字フィールド。IMS に対して、この名前は、I/O PCB 上の LTERM 名をオーバーライドするの に使用します。このフィールドは、すべてのトランザクション、データ、コ ミット確認のメッセージ・タイプに適用できます。また、ある種の応答およ びコマンドのメッセージ・タイプにも適用できます。

#### チェーン・フラグ **(TMAMCCHN)**

そのメッセージに含むセグメントの数を指定します。このフラグは、トラン ザクションおよびデータのメッセージ・タイプに適用可能で、複数セグメン ト・メッセージの場合必須です。

チェーンの先頭 **(TMAMCFIC - X'80')**

複数セグメントを構成するセグメント・チェーン中の最初のセグメ ントを指定します。メッセージの後続のセグメントには、メッセー ジ接頭語のメッセージ制御情報セクションのみが必要です。他の適 用可能な接頭部セグメント (例えば、トランザクション・メッセー ジ上でクライアントが指定したもの) は、最初のセグメント (チェ ーンの先頭フラグをセット ) だけが送信されます。

OTMA メッセージのセグメントが 1 つだけの場合は、チェーンの 最後のフラグもセットされなければなりません。

中間チェーン **(TMAMCMIC - X'40')**

複数セグメントを構成するセグメント・チェーン内で、最初でも最 後でもないセグメントを指定します。これらのセグメントは、メッ セージ接頭語のメッセージ制御情報セクションのみを必要としま す。

制約事項**:** クライアントおよびサーバーのトークンは、メッセージ 接頭語の状態データ・セクションにあるので、セグメント化された メッセージを相関させたり、結合させたりするのには使用できませ ん。この目的のためには、トランザクション・パイプ名と送信シー ケンス番号が使用できます。それらは、セグメントごとにメッセー ジ接頭語のメッセージ制御情報セクションにあります。

- チェーンの最後 **(TMAMCLIC - X'20')** 複数セグメントの最後のセグメントを指定します。
- チェーンの廃棄 **(TMAMCCAN - X'10')** 複数セグメント・メッセージのチェーン全体を廃棄しようとしてい ることを指定します。チェーンの最後のフラグもセットする必要が あります。
- 接頭部フラグ **(TMAMCPFL)**

OTMA メッセージに付加されるメッセージ接頭語のセクションを指定しま す。すべてのメッセージは、メッセージ制御情報および状態データのセクシ ョンを持つ必要がありますが、他のセクションの任意の組み合わせも OTMA メッセージで送信できます。

- 状態データ **(TMAMCSTD - X'80')** メッセージが、メッセージ接頭語の状態データ・セクションを含む ことを指定します。
- セキュリティー・データ **(TMAMCSEC - X'40')** メッセージが、メッセージ接頭語のセキュリティー・データ・セク ションを含むことを指定します。
- ユーザー・データ **(TMAMCUSR - X'20')** メッセージが、メッセージ接頭語のユーザー・データ・セクション を含むことを指定します。
- アプリケーション・データ **(TMAMCAPP - X'10')** メッセージが、メッセージ接頭語のアプリケーション・データ・セ クションを含むことを指定します。
- 送信シーケンス番号 **(TMAMCSSN)**

トランザクション・パイプのシーケンス番号を指定します。このシーケンス 番号は、メッセージあるいはトランザクションを送信するとき、クライアン トおよびサーバーによって更新されます。

推奨事項**:** その番号を、トランザクション・パイプごとに別々に増やしてく ださい。

この番号は、特定のメッセージを確認する ACK または NAK メッセージ と突き合わせるためにも使用されます。

センス・コード **(TMAMCSNS)**

NAK メッセージに付随する 4 バイトのセンス・コードを指定します。 TMAMCSNS は 2 つの部分で構成されます。すなわち、2 バイトのセン ス・コード (TMAMCSNC) と 2 バイトの理由コード (TMAMCRSC) で す。このフィールドに返されるコードの説明については、「*IMS V15* メッ セージおよびコード 第 *2* 巻*: DFS* 以外メッセージ」を参照してください。

#### センス・コード **(TMAMCSNC)**

NAK メッセージに付随する 2 バイトのセンス・コードを指定します。こ のフィールドに返されるコードの説明については、「*IMS V15* メッセージ およびコード 第 *2* 巻*: DFS* 以外メッセージ」を参照してください。

#### 理由コード **(TMAMCRSC)**

NAK メッセージに付随する 2 バイトの理由コードを指定します。このコ ードは、センス・コードをさらに修飾します。

ユーザー **ID** エージング値 **(TMAMAGNG)**

入力ユーザー ID の 4 バイトのエージング値を秒数で指定します。このフ ィールドは、OTMA 接続用の OTMA クライアント・ビッド・コマンドに 指定されたエージング値とは異なります。クライアント・ビッド・コマンド のエージング値は、すべての OTMA ユーザー ID に対するデフォルトの エージング値を設定します。ただし、ユーザー ID エージング値は、特定の ユーザー ID に対してデフォルトのエージング値をオーバーライドします。 ユーザー ID エージング値が 300 秒 (5 分) より少ない場合、IMS は常 に、キャッシュされないアクセサー環境エレメント (ACEE) を作成しま す。

リカバリー可能シーケンス番号 **(TMAMCRSQ)**

トランザクション・パイプのリカバリー可能シーケンス番号を指定します。 同期化トランザクション・パイプを使用しているリカバリー可能メッセージ の各送信で増えます。クライアントおよびサーバーは両方とも、それらのリ カバリー可能シーケンス番号を増分し、送信シーケンス番号とは別に維持し ます。再同期にのみ必要です。

#### セグメント・シーケンス番号 **(TMAMCSEQ)**

複数セグメント・メッセージのセグメントのシーケンス番号を指定します。 この番号は、メッセージが必ずしも XCF で順次に送達されるとは限らない ので、セグメントごとに更新する必要があります。

メッセージのセグメントが 1 つだけの場合は、この番号は、値 1 でなけれ ばなりません。

#### **RESUME TPIPE** リクエスター **ID (TMAMRTID)**

RESUME TPIPE 要求を発行しているクライアントのユーザー ID。

関連概念:

1030 ページの『OTMA [でのクライアント](#page-1049-0)/サーバー再同期』

関連資料:

1034 ページの『OTMA [再同期プロトコル』](#page-1053-0)

『状態データ・セクション』

- 1092 [ページの『セキュリティー・データ・セクション』](#page-1111-0)
- 1095 [ページの『ユーザー・データ・セクション』](#page-1114-0)
- 1096 [ページの『アプリケーション・データ・セクション』](#page-1115-0)
- 1081 [ページの『トランザクションおよびコールアウト・メッセージ』](#page-1100-0)
- 1090 ページの『T [パイプ用の保留キューからの出力再開』](#page-1109-0)

状態データ・セクション

状態データは、すべての OTMA メッセージで必須です。これは、メッセージ接頭 語のメッセージ制御情報セクションのすぐ後にあります。トランザクション関連情 報が入っています。

状態データ・セクションは、トランザクション関連情報の場合と OTMA プロトコ ル・コマンドの場合ではフォーマットが異なります。状態データ・セクションの後 にセキュリティー・データ・セクションが続くことがあります。

## サーバー使用可能コマンドおよびクライアント・ビッド・コマンド

OTMA メッセージ接頭語のサーバー使用可能コマンドおよびクライアント・ビッ ド・コマンド用の状態データは、DFSYMSG マクロの TMAMHDR DSECT によっ てマップされます。

以下の表は、コマンド・メッセージの状態データのフォーマットをバイト・オフセ ット、長さ、内容、16 進値、意味、および使用法のコメントで要約したものです。

表 *156.* サーバー使用可能化およびクライアント・ビッド・コマンドのフォーマット:

| バイト      | 長さ             | 内容                                  | 值     | 意味                                                                                                    |
|----------|----------------|-------------------------------------|-------|----------------------------------------------------------------------------------------------------|
| $\Omega$ | $\overline{2}$ | 長さ                                  |       | 長さフィールドを含む、メッセージ接頭語の状態デー<br>タ・セクションの長さの合計を指定します。                                                                                                    |
| 2        | 16             | メンバー名                               |       | 発信元サーバーの z/OS システム間カップリング・フ<br>ァシリティー (XCF) メンバー名を指定します。                                                                                                    |
| 18       | 8              | 発信元トークン                             |       | メッセージの発信元 (クライアントかサーバー)の XCF<br>メンバー・トークンを指定します。                                                                                                    |
| 26       | $\,8\,$        | 宛先トークン                              |       | メッセージの宛先 (クライアントかサーバー) の XCF<br>メンバー・トークンを指定します。                                                                                                    |
|          |                | 注:以下のフィールドは、クライアント・ビッド・コマンドにのみ現れます。 |       |                                                                                                    |
| 34       | 8              | DRU 出口名                             |       | OTMA 宛先解決出口ルーチンの名前を指定します。                                                                                                    |
| 42       | $\overline{2}$ | 最大ブロック・サイズ                          |       | サーバーとクライアント間の XCF 会話用の最大ブロッ<br>ク・サイズを指定します。このフィールドはオプション<br>です。                                                                                                    |
| 44       | $\mathbf{1}$   | クライアント・ビッ<br>ド・フラグ                  | X'80' | 保留キュー: T パイプに対する保留キューが必要である<br>ことを指定します。                                                                                                    |
|          |                |                                     |       | 保留キューは、NAK 応答を受信するコミット後送信出<br>力と、OTMA クライアント用の代替 PCB 出力を保持<br>できます。キュー中の出力メッセージは、クライアント<br>がメッセージを送達することを要求するまで、送達され<br>ません。保留キューの使用はオプションです。保留キュ<br>ーがない場合、T パイプに対する正規キューが、すべて<br>のコミット後送信出力メッセージを保持し、送達するた<br>めに使用されます。デフォルトでは、T パイプに対する<br>保留キューはありません。 |
|          |                |                                     |       | OTMA 再同期プロトコルは現在保留キューをサポート<br>していません。                                                                                                    |
|          |                |                                     | X'40' | OTMA 呼び出し可能インターフェース用に予約済み。                                                                                                    |
|          |                |                                     | X'20' | IMS Connect 用に予約済み。                                                                                                    |
|          |                |                                     | X'10' | IBM MQ 用に予約済み。                                                                                                    |
|          |                |                                     | X'08' | 同期プログラム間通信用に予約済み。                                                                                                    |

表 *156.* サーバー使用可能化およびクライアント・ビッド・コマンドのフォーマット *(*続き*)*:

| バイト                                              | 長さ             | 内容                                                                                                    | 値                                                                                                    | 意味                                                                                                    |
|--------------------------------------------------|----------------|----------------------------------------------------------------------------------------------------|----------------------------------------------------------------------------------------------------|----------------------------------------------------------------------------------------------------|
| 追加クライアント・ビ X'80'<br>45<br>$\mathbf{1}$<br>ッド・フラグ |                | メッセージあふれ制御: メッセージあふれ制御用にクラ<br>イアント・ビッド・コマンドによってバイト 62 に指定<br>された入力メッセージの最大数を、OTMA で使用する<br>ことを指定します。     |                                                                                                    |                                                                                                    |
|                                                  | X'20'          | メンバー・タイムアウト: クライアント・ビッド・コマ<br>ンドによってバイト 65 で指定された送信後コミット・<br>メッセージのメンバー・タイムアウト値を、OTMA で<br>使用することを指定します。 |                                                                                                    |                                                                                                    |
|                                                  |                | X'10'                                                                                                    | カスケード・トランザクション・サポート: 1 つの<br>LPAR 上の OTMA クライアントから別の LPAR 上の<br>OTMA へのグローバル RRS トランザクション<br>(synchlevel=2、つまり同期点)のサポートを指定しま<br>す。 |                                                                                                    |
|                                                  |                |                                                                                                    | X'08'                                                                                                    | スーパーメンバー・フラグ: このメンバーまたはクライ<br>アントについて、スーパーメンバー機能をアクティブに<br>します。                                                        |
|                                                  |                |                                                                                                    |                                                                                                    | このオプションのスーパーメンバー機能を使用するに<br>は、メンバーまたはクライアントはこのフラグを設定<br>し、スーパーメンバー名を指定する必要があります。下<br>記のバイト 54 のスーパーメンバー名を参照してくださ<br>い。 |
|                                                  |                |                                                                                                    | X'04'                                                                                                    | 同期コールアウト・サポート: IMS アプリケーションに<br>よって発行された同期コールアウト・メッセージのサポ<br>ートを指定します。                                                 |
|                                                  |                |                                                                                                    | X'02'                                                                                                    | CM0 タイムアウト・キュー名: CM0 タイムアウト・キ<br>ュー名を設定します。                                                                            |
|                                                  |                |                                                                                                    | X'01'                                                                                                    | IMS 間 TCP/IP 通信: IMS Connect が IMS 間<br>TCP/IP 通信をサポートすることを示すために、IMS<br>Connect によって設定されます。                            |
| 46                                               | 4              | エージング値                                                                                                   |                                                                                                    | アクセサー環境エレメント (ACEE) のエージング値を<br>秒単位で指定します。                                                                             |
|                                                  |                |                                                                                                    |                                                                                                    | ユーザー ID の既存の ACEE の経過時間がこの値より<br>大きい場合、IMS は新しい ACEE を作成します。                                                           |
|                                                  |                |                                                                                                    |                                                                                                    | 指定したエージング値がサポートされる最小値より小さ<br>い場合、IMS はキャッシュされない ACEE を作成しま<br>す。                                                       |
|                                                  |                |                                                                                                    |                                                                                                    | キャッシング・サポートの最小値は 300 秒 (5 分) で<br>す。                                                                                   |
| 50                                               | $\overline{4}$ | ハッシュ・テーブル・<br>サイズ                                                                                        |                                                                                                    | 複数セグメントのメッセージ入力を処理するための IMS<br>OTMA ハッシュ・テーブルのサイズを定義します。                                                               |
|                                                  |                |                                                                                                    |                                                                                                    | ハッシュ・テーブルは、すべての入力セグメントを正し<br>くチェーニングするために使用されます。推奨値は、<br>X'00000065'です。                                                |

表 *156.* サーバー使用可能化およびクライアント・ビッド・コマンドのフォーマット *(*続き*)*:

| 1 バイトから 4 バイトのスーパーメンバー名を指定し<br>スーパーメンバー名<br>54<br>$\overline{4}$<br>ます。<br>スーパーメンバー機能がアクティブにされた場合、保留<br>キュー対応のメンバーまたはクライアント (例えば、<br>IMS Connect) に対するすべての非同期出力は、同じス<br>ーパーメンバー名を指定する一連のクライアントによっ<br>て共用されます。<br>このクライアントが OTMA によって配置される同期コ<br>$\overline{2}$<br>コールアウト・トーク<br>58 |  |
|----------------------------------------------------------------------------------------------------|--|
|                                                                                                    |  |
|                                                                                                    |  |
| ールアウト・トークンを予期する、ユーザー・データ・<br>ンのオフセット<br>セクション内のオフセットを指定します。                                                                                                    |  |
| リモート IMS システムにメッセージを送達するために<br>$\overline{2}$<br>リモート宛先定義への<br>60<br>必要な定義を検出できる、ユーザー・データ・セクショ<br>オフセット<br>ン内のオフセットを指定します。                                                                                                    |  |
| メッセージあふれしき 0-9999<br>このメンバーまたはクライアントからの並行入力メッセ<br>$\overline{2}$<br>62<br>い値<br>ージの最大数を指定します。                                                                                                    |  |
| 0 を指定した場合、OTMA のデフォルトは 5000 で<br>す。1から200 までの値は、200 として扱われます。                                                                                                    |  |
| 複数のアクティブな<br>この T パイプに MULTIRTP=Y が設定されます。T パ<br>64<br>$\mathbf{1}$<br>X'80'<br>Resume TPIPE のサ<br>イプは、複数のアクティブな RESUME TPIPE 要求を<br>ポート<br>サポートします。                                                                                                    |  |
| X'40'<br>この T パイプに MULTIRTP=N が設定されます。T パ<br>イプは、アクティブな RESUME TPIPE 要求を一度に<br>1 つだけサポートします。                                                                                                    |  |
| クライアントからの確<br>コミット後送信 (CM0) および送信後コミット (CM1)<br>$\mathbf{1}$<br>65<br>の両方の OTMA メッセージに対するメンバー・レベル<br>認応答用のタイムアウ<br>ト値<br>のタイムアウト値 (秒) を指定します。                                                                                                    |  |
| CM1 メッセージの場合、このタイムアウト値は、<br>synclevel=confirm または synclevel=syncpt の場合に<br>のみ適用されます。                                                                                                    |  |
| 有効なタイムアウト間隔は、1 秒から 255 秒までで<br>す。タイムアウト値を指定しなかった場合、OTMA の<br>デフォルトは 120 秒です。                                                                                                    |  |
| このフィールドに指定したタイムアウト値は、OTMA<br>によって設定されたタイムアウト値を超えることはでき<br>ず、超えた場合は無視されます。                                                                                                    |  |
| タイムアウト値は、OTMA で /START TMEMBER コ<br>マンドによって、または OTMA クライアント記述子に<br>よって設定されます。                                                                                                    |  |
| 8<br>コミット後送信 (CM0) 出力用の T パイプ・タイムア<br>CM0 タイムアウト・<br>66<br>ウト・キューの 8 バイトの名前を指定します。<br>キュー名                                                                                                    |  |

#### 関連資料:

310 ページの『IMS Connect で使用される OTMA [状態データ・フィールド』](#page-329-0)

### **SRVresynch** コマンド

OTMA メッセージ接頭語の SRVresynch コマンド部分の状態データは、DFSYMSG マクロの TMAMHDR DSECT によってマップされます。

SRVresynch コマンドは、IMS によって送信され、既知の同期化 T パイプ名をすべ てクライアントに渡します。コマンド・データが、単一バッファーに収まらない場 合は、チェーニングされた複数セグメント・バッファーが代わりに使用されます。 以下の表は、SRVresynch コマンドの状態データのフォーマットを要約したもので す。この要約には、バイト、長さ、内容、16 進値、および意味が含まれ、使用法の コメントも含まれています。

表 *157. SRVresynch* コマンドのフォーマット

| バイト | 長さ | 内容     | 説明                         |
|-----|----|--------|----------------------------|
|     |    | 長さ     | 長さフィールドを含む、状態データ・セクションの長さ。 |
|     |    | T パイプ名 | トランザクション・パイプ名。             |
|     |    |        | 必要なだけ T パイプ名を繰り返すことができます。  |

## **REQresynch** コマンド

OTMA メッセージ接頭語の REQresynch コマンド部分の状態データは、 DFSYMSG マクロの TMAMHDR DSECT によってマップされます。

REQresynch コマンドは IMS によって使用され、送信シーケンス番号および特定 T パイプに対する受信シーケンスをクライアントに渡します。以下の表は、 REQresynch コマンドの状態データのフォーマットを要約したものです。この要約 には、バイト、長さ、内容、16 進値、および意味が含まれ、使用法のコメントも含 まれています。

バイト 長さ 内容 かいしん 説明 0 2 長さ 長さフィールドを含む、状態データ・セクションの長さ。 2 8 T パイプ名 トランザクション・パイプ名。 10 4 送信シーケンス番号 トランザクション・パイプの IMS リカバリー可能送信シーケ ンス番号。 14 4 受信シーケンス番号 トランザクション・パイプの IMS リカバリー可能受信シーケ ンス番号。 18 1 **T** パイプ・フラグ **1** 将来の利用のために予約済み。 19 1 **T** パイプ・フラグ **2** 将来の利用のために予約済み。 20 6 **RESERVED**

表 *158. REQresynch* コマンドのフォーマット

### **REPresynch** コマンド

OTMA メッセージ接頭語の REPresynch コマンド部分の状態データは、DFSYMSG マクロの TMAMHDR DSECT によってマップされます。

REPresynch は、IMS からの REQresynch 要求に応答して、クライアントが送信し ます。これは T パイプに対する要求状態情報を含みます。以下の表は、

REPresynch コマンドの状態データのフォーマットを要約したものです。この要約 には、バイト、長さ、内容、16 進値、および意味が含まれ、使用法のコメントも含 まれています。

表 *159. REPresynch* コマンドのフォーマット:

| バイト            | 長さ             | 内容          | 值     | 説明                                                                                           |
|----------------|----------------|-------------|-------|----------------------------------------------------------------------------------------------|
| $\Omega$       | 2              | 長さ          |       | 長さフィールドを含む、状態データ・セクションの長<br>さ。                                                               |
| $\overline{2}$ | 8              | T パイプ名      |       | トランザクション・パイプ名。                                                                               |
| 10             | 4              | 送信シーケンス番号   |       | トランザクション・パイプに対するクライアント・リカ<br>バリー可能送信シーケンス番号。                                                 |
| 14             | $\overline{4}$ | 受信シーケンス番号   |       | トランザクション・パイプに対するクライアント・リカ<br>バリー可能受信シーケンス番号。                                                 |
| 18             | $\mathbf{1}$   | T パイプ・フラグ 1 | X'00' | 続行: 最後のメッセージの受信が済み、IMS はこの同期<br>トランザクション・パイプの処理を続行します。                                       |
|                |                |             | X'04' | 最後の出力のデキュー: IMS は、最後の出力メッセージ<br>をデキューできます。リカバリー可能送信シーケンス番<br>号が更新される。                        |
|                |                |             | X'08' | シーケンス番号のリセット: IMS は、このコマンドで渡<br>されたとおりに、リカバリー可能送信シーケンス番号お<br>よびリカバリー可能受信シーケンス番号をリセットしま<br>す。 |
|                |                |             | X'0C' | T パイプの停止: IMS は、この同期トランザクション·<br>パイプを停止します。                                                  |
|                |                |             | X'10' | T パイプの停止および TBresynch の待機: IMS は、こ<br>の同期トランザクション・パイプを停止し、クライアン<br>トからの TBresynch を待ちます。     |
| 19             | $\mathbf{1}$   | T パイプ・フラグ 2 |       | 予約済み。                                                                                        |
| 20             | 6              | 予約済み        |       |                                                                                              |

## **TBresynch** コマンド

OTMA メッセージ接頭語の TBresynch コマンド部分の状態データは、DFSYMSG マクロの TMAMHDR DSECT によってマップされます。

TBresynch コマンドは、クライアントが、IMS からの REQresynch を受信する準 備ができている場合、クライアントから IMS に送信されます。TBresynch コマン ドは、以下の 2 つの状態で発行することができます。

- v クライアントは、REPresynch を『TBresynch を停止し、待機する』を指定し て、IMS に送信した後、ACK メッセージを受信した。
- v クライアントは、初期に遅れのない再同期が、この T パイプに対し完了した後 の任意の時点で、IMS を使用して TBresynch を要求する。

以下の表は、TBresynch コマンドの状態データのフォーマットを要約したもので す。この要約には、バイト、長さ、内容、16 進値、および意味が含まれ、使用法の コメントも含まれています。

<span id="page-1100-0"></span>表 *160. TBresynch* コマンドのフォーマット

| バイト      | 長さ | 内容     | 説明                         |
|----------|----|--------|----------------------------|
| $\Omega$ |    | 長さ     | 長さフィールドを含む、状態データ・セクションの長さ。 |
|          |    | T パイプ名 | トランザクション・パイプ名。             |

## トランザクションおよびコールアウト・メッセージ

OTMA メッセージ接頭語のトランザクション関連情報および同期コールアウト要求 情報の状態データは、DFSYMSG マクロの TMAMHDR DSECT によってマップさ れます。

以下の表は、トランザクション関連情報および同期コールアウト要求情報の状態デ ータのフォーマットを要約したものです。この要約では、バイト、長さ、内容、16 進値、および各フィールドの使用説明を示しています。

表 *161.* トランザクション関連情報の状態データのフォーマット

| バイト      | 長さ | 内容 | 説明                                               |
|----------|----|----|--------------------------------------------------|
| $\Omega$ |    |    | 長さフィールドを含む、メッセージ接頭語の状態データ・セクションの<br>長さの合計を指定します。 |

表 *161.* トランザクション関連情報の状態データのフォーマット *(*続き*)*

| バイト            | 長さ           | 内容                      | 値                                                                                                    | 説明                                                                                                    |
|----------------|--------------|-------------------------|----------------------------------------------------------------------------------------------------|----------------------------------------------------------------------------------------------------|
| $\overline{2}$ | $\mathbf{1}$ | サーバー状態: トランザクシ X'80'    |                                                                                                    | 会話型状態: 会話型トランザクション用。                                                                                                    |
|                |              | ョンが稼働しているモードを<br>指定します。 |                                                                                                    | サーバーおよびクライアントは、どちらも会話データを送信するとき                                                                                                    |
|                |              |                         |                                                                                                    | に、このフラグをセットします。                                                                                                    |
|                |              | X'40'                   | 応答モード: 応答モード・トランザクション用。                                                                                                    |                                                                                                    |
|                |              |                         |                                                                                                    | 出力を送信するときサーバーがセットします。                                                                                                    |
|                |              |                         |                                                                                                    | この状態は、OTMA がセッションまたは端末を使用しないので、<br>OTMA サーバーでは、あまり意味を持ちません。                                                                                                    |
|                |              |                         |                                                                                                    | コミット後送信 (CM0) トランザクションに対して、クライアントによ<br>って設定されます。CMO トランザクションに対してこのフラグが設定<br>されているときに、IMS アプリケーションが IOPCB に応答しないか、<br>別のトランザクションへのメッセージ通信を完了しない場合、トランザ<br>クションの応答モードに関係なく、OTMA はクライアントに対して<br>DFS2082 メッセージを発行します。                                                                                                    |
|                |              |                         | X'20'                                                                                                    | 保留キューから: 出力メッセージが T パイプ用の IMS 保留キューから<br>送信されたことを指定します。                                                                                                    |
|                |              |                         | サーバーは最初、コミット後送信出力メッセージを送信しているとき、<br>このフラグをセットします。クライアントは、後続の ACK あるいは<br>NAK を IMS に送信しているときも、このフラグをセットする必要が<br>あります。                                              |                                                                                                    |
|                |              | X'10'                   | 保留キュー対応: 非同期出力を保留キューへ送信できます。                                                                                                    |                                                                                                    |
|                |              |                         | サーバーによってセットされます。                                                                                                    |                                                                                                    |
|                |              | X'08'                   | 転送メッセージ:出力は転送されました。                                                                                                    |                                                                                                    |
|                |              |                         |                                                                                                    | 転送された出力が処理されるときにサーバーによってセットされます。                                                                                                    |
|                |              | X'04'                   | CM1 タイムアウト: この CM1 出力について、タイムアウトが発生しま<br>す。                                                                                                    |                                                                                                    |
|                |              |                         |                                                                                                    | サーバーによってセットされます。                                                                                                    |
|                |              |                         | X'02'                                                                                                    | この値は、メッセージ・タイプによって異なる意味を持ちます。                                                                                                    |
|                |              |                         | トランザクションの有効期限: 時間の長さ: トランザクション・メッセー<br>ジでは、X'02' を指定すると、トランザクションの有効期限機能が有効に<br>なり、指定された長さの時間が経過すると、サブミットされたトランザ<br>クションの有効期限が切れます。時間の長さは TMAMOSXP フィール<br>ドに指定します。 |                                                                                                    |
|                |              |                         | ネットワーク・セキュリティー情報が含まれる: RESUME TPIPE 呼び<br>出しを発行したクライアントへのコールアウト・メッセージでは、X'02'<br>は、メッセージのセキュリティー・データ・セクションにネットワー<br>ク・セキュリティー情報が含まれることを指定します。                      |                                                                                                    |
|                |              |                         | X'01'                                                                                                    | この値は、メッセージ・タイプによって異なる意味を持ちます。                                                                                                    |
|                |              |                         |                                                                                                    | トランザクション有効期限: 時点: クライアントからのトランザクショ<br>ン・メッセージでは、X'01' は、トランザクションの有効期限機能を有効<br>にし、サブミットされたトランザクションは指定された時点で有効期限<br>が切れることを示します。時点は、ユーザー・データ接頭部に STCK フ<br>ォーマットで指定します。トランザクション・メッセージの状態データ<br>のバイト 22 (TMAMOSXP フィールド) で時刻指定のバイト・オフセッ<br>トを指定します。RESUME TPIPE トークンが含まれる: T パイプの保<br>留キューからサーバーによって送信されたメッセージの場合、X'01' は、<br>その出力メッセージには OTMA 状態データ接頭部のバイト 48<br>(TMAMRTOK) に RESUME TPIPE トークンが含まれていることを示<br>します。 |

表 *161.* トランザクション関連情報の状態データのフォーマット *(*続き*)*

| バイト            | 長さ              | 内容                                                                        | 値     | 説明                                                                                                    |
|----------------|-----------------|---------------------------------------------------------------------------|-------|----------------------------------------------------------------------------------------------------|
|                |                 | 3-1 同期またはコールアウト・フラグ: トランザクションのコ X'80'                                     |       | TMAMHCTD: このコールアウト・メッセージには、メッセージのアプ                                                                                                    |
|                |                 | ミット・モードを指定するか、メッセージが同期コールアウ                                               |       | リケーション・データ・セクションに制御データがあります。                                                                                                    |
|                | ト要求であることを指定します。 |                                                                           | X'40' | コミット後送信: コミット後送信 (CM0) トランザクション。                                                                                                    |
|                |                 |                                                                           |       | サーバーは、出力をクライアントへ送信する前にコミットします。                                                                                                    |
|                |                 |                                                                           | X'20' | 送信後コミット: 送信後コミット (CM1) トランザクション。                                                                                                    |
|                |                 |                                                                           |       | サーバーは、出力をコミットする前にクライアントに送信します。                                                                                                    |
|                |                 |                                                                           | X'10' | メッセージ応答なしの送信専用 ACK: ACK 付き送信専用プロトコルを<br>使用し OTMA に送信される、同期コールアウト要求への応答メッセー<br>ジの場合、この値は、応答メッセージへの ACK には応答データも含ま<br>れないことを示します。                                         |
|                |                 |                                                                           | X'08' | 同期コールアウト・メッセージ: IMS 従属領域内で実行されている IMS<br>アプリケーションから発信された同期コールアウト・メッセージ。                                                                                                 |
|                |                 |                                                                           | X'04' | IMS 間 TCP/IP 通信メッセージ: IMS Connect が IMS 間 TCP/IP 通<br>信をサポートすることを示すために、IMS Connect によって設定されま<br>す。                                                                      |
|                |                 |                                                                           | X'02' | トランザクション有効期限切れに対するダンプが必要: アプリケーショ<br>ンが IMS 入力キュー上のこのトランザクションをリトリーブするため<br>の GU 呼び出しを発行する前にこのトランザクションの有効期限が切れ<br>た場合、症状ダンプと DFS554A メッセージを要求するために、クライ<br>アントによって設定されます。 |
|                |                 |                                                                           | X'01' | FE IMS への SO BE ALTPCB メッセージの送信:: 共用キュー環境のバ<br>ックエンド IMS システムで生成された出力をフロントエンド IMS シ<br>ステムを介してクライアントに返すことを要求するために、クライアン<br>トによって設定されます。                                 |
| $\overline{4}$ | $\mathbf{1}$    | 同期レベル: トランザクショ X'00'<br>ン同期レベル、つまりクライ<br>アントと IMS アプリケーシ<br>ョン・プログラムがプログラ |       | なし: z/OS リソース・リカバリー・サービス リカバリー・プラットフ<br>ォームの下で会話時に更新されたリソースに対する調整コミット処理<br>に、各プログラムが参加することを指定します。                                                                       |
|                |                 | ム出力メッセージについて対<br>話する方法を指定します。                                             |       | サーバー・アプリケーション・プログラムは、出力をクライアントに送<br>信するとき、ACK メッセージを要求しません。                                                                                                    |
|                |                 | デフォルトは「確認」で、                                                              |       | 「なし」だけが、送信後コミット・トランザクションに有効です。                                                                                                    |
|                |                 | IMS はコミット後送信出力<br>をクライアントに送信すると                                           | X'01' | 確認: 同期が要求されることを指定します。                                                                                                    |
|                |                 | きに、常に応答を要求しま<br>す。                                                        |       | サーバーは、メッセージ接頭語のメッセージ制御情報セクション中に、<br>「応答要求」をセットした応答フラグとともにトランザクション出力を<br>送信します。                                                                                          |
|                |                 |                                                                           |       | 「確認」は、コミット後送信あるいは送信後コミット・トランザクショ<br>ンのいずれにも使用できます。                                                                                                    |
|                |                 |                                                                           | X'02' | <i>Syncpt:</i> RRS リカバリー・プラットフォームの下で会話時に更新された<br>リソースに対する協調コミット処理に、各プログラムが参加することを<br>指定します。                                                                             |
|                |                 |                                                                           |       | このレベルでの会話は保護会話とも呼ばれ、この会話の下で更新された<br>リソースは、2 フェーズ・コミット・プロトコルを使用します。                                                                                                    |

表 *161.* トランザクション関連情報の状態データのフォーマット *(*続き*)*

| バイト | 長さ | 内容                                                    | 値     | 説明                                                                                                    |
|-----|----|-------------------------------------------------------|-------|----------------------------------------------------------------------------------------------------|
| 5   | 1  | クライアント・フラグ: クラ X'80'<br>イアントに要求されたオプシ<br>ョンの処理を指定します。 |       | 送信専用メッセージ: これは送信専用メッセージです。応答は保留キュ <br>ーに置かれます。                                                                                                    |
|     |    |                                                       |       | このフラグは、クライアントが、オープン中の保留キューを要求した場<br>合のみ、有効です。                                                                                                    |
|     |    |                                                       | X'40' | コールアウトのエージング値または NAK メッセージ                                                                                                    |
|     |    |                                                       |       | エージング値に対して指定された場合、このフラグは、メッセージ制御<br>情報のバイト 20 で指定されたアクセサー環境エレメント (ACEE) のエ<br>ージング値を受け入れるように IMS に指示します。                                                                               |
|     |    |                                                       |       | 同期コールアウト・メッセージに対する NAK 応答について指定された<br>場合、OTMA はコールアウト・メッセージを、別の RESUME TPIPE<br>呼び出しまたはコールアウト・メッセージ・タイムアウトによって取り<br>出されるまで、キューの中に保持します。                                                |
|     |    |                                                       | X'20' | 転送要求:転送が要求されました。                                                                                                    |
|     |    |                                                       |       | このフラグをセットすると、CMO 出力を Destination Override フィ<br>ールドに指定された宛先に転送します。                                                                                                    |
|     |    |                                                       | X'10' | CM0 IOPCB 出力のパージ: CM0 IOPCB 出力をクライアントへ配信で<br>きない場合、その出力を削除します。                                                                                                    |
|     |    |                                                       |       | クライアントによって、入力メッセージの中でセットされます。                                                                                                    |
|     |    |                                                       | X'08' | メッセージ・レベルのタイムアウトの使用可能化・メッセージ制御情報<br>セクションで指定されたタイムアウト値を使用可能にします。                                                                                                    |
|     |    |                                                       |       | このタイムアウト値は、この特定の CM1 メッセージにのみ適用されま<br>す。メッセージ・レベルのタイムアウトが指定されていない場合は、メ<br>ンバー・レベルのタイムアウト値が使用されます。                                                                                      |
|     |    |                                                       | X'04' | 廃止。EWLM は、IMS によってサポートされなくなりました。このフ<br>ラグが指定されている場合、 OTMA によって無視されます。                                                                                                    |
|     |    |                                                       | X'02' | PURG 呼び出しの無視: TP PCB 内に複数の PURG 呼び出しを生成す<br>るコミット後送信 (CM0) メッセージの場合、このオプションのフラグ<br>を設定すると、IMS は PURG 呼び出しを無視します。これにより、<br>OTMA クライアント・アプリケーションは、複数の出力セグメントで<br>1 つの応答 CMO メッセージを受信します。 |
|     |    |                                                       |       | このフラグがセットされていない場合、1 つの CMO メッセージの TP<br>PCB に複数の ISRT および PURG 呼び出しが存在すると、OTMA ク<br>ライアント・アプリケーションは複数の応答メッセージを受信します。                                                                   |
|     |    |                                                       |       | このフラグは、CMO 入力メッセージにのみ適用されます。このフラグ<br>を CM1 入力メッセージで指定した場合、IMS は残っているすべてのプ<br>ログラム間通信および ALT-PCB 処理について、フラグをリセットし、<br>無視します。                                                            |
|     |    |                                                       | X'01' | 送信専用 (順次): プロトコルを順次配信付き送信専用として指定しま<br>す。                                                                                                    |
| 6   | 8  | マップ名                                                  |       | 入力または出力データ・ストリーム (例えば、3270 データ・ストリー<br>ム)をマップするために、サーバーが使用するフォーマット設定マップ<br>を指定します。                                                                                                    |
|     |    |                                                       |       | OTMA が、MFS サポートを提供しなくても、出力データ・ストリーム<br>を定義するためにマップ名を使用することができます。名前は、I/O<br>PCB に置かれる 8 バイトの MOD 名です。 IMS は、メッセージが挿<br>入されるとき、接頭部中のこのフィールドを、 I/O PCB 中のマップ名<br>で置き換えます。                 |
|     |    |                                                       |       | マップ名はオプションです。                                                                                                    |
| 14  | 16 | サーバー・トークン                                             |       | CM1 メッセージの場合、サーバーは、相関の目的でサーバー・トーク<br>ンを設定します。クライアントは、サーバーから CM1 出力メッセージ<br>を受け取った後、後続の確認応答 (ACK または NAK) あるいは会話型<br>反復で、サーバー・トークンを返す必要があります。                                           |

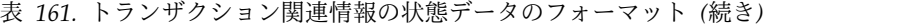

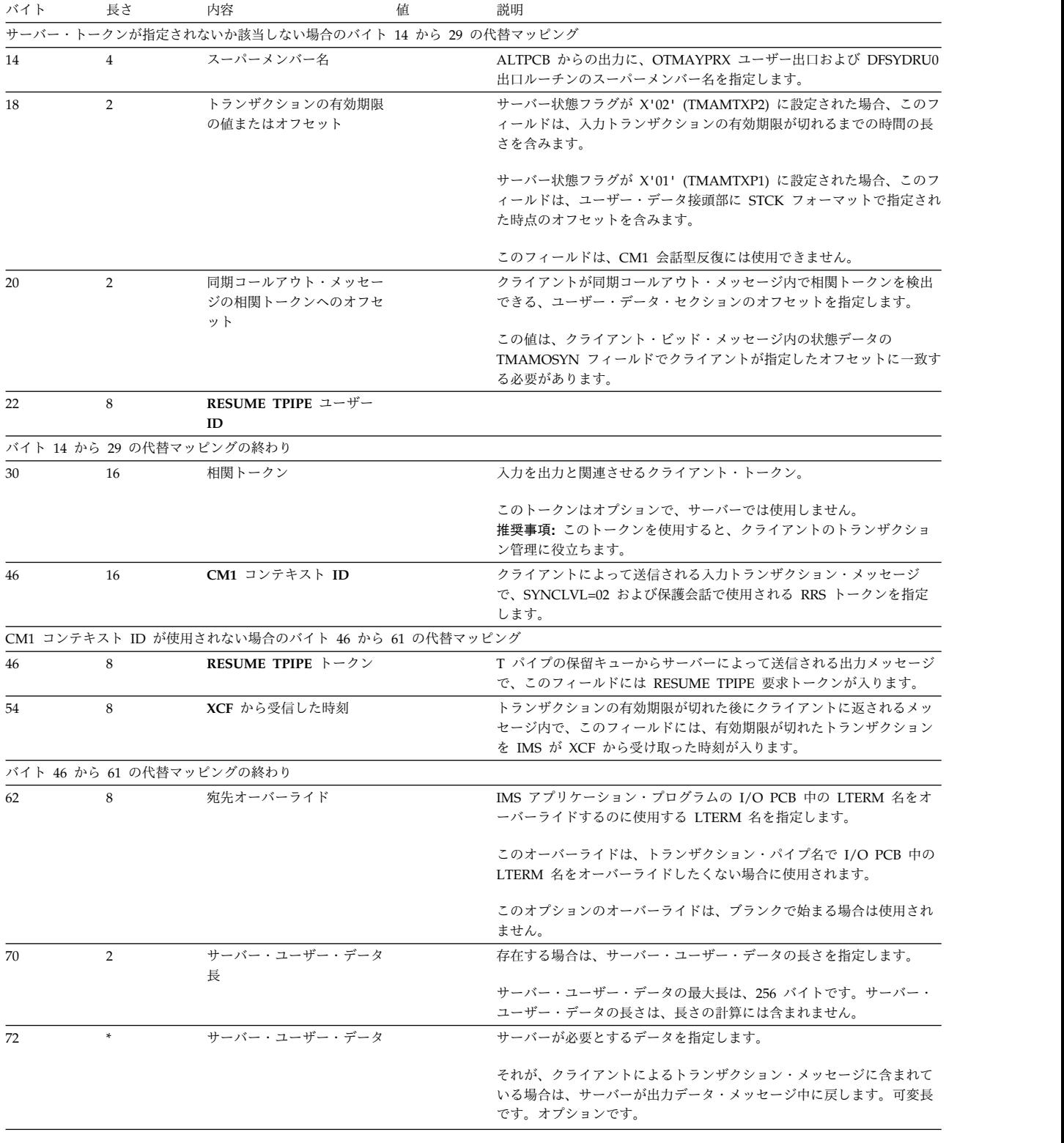

# サーバー状態プロトコル・コマンド

サーバー状態プロトコル・コマンドの状態データは、DFSYMSG マクロの TMAMHDR DSECT によってマップされます。

サーバー状態プロトコル・コマンドは、OTMA によって使用されます。その目的 は、IMS 処理の現行状態または状態の変更を OTMA クライアントに通知すること と、60 秒間隔で発行されるハートビート・メッセージとして使用することです。

サーバー状態プロトコル・コマンドは、OTMA ヘッダーのメッセージ制御情報セク ションのコマンド・タイプ・フィールド (TMAMCTYP) 内の値 X'3C' で識別され ます。

以下の表は、サーバー状態プロトコル・コマンドの状態データのフォーマットを要 約したものです。この要約には、バイト、長さ、内容、16 進値、および意味が含ま れ、使用法のコメントも含まれています。

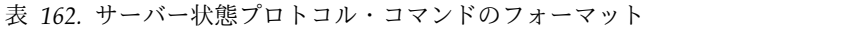

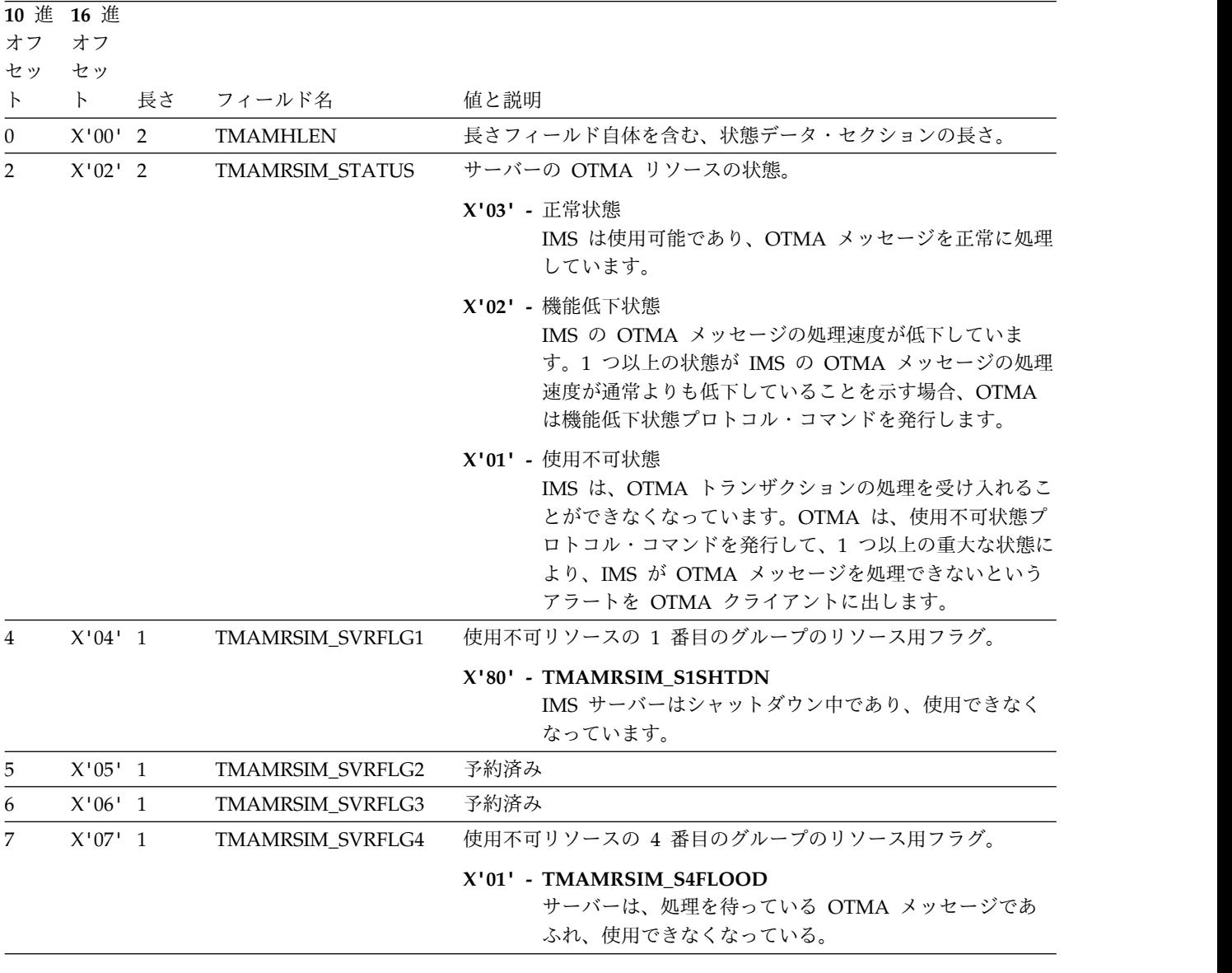

| オフ<br>セッ        | 10 進 16 進<br>オフ<br>セッ |    |                  |                                                                                                    |
|-----------------|-----------------------|----|------------------|----------------------------------------------------------------------------------------------------|
| $\vdash$        | $\vdash$              | 長さ | フィールド名           | 値と説明                                                                                                    |
| 8               | $X'08'$ 1             |    | TMAMRSIM_WRNFLG1 | 機能低下リソースの 1 番目のグループのリソース用フラグ。                                                                                                    |
|                 |                       |    |                  | X'80' - TMAMRSIM_W1FLOOD<br>すべての OTMA クライアントに関する全体的なあふれ<br>警告                                                                                                    |
|                 |                       |    |                  | X'40' - TMAMRSIM_W1MTP<br>T パイプの最大許容数を指定する、OTMA クライアント<br>に対する警告。T パイプの総数がグローバル警告しきい<br>値に達しました。グローバル警告しきい値は、いずれかの<br>OTMA クライアント記述子の MAXTP パラメーターで<br>指定された最高値によって定義されます。                                                  |
|                 |                       |    |                  | X'20' - TMAMRSIM_W1MTPF<br>DFSOTMA クライアント記述子項目によって定義された<br>MAXTP 制限に到達しました。この後の、すべての<br>OTMA クライアントからの新規 T パイプの要求は、リ<br>ジェクトされます。共用キュー環境で処理されているアプ<br>リケーション GU に関して、MAXTPBE=NO がバック<br>エンド IMS システムに定義されている場合は例外になり<br>ます。 |
|                 |                       |    |                  | X'10' - TMAMRSIM_W1MTP80<br>IMS システム内の T パイプの数が、DFSOTMA システ<br>ム・クライアント記述子の MAXTP パラメーターによっ<br>て定義されているグローバル T パイプ制限の 80% に達<br>しました。                                                                                       |
| 9               | $X'09'$ 1             |    | TMAMRSIM_WRNFLG2 | 予約済み                                                                                                    |
| 10 <sup>1</sup> | X'0A'1                |    | TMAMRSIM_WRNFLG3 | 予約済み                                                                                                    |

表 *162.* サーバー状態プロトコル・コマンドのフォーマット *(*続き*)*

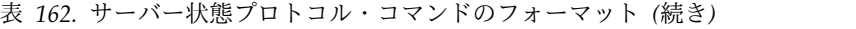

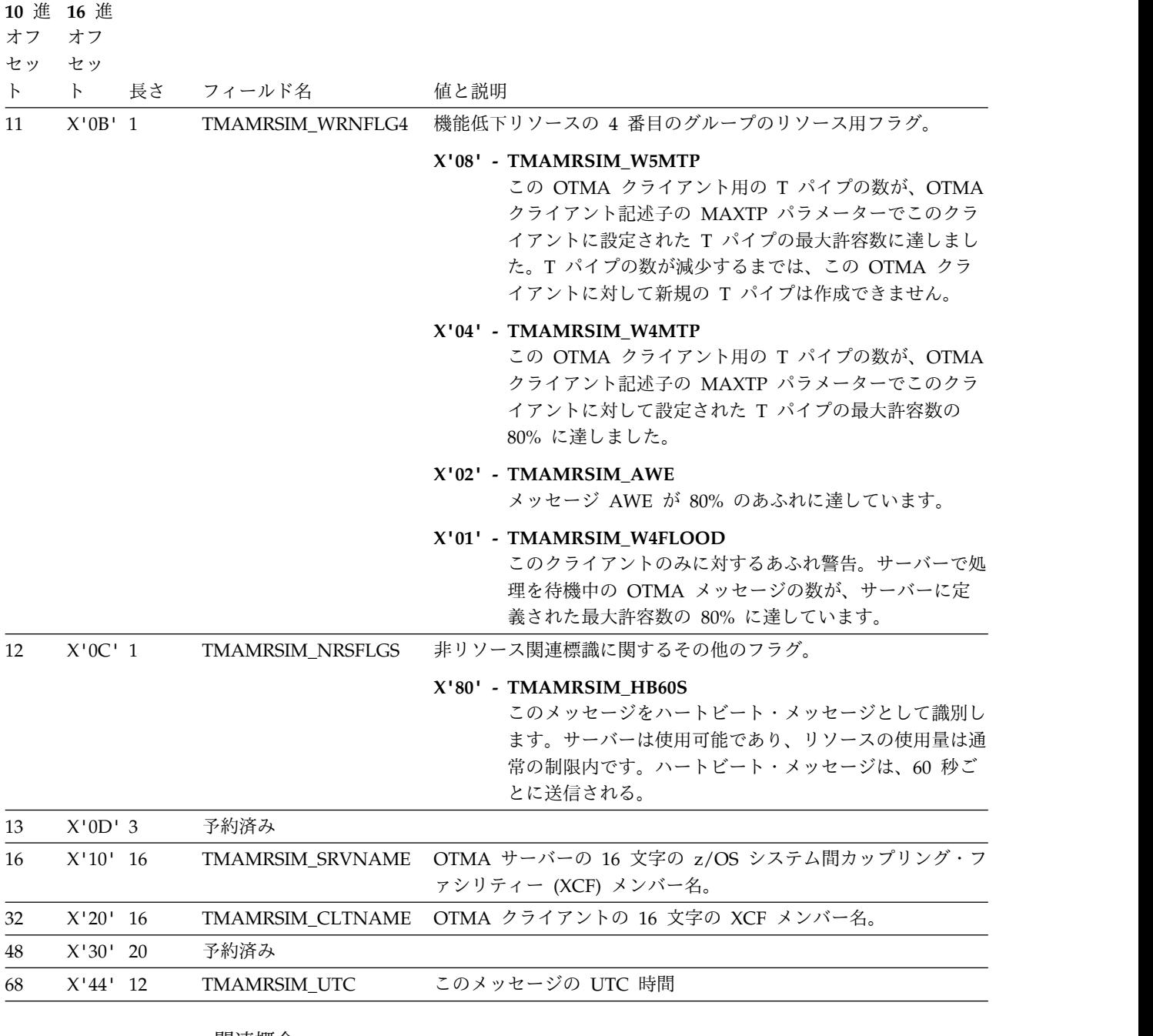

関連概念:

972 ページの『OTMA [リソース・モニター』](#page-991-0)

関連資料:

1063 [ページの『メッセージ制御情報セクション』](#page-1082-0)

## **T** パイプに対する出力の再開

OTMA メッセージ接頭語の T パイプに対する出力再開部分の状態データは、 DFSYMSG マクロの TMAMHDR DSECT によってマップされます。

このコマンドは、任意のキューされた出力を強制的に再送するために、クライアン トが送信します。コマンドでは、T パイプの数と T パイプ名が必要です。

その T パイプに対する保留キューが存在し、メッセージが保持されている場合は、 それらのメッセージもクライアントに送信されます。以下の表は、T パイプに対す る出力再開の状態データのフォーマットを要約したものです。この要約には、バイ ト、長さ、内容、16 進値、および意味が含まれ、使用法のコメントも含まれていま す。

表 *163. T* パイプ・コマンドに対する出力再開のフォーマット

| バイト            | 長さ | 内容         | 説明                         |
|----------------|----|------------|----------------------------|
| $\Omega$       |    | 長さ         | 状態データ・セクションの長さ。            |
|                |    | T パイプ・カウント | コマンド中の T パイプ名の数。           |
| $\overline{4}$ |    | T パイプ名     | トランザクション T パイプ名。           |
|                |    |            | 必要に応じて、異なった T パイプ名を追加できます。 |

「すべての **T** パイプからの出力再開」プロトコル・コマンドのフ ォーマット

> 「すべての T パイプからの出力再開」プロトコル・コマンドのフォーマットは、 DFSYMSG マクロの TMAMHDR DSECT によってマップされます。

「すべての T パイプからの出力再開」プロトコル・コマンドは、OTMA がクライ アントに関連付けられたすべての T パイプからキューに入れられた出力メッセージ の送信を再開するよう要求するために、OTMA クライアントによって送信されま す。このプロトコル・コマンドは、T パイプの保留キューからの出力は再開しませ ん。

IMS 間 TCP/IP 通信の場合、IMS Connect は、リモート IMS Connect インスタ ンスへの接続が復元した後、出力を再開するためにこのプロトコル・コマンドを発 行することができます。この場合、IMS Connect は、リモート IMS Connect イン スタンスの名前をこのコマンドと一緒に含めることができます。OTMA は、メッセ ージにもそのリモート IMS Connect インスタンスの名前が含まれていれば、T パ イプ上の最も古いメッセージを送信します。

以下の表は、OTMA メッセージ接頭語の状態データ・セクション内の「すべての T パイプからの出力再開」プロトコル・コマンドのフォーマットを示しています。

| バイト      | 長さ | 内容        | 説明                                                                                                    |
|----------|----|-----------|----------------------------------------------------------------------------------------------------|
| $\Omega$ |    | 長さ        | 状態データ・セクションの長さ。                                                                                                |
| 2        |    | 予約済み      | 予約フィールド。                                                                                                    |
| 4        |    | インスタンスの名前 | リモート IMS Connect IMS Connect は、このフィールドを使用して、特定のリモート<br>IMS Connect インスタンスを宛先とする、T パイプ・キュー<br>上のメッセージをリトリーブします。 |

表 *164.* 「すべての *T* パイプからの出力再開」コマンドのフォーマット

関連概念:

185 ページの『IMS Connect による IMS 間 TCP/IP [通信のサポート』](#page-204-0)

## <span id="page-1109-0"></span>**T** パイプ用の保留キューからの出力再開

OTMA メッセージ接頭語の T パイプに対する保留キューの出力再開部分の状態デ ータは、DFSYMSG マクロの TMAMHDR DSECT によってマップされます。

OTMA クライアントは、コマンドを送信して、T パイプに対する保留キュー上の 1 つあるいはすべてのキューされたメッセージを送達することを IMS に通知しま す。このコマンドを出さない場合は、メッセージは、保留キュー中に保持されるこ とがあります。しかし、コマンドの中で指定したオプションを使用して、IMS にメ ッセージを保持し、送信する方法を要求することができます。以下の表の 4 つのオ プションのうちの 1 つを状態データに指定できます。クライアントあるいは z/OS システム間カップリング・ファシリティー が IMS に NAK メッセージを戻す場 合、現在のオプションは No-Auto にリセットされ、それがデフォルトになります。

以下の表は、T パイプ保留キューの出力再開の状態データのフォーマットを要約し たものです。この要約には、必要に応じて、バイト、長さ、内容、16 進値、および 説明が含まれています。

表 *165. T* パイプ・コマンドに対する保留キュー用の出力再開のフォーマット

| バイト      | 長さ             | 内容               | 值     | 説明                                                                                                    |
|----------|----------------|------------------|-------|----------------------------------------------------------------------------------------------------|
| $\Omega$ | $\overline{2}$ | 長さ               |       | 状態データ・セクションの長さ。                                                                                                    |
| 2        | $\mathbf{1}$   | 配信オプション          | X'00' | No-Auto: コマンドが出されたときのみ、キュー中のす<br>べてのメッセージを処理しきる。これはデフォルトで<br>す。                                                                         |
|          |                |                  | X'01' | 1 つのみ: コマンドが発行された場合、キュー内の 1 つ<br>のメッセージを配信します。                                                                                          |
|          |                |                  | X'02' | 自動: キュー中のすべてのメッセージを処理しきる。そ<br>の後、メッセージがキューされると、メッセージを自動<br>的に送達する。                                                                      |
|          |                |                  | X'04' | 自動的に 1 つ: キュー内にメッセージがある場合、自動<br>的に 1 つのメッセージを配信します。メッセージは、<br>既にキュー内にある場合も、後で送信される場合もあり<br>ます。メッセージを送信すると、このオプションは<br>No-Auto に再設定されます。 |
| 3        | $\mathbf{1}$   | コールアウト・モード X'80' |       | RESUME TPIPE 呼び出しは、同期コールアウト・メッ<br>セージだけを取り出します。                                                                                         |
|          |                |                  | X'40' | RESUME TPIPE 呼び出しは、同期コールアウト・メッ<br>セージと非同期メッセージの両方を取り出します。                                                                               |
|          |                |                  | X'20' | RESUME TPIPE 呼び出しは、制御データをサポートし<br>ます。                                                                                                   |
|          |                |                  | X'10' | RESUME TPIPE 呼び出しは、ネットワーク・セキュリ<br>ティー資格情報をサポートします。                                                                                      |

|  $\mathbf{I}$ |

表 *165. T* パイプ・コマンドに対する保留キュー用の出力再開のフォーマット *(*続き*)*

| バイト            | 長さ | 内容                  | 値 | 説明                                      |
|----------------|----|---------------------|---|-----------------------------------------|
| $\overline{4}$ | 8  | <b>RESUME TPIPE</b> |   | OTMA クライアント (IMS Connect など) は、         |
|                |    | ークン                 |   | RESUME TPIPE 要求を一意的に識別するために、            |
|                |    |                     |   | RESUME TPIPE トークンを生成します。                |
|                |    |                     |   | T パイプが IMS Connect からの複数のアクティブ          |
|                |    |                     |   | RESUME TPIPE 要求をサポートする場合                |
|                |    |                     |   | (MULTIRTP=Y)、/DISPLAY TMEMBER(tmemname) |
|                |    |                     |   | TPIPE(tpipename) コマンドを発行することにより、        |
|                |    |                     |   | RESUME TPIPE トークンとそれに関連付けられている          |
|                |    |                     |   | 代替クライアント ID を表示できます。                    |
|                |    |                     |   | このトークンは、クライアントが RESUME TPIPE 要          |
|                |    |                     |   | 求を取り消すときにも使用されます。                       |

## **T** パイプの保留キューからの出力再開要求の取り消し

OTMA の「T パイプの保留キューからの出力再開要求取り消し」プロトコル・コマ ンドは、前にクライアントがサブミットした RESUME TPIPE 要求を取り消すため に、クライアントによって送信されます。

OTMA は、RESUME TPIPE を取り消すための要求を受け取ると、RESUME TPIPE トークンを使用して、取り消す要求を見つけます。見つかった場合、 RESUME TPIPE 要求は破棄されます。

表 *166.* 「*T* パイプの保留キューからの出力再開要求の取り消し」プロトコル・コマンドのフォーマット

| バイ | 長さ | 内容   | 説明                                     |
|----|----|------|----------------------------------------|
|    |    | 長さ   | 状態データ・セクションの長さ。                        |
|    |    | 予約済み | 予約フィールド                                |
|    |    | トークン | 取り消す RESUME TPIPE 要求の RESUME TPIPE トーク |
|    |    |      |                                        |

## **T** パイプの保留キュー上にメッセージがない

OTMA サーバーは、現行の RESUME TPIPE 要求用のメッセージまたは応答が T パイプの保留キューに入っていないことを OTMA クライアントに通知するため に、「T パイプの保留キュー上にメッセージがない」プロトコル・コマンドを送信 します。

OTMA は、以下のいずれかのイベントが発生した場合に、このプロトコル・コマン ドを発行します。

- v 「Resume Output for the Special Queue for Tpipe」のオプションが TMAMCRHQ ONE であり、クライアント用の IMS メッセージがない場合。
- v 「Resume Output for the Special Queue for Tpipe」のオプションが TMAMCRHO NOAUTO であり、クライアント用の IMS メッセージがない場 合。

v 「Resume Output for the Special Queue for Tpipe」のオプションが TMAMCRHQ\_NOAUTO であり、OTMA が OTMA キュー内の既存のメッセ ージをすべてフラッシュした場合。

バイト 長さ 内容 かいしん 説明 0 2 長さ 状態データ・セクションの長さ。 2 2 予約済み 予約フィールド 4 8 トークン メッセージがない RESUME TPIPE 要求の RESUME TPIPE

トークン。

<span id="page-1111-0"></span>表 *167.* 「*T* パイプの保留キュー上にメッセージがない」プロトコル・コマンドのフォーマット

# セキュリティー・データ・セクション

セキュリティー・データ・セクションは、各トランザクションあるいはコマンドで 必須で、OTMA プロトコル・コマンドではオプションです。

OTMA メッセージ接頭語のセキュリティー・データ部分は、DFSYMSG マクロの TMAMSEC DSECT によってマップされます。

以下の表は、メッセージ接頭語のセキュリティー・データ・セクションの内容を要 約したものです。この要約には、必要に応じて、バイト、長さ、内容、16 進値、お よび意味が含まれ、使用法のコメントも含まれています。

表 *168.* セキュリティー・データ・フィールドの内容

| バイト      | 長さ           | 内容                | 值             | 説明                             |
|----------|--------------|-------------------|---------------|--------------------------------|
| $\Omega$ | 2            | 長さ                |               | 長さフィールドを含む、セキュリティー・データ・セク      |
|          |              |                   |               | ションの長さ。                        |
| 2        | $\mathbf{1}$ | セキュリティー・フラ N<br>グ |               | セキュリティーなし: RACF 検査を行わない。       |
|          |              |                   |               | ユーザー ID とパスワードは、すでに検査済みであるこ    |
|          |              |                   |               | とを想定しています。                     |
|          |              |                   | $\mathcal{C}$ | 検査: RACF は、トランザクションとコマンドを検査す   |
|          |              |                   |               | る。                             |
|          |              |                   |               | トランザクションとコマンドの許可 RACCHECK が行   |
|          |              |                   |               | われます (TCLASS および CCLASS)。      |
|          |              |                   | $\mathbf{F}$  | フル: RACF は、トランザクション、コマンド、および   |
|          |              |                   |               | 領域を検査します。                      |
|          |              |                   |               | トランザクション、IMS コマンド、および MPP 領域   |
|          |              |                   |               | の許可 RACCHECK が行われます。           |
| 3        | $\mathbf{1}$ | 予約済み              |               |                                |
|          | $\mathbf{1}$ | Utoken の長さ        |               | UTOKEN の長さと UTOKEN タイプの長さを加えたも |
|          |              |                   |               | の。                             |
|          |              |                   |               | 長さには、長さフィールド自身を含みません。          |
|          | $\mathbf{1}$ | UTOKEN タイプ        | X'00'         | データ・タイプが続く。                    |

表 *168.* セキュリティー・データ・フィールドの内容 *(*続き*)*

| バイト | 長さ           | 值<br>内容              | 説明                              |
|-----|--------------|----------------------|---------------------------------|
|     | $\ast$       | <b>UTOKEN</b>        | ユーザー・トークン。                      |
|     |              |                      | 可変長で、1 から 80 バイトです。             |
|     | $\mathbf{1}$ | ユーザー ID の長さ          | ユーザー ID の長さとユーザー ID タイプの長さを加え   |
|     |              |                      | たもの。                            |
|     |              |                      | 長さには、長さフィールド自身を含みません。           |
|     | $\mathbf{1}$ | ユーザー ID のタイ<br>X'02' | データ・タイプが続く。                     |
|     |              | プ                    |                                 |
|     | $\ast$       | ユーザー ID              | ユーザー ID。                        |
|     |              |                      | 可変長で、1 バイトから 8 バイトです。           |
|     | u            | プロファイルの長さ            | プロファイルの長さとプロファイル・タイプの長さを加       |
|     |              |                      | えたもの。                           |
|     |              |                      | 長さには、長さフィールド自身を含みません。           |
|     | $\mathbf{1}$ | プロファイル・タイプ X'03'     | データ・タイプが続く。                     |
|     |              | プロファイル               | SAF プロファイル。                     |
|     |              |                      | 可変長で、1 バイトから 8 バイトです。           |
|     | $\mathbf{1}$ | ネットワーク・ユーザ           | ネットワーク・ユーザー ID の長さにネットワーク・ユ     |
|     |              | - ID の長さ             | ーザー ID タイプの長さである 1 バイトを加えたも     |
|     |              |                      | の。                              |
|     |              |                      | 長さには、この長さフィールド自身を含みません。         |
|     | $\mathbf{1}$ | ネットワーク・ユーザ X'04'     | データ・タイプが続く。                     |
|     |              | ー ID タイプ             |                                 |
|     | $\ast$       | ネットワーク・ユーザ           | 最大 246 バイトとすることができる分散ユーザー       |
|     |              | $-$ ID               | ID。IMS TM リソース・アダプターを使用するお客様    |
|     |              |                      | の場合、これは X.500 シリーズの標準の識別名 (DN)  |
|     |              |                      | です。                             |
|     | $\mathbf{1}$ | ネットワーク・セッシ           | ネットワーク・セッション ID の長さにネットワーク・     |
|     |              | ョン ID の長さ            | セッション ID タイプの長さである 1 バイトを加えた    |
|     |              |                      | もの。                             |
|     |              |                      | 長さには、この長さフィールド自身を含みません。         |
|     | $\mathbf{1}$ | ネットワーク・セッシ X'05'     | データ・タイプが続く。                     |
|     |              | ョン ID タイプ            |                                 |
|     | $\ast$       | ネットワーク・セッシ           | 分散ユーザーのネットワーク・セッション ID。可変長      |
|     |              | ョン ID                | で、1 から 254 バイトです。IMS TM リソース・アダ |
|     |              |                      | プターを使用するお客様の場合、これは、ドメイン・ネ       |
|     |              |                      | ーム、レルム、レジストリー名のいずれかです。          |

関連資料:

1094 ページの『OTMA [セキュリティー・データ・フィールドの説明』](#page-1113-0)

### <span id="page-1113-0"></span>**OTMA** セキュリティー・データ・フィールドの説明

以下に、メッセージ接頭語のセキュリティー・データ・セクションの内容につい て、さらに詳しい情報を提供します。

長さ 長さフィールドを含む、メッセージ接頭語のセキュリティー・データ・セク ションの長さを指定します。

#### セキュリティー・フラグ

行われるセキュリティー検査のタイプを指定します。ユーザー ID とパスワ ードは、すでに検査済みであることを想定しています。

セキュリティーなし

セキュリティー検査は行われないことを指定します。

- 検査 トランザクションとコマンドのセキュリティー検査が行われること を指定します。
- フル トランザクション、コマンド、および MPP 領域のセキュリティー 検査が行われることを指定します。
- 予約済み
	- 予約フィールドの後は、以下の 3 つのフィールドが任意の順序で現れた
	- り、省略することができます。各フィールドは以下の構造を持っています。
	- 長さフィールド
	- v フィールド・タイプ
	- v データ・フィールド

長さフィールドは、長さの計算では計算されません。ユーザー ID あるいは プロファイルの実際の長さは、各フィールドの長さに指定した値より小さく てはいけません。

#### **UTOKEN** の長さ

ユーザー・トークンの長さとユーザー・トークン・タイプの長さを加えたも のを指定します。

**UTOKEN** タイプ

このフィールドがユーザー・トークンを含むことを指定します。

#### **UTOKEN**

ユーザー・トークンを指定します。ユーザー ID とプロファイルが、ユーザ ー・トークンを作成するために使用されます。ユーザー・トークンは、IMS 従属領域において渡されます。

クライアントが既に RACF を呼び出していた場合は、フィールド・タイプ X'00' で UTOKEN を渡す必要があります (RACF は再度呼び出すことがで きないため)。

ユーザー **ID** の長さ

ユーザー ID の長さとユーザー ID タイプの長さを加えたものを指定しま す。

#### ユーザー **ID** タイプ

このフィールドがユーザー ID を含むことを指定します。

ユーザー **ID**

実際のユーザー ID を指定します。

<span id="page-1114-0"></span>プロファイルの長さ

プロファイルの長さとプロファイル・タイプの長さを加えたものを指定しま す。

プロファイル・タイプ

このフィールドがプロファイルを含むことを指定します。

プロファイル

| | | | | | | | | | | | | | | | | | | | | | |

システム許可機能 (SAF) プロファイルを指定します。 RACF の場合、こ れはグループ名です。

ネットワーク・ユーザー **ID** の長さ

ネットワーク・ユーザー ID の長さにネットワーク・ユーザー ID タイプ の長さである 1 バイトを加えたものを指定します。長さには、この長さフ ィールド自身を含みません。

- ネットワーク・ユーザー **ID** タイプ 直後のデータがネットワーク・ユーザー ID であることを示すには、X'04' を指定します。
- ネットワーク・ユーザー **ID**

最大 246 バイトとすることができる分散ユーザー ID を指定します。IMS TM リソース・アダプターを使用するお客様の場合、これは X.500 シリー ズの標準の識別名 (DN) です。

ネットワーク・セッション **ID** の長さ

ネットワーク・セッション ID の長さにネットワーク・セッション ID タ イプの長さである 1 バイトを加えたものを指定します。長さには、この長 さフィールド自身を含みません。

- ネットワーク・セッション **ID** タイプ 直後のデータがネットワーク・セッション ID であることを示すには、X'05' を指定します。
- ネットワーク・セッション **ID** 分散ユーザーのネットワーク・セッション ID を指定します。これは、最大 254 バイトとすることができます。IMS TM リソース・アダプターを使用 するお客様の場合、これは、ドメイン・ネーム、レルム、レジストリー名の いずれかです。

ユーザー・データ・セクション

OTMA メッセージ接頭語のユーザー・データ・セクションは可変長で、セキュリテ ィー・データ・セクションの後に続きます。どんなデータでも含むことができま す。

OTMA メッセージ接頭語のユーザー・データ部分は、DFSYMSG マクロの TMAMUSR DSECT によってマップされます。

以下の表は、メッセージ接頭語のユーザー・データ・セクションの内容を要約した ものです。この要約には、必要に応じて、バイト、長さ、内容、16 進値、および意 味が含まれ、使用法のコメントも含まれています。

<span id="page-1115-0"></span>表 *169.* ユーザー・データ・フィールドの内容

| バイト 長さ   | 内容 | 説明                            |
|----------|----|-------------------------------|
| $\Omega$ | 長さ | 長さフィールドを含む、ユーザー・データ・セクションの長さ。 |
|          |    | ユーザー・データ ユーザー・データ。            |

オプションで可変長です。

関連資料:

『OTMA ユーザー・データ・フィールドの説明』

## **OTMA** ユーザー・データ・フィールドの説明

以下に、メッセージ接頭語のユーザー・データ・セクションの内容について、さら に詳しい情報を提供します。

- 長さ 長さフィールドを含む、メッセージ接頭語のユーザー・データ・セクション の長さを指定します。ユーザー・データの最大長は、 1024 バイトです。
- ユーザー・データ

オプションのユーザー・データを指定します。このデータは、クライアント が管理し、DFSYDRU0 出口ルーチンを使用して、作成および更新できま す。サーバーは、任意の出力メッセージの最初のセグメントとして、クライ アントに未変更でこのセクションを戻します。

#### 転送 **T** パイプ

OTMA 保留キュー対応クライアント (IMS Connect など) から送信される 入力トランザクション用の転送 T パイプ名を指定します。このオプショ ン・フィールドは、ユーザー・データ接頭部の先頭からオフセット X'5C' で開始し、次の 2 つのシナリオで使用されます。

- OTMA が CM0 IOPCB 出力メッセージをクライアントに送信できない とき、転送 T パイプ名が指定されていれば、それを使用して OTMA は 出力を転送します。
- v Send-Only の入力トランザクションが転送 T パイプ名を指定している と、Send-Only トランザクションの結果できる IOPCB 出力メッセージ は、転送 T パイプのキューに入れられます。

## アプリケーション・データ・セクション

OTMA メッセージのアプリケーション・データ・セクションは可変長で、メッセー ジ接頭語のユーザー・データ・セクションの後に続きます。

アプリケーション・データ・セクションには、IMS コマンドとトランザクションを 組み込みます。 このセクション内のデータは、受信側 (サーバーあるいはクライア ント) によっては変更されず、直接サーバー・アプリケーション・プログラムある いはクライアント・アプリケーション・プログラムに伝送されます。

OTMA メッセージ接頭語のアプリケーション・データ部分は、DFSYMSG マクロ の TMAMAPP DSECT によってマップされます。
以下の表は、メッセージ接頭語のアプリケーション・データ・セクションの内容を 要約したものです。この要約には、必要に応じて、バイト、長さ、内容、16 進値、 および意味が含まれ、使用法のコメントも含まれています。

表 *170.* アプリケーション・データ

| バイト      | 長さ     | 内容  | 説明                                                                                                    |
|----------|--------|-----|----------------------------------------------------------------------------------------------------|
| $\Omega$ | 2      | 長さ  | アプリケーション・データ・セクションの長さ。                                                                                                    |
|          |        |     | 長さには、長さフィールド自身を含みます。最大長は 32 KB (32767<br>バイト) です。                                                                                                    |
|          |        | ZZ. | アプリケーション・データの IMS ZZ フィールド。                                                                                                    |
| 4        | $\ast$ | データ | アプリケーション・ オプションのアプリケーション・データ。<br>複数の送信要求がサーバー出力セグメントに対して要求されることが<br>あります。クライアント・トランザクションの場合、LLZZ に続い<br>て、データ域の最初の 8 バイトにトランザクション・コードを指定<br>します。MULTSEG を指定したトランザクションの場合、標準の IMS<br>LLZZ フォーマットがセグメントごとに要求されます。トランザクシ<br>ョン・コードは、最初のセグメントにのみ必要です。<br>可変長です。アプリケーション・データの最大長は 32 KB - 4 で |

# サンプル **OTMA** メッセージ

以下の 3 つのサンプル OTMA メッセージは、OTMA メッセージが、メッセージ 接頭語の部分を含み、完全に構成された場合にどのようになるかを示します。各例 は、必ずしも相互に関連しているとは限りません。

#### **OTMA** クライアント・ビッド・メッセージ

以下の図は、OTMA クライアント・ビッド・メッセージを示します。メッセージ接 頭語の、状態データ・セクションとセキュリティー・データ・セクションを加えた 全長は、X'8C' バイトです。

MESSAGE CONTROL INFORMATION:

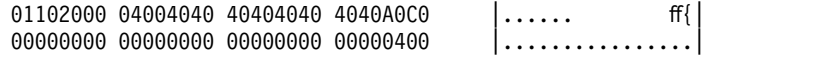

STATE DATA + SECURITY DATA:

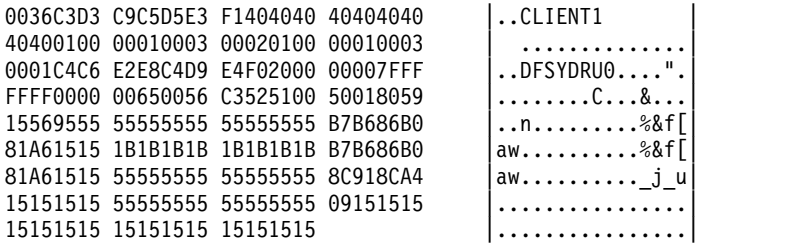

## **OTMA** トランザクション・メッセージ

以下の図は、OTMA トランザクション・メッセージです。メッセージ接頭語の、状 態データ、セキュリティー・データ、およびアプリケーション・データの各セクシ ョンの全長は、X'D6' バイトです。

MESSAGE CONTROL INFORMATION:

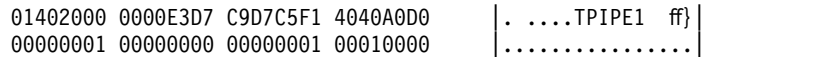

STATE DATA + SECURITY DATA + APPLICATION DATA:

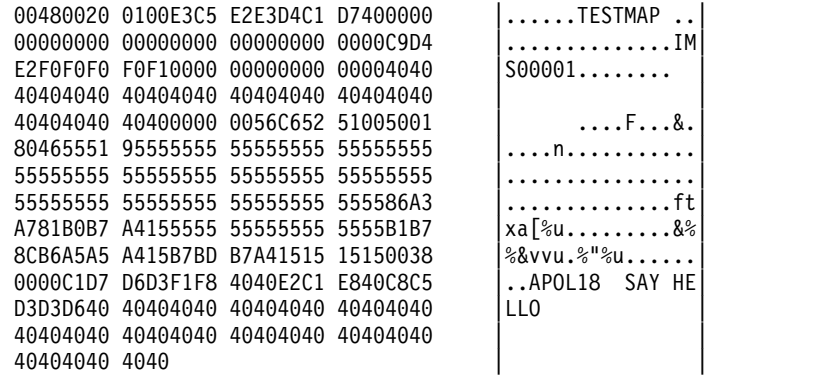

### **OTMA** 応答メッセージ

以下の図は、OTMA 応答メッセージを示しています。メッセージ接頭語の、状態デ ータ、セキュリティー・データ、およびアプリケーション・データの各セクション の全長は、X'EE' バイトです。

MESSAGE CONTROL INFORMATION:

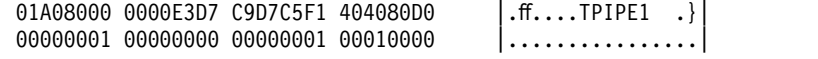

STATE DATA + SECURITY DATA + APPLICATION DATA:

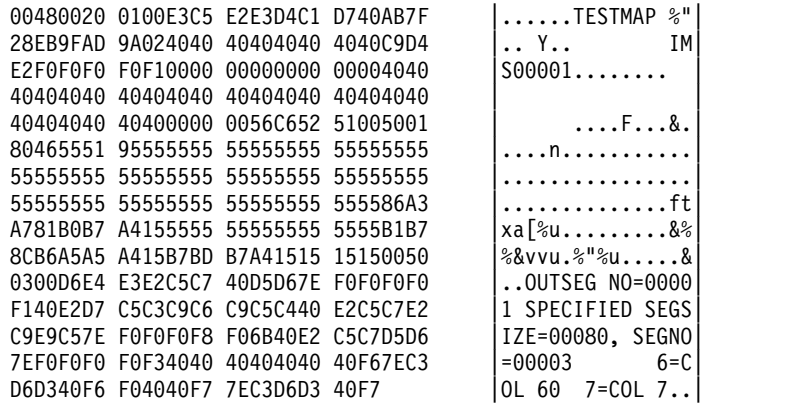

# 第 **47** 章 **OTMA** 呼び出し可能インターフェース

IMS OTMA 呼び出し可能インターフェース (C/I) が提供する高水準インターフェ ースにより、他の z/OS サブシステム上のアプリケーション・プログラムから、 OTMA を介して IMS アプリケーションにアクセスすることができます。

OTMA C/I API は、C/C++ プログラムで使用可能な API 呼び出しで構成されて います。API 呼び出しは、IMS/OTMA z/OS システム間カップリング・ファシリ ティー (XCF) グループへの結合、IMS への接続、通信セッションの割り当て、IMS トランザクション/コマンドの送信、IMS からの出力の受信、通信セッションのク ローズ、および XCF グループからの離脱のために使用されます。

OTMA C/I API 呼び出しおよびサンプルの OTMA C/I アプリケーション・プロ グラムについては、「*IMS V15* システム・プログラミング *API*」に説明がありま す。OTMA C/I が返すコードについては、「*IMS V15* メッセージおよびコード 第 *4* 巻*: IMS* コンポーネント・コード」で説明されています。

以下の図は、OTMA C/I の概要を表します。サンプル z/OS 環境として、サンプ ル C および C++ API 呼び出し (OTMA\_OPEN など) が左から右に示されていま す。API 呼び出しはオブジェクト・スタブ、SVC インターフェース・ルーチン、 API (例えば、DFSYOPEN) をパススルーし、最終的には、XCF グループを通り IMS OTMA に渡ります。

#### OS/390 環境

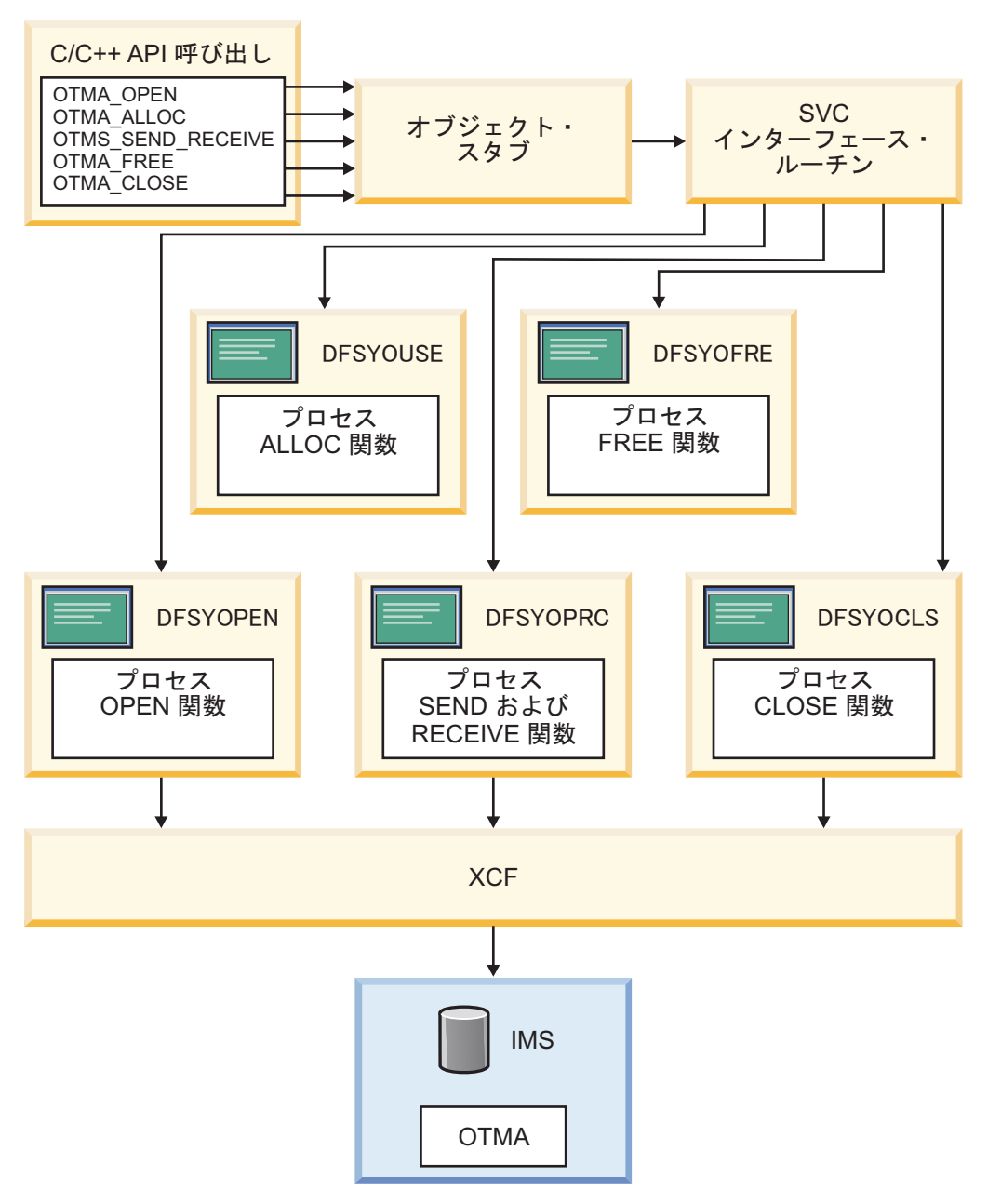

図 *154. OTMA* 呼び出し可能インターフェースの概要

API 呼び出しを起動するプログラムは、問題プログラム状態あるいは監視プログラ ム状態の許可ライブラリーまたは無許可ライブラリーから稼働することができま す。C ヘッダー・ファイルである DFSYC0 が、API 呼び出しを定義するために提 供されます。ロード・モジュールの DFSYCRET は、各 API 呼び出しに対するエ ントリー・ポイントを含み、アプリケーション・プログラムにリンクされます。 OTMA C/I は、API 呼び出しを処理するために BPE SVC サービスを使用しま す。

利点 **:** OTMA C/I の主要な利点は、使いやすさです。

OTMA C/I を使用するその他の理由として、以下の理由があります。

- v OTMA および XCF の詳細を抽出する
- v IMS トランザクションおよびコマンドをサブミットする
- v 他の z/OS サブシステムで実行しているプログラムを複数の IMS システムに接 続することを可能にする
- v 許可あるいは無許可のライブラリーから API を呼び出す
- v すべての IMS OTMA リリースへ接続する

### **OTMA C/I** の初期設定

OTMA C/I は、独立型プログラムである DFSYSVI0 を提供します。これは、z/OS の IPL の実行後または OTMA C/I への保守の適用後に OTMA C/I を初期設定 する場合に実行する必要があります。

注**:** いずれかの OTMA C/I クライアントがアクティブな場合は、DFSYSVI0 プロ グラムを実行しないでください。

DFSYSVI0 が開始された時にいずれかの OTMA C/I クライアントがアクティブな 場合、DFSYSVI0 は DFS3948E と DFS3950A を発行します。OTMA C/I クライ アントがまだアクティブな時に SVC の初期設定を実行すると、XCF エラーが起こ ることがあります。

アクティブ・クライアントは、z/OS コマンド D GRS,RES=(DFSOTMA,\*) を発行 することによって識別できます。

DFSYSVI0 プログラムを実行した時にいずれかのクライアントがアクティブな場合 は、それらのクライアントを終了し、DFS3950A に「RETRY」と応答して、再び SVC の初期設定を試行してください。

クライアントを終了できない場合は、DFS3905A に「CANCEL」と応答して、SVC を初期設定せずにユーティリティーを停止してください。

クライアントが孤立しており、再度使用されない場合は、DFS3905A に 「BYPASS」と応答して、SVC の初期設定を続行してください。このオプションの 使用には、十分な注意が必要です。それらの既存クライアントが再度 OTMA C/I を使用しようとした場合、XCF エラーが発生する可能性があるためです。

DFSYSVI0 は、OTMA C/I モジュールの 1 つである DFSYSVC0 を実行します。 DFSYSVC0 は、SVC サービスをロードおよび登録しますが、これは、アプリケー ション・プログラムがアクセスするのと同じ z/OS イメージ上で稼働する許可アド レス・スペースで行われます。 OTMA C/I を保守した後に OTMA C/I を初期設 定すると、OTMA C/I クライアントによって OTMA C/I 呼び出しが実行された とき、その呼び出しの処理に必要となる DFSYSVC0 ロード・モジュール内のすべ ての OTMA C/I モジュールが、DFSYSVC0 と同じレベルにあることが保証されま す。

OTMA C/I は 1 つだけ存在し、しかも OTMA C/I は IMS 内でなく SVC を通 じてクライアント・アドレス・スペース内で実行されるため、DFSYSVI0 はクライ アントの接続先の IMS システムに関係なく、システム内のすべての OTMA C/I クライアントに対して OTMA C/I をリフレッシュします。

読者は、OTMA 呼び出し可能インターフェース初期設定プログラム用の z/OS プ ログラム特性テーブル (PPT) にエントリーを追加する必要があります。これを行う ステップは、以下のとおりです。

- 1. SYS1.PARMLIB データ・セットの SCHED*xx* メンバーを編集します。
- 2. 以下のエントリーを SCHED*xx* メンバーに追加します。

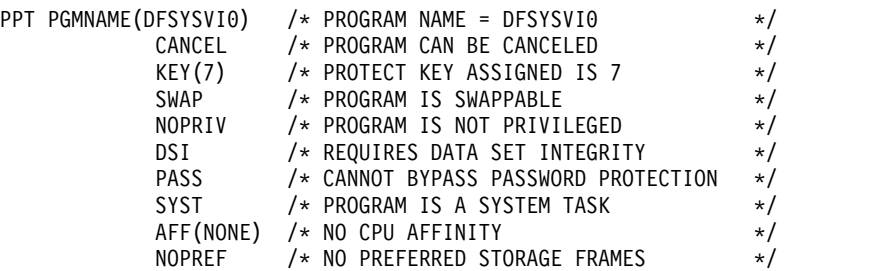

- 3. 以下のアクションを取って、SCHED*xx* の変更を有効にします。
	- z/OS システムを再 IPL します。

または

v MVS SET SCH= コマンドを発行します。

関連資料**:** プログラム・プロパティー・テーブルの更新に関する追加資料につい ては、「*z/OS MVS* 初期設定およびチューニング解説書」を参照してくださ い。

以下に、DFSYSVI0 を稼働するための JCL プロシージャーのサンプルを挙げます。

//OTMAINIT PROC RGN=3000K,SOUT=A //\* //IEFPROC EXEC PGM=DFSYSVI0, // REGION=&RGN  $1/*$ //STEPLIB DD DISP=SHR,UNIT=SYSDA, // DSN=IMSVS.SDFSRESL //\* //SYSPRINT DD SYSOUT=&SOUT //SYSUDUMP DD SYSOUT=&SOUT

OTMA C/I をインストールし、初期設定した後、これを使用して任意の IMS OTMA リリースに接続できます。

# **OTMA C/I** のセキュリティー

z/OS システム間カップリング・ファシリティー グループを無許可の呼び出し元か ら保護するには、IMSXCF.OTMACI を使用します。これは RACF リソースで、 OTMA C/I 用に RACF ファシリティー・クラスに定義されています。

RACF リソースを定義すると、OTMA C/I が XCF JOIN を実行する前に、RACF RACHECK が実行されます。このメソッドは、XCF、XCF グループ、およびそのメン バーへのアクセスを保護します。この RACF 検査は、無許可呼び出し元が、 OTMA C/I を使用しているときのみ行われます。

## **OTMA C/I** の制約事項

OTMA 呼び出し可能インターフェース (C/I) には、特定の制約事項が適用されま す。

制約事項を以下に示します。

- v C/I は、呼び出し可能になる前に、z/OS 環境にインストールしておく必要があ ります。C/I が未インストールで呼び出された場合、otma\_create または otma\_open が発行されたときに、F92 異常終了が発生します。C/I が正常にイ ンストールされていない場合は、DFS3911E エラー・メッセージが発生します。
- v C および C++ 以外のアプリケーション・プログラム言語は、現在、OTMA C/I でサポートされていません。
- すべての OTMA 呼び出しは、otma\_open 呼び出しと同じ状態 (PSW キー、監 視プログラム状態か問題プログラム状態か、許可か無許可か) にする必要があり ます。例えば、otma\_open 呼び出しを行ったときに許可されていた場合は、すべ ての後続呼び出しに対して許可されている必要があります。
- v IMS OTMA の再同期フィーチャーはサポートされません。
- v IMS コマンドの /SECURE OTMA PROFILE は現在サポートされていません。

# **CM1** トランザクションの **otma\_send\_receive API** 呼び出しの後に **OTMA C/I** セッションがタイムアウトになる

OTMA C/I には、otma\_send\_receive API 呼び出し用のタイムアウト機能がな く、OTMA メッセージ・レベルのトランザクション有効期限機能をサポートしませ んが、タイムアウト機能を実装することができます。

OTMA C/I クライアント・セッション用のタイムアウト機能を実装するには、以下 のいずれかの方法を使用します。

- v OTMA C/I クライアントが実行する IMS トランザクションを定義するとき に、TRANSACT システム定義マクロに EXPRTIME パラメーターをコーディン グします。
- v OTMA C/I クライアントにタイムアウト機能を含めます。
- v EXPRTIME パラメーターをコーディングし、OTMA C/I クライアントにタイム アウト機能を含めます。

推奨事項**:** OTMA C/I クライアントにタイムアウト機能を含める代わりに、 EXPRTIME パラメーターを使用して、OTMA C/I を介してサブミットされるトラ ンザクションのタイムアウト機能を実装してください。OTMA C/I クライアントに タイムアウト機能を実装した場合、OTMA が IMS から応答を受信した後であるが 待機 ECB を通知する前に、OTMA C/I クライアントがセッション・ストレージを 解放すると、稀にではあるが、z/OS X'0C4' 異常終了が発生する可能性がありま す。

OTMA C/I クライアントにタイムアウト機能を含めた場合は、以下の操作によっ て、z/OS X'0C4 異常終了の可能性を低くすることができます。

- v OTMA C/I クライアントのタイムアウト機能をコーディングするときに、 OTMA C/I クライアントが otma\_free 呼び出した後で、かつセッション・スト レージを解放する前に、処理の遅延を含めます。
- v OTMA C/I クライアントが実行する IMS トランザクションの TRANSACT シ ステム定義マクロの EXPRTIME パラメーターに指定するタイムアウト値を小さ くします。

関連資料:

■ TRANSACT マクロ ([システム定義](http://www.ibm.com/support/knowledgecenter/SSEPH2_15.1.0/com.ibm.ims15.doc.sdg/ims_transact_macro.htm#ims_transact_macro))

# 第 **48** 章 **OTMA** 設計済みトランザクション属性

IMS /DISPLAY TRANSACTION コマンドを OTMA から発行すると、出力は、 OTMA メッセージの形式で、メッセージ接頭語のアプリケーション・データ・セク ションに入れられて、クライアントに戻されます。

以下の表に、ある特定のトランザクションの属性セグメントを示し、設計済みコマ ンド出力の構文を説明します。ここでの説明には、バイト、長さ、内容、16 進値、 および意味が含まれ、必要に応じて使用法のコメントも含まれています。

表 *171.* トランザクション属性セグメント

| バイト            | 長さ             | 内容                     | 値                                                                             | 意味                               | コメント                                  |
|----------------|----------------|------------------------|-------------------------------------------------------------------------------|----------------------------------|---------------------------------------|
| $\overline{0}$ | $\overline{2}$ | 長さ                     |                                                                               | セグメントの長さ                         | トランザクション属性 この長さには、長さフィールド自<br>身を含みます。 |
|                |                |                        |                                                                               | $(LL)$ .                         |                                       |
| $\overline{2}$ | $\overline{2}$ | ZZ                     |                                                                               |                                  |                                       |
| 4              | 8              | トランザクション・コ<br>$ \beta$ |                                                                               | 8 バイトの IMS トラ<br>ンザクション・コー<br>ド。 |                                       |
| 12             | $\mathbf{1}$   | トランザクション・タ<br>イプ・フラグ1  |                                                                               |                                  | フラグ 1 の値は相互に排他的で<br>す。                |
|                |                | 有効                     | X'00'                                                                         | 有効な OTMA トラ<br>ンザクション。           |                                       |
|                |                | CPIC                   | $X^{\scriptscriptstyle\mathsf{T}}04^{\scriptscriptstyle\mathsf{T}}$           | CPI-C (APPC) トラン<br>ザクション。       |                                       |
|                |                | $FPX$                  | $\mathsf{X}^{\scriptscriptstyle\mathsf{1}} 08^{\scriptscriptstyle\mathsf{1}}$ | 高速機能専用トランザ<br>クション。              |                                       |
|                |                | $FPP$                  | X'0C'                                                                         | 高速機能利用可能トラ<br>ンザクション。            |                                       |
|                |                | $\mathit{MSC}$         | $\rm X^+10^+$                                                                 | MSC リモート・トラ<br>ンザクション。           |                                       |
|                |                | 無効な構文                  | X'FE'                                                                         | 構文エラー。                           | データ域にはエラー・テキストを<br>含みます。              |
|                |                | 無効                     | X'FF'                                                                         | トランザクションが見<br>付からないか、無効で<br>ある。  |                                       |
| 13             | $\mathbf{1}$   | トランザクション・タ<br>イプ・フラグ 2 |                                                                               |                                  | フラグ 2 の値は、相互に排他的<br>ではありません。          |
|                |                | 応答、                    | X'80'                                                                         | IMS 応答モード・ト<br>ランザクション。          |                                       |
|                |                | 会話                     | X'40'                                                                         | IMS 会話型トランザ<br>クション。             |                                       |
|                |                | 更新                     | X'20'                                                                         | トランザクションは更<br>新可能性を持つ。           |                                       |

表 *171.* トランザクション属性セグメント *(*続き*)*

| バイト | 長さ             | 内容              | 值             | 意味                                    | コメント                                                                                                  |
|-----|----------------|-----------------|---------------|---------------------------------------|----------------------------------------------------------------------------------------------------|
|     |                | リカバリー不能         | $\rm X^+10^+$ | トランザクションをリ                            |                                                                                                    |
|     |                |                 |               | カバリー不能として定                            |                                                                                                    |
|     |                |                 |               | 義する。                                  |                                                                                                    |
|     |                | 複数セグメント         | X'08'         | トランザクションは複                            |                                                                                                    |
|     |                |                 |               | 数セグメントを持つ。                            |                                                                                                    |
|     |                | 英大文字            | X'04'         | 英大文字変換要求。                             |                                                                                                    |
| 14  | $\mathbf{1}$   | トランザクションの状<br>況 |               |                                       | 指示した値は、相互に排他的では<br>ありません。                                                                             |
|     |                | <b>STOP</b>     | X'80'         | した。                                   | トランザクション入力 以下の IMS コマンドの 1 つが<br>のキューイングが停止 トランザクション用に出されまし<br>た。<br>$\cdot$ /STOP                    |
|     |                |                 |               |                                       | • /PURGE                                                                                              |
|     |                | $_{\rm OLC}$    | X'40'         | した。                                   | トランザクション入力 以下の IMS コマンドの 1 つが<br>のキューイングが停止 トランザクション用に出されまし<br>た。<br>• /MOD PREPARE                   |
|     |                |                 |               |                                       | • /MOD COMMIT                                                                                         |
|     |                | <b>NOSCH</b>    | X'20'         | IMS スケジューリン<br>グが停止した。                | 以下の IMS コマンドの 1 つが<br>トランザクション用に出されまし<br>た。<br>• /PSTOP                                               |
|     |                |                 |               |                                       | $\cdot$ /LOCK                                                                                         |
| 15  | $\mathbf{1}$   | 予約済み            |               |                                       |                                                                                                    |
|     |                |                 |               |                                       |                                                                                                    |
| 16  | 2              | 長さ              |               | (LL)                                  | 存在する場合は、エラ エラー・テキストがある場合は、<br>ー・テキストの長さ メッセージの後続セクションのす<br>べてを置換します。                                  |
| 18  | $\ast$         | エラー・テキスト        |               | テキスト。                                 | エラー・メッセージの 可変長です。エラー・テスト・セ<br>クションは、トランザクション・<br>タイプ・フラグ 1 が無効な構文<br>(X'FE') にセットされている場合<br>のみ適用可能です。 |
| 16  | 8              | PSB 名           |               | IMS PSB 名。                            | エラー・テキストがない場合のみ<br>現れます。                                                                              |
| 24  | $\mathbf{1}$   | クラス             |               | IMS スケジューリン<br>グ用の SMB メッセー<br>ジ・クラス。 |                                                                                                    |
| 25  | $\mathbf{1}$   | 現行優先順位          |               | 現行 SMB 優先順位。                          |                                                                                                    |
| 26  | $\mathbf{1}$   | 通常優先順位          |               | 通常の SMB 優先順<br>位。                     |                                                                                                    |
| 27  | $\mathbf{1}$   | 限界優先順位          |               | SMB 限界優先順位。                           |                                                                                                    |
| 28  | $\overline{2}$ | エンキュー・カウント      |               | エンキューされたメッ<br>セージの数。                  |                                                                                                    |
|     |                |                 |               |                                       |                                                                                                    |

表 *171.* トランザクション属性セグメント *(*続き*)*

| バイト | 長さ             | 内容                   | 値 | 意味                                      | コメント |
|-----|----------------|----------------------|---|-----------------------------------------|------|
| 30  | $\overline{2}$ | デキュー・カウント            |   | デキューされたメッセ<br>ージの数。                     |      |
| 32  | 2              | エンキュー限界              |   | エンキュー限界カウン<br>$\mathcal{F}^{\circ}$     |      |
| 34  | 2              | 処理限界カウント             |   | 処理限界カウント。                               |      |
| 36  | $\overline{2}$ | 最大出力セグメント長           |   | 最大出力セグメントの<br>長さ。                       |      |
| 38  | $\mathcal{P}$  | メッセージ・セグメン<br>トの出力限界 |   | メッセージ・セグメン<br>トの出力限界。                   |      |
| 40  | $\overline{2}$ | 並列処理の限界              |   | TRANSACTION ステ<br>ートメントからの<br>PARLIM 值。 |      |
| 42  | $\mathbf{1}$   | 領域カウント               |   | トランザクションが現<br>在スケジュールされて<br>いる領域の数。     |      |

# 第 **11** 部 **SLU P** および金融機関通信

これらのトピックでは、SLU P と金融機関通信の概要、SLU P および金融機関通 信に使用される IMS 機能、SLU P および金融機関通信でのネットワーク操作、お よび SLU P ネットワーク・プロトコルなどを含めて、SLU P および金融機関通信 について詳しく説明します。

# 第 **49** 章 **SLU P** と金融機関通信の概要

以下のトピックでは、SLU P と金融機関通信システムの管理上の概要、および IMS がこのアーキテクチャーをどのようにしてインプリメントするかを説明しま す。

IBM 金融機関通信システム用のユーザー作成アプリケーション・プログラムは、 IMS の下で 2 つの異なる方法で操作するように定義することができます。その方 法とは、IBM 3600/4700 金融機関通信コントローラーとして操作するかまたは、2 次論理装置タイプ P (SLU P) として操作する方法です。このシステムは、それぞれ TYPE マクロ・ステートメントで、 UNITYPE=FINANCE と UNITYPE=SLUTYPEP で表します。

#### 定義**:**

- v 以下のトピックでは、両方のシステム・タイプに適用されるサポートを説明する 場合に *SLU P* という用語を使用しています。
- v これらのシステムを区別する必要がある場合は、金融機関 および *SLUTYPEP* という用語を使用しています。

SLU P と金融機関システムの主な相違点は、プログラマブル制御装置のワークステ ーションの MFS サポートのレベルの違いです。

- v 金融機関システムでは、ワークステーションは、ディスプレイ、プリンター、通 帳記帳装置、および 4730 システムなどの ATM (自動預金支払機) として識別 されます。 MFS は、画面送り、プリンター・ページのフォーマット設定、ATM などについて詳細サポートを提供できます。
- v SLU P では、コントローラーの各 LU はプログラム名を持ち、その固有の装置 特性については、IMS は関知しません。プログラマブル・コントローラーは、装 置制御とフォーマット設定をします。MFS 管理担当者とリモート・コントロー ラーのプログラム管理担当者は、交換メッセージのデータ・フィールド構造を設 定する必要があります。MFS は、入力構造を受け入れ、それを IMS アプリケー ション・プログラムに合うよう再調整します。MFS は出力時に、アプリケーシ ョン・プログラムが出したデータを受け取り、そのデータをコントローラーへ伝 送するための正しい形式に変換します。この MFS の機能を分散表示管理 (DPM) といいます。

関連タスク:

131 ページの『ETO、3600/ [金融機関、および](#page-150-0) SLU P』

# **IMS-SLU P** ネットワーク

IMS-SLU P ネットワークの 3 つの主要な要素は、リモート・プログラムを実行す るコントローラーと端末、通信リンク、およびホスト IMS システムを実行する中 央処理装置です。

この各エレメントには、システムが実行する全データ処理の一部を実行するプログ ラミングが含まれています。 IMS はホスト・プロセッサーに常駐していて、SLU

P システムのコントローラーのアプリケーション・プログラムと通信リンクを介し て通信します。コントローラーのアプリケーション・プログラムは、コントローラ ーに接続されている端末をモニターします。

IMS は、IBM 4701/4702 金融機関通信制御装置に接続されている 4700 端末をサ ポートします。IMS は、IBM 4730 自動取引装置 (PBM) を、SLU P として 37x5 に直接接続される場合と、SLU P システムの一部として 4701/4702 に接続される 場合の両方をサポートします。

関連資料**:** 4700 端末のリストについては、「*IBM 4700 Finance Communication System: System Summary*」を参照してください。

IMS は、金融機関システムの一部として、IBM 3602 または 4701/4702 のどちら かに接続されている 3600 端末もサポートします。 (IMS は 3600 シリーズ端末と 4700 シリーズ端末の区別はしません。)

SLU P プロトコルで IMS と接続する他の IBM 製品の例としては、シリーズ /1、 IBM 3650、IBM 8100 などがあります。

この端末やワークステーションはすべて、TERMINAL マクロ・ステートメントの COMPT または ICOMPT のキーワードを使用すると、IMS に対して SLU P システム のコンポーネントとして定義することができます。

# システム構成

SLU P システムを構成する前に、計画しているシステムに必要な金融操作を特定す る必要があります。この作業を行った後、論理装置やコンポーネントの構成を IMS に定義することができます。

IMS から見ると SLU P システムは、 1 つのサブシステムであり、このシステム は 1 つ以上の論理装置から構成されています。

定義**:** システムを構成する場合、 1 つ以上の論理装置 を定義することができます。 これらの論理装置は、各種装置、ストレージ、およびアプリケーション・プログラ ムで構成できます。金融機関通信システムの資料では、これらの論理装置が論理ワ ークステーションと呼ばれます。

# **SLU P** および金融機関ワークステーション

ワークステーションは、1 つ以上の端末装置で構成されます。各ワークステーショ ンは、テラー操作 (預金、引き出しなど)、報告書の印刷または現金の支払いなどの 特定のタイプの金融操作を実行します。

IMS に定義されたワークステーションは、必ずしも 4701/4702 でそのワークステ ーションに接続している実際の装置を反映する必要はありませんが、IMS システム から見たワークステーションを反映している必要があります。

構成例は、IMS ライブラリー (IMS.ADFSMAC; メンバー名=DFSCP360) にありま す。

# システム・コントローラー・アプリケーション・プログラム

ワークステーションの操作は、SLU P システムのコントローラーに常駐するユーザ ー作成のアプリケーション・プログラムで制御されます。アプリケーション・プロ グラムは 1 つ以上のワークステーションを制御するように設計することができ、そ のワークステーションが必要とする機能だけを実行する必要があります。

アプリケーション・プログラムで使用可能な機能には次のものがあります。

- v ワークステーションに関連する端末の読み取りと書き込み
- v 端末から受信したデータの編集と検証
- v コントローラー・ディスケットの読み取りと書き込み
- ホスト・プロセッサーの読み取りと書き込み
- v ホスト・プロセッサーから受信したデータの編集と検証
- v ホスト・プロセッサーまたはIMS が使用不能時のオフライン操作

# **MFS** および **XRF** を使用するコントローラー・アプリケーション・プログ ラムの作成

システムが MFS および XRF を使用する場合は、コントローラー・アプリケーシ ョン・プログラムを作成する際に、特定の処置を行う必要があります。

MFS を使用するシステム用のコントローラー・アプリケーション・プログラムを作 成する場合は、以下のことを行います。

注**:** 4700 制御装置の TERMINAL マクロ命令に WL (警告行) オプションを指定し ないでください。 WL オプションを指定すると、LWRITE 命令で予期しない金融 機関システム・データ例外エラーが起こることがあります。

- v 4700 制御装置の TERMINAL マクロに PS (ページ・サイズ) オプションを指定 できるのは、IMS MFS DEV ステートメントに EJECT を指定した場合だけで す。 PS を指定しない場合には、IMS からの EJECT は改行機能になります。ワ ークステーションで「ページ終了」条件が発生すると、予期しない金融機関シス テム・データ例外エラーが起こることがあります。 IMS からの EJECT は行カ ウントをリセットし、その結果「ページ終了」条件になります。『ページ終了』 条件になります。 4700 制御装置の TERMINAL マクロ命令に CFOLD オプシ ョンを指定する場合には、MSF 用に定義された形式が通帳の中央折り返しのた めのスペーシングを起こさないようにする必要があります。SLU P システム は、この機能を自動的に行います。
- v IMS MFS DFLD ステートメントが ATTR=YES を指定しているかどうか検査し てください。 指定している場合、下線 (X'6D') を印刷しようとすると、次のい ずれかが起こります。
	- 3610/3612 上でデータ・チェック

OUTRTBL ステートメントが 3610/3612 装置に 128 文字セット以外を指定 している場合は、 EBCDIC 値 (X'6D') の印刷位置を指定してください。

– 3618 装置上にブランクの印刷

OUTRTBL ステートメントが 3618 装置に 48 文字セットを指定している場 合は、 EBCDIC 値 (X'6D') の印刷位置を指定してください。

<span id="page-1133-0"></span>v 1 つの IMS 出力伝送 (最後の文字以外) 内でページ替え文字 (X'0C') を送信する ため、 MFS DEV ステートメント・オプション EJECT、BGNMXG、BGNPP、 または ENDPP が使用されているかどうかを検査してください。 使用されてい る場合は、ページ替え後に通帳記帳装置で「要介入」条件が発生します。この場 合には、コントローラーのアプリケーション・プログラムが、複数の LWRITE 命令を通帳記帳装置に出してIMS 出力伝送を印刷できるようにしなければなりま せん。各 LWRITE に、ページ替え文字まで (ページ替え文字を含む) または伝 送終了までのデータを入れなければなりません。

関連資料**:** コーディングおよびコントローラーのマクロの詳細については、「*IBM 4700 Finance Communication System: System Summary*」を参照してください。

# **XRF** システム用のコントローラー・アプリケーション・プログラ ムに関する考慮事項

SLU P システムが XRF 複合システムで稼働する場合には、コントローラー・アプ リケーション・プログラムは、 XRF のテークオーバー時に失われたメッセージを 処理できるようにしなければなりません。

代替システムが制御を受け取った時に「経過中」であった多くのメッセージは、ア プリケーション・プログラムまたは端末オペレーターからの処置がなくても、回復 されます。この場合、テークオーバーは透過的でありこの事態を気にする必要はあ りません。

テークオーバーが透過的でない時には、メッセージ DFS3861I が出され、このメッ セージは次の組み合わせのいずれかとして出されます。

- v メッセージ DFS3861I のみ 出力メッセージがリカバリー可能である場合、こ の未確定メッセージが出されます。リカバリー不能である場合、このメッセージ は出されません。受信側が IMS から出力を受信中であり、受信側がメッセージ を受信したかどうかを新しいアクティブ IMS が判別できない場合には、IMS は 例外応答を要求しますが、受信側プログラムではそれを受信しませんでした。
- CANCEL コマンドの後にメッセージ DFS3861I が続く 複数セグメント出力が 進行中 (チェーン内の最後はまだ送信されていません)。フライト中 (未了) メッ セージがリカバリー可能である場合には、そのフライト中 (未了) メッセージを 再度受信する必要があります。フライト中メッセージがリカバリー不能である場 合には、次のフライト中メッセージを受信します (それがキューにある場合)。
- v 例外応答の後にメッセージ DFS3861I が続く ユーザーの入力メッセージは失 われました。最後の入力メッセージを再送信します。

# 金融機関から **SLU P** へのコントローラー・アプリケーション・プログラム の変換

IMS に金融機関として定義された論理装置が現在使用できるすべての機能 (SCAN/NOSCAN オプションおよび金融機関 MFS を除く) は、SLU P として定 義された論理装置の機能と類似しています。

IMS は、2 次論理装置タイプ P に出力を送信する際に、出力で制御文字シーケン スをスキャンしません。したがって、NOSCAN オプションが暗黙指定されます。 アプリケーション・プログラムが MFS を使用する場合には、分散表示管理 (DPM) オプションを使用できるように MFS を変換しなければなりません。このオプショ ンは、MFS と論理装置内に常駐するユーザー・プログラム間におけるメッセージ・ フォーマット設定作業を分散します。DPM オプションを使用すれば、物理端末特 性は MFS に対して定義されません。MFS は、データをフォーマット設定して、そ のデータを SLUTYPEP のユーザー・プログラム・コンポーネントに渡します。必 要な場合には、フォーマット設定をユーザー・プログラムが完了して、データを物 理装置に渡さなければなりません。

IMS に SLU P として定義された場合に正しく実行するためには、金融端末コント ローラー内で実行される既存のリモート・ユーザー作成プログラムを次のように変 換しなければなりません。

- v 入力メッセージ・ヘッダーを SLU P メッセージ・ヘッダーに変換しなければな りません。
- v 開始ブラケットのみを示す入力メッセージが方向変換も示さなければなりませ  $h_{\circ}$
- v TERMINAL マクロの SCAN オプションが指定されている場合には、 SCAN オプションによって提供された同じオプションを検出して処理できるように、金 融機関コントローラー・アプリケーション・プログラムを変換しなければなりま せん。
- v コントローラー・アプリケーション・プログラムが MFS を使用する場合には、 装置独立の分散表示管理オプションを使用できるように、リモート・アプリケー ションを変換しなければなりません。
- v 金融機関固有の MFS から DPM への変換時には、IMS MFS 言語ユーティリテ ィーを使用して、MFS 形式記述を再定義および再コンパイルしなければなりま せん。

# 使用する **VTAM** 機能

IMS SLU P システム間におけるデータの物理伝送は、VTAM によって制御されま す。

関連資料**:** IMS (VTAM アプリケーション・プログラム) とコントローラーの間のデ ータ伝送を管理する通信機能の詳細については、「*Network Program Products General Information*」および「*z/OS Communications Server: SNA Programming*」を 参照してください。

IMS が特に SLU P システム用に使用する VTAM 機能には次のものがあります。

- v 接続、切断およびログオン・モードの設定
- メッセージと応答
- v 確定応答 1 および確定応答 2 (IMS とワークステーションの間で伝送されたデ ータはすべて、確定応答 1、確定応答 2、確定応答 1 と 2、または例外確定応 答 1 ないし 2 を要求しなければなりません。VTAM コマンドは、確定応答 1 を要求しなければなりません。)
- 順序付けとチェーン
- v 静止
- v ブラケットおよび方向変換標識の使用を含む、順序正しい通信を確認するための 機能。SNA プロトコルでは、ブラケットは 1 つ以上の要求単位 (RU) とその応 答のチェーンであり、トランザクションを表す 2 つの LU から LU へのハーフ セッション間で交換されます。 VTAM では、方向変換標識は、送信側が送信を 終了し、受信の準備ができたことを意味します。
- v シーケンス番号のリカバリー
- v 入力の受信、メッセージの送信
- 無条件ブラケット終了
- v 基本エラー・リカバリー・プロシージャー (ERP)

ERP は、IMS 出力エラー・メッセージがワークステーションに送られると終了 します。

IMS では、サービス・クラス (COS) とセッション故障停止通知 (SON) 機能もサポ ートしています。

関連概念:

503 ページの『IMS における SON/COS [サポートの使用』](#page-522-0)

関連資料:

1175 [ページの『エラー処理』](#page-1194-0)

# **SLU P** で使用される **VTAM** コマンドと標識

IMS アプリケーション・プログラムと他の VTAM 論理装置の間のデータ伝送に は、 VTAM コマンドおよび標識 (通信制御情報) が必要です。

以下の表に、IMS が SLU P コントローラーとの間で送受信する VTAM コマンド および標識を示します。サポートされないコマンドまたは標識を使用した場合は、 その結果を予測することはできません。

表の後で説明されているリカバリー要求コマンドと方向変換標識を除くコマンドお よび標識の動作は、「*z/OS Communications Server: SNA Programming*」で説明され ています。

推奨事項**:** SLU P セッションでは、すべての入力メッセージに方向変換 (CD) また はブラケット終了 (EB) のいずれかが必要です。そうでないと、セッションは終了 します。

表 *172. IMS* によって送受信される *VTAM* コマンドおよび標識

|                        |      | IMS がコントローラ IMS がコントローラ |
|------------------------|------|-------------------------|
| VTAM コマンド/標識           | ーへ送信 | ーから受信                   |
| INDEPENDENT OF SESSION |      |                         |
| セッション開始                |      | X                       |
| プロシージャー・エラー            | X    |                         |
| セッション終了                |      | X                       |
| <b>SESSION CONTROL</b> |      |                         |
| バインド                   | X    |                         |

|                        |        | IMS がコントローラ IMS がコントローラ |
|------------------------|--------|-------------------------|
| VTAM コマンド/標識           | ーへ送信   | ーから受信                   |
| クリア                    | X      |                         |
| リカバリー要求 (RQR)          |        | X                       |
| シーケンス番号のセットとテスト (STSN) | X      |                         |
| 開始データ通信 (SDT)          | X      |                         |
| アンバインド                 | $\chi$ |                         |
| NORMAL (同期) FLOW       |        |                         |
| ブラケット開始 (BB)           | X      | $\mathsf X$             |
| <b>BID</b>             | X      |                         |
| <b>CANCEL</b>          | $\chi$ | X                       |
| <b>CHASE</b>           |        | X                       |
| ブラケット終了 (EB)           | X      | X                       |
| 論理装置状況 (LUS)           |        | X                       |
| 静止完了 (QC)              | $\chi$ |                         |
| 受信準備 (RTR)             |        | $\mathsf X$             |
| 方向変換 (CD)              |        | X                       |
| EXPEDITED (非同期) FLOW   |        | X                       |
| チェーン終了静止 (QEC)         |        | X                       |
| 解放静止 (RELQ)            |        | X                       |
| シャットダウン要求 (RSHUTD)     |        | X                       |
| シャットダウン (SHUTD)        | X      |                         |
| シャットダウン完了 (SHUTC)      |        | $\chi$                  |
| 信号                     |        | $\boldsymbol{\chi}$     |
|                        |        |                         |

表 *172. IMS* によって送受信される *VTAM* コマンドおよび標識 *(*続き*)*

#### リカバリー要求コマンド

VTAM リカバリー要求 (RQR) コマンドを受信すると、IMS は CLEAR を出しま す。 SLU P アプリケーション・プログラマーは、リカバリー可能 IMS 出力メッ セージが進行中にこのコマンドを送信する場合は、注意が必要です。

RQR コマンドを IMS に送信するためには、アプリケーション・プログラムはま ず、進行中の出力操作に応答しなければなりません。アプリケーション・プログラ ムが応答を送信せずに RQR コマンドだけを送信すると、コントローラーは自動的 に LEXIT または次の LREAD ステートメントで未解決の DR2 応答を送信しま す。 IMS が DR2 応答より前に RQR コマンドを受信すると、IMS が生成する CLEAR によって DR2 応答が失われることがあります。その結果、現行出力メッ セージの状況は予測不能になります。

制約事項**:** ノードが応答モードになっており、応答メッセージがまだ出力可能でない とき、すなわち、入力応答モード・トランザクションがまだキューに入っているか 実行中であるときには、SNA リカバリー要求 (RQR) コマンドによるセッション開 始および再同期は許可されません。アプリケーション同期点より前では、応答モー

ド・トランザクションはリカバリー可能でも再始動可能でもないので、入力処理が 完了するまでセッション入力確認は行われません。

関連概念:

1136 [ページの『メッセージ再同期』](#page-1155-0)

### 方向変換標識

IMS では、入力メッセージまたは VTAM コマンドの最後のチェーン・エレメント での方向変換標識の使用がサポートされています。これにより、装置サポートは VTAM 操作とさらに互換性を保つことができます。IMS の操作は、この標識の影 響を受けません。

### 接続の確立とログオン・モードの指定

IMS は、VTAM OPNDST マクロ命令を使用して接続を確立する時、 IMS との通 信時に論理装置が従わなければならない規則を定義するセッション・パラメーター を指定します。

IMS は、ユーザーが指定した、または VTAMデフォルトのセッション・パラメー ターを調べ、IMS が依存するパラメーターのみを上書きします。残りのバイトは変 更されません。ユーザー・データを BIND パラメーターに含めることができます。

BIND に組み込まれるユーザー・データは IMS によってサインオン・プロセスへ の入力として使用され、機能的には IMS /SIGN コマンドと類似しています。 こ れは ETO 金融機関端末および SLU P 端末には必須ですが、静的端末の場合には 任意指定です。

IMS システム定義時に TERMINAL マクロ・ステートメントで、あるいはログオン 記述子でモード名を指定しなければ、次のどの方法を使用してもモード名を指定す ることができます。

- v VTAM ネットワーク・オペレーター・コマンドVARYで指定
- IMS OPNDST
- v 他の論理装置によるシステム初期設定の要求で指定

IMS TERMINAL マクロ・ステートメントまたはログオン記述子でモード名をIMS /OPNDSTコマンドまたはVTAM VARY コマンドでオーバーライドしない限り、そ のモード名が使用されます。

モード名が、IMS システム定義時にログオン記述子を使用して指定されず、IMSコ マンドでも、または CINIT を使用しても指定されない場合には、 VTAM はデフ ォルトのモード名を想定します。

関連資料**:** ログオン・モード・テーブルの設定と、ログオン・モード・テーブル項目 の定義について詳しくは、「*z/OS Communications Server: SNA* リソース定義解説 書」を参照してください。

次の 2 つの方法のいずれかを使用して、デフォルトのログオン・モード・テーブル 項目の使用をオーバーライドすることができます。

- v システム定義時に、TERMINAL マクロで MODETBL= キーワードを使用してロ グオン・モード項目を指定することができます。
- v /OPNDST コマンドの MODETBL キーワードにログオン・モード・テーブルを 指定して、システム定義のテーブル項目を置き換えることができます。

IMS は機能管理、伝送サービス、および 1 次と 2 次のネットワーク・プロトコル 用のセッション・パラメーターを上書きします。

関連資料:

■ SLU P と LU 6.1 [のバインド・パラメーター](http://www.ibm.com/support/knowledgecenter/SSEPH2_15.1.0/com.ibm.ims15.doc.spr/ims_bindparm.htm#ims_bindparm) (システム・プログラミング [API\)](http://www.ibm.com/support/knowledgecenter/SSEPH2_15.1.0/com.ibm.ims15.doc.spr/ims_bindparm.htm#ims_bindparm)

- ₿ TERMINAL マクロ ([システム定義](http://www.ibm.com/support/knowledgecenter/SSEPH2_15.1.0/com.ibm.ims15.doc.sdg/ims_terminal_macro.htm#ims_terminal_macro))
- ☞ [/OPNDST](http://www.ibm.com/support/knowledgecenter/SSEPH2_15.1.0/com.ibm.ims15.doc.cr/imscmds/ims_opndst.htm#ims_cr2opndst) コマンド (コマンド)

#### **XRF** 複合システムとの接続の確立

XRF 複合システムにおいて IMS とのセッションを確立するには、ユーザーのログ オン要求に、USERVAR テーブルで定義した USERVAR 名または XRF 複合シス テム内の両方の IMS システムに共用される MNPS ACB 名のいずれかを含める必 要があります。

USERVAR を使用する XRF の場合、VTAM は、USERVAR ログオン・メッセー ジを現在アクティブな IMS アプリケーションと突き合わせます。MNPS を使用す る XRF の場合、VTAM は、アクティブ IMS の MNPS ACB に直接リンクしま す。

USERVAR を使う XRF を使用する場合、SLU P 端末プログラムが、BIND の PLUNAME フィールドでアプリケーション ID 名を使用して IMS とのセッション を再確立することはできません。代わりに、SLU P 端末プログラムは BIND のユ ーザー・データ・フィールドで USERVAR を使用する必要があります。この制約事 項は、MNPS を使用する XRF には適用されません。これは、このタイプの XRF システムは USERVAR を使用しないためです。

SLU P システムは、通常、クラス 1 端末として定義されます。XRF 複合システム では、代替 IMS がアクティブ IMS から処理をテークオーバーする時、ほとんどの 場合は、そのテークオーバーはクラス 1 端末セッションを失うことなく完了されま す。端末は、テークオーバーに気付く場合と気付かない場合があります。

4730 自動取引装置を SLU P 装置として XRF IMS に接続する場合には、次の装置 データ構成オプションを使用してください。

- v 無効メッセージ: 10 または 11
- v 複数コマンド: 10 または 11

1 桁目 (1) は、4730 がある種のネットワーク・メッセージ (XRF のテークオーバ ー後に送信される DFS3861 メッセージなど) に対して例外応答を送信しないように するものです。これらのメッセージに対する例外応答は、4730 とIMS 間の SLU P セッションを終了させます。 2 桁目 (0 または 1) は、エラーをログに記録するか どうかを示すものです。

関連資料**:** 4730 の詳細については、「*IBM 4730 Personal Banking Machine Operations Support Manual*」を参照してください。 関連概念: 1114 ページの『XRF [システム用のコントローラー・アプリケーション・プログラ](#page-1133-0) [ムに関する考慮事項』](#page-1133-0) F÷. XRF [のバリエーション](http://www.ibm.com/support/knowledgecenter/SSEPH2_15.1.0/com.ibm.ims15.doc.sag/system_recovery/ims_xrf_variations.htm#ims_xrf_variations): MNPS と USERVAR (システム管理) ■ XRF [の端末セッションを管理するための](http://www.ibm.com/support/knowledgecenter/SSEPH2_15.1.0/com.ibm.ims15.doc.oag/ims_specify_mnps.htm#ims_specify_mnps) MNPS の指定 (オペレーションおよ [びオートメーション](http://www.ibm.com/support/knowledgecenter/SSEPH2_15.1.0/com.ibm.ims15.doc.oag/ims_specify_mnps.htm#ims_specify_mnps)) 関連資料: D÷. [金融機関通信システム・バインド・パラメーター](http://www.ibm.com/support/knowledgecenter/SSEPH2_15.1.0/com.ibm.ims15.doc.spr/ims_bindparm_finance.htm#ims_bindparm_finance) (システム・プログラミング

- [API\)](http://www.ibm.com/support/knowledgecenter/SSEPH2_15.1.0/com.ibm.ims15.doc.spr/ims_bindparm_finance.htm#ims_bindparm_finance)
- D≯ XRF のための IMS.PROCLIB [メンバーの定義](http://www.ibm.com/support/knowledgecenter/SSEPH2_15.1.0/com.ibm.ims15.doc.sag/system_recovery/ims_xrf_prolibmembers.htm#ims_xrf_prolibmembers) (システム管理)
- ₿ IMS PROCLIB [データ・セットの](http://www.ibm.com/support/knowledgecenter/SSEPH2_15.1.0/com.ibm.ims15.doc.sdg/ims_dfshsbxx_proclib.htm#ims_dfshsbxx_proclib) DFSHSBxx メンバー (システム定義)

# ブラケットと送信 **/** 受信の管理

方向変換およびブラケット標識は、SLU P システムと IMS 間における同期伝送の 開始、終了、および方向制御に使用されます。

これらの標識に対する IMS のサポートは、以下の表に要約されています (X = サ ポートされる)。

| 同期伝送               | ВB | FВ | <b>BB/FB</b> | <b>BB/CD</b> |
|--------------------|----|----|--------------|--------------|
| IMS がデータとともに受信した   |    |    |              |              |
| IMS がデータとともに送信した   |    |    |              |              |
| IMS がデータ・フロー同期コマンド |    |    |              |              |
| (通常フロー) とともに受信した   |    |    |              |              |

表 *173. VTAM* ブラケットおよび方向変換標識の使用

IMS は、ブラケット不在標識やインバウンド同期データでのブラケット終了のみの 使用をサポートしません。IMS は、開始ブラケット (BB) のみを伴う出力同期デー タ、方向変換 (CD) のみを伴う出力同期データ、または BB/CD のみを伴う出力同 期データは、送信しません。IMS は常に入力同期データでブラケットを終了するの で (無条件ブラケット終了)、出力同期コマンドで EB または CD を送信する必要 はありません。入力同期コマンドは EB または CD を指定できますが、現行ブラケ ットおよび送信 / 受信状態と矛盾しないようにする必要があります。そうでない と、セッションは終了します。 IMS は、VTAM 標識をデータ・フロー同期コマン ド (通常フロー) とともに送信しません。

# 第 **50** 章 **SLU P** および金融機関システムに使用される **IMS** 機 能

以下のトピックでは、システム・ネットワーク体系 (SNA) 環境をサポートする IMS 機能について詳細に説明します。

# コンポーネントの定義

IMS は、ワークステーション を 1 つの物理端末と見なします。ワークステーショ ンを複数の装置で構成する場合は、おのおのの物理装置を、そのワークステーショ ンのコンポーネントとして定義する必要があります。

各コンポーネントは、そのワークステーションと関連する IMS 論理端末 (LTERM) を 1 つもつことができます。1 つの LTERM は各コンポーネントと関連付けられ ています。ユーザー作成の MPP は、この LTERM を通して、ワークステーション の特定のコンポーネントをアドレッシングすることができます。

IMS は、すべての入力をコンポーネント・リストにある最初の LTERM から行い、 必要な操作とセキュリティー・チェックを行うものと見なします。メッセージ通 信、特定の論理端末のブロードキャスト・メッセージおよびトランザクションの応 答データは指定された出力 LTERM と関連するコンポーネントに命令します。

### **LTERM** 命名

CHNG 呼び出しを使用しやすくするために、LTERM の命名規則を定義してくださ い。 1 つの方法としては、LTERM 名をワークステーションとコンポーネント ID の組み合わせにすることです。

例**:** IMSは、4704 キーボードと表示システム・コンポーネントを 1 つのコンポーネ ントと見なし、 4706 磁気ストライプ読取装置を別のコンポーネントと見なし、ま た 4710 レシート・プリンターもさらに別のコンポーネントと見なします。したが って、ワークステーション 100 は 3 つのコンポーネント、すなわち WS100DS (4704)、WS100MS (4706)、および WS100RP (4710) を持つことができます。このよう に命名規則を標準化しておくと、 MPP は入出力 PCB (LTERM 名フィールド) を 問い合わせてワークステーションを識別し、 CHNG 呼び出しを使用して適切な出 力の代替 PCB を指定することができます。

SLU P などの複数コンポーネント端末の場合は、IMS が端末をサービスするため に充分なキューを作成するようにする必要があります。IMS が必要な数のキューを 作成するようにするためには、その固有論理装置に対して出口ルーチンまたは特定 のユーザー記述子を使用することができます。

### 出力コンポーネント選択

IMS システム定義により、1 台のワークステーションに最大 4 つの出力コンポー ネントをもたせることができます。

1 つのワークステーションに 5 つ以上の出力コンポーネントが必要な場合や、複数 の LTERM が望ましくない場合には、ユーザー定義の MPP - ワークステーション 間プロトコルおよびデータ形式を提供する必要があります。

ワークステーション・コンポーネントには、X'01'、X'02'、X'03'、および X'04' の識 別番号が割り当てられます。金融機関端末の場合には、端末が定義される順序に基 づいて識別番号が決まります。 SLU P 端末の場合には、識別番号はデフォルトの Comp<sup>1</sup>、(プログラム 1、基本) になります。 IMS 非キューのシステム・メッセー ジには特定の宛先がないので、最初のコンポーネントに対して出されます。

IMS トランザクション入力編集ルーチンを使用すると、入力メッセージにステーシ ョンのノード名を追加することができます。MPP はノード名を参照して出力に使用 する LTERM 名を判別することができます。拡張端末オプション (ETO) 機能を用 いて作成された端末の場合には、ユーザーをサインオフできるので、入力メッセー ジにユーザー名を付加してください。

端末応答モードで稼働中のワークステーション、あるいは会話型トランザクション に応答メッセージを返すには、MPP で入出力 PCB に応答を挿入する必要がありま す。ただし、ステーションによっては、その応答メッセージは、入出力 PCB に指 定された LTERM と関連付けられたコンポーネント以外に対して出されたものであ る可能性があります。入出力 PCB の宛先は、CHNG 呼び出しで変更することがで きないので、代替 PCB タイプが必要になります。代替 PCB タイプは、これらの 応答要件を満たす必要があり、変更可能でもなければなりません。応答代替 PCB と呼ばれるこの PCB タイプは、PSBGEN を使用して定義できます。会話型トラン ザクションや端末応答モードのステーションに対して応答メッセージを返すには、 入出力 PCB の代わりに、この PCB を使うことができます。これは、修正可能と 定義することもできます。CHNG 呼び出しと一緒に使うと、応答の宛先を選択する ことができます。CHNG 呼び出しを使用する場合、呼び出しで指定する LTERM は、入出力 PCB で指定する LTERM と同じ物理端末を割り当てる必要がありま す。もしこの割り当てがされない場合は、状況コードが ISRT 呼び出しに戻りま す。

関連タスク:

81 ページの『第 5 [章 拡張端末オプションの管理』](#page-100-0)

# 入力コンポーネントの判別

入力コンポーネントと出力コンポーネント間の適切な関係は、IMS システム定義中 の NAME マクロを使用して、または ETO ユーザー記述子とサインオン出口ルー チンを使用して設定することができます。

この関係により、端末はその入力コンポーネントを指定することができ、出力を IMS システム定義中に定義されたコンポーネントに返すことができます。入力コン ポーネントを定義し、使用することにより、LTERM 命名規則、 MPP 変更呼び出 しおよび代替 PCB の挿入を必要以上に使用しなくてすみます。

ユーザーは、オペレーター、装置、またはリモート・アプリケーション・プログラ ムが制御する処理要件のそれぞれに対してコンポーネントを定義することにより、 SLU P を使用するための接続を設定することができます。

<span id="page-1142-0"></span>IMS は、リモート論理装置に入力コンポーネント選択を実行し、入力はすべて必要 な操作とセキュリティー・チェックを経たコンポーネント・リストの最初の LTERM から行われるものと見なします。SLU P からの入力の場合、入力コンポー ネント選択は、オプションの入力メッセージ・ヘッダーが示すコンポーネントに基 づいて実行されます。機能管理ヘッダーを受信しないと、IMS は入力がコンポーネ ント 1 の LTERM に関連付けられていると想定します。メッセージ通信、特定の LTERM に対するブロードキャスト・メッセージ、およびトランザクションへのデ ータ応答は、指定された出力 LTERM に関連付けられたコンポーネントに送信され ます。

### 端末応答モード

端末応答モード は、IMS に接続されたトランザクション、ユーザー、および端末 に定義できる操作のモードです。

SLU P ステーションが端末応答モードで作動している時には、IMS がトランザク ションを受信してから、ワークステーションが応答メッセージを受信したという通 知を IMS が受信するまで、ワークステーションと IMS 間のすべての操作は停止さ れます。通常の IMSIMS 出力メッセージの受信通知は、リカバリー可能トランザク ションの出力を要求する DR2 応答の受信でされます。高速機能出力メッセージの 受信通知は、次の入力メッセージの受信または RTR コマンドの受信です。MFS ペ ージ出力メッセージの場合、この受信通知は、次の入力メッセージの受信、MFS NEXTMSG または NEXTMSGP 制御コマンドの受信、あるいはメッセージの最後 のページで要求された DR2 応答 (高速機能出力でない場合) の受信です。リカバリ ー不能トランザクションによる出力は、例外 DR2 応答を要求しますが、ワークス テーションからの応答は必要ありません。端末応答モードを使用すると、コントロ ーラー・アプリケーション・プログラムに必要な処理を減らすことができます。

端末応答モードは、IMS システム定義中に、または ETO ユーザー記述子で選択す ることができます。システムは強制、否定、トランザクション依存として定義する ことができます。

- v 強制と定義した場合は、入力トランザクションはすべて端末応答モードになりま す。
- v 否定と定義した場合は、端末応答モードになる入力トランザクションはありませ  $h_{\circ}$
- v トランザクション依存と定義した場合は、端末応答モードはトランザクションご とに決定します。端末応答モードをトランザクション依存で使用すると、コント ローラーのアプリケーション・プログラムはより複雑になります。その理由は、 アプリケーション・プログラムが、強制と否定の両方の端末応答モード環境から もたらされる通信プロトコルを取り扱わなければならないからです。

端末応答モードを呼び出せるのは有効なトランザクションだけであり、メッセージ 通信や、IMS コマンド、VTAM コマンドおよび標識、あるいは MFS 制御要求な どにより呼び出すことはできません。 受け付けられないトランザクション (例え ば、セキュリティー違反や、トランザクション・コードが無効であるという理由で) は、端末応答モードを呼び出すことはできません。

ワークステーションが端末応答モードで稼働している場合、ワークステーションが IMS とのセッションを設定した後で以下の処理が行われます。

- 1. ワークステーションが入力トランザクションを送信する。
- 2. IMS はワークステーションを端末応答モードにする。
- 3. IMS はトランザクションをメッセージ処理プログラム (MPP) に渡す。
- 4. MPP がトランザクションを処理する。
- 5. MPP が入出力 PCB または応答代替 PCB を使用して応答を返す。
- 6. IMS は DRx 応答が要求されていればこれを返す。
- 7. IMS は応答をワークステーションに送信する。
- 8. ワークステーションは DR2 応答が要求されていればこれを返す。
- 9. IMS はワークステーションを端末応答モードから外す。

ワークステーションが端末応答モードにある間は、IMS はワークステーションから の入力を受け取らず、 MPP からの応答以外は出力をワークステーションに送信し ません。入力トランザクションの処理中に MPP が異常終了した場合、IMS は、例 外応答および関連した IMS エラー・メッセージを送る場合があります。端末応答 モードを開始したトランザクションに対する応答ではない出力はすべて、IMS の出 力キューに保留されます。 IMS は、ワークステーションを端末応答モードから外 した後、その非送信請求出力を送信します。

高速機能が使用されている場合、以下の処理が行われます。

- 1. ワークステーションが入力トランザクションを送信する。
- 2. IMS はワークステーションを端末応答モードにする。
- 3. IMS はトランザクションを高速機能メッセージ処理プログラム (IFP) に渡す。
- 4. IFP がトランザクションを処理する。
- 5. IFP が入出力 PCB または応答代替 PCB を使用して応答を返す。
- 6. IMS は DRx が要求されていればこれを返す。
- 7. IMS は応答をワークステーションに送信する。
- 8. 出力には、例外 DR2 応答が必要であるため、ワークステーションは次の入力メ ッセージか RTR コマンドを送る。IMS で、メッセージ・キューにワークステ ーションへの出力がある場合は、確定応答が必要です。ワークステーションは DR2 を送信します。
- 9. IMS はワークステーションを端末応答モードから外す。

マスター端末オペレーターは、マスター端末から /STOP NODE コマンドと /START NODE コマンドを順に発行することにより、高速機能端末応答モードで 応答が返される前に、ワークステーションをリセットできます。

#### 端末応答モードのためのワークステーション定義

端末応答モードで操作するワークステーションを定義する前に、端末応答モードの 操作シーケンスを理解する必要があります。

端末応答モードで操作するステーションの場合、プロセッサー時間がより短くてす み、このようなワークステーションを制御するコントローラー・アプリケーショ ン・プログラムの複雑さを減らすことができます。

次の事項も考慮してください。

- <span id="page-1144-0"></span>v 端末応答モードで操作するステーションから、典型的なデータ収集アプリケーシ ョンを実行することはできません。この応答モードでは、IMS が次のトランザク ションを受信する前に、各トランザクションは MPP からの応答を必要としま す。この応答待ちのため、データ入力プロセスの時間が長くなります。
- v IMS は、出力応答が利用可能になるまで入力メッセージに応答を送りません。し たがって応答が返された時には、入力が処理され、アプリケーションが同期点に 達したことを示します。
- v ワークステーションが端末応答モードである間、IMS は、そのステーションから それ以上の入力を受け入れようとはしません。エラーで応答の作成や伝送ができ ない場合は、マスター端末オペレーターの介入が必要になります。ある条件下で は、ワークステーションに応答が送れない場合があり、その条件として次のよう なものがあります。
	- LTERM が停止した
	- IMS が MPP をスケジュールすることができない (データベース停止、 MPP 停止)
	- MPP 論理エラーのために、ゼロ長応答を生成する EMH (急送メッセージ・ ハンドラー) を除き、応答が返されなかった。

上記のいずれかの条件が発生した場合、ワークステーションは一時的に操作不能 になります。マスター端末オペレーターがエラーを診断して訂正するまで、ワー クステーションは使用可能になりません。

v IMS の出力キューに残っている応答メッセージ、またはセッション終了後にユー ザー MPP で挿入された応答メッセージは、次のセッションが開始すると再び送 られます。 BID オプションを指定している場合はVTAM BID コマンドがこの メッセージより先行します。開始ブラケットとブラケット終了の両標識が応答メ ッセージで送られます。

システム分析者は、自分のシステムのアプリケーション・プログラムと操作環境に 照らしてこれらの考慮事項を評価する必要があります。 関連概念:

1123 [ページの『端末応答モード』](#page-1142-0)

#### ブラケット間状態中に送信された出力メッセージ

ワークステーションが出力から保護されておらずブラケット間状態にある時に、 IMS 出力メッセージが送信されると、IMS は次のいずれかを送信します。

IMS は次のいずれかを送信します。

- v ワークステーションが NOBID オプションで定義されている場合、ブラケット開 始とブラケット終了の両方 (つまり、データに対するブラケットの要求) を使用 してメッセージを送信。
- v ワークステーションが BID オプションで定義されている場合は、ブラケットを 開始する許可を要求する BID コマンドを送信。

ワークステーションは、要求された DR1 または DR2 を持つブラケットを受け入 れることができます。送信要求に DR1 を指定すると、IMS は出力メッセージを開 始、終了の両ブラケット付きで送信します。

ワークステーションは、該当する例外 DR1 または DR2 を含むブラケットを拒否 することができます。

ブラケット拒否後、ワークステーションが出力可能になった場合、ワークステーシ ョンは、READY-TO-RECEIVE (RTR) コマンドを出して、IMS の出力を要求しま す。

次のステップは、セッションがブラケット間にある時、 BID オプションで定義され たワークステーションが端末応答モードにある時に、IMS がワークステーションへ の出力をどのように取り扱うかを示しています。

- 1. IMS は、BID オプションで定義されたワークステーションへのメッセージ通信 を受信すると、メッセージを出力キューに入れます。
- 2. ワークステーションが端末応答モードでなくなってから、IMS は BID コマンド をワークステーションに送り、出力がブラケット間で保留状態にあることを知ら せます。IMS は、この BID コマンドに対し DR1 応答を要求します。
- 3. ワークステーションは出力準備ができると、DR1 応答を返します。
- 4. IMS は DR1 応答を受け取ると、出力を送信します。
- 5. 要求があれば、ワークステーションは DR2 応答を返します。
- 6. ワークステーションが出力を受信する準備ができていない場合は、例外応答 DR1 を返し、「送信要求拒否」を示します。出力がリカバリー可能な場合は、 IMS は、メッセージをキューに返し、ワークステーションが出力を受け取り可 能であることを指示するまで待ちます。例外応答が 『続く RTR はない』こと 示し、出力がリカバリー不能である場合は、IMS はその例外応答を廃棄しま す。例外応答が「RTR が後に続く」ことを示している場合、IMS はメッセージ をキューに返し (回復の可能性にかかわらず) VTAM の RTR (受信可) コマン ドを待ちます。
- 7. ワークステーションが出力を受信する準備ができたら、ワークステーションは VTAM RTR コマンドを送り、DR1 応答を要求します。
- 8. 送信要求を出した出力メッセージがまだ使用可能ならば、IMS は DR1 応答を 返し、その後に出力メッセージが続きます。
- 9. ワークステーションは DR2 応答 (12) を返します。

IMS がワークステーションから RTR コマンドを待つ間、ワークステーションはど んなタイプの処理でも実行することができます。この間、IMS はトランザクション の受信や応答はしますが、RTR コマンドを受け取るまで非送信請求出力を伝送する ことはできません。

ワークステーションが RTR を送信した時に IMS にはもう送信する出力がない場合 (/ASSIGN か /DEQUEUE コマンドが介入した場合など)、またはデータがリカバ リー不能のため IMS がそのデータを廃棄した場合、IMS は例外 DR1 応答を返 し、出力がないことを示すエラー・メッセージが出されます。

#### 関連概念:

1130 [ページの『金融機関ステーションの表示画面保護』](#page-1149-0) 関連資料:

1176 [ページの『コントローラーまたはステーション検出エラー』](#page-1195-0)

# ブラケット間状態中に送信される出力メッセージのための設計

IMS はブラケット間にある時、出力メッセージを実際に伝送する前に、 BID コマ ンドをそのワークステーションに送って送信要求をします。

その送信要求が受信拒否され、例外センス・データに RTR がすぐ続いて来ること を示している場合はリカバリー可能出力メッセージはキューに残ります。それ以外 では、メッセージは廃棄されます。

IMS がリカバリー不能出力メッセージ (照会のみのトランザクション) に対する例 外応答を受信すると、メッセージはなくなります。というのは、IMS はメッセージ を VTAMに送るとすぐに、メッセージをキューから除去するからです。

関連概念:

1125 [ページの『ブラケット間状態中に送信された出力メッセージ』](#page-1144-0)

関連資料:

1176 [ページの『コントローラーまたはステーション検出エラー』](#page-1195-0)

# **IMS** メッセージ形式サービス

以下のトピックでは、SLU P システムに特別に適用されるいくつかの IMS MFS 機能について説明します。

関連概念:

- ₿ IMS メッセージ形式サービス ([アプリケーション・プログラミング](http://www.ibm.com/support/knowledgecenter/SSEPH2_15.1.0/com.ibm.ims15.doc.apg/ims_intro2mfs.htm#ims_intro2mfs))
- MFS メッセージ形式 ([アプリケーション・プログラミング](http://www.ibm.com/support/knowledgecenter/SSEPH2_15.1.0/com.ibm.ims15.doc.apr/ims_appprogwithmfs.htm#ims_appprogwithmfs) API)

#### ワークステーション環境のための **MFS** の設計

入出力データは MFS によって処理できます。入力トランザクション編集ルーチン の出口で、追加編集ができます。

ワークステーションで MFS を使用できるかどうかは、IMS システム定義時に、シ ステム管理者によって個別に定義されます。MFS を使用可能と定義した場合に、各 入出力メッセージはオプションとして MFS を使用して処理することができます。 MFS が処理するメッセージの形式は、IMS 提供の MFS 言語ユーティリティーを 使用して定義されます。

MFS を使用した場合の操作と、IMS 基本編集機能を使用した場合の操作とは、ま ったく異なります。装置形式とオペレーターのプロシージャーは、注意深く設計 し、使いやすく、オペレーターの生産性を高めることを目的にする必要がありま す。

MFS には、メッセージ・フォーマット設定のレベルが 2 つあります。1 つは、装 置レベルのメッセージ・フォーマット設定で、もう 1 つは、分散表示管理 (DPM) です。装置レベルのメッセージ・フォーマット設定は金融機関論理装置用です。 DPM サポートは SLU P 論理装置用です。

空画面を防止するため、ユーザー指定の MFS 形式記述の結果として MFS によっ て生成される空レコード (データ長 = 0) を、IMS は送信しません。

### **MID/MOD** チェーン

ワークステーション用の MFS 入力フォーマット設定が行われるのは、入力メッセ ージにメッセージ入力記述子 (MID) 名が与えられた時です。

MFS メッセージ出力記述子 (MOD) は、次の入力メッセージのフォーマット設定に 使用される MID 名を提供できます。入力メッセージを送信する時にこの MID 名 を提供するのは、ワークステーションの責任です。これにより、MID 名が提供され ることになります。

SLU P システム・アプリケーション・プログラムの設計時に次のプロシージャーに 従うことにより、ワークステーション・オペレーターはほとんど介入せずに、 MID/MOD チェーンを完成させることができます。

- 1. 受信した出力メッセージのヘッダーから MID 名を除去し、その名前を次の入 力メッセージで使用するために保管する。
- 2. 出力メッセージを表示または印刷する。
- 3. 次のオペレーター入力を受け取る。
- 4. ステップ 1 で保管された MID 名をトランザクションに追加する。
- 5. そのトランザクションを IMS に送信する。
- 関連タスク:

1160 [ページの『金融機関ワークステーションに対する](#page-1179-0) MFS 入力フォーマット設 [定の活動化』](#page-1179-0)

『MID/MOD チェーン』

### **SLU P** システムのための **MFS** 出力フォーマット設定

MFS を使用して、ページのフォーマット設定、標準ヘッダーとフッティングの生 成、および用紙の制御を行うことができます。MFS がない場合には、メッセージ処 理プログラム (MPP) またはコントローラー・アプリケーション・プログラムがこ れらの機能を提供しなければなりません。

また、MFS を使用すると、MPP は装置からの独立性が得られ、いくつかある端末 タイプのどれからも呼び出せる少量タイプのアプリケーションでも SLU P コンポ ーネントが使用できるようになります。この装置からの独立性により、コントロー ラー・アプリケーション・プログラムは多量タイプのアプリケーションに専念する ことができ、複雑さを減らし、保守作業も減らせます。

ワークステーションに対する MFS の可用性は、IMS システムの定義時または ETO ログオン記述子の定義時に、システム管理者によって、ステーション別に定義 されます。

#### **MFS** メッセージ・リカバリー

MFS によって処理される入力メッセージは、キューイングされてログ記録がとられ る前に編集されます。出力メッセージは伝送の直前に編集されます。したがってリ カバリー目的のために、入力メッセージは MFS によってフォーマット設定され、 出力メッセージは IMS アプリケーション・プログラムによってフォーマット設定 されます。

#### <span id="page-1148-0"></span>**MFS** 制御機能 **(**金融機関**)**

MFS を使用する装置のオペレーターは、複数の制御機能を使用できます。

MFS を用いた場合に装置のオペレーターが使用できる制御機能は次のとおりです。

ページ先送り **(NEXTPP)**

現行メッセージに次の物理ページがあれば、それを送信します。

論理ページ先送り **(NEXTLP)**

現行メッセージの次の論理ページの最初の物理ページ (1 ページしかない場 合もあります) を送信します。

論理ページ要求

nn を所要の論理ページの番号としたとき PAGEREQ=nn。要求が有効であ れば、現行メッセージの指定された論理ページに定義されているデータ・フ ィールドを送信します。

メッセージ先送り保護 **(NEXTMSGP)**

現行出力メッセージの印刷または表示を一時中断して、出力キュー内の次の メッセージの送信を開始します。次のメッセージが存在しなければ、例外 DR2 を戻してオペレーターに通知します。

メッセージ先送り **(NEXTMSG)**

次のメッセージがあれば、現行出力メッセージの印刷または表示を一時中断 して、そのメッセージの送信を開始します。

これらの制御機能を MFS に指示するには、その機能を入力機能管理ヘッダーに組 み込むか、あるいは入力データ内のオペレーター制御フィールドを MFS に対して 定義します。

### **MFS** 制御機能 **(SLU P)**

SLU P として定義された論理装置には、次の装置レベル MFS 制御機能が使用でき ます。

SLU P 端末は、MFS 装置形式でページング・オプションを指定した、 DPM フォ ーマット設定出力メッセージを処理します。ページング・オプションは、 OPTIONS=DPAGE または OPTIONS=PPAGE にできます。

ページ先送り **(NEXTPP)**

現行メッセージに OPTIONS=PPAGE が定義されている場合には、次の表 示ページに定義されているデータ・フィールドを送信します。現行メッセー ジに OPTIONS=DPAGE が定義されている場合には、次の論理ページに定 義されているデータ・フィールドを送信します。

論理ページ先送り **(NEXTLP)**

現行メッセージがあり、OPTIONS= PPAGE または OPTIONS= DPAGE のいずれかが指定されている場合には、現行メッセージの次の論理ページに 定義されているデータ・フィールドを送信します。

#### 論理ページ要求

PAGEREQ=nn、ここで nn は所要の論理ページの番号。要求が有効であれ ば、現行メッセージの指定された論理ページに定義されているデータ・フィ ールドを送信します。

<span id="page-1149-0"></span>メッセージ先送り保護およびメッセージ先送り **(NEXTMSGP** および **NEXTMSG)** 現行の出力メッセージの送信を中断し、出力キュー内の次のメッセージの送 信を開始します。

制御機能 NEXTPP、NEXTLP、NEXTMSGP、および NEXTMSG の指定は、入力 機能管理ヘッダーで行うか、あるいは入力データ内のオペレーター制御フィールド を MFS に対して定義することによって行うことができます。論理ページ要求は、 入力データ内か、オペレーター制御フィールドを使用してのみ入力することができ ます。

## **MFS** ページングおよび **BID** オプション

BID オプションは出力保護を提供しますが、パフォーマンス・コストが高くつきま す (各メッセージごとに追加のライン・フローが必要)。

BID オプションが指定され、ブラケット間で出力が行われる時には、IMS は、出力 を送信する前に送信要求 (BID) するために肯定応答を待機します。

MFS ページ出力の送信中に BID が送信されないようにするため、各入力ページン グ要求は開始ブラケットと方向変換を指示する必要があります。その結果、ページ はイン・ブラケット状態で送信されるので、各出力ページにはブラケット終了のみ が含まれ、送信要求の結果は含まれません。

# 金融機関ステーションの表示画面保護

金融機関ステーションが NOBID オプションで定義されている場合、IMS は IBM 3270 情報表示システムの画面保護機能と類似のサポートを提供します。

IMS は、コンポーネントからの入力メッセージを介在させずに、 2 つの出力メッ セージを続けて送信してコンポーネントを表示することはしません。したがって、 ユーザーは 1 つのメッセージを見て応答してから、次の出力メッセージを見ること ができます。

IMS が出力メッセージを表示コンポーネントに伝送する場合、そのコンポーネント に保護のマークを付け、出力不可にします。IMS はそのコンポーネントから入力メ ッセージを受け取るまで、そこには次の出力メッセージを送信しません。この入力 メッセージとは、IMS トランザクション、メッセージ通信、IMS コマンド、VTAM RTR コマンド、または MFS 制御要求です。これらのいずれかを受信すると、IMS はその表示コンポーネントの状況を無保護に変更します。

ワークステーションが BID オプションで定義されると、メッセージは連続してステ ーションに送信されなくなります。 1 回の送信の後で、次のメッセージを送信する 前に、ワークステーションからの入力または、IMS からの BID コマンドへの肯定 応答を受信しなければなりません。

ワークステーションが MFS を使用している場合には、画面は物理ページ単位で保 護されます。追加のデータ画面を要求するためには、MFS 制御要求または入力デー タが使用されます。

ワークステーションが MFS を使用していない場合は、画面はメッセージ単位で保 護されます。IMS トランザクションの入力、メッセージ通信、またはコマンドによ って、画面は無保護状態になります。VTAM 受信可 (RTR) コマンドを使用して、 次の出力メッセージを要求することができます。使用可能なメッセージがない場合 や、ノードが出力を送信できない状態である (出力が停止または静止されている) 場 合には、IMS は例外 DR1 を戻し、その後に使用可能な出力がないことを示すエラ ー・メッセージが続きます。

MFS ページ化出力の伝送時に RTR コマンドが受信されると、IMS は、実行する MFS 制御機能を判別できないので、例外 DR1 応答を戻し、その後に無効なページ ング要求を示すエラー・メッセージを表示します。

現行 IMS 出力メッセージが表示コンポーネントに送信された場合に、IMS が例外 応答を受信した後、画面は無保護状態になります。IMS が例外応答を送信すると、 定義された表示コンポーネントはすべて自動的に保護状態になり、出力に使用でき なくなります。

関連資料:

1129 [ページの『](#page-1148-0)MFS 制御機能 (金融機関)』

# 拡張出力コンポーネントの保護 **(SLU P)**

SLU P が NOBID オプションで定義されている場合、IMS は IBM 3270 情報表示 システムの画面保護機能や金融機関コンポーネントの表示画面保護と類似した機能 をサポートします。

LU から入力メッセージが適切に介入することなく、 IMS は、2 つ続けて出力メッ セージを出力保護のあるコンポーネントに伝送しません。 この結果、次の出力メッ セージが同じコンポーネントに送信される前に、LU はユーザー定義のプロシージ ャーに従ってその出力メッセージを処理できます。SLU P サポートでは、すべての コンポーネントの出力を保護することができます。

次の条件のもとで IMS は、コンポーネントは保護された状態で出力には使用不能 であるとします。

- v IMS が、IMS TERMINAL マクロで PROGRAM2 として定義されたコンポーネ ントにメッセージを送信した場合
- v IMS が、ページング・オプションを定義された MFS によってフォーマット設定 されたメッセージ (またはメッセージのページ) を送信した場合

コンポーネントが保護されている間は、論理装置からの入力メッセージによってコ ンポーネントが無保護にリセットされるまで、IMS は別の出力メッセージをコンポ ーネントに送信しません。コンポーネントの状況を無保護にリセットできる入力メ ッセージは次のとおりです。

- FM ヘッダーを含む IMS トランザクション
- v FM ヘッダーを含むメッセージ通信
- FM ヘッダーを含む IMS
- v 特定のコンポーネントが無保護であることを示す FM ヘッダーを含む MFS 制 御要求
- 上記のいずれかで、FM ヘッダーを含まないか、あるいはゼロのコンポーネント を示す FM ヘッダー (これは端末のすべてのコンポーネントの保護をリセットす る) を含むもの

• RTR コマンド

コンポーネントの状況が無保護にリセットされると、IMS は使用可能な出力を送信 します。コンポーネントが PROGRAM2 として定義され、ページング・オプション OPTIONS=DPAGE または OPTIONS=PPAGE をもつ装置形式によって記述されて いない場合には、そのコンポーネントへの出力はメッセージ単位で保護されます。 入力メッセージは、出力コンポーネント保護をリセットするために使用されます。

SLU P コンポーネントが MFS DPM を使用するように定義されており、使用され る装置形式がページング・オプション OPTIONS=DPAGE または OPTIONS=PPAGE で定義されている場合には、論理ページまたは表示ページがそ のコンポーネントに送信されると、出力コンポーネントは保護にセットされます。 出力コンポーネントの保護をリセットし、 MFS から追加の論理ページまたは表示 ページを要求するには、 MFS 制御要求または入力データが使用されます。

MFS ページ出力の伝送時に可能な入力は次のものだけです。

- v メッセージ・ヘッダーを含まない入力 (すべてのコンポーネントの保護をリセッ トします)。
- MFS が現在ページングしている特定のコンポーネントを示すヘッダーを含む入 力。この入力以外の場合には、IMS は端末の複数のコンポーネントに同時に出力 を送信できないので、セッションは終了します。

SLU P 端末が BID オプションで定義されている場合には、すべてのメッセージの 後で出力コンポーネントは保護されます。この操作モードでは、メッセージは連続 して端末に送信されません。端末からの入力は受信しなければなりません。受信し ないと、追加の出力がキューに入れられた場合、 1 回の送信の後で、次のメッセー ジが送信される前に、BID コマンドが送信されます。

端末が MFS を使用していない場合には、画面の保護はメッセージ単位で実行され ます。 IMS トランザクションの入力、メッセージ通信、またはコマンドによっ て、画面は無保護状態になります。

受信可 (RTR) コマンドが受信され、使用可能なメッセージがない場合や、端末が出 力を送信できない (出力が停止または静止されている) 状態にある場合には、IMS は例外 DR1 を戻し、その後に使用可能な出力がないことを示すエラー・メッセー ジが続きます。 MFS ページ化出力の伝送時に RTR コマンドが受信されると、IMS は、実行する MFS 制御機能を判別できないので、例外 DR1 応答を戻し、その後 に無効なページング要求を示すエラー・メッセージを表示します。

IMSが例外応答を送信すると、論理装置に定義された表示コンポーネントはすべて 自動的に保護状態になり、出力に使用できなくなります。

PROGRAM2 として定義されたコンポーネントへの現行 IMS 出力メッセージ、ま たは MFS DPM ページング出力メッセージについて例外応答が受信されると、出 力が送信されたコンポーネントは無保護状態のままになります。

IMS が例外応答を送信すると、PROGRAM2 として定義された表示コンポーネント はすべて自動的に保護状態になり、出力に使用できなくなります。 関連資料:

1129 [ページの『](#page-1148-0)MFS 制御機能 (SLU P)』
## 入出力編集オプション **(SLU P)**

SLU P として定義されたコンポーネントの入力または出力について、システム定義 TERMINAL マクロの COMPTn パラメーターにある編集サブパラメーターのタイ プ、および拡張端末オプション (ETO) ログオン記述子を、コンポーネント単位レベ ルで指示することができます。

提供される 4 つのタイプの編集は次のとおりです。

#### **BASIC**

IMSへの入力時にブロック解除が実行されない要求。 MFS は入力または出 力に使用できません。

#### **BASIC-SCS1**

SNA 文字ストリング (SCS) 定義の改行 (NL-X'15') 文字または用紙送り (FF-X'0C') 文字が IMS に送信された時に非ブロック化することを要求。 MFS は入力または出力に使用されません。

#### **MFS-SCS1**

SCS に定義された改行 (NL-X'15') 文字または用紙送り (FF-X'0C') 制御文字 が IMS に送信された時に非ブロック化することを要求。入力と出力の両方 で MFS-SCS1 形式を使用することができます。

#### **DPM-An**

MFS 分散表示管理 (DPM) を使用してメッセージをフォーマット設定する ことができます。 IMS への入力時に非ブロック化は行われません。「n」 は 1 から 15 の数字です。

DPM の場合、装置タイプ記号名は DPM-Xn として MFS に指定されます (X は A または B です)。メッセージ・フォーマット設定は、DPM-An 形 式の装置タイプ記号名を使用することによって、SLU P として定義された 論理装置に対する TERMINAL マクロで指定されます。 DPM-Bn 装置タ イプ記号名は、システム間連絡 (ISC) に対して定義された論理装置を参照 します。

BASIC または SCS1 が指定された場合には、 1 つ以上の関連した伝送として IMS が受信または送信した各メッセージが、VTAM チェーンを形成します。

- v BASIC の場合、入力 FM ヘッダーが提供されなくなると、IMS への各入力伝送 は、MFS に表示される IMS セグメントとして、あるいは IMS メッセージ処理 プログラムに直接表示される IMS セグメントとして扱われます。
- v SCS1 の場合には、SCS 定義の各改行または用紙送り制御文字で、IMS 入力セグ メントが作成されます。IMS セグメントは、伝送の一部または全部から、または 複数にまたがる伝送から作成することができます。

BASIC または SCS1 の場合には、各出力セグメントは IMS によって 1 つの伝送 で送信されます。ただし、出力セグメントと IMS が付加した FM ヘッダーが、シ ステム定義 TERMINAL マクロの OUTBUF パラメーターで、または ETO ログオ ン記述子で IMS に指定された論理装置のバッファー・サイズより大きい場合に は、1 つの伝送では送信されません。 この場合には、IMS は必要なだけ多くの回 数でセグメントを送信します。各伝送は、セグメントの最終伝送を除き、定義され た最大出力バッファー・サイズです。

DPM または MFS-SCS1 が指定されている場合には、入力メッセージには MFS DPM、出力メッセージには MFS-SCS1 を使用して、メッセージ単位でフォーマッ ト設定することができます。フォーマット設定されないメッセージは、前に BASIC または SCS1 について説明したように編集されます。 関連概念:

MFS [メッセージ・フォーマット設定機能](http://www.ibm.com/support/knowledgecenter/SSEPH2_15.1.0/com.ibm.ims15.doc.apr/ims_mfsmsgfromatting.htm#ims_mfsmsgfromatting) (アプリケーション・プログラミン グ [API\)](http://www.ibm.com/support/knowledgecenter/SSEPH2_15.1.0/com.ibm.ims15.doc.apr/ims_mfsmsgfromatting.htm#ims_mfsmsgfromatting)

IMS メッセージ形式サービス ([アプリケーション・プログラミング](http://www.ibm.com/support/knowledgecenter/SSEPH2_15.1.0/com.ibm.ims15.doc.apg/ims_intro2mfs.htm#ims_intro2mfs)) 関連タスク:

81 ページの『第 5 [章 拡張端末オプションの管理』](#page-100-0)

## 応答またはブラケットによるリカバリー可能入力の確認

メッセージ再同期を可能にするために、IMS は、オプションとして確定応答を要求 する入力更新またはリカバリー可能照会トランザクションを許します。

IMS は、ユーザーがワークステーションに OPTIONS=OPTACK を指定すれば、確 定応答に対するこの要求を許可します。

このオペランドを指定すれば、IMS は、入出力ブラケット標識を使用して、次の出 力で入力を確認することができます。

制約事項**:** OPTIONS=ACK は、ETO 機能を使用して作成された SLU P 端末では サポートされません。

OPTACK オプションが定義されている場合、ワークステーションが IMS へのリカ バリー可能入力で開始ブラケット、方向変換、および例外 DR1 または例外 DR2 (DR1 または DR2 ではなく) を要求すると、パフォーマンスを向上させることがで きます。 IMS からの次の出力は、ブラケット終了のみを指示することによって、 入力を確認します。IMS から送信される出力メッセージのタイプは、リカバリー可 能入力のタイプ、定義された応答モード、および出力の可用性によって決まりま す。

セッションがブラケット間状態にある時には、競合が起こる可能性があります。こ の場合IMS は、ワークステーションが開始ブラケットと方向変換を示す入力メッセ ージを送信している同じ時に、BB と EB の両方を示す非送信請求出力メッセージ または BID コマンドを送信します。この出力メッセージは入力メッセージを確認し ないので、ワークステーションによって受諾または拒否される可能性があります。 IMS リカバリー不能出力メッセージを拒否すると、メッセージが失われることにな ります。IMS がリカバリー可能 IMS 出力メッセージ (DR2 応答を要求する出力) を送信している時にコンテンションが起こった場合には、ワークステーションが例 外または確定応答を送信しなければ、IMS は入力メッセージを受信することができ ません。

関連概念:

1136 [ページの『メッセージ再同期』](#page-1155-0)

1125 [ページの『ブラケット間状態中に送信された出力メッセージ』](#page-1144-0)

関連タスク:

 ページの『第 5 [章 拡張端末オプションの管理』](#page-100-0) 関連資料: [ページの『金融機関および](#page-1156-0) SLU P での高速機能メッセージ』 ページの『第 52 章 SLU P [メッセージ・プロトコル』](#page-1174-0) [ページの『](#page-1148-0)MFS 制御機能 (金融機関)』 ページの『[TERMINAL](#page-604-0) マクロ』

## メッセージ・リカバリー

T メッセージ・リカバリーのプロセスは、IMS 内で、IMS システム・ログおよび、 チェックポイントと再始動のルーチンを使用して行われます。

IMS は通信リンクを直接制御するために、リカバリーが可能です。しかし、SLU P システムでは、この制御をコントローラーおよびコントローラー・アプリケーショ ン・プログラムと共用しています。コントローラー・アプリケーション・プログラ ムが IMS からメッセージを受信している時に、プロセッサー障害または IMS 異常 終了などのネットワーク障害が起こった場合には、従来のIMS リカバリー方法で は、失われたメッセージを常に検出できるとはかぎりません。IMS リカバリー方法 は、SLU P システムがメッセージ再同期用にコントローラー・アプリケーション・ プログラムを組み込むように、拡張されています。

コントローラー・アプリケーション・プログラムは、メッセージと再同期化して、 失われたメッセージ状況を検知および訂正できます。メッセージ再同期中にコント ローラー・アプリケーション・プログラムに障害が発生すると、システムのメッセ ージの保全性が失われます。

ワークステーションとのセッションが、リカバリー可能メッセージを送信した時点 とそのメッセージへの応答を受信する時点の間に終了した場合には、ワークステー ションにはメッセージ再同期が必要になります。再同期のタイプはメッセージがど のように定義されているかにより異なります。

応答モード、応答会話型モード、および高速機能を除くすべてのメッセージの場合 には、入力は、正常にエンキューされてスケジューリングできるようになった時 に、リカバリー可能となります。メッセージ再同期時に、IMS は正常に受信した最 後のリカバリー可能メッセージを示します。

応答モード、応答会話型モード、および高速機能の場合には、入力は、アプリケー ションがその最初の同期点に達するまでリカバリー可能および再始動可能になりま せん。この同期点の前で IMS システムに障害が起こった場合には、メッセージは 再始動不能と見なされます。メッセージ再同期中に、IMS はメッセージが同期点に 到達したかどうか、または再発行が必要かどうかを示します。

IMS がワークステーションにメッセージを送信した後に (ただし、IMS が応答を受 信する前に)、ワークステーションとのセッションが終了した場合は、このワークス テーションにメッセージ再同期が必要になります。応答を受信しなかった出力メッ セージは、メッセージ再同期によってワークステーションがメッセージを受信した かどうかが判別されるまで、このワークステーションと関連付けられたままでなけ

ればなりません。メッセージを別のワークステーションに移動するために /ASSIGN コマンドが使用された場合には、メッセージ再同期は不可能になりま す。

## <span id="page-1155-0"></span>メッセージ再同期

メッセージ再同期の目的は、セッション全般を通じてメッセージの完全性を保証す ることにあります。

IMS がコールド・スタートされなければ、メッセージ再同期はセッション開始時に 起こります。金融機関および SLU P セッションは、IMS が制御ブロックを作成し た後で記述子が変更または削除されたとしても、元の記述子から作成された制御ブ ロックを使用してウォーム・スタートします。コールド・スタートだけが、作成さ れた制御ブロックが新しい記述子または更新された記述子を表すことを保証しま す。

ネットワーク障害のためメッセージ再同期が必要な場合、IMS が通常のデータ伝送 を許可するためには、メッセージ再同期が正常に完了していなければなりません。 メッセージ再同期を開始するには、IMS から VTAMに STSN (シーケンス番号の設 定およびテスト) コマンドを送ります。LU はこのコマンドに対して応答する必要が あります。正しく応答するためには、次のもののコピーが保守されている必要があ ります。

- v LU によって送信された最後のインバウンド同期点メッセージの最後の要求単位 (RU) のシーケンス番号。インバウンド同期点メッセージは次のいずれかです。
	- この LU に対して IMS に ACK オプションが定義されている場合は、最後 の正常なリカバリー可能入力メッセージ (DR1 または DR2 を要求したメッ セージ)
	- この LU に OPTACK オプションが定義されている場合は、最後の入力メッ セージ
- v この LU によって受信された最後のアウトバウンド同期点メッセージの最後の要 求単位 (RU) のシーケンス番号。アウトバウンド同期点メッセージは、正常な最 後のリカバリー可能出力メッセージです。リカバリー可能出力メッセージは、 DR2 応答を要求しているメッセージです。

高速機能が使用されている場合、各出力メッセージはリカバリー可能であり、例外 DR2 を要求します。これらの高速機能リカバリー可能メッセージは、明示的に要求 された DR2 応答によってではなく、出力メッセージ・ヘッダー内のフラグによっ て識別されます。

必要な場合、端末によって送信された最終インバウンドリカバリー可能メッセージ のコピーを LU が保守することができます。この保存が行われると、 SLU P シス テムは、再同期に続いて、IMS が受信しなかったメッセージを再送信することがで きます。

制約事項**:** ノードが応答モードになっており、応答メッセージがまだ出力可能でない とき、すなわち、入力応答モード・トランザクションがまだキューに入っているか 実行中であるときには、SNA リカバリー要求 (RQR) コマンドによるセッション開 始および再同期は許可されません。アプリケーション同期点より前では、応答モー

<span id="page-1156-0"></span>ド・トランザクションはリカバリー可能でも再始動可能でもないので、入力処理が 完了するまでセッション入力確認は行われません。

応答モード・トランザクションがこの「未確定」状態にある時にセッション開始ま たは再同期が行われると、セッションは終了し、IMS は、関連した入力同期点要求 がコミットまたはバックアウトされたことを示すことができません。この一時エラ ー条件は、メッセージ DFS2081I を使用してマスター端末オペレーターに示されま す。 IMS /DISPLAY コマンドを使用して、いつ応答モード応答メッセージが使用 可能になり、セッション開始を再試行できるかを判別することができます。表示状 況 RESP-INP は、入力がまだ進行中であることを示します。RESP は、入力処理が 完了して出力の伝送が可能であることを示します。

## **XRF** 複合システムの金融機関および **SLU P**

XRF 複合システムでの金融機関セッションおよび SLU P セッションは、クラス 1、2、または 3 の端末として扱われます。

クラス 1 は XRF バックアップ・システムの待機セッションを使用するとアクティ ブ IMSセッションをトラッキングして最高レベルの透過性とパフォーマンスを提供 します。クラス 2 と 3 は、IMS システムに障害が起きた場合に、アクティブ・セ ッションを終了させる働きをします。テークオーバー時に、代替 IMS システムは 自動的にセッションを再初期設定し、必要に応じて自動的に元のアクティブなシス テム・ユーザーのサインオンをします。クラス 3 のサポートは、XRF テークオー バー後は手動でセッションを再始動しサインオンする必要があります。

z/OS の視点からの XRF については、「*z/OS Communications Server: SNA* ネット ワーク・インプリメンテーション・ガイド」を参照してください。 関連概念:

[拡張回復機能の概要](http://www.ibm.com/support/knowledgecenter/SSEPH2_15.1.0/com.ibm.ims15.doc.sag/system_recovery/ims_xrf_bigover.htm#ims_xrf_bigover) (システム管理)

関連タスク:

1119 ページの『XRF [複合システムとの接続の確立』](#page-1138-0)

## 金融機関および **SLU P** での高速機能メッセージ

高速機能を使用する際には、TERMINAL システム定義マクロで特定のオプション を指定する必要があります。

TERMINAL マクロで次のオプションを指定する必要があります。

#### **OPTACK**

開始ブラケット標識と方向変換標識が入っている入力メッセージを次の出力メッ セージのブラケット終了標識によって確認することができます。

#### **FORCERESP** または **TRANSRESP**

応答モード・メッセージを IMS に入力することができます。

最善のパフォーマンスを得るためには、高速機能入力メッセージが確定応答を要 求するのではなく、開始ブラケット、方向変換、および例外 DR2 応答でこのメ ッセージをコーディングします。

#### **FPACK/NFPACK**

特殊な高速機能出力プロトコルを使用するかどうかを指定します。

高速機能トランザクションは単一セグメント・トランザクションで、リカバリー可 能として定義されます。高速機能トランザクションは応答モードとして定義しなけ ればなりません。

# 高速機能出力メッセージ **(**金融機関**)**

高速機能出力メッセージは、システム定義 TERMINAL マクロのオプション FPACK または ETO ログオン記述子で定義されると、例外 DR2 応答を要求して 送信されます。

高速機能出力は、以下の場合に DR2 応答を要求するよう送信されます。

- v キューにある出力がディスプレイ以外のコンポーネントに送信可能になった場合
- v システム定義 TERMINAL マクロのオプション BID または ETO ログオン記述 子オプション BID が定義されており、キューにある出力メッセージがディスプ レイのコンポーネントに送信可能である場合
- v システム定義 TERMINAL マクロのオプション NOBID または ETO ログオン 記述子オプション NOBID が定義されて、高速機能出力応答メッセージがディス プレイ以外のコンポーネントに向けられた時にキューにある出力がディスプレ イ・コンポーネントに送信可能となった場合。高速機能出力によって、ディスプ レイ・コンポーネントは画面保護されません。

非高速機能出力とは異なり、出力メッセージは未処理のままにされ (キューから除 去されない)、ワークステーションがデータ、受信可 (RTR) コマンド、または DR2 応答を送信してメッセージをキューから除去するまで、ワークステーションは応答 モードのままです。 異常に長い間入力が生成されない場合には、 RTR コマンドを 考慮する必要があります。例えば、端末オペレーターが端末を離れる予定がある時 などです。 ワークステーションからの入力メッセージ、RTR コマンド、または前 の出力が受信されたという DR2 応答確認は、リカバリー可能です。したがって IMS は、出力メッセージをキューから除去したり、入力メッセージを処理したり、 使用可能な出力を送信したりすることができます。

システム定義 TERMINAL マクロのオプション NFPACK または ETO ログオン記 述子は、高速機能出力例外 DR2 および次の入力確認プロトコルを使用してはなら ないことを示します。 この場合、高速機能出力メッセージは、標準リカバリー可能 出力メッセージ応答プロトコルを要求するように常に送信されます (DR2 応答)。

DR2 応答が受信されると、IMS は出力メッセージをキューから除去し、端末を応答 モードから外し、キューにある使用可能な出力を送信します。IMS 画面保護サポー トのため、高速機能出力応答メッセージが同じコンポーネントに送信された場合に は、キューにある出力はディスプレイのコンポーネントには送信されません。 関連概念:

1130 [ページの『金融機関ステーションの表示画面保護』](#page-1149-0)

## 高速機能出力メッセージ **(SLU P)**

高速機能出力メッセージは、システム定義 TERMINAL マクロのオプション・ステ ートメント FPACK または ETO ログオン記述子で定義されると、特定のイベント が発生した場合に、例外 DR2 応答を要求して送信されます。

高速機能出力メッセージは、次のいずれかの場合に例外 DR2 応答を要求します。

- v キューにある出力メッセージが、PROGRAM1 としてワークステーションに定義さ れたコンポーネントに送信可能である。
- v システム定義 TERMINAL マクロのオプション BID、または ETO ログオン記 述子オプション BID が定義され、キューにある出力が PROGRAM2 としてワーク ステーションに定義されたコンポーネントに送信可能である。
- v システム定義 TERMINAL マクロのオプション NOBID、または ETO ログオン 記述子オプション NOBID が定義され、キューにある出力メッセージがプログラ ムに送信可能である。このコンポーネントは直前の出力またはこの高速機能メッ セージにより、出力保護されません。 (つまり、複数のコンポーネントは、本章 で定義されているように、選択的に保護あるいはリセットされることがありま す。)

非高速機能出力とは異なり、出力メッセージは未処理のままにされ (デキューされ ない)、端末は、データ、受信可 (RTR) コマンド、または DR2 応答を送信してメ ッセージをデキューするまで、応答モードのままです。 異常に長い間入力が生成さ れない場合には、 RTR コマンドを考慮する必要があります。例えば、端末オペレ ーターが端末を離れる予定がある時などです。端末からの入力メッセージ、RTR コ マンド、または DR2 応答は、先行する出力が受信され、リカバリー可能であるこ とを確認します。したがって、IMS は出力メッセージをデキューしたり、入力メッ セージを処理したり、使用可能な出力を送信したりすることができます。

システム定義 TERMINAL マクロのオプション NFPACK または ETO ログオン記 述子は、高速機能出力例外 DR2 および次の入力確認プロトコルを使用してはなら ないことを示します。 この場合、高速機能出力メッセージは、標準リカバリー可能 出力メッセージ応答プロトコルを要求するように常に送信されます (DR2 応答)。

DR2 応答が受信されると IMS は、出力メッセージをキューから除去し、端末を応 答モードから外し、ワークステーションに定義された PROGRAM1 コンポーネントま たは非出力保護 PROGRAM2 コンポーネントのキューにあるすべての使用可能な出力 を送信します。出力保護は、PROGRAM2 コンポーネントへの出力時にコンポーネン ト・レベルでセットされ、後続の入力に基づいて 1 つ以上のコンポーネントについ て選択的にリセットすることができます。

すべての 4730 端末に対して NFPACK オプションも使用する必要があります。こ れにより、高速機能出力応答の確認の直後に、非同期出力メッセージを送信するこ とができます。

関連概念:

1131 [ページの『拡張出力コンポーネントの保護](#page-1150-0) (SLU P)』

## 高速機能メッセージ再同期

高速機能が定義されている場合、シーケンス番号管理とメッセージ再同期の変更が 必要になる場合があります。

関連概念:

[ページの『メッセージ再同期』](#page-1155-0)

# 第 **51** 章 **SLU P** および金融機関でのネットワーク操作

本章トピックでは、IMS ネットワークの開始方法、セッションの開始方法、各種ト ランザクション・タイプ、メッセージ通信、および IMS コマンドについて説明し ます。

## **IMS** ネットワークの開始

ワークステーションで IMS とのセッションを設定するには、事前に VTAM、NCP、コントローラー、および論理装置をアクティブにする必要がありま す。

特に、以下のコンポーネントをアクティブにする必要があります。

- VTAM と NCP がアクティブになっていること。
- v VTAM では自動的に活動化されないコントローラーや論理装置が、VTAM ネッ トワーク・オペレーターにより VARY コマンドで活動化されていること。
- v コントローラーが、電源オンされており、かつ VTAM と NCP 用に適切に構成 され、初期設定され、活動化されていること。

## **IMS** を作動可能にする

IMS は、VTAM ログオン (セッション初期設定) 要求を受信準備済みにしなければ なりません。IMS を作動可能にするには、DC キーワードを指定した IMS /START コマンドを発行します。

/START DC コマンドは、キューにある VTAM ログオン要求 (および IMS に属 することを VTAM が認識しているワークステーションのログオン要求) をすべて IMS に渡すように VTAM に伝えます。

/START DC コマンドは以下のプロセスを活動化します。

- v IMS Transaction Manager 処理を開始する。
- v VTAM アクセス方式制御ブロックをオープンする。
- v IMS VTAM ログオン出口を使用可能にする。

IMS /START DC コマンド発行の前で、かつ IMS VTAM アクセス方式制御ブロ ック (ACB) のオープン後に、VTAM が受信したすべてのログオン要求 は、/START DC コマンド処理が完了するまで VTAM のキューに入れられます。 IMS の初期設定時に VTAM がアクティブであり、DFSDCxxx PROCLIB メンバー のキーワード VACBOPN=INIT が指定されていると、IMS VTAM ACB がオープ ンされます。DFSDCxxx PROCLIB メンバーのキーワード VACBOPN=DELAY が 指定された場合は、IMS VTAM ACB のオープンは、/START DC コマンドが処理 されるまで遅延されます。

### セッション開始 **(**ワークステーション開始**)**

セッション とは、IMS またはシステム・ユーティリティーなどの VTAM アプリ ケーション・プログラムに対するワークステーションの論理接続のことです。デー タをワークステーションと IMS の間で伝送するには、その前にワークステーショ ンと IMS 間のセッションを設定する必要があります。 IMS をコールド・スタート する場合を除き、メッセージ再同期はセッション開始時に実行されます。

セッション開始は、以下の方法のいずれか 1 つで要求することができます。

- v ワークステーションが INITIATE-SELF コマンドを送ってセッション開始を要求 する。VTAM がコマンドを検証し、IMS にその要求を渡します。端末が IMS XRF 複合システムとのセッションを要求している場合は、アプリケーション名に は IMS USERVAR 名または MNPS ACB を使用する必要があります。
- z/OS VTAM ネットワーク・オペレーターは、LOGON オプションを指定した VTAM VARY コマンドを使用して、ワークステーションに代わってセッション 開始を要求する。VTAM はその要求を処理し IMS に渡します。
- v VTAM が、IMS に属すると VTAM に定義されている各ワークステーションご とに、ログオン要求を IMS に渡す。
- v IMS のマスター端末オペレーターが、IMS /OPNDST コマンドを入力してワー クステーションにセッション開始を要求する。

セッション開始がどのように要求されたかにかかわらず、IMS が要求を受信すれば 同一の処理が始まります。

### セッション開始伝送順序

次のリストは、ワークステーションでセッション開始を要求した時の伝送順序を示 しています。

数字は主要なイベントの順序を示します。

- 1. コントローラーが INITIATE-SELF コマンドを送信します。VTAM は、コント ローラーまたは NCP のいずれかによって引き起こされた可能性のある構文エ ラーを探し、コマンドの妥当性を検査します。
- 2. コマンドが無効の場合、あるいは VTAM が開始要求を検査した時に有効なパ ラメーターが見つからなかった場合、VTAM は EXC/DR1 応答を戻します。 EXC/DR1 は開始要求を終了します。SLU P システムでは開始要求を再試行す るか、あるいは正しい処置を開始することをオペレーターに通知します。

コマンドが有効な場合、VTAM は DR1応答を戻します。その後、VTAM は INITIATE-SELF コマンドのリソース・フィールドの内容を検査します。このフ ィールドには、ワークステーションがセッションを開始する VTAM アプリケ ーション・プログラムの名前が入っていなければなりません。VTAM は、リソ ース・フィールドの内容を、そのアクティブ・アプリケーション・プログラム (オープン VTAM ACB を持つプログラム) のリストと比較します。

3. 一致したプログラムが見つかった場合、VTAM はログオン要求を指定のアプリ ケーション・プログラム (IMS) に渡します。

XRF 環境では、VTAM は現在アクティブになっているシステムに要求を経路指 定します。

要求を受信すると、IMS は、VTAM が提供したワークステーション・ノード名 を IMS システム定義時に定義されたノード名と比較します。

4. IMS がワークステーションを認識しない場合、IMS は、VTAM にプロシージ ャー・エラー・コマンドを送信させる VTAM CLSDST コマンドを発行しま す。プロシージャー・エラーはセッション開始要求を終了します。システムは、 セッションが拒否されたことをワークステーション・オペレーターに通知しま す。

IMS がワークステーションを認識した場合、IMS は、VTAM に BIND コマン ドを送信させる VTAM OPNDST コマンドを発行します。BIND コマンドに は、OPNDST コマンドを発行したアプリケーション・プログラム (IMS) の名 前が含まれています。

MNPS の代わりに USERVAR を使用する XRF 複合システムでは、VTAM か らの BIND コマンドのユーザー・データ・フィールドに USERVAR セグメン トが、PLUNAME フィールドにアクティブなアプリケーション ID が入ってい ます。

IMS は、従うべき通信規則とプロトコルを定義する一組の BIND パラメーター を提供します。IMS は、ワークステーション・オペレーターまたはネットワー ク・オペレーターによって提供されたモード・テーブル項目のパラメーターを無 視します。

ワークステーションは BIND コマンドに応答しなければなりません。

関連資料**:** BIND データの内容について詳しくは、「*IMS V15* システム・プロ グラミング *API*」の『SLU P および LU 6.1 のバインド・パラメーター』を参 照してください。

5. ワークステーションがセッションを開始することができない場合は、ワークステ ーションは EXC/DR1 を戻します。これは、VTAM または IMS のいずれかが セッション開始を要求しているが、ワークステーションは現在通信不能である (例えば、オフライン処理に関与している) 場合に起こる可能性があります。

ワークステーションがセッションを開始することができる場合には、DR1 が戻 されます。IMS は DR1 を受信した時に、必要であれば、メッセージ再同期を 実行します。

6. メッセージ再同期が不要な場合、または完了した場合、IMS は VTAM 開始デ ータ通信 (SDT) コマンドを送信します。

ワークステーションはセッション中で、IMS にデータを伝送することができま す。

関連資料:

SLU P と LU 6.1 [のバインド・パラメーター](http://www.ibm.com/support/knowledgecenter/SSEPH2_15.1.0/com.ibm.ims15.doc.spr/ims_bindparm.htm#ims_bindparm) (システム・プログラミング [API\)](http://www.ibm.com/support/knowledgecenter/SSEPH2_15.1.0/com.ibm.ims15.doc.spr/ims_bindparm.htm#ims_bindparm)

## メッセージ再同期でのコントローラー・アプリケーション・プログ ラム関与

コントローラー・アプリケーション・プログラムは、メッセージ再同期に関与しな ければならず、そのためには、IMS に正常に送信された最終リカバリー可能メッセ ージとワークステーションが正常に受信した最終リカバリー可能メッセージのシー ケンス番号のコピーを保持していなければなりません。

## 設計の考慮事項

システム・アプリケーション分析者は、シーケンス番号の設定およびテスト (STSN) 処理に必要なシーケンス番号を保持する場所を判別する必要があります。

使用可能なオプションは次の 3 つです。

• コントローラー・ディスクまたはディスケット

コントローラーのディスクまたはディスケットは、最も信頼できる方式で、メッ セージの再伝送が必要な場合には、ワークステーション・オペレーターは関与す る必要がありません。ディスクまたはディスケットの永続ファイルまたは一時フ ァイルいずれかを使用することができます。ディスクまたはディスケット・ファ イルへの書き込み時には、REPLACE 命令を使用する必要があります。 REPLACE によって、データはディスクまたはディスケットへ物理的に書き込ま れ、コントローラーの制御記憶装置にはバッファーされません。シーケンス番号 は、コントローラーの制御記憶装置の内容を破壊する可能性がある電源障害また はコントローラー障害が発生しても、その間ディスクあるいはディスケットのス トレージに確実に保存されています。ただし、ディスクまたはディスケットのア クセス時間およびデータ転送時間のために、リカバリー可能トランザクションご とのオーバーヘッドがさらに増大する可能性があります。

v コントローラーの制御記憶装置

シーケンス番号の保存にコントローラーの制御記憶装置を使用している場合は、 停電またはコントローラー障害によってコントローラーの保管内容が破壊される と、メッセージ再同期を行うことができなくなります。メッセージ再同期が実行 されないため、リカバリー可能入力メッセージおよびリカバリー可能出力メッセ ージが消失または重複する可能性があります。

• ワークステーション出力装置

メッセージ・シーケンス番号は、ディスプレイまたはジャーナル・プリンターな どのワークステーション出力コンポーネントに保管することができます。しか し、この方式では、STSN 処理時に番号をリトリーブするためにワークステーシ ョン・オペレーターが介入する必要があります。

### シーケンス番号管理

通常のメッセージ伝送時にシーケンス番号がどのように処理されるかを理解するこ とは、SLU P システムが、このトピックで述べた機能を実行する方法と理由を理解 するための前提条件です。

シーケンス番号の管理は、コントローラー、VTAM、および VTAM アプリケーシ ョン・プログラム (IMS) の間で共用されます。コントローラーは、シーケンス番号

をそのワークステーションが起点となるメッセージに割り当てます。VTAM は、 VTAM シーケンス番号を IMS が起点となるメッセージに割り当てます。リカバリ ー可能性を確実にするために、IMS は、送信するメッセージと関連したシーケンス 番号の個別コピーを保持します。

シーケンス番号は各ワークステーションに割り当てられます。コントローラーは、 各ワークステーションのそれぞれについて、自分が割り当てた最終シーケンス番号 (最終割り当て値 と呼ばれます) および受信した最終シーケンス番号 (最終受信値 と呼ばれます) を覚えています。同様に、IMS は、VTAM が割り当てた最終シーケ ンス番号 (最終割り当て値 と呼ばれます) と IMS が受信した最終シーケンス番号 (最終受信値 と呼ばれます) を追跡します。

コントローラーはデータを伝送する要求を発行する時に、要求ワークステーション の最終割り当て値を更新し、新しい番号をデータに付加し、メッセージを送信しま す。VTAM は、メッセージを受信すると、単にそのメッセージを IMS に渡しま す。次に IMS は、そのワークステーションの最終受信値に 1 を追加し、この値を 受信したばかりのメッセージのシーケンス番号と比較します。 2 つの数値が一致す る場合、IMS は、メッセージを必要に応じて処理します。2 つの数値が一致しない 場合、IMS は、VTAM CLSDST マクロ命令を発行してセッションを終了します。

IMS に伝送するメッセージがある場合、IMS は VTAM の最終割り当て値のコピー を更新し、VTAM にメッセージを送信します。VTAM はその最終割り当て値を更 新し、新しい番号をメッセージに付加し、メッセージを送信します。コントローラ ーは付加したシーケンス番号を除去し、その最終受信値を更新し、この値をメッセ ージに付いているシーケンス番号と比較します。 2 つの番号が一致する場合には、 コントローラーはそのメッセージをアプリケーション・プログラムに送信します。2 つの番号が一致しない場合には、コントローラーはシーケンス・エラーを示すため に例外 DR2 を戻します。シーケンス・エラー指示を受信すると、IMS は、VTAM CLSDST マクロ命令を発行してセッションを終了します。

## シーケンス番号の設定およびテスト **(STSN)**

IMS がワークステーションにシーケンス番号の設定およびテスト (STSN) コマンド を送信すると、メッセージ再同期が開始されます。

STSN コマンドには、次の 5 バイトのデータ・フィールドが含まれています。

バイト **0**

アクション・コード

バイト **1**、**2**

IMS がワークステーションから受信した最終インバウンド同期点メッセー ジのコントローラー・シーケンス番号

#### バイト **3**、**4**

IMS がワークステーションに送信した最終アウトバウンド同期点メッセー ジの VTAM シーケンス番号

IMS はアクション・コードを使用して、コントローラー・シーケンス番号および VTAM シーケンス番号を検査するように SLU P システムに要求します。 アクシ ョン・コード・バイトの各ビットは次のとおりです。

- ビット **0**、**1** コントローラー・シーケンス番号フィールドを参照します。
- ビット **2**、**3** VTAM シーケンス番号フィールドを参照します。
- ビット **4**、**5**、**6**、**7** 予約済み

アクション・コードのビット 0、1、2 および 3 に受け入れ可能な値は次のとおり です。

**00 IGNORE**

IMS では使用されません。

**01 SET**

シーケンス番号をシーケンス番号フィールドで指示されている値に設定しま す。

**10 INVALID**

IMS では使用されません。SLU P システムは、シーケンス番号のそのバー ジョンをコマンドの応答で戻す必要があります。

**11 SET AND TEST**

シーケンス番号をシーケンス番号フィールドで指示されている値に設定しま す。SLU P システムは、当該のシーケンス番号値が受け入れ可能かどうか をコマンドへの応答で指示する必要があります。

IMS は、コントローラー・シーケンス番号に SET オプションを使用します。 VTAM シーケンス番号には、IMS は SET または SET AND TEST のいずれかを 使用します。SET を使用するのは、直前のセッションからのリカバリー可能出力メ ッセージへの確認応答が未解決になっていない場合です。また、SET は、最終リカ バリー可能メッセージのキューからの除去をもたらす、/DEQUEUE コマンドまた は /ASSIGN コマンドを IMS マスター端末オペレーターが入力する場合にも使用 されます。SET AND TEST を使用するのは、IMS がワークステーションにリカバ リー可能メッセージを送信したが、セッションの終了前に必要な確認応答を受信し なかった場合です。SLU P システムが STSN コマンドに送信する応答は、ワーク ステーションがメッセージを受信したかどうかを示します。

SLU P システムは、STSN コマンドを受信した場合に、 次のことが可能でなけれ ばなりません。

- v コントローラー・シーケンス番号を検査し、必要な場合には、IMS へのメッセー ジの再送を行うこと。
- v VTAM シーケンス番号を検査し、番号が受け入れ可能かどうかを IMS に通知す ること。
- v IMS に DR1 を戻し、必要な場合には、STSN コマンドに対して 5 バイトのデ ータ応答を戻すこと。

コントローラー・シーケンス番号を検査するために、SLU P システムは IMS が提 供した番号を直前のセッションから保持されていた番号と比較します。比較した番 号が等しい場合は、IMS がワークステーションの送信したすべてのメッセージを受 信したことを示します。 IMS 提供の番号の方が小さい場合、IMS は、ワークステ

ーションが送信した最終インバウンド同期点メッセージを受信していません。これ ら 2 つの番号の差が 1 より大きくなる可能性があるのは、ワークステーションが ACK オプションを使用して定義されている時に、介入するリカバリー不能メッセー ジまたはチェーン・メッセージをワークステーションが送信した場合です。IMS が 受信しなかったメッセージは、メッセージ再同期が完了した後で再送する必要があ ります。メッセージのコピーを保守している場合には、そのコピーを送信する場合 があります。メッセージのコピーを保持していない場合には、SLU P システムは、 IMS が最終インバウンドリカバリー可能メッセージを受信しなかったことをワーク ステーション・オペレーターに通知することができます。

VTAM シーケンス番号を検査するために、SLU P システムは IMS が提供した番 号を直前のセッションから保持していた番号と比較します。番号が等しい場合は、 ワークステーションがすべてのメッセージを受信したことを示しています。IMS 提 供の番号と等しくない場合には、ワークステーションは最終アウトバウンドリカバ リー可能メッセージを受信していません。

STSN コマンドへの応答は、IMS への同期テストの結果を示しています。SLU P システムは DR1 を戻す必要があります。5 バイトのデータは任意で戻します。コ ントローラーと VTAM の両方のシーケンス番号が受け入れ可能な場合は、DR1 の みを必要とします。一方のシーケンス番号または両方のシーケンス番号が受け入れ 可能でない場合には、DR1 および 5 バイトのデータの応答が必要です。次のよう に、データ応答の形式は STSN コマンドと同じ形式です。

バイト **0**

アクション・コード

バイト **1**、**2**

ワークステーションが IMS に送信した最終インバウンドリカバリー可能メ ッセージのコントローラー・シーケンス番号

バイト **2**、**3**

ワークステーションが IMS から受信した最終アウトバウンドリカバリー可 能メッセージの VTAM シーケンス番号

SLU P システムはアクション・コードを使用して、テスト結果を指示します。アク ション・コード・バイトの各ビットは次のとおりです。

ビット **0**、**1**

コントローラー・シーケンス番号フィールドを参照します。

ビット **2**、**3**

VTAM シーケンス番号フィールドを参照します。

ビット **4**、**5**、**6**、**7** 予約済み

アクション・コードのビット 0、1、2 および 3 に受け入れ可能な値は次のとおり です。

#### **00 RESET**

コマンドのシーケンス番号は受け入れ不能で、直前の値で再設定する必要が あります。このコードを IMS に戻してはなりません。

#### **01 TEST POSITIVE**

コマンドのシーケンス番号は受け入れ可能です。このコードは SET オプシ ョンへの応答で戻す必要があります。SET AND TEST オプションが指定さ れており、SLU P システムが当該のシーケンス番号は受け入れ可能である と判定した場合は、TEST POSITIVE が戻されなければなりません。

#### **10 INVALID**

SLU P システムがシーケンス番号でエラーを検出しました。

#### **11 TEST NEGATIVE**

SLU P システムが、SET AND TEST オプションによって提供されたシー ケンス番号を受け入れません。

TEST POSITIVE は SET オプションに対する唯一の受け入れ可能な応答です。 TEST POSITIVE および TEST NEGATIVE は SET AND TEST オプションに対す る受け入れ可能な応答です。シーケンス番号の比較時に、SLU P システムが 「should-not-occur」条件を検出した場合には、INVALID を使用する必要がありま す。この条件の例は、アプリケーション・プログラムのシーケンス番号のコピーよ り大きいコントローラー・シーケンス番号がコマンドで指定されている場合です。

IMS は、SET オプションに対する TEST NEGATIVE 応答、RESET 応答、または INVALID 応答を受信すると、そのセッションを終了します。

TEST POSITIVE 以外の任意のアクション・コードを戻す時、SLU P システムは、 STSN 応答を使用して、当システムに該当するシーケンス番号を戻すことになって います。問題判別時およびデバッグ時には、このシーケンス番号が役立つことがあ ります。 IMS は戻り値を使用しないので、どの値でも戻すことができます。シー ケンス番号が受け入れ可能ではないことを示すためには TEST NEGATIVE 応答だ けで十分です。

IMS は、STSN 応答を受信すると、ワークステーションにデータ通信開始 (SDT) コマンドを送信します。 SDT コマンドによって、通常メッセージ伝送を開始する ことができます。IMS は SET AND TEST オプションへの TEST NEGATIVE 応 答を受信した場合、SDT コマンドを送信し、最終リカバリー可能メッセージとそれ に続く他のすべての使用可能出力を再送します。IMS は SET AND TEST オプショ ンへの TEST POSITIVE 応答を受信した時に、SDT コマンドを送信し、最終リカ バリー可能メッセージをデキューし、他のすべての使用可能出力を送信します。

IMS から受信した STSN コマンドの内容と SLU P システムおよび VTAM の結 果のアクションは、以下の表に要約してあります。

| リモート・ VTAM    |                                |                  |                                                                     |                                                                     |                                                         |
|---------------|--------------------------------|------------------|---------------------------------------------------------------------|---------------------------------------------------------------------|---------------------------------------------------------|
| システム番 番号のア    |                                |                  |                                                                     | STSN 受信時の                                                           |                                                         |
| 号のアクシ クショ     |                                | コントローラ           |                                                                     | リモート・シス                                                             | STSN 受信時の                                               |
|               |                                |                  |                                                                     | ョン・コー ン・コー ー・シーケン VTAM シーケ テム・アクショ                                  | VTAM アクショ                                               |
| $\mathcal{F}$ | $\mathbf{F}$                   | ス番号 <sup>1</sup> | ンス番号 $1$                                                            | ン                                                                   | $\mathcal{V}$                                           |
| 01 設定         |                                | IMS が受信し         |                                                                     | コントローラ                                                              | VTAM の値を                                                |
|               |                                | た最終インバ           |                                                                     | ー・シーケンス STSN のコント                                                   |                                                         |
|               |                                | ウンド同期点           |                                                                     | 番号フィールド ローラー・フィ                                                     |                                                         |
|               |                                | メッセージ。           |                                                                     | を STSN のコン ールドで指示さ                                                  |                                                         |
|               |                                |                  |                                                                     | トローラー・フ れた値に設定す                                                     |                                                         |
|               |                                |                  |                                                                     | ィールドで指示                                                             | る。                                                      |
|               |                                |                  |                                                                     | された値に設定                                                             |                                                         |
|               |                                |                  |                                                                     | する。                                                                 |                                                         |
|               | 01 設定                          |                  | IMS が送信<br>し、ステーシ<br>ョンが応答す<br>る、最終アウ<br>トバウンド同<br>期点メッセー<br>ジ。     | ホスト・シーケ<br>ンス番号フィー<br>ルドを STSN の<br>VTAM フィール<br>ドで指示された<br>値に設定する。 | VTAM の最終割<br>り当て値を<br>STSN の VTAM<br>フィールド内の<br>値に設定する。 |
|               | 11 設定お<br>よびテス<br>$\mathsf{h}$ |                  | IMS が送信す<br>る最終リカバ<br>リー可能メッ<br>セージ。ステ<br>ーションから<br>の応答は受信<br>されない。 | ホスト・シーケ<br>ンス番号フィー<br>ルドを STSN の<br>VTAM フィール<br>ドで指示された<br>値に設定する。 | VTAM の最終割<br>り当て値を<br>STSN の VTAM<br>フィールド内の<br>値に設定する。 |

表 *174.* シーケンス番号の設定およびテスト *(STSN)* の要約

注記**:**

1. コントローラーおよび VTAM のシーケンス番号フィールドには、任意の値を 入れることができます。

STSN コマンドに対する SLU P システムの有効な応答と、その結果として実行さ れる IMS アクションを、以下の表に要約します。

表 *175.* アクション・コードがリモート・システム番号の場合の *STSN* 応答の要約

| リモート・システムの |          |                                                  |
|------------|----------|--------------------------------------------------|
|            |          | - アクション・コード値 - 必要なアクション・コード': - 応答受信時の IMS アクション |
| 01 設定      | 01 テスト肯定 | ステーションに SDT を送信する。                               |

注記**:**

1. 応答が上記以外のものである場合は IMS はセッションを終了します。

表 *176.* アクション・コードが *VTAM* 番号の場合の *STSN* 応答の要約

| VTAM 番号のアクショ |          |                                               |
|--------------|----------|-----------------------------------------------|
| ン・コード値       |          | 必要なアクション・コード <sup>1</sup> :  応答受信時の IMS アクション |
| 01 設定        | 01 テスト肯定 | - ステーションに SDT を送信する。                          |

| VTAM 番号のアクショ |                             |                    |
|--------------|-----------------------------|--------------------|
| ン・コード値       | 必要なアクション・コード <sup>1</sup> : | - 応答受信時の IMS アクション |
| 11 設定およびテスト  |                             | 最終リカバリー可能メッセージをデ   |
|              | 01 テスト肯定                    | キューし、ステーションに SDT を |
|              |                             | 送信する。              |
| 11 設定およびテスト  |                             | ステーションに SDT を送信し、最 |
|              | 11 テスト否定                    | 終リカバリー可能メッセージを再送   |
|              |                             | する。                |

<span id="page-1169-0"></span>表 *176.* アクション・コードが *VTAM* 番号の場合の *STSN* 応答の要約 *(*続き*)*

注記**:**

1. 応答が上記以外のものである場合は IMS はセッションを終了します。

### **IMS** からの出力の延期

コントローラー・アプリケーション・プログラムで IMS からそれ以上のどんな出 力も受信したくない場合、あるいは受信できない場合に、プログラムは IMS に、 VTAM チェーン終了時静止 (QEC) コマンドを送信することができます。IMS は DR1 および VTAM 静止完了 (QC) コマンドを戻します。IMS は、VTAM 解放静 止 (RELQ) コマンドを受信するまでワークステーションに出力をそれ以上送信しま せん。

また、ワークステーションは、IMS に VTAM LUSTATUS コマンドまたは SIGNAL コマンドを送信して、IMS からの出力を延期することができます。

## セッション終了

セッション終了 によって、ワークステーションは VTAM アプリケーション・プロ グラムとの現在の論理接続から解放されます。これで、ワークステーションが他の VTAM アプリケーションとのセッションに使用可能になります。あるいは通信を全 面的に終了することができます。

セッション終了には、順序正しい終了および即時終了の 2 タイプがあります。

#### 定義**:**

- v 順序正しい終了 では、ワークステーションは、セッションが終了する前に、通 常処理を完了することができます。
- v 即時終了 では、ワークステーションはセッションを無条件に終了することにな ります。
- 以下に、セッション終了を呼び出すことができるものを示します。

IMS マスター端末オペレーター

VTAM ネットワーク・オペレーター

ワークステーション

以下の図は、この 2 つのタイプのセッション終了処理を要約したものです。

順序正しい終了

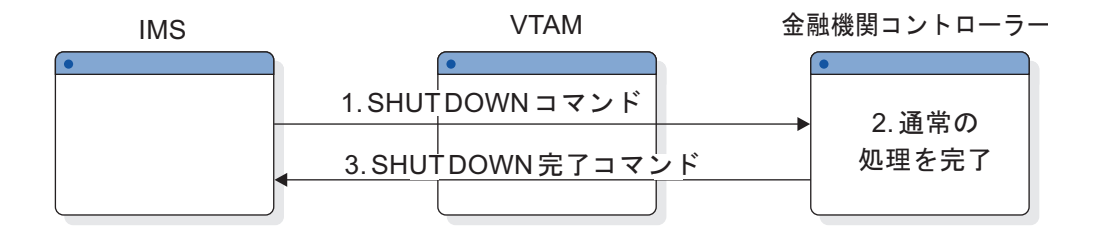

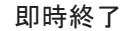

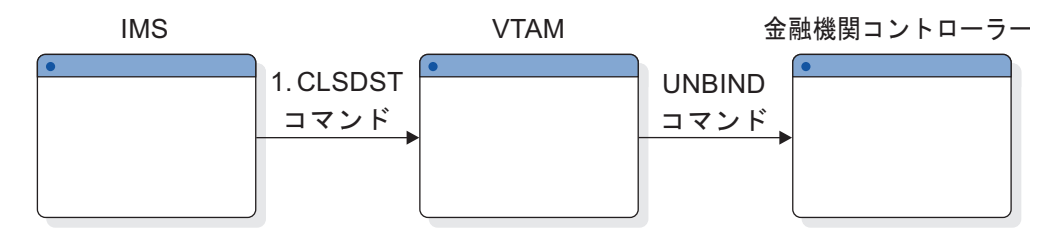

図 *155.* 終了処理

セッション終了のための特定のプロシージャーは、各インストール・システムごと に判別する必要があります。プロシージャーの開発にあたっては、セッション終了 処理の要件を承知しておいてください。

## 順序正しい終了

ネットワークの順序正しい終了は、IMS マスター端末オペレーターが、QUIESCE パラメーターを指定した IMS コマンド /CHECKPOINT FREEZE、/ CHECKPOINT PURGE、または /CHECKPOINT DUMPQ を使用して呼び出しま す。

QUIESCE コマンドはネットワークのシャットダウン処理を開始する /CHECKPOINT パラメーターです。 QUIESCE を指定した場合、IMS は、すべて のワークステーションに VTAM シャットダウン (SHUTD) コマンドを送信し、す べてのワークステーションが正常処理を完了し VTAM シャットダウン完了 (SHUTC) コマンドを戻すまで待機します。

すべてのワークステーションがシャットダウンの完了を示した場合、IMS は、チェ ックポイント処理を実行してから VTAM CLSDST マクロ命令を発行します。 CLSDST により、VTAM はすべてのワークステーションに UNBIND コマンドを 送信します。このコマンドは IMS とのセッションからワークステーションを解放 します。コントローラーはワークステーションからのそれ以降のデータ伝送を禁止 します。

シャットダウン処理中 (VTAM シャットダウン完了コマンドから CLEAR コマンド までの間)、システムのワークステーションは、シャットダウン処理の結果生じるす べての IMS 出力に対して準備済みである必要があります。

順序正しい終了の処理中に、IMS マスター端末オペレーターは、順序正しい終了処 理の完了を待たずにネットワークを無条件に終了することができます。即時終了を 呼び出すことによって、ネットワークを終了することができます。

### <span id="page-1171-0"></span>即時終了

IMS マスター端末オペレーター、VTAM ネットワーク・オペレーター、またはワ ークステーション・ユーザーは、SLU P ワークステーションの即時終了を呼び出す ことができます。

IMS マスター端末オペレーターは、FREEZE パラメーター、PURGE パラメータ ー、または DUMPQ パラメーターを指定した (ただし、QUIESCE パラメーターは 指定しない) /CHECKPOINT コマンドを使用して、ネットワークの即時終了を呼び 出します。IMS は VTAM CLSDST マクロ命令を発行します。CLSDST により、 VTAM はすべてのワークステーションに UNBIND コマンドを発行します。このコ マンドは IMS とのセッションからワークステーションを解放します。コントロー ラーは、ワークステーションからのそれ以降のデータ伝送をすべて禁止します。

ワークステーションまたはネットワークの一部を選択的に終了するために、IMS マ スター端末オペレーターは、IMS /CLSDST コマンドまたは /STOP コマンドを使 用することができます。/CLSDST コマンドおよび /STOP コマンドにより、IMS は指定のワークステーションに VTAM CLSDST マクロ命令を発行します。ま た、/STOP コマンドは、ワークステーションに /START コマンドが発行されるま で、それ以降のセッションが設定されないようにします。

z/OS VTAM ネットワーク・オペレーターは、ワークステーションを即時に終了す るために VARY コマンドを使用します。ワークステーション・エラーが入出力操 作の完了を妨げているセッションを終了するために、z/OS VTAM ネットワーク・ オペレーターによる VARY コマンドを使用した介入が必要になる場合がありま す。

ワークステーションは、IMS とのセッションを終了するために VTAM セッション 制御コマンドを使用します。通常の処理環境において、ワークステーション側から IMS とのセッションを終了する場合は、そのワークステーションから VTAM シャ ットダウン要求コマンドを送信する必要があります。IMS は、そのワークステーシ ョンに対して現在進行中のすべての入力または出力を完了し、その後 VTAM CLSDST マクロ命令を発行します。

ワークステーションがリカバリー不能なエラー状態を検出したためにセッション終 了が望ましい場合は、そのワークステーションから VTAM セッション終了コマン ドを送信することができます。VTAM は、そのワークステーションをセッションか ら解放し、IMS に対して適宜に通知します。

## **IMS** ネットワークのシャットダウン **(SLU P)**

IMS ネットワークのシャットダウンには、IMS をシャットダウンする場合とシャッ トダウンしない場合があります。

IMS /CHECKPOINT コマンドは、ネットワークの終了および IMS のシャットダ ウンを呼び出すために使用します。使用する /CHECKPOINT の形式によって、ネ ットワーク終了を即時に行うか、あるいはワークステーション処理が完了するまで 待つかが決まります。

#### /CHECKPOINT FREEZE|DUMPQ|PURGE QUIESCE

IMS のシャットダウン前に、すべてのワークステーションは正常処理を完 了することができます。

/CHECKPOINT FREEZE|DUMPQ|PURGE

すべてのワークステーションに対して即時セッション終了が行われます。

関連タスク:

1152 [ページの『即時終了』](#page-1171-0)

## **SLU P** メッセージ

SLU P システムに対する IMS サポートの主な機能は、ワークステーションのデー タの受信および伝送を行うこと、およびデータが確実に正しく処理されるようにす ることです。

入出力メッセージは次のデータ・タイプから構成することができます。

IMS トランザクション

- IMS メッセージ通信
- IMS コマンド

VTAM コマンドと標識

メッセージ形式サービス (MFS) 制御要求

IMS は、上記メッセージのいずれの送受信時にも非図形文字を処理することができ ます。

関連概念:

523 ページの『IMS [非グラフィック・メッセージ・データに対するセンシティビ](#page-542-0) [ティー』](#page-542-0)

## 送信 **/** 受信とブラケット・プロトコル

VTAM で定義される方向変換標識およびブラケット・プロトコルは、同期伝送の開 始と終了を指定し、さらにそのような伝送のフローを制御するために使用します。

キューに入れられた入出力処理のために、IMS は、複数の関連入力または複数の関 連出力をサポートしません。イン・ブラケット状態において発生する可能性がある ものを以下に示します。

- 1 つの入力メッセージ (コード化 BB/EB)
- 1 つの出力メッセージ (コード化 BB/EB)
- v 1 つの入力メッセージと 1 つの出力応答 (入力コード化 BB/CD および出力コ ード化 EB)

入力メッセージおよび出力応答は次の場合にだけ関連します。

v 高速機能トランザクション

- v 端末応答モード・トランザクション
- v 会話型トランザクション

他のトランザクション・タイプの場合には、入力メッセージと出力応答との関連付 けがされている場合とされていない場合があります。 関連概念:

1159 [ページの『入力ブラケット付けプロトコル』](#page-1178-0)

1168 [ページの『出力ブラケット付けプロトコル』](#page-1187-0)

# <span id="page-1174-0"></span>第 **52** 章 **SLU P** メッセージ・プロトコル

VTAM コマンドおよび標識と MFS 制御要求の伝送は、1 回の伝送で行わなければ なりません。 IMS トランザクション、コマンド、およびメッセージ通信の伝送 は、1 回または複数回の伝送で行うことができます。

ワークステーションの伝送バッファーが送信するすべてのデータを保持するのに十 分な大きさでない場合には、1 つのメッセージにつき複数回の伝送が必要になりま す。複数回伝送は、ワークステーション・ユーザーがデータを分割したい場合にも 使用することができます。複数回伝送は、チェーン・メッセージの概念を通じて論 理的に関係づけられます。複数回伝送メッセージの各伝送は、チェーン内の位置 (つまり、チェーンの先頭、中間チェーン、チェーンの最後) によって識別されます ( 1160 [ページの『出力メッセージ』の](#page-1179-0)図を参照)。

チェーン入力メッセージを使用している SLU P システムにおいては、チェーン標 識を使用して、伝送のチェーン位置を指定します。この標識は非チェーン・メッセ ージに設定してはなりません。チェーン標識は、先頭チェーン伝送でオンにし、各 中間チェーン伝送でオフにし、そして最終チェーン伝送で再びオンにしなければな りません。

MFS が定義されていれば、入力メッセージを MFS によって処理することができま す。入力フォーマット設定の場合には、MFS は可能な入力コンポーネントを区別し ませんが、 4701/4702 アプリケーション・プログラムからすべての入力がされるこ とを想定しています。

## 入力機能管理ヘッダーの一般形式 **(**金融機関**)**

IMS トランザクション、メッセージ通信、およびコマンドは、標準 IMS 形式 (ト ランザクション・コード、論理端末名、またはコマンド verb の後にブランクを挟 んでテキストが続く形式) になっています。ただし、MFS または物理端末入力編集 ルーチンを使用して、メッセージを編集して標準形式にした場合は、例外です。

IMS トランザクションの最初の伝送 (1 回だけの伝送の場合もある) に、可変長の FM ヘッダーがあります。ワークステーションに MFS が定義されていない場合に は、ヘッダーは無視されます。MFS が定義されている場合には、ヘッダーに MFS 制御要求または MID 名のいずれかを入れることができます。MFS 制御要求の場合 には、FM ヘッダーの最初の 2 バイトだけが必要となります。

バイト **0**

長さバイトを含むヘッダー長 (2 進)。バイト 0 および 1 が MFS 制御要求 です。

バイト **1** メッセージ記述 (2 進)。 バイト **2** MID 名長 (2 進)。

バイト **3-10**

MID 名 (1-8 バイト) (EBCDIC)。

IMS はヘッダーを使用しますが、そのヘッダーはメッセージを MPP または MFS に送信する前に除去します。IMS がヘッダーを含むメッセージを受信すると、IMS はそのメッセージの長さを調べます。メッセージ長が 2 バイトであれば、IMS は そのメッセージが MFS 制御要求であると仮定します。MFS 制御要求は、メッセー ジ記述 (バイト 1) で指示されます。

関連情報**:** PAGEREQ 機能の使用の詳細については、「*IMS V15* アプリケーショ ン・プログラミング *API*」を参照してください。

## 入力メッセージ記述子バイト **(**金融機関**)**

メッセージ長が 2 バイトを超えていれば、IMS はメッセージ記述を調べて、 MFS MID 名が存在するかどうかを判別します。この MID 名によって指定された形式記 述がメッセージのフォーマット設定に使用されます。

メッセージ記述子バイトの形式は次のとおりです。

ビット **0**

予約済み

ビット **1**

ページ先送り要求 (NEXTPP)

ビット **2**

メッセージ先送り要求 (NEXTMSG)

ビット **3**

メッセージ先送り保護要求 (NEXTMSGP)

ビット **4**

次の論理ページ要求 (NEXTLP)

ビット **5**

予約済み

ビット **6**

この入力メッセージのフォーマット設定には、MID 名長フィールドと MID 名フィールドで指示されている形式記述を使用する必要があります。

ビット **7**

予約済み

ビット 1、2、3、および 4 (MFS 制御要求) は相互に排他的であり、メッセージ長 が 2 バイトの場合にだけ検査されます。MFS MID 名によって入力メッセージをフ ォーマット設定する場合には、ビット 6 をオンにしなければなりません。ビット 6 が MFS MID 名が存在することを示している場合には、ビット 0-5 はゼロでなけ ればなりません。

## 入力機能管理ヘッダーの一般形式 **(SLU P)**

IMS トランザクション、メッセージ通信、およびコマンドは、標準 IMS 形式 (ト ランザクション・コード、論理端末名、またはコマンド verb の後にブランクを挟 んでテキストが続く形式) になっています。

メッセージが標準外形式である場合には、MFS または物理端末入力編集ルーチンを 使用して、メッセージを編集して標準形式にすることができます。IMS トランザク ションの最初の伝送 (1 回だけの伝送の場合もある) に、可変長の FM ヘッダーが あります。MFS が端末に定義されていない場合には、ヘッダーは無視されます。 MFS が定義されている場合には、ヘッダーに MFS 制御要求または MFS フォーマ ット設定の呼び出しに使用されるオプション MFS フィールドを入れることができ ます。これらの場合に IMS はヘッダーを使用しますが、そのヘッダーはメッセー ジ MPP または MFS に渡す前に除去します。ヘッダーの指定や形式が誤っている と、セッションが終了する可能性があります。SLU P が使用するヘッダー・タイプ は X'42' です。

- 入力 FM ヘッダーの形式は次のとおりです。
- バイト **0** (2 進の) 長さバイトを含むヘッダー長 (先頭バイト) バイト **1** ヘッダー・タイプ (X'42' でなければならない) バイト **2** メッセージ記述子 1 (フラグ・バイトは 2 進) バイト **3** メッセージ記述子 2 (フラグ・バイトは 2 進) バイト **4**

入力コンポーネント識別 (2 進)

オプション MFS フィールド

#### **DPM** の場合

- バイト **5** および **6** バージョン ID (2 進) - バイト 3 のビット 0 がオンの場合。
- バイト **7** から **15** 長さバイト (1 バイト) を含む MID 名長とその後に続く MID 名 (1 バイ トから 8 バイト)。バイト 3 のビット 0 がオフである (FM ヘッダーにバ ージョン ID が入っていない) 場合は、MID 名長と MID 名はバイト 5 か ら 13 に入ります。

#### **SCS** の場合

バイト **3-13** 長さバイト (1 バイト) を含む MID 名長 (2 進) とその後に続く MID 名 (1-8 バイト)。

IMS がヘッダーを含むメッセージを受信すると、IMS はそのメッセージの長さを調 べます。メッセージ長が 5 バイトであれば、IMS はそのメッセージが MFS 制御

要求であると仮定します。特定の MFS 制御要求は、メッセージ記述子 1 (バイト 2) に示されます。メッセージ長が 5 バイトを超えていれば、IMS はメッセージ記 述バイトを調べて、MFS バージョン ID と MID 名が存在するかどうかを判別しま す。両方が存在する場合には、バージョン ID が MID 名長の直前になければなり ません。(SCS1 の場合には、バージョン ID は存在しません。) MID 名によって指 定された形式記述はこれに伴う入力メッセージのフォーマット設定に使用され、バ ージョン ID は形式記述レベルの妥当性検査に使用されます。FM ヘッダーがない か、バージョン ID がないか、またはバージョン ID がゼロの場合には、MFS は形 式記述レベルに関する妥当性検査を迂回します。

関連概念:

DPM 形式のバージョン識別機能 ([アプリケーション・プログラミング](http://www.ibm.com/support/knowledgecenter/SSEPH2_15.1.0/com.ibm.ims15.doc.apr/ims_versionidentfordpm.htm#ims_versionidentfordpm) API)

## 入力メッセージ記述子バイト **(SLU P)**

メッセージ記述子 1 (FM ヘッダーのバイト 2) の形式は次のとおりです。

ビット **0**

予約済み

ビット **1**

ページ先送り要求 (NEXTPP)

ビット **2**

メッセージ先送り要求 (NEXTMSG)

ビット **3**

メッセージ先送り保護要求 (NEXTMSGP)

ビット **4**

次の論理ページ要求 (NEXTLP)

ビット **5**

予約済み

ビット **6**

MID 名長フィールドと MID 名フィールドによって指示された形式記述を 使用して、この入力メッセージをフォーマット設定する必要があります

ビット **7**

予約済み

ビット 1、2、3、および 4 (MFS 制御要求) は相互に排他的です。指定された MFS MID 名によって入力メッセージをフォーマット設定する場合には、ビット 6 をオ ンにしなければなりません。ビット 6 が MID 名が存在することを示している場合 には、ビット 0-5 はゼロでなければなりません。

メッセージ記述子 2 (FM ヘッダーのバイト 3) の形式は次のとおりです。

ビット **0**

MFS DPM のバージョン ID。FM ヘッダーのバイト 5 および 6 にバージ ョン ID が入っている場合には、ビット 0 をオンにしなければなりませ ん。

ビット **1-7**

予約済み

## <span id="page-1178-0"></span>入力コンポーネント識別 **(SLU P)**

入力コンポーネント識別は、選択された入力コンポーネントに対して使用されま す。コンポーネント識別は、0 から 4 までの値とすることができます。この値は、 IMS システム定義時に NAME マクロで指定した ICOMPT、あるいは ETO ユーザ ー記述子で指定した ICOMPT と一致させます。

コンポーネント識別がゼロの場合、または FM ヘッダーが送信されない場合には、 入力はコンポーネント 1 と関連付けられます。さらに、IMS は入力コンポーネン ト識別を使用して、コンポーネント出力保護をリセットします。値 0 (ゼロ) が送信 された場合には、端末のすべてのコンポーネントについて出力保護がリセットされ ます。値 1-4 が送信された場合には、指定されたコンポーネントだけについて出力 保護がリセットされます。

関連概念:

1121 [ページの『コンポーネントの定義』](#page-1140-0)

関連タスク:

81 ページの『第 5 [章 拡張端末オプションの管理』](#page-100-0)

## 入力ブラケット付けプロトコル

IMS とセッション中のワークステーションは、チェーン・メッセージの最初の伝送 (複数回伝送の場合) および非チェーン・メッセージの各伝送の両方で、開始ブラケ ット (BB) または開始ブラケットとブラケット終了 (EB) の両方を指示する必要があ ります。

ブラケット終了標識は、IMS とワークステーションの両方をブラケット間でコンテ ンション状態にします。ブラケット開始標識だけが送信された場合には、ワークス テーションは次の各時点のそれぞれにおいて、方向変換 (CD) 標識を送信する必要 があります。

- v チェーン・メッセージの最終伝送 (複数回伝送の場合)
- v 非チェーン・メッセージの各伝送

IMS は複数の入力メッセージを相互に関連付けることができないので、CD 標識が 必要になります。 CD 標識は、指定されていない場合は上記のとおりに暗黙指定さ れます。

BB と CD が指示された場合には、IMS はワークステーションに対する次の出力で EB を指示します。BB だけが指定されているチェーン入力の受信中にエラーを検出 した場合は、IMS は EB と IMS エラー・メッセージを戻します。

制約事項**:** SLU P 端末の場合には、各入力チェーンに CD または EB 標識が伴わ なければなりません。そうでないと、セッションは終了します。

関連概念:

1160 [ページの『出力メッセージ』](#page-1179-0)

関連資料:

1175 [ページの『エラー処理』](#page-1194-0)

# <span id="page-1179-0"></span>金融機関ワークステーションに対する **MFS** 入力フォーマット設定 の活動化

MFS を使用する場合、入力メッセージはメッセージ記述子とフォーマット設定記述 子により処理することができます。

IMS が入力メッセージを受信すると、そのメッセージに MID 名が伴っていなけれ ば、IMS 基本編集が実行されます。MID 名の指定は、MID 名を入力機能管理ヘッ ダーまたは必要な MFS エスケープ文字 (//) を含むメッセージ・テキストの始め に組み込むことによって行うことができます。MID 名がある時には、指定された MID および関連した装置入力形式 (DIF) を使用して、MFS がメッセージを編集し ます。MID 名は、オペレーターまたはリモート・アプリケーション・プログラムの いずれかによって提供されます。

### 出力メッセージ

IMS からの出力メッセージは、いくつかの異なるタイプのいずれかとなります。

IMS からのさまざまなタイプの出力メッセージには、以下のものがあります。

- v リカバリー可能またはリカバリー不能入力トランザクションに対するデータ応 答。
- v IMSコマンドに対するデータ応答。
- v メッセージ通信
- VTAM 標識
- IMS システム・メッセージ
- v ブロードキャスト・メッセージ
- v ワークステーションをブラケット間およびコンテンション状態に戻すためのブラ ケット終了を含むヌル (長さ = 0) ・メッセージ

IMS からワークステーションへのすべてのメッセージは、1 回の伝送で送信されま す。ただし、次の場合にはその限りではありません。

- v MPP、メッセージ通信、コマンド、または MFS が複数セグメントの出力メッセ ージを提供する場合。
- v ワークステーションの読み取りバッファーが小さすぎて MPP または MFS の提 供する単一セグメント出力メッセージを保持できない場合。
- v ブロードキャスト・メッセージが複数セグメントである場合。

メッセージの各セグメントは、可能な時、すなわち単一チェーンが指示された時に は常に、1 回の伝送で送信されます。ただし、メッセージ・セグメントが受信側ワ ークステーションの読み取りバッファーのサイズを超えている場合には、完全なセ グメントが送信されるまで、セグメントは必要な伝送回数に分割されます。複数セ グメント出力メッセージは、チェーン入力メッセージと同様に処理されます。すな わち、各セグメントは、チェーンの先頭、中間チェーン、またはチェーンの最後と して正しく識別されます。

IMS メッセージ・キュー・データ・セットおよびワークステーション出力バッファ ーのサイズを定義する際には、注意が必要です。不適切な指定をすると、IMS から 複数セグメント出力チェーンが送られてくる可能性があります。出力バッファー・

サイズが小さすぎると、大きい IMS セグメントは複数回伝送になる可能性があり ます。メッセージ・キュー・データ・セット・サイズが小さすぎると、大きいメッ セージ処理プログラム (MPP) 挿入に対して複数の IMS セグメントが作成される可 能性があります。

関連情報**:** MSGQUEUE および TERMINAL マクロの詳細については、「*IMS V15* システム定義」を参照してください。

定義**:** *MFS* ページング出力 とは、ディスプレイ装置宛てのメッセージの各物理ペ ージのことです。これは、あたかも完全なメッセージであるかのように送信されま す。

以下の図は、IMS に送信される伝送、MPP によって生成されるセグメント、およ び IMS によって伝送されるセグメントの間の関係を示しています。

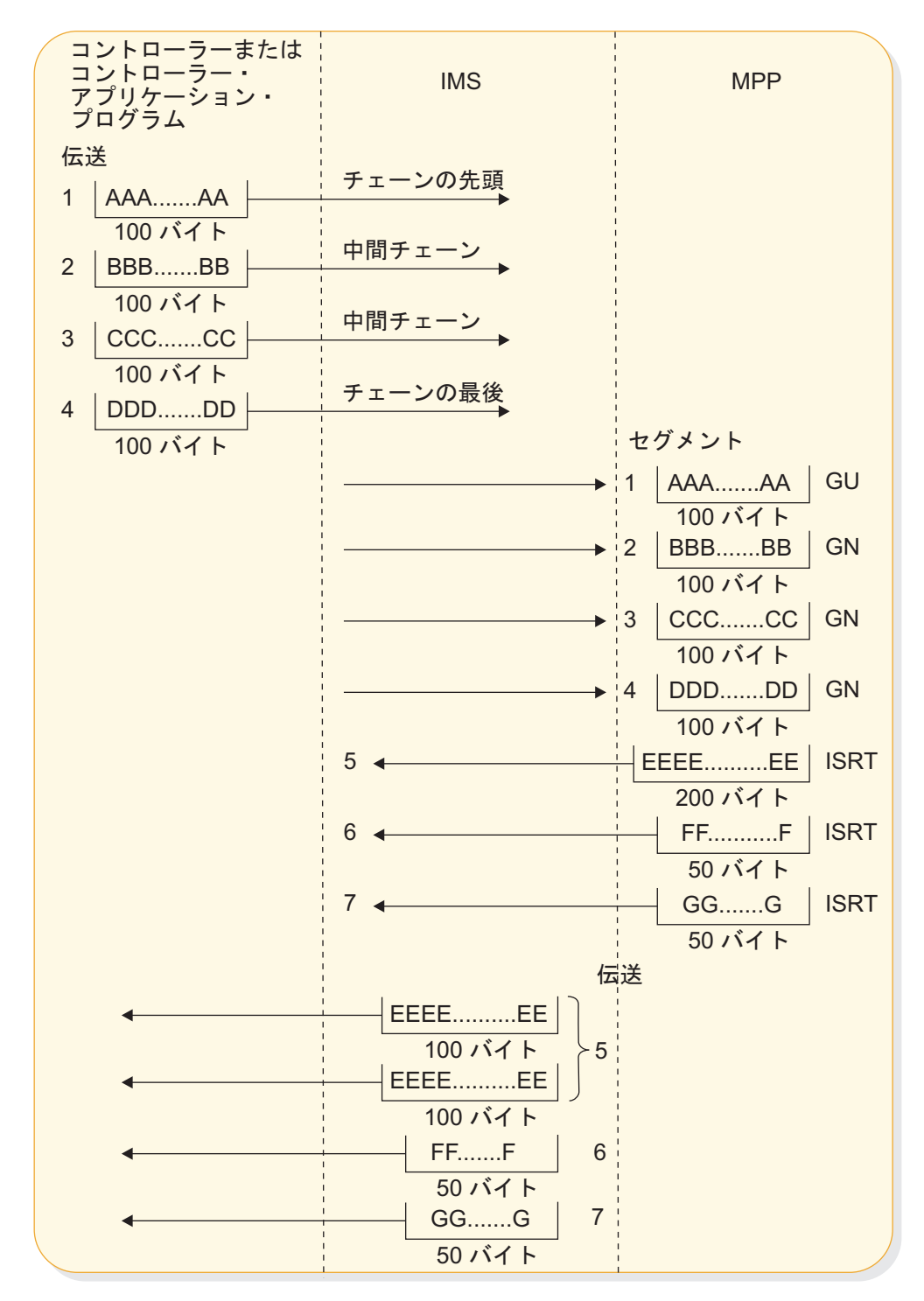

図 *156.* 金融機関通信システムと *IMS MPP* 間のチェーン・メッセージ対話

メッセージを正常に受信した後、SLU P システムは、タイプ読み取りフィールド (SMSCRT)、フラグ読み取りフィールド (SMSCRF)、およびオプションのフラグ読み 取りフィールド拡張 (SMSCRE) を調べて、受信したメッセージのタイプと特性を判 別しなければなりません。

関連資料**:** これらのフィールドの詳細については、「*IBM 4700 Finance Communication System: Controller Programming Library, Volume 3:Communication Program*」を参照してください。

非 MFS フォーマット設定出力セグメントが複数回伝送で送信され、そのワークス テーションに SCAN オプションが定義されている場合には、IMS は 4701/4702 装 置の選択制御列、位置制御列、または書き込み制御列が伝送の前後で分割されない ようにします。透過書き込み制御列が 2 回の伝送に分割されると、最初の伝送のデ ータ長が変更され、適切な書き込み制御文字が 2 回目の伝送の始めに挿入されま す。

IMS システムの定義時または ETO ログオン記述子に、NOSCAN オプションが指 定された場合、非 MFS フォーマット設定出力で装置制御列の編集は行われませ ん。 出力セグメントが MFS によってフォーマット設定された場合には、装置制御 列 (選択および位置) 編集が常に行われます。さらに、セグメントの各伝送 (最後の 伝送を除く) が 3 文字からなる空水平位置列で終了し、物理 SLU P システム出力 装置の自動改行機能を抑制します。

## **MFS** 分散表示管理出力 **(SLU P)**

IMS は、出力メッセージ全体を 1 つ以上の関連伝送から成る単一チェーンとして 送信します。ページング・オプション OPTIONS=DPAGE または OPTIONS=PPAGE で定義された装置形式を使用している MFS DPM 出力の場合に は、IMS は、各論理または表示ページを、あたかも完全なメッセージであるかのよ うに、1 つ以上の関連伝送からなる単一チェーンで送信します。

ページング・オプション OPTIONS=DPAGE または OPTIONS=PPAGE で定義さ れた装置形式を使用している MFS DPM 出力の場合には、IMS は、出力機能管理 ヘッダーを、メッセージの各チェーン (論理または表示ページ) の最初の伝送 (1 回 の伝送の場合もある) の一部として送信します。残りの伝送には、データ・フィー ルド (DFLD) が定義されたレコード長まで入っています。この機能管理ヘッダーに は、DPM バージョン ID、DPAGE または PPAGE 名、および MID 名 (指定され た場合) が入っています。

ページング・オプション OPTIONS=DPAGE または OPTIONS=PPAGE の DPM 形式仕様に用紙リテラルが定義されると (DEV ステートメントの FORMS= パラメ ーター)、IMS は、用紙リテラルのみを含む機能管理ヘッダーからなる単独チェーン 伝送を使用して、最初の論理または表示ページを先に送信します。バージョン ID、DPAGE 名、および PPAGE 名はいずれも提供されません。出力コンポーネン トは各出力チェーンの終わりで保護されます。これにより、IMS は、適切な入力メ ッセージまたは制御要求が受信されるまで、後続の出力、すなわち論理または表示 ページ (チェーン) を送信しません。

ページング OPTIONS=MSG で定義された装置形式を使用している MFS DPM 出 力の場合には、IMS はメッセージ全体を 1 つ以上の関連伝送から成る単一チェー ンとして送信します。 機能管理ヘッダーは最初の伝送 (1 回の伝送の場合もある) として送信され、このヘッダーには、DPM バージョン ID、形式名、および MFS 形式仕様で定義された任意の MID 名または用紙リテラルがあります。この場合に は、非 DPM 出力と同様、コンポーネント保護は、宛先コンポーネントが PROGRAM2 として定義されている場合にだけ提供されます。

DPM の場合には、MFS に対して装置タイプ記号名が DPM-Xn として指定されま す。この X には A または B を設定できます。DPM-An 形式の装置タイプ記号名 を使用することにより、SLU P として定義された論理装置に対する TERMINAL マクロ、または ETO ログオン記述子でメッセージ・フォーマット設定が指定され ます。 DPM-Bn 装置タイプ記号名は、システム間連絡機能に対して定義された論 理装置を参照します。

## 出力機能管理ヘッダーの一般形式 **(**金融機関**)**

IMS は、送信されるすべてのメッセージ (IMS 空メッセージと VTAM コマンドお よび標識を除く) について、チェーンの先頭または単独チェーンの伝送にヘッダー を付加します。

このヘッダーは後に続くメッセージのタイプを記述し、場合によっては、そのメッ セージを受信する出力コンポーネントも示します。このヘッダーにはオプションの MFS 情報を入れることができます。

出力機能管理ヘッダーの長さは、3-29 バイトです。フォーマットは次のとおりで す。

バイト **0**

長さバイトを含むヘッダー長 (2 進)

バイト **1**

メッセージ記述 (2 進)

- バイト **2** 出力コンポーネント識別 (2 進)
- バイト **3-28** MFS データ (長さバイト: 2 進; 名前: EBCDIC)

## 出力メッセージ記述子バイト **(**金融機関**)**

メッセージ記述子バイト (バイト 1) の各ビットは、オンの場合、それぞれ次の意味 をもちます。

ビット **0**

このメッセージは、IMS システム・メッセージまたはブロードキャスト・ メッセージです。

ビット **1**

このメッセージは MFS によってフォーマット設定されています。

ビット **2**

MFS システム制御域 (SCA) がこのメッセージについて装置アラームを要 求しています (コントローラー・アプリケーション・プログラムは、端末の ライトのオンなど適切な処置を取ることができます。)

ビット **3**

このメッセージは、キュー解除されたメッセージです (特定の宛先がない)。 ビット 0 も設定されます。

ビット **4**

予約済み。

ビット **5**

このメッセージは、高速機能リカバリー可能出力です。

- ビット **6** MFS データ・フィールドに MID 名があります。
- ビット **7** MFS データ・フィールドに FORMS 名があります。

## 出力コンポーネント **ID** バイト **(**金融機関**)**

出力コンポーネント識別 (バイト 2) には X'01' から X'04' までの値が入っていま す。

この値は、このメッセージの宛先である端末コンポーネントを識別します。出力コ ンポーネント ID は、IMS システム定義時に、ETO ユーザー記述子で、またはサ インオン出口ルーチン (DFSSGNX0) および出力作成出口ルーチン (DFSINSX0) を 使用して、割り当てられます。ID は、メッセージの送信側 (IMS またはメッセージ 処理プログラムのいずれか) によって指定されます。

関連概念:

1121 [ページの『出力コンポーネント選択』](#page-1140-0)

## **MFS** データ・バイト **(**金融機関**)**

バイト 3 からヘッダーの終わりまでのバイトには、MFS データを入れることがで きる上に、1 つまたは 2 つのフィールドを組み込むことができます。メッセージ記 述子バイトのビット 6 および 7 は、これらのフィールドが組み込まれているかど うかを示します。

最初のフィールド (存在する場合) は 2-9 バイトの長さで、このフィールドには長 さバイトを含む 1 バイトの長さ標識と、1-8 バイトの MFS MID 名が入ります。 この MID 名フィールドは、次の入力メッセージに使用する MID の名前がメッセ ージ出力記述に入っている場合に存在し、コントローラー・プログラムによって IMS に戻されます。第 2 のフィールド (存在する場合) は 2-17 バイトの長さで、 このフィールドには長さバイトを含む 1 バイトの長さ標識と、1-16 バイトの FORMS 名が入ります。FORMS 名は、このメッセージに必要な特殊用紙を識別し ます。メッセージを印刷する前に、アプリケーション・プログラムは、用紙が適所 にあること、およびページ・サイズと用紙位置決めが設定されていることを確認す る必要があります。

## 出力機能管理ヘッダーの一般形式 **(SLU P)**

IMS は、送信されるすべてのメッセージ (IMS 空メッセージと VTAM コマンドお よび標識を除く) について、チェーンの先頭または単独チェーンの伝送にヘッダー を付加します。

このヘッダーは後に続くメッセージのタイプを記述し、場合によっては、そのメッ セージを受信する出力コンポーネントも示します。また、このヘッダーには、オプ ションの MFS 情報を入れることもできます。SLU P が使用するヘッダー・タイプ は X'42' です。

出力機能管理ヘッダーの長さは、5-42 バイトです。形式は次のとおりです。 バイト **0** 長さバイトを含むメッセージ・ヘッダー長 (2 進) バイト **1** ヘッダー・タイプ (X'42') バイト **2** メッセージ記述子 1 (フラグ・バイトは 2 進) バイト **3** メッセージ記述子 2 (フラグ・バイトは 2 進) バイト **4** 出力コンポーネント識別 (2 進) バイト **5-41** MFS データ (長さバイト: 2 進; 名前: EBCDIC)

## 出力メッセージ記述子バイト **(SLU P)**

メッセージ記述子 1 (バイト 2) の各ビットは、オンの場合に次の意味をもちます。 ビット **0** このメッセージは、IMS システム・メッセージまたはブロードキャスト・ メッセージです。 ビット **1** このメッセージは MFS によってフォーマット設定されています。 ビット **2** 予約済み。

ビット **3**

このメッセージは、キュー解除されたメッセージです (特定の宛先がない)。 ビット 0 も設定されます。

ビット **4**

予約済み。

ビット **5**

高速機能リカバリー可能出力

ビット **6**

MFS データ・フィールドに MID 名があります。

ビット **7**

MFS データ・フィールドに FORMS 名があります。

メッセージ記述子 2 (バイト 3) の各ビットは、オンの時に次の意味をもちます。

ビット **0**

この出力は、MFS DPM によってフォーマット設定されています。バージ ョン ID は存在する場合とそうでない場合があり、次の 1 つが MFS デー タ・フィールドに存在します。

- DPM 形式名
- v 論理ページ名 (DPAGE ステートメント・ラベル)

v 表示名 (PPAGE ステートメント・ラベル)

ビット **1**

予約済み。

ビット **2**

このチェーンの終わりで、出力機能管理ヘッダーのバイト 4 で指示されて いるコンポーネントが保護されます。

ビット **3-7**

予約済み。

メッセージ記述子 2 のビット 2 がオンに設定されている場合には、IMS は、該当 する入力が発生するまで、別の出力チェーンの送信を行いません。この該当する入 力とは、入力メッセージ、MFS 制御要求、または READY-TO-RECEIVE (RTR) コマン ドのいずれかです。

関連概念:

1131 [ページの『拡張出力コンポーネントの保護](#page-1150-0) (SLU P)』

## **MFS** データ・バイト **(SLU P)**

バイト 5 からヘッダーの終わりまでには、最大 4 つの MFS フィールドを入れる ことができます。フィールドの数は、メッセージ記述子 1 のビット 6 および 7 と、メッセージ記述子 2 のビット 0 の設定によって決まります。

ビット 0 がオンの場合には、最初のフィールド (存在する場合) は 2 バイトの MFS DPM バージョン識別です。このフィールドは、すべての MFS DPM フォー マット設定出力に存在します。このフィールドには、バージョン ID または値 0 (ゼロ) を入れることができます。どちらの場合においても、以下のフィールド (第 2、第 3、または第 4 のフィールド) のいずれか 1 つが存在します。

第 2 のフィールド (存在する場合) は 2 バイトから 9 バイトの長さで、このフィ ールドには長さバイトを含む 1 バイトの長さ標識と、その後に続く 1 バイトから 8 バイトの MFS MID 名が入ります。この MID 名フィールドは、次の入力メッセ ージに使用する MID の名前がメッセージ出力記述に入っている場合に存在し、コ ントローラー・プログラムによって IMS に戻されます。

第 3 のフィールド (存在する場合) は、MFS 装置形式のページング・オプションで 定義される 2-9 バイトのデータ名です。

第 4 のフィールド (存在する場合) は 2 バイトから 17 バイトの長さで、このフィ ールドには長さバイトを含む 1 バイトの長さ標識と、その後に続く 1 バイトから 16 バイトのユーザー指定 MFS 用紙リテラルが入ります。用紙リテラルは、このメ ッセージに必要な特殊セットアップまたは用紙を識別します。用紙リテラルの受信 時に端末で従うプロシージャーは、ユーザーが定義する必要があります。

メッセージ形式名 (FMT ステートメント・ラベル) は、OPTIONS=MSG が指定さ れている場合に存在します。論理ページ名 (DPAGE ステートメント・ラベル) は、 OPTIONS=DPAGE が指定されている場合に存在します。表示ページ名 (PPAGE ステートメント・ラベル) は、OPTIONS=PPAGE が指定されている場合に存在しま す。このフィールドは、DPM からのすべての出力 (メッセージ記述子 2 のビット 0) に現れます。

<span id="page-1187-0"></span>HDRCTL=FIXED または HDRCTL=VARIABLE オプションで MFS 装置形式を定 義すると、DPM フォーマット設定出力の機能管理ヘッダーの内容と形式に影響が 及ぶことがあります。HDRCTL=VARIABLE が指定されると、各 MFS ヘッダー・ フィールドのサイズは可変となります。HDRCTL=FIXED が指定されると、次の MFS ヘッダー・フィールドが送信されて、最大サイズまで埋め込まれます。

- v 出力ヘッダー内の MID 名フィールドは、最大長の 8 バイトになるまで後書き ブランクで埋め込まれる。次の入力をユーザー提供のメッセージ出力記述によっ てフォーマット設定するための MID 名が指定されていない場合には、8 個のブ ランクが送信されます。
- メッセージ形式名は、最大長の 6 バイトになるまで埋め込まれる。論理ページ 名または表示ページ名は、最大長の 8 バイトになるまで埋め込まれます。

## 出力ブラケット付けプロトコル

出力メッセージの場合、IMS は、ブラケット開始とブラケット終了を、単一セグメ ント出力メッセージと複数セグメント・メッセージの最初の伝送で指定します。

入力メッセージで開始ブラケットと方向変換が指定された場合は、IMS が送信する 次の出力ではブラケット終了のみを指定します。開始ブラケットだけが指定されて いるチェーン入力の受信時に IMS がエラーを検出した場合は、IMS はブラケット 終了と IMS エラー・メッセージを戻します。

高速機能、会話型、または応答モードのトランザクションの場合には、出力メッセ ージは直前の入力メッセージに対する応答です。その他の場合には、出力メッセー ジは直前の入力メッセージと関係することもあれば、そうでないこともあります。

IMS は単一チェーン出力メッセージ (FM ヘッダーなし、データ長=0) を送信しま す。このメッセージは、例外 DR2 を要求し、ただちに使用可能な他の出力がない 時に FM ヘッダー・ブラケット終了を指示します。これは、次の時に行われます。

- v 『否認された端末応答モード』として IMS に定義されたワークステーションか らの入力メッセージが、開始ブラケットと方向変換を指定している。
- v 『強制された端末応答モード』として IMS に定義されたワークステーションか らの入力メッセージが、開始ブラケットと方向変換を指定していて、IMS トラン ザクション以外である。
- v 『トランザクション依存端末応答モード』として IMS に定義されたワークステ ーションからの入力メッセージが、開始ブラケットと方向変換を指定していて、 応答モード・トランザクション以外である。

IMS は、例外応答センス・コード 0811 および 0812 の受信後にも、単一チェーン 出力メッセージ (FM ヘッダーなし、データ長 = 0) を送信します。このメッセージ は、例外応答 DR2 を要求し、即時に使用可能な出力がほかに 1 つもない場合は FM ヘッダー開始ブラケット / ブラケット終了を指示します。 関連資料:

1175 [ページの『エラー処理』](#page-1194-0)

### **SLU P** に対する **MFS** 出力フォーマット設定の活動化

MFS 出力フォーマット設定は、出力メッセージに関連したメッセージ出力記述子 (MOD) がある時に行われます。
<span id="page-1188-0"></span>出力メッセージに MOD が関連付けられるのは、次のいずれかの場合です。

- v MPP が、出力メッセージとともに、MOD の名前 (MOD 名) を提供する。
- v その定義が MOD 名を出力フォーマット設定に指定したメッセージ入力記述子 (MID) によって入力メッセージが処理された。
- v 出力メッセージが、MFS 編集を使用している装置からのメッセージ通信であ る。

出力メッセージに関連した MOD が存在しない場合、標準 IMS 出力編集が行われ ます。

ワークステーションに対する入力フォーマット設定が行われるのは、MID 名とメッ セージそのものが IMSに送信された場合だけです。しかし、次の MID 名をメッセ ージ出力記述に指定することは可能です。IMS は入力の受信を直接制御することは できないので、適切な MID の使用を保証するためには、コントローラーの関与が 必要です。したがって、ワークステーションは、IMS が出力メッセージをフォーマ ット設定している間に入力メッセージを送信することができます。IMSが出力を処 理している時に送信された入力は、IMS が出力処理を完了するまで、VTAMによっ てキューに入れられます。次の MID 名が指定されている場合、VTAM によってキ ューに入れられた入力は、あたかも現行出力の結果であるかのように見えます。内 部 MID 名を使用してメッセージをフォーマット設定すると、予測不能な結果が生 じます。 IMS は MID 名を入力メッセージの一部として送信することによって、 これを回避します。

IMS は、次の MID の名前が指定されていることをコントローラーに通知し、要求 された MID 名と出力メッセージをワークステーションへ送信します。 そうする と、コントローラーはその MID 名を保管し、出力メッセージを表示し、次のオペ レーター入力を読み取り、保管した MID 名をトランザクションに追加して、その トランザクションを IMS に送信します。

#### 応答要求 **(**金融機関**)**

IMS からの出力メッセージは、特定の応答を要求します。IMS コマンド、ブロード キャスト出力、メッセージ通信、および更新照会またはリカバリー可能照会として IMS に定義された非高速機能トランザクションは、非オペレーター論理ページ MFS 出力の最終物理ページまたは最終論理ページに応答する場合を除き、応答 DR2 を必要とします。

リカバリー不能照会またはオペレーター論理ページング MFS 出力に対する応答と して IMS に定義されたトランザクションは、例外応答 DR2 を必要とします。 MOD が PAGE=YES を指定していないメッセージの最終物理ページを除き、MFS ページング出力は、トランザクションがどのように定義されていても、例外応答 DR2 を要求します。なぜなら、各ページの後には、出力の別のページが許可される 前に、明示 MFS 制御またはデータ入力が続かなければならないからです。そうで ない場合は、そのメッセージはデキューされます。

高速機能出力メッセージは、トランザクション・タイプにかかわりなく、送信され ると例外応答 DR2 を要求します。ワークステーションからの次の入力メッセージ または RTR コマンドにより、前の出力が受信されたこと、および IMS はそのメッ セージをデキューしても構わないことが確認されます。

関連資料:

『入力応答要件』

### <span id="page-1189-0"></span>応答要求 **(SLU P)**

非オペレーター論理ページ MFS 出力の最終物理ページまたは最終論理ページに応 答する場合を除き、IMS からの出力メッセージは特定の応答を必要とします。IMS コマンド、ブロードキャスト出力、メッセージ通信、および更新照会またはリカバ リー可能照会として IMS に定義された非高速機能トランザクションは、応答 DR2 を必要とします。

出力の別のページが認められたりメッセージがデキューされる前に、各ページの後 に明示 MFS 制御またはデータ入力が続かなければならないので、リカバリー不能 照会またはオペレーター論理ページング MFS 出力に対する応答としてIMS に定義 されたトランザクションは、例外 DR2 を必要とします。MOD が PAGE=YES を 指定していないメッセージの最終物理ページを除き、MFS ページング出力は、トラ ンザクションがどのように定義されていても、例外応答 DR2 を要求します。

#### 関連資料:

『入力応答要件』

## 入力応答要件

以下の表は、ワークステーションと IMS 間におけるすべてのタイプのデータ伝送 について、応答の要求に関する入力要件を要約したものです。

表 *177.* メッセージ・タイプ別の入力応答要件

|                | 受け入れられる応答                             | 受け入れられる応答                |
|----------------|---------------------------------------|--------------------------|
| データ・タイプ        | (ACK オプション)                           | (OPTACK オプション)           |
|                | DR2 <sup>1</sup> 例外 DR1 または例外         | DR1 または DR2 例外 DR1       |
| 更新トランザクション     | $DR2^3$                               | または例外 DR21、2             |
| リカバリー可能照会トランザ  | DR2 <sup>1</sup> 例外 DR1 または例外         | DR1 または DR2 例外 DR1       |
| クション           | $DR2^3$                               | または例外 DR2 <sup>1、2</sup> |
| リカバリー不能照会トランザ  | DR1 または DR2 例外 DR1                    | DR1 または DR2 例外 DR1       |
| クション           | または DR2 <sup>1</sup>                  | または例外 DR21、2             |
|                |                                       | DR1 または DR2 例外 DR1       |
| 高速機能トランザクション4  | N/A                                   | または例外 DR2 <sup>1、2</sup> |
|                |                                       | DR1 または DR2 例外 DR1       |
| IMS メッセージ通信    | DR2 <sup>1</sup>                      | または例外 DR2 <sup>1、2</sup> |
|                | DR1 または DR2 例外 DR1                    | DR1 または DR2 例外 DR1       |
| IMS コマンド       | または DR2 <sup>1</sup>                  | または例外 DR2 <sup>1、5</sup> |
| VTAM コマンド / 標識 | DR1 <sup>1</sup>                      | DR1 <sup>1</sup>         |
|                | SLU P システム MFS 制御要 DR1 または DR2 例外 DR1 | DR1 または DR2 例外 DR1       |
| 求              | または DR2 <sup>1</sup>                  | または DR2 <sup>1</sup>     |

#### 注**:**

1. 推奨または必須応答。

- 2. 高速機能ユーザーは常に、例外応答 DRx と一緒に OPTACK オプションを使 用する必要があります。
- 3. コマンド /DIS、/RDIS、および /FOR で CD がある時のみ。
- 4. ETO ユーザーは常に OPTACK オプションを使用する必要があります。
- 5. 方向変換 (CD) がある時のみ。

## <span id="page-1190-0"></span>出力応答要件

以下の表は、すべてのタイプの出力メッセージについて、IMS が要求する応答を要 約したものです。

表 *178.* 出力応答、メッセージ・タイプ別に要求される

| 出力データ・タイプ                                           | 応答要求                                           |
|-----------------------------------------------------|------------------------------------------------|
| 更新、リカバリー                                            | DR <sub>2</sub>                                |
| 照会、リカバリー                                            | DR <sub>2</sub>                                |
| 照会、リカバリー不能                                          | 例外 DR1 および DR1 <sup>3</sup>                    |
| 高速機能 (リカバリー)                                        | 例外 DR2 <sup>1</sup> および DR2 <sup>2</sup>       |
| 最終 MFS ページ (MOD で PAGE=YES が<br>指定されない時)            | 応答要求については上記の出力データ・タイ<br>プを参照                   |
| 非最終 MFS ページ (MOD で PAGE=YES<br>が指定された時はすべてのページ)     | 例外 DR2 および DR2 <sup>2</sup>                    |
| IMS コマンド応答: /FORMAT、/<br>DISPLAY、/RDISPLAY、その他のコマンド | DR <sub>2</sub><br>例外 DR2 および DR2 <sup>2</sup> |
| テスト・モード出力                                           | 例外 DR1 および DR1 <sup>3</sup>                    |
| ブロードキャストまたはメッセージ通信出力                                | DR <sub>2</sub>                                |

注**:**

- 1. 例外応答 DR2 が要求された場合は、次の入力メッセージまたは RTR によって 確認されます。
- 2. 応答 DR2 は、以下の場合のいずれか 1 つが生じたときに要求されます。
	- v BB を伴うメッセージが送信された (データを伴うビッド)。
	- v IMS メッセージ・キュー上のメッセージがワークステーションへの送信待ち 状態。
	- v NFPACK オプションがシステム定義 TERMINAL マクロまたは ETO ログ オン記述子で定義されている。
- 3. DR1 は、BB を伴うメッセージが送信された (データを伴うビッドが出された) 場合に要求されます。

### **IMS** トランザクション・タイプ

トランザクションは、ワークステーションから IMS へ送る最も一般的なデータ・ タイプです。IMS は、2 種類のトランザクション (更新と照会) をサポートしま す。

<span id="page-1191-0"></span>更新トランザクションでは、データベースを変更することができます。照会トラン ザクションでは、データベースのデータを見ることはできますが、変更または更新 はできません。トランザクションは IMS システム定義で更新あるいは照会のいず れかに定義されます。

照会トランザクションについては、リカバリー可能かリカバリー不能かが追加属性 として定義されます。 リカバリー可能と定義した照会トランザクションはどのネッ トワークのエレメントで失敗してもいつでもリカバリー可能です。リカバリー不能 照会トランザクションは、入出力エラー状態または IMS システム再始動の後では 回復されません。

更新トランザクションは、すべてリカバリー可能です。

高速機能トランザクションは、すべてリカバリー可能と定義する必要があります が、照会か更新かということについては、どちらでも構いません。

1 つのワークステーションに、1 つあるいは両方のタイプのトランザクションの取 り扱いができるよう定義できます。リカバリー可能トランザクションとリカバリー 不能トランザクションの両方を取り扱う場合は、コントローラーやコントローラ ー・アプリケーション・プログラムについて、他の決定や処理が必要になることが あります。トランザクションをリカバリー可能か、リカバリー不能かに定義するに は、それぞれのトランザクション・タイプの操作環境に対する利点と欠点とをよく 検討する必要があります。

以下のトピックでは、照会メッセージ・タイプとそれぞれのタイプが必要とする応 答について説明します。

#### リカバリー可能な照会トランザクション

リカバリー可能トランザクションが確実に回復できるように、ワークステーション は、特定の必要な機能を実行する必要があります。

リカバリー可能トランザクションが確実に回復できるよう、ワークステーション は、以下のことを行う必要があります。

- v IMS への入力時に応答 DR1 または DR2 を要求する。OPTACK オプションが 定義されている場合は、IMS への入力時にオプションで例外応答 DR1 または例 外応答 DR2 を要求し、開始ブラケットと方向変換を指定してください。
- v 応答 DR1 または DR2 が戻るまで、あるいは、OPTACK オプションが指定さ れている場合はブラケット終了を含む応答メッセージが戻るまで、入力メッセー ジのシーケンス番号と、入力メッセージのコピー (オプション) を保持してお く。
- v IMS が要求する応答 DR2 を戻す。高速機能の場合は、別の入力メッセージまた は RTR コマンドの送信は、データのロギングまたは書き出しを行うことによっ て IMS 出力メッセージに対して責任をもてるようになってから行うようにして ください。

リカバリー可能トランザクションが確実に回復できるようIMS は以下のことをしま す。

- <span id="page-1192-0"></span>v 応答 DR2 を要求する。あるいは、送信待ちの高速機能出力はあるが、送信待ち の出力メッセージがない場合は、例外応答 DR2 を要求し、出力の肯定応答にも なる後続のデータまたは RTR を待つ。
- v 応答 DR2、入力データ、または RTR (高速機能の場合) が戻るまで、メッセー ジのシーケンス番号とそのメッセージのコピーを保持する。
- v データのロギングまたは書き出しを行うことによって当該のメッセージに対して 責任をもてるようになった後、要求された応答 DR1 または DR2 を戻す。

リカバリー可能メッセージの送信と応答メッセージの肯定応答の間で障害が起こっ た場合、送信側は、メッセージが宛先に届いたかどうかを判別することができませ ん。再始動プロシージャーの実行中に、IMS は VTAM コマンドを使用して IMS が受信した最終インバウンド同期点メッセージのシーケンス番号と IMS が送信し た最終アウトバウンド同期点メッセージのシーケンス番号をコントローラーに知ら せます。これにより、受信されなかったメッセージがあった場合は、それらをすべ て再送することができます。

複数のリカバリー可能メッセージが送られた場合は、そのうちの 1 つだけが一時点 での処理対象になります。これは、送信側がメッセージを送信した後、応答を受け 取るまで、次のメッセージを送れないということです。 IMS は 1 つのメッセージ を読み取り、そのメッセージを入力キューに入れ、応答 DR1 または DR2 や応答 メッセージを戻した後、次のメッセージを受け取ります。

#### リカバリー不能照会トランザクション

IMS は、リカバリー可能性を実現するために必要な処理を行わないことを除いて、 リカバリー不能トランザクションをリカバリー可能トランザクションと同じように 取り扱います。この結果、リカバリー不能トランザクションの処理時間は少なくて 済みますが、ネットワークに障害 (例えば、回線障害、プロセッサー障害、キュー 障害など) が起こった場合は、そのトランザクションがなくなる可能性がありま す。

リカバリー不能トランザクションの場合は、応答 DR1 と DR2 のどちらも要求す る必要がありません。これは回復が保証されていないので、メッセージの受信側で 肯定応答をする必要がないからです。ただし、リカバリー不能トランザクションで は、例外応答 DR1 または DR2 を要求する必要があります。例外応答 DR1 また は DR2 の場合は、通常の環境では応答を戻さないため、応答 DR1 または DR2 の場合より回線伝送が少なくてすみます。

### リカバリー不能メッセージの **IMS** 受信の検証

SLU P システムは、IMS に対してリカバリー不能メッセージの確認応答を要求し ません。しかし、SLU P システムが、開始ブラケットとブラケット終了の両方を指 示するリカバリー不能メッセージを複数伝送しており、それらの受信の検証をした い場合は、VTAM CHASE コマンドを送信することができます。

VTAM 標識は、応答 DR1 を要求する必要があります。SLU P システムが通常の 確定応答 1 を受信した場合は、CHASE コマンドの前に送信したメッセージはすべ て IMS によって受信済みです。

#### <span id="page-1193-0"></span>**IMS** メッセージ通信

IMS は送信または受信したメッセージ通信をリカバリー可能トランザクションと同 じように扱います。

このため、メッセージ通信には以下のことが当てはまります。

- v メッセージ通信では、ワークステーションに ACK オプションが定義されている 場合は、応答 DR1 または DR2 を要求する必要がある。OPTACK オプション が指定されている場合は、メッセージ通信では例外応答 DR1 または DR2 をオ プションで要求し、さらに IMS への入力時に開始ブラケットと方向変換を指定 する必要があります。
- v メッセージ通信は IMS が回復します。
- v メッセージ通信のシーケンス番号はメッセージ再同期で使用します。

#### **IMS** コマンド

ネットワーク・システム・アナリストはワークステーションに IMS コマンドを入 力できるかどうかを判別し、入力できる場合、どのコマンドが可能かを判別しま す。

IMS コマンドを送る場合、IMS はコントローラーに特定の応答要求をしません。応 答 DR1 と DR2、および例外応答 DR1 と DR2 が使用可能ですが、例外応答 DR1 または DR2 を使用することをお勧めします。

IMS のコマンド処理では、IMS はコマンドを処理し終えたときにメッセージを戻し ます。したがって、応答 DR1 または DR2 が要求されている場合は、IMS はまず 応答 DR1 または DR2 を戻し、その直後にコマンドの完了を確認するメッセージ を戻します。

コントローラーが例外応答 DR1 または DR2 を要求している場合は、応答 DR1 または DR2 の送信に必要な追加の回線伝送とコマンド完了メッセージを除去する ことができます。

例外応答 DR1 または DR2 が要求されている場合は、コマンド完了メッセージが コマンドの肯定応答をし、コマンド処理が完了したことを示します。 ACK オプシ ョンがワークステーションに定義されている場合は、コマンドの VTAM シーケン ス番号はメッセージ再同期に関与しません。VTAM シーケンス番号が関与するの は、応答 DR1 または DR2 だけが要求されている場合です。OPTACK オプション が定義されている場合は、すべての入力がメッセージ再同期に関与します。

#### **VTAM** コマンドと標識

VTAM コマンドが IMS に送信される時には、DR1 を要求しなければなりませ ん。

IMS が VTAM コマンドを送信する時には、DR1 を要求します。BIND または BID コマンドが送信される場合には、応答は DR1 または例外 DR1 のいずれかでなけ ればなりません。 STSN コマンドが送信される場合には、DR1 が必要です。

コントローラーは、ワークステーションに対する他のすべての VTAM コマンドお よび標識に応答します。

#### <span id="page-1194-0"></span>**MFS** 制御要求

メッセージ形式サービス (MFS) を使用している時には、MFS 制御要求を用いて、 ページ化メッセージを表示したり、表示コンポーネント画面を制御したりすること ができます。

制御要求は、入力機能管理ヘッダーで指定されます。

応答 DR1、DR2、または例外応答 DR1 および DR2 を要求することができます。 例外応答 DR1 または DR2 の使用をお勧めします。なぜなら、コントローラーが 例外応答 DR1 または DR2 を要求している場合は、応答 DR1 または DR2 の送信 に必要な追加の回線伝送とコマンド完了メッセージを除去することができるからで す。

### エラー処理

以下のトピックでは、伝送またはプロトコル・エラーから生じる障害を処理するた めに IMS によって使用され、コントローラーまたはコントローラー・アプリケー ション・プログラムに必要なプロシージャーについて説明します。

### **IMS** 検出エラー

IMS が VTAM、NCP、またはコントローラーから異常な送信または受信状態を検 出すると、IMS は常にセッションを終了します。受信したメッセージからエラーが 検出されると、IMS は表示コンポーネントを保護し、次に示す 4 つのバイトのセ ンス情報を含む例外応答 DR1 または DR2 を戻します。

バイト **0**、**1** システム・センス・フィールド バイト **2**、**3**

ユーザー・センス・フィールド

システム・センス・フィールド **(SSENSE)**

バイト 0 および 1 に、次の値の 1 つが入ります。

**X'0800'**

ユーザー・センス・フィールドに、ユーザー・メッセージ・テーブルからの ユーザー・メッセージが入ります。

**X'0819'**

ユーザー・センス・フィールドに、IMS メッセージ番号 290 (2 進) が入り ます。使用可能な出力はありません。この値は、前に受信した RTR コマン ドに対する非 MFS 応答の場合にだけ設定されます。

**X'0826'**

ユーザー・センス・フィールドに、IMS メッセージ番号が入ります。

#### ユーザー・センス・フィールド **(USENSE)**

IMS はユーザー・センス・フィールドを使用して、該当するエラー・メッセージの 番号 (2 進に変換される) を渡します。

<span id="page-1195-0"></span>例えば、無効なトランザクション・コードの場合は、次のメッセージが生成されま す。

DFS064 DESTINATION CANNOT BE FOUND OR CREATED

IMS は、無効なトランザクション・コードを受信すると、ユーザー・センス・フィ ールドに X'0040' を含む例外応答 DR1 または DR2 を戻します。

XRF 複合システムでは、XRF セッション・テークオーバーの前後で入力トランザク ションが失われると、代替システムが SSENSE=X'0826'、USENSE X'0F15'、および 「DFS3861I SYSTEM TAKEOVER OCCURRED (DFS3861I システム・テークオーバー発 生)」というメッセージを送信します。そうすると、最後の入力レコードを再送信し なければなりません。

IMS は、各セッションを無条件ブラケット終了とバインドします。IMS が入力に対 する例外応答 DR1 または DR2 を送信する場合には、IMS は (現行ブラケット状 態にかかわりなく) 送信状態のままでなければならず、ワークステーションは受信 状態にならなければなりません。 エラーのある入力メッセージがブラケット終了を 指定している場合には、IMS とワークステーションの両方がブラケット間状態にな らなければなりません。IMS は、IMS エラー・メッセージ全体を当該ブラケット標 識を含む単一チェーンとして送信することによって、ワークステーションをブラケ ット間およびコンテンション状態にします。

IMS エラー・メッセージは複数のセグメントをもつことができ、最大メッセージ長 は 32,000 バイトです。ただし、ワークステーションに送信される現行 IMS エラ ー・メッセージは、すべて単一セグメントであり、その長さは 132 バイト未満で す。これらのメッセージは、FM ヘッダーと、すべての出力メッセージに適用され る伝送規則に従います。

ユーザー・センス・データの生成は、標準 IMS エラー・メッセージ形式に依存し ます。ユーザー出力編集ルーチンがこの形式を変更すると、セッションが終了する 可能性があります。

関連概念:

1114 ページの『XRF [システム用のコントローラー・アプリケーション・プログラ](#page-1133-0) [ムに関する考慮事項』](#page-1133-0)

#### コントローラーまたはステーション検出エラー

IMS からのメッセージでエラーを検出したとき、あるいは単にその時点でメッセー ジを受け入れることができない場合に、コントローラーは以下の 4 つのバイトのセ ンス・データを含む例外応答 DR2 を必ず戻します。

バイト **0**、**1** システム・センス・フィールド バイト **2**、**3**

ユーザー・センス・フィールド

システム・センス・フィールド

バイト 0 および 1 には、X'0802' (RECOVERABLE ERROR) または X'0811' (BREAK)が入っている必要があります。

#### <span id="page-1196-0"></span>**X'0802'**

リカバリー可能エラー — メッセージがリカバリー可能であれば、IMS は そのメッセージを出力キューに戻し、当該ワークステーションからの次の入 力の後か、または当該宛先への追加出力がキュー状態になったときに、その メッセージを再送します。チェーン・メッセージの再伝送は、先頭チェーン 伝送から始まります。例外 DR2 を受信するとオープン・ブラケットがクロ ーズされるので、再送信されたメッセージには、ブラケット終了のみまたは 開始ブラケット標識とブラケット終了標識の両方が入ります (どちらが入る かは、入力が起こったかどうか、またはブラケット標識が指定されたかどう かで決まります)。リカバリー不能メッセージはすでにデキューされている ため、それを回復して再送することはできません。

**X'0811'**

中断 — 出力を取り消します。出力メッセージは終了します。このメッセー ジは IMS からデキューされ、再送されません。リカバリーは無理です。キ ューに入っている、当該ワークステーション宛ての残りの出力メッセージ は、すべて送信されます。このセンス・コードを受信した後で使用可能な追 加出力がなければ、IMS はヌルの出力メッセージを送信します。

**X'0812'**

一時エラー — リソースが使用不能です。IMS のアクションは X'0802' の 場合と同じです。

**X'0813'**

「TEMPORARY ERROR, BID OR BRACKET REJECTED—NOT READY TO RECEIVE (一時エラー、BID またはブラケットが拒否された : 受信は 不可)」が後に続きます。 IMS のアクションは X'0802' の場合と同じで す。

**X'0814'**

「TEMPORARY ERROR, BID OR BRACKET REJECTED—READY TO RECEIVE (一時エラー、BID またはブラケットが拒否された : 受信は可)」 が後に続きます。 IMS のアクションは X'0802' の場合と同じです。

**X'081C'**

ステーションコンポーネント・ダウン - バイト 3 が有効なコンポーネント (X'01' から X'04') を示している場合には、IMS は指示されたコンポーネン トに動作不能のマークを付けます。バイト 3 が X'00' または無効なコンポ ーネント (X'01' - X'04' 以外) を示している場合には、IMS はこれをセッシ ョン終了要求と解釈して、セッションを終了します。進行中のメッセージが リカバリー可能であれば、IMS はそれを出力キューに戻し、ワークステー ションまたはコンポーネントが再び動作可能になった時点でそのメッセージ を再送します。リカバリー不能メッセージを回復して再送することはできま せん。

バイト 0 および 1 に上記の値以外の値が入っていると、それらはすべてセッショ ン終了要求として処理されます。

BID オプションが定義されている場合には、コントローラー・アプリケーション・ プログラムは、BID コマンドに対する例外応答 DR1 で X'0813' または X'0814' を 使用しなければなりません。そうしないと、無効応答のためにセッションが終了し ます。

<span id="page-1197-0"></span>X'0813' センス・コードでは、メッセージは、リカバリー可能な場合には IMS 出力 キューに戻され、リカバリー不能な場合にはデキューされます。リカバリー可能デ ータがキューに戻されると、ワークステーションからの次の入力の後か、または当 該宛先に対する追加出力がキューに入っている状態になった時に、BID が再び送信 されます。

X'0814' センス・コードでは、リカバリー可能メッセージは IMS 出力キューに戻さ れ、リカバリー不能メッセージはデキューされます。IMS はその後、RTR コマンド を待ちます。この時点で、ワークステーションは入力を IMS に送信することがで きます。 IMS がブラケット間状態にあるときは、RTR が受信されるまで、IMS が 出力を開始することはありません。IMS がイン・ブラケット送信状態のままでいる と (最後の入力が BB/CD を運んだ) 、IMS は EB を含む出力を送信して、現行ブ ラケットを終了します。

関連概念:

1160 [ページの『出力メッセージ』](#page-1179-0)

#### ユーザー・センス・フィールド

このフィールドは、システム・センス・フィールドが X'081C' に設定された時に使 用されます。バイト 2 は IMS によって検査されないため、どのような値でも含む ことができます。

バイト 3 には、出力メッセージの送信先となっているコンポーネントの 16 進識別 (X'nn') が入ります。IMS はそのコンポーネントに動作不能のマークを付けて、ワー クステーションの他の動作可能コンポーネントに出力を送信し続けます。X'00' また は無効なコンポーネントが指定されると、セッションは終了します。

IMS は、各セッションを無条件ブラケット終了とバインドします。これは、X'0813' および X'0814' を除くすべてのサポートされているセンス・コードについて IMS とワークステーションの両方がブラケット間およびコンテンション状態になること を意味します。この 2 つのセンス・コードの場合、IMS はブラケット間および受 信状態になり、ワークステーションはブラケット間および送信状態になります。

#### **VTAM** 論理装置状況 **(LUSTATUS)** コマンド

SLU P システムがコンポーネント・ダウン条件またはワークステーション・ダウン 条件を検出した場合、そのとき IMS からのメッセージを受信中でなければ、SLU P システムは VTAM LUSTATUS コマンドを送信して IMS にその条件を通知する ことができます。

この LUSTATUS には、ステーション / コンポーネント・ダウン 用の例外応答 DR1 または DR2 と形式が等しい 4 バイトのデータを添付する必要があります。IMS は、LUSTATUS を受信すると、指示されたコンポーネントに動作不能のマークを付 けて、セッションを終了します。

ワークステーションはまた、VTAM LUSTATUS を送信することによって、コンポ ーネントが動作可能になった時に IMS に通知することができます。システム・セ ンス・フィールドは X'0001' に等しくなければならず、ユーザー・センス・フィー ルドのバイト 3 は X'01' から X'04' の値に等しくなければなりません。IMSは、指 示されたコンポーネントの動作不能状態をリセットし、そのコンポーネントに対し てキューに入っている出力を送信します。

LUSTATUS に対するその他のすべての値は、セッション終了要求と見なされます。

### <span id="page-1198-0"></span>**VTAM** 受信可 **(RTR)** コマンド

以下のリストは、RTR コマンドの受信時に実行される、定義済みの IMS 機能を要 約したものです。

- v 未処理の高速機能出力メッセージはデキューされ、IMS はワークステーションを 端末応答モードから除外します。
- v 出力保護コンポーネントは、無保護のマークが付けられ、出力に使用できるよう になります。
- v 直前の例外応答で X'0814' センス・コードのために延期されていた出力が許可さ れます。
- v IMS出力が送信可能になると、IMS は DR1 応答を戻し、その直後に出力メッセ ージが続きます。
- v 使用可能な IMS 出力がない場合、またはワークステーションが出力を送信でき ない状態 (出力が停止または静止された) にある場合には、IMS は例外 DR1 を 戻し、その後に、使用可能な出力がないことを示すエラー・メッセージが続きま す。
- v MFS ページング出力の伝送時に RTR が受信されると、IMS は例外 DR1 を戻 し、その後に無効なページング要求を示すエラー・メッセージが続きます。
- v IMS が例外応答を戻すと、論理装置に定義された表示コンポーネントはいずれも 保護状態になり、出力に使用できくなります。

### **VTAM CANCEL** コマンド

完了していない進行中のチェーン・メッセージを終了させるために、IMS は VTAM CANCEL コマンドを使用しますが、SLU P システムもこのコマンドを使 用する必要があります。

IMS は、次の場合に CANCEL コマンドをワークステーションに送信します。

- v IMS マスター端末オペレーターが IMS /DEQUEUE コマンドを出し、IMS が メッセージのチェーンの最後の伝送をまだ送信していない。
- v IMS は、メッセージの伝送に対する例外応答 DR1 または DR2 を受信したが、 まだチェーンの最後の伝送を送信していない。

コントローラーまたはコントローラー・アプリケーション・プログラムは、次の場 合に CANCEL コマンドを使用する必要があります。

- v メッセージのチェーンの最後の伝送を送信する前に、IMS から例外応答 DR1 ま たは DR2 を受信した。
- v メッセージのチェーンの最後の伝送を送信する前に IMS への複数 RU チェーン 入力を取り消す。この場合、取り消すメッセージに開始ブラケット標識しか入っ ていなければ、VTAM CANCEL コマンドに、ブラケット終了標識、方向変換標 識、または追加標識を組み込むことができます。

#### **VTAM** リカバリー要求コマンド

ワークステーションが、通常操作時に、IMS とのセッションを終了しないが、IMS と再同期するようなエラー状態 (例えば、コントローラーでのディスケット障害や

<span id="page-1199-0"></span>プログラム・チェックなど) を検出した場合には、アプリケーション・プログラム はメッセージ再同期を開始することができます。

メッセージ再同期の開始は、VTAM リカバリー要求 (RQR) コマンドを送信するこ とによって行われます。IMS は、CLEAR コマンドとその後に続くシーケンス番号 の設定およびテスト (STSN) コマンドで応答します。その後にメッセージ再同期が 続きますが、これは 1135 [ページの『メッセージ・リカバリー』で](#page-1154-0)説明したのと同 じです。

制約事項**:** ノードが応答モードになっており、応答メッセージがまだ出力可能でない とき、すなわち、入力応答モード・トランザクションがまだキューに入っているか 実行中であるときには、SNA リカバリー要求 (RQR) コマンドによるセッション開 始および再同期は許可されません。アプリケーション同期点より前では、応答モー ド・トランザクションはリカバリー可能でも再始動可能でもないので、入力処理が 完了するまでセッション入力確認は行われません。

IMS に送信される SIGNAL コマンドに 4 バイトのデータを付けることができま す。 最初の 2 バイトはシステム・シグナル・データです。最後の 2 バイトは、 IMS が無視するユーザー・データです。最初の 2 バイトは次のように処理されま す。これ以外の値はすべて無視されます。

**X'0000'**

特定の処置は取られません。しかし、IMS に対して送信された直前の例外 応答 DR1 または DR2 のためにワークステーションがアイドル状態になっ ている場合には、IMS が、このデータを受信したことによって、動作中の 無保護コンポーネントに使用可能な出力をどれでも送信してしまう可能性が あります。この入力は、出力コンポーネント保護または表示保護をリセット しません。

**X'0001'**

このデータは、IMS に送信を停止させ、現行出力メッセージの終了時点で 入力を待機させるアテンション・シグナルとして扱われます。このタイプの シグナルは、入力、必要な応答 DR1 または DR2、あるいは例外応答 DR1 または DR2 のいずれかを IMS へ送信する前に使用することができます。

# 第 **12** 部 付録

## <span id="page-1202-0"></span>特記事項

本書は米国 IBM が提供する製品およびサービスについて作成したものです。本書 の他言語版を IBM から入手できる場合があります。ただし、ご利用にはその言語 版の製品もしくは製品のコピーを所有していることが必要な場合があります。

本書に記載の製品、サービス、または機能が日本においては提供されていない場合 があります。日本で利用可能な製品、サービス、および機能については、日本 IBM の営業担当員にお尋ねください。本書で IBM 製品、プログラム、またはサービス に言及していても、その IBM 製品、プログラム、またはサービスのみが使用可能 であることを意味するものではありません。これらに代えて、IBM の知的所有権を 侵害することのない、機能的に同等の製品、プログラム、またはサービスを使用す ることができます。ただし、IBM 以外の製品とプログラムの操作またはサービスの 評価および検証は、お客様の責任で行っていただきます。

IBM は、本書に記載されている内容に関して特許権 (特許出願中のものを含む) を 保有している場合があります。本書の提供は、お客様にこれらの特許権について実 施権を許諾することを意味するものではありません。実施権についてのお問い合わ せは、書面にて下記宛先にお送りください。

〒*103-8510* 東京都中央区日本橋箱崎町*19*番*21*号 日本アイ・ビー・エム株式会社 法務・知的財産 知的財産権ライセンス渉外

IBM およびその直接または間接の子会社は、本書を特定物として現存するままの状 態で提供し、商品性の保証、特定目的適合性の保証および法律上の瑕疵担保責任を 含むすべての明示もしくは黙示の保証責任を負わないものとします。国または地域 によっては、法律の強行規定により、保証責任の制限が禁じられる場合、強行規定 の制限を受けるものとします。

この情報には、技術的に不適切な記述や誤植を含む場合があります。本書は定期的 に見直され、必要な変更は本書の次版に組み込まれます。 IBM は予告なしに、随 時、この文書に記載されている製品またはプログラムに対して、改良または変更を 行うことがあります。

本書において IBM 以外の Web サイトに言及している場合がありますが、便宜の ため記載しただけであり、決してそれらの Web サイトを推奨するものではありま せん。それらの Web サイトにある資料は、この IBM 製品の資料の一部ではあり ません。それらの Web サイトは、お客様の責任でご使用ください。

IBM は、お客様が提供するいかなる情報も、お客様に対してなんら義務も負うこと のない、自ら適切と信ずる方法で、使用もしくは配布することができるものとしま す。

本プログラムのライセンス保持者で、(i) 独自に作成したプログラムとその他のプロ グラム (本プログラムを含む) との間での情報交換、および (ii) 交換された情報の 相互利用を可能にすることを目的として、本プログラムに関する情報を必要とする 方は、下記に連絡してください。

*IBM Director of Licensing IBM Corporation North Castle Drive, MD-NC119 Armonk, NY 10504-1785 US*

本プログラムに関する上記の情報は、適切な使用条件の下で使用することができま すが、有償の場合もあります。

本書で説明されているライセンス・プログラムまたはその他のライセンス資料は、 IBM 所定のプログラム契約の契約条項、 IBM プログラムのご使用条件、またはそ れと同等の条項に基づいて、 IBM より提供されます。

記載されている性能データとお客様事例は、例として示す目的でのみ提供されてい ます。実際の結果は特定の構成や稼働条件によって異なります。

IBM 以外の製品に関する情報は、その製品の供給者、出版物、もしくはその他の公 に利用可能なソースから入手したものです。IBM は、それらの製品のテストは行っ ておりません。したがって、他社製品に関する実行性、互換性、またはその他の要 求については確証できません。 IBM 以外の製品の性能に関する質問は、それらの 製品の供給者にお願いします。

IBM の将来の方向または意向に関する記述については、予告なしに変更または撤回 される場合があり、単に目標を示しているものです。

本書には、日常の業務処理で用いられるデータや報告書の例が含まれています。よ り具体性を与えるために、それらの例には、個人、企業、ブランド、あるいは製品 などの名前が含まれている場合があります。これらの名前はすべて架空のものであ り、類似する個人や企業が実在しているとしても、それは偶然にすぎません。

#### 著作権使用許諾:

本書には、様々なオペレーティング・プラットフォームでのプログラミング手法を 例示するサンプル・アプリケーション・プログラムがソース言語で掲載されていま す。お客様は、サンプル・プログラムが書かれているオペレーティング・プラット フォームのアプリケーション・プログラミング・インターフェースに準拠したアプ リケーション・プログラムの開発、使用、販売、配布を目的として、いかなる形式 においても、IBM に対価を支払うことなくこれを複製し、改変し、配布することが できます。このサンプル・プログラムは、あらゆる条件下における完全なテストを 経ていません。従って IBM は、これらのサンプル・プログラムについて信頼性、 利便性もしくは機能性があることをほのめかしたり、保証することはできません。 これらのサンプル・プログラムは特定物として現存するままの状態で提供されるも のであり、いかなる保証も提供されません。 IBM は、お客様の当該サンプル・プ ログラムの使用から生ずるいかなる損害に対しても一切の責任を負いません。

それぞれの複製物、サンプル・プログラムのいかなる部分、またはすべての派生的 創作物にも、次のように、著作権表示を入れていただく必要があります。 © (お客様の会社名) (年). このコードの一部は、IBM Corp. のサンプル・プログラムから取られています。

© Copyright IBM Corp. \_年を入れる\_.

### <span id="page-1204-0"></span>プログラミング・インターフェース情報

この情報では、IMS が提供するプロダクト・センシティブ・プログラミング・イン ターフェースとそれに関連する情報と同時に、IMS が提供する診断、修正、または チューニング情報についても記述しています。

プロダクト・センシティブ・プログラミング・インターフェースにより、お客様の インストール済み環境で、このソフトウェア製品の診断、修正、モニター、修復、 調整、またはチューニングなどの作業を実行することができます。これらのインタ ーフェースを使用すると、IBM のソフトウェア製品の詳細設計や実装に対する依存 関係が生じます。このためプロダクト・センシティブ・プログラミング・インター フェースは上記の特別な目的にだけ使用してください。詳細設計やその実現方法に 依存しているので、このようなインターフェースに合わせて作成したプログラム は、新しい製品のリリース、バージョンで実行するとき、または保守サービスの結 果として、変更が必要になることがあります。プロダクト・センシティブ・プログ ラミング・インターフェースとそれに関連する情報は、セクションやトピックの単 位の場合はその冒頭で識別され、それ以外の場合は「プロダクト・センシティブ・ プログラミング・インターフェース」というマーキングで識別されます。IBM で は、上記の冒頭部での識別の記述、およびその記述を参照する本書内のすべての記 述を、そのような記述によって示される全体コピーまたは部分コピーに含めるよう 求めています。

診断、修正、チューニングの情報は、 IMS の診断、変更、またはチューニングを お客さまが行う手助けをするために提供されます。診断、修正、またはチューニン グ情報は、プログラミング・インターフェースとしては使用しないでください。

診断、修正、またはチューニング情報は、節またはトピックの場合はその冒頭で識 別され、それ以外の場合は次のようにマーク付けされています。診断、変更、また はチューニング情報。

### 商標

IBM、IBM ロゴおよび ibm.com® は、世界の多くの国で登録された International Business Machines Corporation の商標です。他の製品名およびサービス名等は、 それぞれ IBM または各社の商標である場合があります。現時点での IBM の商標リ ストについては、<http://www.ibm.com/legal/copytrade.shtml> をご覧ください。

Adobe、Adobe ロゴ、PostScript ロゴは、Adobe Systems Incorporated の米国お よびその他の国における登録商標または商標です。

Linux は、Linus Torvalds の米国およびその他の国における商標です。

Microsoft、Windows、Windows NT および Windows ロゴは、Microsoft Corporation の米国およびその他の国における商標です。

Java およびすべての Java 関連の商標およびロゴは Oracle やその関連会社の米国 およびその他の国における商標または登録商標です。

UNIX は The Open Group の米国およびその他の国における登録商標です。

### 製品資料に関するご使用条件

これらの資料は、以下のご使用条件に同意していただける場合に限りご使用いただ けます。

#### 適用される条件

このご使用条件は、IBM Web サイトのすべてのご利用条件に追加して適用されま す。

#### 個人使用

これらの資料は、すべての著作権表示その他の所有権表示をしていただくことを条 件に、非商業的な個人による使用目的に限り複製することができます。ただし、 IBM の明示的な承諾をえずに、これらの資料またはその一部について、二次的著作 物を作成したり、配布 (頒布、送信を含む) または表示 (上映を含む) することはで きません。

#### 商業的使用

これらの資料は、すべての著作権表示その他の所有権表示をしていただくことを条 件に、お客様の企業内に限り、複製、配布、および表示することができます。ただ し、IBM の明示的な承諾をえずにこれらの資料の二次的著作物を作成したり、お客 様の企業外で資料またはその一部を複製、配布、または表示することはできませ ん。

#### 権利

ここで明示的に許可されているもの以外に、資料や資料内に含まれる情報、デー タ、ソフトウェア、またはその他の知的所有権に対するいかなる許可、ライセン ス、または権利を明示的にも黙示的にも付与するものではありません。

資料の使用が IBM の利益を損なうと判断された場合や、上記の条件が適切に守ら れていないと判断された場合、IBM はいつでも自らの判断により、ここで与えた許 可を撤回できるものとさせていただきます。

お客様がこの情報をダウンロード、輸出、または再輸出する際には、米国のすべて の輸出入 関連法規を含む、すべての関連法規を遵守するものとします。

IBM は、これらの資料の内容についていかなる保証もしません。これらの資料は、 特定物として現存するままの状態で提供され、商品性の保証、特定目的適合性の保 証および法律上の瑕疵担保責任を含むすべての明示もしくは黙示の保証責任なしで 提供されます。

## **IBM** オンライン・プライバシー・ステートメント

サービス・ソリューションとしてのソフトウェアも含めた IBM ソフトウェア製品 (「ソフトウェア・オファリング」) では、製品の使用に関する情報の収集、エン ド・ユーザーの使用感の向上、エンド・ユーザーとの対話またはその他の目的のた めに、Cookie はじめさまざまなテクノロジーを使用することがあります。多くの場 合、ソフトウェア・オファリングにより個人情報が収集されることはありません。 IBM の「ソフトウェア・オファリング」の一部には、個人情報を収集できる機能を 持つものがあります。ご使用の「ソフトウェア・オファリング」が、これらの Cookie およびそれに類するテクノロジーを通じてお客様による個人情報の収集を可 能にする場合、以下の具体的事項をご確認ください。

この「ソフトウェア・オファリング」は、Cookie もしくはその他のテクノロジーを 使用して個人情報を収集することはありません。

この「ソフトウェア・オファリング」が Cookie およびさまざまなテクノロジーを 使用してエンド・ユーザーから個人を特定できる情報を収集する機能を提供する場 合、 お客様は、このような情報を収集するにあたって適用される法律、ガイドライ ン等を遵守する必要があります。これには、エンドユーザーへの通知や同意の要求 も含まれますがそれらには限られません。

このような目的での Cookie を含む様々なテクノロジーの使用の詳細については、 IBM の『IBM オンラインでのプライバシー・ステートメント』 [\(http://www.ibm.com/privacy/details/jp/ja/\)](http://www.ibm.com/privacy/details/jp/ja/) の『クッキー、ウェブ・ビーコ ン、その他のテクノロジー』および『IBM Software Products and Software-as-a-Service Privacy Statement』[\(http://www.ibm.com/privacy/details\)](http://www.ibm.com/privacy/details) を参照してください。

# 参考文献

この参考文献のリストには、IMS 15 ライブラリーのすべての資料が記載されてい ます。

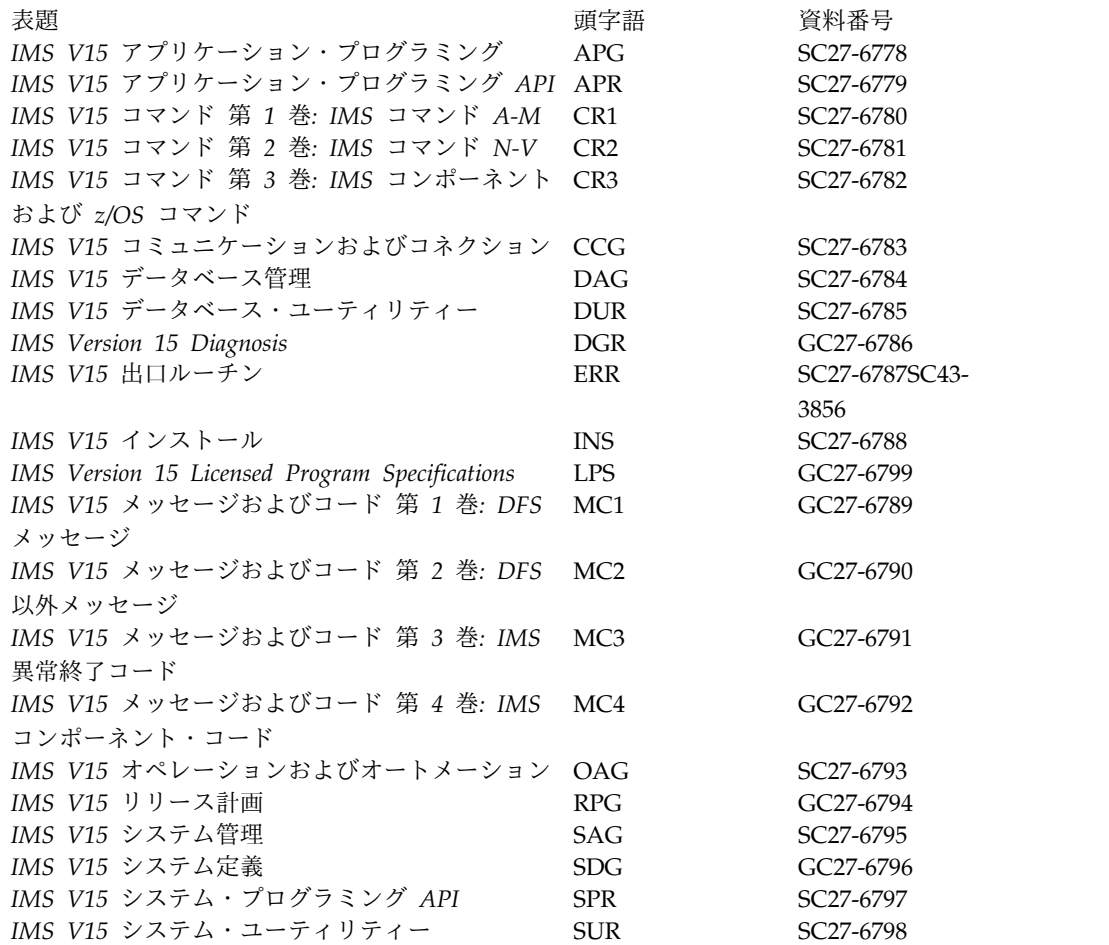

# 索引

日本語, 数字, 英字, 特殊文字の 順に配列されています。なお, 濁 音と半濁音は清音と同等に扱われ ています。

# [ア行]

アクセサー環境エレメント [キャッシュ・ユーザー](#page-1085-0) ID のエージン [グ値](#page-1085-0) 1066 アクセシビリティー [キーボード・ショートカット](#page-19-0) xviii [機能](#page-19-0) xviii [アクセス不可能な](#page-139-0) ETO ユーザー制御ブ [ロック](#page-139-0) 120 宛先 (destination) [判別メッセージ](#page-980-0) 961 宛先解決出口ルーチン (DFSYPRX0) [基本メッセージ・フロー](#page-946-0) 927 OTMA [の使用制限](#page-990-0) 971 OTMA 用に IMS [をカスタマイズ](#page-979-0) 960 宛先記述子、OTMA [限度](#page-975-0) 956 [宛先キュー名、](#page-703-0)ATTACH FM ヘッダー [684](#page-703-0) [宛先コードの定義](#page-473-0) 454 [宛先システム](#page-836-0) (MSC) 817 宛先プロセス名 (DPN) [メッセージ経路指定、](#page-585-0)ISC 566 [ATTACH](#page-699-0) FM ヘッダー 680 [SCHEDULER](#page-699-0) FM ヘッダー 680 [アプリケーション呼び出し処理](#page-165-0) 146 [アプリケーション・スレッド](#page-163-0) 144 アプリケーション・プログラミング OTMA DL/I [呼び出し](#page-1022-0) 1003 アプリケーション・プログラム [既存のプログラム、](#page-583-0)ISC を伴う 564 [金融機関から](#page-1134-0) SLU P への変換 1115 [コールアウト機能の概要](#page-1077-0) 1058 [定義](#page-456-0) 437 [非同期コールアウト要求への応答の相](#page-1078-0) 関 [1059](#page-1078-0) [リモート](#page-457-0) 438 [CICS](#page-771-0)、IMS で 752 IMS [OTMA](#page-942-0) 923 IMS [が提供する機能](#page-458-0) 439 ISC [サンプル](#page-814-0) 795 SLU P [コントローラー](#page-1134-0) 1115

アプリケーション・プログラム *(*続き*)* XRF [考慮事項、](#page-1133-0)SLU P 1114 アプリケーション・プログラム、z/OS の ODBA (Open [Database](#page-932-0) Access) イン [ターフェースの使用](#page-932-0) 913 Open [Database](#page-932-0) Access (ODBA) イン [ターフェースの使用](#page-932-0) 913 [アプリケーション・プログラム・インター](#page-568-0) [フェース](#page-568-0) 549 暗号化 OTMA [の制約事項](#page-990-0) 971 異常終了 (abend) [CICS](#page-794-0) 775 [MSC](#page-853-0) 会話 834 印刷出力 [共用プリンター](#page-549-0) 530 [候補プリンター](#page-547-0) 528 [スプール出力制御](#page-546-0) 527 [制御](#page-546-0) 527, [529](#page-548-0) [操作上の考慮事項](#page-548-0) 529 [プリンター・コンポーネント](#page-546-0) 527 3270 [プリンター・コンポーネント](#page-547-0) 528 [3270R](#page-547-0) と ETO 528 ASSIGN [\(/ASSIGN\)](#page-546-0) コマンド 527 [VTAMLIST](#page-547-0) 定義 528 [/ASSIGN](#page-546-0) コマンド 527 [エージング値](#page-1085-0) 1066 エラー ISC [セッション終了、原因となる](#page-668-0) 649 [エラー処理](#page-1194-0) 1175 [エラー・メッセージ](#page-684-0) 665 コントローラーが検出したエラー [システム・センス・フィールド](#page-1194-0) [1175](#page-1194-0) [使用](#page-1195-0) 1176 [ユーザー・センス・フィールド](#page-1197-0) [1178](#page-1197-0) [中断コード](#page-1196-0) X'0811' 1177 [出力メッセージ](#page-1196-0) 1177 [メッセージのキューイング](#page-677-0) 658 [メッセージの長さ](#page-677-0) 658 [CANCEL](#page-653-0) コマンド 634 いつ IMS [によって送信されるか](#page-1198-0) [1179](#page-1198-0) [使用](#page-1198-0) 1179 FM [ヘッダー](#page-677-0) 658 IMS [検出エラー](#page-1194-0) 1175 ISC [選択受信側](#page-663-0) ERP 644 [送信側](#page-668-0) ERP 649 送信側 ERP [センス・コード](#page-669-0) 650

[エラー処理](#page-1194-0) *(*続き*)* ISC *(*[続き](#page-1194-0)*)* [ページング・エラー、データ・フロ](#page-668-0) [ー・リセット状態時の](#page-668-0) 649 [ページング・エラー、非ページ化メ](#page-671-0) [ッセージの](#page-671-0) 652 [ページング・エラー、ページ化メッ](#page-662-0) [セージでの](#page-662-0) 643 CICS-IMS [セッション](#page-788-0) 769 [LUSTATUS](#page-659-0) コマンド 640, [1178](#page-1197-0) MFS [検出エラー](#page-684-0) 665 RQR [コマンド](#page-1199-0) 1180 SIGNAL [コマンド](#page-1199-0) 1180 SLU P [1175](#page-1194-0) IMS [検出エラー](#page-1194-0) 1175 VTAM [論理装置状況コマンド](#page-775-0) 756 XRF [複合システムにおいて](#page-1195-0) IMS が出 [すエラー・メッセージ](#page-1195-0) 1176 エラー抽出サービス [APPC/IMS](#page-69-0) 50 エラー・メッセージ 原因となる状態 出力で BB [のみを指定](#page-1187-0) 1168 入力で BB [のみを指定](#page-1178-0) 1159 [長さ](#page-677-0) 658, [1176](#page-1195-0) MFS [検出エラー](#page-684-0) 665 エラー・リカバリー・プロシージャー (ERP) [拡張](#page-788-0) 769 [機能管理ヘッダー](#page-788-0) 769 選択受信側 [センス・コード](#page-664-0) 645 CICS-IMS [セッション](#page-788-0) 769 FM [ヘッダー](#page-677-0) 658 [形式](#page-705-0) 686 IMS [が実行する](#page-1134-0) 1115 [オープン・システム間相互接続](#page-940-0) 921 オープン・データベース IMS Connect [タイムアウト指定](#page-388-0) 369 オープン・データベース・アクセス (ODBA) セキュリティー [APSB](#page-936-0) 917 [RAS](#page-935-0) 916 [セキュリティーの定義](#page-934-0) 915 接続 [構成](#page-924-0) 905 [セットアップ](#page-932-0) 913 モジュール JOBLIB [にどちらを置くか](#page-933-0) 914

オープン・データベース・アクセス (ODBA) *(*続き*)* APSB [セキュリティー](#page-936-0) 917 IMS [データベースへのアクセス](#page-932-0) 913 RAS [セキュリティー](#page-935-0) 916 [応答時間](#page-536-0) 517, [867](#page-886-0) 応答モード 端末 [終了方法](#page-1144-0) 1125 図 [1123](#page-1142-0) [ステーション別](#page-1142-0) 1123 [メッセージ・キュー・データ・セッ](#page-1179-0) [トのサイズ](#page-1179-0) 1160 [ワークステーション出力バッファー](#page-1179-0) [のサイズ](#page-1179-0) 1160 [動的確立](#page-578-0) 559 応答モード (response mode) エラー [ISC](#page-632-0) 613 端末 [概要](#page-490-0) 471 [活動時](#page-1142-0) 1123 [ステーション別](#page-1142-0) 1123 [制約事項](#page-1143-0) 1124 [設計の考慮事項](#page-729-0) 710, [711,](#page-730-0) [1124](#page-1143-0) [定義](#page-1142-0) 1123 [トランザクション依存を指定した影](#page-1142-0) 響 [1123](#page-1142-0) ISC [入力](#page-778-0) 759 [応答要求、出力メッセージ](#page-1190-0) 1171 応答要件 出力 ISC [メッセージ](#page-636-0) 617 照会トランザクション [回復可能](#page-634-0) 615, [1172](#page-1191-0) [リカバリー不能](#page-634-0) 615, [1173](#page-1192-0) [リカバリー不能照会トランザクション](#page-524-0) [505](#page-524-0) IMS [コマンドと標識](#page-1169-0) 1150, [1169](#page-1188-0) IMS [受信検証](#page-636-0) 617, [1173](#page-1192-0) ISC [メッセージ](#page-637-0) 618 LU 6.2 [アプリケーション・プログラ](#page-524-0) ム [505](#page-524-0) MFS [制御要求](#page-1194-0) 1175 VTAM [標識とコマンド](#page-567-0) 548, [1150](#page-1169-0) オプション、CICS [システム定義](#page-759-0) (system definition) 740 [テーブルの準備](#page-760-0) 741 オペレーター論理ページング [同期点](#page-637-0) 618 [ページ化メッセージ](#page-689-0) 670 [有効な時に](#page-643-0) 624 オペレーター論理ページング (operator logical paging) [ページング・エラー](#page-685-0) 666 QXFR FM [ヘッダー](#page-710-0) 691

オペレーター論理ページング (operator logical paging) *(*続き*)* SLU P、MFS [オプション](#page-1148-0) 1129 [VTAM](#page-648-0) 標識 629 オンライン変更 (online change) [オンライン変更ユーティリティー](#page-536-0) 517 [ライブラリー](#page-537-0) 518 [DISPLAY](#page-526-0) MODIFY コマンド 507 [オンライン・パフォーマンス](#page-535-0) 516

# [カ行]

開始 [セッション](#page-523-0) 504 [外部エントリー・ベクトル・テーブル](#page-179-0) [\(EEVT\)](#page-179-0) 160 回復可能 [トランザクション](#page-1051-0) 1032 [リソース](#page-1047-0) 1028 外部サブシステム [コールアウト要求](#page-1072-0) 1053 [接続機能](#page-156-0) 137 [接続先](#page-156-0) 137 外部サブシステム接続機能 [アプリケーション呼び出し処理](#page-165-0) 146 [アプリケーション・スレッド](#page-163-0) 144 [外部サブシステムが用意する機能](#page-159-0) 140 [外部サブシステム・コマンド・サポー](#page-167-0) ト [148](#page-167-0) [外部サブシステム・モジュールのロー](#page-179-0) ド [160](#page-179-0) [概要](#page-158-0) 139 [言語インターフェース・モジュール](#page-184-0) [165](#page-184-0) コマンド [/START](#page-188-0) SUBSYS 169 /STOP [SUBSYS](#page-188-0) 169 [固有の言語インターフェース・エント](#page-185-0) [リー・ポイント](#page-185-0) 166 [サインオン処理](#page-163-0) 144 作成、ESAP [の作業域の](#page-180-0) 161 [作成、](#page-168-0)ESMT の 149 [サブシステム終了](#page-188-0) 169 [サブシステム接続](#page-162-0) 143 [識別プロセス](#page-162-0) 143 従属領域 [接続の確立](#page-182-0) 163 [従属領域接続](#page-189-0) 170 [終了](#page-163-0) ECB 144, [169](#page-188-0) [終了要求、外部サブシステムからの](#page-188-0) [169](#page-188-0) [処理](#page-178-0) 159 [スレッド](#page-162-0) 143 [制御領域識別の延期](#page-181-0) 162 接続 [従属領域](#page-182-0) 163

外部サブシステム接続機能 *(*続き*)* 接続処理 [概要](#page-162-0) 143 [接続の開始](#page-181-0) 162 [接続の確立](#page-162-0) 143 [接続の終了](#page-163-0) 144 [通知メッセージ](#page-162-0) 143, [164](#page-183-0) [停止状態とは](#page-189-0) 170 [出口ルーチン・インターフェース](#page-159-0) 140 [トークン](#page-158-0) 139 [複数の外部サブシステムへのアクセス](#page-186-0) [167](#page-186-0) [ユーザー許可処理](#page-163-0) 144 [リカバリー・コーディネーター](#page-158-0) 139 [リカバリー・トークン](#page-165-0) 146, [168](#page-187-0) [リソースの調整](#page-165-0) 146 [ロード、](#page-178-0)ESAP の 159 2 [フェーズ・コミット処理](#page-165-0) 146 [CHANGE](#page-187-0) コマンド 168 [CRC](#page-167-0) 148 [DFSEMODL](#page-168-0) マクロ 149 [DFSEWAL](#page-172-0) マクロ 153 [DISPLAY](#page-187-0) SUBSYS コマンド 168 [EEVPEEA](#page-178-0) 159 [EEVPEWA](#page-180-0) 161 [EEVT](#page-179-0) 160 EEVT [のマッピング](#page-179-0) 160 ESMT [作成](#page-168-0) 149 [説明](#page-159-0) 140 [EWAL](#page-172-0) 153 IMS サービス、ESAP [で使用できる](#page-167-0) [148](#page-167-0) IMS [への外部サブシステムの指定方法](#page-160-0) [141](#page-160-0) INQ [パラメーター](#page-164-0) 145 [OASN](#page-187-0) 168 [PDSE](#page-168-0) 149 [RTT](#page-159-0) 140 SSR [コマンド](#page-188-0) 169 [外部サブシステム接続パッケージ](#page-159-0) [\(ESAP\)](#page-159-0) 140 [外部サブシステムの定義](#page-460-0) 441 [外部サブシステム・コマンド・サポート](#page-167-0) [148](#page-167-0) [外部サブシステム・モジュールのロード](#page-179-0) [160](#page-179-0) 外部サブシステム・モジュール・テーブル [PDSE](#page-168-0) 149 [外部実行モード、](#page-575-0)ISC 556 会話 [保護](#page-1023-0) 1004 OTMA [および](#page-982-0) IMS 963 [会話型異常終了出口ルーチン](#page-846-0) 827 会話型処理 [\(conversational](#page-484-0)

[processing\)](#page-484-0) 465

[会話型トランザクション](#page-484-0) 465 OTMA [での終了](#page-1000-0) 981 [OTMA](#page-1000-0)、終了 981 会話型プログラム IMS Connect [サポート](#page-358-0) 339 [会話の終了、](#page-853-0)MSC 会話 834 会話モード エラー [ISC](#page-632-0) 613 [正常終了、](#page-634-0)ISC 拡張 615 [制約事項](#page-598-0) 579 [説明](#page-490-0) 471 [IMS-CICS](#page-775-0) 756 返されるクライアント ID [形式](#page-314-0) 295 [拡張回復機能](#page-983-0) 964 [拡張回復機能](#page-478-0) (XRF) 459 [クラス](#page-510-0) 1 端末 491 [クラス](#page-508-0) 2 端末 489 [クラス](#page-509-0) 3 端末 490 [サービス・クラス](#page-509-0) 490 [端末](#page-506-0) 487 [端末サポート](#page-478-0) 459, [490](#page-509-0) [端末のクラス](#page-506-0) 487 通信の確立 [金融機関通信システム](#page-1138-0) 1119 [システムのテークオーバーに関する](#page-1138-0) [考慮事項](#page-1138-0) 1119 [ISC](#page-611-0) 592 SLU P [1119](#page-1138-0) テークオーバーに関する考慮事項 [金融機関通信システム](#page-1138-0) 1119 SLU P [1119](#page-1138-0) [定義](#page-504-0) 485 [マスター端末](#page-489-0) 470 [リカバリー・モード](#page-498-0) 479 [MNPS](#page-506-0) 487 SLU P [アプリケーション・プログラ](#page-1133-0) ム [1114](#page-1133-0) [拡張出力コンポーネントの保護](#page-1150-0) 1131 拡張端末オプション (ETO) アルゴリズム [ログオン記述子](#page-118-0) (logon [descriptor\)](#page-118-0) 99 LTERM [の割り振り](#page-133-0) 114 [印刷関連付けの技法](#page-136-0) 117 [会話](#page-485-0) 466 [画面サイズ制御バイト](#page-108-0) 89 [画面定義の例](#page-111-0) (非 SNA 3270) 92 記述子 [ログオン](#page-117-0) (logon) 98 [ログオン、定義](#page-93-0) 74 [MFS](#page-123-0) 104 VTAM [TERMINAL](#page-117-0) マクロ 98 [記述子作成](#page-116-0) 97 [記述子の格納](#page-116-0) 97

拡張端末オプション (ETO) *(*続き*)* 記述子のコーディング [概要](#page-115-0) 96 キュー ([動的ユーザー・メッセージ](#page-91-0))、 [定義](#page-91-0) 72 計画 [ユーザー](#page-114-0) ID 95 [ユーザー・キュー名](#page-114-0) 95 構造 [端末、定義](#page-91-0) 72 [ユーザー、定義](#page-91-0) 72 [構造、作成と削除](#page-95-0) 76 [サインオフの定義](#page-147-0) 128 サインオン [サインオン・データの提供](#page-130-0) 111 [サインオン出口ルーチン](#page-136-0) [\(DFSSGNX0\)](#page-136-0) 117 [サインオンの定義](#page-130-0) 111 [システム定義](#page-116-0) (system definition) 97 [システム定義時間の削減](#page-460-0) 441 出力 [不注意による出力データ・ストリー](#page-147-0) ム [128](#page-147-0) [状況を保存するコマンド](#page-134-0) 115 [静的端末、定義](#page-91-0) 72 選択の指針 [ログオン記述子](#page-117-0) 98 LOGOND [パラメーター](#page-117-0) 98 [装置タイプ、定義](#page-106-0) 87 [装置特性テーブル](#page-123-0) 104 定義 [自動サインオフおよび自動ログオ](#page-143-0) [フ・タイマー](#page-143-0) 124 出口ルーチン [サインオン出口ルーチン](#page-136-0) [\(DFSSGNX0\)](#page-136-0) 117 [出口ルーチン、コーディング](#page-126-0) 107 [出口ルーチンのリスト](#page-126-0) 107 デフォルト [CINIT/BIND](#page-129-0) ユーザー・ [データ形式](#page-129-0) 110 [動的端末](#page-460-0) 441 [動的ユーザー、定義](#page-91-0) 72 [特殊処理モード](#page-134-0) 115 [ノード・ユーザー記述子](#page-121-0) 102 非 SNA 3270装置 [プリンターおよびディスプレイ](#page-106-0) 87 [非同期出力](#page-145-0) 126 [非発信元端末への出力メッセージ送達](#page-146-0) [127](#page-146-0) [複数のサインオン](#page-131-0) 112 プリンター [直接印刷](#page-136-0) 117 [プリンター・ノード名](#page-136-0) 117 ユーザー記述子 [インストール時作成](#page-120-0) 101 [ノード・ユーザー記述子](#page-120-0) 101

拡張端末オプション (ETO) *(*続き*)* [3275](#page-108-0) 装置 89 [DFSUSER](#page-122-0) 記述子 103 ETO STSN 装置の /SIGN [コマンド](#page-151-0) [132](#page-151-0) ETO [ログオン記述子での](#page-520-0) [MODETBL](#page-520-0) 501 LU 2 [装置](#page-107-0) 88 LU 6.1 [\(ISC\)](#page-149-0) 端末 130 MFS [装置特性テーブル](#page-123-0) 104 [NTO](#page-108-0) 装置 89 [RACF](#page-460-0) 441 [STSN](#page-150-0) 端末 131 /SIGN [コマンドのサポート](#page-151-0) 132 VTAM 考慮事項 CINIT [セッション制御ブロックの](#page-106-0) [ログオン](#page-106-0) 87 VTAM PSERVIC [パラメーター](#page-106-0) 87 [拡張端末オプション](#page-90-0) (ETO) (Extended [Terminal](#page-90-0) Option (ETO)) 71, [441](#page-460-0) [印刷の共用](#page-138-0) 119 [応答モード](#page-152-0) (response mode) 133 概念 [要約](#page-97-0) 78 [概要](#page-90-0) 71 [会話](#page-152-0) 133 [カスタマイズ](#page-96-0) 77, [82](#page-101-0) [記述子](#page-96-0) 77 [更新](#page-127-0) 108 [削除](#page-127-0) 108 [使用](#page-96-0) 77 [追加](#page-127-0) 108 [定義](#page-93-0) 74 MSC ([複数システム結合機能](#page-126-0)) 107 [user](#page-120-0) 101 [共通ログオン記述子](#page-117-0) 98 [計画](#page-100-0) 81 [運用](#page-114-0) 95 LU<sub>2</sub> 90 [自動サインオフ](#page-141-0) 122 [自動ログオフ](#page-142-0) 123 [自動ログオン](#page-144-0) (autologon) 125 出力 [割り当て](#page-145-0) 126 [状況をリセットして制御ブロックを解](#page-134-0) [放するコマンド](#page-134-0) 115 [使用の利点](#page-90-0) 71 初期設定 [記述子妥当性検査](#page-127-0) 108 [DFSINTX0](#page-127-0) 108 [推奨事項](#page-122-0) 103 制御ブロックの削除 [サインオフ後](#page-147-0) 128 [ログオフ後](#page-147-0) 128

[拡張端末オプション](#page-90-0) (ETO) (Extended [Terminal](#page-90-0) Option (ETO)) *(*続き*)* [静的端末](#page-90-0) [動的端末、併用](#page-105-0) 86 [制約事項](#page-102-0) 83 [セキュリティー](#page-503-0) 484 [サインオン](#page-112-0) 93 [送達不能キュー](#page-145-0) 126 [装置特性テーブル](#page-108-0) 89 端末 [静的端末と動的端末の併用](#page-105-0) 86 [定義](#page-91-0) 72 端末 - [LTERM](#page-133-0) 関連 114 定義 [パラメーター](#page-139-0) 120 [出口ルーチン](#page-96-0) 77 [使用](#page-96-0) 77 動的端末 [静的端末、併用](#page-105-0) 86 動的端末 (dynamic terminal) [定義](#page-91-0) 72 [特定の宛先を持つ](#page-133-0) LTERM 114 [配布不能データ、送達不能キュー](#page-145-0) 126 非 SNA 3270装置 [画面サイズとモデル情報](#page-108-0) 89 非同期出力 [宛先、有効](#page-145-0) 126 プリンター [概要](#page-135-0) 116 [定義](#page-137-0) 118 [プリンターの共用](#page-138-0) 119 ユーザー記述子 [インストール先作成](#page-121-0) 102 [システム定義中の作成](#page-120-0) 101 [選択の基準](#page-121-0) 102 [ノード・ユーザー記述子](#page-121-0) 102 [DFSUSER](#page-122-0) 103 [要件](#page-101-0) 82 [用語](#page-91-0) 72 利点 [可用性](#page-100-0) 81 [LTERM](#page-100-0) 81 [ログオフ](#page-147-0) 128 ログオン (logon) [動的、特定の端末タイプへの制限](#page-128-0) [109](#page-128-0) ログオン記述子 [システム定義中の作成](#page-117-0) 98 NTO 端末、3600/ [金融機関端末](#page-119-0) [100](#page-119-0) 3600/ [金融機関](#page-150-0) 131 [ABENDU0015](#page-127-0) 108 [DFS2085](#page-130-0) 111 [DFS3641W](#page-127-0) 108 [DFS3645](#page-130-0) 111 [DFS3649A](#page-132-0) 113

[拡張端末オプション](#page-90-0) (ETO) (Extended [Terminal](#page-90-0) Option (ETO)) *(*続き*)* [DFS3650I](#page-133-0) 114 [DFS3672](#page-130-0) 111 [DFSINSX0](#page-122-0) 103 [DFSSGNX0](#page-122-0) 103 [DLQT](#page-145-0) 126 [ETO](#page-127-0) 開始 108 ISC [TCP/IP](#page-90-0) 71 LTERM [制御ブロックの作成および再利用](#page-128-0) [109](#page-128-0) LU 2 [画面サイズとモデル情報](#page-108-0) 89 [MFS](#page-113-0) 94 MFS 装置記述子 MFSDCT [ユーティリティー](#page-124-0) [\(DFSUTB00\)](#page-124-0) 105 MFS [装置特性テーブル](#page-108-0) 89 [画面サイズとモデル情報](#page-108-0) 89 MFSDCT [ユーティリティー](#page-108-0) 89 MSC (複数システム結合機能) 記述子 [\(descriptor\)](#page-115-0) 96 [サポート](#page-115-0) 96 [MSNAME](#page-115-0) マクロ 96 [SLU](#page-150-0) P 131 SNA [コマンド](#page-127-0) 108 STSN 端末 [概要](#page-150-0) 131 VTAM CINIT [LUNAME](#page-117-0) 98 拡張プログラム間通信機能 (APPC)/IMS [エラー抽出サービス](#page-69-0) 50 確定応答 [応答要件](#page-1189-0) (図) 1170 [金融機関通信システム](#page-1135-0) 1116 SLU P [1116](#page-1135-0) 確認応答 OTMA ACK [タイムアウト間隔](#page-1003-0) 984 [確立、外部サブシステムへの接続の](#page-162-0) 143 [仮想記憶通信アクセス方式](#page-456-0) (VTAM) 437 カップリング・ファシリティー (coupling facility) [定義](#page-463-0) 444 [過負荷の回避、](#page-850-0)MSC 831 画面 [保護](#page-493-0) 474 [無保護画面オプション](#page-542-0) 523 画面保護、金融機関通信システム BID [オプション](#page-1149-0) 1130 [空キューの指示](#page-659-0) 640 空出力メッセージ [送信されない時](#page-1146-0) 1127 [送信される時](#page-1187-0) 1168 管理 [キュー制御機能](#page-984-0) 965 [高速機能](#page-983-0) (Fast Path) 964

管理 *(*続き*)* [ETO](#page-100-0) 81 [MFS](#page-533-0) 514 [MSC](#page-983-0) 964 MSC ([複数システム結合機能](#page-848-0)) 829 [XRF](#page-983-0) 964 [キーボード・ショートカット](#page-19-0) xviii 疑似異常終了 U0830 [回避](#page-902-0) 883 記述子 ログオン (logon) [ETO](#page-93-0) 74 [DFSOTMA](#page-974-0) 記述子 955 OTMA [限度](#page-975-0) 956 [最大](#page-975-0) 956 OTMA [宛先記述子](#page-970-0) 951 [宛先名のマスキング](#page-973-0) 954 [定義](#page-972-0) 953 OTMA [クライアント記述子](#page-969-0) 950 [OTMA](#page-968-0)、指定 949 機能 [金融機関通信システム](#page-1140-0) 1121 [コンポーネントの定義](#page-1140-0) 1121, [1122](#page-1141-0) [端末応答モード](#page-1142-0) 1123 [表示画面保護](#page-1149-0) 1130, [1131](#page-1150-0) [メッセージ形式サービス](#page-1146-0) 1127 [メッセージ・リカバリー](#page-1148-0) 1129 IMS-CICS [セッションで使用可能](#page-729-0) 71[0,](#page-730-0) [711,](#page-730-0) [753](#page-772-0) [ISC](#page-572-0) 553 ISC 対 [MSC](#page-555-0) 536 ISC と [CICS](#page-563-0) 544, [710,](#page-729-0) [711](#page-730-0) ISC [に対するテスト・モード](#page-574-0) 555 SLU P [1121](#page-1140-0) 機能打ち切り [ループの検出、](#page-670-0)ISC 651 LUSTATUS [コマンドで指示された](#page-660-0) [641](#page-660-0) 機能管理 (FM) ヘッダー エラー・リカバリー・プロシージャー (ERP) [形式](#page-705-0) 686 [金融機関通信システム](#page-1174-0) 1155, [1164](#page-1183-0) [出力プロセス名](#page-702-0) 683 [出力メッセージ](#page-575-0) (output message) 556 [セキュリティー](#page-559-0) 540 [タイプ](#page-1178-0) X'42' (SLU P) 1159 入力 FM ヘッダーの長さ [ATTACH](#page-677-0) FM ヘッダー 658 [入力プロセス名](#page-702-0) 683 [入力メッセージ](#page-572-0) 553 [メッセージ記述子バイト形式](#page-1175-0) 1156 出力 [1164,](#page-1183-0) [1166](#page-1185-0) 入力 [1156,](#page-1175-0) [1158](#page-1177-0) [要求される処理モード](#page-575-0) 556

機能管理 (FM) ヘッダー *(*続き*)* CICS [で使用するためのコーディング](#page-780-0) [761](#page-780-0) IMS [によって挿入される](#page-543-0) 524 IMS[、データ記述子](#page-787-0) 768 [ISC](#page-674-0) 655 [エラー・リカバリー・プロシージャ](#page-677-0) ー [658,](#page-677-0) [769](#page-788-0) 応答 [QMODEL](#page-691-0) FM ヘッダー 672 [概要](#page-674-0) 655 [形式の参照](#page-694-0) 675 [システム・メッセージ](#page-680-0) 661, [768](#page-787-0) [データ記述子](#page-688-0) 669, [685](#page-704-0) [同期処理](#page-677-0) 658 入力 [QMODEL](#page-690-0) FM ヘッダー 671 [プロセスの開始](#page-677-0) 658 [ヘッダーの形式](#page-694-0) 675 [ATTACH](#page-677-0) 658 [ATTACH,](#page-686-0) MFS 667 DPM [メッセージ、](#page-683-0)MFS 664 IMS [によってサポートされる、要](#page-674-0) 約 [655](#page-674-0) ISC [編集の呼び出し](#page-676-0) 657 [MFS](#page-682-0) 663 [QMODEL](#page-689-0) 670, [687](#page-706-0) [QMODEL,](#page-787-0) CICS 768 [RAP](#page-678-0) 659 [RAP](#page-692-0)、MFS 673 [SCHEDULER](#page-679-0) 660, [765](#page-784-0) [SCHEDULER,](#page-686-0) MFS 667 [SYSMSG](#page-680-0) 661 [MFS](#page-787-0) 768 SLU P [1157,](#page-1176-0) [1165,](#page-1184-0) [1168](#page-1187-0) 機能交換 (CAPEX) CICS からの ISC TCP/IP [セッション](#page-746-0) [の開始](#page-746-0) 727 CICS との ISC TCP/IP [セッションの](#page-745-0) [開始](#page-745-0) 726 [基本エラー・リカバリー・プロシージャー](#page-1134-0) [1115](#page-1134-0) [基本編集](#page-529-0) 510 [出力メッセージ・セグメント](#page-543-0) 524 ISC [に伴う編集オプション](#page-540-0) 521 基本編集 (basic edit) [出力メッセージ](#page-540-0) 521 [入力メッセージ](#page-539-0) 520 [入力メッセージ・セグメント](#page-544-0) 525 [バイパス](#page-542-0) 523 非 MFS [プログラム](#page-584-0) 565 IMS [機能](#page-539-0) 520 IMS [システム](#page-529-0) 510 ISC [メッセージ](#page-572-0) 553 SLU 1 [透過データ](#page-540-0) 521 [キャッシング・スキーム、ユーザー](#page-1010-0) ID [991](#page-1010-0)

キュー [共用](#page-463-0) 444 [バランシング・グループ](#page-473-0) 454 [論理端末](#page-487-0) 468 [キュー制御機能](#page-984-0) 965 [共用キューのサポート](#page-984-0) 965 [非共用キューのサポート](#page-984-0) 965 [メッセージ・カテゴリーの識別](#page-985-0) 966 [キューの回転](#page-650-0) 631 [キュー・サブシステム](#page-772-0) 753 [急送メッセージ・ハンドラー](#page-472-0) (EMH) [\(expedited](#page-472-0) message handler [\(EMH\)\)](#page-472-0) 453 キュー・オプション [概要](#page-472-0) 453 [競争、](#page-613-0)BIND 594 共存 [IMSplex](#page-887-0) および MSC 868 MSC および [IMSplex](#page-887-0) 868 [共用キュー](#page-463-0) 444 環境 [での操作の概説](#page-463-0) 444 [に必要なコンポーネント](#page-466-0) 447 [のコンポーネントの図](#page-466-0) 447 疑似異常終了 U0830 [回避](#page-902-0) 883 [コミット後送信メッセージ](#page-987-0) 968 [出力メッセージのキュー・カウント](#page-986-0) [967](#page-986-0) [送信後コミット・メッセージ](#page-987-0) 968 [定義](#page-463-0) 444 [非送信請求メッセージ](#page-987-0) 968 [プログラム間 メッセージ通信](#page-1028-0) 1009 [プログラム間通信](#page-987-0) 968 メッセージ経路指定 [MSC-IMSplex](#page-887-0) 構成内 868 [利点](#page-465-0) 446 [ALTPCB](#page-234-0) 出力と IMS Connect 215 APPC および OTMA メッセージ MSC [リモート・トランザクション](#page-895-0) [の処理](#page-895-0) 876 EMH キュー・オプション [概要](#page-472-0) 453 IMS Connect と [ALTPCB](#page-234-0) 出力 215 IMSplex 内のリンク定義 [削除](#page-894-0) 875 MSC MSNAME 定義 [重複](#page-893-0) 874 MSNAME [ステートメントと](#page-890-0) SYSID [の共用](#page-890-0) 871 MSC (複数システム結合機能) [共存](#page-887-0) 868 [MSNAME](#page-890-0) 定義と SYSID の共用 [871](#page-890-0) MSNAME 定義 [削除](#page-894-0) 875

[共用キュー](#page-463-0) *(*続き*)* [OTMA](#page-463-0) ALTPCB [出力、リトリーブ](#page-989-0) 970 OTMA [の使用可能化](#page-981-0) 962 **SYSID** IMSplex と MSC [ネットワークが](#page-895-0) [共存する時の](#page-895-0) 876 [IMSplex](#page-894-0) 内の MSC SYSID の管理 [875](#page-894-0) [IMSplex](#page-895-0) 内の MSC SYSID 複製 [876](#page-895-0) [MSNAME](#page-890-0) 定義と SYSID の共用 [871](#page-890-0) T [パイプ状況](#page-988-0) 969 z/OS [システム・ログの役割](#page-466-0) 447 [金融機関通信](#page-1130-0) 1111 金融機関通信システム アプリケーション・プログラム [金融機関から](#page-1134-0) SLU P への変換 [1115](#page-1134-0) [使用可能な機能](#page-1132-0) 1113 MFS [考慮事項](#page-1132-0) 1113 [主なパーツ](#page-1130-0) 1111 [機能](#page-1140-0) 1121 [構成例](#page-1131-0) 1112 [サポートされる端末](#page-1130-0) 1111 [システムのテークオーバーに関する考](#page-1138-0) [慮事項](#page-1138-0) 1119 [ブラケットと送信](#page-1139-0) / 受信のプロトコ ル [1120,](#page-1139-0) [1153](#page-1172-0) メッセージ再同期 (message resynchronization) [コントローラー・アプリケーショ](#page-1163-0) [ン・プログラム](#page-1163-0) 1144 [ワークステーション](#page-1131-0) 1112 VTAM [機能](#page-1134-0) 1115 [コマンドと標識](#page-1135-0) 1116 XRF [複合システム、接続の確立](#page-1138-0) 1119 クライアント [発行されたコマンド](#page-1051-0) 1032 IMS [へのハイパフォーマンス・アクセ](#page-944-0) ス [925](#page-944-0) OTMA [に接続することのできる数](#page-944-0) [925](#page-944-0) [OTMA](#page-983-0)、XRF 環境 964 クライアント記述子、OTMA [限度](#page-975-0) 956 クライアント通信 および IBM [WebSphere](#page-196-0) 177 Local [オプション](#page-196-0) 177 クライアント・ビッド要求 [メッセージ接頭語の内容](#page-1043-0) 1024 [メッセージ・フロー](#page-1043-0) 1024 クラス 1 端末 [概要](#page-507-0) 488

クラス 1 端末 *(*続き*)* [状況リカバリー・モード](#page-498-0) 479 XRF [サポート](#page-506-0) 487 クラス 2 端末 [概要](#page-508-0) 489 [状況リカバリー・モード](#page-498-0) 479 XRF [サポート](#page-506-0) 487 クラス 3 端末 [概要](#page-509-0) 490 [状況リカバリー・モード](#page-498-0) 479 XRF [サポート](#page-506-0) 487 経路指定 メッセージ [MSC-IMSplex](#page-887-0) 構成内 868 経路指定出口ルーチン [端末経路指定出口ルーチン](#page-912-0) 893 [プログラム経路指定](#page-912-0) 893 [リンク経路指定](#page-912-0) 893 MSC ([複数システム結合機能](#page-852-0)) 会話 [833](#page-852-0) [言語インターフェース](#page-185-0) 166 [言語インターフェース・エントリー・ポイ](#page-185-0) [ント](#page-185-0) 166 [言語インターフェース・モジュール](#page-184-0) 165 検査 [システム間のトランザクション定義](#page-872-0) [853](#page-872-0) [リモート宛先](#page-845-0) 826 IMS [端末サポート](#page-477-0) 458 [コールアウト機能](#page-1072-0) 1053 [アプリケーション・プログラムの概要](#page-1077-0) [1058](#page-1077-0) 非同期 [コールアウト要求への応答の相関](#page-1078-0) [1059](#page-1078-0) IMS Connect TCP/IP [クライアン](#page-1074-0) ト [1055](#page-1074-0) IMS TM Resource Adapter [サポートの概要](#page-1075-0) 1056 z/OS Sysplex [Distributor](#page-1075-0) 1056 コールアウト制御データ [形式](#page-317-0) 298 コールアウトのサポート 非同期 IMS Connect [クライアントのプロ](#page-1073-0) [グラミング](#page-1073-0) 1054 [コールアウト要求](#page-1072-0) 1053 同期 [MULTIRTP](#page-1079-0) 1060 OTMA [構成の概要](#page-1066-0) 1047 OTMA [サポート](#page-1068-0) 1049 RESUME TPIPE [要求の並列処理](#page-1079-0) [1060](#page-1079-0) OTMA [非同期コールアウト・サポートの実](#page-1073-0) 装 [1054](#page-1073-0)

[コールアウト要求](#page-1072-0) *(*続き*)* OTMA [サポート](#page-1066-0) 1047 コールアウト・メッセージ IMS Connect [RESUME](#page-402-0) TPIPE 要求 383 [コールド・スタート、リカバリー](#page-616-0) ISC セ [ッション](#page-616-0) 597 [交換単位コード、](#page-696-0)ATTACH FM ヘッダー [677](#page-696-0) [交渉可能バインド](#page-612-0) 593 構成 [金融機関通信システム](#page-1131-0) 1112 [ISC](#page-560-0) 541 SLU P [システム](#page-1131-0) 1112 [VTAM](#page-521-0) 502 構造 [作成と削除](#page-95-0) 76 [対、定義の](#page-466-0) 447 リスト [オーバーフロー、定義](#page-466-0) 447 [基本、定義](#page-466-0) 447 [定義](#page-466-0) 447 構造リカバリー・データ・セット (SRDS) (structure recovery data set (SRDS)) [概要](#page-466-0) 447 高速機能 [出力メッセージ](#page-1142-0) 1123 [入力メッセージ](#page-1142-0) 1123 [メッセージ](#page-459-0) 440 [リカバリー可能な照会トランザクショ](#page-525-0)  $> 506$  $> 506$ MFS [ページ出力メッセージ](#page-1142-0) 1123 高速機能 EMH 共用キュー環境 [概要](#page-472-0) 453 [高速機能](#page-459-0) (Fast Path) 440 [宛先コード](#page-473-0) 454 [アプリケーションの制限](#page-474-0) 455 [概要](#page-459-0) 440 [端末](#page-503-0) 484 [端末応答モード](#page-1142-0) 1123 入力編集/[経路指定出口ルーチン](#page-473-0) [\(DBFHAGU0\)](#page-473-0) 454 パラメーター [FORCERESP](#page-1156-0) 1137 [FPACK/NFPACK](#page-1157-0) 1138 [OPTACK](#page-1156-0) 1137 [リカバリー](#page-497-0) 478 [リカバリー可能な照会トランザクショ](#page-1191-0)  $>1172$  $>1172$ EMH [バッファー・サイズ](#page-503-0) 484 MFS NEXTMSG または [NEXTMSGP](#page-1142-0) [制御コマンド](#page-1142-0) 1123 RTR [コマンド](#page-1157-0) 1138, [1139](#page-1158-0) TERMINAL マクロ [オプション](#page-1156-0) 1137

[高速機能](#page-459-0) (Fast Path) *(*続き*)* [TERMINAL](#page-459-0) マクロ *(*続き*)* [必須パラメーター](#page-1156-0) 1137 [TERMINAL](#page-1157-0) マクロの NFPACK オプ [ション](#page-1157-0) 1138, [1139](#page-1158-0) [高速機能可能システムによるメッセージ・](#page-473-0) [バッファー](#page-473-0) 454 [高速機能の管理](#page-983-0) 964 高速ネットワーク再接続 および IMS [シャットダウン](#page-513-0) 494 [サインオン・セキュリティー](#page-515-0) 496 [サポート・レベルの指定](#page-511-0) 492 [サポート・レベルの変更](#page-512-0) 493 [持続セッション・トラッキング](#page-512-0) 493 [端末再接続プロトコル](#page-514-0) 495 VTAM に対する RNR [サポート・レ](#page-527-0) [ベルの定義](#page-527-0) 508 VTAM [に対する持続サポート・レベ](#page-526-0) [ルの定義](#page-526-0) 507 [VTAM](#page-526-0) の定義 507 XRF または VGR [との併用](#page-513-0) 494 [構文、メッセージ接頭語の](#page-1082-0) 1063 構文図 [読み方](#page-17-0) xvi [候補プリンター](#page-547-0) 528 [コマンド](#page-163-0) 144 [応答要件](#page-1193-0) 1174 [クライアントにより発行された](#page-1051-0) 1032 [システムの開始に使用される](#page-1160-0) 1141 [トランザクション応答](#page-750-0) 731 [非同期応答](#page-733-0) 714 [CBresynch](#page-1053-0) 1034 CICS EXEC [使用可能な機能](#page-729-0) 710, [711](#page-730-0) [非同期](#page-729-0) API 710, [711](#page-730-0) [プログラム・フロー](#page-750-0) 731 DFC [プロトコルの作成](#page-729-0) 710, [711](#page-730-0) CICS-IMS [セッション](#page-776-0) 757 CRC ([コマンド認識文字](#page-167-0)) 148 DEQUEUE [TMEMBER](#page-996-0) 977 [DISPLAY](#page-996-0) STATUS 977 DISPLAY [TMEMBER](#page-996-0) 977 [DISPLAY](#page-996-0) TRACE 977 IMS [システム開始](#page-523-0) 504 並列 ISC [セッション](#page-573-0) 554 ISC [セッションからの発行](#page-573-0) 554 ISC [セッション障害のリカバリー](#page-619-0) 600 LUSTATUS [プロトコル、](#page-661-0)ISC 642 PRN, IMS [コマンド上で指定されない](#page-701-0) [682](#page-701-0) RACF [による保護](#page-501-0) 482 [REPresynch](#page-1053-0) 1034 [REQresynch](#page-1053-0) 1034 [SRVresynch](#page-1053-0) 1034 START [TMEMBER](#page-996-0) 977

[コマンド](#page-163-0) *(*続き*)* STOP [TMEMBER](#page-996-0) 977 [TBresynch](#page-1053-0) 1034 TRACE [TMEMBER](#page-996-0) 977 VTAM [コマンドと標識](#page-567-0) 548, [1116](#page-1135-0) [受信準備済み](#page-663-0) (RTR) 644 [リカバリー要求](#page-1199-0) 1180 BID [1125](#page-1144-0) BIS [654,](#page-673-0) [751](#page-770-0) [CANCEL](#page-653-0) 634, [1179](#page-1198-0) [CHASE](#page-655-0) 636 CICS による [LUSTATUS](#page-733-0) 714, [756](#page-775-0) [LUSTATUS](#page-659-0) コマンド 640, [1178](#page-1197-0) [RSHUT](#page-663-0) 644 RTR [1179](#page-1198-0) [SIGNAL](#page-673-0) 654, [1180](#page-1199-0) [/CHANGE](#page-187-0) 168 /DBDUMP [DATABASE](#page-1034-0) 1015 [/DBRECOVERY](#page-1034-0) AREA 1015 [/DISPLAY](#page-187-0) SUBSYS 168 /DISPLAY [TMEMBER](#page-988-0) 969 /DISPLAY [TRANSACTION](#page-942-0) 923 [/SECURE](#page-1012-0) OTMA NONE 993 [/SSR](#page-167-0) 148 [/START](#page-1034-0) AREA 1015 /START [REGION](#page-1034-0) 1015 [/START](#page-163-0) SUBSYS 144 [/STOP](#page-1034-0) AREA 1015 /STOP [REGION](#page-1034-0) 1015 /STOP [SUBSYS](#page-163-0) 144 [コマンド認識文字](#page-167-0) (CRC) 148 [コマンド・レベル](#page-729-0) API、CICS 710, [711](#page-730-0) コミット (commit) [作業単位](#page-614-0) 595, [769](#page-788-0) [サンプル・フロー](#page-1037-0) 1018 [処理](#page-1035-0) 1016 [モード](#page-1035-0) 1016 [LUSTATUS](#page-661-0) コマンド 642 コミット後送信 [転送機能](#page-368-0) 349 [パージ機能](#page-366-0) 347 OTMA[、出力の管理](#page-1060-0) 1041 OTMA[、出力の転送](#page-1061-0) 1042 OTMA[、出力のパージ](#page-1060-0) 1041 OTMA[、スーパーメンバー](#page-1062-0) 1043 コミット後送信交換 OTMA [メッセージ接頭語の内容](#page-1046-0) 1027 OTMA [メッセージ・フロー](#page-1046-0) 1027 [コミット後送信フロー](#page-1037-0) 1018, [1027](#page-1046-0) [コミット・モード](#page-356-0) 337 [コミット・モード](#page-356-0) 0 337 [コミット・モード](#page-356-0) 1 337 CM1 [タイムアウト値](#page-356-0) 337 コミット・モード 0 [転送機能](#page-368-0) 349

コミット・モード 0 *(*続き*)* [パージ機能](#page-366-0) 347 [コンテキスト](#page-1023-0) 1004 [コンテンション、ブラケット](#page-613-0) 594, [1134](#page-1153-0) コンポーネントの定義 選択 [出力コンポーネント](#page-582-0) 563, [1122](#page-1141-0) [入力コンポーネント](#page-578-0) 559, [1121](#page-1140-0) SLU P [入力コンポーネント](#page-1141-0) 1122 [パラメーターの定義](#page-649-0) 630 [LTERM](#page-578-0) 命名 559, [1121](#page-1140-0) SLU P [システム](#page-1140-0) 1121 コンポーネント保護 [拡張出力](#page-1150-0) 1131 [状態](#page-493-0) 474

# [サ行]

サーバー [OTMA](#page-941-0) 定義 922 [サーバー](#page-1053-0) resynch 1034 サーバー使用可能交換 OTMA [メッセージ接頭語の内容](#page-1044-0) 1025 OTMA [メッセージ・フロー](#page-1044-0) 1025 サーバー状態プロトコル・コマンド [概要](#page-991-0) 972 サービス [ATRABCK](#page-1048-0) 1029 [ATRACMT](#page-1048-0) 1029 [ATREINT](#page-1048-0) 1029 [CRGGRM](#page-1047-0) 1028 [CRGSEIF](#page-1047-0) 1028 [CTXBEGC](#page-1048-0) 1029 [CTXEINT](#page-1049-0) 1030 [CTXSWCH](#page-1049-0) 1030 サービス、ESAP [で使用できる](#page-167-0) 148 再始動 [利用可能な出力、](#page-617-0)ISC 598 CICS [アプリケーションのコーディン](#page-795-0) グ [776](#page-795-0) 再始動 処理 OTMA [タイムアウト・キューに転送される](#page-990-0) [メッセージ](#page-990-0) 971 [再始動およびリカバリー](#page-788-0) 769 [再始動トランザクション、](#page-757-0)CICS 738 再同期 [サンプル・メッセージ](#page-1058-0) 1039 [据え置き](#page-1055-0) 1036, [1037](#page-1056-0) [フロー](#page-1055-0) 1036 OTMA [プロトコル](#page-1053-0) 1034 [OTMA](#page-1049-0)、概要 1030 [再同期、メッセージ](#page-614-0) 595 [サインオフ](#page-463-0) 444 [サインオフの定義](#page-463-0) 444

[サインオン処理、外部サブシステム接続の](#page-163-0) [ための](#page-163-0) 144 サインオン出口ルーチン (DFSSGNX0) ETO<sub></sub> [印刷の関連付け](#page-136-0) 117 [サインオンと静的端末](#page-519-0) 500 [サインオンの定義](#page-463-0) 444 [作業域の作成、](#page-180-0)ESAP の 161 作業単位 [コミット](#page-614-0) 595, [769](#page-788-0) [セッション開始の状況](#page-623-0) 604 [定義](#page-614-0) 595 [バックアウト](#page-614-0) 595, [769](#page-788-0) [保留状態、一方的な決定](#page-617-0) 598 例 [595](#page-614-0) [CICS](#page-788-0) 769 [作業負荷の分散、](#page-850-0)MSC 831 作成、ESAP [の作業域の](#page-180-0) 161 [作成、](#page-168-0)ESMT の 149 サブシステム [外部、定義](#page-460-0) 441 [キュー](#page-772-0) 753 [直接制御](#page-772-0) 753 サブシステム始動サービス [使用](#page-182-0) 163 [サブシステム終了](#page-188-0) 169 [サブシステム接続](#page-162-0) 143 サブプール・ユーザー [動的割り振り](#page-578-0) 559 [VTAM](#page-578-0) 559 [サポート環境、](#page-942-0)IMS の 923 サンプル メッセージ (message) 応答 [\(response\)](#page-1116-0) 1097 [クライアント・ビッド](#page-1116-0) 1097 [トランザクション](#page-1116-0) [\(transaction\)](#page-1116-0) 1097 OTMA [メッセージ](#page-1116-0) 1097 サンプル・プログラム IMS と CICS [との間での](#page-814-0) ISC の使用 [795](#page-814-0) シーケンス番号 [回復可能](#page-1033-0) 1014 [管理](#page-629-0) 610, [1144](#page-1163-0) [使用](#page-621-0) 602, [1144,](#page-1163-0) [1145](#page-1164-0) [ストレージ](#page-629-0) 610 [説明](#page-620-0) 601 [送信シーケンス番号](#page-1033-0) 1014 [定義](#page-1032-0) 1013 [保守](#page-616-0) 597 時間設定 IMS Connect [概要](#page-387-0) 368 IMS DB [クライアント](#page-388-0) 369 IMS TM [クライアント](#page-388-0) 369 IMS 間 [TCP/IP](#page-398-0) 接続 379

時間設定 *(*続き*)* IMS Connect [タイムアウト間隔](#page-389-0) 370 [識別プロセス](#page-162-0) 143 システム 定義 IMS ISC [サンプル](#page-600-0) 581, [587](#page-606-0) [メッセージ、長さ](#page-681-0) 662 システム ID (SYSID) 819 [システム間連絡](#page-554-0) (ISC) 535 アプリケーション・プログラム [アクセス](#page-583-0) 564 [経路指定の例](#page-588-0) 569, [571,](#page-590-0) [572](#page-591-0)[,573](#page-592-0)[,](#page-593-0) [574,](#page-593-0) [575,](#page-594-0) [577](#page-596-0) MFS [不使用](#page-584-0) 565 エラー処理 [送信側](#page-668-0) ERP 649 [通知済み](#page-664-0) MTO 645 エラー・リカバリー・プロシージャー 例 [791](#page-810-0) [例、受信側検出エラー](#page-811-0) 792 [例、送信側検出エラー](#page-810-0) 791 [概要](#page-554-0) 535 [機能](#page-572-0) 553 [経路指定の例](#page-587-0) 568 [経路指定パラメーター](#page-586-0) 567 [交換単位コード、](#page-696-0)ATTACH FM ヘッ [ダー](#page-696-0) 677 [再同期プロシージャー](#page-615-0) 596 [サポートされるトランザクション・タ](#page-729-0) イプ、CICS [セッション](#page-729-0) 710, [711](#page-730-0)[,](#page-775-0) [756](#page-775-0) システム定義 [マクロ・パラメーター](#page-603-0) 584 実行モード [外部指定](#page-575-0) 556 [出力プロトコル](#page-582-0) 563 [出力編集オプション](#page-572-0) 553 [静的定義](#page-600-0) 581 センス・コード [受信された](#page-671-0) 652 選択受信側 ERP X'0864xxxx': [機能打ち切り](#page-664-0) 645 X'0865xxxx': [機能打ち切り](#page-665-0) 646 X'0866xxxx': [機能打ち切り](#page-666-0) 647 データ記述子 FM ヘッダー [入力で使用](#page-688-0) 669 データ・フロー制御 例 [779,](#page-798-0) [781,](#page-800-0) [785](#page-804-0)[,787,](#page-806-0) [790](#page-809-0) [テスト・モード](#page-574-0) 555 [同期点標識](#page-640-0) 621 [ネットワーク、 開始](#page-609-0) 590 [ネットワーク、開始](#page-609-0) 590 [ネットワーク操作](#page-608-0) 589, [590](#page-609-0) ノード定義 [マクロ使用](#page-600-0) 581

[システム間連絡](#page-554-0) (ISC) *(*続き*)* [ハーフセッション、](#page-612-0)1 次側と 2 次側 [593](#page-612-0) [複数チェーン入力メッセージの交換制](#page-696-0) 限 [677](#page-696-0) プロトコル [定義](#page-608-0) 589 [編集オプション](#page-540-0) 521 編集機能 [概要](#page-572-0) 553 メッセージ再同期 (message resynchronization) [セッション](#page-614-0) 595 メッセージ通信 [ATTACH](#page-694-0) FM ヘッダー 675 [メッセージの保全性、](#page-789-0)CICS 770 ATTACH FM ヘッダー [形式](#page-694-0) 675 [ビット内容](#page-694-0) 675 **CICS** [アウトバウンド宛先プロセス名フィ](#page-780-0) ールド [\(ATTDPN\)](#page-780-0) 761 [アウトバウンド宛先プロセス名フィ](#page-784-0) ールド [\(SCDDPN\)](#page-784-0) 765 [異常終了、トランザクション](#page-793-0) 774 [交換単位コード](#page-782-0) (ATTIU) 763 [サンプル・プログラム](#page-814-0) [DFSISC00](#page-814-0) 795 [サンプル・プログラム、インストー](#page-814-0) ル [795](#page-814-0) [サンプル・プログラム、コンパイル](#page-817-0) [とバインドのための](#page-817-0) JCL 798 [サンプル・プログラム、システム定](#page-818-0) [義ステートメント](#page-818-0) 799 [サンプル・プログラム、](#page-820-0)ACB 生成 [801](#page-820-0) [サンプル・プログラム、](#page-818-0)MFS 形式 [799](#page-818-0) [サンプル・プログラム、](#page-819-0)PSB 生成 [800](#page-819-0) [セッション再始動、](#page-749-0)TCP/IP 730 [セッション終了、異常、](#page-749-0) [TCP/IP](#page-749-0) 730 [セッション終了、正規手順での、](#page-748-0) [TCP/IP](#page-748-0) 729 [セッション終了、](#page-748-0)TCP/IP 729 [セッション終了、](#page-748-0)TCP/IP、無条件 [729](#page-748-0) [セッションの開始](#page-770-0) 751 [セッションの数](#page-762-0) 743 [セッション名](#page-762-0) 743 [セッション・パラメーター](#page-762-0) 743 [端末の装置依存データ](#page-564-0) 545 [データ・ストリーム・プロファイル](#page-782-0) [\(ATTDSP\)](#page-782-0) 763 [トランザクションの異常終了](#page-793-0) 774

[システム間連絡](#page-554-0) (ISC) *(*続き*)* [CICS](#page-554-0) *(*続き*)* [ネットワーク名](#page-761-0) 742 [非同期トランザクション、定義](#page-769-0) 750 [非ブロック化アルゴリズム](#page-783-0) [\(ATTDBA\)](#page-783-0) 764 [未確定処理](#page-768-0) 749 戻り 1 [次リソース名](#page-782-0) [\(ATTRPRN\)](#page-782-0) 763 戻り 1 [次リソース名](#page-785-0) [\(SCDRPRN\)](#page-785-0) 766 [戻り宛先プロセス名](#page-781-0) [\(ATTRDPN\)](#page-781-0) 762 [戻り宛先プロセス名](#page-785-0) [\(SCDRDPN\)](#page-785-0) 766 1 [次リソース名フィールド](#page-781-0) [\(ATTPRN\)](#page-781-0) 762 1 [次リソース名フィールド](#page-784-0) [\(SCDPRN\)](#page-784-0) 765 [ATTACC](#page-783-0) 764 [ATTDBA](#page-783-0) 764 [ATTDP](#page-782-0) 763 [ATTDPN](#page-780-0) 761 [ATTDQN](#page-782-0) 763 [ATTDSP](#page-782-0) 763 [ATTIU](#page-782-0) 763 [ATTPRN](#page-781-0) 762 [ATTRDPN](#page-781-0) 762 [ATTRPRN](#page-782-0) 763 [SCDDP](#page-785-0) 766 [SCDDPN](#page-784-0) 765 [SCDDQN](#page-785-0) 766 [SCDPRN](#page-784-0) 765 [SCDRDPN](#page-785-0) 766 [SCDRPRN](#page-785-0) 766 TCP/IP [セッション再始動](#page-749-0) 730 TCP/IP [セッション終了](#page-748-0) 729 TCP/IP [セッション終了、異常](#page-749-0) 730 TCP/IP [セッション終了、正規手順](#page-748-0) [での](#page-748-0) 729 TCP/IP [セッション終了、無条件](#page-748-0) [729](#page-748-0) TCP/IP [セッションの再始動](#page-749-0) 730 TCP/IP [セッションの終了](#page-748-0) 729 TCP/IP [セッションの終了、正規手](#page-748-0) [順での](#page-748-0) 729 TCP/IP [セッションの終了、無条件](#page-748-0) で [729](#page-748-0) [CICS-IMS](#page-726-0) 707 DFC [同期点](#page-635-0) 616 [出力で](#page-636-0) 617 [リカバリー可能メッセージ](#page-637-0) 618 [リカバリー不能メッセージ](#page-639-0) 620 [例外](#page-635-0) 616 MFS [メッセージ](#page-637-0) 618 DFC [プロトコル](#page-644-0) 625

[システム間連絡](#page-554-0) (ISC) *(*続き*)* [ETO](#page-90-0) 71 FM ヘッダー [概要](#page-674-0) 655 [メッセージの経路指定](#page-585-0) 566 IMS [によってサポートされる](#page-674-0) 655 [SCHEDULER](#page-713-0) 694 [SYSERROR](#page-715-0) 696 [SYSSTAT](#page-715-0) 696 IMS 間セッション MSC と ISC [の共存](#page-597-0) 578 IMS [コマンド、発行](#page-573-0) 554 IMS [サポート、](#page-726-0)CICS 707 ISC セッション [サポートされないコマンド](#page-759-0) 740 ISC [セッションのバインド](#page-612-0) 593 ISC ノード [定義](#page-759-0) 740 ISC プロトコル [通信の設計](#page-582-0) 563 ISC 編集 ATTACH [パラメーターの例](#page-716-0) [697](#page-716-0) MFS における [ATTACH](#page-720-0) および SCHEDULER [パラメーターの例](#page-720-0) 701 MSC [の共存](#page-597-0) 578 SC プロトコル [セッションの開始](#page-610-0) 591 [SCHEDULER](#page-713-0) 694 [SYSERROR](#page-715-0) 696 [SYSSTAT](#page-715-0) 696 TCP/IP [セッション再始動](#page-749-0) 730 [セッション終了](#page-748-0) 729 [セッション終了、異常](#page-749-0) 730 [セッション終了、正規手順での](#page-748-0) 729 [セッション終了、無条件](#page-748-0) 729 [セッションの再始動](#page-749-0) 730 [セッションの終了](#page-748-0) 729 [セッションの終了、正規手順での](#page-748-0) [729](#page-748-0) [セッションの終了、無条件で](#page-748-0) 729 [ETO](#page-90-0) 71 IMS Connect[、サポートの概要](#page-203-0) 184 TCP/IP [サポート](#page-562-0) 543, [714](#page-733-0) [概要](#page-734-0) 715 [静的端末定義](#page-737-0) 718, [720](#page-739-0) [制約事項](#page-736-0) 717 [セキュリティー](#page-736-0) 717 [セッション、開始](#page-745-0) 726 [セッションの開始、](#page-746-0)CICS から 727 [端末定義](#page-738-0) 719 [動的端末定義](#page-738-0) 719 [要件](#page-735-0) 716 [リンクの定義、](#page-742-0)CICS への 723 [リンクの定義、](#page-741-0)IMS Connect への [722](#page-741-0)

[システム間連絡](#page-554-0) (ISC) *(*続き*)* TCP/IP [サポート](#page-562-0) *(*続き*)* CICS [フロントエンド・トランザク](#page-749-0) [ション・タイプ](#page-749-0) 730 TCP/IP から VTAM [への切り替](#page-740-0) え [721](#page-740-0) VTAM [へのフォールバック](#page-740-0) 721 [VTAM](#page-566-0) 機能 547 XRF [複合システム](#page-611-0) (XRF [complex\)](#page-611-0) 592 システム間連絡機能 (ISC) アプリケーション・プログラム 例 [795](#page-814-0) [エラー・リカバリー、例外応答後のパ](#page-655-0) [ージ](#page-655-0) 636 [拡張会話方式終了](#page-634-0) 615 [制御ブロック・ストレージ、並列セッ](#page-574-0) [ション](#page-574-0) 555 **対 [CICS](#page-775-0) 756** プロトコル IMS [間セッションの制約事項](#page-599-0) 580 編集機能 FM [ヘッダーの呼び出し](#page-676-0) 657 メッセージ経路指定 FM [ヘッダー](#page-585-0) 566 [ATTDBA](#page-698-0) 679 [ATTDSP](#page-697-0) 678 CICS-IMS [アプリケーション関連の概念](#page-772-0) 753 FM ヘッダー [形式の参照](#page-694-0) 675 [ATTDBA](#page-698-0) 679 [ATTDSP](#page-697-0) 678 CICS [セッション](#page-780-0) 761 [MFS](#page-682-0) 663 [QGET](#page-706-0) 687 [QGETN](#page-707-0) 688 [QPURGE](#page-708-0) 689 [QSTATUS](#page-709-0) 690 [QXFR](#page-710-0) 691 [RAP](#page-713-0) 694 IMS 間セッション [設計の考慮事項](#page-597-0) 578 IMS [コマンドを発行する並列セッショ](#page-573-0)  $> 554$  $> 554$ ISC 編集 ATTACH [パラメーターの例](#page-716-0) [697](#page-716-0) [QGET](#page-706-0) 687 [QGETN](#page-707-0) 688 [QPURGE](#page-708-0) 689 [QSTATUS](#page-709-0) 690 [QXFR](#page-710-0) 691 [RAP](#page-713-0) 694 SC ([セッション制御](#page-609-0)) プロトコル 590 SYSMSG における [ATTACH](#page-718-0) パラメ [ーターの例](#page-718-0) 699

システム間連絡機能 (ISC) *(*続き*)* XRF USERVAR[、セッション開始](#page-611-0) 592 [システム制御域](#page-584-0) (SCA) (system control area [\(SCA\)\)](#page-584-0) 565 システム定義 MSC (複数システム結合機能) [マクロ](#page-859-0) 840 システム定義 (system definition) [マクロ](#page-861-0) 842 MSC [マクロ](#page-854-0) 835 MSC [一般的考慮事項](#page-854-0) 835 [含意](#page-872-0) 853 [検査](#page-872-0) 853 [パートナー](#page-861-0) 842 MSC (複数システム結合機能) [出口ルーチン](#page-870-0) 851 [リンク優先順位の設定](#page-867-0) 848 [ローカル](#page-859-0) 840 [システム・リソース](#page-991-0) 972 システム・ログ [MSC](#page-883-0) 864 システム・ログ、z/OS [共用キューおよび](#page-466-0) 447 [シスプレックス環境](#page-463-0) 444 [定義](#page-463-0) 444 [での共用キュー](#page-463-0) 444 持続セッション・トラッキング [終了](#page-513-0) 494 [持続ソケット接続](#page-375-0) 356 実行モード [指定、](#page-575-0)ISC 556, [557](#page-576-0) [CICS](#page-729-0) 通信 710, [711](#page-730-0) ISC [710,](#page-729-0) [711](#page-730-0) ISC [セッション障害のリカバリー](#page-619-0) 600 ISC [でサポートされる、リスト](#page-558-0) 539 [自動化操作プログラム](#page-474-0) 455 [自動ページ化出力、同期](#page-733-0) 714 シャットダウン OTMA [概要](#page-989-0) 970 [クライアント通知](#page-989-0) 970 [修飾、](#page-79-0)LU 名 60 修正済みのアプリケーション・プログラム [リモート実行、](#page-59-0)MSC 40 LU 6.2 [記述子](#page-69-0) 50 従属領域 [コミット後送信トランザクション](#page-1003-0) 984 [送信後コミット・トランザクション](#page-1003-0) [984](#page-1003-0) [OTMA](#page-1003-0) の使用 984 [従属領域接続](#page-189-0) 170 終了 OTMA [概要](#page-989-0) 970

終了 *(*続き*)* OTMA *(*続き*)* [クライアント通知](#page-989-0) 970 [終了](#page-163-0) ECB 144, [169](#page-188-0) [終了、外部サブシステムとの接続の](#page-163-0) 144 [終了、セッション](#page-625-0) 606 終了ブラケット標識 [使用](#page-1139-0) (図) 1120 [定義](#page-582-0) 563 ATTACH [と一緒に使用](#page-575-0) 556 [LUSTATUS](#page-659-0) コマンド 640 [終了要求、外部サブシステムからの](#page-188-0) 169 [受信準備済み](#page-663-0) (RTR) コマンド 644 [受信用バッファー](#page-518-0) 499 出力 [制御](#page-546-0) 527 ISC [再始動で利用可能](#page-617-0) 598 MFS [DPM](#page-1182-0) 1163 出力アルゴリズム RU [チェーン](#page-698-0) 679 [VLVB](#page-698-0) 679 出力エラー、MFS [オンライン検出](#page-684-0) 665 [出力応答、メッセージ・タイプ別に要求さ](#page-1190-0) [れる](#page-1190-0) 1171 [出力機能管理ヘッダー、](#page-780-0)ISC 761 出力コンポーネント 選択 [識別番号](#page-578-0) 559, [1122](#page-1141-0) [システム・メッセージ](#page-680-0) 661, [1122](#page-1141-0) [変更](#page-578-0) 559, [1122](#page-1141-0) [定義](#page-583-0) 564 [入力コンポーネントとの関係](#page-576-0) 557 [出力コンポーネント](#page-1184-0) ID バイト、出力メ [ッセージ](#page-1184-0) 1165 [出力コンポーネント保護、拡張](#page-1150-0) 1131 [出力制御](#page-546-0) 527 [出力装置、タイプによる制御文字](#page-544-0) 525 [出力ブラケット付け](#page-1187-0) 1168 [出力プロトコル、判別](#page-582-0) 563 [出力編集オプション、](#page-1152-0)SLU P 1133 出力メッセージ (output message) [一時停止](#page-1169-0) 1150 金融機関通信システム [タイプ読み取りフィールド](#page-1179-0) [\(SMSCRT\)](#page-1179-0) 1160 [複数回伝送](#page-1179-0) 1160 [フラグ読み取りフィールド](#page-1179-0) [\(SMSCRF/SMSCRE\)](#page-1179-0) 1160 高速機能 (Fast Path) [金融機関システム](#page-1157-0) 1138 SLU P [システム](#page-1158-0) 1139 [コミット時](#page-636-0) 617 出力 FM ヘッダー [応答要求](#page-1189-0) 1170 [金融機関形式](#page-1183-0) 1164

出力メッセージ (output message) *(*続き*)* 出力 FM ヘッダー *(*続き*)* [メッセージ記述子バイト](#page-1183-0) (金融機 関) [1164](#page-1183-0) [メッセージ記述子バイト](#page-1185-0) (SLU P) [1166](#page-1185-0) ID [バイト](#page-1184-0) 1165 MFS [データ・バイト](#page-1184-0) (金融機関) [1165](#page-1184-0) MFS [データ・バイト](#page-1186-0) (SLU P) [1167](#page-1186-0) SLU P [形式](#page-1184-0) 1165 [出力ブラケット付け](#page-1187-0) 1168 [説明](#page-1179-0) 1160 [タイプ](#page-1179-0) 1160 [フォーマット設定、活動化](#page-683-0) MFS 66[4,](#page-1188-0) [1169](#page-1188-0) ブラケット間 [処理方法](#page-1144-0) 1125 図 [1125](#page-1144-0) [設計の考慮事項](#page-1146-0) 1127 [メッセージ通信](#page-1193-0) 1174 [分割](#page-1179-0) 1160 [要求された同期点、](#page-636-0)ISC 617 ISC [のブラケット化](#page-648-0) 629 MFS [DPM](#page-683-0) 664 NULL. [送信される時](#page-1187-0) 1168 目的 [1160](#page-1179-0) SLU P システム [タイプ読み取りフィールド](#page-1179-0) [\(SMSCRT\)](#page-1179-0) 1160 [複数回伝送](#page-1179-0) 1160 [出力メッセージ構造](#page-448-0) 429 順次バッファリング [CICS](#page-927-0) 908 障害 [イン・ブラケットでの](#page-615-0) 596 システム、CICS-IMS [セッション時](#page-789-0) [770](#page-789-0) CICS-IMS [セッション](#page-789-0) 770 ISC[、イン・ブラケットからの回復](#page-617-0) [598](#page-617-0) [照会フラグの処理](#page-164-0) 145 状況 [回復可能](#page-494-0) 475 [有効な](#page-494-0) 475 [エンド・ユーザー](#page-494-0) 475 [コマンド](#page-494-0) 475 [リカバリー不能](#page-494-0) 475 リソース [種別](#page-494-0) 475 [状況リカバリー・モード](#page-495-0) (status recovery [mode\)](#page-495-0) 476 [リソース・タイプ](#page-496-0) 477 [GLOBAL](#page-495-0) 476

[状況リカバリー・モード](#page-495-0) (status recovery [mode\)](#page-495-0) *(*続き*)* [LOCAL](#page-495-0) 476 [NONE](#page-496-0) 477 [RCVYCONV=](#page-496-0) 477 [RCVYFP=](#page-496-0) 477 [RCVYRESP=](#page-496-0) 477 [RCVYSTSN=](#page-496-0) 477 状態データ 形式 [クライアント・ビッド・コマンド](#page-1095-0) [1076](#page-1095-0) [使用可能サーバー・コマンド](#page-1095-0) 1076 [トランザクション関連情報](#page-1100-0) 1081 [REPresynch](#page-1098-0) コマンド 1079 [SRVresynch](#page-1098-0) コマンド 1079 T [パイプの保留キューの出力再開](#page-1109-0) [のため](#page-1109-0) 1090 [TBresynch](#page-1099-0) コマンド 1080 [メッセージ接頭語のセクション](#page-1095-0) 1076 商標 [1183,](#page-1202-0) [1185](#page-1204-0) [情報管理システム](#page-458-0) (IMS) (Information [Management](#page-458-0) System (IMS)) 439 処理、類似性の [MSC-IMSplex](#page-889-0) 構成内 870 スーパーメンバー [管理、](#page-1062-0)CM0 出力 1043 並列 RESUME TPIPE 要求 [使用可能化](#page-966-0) 947 [並列処理](#page-966-0) 947 IMS [Connect](#page-210-0) 191 IMS Connect [サポート](#page-419-0) 400 IMS 間 [TCP/IP](#page-210-0) 通信 191, [957](#page-976-0) [MULTIRTP](#page-965-0) 946, [947](#page-966-0) [OTMA](#page-1062-0) 1043 RESUME TPIPE 要求 [複数のアクティブな、サポート](#page-965-0) 946 [並列処理](#page-965-0) 946 [垂直区分化](#page-824-0) 805 [据え置きプログラム間通信](#page-485-0) 466 [スクラッチパッド域](#page-484-0) (SPA) (scratchpad area [\(SPA\)\)](#page-484-0) 465 スケジューラー・メッセージ・ブロック (SMB) (Scheduler Message Block (SMB)) [OTMA](#page-946-0) 927 スケジューリング [アルゴリズム](#page-482-0) 463 [高速機能メッセージ](#page-472-0) 453 [スプール出力制御](#page-546-0) 527 スレーブ MSC [とマスター](#page-824-0) MSC (複数シ [ステム結合機能](#page-824-0)) の関係 805 [スレッド、外部サブシステム](#page-162-0) 143 [制御機能、](#page-528-0)MFS 509 [制御ブロック](#page-536-0) 517 [ISC](#page-574-0) 555

[制御ブロック](#page-536-0) *(*続き*)* [MFS](#page-536-0) 517 制御ブロックのマッピング [EEVT](#page-171-0) 152 [制御文字](#page-544-0) 525 正常なセッション終了 [CICS](#page-770-0) 751 [ISC](#page-625-0) 606 [VTAM](#page-1169-0) 1150 制約の使用不可化 [リソース名の一意性](#page-472-0) 453 [リソース・タイプ整合性](#page-472-0) 453 セキュリティー 中間 IMS [MSC](#page-874-0) 855 トラステッド・ユーザー IMS [Connect](#page-262-0) 243 [ネットワーク・セキュリティー資格情](#page-242-0) [報の伝搬](#page-242-0) 223 パスチケット IMS [Connect](#page-259-0) 240 パスワード 変更、IMS [Connect](#page-256-0) 237 IMS Connect 大/[小文字混合パス](#page-258-0) [ワード](#page-258-0) 239 パスワード・フレーズ 変更、IMS [Connect](#page-257-0) 238 [分散セキュリティー資格情報の伝搬](#page-242-0) [223](#page-242-0) [メッセージ接頭語の](#page-1111-0) OTMA セキュリ [ティー・データ・セクション](#page-1111-0) 1092 APPC [トランザクション](#page-85-0) 66 IMS [Connect](#page-236-0) 217 [概要](#page-212-0) 193 [サンプル出口からの](#page-250-0) RACROUTE [呼び出しでのエラー](#page-250-0) 231 大/[小文字混合パスワード](#page-258-0) 239 [出口ルーチン](#page-246-0) 227 [デフォルトの](#page-239-0) RACF ユーザー ID [220](#page-239-0) [トラステッド・ユーザー](#page-262-0) 243 [パスチケット](#page-259-0) 240 [パスワードの変更](#page-256-0) 237 [パスワード・フレーズの変更](#page-257-0) 238 OTMA ACEE [エージング値の指定](#page-263-0) [244](#page-263-0) RACF[、直接サポートの使用可能化](#page-237-0) [218](#page-237-0) RACF[、統計の使用可能化](#page-238-0) 219 IMS Connect [間の接続](#page-244-0) 225 IMS 間の [TCP/IP](#page-244-0) 接続 225 [ISC](#page-559-0) 540 ISC [TCP/IP](#page-736-0) 接続 717 **MSC** [中間](#page-874-0) IMS 855 MSC ([複数システム結合機能](#page-874-0)) 855

セキュリティー *(*続き*)* [OTMA](#page-1009-0) 990 [個別のメンバー・セキュリティーの](#page-1012-0) [指定](#page-1012-0) 993 OTMA ACEE エージング値 IMS [Connect](#page-263-0) 244 OTMA RACF [セキュリティー・レベ](#page-1009-0) ル [990](#page-1009-0) OTMA [クライアント、概要](#page-942-0) 923 セキュリティーの考慮事項 [CICS](#page-777-0) 758 [セキュリティー・オプション](#page-500-0) 481 [コマンド許可](#page-501-0) 482 [ユーザー](#page-501-0) ID 482 DFSCCMD0 [コマンド許可出口ルー](#page-501-0) [チン](#page-501-0) 482 [サインオン検査](#page-500-0) 481 [セキュリティー・プロファイル](#page-501-0) 482 [ユーザー](#page-501-0) ID 482 DFSCTRN0 [トランザクション許可](#page-501-0) [出口ルーチン](#page-501-0) 482 [トランザクション許可](#page-500-0) 481 [RACF](#page-500-0) 481 [トランザクション・コマンド](#page-502-0) 483 [トランザクション・セキュリティー](#page-85-0) 66 [RACF](#page-85-0) 66 UACC [\(NONE\)](#page-85-0) 66 [APPC/IMS](#page-502-0)、RACF 483 [APPC/IMS](#page-502-0)、SAF 483 [ETO](#page-503-0) 484 [ユーザー](#page-503-0) ID 484 [password](#page-502-0) 483 [ユーザー](#page-502-0) ID 483 [RACF](#page-500-0) 481 [セキュリティー・サポート](#page-247-0) 228 [パスチケット・リプレイ保護](#page-261-0) 242 セキュリティー・レベル [CHECK](#page-1010-0) 991 [FULL](#page-1011-0) 992 [NONE](#page-1009-0) 990 [PROFILE](#page-1009-0) 990 [設計済みメッセージ](#page-1034-0) 1015 [セッション](#page-457-0) 438 [確立](#page-462-0) 443 [単一](#page-613-0) 594 [定義](#page-457-0) 438 [バインディング](#page-612-0) 593 [並列](#page-613-0) 594 [リモート制御](#page-598-0) 579 ISC [VTAM](#page-610-0)、設定 591 ISC [のバインド要件](#page-612-0) 593 セッション開始 要求される [マスター端末オペレーター、](#page-610-0) [IMS](#page-610-0) 591 [セッション終了](#page-625-0) 606

[セッション終了](#page-625-0) *(*続き*)* [異常](#page-625-0) 606, [751](#page-770-0) [条件付き対無条件](#page-570-0) 551 正規手順での [開始済みの](#page-673-0) 654, [1151](#page-1170-0) [順序](#page-673-0) 654, [1151](#page-1170-0) [定義](#page-1170-0) 1151 CICS [によって要求された](#page-770-0) 751 [正常](#page-625-0) 606, [751](#page-770-0) [即時](#page-1171-0) 1152 [ステーション](#page-625-0) 606 [定義](#page-770-0) 751, [1150](#page-1169-0) [ネットワーク・オペレーター、](#page-625-0) z/OS [VTAM](#page-625-0) 606, [1150](#page-1169-0) [マスター端末オペレーター、](#page-625-0) [IMS](#page-625-0) 606, [1150](#page-1169-0) [ワークステーション](#page-1169-0) 1150 [定義](#page-625-0) 606, [1150](#page-1169-0) [要約](#page-1169-0) (図) 1150 BID [オプションの指定、影響](#page-1196-0) 1177 [CICS](#page-770-0) 751 ISC の対称 [\(SBI/BIS\)](#page-673-0) 654 [セッションの開始](#page-523-0) 504 [可能なセッション状態](#page-623-0) 604 [段階的な説明](#page-1161-0) 1142 [伝送順序](#page-1161-0) 1142 バインド・パラメーター [金融機関通信システム](#page-1161-0) 1142 要求された [システム定義](#page-610-0) (system [definition\)](#page-610-0) 591, [1142](#page-1161-0) [ネットワーク・オペレーター、](#page-610-0) z/OS [VTAM](#page-610-0) 591, [1142](#page-1161-0) [マスター端末オペレーター、](#page-1161-0) IMS [1142](#page-1161-0) [ワークステーション](#page-1161-0) 1142, [1159](#page-1178-0) [CICS](#page-769-0) 750 [要求の方法](#page-523-0) 504 [IMS-CICS](#page-769-0) 750 ISC [VTAM](#page-610-0) 591 [セッションの割り振り、](#page-769-0)CICS 750 セッション・パラメーター [使用](#page-610-0) 591, [1118](#page-1137-0) [接続の設定](#page-610-0) 591, [1118](#page-1137-0) [セッション・ローカル・フラグ、](#page-703-0) [ATTACH](#page-703-0) FM ヘッダー 684 接続 [説明](#page-569-0) 550, [1118](#page-1137-0) IMS [前提知識](#page-16-0) xv IMS セッション・パラメーター [更新に対する制約事項](#page-1137-0) 1118 ISC [591,](#page-610-0) [593](#page-612-0) XRF [複合システム、接続の確立](#page-1138-0) 1119 [接続の設定](#page-569-0) 550

接続ファクトリー IMS Universal Database [リソース・](#page-26-0) [アダプター](#page-26-0) 7 [設定、照会パラメーターの](#page-164-0) 145 [設定およびテスト・シーケンス番号](#page-626-0) (STSN) [コマンド](#page-626-0) 607 接頭部 [規則](#page-1032-0) 1013 [構文](#page-1082-0) 1063 OTMA [メッセージの](#page-1032-0) 1013 [センス・コード](#page-671-0) 652 [エラー](#page-671-0) 652 [選択受信側](#page-663-0) ERP 644 [送信側](#page-669-0) ERP 650, [652](#page-671-0) [定義](#page-671-0) 652 ISC [時に受信された](#page-671-0) 652 ISC [中に送信された](#page-672-0) 653 選択受信側 ERP [説明](#page-663-0) 644 [センス・コード](#page-664-0) 645 [全二重メッセージ・フロー](#page-949-0) 930 [専用コンテキスト](#page-1023-0) 1004 相関 [非同期コールアウト要求への応答の相](#page-1078-0) 関 [1059](#page-1078-0) [相関係数トークン](#page-949-0) 930 送信 / [受信とブラケット・プロトコル](#page-1172-0) [1153](#page-1172-0) 送信 / 受信のプロトコル ブラケット付け [出力](#page-1187-0) 1168 [入力](#page-1178-0) 1159 IMS [1153](#page-1172-0) 送信側 ERP[、センス・コード](#page-669-0) 650 送信後コミット [確認フロー付き](#page-1042-0) 1023 [フロー](#page-1040-0) 1021 ACK/NAK [タイムアウト値](#page-356-0) 337 [送信後コミットのリカバリー](#page-1036-0) 1017 送信後コミット・トランザクション (CM1) ACK [タイムアウト](#page-1006-0) 987 [送信されるリカバリー可能メッセージ、シ](#page-1163-0) [ーケンス番号](#page-1163-0) 1144 送信専用トランザクション [出力の転送](#page-368-0) 349 [送信専用プロトコル](#page-372-0) 353 [確認応答付き](#page-373-0) 354 [順次配信付き](#page-374-0) 355 [装置クラス制御](#page-544-0) 525 [装置出力形式](#page-536-0) (DOF) 517 [装置入力形式](#page-536-0) (DIF) (device input format [\(DIF\)\)](#page-536-0) 517 [即時セッション終了](#page-625-0) 606 [即時プログラム間通信](#page-485-0) 466

ソケット [警告しきい値](#page-383-0) 364 [警告用のパーセンテージの設定](#page-383-0) 364 [予約](#page-383-0) 364 [リセットしきい値](#page-383-0) 364 IMS Connect [トランザクションの処理](#page-379-0) 360 IMS Connect [の最大と](#page-381-0) UNIX システ [ム・サービス](#page-381-0) 362 IMS Connect [用の最大数](#page-380-0) 361 UNIX [システム・サービスのソケット](#page-381-0) [制限](#page-381-0) 362 ソケット接続 [持続](#page-375-0) 356, [405](#page-424-0) [タイプ](#page-375-0) 356 [トランザクション](#page-376-0) (transaction) 357 [非持続](#page-377-0) 358 IMS [Connect](#page-375-0) 356 IMS TM [クライアントのソケッ](#page-377-0) [ト・タイプの設定](#page-377-0) 358 IMS 間 [TCP/IP](#page-378-0) 通信 359 IMS 間 TCP/IP 通信 [クリーンアップ](#page-378-0) 359 [持続性](#page-378-0) 359 [終了シナリオ](#page-378-0) 359

# [タ行]

帯域幅 MSC [リンク](#page-849-0) 830 代替 PCB、2 [次トランザクション](#page-483-0) 464 代替応答 PCB [使用](#page-1141-0) 1122 [変更](#page-1141-0) 1122 [代替機能、](#page-775-0)CICS 756 [タイプ読み取りフィールド、出力メッセー](#page-1179-0) ジ [1160](#page-1179-0) [タイマー設定](#page-417-0) 398 タイムアウト IMS Connect [概要](#page-387-0) 368 [入力メッセージ](#page-389-0) 370 IMS DB [クライアント](#page-388-0) 369 IMS TM [クライアント](#page-388-0) 369 IMS 間 [TCP/IP](#page-398-0) 接続 379 OTMA ACK [タイムアウト](#page-1003-0) 984 大/小文字混合パスワード IMS [Connect](#page-258-0) 239 [単一ストリームの プログラム間通信](#page-1024-0) 1005 [単一セッション、](#page-597-0)ISC バインド要件 (IMS 間) [578](#page-597-0) 端末 [応答モード](#page-490-0) (response mode) 471 [会話モード](#page-490-0) 471 [画面保護状態](#page-493-0) 474 [コンポーネント保護状態](#page-493-0) 474

端末 *(*続き*)* シスプレックス、内 [リカバリー状況](#page-498-0) 479 [状態](#page-492-0) 473 [小バッファー装置](#page-545-0) 526 [接続](#page-478-0) 459 [操作モード](#page-490-0) 471 [装置クラス制御](#page-544-0) 525 [定義](#page-455-0) 436 [停止状態](#page-492-0) 473 [テスト・モード](#page-492-0) (test mode) 473 [入出力装置の分離](#page-487-0) 468 [排他モード](#page-492-0) 473 [非交換通信ネットワーク](#page-488-0) 469 [物理、定義](#page-102-0) 83 [プロファイル](#page-516-0) 497, [499](#page-518-0) [ページ保護状態](#page-493-0) 474 [モードと状態](#page-490-0) 471, [474](#page-493-0) [要件の文書化](#page-477-0) 458 [ロック・モード](#page-492-0) 473 論理 [キュー](#page-487-0) 468 [チェーン](#page-486-0) 467 [物理端末との関係](#page-485-0) 466 [マスター端末](#page-489-0) (master [terminal\)](#page-489-0) 470 [COMPINOP](#page-493-0) 状態 474 ETO [と排他モード](#page-492-0) 473 IMS [サポート](#page-477-0) 458 [INOP](#page-493-0) 状態 474 LU 6.2 [端末と高速機能](#page-503-0) 484 [NTO](#page-489-0) 470 [QERROR](#page-493-0) 状態 474 [QLOCK](#page-493-0) 状態 474 SNA [QUIESCE](#page-493-0) 474 [VTAM](#page-477-0) で接続 458 XRF [付きクラス](#page-478-0) 1 459 XRF [付きクラス](#page-478-0) 2 459 [端末、ユーザー](#page-1130-0) 1111 [装置選択](#page-1130-0) 1111 [論理装置としての定義](#page-1130-0) 1111 端末管理コマンド [サポートされていない](#page-990-0) OTMA 971 [端末経路指定出口ルーチン](#page-912-0) 893 [端末再接続プロトコル](#page-514-0) 495 [端末モード](#page-490-0) 471 [応答モード](#page-490-0) (response mode) 471 [会話モード](#page-490-0) 471 [排他的](#page-492-0) 473 [ロック・モード](#page-492-0) 473 SNA [QUIESCE](#page-493-0) 474 [チェーン、論理端末](#page-486-0) 467 [チェーンの最終での静止コマンド、](#page-1169-0) [VTAM](#page-1169-0) 1150 [チェーン・メッセージ通信シーケンス](#page-1179-0) [1160](#page-1179-0)

逐次トランザクション MSC [ネットワーク内](#page-869-0) 850 チャネル間 (CTC) MSC ([複数システム結合機能](#page-824-0)) 物理リ [ンク・タイプ](#page-824-0) 805 MSC 物理 リンク [定義](#page-863-0) 844 チューニング [バッファー](#page-883-0) 864 MSC [のチューニングとモニター](#page-883-0) 864 MSC ([複数システム結合機能](#page-848-0)) 環境 [829](#page-848-0) 中間 IMS M<sub>SC</sub> [セキュリティー検査](#page-874-0) 855 [中間システム](#page-836-0) (MSC) 817 中断コード X'0811' [取られる処置](#page-1196-0) 1177 直接経路指定 [リンクを通して渡されないパスワード](#page-874-0) [855](#page-874-0) [直接経路指定](#page-845-0) (directed routing) 826, [855](#page-874-0) [MSC](#page-845-0) 826 [直接制御サブシステム](#page-772-0) 753 通信 IMS [前提知識](#page-16-0) xv [通信、設定](#page-462-0) 443 [通信コントローラー](#page-456-0) 437, [438](#page-457-0) [通信ネットワーク](#page-454-0) 435 [金融機関通信システム](#page-1131-0) 1112 コンポーネント [責任](#page-455-0) 436, [453](#page-472-0) SLU P [システム](#page-1131-0) 1112 [通知メッセージ](#page-162-0) 143, [164](#page-183-0) データ記述子 FM ヘッダー [出力形式](#page-704-0) 685 [出力で使用](#page-688-0) 669 [入力形式](#page-704-0) 685 [入力で使用](#page-688-0) 669 IMS [の使用](#page-787-0) 768 [データ通信開始](#page-624-0) (SDT) コマンド 605 データ伝送 [エラー処理](#page-1194-0) 1175 [エラー・リカバリー・プロシージャー](#page-788-0) [769](#page-788-0) 応答要件 [要約](#page-1189-0) 1170 [リカバリー可能な照会トランザクシ](#page-640-0) [ョン](#page-640-0) 621, [1172](#page-1191-0) [リカバリー不能照会トランザクショ](#page-640-0)  $\geq$  [621,](#page-640-0) [1173](#page-1192-0) IMS [コマンドと標識](#page-567-0) 548, [1116](#page-1135-0) IMS [メッセージ通信](#page-640-0) 621, [1174](#page-1193-0) LU 6.2 [アプリケーション・プログ](#page-524-0) [ラム](#page-524-0) 505

データ伝送 *(*続き*)* 応答要件 *(*続き*)* MFS [制御要求](#page-1194-0) 1175 VTAM [コマンドと標識](#page-567-0) 548, [1116](#page-1135-0) [確定応答、](#page-566-0)ISC 547 メッセージ [出力](#page-1179-0) 1160 [入力](#page-1172-0) 1153 例外応答、プロトコル [金融機関通信システム](#page-1135-0) 1116 [CICS-IMS](#page-776-0) 757, [769](#page-788-0) [ISC](#page-566-0) 547 SLU P[、メッセージ・データ・タイプ](#page-1172-0) [1153](#page-1172-0) [データ透過性](#page-572-0) (data transparency) 553 [データの区分化、](#page-824-0)MSC (複数システム結 [合機能](#page-824-0)) 805 [データベース区分](#page-850-0) 831 [データベースの分割、](#page-850-0)MSC (複数システ [ム結合機能](#page-850-0)) 831 [データベースを重複](#page-850-0) 831 データベース・リカバリー・アダプター (DRA) [セットアップ](#page-932-0) 913 データベース・リカバリー・アダプター (DRA) 始動テーブル ODBA (Open [Database](#page-932-0) Access) での [使用](#page-932-0) 913 Open [Database](#page-932-0) Access (ODBA) での [使用](#page-932-0) 913 データベース・リソース・アダプター (DRA) 接続 [構成](#page-924-0) 905 [データ・ストリーム・プロファイル、](#page-697-0) [ATTACH](#page-697-0) FM ヘッダー 678 [データ・セット満杯条件](#page-547-0) 528 [データ・タイプ、](#page-1172-0)IMS 拡張機能ネットワ ーク [1153](#page-1172-0) [データ・フロー](#page-483-0) 464 [端末からプログラムへ](#page-483-0) 464 [プログラムから出力端末へ](#page-483-0) 464 [プログラム間](#page-483-0) 464 [メッセージ通信](#page-485-0) 466 MSC ([複数システム結合機能](#page-830-0)) ネット [ワーク内の](#page-830-0) 811 データ・フロー制御 (DFC) プロトコル [エラー処理](#page-632-0) 613 [応答要件](#page-634-0) 615 コマンド [BID](#page-644-0) 625 [センス・コード](#page-671-0) 652 [対称セッション・シャットダウン](#page-673-0) 654 [チェーン](#page-654-0) 635 [同期点および応答](#page-635-0) 616 [出力](#page-642-0) 623

データ・フロー制御 (DFC) プロトコル *(*続き*)* [同期点および応答](#page-635-0) *(*続き*)* [入力](#page-640-0) 621 [CICS-IMS](#page-777-0) 758 [入力メッセージ、バックアウト](#page-635-0) 616 [ハーフセッションの同期化](#page-634-0) 615 [ブラケットおよび半二重](#page-644-0) 625 [ページ化メッセージ・エラー](#page-662-0) 643 メッセージのブラケット化 [入力](#page-644-0) 625 例 [779](#page-798-0) [例外応答](#page-632-0) 613 [例外応答後の](#page-655-0) PURGE 636 ERP [PURGE](#page-655-0) 636 LWA [によって補助される回復性](#page-634-0) 615 [データ・フロー・リセット、エラーの処理](#page-668-0) [649](#page-668-0) 定義 [IMS](#page-600-0) 581 ISC [ノード](#page-600-0) 581 停止 [ワークステーション](#page-625-0) 606 [停止状態](#page-189-0) 170, [473,](#page-492-0) [507](#page-526-0) [停止状態とは](#page-189-0) 170 停止ブラケット開始 (SBI) コマンド IMS-CICS [セッション](#page-770-0) 751 [停止ブラケット開始コマンド](#page-673-0) 654 出口インターフェース・ブロック IMS [Connect](#page-222-0) 203 [XIBDS](#page-224-0) 205 [出口インターフェース・ブロック](#page-228-0) ODBM [データ・ストア項目](#page-228-0) 209 [出口インターフェース・ブロック](#page-227-0) [\(XIB1\)](#page-227-0) 208 [出口インターフェース・ブロック](#page-222-0) [\(XIB\)](#page-222-0) 203 出口ルーチン [経路指定](#page-910-0) 891 [類似性経路指定](#page-913-0) 894 [ETO](#page-126-0) の 107 IMS Connect [概要](#page-216-0) 197 [概要、機能に固有の出口ルーチン](#page-220-0) [201](#page-220-0) [概要、ユーザー・メッセージ出口ル](#page-217-0) [ーチン](#page-217-0) 198 IMSplex [メッセージ経路指定](#page-910-0) 891 IMSplex [類似性経路指定](#page-913-0) 894 MSC [メッセージ経路指定](#page-910-0) 891 [MSC](#page-870-0) 用 851 TM/MSC [メッセージ経路指定および](#page-910-0) [制御ユーザー出口ルーチン](#page-910-0) 891 [出口ルーチン、](#page-979-0)OTMA での 960 [テスト・モード](#page-492-0) 473 [テスト・モード](#page-574-0) (test mode) 555

[デッド・レター・キュー](#page-426-0) HWS\$DLQ 407 [転送機能、](#page-368-0)IMS Connect 349 [透過オプション](#page-541-0) 522 同期、ISC [ハーフセッション](#page-634-0) 615 [同期コールアウトのための](#page-316-0) COR トーク ン [297](#page-316-0) 同期コールアウト要求 [MULTIRTP](#page-1079-0) 1060 OTMA [構成の概要](#page-1066-0) 1047 OTMA [サポート](#page-1068-0) 1049 OTMA [サポートの概要](#page-1066-0) 1047 RESUME TPIPE [要求の並列処理](#page-1079-0) 1060 同期処理 [定義](#page-575-0) 556 ATTACH FM [ヘッダー、](#page-677-0)ISC 658 [CICS](#page-750-0) 731 同期点 [定義](#page-482-0) 463 [入力メッセージ、](#page-635-0)ISC 616 ISC [出力](#page-642-0) 623 [入力](#page-640-0) 621 [要件](#page-637-0) 618 [CICS](#page-777-0) 758 [同期プログラム間通信](#page-1070-0) 1051 [同期レベル](#page-356-0) 337 [CONFIRM](#page-357-0) 338 [NONE](#page-357-0) 338 [SYNCH](#page-357-0) 338 統計 [帯域幅モード、容量](#page-878-0) 859 [論理リンク、高位値の統計](#page-882-0) 863 [論理リンク、統計のリセット](#page-877-0) 858 [論理リンク、バッファー・サイズ](#page-878-0) 859 [論理リンク、ベンチマーク](#page-877-0) 858 [論理リンク、リンク容量](#page-878-0) 859 [論理リンク、](#page-876-0)MSC 857 MSC リンク [帯域幅モードのバッファー・サイズ](#page-879-0) [とフォーマット](#page-879-0) 860 [バッファー、最適なサイズの判別](#page-878-0) [859](#page-878-0) [非帯域幅モードのバッファー・サイ](#page-881-0) [ズとフォーマット](#page-881-0) 862 MSC [リンク・タイプ、最適](#page-877-0) 858 MSC [論理リンク](#page-876-0) 857 MSC [論理リンク、高位値の統計](#page-882-0) 863 MSC [論理リンク、統計のリセット](#page-877-0) [858](#page-877-0) MSC [論理リンク、バッファー・サイ](#page-878-0) ズ [859](#page-878-0) MSC [論理リンク、ベンチマーク](#page-877-0) 858 MSC [論理リンク、リンク容量](#page-878-0) 859 [統計分析ユーティリティーと](#page-883-0) MSC 864 [動的端末](#page-460-0) 441 [動的割り振り](#page-578-0) VTAM サブプール 559

特記事項 商標 [1183,](#page-1202-0) [1185](#page-1204-0) [特記事項](#page-1202-0) 1183 トラステッド・ユーザー IMS [Connect](#page-262-0) 243 [トランザクション](#page-524-0) 505 [異常終了](#page-793-0) 774 [回復可能](#page-1051-0) 1032 [会話および](#page-990-0) OTMA 971 会話型 OTMA [での終了](#page-1000-0) 981 [高速機能および](#page-990-0) OTMA 971 [コミット後送信](#page-1035-0) 1016, [1018](#page-1037-0) 終了 OTMA [会話型トランザクション](#page-1000-0) [981](#page-1000-0) [送信後コミット](#page-1035-0) 1016, [1021](#page-1040-0) [標準のフロー](#page-1037-0) 1018 [保護](#page-1047-0) 1028 有効期限 IMS Connect [サポート](#page-399-0) 380 OTMA [サポートの概要](#page-1006-0) 987 OTMA[、秒単位での指定](#page-1008-0) 989 OTMA、STCK [形式での指定](#page-1008-0) 989 [リカバリー不能](#page-1051-0) 1032 IMS 間 TCP/IP 通信 [トランザクション・コード、指定](#page-977-0) [958](#page-977-0) IMS、同期化 T [パイプを使用する](#page-1051-0) [1032](#page-1051-0) IMS、非同期化 T [パイプを使用する](#page-1051-0) [1032](#page-1051-0) OTMA [会話型トランザクションの終了](#page-1000-0) 981 [トランザクション有効期限の概要](#page-1006-0) [987](#page-1006-0) [秒単位での有効期限の指定](#page-1008-0) 989 STCK [形式での有効期限の指定](#page-1008-0) [989](#page-1008-0) OTMA [グループ化](#page-945-0) 926 トランザクション (transaction) [コード、固有な](#page-481-0) 462 [コードの定義](#page-473-0) 454 [状態](#page-525-0) 506 [複数システム](#page-824-0) 805 [MSC](#page-885-0) 統計 866 [トランザクション同期点の関係](#page-635-0) 616, [759](#page-778-0) [トランザクション分析ユーティリティー](#page-883-0) [864](#page-883-0) [トランザクション・コード](#page-840-0) (リモート宛 先) [821](#page-840-0) [トランザクション・ソケット接続](#page-376-0) 357 トランザクション・タイプ [更新](#page-1191-0) 1172 [コマンド](#page-1193-0) 1174

トランザクション・タイプ *(*続き*)* 照会 [定義](#page-1189-0) 1170 [リカバリー可能またはリカバリー不](#page-1191-0) 能 [1172](#page-1191-0) [定義](#page-524-0) 505, [1172](#page-1191-0) [テスト・モード、](#page-574-0)ISC における 555 メッセージ通信 IMS [1174](#page-1193-0) [ISC](#page-696-0) 677 ISC 例 [569,](#page-588-0) [573](#page-592-0) ISC [セッション、中の](#page-573-0) 554 ISC [でサポートされる、リスト](#page-558-0) 539 トランザクション・パイプ [アイドル、自動除去](#page-999-0) 980 [アイドル状態の](#page-999-0) T パイプの除去 980 [アイドル状態のトランザクション・パ](#page-953-0) [イプの除去](#page-953-0) 934 [およびメッセージ・フロー](#page-954-0) 935 [キューおよびメッセージ・フローの使](#page-954-0) 用 [935](#page-954-0) [クライアントが作成できる数](#page-949-0) 930 [使用](#page-952-0) 933 [全二重環境下でのフロー](#page-956-0) 937 [定義](#page-946-0) 927, [933](#page-952-0) [同期化](#page-953-0) 934 [非同期化](#page-953-0) 934 [命名規則](#page-1031-0) 1012 [リソースのインパクト](#page-997-0) 978 LTERM [との違い](#page-954-0) 935 OTMA クライアント/[サーバー環境下](#page-954-0) で [935](#page-954-0) UNIX [パイプとの違い](#page-954-0) 935 トランザクション・マネージャー [概要](#page-454-0) 435 [トランザクション・マネージャー・サービ](#page-459-0) ス [440](#page-459-0)

# [ナ行]

[内部実行モード、](#page-576-0)ISC 557 名前の一意性、リソース [制約の使用不可化](#page-472-0) 453 [入出力装置の分離](#page-487-0) 468 [入出力編集出口ルーチン](#page-979-0) (DFSYIOE0) 960 [入力エラー、](#page-667-0)IMS の ISC 検出 648 入力コンポーネント [出力コンポーネントとの関係](#page-576-0) 557 [対出力コンポーネント](#page-1140-0) 1121 [ヘッダー・タイプ](#page-1178-0) X'42' の識別 1159 [入力システム](#page-836-0) (MSC) 817 入力ブラケット付け [応答](#page-1178-0) 1159 入力編集オプション [ISC](#page-572-0) 553 SLU P [1133](#page-1152-0)
入力メッセージ [チェーン・メッセージ](#page-1179-0) 1160 同期点 [ISC](#page-635-0) 616 入力メッセージ (input message) [応答要件](#page-1189-0) 1170 [金融機関通信システム・チェーン標識](#page-1174-0) [1155](#page-1174-0) [高速機能](#page-1156-0) 1137 [チェーン・メッセージ](#page-654-0) 635 同期点 [可用性](#page-635-0) 616 [ブラケット付け](#page-1175-0) 1156, [1159](#page-1178-0) ヘッダー オプション MFS ([メッセージ形式](#page-1176-0) サービス) [フィールド](#page-1176-0) 1157 [金融機関形式](#page-1174-0) 1155 [使用](#page-1174-0) 1155 [DPM](#page-1176-0) 1157 MID [名の位置](#page-1174-0) 1155, [1157](#page-1176-0) SCS [1157](#page-1176-0) SLU P [形式](#page-1176-0) 1157 メッセージ記述子バイト [ヘッダー・タイプ](#page-1177-0) X'42' 1158 MID [名標識ビット](#page-1175-0) 1156, [1158](#page-1177-0) [要件](#page-1174-0) 1155 1 [つのメッセージを複数回に分けて伝](#page-1179-0) ト 送 [1160](#page-1179-0) ISC [のバックアウト](#page-635-0) 616 ISC [のブラケット化](#page-644-0) 625 MFS [入力フォーマット設定、活動化](#page-682-0) [663](#page-682-0) MFS ([メッセージ形式サービス](#page-1179-0)) 入力 [フォーマット設定、活動化](#page-1179-0) 1160 MFS ([メッセージ形式サービス](#page-1179-0)) 目的 [の場合の発信元](#page-1179-0) 1160 SLU P [制約事項](#page-1178-0) 1159 [チェーン標識](#page-1174-0) 1155 [入力メッセージ、応答要件](#page-640-0) 621 [入力メッセージ構造](#page-447-0) 428 [クライアント](#page-300-0) 281 ヌル出力メッセージ (null output message) [目的](#page-1179-0) 1160 [ネットワーキング](#page-848-0) 829 [ネットワーク](#page-454-0) 435 [オプションのコンポーネント](#page-454-0) 435 開始 [金融機関通信システム](#page-523-0) 504, [1141](#page-1160-0)[,](#page-1161-0) [1142](#page-1161-0) [管理](#page-476-0) 457 [アクティビティー](#page-476-0) 457 [計画](#page-476-0) 457 [シャットダウン](#page-609-0) 590, [1151](#page-1170-0)

[ネットワーク](#page-454-0) *(*続き*)* [終了](#page-454-0) [金融機関通信システム](#page-1169-0) 1150, [1153](#page-1172-0) [設計の考慮事項](#page-476-0) 457 操作 [金融機関通信システム](#page-1130-0) 1111, [1141](#page-1160-0) [通信の確立](#page-462-0) 443 [IMS-CICS](#page-769-0) 750, [751](#page-770-0) ISC [589,](#page-608-0) [590](#page-609-0) [操作の準備](#page-516-0) 497 [通信](#page-454-0) 435 [定義](#page-516-0) 497, [498,](#page-517-0) [853](#page-872-0) [非交換通信ネットワーク](#page-488-0) 469 [複数システムの影響](#page-872-0) 853 [要件の文書化](#page-477-0) 458 [論理端末ネットワーク設計](#page-485-0) 466 [APPC/IMS](#page-462-0) による操作 443 VTAM と NCP [パラメーター](#page-517-0) 498 [ネットワーク、通信](#page-454-0) 435 [ネットワーク修飾](#page-79-0) LU 名 60 [ネットワーク体系モデル](#page-940-0) 921 [ネットワークの役割](#page-456-0) 437, [439](#page-458-0) ネットワーク・セキュリティー資格情報の 伝搬 IMS [Connect](#page-242-0) 223 ネットワーク・セキュリティー・セグメン ト [形式](#page-319-0) 300 [ノード定義、](#page-600-0)ISC 581, [587](#page-606-0) [ノード名](#page-478-0) 459 [ノード・ユーザー記述子](#page-121-0) 102

[ハ行]

[パージ機能、](#page-366-0)IMS Connect 347 [パートナー・システム、](#page-827-0)MSC (複数シス [テム結合機能](#page-827-0)) リンク内の 808 ハーフセッション [定義](#page-608-0) 589, [594](#page-613-0) [同期化、](#page-634-0)ISC 615 [ペア](#page-606-0) 587, [594](#page-613-0) [排他モード](#page-492-0) 473 バインド [拒否された、](#page-668-0)ISC 649 [交渉可能](#page-612-0) 593 [非同期処理の要求](#page-679-0) 660 IMS-CICS [セッション](#page-791-0) 772 ISC 照合順序の先頭に名前セッション [単一](#page-613-0) 594 [並列](#page-613-0) 594 パスチケット [リプレイ保護](#page-261-0) 242 IMS [Connect](#page-259-0) 240 パスワード IMS Connect 大/[小文字混合パスワー](#page-258-0) ド [239](#page-258-0)

パスワード *(*続き*)* IMS Connect、RACF [パスワードの変](#page-256-0) 更 [237](#page-256-0) IMS Connect、RACF [パスワード・フ](#page-257-0) [レーズの変更](#page-257-0) 238 [バックアウト作業単位、メッセージ再同期](#page-614-0) [595](#page-614-0) バックエンド・サブシステム [経路指定トランザクション](#page-598-0) 579 [定義](#page-557-0) 538 [CICS](#page-754-0) 735 [IMS](#page-750-0) 731, [734](#page-753-0) バッファー [小バッファー装置](#page-545-0) 526 BUFSIZE [パラメーター](#page-862-0) 843 MSC [VTAM](#page-862-0) リンク 843 MSC 非 [VTAM](#page-862-0) リンク 843 MSC ([複数システム結合機能](#page-848-0)) の考慮 [事項](#page-848-0) 829 MSC ([複数システム結合機能](#page-824-0)) リンク [805](#page-824-0) MSC [リンク](#page-862-0) 843 [帯域幅モードのバッファー・サイズ](#page-879-0) [とフォーマット](#page-879-0) 860 [バッファー・サイズの判別](#page-878-0) 859 [非帯域幅モードのバッファー・サイ](#page-881-0) [ズとフォーマット](#page-881-0) 862 [リンク・バッファーのフォーマット](#page-878-0) [859](#page-878-0) MSC [リンクおよび帯域幅](#page-849-0) 830 MSC [リンクのサイズ](#page-862-0) 843 バッファー・サイズ BUFSIZE [パラメーター](#page-862-0) 843 IMS [間セッション](#page-598-0) 579 [ISC](#page-604-0) 585 MSC [物理リンク](#page-862-0) 843 [パフォーマンス](#page-991-0) 972 [パフォーマンスのモニター](#page-991-0) 972 パラメーター OTMA [構成パラメーター、要約](#page-960-0) 941 [OTMAMD](#page-961-0) 942 [OTMANM](#page-961-0) 942 [OTMASE](#page-961-0) 942 [OTMASP](#page-961-0) 942 バランシング・グループ [宛先コードおよび](#page-473-0) 454 [定義](#page-472-0) 453 [半二重プロトコル、](#page-644-0)IMS 使用 625 [半二重メッセージ・フロー](#page-949-0) 930 汎用リソース MSC [TCP/IP](#page-903-0) 884 TCP/IP 類似性、IMS Connect [内のクリア](#page-908-0) [889](#page-908-0) [類似性、](#page-907-0)MSC のクリア 888 IMS Connect [サポート](#page-207-0) 188

汎用リソース *(*続き*)* TCP/IP *(*続き*)* MSC [および](#page-908-0) XRF 889 MSC [の類似性管理](#page-904-0) 885 MSC [の類似性の持続性](#page-906-0) 887 MSC [類似性、クリア](#page-907-0) 888 MSC [類似性、](#page-908-0)IMS Connect 内の [クリア](#page-908-0) 889 MSC [類似性管理](#page-904-0) 885 MSC [類似性の持続性](#page-906-0) 887 XRF [および](#page-908-0) MSC 889 汎用リソース名 (generic resource name) [定義](#page-469-0) 450 [汎用リソース・グループ](#page-468-0) 449 [概要](#page-468-0) 449 [定義](#page-469-0) 450 [利点](#page-468-0) 449 [汎用リソース・メンバーの定義](#page-469-0) 450 [非会話型 プログラム](#page-1028-0) 1009 [非グラフィック・メッセージ・データ](#page-542-0) 523 [非交換通信ネットワーク](#page-488-0) 469 [非持続ソケット接続接続](#page-377-0) 358 非同期コールアウト要求 OTMA [構成の概要](#page-1066-0) 1047 OTMA [サポートの概要](#page-1066-0) 1047 非同期出力 [インプリメント](#page-405-0) 386 [管理](#page-405-0) 386 [出力メッセージの管理と制御](#page-410-0) 391 [代替クライアント](#page-418-0) ID 399 [別のクライアントの出力のリトリーブ](#page-418-0) [399](#page-418-0) [メッセージ・フロー](#page-421-0) 402 ETO [有効な宛先](#page-145-0) 126 OTMA[、出力の管理](#page-1060-0) 1041 OTMA[、出力のパージ](#page-1060-0) 1041 RESUME TPIPE[、代替クライアント](#page-418-0) ID [399](#page-418-0) 非同期出力処理 [コミット・モード](#page-417-0) 398 [ソケット・タイプ](#page-417-0) 398 [タイマー設定](#page-417-0) 398 [同期レベル](#page-417-0) 398 非同期処理 [ATTACH](#page-575-0) EB 556 IMS-CICS [セッション](#page-755-0) 736 ISC [実行モード](#page-575-0) 556 [SCHEDULER](#page-679-0) FM ヘッダー 660 非同期メッセージ OTMA[、出力の転送](#page-1061-0) 1042 OTMA[、スーパーメンバー](#page-1062-0) 1043 [非ブロック化アルゴリズム、](#page-698-0)ATTACH FM [ヘッダー](#page-698-0) 679 表示画面保護 [金融機関通信システム端末](#page-1149-0) 1130

表示画面保護 *(*続き*)* 定義 [1130,](#page-1149-0) [1131](#page-1150-0) BID [オプション](#page-1149-0) 1130, [1131](#page-1150-0) MFS [1130,](#page-1149-0) [1132](#page-1151-0) NOBID [オプション](#page-1149-0) 1130, [1131](#page-1150-0) [プール・マネージャー](#page-537-0) 518 MFS [の説明](#page-537-0) 518 [MFSTEST](#page-537-0) 518 ファースト・スピーカー 2 [次論理装置](#page-570-0) 551 ISC [競合勝者](#page-570-0) 551 フォーマット設定、メッセージ [透過オプション](#page-541-0) 522 [メッセージ接頭語の制御文字](#page-544-0) 525 SDF II [による作成](#page-536-0) 517 複数 IMS [システムの接続](#page-848-0) 829 [複数システム](#page-848-0) 829 複数システム結合機能 (MSC) [帯域幅モード、容量](#page-878-0) 859 [ネットワークおよび経路指定の概要](#page-830-0) [811](#page-830-0) [汎用リソース、](#page-909-0)VTAM 890 論理リンク [統計およびリンク容量](#page-878-0) 859 [ベンチマーク](#page-877-0) 858 [ベンチマークの統計](#page-877-0) 858 [容量および統計](#page-878-0) 859 [論理リンク統計およびリンク容量](#page-878-0) 859 [論理リンク・パフォーマンスのベンチ](#page-877-0) [マーク](#page-877-0) 858 VTAM [汎用リソース](#page-909-0) 890 [複数システム結合機能](#page-824-0) (MSC) (Multiple Systems [Coupling](#page-824-0) (MSC)) 805 [最適なリンク・タイプ](#page-877-0) 858 [システム定義](#page-854-0) 835 [システム定義検査](#page-873-0) 854 [使用可能化](#page-855-0) 836, [837](#page-856-0) [システム定義時](#page-858-0) 839 [使用不可化](#page-859-0) 840 [セキュリティーの考慮事項](#page-874-0) 855 [帯域幅、リンク](#page-849-0) 830 統計 [最適なリンク・バッファー・サイズ](#page-878-0) [の評価](#page-878-0) 859 [統計、論理リンクの](#page-876-0) 857 [トランザクション・コードの定義](#page-854-0) 835 バッファー [サイズ、リンク統計を使用した最適](#page-878-0) 化 [859](#page-878-0) [帯域幅モードのサイズ](#page-879-0) 860 [帯域幅モードのフォーマット](#page-879-0) 860 [非帯域幅モードのサイズ](#page-881-0) 862 [非帯域幅モードのフォーマット](#page-881-0) 862 [バッファー・サイズ](#page-862-0) 843 [バッファー・サイズ、リンク](#page-849-0) 830 [パフォーマンス、論理リンク](#page-876-0) 857

[複数システム結合機能](#page-824-0) (MSC) (Multiple Systems [Coupling](#page-824-0) (MSC)) *(*続き*)* [汎用リソース](#page-824-0) 類似性、IMS Connect [内のクリア](#page-908-0) [889](#page-908-0) 類似性、TCP/IP [リンクのクリア](#page-907-0) [888](#page-907-0) [類似性管理、](#page-904-0)TCP/IP リンク 885 [類似性の持続性、](#page-906-0)TCP/IP リンク [887](#page-906-0) [TCP/IP](#page-903-0) 884 [TCP/IP](#page-908-0) および XRF 889 XRF および [TCP/IP](#page-908-0) 889 物理リンク [タイプ](#page-861-0) 842 [定義](#page-861-0) 842, [843](#page-862-0) CTC[、定義](#page-863-0) 844 MTM[、定義](#page-863-0) 844 [TCP/IP](#page-864-0)、定義 845 [VTAM](#page-865-0)、定義 846 [リンク帯域幅](#page-849-0) 830 リンク統計 [最適なリンク・バッファー・サイズ](#page-878-0) [の評価](#page-878-0) 859 [リンクのチューニング](#page-876-0) 857 [リンク・タイプ、最適](#page-877-0) 858 [リンク・バッファー・サイズ](#page-849-0) 830 類似性、クリア IMS [Connect](#page-908-0) 889 TCP/IP [汎用リソース](#page-907-0) 888 類似性管理 TCP/IP [汎用リソース](#page-904-0) 885 類似性の持続性 TCP/IP [汎用リソース](#page-906-0) 887 論理リンク [高位値の統計](#page-882-0) 863 [統計、高位値](#page-882-0) 863 [統計、リセット](#page-877-0) 858 [統計およびバッファー・サイズ](#page-878-0) 859 [統計のリセット](#page-877-0) 858 [バッファー・サイズおよび統計](#page-878-0) 859 [論理リンク統計](#page-876-0) 857 [論理リンク統計、高位値](#page-882-0) 863 [論理リンク統計およびバッファー・サ](#page-878-0) [イズ](#page-878-0) 859 [論理リンク統計のリセット](#page-877-0) 858 DRD [に対する使用可能化](#page-855-0) 836 IMS Connect [汎用リソース](#page-207-0) 188 IMS 間 TCP/IP 通信 IMS Connect の MSC [のサポート](#page-206-0) [187](#page-206-0) IMSplex [リモート](#page-901-0) APPC および OTMA ト [ランザクションのバックエンド処](#page-901-0) [理の有効化](#page-901-0) 882

[複数システム結合機能](#page-824-0) (MSC) (Multiple Systems [Coupling](#page-824-0) (MSC)) *(*続き*)* [IMSplex](#page-824-0) *(*続き*)* [リモート](#page-896-0) APPC または OTMA ト [ランザクションのバックエンド処](#page-896-0) 理 [877](#page-896-0) APPC および OTMA [リモート・](#page-895-0) [トランザクション](#page-895-0) 876 APPC [トランザクション、](#page-902-0)IMSplex 外部の MSC [システムに送信](#page-902-0) 883 OTMA [トランザクション、](#page-902-0) IMSplex 外部の MSC [システム](#page-902-0) [に送信](#page-902-0) 883 IMSRSC [リポジトリーに対する使用可](#page-856-0) [能化](#page-856-0) 837 [SPA](#page-852-0) 833 SYSID [の定義](#page-858-0) 839 TCP/IP [汎用リソース](#page-903-0) 884 TCP/IP 汎用リソース [類似性、クリア](#page-907-0) 888 類似性、IMS Connect [内のクリア](#page-908-0) [889](#page-908-0) [類似性管理](#page-904-0) 885 [類似性の持続性](#page-906-0) 887 [XRF](#page-908-0) 889 [/MSVERIFY](#page-873-0) コマンド 854 [複数システム検査ユーティリティー](#page-845-0) [\(DFSUMSV0\)](#page-845-0) 826 [複数システム検査ユーティリティー、使用](#page-873-0) [854](#page-873-0) [複数システム・トランザクション統計の抽](#page-885-0) 出 [866](#page-885-0) [複数チェーン入力メッセージの交換制限](#page-696-0) [677](#page-696-0) [複数の外部サブシステム](#page-186-0) 167 [複数のサインオン](#page-519-0) 500 [シスプレックス環境で](#page-131-0) 112 [説明](#page-131-0) 112 [命名規則](#page-131-0) 112 物理端末 [装置クラス制御](#page-544-0) 525 [定義](#page-102-0) 83 [入出力装置の分離](#page-487-0) 468 物理リンク [タイプ](#page-861-0) 842 [定義](#page-861-0) 842 [バッファー・サイズ](#page-862-0) 843 [CTC](#page-863-0) 844 [MTM](#page-863-0) 844 [TCP/IP](#page-864-0) 845 [VTAM](#page-865-0) 846 MSC ([複数システム結合機能](#page-824-0)) 805 [フラグ読み取りフィールド、出力メッセー](#page-1179-0) ジ [1160](#page-1179-0)

ブラケット開始の停止 (BIS) コマンド [セッション・シャットダウン](#page-673-0) 654 IMS-CICS [セッション](#page-770-0) 751 ブラケット開始標識 [使用](#page-1139-0) (図) 1120 [LUSTATUS](#page-659-0) コマンド 640 ブラケット拒否 [金融機関通信システム](#page-1161-0) 1142, [1177](#page-1196-0) [ISC](#page-669-0) 650 SLU P [1142,](#page-1161-0) [1177](#page-1196-0) ブラケットと送信 / 受信の管理 金融機関通信システム [プロトコル](#page-1139-0) 1120 [方向標識](#page-1139-0) 1120 ISC[、判別方法](#page-579-0) 560 SLU P [方向標識](#page-1139-0) 1120 ブラケット・コンテンション [解決](#page-613-0) 594, [1134](#page-1153-0) [無効なページング](#page-1153-0) 1134 ブラケット・プロトコル [出力ブラケット付け](#page-1187-0) 1168 [出力メッセージ、](#page-648-0)ISC 629 [入力ブラケット付け](#page-1178-0) 1159 [入力メッセージ、](#page-644-0)ISC 625 [IMS](#page-644-0) 625, [1153](#page-1172-0) フラッディング制御 [ACEE](#page-994-0) 975 [OTMA](#page-994-0) 975 プリンター [共用](#page-549-0) 530 [候補](#page-547-0) 528 プリンターの共用 [システム間](#page-549-0) 530 フロー [確認付き送信後コミット](#page-1042-0) 1023 [コミット後送信](#page-1037-0) 1018, [1027](#page-1046-0) [再同期の](#page-1055-0) 1036 [送信後コミット](#page-1040-0) 1021 データの MSC ([複数システム結合機能](#page-830-0)) ネッ [トワーク内の](#page-830-0) 811 [プログラム間](#page-1024-0) (P2P) 1005 [プログラム間通信](#page-852-0) 833, [968,](#page-987-0) [1005](#page-1024-0) [宛先名](#page-840-0) 821 [会話型トランザクション](#page-845-0) 826 使用のシナリオ 高速 PCB [を使用する](#page-1025-0) 1006 [単一ストリーム](#page-1024-0) 1005 [複数プログラムへの](#page-1026-0) 1007 [保護トランザクションの場合の](#page-1028-0) [1009](#page-1028-0) I/O PCB [への](#page-1025-0) ISRT なし 1006 OTMAASY [オプションを使用する](#page-1026-0) [1007](#page-1026-0) 同期 [1051](#page-1070-0)

[プログラム間通信](#page-852-0) *(*続き*)* [非会話型トランザクション](#page-845-0) 826 [リモート宛先検査](#page-852-0) 833 [レース条件](#page-1026-0) 1007 CM0 [メッセージ](#page-1024-0) 1005 CM1 [メッセージ](#page-1024-0) 1005 プログラム仕様ブロック (PSB) (program specification block (PSB)) CICS DRA [コーディングのガイドライン](#page-926-0) 907 [プログラム連絡ブロック](#page-579-0) (PCB) 560 [プロセッサーの使用率、](#page-850-0)MSC 831 プロトコル [出力](#page-582-0) 563 IMS [Connect](#page-362-0) 会話型 343 [送信後コミット、同期レベル](#page-364-0) = [CONFIRM](#page-364-0) (ACK 応答) 345 [送信後コミット、同期レベル](#page-365-0) = [CONFIRM](#page-365-0) (NAK 応答) 346 [送信後コミット、同期レベル](#page-363-0) = NONE[、クライアントが終了した](#page-363-0) [トランザクション](#page-363-0) 344 [送信後コミット、同期レベル](#page-362-0) = NONE[、プログラムが終了したト](#page-362-0) [ランザクション](#page-362-0) 343 IMS Connect [送信専用](#page-372-0) 353 IMS [間セッションの制約事項](#page-599-0) 580 OTMA [サーバー状態プロトコル・コマンド](#page-991-0) [972](#page-991-0) [プロトコル・レベル](#page-357-0) 338 フロントエンド切り替え出口ルーチン (DFSFEBJ0) [特殊サポート](#page-557-0) 538 フロントエンド・サブシステム [の機能](#page-557-0) 538 **CICS** SEND LAST [コマンド](#page-753-0) 734 [SEND/RECEIVE](#page-750-0) コマンド 731 [START/RETRIEVE](#page-756-0) コマンド 737 [IMS](#page-754-0) 735, [739](#page-758-0) フロントエンド・スイッチ OTMA[、サポートされていない](#page-990-0) 971 分散 2 [フェーズ・コミット](#page-431-0) 412 分散セキュリティー資格情報の伝搬 IMS [Connect](#page-242-0) 223 [分散トランザクション処理、](#page-557-0)ISC 538, [566](#page-585-0) [分散表示管理](#page-543-0) (DPM) 524 [オプション](#page-543-0) 524 [出力](#page-1182-0) 1163 FM [ヘッダー](#page-683-0) 664 [OPTIONS=DPAGE](#page-683-0) または [PPAGE](#page-683-0) 664, [1163](#page-1182-0) SLU P [サポート](#page-1146-0) 1127

分散プラットフォーム用 WebSphere Application Server IMS Universal [ドライバーの構成](#page-23-0) 4 分散リレーショナル・データベース体系 (DRDA) IMS Connect [サポート](#page-200-0) 181 文書 [端末プロファイル](#page-516-0) 497 [出口ルーチン](#page-870-0) 851 [ページ先送り機能](#page-1148-0) (NEXTPP)、MFS 1129 [ページ削除機能、](#page-684-0)MFS 665 [ページ保護状態](#page-493-0) 474 ページング・エラー [オンライン検出、](#page-685-0)MFS 666 [ISC](#page-662-0) 643 並列セッション [許可済みユーザー](#page-578-0) 559 [バインド要件](#page-613-0) 594 ISC、IMS [間セッションの定義](#page-597-0) 578 ヘッダー [出力メッセージ](#page-543-0) (output message) 524 タイプ X'42' [コンポーネント識別](#page-1178-0) 1159 [データ・バイト](#page-1186-0) 1167 [メッセージ記述子バイト](#page-1177-0) 115[8,](#page-1185-0) [1166](#page-1185-0) [入力メッセージ](#page-543-0) (input message) 524 [ISC](#page-543-0) 524 変換 [COBOL](#page-280-0)、XML の例 261 XML から [COBOL](#page-280-0) への例 261 編集 オプション [データ通信出口ルーチン](#page-572-0) 553 [入出力](#page-572-0) 553 ISC [入出力、リスト](#page-558-0) 539 ISC [デフォルト・エディター](#page-572-0) 553 ISC [中の基本編集](#page-572-0) 553 MFS [CICS](#page-733-0) 714 [ISC](#page-572-0) 中 553 編集オプション タイプ [DPM-An](#page-1152-0) 1133, [1164](#page-1183-0) [MFS-SCS1](#page-1152-0) 1133 [SCS1](#page-1152-0) 1133 SLU P、[TERMINAL](#page-1152-0) マクロの COMPTn [パラメーター](#page-1152-0) 1133 [TERMINAL](#page-605-0) マクロの COMPTn パラ [メーター](#page-605-0) 586 [TERMINAL](#page-604-0) マクロの OUTBUF パラ [メーター](#page-604-0) 585, [1133](#page-1152-0) 編集機能 FM [ヘッダーの呼び出し](#page-676-0) 657 ISC [概説](#page-572-0) 553

返信 [resynch](#page-1053-0) 1034 方向変換 (CD) 標識 [金融機関通信システム](#page-1137-0) 1118 送信 / [受信のプロトコル](#page-1139-0) 1120, [1153](#page-1172-0) SLU P [1118](#page-1137-0) [報告書](#page-884-0) 865 IMS [モニター](#page-884-0) 865 [MSC](#page-884-0) 865 保管域接頭部 (SAP) OTMA [入力メッセージ](#page-1001-0) 982 保護 [会話](#page-1023-0) 1004 [拡張出力コンポーネント](#page-1150-0) 1131 [トランザクション](#page-1047-0) 1028 [表示画面](#page-1149-0) 1130 [保護リソース、定義](#page-44-0) 25 [保守上の変更点](#page-535-0) 516 保全性 メッセージ (message) IMS-CICS [セッション](#page-790-0) 771 ISC [での](#page-559-0) 540 [NOCHECK](#page-756-0) PROTECT 737 保留キュー、非同期 [代替クライアント](#page-418-0) ID の非同期出力の [リトリーブ](#page-418-0) 399

# [マ行]

マイグレーション MSC から [IMSplex](#page-889-0) 870 マクロ IMS [Connect](#page-221-0) 202 XCF[、および](#page-990-0) OTMA 971 [マクロ・キーワード](#page-517-0) 498 [BUFPOOLS](#page-518-0) マクロの COMM 499 COMM [マクロの](#page-517-0) APPLID 498 COMM [マクロの](#page-517-0) PASSWD 498 COMM [マクロの](#page-518-0) RECANY 499 ETO [ログオン記述子での](#page-520-0) [MODETBL](#page-520-0) 501 [TERMINAL](#page-520-0) マクロでの [MODETBL](#page-520-0) 501 マスター MSC [とスレーブ](#page-824-0) MSC (複数シ [ステム結合機能](#page-824-0)) の関係 805 マスター端末 MSC [経路指定](#page-912-0) 893 XRF [複合システム](#page-489-0) (XRF [complex\)](#page-489-0) 470 [マスター端末](#page-520-0) (master terminal) 501 [装置選択](#page-489-0) 470 [ログオン要件](#page-520-0) 501 [LTERM](#page-478-0) の予約 459 [マスター端末オペレーター](#page-520-0) (MTO) 501 マルチノード持続セッション (MNPS) [XRF](#page-506-0) 487 [ミラー・トランザクション、](#page-755-0)CICS 736

[無条件ブラケット終了、](#page-1194-0)IMS エラー処理 [1175,](#page-1194-0) [1177](#page-1196-0) [無保護画面オプション](#page-542-0) 523 [命名規則](#page-534-0) 515 メッセージ 経路指定 IMS 間 TCP/IP [通信フロー](#page-949-0) 930 [MSC-IMSplex](#page-887-0) 構成内 868 OTMA [宛先記述子](#page-970-0) 951 OTMA [宛先記述子、宛先名のマス](#page-973-0) [キング](#page-973-0) 954 OTMA [宛先記述子、定義](#page-972-0) 953 TM/MSC [メッセージ経路指定およ](#page-910-0) [び制御ユーザー出口ルーチン](#page-910-0) 891 [順序どおり](#page-1041-0) 1022 [設計済みフォーム](#page-1034-0) 1015 端末/[入力経路指定](#page-910-0) 891 フロー [トランザクション・パイプの使用](#page-954-0) [935](#page-954-0) XCF [を使用して](#page-954-0) 935 [保護会話、](#page-990-0)OTMA 制約事項 971 [類似性経路指定](#page-913-0) 894 [IMSplex](#page-910-0) 891 IMSplex [類似性経路指定](#page-913-0) 894 [MSC](#page-910-0) 891 OTMA [送信](#page-1032-0) 1013 TM/MSC [メッセージ経路指定および](#page-910-0) [制御ユーザー出口ルーチン](#page-910-0) 891 メッセージ (message) [宛先決定](#page-980-0) 961 [拡張](#page-944-0) 925 経過中 [装置](#page-522-0) LU 503 [プログラム](#page-522-0) LU 503 [交換](#page-1024-0) 1005 [共用 キュー環境での](#page-1028-0) 1009 再同期 [サンプル](#page-1058-0) 1039 サンプル [再同期の成功](#page-1059-0) 1040 [再同期を伴うクライアント・ビッド](#page-1058-0) [要求](#page-1058-0) 1039 CBresynch [の受信の確認](#page-1058-0) 1039 [REPresynch](#page-1059-0) コマンド 1040 [REQresynch](#page-1059-0) コマンド 1040 [SRVresynch](#page-1059-0) コマンド 1040 SRVresynch [の受信の確認](#page-1059-0) 1040 サンプル OTMA [メッセージ](#page-1116-0) 1097 [シーケンス番号](#page-1033-0) 1014 [出力セグメントの編集](#page-543-0) 524 スケジューリング [高速機能](#page-472-0) (Fast Path) 453 [定義](#page-482-0) 463

[制御文字](#page-544-0) 525

メッセージ (message) *(*続き*)* 接頭部 [構文](#page-1082-0) 1063 [状態データ・セクション](#page-1095-0) 1076 [内容](#page-1046-0) 1027 OTMA [アプリケーション・デー](#page-1115-0) [タ・セクション](#page-1115-0) 1096 OTMA [セキュリティー・データ](#page-1111-0) [1092](#page-1111-0) OTMA [セキュリティー・データ・](#page-1111-0) [セクション](#page-1111-0) 1092 OTMA [ユーザー・データ・セクシ](#page-1114-0) [ョン](#page-1114-0) 1095 [選択方法の例](#page-985-0) 966 [選択リカバリー](#page-985-0) 966 [全二重フロー](#page-949-0) 930 [半二重フロー](#page-949-0) 930 [非グラフィック・メッセージ・データ](#page-542-0) [に対するセンシティビティー](#page-542-0) 523 [フォーマット設定と編集](#page-536-0) 517 フロー [確認付き送信後コミット](#page-1042-0) 1023 [コミット後送信](#page-1037-0) 1018, [1027](#page-1046-0) [再同期](#page-1057-0) 1038 [全二重環境下](#page-956-0) 937 [送信後コミット](#page-1040-0) 1021 [定義](#page-946-0) 927 [割り振り解除](#page-1035-0) 1016 T [パイプ内のキューの使用](#page-954-0) 935 [変換](#page-447-0) 428 [リキュアー](#page-984-0) 965 IMS [の処理](#page-464-0) 445 IMS [の編集](#page-539-0) 520 MFS [編集のバイパス](#page-542-0) 523 OTMA [環境でのフロー](#page-947-0) 928 Z2 [フィールド](#page-544-0) 525 メッセージ記述子バイト [出力メッセージ](#page-1183-0) (output [message\)](#page-1183-0) 1164, [1166](#page-1185-0) 入力 FM [ヘッダー](#page-1175-0) 1156, [1158](#page-1177-0) メッセージ形式サービス OTMA[、サポートされていない](#page-990-0) 971 [メッセージ形式サービス](#page-528-0) (MFS) 509 [アプリケーション・プログラム、](#page-584-0)ISC [でのアクセス](#page-584-0) 565 [エスケープ文字、](#page-682-0)ISC でサポートされ [ない](#page-682-0) 663 [オンライン・エラー検出](#page-684-0) 665 [オンライン・パフォーマンス](#page-535-0) 516 [概要](#page-528-0) 509 [管理](#page-533-0) 514 [言語ユーティリティー](#page-529-0) 510, [518](#page-537-0) [コンポーネント](#page-529-0) 510 [コンポーネント、概説](#page-536-0) 517 [サービス・ユーティリティー](#page-537-0) 518 [削除文字](#page-543-0) 524

[メッセージ形式サービス](#page-528-0) (MFS) *(*続き*)* [出力フォーマット設定](#page-1147-0) 1128, [1169](#page-1188-0) [典型的なアプリケーション・プログ](#page-1188-0) [ラム・プロシージャー](#page-1188-0) 1169 [MOD](#page-1188-0) 名 1169 [出力フォーマット設定、](#page-683-0)ISC 664 出力メッセージ [編集セグメント](#page-543-0) 524 MFS [定義の方法](#page-528-0) 509 [使用可能な機能](#page-1146-0) 1127 制御機能 [金融機関通信システム](#page-1148-0) 1129 [NEXTLP](#page-1148-0) 1129 [NEXTPP](#page-1148-0) 1129 [PAGE=nn](#page-1148-0) 1129 [制御要求、応答要件](#page-1194-0) 1175 [説明](#page-460-0) 441 [端末キーボードのロックとアンロック](#page-542-0) [523](#page-542-0) [データ・バイト出力メッセージ](#page-1186-0) 1167 定義 [1127](#page-1146-0) [デフォルト形式](#page-715-0) 696 同期点、ISC [メッセージ](#page-637-0) 618 [入力セグメント](#page-543-0) 524 [入力フォーマット設定](#page-682-0) 663 [入力メッセージ](#page-528-0) 509 [プール・マネージャー](#page-537-0) 518 [フォーマット](#page-1161-0) 1142 [入力の活動化](#page-1161-0) 1142 [ページ削除機能、](#page-684-0)ISC でサポートされ [ない](#page-684-0) 665 [ページング、](#page-730-0)CICS 711, [755](#page-774-0) [編集](#page-542-0) 523 [無効なページング要求](#page-1150-0) 1131, [1134](#page-1153-0) [メッセージ・エディター](#page-537-0) 518 [メッセージ・リカバリー](#page-1148-0) 1129 [ライブラリー、オンライン変更](#page-536-0) 517 [利点](#page-535-0) 516 Bid [オプション](#page-1149-0) 1130 [DPM](#page-1182-0) 1163 DPM [オプション](#page-543-0) 524 FM ヘッダー [出力フォーマット設定活動化](#page-683-0) 664 [使用可能な機能](#page-682-0) 663 [タイプ](#page-682-0) 663 [入力フォーマット設定の活動化](#page-682-0) 663 [編集](#page-682-0) 663 ISC [アプリケーション・プログラムの](#page-584-0) [バイパス](#page-584-0) 565 ISC [メッセージの編集](#page-572-0) 553 MFS [のバイパス](#page-542-0) 523 [MID/MOD](#page-1147-0) チェーン 1128 MSC ([複数システム結合機能](#page-854-0)) 835 [SDF](#page-537-0) II 518 SLU P [ステーション別、可用性](#page-1147-0) 1128

[メッセージ形式サービス](#page-528-0) (MFS) *(*続き*)* SLU P *(*[続き](#page-528-0)*)* [利点](#page-1147-0) 1128 メッセージ経路指定 例 [568](#page-587-0) ISC での [経路指定パラメーターの使用](#page-586-0) 567 MSC [リンクを超えた](#page-596-0) 577 MSC ([複数システム結合機能](#page-831-0)) ネット [ワーク内の](#page-831-0) 812 メッセージ構造 [ユーザー作成の](#page-303-0) IMS Connect クライ [アント・アプリケーション・プログ](#page-303-0) [ラム用](#page-303-0) 284 IMS TM [Resource](#page-303-0) Adapter 用 284 メッセージ再同期 [設計の考慮事項](#page-615-0) 596 [メッセージ再同期](#page-614-0) (message [resynchronization\)](#page-614-0) 595 [開始の方法と時期](#page-614-0) 595, [1136](#page-1155-0) [関連システム定義オプション](#page-615-0) 596 [高速機能](#page-1159-0) (Fast Path) 1140 [最終インバウンド](#page-1155-0) / アウトバウンド [1136](#page-1155-0) [シーケンス番号](#page-616-0) 597, [1144](#page-1163-0) [実行](#page-791-0) 772 [設計の考慮事項](#page-1163-0) 1144 [説明](#page-615-0) 596, [772](#page-791-0) 送信 / [受信とブラケット・プロトコ](#page-1172-0) ル [1153](#page-1172-0) [通常データ伝送に対する影響](#page-1155-0) 113[6,](#page-1163-0) [1144](#page-1163-0) [ハーフセッション・ペアの極性](#page-615-0) 596 [方向およびブラケット標識](#page-1172-0) 1153 [メッセージ・シーケンス番号のオプシ](#page-1163-0) [ョン](#page-1163-0) 1144 [目的](#page-614-0) 595 [要件](#page-614-0) 595, [1136](#page-1155-0) CICS-IMS [セッション](#page-791-0) 772 **STSN** [形式](#page-629-0) 610, [1145](#page-1164-0) [の使用](#page-621-0) 602 [フロー、](#page-626-0)1 次から 2 次 607 [フロー、](#page-628-0)2 次から 1 次 609 [メッセージ先送り機能](#page-1149-0) (NEXTMSG) 1130 [メッセージ先送り保護機能](#page-1149-0) [\(NEXTMSGP\)](#page-1149-0) 1130 [メッセージ出力記述子](#page-1188-0) (MOD) 1169 [メッセージ出力記述子](#page-536-0) (MOD) (message output [descriptor](#page-536-0) (MOD)) 517 [メッセージ処理](#page-464-0) 445 メッセージ制御/[エラー出口ルーチン](#page-871-0) [\(DFSCMUX0\)](#page-871-0) 852 [メッセージ接頭語の](#page-544-0) Z2 フィールド 525 メッセージ通信 (message switch) 例 [569](#page-588-0)

メッセージ通信 (message switch) *(*続き*)* [ATTACH](#page-694-0) FM ヘッダー 675 ISC [566,](#page-585-0) [567](#page-586-0) [メッセージ通信、応答要件](#page-640-0) 621 [メッセージ通信、](#page-81-0)DFSAPPC 62 [メッセージ通信、](#page-572-0)ISC 553 [メッセージ入力記述子](#page-536-0) (MID) 517 メッセージの経路指定 [宛先名](#page-840-0) 821 [パラメーター](#page-586-0) 567 [ISC](#page-587-0) 例 568 [SYSID](#page-840-0) 821 [メッセージのデキュー、暗示](#page-617-0) 598 メッセージの編集 [基本編集および非グラフィック・メッ](#page-544-0) [セージ](#page-544-0) 525 [基本編集または](#page-542-0) MFS 編集のバイパス [523](#page-542-0) [出力セグメント](#page-543-0) 524 [透過オプション](#page-541-0) 522 IMS [の編集](#page-539-0) 520 [メッセージの保全性](#page-559-0) 540 [メッセージ・キューの定義](#page-473-0) 454 [メッセージ・コンテンション](#page-614-0) 595, [1134](#page-1153-0) メッセージ・フォーマット OTMA IMS 間 [TCP/IP](#page-978-0) 通信 959 [メッセージ・ヘッダー](#page-543-0) 524 メッセージ・リカバリー [金融機関通信システム](#page-1154-0) 1135 [制約事項](#page-1155-0) 1136 [メッセージ再同期](#page-642-0) (message [resynchronization\)](#page-642-0) 623, [1136](#page-1155-0) [MFS](#page-1148-0) 1129 SLU P [システム](#page-1154-0) 1135 メモリー間 (MTM) MSC ([複数システム結合機能](#page-824-0)) 物理リ [ンク・タイプ](#page-824-0) 805 MSC 物理 リンク [定義](#page-863-0) 844 モード、端末 応答 [\(response\)](#page-490-0) 471 会話 [\(conversation\)](#page-490-0) 471 [テスト・モード](#page-492-0) (test mode) 473 [排他的](#page-492-0) 473 [ロック](#page-492-0) 473 ETO [と排他モード](#page-492-0) 473 LU 6.2 [471](#page-490-0) SNA [QUIESCE](#page-493-0) 474 モジュール [DFSAERA0](#page-933-0) 914 [DFSAERG0](#page-933-0) 914 [DFSAERM0](#page-933-0) 914 [DFSCDLI0](#page-933-0) 914 戻り 1 [次リソース名](#page-702-0) 683 [戻り宛先プロセス名](#page-702-0) 683

[モニターとチューニング、](#page-883-0)MSC 864

# [ヤ行]

ユーザー [操作モード](#page-490-0) 471 ユーザー ID IMSplex、内 [リカバリー状況](#page-498-0) 479 ユーザー ID [キャッシング・スキーム](#page-1010-0) [991](#page-1010-0) [ユーザー異常終了](#page-1042-0) 119ABEND 1023 [ユーザー記述子](#page-122-0) (user descriptor) 103 [ユーザー許可処理](#page-163-0) 144 ユーザー作成クライアント・アプリケーシ ョン IMS Connect [メッセージ構造](#page-303-0) 284 [ユーザー・データ・フォーマット設定出口](#page-979-0) ルーチン [\(DFSYDRU0\)](#page-979-0) 960 ユーザー・メッセージ出口 [サポート](#page-282-0) 263 [説明と構造](#page-300-0) 281 [ユーザー・ワークステーション](#page-726-0) 707 [ブラケット・プロトコル](#page-644-0) 625 API (アプリケーション・プログラ ム・インターフェース) [CICS](#page-772-0) 同期 753 CICS [非同期](#page-772-0) 753 ユニコード IMS [Connect](#page-446-0) 427 要求 [resynch](#page-1053-0) 1034 要求時ページ化メッセージ 制御 [QMODEL](#page-689-0) FM ヘッダー 670 [用紙](#page-546-0) 527 [呼び出し可能インターフェース](#page-1118-0) [\(C/I\)](#page-1118-0) 1099

## [ラ行]

[の紹介](#page-1118-0) 1099

[ライブラリー、オンライン変更](#page-536-0) 517 リカバリー [高速機能](#page-497-0) (Fast Path) 478 [リソース 状況](#page-494-0) 475 リカバリー可能照会トランザクション、応 答要件 IMS [1170,](#page-1189-0) [1172](#page-1191-0) ISC [618,](#page-637-0) [621](#page-640-0) [リカバリー可能トランザクションとリカバ](#page-72-0) [リー不能トランザクション](#page-72-0) 53 [リカバリー可能入力、確認](#page-1153-0) 1134 [リカバリー可能メッセージ、](#page-637-0)ISC 同期点 [618](#page-637-0)

[リカバリー可能メッセージ対リカバリー不](#page-1188-0) [能メッセージ](#page-1188-0) 1169, [1172](#page-1191-0) リカバリー環境 [分散リソース、定義](#page-46-0) 27 [ローカル・リソース、定義](#page-46-0) 27 リカバリー単位 [未確定の定義](#page-45-0) 26 リカバリー単位 (unit of recovery) [経過中、定義](#page-45-0) 26 [定義](#page-45-0) 26 [リカバリー不能出力](#page-1036-0) 1017 リカバリー不能照会トランザクション [応答要件](#page-524-0) 505, [1173](#page-1192-0) LU 6.2 [アプリケーション・プログラ](#page-524-0) ム [505](#page-524-0) [リカバリー不能トランザクション](#page-599-0) 58[0,](#page-1051-0) [1032](#page-1051-0) [リカバリー不能メッセージ、](#page-639-0)ISC 同期点 [620](#page-639-0) [リカバリー・コーディネーター](#page-158-0) 139 [リカバリー・トークン](#page-165-0) 146, [168](#page-187-0) [リカバリー・プロシージャー](#page-508-0) 489 リスト構造 [基本、定義](#page-466-0) 447 リスト構造 (list structure) [オーバーフロー、定義](#page-466-0) 447 [定義](#page-466-0) 447 [リセット付加プロセス](#page-678-0) FM ヘッダー 659 リソース [状況種別](#page-494-0) 475 [状況リカバリー](#page-494-0) 475 [状況リカバリー・モード](#page-495-0) 476 MSC ([複数システム結合機能](#page-848-0)) の考慮 [事項](#page-848-0) 829 TM [共用](#page-471-0) 452 リソース構造 (resource structure) [利点](#page-471-0) 452 IMS TM リソース [管理](#page-470-0) 451 [リソースの調整](#page-165-0) 146 [リソース変換テーブル](#page-159-0) 140 リソース名の一意性 [制約の使用不可化](#page-472-0) 453 [リソース・アクセス管理機能](#page-874-0) (RACF) 855 リソース・タイプ整合性 [制約の使用不可化](#page-472-0) 453 リソース・マネージャー [IMS](#page-47-0) 28 IMS TM [リソース、](#page-471-0)RM の利点 452 [リソース・マネージャー、定義](#page-44-0) 25 リソース・リカバリー・サービス [保護会話メッセージ、](#page-990-0)OTMA 制約事 項 [971](#page-990-0) OTMA [の制約事項および要件](#page-990-0) 971

リモート宛先検査 [システム保全性](#page-845-0) 826 MSC ([複数システム結合機能](#page-852-0)) 会話 [833](#page-852-0) [リモート宛先名](#page-840-0) 821 [リモート端末オペレーター](#page-520-0) (RTO) 501 リモート・システム (remote system) MSC (複数システム結合機能) [定義](#page-830-0) 811 リンク IMSplex 内の MSC [リンク定義の削除](#page-894-0) [875](#page-894-0) MSC [最適なリンク・タイプ](#page-877-0) 858 MSC [帯域幅モード、容量](#page-878-0) 859 MSC (複数システム結合機能) [物理](#page-824-0) 805 [論理](#page-827-0) 808 IMSplex [内の定義](#page-890-0) 871 MSC [リンクの帯域幅](#page-849-0) 830 MSC [論理リンク統計](#page-876-0) 857 MSC [論理リンク統計、リセット](#page-877-0) 858 MSC [論理リンク統計およびバッファ](#page-878-0) [ー・サイズ](#page-878-0) 859 MSC [論理リンクの高位値の統計](#page-882-0) 863 MSC [論理リンク容量](#page-878-0) 859 MSC [論理リンク・ベンチマーク](#page-877-0) 858 MSC[、帯域幅の制御](#page-849-0) 830 リンク (link) [優先順位、設定](#page-867-0) 848 MSC ([複数システム結合機能](#page-824-0)) 805 リンク・パス MSC ([複数システム結合機能](#page-828-0)) 809 ルーティング・パス (routing path) MSC ([複数システム結合機能](#page-832-0)) 813 類似性 [定義](#page-470-0) 451 [MSC-IMSplex](#page-889-0) 構成内 870 [類似性経路指定](#page-913-0) 894 レース条件 [回避](#page-1026-0) 1007 [定義](#page-1026-0) 1007 例外応答 プロトコル [応答要件](#page-1189-0) (図) 1170 [VTAM](#page-566-0) 機能 547 DFC [コマンド、除去](#page-632-0) 613 ISC [応答モード・エラー](#page-632-0) 613 ローカル・システム MSC (複数システム結合機能) [定義](#page-830-0) 811 [ロード、](#page-178-0)ESAP の 159 ロギング [MSC](#page-883-0) 864 [ログオフ](#page-463-0) 444 [ログオフの定義](#page-463-0) 444

ログオン記述子 (logon descriptor) ETO [定義](#page-93-0) 74 [ログオンの定義](#page-463-0) 444 ログオン・モード [セッションの開始](#page-1137-0) 1118 [デフォルト・ログオン・モード・テー](#page-569-0) [ブル](#page-569-0) 550 [ログ先行書き込み](#page-559-0) (LWA) 540 [ログ分析報告書](#page-886-0) 867 MSC [記入項目用の](#page-886-0) ID 列 867 MSC [トランザクション](#page-886-0) 867 [ログ・トランザクション分析ユーティリテ](#page-885-0) [ィー、](#page-885-0)MSC 統計 866 ログ・マージ・ユーティリティー [ログ出力の制御](#page-885-0) 866 [MSC](#page-885-0) ログ 866 [ロック・モード](#page-492-0) 473 論理宛先 MSC ([複数システム結合機能](#page-833-0)) 814 [論理作業単位](#page-788-0) 769 論理装置 [定義](#page-455-0) 436 [プログラマブル、定義](#page-457-0) 438 論理装置 (LU) (logical unit (LU)) [再割り当て](#page-80-0) 61 [複数、管理](#page-80-0) 61 LU [名の修飾](#page-79-0) 60 [論理装置状況コマンド](#page-659-0) 640 論理端末 (LTERM) [入出力装置の分離](#page-487-0) 468 [命名規則](#page-578-0) 559 [必要性の除去](#page-1141-0) 1122 [リモート](#page-842-0) 823 [ETO](#page-460-0) 441 LTERM [サブプール、ユーザー、およ](#page-578-0) [びコンポーネント](#page-578-0) 559 MSC [および](#page-912-0) 893 論理端末 (LTERM) (logical terminal (LTERM)) [キュー](#page-487-0) 468 [コンポーネントの定義](#page-697-0) 678 [チェーン](#page-486-0) 467 [定義](#page-478-0) 459 [ネットワーク設計](#page-485-0) 466 [物理端末との関係](#page-485-0) 466 [マスター端末](#page-489-0) (master terminal) 470 [命名方法](#page-1140-0) 1121 [論理ネットワーク設計](#page-485-0) 466 [論理ページ先送り機能](#page-1148-0) [\(NEXTLP\)](#page-1148-0)、MFS 1129 [論理ページ要求機能](#page-1148-0) (PAGE=nn) 、[MFS](#page-1148-0) 1129 論理リンク [定義](#page-866-0) 847 MSC ([複数システム結合機能](#page-827-0)) 808

論理リンク・パス MSC ([複数システム結合機能](#page-828-0)) 809 [論理リンク・パスに対するシステム識別](#page-828-0) [809](#page-828-0)

## [ワ行]

[ワークステーション](#page-1130-0) 1111 [金融機関通信システム](#page-1131-0) 1112 SLU P [1112](#page-1131-0) ワークステーション、ユーザー ブラケット・プロトコル [出力メッセージ、](#page-648-0)ISC 629 [入力メッセージ、](#page-644-0)ISC 625 [用語](#page-578-0) 559 [論理装置として定義](#page-578-0) 559 [論理装置の定義](#page-457-0) 438 [API](#page-568-0) 549, [707](#page-726-0) [CICS](#page-729-0) 同期 710, [711](#page-730-0) CICS [非同期](#page-729-0) 710, [711](#page-730-0) [ワークステーション開始](#page-523-0) 504

# [数字]

1 [次リソース名](#page-701-0) (PRN) 682 1 フェーズ・コミット IMS Connect IMS Universal [ドライバー](#page-436-0) 417 IMS TM [Resource](#page-444-0) Adapter 425 IMS Universal Database [リソース・](#page-436-0) [アダプター](#page-436-0) 417 IMS Universal [ドライバー](#page-436-0) 417 [119ABEND](#page-1042-0) コード 1023 2 次論理装置 ISC [のファースト・スピーカー](#page-570-0) 551 2 次論理装置 (secondary logical unit) [設計の考慮事項](#page-570-0) 551 2 [次論理装置タイプ](#page-1141-0) P 1122 2 つの IMS [システム間の通信](#page-577-0) 558, [559](#page-578-0) 2 フェーズ・コミット (two-phase commit) [アプリケーション・コンポーネント](#page-431-0) [412](#page-431-0) [アプリケーション・サーバー](#page-431-0) 412 [エンタープライズ情報システム](#page-431-0) 412 [概要](#page-430-0) 411 [グローバル・トランザクション](#page-439-0) 420 [コミット・フェーズ](#page-439-0) 420 [コンテキスト・トークン](#page-439-0) 420 [サーバー分散同期点マネージャー](#page-431-0) [\(SDSRM\)](#page-431-0) 412 [準備フェーズ](#page-439-0) 420 [通信リソース・マネージャー](#page-431-0) [\(CRM\)](#page-431-0) 412 [トランザクション・マネージャー](#page-431-0) 412

2 フェーズ・コミット (two-phase commit) *(*続き*)* 分散 2 [フェーズ・コミット](#page-431-0) 412 [分散クライアント・フロー](#page-440-0) 421, [423](#page-442-0) [リソース・アダプター](#page-431-0) 412 [リソース・マネージャー](#page-431-0) 412 IMS Connect IMS TM [トランザクションの](#page-443-0) LPAR [間サポート](#page-443-0) 424 IMS Universal [ドライバーの](#page-436-0) 1 フ [ェーズ・コミット](#page-436-0) 417 IMS Connect [サポート](#page-430-0) 411 IMS Connect の IMS TM [Resource](#page-439-0) Adapter [サポート](#page-439-0) 420 IMS Connect の IMS [Universal](#page-432-0) ドラ [イバー サポート](#page-432-0) 413 IMS [Connector](#page-431-0) for Java 412 IMS TM [Resource](#page-431-0) Adapter 412 1 [フェーズ・コミット最適化](#page-444-0) 425 IMS Connect [サポート](#page-439-0) 420 IMS Universal Database [リソース・](#page-431-0) [アダプター](#page-431-0) 412 1 [フェーズ・コミット最適化](#page-436-0) 417 IMS Universal ドライバー [コミット・フェーズ](#page-432-0) 413 [コンテキスト・トークン](#page-432-0) 413 [準備フェーズ](#page-432-0) 413 [分散クライアント・フロー](#page-432-0) 413 1 [フェーズ・コミット最適化](#page-436-0) 417 IMS Connect [サポート](#page-432-0) 413 X/Open XA [プロトコル](#page-431-0) 412 z/OS [リソース・リカバリー・サービ](#page-431-0) ス [\(RRS\)](#page-431-0) 412 2 [フェーズ・コミット処理](#page-165-0) 146 2 [フェーズ・コミット・プロセス、定義](#page-45-0) [26](#page-45-0) 3270 [コピー・コマンド](#page-548-0) 529 3600 端末 [金融機関または](#page-1130-0) SLU P としてサポー ト [1111](#page-1130-0) 3650 システム、SLU P [としてサポート](#page-1130-0) [される](#page-1130-0) 1111 4700 端末 [金融機関または](#page-1130-0) SLU P としてサポー ト [1111](#page-1130-0) 4730 自動取引装置 XRF [環境での接続](#page-1138-0) 1119 8100 システム、SLU P [としてサポート](#page-1130-0) [される](#page-1130-0) 1111

#### **A**

ACEE [フラッディング制御](#page-994-0) 975

[グローバル・トランザクション](#page-432-0) 413 API (アプリケーション・プログラム・イ ACEE *(*続き*)* IMS Connect OTMA ACEE [エージング値の指定](#page-263-0) [244](#page-263-0) OTMA ACEE [のリフレッシュ](#page-1013-0) 994 OTMA、ACEE [のリフレッシュ](#page-1013-0) 994 ACK [送信専用プロトコル](#page-373-0) 354 ACK オプション [金融機関通信システム](#page-1193-0) 1174 SLU P [1174](#page-1193-0) ACK タイムアウト [送信後コミット・トランザクション](#page-1006-0) [\(CM1\)](#page-1006-0) 987 ALTPCB [共用キューと](#page-234-0) IMS Connect 215 IMS Connect [と共用キュー](#page-234-0) 215 OTMA [共用キュー、出力のリトリーブ](#page-989-0) 970 OTMA [宛先記述子](#page-970-0) 951 [宛先名のマスキング](#page-973-0) 954 [定義](#page-972-0) 953 IMS [間通信フローでの役割](#page-949-0) 930 [ALTPCBE](#page-989-0) 970 ンターフェース) [暗黙的](#page-459-0) 440 [明示的](#page-459-0) 440 API (アプリケーション・プログラム・イ ンターフェース)、ISC [VTAM](#page-568-0) の IMS 使用 549 API (アプリケーション・プログラム・イ ンターフェース)、ISC (システム間連絡) [同期、](#page-729-0)CICS 710, [711,](#page-730-0) [753](#page-772-0) [非同期、](#page-729-0)CICS 710, [711,](#page-730-0) [753](#page-772-0) APPC アウトバウンド LU [指定](#page-65-0) 46 APPC (拡張プログラム間通信機能) [宛先コード](#page-481-0) 462 [宛先構造](#page-481-0) 462 [キューイング、](#page-480-0)SERIAL=YES オプショ  $2461$  $2461$ [交換](#page-485-0) 466 [構造](#page-481-0) 462 [セグメント、単一または複数](#page-480-0) 461 [タイプ](#page-479-0) 460 [としてのコミュニケーション・マネー](#page-49-0) [ジャー](#page-49-0) 30 [入力セグメント](#page-481-0) 462 [編集とフォーマット設定](#page-528-0) 509 [APPC/IMS](#page-479-0) 460 [DFSAPPC](#page-480-0) 461 IMS [メッセージ](#page-479-0) 460 LU 6.2 [メッセージ](#page-480-0) 461

[SYNCLVL=SYNCPT](#page-49-0) 30

APPC ([拡張プログラム間通信機](#page-459-0) 能[\)/IMS](#page-459-0) 440 アプリケーション・プログラム [標準](#page-55-0) IMS 36, [37](#page-56-0) [変更](#page-55-0) IMS 36 [リモート標準](#page-57-0) IMS 38 CPI-C [ドリブン](#page-55-0) 36 [エラー抽出サービス](#page-69-0) 50 [概要](#page-52-0) 33 [サイド情報](#page-479-0) 460 mode name 47, [460](#page-479-0) [partner\\_LU\\_name](#page-66-0) 47, [460](#page-479-0) [TP\\_name](#page-66-0) 47, [460](#page-479-0) [制約事項](#page-56-0) 37 [セキュリティー](#page-85-0) 66 [タイムアウト・サービス](#page-68-0) 49 [デフォルト会話特性](#page-84-0) 65 [トランザクション再試行特性](#page-78-0) 59 [高速機能再試行条件](#page-78-0) 59 [デッドロック](#page-78-0) 59 [ロック拒否](#page-78-0) 59 [トランザクション・セキュリティー](#page-85-0) 66 ACCESS [\(EXECUTE\)](#page-85-0) 66 UACC [\(NONE\)](#page-85-0) 66 [ネットワーク修飾](#page-79-0) LU 名 60 [パートナー](#page-66-0) LU 名 47 [廃棄可能メッセージ](#page-55-0) 36 [廃棄不能メッセージ](#page-55-0) 36 [非同期出力送達](#page-84-0) 65 [フラッディング制御](#page-53-0) 34 変更 IMS [アプリケーション・プログ](#page-58-0) [ラム](#page-58-0) 39 [モード名](#page-66-0) 47 [リカバリー可能性](#page-525-0) 506 [リカバリー可能トランザクションとリ](#page-72-0) [カバリー不能トランザクション](#page-72-0) 53 リモート APPC [トランザクションに](#page-59-0) [対するリモート・サービス](#page-59-0) 40 リモート APPC [トランザクションに](#page-57-0) [対するローカル・サービス](#page-57-0) 38, [40](#page-59-0) [API](#page-459-0) 440 [暗黙的](#page-55-0) 36, [440](#page-459-0) [明示的](#page-55-0) 36, [440](#page-459-0) [APPC/IMS](#page-61-0) の設定 42 [システム定義](#page-61-0) 42 APPC=Y [あるいは](#page-61-0) N 42 APPC/MVS [管理ユーティリティー](#page-64-0) [\(ATBSDFMU\)](#page-64-0) の例 45 CPI [通信アプリケーション・プログラ](#page-40-0) [ム](#page-40-0) 21 CPI-C [初期設定](#page-479-0) 460 [DFSAPPC](#page-81-0) 62 [オプション・キーワード](#page-82-0) 63 [メッセージ通信](#page-81-0) 62 LTERM [インターフェース](#page-61-0) 42

APPC ([拡張プログラム間通信機能](#page-459-0))/IMS *(*[続き](#page-459-0)*)* [LU](#page-459-0) 6.2 [装置](#page-459-0) 440 [端末サポート](#page-479-0) 460 [APPC/IMS](#page-52-0) との関係 33 LU [名の修飾](#page-79-0) 60 LUADD [オプション・キーワード](#page-67-0) 48 LU[、再割り当て](#page-80-0) 61 LU[、複数の管理](#page-80-0) 61 [MOD](#page-61-0) 名 42 [MSC](#page-71-0) 52 [アプリケーション・プログラムの障](#page-75-0) [害およびトランザクションの回復](#page-75-0) [56](#page-75-0) 中間 IMS [障害およびトランザクシ](#page-75-0) [ョンの回復](#page-75-0) 56 [トランザクションの障害点](#page-72-0) 53 標準 IMS [アプリケーション](#page-57-0) 38 リモート IMS [障害およびトランザ](#page-75-0) [クションの回復](#page-75-0) 56 ローカル IMS [障害およびトランザ](#page-74-0) [クションの回復](#page-74-0) 55 [ローカル・トランザクションの廃棄](#page-72-0) [可能性](#page-72-0) 53 APPC [におけるトランザクション](#page-71-0) [の回復](#page-71-0) 52 LU 6.2 [セッションおよびトランザ](#page-73-0) [クションの回復](#page-73-0) 54 LU 6.2 [リカバリー可能性フロー](#page-76-0) [57](#page-76-0) MSC [リンクおよびトランザクショ](#page-74-0) [ンの回復](#page-74-0) 55 MSC および変更 IMS [アプリケーショ](#page-59-0)  $B$  $> 40$ MSC (複数システム結合機能) IMSplex [内のリモート・トランザ](#page-895-0) [クション処理](#page-895-0) 876 [PARMLIB](#page-67-0) 48 [RACF](#page-85-0) 66 [SIADD](#page-66-0) 47 [sym\\_dest\\_name](#page-66-0) 47 [Sync\\_Level](#page-56-0) オプション (NONE、[CONFIRM](#page-56-0)、SYNCPT) 3[7,](#page-58-0) [39](#page-58-0) [SYS1.APPCSI](#page-66-0) 47 [SYS1.APPCTP](#page-62-0) 43 [SYS1.PARMLIB\(APPCPMxx\)](#page-67-0) の例 48 TP [プロファイル](#page-59-0) 40 [ダイアログ例](#page-62-0) 43 [定義](#page-59-0) 40 ATBSDFMU [ユーティリティー](#page-62-0) 43 [DFSTPPE0](#page-64-0) 45 [DFSTPROF](#page-63-0) 44 TSO [ICQASRM0](#page-63-0) 44 VSAM [データ・セット](#page-62-0) 43

APPC ([拡張プログラム間通信機能](#page-459-0))/IMS C *(*[続き](#page-459-0)*)* [TP](#page-66-0) 名 47 TPN ([トランザクション・プログラム](#page-65-0) 名) [46,](#page-65-0) [63](#page-82-0) [XRF](#page-78-0) 59 APPC [におけるトランザクションの回復](#page-71-0) [52](#page-71-0) [APPC/IMS](#page-40-0) 21 [および保護トランザクション](#page-1047-0) 1028 APPC/MVS [管理ユーティリティー](#page-64-0) [\(ATBSDFMU\)](#page-64-0) の例 45 APPLID= [パラメーター、](#page-603-0)ISC セッション [定義](#page-603-0) 584 [ATCCONxx](#page-521-0) メンバー (VTAM ノード) [502](#page-521-0) [ATCSTRyy](#page-521-0) メンバー (VTAM 開始リス ト) [502](#page-521-0) [ATRABCK](#page-1048-0) サービス 1029 [ATRACMT](#page-1048-0) サービス 1029 [ATREINT](#page-1048-0) サービス 1029 [ATTACH](#page-575-0) FM ヘッダー 556 [形式](#page-694-0) 675, [685](#page-704-0) [パラメーターの説明](#page-696-0) 677, [685](#page-704-0) [ビット内容](#page-694-0) 675, [677](#page-696-0) [プロセス開始](#page-677-0) 658 [CICS](#page-780-0) で 761 EB [標識](#page-575-0) 556 [MFS](#page-686-0) 667 ATTIU [パラメーター、](#page-677-0)FM ヘッダーの長 さ [658](#page-677-0)

**B**

BB (ブラケット開始) 標識 [使用](#page-1139-0) (図) 1120 [定義](#page-582-0) 563 [LUSTATUS](#page-659-0) コマンド 640 BID オプション 効果 [出力メッセージ](#page-1146-0) 1127 [表示画面保護](#page-1149-0) 1130 MFS [ページング](#page-1149-0) 1130 [設計の考慮事項](#page-1144-0) 1125, [1136](#page-1155-0) [セッション終了が原因](#page-1196-0) 1177 BID [コマンド](#page-644-0) 625, [1125,](#page-1144-0) [1136](#page-1155-0) [BIND](#page-613-0) 競争 594 BINPDSB1= [パラメーター](#page-540-0) BINTRNDS [オプション](#page-540-0) 521 BIS (ブラケット開始の停止) コマンド [セッション・シャットダウン](#page-673-0) 654 IMS-CICS [セッション](#page-770-0) 751 BPE (基本プリミティブ環境) [ヘッダーの形式](#page-299-0) 280 [ヘッダー・データ](#page-308-0) 289

#### **C**

callout 端末 [中断状態の端末の回避](#page-1077-0) 1058 同期 [エラー応答、](#page-275-0)IMS Connect へのリ [ターン](#page-275-0) 256 応答、IMS [Connect](#page-374-0) に返す 355 [確認応答メッセージ、](#page-273-0)IMS Connect [IRM\\_F3\\_REROUT](#page-273-0) 254 [確認応答メッセージ、](#page-272-0)IMS Connect [NAK](#page-272-0) 253 [確認応答メッセージ、](#page-273-0)IMS Connect [SYNCNAK](#page-273-0) 254 [コールアウト応答のリターン](#page-273-0) 254 [コールアウト要求のリトリーブ](#page-269-0) 250 [送信専用プロトコル](#page-273-0) 254 [タイムアウト、](#page-1003-0)OTMA ACK 984 [プログラム間通信](#page-1070-0) 1051 [ユーザー作成の](#page-266-0) IMS Connect クラ [イアントのコーティング](#page-266-0) 247 IMS Connect [相関トークンの構造](#page-310-0) [291,](#page-310-0) [297](#page-316-0) IMS Connect [に対する確認応答メ](#page-272-0) [ッセージ](#page-272-0) (ACK および [NAK\)](#page-272-0) 253 IMS Connect [メッセージ・フォー](#page-268-0) [マット](#page-268-0) 249 IMS Connect[、応答を返す](#page-374-0) 355 RESUME TPIPE [のエラー・シナリ](#page-271-0) オ [252](#page-271-0) [RESUME](#page-269-0) TPIPE 呼び出し 250 非同期 [応答の相関](#page-1078-0) 1059 [入力端末への応答の経路指定](#page-1078-0) 1059 IMS Connect [クライアントへの応](#page-1079-0) [答の経路指定](#page-1079-0) 1060 並列 [RESUME](#page-963-0) TPIPE 要求の OTMA T [パイプ・サポート](#page-963-0) 944 IBM MQ [1057](#page-1076-0) IMS Connect [サポート](#page-266-0) 247 OTMA [経路指定](#page-1074-0) 1055 SOAP [Gateway](#page-1075-0) 1056 T [パイプ、並列](#page-963-0) RESUME TPIPE 要 [求のサポート](#page-963-0) 944 CANCEL コマンド [プロトコル](#page-653-0) 634 [ページング・エラー](#page-662-0) 643, [652](#page-671-0) SLU P [セッション](#page-1198-0) 1179 CANCEL 要求 [送信側](#page-668-0) ERP 649 CAPEX (機能交換) CICS からの ISC TCP/IP [セッション](#page-746-0) [の開始](#page-746-0) 727

CAPEX (機能交換) *(*続き*)* CICS との ISC TCP/IP [セッションの](#page-745-0) [開始](#page-745-0) 726 CASCADE= IMS TM [トランザクションの](#page-443-0) IMS Connect LPAR [間サポートの使用可](#page-443-0) [能化](#page-443-0) 424 [CBresynch](#page-1053-0) 1034 [CBresynch](#page-1088-0) コマンド 1069 CCTL CICS [の接続](#page-928-0) 909 CD ([方向変換](#page-644-0)) 標識 625 [金融機関通信システム](#page-1137-0) 1118 送信 / [受信のプロトコル](#page-1139-0) 1120, [1153](#page-1172-0) [定義](#page-582-0) 563 [要求](#page-639-0) 620 [LUSTATUS](#page-659-0) コマンド 640 SLU P [1118](#page-1137-0) CHANGE (/CHANGE) コマンド ISC [セッションの開始](#page-617-0) 598 CHASE [コマンド](#page-655-0) 636 CHECK [セキュリティー・レベル](#page-1010-0) 991 **CICS** アプリケーション 実行、IMS Universal [ドライバー](#page-36-0) [を使用](#page-36-0) 17 構成 DRA [の タスク](#page-929-0) 910 [順次バッファリング](#page-927-0) 908 タイプ 2 IMS Universal [ドライバー](#page-35-0) [のインストール](#page-35-0) 16 [CCTL](#page-928-0) 接続 909 DFHJVMPR [環境メンバー](#page-35-0) 16 [DFST2CIC](#page-35-0) DLL 16 DL/I [サポート](#page-928-0) 909 DRA PSB [のコーディング](#page-926-0) 907 [DRA](#page-929-0) 構成 910 IMS Universal JDBC ドライバー、タ イプ 2 [構成](#page-34-0) 15 IMS Universal ドライバー [アプリケーションの実行](#page-36-0) 17 IMS Universal ドライバー、タイプ 2 [構成](#page-34-0) 15 IMS [データベースへのアクセス](#page-926-0) 907 ISC [アプリケーション関連の概念](#page-772-0) 753 [サポートされる機能](#page-726-0) 707 ISC TCP/IP CICS [フロントエンド・トランザク](#page-749-0) [ション・タイプ](#page-749-0) 730 ISC TCP/IP サポート [機能交換](#page-745-0) (CAPEX) 726, [727](#page-746-0) [セッション、開始](#page-745-0) 726 [セッションの開始、](#page-746-0)CICS から 727 CICS *(*続き*)* ISC サポート ISC TCP/IP [リンクの定義、](#page-742-0)CICS [への](#page-742-0) 723 ISC (システム間連絡) [セッション再始動、](#page-749-0)TCP/IP 730 [セッション終了、異常、](#page-749-0) [TCP/IP](#page-749-0) 730 [セッション終了、正規手順での、](#page-748-0) [TCP/IP](#page-748-0) 729 [セッション終了、](#page-748-0)TCP/IP 729 [セッション終了、](#page-748-0)TCP/IP、無条件 [729](#page-748-0) TCP/IP [セッション再始動](#page-749-0) 730 TCP/IP [セッション終了](#page-748-0) 729 TCP/IP [セッション終了、異常](#page-749-0) 730 TCP/IP [セッション終了、正規手順](#page-748-0) [での](#page-748-0) 729 TCP/IP [セッション終了、無条件](#page-748-0) [729](#page-748-0) TCP/IP [セッションの再始動](#page-749-0) 730 TCP/IP [セッションの終了](#page-748-0) 729 TCP/IP [セッションの終了、正規手](#page-748-0) [順での](#page-748-0) 729 TCP/IP [セッションの終了、無条件](#page-748-0) で [729](#page-748-0) ISC ノード [定義](#page-759-0) 740 [LIBPATH\\_SUFFIX](#page-35-0) 変数 16 Make [ファイル](#page-35-0) 16 TCP/IP [セッション再始動、](#page-749-0)ISC 730 [セッション終了、異常、](#page-749-0)ISC 730 [セッション終了、](#page-748-0)ISC 729 [セッション終了、](#page-748-0)ISC、無条件 729 ISC [セッション再始動](#page-749-0) 730 ISC [セッション終了](#page-748-0) 729 ISC [セッション終了、異常](#page-749-0) 730 ISC [セッション終了、正規手順で](#page-748-0) の [729](#page-748-0) ISC [セッション終了、無条件](#page-748-0) 729 ISC [セッションの再始動](#page-749-0) 730 ISC [セッションの終了](#page-748-0) 729 ISC [セッションの終了、正規手順](#page-748-0) [での](#page-748-0) 729 ISC [セッションの終了、無条件で](#page-748-0) [729](#page-748-0) [\\_CXX\\_LSYSLIB](#page-35-0) 環境変数 16 CICS からの IMS [コマンドの送信](#page-776-0) 757 CICS のコーディング [システム定義マクロ](#page-759-0) 740 表 [741](#page-760-0) ISC [のアプリケーション](#page-771-0) 752 CICS [リソース定義](#page-760-0) 741 CICS [を動作可能にする](#page-769-0) 750

CICS-IMS 間の通信 [会話モード](#page-775-0) 756 機能 [概要](#page-563-0) 544 [基本](#page-775-0) 756 [説明](#page-729-0) 710, [711](#page-730-0) [代替](#page-775-0) 756 [機能管理ヘッダーのコーディング](#page-780-0) 761 [基本機能](#page-775-0) 756 [構成](#page-560-0) 541 [コマンド・レベル](#page-729-0) API 710, [711](#page-730-0) [システム定義オプションのコーディン](#page-759-0) グ [740](#page-759-0) 処理の流れ [RECEIVE](#page-754-0) 735 [RETRIEVE](#page-756-0) 737 SEND [INVITE](#page-750-0) 731 [SEND](#page-753-0) LAST 734 [SEND/RECEIVE](#page-750-0) 731 [START/RETRIEVE](#page-756-0) 737 セッション [開始](#page-769-0) 750 [再確立](#page-790-0) 771 [再同期化](#page-791-0) 772 [終了](#page-770-0) 751 [同期点](#page-777-0) 758 [バインディング](#page-791-0) 772 [保全性](#page-790-0) 771 [未解決のトラフィックの処理](#page-791-0) 772 [セッションの開始](#page-769-0) 750 [セッションの保全性](#page-790-0) 771 [装置マッピング機能](#page-560-0) 541 [代替機能](#page-775-0) 756 [同期点](#page-777-0) 758 トランザクション [異常終了](#page-773-0) 754, [774](#page-793-0) [サポートされる属性](#page-729-0) 710, [711,](#page-730-0) [754](#page-773-0) [定義](#page-768-0) 749 [のアプリケーション・コーディング](#page-771-0) [752](#page-771-0) [非同期処理のフロー](#page-755-0) 736 [ミラー・トランザクション](#page-755-0) 736 [リカバリーおよび再始動](#page-788-0) 769 ATTACH [パラメーター](#page-780-0) 761 CICS [テーブルの作成](#page-760-0) 741 CICS [トランザクション](#page-768-0) 749 CICS [トランザクションの定義](#page-768-0) 749 IMS [コマンド](#page-776-0) 757 ISC [を使用してデータを](#page-564-0) IMS に受け [渡す](#page-564-0) 545 LU 6.1 リンク [オンライン・リソース定義](#page-760-0) 741 [互換性のあるノード](#page-761-0) 742 [説明](#page-760-0) 741 [複数のリンク](#page-766-0) 747

CICS-IMS 間の通信 *(*続き*)* LU 6.1 リンク *(*続き*)* [マクロ・レベルのリソース定義](#page-760-0) 741 MFS [サポート](#page-787-0) 768 MSC [リンク](#page-561-0) 542 [SCHEDULER](#page-784-0) パラメーター 765 CICS-ISC [インストール・オプション](#page-759-0) 740 CIMS [クラス](#page-501-0) 482 [Client\\_Bid](#page-1053-0) resynch 1034 CLSDST (/CLSDST) コマンド ISC TCP/IP [セッション](#page-748-0) 729 CM0 [転送機能](#page-368-0) 349 [パージ機能](#page-366-0) 347 OTMA[、出力の管理](#page-1060-0) 1041 OTMA[、出力の転送](#page-1061-0) 1042 OTMA[、出力のパージ](#page-1060-0) 1041 OTMA[、スーパーメンバー](#page-1062-0) 1043 CM1 (送信後コミット) トランザクション ACK [タイムアウト](#page-1006-0) 987 **COBOL** XML 変換サポート [概要](#page-211-0) 192 COMM [マクロ・ステートメント](#page-603-0) 584  $APPLID =  $\pm -7-\varepsilon$  498$  $RECANY =  $\pm -7-\check{F}$  499$ Common Queue Server (CQS) [概要](#page-467-0) 448 [共用キュー環境、内](#page-466-0) 447 クライアント [出口ルーチン](#page-467-0) 448 [クライアントの定義](#page-463-0) 444 [チェックポイント・データ・セット](#page-466-0) [\(checkpoint](#page-466-0) data set) 447 [定義](#page-463-0) 444 [COMPINOP](#page-493-0) 状態 474 CPI [通信](#page-40-0) 21 CPI [通信アプリケーション・プログラム](#page-40-0) [21](#page-40-0) [異常終了](#page-41-0) 22 [仮名ファイル](#page-43-0) 24 [経過中のリカバリー単位、定義](#page-45-0) 26 [コミット処理](#page-40-0) 21 [コミット呼び出し](#page-40-0) 21 [システム再始動](#page-42-0) 23 [正常終了](#page-41-0) 22 [セッションの失敗](#page-42-0) 23 [バックアウト処理](#page-41-0) 22 [バックアウト呼び出し](#page-42-0) 23 [プログラミング要件](#page-43-0) 24 [未確定解決処理](#page-42-0) 23 [未確定リカバリー単位の定義](#page-45-0) 26 [戻りコード](#page-42-0) 23 [リカバリー](#page-43-0) 24 2 [フェーズ・コミット・プロセスおよ](#page-45-0) [び](#page-45-0) 26

CPI [通信アプリケーション・プログラム](#page-40-0) *(*[続き](#page-40-0)*)* APSB [呼び出し](#page-40-0) 21 [ATBCMTP](#page-41-0) verb 22 Db2 for z/OS [計画名の使用](#page-40-0) 21 ESS [接続機能](#page-40-0) 21 [RTT](#page-40-0) 21 SQL [呼び出し](#page-40-0) 21 [SRRCMIT](#page-40-0) 21 CPI-C ([会話用共通プログラミング・イン](#page-459-0) [ターフェース](#page-459-0)) 440 [サイド情報](#page-479-0) 460 [初期設定](#page-479-0) 460 [トランザクション](#page-482-0) 463 [APPC/IMS](#page-479-0) 460 CQS [\(Common](#page-463-0) Queue Server) 444 [概要](#page-467-0) 448 [共用キュー環境、内](#page-466-0) 447 クライアント [出口ルーチン](#page-467-0) 448 [クライアントの定義](#page-463-0) 444 [チェックポイント・データ・セット](#page-466-0) [\(checkpoint](#page-466-0) data set) 447 [定義](#page-463-0) 444 CRC ([コマンド認識文字](#page-167-0)) 148 CREATE MSNAME コマンド [論理リンク・パス](#page-828-0) 809 CREATE MSPLINK コマンド CTC [物理リンクの定義](#page-863-0) 844 MTM [物理リンクの定義](#page-863-0) 844 TCP/IP [物理リンクの定義](#page-864-0) 845 VTAM [物理リンクの定義](#page-865-0) 846 [CRGGRM](#page-1047-0) サービス 1028 [CRGSEIF](#page-1047-0) サービス 1028 CSM (完了状況メッセージ) [形式](#page-314-0) 295 CTC (チャネル間) MSC ([複数システム結合機能](#page-824-0)) 物理リ [ンク・タイプ](#page-824-0) 805 MSC 物理 リンク [定義](#page-863-0) 844 [CTXBEGC](#page-1048-0) サービス 1029 [CTXEINT](#page-1049-0) サービス 1030 [CTXSWCH](#page-1049-0) サービス 1030

#### **D**

D 記述子、OTMA [限度](#page-975-0) 956 [最大](#page-975-0) 956 Db2 for z/OS CPI-C [計画名の使用](#page-40-0) 21 Java 従属領域 Db2 for z/OS [のアクセス](#page-157-0) 138 DB2 [接続機能](#page-156-0) 137

DB2 [接続機能](#page-156-0) *(*続き*)* [システムの準備](#page-156-0) 137 DBCTL [サポートされていない](#page-990-0) OTMA 971 [初期設定](#page-928-0) 909 DBFHAGU0 (入力編集/[経路指定出口ル](#page-473-0) [ーチン](#page-473-0)) 454 DCCTL (データ通信制御機能) [生成](#page-462-0) 443 [プロシージャー](#page-461-0) 442 [IMS](#page-462-0) BTS 443 TM [バッチ](#page-462-0) 443 DCCTL ([データ通信制御](#page-461-0)) 442 DEADQ [STATUS](#page-139-0) 120 DEQUEUE コマンド FORCESS 対 [SYNCSESS](#page-617-0) 598 IMS 間 ISC [セッション](#page-617-0) 598 DEQUEUE (/DEQUEUE) コマンド ISC [出力メッセージのコミット](#page-636-0) 617 DFC (データ・フロー制御) プロトコル [エラー処理](#page-632-0) 613 [応答モード](#page-632-0) 613 [会話モード](#page-633-0) 614 [選択受信側](#page-663-0) ERP 644 [応答要件](#page-634-0) 615 [リカバリー可能な照会トランザクシ](#page-634-0) [ョン](#page-634-0) 615 [リカバリー不能照会トランザクショ](#page-634-0)  $2615$  $2615$ [コマンド](#page-644-0) 625 [BID](#page-644-0) 625 BIS [654](#page-673-0) [CANCEL](#page-653-0) 634 [CHASE](#page-655-0) 636 [LUSTATUS](#page-659-0) 640 [RSHUT](#page-663-0) 644 [RTR](#page-663-0) 644 SBI [654](#page-673-0) [SIGNAL](#page-673-0) 654 [センス・コード](#page-671-0) 652 [対称セッション・シャットダウン](#page-673-0) 654 [チェーン](#page-654-0) 635 [同期点および応答](#page-635-0) 616 [可用性](#page-635-0) 616 [出力](#page-642-0) 623 [出力で要求された](#page-636-0) 617 [同期入力の例外](#page-635-0) 616 [入力](#page-640-0) 621 [入力で要求された](#page-635-0) 616 [リカバリー可能メッセージ](#page-637-0) 618 [リカバリー不能メッセージ](#page-639-0) 620 [CICS-IMS](#page-777-0) 758 MFS [出力メッセージ、](#page-637-0)ISC 618 [入力メッセージ、バックアウト](#page-635-0) 616 [ハーフセッションの同期化](#page-634-0) 615 [ブラケットおよび半二重](#page-644-0) 625

DFC (データ・フロー制御) プロトコル *(*続き*)* [ページ化メッセージ・エラー](#page-662-0) 643 [メッセージのブラケット化](#page-644-0) 625 [出力](#page-648-0) 629 [入力](#page-644-0) 625 例 [779](#page-798-0) [例外応答](#page-632-0) 613 [例外応答後の](#page-655-0) PURGE 636 ERP [PURGE](#page-655-0) 636 LWA [によって補助される回復性](#page-634-0) 615 DFS3650I ([セッション状況メッセージ](#page-519-0)) [500](#page-519-0) [DFSAERA0](#page-933-0) モジュール 914 [DFSAERG0](#page-933-0) モジュール 914 [DFSAERM0](#page-933-0) モジュール 914 DFSAPPC [メッセージ通信](#page-81-0) 62 [DFSCCMD0](#page-979-0) 960 DFSCDLI0 [モジュール](#page-933-0) 914 DFSCMUX0 [出口ルーチン](#page-871-0) 852 [DFSCTRN0](#page-979-0) 960 [DFSEMODL](#page-168-0) マクロ 149 [DFSEWAL](#page-172-0) マクロ 153 DFSFEBJ0 (フロントエンド切り替え出口 ルーチン) [特殊サポート](#page-557-0) 538 [DFSMSCE0](#page-979-0) 960 [DFSOTMA](#page-974-0) 記述子 955 DFSPBxxx OTMA [パラメーター](#page-960-0) 941 [GRNAME](#page-961-0) 942 [OTMAASY](#page-967-0) 948 [OTMAMD](#page-967-0) 948 [OTMANM](#page-962-0) 943 [OTMASE](#page-963-0) 944 [OTMASP](#page-967-0) 948 [OTMA=](#page-962-0) 943 [DFSQSP0](#page-979-0) 960 DFSSIML0 [出口ルーチン](#page-549-0) 530 DFSYDRU0 [出口ルーチン](#page-979-0) 960 DFSYIOE0 [出口ルーチン](#page-979-0) 960 [DFSYMSG](#page-1082-0) DSECT 1063 DFSYPRX0 [出口ルーチン](#page-979-0) 960 DFSYRTUX [出口ルーチン](#page-979-0) 960 DIF ([装置入力形式](#page-536-0)) 517 DISPLAY (/DISPLAY) コマンド [QSTOP](#page-526-0) 状態 507 DL/I OTMA [使用される呼び出し](#page-1022-0) 1003 DOF ([装置出力形式](#page-536-0)) 517 DPM ([分散表示管理](#page-543-0)) 524 [オプション](#page-543-0) 524 [出力](#page-1182-0) 1163 FM [ヘッダー](#page-683-0) 664

DPM ([分散表示管理](#page-543-0)) *(*続き*)* [OPTIONS=DPAGE](#page-683-0) または [PPAGE](#page-683-0) 664, [1163](#page-1182-0) SLU P [サポート](#page-1146-0) 1127 DPN (宛先プロセス名) [メッセージ経路指定、](#page-585-0)ISC 566 [ATTACH](#page-699-0) FM ヘッダー 680 [SCHEDULER](#page-699-0) FM ヘッダー 680 DR2 応答 要件 通常 IMS [出力メッセージ](#page-1142-0) 1123 [リカバリー可能照会トランザクショ](#page-1191-0) ン [1172](#page-1191-0) MFS [ページ出力メッセージ、非高](#page-1142-0) [速機能](#page-1142-0) 1123 例外 [高速機能](#page-1158-0) 1139 [高速機能](#page-1157-0) (Fast Path) 1138 [リカバリー不能出力](#page-1142-0) 1123 [リカバリー不能照会トランザクショ](#page-1189-0) ン [1170](#page-1189-0) [MFS](#page-1189-0) 出力 1170 MOD で [PAGE=YES](#page-1169-0) を指定しな [い場合](#page-1169-0) 1150, [1172](#page-1191-0) DRA **CICS** [DRA](#page-929-0) 構成 910 DRA (データベース・リカバリー・アダ プター) [セットアップ](#page-932-0) 913 DRA (データベース・リカバリー・アダ プター) 始動テーブル ODBA (Open [Database](#page-932-0) Access) での [使用](#page-932-0) 913 Open [Database](#page-932-0) Access (ODBA) での [使用](#page-932-0) 913 DRA (データベース・リソース・アダプ ター) 接続 [構成](#page-924-0) 905 **DRD** MSC [に対する使用可能化](#page-855-0) 836, [837](#page-856-0) DRDA (分散リレーショナル・データベー ス体系) IMS Connect [サポート](#page-200-0) 181 DSCA オペランド、DEV [ステートメント](#page-548-0) [529](#page-548-0)

#### **E**

EB (ブラケット終了) 標識 [使用](#page-1139-0) (図) 1120 [定義](#page-582-0) 563 ATTACH [と一緒に使用](#page-575-0) 556 [LUSTATUS](#page-659-0) コマンド 640

**ECSA** [OTMA](#page-1002-0) の使用 983 [EEVPEEA](#page-178-0) 159 [EEVPEWA](#page-180-0) 161 EEVT ([外部エントリー・ベクトル・テー](#page-179-0) [ブル](#page-179-0)) 160 EEVT [のマッピング](#page-179-0) 160 EMH (急送メッセージ・ハンドラー) キュー・オプション [概要](#page-472-0) 453 EMH [バッファー](#page-503-0) 484 EMHL [制御領域初期設定パラメーター](#page-504-0) [485](#page-504-0) ERP PURGE、ISC [例外応答後](#page-655-0) 636 ERP (エラー・リカバリー・プロシージャ ー) [拡張](#page-788-0) 769 [機能管理ヘッダー](#page-788-0) 769 選択受信側 [センス・コード](#page-664-0) 645 CICS-IMS [セッション](#page-788-0) 769 FM [ヘッダー](#page-677-0) 658 [形式](#page-705-0) 686 IMS [が実行する](#page-1134-0) 1115 ESMT (外部サブシステム・モジュール・ テーブル) [外部サブシステム・モジュールのロー](#page-179-0) ド [160](#page-179-0) [作業域定義](#page-172-0) 153 [作成](#page-168-0) 149 ETO 装置特性テーブル [構築](#page-124-0) 105 端末 [成長に備えた計画](#page-106-0) 87 IDC0 [トレース機能](#page-148-0) 129 XRF による ETO [端末のリカバリー](#page-120-0) [101](#page-120-0) ETO STSN 装置の /SIGN [コマンド](#page-151-0) 132 ETO ([拡張端末オプション](#page-460-0)) 441 [アルゴリズム](#page-118-0) 99, [114](#page-133-0) [ログオン記述子](#page-118-0) 99 LTERM [の割り振り](#page-133-0) 114 [印刷関連付けの技法](#page-136-0) 117 [印刷の共用](#page-138-0) 119 [応答モード](#page-152-0) (response mode) 133 概念 [要約](#page-97-0) 78 [概要](#page-90-0) 71 [会話](#page-152-0) 133, [466](#page-485-0) [カスタマイズ](#page-96-0) 77, [82](#page-101-0) [画面サイズ制御バイト](#page-108-0) 89 [画面定義の例](#page-111-0) (非 SNA 3270) 92 ディスプレイ ([画面サイズ指定](#page-112-0)) 93 [ディスプレイ](#page-111-0) (モデル指定) 92, [93](#page-112-0) モデル 2 [プリンター](#page-111-0) 92

ETO ([拡張端末オプション](#page-460-0)) *(*続き*)* [画面定義の例](#page-111-0) (非 SNA 3270) *(*続き*)* LU0 [ビデオ](#page-111-0) 92 [記述子](#page-96-0) 77 [コーディングの概要](#page-115-0) 96 [更新](#page-127-0) 108 [削除](#page-127-0) 108 [システム定義中の作成](#page-116-0) 97 [使用](#page-96-0) 77 [追加](#page-127-0) 108 [定義](#page-93-0) 74 [ログオン](#page-117-0) (logon) 98 [ログオン、定義](#page-93-0) 74 [MFS](#page-123-0) 104 MSC ([複数システム結合機能](#page-126-0)) 107 [user](#page-120-0) 101 VTAM [TERMINAL](#page-117-0) マクロ 98 [記述子の格納](#page-116-0) 97 キュー ([動的ユーザー・メッセージ](#page-91-0))、 [定義](#page-91-0) 72 [共通ログオン記述子](#page-117-0) 98 [計画](#page-100-0) 81 [運用](#page-114-0) 95 [ユーザー](#page-114-0) ID 95 [ユーザー・キュー名](#page-114-0) 95 [LU2](#page-109-0) 90 構造 [端末、定義](#page-91-0) 72 [ユーザー、定義](#page-91-0) 72 [構造、作成と削除](#page-95-0) 76 [サインオフの定義](#page-147-0) 128 サインオン [サインオン・データの提供](#page-130-0) 111 LTERM [の割り振り](#page-130-0) 111 [サインオン出口ルーチン](#page-136-0) [\(DFSSGNX0\)](#page-136-0) 117 [サインオンの定義](#page-130-0) 111 [システム定義](#page-116-0) 97 [自動サインオフ](#page-141-0) 122 [自動ログオフ](#page-142-0) 123 [自動ログオン](#page-144-0) (autologon) 125 出力 [不注意による出力データ・ストリー](#page-147-0) ム [128](#page-147-0) [割り当て](#page-145-0) 126 [状況を保存するコマンド](#page-134-0) 115 [状況をリセットして制御ブロックを解](#page-134-0) [放するコマンド](#page-134-0) 115 [使用の利点](#page-90-0) 71 [初期設定](#page-127-0) 108 [記述子妥当性検査](#page-127-0) 108 [DFSINTX0](#page-127-0) 108 [推奨事項](#page-122-0) 103 [制御ブロックの削除](#page-147-0) 128 [サインオフ後](#page-147-0) 128 [ログオフ後](#page-147-0) 128

ETO ([拡張端末オプション](#page-460-0)) *(*続き*)* [静的端末](#page-460-0) [動的端末、併用](#page-105-0) 86 [静的端末、定義](#page-91-0) 72 [制約事項](#page-102-0) 83 [セキュリティー](#page-112-0) 93, [484](#page-503-0) [静的端末と動的端末](#page-112-0) 93 [選択の指針](#page-117-0) 98 [ログオン記述子](#page-117-0) 98 LOGOND [パラメーター](#page-117-0) 98 [送達不能キュー](#page-145-0) 126 [装置タイプ、定義](#page-106-0) 87 [装置特性テーブル](#page-108-0) 89, [104](#page-123-0) 端末 [静的端末と動的端末の併用](#page-105-0) 86 [定義](#page-91-0) 72 端末 - [LTERM](#page-133-0) 関連 114 定義 [自動サインオフおよび自動ログオ](#page-143-0) [フ・タイマー](#page-143-0) 124 [パラメーター](#page-139-0) 120 [出口ルーチン](#page-96-0) 77 [サインオン出口ルーチン](#page-136-0) [\(DFSSGNX0\)](#page-136-0) 117 [使用](#page-96-0) 77 [出口ルーチン、コーディング](#page-126-0) 107 [出口ルーチンのリスト](#page-126-0) 107 デフォルト [CINIT/BIND](#page-129-0) ユーザー・ [データ形式](#page-129-0) 110 [動的端末](#page-460-0) 441 [静的端末、併用](#page-105-0) 86 動的端末 (dynamic terminal) [定義](#page-91-0) 72 [動的ユーザー、定義](#page-91-0) 72 [特殊処理モード](#page-134-0) 115 [特定の宛先を持つ](#page-133-0) LTERM 114 [ノード・ユーザー記述子](#page-121-0) 102 [配布不能データ、送達不能キュー](#page-145-0) 126 [/DISPLAY](#page-145-0) STATUS USER コマン ド [126](#page-145-0) [/DISPLAY](#page-145-0) USER DEADQ コマン ド [126](#page-145-0) 非 SNA 3270装置 [画面サイズとモデル情報](#page-108-0) 89 [プリンターおよびディスプレイ](#page-106-0) 87 [非同期出力](#page-145-0) 126 [宛先、有効](#page-145-0) 126 [非発信元端末への出力メッセージ送達](#page-146-0) [127](#page-146-0) [複数のサインオン](#page-131-0) 112 プリンター [概要](#page-135-0) 116 [直接印刷](#page-136-0) 117 [定義](#page-137-0) 118 [プリンターの共用](#page-138-0) 119 [プリンター・ノード名](#page-136-0) 117

ETO ([拡張端末オプション](#page-460-0)) *(*続き*)* [ユーザー記述子](#page-460-0) [インストール先作成](#page-121-0) 102 [インストール時作成](#page-120-0) 101 [システム定義中の作成](#page-120-0) 101 [選択の基準](#page-121-0) 102 [ノード・ユーザー記述子](#page-120-0) 101, [102](#page-121-0) [DFSUSER](#page-122-0) 103 [要件](#page-101-0) 82 [用語](#page-91-0) 72 [利点](#page-100-0) 81 [可用性](#page-100-0) 81 [LTERM](#page-100-0) 81 [ログオフ](#page-147-0) 128 ログオン (logon) [サインオン・データ](#page-127-0) 108 [動的、特定の端末タイプへの制限](#page-128-0) [109](#page-128-0) [INITOTHER](#page-127-0) 108 [INITSELF](#page-127-0) 108 USS [LOGON](#page-127-0) 108 [/OPNDST](#page-127-0) コマンド 108 ログオン記述子 [システム定義中の作成](#page-117-0) 98 NTO 端末、3600/ [金融機関端末](#page-119-0) [100](#page-119-0) [3275](#page-108-0) 装置 89 3600/ [金融機関](#page-150-0) 131 [ABENDU0015](#page-127-0) 108 [DFS2085](#page-130-0) 111 [DFS3641W](#page-127-0) 108 [DFS3645](#page-130-0) 111 [DFS3649A](#page-132-0) 113 [DFS3650I](#page-133-0) 114 [DFS3672](#page-130-0) 111 [DFSINSX0](#page-122-0) 103 [DFSSGNX0](#page-122-0) 103 [DFSUSER](#page-122-0) 記述子 103 [DLQT](#page-145-0) 126 ETO STSN 装置の /SIGN [コマンド](#page-151-0) [132](#page-151-0) [ETO](#page-127-0) 開始 108 ETO [ログオン記述子での](#page-520-0) [MODETBL](#page-520-0) 501 ISC [TCP/IP](#page-90-0) 71 LTERM [制御ブロックの作成および再利用](#page-128-0) [109](#page-128-0) LU 2 [画面サイズとモデル情報](#page-108-0) 89 [装置](#page-107-0) 88 LU 6.1 [\(ISC\)](#page-149-0) 端末 130 [MFS](#page-113-0) 94 MFS 装置記述子 MFSDCT [ユーティリティー](#page-124-0) [\(DFSUTB00\)](#page-124-0) 105

ETO ([拡張端末オプション](#page-460-0)) *(*続き*)* MFS [装置特性テーブル](#page-108-0) 89, [104](#page-123-0) MFSDCT [ユーティリティー](#page-108-0) 89 MSC ([複数システム結合機能](#page-115-0)) 96 記述子 [\(descriptor\)](#page-115-0) 96 [サポート](#page-115-0) 96 [MSNAME](#page-115-0) マクロ 96 [NTO](#page-108-0) 装置 89 [RACF](#page-460-0) 441 [SLU](#page-150-0) P 131 SNA [コマンド](#page-127-0) 108 [STSN](#page-150-0) 端末 131 [概要](#page-150-0) 131 /SIGN [コマンドのサポート](#page-151-0) 132 VTAM CINIT [LUNAME](#page-117-0) 98 VTAM [考慮事項](#page-106-0) 87 CINIT [セッション制御ブロックの](#page-106-0) [ログオン](#page-106-0) 87 VTAM PSERVIC [パラメーター](#page-106-0) 87 ETO [装置に対する](#page-151-0) STSN サポート 132 [EWAL](#page-172-0) 153 EXEC [のパラメーター、](#page-160-0)SSM 141 EXIT (/EXIT) コマンド [会話の異常終了](#page-491-0) 472 ISC [会話モード・エラー](#page-633-0) 614 [express\\_context\\_interest](#page-1049-0) サービス 1030

#### **F**

FM (機能管理) ヘッダー エラー・リカバリー・プロシージャー (ERP) [形式](#page-705-0) 686 [金融機関通信システム](#page-1174-0) 1155, [1164](#page-1183-0) 出力 FM [ヘッダー](#page-1183-0) 1164 [出力プロセス名](#page-702-0) 683 [出力メッセージ](#page-575-0) (output message) 556 [セキュリティー](#page-559-0) 540 [タイプ](#page-1178-0) X'42' (SLU P) 1159 入力 FM ヘッダーの長さ [ATTACH](#page-677-0) FM ヘッダー 658 [入力プロセス名](#page-702-0) 683 [入力メッセージ](#page-572-0) 553 [メッセージ記述子バイト形式](#page-1175-0) 1156 出力 [1164,](#page-1183-0) [1166](#page-1185-0) 入力 [1156,](#page-1175-0) [1158](#page-1177-0) [要求される処理モード](#page-575-0) 556 CICS [で使用するためのコーディング](#page-780-0) [761](#page-780-0) IMS [によって挿入される](#page-543-0) 524 IMS[、データ記述子](#page-787-0) 768 [ISC](#page-674-0) 655 [エラー・リカバリー・プロシージャ](#page-677-0) ー [658,](#page-677-0) [769](#page-788-0) 応答 [QMODEL](#page-691-0) FM ヘッダー 672 [概要](#page-674-0) 655

FM (機能管理) ヘッダー *(*続き*)* ISC *(*[続き](#page-674-0)*)* [システム・メッセージ](#page-680-0) 661, [768](#page-787-0) [データ記述子](#page-688-0) 669, [685](#page-704-0) [同期処理](#page-677-0) 658 入力 [QMODEL](#page-690-0) FM ヘッダー 671 ┃<br>プロセスの間始 658 ┃ [プロセスの開始](#page-677-0) 658 [ATTACH](#page-677-0) 658 [ATTACH,](#page-686-0) MFS 667 DPM [メッセージ、](#page-683-0)MFS 664 ISC [編集の呼び出し](#page-676-0) 657 [MFS](#page-682-0) 663 [QMODEL](#page-689-0) 670, [687](#page-706-0) [QMODEL,](#page-787-0) CICS 768 [RAP](#page-678-0) 659 [RAP](#page-692-0)、MFS 673 [SCHEDULER](#page-679-0) 660, [765](#page-784-0) [SCHEDULER,](#page-686-0) MFS 667 [SYSMSG](#page-680-0) 661 [MFS](#page-787-0) 768 SLU P [1157,](#page-1176-0) [1165,](#page-1184-0) [1168](#page-1187-0) FM [ヘッダー](#page-543-0) 524 [FMH](#page-543-0) 524 FPACK/NFPACK [オプション、高速機能](#page-1157-0) [1138](#page-1157-0) FULL [セキュリティー・レベル](#page-1011-0) 992

#### **G**

GRAPHIC= パラメーター [オプションなし](#page-543-0) 524 SEG [ステートメント](#page-543-0) 524 GRNAME [パラメーター](#page-961-0) 942

## **H**

HANDLE [CONDITION](#page-769-0)、CICS 750 HIOP (高入出力プール) VTAM 出力バッファー RECASZ [実行パラメーター](#page-518-0) 499 HIOP ストレージ・プール [一時的な不足、](#page-986-0)OTMA の再登録 967 [HWSIMSCB](#page-282-0) マクロ 263 HWSJAVA0 Local [オプション・クライアント通信](#page-196-0) [177](#page-196-0) [HWSOMCTL](#page-323-0) DSECT 304 [HWSOMUSR](#page-346-0) DSECT 327 [HWSSMPL0](#page-247-0) 228 [および](#page-288-0) IRM 269 [単純なフローでのメッセージ構造](#page-320-0) 301 HWSSMPL1 [および](#page-288-0) IRM 269 [単純なフローでのメッセージ構造](#page-320-0) 301 [HWSXIB](#page-222-0) マクロ 203

[HWSXIB1](#page-227-0) マクロ 208 [HWSXIBDS](#page-224-0) マクロ 205 [HWSXIBOD](#page-228-0) マクロ 209 [HWS\\$DLQ](#page-426-0) 407

## **I**

IBM MQ [1057](#page-1076-0) OTMA [同期化された](#page-967-0) T パイプ、定義 948 ICAL [同期プログラム間通信](#page-1070-0) 1051 IMS 会話 (conversation) [およびコミット後送信モード](#page-1036-0) 1017 [サポートされる](#page-1047-0) z/OS リソース・リカ [バリー・サービス 出口](#page-1047-0) 1028 スケジューラー・メッセージ・ブロッ ク (SMB) (Scheduler Message Block (SMB)) [OTMA](#page-946-0) 927 [制御領域サイズおよび](#page-1002-0) OTMA 983 トランザクション 同期化 T [パイプを使用する](#page-1051-0) 1032 非同期化 T [パイプを使用して](#page-1051-0) [1032](#page-1051-0) [ハイパフォーマンス・アクセス](#page-944-0) 925 [標準フロー](#page-1037-0) 1018 [保護トランザクションの処理](#page-1049-0) 1030 [リカバリー可能トランザクション](#page-371-0) 352 DFSnnnnn [メッセージ](#page-425-0) 406 [IMS.ADFSMAC](#page-1082-0) 1063 OTMA [での装置サポート](#page-944-0) 925 OTMAASY [始動 パラメーター](#page-1026-0) 1007 IMS Connect [概要](#page-194-0) 175 [会話型プログラム・サポート](#page-358-0) 339 [会話型プロトコル](#page-362-0) 343 [送信後コミット、同期レベル](#page-364-0) = [CONFIRM](#page-364-0) (ACK 応答) 345 [送信後コミット、同期レベル](#page-365-0) = [CONFIRM](#page-365-0) (NAK 応答) 346 [送信後コミット、同期レベル](#page-363-0) = NONE[、クライアントが終了した](#page-363-0) [トランザクション](#page-363-0) 344 [送信後コミット、同期レベル](#page-362-0) = NONE[、プログラムが終了したト](#page-362-0) [ランザクション](#page-362-0) 343 [可用性、検査](#page-427-0) 408 [共用キューと](#page-234-0) ALTPCB 出力 215 クライアント ID [重複の回避](#page-384-0) 365 [取り消し](#page-384-0) 365 [クライアント通信、](#page-196-0)Local の制約事項 [177](#page-196-0) [クライアント通信、](#page-196-0)TCP/IP 177

IMS Connect *(*続き*)* [クライアント呼び出しのフロー](#page-421-0) 402 [コールアウトのサポート](#page-266-0) 247 コールアウト要求 OTMA [からのリトリーブ](#page-401-0) 382 コールアウト・サポート、同期 [エラー応答のリターン](#page-275-0) 256 [確認応答メッセージ](#page-272-0) (ACK および [NAK\)](#page-272-0) 253 [確認応答メッセージ、](#page-273-0) [IRM\\_F3\\_REROUT](#page-273-0) 254 [確認応答メッセージ、](#page-272-0)NAK 253 [確認応答メッセージ、](#page-273-0) [SYNCNAK](#page-273-0) 254 コミット後送信 DL/I PURG [呼び出しを無視する](#page-301-0) [282](#page-301-0) [コミット後送信、転送機能](#page-368-0) 349 [コミット後送信、パージ機能](#page-366-0) 347 [コミット後送信出力の転送](#page-368-0) 349 [宛先の指定](#page-369-0) 350 [出力が経路指定される状況](#page-370-0) 351 [複数メッセージ出力のパージ](#page-370-0) 351 [コミット・モード](#page-368-0) 0、転送機能 349 [コミット・モード](#page-366-0) 0、パージ機能 347 実行 [概要](#page-213-0) 194 自動的に再接続 IMS 間 [TCP/IP](#page-210-0) 通信 191 [出力の転送](#page-368-0) 349 [出力のパージ](#page-366-0) 347 出力メッセージ構造 [クライアントに対する](#page-301-0) 282 [スーパーメンバー](#page-419-0) 400 IMS 間 [TCP/IP](#page-210-0) 通信 191 [セキュリティー](#page-236-0) 217, [228](#page-247-0) [概要](#page-212-0) 193 [サンプル出口](#page-250-0) RACROUTE 呼び出 [しへのエラー応答](#page-250-0) 231 [トラステッド・ユーザー](#page-262-0) 243 [パスチケット、](#page-259-0)RACF 240 [非同期保留キュー](#page-247-0) 228 [ユーザー・メッセージ出口ルーチン](#page-218-0) [199](#page-218-0) IMS Connect [インスタンス間の接](#page-244-0) 続 [225](#page-244-0) IMS Universal [ドライバー](#page-241-0) 222 OTMA ACEE [エージング値の指定](#page-263-0) [244](#page-263-0) OTMA [RESUME](#page-247-0) TPIPE セキュリ [ティー・ユーザー出口](#page-247-0) [\(OTMARTUX\)](#page-247-0) 228 [RESUME](#page-247-0) TPIPE 228 [セキュリティー、デフォルトの](#page-239-0) RACF [ユーザー](#page-239-0) ID 220 [セキュリティー出口ルーチン](#page-246-0) 227

IMS Connect *(*続き*)* [送信後コミット・タイムアウト値](#page-356-0) 337 [送信専用プロトコル](#page-372-0) 353 [確認応答付き](#page-373-0) 354 [順次配信付き](#page-374-0) 355 [同期コールアウト、コーディング](#page-273-0) [254](#page-273-0) [送信専用プロトコルおよびコールアウ](#page-374-0) [ト要求](#page-374-0) 355 ソケット [警告しきい値](#page-383-0) 364 [警告用のパーセンテージの設定](#page-383-0) 364 [最大数](#page-380-0) 361 [トランザクションの処理](#page-379-0) 360 [予約](#page-383-0) 364 [リセットしきい値](#page-383-0) 364 UNIX [システム・サービスの最大](#page-381-0) 数 [362](#page-381-0) [ソケット接続](#page-375-0) 356 [持続](#page-375-0) 356 [トランザクション](#page-376-0) [\(transaction\)](#page-376-0) 357 [非持続](#page-377-0) 358 [代替クライアント](#page-418-0) ID 399 タイマー [取り消し](#page-396-0) 377 [タイマー取り消し](#page-396-0) 377 [タイムアウト値、](#page-356-0)CM1 [ACK/NAK](#page-356-0) 337 [タイムアウト間隔、設定](#page-389-0) 370 [タイムアウト指定](#page-387-0) 368 IMS DB [クライアント](#page-388-0) 369 IMS TM [クライアント](#page-388-0) 369 IMS 間 [TCP/IP](#page-398-0) 接続 379 大/[小文字混合パスワード](#page-258-0) 239 データ・ストア [状況](#page-224-0) 205 データ・ストア、IMS DB [状況](#page-228-0) 209 定義 [概要](#page-213-0) 194 [出口インターフェース・ブロック](#page-222-0) 20[3,](#page-227-0) [208](#page-227-0) [フォーマット、](#page-227-0)IMS DB 接続 208 XIB1 [フォーマット](#page-227-0) 208 [XIBDS](#page-224-0) 205 XIBOD [のフォーマット](#page-229-0) 210 [出口インターフェース・ブロック](#page-228-0) ODBM [データ・ストア](#page-228-0) [\(XIBOD\)](#page-228-0) 209 [出口インターフェース・ブロック](#page-227-0) [\(XIB1\)](#page-227-0) 208 [出口インターフェース・ブロック](#page-222-0) [\(XIB\)](#page-222-0) 203 [エントリーのフォーマット](#page-223-0) 204

IMS Connect *(*続き*)* 出口インターフェース・ブロック・デ ータ・ストア・エントリー [エントリーのフォーマット](#page-224-0) 205 出口ルーチン [概要](#page-216-0) 197 [概要、ユーザー・メッセージ出口ル](#page-217-0) [ーチン](#page-217-0) 198 [出口インターフェース・ブロック](#page-227-0) [\(XIB1\)](#page-227-0) 208 [出口インターフェース・ブロック](#page-222-0) [\(XIB\)](#page-222-0) 203 [出口から戻るときの入力メッセー](#page-305-0) [ジ・フォーマット](#page-305-0) 286 [マクロ・サポート](#page-221-0) 202 出口ルーチン、機能に固有 [概要](#page-220-0) 201 [出口ルーチン、セキュリティー](#page-246-0) 227 [デッド・レター・キュー](#page-426-0) 407 [転送機能](#page-368-0) 349 トランザクション [制約事項](#page-356-0) 337 [トランザクション有効期限](#page-399-0) 380 IRM [での期限の設定](#page-400-0) 381 [トランザクション・プロトコル](#page-356-0) 337 [ネットワーク・セキュリティー資格情](#page-242-0) [報の引き渡し](#page-242-0) 223 [パージ機能](#page-366-0) 347 配信不能出力のパージ [出力がパージされる状況](#page-367-0) 348 [HWSSMPL0](#page-366-0) および [HWSSMPL1](#page-366-0) 347 [パスワード管理](#page-255-0) 236 非同期 OTMA 出力 [リトリーブ](#page-401-0) 382 非同期コールアウトのサポート [プログラミング](#page-1073-0) 1054 非同期出力 [エンド・ユーザー・アプリケーショ](#page-406-0) [ンからの要求](#page-406-0) 387 [共用](#page-419-0) 400 [グループ化](#page-419-0) 400 [自動メッセージ制御](#page-414-0) 395 [待機付き単一](#page-412-0) 393 [単一メッセージ制御](#page-411-0) 392 [非オプション・メッセージ制御](#page-414-0) 395 [非自動メッセージ制御](#page-413-0) 394 [RESUME](#page-402-0) TPIPE 要求 383 [非同期出力サポート](#page-418-0) 399 [複数メッセージ出力のパージ](#page-367-0) 348 プロトコル [コールアウト応答のための送信専用](#page-374-0) [355](#page-374-0) [送信専用](#page-372-0) 353 並列 RESUME TPIPE [要求、問題](#page-409-0) [の診断](#page-409-0) 390

IMS Connect *(*続き*)* プロトコル *(*続き*)* 並列 RESUME TPIPE [要求の実装](#page-408-0) [389](#page-408-0) [RESUME](#page-402-0) TPIPE 要求 383 RESUME TPIPE[、並列処理](#page-406-0) 387 RESUME TPIPE[、並列処理、使用](#page-407-0) [可能化](#page-407-0) 388, [389](#page-408-0) [プロトコル・レベル](#page-357-0) 338 [分散セキュリティー資格情報の引き渡](#page-242-0) し [223](#page-242-0) [分散リレーショナル・データベース体](#page-200-0) 系 [\(DRDA\)](#page-200-0) 181 [ヘッダーの形式](#page-298-0) 279 [マクロ](#page-221-0) 202 [メッセージ構造](#page-310-0) 291, [294,](#page-313-0) [295](#page-314-0)[,296](#page-315-0)[,](#page-316-0) [297,](#page-316-0) [298,](#page-317-0) [300](#page-319-0) 例 [301](#page-320-0) メッセージ・タイマー [取り消し](#page-396-0) 377 [メッセージ・タイマーの間隔](#page-391-0) 372 [メッセージ・タイムアウト間隔](#page-389-0) 370 メッセージ・フォーマット [メッセージ出口への出力](#page-308-0) 289 IRM [拡張](#page-296-0) 277 IRM [固定部分](#page-283-0) 264 ユーザー ID、RACF [のデフォルト](#page-239-0) [220](#page-239-0) ユーザー作成クライアント・アプリケ ーション [メッセージ構造](#page-303-0) 284 ユーザー・メッセージ出口 [出力メッセージ構造](#page-298-0) 279 ユーザー・メッセージ出口ルーチン [概要](#page-217-0) 198 [セキュリティー](#page-218-0) 199 [ユニコード](#page-446-0) 427 類似性 [クリア、](#page-908-0)MSC TCP/IP リンク 889 2 [フェーズ・コミット](#page-430-0) (two-phase [commit\)](#page-430-0) 411 IMS TM [Resource](#page-439-0) Adapter サポ [ート](#page-439-0) 420 IMS TM [トランザクションの](#page-443-0) LPAR [間サポート](#page-443-0) 424 IMS Universal [ドライバー サポー](#page-432-0) ト [413](#page-432-0) ALTPCB [出力と共用キュー](#page-234-0) 215 BPE [ヘッダー・フォーマット](#page-299-0) 280 callout [送信専用プロトコル](#page-273-0) 254 [同期、メッセージ・フォーマット](#page-268-0) [249](#page-268-0) [同期コールアウト応答のリターン](#page-273-0) [254](#page-273-0)

IMS Connect *(*続き*)* callout *(*続き*)* [同期コールアウトのための](#page-269-0) [RESUME](#page-269-0) TPIPE 呼び出し 250 [同期コールアウトのためのユーザー](#page-266-0) [作成クライアントのコーディング](#page-266-0) [247](#page-266-0) [同期コールアウト要求のリトリーブ](#page-269-0) [250](#page-269-0) RESUME TPIPE [のエラー・シナリ](#page-271-0) オ [252](#page-271-0) CM0 DL/I PURG [呼び出しを無視する](#page-301-0) [282](#page-301-0) CM0 [確認応答の](#page-397-0) OTMA タイムアウ ト [378](#page-397-0) CM0 [複数セグメント出力の](#page-301-0) PURG 呼 [び出しを無視する](#page-301-0) 282 CM0[、転送機能](#page-368-0) 349 CM0[、パージ機能](#page-366-0) 347 CM1 ACK/NAK [タイムアウト値](#page-356-0) 337 DFS メッセージ [クライアント応答](#page-424-0) 405 HWSJAVA0 [ユーザー定義メッセージ](#page-219-0) 200 [HWSOMCTL](#page-323-0) DSECT 304 HWSSMPL0 [単純なフローでのメッセージ構造](#page-320-0) [301](#page-320-0) HWSSMPL1 [単純なフローでのメッセージ構造](#page-320-0) [301](#page-320-0) [HWSSOAP1](#page-211-0) 192 [HWSXIB](#page-222-0) マクロ 203 [HWSXIB1](#page-227-0) マクロ 208 [HWSXIBDS](#page-224-0) マクロ 205 [HWSXIBOD](#page-228-0) マクロ 209 [HWS\\$DLQ](#page-426-0) 407 IBM MQ [1057](#page-1076-0) IMS TM Resource Adapter [コールアウトのサポート](#page-1075-0) 1056 [サポートの概要](#page-202-0) 183 [生成されたクライアント](#page-202-0) ID 183 [重複クライアント](#page-202-0) ID 183 [メッセージ構造](#page-303-0) 284 2 [フェーズ・コミット・サポート](#page-439-0) [420](#page-439-0) IMS Universal [ドライバー](#page-200-0) 181 [接続経路指定](#page-201-0) 182 [別名](#page-201-0) 182 1 [フェーズ・コミット](#page-436-0) 417 2 [フェーズ・コミット・サポート](#page-432-0) [413](#page-432-0) IMS [からの 外部サービスの呼び出し](#page-1072-0) [1053](#page-1072-0)

IMS Connect *(*続き*)* IMS 間 TCP/IP 通信 [概要](#page-204-0) 185 [自動的に再接続](#page-210-0) 191 [終了シナリオ](#page-378-0) 359 [スーパーメンバー・サポート](#page-210-0) 191 [ソケット接続](#page-378-0) 359 MSC [サポート](#page-206-0) 187 OTMA [サポート](#page-209-0) 190 TCP/IP [汎用リソース・サポート](#page-207-0) [188](#page-207-0) IMSplex [サポート](#page-232-0) 213 [IRM](#page-296-0) 277 [固定部分](#page-283-0) 264 [IRM\\_F3\\_IPURG](#page-301-0) 282 ISC [サポートの概要](#page-203-0) 184 ISC サポート 定義、ISC TCP/IP [リンクの](#page-741-0) 722 Local [オプション](#page-194-0) 175 MAXSOC パラメーター [使用法](#page-380-0) 361 [RESVSOC](#page-383-0) の影響 364 MSC [類似性、クリア](#page-908-0) 889 ODBM [状況](#page-228-0) 209 [OMHDRIPG](#page-301-0) 282 OTMA [宛先記述子](#page-970-0) 951 OTMA [会話型プロトコル](#page-359-0) 340 [送信後コミット、同期レベル](#page-359-0) = [NONE](#page-359-0) 340, [341](#page-360-0) OTMA の IMS 間 TCP/IP [メッセー](#page-949-0) [ジ・フロー](#page-949-0) 930 OTMA メッセージ・ヘッダー [状態データ・フィールド](#page-329-0) 310 [セキュリティー・データ・フィール](#page-342-0) ド [323](#page-342-0) [注記](#page-354-0) 335 [メッセージ制御フィールド](#page-323-0) 304 [ユーザー・データ・セクションのフ](#page-346-0) [ォーマット](#page-346-0) 327 [HWSOMCTL](#page-323-0) DSECT 304 [PING](#page-316-0) 応答 297 [ping](#page-427-0) 機能 408 RACF [サポート](#page-236-0) 217 RACF [パスワードの変更](#page-256-0) 237 RACF [パスワード・フレーズの変更](#page-257-0) [238](#page-257-0) RACF ユーザー ID [キャッシュ](#page-239-0) 220 RACF[、直接サポートの使用可能化](#page-237-0) [218](#page-237-0) RACF[、デフォルトのユーザー](#page-239-0) ID 220 RACF[、統計の使用可能化](#page-238-0) 219 [RESUME](#page-418-0) TPIPE 399

IMS Connect *(*続き*)* [同期コールアウト、コーディング](#page-269-0) [250](#page-269-0) RESUME TPIPE プロトコル [フローの例](#page-403-0) 384 [RESUME](#page-401-0) TPIPE 要求 382, [383](#page-402-0) [並列処理](#page-406-0) 387 [並列処理、実装](#page-408-0) 389 [並列処理、使用可能化](#page-407-0) 388, [389](#page-408-0) [並列処理、問題の診断](#page-409-0) 390 RESUME TPIPE 呼び出し [およびタイムアウト](#page-416-0) 397 RESVSOC MAXSOC [に対する影響](#page-383-0) 364 SOA [複合ビジネス・アプリケーショ](#page-358-0) [ン・サポート](#page-358-0) 339 SOAP [Gateway](#page-1075-0) 1056 Sysplex [Distributor](#page-212-0) 193 TCP/IP [障害](#page-387-0) 368 KeepAlive [インターバル](#page-386-0) 367 TCP/IP [クライアントからの非同期コ](#page-1074-0) [ールアウト要求](#page-1074-0) 1055 [TCP/IP](#page-450-0) 設定 431 [TCP/IP](#page-194-0) 通信 175 UNIX システム・サービス [ソケット制限](#page-381-0) 362 XIB (出口インターフェース・ブロッ ク) [エントリーのフォーマット](#page-223-0) 204 [フォーマット、](#page-227-0)IMS DB 接続 208 XIB1 [フォーマット](#page-227-0) 208 XIB1 [形式](#page-227-0) 208 XIBDS [エントリーのフォーマット](#page-224-0) 205 XIBOD [エントリーのフォーマット](#page-229-0) 210 XML [メッセージ構造](#page-278-0) 259 COBOL [への変換](#page-276-0) 257 COBOL [変換の例](#page-280-0) 261 XML [アダプター](#page-211-0) 192 XML [コンバーター](#page-211-0) 192, [258](#page-277-0) XML [変換サポート、概要](#page-211-0) 192 z/OS Sysplex [Distributor](#page-212-0) 193 IMS TM IMS Connect [タイムアウト指定](#page-388-0) 369 IMS TM Resource Adapter 1 [フェーズ・コミット](#page-444-0) 425 2 フェーズ・コミット IMS Connect [サポート](#page-439-0) 420 IMS Connect [サポートの概要](#page-202-0) 183 [生成されたクライアント](#page-202-0) ID 183

IMS TM Resource Adapter *(*続き*)* IMS Connect *(*続き*)* [重複クライアント](#page-202-0) ID 183 2 [フェーズ・コミット・サポート](#page-439-0) [420](#page-439-0) IMS Connect [コールアウトのサポート](#page-1075-0) [1056](#page-1075-0) IMS Connect [メッセージ構造](#page-303-0) 284 IMS [からの 外部サービスの呼び出し](#page-1072-0) [1053](#page-1072-0) IMS TM リソース リソース・タイプ整合性 [使用不可化、制約の](#page-472-0) 453 IMS Universal Database リソース・アダ プター タイプ 2 WebSphere [Application](#page-29-0) Server for z/OS [へのインストール](#page-29-0) 10 タイプ 2 接続 WebSphere [Application](#page-28-0) Server for z/OS [構成の概要](#page-28-0) 9 タイプ 4 EAR ファイル、[WebSphere](#page-27-0) Application Server [でのインスト](#page-27-0) [ール](#page-27-0) 8 1 [フェーズ・コミット](#page-436-0) 417 2 [フェーズ・コミット](#page-431-0) 412 WebSphere Application Server for z/OS [アプリケーション、インストール](#page-34-0) [15](#page-34-0) [クラスパス、設定](#page-31-0) 12 [データ・ソース、インストール](#page-32-0) 13 IMS Universal Database [リソース・アダ](#page-26-0) [プター、インストール](#page-26-0) 7 IMS Universal ドライバー セキュリティー IMS [Connect](#page-241-0) 222 [接続の構成](#page-22-0) 3 1 [フェーズ・コミット](#page-436-0) 417 2 フェーズ・コミット IMS Connect [サポート](#page-432-0) 413 CICS CICS [でのインストール](#page-35-0) 16 IMS Connect [タイムアウト指定](#page-388-0) 369 2 [フェーズ・コミット・サポート](#page-432-0) [413](#page-432-0) IMS Connect [サポート](#page-200-0) 181 [接続経路指定](#page-201-0) 182 IMS Connect [セキュリティー](#page-241-0) 222 WebSphere Application Server [構成](#page-24-0) 5

IMS アプリケーション・プログラムから のコールアウト 並列 [RESUME](#page-963-0) TPIPE 要求の OTMA T [パイプ・サポート](#page-963-0) 944 T [パイプ、並列](#page-963-0) RESUME TPIPE 要 [求のサポート](#page-963-0) 944 IMS [からの出力の延期](#page-1169-0) 1150 IMS 間 TCP/IP 通信 ソケット接続 [クリーンアップ](#page-378-0) 359 [持続性](#page-378-0) 359 [終了シナリオ](#page-378-0) 359 IMS Connect [タイムアウト指定](#page-398-0) 379 OTMA [出力メッセージのフォーマット](#page-978-0) 959 [メッセージ、出力時のフォーマット](#page-978-0) [959](#page-978-0) IMS 間 [TCP/IP](#page-977-0) 通信 958 OTMA [サポートの概要](#page-975-0) 956 OTMA [スーパーメンバー・サポート](#page-976-0) [の概要](#page-976-0) 957 IMS [間セッション、](#page-599-0)ISC プロトコル制約 [事項](#page-599-0) 580 IMS 間通信、LU 6.1 [プロトコル](#page-597-0) 57[8,](#page-599-0) [580](#page-599-0) IMS 間の TCP/IP 接続 [ソケット、予約](#page-383-0) 364 RESVSOC パラメーター [使用法](#page-383-0) 364 IMS サービス、ESAP [で使用できる](#page-167-0) 148 IMS [ネットワークの開始](#page-523-0) 504 [前提条件](#page-523-0) 504, [1141](#page-1160-0) IMS を作動可能にする [結果](#page-608-0) 589, [1141](#page-1160-0) /START [コマンド](#page-608-0) 589, [1141](#page-1160-0) IMS [ネットワークのシャットダウン](#page-609-0) 59[0,](#page-1172-0) [1153](#page-1172-0) IMS [のカスタマイズ](#page-979-0) 960 IMS [のリモート制御](#page-598-0) 579 IMS [への外部サブシステムの指定方法](#page-160-0) [141](#page-160-0) IMS [メッセージ通信、応答要件](#page-1193-0) 1174 IMS モニター [報告書印刷プログラム](#page-884-0) 865 MSC [の考慮事項](#page-883-0) 864 IMS [を作動可能にする](#page-608-0) 589, [1141](#page-1160-0) IMSID IMSplex と MSC [ネットワークが共存](#page-895-0) [する時の](#page-895-0) 876 IMSplex [インストール](#page-233-0) 214 [環境要件](#page-233-0) 214 疑似異常終了 U0830 [回避](#page-902-0) 883 [端末管理](#page-470-0) 451

IMSplex *(*続き*)* [定義](#page-463-0) 444 メッセージ経路指定 [MSC-IMSplex](#page-887-0) 構成内 868 類似性 [MSC-IMSplex](#page-889-0) 構成内 870 APPC および OTMA メッセージ MSC [リモート・トランザクション](#page-895-0) [の処理](#page-895-0) 876 IBM [Management](#page-232-0) Console for IMS and Db2 for [z/OS](#page-232-0) 213 IMS Connect [構成ファイル](#page-233-0) 214 IMS Connect [サポート](#page-233-0) 214 IMSID IMSplex と MSC [ネットワークが](#page-895-0) [共存する時の](#page-895-0) 876 IMSplex 内のリンク定義 [削除](#page-894-0) 875 MSC [リモート](#page-896-0) APPC または OTMA ト [ランザクションのバックエンド処](#page-896-0) 理 [877](#page-896-0) APPC および OTMA [リモート・](#page-895-0) [トランザクション](#page-895-0) 876 MSC MSNAME 定義 [重複](#page-893-0) 874 [MSNAME](#page-890-0) 定義と SYSID の共用 [871](#page-890-0) MSC (複数システム結合機能) [共存](#page-887-0) 868 [マイグレーション](#page-889-0) 870 [MSNAME](#page-890-0) 定義と SYSID の共用 [871](#page-890-0) MSNAME 定義 [削除](#page-894-0) 875 OM [アクセス](#page-232-0) 213 SCI [\(Structured](#page-232-0) Call Interface) 213 **SYSID** [IMSplex](#page-894-0) 内の MSC SYSID の管理 [875](#page-894-0) [IMSplex](#page-895-0) 内の MSC SYSID 複製 [876](#page-895-0) [MSNAME](#page-890-0) 定義と SYSID の共用 [871](#page-890-0) IMSplex [サポート](#page-232-0) 213 IMSplex [類似性経路指定](#page-913-0) 894 IMSRSC リポジトリー MSC [での使用](#page-915-0) 896, [897,](#page-916-0) [901](#page-920-0)[,](#page-922-0) 902, [903](#page-922-0) IMS-CICS 間の通信 機能 [代替](#page-775-0) 756 [基本機能](#page-775-0) 756 コーディング [機能管理ヘッダー](#page-780-0) 761 [システム定義オプション](#page-759-0) 740

IMS-CICS 間の通信 *(*続き*)* 処理の流れ [RECEIVE](#page-754-0) 735 [RETRIEVE](#page-758-0) 739 SEND [INVITE](#page-750-0) 731 [SEND](#page-753-0) LAST 734 [SEND/RECEIVE](#page-750-0) 731 [START/RETRIEVE](#page-756-0) 737 セッション [開始](#page-769-0) 750 [再確立](#page-790-0) 771 [再同期化](#page-791-0) 772 [終了](#page-770-0) 751 [同期点](#page-777-0) 758 [バインディング](#page-791-0) 772 [未解決のトラフィックの処理](#page-791-0) 772 [セッションの開始](#page-769-0) 750 [セッションの終了](#page-770-0) 751 [セッションの保全性](#page-790-0) 771 [代替機能](#page-775-0) 756 [同期点](#page-777-0) 758 トランザクション [サポートされる属性](#page-729-0) 710, [711,](#page-730-0) [756](#page-775-0) [サポートされるタイプ](#page-729-0) 710, [711](#page-730-0)[,](#page-775-0) [756](#page-775-0) [のアプリケーション・コーディング](#page-771-0) [752](#page-771-0) [非同期処理のフロー](#page-755-0) 736 [リカバリーおよび再始動](#page-788-0) 769 ATTACH [パラメーター](#page-780-0) 761 CICS [テーブルの作成](#page-760-0) 741 CICS [トランザクション、定義](#page-768-0) 749 IMS [コマンド](#page-776-0) 757 [IMS-CICS](#page-768-0) ISC 749 LU 6.1 リンク [オンライン・リソース定義](#page-760-0) 741 [互換性のあるノード](#page-761-0) 742 [説明](#page-760-0) 741 [複数のリンク](#page-766-0) 747 [マクロ・レベルのリソース定義](#page-760-0) 741 MFS [サポート](#page-787-0) 768 [SCHEDULER](#page-784-0) パラメーター 765 [IMS.FORMAT](#page-529-0)、MFS からの出力 510 [IMS.PROCLIB](#page-508-0) 489 [INOP](#page-493-0) 状態 474 [IOPCB](#page-946-0) 927 IRM IMS [要求メッセージ](#page-296-0) 277 IRM [拡張](#page-296-0) 277 IRM (IMS [要求メッセージ](#page-283-0)) 264, [269,](#page-288-0) [427](#page-446-0) [固定部分フォーマット](#page-283-0) 264 IRM\_TIMER 値 [370](#page-389-0) [使用法](#page-389-0) 370

サポートされる機能 CICS [セッション](#page-726-0) 707 **CICS** [サポートされる機能](#page-726-0) 707 [同期処理、概要](#page-726-0) 707 [非同期処理、概要](#page-726-0) 707 TCP/IP [サポートされる機能](#page-726-0) 707 [同期処理、概要](#page-726-0) 707 [非同期処理、概要](#page-726-0) 707 ISC [拡張会話の終了](#page-634-0) 615 ISC ([システム間連絡](#page-554-0)) 535 [アプリケーション・プログラム](#page-814-0) 795 [アクセス](#page-583-0) 564 [経路指定の例](#page-588-0) 569, [571,](#page-590-0) [572](#page-591-0)[,](#page-593-0) 573, [574,](#page-593-0) [575,](#page-594-0) [577](#page-596-0) 例 [795](#page-814-0) MFS [不使用](#page-584-0) 565 MFS ([メッセージ形式サービス](#page-584-0)) の [使用](#page-584-0) 565 エラー処理 [送信側](#page-668-0) ERP 649 [通知済み](#page-664-0) MTO 645 [エラー・リカバリー、例外応答後のパ](#page-655-0) [ージ](#page-655-0) 636 エラー・リカバリー・プロシージャー 例 [791](#page-810-0) [例、受信側検出エラー](#page-811-0) 792 [例、送信側検出エラー](#page-810-0) 791 [概要](#page-554-0) 535 [拡張会話方式終了](#page-634-0) 615 [機能](#page-572-0) 553 [基本機能](#page-554-0) 535 [クラス](#page-559-0) 2 端末 540 [経路指定](#page-555-0) 536 [経路指定の例](#page-587-0) 568 [経路指定パラメーター](#page-586-0) 567 [交換単位コード、](#page-696-0)ATTACH FM ヘッ [ダー](#page-696-0) 677 [構成](#page-560-0) 541 [再同期プロシージャー](#page-615-0) 596 [イン・ブラケット障害からの回復](#page-617-0) [598](#page-617-0) [コールド・スタート、回復セッショ](#page-616-0) [ンへの](#page-616-0) 597 [コマンド、障害のリカバリー](#page-619-0) 600 [再始動で利用可能な出力](#page-617-0) 598 [再始動プロセス](#page-620-0) 601 [作業単位のバックアウトの制御](#page-617-0) 598 [シーケンス番号の保守](#page-616-0) 597 [実行モード、障害のリカバリー](#page-619-0) 600 [セッション障害、](#page-619-0)IMS 障害 600 [セッション障害、](#page-619-0)IMS は実行中で [ある](#page-619-0) 600

ISC

ISC ([システム間連絡](#page-554-0)) *(*続き*)* [サポートされるトランザクション・タ](#page-729-0) イプ、CICS [セッション](#page-729-0) 710, [711](#page-730-0)[,](#page-775-0) [756](#page-775-0) システム定義 (system definition) [マクロ・パラメーター](#page-603-0) 584 [実行モード](#page-558-0) 539, [556](#page-575-0) [外部指定](#page-575-0) 556 [処理モード](#page-576-0) 557 [同期対非同期](#page-576-0) 557 [内部、](#page-729-0)CICS で 710, [711](#page-730-0) [内部定義](#page-576-0) 557 [出力プロトコル](#page-582-0) 563 [出力編集オプション](#page-572-0) 553 [制御ブロック・ストレージ、並列セッ](#page-574-0) [ション](#page-574-0) 555 [静的定義](#page-600-0) 581 [セキュリティー](#page-559-0) 540 [セッション制御](#page-554-0) 535 [センス・コード](#page-671-0) 652 [受信された](#page-671-0) 652 [送信された](#page-672-0) 653 選択受信側 ERP X'0864xxxx': [機能打ち切り](#page-664-0) 645 X'0865xxxx': [機能打ち切り](#page-665-0) 646 X'0866xxxx': [機能打ち切り](#page-666-0) 647 対 [CICS](#page-775-0) 756 データ記述子 FM ヘッダー [入力で使用](#page-688-0) 669 [データ・フロー制御](#page-554-0) 535 例 [779,](#page-798-0) [781,](#page-800-0) [785](#page-804-0)[,787,](#page-806-0) [790](#page-809-0) [テスト・モード](#page-574-0) 555 [同期点標識](#page-640-0) 621 [ネットワーク、 開始](#page-609-0) 590 [ネットワーク、開始](#page-609-0) 590 [ネットワーク操作](#page-608-0) 589, [590](#page-609-0) [ノード定義](#page-600-0) 581 [マクロ使用](#page-600-0) 581 [要約](#page-606-0) 587 例 [581](#page-600-0) [COMM](#page-603-0) マクロ 584 [NAME](#page-603-0) マクロ 584 [SUBPOOL](#page-604-0) マクロ 585 [TERMINAL](#page-604-0) マクロ 585 [ハーフセッション、](#page-612-0)1 次側と 2 次側 [593](#page-612-0) [複数チェーン入力メッセージの交換制](#page-696-0) 限 [677](#page-696-0) [プロトコル](#page-554-0) 535 [定義](#page-608-0) 589 [要約](#page-554-0) 535 IMS [間セッションの制約事項](#page-599-0) 580 [分散サービス、に対するサポート](#page-558-0) 539 [分散処理](#page-557-0) 538 [編集オプション](#page-540-0) 521

ISC ([システム間連絡](#page-554-0)) *(*続き*)* [編集機能](#page-554-0) [概要](#page-572-0) 553 FM [ヘッダーの呼び出し](#page-676-0) 657 [メッセージ経路指定](#page-585-0) 566 [パラメーター](#page-585-0) 566, [567](#page-586-0) FM [ヘッダー](#page-585-0) 566 MSC [リンクを通しての](#page-596-0) 577 [メッセージ再同期](#page-614-0) (message [resynchronization\)](#page-614-0) 595 [セッション](#page-614-0) 595 [要約](#page-642-0) 623 メッセージ通信 [ATTACH](#page-694-0) FM ヘッダー 675 [メッセージの保全性](#page-559-0) 540 [メッセージの保全性、](#page-789-0)CICS 770 ATTACH FM ヘッダー [形式](#page-694-0) 675 [ビット内容](#page-694-0) 675 [ATTDBA](#page-698-0) 679 [ATTDSP](#page-697-0) 678 **CICS** [アウトバウンド宛先プロセス名フィ](#page-780-0) ールド [\(ATTDPN\)](#page-780-0) 761 [アウトバウンド宛先プロセス名フィ](#page-784-0) ールド [\(SCDDPN\)](#page-784-0) 765 [異常終了、トランザクション](#page-793-0) 774 [交換単位コード](#page-782-0) (ATTIU) 763 [サンプル・プログラム](#page-814-0) [DFSISC00](#page-814-0) 795 [サンプル・プログラム、インストー](#page-814-0) ル [795](#page-814-0) [サンプル・プログラム、コンパイル](#page-817-0) [とバインドのための](#page-817-0) JCL 798 [サンプル・プログラム、システム定](#page-818-0) [義ステートメント](#page-818-0) 799 [サンプル・プログラム、](#page-820-0)ACB 生成 [801](#page-820-0) [サンプル・プログラム、](#page-818-0)MFS 形式 [799](#page-818-0) [サンプル・プログラム、](#page-819-0)PSB 生成 [800](#page-819-0) [セッション再始動、](#page-749-0)TCP/IP 730 [セッション終了、異常、](#page-749-0) [TCP/IP](#page-749-0) 730 [セッション終了、正規手順での、](#page-748-0) [TCP/IP](#page-748-0) 729 [セッション終了、](#page-748-0)TCP/IP 729 [セッション終了、](#page-748-0)TCP/IP、無条件 [729](#page-748-0) [セッションの開始](#page-770-0) 751 [セッションの数](#page-762-0) 743 [セッション名](#page-762-0) 743 [セッション・パラメーター](#page-762-0) 743 [端末の装置依存データ](#page-564-0) 545

ISC ([システム間連絡](#page-554-0)) *(*続き*)* [CICS](#page-554-0) *(*続き*)* [データ・ストリーム・プロファイル](#page-782-0) [\(ATTDSP\)](#page-782-0) 763 [トランザクションの異常終了](#page-793-0) 774 [ネットワーク名](#page-761-0) 742 [非同期トランザクション、定義](#page-769-0) 750 [非ブロック化アルゴリズム](#page-783-0) [\(ATTDBA\)](#page-783-0) 764 [未確定処理](#page-768-0) 749 戻り 1 [次リソース名](#page-782-0) [\(ATTRPRN\)](#page-782-0) 763 戻り 1 [次リソース名](#page-785-0) [\(SCDRPRN\)](#page-785-0) 766 [戻り宛先プロセス名](#page-781-0) [\(ATTRDPN\)](#page-781-0) 762 [戻り宛先プロセス名](#page-785-0) [\(SCDRDPN\)](#page-785-0) 766 1 [次リソース名フィールド](#page-781-0) [\(ATTPRN\)](#page-781-0) 762 1 [次リソース名フィールド](#page-784-0) [\(SCDPRN\)](#page-784-0) 765 [ATTACC](#page-783-0) 764 [ATTDBA](#page-783-0) 764 [ATTDP](#page-782-0) 763 [ATTDPN](#page-780-0) 761 [ATTDQN](#page-782-0) 763 [ATTDSP](#page-782-0) 763 [ATTIU](#page-782-0) 763 [ATTPRN](#page-781-0) 762 [ATTRDPN](#page-781-0) 762 [ATTRPRN](#page-782-0) 763 [SCDDP](#page-785-0) 766 [SCDDPN](#page-784-0) 765 [SCDDQN](#page-785-0) 766 [SCDPRN](#page-784-0) 765 [SCDRDPN](#page-785-0) 766 [SCDRPRN](#page-785-0) 766 TCP/IP [セッション再始動](#page-749-0) 730 TCP/IP [セッション終了](#page-748-0) 729 TCP/IP [セッション終了、異常](#page-749-0) 730 TCP/IP [セッション終了、正規手順](#page-748-0) [での](#page-748-0) 729 TCP/IP [セッション終了、無条件](#page-748-0) [729](#page-748-0) TCP/IP [セッションの再始動](#page-749-0) 730 TCP/IP [セッションの終了](#page-748-0) 729 TCP/IP [セッションの終了、正規手](#page-748-0) [順での](#page-748-0) 729 TCP/IP [セッションの終了、無条件](#page-748-0) で [729](#page-748-0) CICS と IMS [の機能](#page-563-0) 544 [CICS-IMS](#page-726-0) 707 [アプリケーション関連の概念](#page-772-0) 753 DFC [同期点](#page-635-0) 616 [出力で](#page-636-0) 617

ISC ([システム間連絡](#page-554-0)) *(*続き*)* DFC [同期点](#page-635-0) *(*続き*)* [リカバリー可能メッセージ](#page-637-0) 618 [リカバリー不能メッセージ](#page-639-0) 620 [例外](#page-635-0) 616 MFS [メッセージ](#page-637-0) 618 DFC [プロトコル](#page-644-0) 625 [応答モード・エラー](#page-632-0) 613 [応答要件](#page-634-0) 615 [会話モード・エラー](#page-633-0) 614 [可用性](#page-635-0) 616 [出力メッセージのブラケット化](#page-648-0) 629 [選択受信側](#page-663-0) ERP 644 [チェーン](#page-654-0) 635 [同期点、入力メッセージ](#page-635-0) 616 [入力メッセージのバックアウト](#page-635-0) 616 [入力メッセージのブラケット化](#page-644-0) 625 [ハーフセッションの同期化](#page-634-0) 615 [ブラケットおよび半二重](#page-644-0) 625 [ページ化メッセージ・エラー](#page-662-0) 643 [例外応答](#page-632-0) 613 BID [コマンド](#page-644-0) 625 [CANCEL](#page-653-0) コマンド 634 CHASE [コマンド](#page-655-0) 636 [LUSTATUS](#page-659-0) 640 LWA [によって補足される回復性](#page-634-0) [615](#page-634-0) RSHUT [コマンド](#page-663-0) 644 RTR [コマンド](#page-663-0) 644 [ETO](#page-90-0) 71 FM [ヘッダー](#page-585-0) 566, [655,](#page-674-0) [761](#page-780-0) [エラー・リカバリー・プロシージャ](#page-677-0) ー [658](#page-677-0) 応答 [QMODEL](#page-691-0) 672 [概要](#page-674-0) 655 [形式の参照](#page-694-0) 675 [データ記述子](#page-688-0) 669 [同期処理](#page-677-0) 658 [プロセスの開始](#page-677-0) 658 [メッセージの経路指定](#page-585-0) 566 [ATTACH](#page-677-0) 658 [ATTACH,](#page-686-0) MFS 667 [ATTDBA](#page-698-0) 679 [ATTDSP](#page-697-0) 678 CICS [セッション](#page-780-0) 761 DPM [メッセージ、](#page-683-0)MFS 664 IMS [によってサポートされる](#page-674-0) 655 ISC [編集の呼び出し](#page-676-0) 657 [MFS](#page-682-0) 663 [QGET](#page-706-0) 687 [QGETN](#page-707-0) 688 [QMODEL](#page-689-0) 670 [QPURGE](#page-708-0) 689 [QSTATUS](#page-709-0) 690 [QXFR](#page-710-0) 691 [RAP](#page-713-0) 694

ISC ([システム間連絡](#page-554-0)) *(*続き*)* FM [ヘッダー](#page-585-0) *(*続き*)* RAP ([リセット付加プロセス](#page-678-0)) 659 RAP ([リセット付加プロセス](#page-692-0))、 [MFS](#page-692-0) 673 [SCHEDULER](#page-679-0) 660, [694](#page-713-0) [SCHEDULER,](#page-686-0) MFS 667 [SYSERROR](#page-715-0) 696 [SYSMSG](#page-680-0) 661 [SYSSTAT](#page-715-0) 696 IMS [間構成](#page-561-0) 542 IMS [間セッション](#page-597-0) 578 [会話方式機構の制約事項](#page-598-0) 579 [設計の考慮事項](#page-597-0) 578, [580](#page-599-0) [単一セッションの定義](#page-597-0) 578 [バックエンド](#page-598-0) IMS への経路指定 [579](#page-598-0) [バッファー・サイズ](#page-598-0) 579 [プロトコル制約事項](#page-599-0) 580 [並列セッションの定義](#page-597-0) 578 [メッセージのデキュー](#page-617-0) 598 [リモート制御](#page-598-0) 579 MSC と ISC [の共存](#page-597-0) 578 IMS [機能](#page-557-0) 538 IMS [コマンド、発行](#page-573-0) 554 IMS [コマンドを発行する並列セッショ](#page-573-0) ン [554](#page-573-0) IMS [サポート](#page-557-0) 538 IMS [サポート、](#page-726-0)CICS 707 IMS への CICS [データの受け渡し](#page-564-0) [545](#page-564-0) [IMS/CICS](#page-560-0) 間構成 541 ISC セッション [サポートされないコマンド](#page-759-0) 740 ISC [セッションのバインド](#page-612-0) 593 ISC ノード [定義](#page-759-0) 740 ISC プロトコル [通信の設計](#page-582-0) 563 ISC 編集 ATTACH [パラメーターの例](#page-716-0) [697](#page-716-0) MFS における [ATTACH](#page-720-0) および SCHEDULER [パラメーターの例](#page-720-0) 701 MSC [の共存](#page-597-0) 578 [QGET](#page-706-0) 687 [QGETN](#page-707-0) 688 [QPURGE](#page-708-0) 689 [QSTATUS](#page-709-0) 690 [QXFR](#page-710-0) 691 [RAP](#page-713-0) 694 SC ([セッション制御](#page-609-0)) プロトコル 590 SC プロトコル [イン・ブラケット障害からの回復](#page-617-0) [598](#page-617-0) [コールド・スタート・リカバリー](#page-616-0) [597](#page-616-0)

ISC ([システム間連絡](#page-554-0)) *(*続き*)* SC [プロトコル](#page-554-0) *(*続き*)* [コマンド、障害のリカバリー](#page-619-0) 600 [再始動で利用可能な出力](#page-617-0) 598 [再始動プロシージャーの設計](#page-615-0) 596 [再始動プロセス](#page-620-0) 601 [シーケンス番号の保守](#page-616-0) 597 [実行モード、障害のリカバリー](#page-619-0) 600 [セッション終了](#page-625-0) 606, [649](#page-668-0) [セッション障害、](#page-619-0)IMS 障害 600 [セッション障害、](#page-619-0)IMS は実行中で [ある](#page-619-0) 600 [セッション状態](#page-623-0) 604 [セッションの開始](#page-610-0) 591 [セッションの実行](#page-624-0) 605 [セッションのバインド](#page-612-0) 593 [バインド競争の解決](#page-613-0) 594 [保留状態の作業単位の制御](#page-617-0) 598 XRF[、セッション開始](#page-611-0) 592 [SCHEDULER](#page-713-0) 694 [SYSERROR](#page-715-0) 696 SYSMSG における [ATTACH](#page-718-0) パラメ [ーターの例](#page-718-0) 699 [SYSSTAT](#page-715-0) 696 TCP/IP [正規手順でのセッション終了](#page-748-0) 729 [セッション再始動](#page-749-0) 730 [セッション終了](#page-748-0) 729 [セッション終了、異常](#page-749-0) 730 [セッション終了、正規手順での](#page-748-0) 729 [セッション終了、無条件](#page-748-0) 729 [セッションの再始動](#page-749-0) 730 [セッションの終了](#page-748-0) 729 [セッションの終了、無条件で](#page-748-0) 729 [ETO](#page-90-0) 71 IMS Connect[、サポートの概要](#page-203-0) 184 TCP/IP [サポート](#page-562-0) 543, [714](#page-733-0) [概要](#page-734-0) 715 [静的端末定義](#page-737-0) 718, [720](#page-739-0) [制約事項](#page-736-0) 717 [セキュリティー](#page-736-0) 717 [セッション、開始](#page-745-0) 726 [セッションの開始、](#page-746-0)CICS から 727 [端末定義](#page-738-0) 719 [動的端末定義](#page-738-0) 719 [フォールバック](#page-740-0) 721 [要件](#page-735-0) 716 [リンクの定義、](#page-742-0)CICS への 723 [リンクの定義、](#page-741-0)IMS Connect への [722](#page-741-0) CICS [フロントエンド・トランザク](#page-749-0) [ション・タイプ](#page-749-0) 730 TCP/IP から VTAM [への切り替](#page-740-0) え [721](#page-740-0) [VTAM](#page-568-0) API 549 [CICS](#page-729-0) 710, [711](#page-730-0)

ISC ([システム間連絡](#page-554-0)) *(*続き*)* [VTAM](#page-568-0) API *(*続き*)* [IMS](#page-568-0) 549 [VTAM](#page-566-0) 機能 547 XRF MNPS[、セッション開始](#page-611-0) 592 USERVAR[、セッション開始](#page-611-0) 592 XRF [複合システム](#page-559-0) (XRF [complex\)](#page-559-0) 540, [592](#page-611-0) ISC データ・フロー制御 例 [779](#page-798-0) ISC での RU (要求単位) [のチェーン](#page-654-0) 635 ISC 編集 [デフォルト・エディター](#page-572-0) 553 非 MFS [プログラム](#page-584-0) 565 ISC-CICS [インストール・オプション](#page-759-0) 740

## **J**

Java 従属領域 Db2 for z/OS [のアクセス](#page-157-0) 138 D<sub>b2</sub> for z/OS Java [従属領域からのアクセス](#page-157-0) 138 IMS から外部 Java [環境への接続](#page-20-0) 1 IMS からの Db2 for z/OS [データへ](#page-156-0) [のアクセス](#page-156-0) 137 Java アプリケーション・プログラム [コールアウト・サポートの概要](#page-1075-0) 1056 IMS [からの 外部サービスの呼び出し](#page-1072-0) [1053](#page-1072-0) JBPs IMS からの Db2 for z/OS [データへ](#page-156-0) [のアクセス](#page-156-0) 137 JCL [トランザクションを保護するための](#page-1047-0) [1028](#page-1047-0) JDBC タイプ 2 IMS Universal JDBC [ドライバー](#page-34-0) [および](#page-34-0) CICS 15 IMS Universal [ドライバーおよび](#page-34-0) [CICS](#page-34-0) 15 JMPs IMS からの Db2 for z/OS [データへ](#page-156-0) [のアクセス](#page-156-0) 137 JOBLIB TM/MSC [メッセージ経路指定および](#page-910-0) ■ [制御ユーザー出口ルーチン](#page-910-0) 891

#### **L**

LINKLIST TM/MSC [メッセージ経路指定および](#page-910-0) [制御ユーザー出口ルーチン](#page-910-0) 891

Local [オプション・クライアント通信](#page-196-0) 177 [LOCK](#page-525-0) 状態 506 LOGON MODE [テーブル](#page-520-0) 501 LTERM (論理端末) [キュー](#page-487-0) 468 [コンポーネントの定義](#page-697-0) 678 [チェーン](#page-486-0) 467 [定義](#page-478-0) 459 [入出力装置の分離](#page-487-0) 468 [ネットワーク設計](#page-485-0) 466 [物理端末との関係](#page-485-0) 466 [マスター端末](#page-489-0) (master terminal) 470 [命名規則](#page-578-0) 559 [必要性の除去](#page-1141-0) 1122 [命名方法](#page-1140-0) 1121 [リモート](#page-842-0) 823, [893](#page-912-0) [ETO](#page-460-0) 441 LTERM [サブプール、ユーザー、およ](#page-578-0) [びコンポーネント](#page-578-0) 559 LU アウトバウンド [指定](#page-65-0) 46 APPC [アウトバウンド](#page-65-0) LU 指定 46 LU 6.2 [記述子](#page-479-0) 460 LU (論理装置) [再割り当て](#page-80-0) 61 [複数、管理](#page-80-0) 61 LU [名の修飾](#page-79-0) 60 [LUSTATUS](#page-659-0) コマンド 640 [応答モード・エラー](#page-633-0) 614 会話モード [正常終了の要求](#page-634-0) 615 [送信エラー](#page-633-0) 614 [空キュー](#page-659-0) 640 [機能打ち切り](#page-660-0) 641 [コミット](#page-661-0) (commit) 642 [テスト・モードの終了](#page-574-0) 555 [プロトコル](#page-659-0) 640 [ページング・エラー](#page-662-0) 643 [CICS](#page-733-0) 714, [756](#page-775-0) [NO-OP](#page-661-0) 642 SLU P [システム](#page-1197-0) 1178 LUSTATUS [コマンドで指示された](#page-661-0) [NO-OP](#page-661-0) 642 LWA ([ログ先行書き込み](#page-634-0)) 615

#### **M**

M 記述子、OTMA [限度](#page-975-0) 956 [最大](#page-975-0) 956 [MAXFILEPROC](#page-381-0) パラメーター、UNIX シ [ステム・サービス](#page-381-0) 362 MFS ( メッセージ形式サービス) [プール・マネージャー](#page-537-0) 518

MFS [サービス・ユーティリティー](#page-533-0) 514 MFS 装置特性テーブル [項目](#page-476-0) 457 [使用方法](#page-108-0) 89 非 SNA 3270[装置での使用](#page-110-0) 91 MFS [バイパス・オプションの効果](#page-529-0) 510 MFS [分散表示管理](#page-572-0) (DPM) 553 MFS ([メッセージ形式サービス](#page-528-0)) 509 [アプリケーション・プログラム、](#page-584-0)ISC [でのアクセス](#page-584-0) 565 [エスケープ文字、](#page-682-0)ISC でサポートされ [ない](#page-682-0) 663 [オンライン・エラー検出](#page-684-0) 665 [オンライン・パフォーマンス](#page-535-0) 516 [概要](#page-528-0) 509 [管理](#page-533-0) 514 [言語ユーティリティー](#page-529-0) 510, [518](#page-537-0) [コンポーネント](#page-529-0) 510 [コンポーネント、概説](#page-536-0) 517 [サービス・ユーティリティー](#page-537-0) 518 [削除文字](#page-543-0) 524 [出力フォーマット設定](#page-1147-0) 1128, [1169](#page-1188-0) [典型的なアプリケーション・プログ](#page-1188-0) [ラム・プロシージャー](#page-1188-0) 1169 [MOD](#page-1188-0) 名 1169 [出力フォーマット設定、](#page-683-0)ISC 664 出力メッセージ [編集セグメント](#page-543-0) 524 MFS [定義の方法](#page-528-0) 509 [使用可能な機能](#page-1146-0) 1127 [制御機能](#page-1148-0) 1129 [金融機関通信システム](#page-1148-0) 1129 [NEXTLP](#page-1148-0) 1129 [NEXTMSG](#page-1149-0) 1130 [NEXTMSGP](#page-1149-0) 1130 [NEXTPP](#page-1148-0) 1129 [PAGE=nn](#page-1148-0) 1129 SLU P [1129](#page-1148-0) [制御要求、応答要件](#page-1194-0) 1175 [説明](#page-460-0) 441 [端末キーボードのロックとアンロック](#page-542-0) [523](#page-542-0) [データ・バイト出力メッセージ](#page-1186-0) 1167 [定義](#page-1146-0) 1127 [デフォルト形式](#page-715-0) 696 同期点、ISC [メッセージ](#page-637-0) 618 [入力セグメント](#page-543-0) 524 [入力フォーマット設定](#page-682-0) 663 [入力メッセージ](#page-528-0) 509 [フォーマット](#page-1161-0) 1142 [出力の活動化](#page-1179-0) 1160 [入力の活動化](#page-1161-0) 1142 [ページ削除機能、](#page-684-0)ISC でサポートされ [ない](#page-684-0) 665 [ページング、](#page-730-0)CICS 711, [755](#page-774-0) [編集](#page-542-0) 523

MFS ([メッセージ形式サービス](#page-528-0)) *(*続き*)* [無効なページング要求](#page-1150-0) 1131, [1134](#page-1153-0) [メッセージ・エディター](#page-537-0) 518 [メッセージ・リカバリー](#page-1148-0) 1129 [ライブラリー、オンライン変更](#page-536-0) 517 [利点](#page-535-0) 516 Bid [オプション](#page-1149-0) 1130 [DPM](#page-1182-0) 1163 DPM [オプション](#page-543-0) 524 FM [ヘッダー](#page-682-0) 663 応答 [QMODEL](#page-691-0) 672 [出力フォーマット設定活動化](#page-683-0) 664 [使用可能な機能](#page-682-0) 663 [タイプ](#page-682-0) 663 [データ記述子](#page-688-0) 669 [入力フォーマット設定の活動化](#page-682-0) 663 [編集](#page-682-0) 663 [ATTACH](#page-686-0) 667 DPM [メッセージ](#page-683-0) 664 MID [名の指定](#page-683-0) 664 [MOD](#page-683-0) 名 664 [QGET](#page-690-0) 671 [QGETN](#page-690-0) 671 [QMODEL](#page-689-0) 670, [768](#page-787-0) [QPURGE](#page-691-0) 672 [QSTATUS](#page-692-0) 673 [QXFR](#page-691-0) 672 RAP ([リセット付加プロセス](#page-692-0))、 [MFS](#page-692-0) 673 [SCHEDULER](#page-686-0) 667 ISC [アプリケーション・プログラムの](#page-584-0) [バイパス](#page-584-0) 565 ISC [メッセージの編集](#page-572-0) 553 MFS [のバイパス](#page-542-0) 523 [MID/MOD](#page-1147-0) チェーン 1128 MSC ([複数システム結合機能](#page-854-0)) 835 [SDF](#page-537-0) II 518 SLU P [1128](#page-1147-0) [ステーション別、可用性](#page-1147-0) 1128 [利点](#page-1147-0) 1128 MFSTEST [プロシージャー](#page-537-0) 518 MID ([メッセージ入力記述子](#page-536-0)) 517 [MID/MOD](#page-1147-0) チェーン 1128 MNPS (マルチノード持続セッション) [XRF](#page-506-0) 487 MOD (メッセージ出力記述子) [名前の指定](#page-683-0) 664, [1169](#page-1188-0) [目的](#page-536-0) 517 **MODETBL** [デフォルト](#page-520-0) LOGON MODE ID の指 定 [501](#page-520-0) MODETBL= キーワード [デフォルトのオーバーライド](#page-569-0) 550 ISC [ログオン中の使用](#page-569-0) 550

MSASSIGN (/MSASSIGN) コマンド [物理リンクから論理リンクへの割り当](#page-827-0) て [808](#page-827-0) MSC [メッセージ経路指定](#page-887-0) 868 MSC LU 6.2 の BUFSIZE [パラメーター](#page-862-0) [843](#page-862-0) MSC [におけるリンク受信経路指定出口ル](#page-912-0) [ーチン](#page-912-0) 893 MSC ([複数システム結合機能](#page-71-0)) 52, [805](#page-824-0)[,](#page-983-0) [964](#page-983-0) [宛先システム](#page-836-0) (destination [system\)](#page-836-0) 817 [概念](#page-824-0) 805 [概要](#page-461-0) 442, [805](#page-824-0) 管理 [APPC](#page-848-0) 829 疑似異常終了 U0830 [回避](#page-902-0) 883 [キューイング要約報告書](#page-884-0) 865 共用キュー [MSNAME](#page-893-0) 重複 874 [MSNAME](#page-890-0) 定義と SYSID の共用 [871](#page-890-0) 共用キューを使用する IMSplex [共存](#page-887-0) 868 [共用キューを使用する](#page-893-0) IMSplex 内で の [MSNAME](#page-893-0) 重複 874 [最適なリンク・タイプ](#page-877-0) 858 システム ID (SYSID) 819 [システム定義](#page-854-0) 835 [システム定義検査](#page-873-0) 854 [使用可能化](#page-855-0) 836, [837](#page-856-0) [システム定義時](#page-858-0) 839 [使用不可化](#page-859-0) 840 セキュリティー検査 [中間](#page-874-0) IMS 855 [セキュリティーの考慮事項](#page-874-0) 855 [設計の考慮事項](#page-848-0) 829 [操作プロシージャー](#page-875-0) 856 [帯域幅、リンク](#page-849-0) 830 [帯域幅モード、容量](#page-878-0) 859 [逐次トランザクション処理](#page-869-0) 850 [中間システム](#page-836-0) (intermediate [system\)](#page-836-0) 817 [直接経路指定、プログラム間通信](#page-845-0) 826 [データの区分化](#page-824-0) 805 [データ・フロー](#page-830-0) 811 [定義](#page-824-0) 805 統計 [最適なリンク・バッファー・サイズ](#page-878-0) [の評価](#page-878-0) 859 [統計、論理リンクの](#page-876-0) 857 [トランザクション・コードの定義](#page-854-0) 835 [名前検査のためのユーティリティー](#page-873-0) [854](#page-873-0)

MSC ([複数システム結合機能](#page-71-0)) *(*続き*)* [入力システム](#page-836-0) 817 [ネットワークおよび経路指定の概要](#page-830-0) [811](#page-830-0) バッファー [サイズ、リンク統計を使用した最適](#page-878-0) 化 [859](#page-878-0) [帯域幅モードのサイズ](#page-879-0) 860 [帯域幅モードのフォーマット](#page-879-0) 860 [非帯域幅モードのサイズ](#page-881-0) 862 [非帯域幅モードのフォーマット](#page-881-0) 862 [バッファー・サイズ](#page-862-0) 843 [バッファー・サイズ、リンク](#page-849-0) 830 [パフォーマンス](#page-876-0) 857, [864](#page-883-0) 汎用リソース 類似性、IMS Connect [内のクリア](#page-908-0) [889](#page-908-0) 類似性、TCP/IP [リンクのクリア](#page-907-0) [888](#page-907-0) [類似性管理、](#page-904-0)TCP/IP リンク 885 [類似性の持続性、](#page-906-0)TCP/IP リンク [887](#page-906-0) [TCP/IP](#page-903-0) 884 [汎用リソース、](#page-909-0)VTAM 890 [標準アプリケーション・プログラム](#page-57-0) 38 物理リンク [タイプ](#page-861-0) 842 [定義](#page-861-0) 842, [843](#page-862-0) CTC[、定義](#page-863-0) 844 IMSplex [からの削除](#page-894-0) 875 MTM[、定義](#page-863-0) 844 [TCP/IP](#page-864-0)、定義 845 [VTAM](#page-865-0)、定義 846 [メッセージ経路指定](#page-831-0) 812 [MSC-IMSplex](#page-887-0) 構成内 868 [モニターとチューニング](#page-883-0) 864 [優先順位の定義](#page-867-0) 848 [リカバリー可能トランザクションとリ](#page-72-0) [カバリー不能トランザクション](#page-72-0) 53 [リソース消費の最小化](#page-848-0) 829 リモート・システム [定義](#page-830-0) 811 リンク [物理](#page-824-0) 805 [論理](#page-827-0) 808 [リンク帯域幅](#page-849-0) 830 リンク定義 [IMSplex](#page-890-0) 内 871 リンク統計 [最適なリンク・バッファー・サイズ](#page-878-0) [の評価](#page-878-0) 859 [リンクのチューニング](#page-876-0) 857 [リンク・タイプ、最適](#page-877-0) 858 [リンク・バッファー・サイズ](#page-849-0) 830 [ルーティング・パス](#page-832-0) (routing [path\)](#page-832-0) 813

MSC ([複数システム結合機能](#page-71-0)) *(*続き*)* [類似性](#page-71-0) [MSC-IMSplex](#page-889-0) 構成内 870 類似性、クリア IMS [Connect](#page-908-0) 889 TCP/IP [汎用リソース](#page-907-0) 888 類似性管理 TCP/IP [汎用リソース](#page-904-0) 885 類似性の持続性 TCP/IP [汎用リソース](#page-906-0) 887 ローカル・システム [定義](#page-830-0) 811 [論理宛先](#page-833-0) 814 論理リンク [高位値の統計](#page-882-0) 863 [統計、高位値](#page-882-0) 863 [統計、リセット](#page-877-0) 858 [統計およびバッファー・サイズ](#page-878-0) 859 [統計およびリンク容量](#page-878-0) 859 [統計のリセット](#page-877-0) 858 [バッファー・サイズおよび統計](#page-878-0) 859 [ベンチマーク](#page-877-0) 858 [ベンチマークの統計](#page-877-0) 858 [容量および統計](#page-878-0) 859 IMSplex [からの削除](#page-894-0) 875 [論理リンク、](#page-827-0)SDLC リンク 808 [論理リンク統計](#page-876-0) 857 [論理リンク統計、高位値](#page-882-0) 863 [論理リンク統計およびバッファー・サ](#page-878-0) [イズ](#page-878-0) 859 [論理リンク統計のリセット](#page-877-0) 858 [論理リンク容量](#page-878-0) 859 [論理リンク・パス](#page-828-0) 809 [論理リンク・パフォーマンスのベンチ](#page-877-0) [マーク](#page-877-0) 858 APPC および OTMA メッセージ [リモート処理](#page-895-0) 876 APPC [におけるトランザクションの回](#page-71-0) [復](#page-71-0) 52 APPC/IMS [アプリケーション・プログラムの障](#page-75-0) [害およびトランザクションの回復](#page-75-0) [56](#page-75-0) 中間 IMS [障害およびトランザクシ](#page-75-0) [ョンの回復](#page-75-0) 56 [トランザクションの障害点](#page-72-0) 53 リモート IMS [障害およびトランザ](#page-75-0) [クションの回復](#page-75-0) 56 ローカル IMS [障害およびトランザ](#page-74-0) [クションの回復](#page-74-0) 55 [ローカル・トランザクションの廃棄](#page-72-0) [可能性](#page-72-0) 53 LU 6.2 [セッションおよびトランザ](#page-73-0) [クションの回復](#page-73-0) 54 LU 6.2 [リカバリー可能性フロー](#page-76-0) [57](#page-76-0)

MSC ([複数システム結合機能](#page-71-0)) *(*続き*)* [APPC/IMS](#page-71-0) *(*続き*)* MSC [リンクおよびトランザクショ](#page-74-0) [ンの回復](#page-74-0) 55 APPC/IMS [に対するサポート](#page-70-0) 51 DRD [に対する使用可能化](#page-855-0) 836 IMS Connect [汎用リソース](#page-207-0) 188 IMS 間 TCP/IP 通信 IMS Connect の MSC [のサポート](#page-206-0) [187](#page-206-0) IMSID [IMSplex](#page-895-0) 内 876 IMSplex [リモート](#page-901-0) APPC および OTMA ト [ランザクションのバックエンド処](#page-901-0) [理の有効化](#page-901-0) 882 [リモート](#page-896-0) APPC または OTMA ト [ランザクションのバックエンド処](#page-896-0) 理 [877](#page-896-0) APPC および OTMA [リモート・](#page-895-0) [トランザクション](#page-895-0) 876 APPC [トランザクション、](#page-902-0)IMSplex 外部の MSC [システムに送信](#page-902-0) 883 IMSplex と MSC [が共存する場合](#page-888-0) [のメッセージ経路指定](#page-888-0) 869 IMSplex [内のメッセージ経路指定](#page-888-0) [869](#page-888-0) [MSNAME](#page-890-0) 定義と SYSID の共用 [871](#page-890-0) OTMA [トランザクション、](#page-902-0) IMSplex 外部の MSC [システム](#page-902-0) [に送信](#page-902-0) 883 IMSplex 内の MSNAME 定義 [削除](#page-894-0) 875 IMSplex 内のリンク定義 [削除](#page-894-0) 875 IMSplex [へのマイグレーション](#page-889-0) 870 IMSRSC [リポジトリーに対する使用可](#page-856-0) [能化](#page-856-0) 837 IMSRSC [リポジトリーの使用](#page-915-0) 89[6,](#page-916-0) [897,](#page-916-0) [901,](#page-920-0) [902,](#page-921-0) [903](#page-922-0) ISC [機能](#page-555-0) 536 ISC [と共存](#page-597-0) 578 ISC [と比較](#page-555-0) 536 ISC [と比較する機能](#page-555-0) 536 LU 6.2 [アプリケーション・トランザ](#page-862-0) [クション・バッファー・サイズ](#page-862-0) 843 MSC [会話障害](#page-853-0) 834 MSNAME 定義 IMSplex [内での共用](#page-890-0) 871 [SPA](#page-852-0) 833 **SYSID** IMSplex [内での共用](#page-890-0) 871 IMSplex [内の管理](#page-894-0) 875 IMSplex [内の複製](#page-895-0) 876

MSC ([複数システム結合機能](#page-71-0)) *(*続き*)* SYSID ([システム](#page-838-0) ID) 819 SYSID テーブル IMSplex 内の [MSNAME](#page-894-0) 定義の削 除 [875](#page-894-0) SYSID [の定義](#page-858-0) 839 TCP/IP [汎用リソース](#page-903-0) 884 TCP/IP 汎用リソース [類似性、クリア](#page-907-0) 888 類似性、IMS Connect [内のクリア](#page-908-0) [889](#page-908-0) [類似性管理](#page-904-0) 885 [類似性の持続性](#page-906-0) 887 VTAM [汎用リソース](#page-909-0) 890 [/MSVERIFY](#page-873-0) コマンド 854 MSC ([複数システム結合機能](#page-846-0)) 内の無効な [宛先](#page-846-0) 827 MSC ([複数システム結合機能](#page-850-0)) におけるリ [ソース要求の平衡化](#page-850-0) 831 MSC ([複数システム結合機能](#page-852-0)) の会話型処 理 [833,](#page-852-0) [834](#page-853-0) [異常終了](#page-853-0) (abend) 834 [の設計](#page-851-0) 832 [リモート宛先検査](#page-852-0) 833 MSC ([複数システム結合機能](#page-824-0)) の水平区分 化 [805](#page-824-0) MSC [プログラム経路指定出口ルーチン](#page-912-0) [893](#page-912-0) MSC [用パフォーマンス情報の調整](#page-883-0) 864 MSC= MSC [の使用可能化](#page-856-0) 837 MSC [の使用不可化](#page-859-0) 840 MSDB OTMA[、読み取り専用アクセス](#page-990-0) 971 MSLINK 定義 IMSplex [からの削除](#page-894-0) 875 MSLINK マクロ [定義](#page-866-0) 847 MSNAME 定義 共用キュー・グループ内の [重複](#page-893-0) 874 IMSplex [からの削除](#page-894-0) 875 IMSplex [内のシステム間での共用](#page-890-0) 871 MSNAME マクロ [報告書](#page-884-0) 865 [MSC](#page-884-0) 用 865 [論理パス名](#page-867-0) 848 [論理リンク・パス](#page-828-0) 809 MSC ([複数システム結合機能](#page-845-0)) 直接経 [路指定](#page-845-0) 826 SYSID [キーワード](#page-867-0) 848 MSPLINK 定義 IMSplex [からの削除](#page-894-0) 875 MSPLINK マクロ [物理リンクの定義](#page-861-0) 842

MSPLINK マクロ *(*続き*)* [バッファー・サイズ](#page-862-0) 843 CTC [物理リンクの定義](#page-863-0) 844 MTM [物理リンクの定義](#page-863-0) 844 TCP/IP [物理リンクの定義](#page-864-0) 845 VTAM [物理リンクの定義](#page-865-0) 846 MTM (メモリー間) MSC ([複数システム結合機能](#page-824-0)) 物理リ [ンク・タイプ](#page-824-0) 805 MSC 物理 リンク [定義](#page-863-0) 844 MTO ([マスター端末オペレーター](#page-520-0)) 501 [セッションの拒否の通知](#page-624-0) 605 [端末再始動](#page-541-0) 522 [論理リンクの割り当て](#page-824-0) 805 ISC [エラー](#page-664-0) 645 [/OPNDST](#page-520-0) コマンド 501 MULT1 [パラメーター](#page-583-0) 564, [630](#page-649-0) MULT2 [パラメーター](#page-583-0) 564, [630](#page-649-0) MULTIRTP [コールアウト・メッセージ](#page-1079-0) 1060 MULTIRTP [パラメーター](#page-963-0) 944, [946](#page-965-0) [スーパーメンバー](#page-965-0) 946, [947](#page-966-0)

#### **N**

[NAME](#page-603-0) マクロ 584 [コンポーネントを関連付けるのに使用](#page-579-0) [される](#page-579-0) 560 [リモート論理端末の](#page-828-0) 809 ISC [セッションとしての定義](#page-603-0) 584 [MSNAME](#page-872-0) マクロ 853 NCP ([ネットワーク制御プログラム](#page-456-0)) 43[7,](#page-457-0) [438](#page-457-0) NONE [セキュリティー・レベル](#page-1009-0) 990 NOSCAN [オプション](#page-1182-0) 1163 [NRESTART](#page-547-0) コマンド 528 [NTO](#page-489-0) 端末 470

# **O**

OASN ([起点アプリケーション・シーケン](#page-187-0) [ス番号](#page-187-0)) 168 ODBA (Open Database Access) [アプリケーション・プログラム、バイ](#page-934-0) [ンディング](#page-934-0) 915 モジュール JOBLIB [にどちらを置くか](#page-933-0) 914 ODBA (オープン・データベース・アクセ ス) [インターフェース](#page-932-0) 913 [概要](#page-932-0) 913 セキュリティー [APSB](#page-936-0) 917 [RAS](#page-935-0) 916

ODBA (オープン・データベース・アクセ ス) *(*続き*)* [セキュリティーの定義](#page-934-0) 915 接続 [構成](#page-924-0) 905 [セットアップ](#page-932-0) 913 モジュール STEPLIB [にどちらを置くか](#page-933-0) 914 APSB [セキュリティー](#page-936-0) 917 IMS [データベースへのアクセス](#page-932-0) 913 RAS [セキュリティー](#page-935-0) 916 Open Database Access (ODBA) [アプリケーション・プログラム、バイ](#page-934-0) [ンディング](#page-934-0) 915 [インターフェース](#page-932-0) 913 [概要](#page-932-0) 913 モジュール STEPLIB [にどちらを置くか](#page-933-0) 914 Open Transaction Manager Access [サンプル・メッセージ](#page-1116-0) 1097 [ヘッダー](#page-322-0) 303 呼び出し可能インターフェース (C/I) [制約事項](#page-1122-0) 1103 [セキュリティー](#page-1121-0) 1102 [の紹介](#page-1118-0) 1099 Open Transaction Manager Access (IMS Open Transaction Manager Access) 呼び出し可能インターフェース (C/I) [初期設定](#page-1120-0) 1101 Open [Transaction](#page-940-0) Manager Access [\(OTMA\)](#page-940-0) 921 宛先記述子 [限度](#page-975-0) 956 [インストール](#page-960-0) 941 応答フラグ [遅延確認応答のサポート](#page-1085-0) 1066 開始 OTMA [の開始時機の定義](#page-962-0) 943 [概要](#page-940-0) 921 会話型トランザクション [終了](#page-1000-0) 981 カップリング・ファシリティー [システム間](#page-940-0) 921 カップリング・ファシリティー (coupling facility) [XCF](#page-940-0) 921 [管理](#page-960-0) 941 記述子 [限度](#page-975-0) 956 [最大](#page-975-0) 956 [記述子、指定](#page-968-0) 949 [機能](#page-942-0) 923 クライアント [保護トランザクションの開始](#page-1048-0) 1029 クライアント記述子 [限度](#page-975-0) 956

Open [Transaction](#page-940-0) Manager Access [\(OTMA\)](#page-940-0) *(*続き*)* [クライアント記述子](#page-940-0) *(*続き*)* [DFSOTMA](#page-974-0) 955 コールアウト、非同期 [応答の相関](#page-1073-0) 1054 [コールアウト構成の概要](#page-1066-0) 1047 [コールアウト要求](#page-1066-0) 1047 [構成](#page-960-0) 941 [構成パラメーター](#page-960-0) 941 コミット後送信出力 [確認応答のタイムアウト](#page-1062-0) 1043 [サーバー定義](#page-942-0) 923 [サポートされる](#page-942-0) IMS 環境 923 [システム定義](#page-960-0) 941 [セキュリティー](#page-1011-0) 992 [始動プロシージャー](#page-960-0) 941 [使用可能化](#page-960-0) 941 スーパーメンバー 並列 RESUME TPIPE [サポート、](#page-966-0) [変更](#page-966-0) 947 並列 RESUME TPIPE [要求のサポ](#page-965-0) [ート](#page-965-0) 946 [MULTIRTP](#page-965-0) 946 [MULTIRTP](#page-966-0) 設定、変更 947 RESUME TPIPE [要求、複数のアク](#page-965-0) [ティブな](#page-965-0) 946 [制約事項および要件](#page-990-0) 971 [セキュリティー](#page-1009-0) 990 [一般的考慮事項](#page-1020-0) 1001 [検査レベル、定義](#page-963-0) 944 [システム定義](#page-1011-0) 992 [非同期保留キュー](#page-1018-0) 999 OTMA [クライアント・セキュリテ](#page-1012-0) [ィーの指定](#page-1012-0) 993 OTMA [メンバー・セキュリティー](#page-1012-0) [の指定](#page-1012-0) 993 [セキュリティー、](#page-1009-0)RACF 990 [デフォルトのクライアント値、設定](#page-974-0) [955](#page-974-0) [同期コールアウトのサポート](#page-1068-0) 1049 [MULTIRTP](#page-1079-0) 1060 RESUME TPIPE [要求の並列処理](#page-1079-0) [1060](#page-1079-0) トランザクション有効期限 [概要](#page-1006-0) 987 [秒単位](#page-1008-0) 989 [STCK](#page-1008-0) 形式 989 [ネットワーク・セキュリティー資格情](#page-1016-0) [報の伝搬](#page-1016-0) 997 パラメーター [GRNAME](#page-961-0) 942 [OTMAASY](#page-967-0) 948 [OTMAMD](#page-967-0) 948 [OTMANM](#page-962-0) 943 [OTMASE](#page-963-0) 944

```
Open Transaction Manager Access
 (OTMA) (続き)
  パラメーター (続き)
    OTMASP 948
    OTMA= 943
  非同期保留キュー
    セキュリティー 999
  プログラム間通信
    非同期出力、指定 948
  プロトコル
    概要 926
  分散セキュリティー資格情報の伝搬
   997
  保管域接頭部 (SAP)
    制限 982
    割り振り 982
  メッセージ (message)
    接頭部の長さ 971
  メッセージ接頭語
    セキュリティー・データ・フィール
     ド、説明 1094
    メッセージ制御フィールド、説明
    1066
    ユーザー・データ・フィールド、説
     明 1096
  メンバー記述子
    限度 956
    DFSOTMA 955
  メンバー名のオーバーライド、使用可
   能化 948
  利点 924
  ACEE、リフレッシュ 994
  callout
    非同期コールアウト・サポートの実
     装 1054
  CM0 確認応答のタイムアウト 1043
  CM0 出力
    確認応答のタイムアウト 1043
  Cross-System Coupling Facility 921
  D 記述子
    限度 956
  DFSOTMA 記述子 955
  GRNAME 942
  IBM MQ
    同期化された T パイプ、定義 948
  IMS 間 TCP/IP 通信のメッセージ・
   フロー 930
  IMS 間 TCP/IP 通信フロー 930
  IMS 管理 963
 M 記述子
    限度 956
    DFSOTMA 955
  MSC (複数システム結合機能)
    IMSplex 内のリモート・トランザ
     クション処理 876
  MULTIRTP 944
```
Open [Transaction](#page-940-0) Manager Access [\(OTMA\)](#page-940-0) *(*続き*)* [使用可能化](#page-965-0) 946 [スーパーメンバー](#page-965-0) 946 [スーパーメンバー・サポート、変更](#page-966-0) [947](#page-966-0) OTMA C/I OTMA C/I [セッションのタイムア](#page-1122-0) [ウト](#page-1122-0) 1103 OTMA [宛先記述子](#page-970-0) 951 [宛先名のマスキング](#page-973-0) 954 [定義](#page-972-0) 953 OTMA [クライアント、概要](#page-1030-0) 1011 OTMA [クライアント記述子](#page-969-0) 950 [OTMAASY](#page-967-0) 948 [OTMAMD](#page-967-0) 948 [OTMANM](#page-962-0) 943 [OTMASE](#page-963-0) 944 [OTMASP](#page-967-0) 948 [OTMA=](#page-962-0) 943 PROCLIB $\times\!\!\!\!\!\times\!\!\!\!\times$ T パイプ 並列 RESUME TPIPE [要求のサポ](#page-963-0) [ート](#page-963-0) 944 [MULTIRTP](#page-963-0) 944 MULTIRTP[、使用可能化](#page-965-0) 946 RESUME TPIPE [要求、複数のアク](#page-963-0) [ティブな](#page-963-0) 944 RESUME TPIPE [要求の並列処理、](#page-965-0) [サポートの使用可能化](#page-965-0) 946 XCF [グループ名、定義](#page-961-0) 942 [メンバー名、定義](#page-962-0) 943 OPNDST コマンド [使用の結果](#page-139-0) 120 [ログオン](#page-127-0) 108 OPNDST [\(/OPNDST\)](#page-520-0) コマンド 501 ISC TCP/IP [セッション](#page-745-0) 726 MODETBL [キーワードとの関連](#page-520-0) 501 OPTACK オプション [金融機関通信システム](#page-1193-0) 1174 [高速機能](#page-1156-0) (Fast Path) 1137 SLU P [1134,](#page-1153-0) [1170](#page-1189-0) OPTIONS= DPAGE または PPAGE [出力メッセージ](#page-710-0) (output message) 691 MFS [DPM](#page-683-0) 664, [1163](#page-1182-0) OTMA 会話、IMS [の管理](#page-982-0) 963 共用キュー ALTPCB [出力、リトリーブ](#page-989-0) 970 クライアント [経路指定](#page-945-0) 926 [定義](#page-1030-0) 1011 [クライアント・ビッドのメッセージ・](#page-1043-0) [フロー](#page-1043-0) 1024

OTMA *(*続き*)* コールアウト要求 IMS [Connect](#page-401-0) 382 高速 PCB [およびプログラム間通信](#page-1025-0) [1006](#page-1025-0) コマンド [設計済み出力](#page-945-0) 926 IMS [1015](#page-1034-0) [OTMA](#page-1034-0) の用語 1015 コミット (commit) [処理の要約](#page-1036-0) 1017 [コミット後送信出力、管理](#page-1060-0) 1041 [コミット後送信出力、スーパーメンバ](#page-1062-0) ー [1043](#page-1062-0) [コミット後送信出力、転送](#page-1061-0) 1042 [コミット後送信出力、パージ](#page-1060-0) 1041 [コミット後送信メッセージ・フロー](#page-1046-0) [1027](#page-1046-0) [サーバー使用可能メッセージ・フロー](#page-1044-0) [1025](#page-1044-0) [サーバー状態プロトコル・コマンド](#page-1105-0) [1086](#page-1105-0) [再始動 処理](#page-983-0) 964 再同期 [概要](#page-1049-0) 1030 [前提事項](#page-1050-0) 1031 [サポートされていない](#page-990-0) DBCTL 971 [サポートされていない端末管理コマン](#page-990-0) ド [971](#page-990-0) [サンプル・メッセージ](#page-1116-0) 1097 シャットダウン [概要](#page-989-0) 970 [クライアント通知](#page-989-0) 970 終了 [概要](#page-989-0) 970 [クライアント通知](#page-989-0) 970 出力の転送 [送信専用出力](#page-1061-0) 1042 [NAK](#page-1062-0) 応答 1043 出力のパージ [NAK](#page-1060-0) 応答 1041 状態データ すべての T [パイプからの出力再開](#page-1108-0) [のフォーマット](#page-1108-0) 1089 T [パイプに対する出力再開のフォ](#page-1108-0) [ーマット](#page-1108-0) 1089 状態データ (state data) REQresynch [コマンドのフォーマ](#page-1098-0) [ット](#page-1098-0) 1079 [スーパーメンバー](#page-1062-0) 1043 IMS 間 [TCP/IP](#page-210-0) 通信 191, [957](#page-976-0) セキュリティー [指定](#page-1011-0) 992 [非同期保留キュー](#page-1018-0) 999 [メッセージ接頭語でのセキュリティ](#page-1015-0) [ーの指定](#page-1015-0) 996

OTMA *(*続き*)* セキュリティー *(*続き*)* [DFSYRTUX](#page-1019-0) 1000 IMS 間 [TCP/IP](#page-1020-0) 接続 1001 OTMA [RESUME](#page-1019-0) TPIPE セキュリ [ティー出口ルーチン](#page-1019-0) 1000 [設計済みトランザクション属性](#page-1124-0) 1105 接頭部 内容 [1024,](#page-1043-0) [1025,](#page-1044-0) [1027](#page-1046-0) 送信専用 [出力の転送](#page-1061-0) 1042 タイムアウト CM1 [トランザクション](#page-1006-0) 987 [タイムアウト、](#page-1003-0)ACK 984 タイムアウト間隔 OTMA [クライアント用の指定](#page-1005-0) 986 [同期プログラム間通信](#page-1070-0) 1051 [トランザクション属性セグメント](#page-1124-0) 1105 トランザクション・コード、指定 IMS 間 [TCP/IP](#page-977-0) 通信 958 バッファー・プール (buffer pool) [HIOP](#page-1002-0) 983 [LUMP](#page-1002-0) 983 パフォーマンス [リソース・モニター](#page-991-0) 972 非同期出力 IMS [Connect](#page-401-0) 382 [非同期保留キュー](#page-1064-0) 1045 プログラム間通信 [使用のシナリオ](#page-1024-0) 1005 プロトコル・コマンド [概要](#page-991-0) 972 [サーバー状態](#page-1105-0) 1086 RESUME TPIPE [要求取り消しのフ](#page-1110-0) [ォーマット](#page-1110-0) 1091 「T [パイプの保留キュー上にメッ](#page-1110-0) [セージがない」のフォーマット](#page-1110-0) [1091](#page-1110-0) [フロントエンド・スイッチ、サポート](#page-990-0) [されていない](#page-990-0) 971 [保護会話メッセージ、制約事項](#page-990-0) 971 メッセージ [クライアント・ビッド・フロー](#page-1043-0) [1024](#page-1043-0) [現行ワークロードの表示](#page-992-0) 973 [コミット後送信フロー](#page-1046-0) 1027 [サーバー使用可能フロー](#page-1044-0) 1025 [サンプル・フロー](#page-1043-0) 1024 [接頭部、内容](#page-1043-0) 1024, [1025,](#page-1044-0) [1027](#page-1046-0) [フロー、クライアント・ビッド・メ](#page-1043-0) [ッセージ](#page-1043-0) 1024 [フロー、コミット後送信メッセージ](#page-1046-0) [1027](#page-1046-0) [フロー、サーバー使用可能メッセー](#page-1044-0) ジ [1025](#page-1044-0)

OTMA *(*続き*)* メッセージ (message) [回復可能](#page-1050-0) 1031 [キュー・データ・セット・サイズ](#page-1002-0) [983](#page-1002-0) IMS [再同期サポート](#page-1050-0) 1031 [メッセージあふれ検出](#page-995-0) 976 [メッセージ暗号化、制約事項](#page-990-0) 971 [メッセージ形式サービス、サポートさ](#page-990-0) [れていない](#page-990-0) 971 メッセージ接頭語 応答フラグ [\(TMAMCRSI\)](#page-1086-0) 1067 [コマンド・タイプ](#page-1088-0) [\(TMAMCTYP\)](#page-1088-0) 1069 [コミット確認フラグ](#page-1087-0) [\(TMAMCCCI\)](#page-1087-0) 1068 処理フラグ [\(TMAMCPFG\)](#page-1091-0) 1072 接頭部フラグ [\(TMAMCPFL\)](#page-1093-0) 1074 [センス・コード](#page-1093-0) [\(TMAMCSNC\)](#page-1093-0) 1074 [センス・コード](#page-1093-0) [\(TMAMCSNS\)](#page-1093-0) 1074 [送信シーケンス番号](#page-1093-0) [\(TMAMCSSN\)](#page-1093-0) 1074 [チェーン・フラグ](#page-1092-0) [\(TMAMCCHN\)](#page-1092-0) 1073 [メッセージ・タイプ](#page-1085-0) [\(TMAMCMGT\)](#page-1085-0) 1066 ユーザー ID [エージング値](#page-1094-0) [\(TMAMAGNG\)](#page-1094-0) 1075 理由コード [\(TMAMCRSC\)](#page-1094-0) 1075 T パイプ名 [\(TMAMCTNM\)](#page-1092-0) 1073 [TMAMAGNG](#page-1094-0) (ユーザー ID エー [ジング値](#page-1094-0)) 1075 TMAMCCCI ([コミット確認フラグ](#page-1087-0)) [1068](#page-1087-0) TMAMCCHN ([チェーン・フラグ](#page-1092-0)) [1073](#page-1092-0) TMAMCMGT ([メッセージ・タイ](#page-1085-0) プ) [1066](#page-1085-0) [TMAMCPFG](#page-1091-0) (処理フラグ) 1072 TMAMCPFL ([接頭部フラグ](#page-1093-0)) 1074 [TMAMCRSC](#page-1094-0) (理由コード) 1075 [TMAMCRSI](#page-1086-0) (応答フラグ) 1067 TMAMCSNC ([センス・コード](#page-1093-0)) [1074](#page-1093-0) TMAMCSNS ([センス・コード](#page-1093-0)) [1074](#page-1093-0) TMAMCSSN ([送信シーケンス番](#page-1093-0) 号) [1074](#page-1093-0) [TMAMCTNM](#page-1092-0) (T パイプ名) 1073 TMAMCTYP ([コマンド・タイプ](#page-1088-0)) [1069](#page-1088-0) メッセージ接頭語 (message prefix) [概要](#page-1032-0) 1013

OTMA *(*続き*)* メッセージ接頭語 (message prefix) *(*続き*)* RESUME TPIPE [要求取り消しのフ](#page-1110-0) [ォーマット](#page-1110-0) 1091 「T [パイプの保留キュー上にメッ](#page-1110-0) [セージがない」のフォーマット](#page-1110-0) [1091](#page-1110-0) [メッセージ接頭語、アプリケーショ](#page-1115-0) [ン・データ・セクション](#page-1115-0) 1096 [メッセージ接頭語、セキュリティー・](#page-1111-0) [データ・セクション](#page-1111-0) 1092 [メッセージ接頭語、ユーザー・デー](#page-1114-0) [タ・セクション](#page-1114-0) 1095 [メッセージ接頭語のアプリケーショ](#page-1115-0) [ン・データ・セクション](#page-1115-0) 1096 [メッセージ接頭語のセキュリティー・](#page-1111-0) [データ・セクション](#page-1111-0) 1092 [メッセージ接頭語のユーザー・デー](#page-1114-0) [タ・セクション](#page-1114-0) 1095 メッセージ・フォーマット IMS 間 [TCP/IP](#page-978-0) 通信 959 [呼び出し可能インターフェース](#page-1118-0) [\(C/I\)](#page-1118-0) 1099 [リカバリー可能メッセージ](#page-1050-0) 1031 リソース [モニター](#page-991-0) 972 リソース管理 [トランザクション・インスタンス・](#page-993-0) [ブロック](#page-993-0) (TIB) 974 [リソース・モニター](#page-991-0) 972 [リソース・リカバリー・サービス](#page-990-0) 971 ACEE [フラッディング制御](#page-994-0) 975 callout IBM MQ [1057](#page-1076-0) SOAP [Gateway](#page-1075-0) 1056 CM0 [出力、管理](#page-1060-0) 1041 CM0 [出力、スーパーメンバー](#page-1062-0) 1043 CM0 [出力、パージ](#page-1060-0) 1041 CM1 ACK [タイムアウト](#page-1006-0) 987 CM1 トランザクション [タイムアウト](#page-1006-0) 987 DL/I 呼び出し [CHNG](#page-1022-0) 1003 [INQY](#page-1022-0) 1003 [PURG](#page-1022-0) 1003 [SETO](#page-1022-0) 1003 IMS Connect [タイムアウト指定](#page-388-0) 369 OTMA ACEE [エージング値の指定](#page-263-0) [244](#page-263-0) IMS 間 TCP/IP 通信 [自動的に再接続](#page-210-0) 191 [出力メッセージのフォーマット](#page-978-0) 959 [スーパーメンバー](#page-210-0) 191

OTMA *(*続き*)* IMS 間 TCP/IP 通信 *(*続き*)* [スーパーメンバー・サポートの概要](#page-976-0) [957](#page-976-0) [トランザクション・コード、指定](#page-977-0) [958](#page-977-0) [メッセージ、出力時のフォーマット](#page-978-0) [959](#page-978-0) IMS Connect の OTMA [のサポー](#page-209-0) ト [190](#page-209-0) OTMA [サポートの概要](#page-975-0) 956 IMS 再始動処理 IMS 間 TCP/IP [メッセージ](#page-990-0) 971 T パイプ WAIT R 状況 971 IMS [の会話](#page-982-0) 963 I/O PCB [およびプログラム間通信](#page-1025-0) [1006](#page-1025-0) [LTERM](#page-952-0) 933 MSDB[、読み取り専用アクセス](#page-990-0) 971 RACF [セキュリティー・クラス](#page-1015-0) 996 SLU 2 トランザクション・フロー [標準](#page-951-0) 932 [TMAMAGNG](#page-1094-0) 1075 [TMAMCCCI](#page-1087-0) 1068 [TMAMCCHN](#page-1092-0) 1073 [TMAMCMGT](#page-1085-0) 1066 [TMAMCPFG](#page-1091-0) 1072 [TMAMCPFL](#page-1093-0) 1074 [TMAMCRSC](#page-1094-0) 1075 [TMAMCRSI](#page-1086-0) 1067 [TMAMCRSQ](#page-1094-0) 1075 [TMAMCSEQ](#page-1094-0) 1075 [TMAMCSNC](#page-1093-0) 1074 [TMAMCSNS](#page-1093-0) 1074 [TMAMCSSN](#page-1093-0) 1074 [TMAMCTNM](#page-1092-0) 1073 [TMAMCTYP](#page-1088-0) 1069 [TMAMRTID](#page-1094-0) 1075 XCF [マクロ、再アセンブル](#page-990-0) 971 /DISPLAY TRANSACTION [出力形式](#page-1124-0) 1105 OTMA C/I OTMA C/I [セッションのタイムアウ](#page-1122-0) ト [1103](#page-1122-0) OTMA (Open [Transaction](#page-940-0) Manager [Access\)](#page-940-0) 921 [宛先解決出口ルーチン](#page-946-0) [\(DFSYPRX0\)](#page-946-0) 927 宛先記述子 [限度](#page-975-0) 956 [インストール](#page-960-0) 941 応答フラグ [遅延確認応答のサポート](#page-1085-0) 1066 開始 OTMA [の開始時機の定義](#page-962-0) 943 [概要](#page-940-0) 921

OTMA (Open [Transaction](#page-940-0) Manager [Access\)](#page-940-0) *(*続き*)* [会話型トランザクション](#page-940-0) [終了](#page-1000-0) 981 カップリング・ファシリティー [システム間](#page-940-0) 921 カップリング・ファシリティー (coupling facility) [XCF](#page-940-0) 921 [管理](#page-960-0) 941 記述子 [限度](#page-975-0) 956 [最大](#page-975-0) 956 [記述子、指定](#page-968-0) 949 [機能](#page-942-0) 923 クライアント [保護トランザクションの開始](#page-1048-0) 1029 XRF [環境](#page-983-0) 964 クライアント記述子 [限度](#page-975-0) 956 [DFSOTMA](#page-974-0) 955 コールアウト、非同期 [応答の相関](#page-1073-0) 1054 [コールアウト構成の概要](#page-1066-0) 1047 [コールアウト要求](#page-1066-0) 1047 [構成](#page-960-0) 941 [構成パラメーター](#page-960-0) 941 コミット後送信出力 [確認応答のタイムアウト](#page-1062-0) 1043 [サーバー定義](#page-942-0) 923 [再同期プロトコル](#page-1053-0) 1034 [サポートされる](#page-942-0) IMS 環境 923 [システム定義](#page-960-0) 941 [セキュリティー](#page-1011-0) 992 [始動プロシージャー](#page-960-0) 941 [使用可能化](#page-960-0) 941 スーパーメンバー 並列 RESUME TPIPE [サポート、](#page-966-0) [変更](#page-966-0) 947 並列 RESUME TPIPE [要求のサポ](#page-965-0) [ート](#page-965-0) 946 [MULTIRTP](#page-965-0) 946 [MULTIRTP](#page-966-0) 設定、変更 947 RESUME TPIPE [要求、複数のアク](#page-965-0) [ティブな](#page-965-0) 946 [制約事項および要件](#page-990-0) 971 [セキュリティー](#page-1009-0) 990 [一般的考慮事項](#page-1020-0) 1001 [検査レベル、定義](#page-963-0) 944 OTMA [クライアント・セキュリテ](#page-1012-0) [ィーの指定](#page-1012-0) 993 OTMA [メンバー・セキュリティー](#page-1012-0) [の指定](#page-1012-0) 993 [セキュリティー、](#page-1009-0)RACF 990 [デフォルトのクライアント値、設定](#page-974-0) [955](#page-974-0)

OTMA (Open [Transaction](#page-940-0) Manager [Access\)](#page-940-0) *(*続き*)* [同期コールアウト要求](#page-1068-0) 1049 [MULTIRTP](#page-1079-0) 1060 RESUME TPIPE [要求の並列処理](#page-1079-0) [1060](#page-1079-0) トランザクション有効期限 [概要](#page-1006-0) 987 [秒単位](#page-1008-0) 989 [STCK](#page-1008-0) 形式 989 [ネットワーク・セキュリティー資格情](#page-1016-0) [報の伝搬](#page-1016-0) 997 パラメーター [GRNAME](#page-961-0) 942 [OTMAASY](#page-967-0) 948 [OTMAMD](#page-967-0) 948 [OTMANM](#page-962-0) 943 [OTMASE](#page-963-0) 944 [OTMASP](#page-967-0) 948 [OTMA=](#page-962-0) 943 非同期保留キュー [セキュリティー](#page-1018-0) 999 [プログラム間通信](#page-1024-0) 1005 [非同期出力、指定](#page-967-0) 948 プロトコル [概要](#page-945-0) 926 [分散セキュリティー資格情報の伝搬](#page-1016-0) [997](#page-1016-0) 保管域接頭部 (SAP) [制限](#page-1001-0) 982 [割り振り](#page-1001-0) 982 [保護メッセージ](#page-1028-0) 1009 メッセージ (message) [接頭部の長さ](#page-990-0) 971 メッセージ接頭語 [セキュリティー・データ・フィール](#page-1113-0) [ド、説明](#page-1113-0) 1094 [メッセージ制御フィールド、説明](#page-1085-0) [1066](#page-1085-0) [ユーザー・データ・フィールド、説](#page-1115-0) 明 [1096](#page-1115-0) [メッセージ接頭語のメッセージ制御情](#page-1082-0) [報セクション](#page-1082-0) 1063 [メッセージ通信](#page-1024-0) 1005 メンバー記述子 [限度](#page-975-0) 956 [DFSOTMA](#page-974-0) 955 [メンバー名のオーバーライド、使用可](#page-967-0) [能化](#page-967-0) 948 [利点](#page-943-0) 924 ACEE[、リフレッシュ](#page-1013-0) 994 callout [非同期コールアウト・サポートの実](#page-1073-0) 装 [1054](#page-1073-0) CM0 [確認応答のタイムアウト](#page-1062-0) 1043

OTMA (Open [Transaction](#page-940-0) Manager [Access\)](#page-940-0) *(*続き*)* [CM0](#page-940-0) 出力 [確認応答のタイムアウト](#page-1062-0) 1043 [Cross-System](#page-940-0) Coupling Facility 921 D 記述子 [限度](#page-975-0) 956 [DFSOTMA](#page-974-0) 記述子 955 [GRNAME](#page-961-0) 942 IBM MQ [同期化された](#page-967-0) T パイプ、定義 948 IMS [アプリケーション・プログラム](#page-942-0) [923](#page-942-0) IMS 間 TCP/IP [通信のメッセージ・](#page-949-0) [フロー](#page-949-0) 930 IMS 間 TCP/IP [通信フロー](#page-949-0) 930 IMS [管理](#page-982-0) 963 [IOPCB](#page-946-0) 927 M 記述子 [限度](#page-975-0) 956 [DFSOTMA](#page-974-0) 955 MSC (複数システム結合機能) IMSplex [内のリモート・トランザ](#page-895-0) [クション処理](#page-895-0) 876 [MULTIRTP](#page-963-0) 944 [使用可能化](#page-965-0) 946 [スーパーメンバー](#page-965-0) 946 [スーパーメンバー・サポート、変更](#page-966-0) [947](#page-966-0) [OIM](#page-1001-0) TCB 982 OTMA C/I OTMA C/I [セッションのタイムア](#page-1122-0) [ウト](#page-1122-0) 1103 OTMA [宛先記述子](#page-970-0) 951 [宛先名のマスキング](#page-973-0) 954 [定義](#page-972-0) 953 OTMA [クライアント、概要](#page-1030-0) 1011 OTMA [クライアント記述子](#page-969-0) 950 [OTMAASY](#page-967-0) 948 [OTMAMD](#page-967-0) 948 [OTMANM](#page-962-0) 943 [OTMASE](#page-963-0) 944 [OTMASP](#page-967-0) 948 [OTMA=](#page-962-0) 943 PROCLIB メンバー [DFSPBxxx](#page-960-0) 941 T パイプ 並列 RESUME TPIPE [要求のサポ](#page-963-0) [ート](#page-963-0) 944 [MULTIRTP](#page-963-0) 944 MULTIRTP[、使用可能化](#page-965-0) 946 RESUME TPIPE [要求、複数のアク](#page-963-0) [ティブな](#page-963-0) 944 RESUME TPIPE [要求の並列処理、](#page-965-0) [サポートの使用可能化](#page-965-0) 946 XCF [グループ名、定義](#page-961-0) 942

OTMA (Open [Transaction](#page-940-0) Manager [Access\)](#page-940-0) *(*続き*)* XCF *(*[続き](#page-940-0)*)* [メンバー名、定義](#page-962-0) 943 [/START](#page-962-0) OTMA 943 OTMA RESUME TPIPE [セキュリティー](#page-979-0) [出口ルーチン](#page-979-0) (DFSYRTUX) 960 OTMA 宛先解決出口ルーチン (DFSYPRX0) 複数の IMS [システム](#page-896-0) 877 [IMSplex](#page-896-0) 877 [MSC](#page-896-0) 877 OTMA [宛先記述子](#page-970-0) 951 OTMA 管理 [ターゲット・メンバー](#page-996-0) 977 T [メンバー](#page-996-0) 977 OTMA 記述子 [限度](#page-975-0) 956 [最大](#page-975-0) 956 OTMA クライアント [命名規則](#page-1031-0) 1012 OTMA [クライアント記述子](#page-969-0) 950 OTMA [メッセージ接頭語のアプリケーシ](#page-1115-0) [ョン・データ・セクション](#page-1115-0) 1096 OTMA [メッセージ接頭語のセキュリティ](#page-1111-0)<br>— ・データ・セクション 1092 [ー・データ・セクション](#page-1111-0) 1092 OTMA [メッセージ接頭語のユーザー・デ](#page-1114-0) [ータ・セクション](#page-1114-0) 1095 OTMA [メッセージのリカバリー、選択](#page-985-0) [966](#page-985-0) OTMAASY [オ プション](#page-1026-0) 1007 OTMAASY [パラメーター](#page-967-0) 948 OTMAMD [パラメーター](#page-961-0) 942, [948](#page-967-0) OTMANM [パラメーター](#page-961-0) 942, [943](#page-962-0) OTMASE [パラメーター](#page-961-0) 942, [944](#page-963-0) OTMASP [パラメーター](#page-961-0) 942, [948](#page-967-0) OTMA= [パラメーター](#page-962-0) 943

#### **P**

PCB (プログラム連絡ブロック) [代替](#page-579-0) PCB 560 入出力 PCB にない [LTERM](#page-1141-0) 1122 I/O [PCB](#page-579-0) 560 PDSE [外部サブシステム・モジュール・テー](#page-168-0) [ブル](#page-168-0) 149 ping IMS Connect [の可用性](#page-427-0) 408 PING 応答 [形式](#page-316-0) 297 PL/I XML 変換サポート [概要](#page-211-0) 192 PRN (1 次リソース名) [メッセージ経路指定、](#page-585-0)ISC 566

PRN (1 次リソース名) *(*続き*)* [ATTACH](#page-701-0) FM ヘッダー 682 [SCHEDULER](#page-701-0) FM ヘッダー 682 PROFILE [セキュリティー・レベル](#page-1009-0) 990 PSB (プログラム仕様ブロック) CICS DRA [コーディングのガイドライン](#page-926-0) 907 [PSTOP](#page-525-0) 状態 506 PURGE エラー・リカバリー手順 [開始](#page-655-0) 636 [終了](#page-656-0) 637 DFC [サポート層](#page-655-0) 636 [エラー・リカバリー・プロシージャー](#page-655-0) [636](#page-655-0) [選択受信側パージ後の状態](#page-658-0) 639 [送信側パージ後の状態](#page-657-0) 638 [単一](#page-655-0) 636 [チェーンのスパン](#page-656-0) 637 [複数チェーン](#page-655-0) 636 DFC [プロトコル](#page-655-0) 636 [送信側](#page-668-0) ERP 649 [PURGE](#page-525-0) 状態 506

## **Q**

[QCF](#page-985-0) 966 QEC [コマンド](#page-1169-0) 1150 [QERROR](#page-493-0) 状態 474 QGET FM ヘッダー [形式](#page-706-0) 687 [説明](#page-690-0) 671 QGETN FM ヘッダー [形式](#page-707-0) 688 [説明](#page-690-0) 671 [QLOCK](#page-493-0) 状態 474 QMODEL FM ヘッダー [応答または出力](#page-691-0) 672 [形式](#page-706-0) 687 [要求または入力](#page-690-0) 671 [CICS](#page-787-0) 768 IMS [によってサポートされる](#page-689-0) 67[0,](#page-706-0) [687](#page-706-0) [QGET](#page-690-0) 671 [QGETN](#page-690-0) 671 [QPURGE](#page-691-0) 672 [QSTATUS](#page-692-0) 673 [QXFR](#page-691-0) 672 QPURGE FM ヘッダー [形式](#page-708-0) 689 IMS [によって受信された](#page-691-0) 672 QSTATUS FM ヘッダー [形式](#page-709-0) 690 IMS [によって送信された](#page-692-0) 673 [QSTOP](#page-525-0) 状態 506

QUIESCE (/QUIESCE) コマンド ISC TCP/IP [セッション](#page-748-0) 729 QXFR FM ヘッダー [形式](#page-710-0) 691 [出力として](#page-691-0) 672

## **R**

**RACF** [コマンド・セキュリティー](#page-501-0) 482 大/[小文字混合パスワード、](#page-258-0)IMS [Connect](#page-258-0) 239 [パスチケットと](#page-259-0) IMS Connect 240 [パスワード、](#page-256-0)IMS Connect の変更 237 [パスワード・フレーズ、](#page-257-0)IMS Connect [の変更](#page-257-0) 238 ACEE OTMA ACEE [のリフレッシュ](#page-1013-0) 994 IMS Connect [サポート](#page-236-0) 217 IMS Connect 大/[小文字混合パスワー](#page-258-0) ド [239](#page-258-0) IMS Connect [のパスチケットのサポー](#page-259-0) ト [240](#page-259-0) IMS Connect [ユーザー](#page-239-0) ID キャッシ ュ [220](#page-239-0) IMS Connect[、直接サポートの使用可](#page-237-0) [能化](#page-237-0) 218 IMS Connect[、デフォルトのユーザー](#page-239-0) ID [220](#page-239-0) IMS Connect[、統計の使用可能化](#page-238-0) 219 IMS Connect[、パスワードの変更](#page-256-0) 237 IMS Connect[、パスワード・フレーズ](#page-257-0) [の変更](#page-257-0) 238 OTMA [セキュリティー・クラス](#page-1015-0) 996 RACF (リソース・アクセス管理機能) [無許可端末使用](#page-500-0) 481 APPC [トランザクション・セキュリテ](#page-85-0)  $\sim$   $-$  66 ETO [セキュリティー](#page-460-0) 441 FACILITY [クラス定義](#page-961-0) 942 MSC ([複数システム結合機能](#page-874-0)) のセキ [ュリティー](#page-874-0) 855 OTMA [セキュリティー](#page-1009-0) 990 OTMA [の制約事項](#page-991-0) 972 RACROUTE 呼び出し IMS Connect [サンプル出口からの呼び出しへのエ](#page-250-0) [ラー応答](#page-250-0) 231 RAP FM ヘッダー [形式](#page-713-0) 694 [説明](#page-678-0) 659 例 [659](#page-678-0) [MFS](#page-692-0) 673 Rapid Network Reconnect (RNR) [計画](#page-511-0) 492 [RCVYCONV=](#page-496-0) 477

[RCVYFP=](#page-496-0) 477 [RCVYRESP=](#page-496-0) 477 [RCVYSTSN=](#page-496-0) 477 RDPN (戻り宛先プロセス名) [メッセージ経路指定、](#page-586-0)ISC 567 [ATTACH](#page-702-0) FM ヘッダー 683 [SCHEDULER](#page-702-0) FM ヘッダー 683 RELQ [コマンド](#page-1169-0) 1150 [REPresynch](#page-1053-0) 1034 [REPresynch](#page-1098-0) コマンド 1079 [REQresynch](#page-1053-0) 1034 [REQresynch](#page-1098-0) コマンド 1079 Resource Manager (RM) IMS TM リソース [管理](#page-470-0) 451 RESUME TPIPE [代替クライアント](#page-418-0) ID 399 [別のクライアントの出力のリトリーブ](#page-418-0) [399](#page-418-0) [IRM\\_RT\\_ALTCID](#page-418-0) 399 RESUME TPIPE プロトコル [フローの例](#page-403-0) 384 RESUME TPIPE 要求 [代替クライアント](#page-408-0) ID 389 非同期出力のリトリーブ IMS [Connect](#page-401-0) 382 並列処理 [インプリメント](#page-408-0) 389 [コールアウト・メッセージ](#page-1079-0) 1060 [代替クライアント](#page-408-0) ID 389 [問題の診断](#page-409-0) 390 IMS [Connect](#page-406-0) 387 IMS Connect [からの使用可能化](#page-407-0) [388,](#page-407-0) [389](#page-408-0) IMS [Connect](#page-402-0) 383 [並列処理](#page-406-0) 387 [並列処理、実装](#page-408-0) 389 [並列処理、使用可能化](#page-407-0) 388, [389](#page-408-0) [並列処理、問題の診断](#page-409-0) 390 RM [類似性](#page-495-0) 476 RMM (MOD 要求メッセージ) [形式](#page-313-0) 294 [RNR](#page-875-0) 856 RNR (高速ネットワーク再接続) [計画](#page-511-0) 492 RPRN (戻り 1 次リソース名) [メッセージ経路指定、](#page-586-0)ISC 567 [ATTACH](#page-702-0) FM ヘッダー 683 [SCHEDULER](#page-702-0) FM ヘッダー 683 [RQD\\*](#page-566-0) 547, [618,](#page-637-0) [623](#page-642-0) [RQE\\*](#page-566-0) 547, [618,](#page-637-0) [623](#page-642-0) RQR [コマンド、](#page-1136-0)SLU P 1117 RQ\* [メッセージ、](#page-659-0)LUSTATUS コマンド [640](#page-659-0) RRS [1028](#page-1047-0)

RRS (z/OS [リソース・リカバリー・サー](#page-44-0) [ビス](#page-44-0)) 25 [説明](#page-44-0) 25 [リソース・リカバリー](#page-44-0) 25 [RRSAF](#page-156-0) 137 [RR\\_BACKED\\_OUT](#page-42-0) 23 [RR\\_OK](#page-42-0) 23 [RR\\_PROGRAM\\_STATE\\_CHECK](#page-42-0) 23 RSHUT [コマンド](#page-663-0) 644 RSM (要求状況メッセージ) [形式](#page-315-0) 296 RTO ([リモート端末オペレーター](#page-520-0)) 501 RTR (受信可) [コマンド](#page-1198-0) 1179 [高速機能](#page-1198-0) 1179 [コンポーネント状況を無保護にリセッ](#page-1150-0) ト [1131](#page-1150-0) [プロトコル](#page-663-0) 644 [要約](#page-663-0) 644, [1179](#page-1198-0) IMS [機能](#page-1198-0) 1179 RTT ([リソース変換テーブル](#page-159-0)) 140

#### **S**

SBI ([停止ブラケット開始](#page-673-0)) コマンド 654 [セッション・シャットダウン](#page-673-0) 654 [CICS](#page-770-0) 751 IMS-CICS [セッション](#page-770-0) 751 SC (セッション制御) プロトコル [セッション終了](#page-625-0) 606 [異常](#page-625-0) 606 [正常](#page-625-0) 606 [セッション状態](#page-623-0) 604 [セッションの開始](#page-624-0) 605 [完了](#page-624-0) 605 ISC [VTAM](#page-610-0) 591 [セッションのバインド](#page-612-0) 593 [競争の解決](#page-613-0) 594 交渉可能 BIND [対交渉不能](#page-612-0) [BIND](#page-612-0) 593 [単一セッション](#page-613-0) 594 [同期化セッション](#page-613-0) 594 [並列セッション](#page-613-0) 594 [バインド・パラメーター](#page-621-0) 602 メッセージ再同期 [プロシージャーの設計](#page-615-0) 596 [メッセージ再同期](#page-614-0) (message [resynchronization\)](#page-614-0) 595 [使用されるコマンド](#page-614-0) 595 [必要時](#page-614-0) 595 MNPS を使用する XRF[、 接続設定](#page-611-0) [592](#page-611-0) [STSN](#page-629-0) 形式 610 STSN [フロー](#page-626-0) 607 1次から 2[次へのハーフセッショ](#page-626-0)  $> 607$  $> 607$ 

SC (セッション制御) プロトコル *(*続き*)* STSN [フロー](#page-626-0) *(*続き*)* 2 次から 1 [次へのハーフセッショ](#page-628-0)  $\times$  [609](#page-628-0) USERVAR [を使用する](#page-611-0) XRF、 接続設 定 [592](#page-611-0) XRF [複合システム、接続設定](#page-611-0) 592 XRF [複合システム、](#page-611-0)ISC セッションの [確立](#page-611-0) 592 SCA ([システム制御域](#page-584-0))、ISC サポート [565](#page-584-0) SCHEDULER FM ヘッダー [概要](#page-679-0) 660 [形式](#page-713-0) 694 [チェーン・メッセージ・サポート](#page-680-0) 661 [パラメーターの説明](#page-699-0) 680, [683](#page-702-0) [非同期実行の要求](#page-575-0) 556 例 [697](#page-716-0) [ATTACH](#page-679-0) 660 IMS-CICS [セッション](#page-784-0) 765 [MFS](#page-686-0) 667 SDF II [MFS](#page-537-0) 形式 518 SDT ([データ通信開始](#page-624-0)) コマンド 605 [セッション開始の完了](#page-624-0) 605 IMS [1148](#page-1167-0) SEND INVITE EXEC [コマンド、](#page-750-0) [CICS](#page-750-0) 731 SEND LAST EXEC [コマンド、](#page-753-0)CICS 734 [SEND/RECEIVE](#page-750-0) EXEC コマンド、 [CICS](#page-750-0) 731 SET IPCONN CICSコマンド ISC TCP/IP [セッション](#page-746-0) 727 SIGNAL コマンド [プロトコル](#page-673-0) 654 [VTAM](#page-1199-0) 1180 SINGLE1 [パラメーター](#page-583-0) 564, [630](#page-649-0) SINGLE2 [パラメーター](#page-583-0) 564, [630](#page-649-0) SLU 2 トランザクション・フロー OTMA[を使用して](#page-951-0) 932 SLU P [1111](#page-1130-0) アプリケーション・プログラム [金融機関からの変換](#page-1134-0) 1115 [使用可能な機能](#page-1132-0) 1113 MFS [考慮事項](#page-1132-0) 1113 XRF [考慮事項](#page-1133-0) 1114 [機能](#page-1140-0) 1121 [構成例](#page-1131-0) 1112 [コントローラーが検出したエラー](#page-1194-0) 1175 [サポートされる端末](#page-1130-0) 1111 セッション終了 [即時](#page-1171-0) 1152 [入力コンポーネントの定義](#page-1141-0) 1122 ネットワーク [主なパーツ](#page-1130-0) 1111

SLU P *(*[続き](#page-1130-0)*)* [ブラケットと送信](#page-1139-0) / 受信のプロトコ ル [1120,](#page-1139-0) [1153](#page-1172-0) メッセージ再同期 (message resynchronization) [コントローラー・アプリケーショ](#page-1163-0) [ン・プログラム](#page-1163-0) 1144 [ワークステーション](#page-1131-0) 1112 IMS [検出エラー](#page-1194-0) 1175 MFS DPM [オプション](#page-1182-0) 1163 [SCAN/NOSCAN](#page-1134-0) 1115 VTAM [機能](#page-1134-0) 1115 [コマンド](#page-1193-0) 1174 [コマンドと標識](#page-1135-0) 1116 標識 [1174](#page-1193-0) XRF [1137](#page-1156-0) XRF [複合システム、接続の確立](#page-1138-0) 1119 SLU P [ネットワークの開始](#page-523-0) 504 SNA [QUIESCE](#page-493-0) 474 SNA [コマンド](#page-567-0) 548 SPA ([スクラッチパッド域](#page-484-0)) 465 [サイズ](#page-846-0) 827, [832](#page-851-0) [特性](#page-484-0) 465 [トランザクション・コード・フィール](#page-485-0) ド [466,](#page-485-0) [472](#page-491-0) MSC ([複数システム結合機能](#page-851-0)) 会話 [832](#page-851-0) SPOOL コマンド [出力制御](#page-546-0) 527 [SRVresynch](#page-1053-0) 1034 [SRVresynch](#page-1098-0) コマンド 1079 START (/START) コマンド SLU P [ネットワークの開始](#page-1160-0) 1141 [START/RETRIEVE](#page-756-0) EXEC コマンド、 [CICS](#page-756-0) 737 STEPLIB TM/MSC [メッセージ経路指定および](#page-910-0) [制御ユーザー出口ルーチン](#page-910-0) 891 – T STOP (/STOP) [コマンド](#page-492-0) 473 STSN [機能、](#page-150-0)ETO の要件 131 STSN [コマンド](#page-626-0) 607 [アクション・コード](#page-1164-0) 1145 [アクション・コードの形式](#page-629-0) 610, [1145](#page-1164-0) [応答](#page-1167-0) 1148 要件 [1148](#page-1167-0) 応答 (response) [応答要件](#page-1164-0) 1145 [要約](#page-1167-0) 1148 [金融機関通信システム](#page-1164-0) 1145 [コントローラー・シーケンス番号、検](#page-1164-0) 査 [1145](#page-1164-0) [同期点](#page-620-0) 601 [必要なアクション](#page-1165-0) 1146 [フロー](#page-626-0) 607

STSN [コマンド](#page-626-0) *(*続き*)* [メッセージ再同期](#page-1164-0) (message [resynchronization\)](#page-1164-0) 1145, [1148](#page-1167-0) VTAM [シーケンス番号、検査](#page-1164-0) 1145 [SUBPOOL](#page-578-0) マクロ 559, [585](#page-604-0) [switch\\_context](#page-1049-0) サービス 1030 [SYS1.VTAMLST](#page-517-0) 498 [アプリケーション・ノードとして](#page-517-0) IMS [を定義](#page-517-0) 498 [ATCCONxx](#page-521-0) メンバー 502 [ATCSTRyy](#page-521-0) メンバー 502 [VTAM](#page-517-0) ノード 498 SYSERROR FM ヘッダー [形式](#page-715-0) 696 **SYSID** IMSplex [内の管理](#page-894-0) 875 IMSplex [内のシステム間での共用](#page-890-0) 871 IMSplex [内の複製](#page-895-0) 876 SYSID キーワード [論理リンク・パス](#page-828-0) 809 SYSID ([システム](#page-838-0) ID) 819 SYSID テーブル IMSplex 内の MSNAME [定義の削除](#page-894-0) [875](#page-894-0) SYSMSG FM ヘッダー [形式](#page-715-0) 696 [送信](#page-681-0) 662 [タイプ](#page-681-0) 662 [ATTACH](#page-680-0) FM ヘッダー 661 Sysplex Distributor IMS [Connect](#page-1062-0) 1043 IMS Connect [サポート](#page-212-0) 193 OTMA [サポート](#page-1062-0) 1043 SYSSTAT FM ヘッダー [形式](#page-715-0) 696 SYSSTAT FM [ヘッダー、フォーマット設](#page-715-0) 定 [696](#page-715-0)

#### **T**

T [パイプ](#page-952-0) 933 [アイドル、自動除去](#page-999-0) 980 [アイドル状態の](#page-999-0) T パイプの除去 980 出力のリトリーブ IMS [Connect](#page-401-0) 382 [代替クライアント](#page-418-0) ID の非同期出力の [リトリーブ](#page-418-0) 399 [リソースのインパクト](#page-997-0) 978 [MULTIRTP](#page-963-0) 944 [使用可能化](#page-965-0) 946 RESUME TPIPE 要求 [複数のアクティブな、サポート](#page-963-0) 944 [複数のアクティブな、サポートの使](#page-965-0) [用可能化](#page-965-0) 946 [並列処理](#page-963-0) 944 [並列処理、使用可能化](#page-965-0) 946

T [パイプ](#page-952-0) *(*続き*)* [WAIT\\_R](#page-990-0) 状況 971 [TBresynch](#page-1053-0) 1034 [TBresynch](#page-1099-0) コマンド 1080 TCP/IP [出力メッセージの転送機能](#page-368-0) 349 [出力メッセージのパージ機能](#page-366-0) 347 セキュリティー IMS Connect [のインスタンス間の](#page-244-0) [接続](#page-244-0) 225 IMS [システム間の接続](#page-244-0) 225 OTMA ACEE [エージング値の指定](#page-263-0) [244](#page-263-0) [ソケット接続](#page-375-0) 356 [持続](#page-375-0) 356 [トランザクション](#page-376-0) [\(transaction\)](#page-376-0) 357 [非持続](#page-377-0) 358 汎用リソース 類似性、IMS Connect [内のクリア](#page-908-0) [889](#page-908-0) 類似性、MSC [リンクのクリア](#page-907-0) 888 IMS Connect の MSC [のサポート](#page-207-0) [188](#page-207-0) MSC [および](#page-908-0) XRF 889 MSC [の類似性管理](#page-904-0) 885 MSC [の類似性の持続性](#page-906-0) 887 MSC [類似性、クリア](#page-907-0) 888 MSC [類似性、](#page-908-0)IMS Connect 内の [クリア](#page-908-0) 889 MSC [類似性管理](#page-904-0) 885 MSC [類似性の持続性](#page-906-0) 887 XRF [および](#page-908-0) MSC 889 複数システム結合機能 (MSC) [汎用リソース](#page-903-0) 884 [汎用リソースおよび](#page-908-0) XRF 889 [汎用リソースでの類似性管理](#page-904-0) 885 [汎用リソース・グループ内の類似性](#page-906-0) [の持続性](#page-906-0) 887 [類似性、クリア](#page-907-0) 888 類似性、IMS Connect [内のクリア](#page-908-0) [889](#page-908-0) XRF [および汎用リソース](#page-908-0) 889 [メッセージ・フォーマット](#page-283-0) 264 **CICS** [サポートされる機能、](#page-729-0)ISC 710 ISC [セッション、サポートされる](#page-726-0) [機能](#page-726-0) 707, [710](#page-729-0) IMS [Connect](#page-194-0) 175 IMS [Connect](#page-450-0) 関連の TCP/IP 設定 [431](#page-450-0) IMS Connect [トラステッド・ユーザー](#page-262-0) [243](#page-262-0) IMS Connect の [KeepAlive](#page-386-0) インター [バル](#page-386-0) 367

TCP/IP *(*続き*)* IMS Connect の RACF [パスチケット](#page-259-0) [のサポート](#page-259-0) 240 IMS Connect [メッセージ構造](#page-282-0) 263 IMS Connect[、クライアント通信](#page-196-0) 177 IMS [からの 外部サービスの呼び出し](#page-1072-0) [1053](#page-1072-0) IMS 間 TCP/IP 通信 [自動的に再接続](#page-210-0) 191 [スーパーメンバー・サポート](#page-210-0) 191 IMS Connect [サポートの概要](#page-204-0) 185 IMS Connect の MSC [のサポート](#page-206-0) [187](#page-206-0) IMS Connect の OTMA [のサポー](#page-209-0) ト [190](#page-209-0) ISC [サポートされる機能、](#page-729-0)CICS の 710 CICS [セッション、サポートされる](#page-726-0) [機能](#page-726-0) 707, [710](#page-729-0) CICS [フロントエンド・トランザク](#page-749-0) [ション・タイプ](#page-749-0) 730 CICS[、サポートされる機能](#page-729-0) 710 IMS Connect[、サポートの概要](#page-203-0) 184 ISC サポート [静的端末定義](#page-737-0) 718, [720](#page-739-0) [セッション、開始](#page-745-0) 726 [セッションの開始、](#page-746-0)CICS から 727 [端末定義](#page-738-0) 719 [動的端末定義](#page-738-0) 719 [リンクの定義、](#page-742-0)CICS への 723 [リンクの定義、](#page-741-0)IMS Connect への [722](#page-741-0) ISC [セッション再始動](#page-749-0) 730 ISC [セッション終了](#page-748-0) 729 [異常](#page-749-0) 730 [正規手順での](#page-748-0) 729 [無条件](#page-748-0) 729 ISC [セッションの再始動](#page-749-0) 730 ISC [セッションの終了](#page-748-0) 729 [正規手順での](#page-748-0) 729 [無条件で](#page-748-0) 729 ISC と [ETO](#page-90-0) 71 ISC[、に対するサポート](#page-562-0) 543, [714](#page-733-0) [概要](#page-734-0) 715 [制約事項](#page-736-0) 717 [セキュリティー](#page-736-0) 717 [要件](#page-735-0) 716 TCP/IP から VTAM [への切り替](#page-740-0) え [721](#page-740-0) VTAM [へのフォールバック](#page-740-0) 721 MSC [汎用リソース](#page-903-0) 884 [汎用リソースおよび](#page-908-0) XRF 889 [汎用リソースでの類似性管理](#page-904-0) 885 [汎用リソース・グループ内の類似性](#page-906-0) [の持続性](#page-906-0) 887

TCP/IP *(*続き*)* MSC *(*続き*)* [類似性、クリア](#page-907-0) 888 類似性、IMS Connect [内のクリア](#page-908-0) [889](#page-908-0) XRF [および汎用リソース](#page-908-0) 889 MSC 物理 リンク [定義](#page-864-0) 845 [TERMINAL](#page-604-0) マクロ 585 ISC [セッションとしての定義](#page-604-0) 585 [MODETBL=](#page-520-0) キーワード 501 TM リソース [共用](#page-471-0) 452 [共用、使用不可化](#page-471-0) 452 リソース名の一意性 [使用不可化、制約の](#page-472-0) 453 [TMAMAGNG](#page-1094-0) 1075 [TMAMALTB](#page-989-0) 970 [TMAMCCCI](#page-1087-0) 1068 [TMAMCCHN](#page-1092-0) 1073 [TMAMCMGT](#page-1085-0) 1066 [TMAMCPFG](#page-1091-0) 1072 [TMAMCPFL](#page-1093-0) 1074 [TMAMCRSC](#page-1094-0) 1075 [TMAMCRSI](#page-1086-0) 1067 [TMAMCRSQ](#page-1094-0) 1075 [TMAMCSEQ](#page-1094-0) 1075 [TMAMCSNC](#page-1093-0) 1074 [TMAMCSNS](#page-1093-0) 1074 [TMAMCSSN](#page-1093-0) 1074 [TMAMCTNM](#page-1092-0) 1073 [TMAMCTYP](#page-1088-0) 1069 [TMAMRTID](#page-1094-0) 1075 [TMEMBER](#page-984-0) オペランド 965 TM/MSC メッセージ経路指定および制御 ユーザー出口ルーチン [メッセージ経路指定](#page-910-0) 891 [類似性経路指定](#page-913-0) 894 IMSplex [類似性経路指定](#page-913-0) 894 [JOBLIB](#page-910-0) 891 [LINKLIST](#page-910-0) 891 [STEPLIB](#page-910-0) 891 TPIPE [オペランド](#page-984-0) 965 [tpipe\\_Bid](#page-1053-0) resynch 1034 TRANSACT マクロ [大文字への変換](#page-539-0) 520 [EDIT=ULC](#page-543-0) 524 PRTY= [キーワード](#page-867-0) 848 TYPE マクロ [端末の定義](#page-477-0) 458 TYPE マクロの UNITYPE [キーワード](#page-507-0) [488](#page-507-0)

#### **U**

UNBIND [コマンド、セッション開始の停](#page-624-0) 止 [605](#page-624-0) Universal ドライバー タイプ 2 接続 CICS[、構成](#page-34-0) 15 UNIX システム・サービス [ソケット制限](#page-381-0) 362 [MAXFILEPROC](#page-381-0) パラメーター 362 UNIX [パイプ](#page-954-0) 935 [USER](#page-573-0) 554 userシスプレックス、内 [リカバリー状況](#page-498-0) 479 [USTOPPED](#page-526-0) 状態 507

## **V**

VLVB [レコード](#page-698-0) 679 VTAM [ネットワークの定義](#page-516-0) 497 MSC および VTAM [汎用リソース](#page-909-0) [890](#page-909-0) MSC ([複数システム結合機能](#page-824-0)) 物理リ [ンク・タイプ](#page-824-0) 805 MSC 物理 リンク [定義](#page-865-0) 846 RNR (高速ネットワーク再接続) [計画](#page-511-0) 492 SLU P [コマンド](#page-1193-0) 1174 [標識](#page-1193-0) 1174 VTAM [開始リスト](#page-521-0) 502 VTAM (仮想記憶通信アクセス方式) [機能](#page-567-0) 548 [金融機関通信システム](#page-1134-0) 1115 [コマンドと標識](#page-567-0) 548, [1116](#page-1135-0) [データ伝送](#page-567-0) 548 IMS [1116](#page-1135-0) [ISC](#page-567-0) 548 ISC [によって使用された](#page-730-0) 711, [754](#page-773-0) SLU P [1115](#page-1134-0) [コマンドと標識](#page-567-0) 548, [1116](#page-1135-0) [出力バッファー](#page-518-0) 499 [生成](#page-517-0) 498 [ストレージ要件](#page-518-0) 499 [ホスト・サブシステムとしての](#page-517-0) [IMS](#page-517-0) 498 [LOGON](#page-520-0) MODE ID 501 NCP [バッファー・プール値](#page-519-0) 500 [VTAM](#page-521-0) 構成 502 [VTAM](#page-517-0) ノード 498 VTAM [バッファー・プール値](#page-518-0) 499 [セッションの確立](#page-1137-0) 1118 [金融機関通信システム](#page-1137-0) 1118

VTAM (仮想記憶通信アクセス方式) *(*続 き*)* [セッションの確立](#page-1137-0) *(*続き*)* SLU P [1118](#page-1137-0) [接続されている端末](#page-477-0) 458 [選択したノード名](#page-478-0) 459 [同期データ・リンク制御](#page-477-0) (SDLC) 458 [ネットワークの役割](#page-456-0) 437 [半二重プロトコル、](#page-644-0)ISC 625 [ブラケット・プロトコル](#page-575-0) 556, [1120](#page-1139-0) [金融機関通信システム](#page-1139-0) 1120 CD ([方向変換](#page-1139-0)) 1120 SLU P [1120](#page-1139-0) [並列セッション](#page-865-0) 846 [マクロ](#page-570-0) 551 [SEND](#page-570-0) 551 [TERMSESS](#page-570-0) 551 2 [進データ同期通信](#page-477-0) (BSC) 458 ACBNAME [パラメーター](#page-865-0) 846 BB [標識](#page-582-0) 563, [640](#page-659-0) BID [コマンド](#page-644-0) 625, [1125](#page-1144-0) BIS [コマンド](#page-673-0) 654 CICS [での使用](#page-770-0) 751 LU 6.1 [ハーフセッション](#page-673-0) 654 [CANCEL](#page-653-0) コマンド 634, [1179](#page-1198-0) CD [標識](#page-582-0) 56[3,1118](#page-1137-0) CHASE [コマンド](#page-655-0) 636 [COMM](#page-865-0) マクロ 846 EB [標識](#page-582-0) 563, [640](#page-659-0) IMS [に対する関係](#page-458-0) 439 MFS [サポートを持つ装置](#page-477-0) 458 MSC ([複数システム結合機能](#page-824-0)) リンク [805](#page-824-0) RQR [コマンド](#page-1136-0) 1117, [1180](#page-1199-0) SBI [コマンド](#page-673-0) 654 CICS [での使用](#page-770-0) 751 LU 6.1 [ハーフセッション](#page-673-0) 654 SDT [コマンド](#page-624-0) 605 SESSION [パラメーター](#page-865-0) 846 SIGNAL [コマンド](#page-673-0) 654, [1180](#page-1199-0) [UNBIND](#page-624-0) コマンド 605 VTAM [サポート](#page-944-0) 925 VTAM [で定義されている](#page-521-0) USSTAB オプ [ション](#page-521-0) 502 VTAM [ネットワーク管理](#page-454-0) 435 VTAM 汎用リソース [複数システム結合機能](#page-909-0) (MSC) 890

#### **W**

WAIT R 状況 IMS [再始動](#page-990-0) 971 WebSphere Application Server 構成 IMS [Universal](#page-26-0) Database リソー [ス・アダプター、インストール](#page-26-0) 7 WebSphere Application Server *(*続き*)* 接続ファクトリー [定義](#page-26-0) 7 [プロパティー](#page-26-0) 7 IMS Universal Database リソース・ アダプター [アプリケーション、インストール](#page-27-0) 8 IMS Universal ドライバー [構成](#page-24-0) 5 WebSphere Application Server for z/OS 構成 タイプ 2 IMS [Universal](#page-29-0) Database [リソース・アダプター、インスト](#page-29-0) [ール](#page-29-0) 10 タイプ 2 IMS Universal ドライバー [構成](#page-22-0) 3 タイプ 2 接続、IMS Universal Database リソース・アダプター [概要](#page-28-0) 9 IMS Universal Database リソース・ アダプター [アプリケーション、インストール](#page-34-0) [15](#page-34-0) [クラスパス、設定](#page-31-0) 12 [データ・ソース、インストール](#page-32-0) 13 IMS Universal [ドライバーの構成](#page-23-0) 4

#### **X**

XCF (z/OS システム間カップリング・フ ァシリティー) 基本的な OTMA [メッセージ・フロー](#page-954-0) [935](#page-954-0) XML COBOL [への変換](#page-280-0) 261 IMS Connect [メッセージ構造](#page-278-0) 259 XML の COBOL [への変換](#page-276-0) 257 XML [変換の例](#page-280-0) 261 IMS Connect XML 変換サポート [概要](#page-211-0) 192 XRF SLU P [1137](#page-1156-0) XRF ([拡張回復機能](#page-478-0)) 459 [クラス](#page-510-0) 1 端末 491 [クラス](#page-508-0) 2 端末 489 [クラス](#page-509-0) 3 端末 490 [サービス・クラス](#page-509-0) 490 [端末](#page-506-0) 487 [端末サポート](#page-478-0) 459, [490](#page-509-0) [端末のクラス](#page-506-0) 487 通信の確立 [金融機関通信システム](#page-1138-0) 1119 [システムのテークオーバーに関する](#page-1138-0) [考慮事項](#page-1138-0) 1119 [ISC](#page-611-0) 592

```
XRF (拡張回復機能) (続き)
  通信の確立 (続き)
   SLU P 1119
  テークオーバーに関する考慮事項
    金融機関通信システム 1119
    SLU P 1119
  定義 485
  マスター端末 470
  リカバリー・モード 479
  APPC/IMS 49, 59
 MNPS 487
 OTMA での処理 964
 SLU P アプリケーション・プログラ
   ム 1114
```
#### **Z**

z/OS [システム・ログ](#page-466-0) 447 IMS Connect の Sysplex [Distributor](#page-212-0) [のサポート](#page-212-0) 193 Sysplex [Distributor](#page-212-0)、IMS Connect サ [ポート](#page-212-0) 193 z/OS Sysplex Distributor IMS Connect [サポート](#page-212-0) 193 z/OS アプリケーション・プログラム ODBA (Open [Database](#page-932-0) Access) を使 用した IMS [へのアクセス](#page-932-0) 913 Open [Database](#page-932-0) Access (ODBA) を使 用した IMS [データベースへのアク](#page-932-0) [セス](#page-932-0) 913 z/OS システム間カップリング・ファシリ ティー (XCF) [マクロおよび](#page-990-0) OTMA 971 z/OS [プログラム](#page-941-0) 922 z/OS リソース・リカバリー・サービス [および保護トランザクション](#page-1047-0) 1028 IMS [にサポートされる出口](#page-1047-0) 1028 z/OS [リソース・リカバリー・サービス](#page-44-0) [\(RRS\)](#page-44-0) 25

# [特殊文字]

```
/ASSIGN コマンド
 ETO 制限 120
 ISC セッションのコールド・スタート
   597
/CHANGE コマンド
 ISC セッションの開始 598
/CLSDST コマンド
  ISC TCP/IP セッション 729
/DEQUEUE コマンド 598
 ISC 出力メッセージのコミット 617
/DISPLAY
  TMEMBER コマンド 969
```
/DISPLAY *(*続き*)* [TRANSACTION](#page-942-0) コマンド 923 [/DISPLAY](#page-526-0) コマンド 507, [598](#page-617-0) [保留状態の](#page-617-0) ISC 出力 598 [QSTOP](#page-526-0) 状態 507 /EXIT コマンド [会話の異常終了](#page-491-0) 472 ISC [会話モード・エラー](#page-633-0) 614 /MSASSIGN コマンド [物理リンクから論理リンクへの割り当](#page-827-0) て [808](#page-827-0) [/MSVERIFY](#page-873-0) コマンド 854, [855](#page-874-0) [エラー応答](#page-874-0) 855 [動的妥当性検査](#page-873-0) 854 [/OPNDST](#page-127-0) コマンド 108, [120,](#page-139-0) [501](#page-520-0) ISC TCP/IP [セッション](#page-745-0) 726 MODETBL [キーワードとの関連](#page-520-0) 501 /QUIESCE コマンド ISC TCP/IP [セッション](#page-748-0) 729 [/SECURE](#page-1012-0) OTMA NONE コマンド 993 /SSR [コマンド](#page-167-0) 148 /START OTMA [コマンド](#page-983-0) 964 /START [コマンド](#page-523-0) 504 IMS [を作動可能にする](#page-523-0) 504 SLU P [ネットワークの開始](#page-1160-0) 1141 /STOP OTMA [コマンド](#page-983-0) 964 /STOP [コマンド](#page-492-0) 473

IBM®

プログラム番号: 5635-A06 5655-DS5 5655-TM4

Printed in Japan

SC43-4277-00

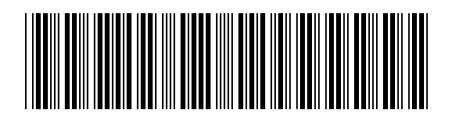

日本アイ・ビー・エム株式会社 〒103-8510 東京都中央区日本橋箱崎町19-21
Spine information: **IMS** バージョン **15.1.0** コミュニケーションおよびコネクション IBM